### **SINAMICS G130/G150**

**List Manual · 01/2012**

# **SINAMICS**

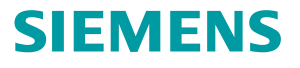

## **SIEMENS**

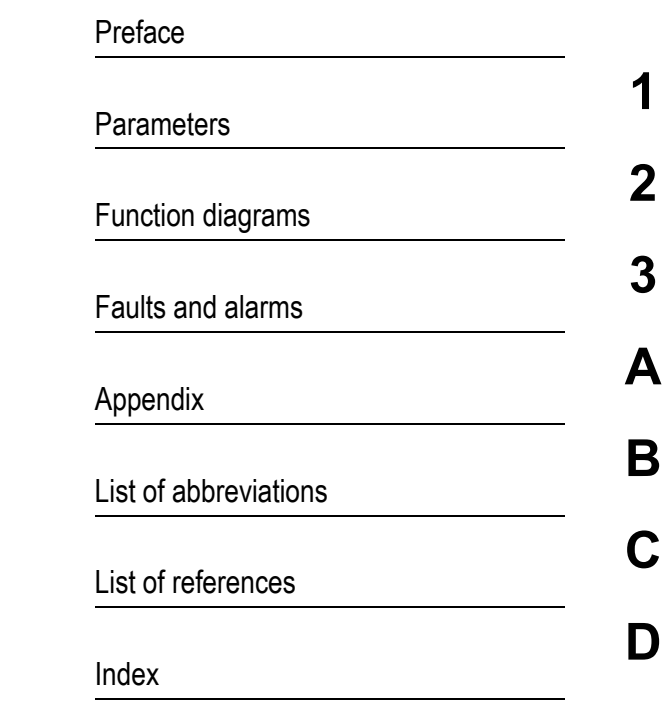

**SINAMICS**

### **SINAMICS G130/G150**

**List Manual**

**Valid for Drive Firmware version SINAMICS 4.5**

**A5E03263479A**

#### <span id="page-3-0"></span>**Safety notices**

This manual contains information that you should observe to ensure your own personal safety and prevent material damage. The notices referring to your personal safety are highlighted in the manual by a warning triangle; notices that relate to material damage only have no warning triangle. The notices shown below are graded according to the level of hazard (from most to least hazardous):

#### **Danger**

Indicates that death or serious injury **will** result if proper precautions are not taken.

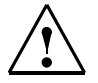

### **Warning**

Indicates that death or serious injury **may** result if proper precautions are not taken.

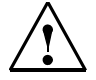

**Caution**

With a warning triangle, indicates that minor injury **may** result if proper precautions are not taken.

#### **Caution**

Without a warning triangle, indicates that material damage may result if proper precautions are not taken.

#### **Notice**

Indicates that an undesirable result or state may occur if the corresponding instructions are not observed.

If more than one level of danger is simultaneously applicable, the warning notice for the highest level is used. A warning notice with a warning triangle indicating possible personal injury may also include a warning relating to material damage.

#### **Qualified Personnel**

The associated device/system may only be installed and operated in conjunction with this documentation. The device/system may only be commissioned and operated by **qualified personnel**. For the purpose of the safety notices in this documentation, "qualified personnel" are those authorized to commission, ground, and label equipment, systems, and circuits in accordance with established safety procedures.

#### **Proper Use of Siemens Products**

Please observe the following:

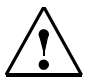

#### **Warning**

Siemens products are only permitted to be used for the applications specified in the catalog and in the associated technical documentation. If third-party products and components are to be used, they must be recommended or approved by Siemens. To ensure proper and safe operation of these products, they must be correctly transported, stored, set up, mounted, installed, commissioned, operated, and maintained. The permissible ambient conditions must be met. Information in the associated documentation must be observed.

#### **Trademarks**

All names identified with ® are registered trademarks of Siemens AG. Any other names used in this publication may be trademarks whose use by third parties for their own purposes could violate the rights of the owner.

#### **Copyright Siemens AG 2012 All Rights Reserved**

The reproduction, transmission, or use of this document or its contents is not permitted without express written permission. Failure to observe this rule will lead to damage claims. All rights reserved, especially those relating to granting patents or GM registration.

Siemens AG Industry Sector Postfach 4848 90327 NÜRNBERG GERMANY

#### **Liability Disclaimer**

We have checked that the contents of this document correspond to the hardware and software described. Nevertheless, we cannot as-sume responsibility for any deviations that may arise. The data in this document is regularly checked and any necessary corrections included in subsequent editions.

© Siemens AG 2012 Subject to change without prior notice.

### <span id="page-4-0"></span>**Preface**

#### **SINAMICS documentation**

The SINAMICS documentation is organized in the following categories:

- General documentation/catalogs
- Manufacturer/service documentation

#### **More information**

Information on the following topics is available under the link:

- Ordering documentation/overview of documentation
- Additional links to download documents
- Using documentation online (find and search in manuals/information).

<http://www.siemens.com/motioncontrol/docu>

#### **My Documentation Manager**

Information on how to produce individual contents for your own machine documentation based on Siemens contents is available under the link:

<http://www.siemens.com/mdm>

#### **Training**

Information about SITRAIN (Siemens Training on products, systems and solutions for automation) is available under the following link:

<http://www.siemens.com/sitrain>

#### **FAQs**

You can find Frequently Asked Questions in the Service&Support pages under Product Support:

<http://support.automation.siemens.com>

#### **SINAMICS**

You can find information on SINAMICS at: <http://www.siemens.com/sinamics>

#### **Usage phases and their tools/documents (as an example)**

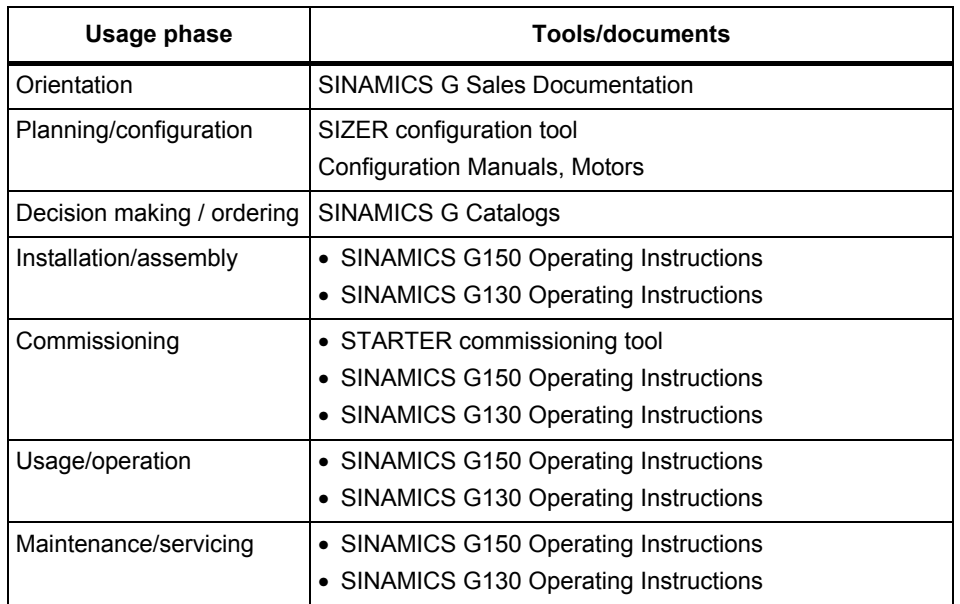

Table Preface-1Usage phases and the available tools/documents

#### **Target group**

This documentation is aimed at machine manufacturers, commissioning engineers, and service personnel who use SINAMICS.

#### **Benefits**

This documentation contains the comprehensive information about parameters, function diagrams and faults and alarms required to commission and service the system.

This manual should be used in addition to the other manuals and tools provided for the product.

#### **Standard scope**

The scope of the functionality described in this document can differ from the scope of the functionality of the drive system that is actually supplied.

- Other functions not described in this documentation might be able to be executed in the drive system. This does not, however, represent an obligation to supply functions of this kind when new equipment is delivered or during servicing.
- The documentation can also contain descriptions of functions that are not available in a particular product version of the drive system. The functionalities of the supplied drive system should only be taken from the ordering documentation.
- Extensions or changes made by the machine manufacturer must be documented by the machine manufacturer.

For reasons of clarity, this documentation does not contain all of the detailed information on all of the product types. This documentation cannot take into consideration every conceivable type of installation, operation and service/maintenance.

#### **Search tools**

The following guides are provided to help you locate information in this manual:

- 1. Table of contents
	- − General table of contents for the complete manual (after the preface).
	- − Table of contents for function diagrams (Section 2.1).
- 2. [List of abbreviations](#page-1658-1)
- 3. [List of references](#page-1668-1)
- 4. [Index](#page-1674-1)

#### **Technical Support**

Country-specific telephone numbers for technical support are provided on the Internet at:

<http://www.siemens.com/automation/service&support>

### **Table of contents**

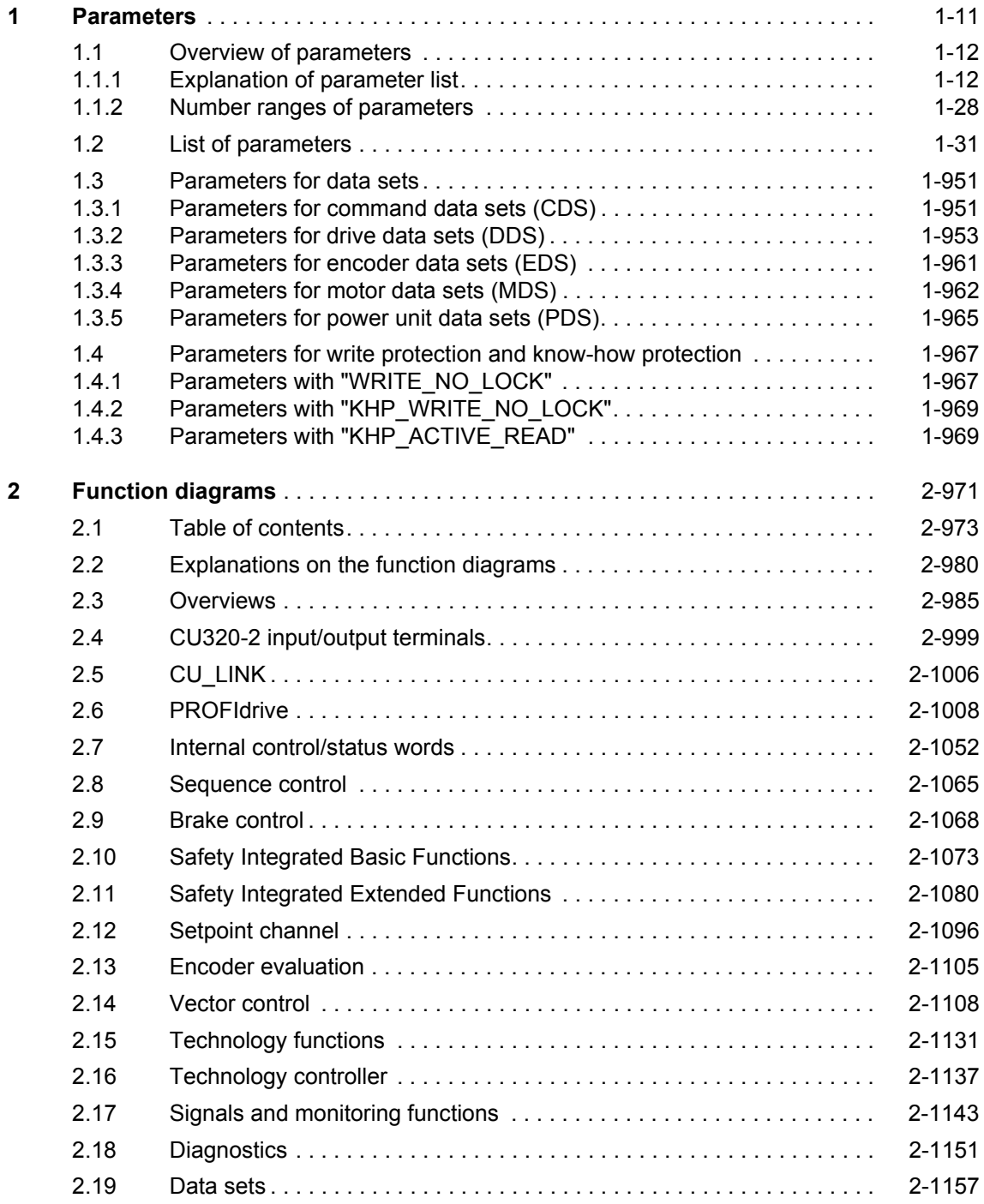

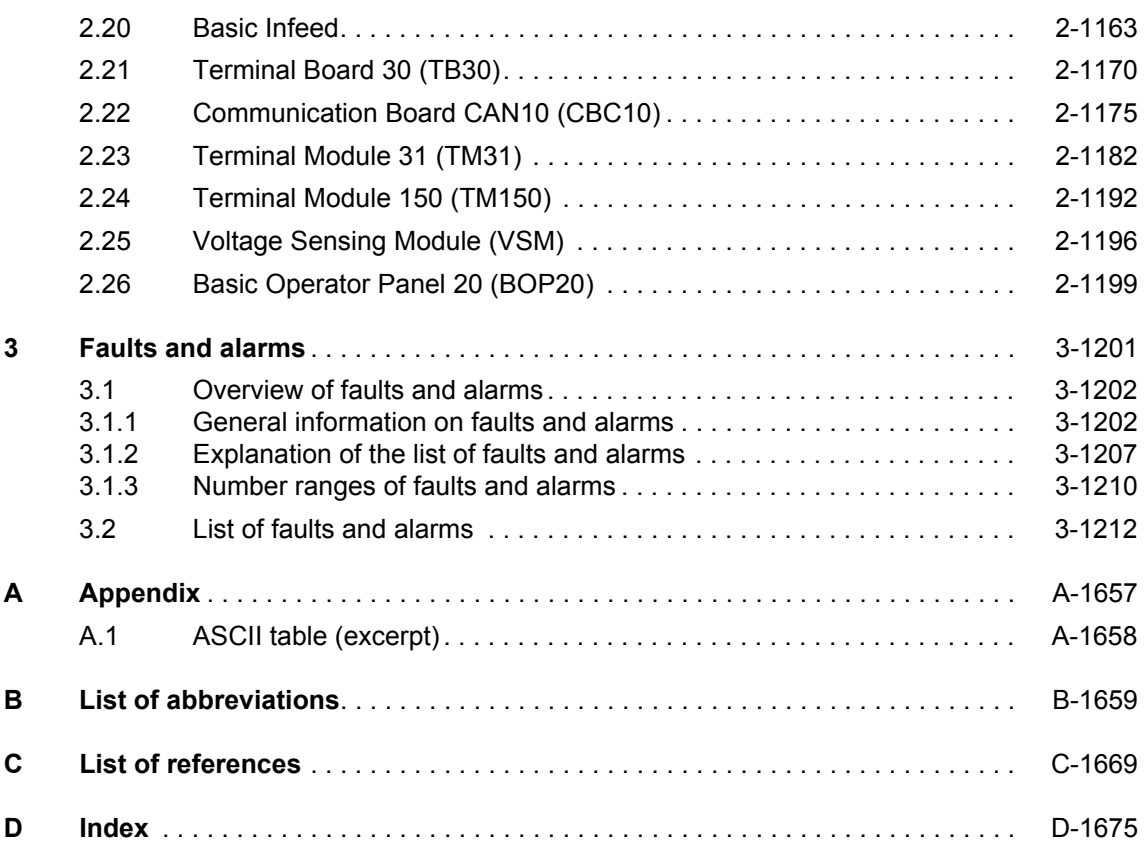

# <span id="page-10-0"></span>**Parameters 1**

#### **Contents**

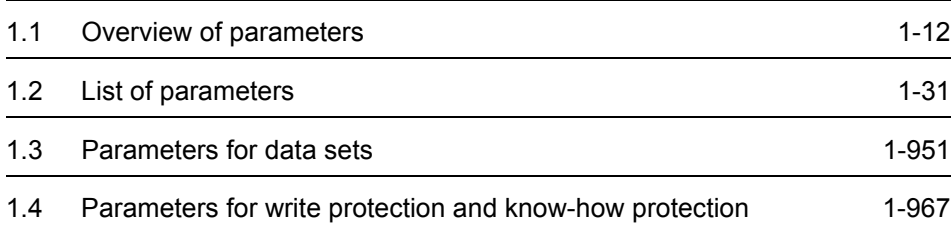

### <span id="page-11-0"></span>**1.1 Overview of parameters**

#### <span id="page-11-1"></span>**1.1.1 Explanation of parameter list**

#### **Basic structure of parameter descriptions**

The data in the following example has been chosen at random. The table below contains all the information that can be included in a parameter description. Some of the information is optional.

The parameter list ([See Section 1.2](#page-30-0)) is structured as follows:

**- - - - - - - - - - - - - - - - - - - - Start of example - - - - - - - - - - - - - - - - - - - - - - - - - - - - - - - - - - - - - - - - - - - - - - - - - -** 

#### **Description:** Text **Values:** 0: Name and meaning of value 0 1: Name and meaning of value 1<br>2: Name and meaning of value 2 Name and meaning of value 2 etc. **Recommendation:** Text **Index:** [0] = Name and meaning of index 0 [1] = Name and meaning of index 1 [2] = Name and meaning of index 2 etc. **Dependency:** Text See also: pxxxx, rxxxx See also: Fxxxxx, Axxxxx **Note:** Information which might be useful. **pxxxx[0...n] BICO: Long parameter name / short parameter name** Drive object (function module) **Can be changed:** C1(x), C2(x), U, T **Calculated:** CALC\_MOD\_REG **Access level:** 2 **Data type:** Unsigned32/Integer16 **Dynamic index:** CDS, p0170 **Function diagram:** 2080 **P group:** Closed-loop control **Unit group:** 7\_1 **Unit selection:** p0505 **Not for motor type:** FEM **Scaling:** p2000 **Expert list:** 1 **Min** Min Max **Max** Factory setting 0.00 [Nm] 10.00 [Nm] 0.00 [Arms] **Bit array: Bit Signal name 1 signal 0 signal FP** 00 Name and meaning of bit 0 Yes No 8010 01 Name and meaning of bit 1 Yes Yes No 02 Name and meaning of bit 2 Yes No 8012 etc. **Danger: Warning: Caution:** Safety notices with a warning triangle **Caution:** Notice: Notice: Safety notices without a warning triangle

#### **pxxxx[0...n] Parameter number**

The parameter number is made up of a "p" or "r", followed by the parameter number and the index (optional).

Examples of representation in the parameter list:

- p... **Adjustable parameter (read and write parameter)**
- r... Display parameter (read-only)
- p0918 Adjustable parameter 918
- p0099[0...3] Adjustable parameter 99, indices 0 to 3
- $p1001[0...n]$  Adjustable parameter 1001, indices 0 to n (n = configurable)
- r0944 Display parameter 944

Other examples of the notation used in the documentation:

- p1070[1] Adjustable parameter 1070, index 1
- p2098[1].3 Adjustable parameter 2098, index 1 bit 3
- r0945[2](3) Display parameter 945, index 2 of drive object 3
- p0795.4 Adjustable parameter 795, bit 4
- r2129.0...15 Display parameter 2129 with bit array (maximum 16 bits)

The following applies to adjustable parameters:

The parameter value as delivered is specified under "Factory setting" with the relevant unit in square brackets. The value can be adjusted within the range defined by "Min" and "Max".

The term "linked parameterization" is used in cases where changes to adjustable parameters affect the settings of other parameters.

Linked parameterization can occur, for example, as a result of the following actions or parameters:

• Execute macros

p0015, p0700, p1000, p1500

• Set PROFIBUS telegram (BICO interconnections)

p0922

• Set component lists

p0230, p0300, p0301, p0400

- Automatic calculation and pre-assignment p0112, p0340, p0578, p3900
- Restore factory settings

p0970

The following applies to display parameters:

The fields "Min", "Max" and "Factory setting" are specified with a dash "-" and the relevant unit in square brackets.

#### **Note:**

The parameter list can contain parameters that are not visible in the expert lists of the respective commissioning software (e.g. parameters for trace functions).

#### **BICO: Long parameter name / short parameter name**

The following abbreviations can appear in front of the parameter name:

- BI: Binector Input
	- This parameter is used for selecting the source of a digital signal.
- BO: Binector Output This parameter is available as a digital signal for interconnection with other parameters.
- CI: Connector Input This parameter is used for selecting the source of an "analog" signal.
- CO: Connector Output This parameter is available as an "analog" signal for interconnection with other parameters.
- CO/BO: Connector/Binector Output This parameter is available as an "analog" and digital signal for interconnection with other parameters.

#### **Note:**

A connector input (CI) cannot be just interconnected with any connector output (CO, signal source).

When interconnecting a connector input using the commissioning software, only the corresponding possible signal sources are listed.

#### **Drive object (function module)**

A drive object (DO) is an independent, "self-contained" functional unit that has its own parameters and, in some cases, faults and alarms.

When carrying out commissioning using the commissioning software, you can select/deselect additional functions and their parameters by activating/deactivating function modules accordingly.

The parameter list specifies the associated drive object and function module for each individual parameter.

Examples:

- p1070 CI: Main setpoint
	- VECTOR

The parameter is only available with the VECTOR drive object, regardless of which function modules have been activated.

• p1055 BI: Jog bit 0

VECTOR

The parameter is available with the VECTOR drive object, regardless of which function modules have been activated (i.e. it is available with every activated function module belonging to the drive object).

A parameter can belong to one, several or all drive objects.

The following information relating to "Drive object" and "Function module" can be displayed under the parameter number:

Table 1-1 Data in the "Drive object (function module)" field

| Drive object (func-<br>tion module) | <b>Type</b> | <b>Meaning</b>                                                                                     |
|-------------------------------------|-------------|----------------------------------------------------------------------------------------------------|
| All objects                         | -           | All drive objects have this parameter.                                                             |
| B INF                               | 30          | <b>Basic Infeed Control</b>                                                                        |
|                                     |             | Unregulated line infeed unit (without feedback) for rectifying the line<br>voltage of the DC link  |
| B_INF (parallel)                    |             | Basic Infeed with "Parallel connection" function module (r0108.15).                                |
| B INF (brk mod ext)                 |             | Basic Infeed with "Braking Module External" function module<br>$(0108.26)$ .                       |
| B INF (cooling unit)                |             | Basic Infeed with "Cooling unit" function module (r0108.28)                                        |
| <b>B INF (PROFINET)</b>             |             | Basic Infeed with "PROFINET" function module (r0108.31).                                           |
| CU G130 DP                          |             | Control Unit SINAMICS G130 with PROFIBUS interface.                                                |
| CU G130 DP (CAN)                    |             | Control Unit SINAMICS G130 with PROFIBUS interface and function<br>module "CAN" (p0108.29).        |
| CU G130 DP (COMM<br>BOARD)          |             | Control Unit SINAMICS G130 with PROFIBUS interface and "COMM<br>board" function module (p0108.30). |
| CU G130 DP (PROFI-<br>NET)          |             | Control Unit SINAMICS G130 with PROFIBUS interface and function<br>module "PROFINET" (p0108.31).   |
| <b>CU G130 PN</b>                   |             | Control Unit SINAMICS G130 with PROFINET interface.                                                |

| Drive object (func-<br>tion module) | <b>Type</b>              | <b>Meaning</b>                                                                                                    |  |
|-------------------------------------|--------------------------|----------------------------------------------------------------------------------------------------|--|
| CU_G130_PN (CAN)                    |                          | Control Unit SINAMICS G130 with PROFINET interface and function<br>module "CAN" (p0108.29).                        |  |
| CU G130 PN (COMM<br>BOARD)          |                          | Control Unit SINAMICS G130 with PROFINET interface and "COMM<br>board" function module (p0108.30).                 |  |
| CU_G130_PN (PROFI-<br>NET)          |                          | Control Unit SINAMICS G130 with PROFINET interface and function<br>module "PROFINET" (p0108.31).                   |  |
| CU_G150_DP                          |                          | Control Unit SINAMICS G150 with PROFIBUS interface.                                                                |  |
| CU G150 DP (CAN)                    | $\overline{\phantom{a}}$ | Control Unit SINAMICS G150 with PROFIBUS interface and function<br>module "CAN" (p0108.29).                        |  |
| CU_G150_DP (COMM<br>BOARD)          |                          | Control Unit SINAMICS G150 with PROFIBUS interface and "COMM<br>board" function module (p0108.30).                 |  |
| CU G150 DP (PROFI-<br>NET)          | $\overline{\phantom{a}}$ | Control Unit SINAMICS G150 with PROFIBUS interface and function<br>module "PROFINET" (p0108.31).                   |  |
| <b>CU G150 PN</b>                   |                          | Control Unit SINAMICS G150 with PROFINET interface.                                                                |  |
| CU G150 PN (CAN)                    | $\overline{a}$           | Control Unit SINAMICS G150 with PROFINET interface and function<br>module "CAN" (p0108.29).                        |  |
| CU G150 PN (COMM<br>BOARD)          |                          | Control Unit SINAMICS G150 with PROFINET interface and "COMM"<br>board" function module (p0108.30).                |  |
| CU G150_PN (PROFI-<br>NET)          |                          | Control Unit SINAMICS G150 with PROFINET interface and function<br>module "PROFINET" (p0108.31).                   |  |
| <b>ENC</b>                          | 300                      | Object for a DRIVE-CLiQ encoder.                                                                                   |  |
| <b>HUB</b>                          | 150                      | DRIVE-CLIQ Hub Module.                                                                                             |  |
| <b>TB30</b>                         | 100                      | Terminal Board 30.                                                                                                 |  |
| TM150                               | 208                      | Terminal Module 150.                                                                                               |  |
| <b>TM31</b>                         | 200                      | Terminal Module 31.                                                                                                |  |
| TM54F MA                            | 205                      | Terminal Module 54F Master.                                                                                        |  |
| TM54F SL                            | 206                      | Terminal Module 54F Slave.                                                                                         |  |
| VECTOR_G                            | 12                       | Vector drive for SINAMICS G130/G150.                                                                               |  |
| VECTOR G (n/M)                      | $\qquad \qquad -$        | Vector drive for SINAMICS G130/G150 with "Speed/torque control"<br>function module (r0108.2).                      |  |
| VECTOR_G (Safety<br>red)            |                          | Vector drive for SINAMICS G130/G150 with "Safety rotary axis" func-<br>tion module (r0108.13).                     |  |
| VECTOR G (ext.<br>brake)            | $\overline{a}$           | Vector drive for SINAMICS G130/G150 with "Extended brake control"<br>function module (r0108.14).                   |  |
| VECTORG (parallel)                  | $\qquad \qquad -$        | Vector drive for SINAMICS G130/G150 with "Parallel connection"<br>function module (r0108.15).                      |  |
| <b>VECTOR G</b><br>(Tech_ctrl)      |                          | Vector drive for SINAMICS G130/G150 with "Technology controller"<br>function module (r0108.16).                    |  |
| VECTOR (ext. mess.)                 |                          | Vector drive for SINAMICS G130/G150 with "Extended mes-<br>sages/monitoring functions" function module (r0108.17). |  |

Table 1-1 Data in the "Drive object (function module)" field, continued

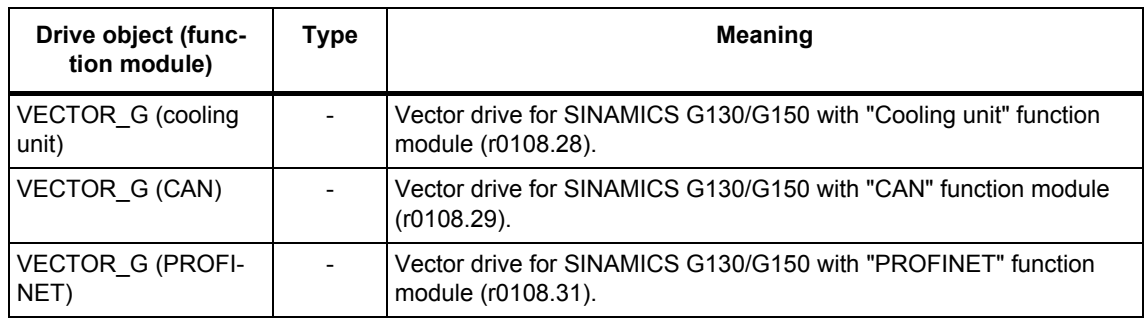

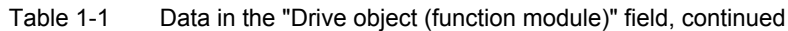

#### **Note:**

The drive object type is used to identify the drive objects in the drive system (e.g. r0107, r0975[1]).

#### **Can be changed**

The "-" sign indicates that the parameter can be changed in any object state and that the change will be effective immediately.

The information "C1(x), C2(x), T, U" ((x): optional) means that the parameter can be changed only in the specified drive object state and that the change will not take effect until the object switches to another state. One or more states are possible.

The following states may be specified:

• C1(x) Device commissioning C1: **C**ommissioning **1**

Device commissioning is in progress (p0009 >0).

Pulses cannot be enabled.

The parameter can only be changed when the device commissioning settings (p0009 > 0) are as follows:

- C1: Can be changed for all settings p0009 > 0.
- $C1(x)$ : Can only be changed when the settings are p0009 = x

A modified parameter value does not take effect until device commissioning mode is exited with p0009 = 0.

• C2(x) Drive object commissioning C2: **C**ommissioning **2**

Drive commissioning is in progress ( $p0009 = 0$  and  $p0010 > 0$ ).

Pulses cannot be enabled.

The parameter can only be changed when the drive commissioning settings  $(p0010 > 0)$  are as follows:

- C2: Can be changed for all settings p0010 > 0
- C2(x): Can only be changed when the settings are  $p0010 = x$

A modified parameter value does not take effect until drive commissioning mode is exited with p0010 = 0.

• U Operation U: R**u**n Pulses are enabled.

• T Ready for operation T: Ready **t**o run

The pulses are not enabled and the status " $C1(x)$ " or " $C2(x)$ " is not active.

#### **Note:**

Parameter p0009 is CU-specific (available on the Control Unit).

Parameter p0010 is drive-specific (available for each drive object).

The operating state of individual drive objects is displayed in r0002.

#### **Calculated**

Specifies whether the parameter is influenced by automatic calculations. The calculation attribute defines which activities influence the parameter. The following attributes apply:

- CALC\_MOD\_ALL
	- $-$  p0340 = 1
	- − Project download with commissioning software and send from p0340 = 3
- CALC\_MOD\_CON
	- $-$  p0340 = 1, 3, 4
- CALC\_MOD\_EQU
	- $-$  p0340 = 1, 2
- CALC\_MOD\_LIM\_REF
	- $-$  p0340 = 1, 3, 5
	- $-$  p0578 = 1
- CALC\_MOD\_REG
	- $-$  p0340 = 1, 3

#### **Note:**

For  $p3900 > 0$ ,  $p0340 = 1$  is also called automatically.

After  $p1910 = 1$ ,  $p0340 = 3$  is also called automatically.

#### **Access level**

Specifies the access level required to be able to display and change the relevant parameter. The required access level can be set using p0003.

The system uses the following access levels:

- 1: Standard
- 2: Extended
- 3: Expert
- 4: Service Parameters with this access level are password protected.

#### **Note:**

Parameter p0003 is CU-specific (available on the Control Unit).

#### *Parameters*

*Overview of parameters*

#### **Data type**

The information on the data type can consist of the following two items (separated by a slash):

• First item

Data type of the parameter.

• Second item (for binector or connector input only)

Data type of the signal source to be interconnected (binector/connector output).

Parameters can have the following data types:

- I8 Integer8 8-bit integer
- I16 Integer16 16-bit integer
- I32 Integer32 32-bit integer
- U8 Unsigned8 8 bits without sign
- U16 Unsigned16 16 bits without sign
- U32 Unsigned32 32 bits without sign
- Float FloatingPoint32 32-bit floating-point number

Depending on the data type of the BICO input parameter (signal sink) and BICO output parameter (signal source), the following combinations are possible when BICO interconnections are established:

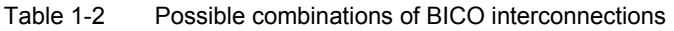

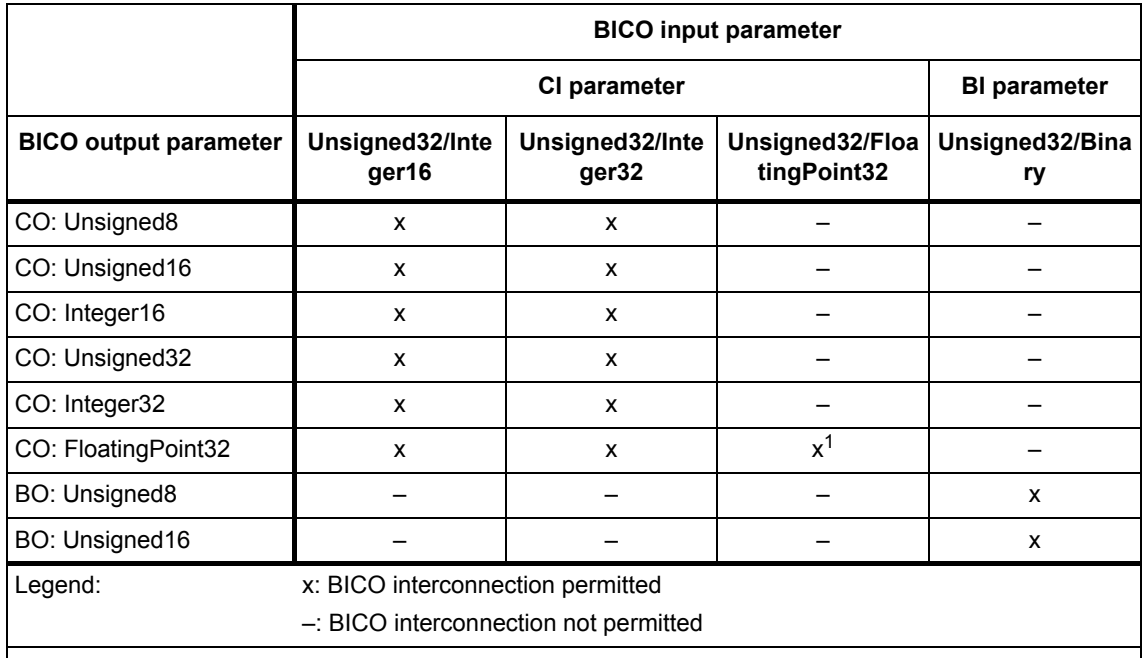

1 Exception:

BICO input parameters with data type "Unsigned32/FloatingPoint32" can also be interconnected with the following BICO output parameters, although these are not of the "FloatingPoint32" data type: CO: r8850, CO: r8860, CO: r2050, CO: r2060

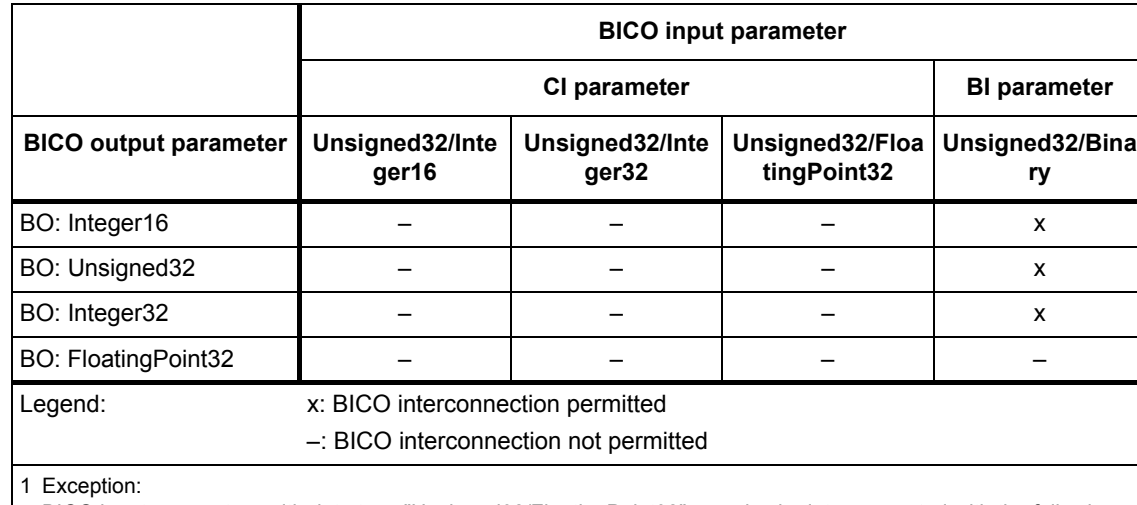

#### Table 1-2 Possible combinations of BICO interconnections, continued

BICO input parameters with data type "Unsigned32/FloatingPoint32" can also be interconnected with the following BICO output parameters, although these are not of the "FloatingPoint32" data type: CO: r8850, CO: r8860, CO: r2050, CO: r2060

#### **Dynamic index**

For parameters with a dynamic index [0...n], the following information is specified here:

- Data set (if available).
- Parameter for the number of indices  $(n = number 1)$ .

This field can contain the following information:

- "CDS, p0170" (Command Data Set, CDS count)
	- Example:

 $p1070[0]$   $\rightarrow$  main setpoint [command data set 0]

 $p1070[1]$   $\rightarrow$  main setpoint [command data set 1], etc.

- "DDS, p0180" (Drive Data Set, DDS count)
- "EDS, p0140" (Encoder Data Set, EDS count)
- "MDS, p0130" (Motor Data Set, MDS count)
- "PDS, p0120" (Power unit Data Set, PDS count)
- "p2615" (traversing blocks count)

#### *Parameters*

*Overview of parameters*

#### **Function diagram**

The parameter is included in this function diagram. The structure of the parameter function and its relationship with other parameters is shown in the specified function diagram.

#### **Example:**

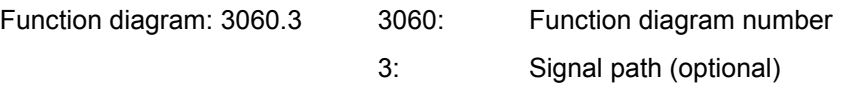

#### **P group (refers only to access via BOP (Basic Operator Panel))**

Specifies the functional group to which the parameter belongs. The required parameter group can be set via p0004.

#### **Note:**

Parameter p0004 is CU-specific (available on the Control Unit).

#### **Unit, unit group, and unit selection**

The standard unit of a parameter is specified in square brackets after the values for "Min", "Max", and "Factory setting".

For parameters where the unit can be switched, the specifications for "Unit group" and "Unit selection" determine the group to which this parameter belongs and with which parameter the unit can be switched over.

#### **Example:**

Unit group: 7\_1, unit selection: p0505

The parameter belongs to unit group 7\_1 and the unit can be switched over using p0505.

All the potential unit groups and possible unit selections are listed below.

Table 1-3 Unit groups (p0100)

| Unit group      | Unit selection for p0100 = | Reference variable |                          |
|-----------------|----------------------------|--------------------|--------------------------|
|                 | 0                          | 1                  | at $%$                   |
| $7_4$           | Nm                         | Ibf ft             |                          |
| $8^{4}$         | N                          | Ibf                |                          |
| 14 2            | W                          | HP                 |                          |
| 14 <sub>6</sub> | kW                         | <b>HP</b>          |                          |
| $25 - 1$        | kgm <sup>2</sup>           | Ib $ft^2$          |                          |
| 27 <sub>1</sub> | kg                         | Ib                 | $\overline{\phantom{0}}$ |
| $28 - 1$        | Nm/A                       | lbf ft/A           |                          |
| $29 - 1$        | N/Arms                     | lbf/Arms           | $\overline{\phantom{a}}$ |
| 30 <sub>1</sub> | m                          | ft                 |                          |

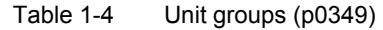

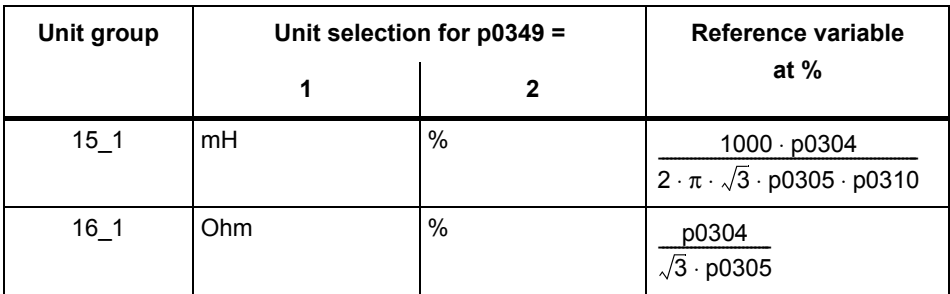

#### Table 1-5 Unit groups (p0505)

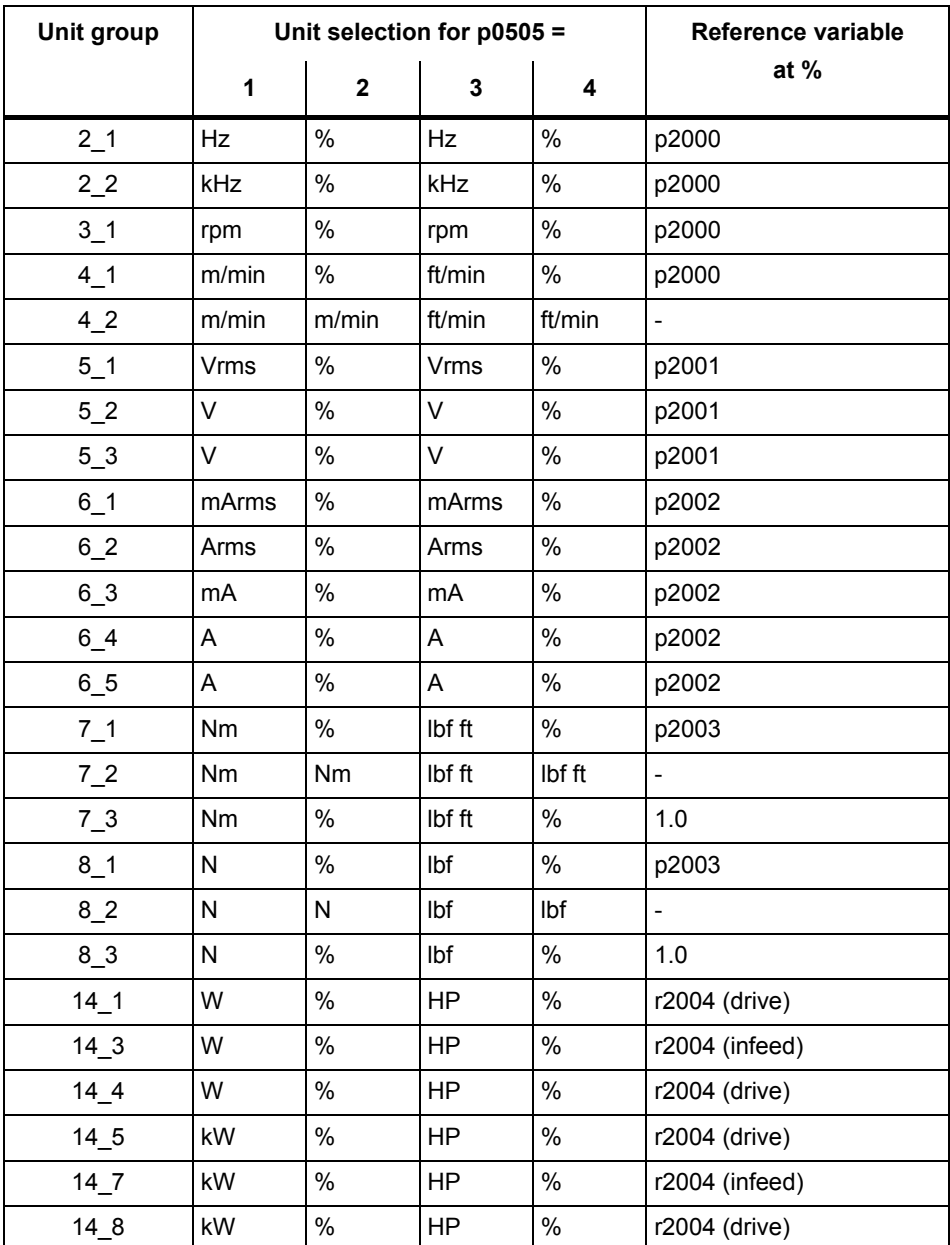

| Unit group      | Unit selection for p0505 = |                  |                  |                | Reference variable       |
|-----------------|----------------------------|------------------|------------------|----------------|--------------------------|
|                 | 1                          | $\overline{2}$   | 3                | 4              | at $%$                   |
| $14 - 9$        | W                          | W                | <b>HP</b>        | <b>HP</b>      | $\overline{\phantom{0}}$ |
| $14 - 10$       | kW                         | kW               | <b>HP</b>        | <b>HP</b>      | $\overline{\phantom{0}}$ |
| $14 - 11$       | var                        | %                | var              | %              | r2004                    |
| $14 - 12$       | kvar                       | %                | kvar             | %              | r2004                    |
| $17 - 1$        | Nms/rad                    | $\%$             | Ibf ft<br>s/rad  | $\%$           | p2000/p2003              |
| $18 - 1$        | V/A                        | $\%$             | V/A              | $\%$           | p2002/p2001              |
| $19_1$          | A/V                        | %                | AVV              | %              | p2001/p2002              |
| $21 - 1$        | $^{\circ}C$                | $^{\circ}C$      | $\circ$ F        | $\circ$ F      | $\overline{\phantom{a}}$ |
| $21_2$          | K.                         | K                | $\circ$ F        | $\overline{F}$ | $\overline{\phantom{a}}$ |
| $22 - 1$        | m/s <sup>2</sup>           | $m/s^2$          | $ft/s^2$         | $ft/s^2$       | $\overline{\phantom{a}}$ |
| 22 <sub>2</sub> | m/s <sup>2</sup>           | $\%$             | $ft/s^2$         | %              | p2007                    |
| $23 - 1$        | Vrms<br>s/m                | Vrms<br>s/m      | Vrms s/ft        | Vrms s/ft      | $\overline{\phantom{m}}$ |
| $24-1$          | Ns/m                       | Ns/m             | lbf s/ft         | lbf s/ft       | $\overline{\phantom{a}}$ |
| $24 - 2$        | Ns/m                       | $\%$             | lbf s/ft         | $\%$           | p2000/p2003              |
| $26 - 1$        | m/s <sup>3</sup>           | m/s <sup>3</sup> | $ft/s^3$         | $ft/s^3$       | $\overline{\phantom{0}}$ |
| $39 - 1$        | 1/s <sup>2</sup>           | $\%$             | 1/s <sup>2</sup> | $\%$           | p2007                    |

Table 1-5 Unit groups (p0505), continued

Table 1-6 Unit group (p0595)

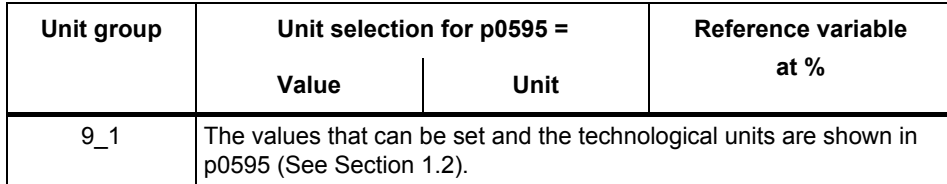

#### **Parameter values**

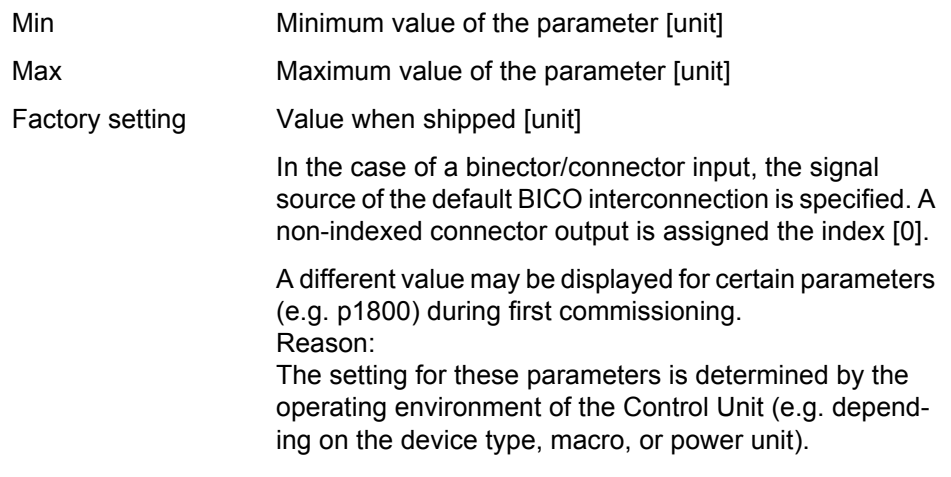

#### **Note:**

For SINAMICS G130/G150, the macros and their settings are provided in the following documentation:

SINAMICS G130/G150 Operating Instructions

#### **Not for motor type**

Specifies for which motor type this parameter has no significance.

ASM: Induction motor

FEM: Separately excited synchronous motor

PEM: Permanent-magnet synchronous motor

REL: Reluctance motor / SIEMOSYN motor

#### **Scaling**

Specification of the reference variable with which a signal value is automatically converted for a BICO interconnection.

The following reference variables are available:

- p2000 ... p2007: Reference speed, reference voltage, etc.
- PERCENT: 1.0 = 100 %
- $4000H: 4000$  hex =  $100\%$

#### *Parameters*

*Overview of parameters*

#### **Expert list**

Specifies whether this parameter is available in the expert list of the specified drive objects in the commissioning software.

1: Parameter is available in the expert list.

0: Parameter is not available in the expert list.

#### **Notice:**

Users assume full responsibility for using parameters marked "Expert list: 0" (parameter does not exist in the expert list).

These parameters and their functionalities have not been tested and no further user documentation is available for them (e.g. description of functions). Moreover, no support is provided for these parameters by "Technical Support" (hotline).

#### **Description**

Explanation of the function of a parameter.

#### **Values**

List of the possible values of a parameter.

#### **Recommendation**

Information about recommended settings.

#### **Index**

The name and meaning of each individual index is specified for indexed parameters.

The following applies to the values (Min, Max, Factory setting) for indexed adjustable parameters:

• Min, Max:

The adjustment range and unit apply to all indices.

• Factory setting:

When all indices have the same factory setting, index 0 is specified with the unit to represent all indices.

When the indices have different factory settings, they are all listed individually with the unit.

#### **Bit array**

For parameters with bit arrays, the following information is provided about each bit:

- Bit number and signal name
- Meaning with signal states 0 and 1
- Function diagram (optional)

The signal is shown on this function diagram.

#### **Dependency**

Conditions that must be fulfilled in conjunction with this parameter. Also includes special effects that can occur between this parameter and others.

See also: List of other relevant parameters to be considered.

#### **Safety notices**

Important information that must be observed to avoid the risk of physical injury or material damage.

Information that must be observed to avoid any problems.

Information that the user may find useful.

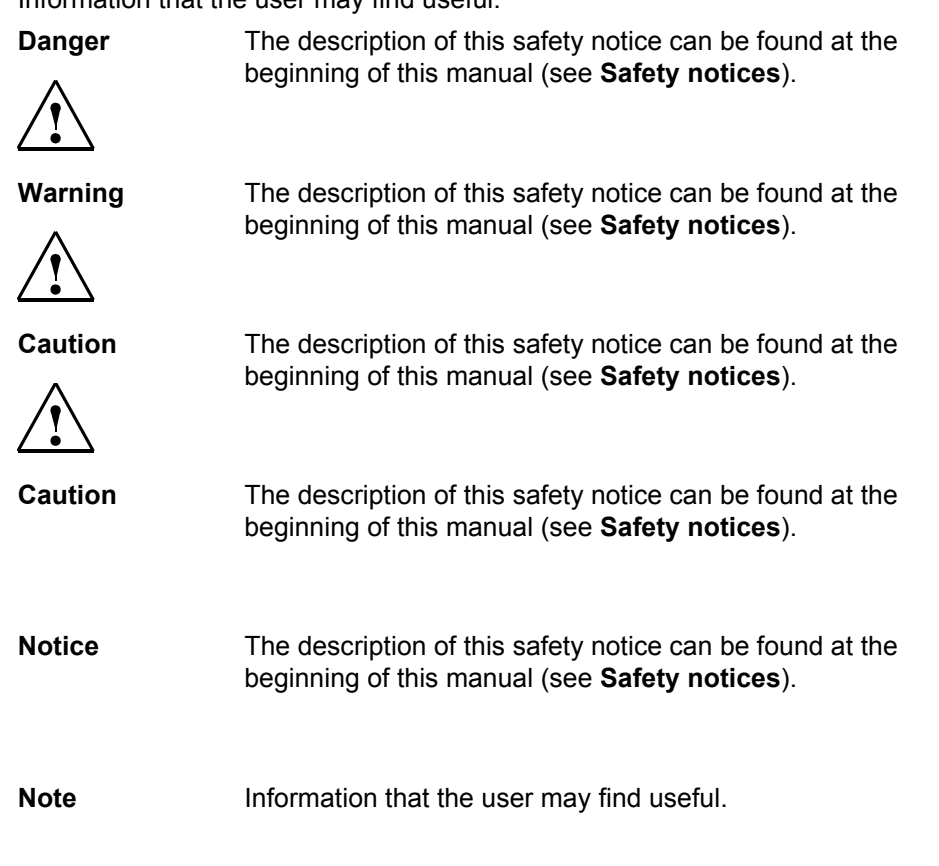

#### <span id="page-27-0"></span>**1.1.2 Number ranges of parameters**

#### **Note:**

The following number ranges represent an overview for all of the parameters available for the SINAMICS drive family.

The parameters for the product described in this List Manual are described in detail in [Section 1.2](#page-30-0).

Parameters are grouped into the following number ranges:

Table 1-7 Number ranges for SINAMICS

| Range       |      | <b>Description</b>                                                                 |
|-------------|------|------------------------------------------------------------------------------------|
| <b>From</b> | Τo   |                                                                                    |
| 0000        | 0099 | Display and operation                                                              |
| 0100        | 0199 | Commissioning                                                                      |
| 0200        | 0299 | Power unit                                                                         |
| 0300        | 0399 | Motor                                                                              |
| 0400        | 0499 | Encoder                                                                            |
| 0500        | 0599 | Technology and units, motor-specific data, probes                                  |
| 0600        | 0699 | Thermal monitoring, maximum current, operating hours, motor<br>data, central probe |
| 0700        | 0799 | Control Unit terminals, measuring sockets                                          |
| 0800        | 0839 | CDS, DDS data sets, motor changeover                                               |
| 0840        | 0879 | Sequence control (e.g. signal source for ON/OFF1)                                  |
| 0880        | 0899 | ESR, parking, control and status words                                             |
| 0900        | 0999 | PROFIBUS/PROFIdrive                                                                |
| 1000        | 1199 | Setpoint channel (e.g. ramp-function generator)                                    |
| 1200        | 1299 | Functions (e.g. motor holding brake)                                               |
| 1300        | 1399 | V/f control                                                                        |
| 1400        | 1799 | Control                                                                            |
| 1800        | 1899 | Gating unit                                                                        |
| 1900        | 1999 | Power unit and motor identification                                                |
| 2000        | 2009 | Reference values                                                                   |
| 2010        | 2099 | Communication (fieldbus)                                                           |
| 2100        | 2139 | Faults and alarms                                                                  |
| 2140        | 2199 | Signals and monitoring                                                             |
| 2200        | 2359 | Technology controller                                                              |
| 2360        | 2399 | Staging, hibernation                                                               |

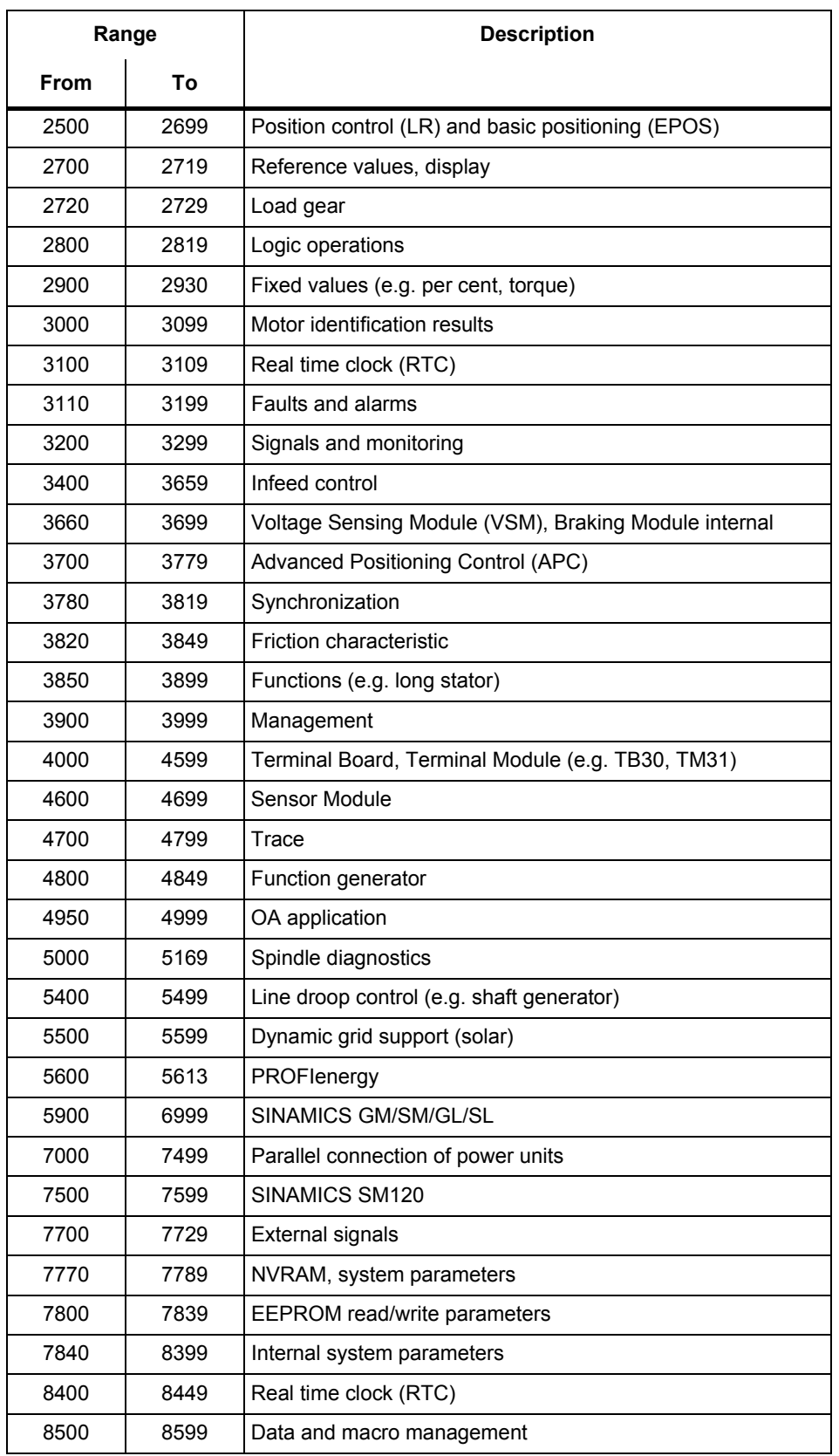

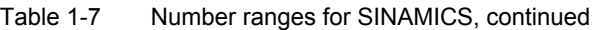

| Range |       | <b>Description</b>                             |
|-------|-------|------------------------------------------------|
| From  | То    |                                                |
| 8600  | 8799  | CAN bus                                        |
| 8800  | 8899  | Communication Board Ethernet (CBE), PROFIdrive |
| 8900  | 8999  | Industrial Ethernet, PROFINET, CBE20           |
| 9000  | 9299  | Topology                                       |
| 9300  | 9399  | Safety Integrated                              |
| 9400  | 9499  | Parameter consistency and storage              |
| 9500  | 9899  | Safety Integrated                              |
| 9900  | 9949  | Topology                                       |
| 9950  | 9999  | Diagnostics, internal                          |
| 10000 | 10199 | Safety Integrated                              |
| 11000 | 11299 | Free technology controller 0, 1, 2             |
| 20000 | 20999 | Free function blocks (FBLOCKS)                 |
| 21000 | 25999 | Drive Control Chart (DCC)                      |
| 50000 | 53999 | SINAMICS DC MASTER (DC control)                |
| 61000 | 61001 | <b>PROFINFT</b>                                |

Table 1-7 Number ranges for SINAMICS, continued

### <span id="page-30-0"></span>**1.2 List of parameters**

Product: SINAMICS G130/G150, Version: 4502400, Language: eng<br>Objects: B\_INF, CU\_G130\_DP, CU\_G130\_PN, CU\_G150\_DP, CU\_G150\_PN, ENC, HUB, TB30, TM150, TM31, TM54F\_MA, TM54F\_SL, VECTOR\_G

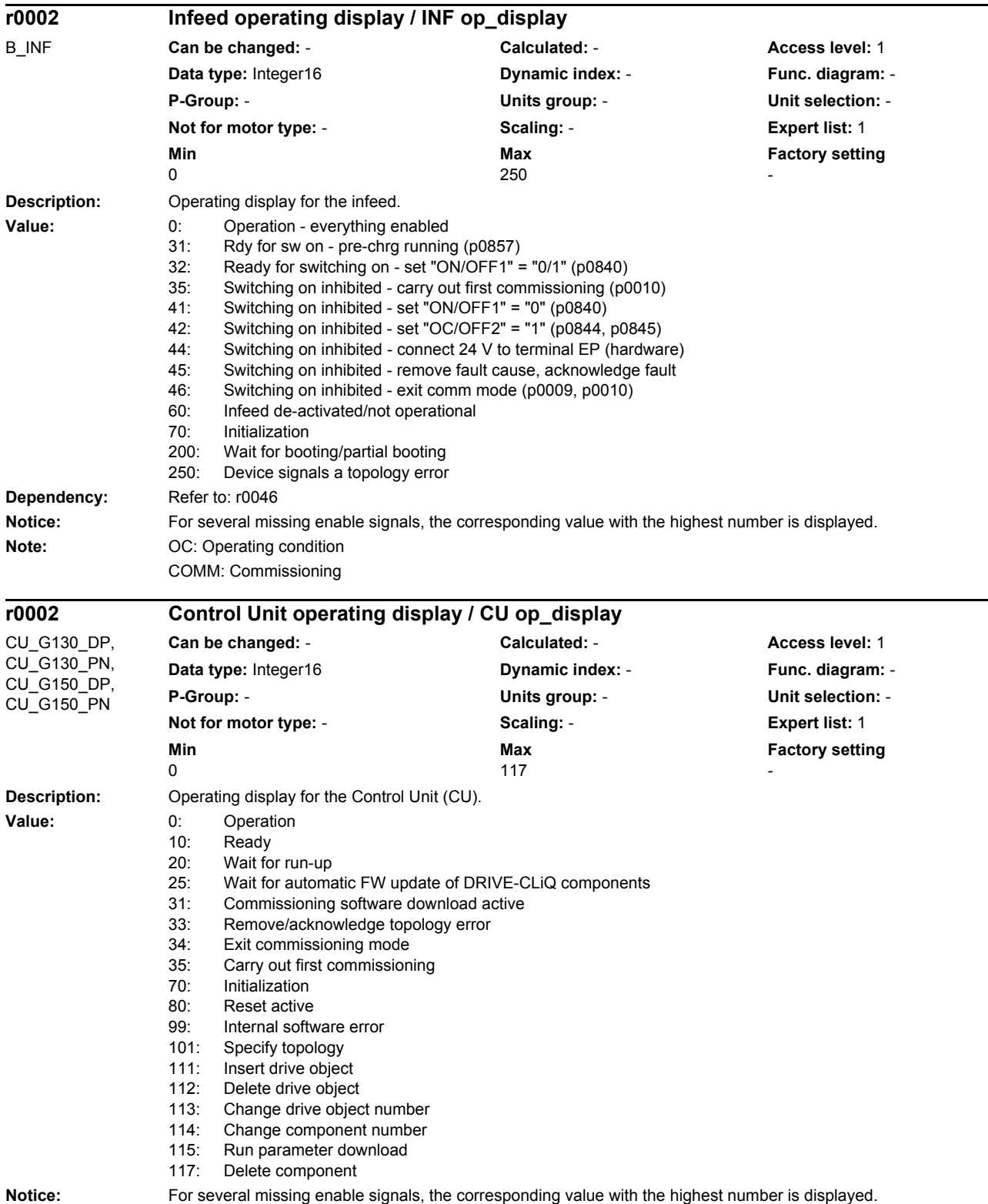

#### *Parameters*

*List of parameters*

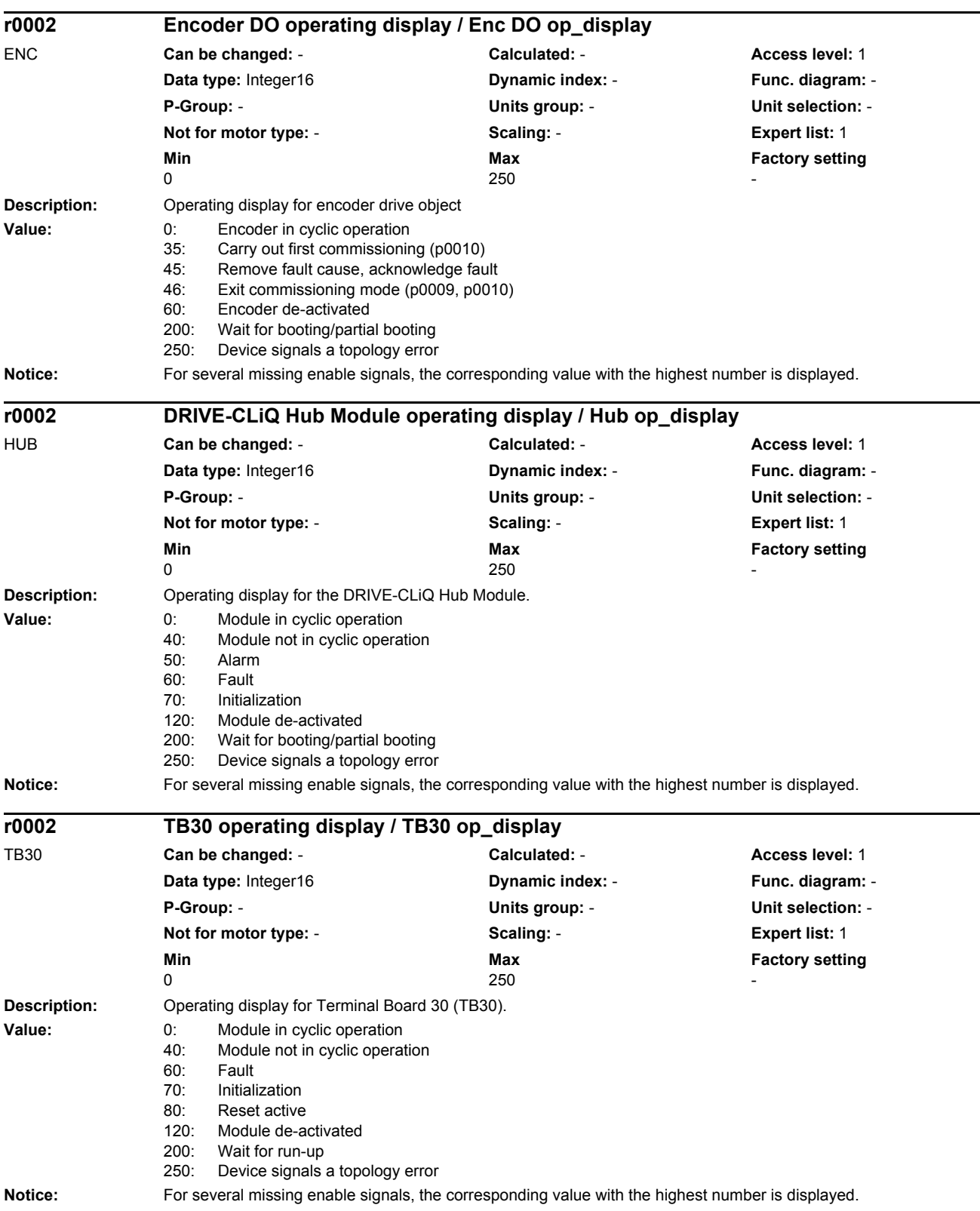

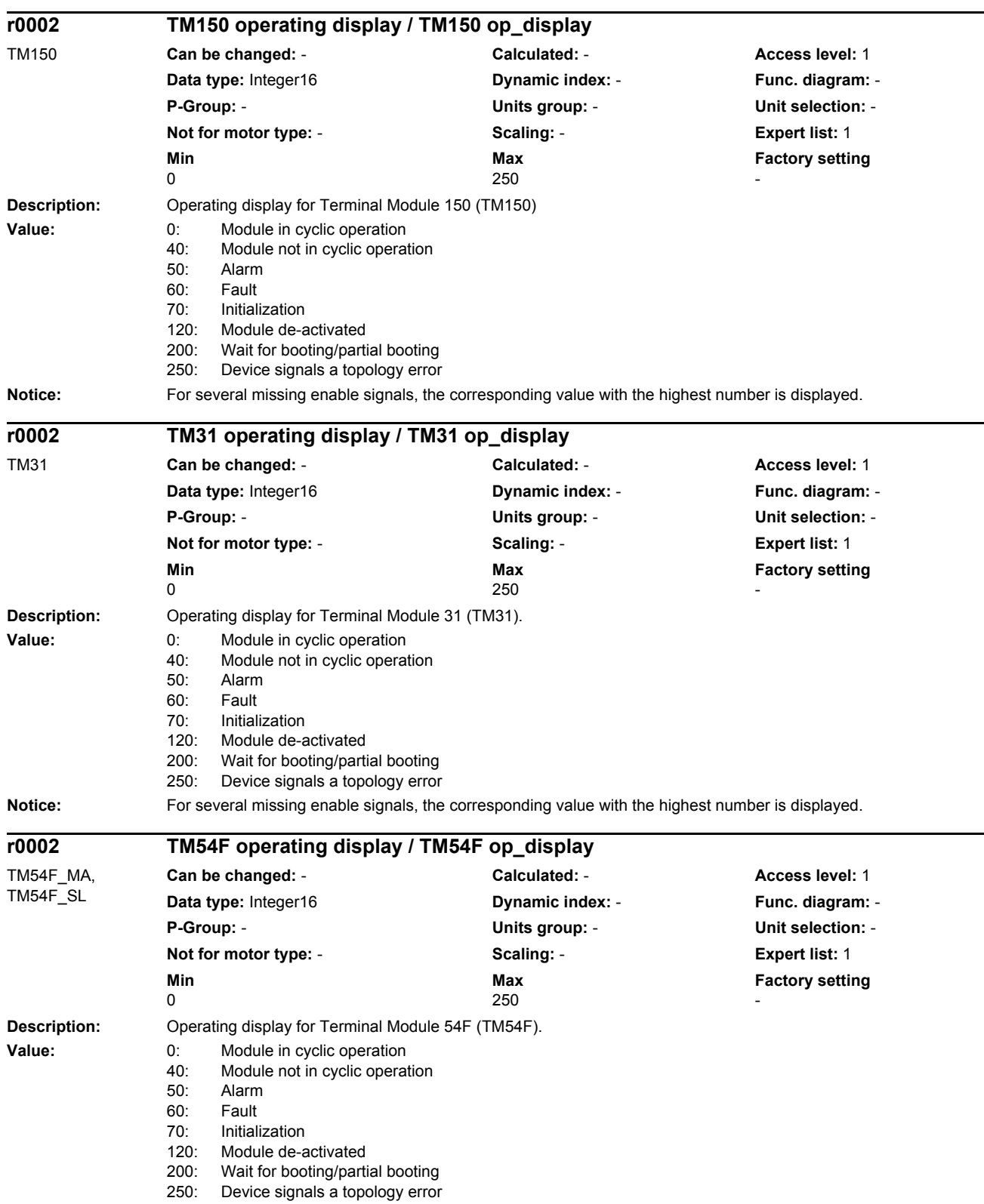

*List of parameters*

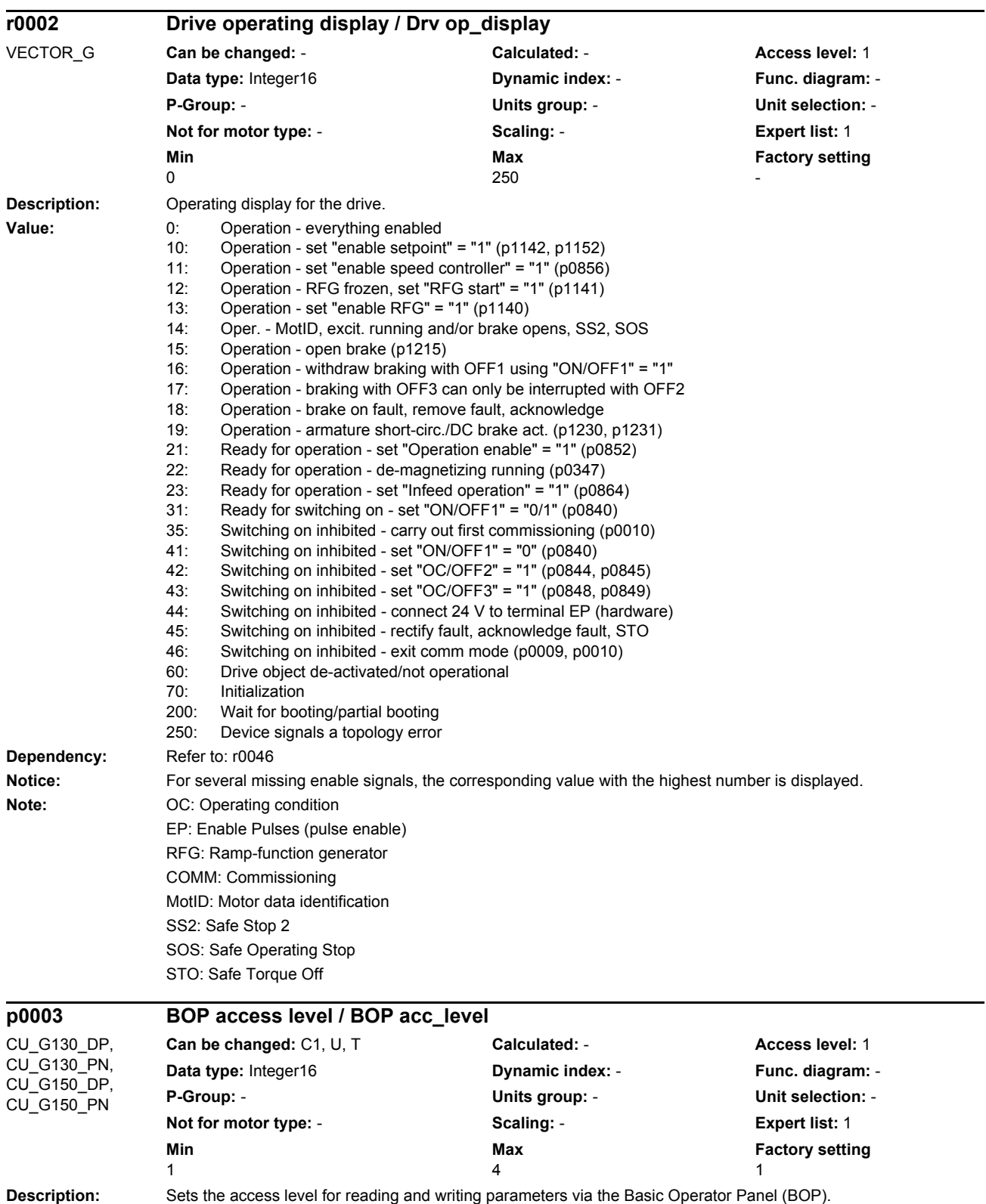

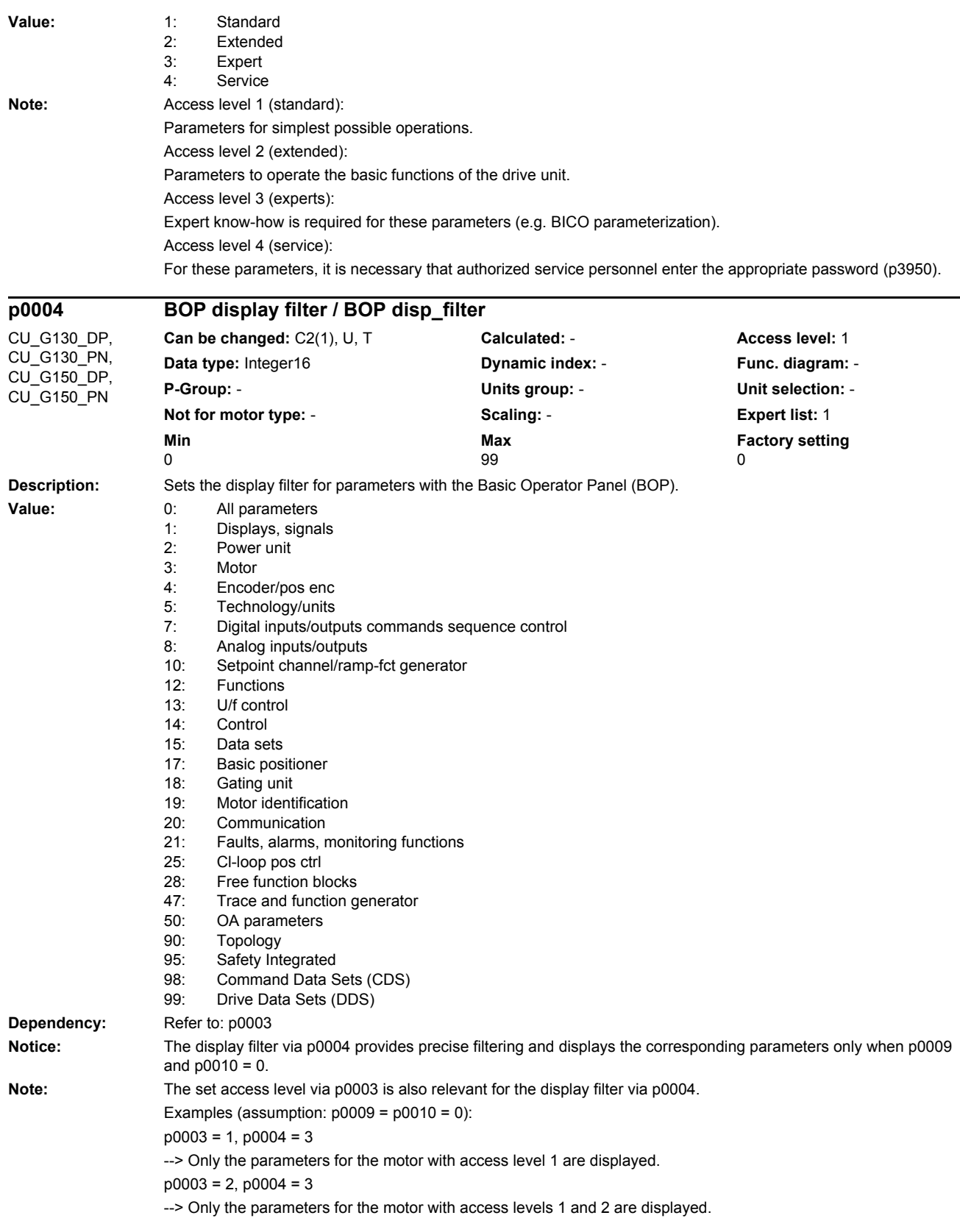

*List of parameters*

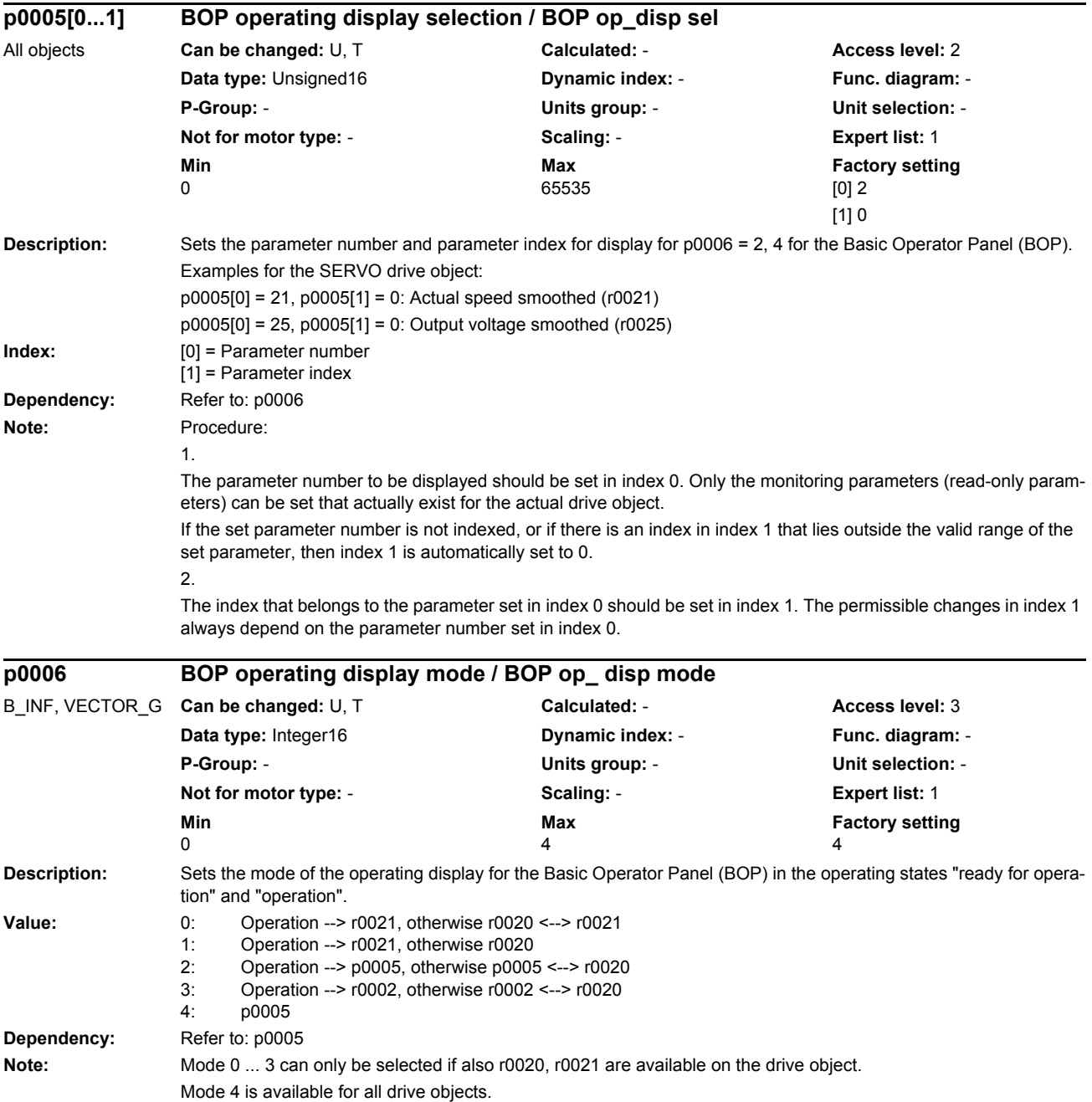
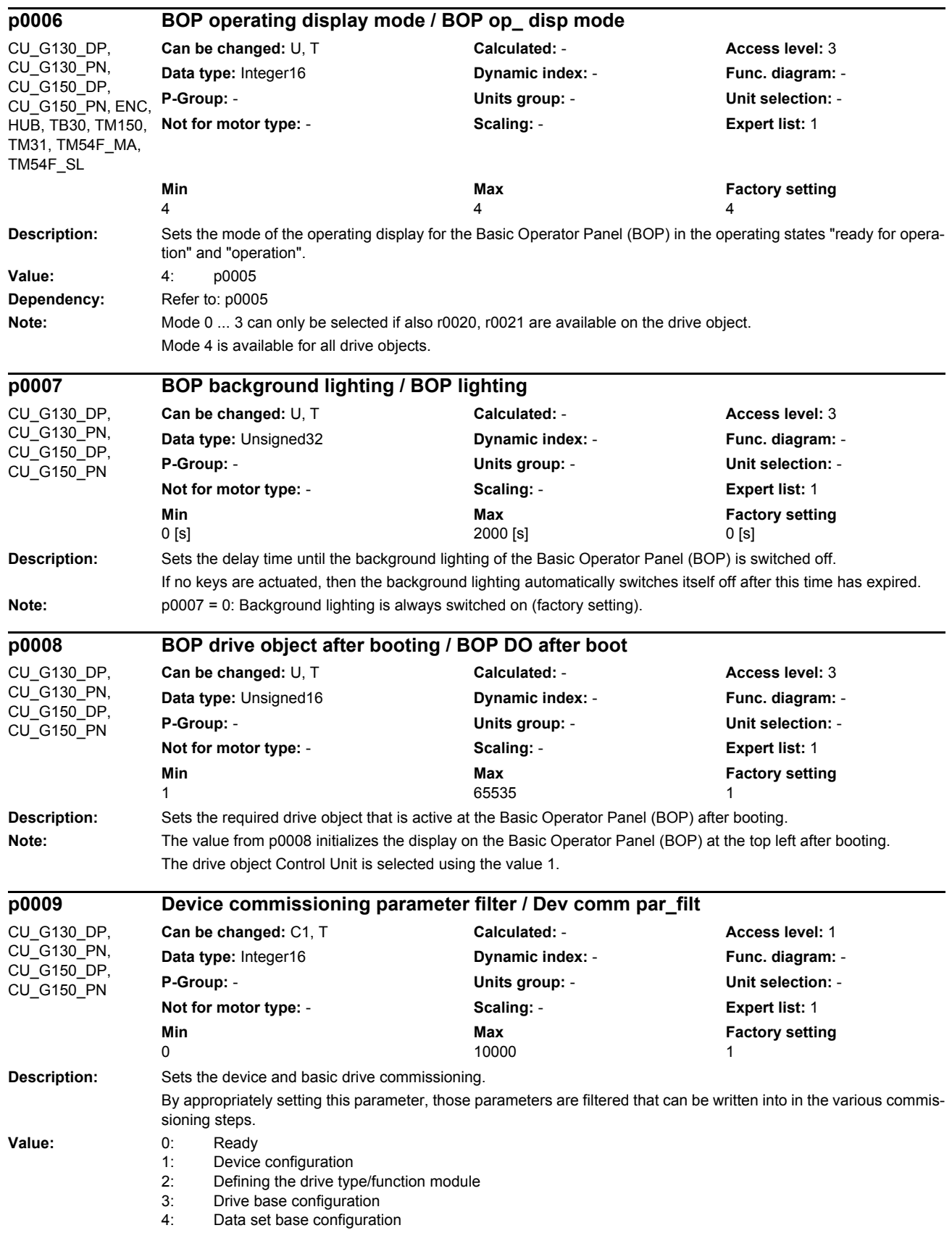

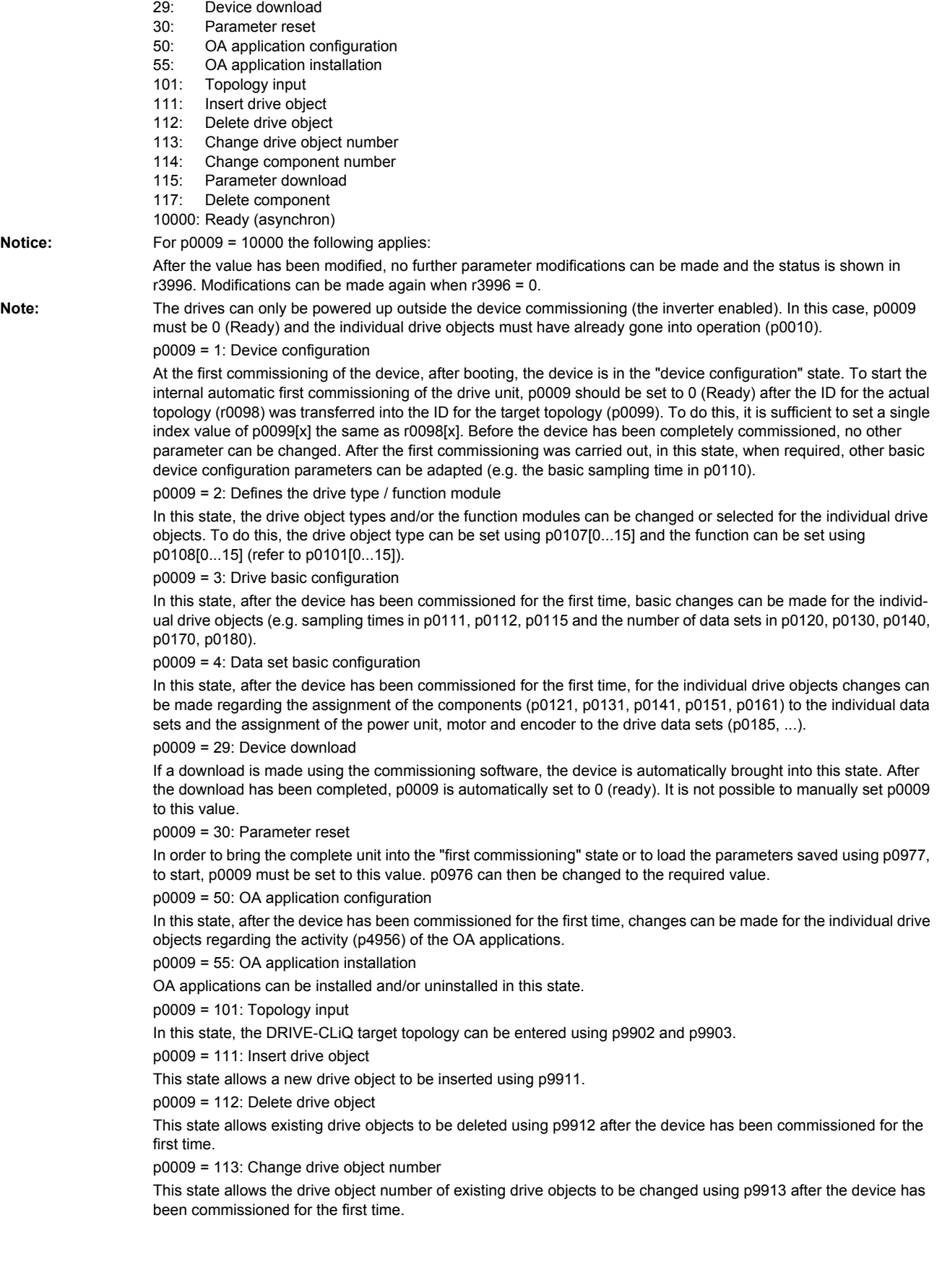

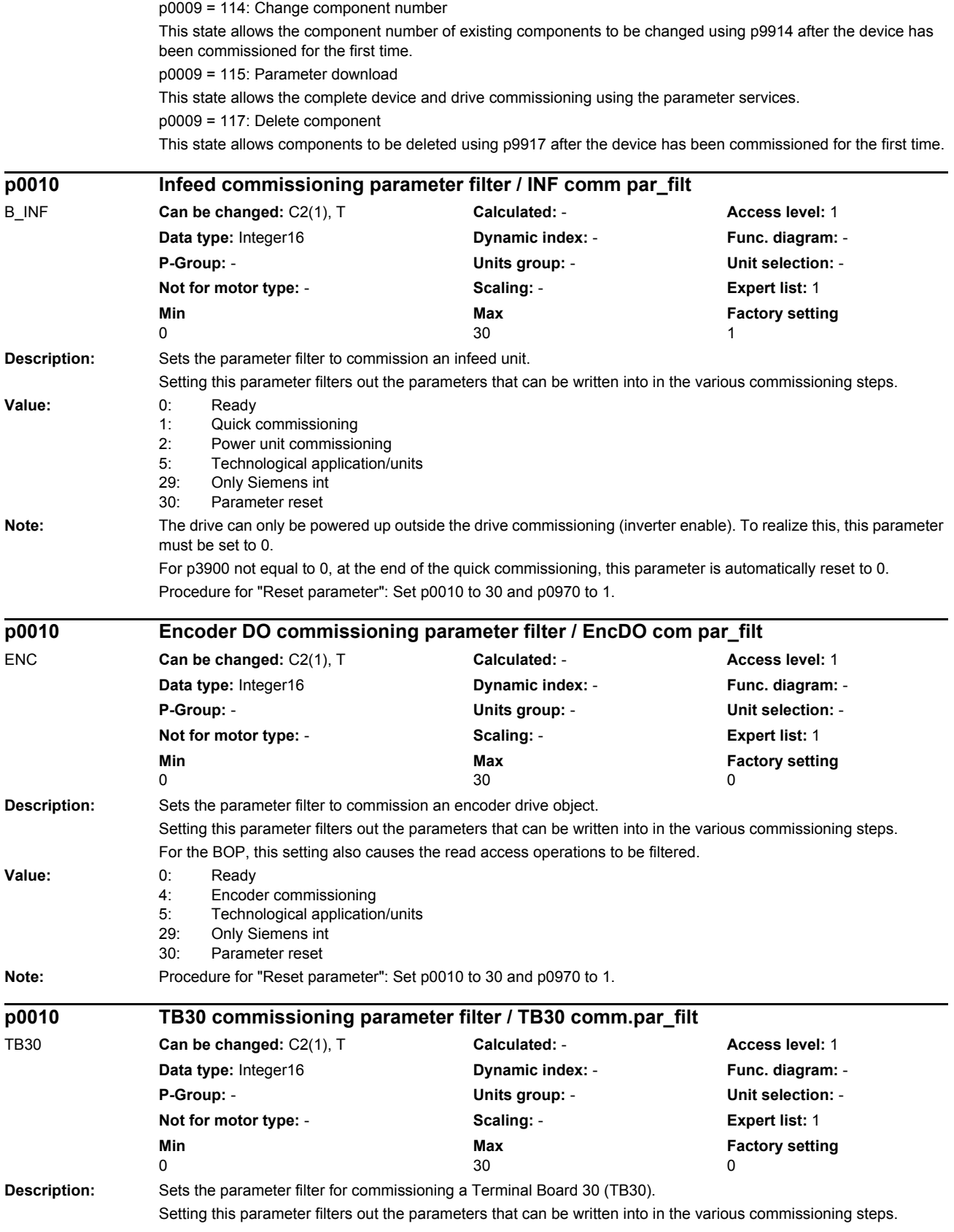

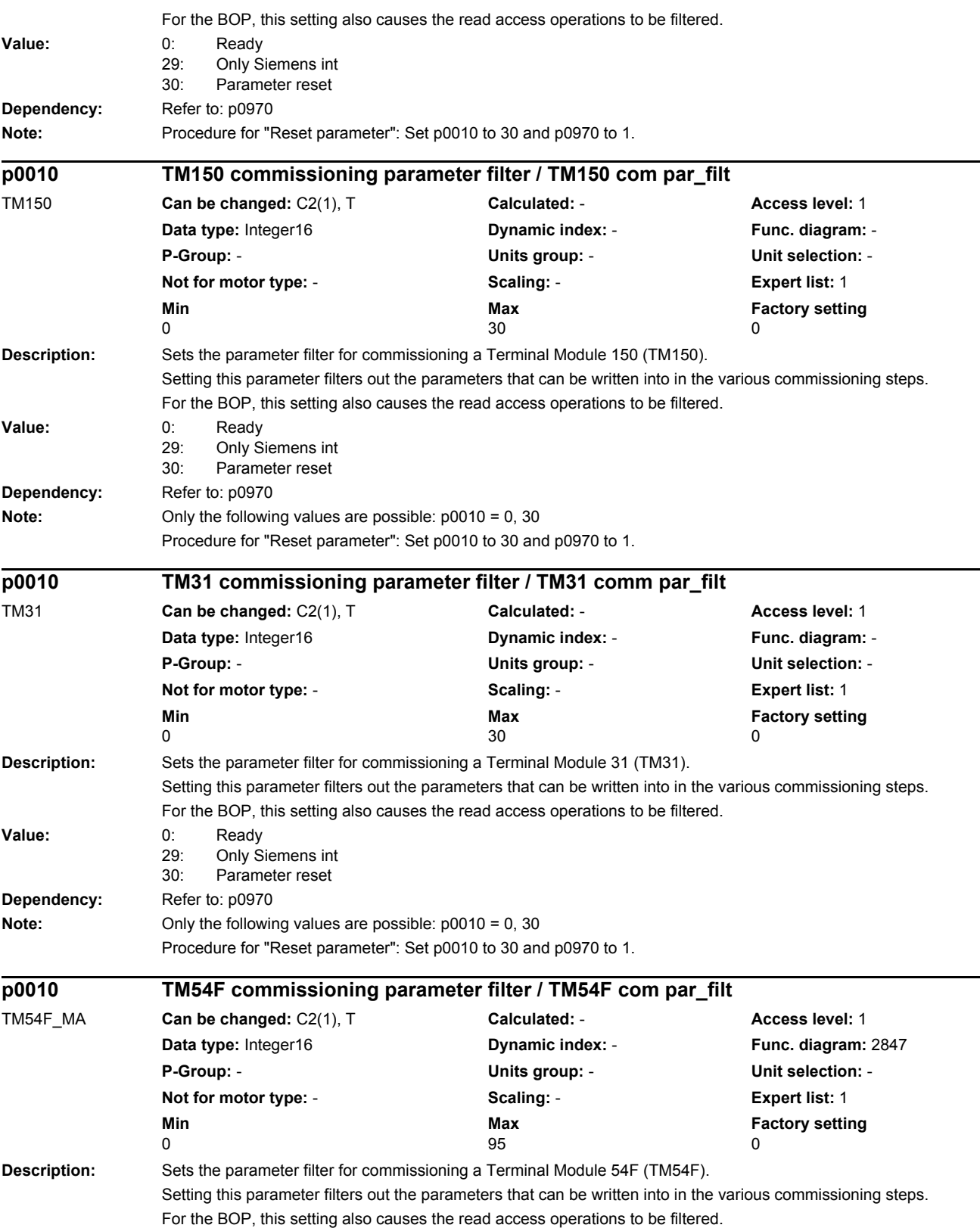

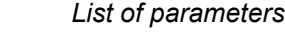

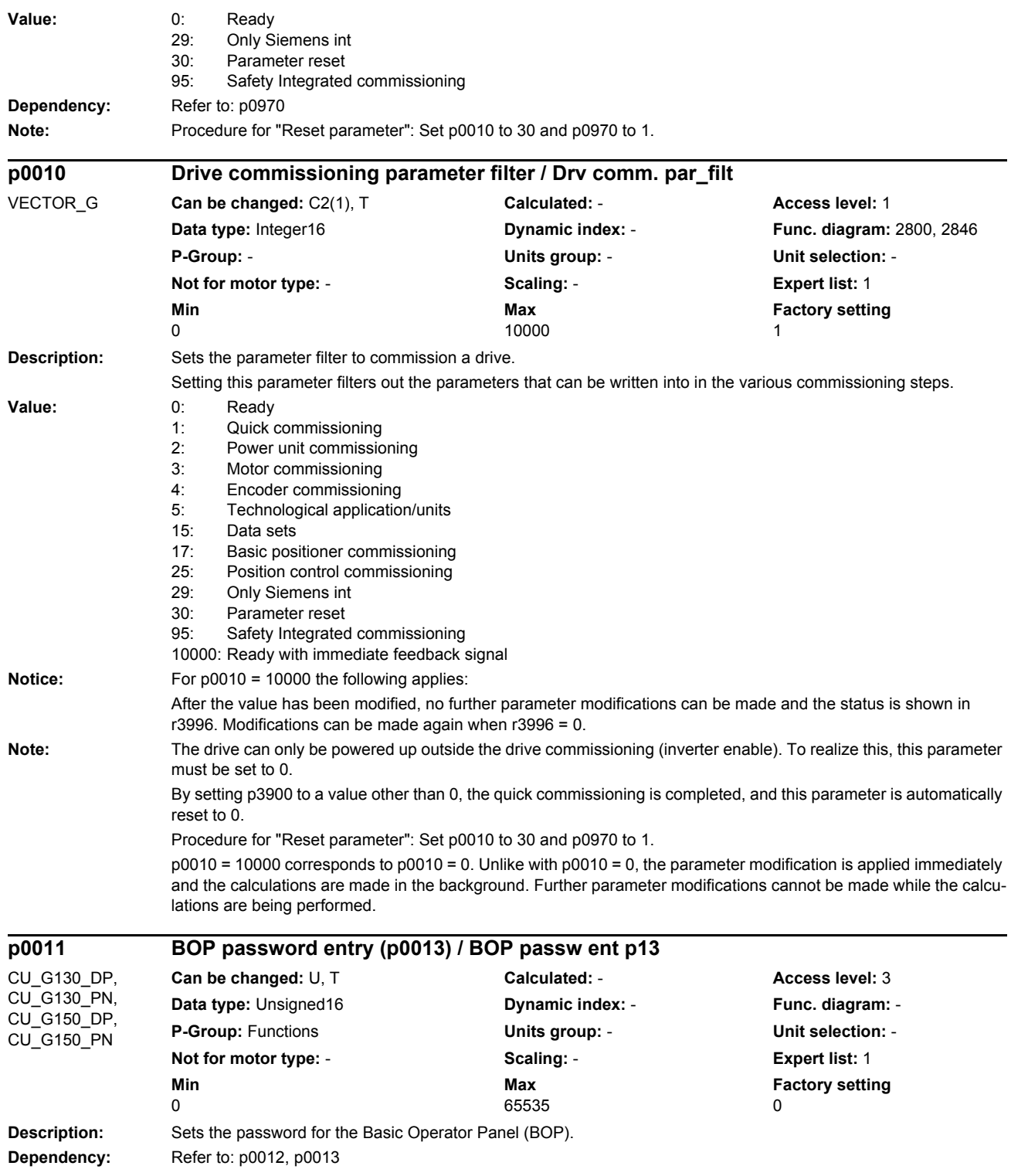

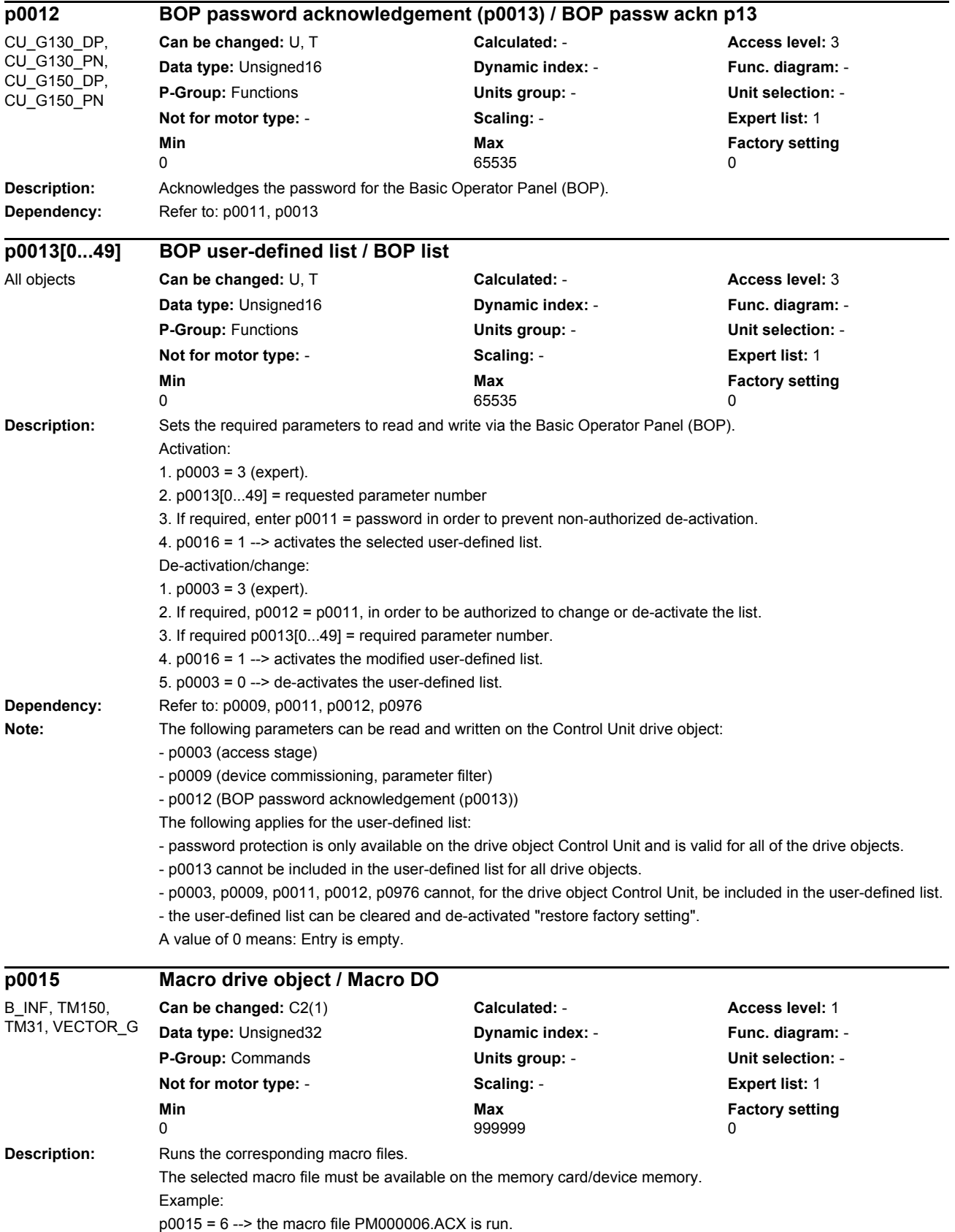

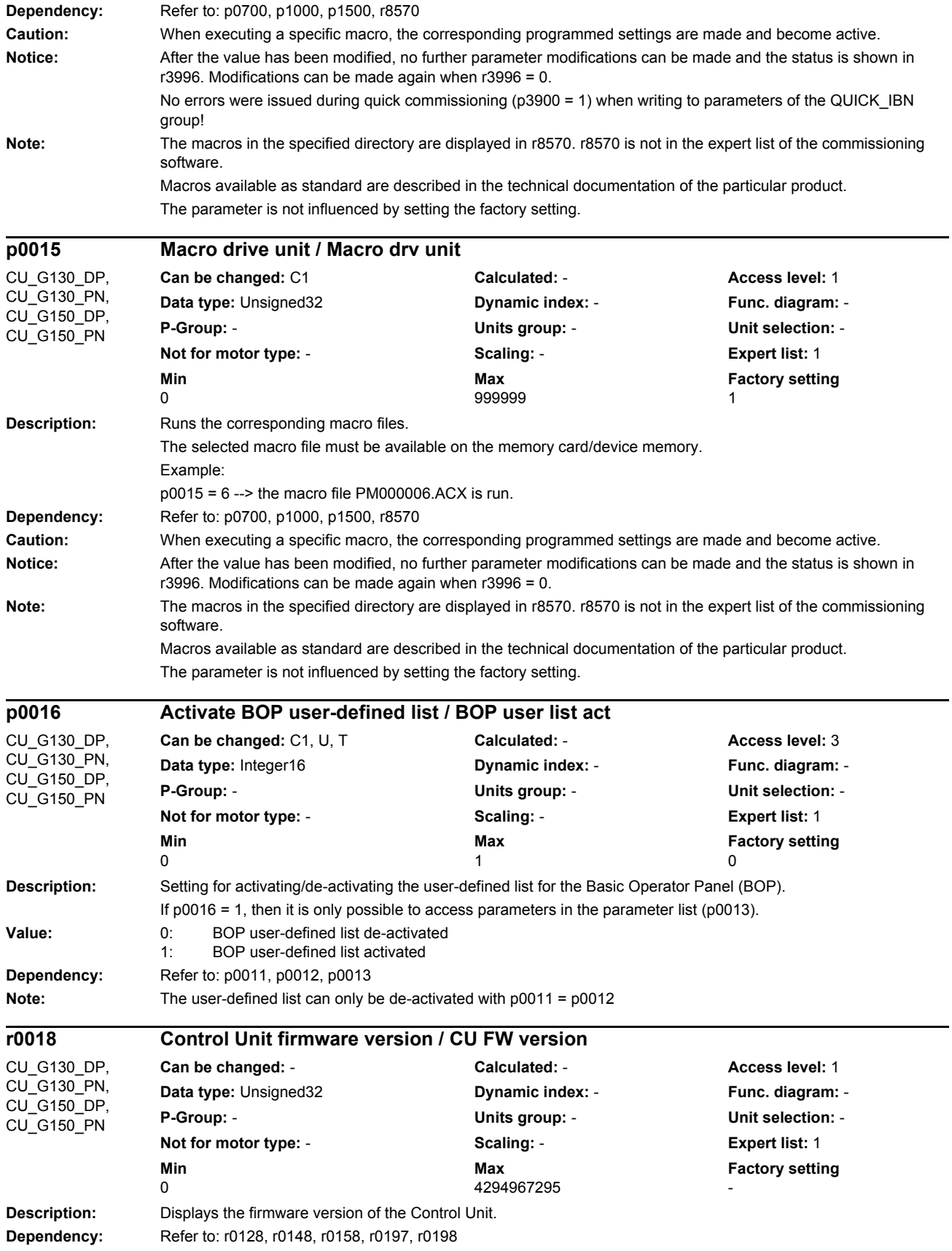

### *Parameters*

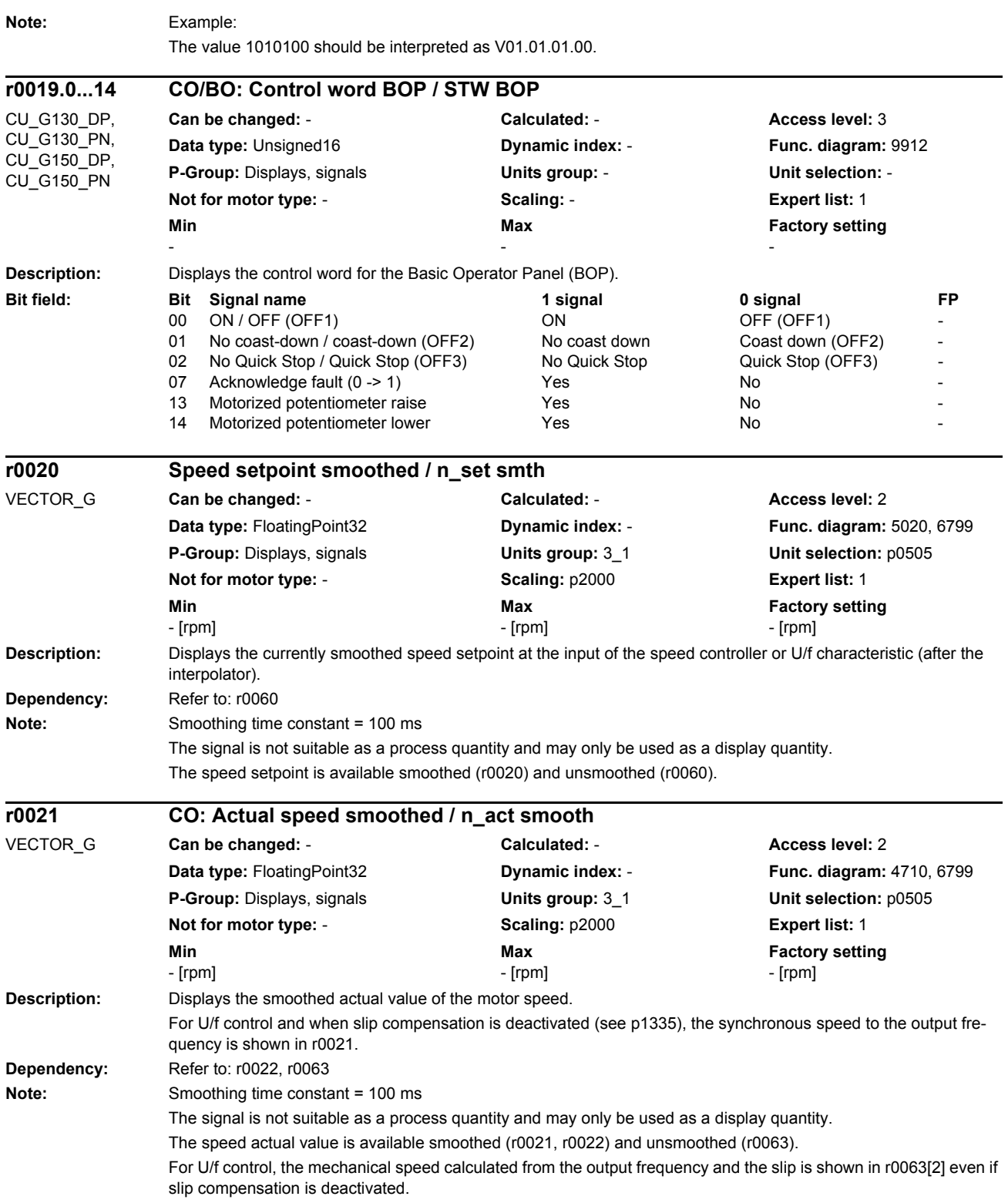

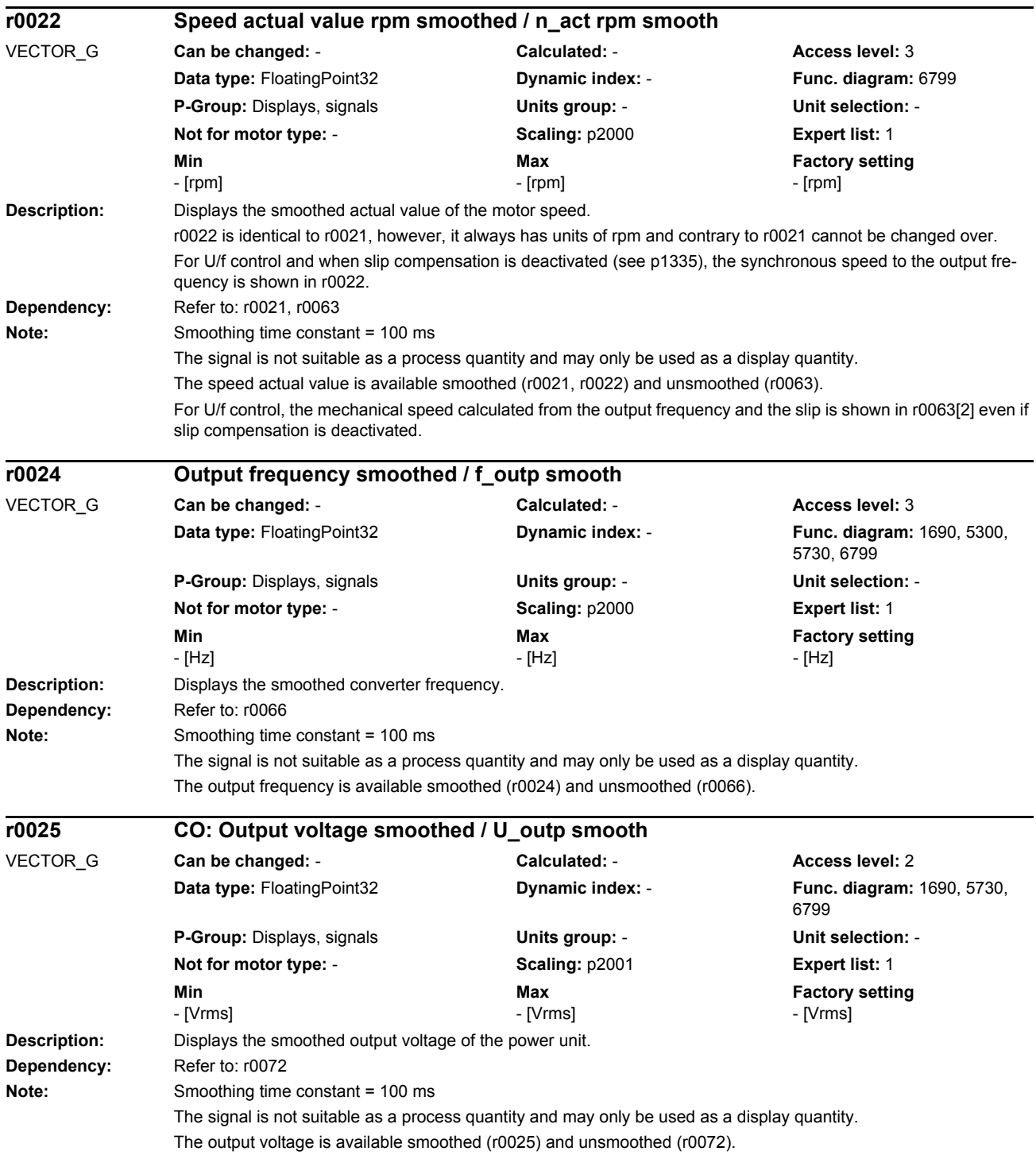

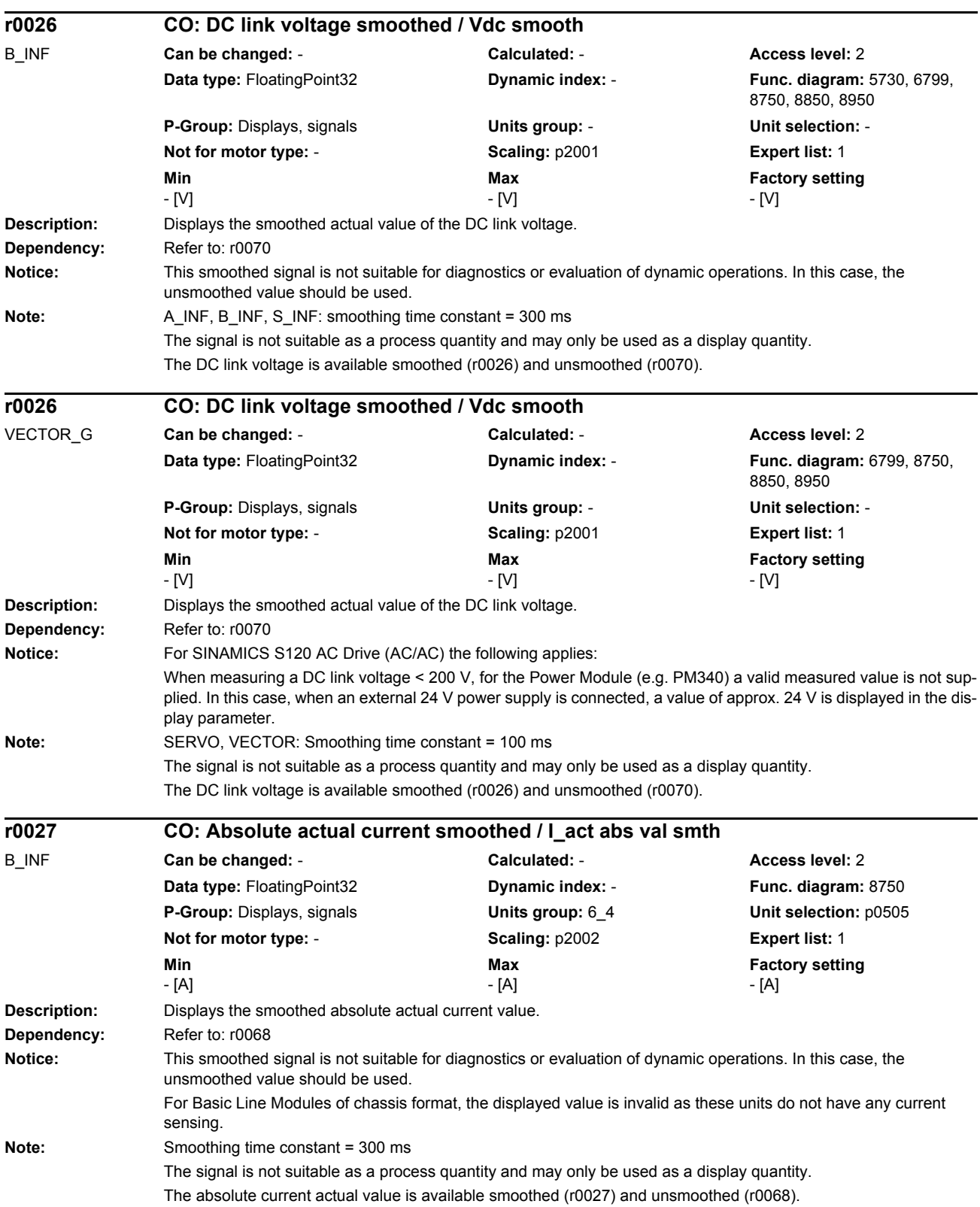

## *Parameters*

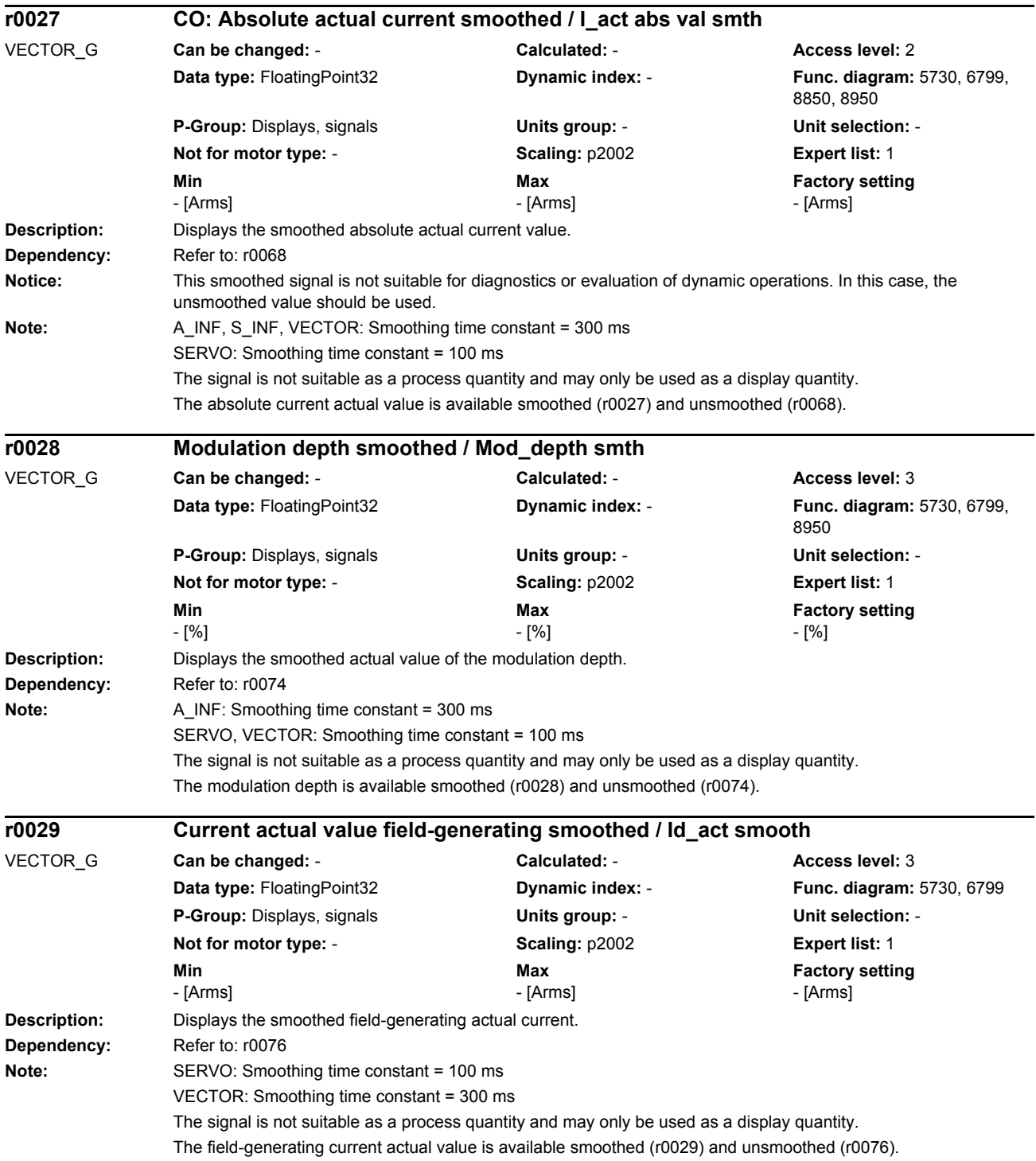

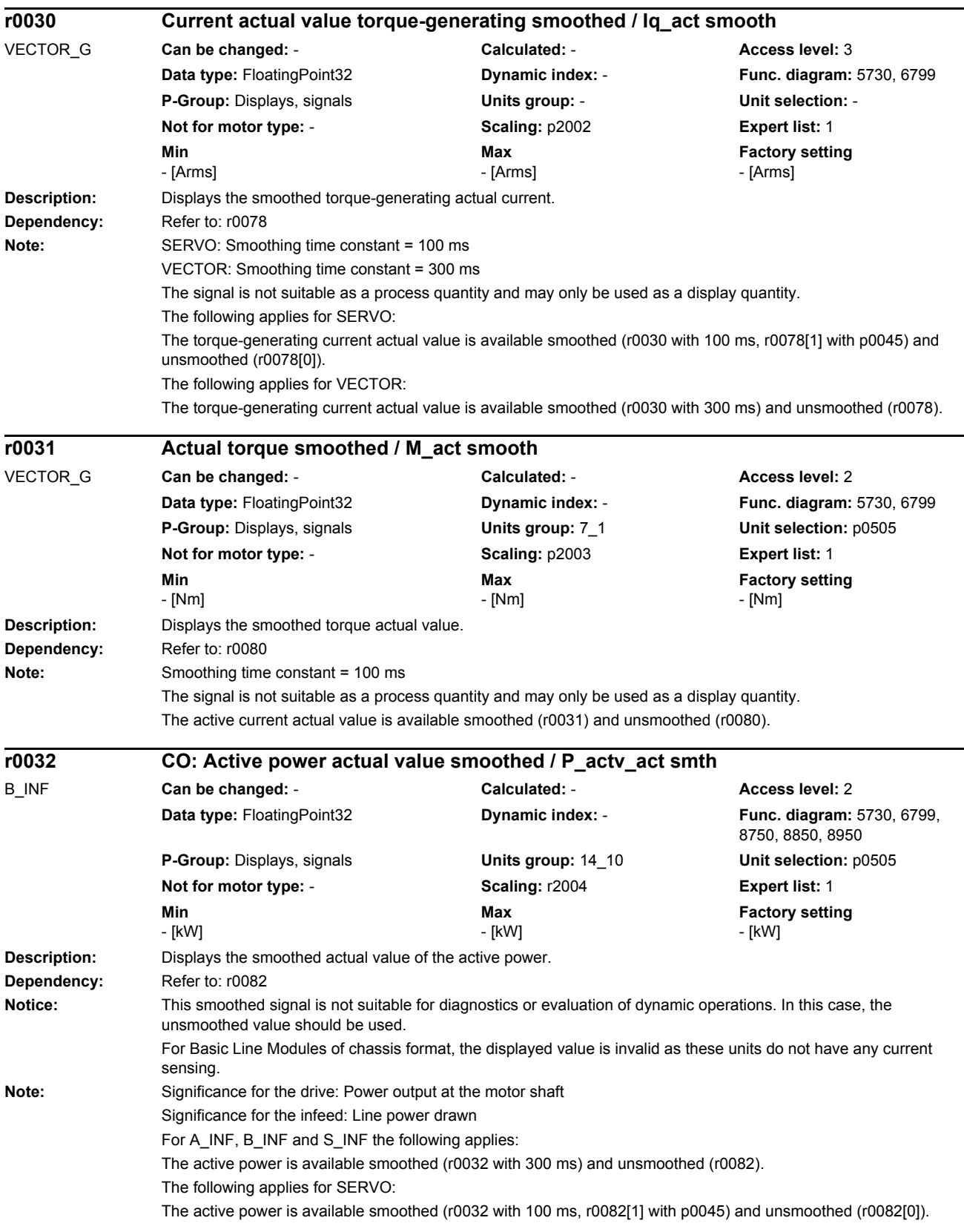

For VECTOR and VECTORMV, the following applies: The active power is available smoothed (r0032 with 100 ms) and unsmoothed (r0082).

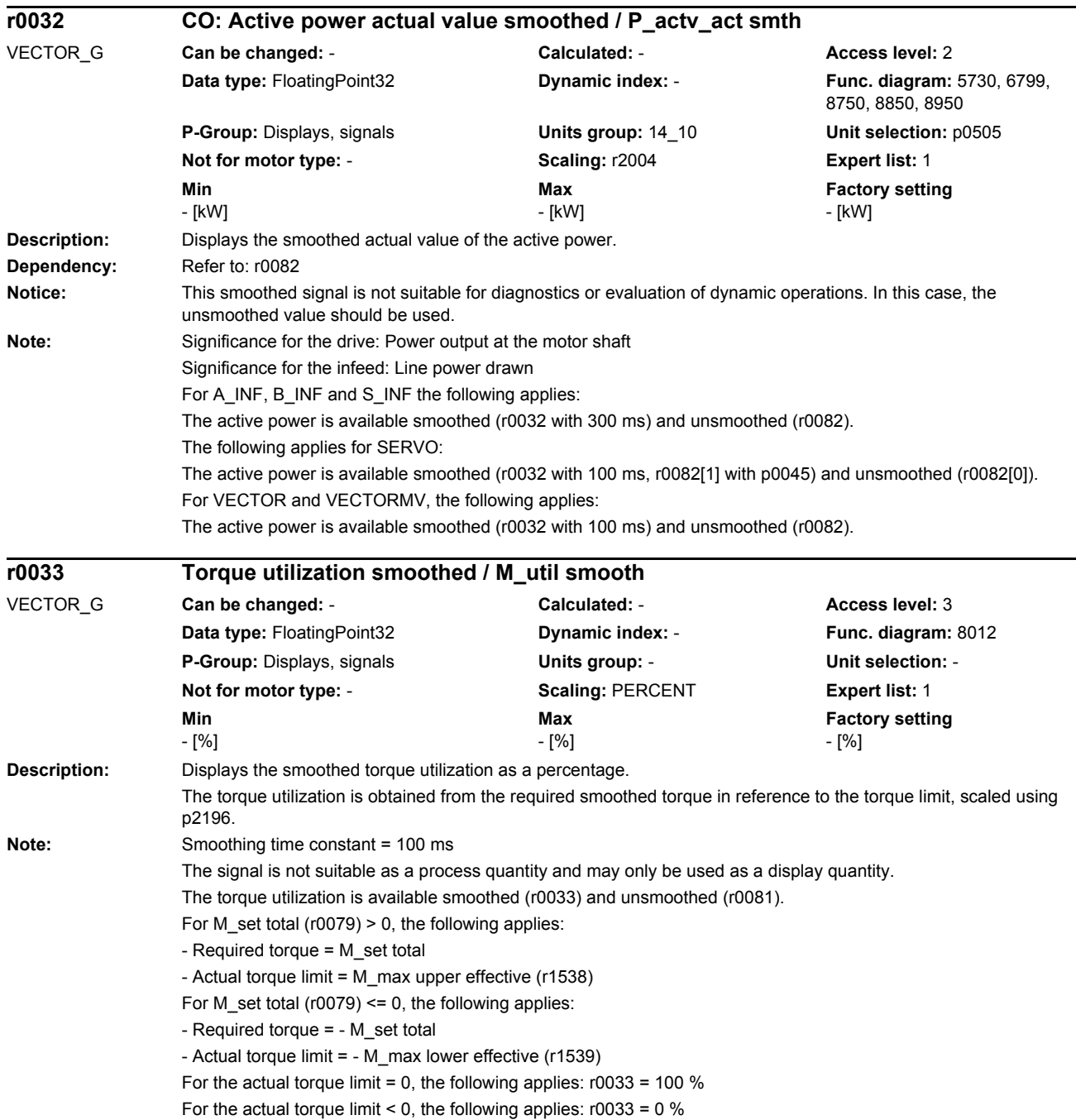

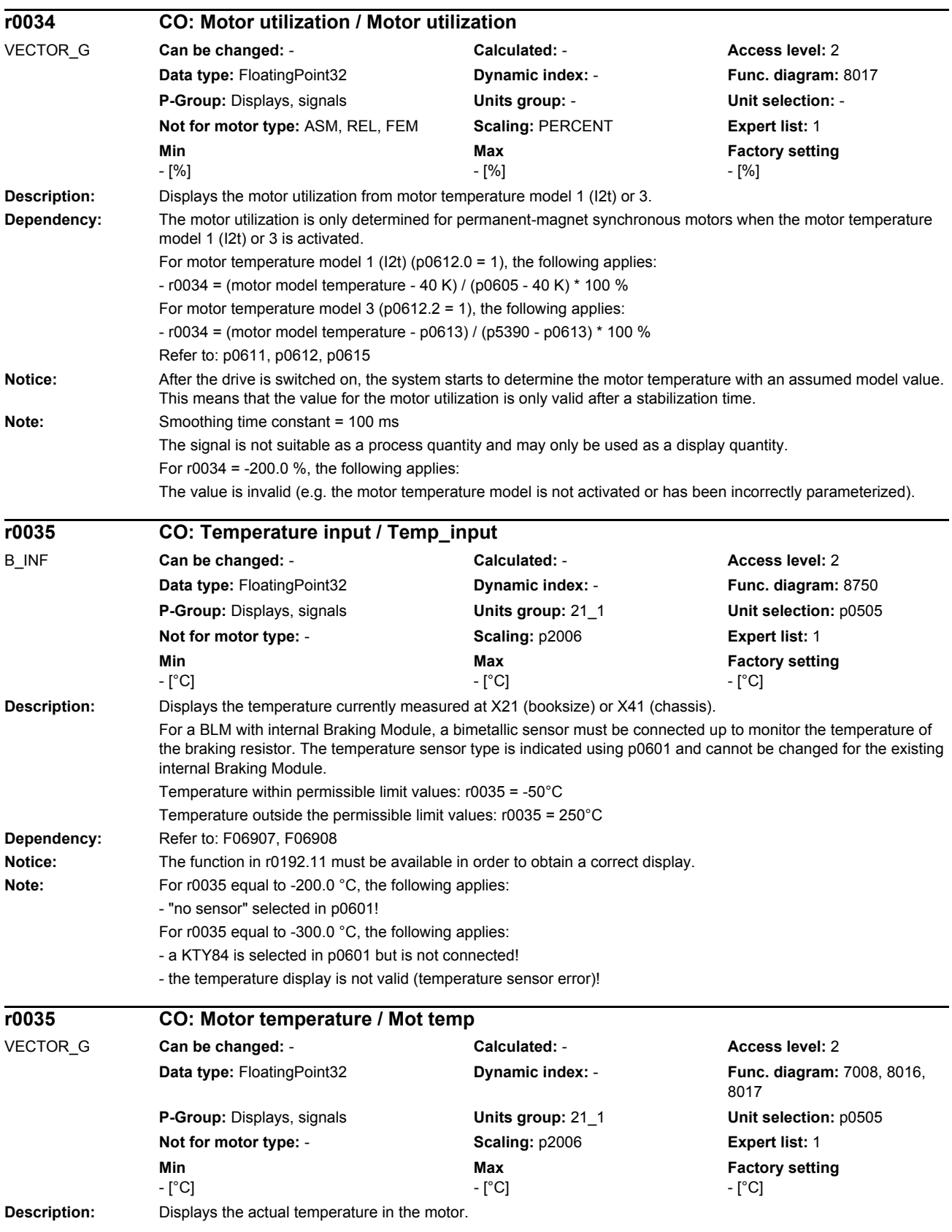

*Parameters*

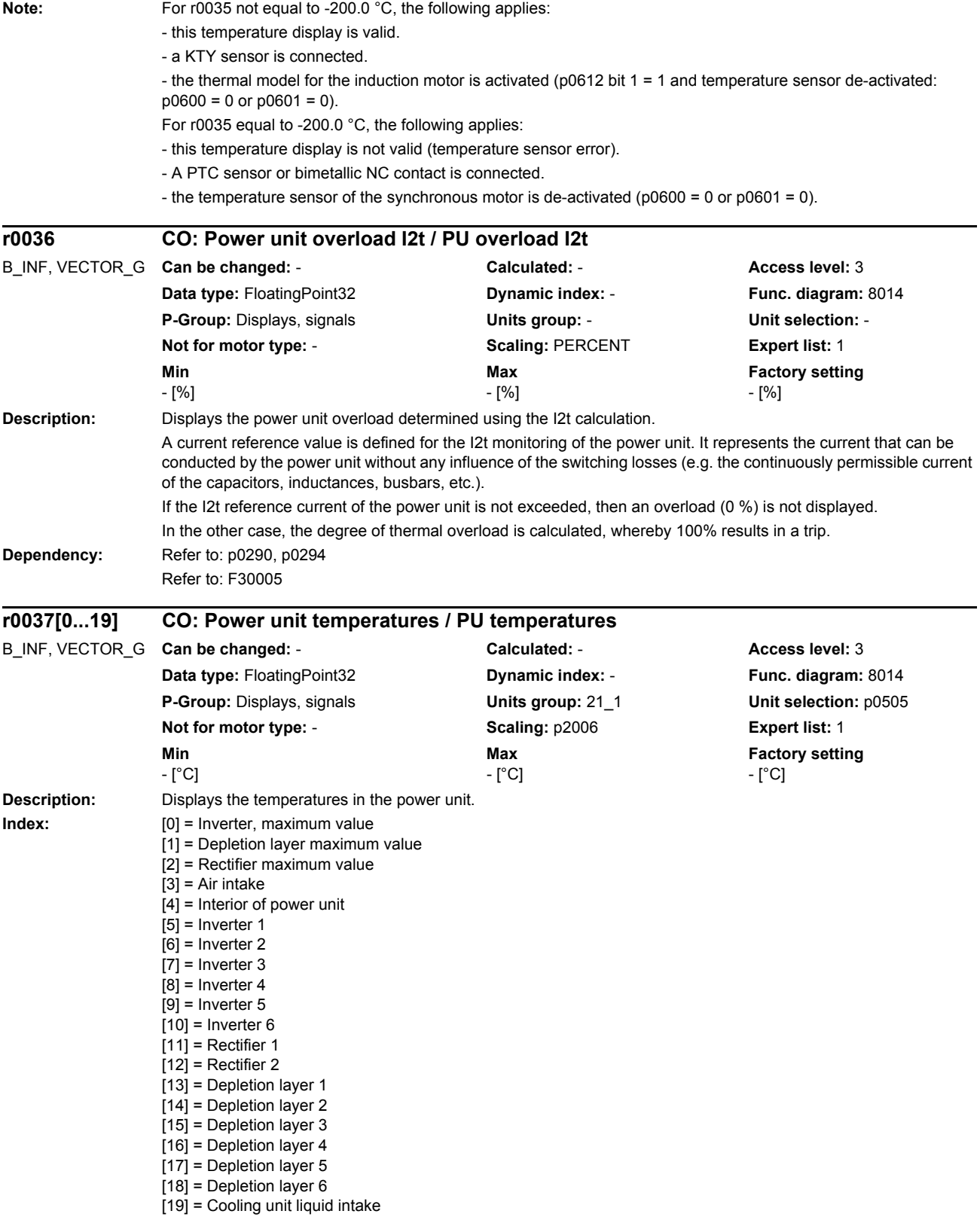

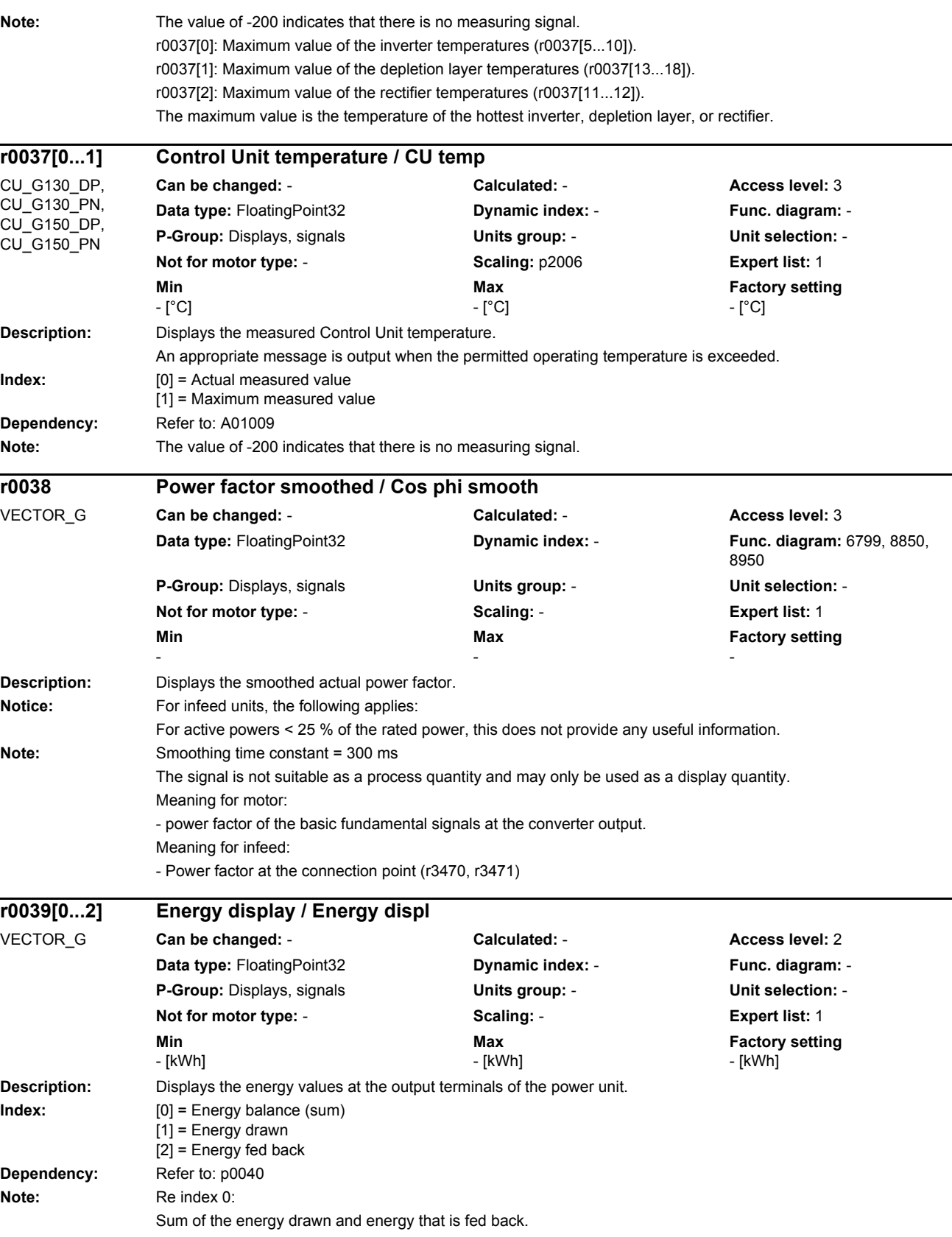

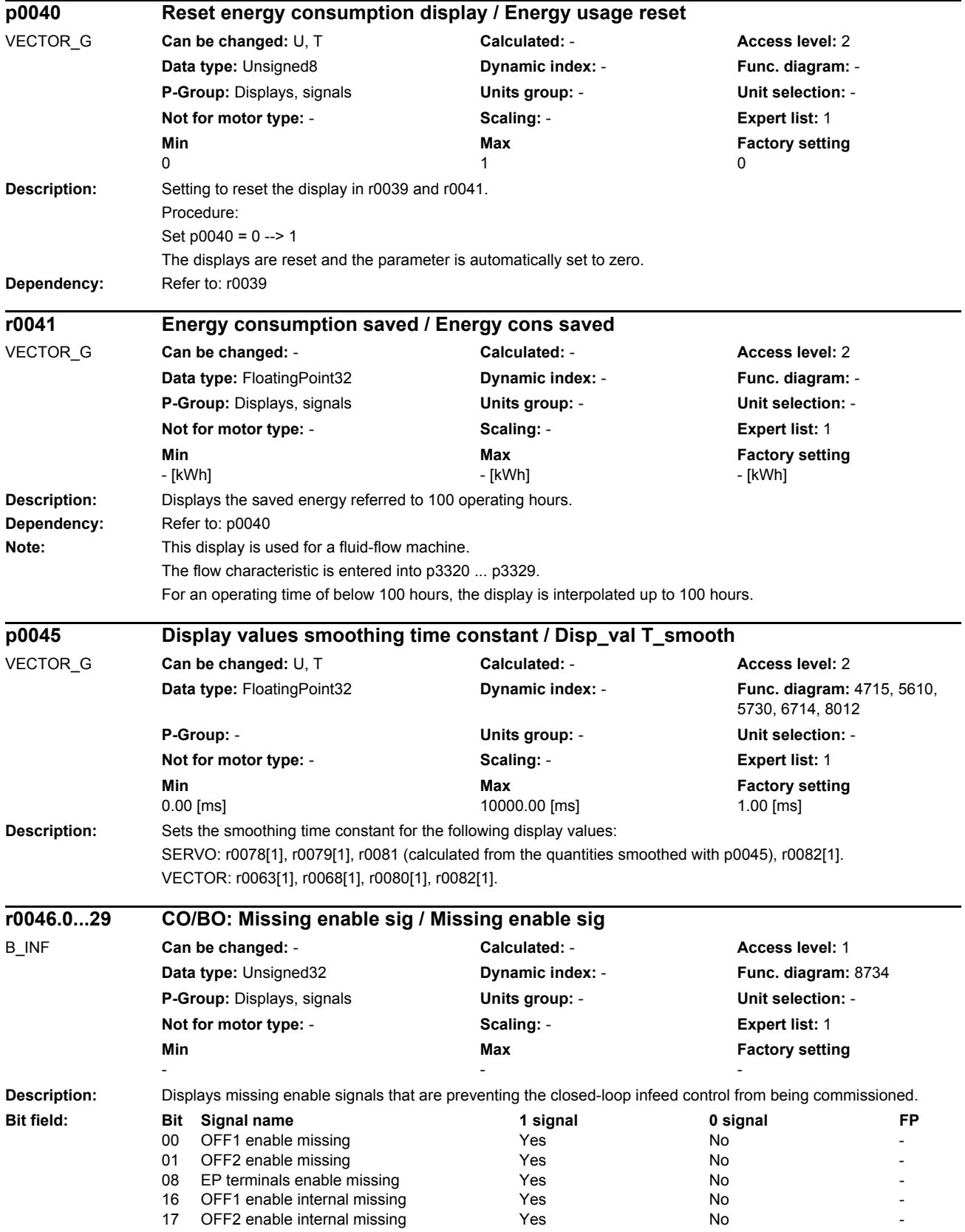

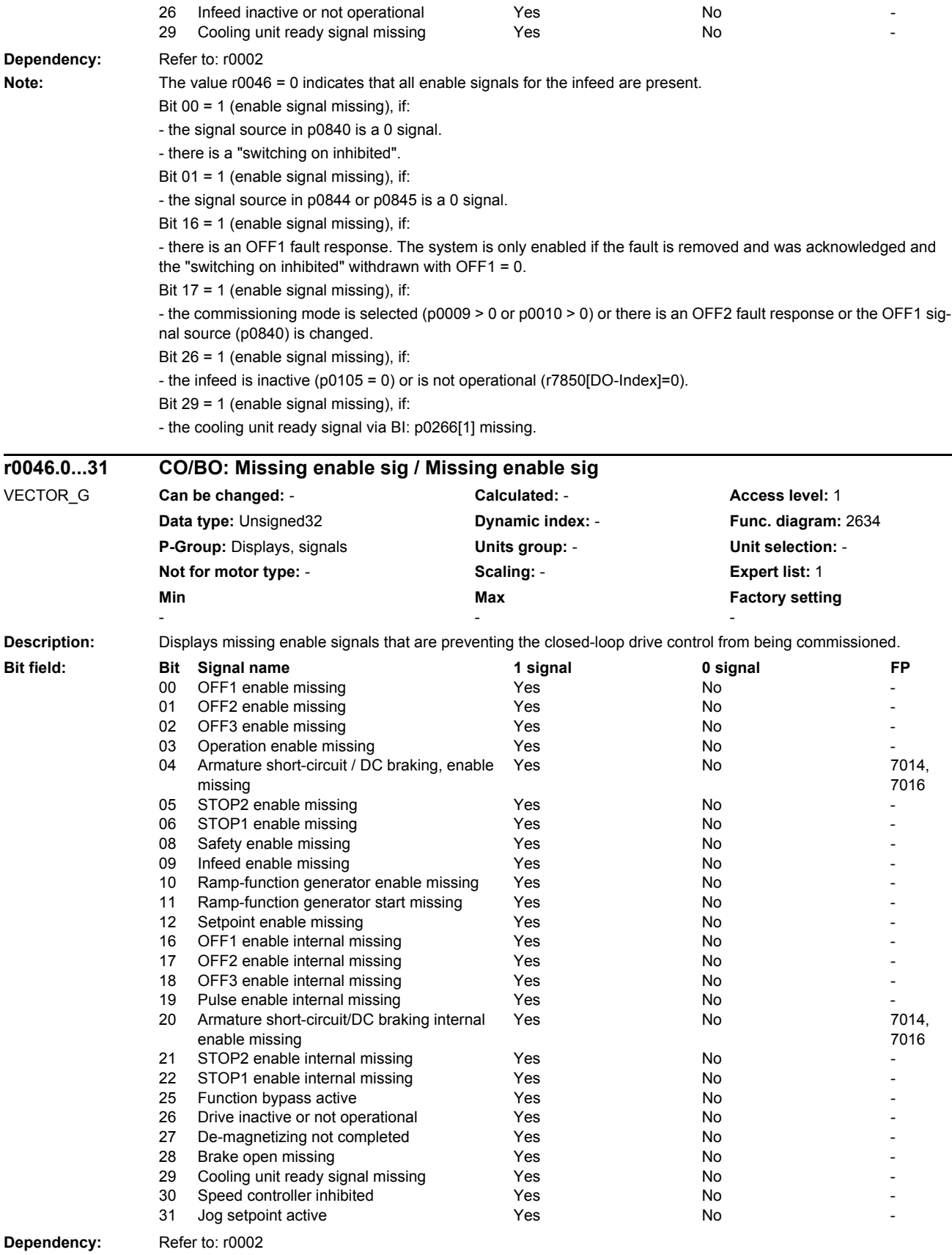

#### *Parameters*

### *List of parameters*

**Note:** The value r0046 = 0 indicates that all enable signals for this drive are present.

Bit 00 = 1 (enable signal missing), if:

- the signal source in p0840 is a 0 signal.

- there is a "switching on inhibited".

Bit  $01 = 1$  (enable signal missing), if:

- the signal source in p0844 or p0845 is a 0 signal.

Bit 02 = 1 (enable signal missing), if:

- the signal source in p0848 or p0849 is a 0 signal.

Bit 03 = 1 (enable signal missing), if:

- the signal source in p0852 is a 0 signal.

Bit 04 =1 (armature short-circuit active), if:

- the signal source in p1230 has a 1 signal

Bit 05, Bit 06: Being prepared

Bit 08 = 1 (enable signal missing), if:

- safety functions have been enabled and STO is active.

STO selected via terminals:

- the pulse enable via terminal EP is missing (booksize: X21, chassis: X41), or the signal source in p9620 is for a 0 signal.

STO selected via PROFIsafe or TM54F

- A safety-relevant signal is present with a STOP A response.

Bit 09 = 1 (enable signal missing), if:

- the signal source in p0864 is a 0 signal.

Bit 10 = 1 (enable signal missing), if:

- the signal source in p1140 is a 0 signal.

Bit 11 = 1 (enable signal missing) if the speed setpoint is frozen, because:

- the signal source in p1141 is a 0 signal.

- the speed setpoint is entered from jogging and the two signal sources for jogging, bit 0 (p1055) and bit 1 (p1056) have a 1 signal.

Bit 12 = 1 (enable signal missing), if:

- the signal source in p1142 is a 0 signal.

- When activating the function module "basic positioner" (r0108.4 = 1), the signal source in p1142 is set to a 0 signal.

Bit 16 = 1 (enable signal missing), if:

- there is an OFF1 fault response. The system is only enabled if the fault is removed and was acknowledged and the "switching on inhibited" withdrawn with OFF1 = 0.

Bit 17 = 1 (enable signal missing), if:

- commissioning mode is selected (p0009 > 0 or p0010 > 0).

- there is an OFF2 fault response.

- the drive is inactive (p0105 = 0) or is not operational (r7850[DO-Index]=0).

Bit 18 = 1 (enable signal missing), if:

- OFF3 has still not been completed or an OFF3 fault response is present.

Bit 19 = 1 (internal pulse enable missing), if:

- synchronization is running between the basic clock cycle, DRIVE-CLiQ clock cycle and application clock cycle.

Bit 20 =1 (internal armature short-circuit active), if:

- the drive is not in the state "S4: Operation" or "S5x" (refer to function diagram 2610).

- the internal pulse enable is missing (r0046.19 = 0).

Bit 21 = 1 (enable signal missing), if:

The pulses have been enabled and the speed setpoint has still not been enabled, because:

- the holding brake opening time (p1216) has still not expired.

- the motor has still not been magnetized (induction motor).

- the encoder has not been calibrated (U/f vector and synchronous motor)

Bit 22: Being prepared

Bit 26 = 1 (enable signal missing), if:

- the drive is inactive (p0105 = 0) or is not operational (r7850[DO-Index]=0).

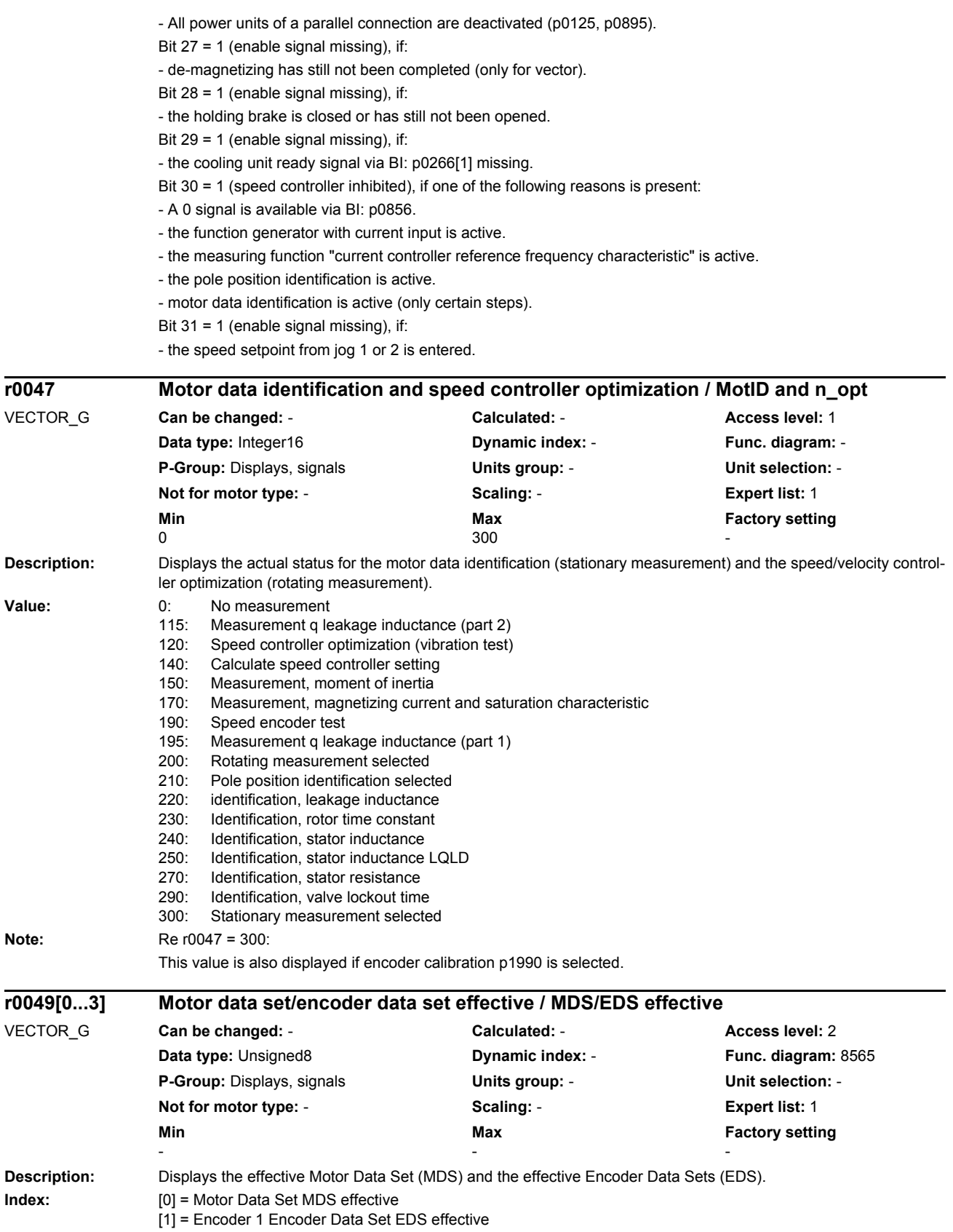

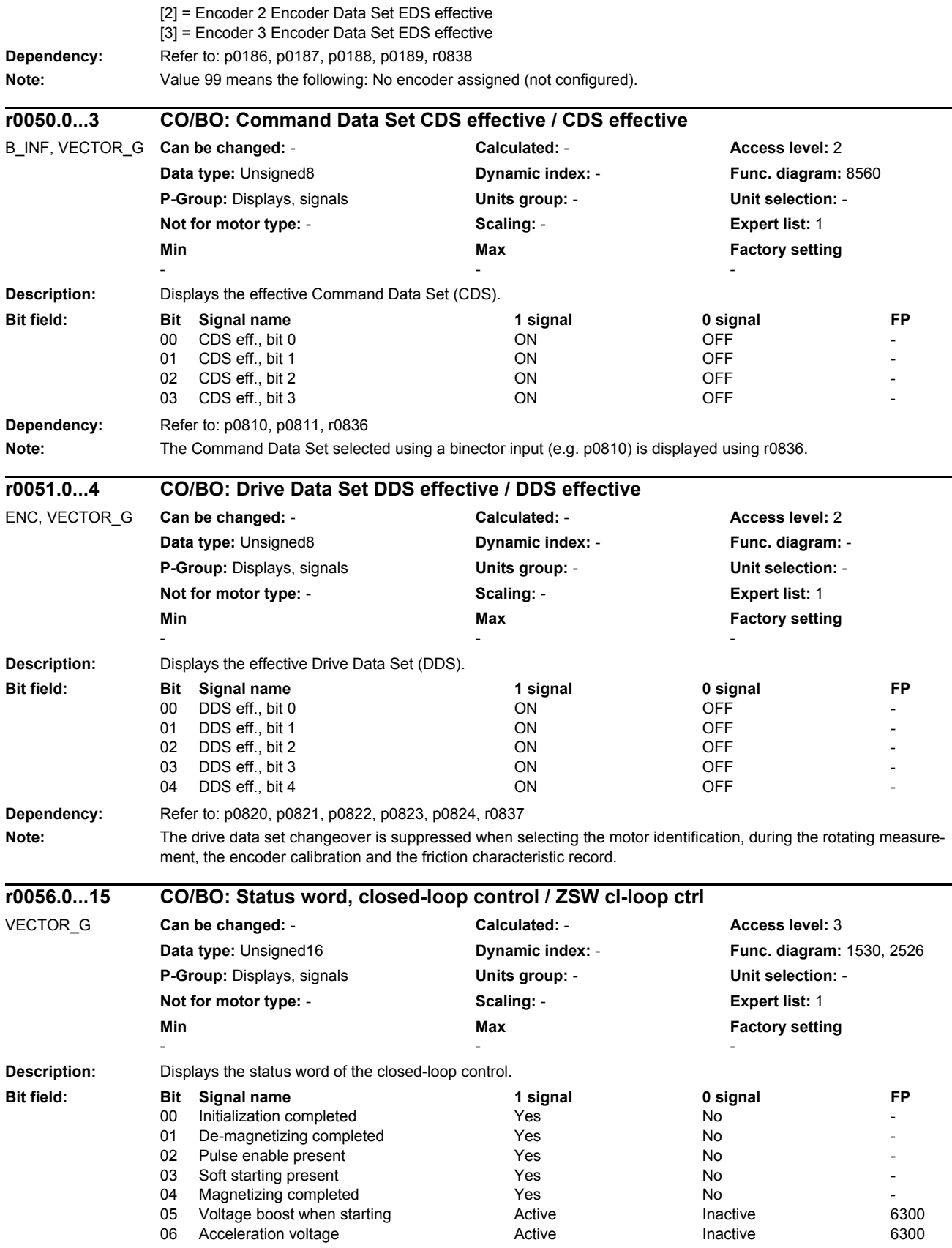

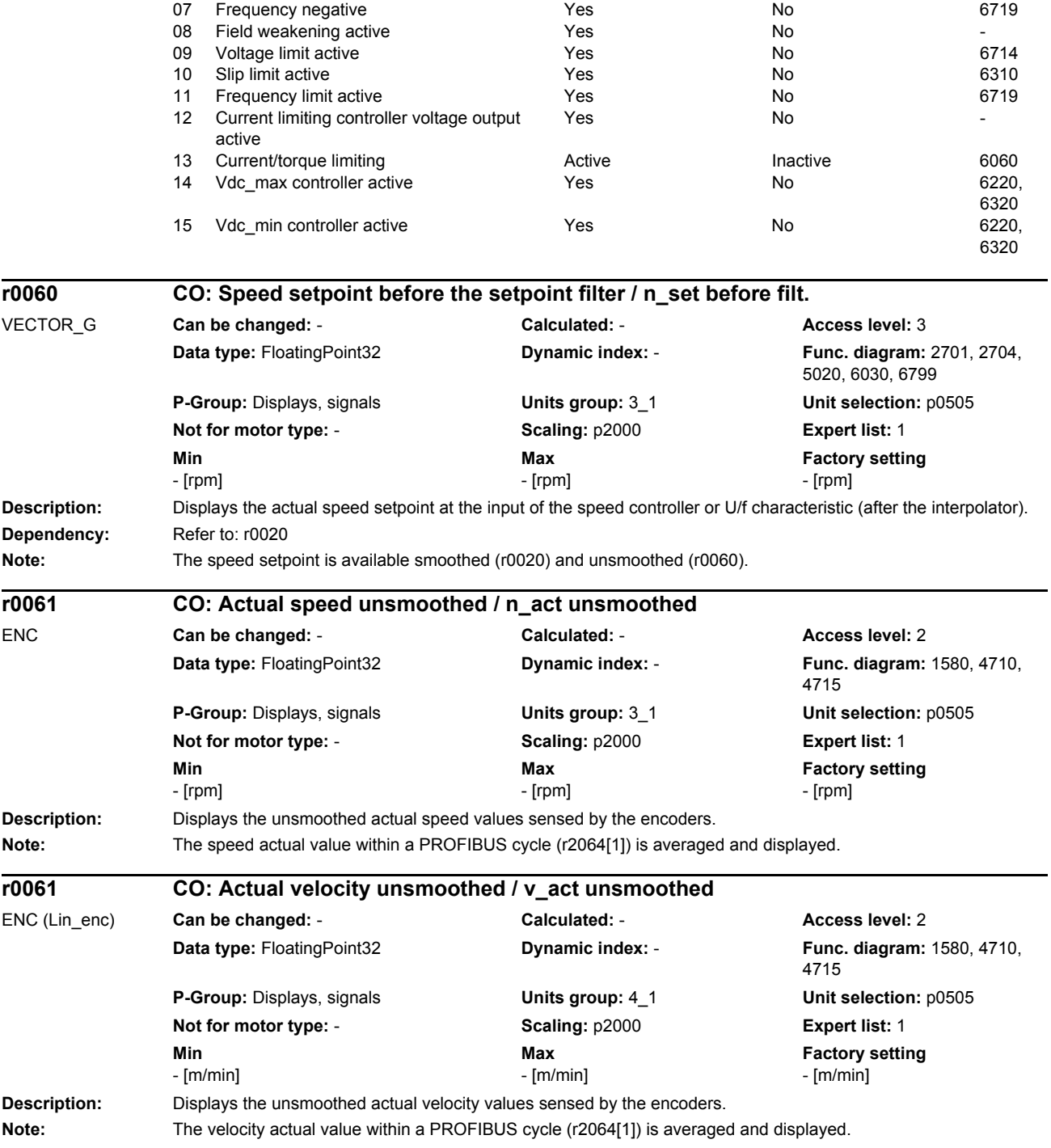

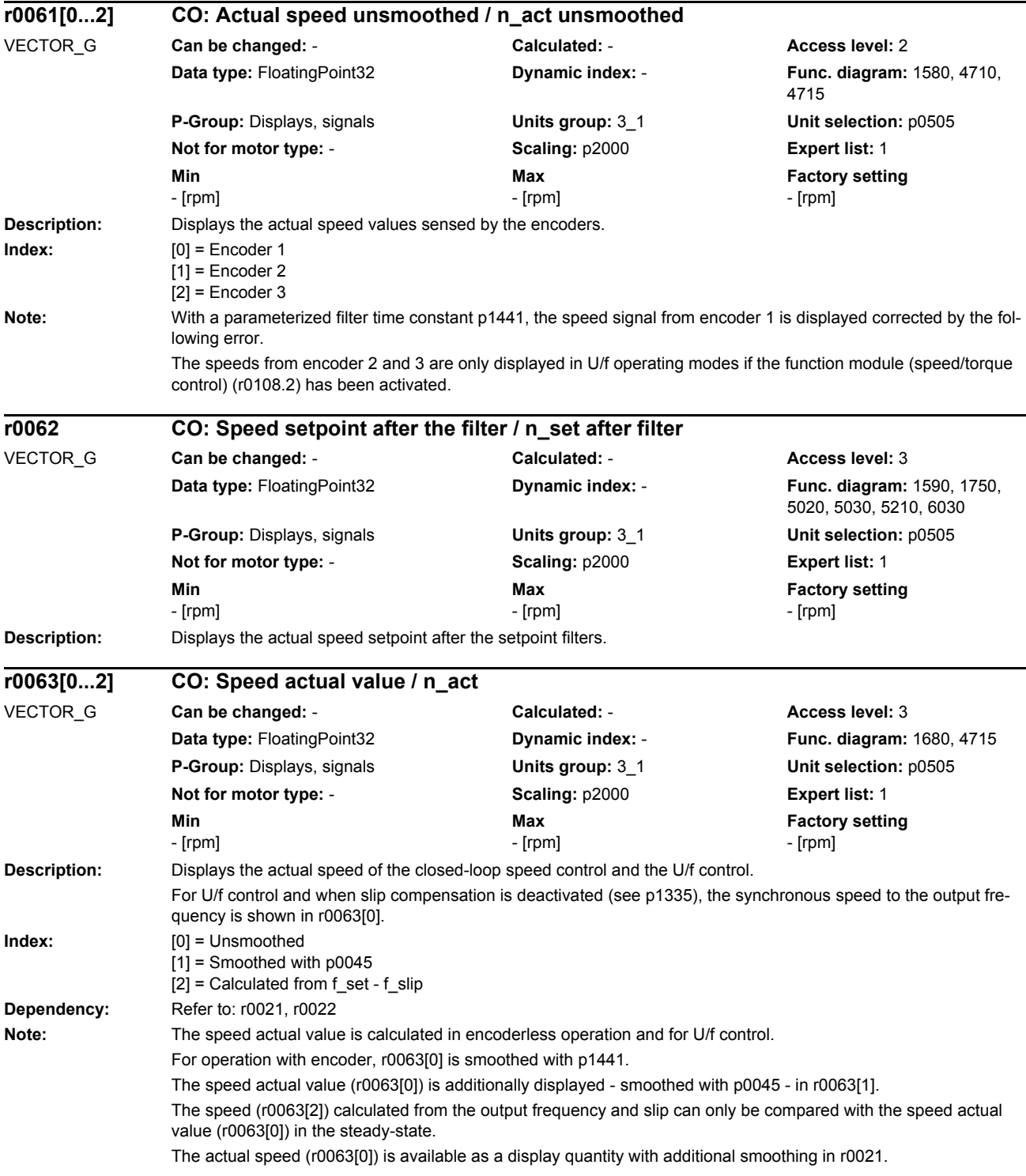

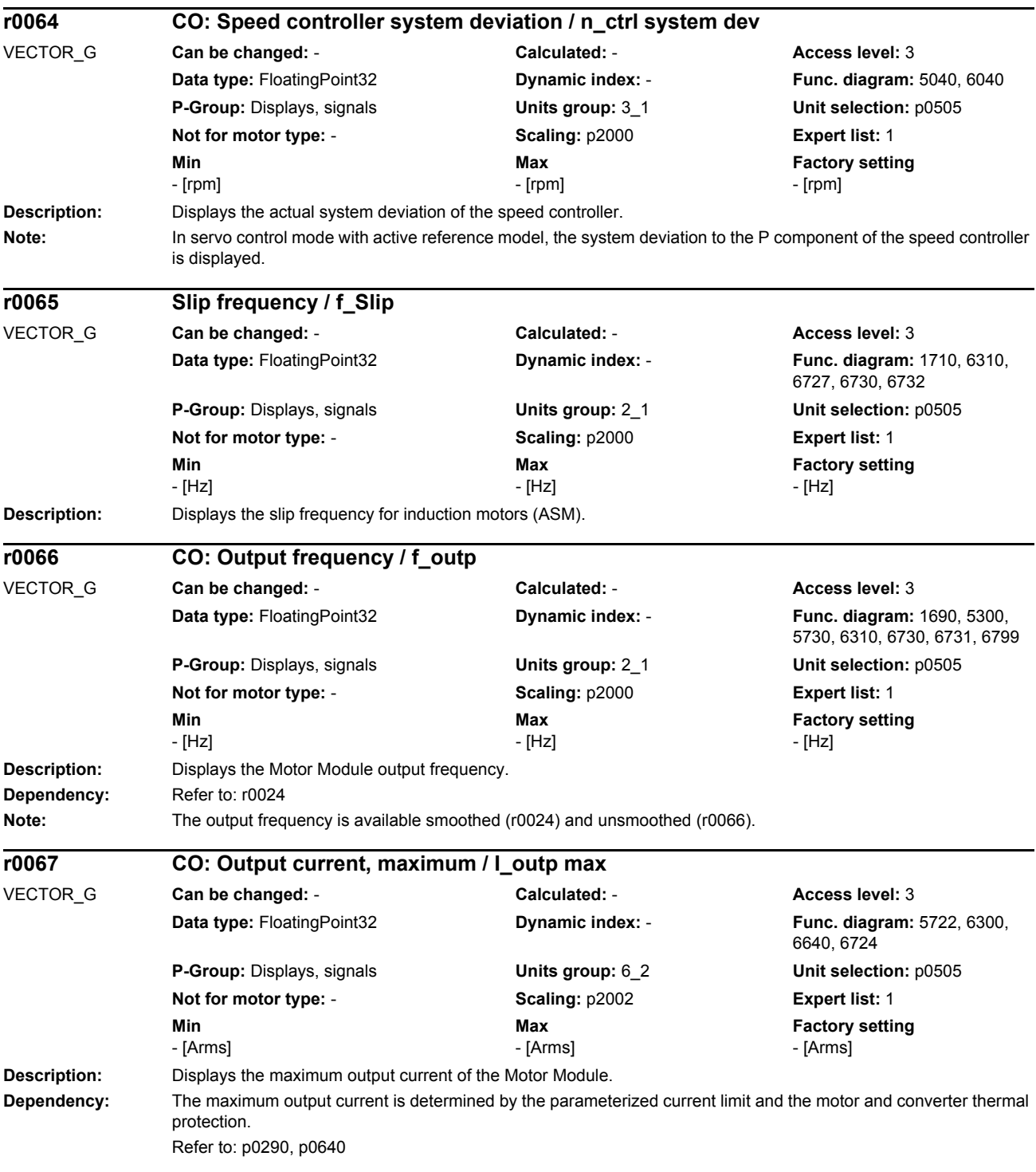

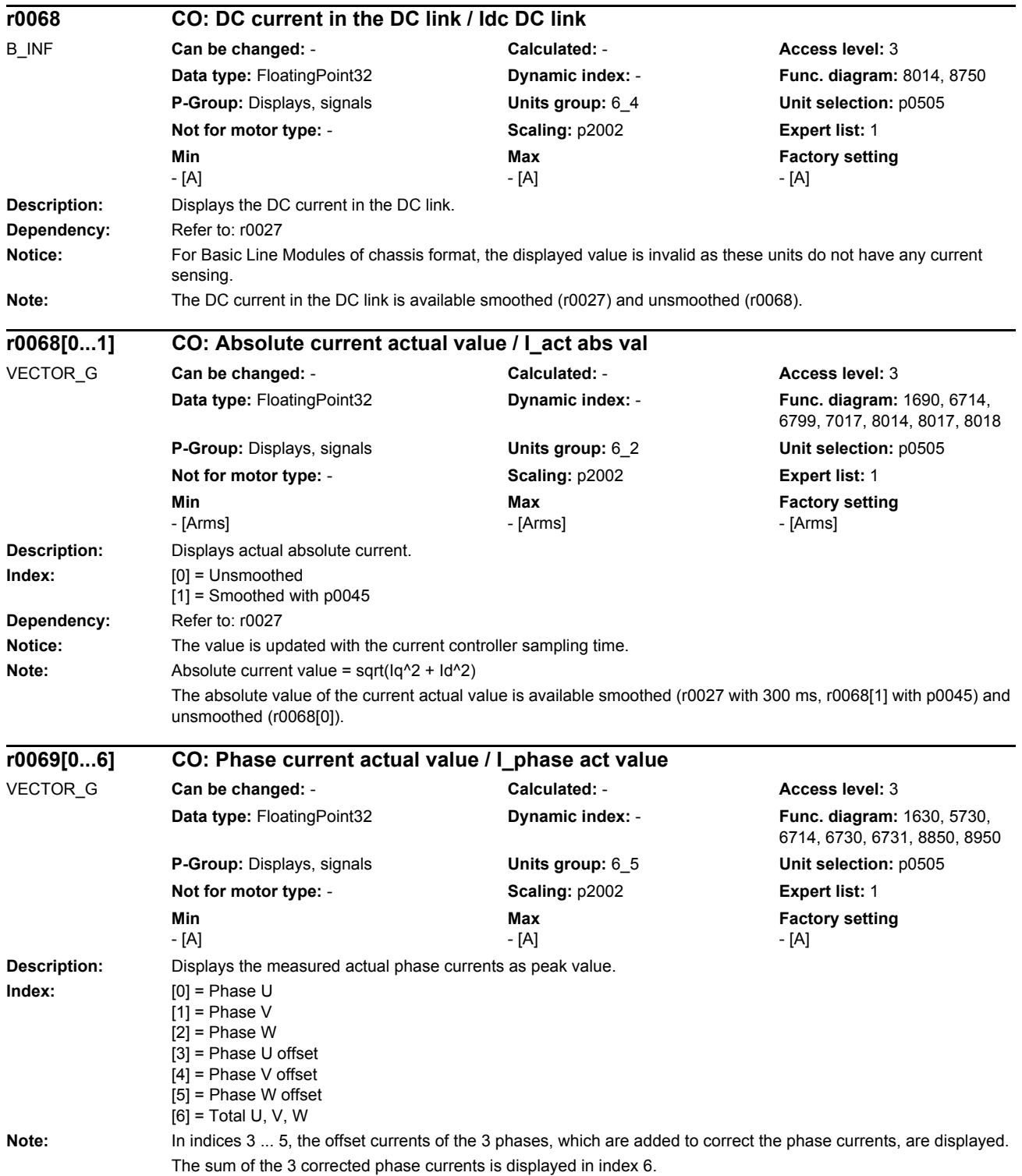

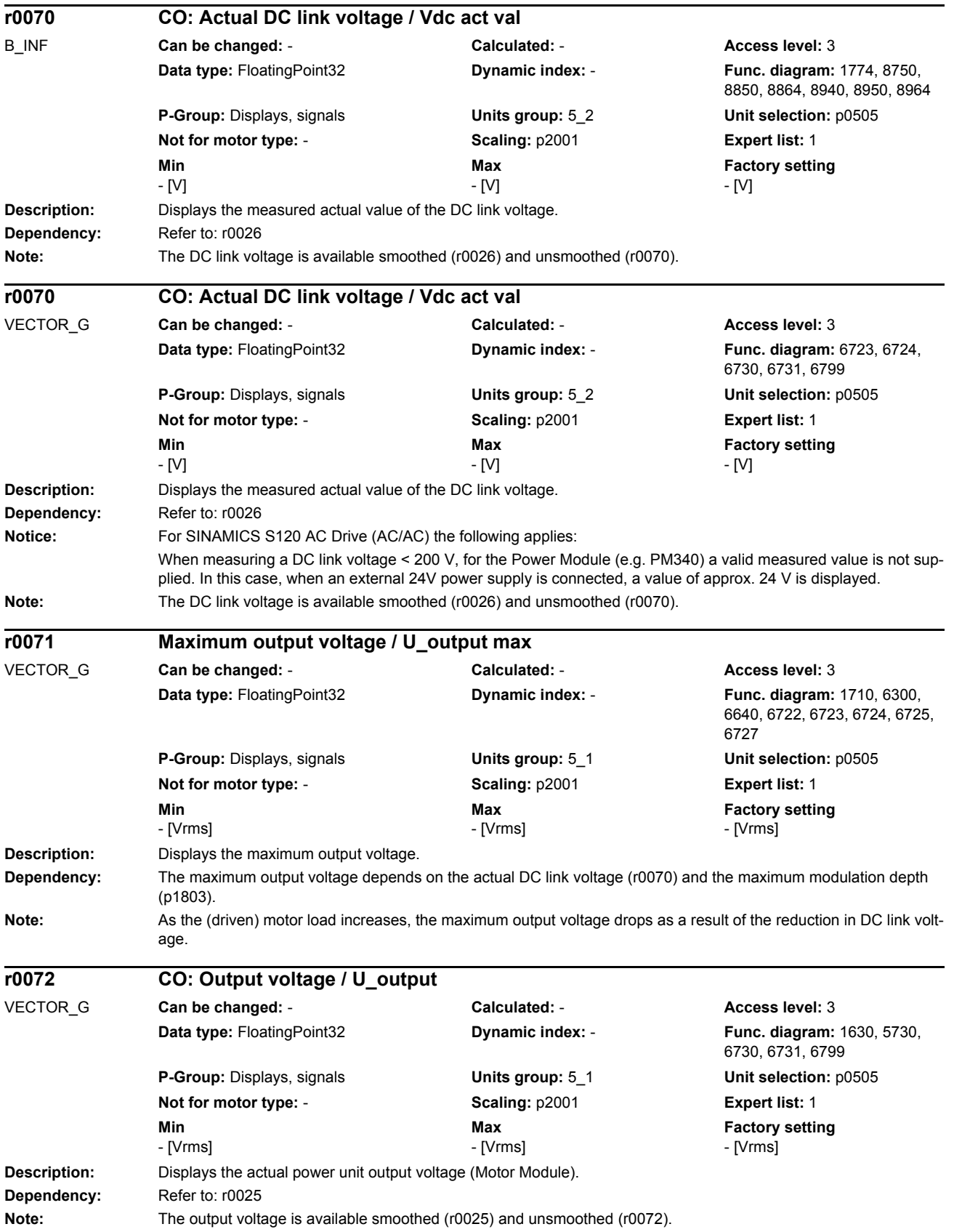

*Parameters*

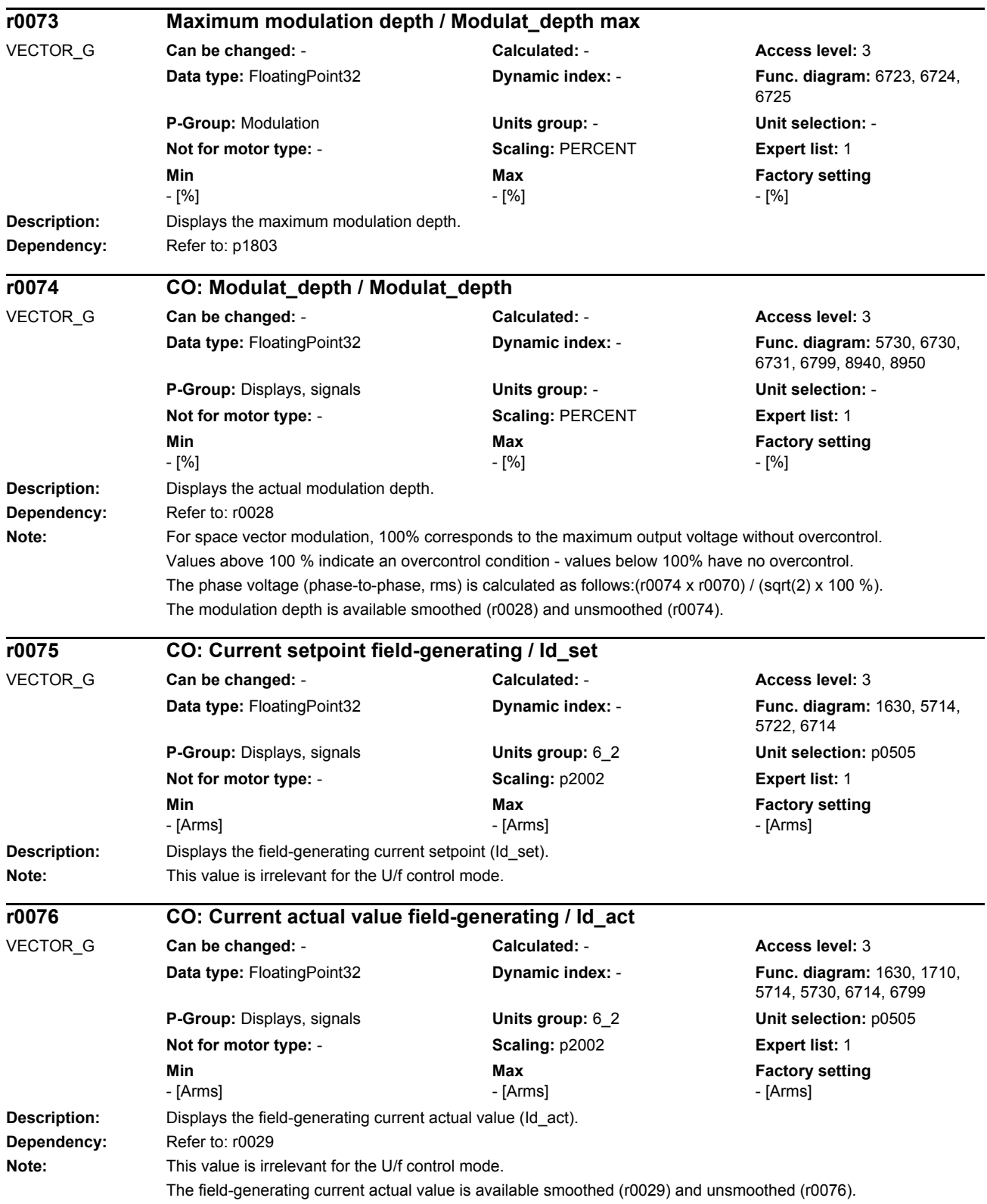

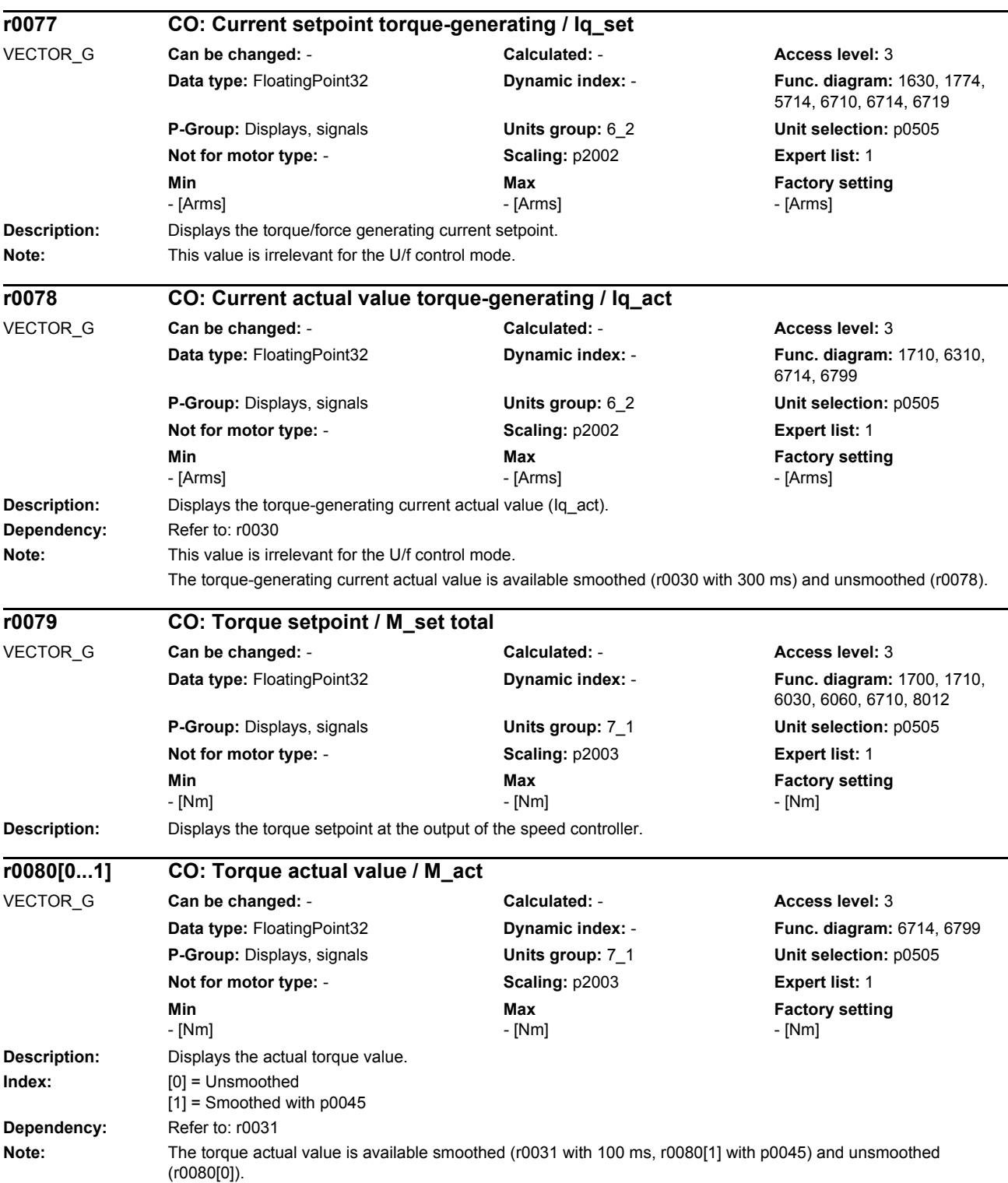

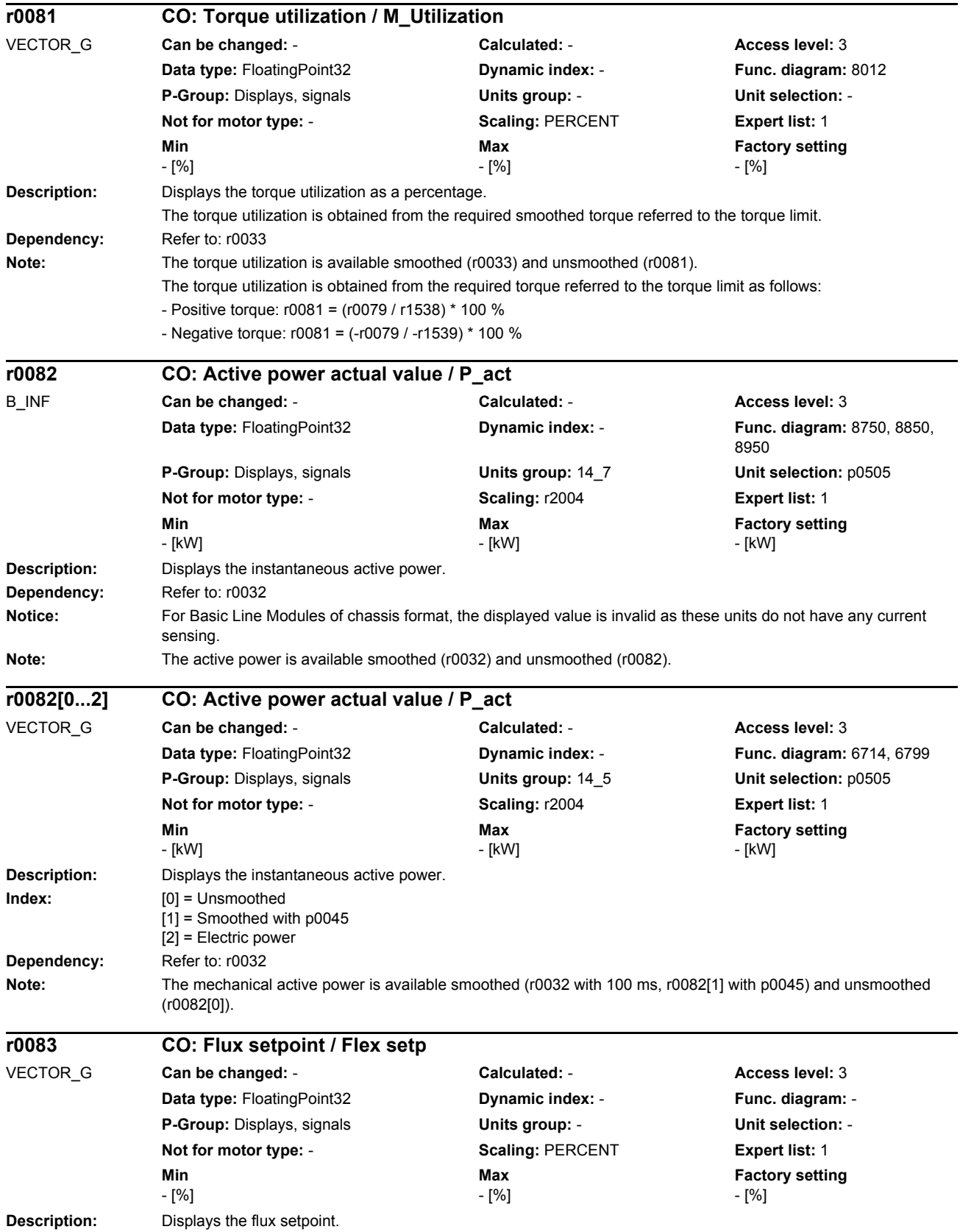

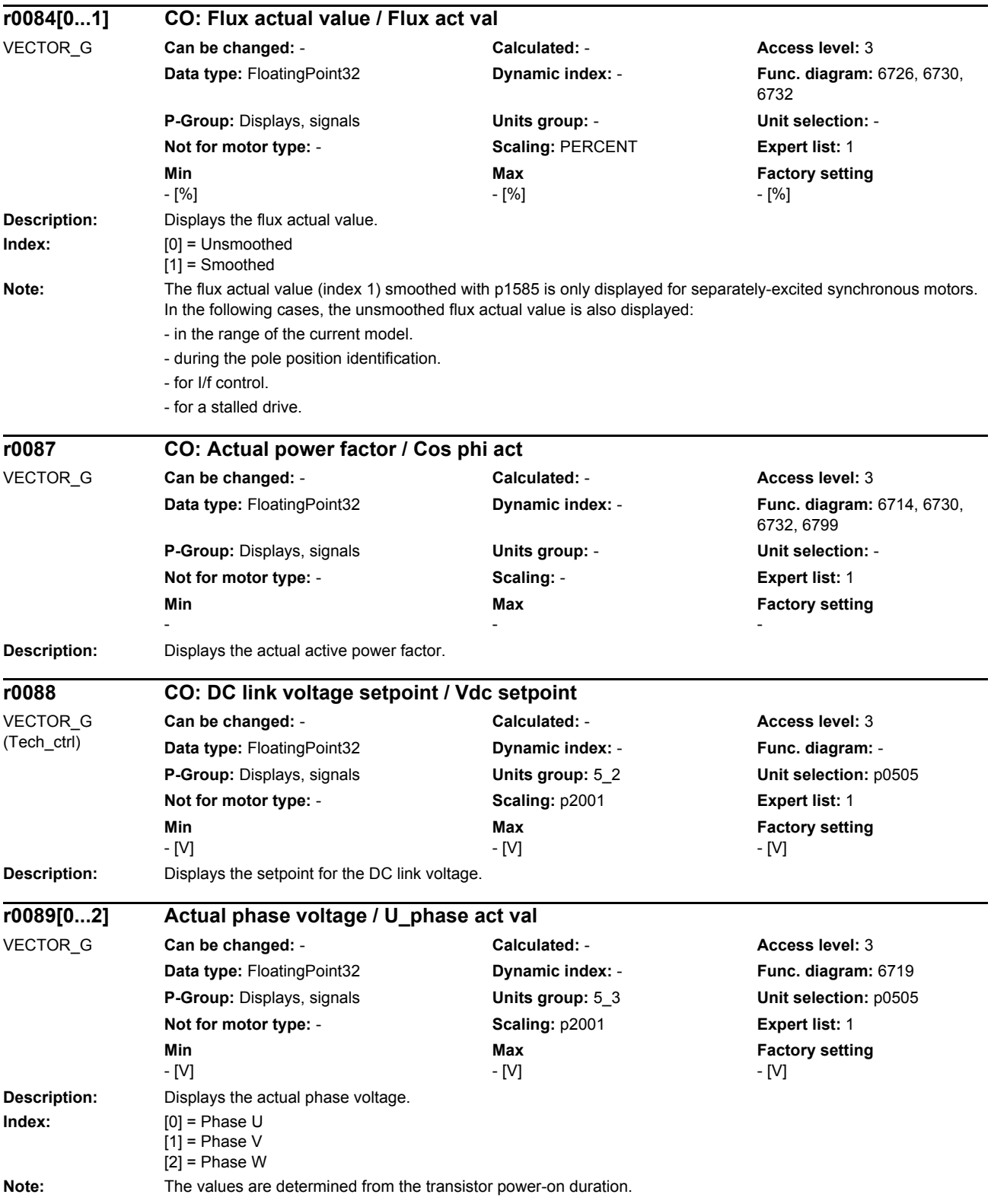

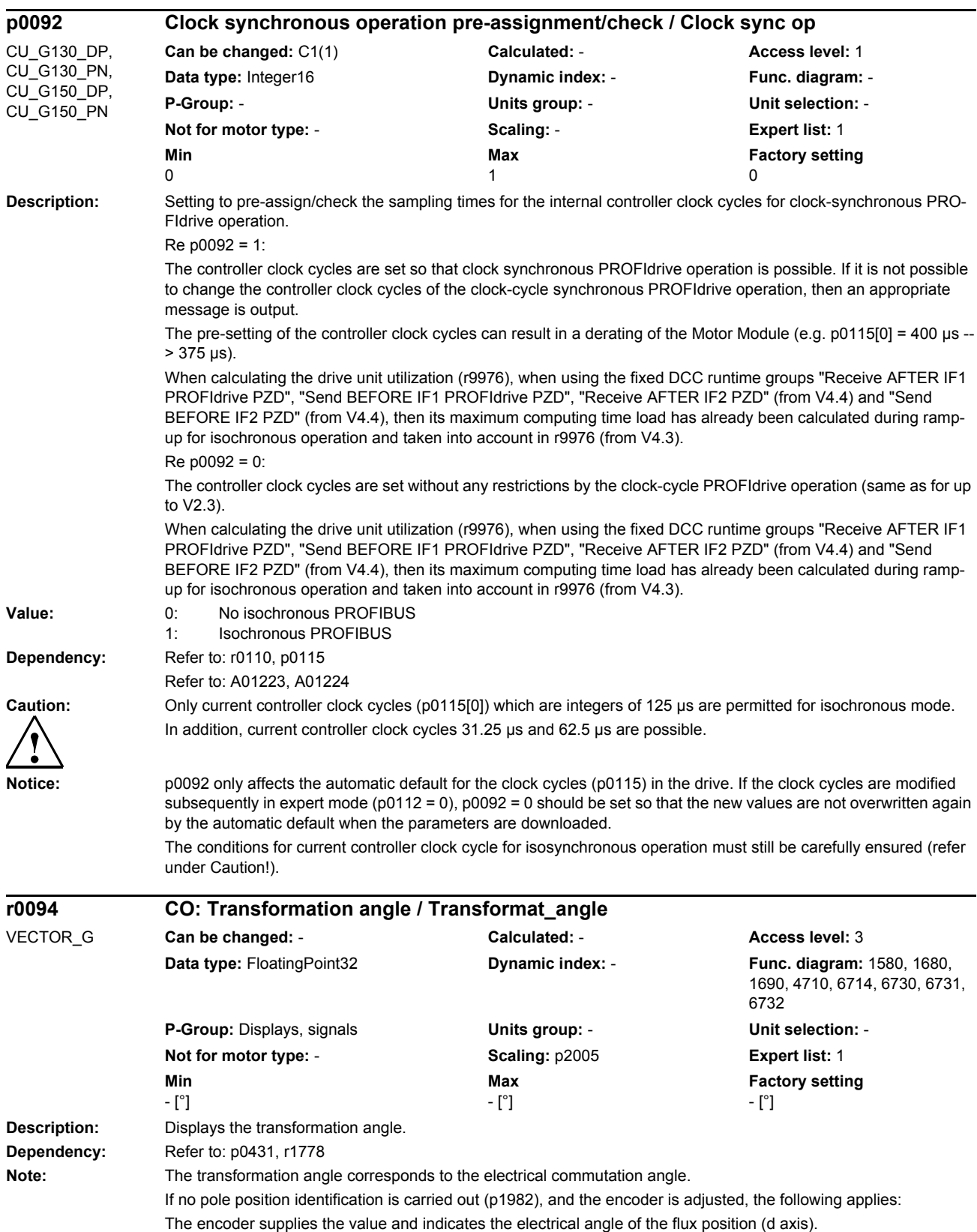

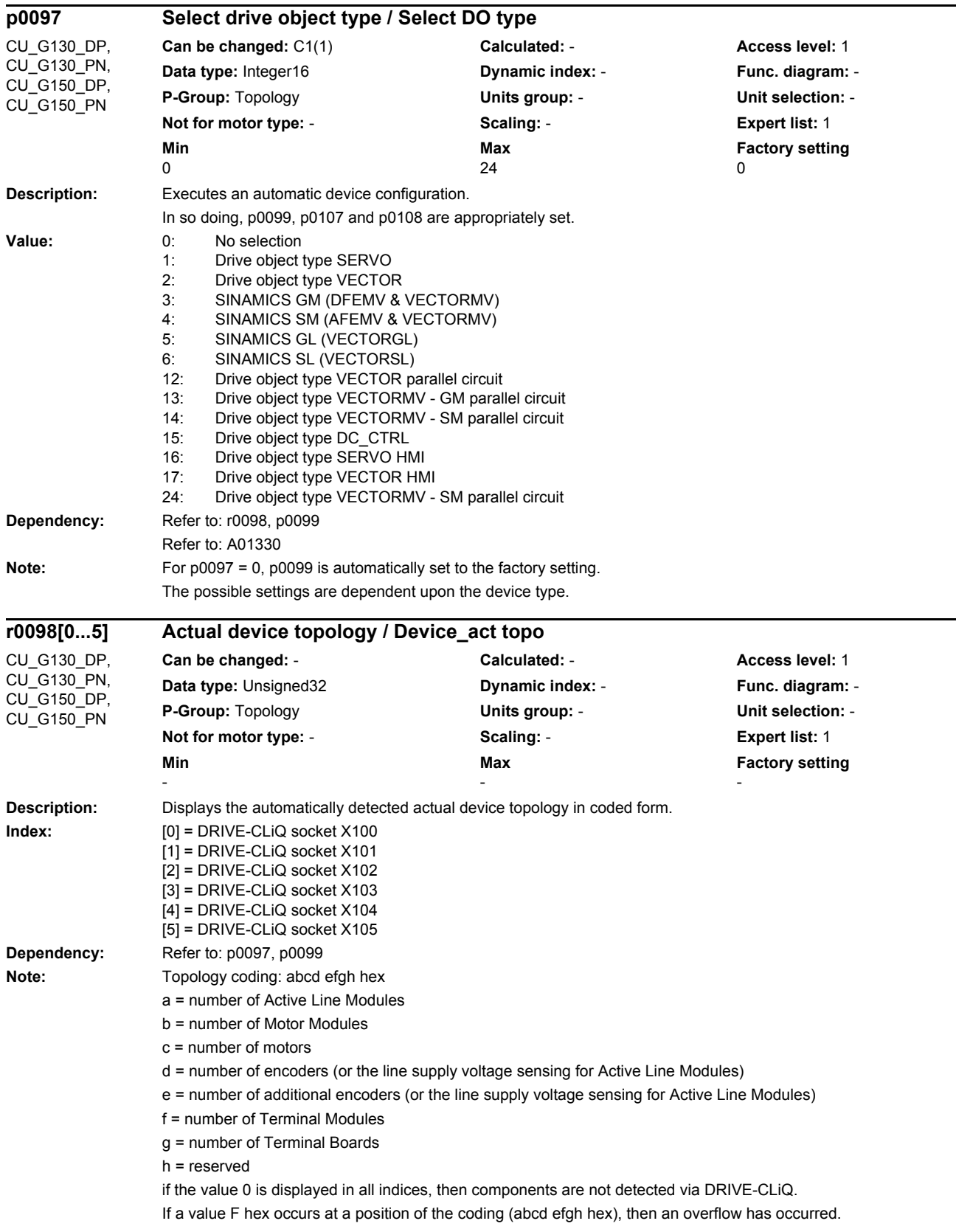

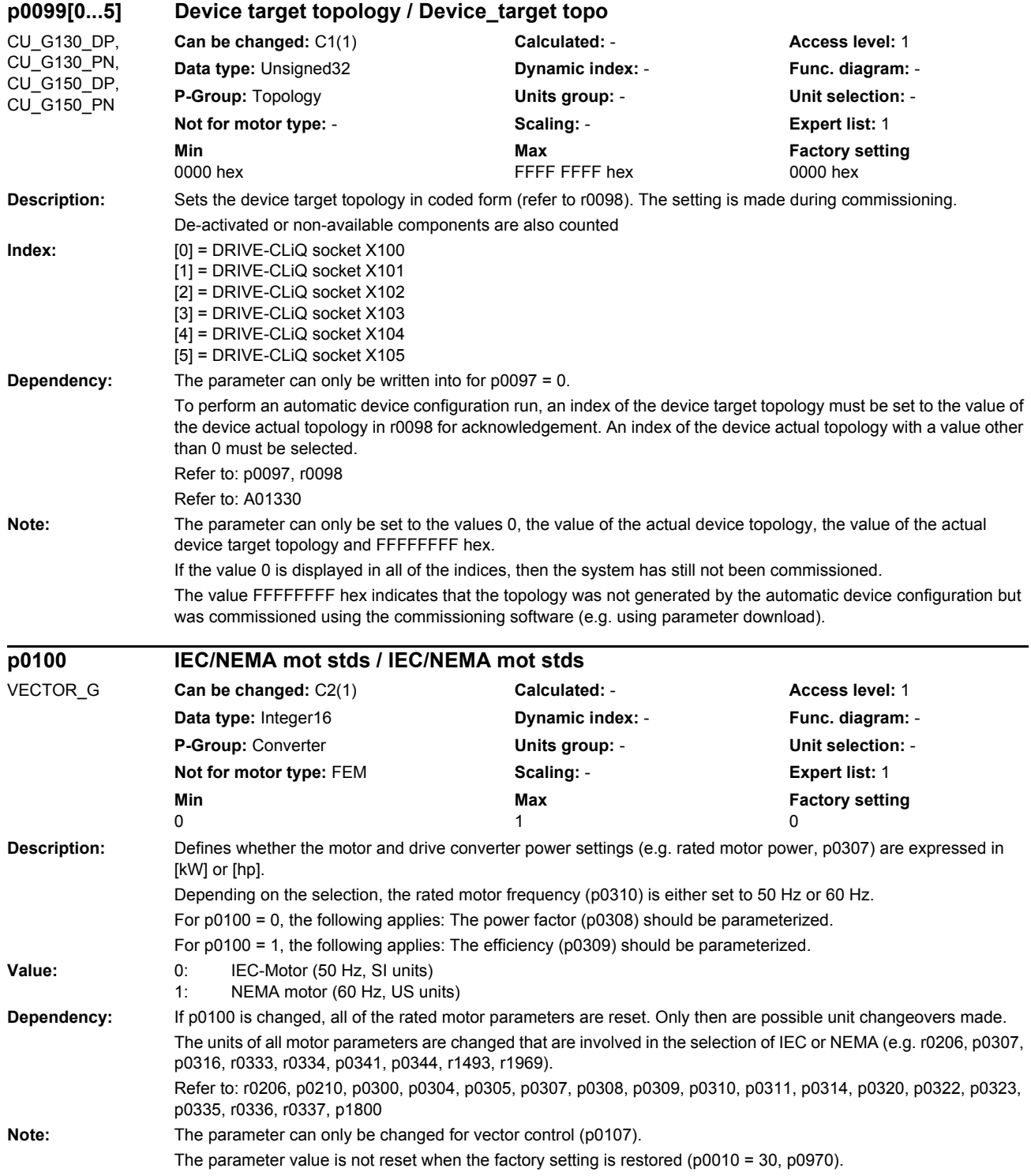

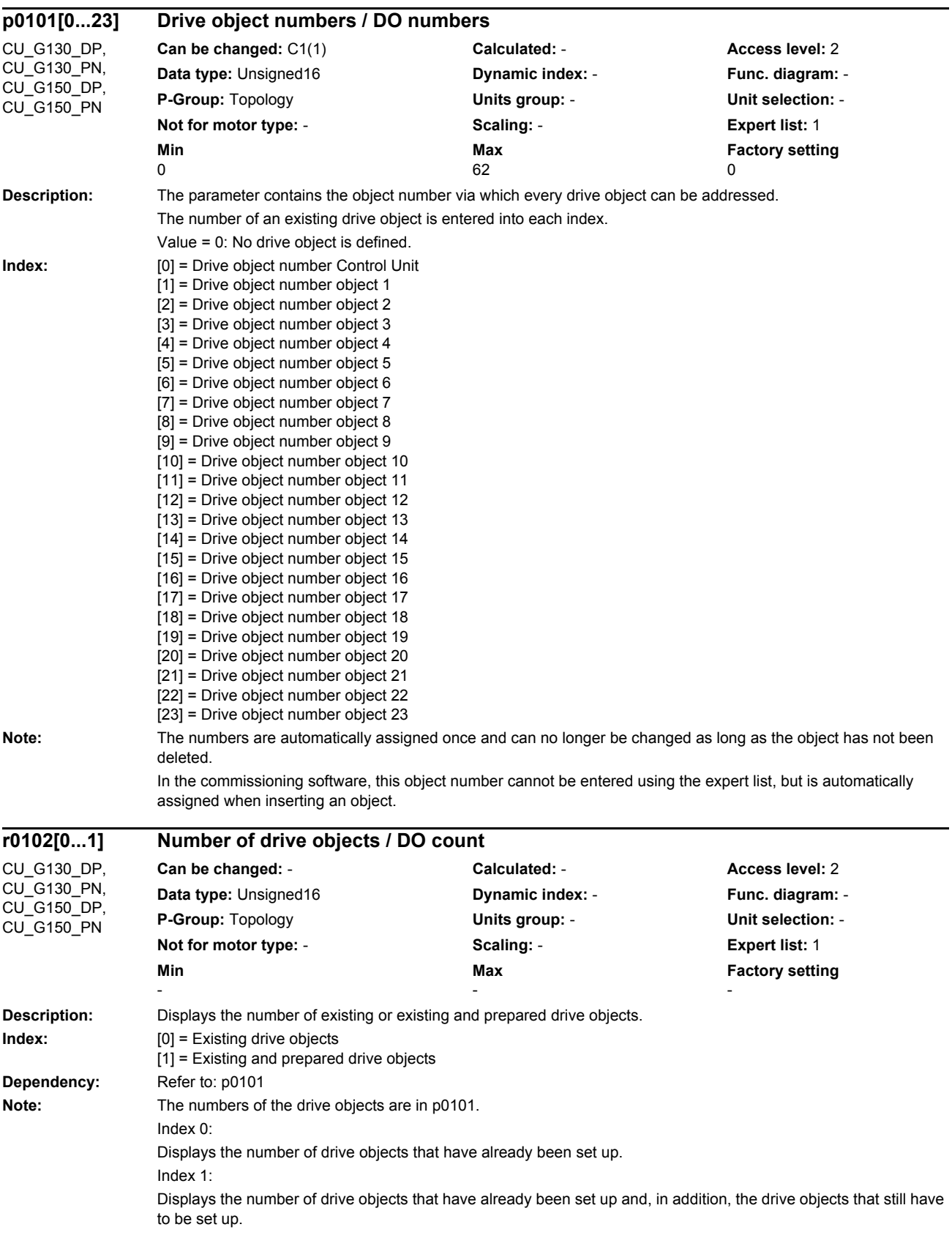

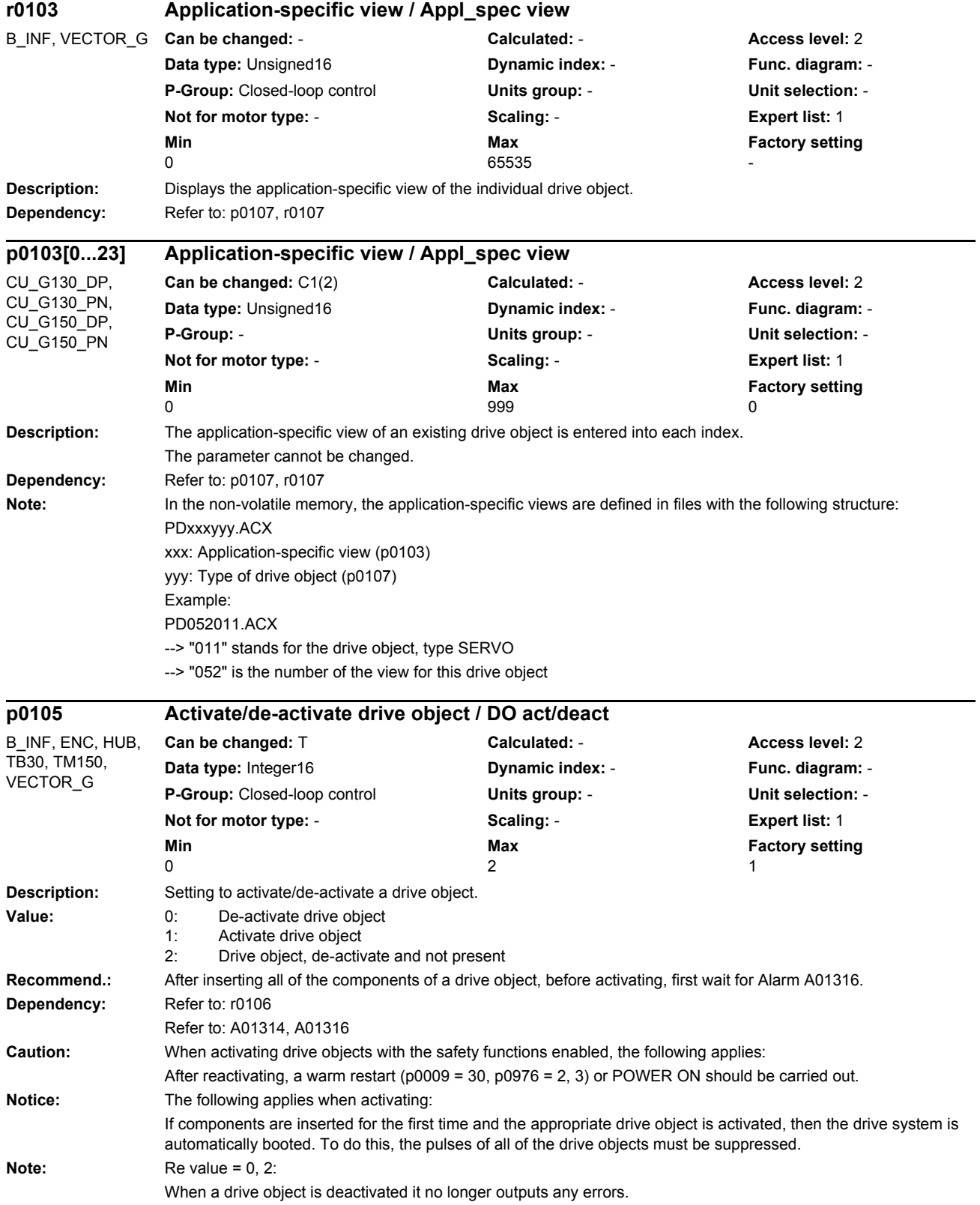

If value  $= 0$ :

All components of the drive object were completely commissioned and are deactivated using this value. They can be removed from the DRIVE-CLiQ without any error.

If value = 1:

All components of the drive object must be available for error-free operation. If value  $= 2$ :

Components of a drive object in a project generated offline and set to this value must never be inserted in the actual topology from the very start. This means that the components are marked to be bypassed in the DRIVE-CLiQ line. For components that comprise several individual components (e.g. Double Motor Modules), it is not permissible to set just one subset to this value.

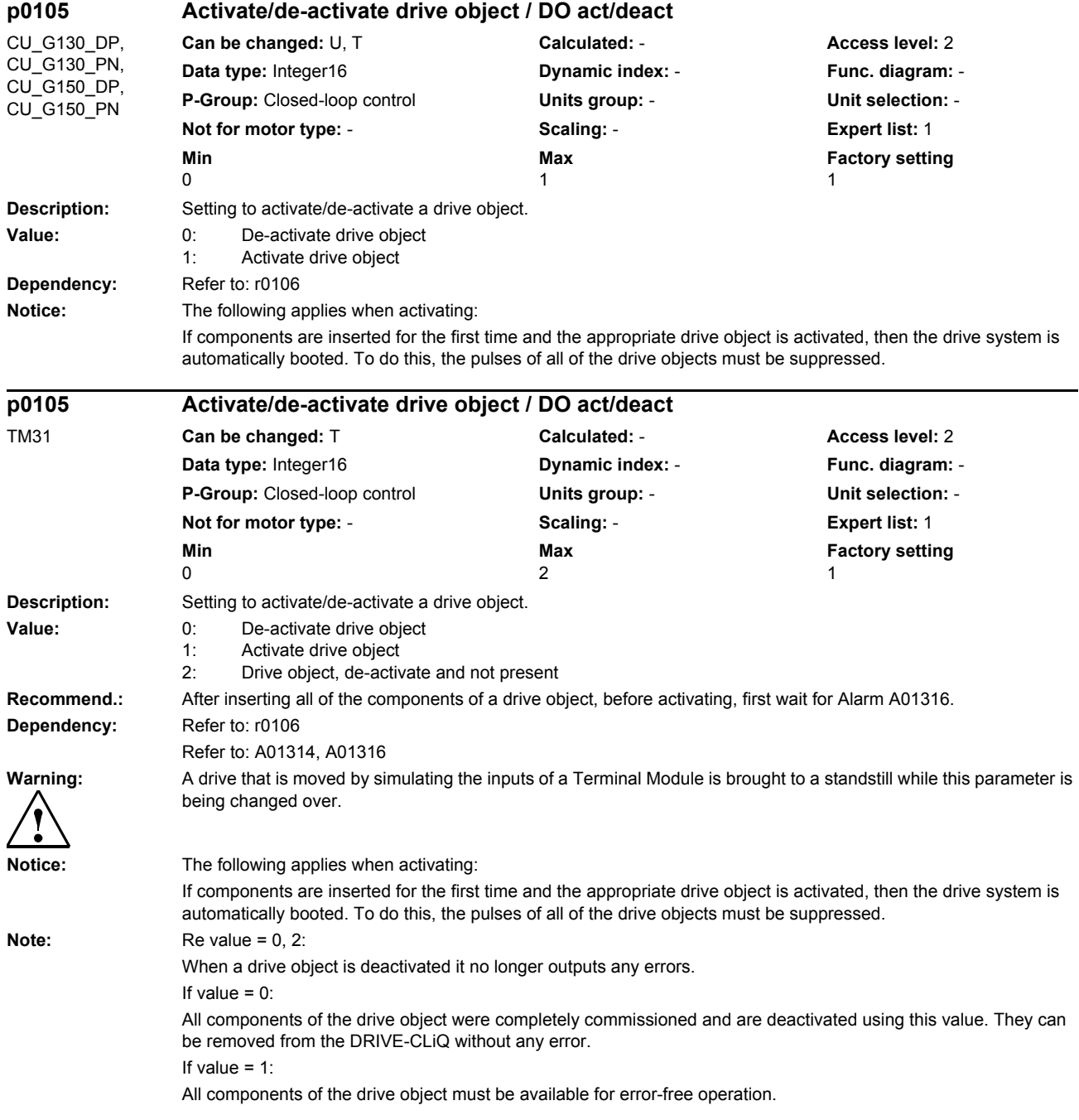
## If value  $= 2$ : Components of a drive object in a project generated offline and set to this value must never be inserted in the actual topology from the very start. This means that the components are marked to be bypassed in the DRIVE-CLiQ line. For components that comprise several individual components (e.g. Double Motor Modules), it is not permissible to set just one subset to this value. **Description:** Setting to activate/de-activate a drive object. **Value:** 0: De-activate drive object 1: Activate drive object 2: Drive object, de-activate and not present **Recommend.:** After inserting all of the components of a drive object, before activating, first wait for Alarm A01316. **Dependency:** Refer to: r0106 Refer to: A01314, A01316 **Caution:** TM54F can only be de-activated if all of the drives assigned to it via P10010 have been de-activated or safety on the assigned drives has not be enabled. When activating drive objects with the safety functions enabled, the following applies: After reactivating, a warm restart (p0009 = 30, p0976 = 2, 3) or POWER ON should be carried out. **Notice:** The following applies when activating: If components are inserted for the first time and the appropriate drive object is activated, then the drive system is automatically booted. To do this, the pulses of all of the drive objects must be suppressed. **Note:** Re value = 0, 2: When a drive object is deactivated it no longer outputs any errors. If value  $= 0$ All components of the drive object were completely commissioned and are deactivated using this value. They can be removed from the DRIVE-CLiQ without any error. If value = 1: All components of the drive object must be available for error-free operation. If value  $= 2$ Components of a drive object in a project generated offline and set to this value must never be inserted in the actual topology from the very start. This means that the components are marked to be bypassed in the DRIVE-CLiQ line. For components that comprise several individual components (e.g. Double Motor Modules), it is not permissible to set just one subset to this value. **Description:** Displays the "active/inactive" state of a drive object. **Value:** 0: Drive object inactive 1: Drive object active **Dependency:** Refer to: p0105 **p0105 Activate/de-activate drive object / DO act/deact** TM54F\_MA, TM54F\_SL **Can be changed:** T **Calculated:** - **Access level:** 3 **Data type:** Integer16 **Dynamic index:** - **Func. diagram:** - **P-Group:** Closed-loop control **Units group:** - **Unit selection:** - **Not for motor type:** - **Scaling:** - **Expert list:** 1 **Min** Min **Max Max Factory setting** 0  $2$  1 **r0106 Drive object active/inactive / DO act/inact** B\_INF, CU\_G130\_DP, CU\_G130\_PN, CU\_G150\_DP, CU\_G150\_PN, ENC, HUB, TB30, TM150, TM31, VECTOR\_G **Can be changed:** - **Calculated:** - **Access level:** 2 **Data type:** Integer16 **Dynamic index:** - **Func. diagram:** - **P-Group:** Closed-loop control **Units group:** - **Unit selection:** - **Not for motor type:** - **Scaling:** - **Expert list:** 1 **Min** Min **Max Max Factory setting** 0  $\qquad \qquad$  1  $\qquad \qquad$  -

## *Parameters*

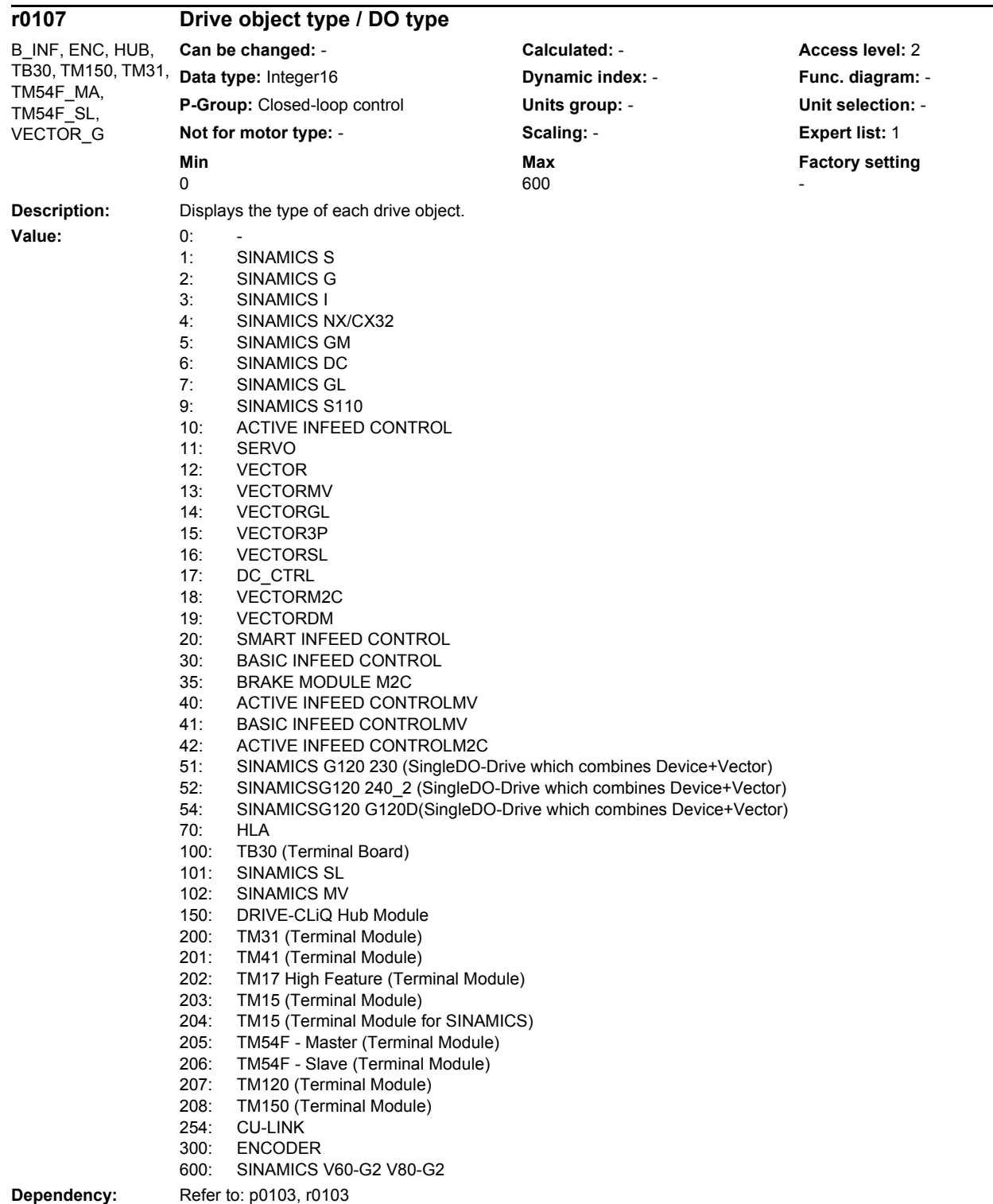

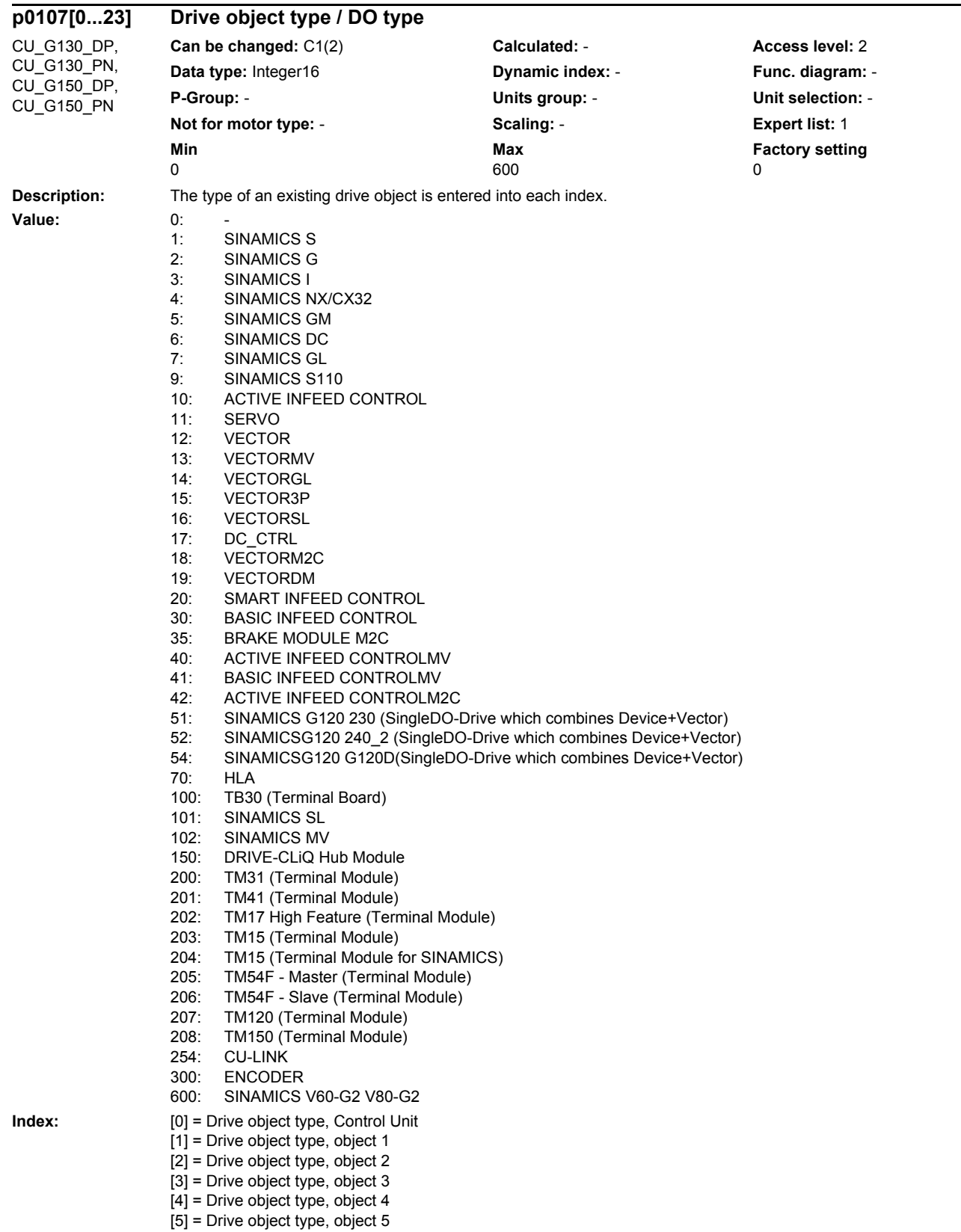

[6] = Drive object type, object 6

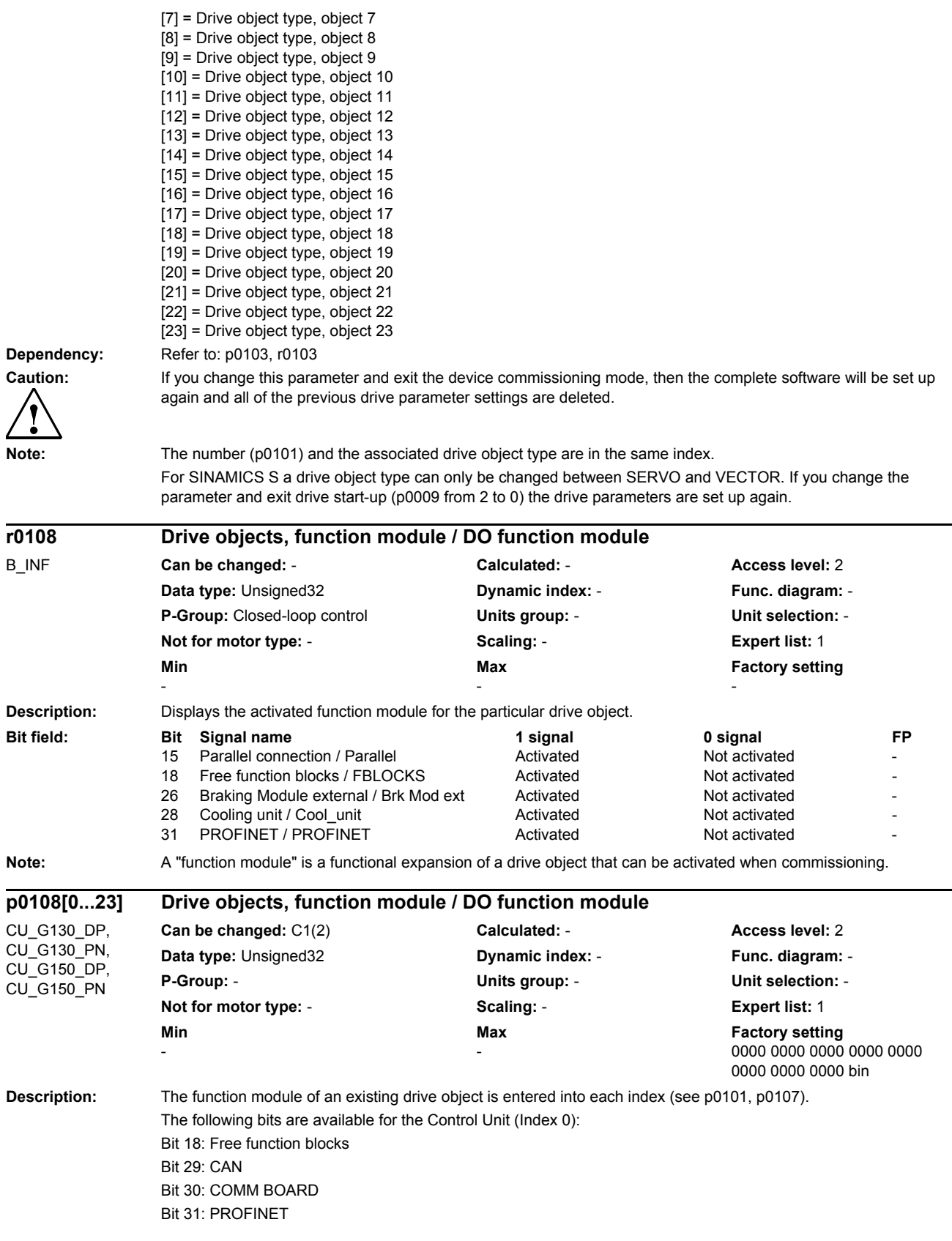

 $\overline{\phantom{0}}$ 

## *Parameters*

*List of parameters*

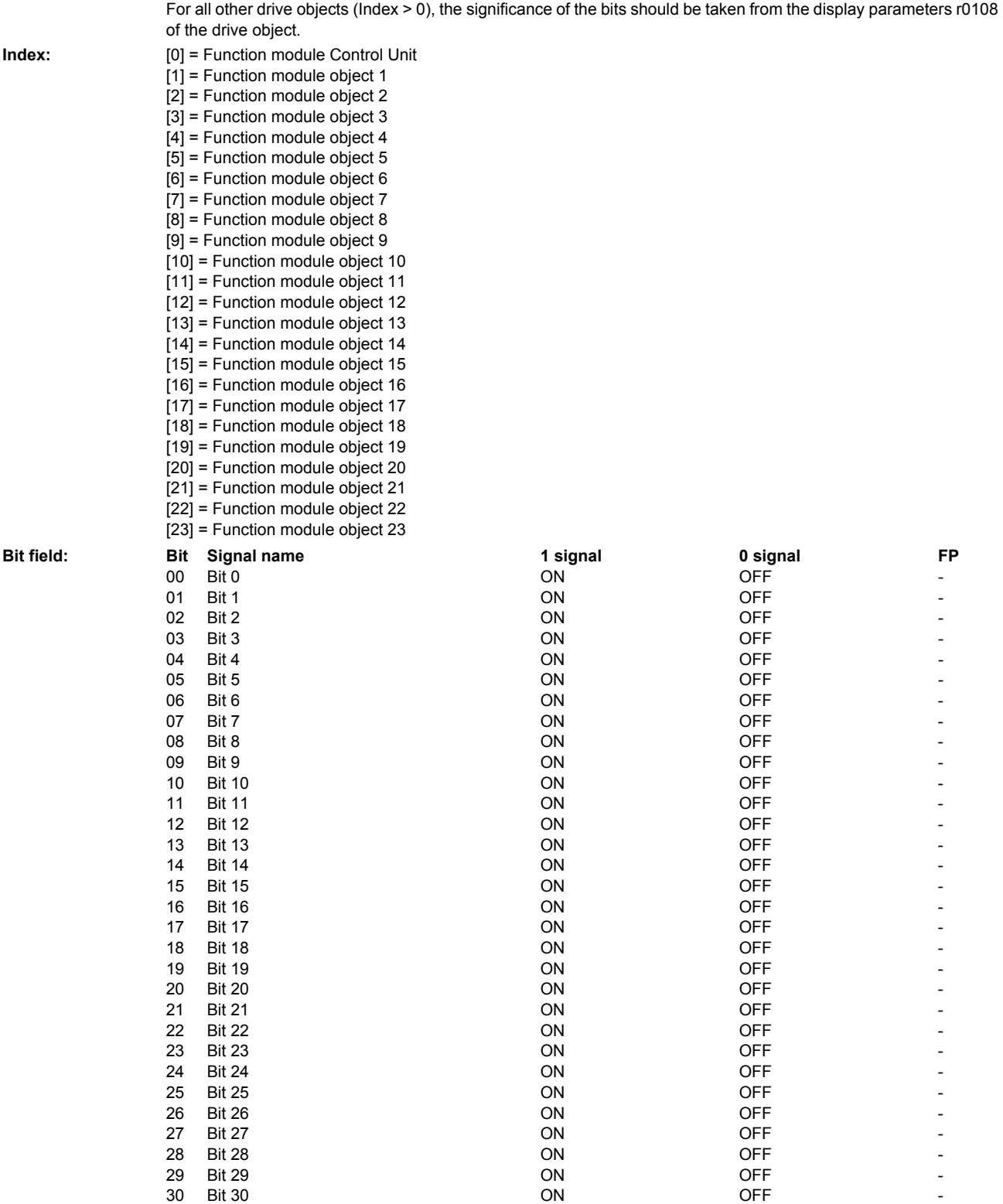

Note: A "function module" is a functional expansion of a drive object that can be activated when commissioning.

31 Bit 31 ON OFF

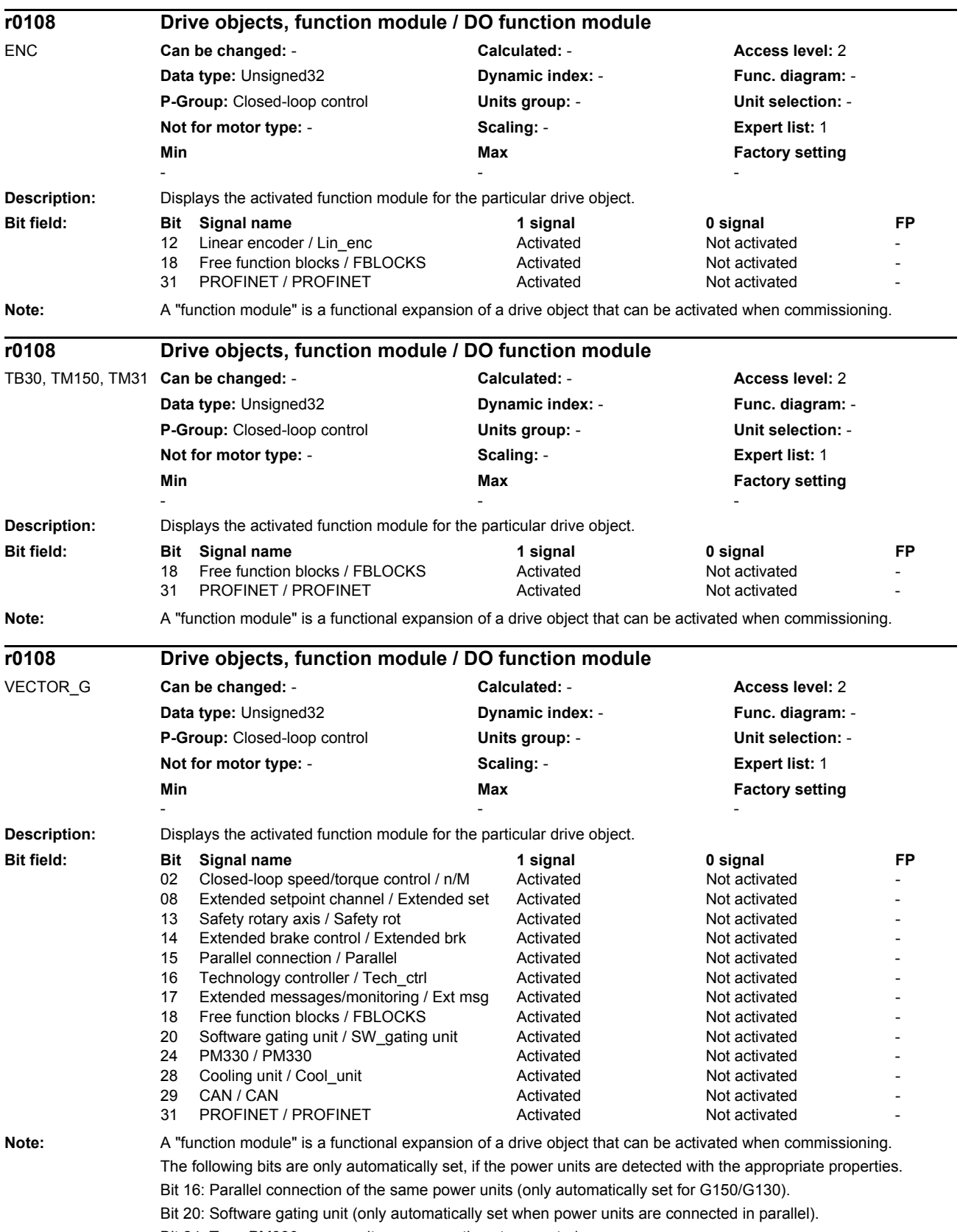

Bit 24: Type PM330 power units are presently not supported.

Bit 26: Type PM250 power units with F3E energy recovery are only supported for S120 CRANES. Bit 28: Power units with liquid cooling.

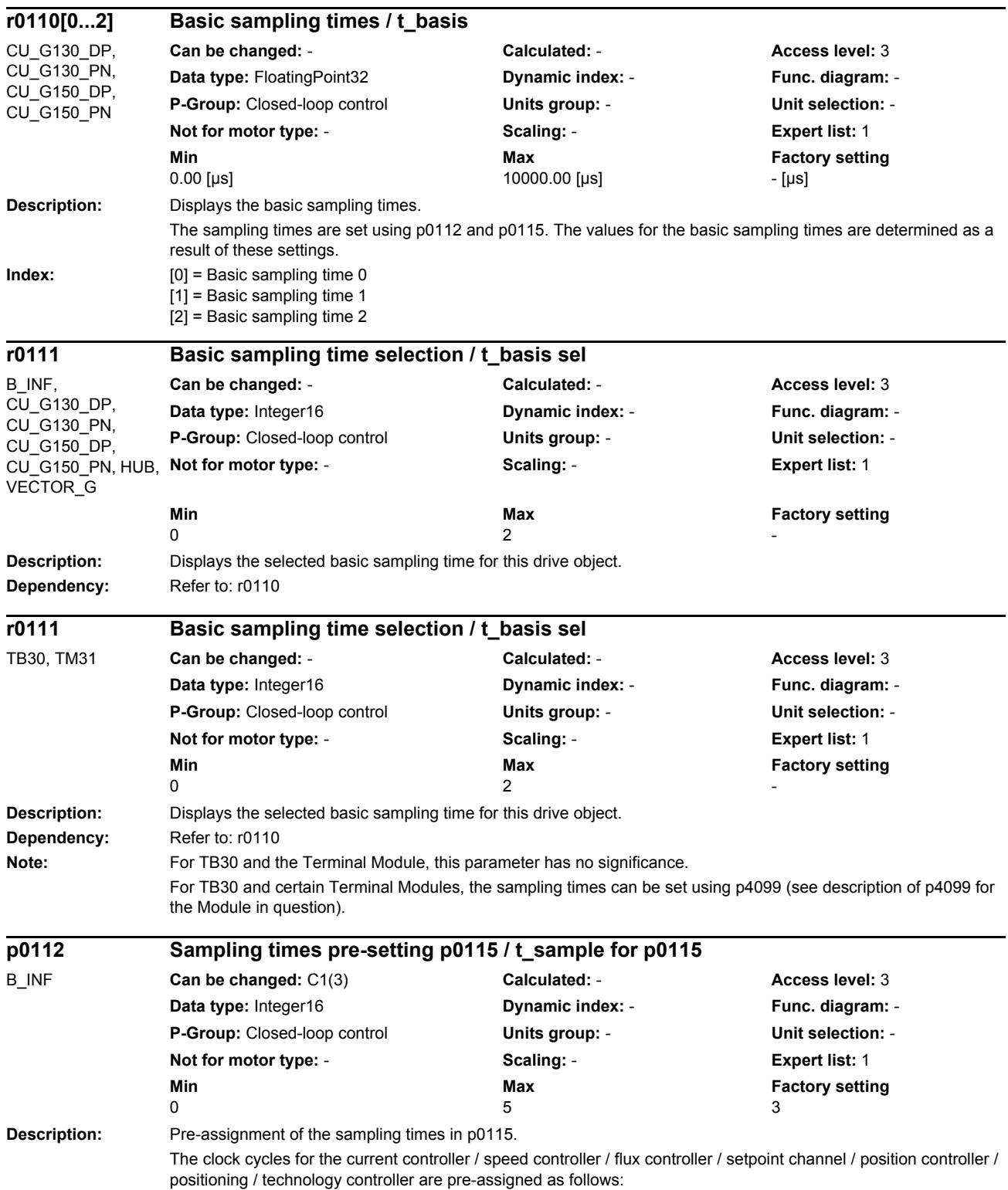

```
SINAMICS S, servo drive:
                      p0112 = 1: 250 / 250 / 250 / 4000 / 2000 / 8000 / 4000 µs (for chassis units)
                     p0112 = 2: 125 / 250 / 250 / 4000 / 2000 / 8000 / 4000 µs
                     p0112 = 3: 125 / 125 / 125 / 4000 / 1000 / 4000 / 4000 µs
                      p0112 = 4: 62.5 / 62.5 / 62.5 / 1000 / 1000 / 2000 / 1000 µs
                     p0112 = 5: 31.25 / 31.25 / 31.25 / 1000 / 1000 / 2000 / 1000 µs
                     SINAMICS S, Active Infeed (p0112 = 1 not for p0092 = 1):
                     p0112 = 1:400 / -1 - 1600 \mu s (pre-setting for the rated pulse frequency = 2.5 kHz)
                     p0112 = 2: 250 / -1 - 2000 µs (pre-setting for the rated pulse frequency = 4.0 kHz)
                     p0112 = 3: 125 / - / - / 2000 µs
                     p0112 = 4: 125 / - / - / 1000 µs
                      p0112 = 5: 125 / -1 - 1500 \text{ }\mu\text{s}SINAMICS S, Smart Infeed (p0112 = 1 not for p0092 = 1):
                     p0112 = 1:400 / -1 - 1600 \text{ ps} (pre-setting for the rated pulse frequency = 2.5 kHz)
                     p0112 = 2: 250 / -1 - 2000 \text{ ps} (pre-setting for the rated pulse frequency = 4.0 kHz)
                     p0112 = 3: 250 / -1 - 2000 us
                     p0112 = 4: 250 / - (-1) 1000 us
                     p0112 = 5: Not possible
                     SINAMICS S, Basic Infeed, booksize:
                     p0112 = 4:250 / -1 - 2000 us
                     SINAMICS S, Basic Infeed, chassis:
                     p0112 = 1: 2000 / - / - / 2000 µs
                     p0112 = 2: 2000 / - / - / 2000 µs (pre-setting)
                     p0112 = 3:2000/-7-72000 us
                     p0112 = 4: Not possible
                     p0112 = 5: Not possible
                     SINAMICS S/G, vector drive (p0112 = 1 not for p0092 = 1 and not for PM340):
                     p0112 = 1: 400 / 1600 / 1600 / 1600 / 3200 / 3200 / 3200 µs (for rated pulse frequency = 1.25, 2.5 kHz)
                     p0112 = 2: 250 / 1000 / 2000 / 1000 / 2000 / 4000 / 4000 µs
                     p0112 = 3: 250 / 1000 / 1000 / 1000 / 2000 / 4000 / 4000 µs (for rated pulse frequency = 2.0, 4.0 kHz)
                     SINAMICS S, vector drive:
                     p0112 = 4: 250 / 500 / 1000 / 500 / 1000 / 2000 / 2000 µs
                     p0112 = 5: 250 / 250 / 1000 / 500 / 1000 / 2000 / 1000 µs
Value: 0: Expert
                      1: xLow
                      2: Low
                      3: Standard
                      4: High
                      5: xHigh
Recommend.: When changing the sampling times of the current and speed controllers (also refer to p0115), then we recommend 
                      that after exiting commissioning (p0009 = 0) the controller settings are re-calculated using p0340 = 4.
Dependency: It is prohibited to select a parameter value from p0112 if the associated current controller clock cycle cannot set 
                      (e.g. p0112 = 1 is not possible for a vector drive and PM340 power unit).
                      If, for a servo drive, p112 = 5 is set, then the pulse frequency p1800 is preassigned 8 kHz. For D410-2 and vector 
                     drive, the current controller sampling time can only be permanently changed for p0112 = 0.
                      Refer to: p0092
Note: For p0112 = 0 (expert) the individual sampling times in p0115 can be adjusted.
                     The setting p0112 = 1 cannot be set for a vector drive with power unit type PM340 (refer to r0203).
```
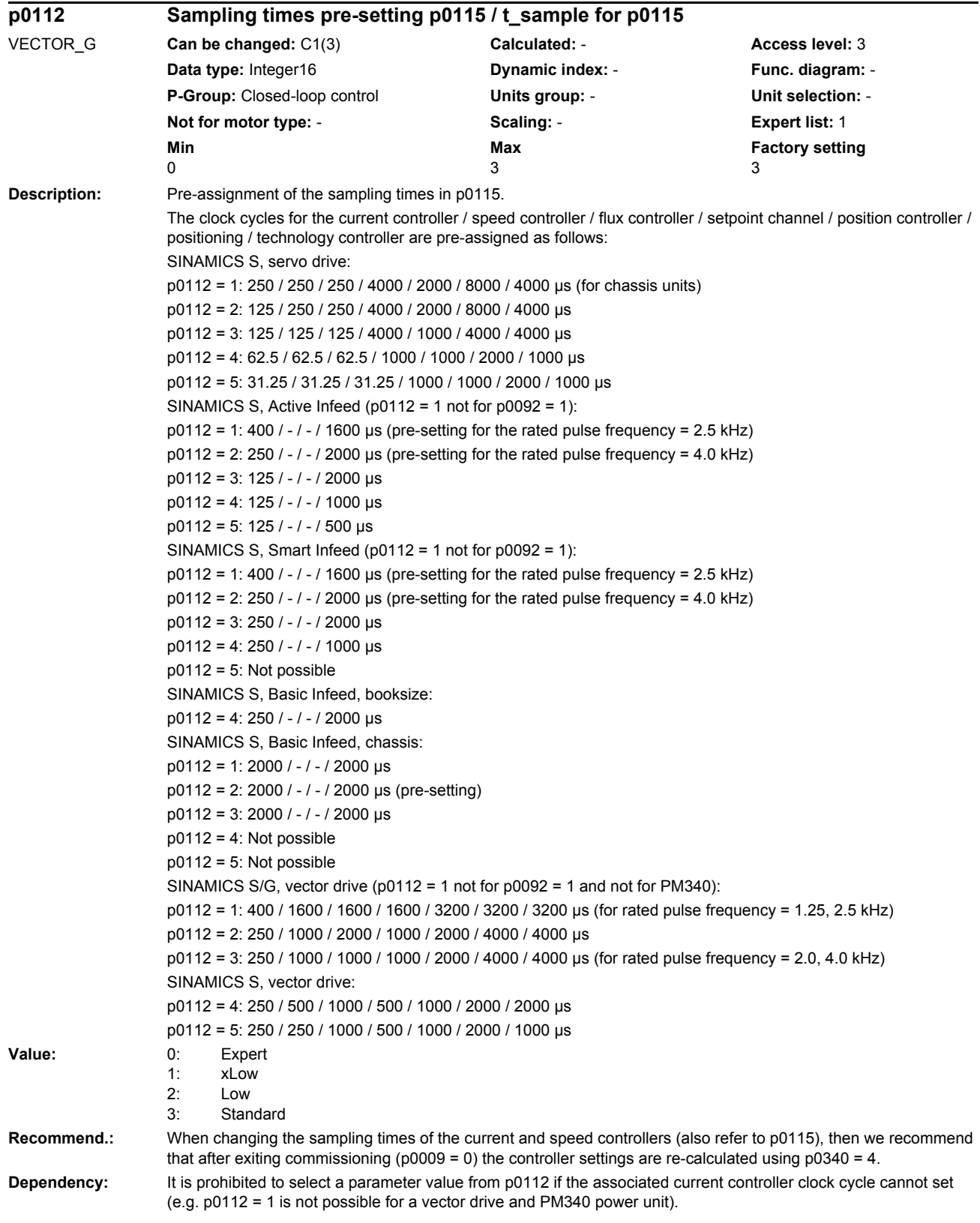

If, for a servo drive, p112 = 5 is set, then the pulse frequency p1800 is preassigned 8 kHz. For D410-2 and vector drive, the current controller sampling time can only be permanently changed for p0112 = 0. Refer to: p0092 Note: For p0112 = 0 (expert) the individual sampling times in p0115 can be adjusted. The setting p0112 = 1 cannot be set for a vector drive with power unit type PM340 (refer to r0203). **Description:** The current controller sampling time (p0115[0]) is pre-assigned by selecting the minimum pulse frequency. **Dependency:** The parameter can only be changed with p0112 = 0 (expert). For isochronous operation (p0092 = 1) the parameter can only be set so that a current controller clock cycle of 125 µs is obtained as an integer number. The required pulse frequency can be set in  $p1800$  after commissioning ( $p0009 = p0010 = 0$ ). Refer to: p0112, r0114, p0115, p1800 **Note:** The current controller sampling time (p0115[0]) is set to the inverse value of twice the minimum pulse frequency. For p0113 = 1.0 kHz, p0115[0] = 500 µs is set, for p0113 = 2.0 kHz, p0115[0] = 250 µs is set. The current controller sampling time (p0115[0]), calculated from the pulse frequency, is set in a grid of 1.25 µs. For a power unit type PM340 (refer to r0203), only the values 1.0 and 2.0 kHz can be set. 1.0 kHz can be set in order to achieve a current controller clock cycle of 500µs. However, in this case, the minimum pulse frequency p1800 is limited to 2 kHz. **Description:** Displays the recommended values (indices 0 and 1) for the minimum pulse frequency (p0113). If the system rejects a change to p0113 because the value to be used lies outside the permitted value range, then instead the recommended value from r0114 can be used. **Index:**  $[0] =$  If only the actual drive is changed [1] = If all drives connected to the DRIVE-CLiQ line are changed  $[2] = 2$ . possible pulse frequency [3] = 3. possible pulse frequency  $[4] = 4$ . possible pulse frequency [5] = 5. possible pulse frequency  $[6] = 6$ . possible pulse frequency  $[7] = 7$ . possible pulse frequency [8] = 8. possible pulse frequency [9] = 9. possible pulse frequency **Dependency:** Refer to: p0113 **Note:** After exiting commissioning (p0009 = p0010 = 0), the pulse frequencies calculated from the sampling time p115[0] are displayed in indices 1 to 9. If additional restrictions do not apply (e.g. due to having selected an output filter), these can be entered into p1800. The maximum pulse frequency of the power units was already taken into account in r0114. **p0113 Minimum pulse frequency, selection / f\_puls min sel** VECTOR\_G **Can be changed:** C1(3) **Calculated:** - **Access level:** 3 **Data type:** FloatingPoint32 **Dynamic index:** - **Func. diagram:** - **P-Group:** Closed-loop control **Units group:** - **Unit selection:** - **Not for motor type:** - **Scaling:** - **Expert list:** 1 **Min Max Factory setting**  1.000 [kHz] 2.000 [kHz] 2.000 [kHz] **r0114[0...9] Minimum pulse frequency, recommended / f\_puls min recom** VECTOR\_G **Can be changed:** - **Calculated:** - **Access level:** 3 **Data type:** FloatingPoint32 **Dynamic index:** - **Func. diagram:** - **P-Group:** Closed-loop control **Units group:** - **Unit selection:** - **Not for motor type:** - **Scaling:** - **Expert list:** 1 **Min** Min **Max Max Factory setting** - [kHz] - [kHz] - [kHz]

A value of 0 kHz does not define a recommended pulse frequency.

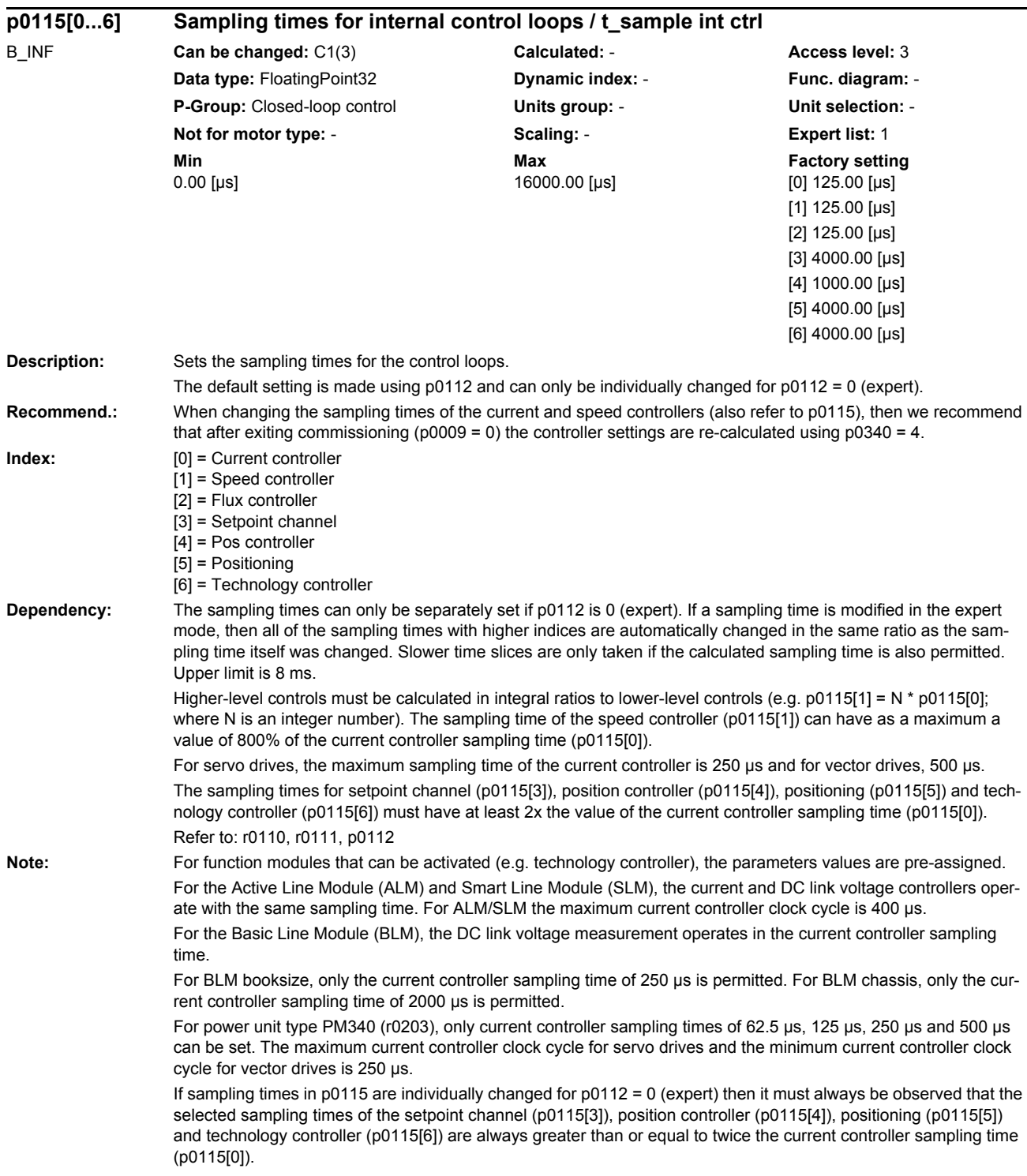

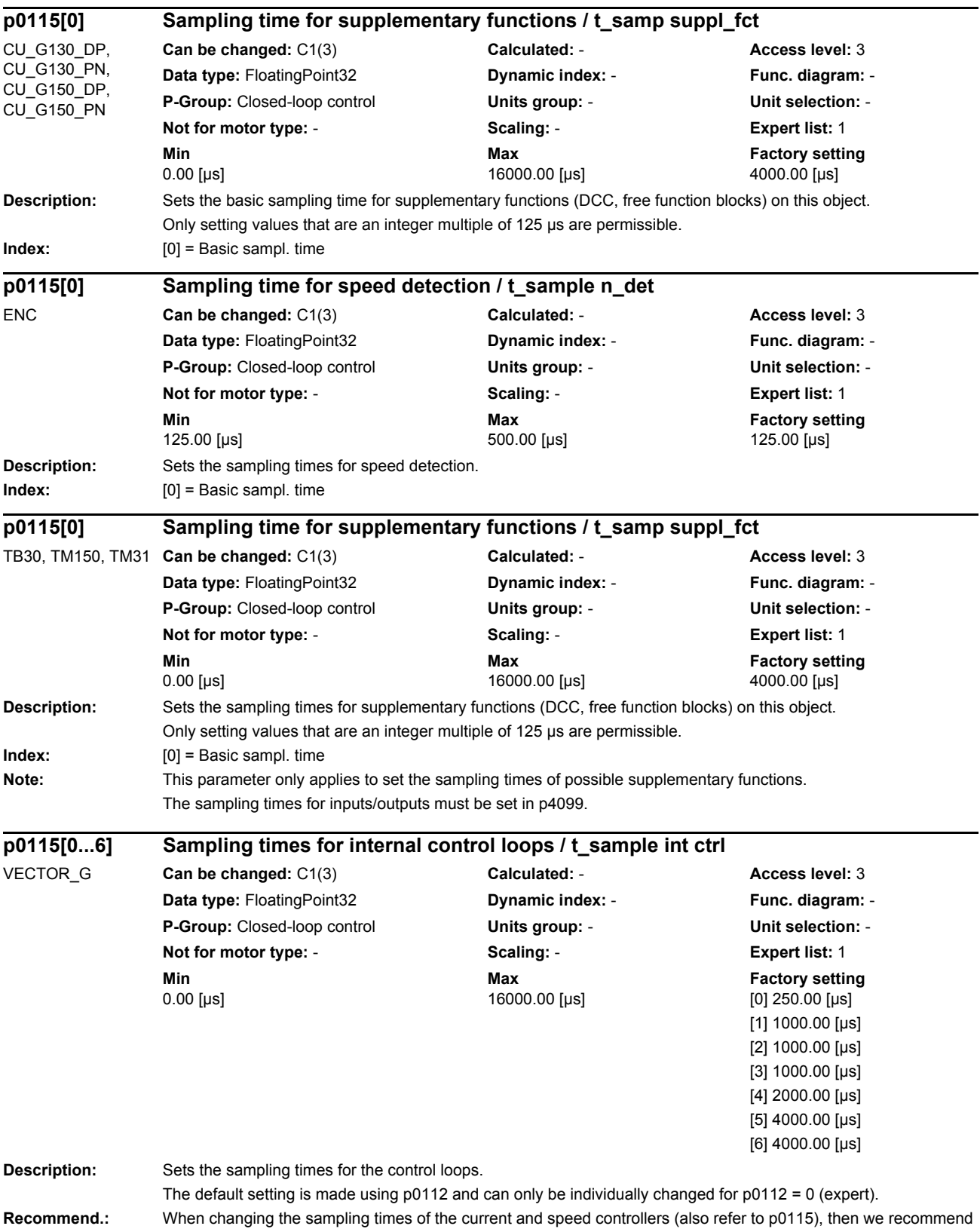

that after exiting commissioning (p0009 = 0) the controller settings are re-calculated using p0340 = 4.

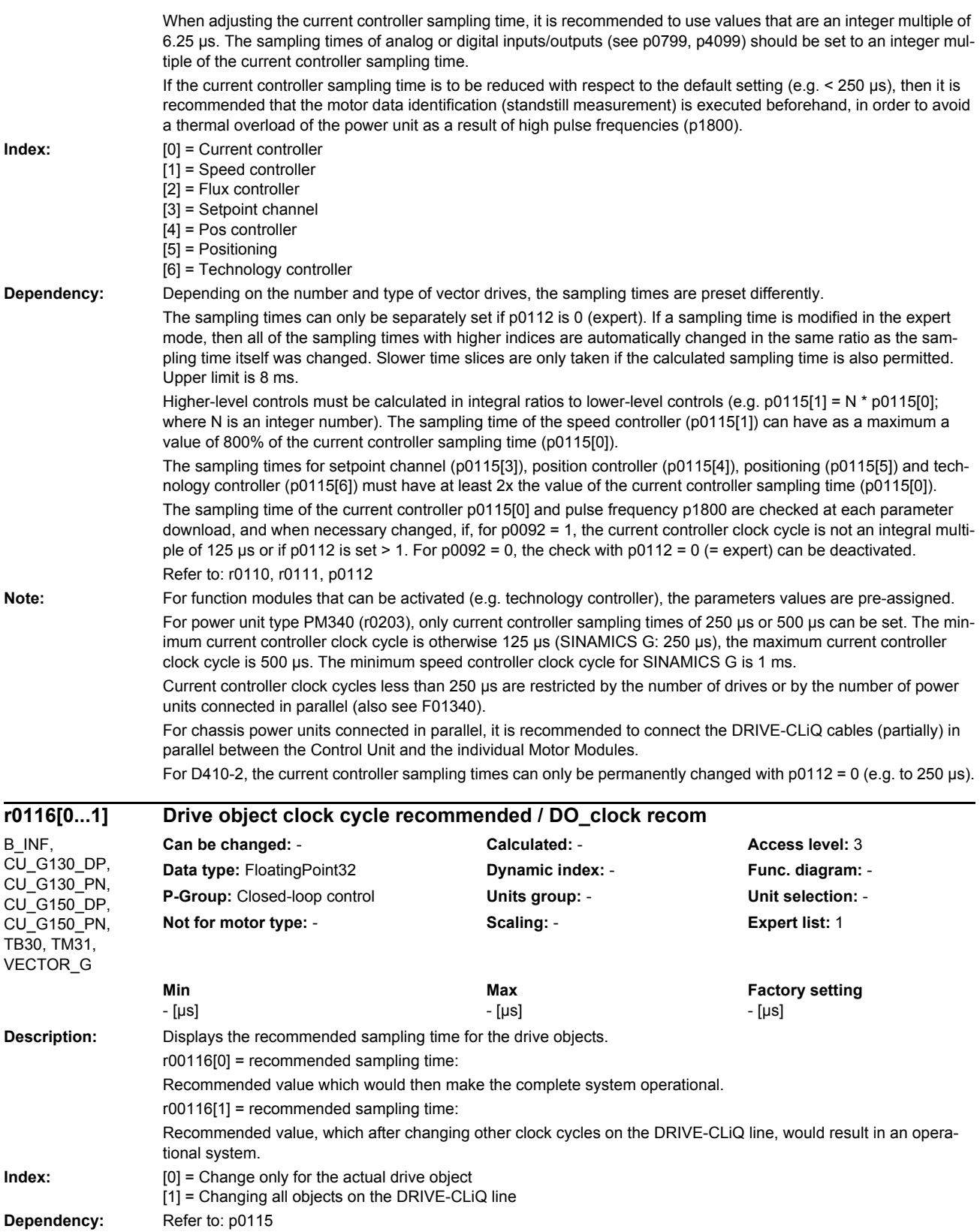

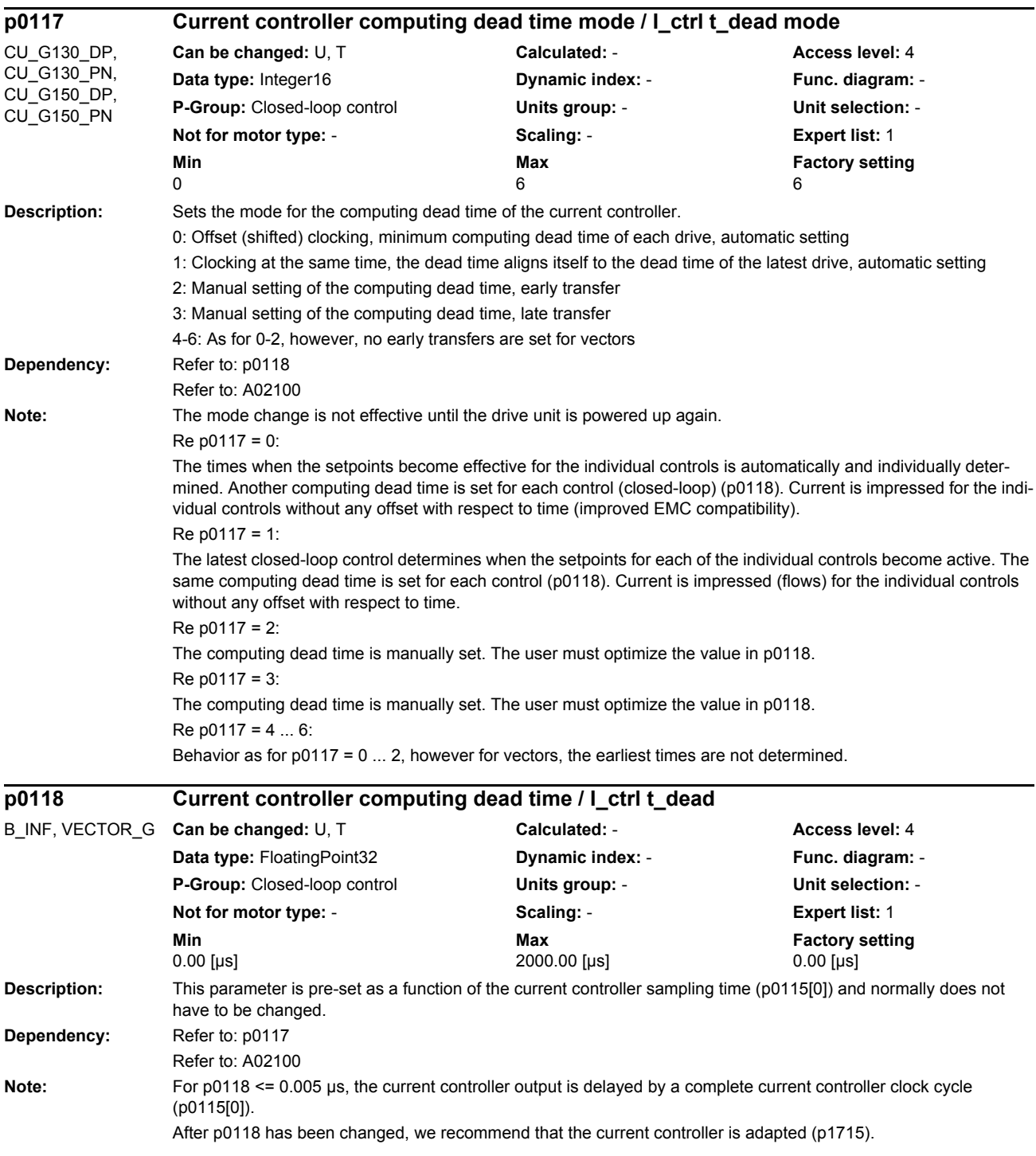

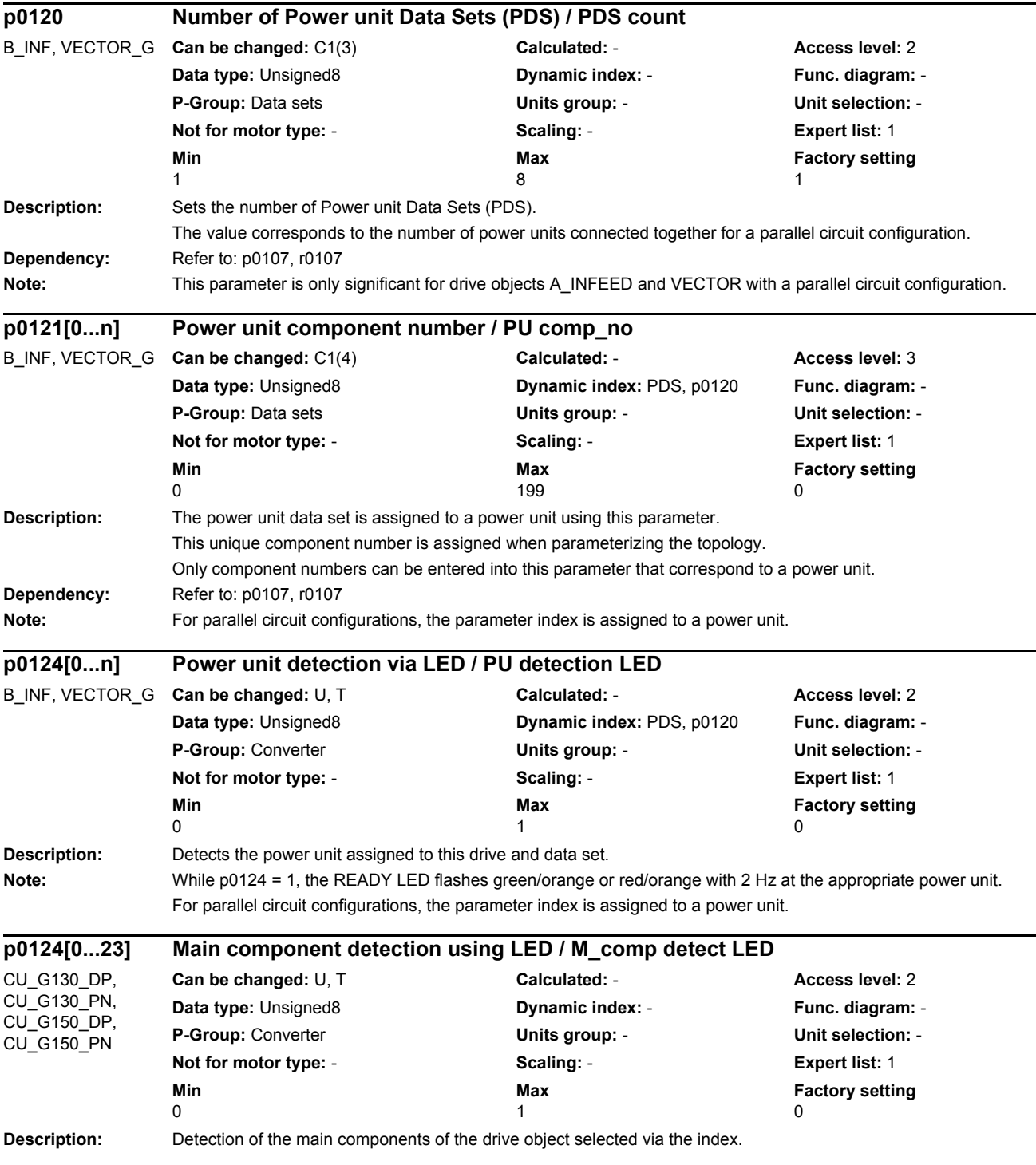

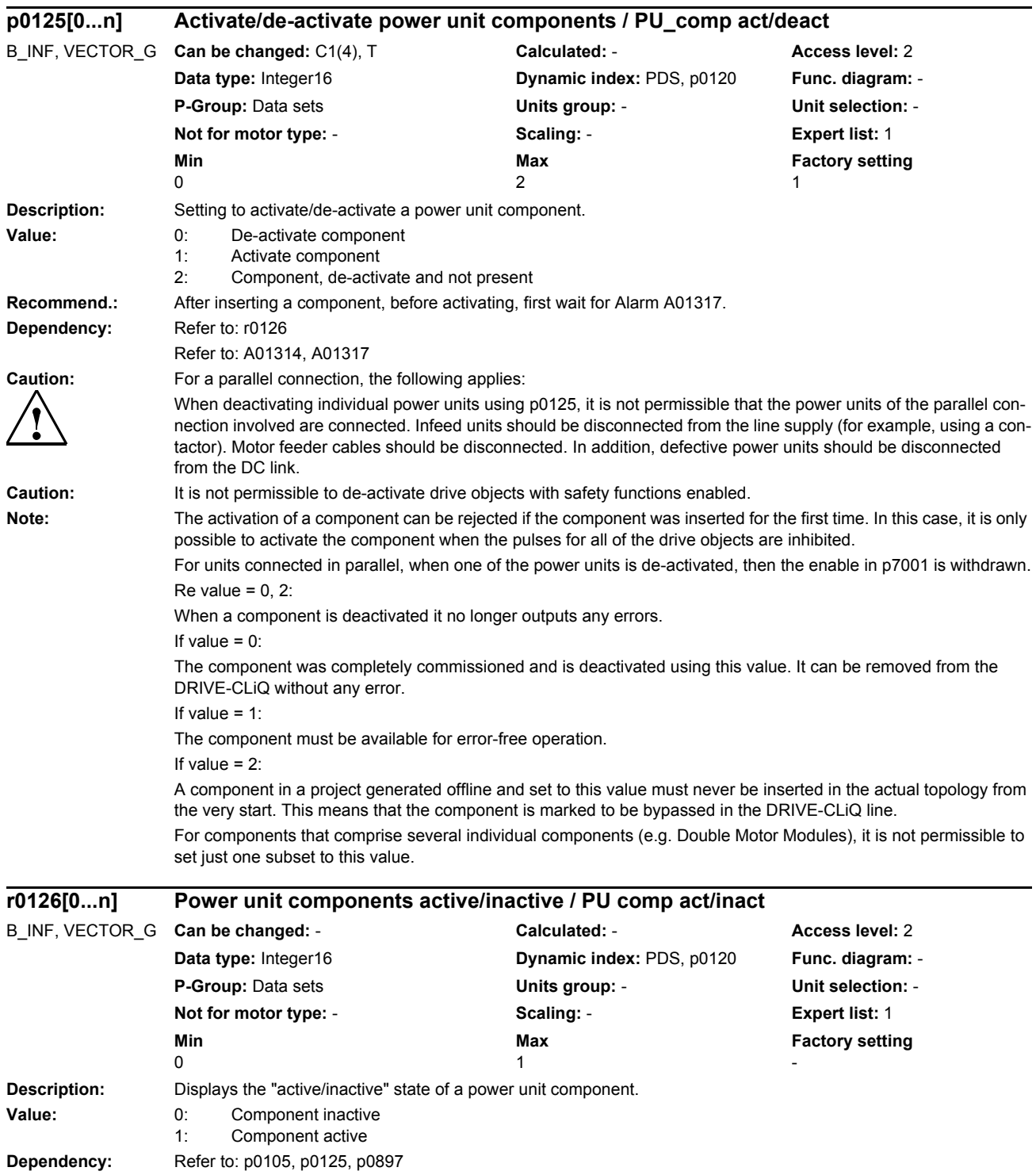

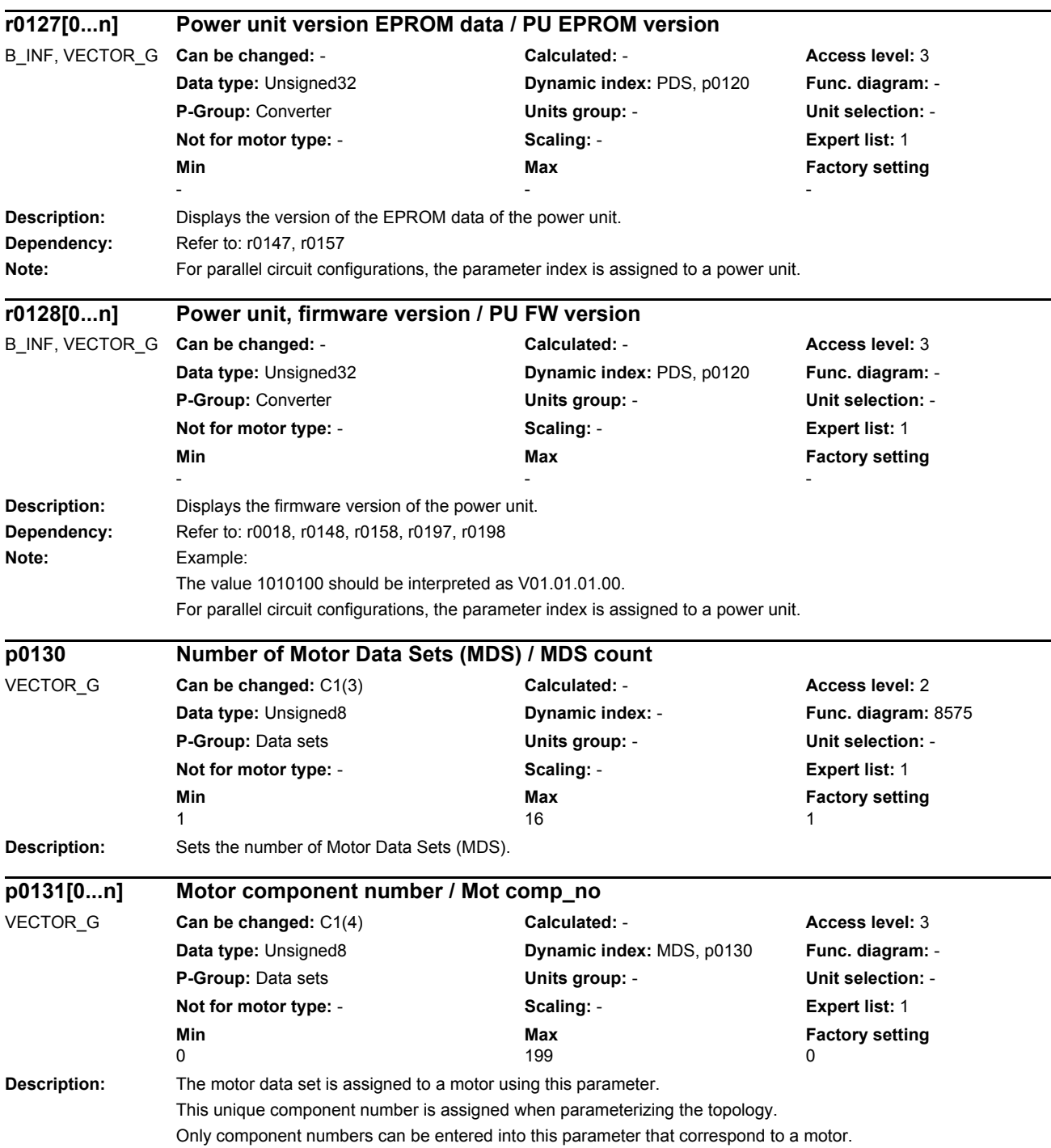

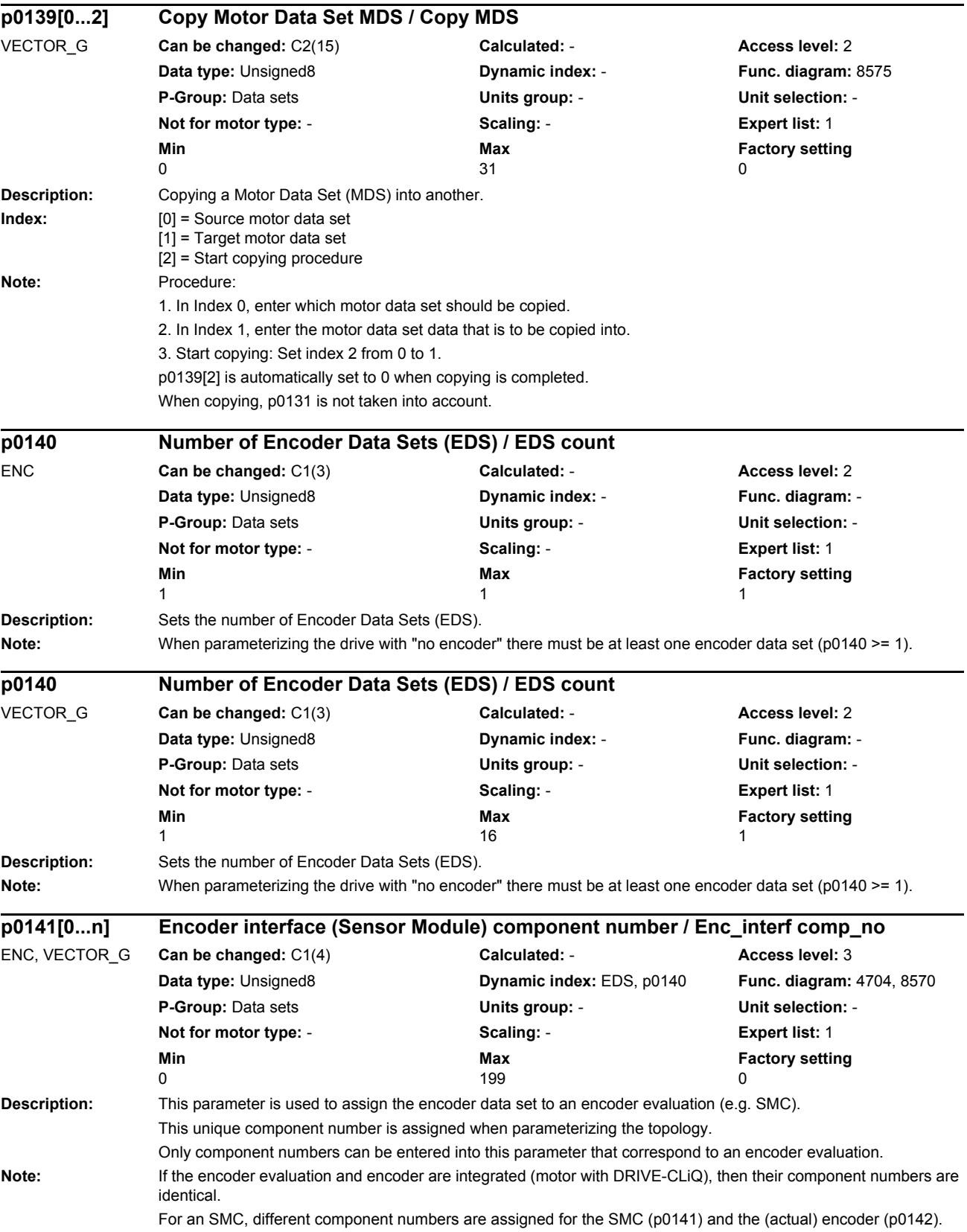

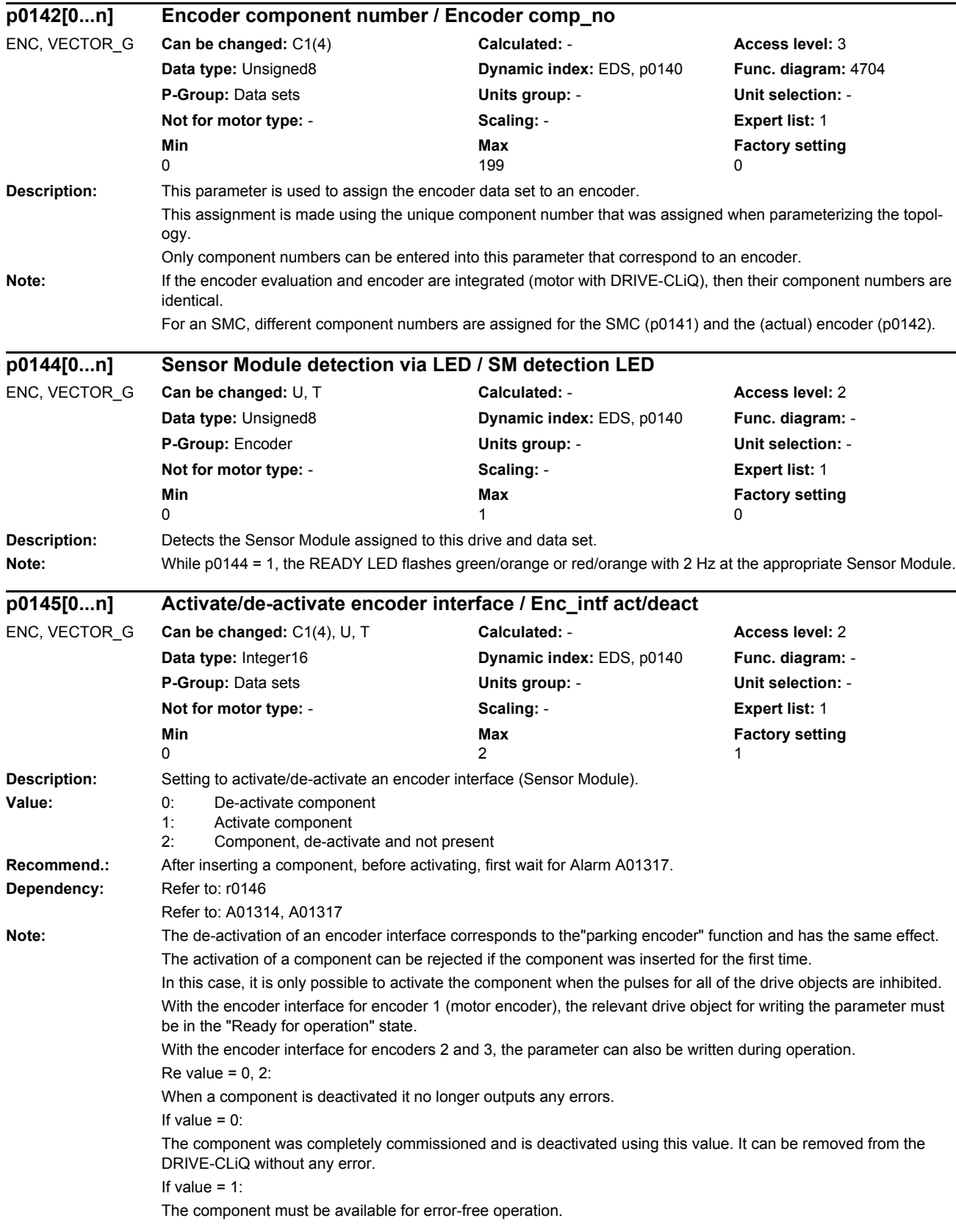

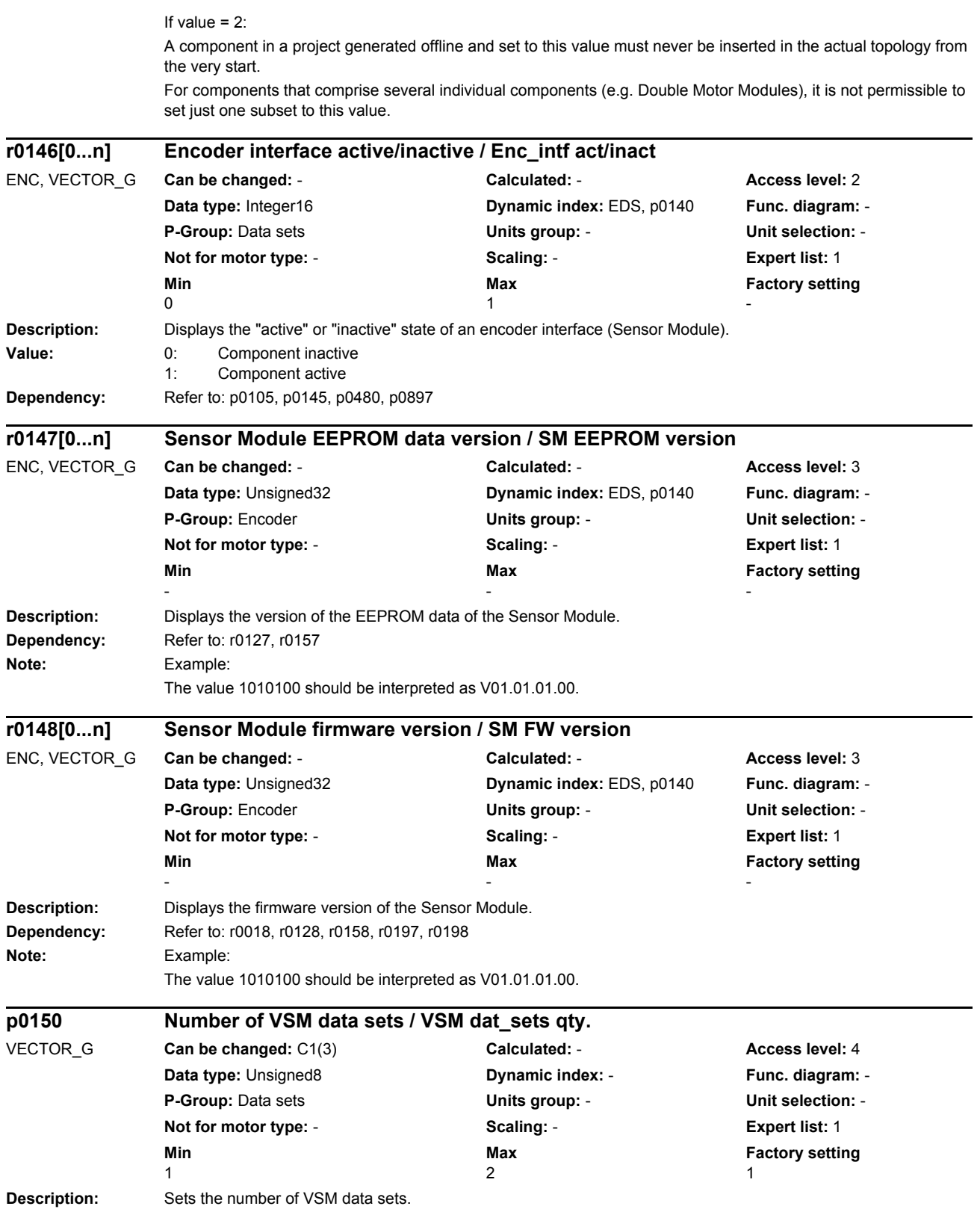

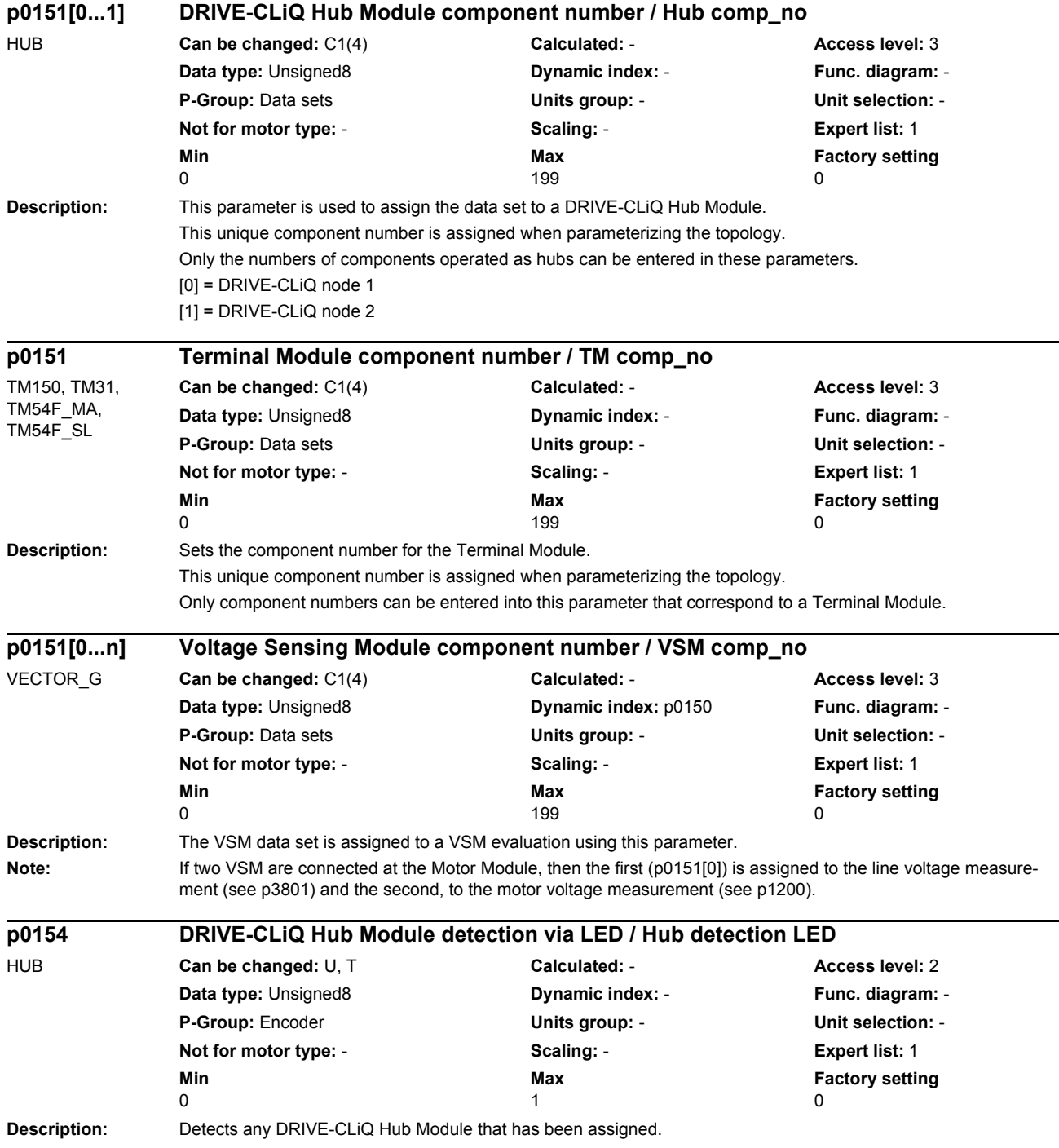

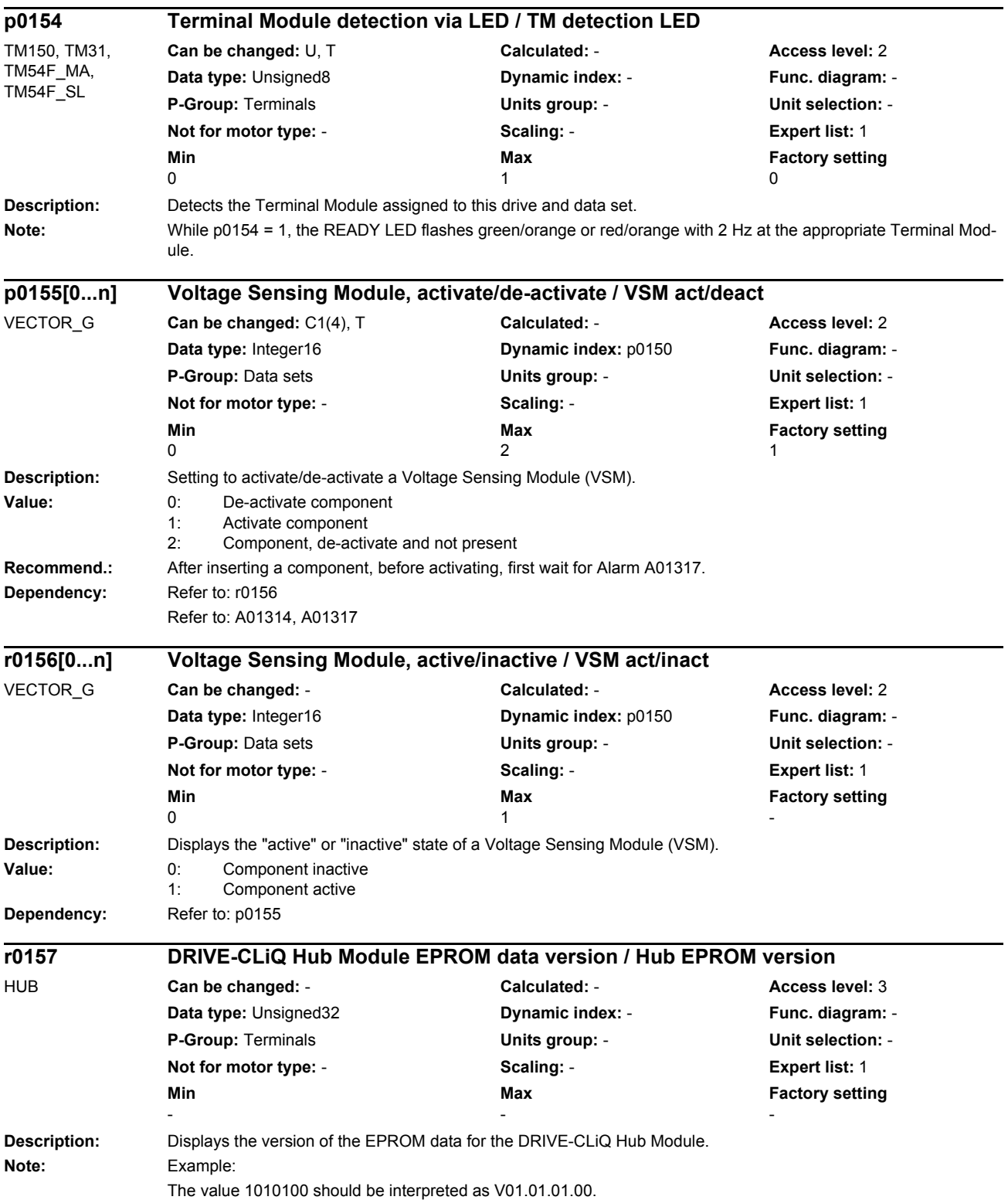

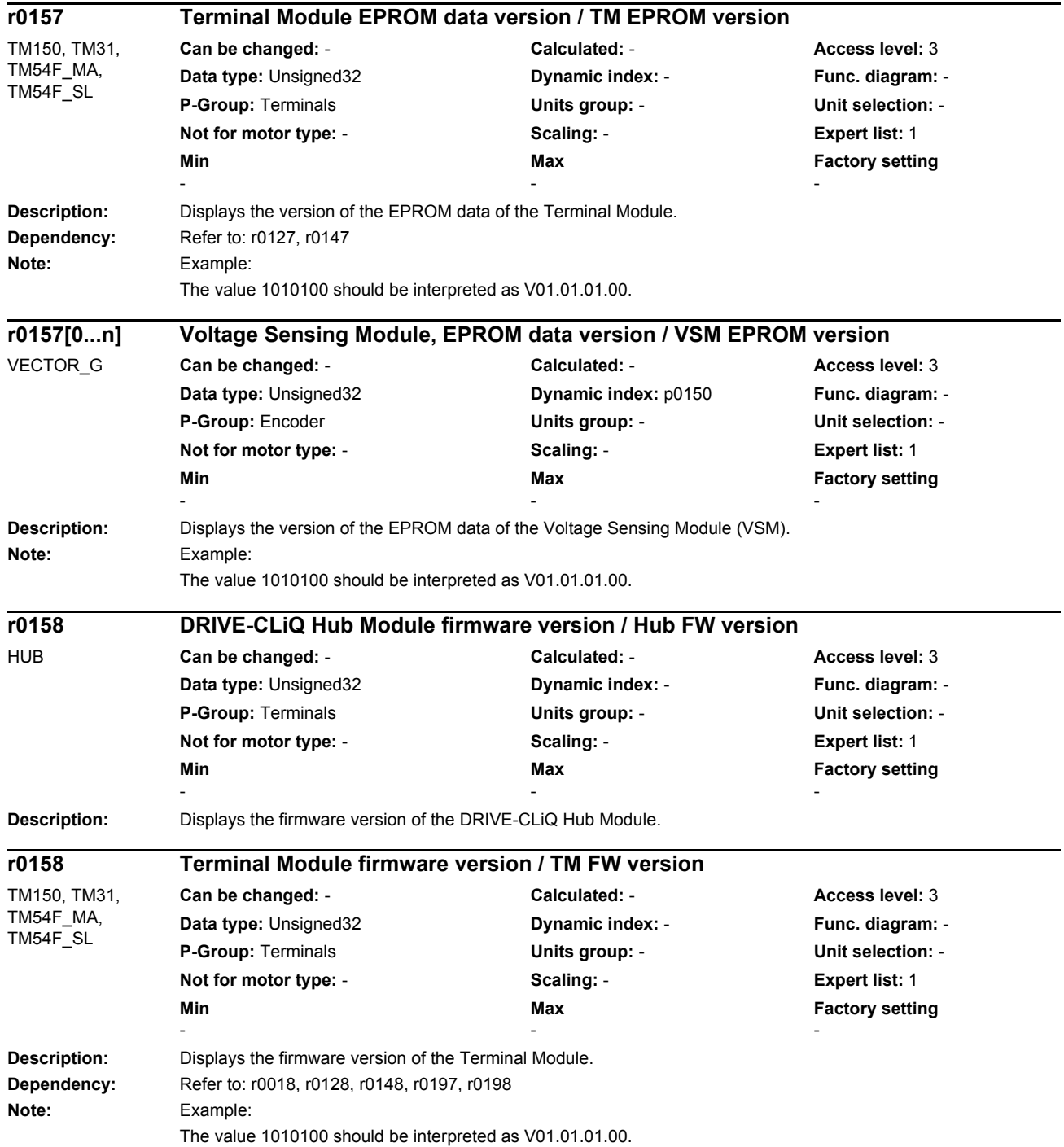

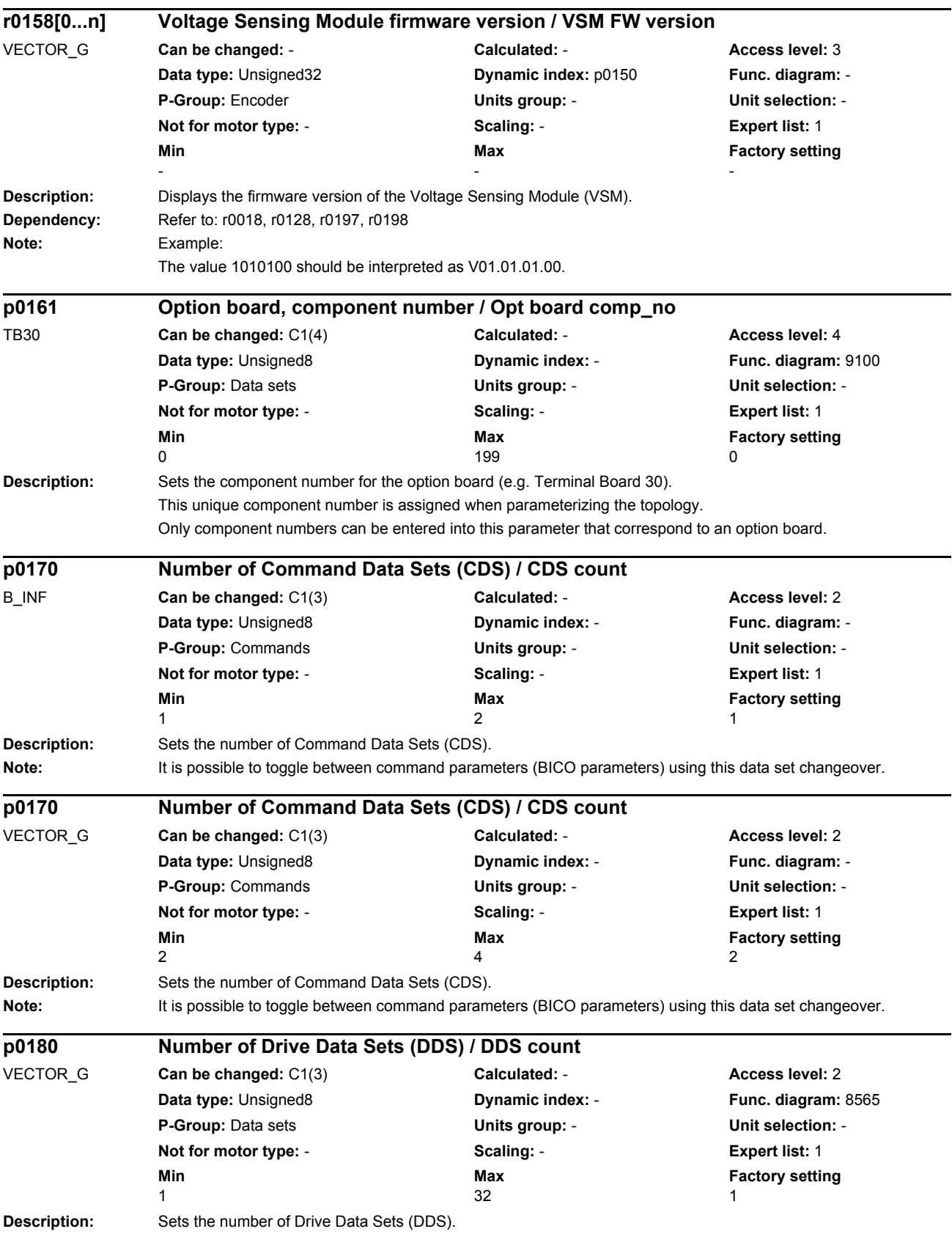

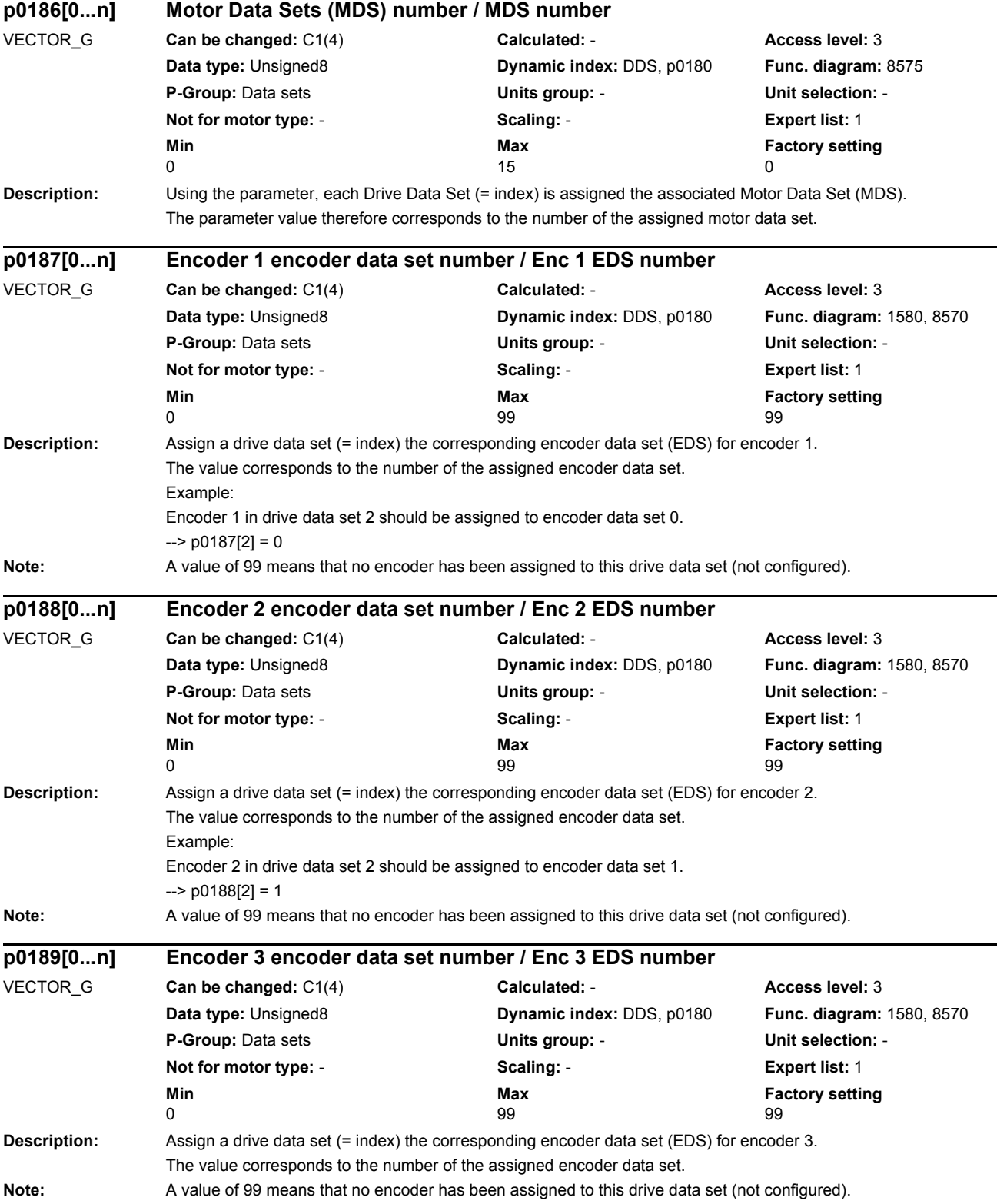

## *Parameters*

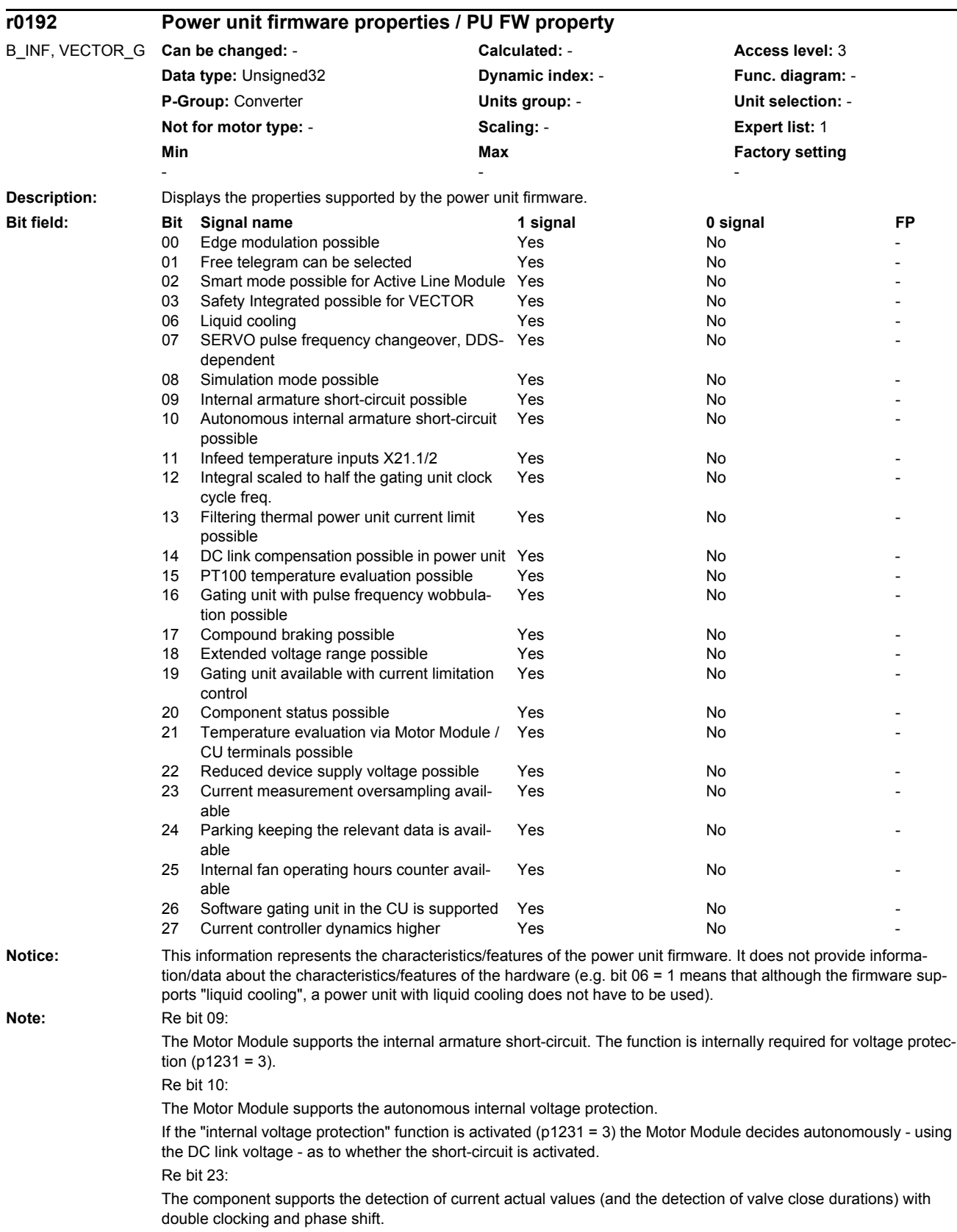

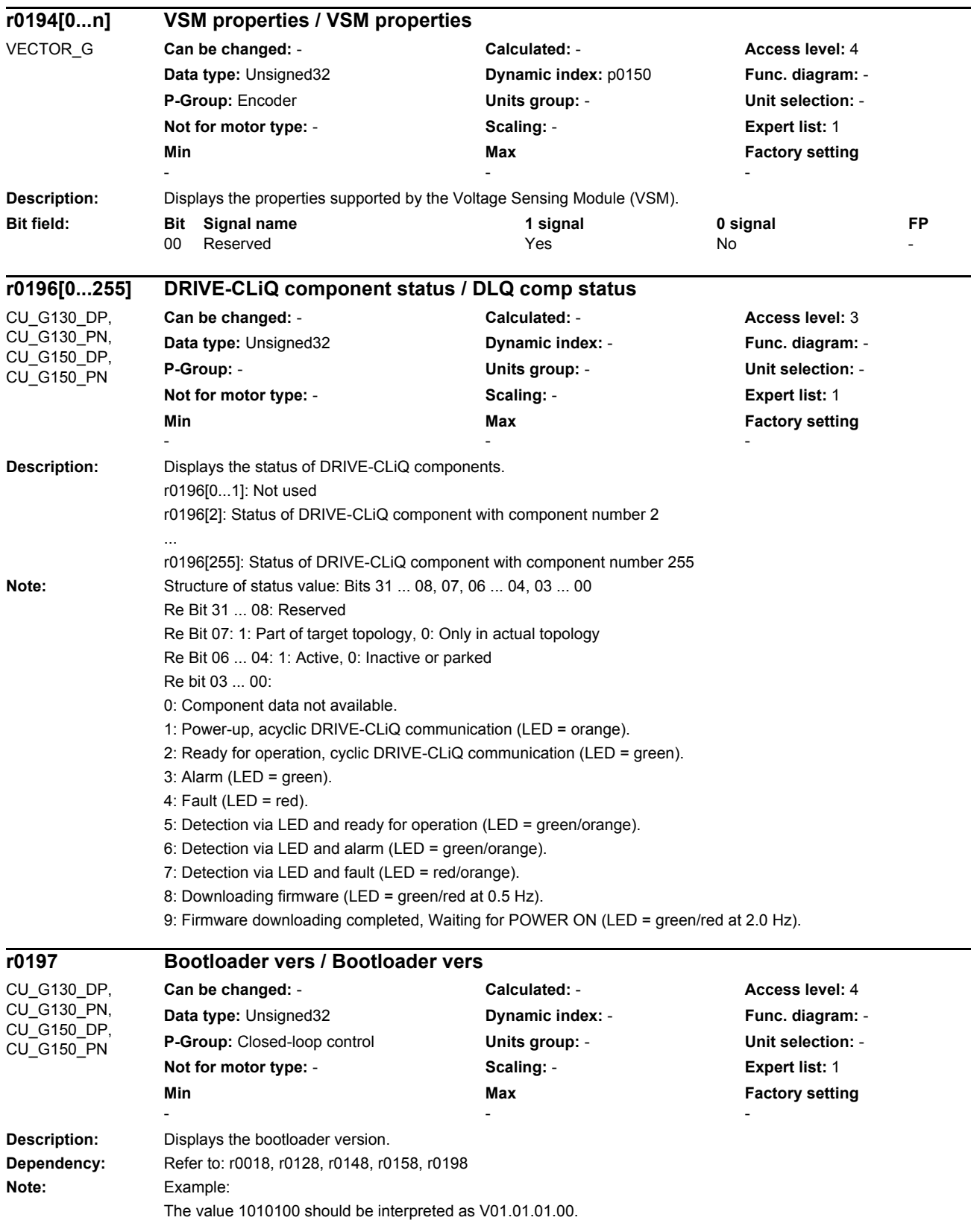

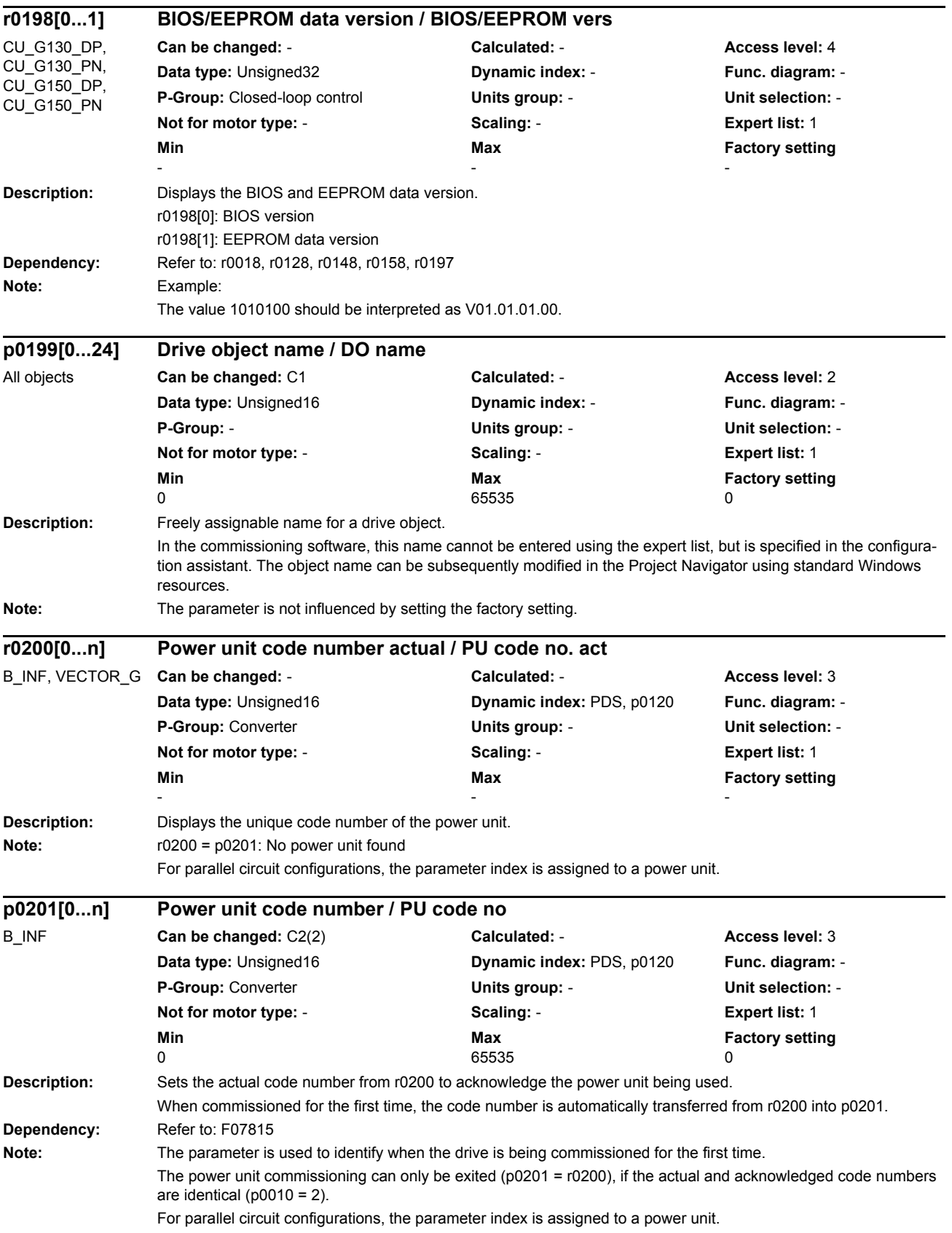

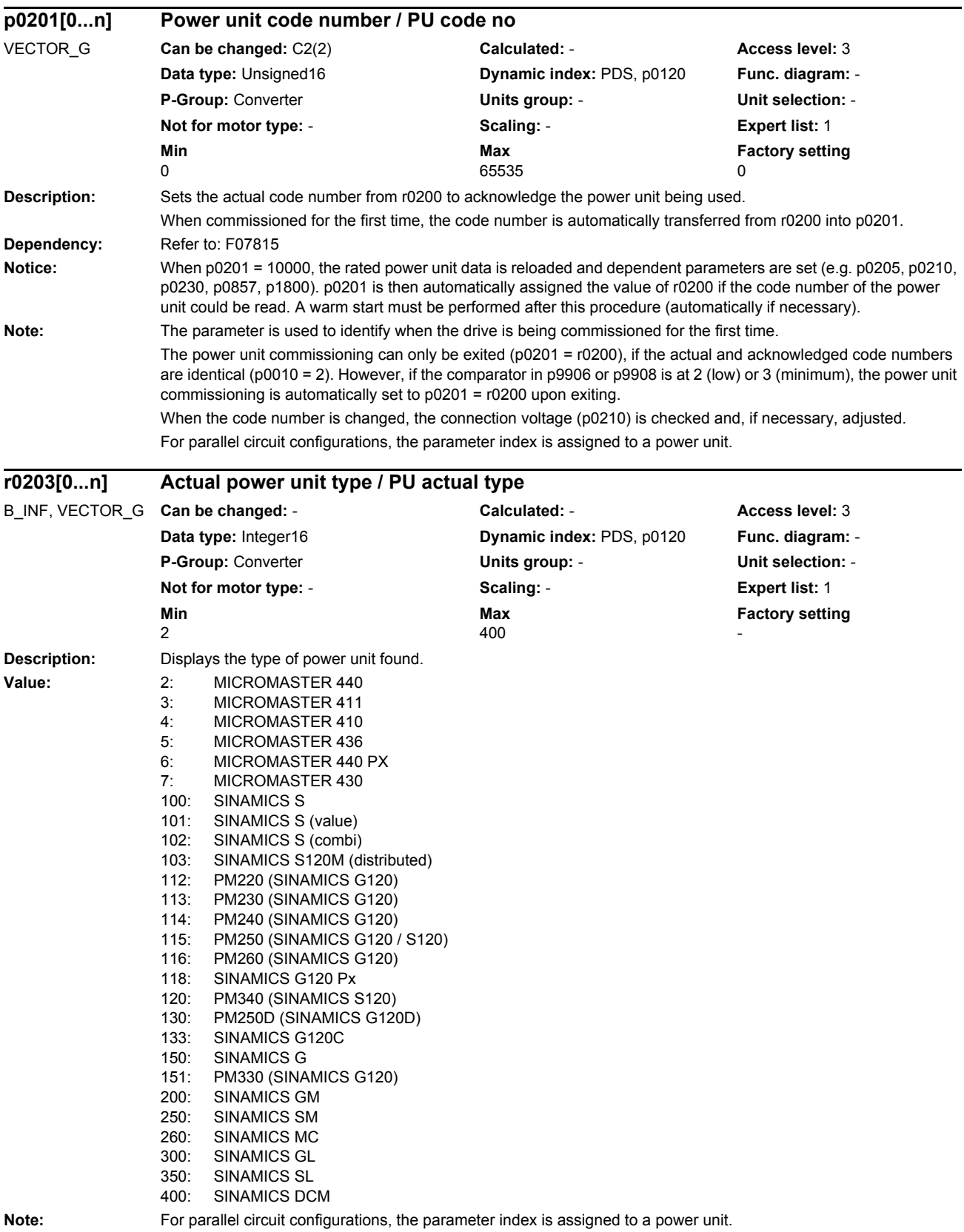

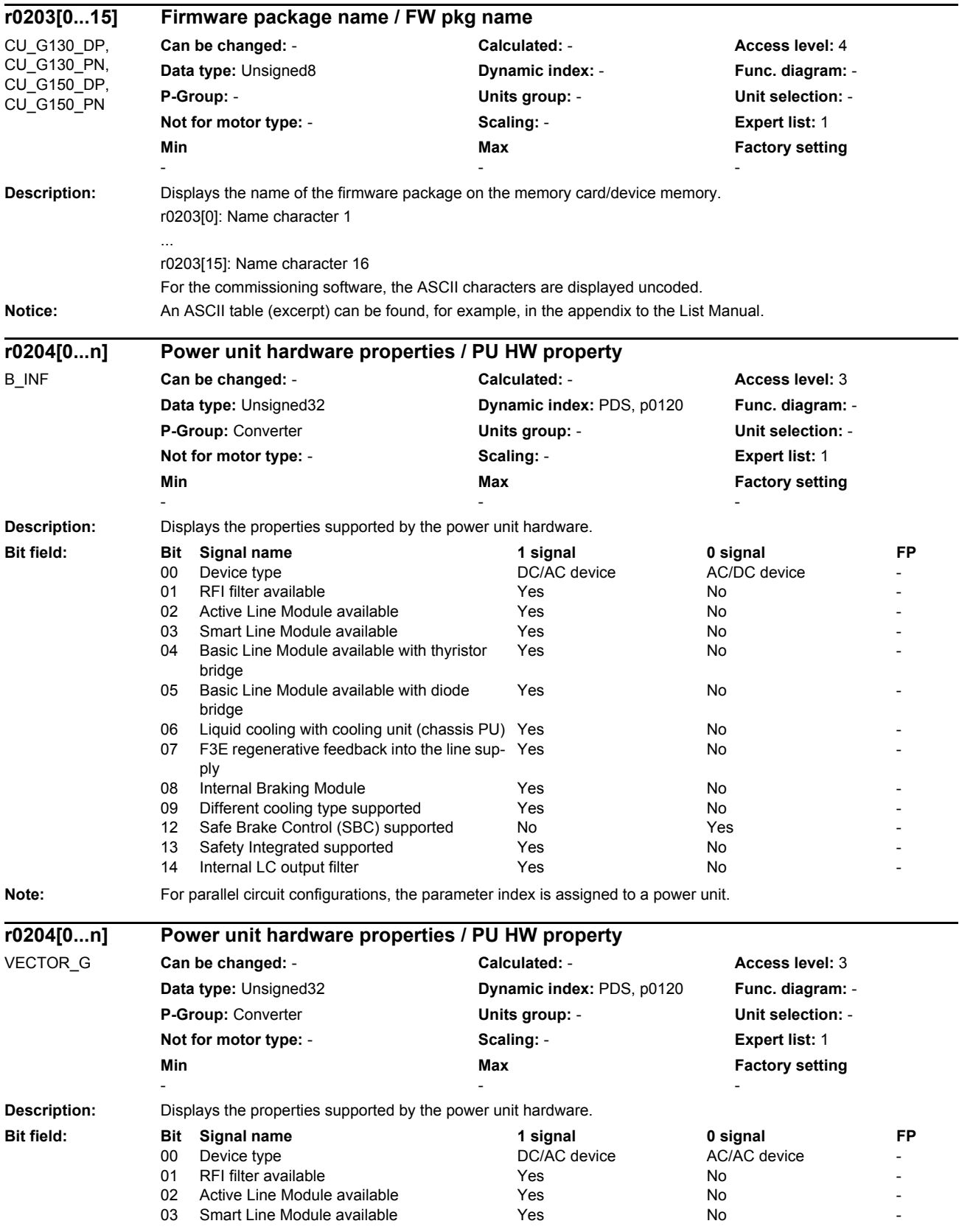

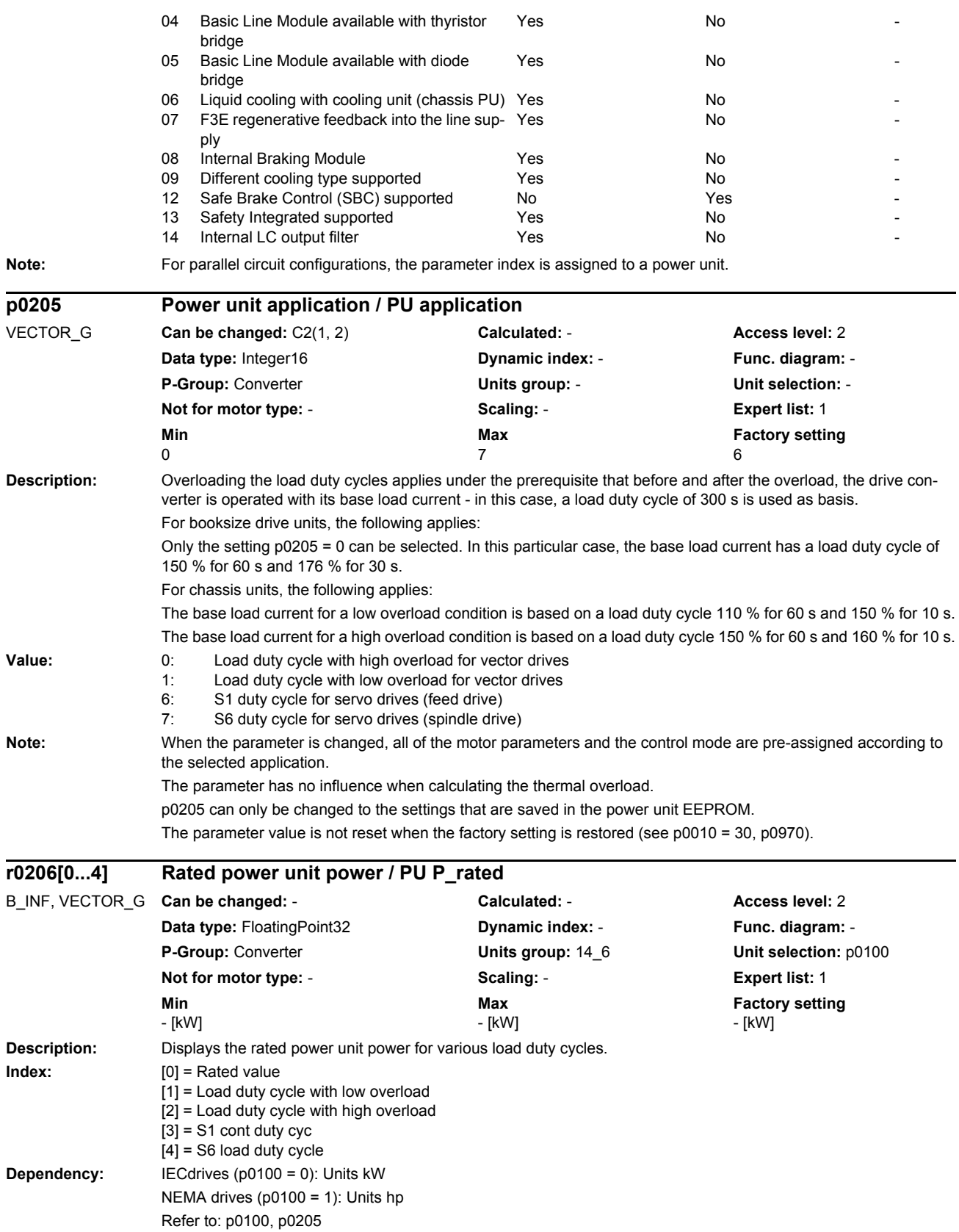

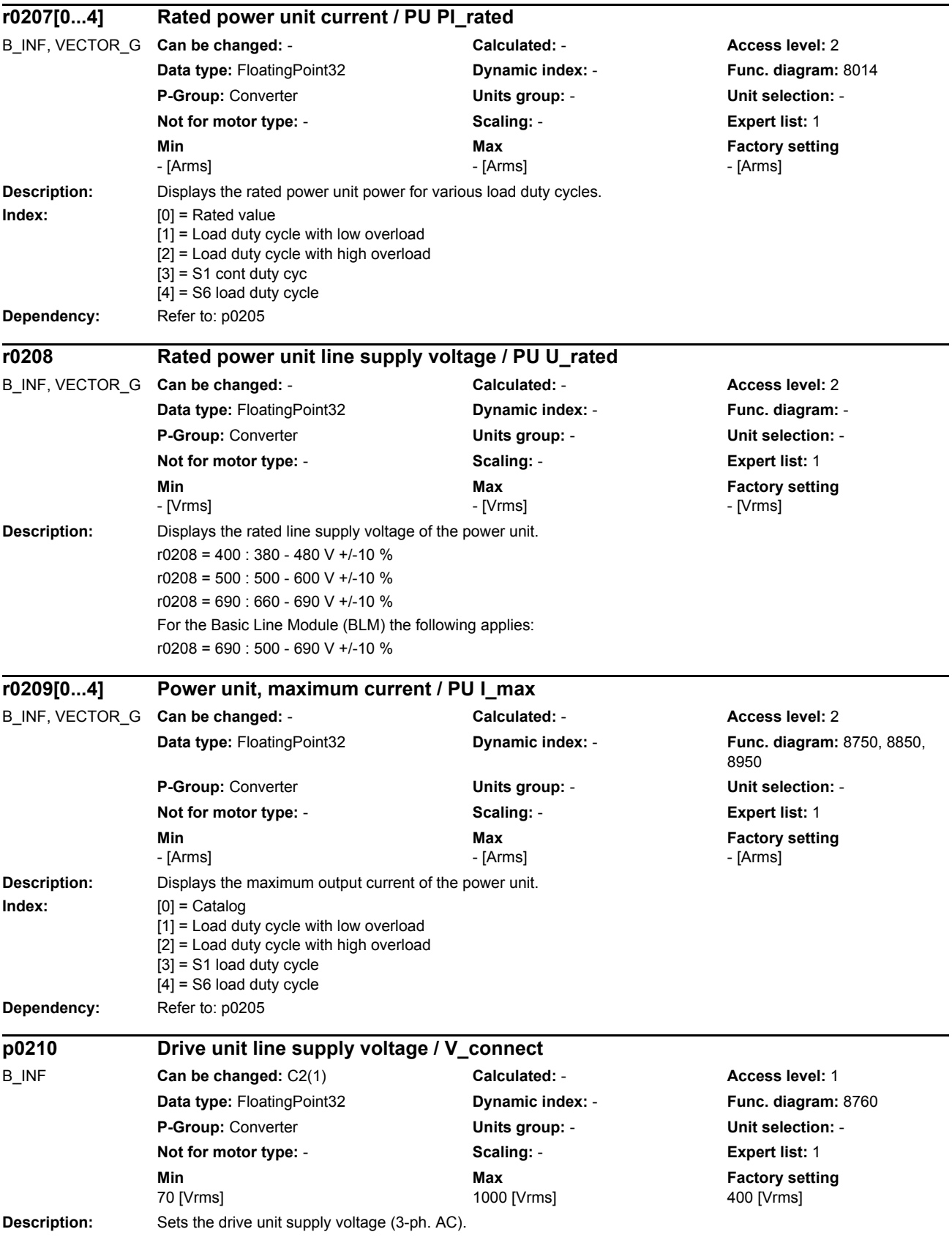

*Parameters*

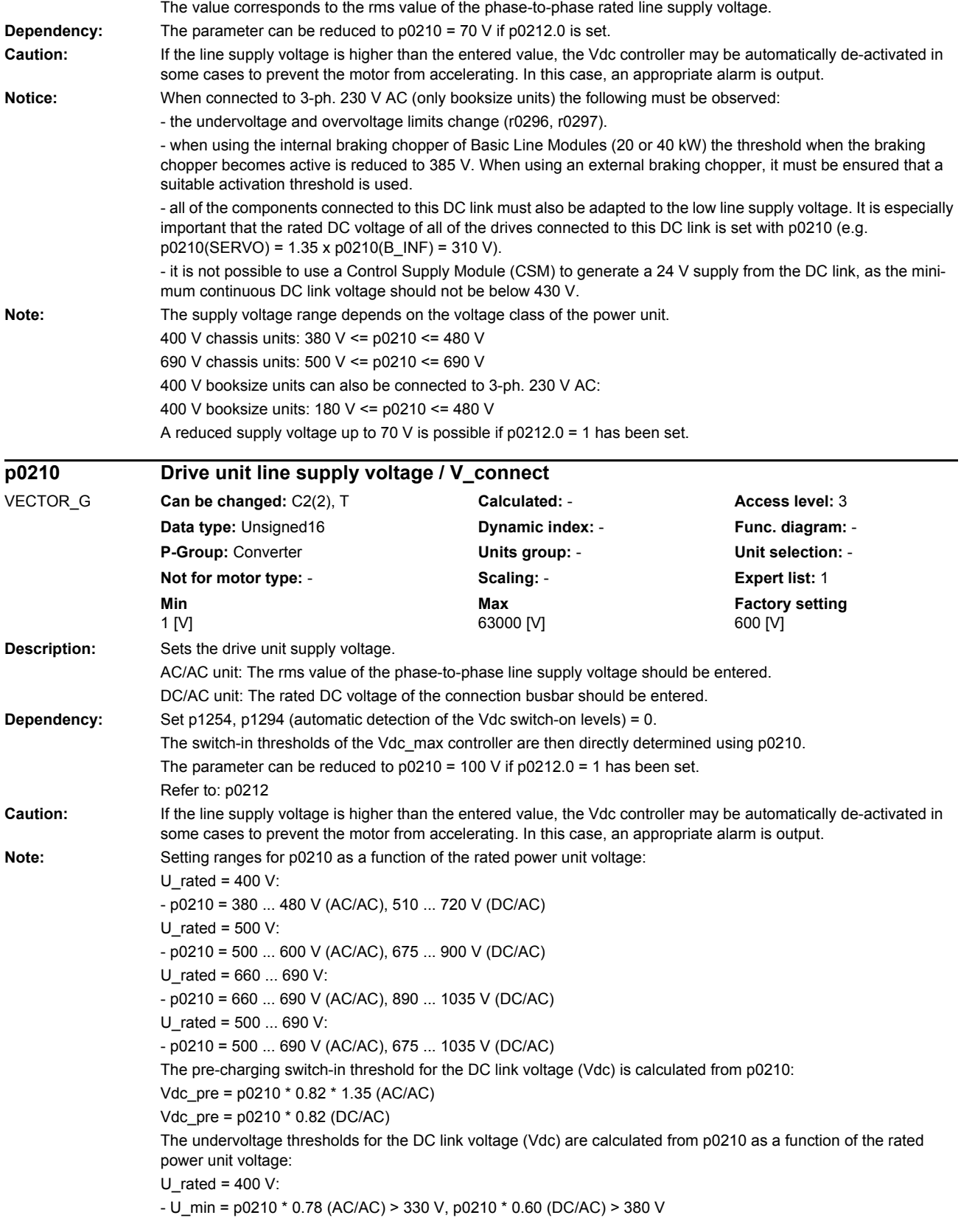

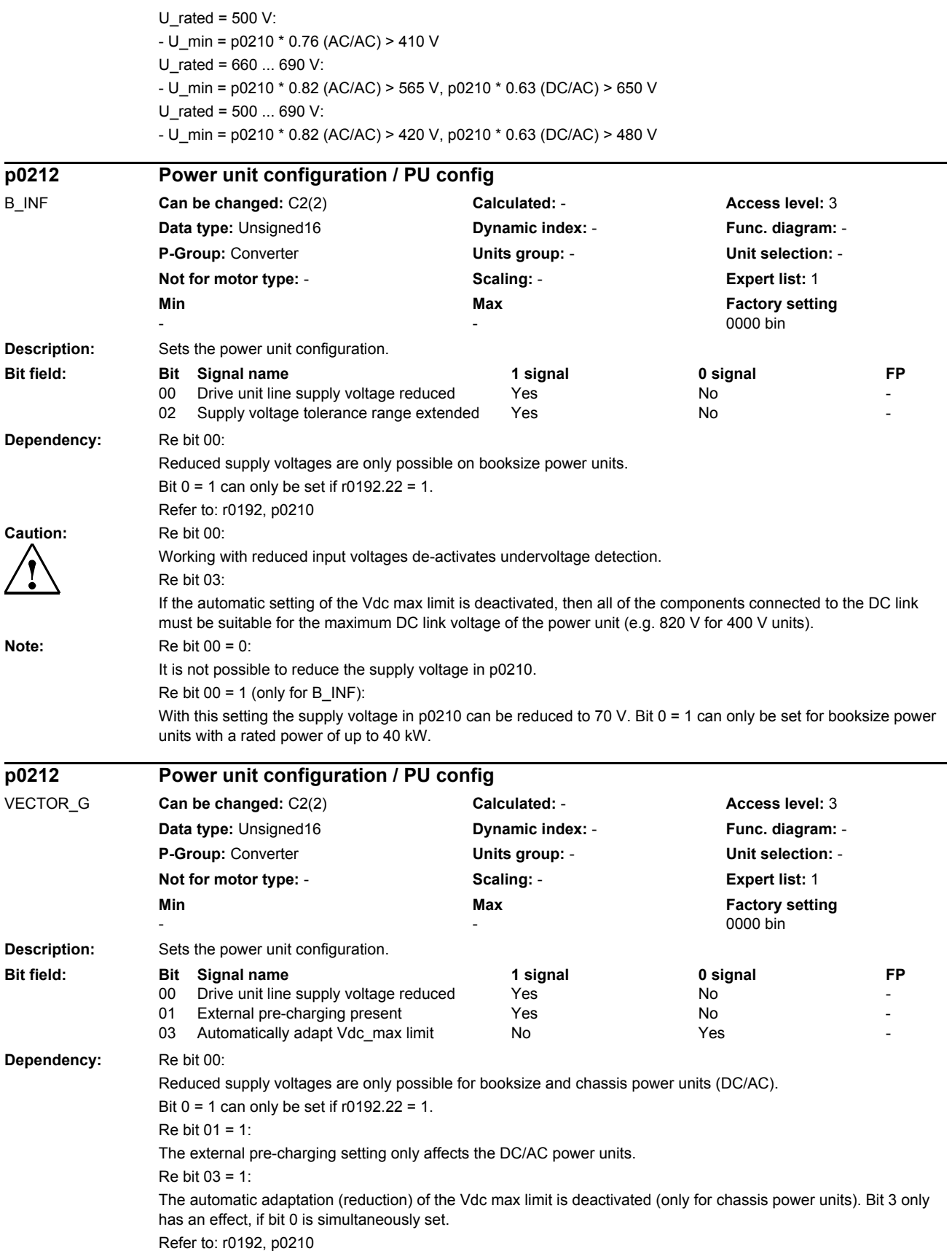

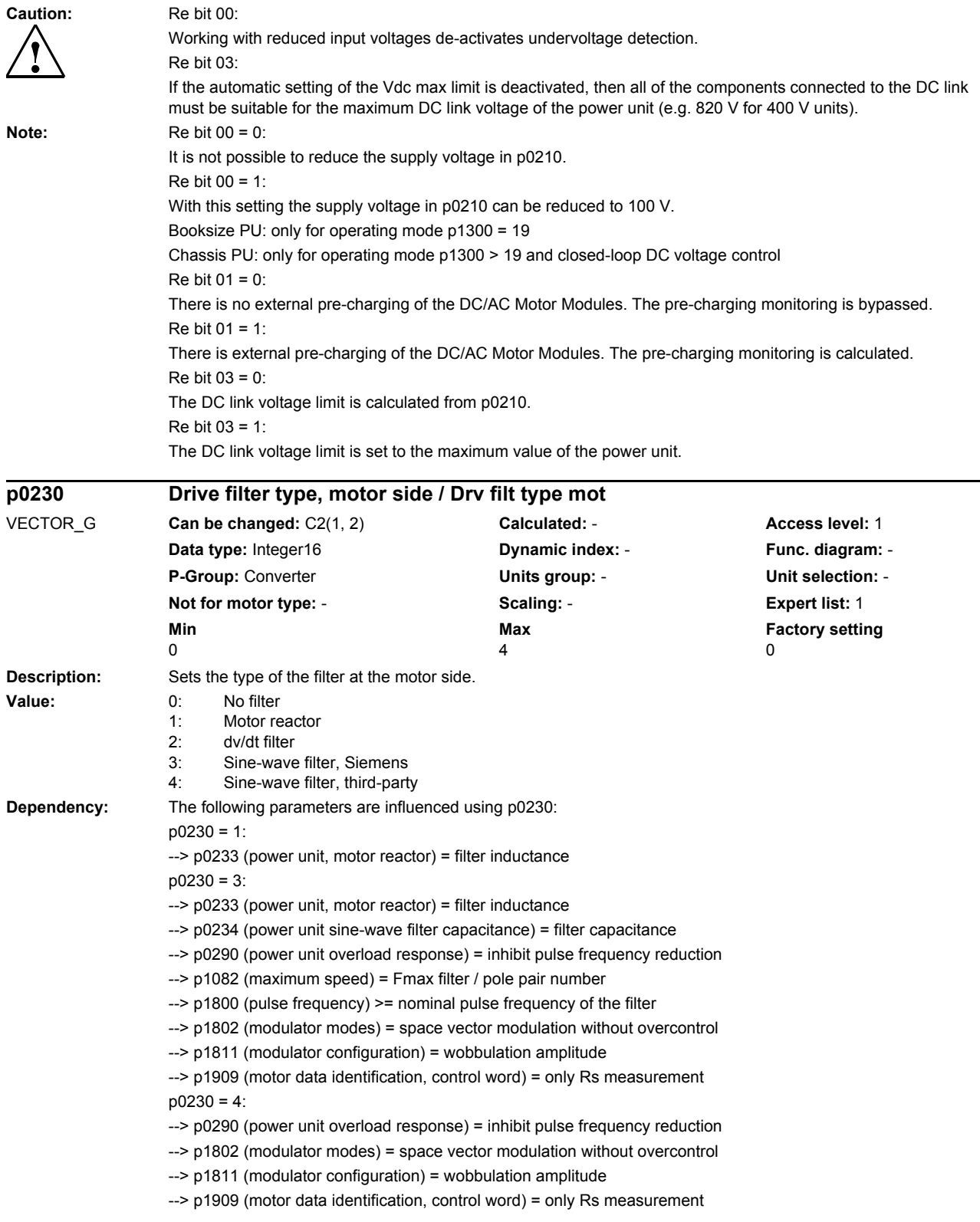

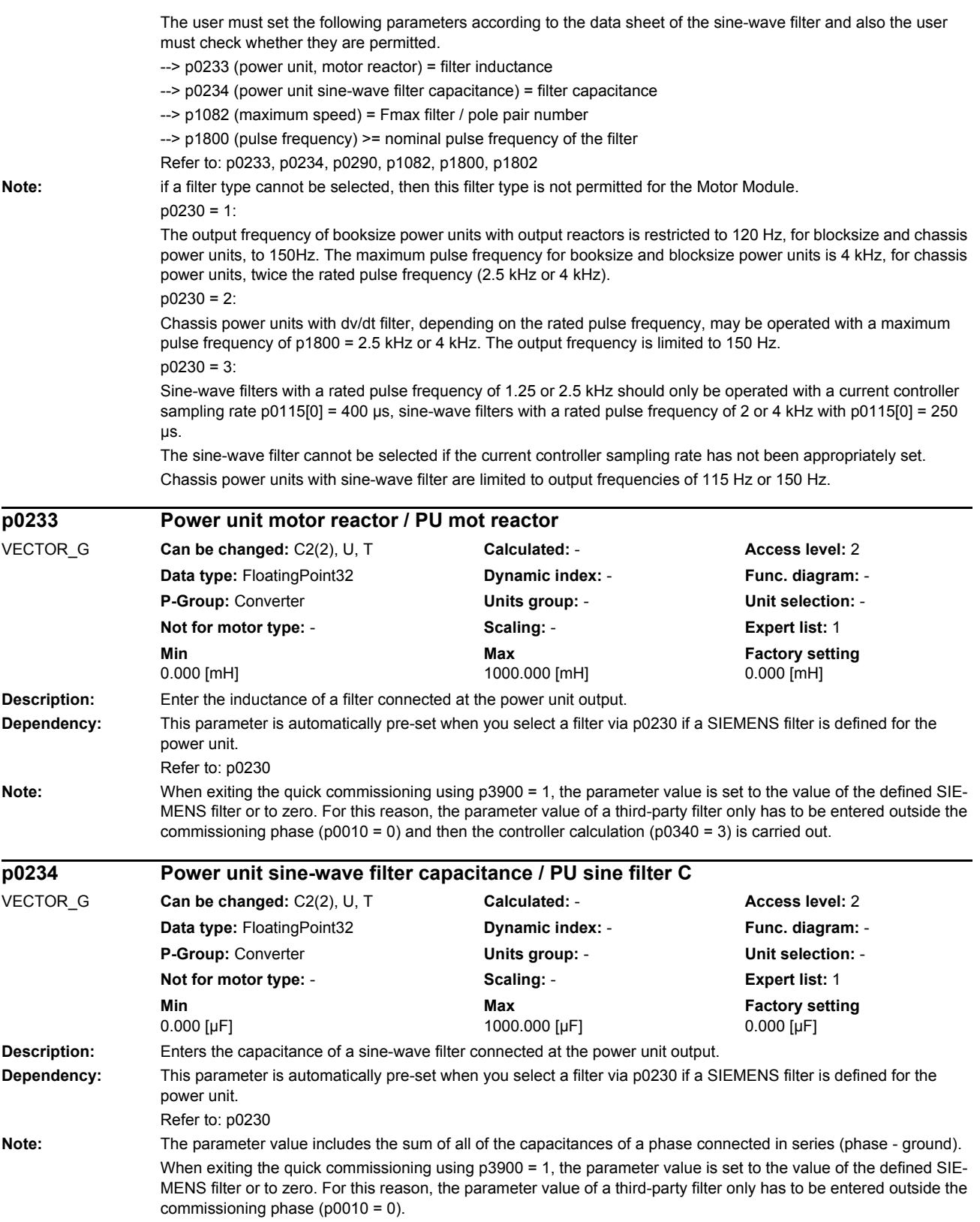
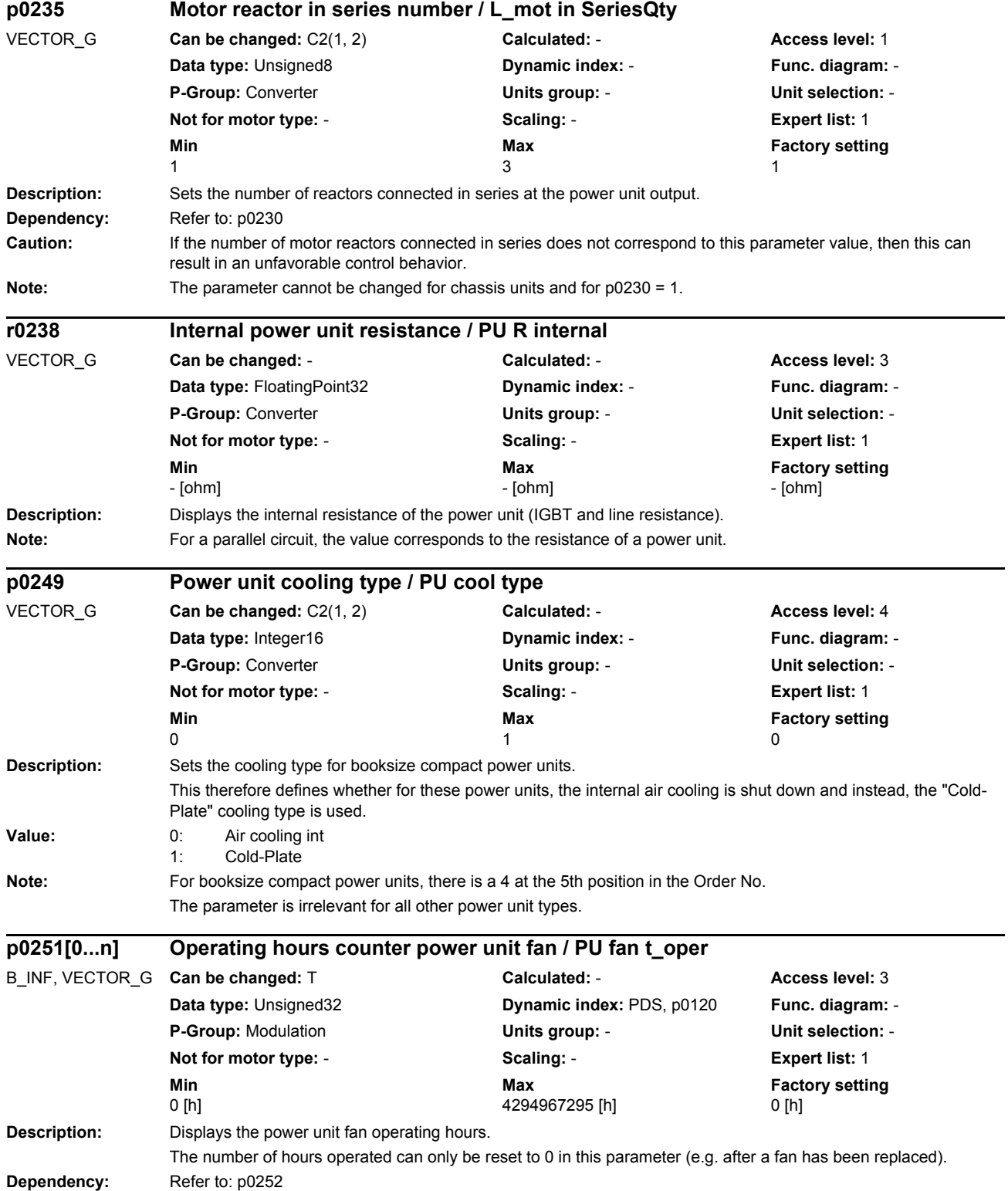

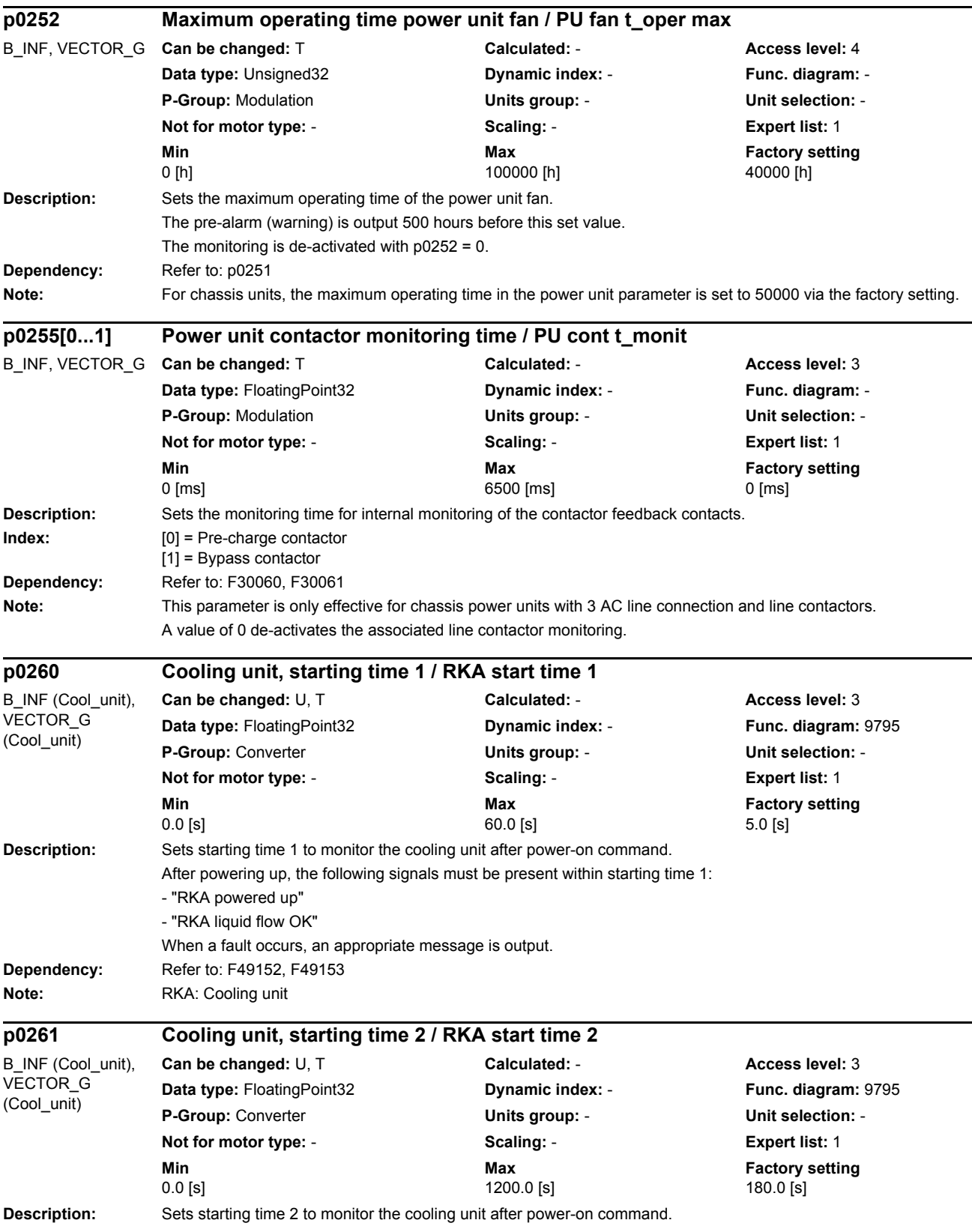

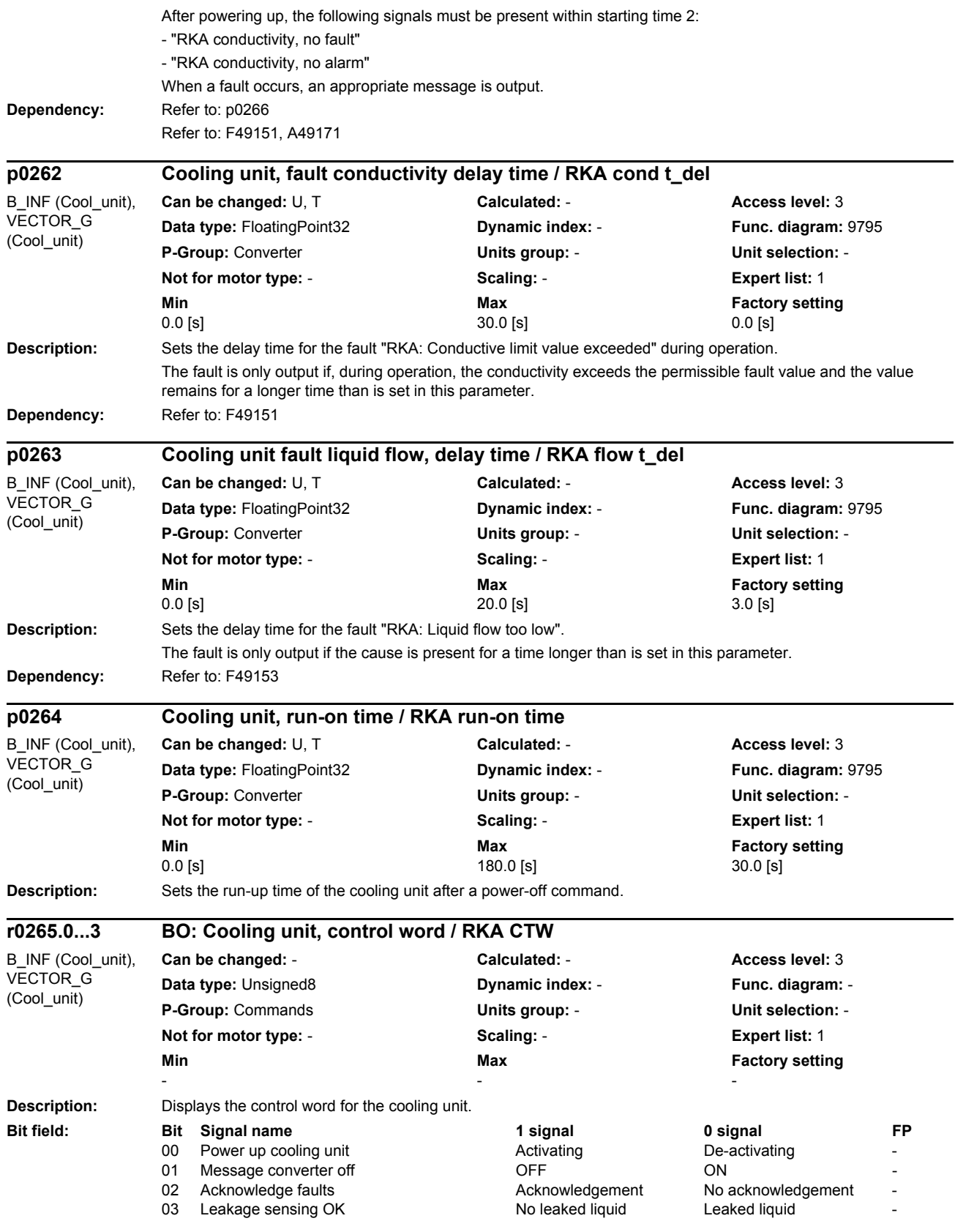

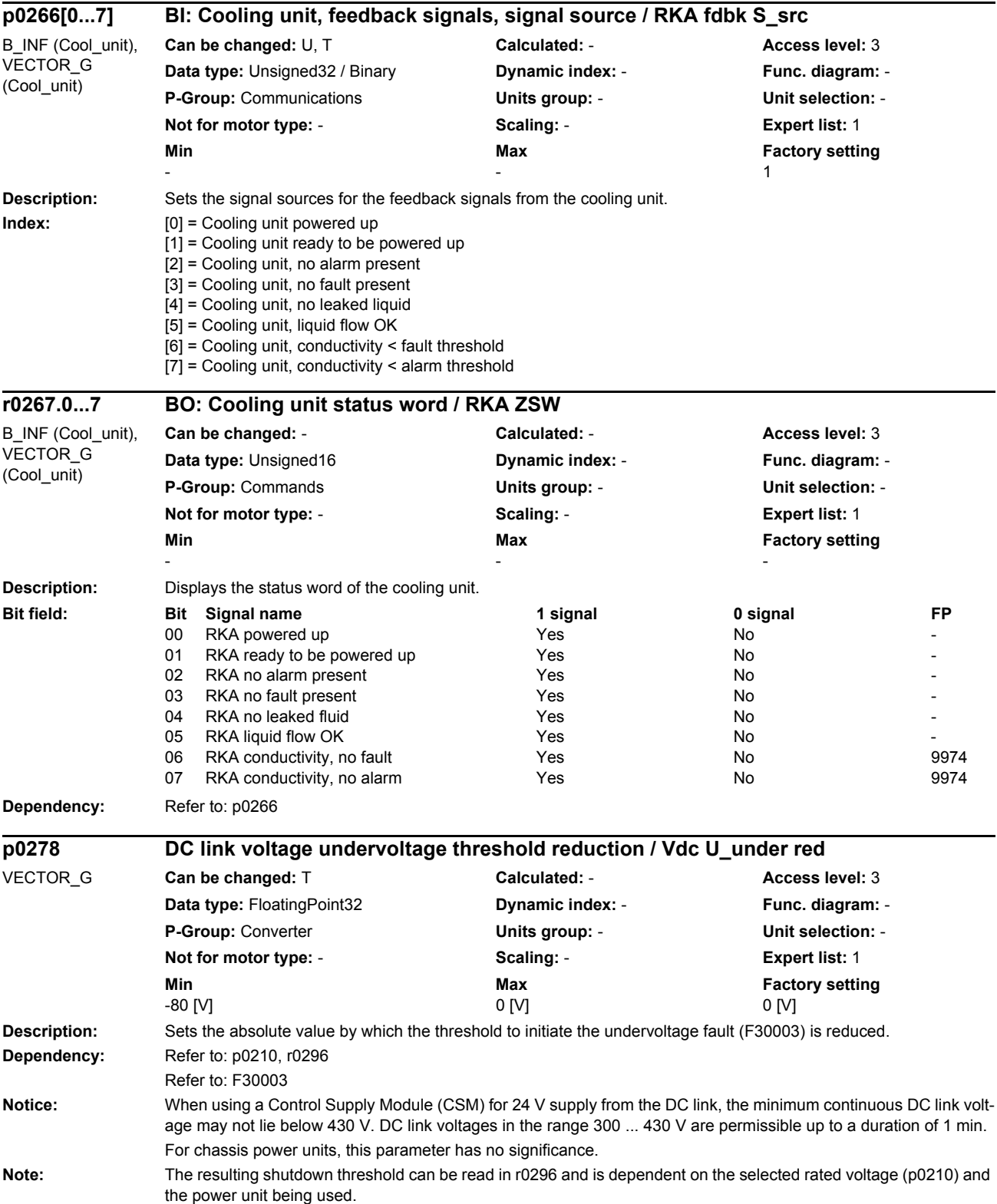

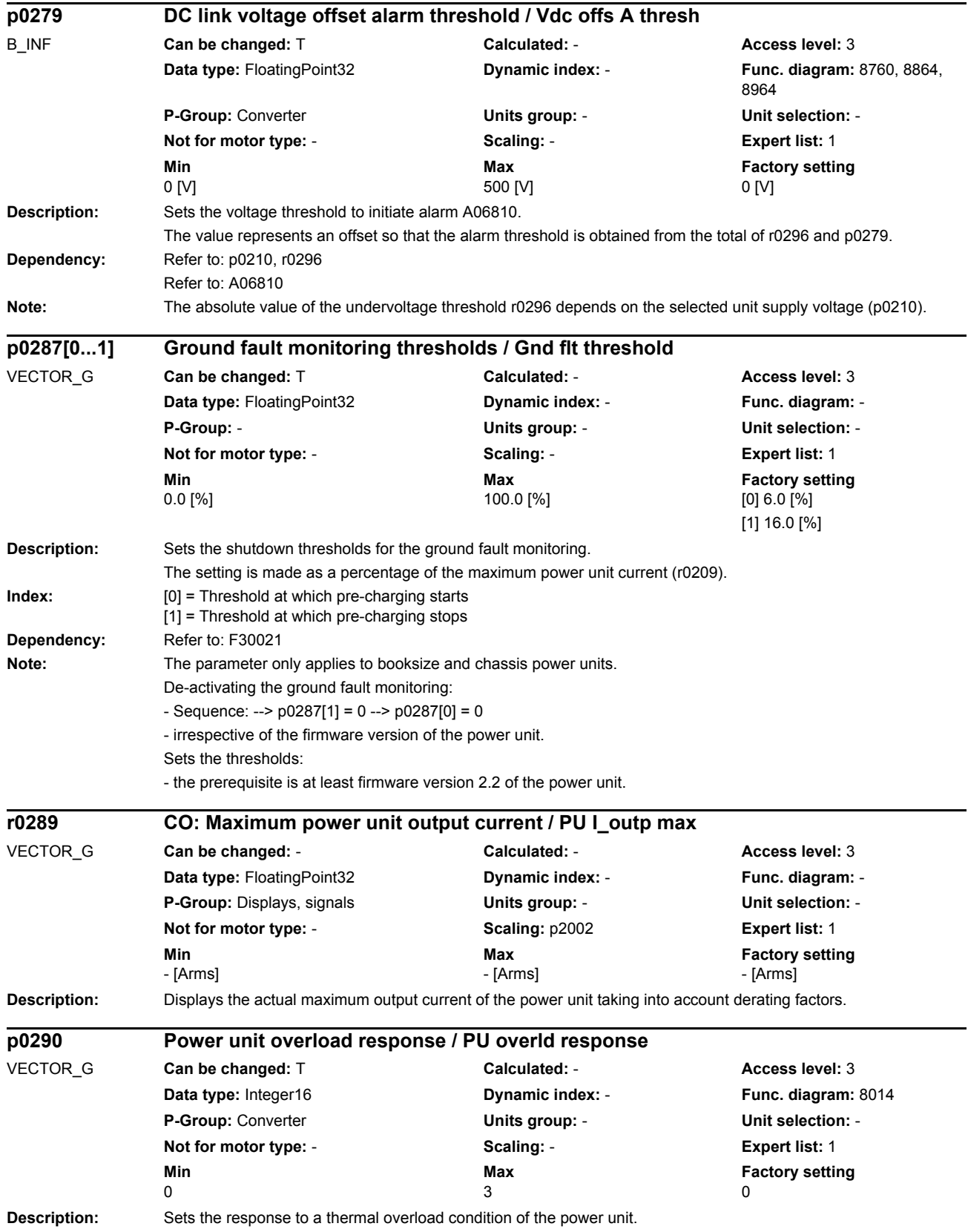

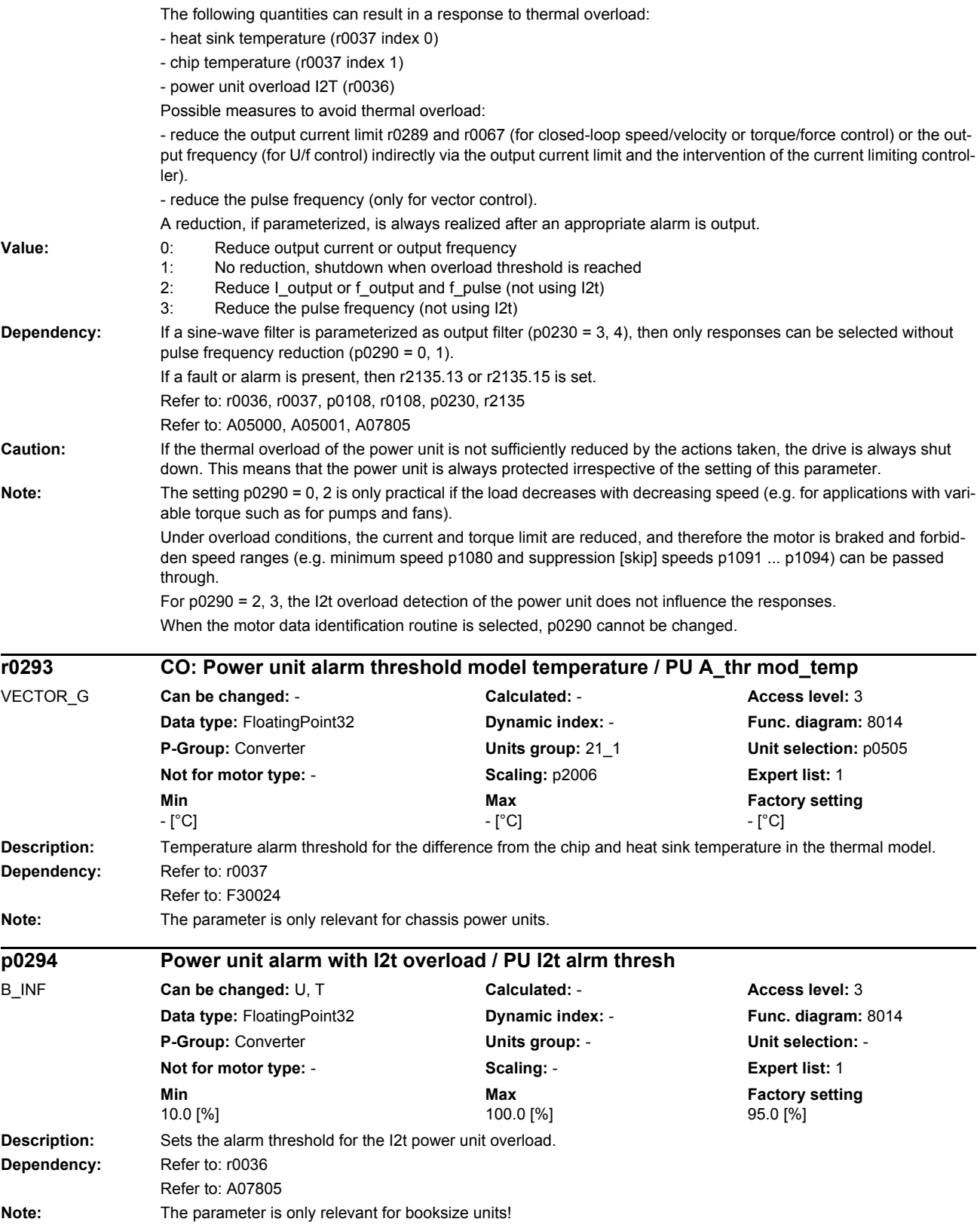

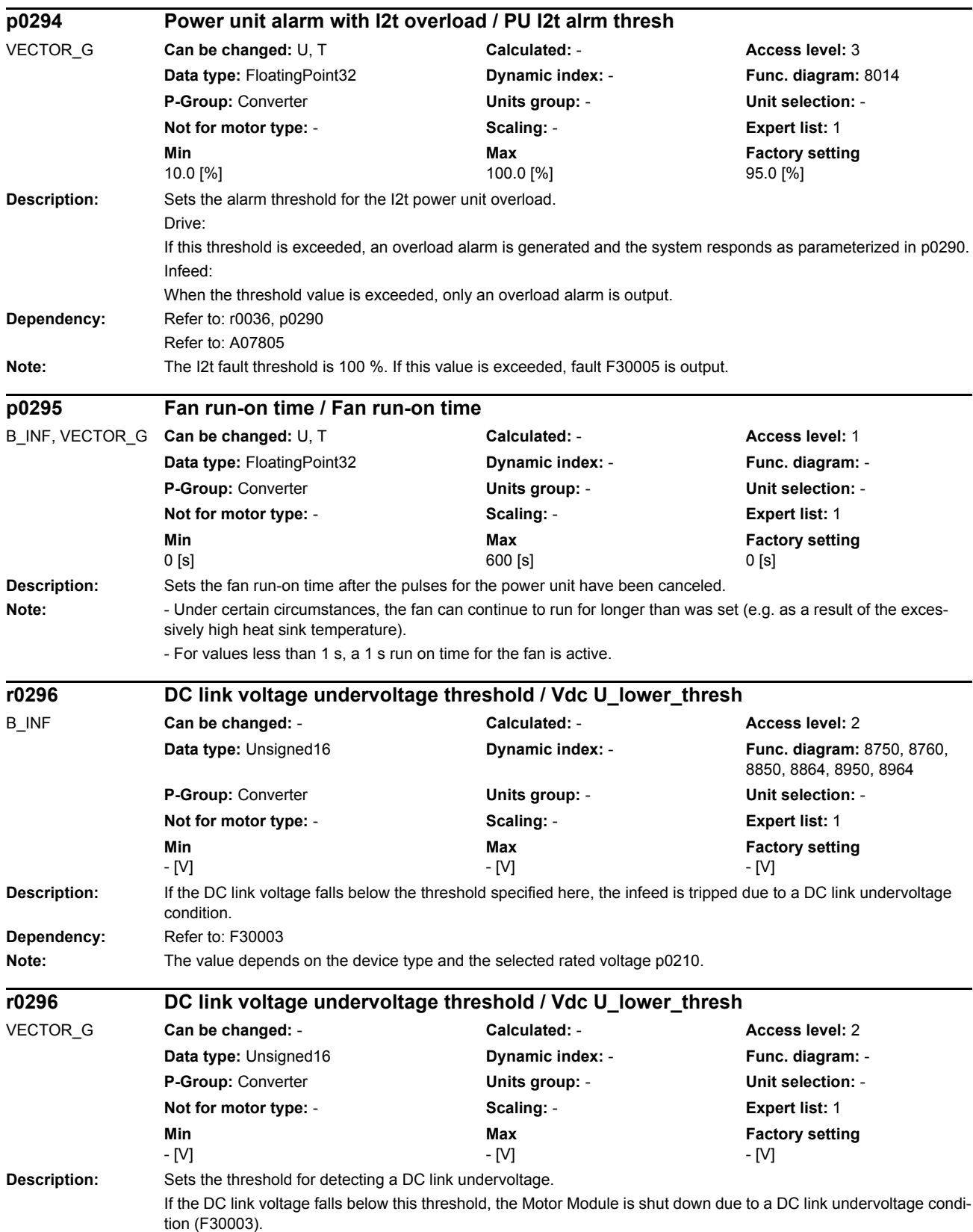

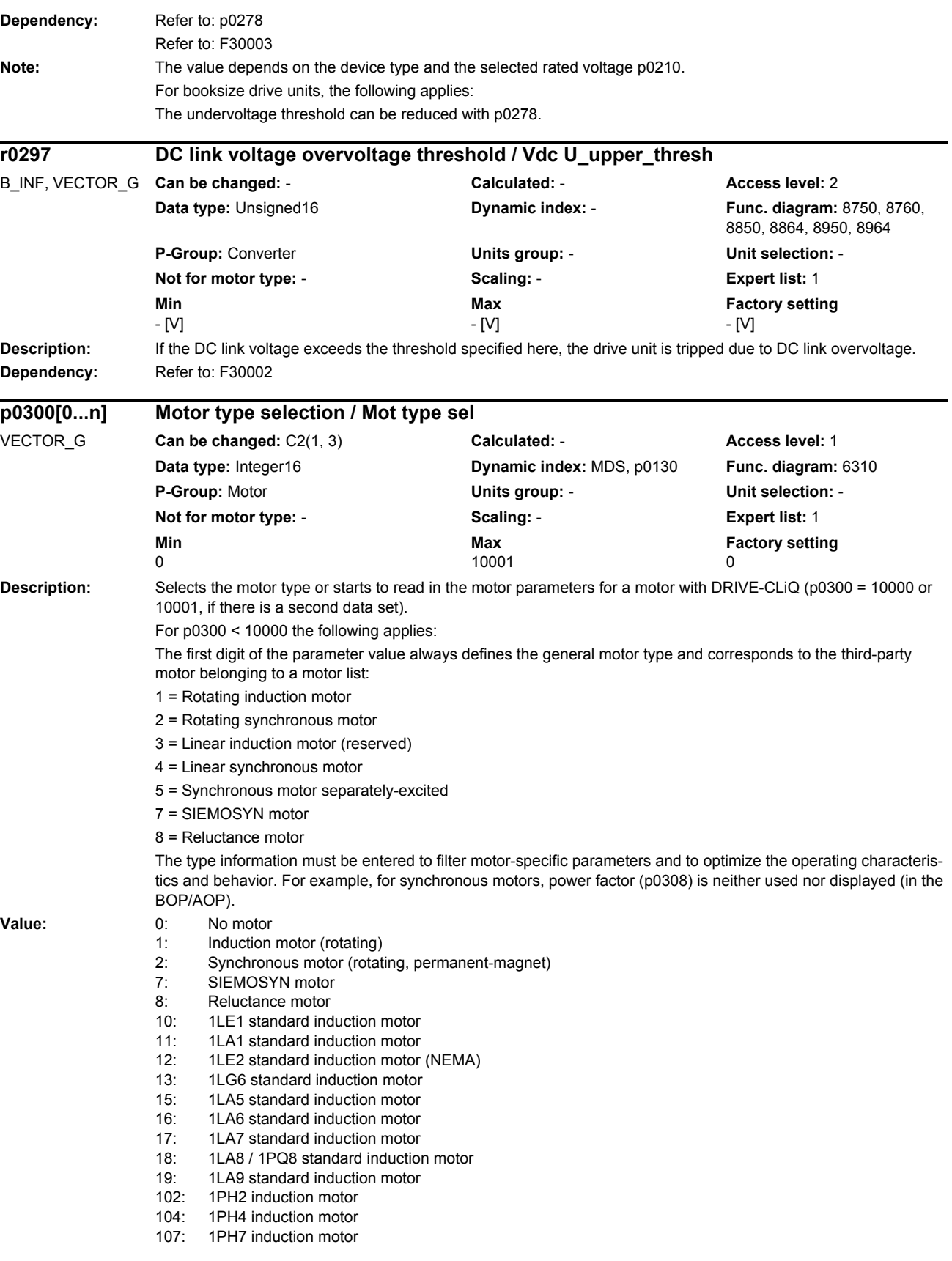

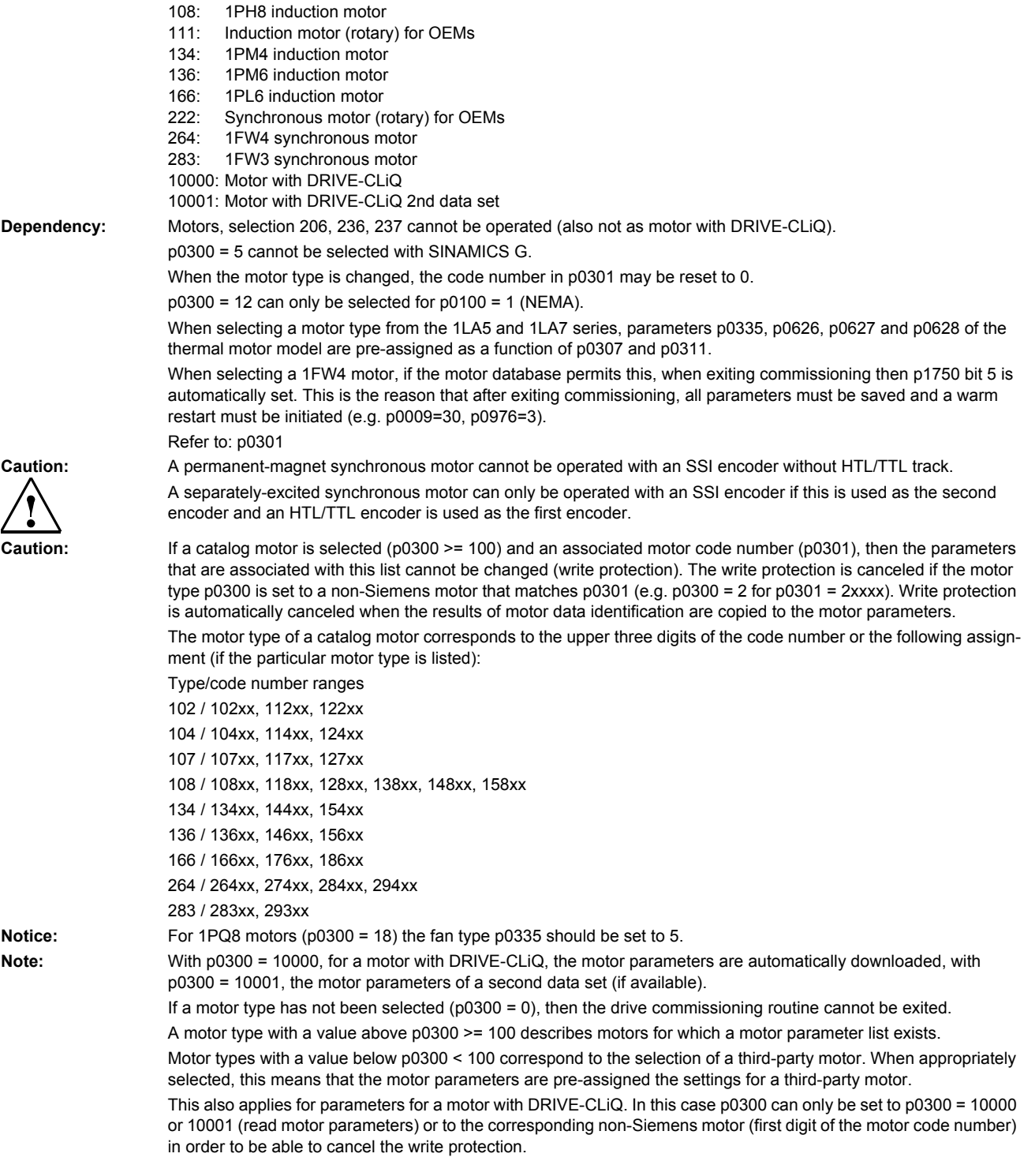

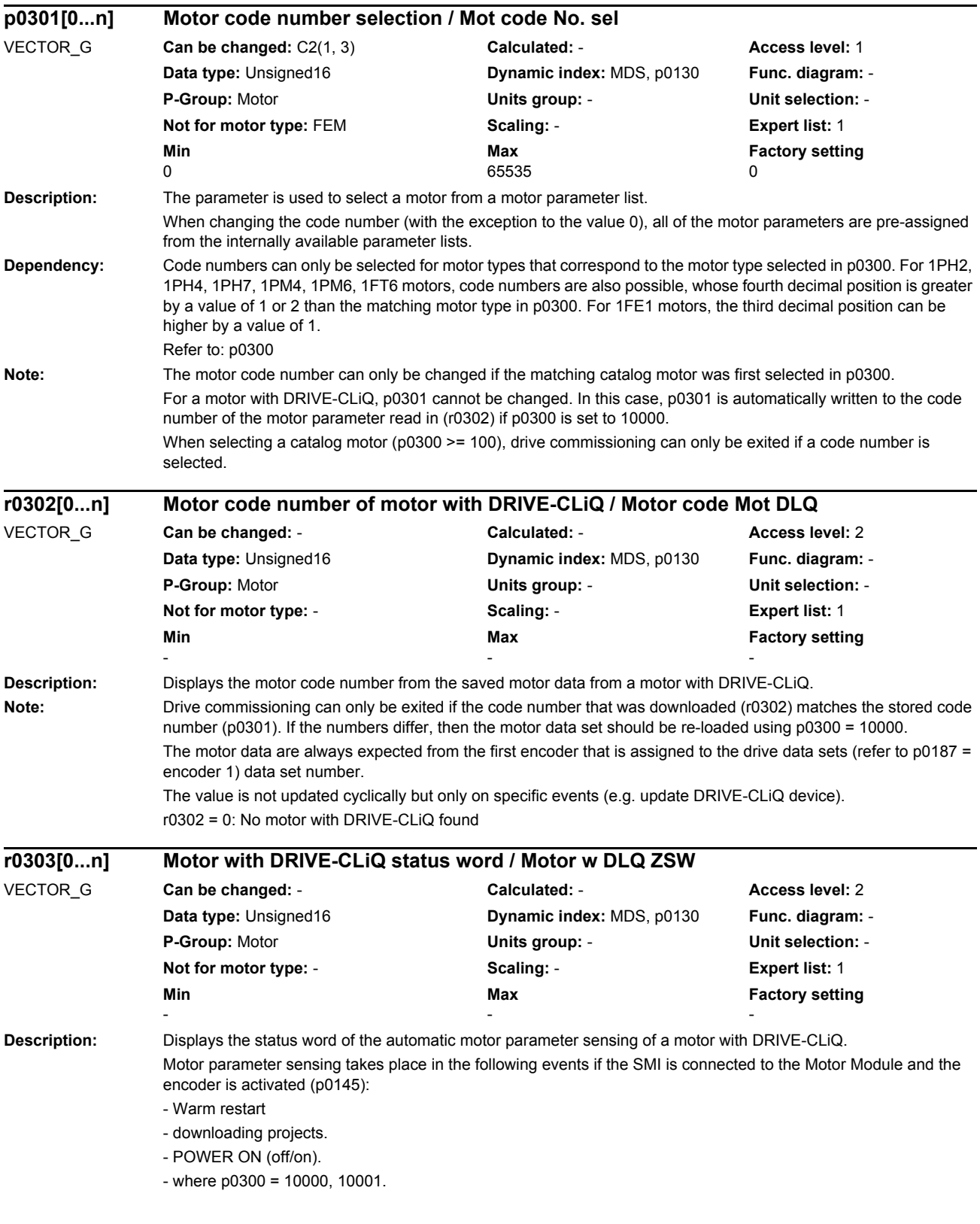

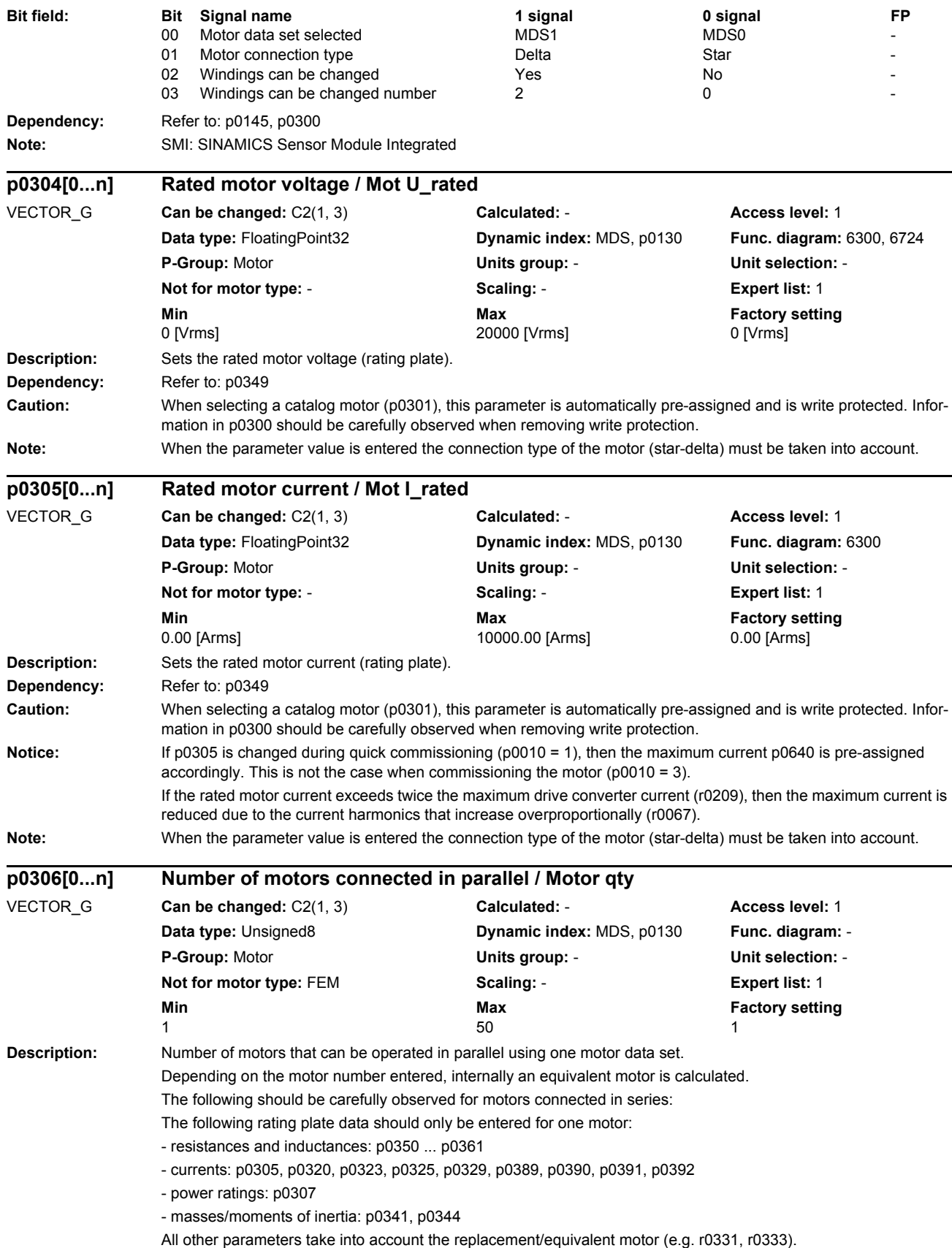

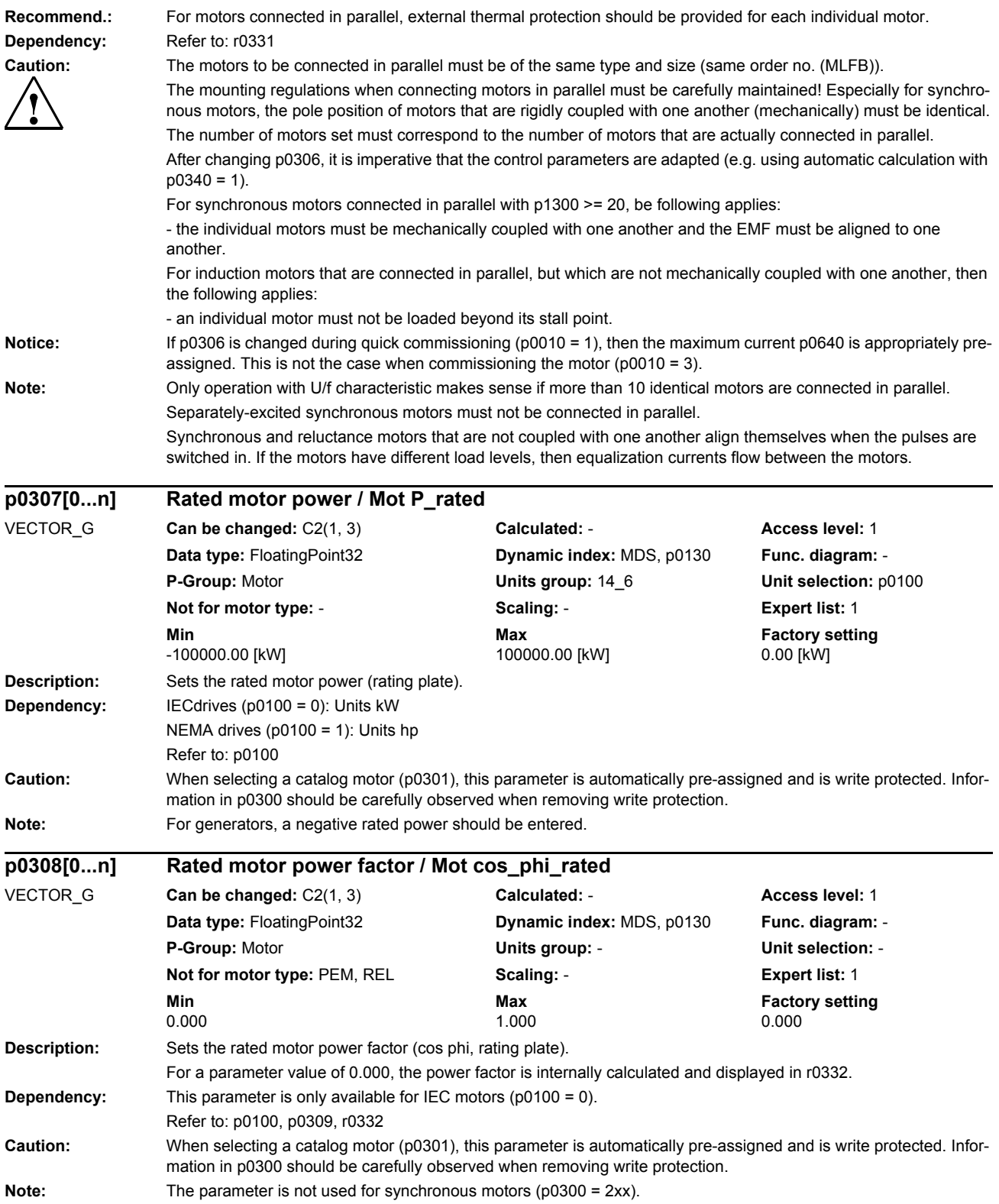

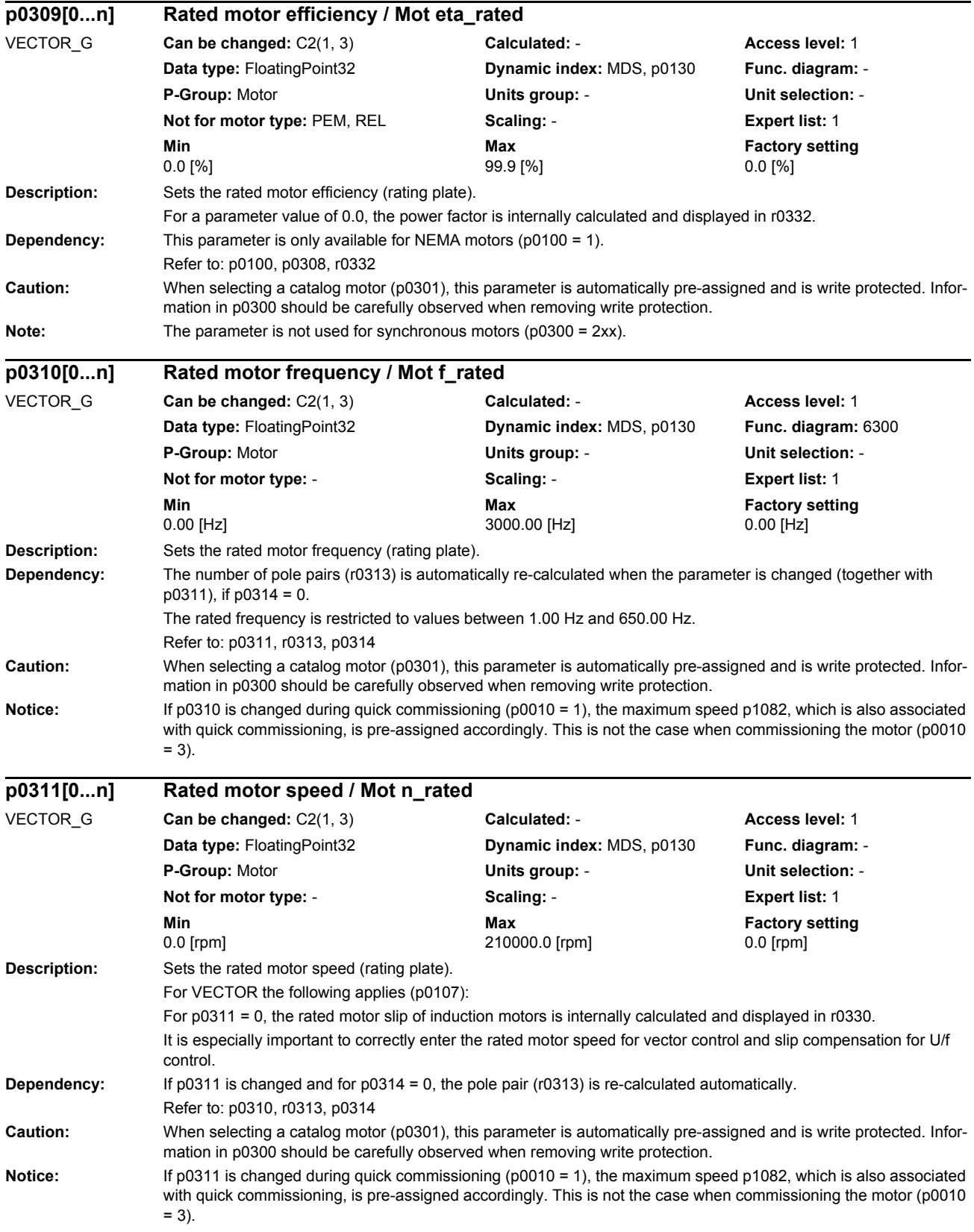

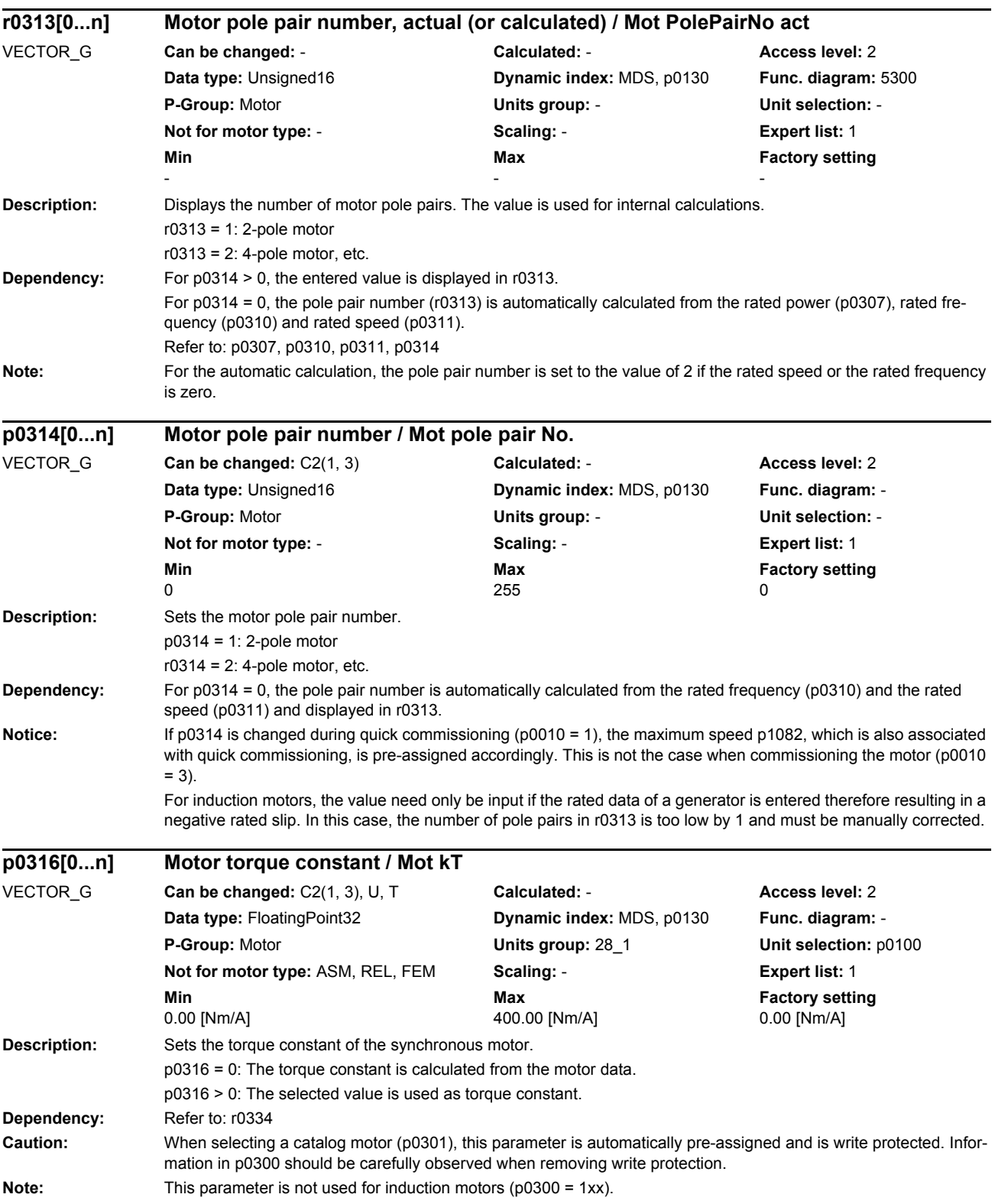

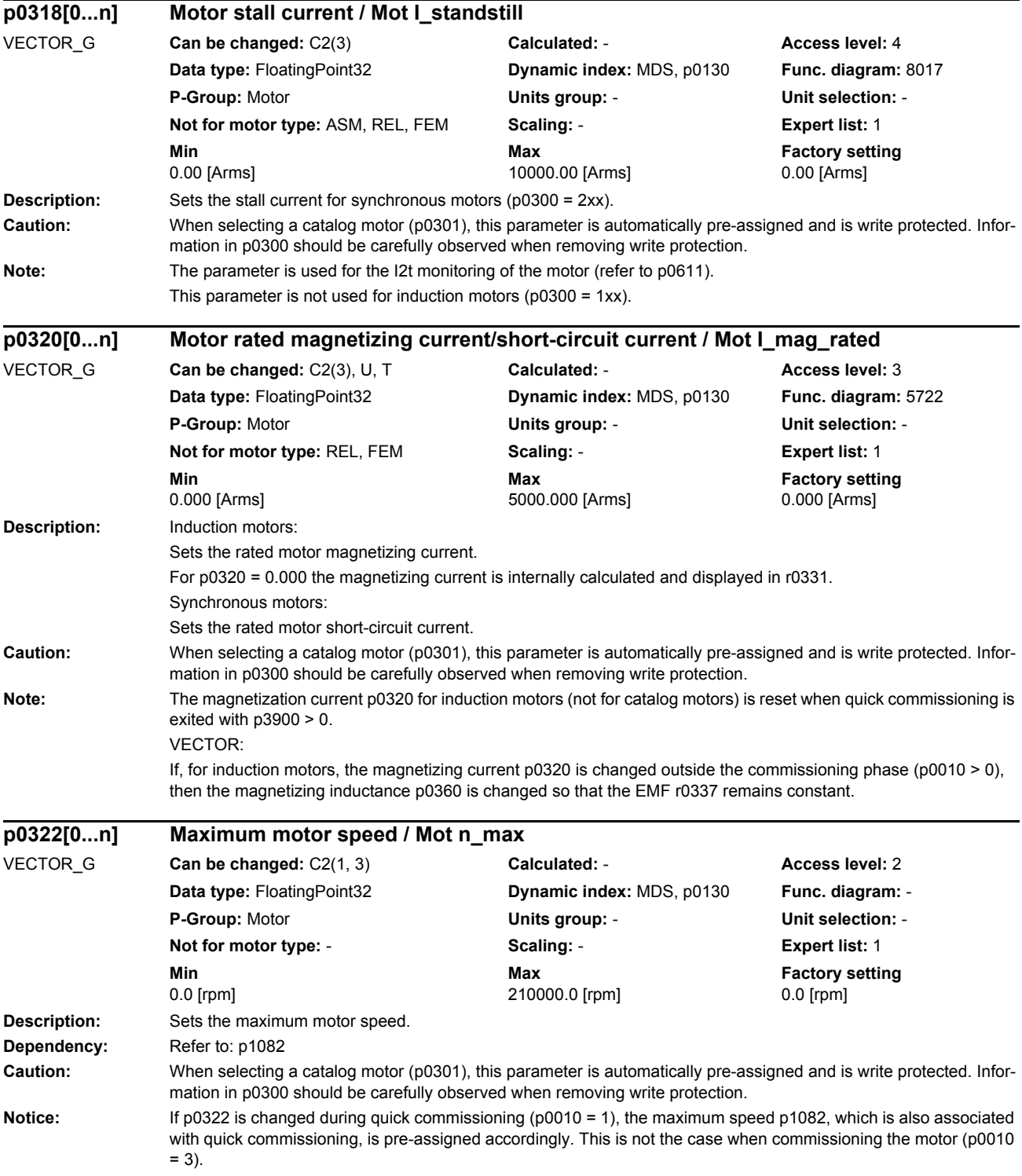

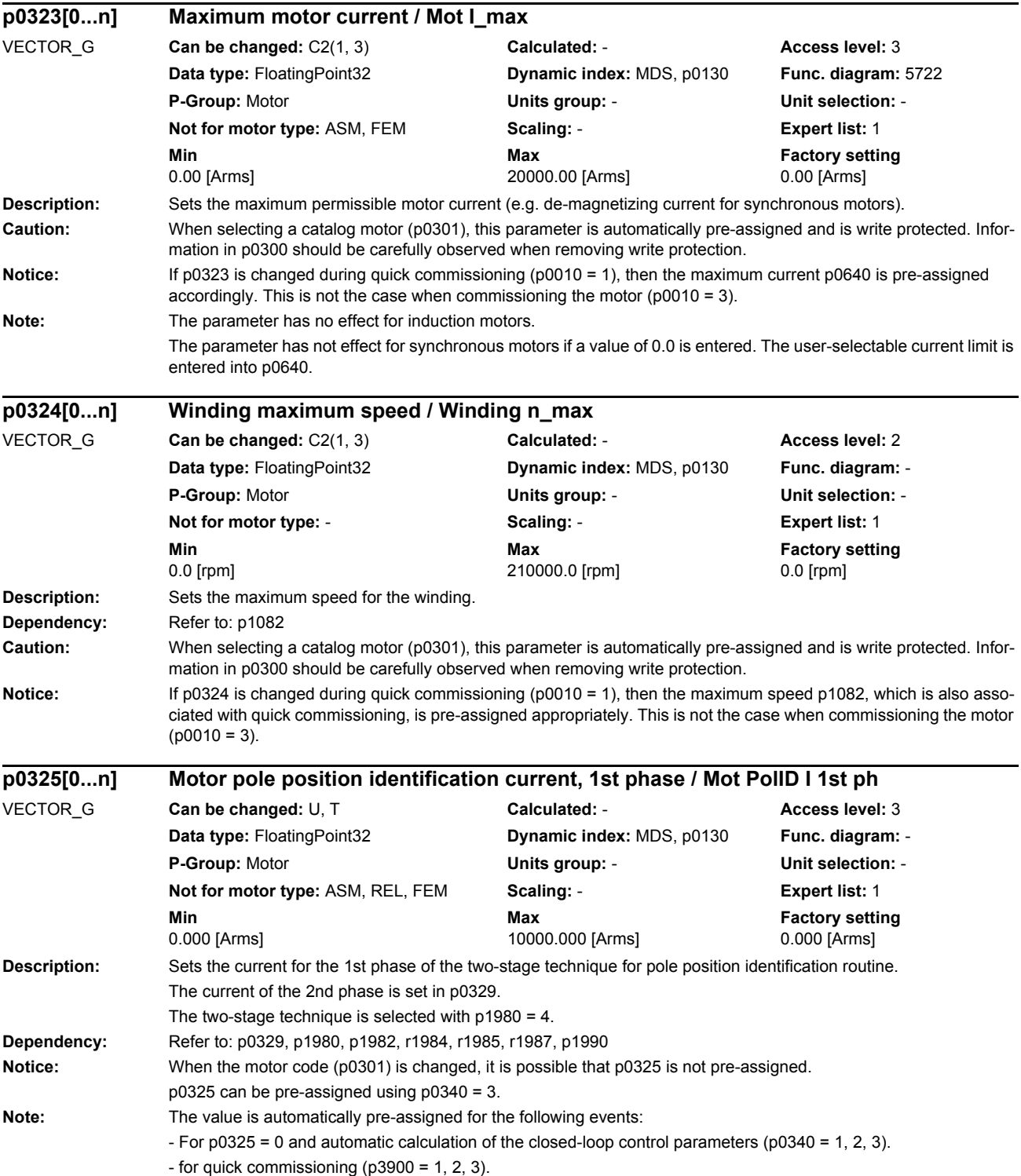

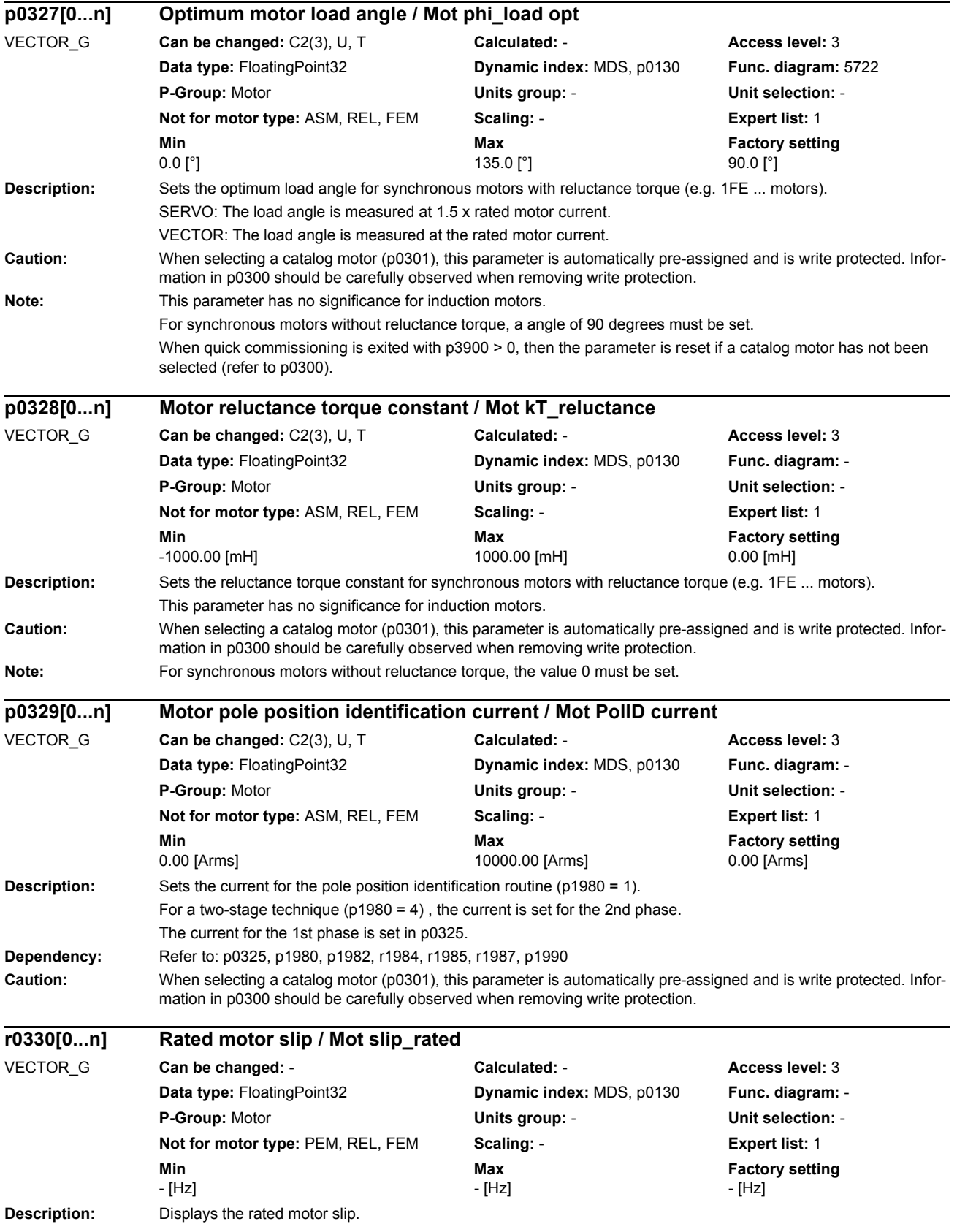

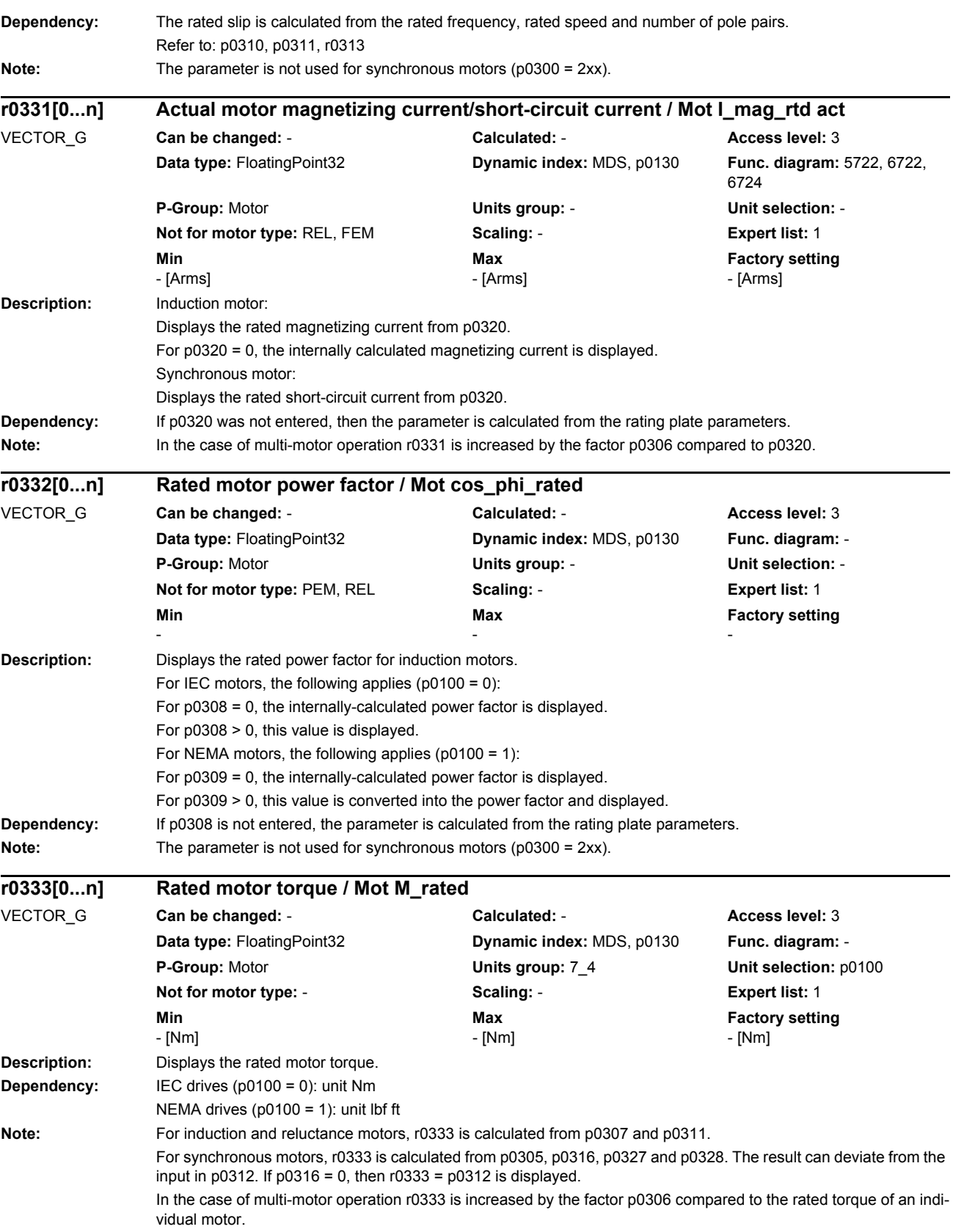

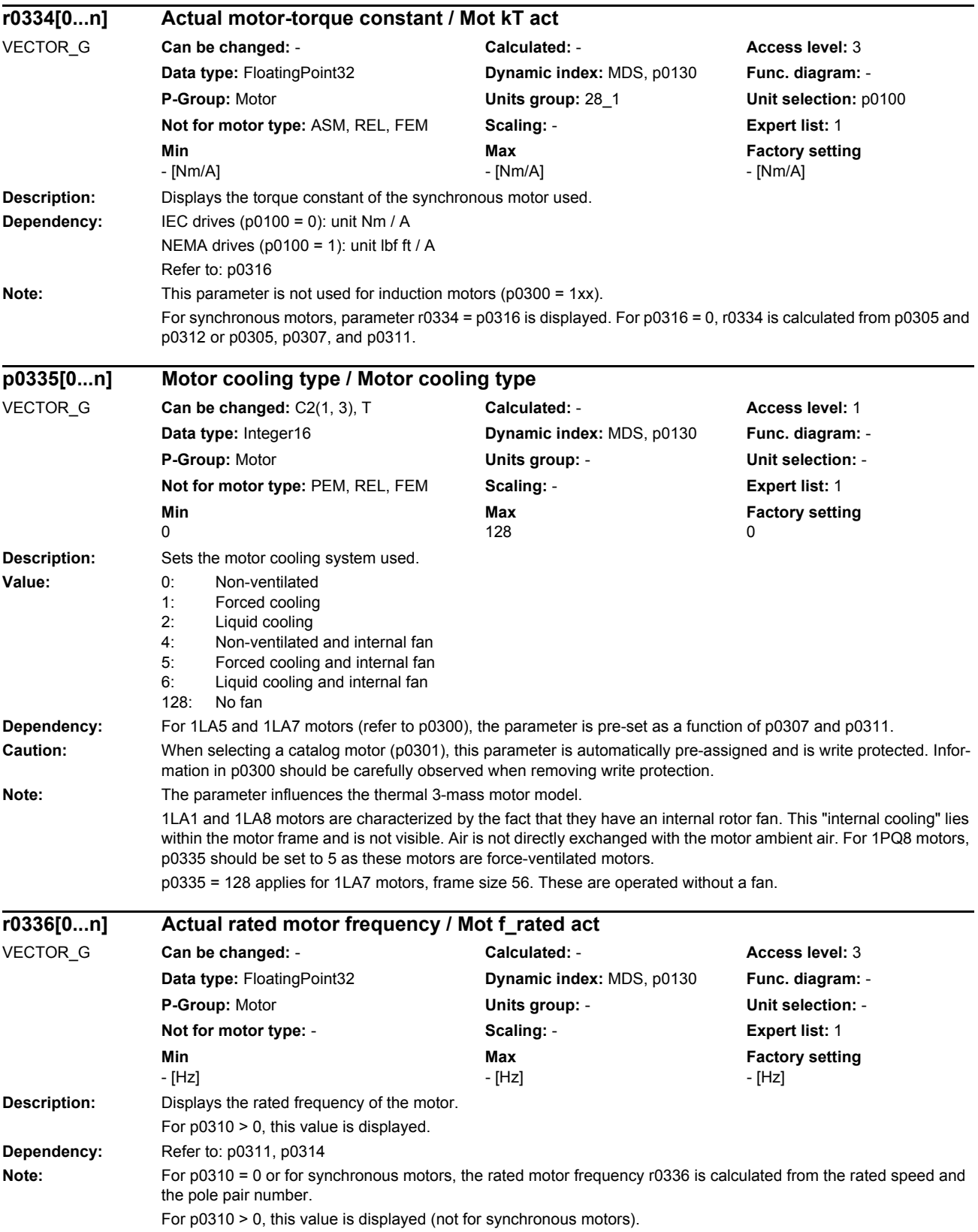

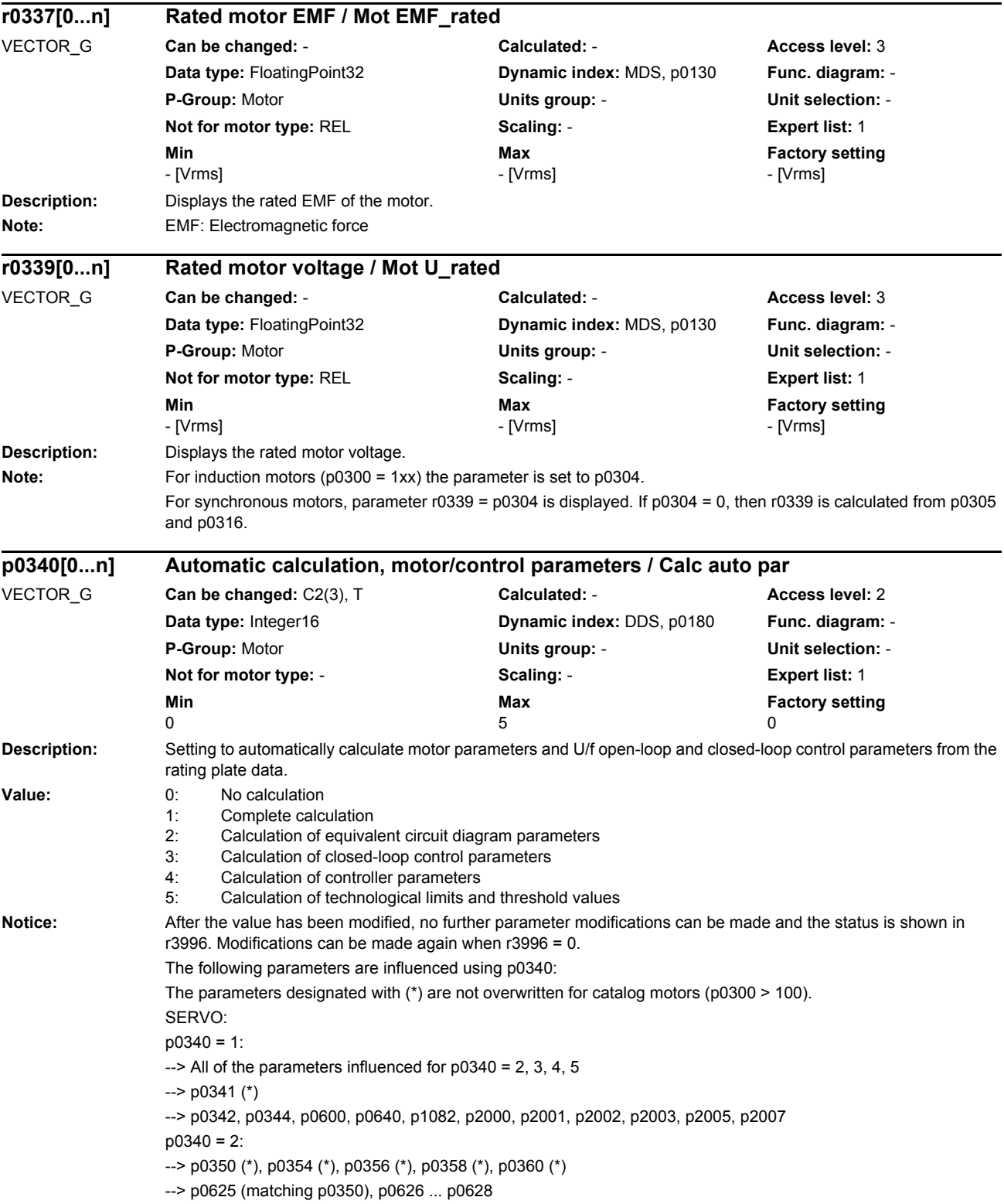

```
p0340 = 3:
                     \leftarrow > All of the parameters influenced for p0340 = 4, 5
                     \left(-\right) p0325 (is only calculated for p0325 = 0)
                     \left(-\right) p0348 (*) (is only calculated for p0348 = 0)
                     --> p0441, p0442, p0443, p0444, p0445 (only for 1FT6, 1FK6, 1FK7 motors)
                     --> p0492, p1082, p1980, p1319, p1326, p1327, p1612, p1752, p1755
                     p0340 = 4--> p1441, p1460, p1462, p1463, p1464, p1465, p1470, p1472, p1590, p1592, p1596, p1656, p1657, p1658, 
                     p1659, p1715, p1717
                     --> p1461 (for p0348 > p0322, p1461 is set to 100 %)
                     --> p1463 (for p0348 > p0322, p1463 is set to 400 %)
                     p0340 = 5:
                     --> p1037, p1038, p1520, p1521, p1530, p1531, p2140 ... p2142, p2148, p2150, p2155, p2161, p2162, p2163, 
                     p2164, p2175, p2177, p2194, p3820 ... p3829
                     VECTOR:
                     p0340 = 1:
                      \leftarrow > All of the parameters influenced for p0340 = 2, 3, 4, 5
                     \rightarrow p0341 (*)
                     --> p0342, p0344, p0600, p0640, p1082, p1145, p1231, p1232, p1333, p1349, p1360, p1362, p1441, p1442, 
                     p1576, p1577, p1609, p1610, p1611, p1619, p1620, p1621, p1654, p1726, p1825, p1828 ... p1832, p1901, p1909, 
                     p1959, p2000, p2001, p2002, p2003, p2005, p2007, p3806. p3927, p3928
                     p0340 = 2--> p0350 (*), p0354 ... p0361 (*), p0652 ... p0660
                     --> p0625 (matching p0350)
                     p0340 = 3:
                     \leftarrow > All of the parameters influenced for p0340 = 4, 5
                     --> p0346, p0347, p0492, p0622, p1262, p1320 ... p1327, p1582, p1584, p1612, p1616, p1744, p1748, p1749, 
                     p1755, p1756, p2178
                     n0340 = 4--> p1290, p1292, p1293, p1299, p1338, p1339, p1340, p1341, p1345, p1346, p1460, p1461, p1462, p1463, 
                     p1464, p1465, p1470, p1472, p1590, p1592, p1600, p1628, p1629, p1630, p1643, p1703, p1715, p1717, p1740, 
                     p1756, p1757, p1760, p1761, p1764, p1767, p1781, p1783, p1785, p1786, p1795, p7036, p7037, p7038
                     p0340 = 5:
                     --> p260 ... p264, p1037, p1038, p1520, p1521, p1530, p1531, p1574, p1750, p1802, p1803, p2140, p2142, p2148, 
                     p2150, p2161, p2162, p2163, p2164, p2175, p2177, p2194, p3207, p3208, p3815, p3820 ... p3829
Note: p0340 = 1 contains the calculations of p0340 = 2, 3, 4, 5 without overwriting the motor parameters from the Sie-
                     mens motor lists (p0301 > 0).
                     p0340 = 2 calculates the motor parameters (p0350 ... p0360), but only if it does involve a Siemens catalog motor 
                     (p0301 = 0).
                     p0340 = 3 contains the calculations of p0340 = 4, 5.
                     p0340 = 4 only calculates the controller parameters.
                     p0340 = 5 only calculates the controller limits.
                     When quick commissioning is exited using p3900 > 0, p0340 is automatically set to 1.
                     At the end of the calculations, p0340 is automatically set to 0.
                     If the STARTER commissioning software writes a 3 into p0340 when "downloading to target device", then this cor-
                     responds to a "complete calculation of the motor/control parameters without equivalent circuit diagram data". The 
                     same calculations are carried out as for p0340 = 1, however, without the equivalent circuit diagram parameters of 
                     the motor (p0340 = 2), the motor moment of inertia (p0341) and the motor weight (p0344).
                     For third-party linear synchronous motors (p0300 = 4) equivalent circuit diagram data are not calculated (p0340 = 
                     2).
```
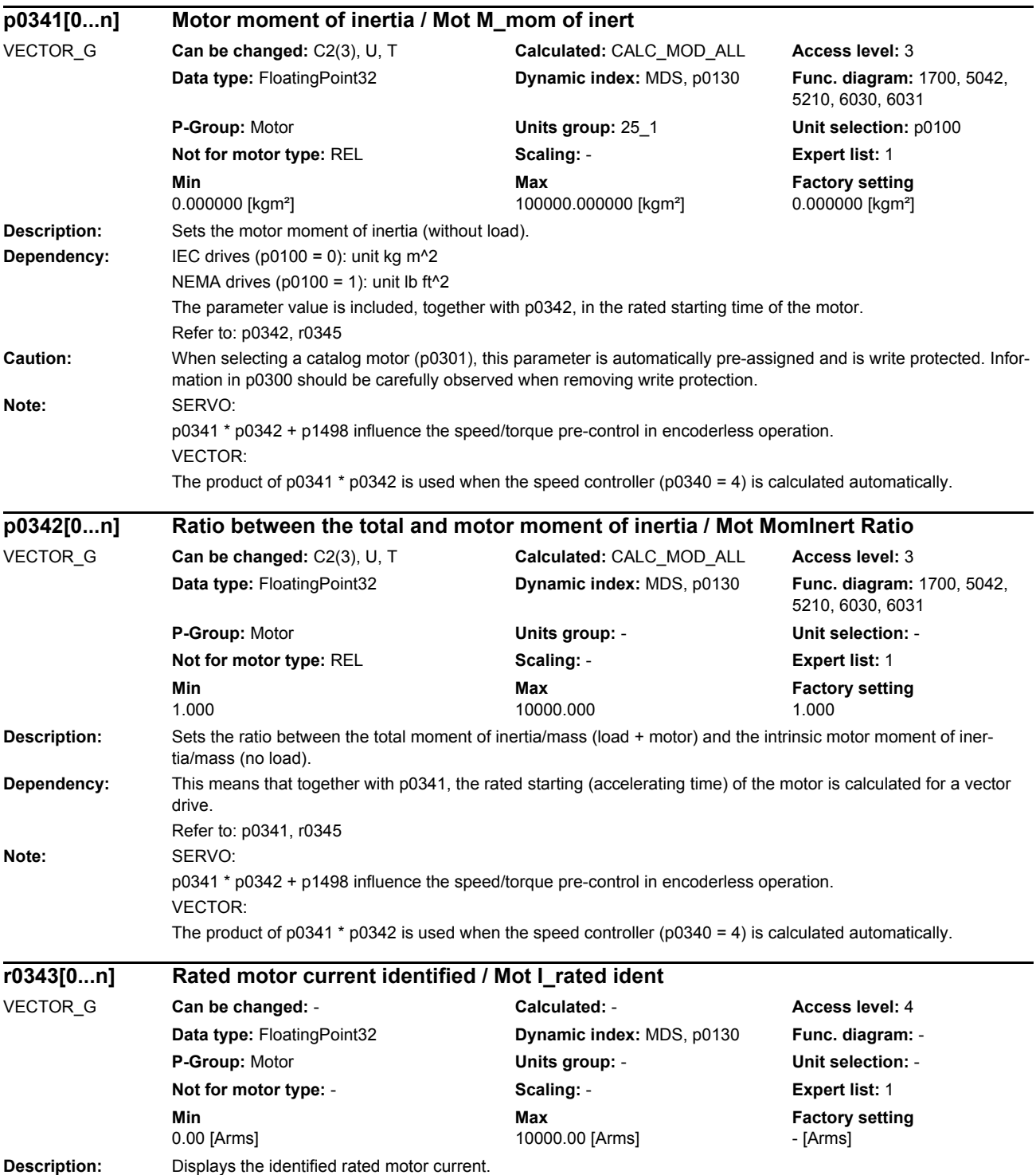

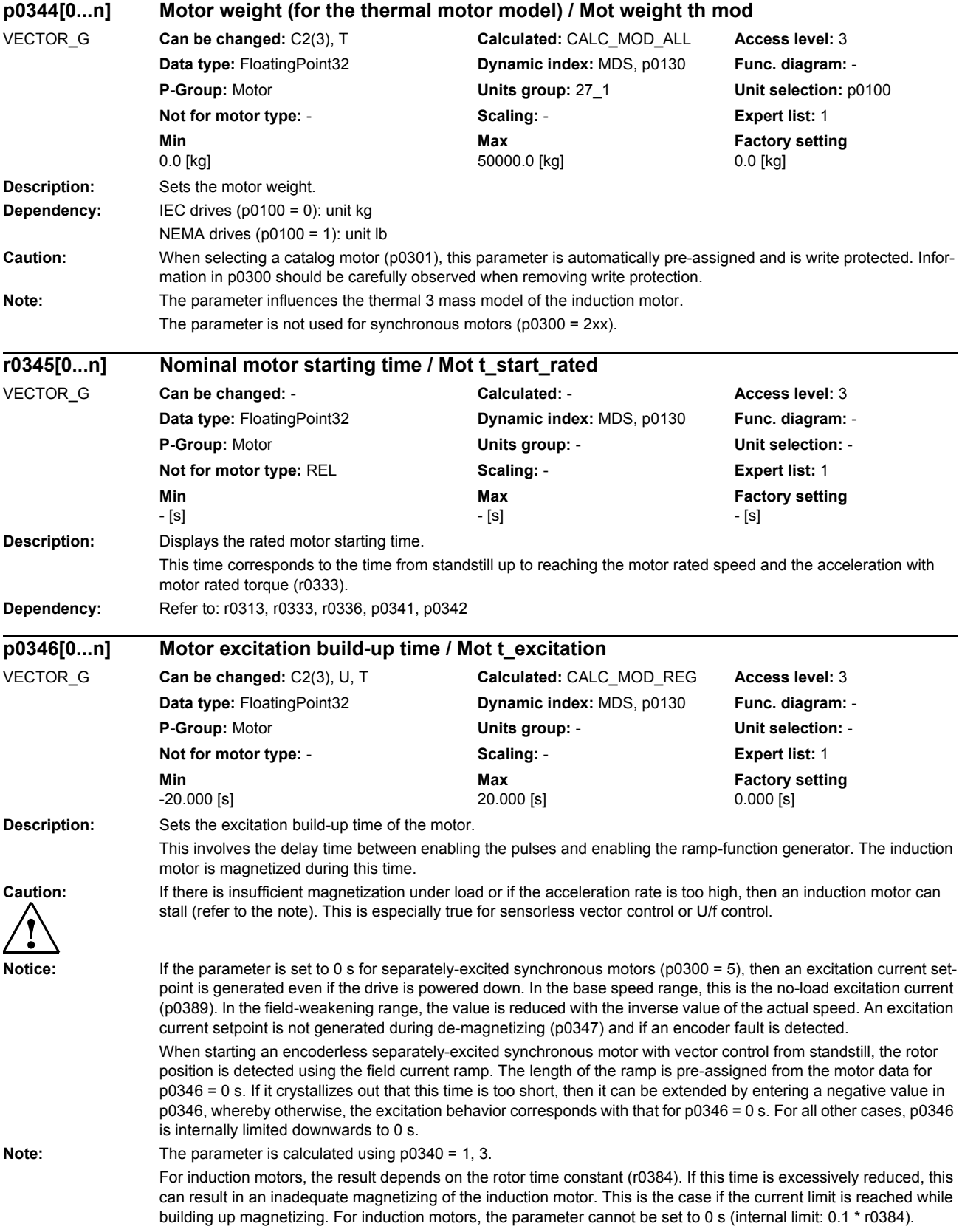

For permanent-magnet synchronous motors and vector control, the value depends on the stator time constant (r0386). Here, it defines the time to establish the current for encoderless operation immediately after the pulses have been enabled.

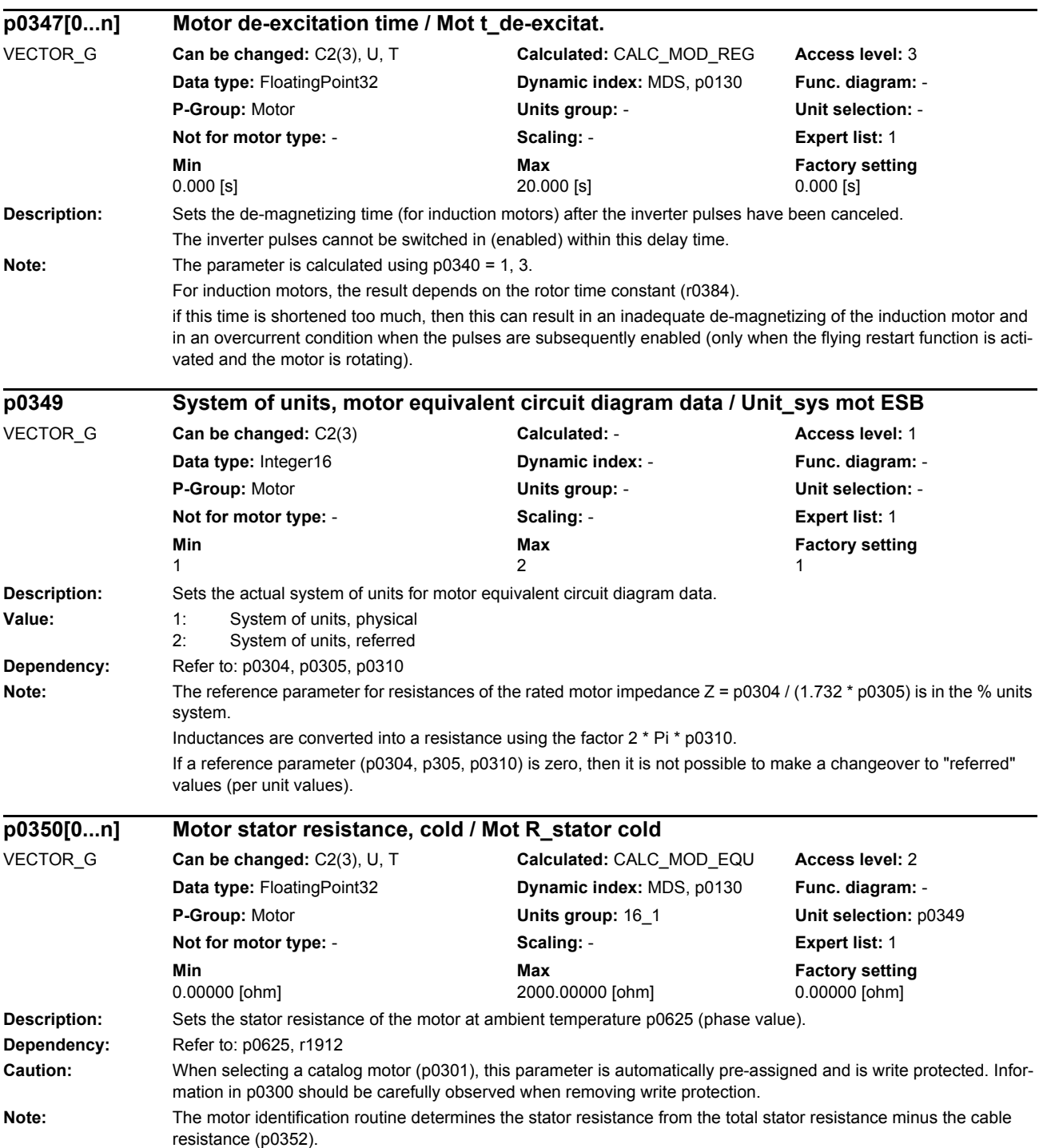

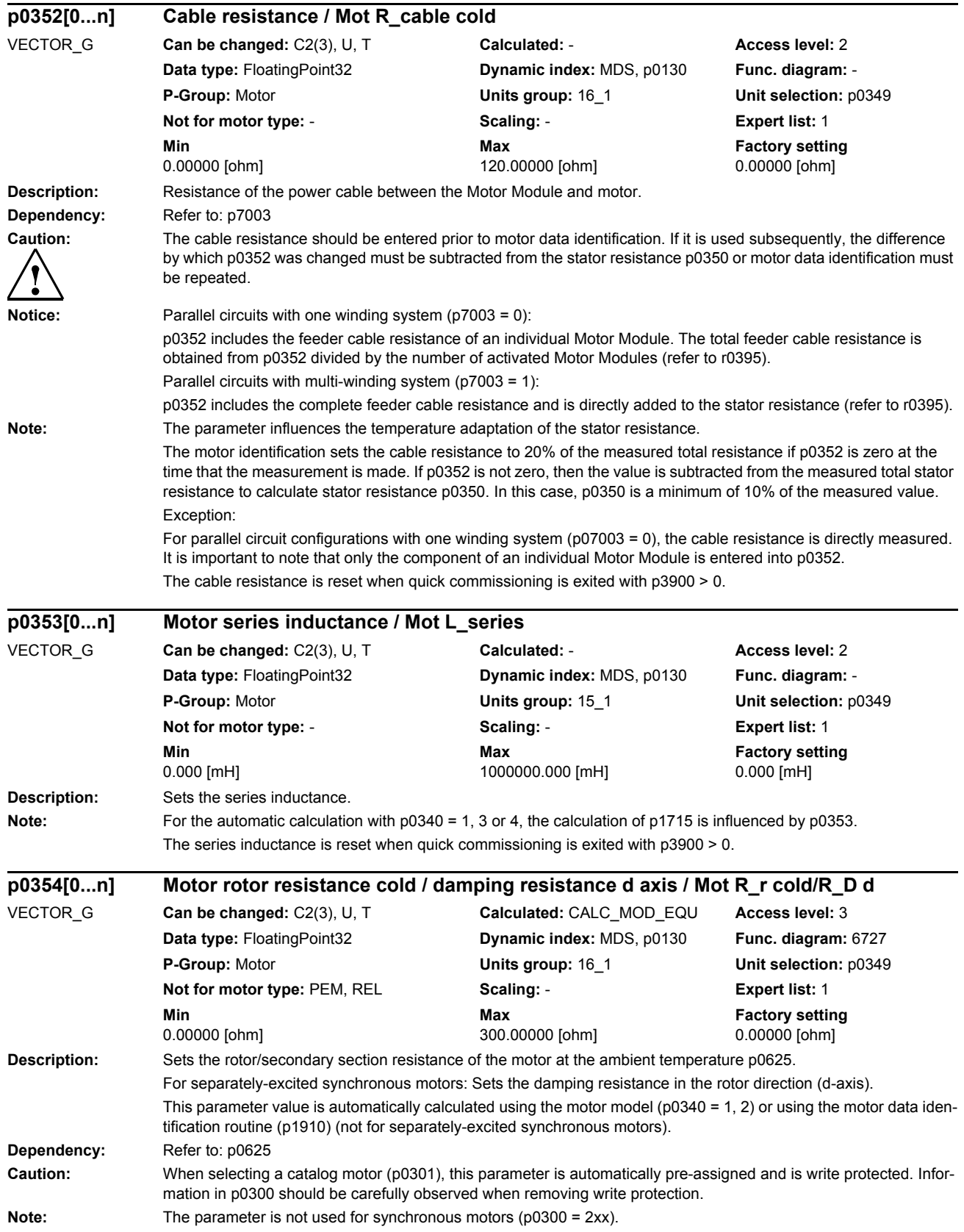

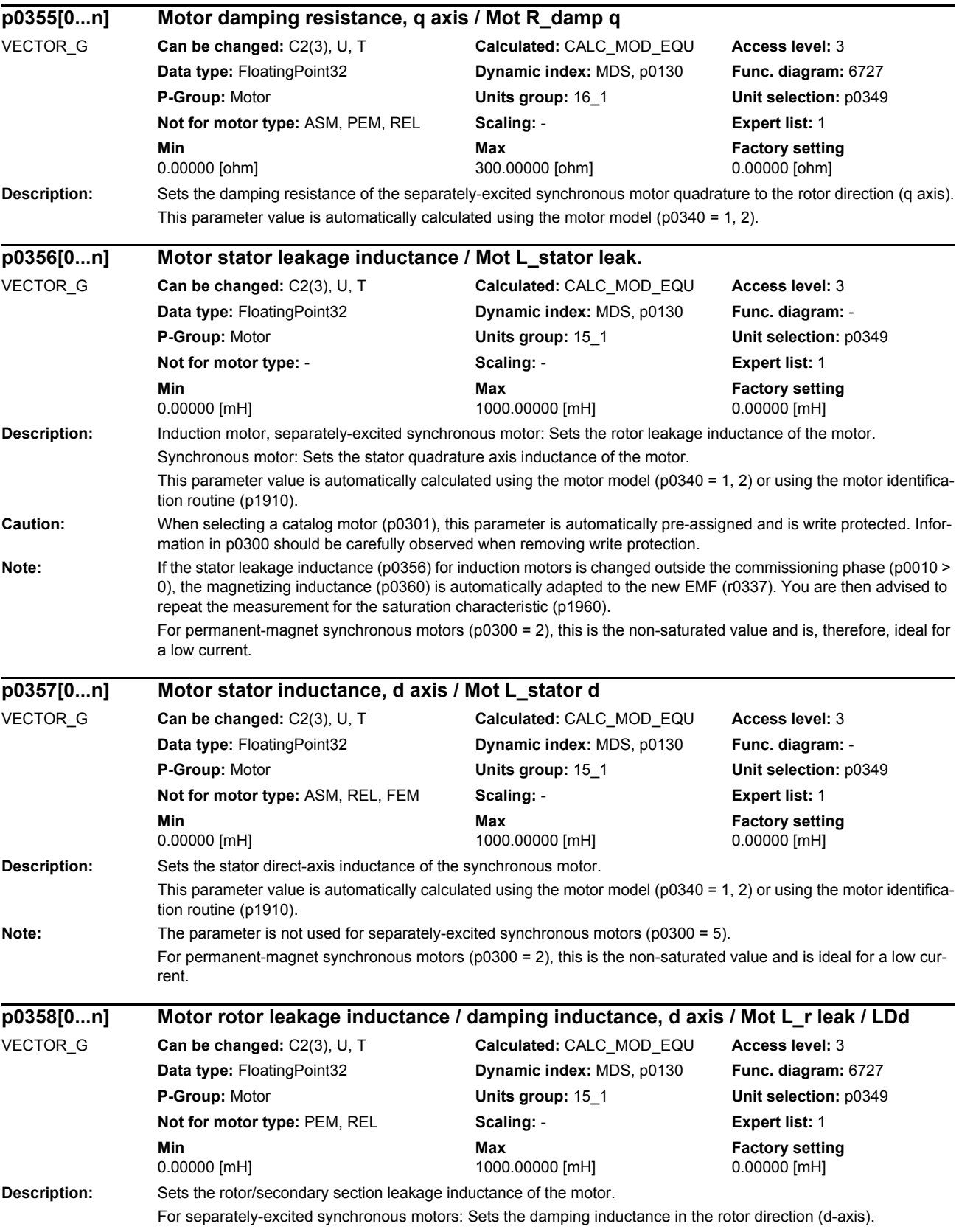

*Parameters*

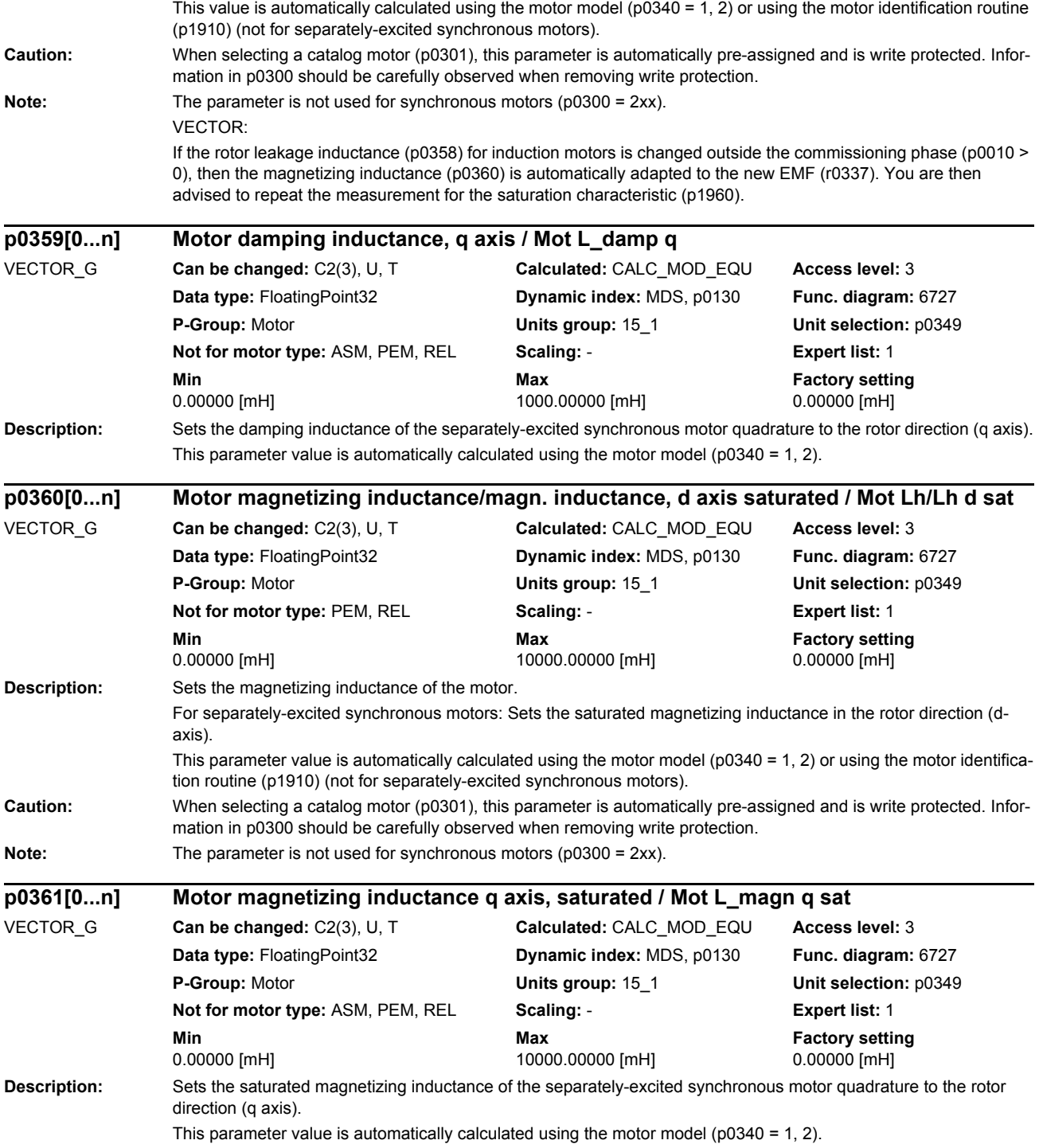

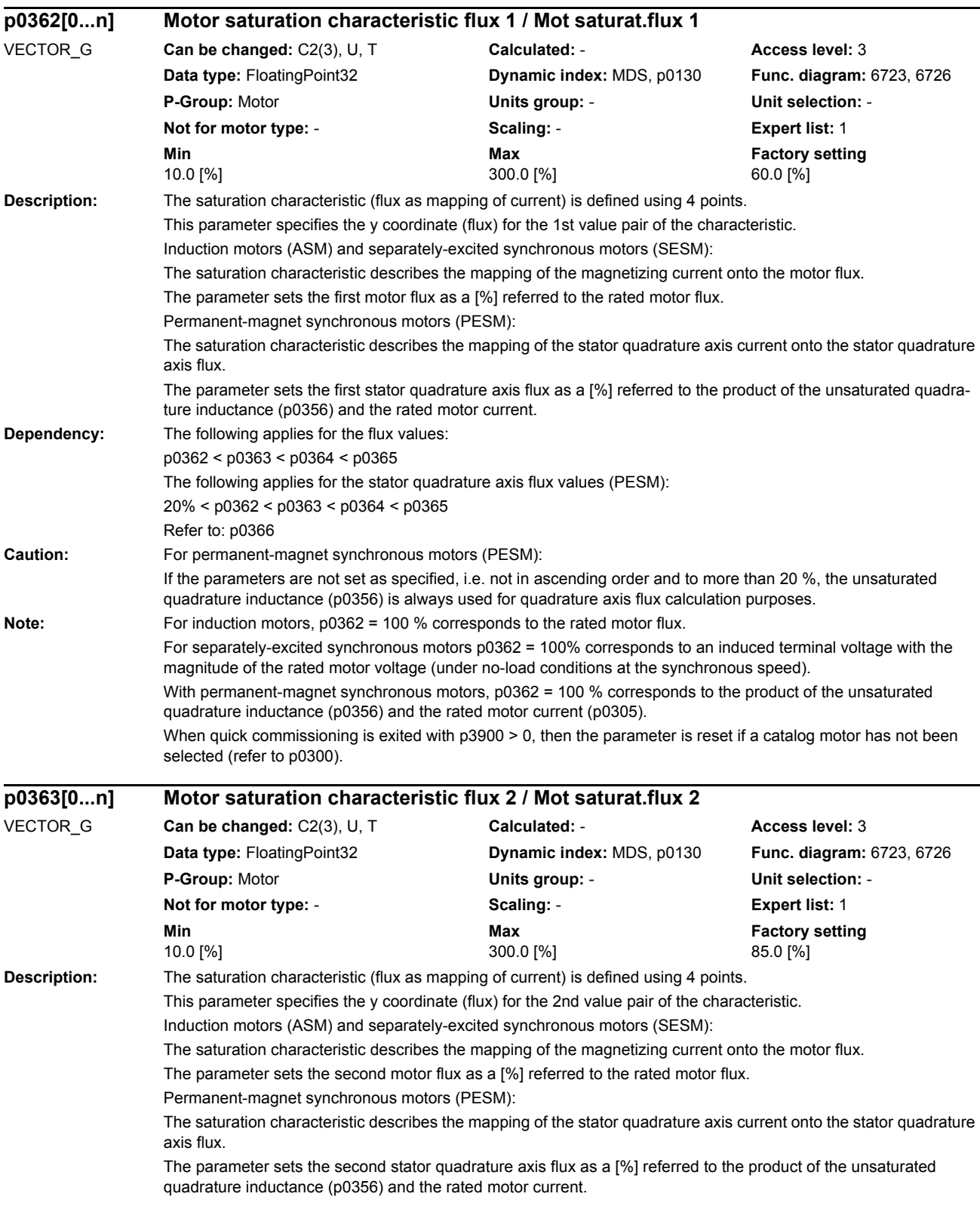

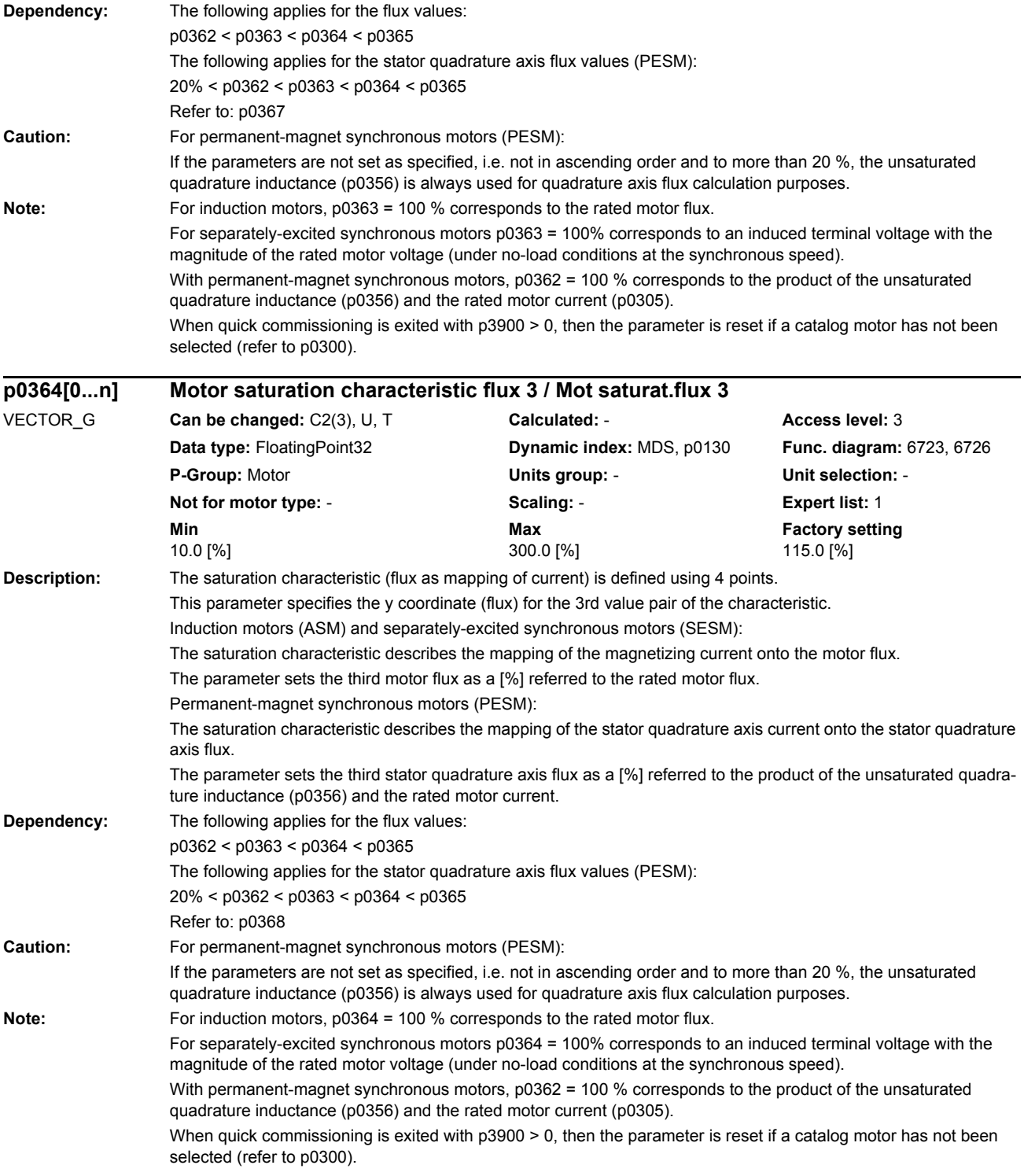

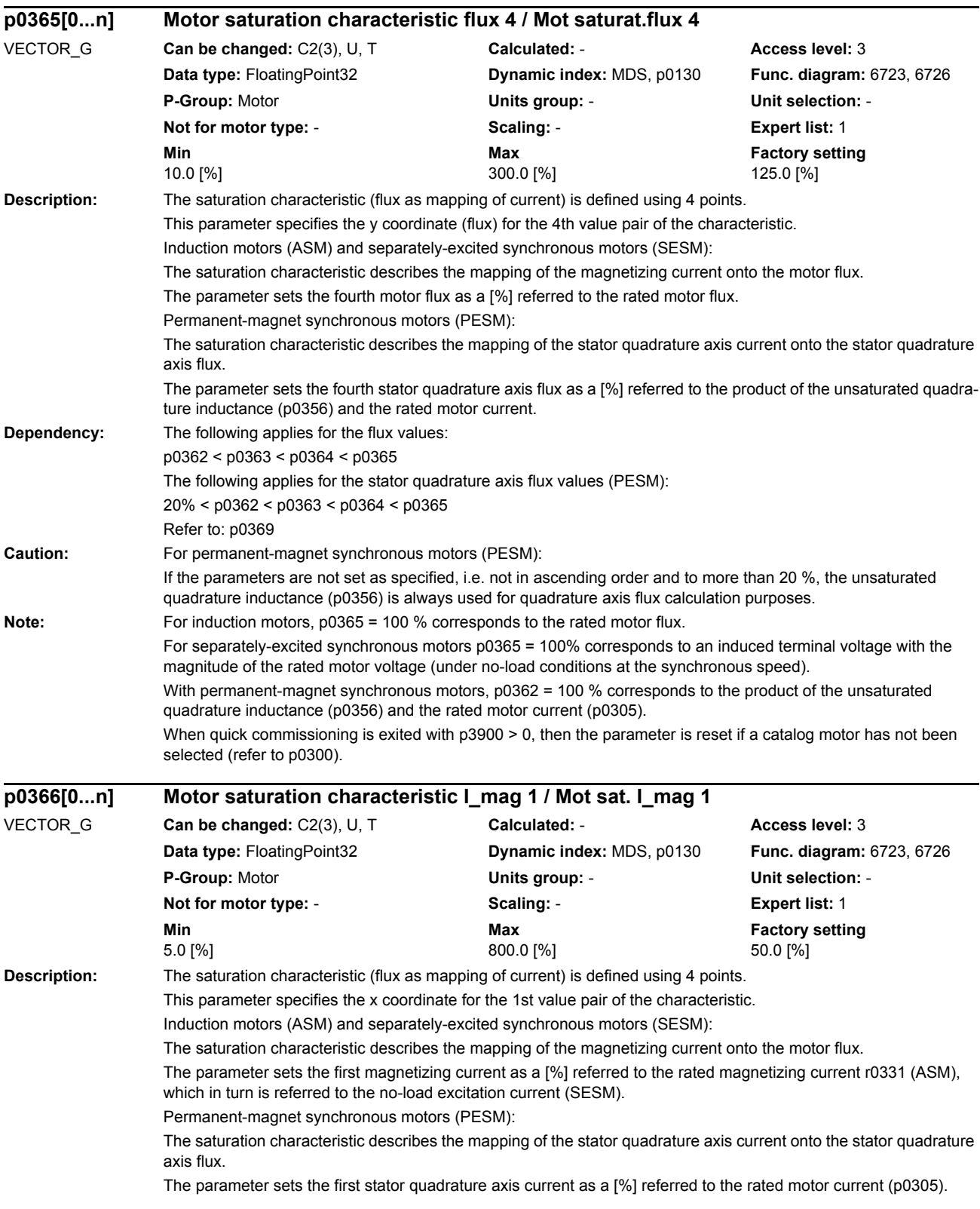

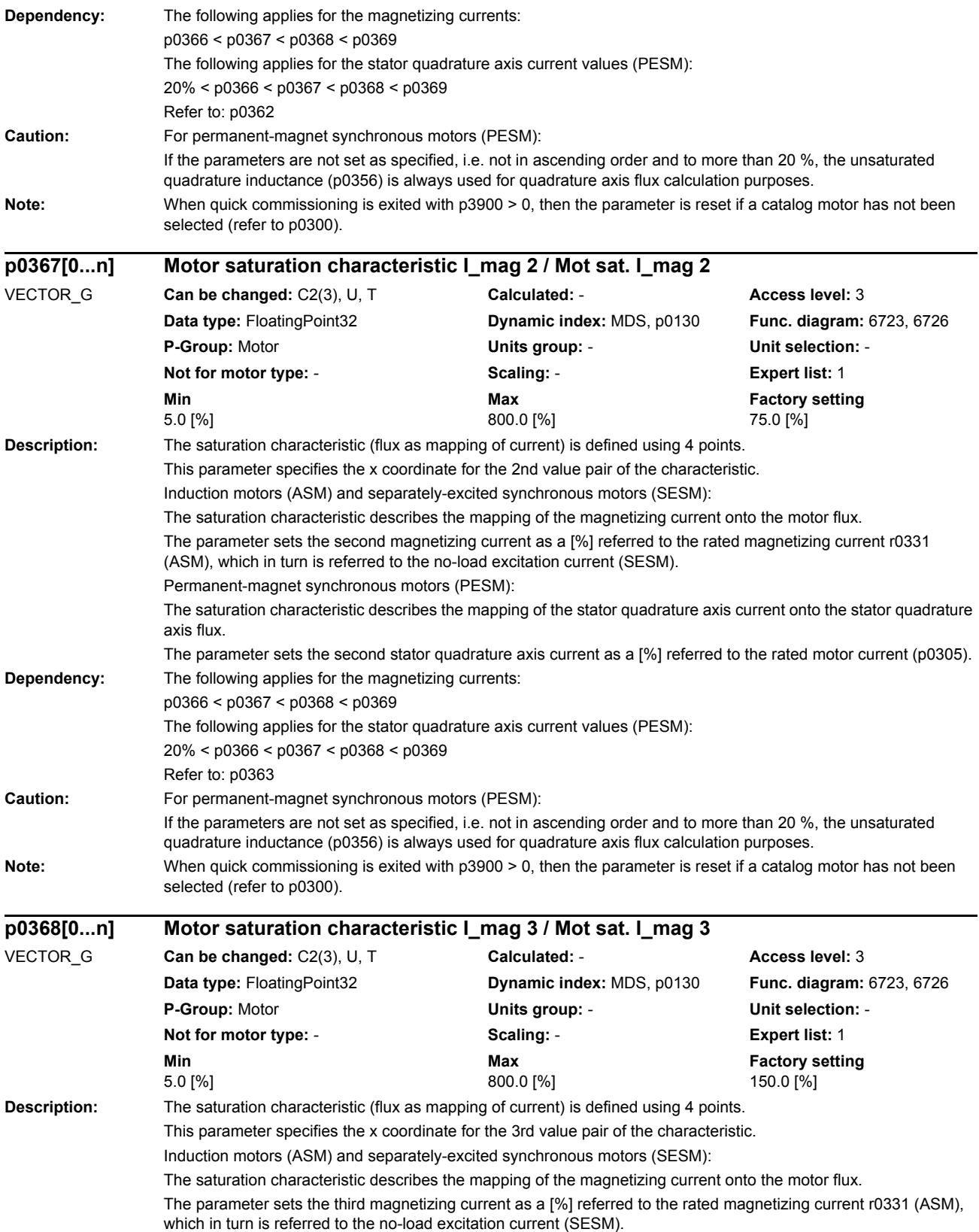

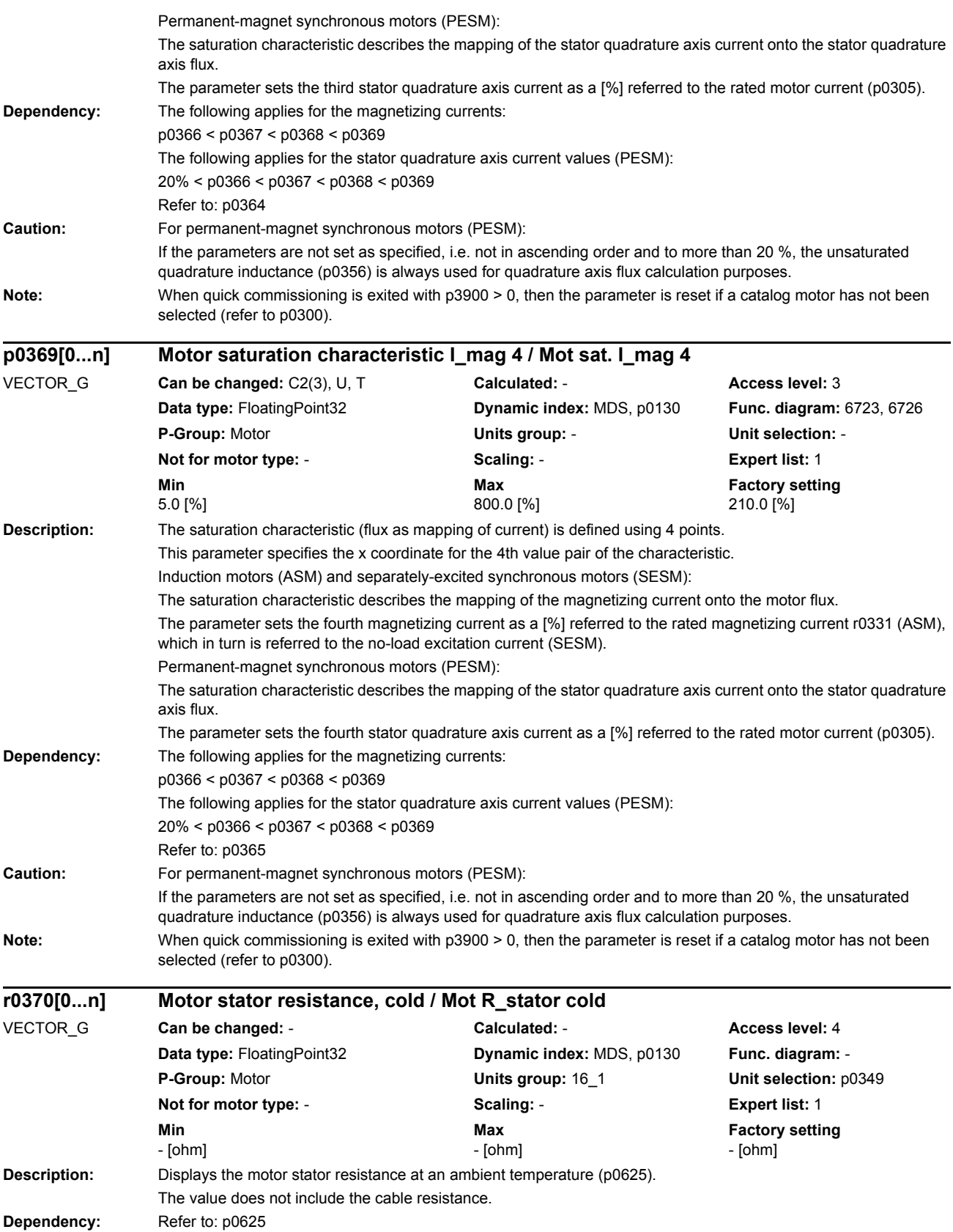

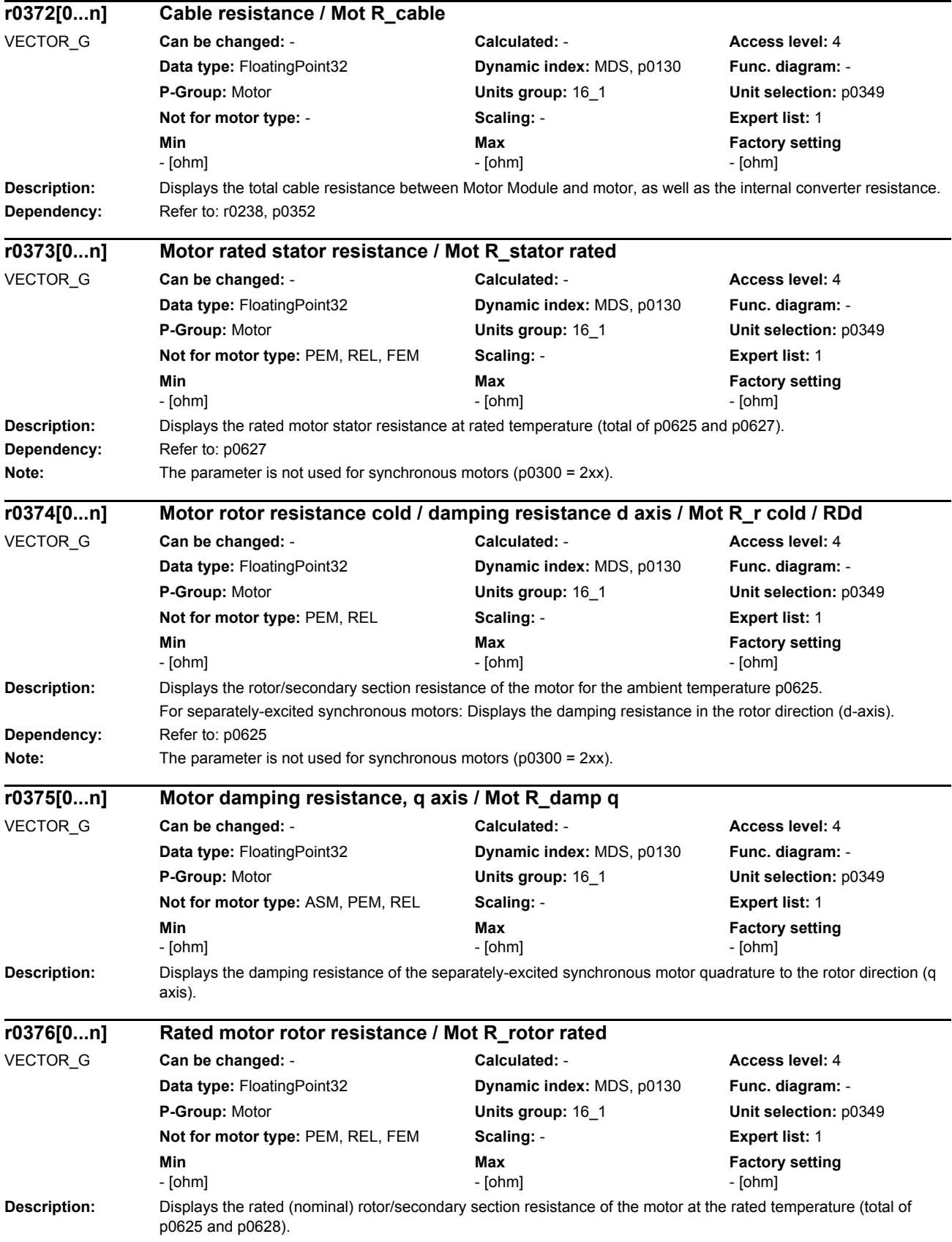

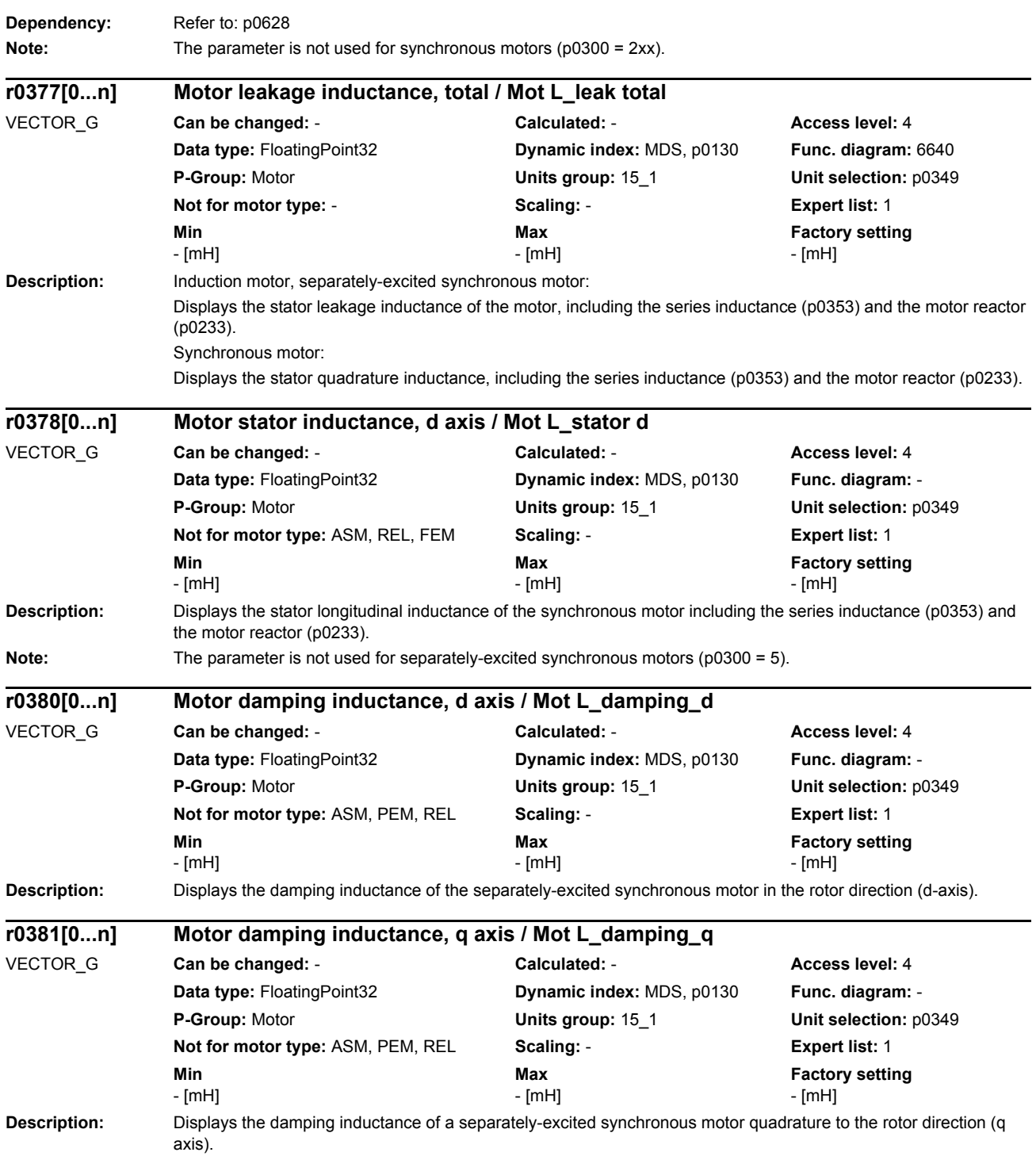

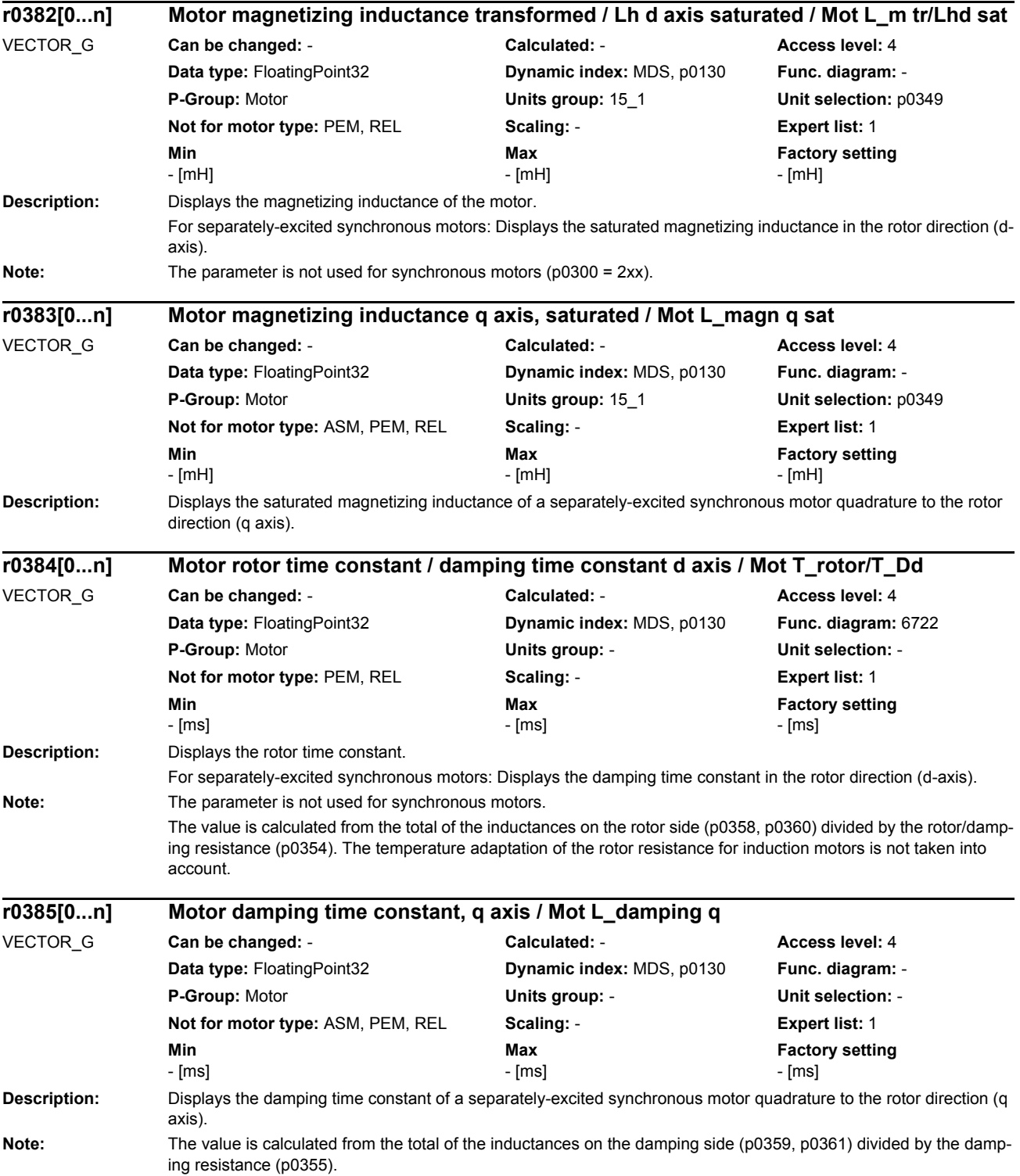

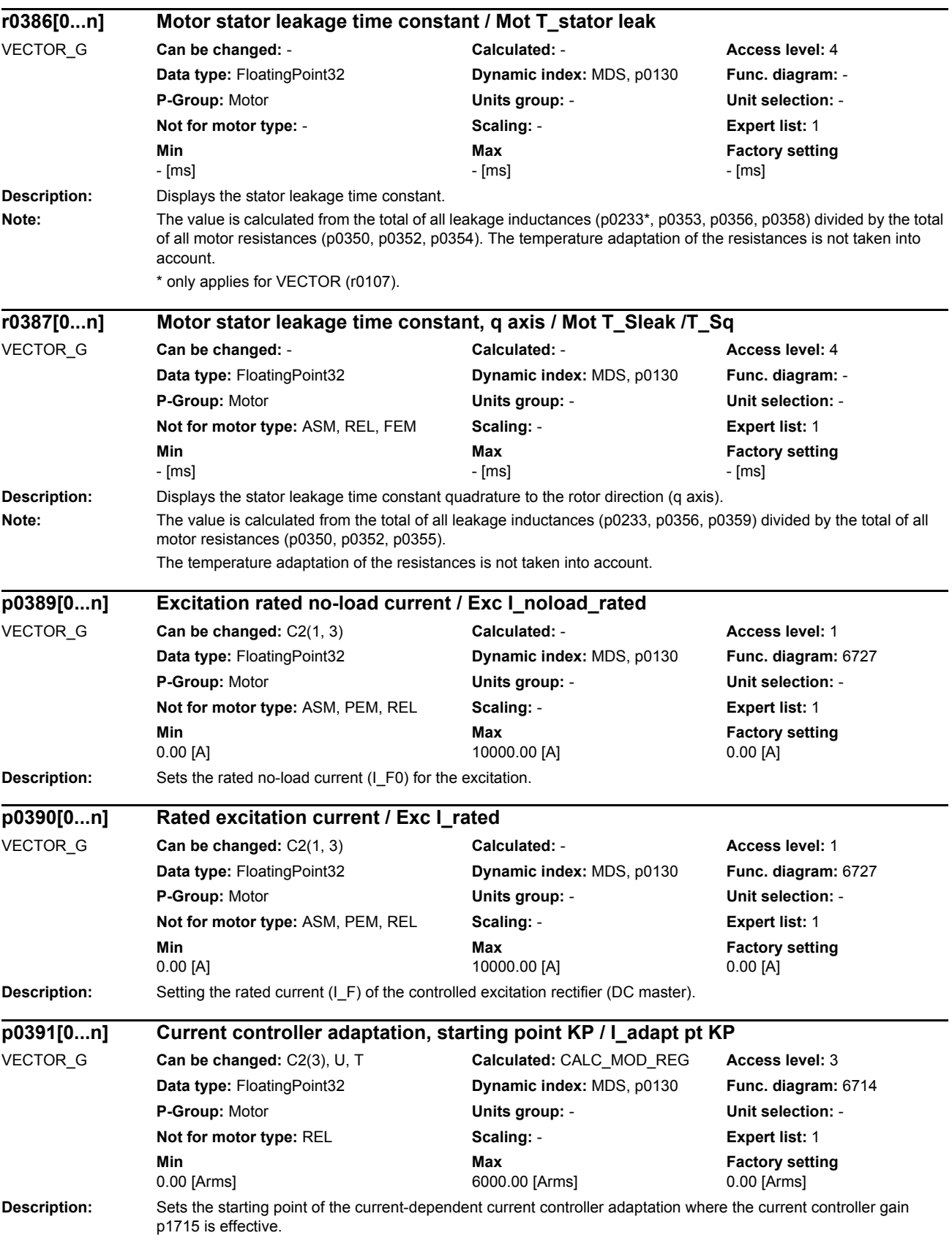
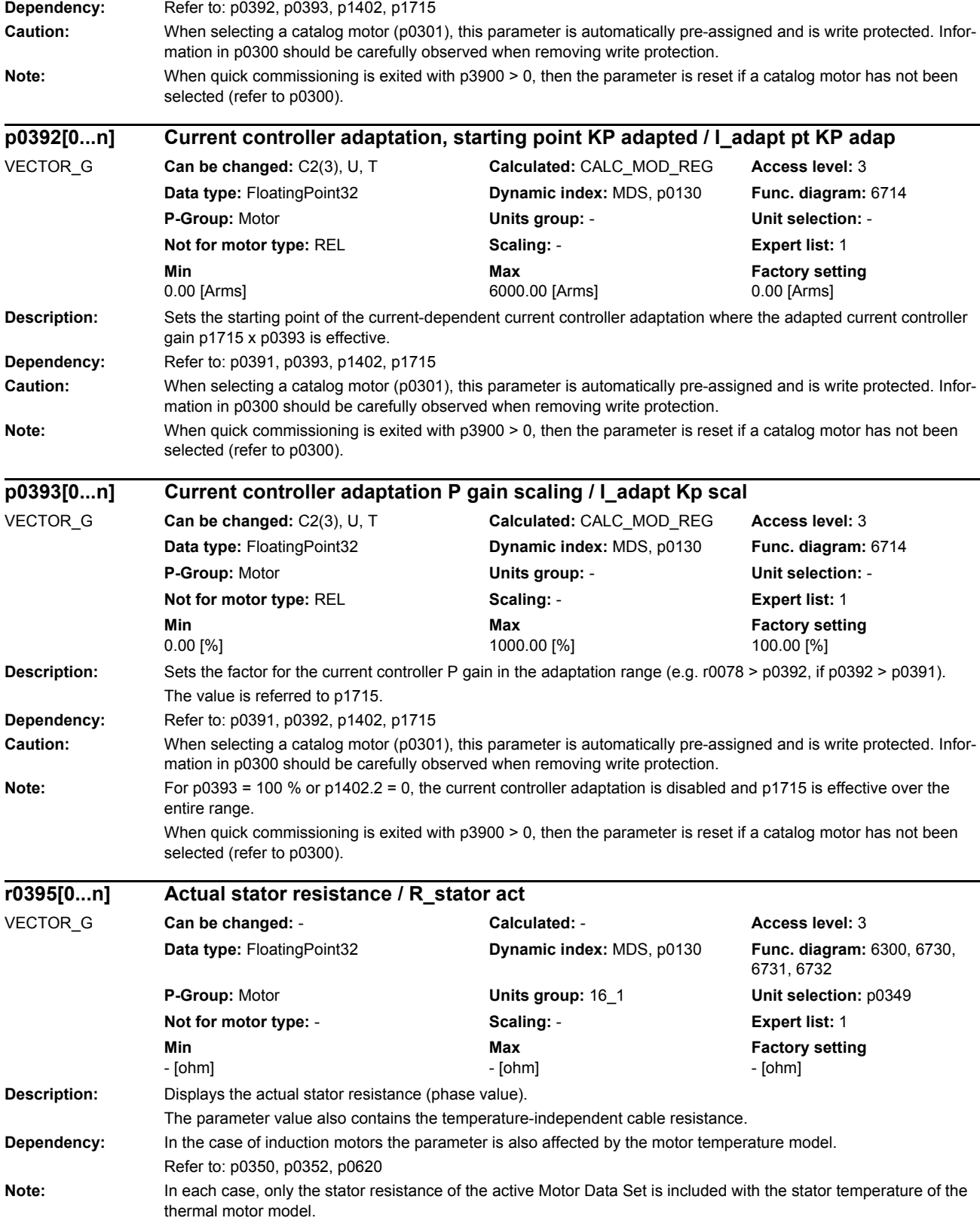

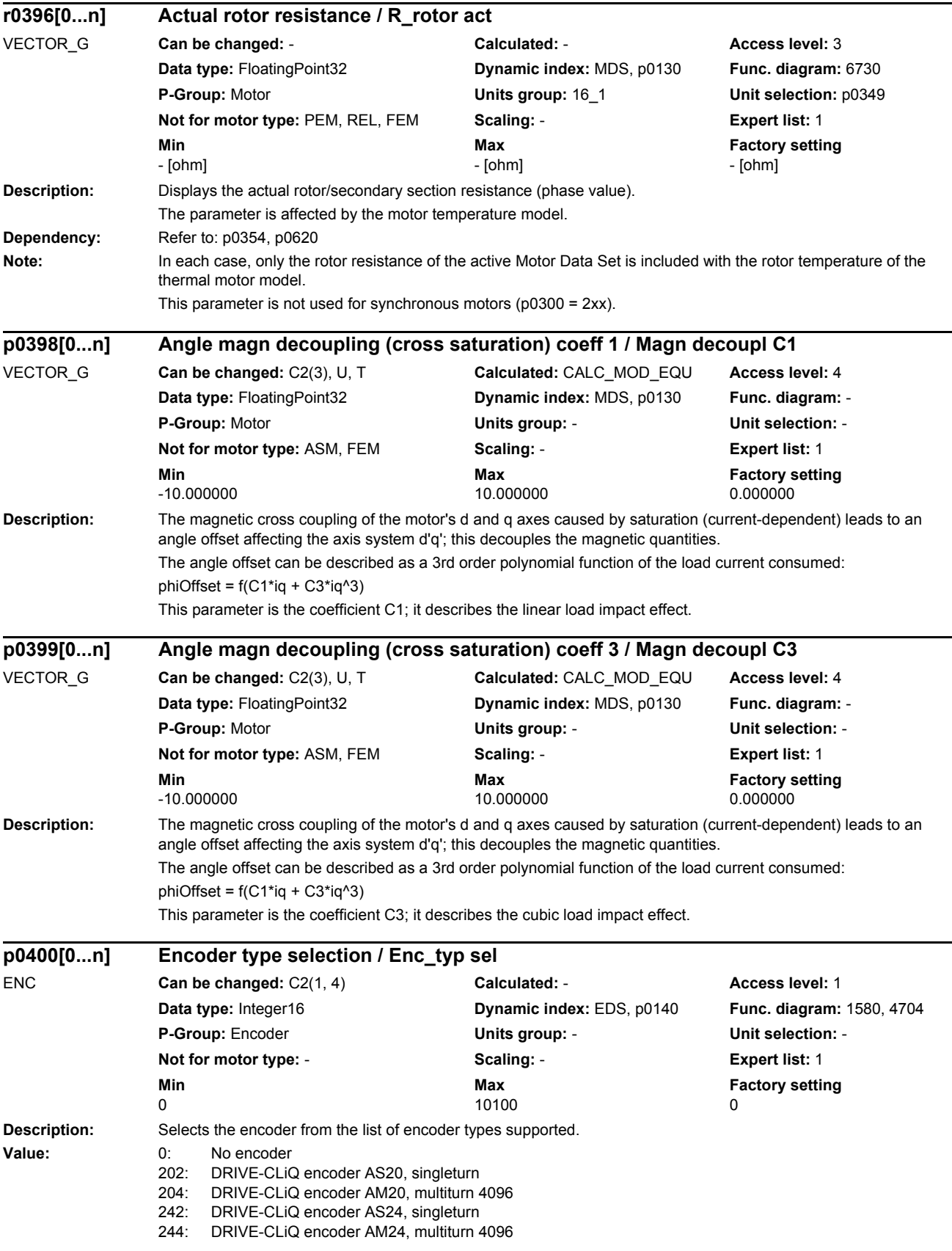

*List of parameters*

1001: Resolver 1 speed 1002: Resolver 2 speed 1003: Resolver 3 speed 1004: Resolver 4 speed 2001: 2048, 1 Vpp, A/B C/D R 2002: 2048, 1 Vpp, A/B R 2003: 256, 1 Vpp, A/B R 2004: 400, 1 Vpp, A/B R 2005: 512, 1 Vpp, A/B R 2006: 192, 1 Vpp, A/B R 2007: 480, 1 Vpp, A/B R 2008: 800, 1 Vpp, A/B R 2010: 18000, 1 Vpp, A/B R distance-coded 2051: 2048, 1 Vpp, A/B, EnDat, Multiturn 4096 2052: 32, 1 Vpp, A/B, EnDat, Multiturn 4096 2053: 512, 1 Vpp, A/B, EnDat, Multiturn 4096 2054: 16, 1 Vpp, A/B, EnDat, Multiturn 4096 2055: 2048, 1 Vpp, A/B, EnDat, Singleturn 2081: 2048, 1 Vpp, A/B, SSI, Singleturn 2082: 2048, 1 Vpp, A/B, SSI, Multiturn 4096 2083: 2048, 1 Vpp, A/B, SSI, singleturn, error bit 2084: 2048, 1 Vpp, A/B, SSI, multiturn 4096, error bit 2110: 4000 nm, 1 Vpp, A/B R distance-coded 2111: 20000 nm, 1 Vpp, A/B R distance-coded 2112: 40000 nm, 1 Vpp, A/B R distance-coded 2151: 16000 nm, 1 Vpp, A/B, EnDat, resolution 100 nm 3001: 1024 HTL A/B R 3002: 1024 TTL A/B R 3003: 2048 HTL A/B R 3005: 1024 HTL A/B 3006: 1024 TTL A/B 3007: 2048 HTL A/B 3008: 2048 TTL A/B 3009: 1024 HTL A/B unipolar 3011: 2048 HTL A/B unipolar 3020: 2048 TTL A/B R, with sense 3081: SSI, Singleturn, 24 V 3082: SSI, Multiturn 4096, 24 V 3090: 4096, HTL, A/B, SSI, Singleturn 3109: 2000 nm, TTL, A/B R distance-coded 9999: User-defined 10000: Identify encoder 10050: Encoder with EnDat2.1 interface identified 10051: DRIVE-CLiQ encoder identified 10058: Digital encoder (absolute) identified 10059: Digital encoder (incremental) identified 10100: Identify encoder (waiting) Caution: An encoder type with p0400 < 9999 defines an encoder for which there is an encoder parameter list. When selecting a catalog encoder (p0400 < 9999) the parameters from the encoder parameter list cannot be changed (write protection). To remove write protection, the encoder type should be set to a third-party encoder (p0400 = 9999). **Note:** The connected encoder can be identified by setting p0400 to 10000 or 10100. This assumes that the encoder supports this method, which is possible in the following cases: Motor with DRIVE-CLiQ, encoder with EnDat interface, DRIVE-CLiQ encoder. The encoder data (e.g. pulse number p0408) can only be changed when p0400 = 9999. When using an encoder with track A/B and zero pulse, as standard, fine synchronization is not set using a zero mark. If, for a synchronous motor, fine synchronization is to be realized using a zero mark, then the following must be executed: - set p0400 to 9999 - set p0404.15 to 1 Prerequisite:

Coarse synchronization must be selected (e.g. pole position identification) and the zero pulse of the encoder must be either mechanically or electronically (p0431) adjusted to the pole position.

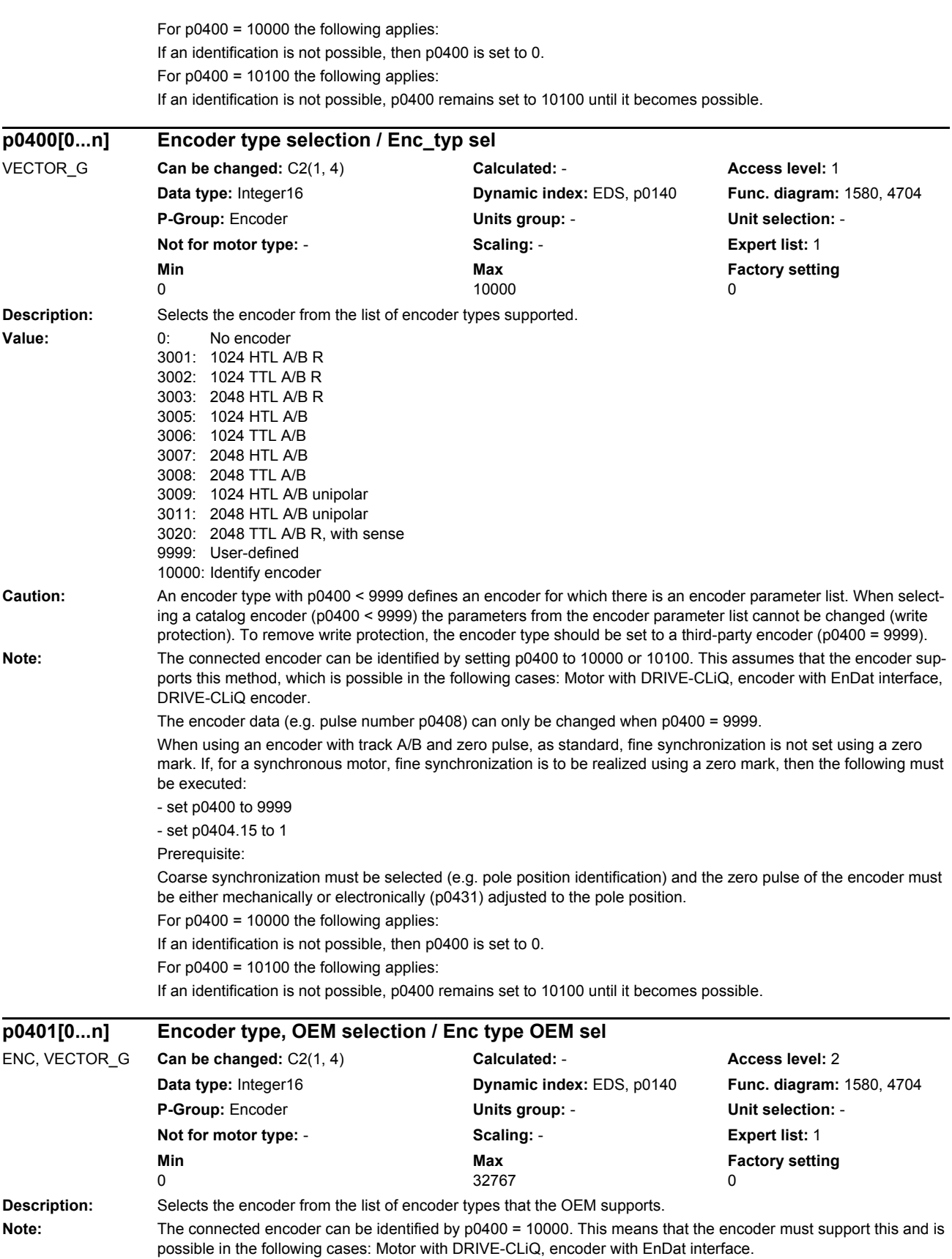

If an identification is not possible, then p0400 is set to 0. The encoder data (e.g. pulse number p0408) can only be changed when p0400 = 9999. Using p0400 = 20000, the encoder type can be selected from the list of OEM encoders using p0401.

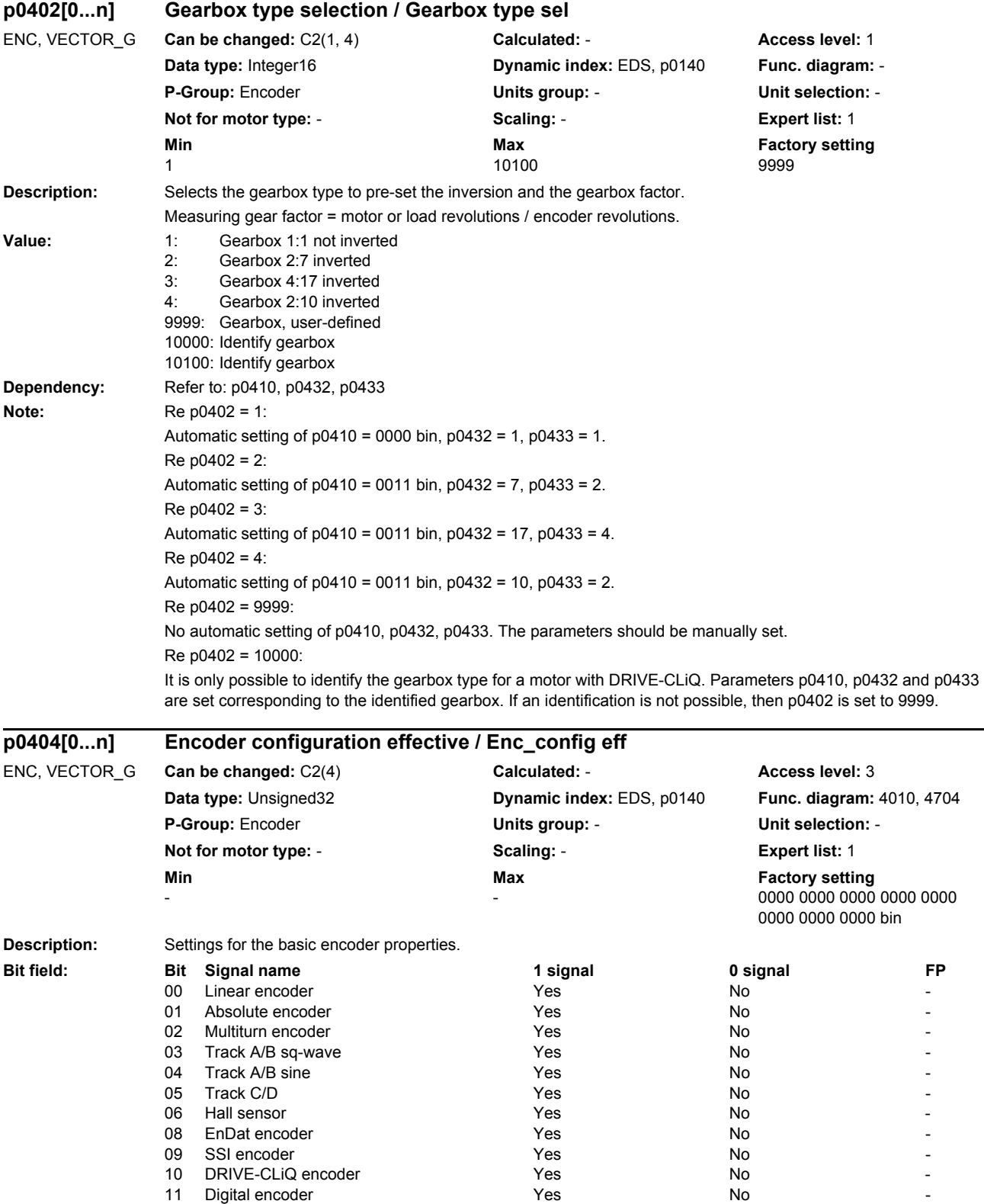

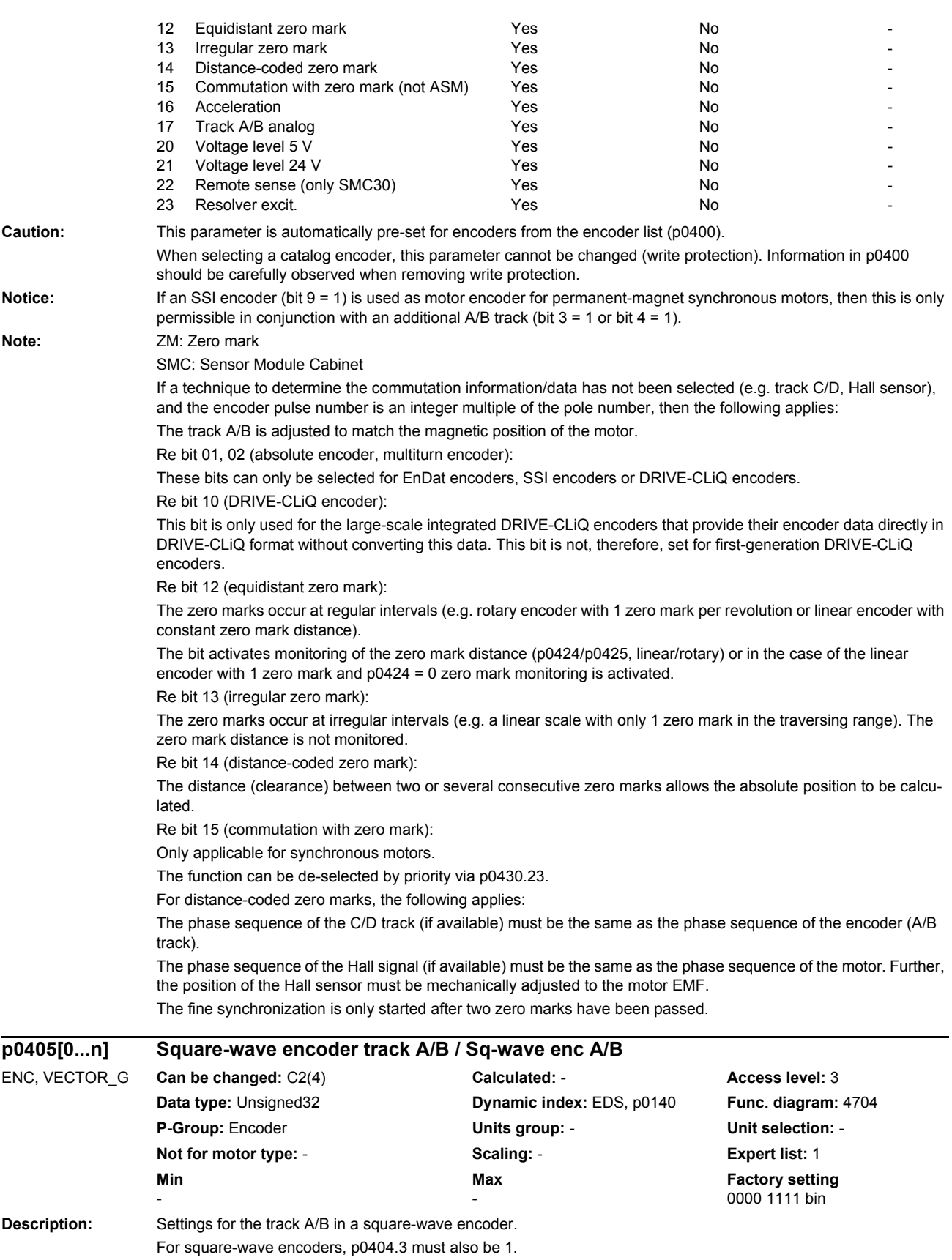

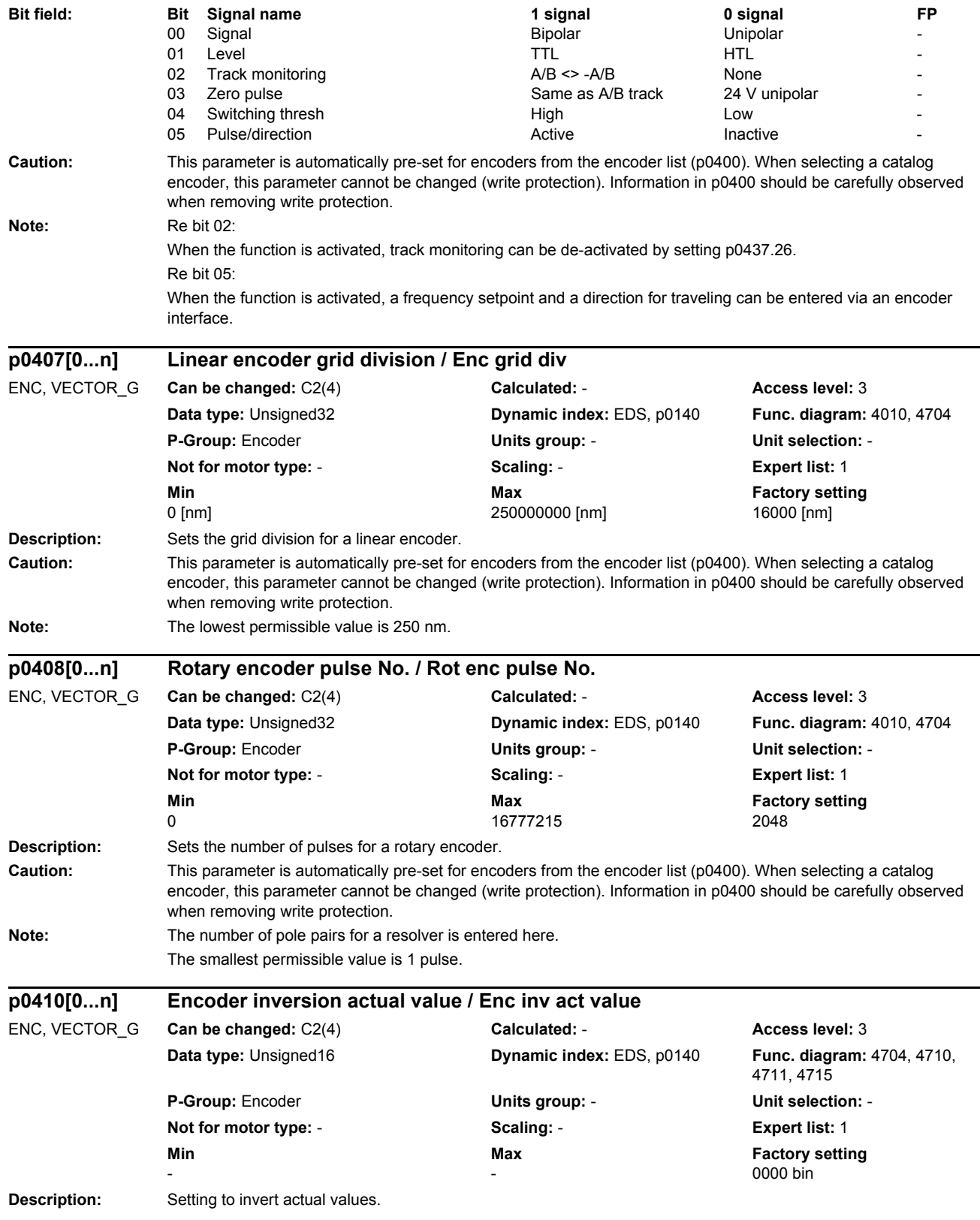

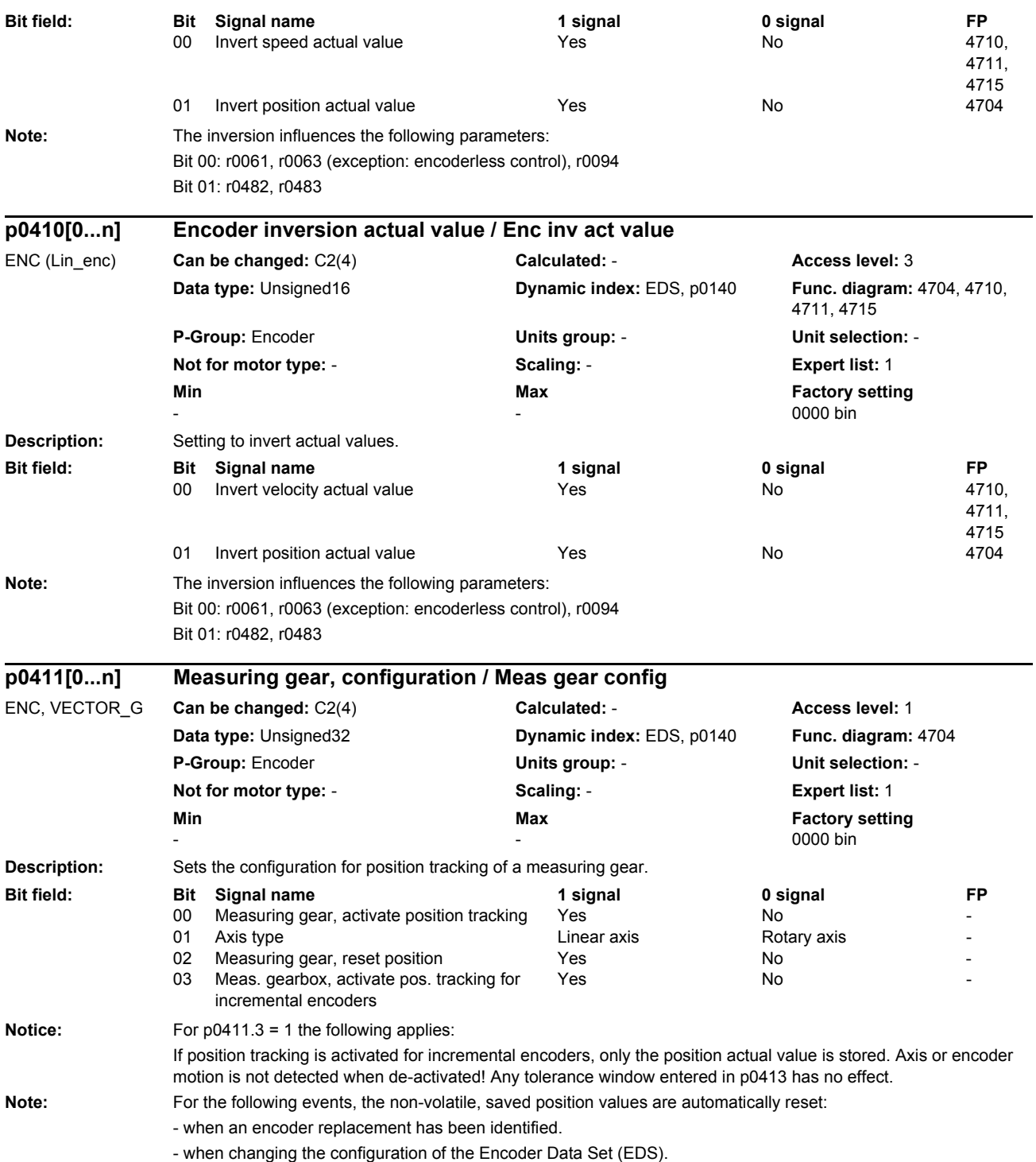

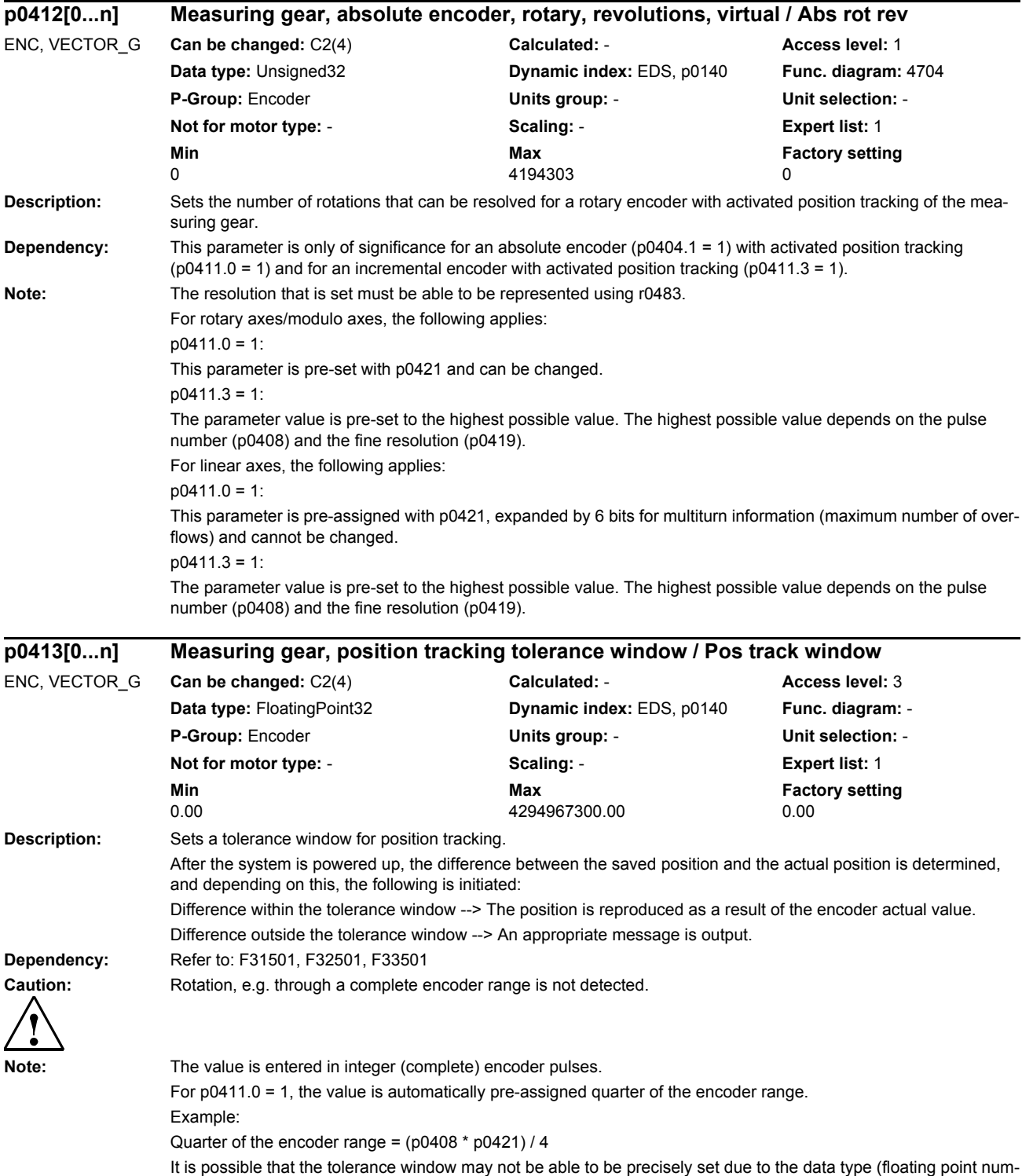

ber with 23 bit mantissa).

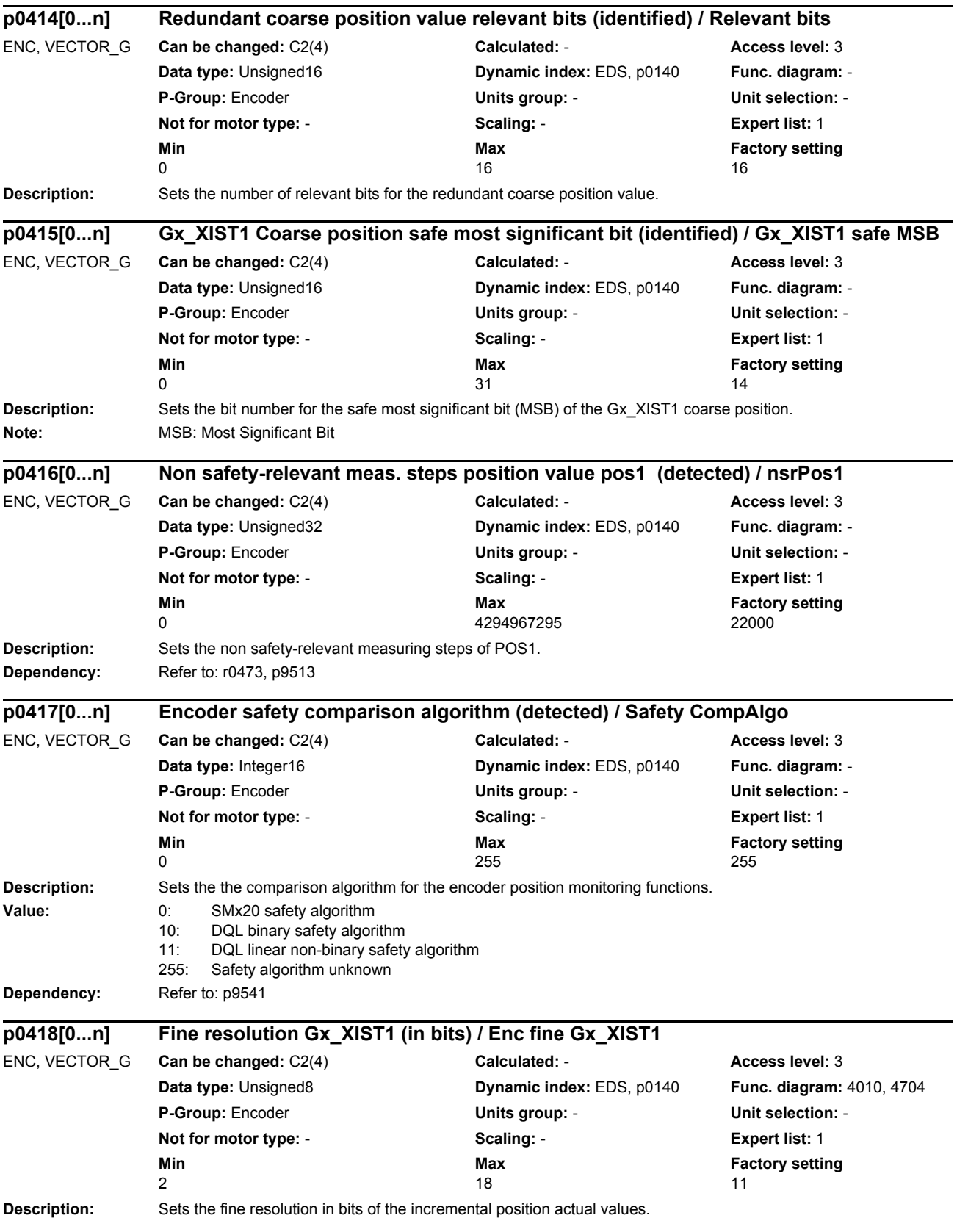

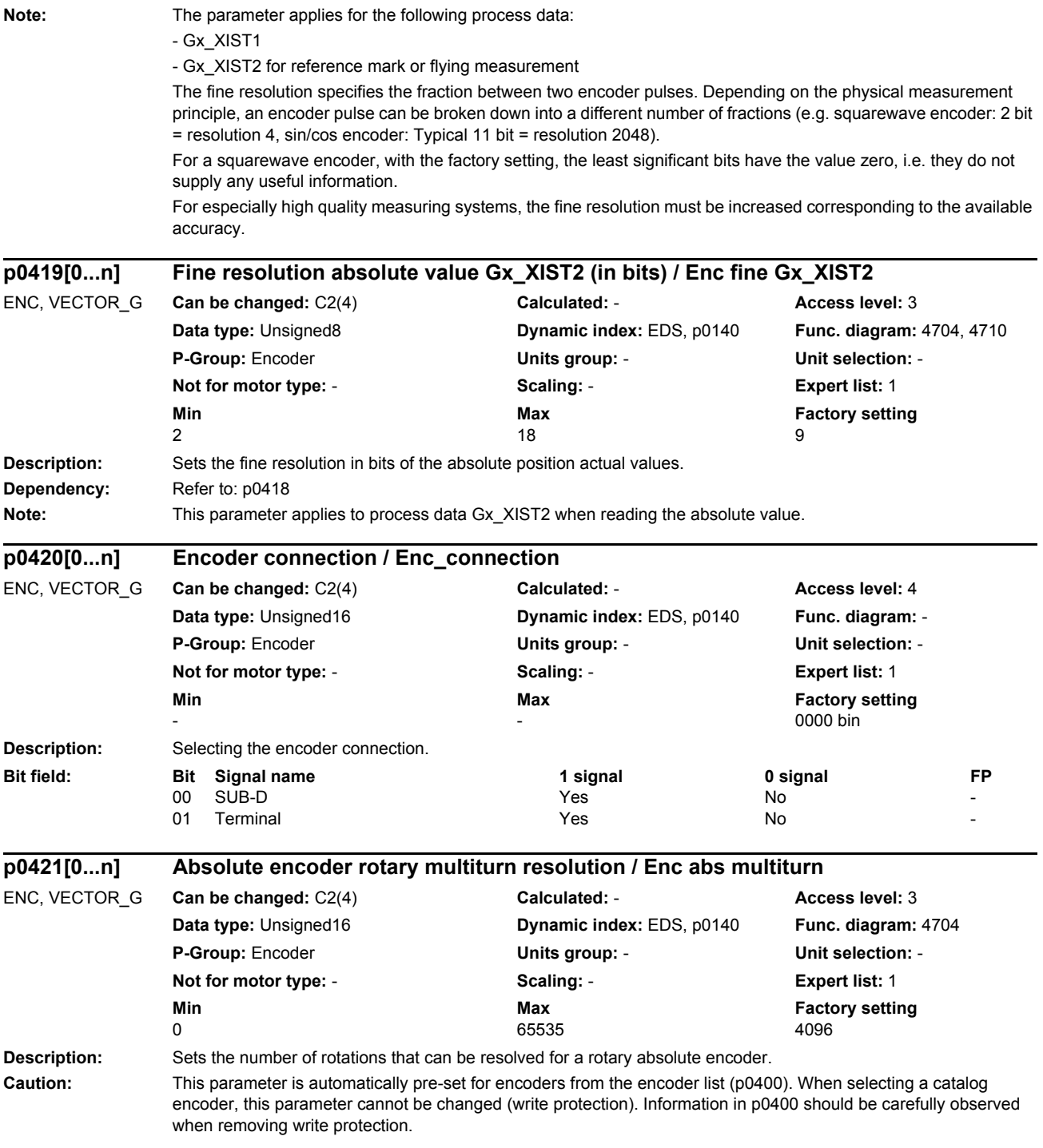

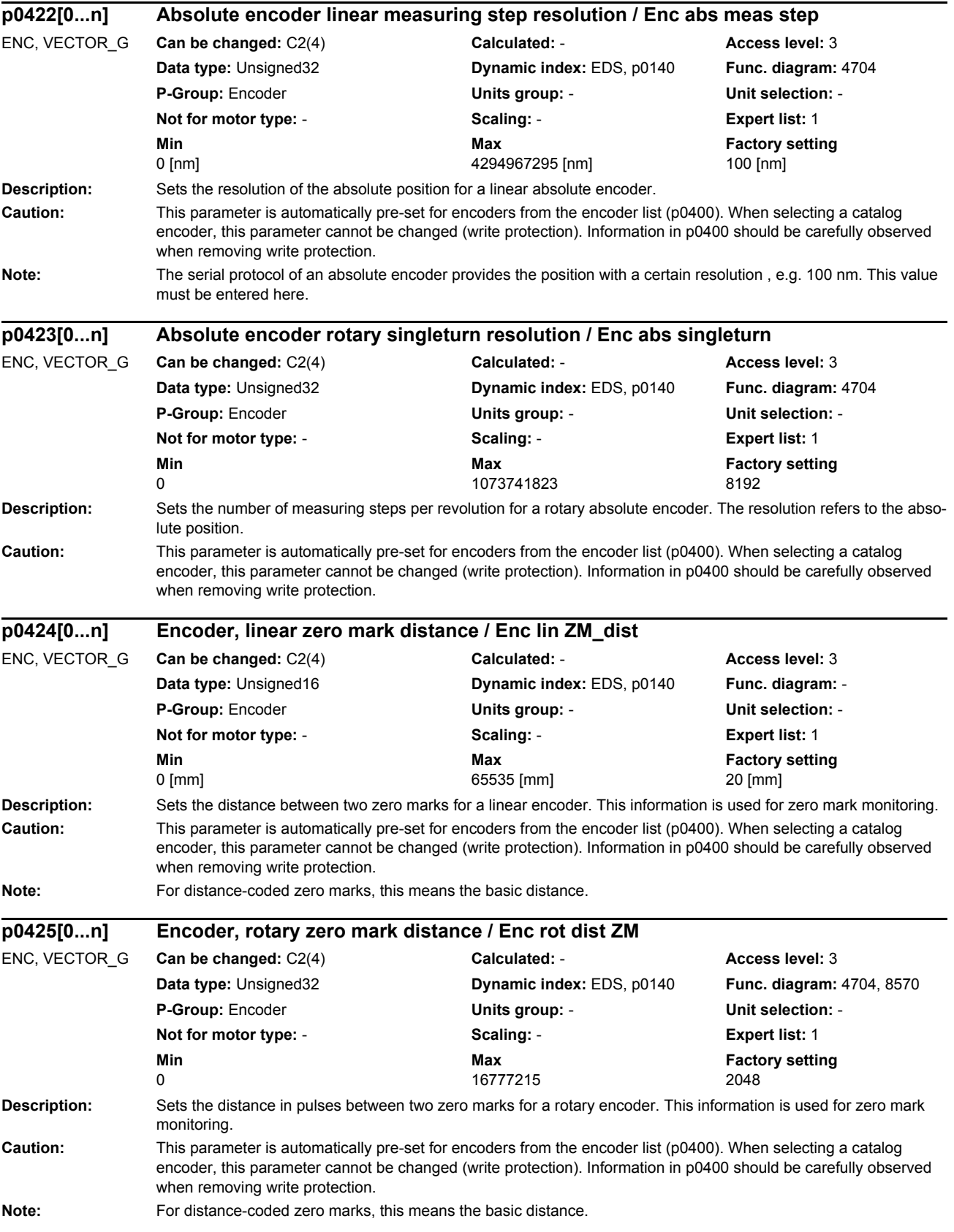

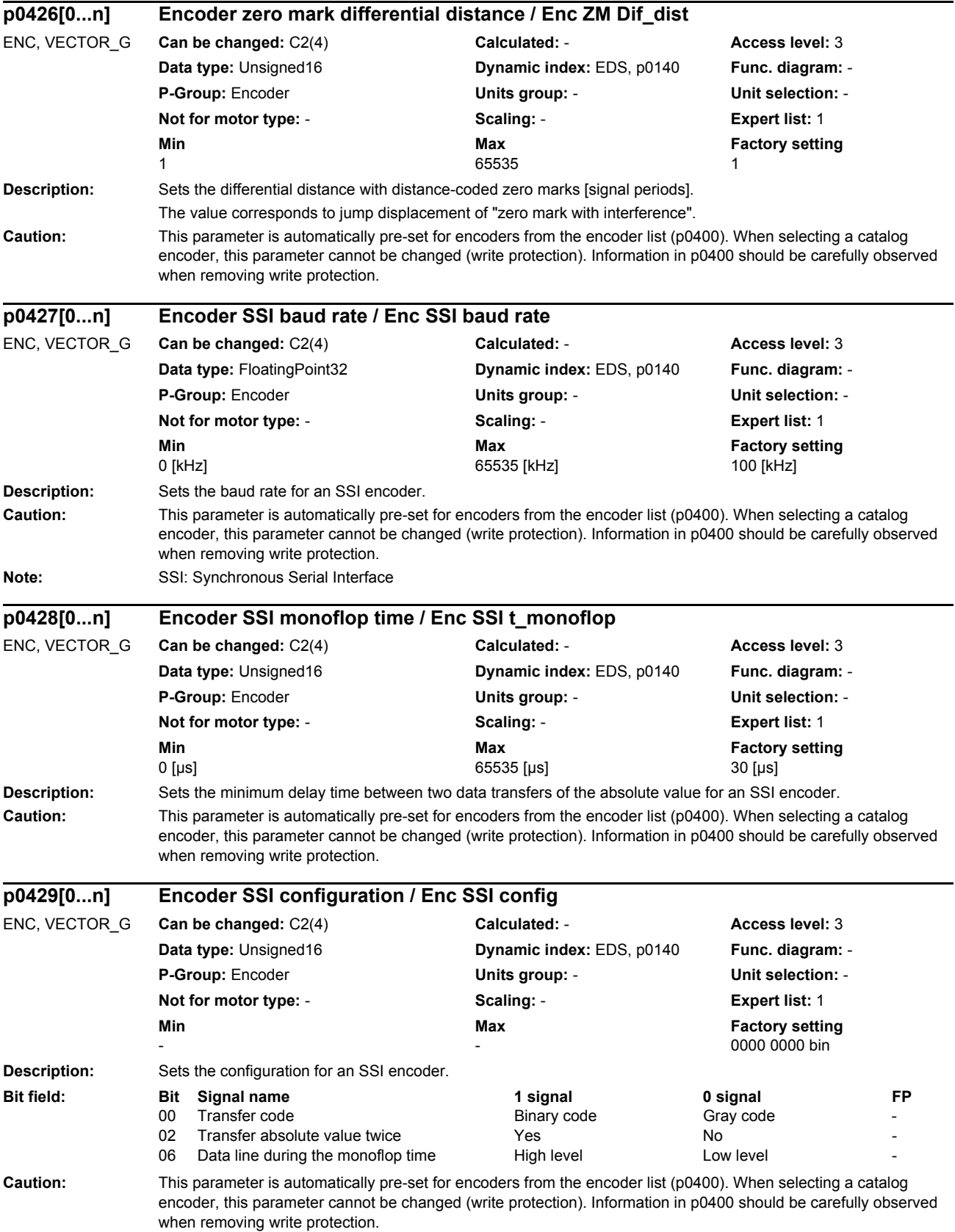

*List of parameters*

#### **Note:** Re bit 06:

The quiescent signal level of the data line corresponds to the inverted, set level.

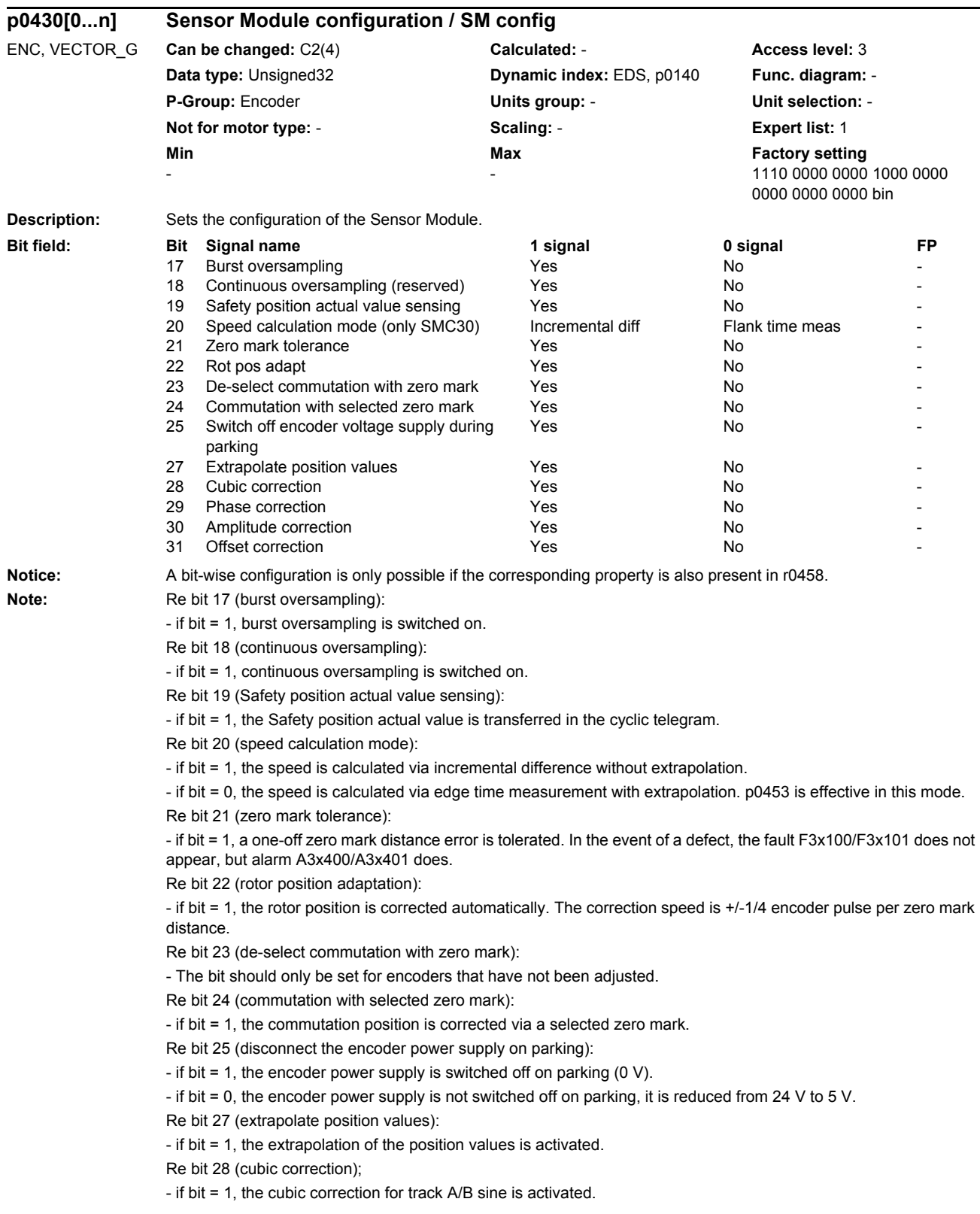

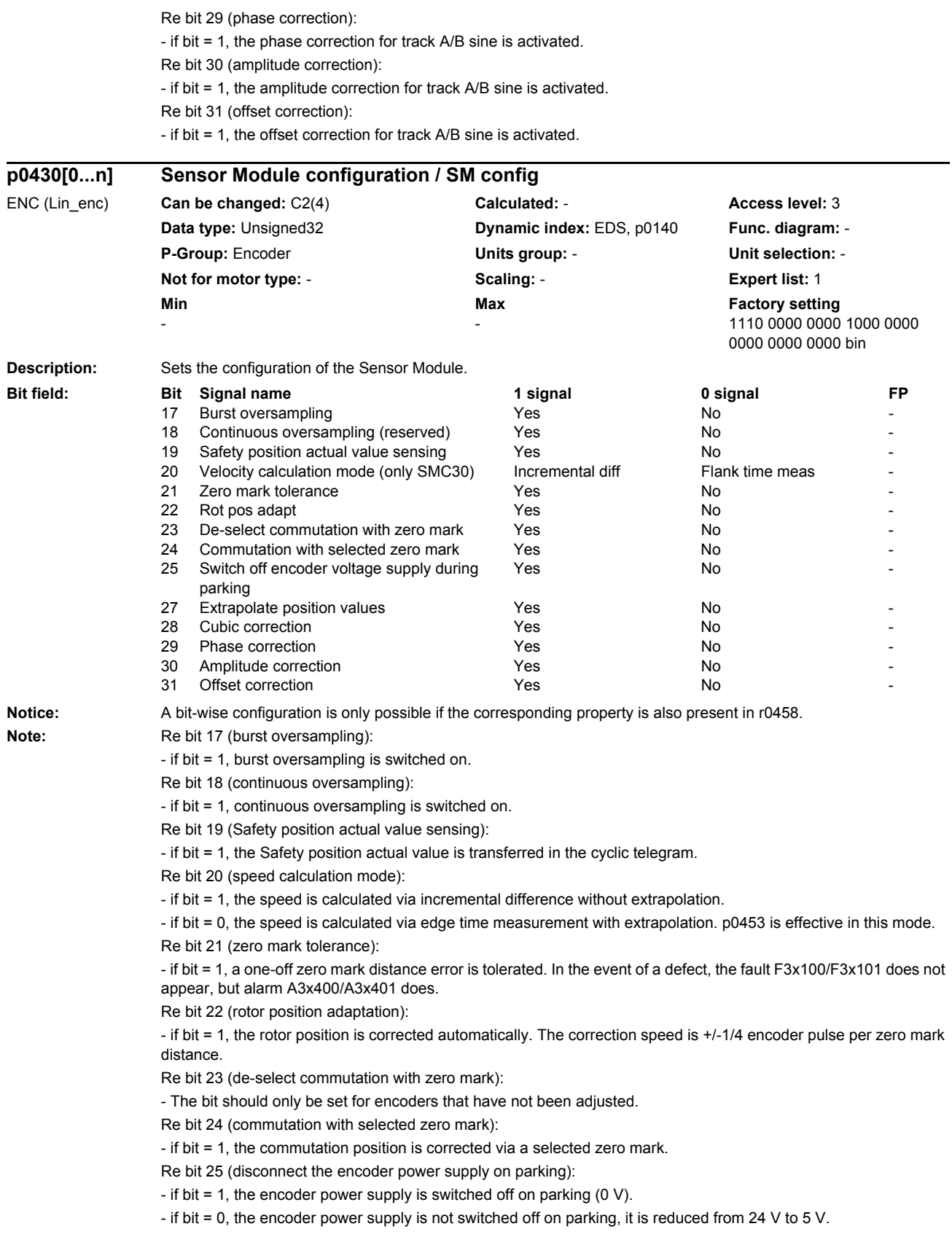

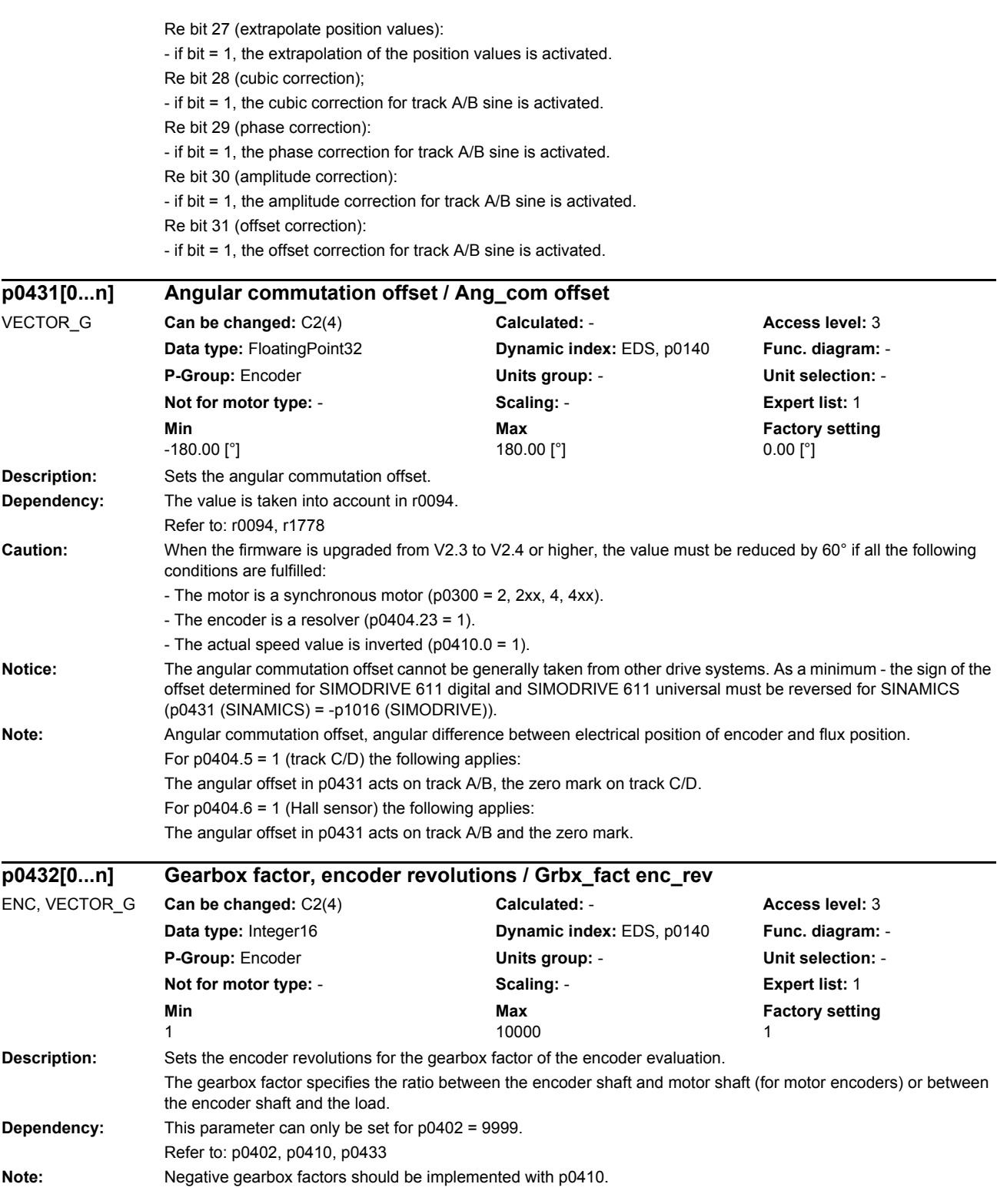

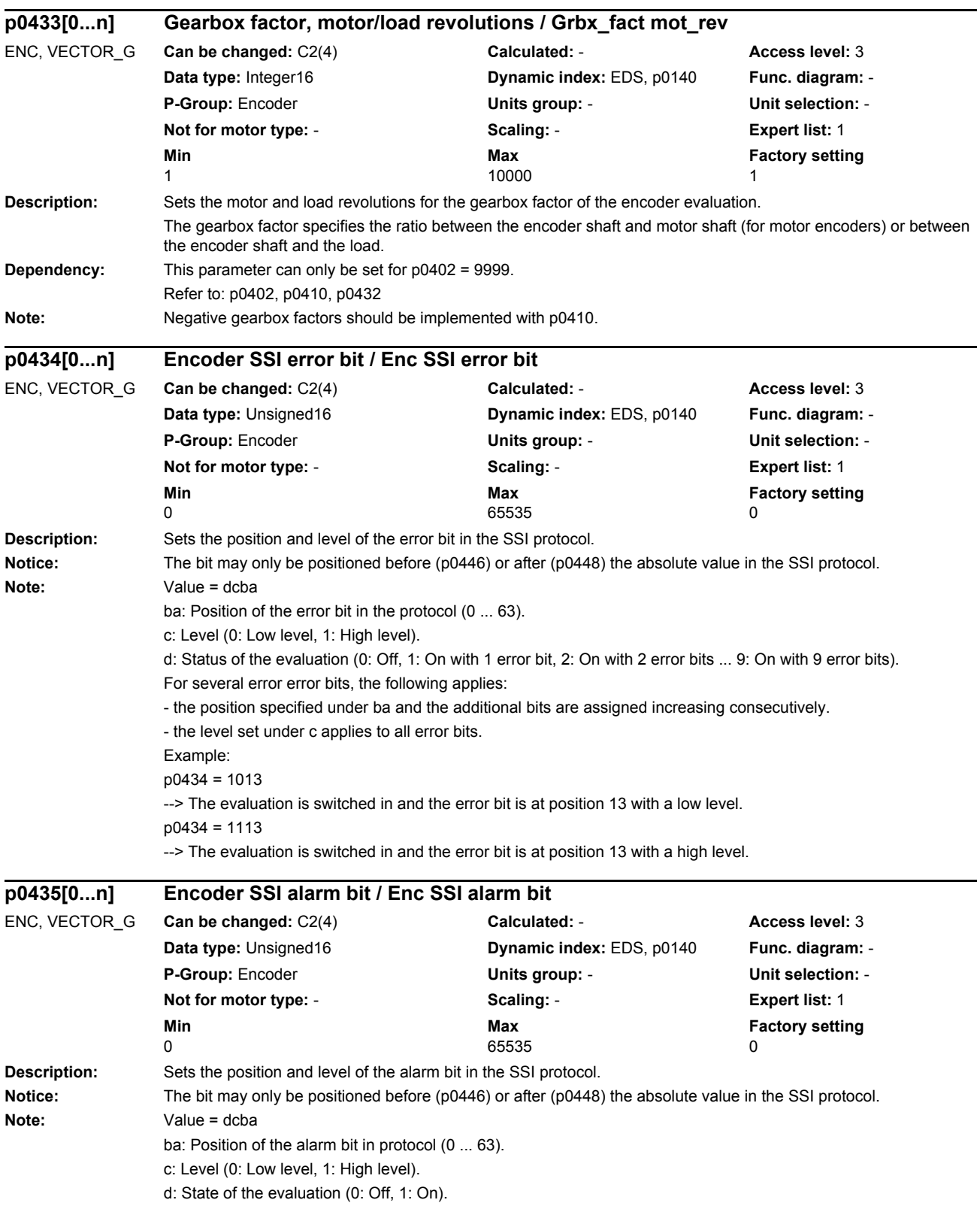

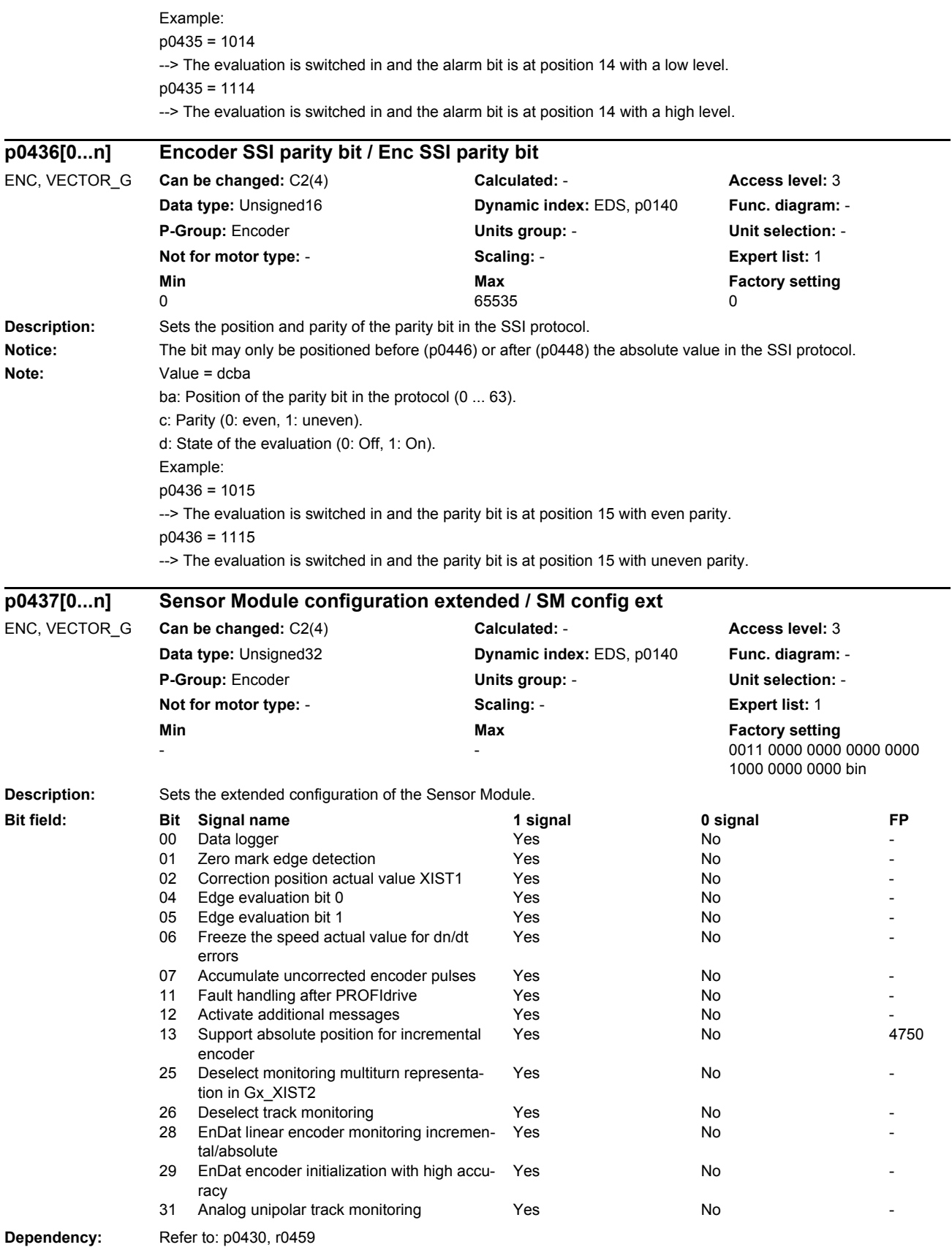

Note: A value of zero is displayed if an encoder is not present.

Re bit 00:

When the data logger (trace) is activated, in the case of a fault, data before and after the event are recorded (traced) and saved in files on the non-volatile memory medium. Experts can then evaluate this data. Re bit 01:

If bit = 0, the zero mark is evaluated by ANDing tracks A and B and the zero mark.

For bit = 1, the zero mark is evaluated depending on the direction of rotation detected. For a positive direction of rotation, the positive edge of the zero mark is considered and for a negative direction of rotation, the negative edge of the zero mark.

Re bit 02:

If the bit is set, in the event of a deviation less than the tolerance window for the zero mark (p4681, p4682), the pulses per revolution are corrected. If the bit is not set, encoder fault F3x131 is triggered.

Re Bit 04 and Bit 05:

The actual hardware only supports 1x or 4x signal evaluation.

Bit 5/4 = 0/0: Signal evaluation per period, 4x.

Bit  $5/4 = 1/0$ : Illegal setting.

Bit 5/4 = 0/1: Signal evaluation per period, 1x.

Bit 5/4 = 1/1: Illegal setting.

Re bit 06:

If the function is active, when dn/dt monitoring responds, the speed actual value is internally frozen for a time equivalent to two current controller clock cycles. The rotor position continues to be integrated. The actual value is then re-enabled after this time has expired.

Re bit 07:

If the bit is set, the encoder pulses which have not been corrected are added to p4688 at the zero mark. Re bit 11:

If the bit is set, the Sensor Module checks within a certain time grid whether the fault cause is still present. This enables the Sensor Module to switch from the fault state to the operating state and provide valid actual values automatically. The faults are displayed until the user acknowledges them.

Re bit 12:

Additional fault messages can be activated for extended fault diagnostics.

Re bit 13:

When the bit is set, for an incremental encoder with zero mark, the absolute value in Gn\_XIST2 can be requested via Gn\_STW.13.

Re bit 20:

If the bit is set, the bandwidth of the analog filter for SMx10 (resolver) and SMx20 (sin/cos encoder) can be set via p4660.

Re bit 26:

Track monitoring is de-activated for the square-wave encoders when the bit is set, even if the monitoring function is selected in p0405.2.

Re bit 28:

Monitoring of the difference between incremental and absolute position in the case of linear encoders. Re bit 29:

When the bit is set, the EnDat encoder is initialized under a certain speed and, therefore, with high accuracy. If initialization at a higher speed is requested, fault F31151, F32151, or F33151 is output.

Re bit 31:

When monitoring is active, the levels of the individual track signals and the corresponding inverted track signals are monitored separately.

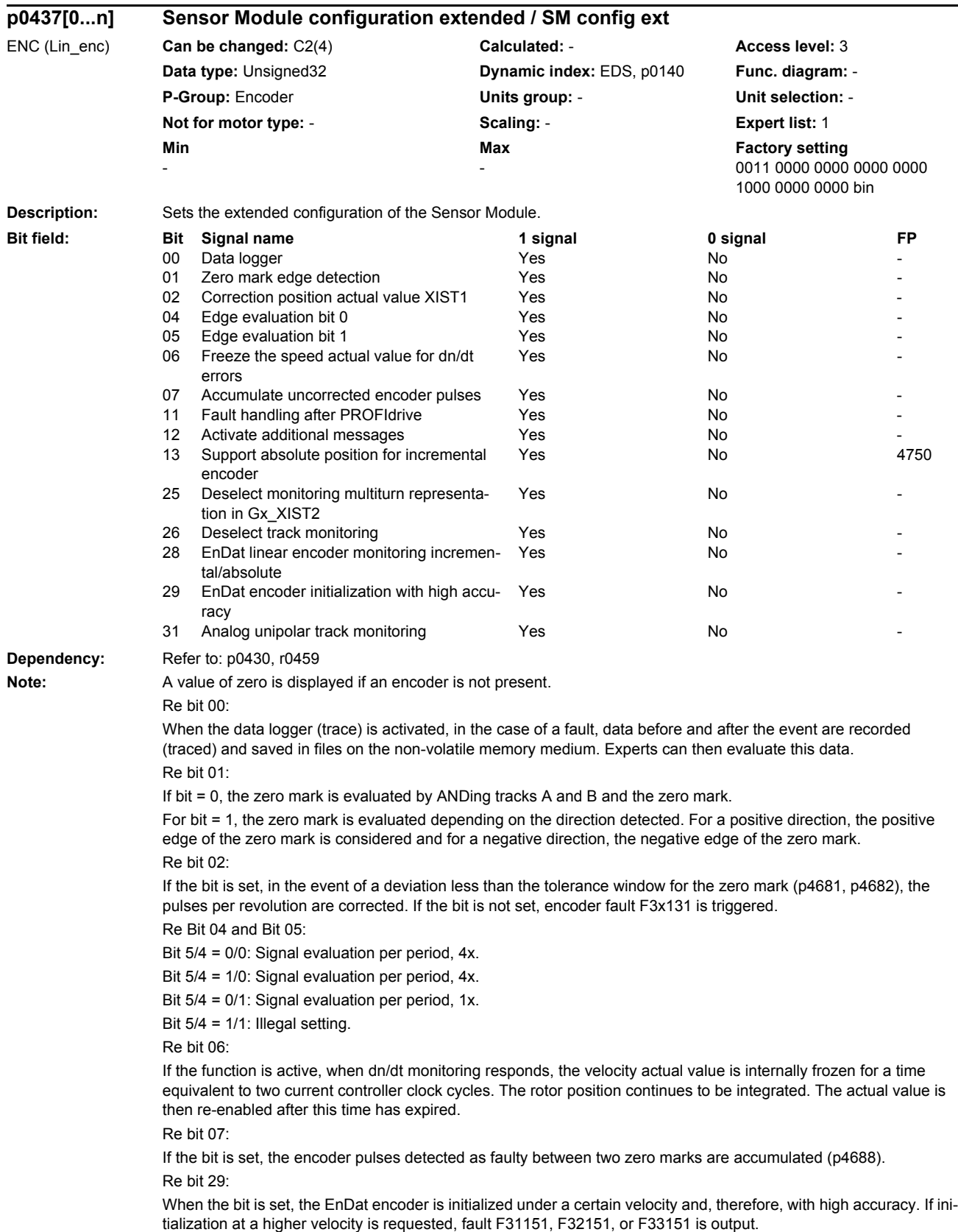

Re bit 31:

When monitoring is active, the levels of the individual track signals and the corresponding inverted track signals are monitored separately.

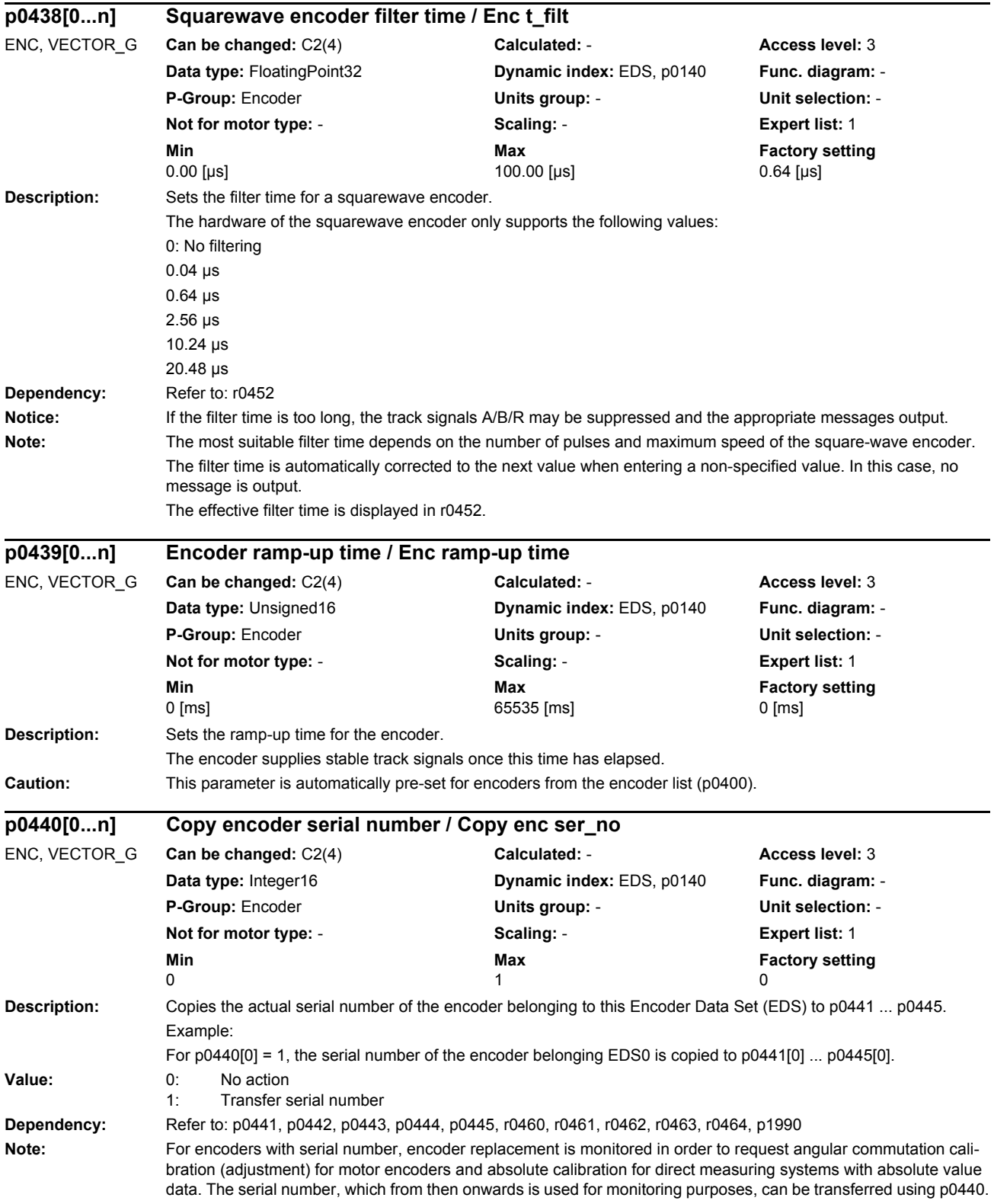

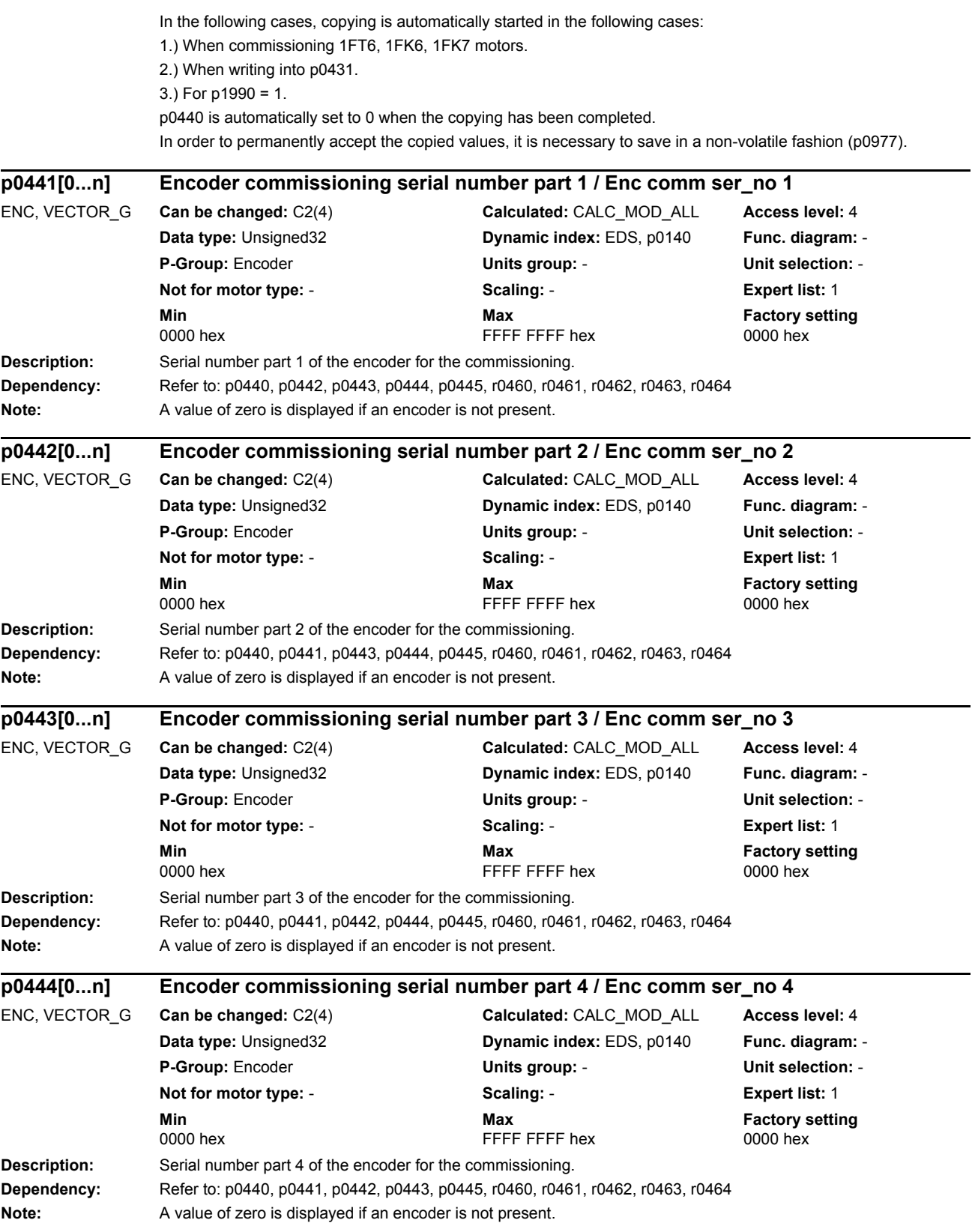

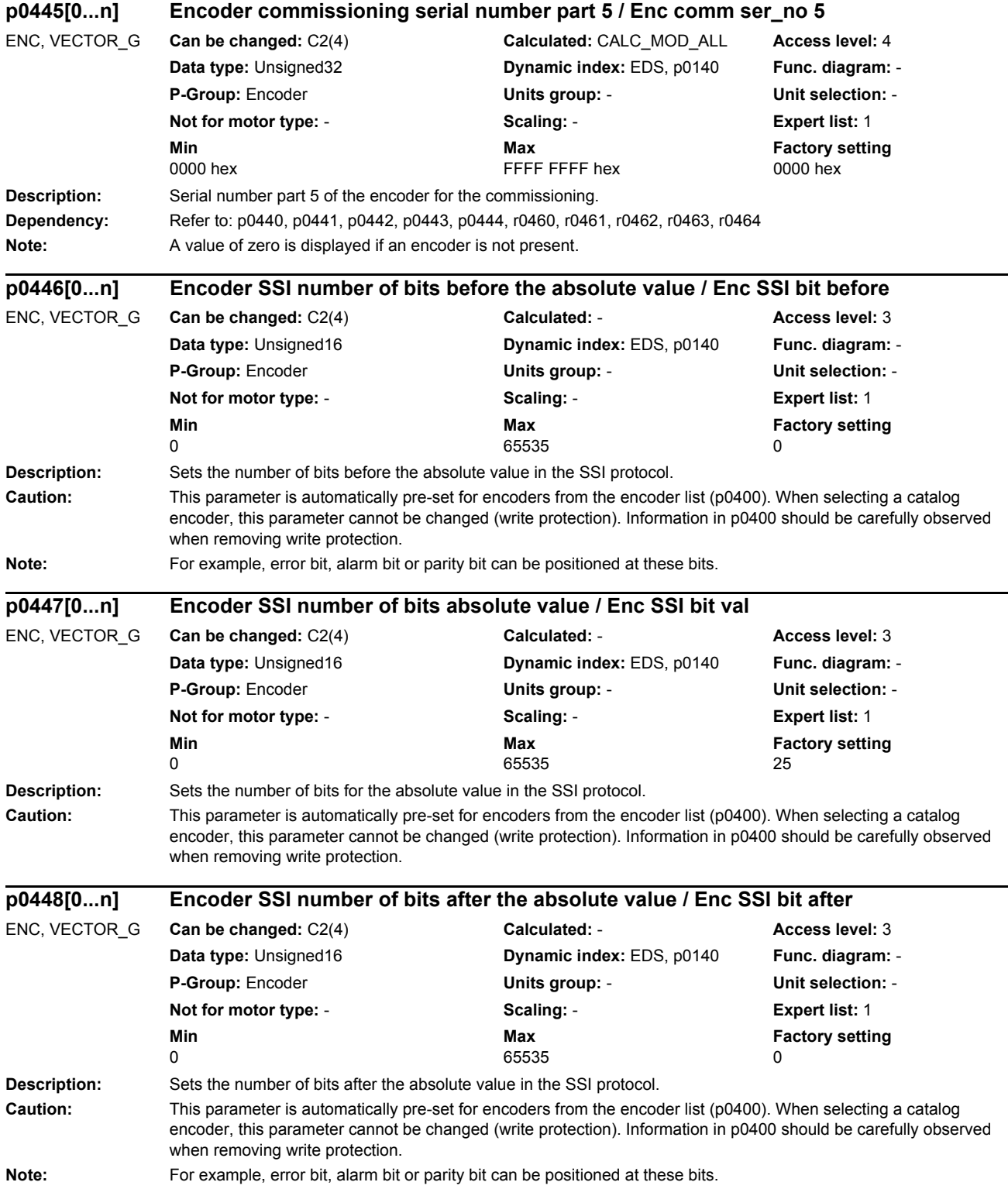

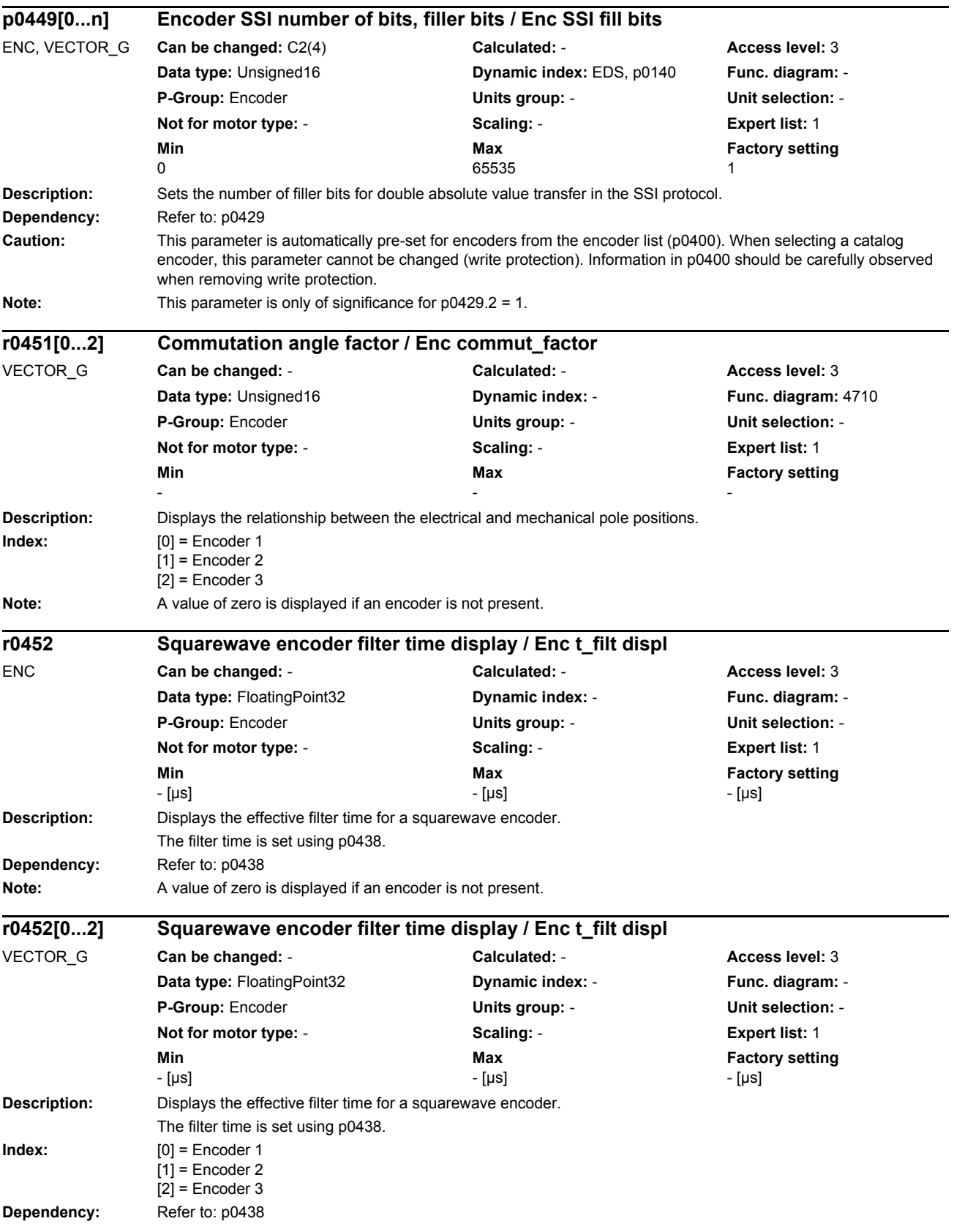

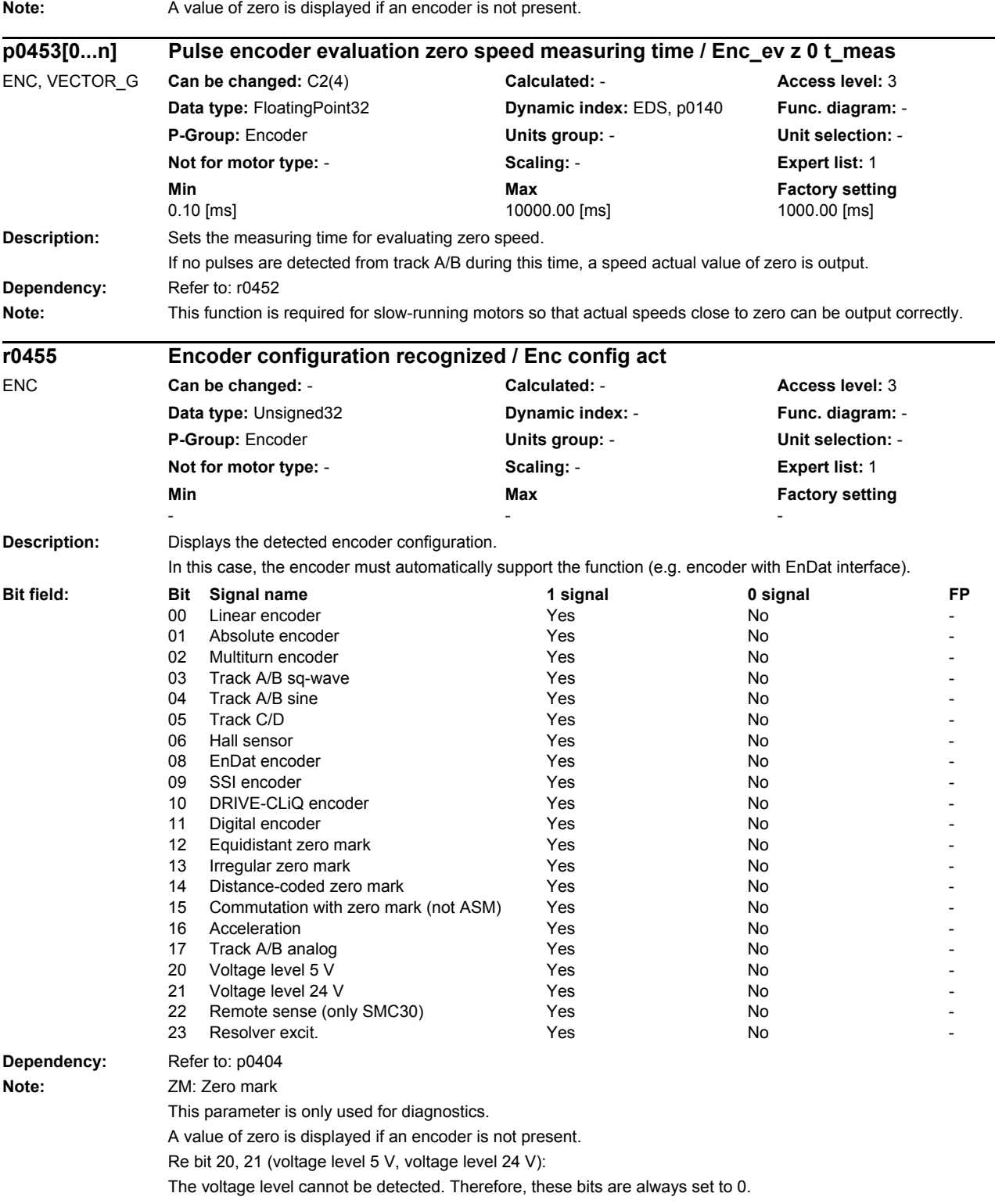

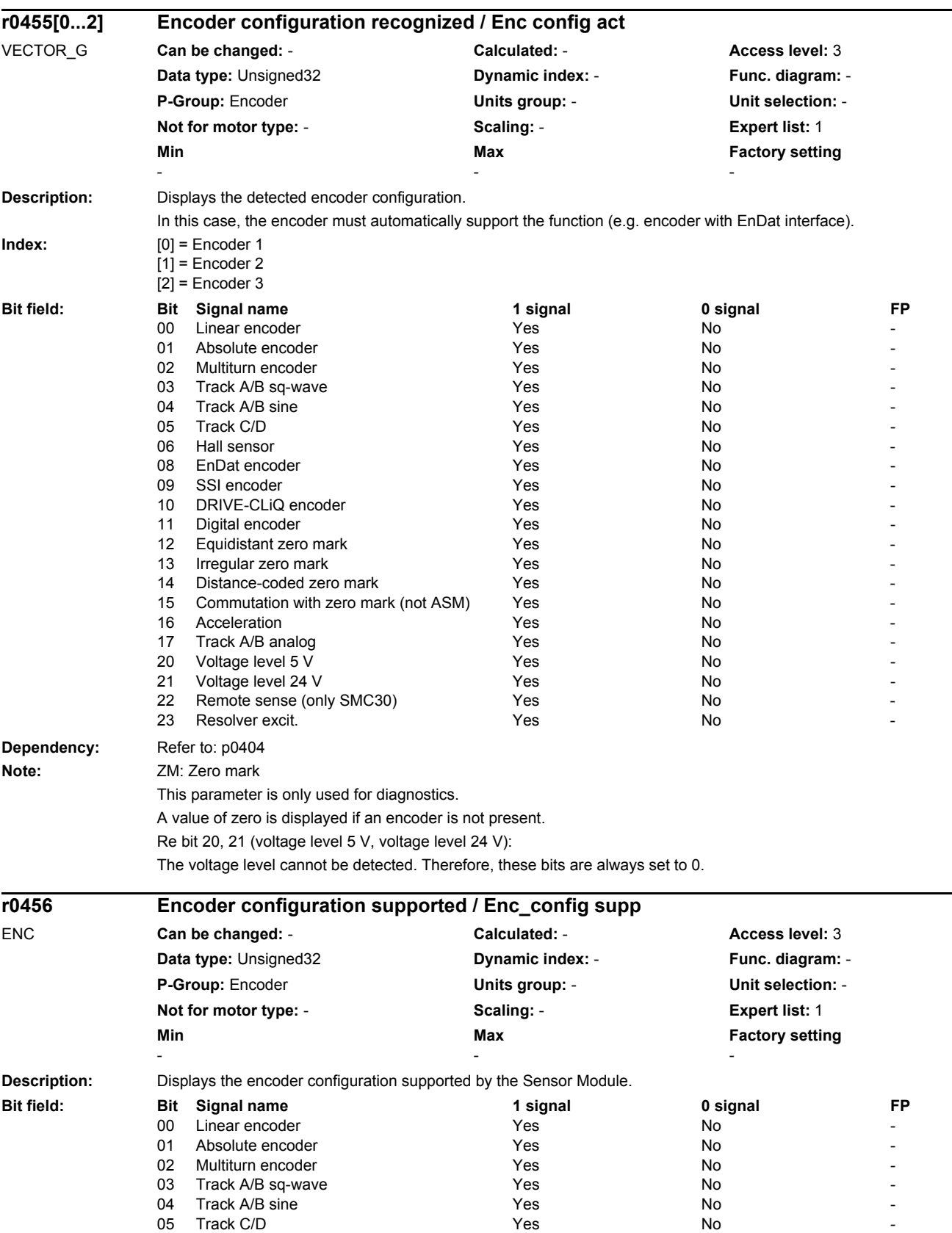

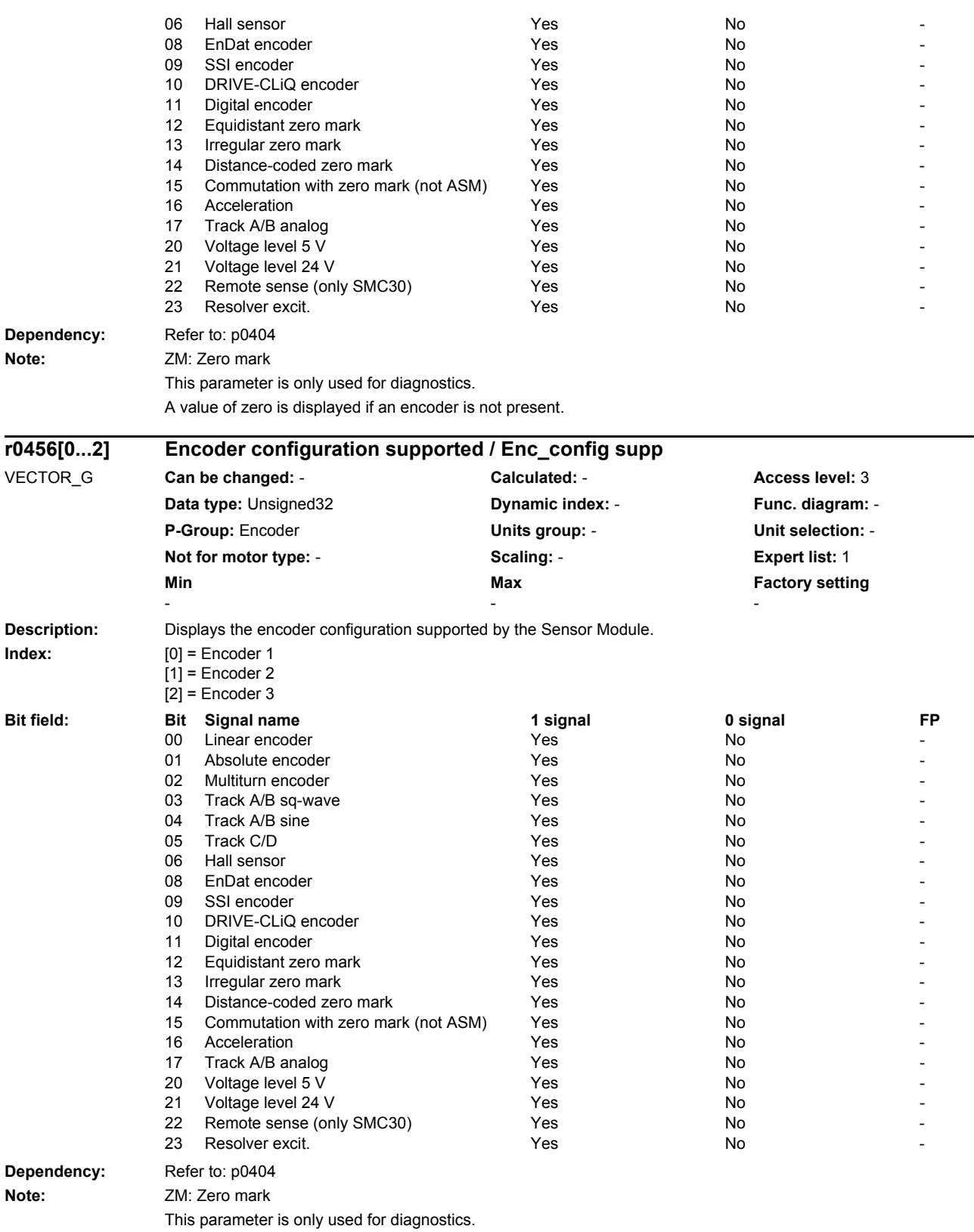

A value of zero is displayed if an encoder is not present.

*List of parameters*

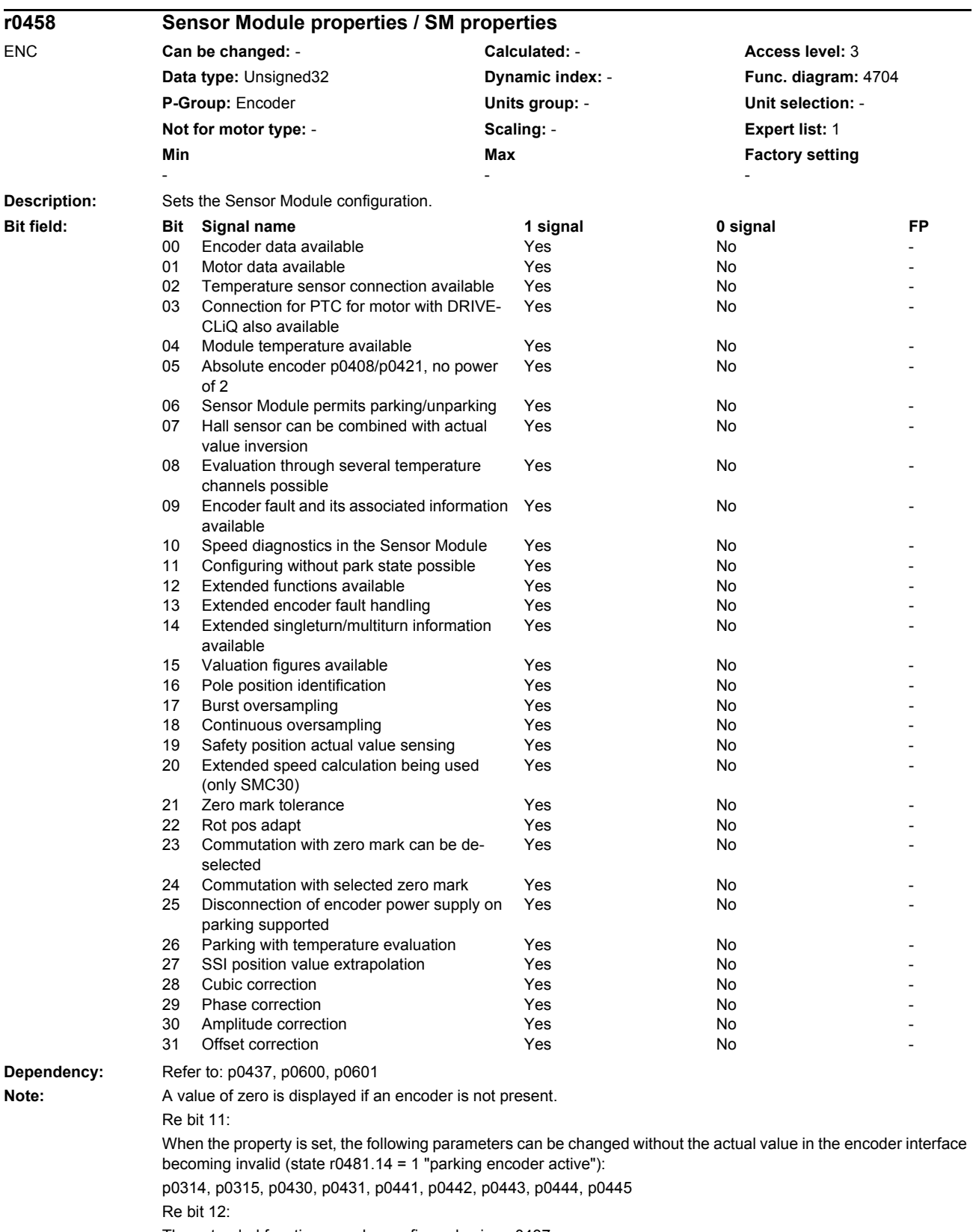

The extended functions can be configured using p0437.

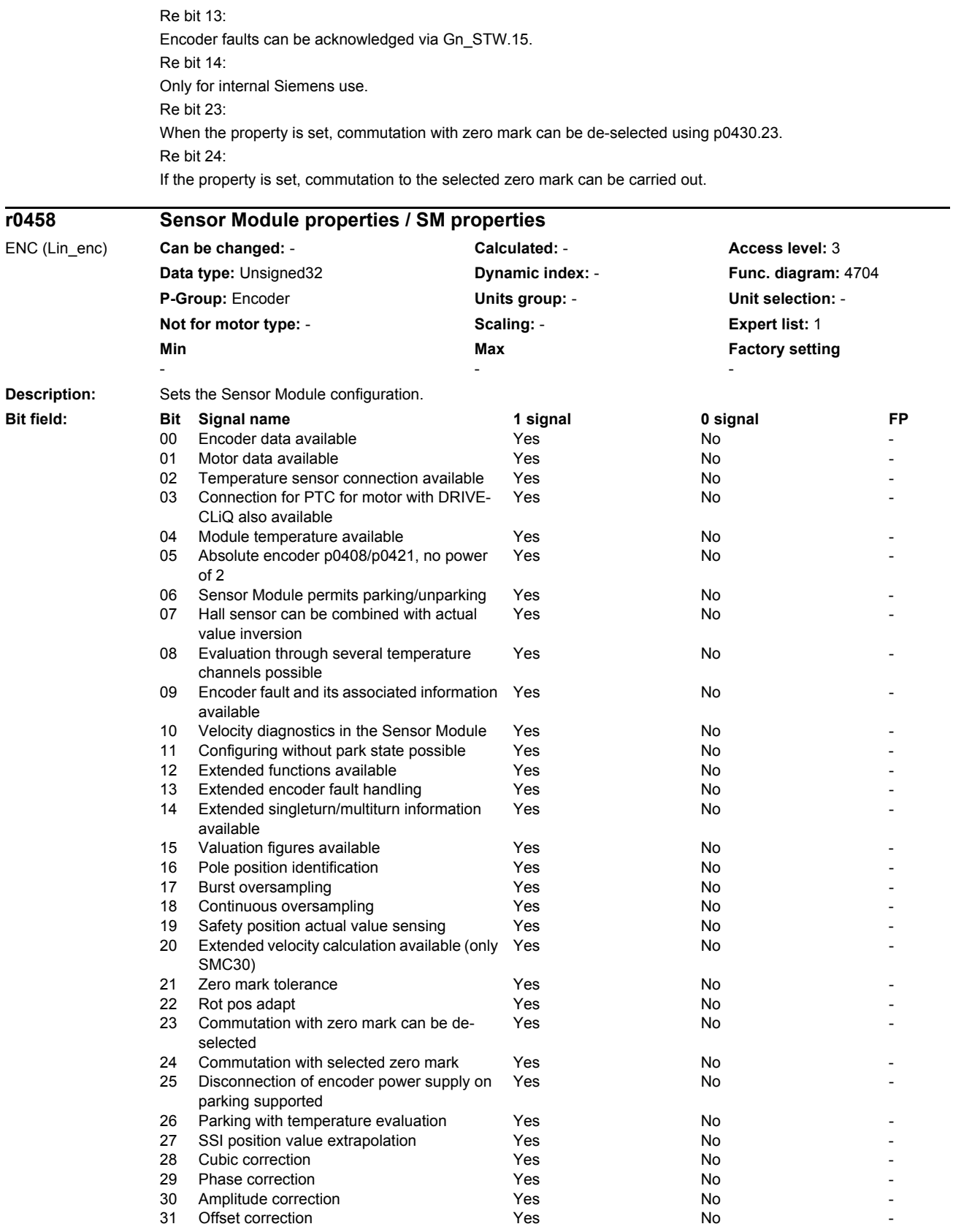

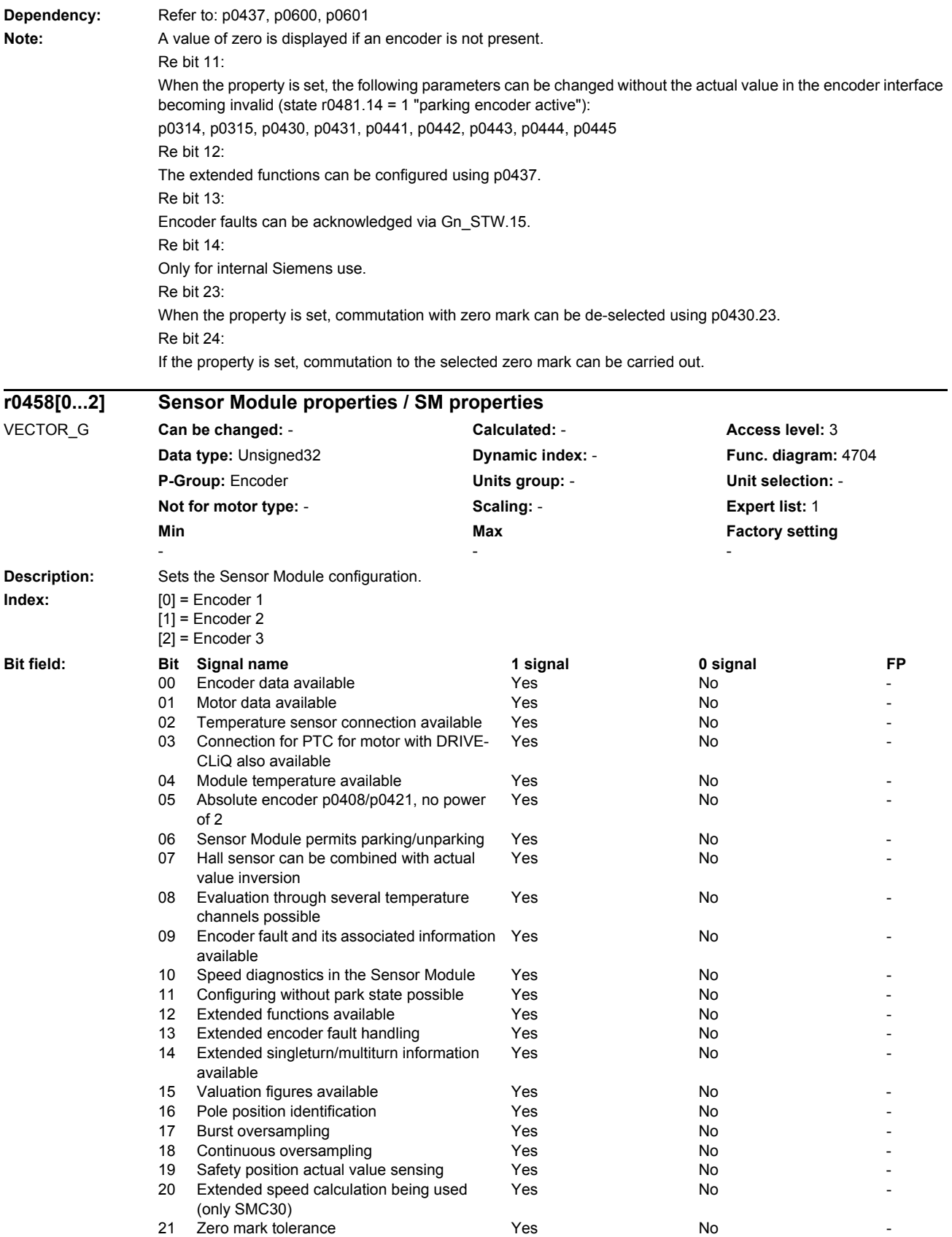

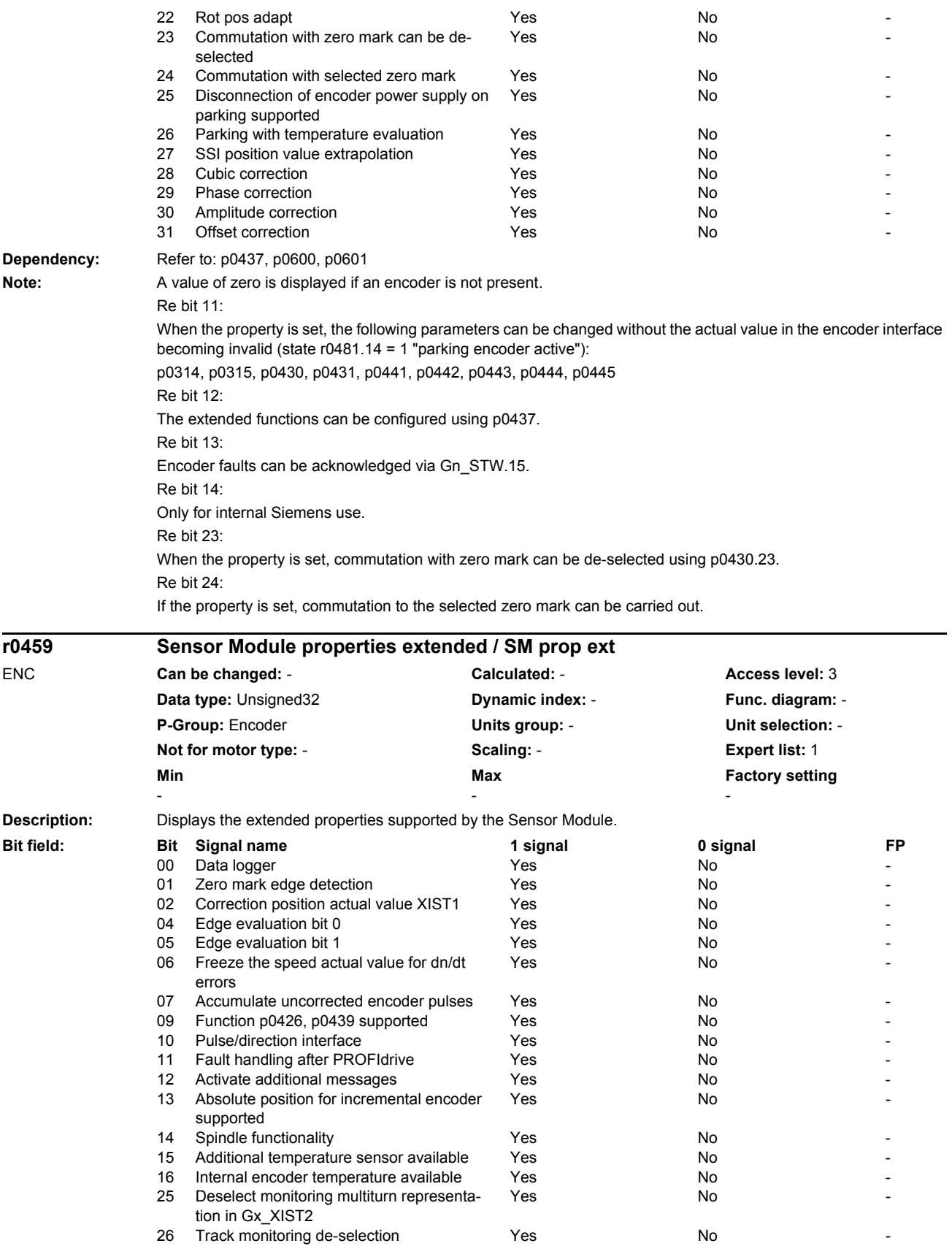

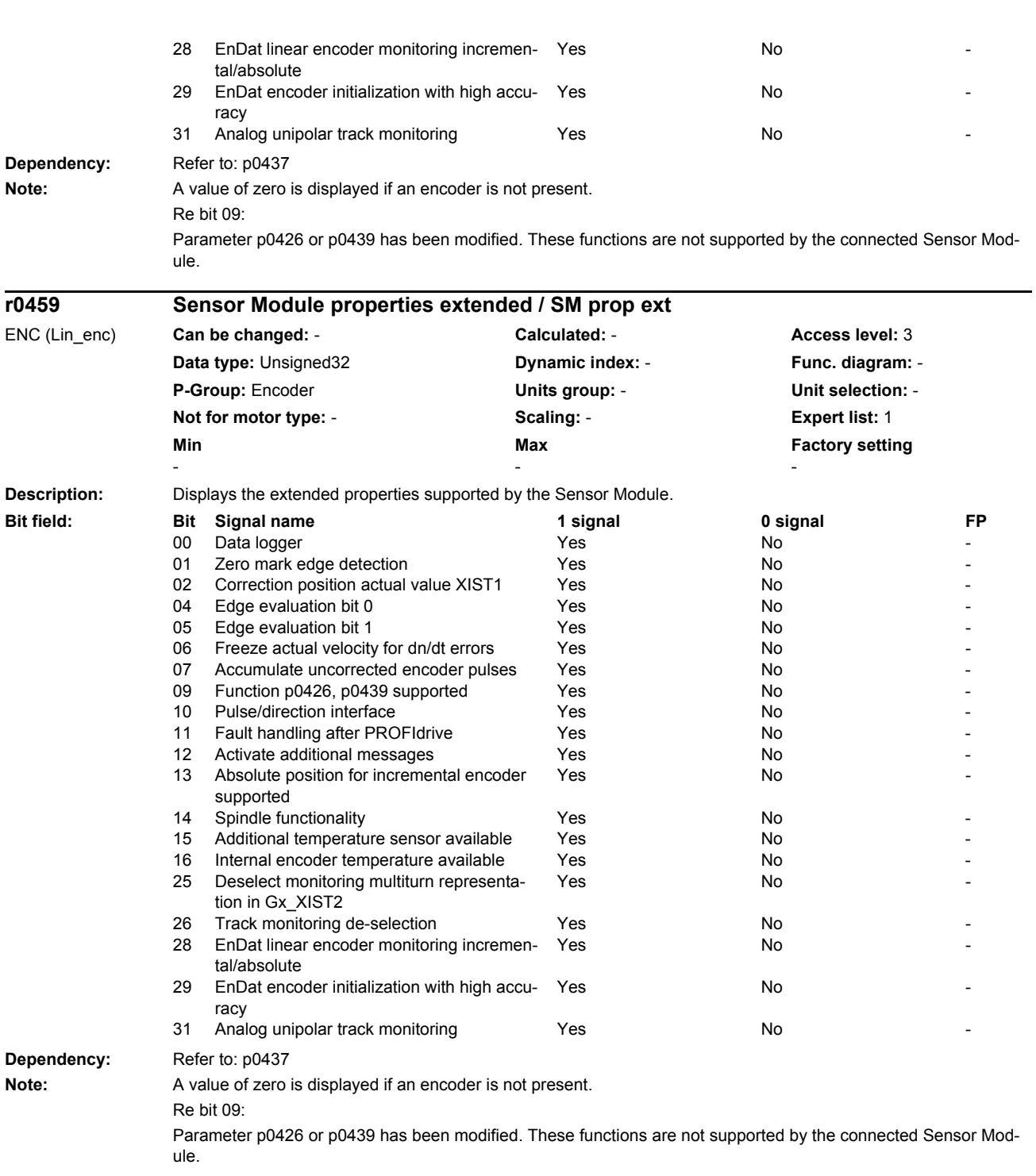

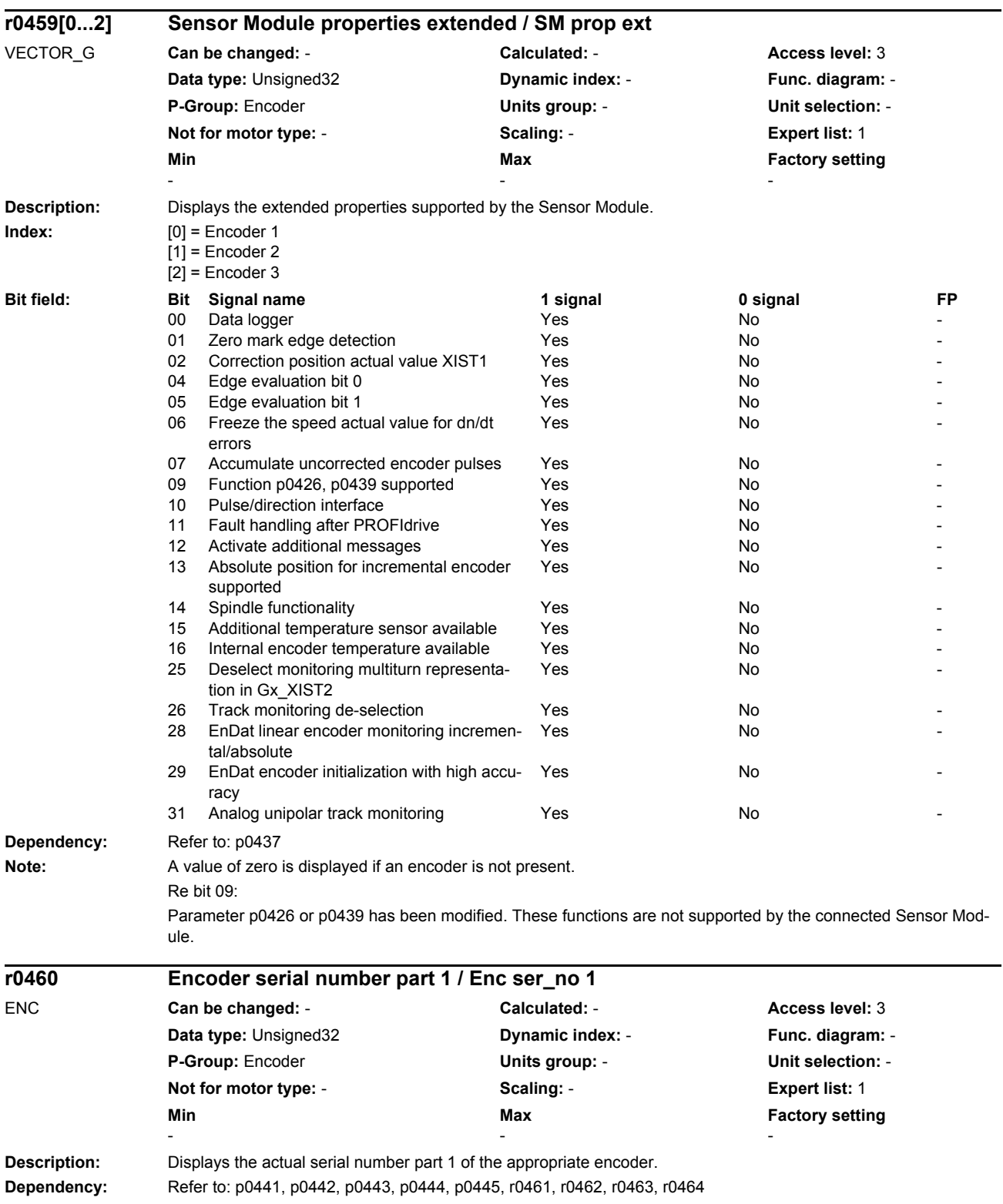

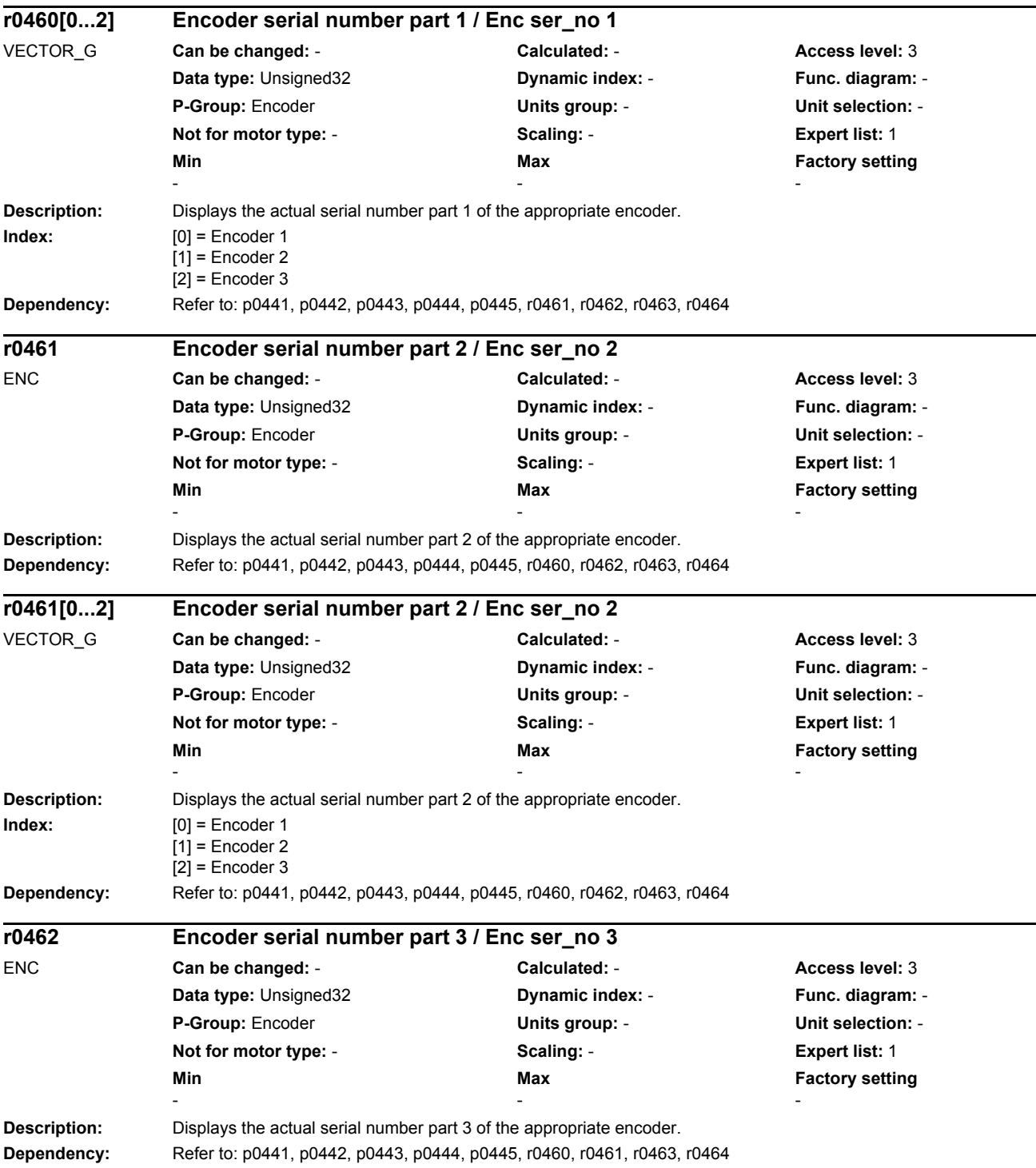

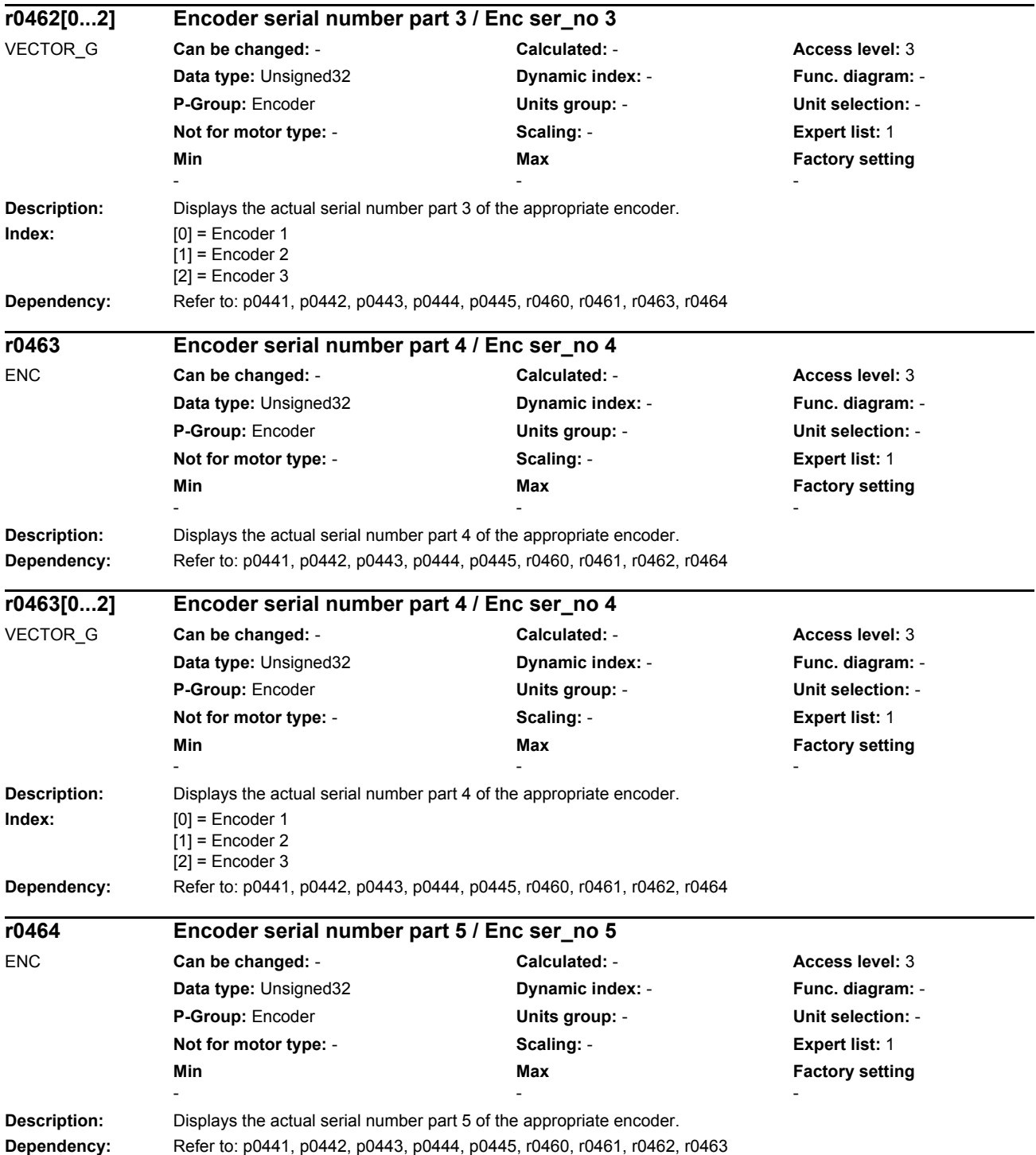

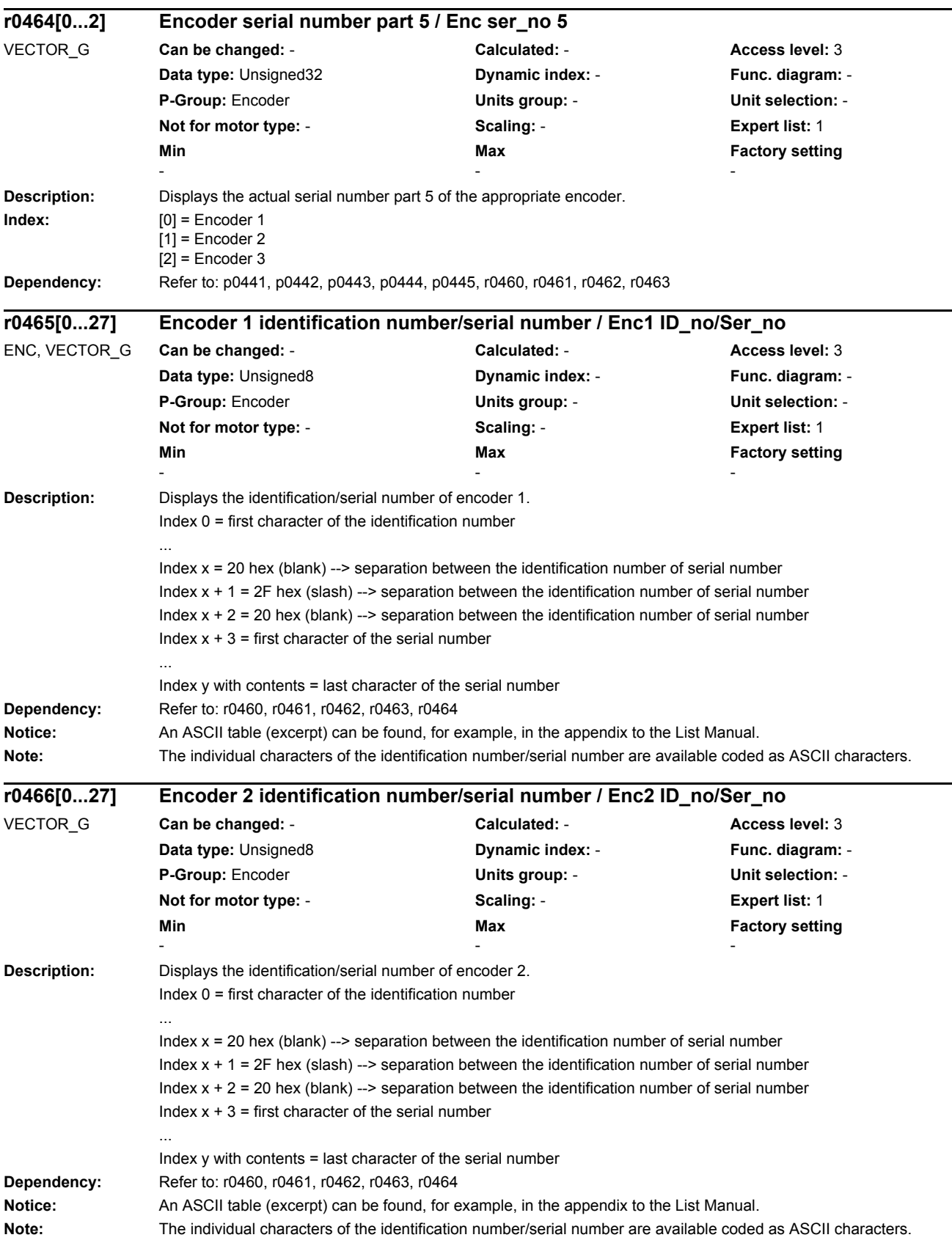
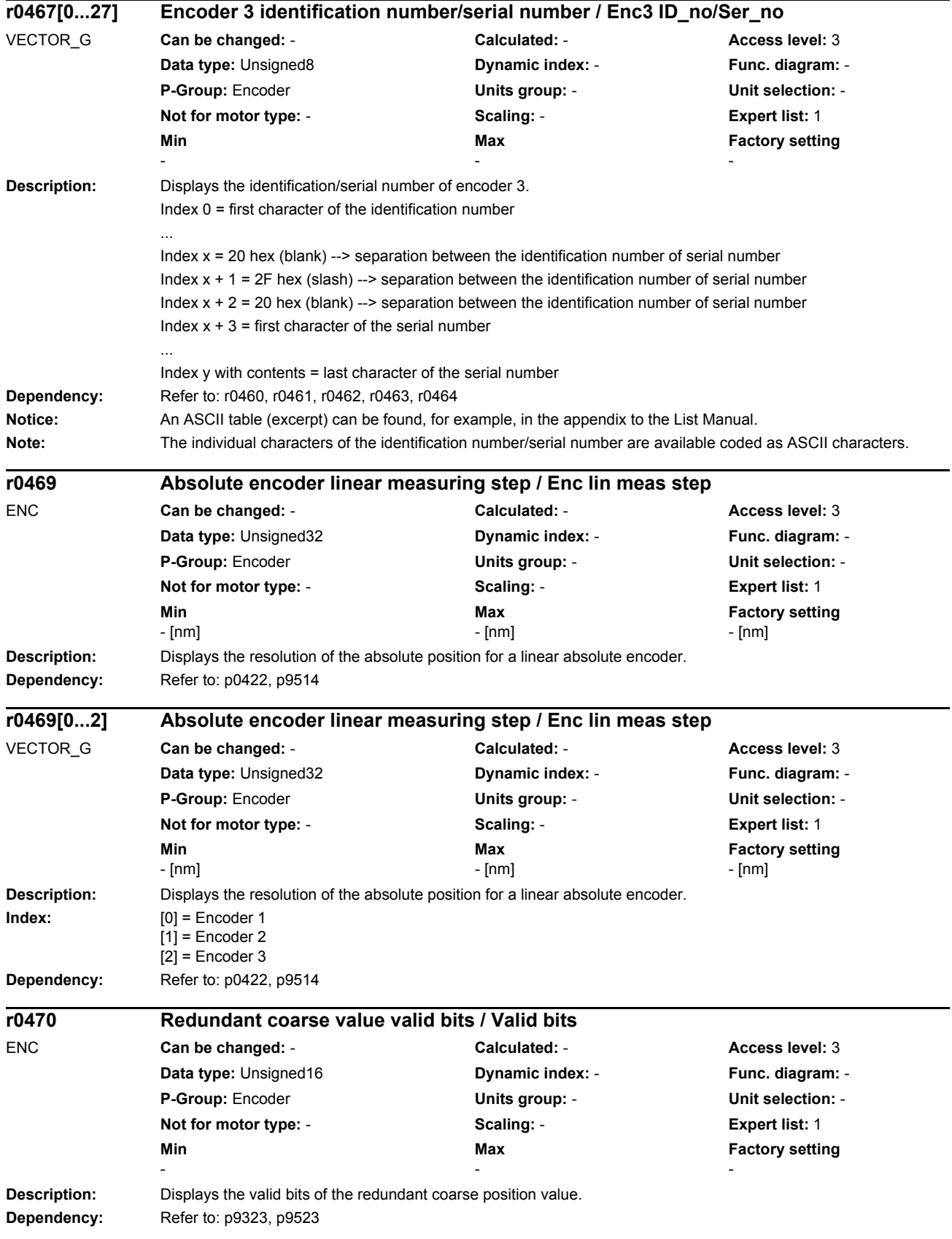

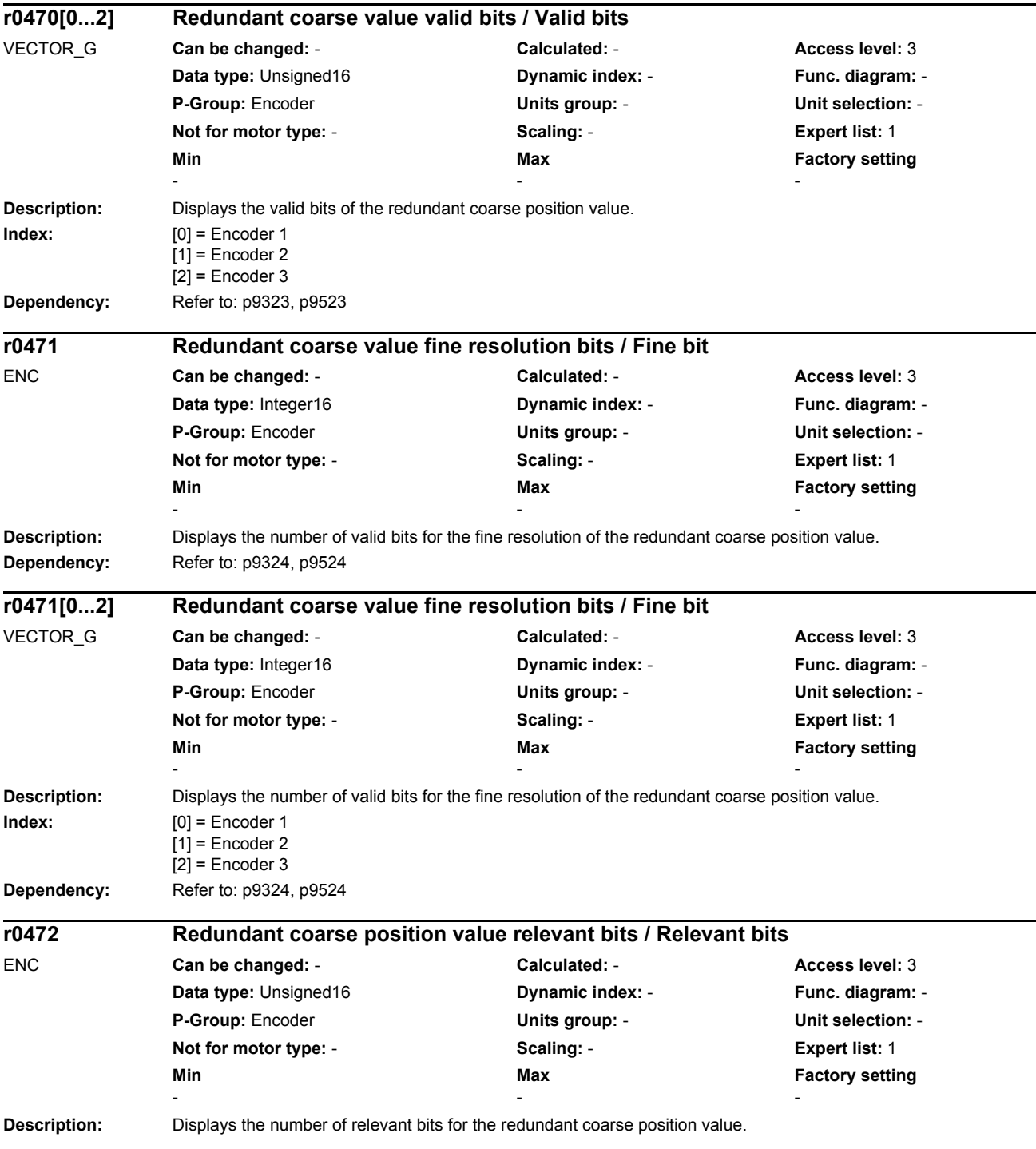

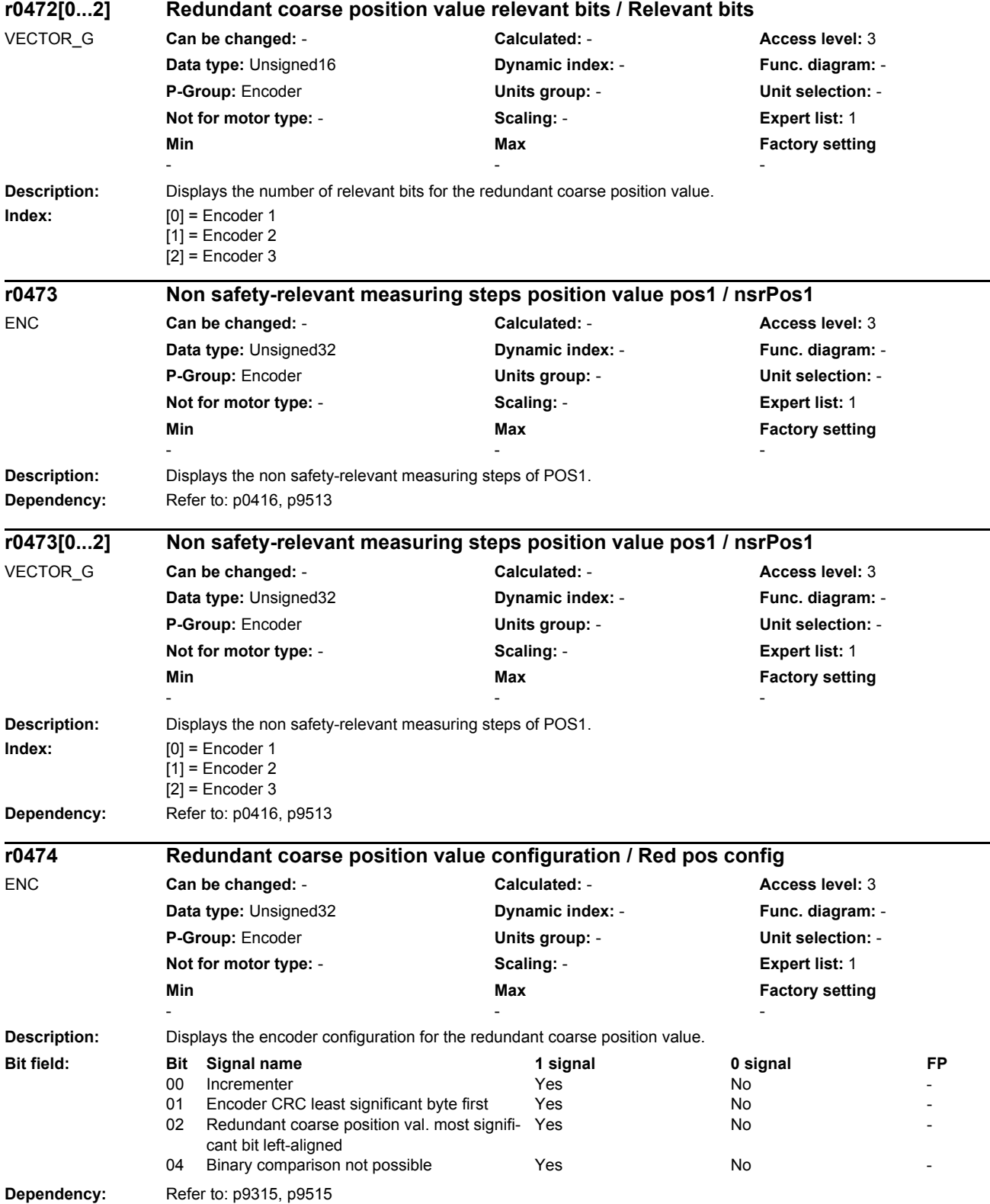

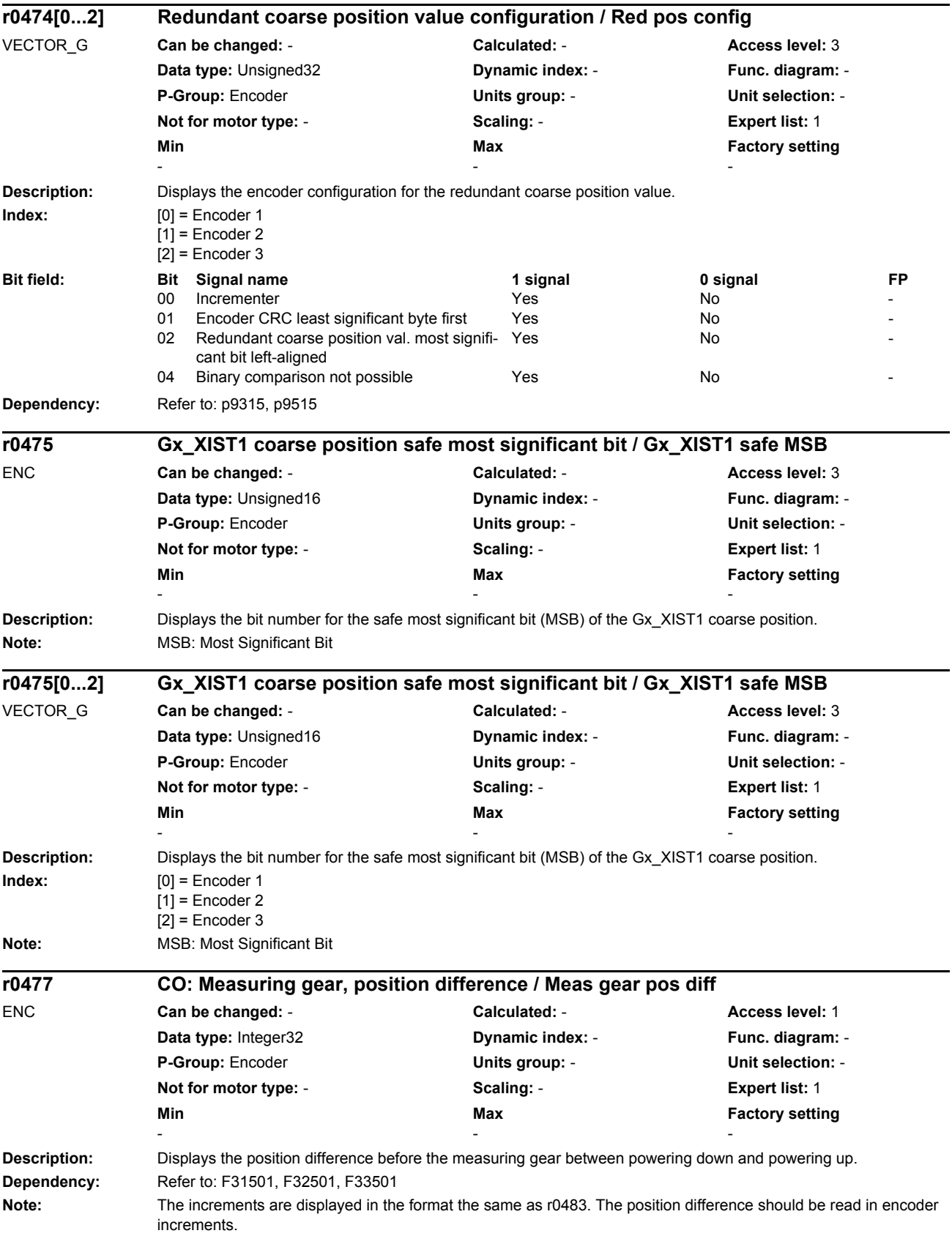

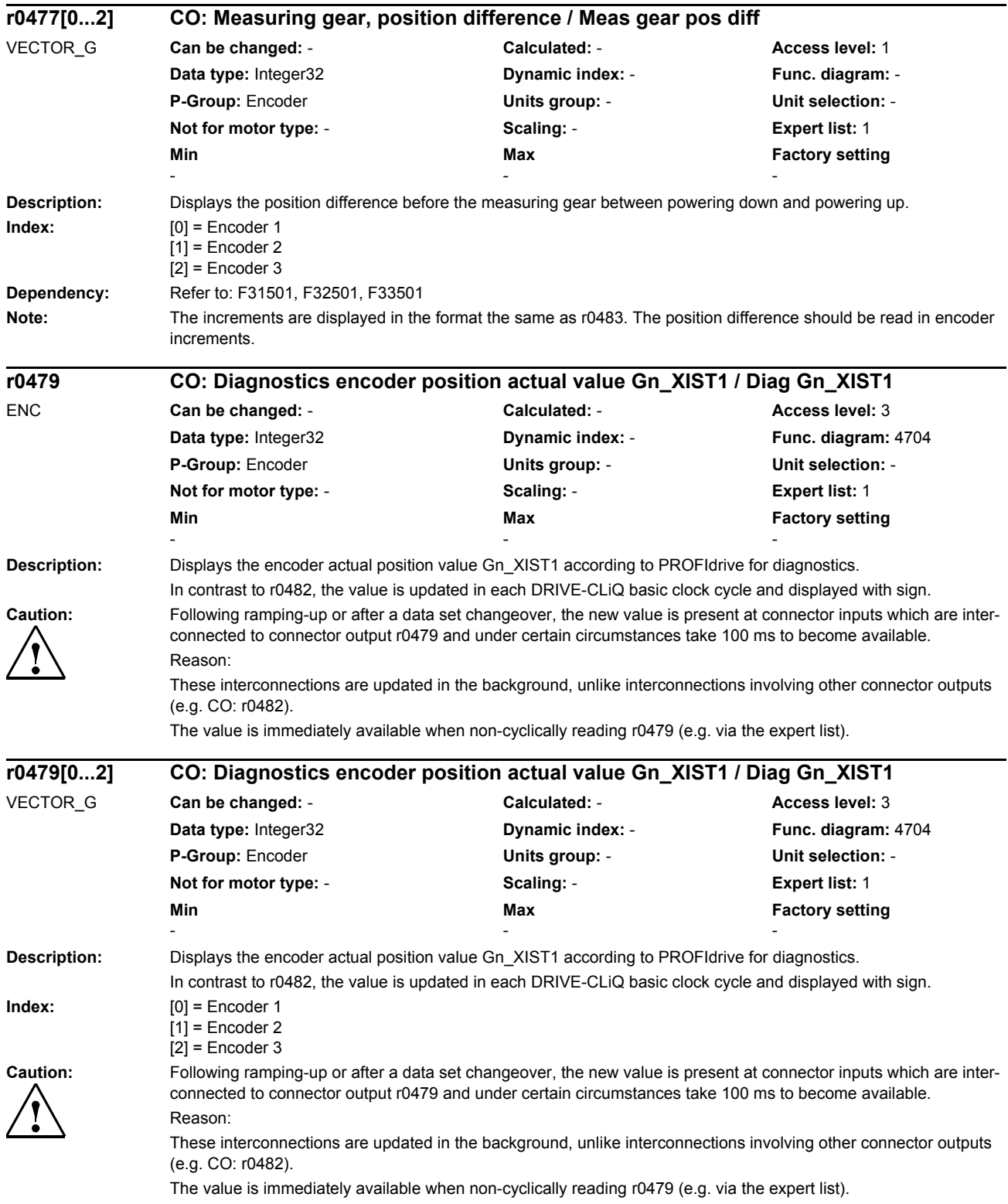

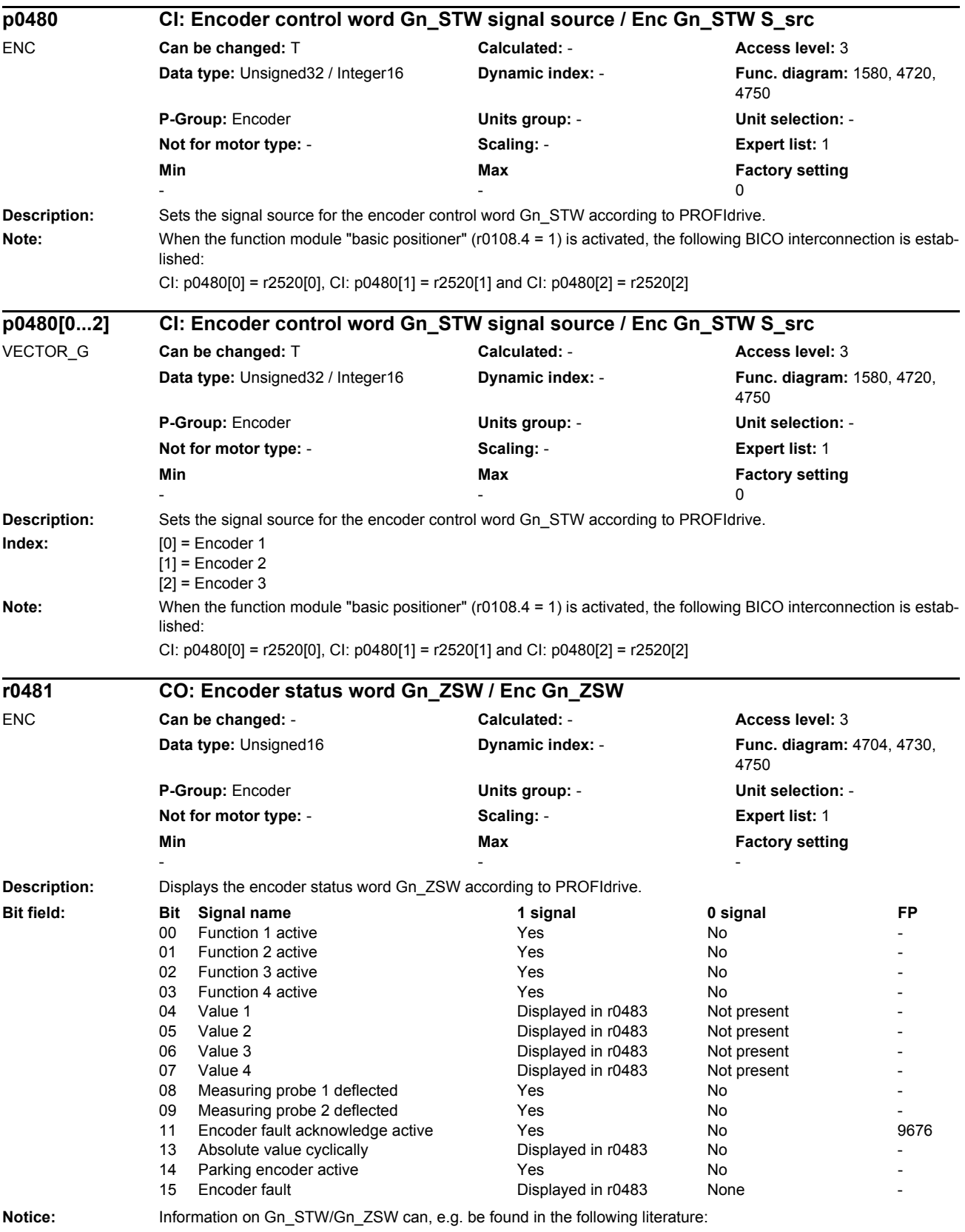

SINAMICS S120 Function Manual Drive Functions

*Parameters*

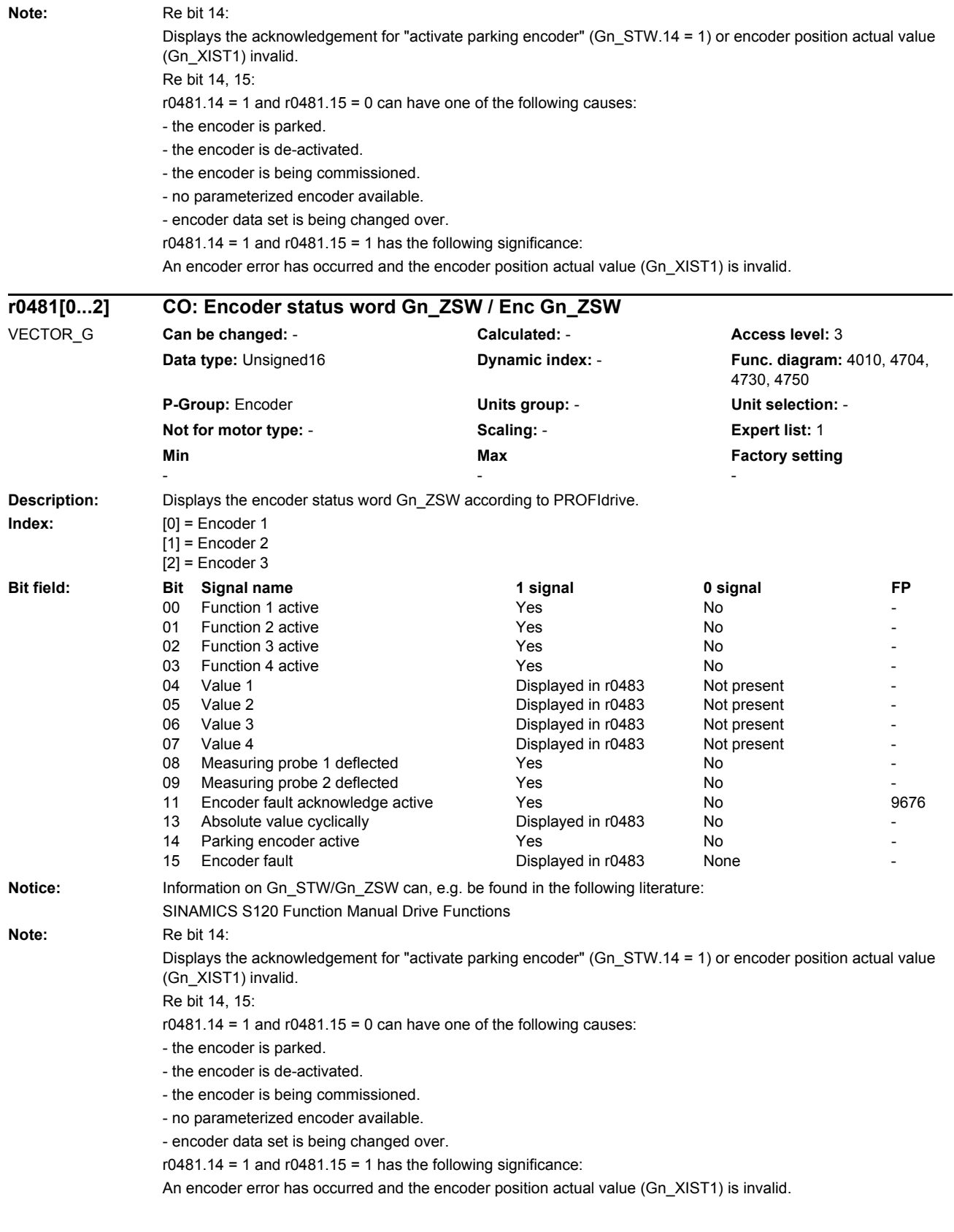

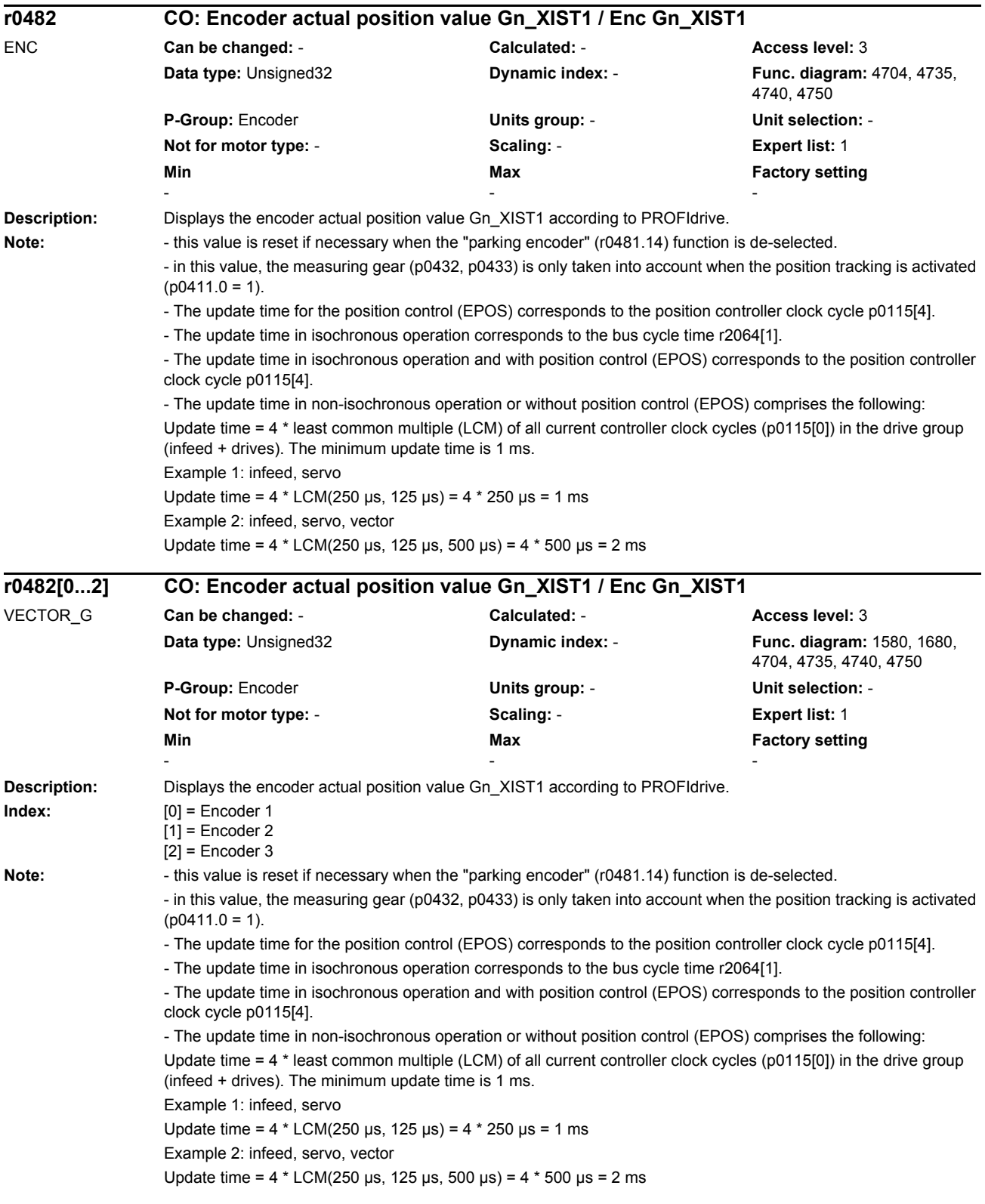

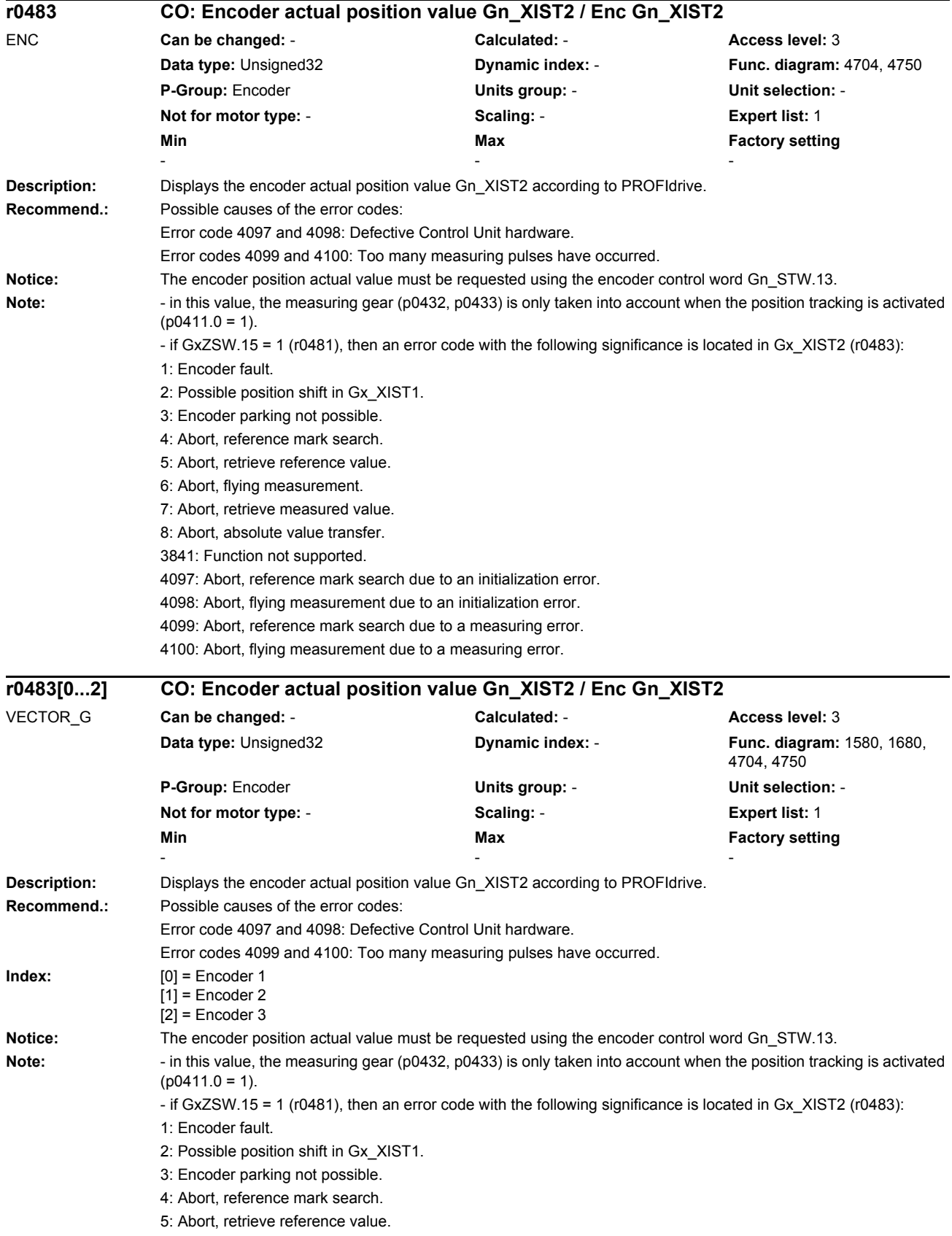

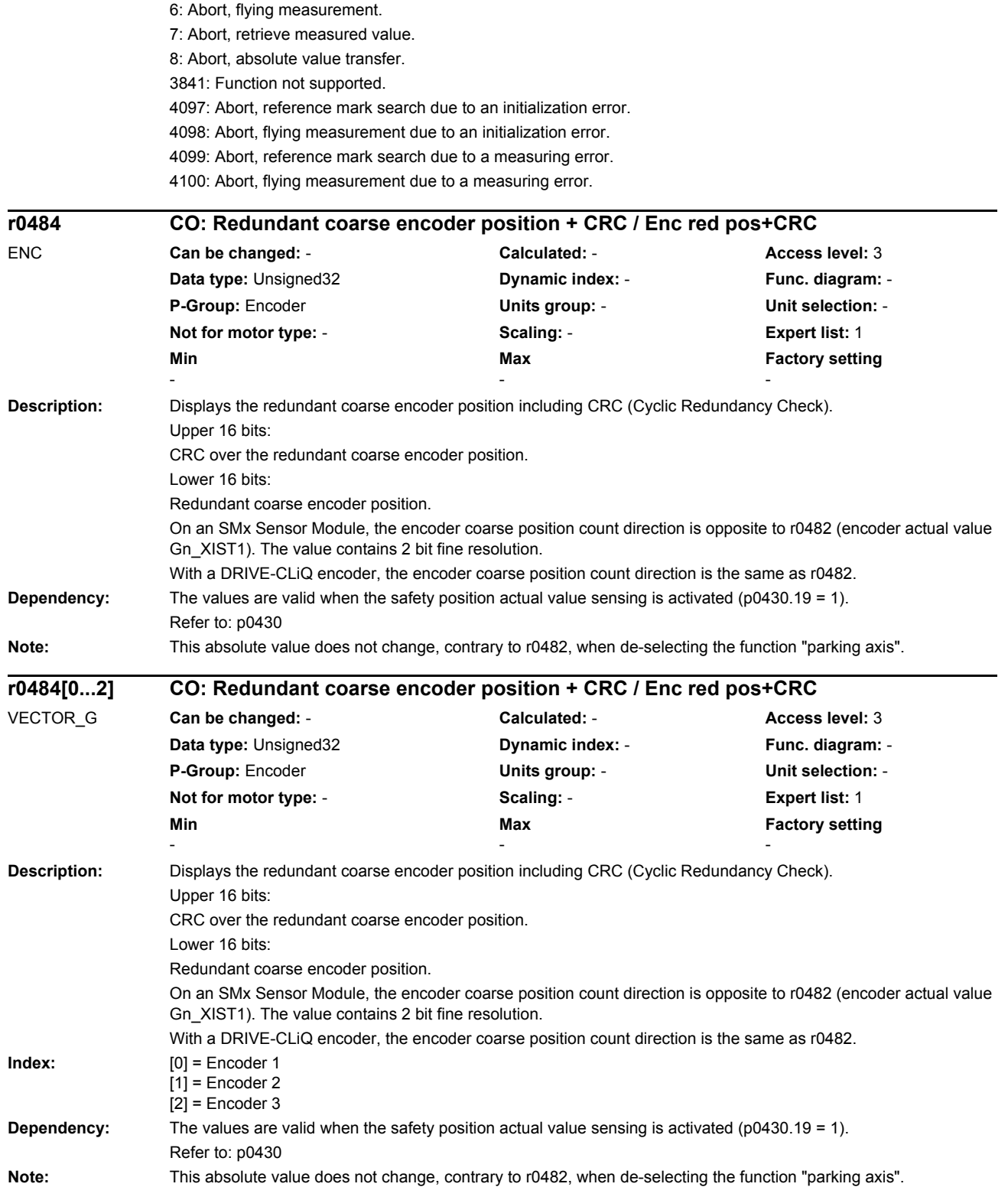

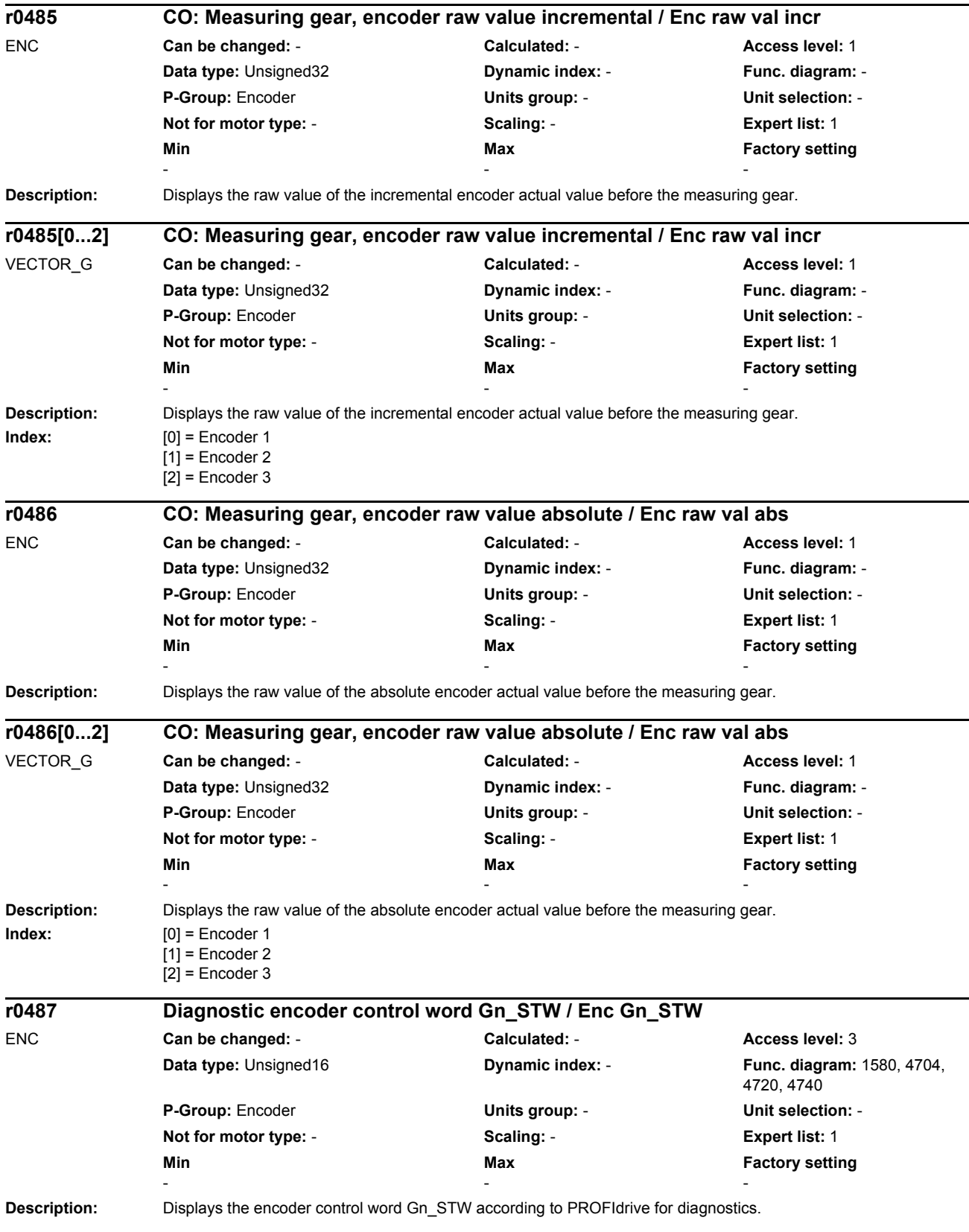

#### *Parameters*

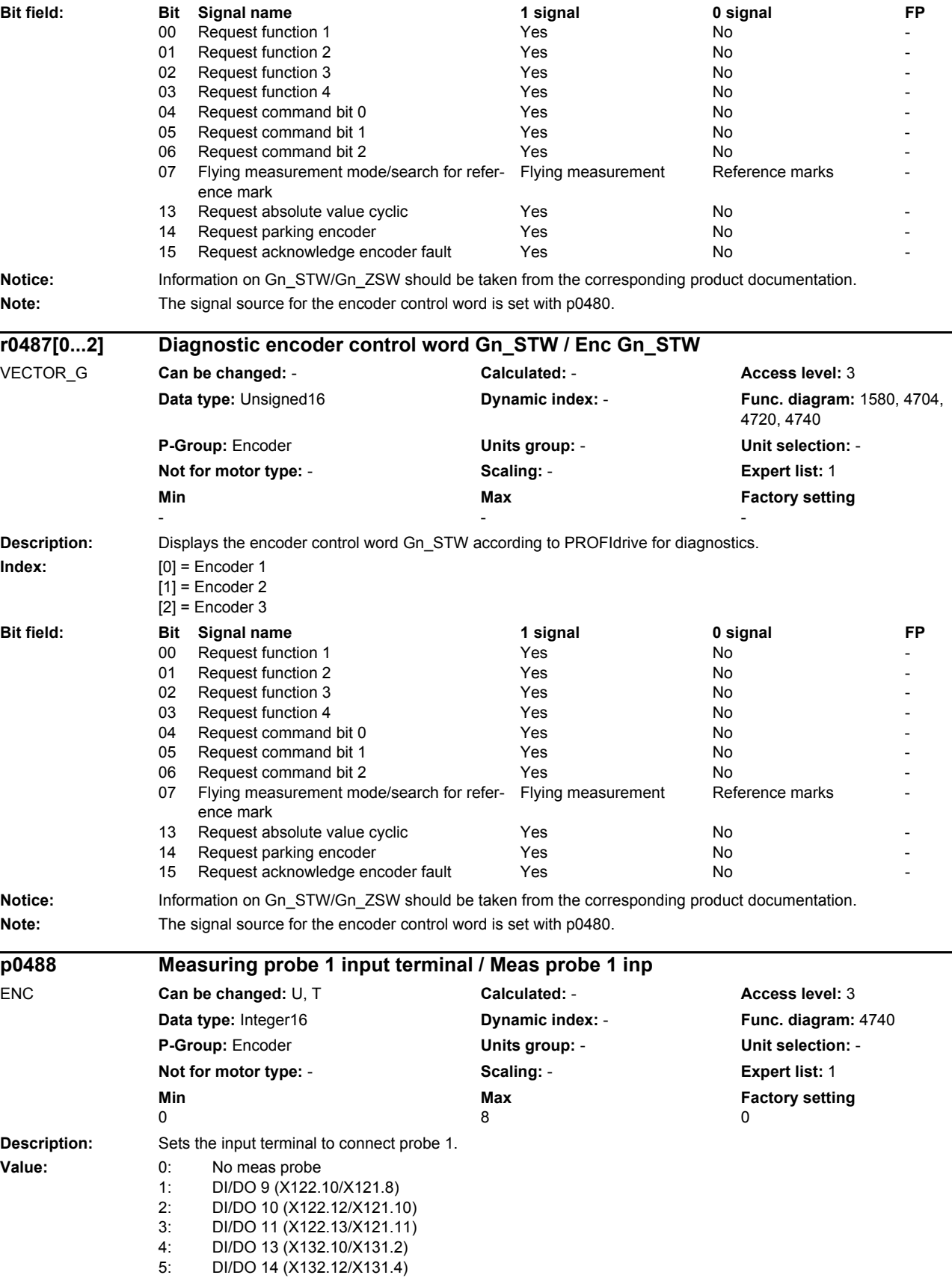

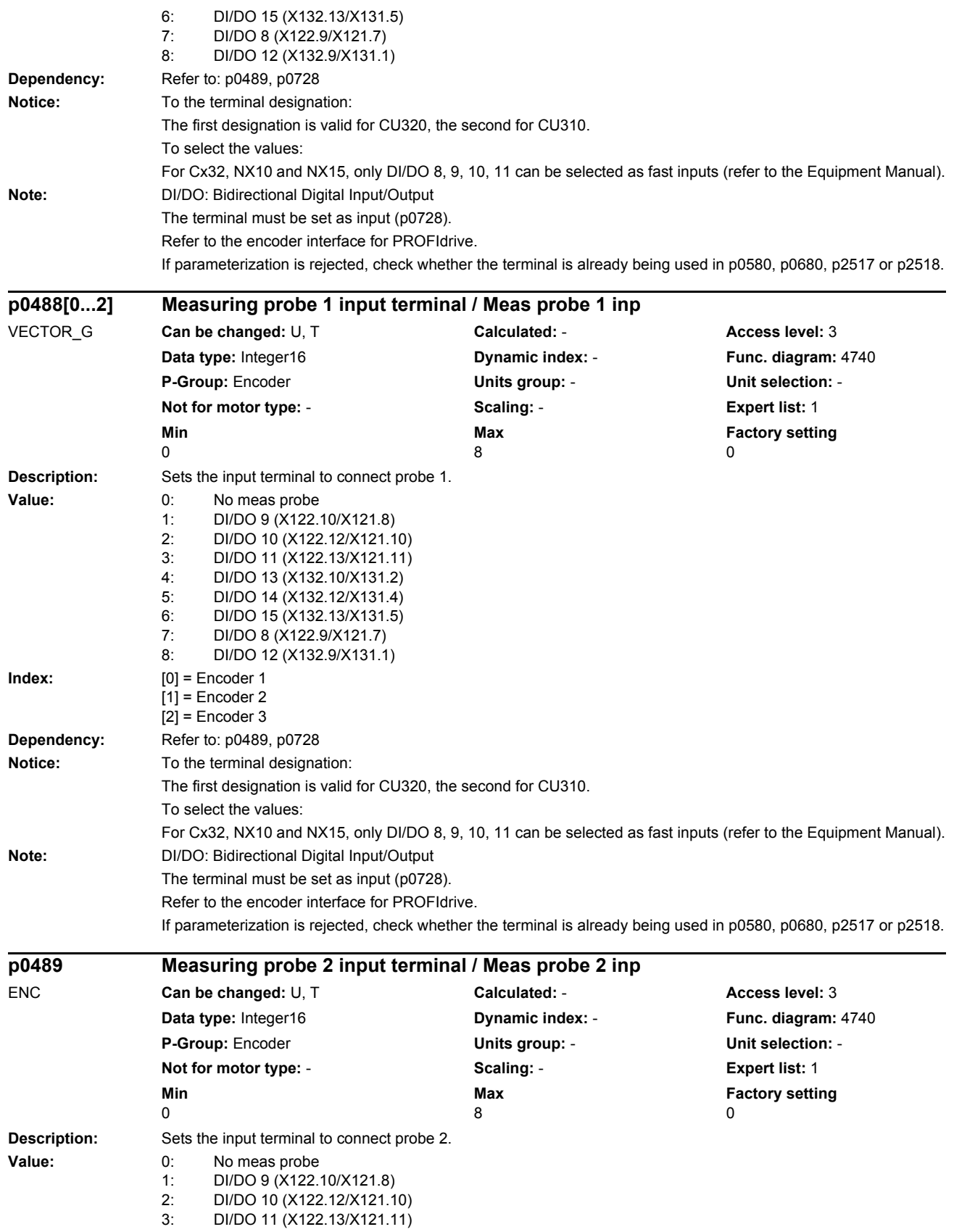

**Index:** [0] = Encoder 1

# *List of parameters* 4: DI/DO 13 (X132.10/X131.2)<br>5: DI/DO 14 (X132.12/X131.4) 5: DI/DO 14 (X132.12/X131.4) 6: DI/DO 15 (X132.13/X131.5) 7: DI/DO 8 (X122.9/X121.7) 8: DI/DO 12 (X132.9/X131.1) **Dependency:** Refer to: p0488, p0728 **Notice:** To the terminal designation: The first designation is valid for CU320, the second for CU310. To select the values: For Cx32, NX10 and NX15, only DI/DO 8, 9, 10, 11 can be selected as fast inputs (refer to the Equipment Manual). **Note:** DI/DO: Bidirectional Digital Input/Output The terminal must be set as input (p0728). Refer to the encoder interface for PROFIdrive. If parameterization is rejected, check whether the terminal is already being used in p0580, p0680, p2517 or p2518. **Description:** Sets the input terminal to connect probe 2. **Value:** 0: No meas probe 1: DI/DO 9 (X122.10/X121.8) 2: DI/DO 10 (X122.12/X121.10) 3: DI/DO 11 (X122.13/X121.11) 4: DI/DO 13 (X132.10/X131.2) 5: DI/DO 14 (X132.12/X131.4) 6: DI/DO 15 (X132.13/X131.5) 7: DI/DO 8 (X122.9/X121.7) 8: DI/DO 12 (X132.9/X131.1) **p0489[0...2] Measuring probe 2 input terminal / Meas probe 2 inp** VECTOR\_G **Can be changed:** U, T **Calculated:** - **Access level:** 3 **Data type:** Integer16 **Dynamic index:** - **Func. diagram:** 4740 **P-Group:** Encoder **Units group:** - **Unit selection:** - **Not for motor type:** - **Scaling:** - **Expert list:** 1 **Min** Min **Max** Max **Factory setting**  $\begin{array}{ccccccc} 0 & & & & 8 & & & 0 \end{array}$

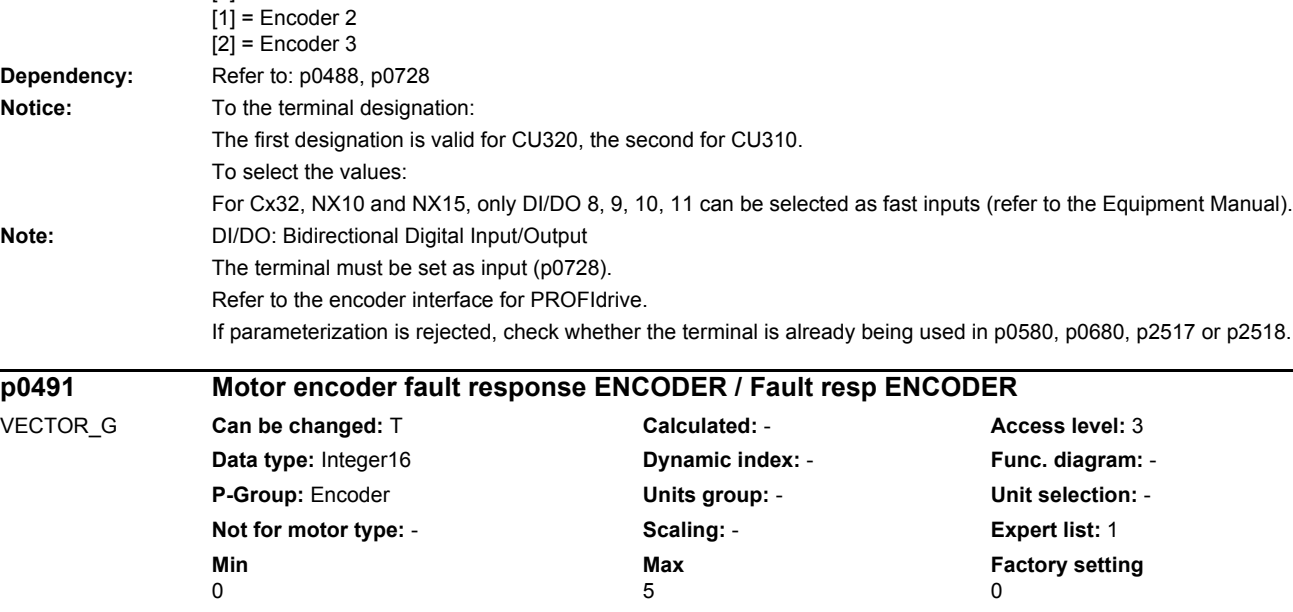

**Description:** Sets the behavior for the ENCODER fault response (motor encoder). This means, for example, if an encoder fault occurs, encoderless operation can be automatically selected with a shutdown behavior that can be selected.

*Parameters*

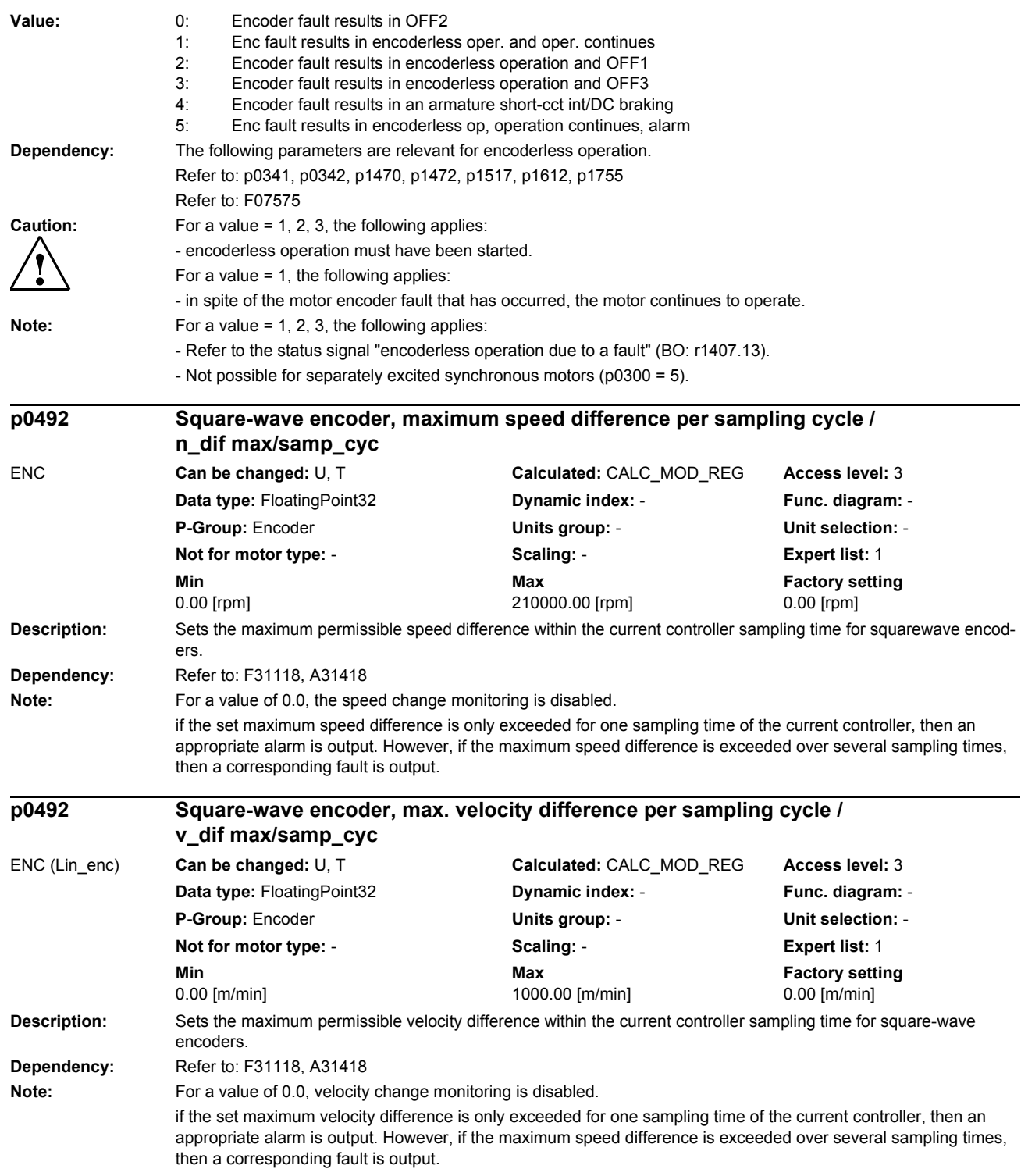

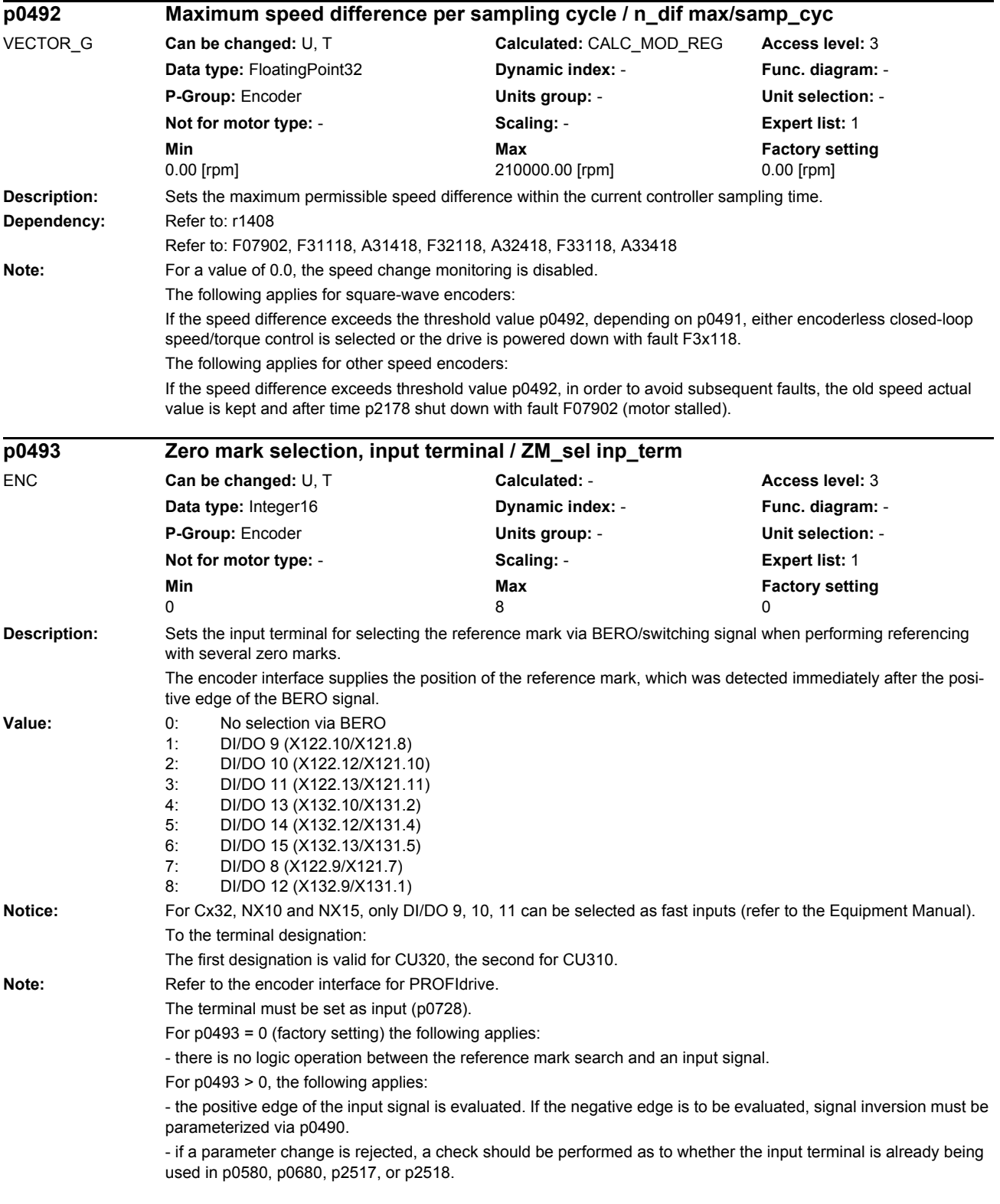

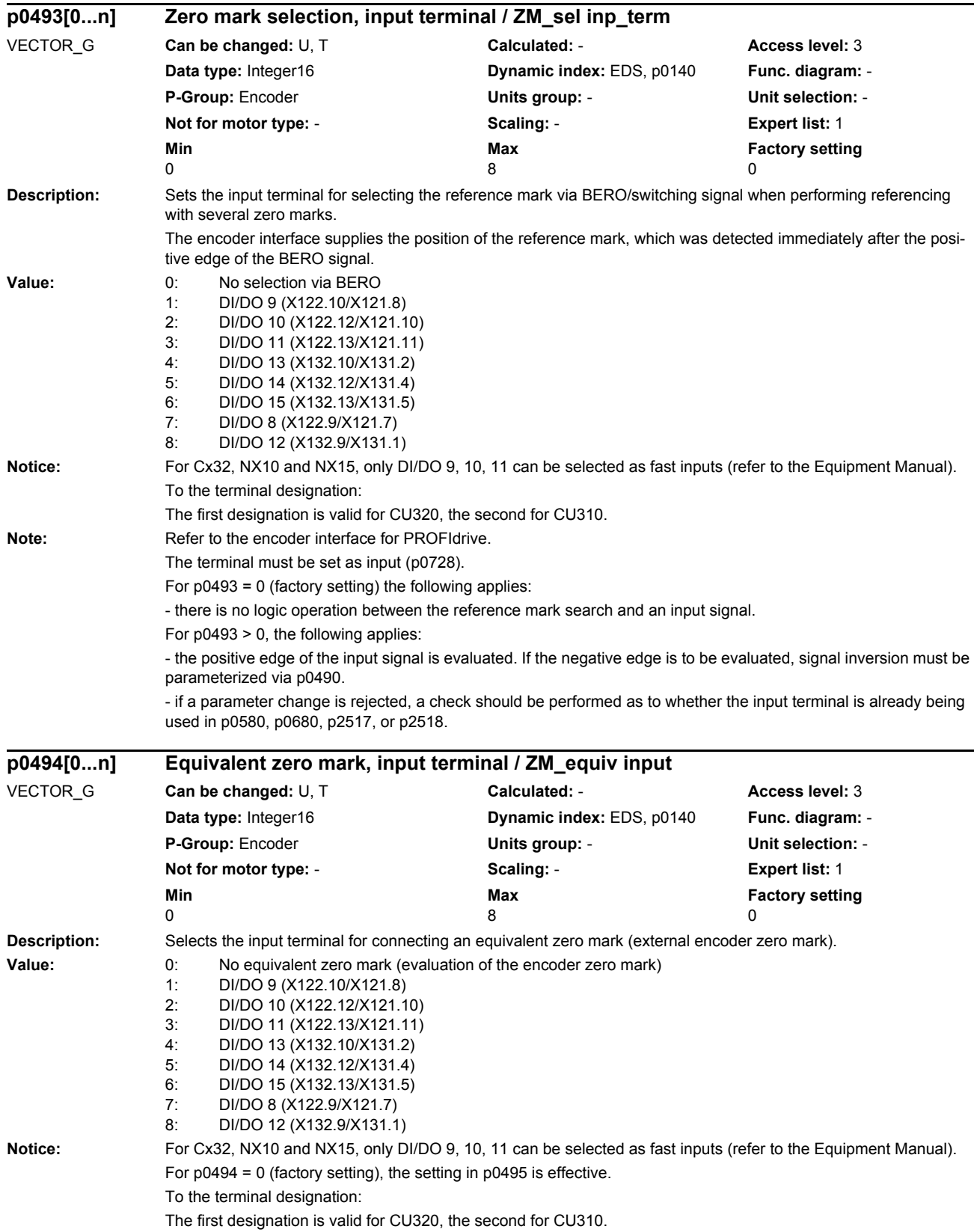

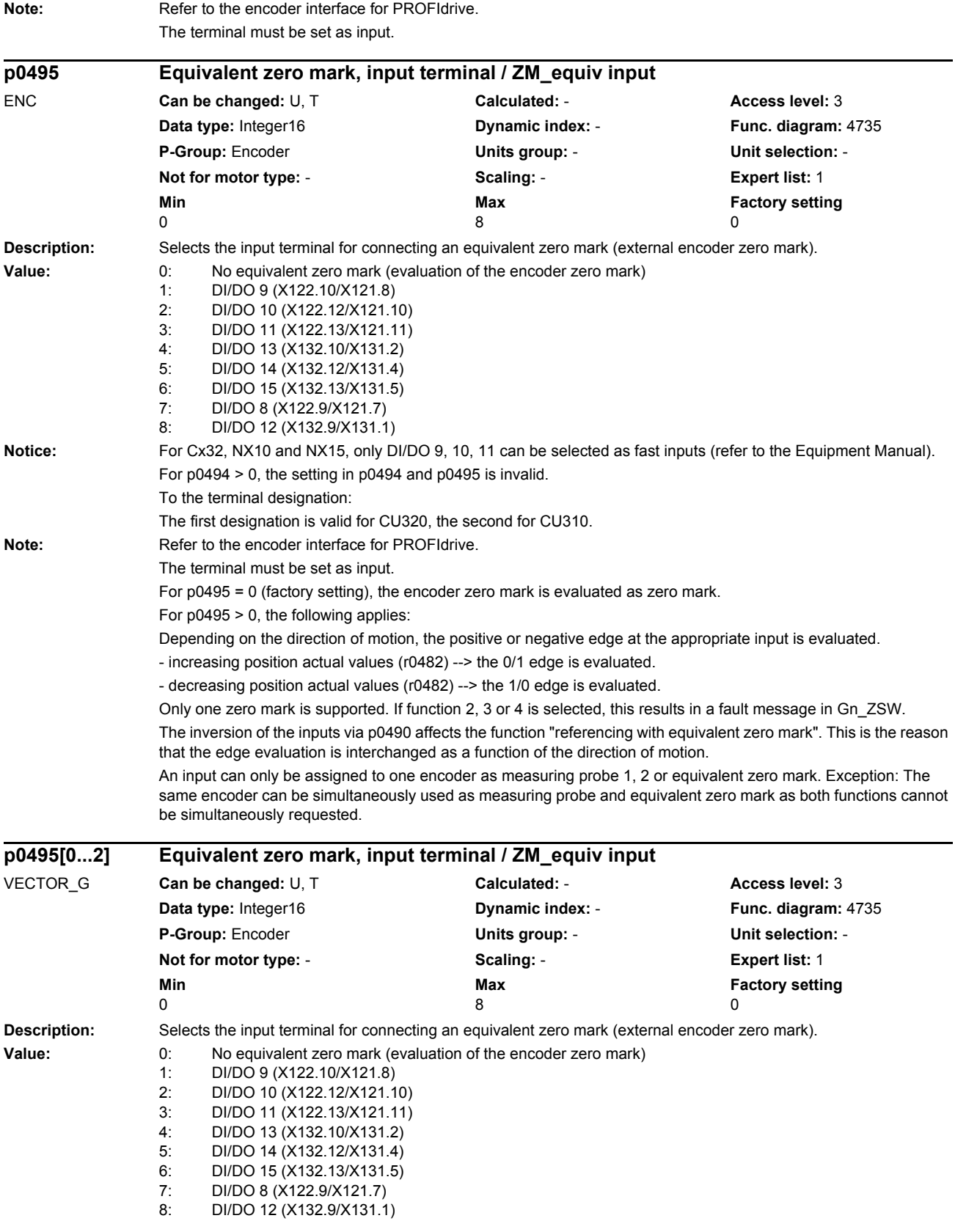

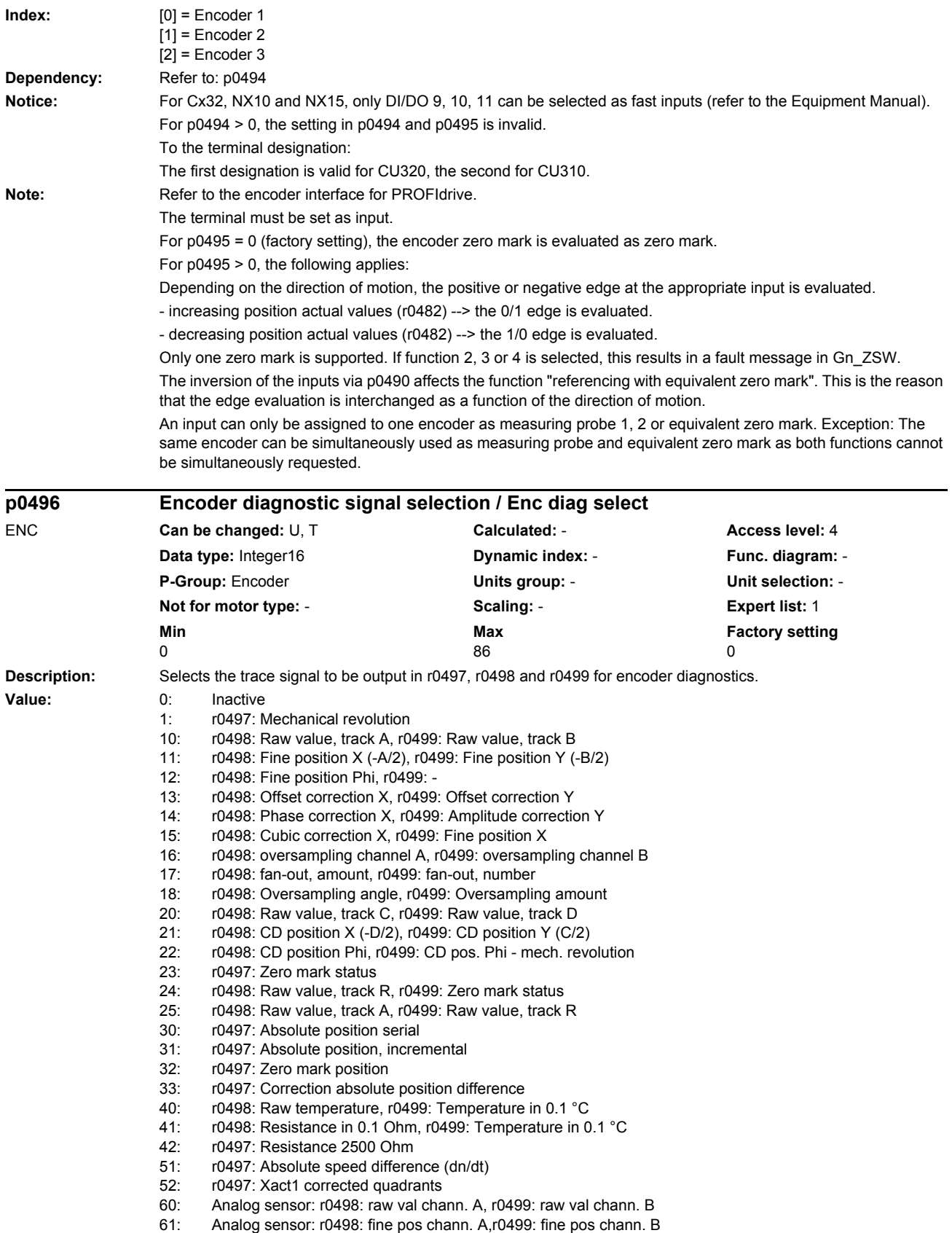

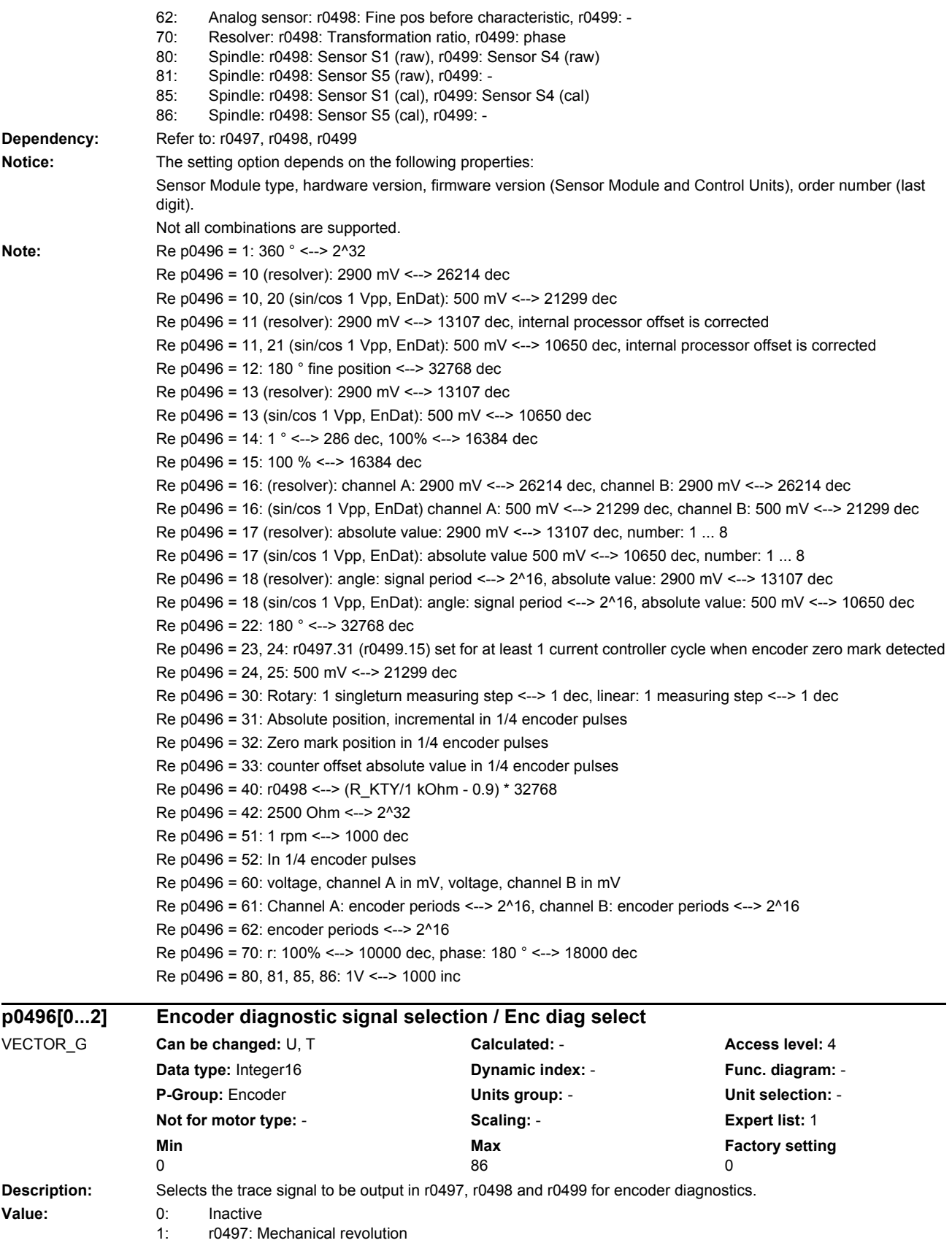

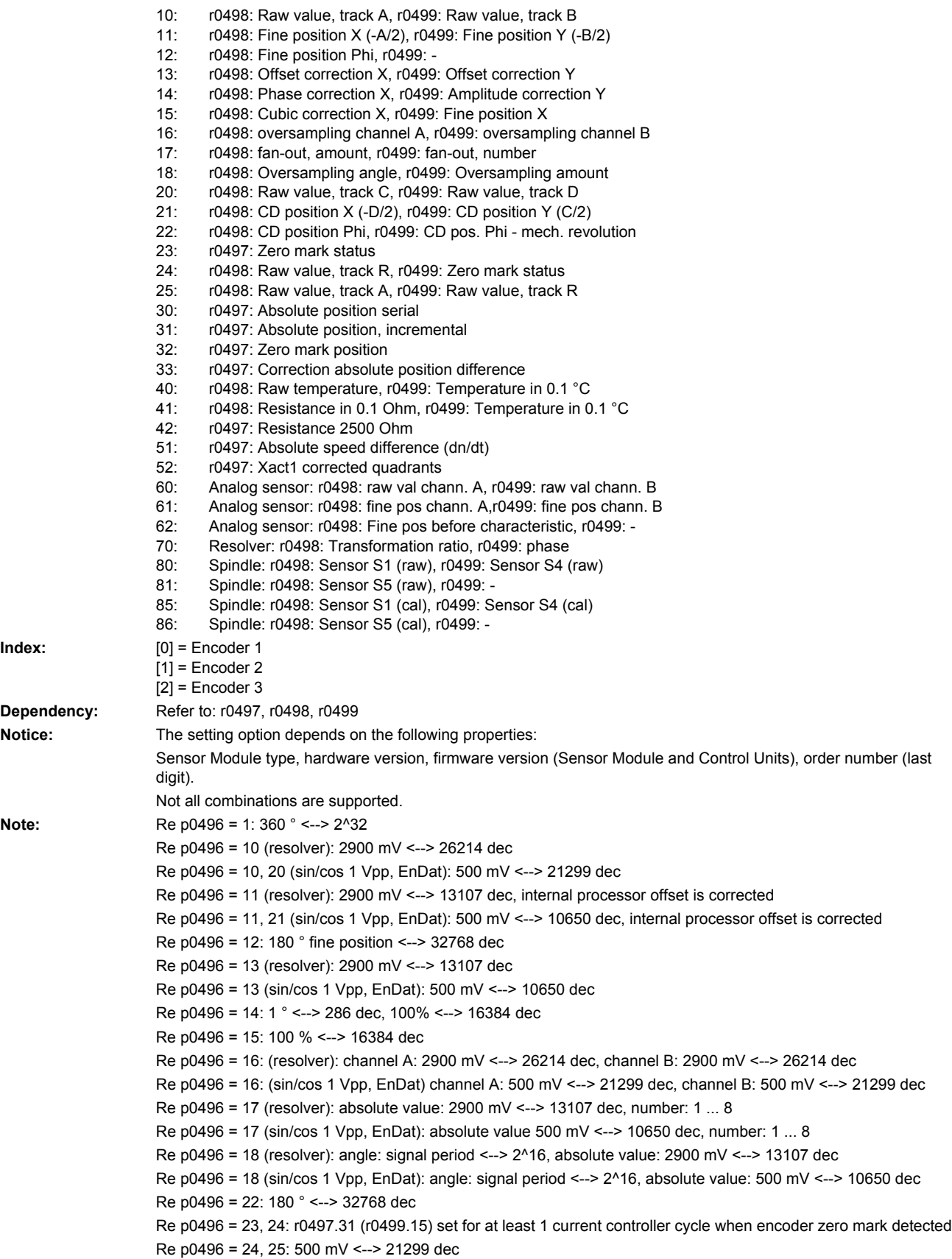

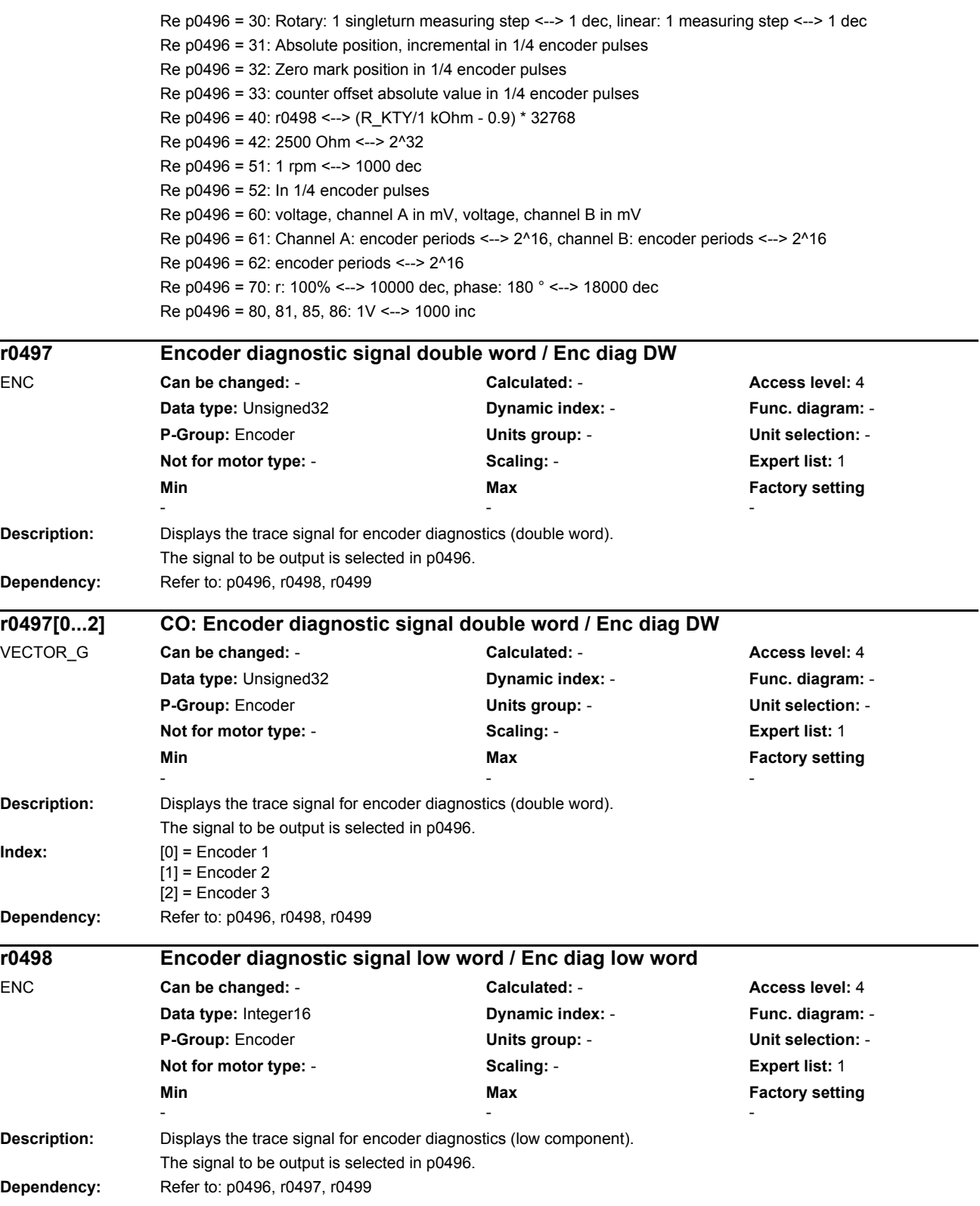

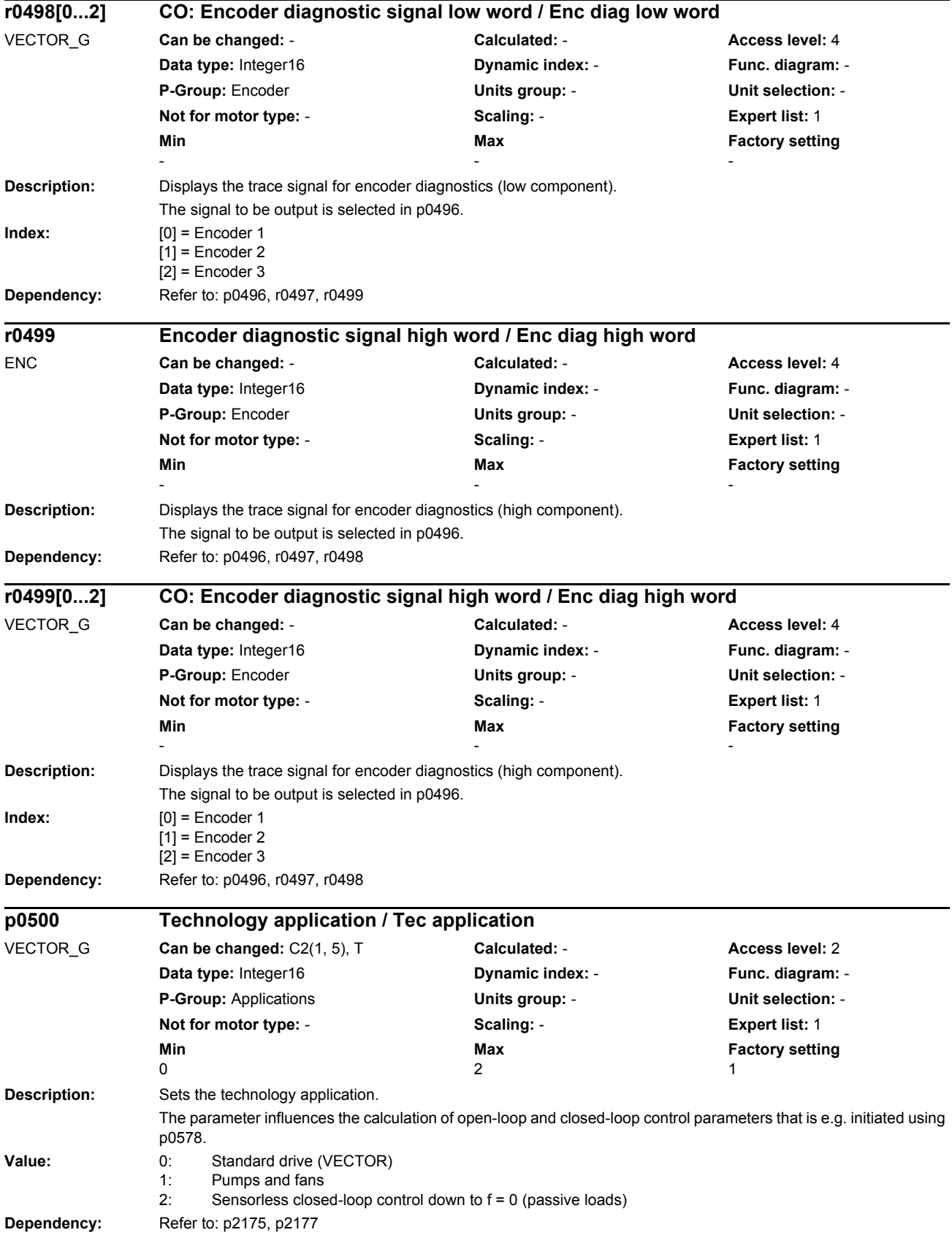

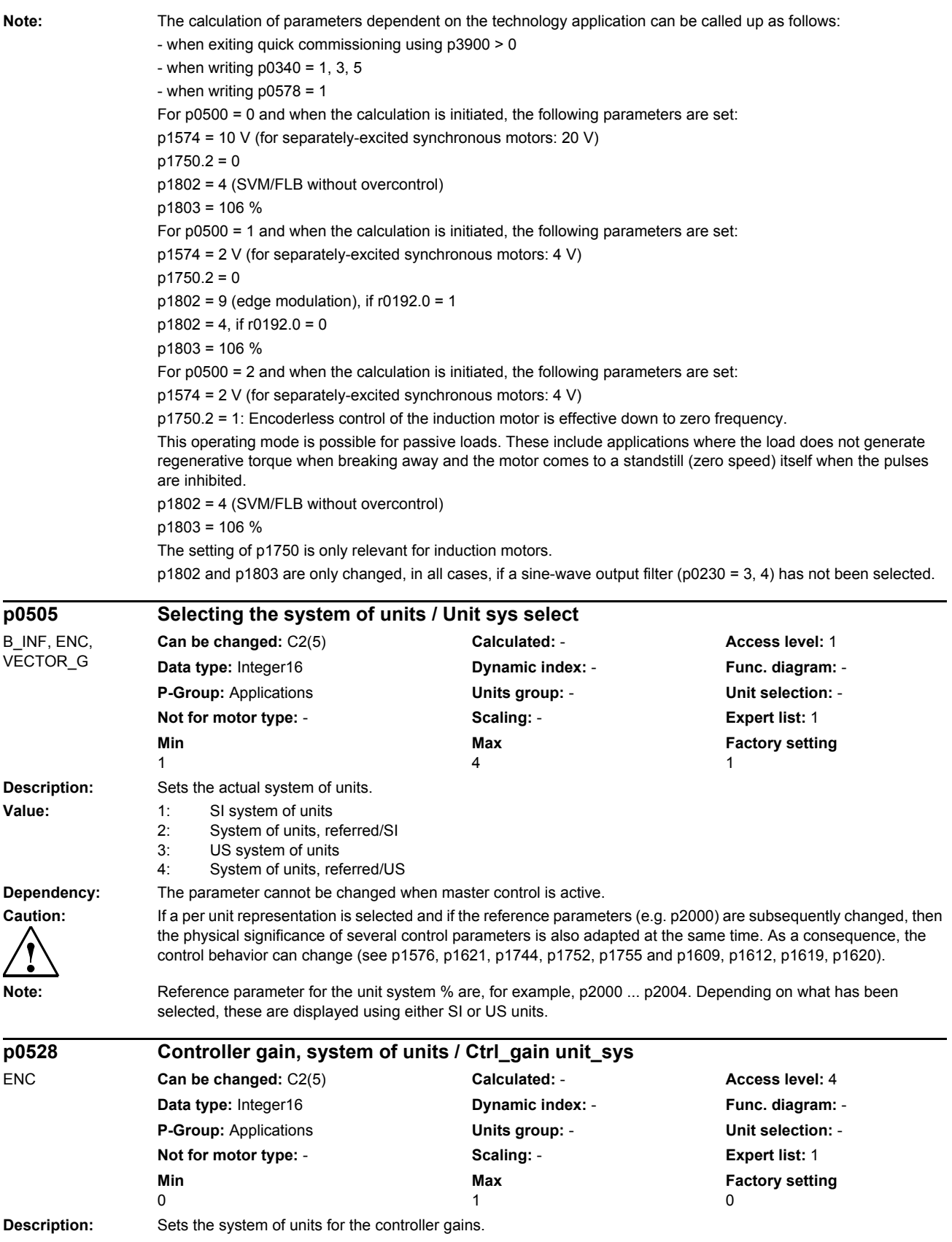

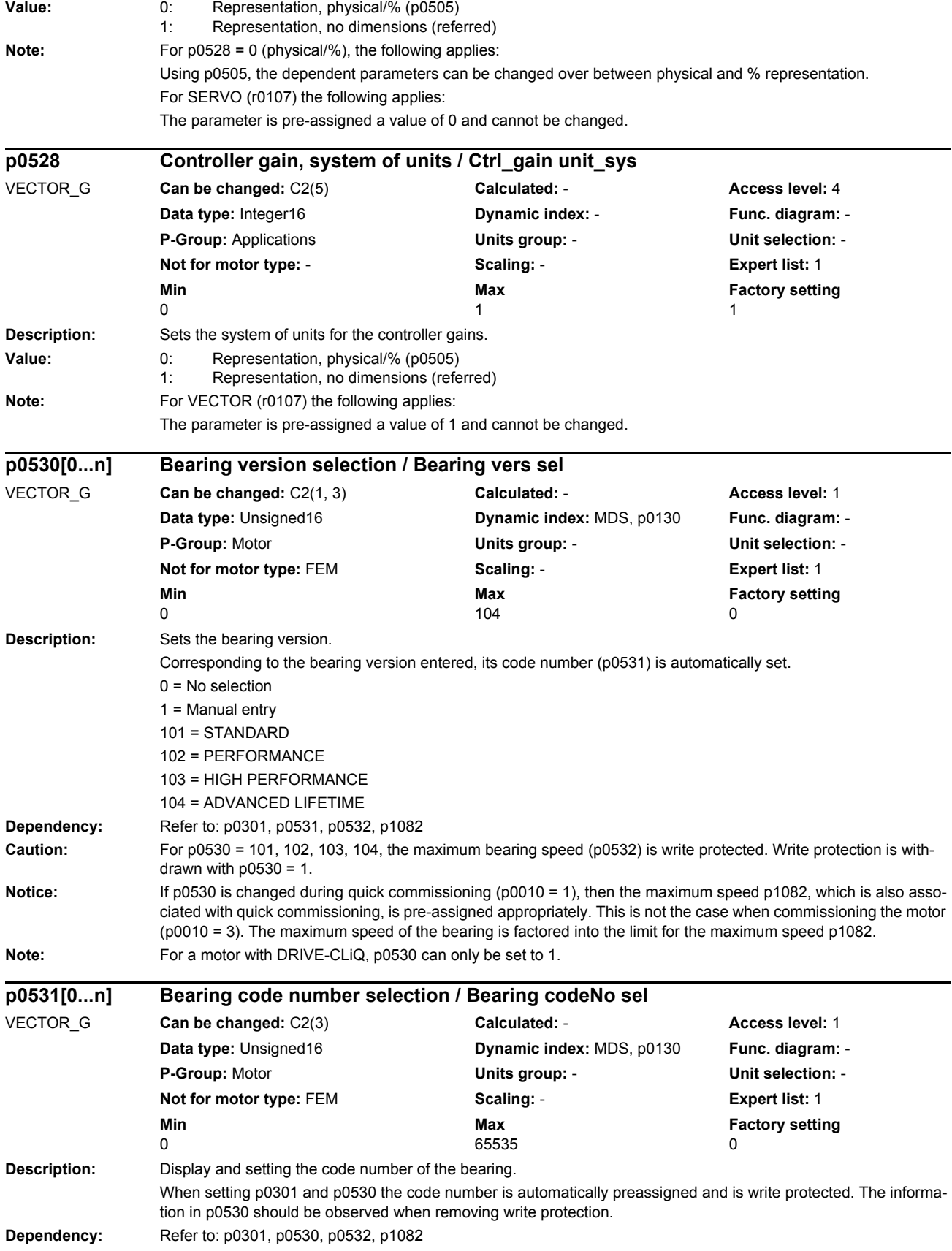

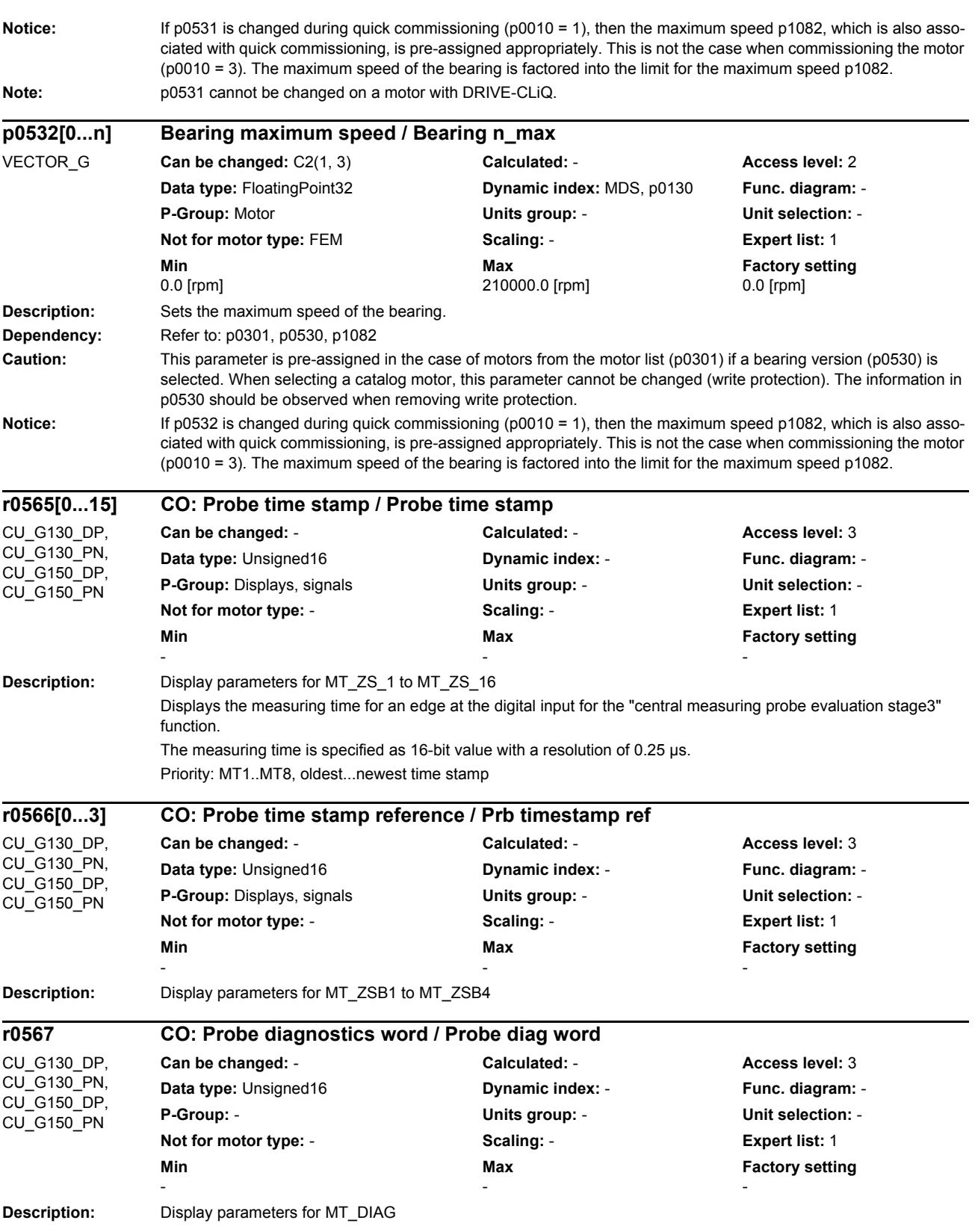

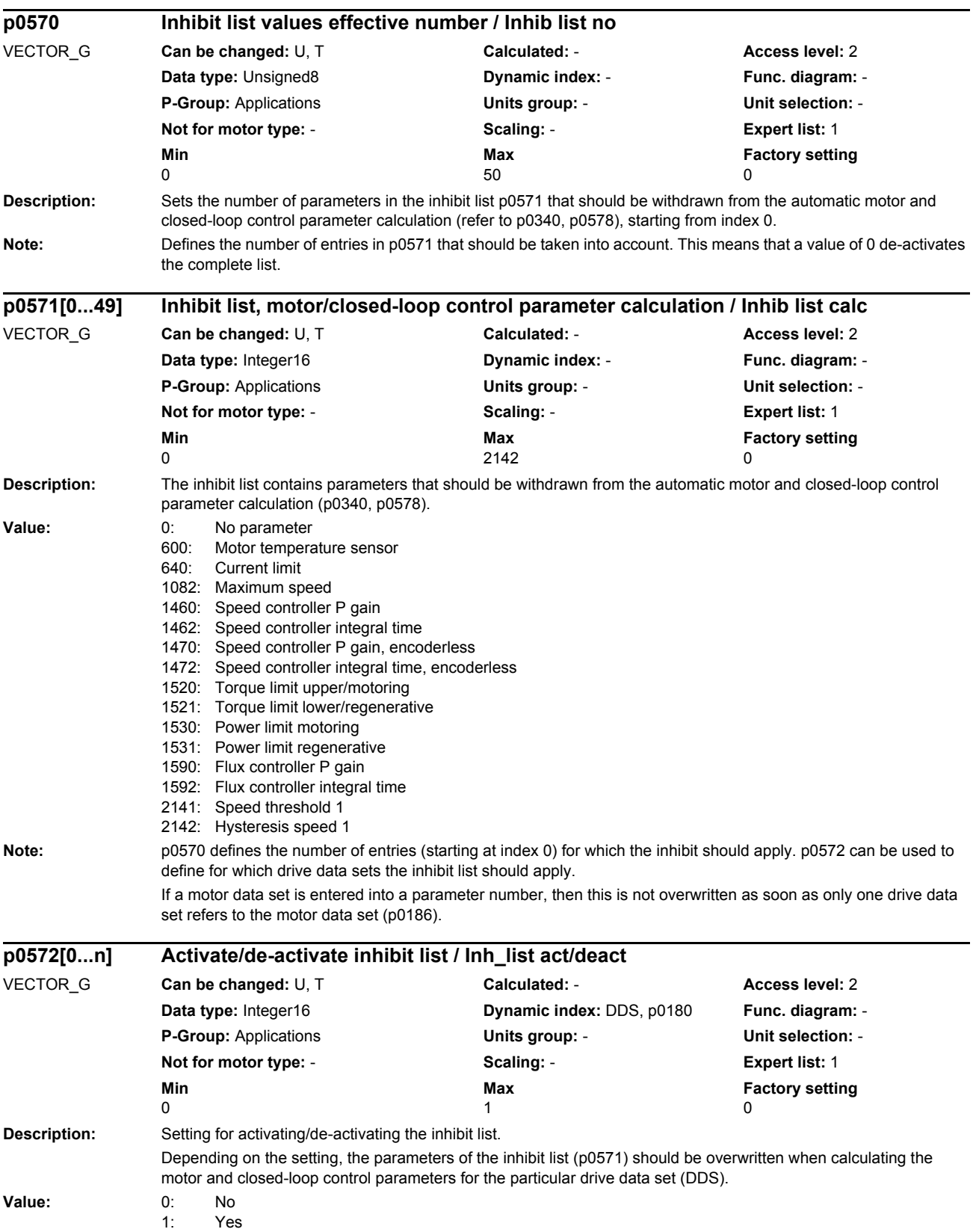

#### *Parameters*

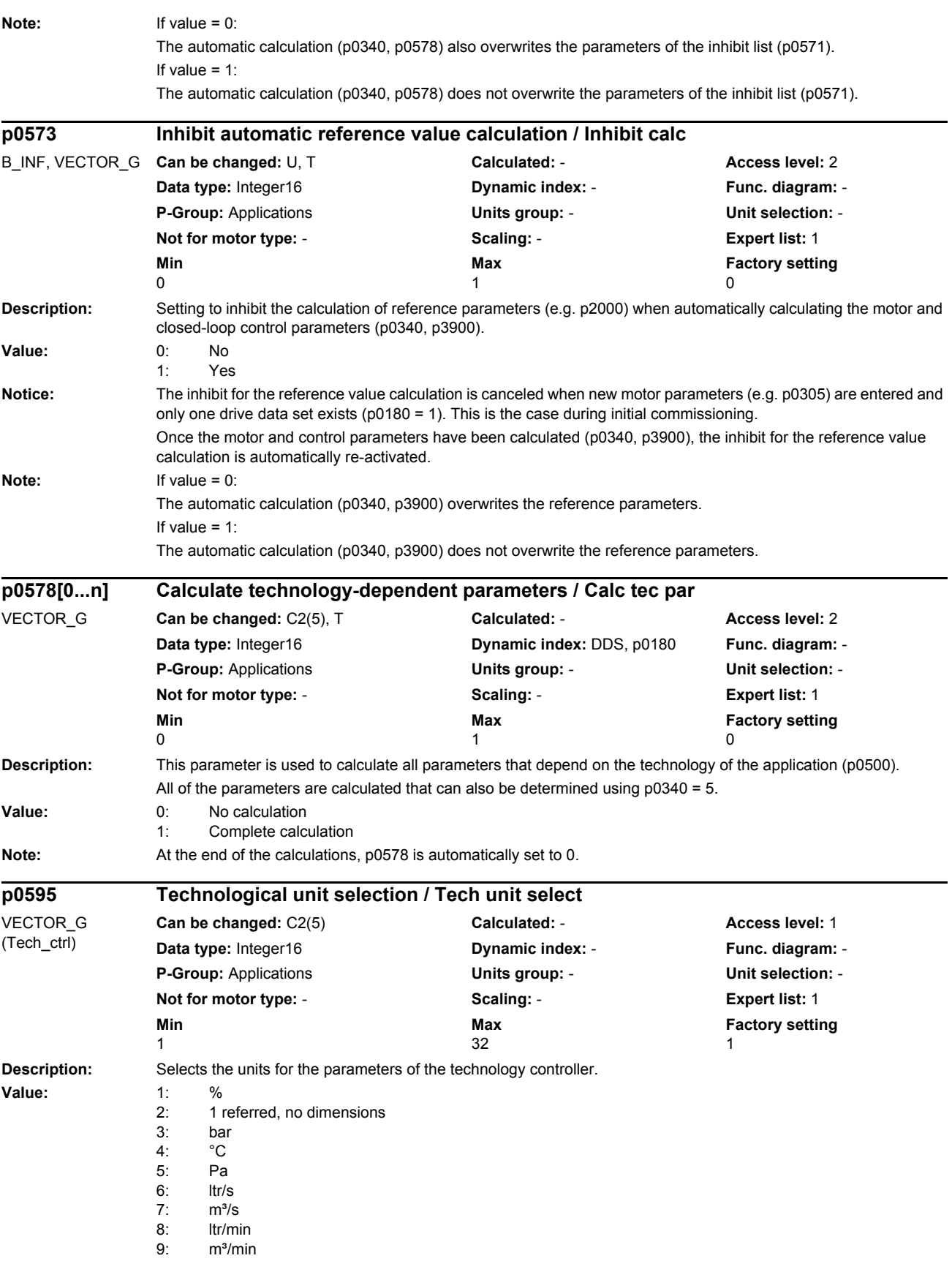

*Parameters*

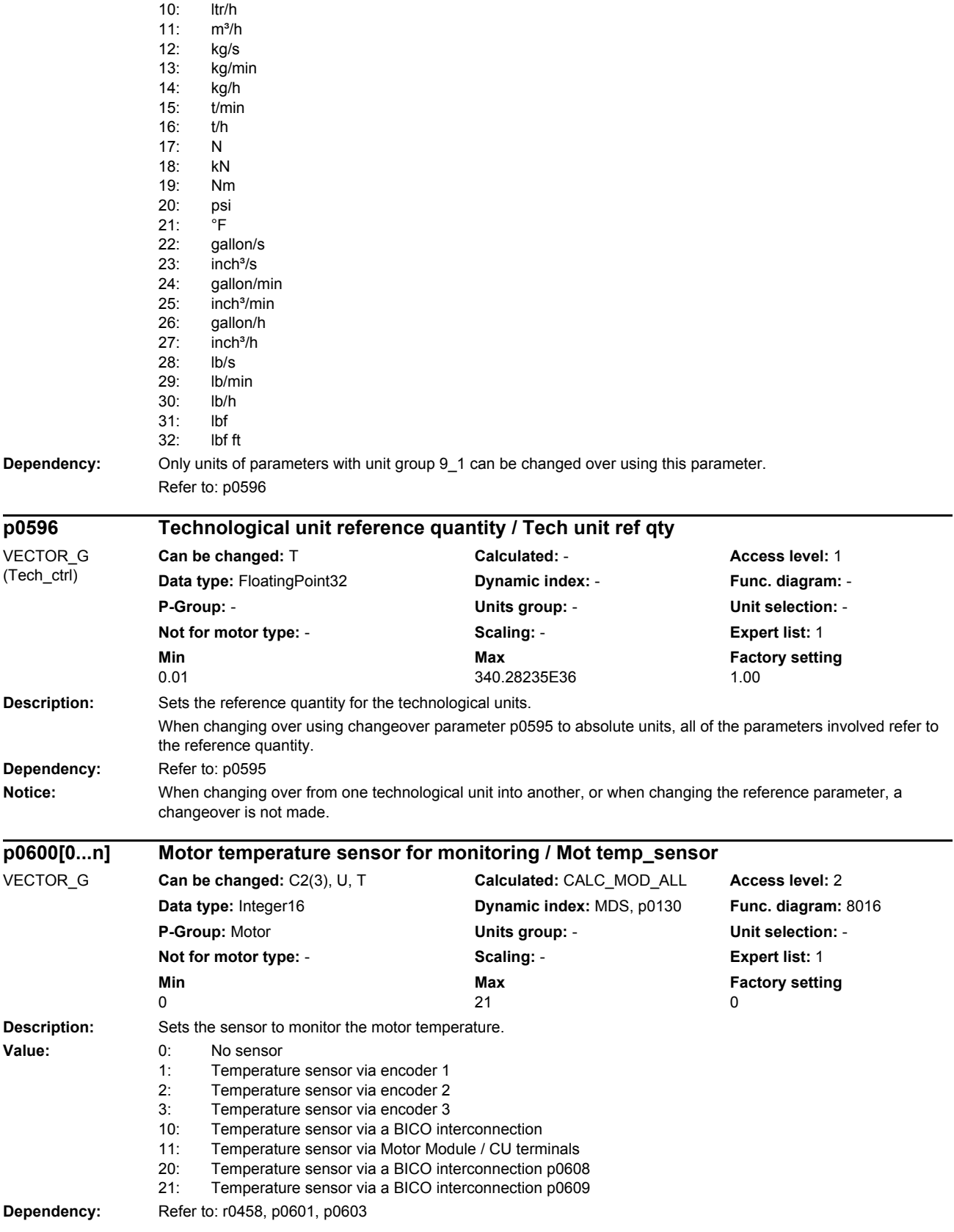

## *Parameters*

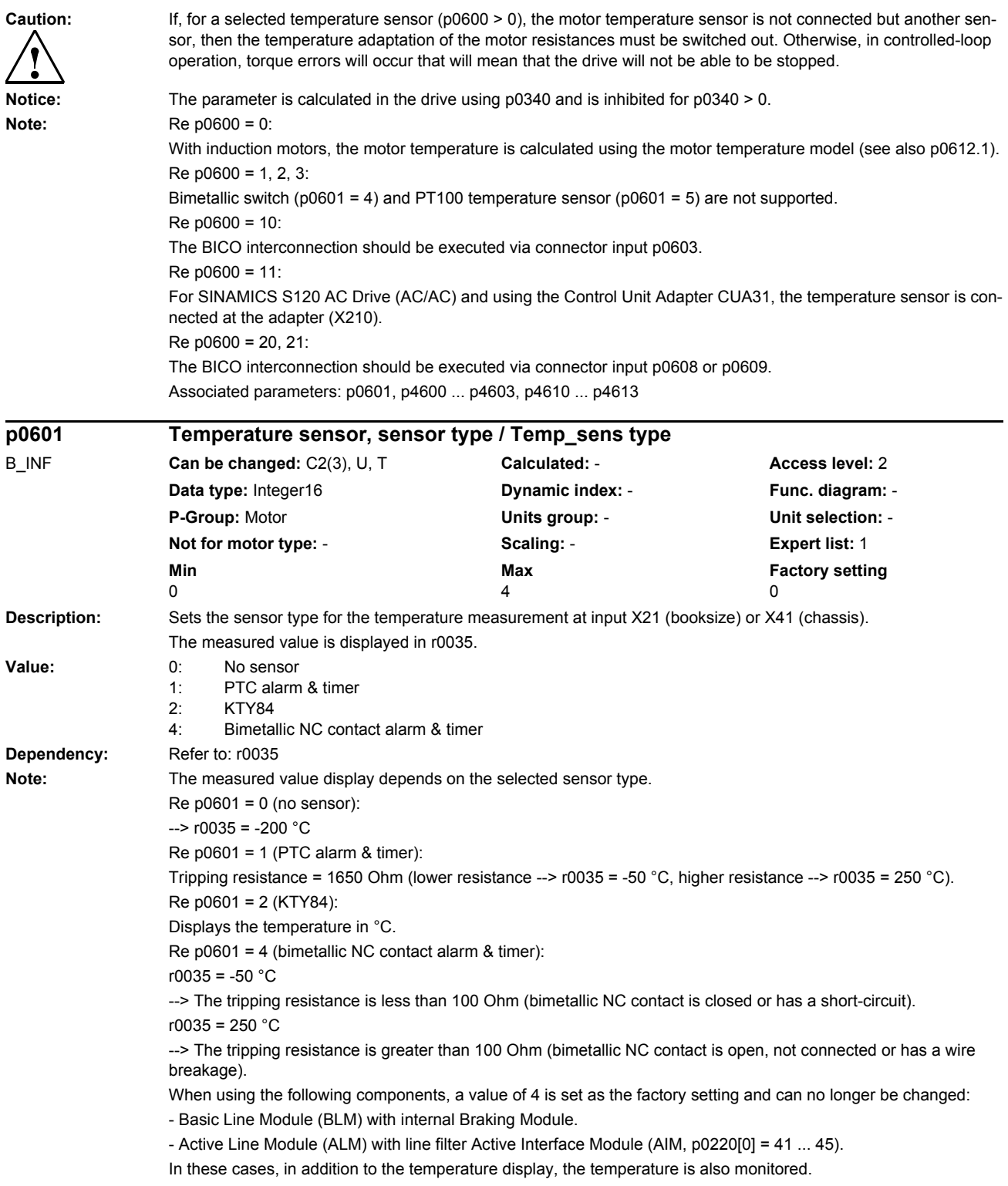

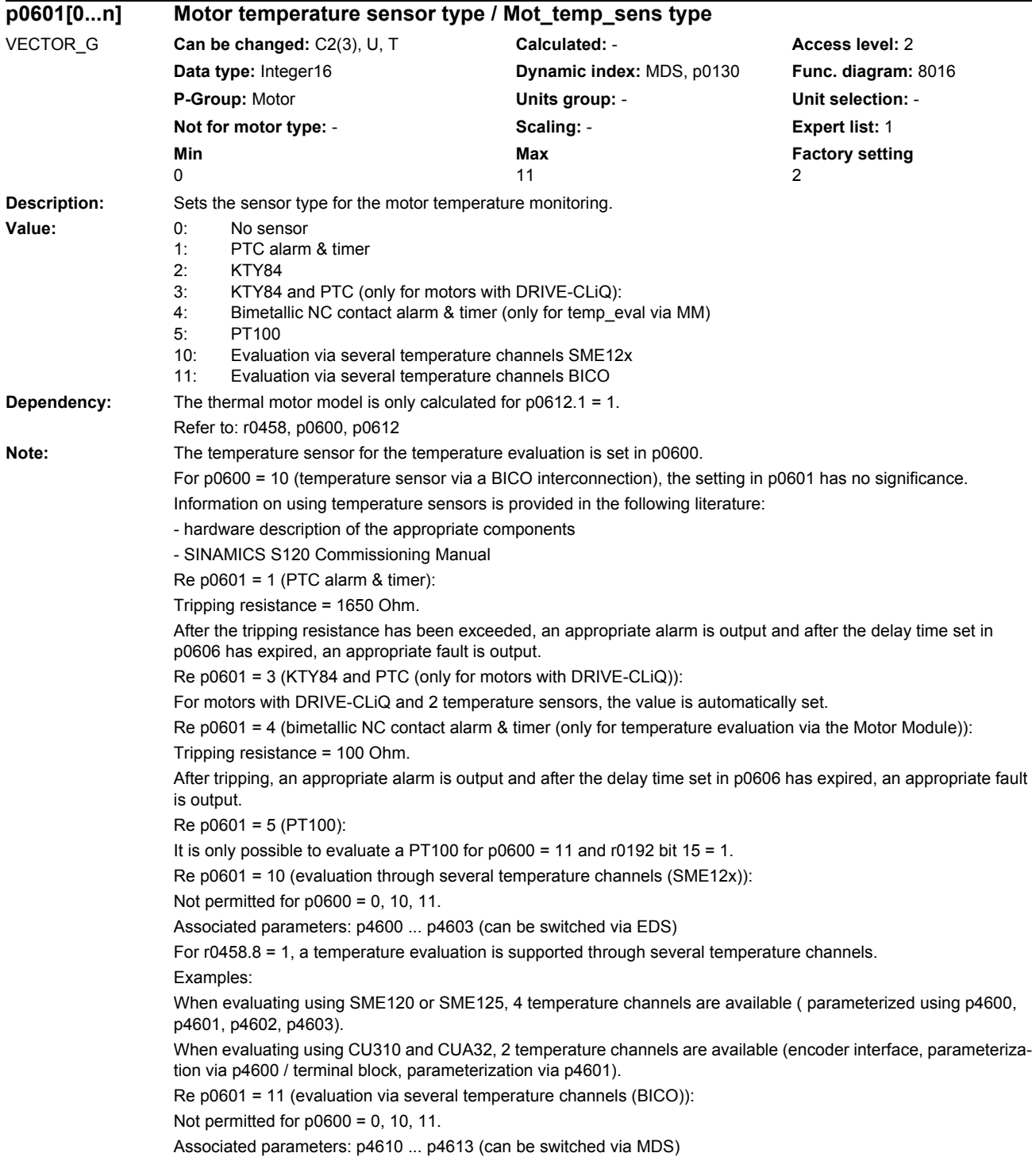

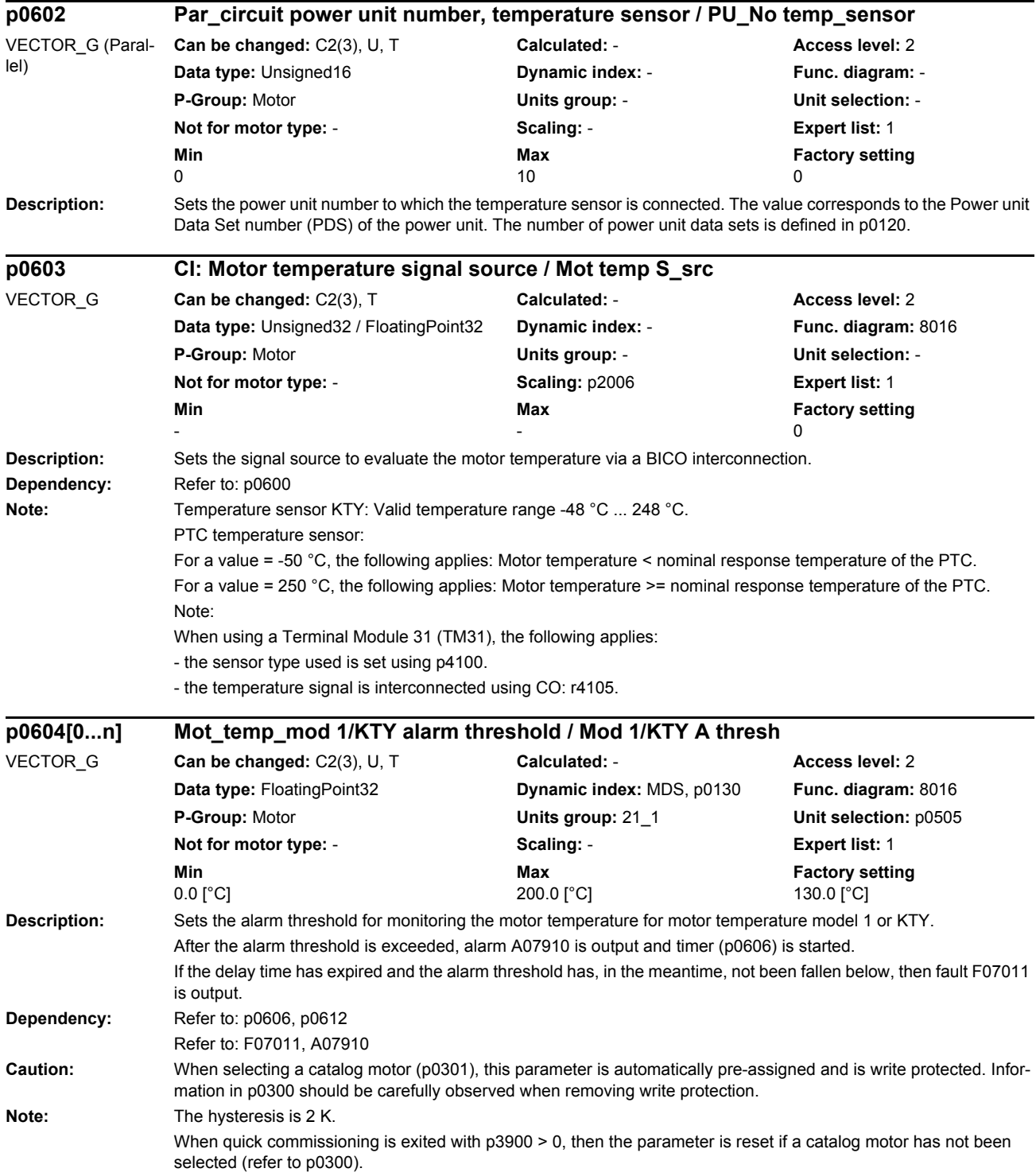

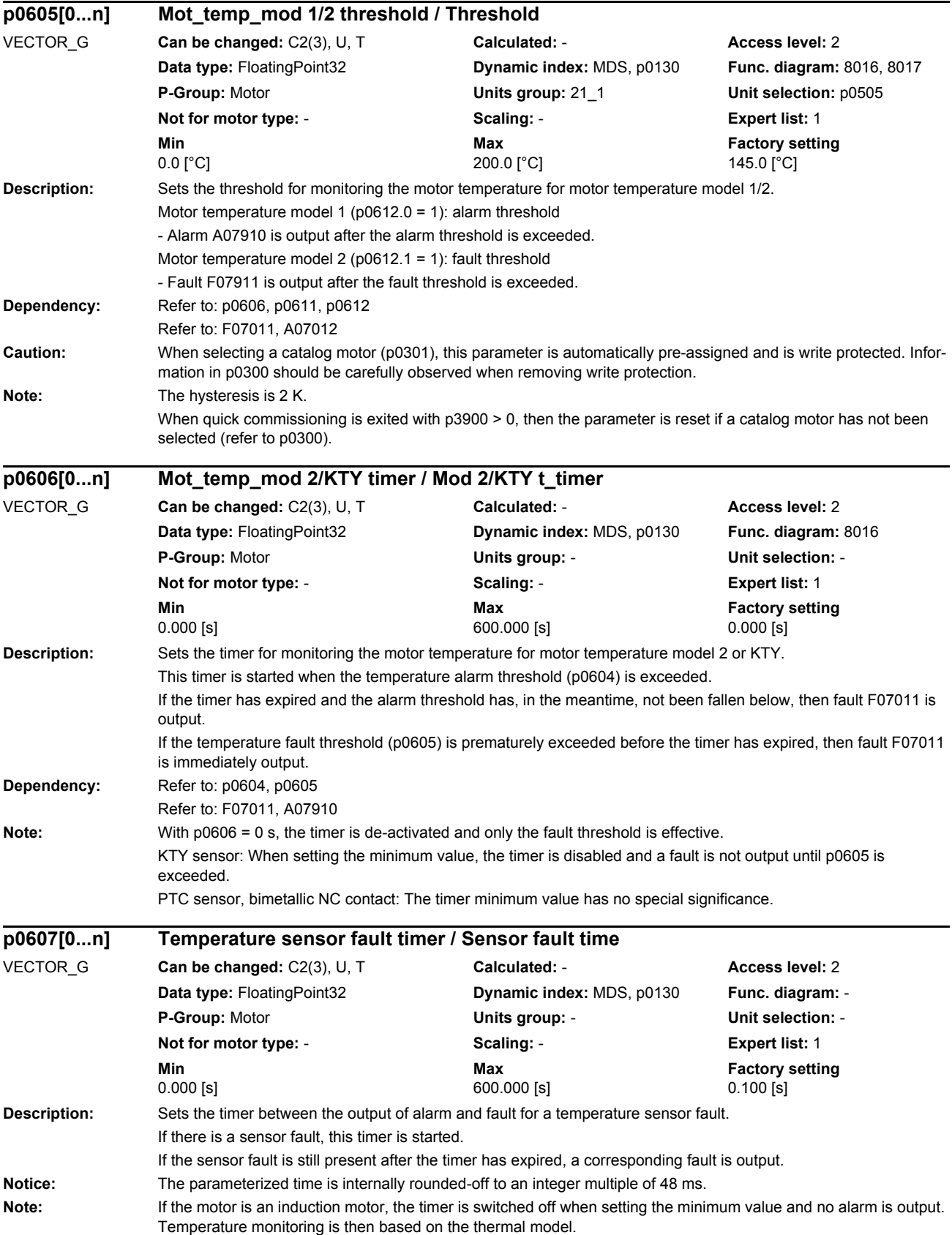

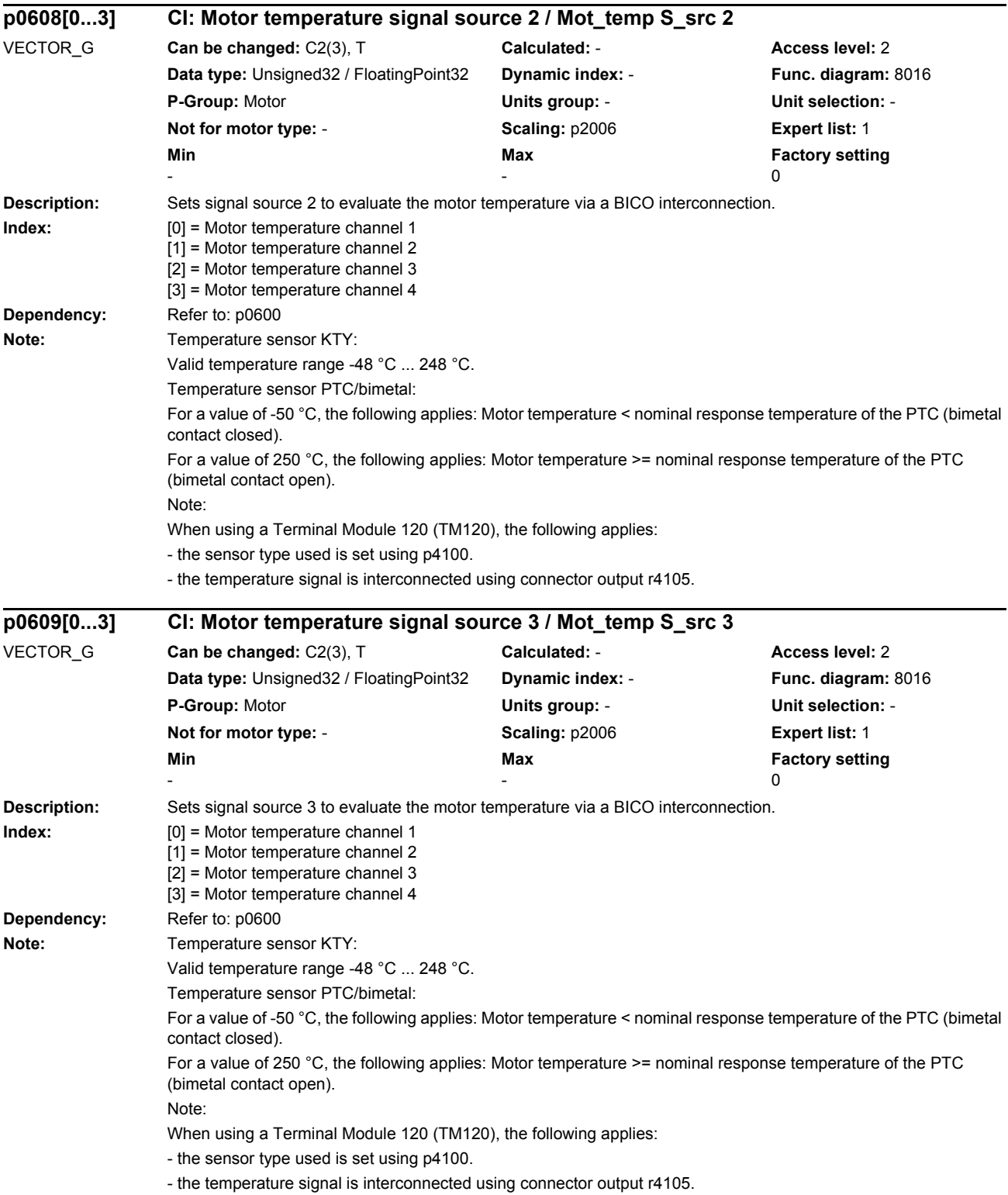

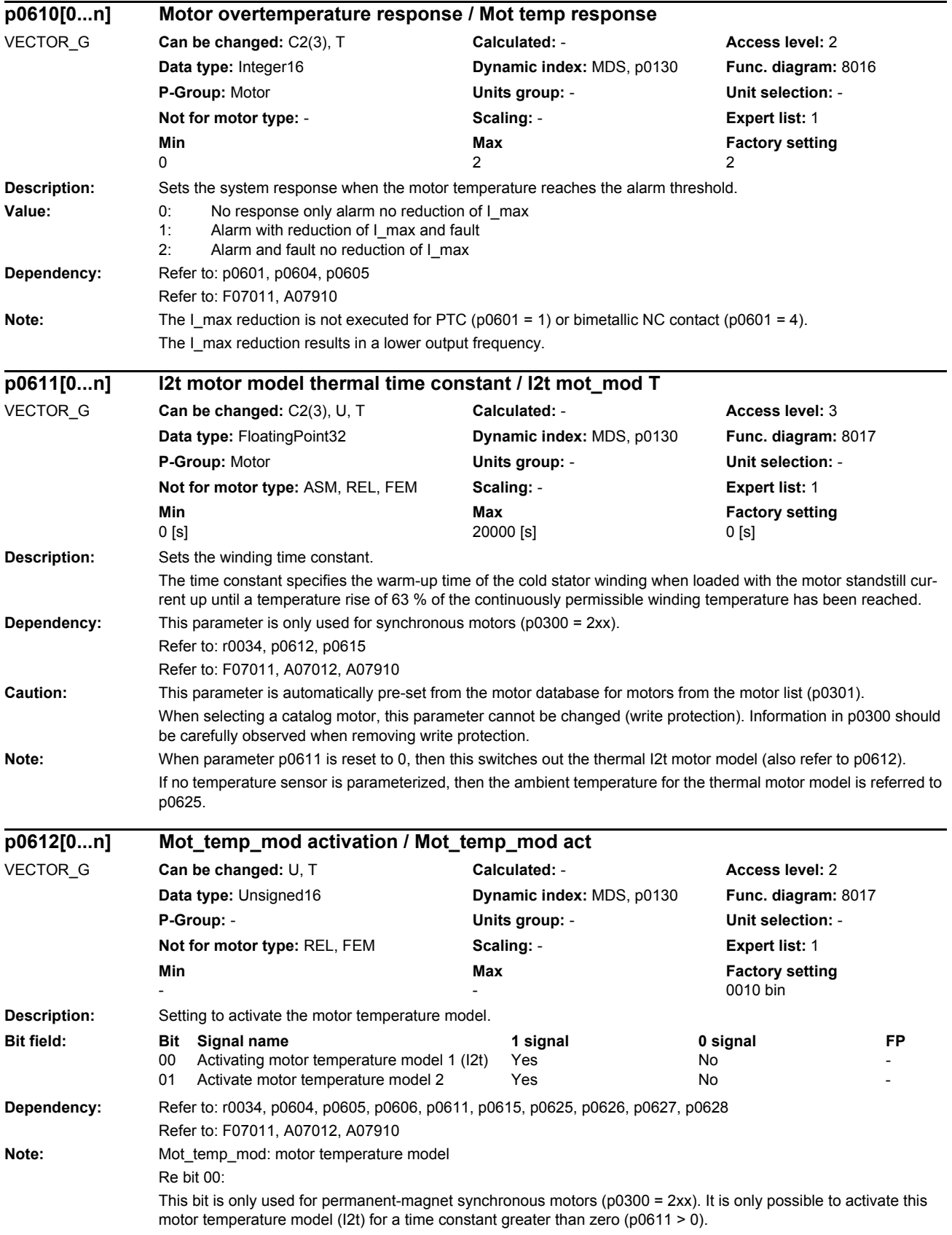

Re bit 01:

This bit is used to activate/deactivate the motor temperature model for induction motors.

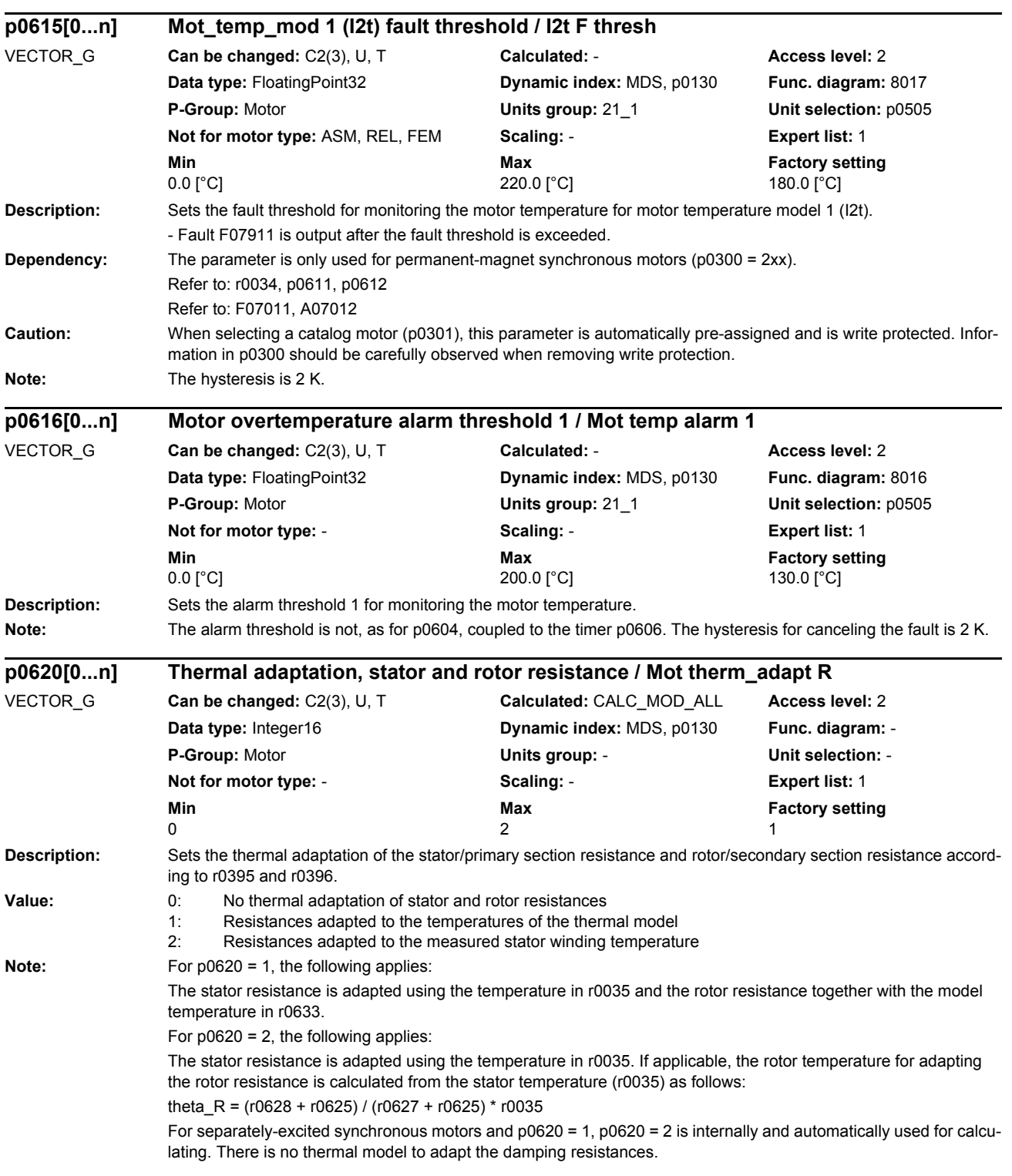
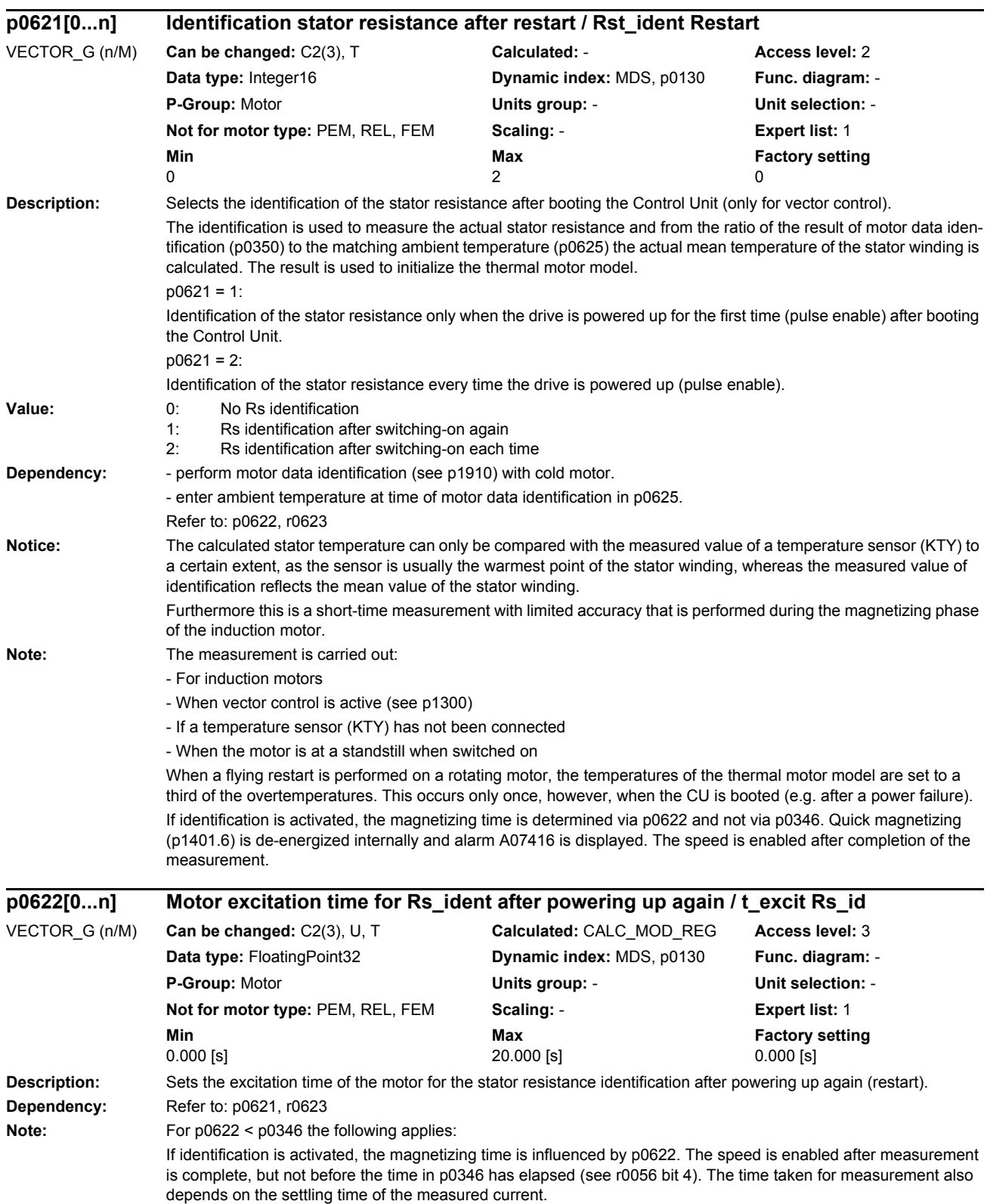

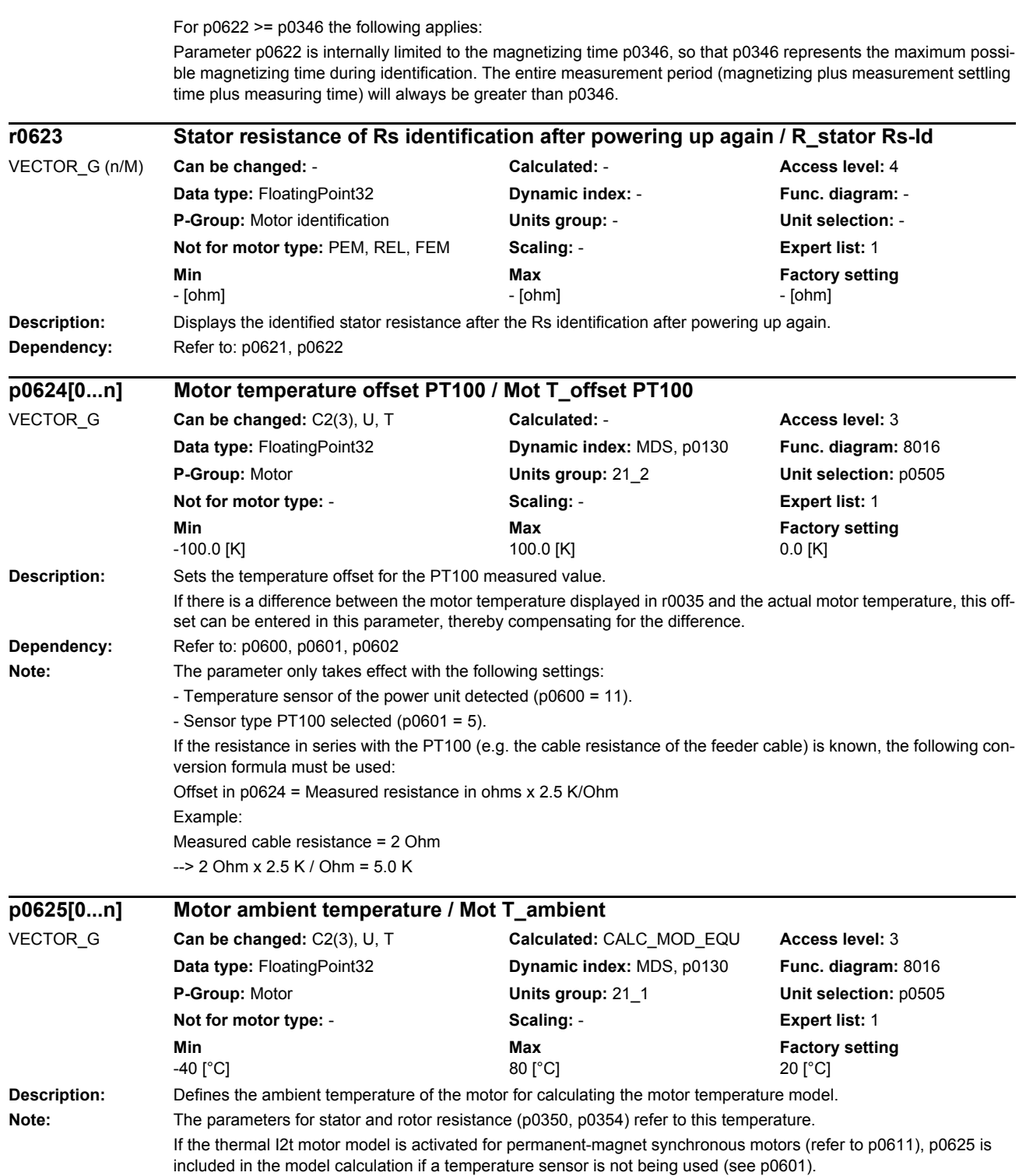

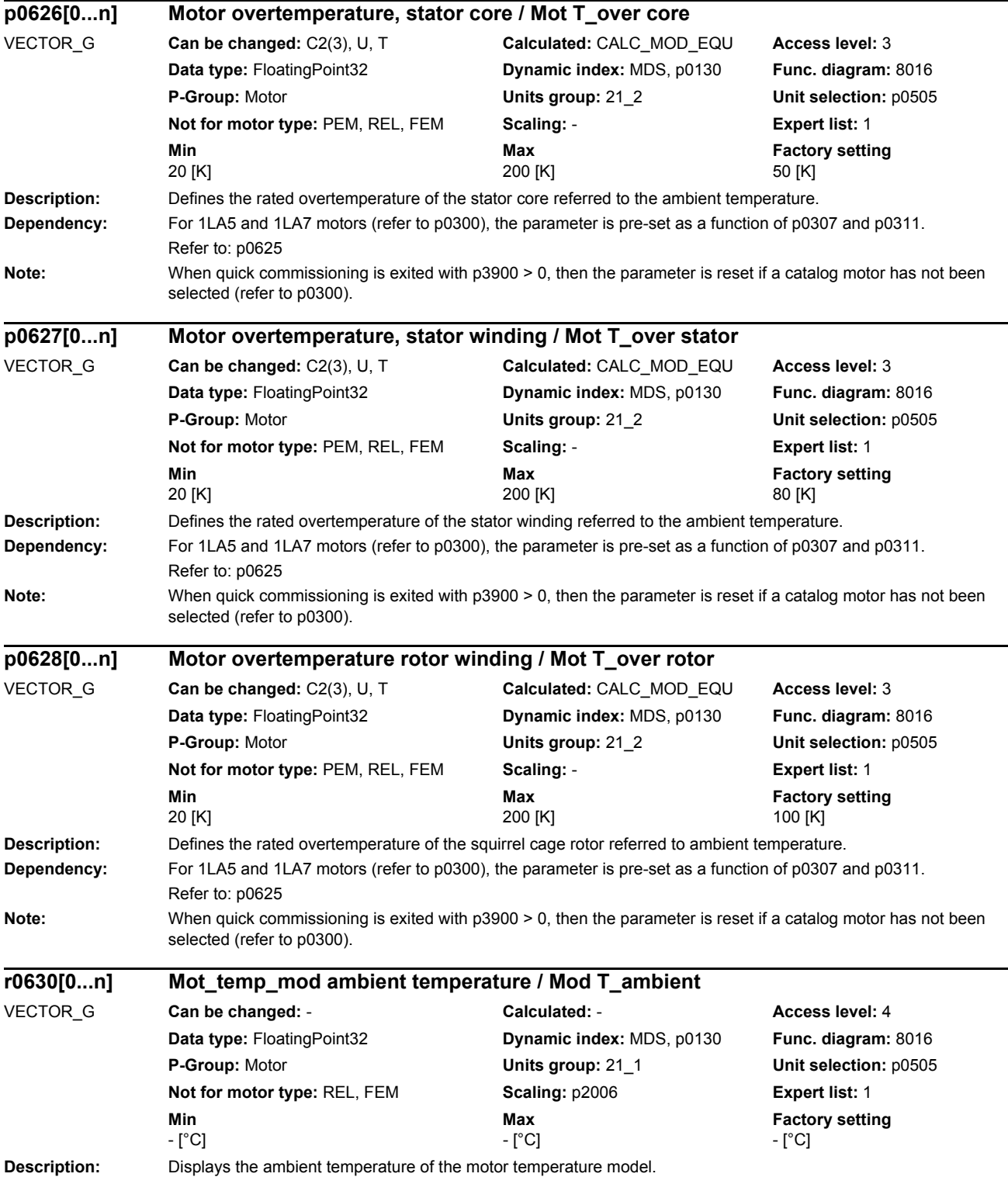

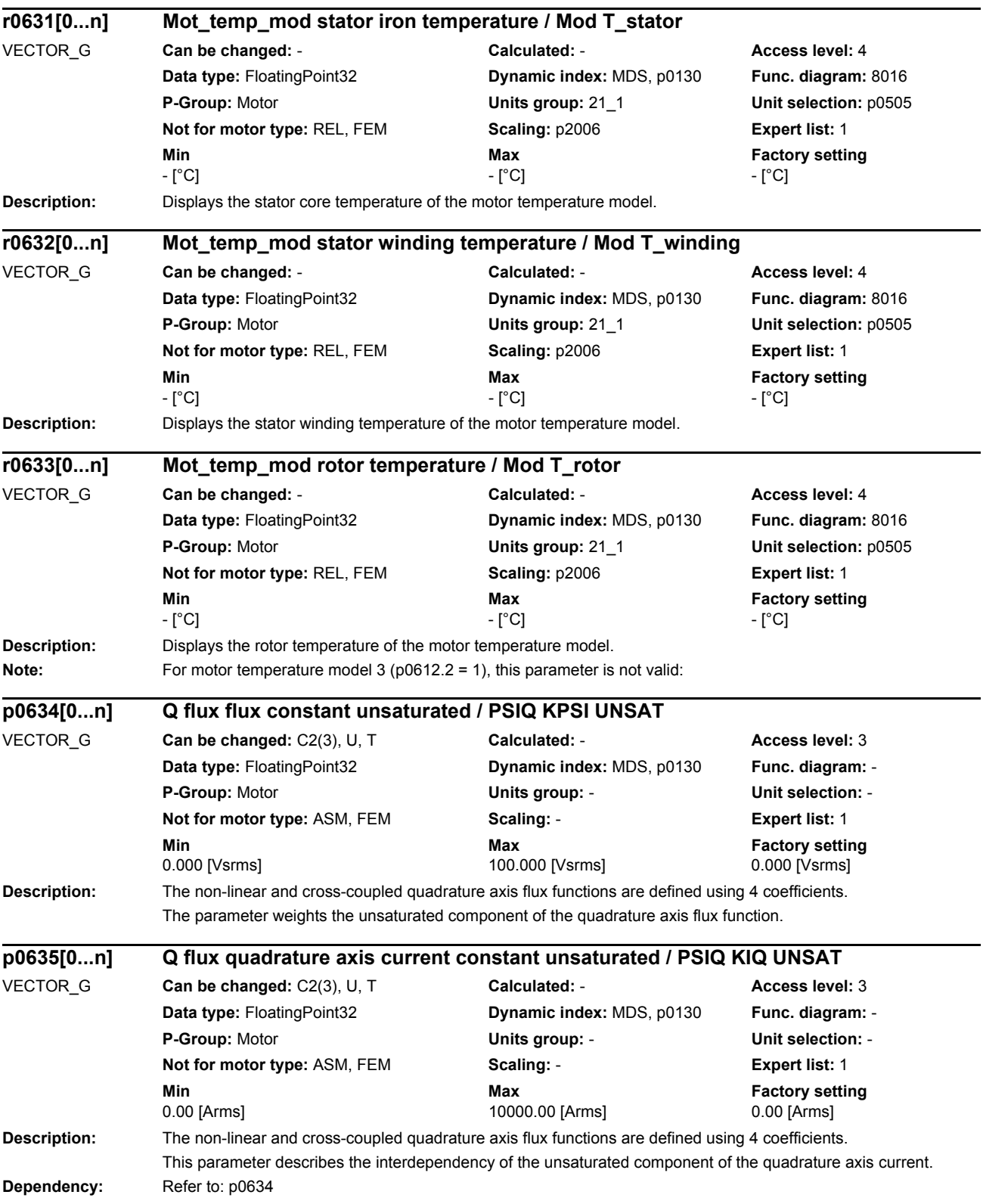

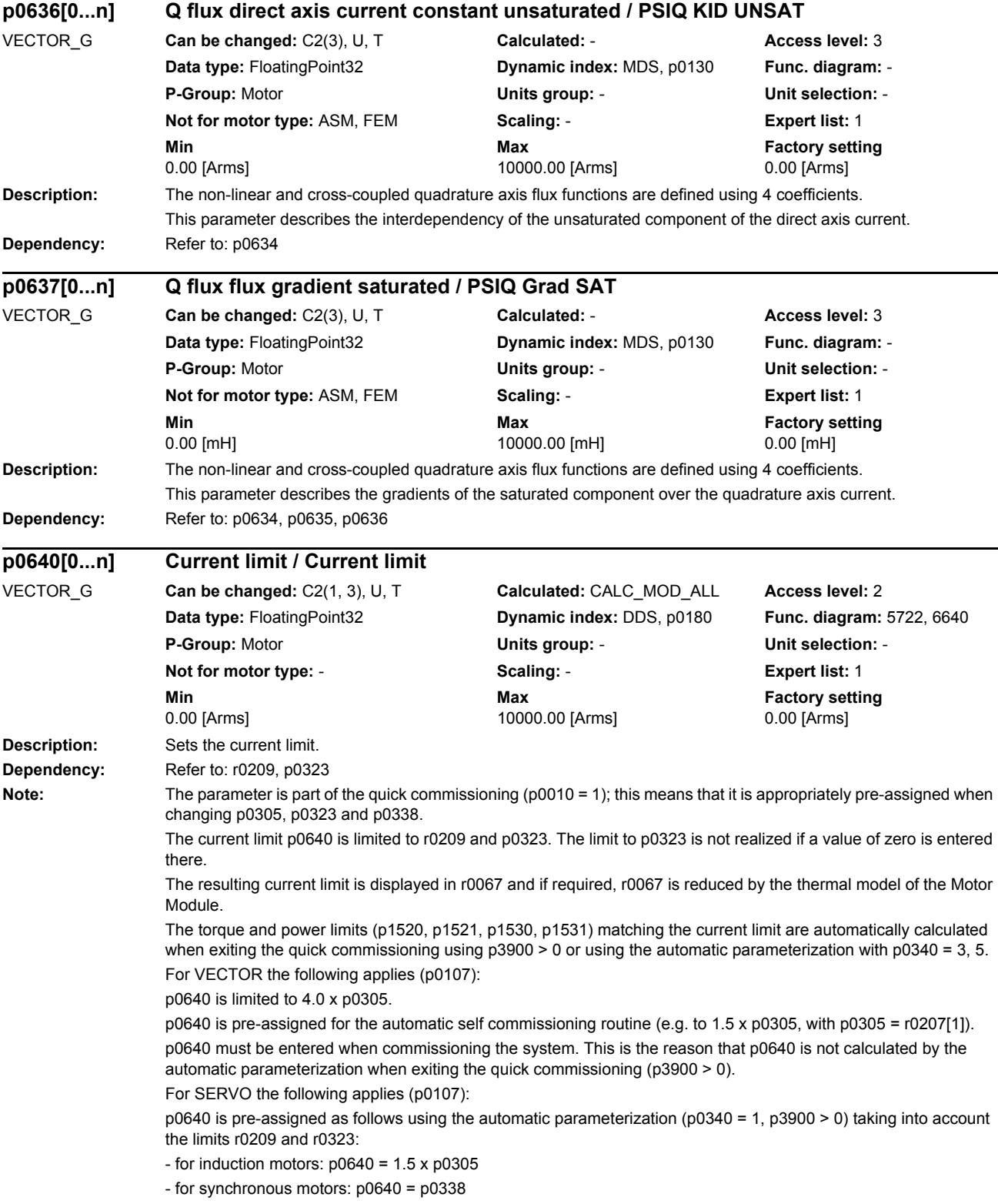

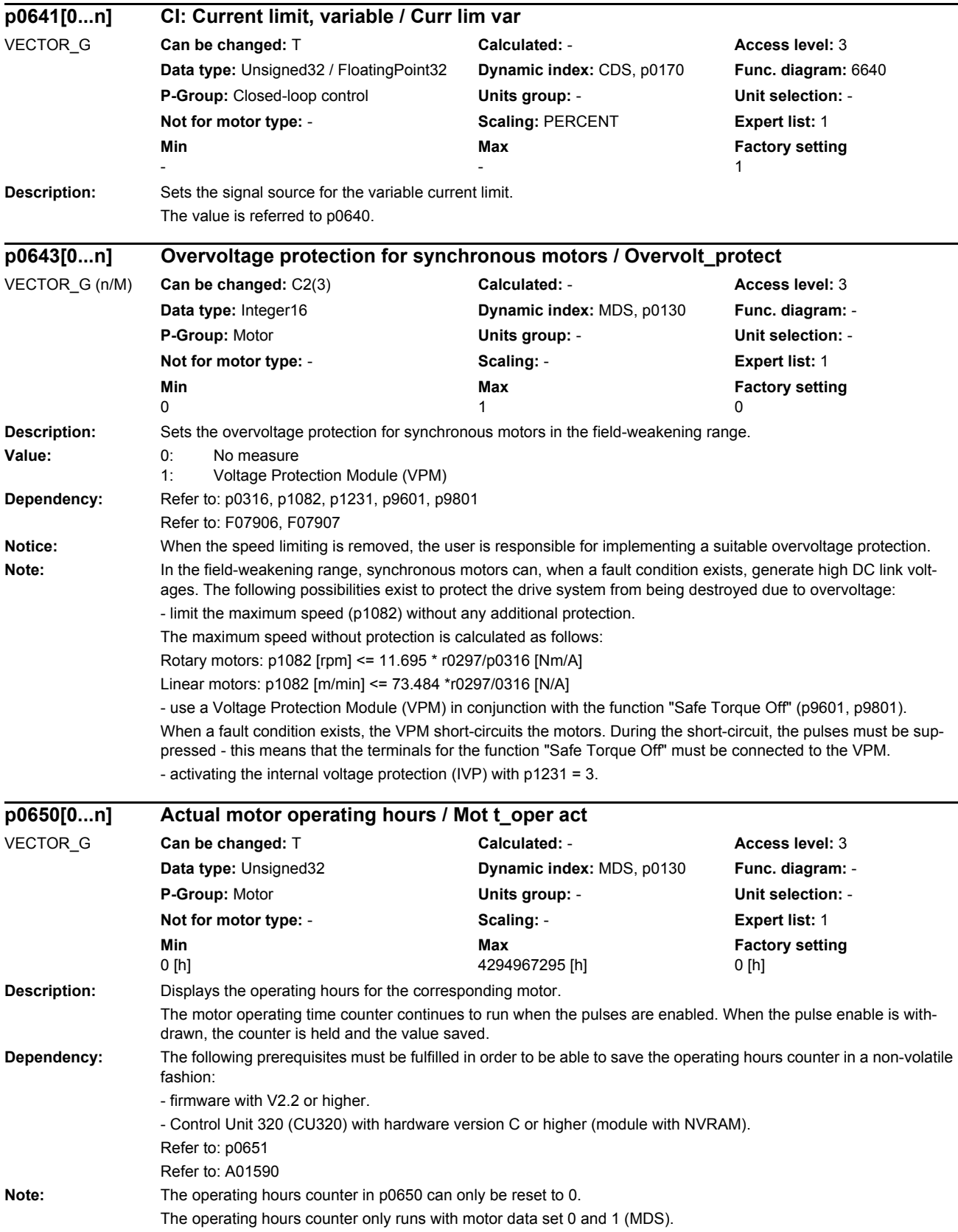

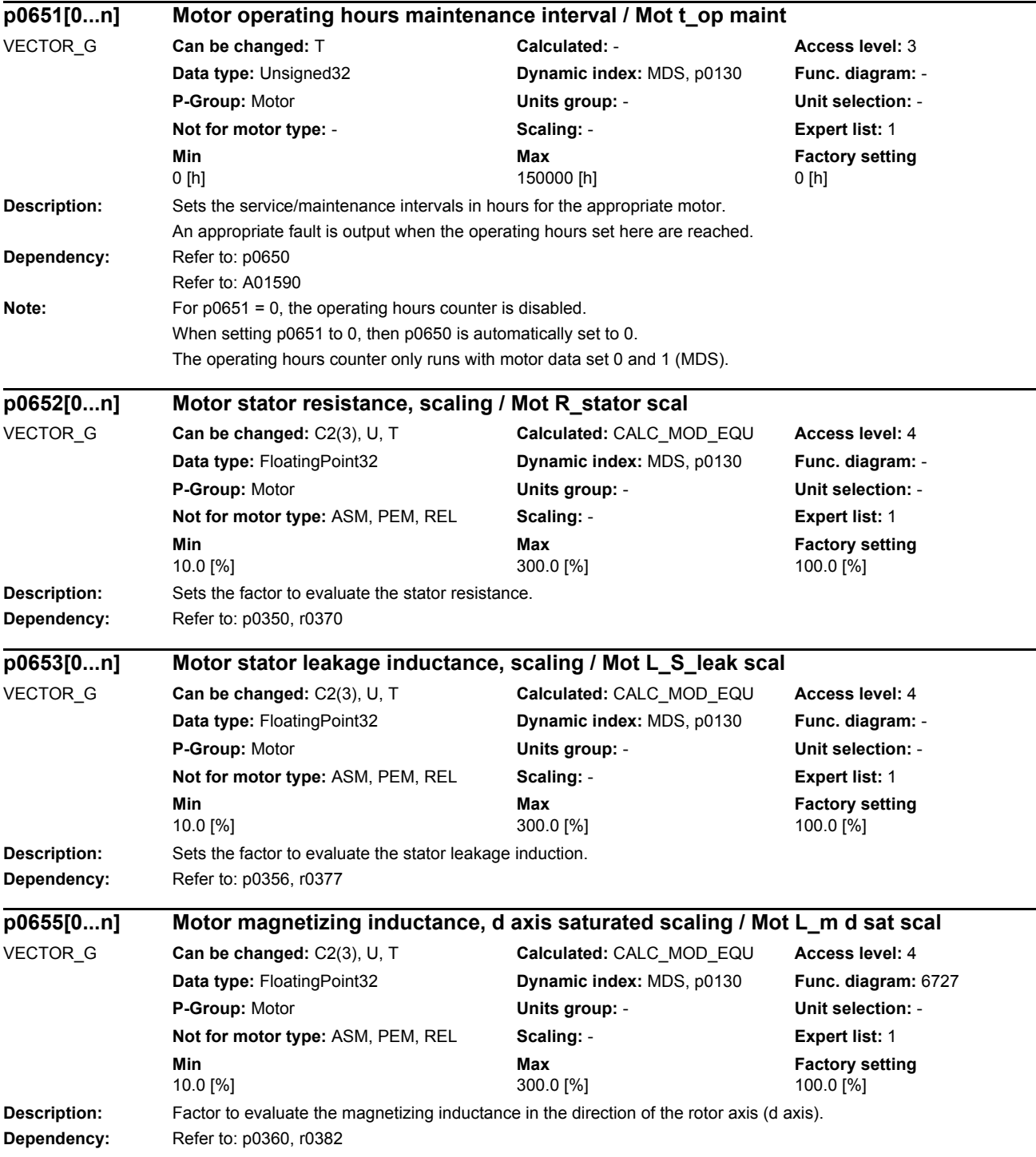

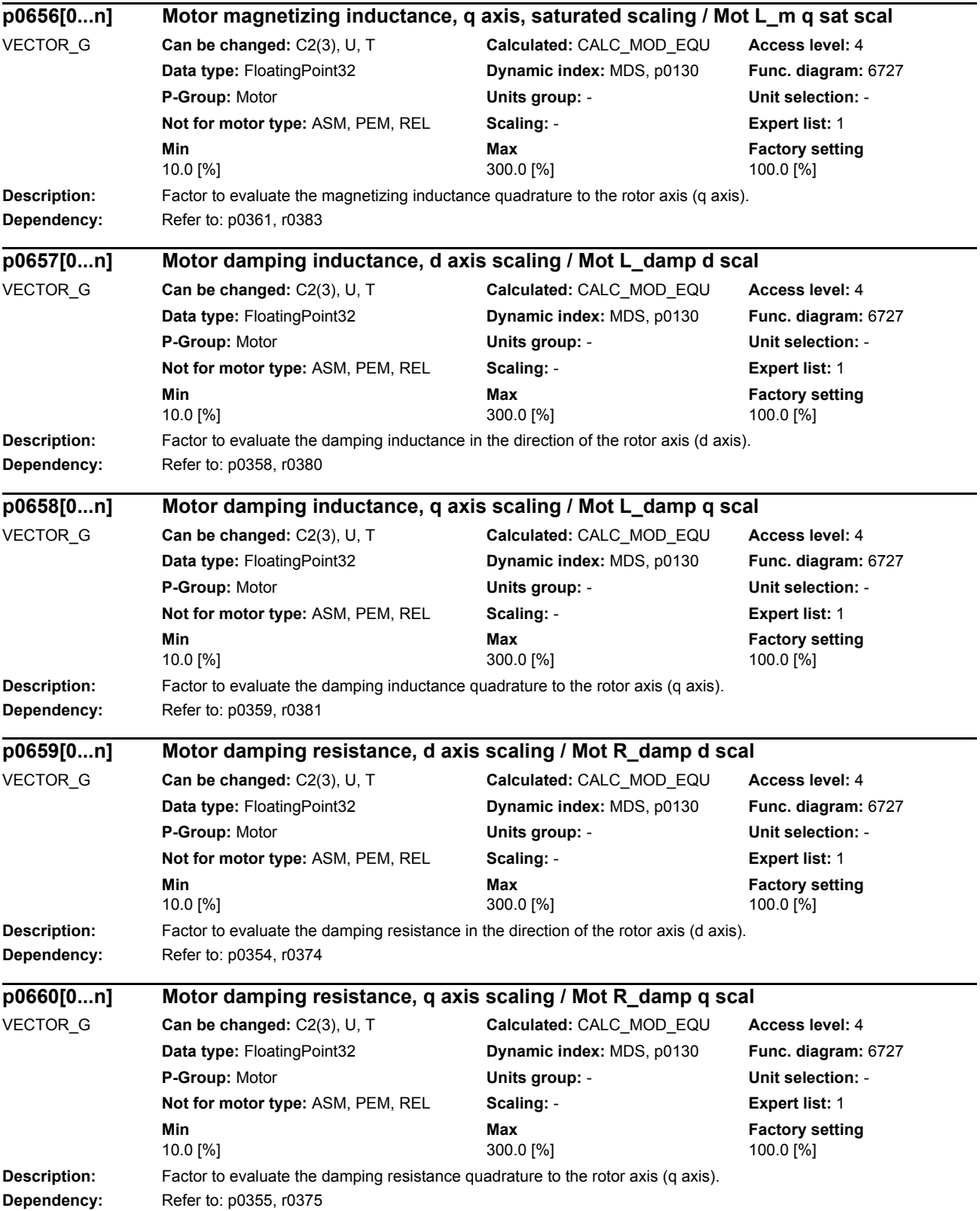

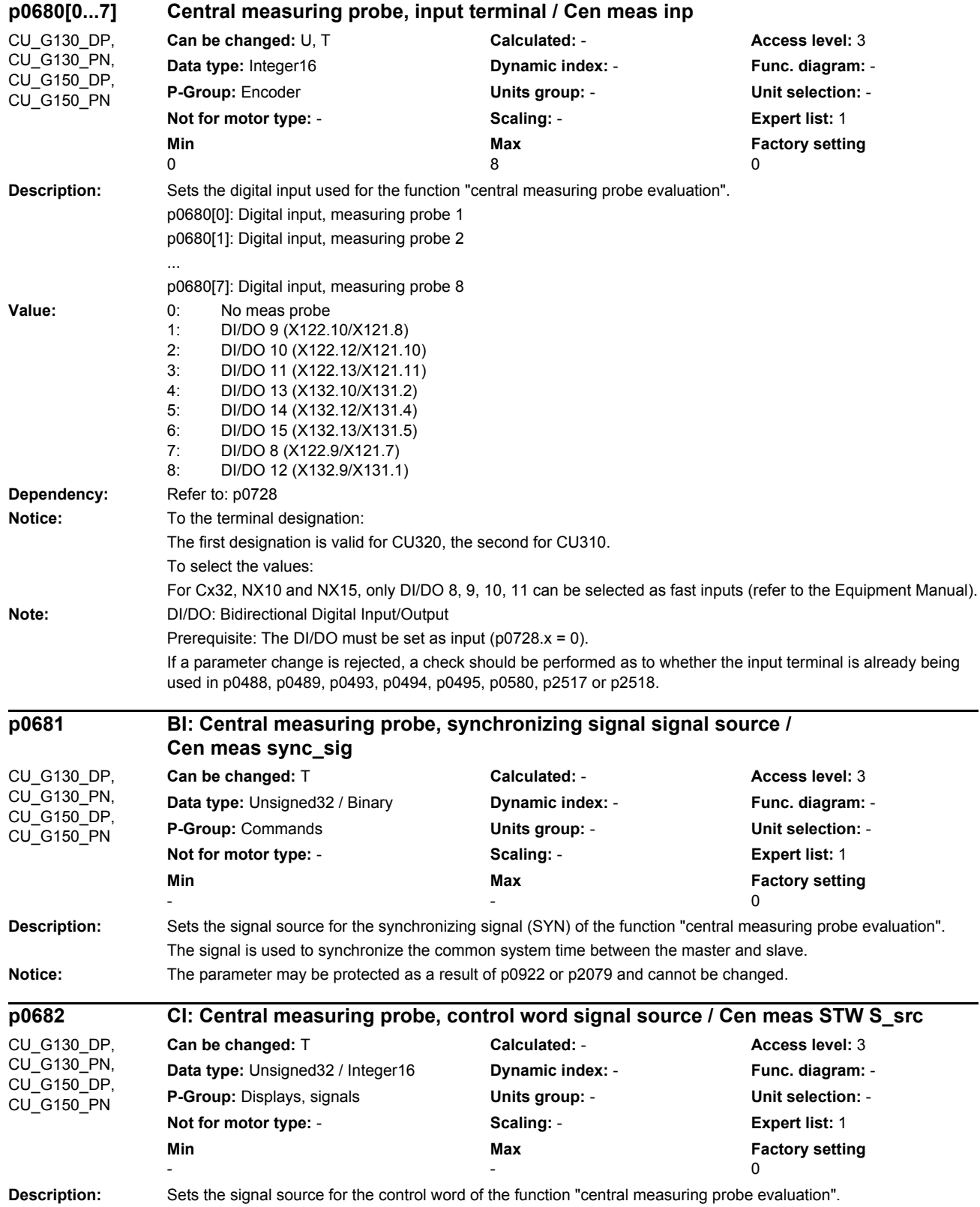

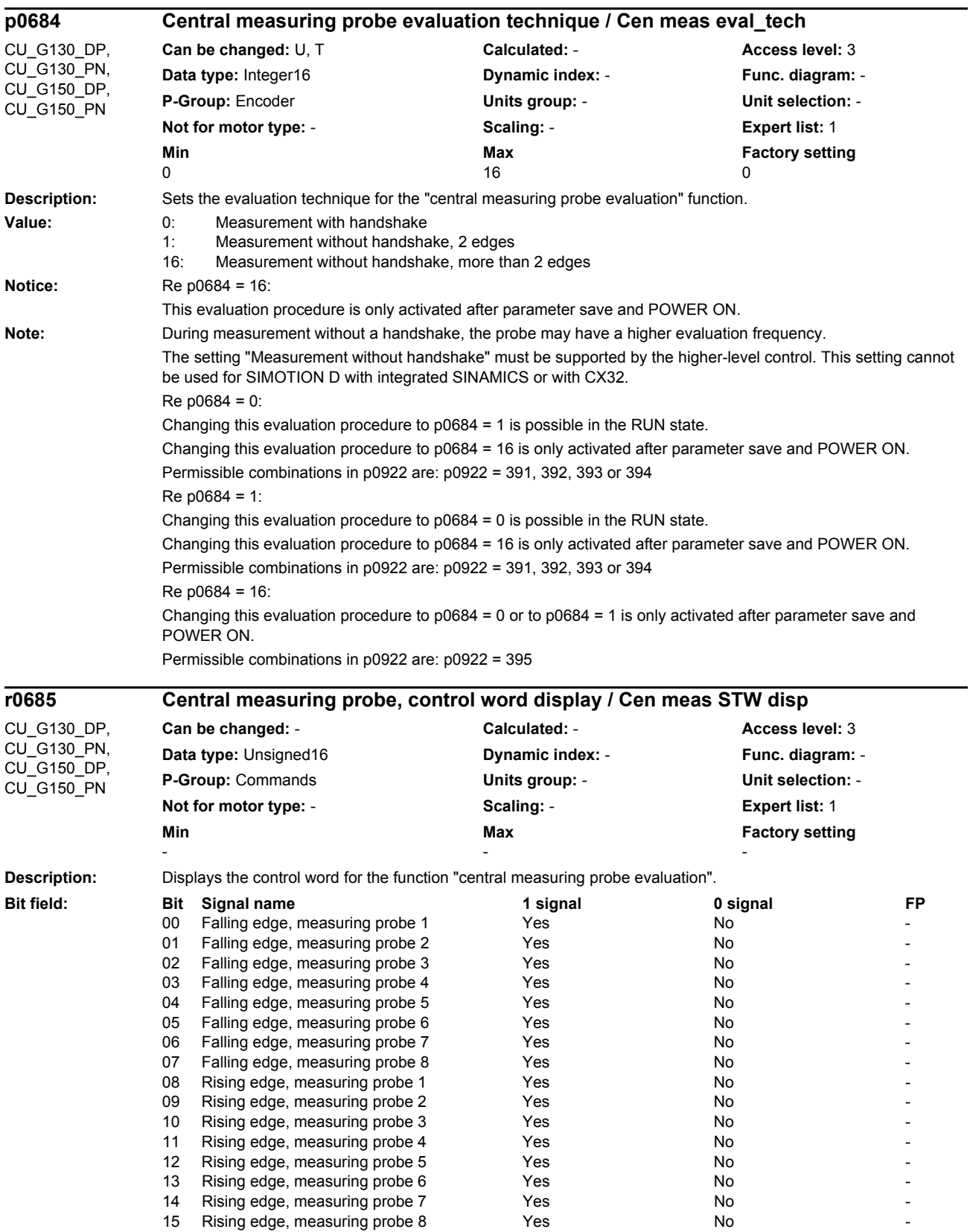

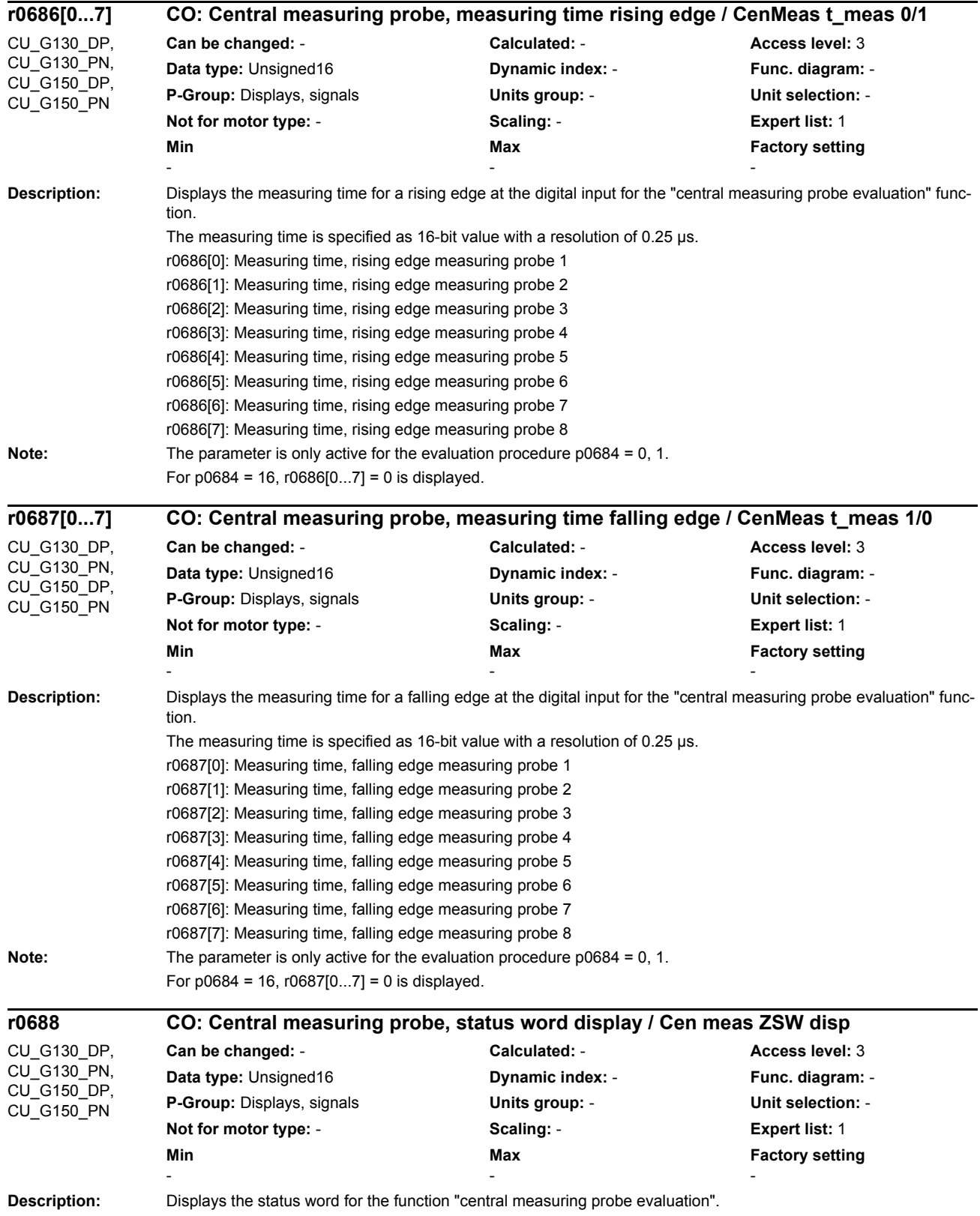

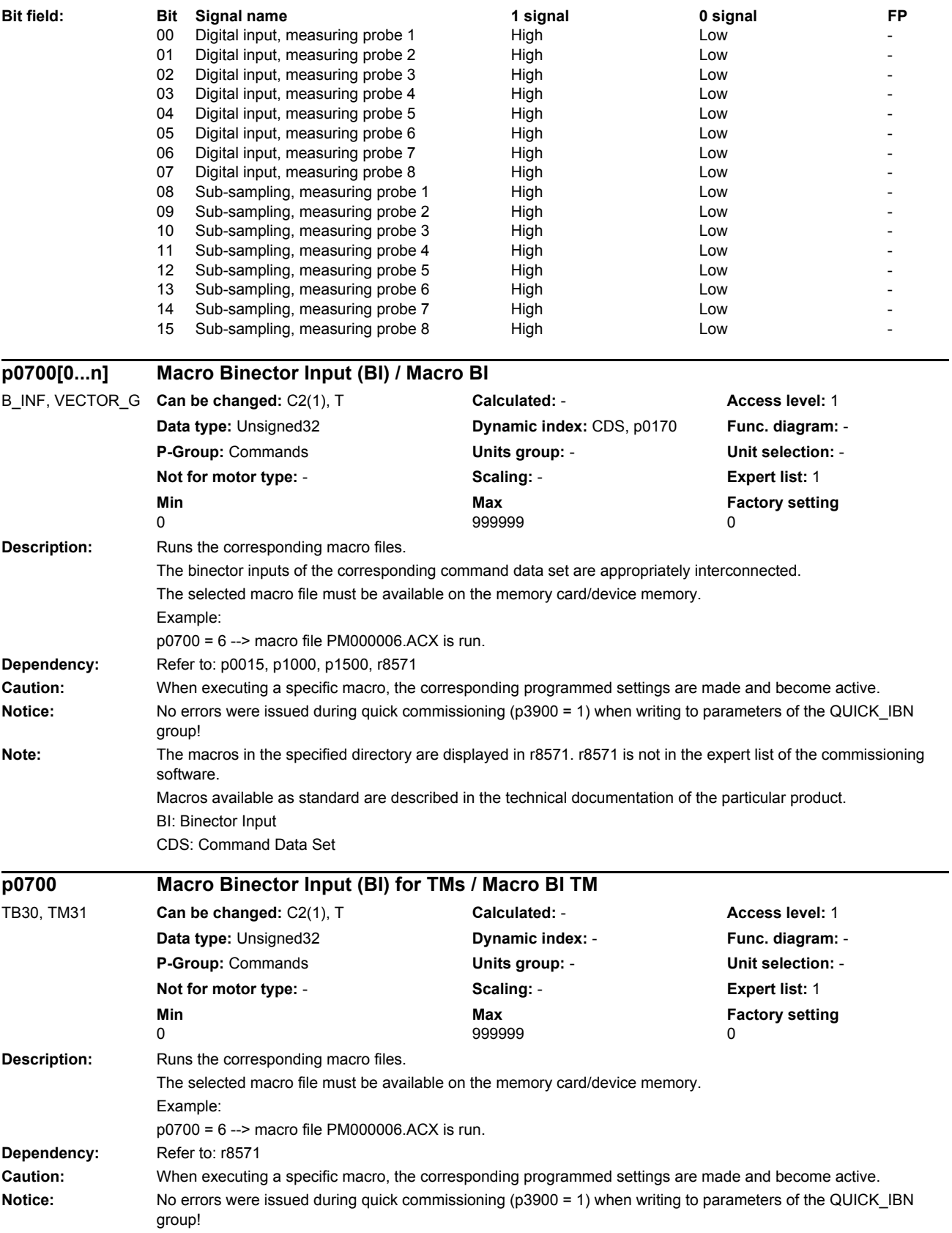

*Parameters*

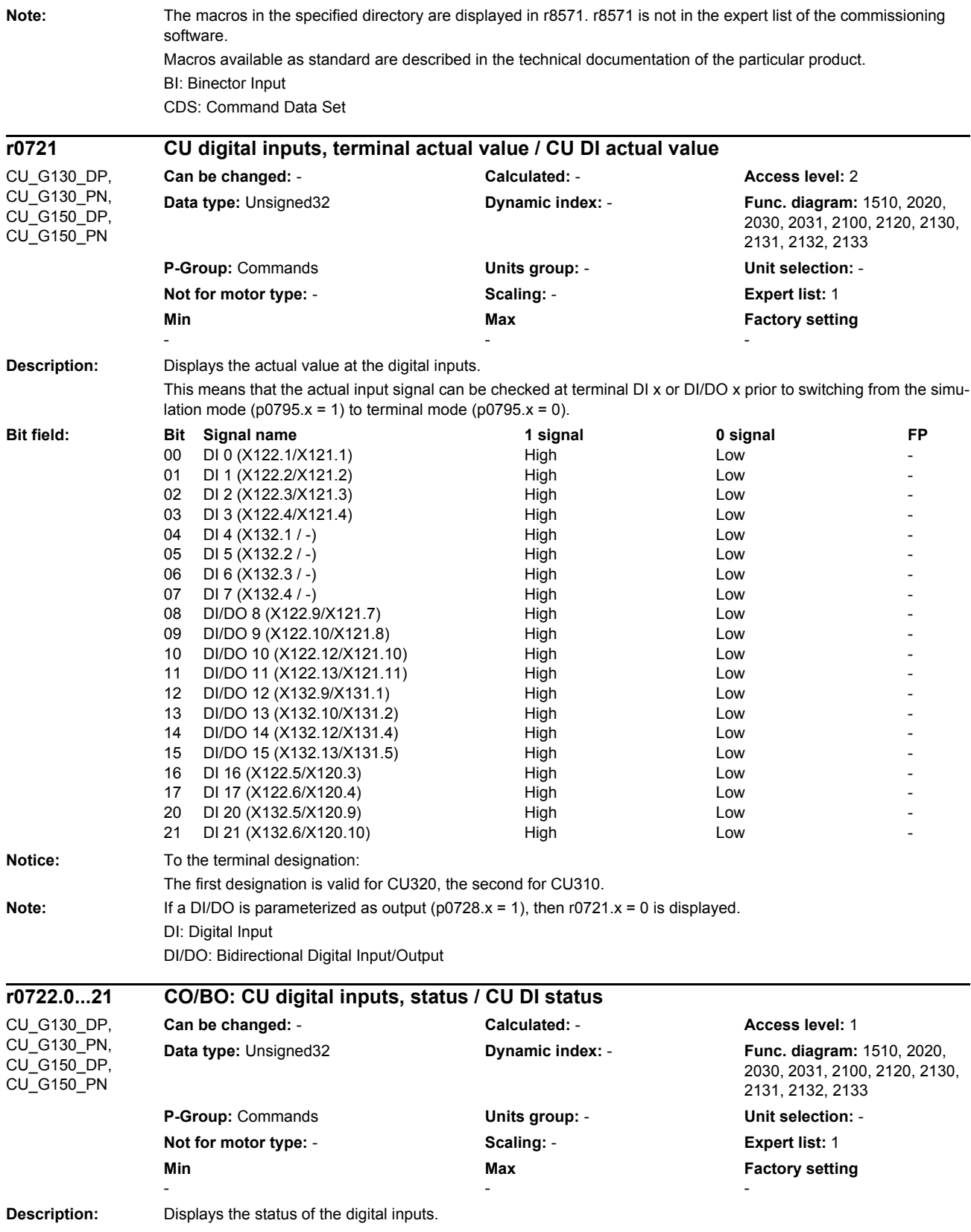

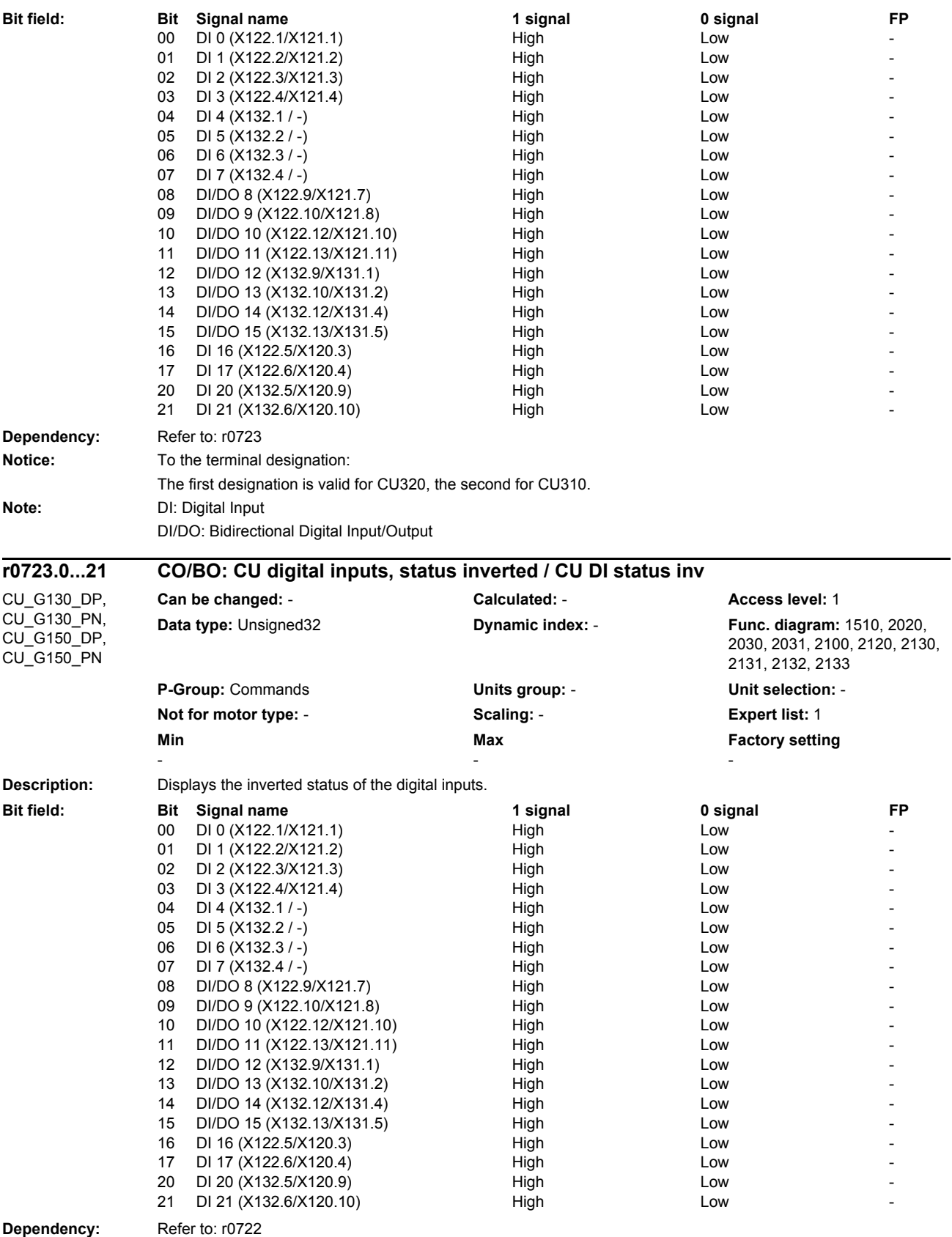

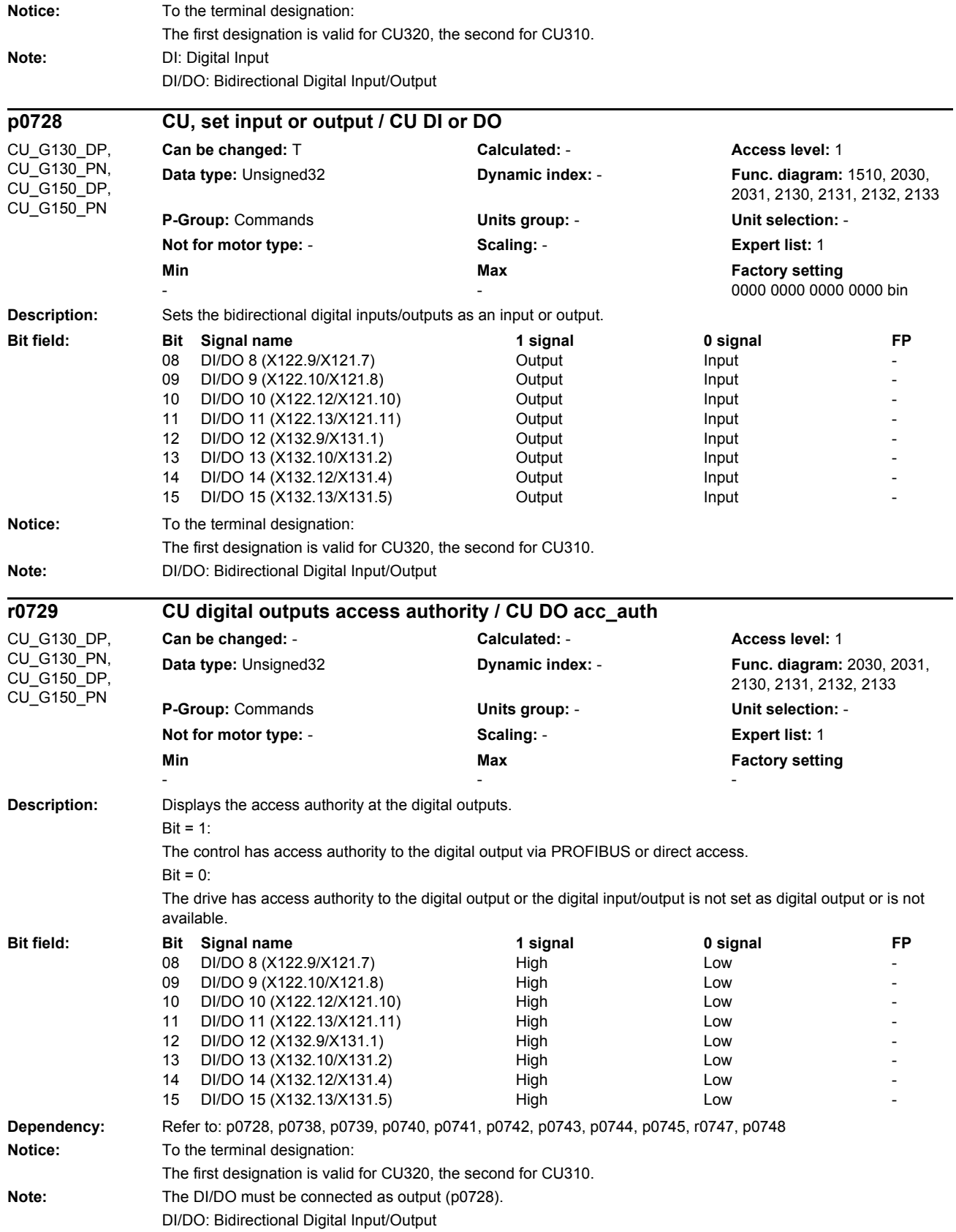

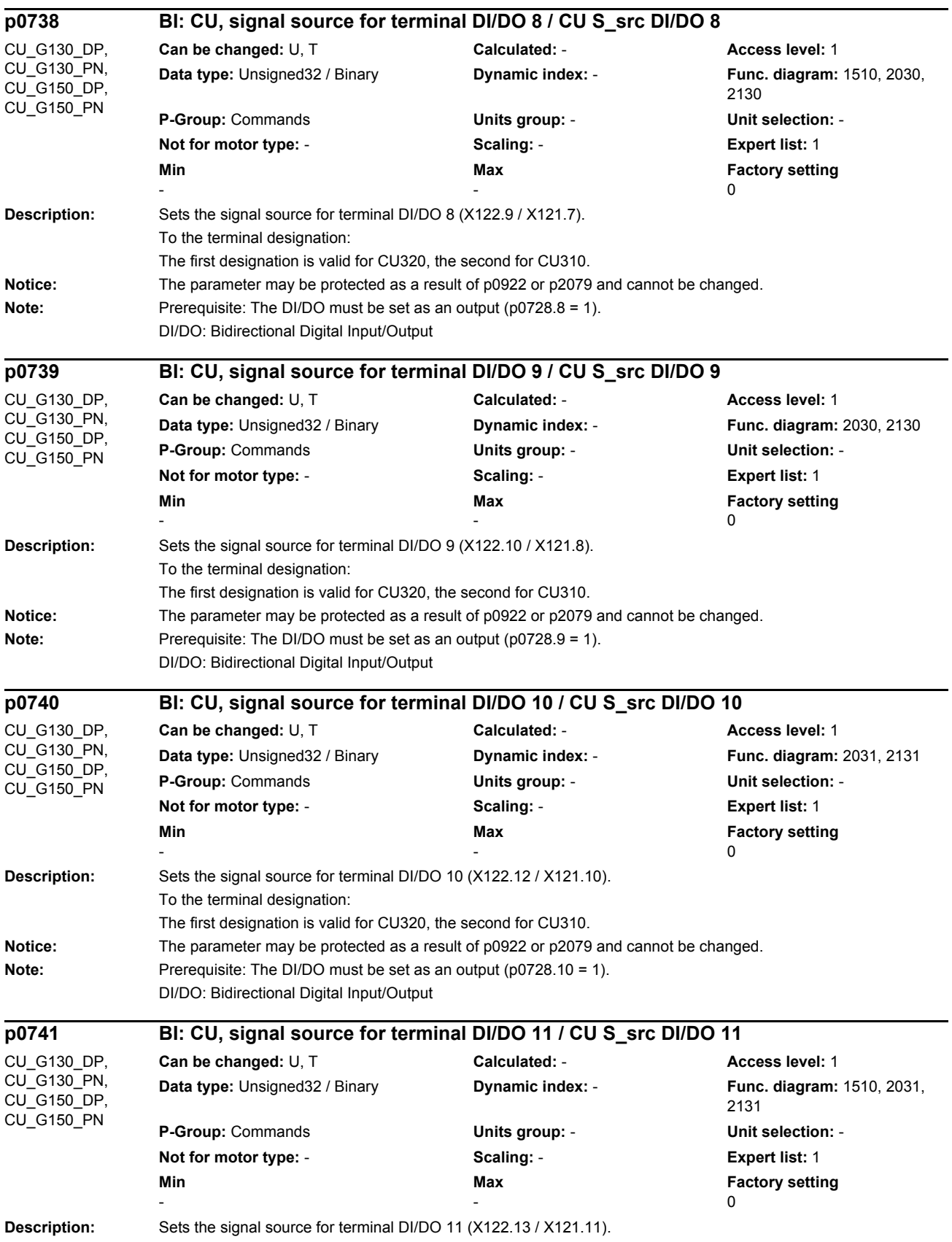

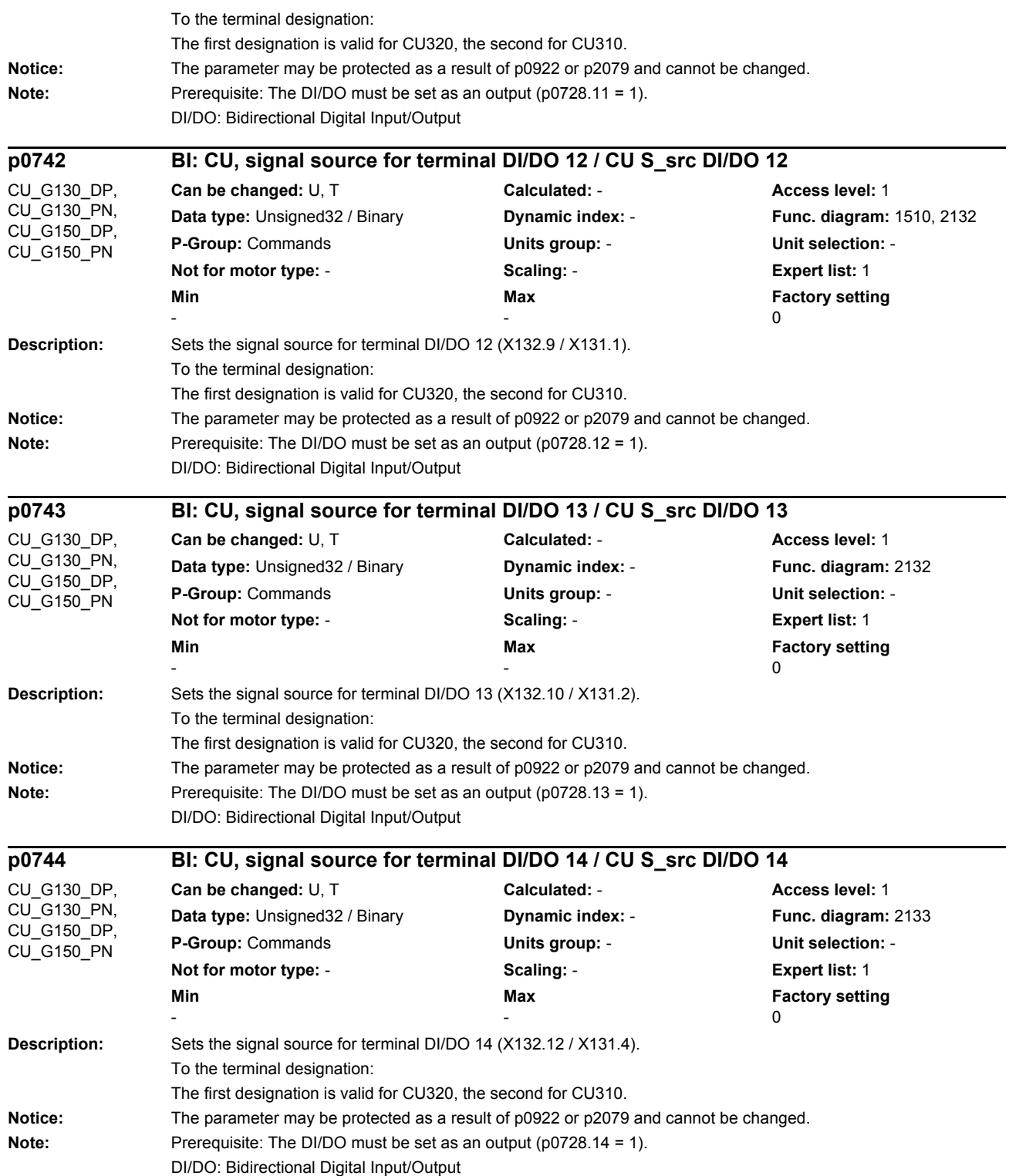

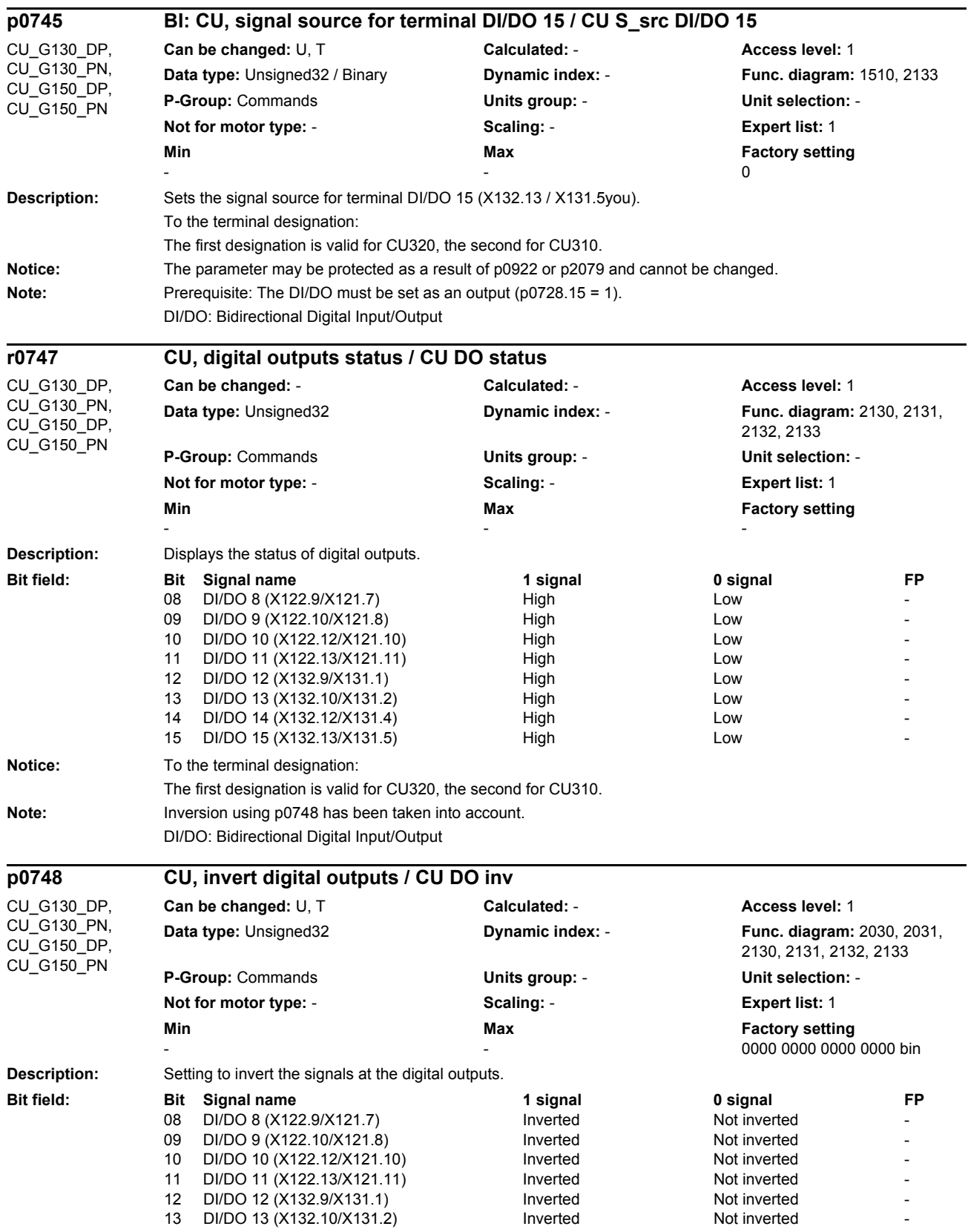

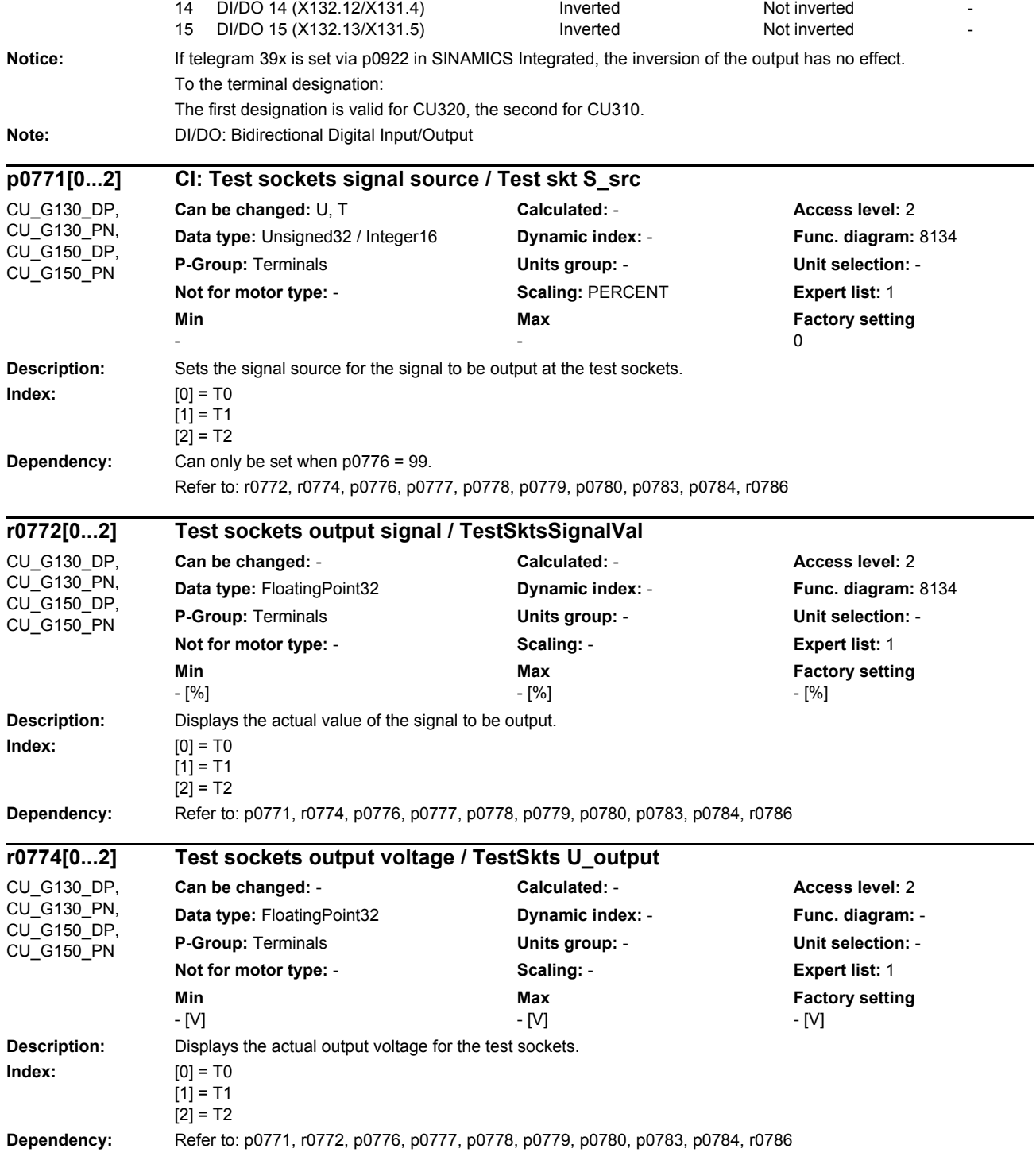

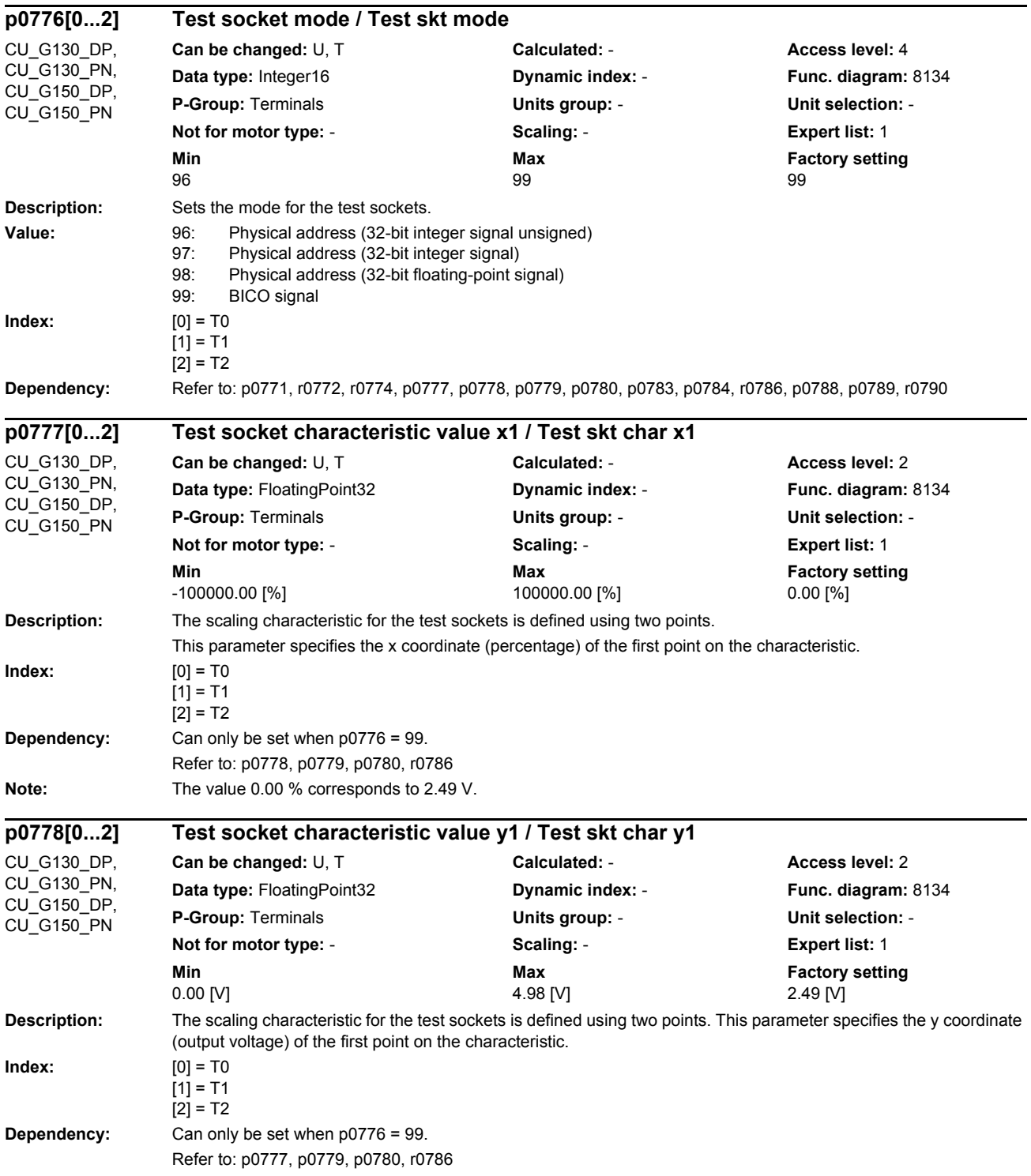

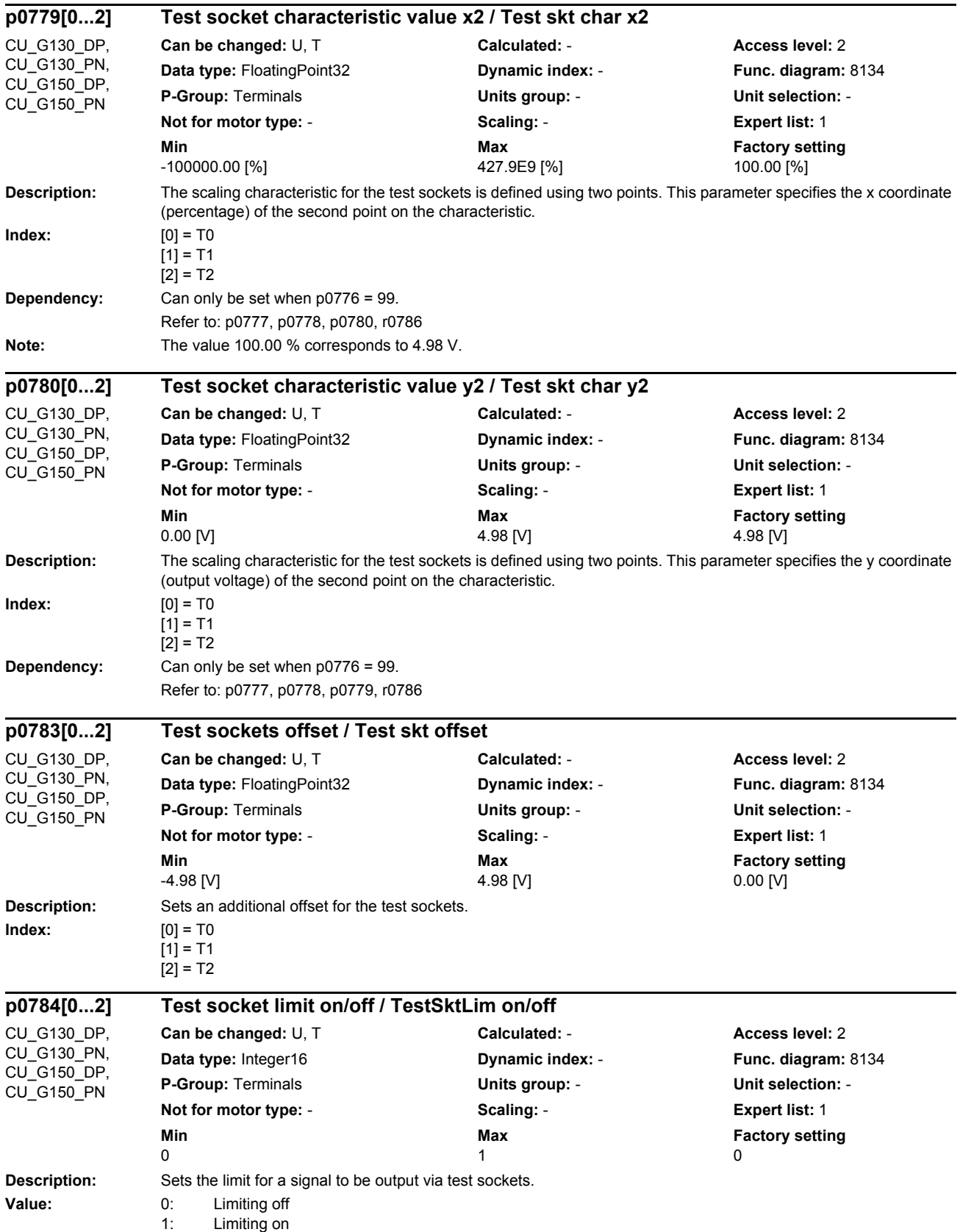

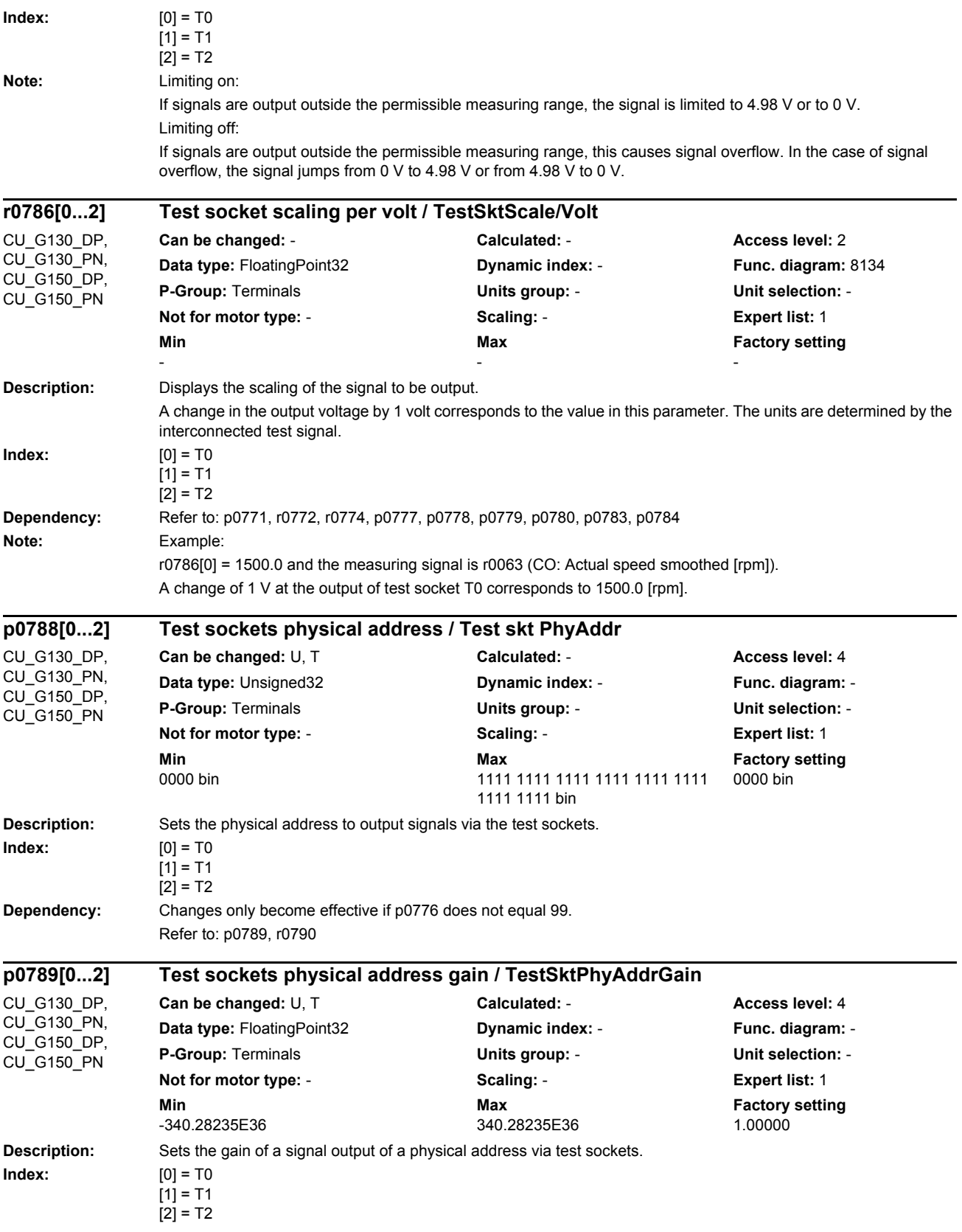

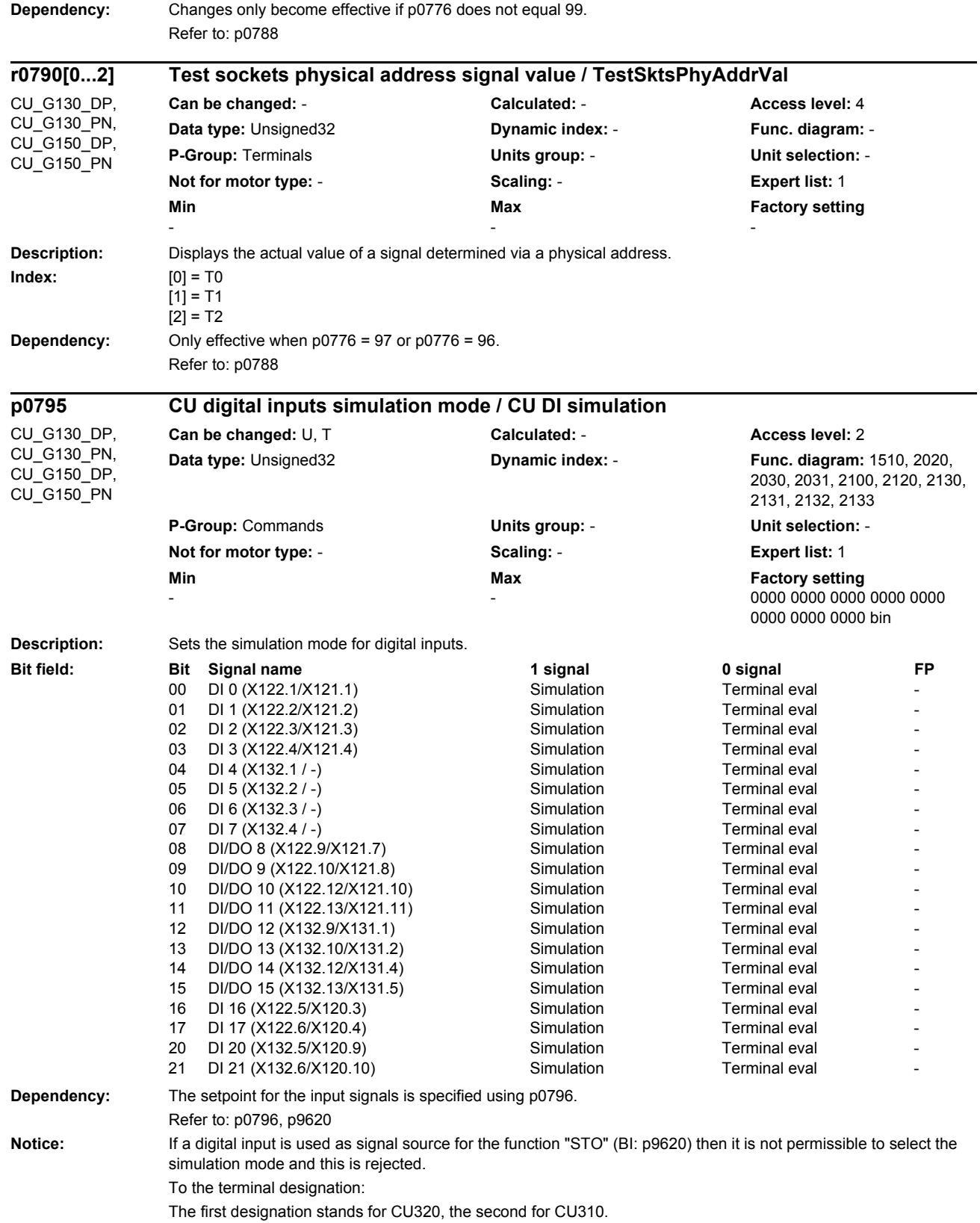

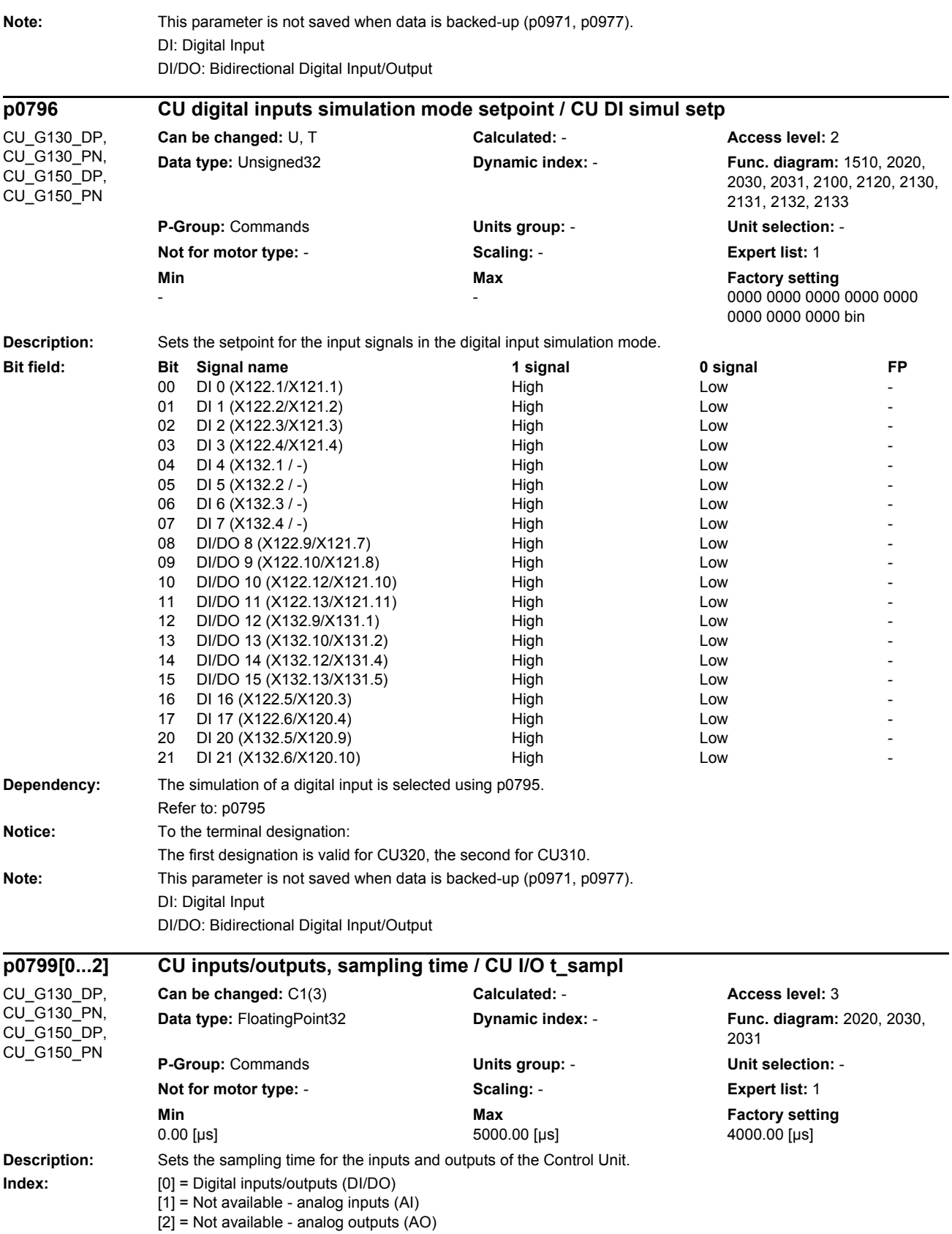

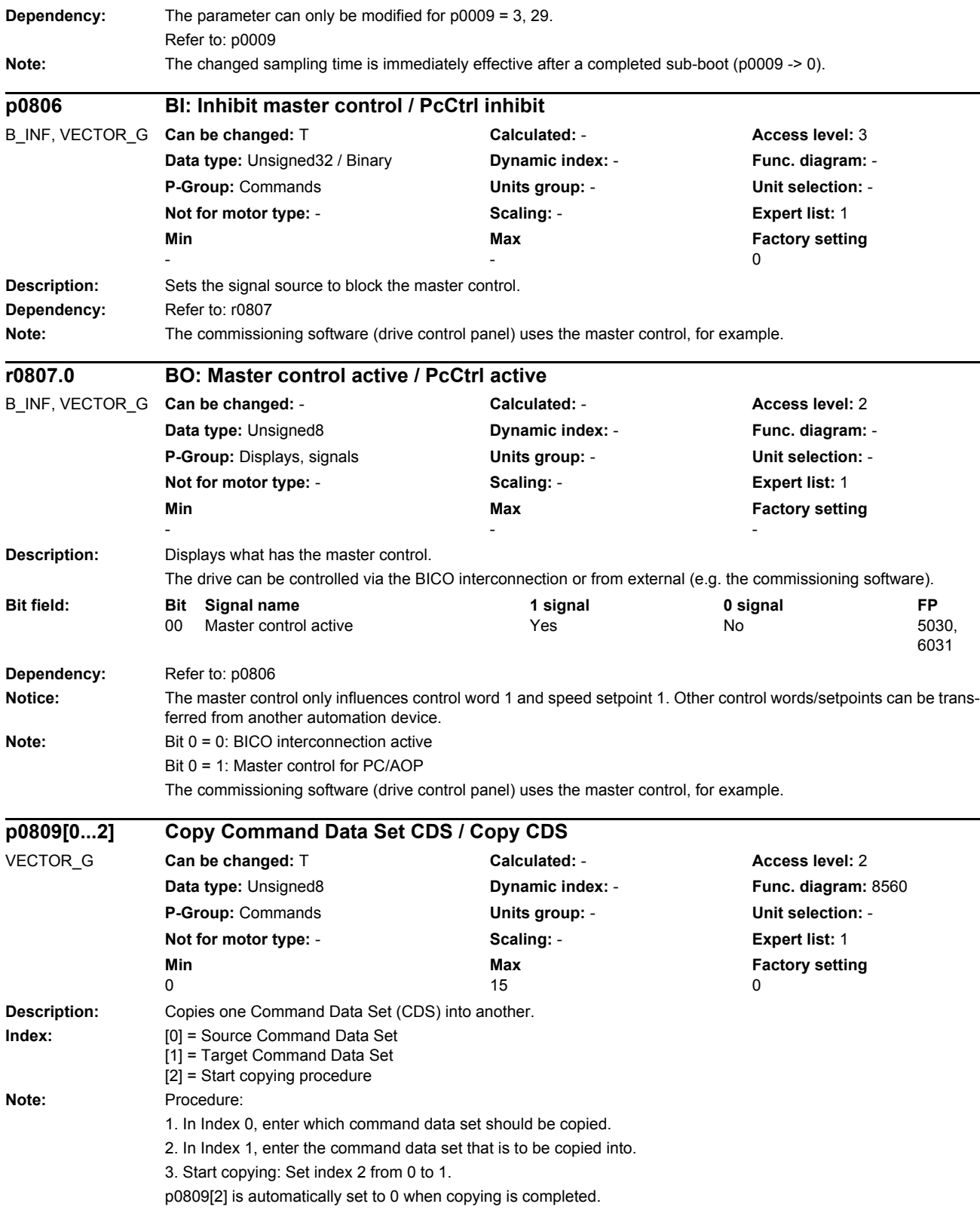

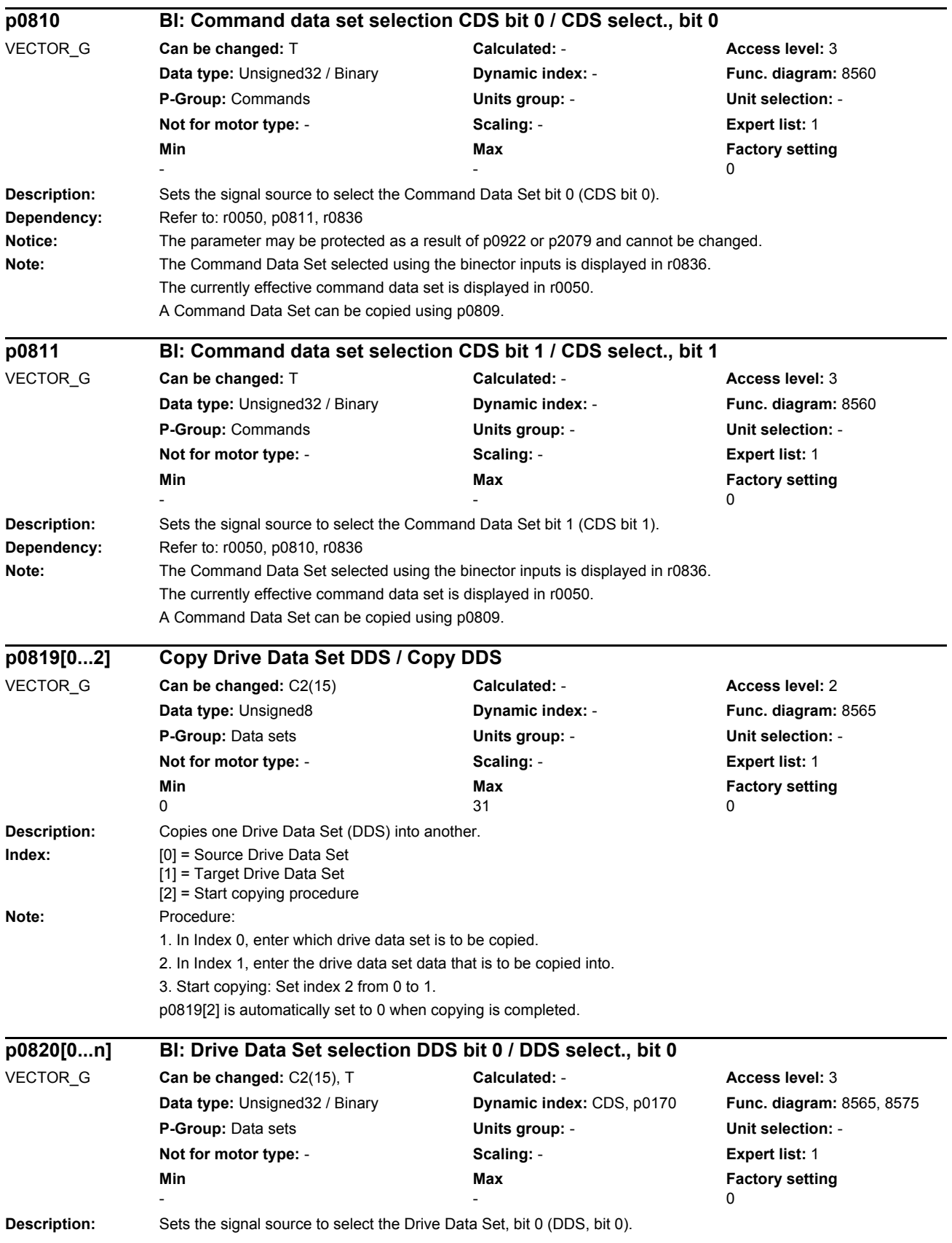

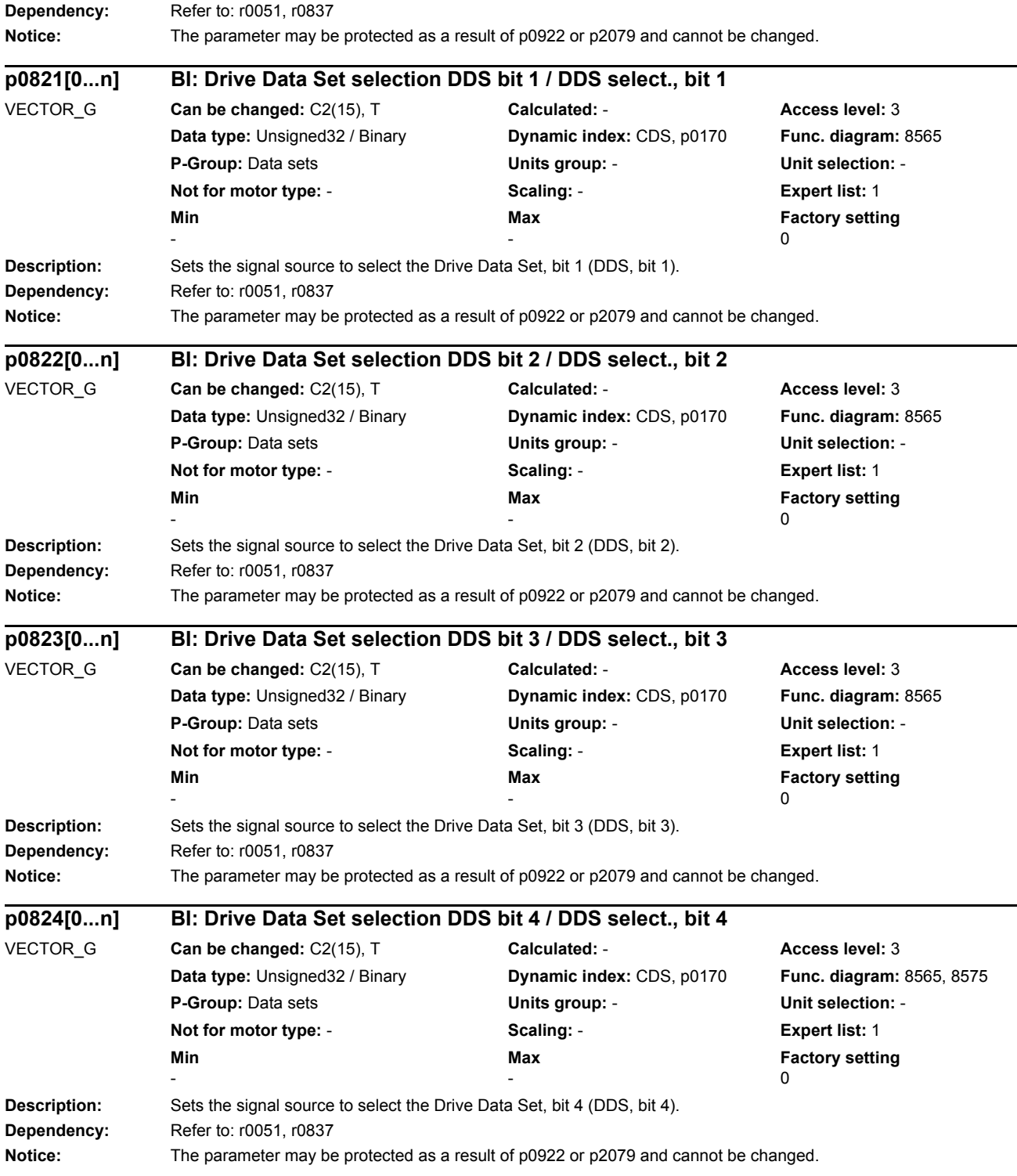

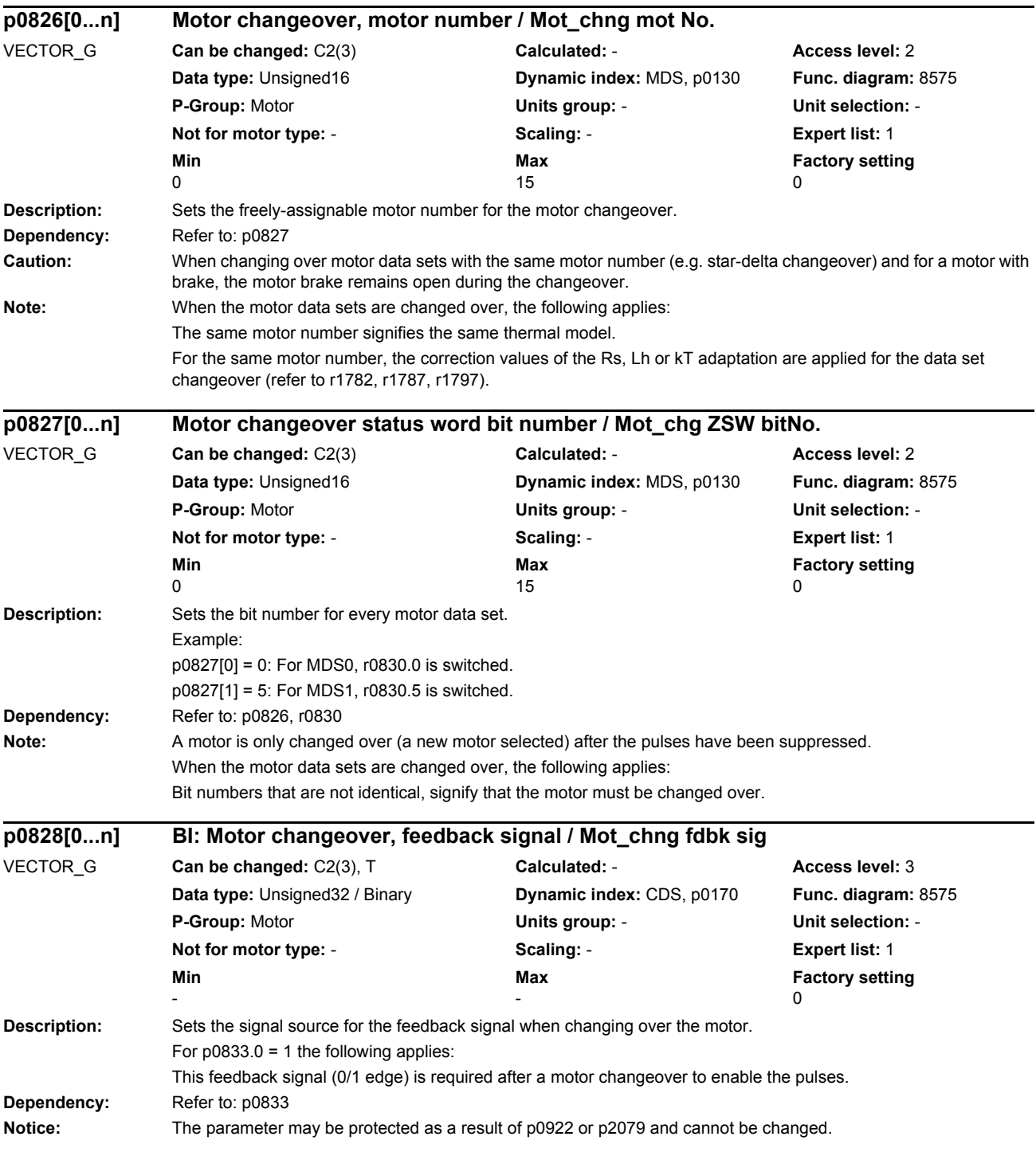

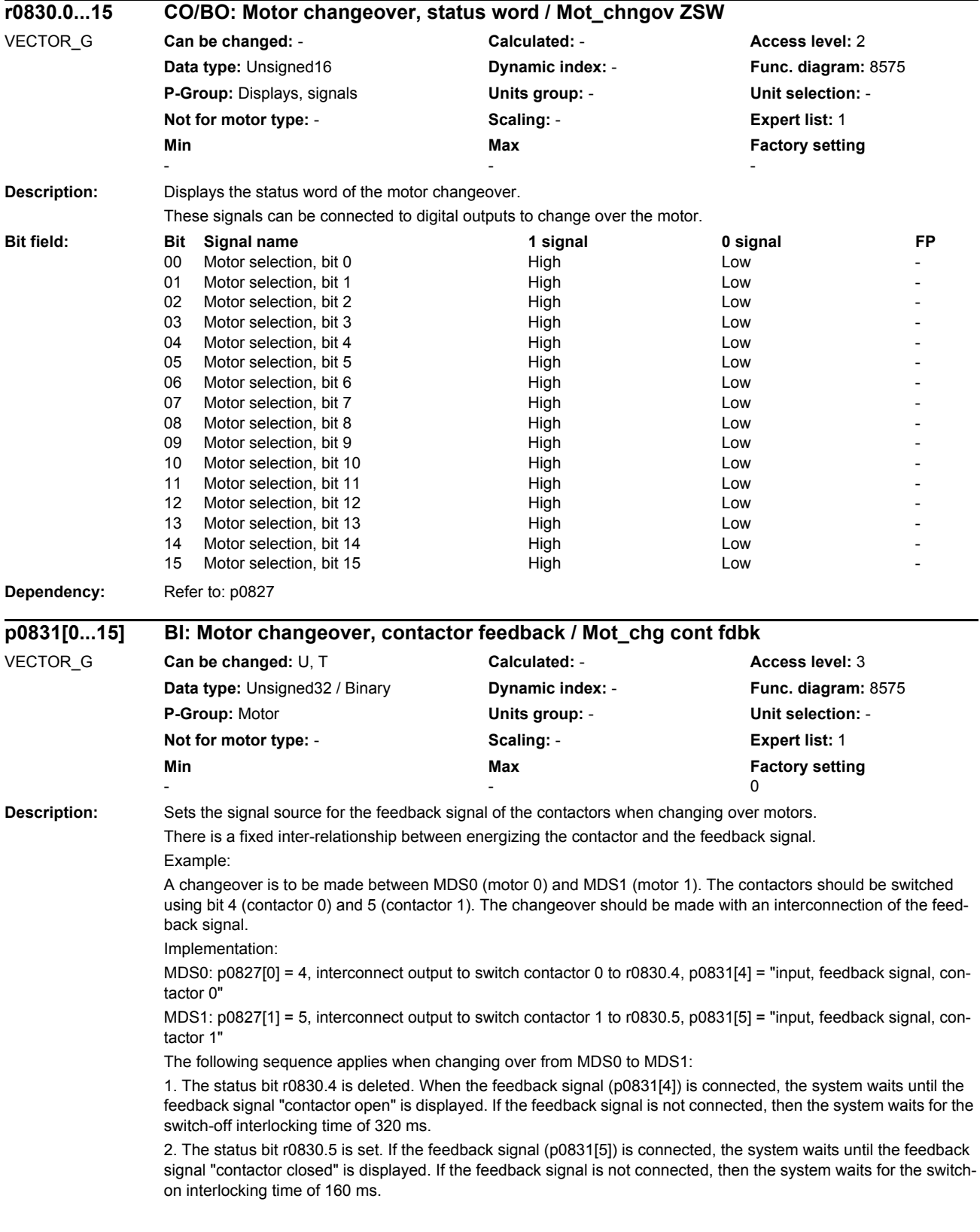

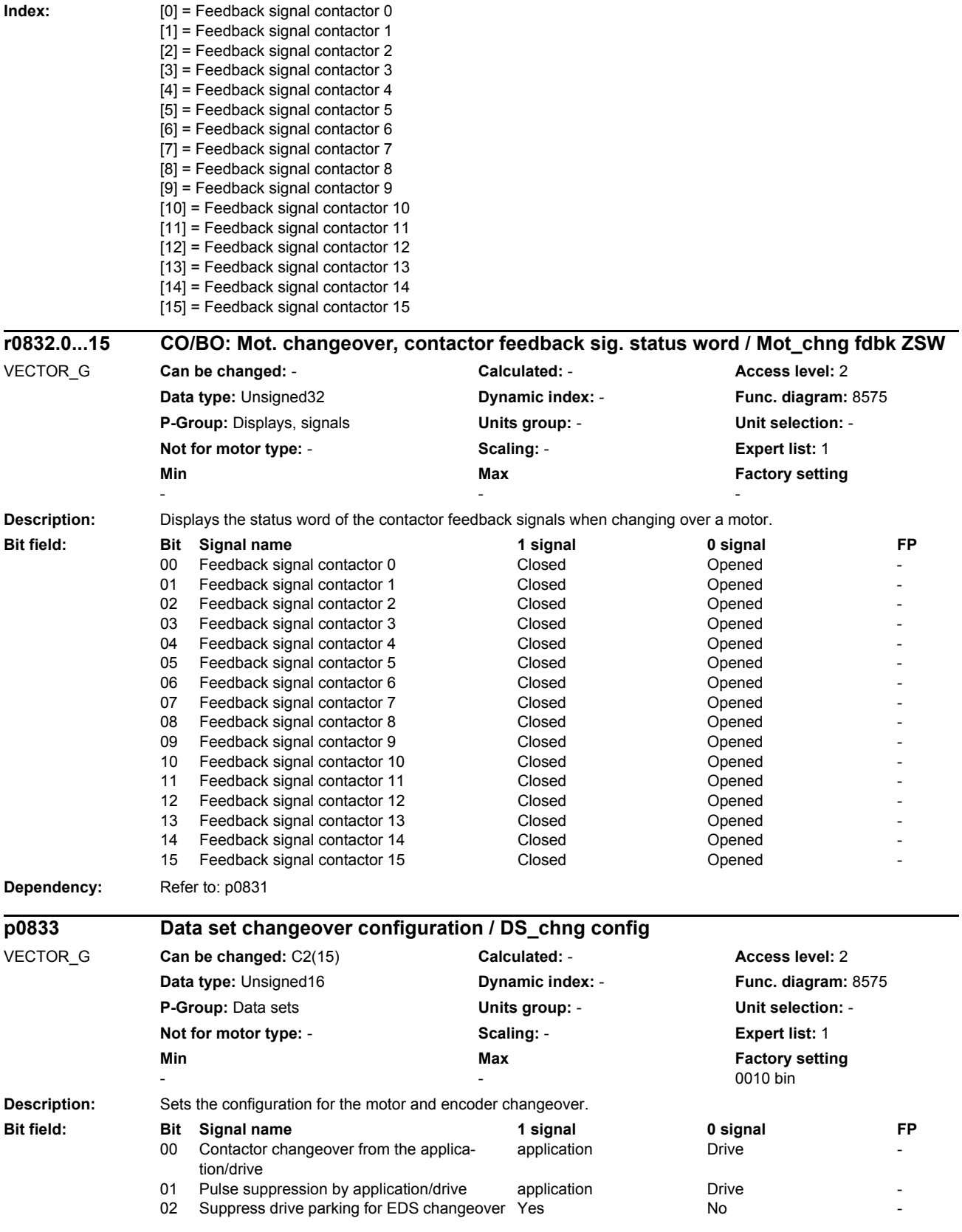

*Parameters*

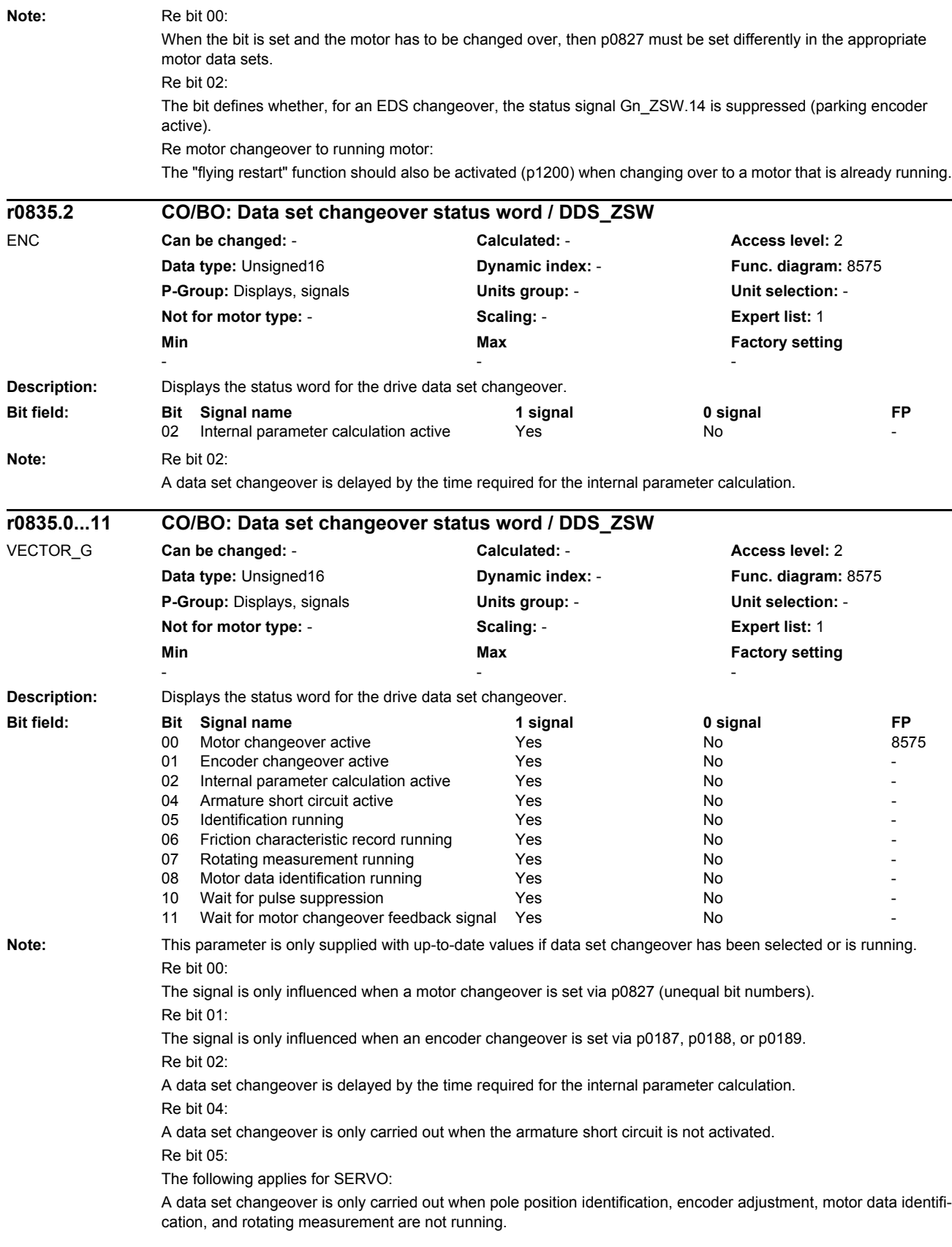

The following applies for VECTOR: A data set changeover is only carried out when pole position identification is not running. Re bit 06: A data set changeover is only carried out when the friction characteristic record is not running. Re bit 07 (VECTOR only): A data set changeover is only carried out when rotating measurement is not running. Re bit 08 (VECTOR only): A data set changeover is only carried out when motor data identification is not running. Re bit 10: A motor changeover is set with p0833.1 = 1. It can only be carried out when the application performs pulse suppression. Re bit 11: A motor changeover is set with p0833.0 = 1. The pulses are only enabled when the "Motor changeover feedback" signal is detected. **Description:** Displays the command data set (CDS) selected via the binector input. **Dependency:** Refer to: r0050, p0810, p0811 **Note:** Command data sets are selected via binector input p0810 and following. The currently effective command data set is displayed in r0050. **Description:** Displays the drive data set (DDS) selected via the binector input. **Dependency:** Refer to: r0051, p0820, p0821, p0822, p0823, p0824 **Note:** Drive data sets are selected via binector input p0820 and following. The currently effective drive data set is displayed in r0051. **r0836.0...3 CO/BO: Command Data Set CDS selected / CDS selected** B\_INF, VECTOR\_G **Can be changed:** - **Calculated:** - **Access level:** 2 **Data type:** Unsigned8 **Dynamic index:** - **Func. diagram:** 1530, 8560 **P-Group:** Displays, signals **Units group:** - **Unit selection:** - **Not for motor type:** - **Scaling:** - **Expert list:** 1 **Min Max Factory setting**  - - - **Bit field: Bit Signal name 1 signal 0 signal FP** 00 CDS select. bit 0 ON OFF - ON OFF - ON OFF - OS Select. bit 1 OFF - ON OFF - OFF - OFF - OFF - OFF - OFF - O 01 CDS select. bit 1 02 CDS select. bit 2 ON OFF - ON OFF - OR 03 CDS select. bit 3 ON OFF **r0837.0...4 CO/BO: Drive Data Set DDS selected / DDS selected** ENC, VECTOR\_G **Can be changed:** - **Calculated:** - **Access level:** 2 **Data type:** Unsigned8 **Dynamic index:** - **Func. diagram:** 8565 **P-Group:** Displays, signals **Units group:** - **Unit selection:** - **Not for motor type:** - **Scaling:** - **Expert list:** 1 **Min** Max **Max** Factory setting **Max Factory setting** - - - **Bit field: Bit Signal name 1 signal 0 signal FP** 00 DDS select. bit 0 ON OFF - ON OFF - ON OFF - ON OFF - OFF - OFF - OFF - OFF - OFF - OFF - OFF - OFF - OFF - OFF - OFF - OFF - OFF - OFF - OFF - OFF - OFF - OFF - OFF - OFF - OFF - OFF - OFF - OFF - OFF - OFF - OFF - OFF 01 DDS select. bit 1 ON 02 DDS select. bit 2 ON OFF 03 DDS select. bit 3 ON OFF 04 DDS select. bit 4 ON OFF

If there is only one data set, then a value of 0 is displayed in this parameter and not the selection via binector inputs.

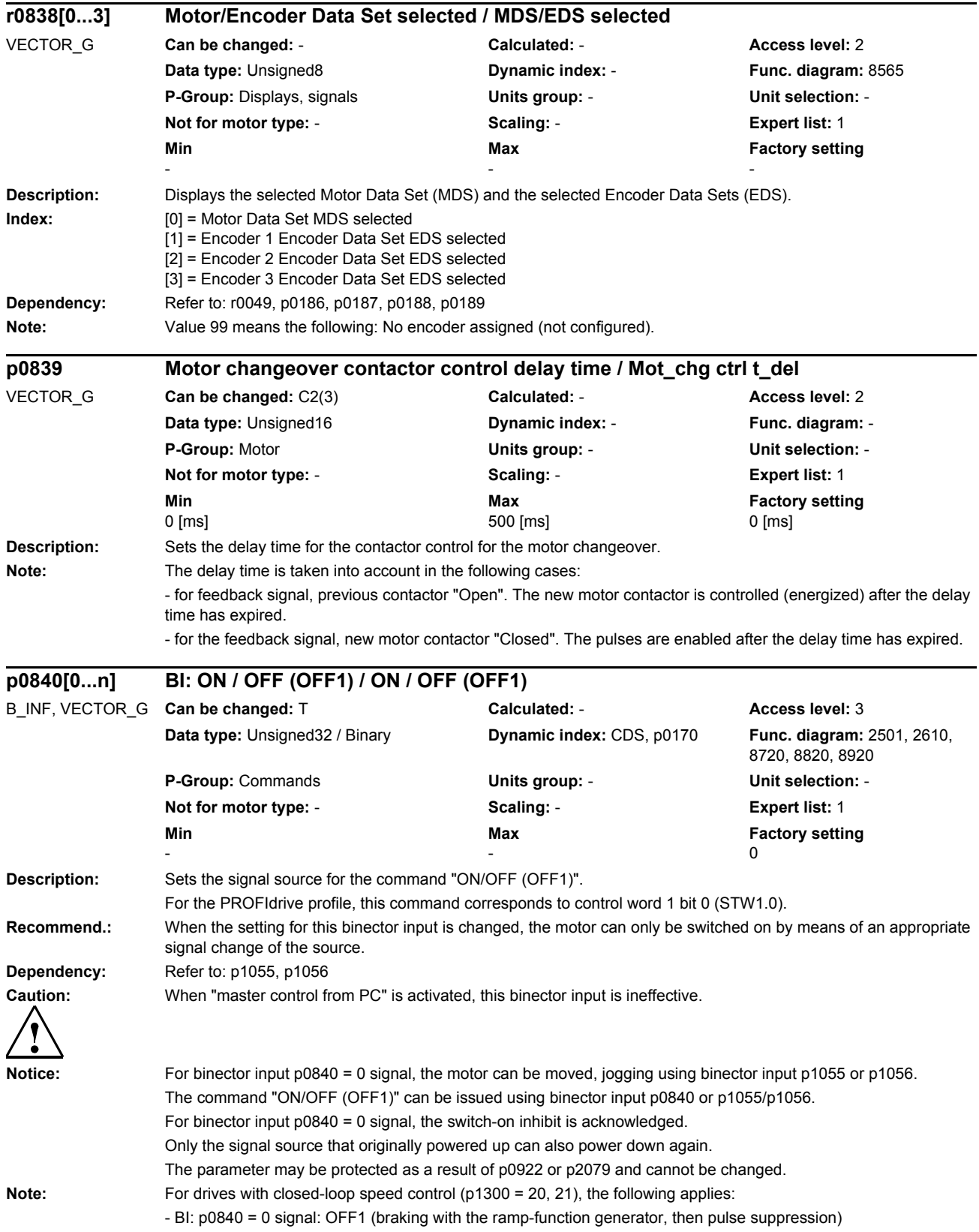

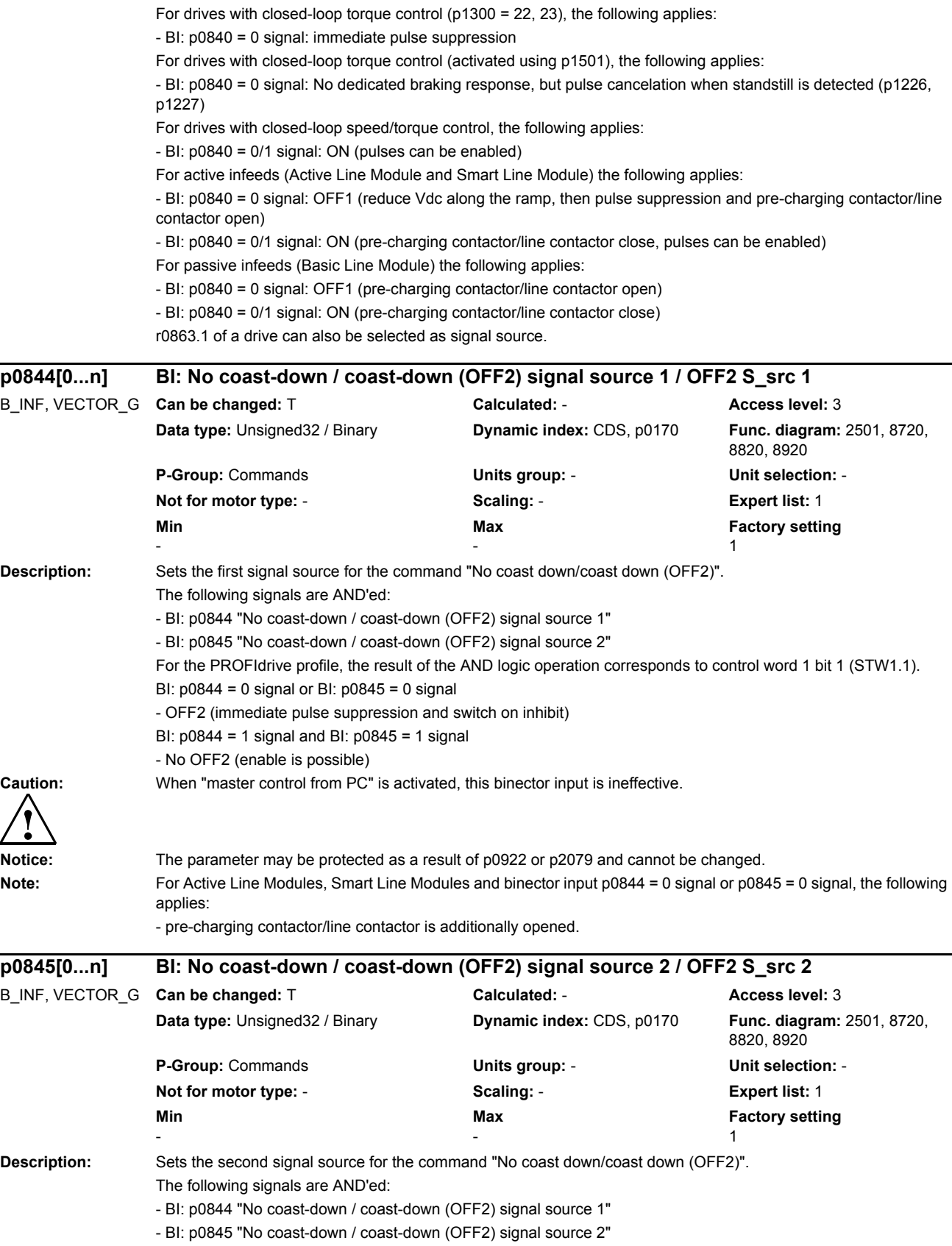

*Parameters*

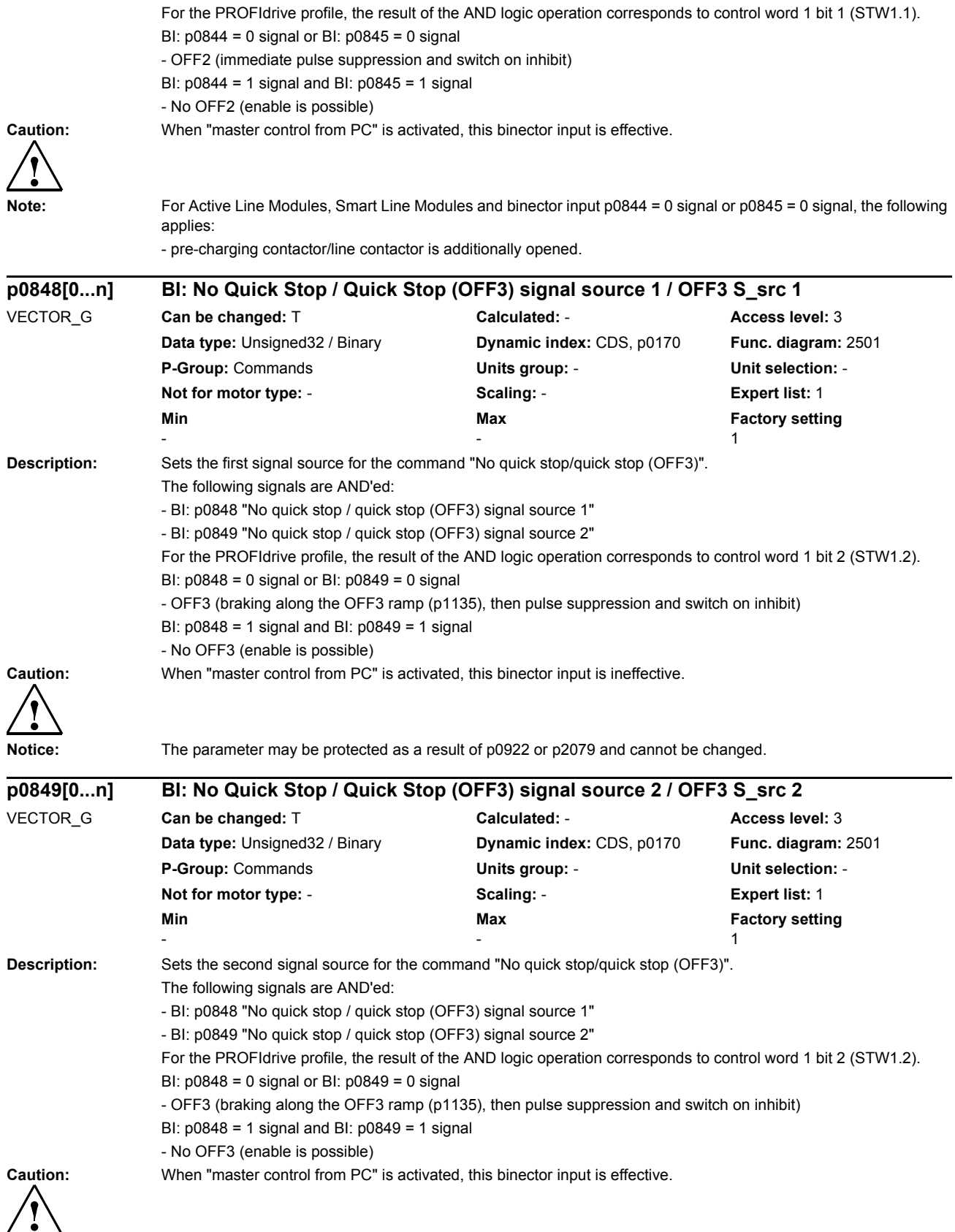

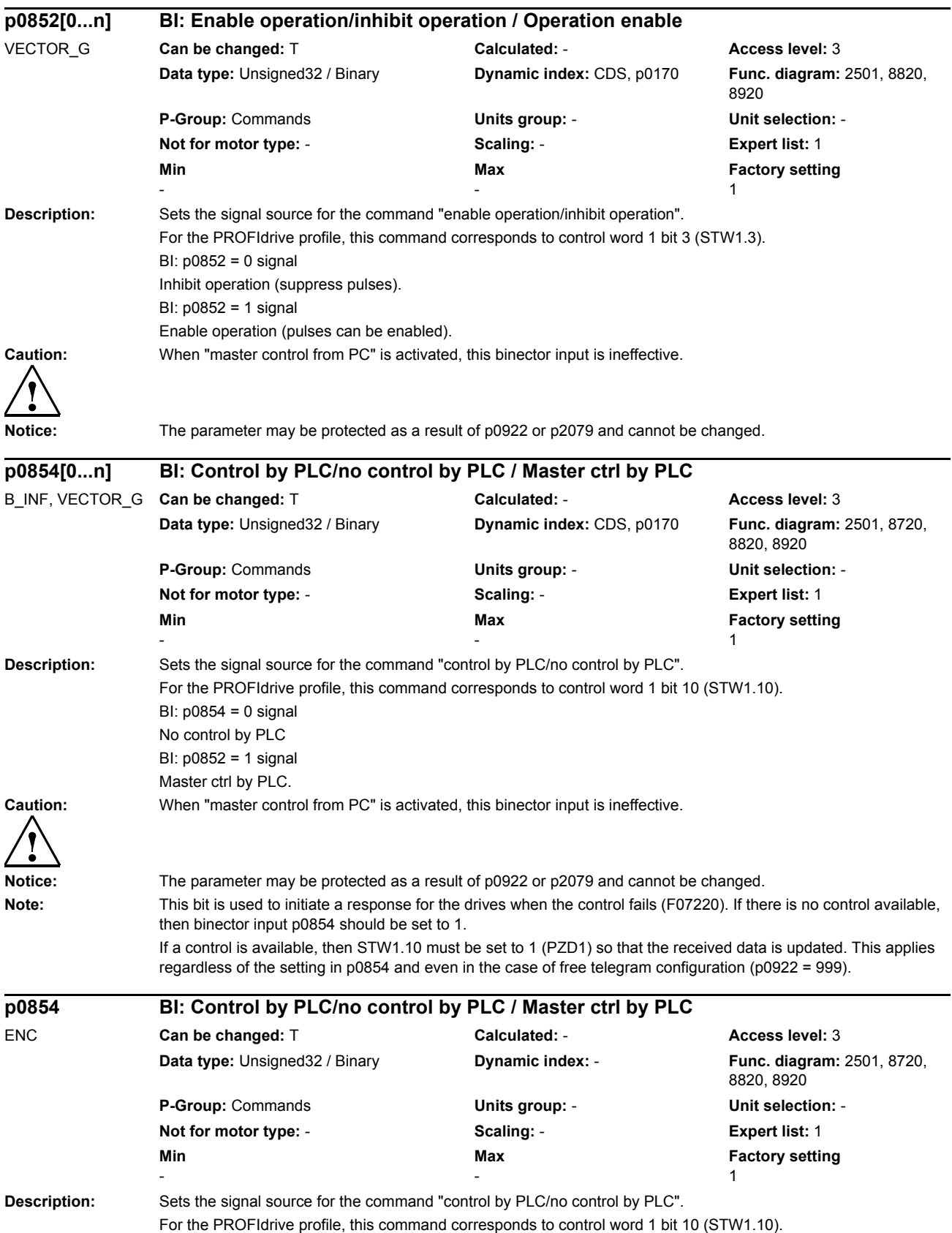
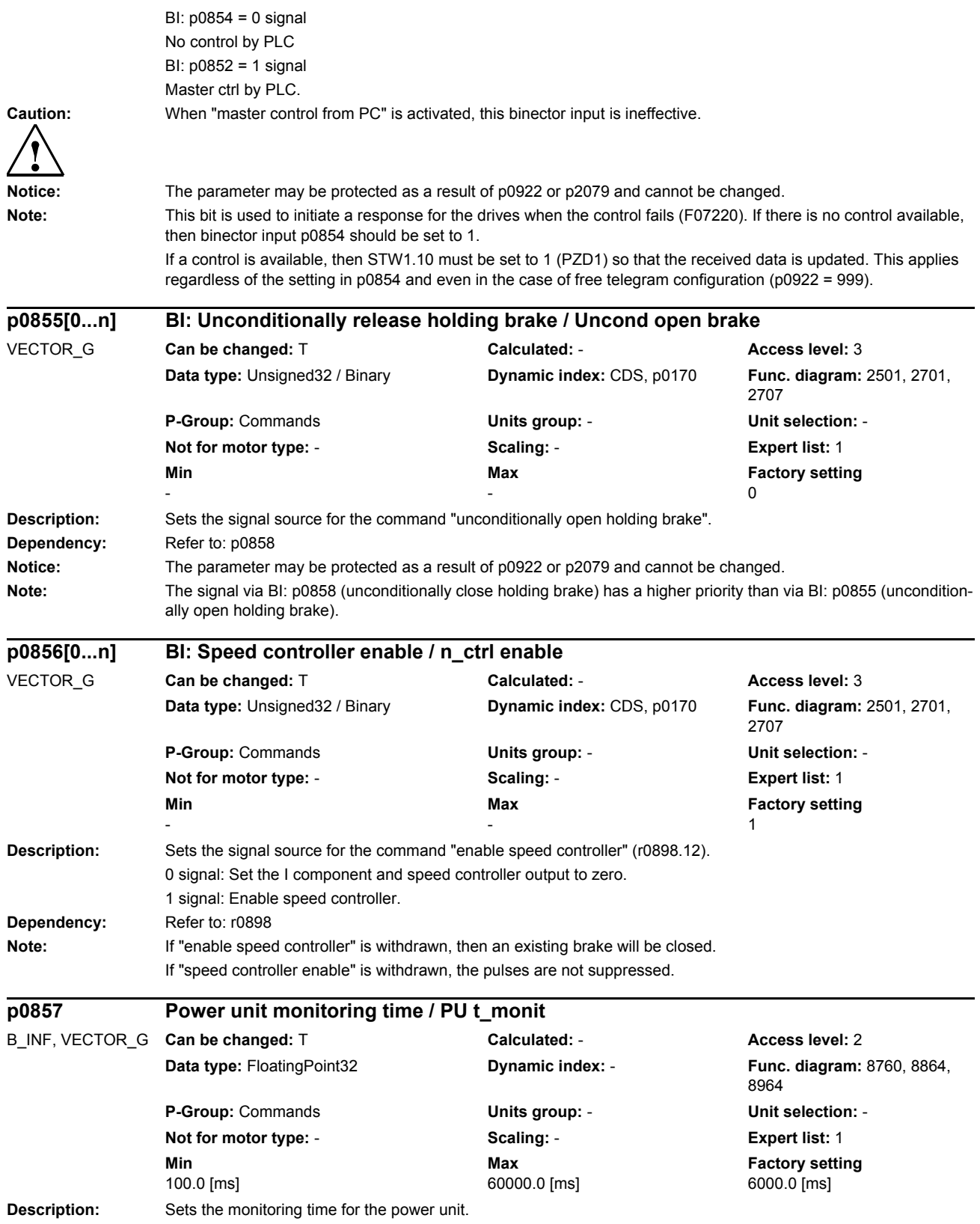

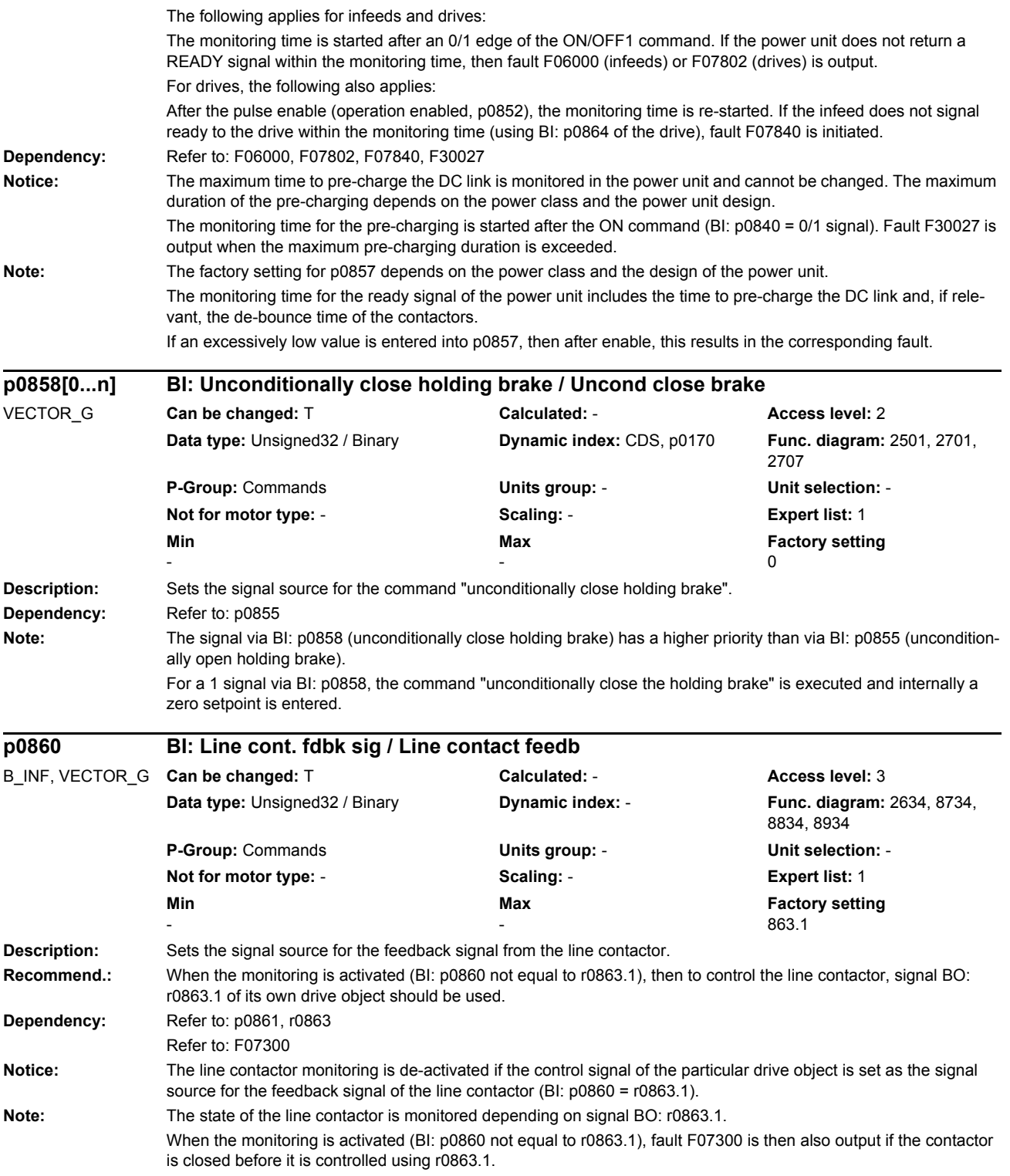

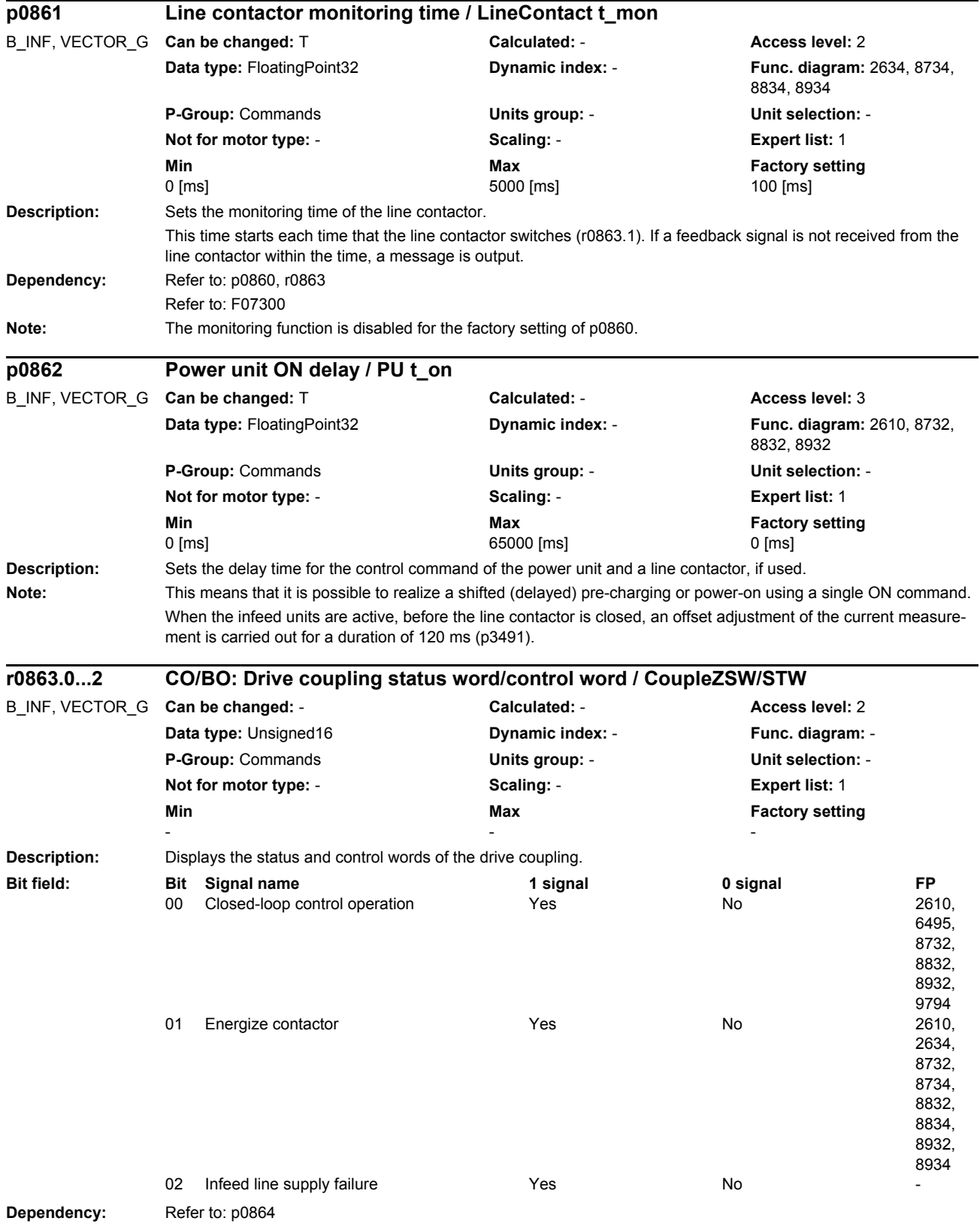

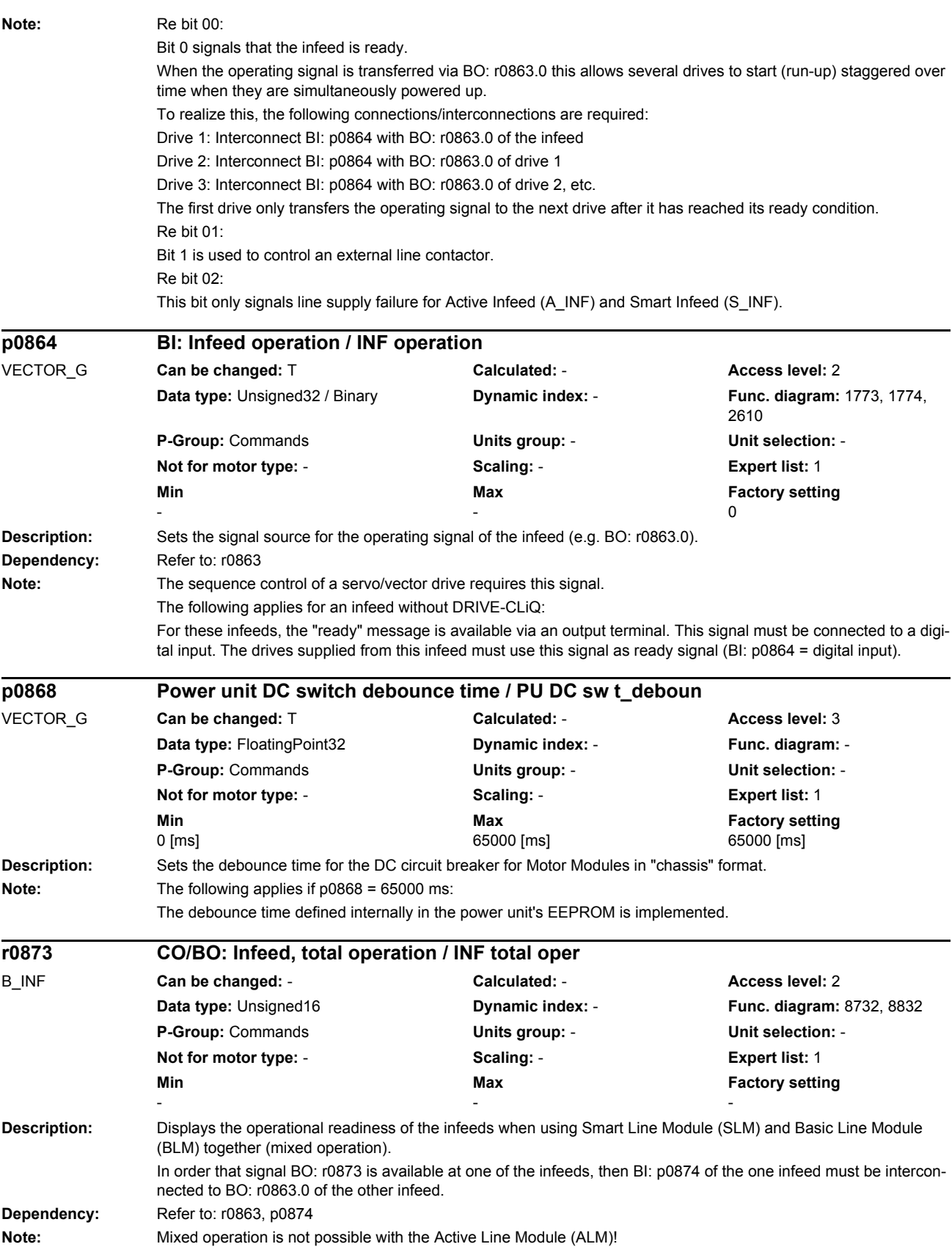

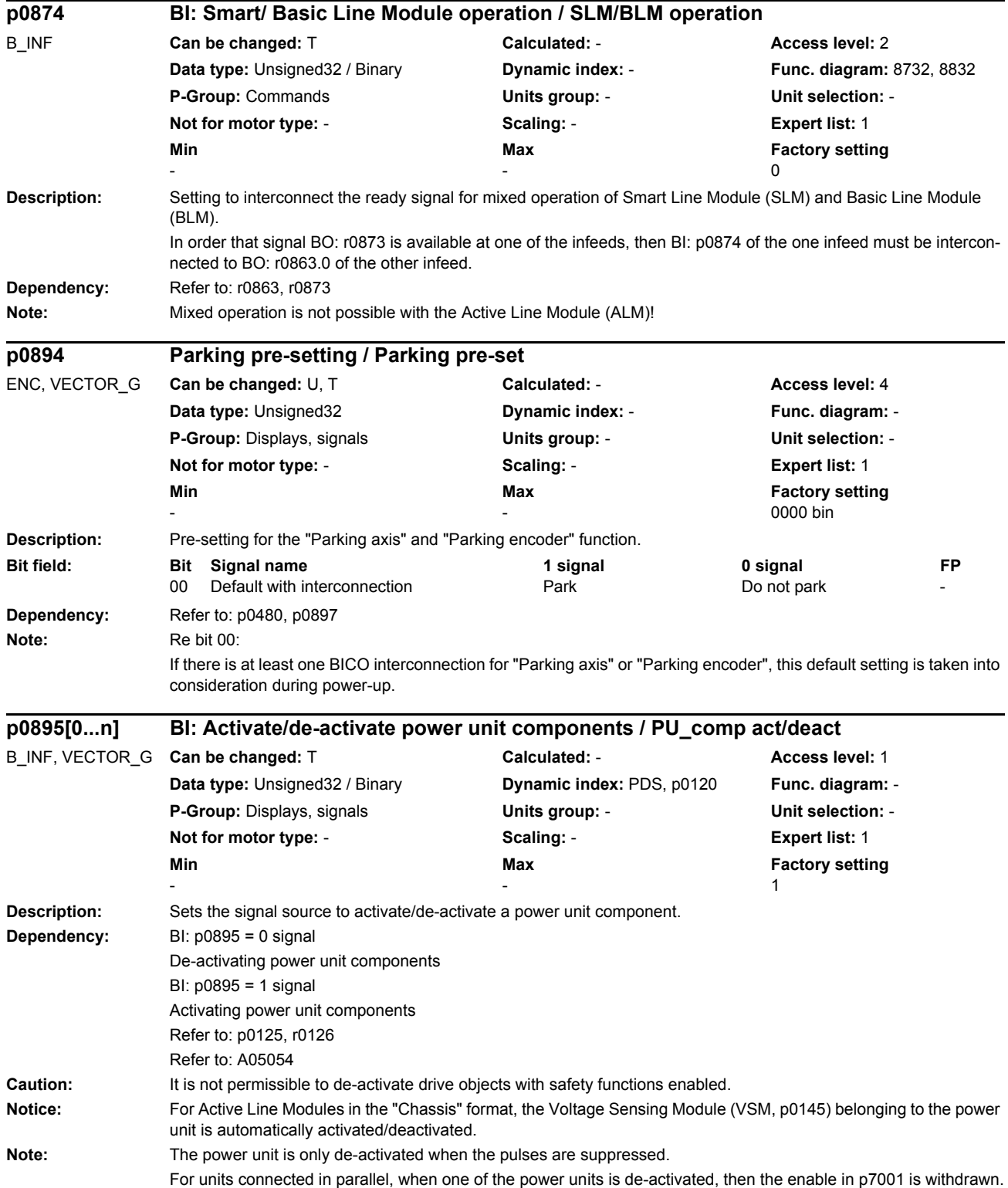

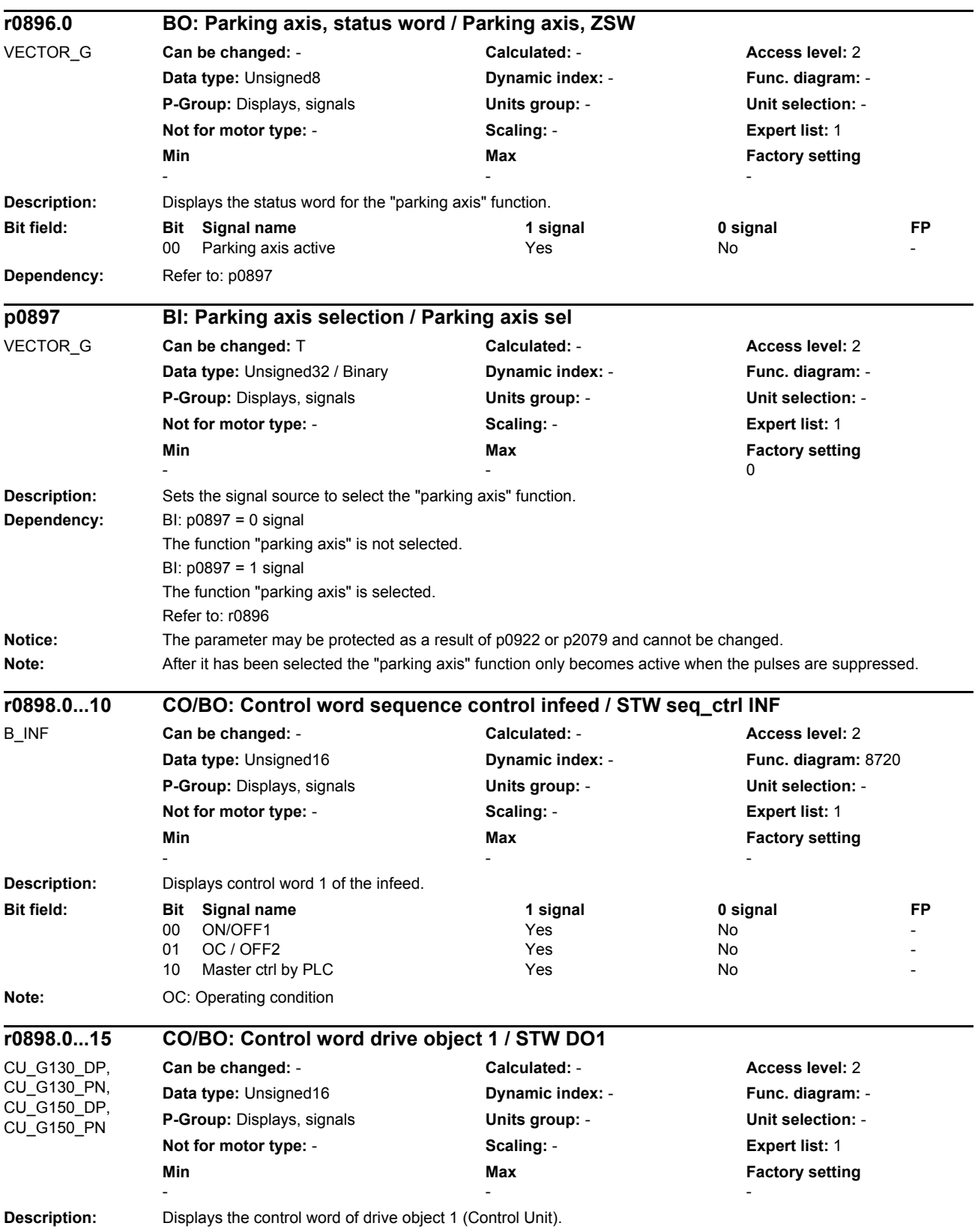

*Parameters*

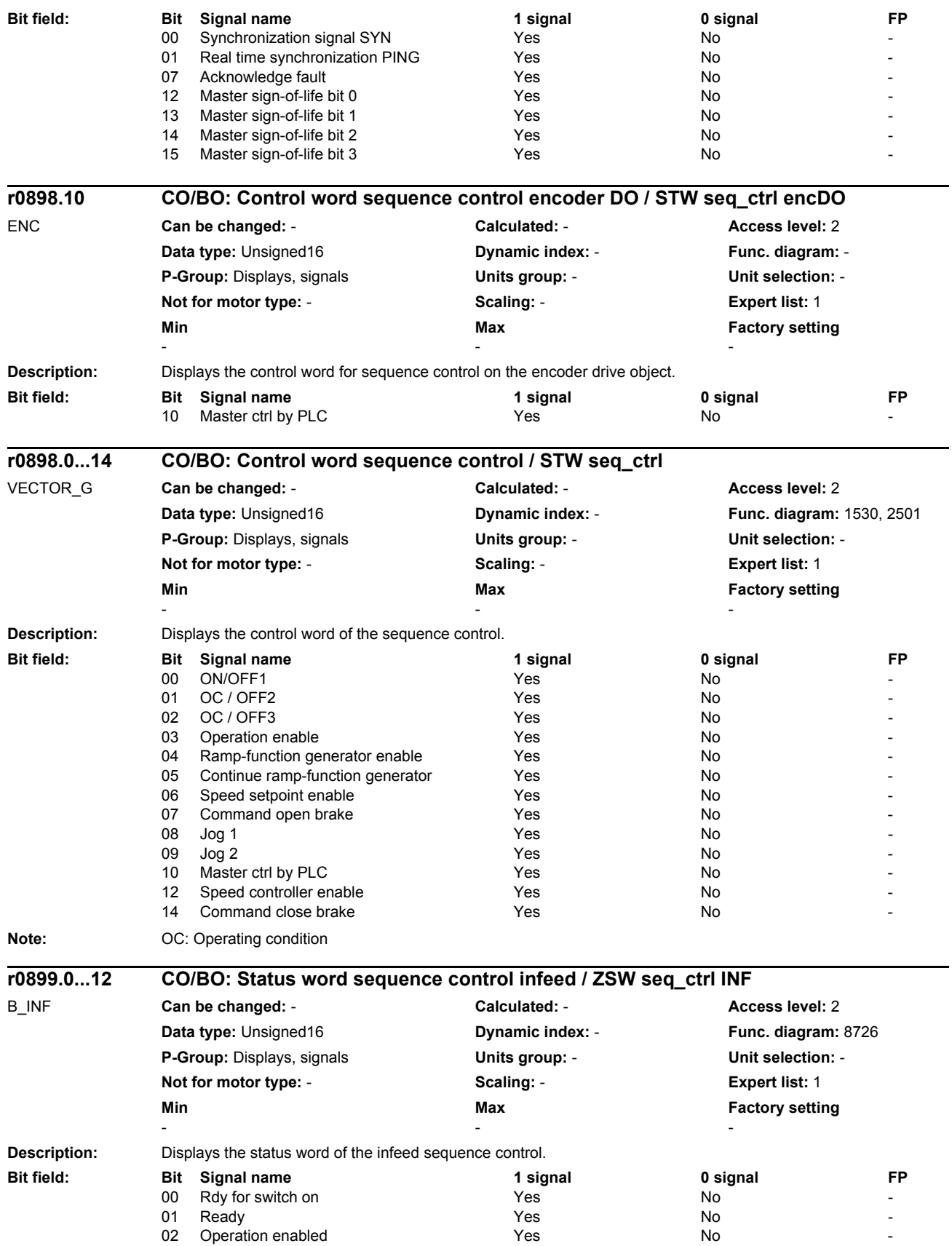

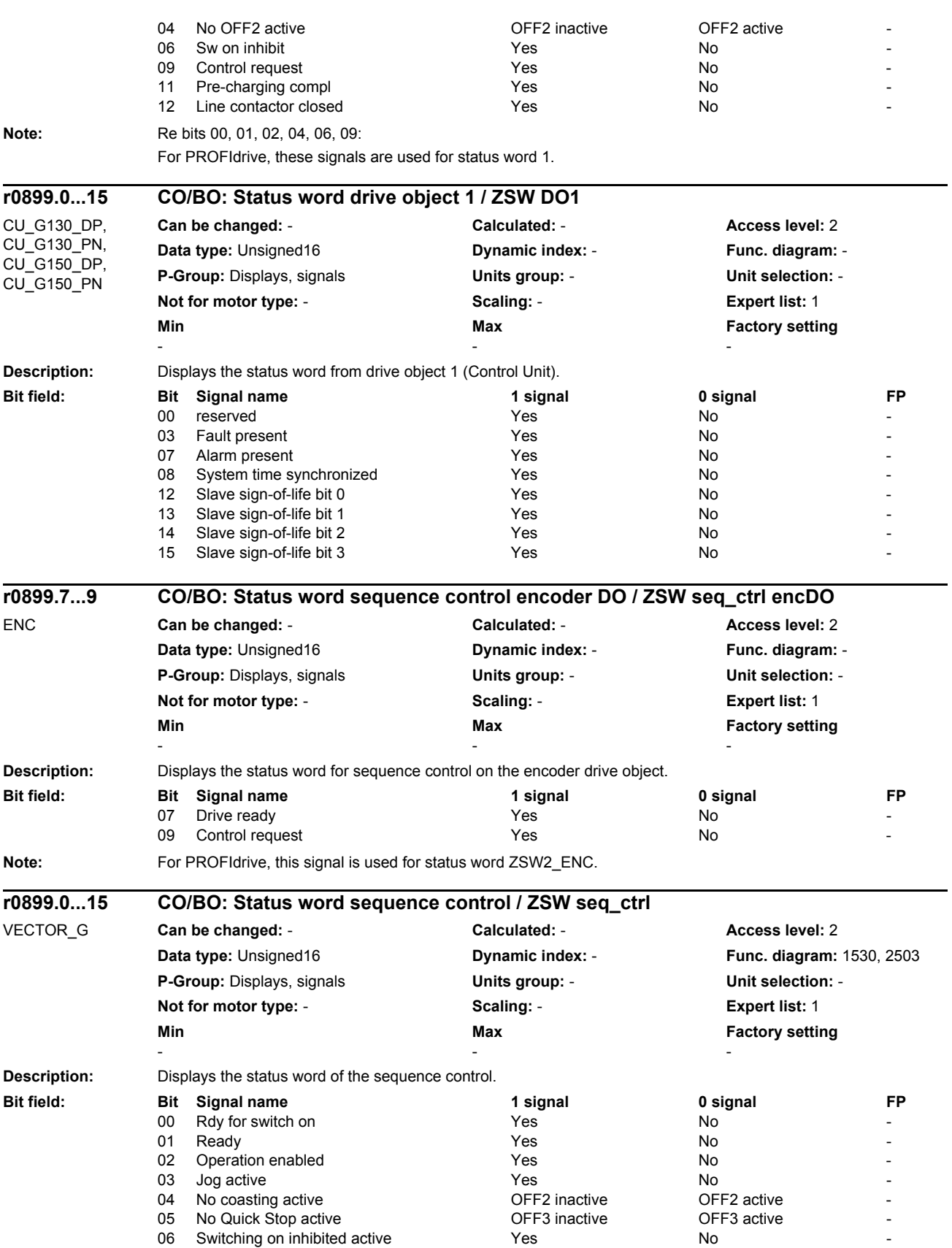

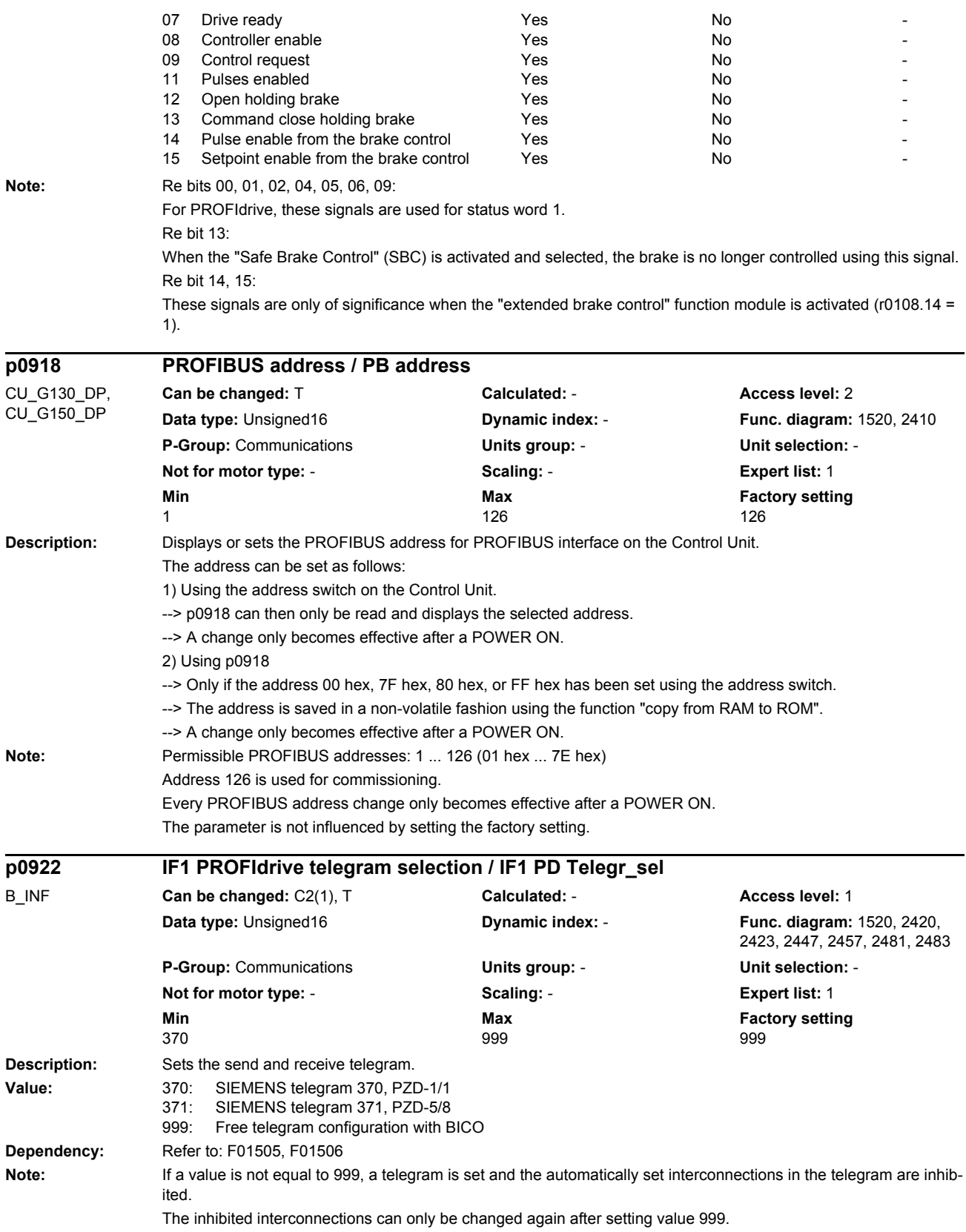

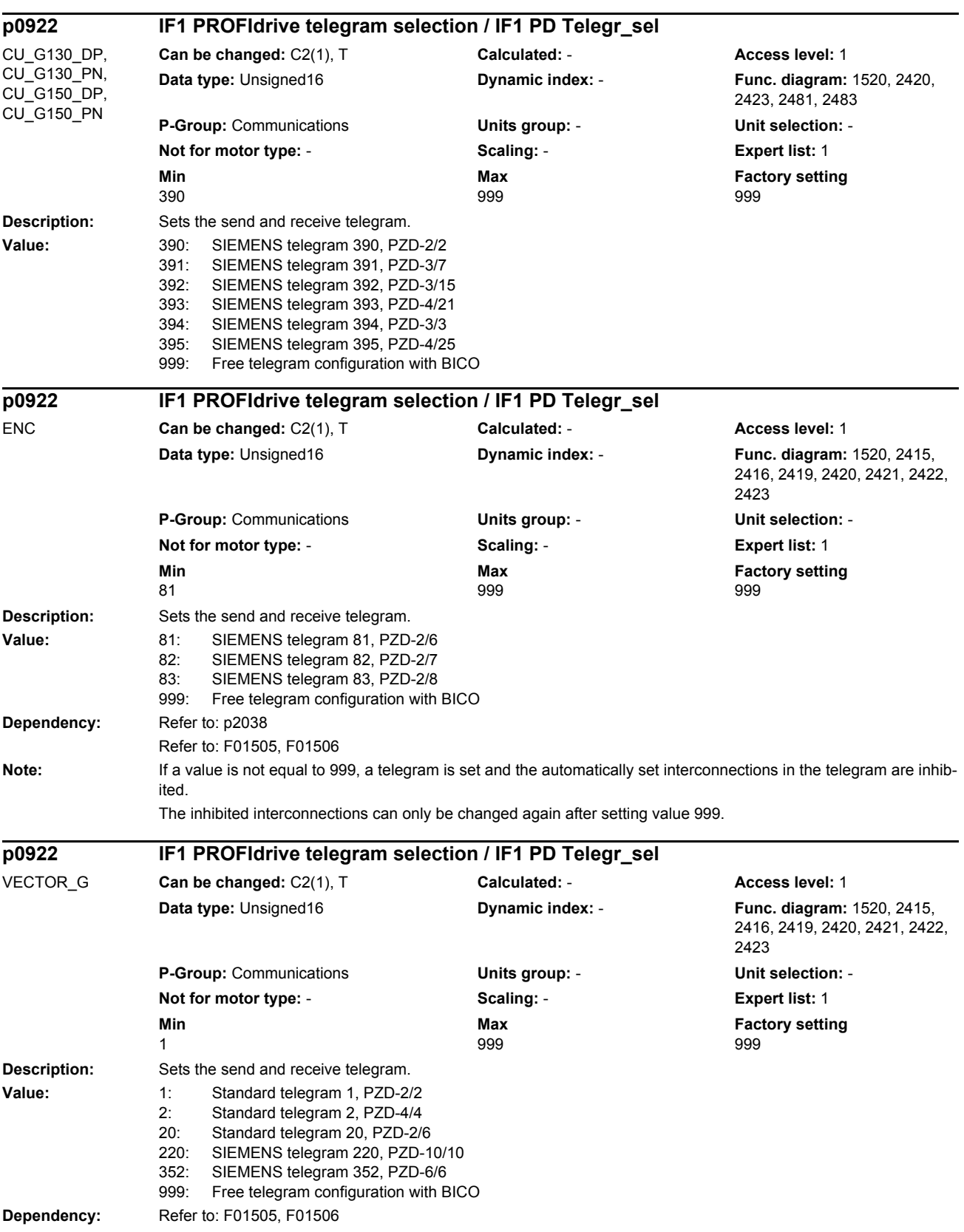

*Parameters*

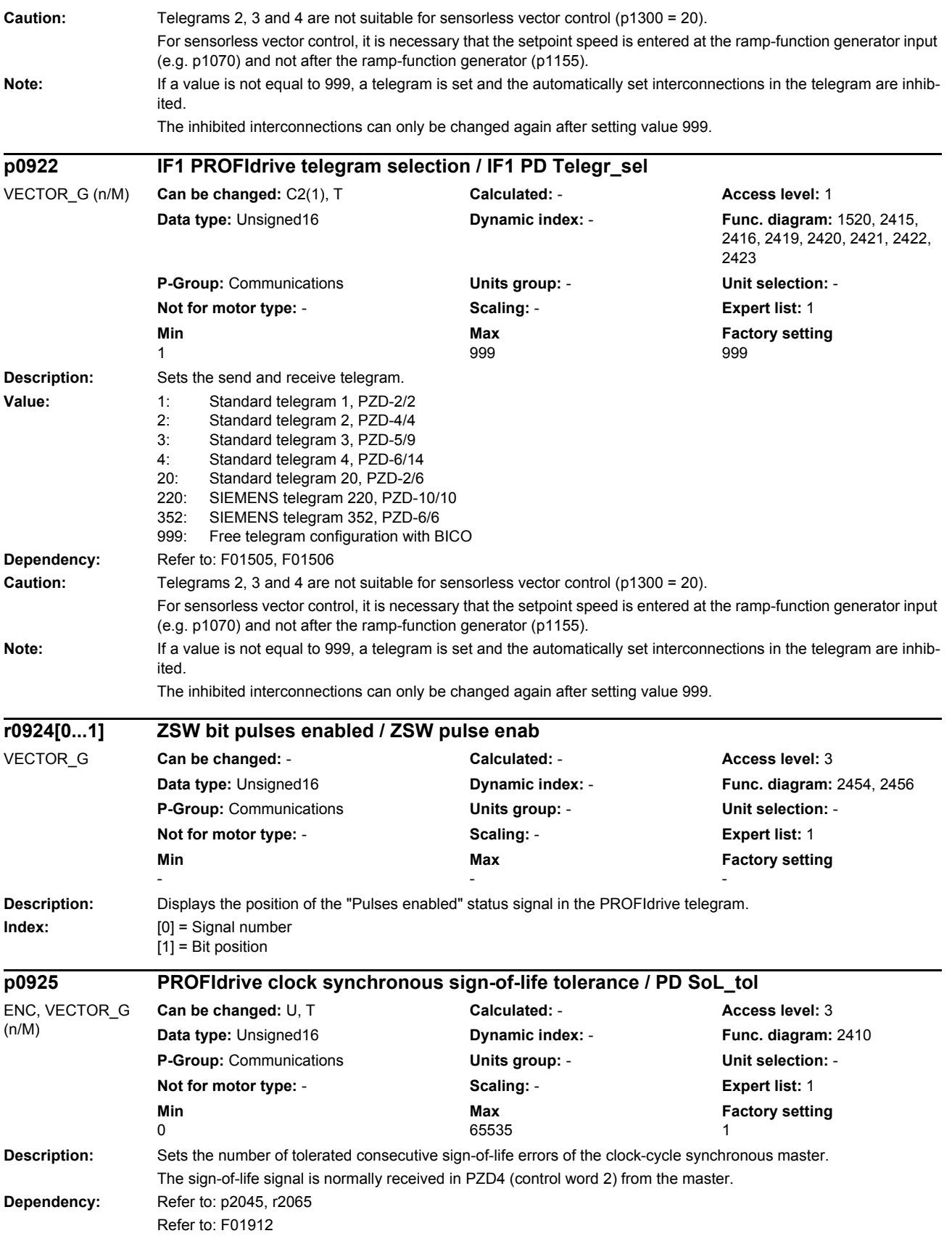

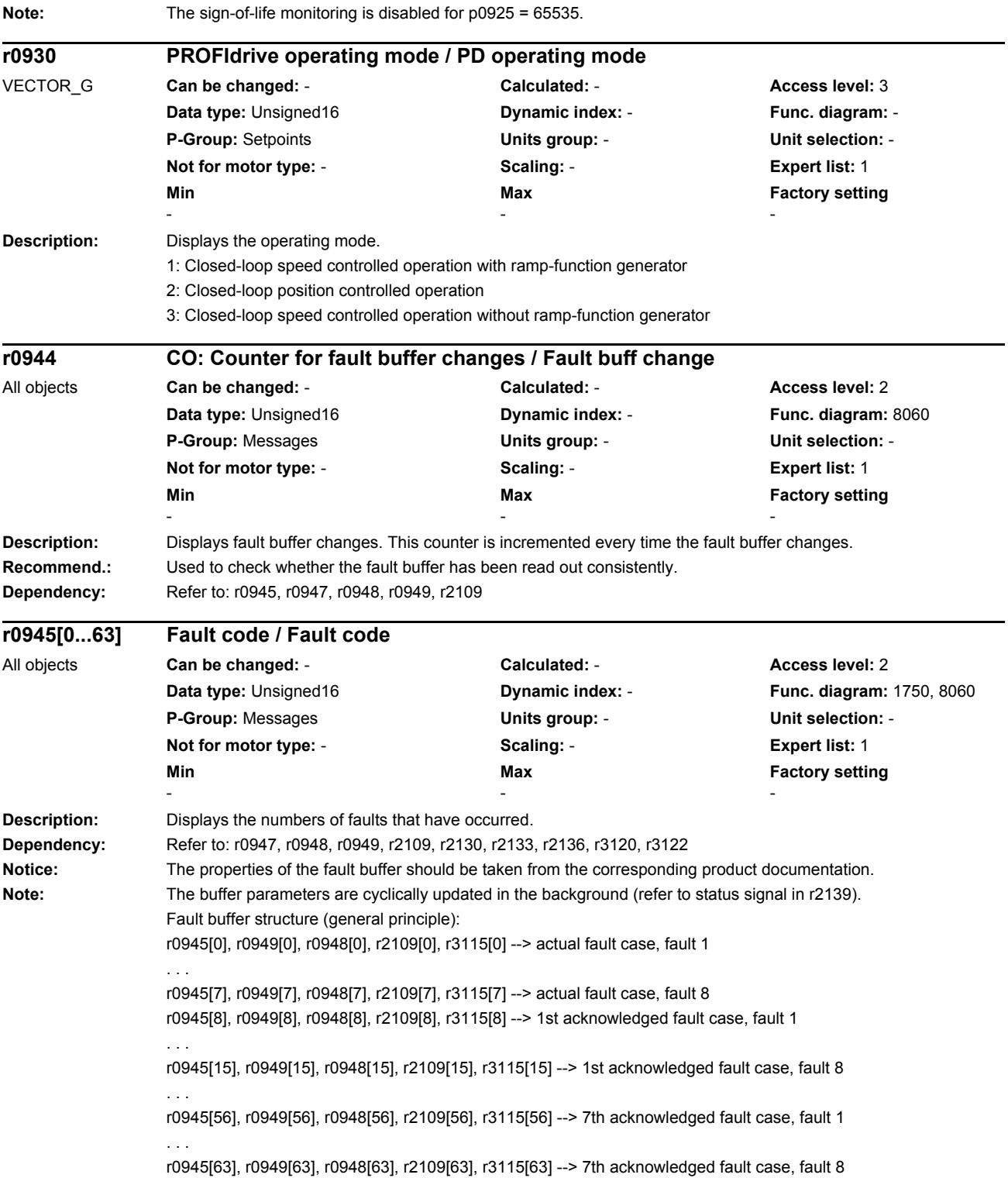

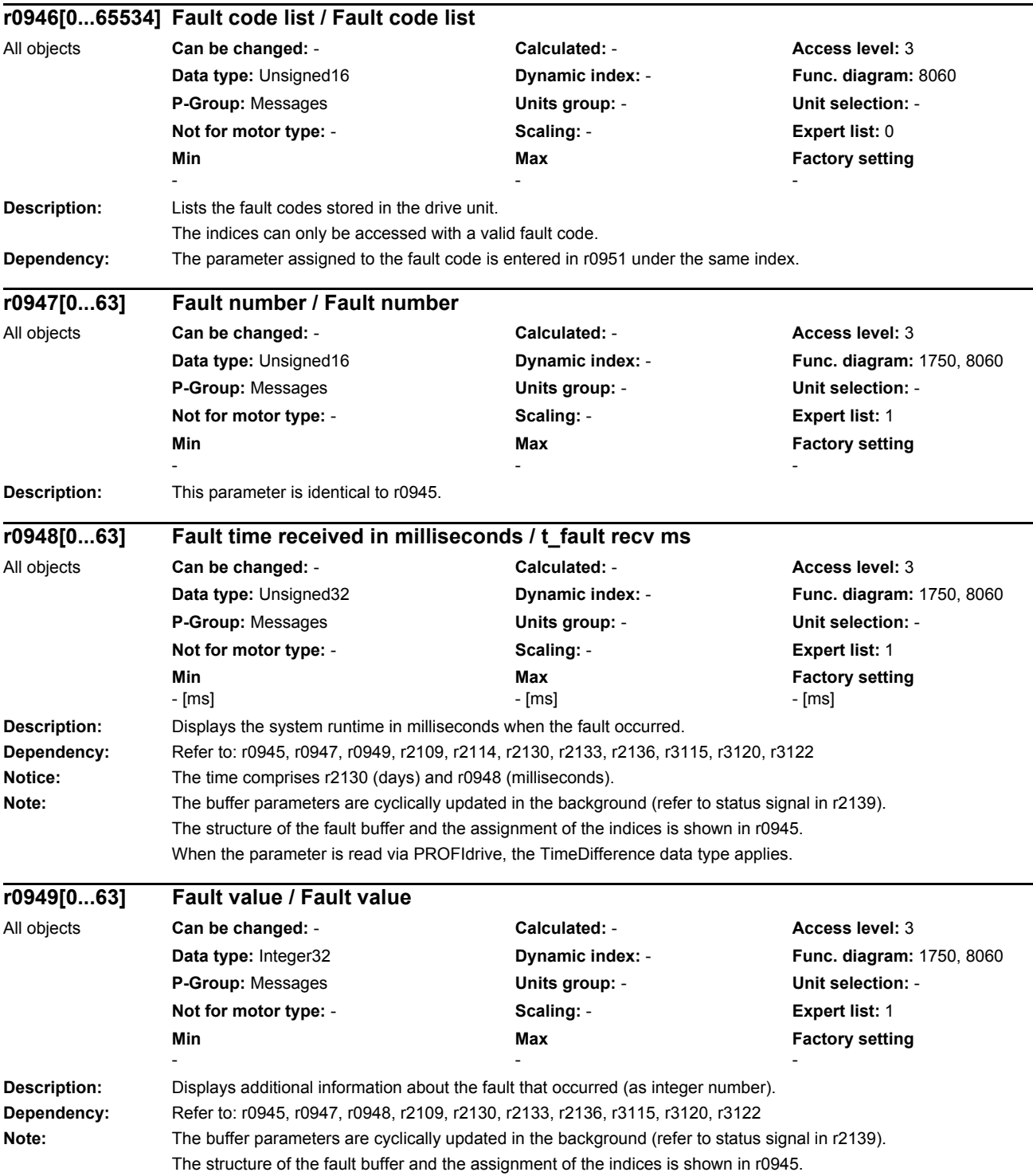

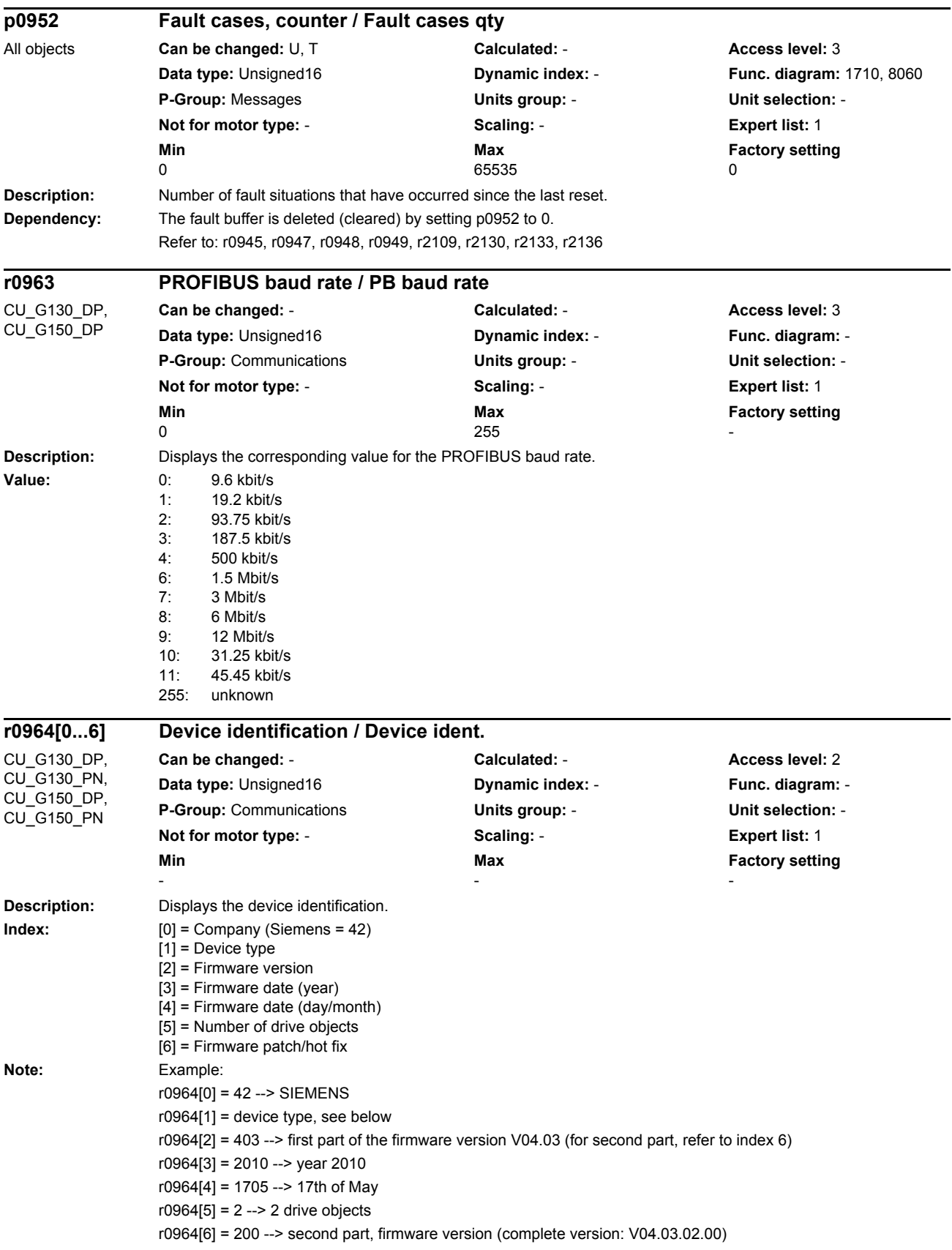

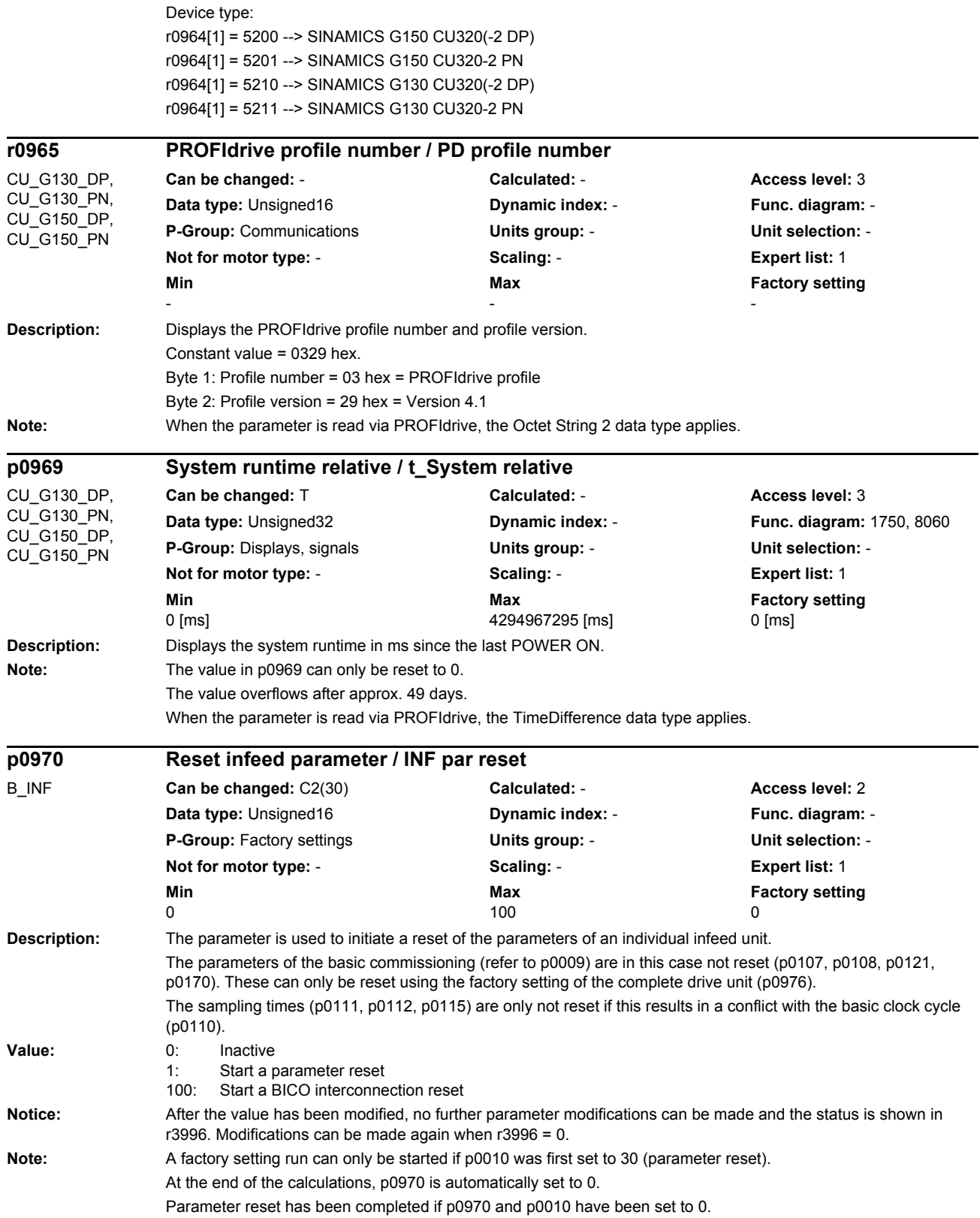

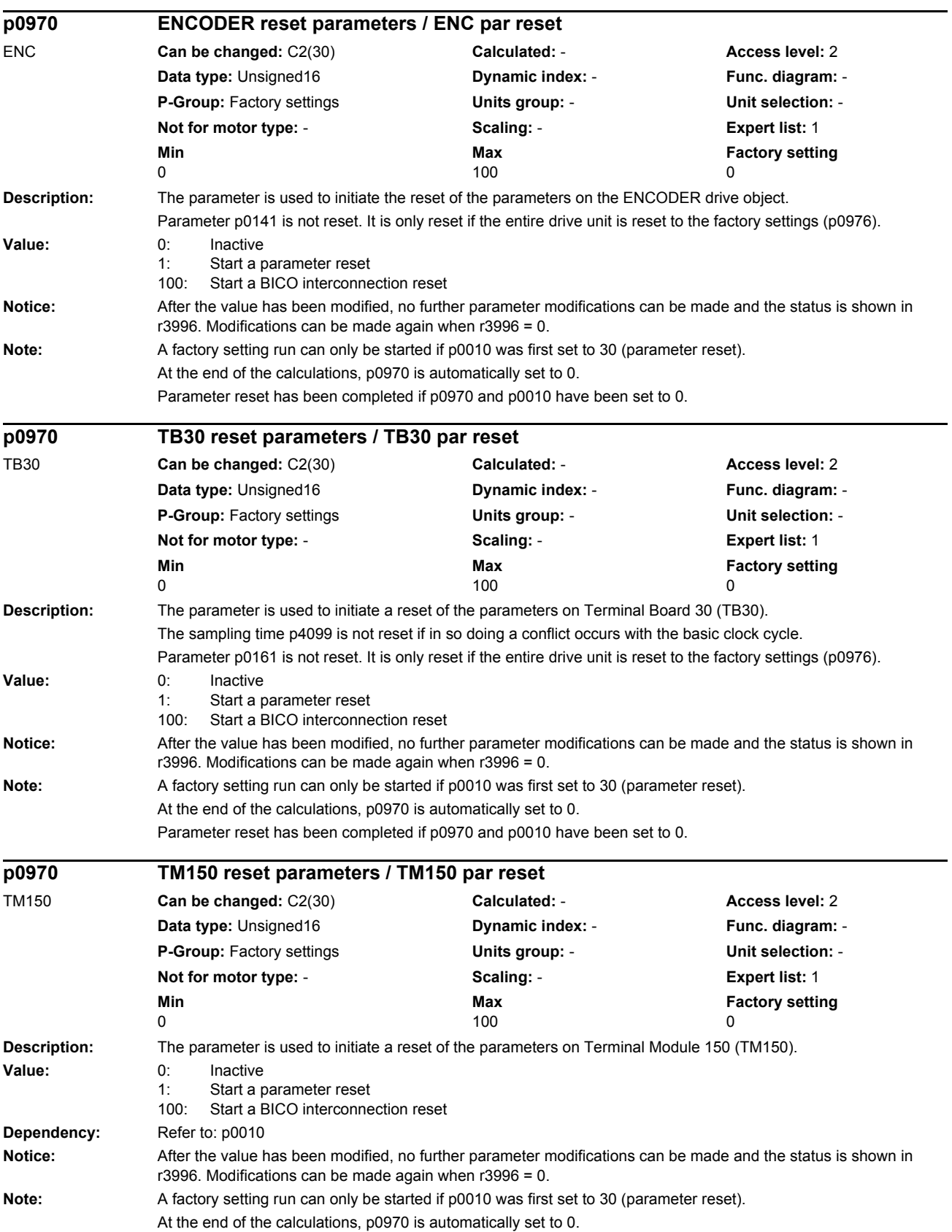

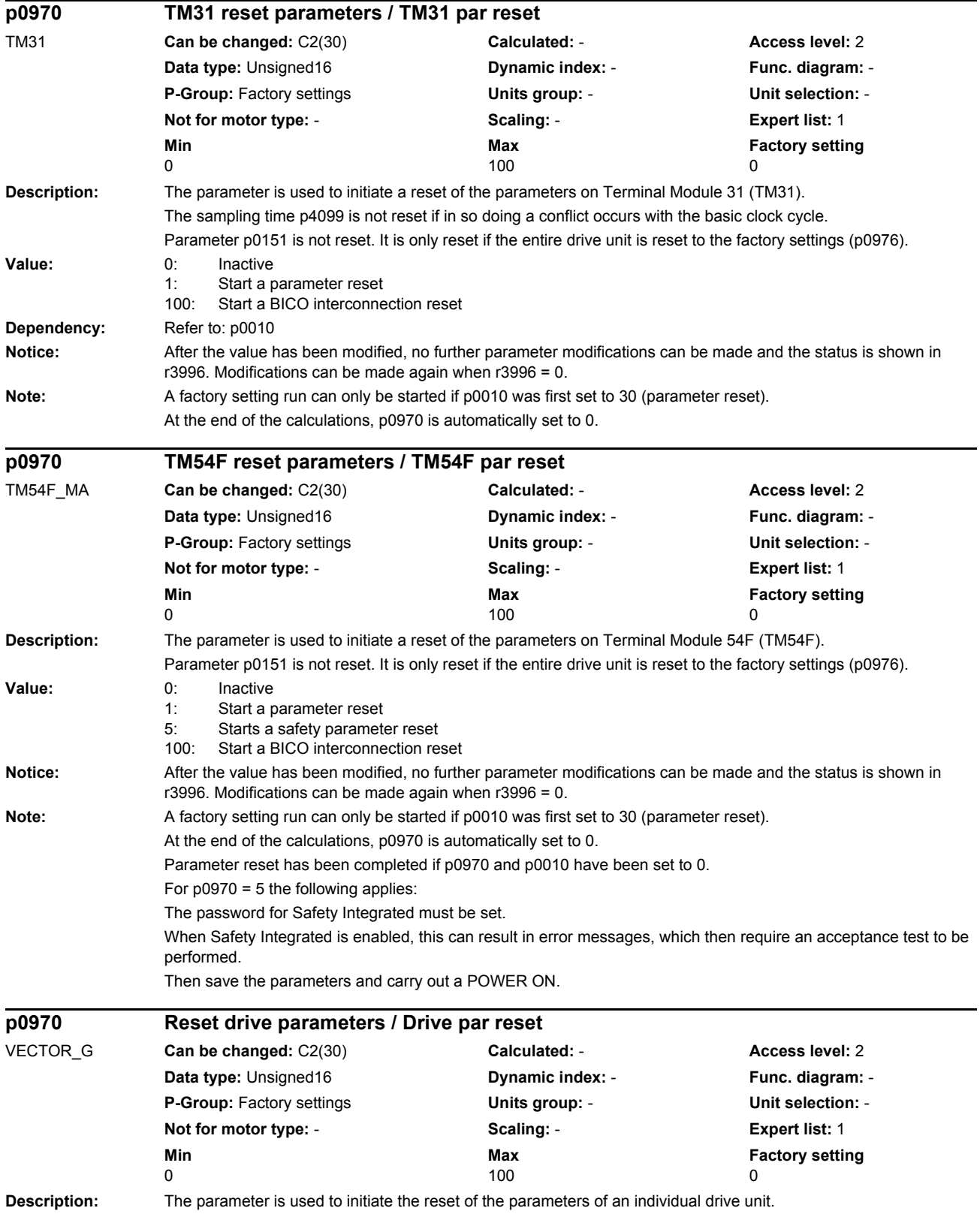

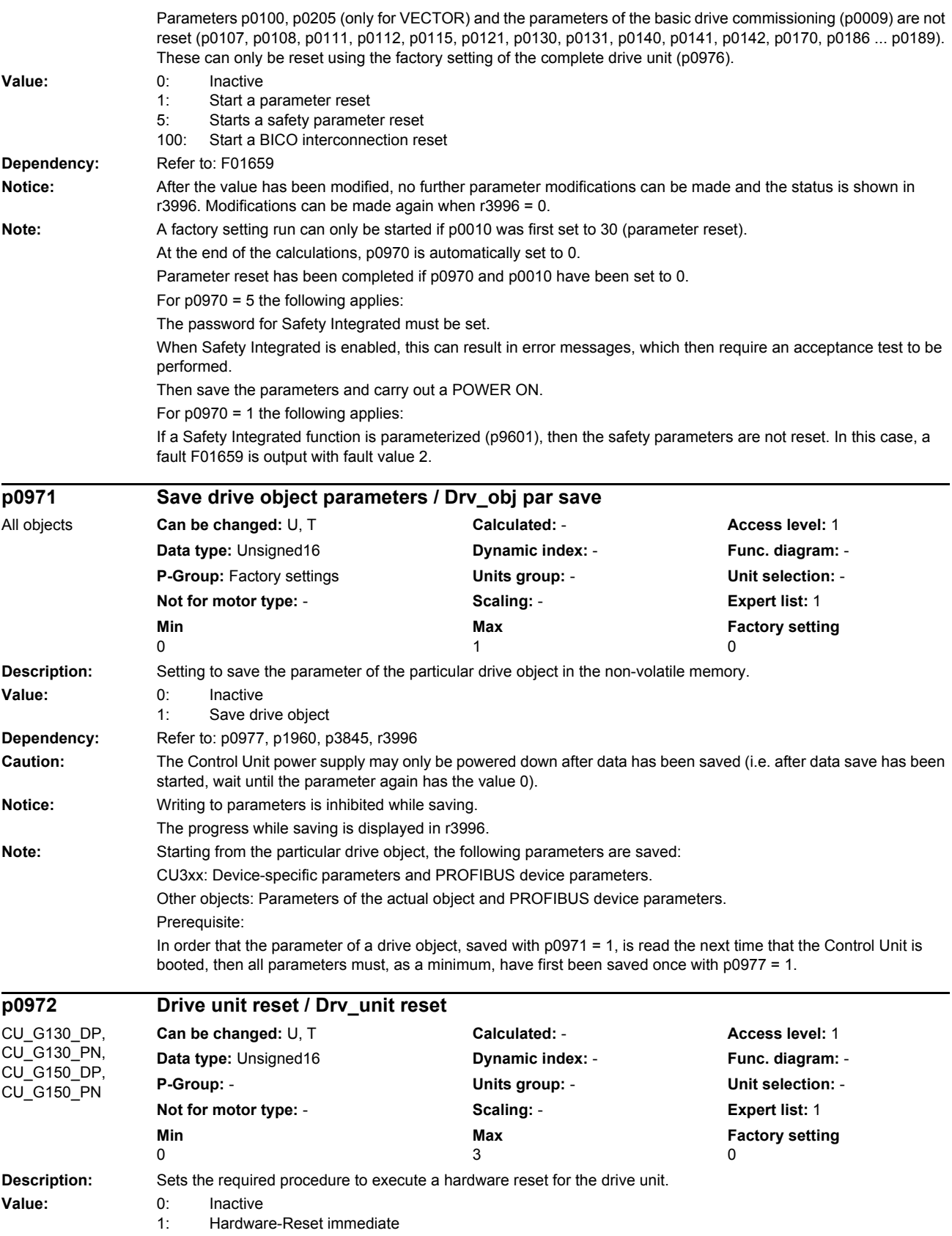

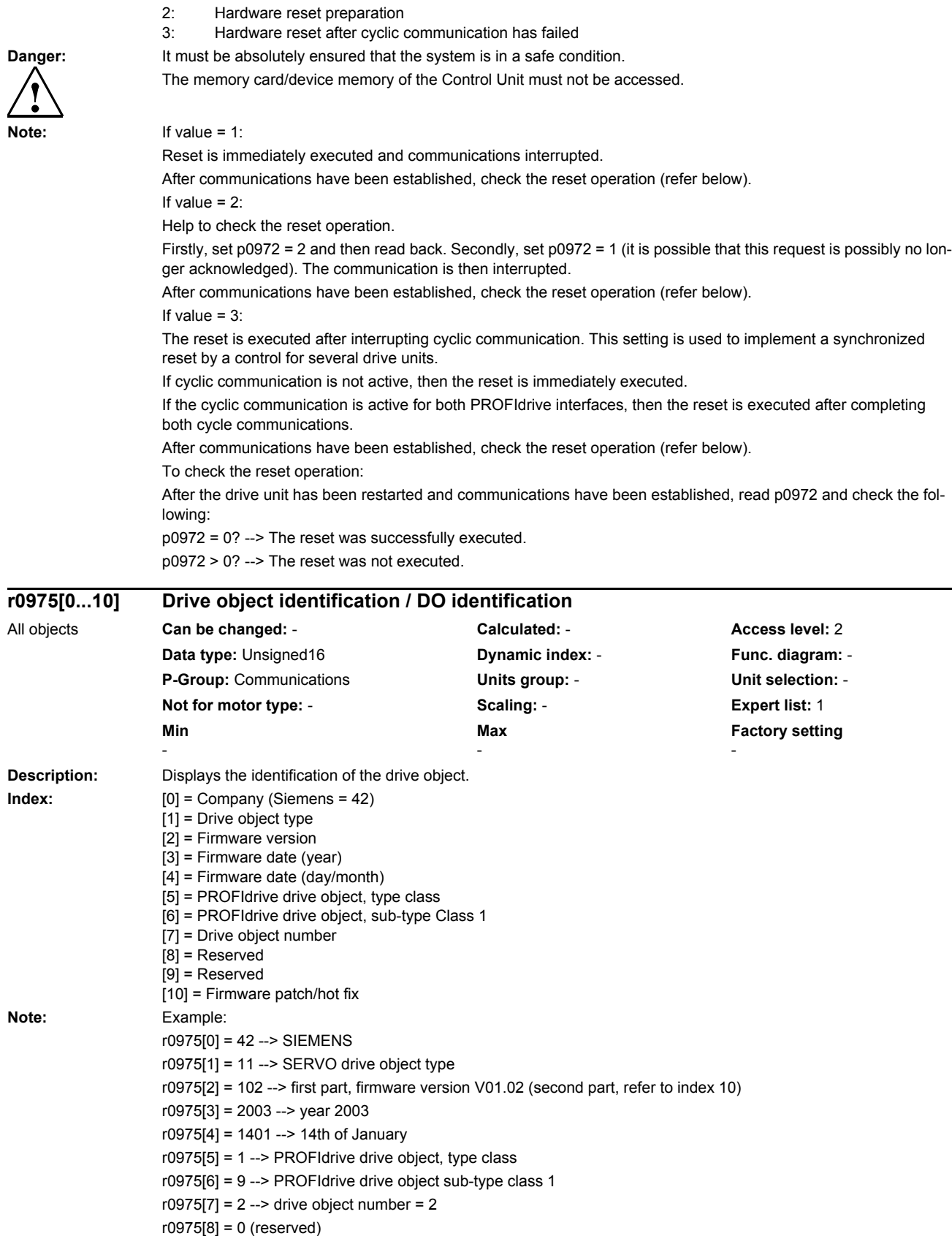

r0975[9] = 0 (reserved)

r0975[10] = 600 --> second part, firmware version (complete version: V01.02.06.00)

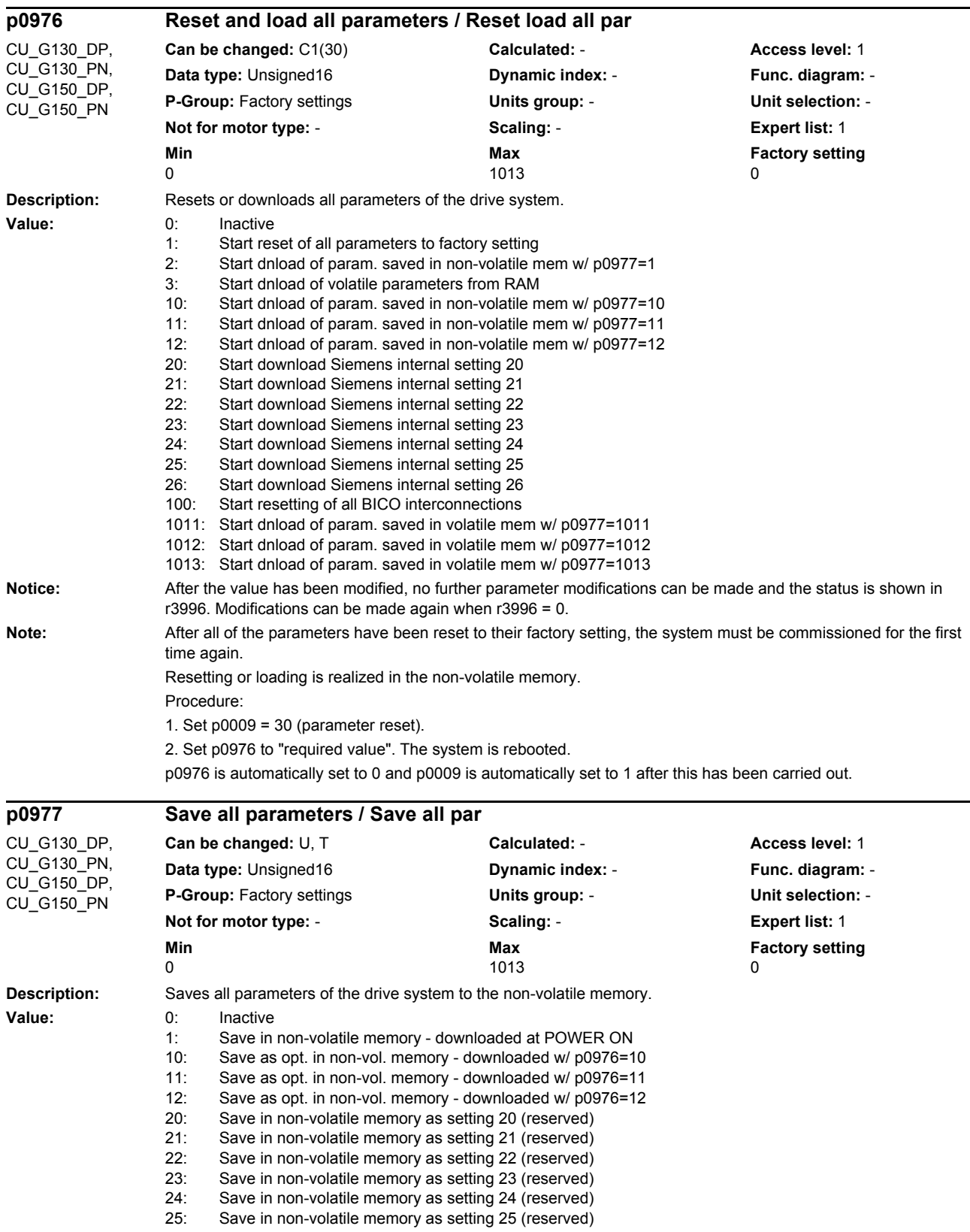

*Parameters*

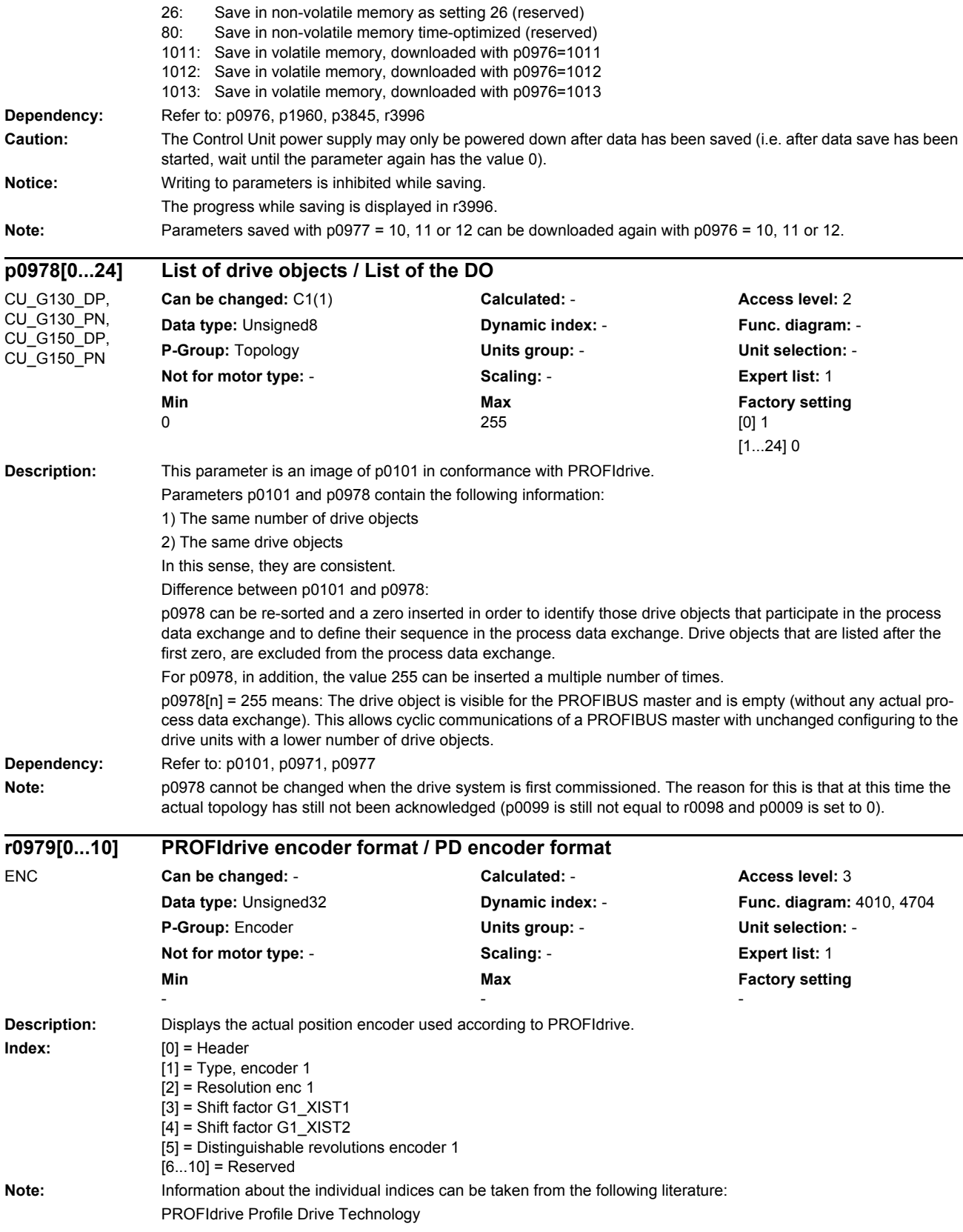

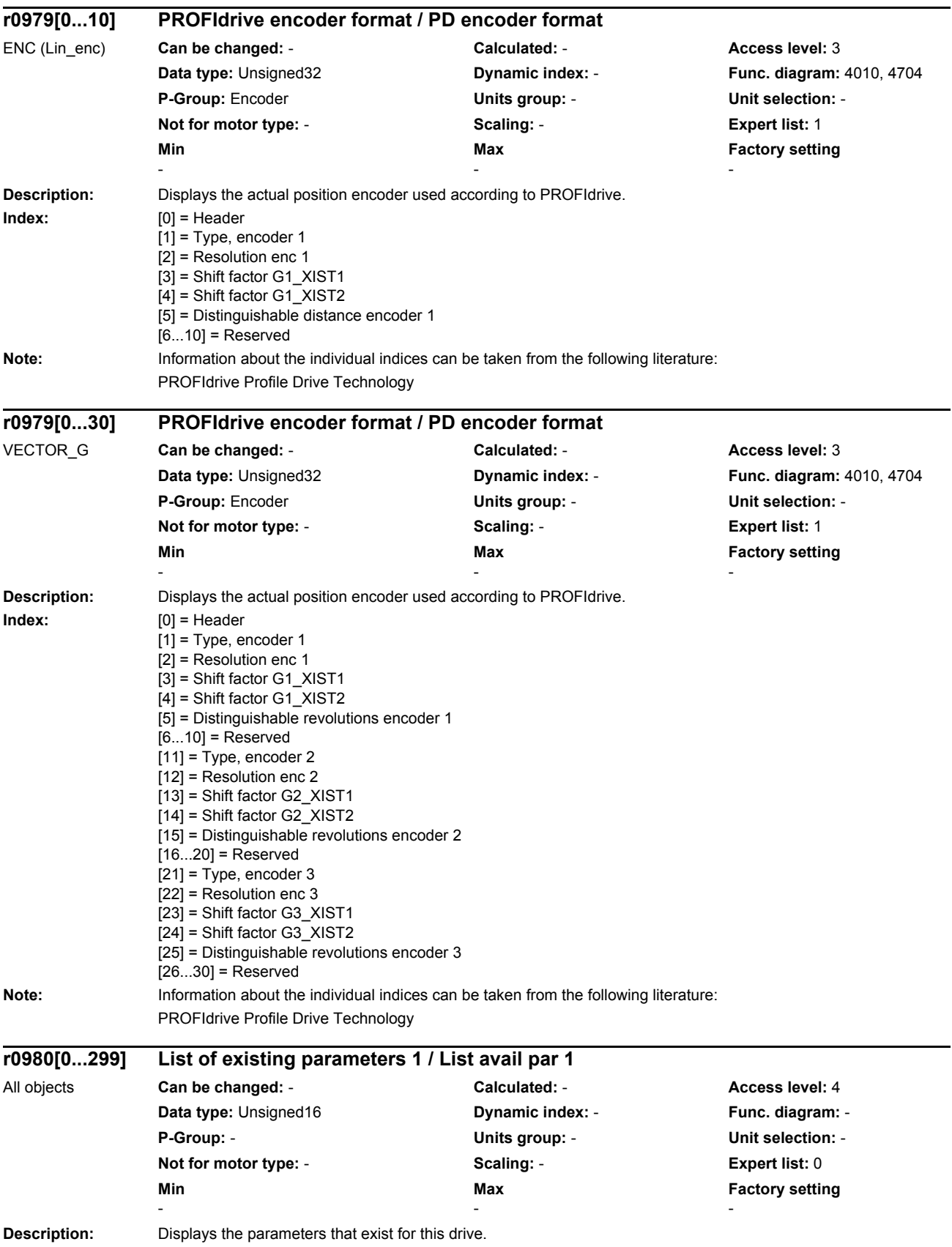

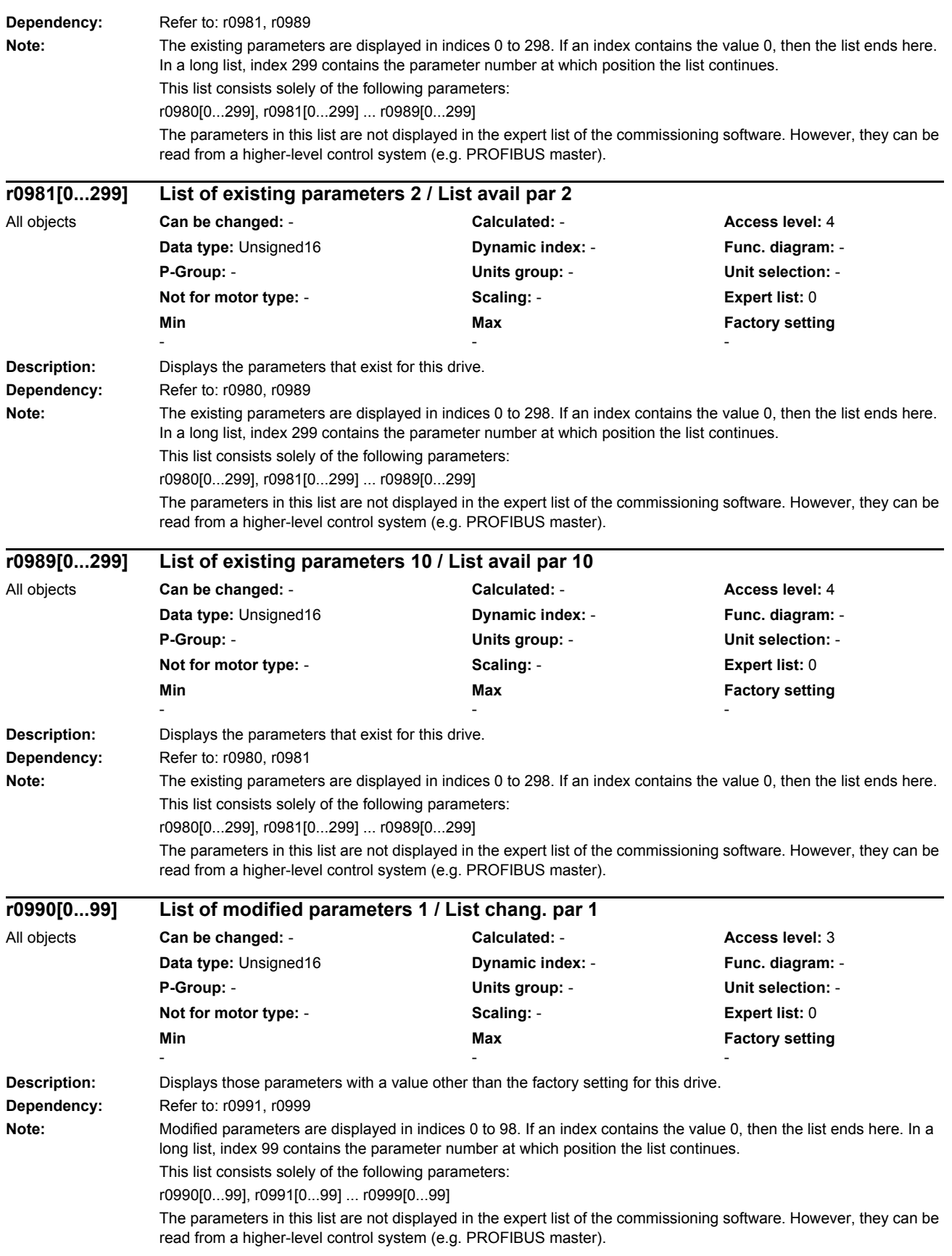

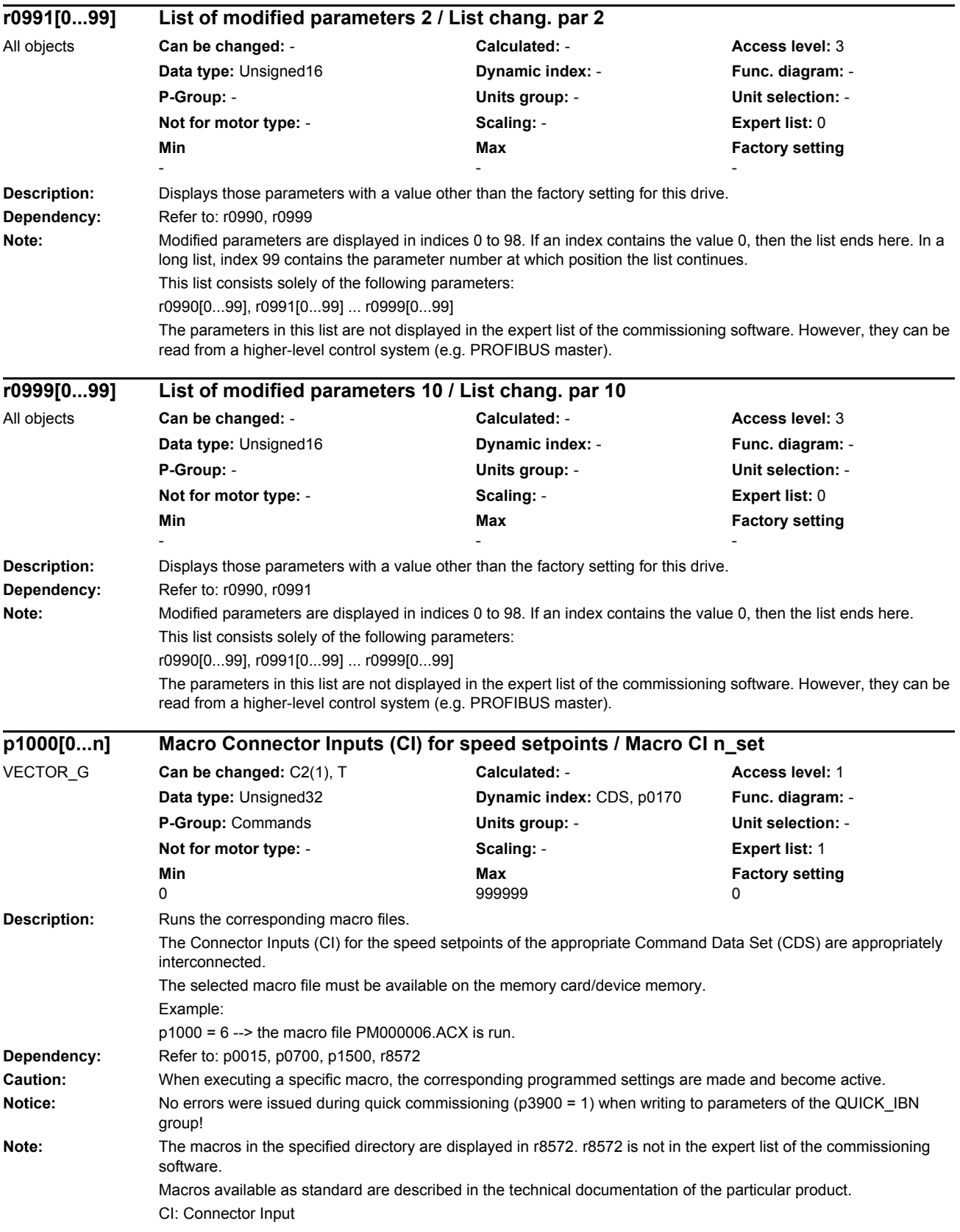

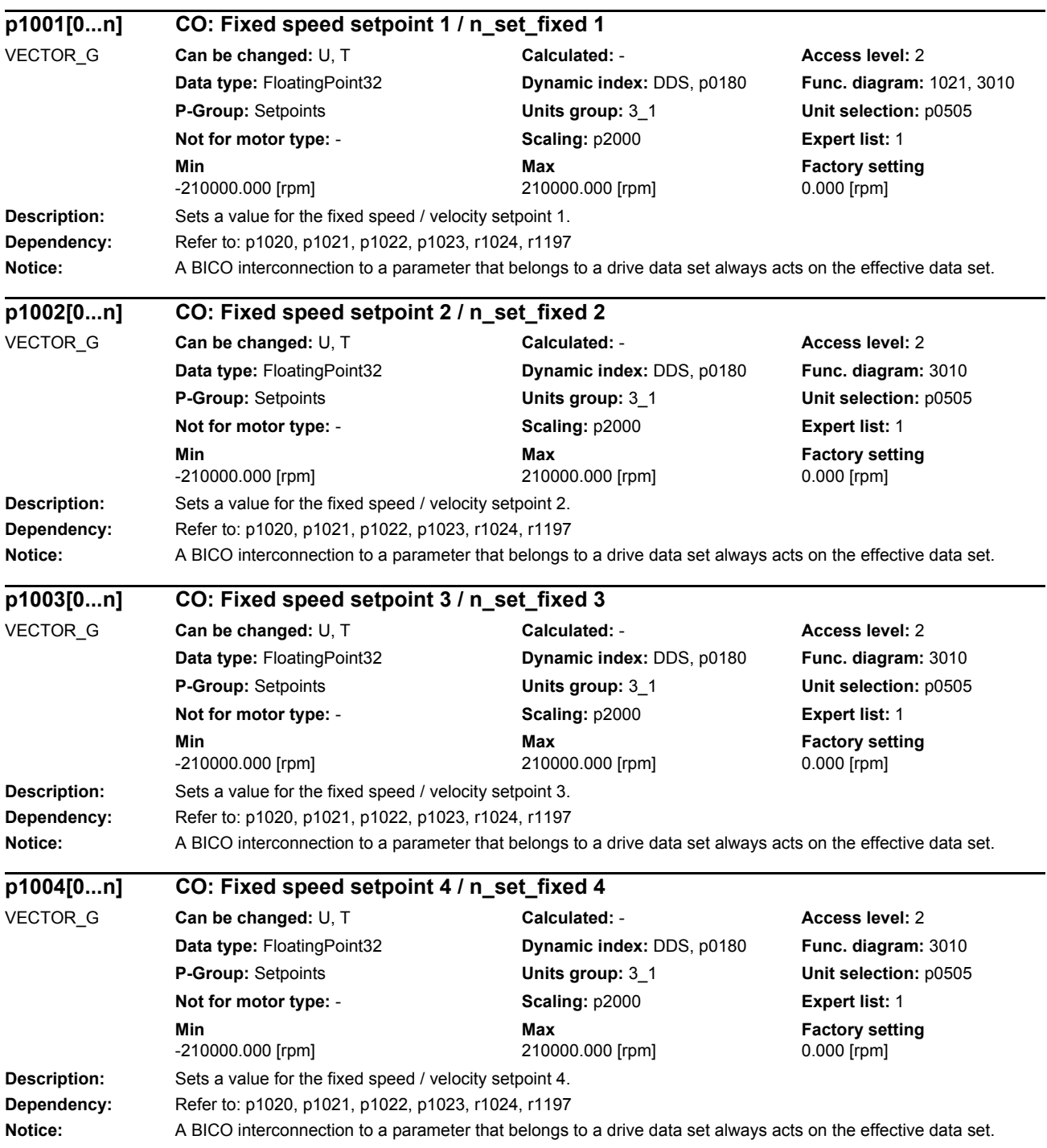

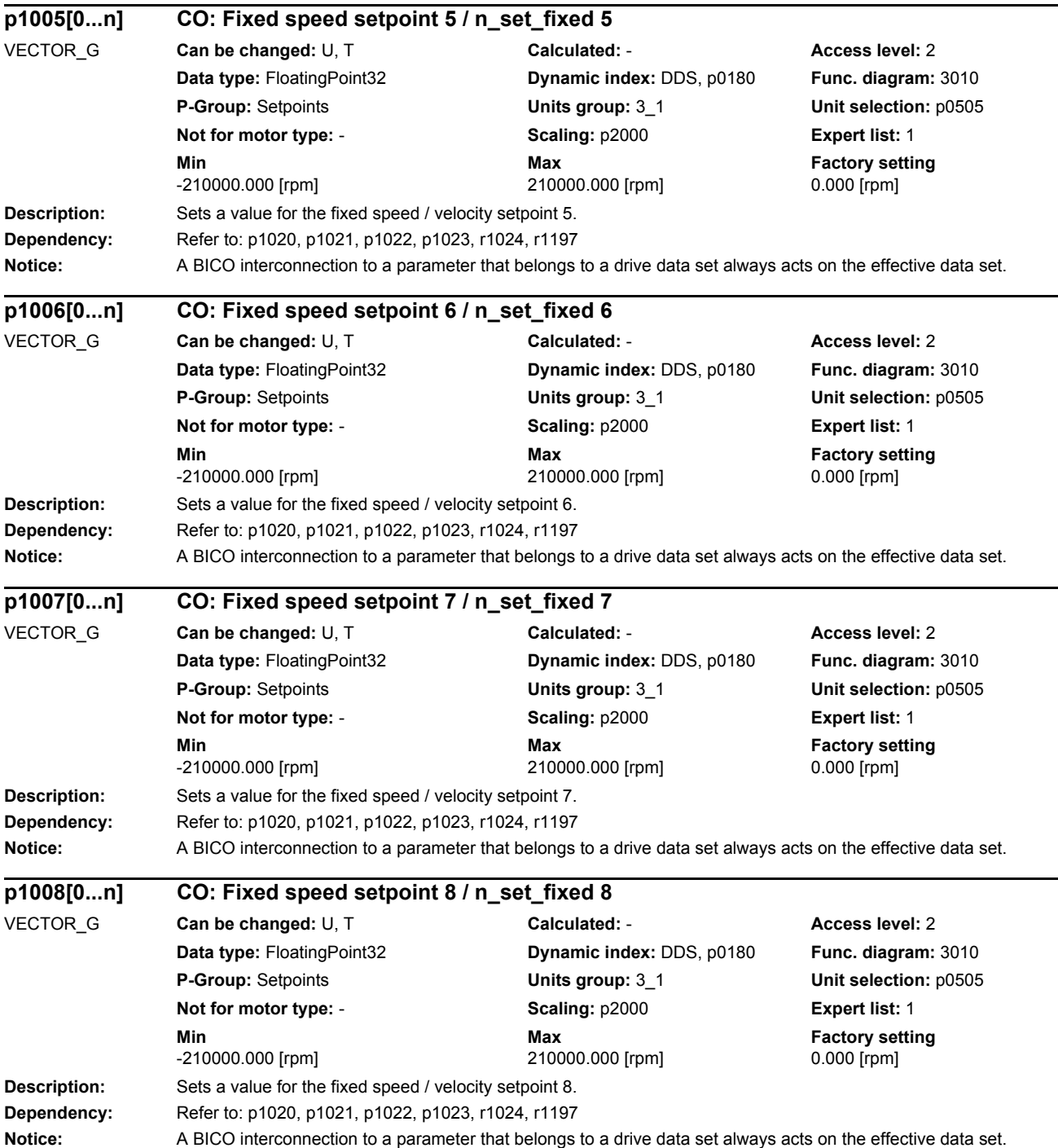

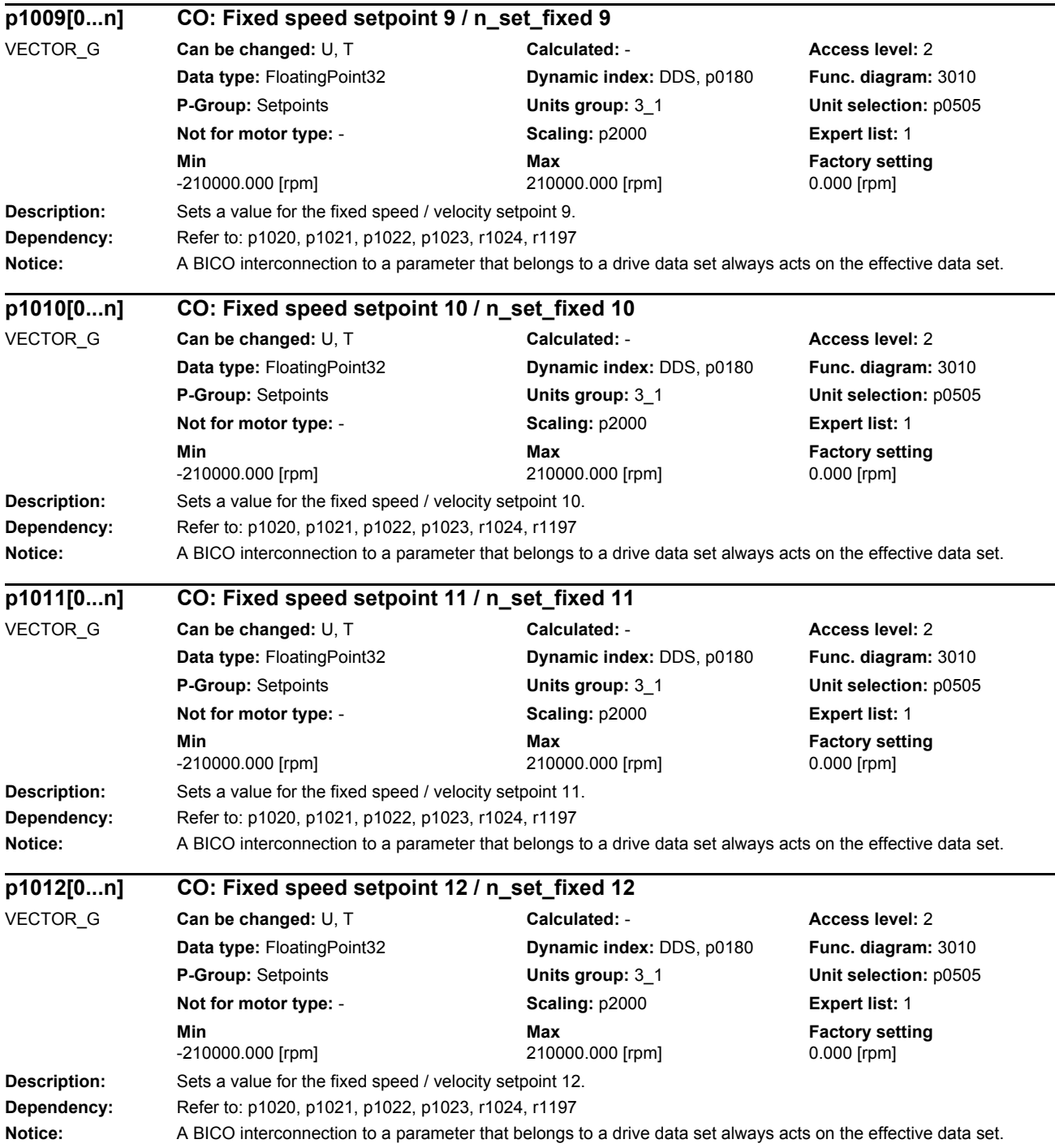

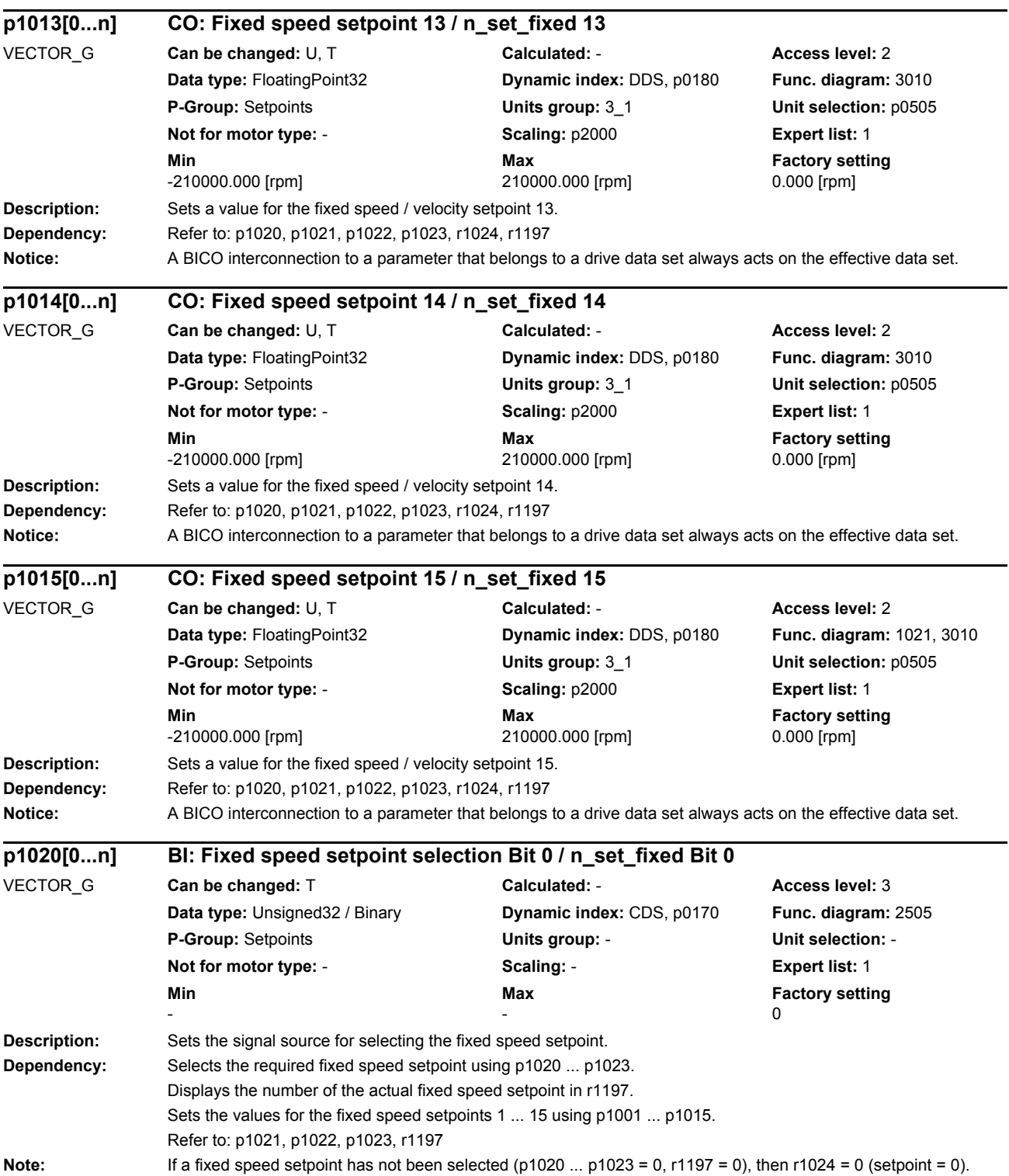

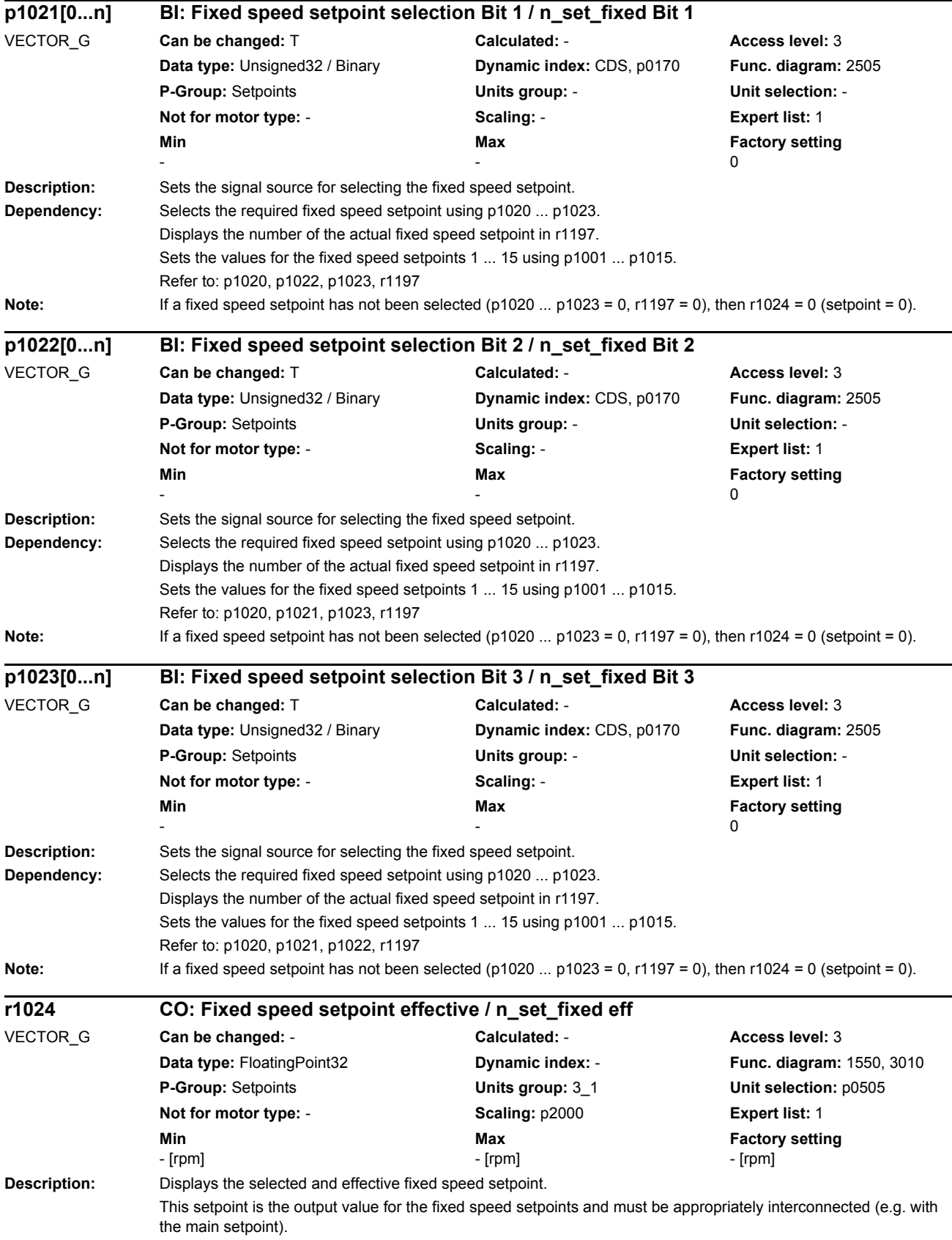

## *Parameters*

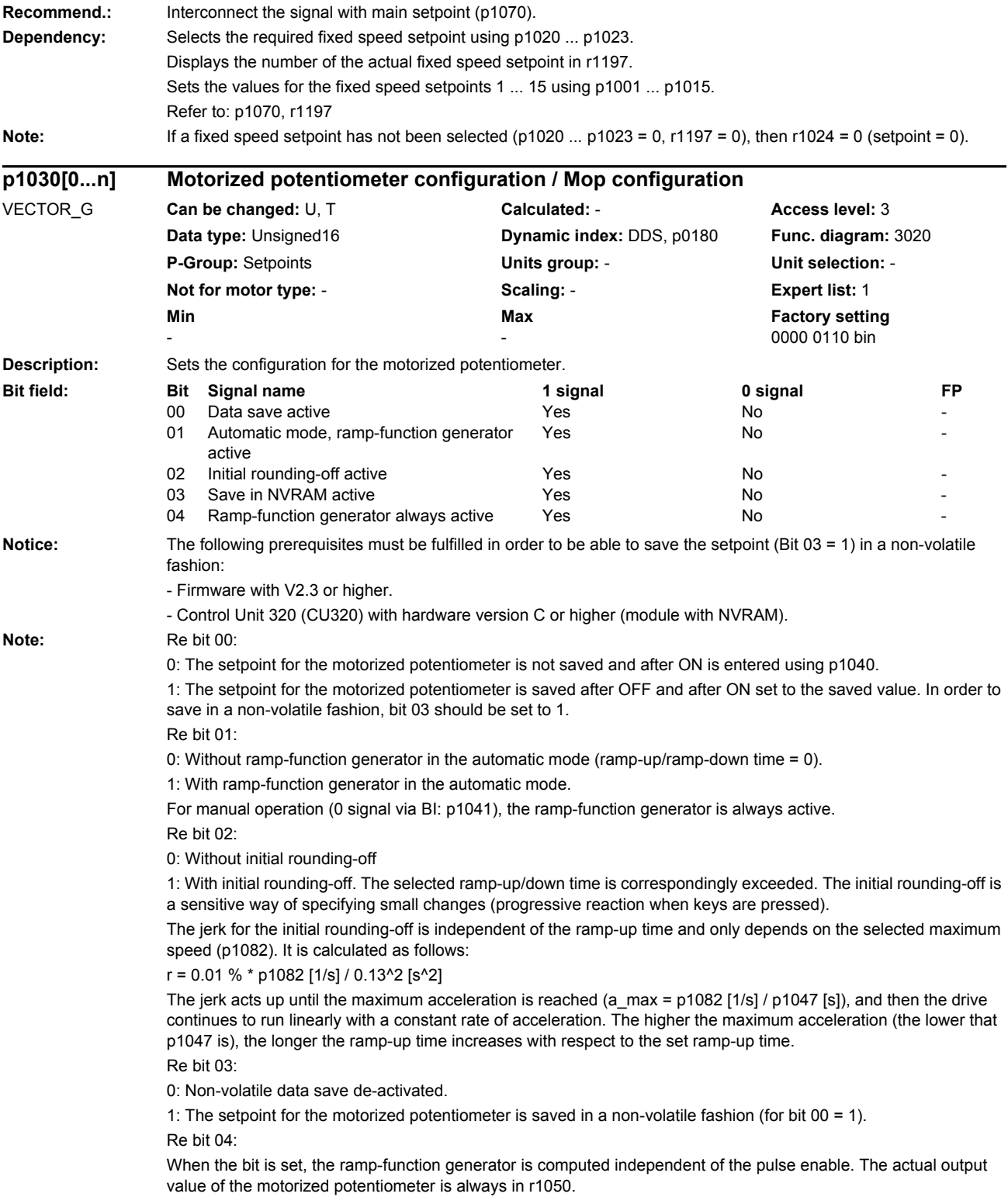

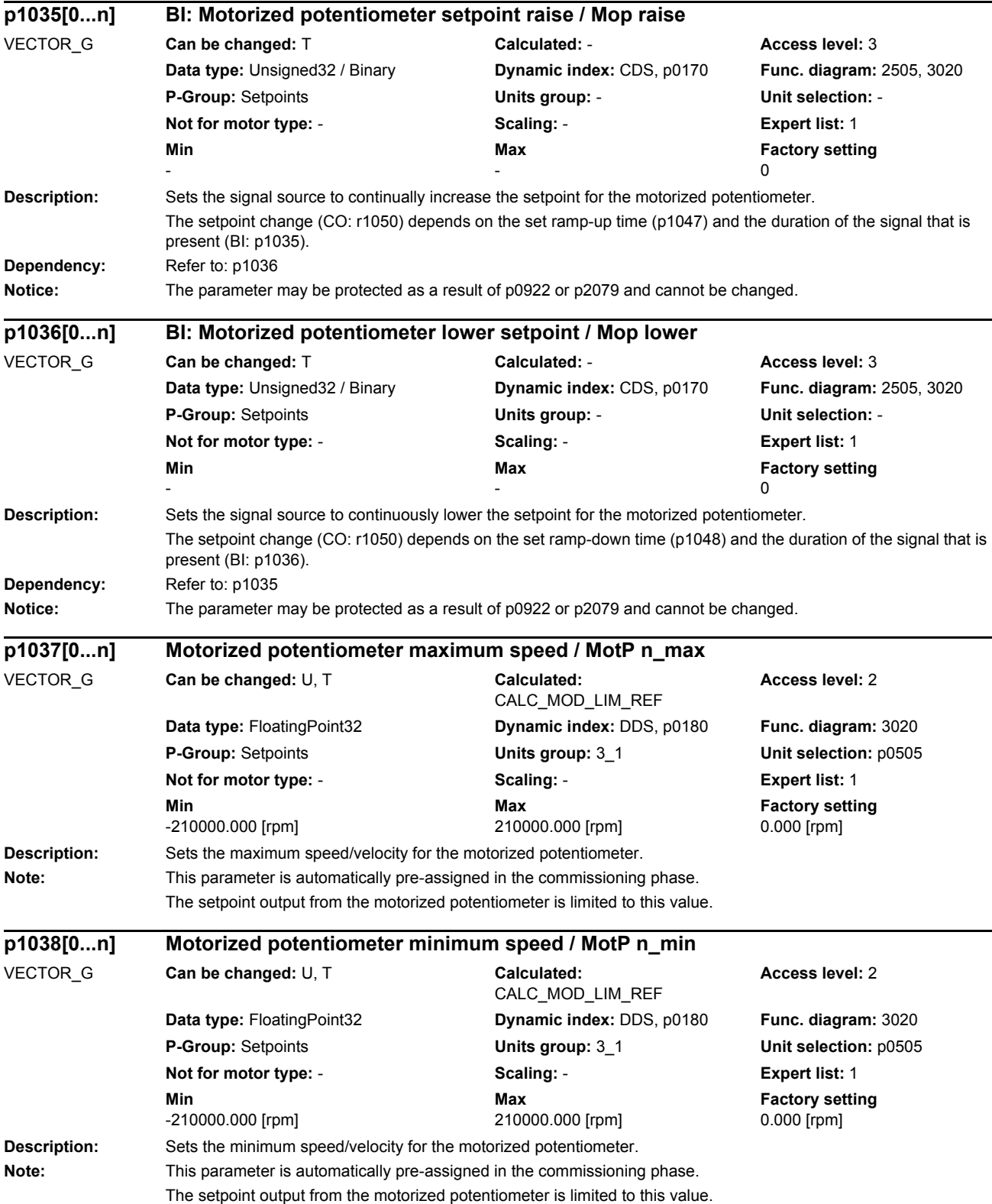

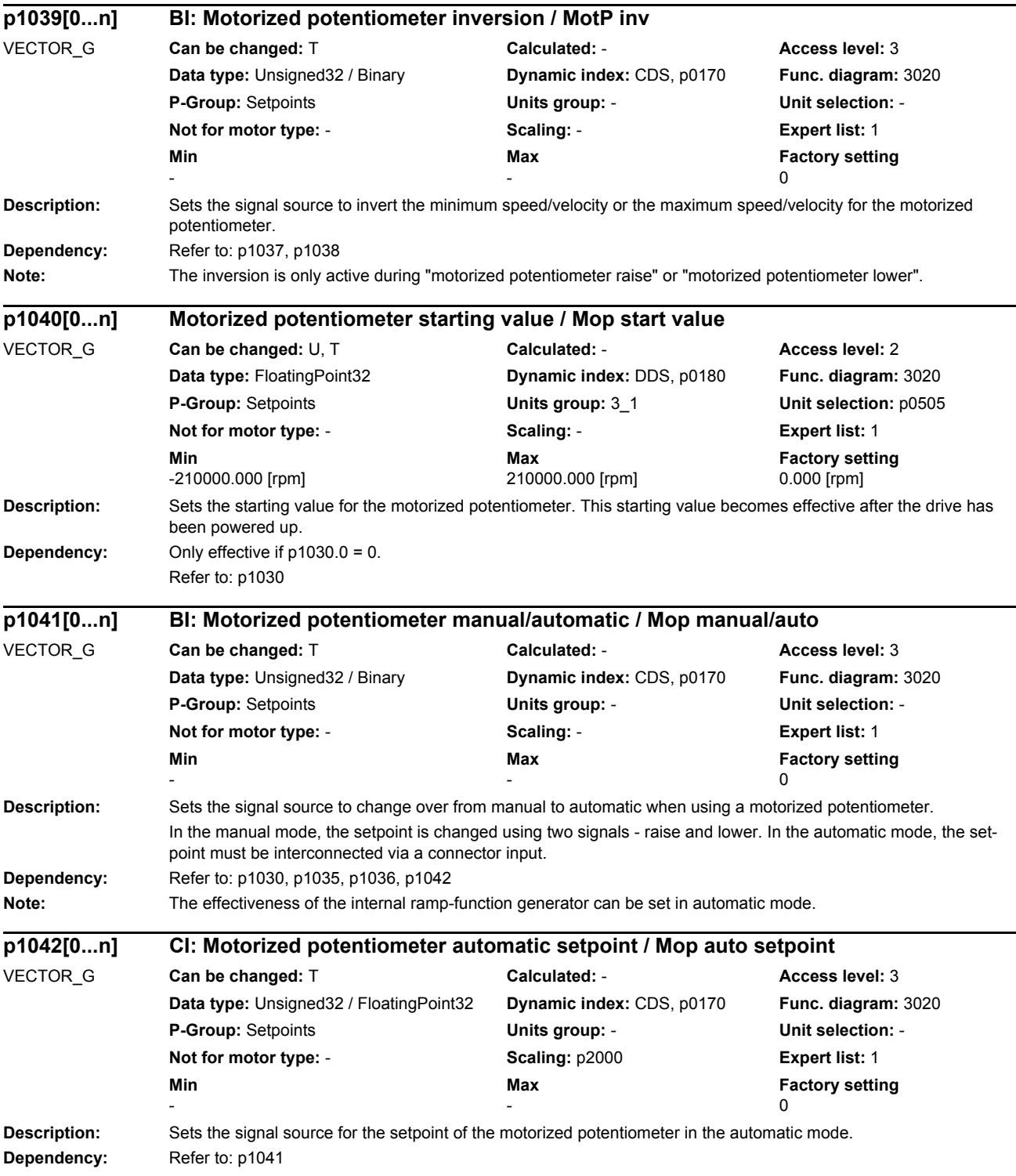

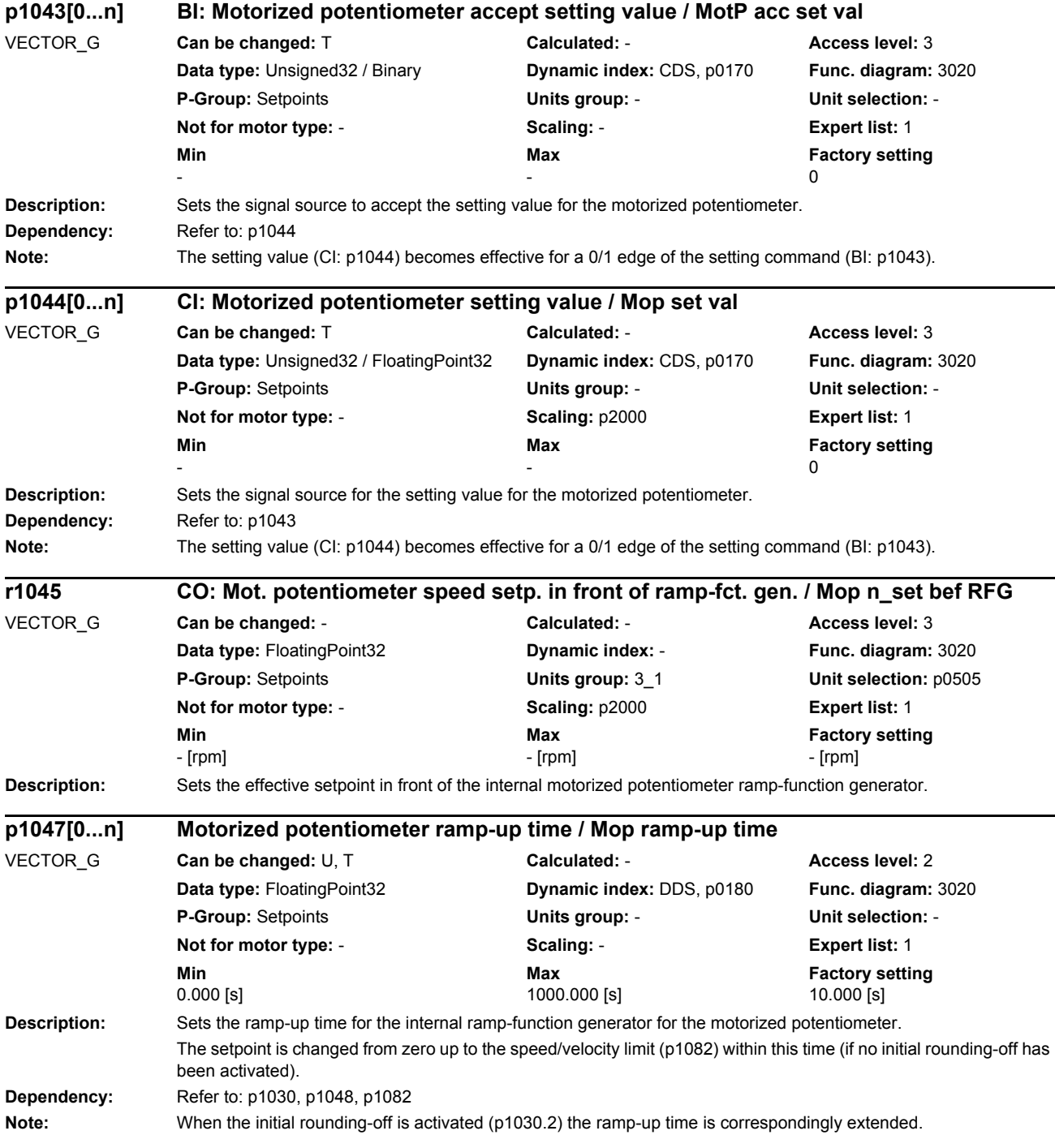

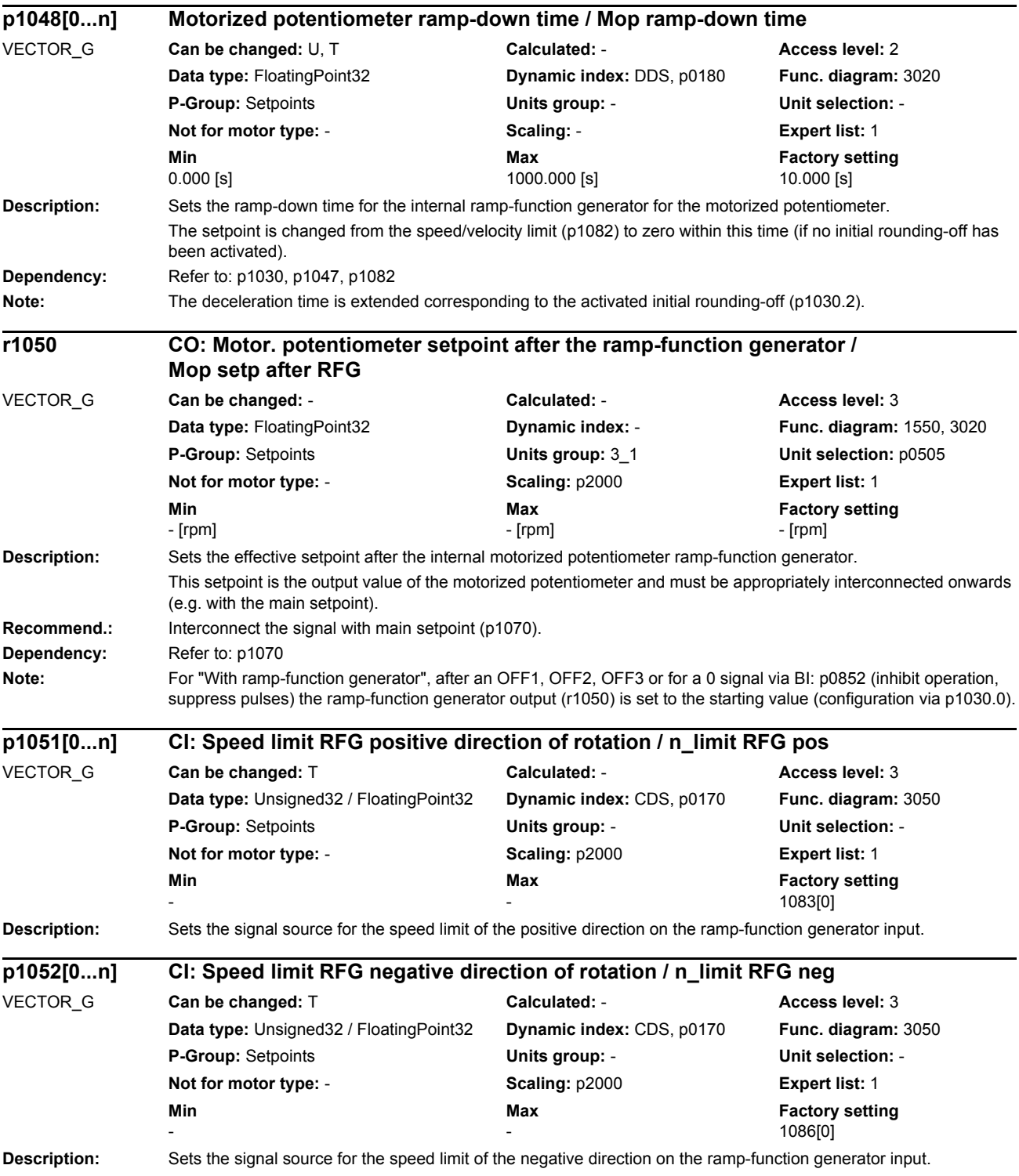

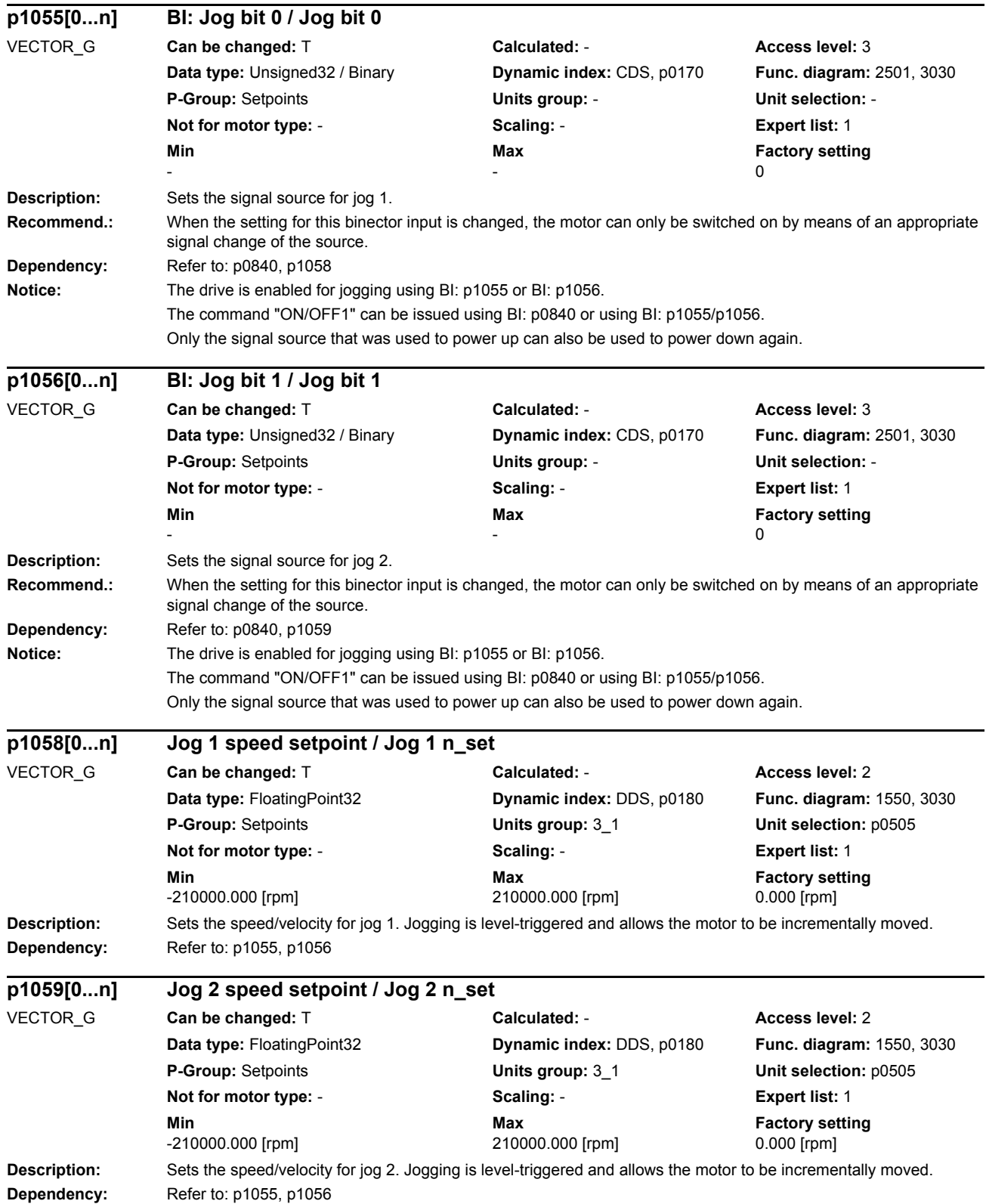

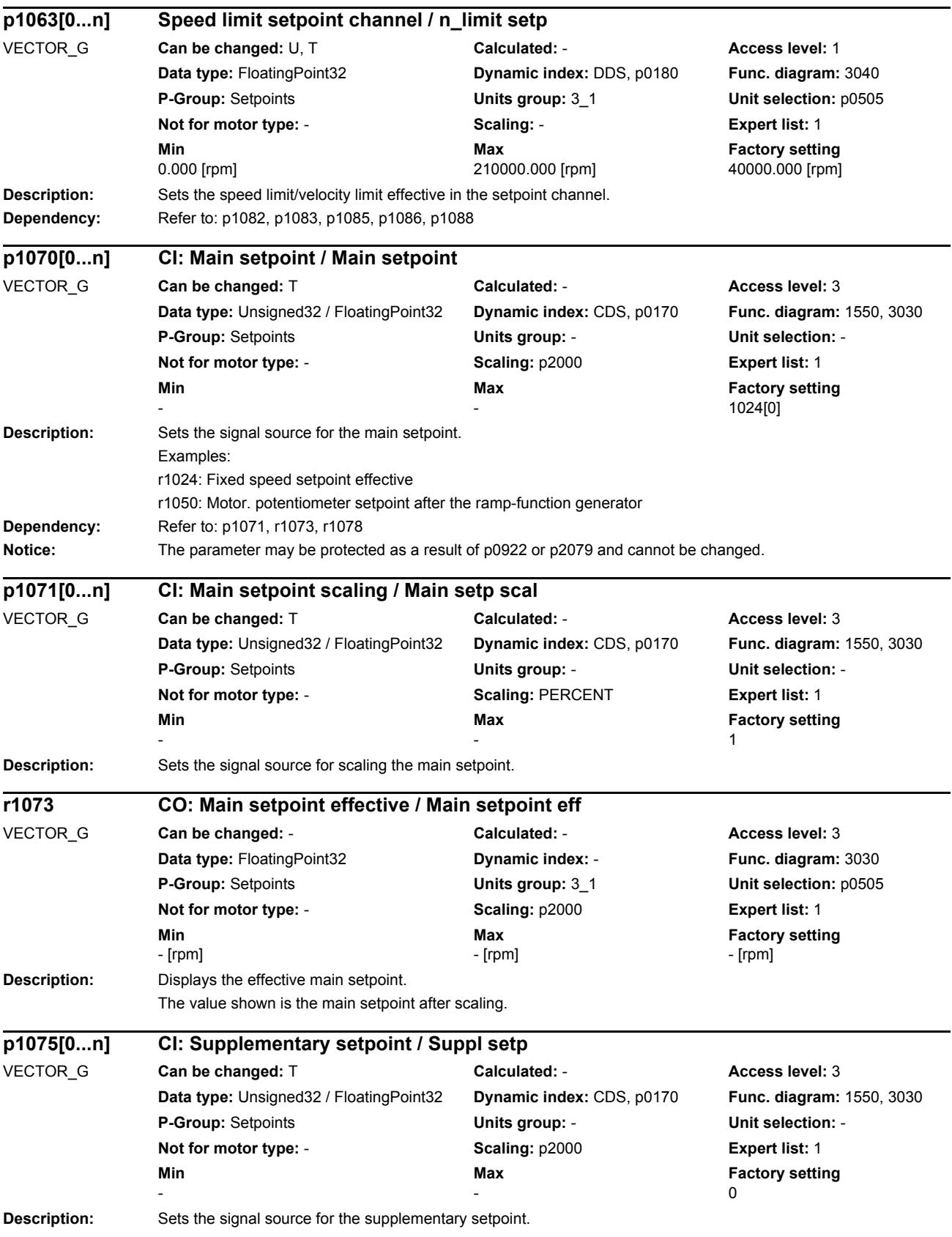
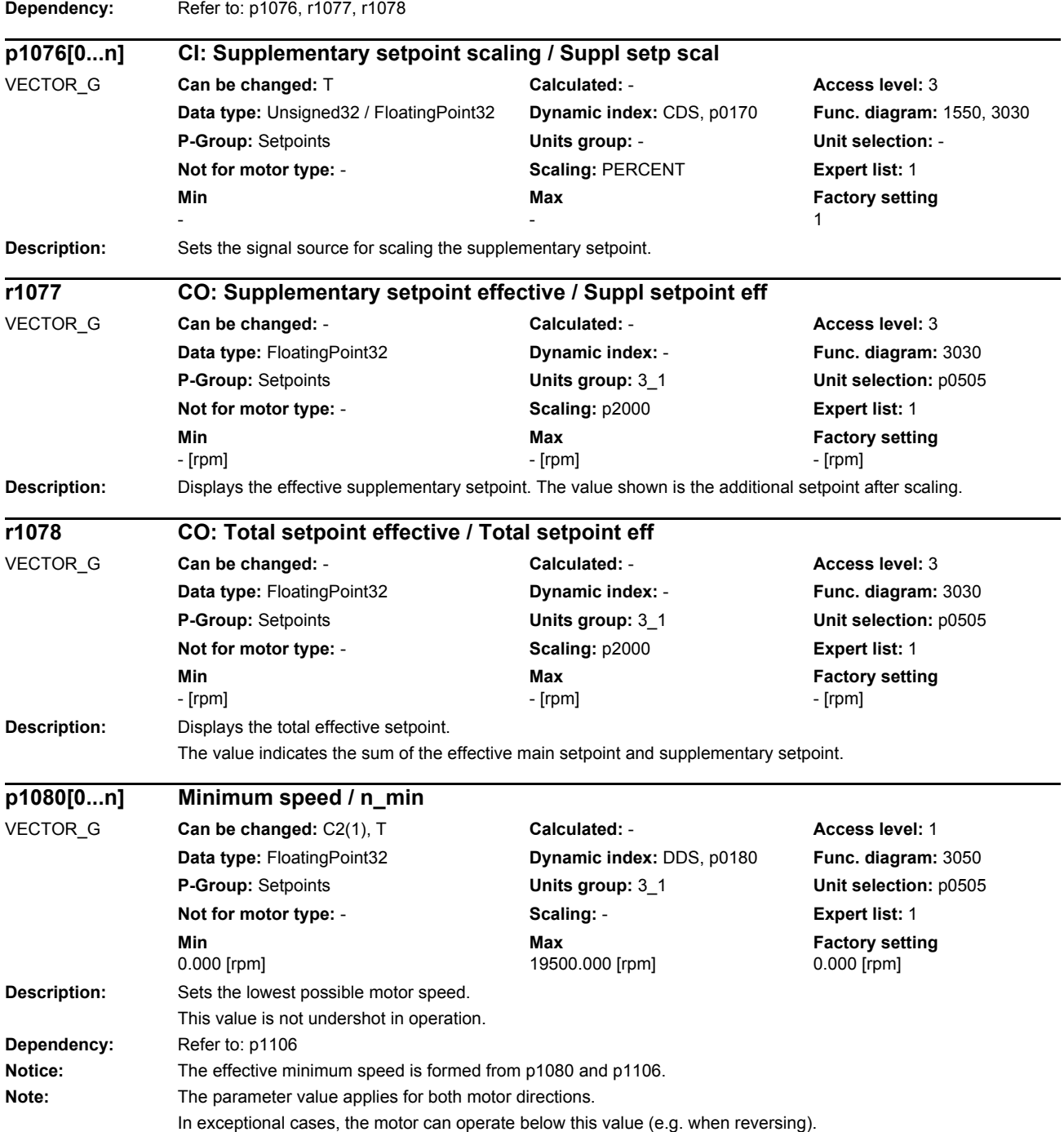

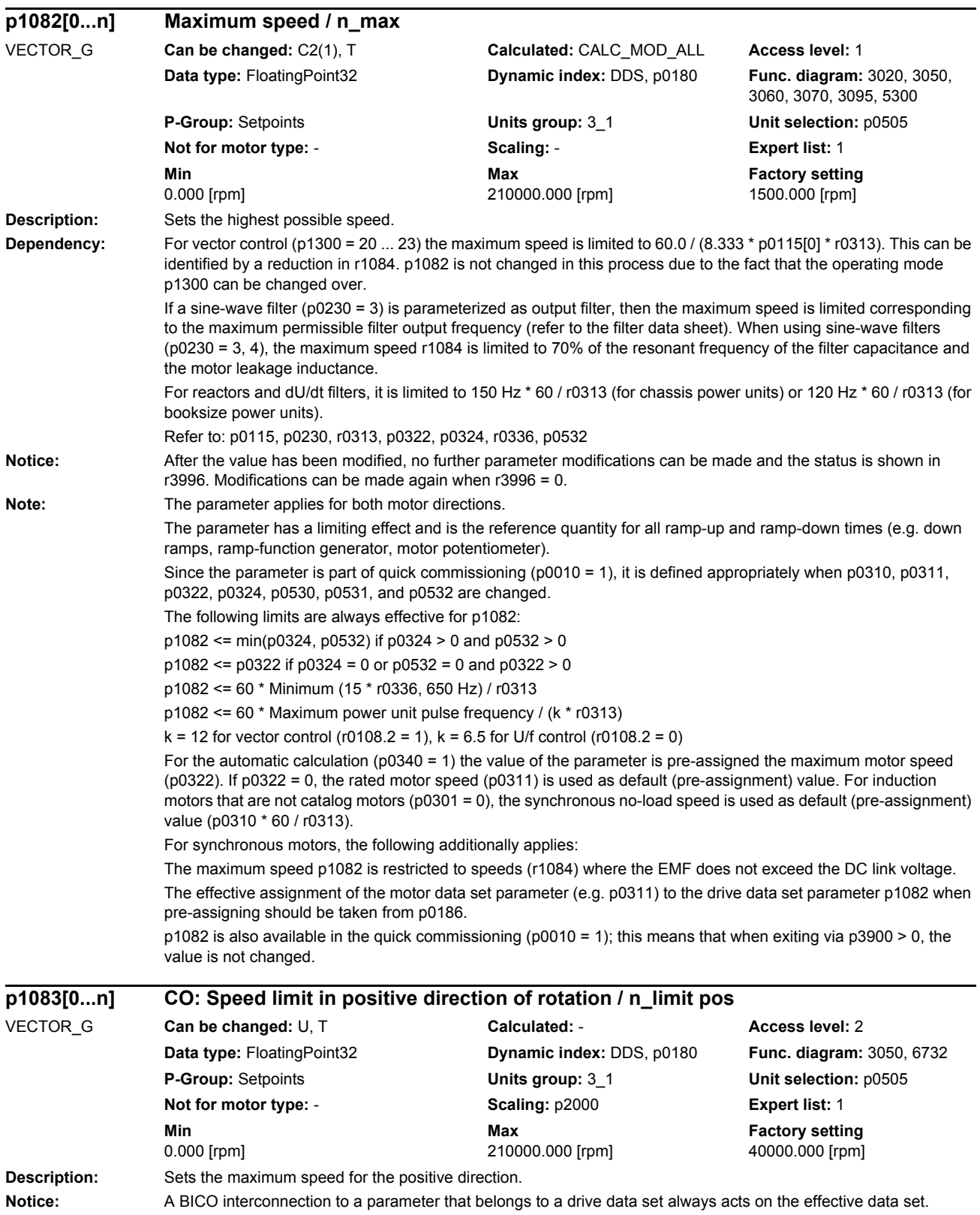

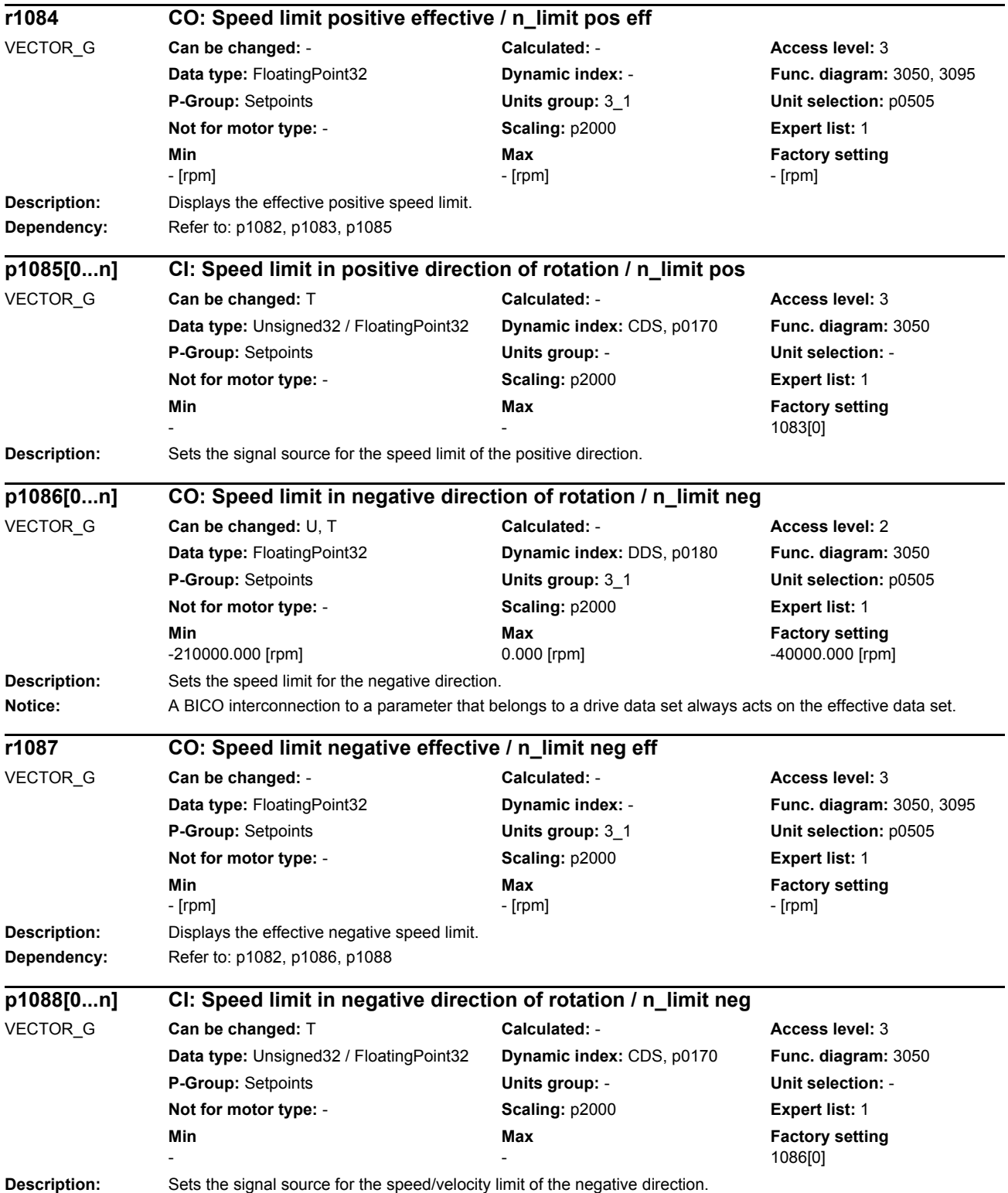

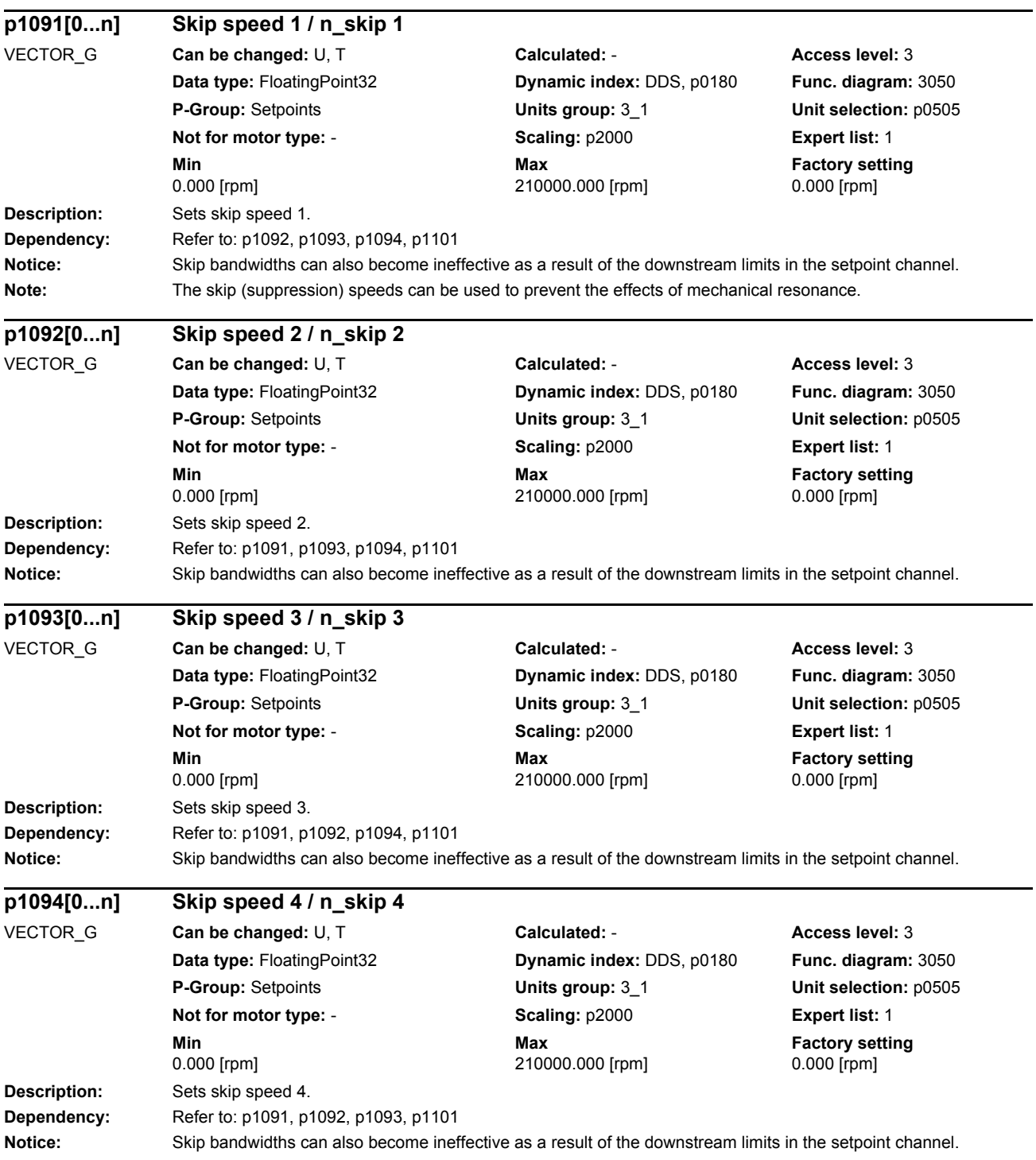

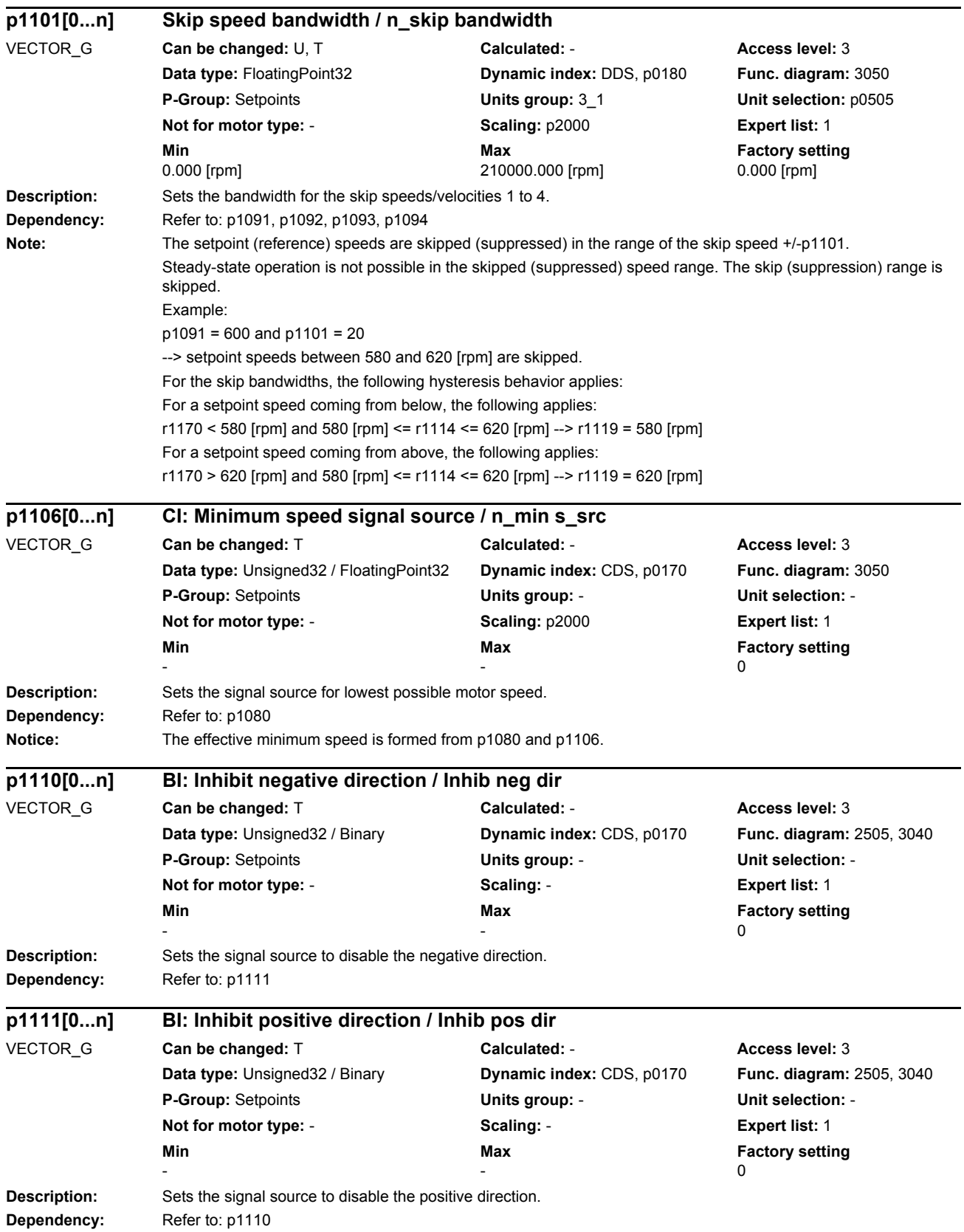

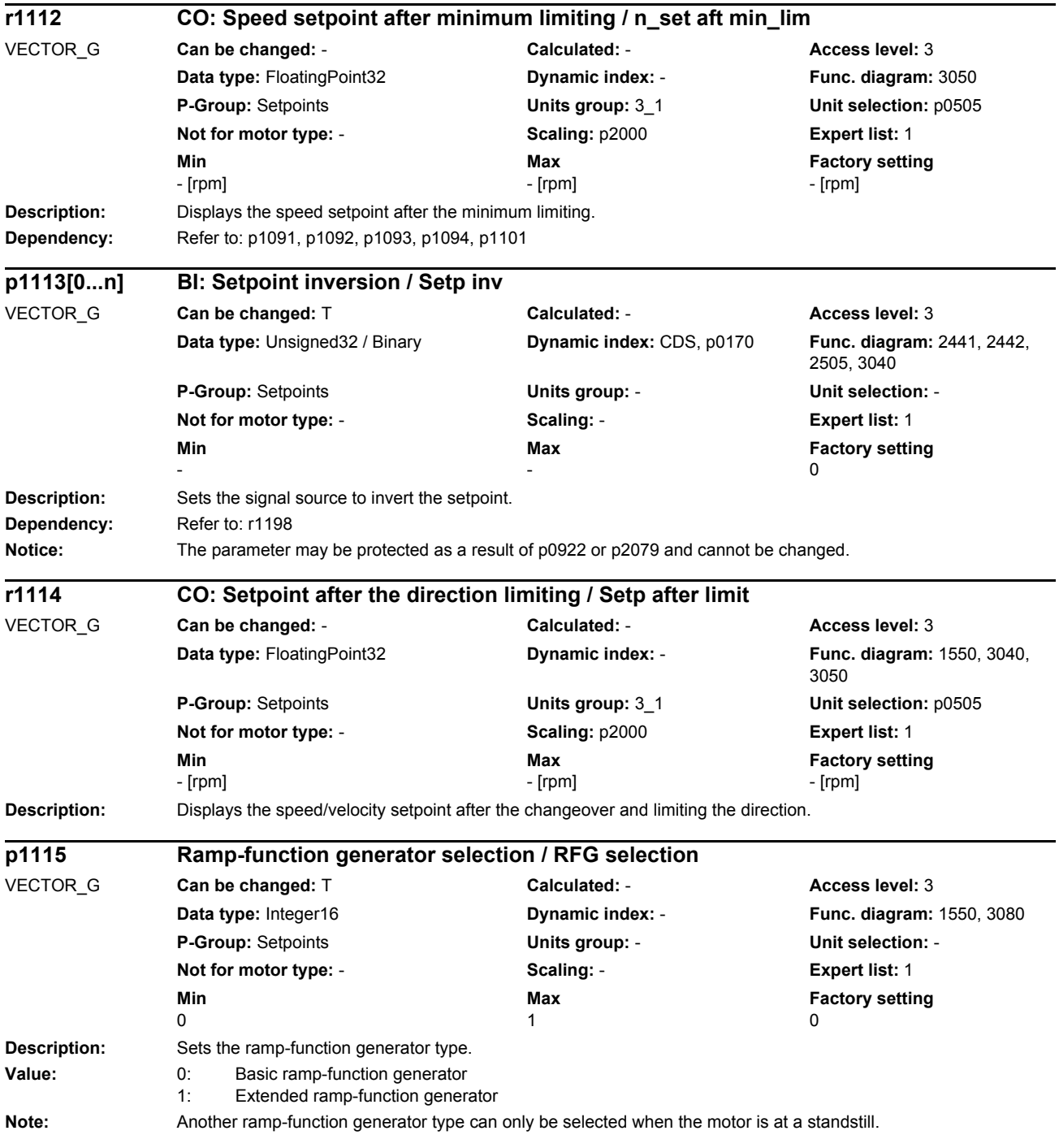

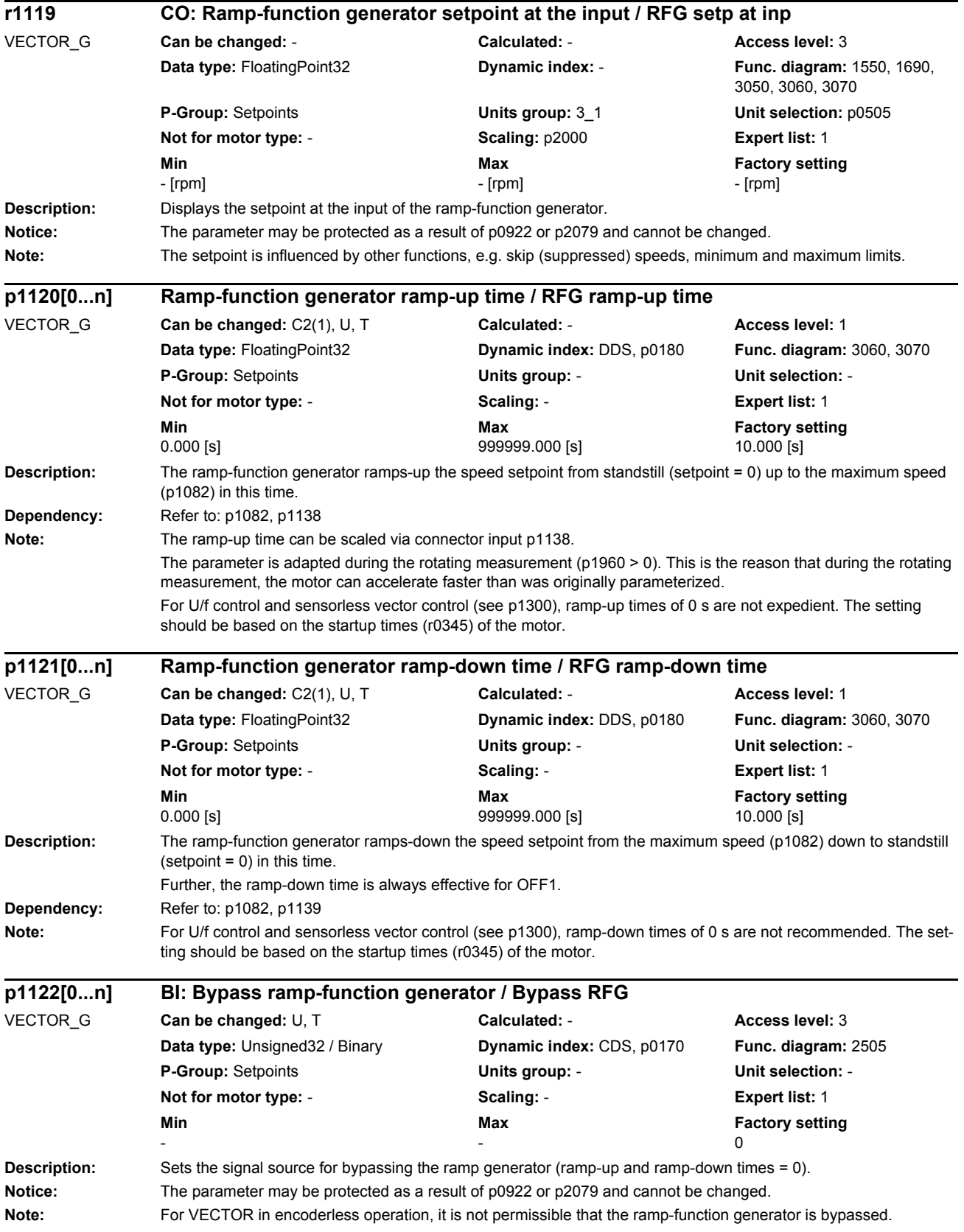

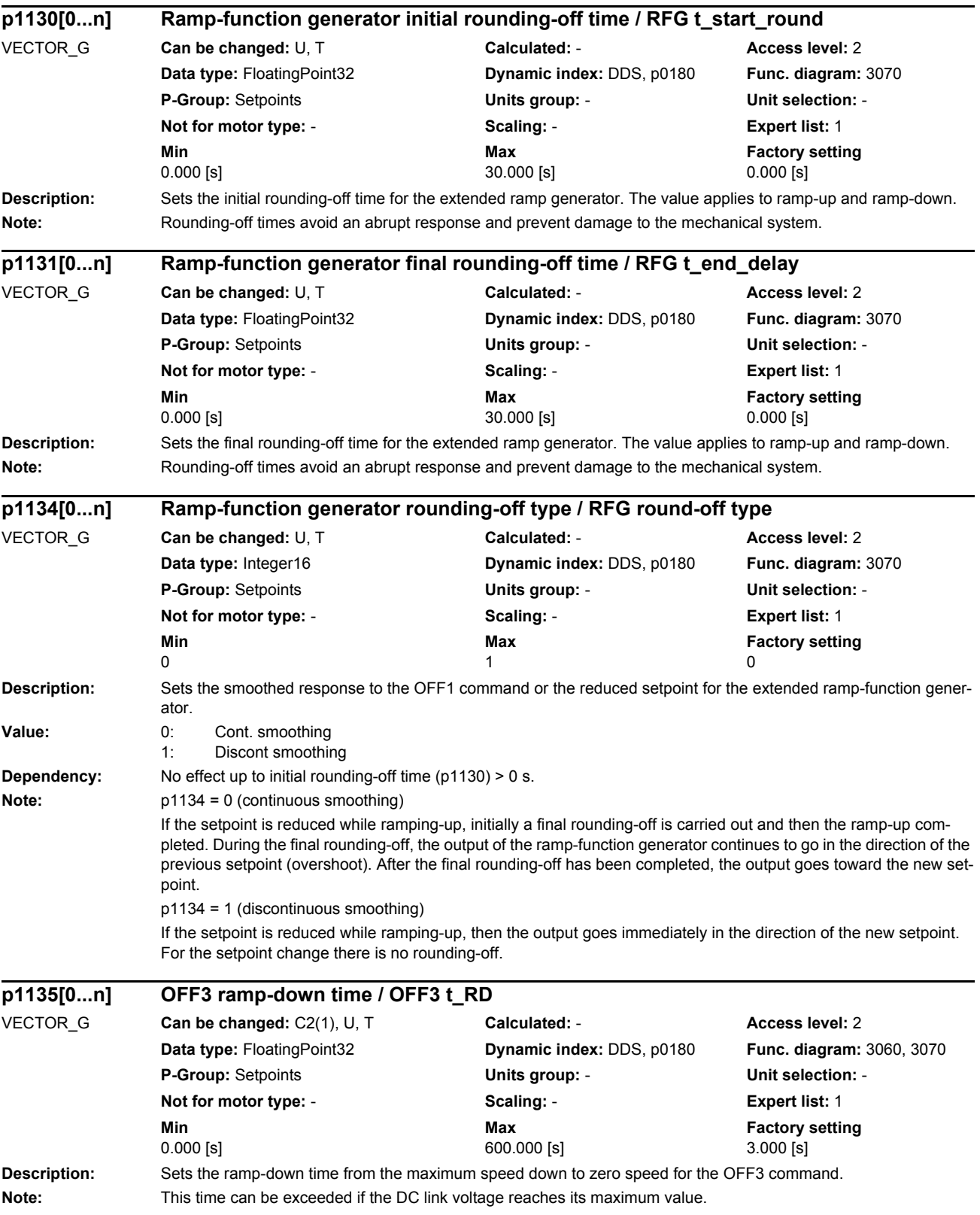

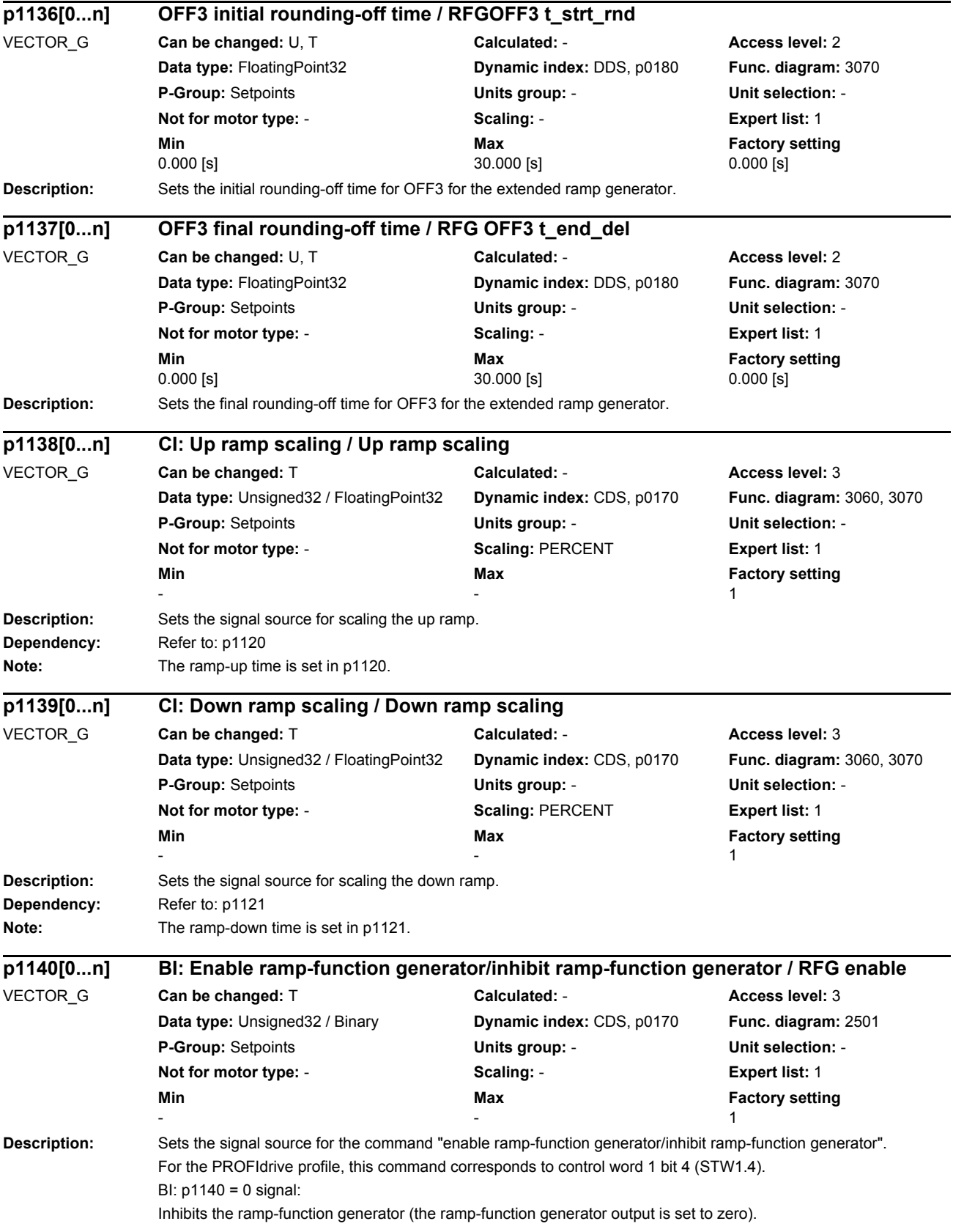

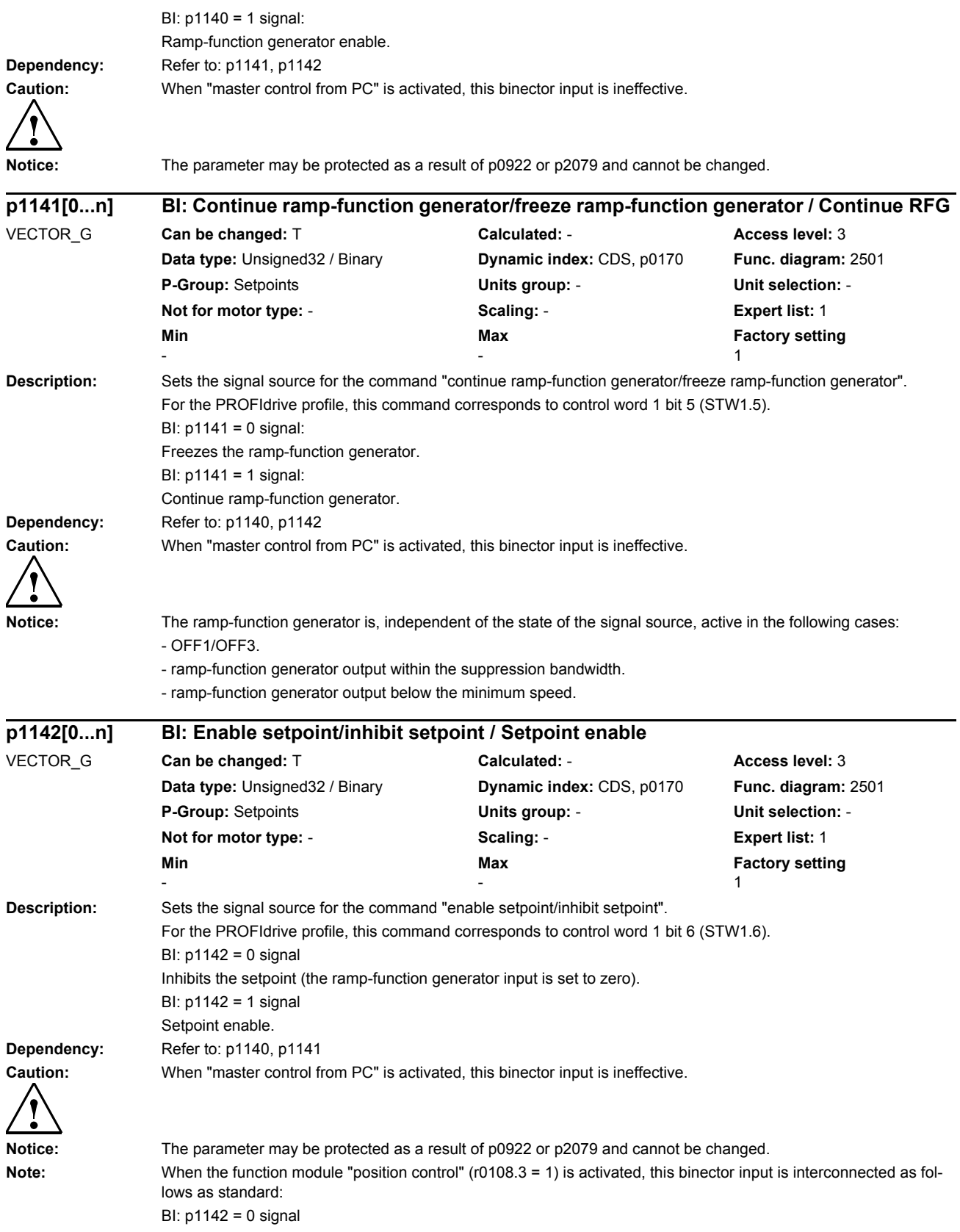

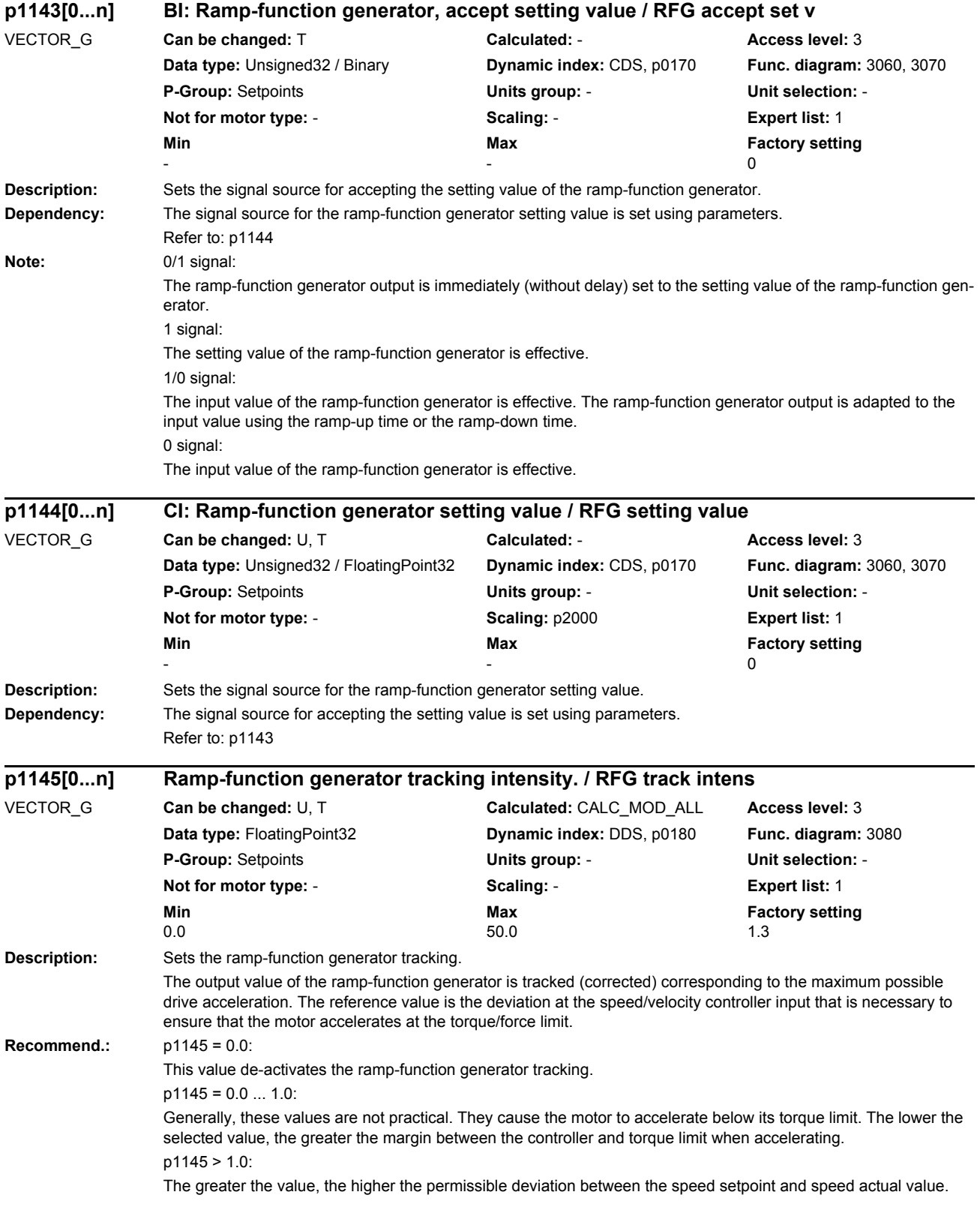

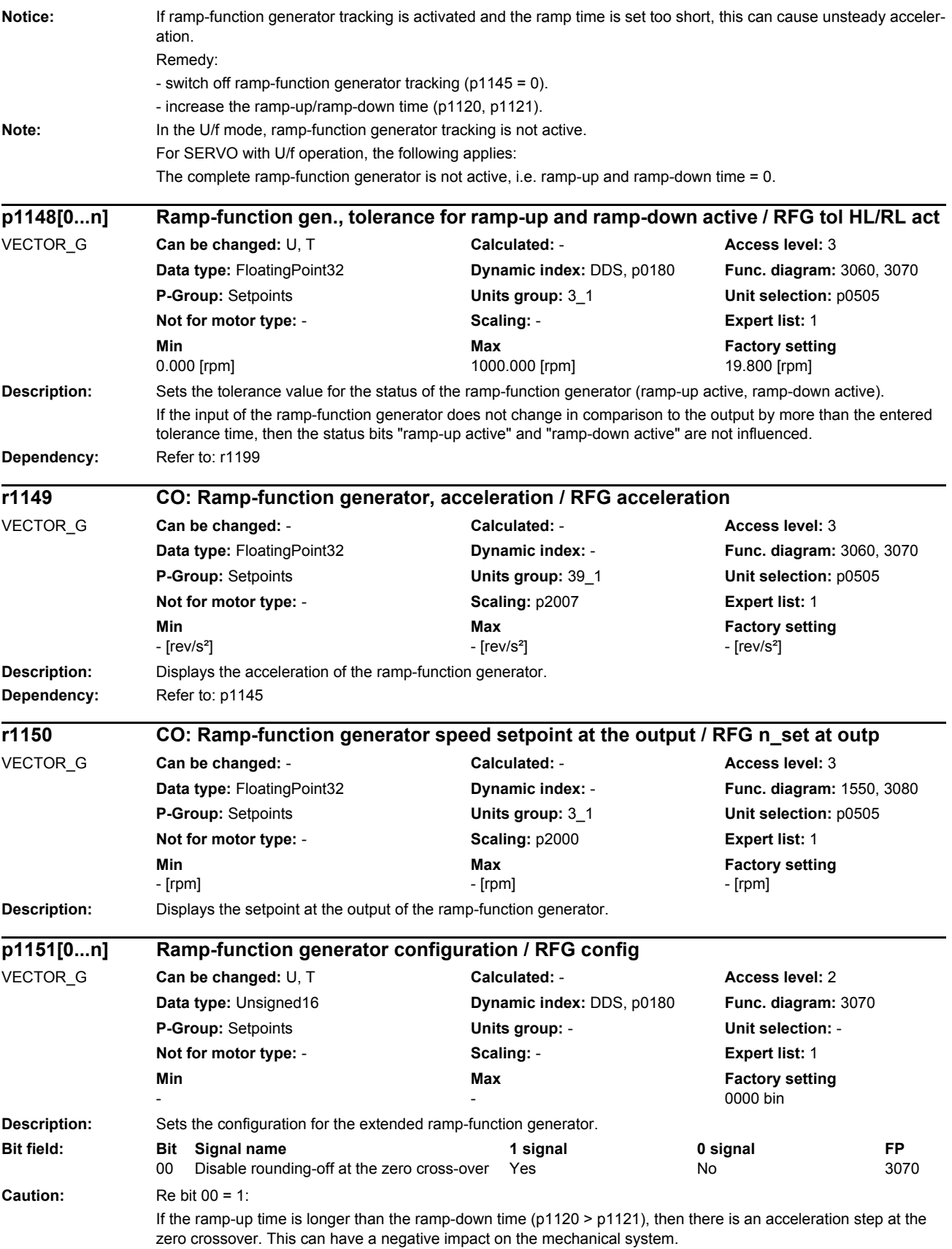

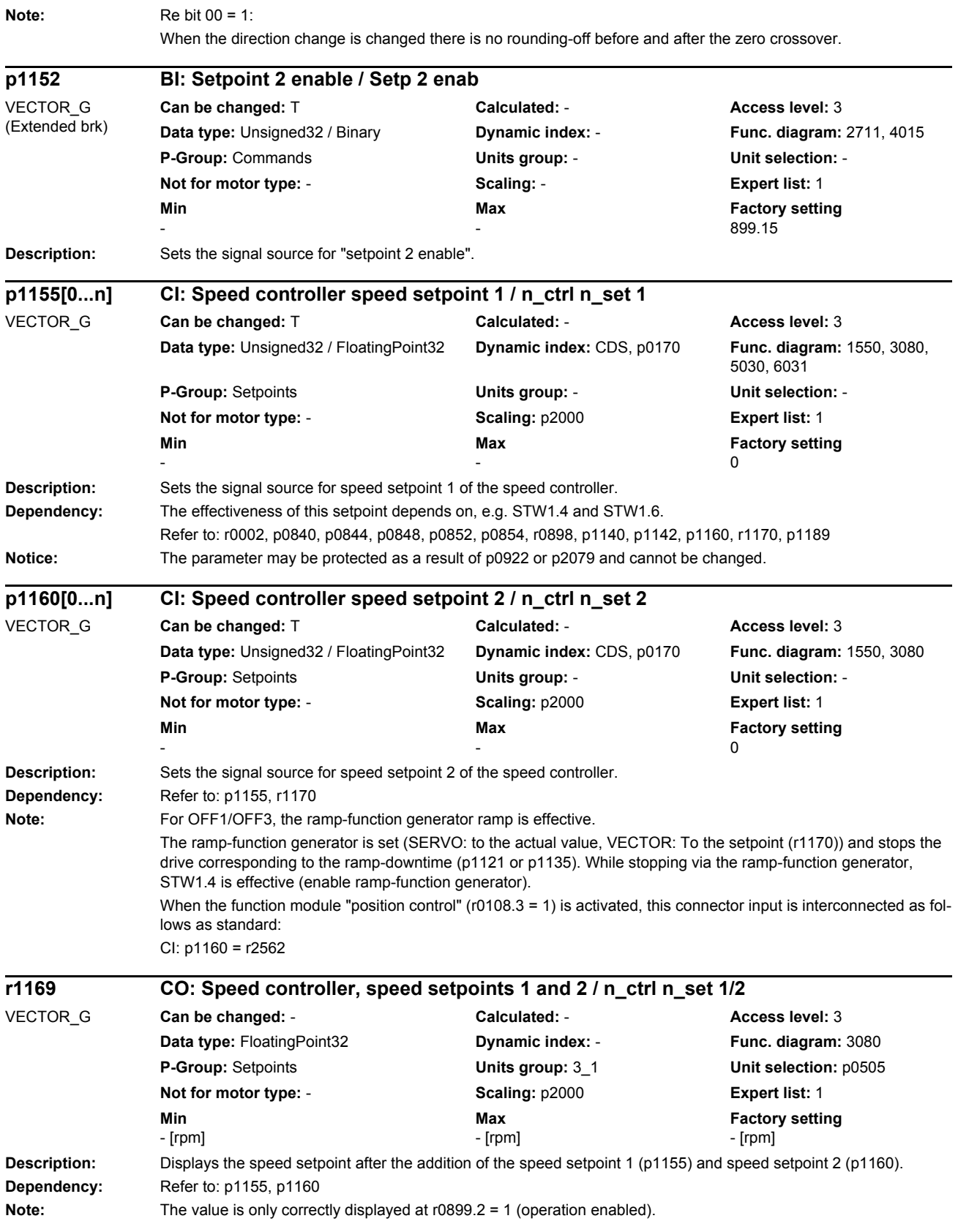

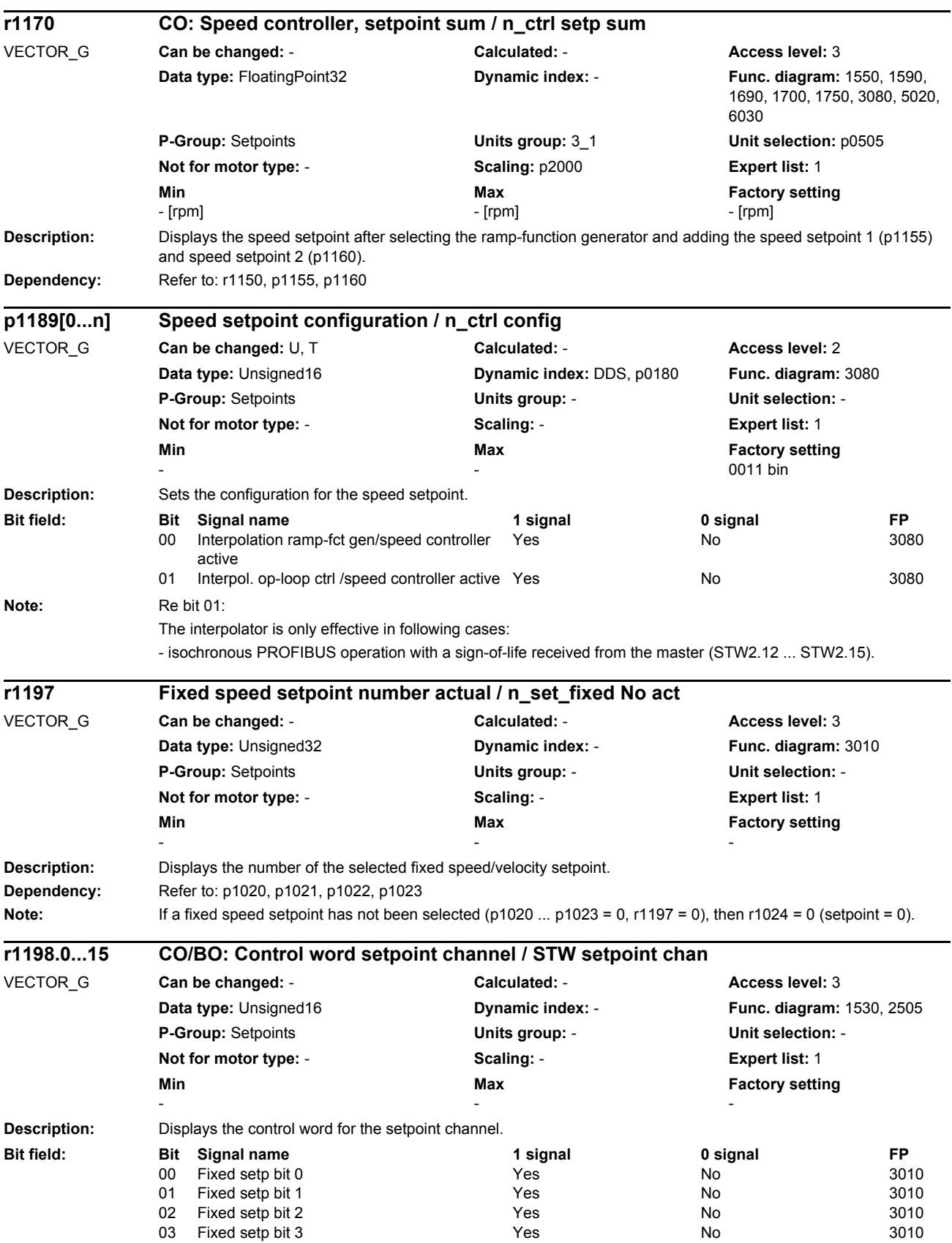

## **Description:** Displays the status word for the ramp-function generator (RFG). **Note:** Re bit 02: The bit is an OR logic operation - bit 00 and bit 01. **Description:** Sets the operating mode for flying restart. The flying restart allows the drive converter to be powered up while the motor is still rotating. In so doing, the drive converter output frequency is changed until the actual motor speed/velocity is found. The motor then accelerates up to the setpoint at the ramp-function generator setting. **Value:** 0: Flying restart inactive 1: Flying restart always active (start in setpoint direction)<br>2: FlyRestart active after on fault OFF2 (start in setp. direct FlyRestart active after on, fault, OFF2 (start in setp. dir.) 3: FlyRestart active after fault, OFF2 (start in setp. direction) 4: Flying restart always active (start only in setpoint direction) 5: FlyRestart active after on, fault, OFF2 (start only in setp\_dir) 6: FlyRestart active after fault, OFF2 (start only in setp. dir.) **Dependency:** For induction motors, the following applies: A differentiation is made between flying restart for U/f control and for vector control (p1300). Flying restart, U/f control: p1202, p1203, r1204 Flying restart, vector control: p1202, p1203, r1205 For synchronous motors, the following applies: Flying restart is not possible with U/f control or if, in the case of sensorless vector control, a Voltage Sensing Module (VSM) has not been connected and parameterized. 05 Inhibit negative direction The Yes No 3040 06 Inhibit positive direction The Contract Contract Contract Contract No 3040 11 Setpoint inversion **No 3040** CH<sub>3</sub> Yes No 3040 13 Motorized potentiometer raise Yes No 3020 14 Motorized potentiometer lower The Yes No 15 Bypass ramp-function generator The Yes No No 3060, 3070 **r1199.0...8 CO/BO: Ramp-function generator status word / RFG ZSW** VECTOR\_G **Can be changed:** - **Calculated:** - **Access level:** 3 **Data type:** Unsigned16 **Dynamic index:** - **Func. diagram:** 1550, 3080, 8010 **P-Group:** Setpoints **Units group:** - **Unit selection:** - **Not for motor type:** - **Scaling:** - **Expert list:** 1 **Min** Max **Max Factory setting** - - - **Bit field: Bit Signal name 1 signal 0 signal FP** 00 Ramp-up active The Contraction of the Yes No - No 01 Ramp-down active The Contraction of the Yes No - No 02 RFG active Yes No - 03 Ramp-function generator set No - Yes No 04 Ramp-function generator held Yes Yes No 05 Ramp-function generator tracking active Yes No 06 Maximum limit active The Contraction of the Yes No No 07 Ramp-function generator, acceleration positive Yes No - 08 Ramp-function generator, acceleration neg-Yes ative Yes No **p1200[0...n] Flying restart operating mode / FlyRest op\_mode** VECTOR\_G **Can be changed:** U, T **Calculated:** - **Access level:** 2 **Data type:** Integer16 **Dynamic index:** DDS, p0180 **Func. diagram:** 1690 **P-Group:** Functions **Units group:** - **Unit selection:** - **Not for motor type:** REL **Scaling:** - **Expert list:** 1 **Min** Min **Max Max Factory setting**  $0 \hspace{2.5cm} 6 \hspace{2.5cm} 0$

*List of parameters*

*Parameters*

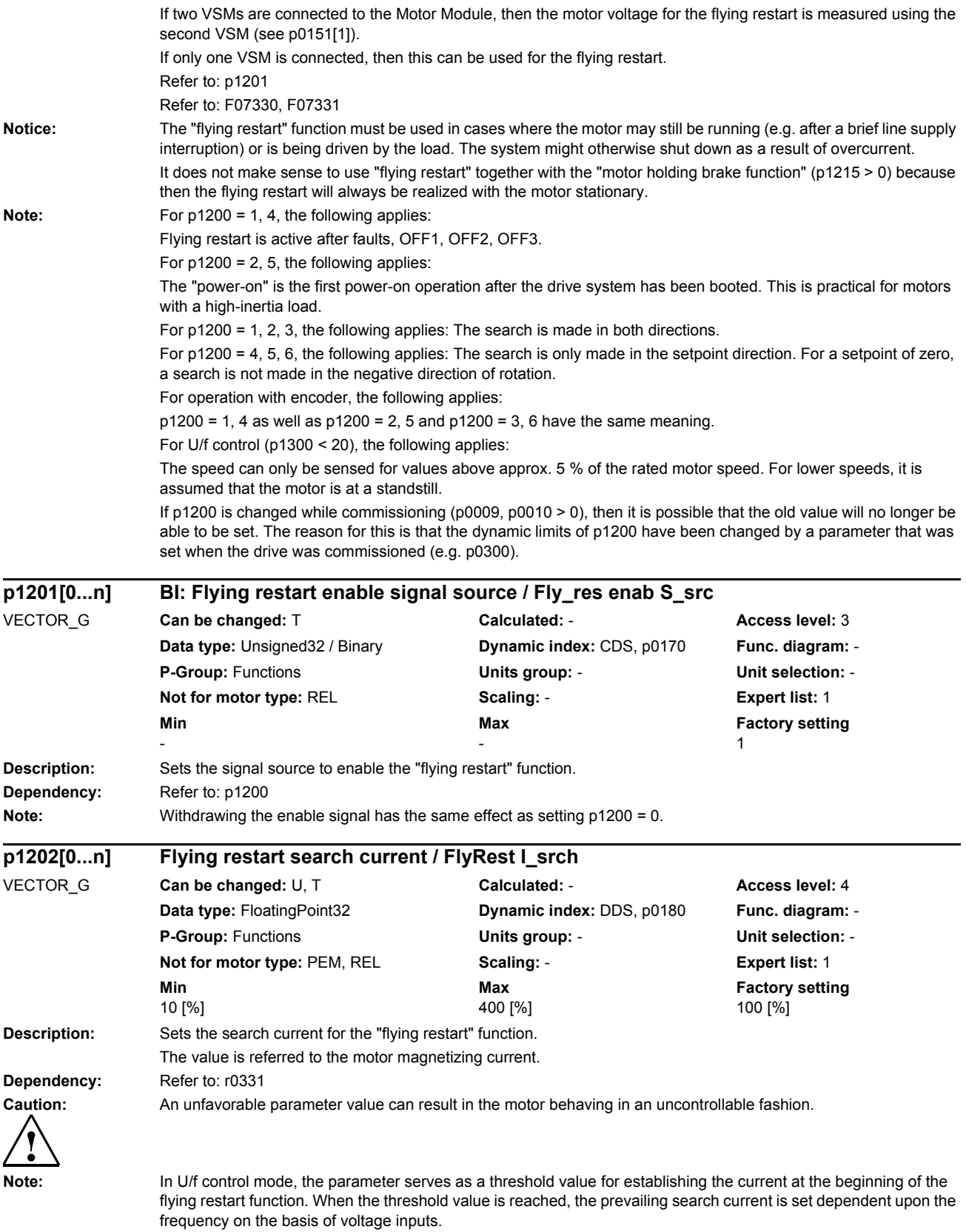

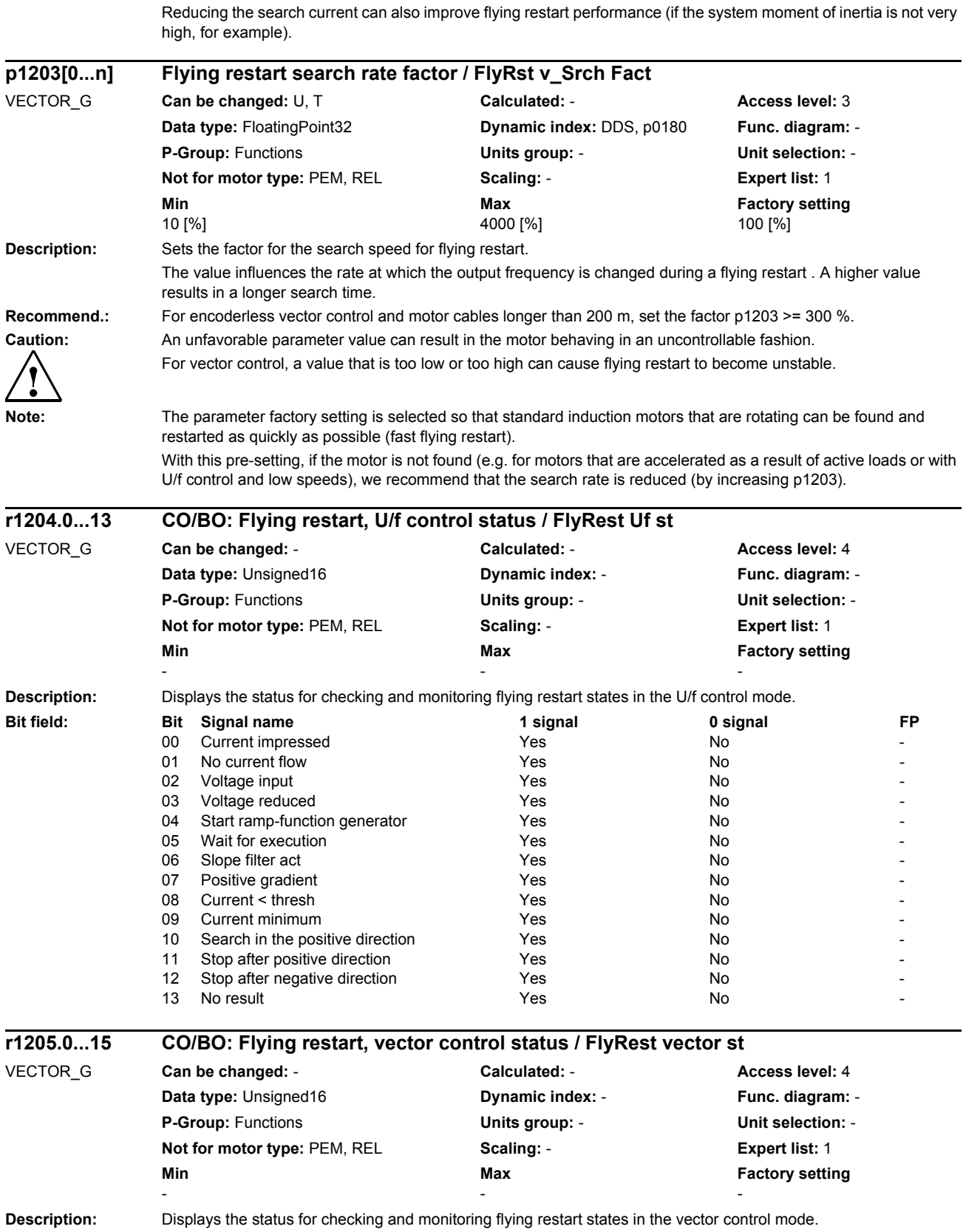

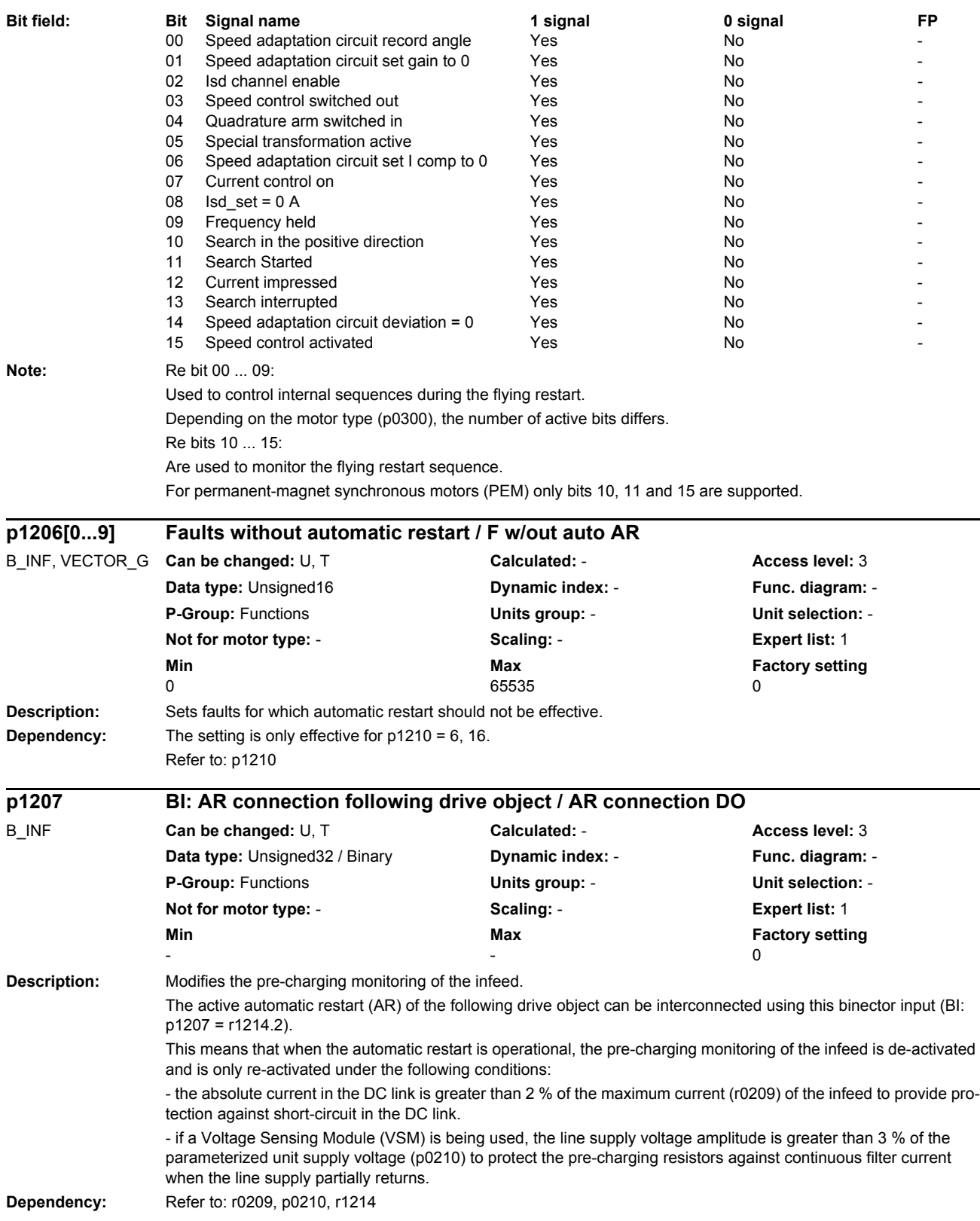

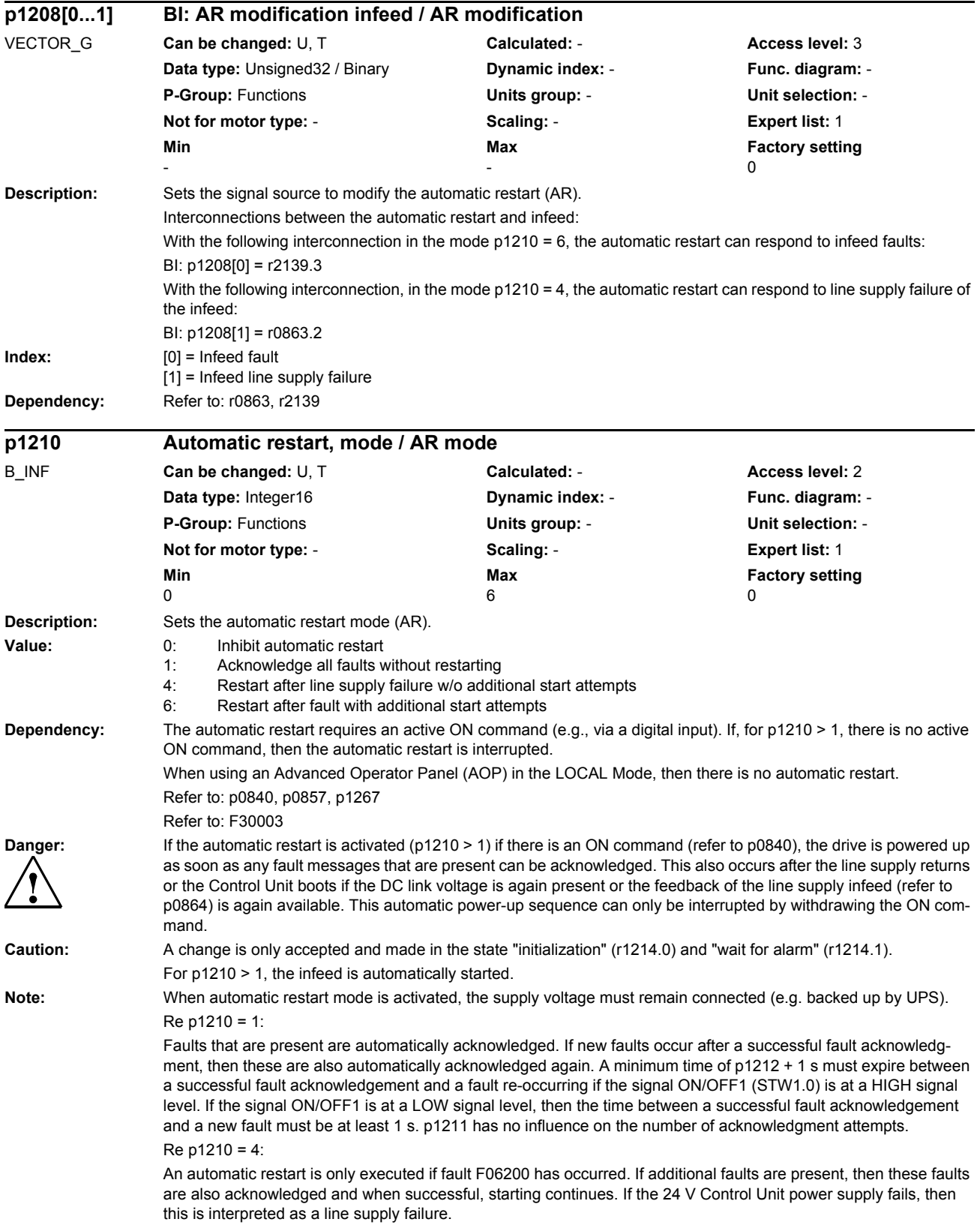

Re p1210 = 6:

An automatic restart is carried out if any fault has occurred.

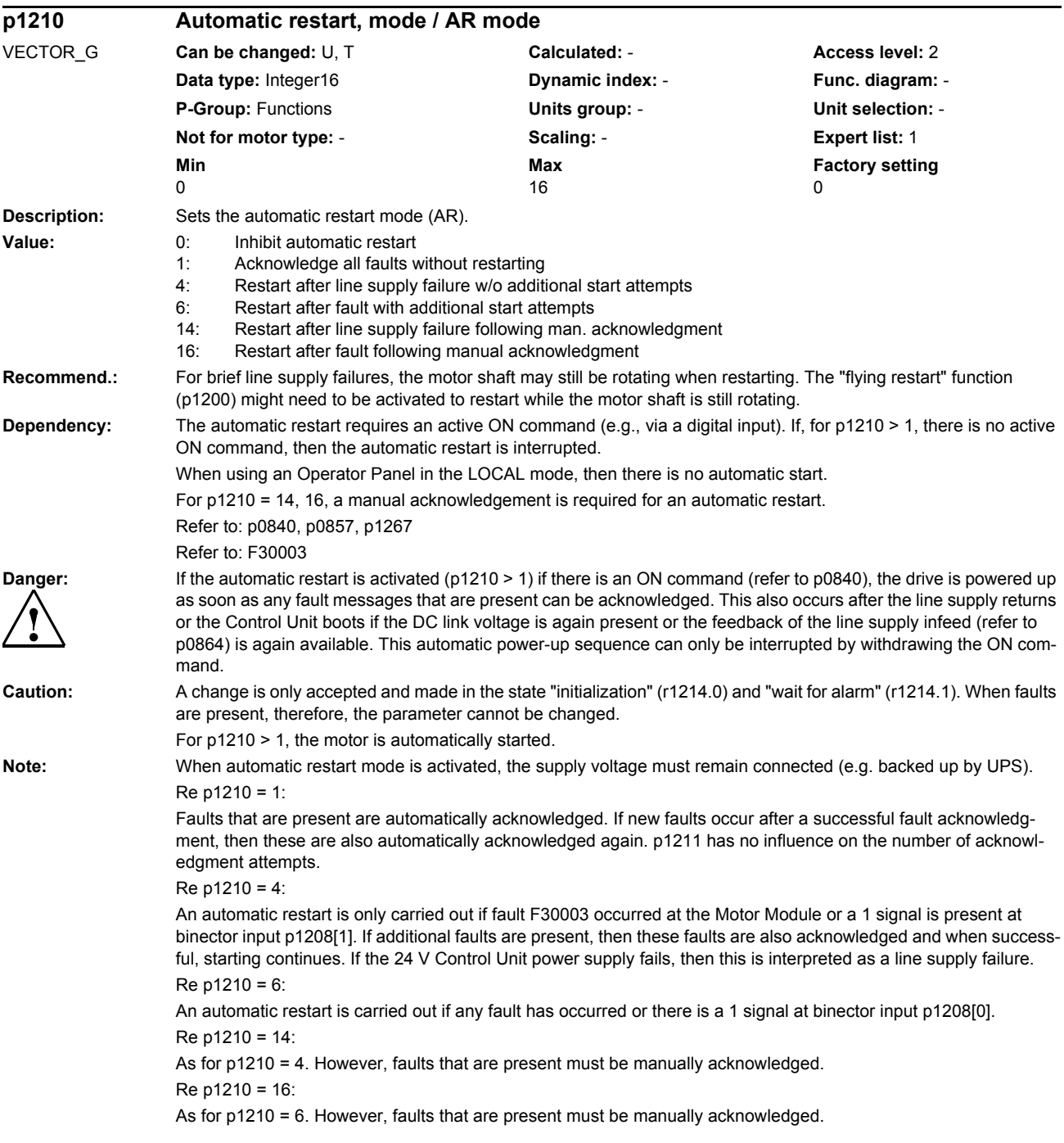

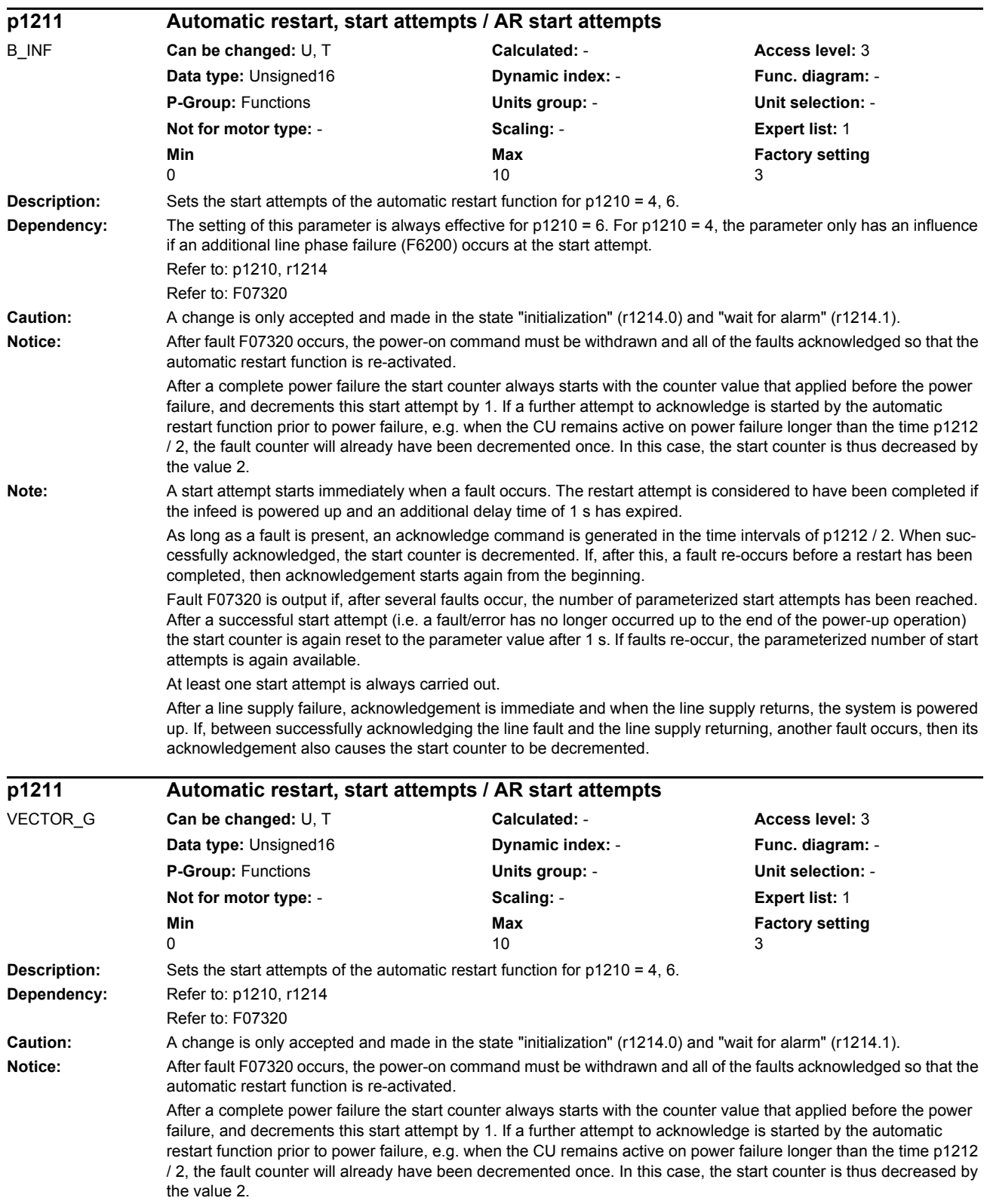

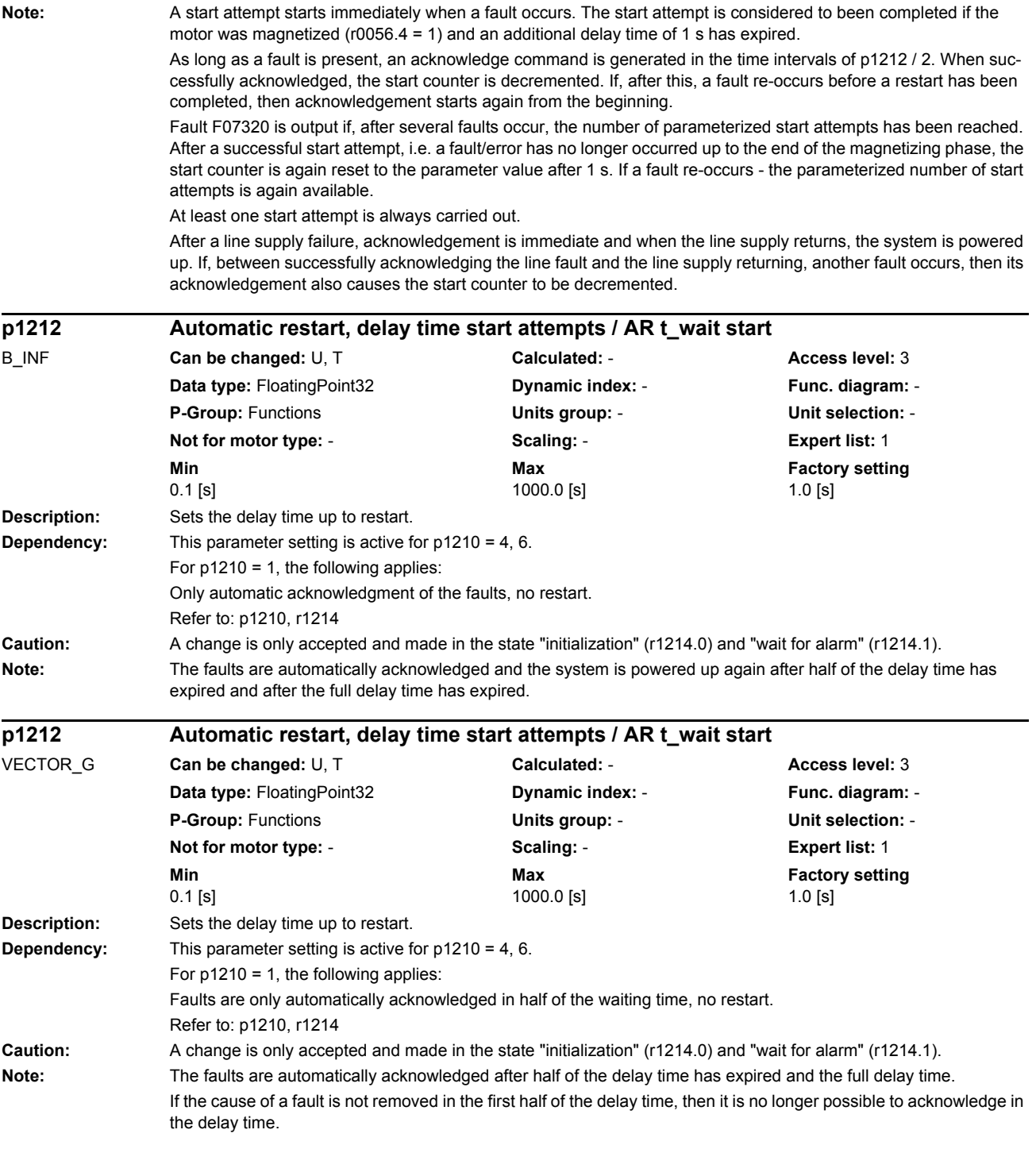

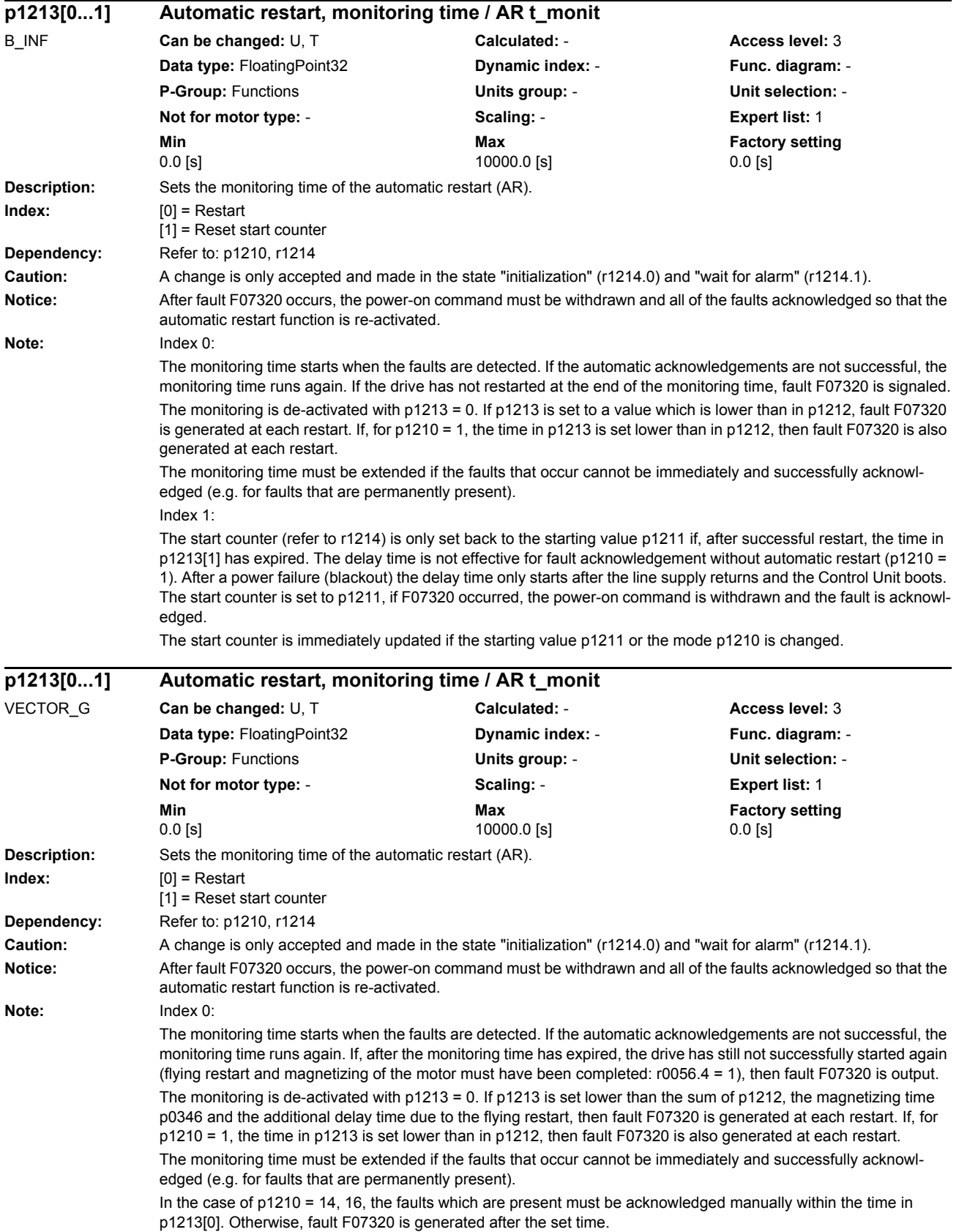

Index 1:

The start counter (refer to r1214) is only set back to the starting value p1211 if, after successful restart, the time in p1213[1] has expired. The delay time is not effective for fault acknowledgement without automatic restart (p1210 = 1). After a power failure (blackout) the delay time only starts after the line supply returns and the Control Unit boots. The start counter is set to p1211, if F07320 occurred, the power-on command is withdrawn and the fault is acknowledged.

The start counter is immediately updated if the starting value p1211 or the mode p1210 is changed.

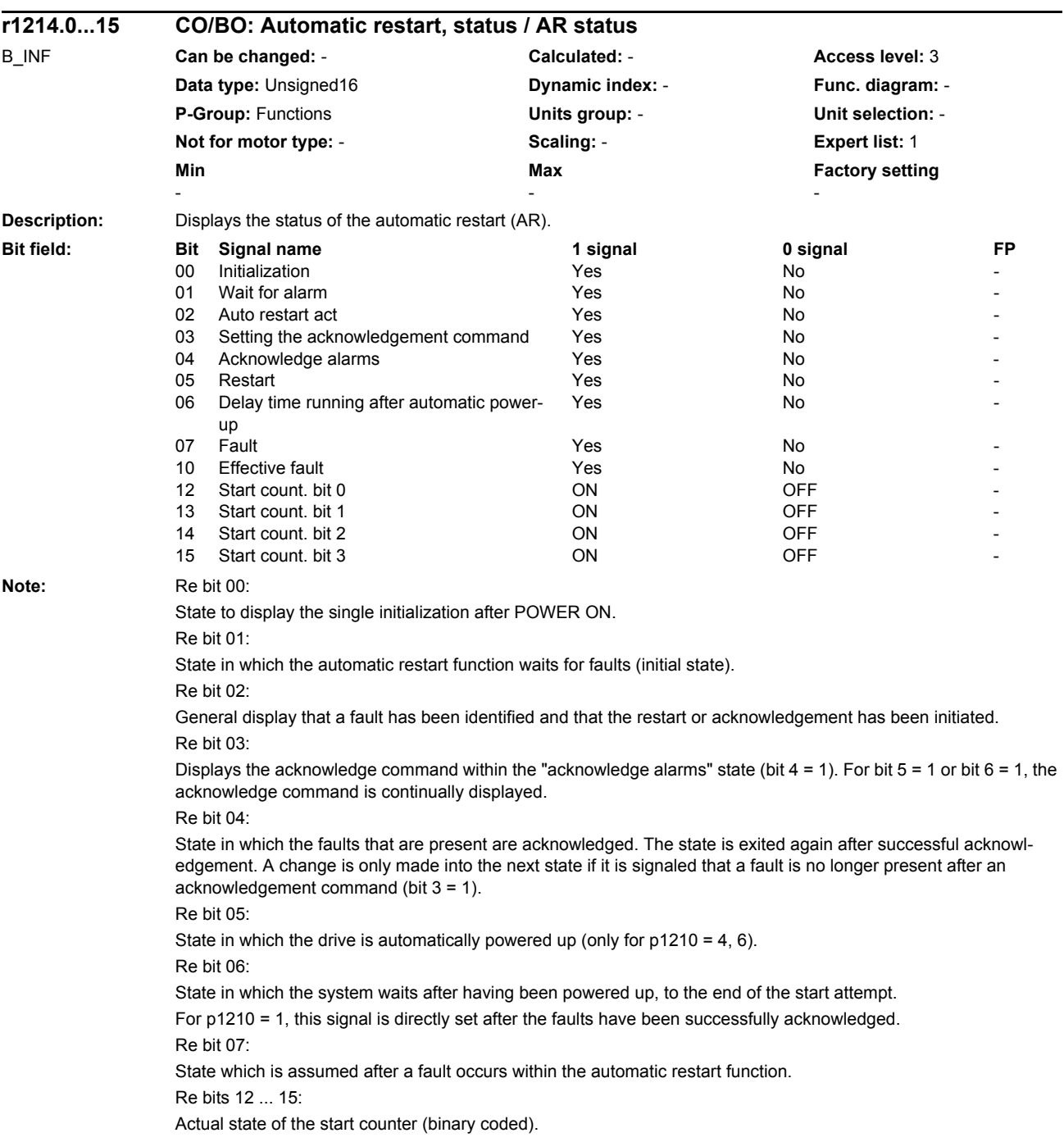

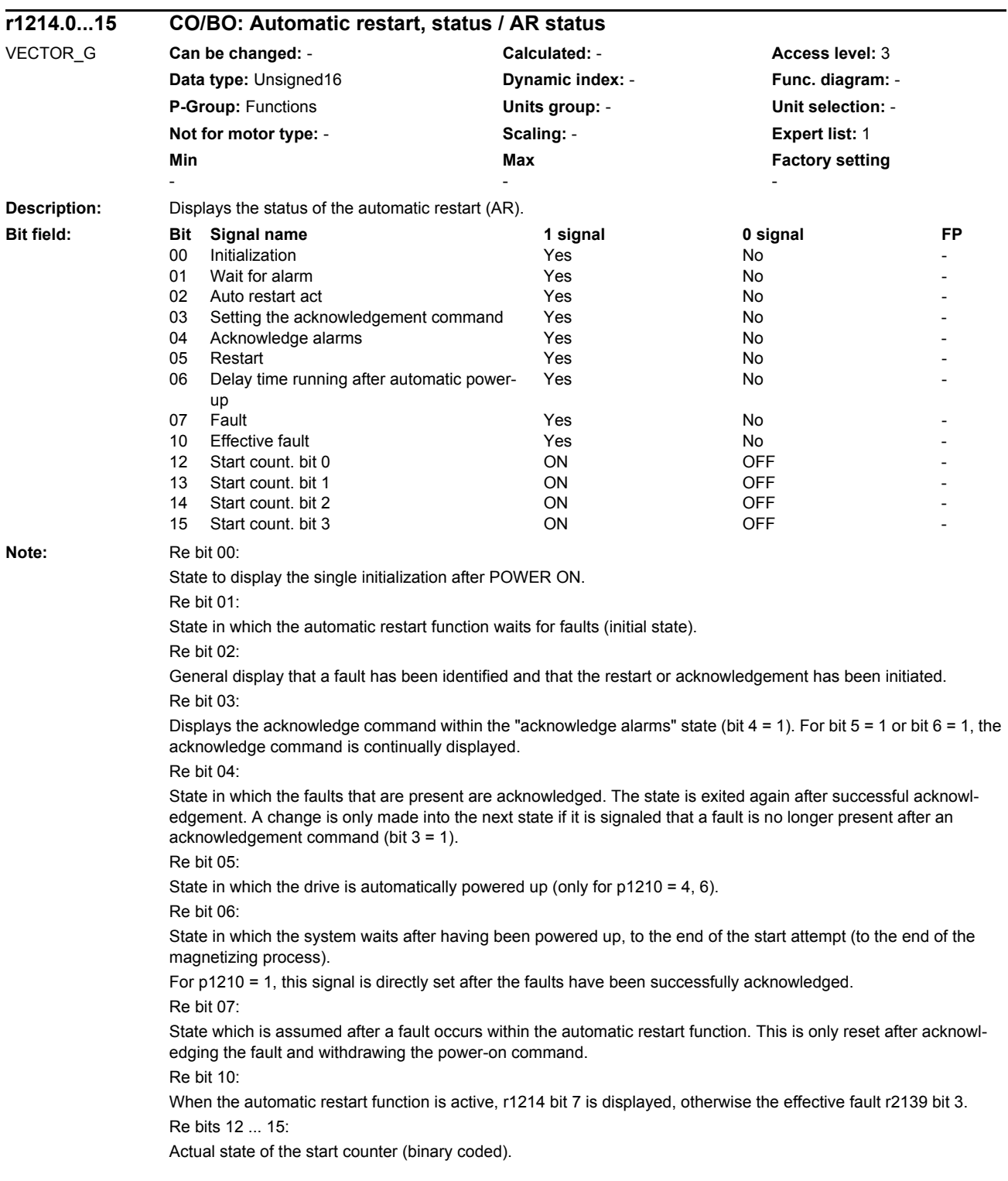

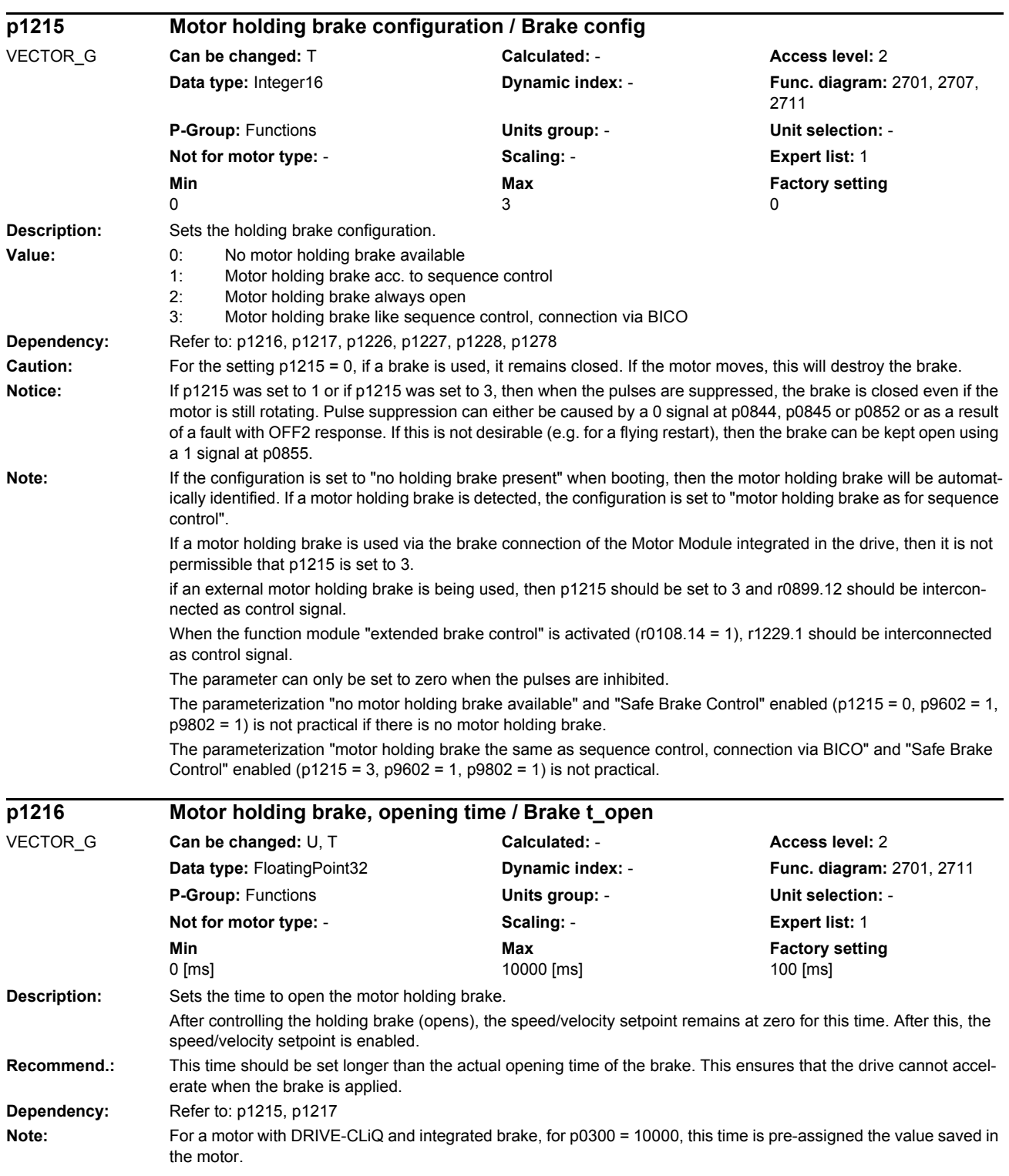

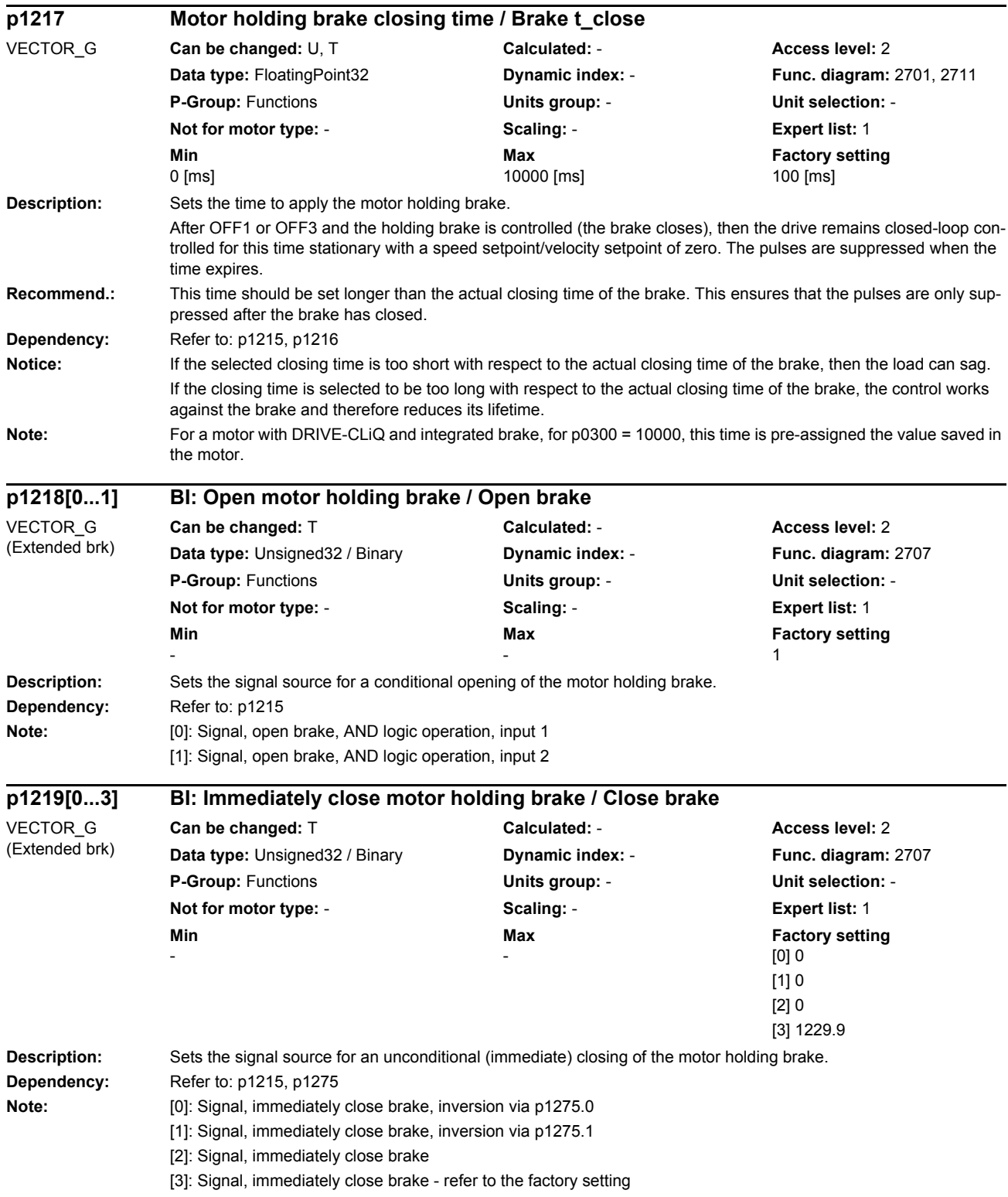

These four signals form an OR logic operation.

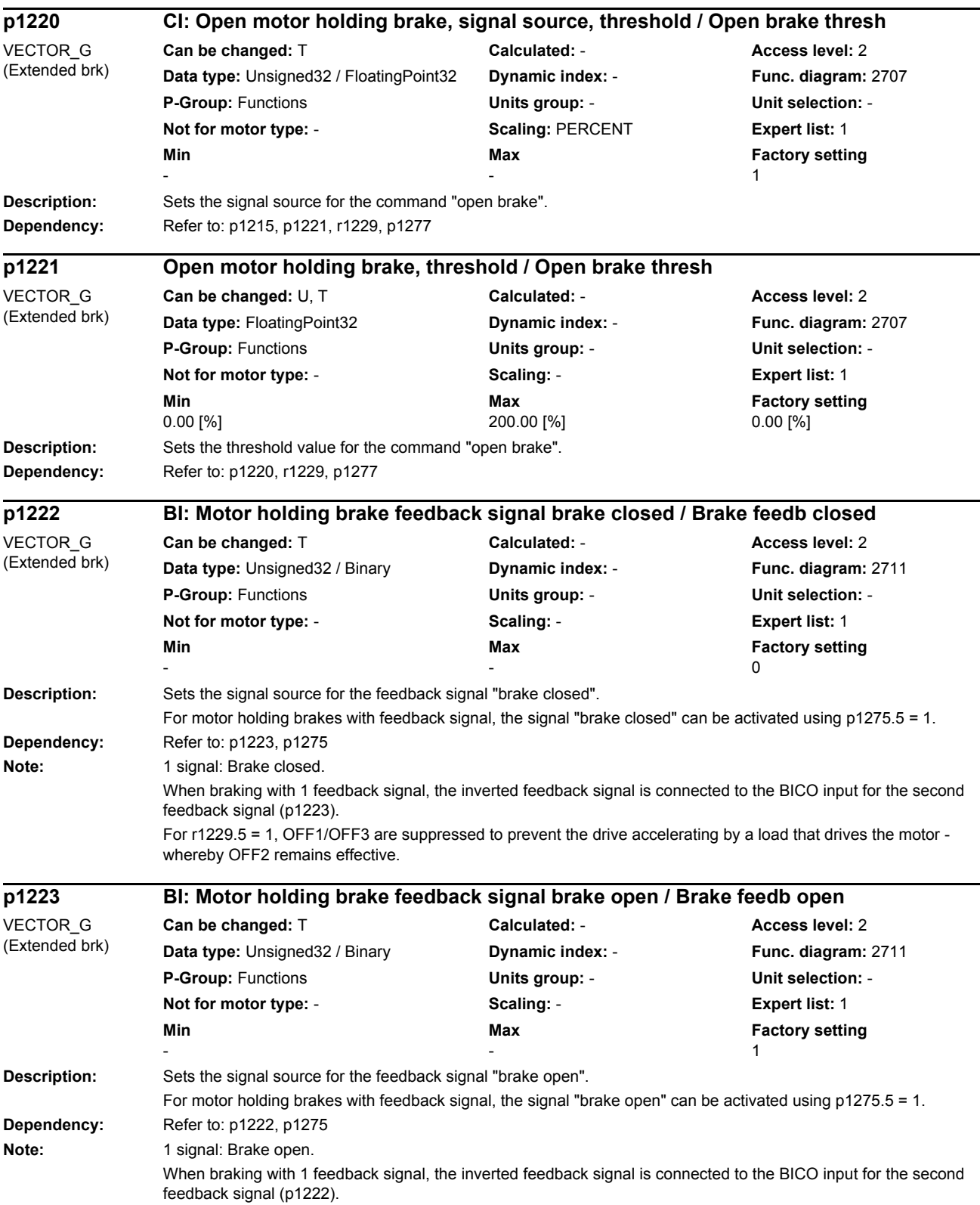

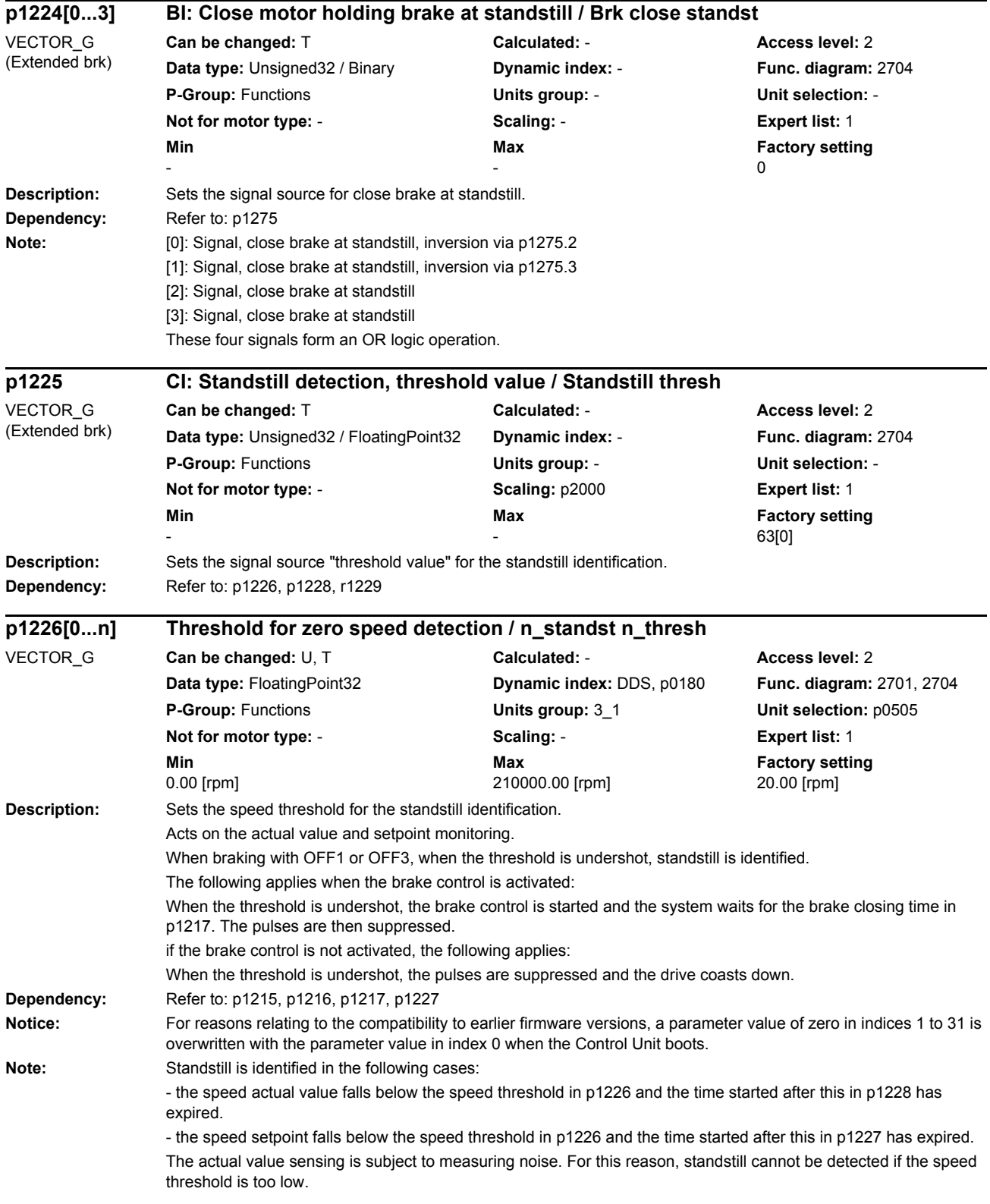

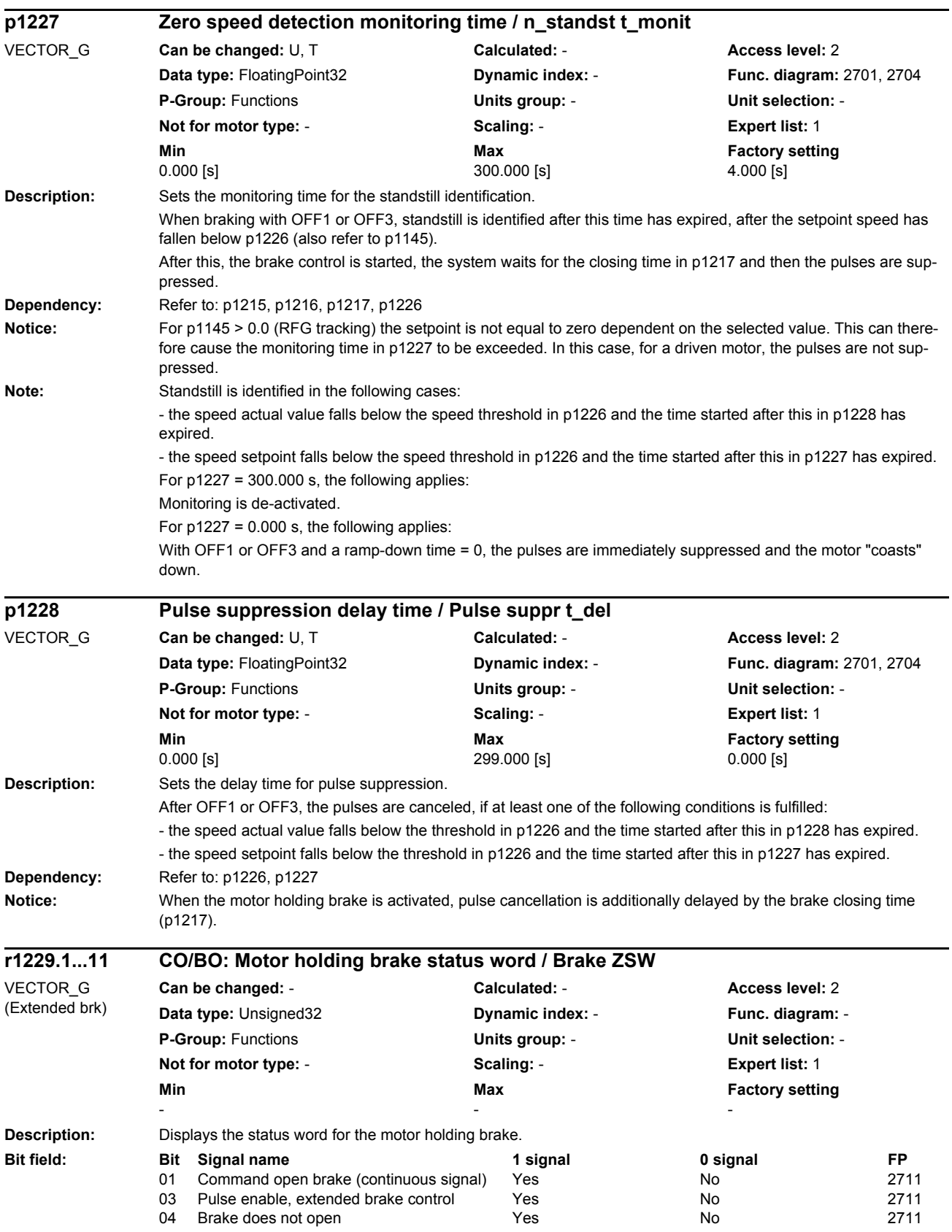

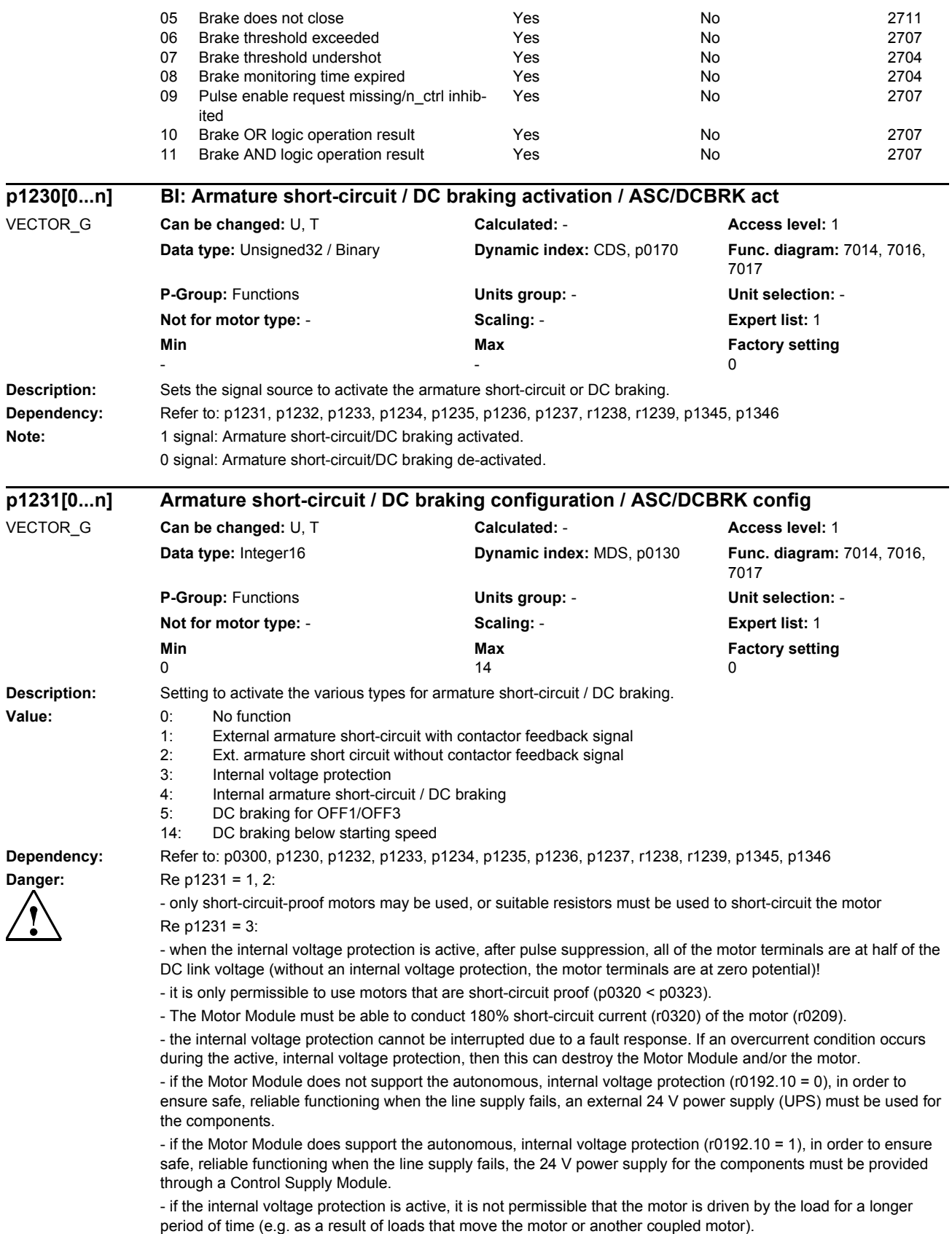

Re p1231 = 4 and synchronous motor:

- when armature short-circuit is active, all of the motor terminals are at half of the DC link potential.

- it is only permissible to use motors that are short-circuit proof (p0320 < p0323).

- The Motor Module must be able to conduct 180% short-circuit current (r0320) of the motor (r0209).

#### **Note:** Re p1231 = 1, 2:

The external armature short circuit can only be selected for synchronous motors (p0300). In this case, control bit BO: r1239.0 must be interconnected (e.g. to a digital input) to control the external contactor.

The external armature short circuit cannot be set as a fault response. It can be triggered via binector input p1230. It is also always activated in the case of pulse suppression.

 $Re\;1231 = 3$ 

Internal voltage protection (using an internal armature short circuit) can only be selected for synchronous motors (p0300) and Motor Modules in booksize or chassis format. Further, it is not permissible for Safety Integrated to be active on blocksize Motor Modules (i.e. p9501 = 0 and p9601 = 0). The internal voltage protection prevents the DC link capacitance from being charged if there is no possibility of regenerating the EMF of a motor operated in the field-weakening mode. The Motor Module must support this function (r0192.9 = 1).

a) If the Motor Module does not support the autonomous, internal armature short-circuit (r0192.10 = 0), the armature short-circuit is activated as soon as the activation criterion is fulfilled (refer below):

b) If the Motor Module supports the autonomous internal voltage protection (r0192.10 = 1), then the Motor Module itself decides - using the DC link voltage - as to whether the short-circuit should be activated. In this case, protection is also provided even if the DRIVE-CLiQ connection between the Control Unit and Motor Module was interrupted. The short circuit is activated if the DC link voltage exceeds 800 V. If the DC link voltage falls below 450 V, then the short-circuit is withdrawn. This therefore ensures that the required input voltage for the Control Supply Module is maintained.

For chassis units, the following applies:

The value for the voltage limits is calculated, depending on the voltage class, from EEPROM data of the particular power unit and a factor.

Re p1231 = 4:

The function is activated as soon as the activation criterion is fulfilled.

- the function can be superseded by OFF2

a) For synchronous motors ( $p0300 = 2xx$ ,  $4xx$ ), the internal armature short-circuit is initiated.

- the Motor Module must support this function (r0192.9 = 1).

b) For induction motors (p0300 = 1xx), the DC braking is initiated.

Activation criterion (one of the following criteria is fulfilled):

- binector input p1230 = 1 signal (DC braking activation).

- the drive is not in the state "S4: Operation" or in S5x (refer to function diagram 2610).

- the internal pulse enable is missing (r0046.19 = 0).

Re p1231 = 5:

DC braking can only be set for induction motors.

DC braking is activated if the OFF1 or OFF3 command is present. Binector input p1230 is ineffective. If the drive speed still lies above the speed threshold p1234, then initially, the drive is ramped-down to this threshold, demagnetized (see p0347) and is then switched into DC braking for the time set in p1233. After this, the drive is switchedoff. If, at OFF1/OFF3, the drive speed is below p1234, then it is immediately demagnetized and switched into DC braking. A change is made into normal operation if the OFF1 command is withdrawn prematurely.

DC braking by means of fault response continues to be possible.

Re p1231 = 14:

DC braking can only be set for induction motors.

DC braking is initiated if binector input p1230 = 1 during operation and the actual speed is below the starting speed p1234 (before this, the drive must have operated above p1234 plus the hysteresis). Then, following upstream demagnetization (see p0347), the braking current p1232 is injected for the time set in p1233. The drive then changes into normal operation. During braking the command for DC braking can be withdrawn. If the time p1233 is exceeded, then DC braking is inhibited and the drive changes into normal operation.

For OFF1 and OFF3, DC braking is only executed, if binector input p1230 = 1 signal.

DC braking by means of fault response continues to be possible.

#### Re p1231 = 3, 4, 5, 14:

The value can only be changed to values not equal to 3, 4, 5 or 14 if p0491 is not equal to 4 and p2101 is not equal to 6 (armature short-circuit/DC braking not set).

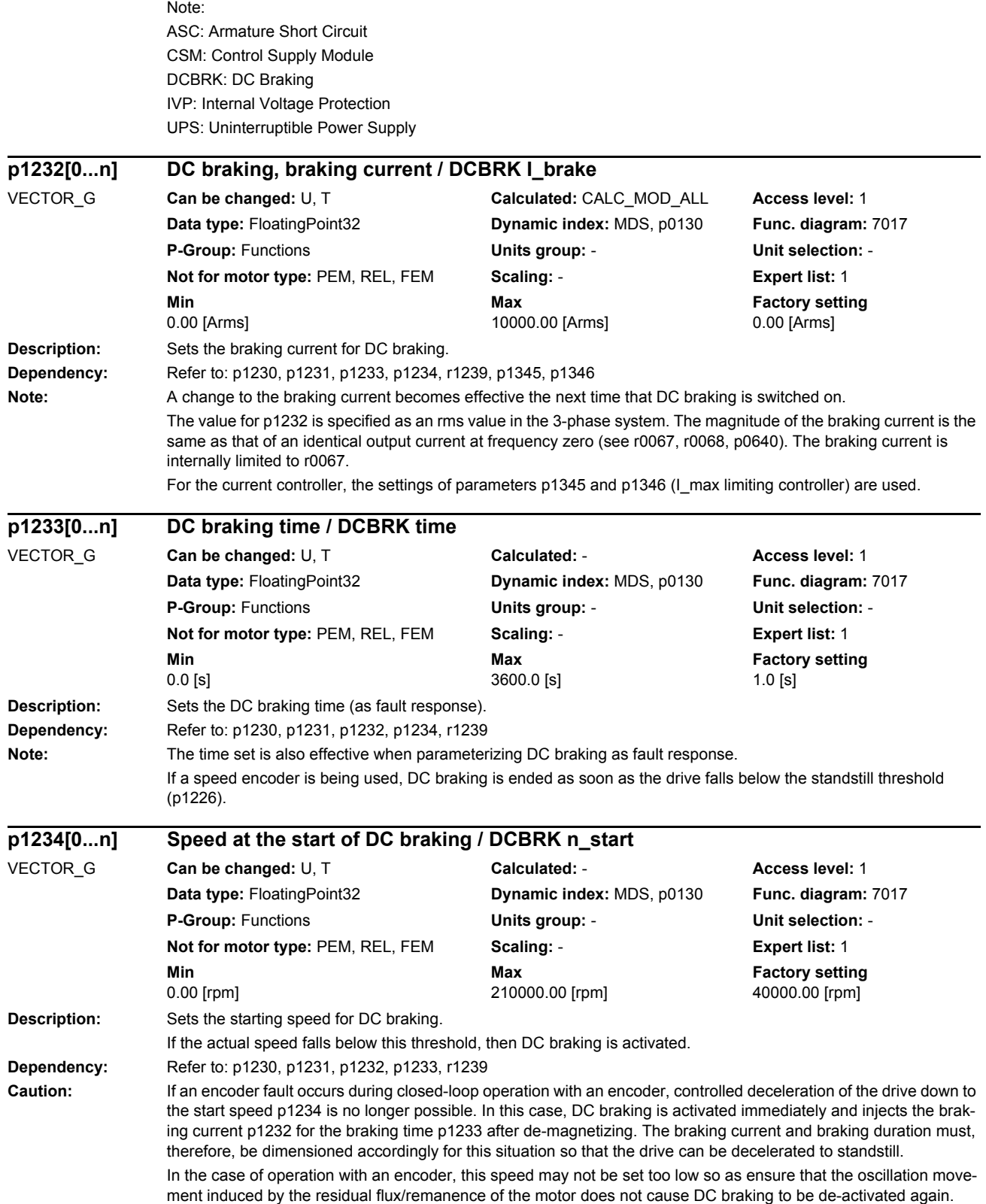

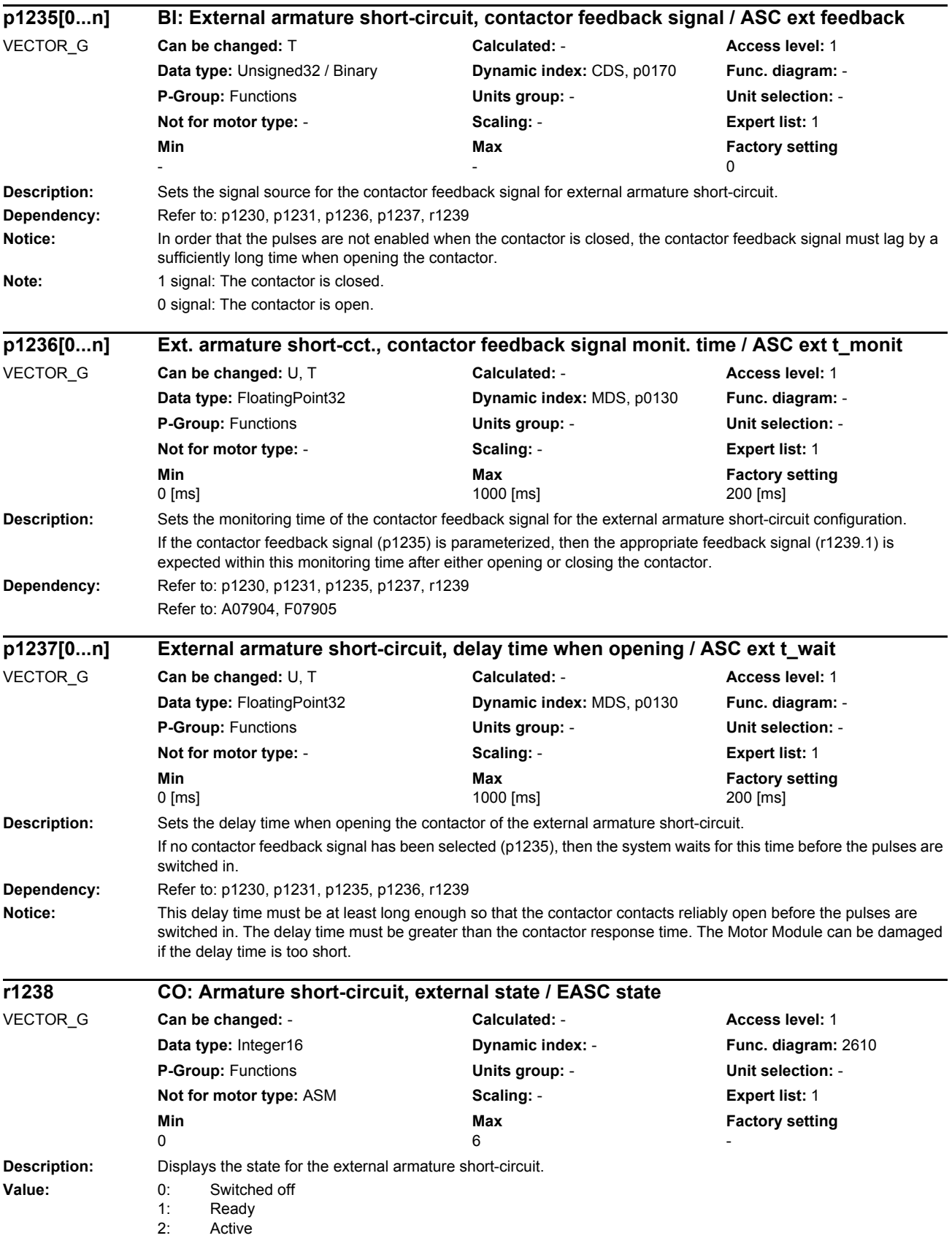

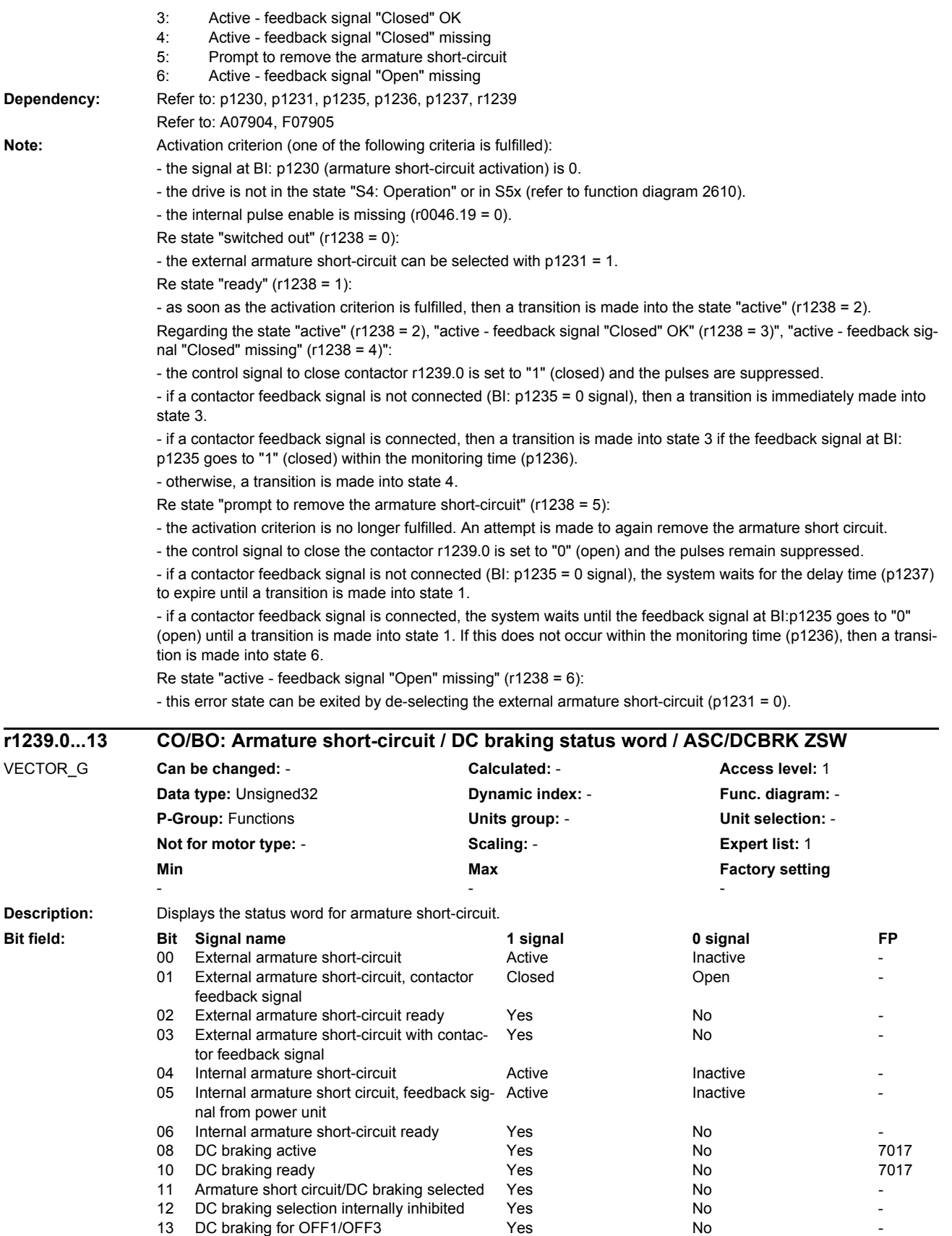

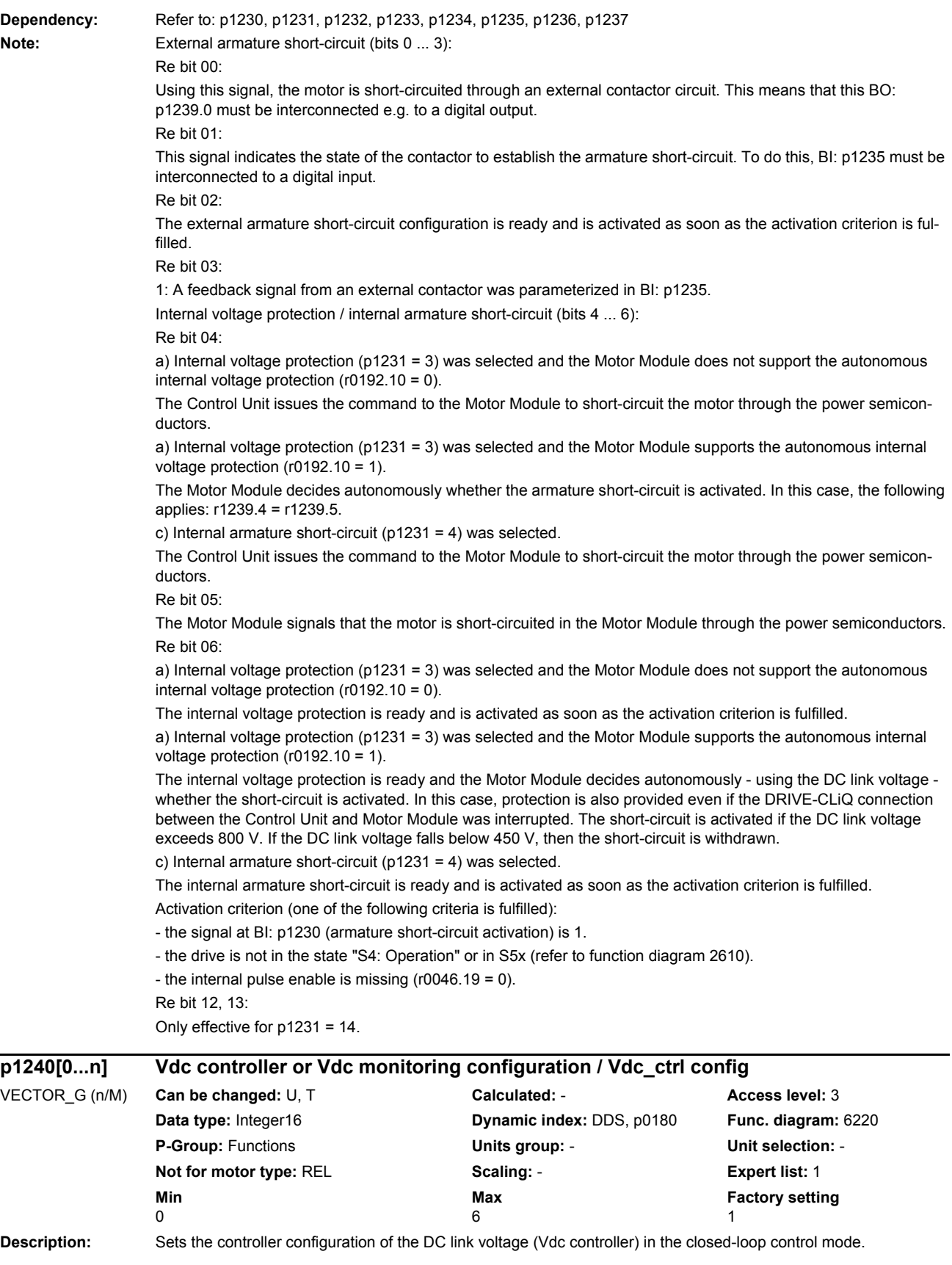
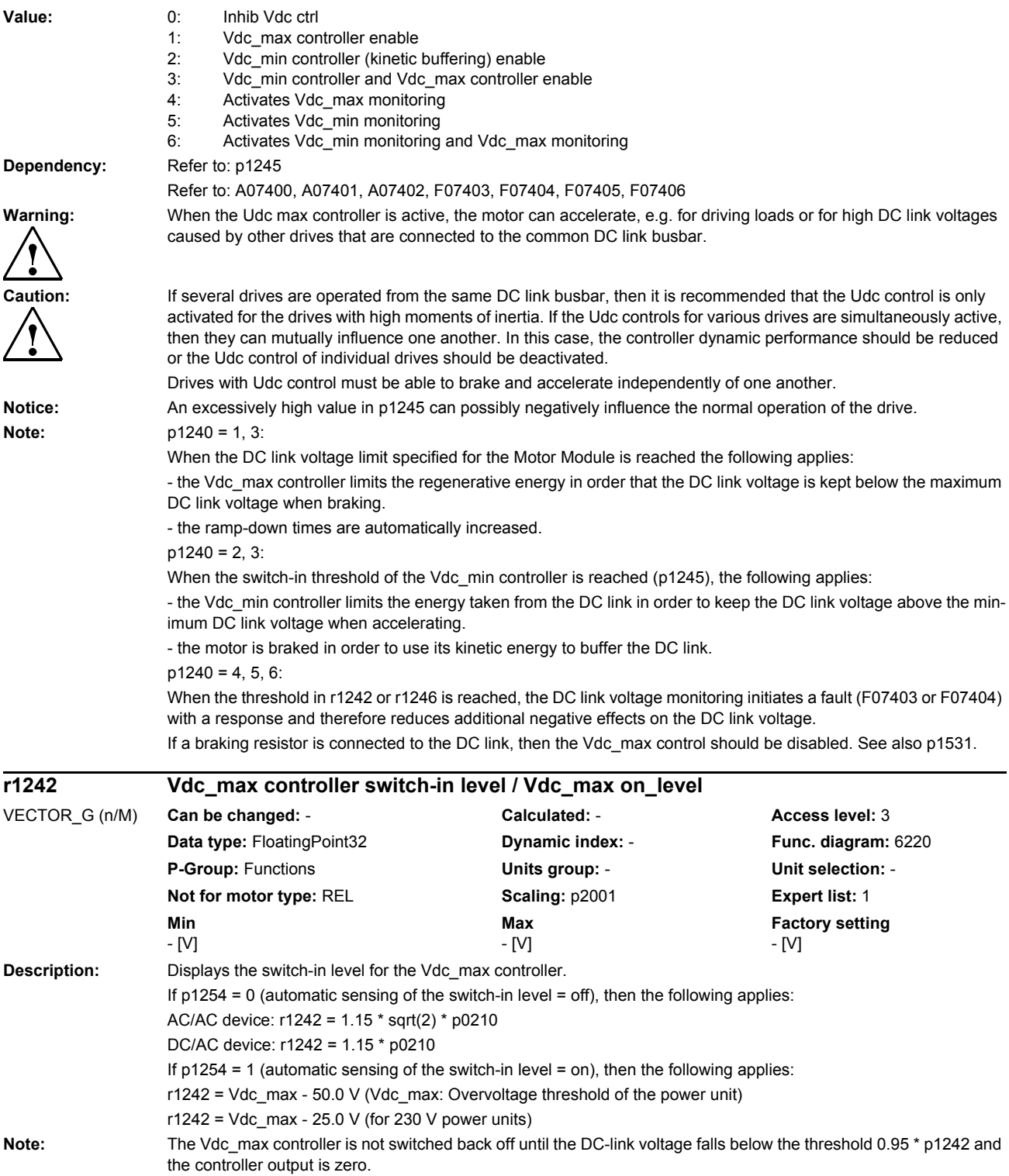

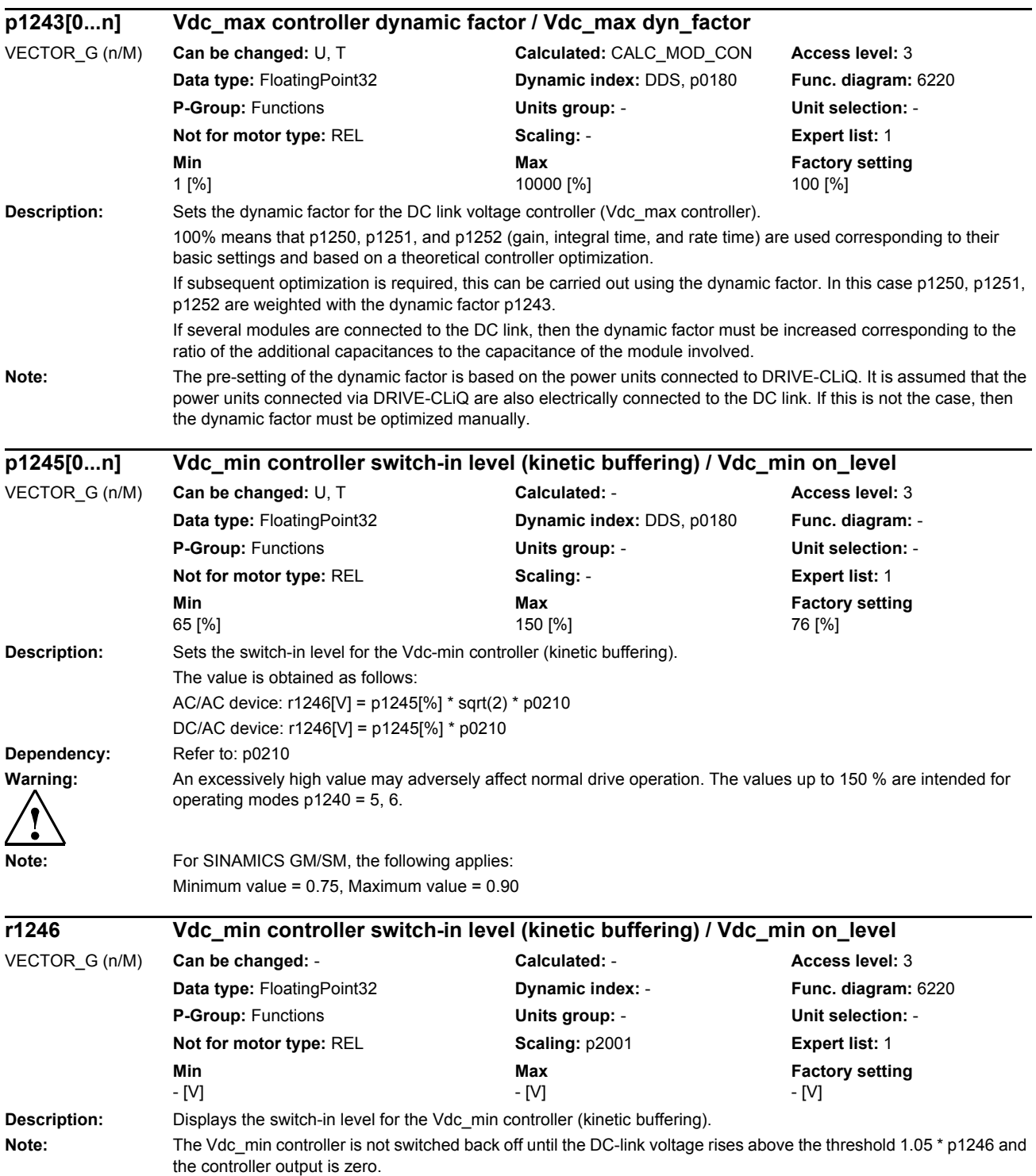

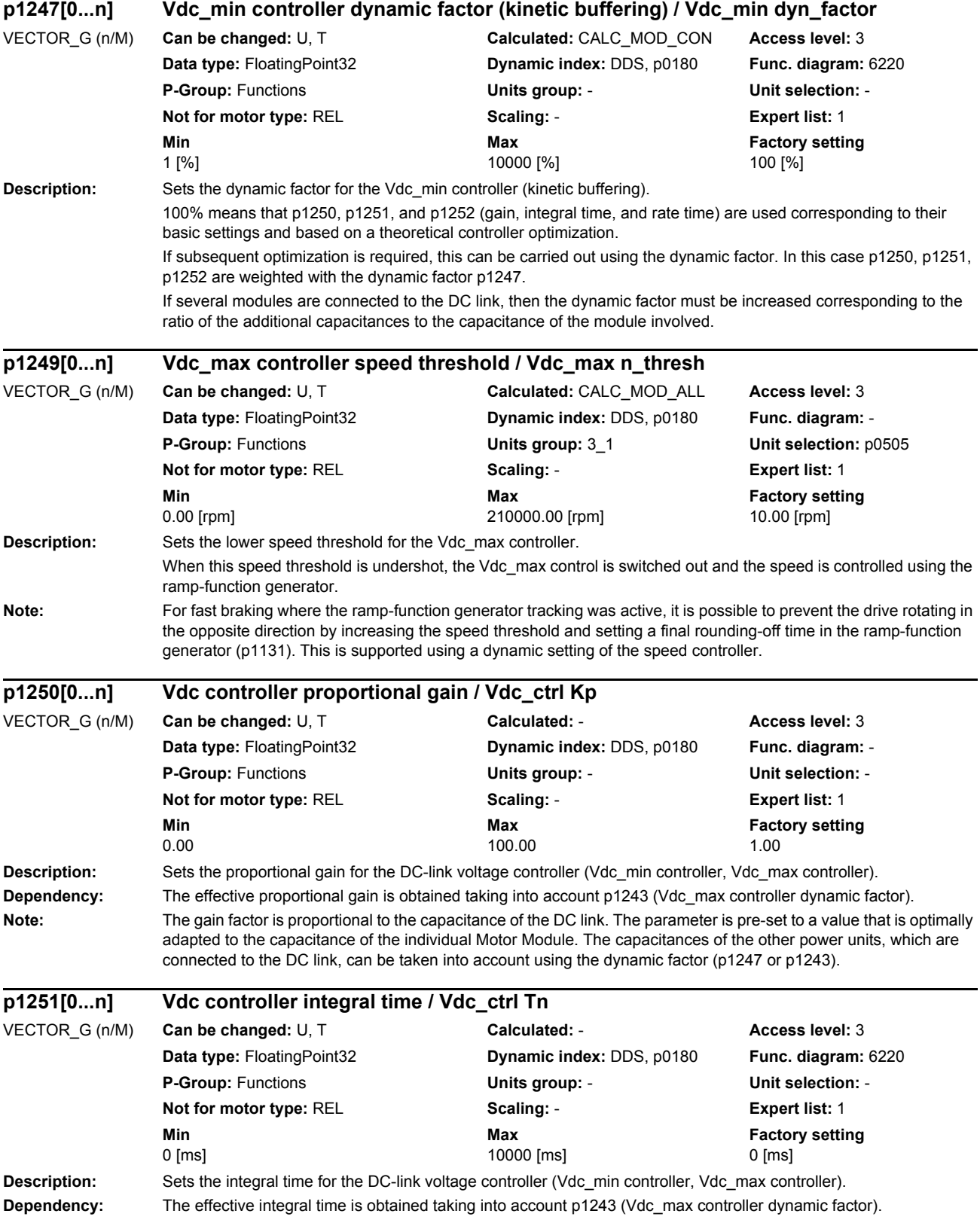

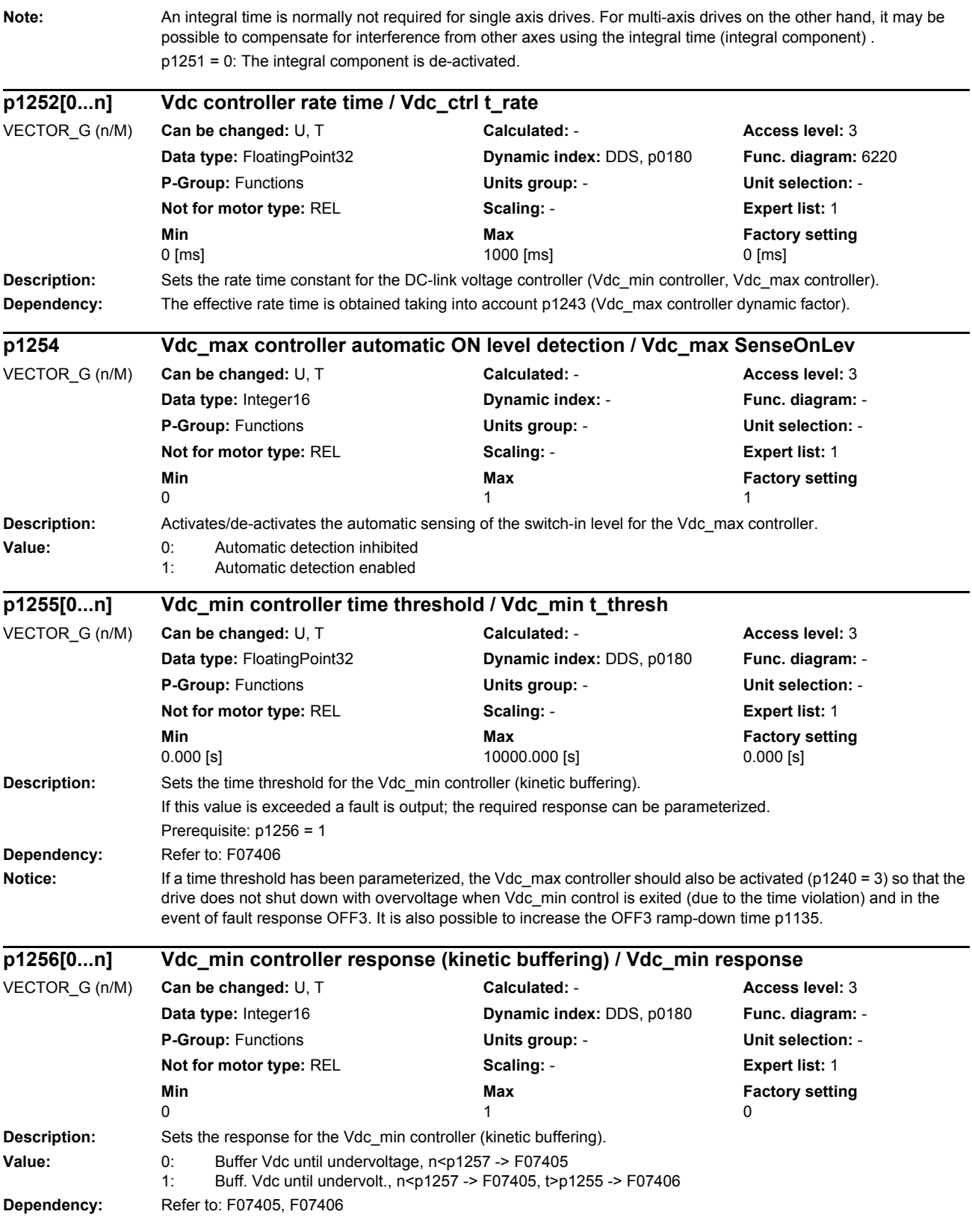

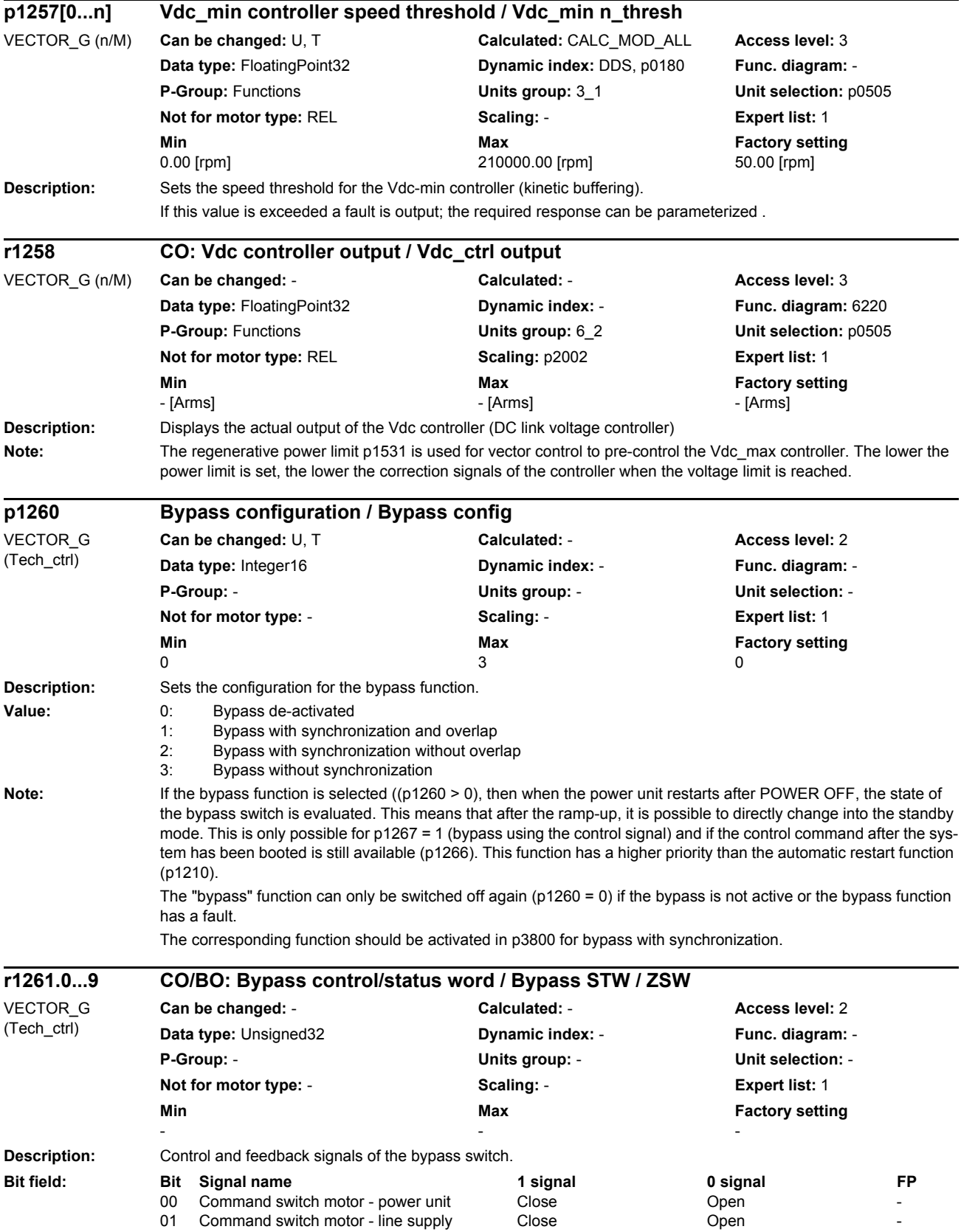

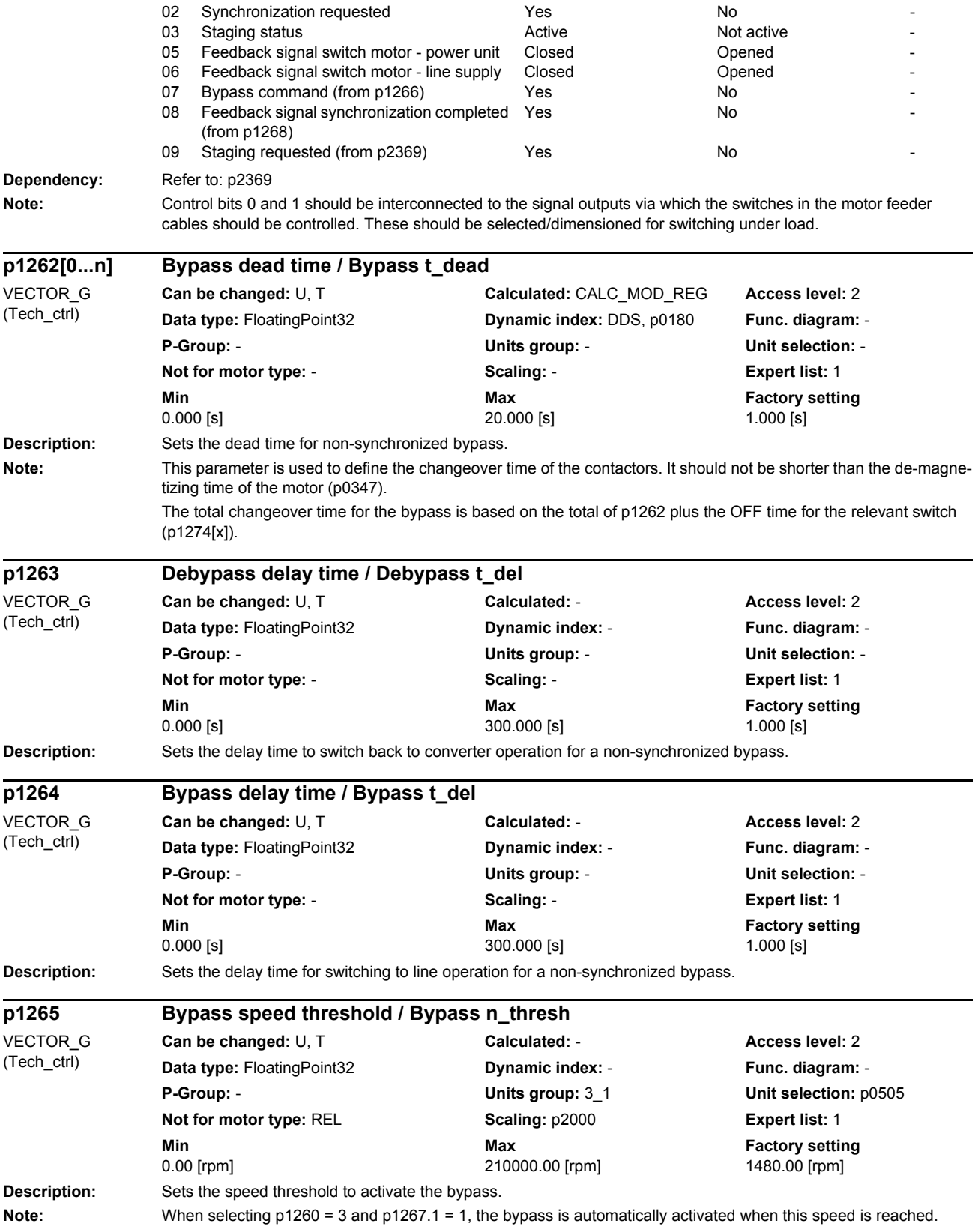

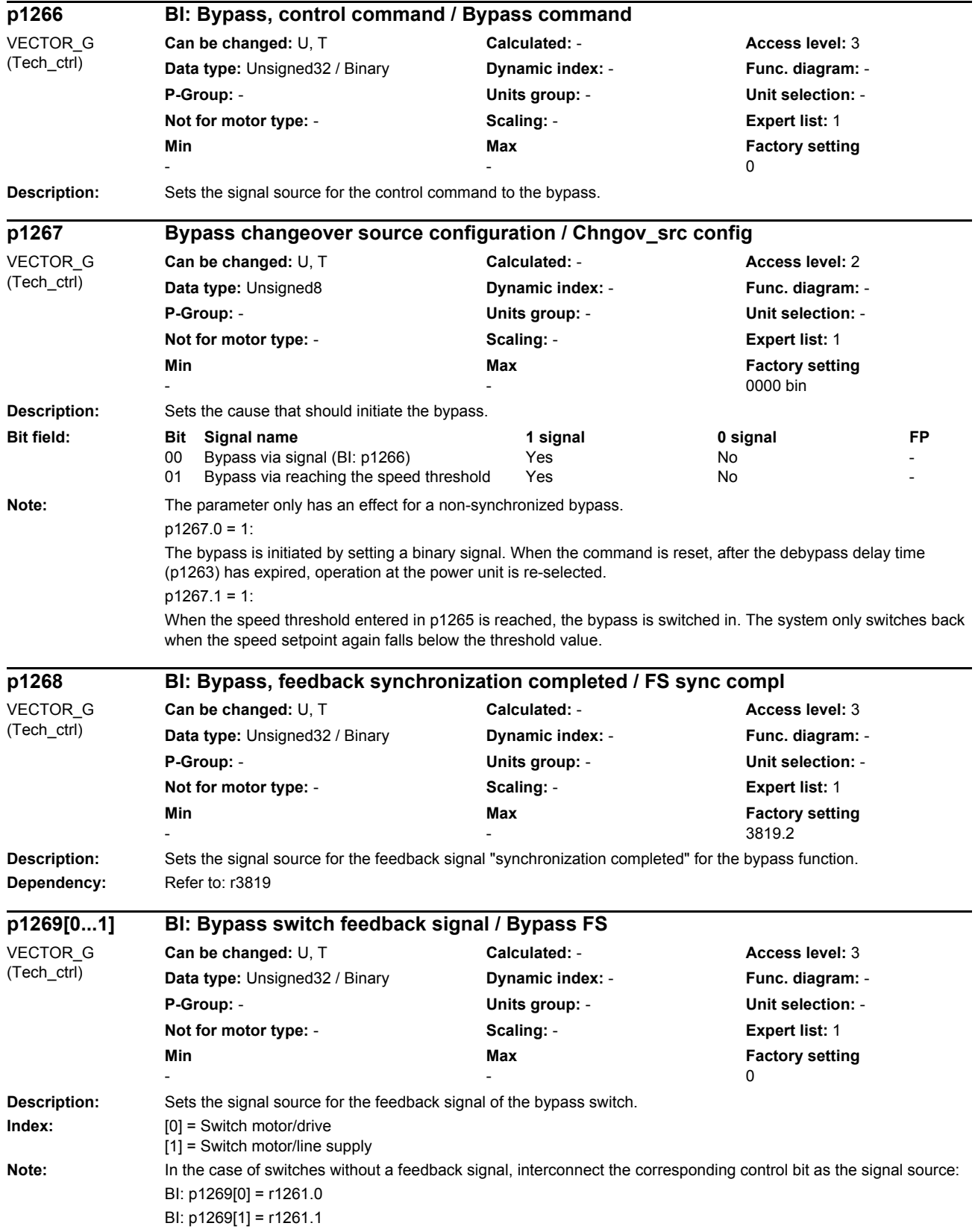

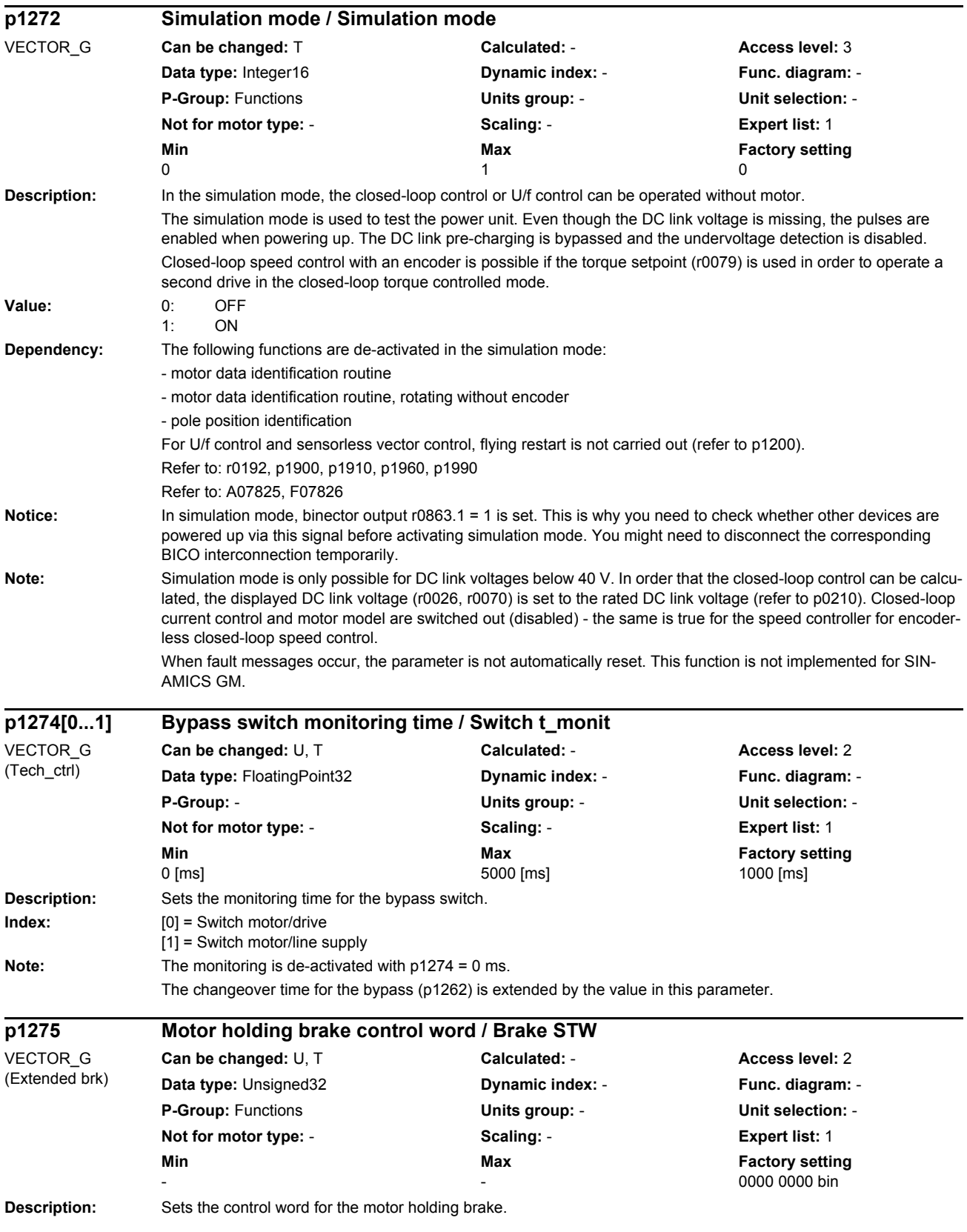

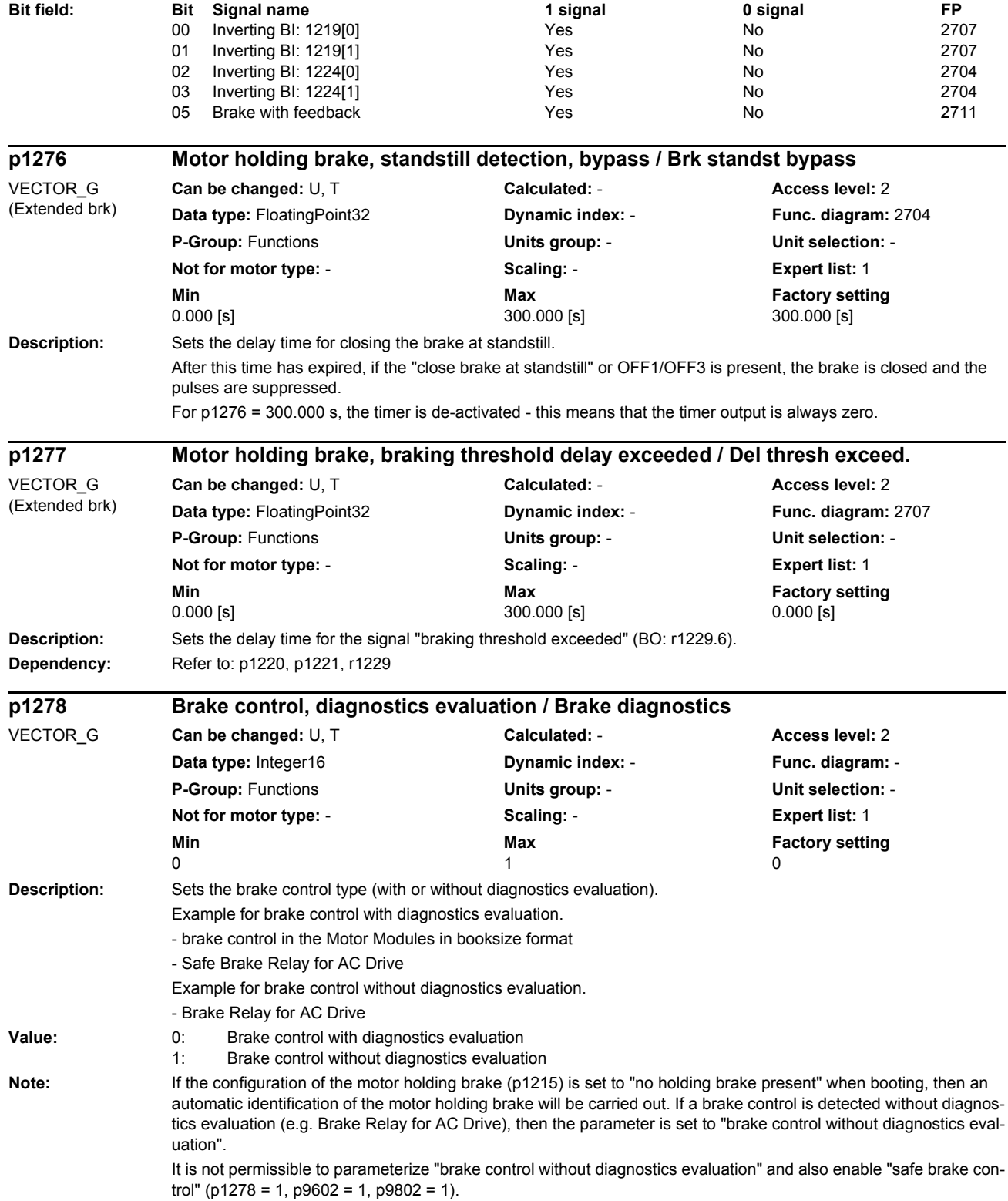

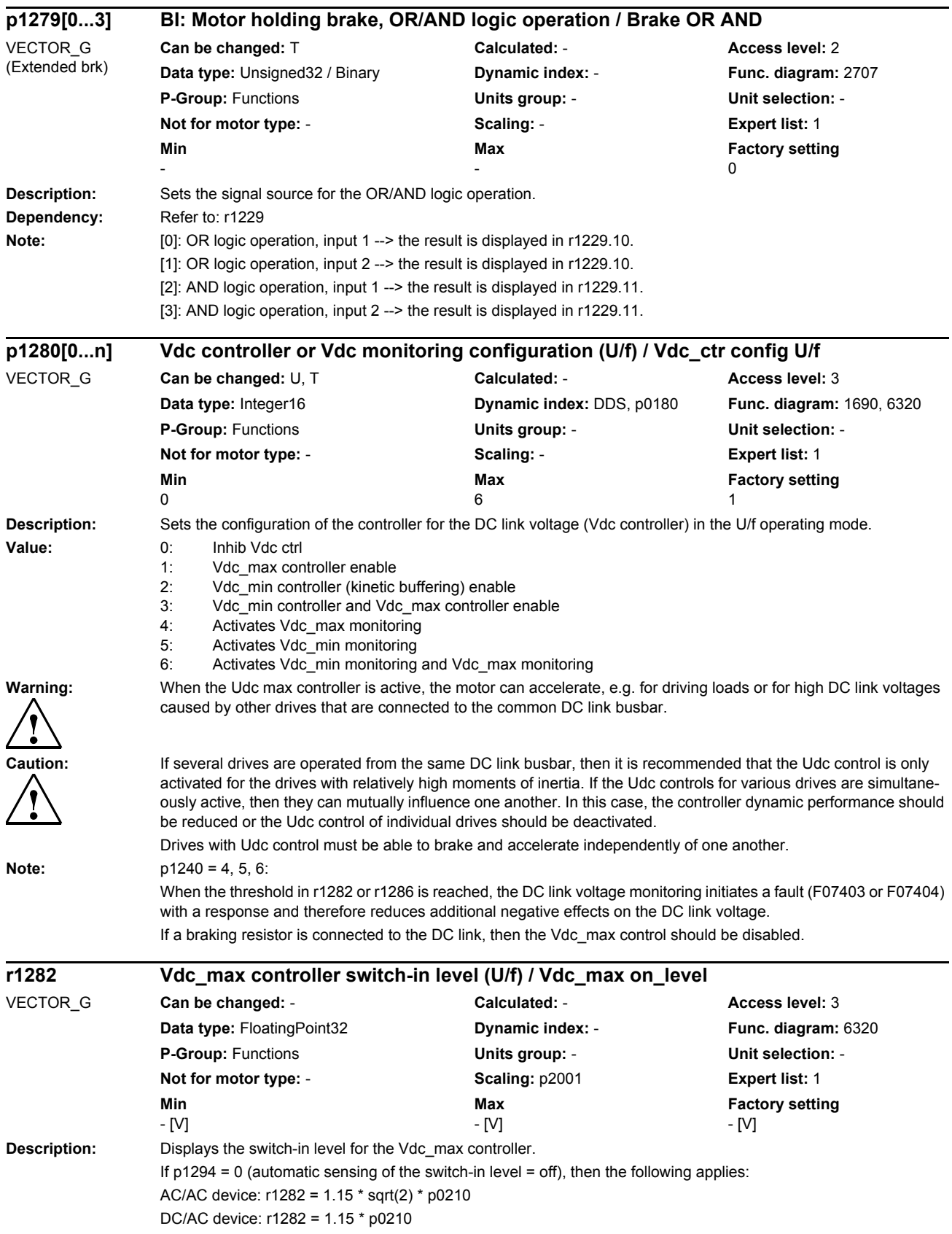

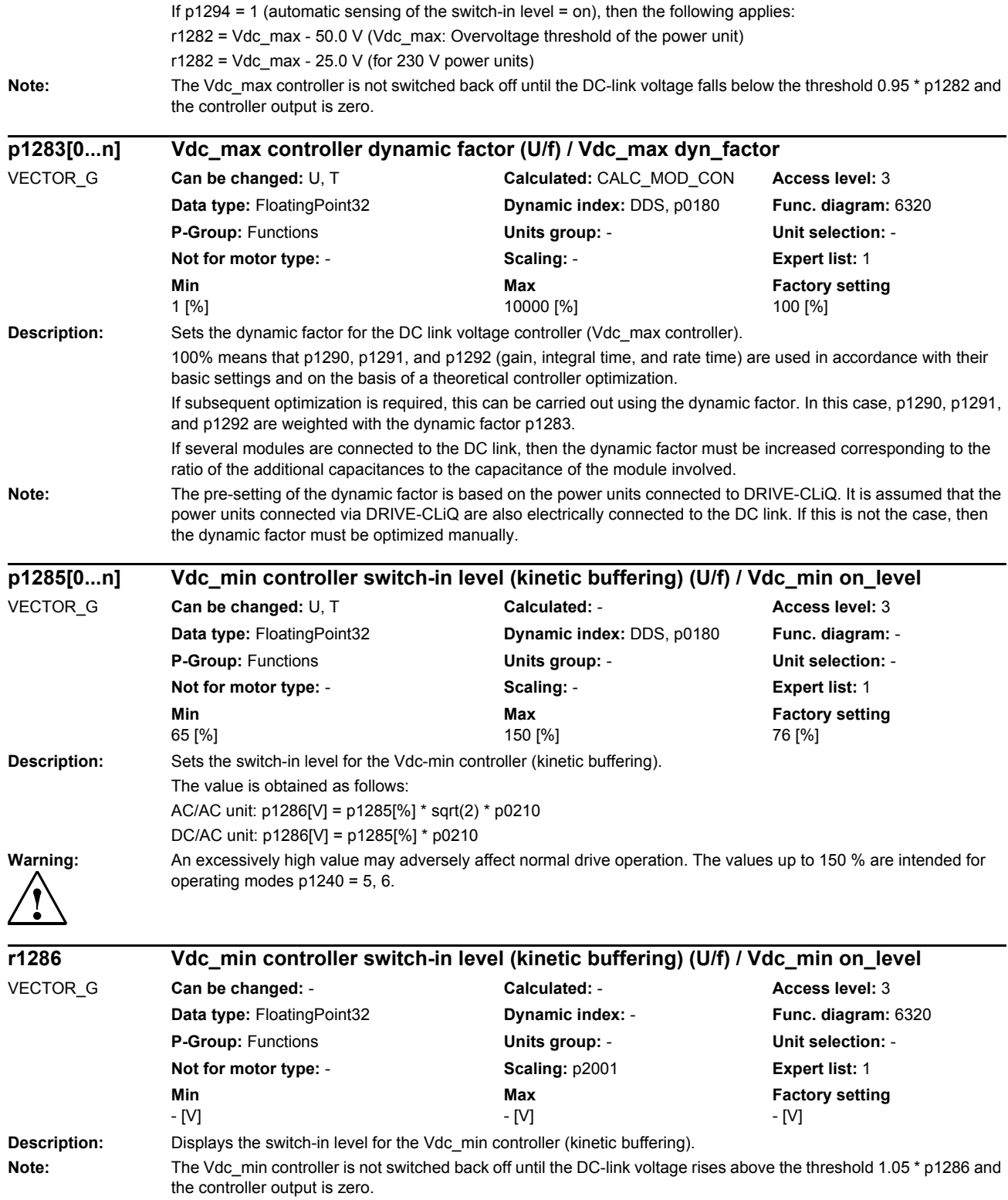

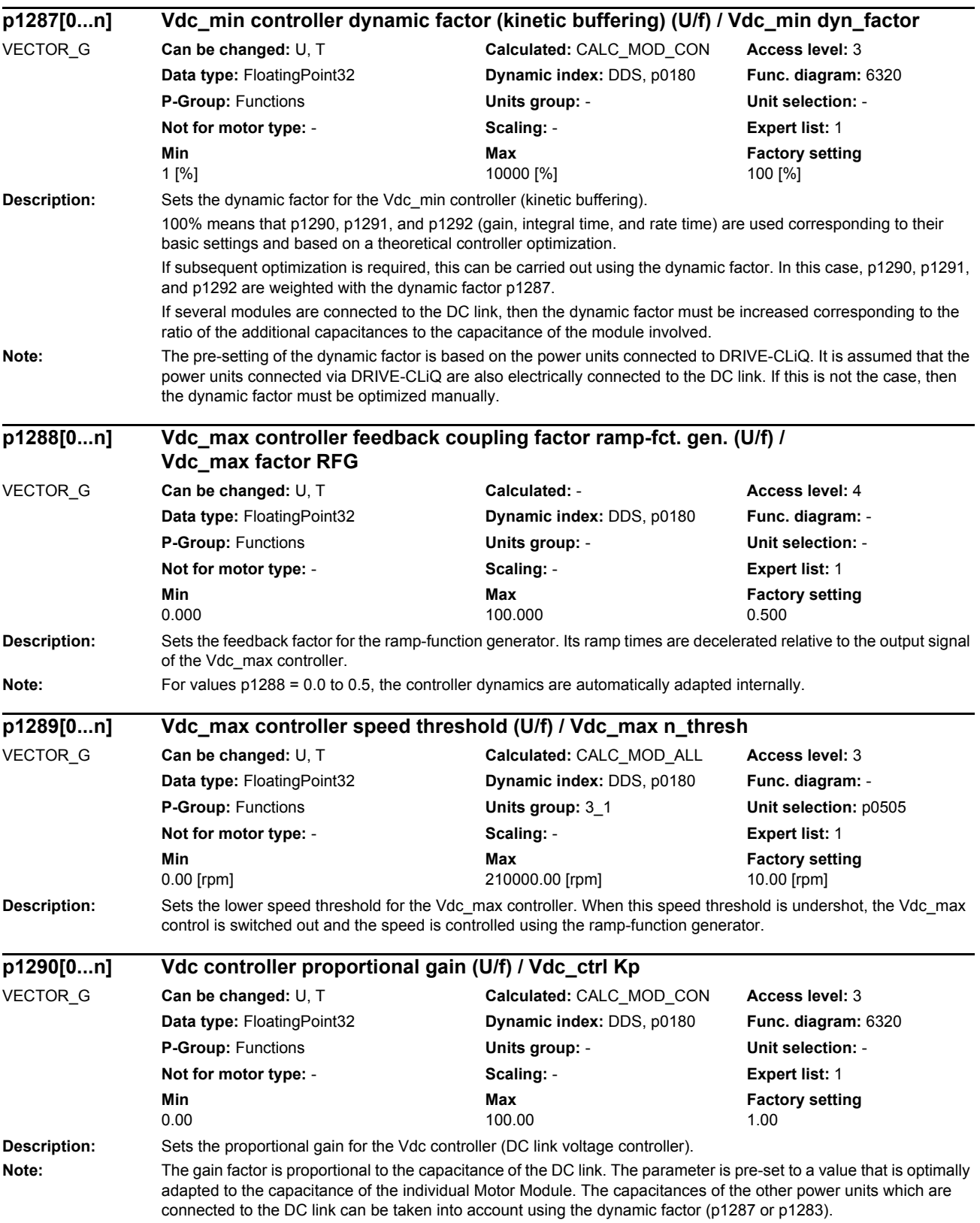

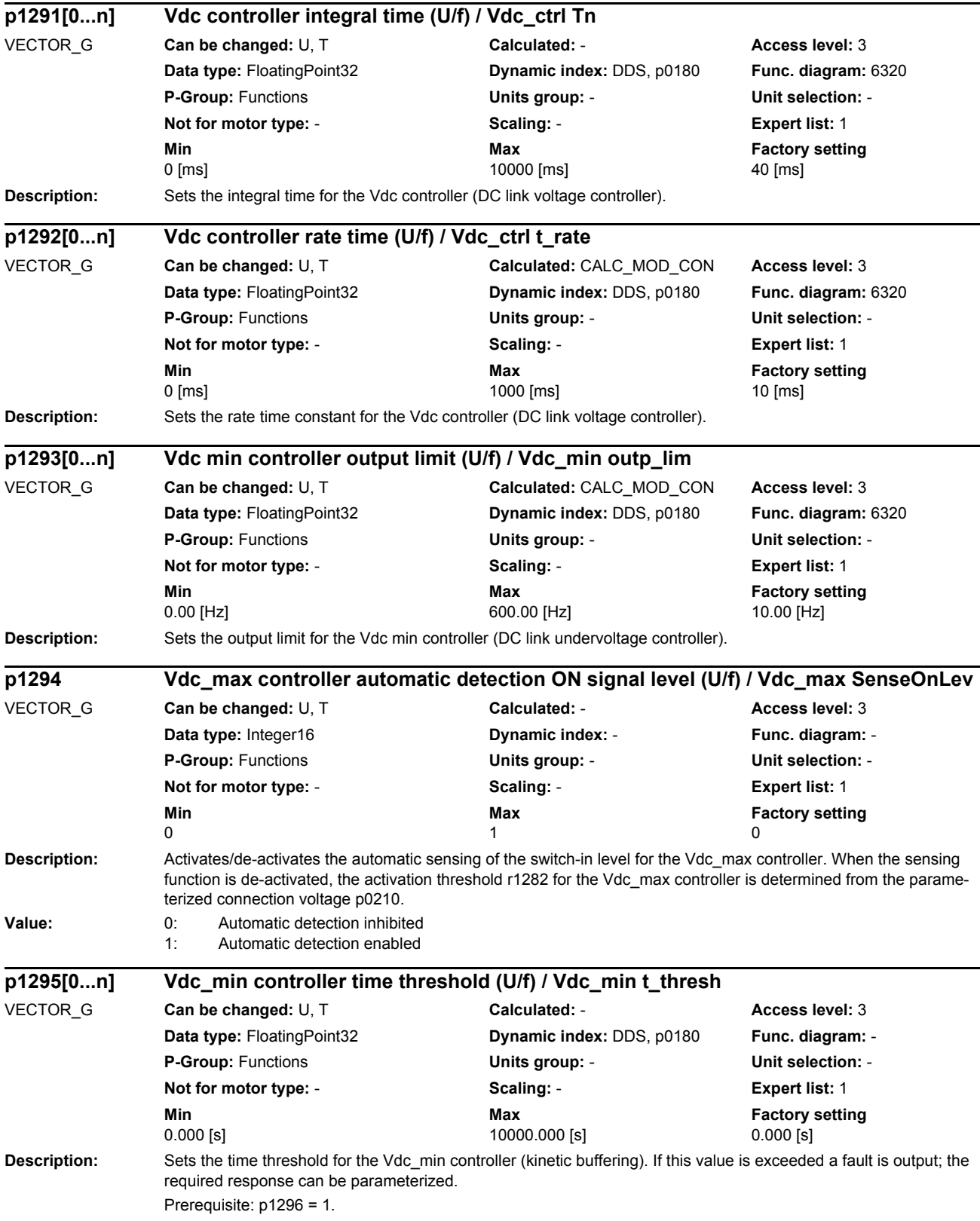

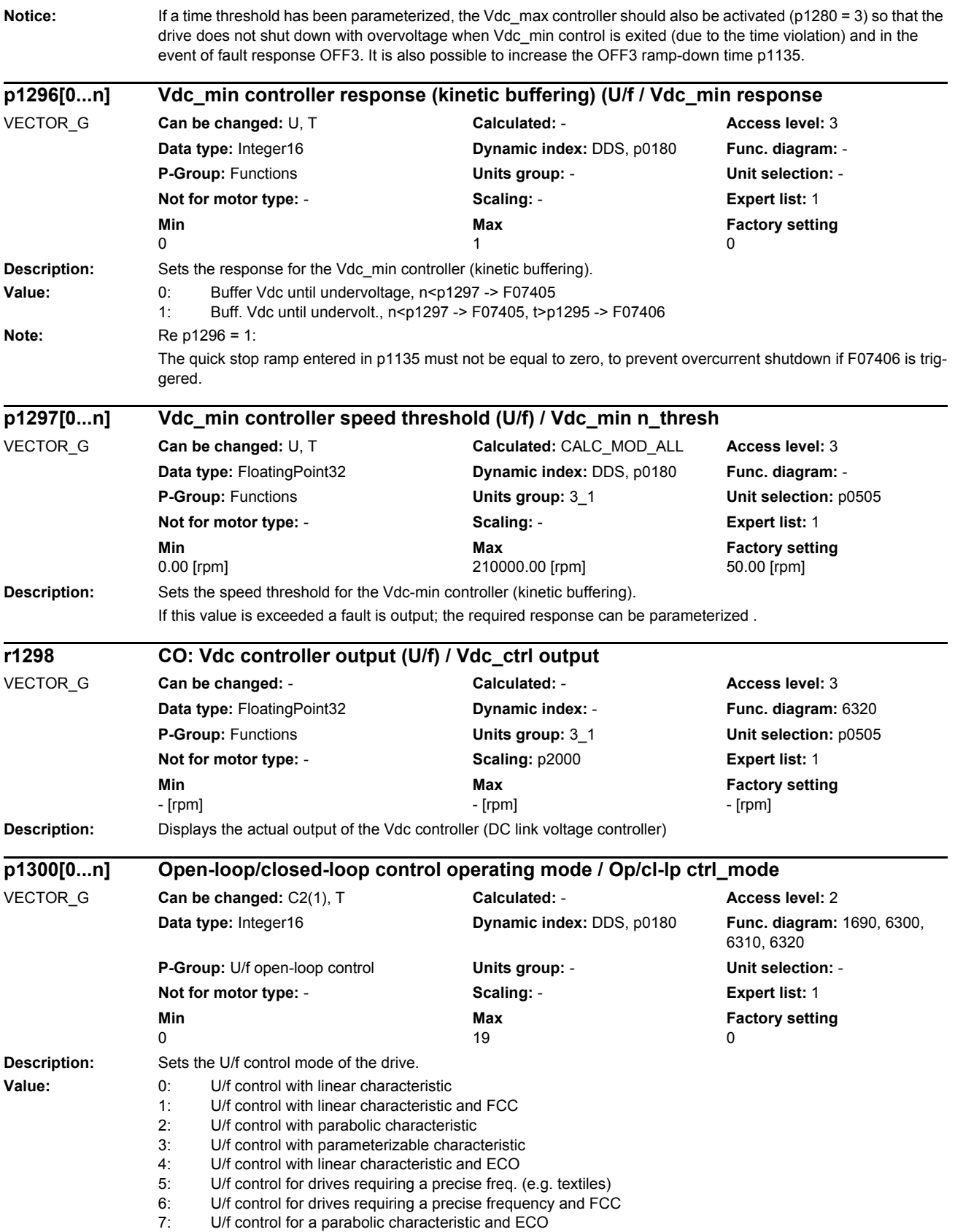

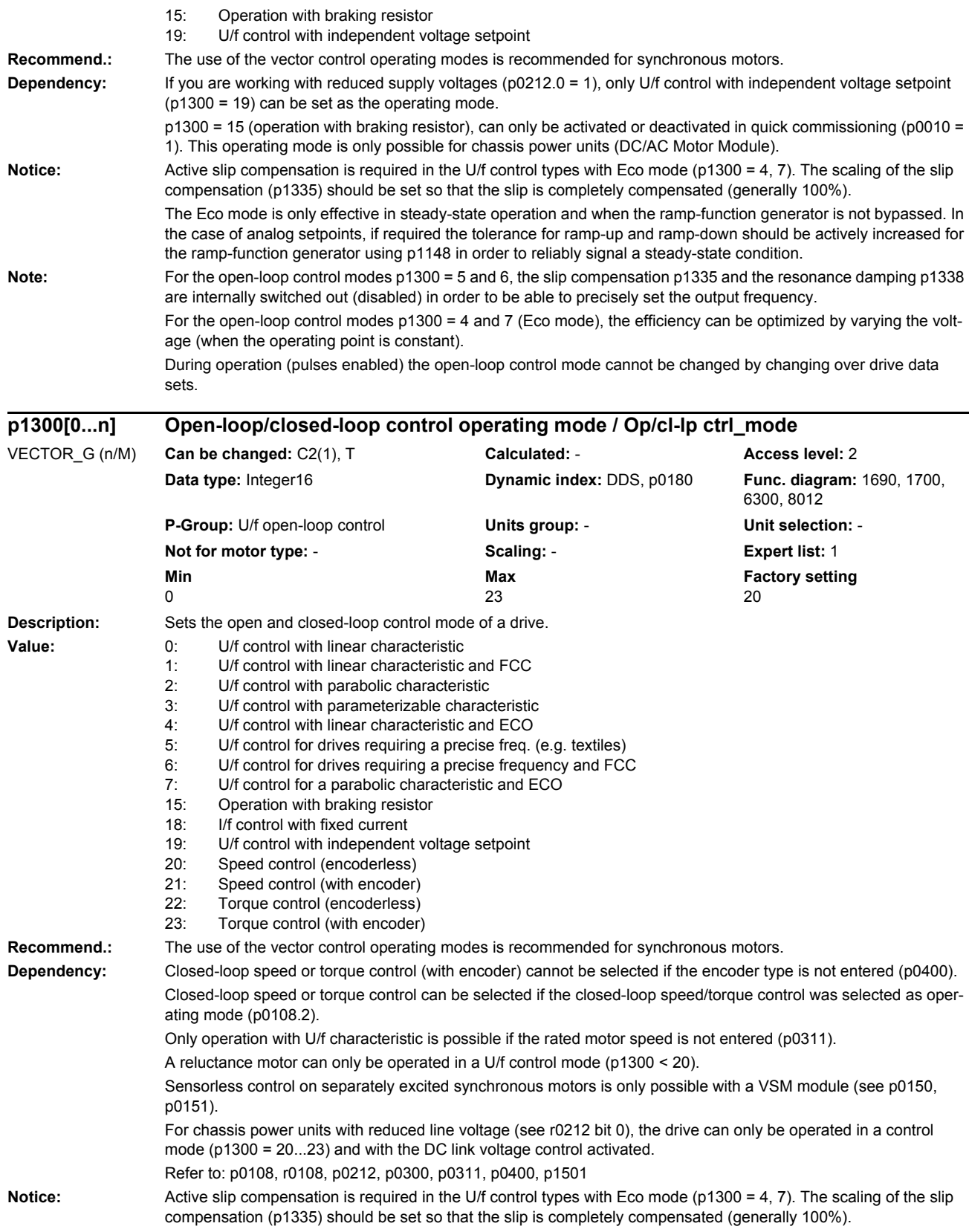

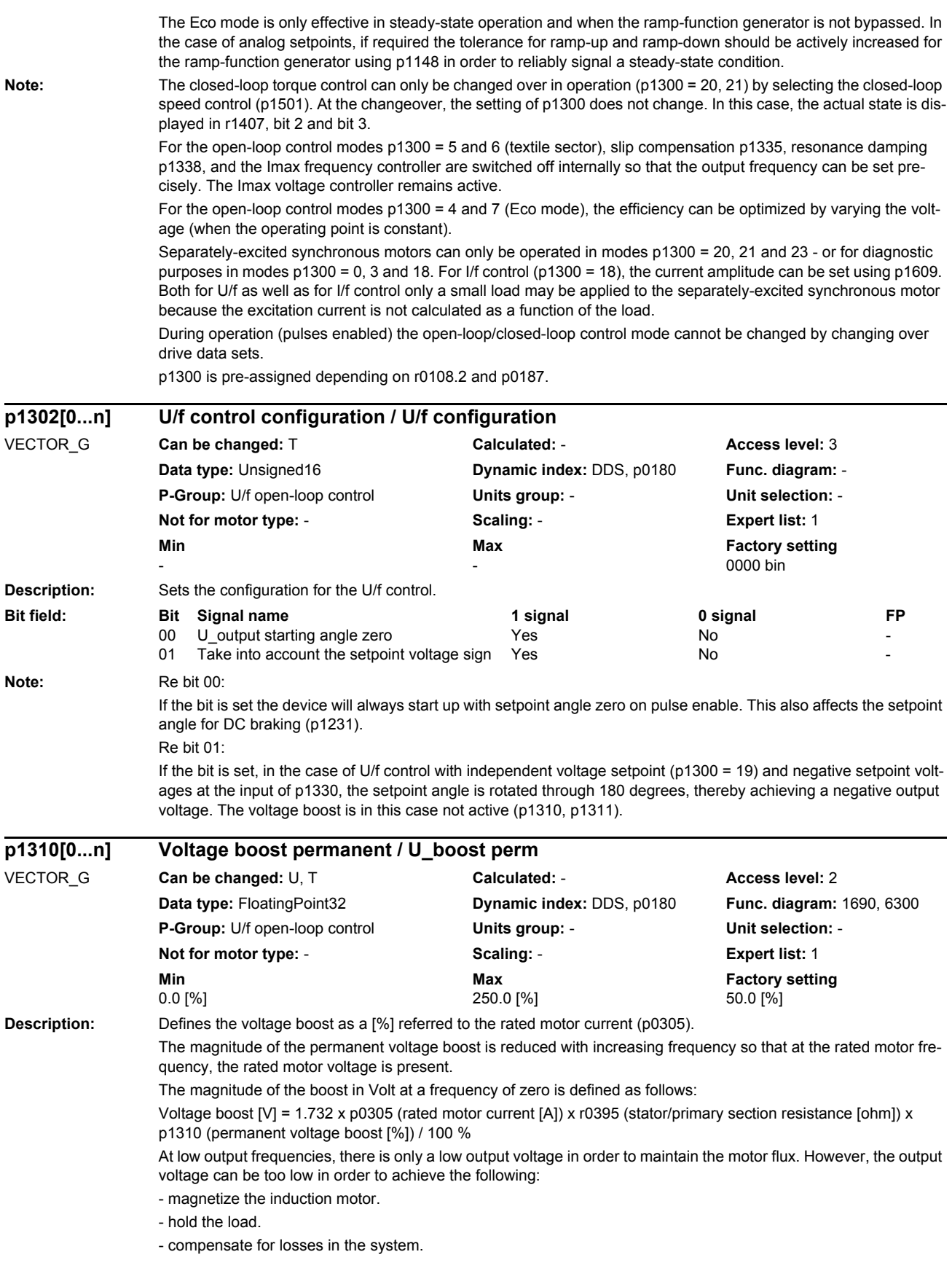

*Parameters*

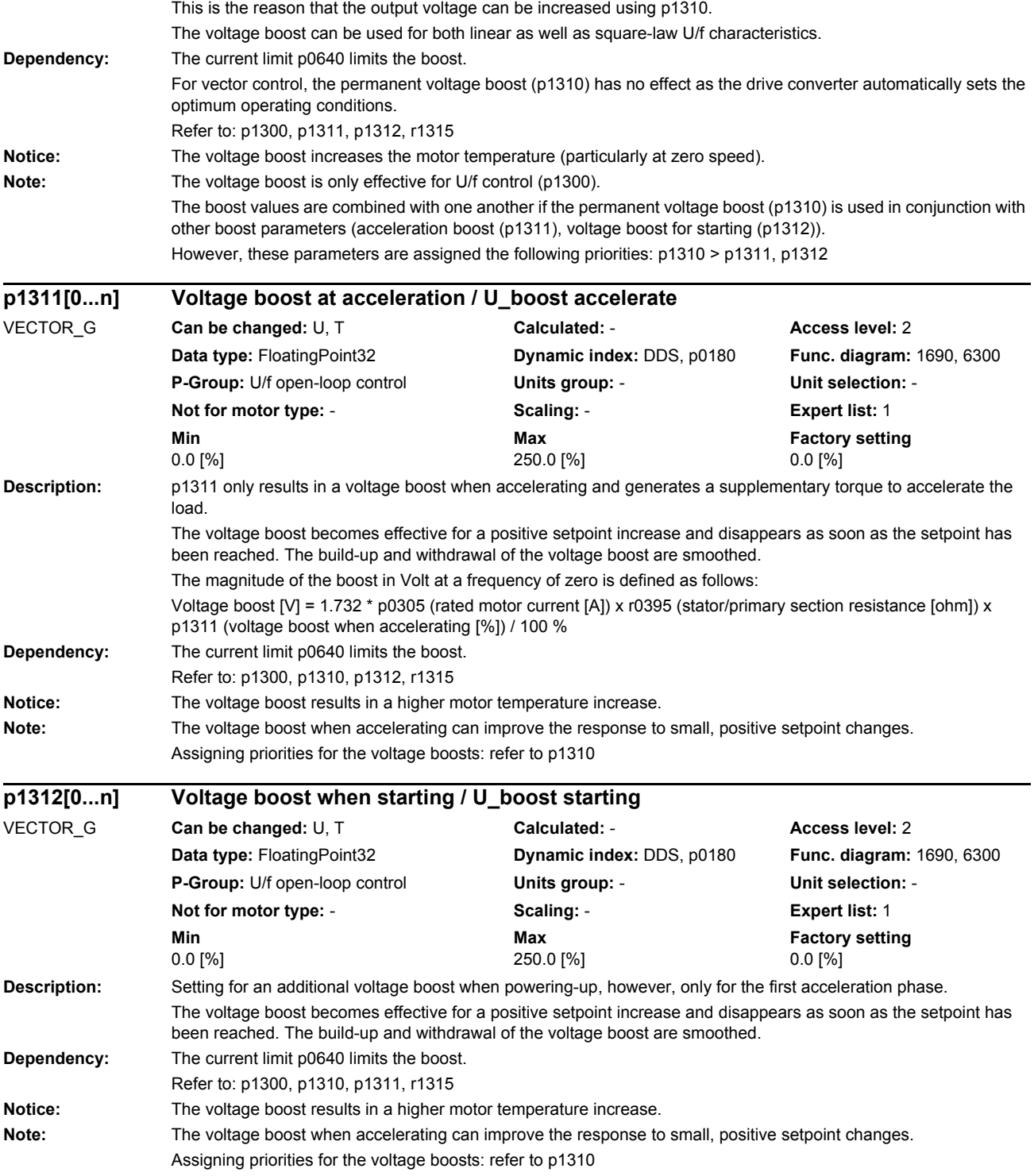

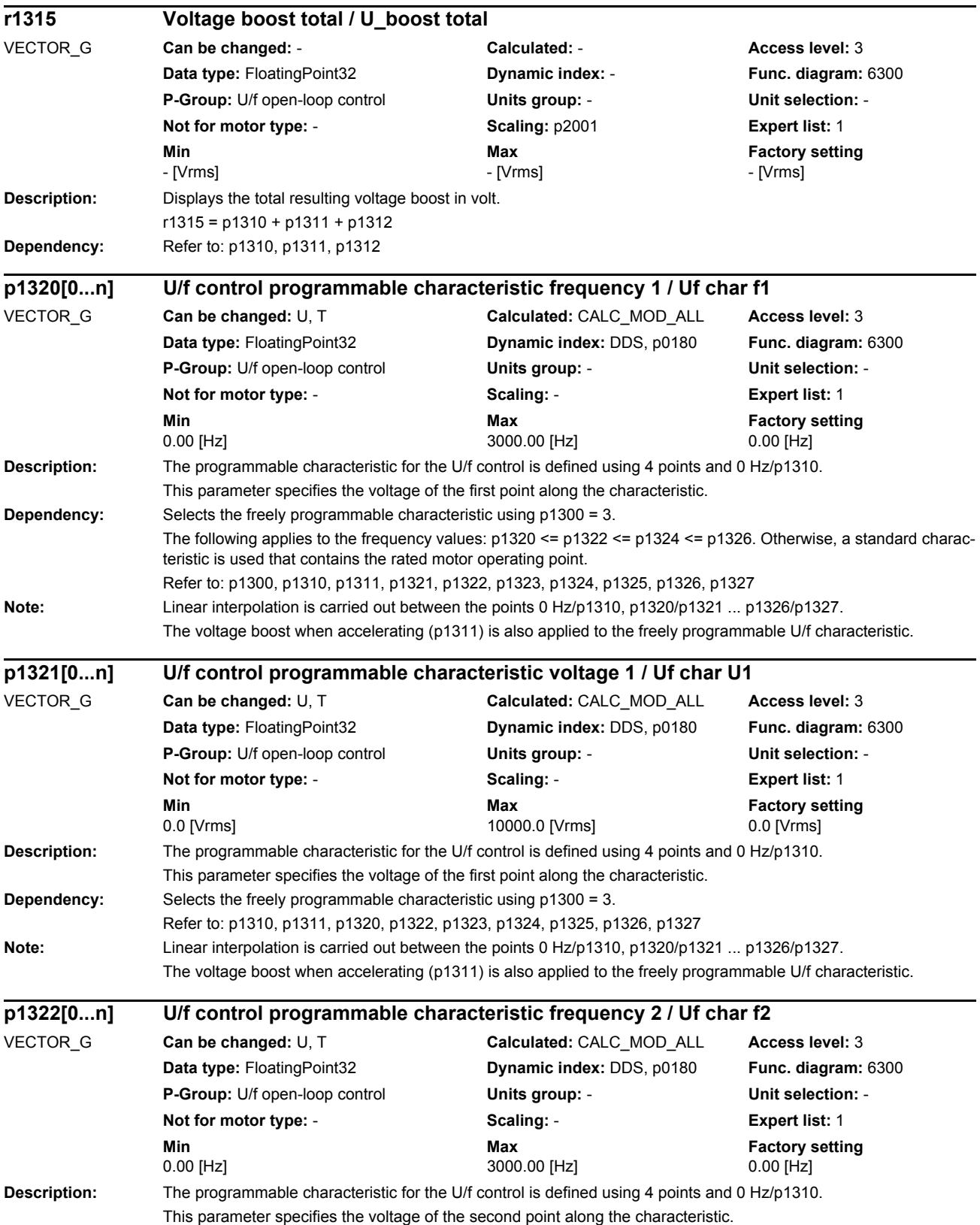

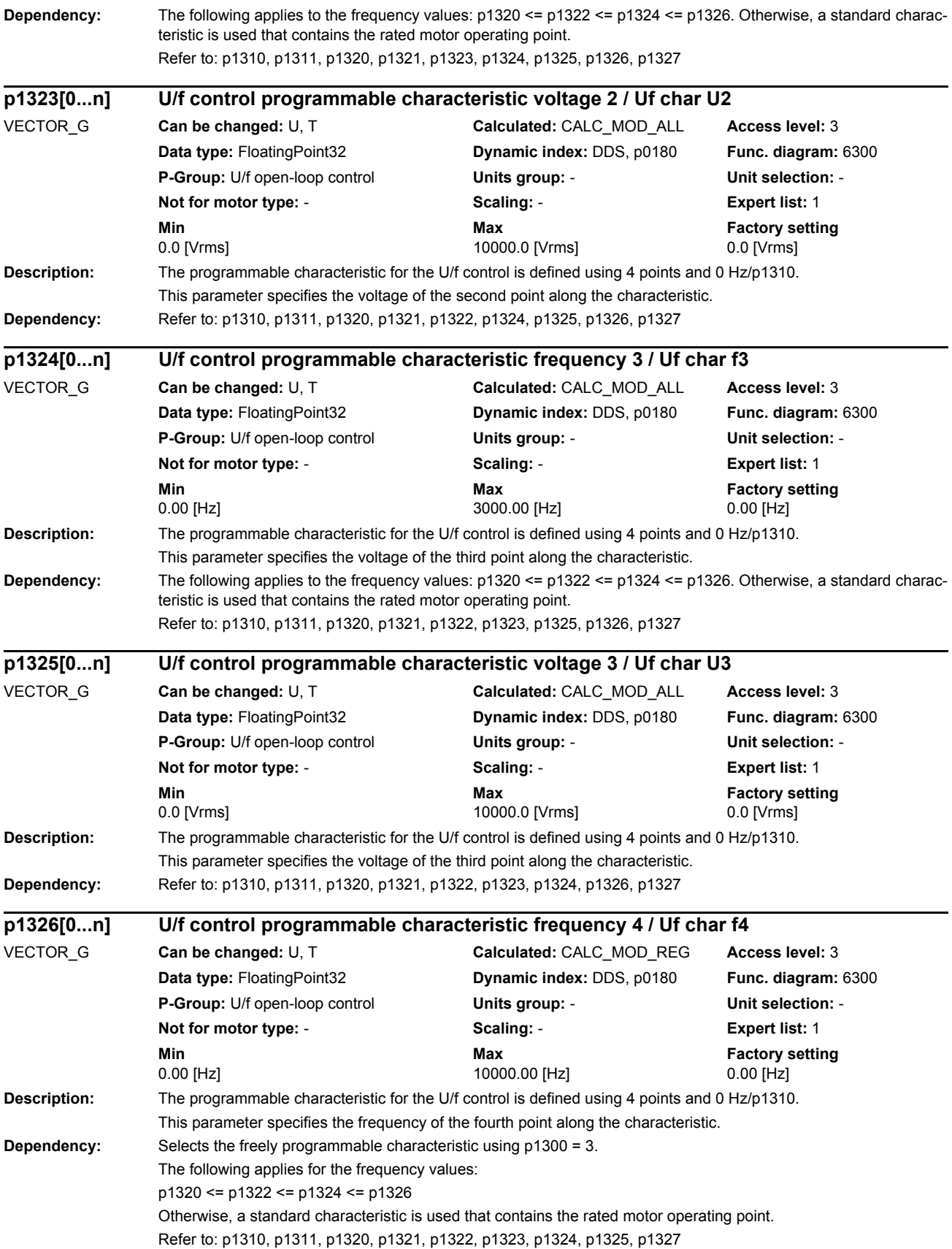

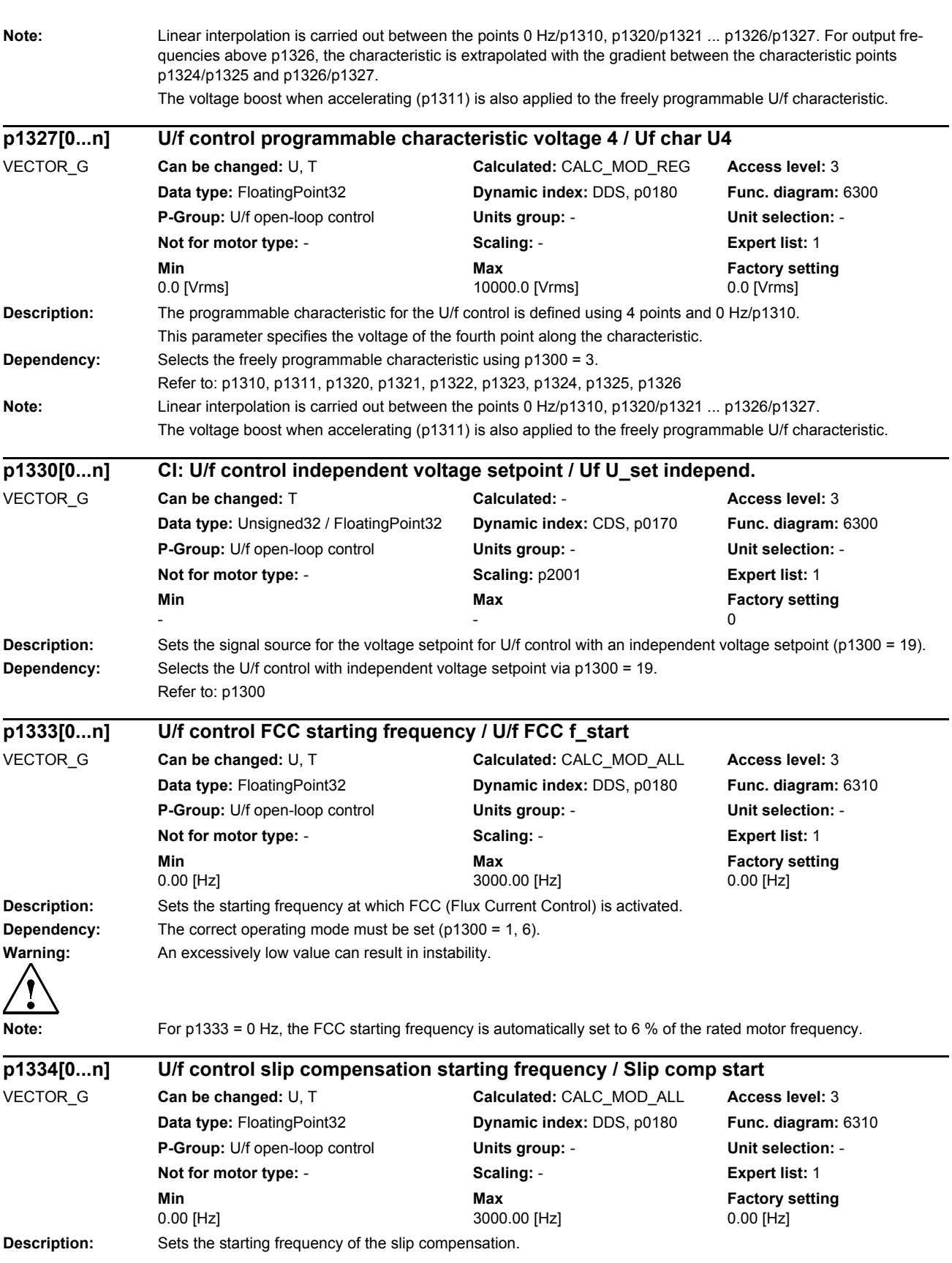

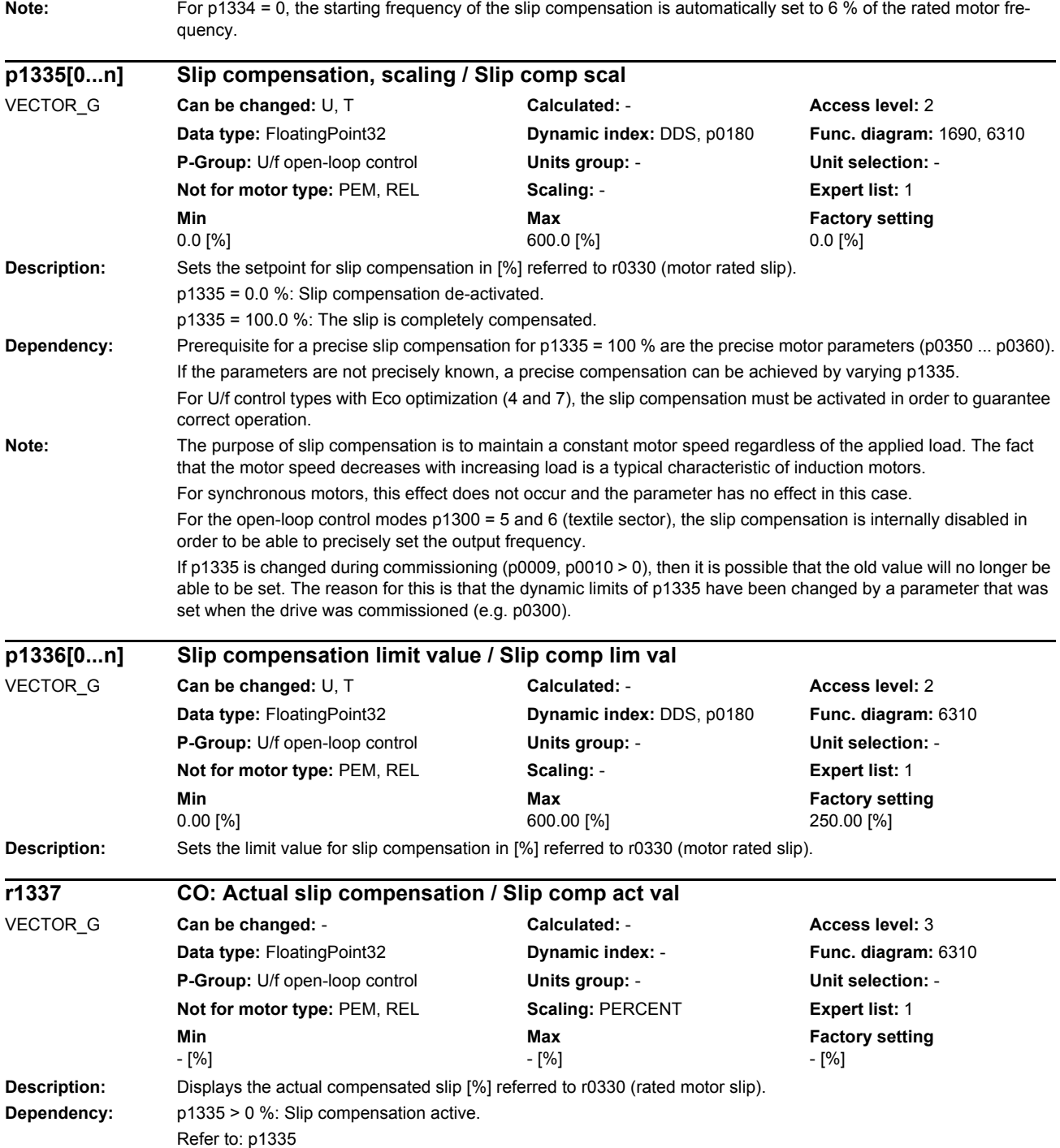

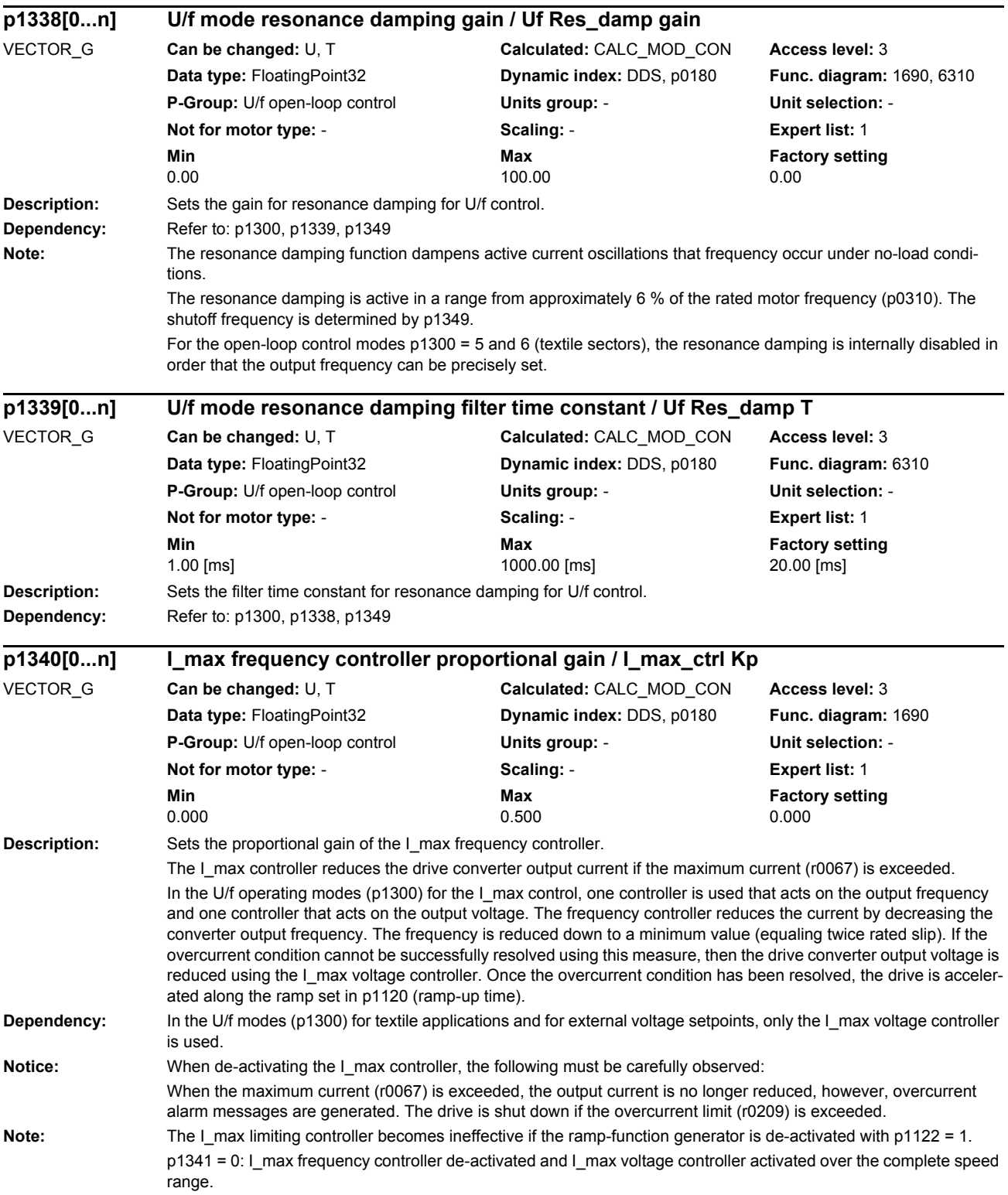

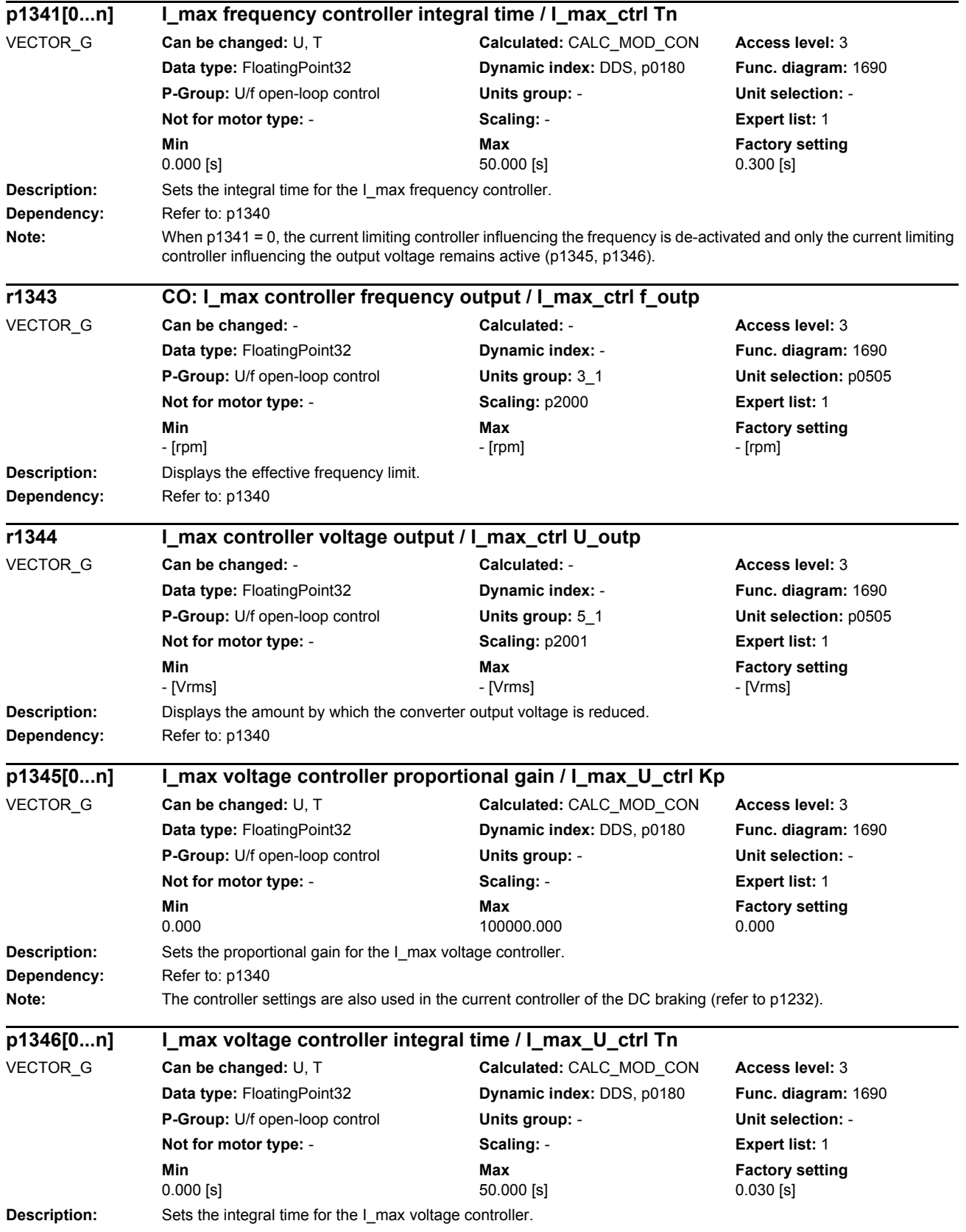

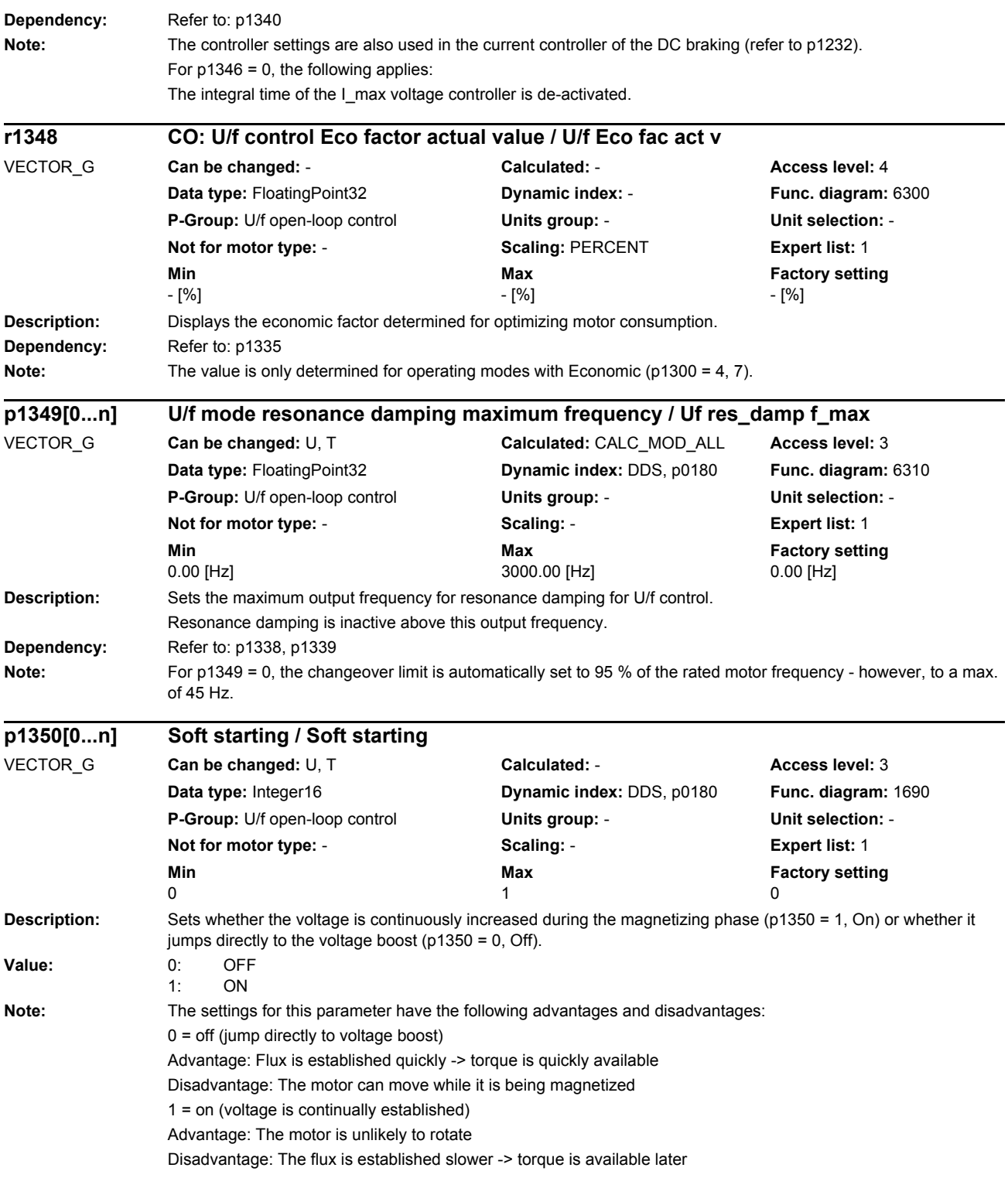

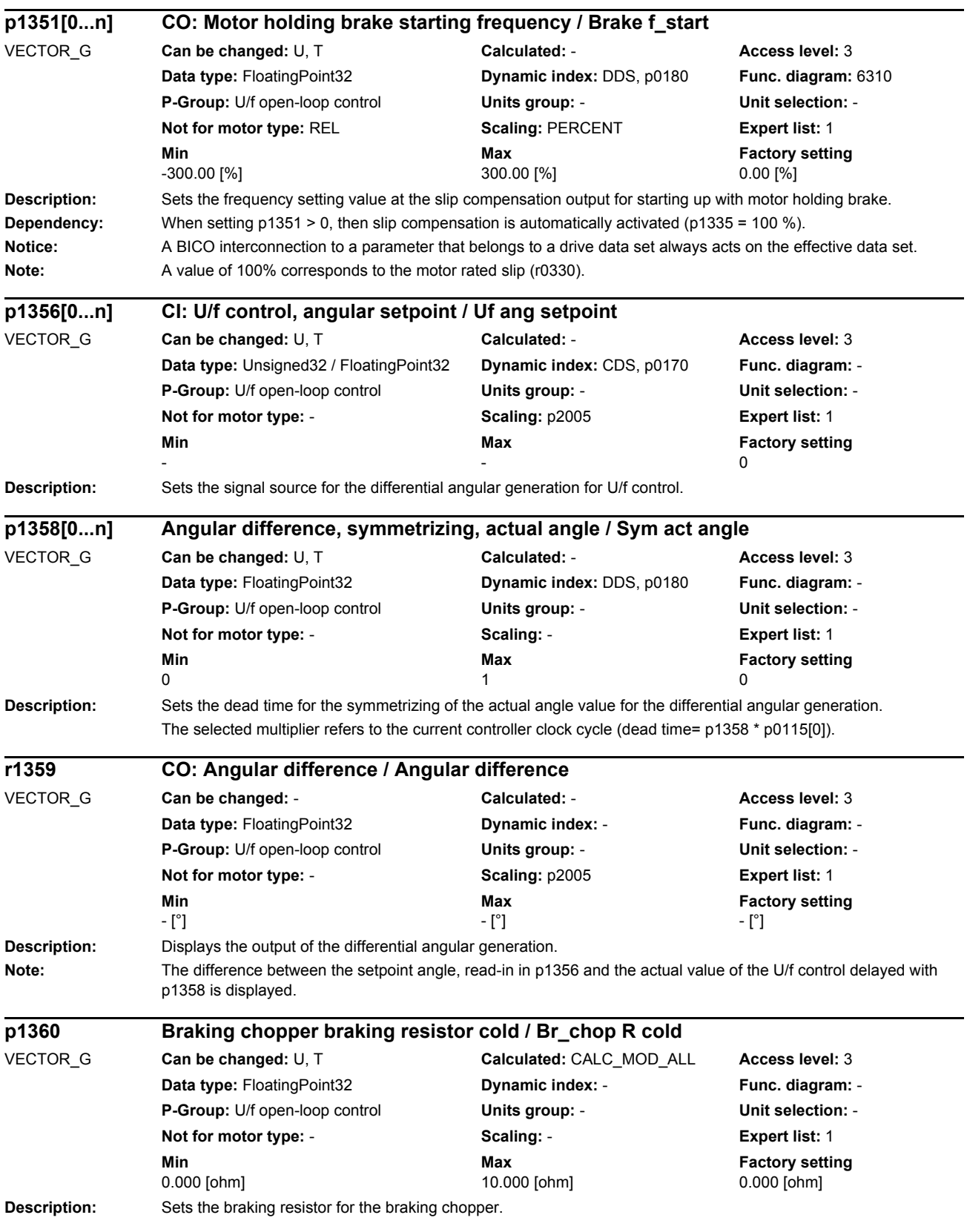

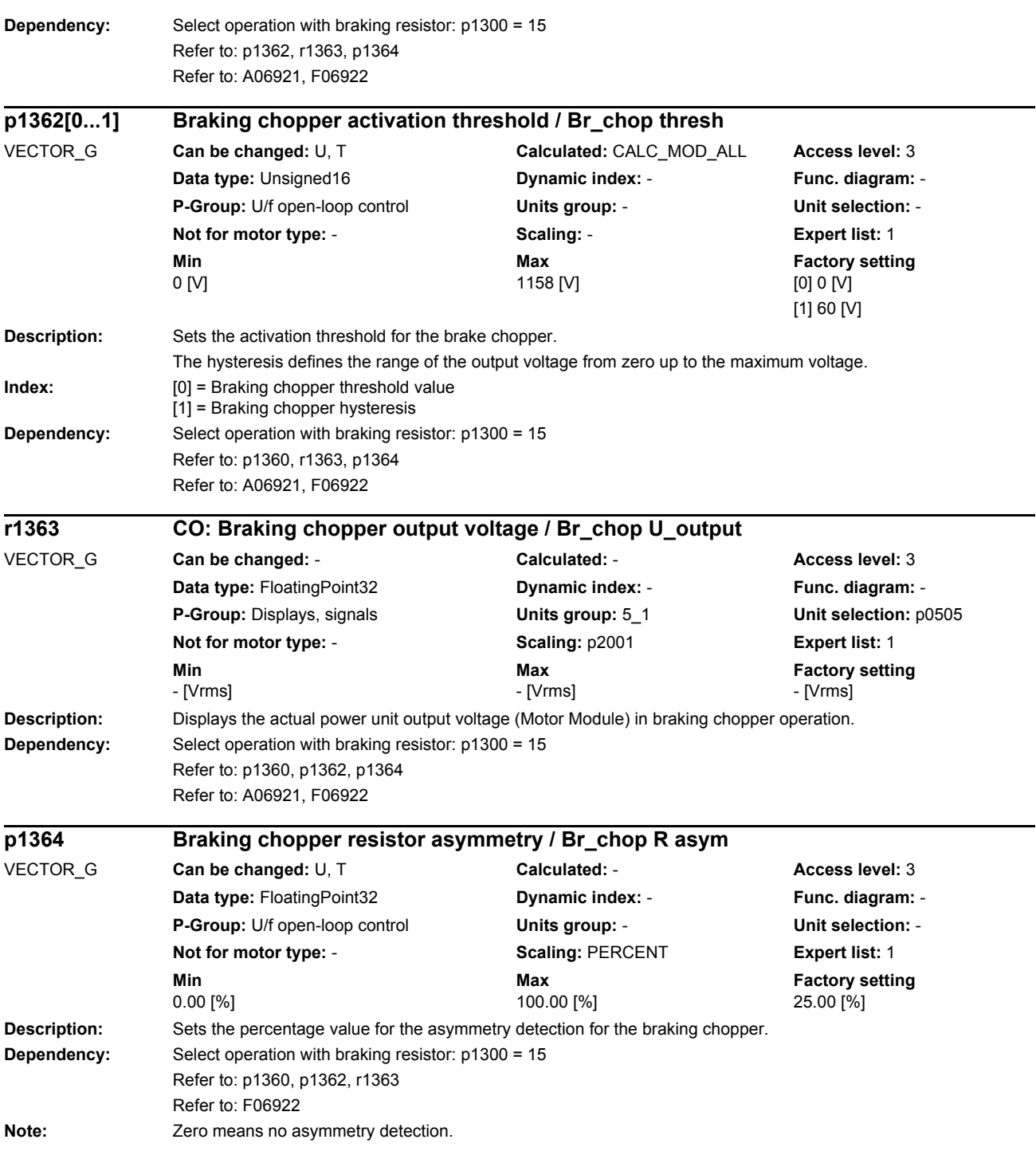

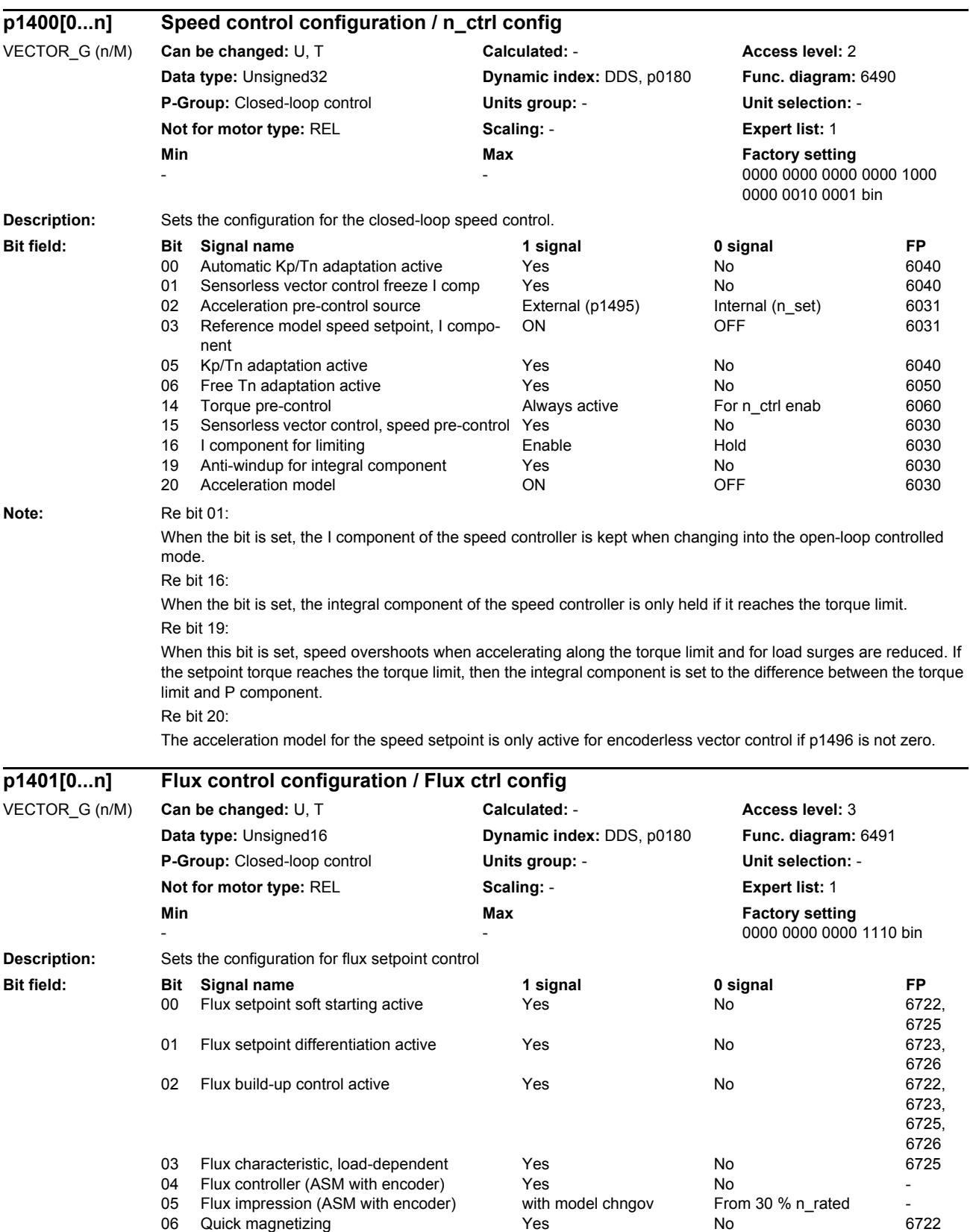

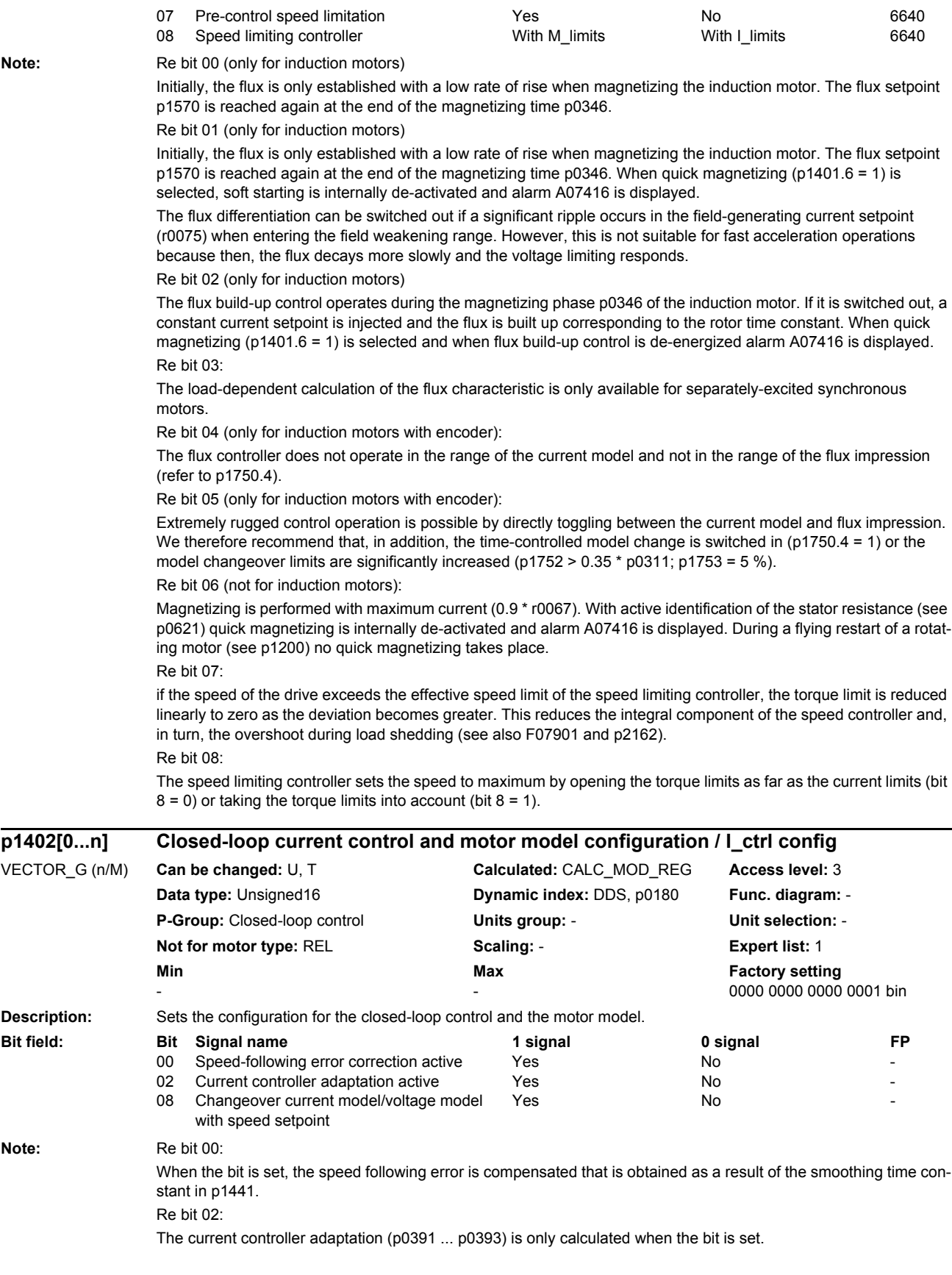

Re bit 08:

Only with encoderless control of separately excited synchronous motors.

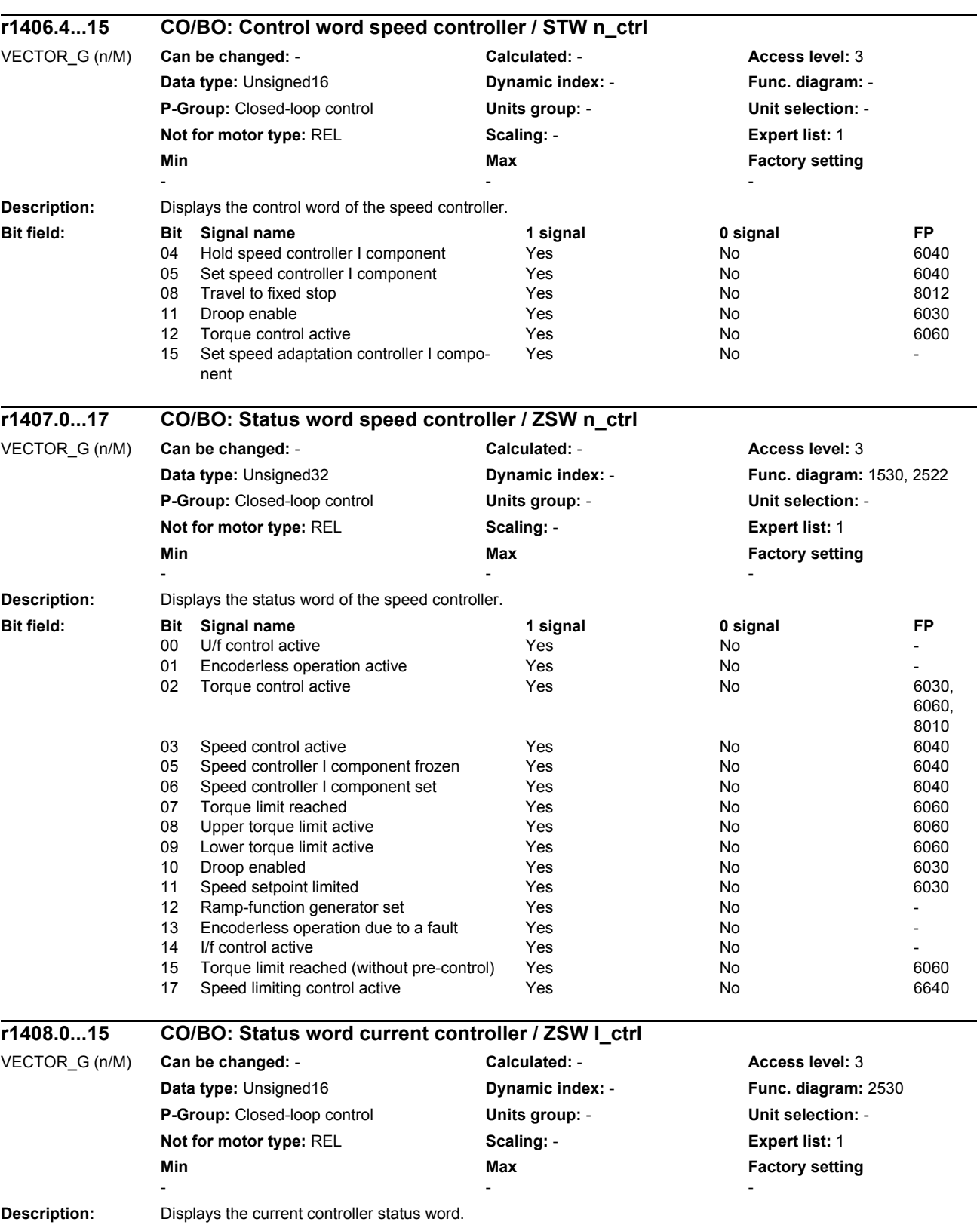

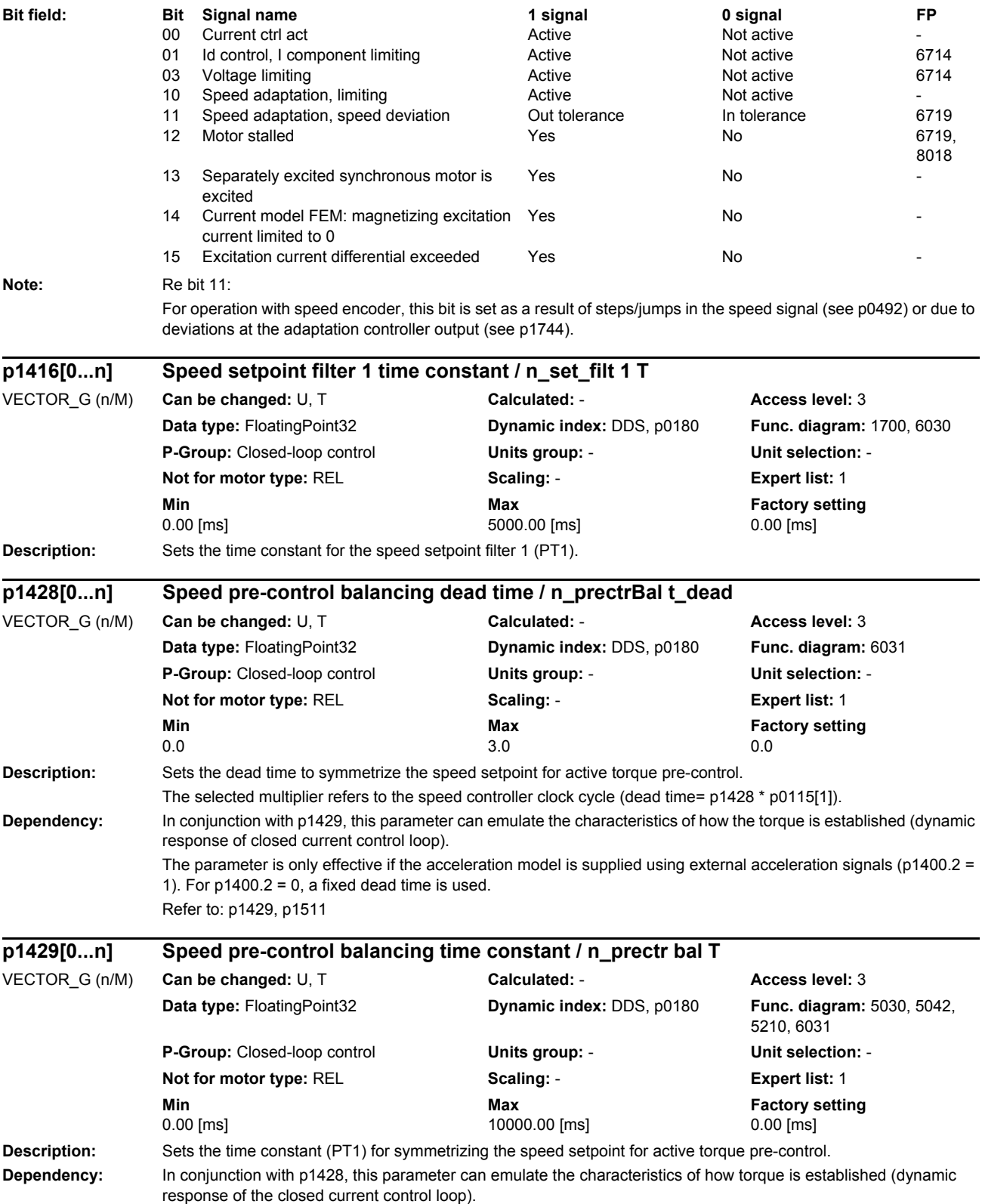

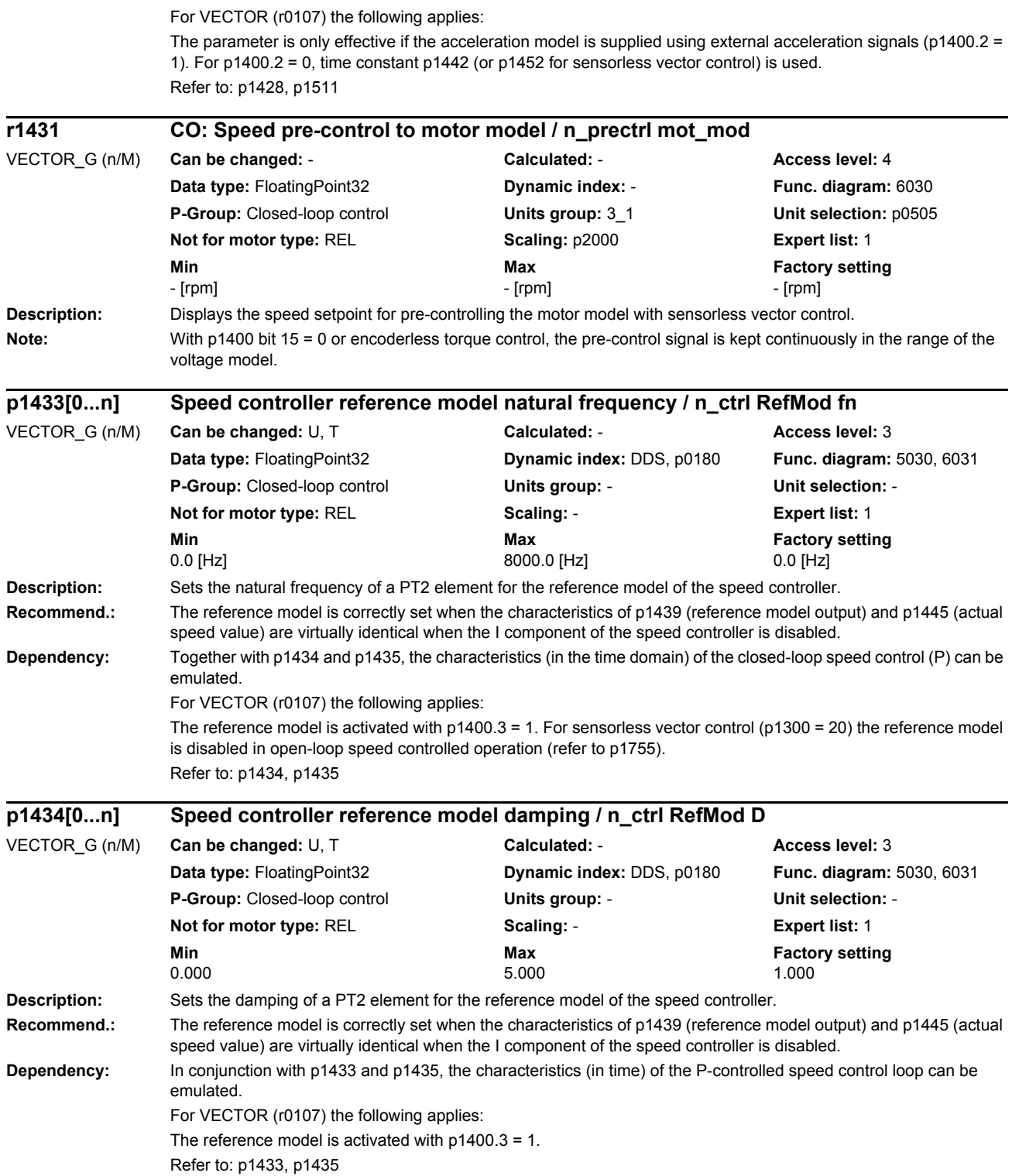

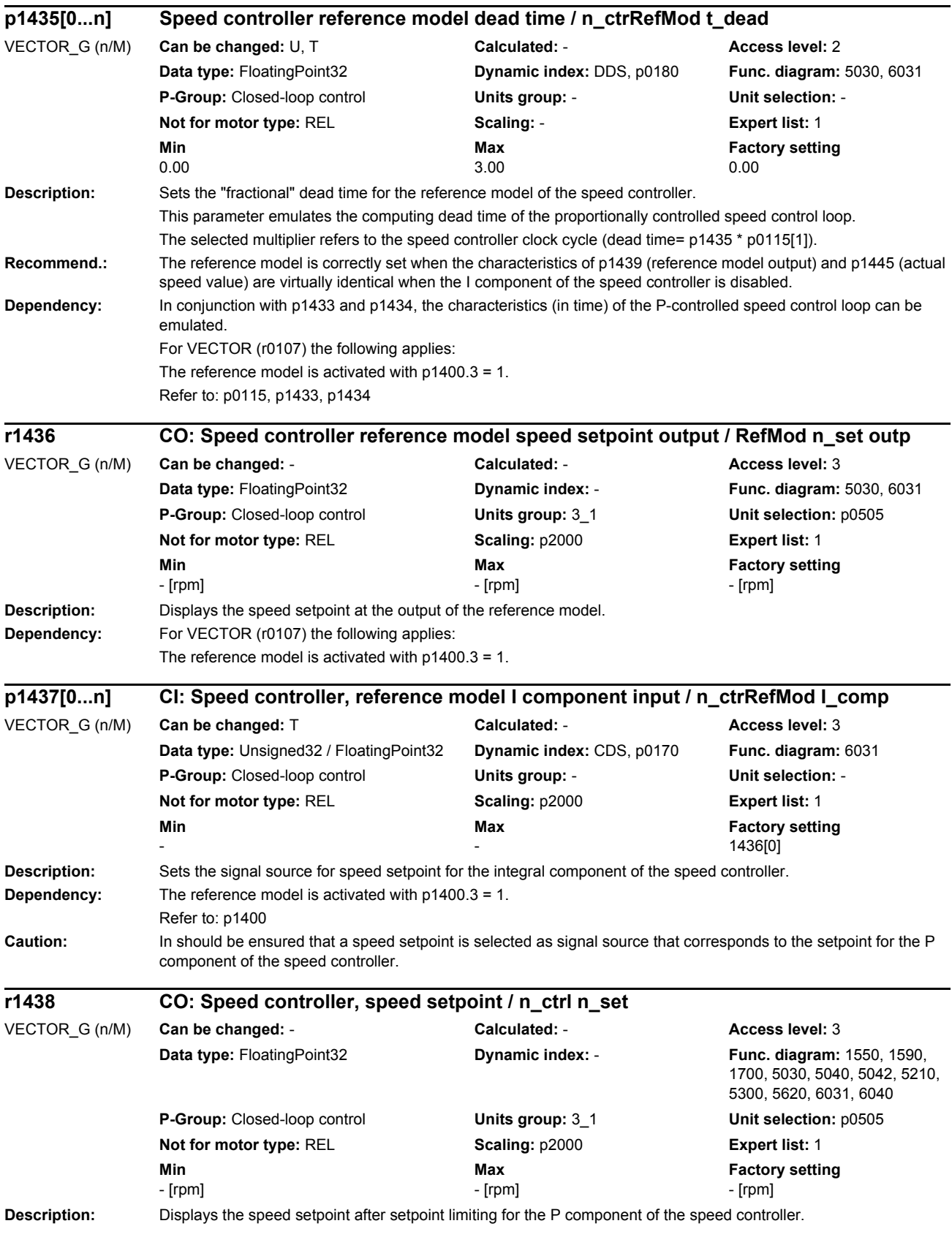

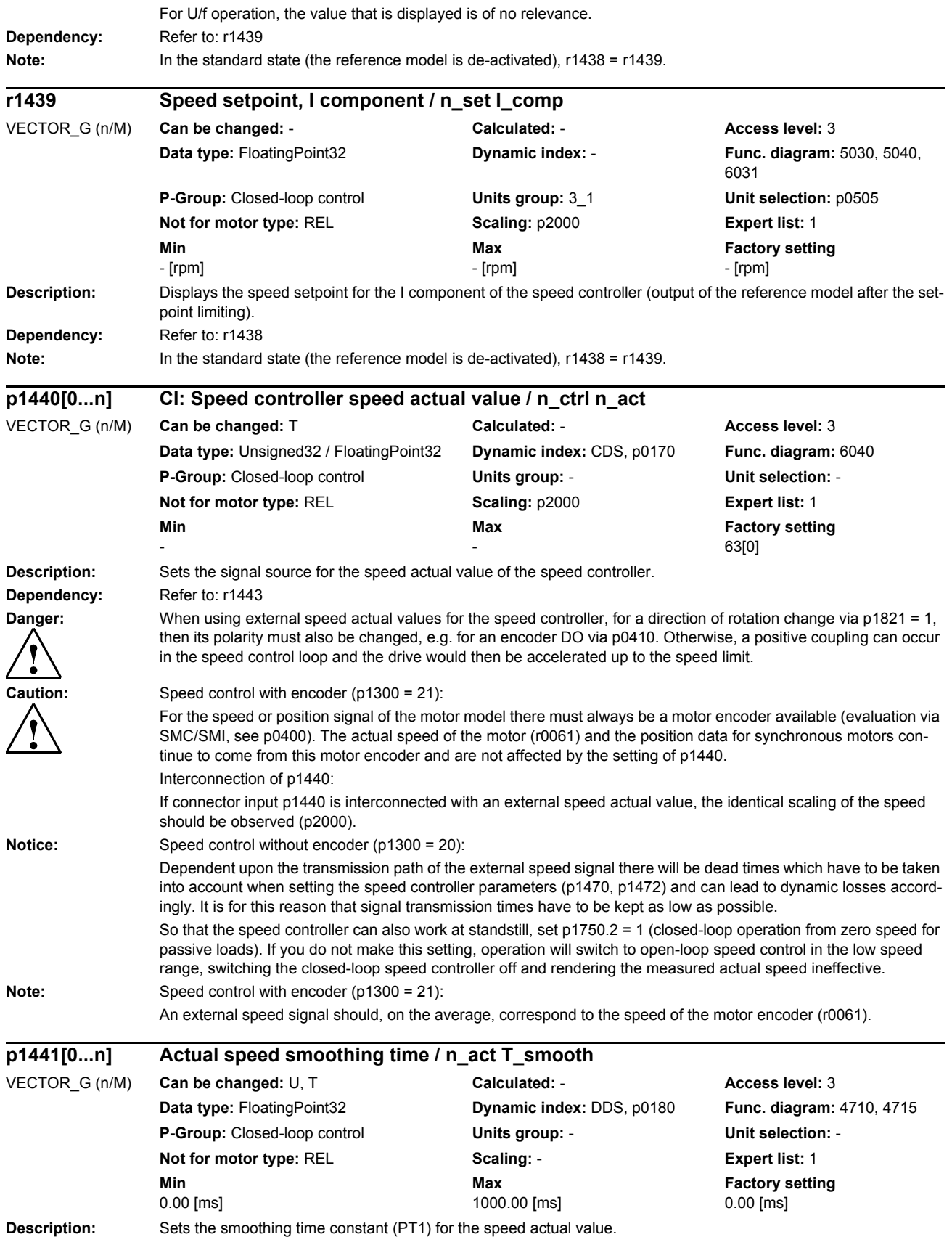

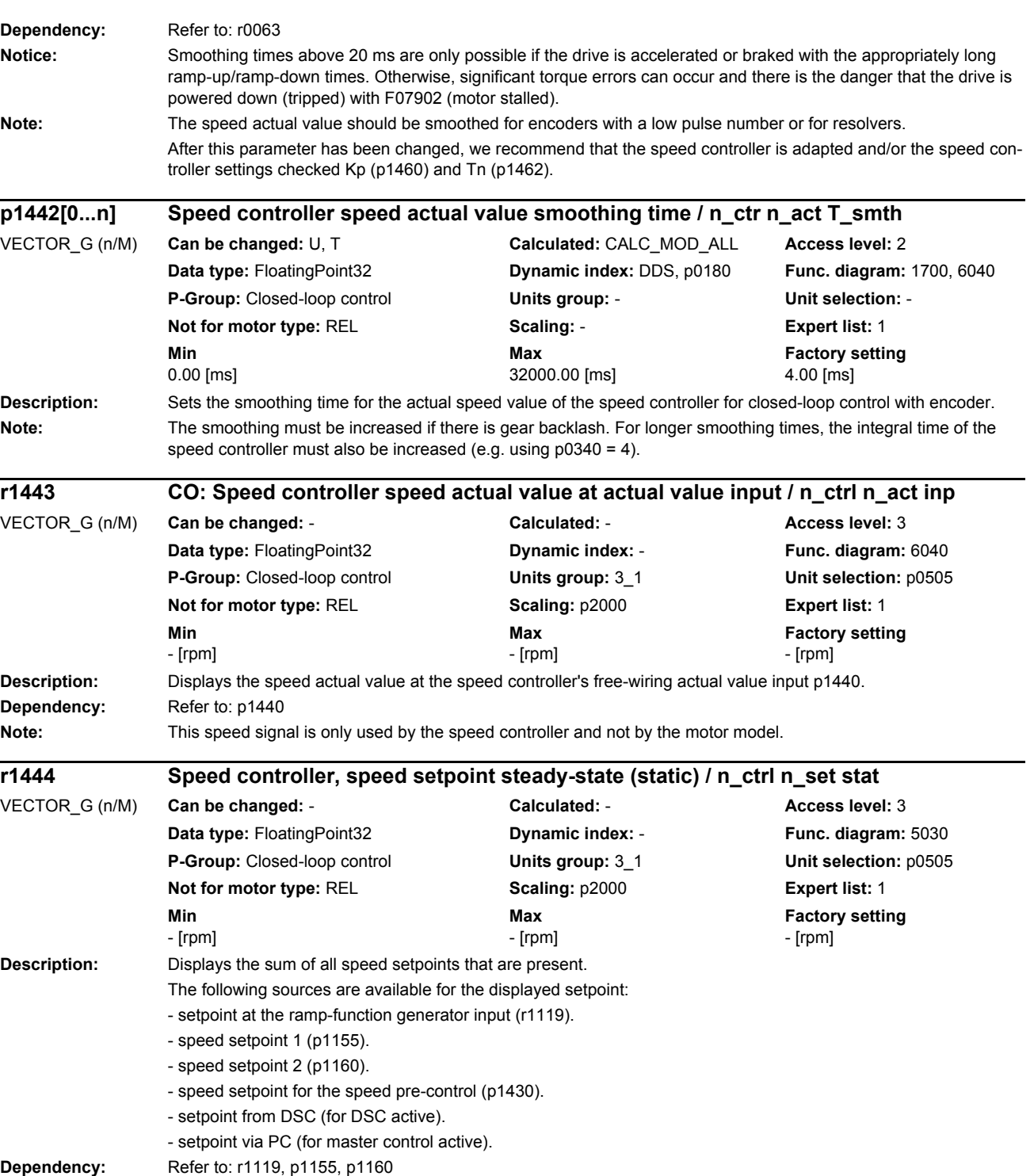

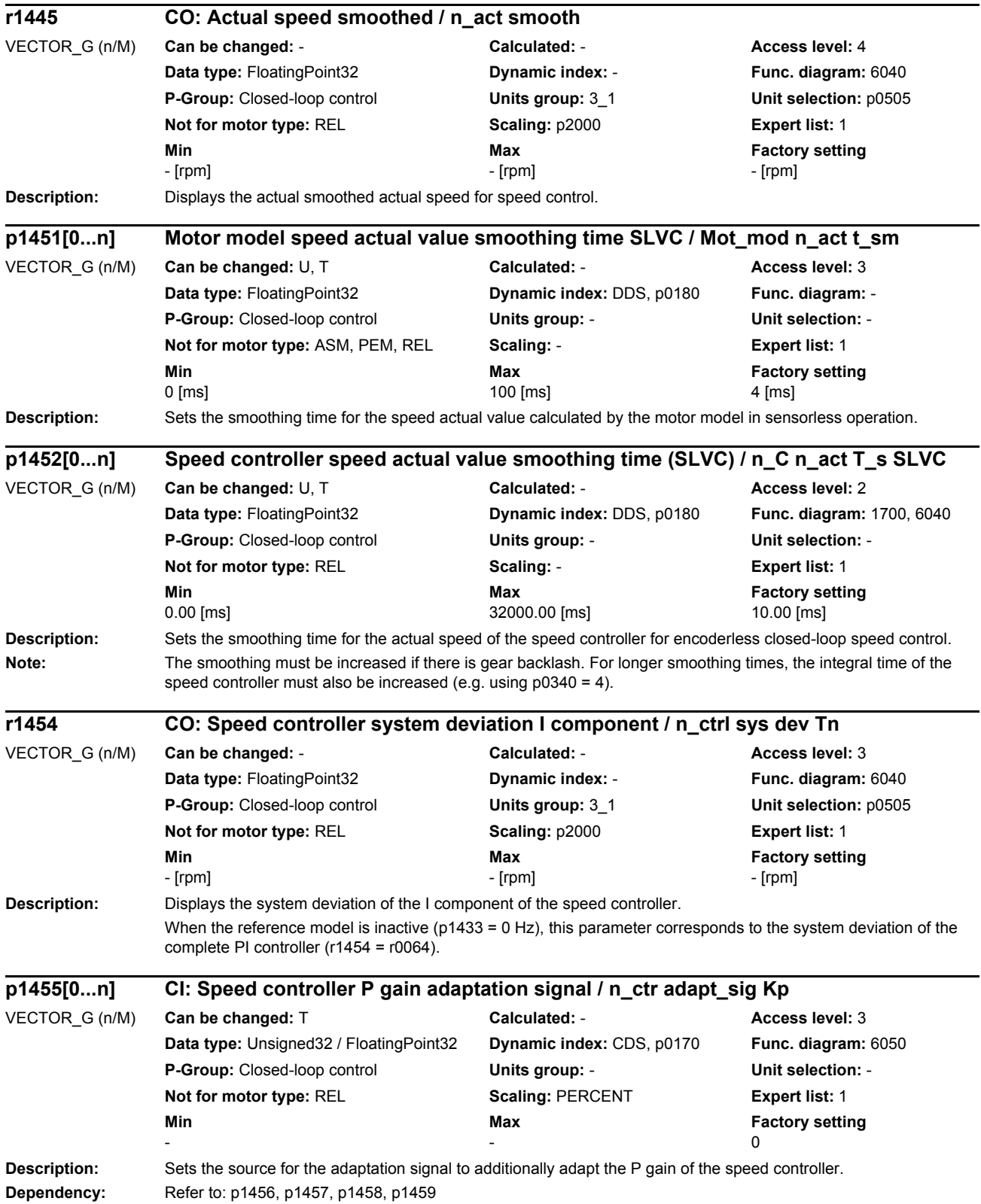

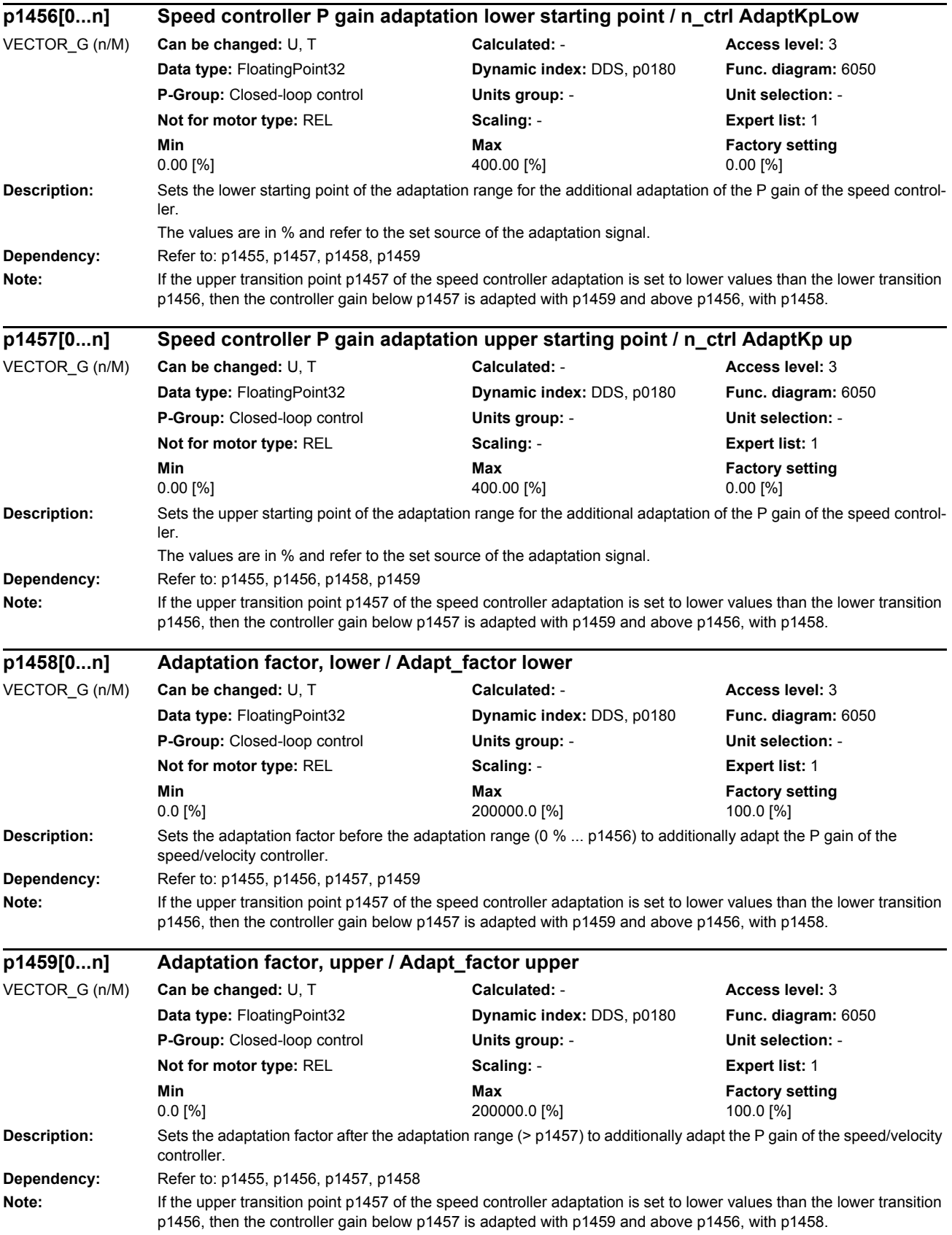
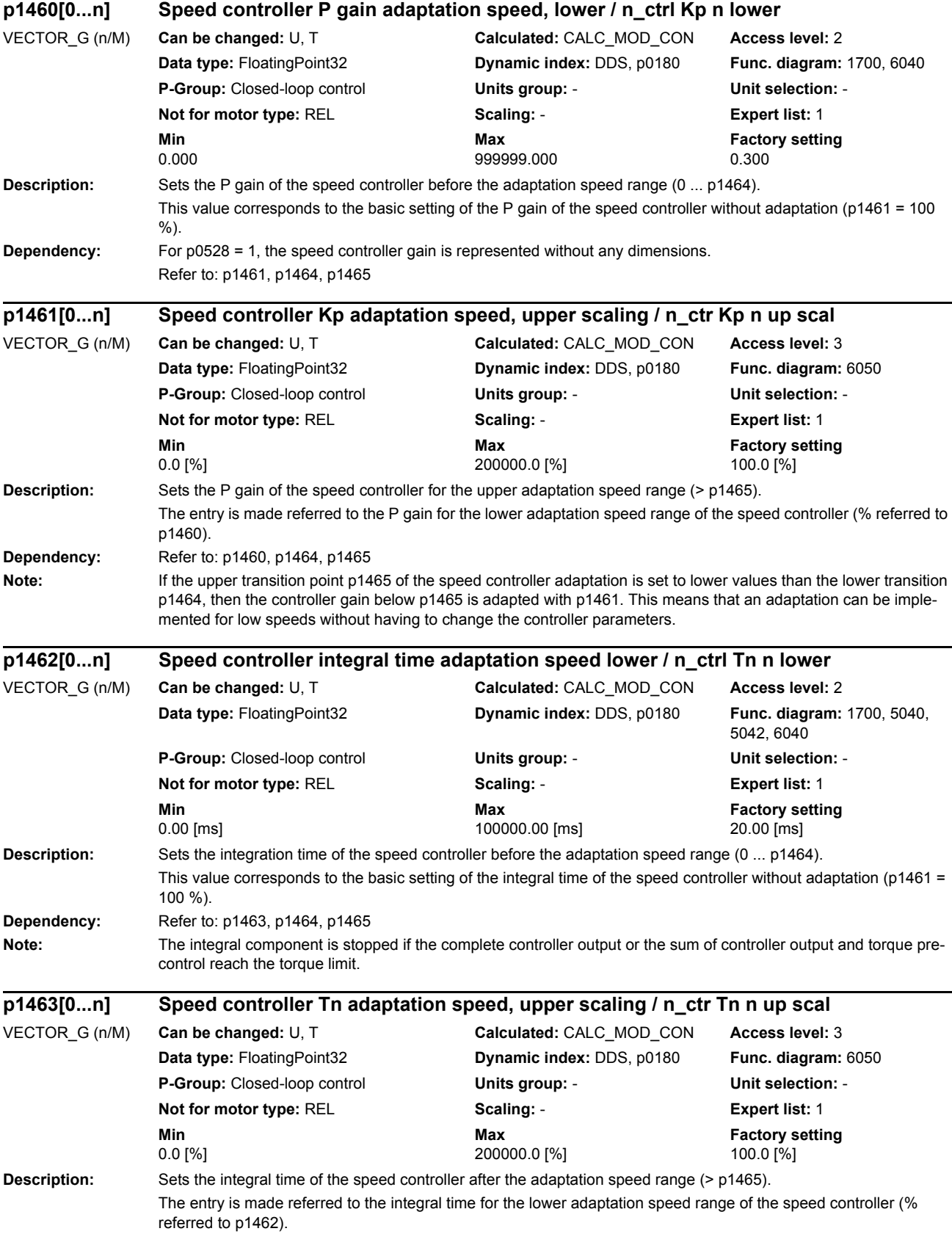

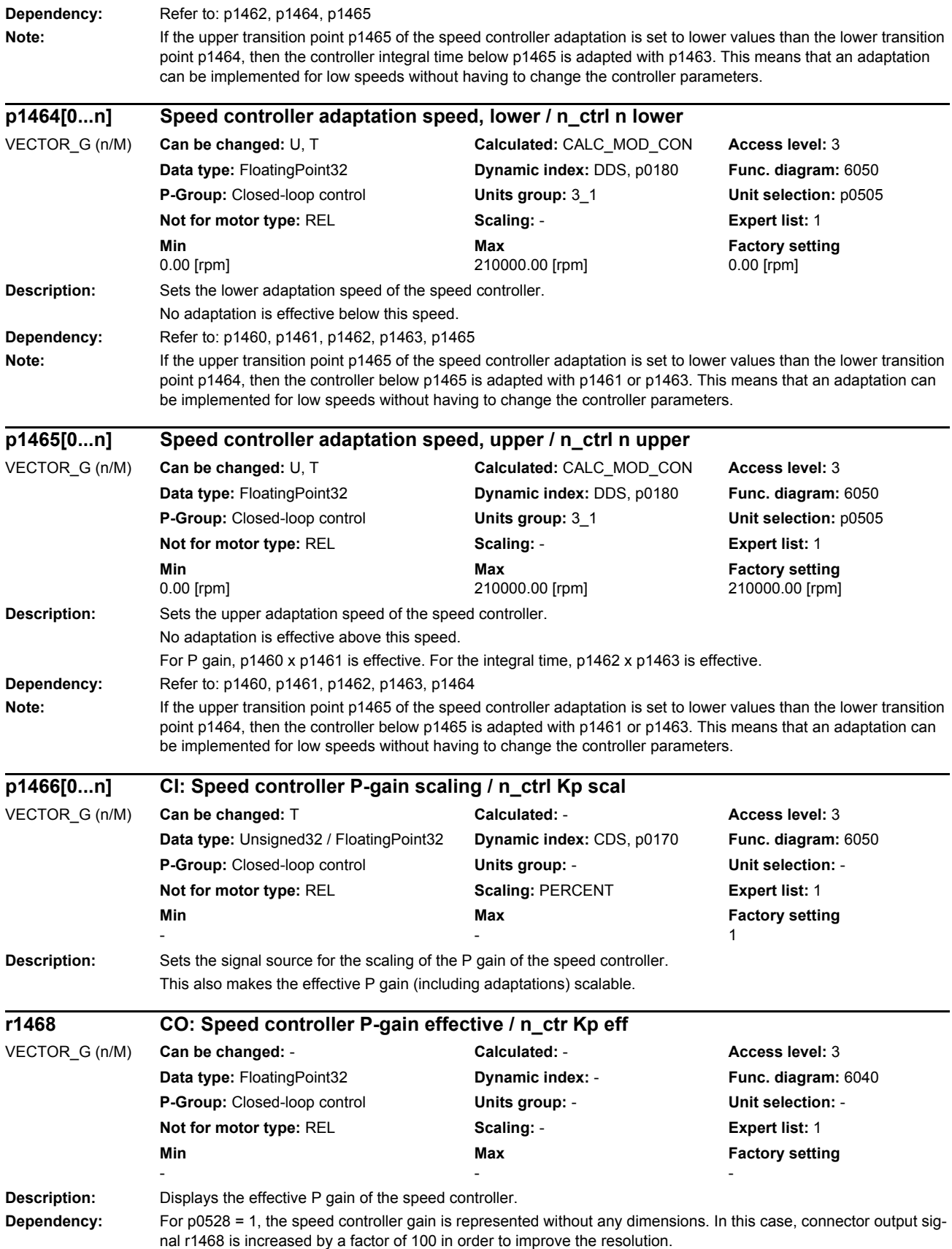

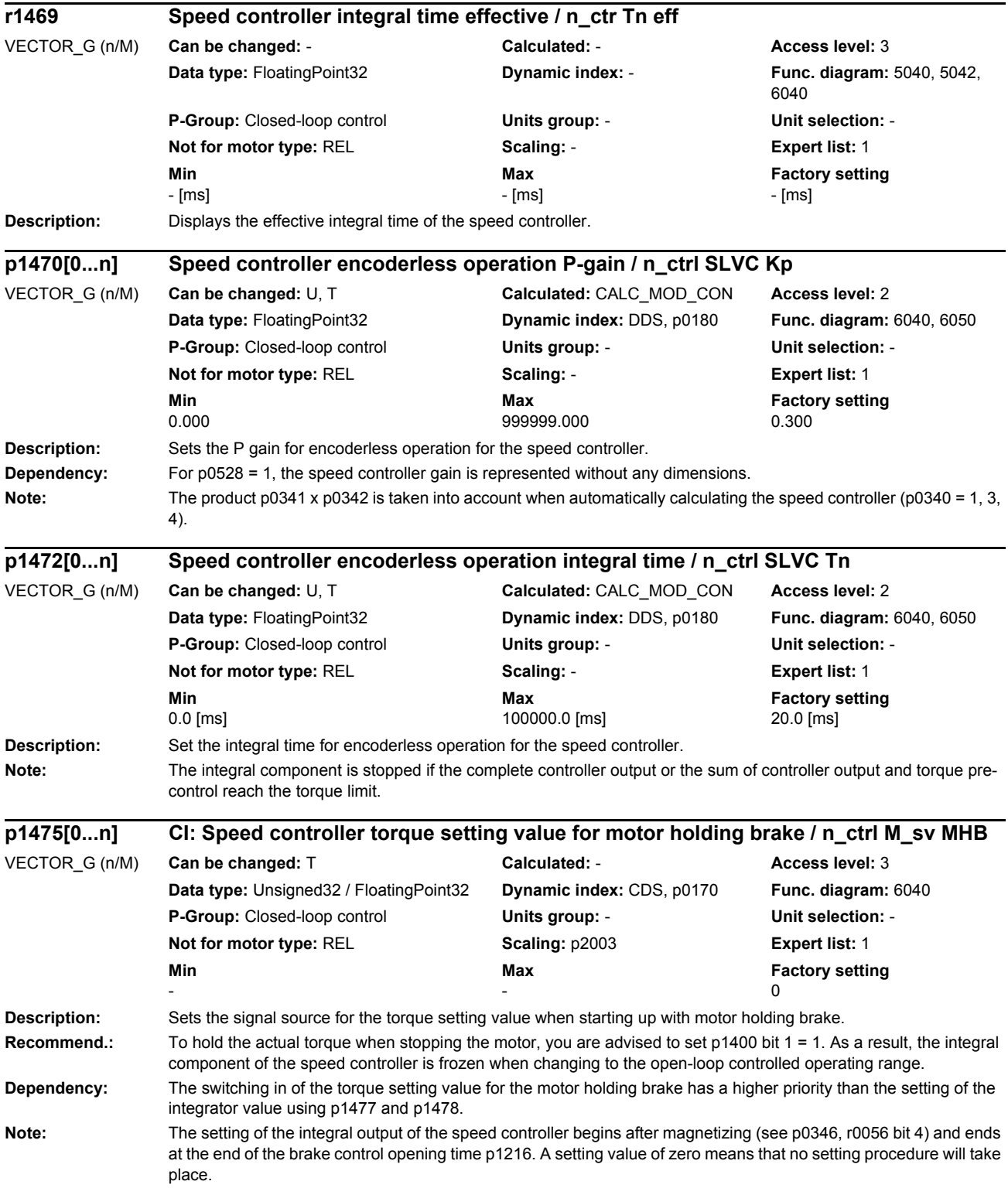

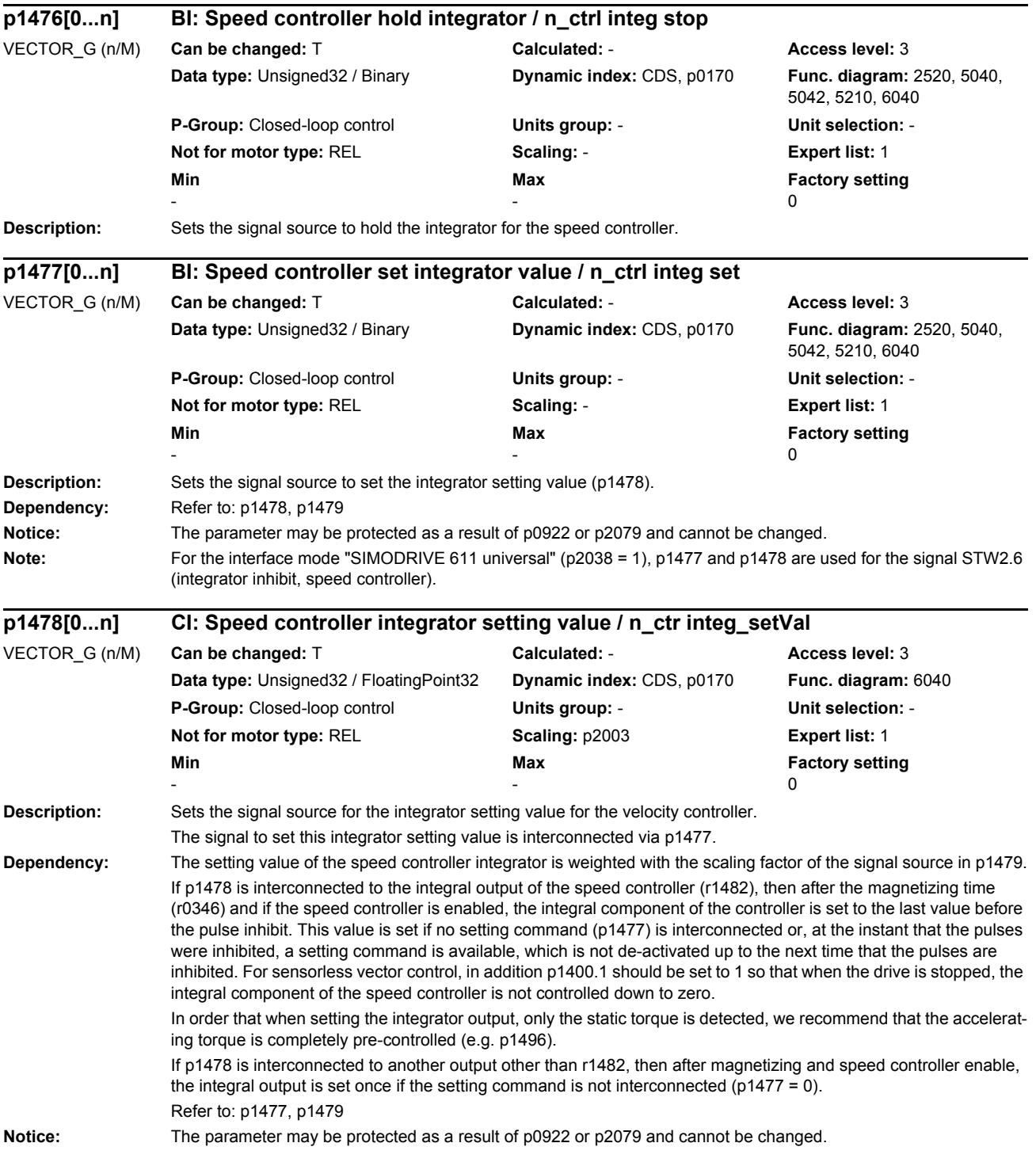

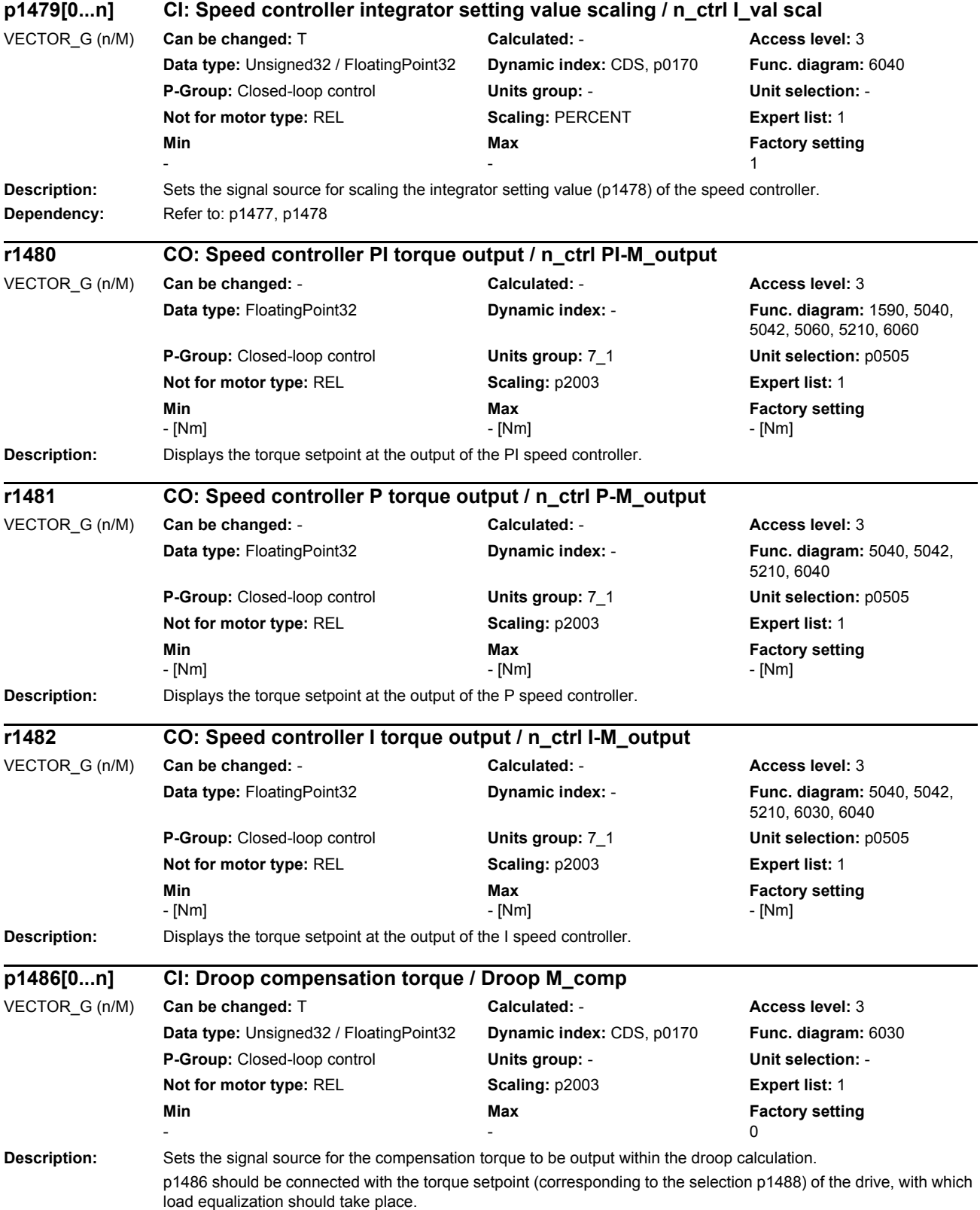

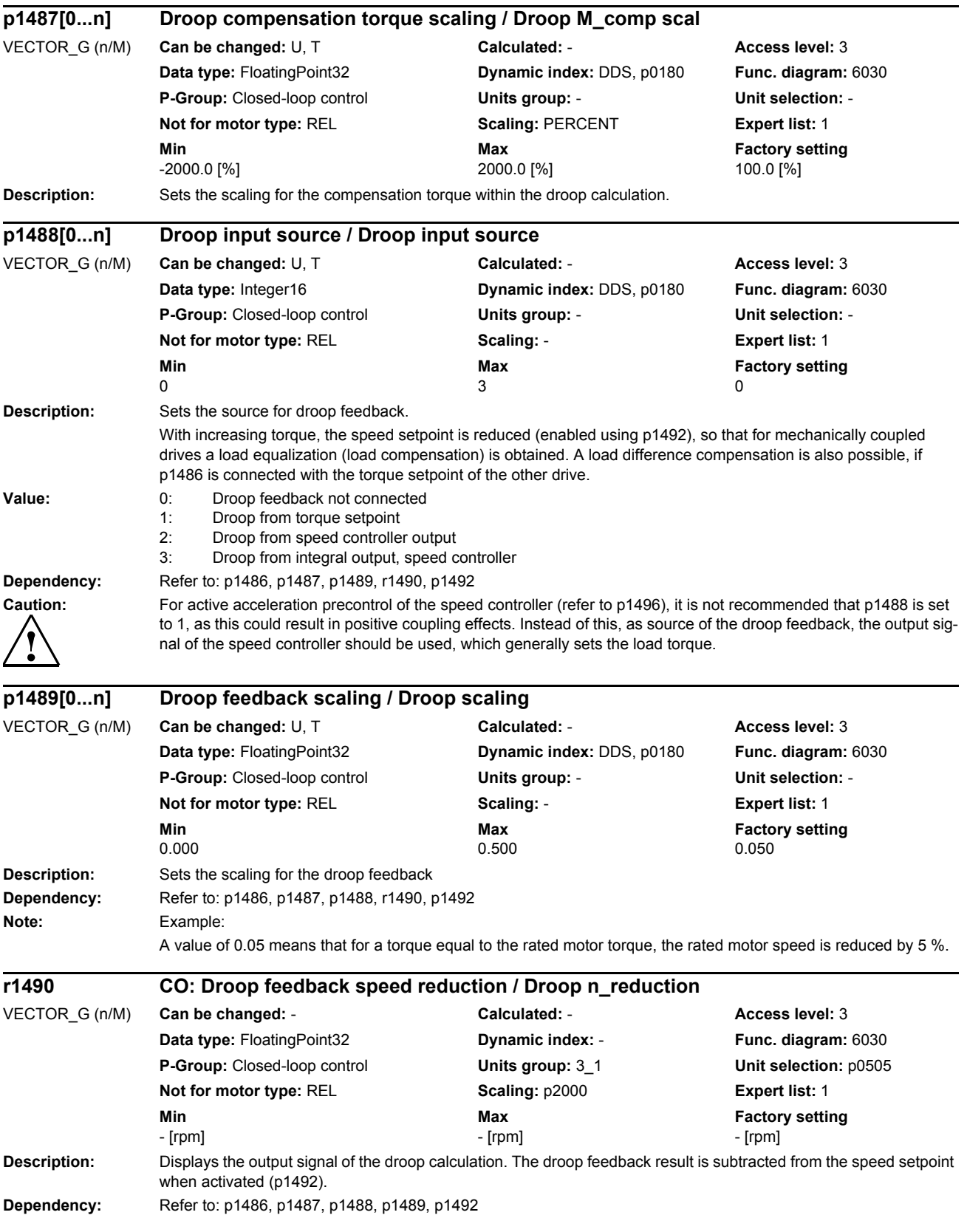

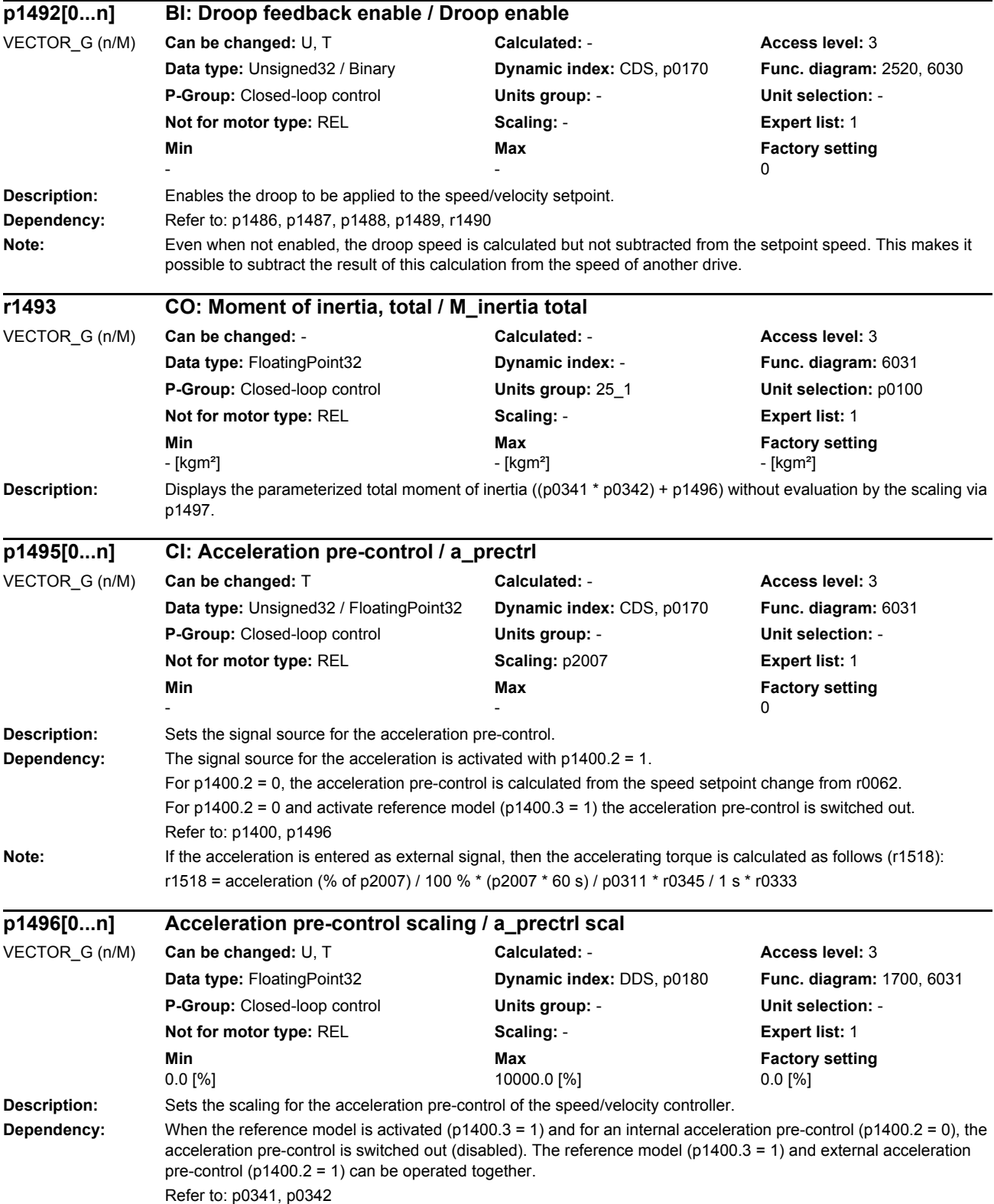

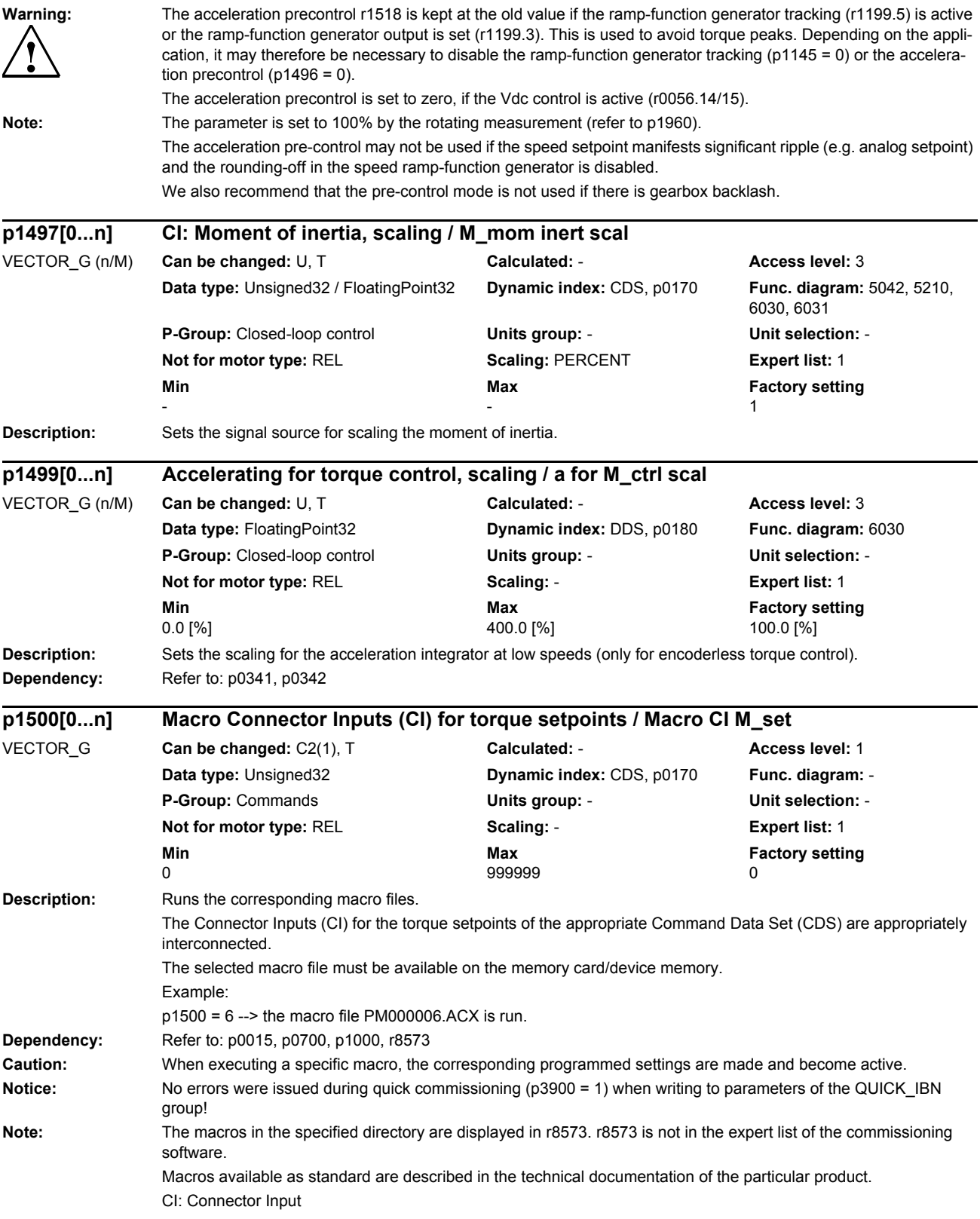

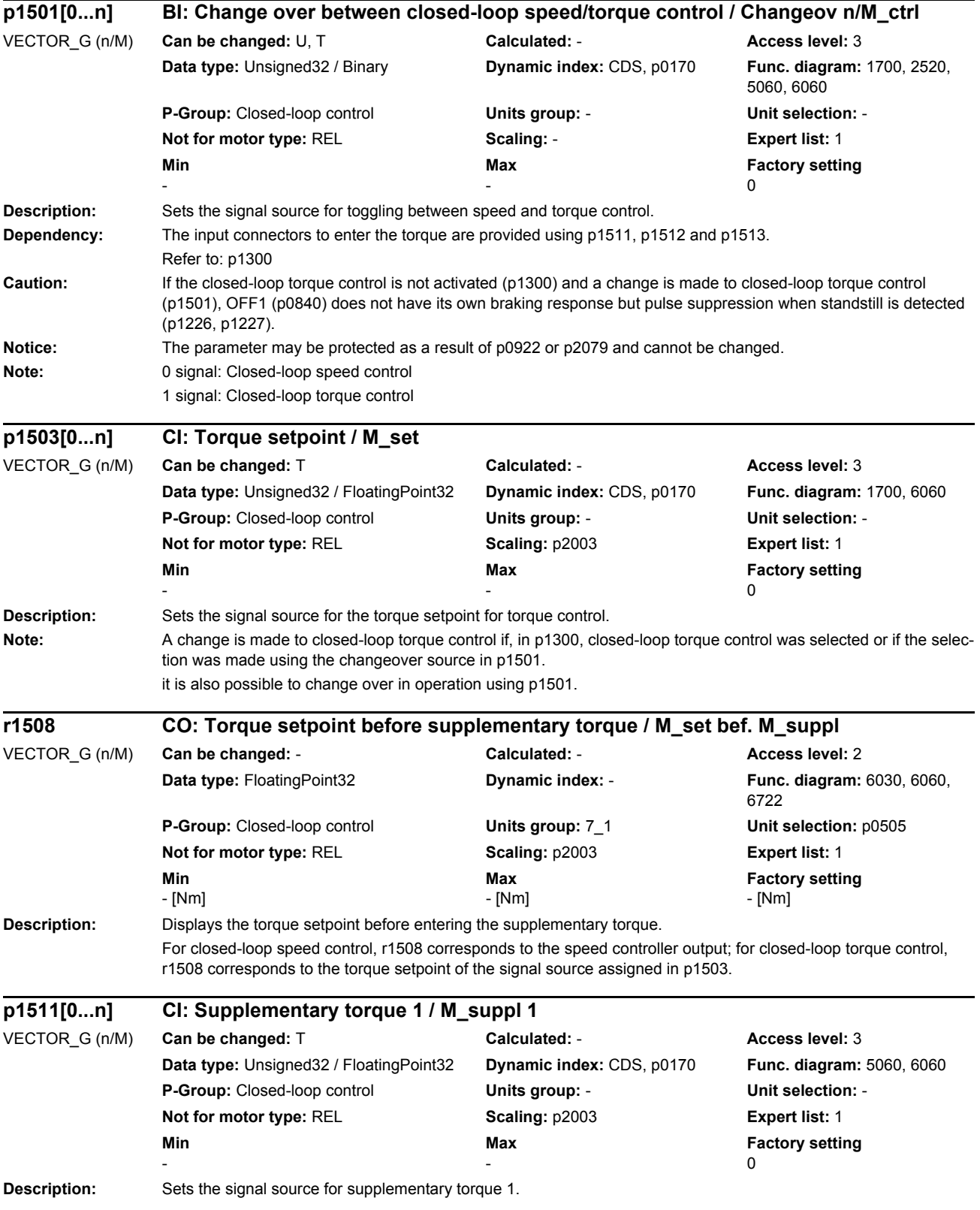

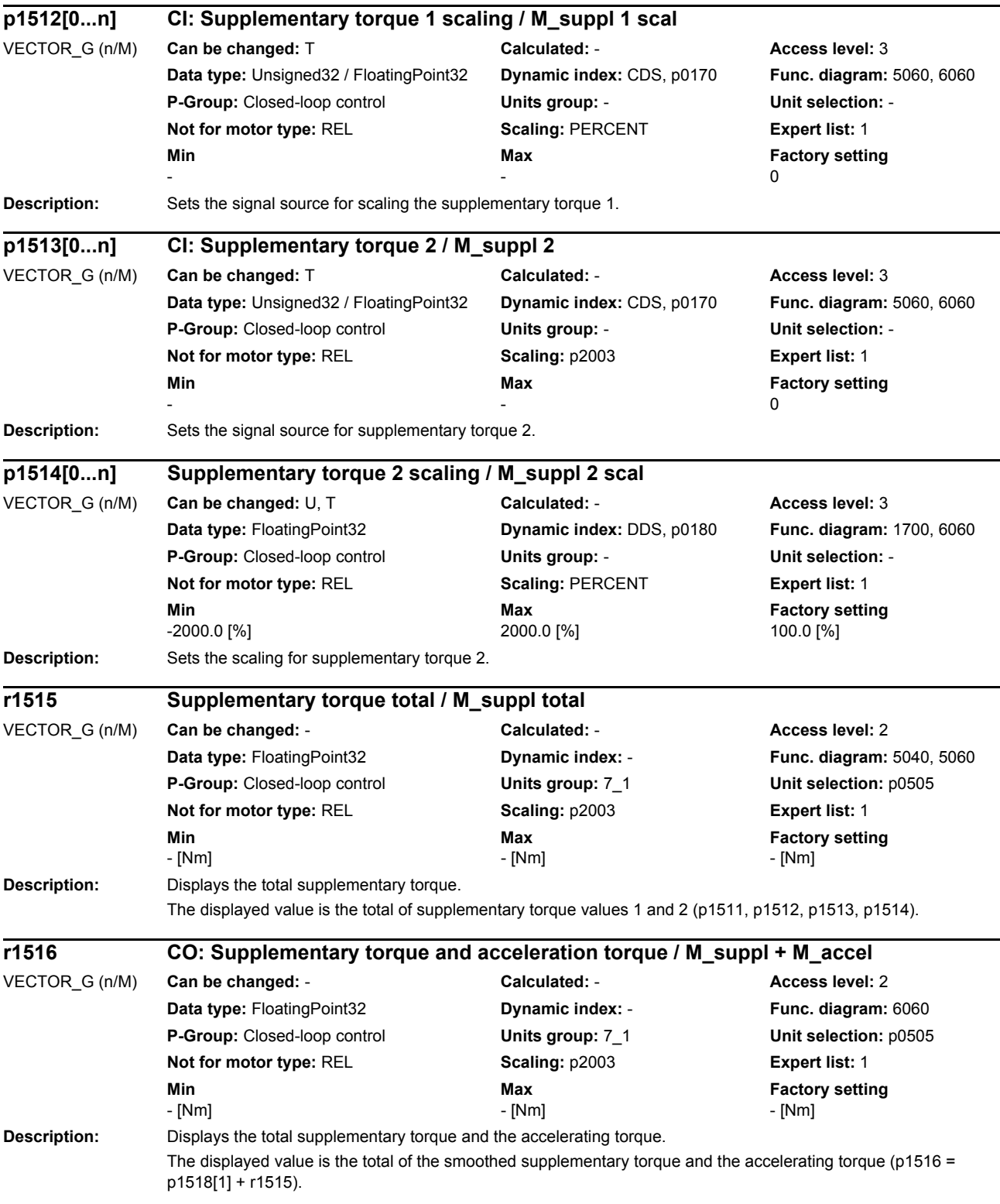

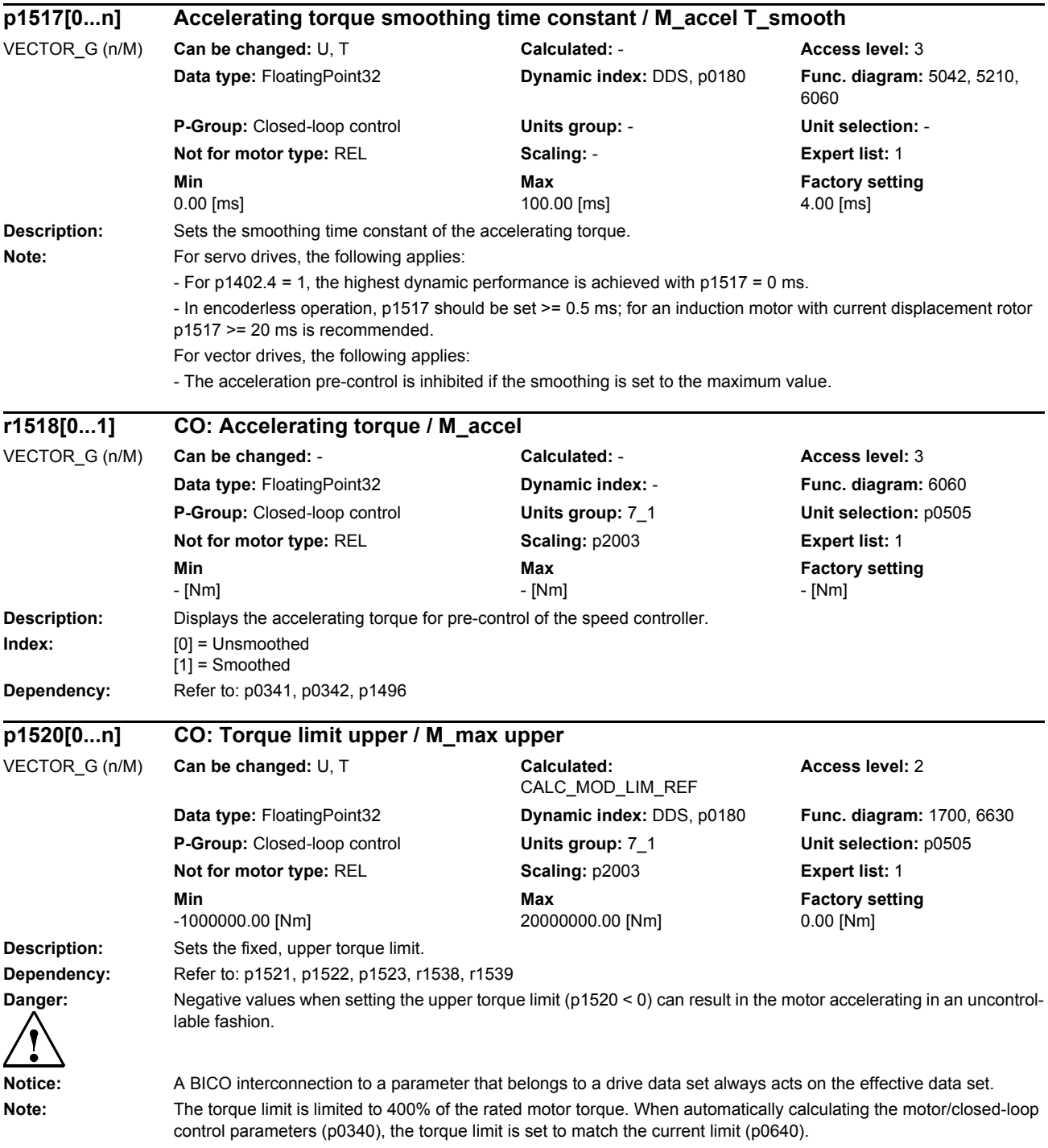

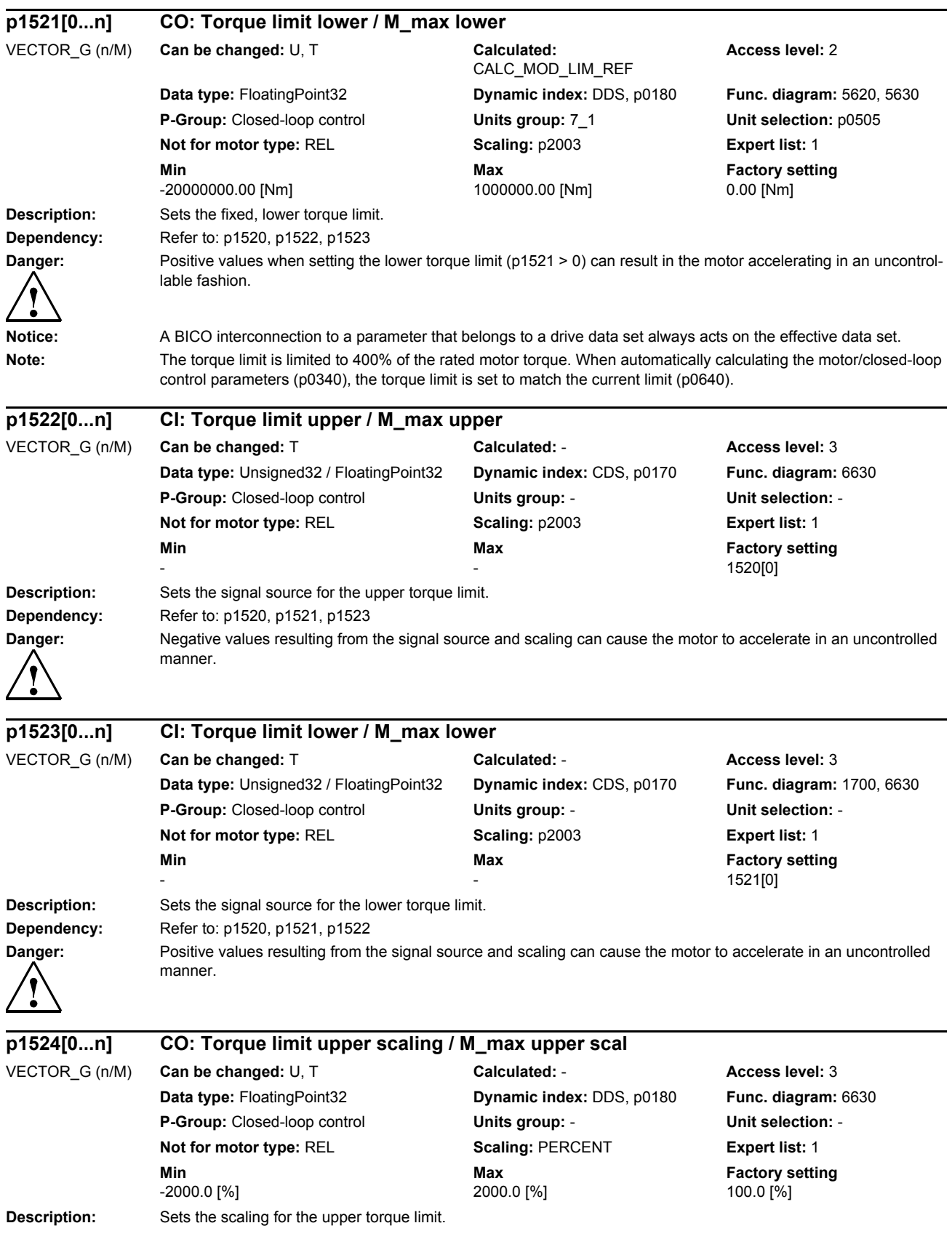

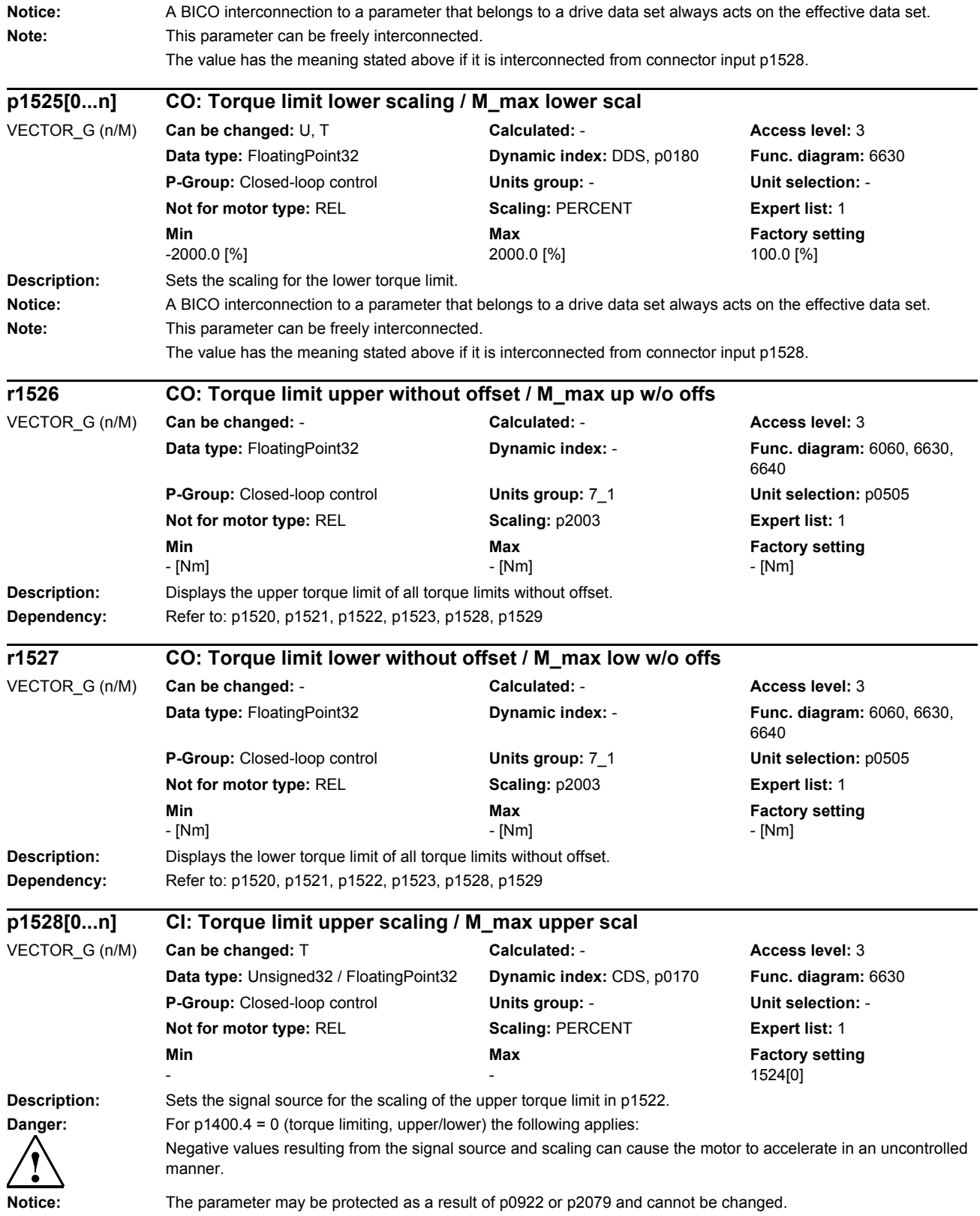

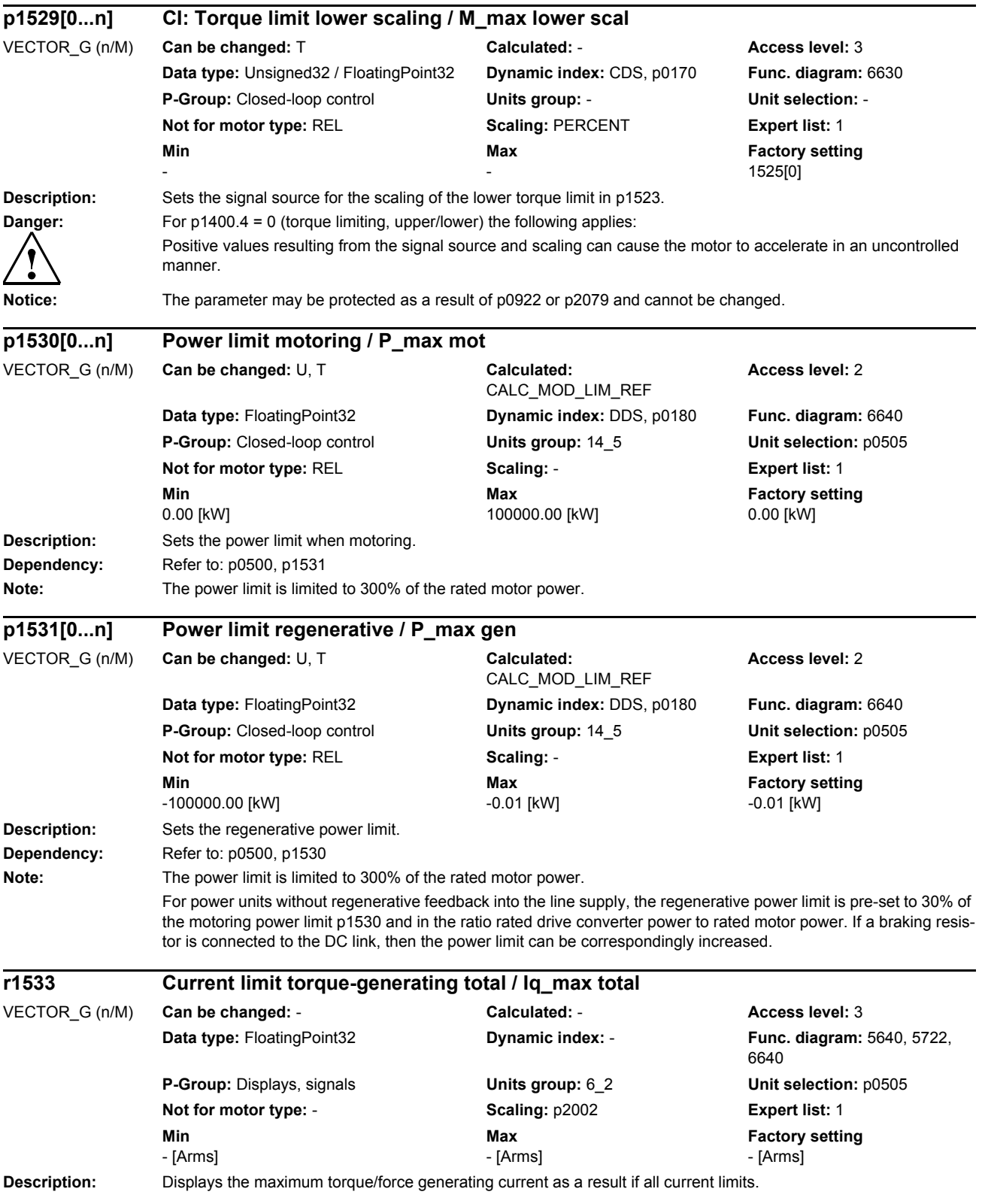

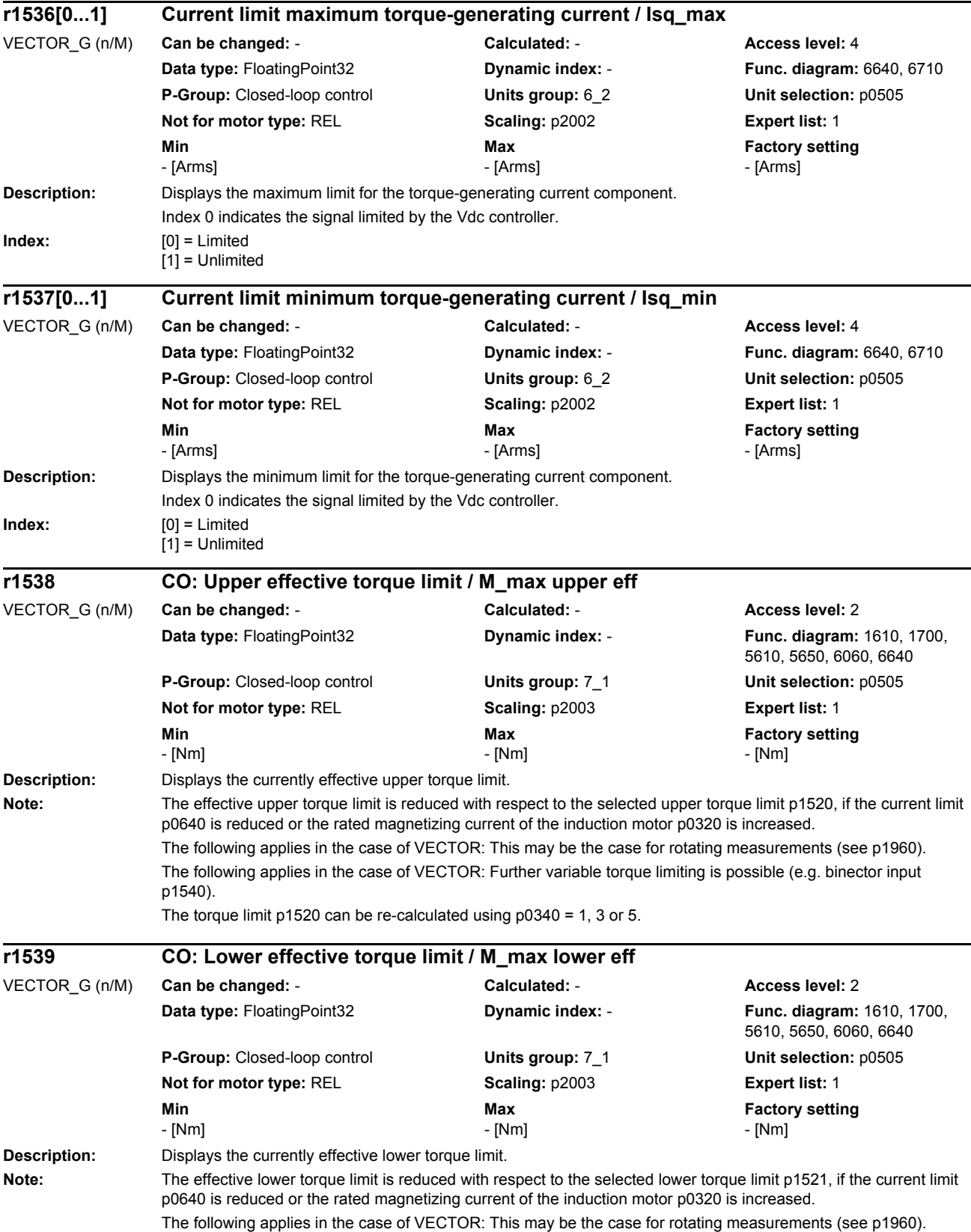

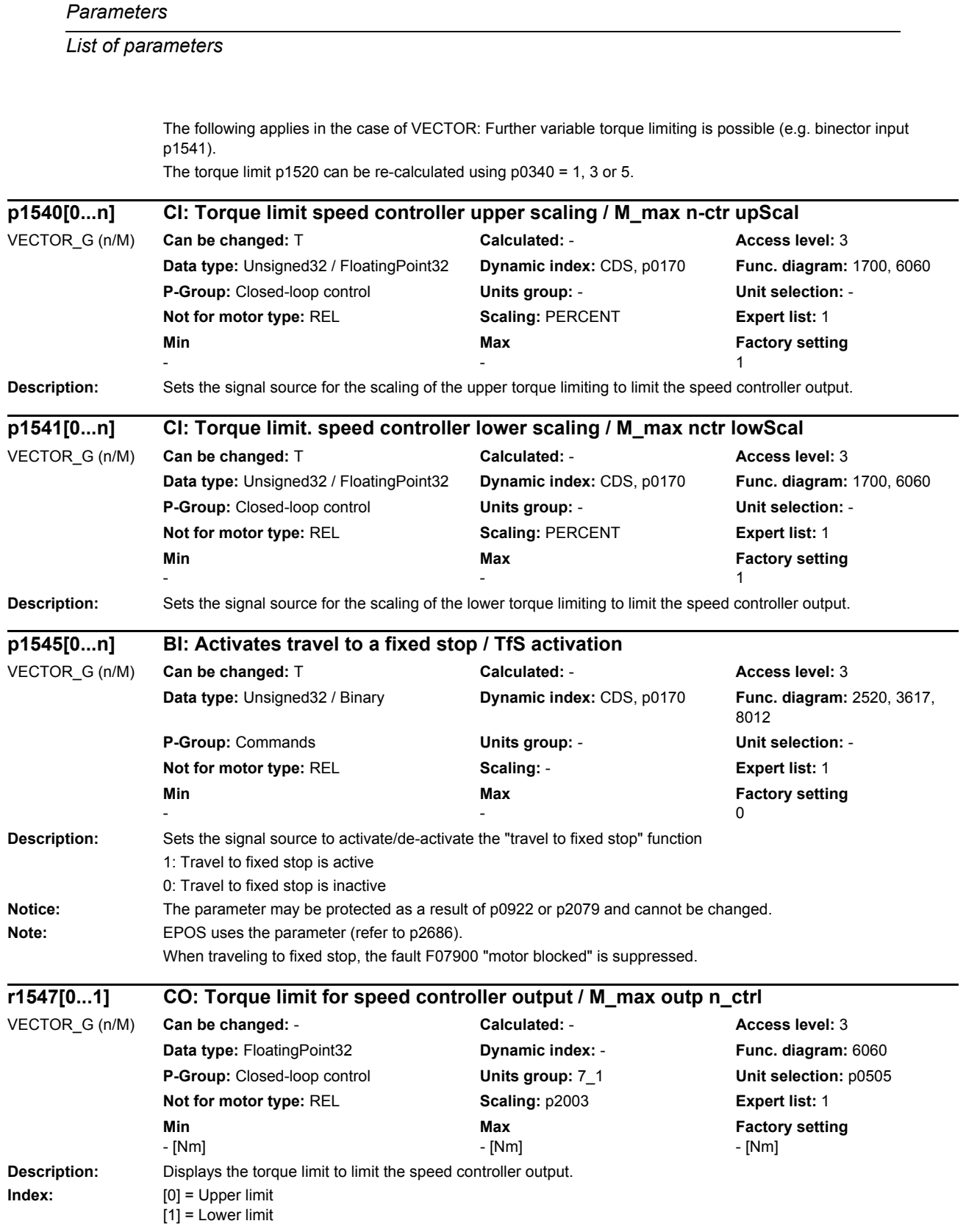

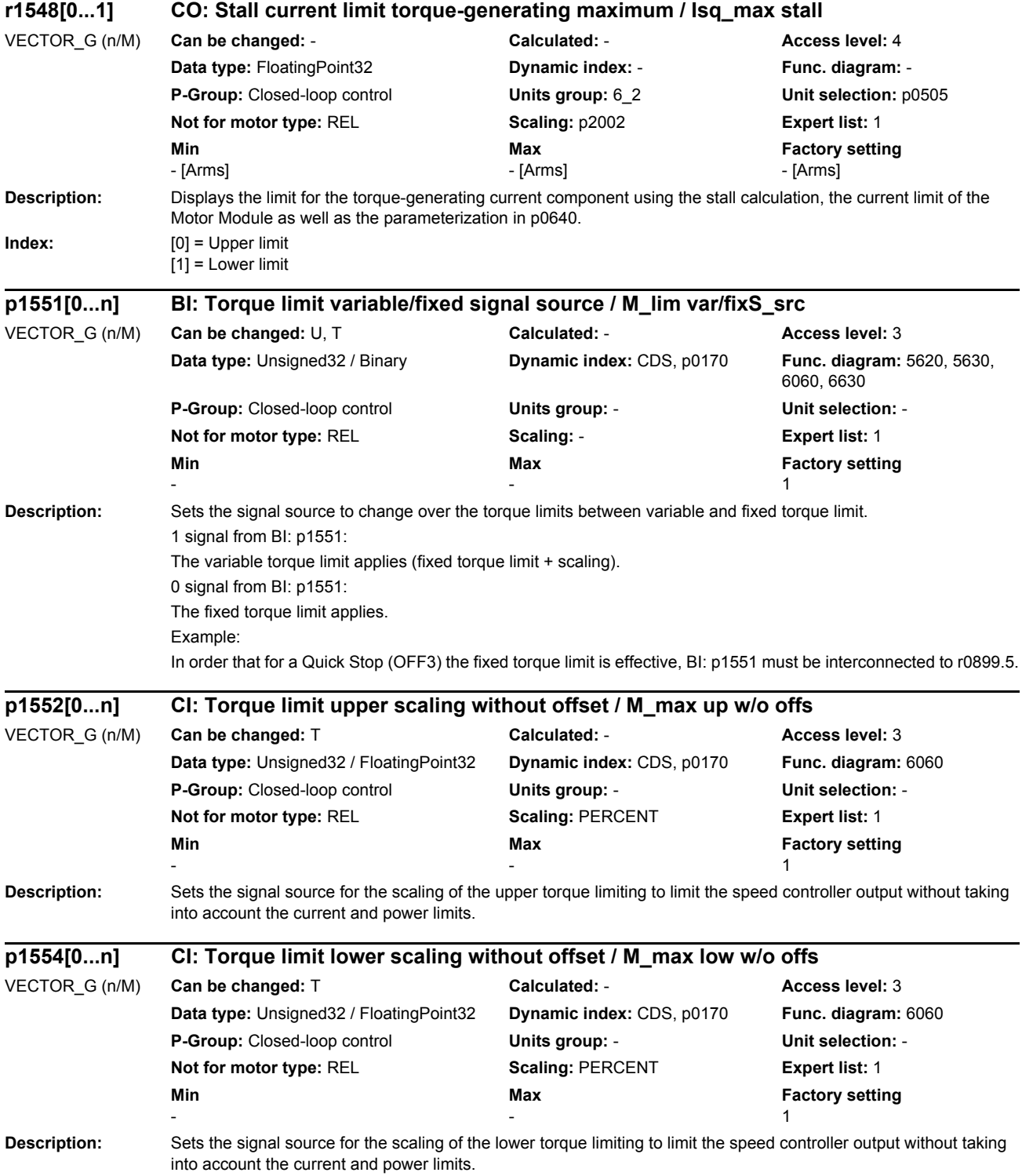

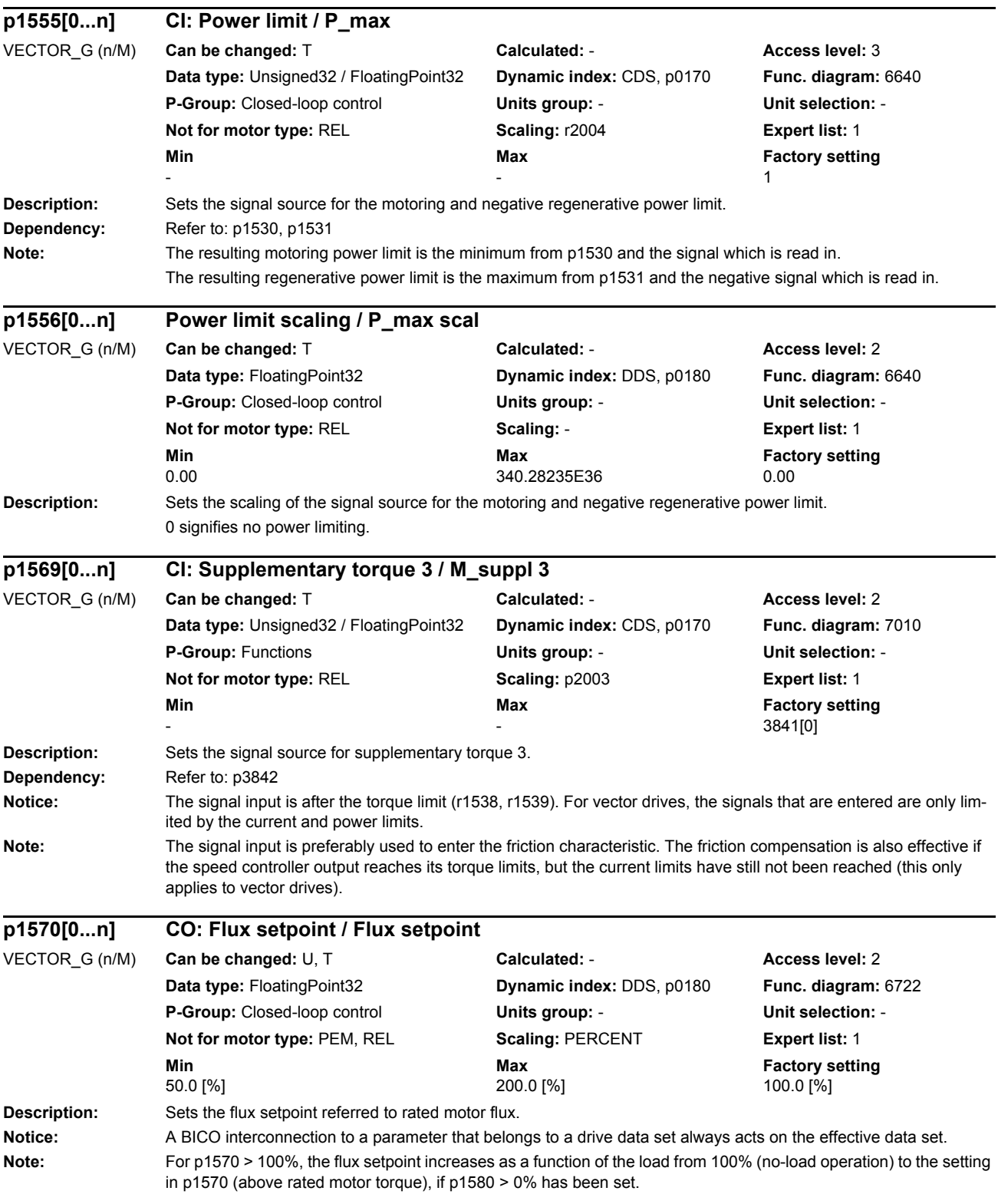

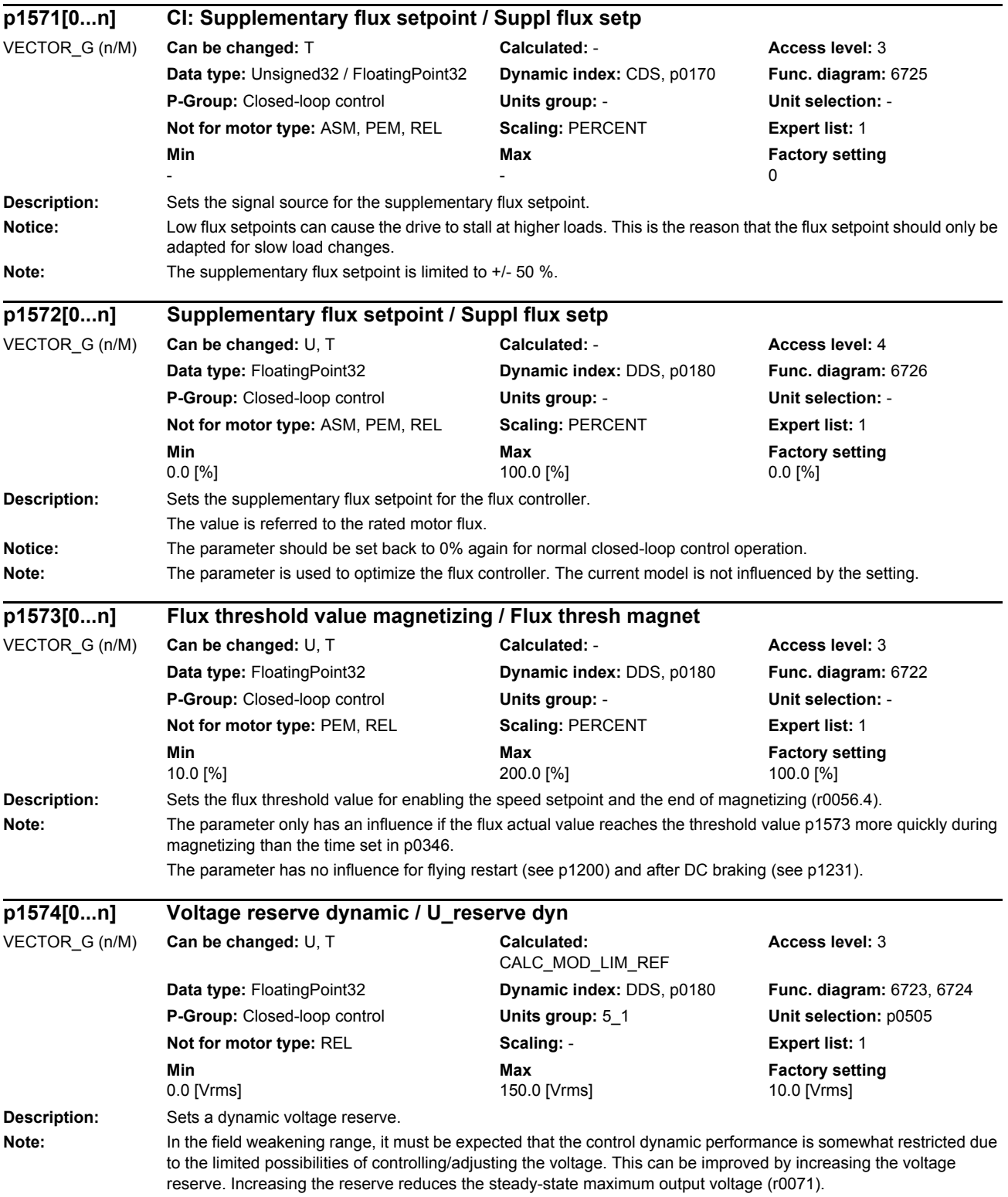

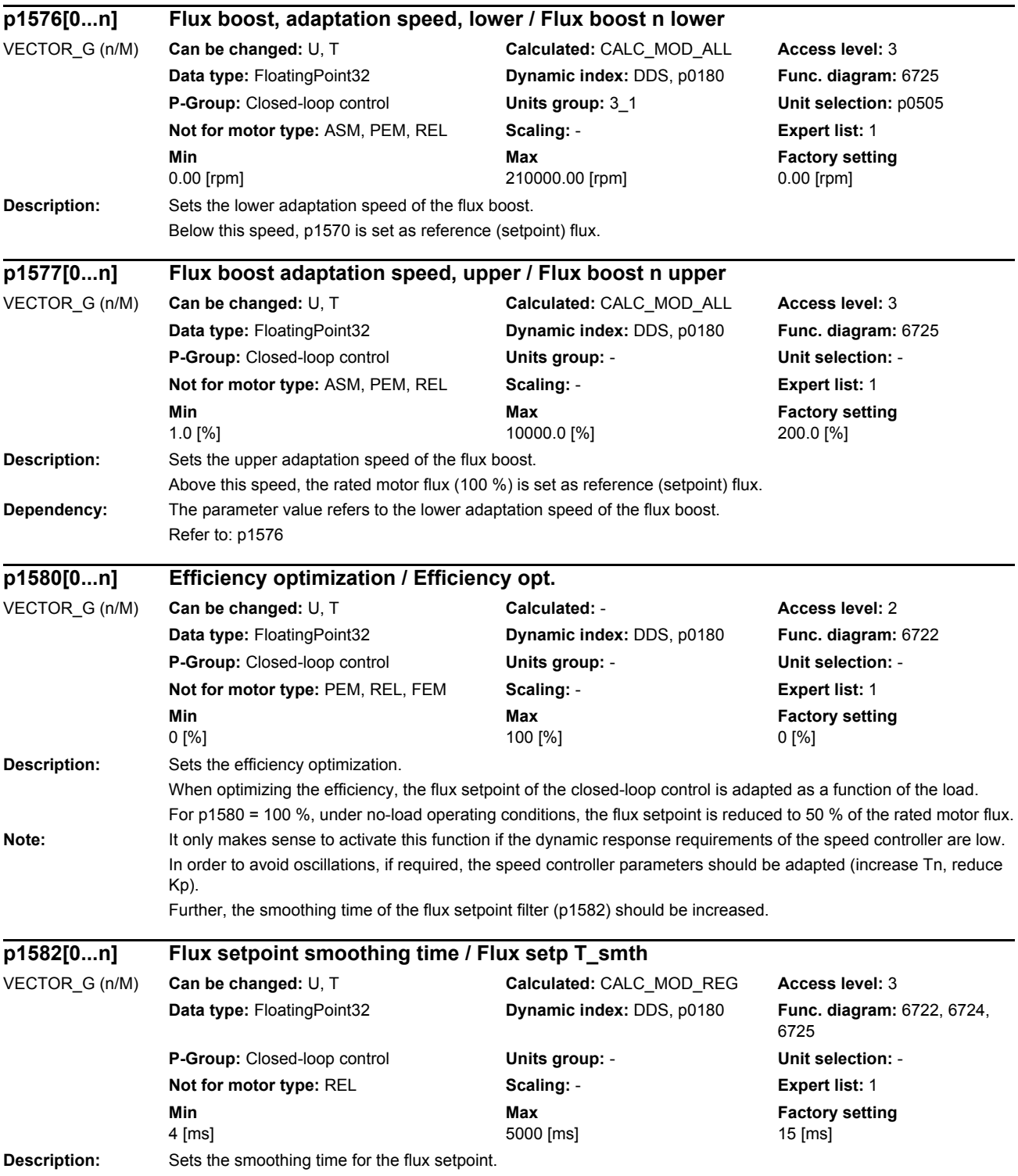

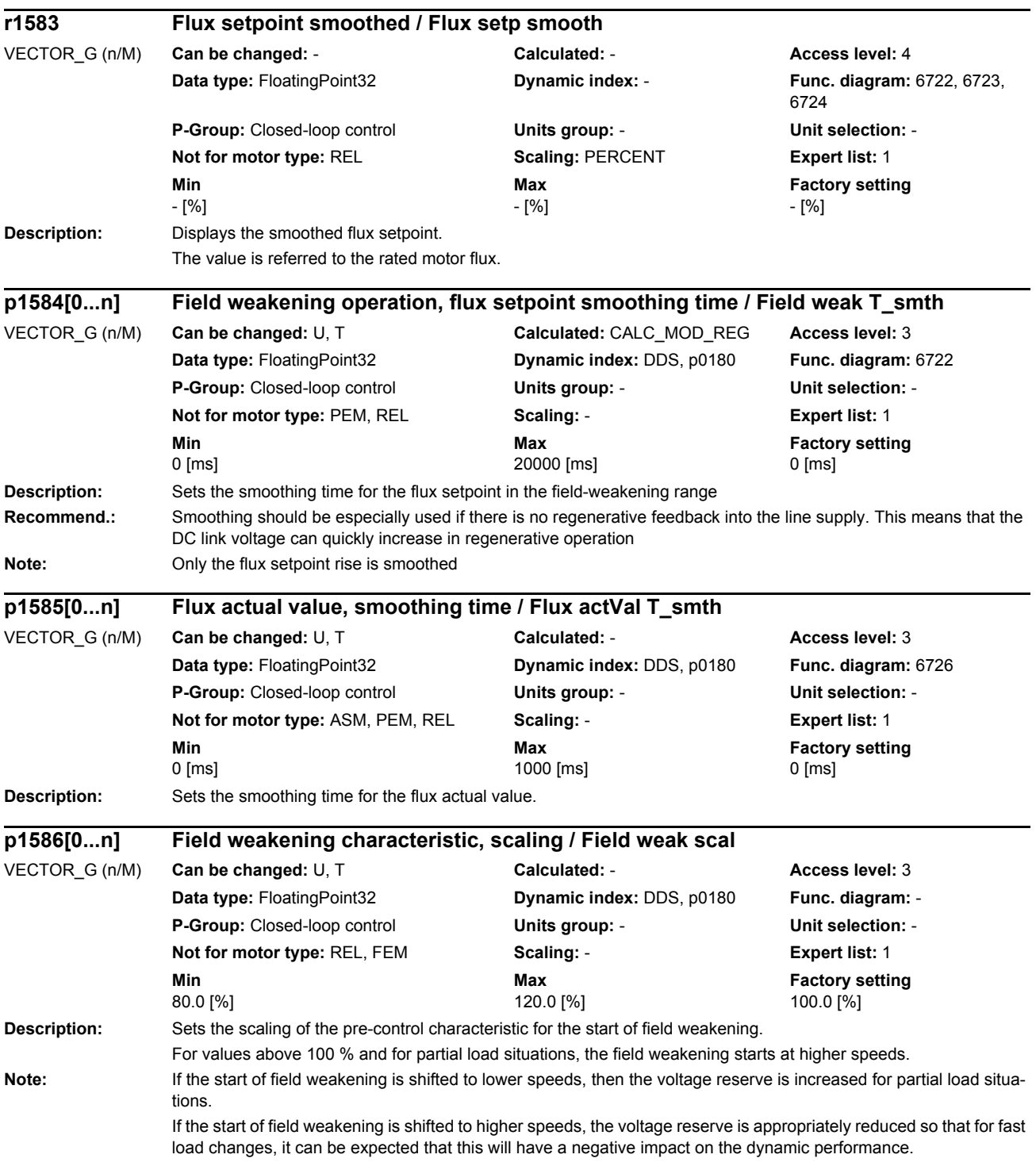

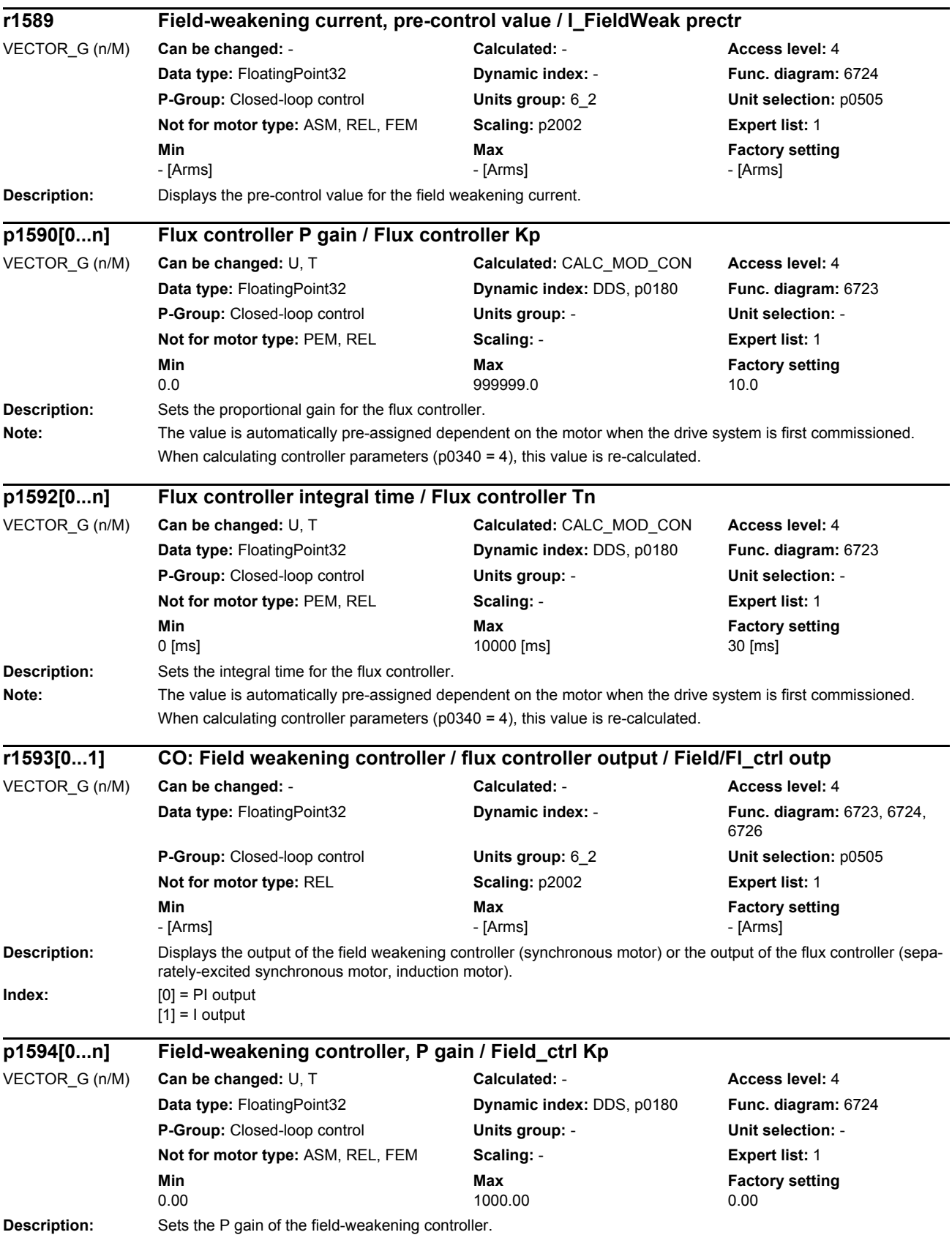

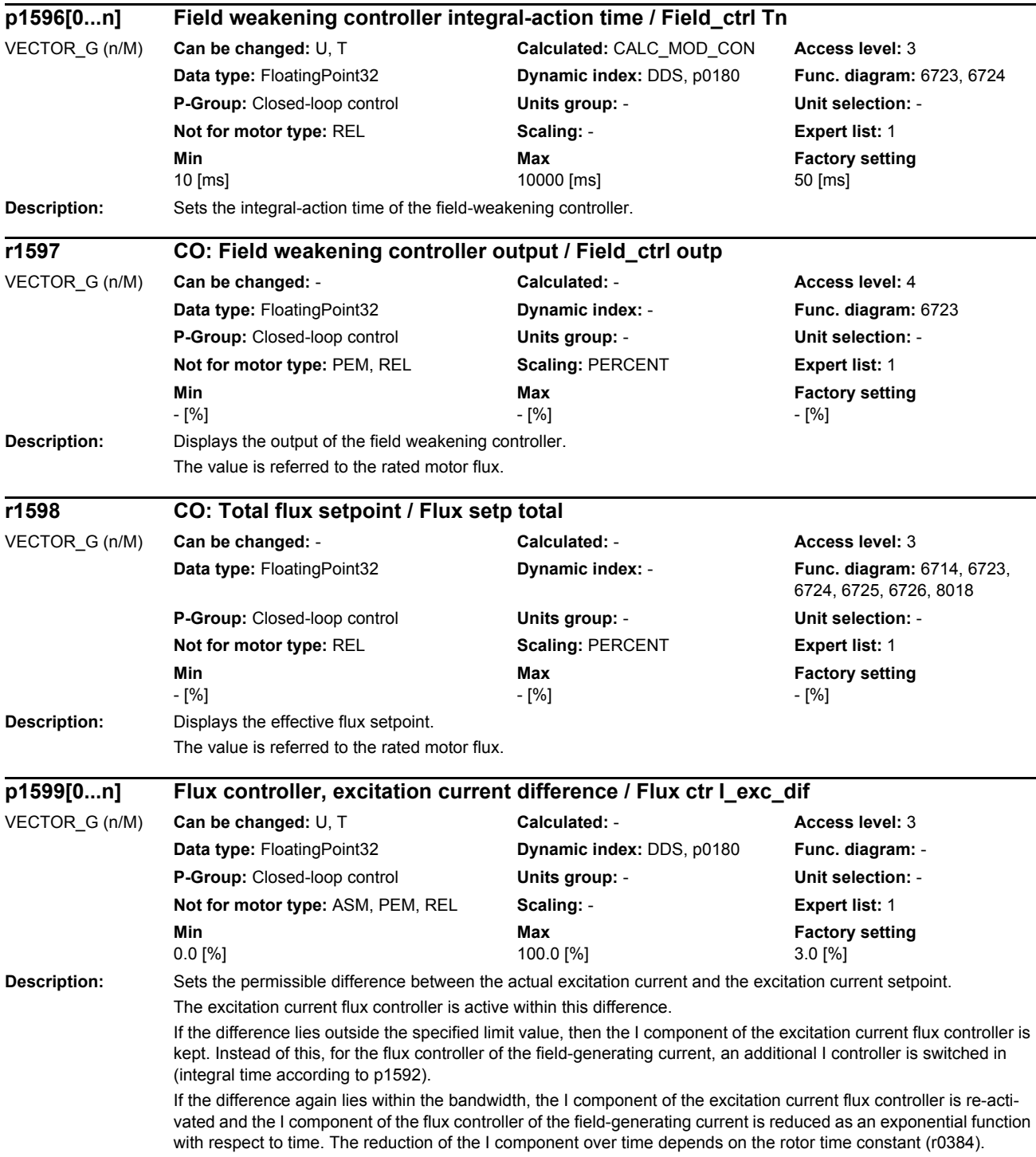

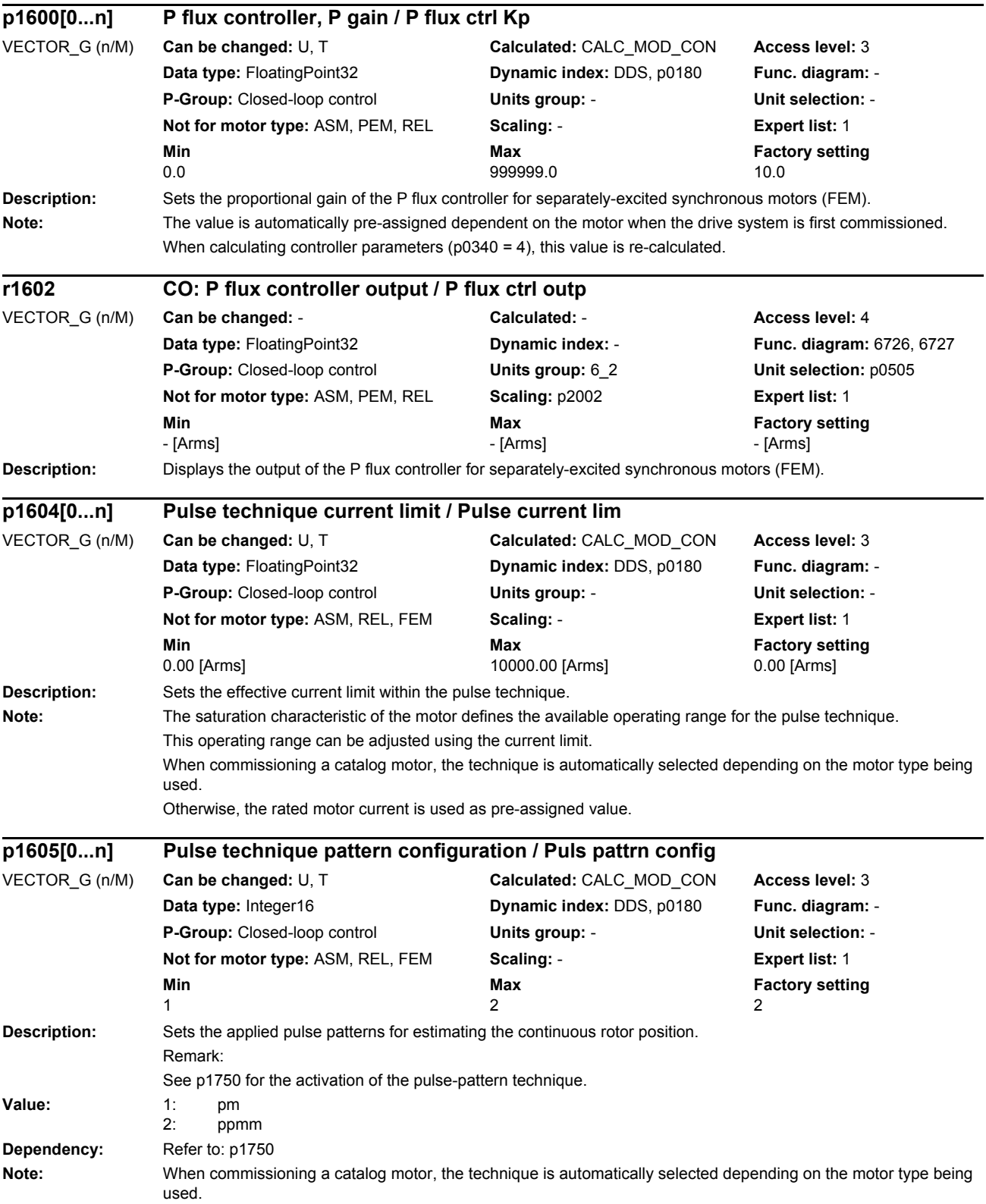

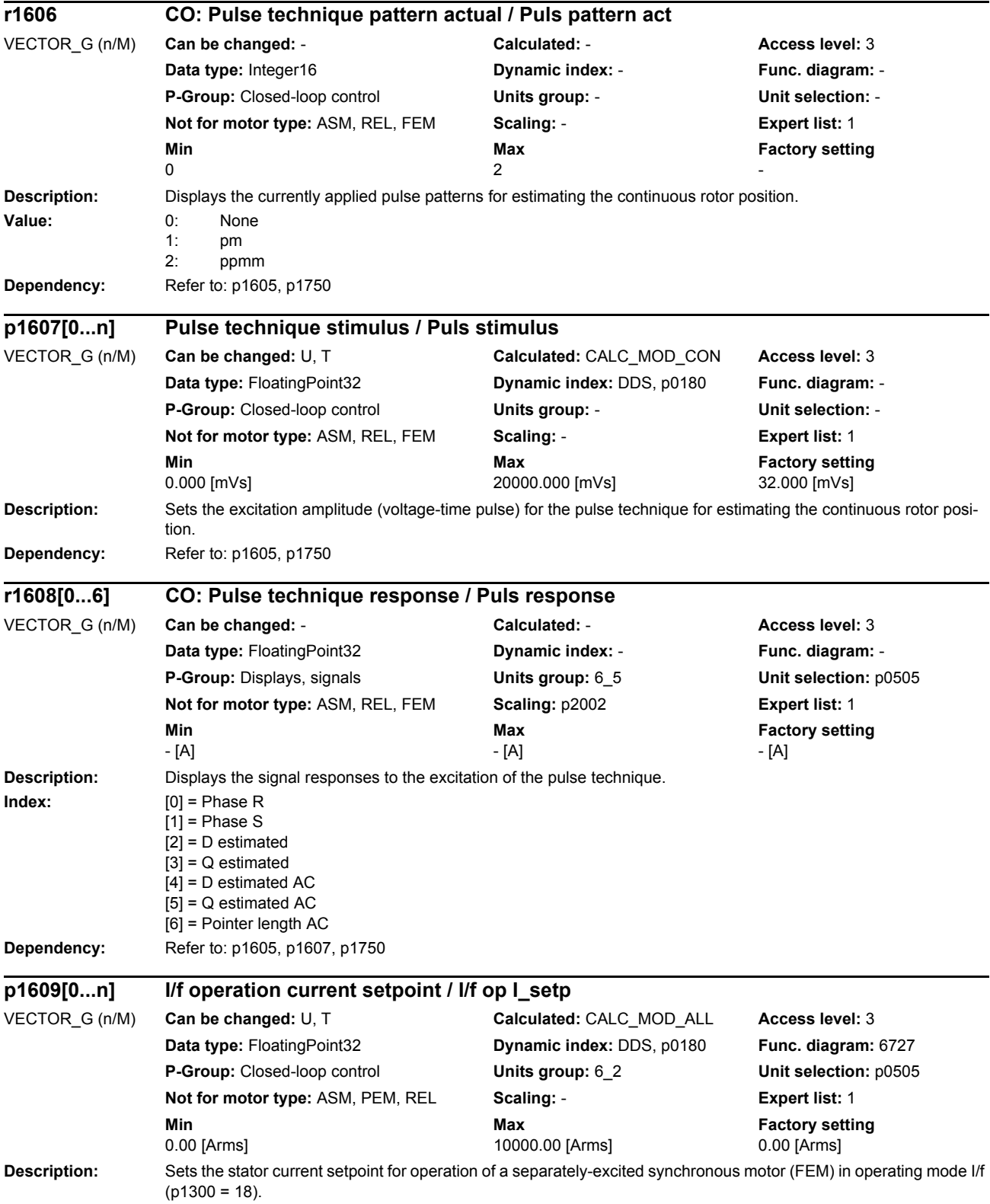

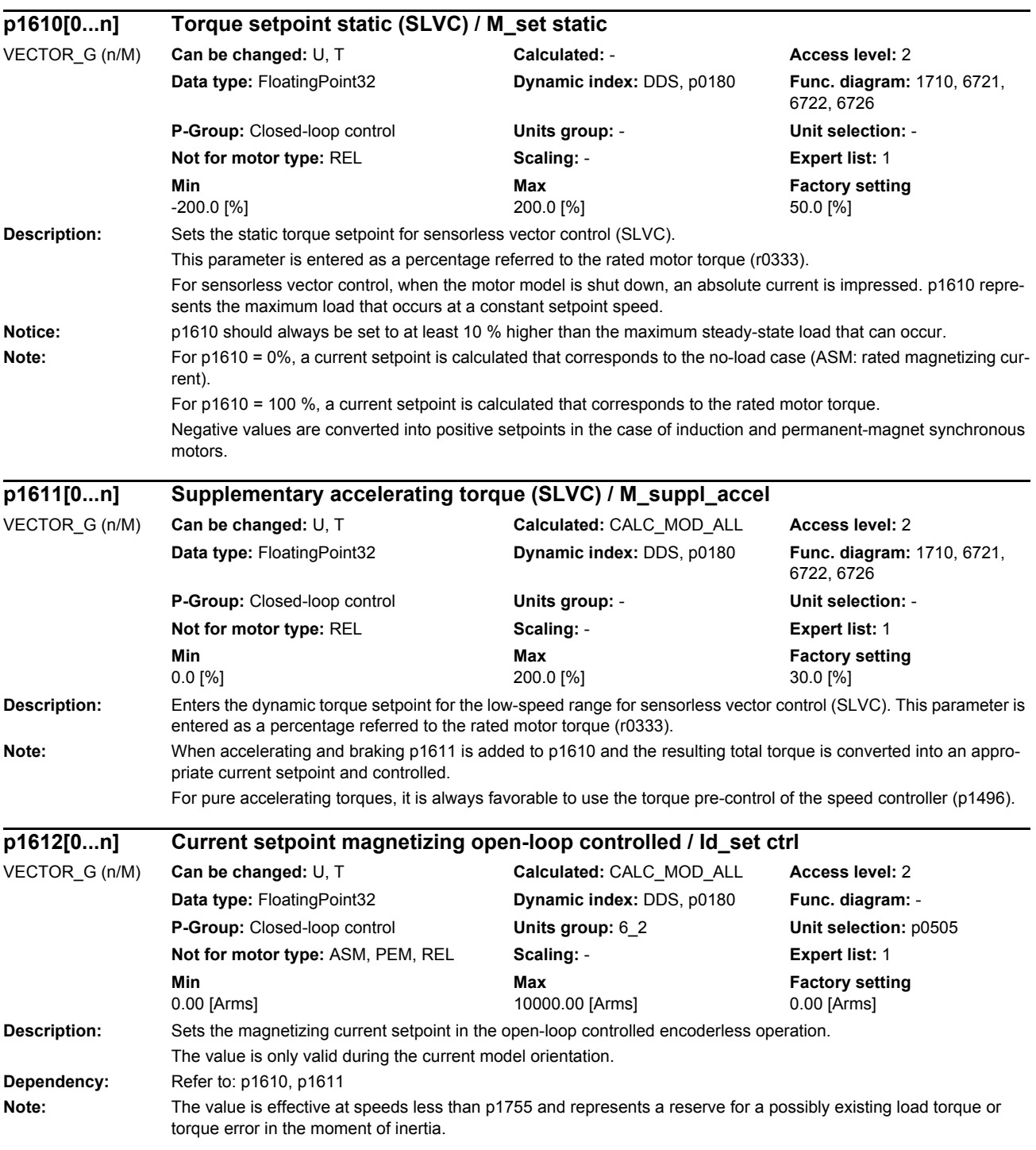

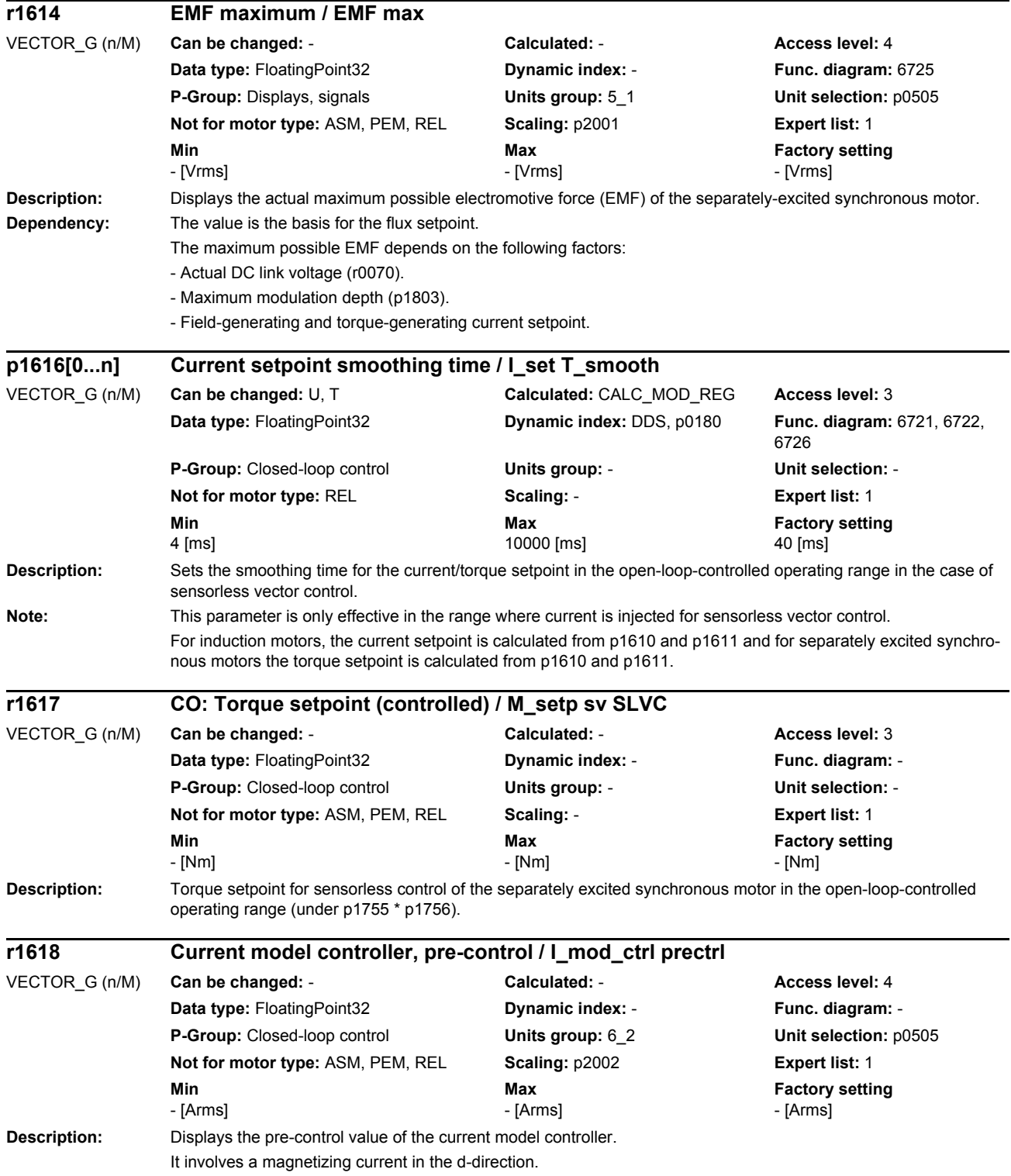

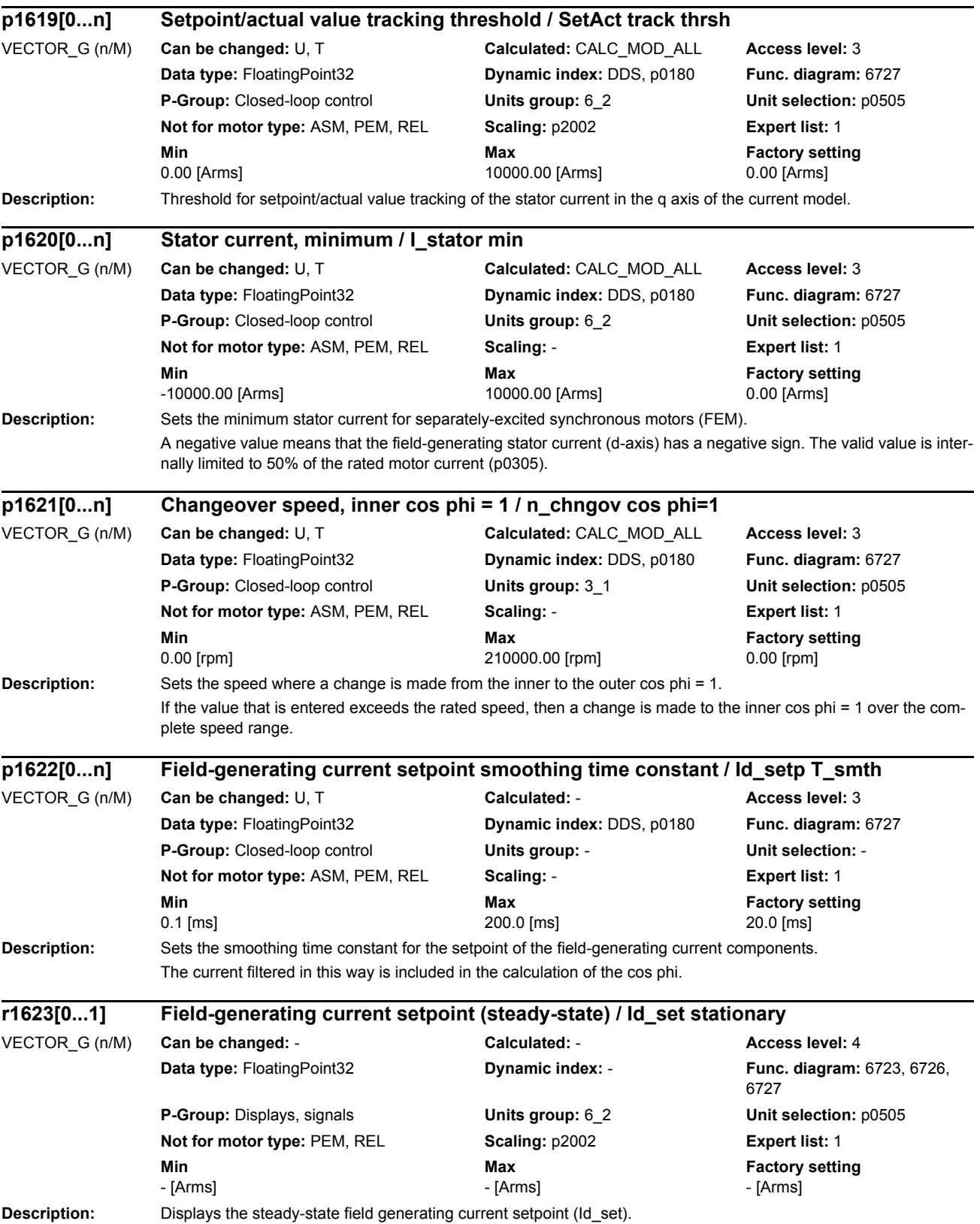

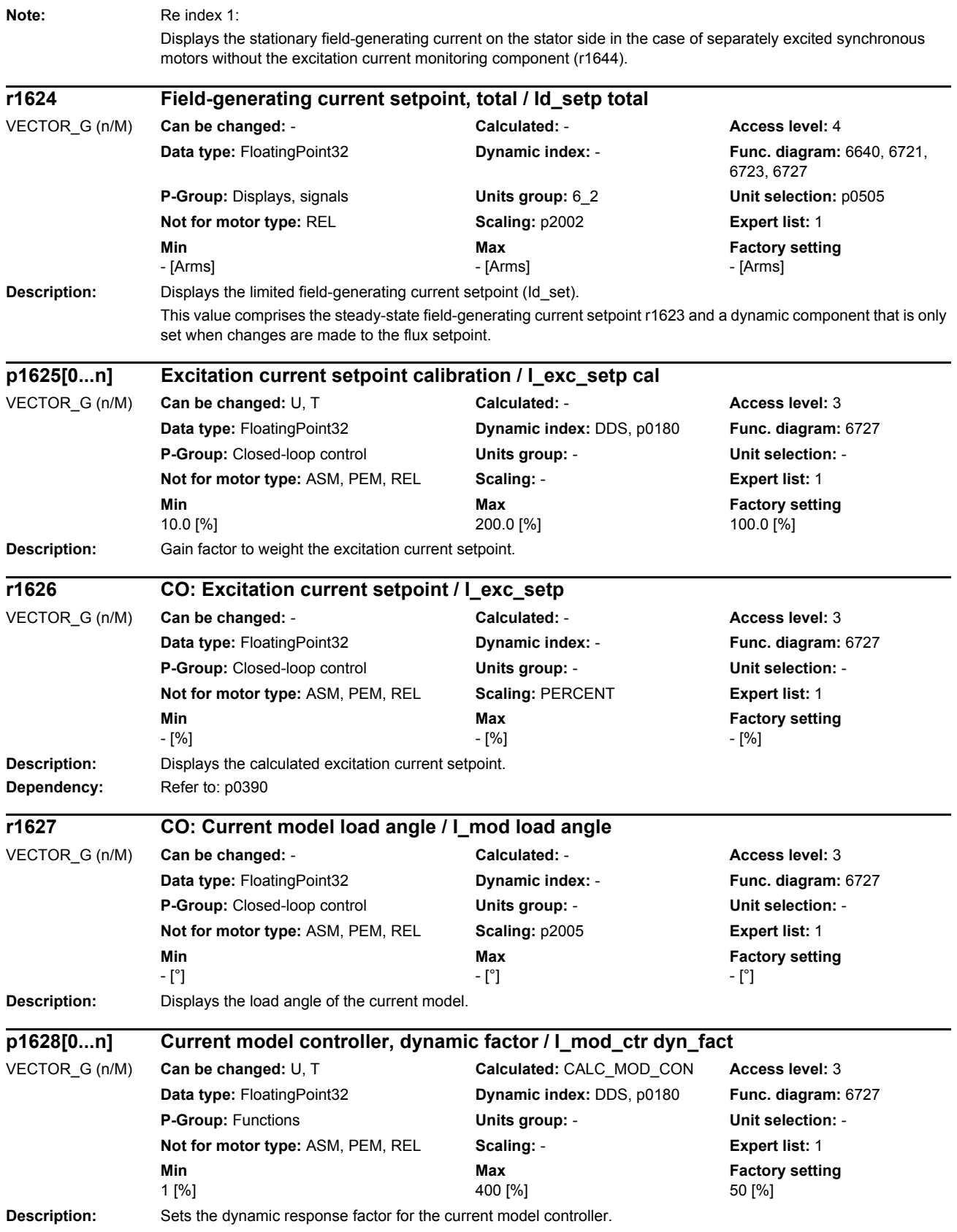

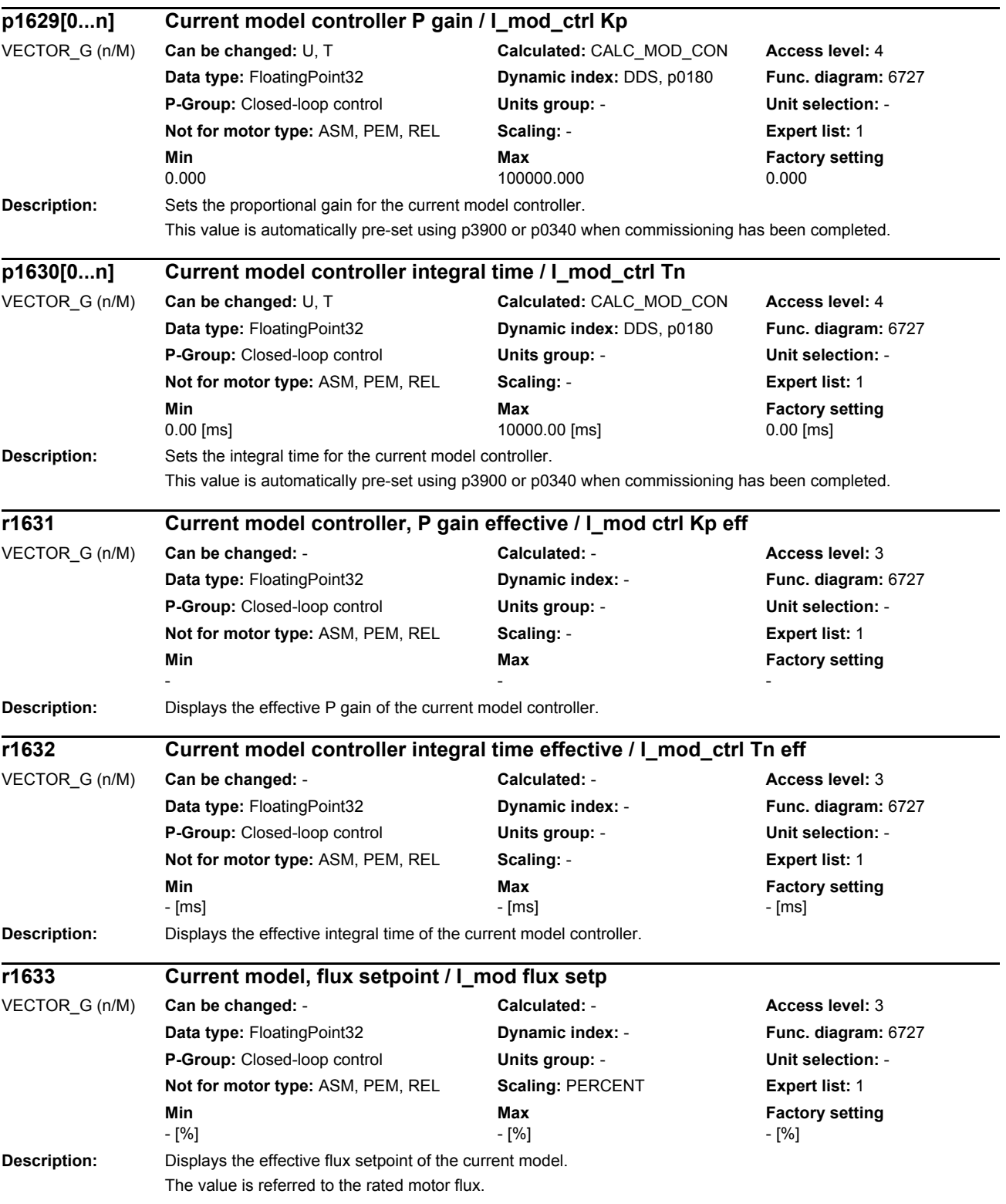

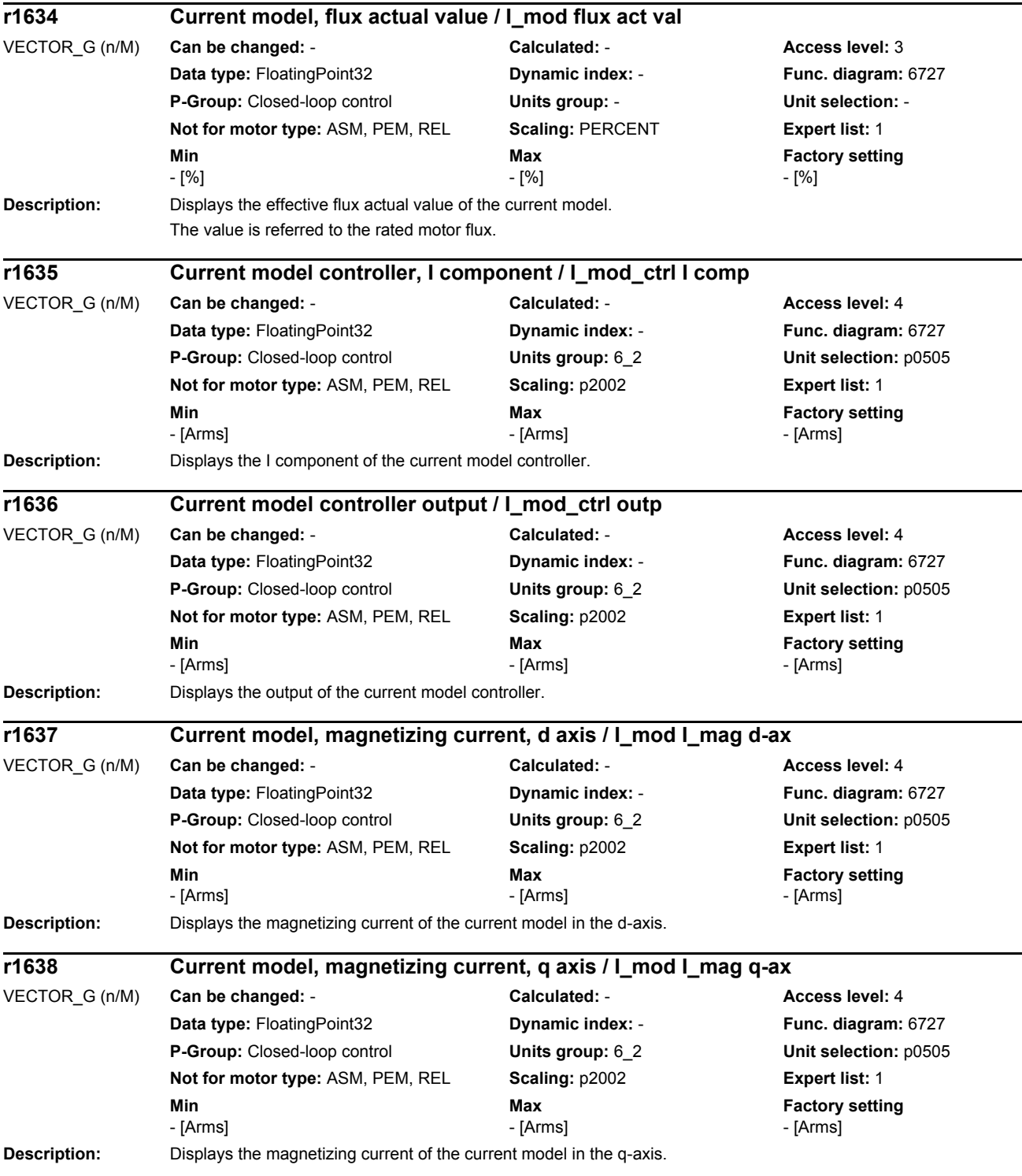

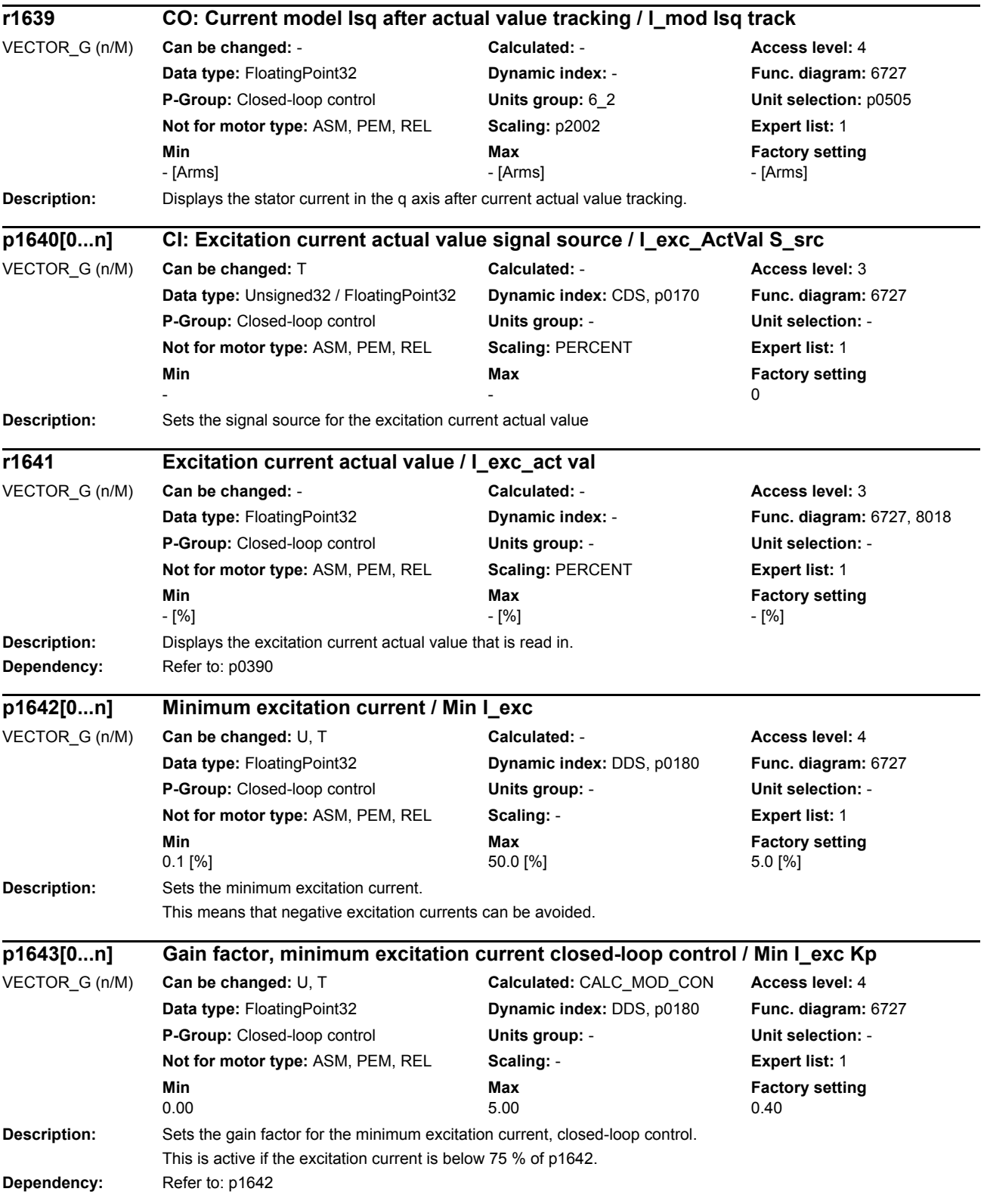

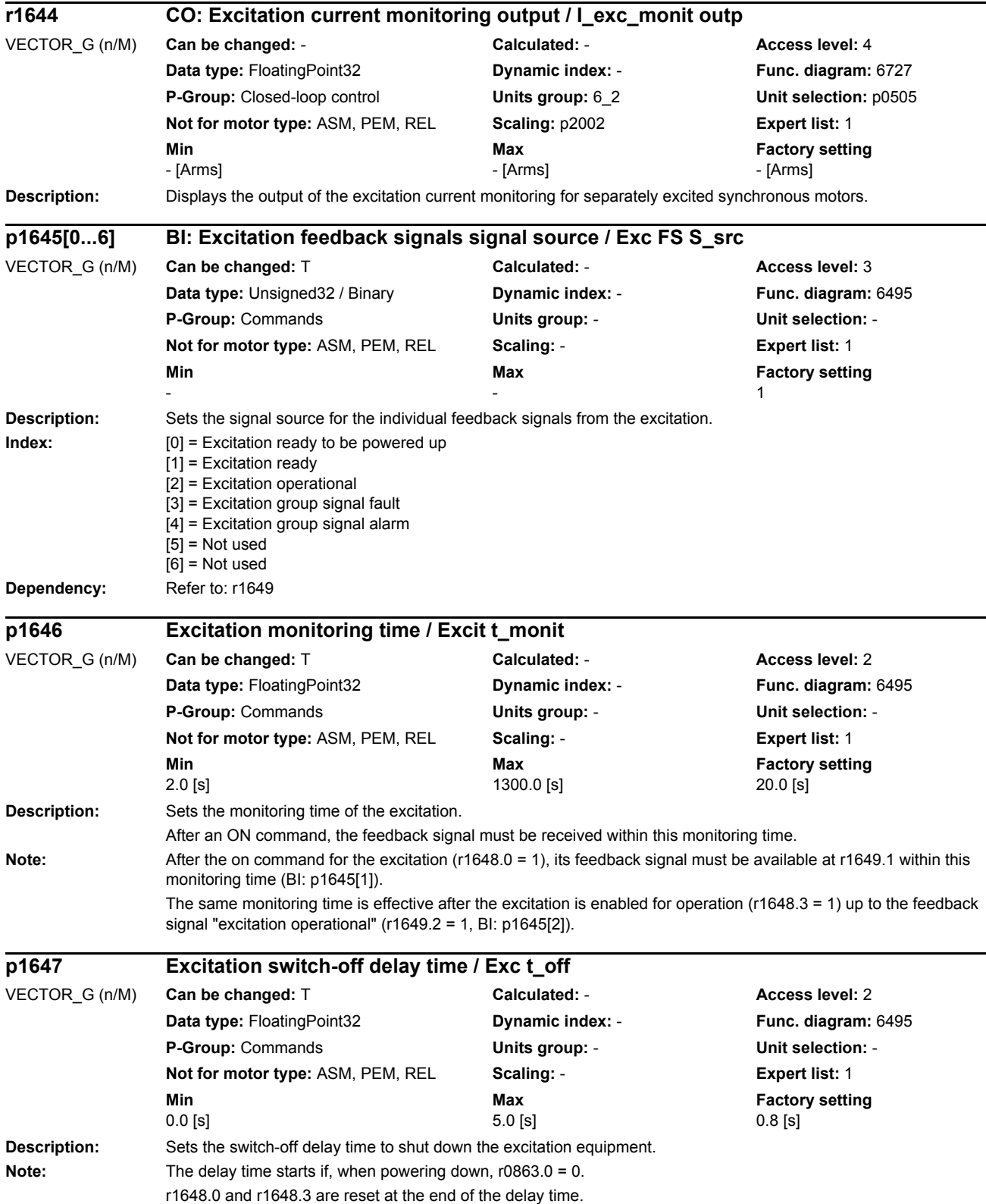

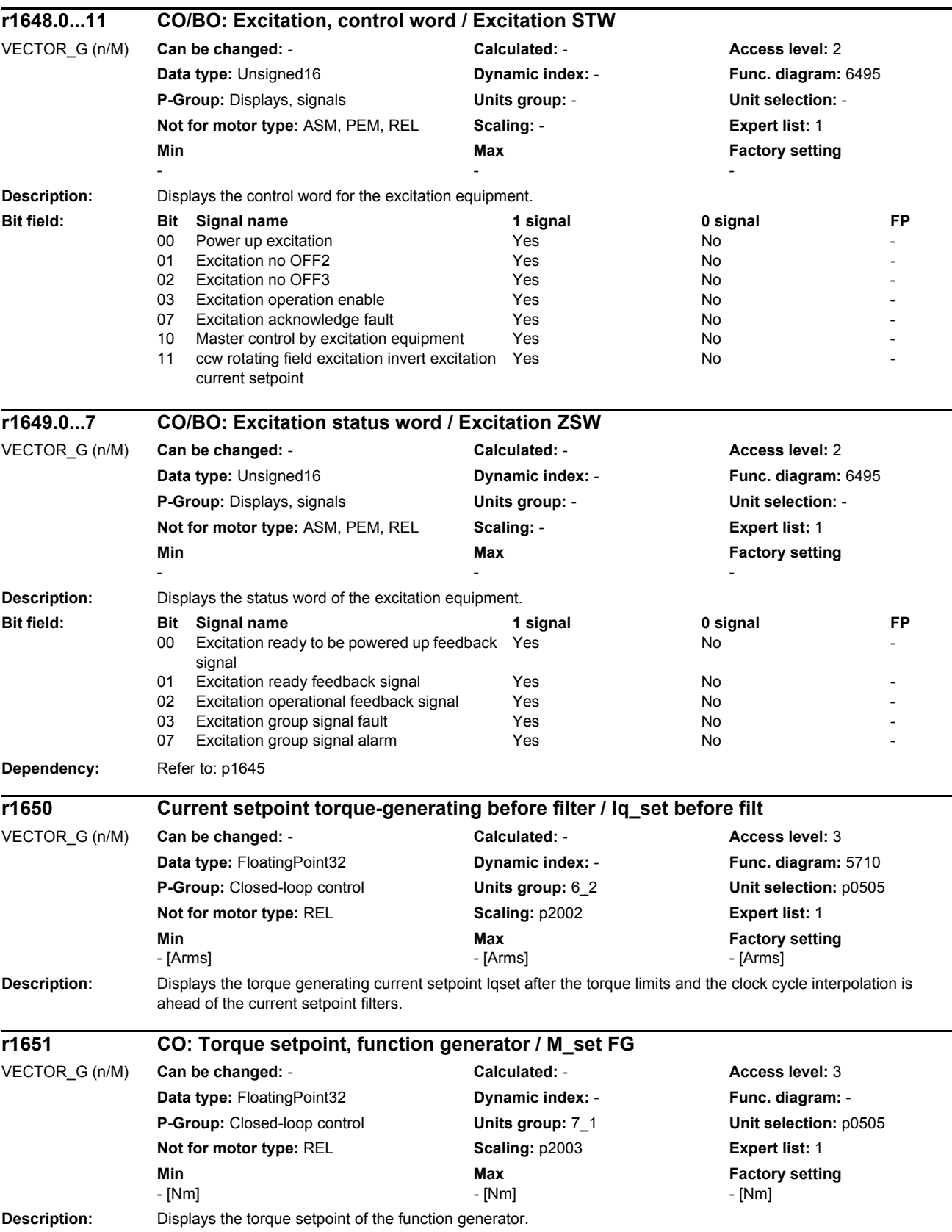

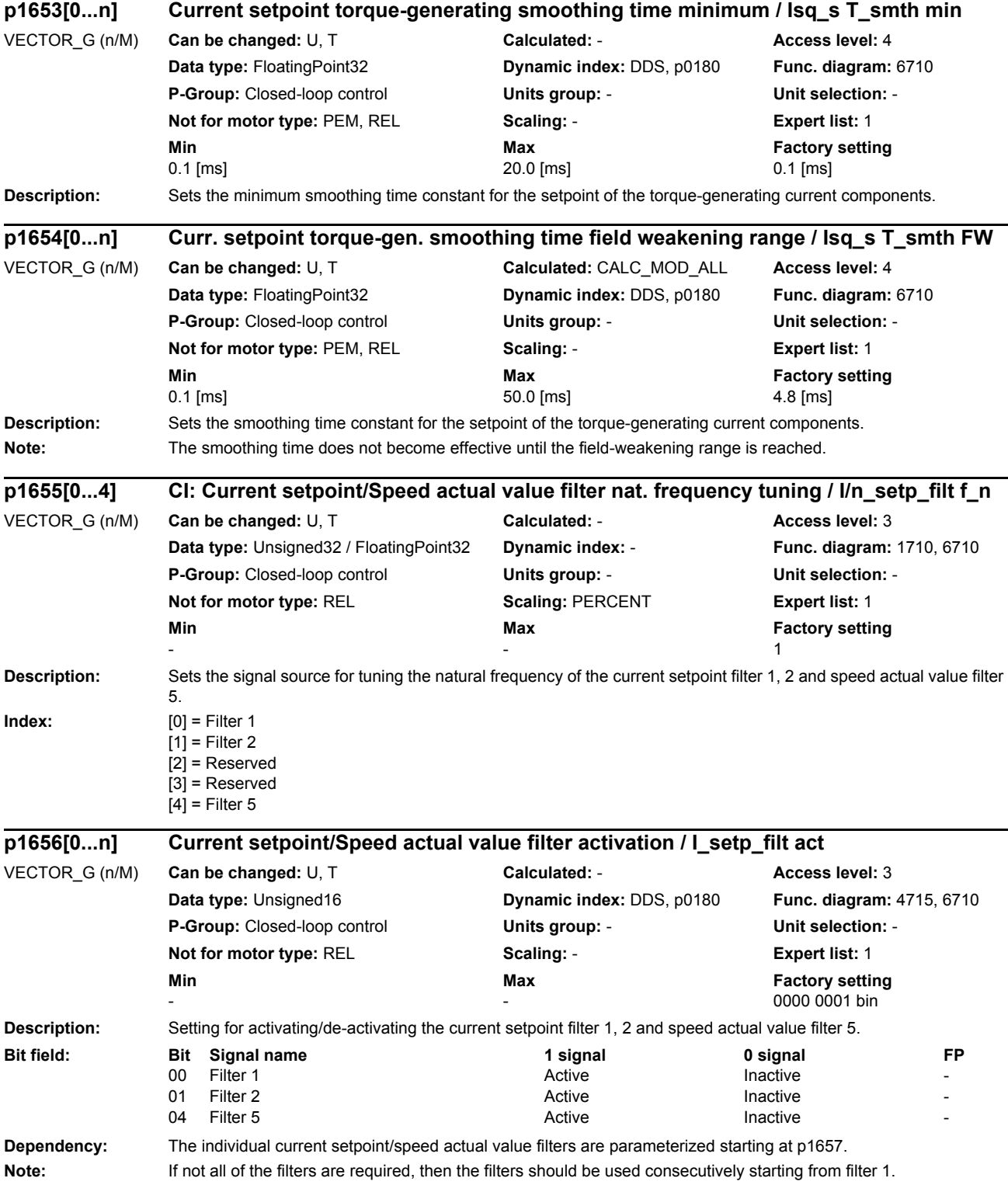

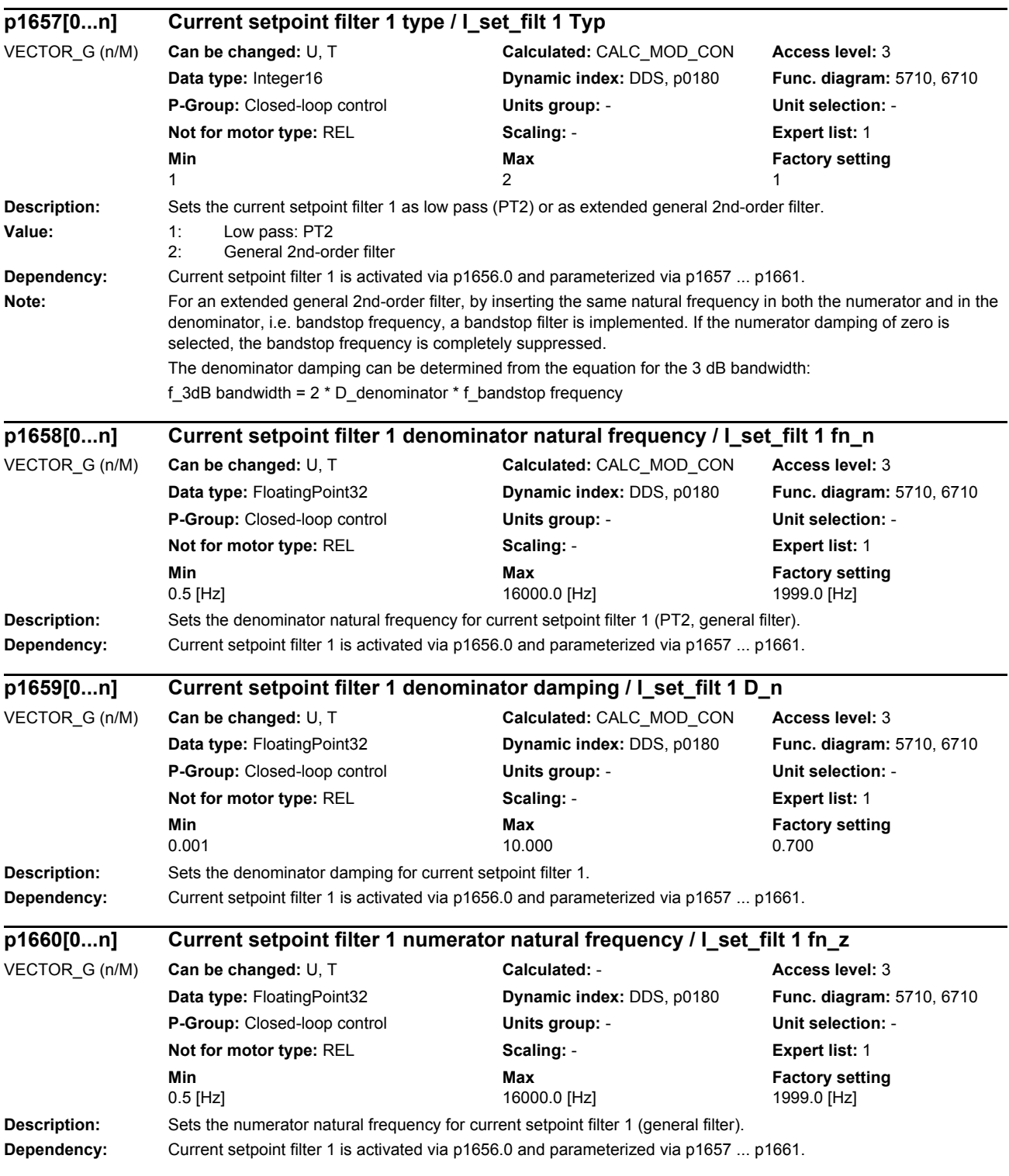
*Parameters*

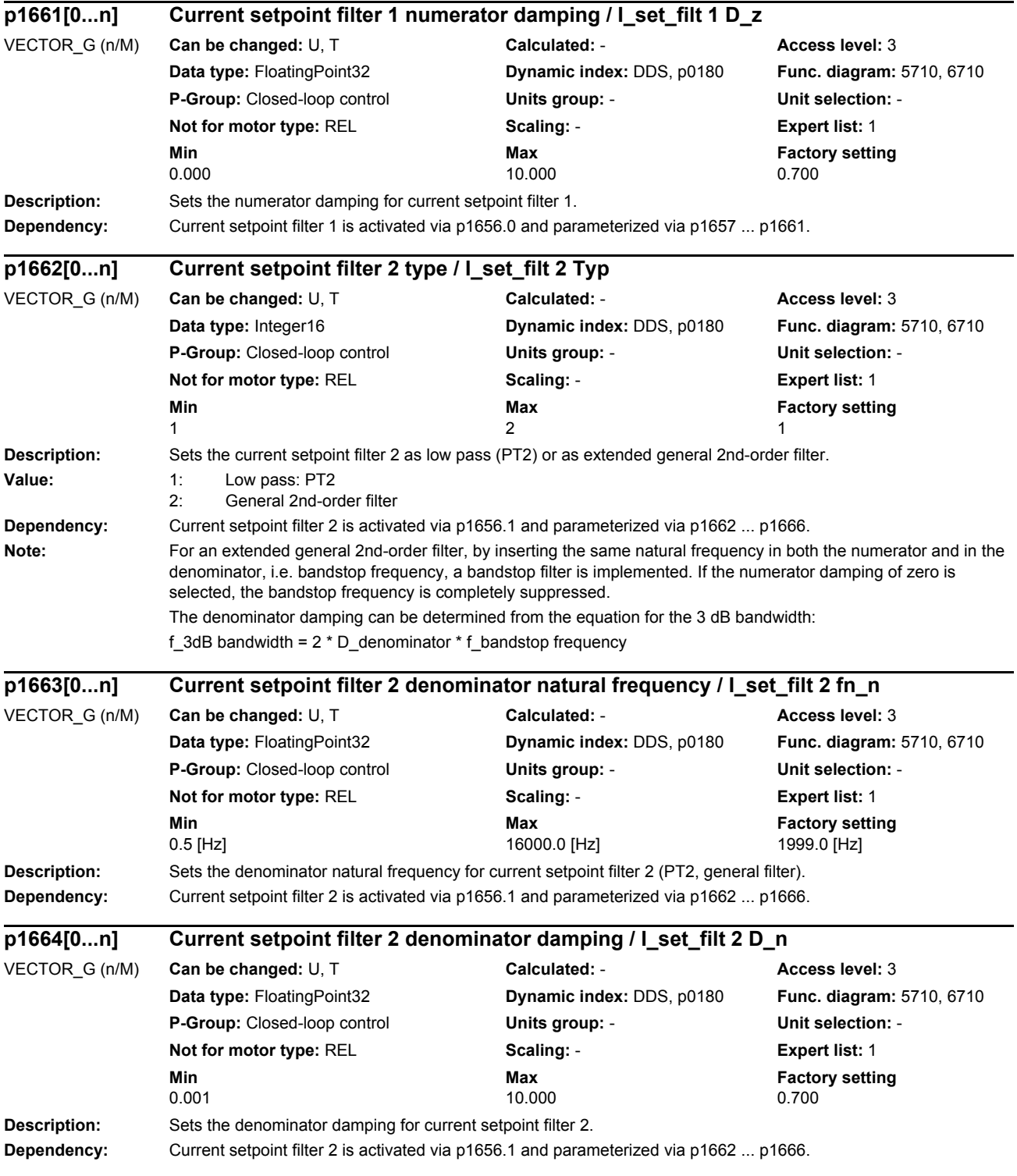

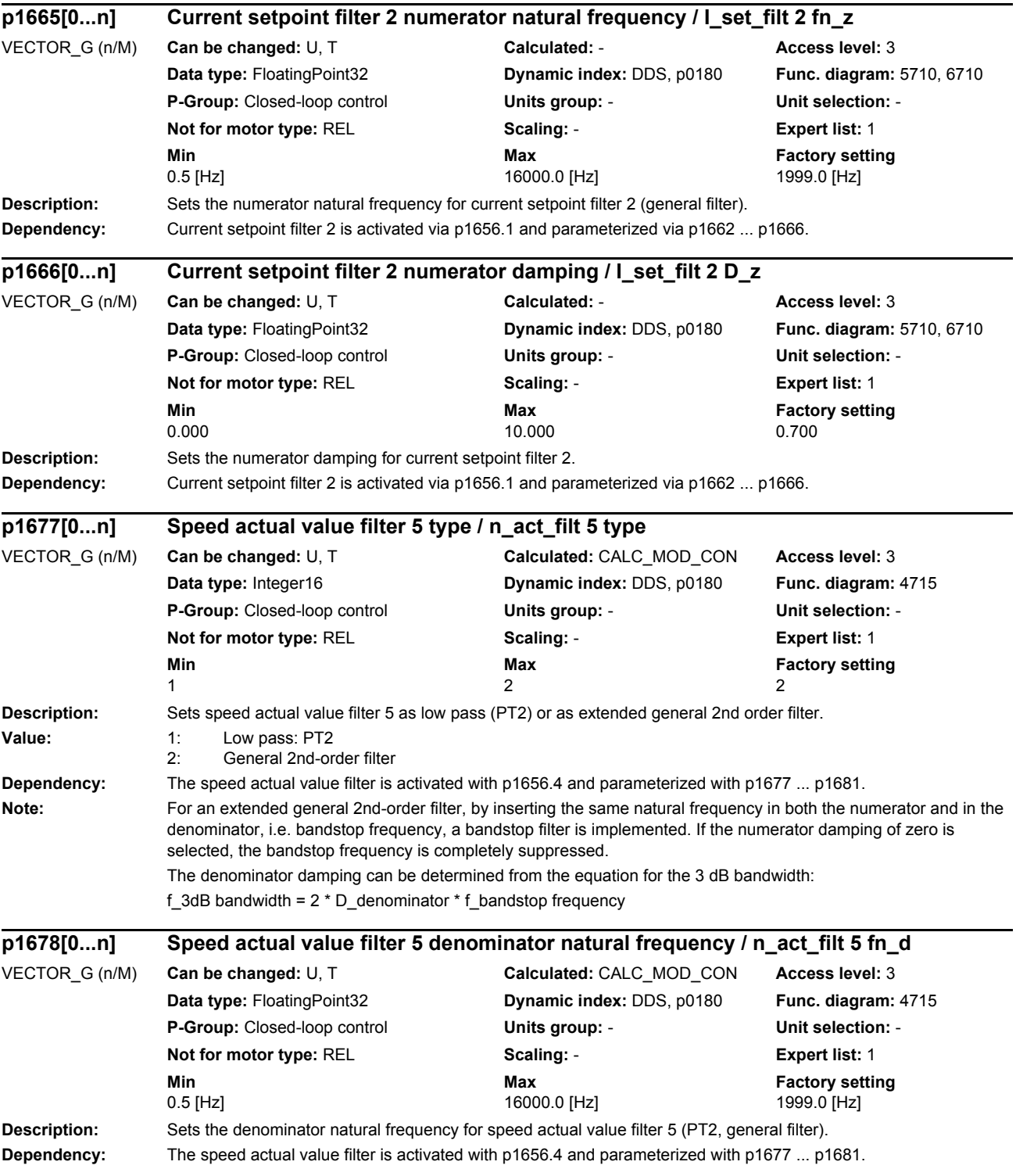

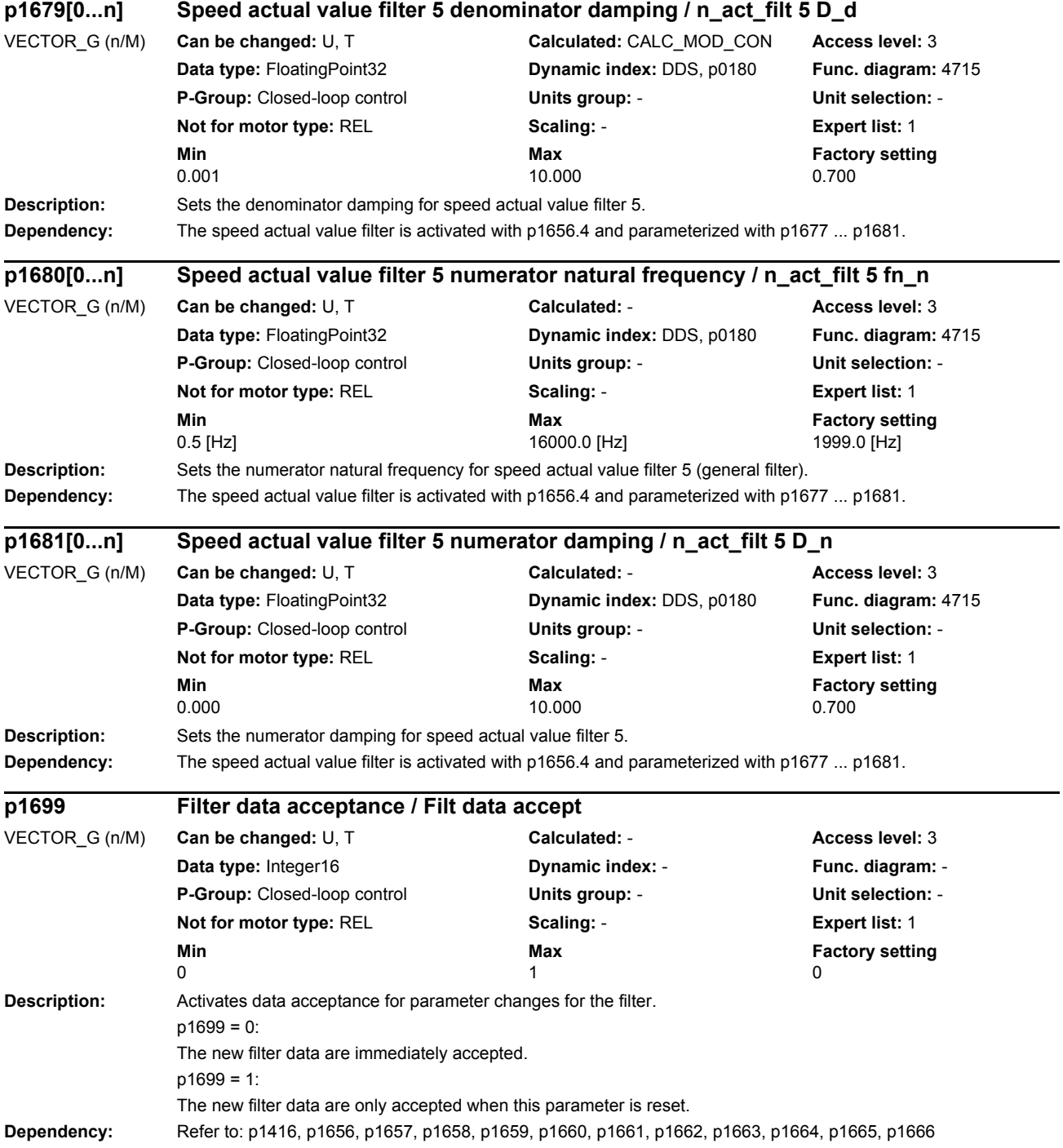

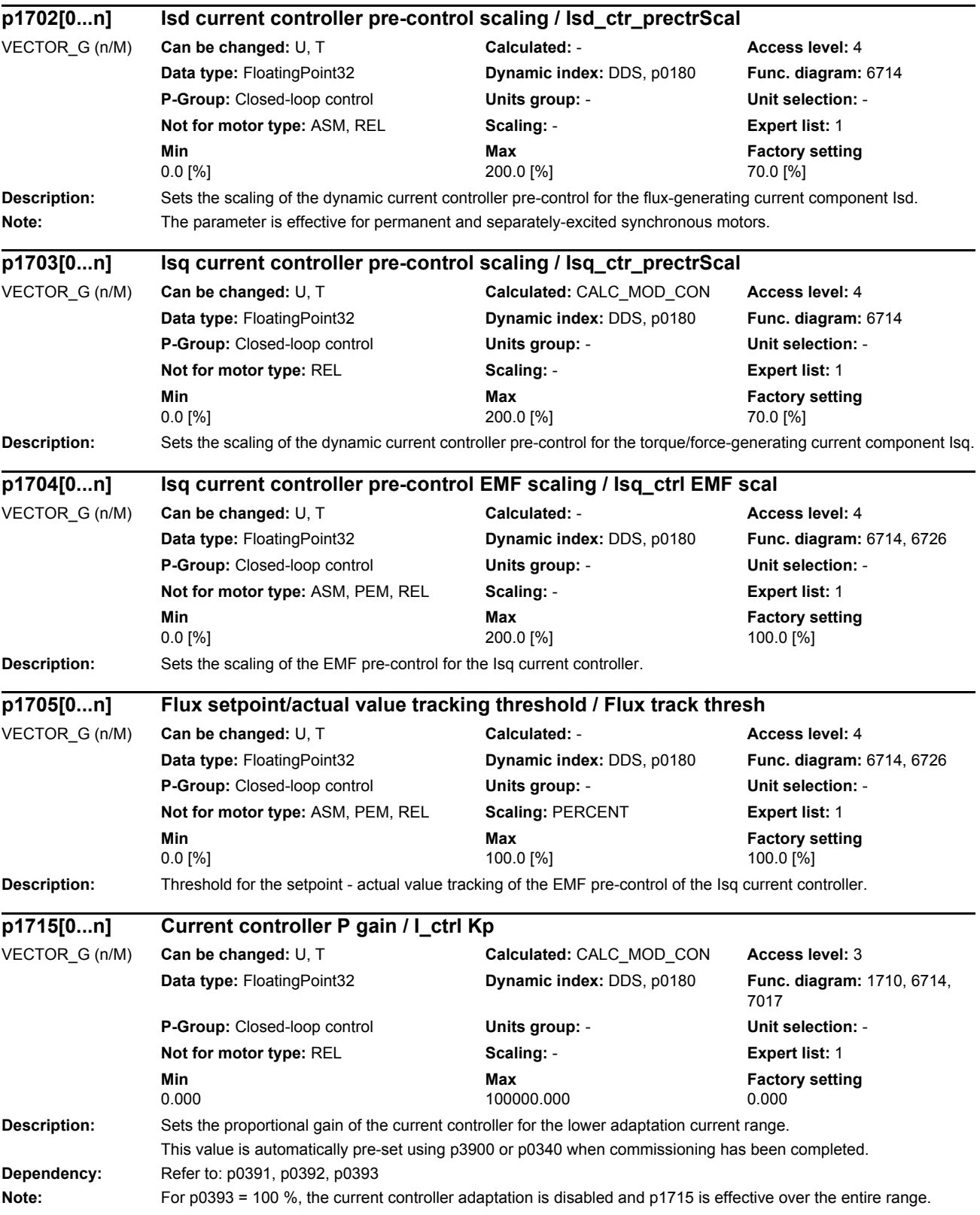

*Parameters*

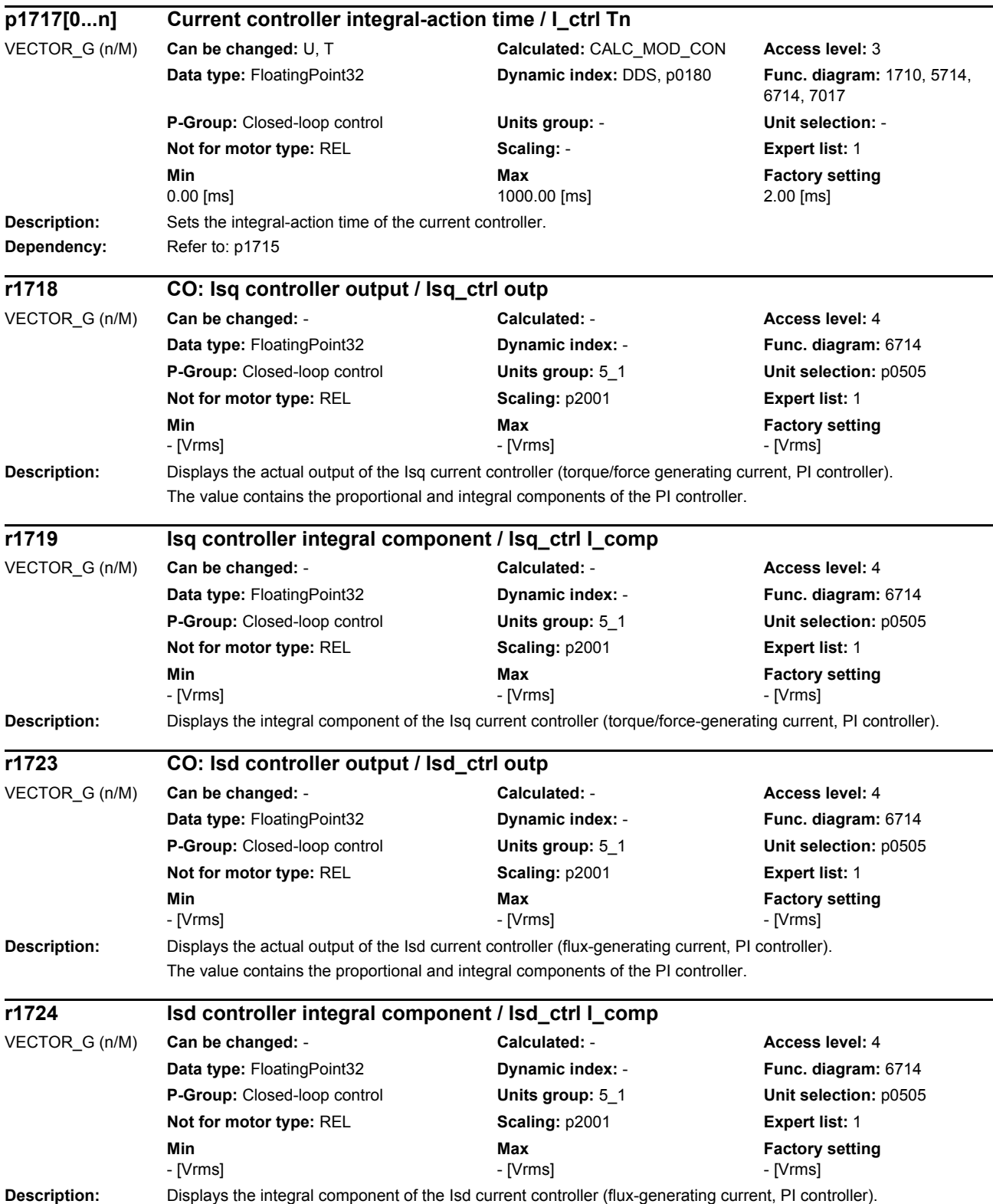

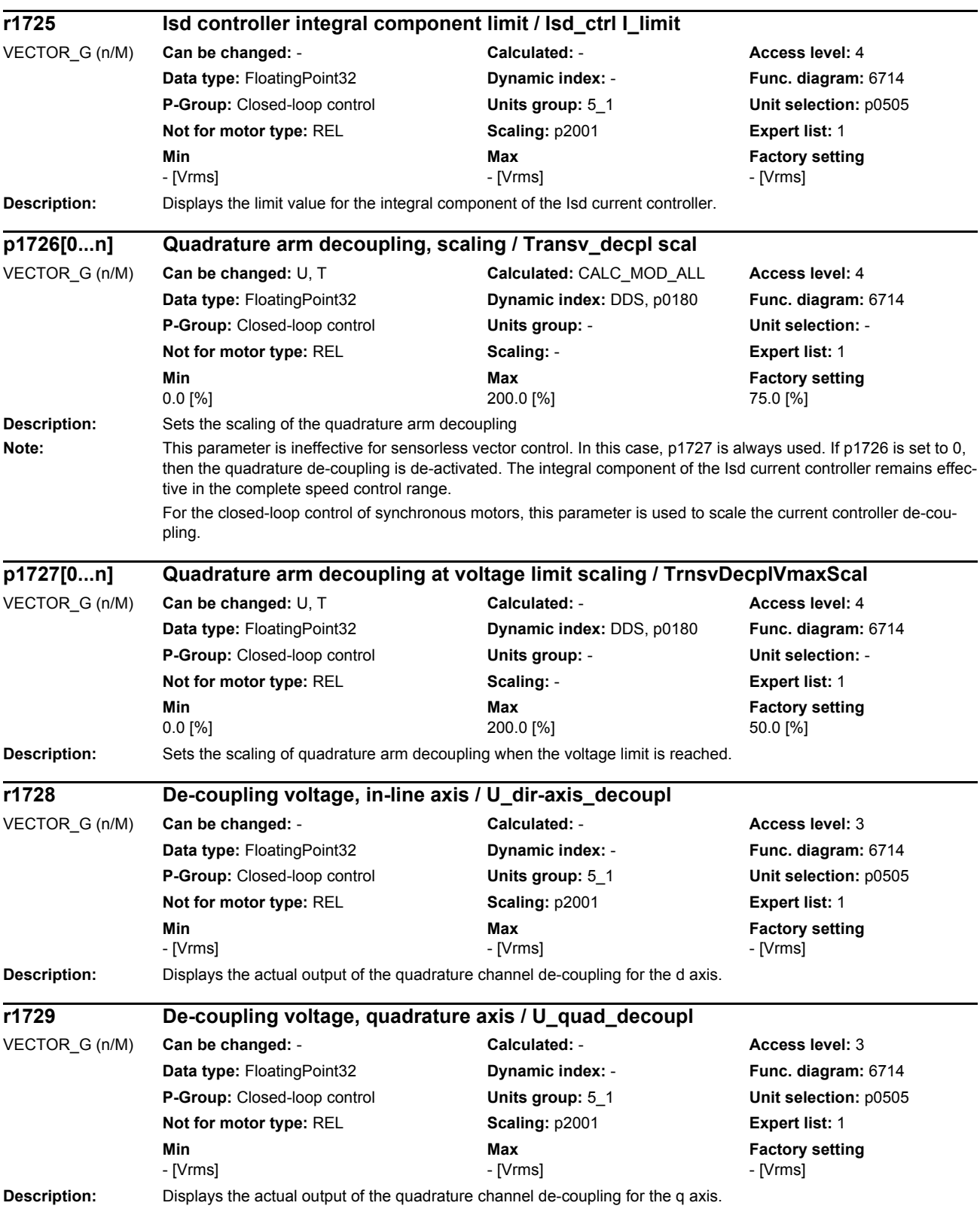

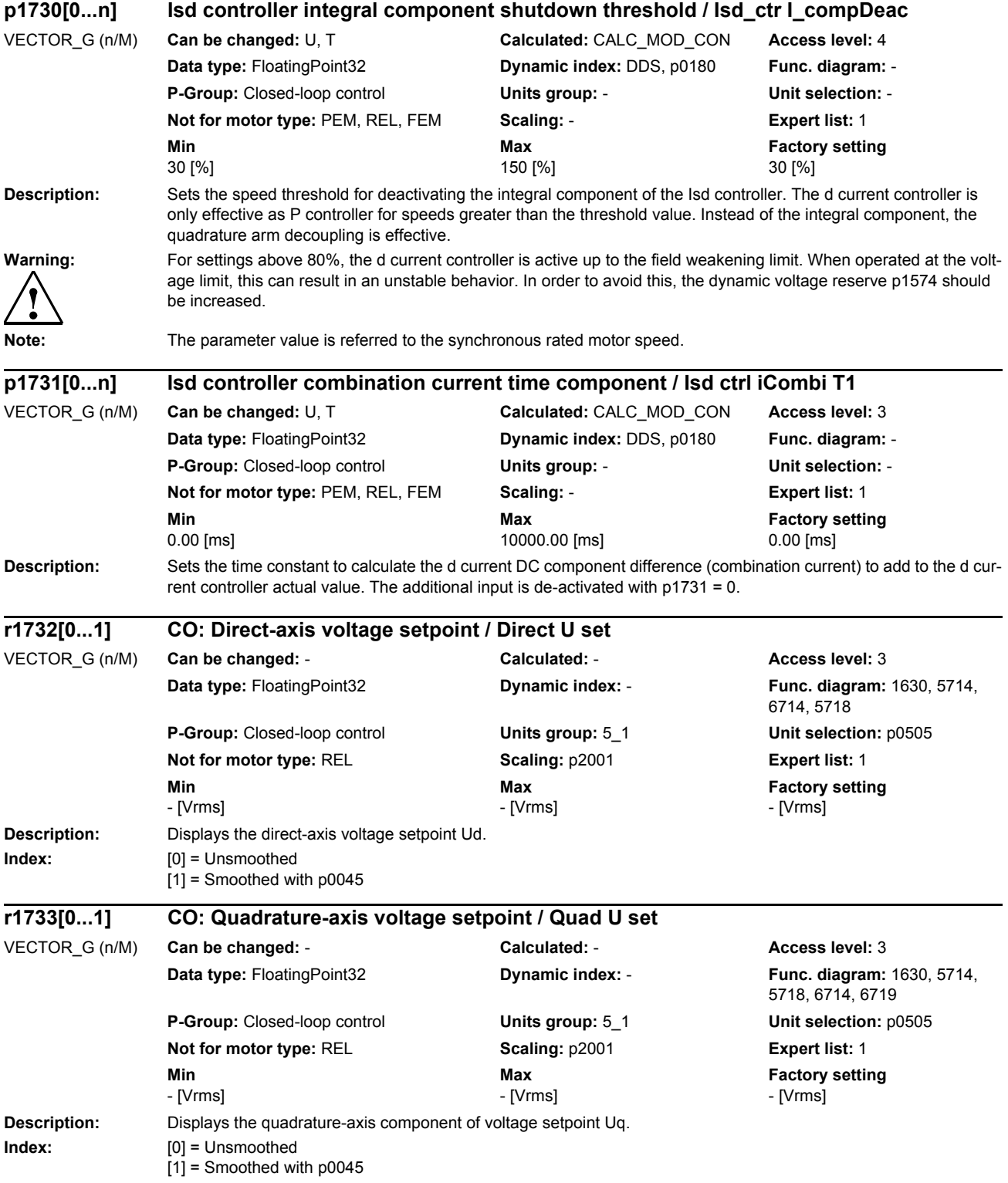

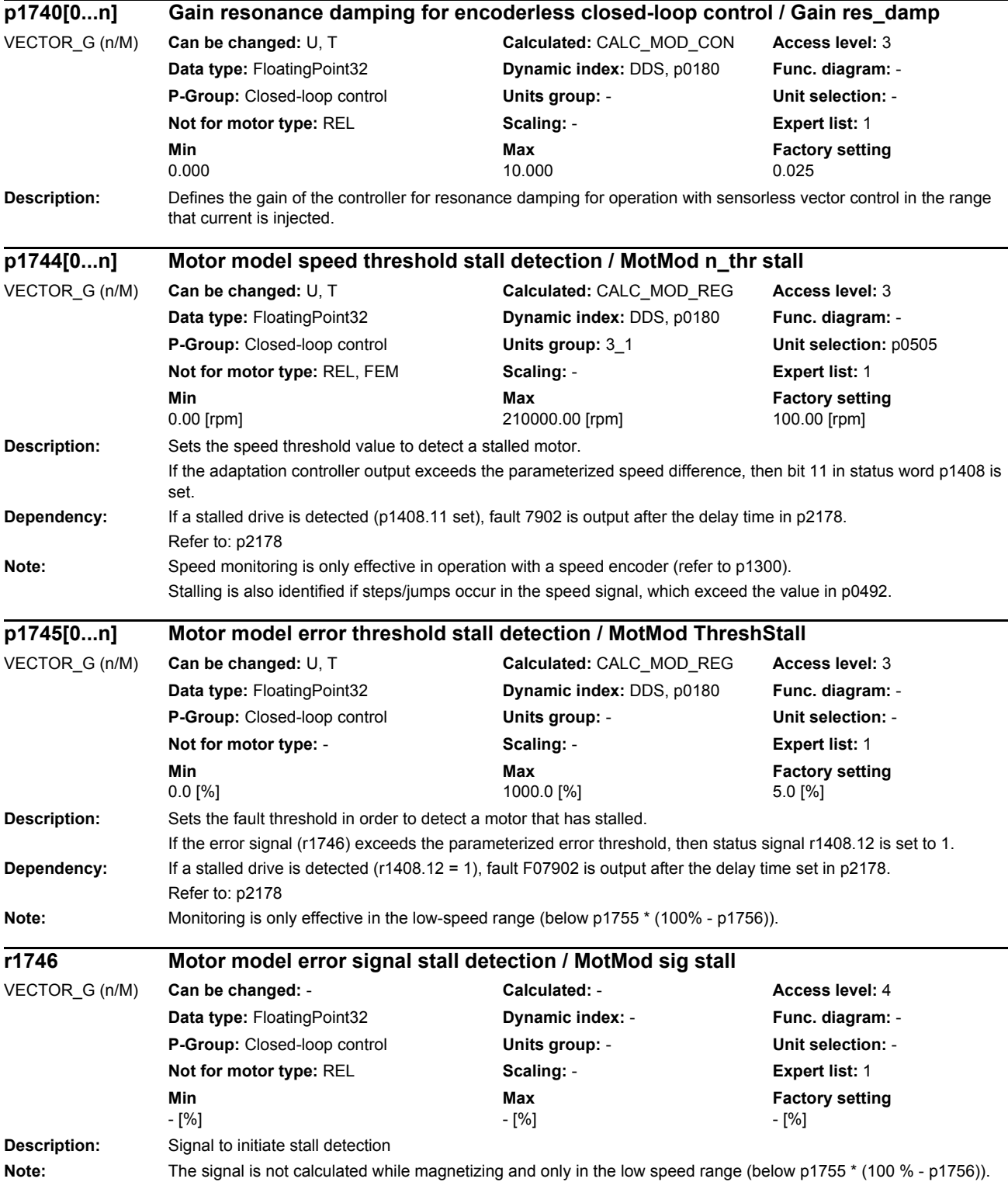

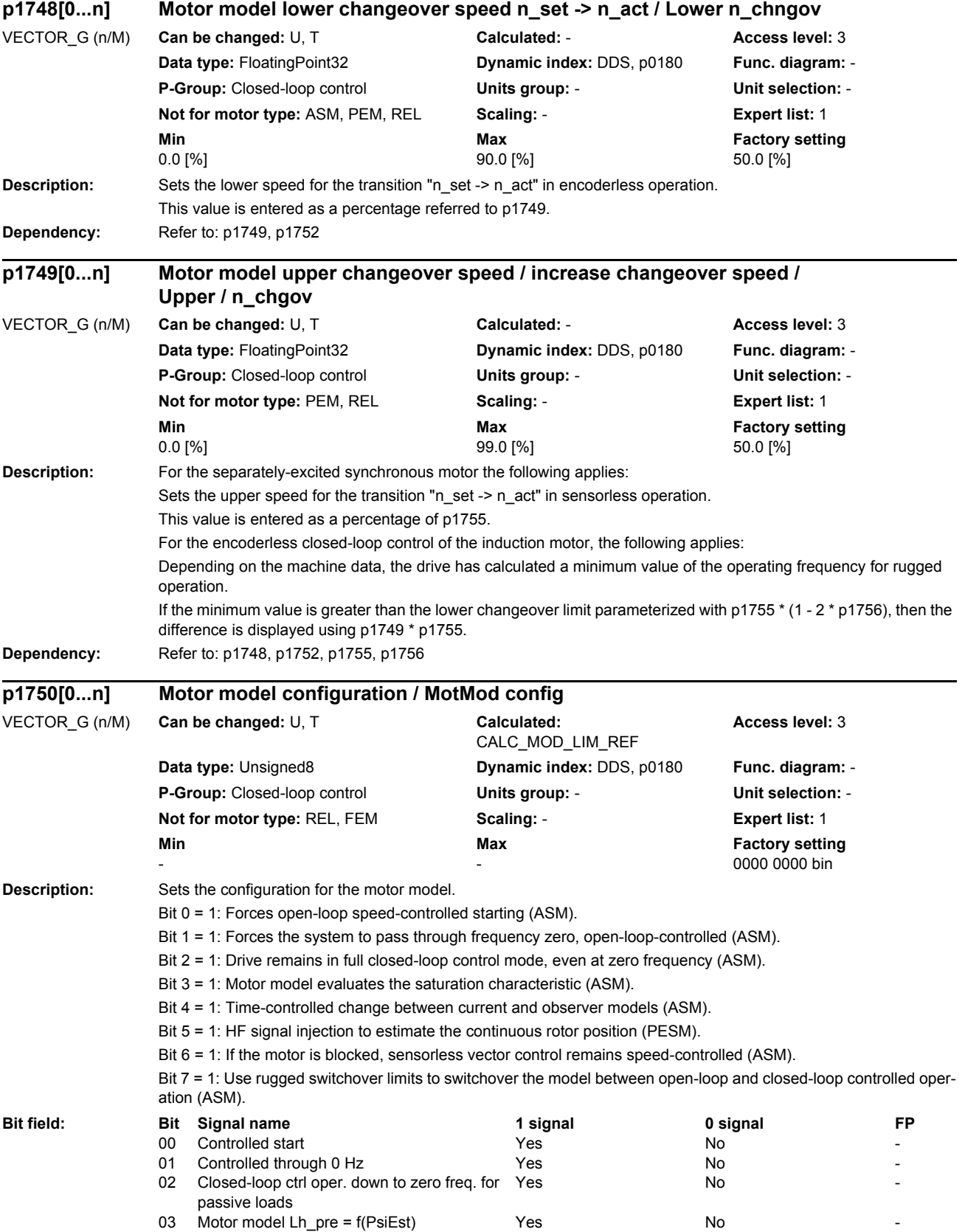

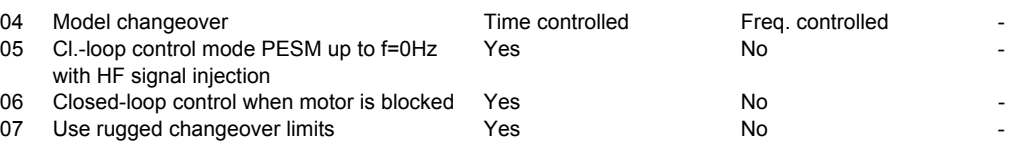

**Caution:** Do not use bit 6 = 1 if the motor can be slowly reversed by the load at the torque limit. Long delay times due to blocking (p2177 > p1758) can cause the motor to stall. In this case you should de-activate the function or use closed-loop control throughout the speed range (note the information re bit  $2 = 1$ ).

Note: Bit 0 ... 3 only have influence for sensorless vector control, bit 4 only for vector control with encoder. Bit 2 is preassigned depending on p0500.

 $Re \text{ hit } 2 = 1$ 

The sensorless vector control is effective down to zero frequency. A change is not made into the open-loop speed controlled mode.

This operating mode is possible for passive loads. These include applications where the load itself does not generate any active torque and therefore only acts reactively to the drive torque of the induction motor.

If bit 2 = 1, then bit 3 is automatically set to 1. Manual de-selection is possible and may be sensible if the saturation characteristic (p1960) was not measured for third-party motors. Generally, for standard SIEMENS motors, the already pre-assigned (default value) saturation characteristic is adequate.

When the bit is set, the selection of bits 0 and 1 is ignored.

Re bit  $2 = 0$ :

If the model feedback is deactivated ( $p1784 = 0$ ), with bit  $2 = 0$ , then bit 3 is also automatically set to 0.  $Re \; hit \; 5 = 1$ 

The selection of HF signal injection is only relevant for permanent-magnet synchronous motors (PESM). Therefore, activation of bit 5 is only possible outside of motor commissioning (p0010 = 0).

In order to achieve user-friendly configuration of the power unit components in the oversampling mode, when activated for the first time, initially p1810 bit 3 is set, and then an automatic system boot is initiated. This is only possible if all of the axes connected to the CU are switched off (refer to the setting conditions for p0009); otherwise, it is not possible to set the bit.

When deactivating p1750 bit 5, p1810 bit 3 remains unchanged and the system does not boot again.

Therefore, to reverse configure the power unit components from the oversampling mode (after manually deselecting p1750 bit 5) then initially p1810 bit 3 must be manually deleted and then a manual warm restart initiated.

As an alternative to a warm restart: save the parameters and carry out a POWER ON (switch-off/switch-on).

When the function "safety without encoder" (p9306/p9506) is activated, this setting is not permissible and results in monitoring errors.

 $Re \text{ hit } 6 = 1$ 

The following applies for encoderless vector control of induction motors:

For a blocked motor (see p2175, p2177) the time condition in p1758 is bypassed and a change is not made into open-loop controlled operation.

 $\overline{R}$  bit  $\overline{7}$  = 1:

The following applies for encoderless vector control of induction motors:

If the changeover limits are parameterized too low (p1755, p1756), then they are automatically increased to rugged values by the absolute amount p1749 \* p1755.

The effective time condition for changing over into open-controlled operation is obtained from the minimum of p1758 and 0.5 \* r0384.

Activation can make sense for applications that demand a high torque at low frequencies and therefore low speed gradients.

It must be ensured that p1610, p1611 have been adequately parameterized.

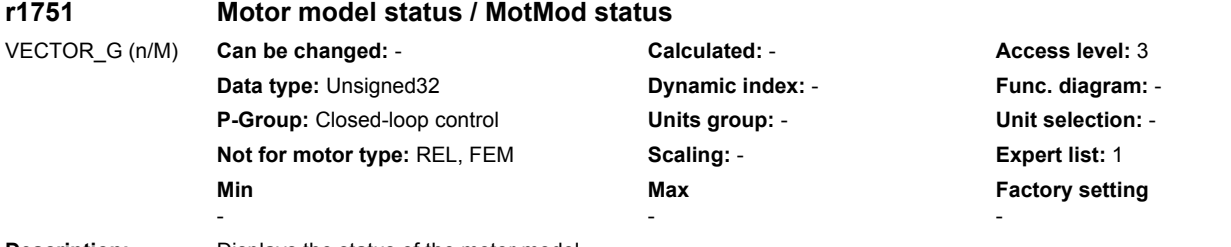

**Description:** Displays the status of the motor model.

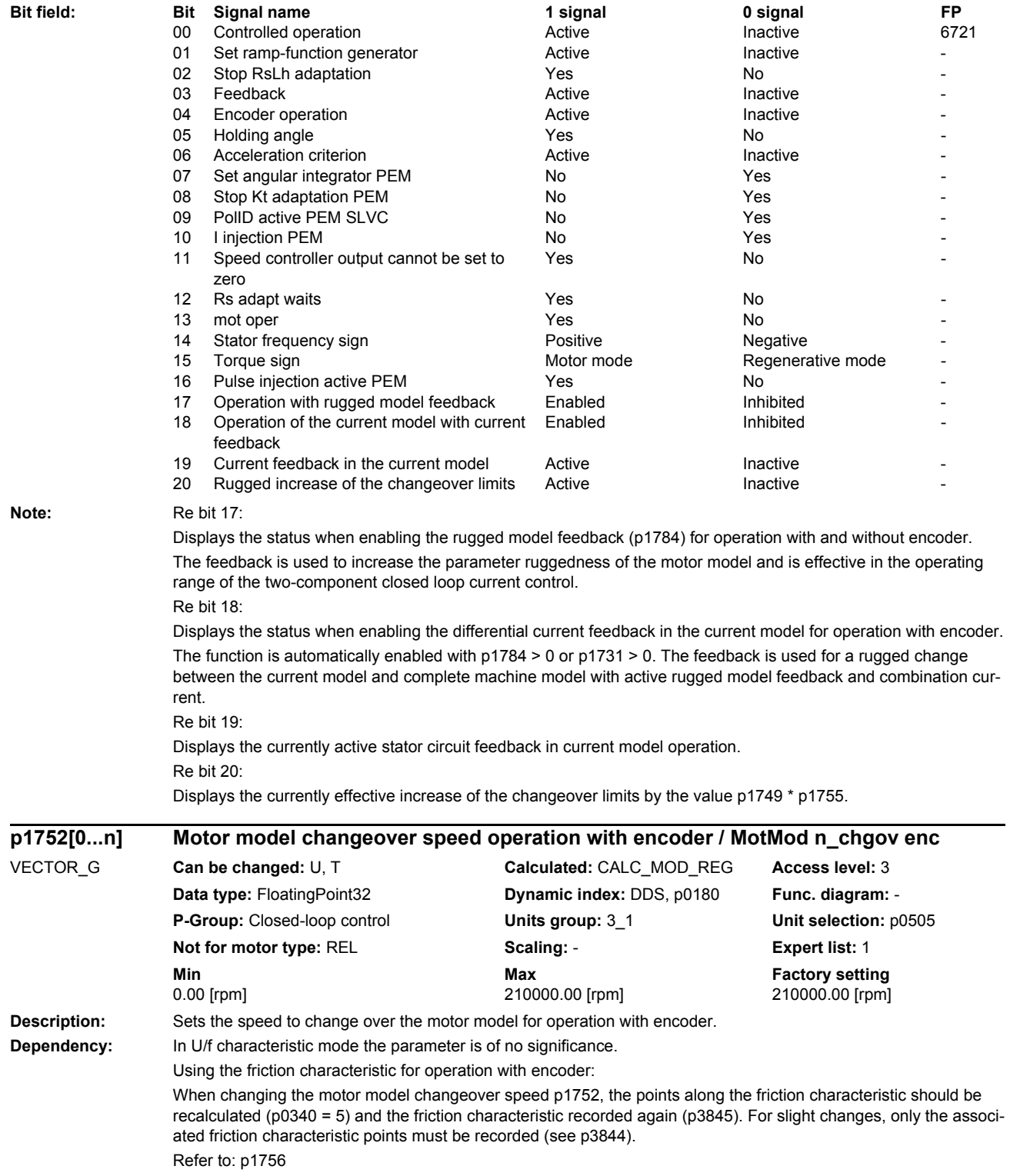

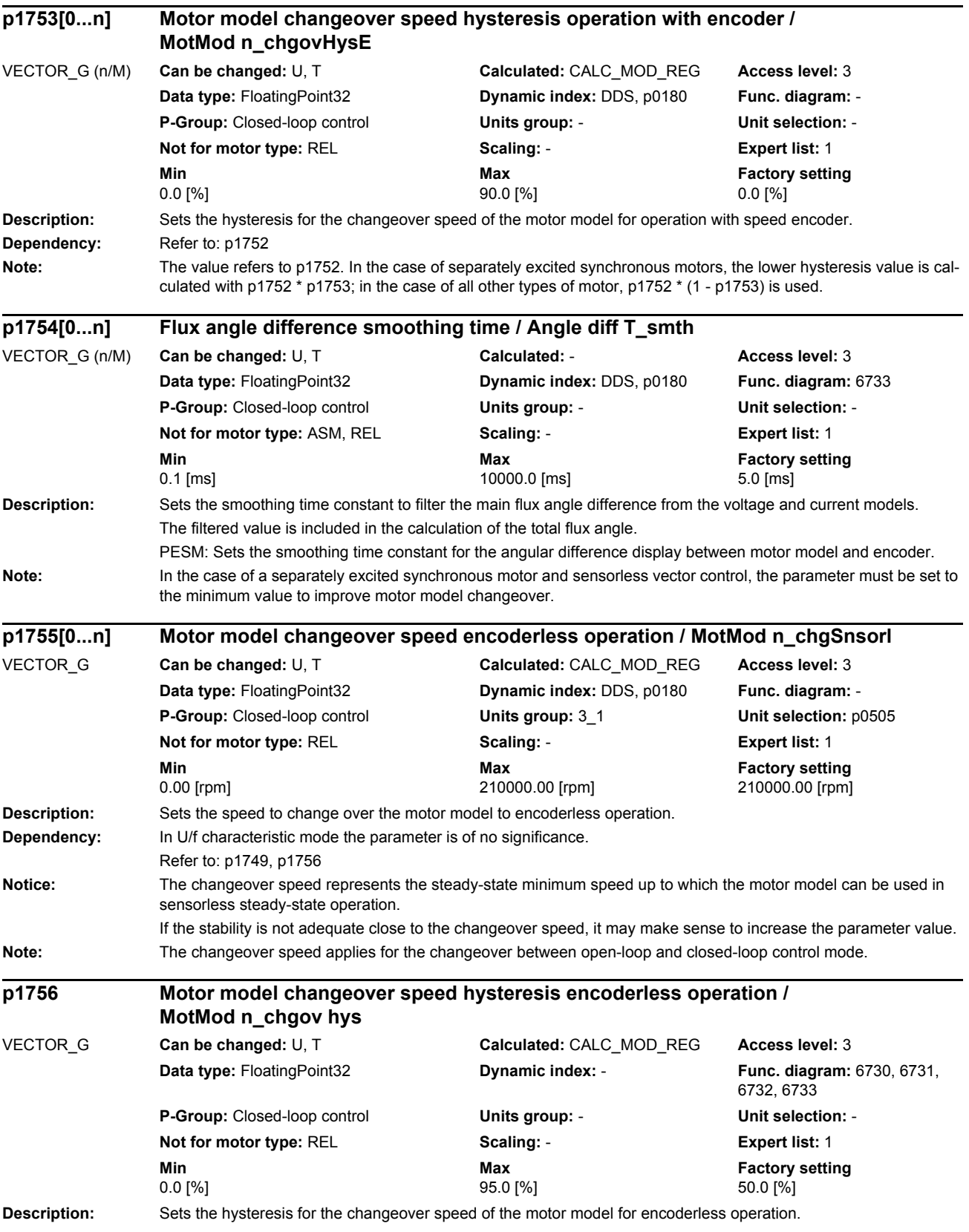

*Parameters*

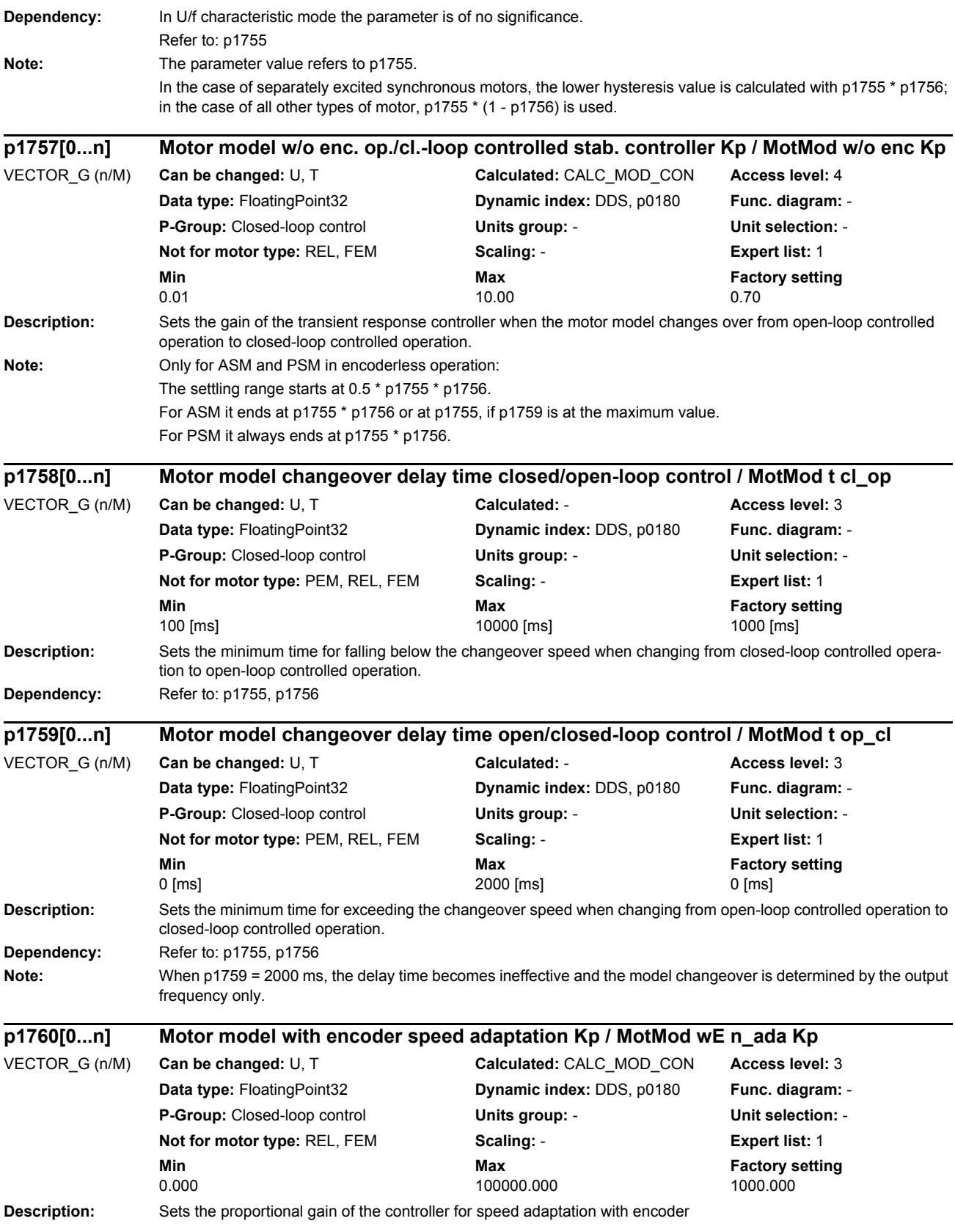

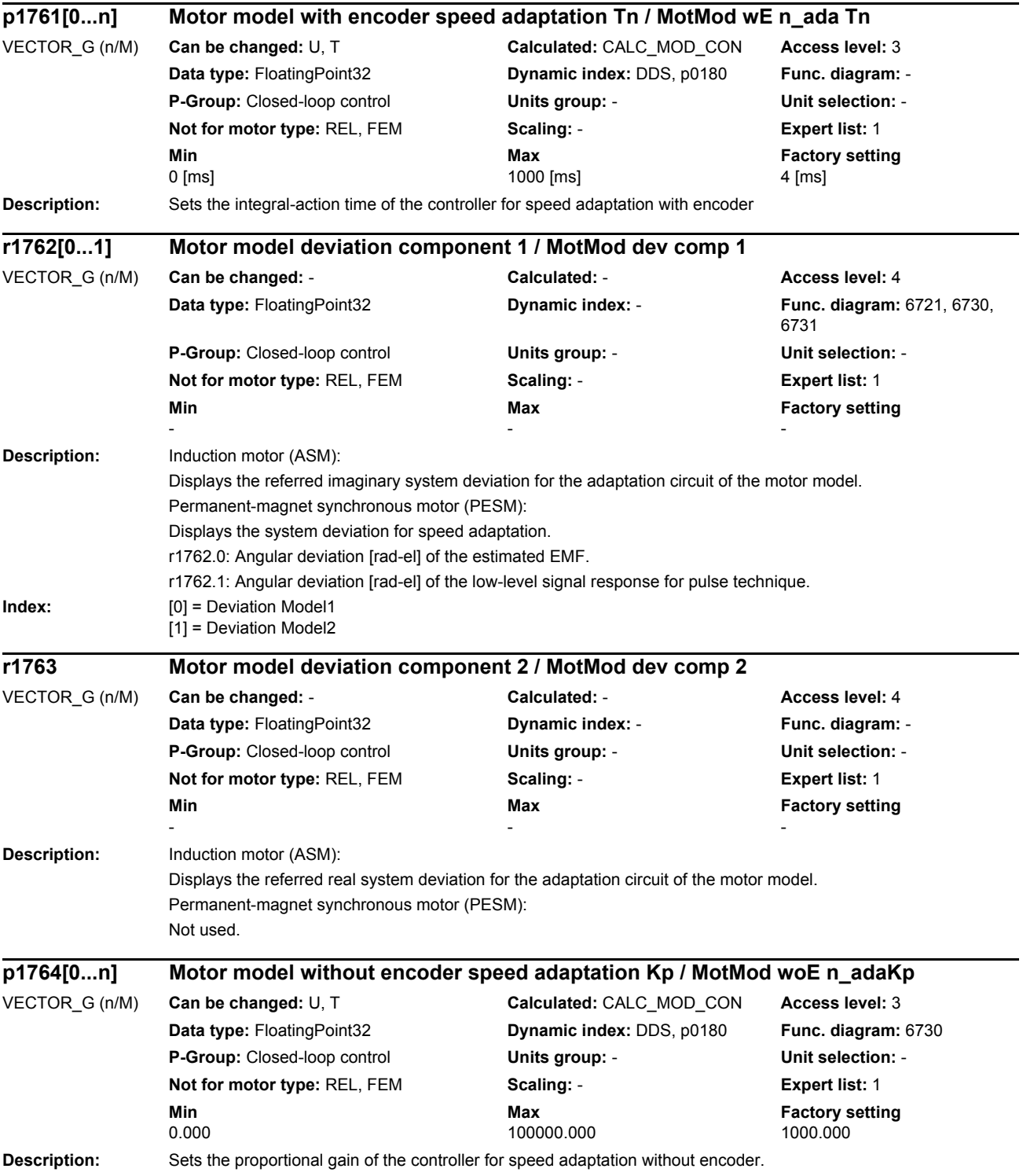

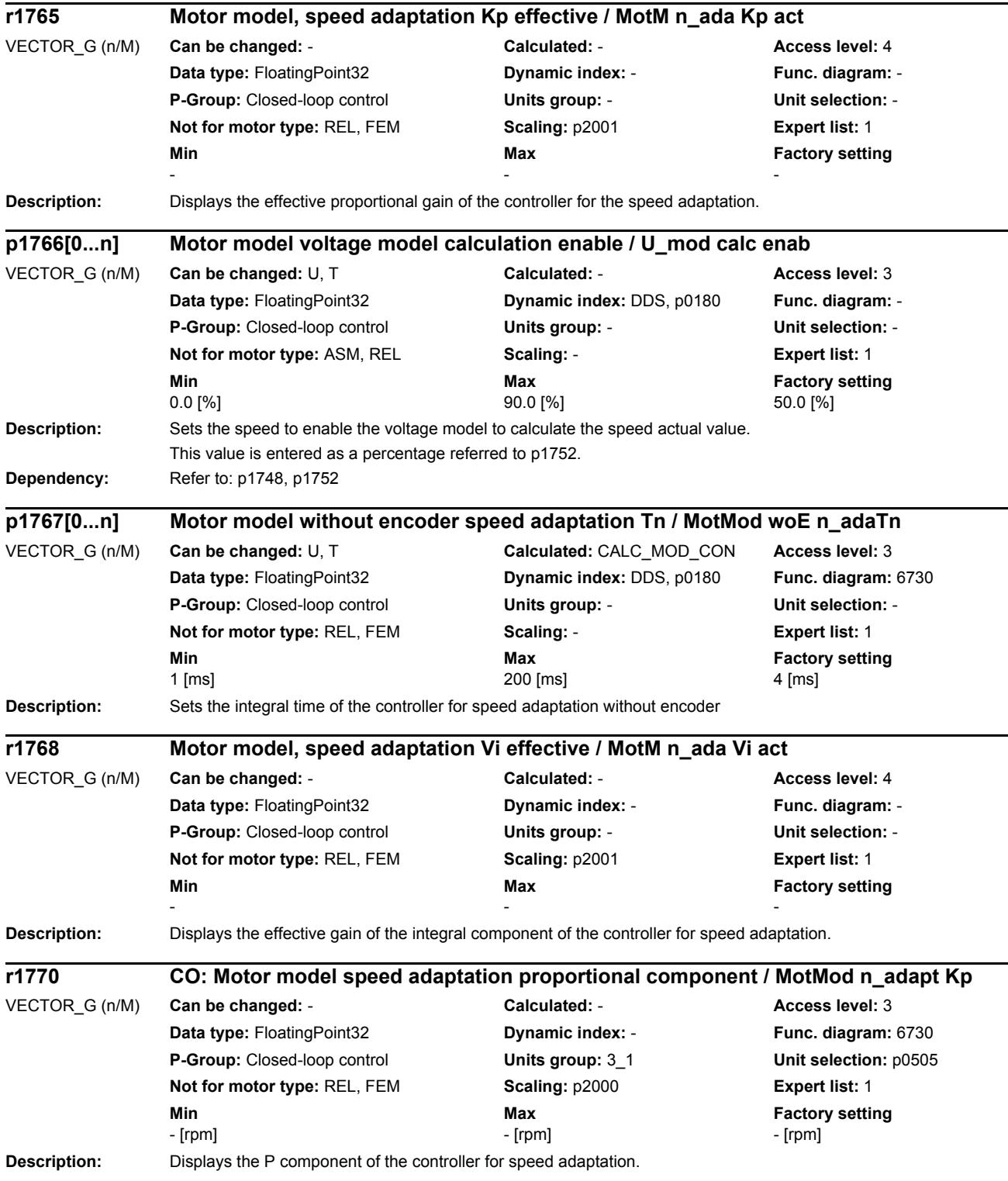

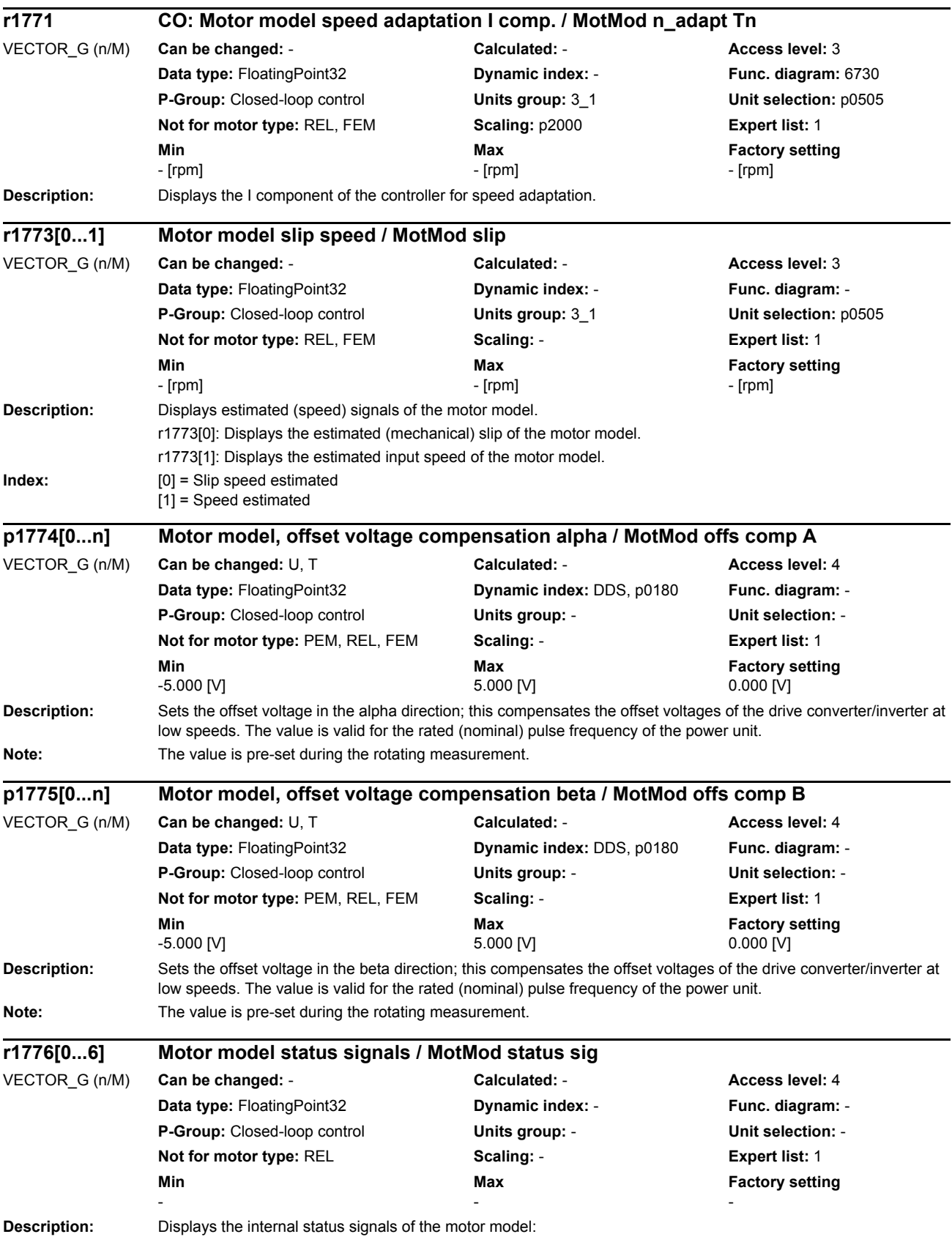

*Parameters*

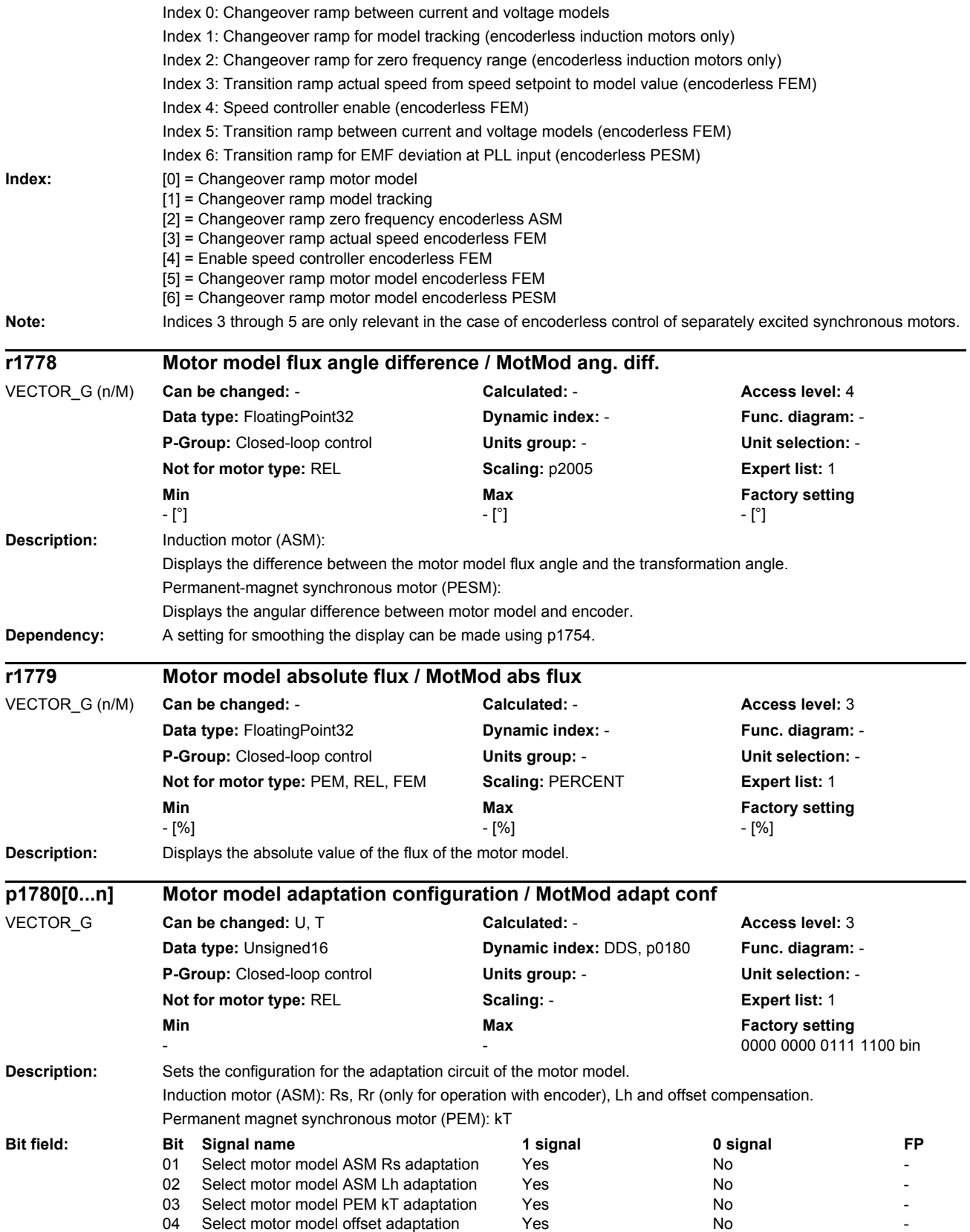

## *Parameters*

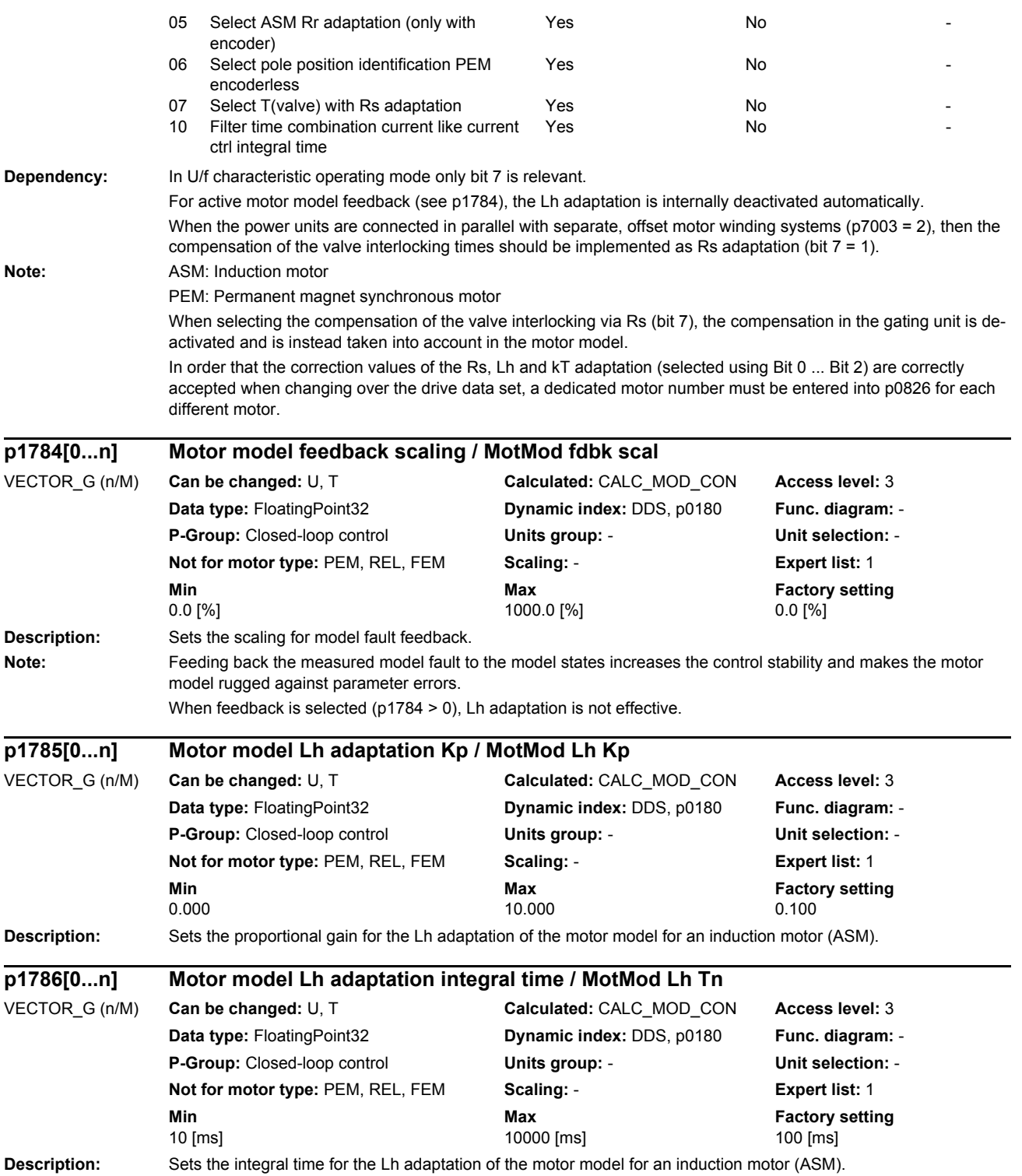

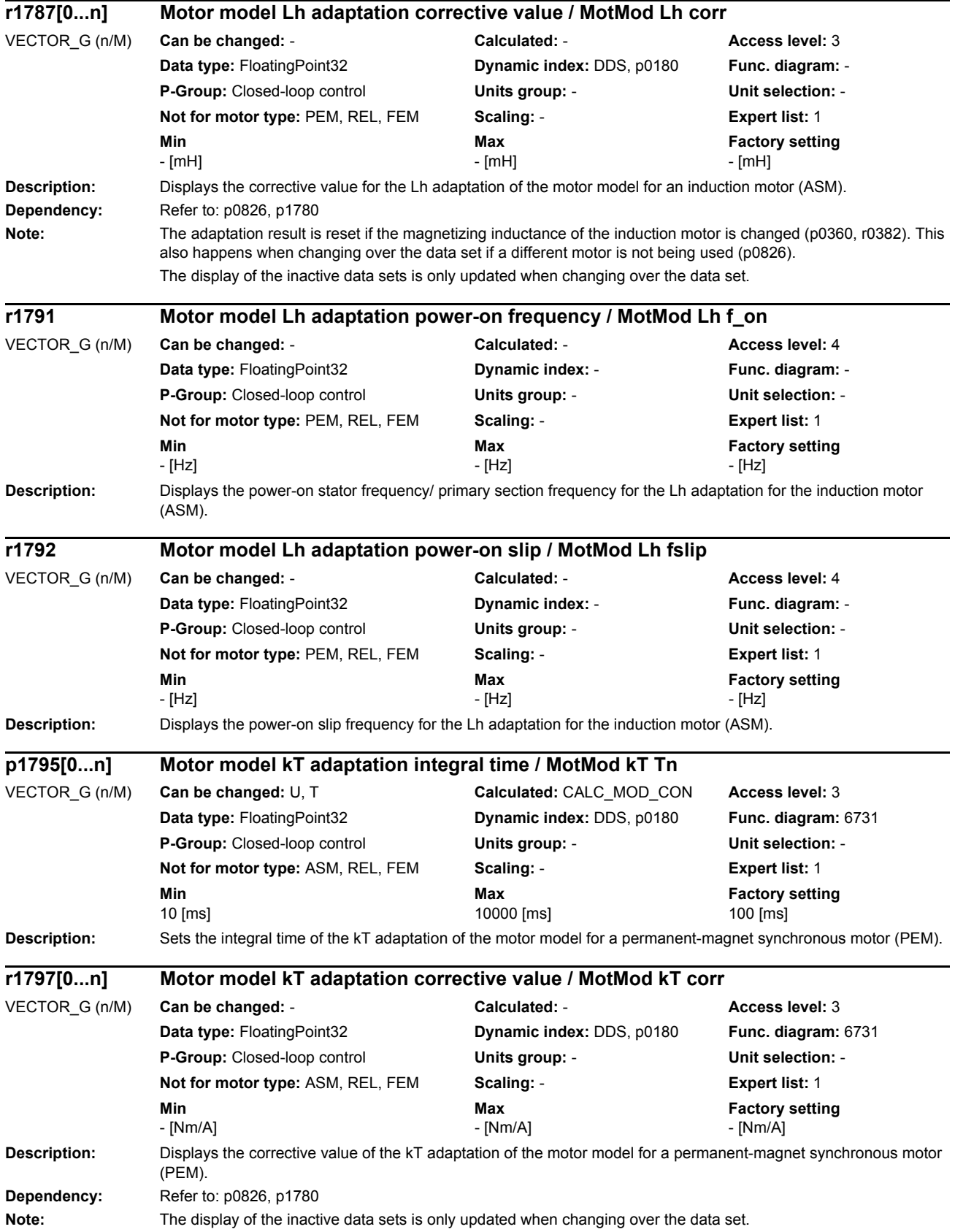

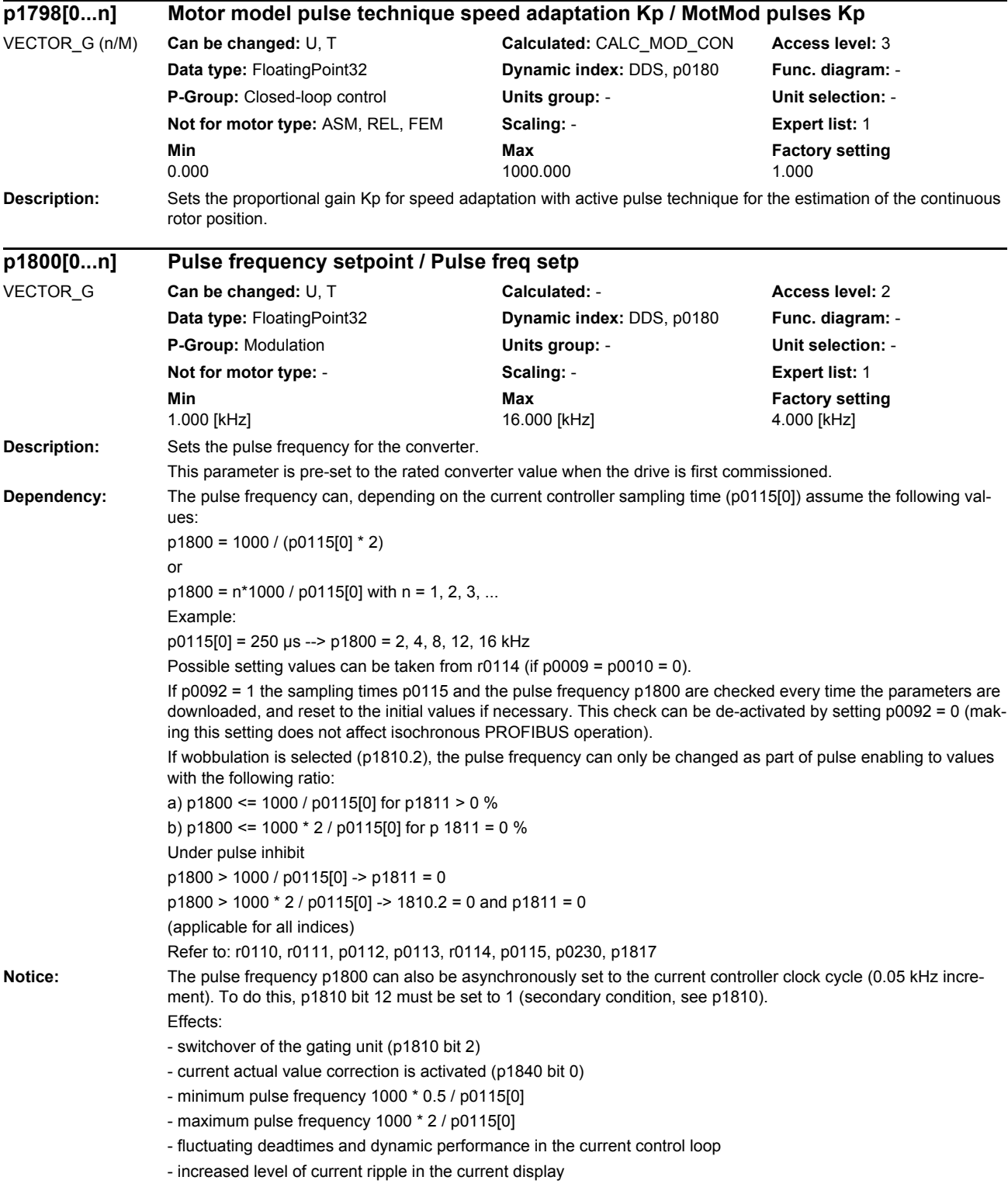

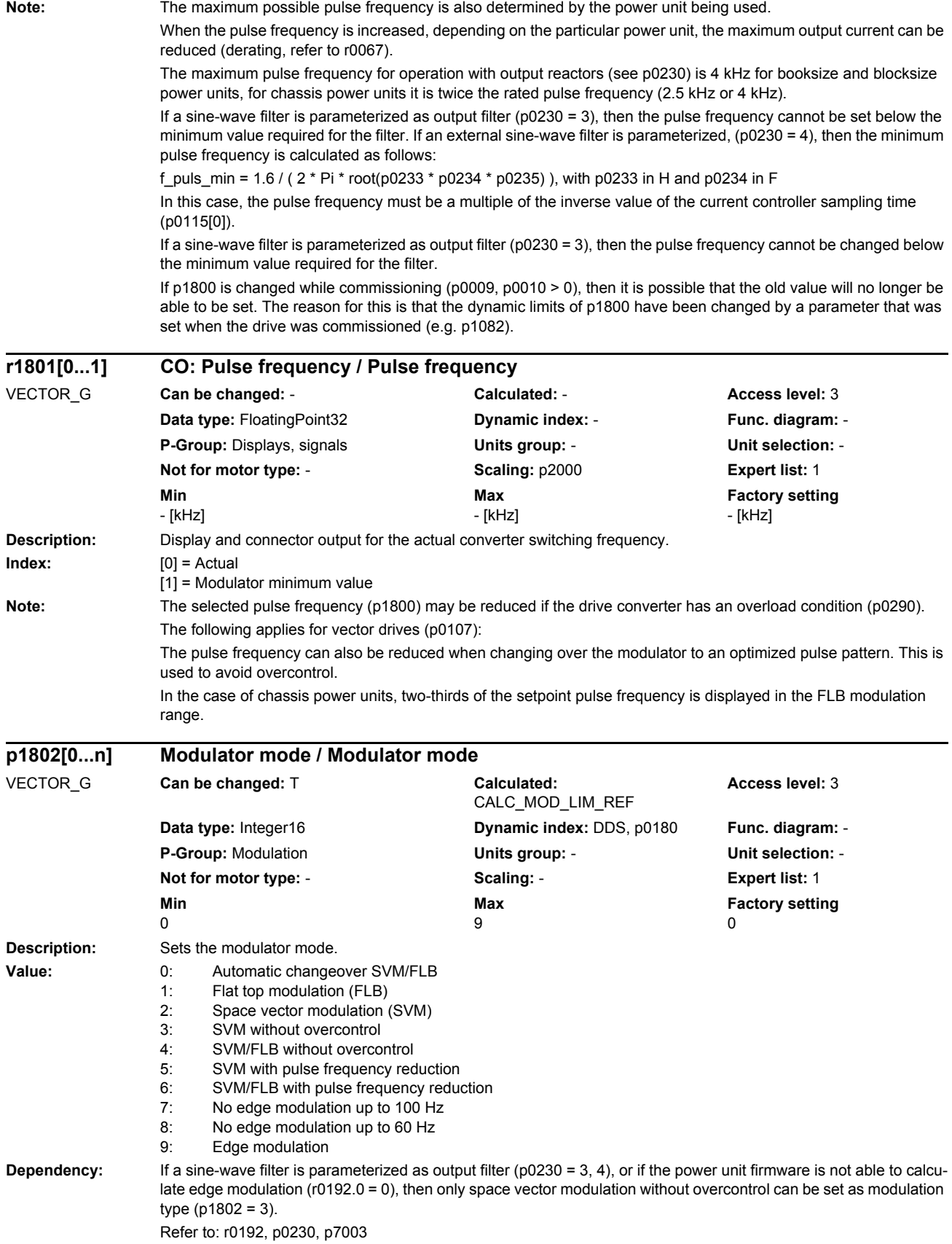

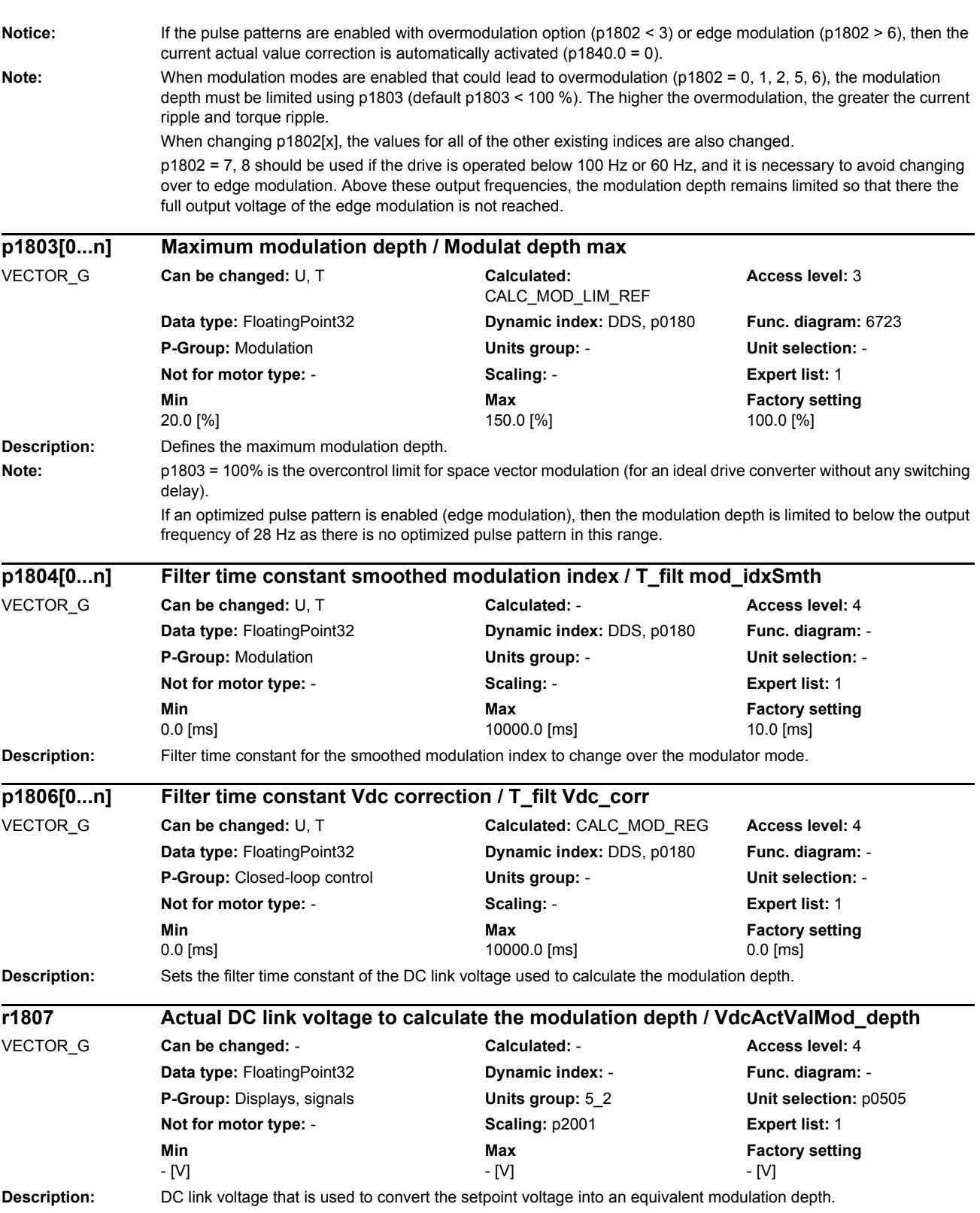

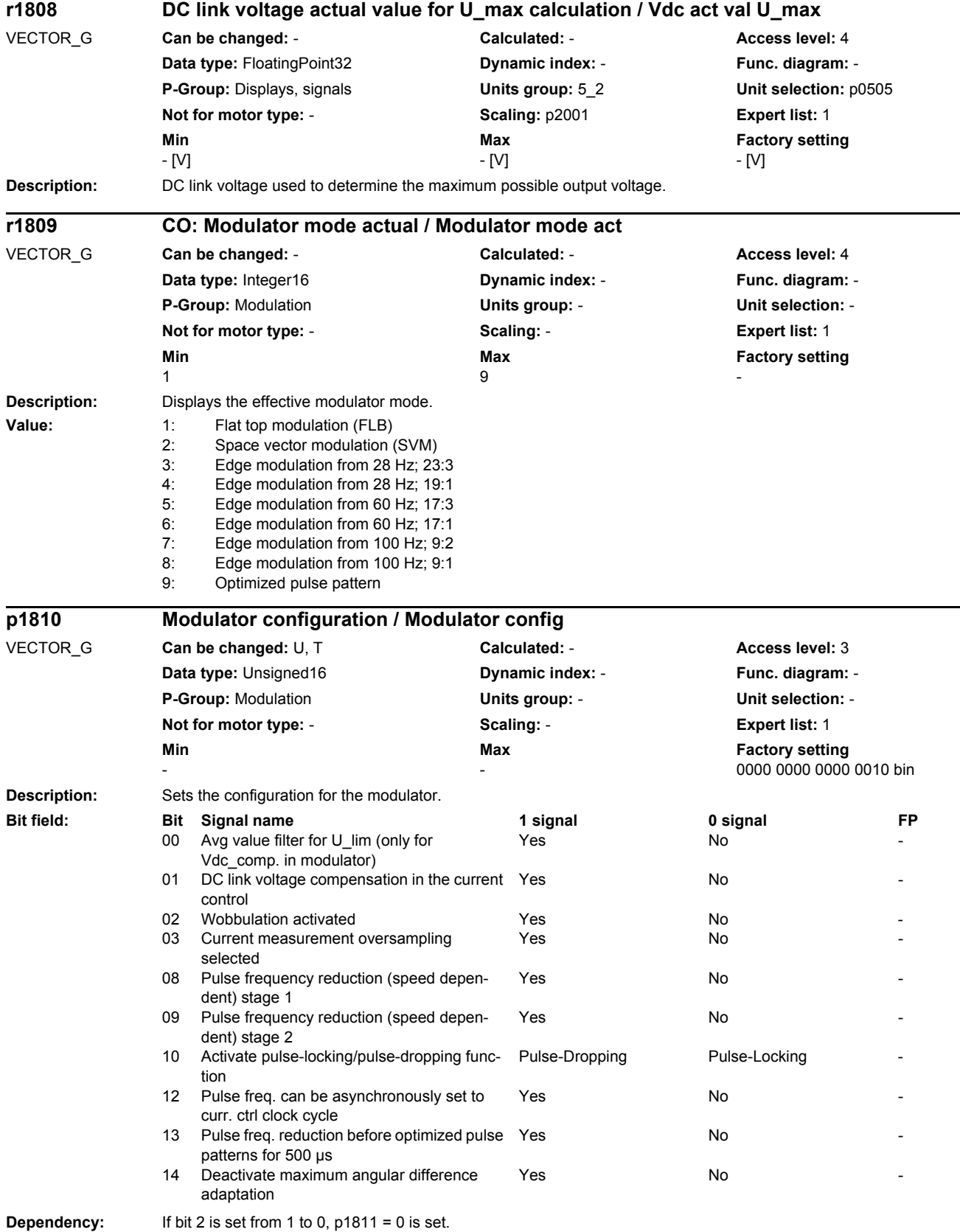

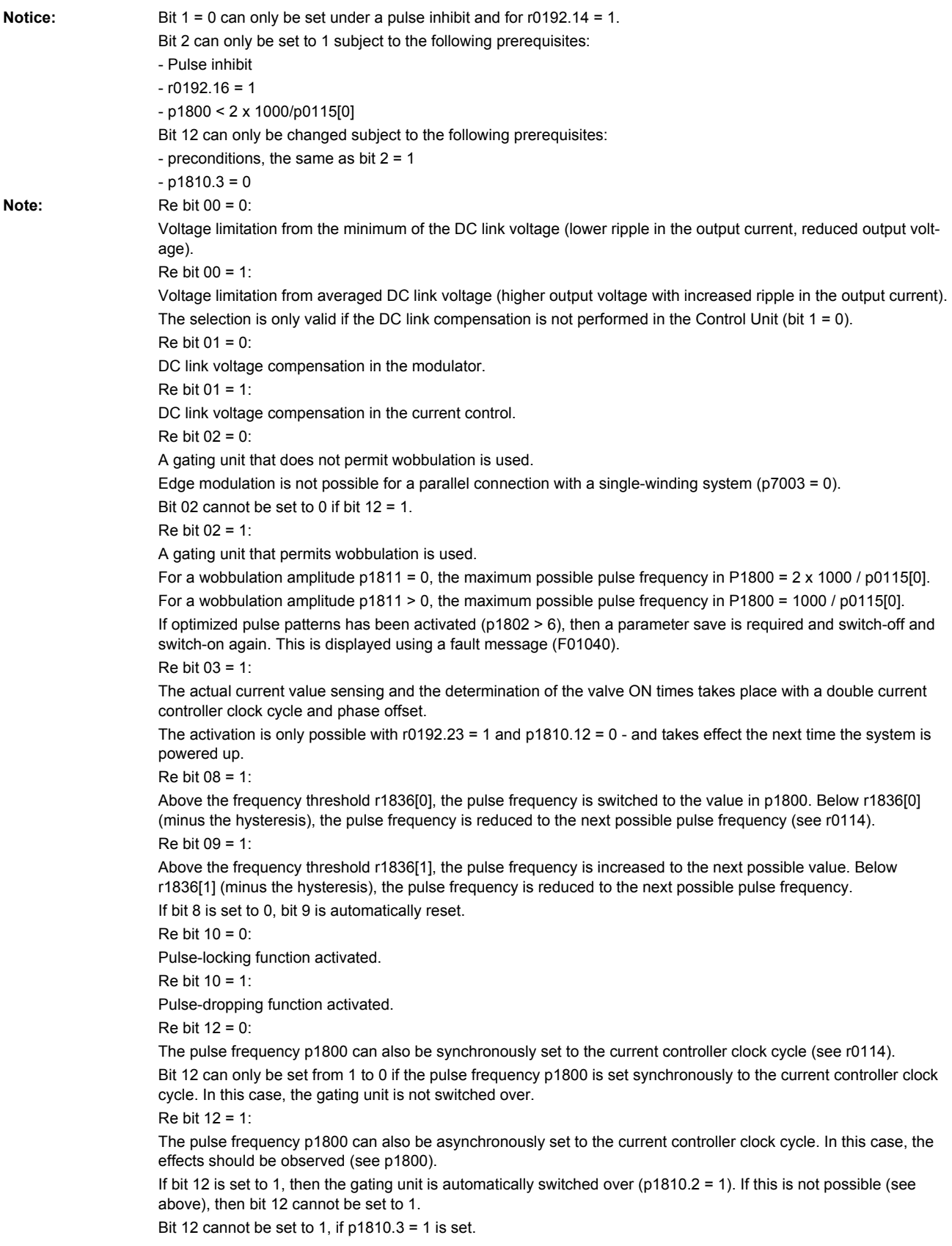

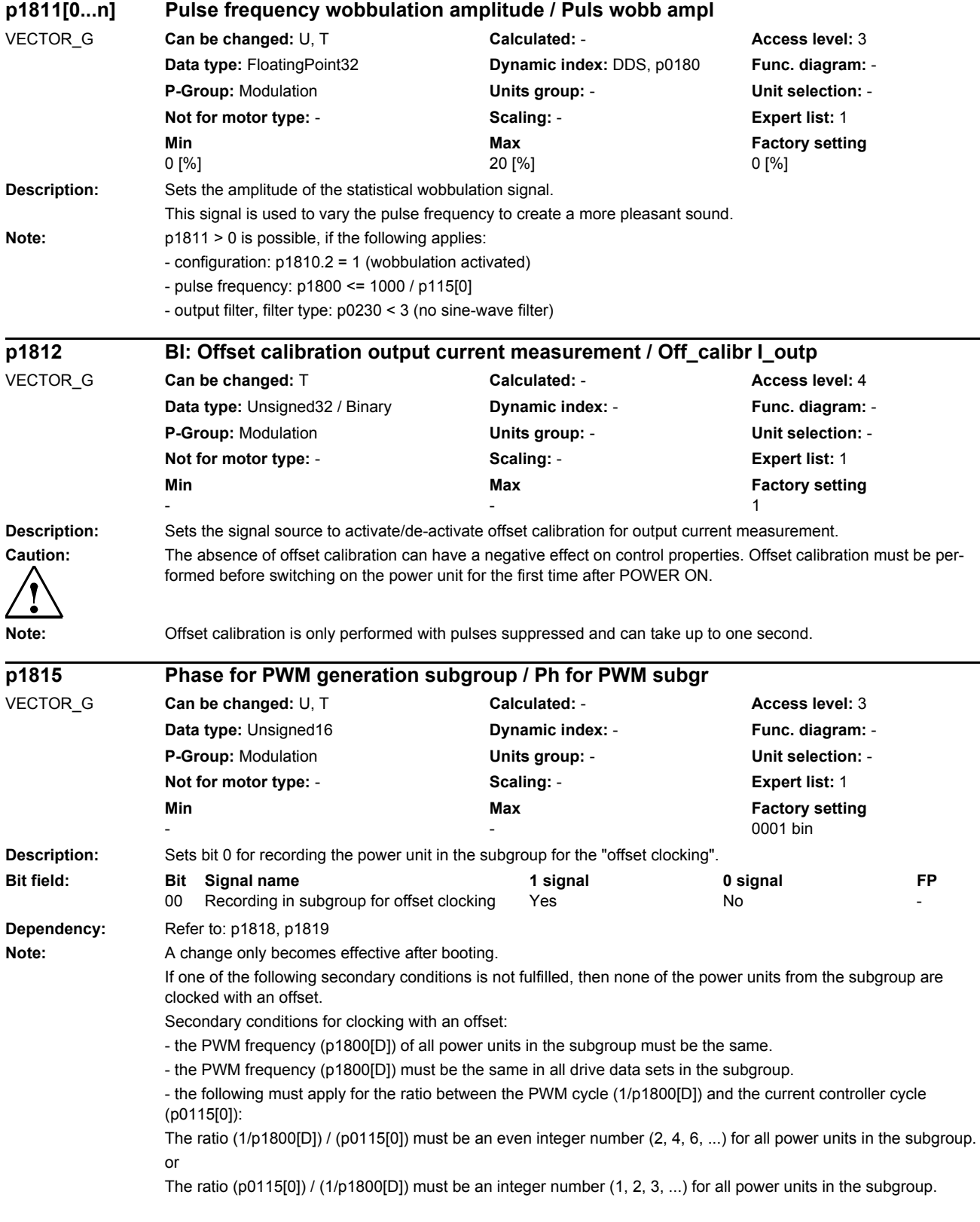

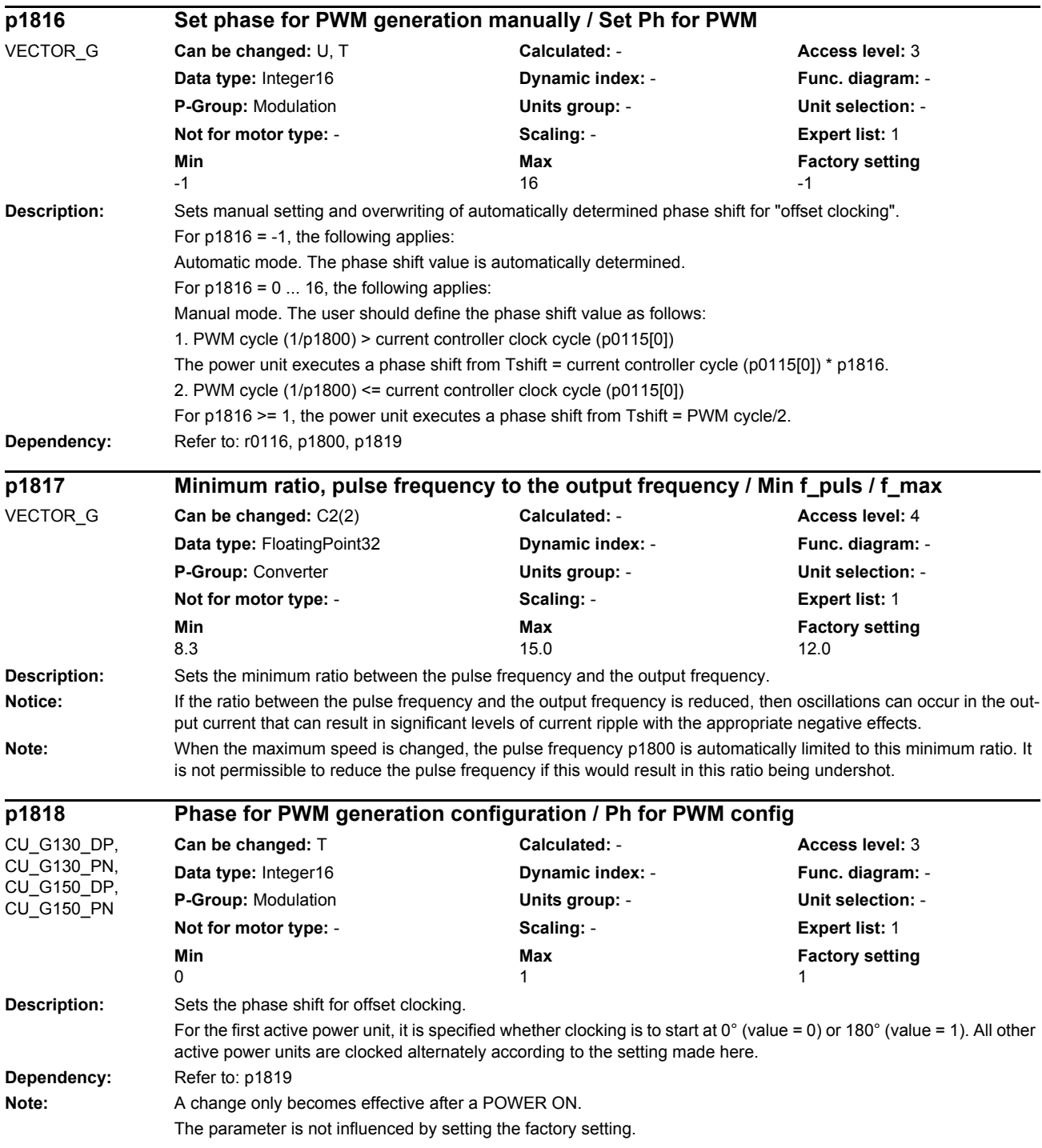

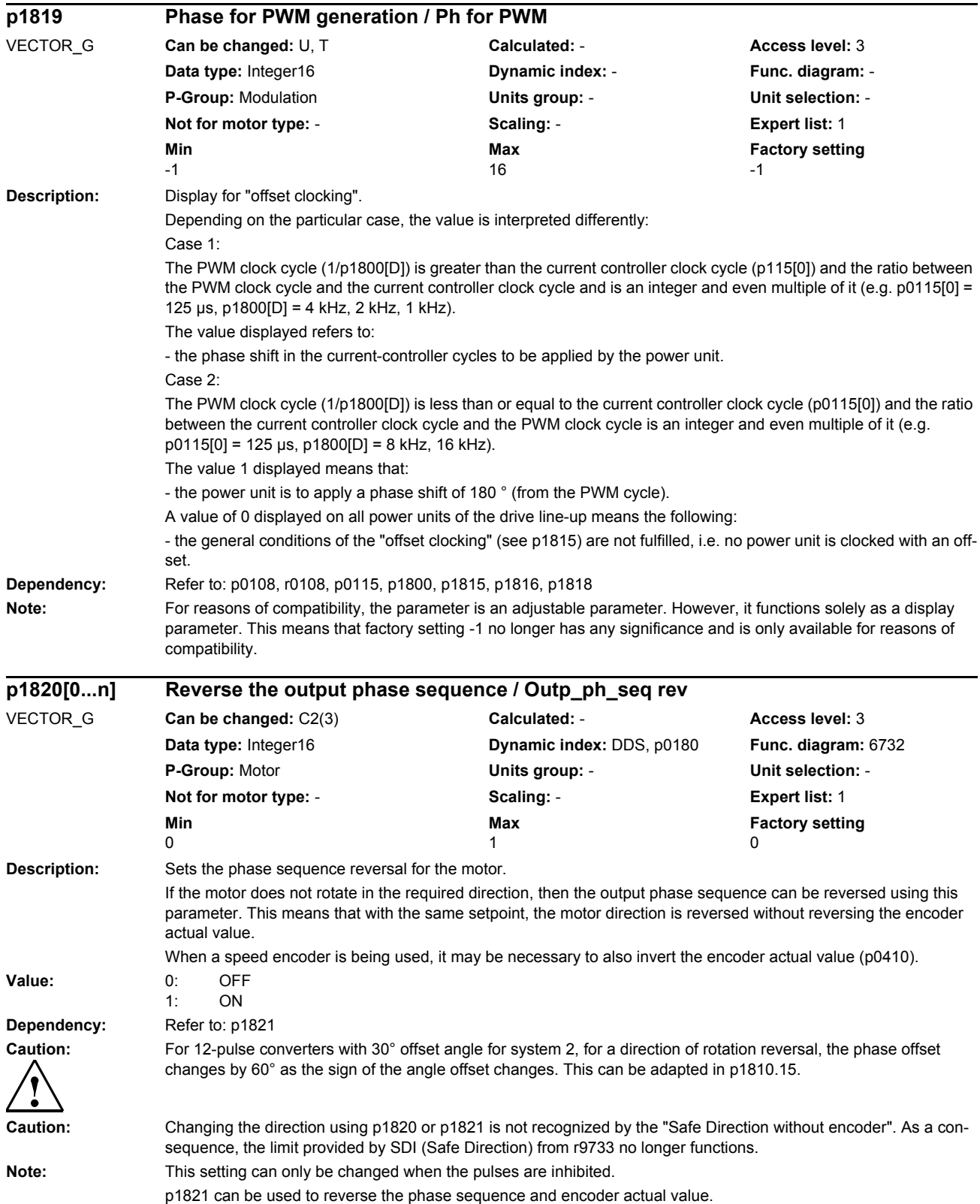

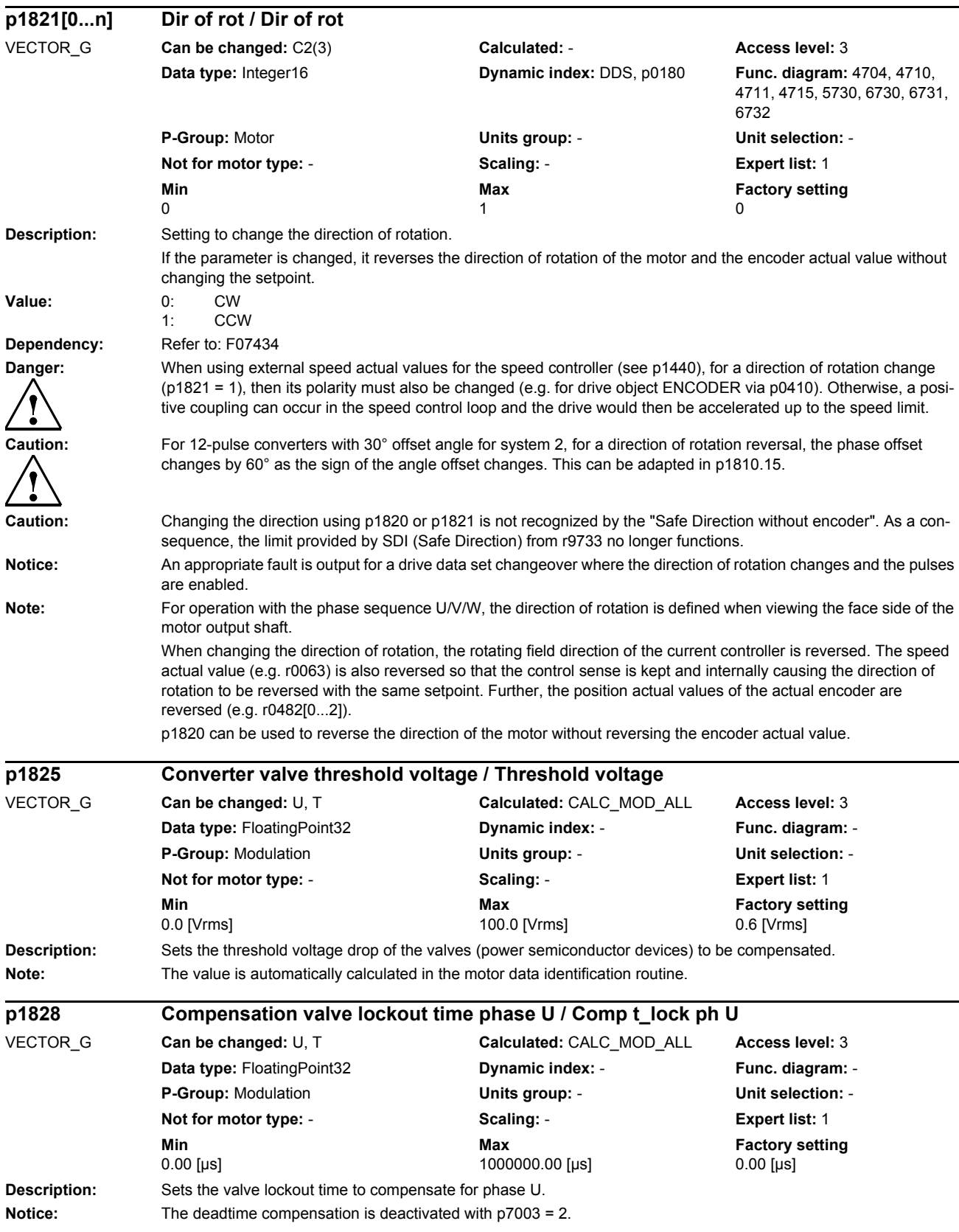

Note: The value is automatically calculated in the motor data identification routine. For type PM340 power units, the value is limited to 3.98 µs. **Description:** Sets the valve lockout time to compensate for phase V. **Notice:** The deadtime compensation is deactivated with p7003 = 2. Note: For type PM340 power units, the value is limited to 3.98 us. **p1829 Compensation valve lockout time phase V / Comp t\_lock ph V** VECTOR\_G **Can be changed:** U, T **Calculated:** CALC\_MOD\_ALL **Access level:** 3 **Data type:** FloatingPoint32 **Dynamic index:** - **Func. diagram:** - **P-Group:** Modulation **Units group:** - **Unit selection:** - **Not for motor type:** - **Scaling:** - **Expert list:** 1 **Min** Min **Max Max Factory setting** 0.00 [µs] 1000000.00 [µs] 0.00 [µs] **p1830 Compensation valve lockout time phase W / Comp t\_lock ph W**

**Description:** Sets the valve lockout time to compensate for phase W. **Notice:** The deadtime compensation is deactivated with p7003 = 2. Note: For type PM340 power units, the value is limited to 3.98 µs. **Description:** Sets the current level for the dead time compensation. Above the current level, the dead time - resulting from the converter switching delays - is compensated by a previously calculated constant value. If the relevant phase current setpoint falls below the absolute value defined by p1832, the corrective value for this phase is continuously reduced. **Dependency:** The factory setting of p1832 is automatically set to 0.02 \* rated drive converter current (r0207). **Description:** Frequency to shift the switchover frequency r1836 for pulse frequency reduction. The parameter value reduces the switchover frequency threshold with the same parameter index. **Index:**  $[0]$  = Frequency limit 1 [1] = Frequency limit 2 VECTOR\_G **Can be changed:** U, T **Calculated:** CALC\_MOD\_ALL **Access level:** 3 **Data type:** FloatingPoint32 **Dynamic index:** - **Func. diagram:** - **P-Group:** Modulation **Units group:** - **Unit selection:** - **Not for motor type:** - **Scaling:** - **Expert list:** 1 **Min Max Max Factory setting** 0.00 [µs] 1000000.00 [µs] 0.00 [µs] **p1832 Dead time compensation current level / t\_dead\_comp I\_lev** VECTOR\_G **Can be changed:** U, T **Calculated:** CALC\_MOD\_ALL **Access level:** 3 **Data type:** FloatingPoint32 **Dynamic index:** - **Func. diagram:** - **P-Group:** Modulation **Units group:** - **Unit selection:** - **Not for motor type:** - **Scaling:** - **Expert list:** 1 **Min Max Factory setting**  0.0 [Arms] 10000.0 [Arms] 0.0 [Arms] **p1835[0...1] Pulse frequency reduction switchover frequency shift / f\_puls\_red f\_sw** VECTOR\_G (n/M) **Can be changed:** U, T **Calculated:** - **Access level:** 3 **Data type:** FloatingPoint32 **Dynamic index:** - **Func. diagram:** - **P-Group:** Modulation **Units group:** - **Unit selection:** - **Not for motor type:** REL, FEM **Scaling:** - **Expert list:** 1 **Min** Min **Max** Max **Factory setting** 0.00 [Hz] 800.00 [Hz] 0.00 [Hz]

**Dependency:** Refer to: r1836

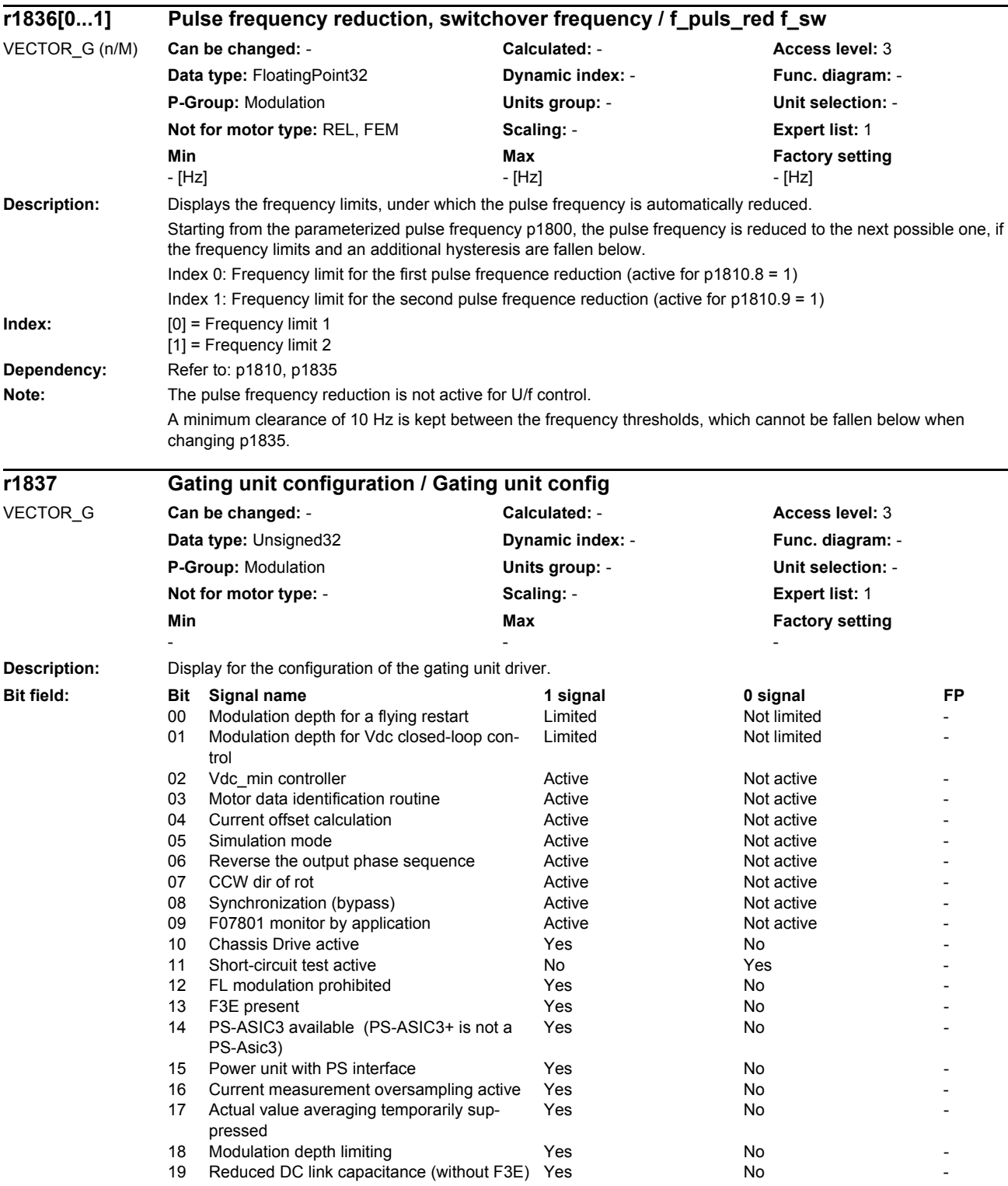

## *Parameters*

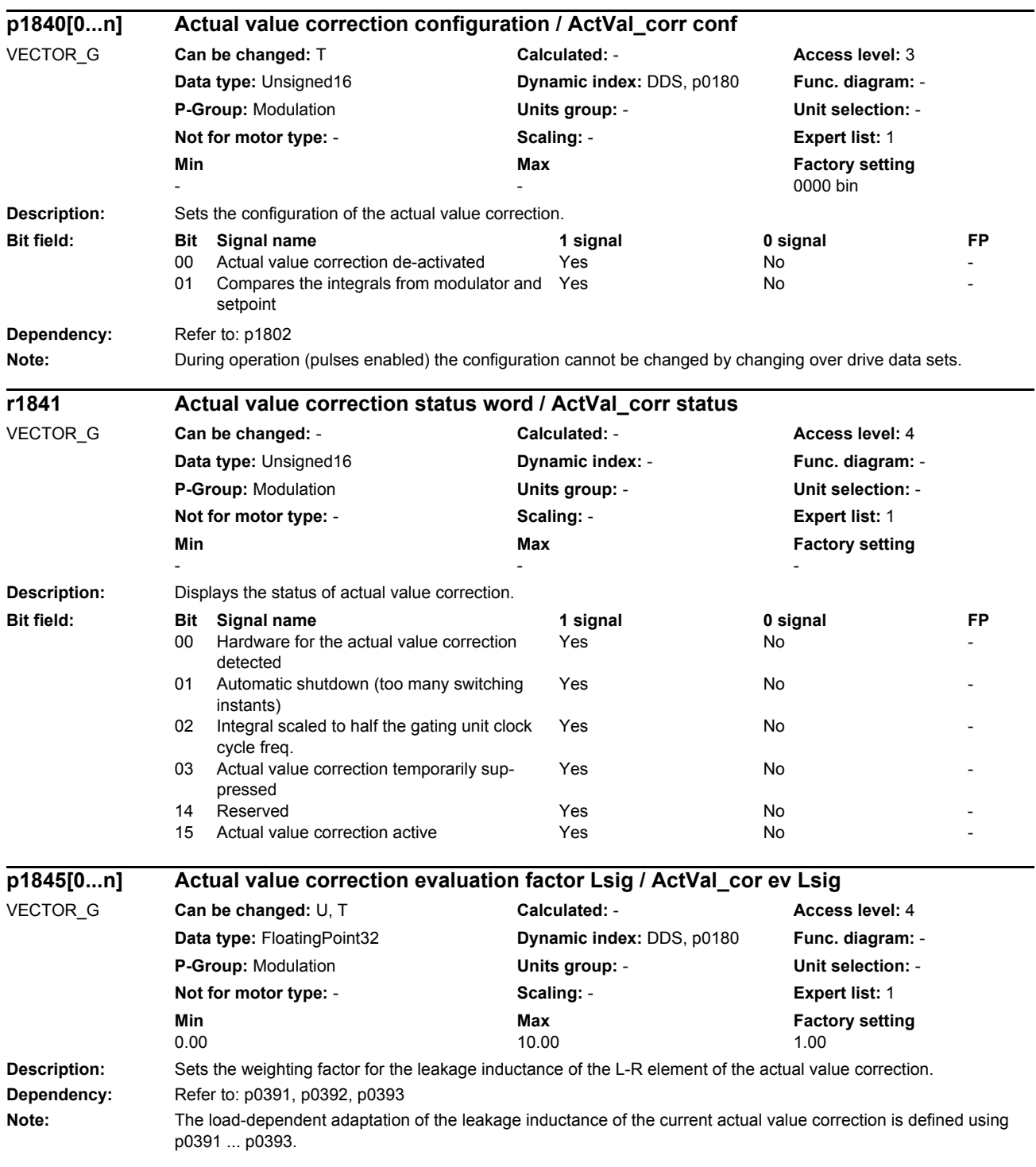

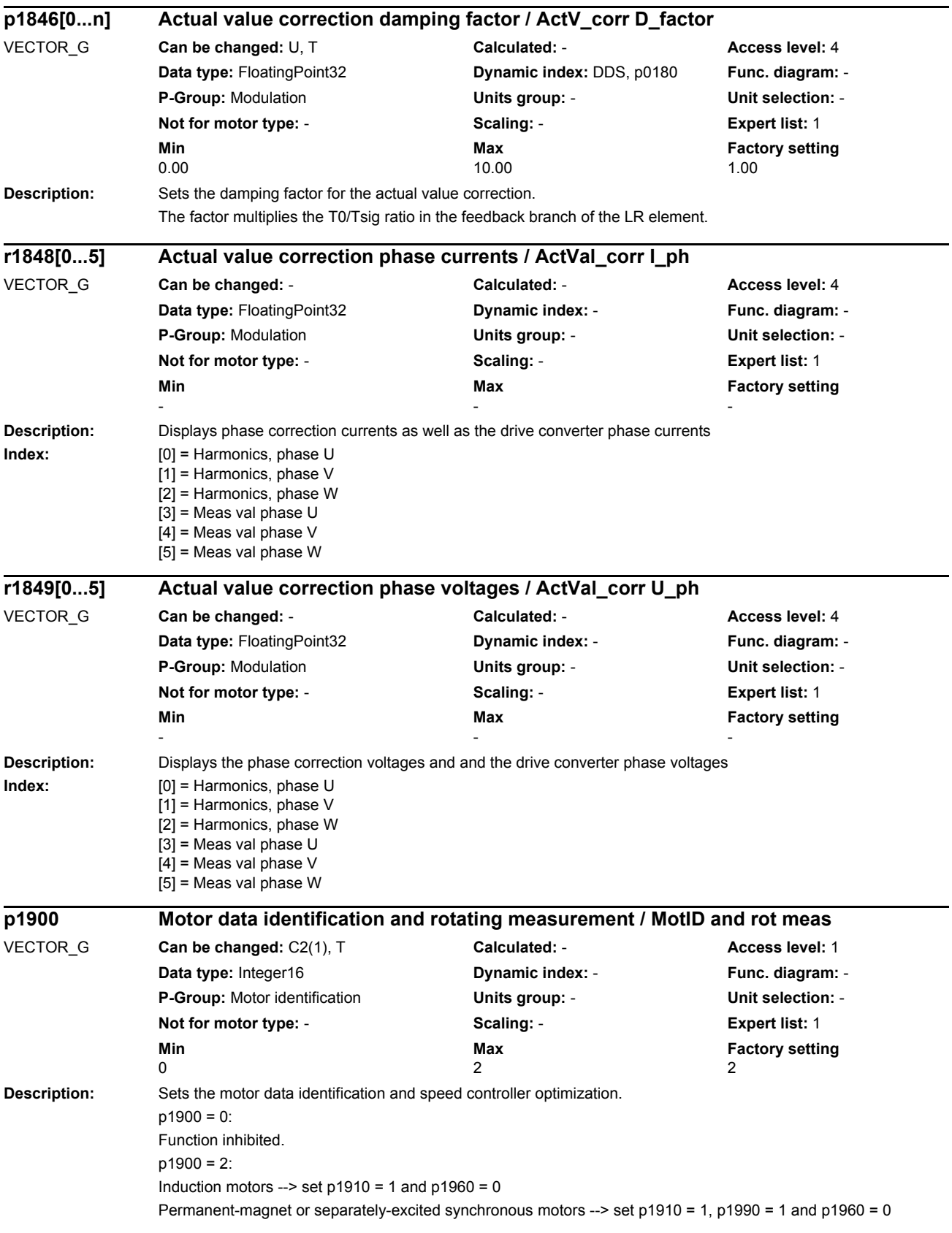

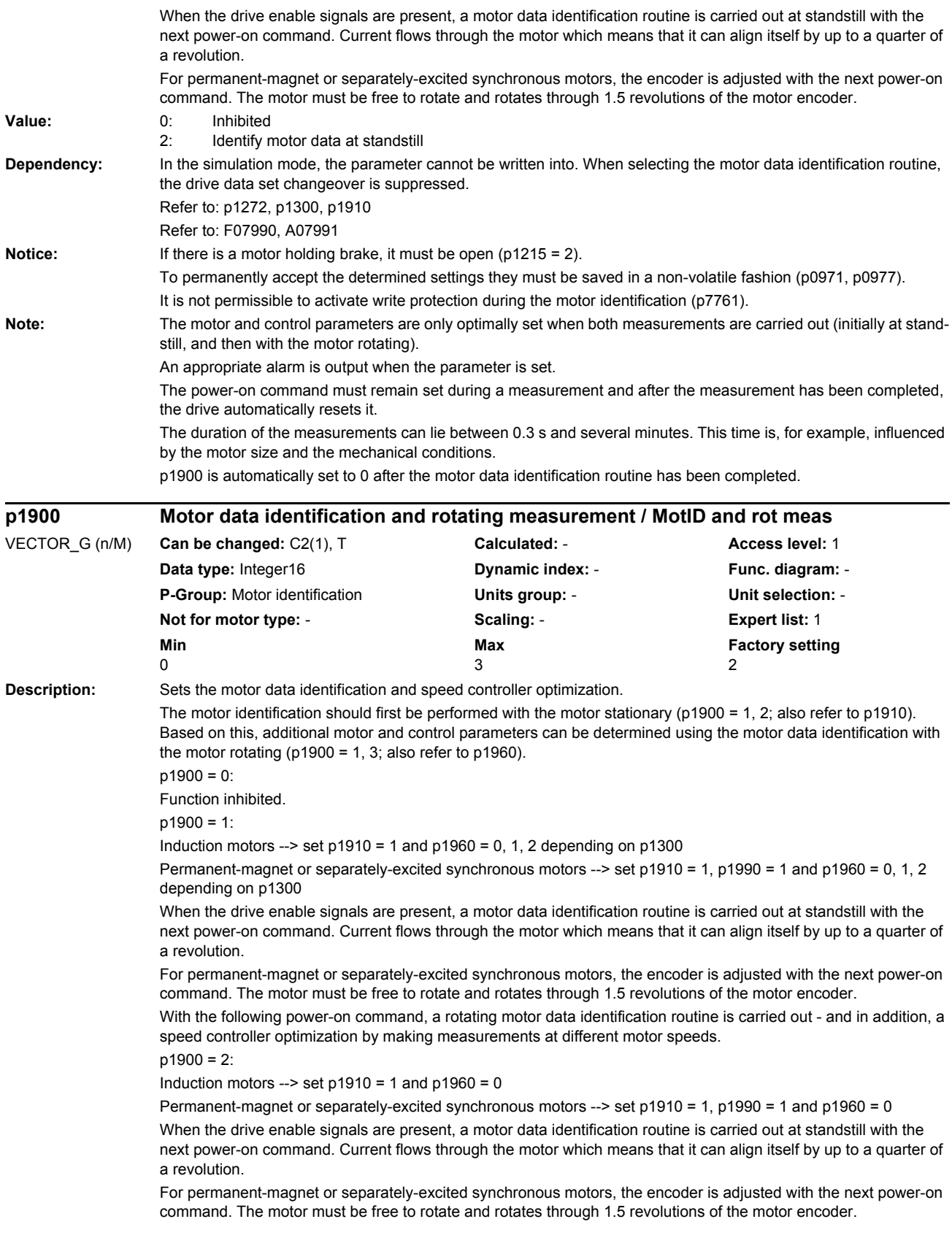

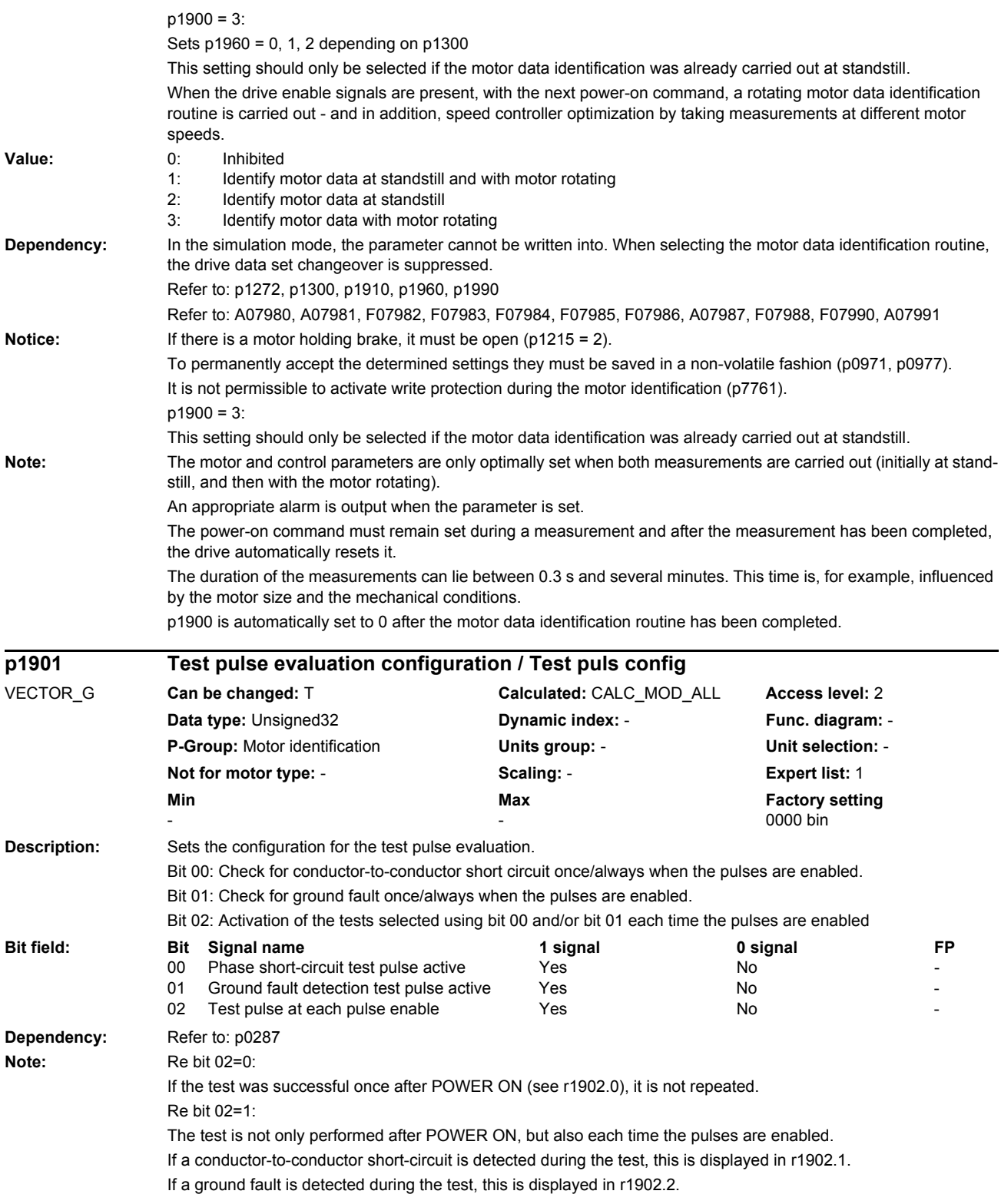

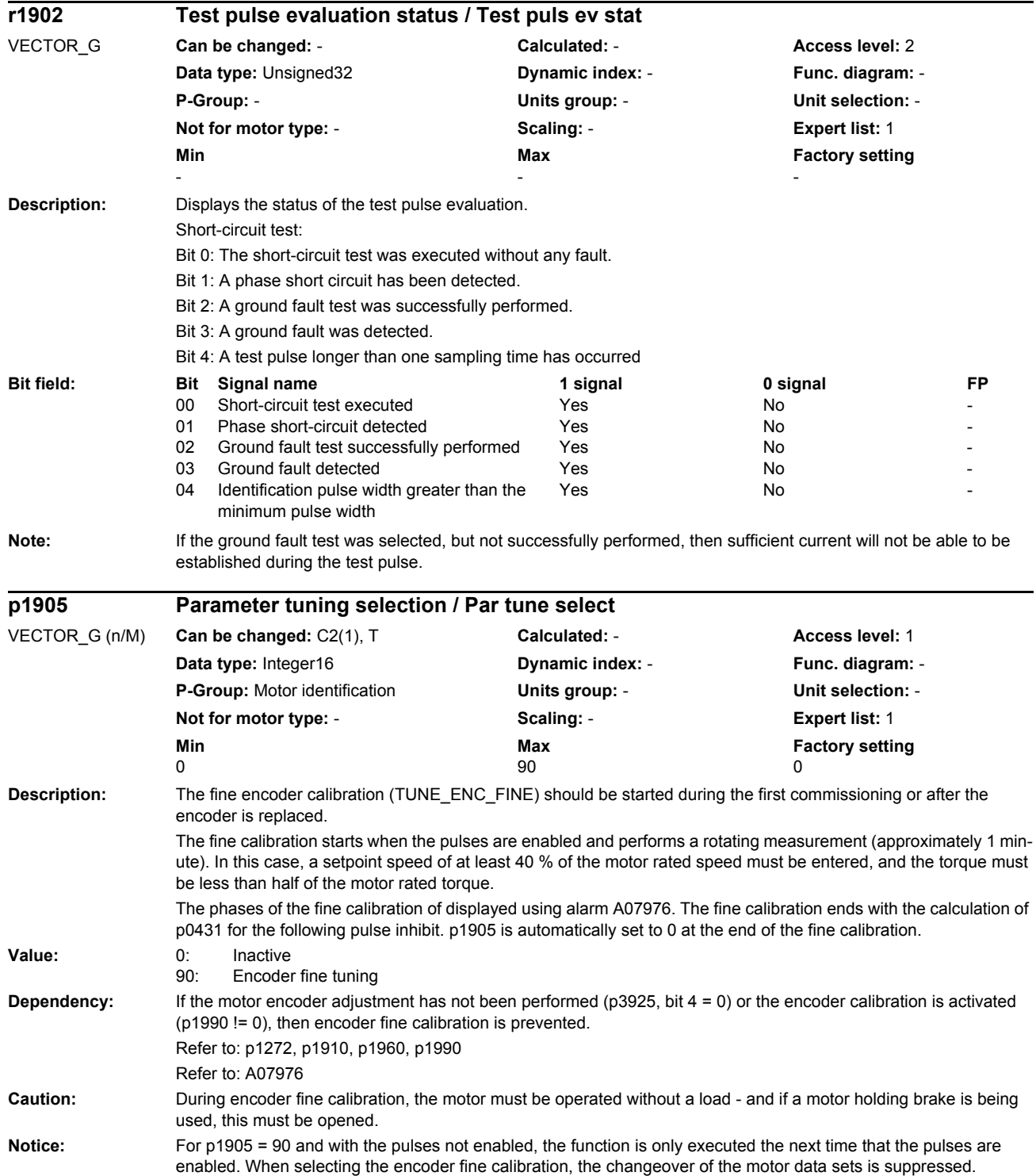

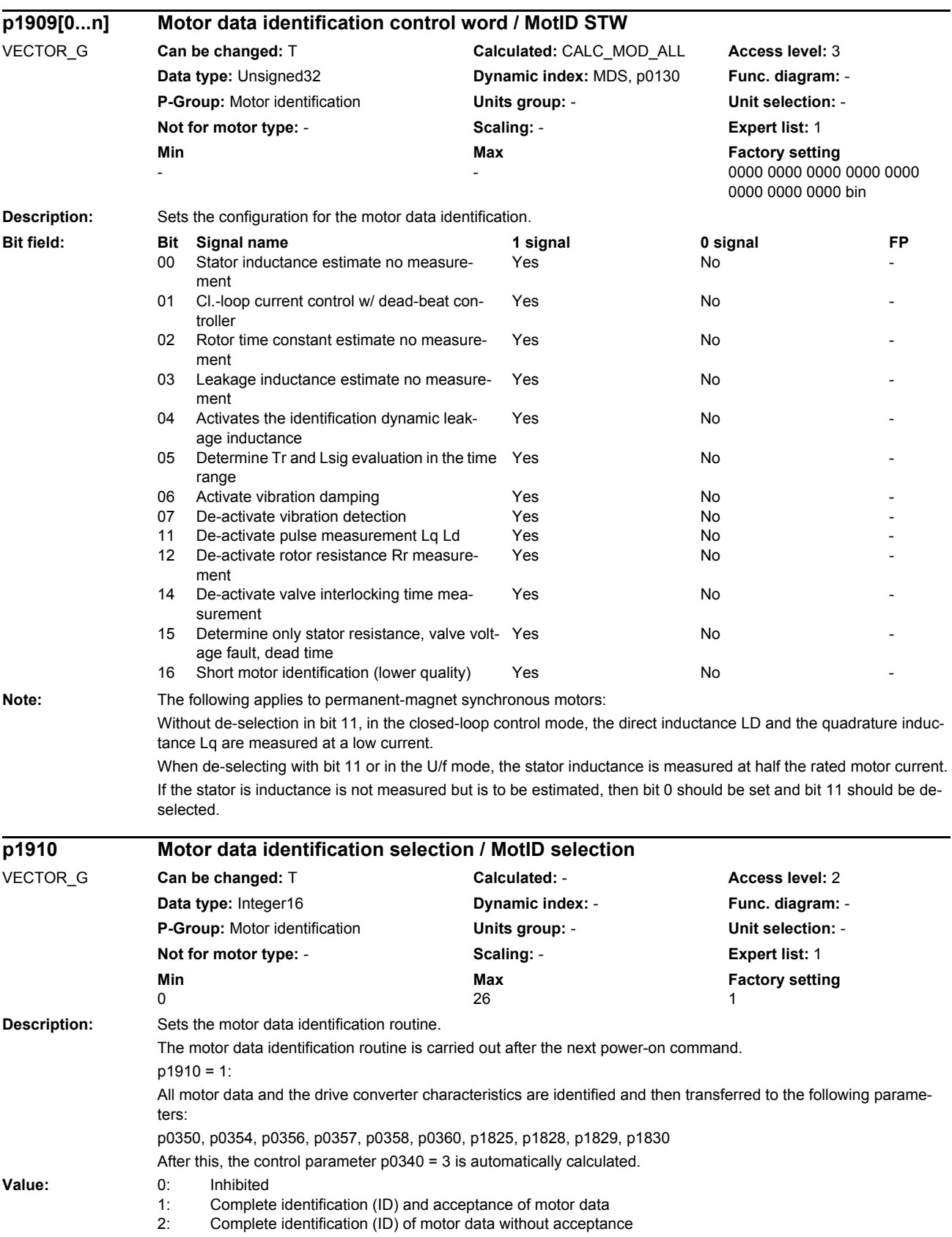
*Parameters*

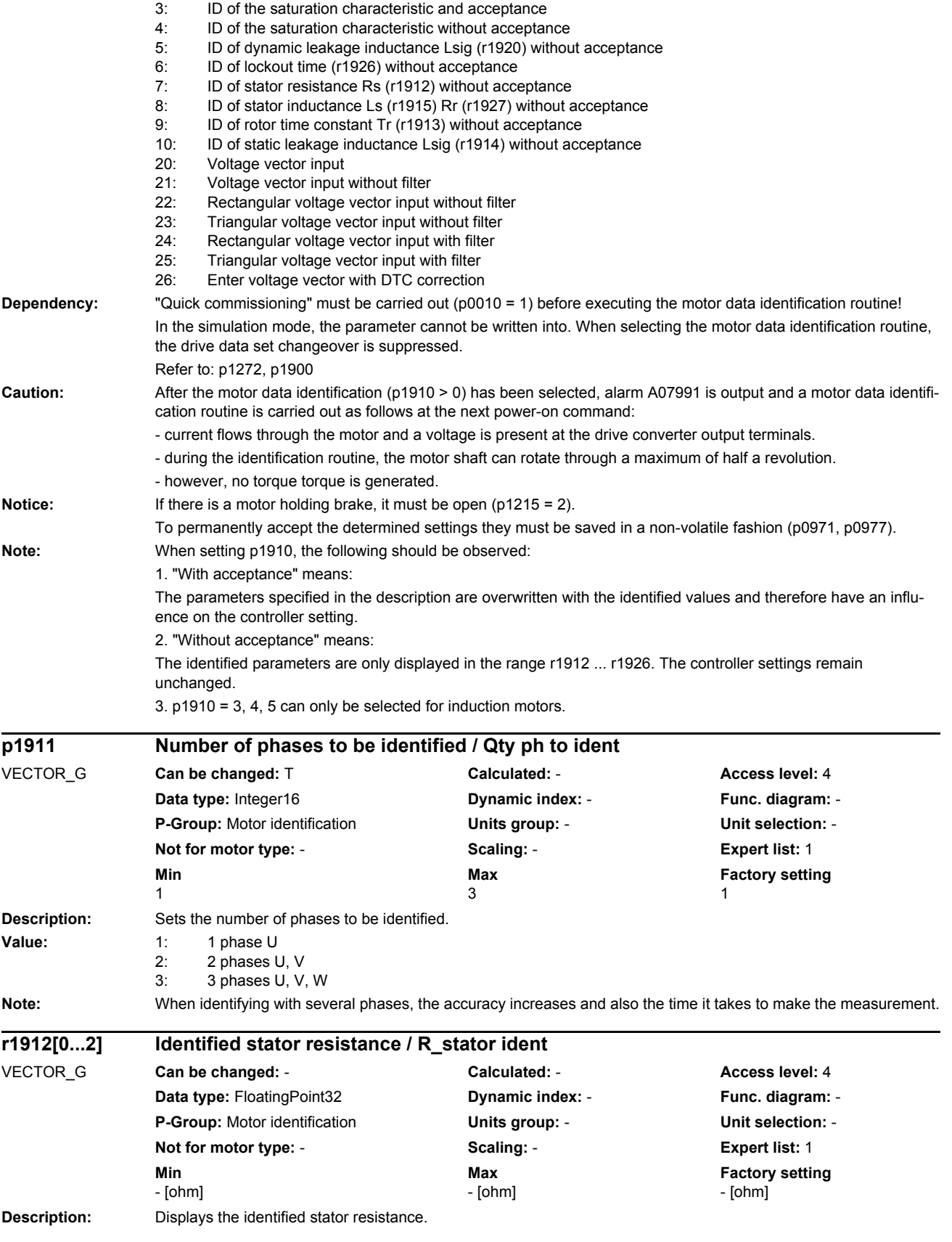

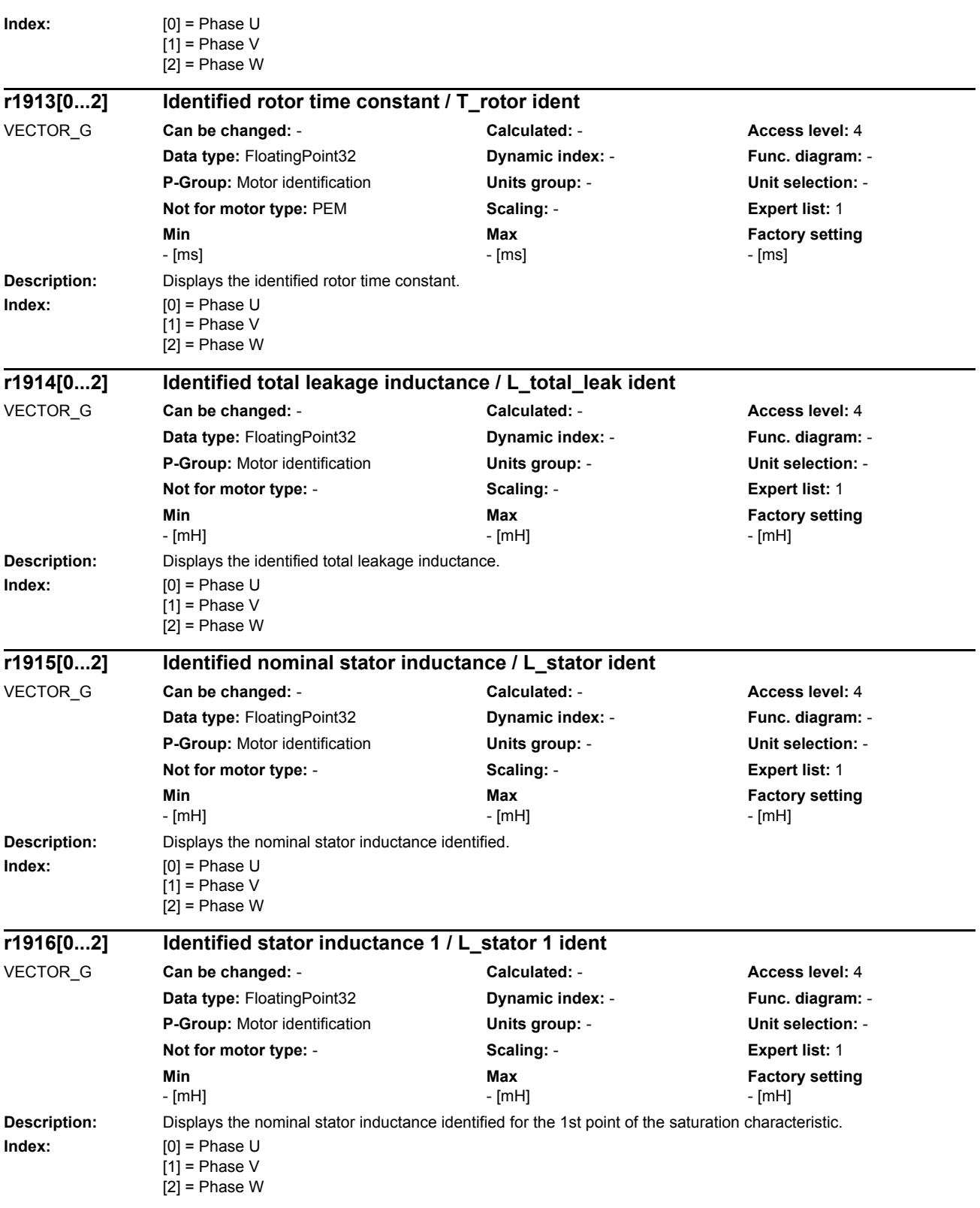

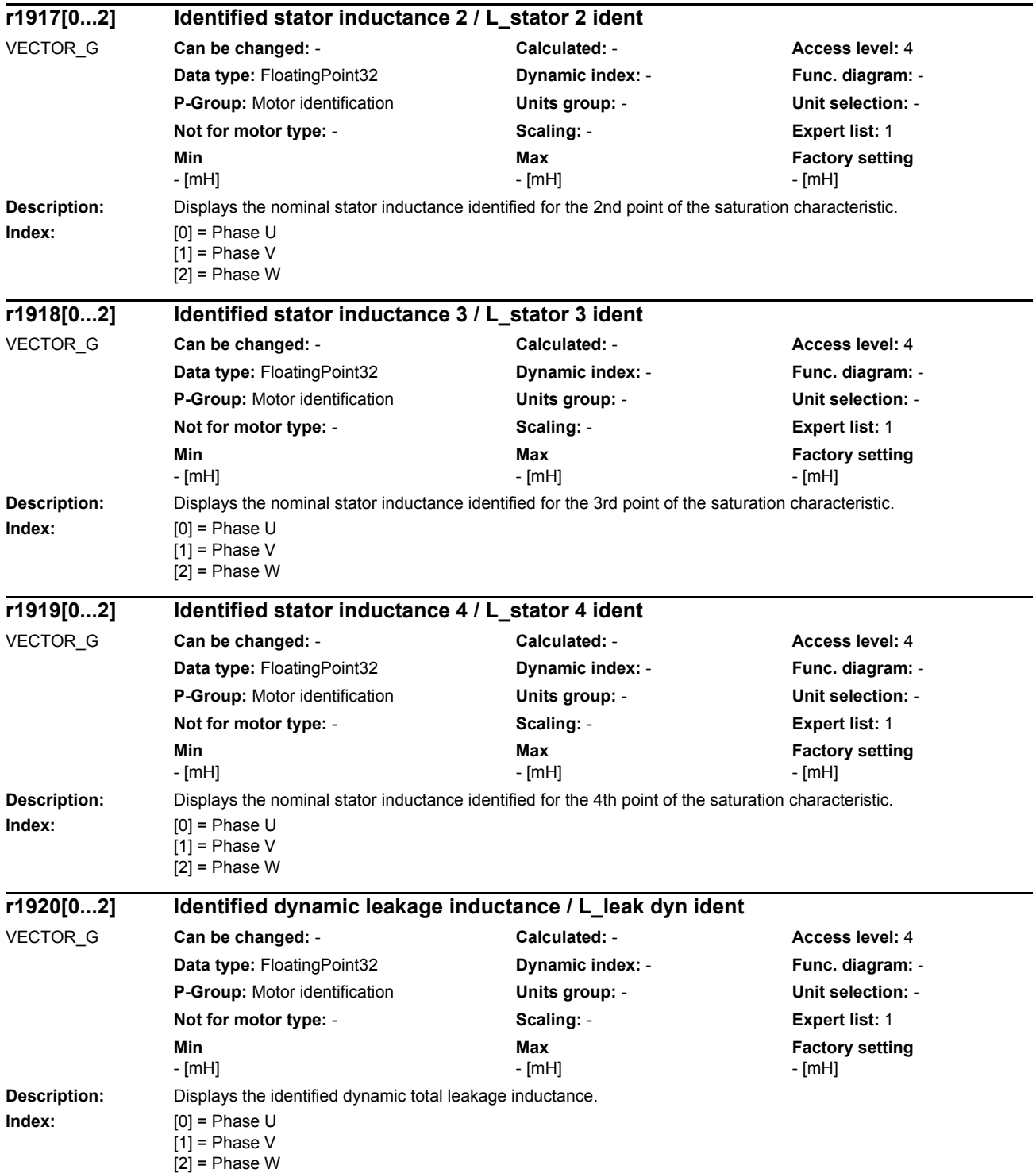

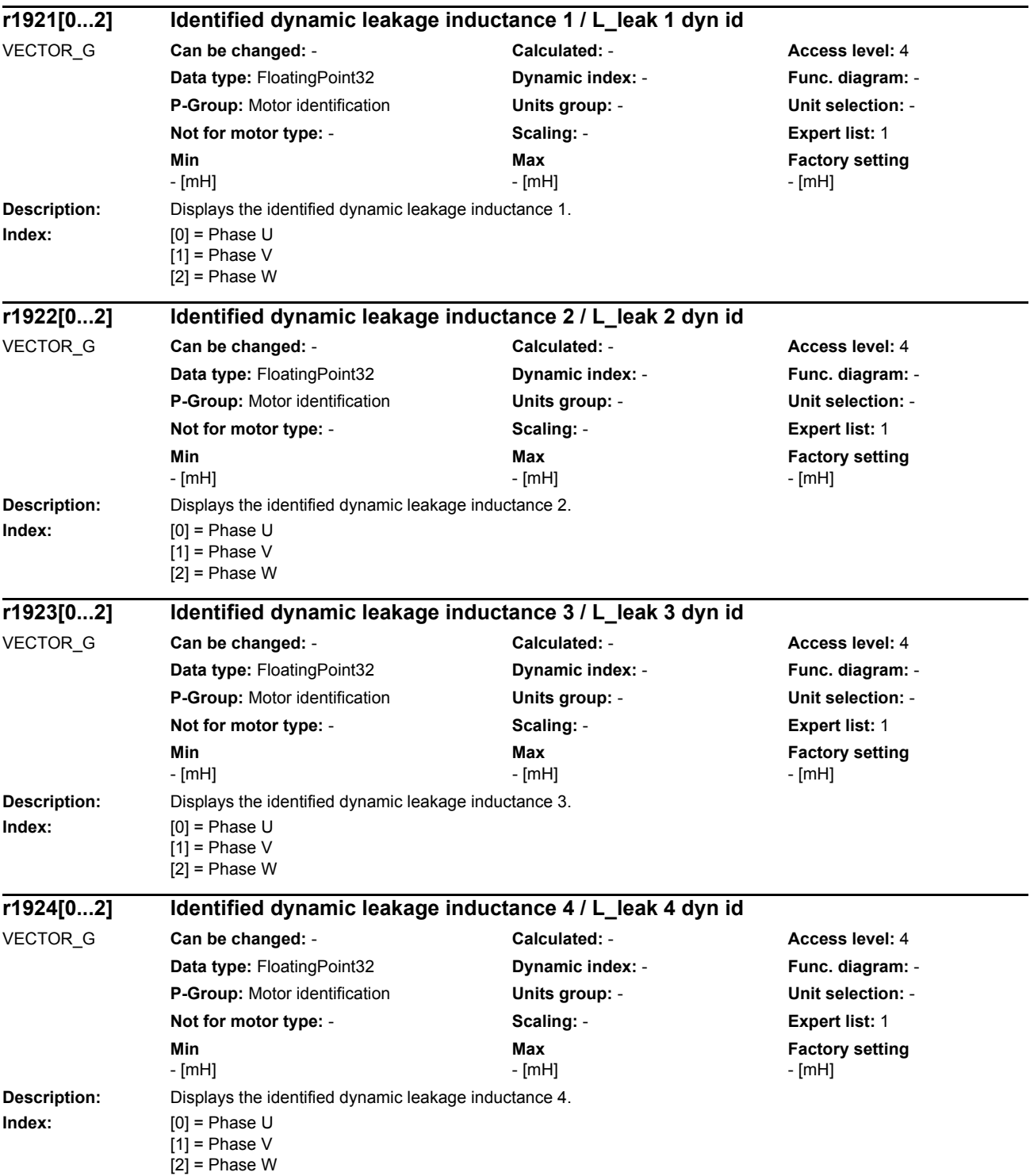

# *List of parameters Parameters*

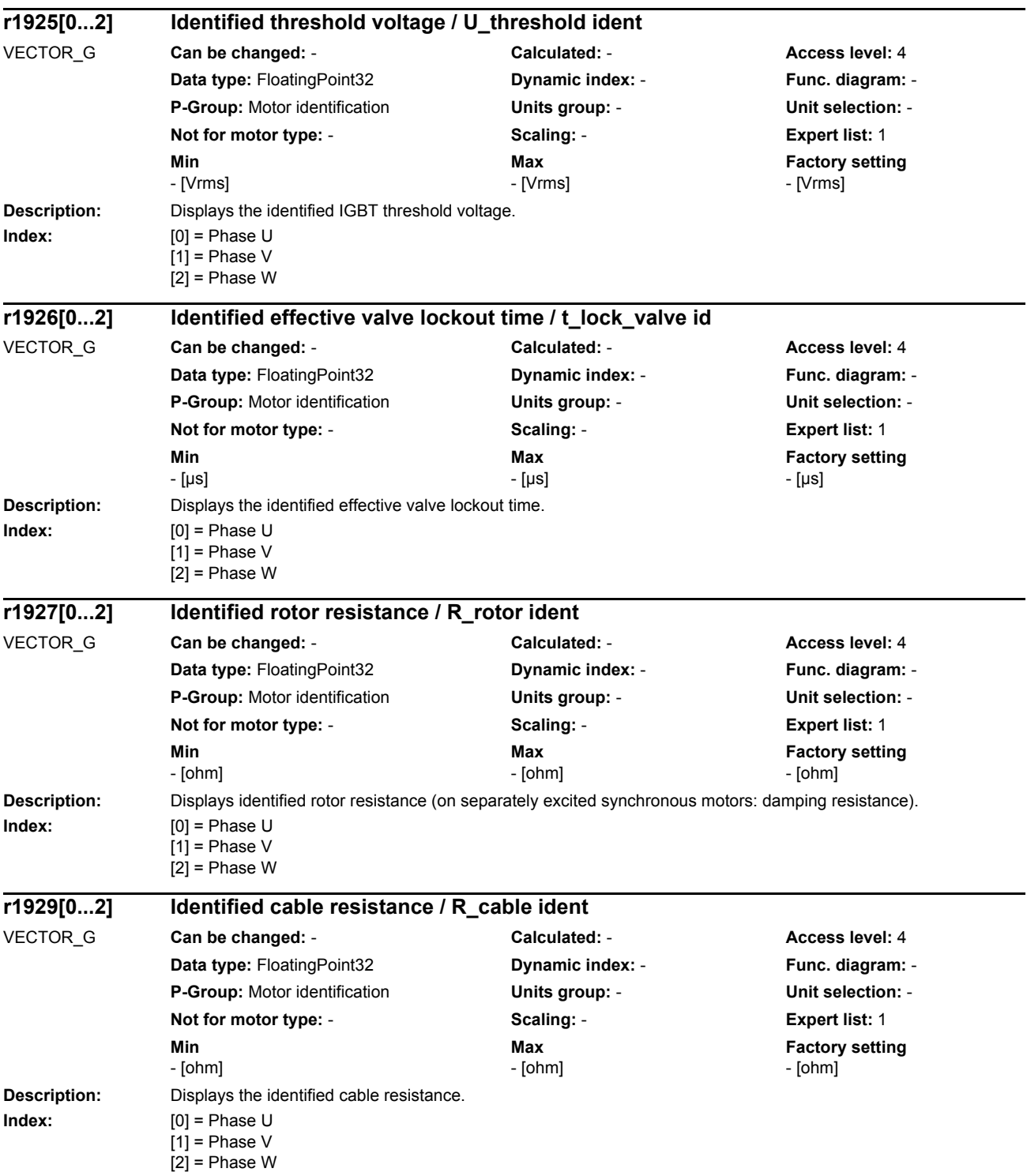

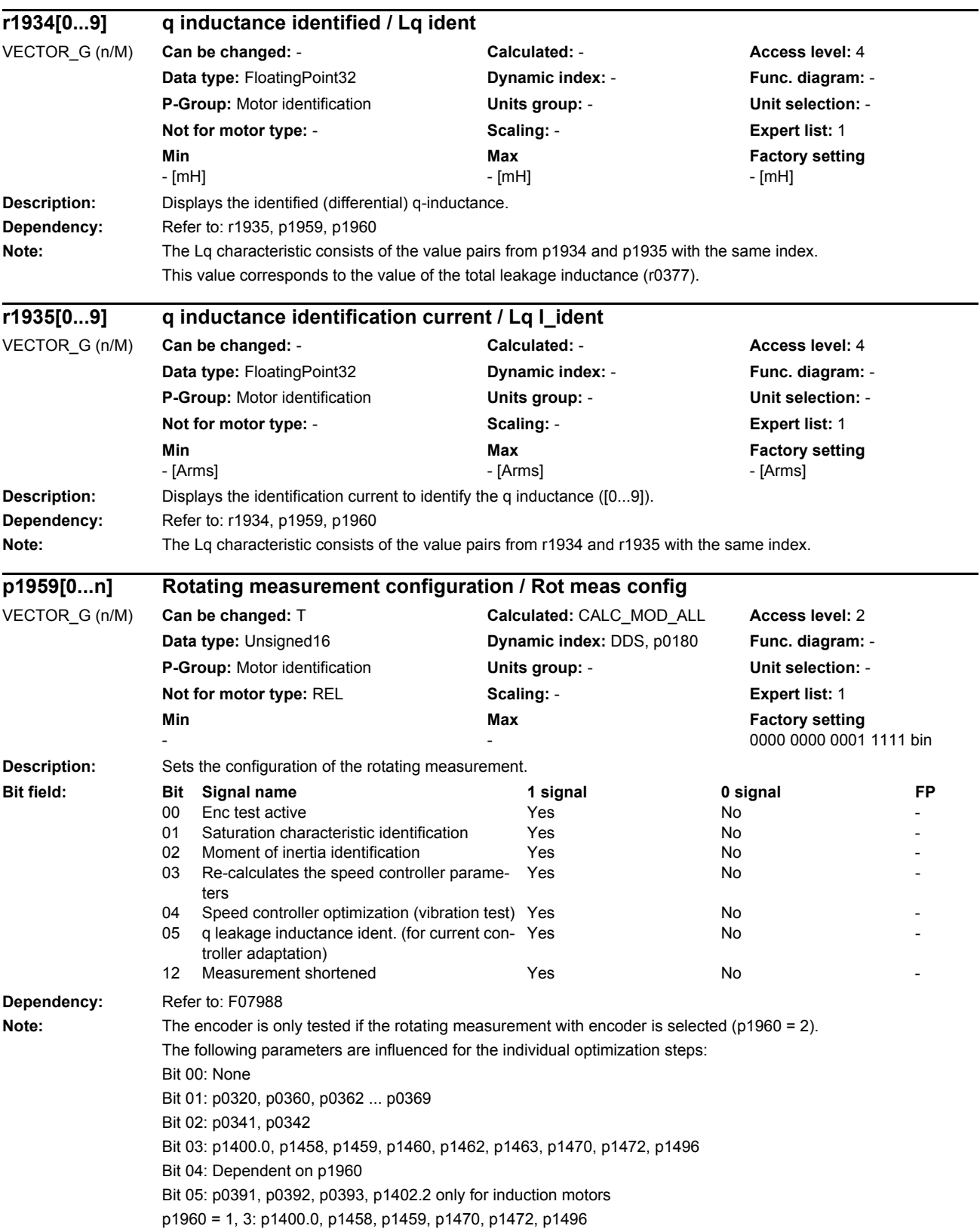

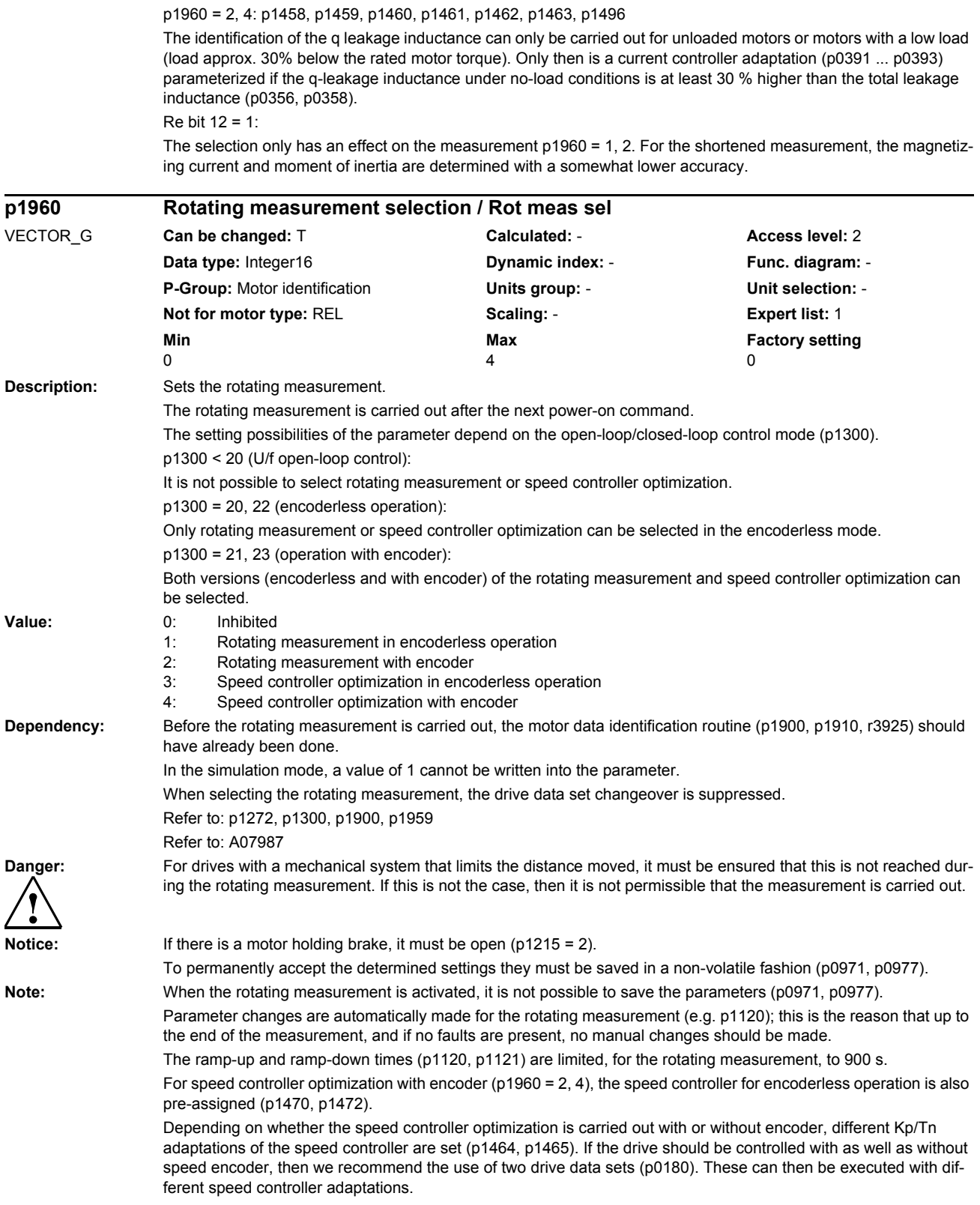

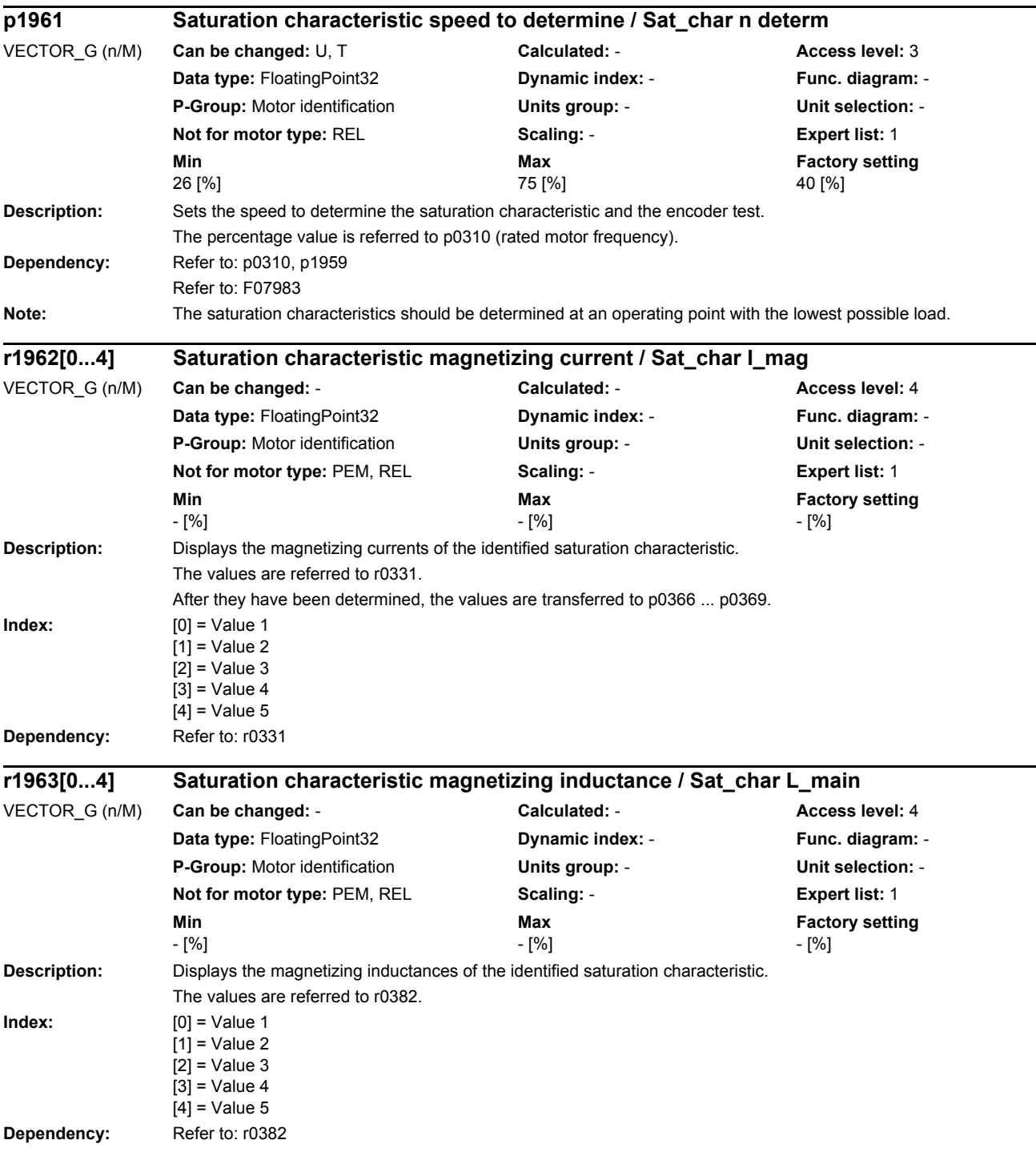

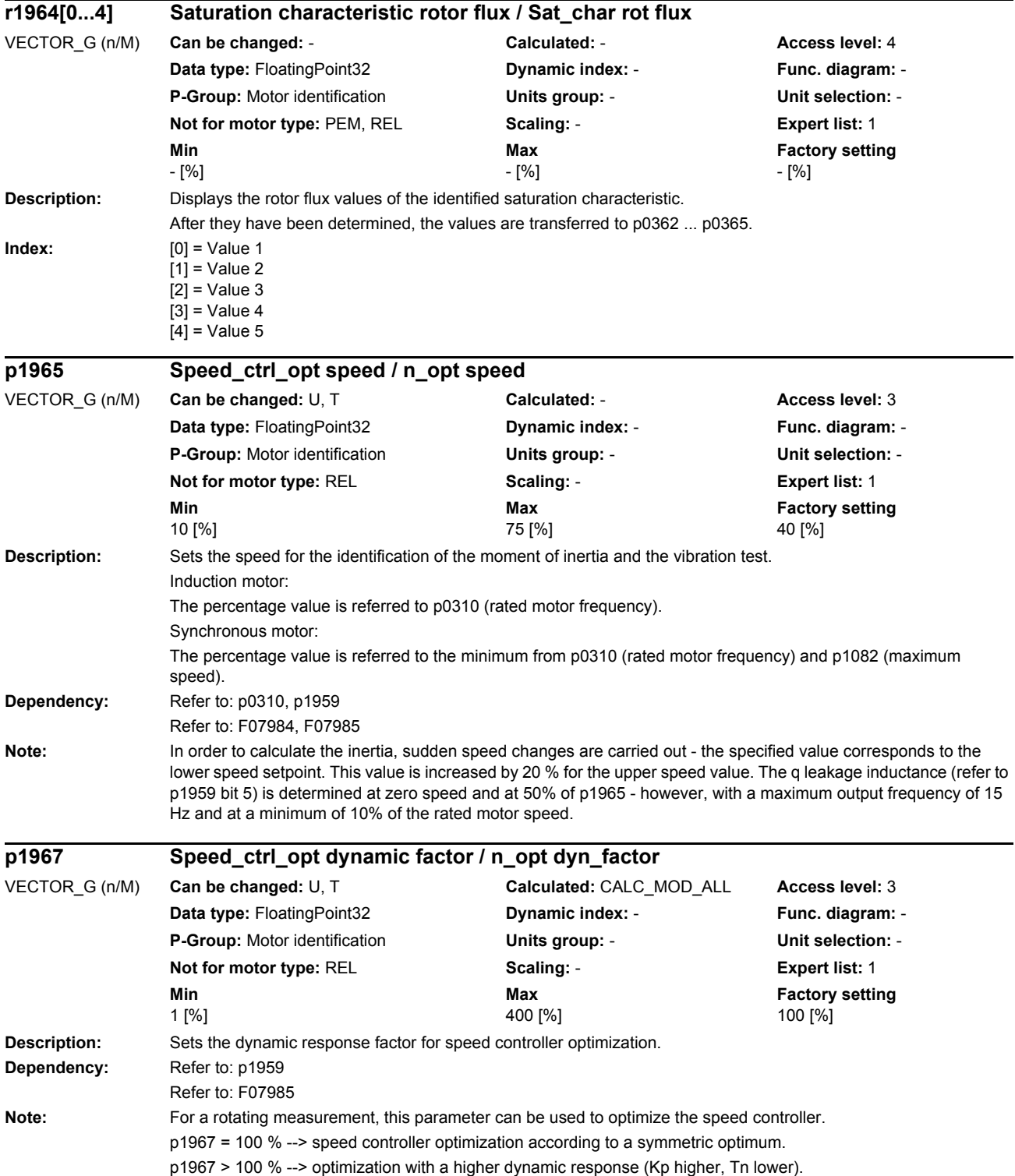

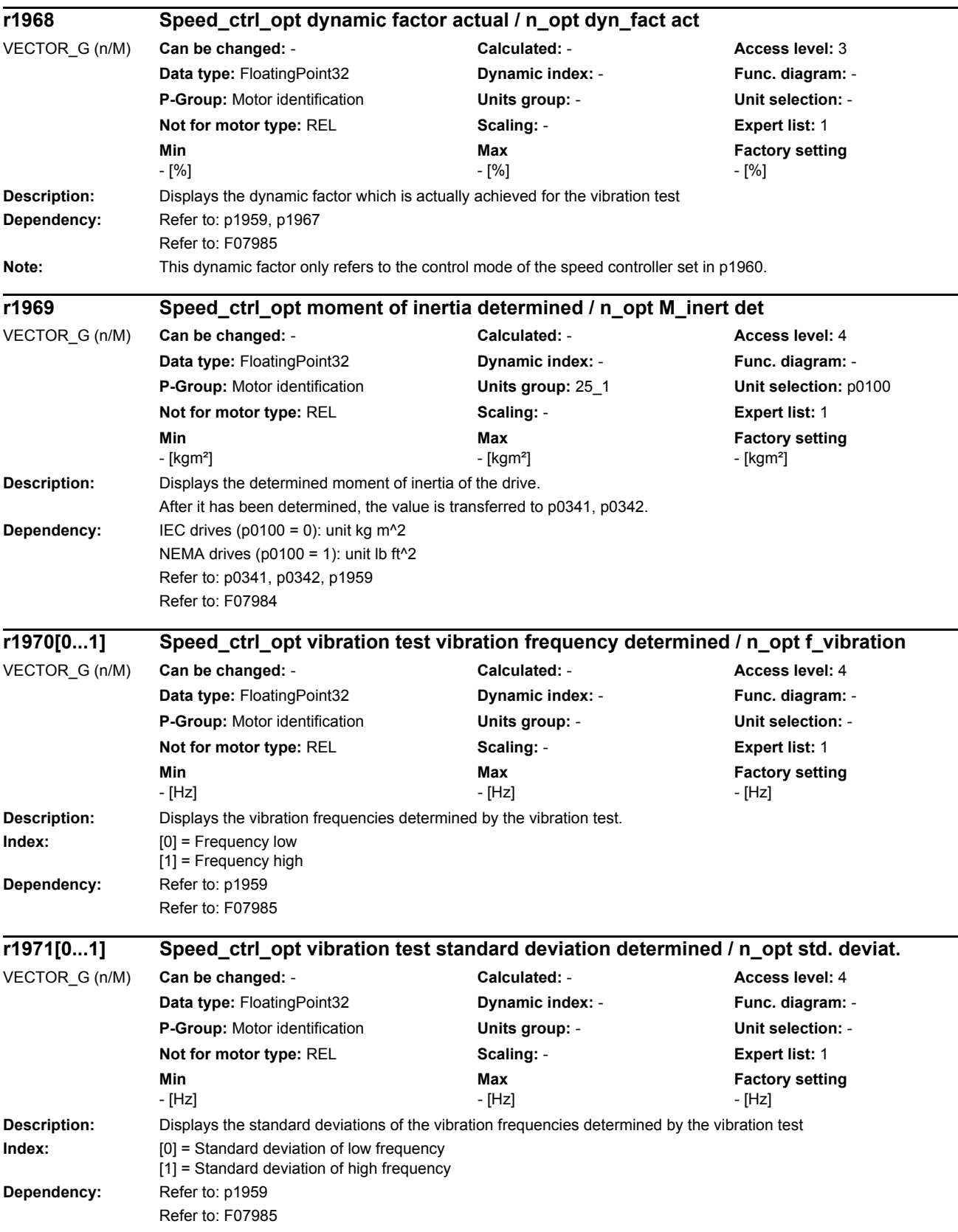

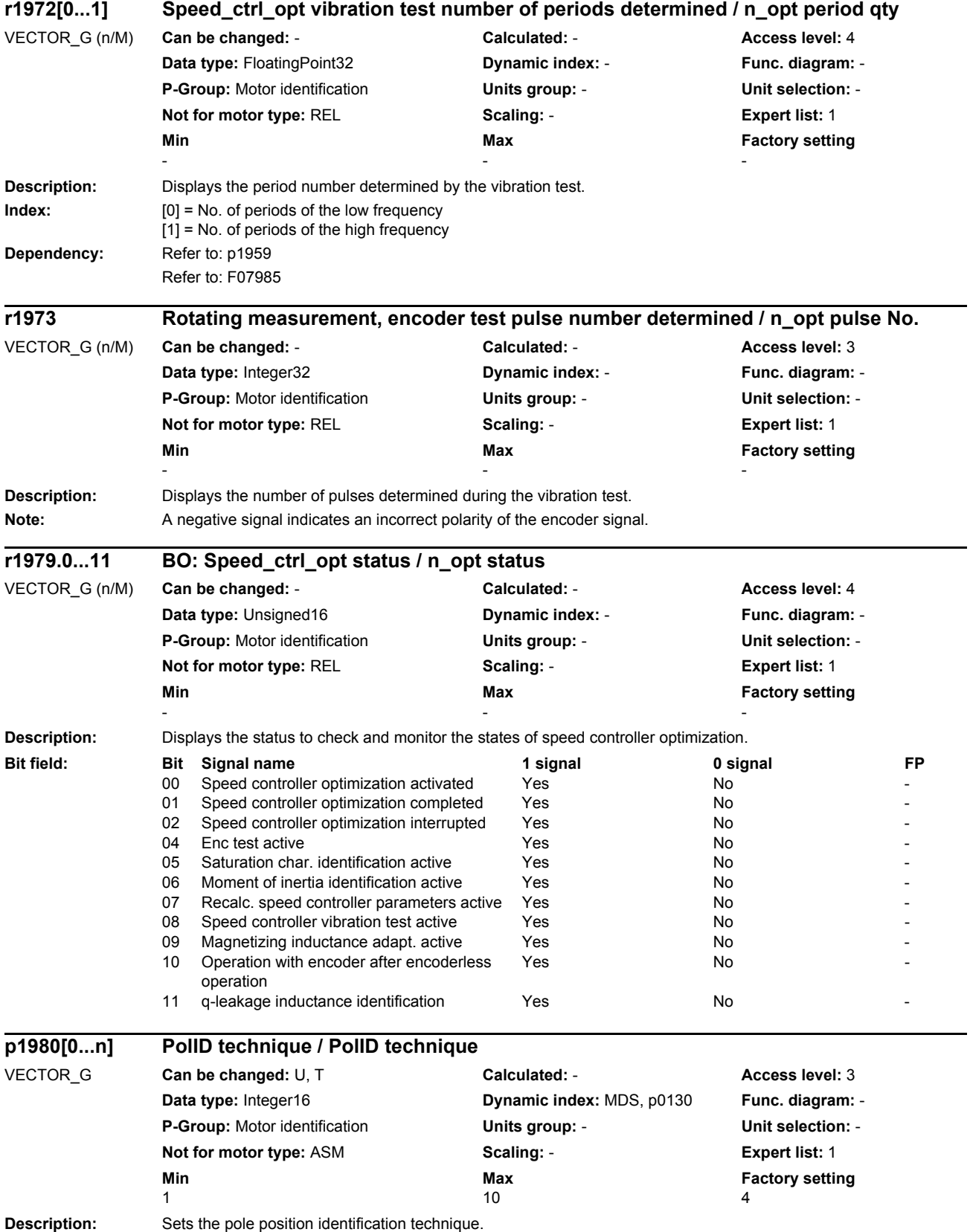

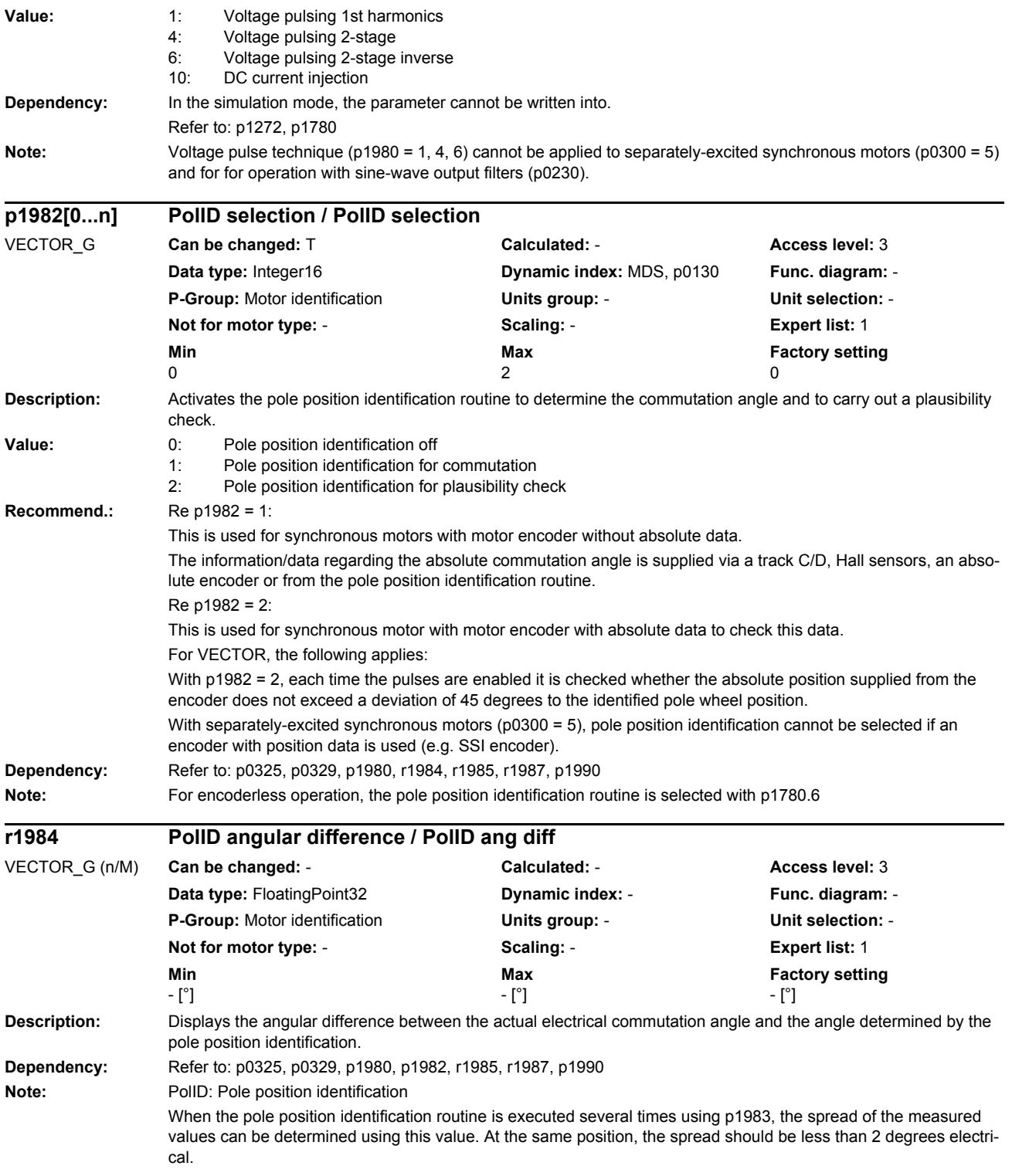

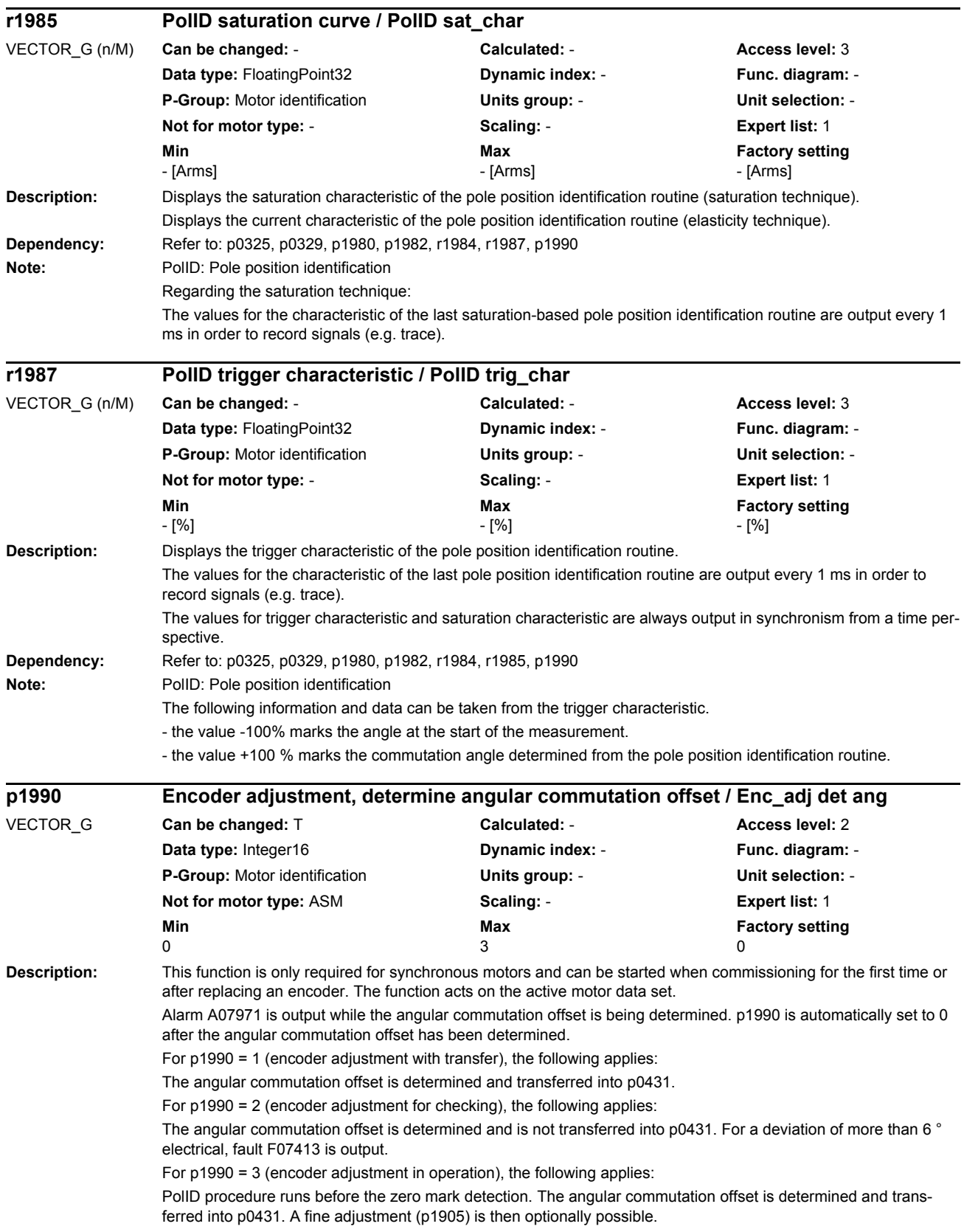

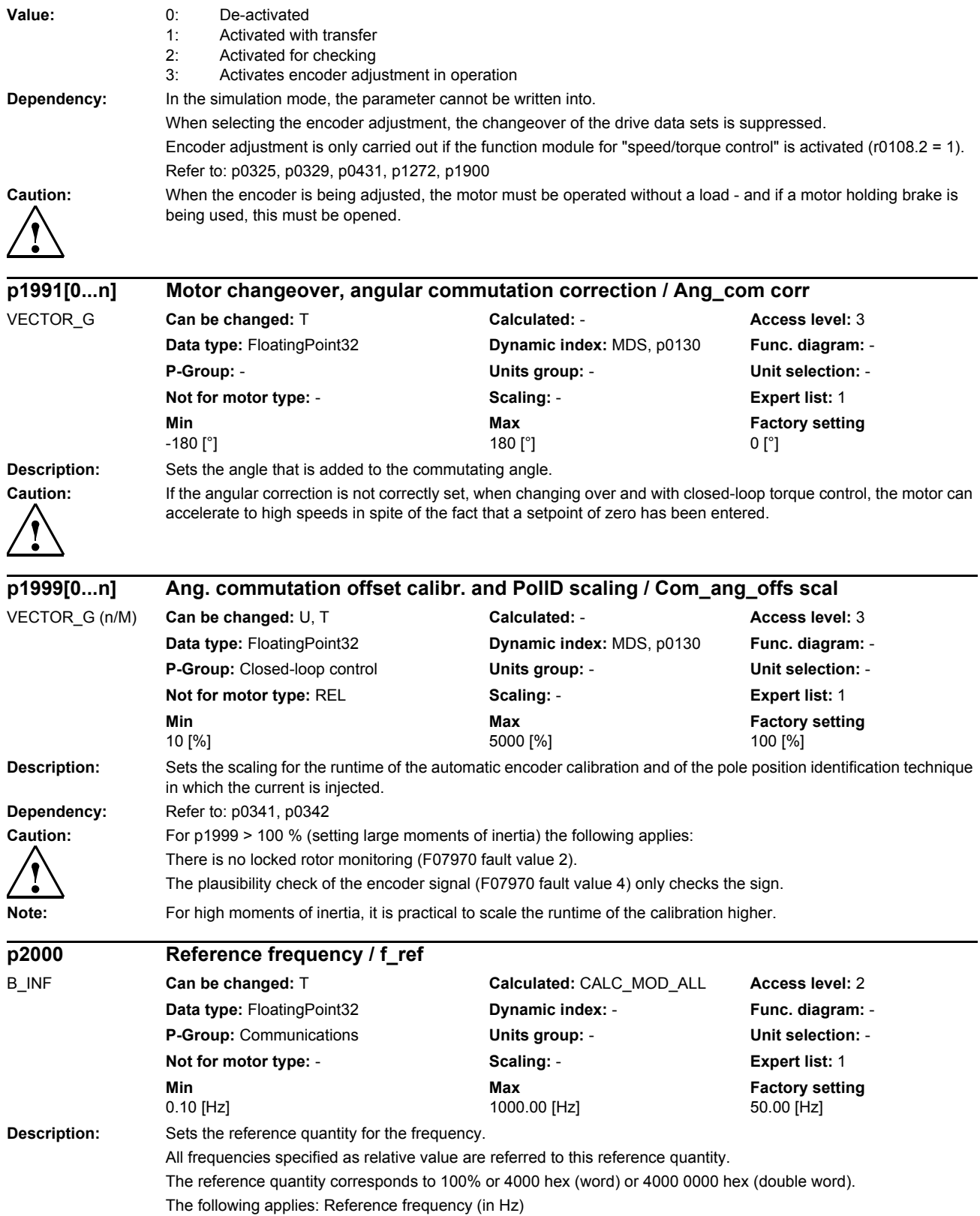

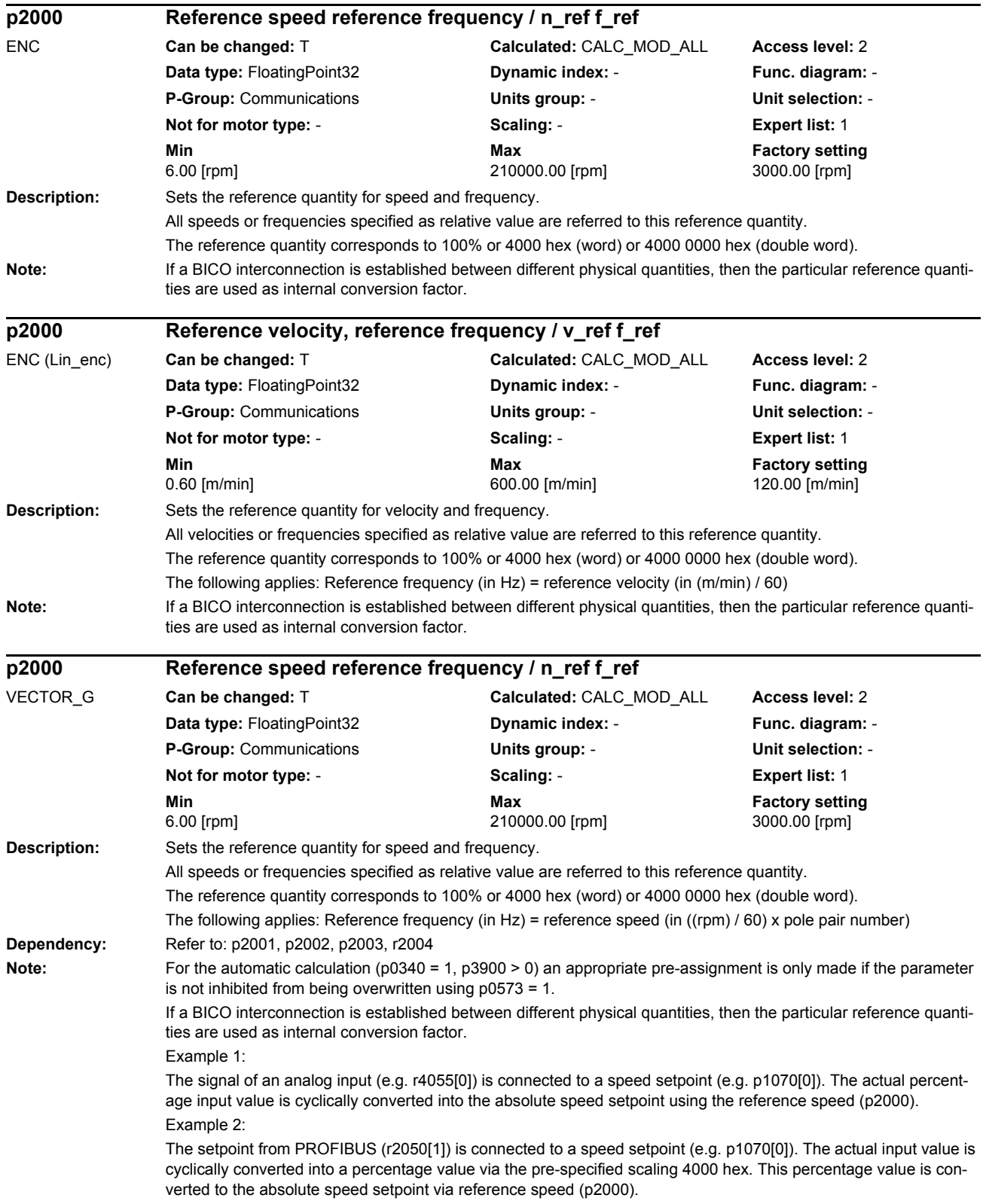

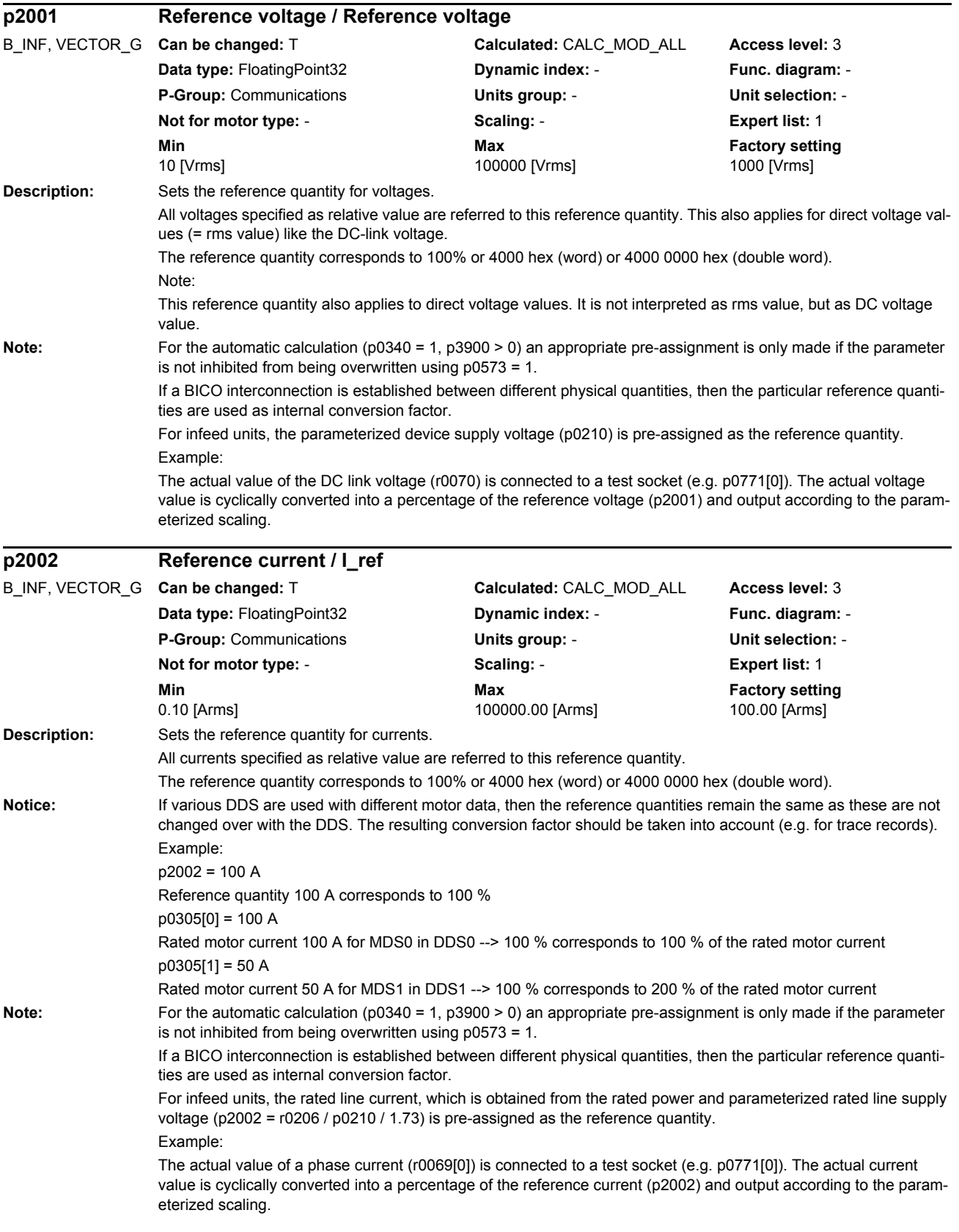

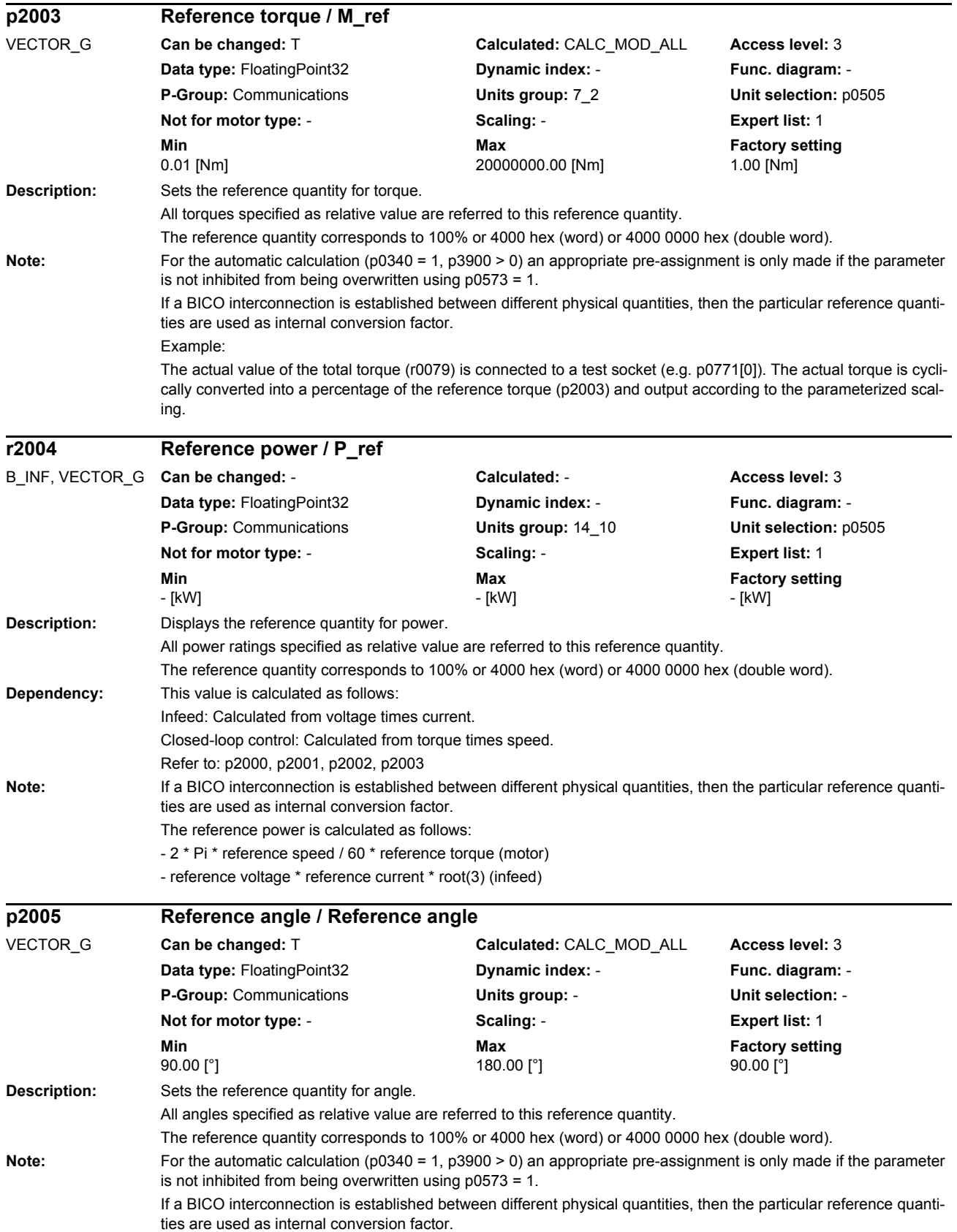

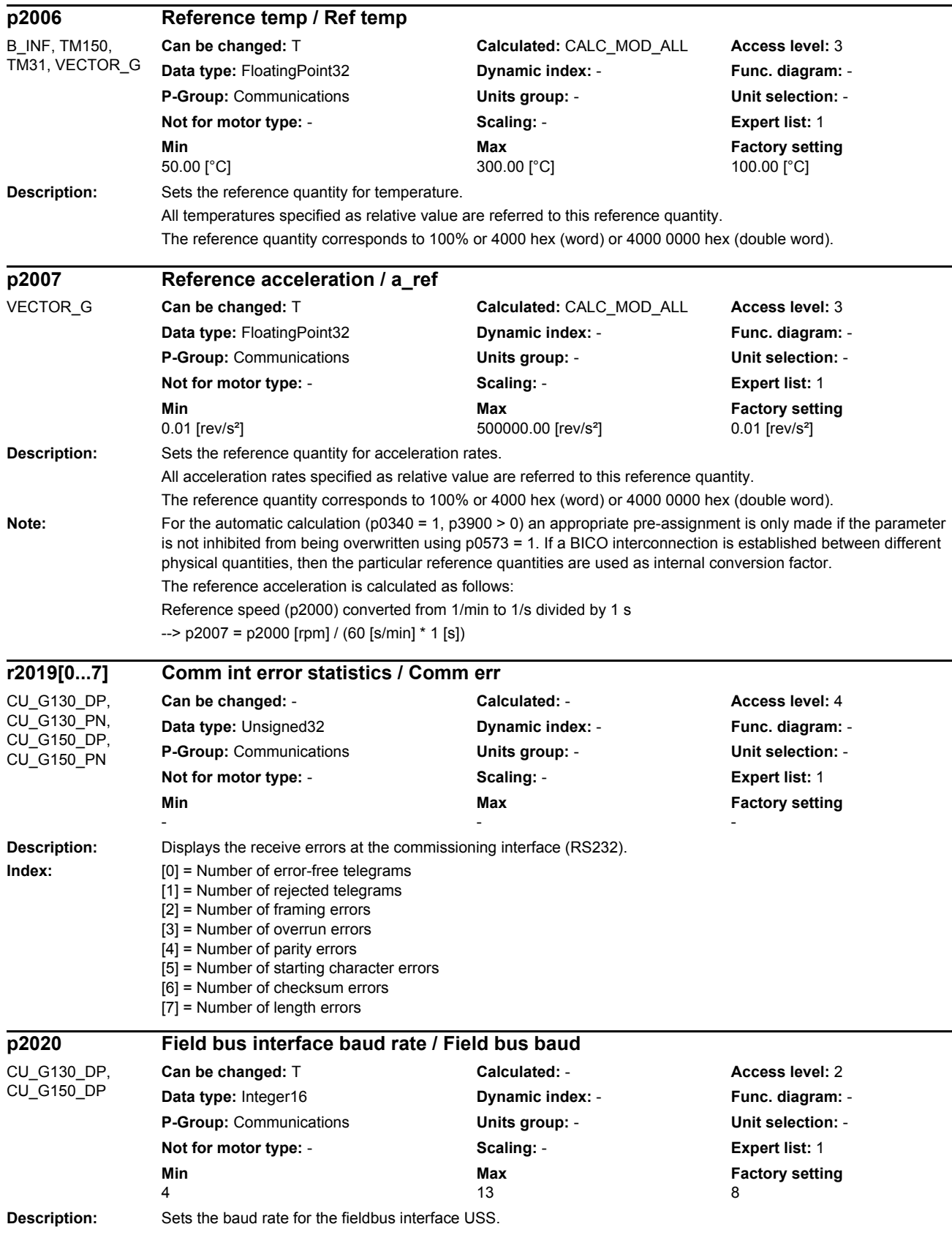

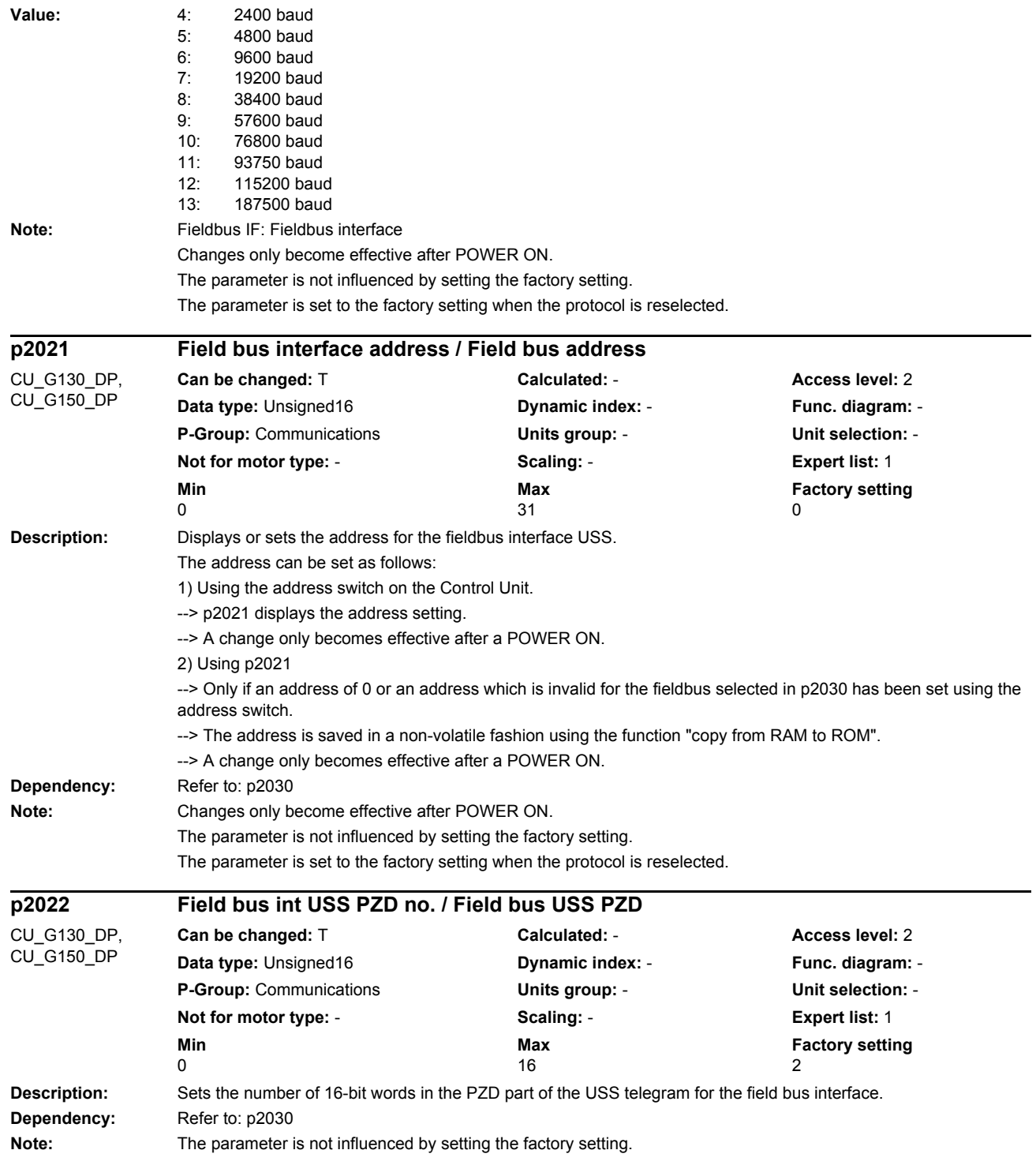

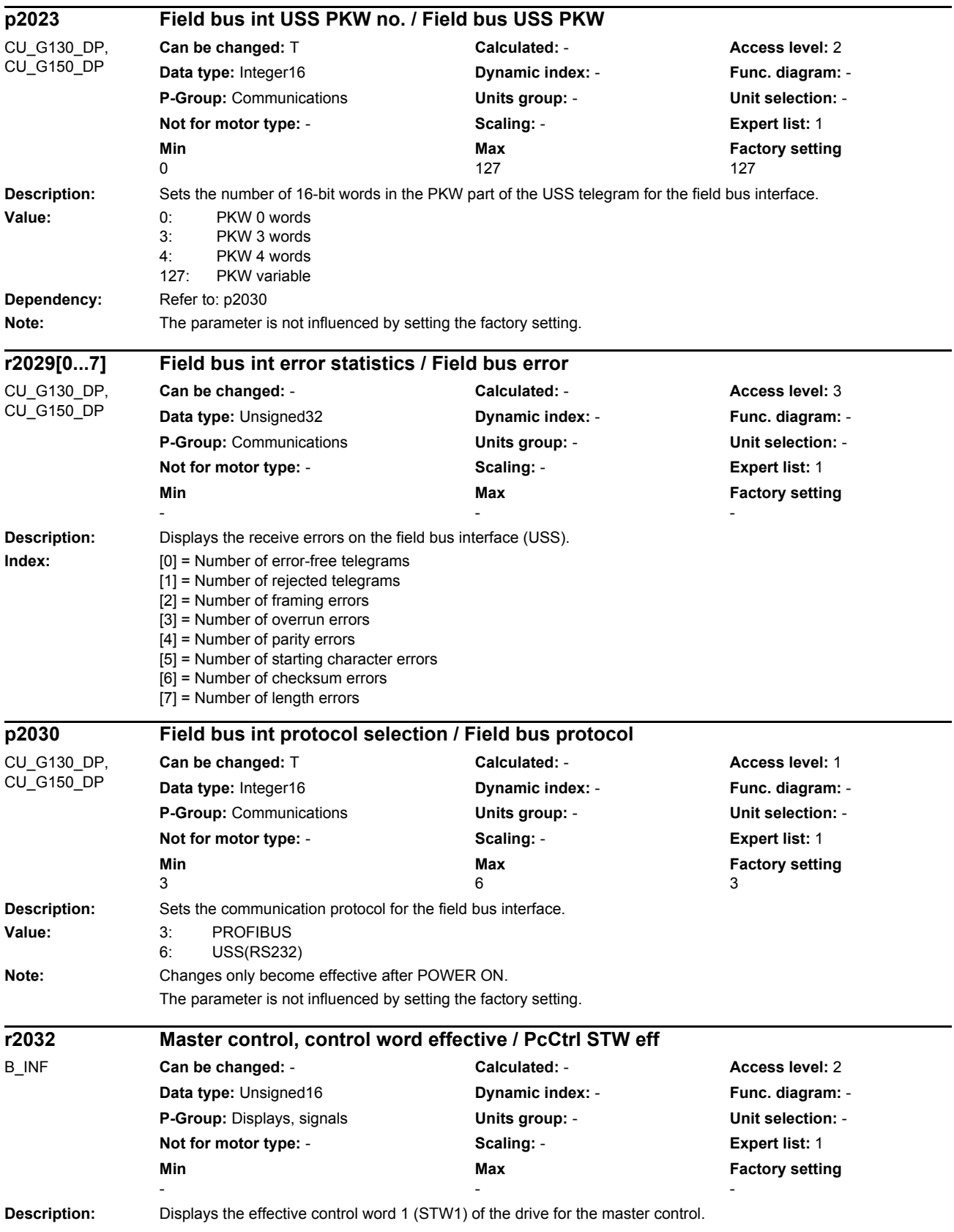

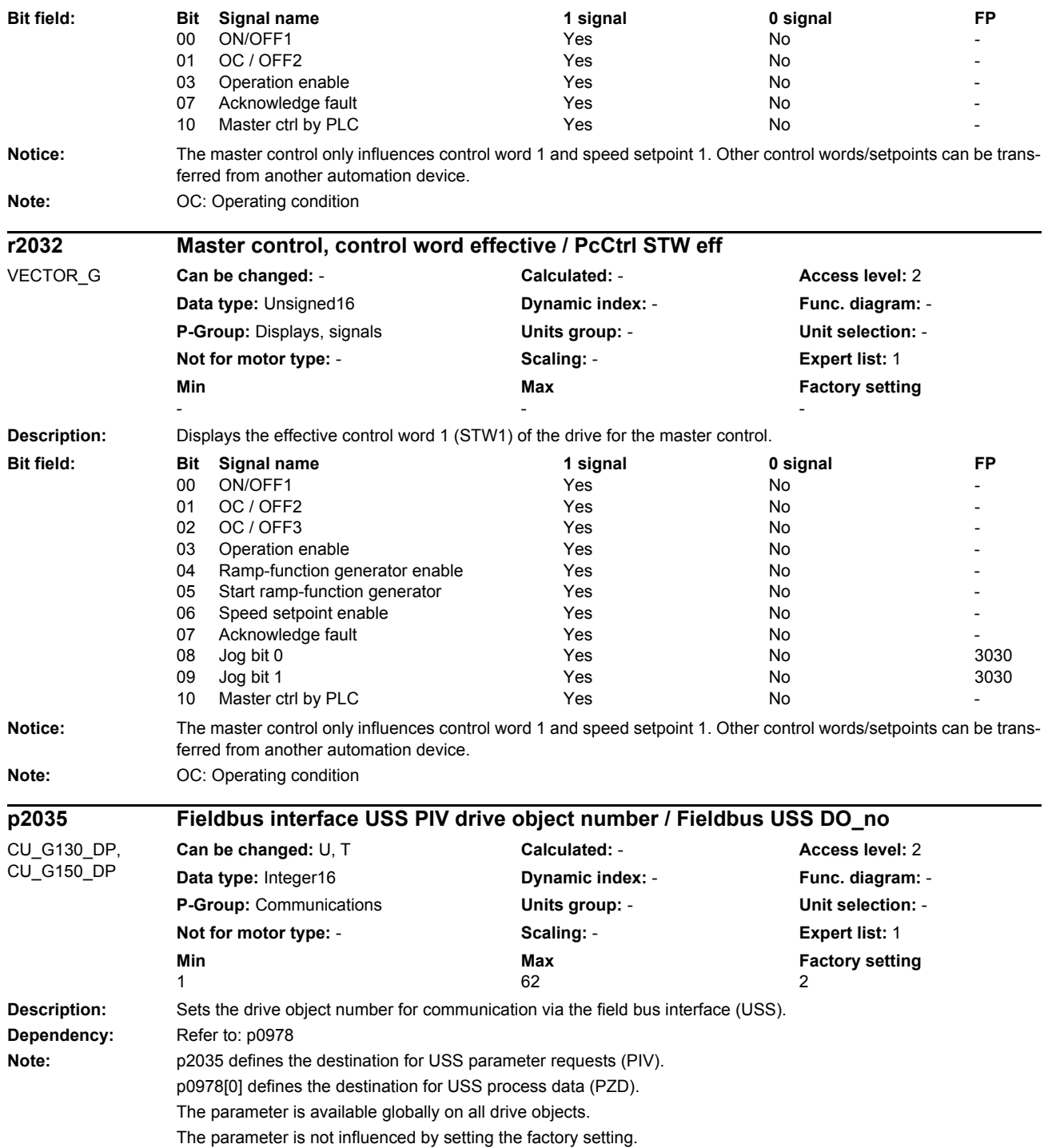

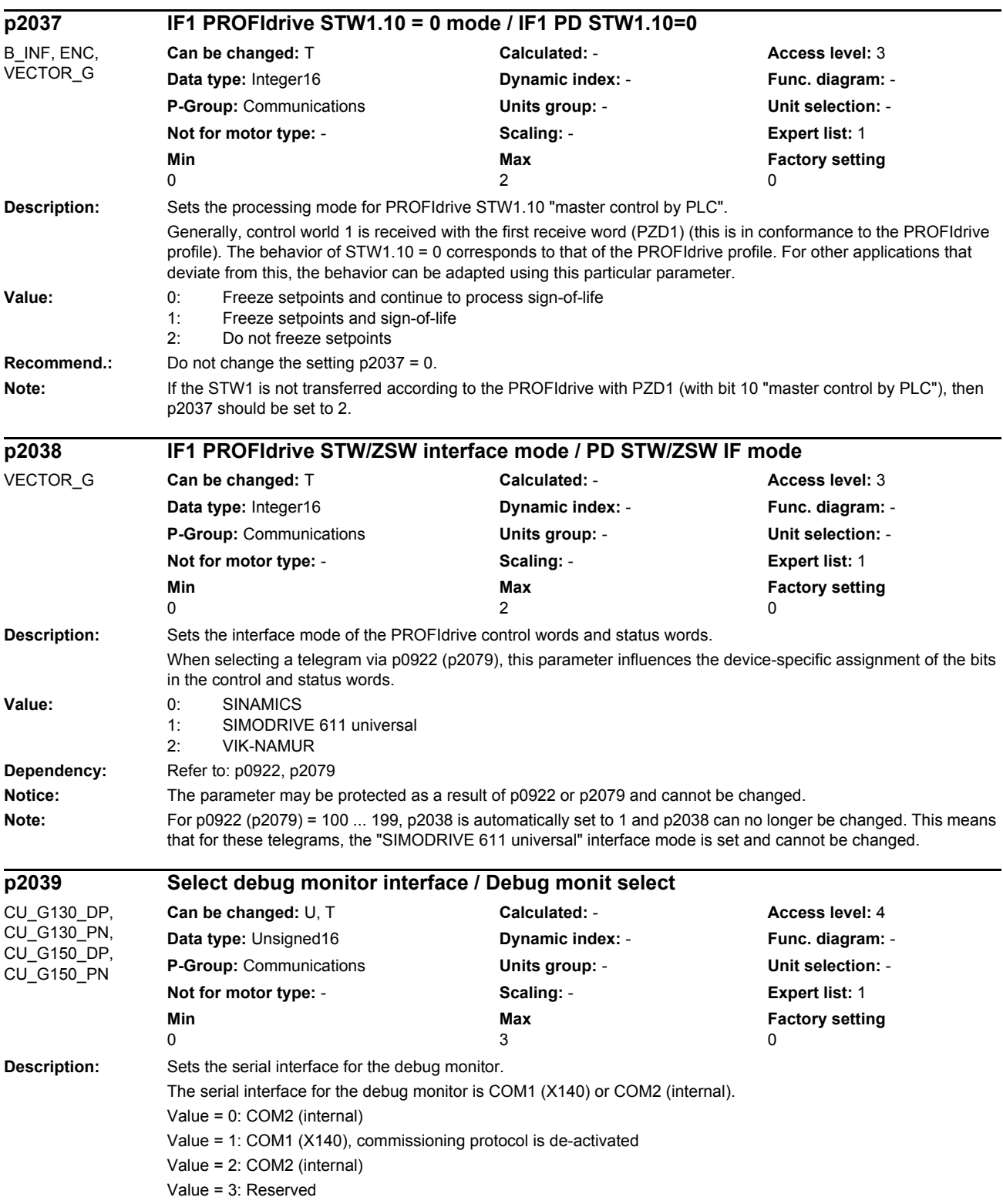

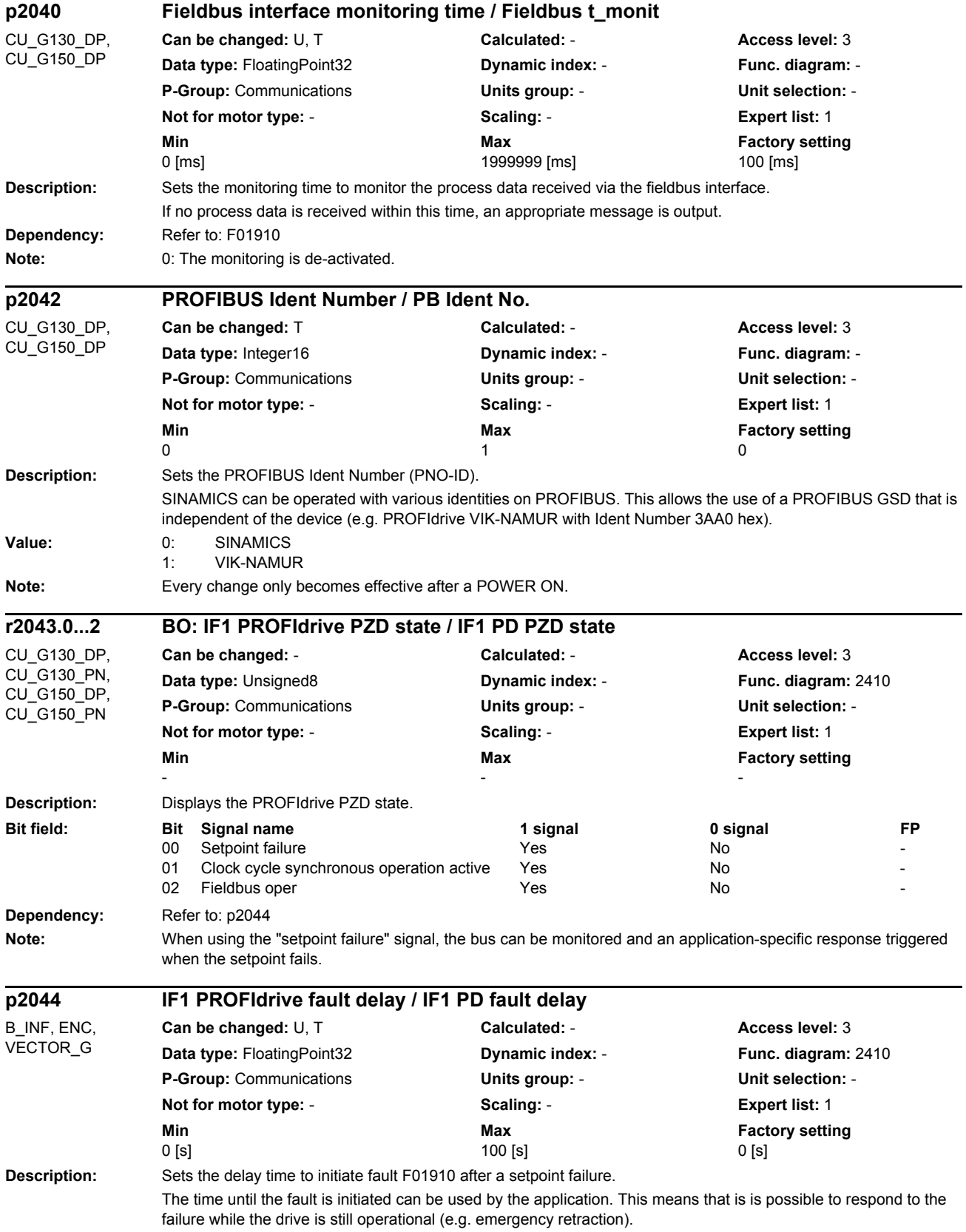

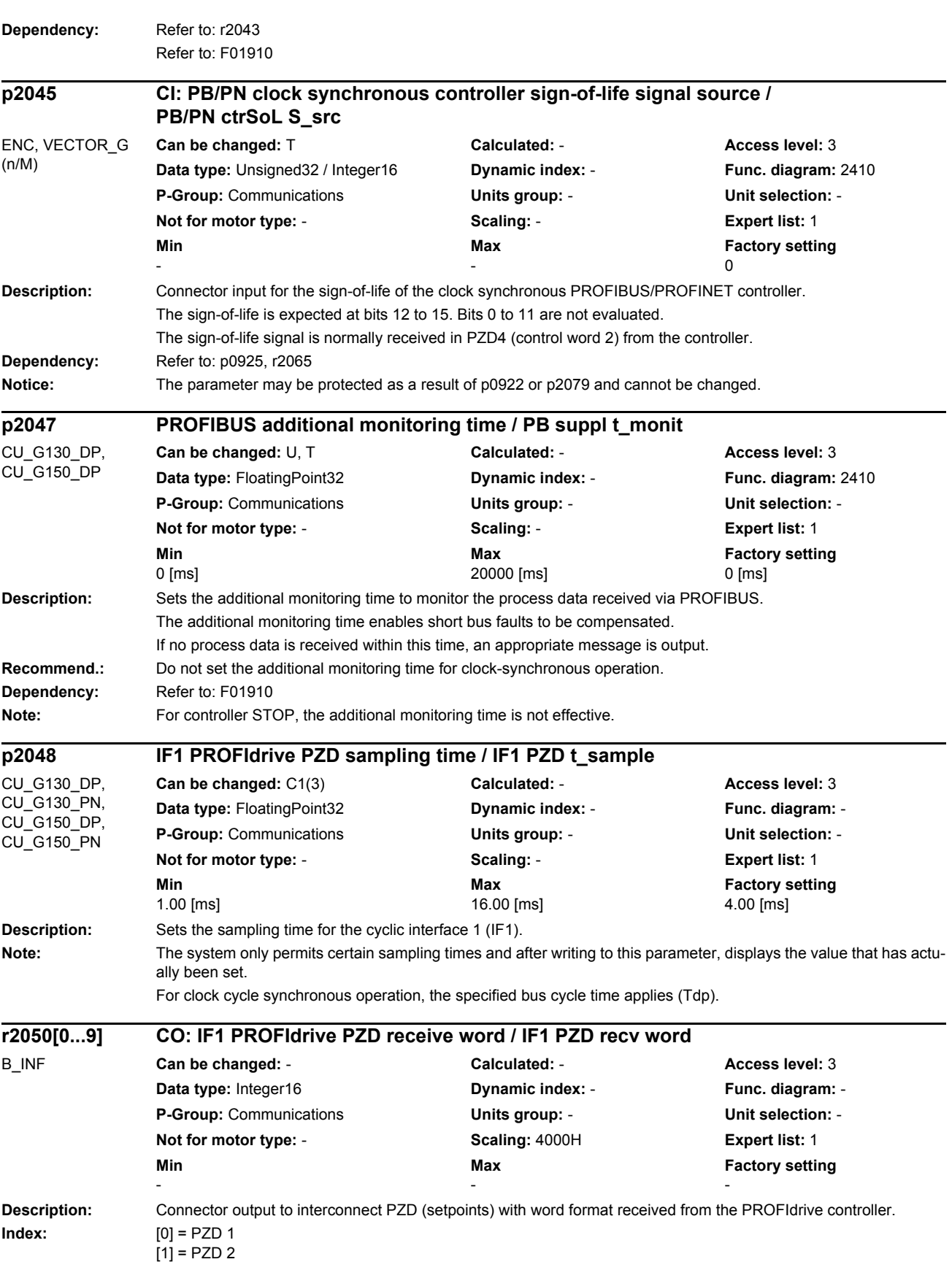

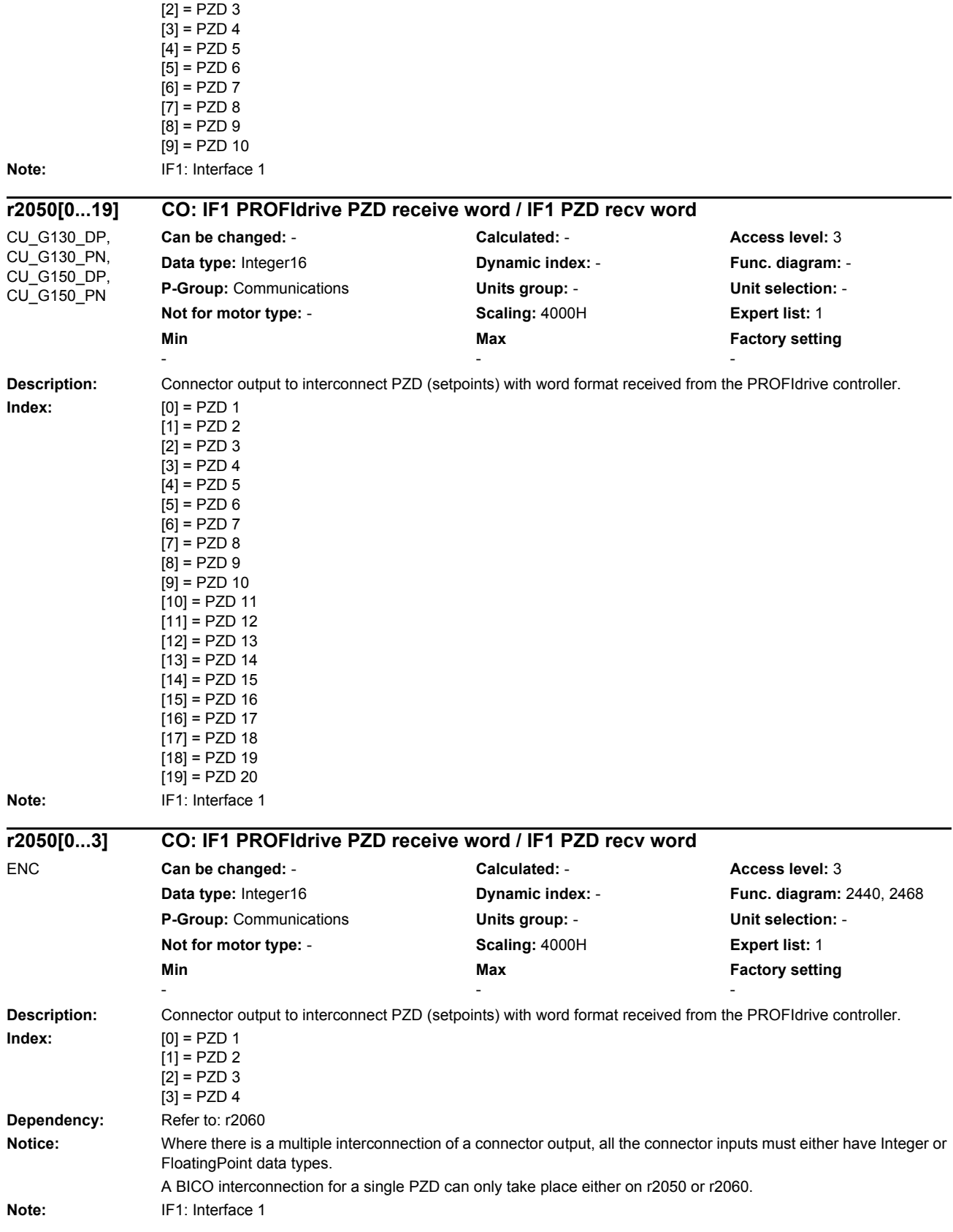

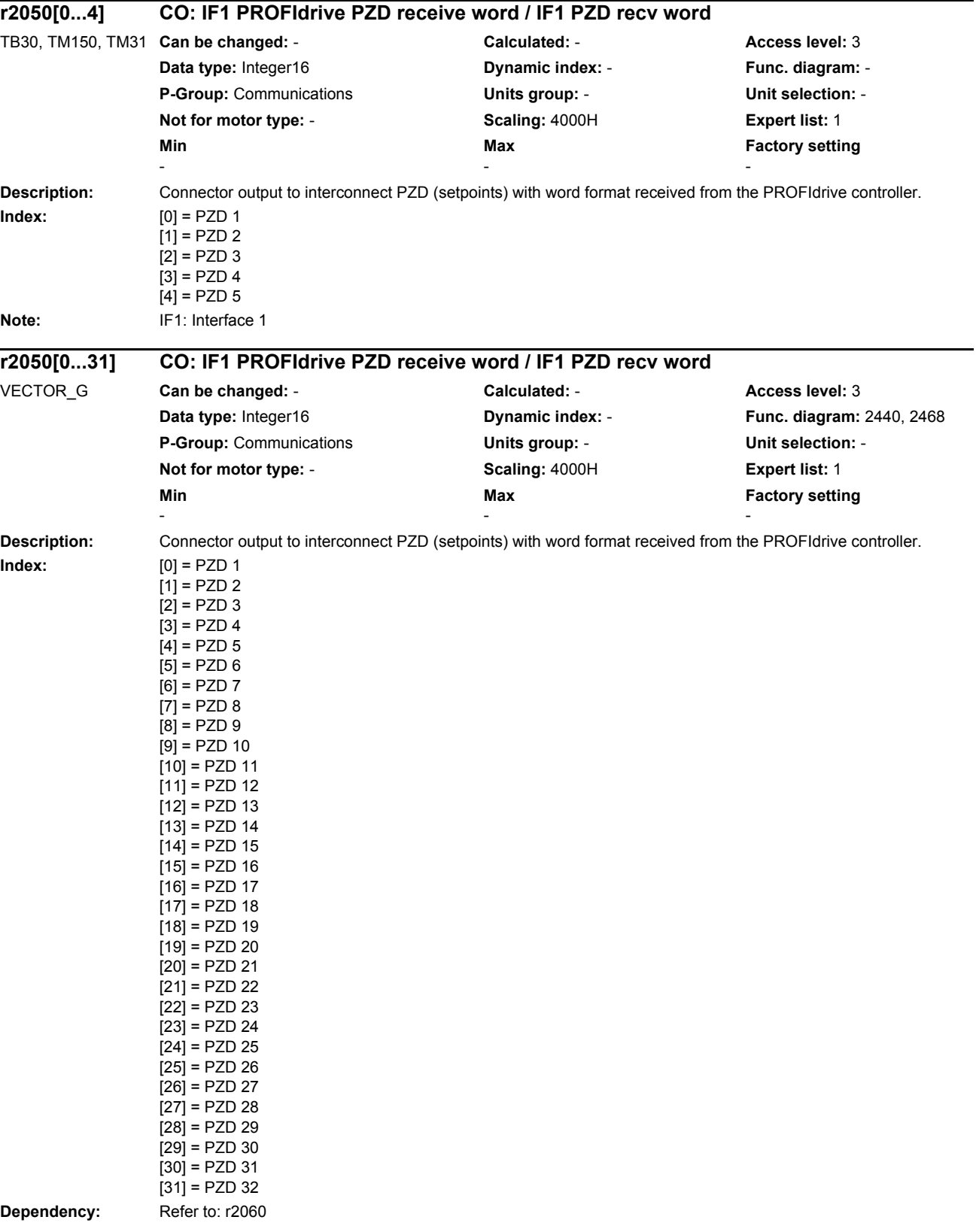

*Parameters*

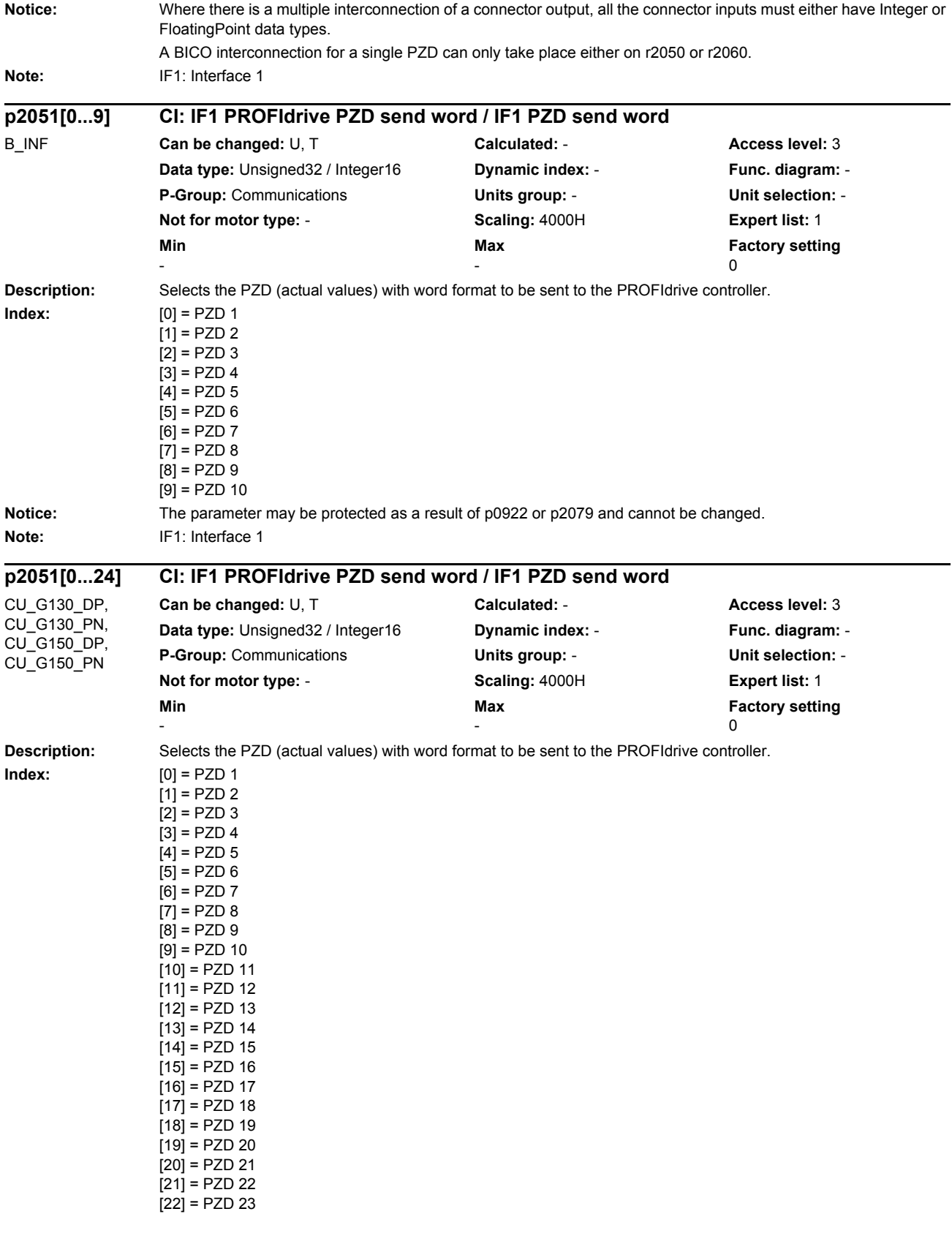

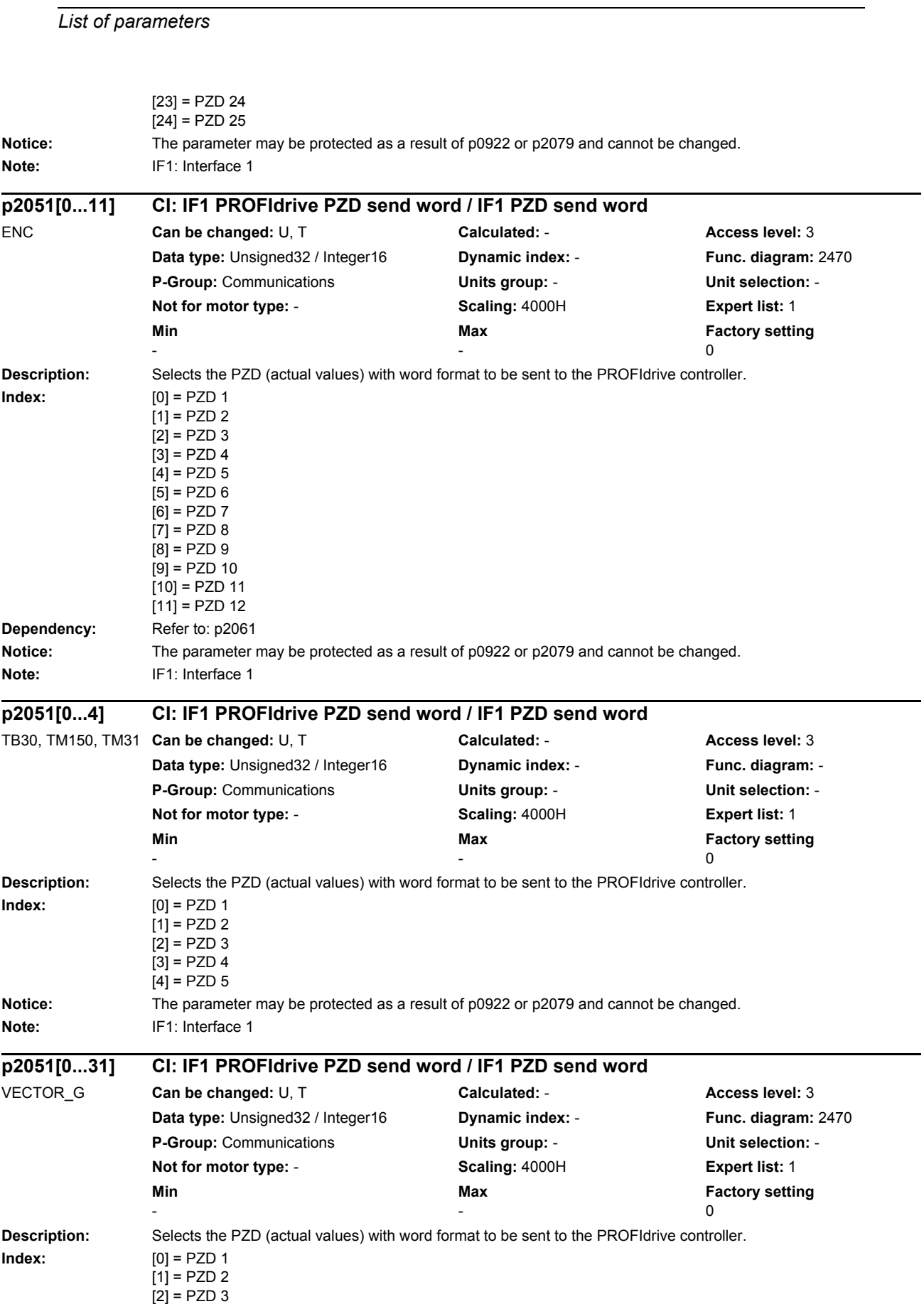

*Parameters*

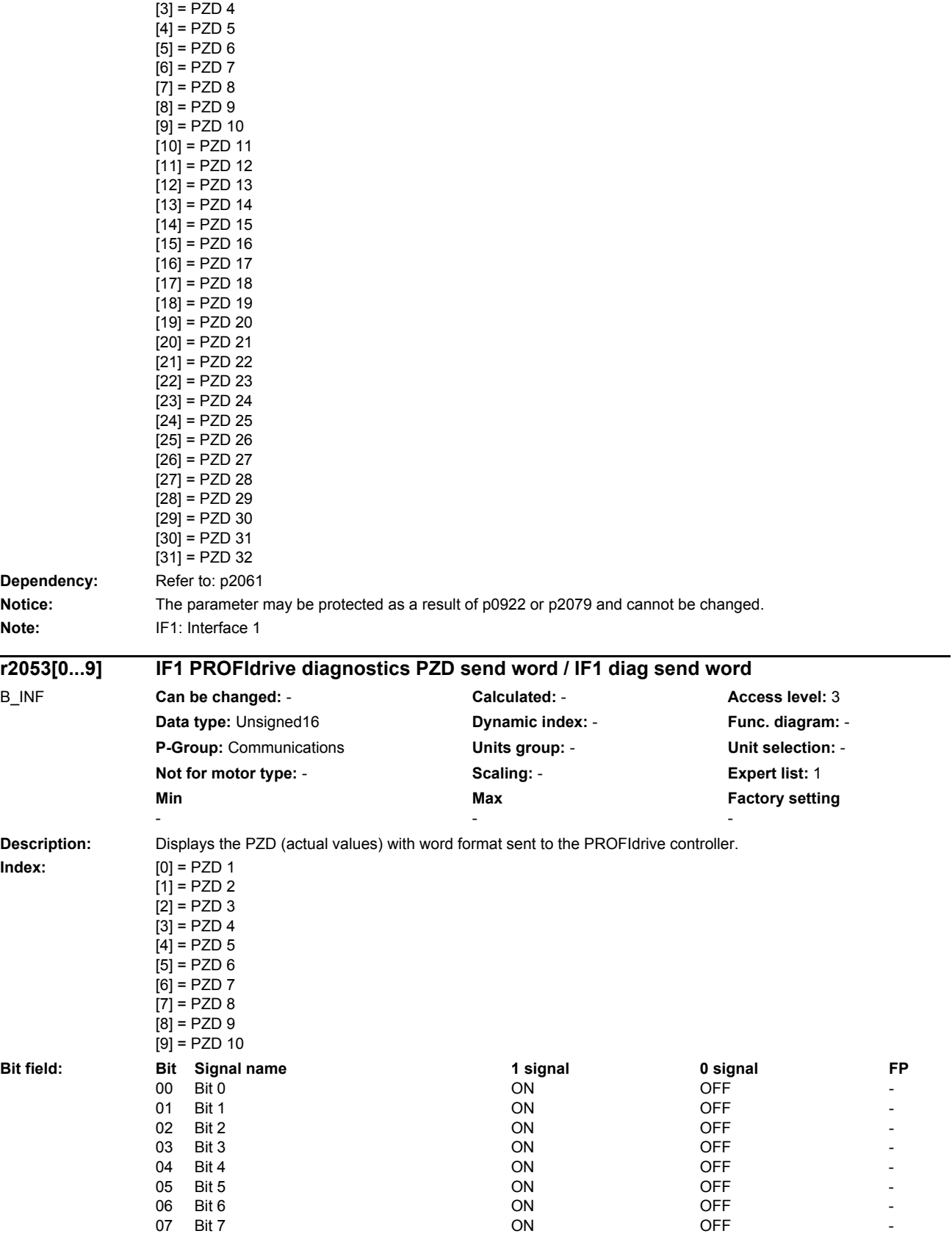

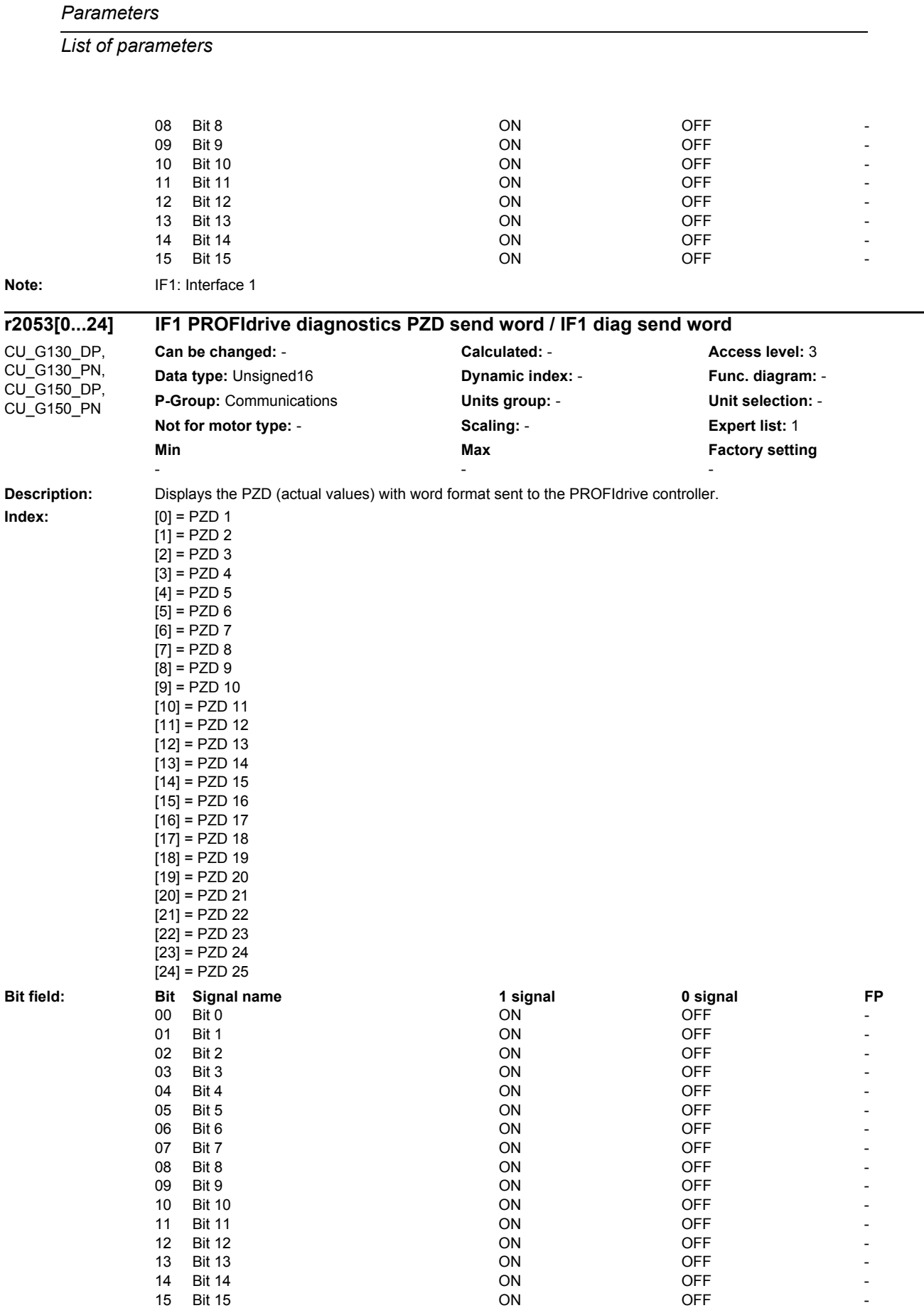

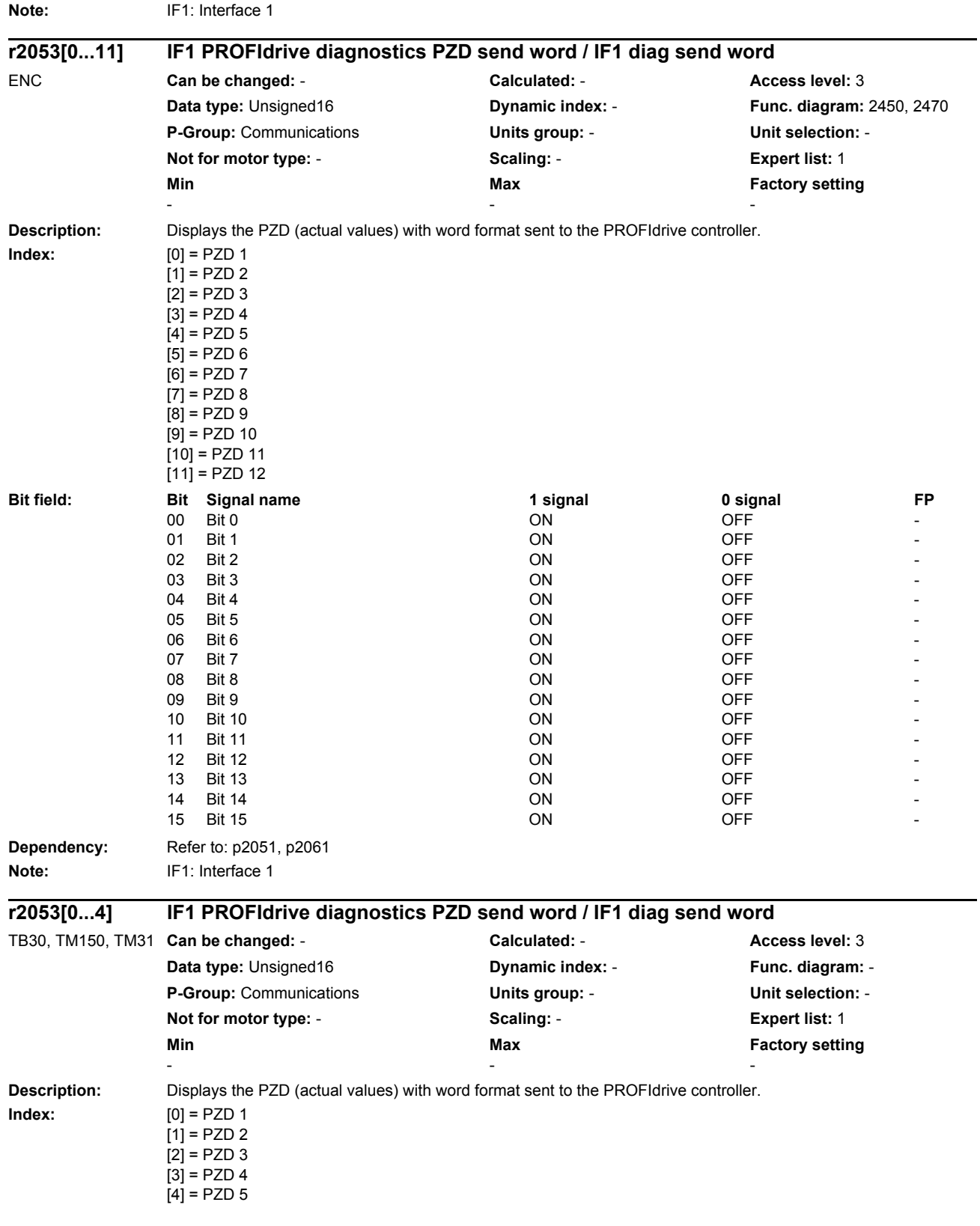

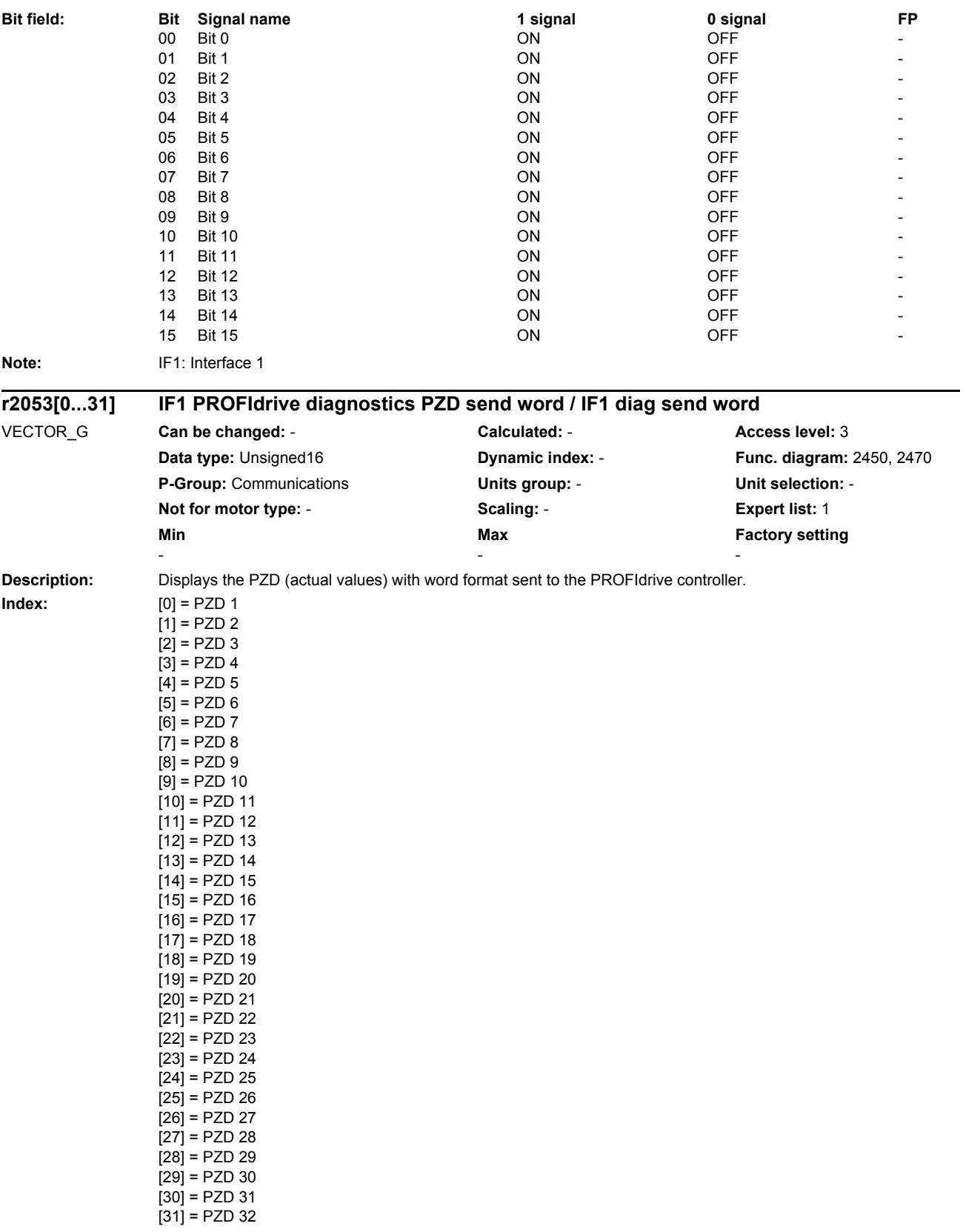

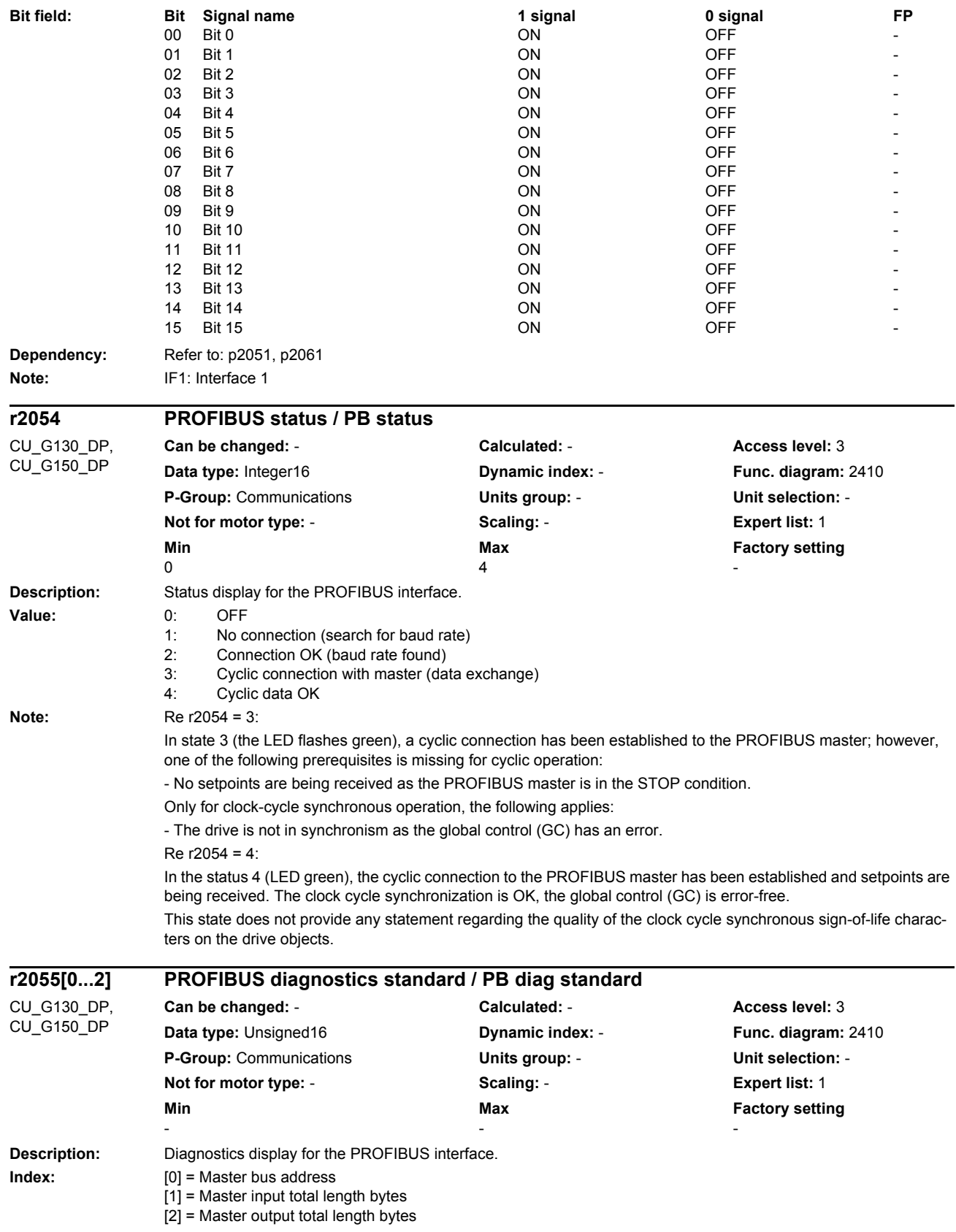

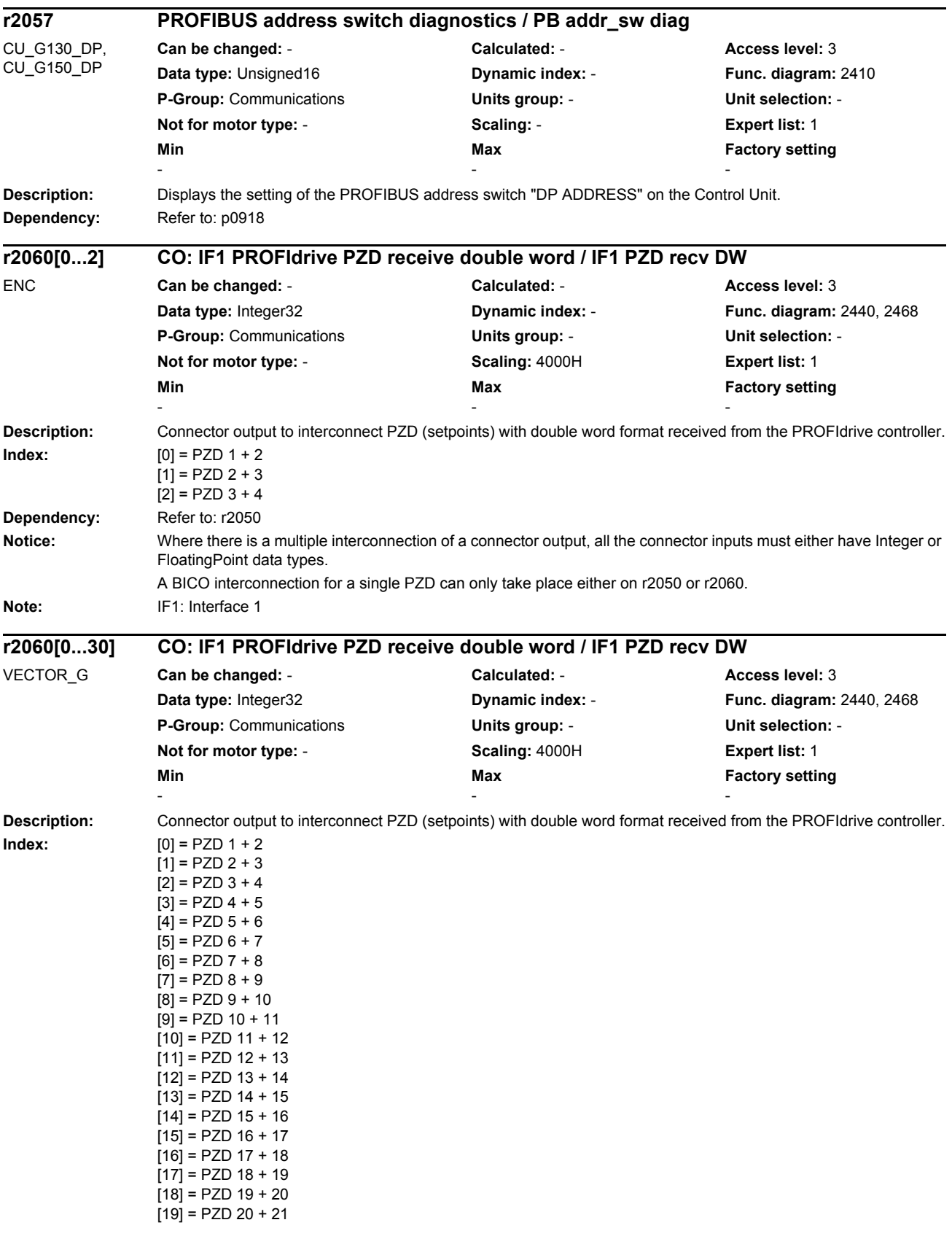

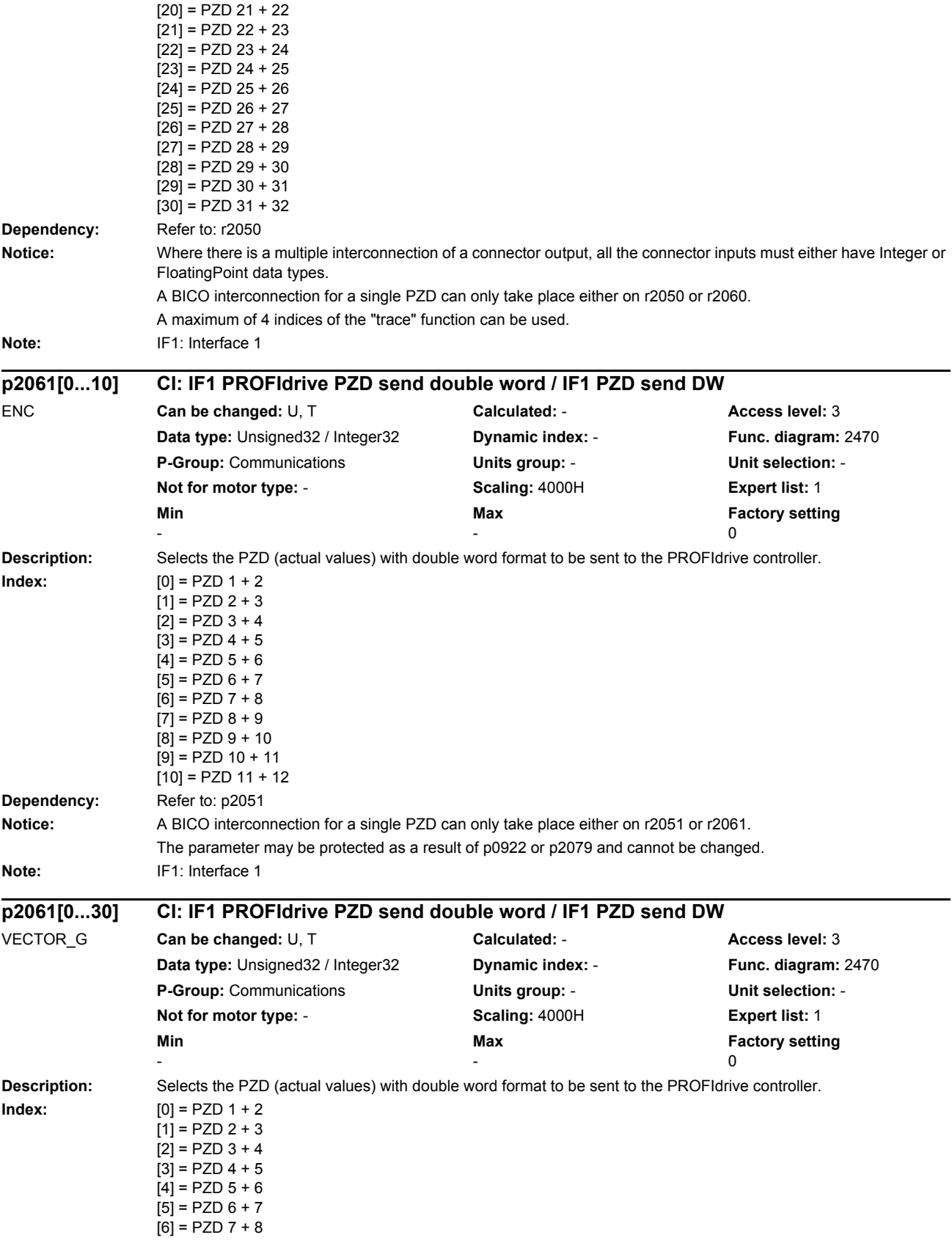

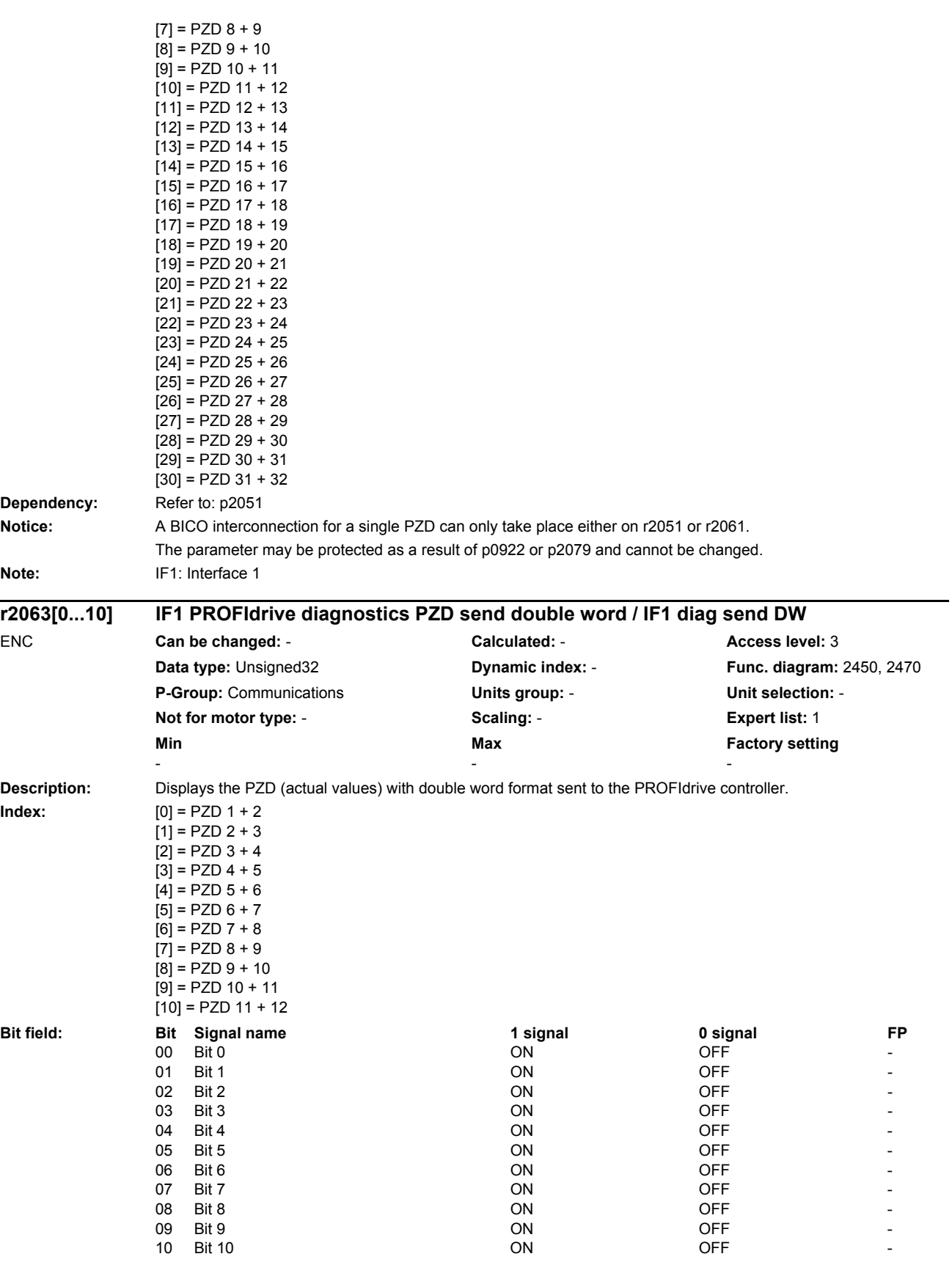
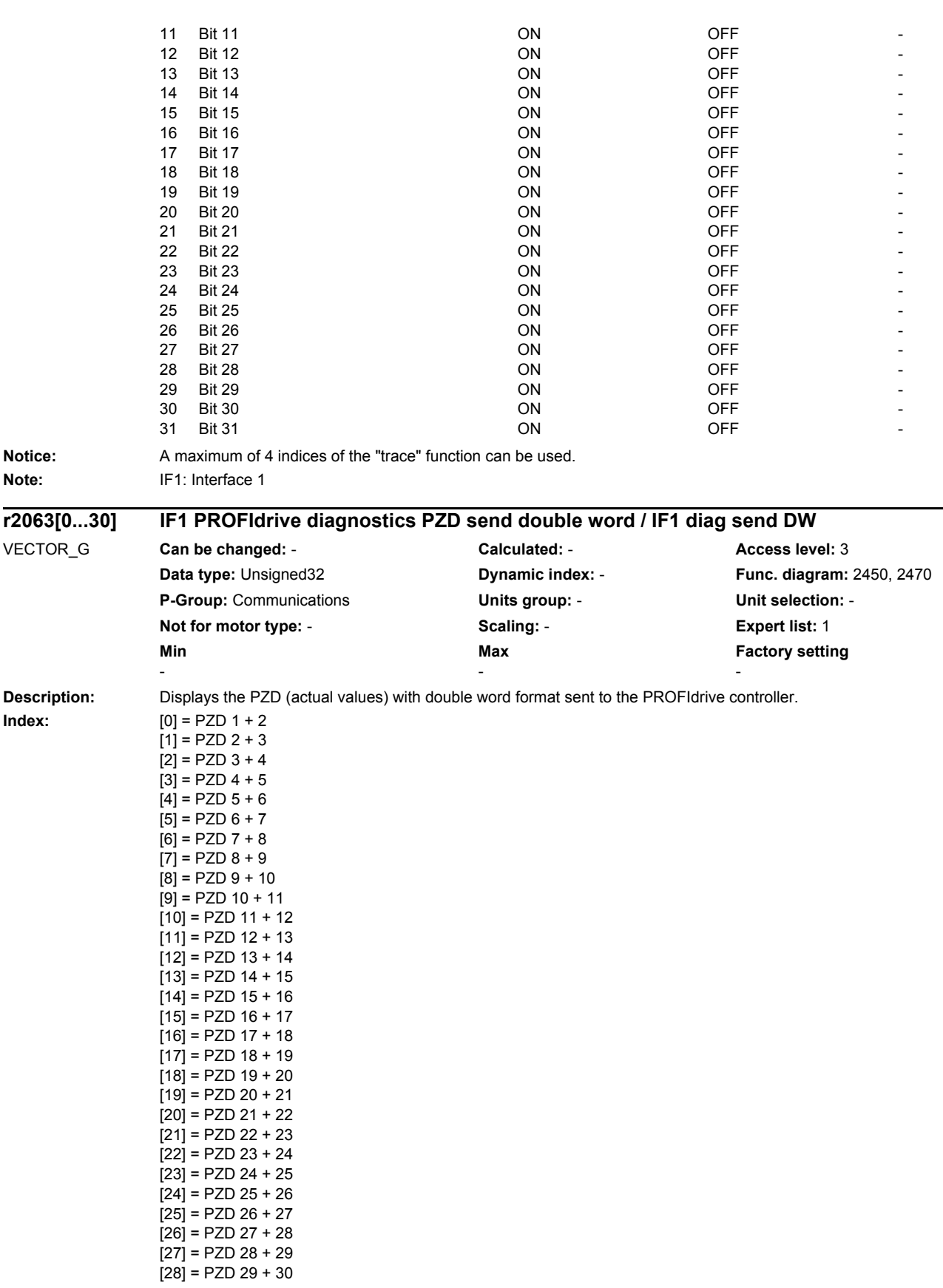

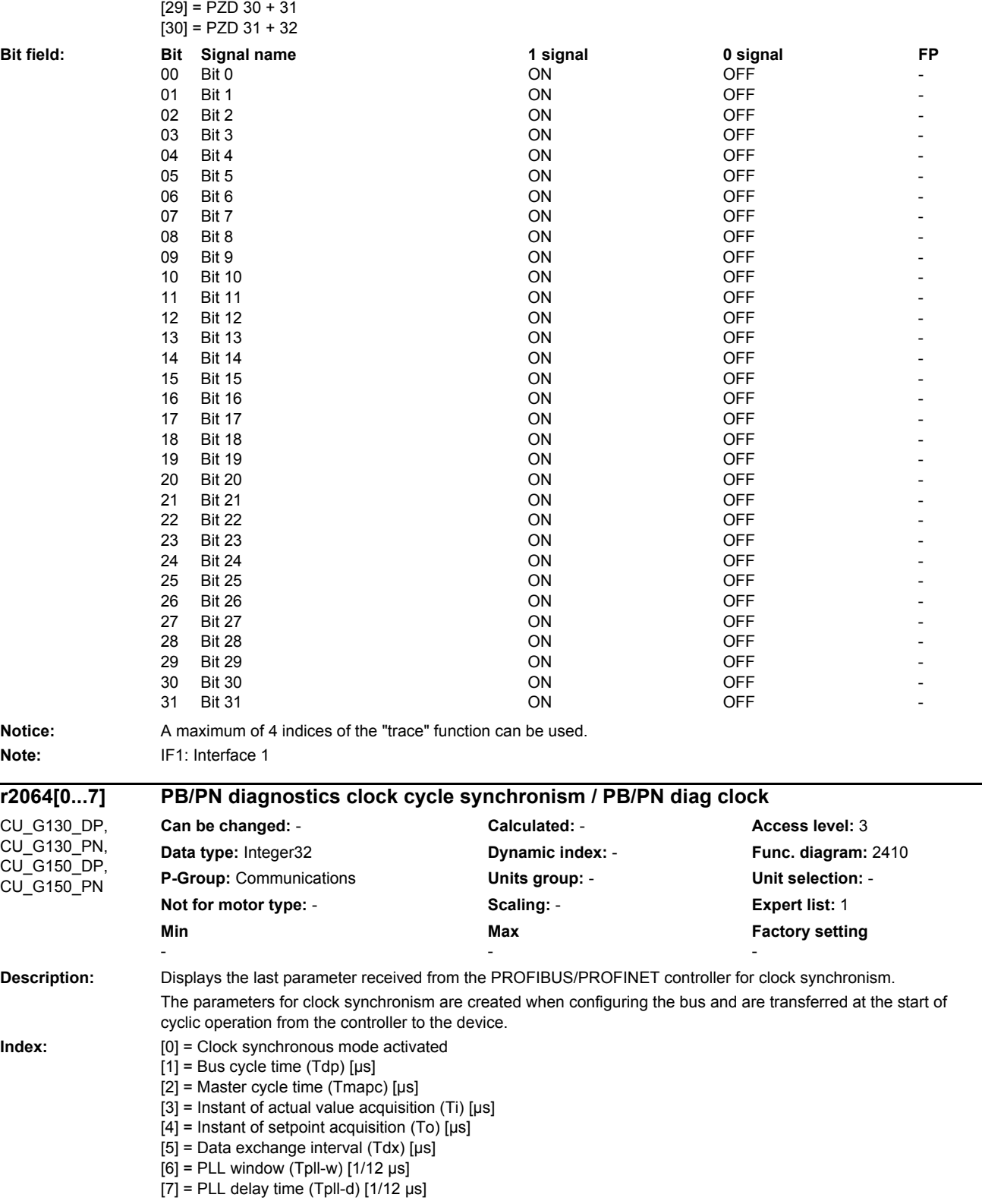

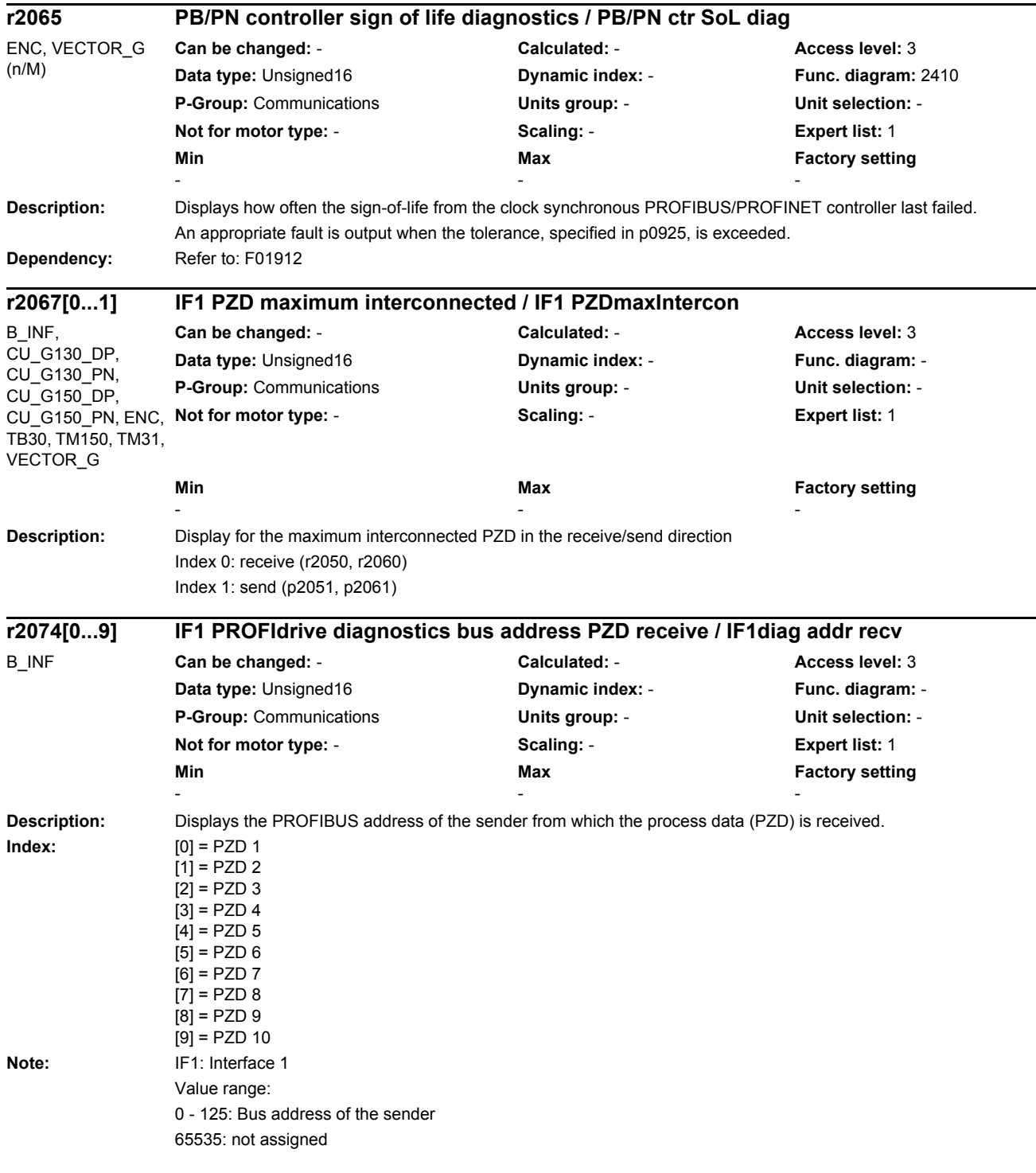

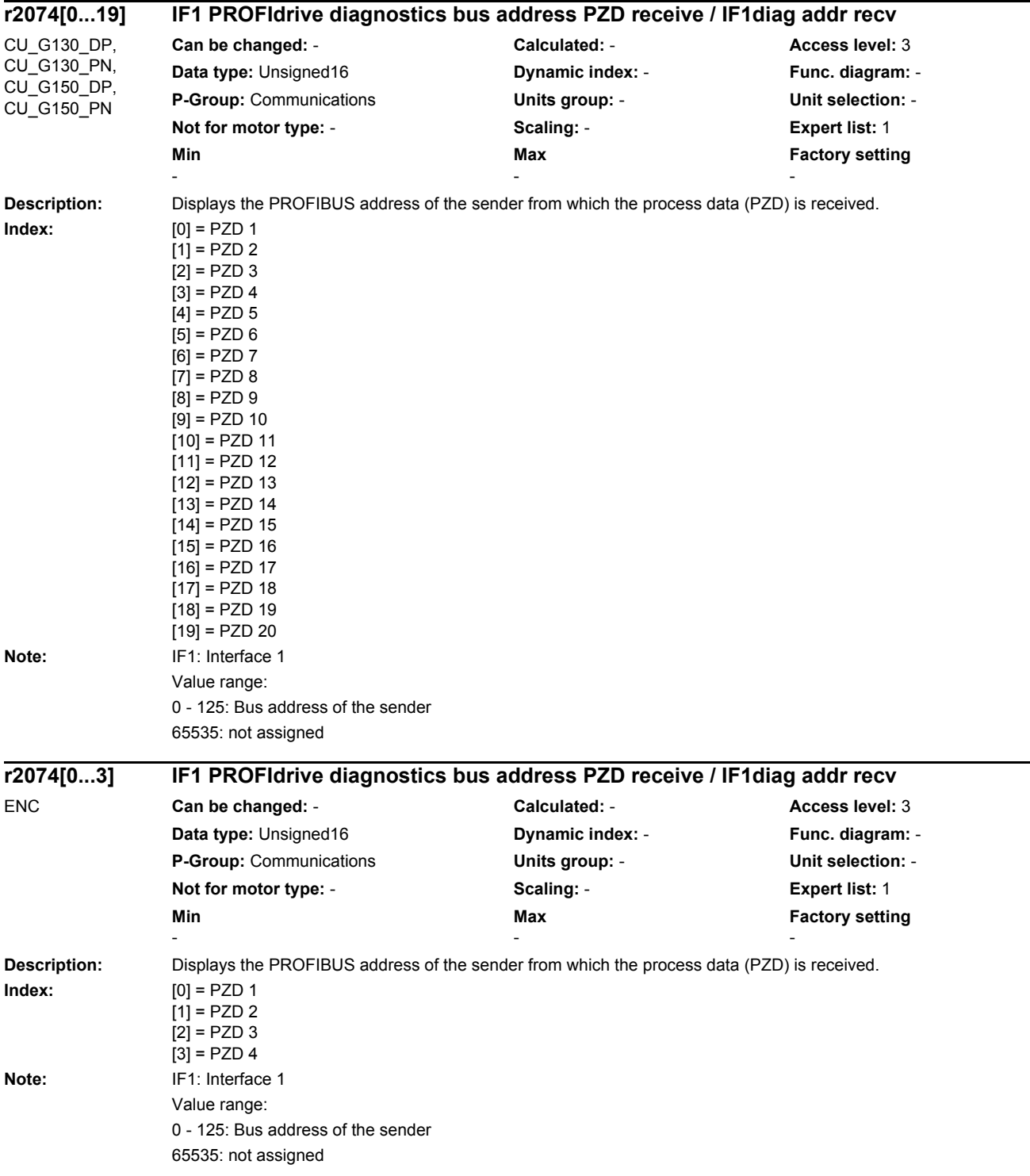

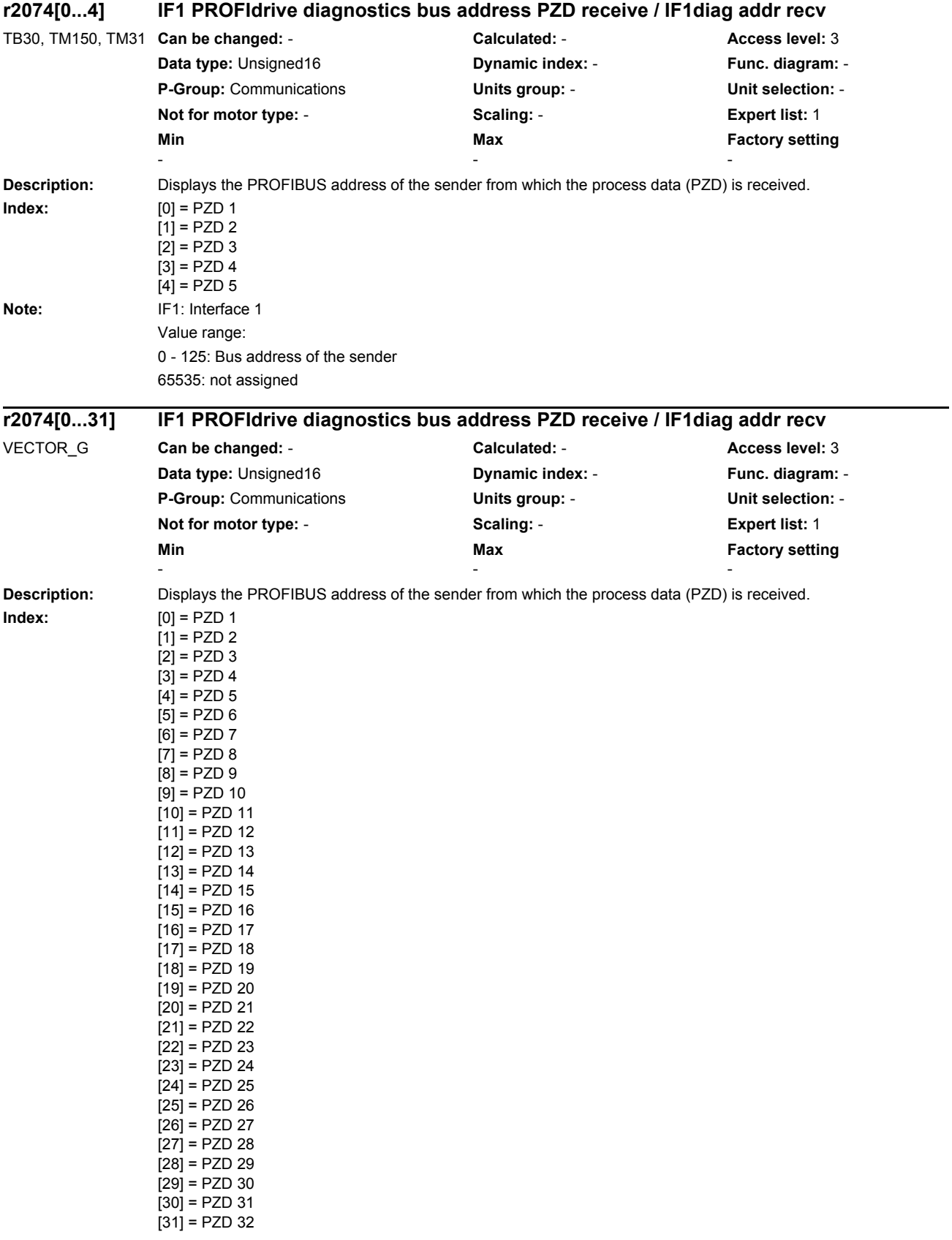

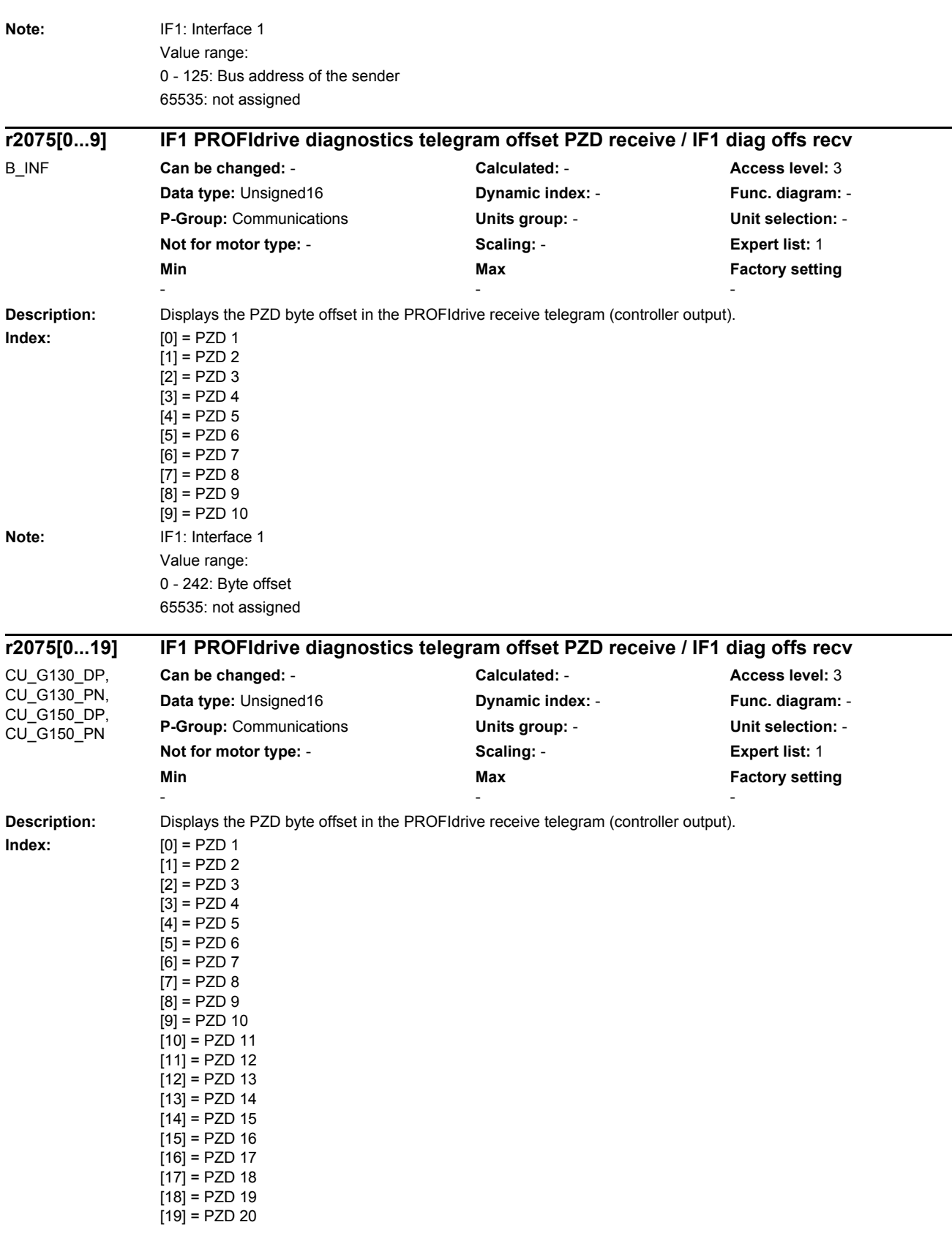

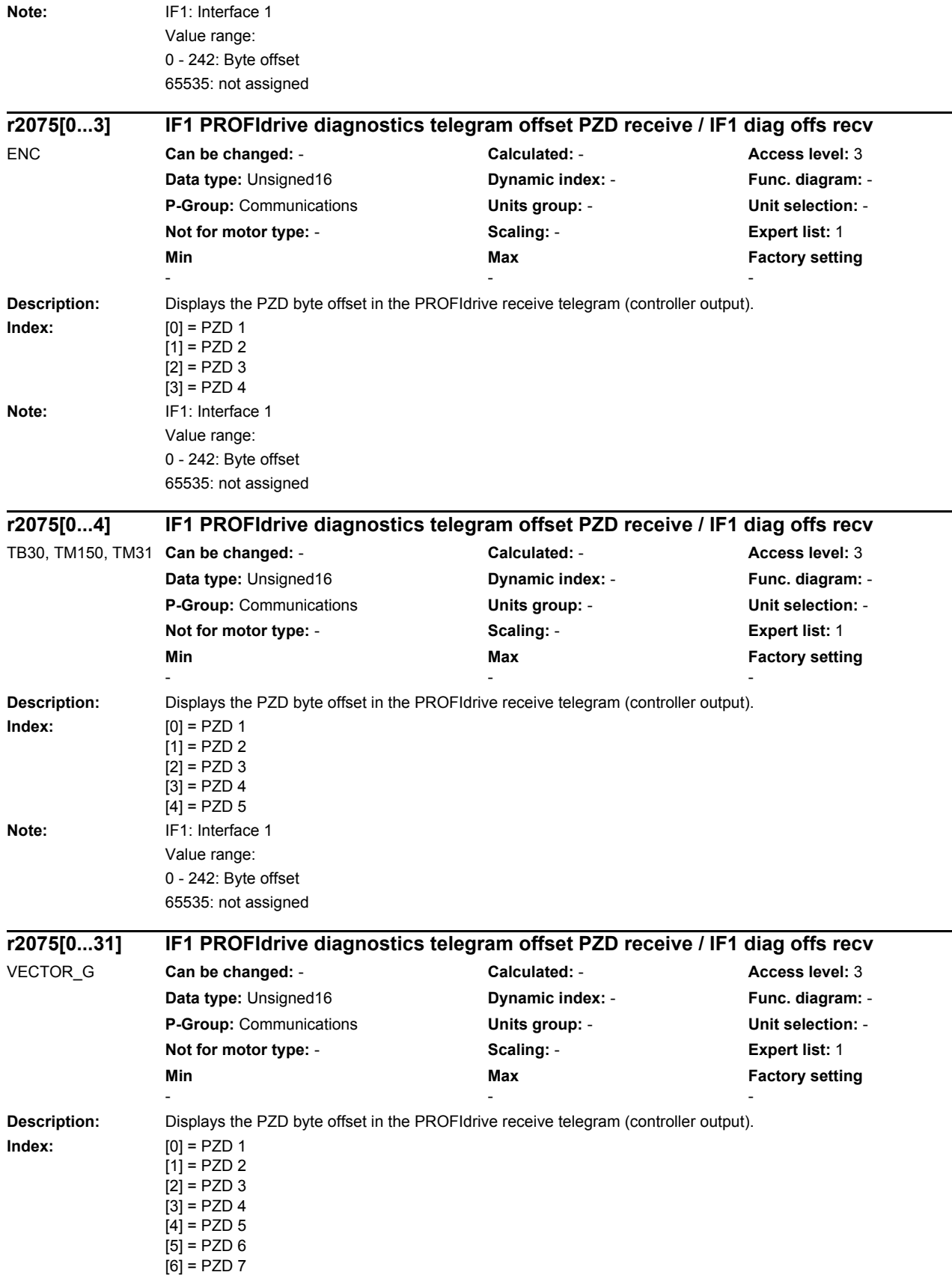

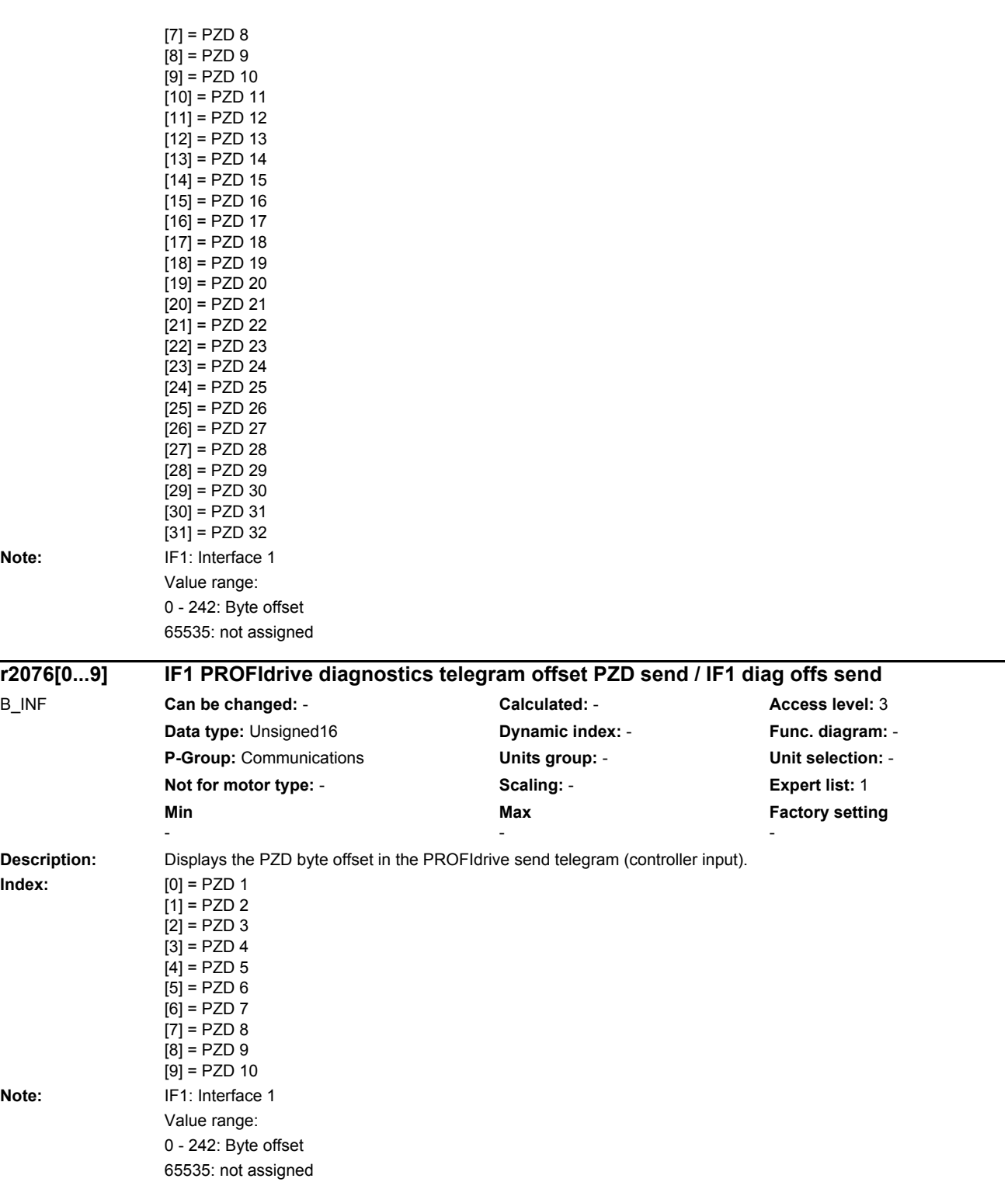

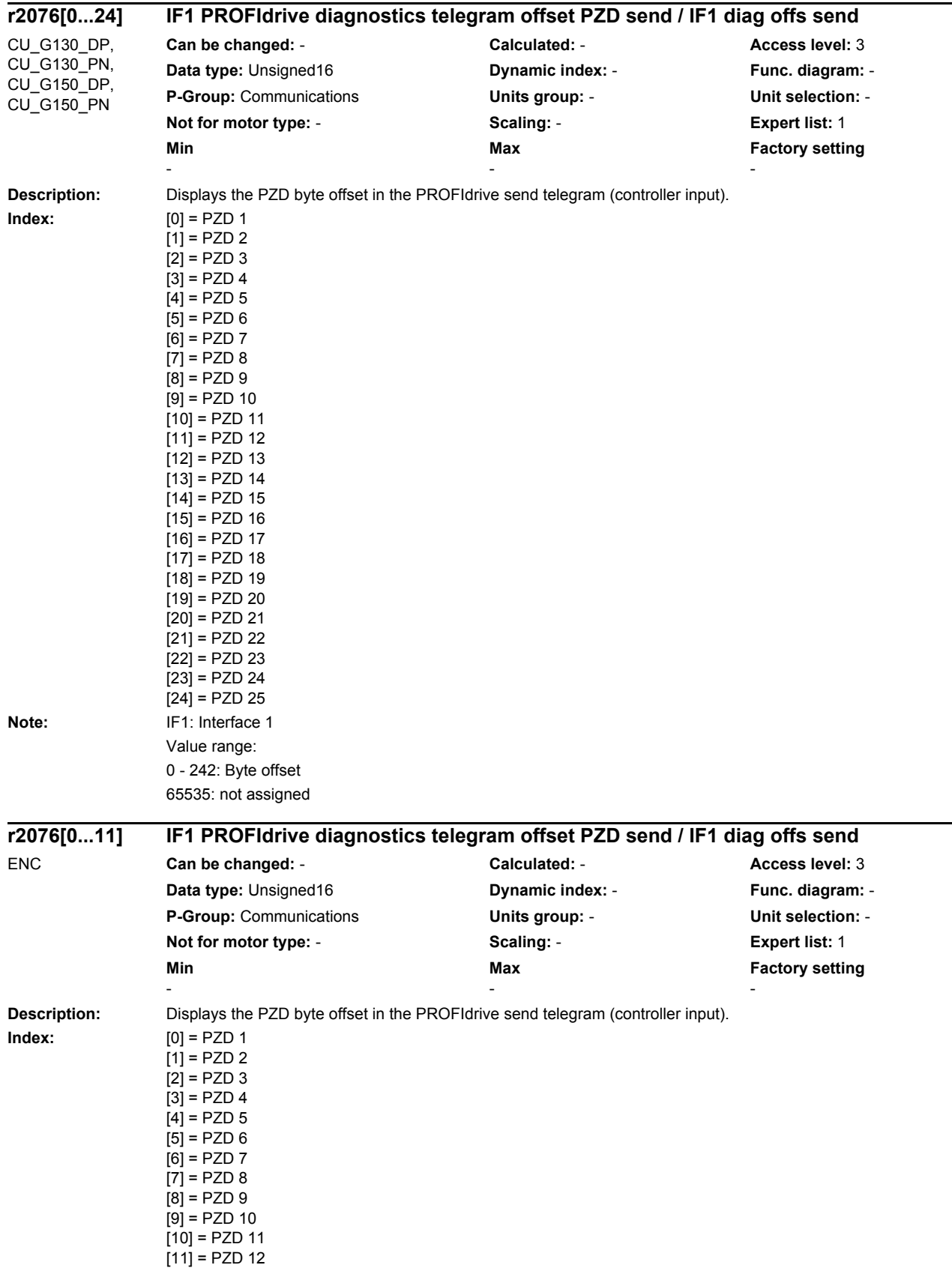

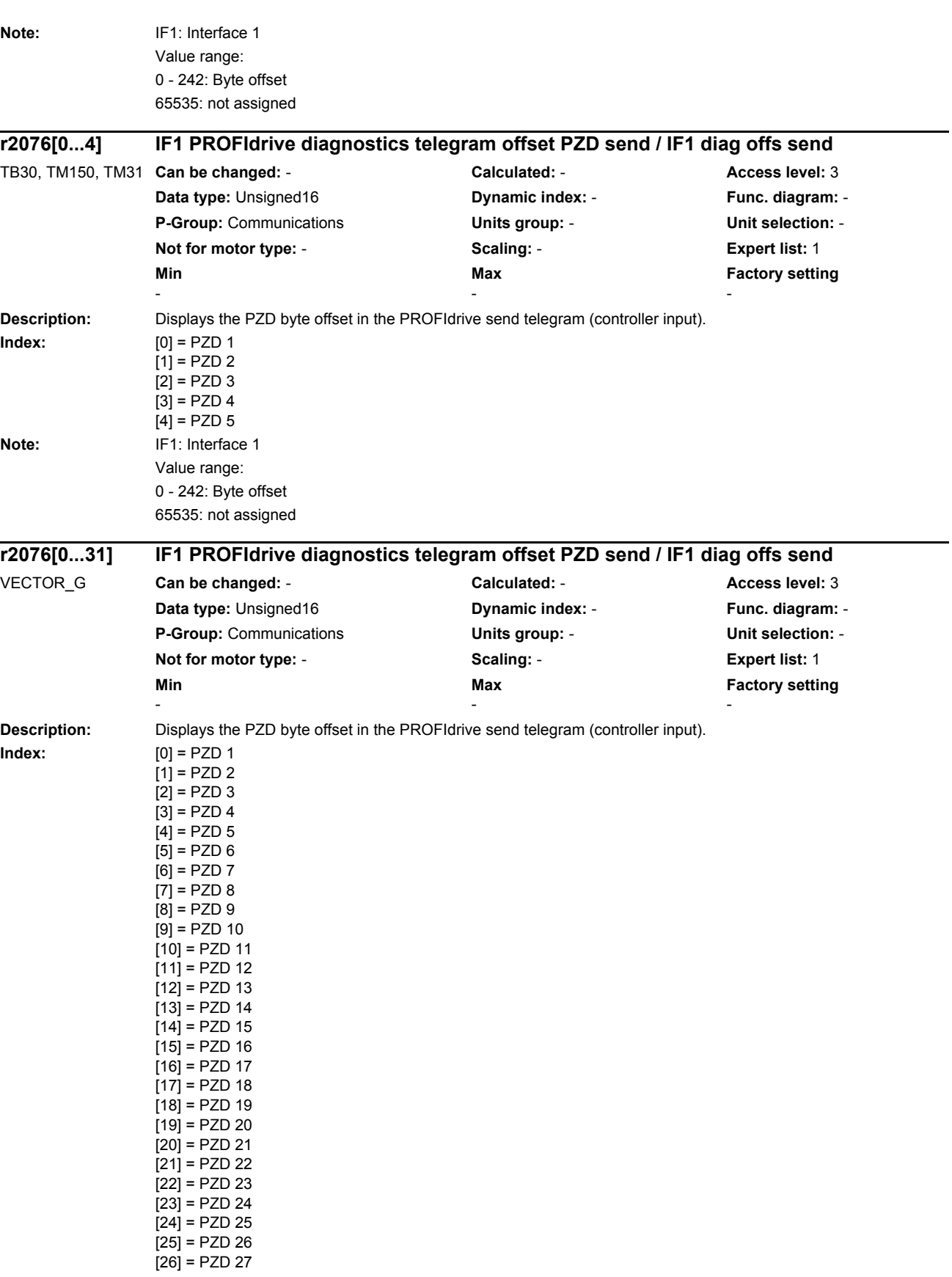

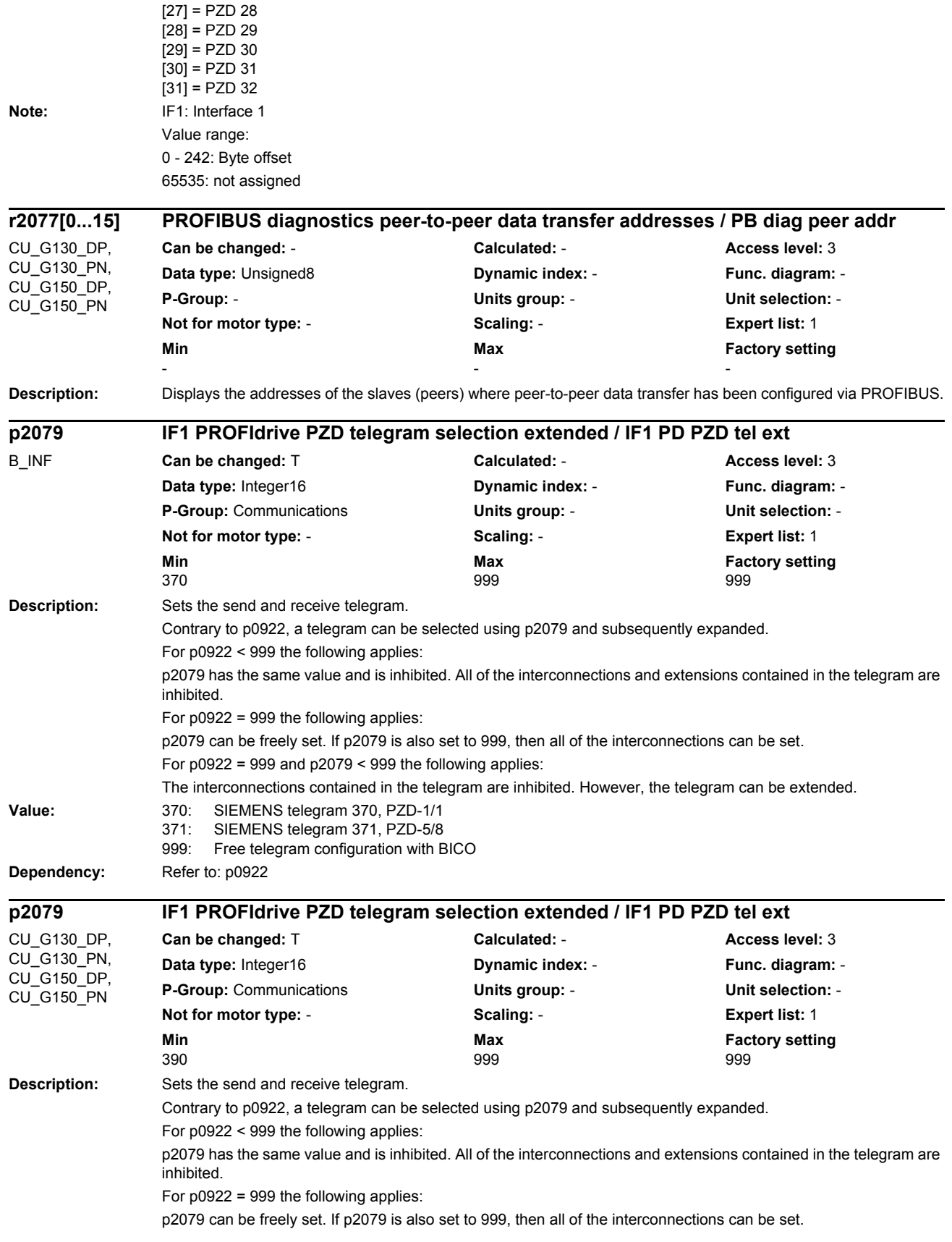

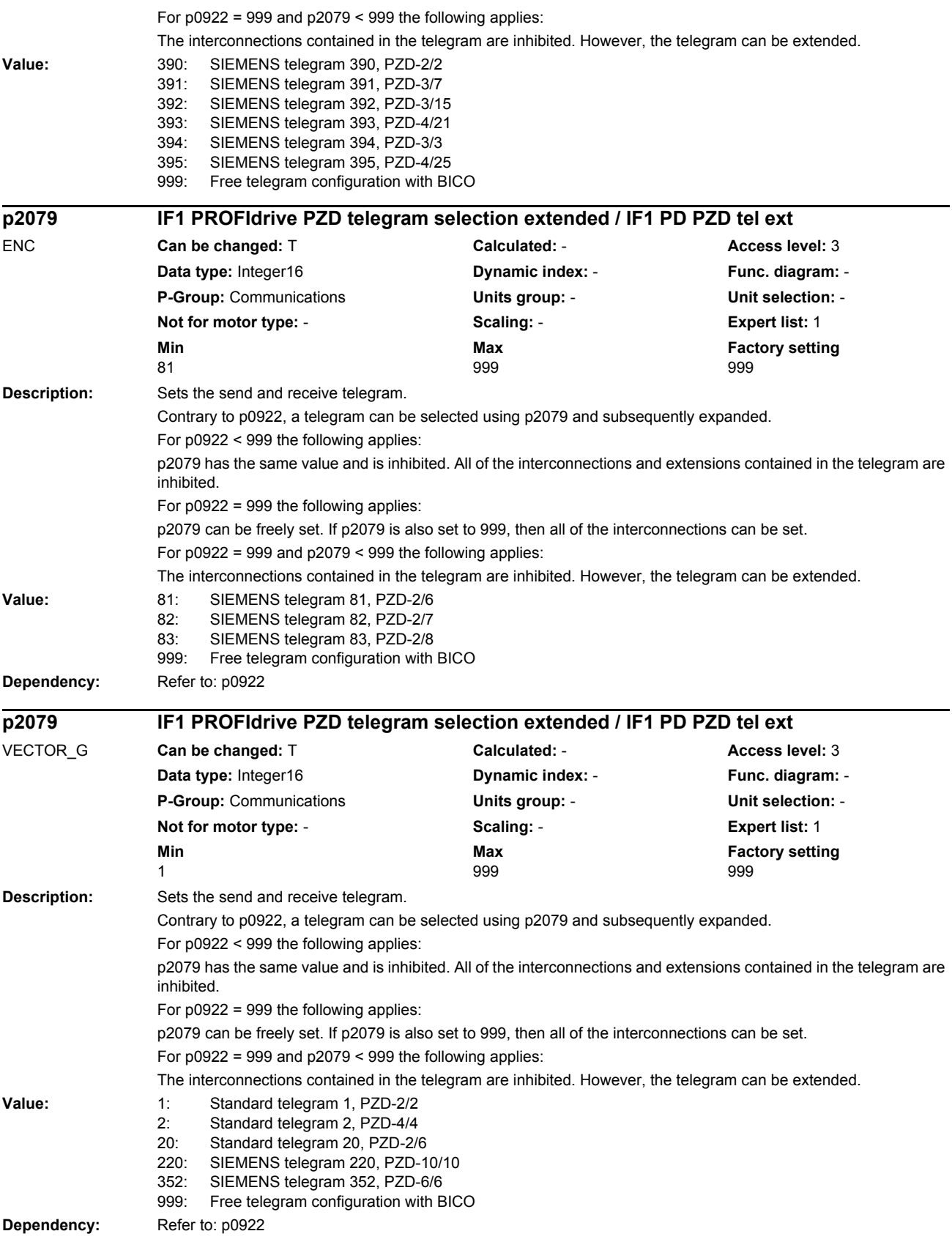

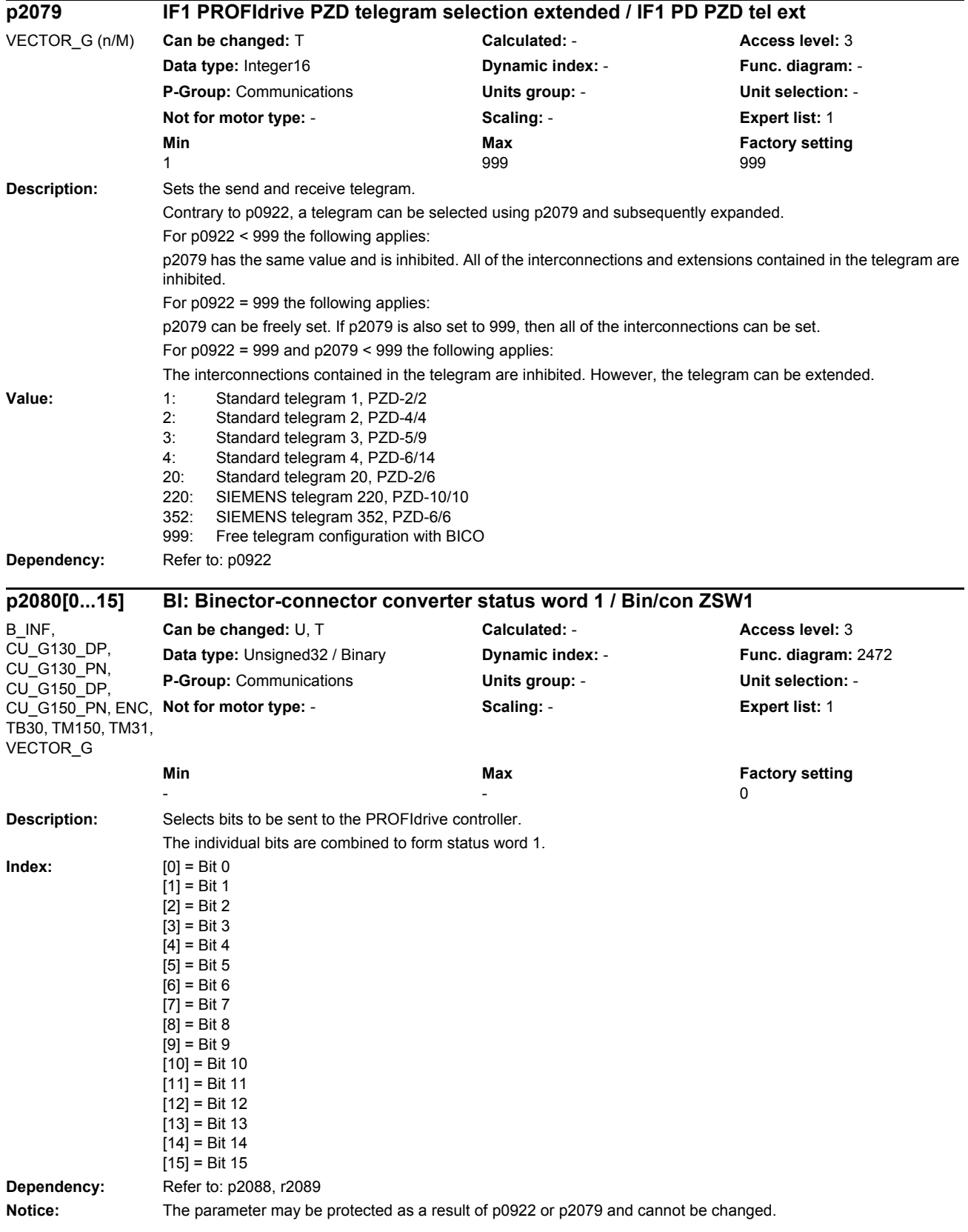

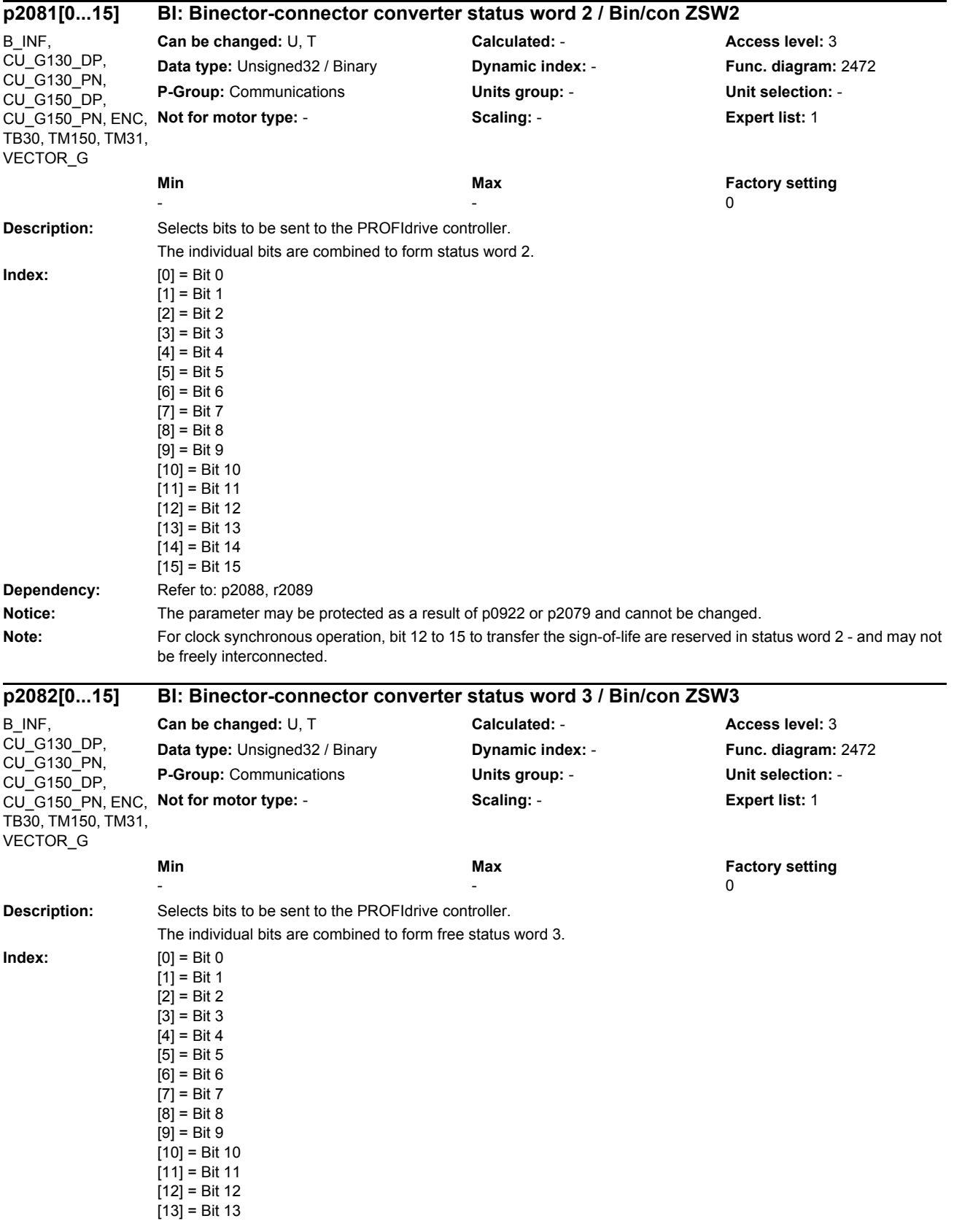

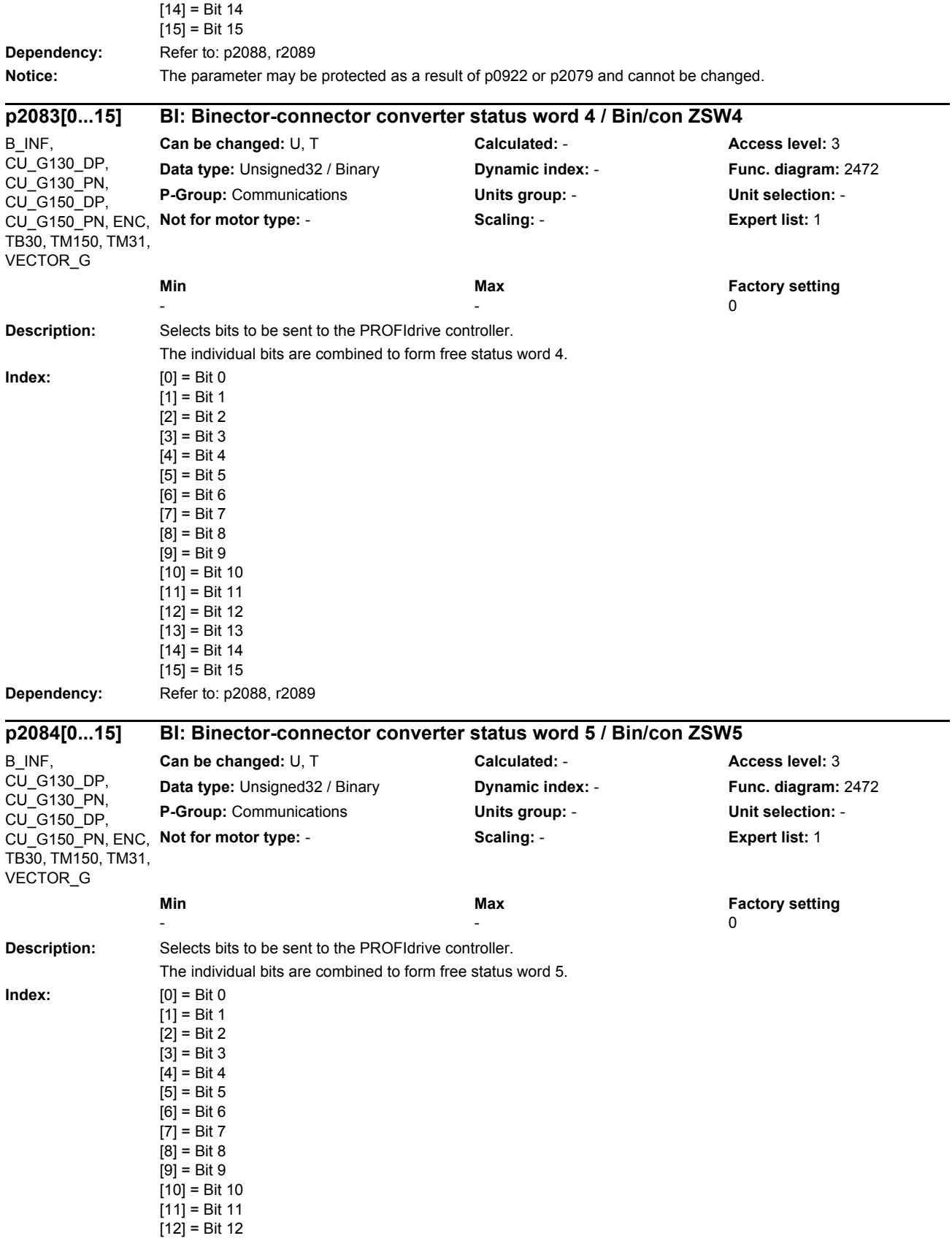

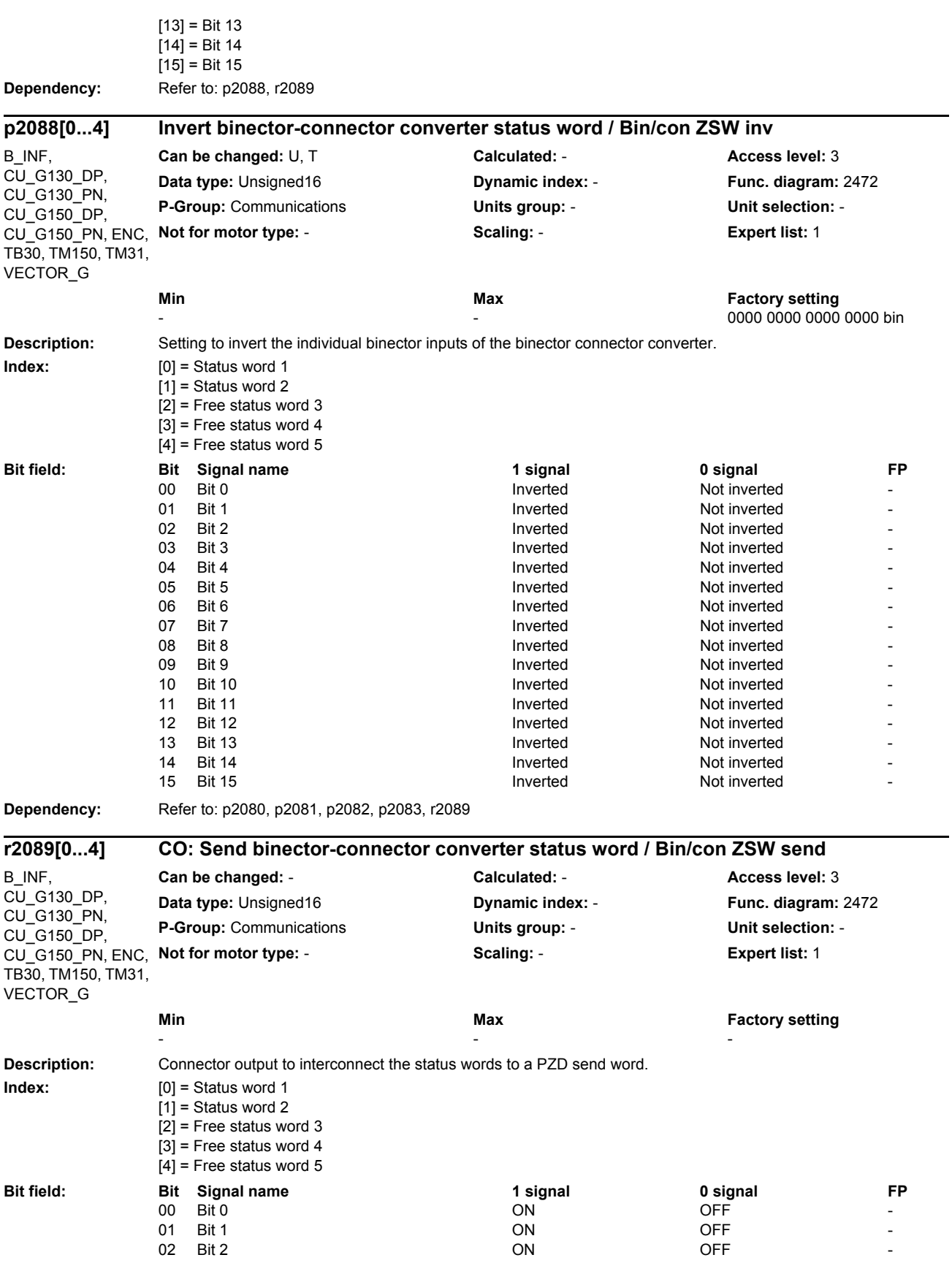

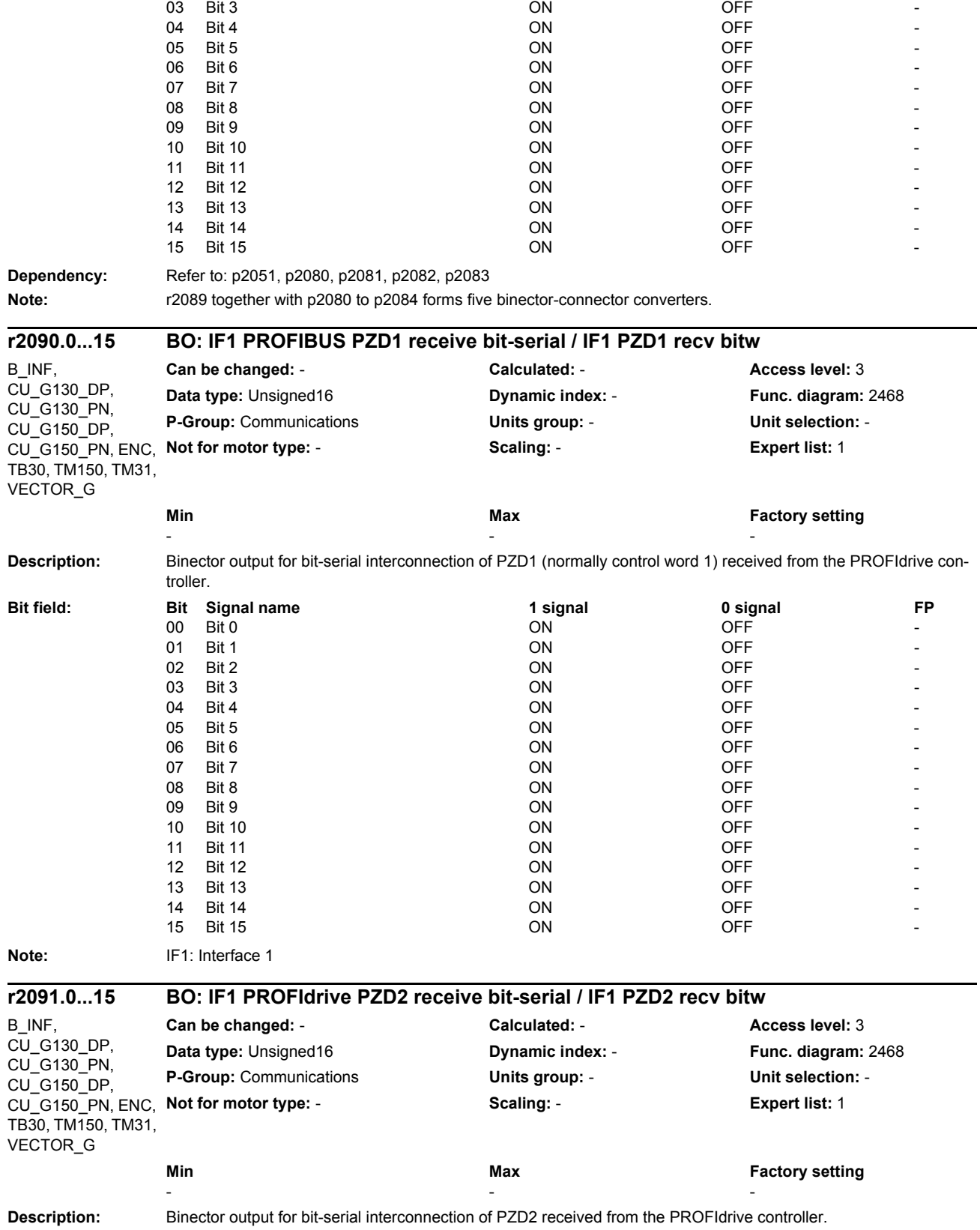

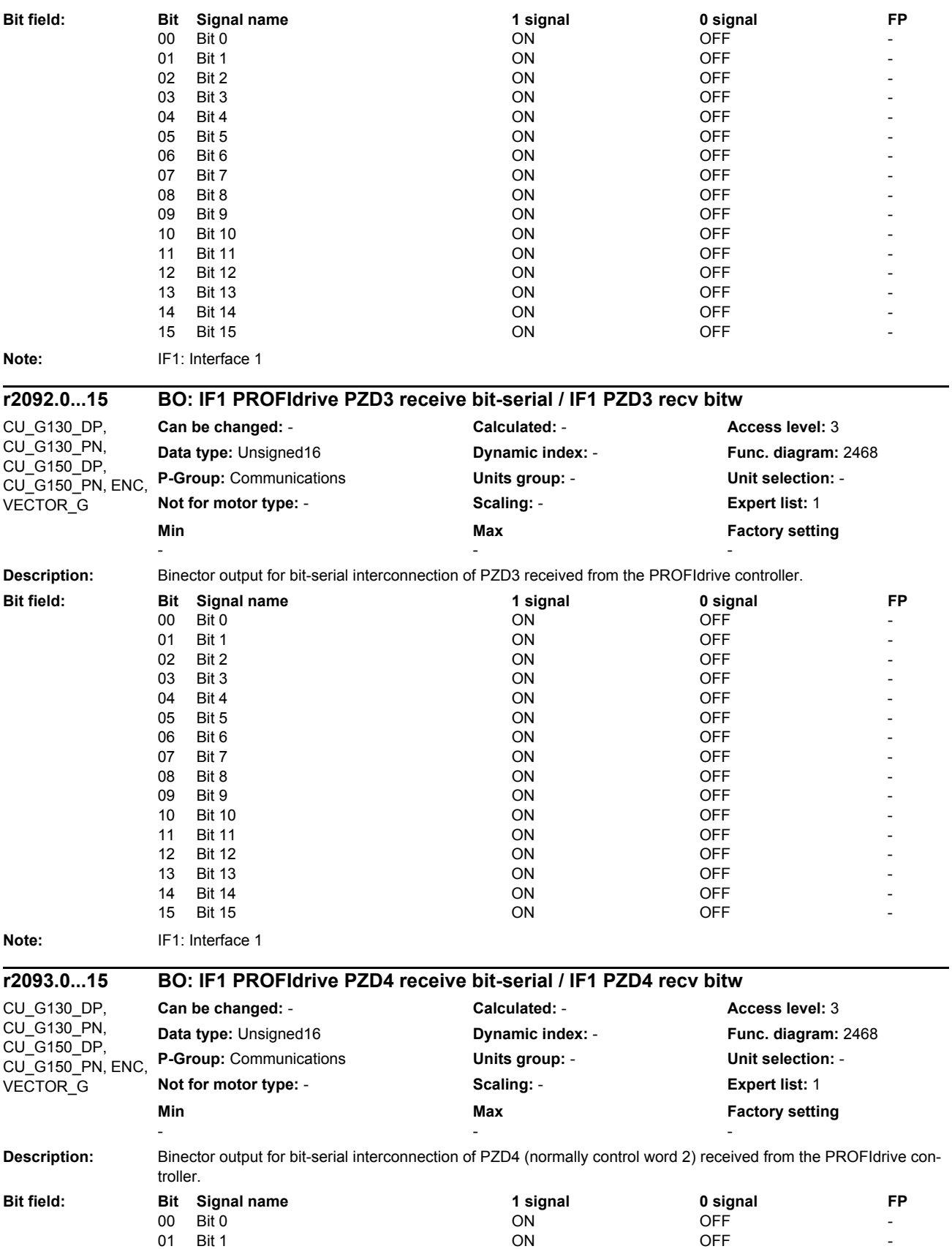

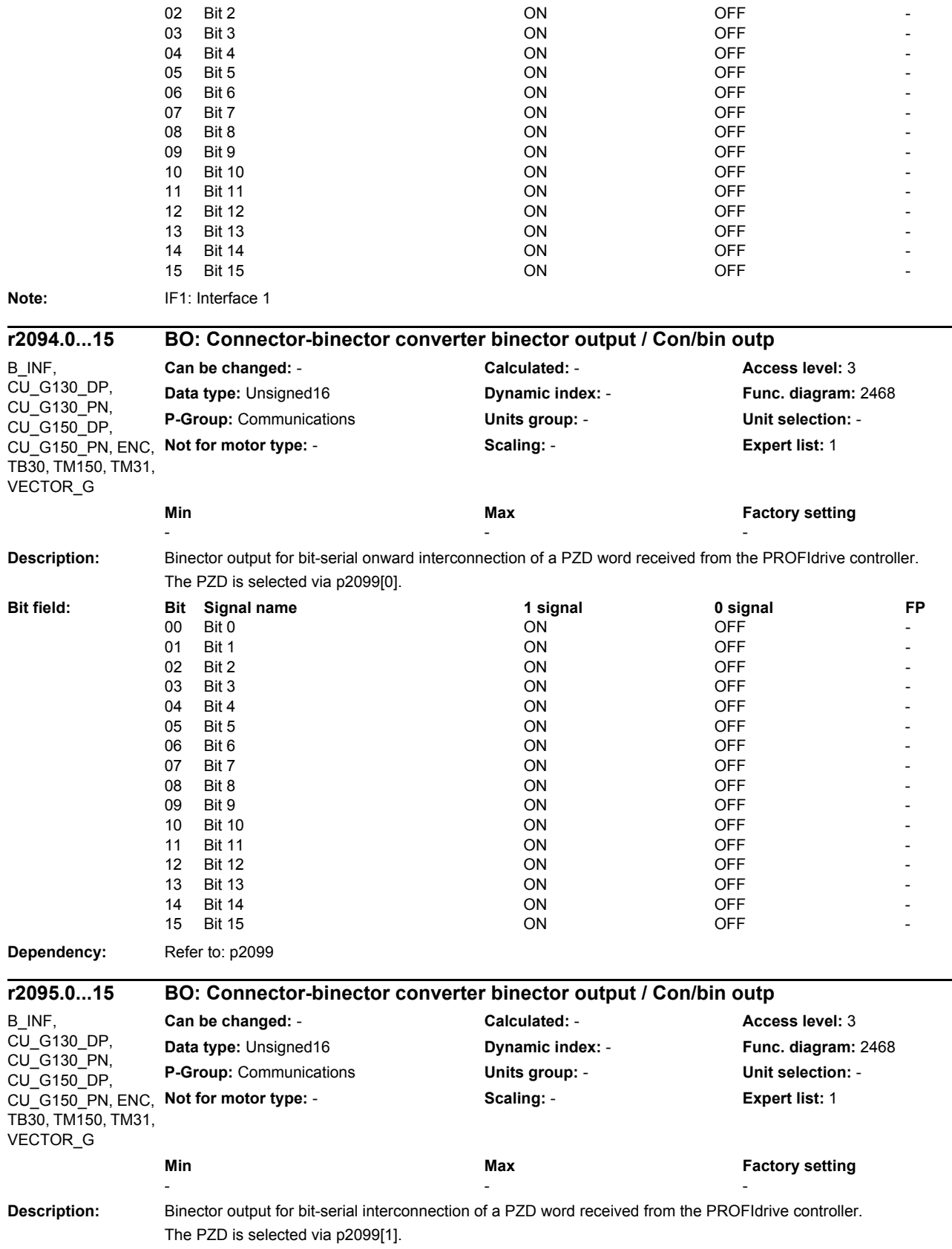

L,

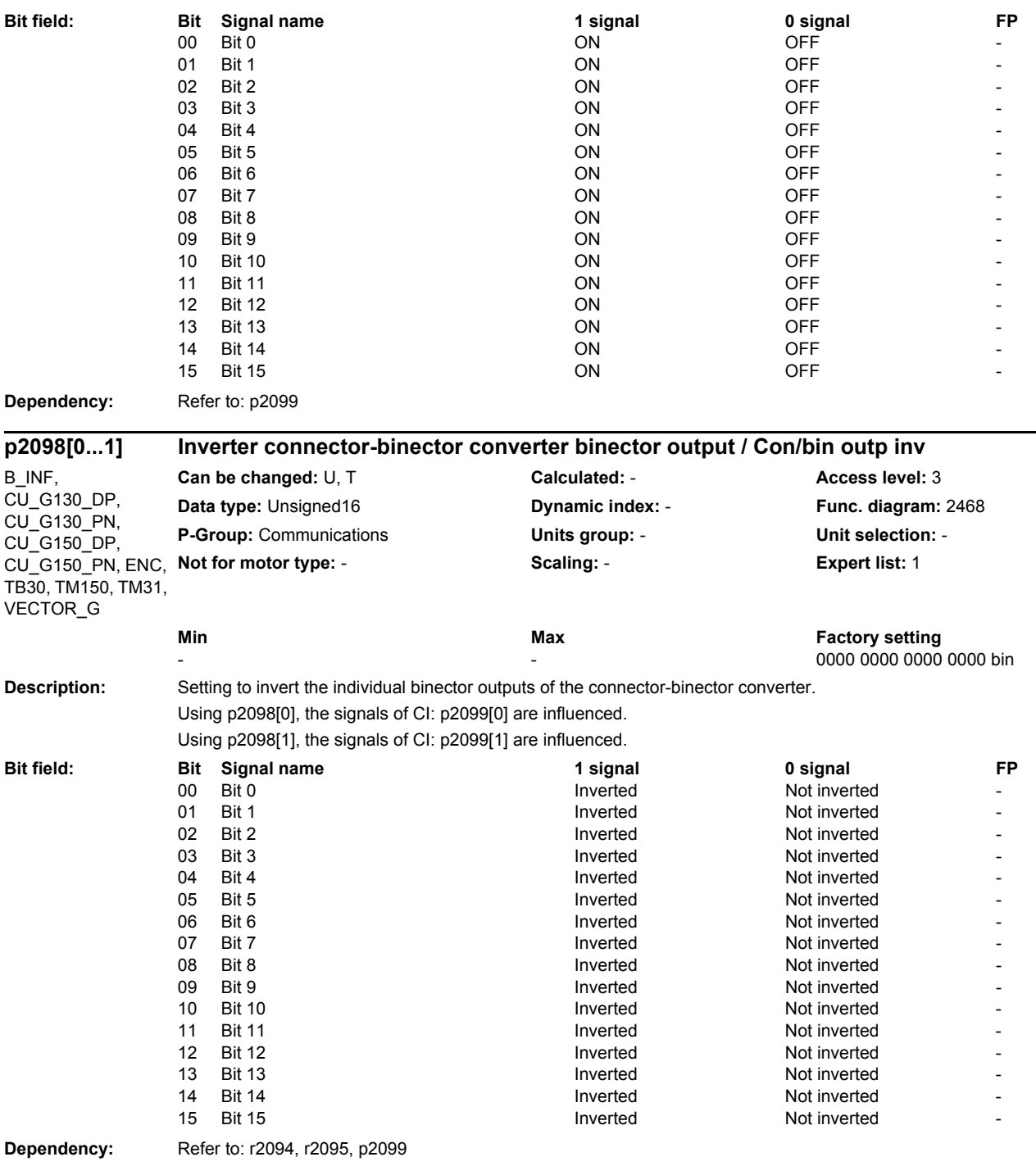

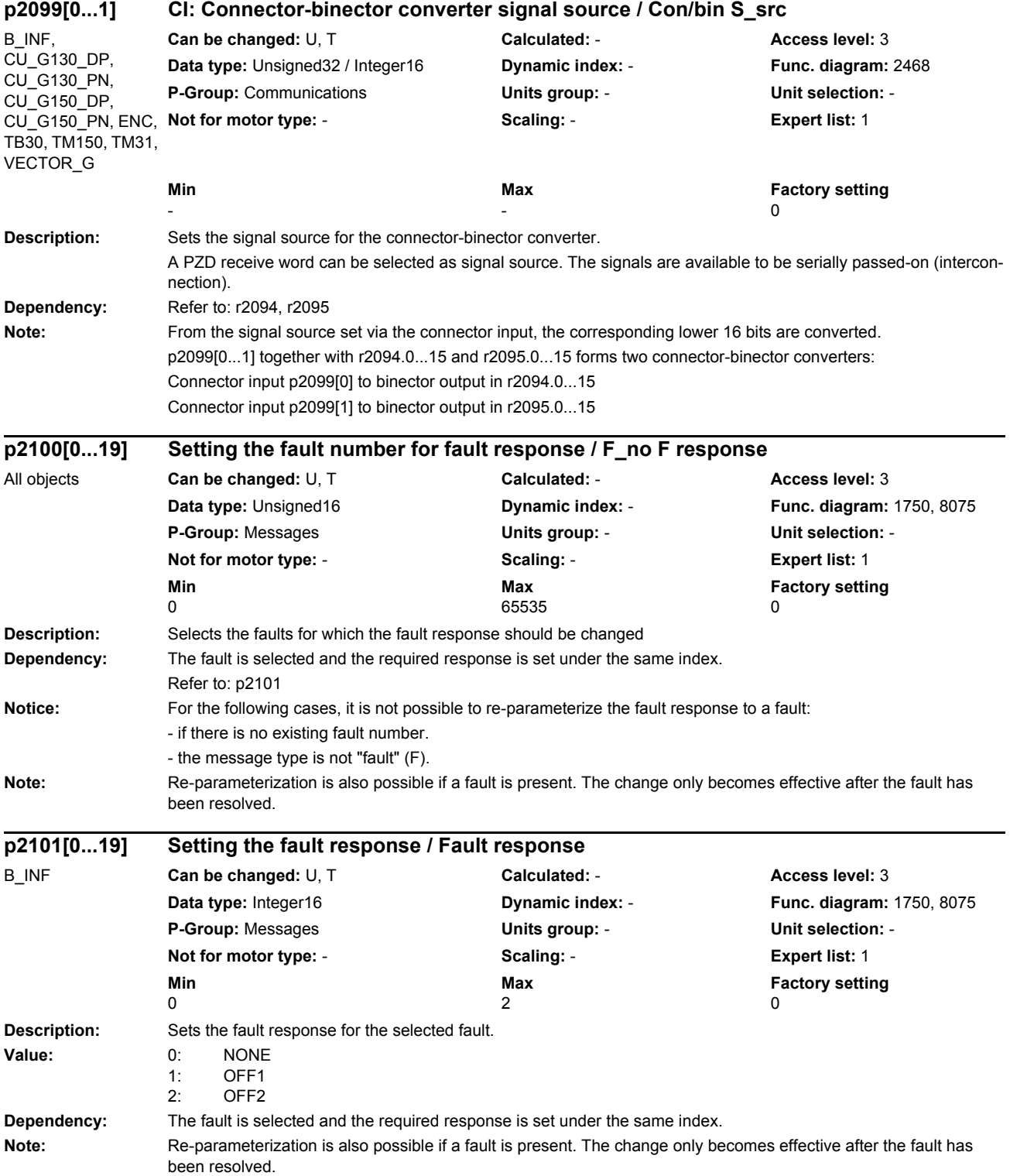

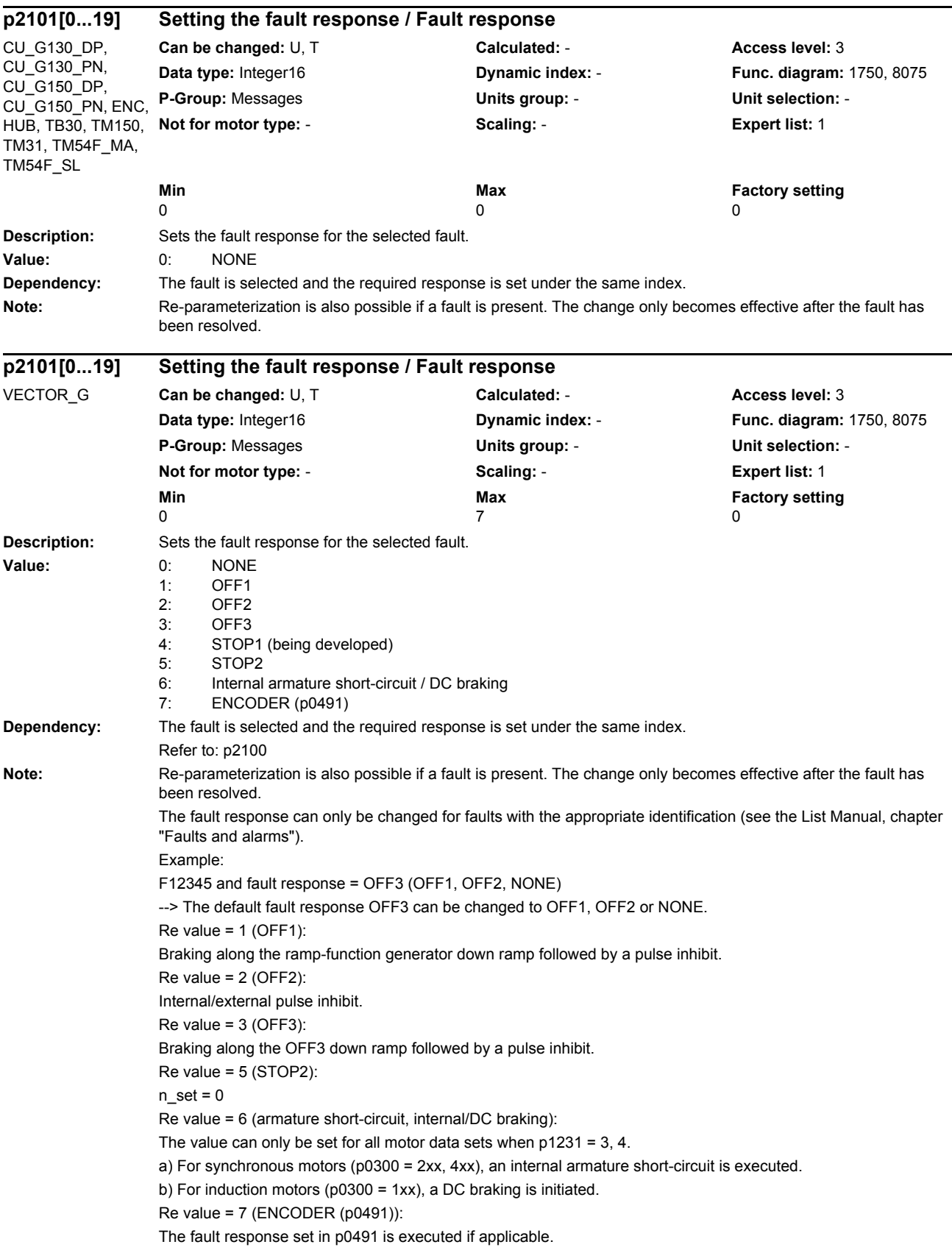

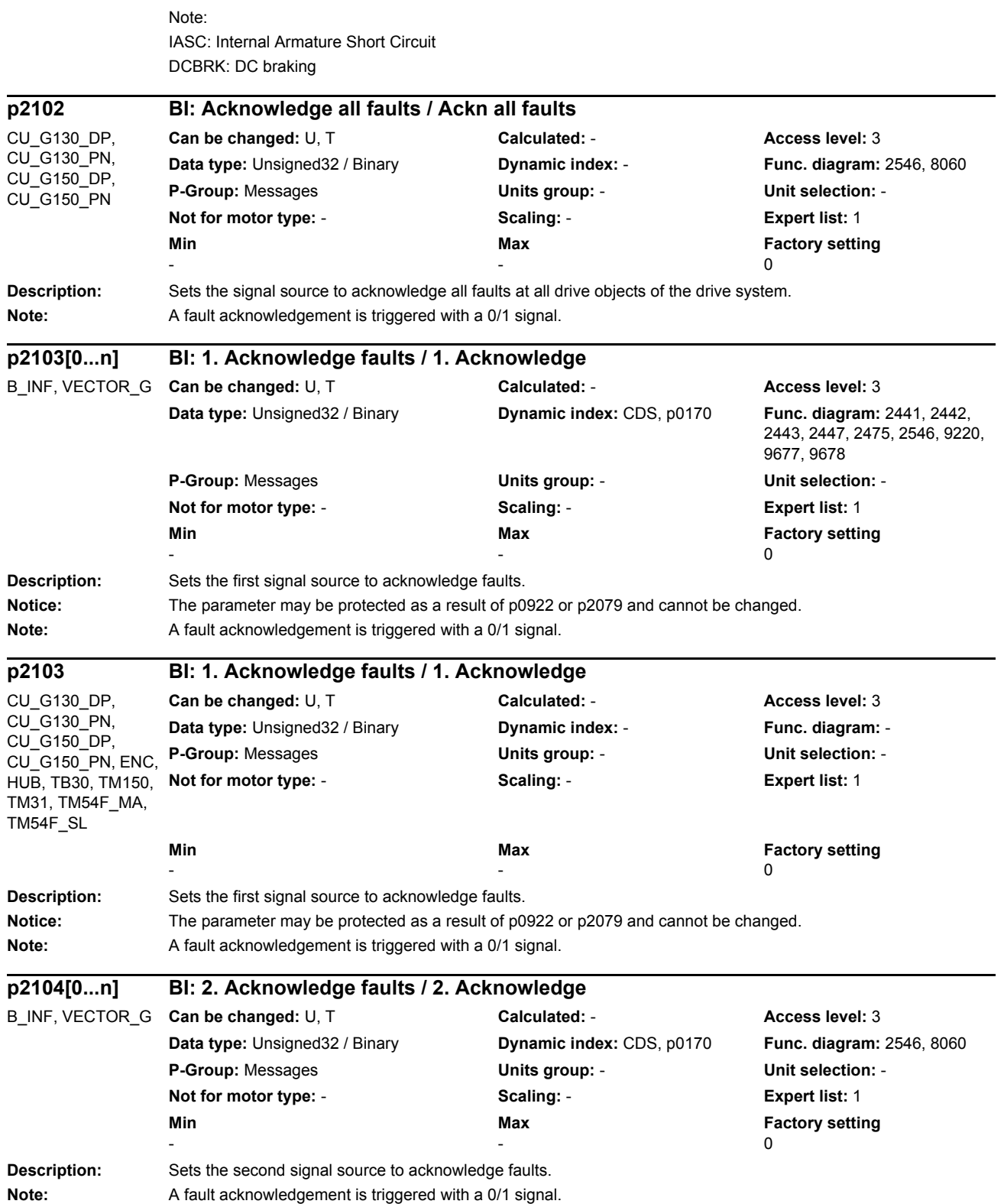

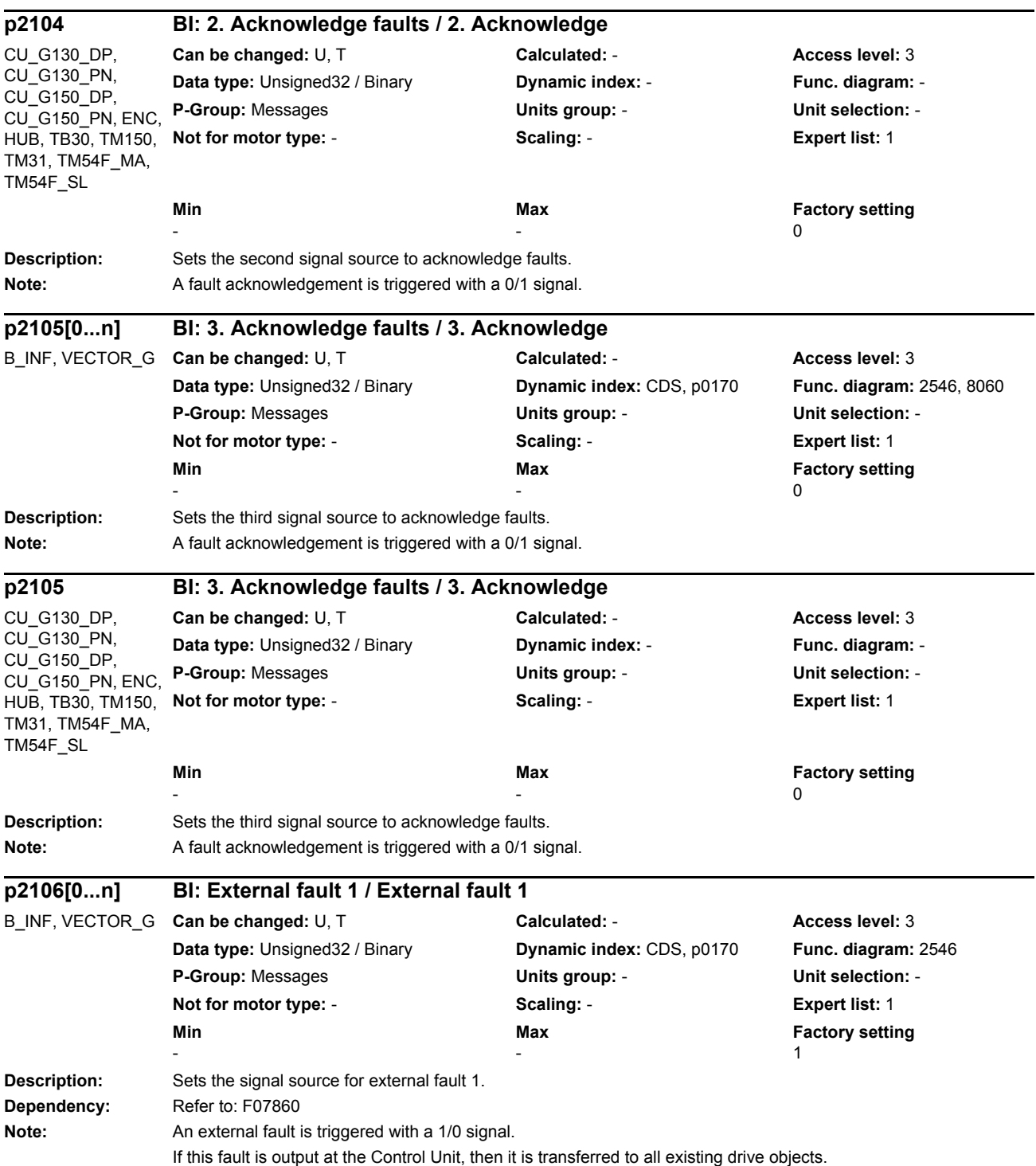

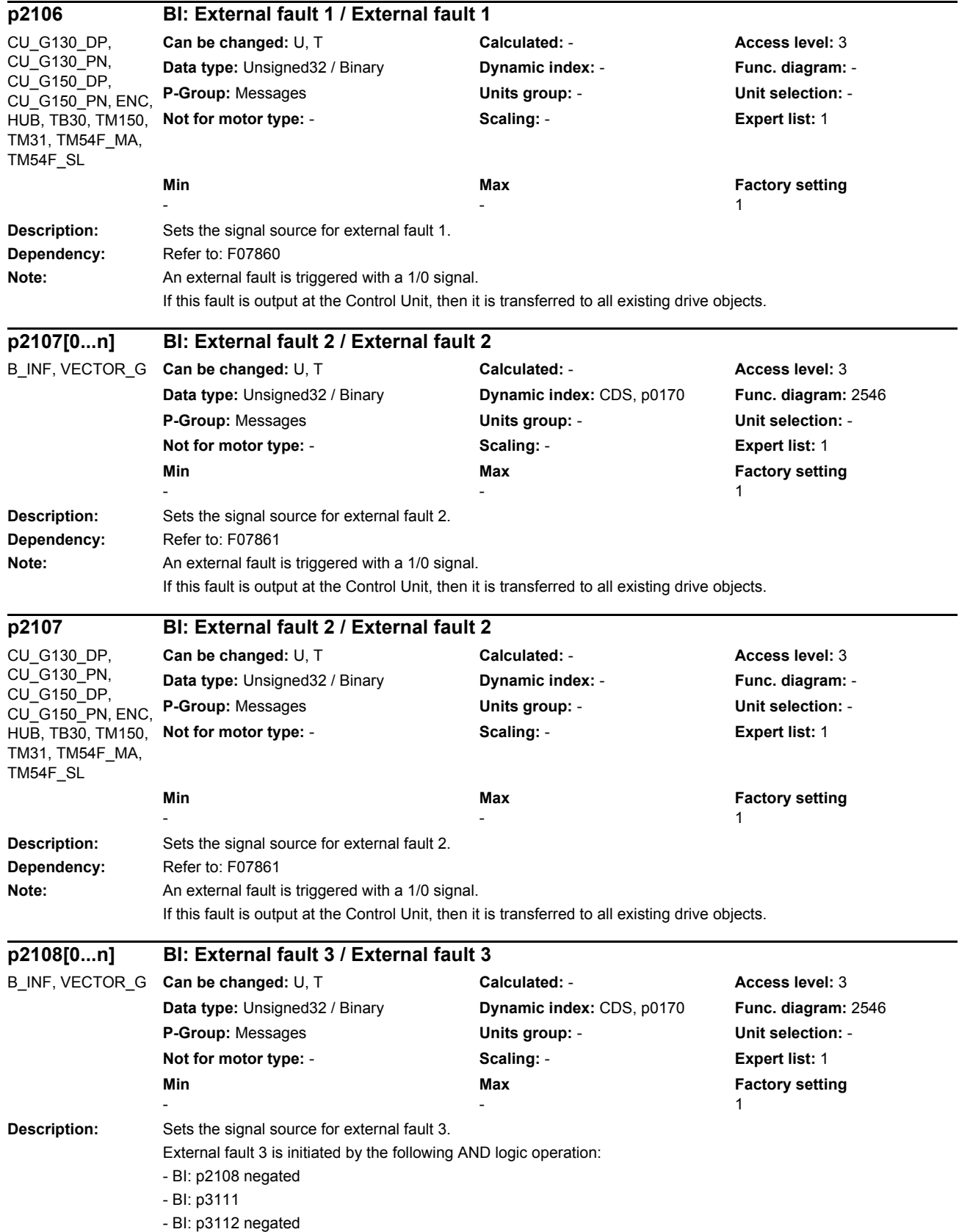

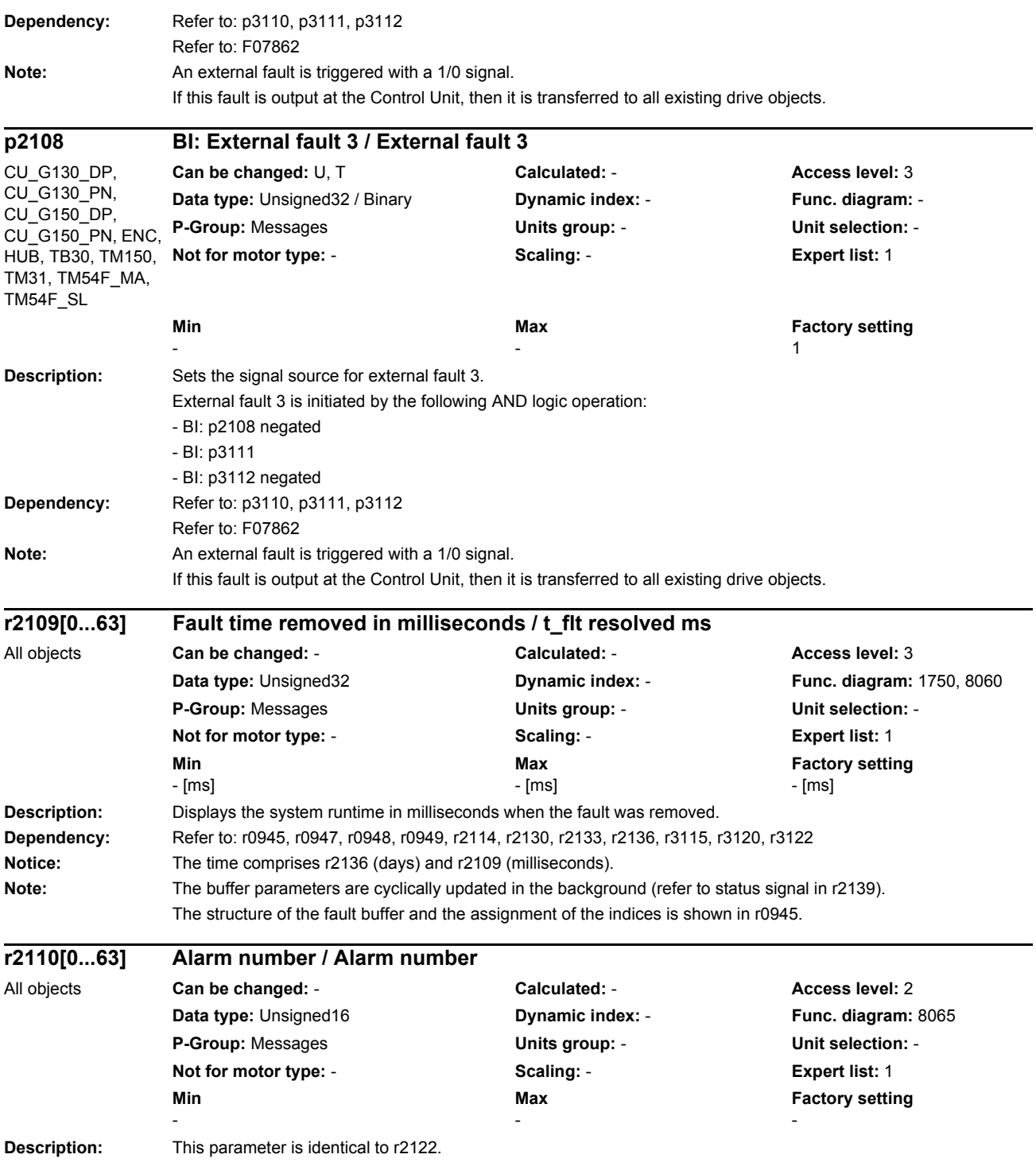

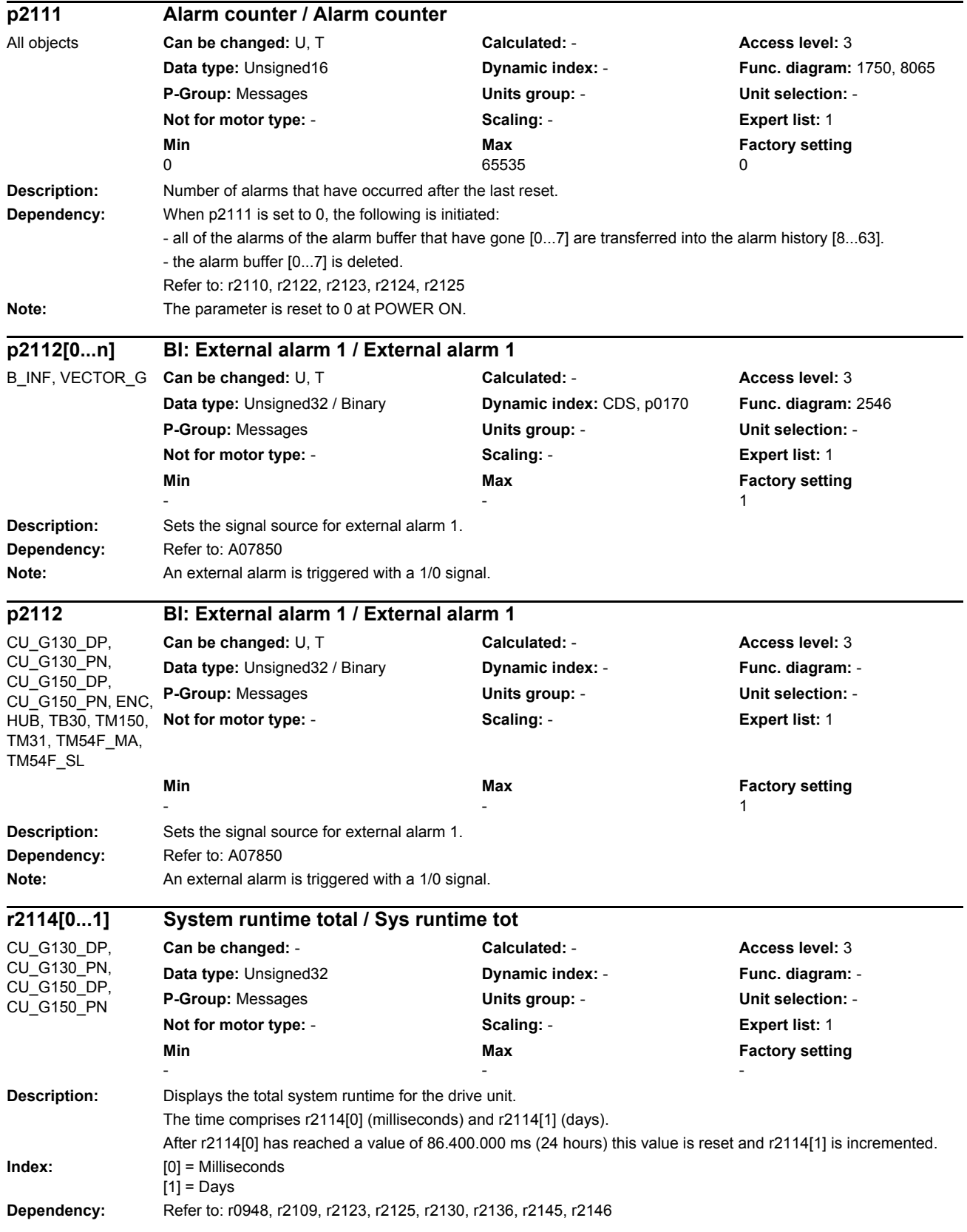

#### *List of parameters* Note: The time in r2114 is used to display the times for faults and alarms. When the electronic power supply is switched out, the counter values are saved. After the drive unit is powered up, the counter continues to run with the last value that was saved. **Description:** Sets the signal source for external alarm 2. **Dependency:** Refer to: A07851 Note: An external alarm is triggered with a 1/0 signal. **Description:** Sets the signal source for external alarm 2. **Dependency:** Refer to: A07851 Note: An external alarm is triggered with a 1/0 signal. **Description:** Sets the signal source for external alarm 3. **Dependency:** Refer to: A07852 **Note:** An external alarm is triggered with a 1/0 signal. **Description:** Sets the signal source for external alarm 3. **Dependency:** Refer to: A07852 Note: An external alarm is triggered with a 1/0 signal. **p2116[0...n] BI: External alarm 2 / External alarm 2** B\_INF, VECTOR\_G **Can be changed:** U, T **Calculated:** - **Access level:** 3 **Data type:** Unsigned32 / Binary **Dynamic index:** CDS, p0170 **Func. diagram:** 2546 **P-Group:** Messages **Units group:** - **Unit selection:** - **Not for motor type:** - **Scaling:** - **Expert list:** 1 **Min** Min **Max Max Factory setting** -  $-$  1 **p2116 BI: External alarm 2 / External alarm 2** CU\_G130\_DP, CU\_G130\_PN, CU\_G150\_DP, CU\_G150\_PN, ENC, HUB, TB30, TM150, TM31, TM54F\_MA, TM54F\_SL **Can be changed:** U, T **Calculated:** - **Access level:** 3 **Data type:** Unsigned32 / Binary **Dynamic index:** - **Func. diagram:** - **P-Group:** Messages **Units group:** - **Unit selection:** - **Not for motor type:** - **Scaling:** - **Expert list:** 1 **Min** Max **Max** Factory setting **Max Factory setting** -  $-$  1  $-$  1  $-$  1  $-$  1  $-$  1  $-$  1  $-$  1  $-$  1  $-$  1  $-$  1  $-$  1  $-$  1  $-$  1  $-$  1  $-$  1  $-$  1  $-$  1  $-$  1  $-$  1  $-$  1  $-$  1  $-$  1  $-$  1  $-$  1  $-$  1  $-$  1  $-$  1  $-$  1  $-$  1  $-$  1  $-$  1  $-$  1  $-$  1  $-$  1  $-$  1  $-$  1  $$ **p2117[0...n] BI: External alarm 3 / External alarm 3** B\_INF, VECTOR\_G **Can be changed:** U, T **Calculated:** - **Access level:** 3 **Data type:** Unsigned32 / Binary **Dynamic index:** CDS, p0170 **Func. diagram:** 2546 **P-Group:** Messages **Units group:** - **Unit selection:** - **Not for motor type:** - **Scaling:** - **Expert list:** 1 **Min Max Factory setting**  -  $-$  1  $-$  1  $-$  1  $-$  1  $-$  1  $-$  1  $-$  1  $-$  1  $-$  1  $-$  1  $-$  1  $-$  1  $-$  1  $-$  1  $-$  1  $-$  1  $-$  1  $-$  1  $-$  1  $-$  1  $-$  1  $-$  1  $-$  1  $-$  1  $-$  1  $-$  1  $-$  1  $-$  1  $-$  1  $-$  1  $-$  1  $-$  1  $-$  1  $-$  1  $-$  1  $-$  1  $$ **p2117 BI: External alarm 3 / External alarm 3** CU\_G130\_DP, CU\_G130\_PN, CU\_G150\_DP, CU\_G150\_PN, ENC, HUB, TB30, TM150, TM31, TM54F\_MA, TM54F\_SL **Can be changed:** U, T **Calculated:** - **Access level:** 3 **Data type:** Unsigned32 / Binary **Dynamic index:** - **Func. diagram:** - **P-Group:** Messages **Units group:** - **Unit selection:** - **Not for motor type:** - **Scaling:** - **Expert list:** 1 **Min** Max **Max Factory setting** -  $-$  1  $-$  1  $-$  1  $-$  1  $-$  1  $-$  1  $-$  1  $-$  1  $-$  1  $-$  1  $-$  1  $-$  1  $-$  1  $-$  1  $-$  1  $-$  1  $-$  1  $-$  1  $-$  1  $-$  1  $-$  1  $-$  1  $-$  1  $-$  1  $-$  1  $-$  1  $-$  1  $-$  1  $-$  1  $-$  1  $-$  1  $-$  1  $-$  1  $-$  1  $-$  1  $-$  1  $-$

*Parameters*

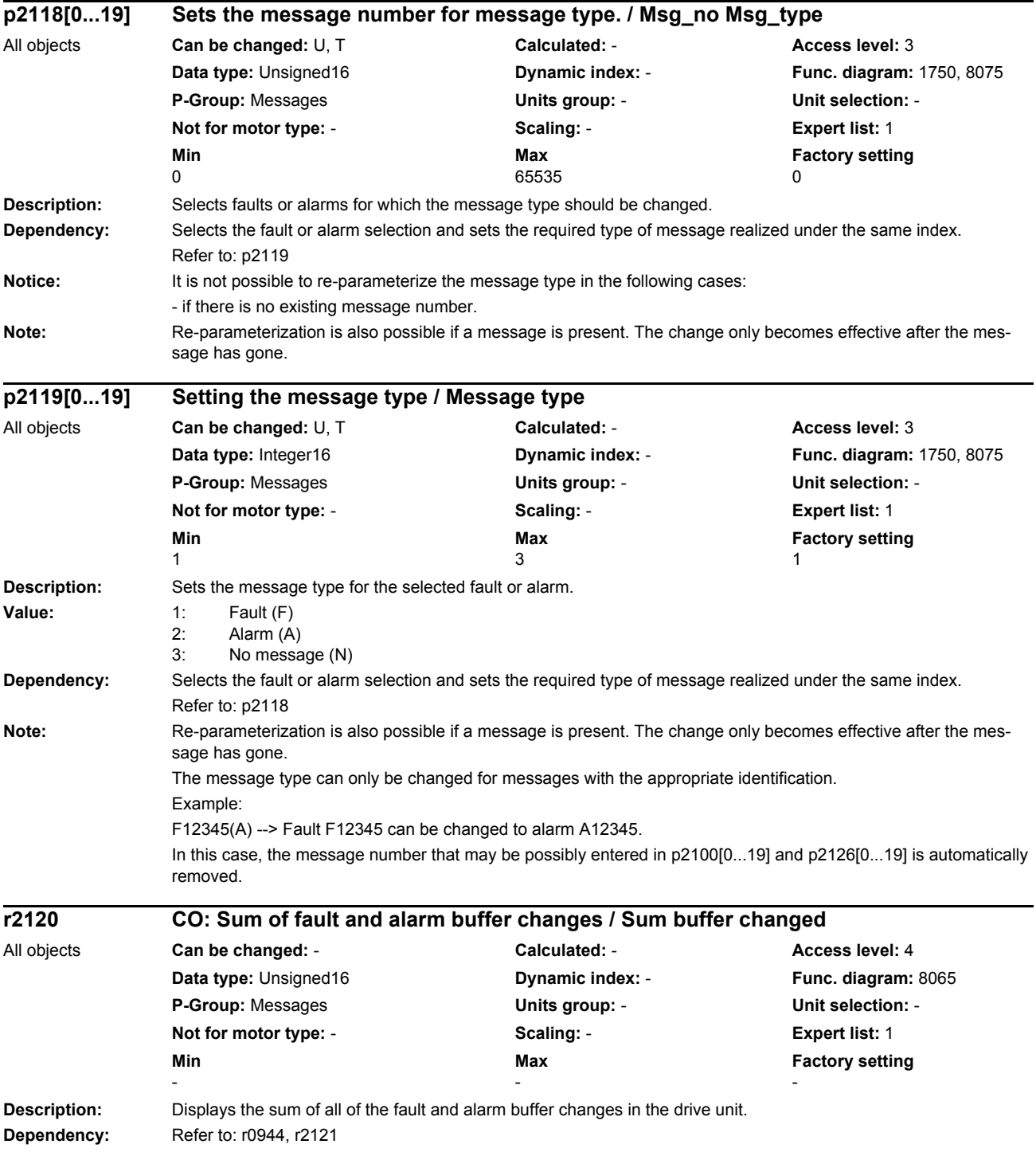

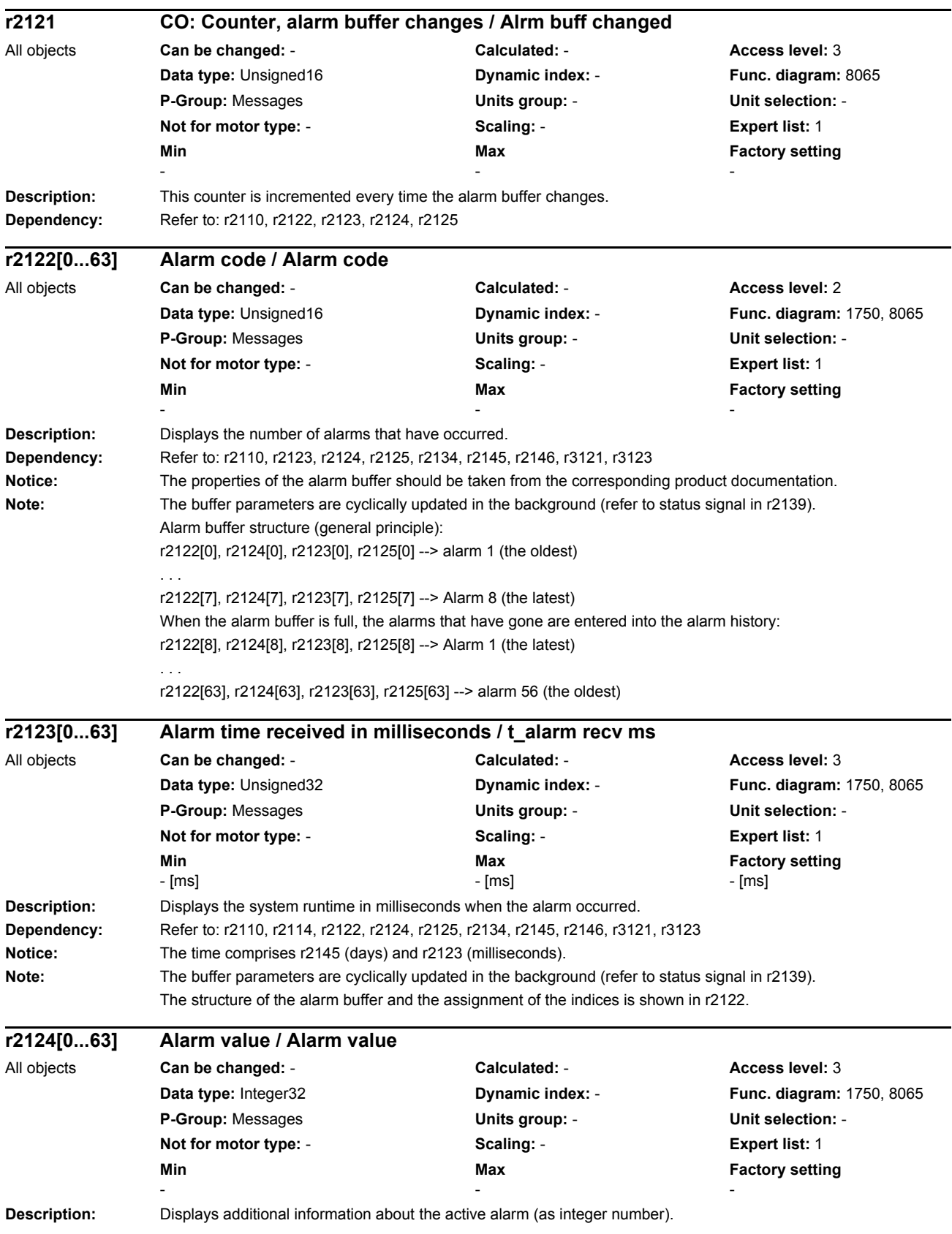

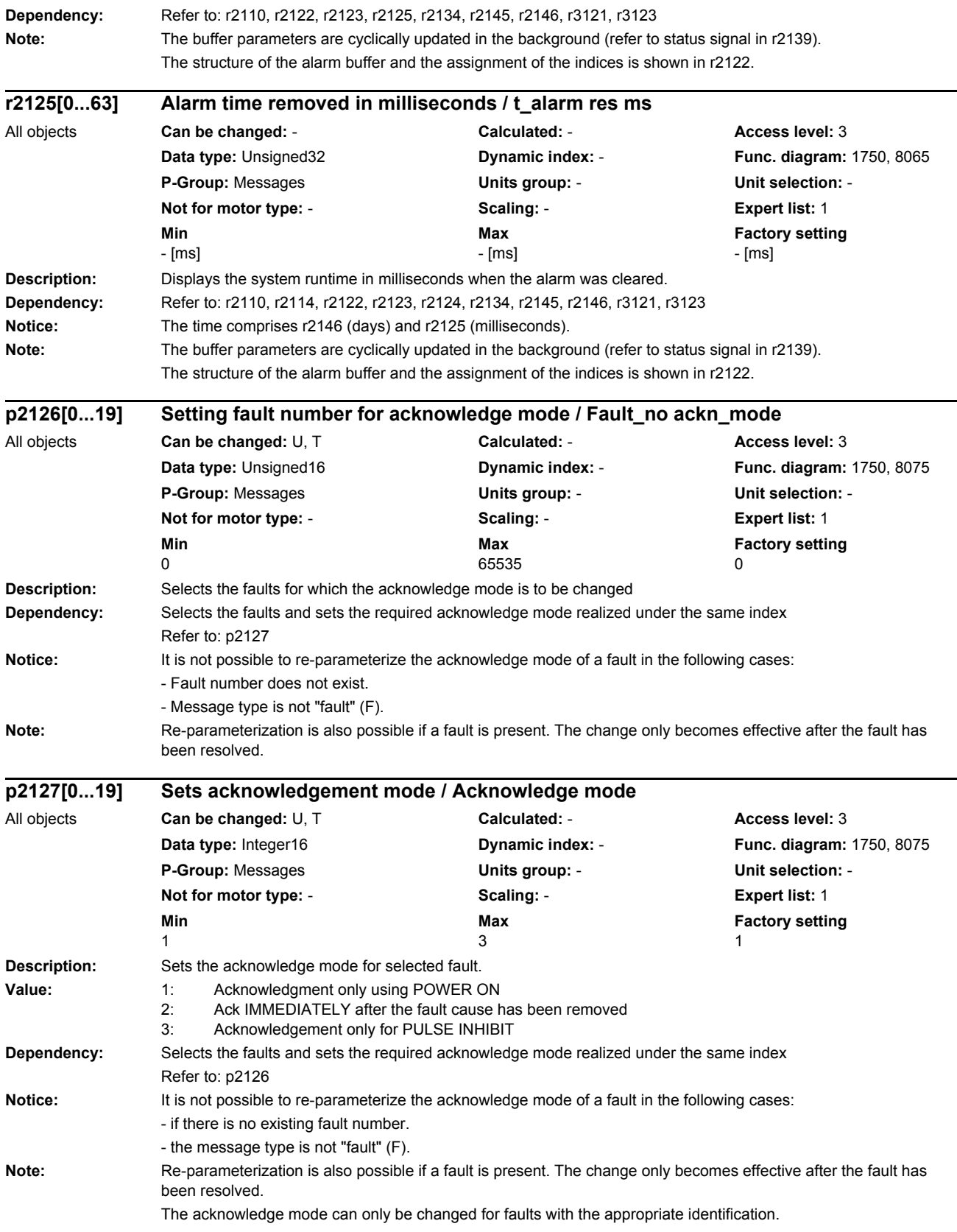

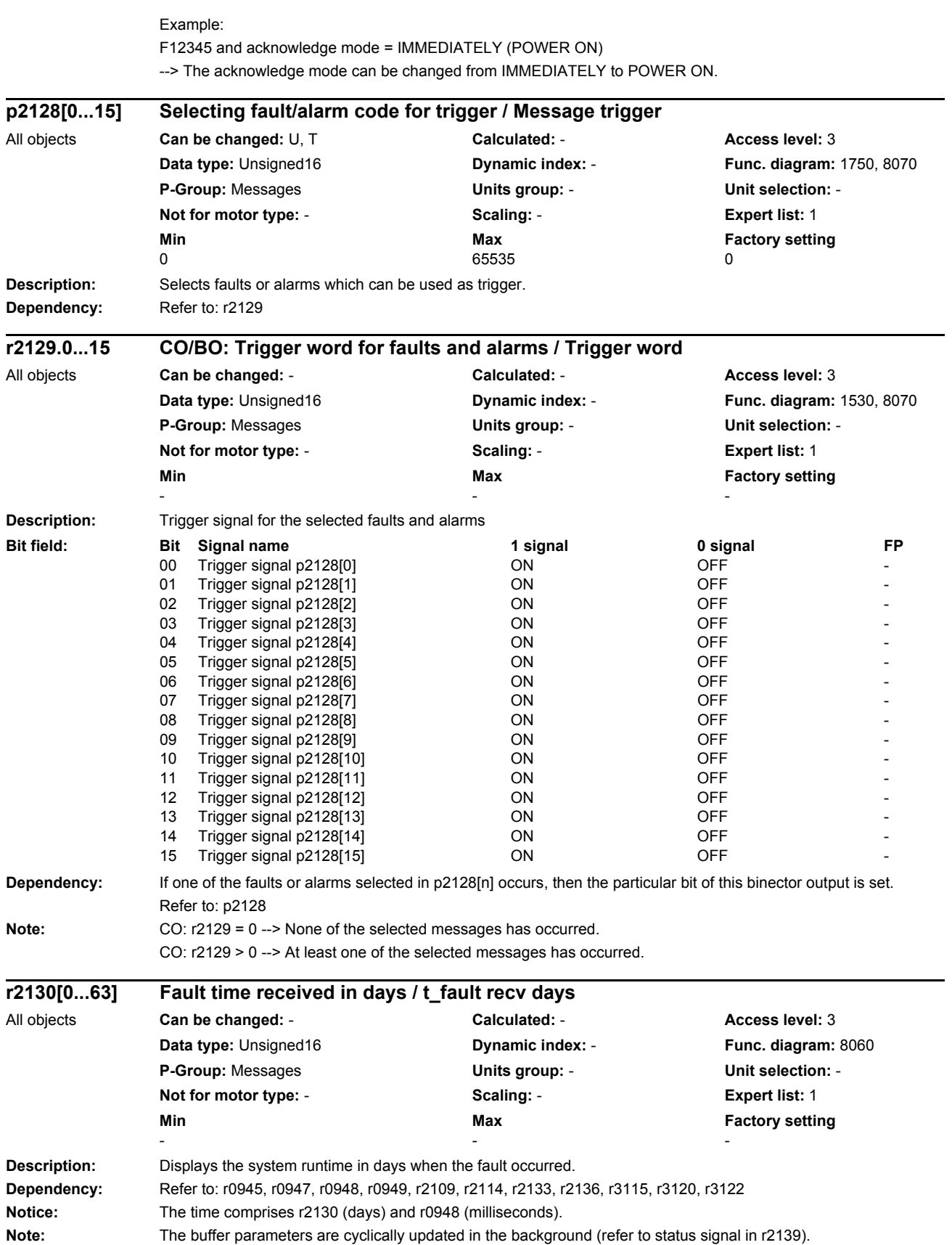

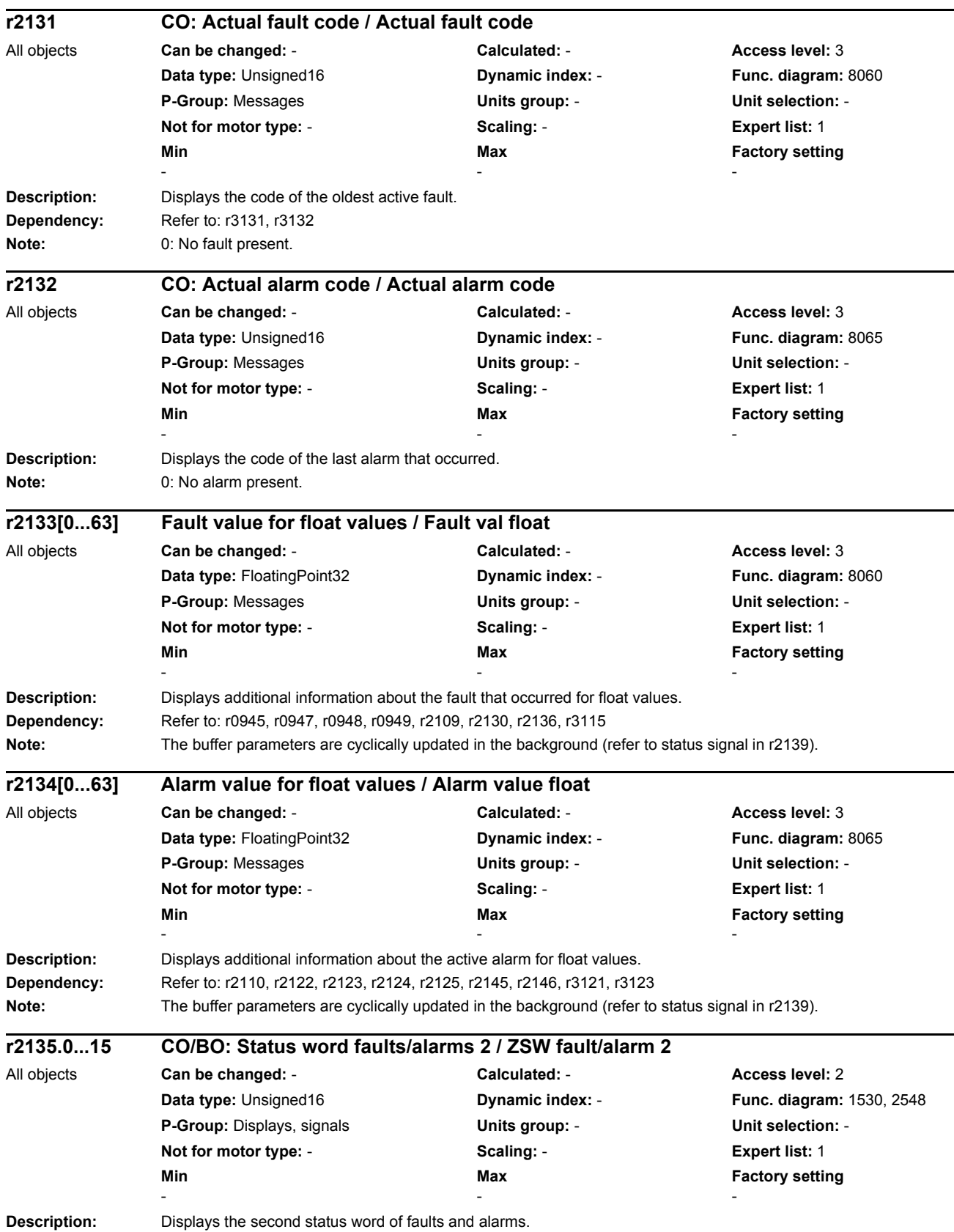

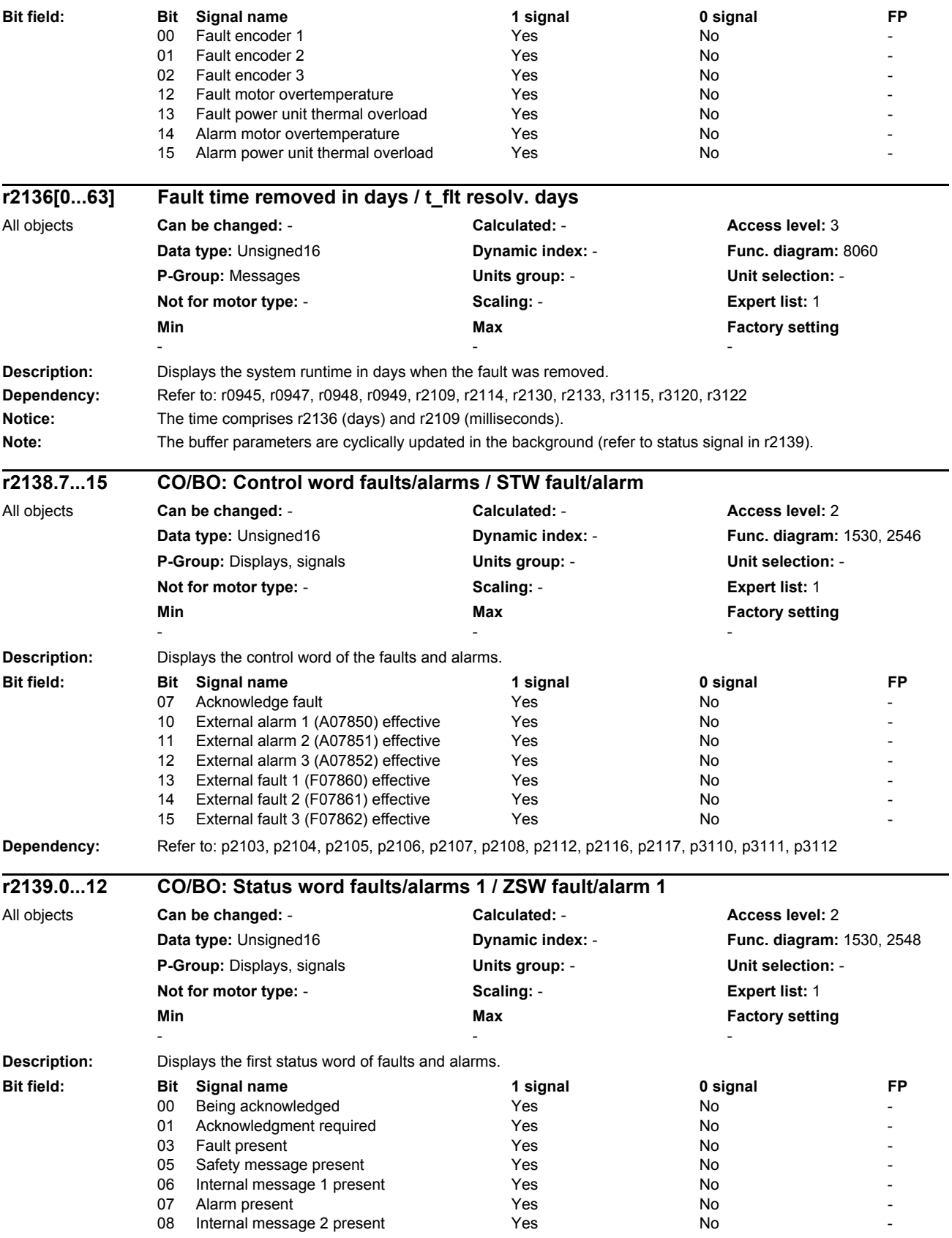

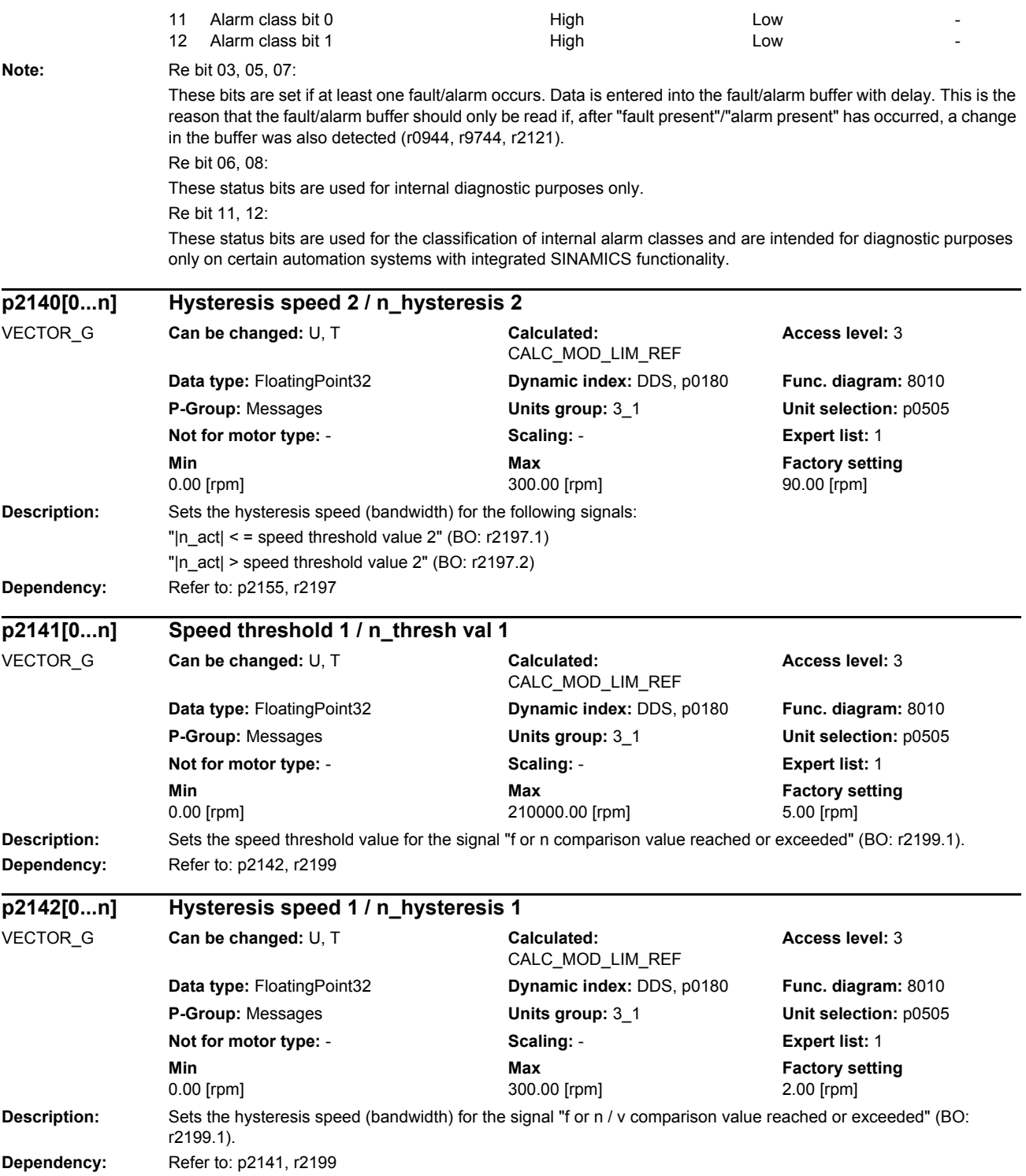

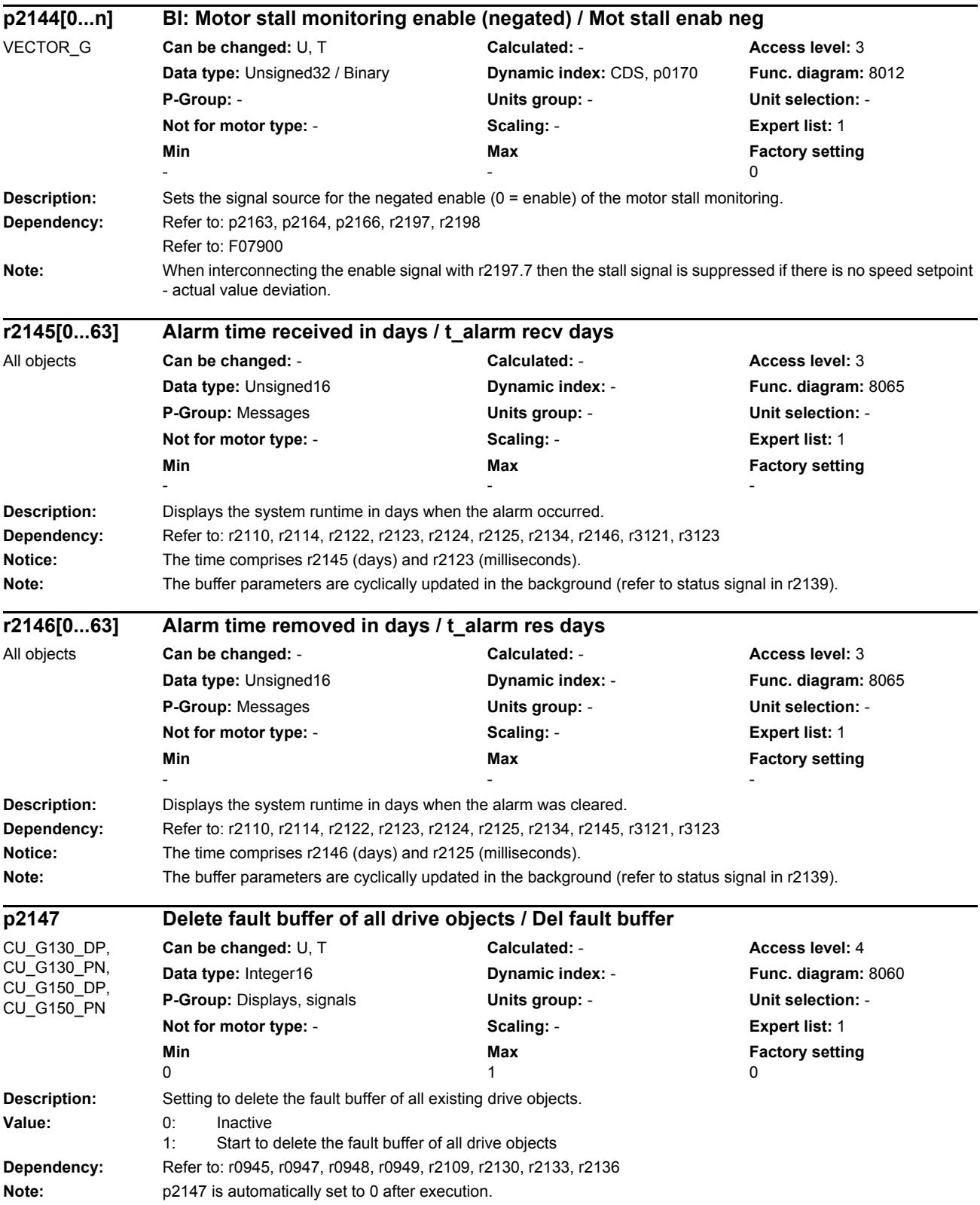
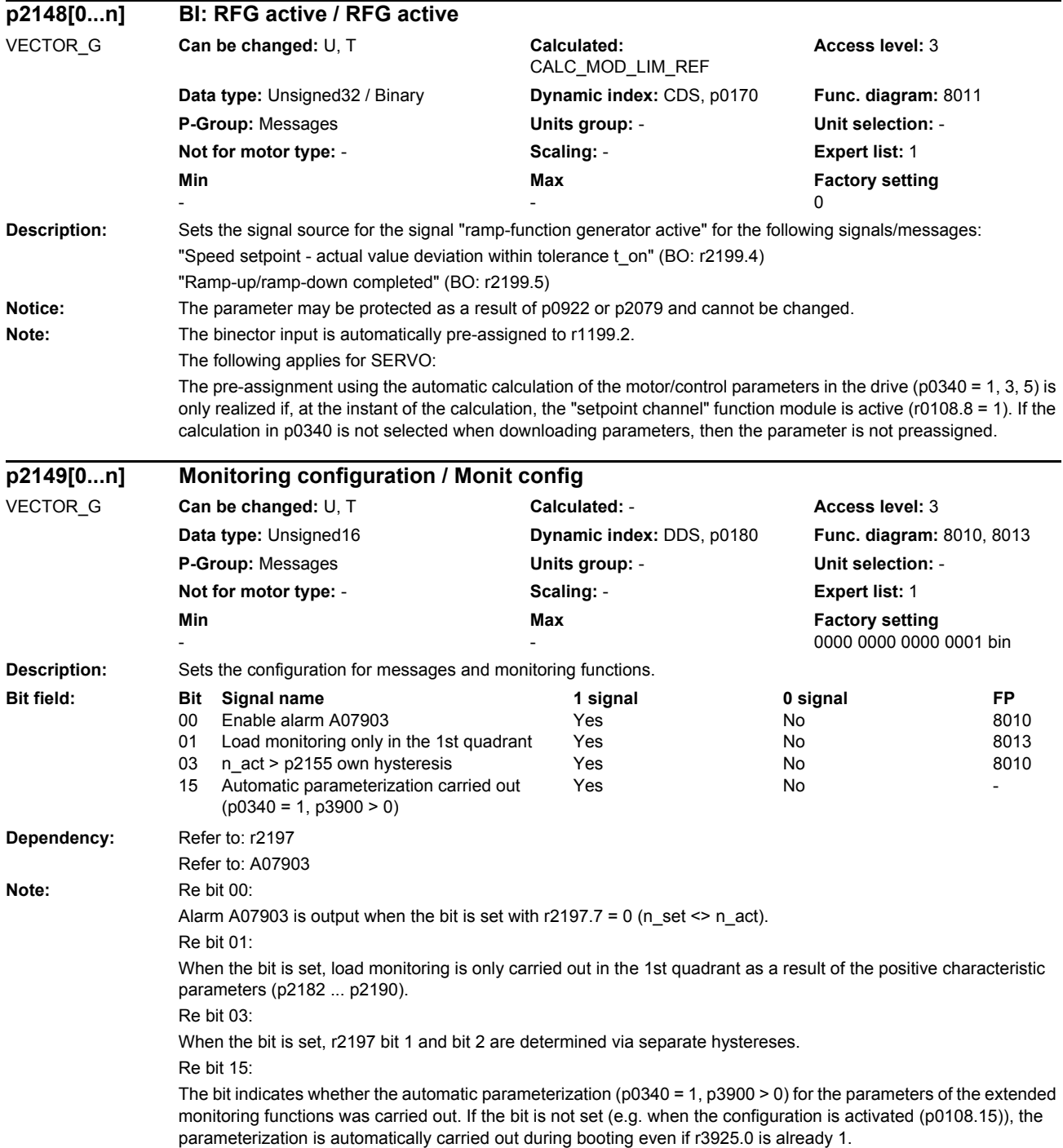

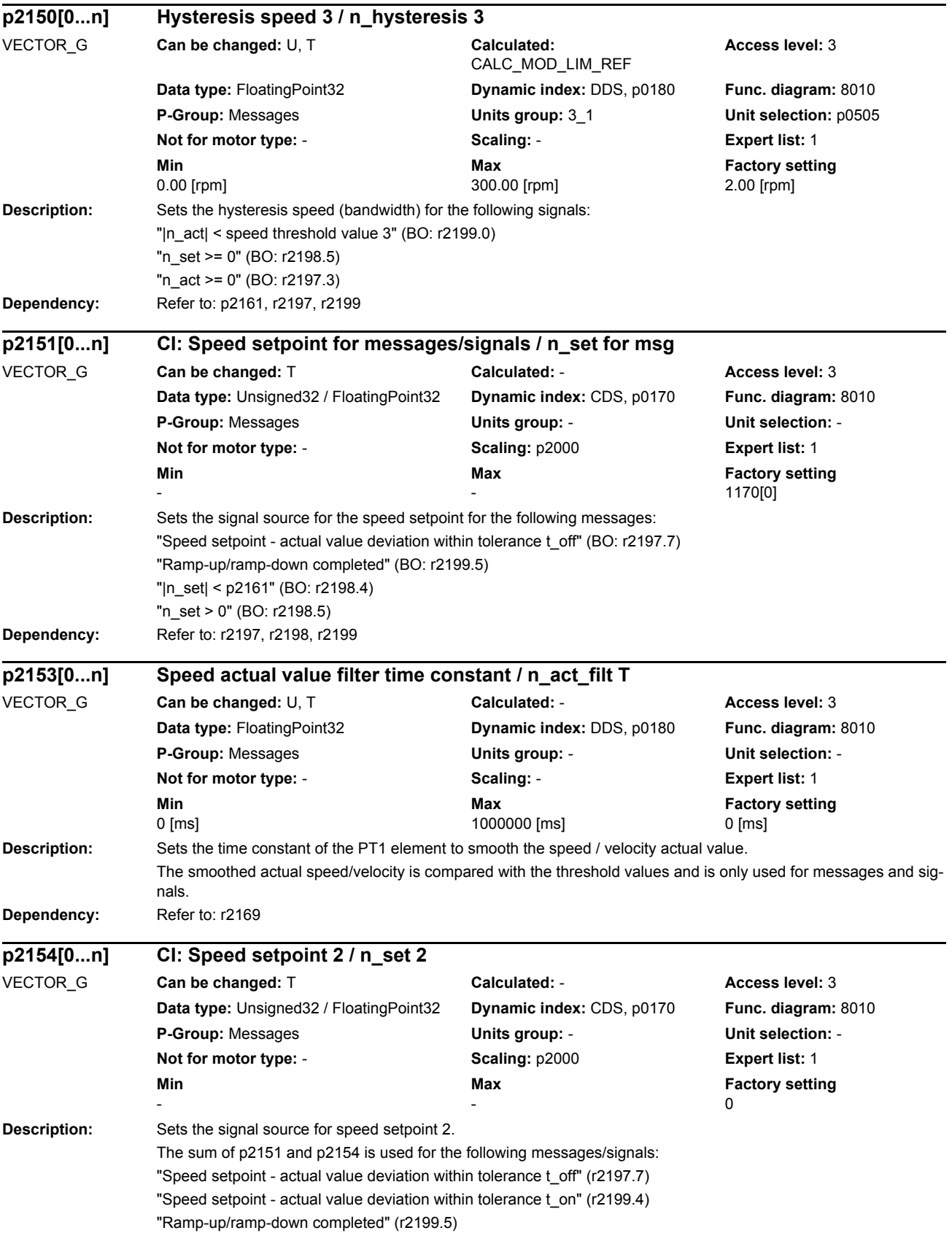

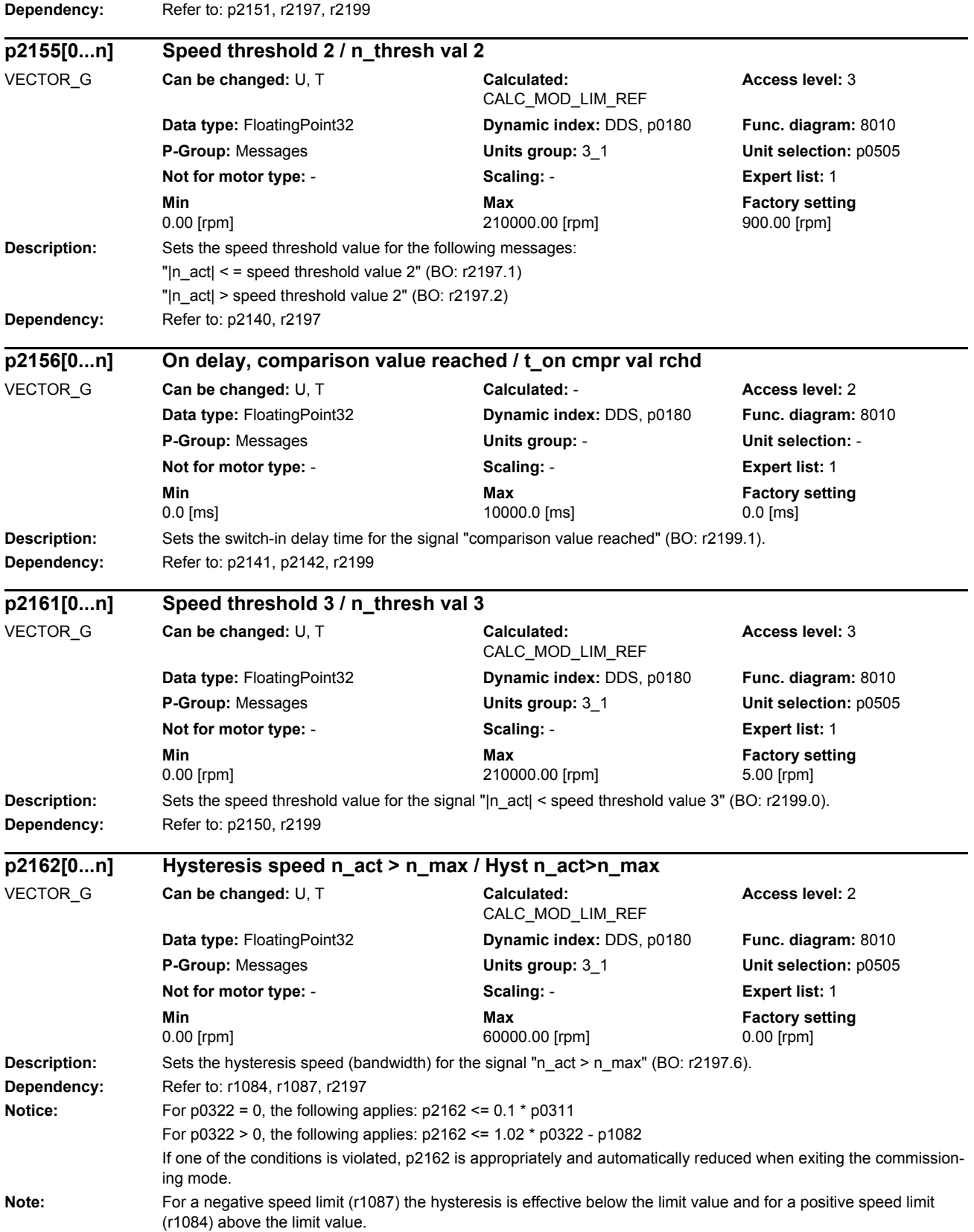

If significant overshoot occurs in the maximum speed range (e.g. due to load shedding), you are advised to increase the dynamic response of the speed controller (if possible). If this is insufficient, the hysteresis p2162 can only be increased by more than 10% of the rated speed when the maximum speed (p0322) of the motor is sufficiently greater than the speed limit p1082.

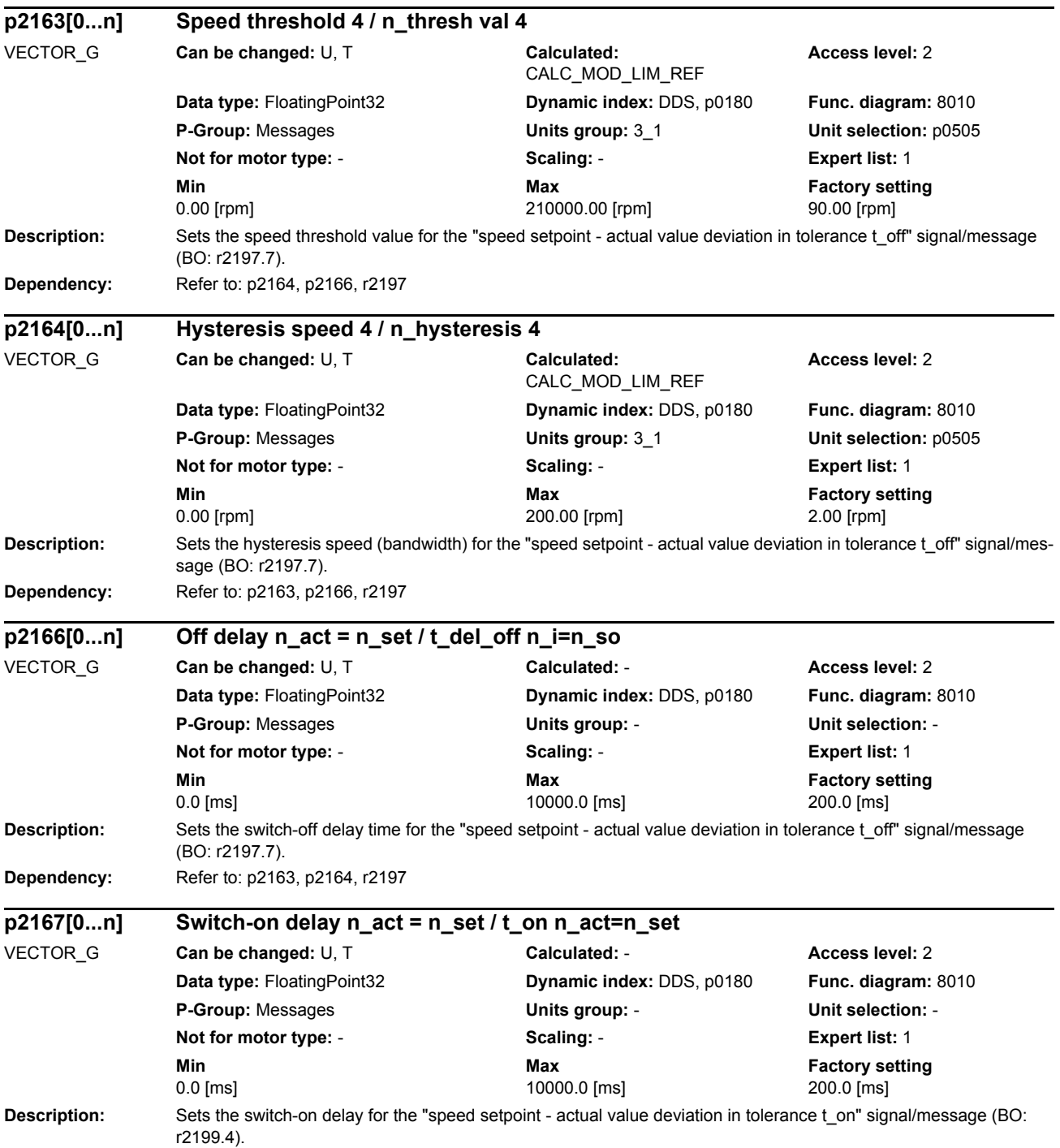

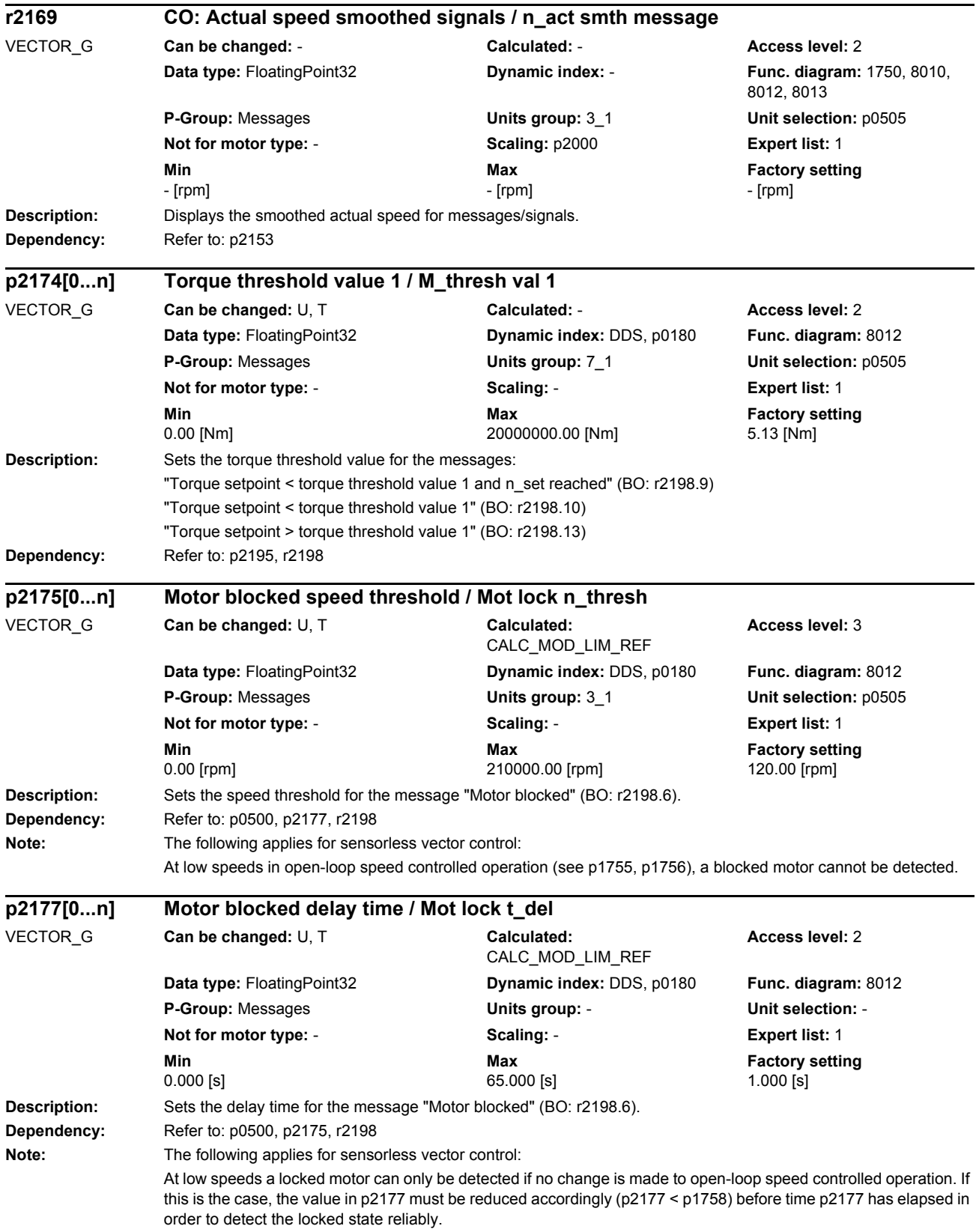

As countermeasure, it is generally also possible to set p1750.6. This is only not permitted if the drive is slowly reversed by the load at the torque limit (speed below p1755 for longer than p1758).

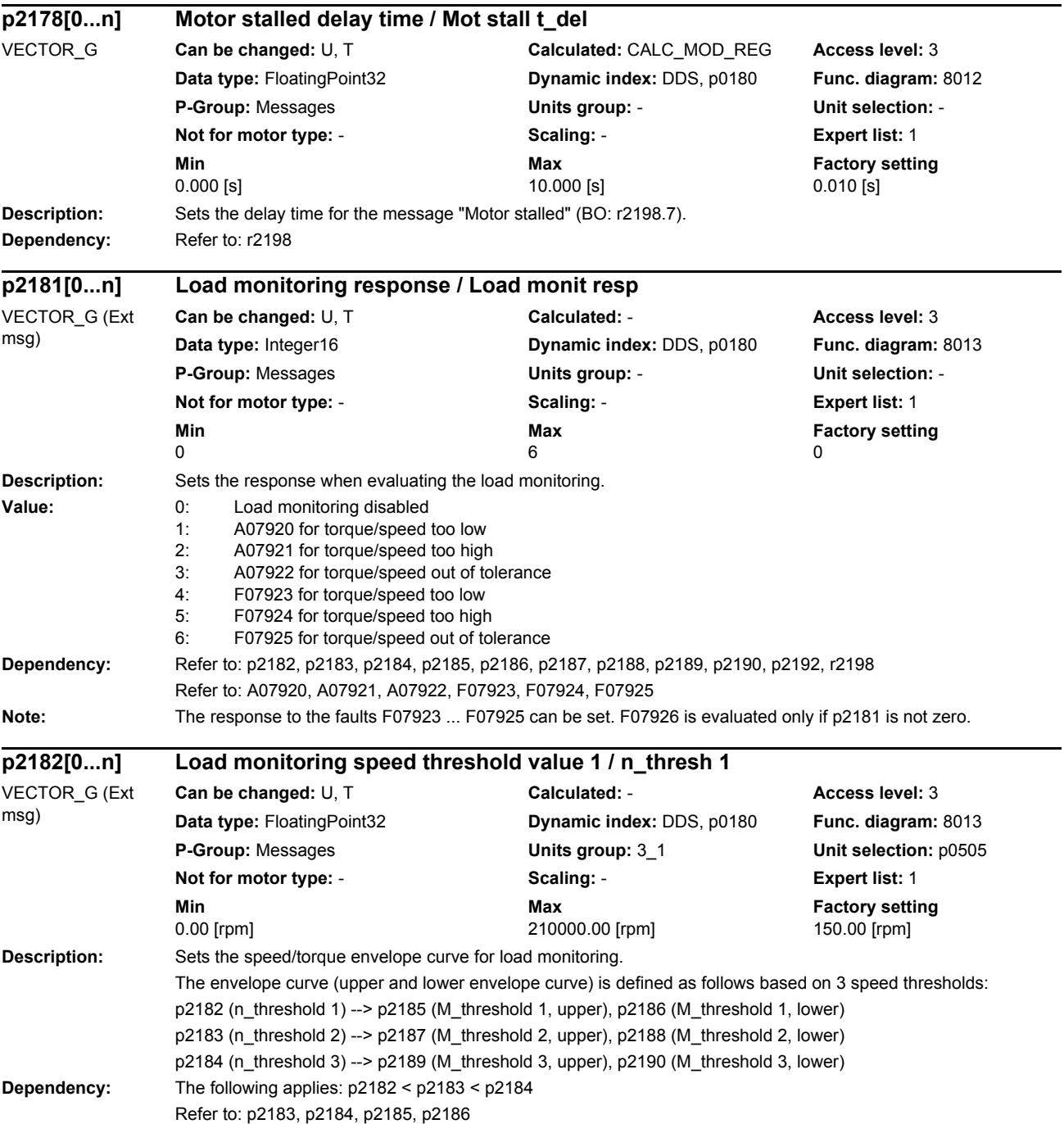

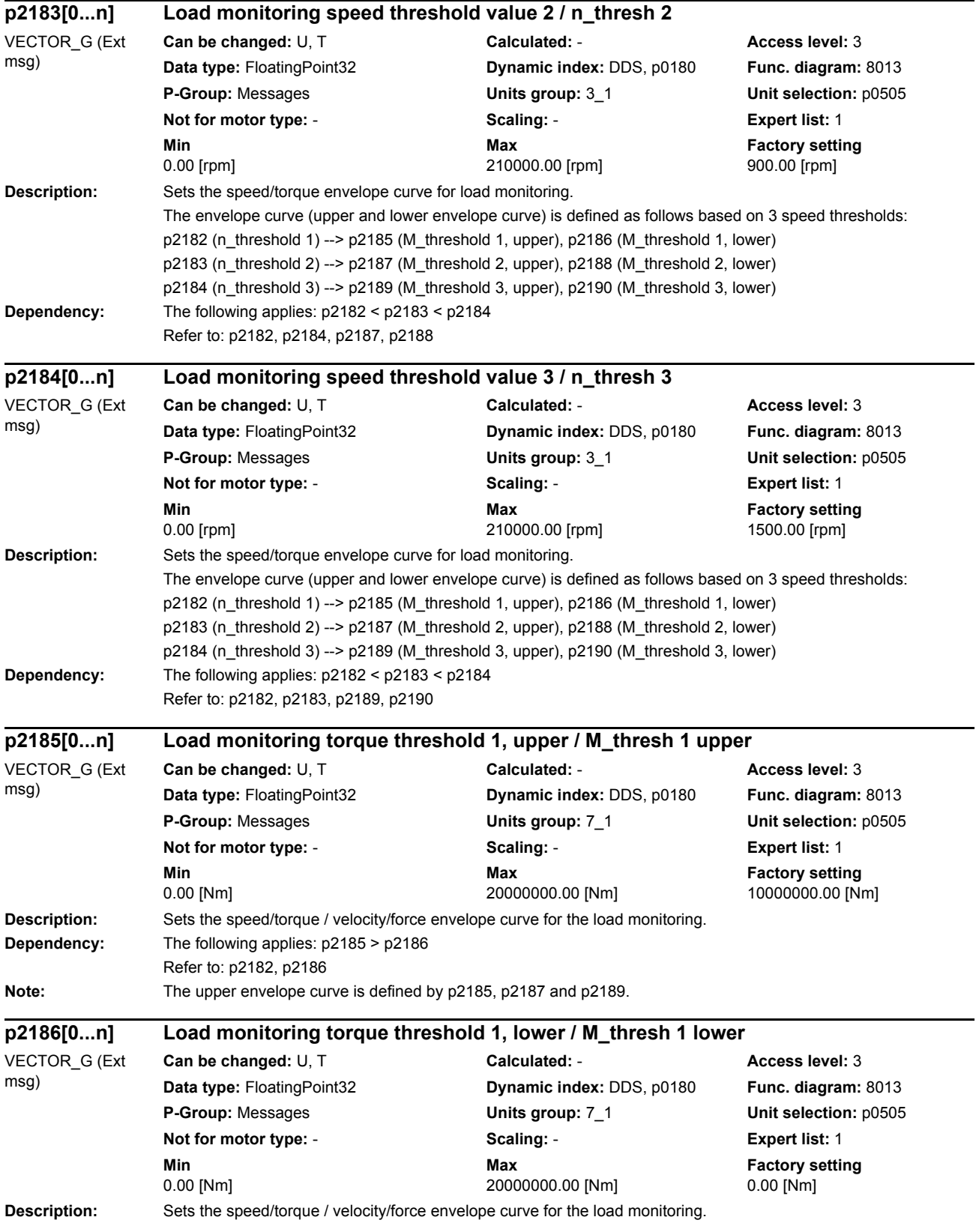

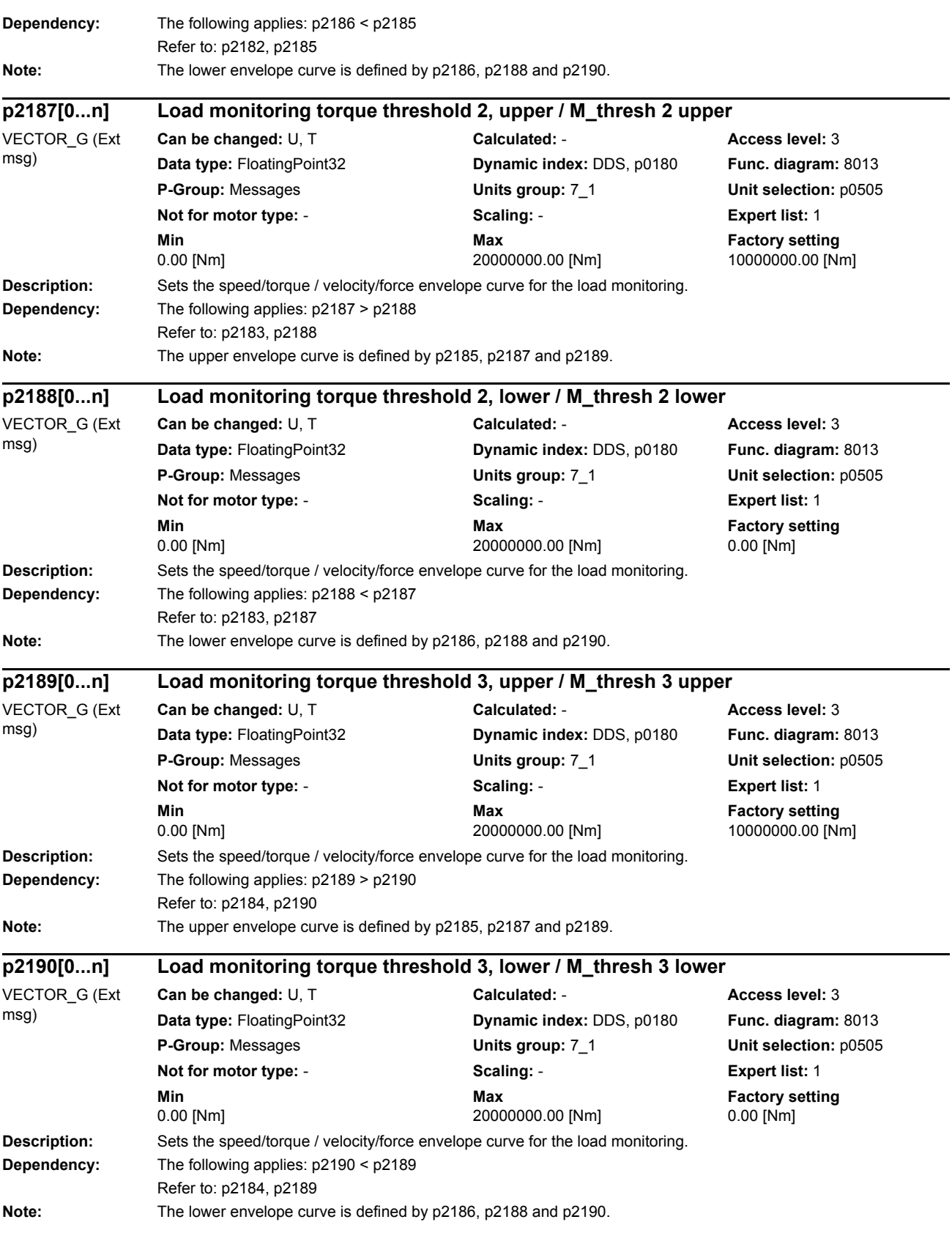

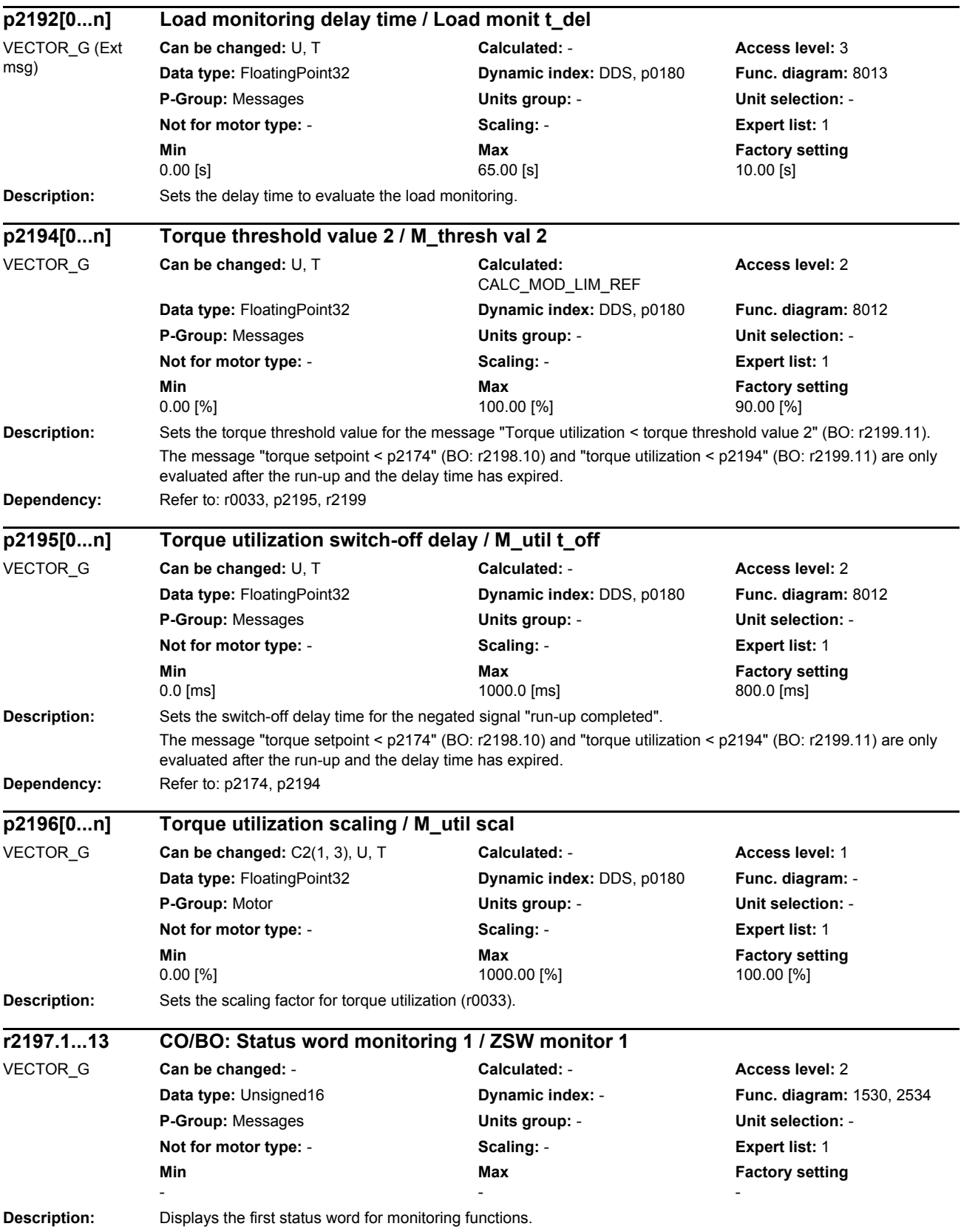

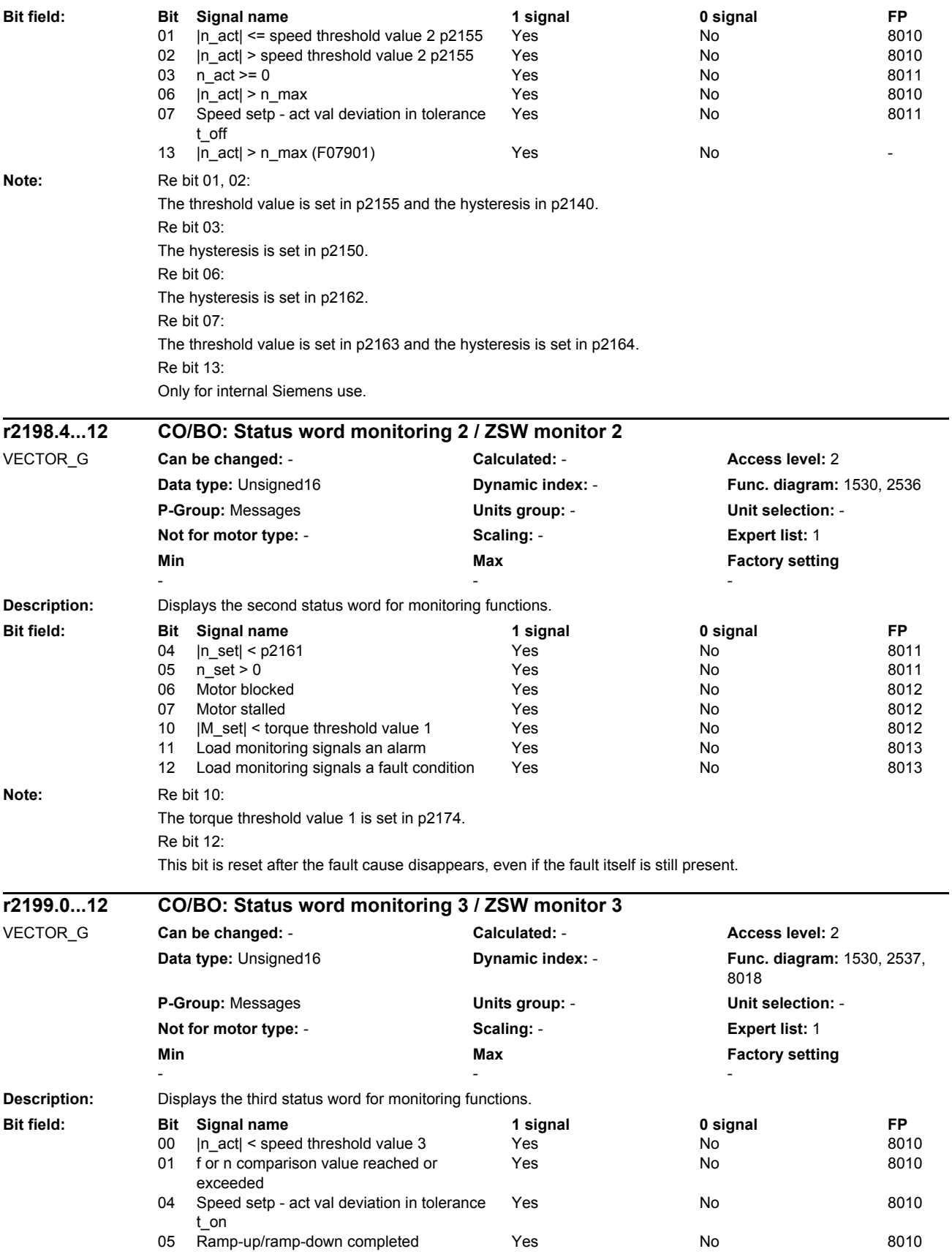

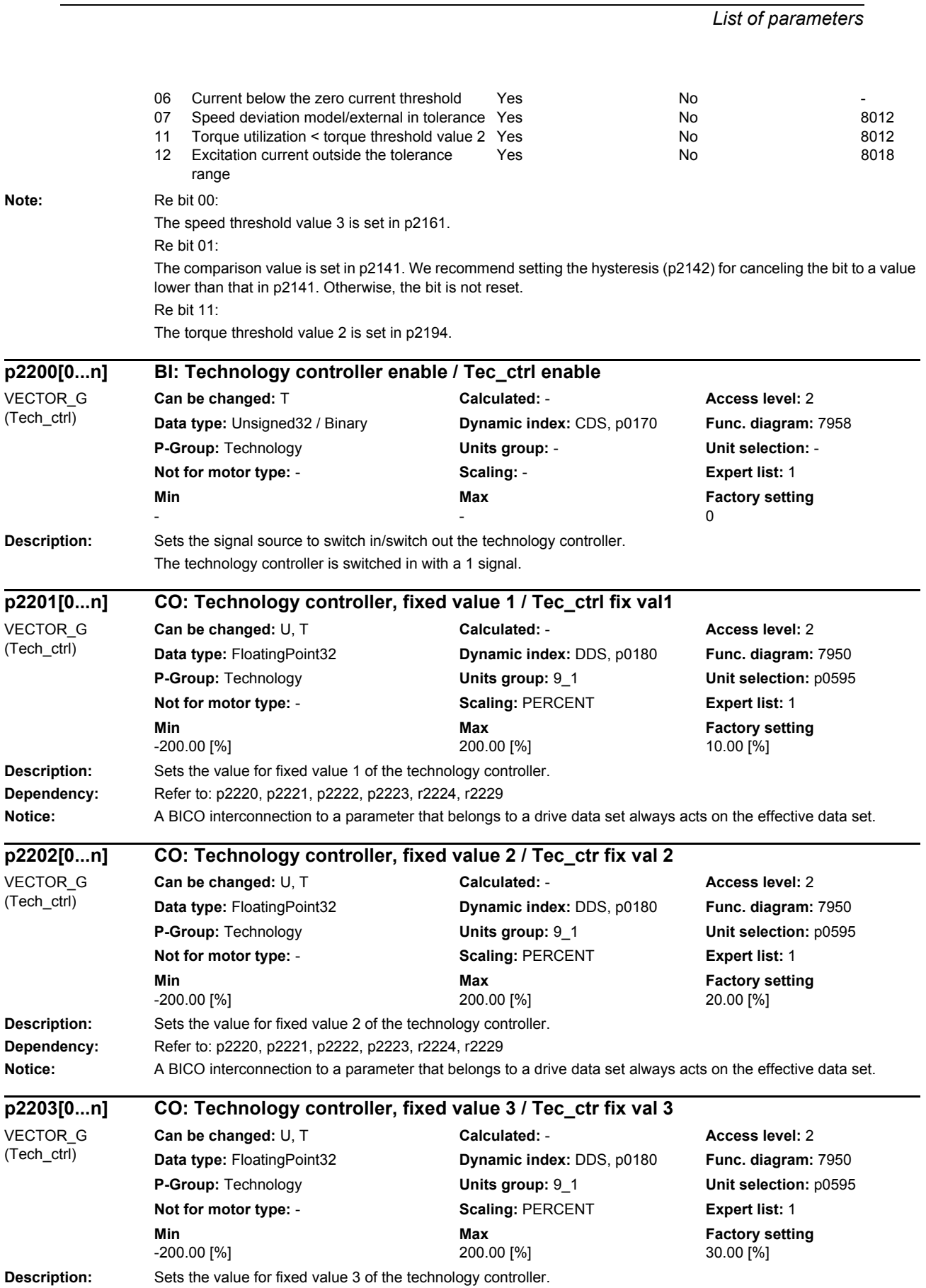

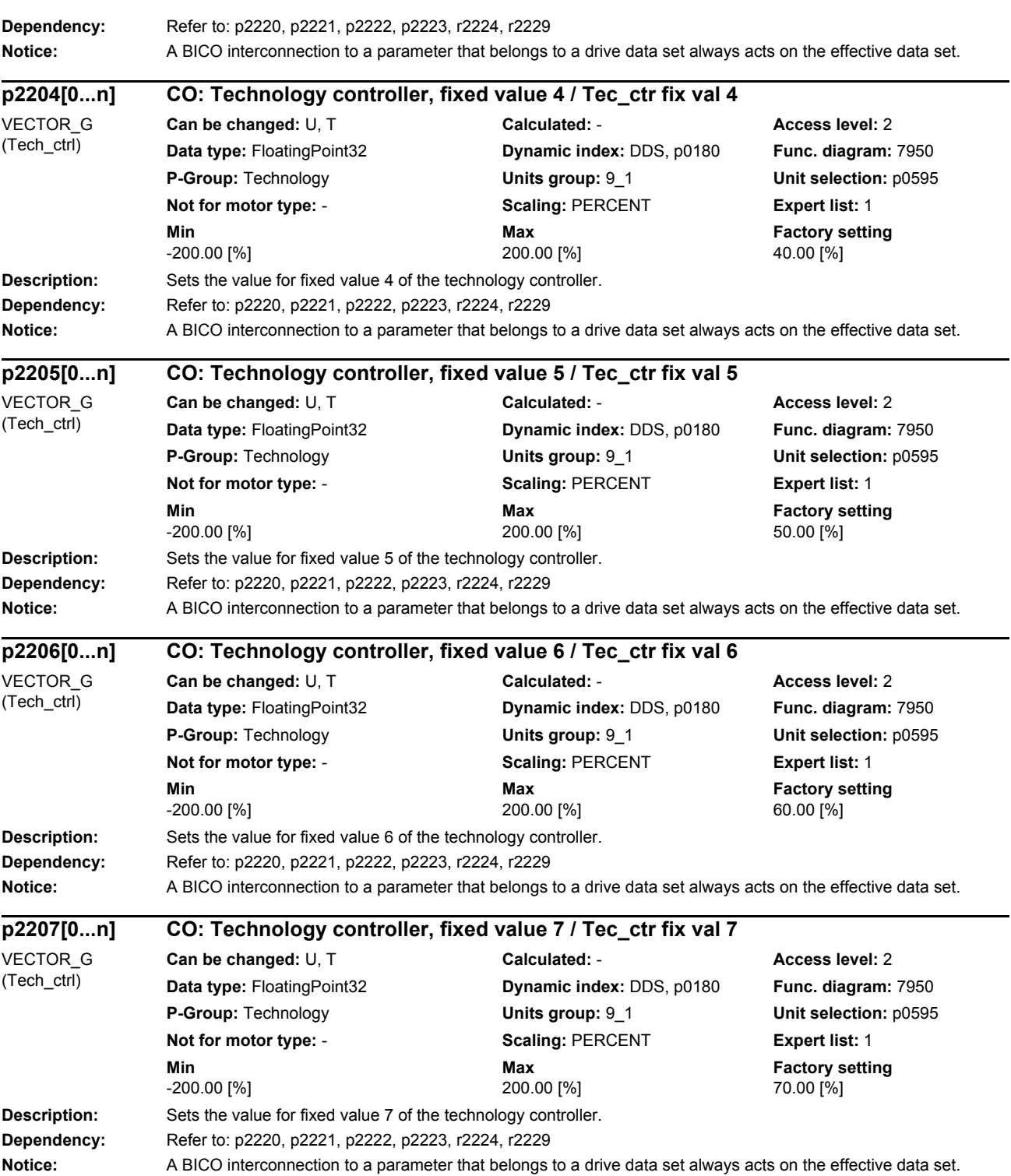

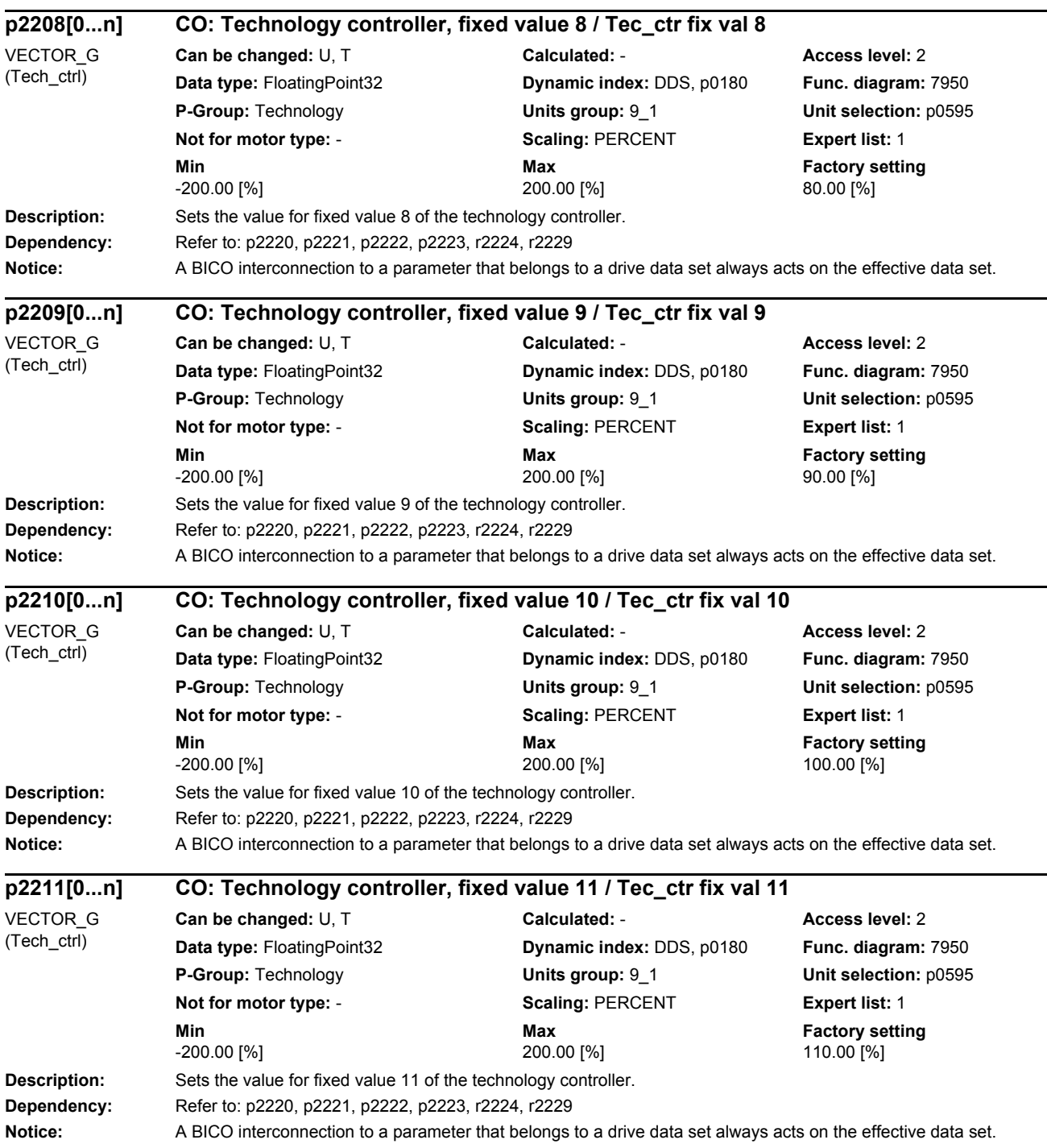

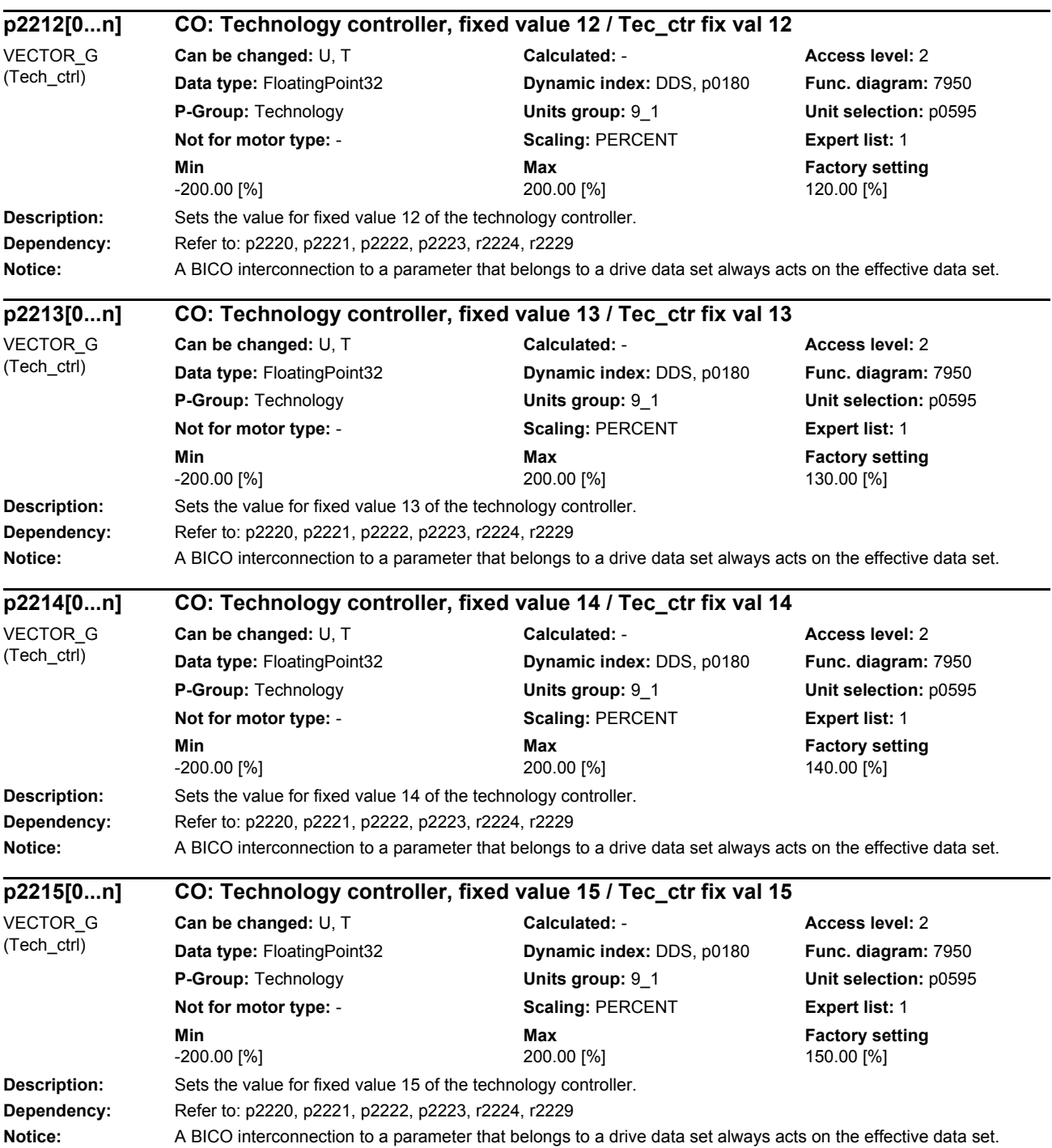

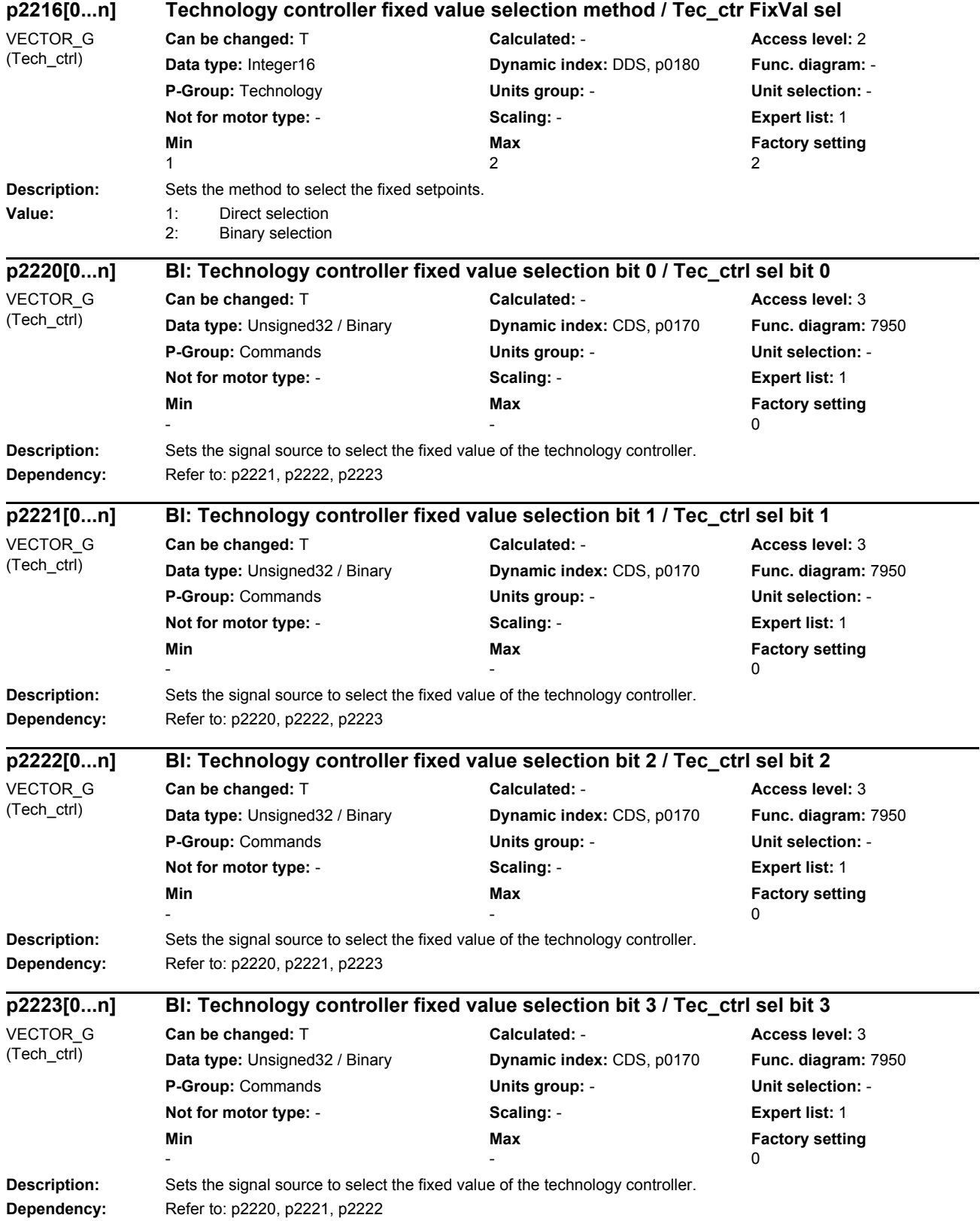

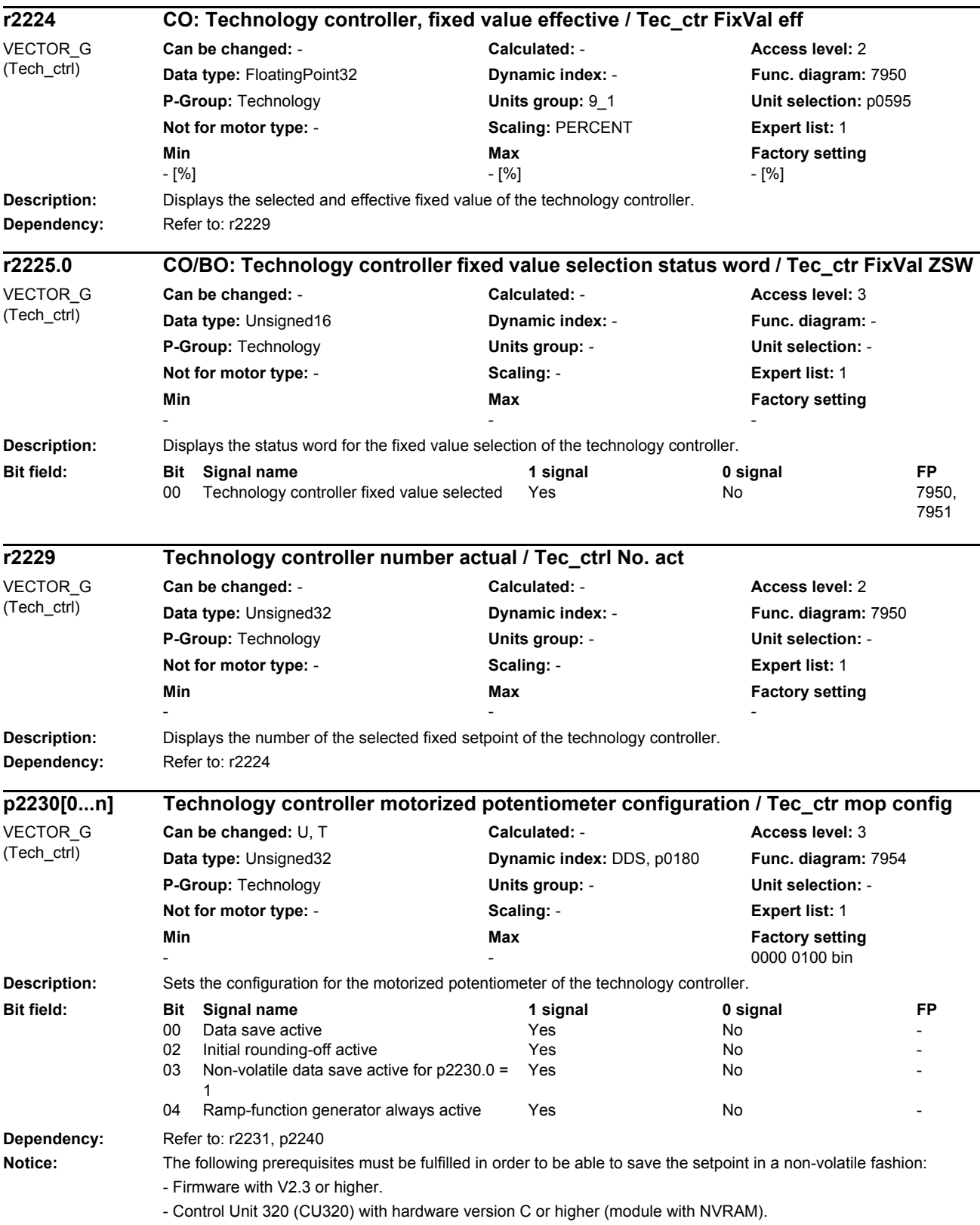

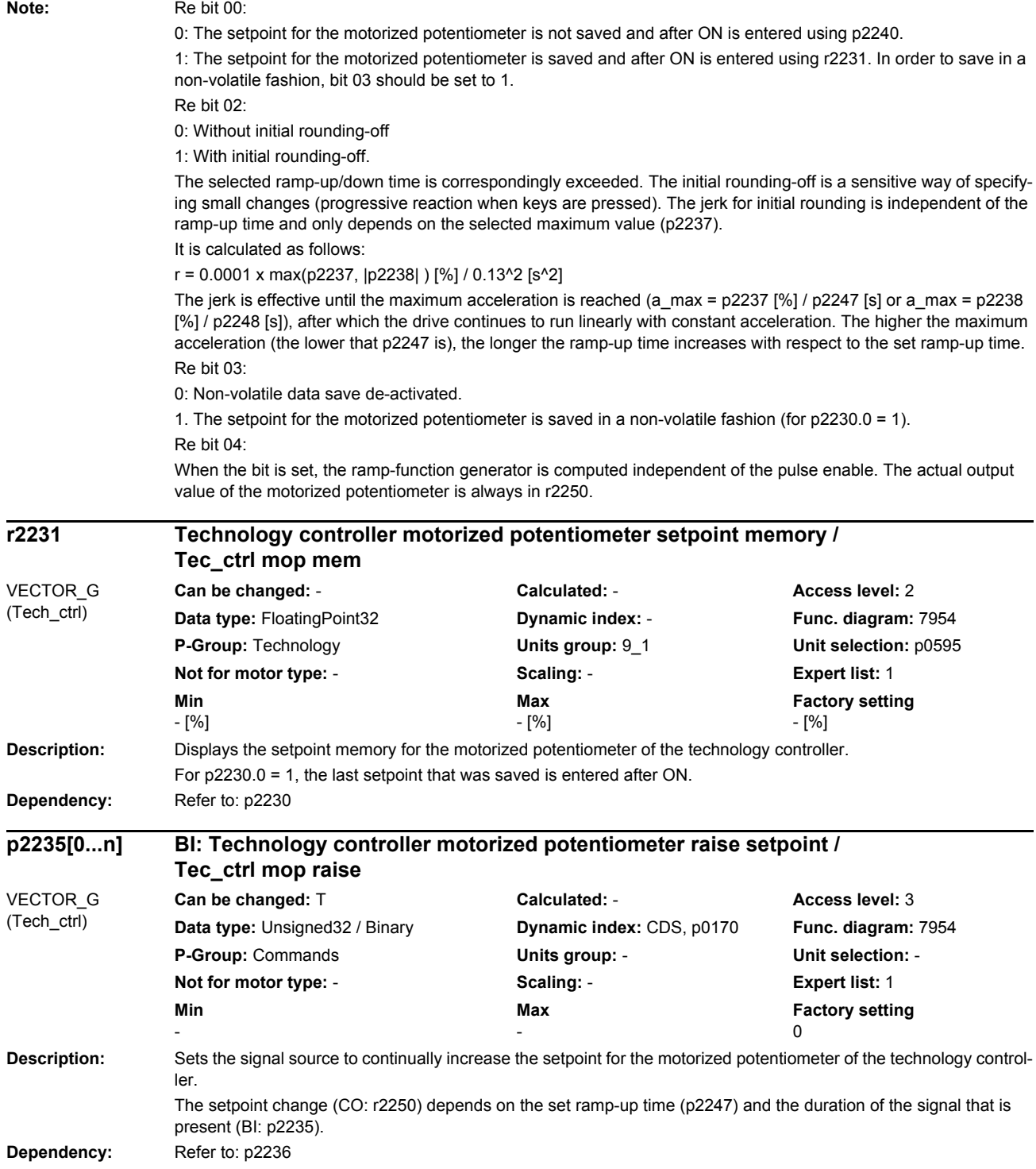

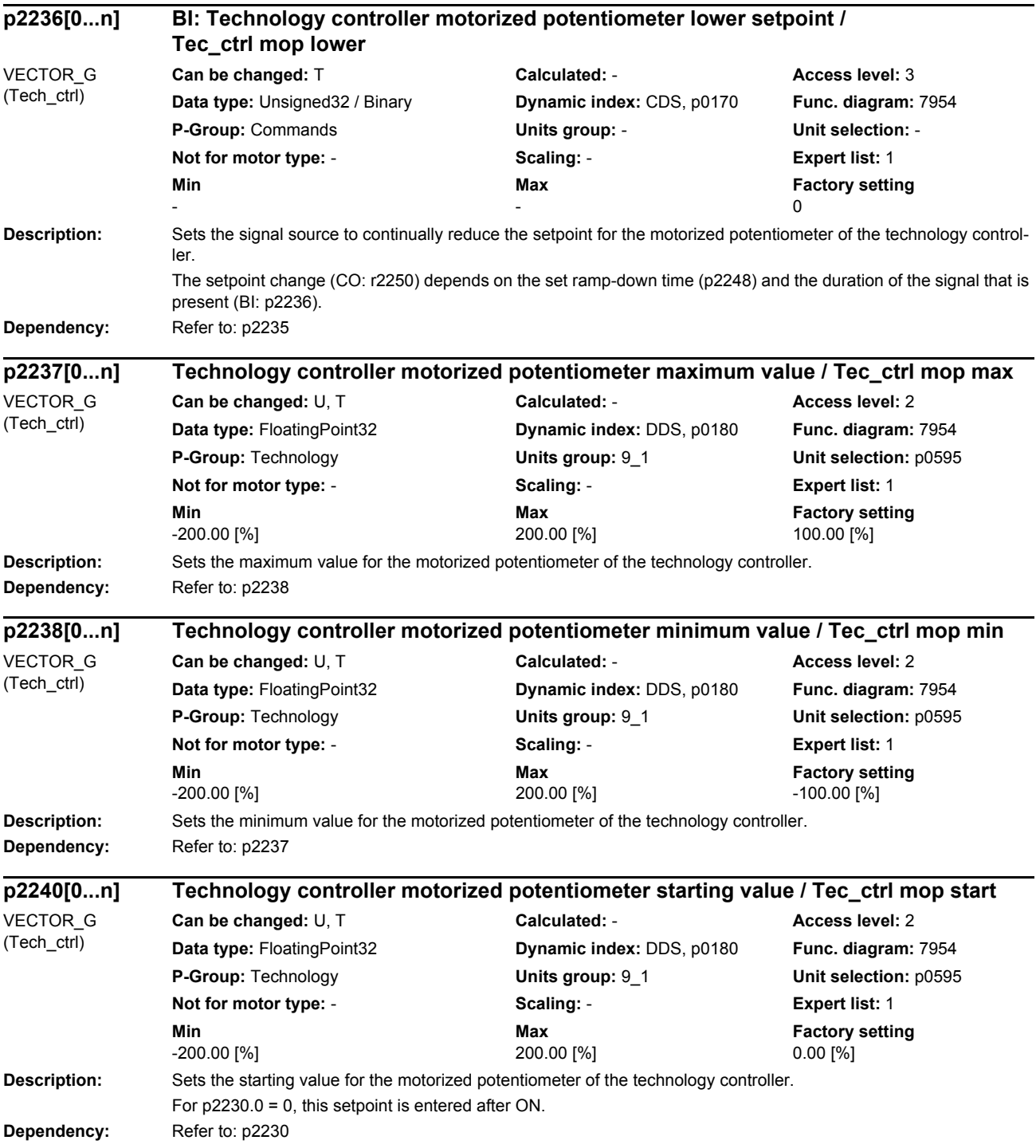

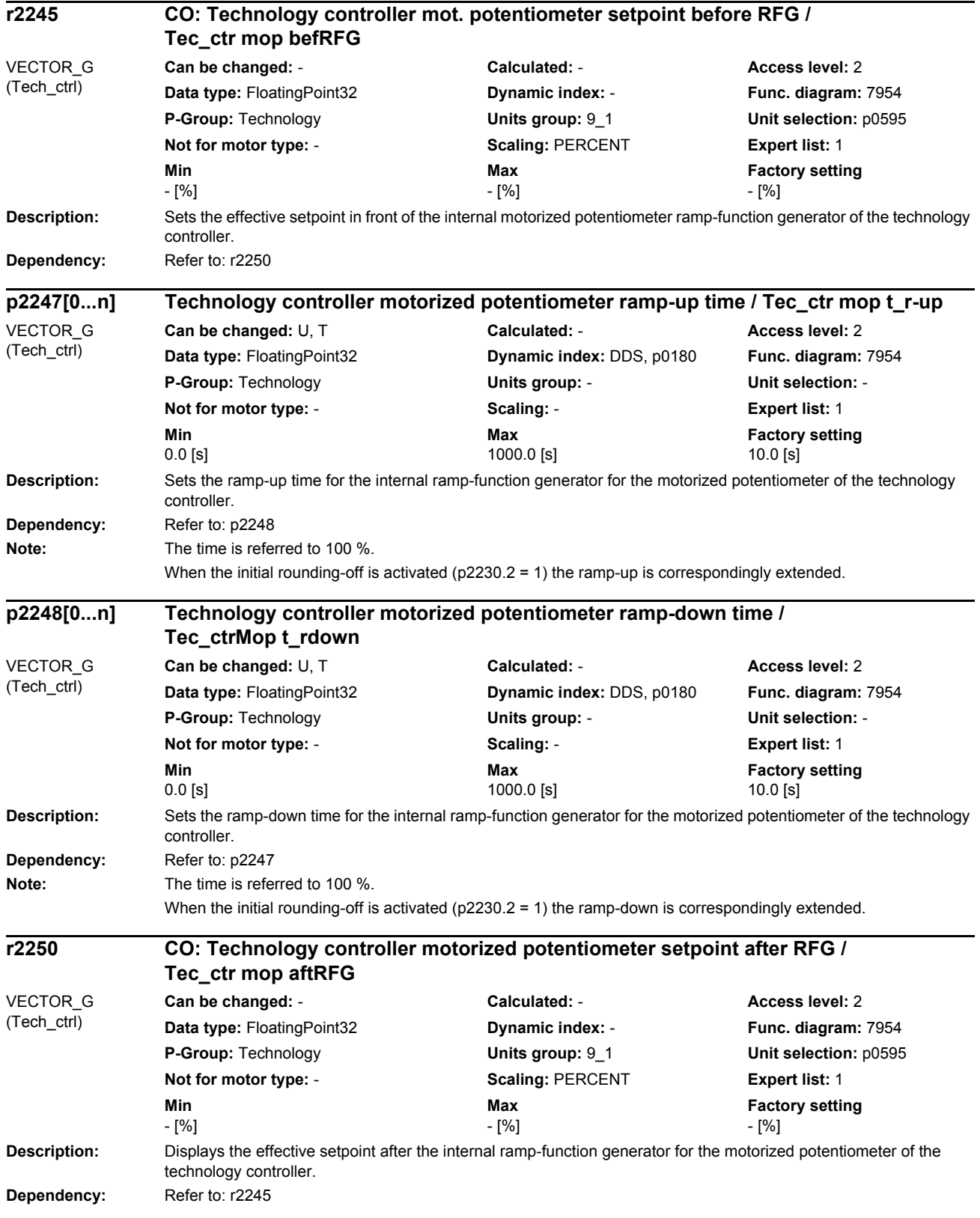

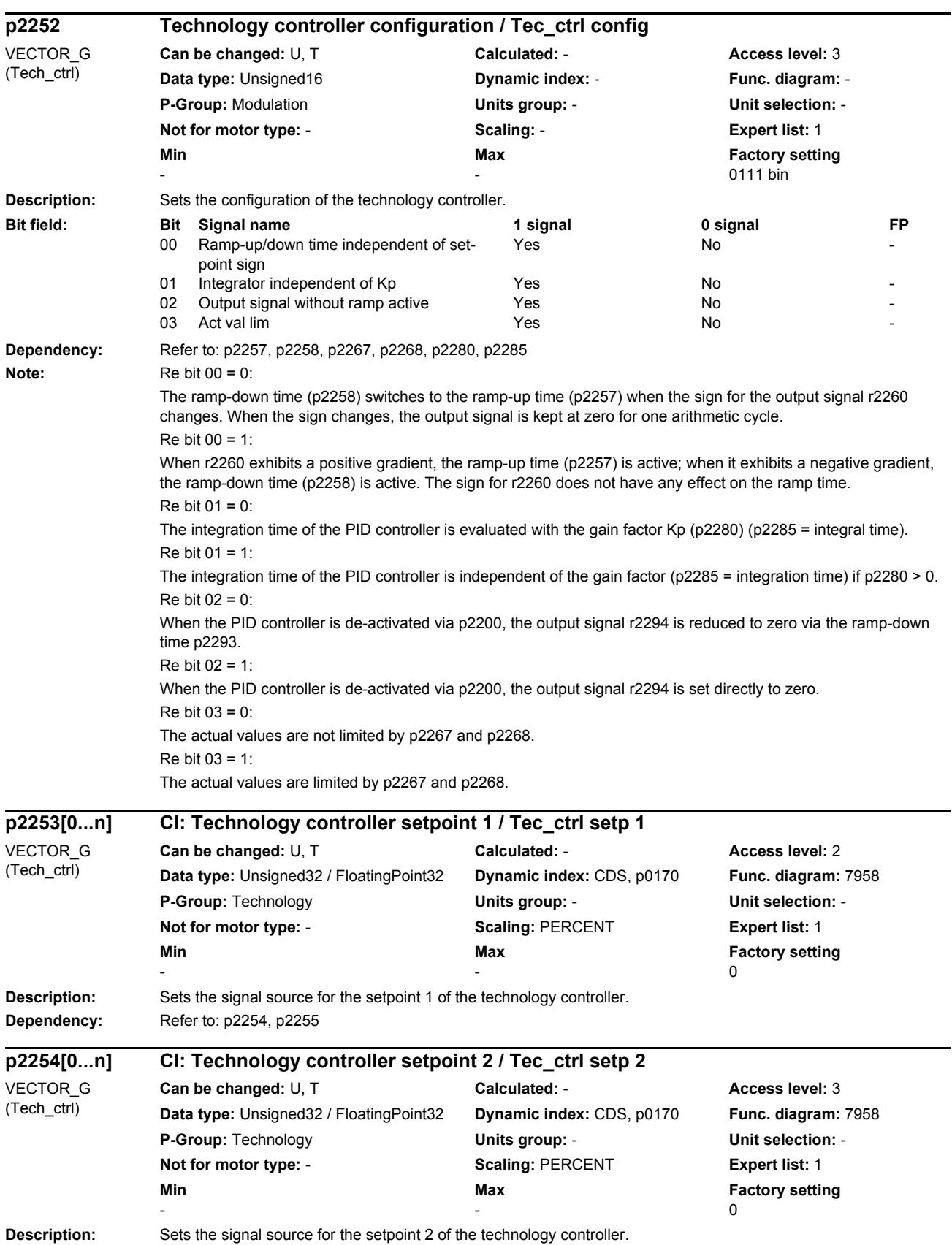

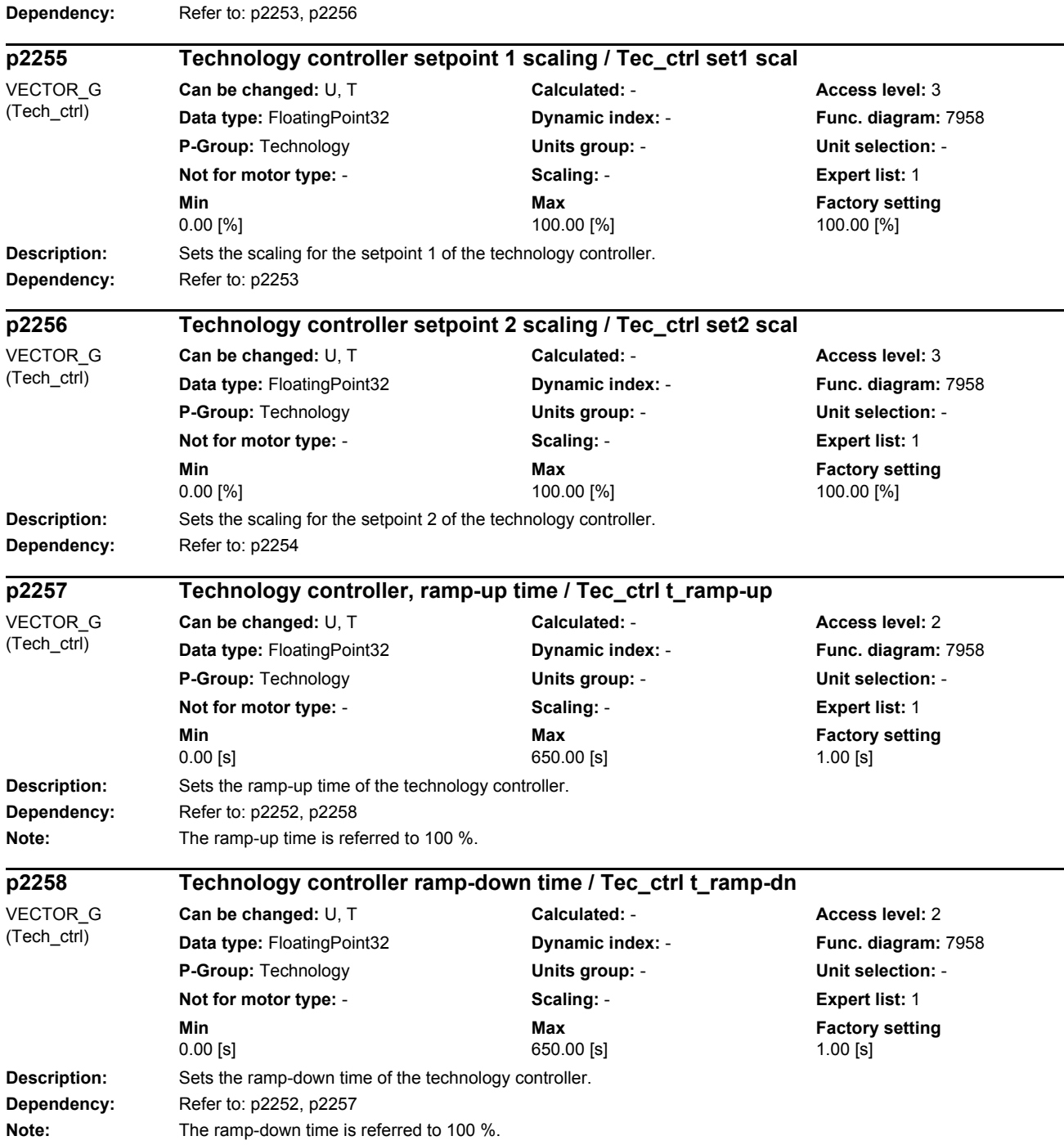

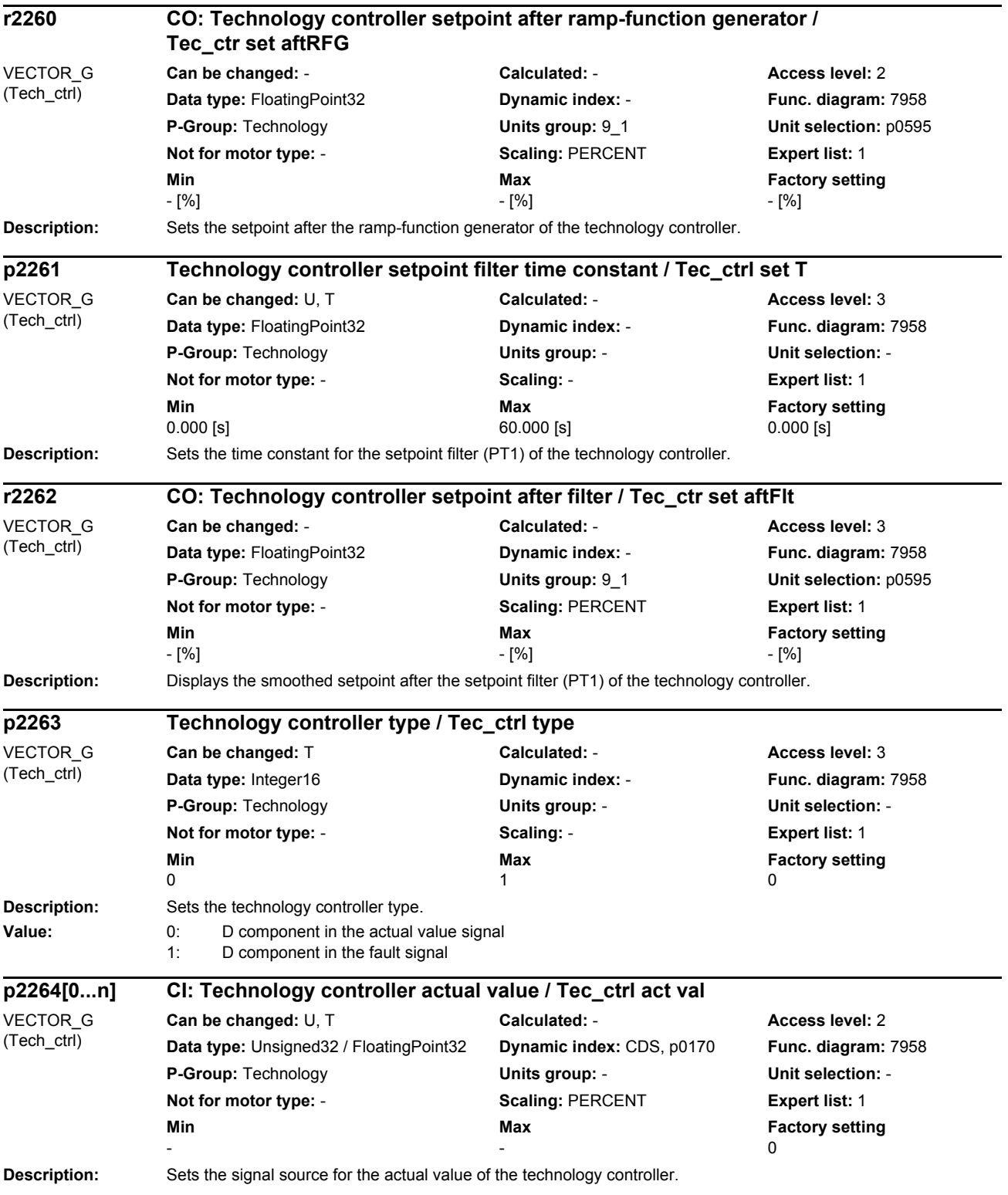

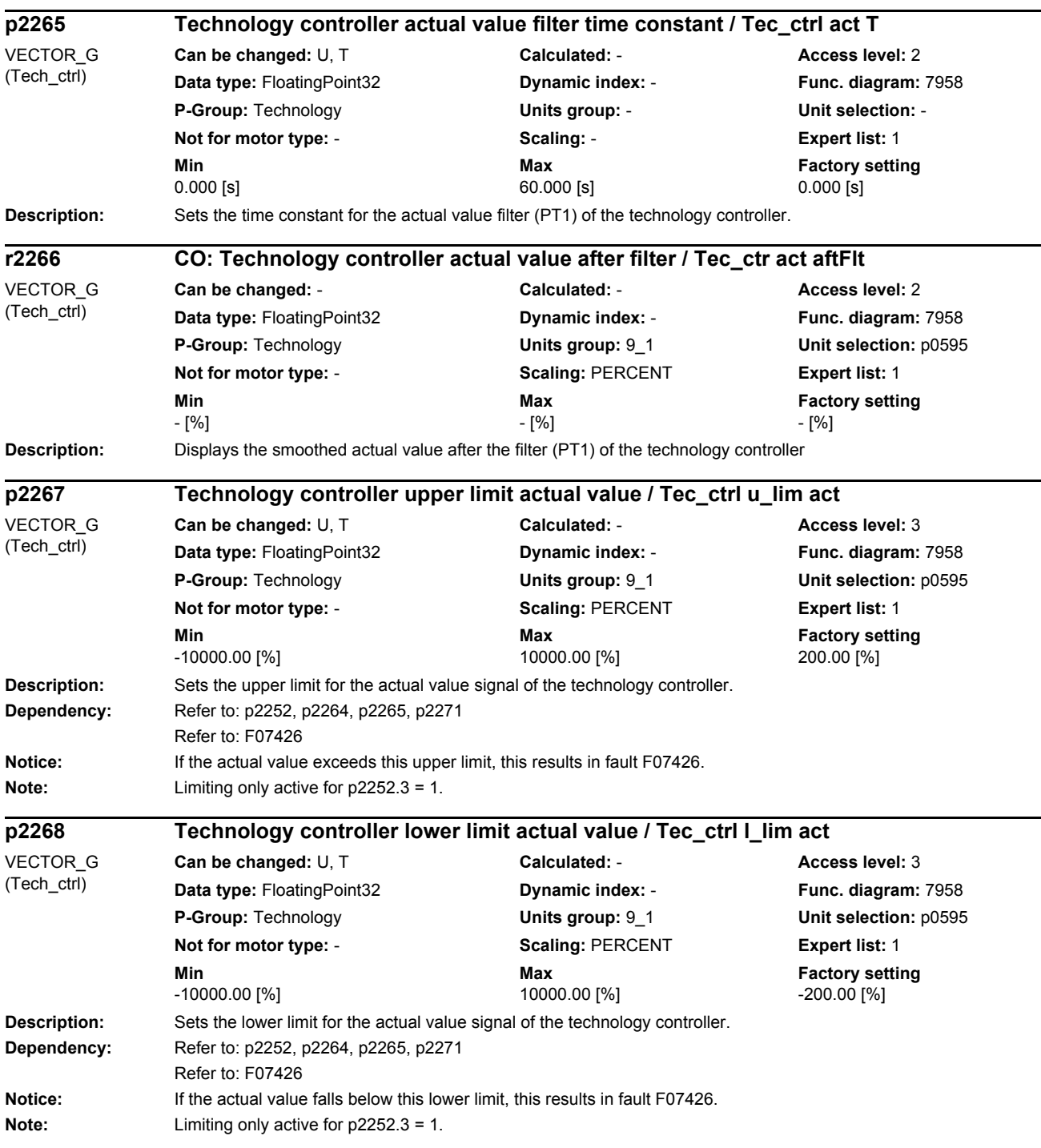

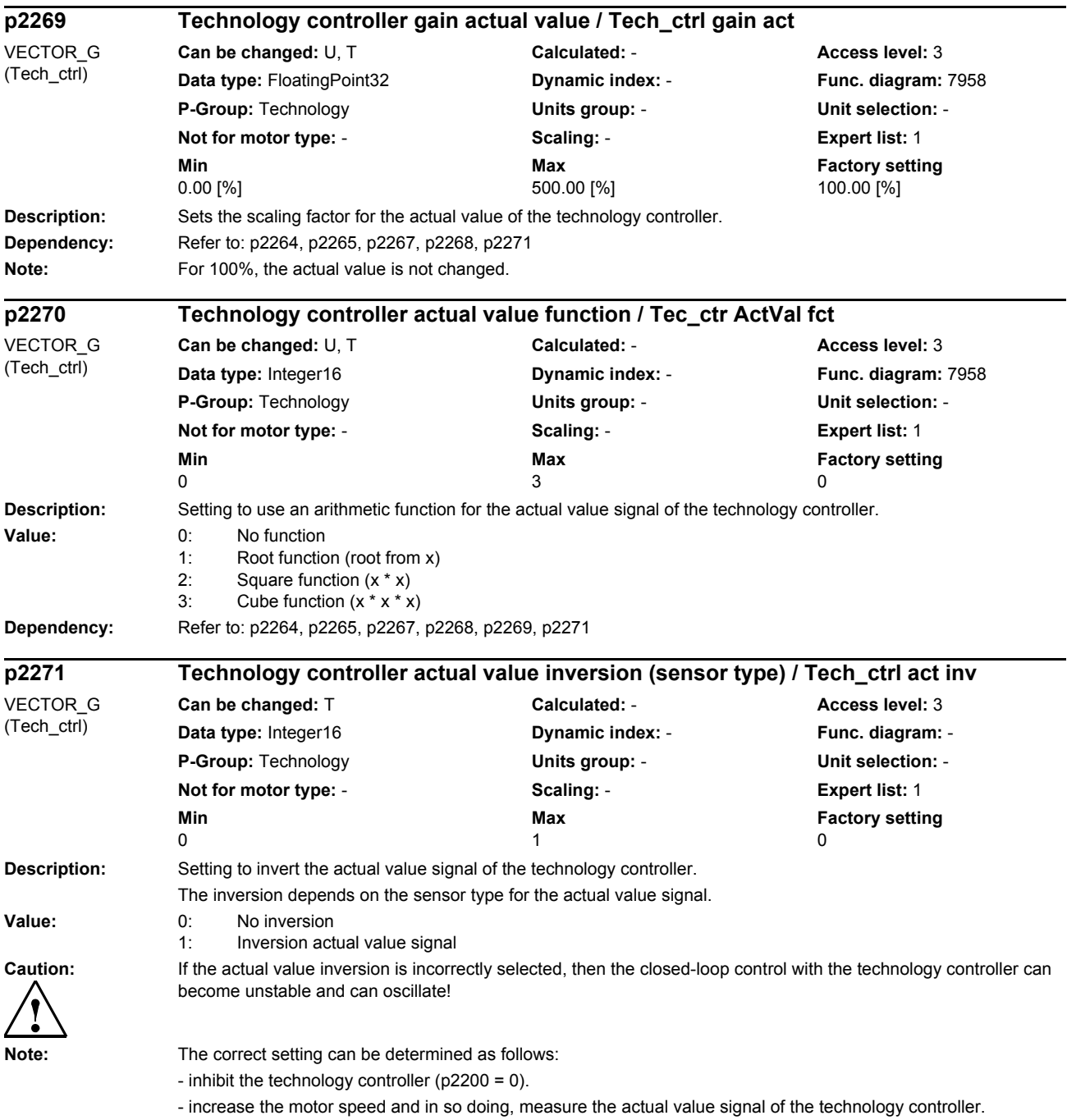

--> If the actual value increases as the motor speed increases, then p2271 should be set to 0 (no inversion).

--> If the actual value decreases as the motor speed increases, then p2271 should be set to 1 (the actual value signal is inverted).

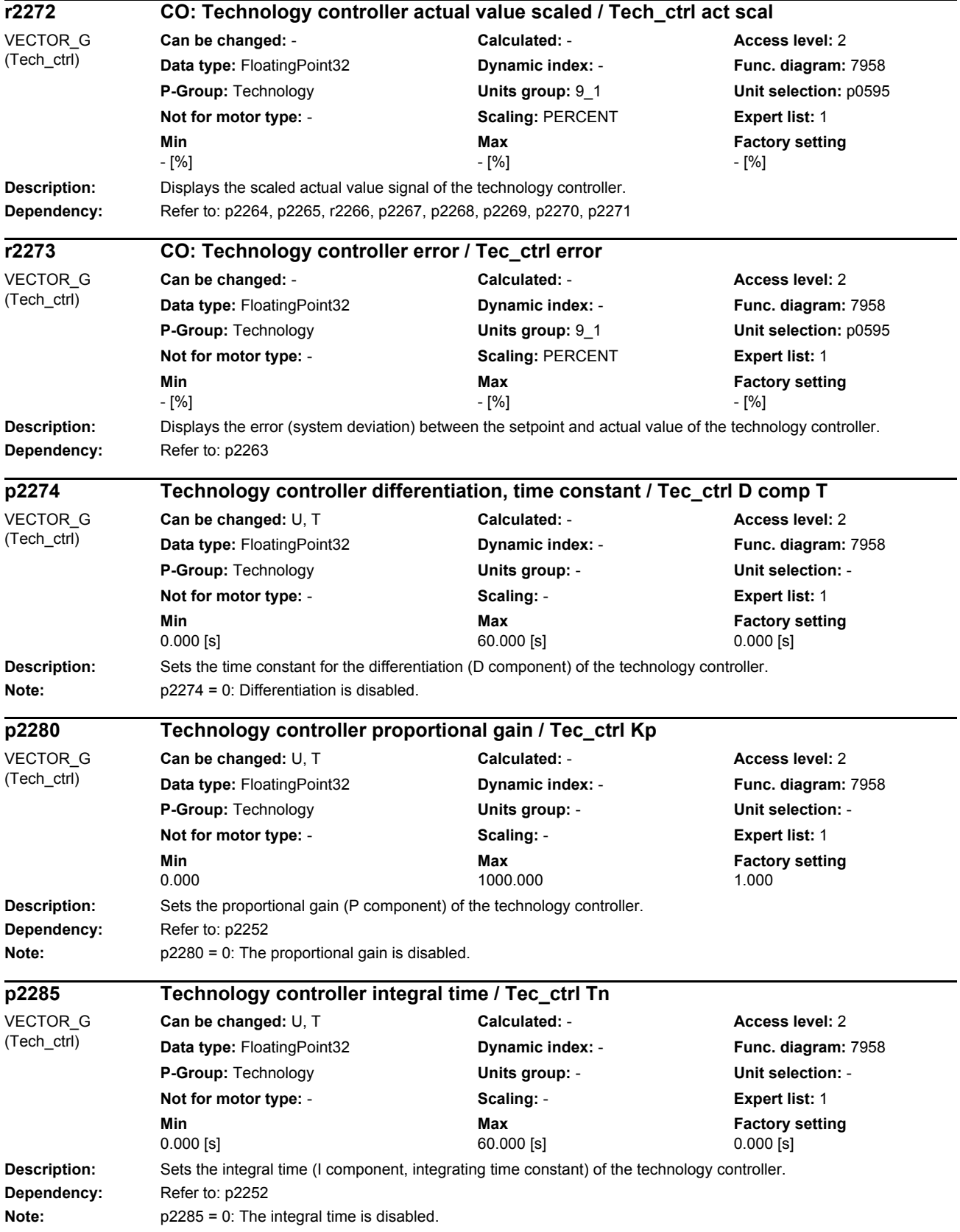

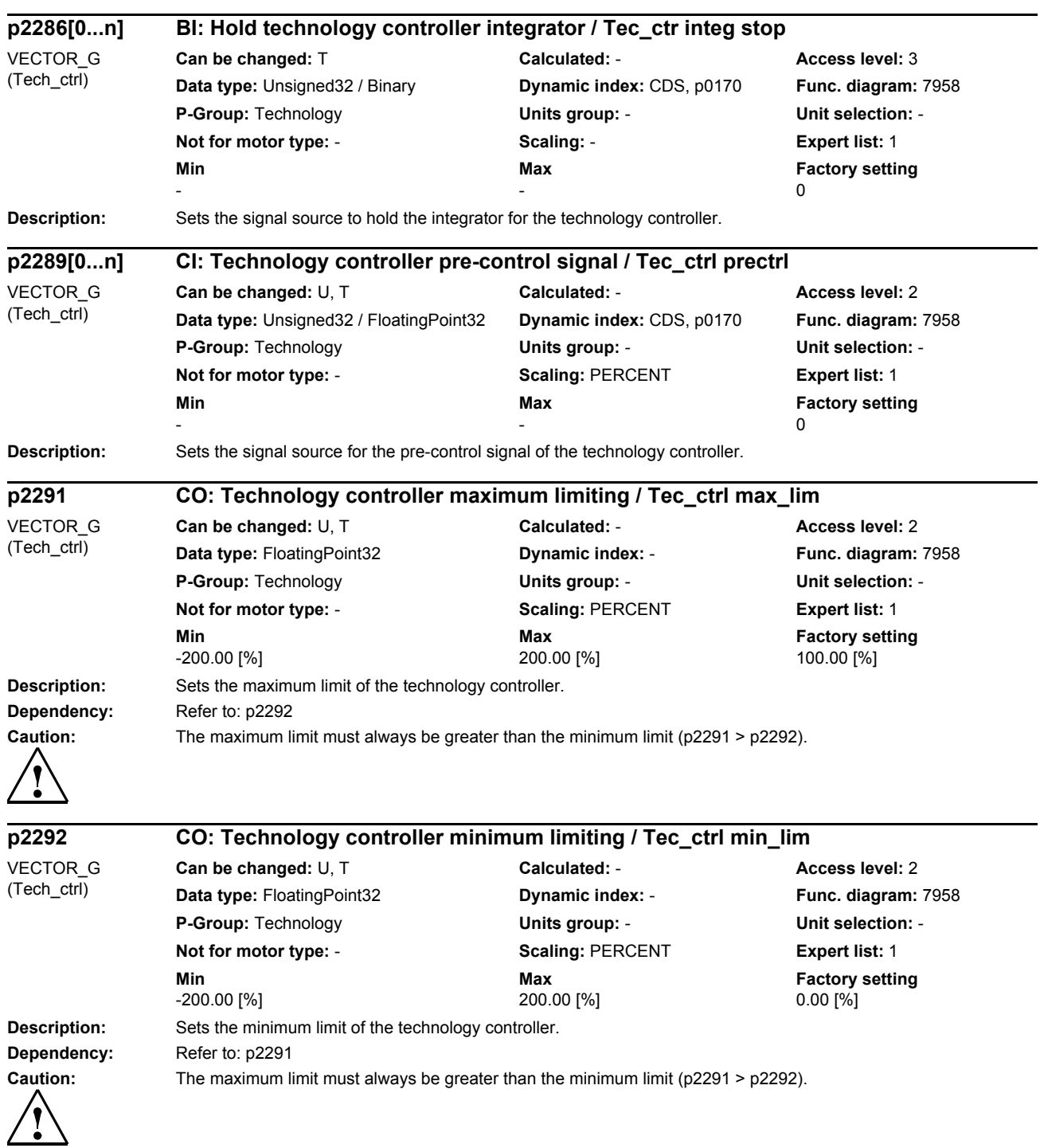

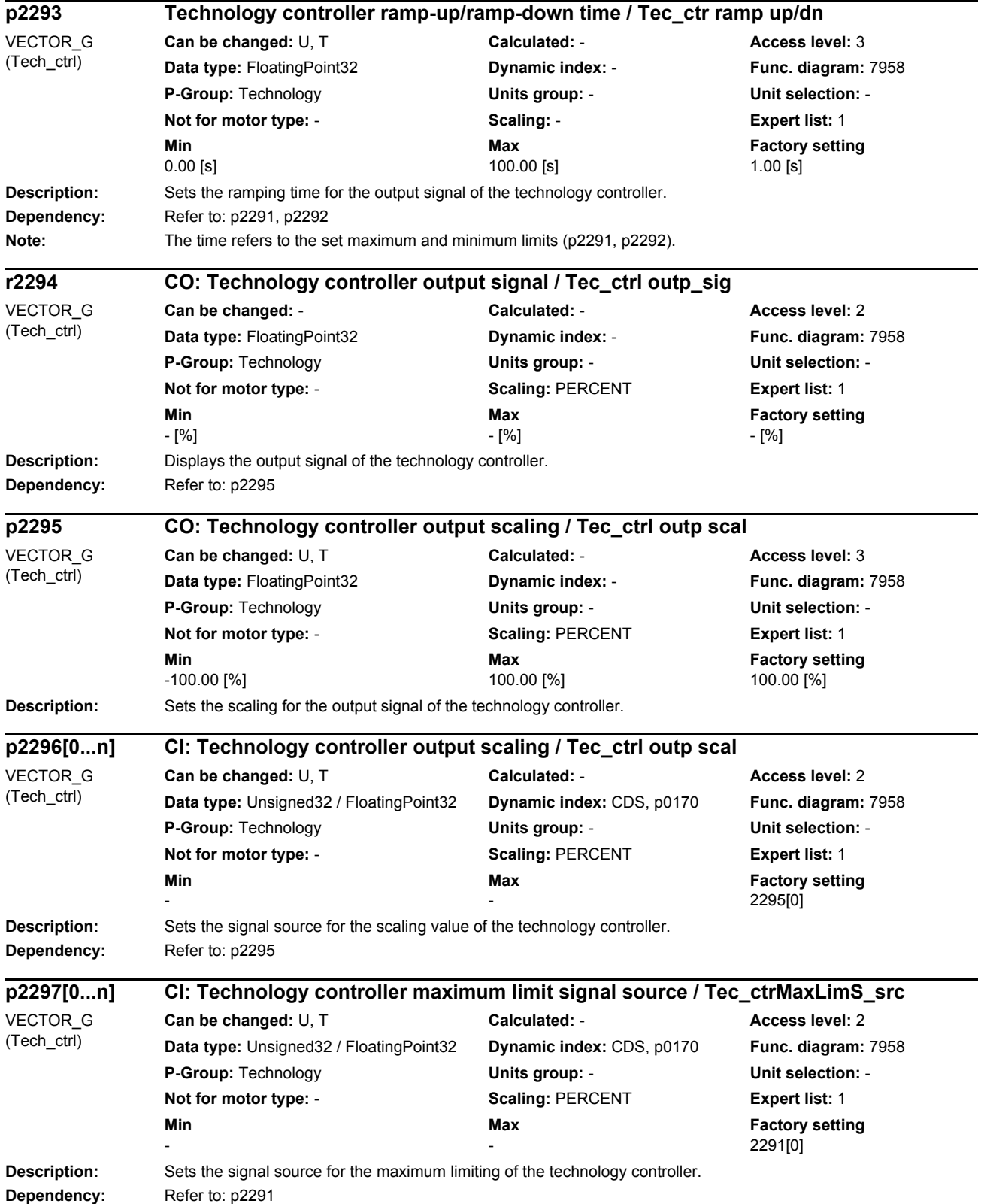

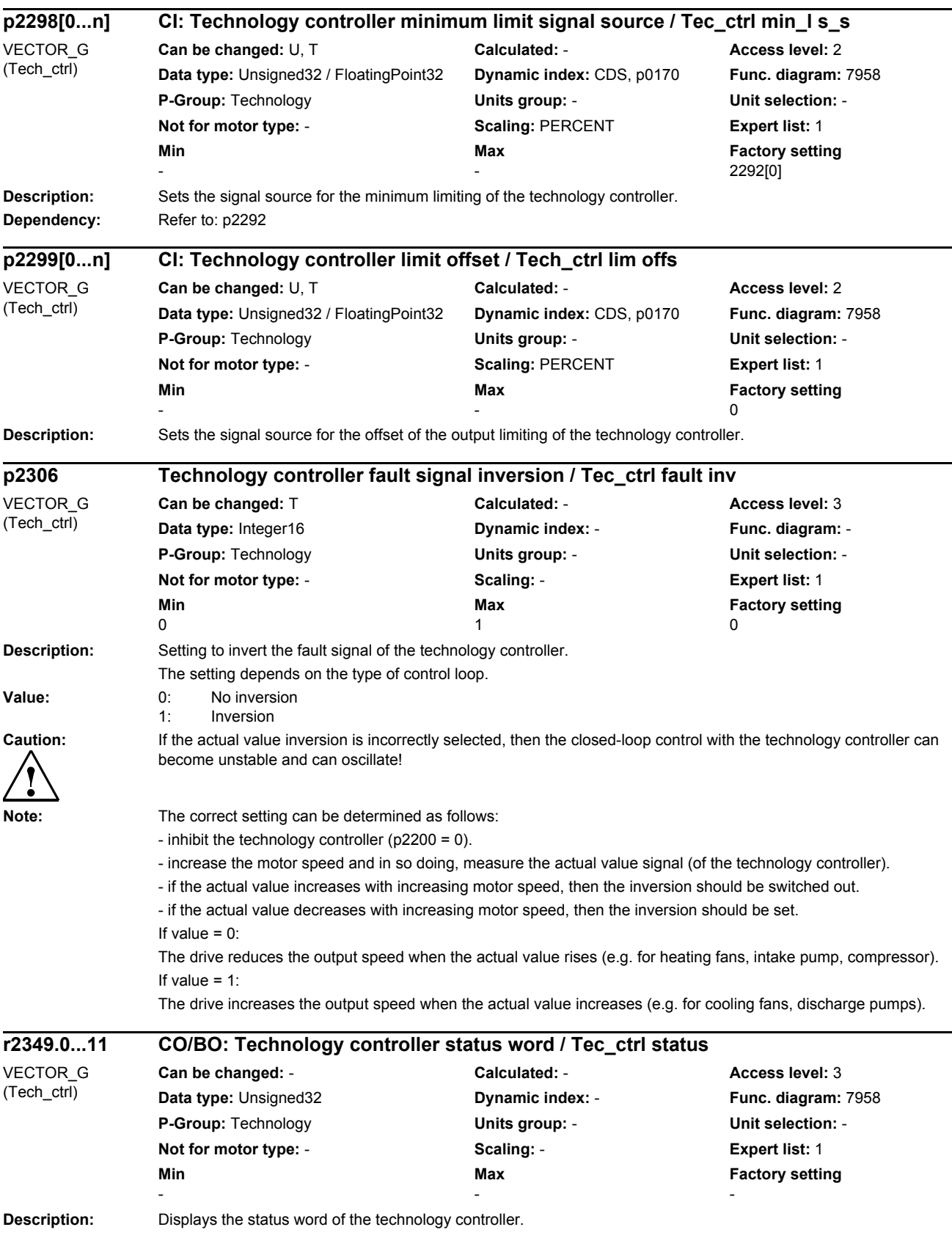

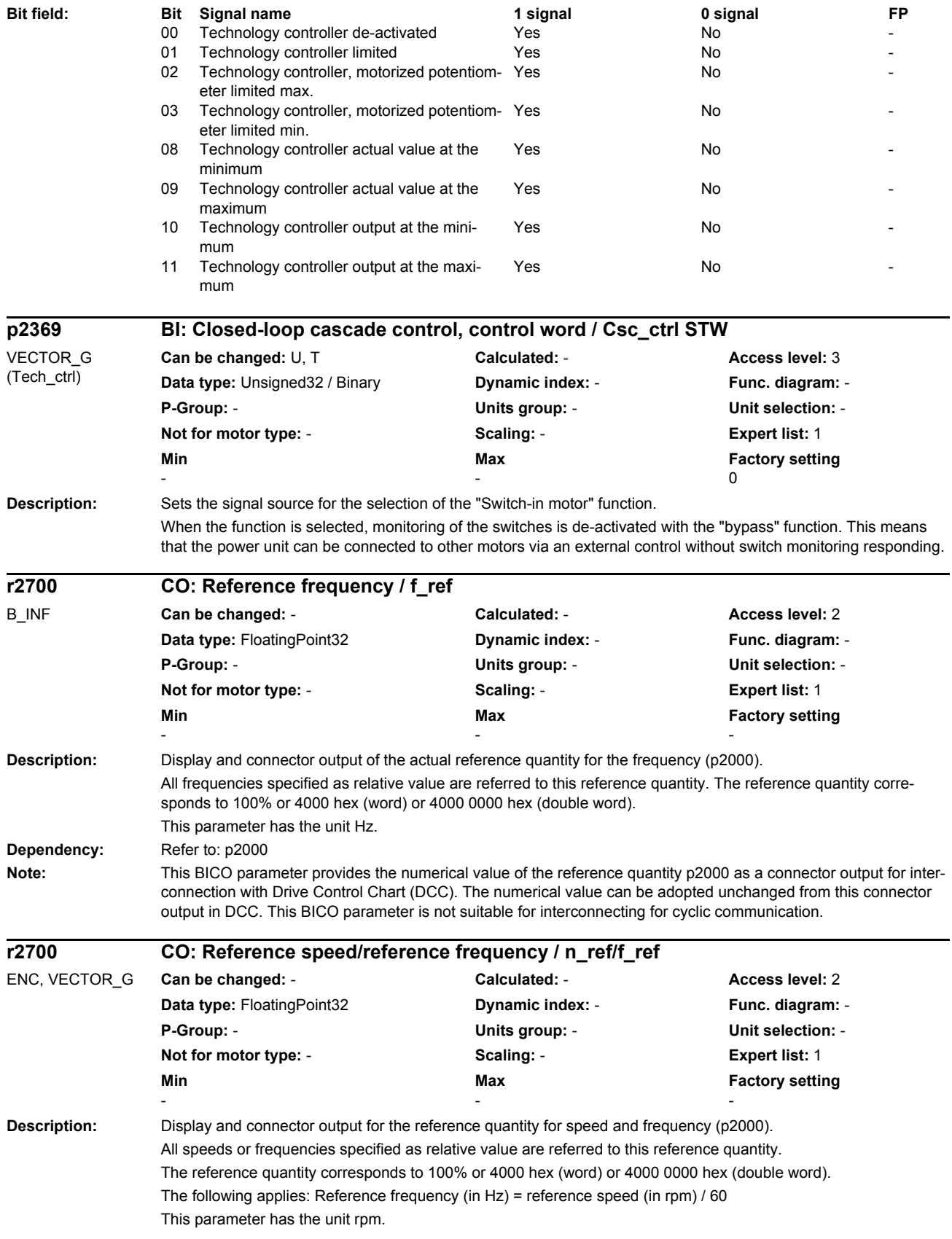

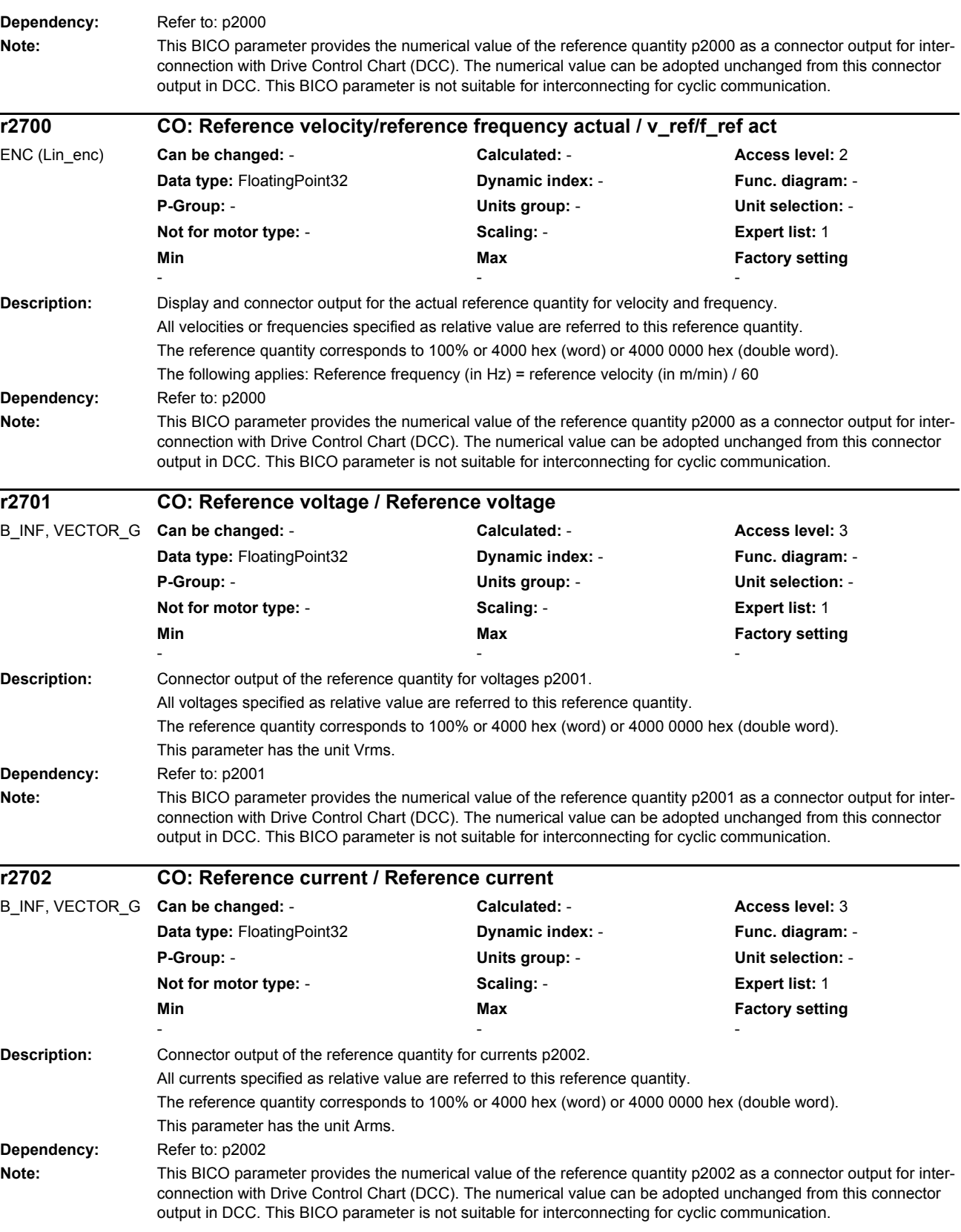

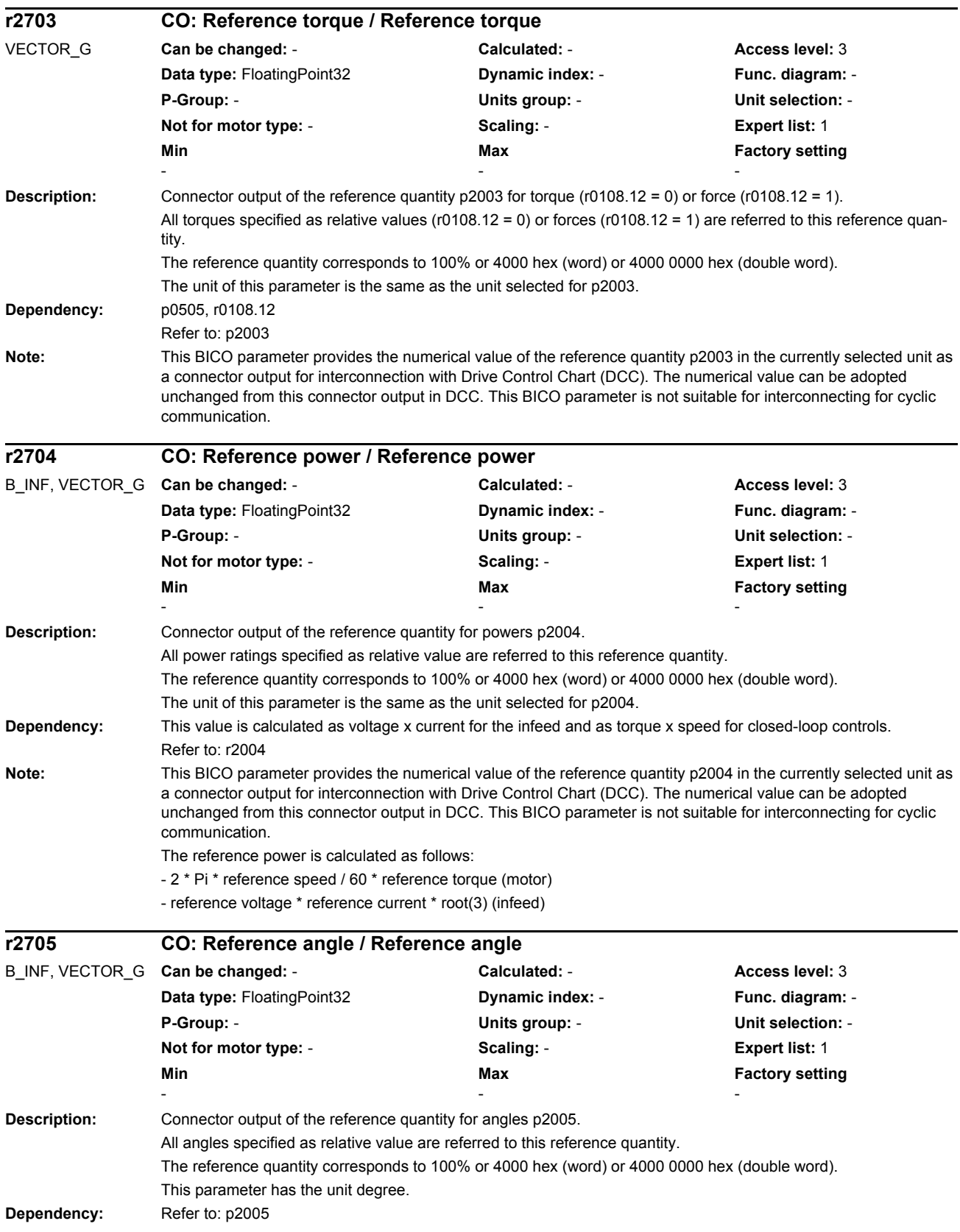

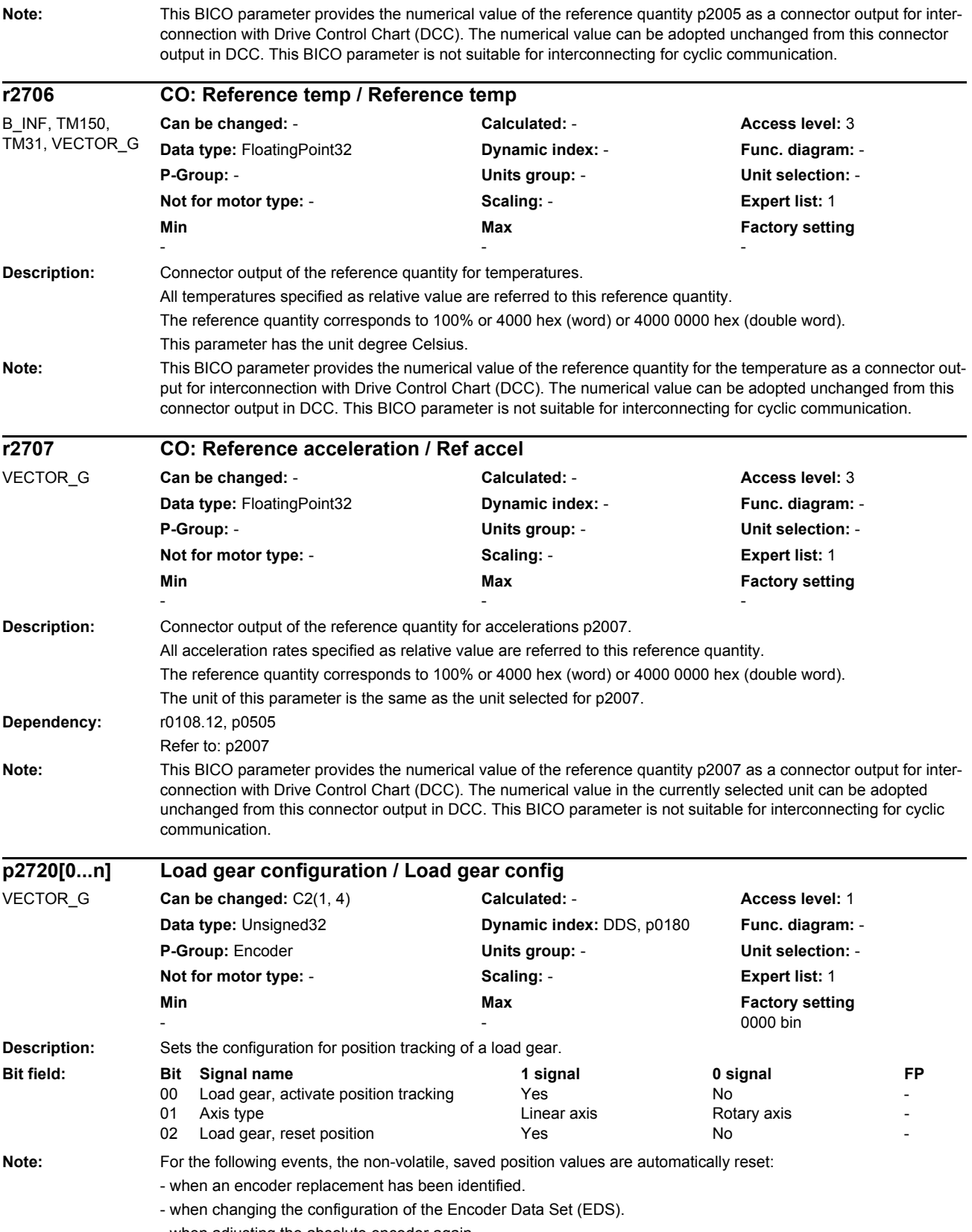

- when adjusting the absolute encoder again

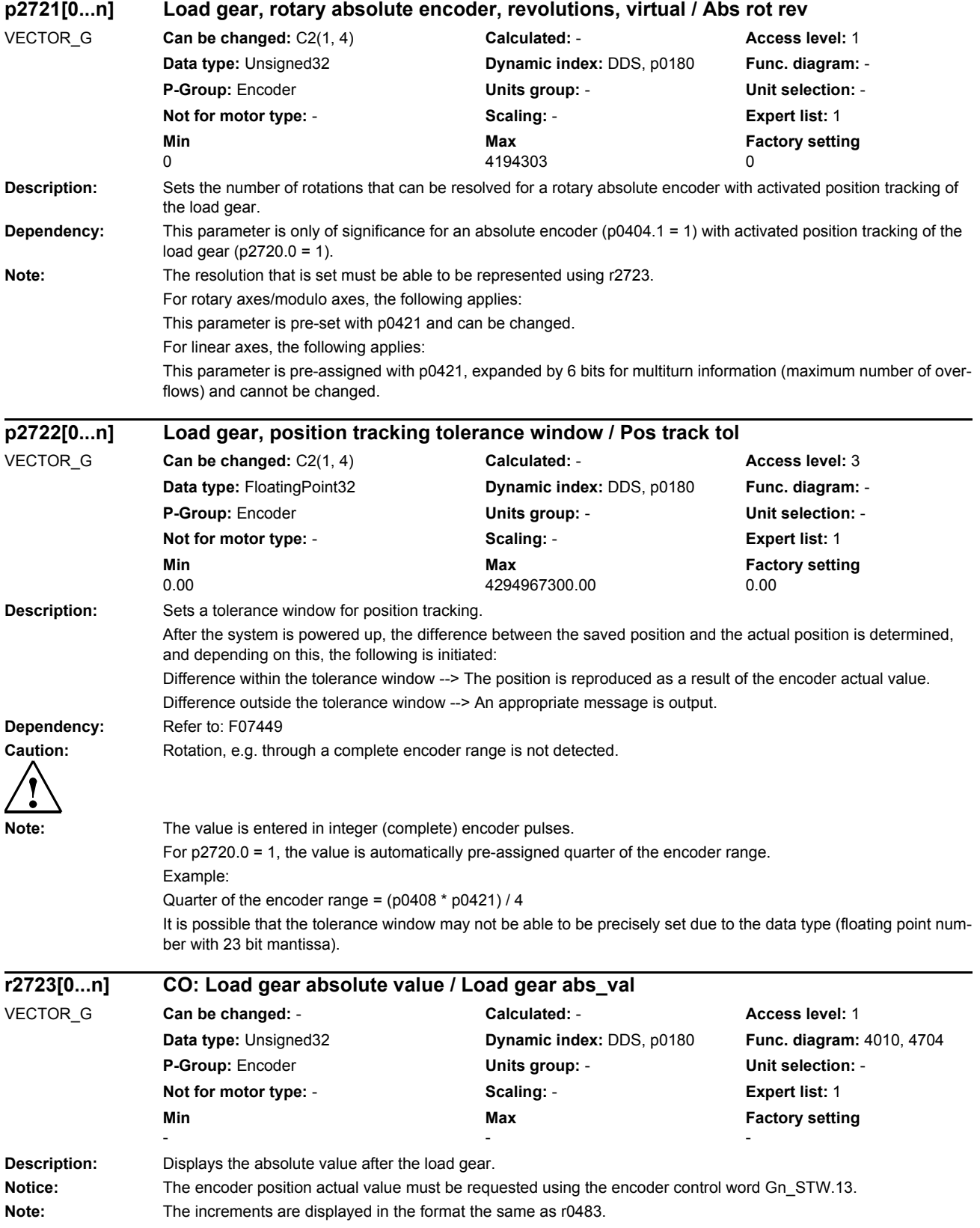

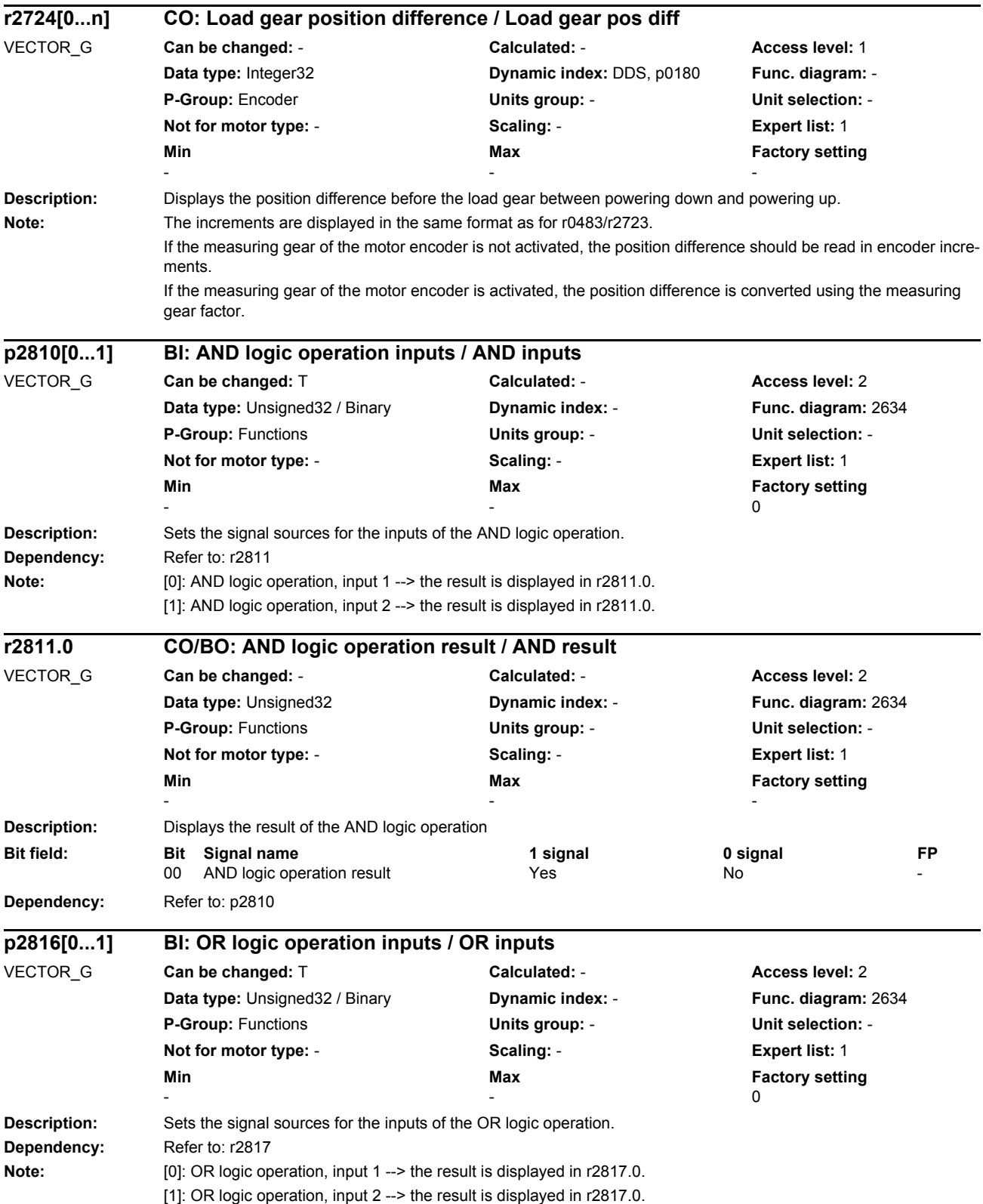

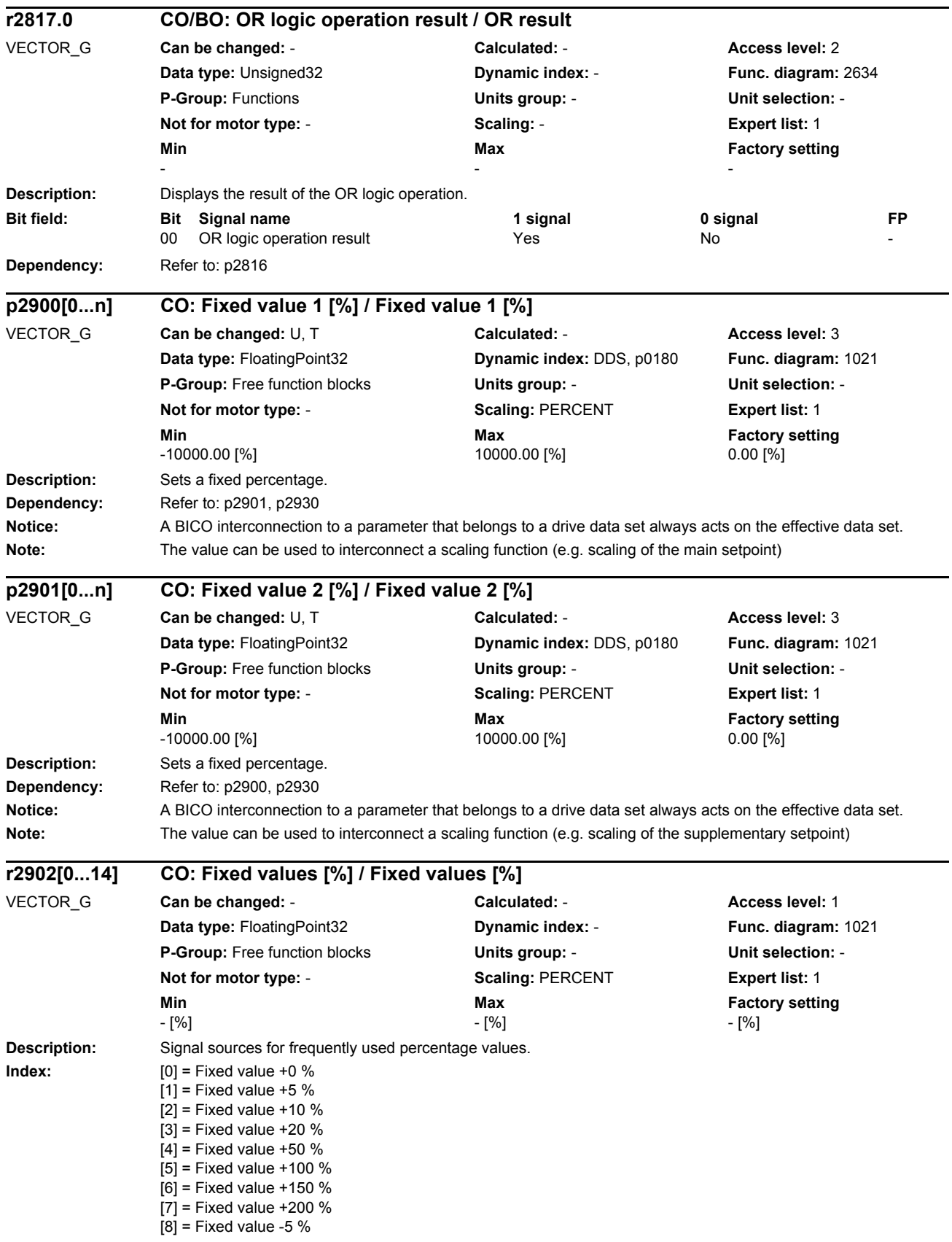

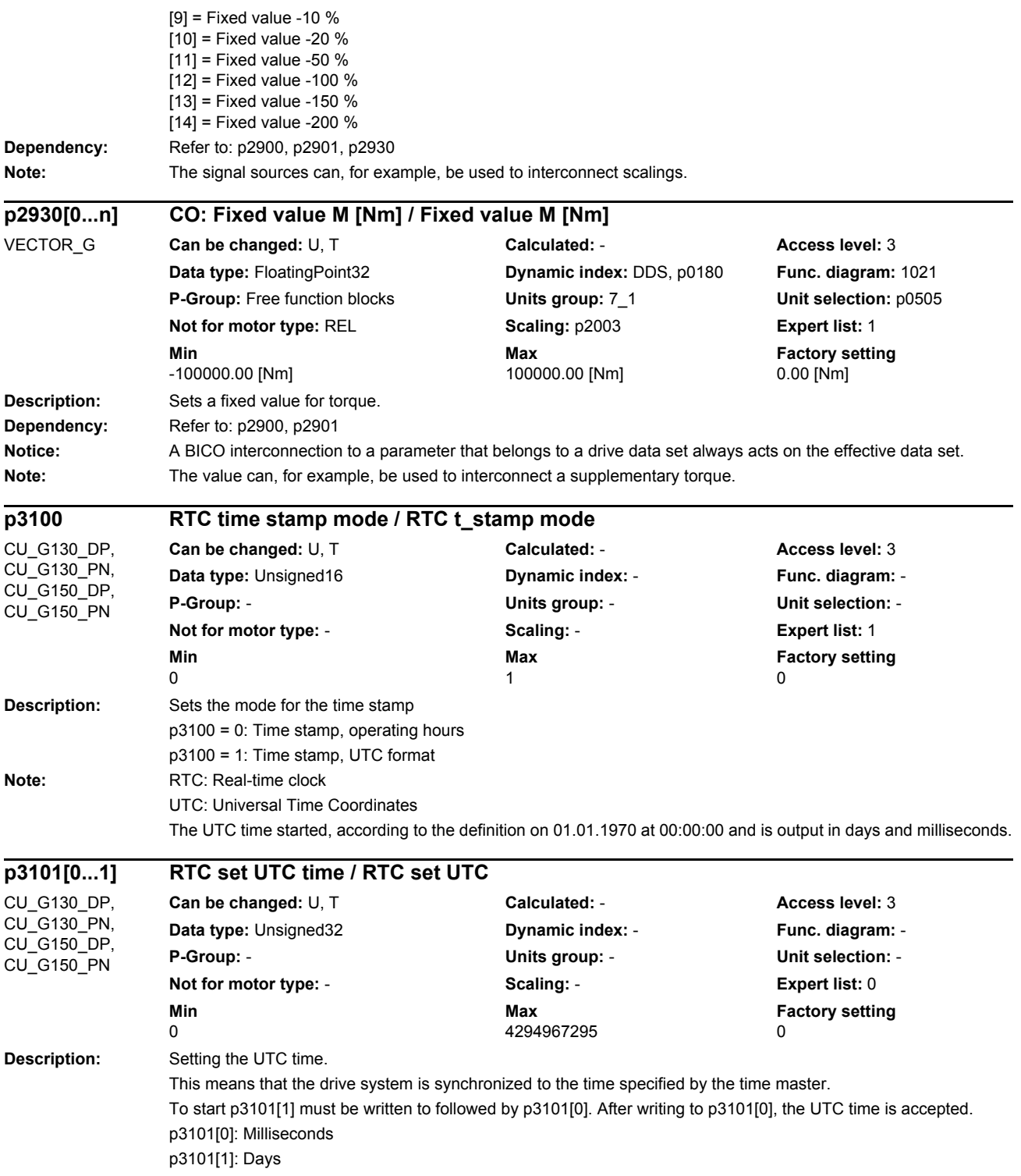
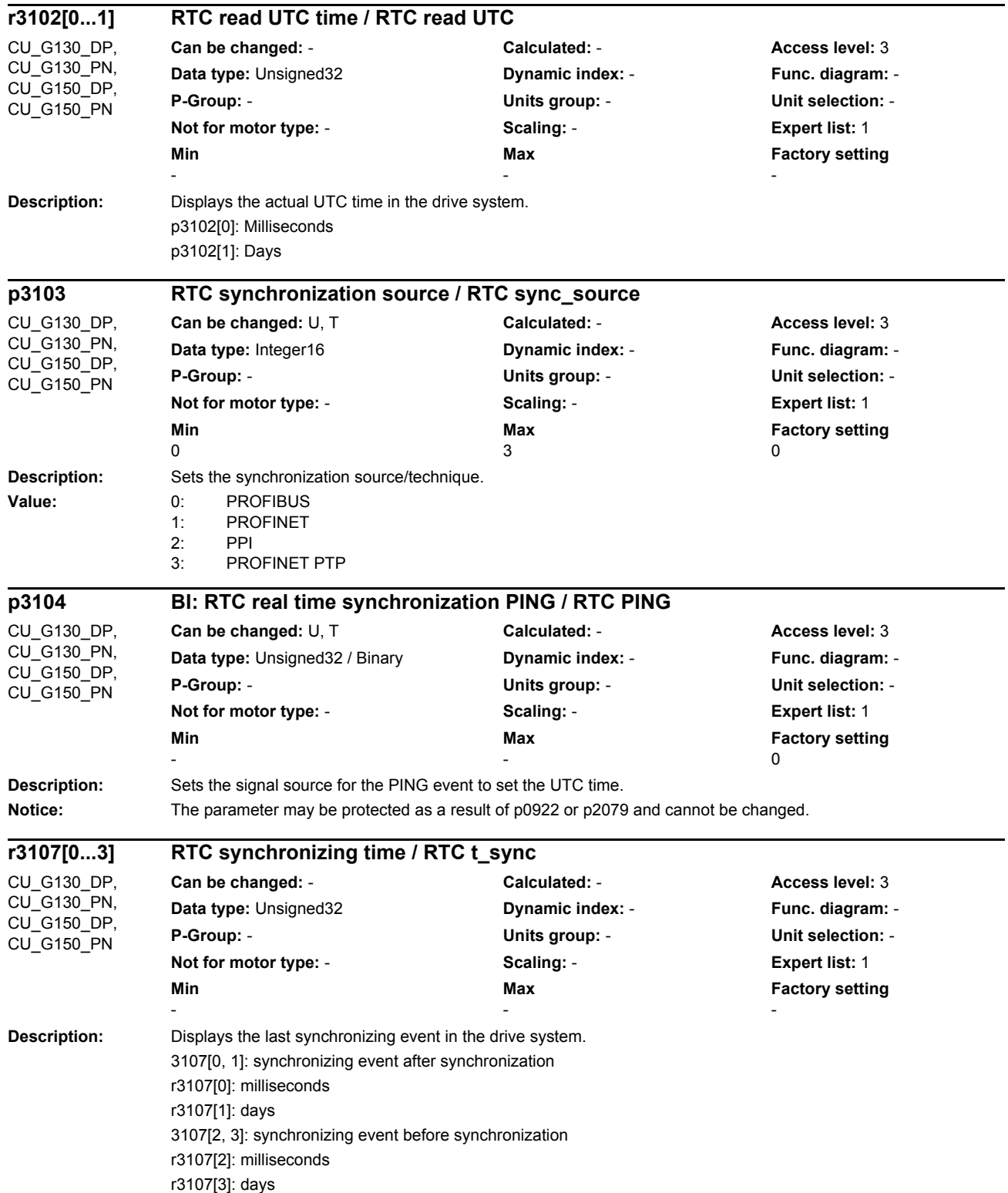

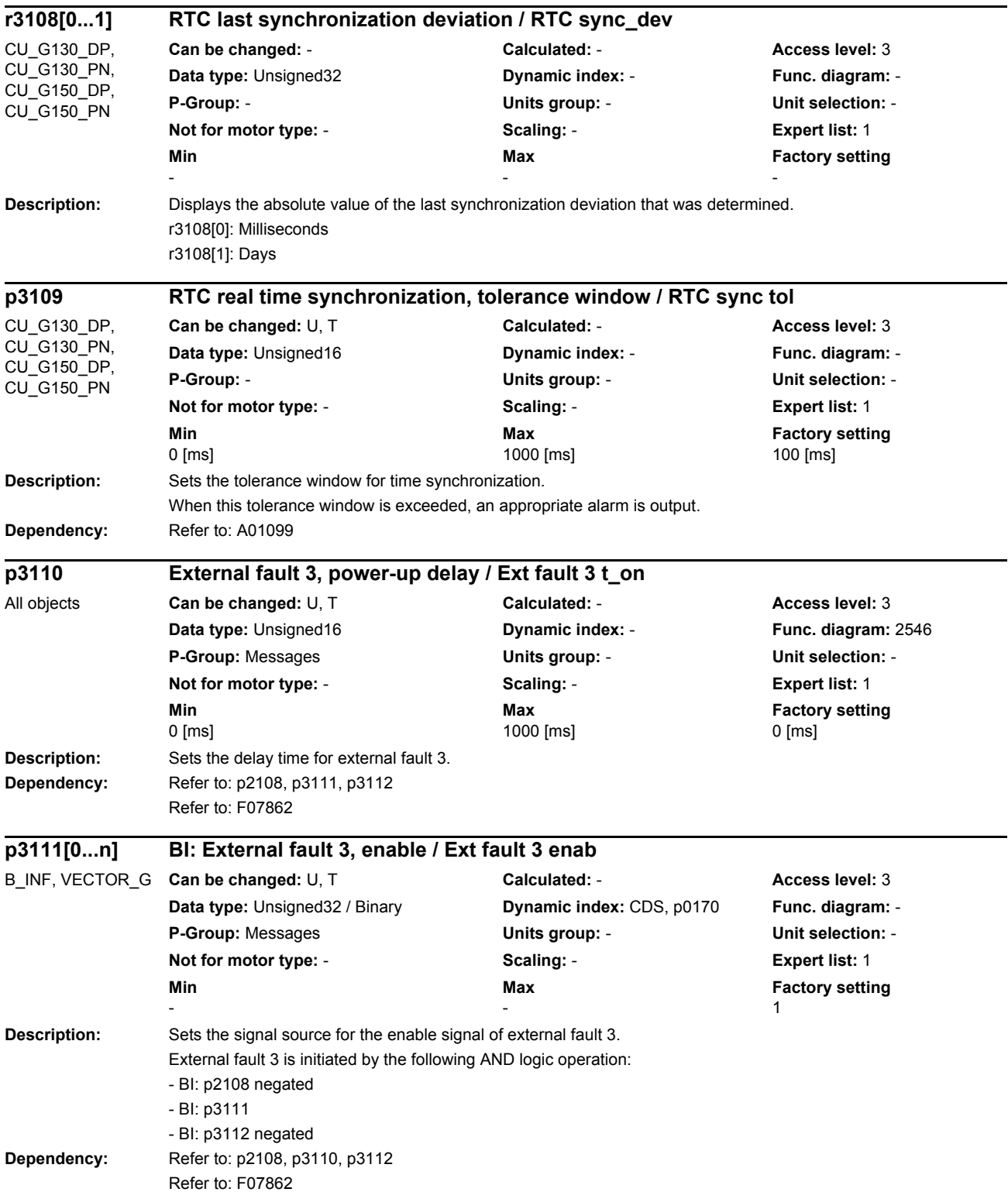

### *Parameters*

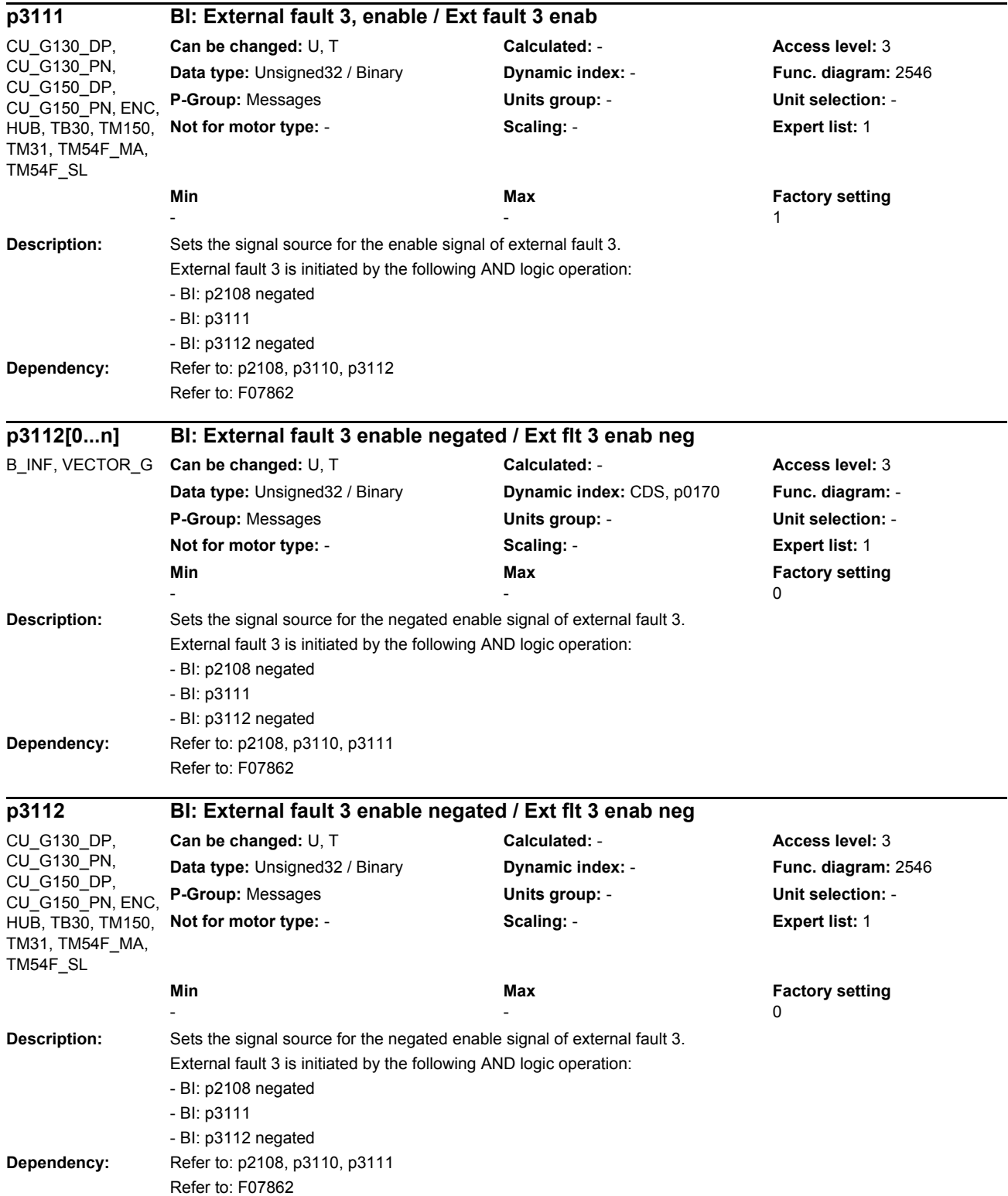

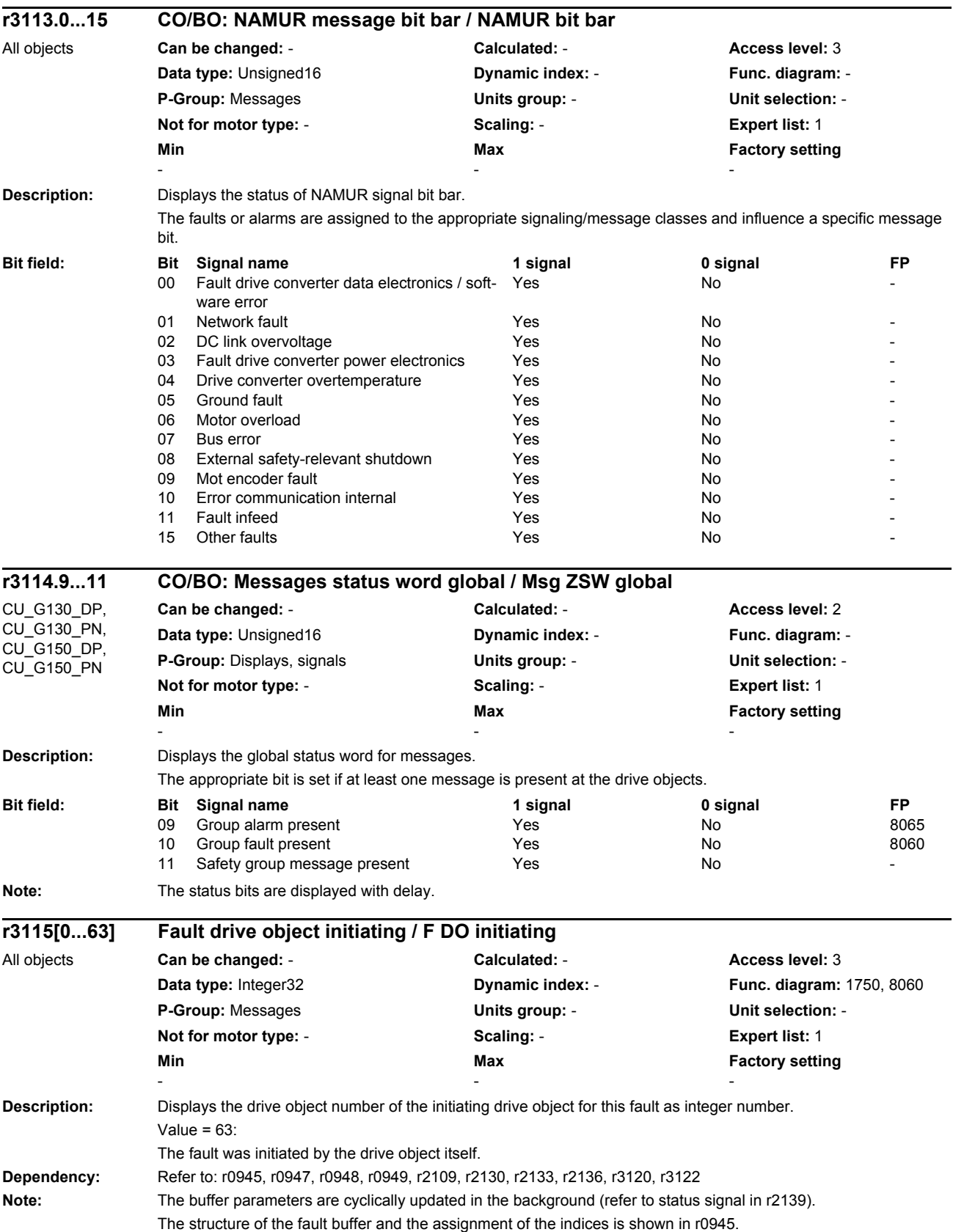

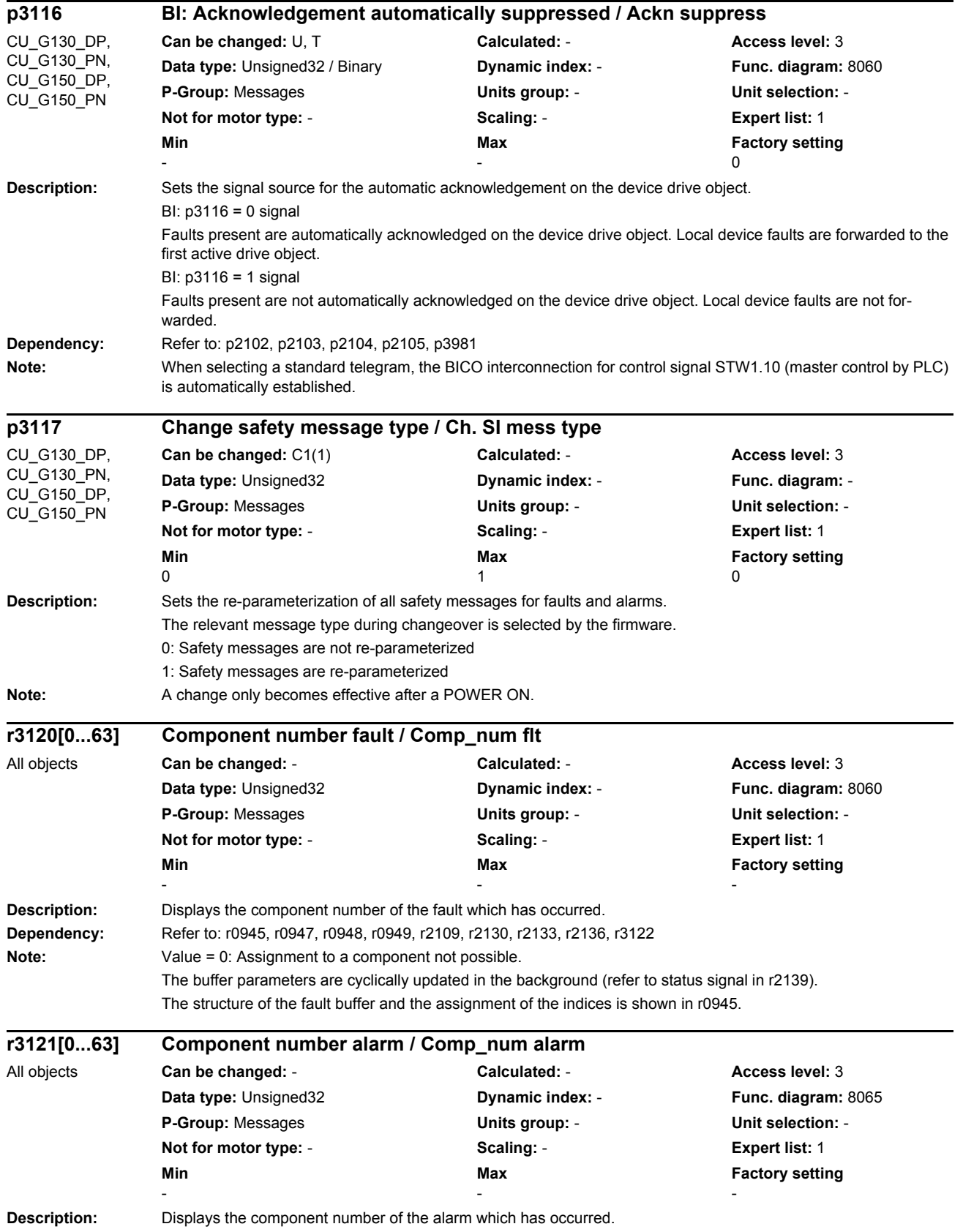

# *List of parameters* **Dependency:** Refer to: r2110, r2122, r2123, r2124, r2125, r2134, r2145, r2146, r3123 **Note:** Value = 0: Assignment to a component not possible. The buffer parameters are cyclically updated in the background (refer to status signal in r2139). The structure of the alarm buffer and the assignment of the indices is shown in r2122. **Description:** Displays the diagnostic attribute of the fault which has occurred. **Dependency:** Refer to: r0945, r0947, r0948, r0949, r2109, r2130, r2133, r2136, r3120 **Note:** The buffer parameters are cyclically updated in the background (refer to status signal in r2139). The structure of the fault buffer and the assignment of the indices is shown in r0945. **Description:** Displays the diagnostic attribute of the alarm which has occurred. **Dependency:** Refer to: r2110, r2122, r2123, r2124, r2125, r2134, r2145, r2146, r3121 **Note:** The buffer parameters are cyclically updated in the background (refer to status signal in r2139). The structure of the alarm buffer and the assignment of the indices is shown in r2122. **Description:** Displays the fault value of the oldest active fault. **Dependency:** Refer to: r2131, r3132 **Description:** Displays the component number of the oldest fault that is still active. **Dependency:** Refer to: r2131, r3131 **r3122[0...63] Diagnostic attribute fault / Diag\_attr fault** All objects **Can be changed:** - **Calculated:** - **Access level:** 3 **Data type:** Unsigned32 **Dynamic index:** - **Func. diagram:** 8060 **P-Group:** Messages **Units group:** - **Unit selection:** - **Not for motor type:** - **Scaling:** - **Expert list:** 1 **Min** Min **Max Max Factory setting** - - - **Bit field: Bit Signal name 1 signal 0 signal FP** 00 Hardware replacement recommended Yes No **r3123[0...63] Diagnostic attribute alarm / Diag\_attr alarm** All objects **Can be changed:** - **Calculated:** - **Access level:** 3 **Data type:** Unsigned32 **Dynamic index:** - **Func. diagram:** 8065 **P-Group:** Messages **Units group:** - **Unit selection:** - **Not for motor type:** - **Scaling:** - **Expert list:** 1 **Min** Max **Max Factory setting** - - - **Bit field: Bit Signal name 1 signal 0 signal FP** 00 Hardware replacement recommended Yes No **r3131 CO: Actual flt value / Actual flt value** All objects **Can be changed:** - **Calculated:** - **Access level:** 3 **Data type:** Integer32 **Dynamic index:** - **Func. diagram:** 8060 **P-Group:** Messages **Units group:** - **Unit selection:** - **Not for motor type:** - **Scaling:** - **Expert list:** 1 **Min** Max **Max Factory setting** - - **r3132 CO: Actual component number / Act comp\_no.** All objects **Can be changed:** - **Calculated:** - **Access level:** 3 **Data type:** Integer32 **Dynamic index:** - **Func. diagram:** 8060 **P-Group:** Messages **Units group:** - **Unit selection:** - **Not for motor type:** - **Scaling:** - **Expert list:** 1 **Min** Min **Max Max Factory setting** - - -

*Parameters*

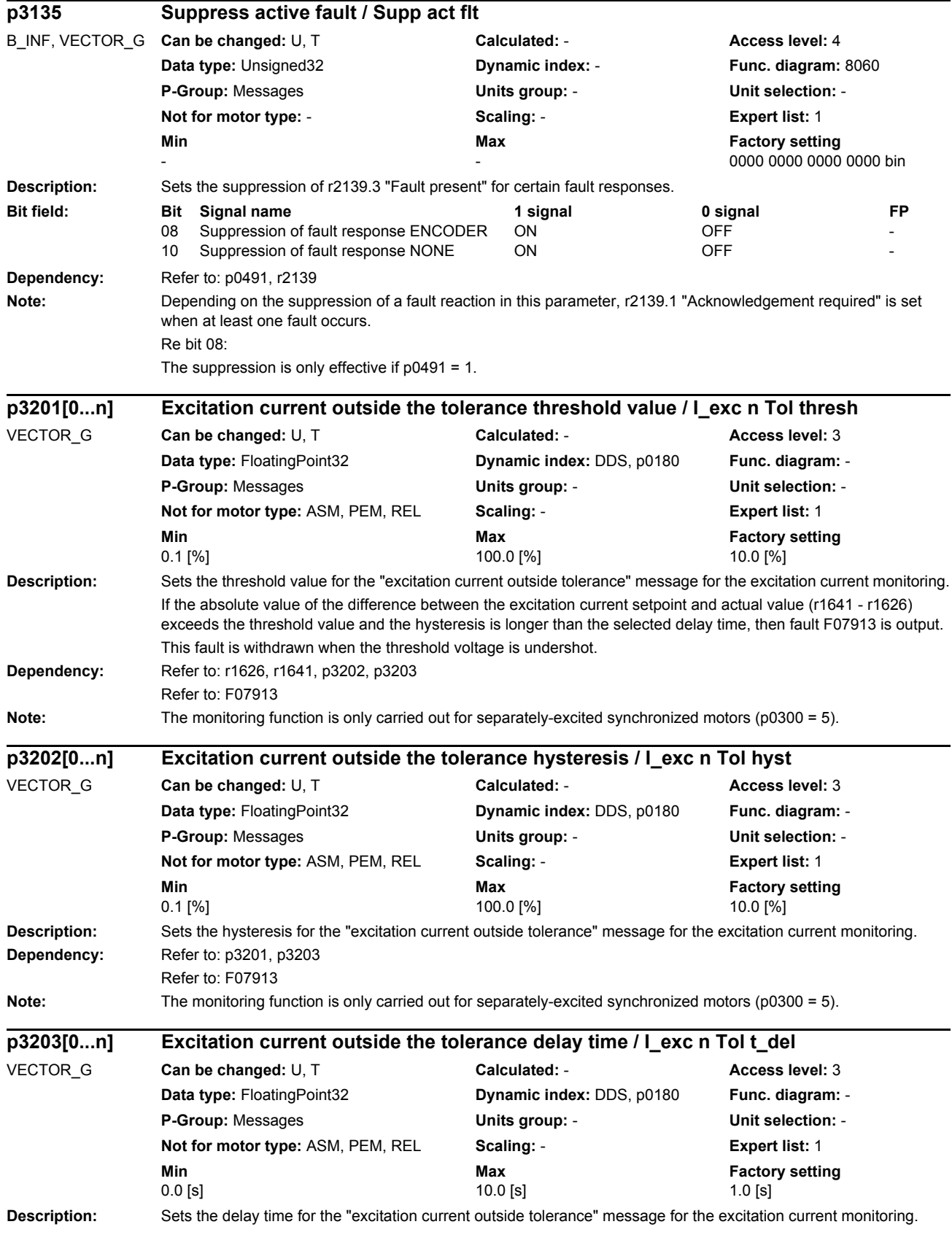

#### *Parameters*

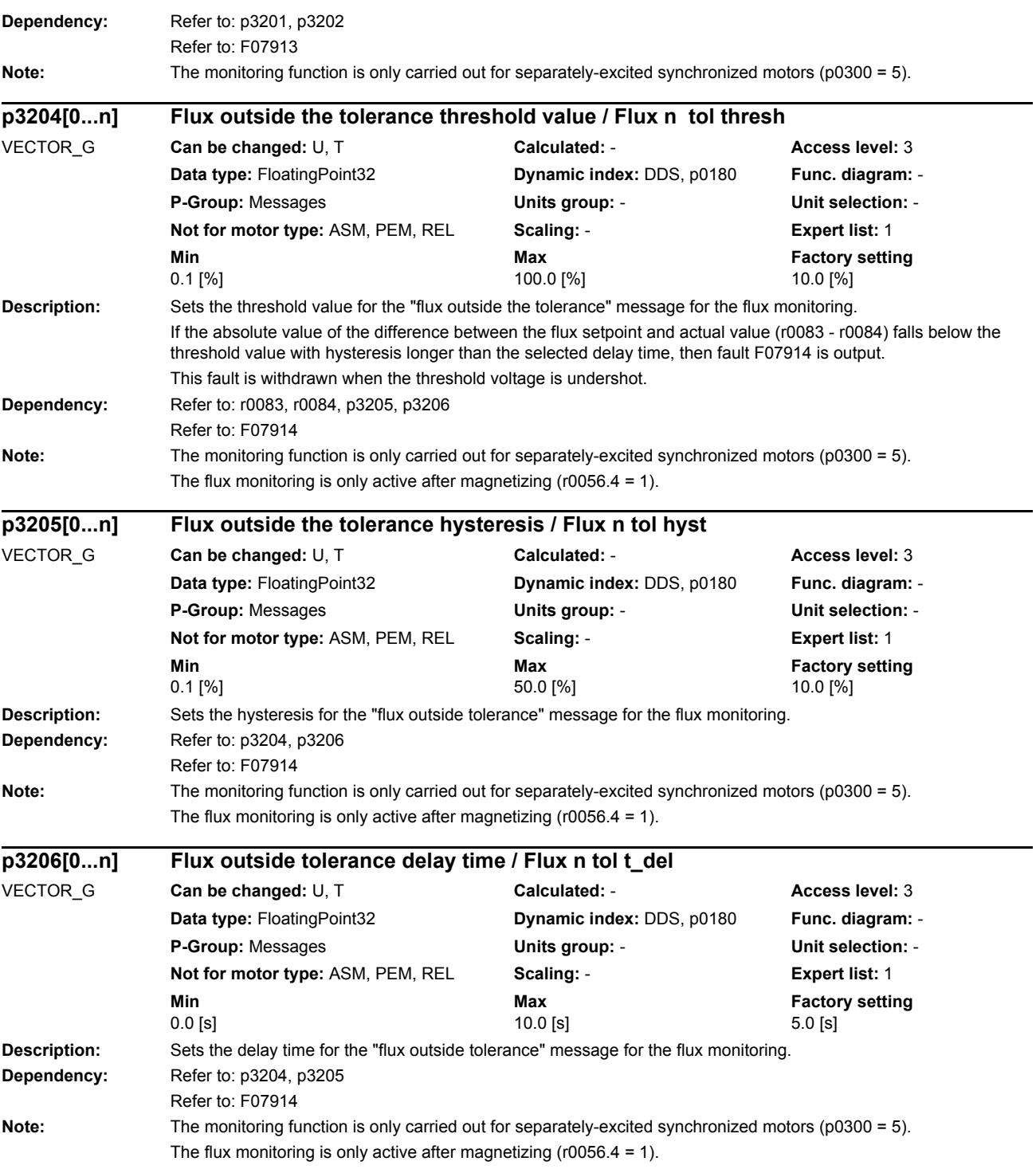

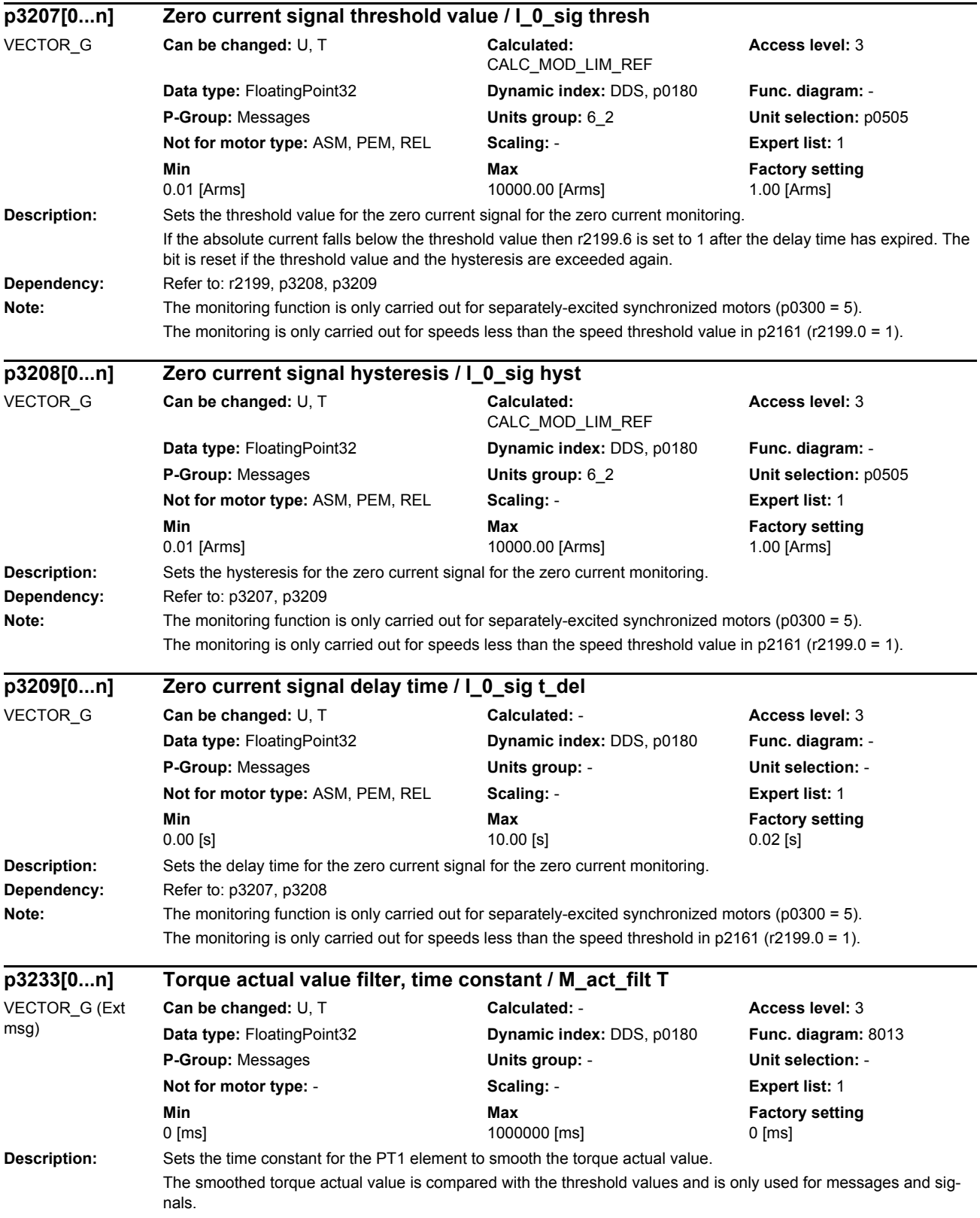

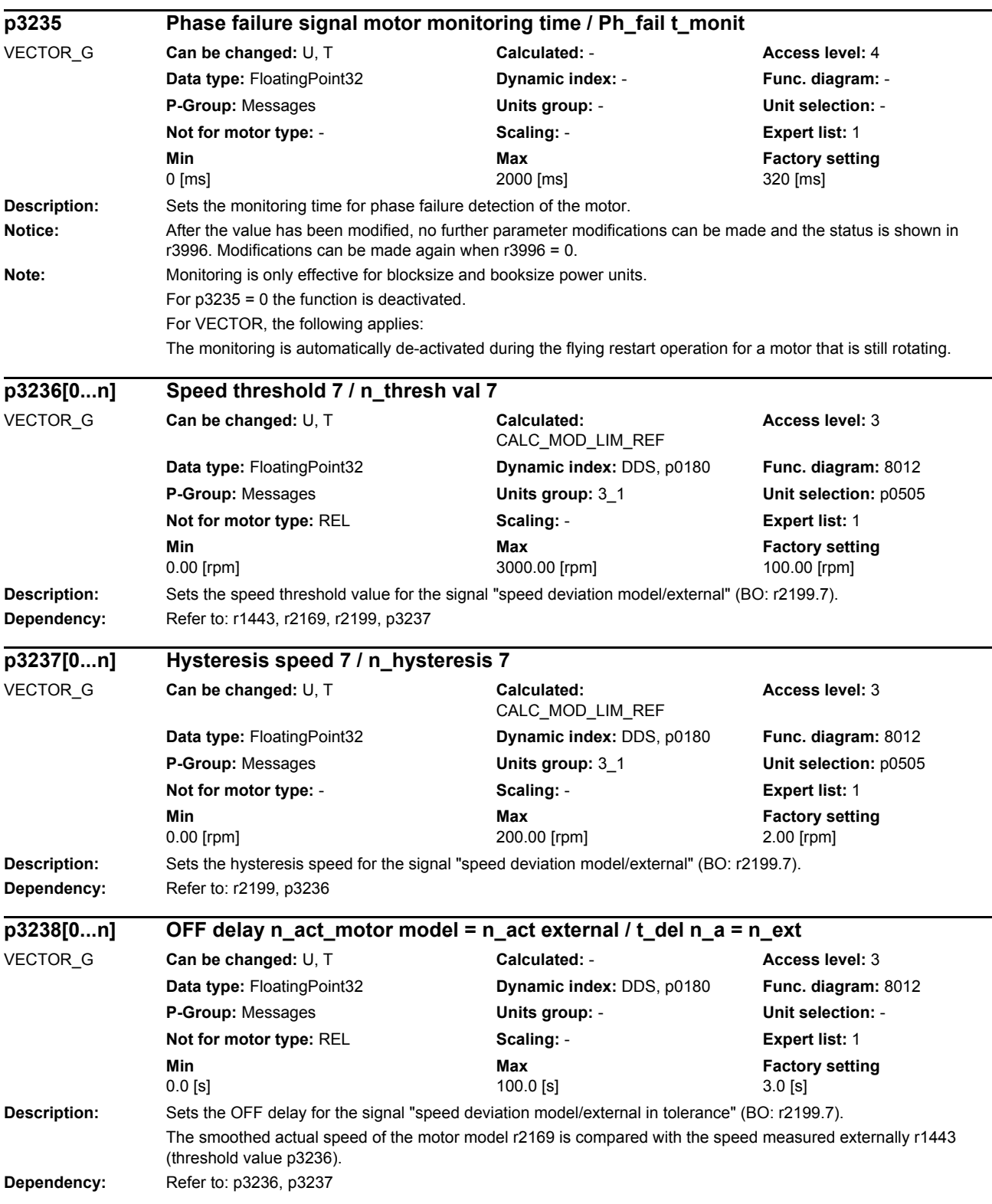

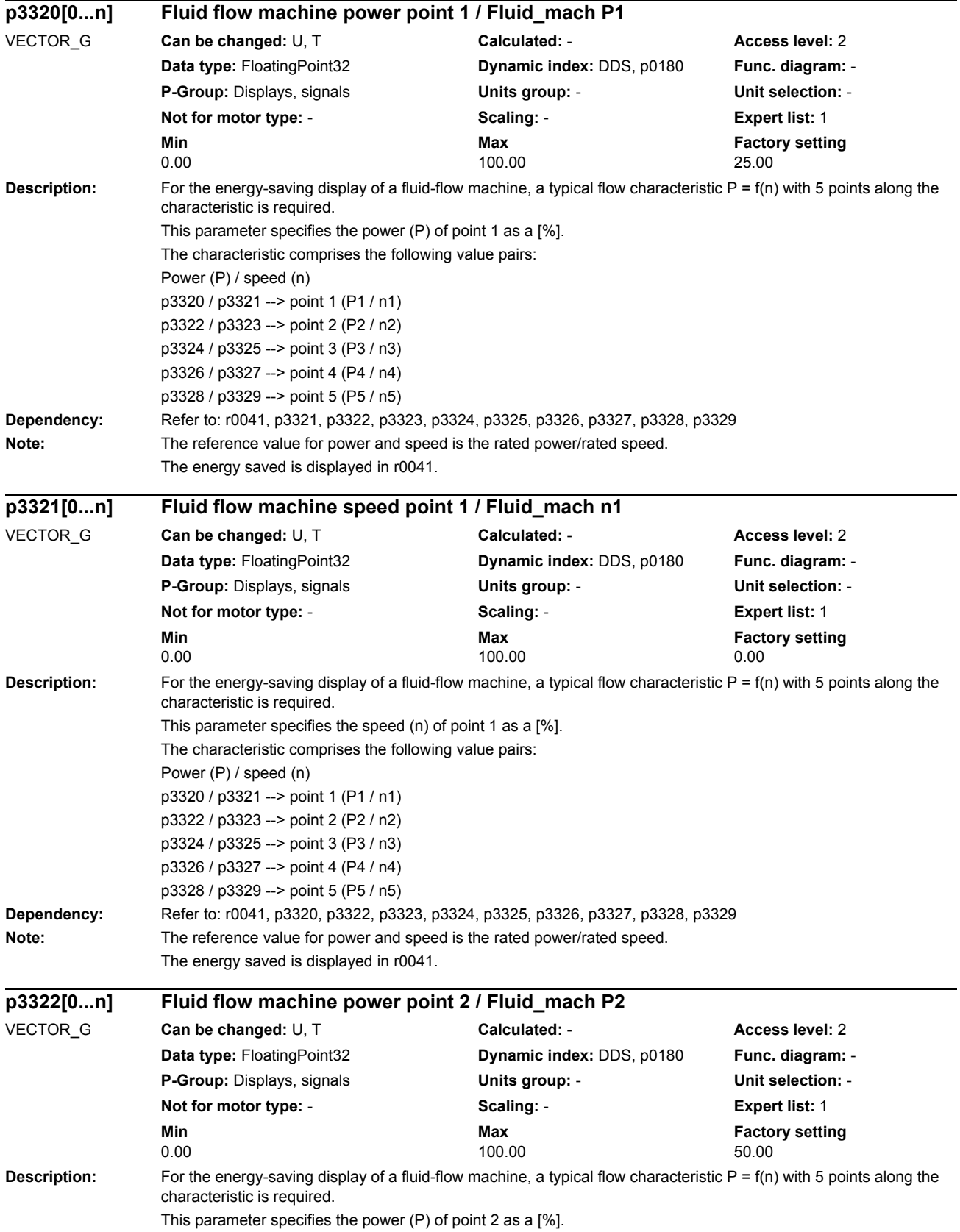

## *Parameters List of parameters* **Dependency:** Refer to: r0041, p3320, p3321, p3323, p3324, p3325, p3326, p3327, p3328, p3329 **Note:** The reference value for power and speed is the rated power/rated speed. The energy saved is displayed in r0041. **Description:** For the energy-saving display of a fluid-flow machine, a typical flow characteristic P = f(n) with 5 points along the characteristic is required. This parameter specifies the speed (n) of point 2 as a [%]. **Dependency:** Refer to: r0041, p3320, p3321, p3322, p3324, p3325, p3326, p3327, p3328, p3329 **Note:** The reference value for power and speed is the rated power/rated speed. The energy saved is displayed in r0041. **Description:** For the energy-saving display of a fluid-flow machine, a typical flow characteristic P = f(n) with 5 points along the characteristic is required. This parameter specifies the power (P) of point 3 as a [%]. **Dependency:** Refer to: r0041, p3320, p3321, p3322, p3323, p3325, p3326, p3327, p3328, p3329 Note: The reference value for power and speed is the rated power/rated speed. The energy saved is displayed in r0041. **Description:** For the energy-saving display of a fluid-flow machine, a typical flow characteristic P = f(n) with 5 points along the characteristic is required. This parameter specifies the speed (n) of point 3 as a [%]. **Dependency:** Refer to: r0041, p3320, p3321, p3322, p3323, p3324, p3326, p3327, p3328, p3329 **Note:** The reference value for power and speed is the rated power/rated speed. The energy saved is displayed in r0041. **p3323[0...n] Fluid flow machine speed point 2 / Fluid\_mach n2** VECTOR\_G **Can be changed:** U, T **Calculated:** - **Access level:** 2 **Data type:** FloatingPoint32 **Dynamic index:** DDS, p0180 **Func. diagram:** - **P-Group:** Displays, signals **Units group:** - **Unit selection:** - **Not for motor type:** - **Scaling:** - **Expert list:** 1 **Min Max Factory setting**<br>100.00 **100.00 100.00 100.00 25.00**  $0.00$  25.00 **p3324[0...n] Fluid flow machine power point 3 / Fluid\_mach P3** VECTOR\_G **Can be changed:** U, T **Calculated:** - **Access level:** 2 **Data type:** FloatingPoint32 **Dynamic index:** DDS, p0180 **Func. diagram:** - **P-Group:** Displays, signals **Units group:** - **Unit selection:** - **Not for motor type:** - **Scaling:** - **Expert list:** 1 **Min** Min **Max Max Factory setting** 0.00 100.00 77.00 **p3325[0...n] Fluid flow machine speed point 3 / Fluid\_mach n3** VECTOR\_G **Can be changed:** U, T **Calculated:** - **Access level:** 2 **Data type:** FloatingPoint32 **Dynamic index:** DDS, p0180 **Func. diagram:** - **P-Group:** Displays, signals **Units group:** - **Unit selection:** - **Not for motor type:** - **Scaling:** - **Expert list:** 1 **Min Max Factory setting**   $0.00$  50.00 50.00 50.00 50.00 50.00 50.00 50.00 50.00 50.00 50.00 50.00 50.00 50.00 50.00 50.00 50.00 50.00 50.00 50.00 50.00 50.00 50.00 50.00 50.00 50.00 50.00 50.00 50.00 50.00 50.00 50.00 50.00 50.00 50.00 50.00 50.0

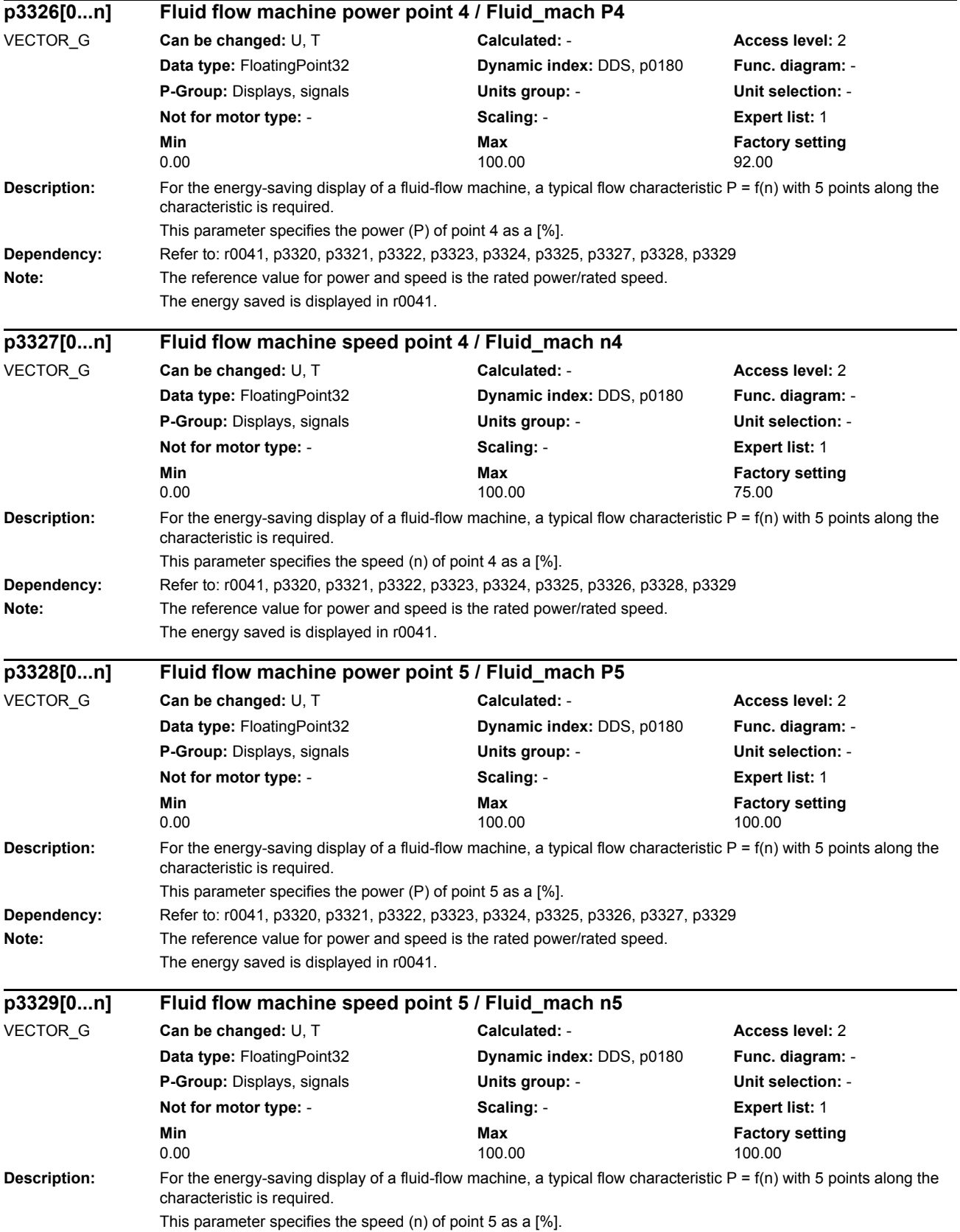

### *Parameters*

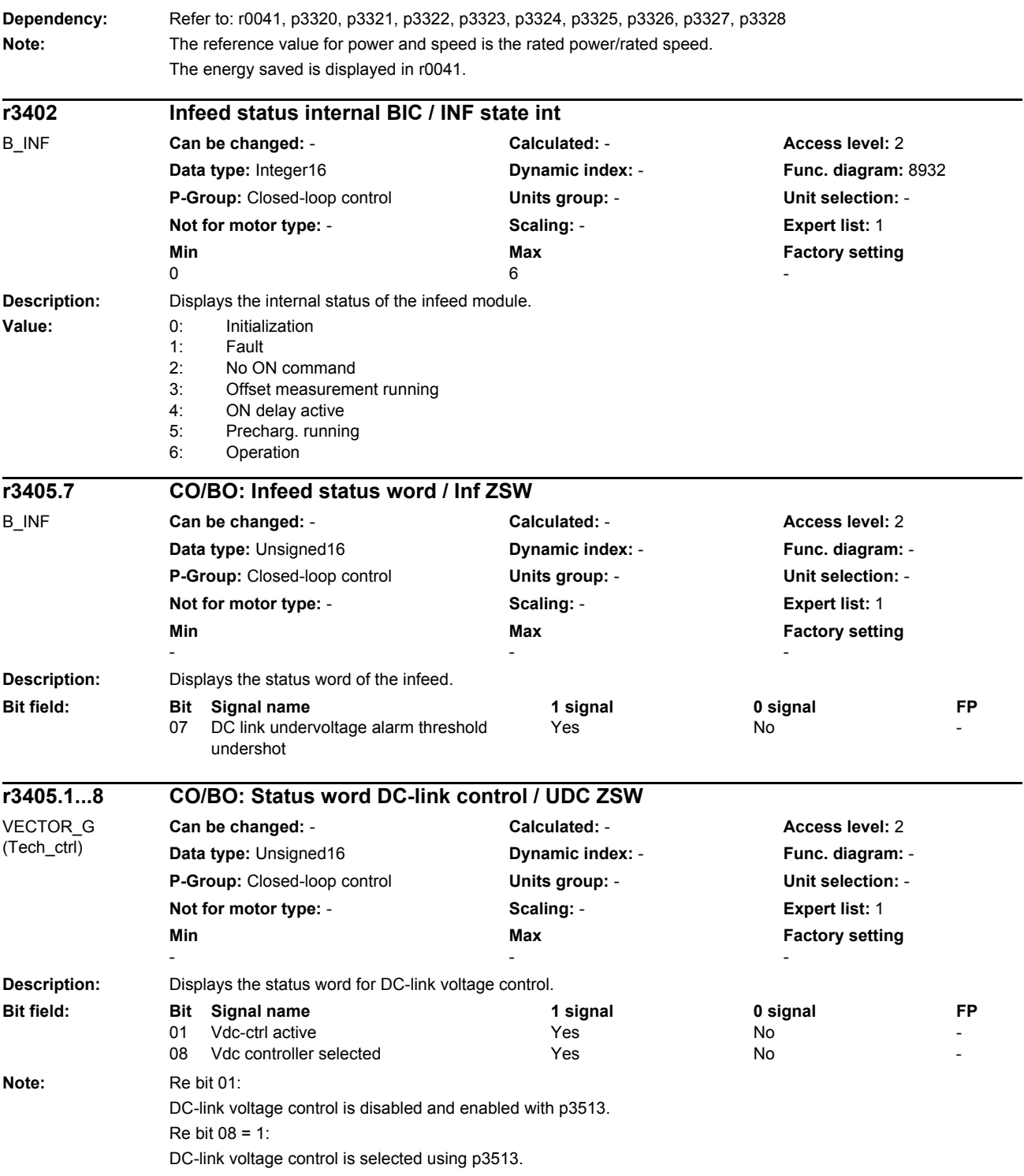

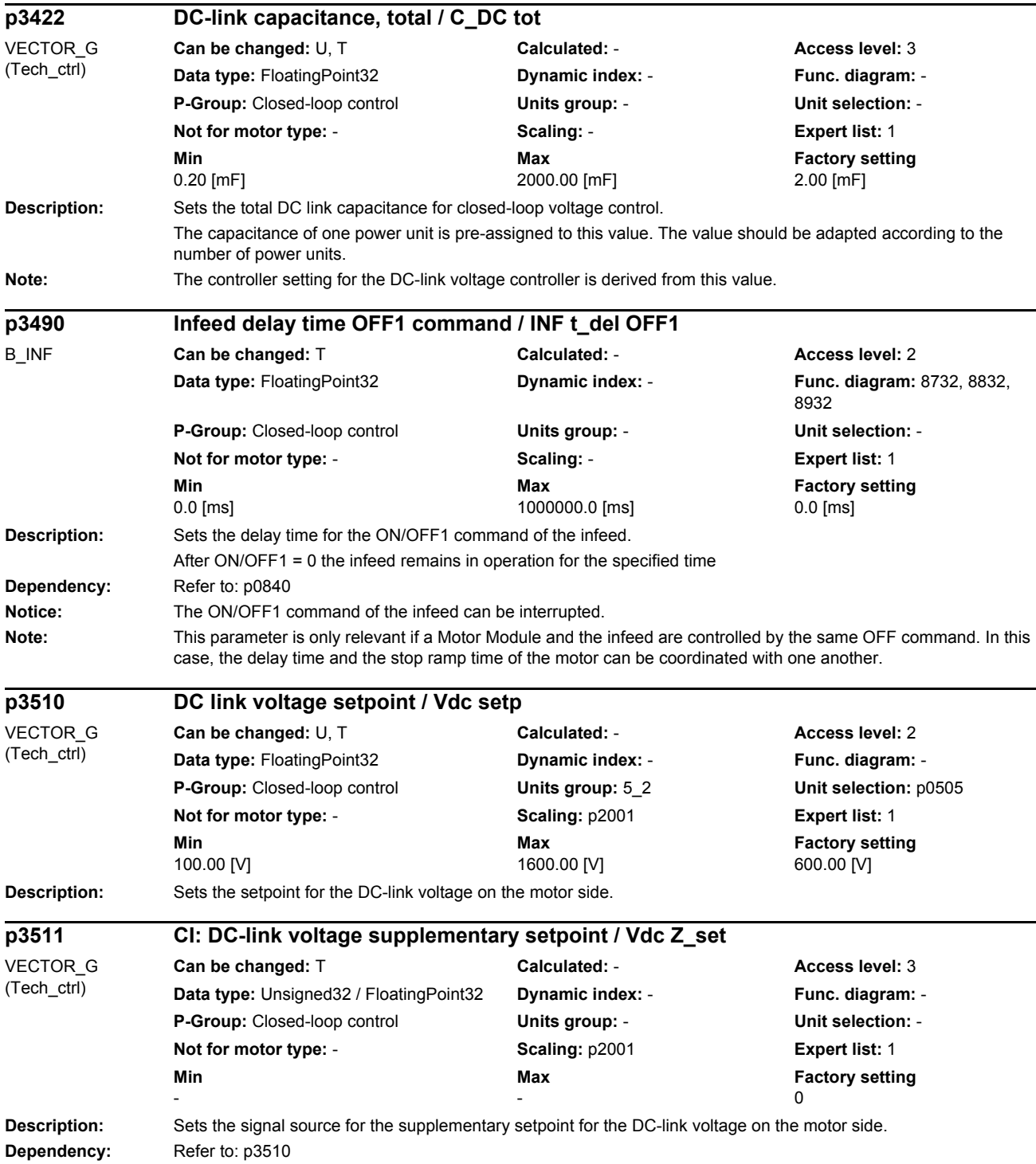

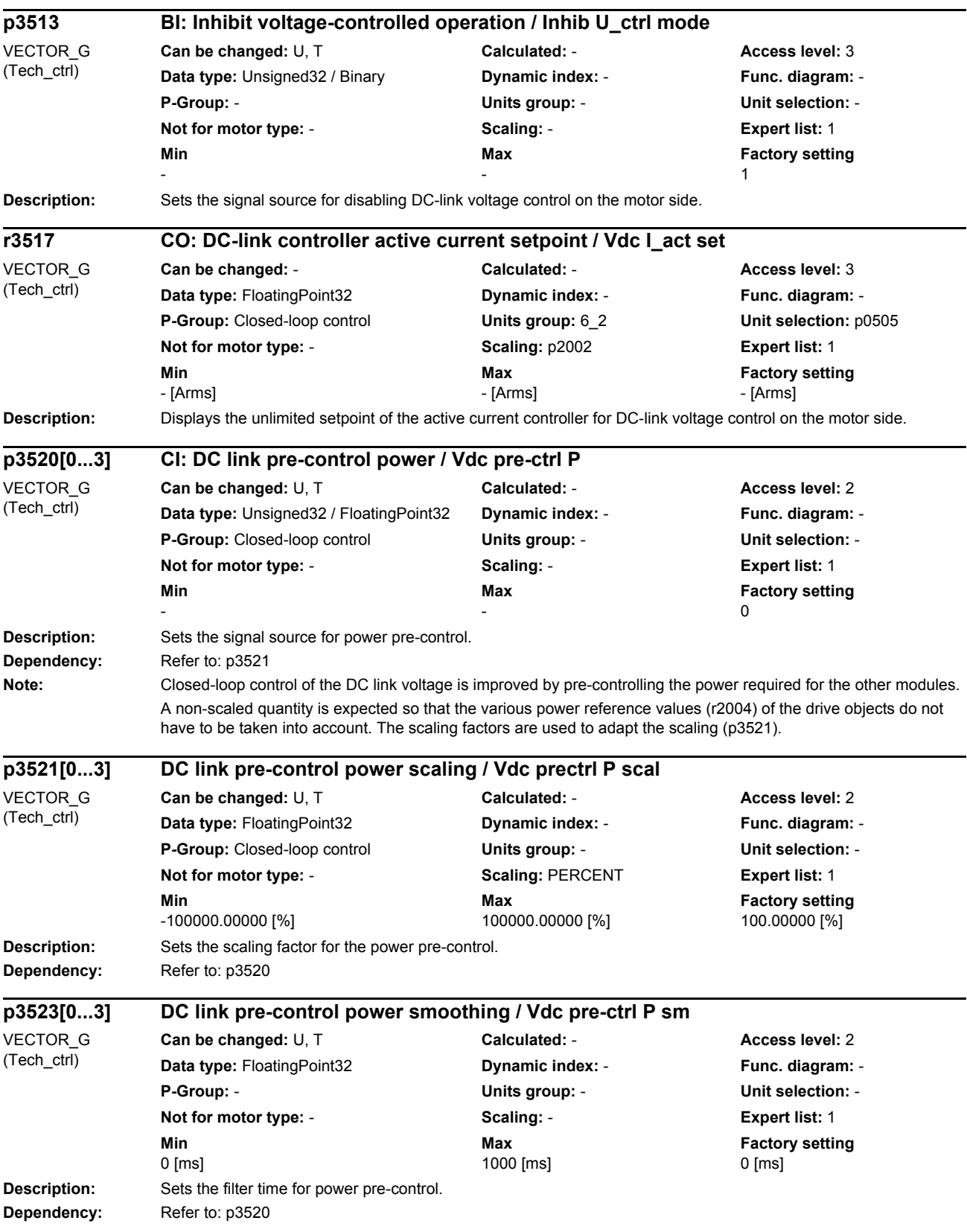

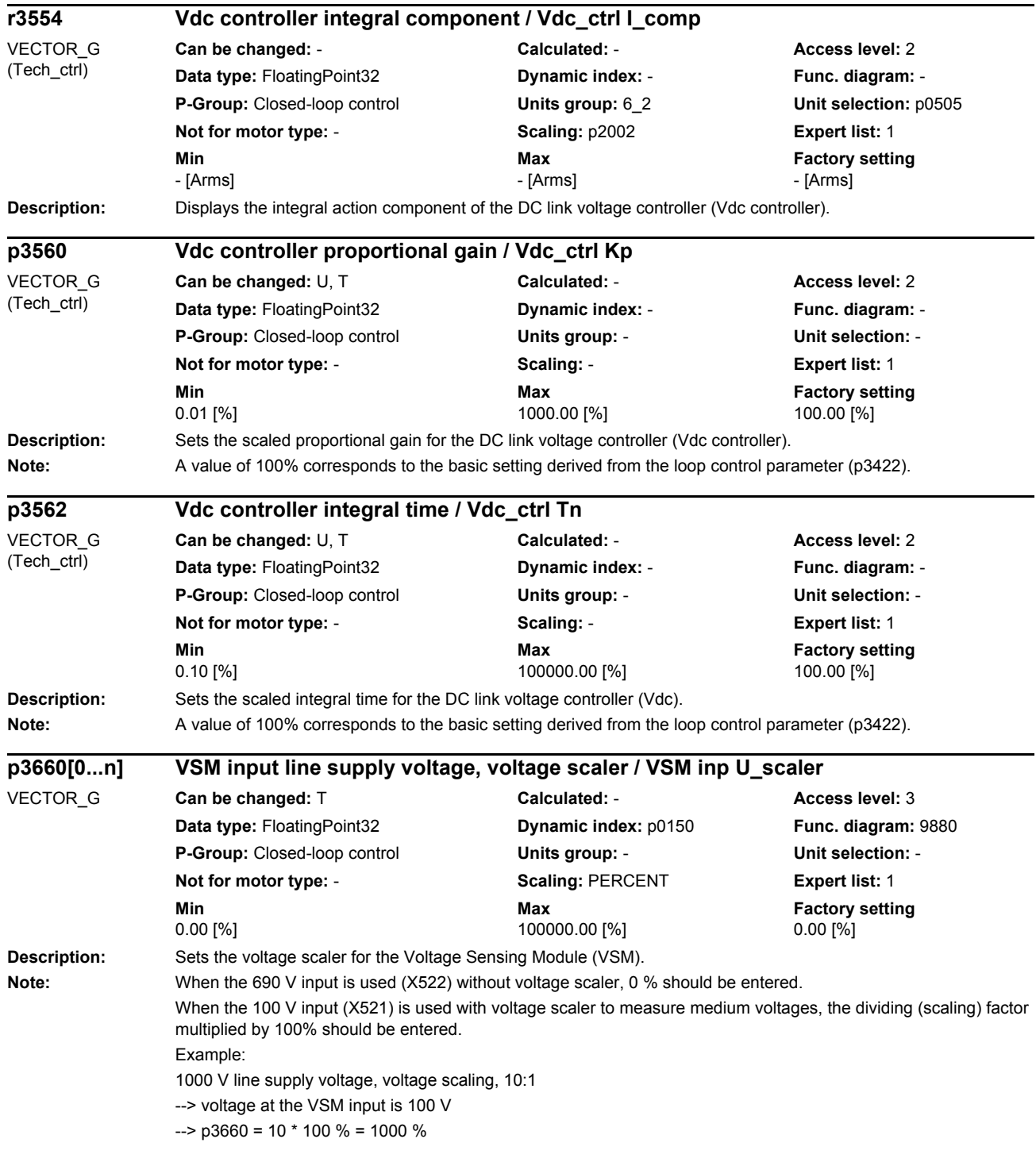

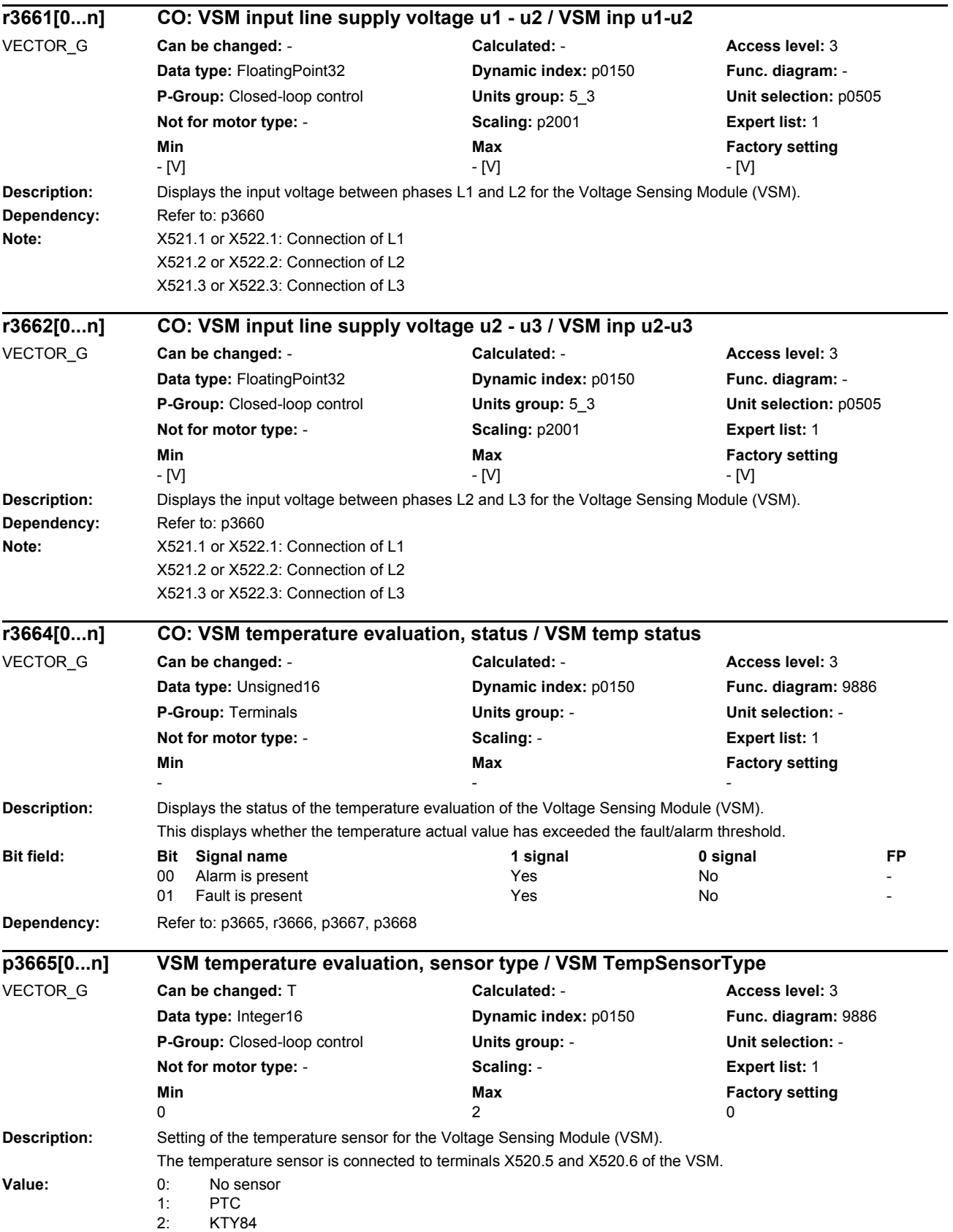

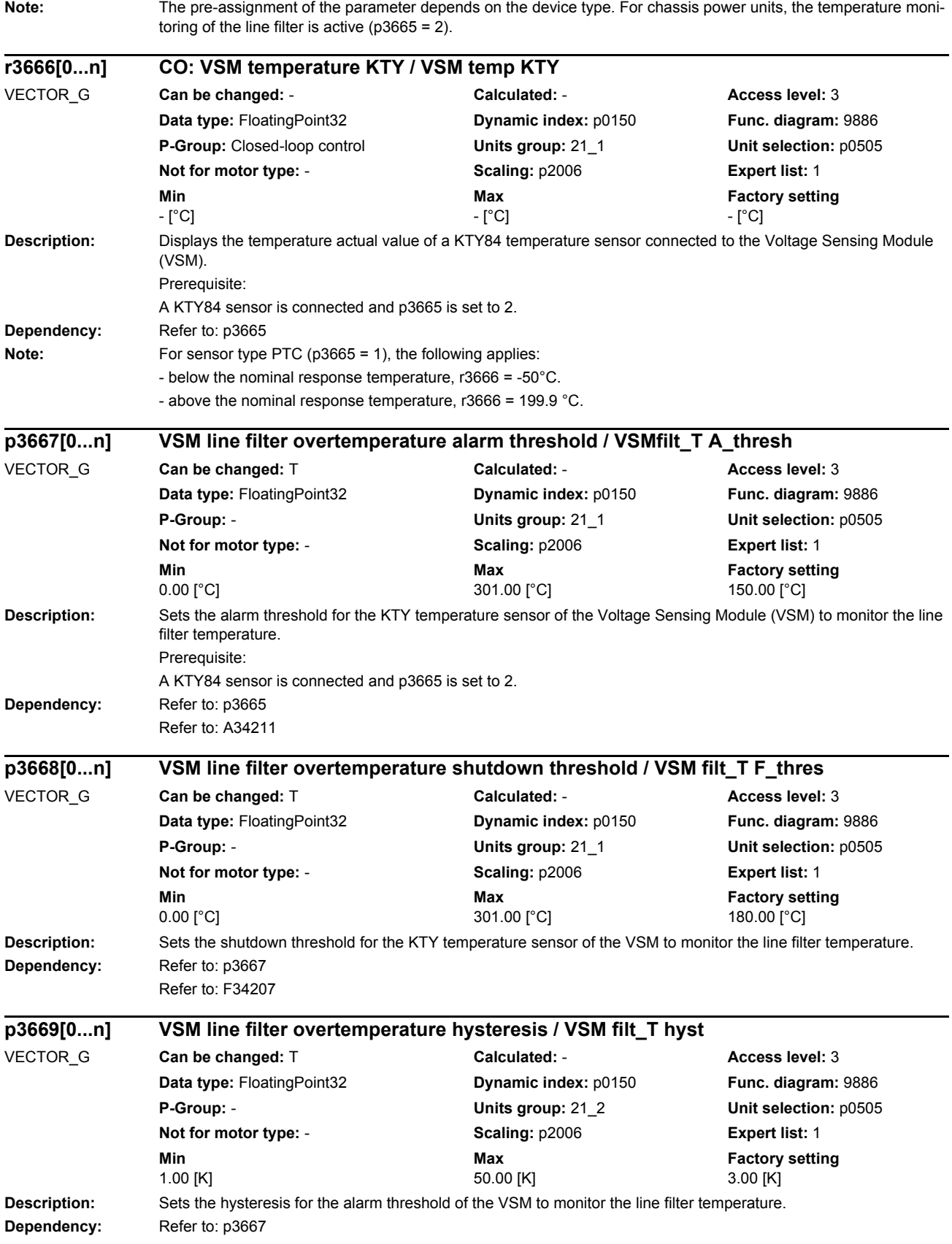

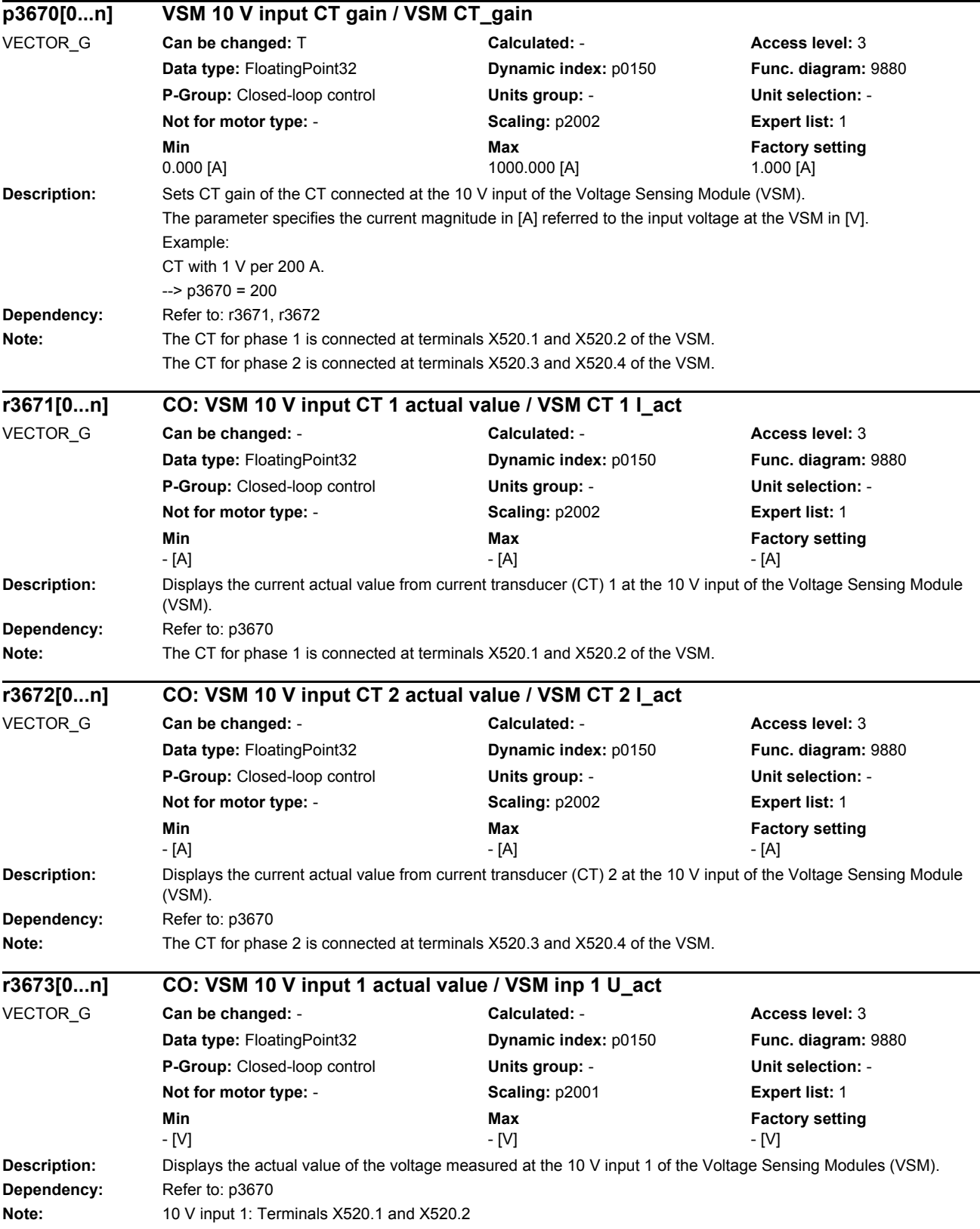

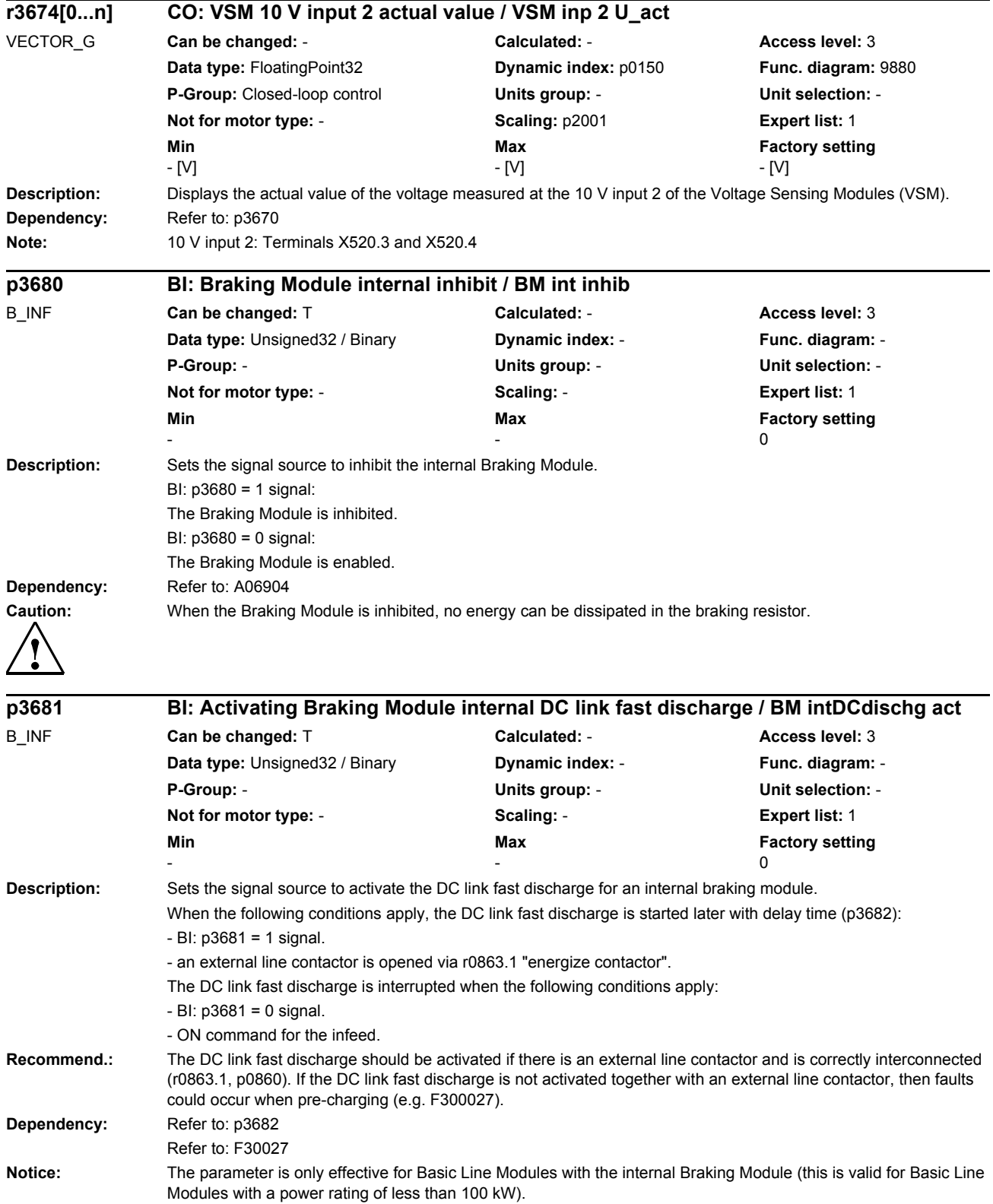

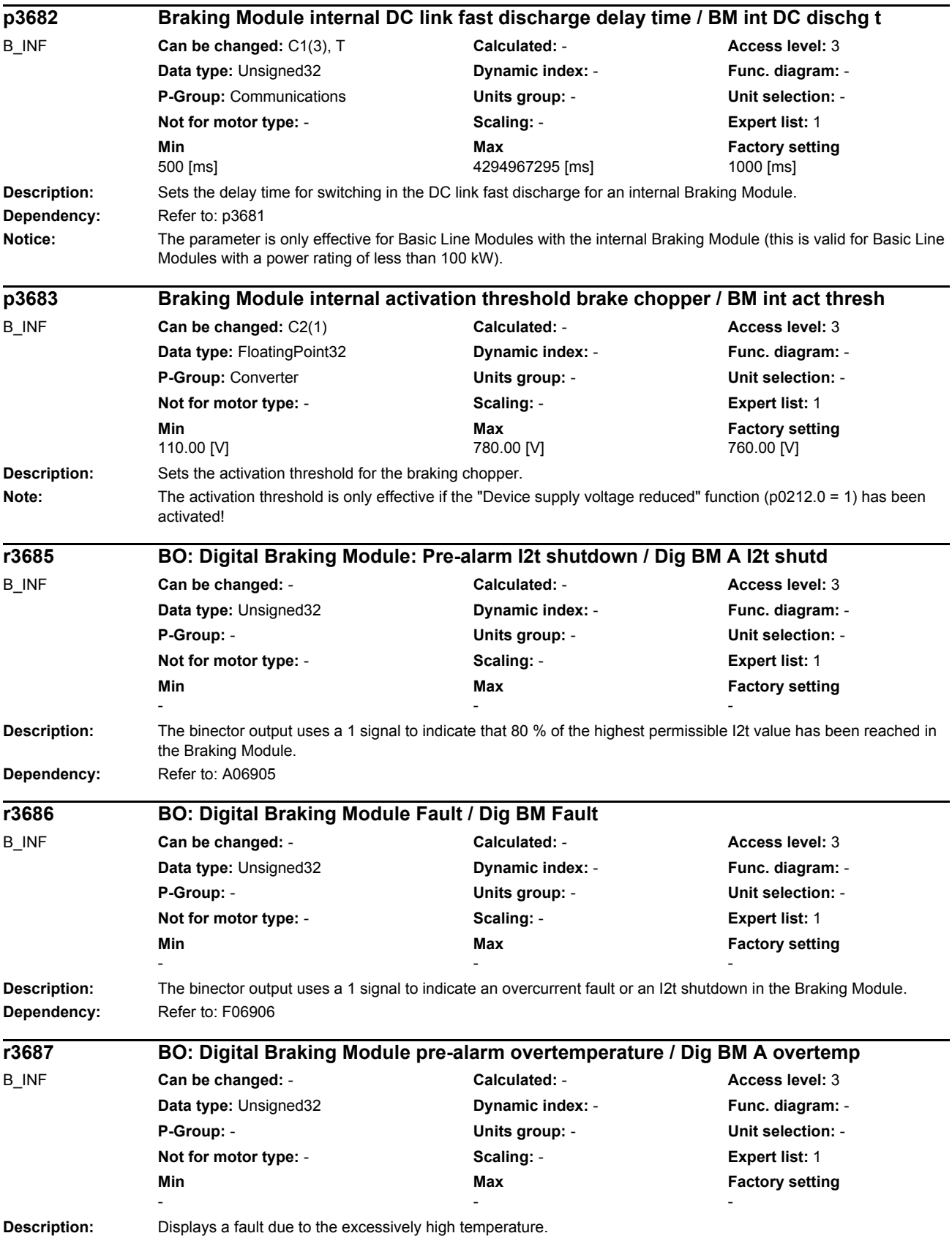

1-562 © Siemens AG 2012 All Rights Reserved SINAMICS G130/G150 List Manual (LH2), 01/2012, A5E03263479A

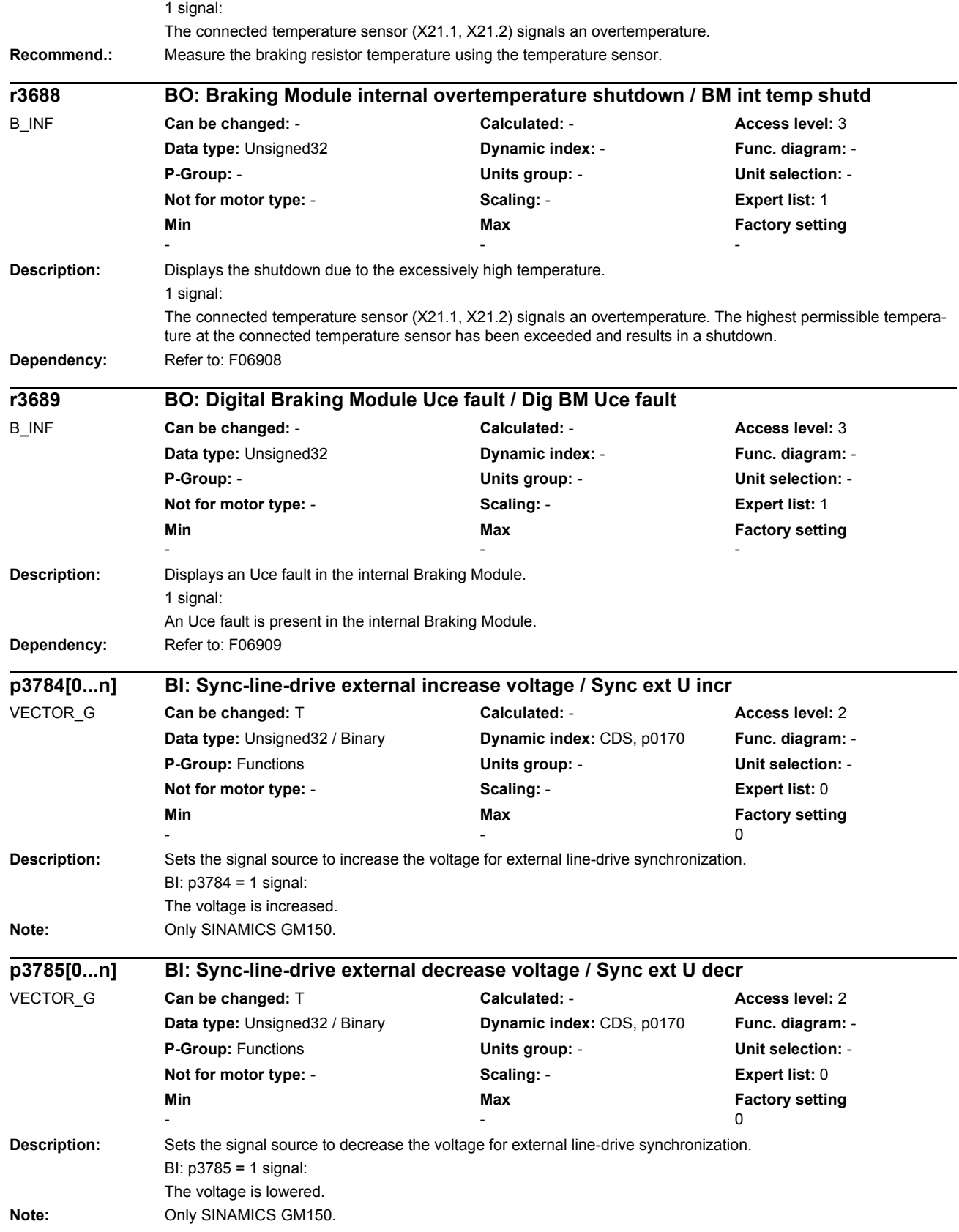

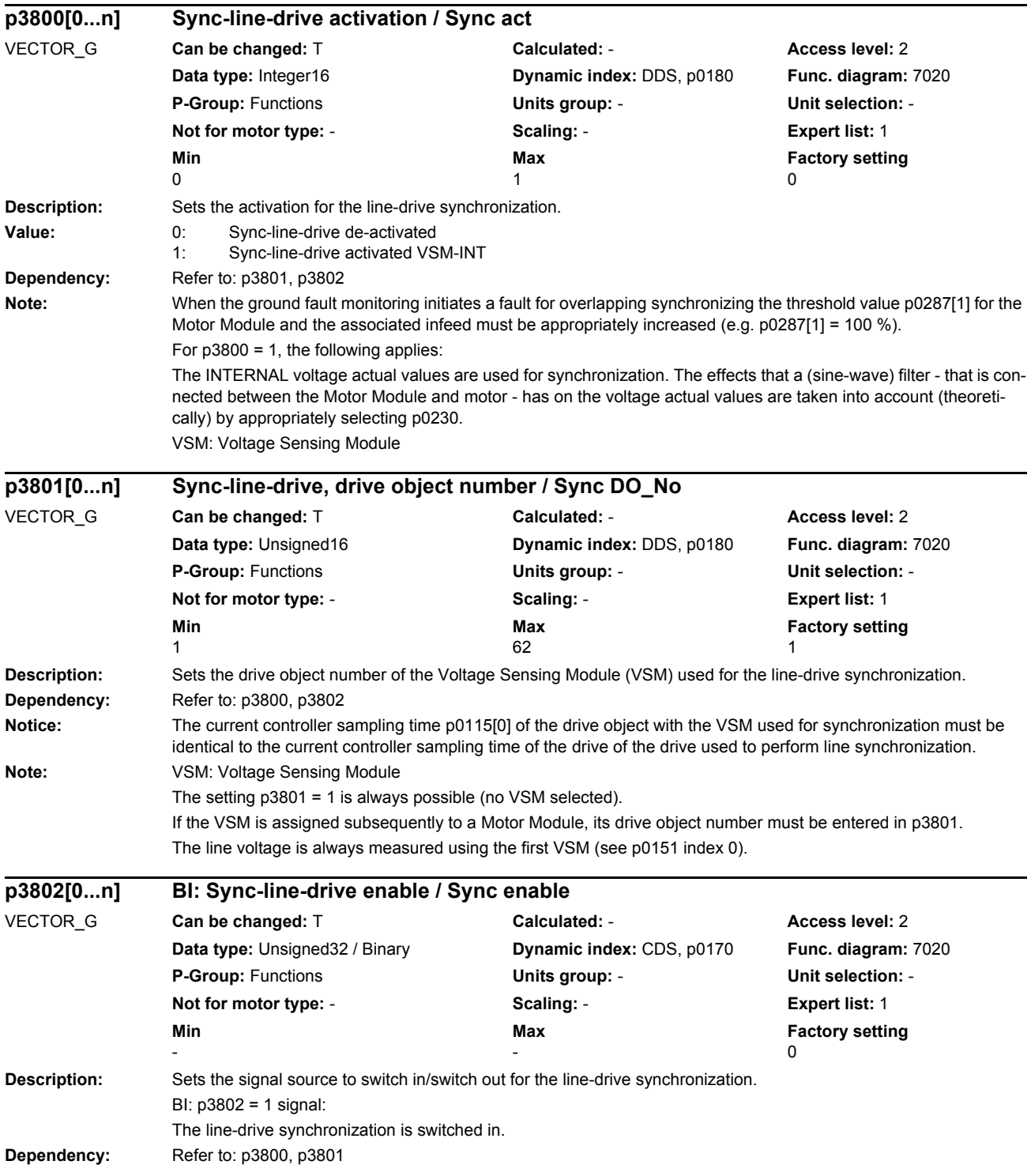

#### *Parameters*

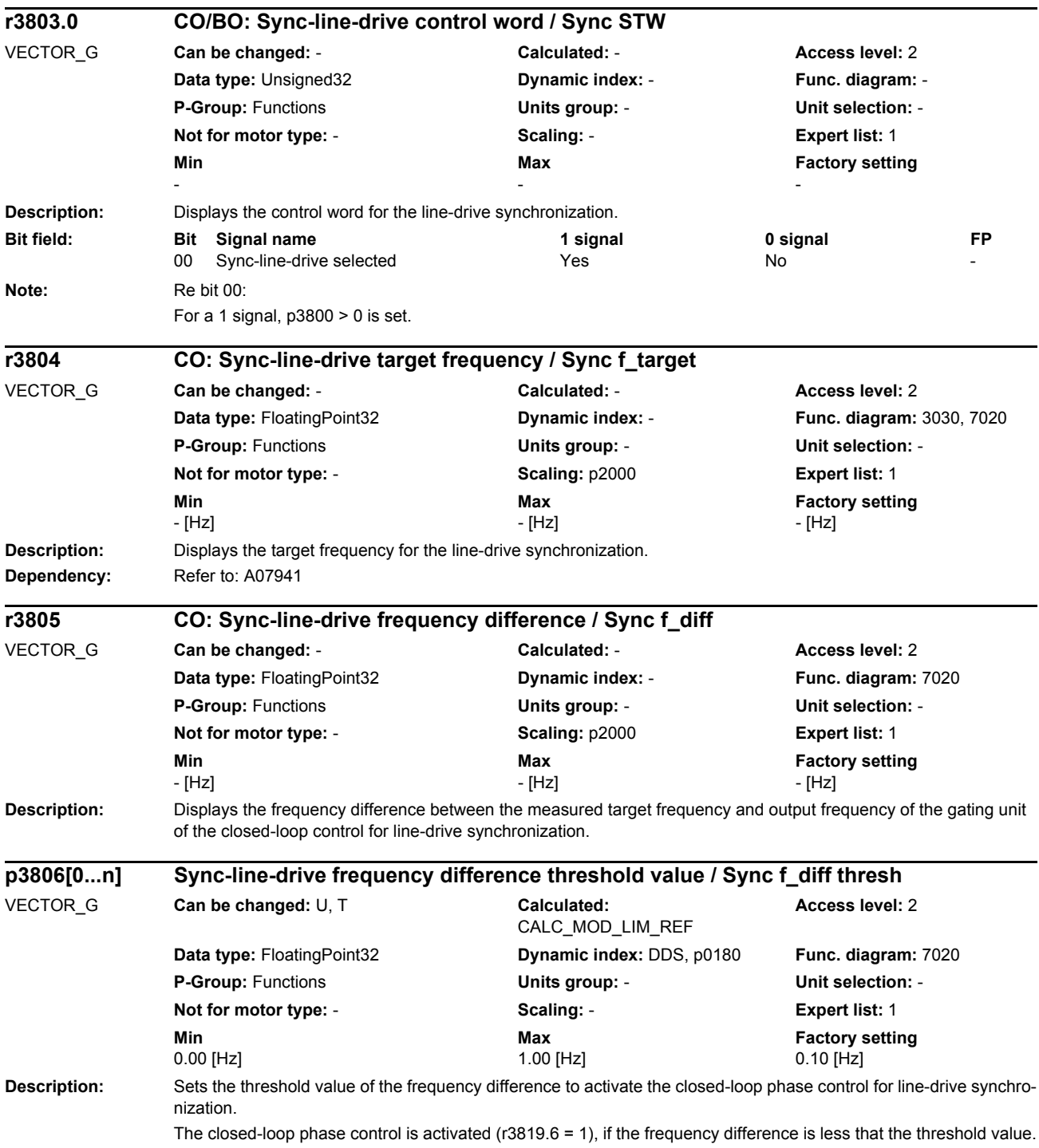

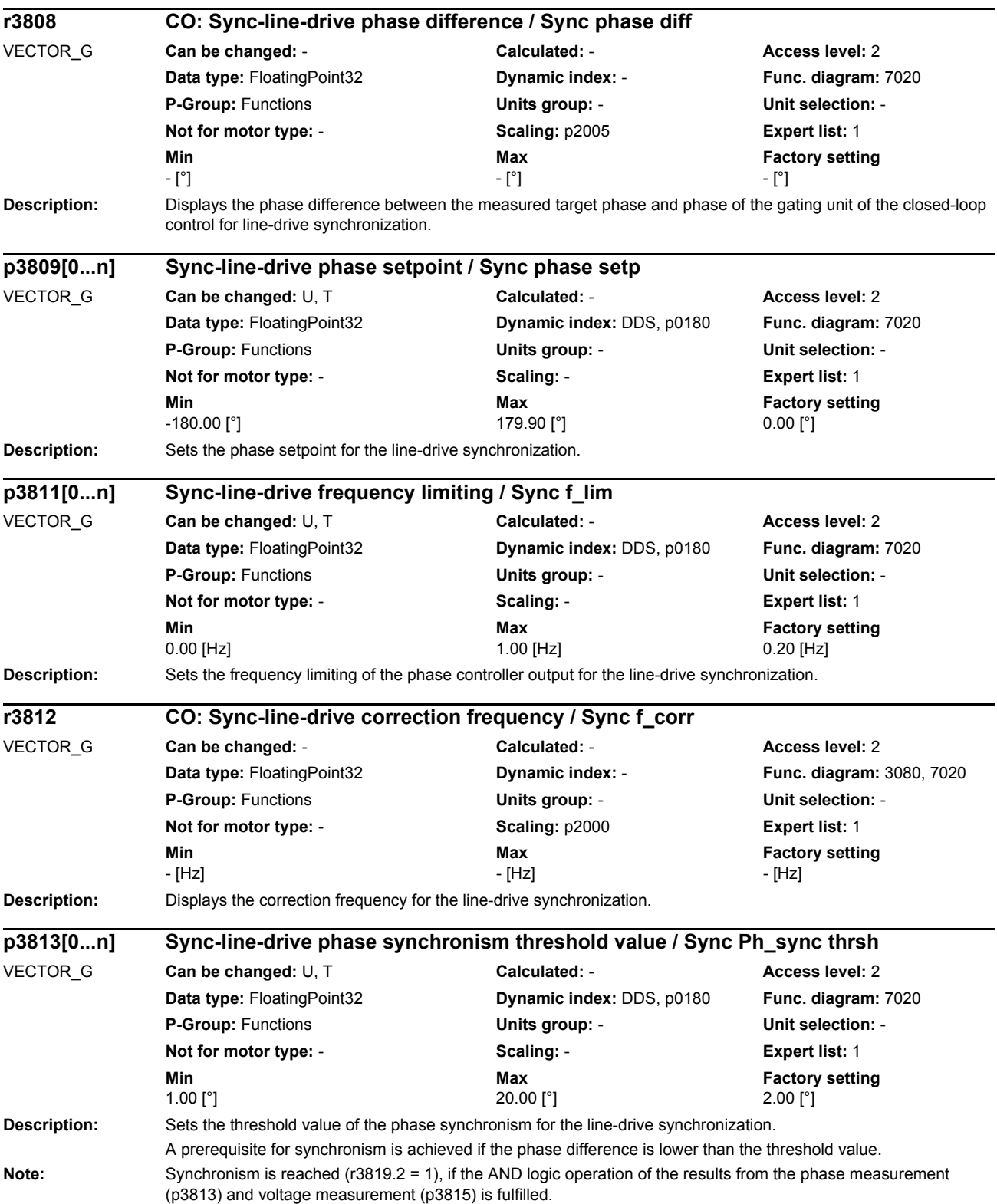

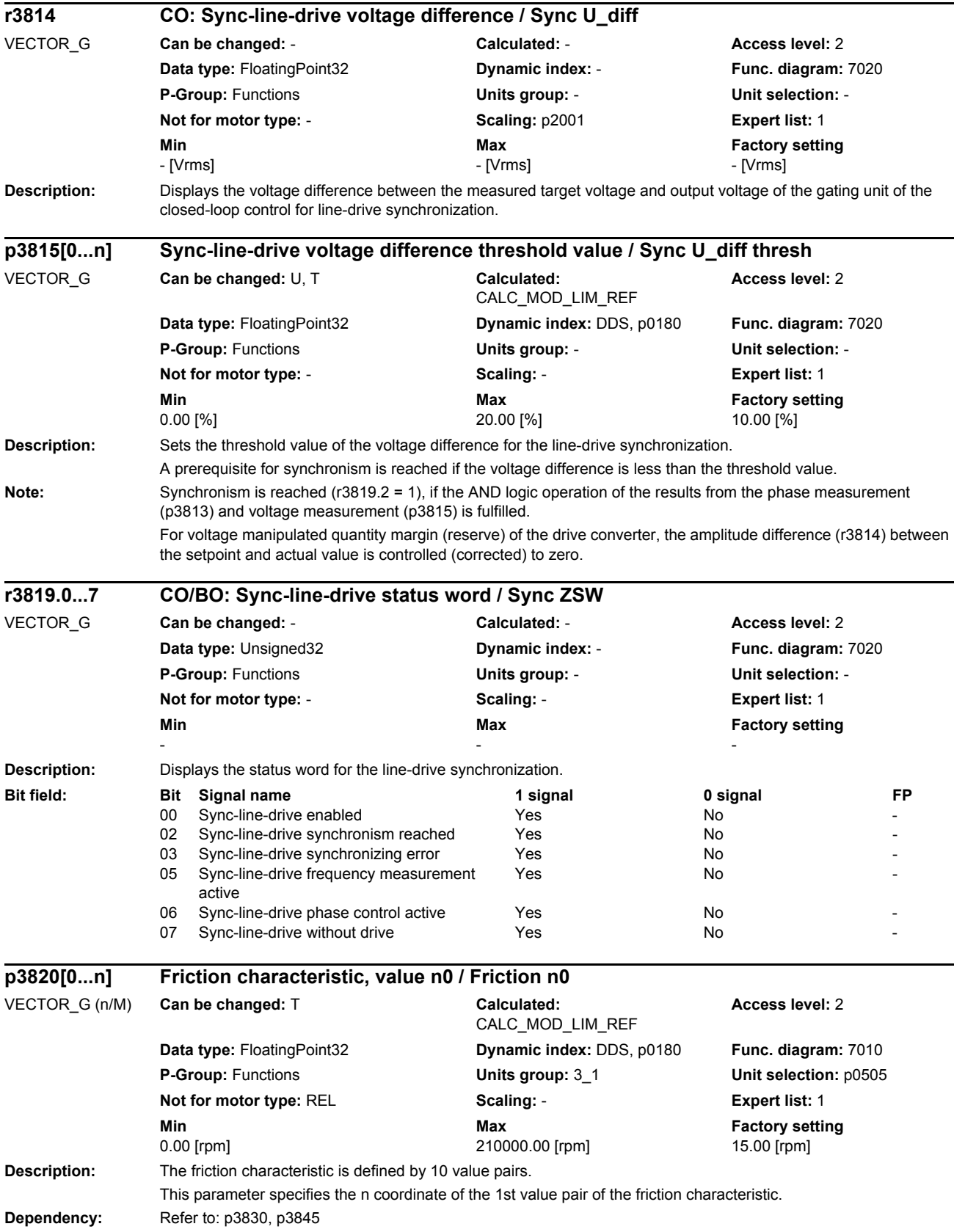

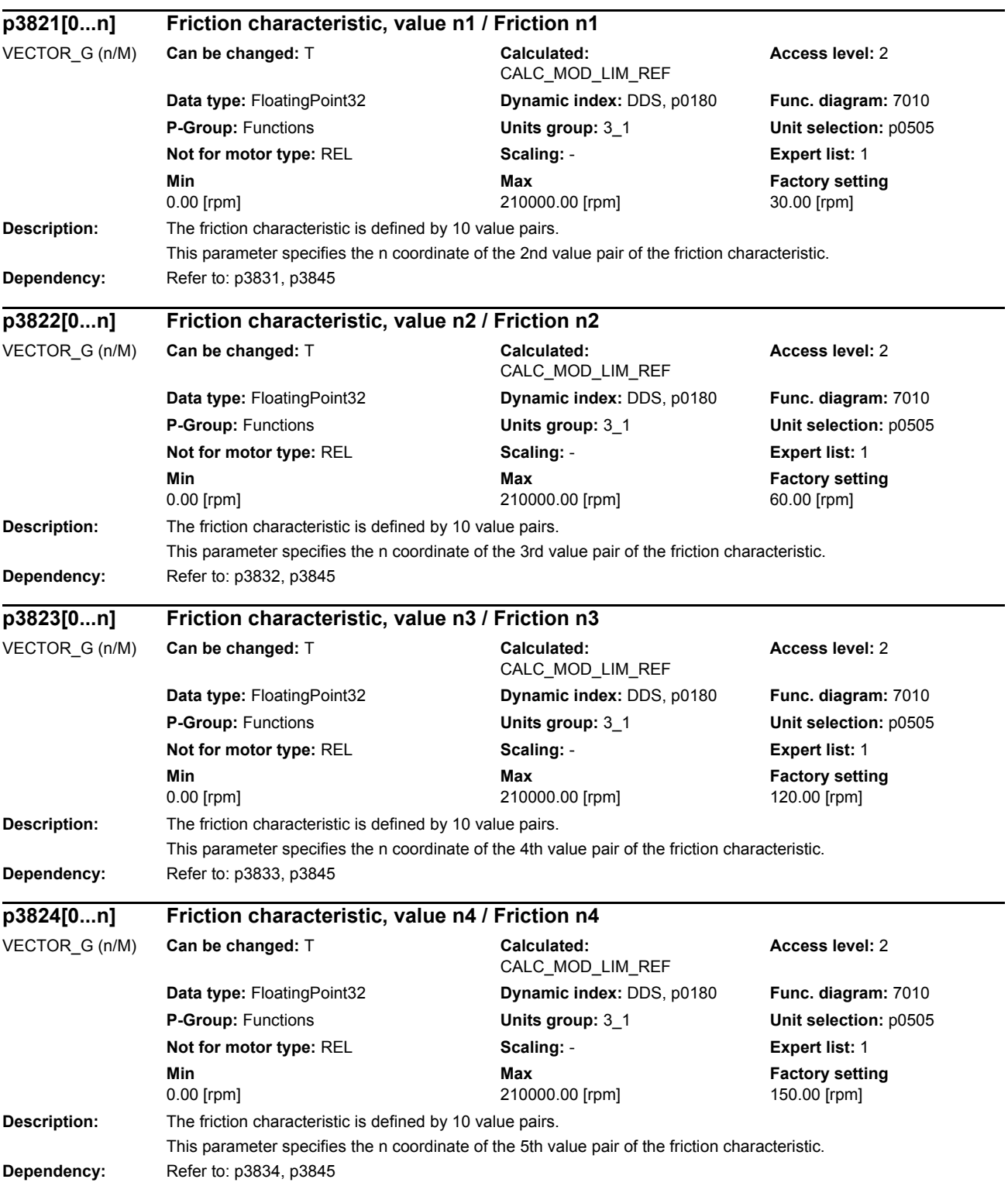

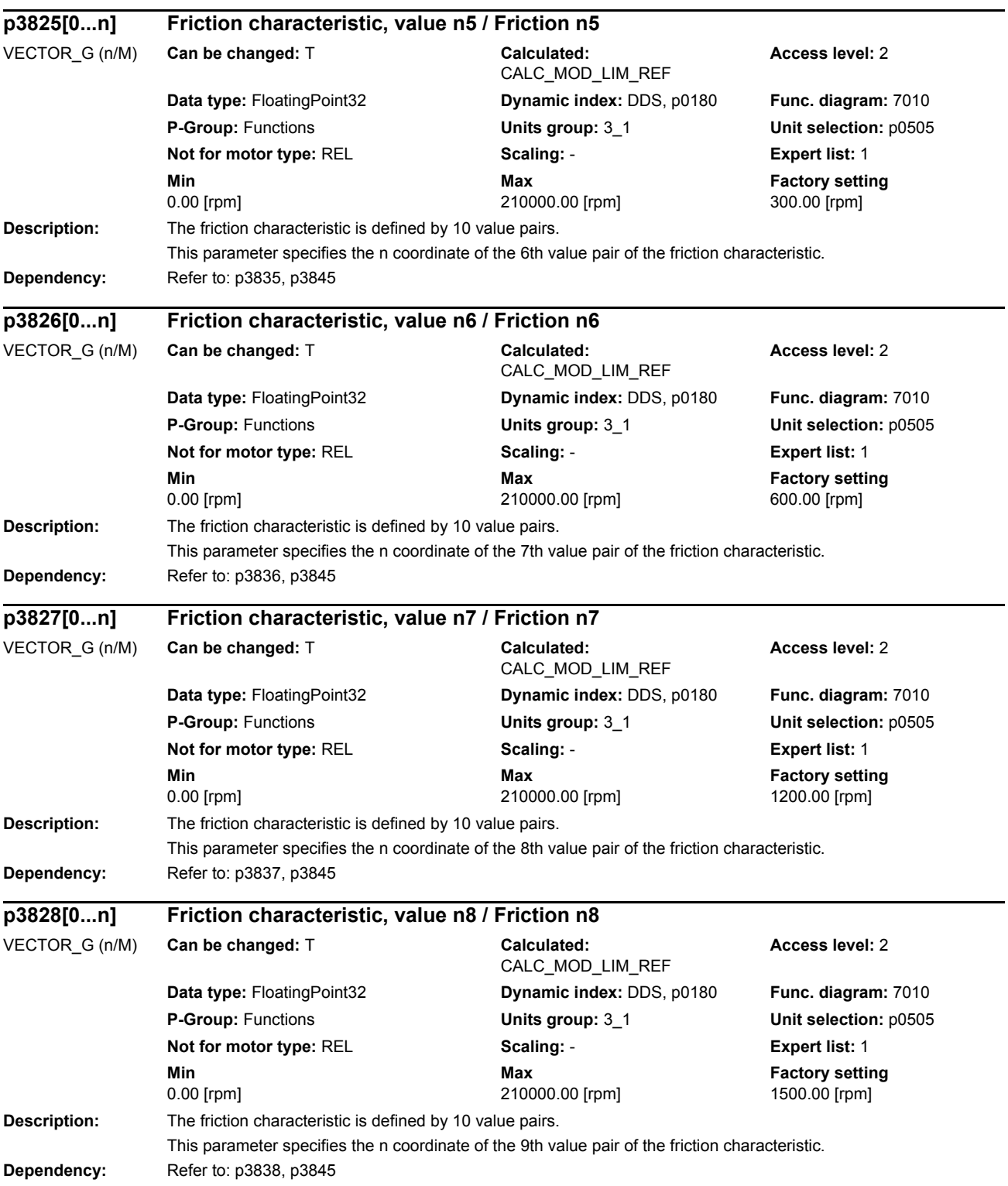

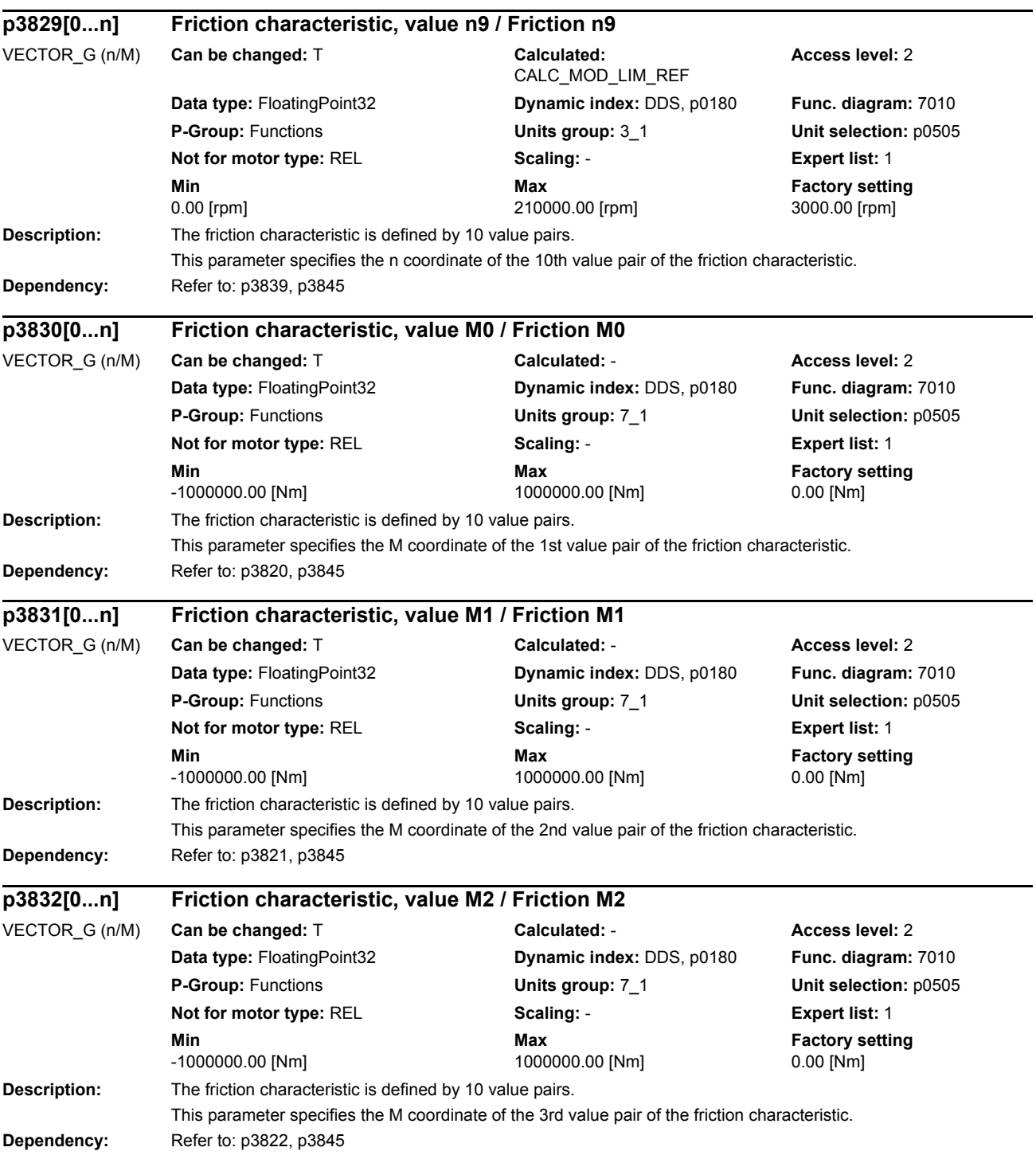

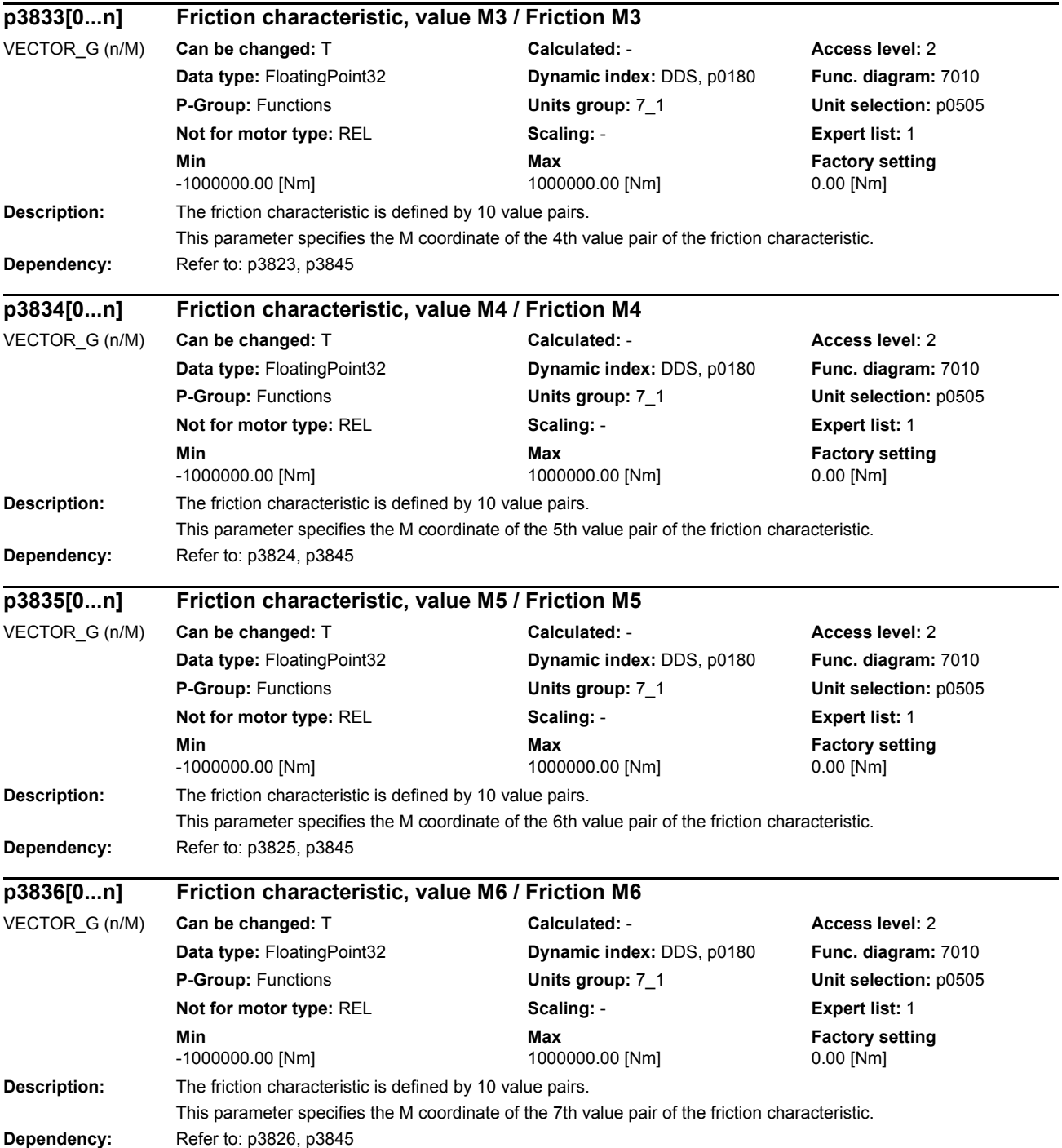

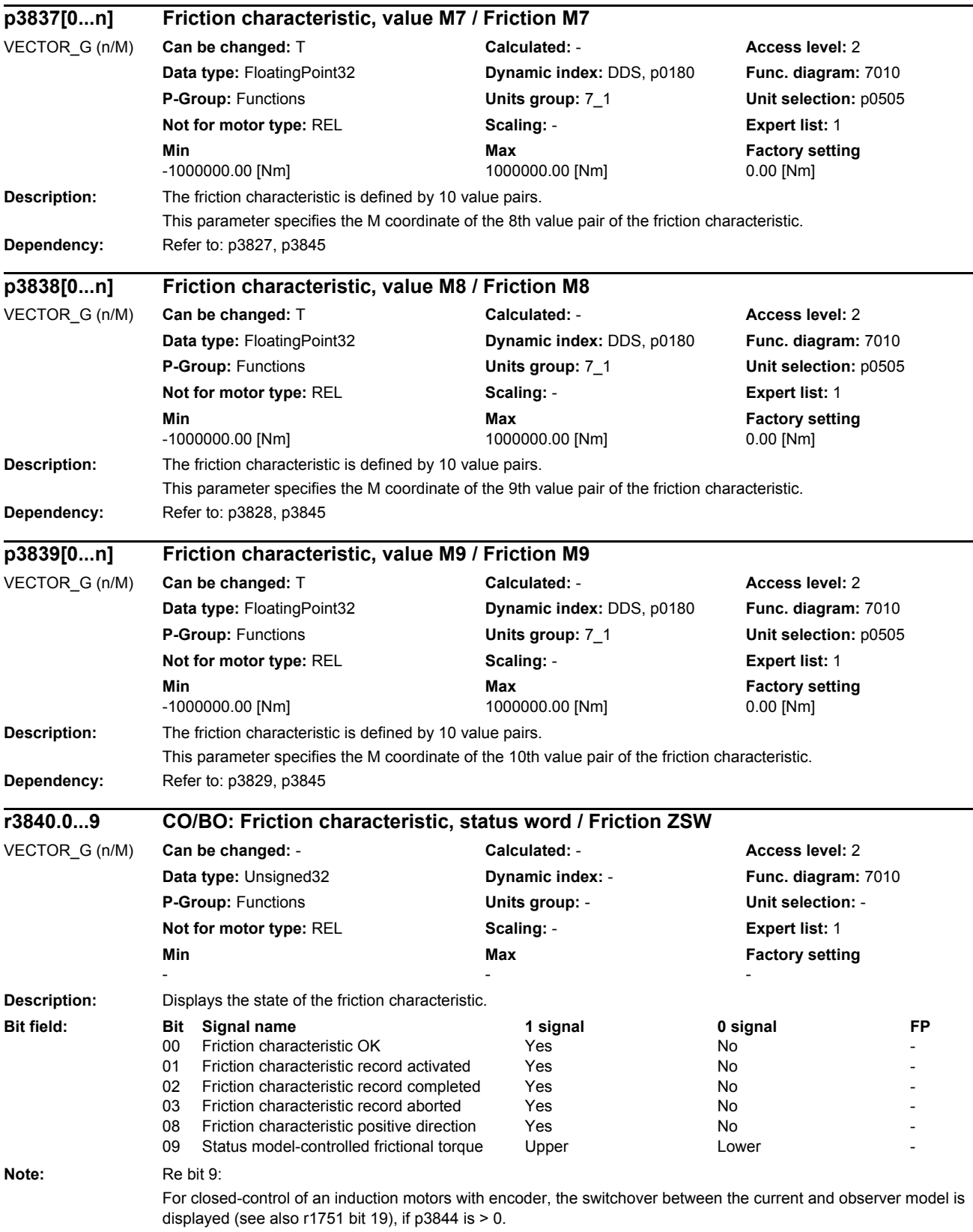

*Parameters*

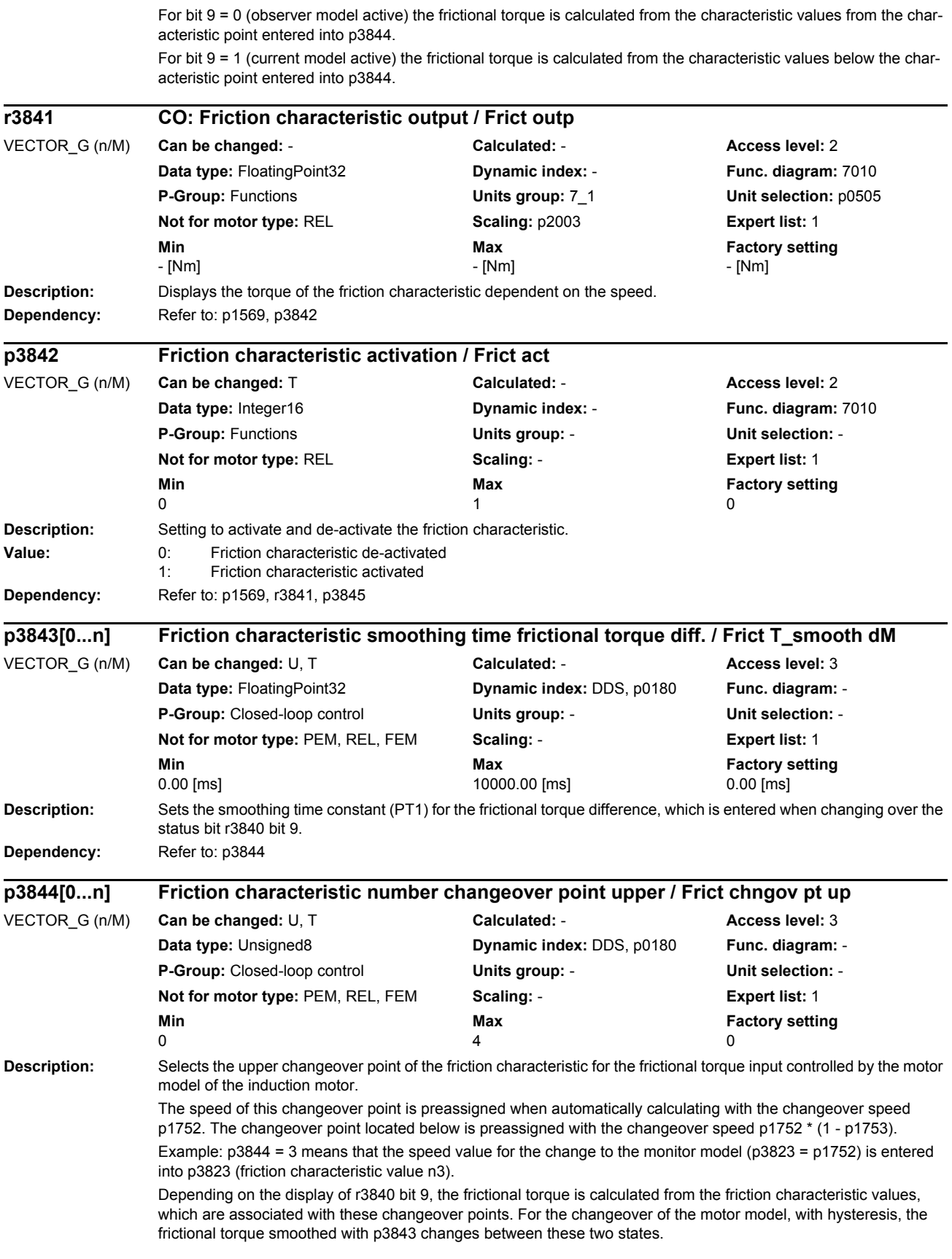

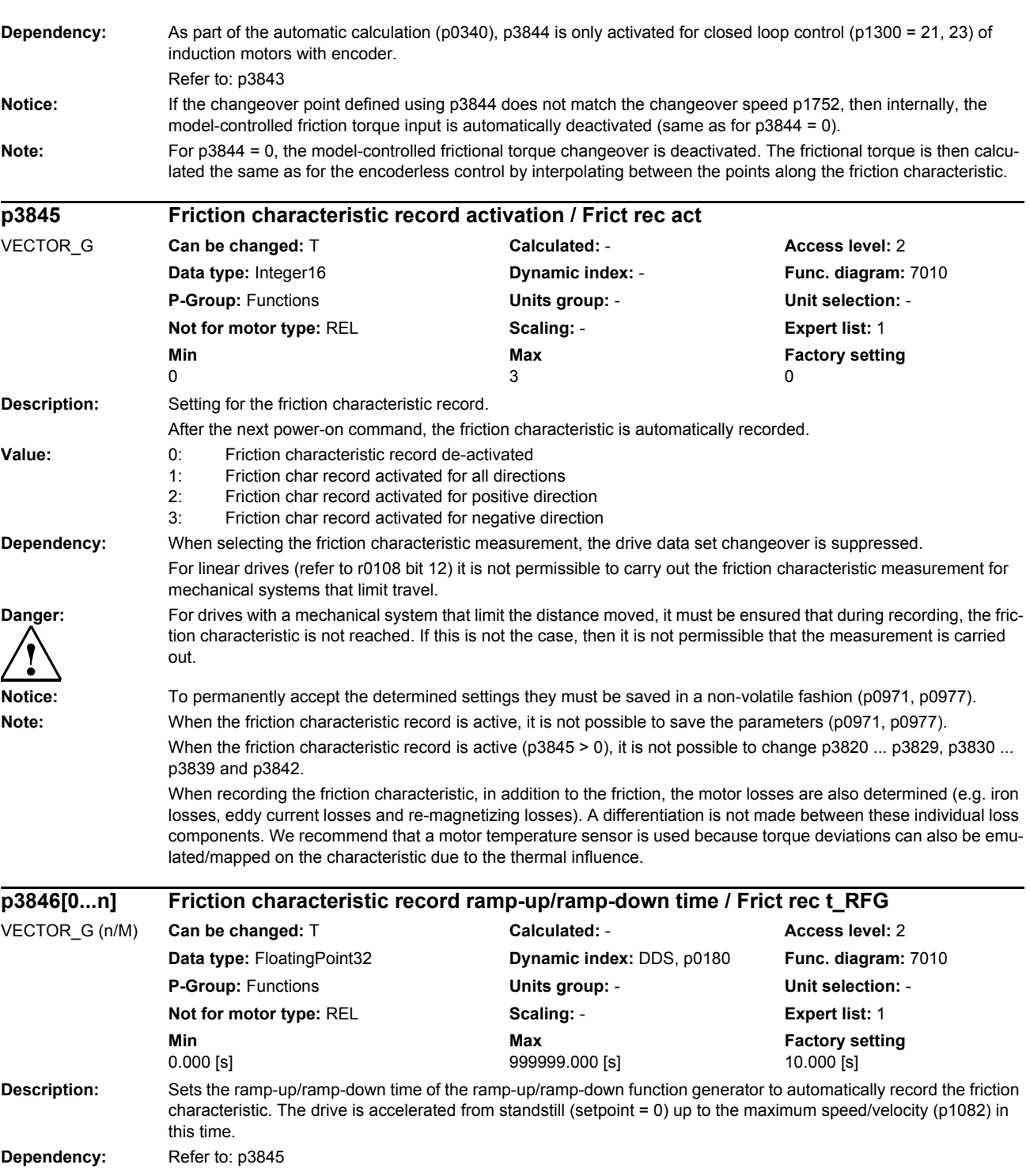

*Parameters*

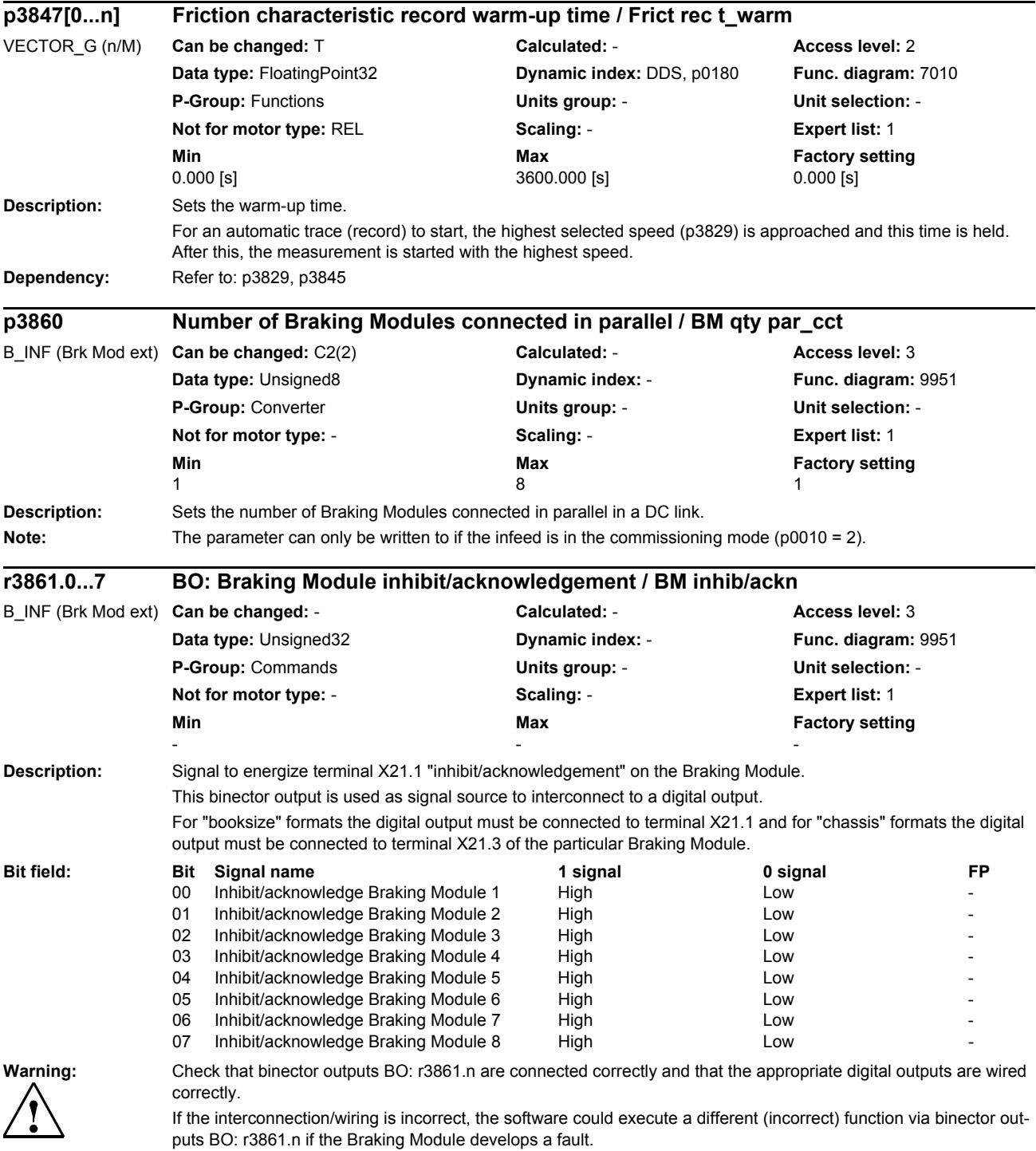

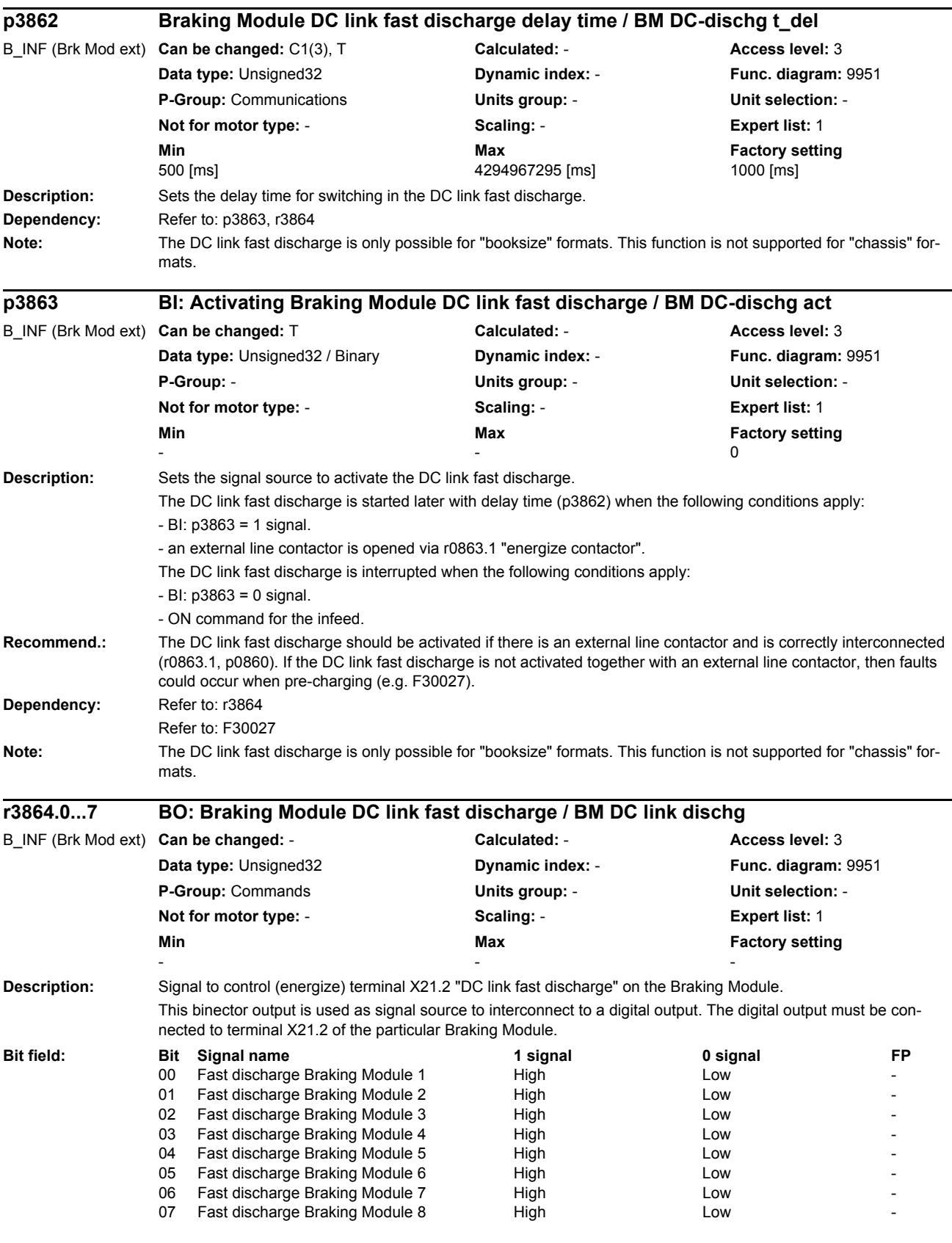
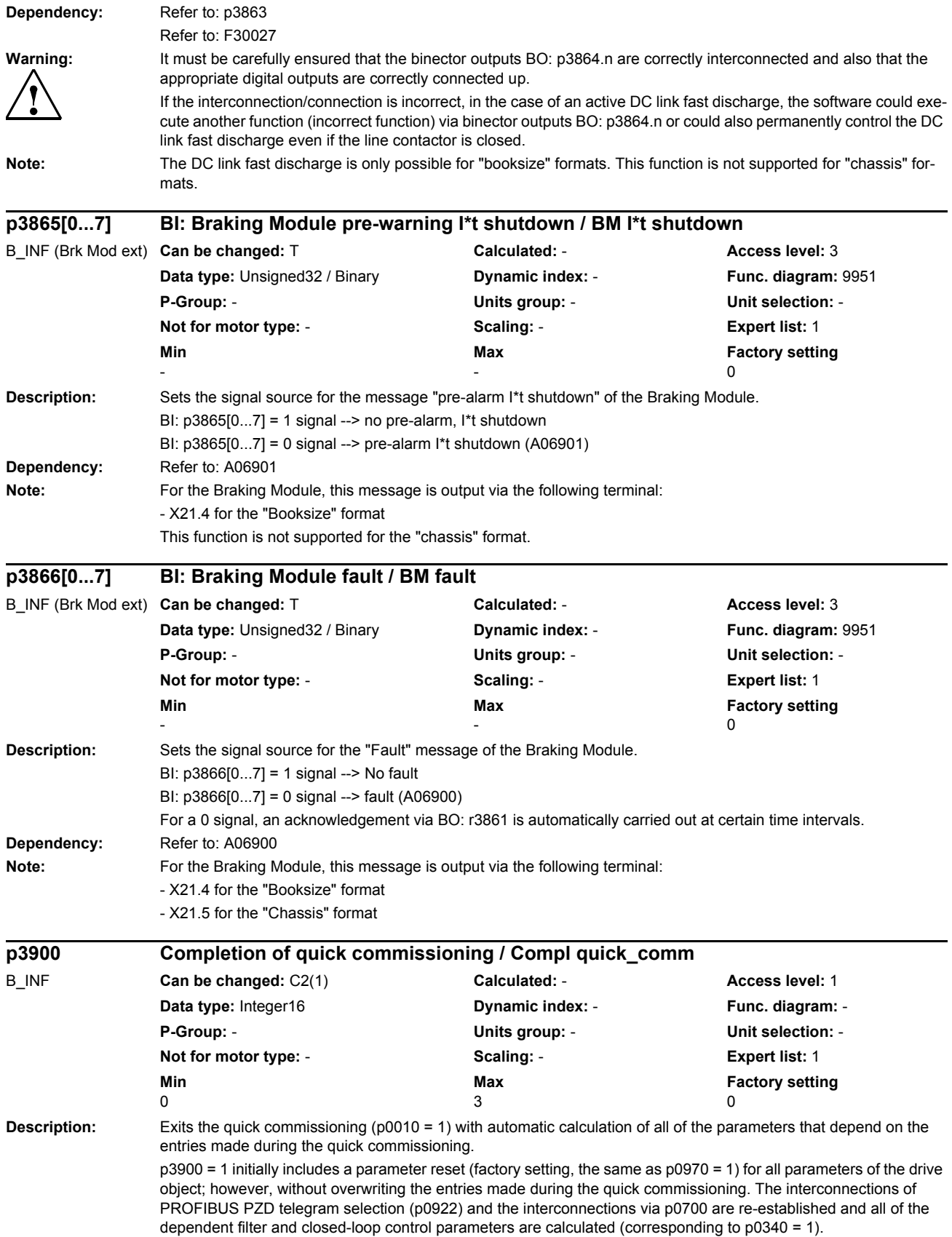

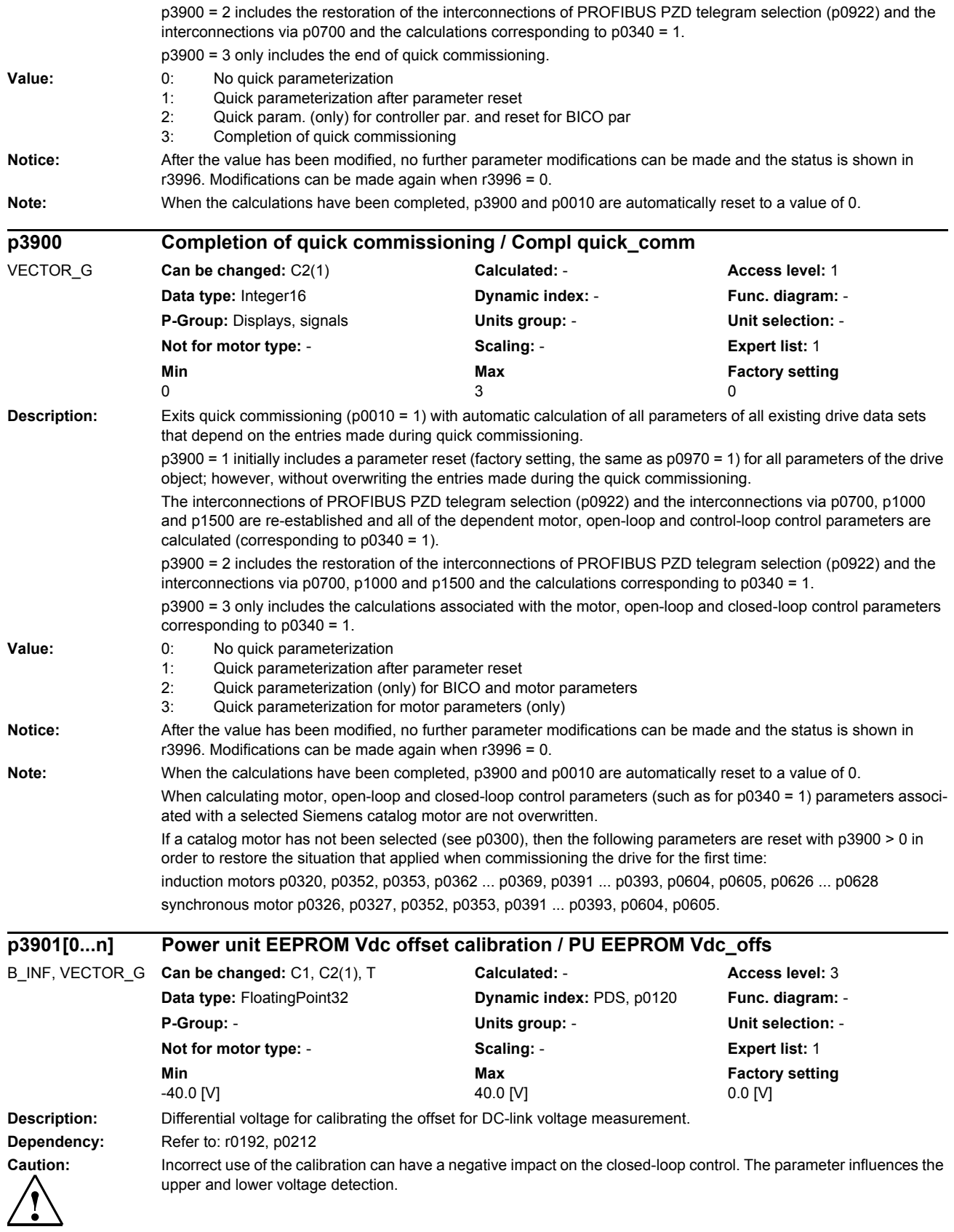

*Parameters*

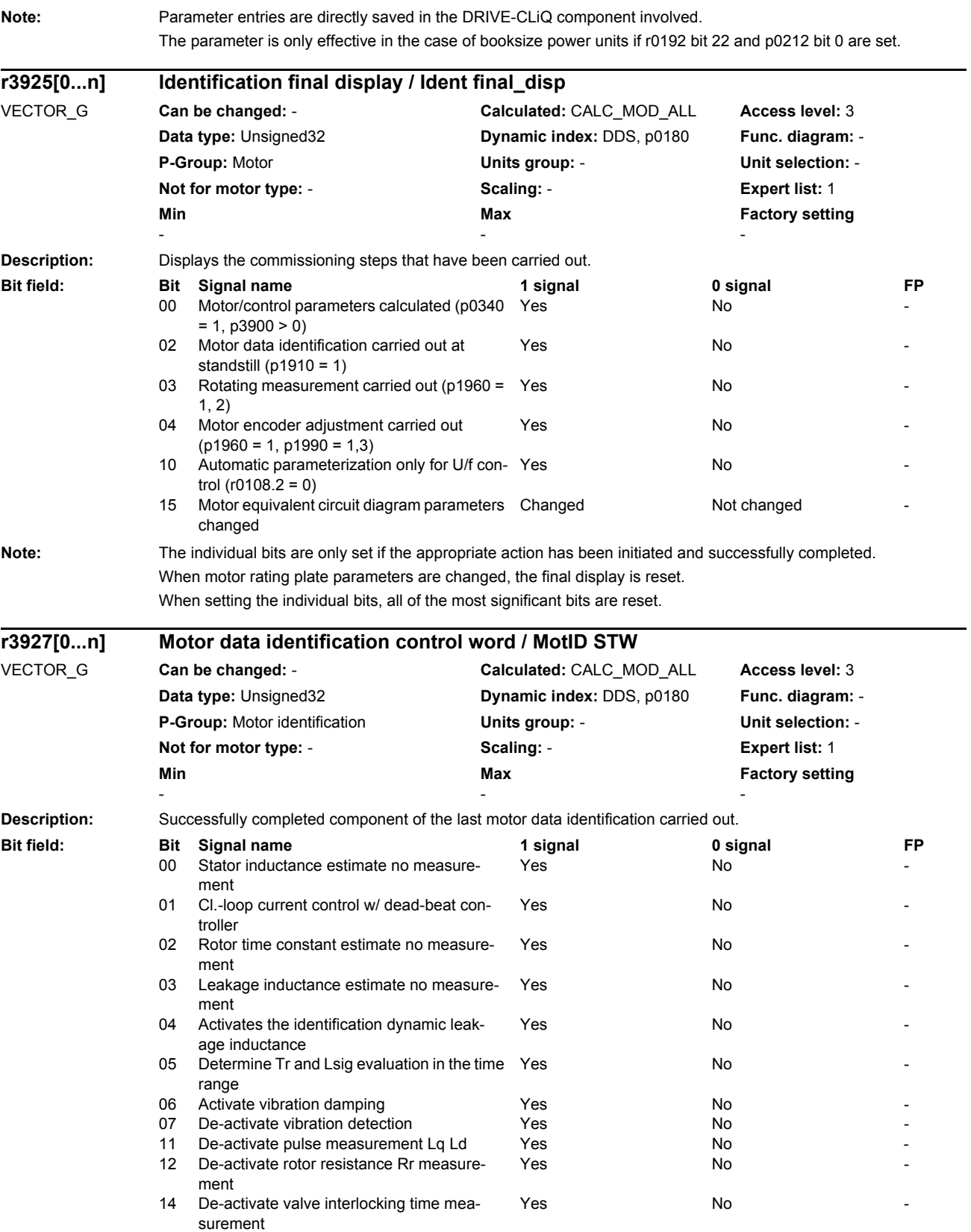

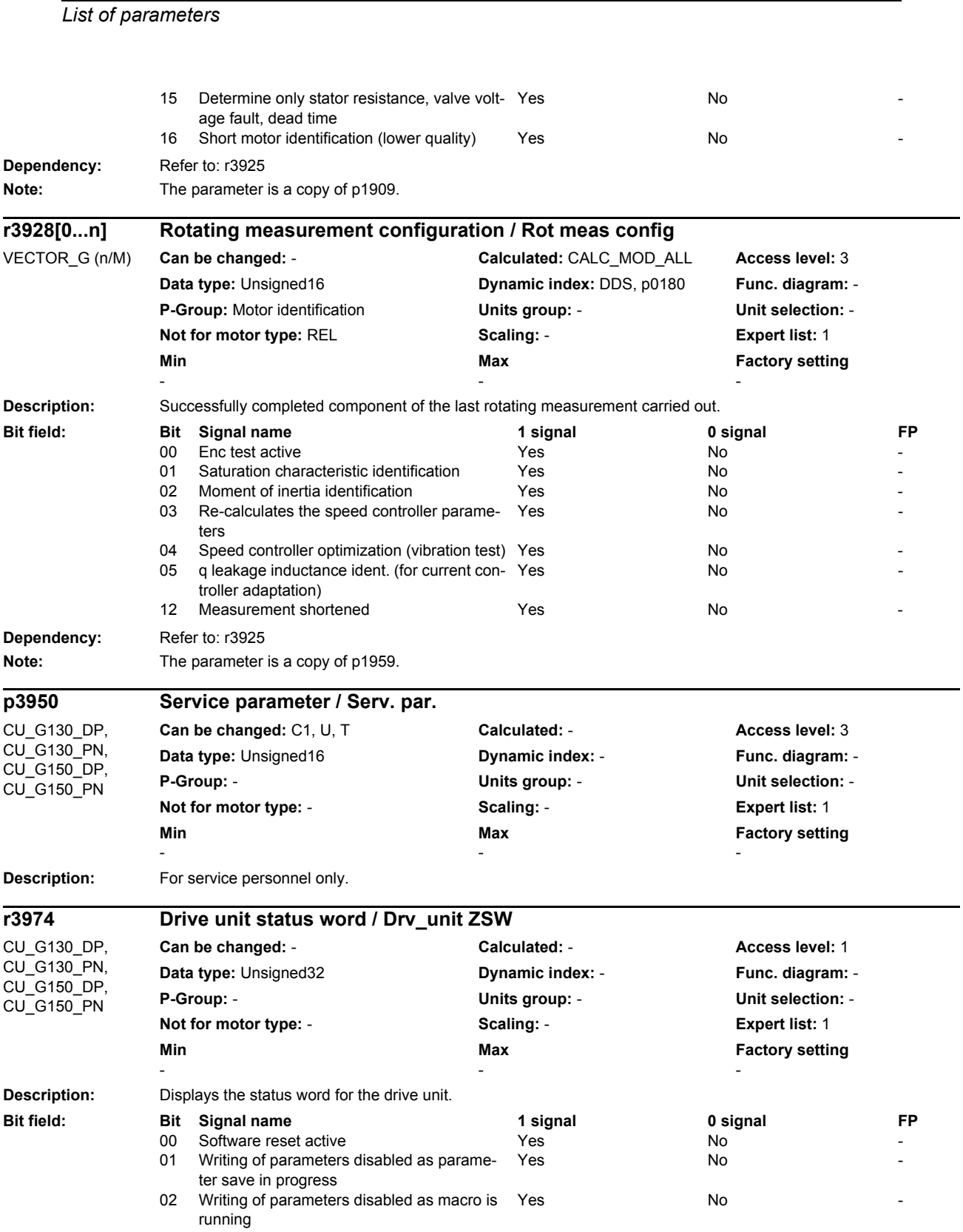

*Parameters*

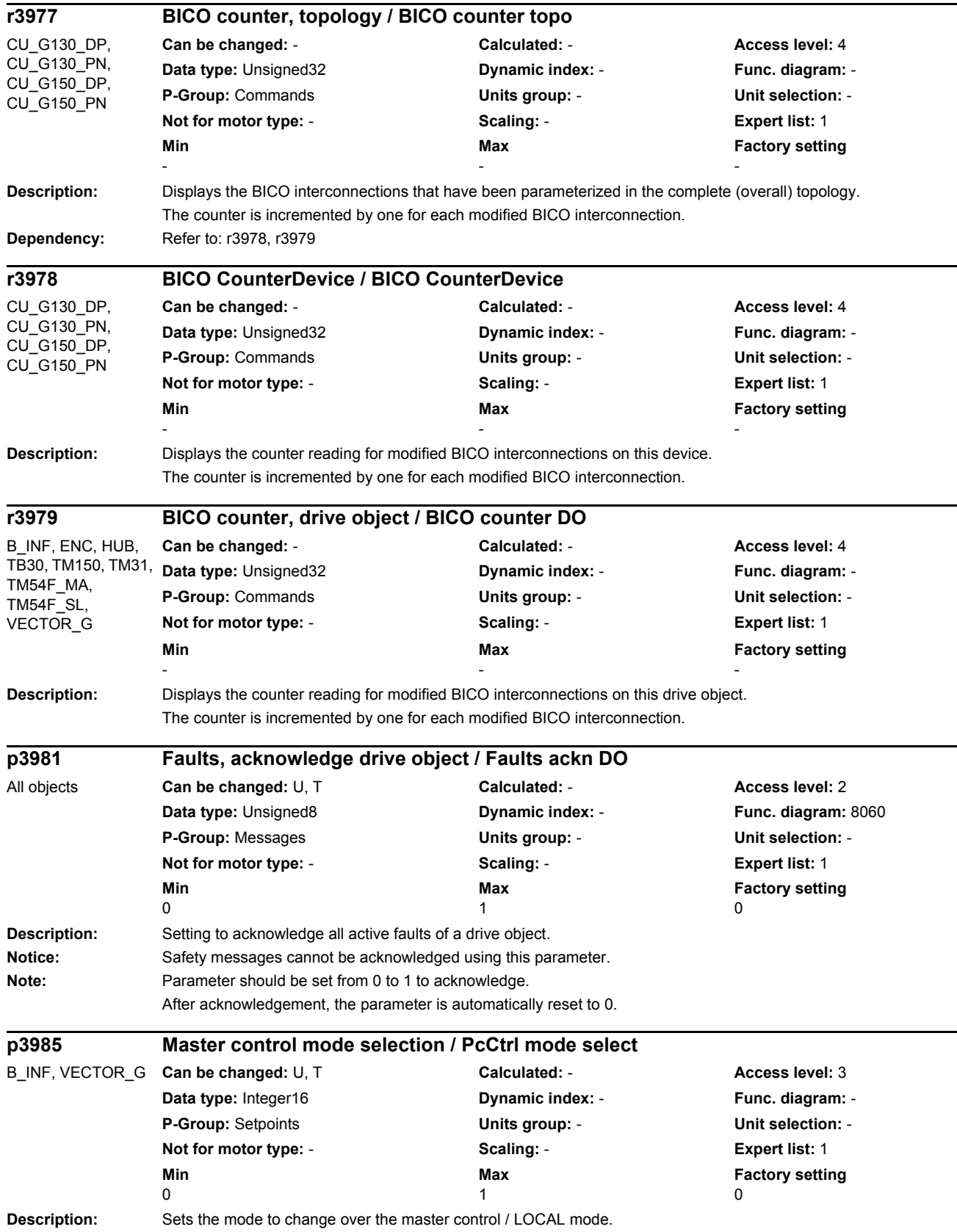

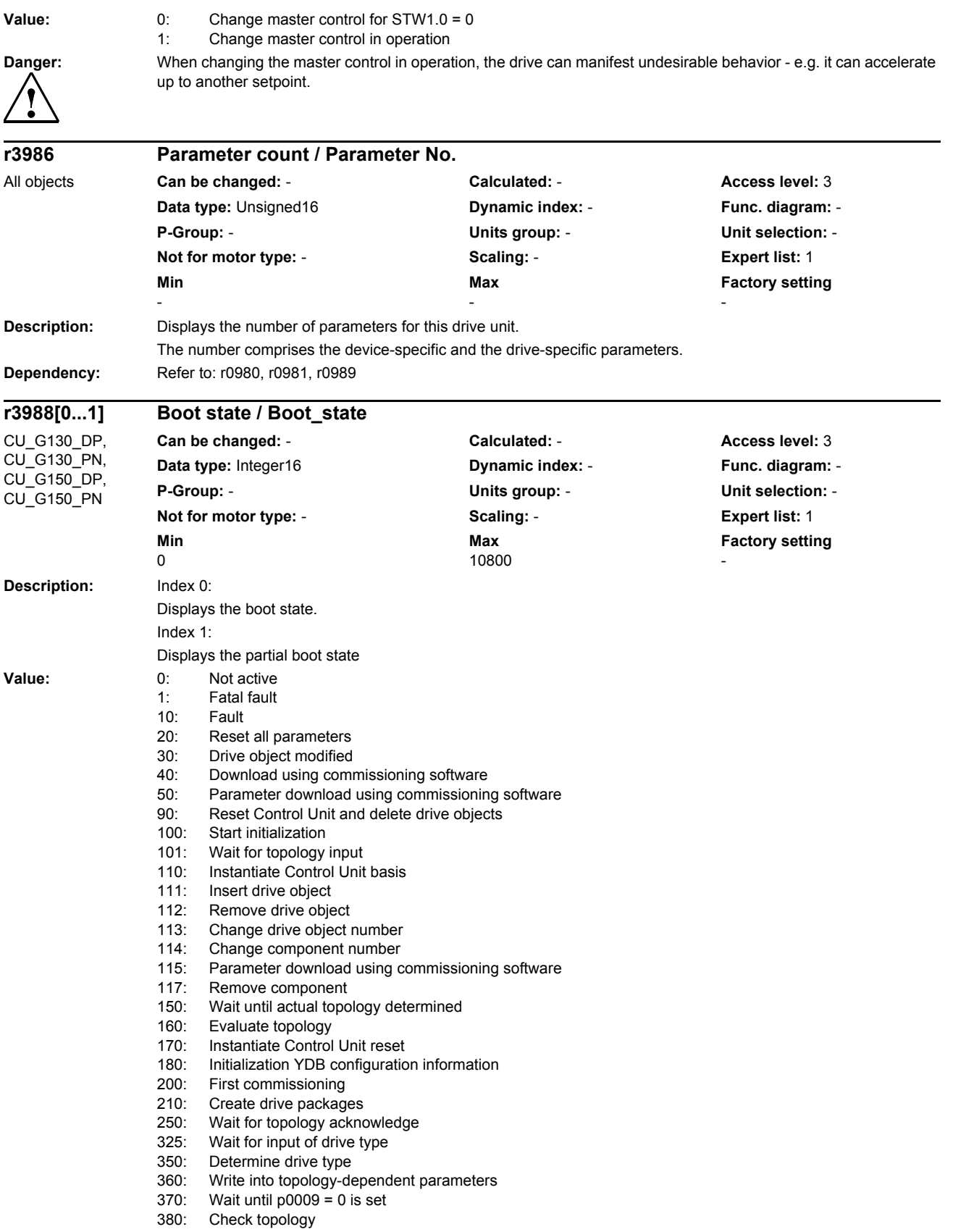

*Parameters*

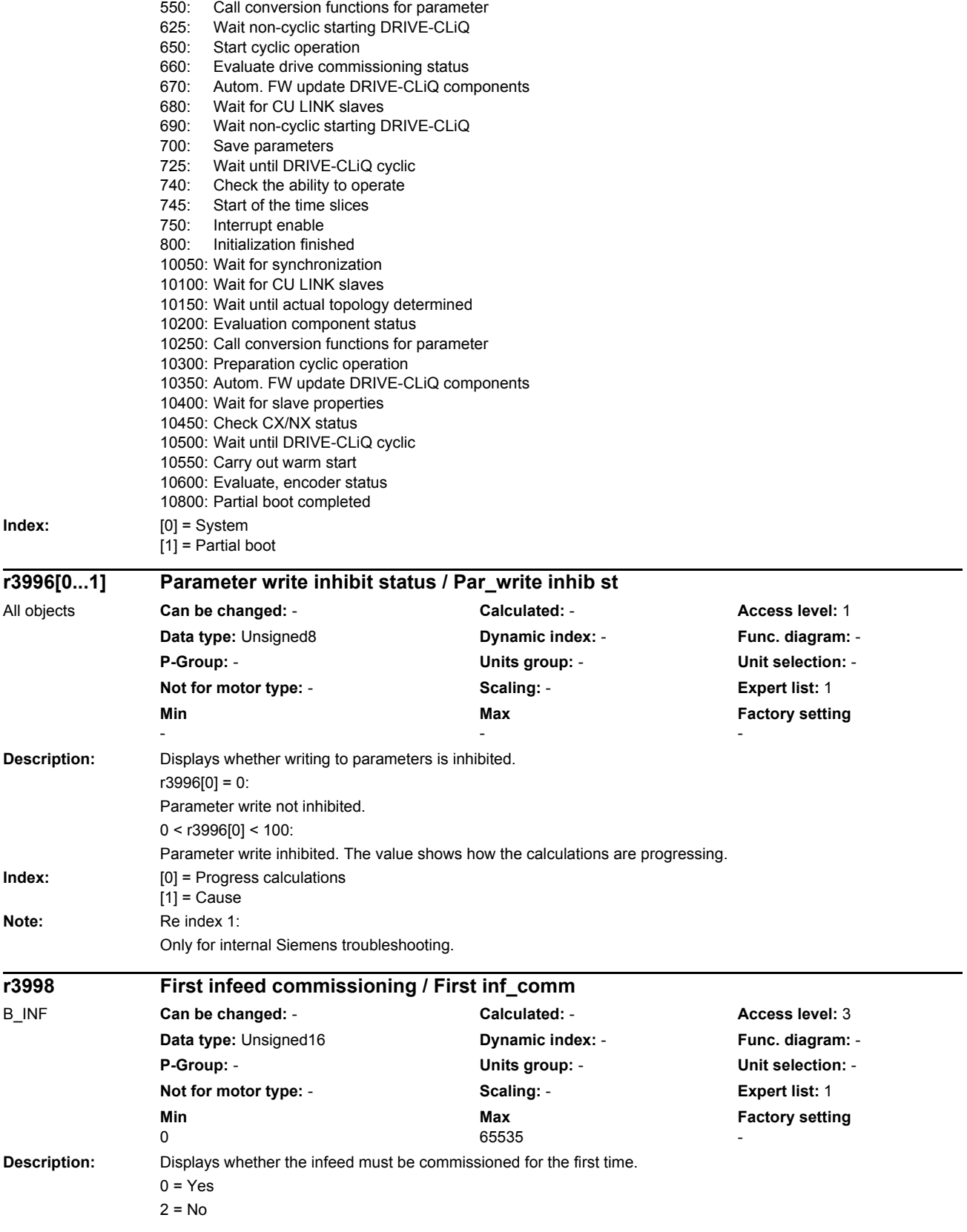

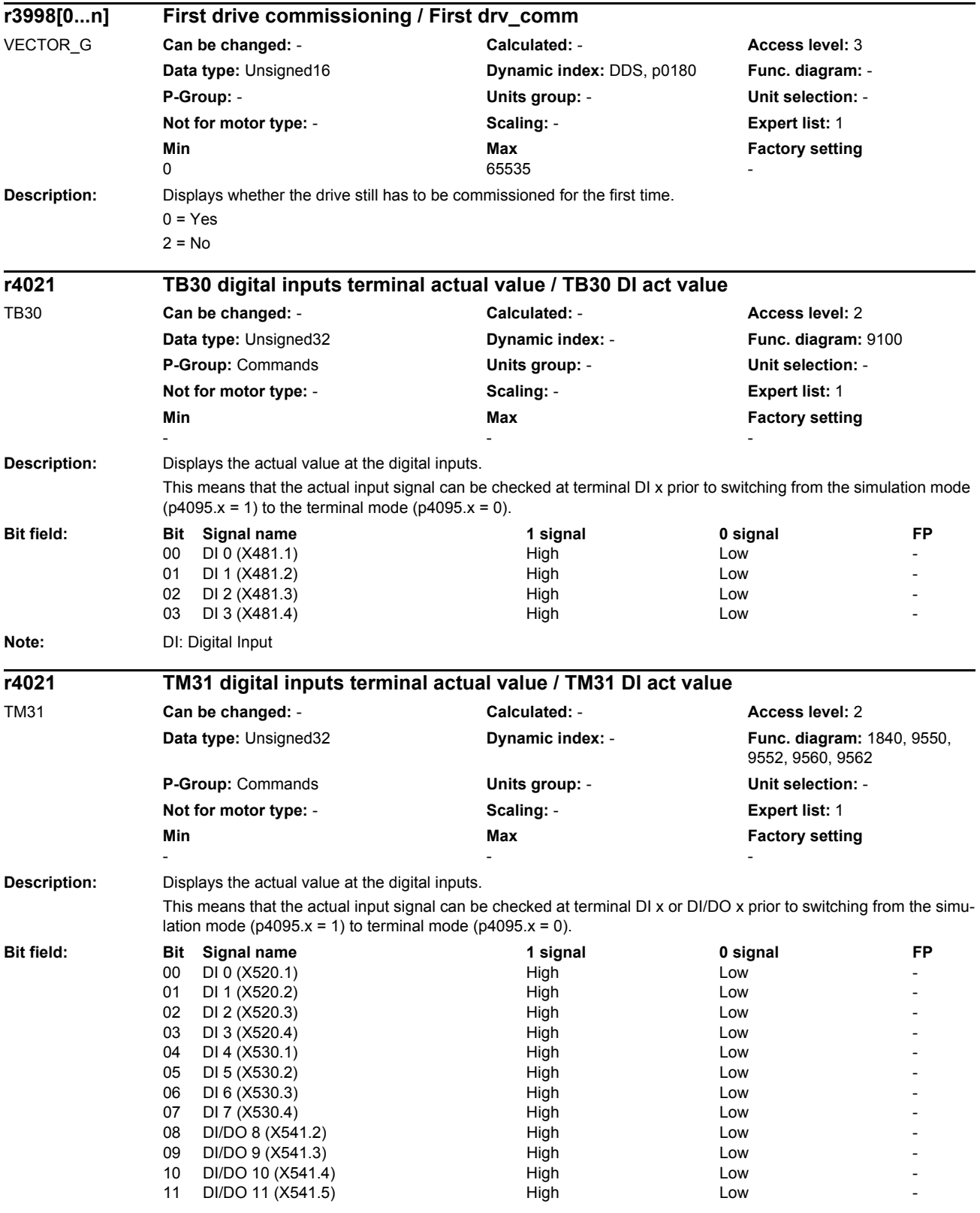

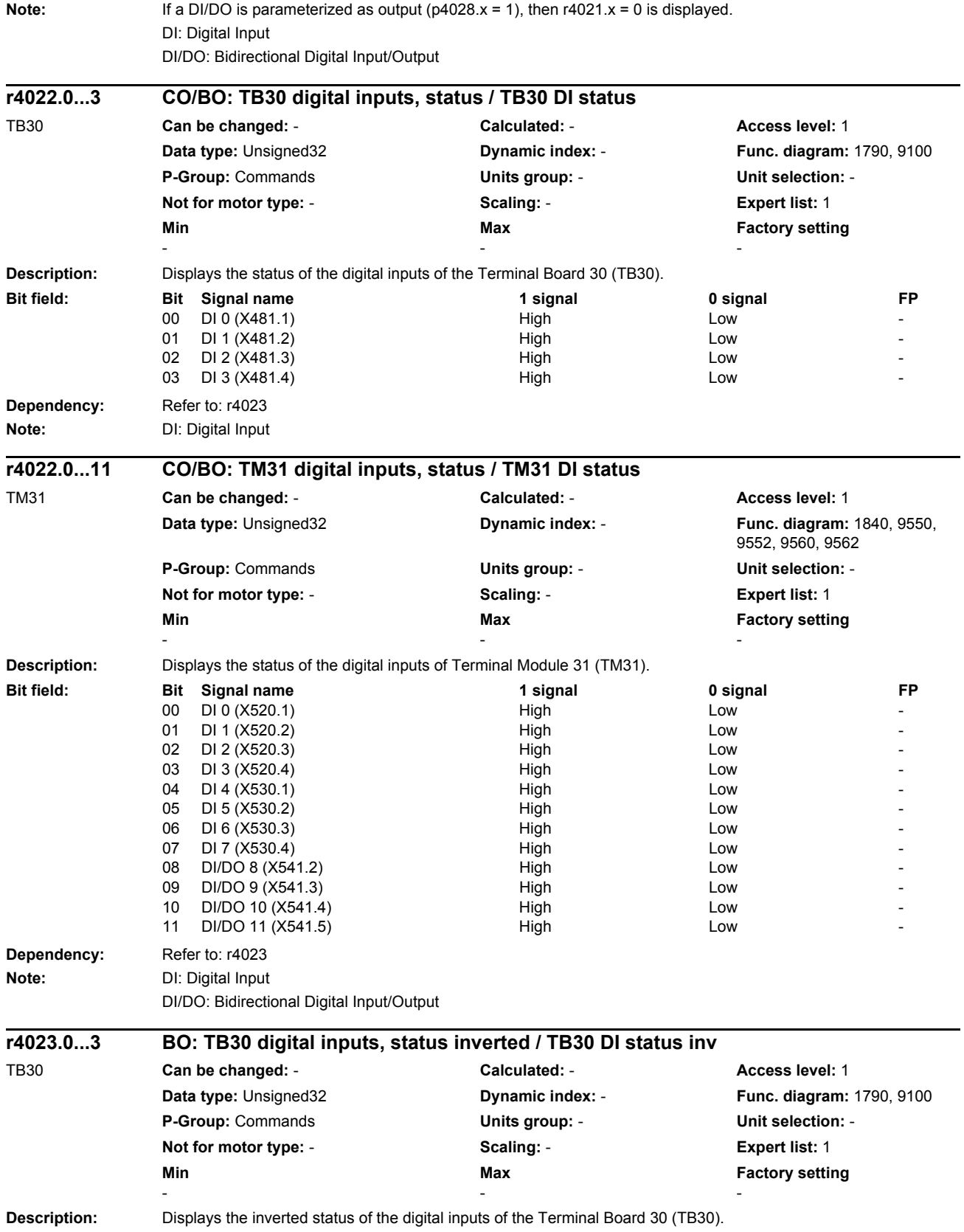

## *Parameters*

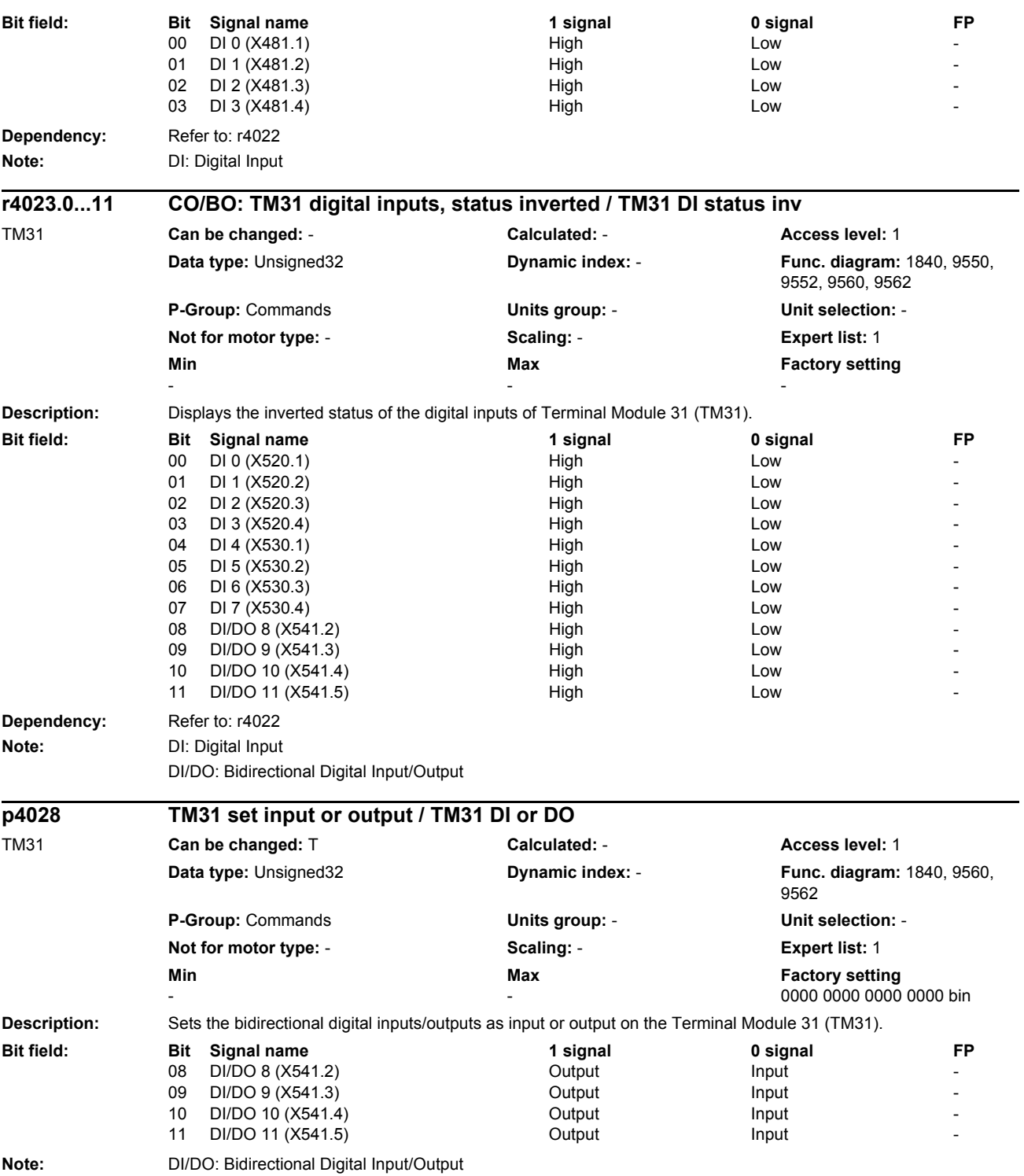

*Parameters*

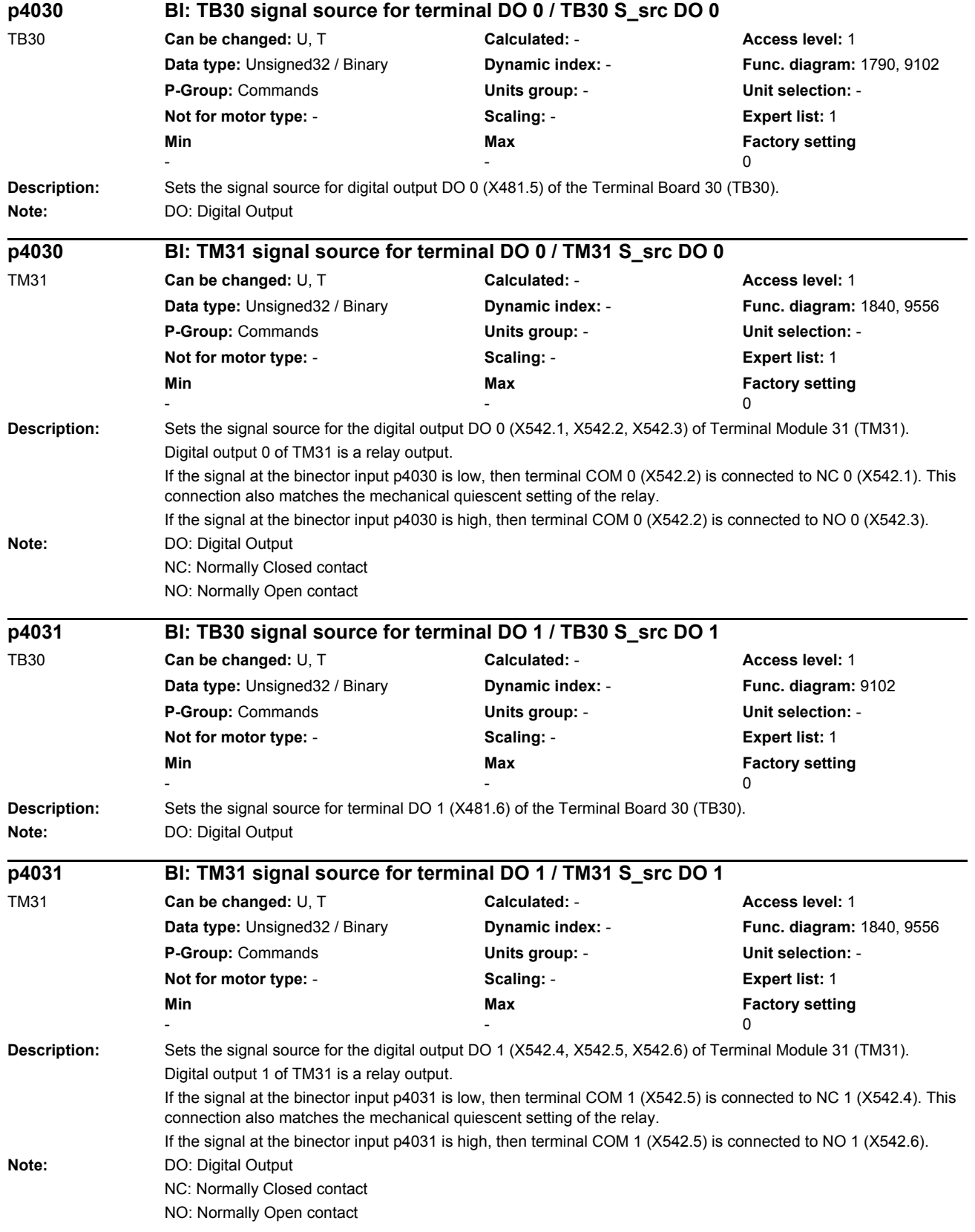

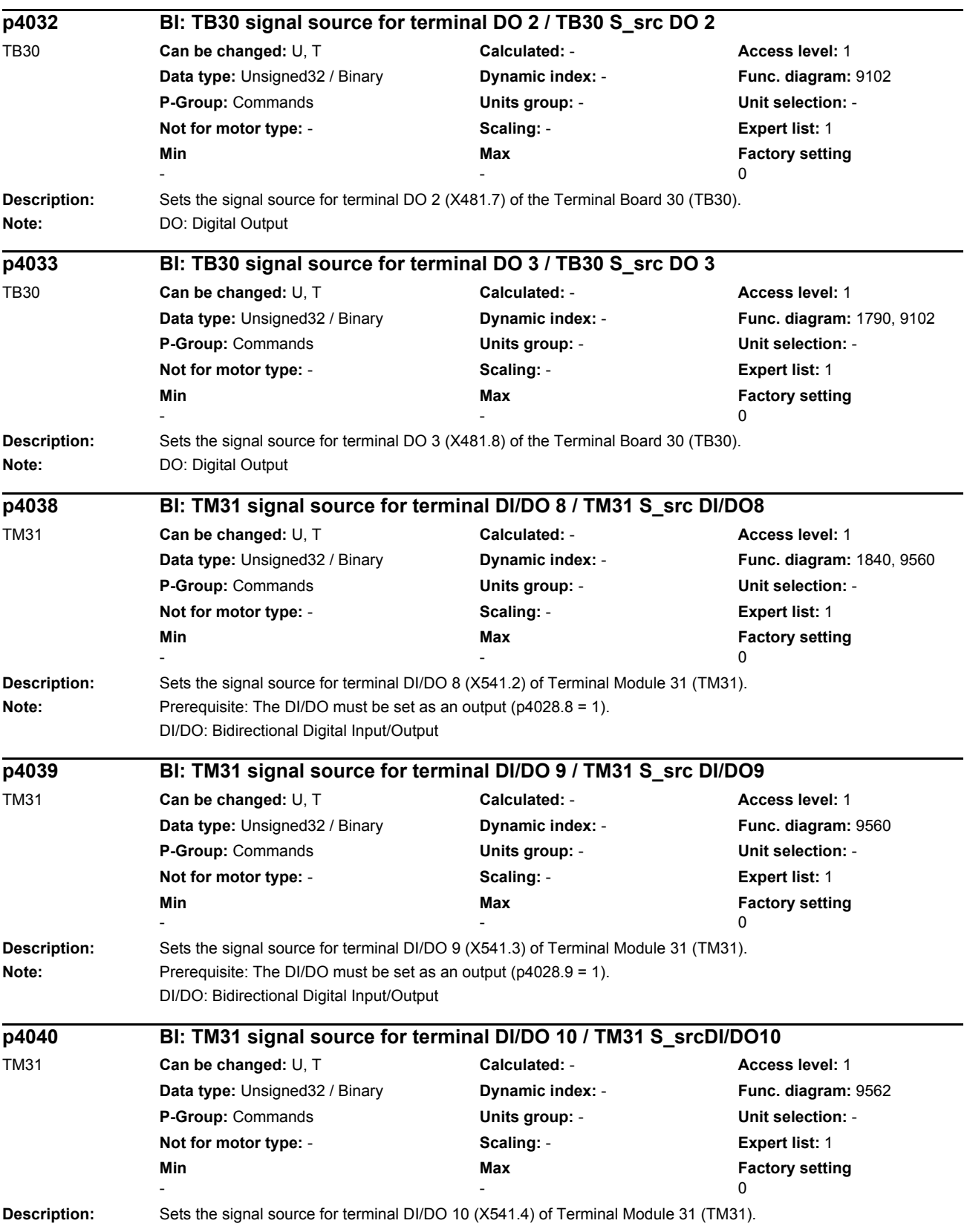

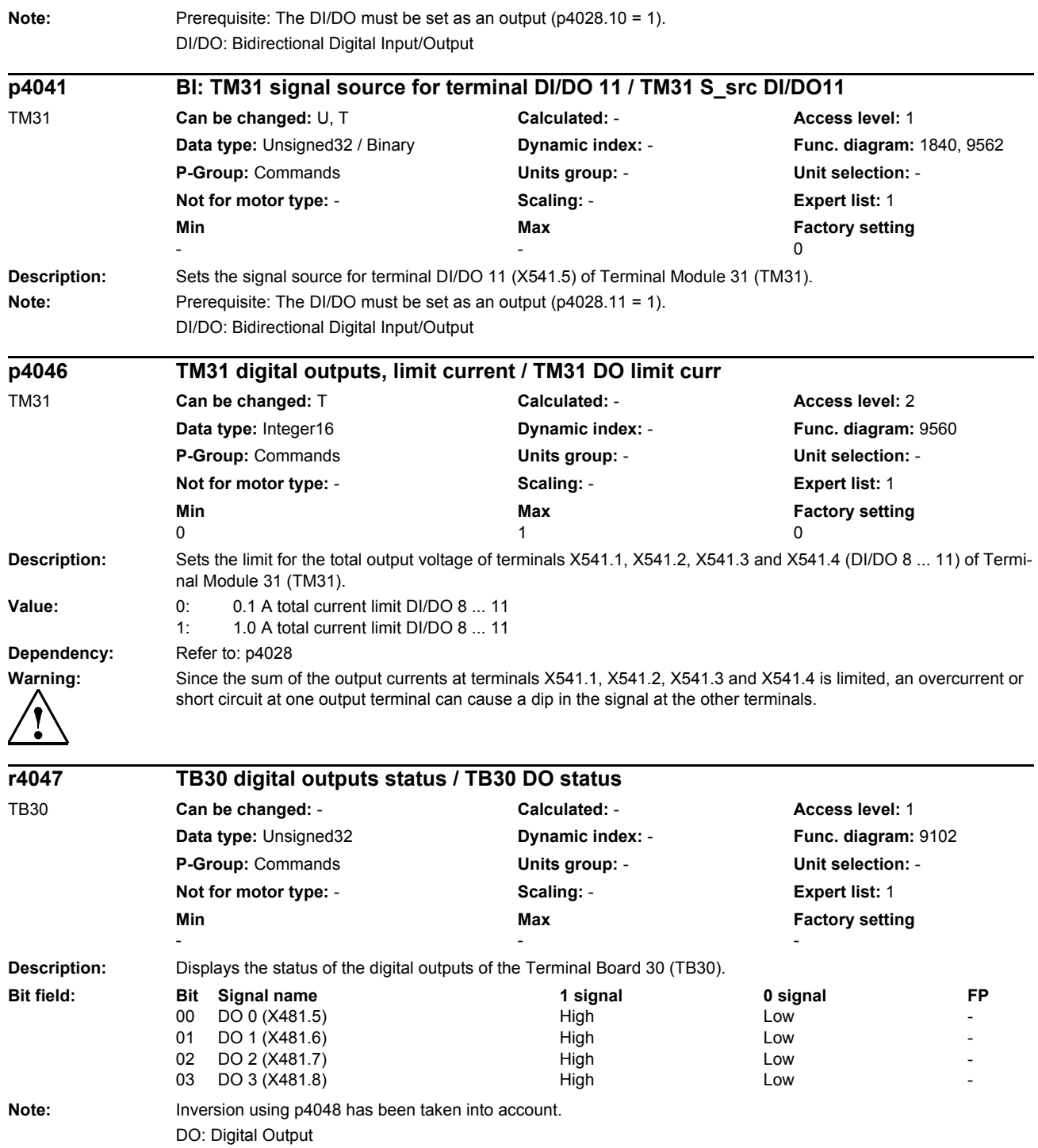

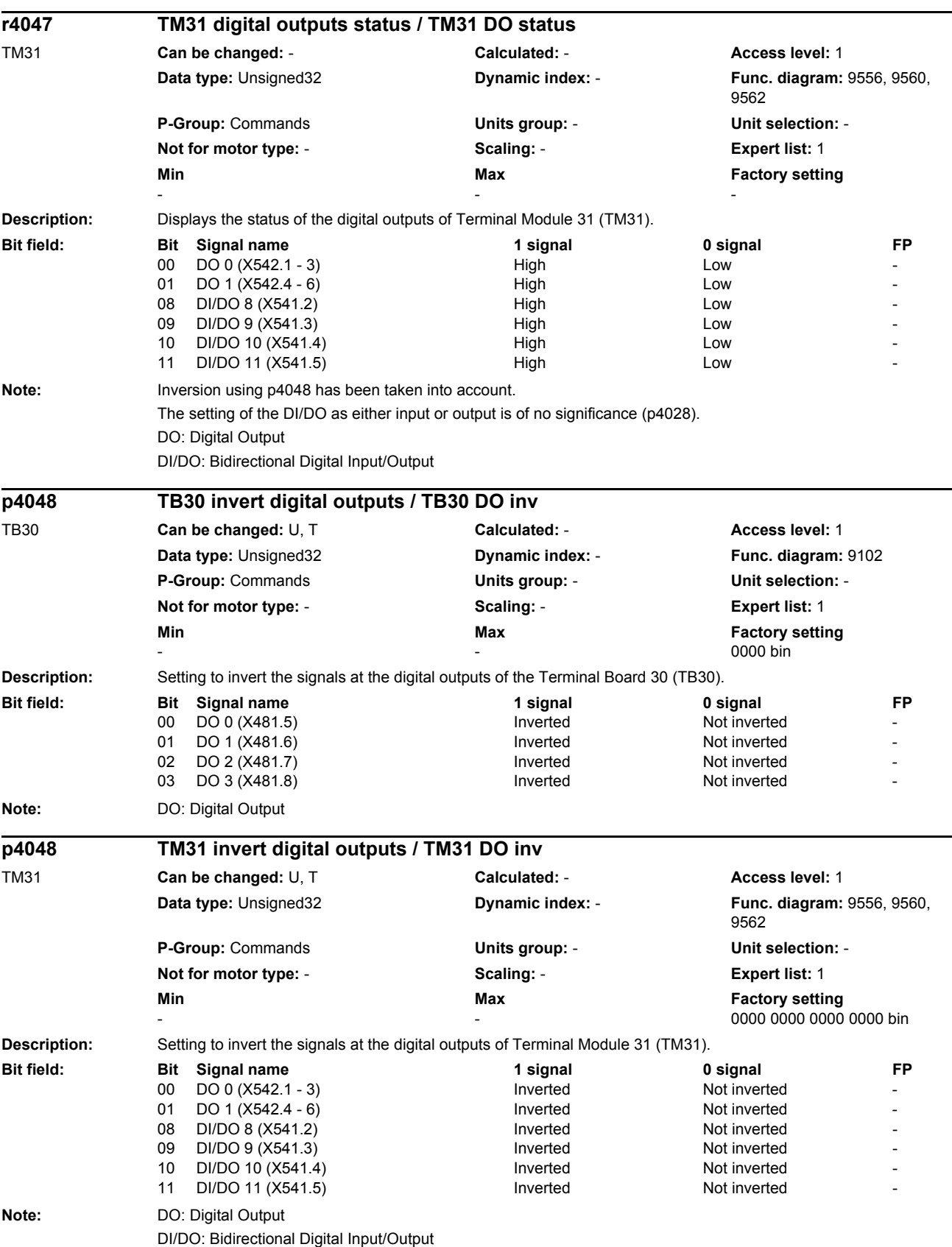

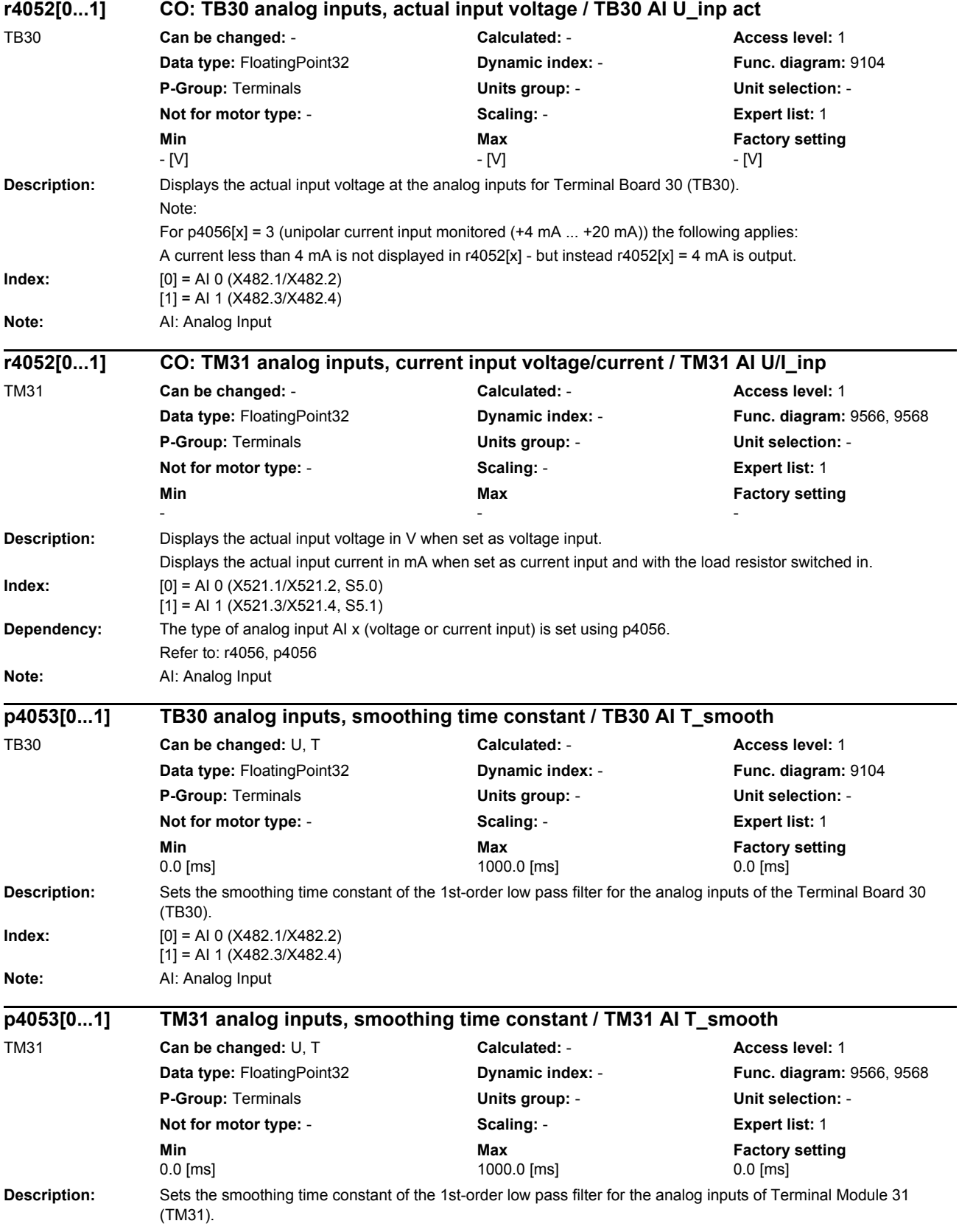

## *Parameters*

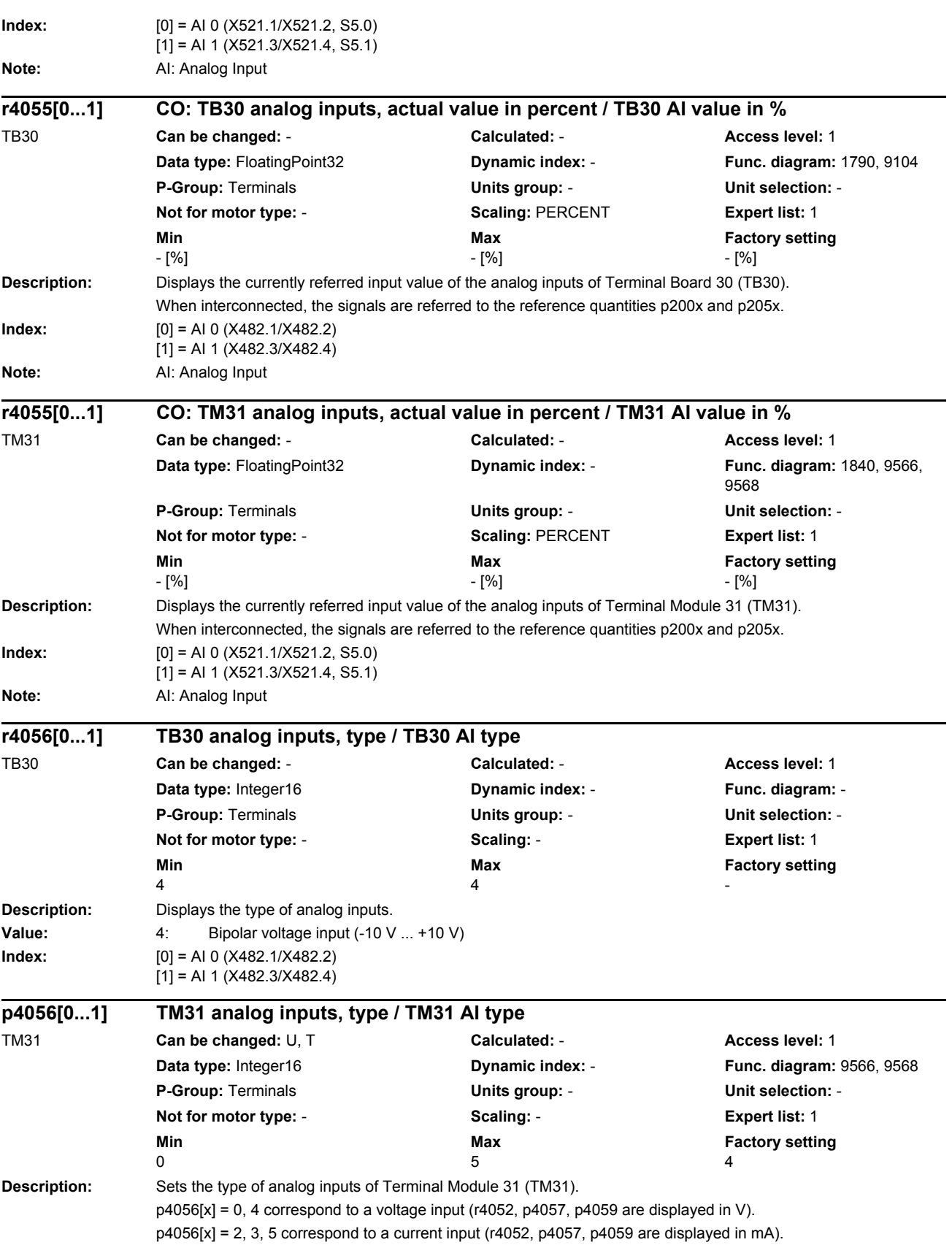

*Parameters*

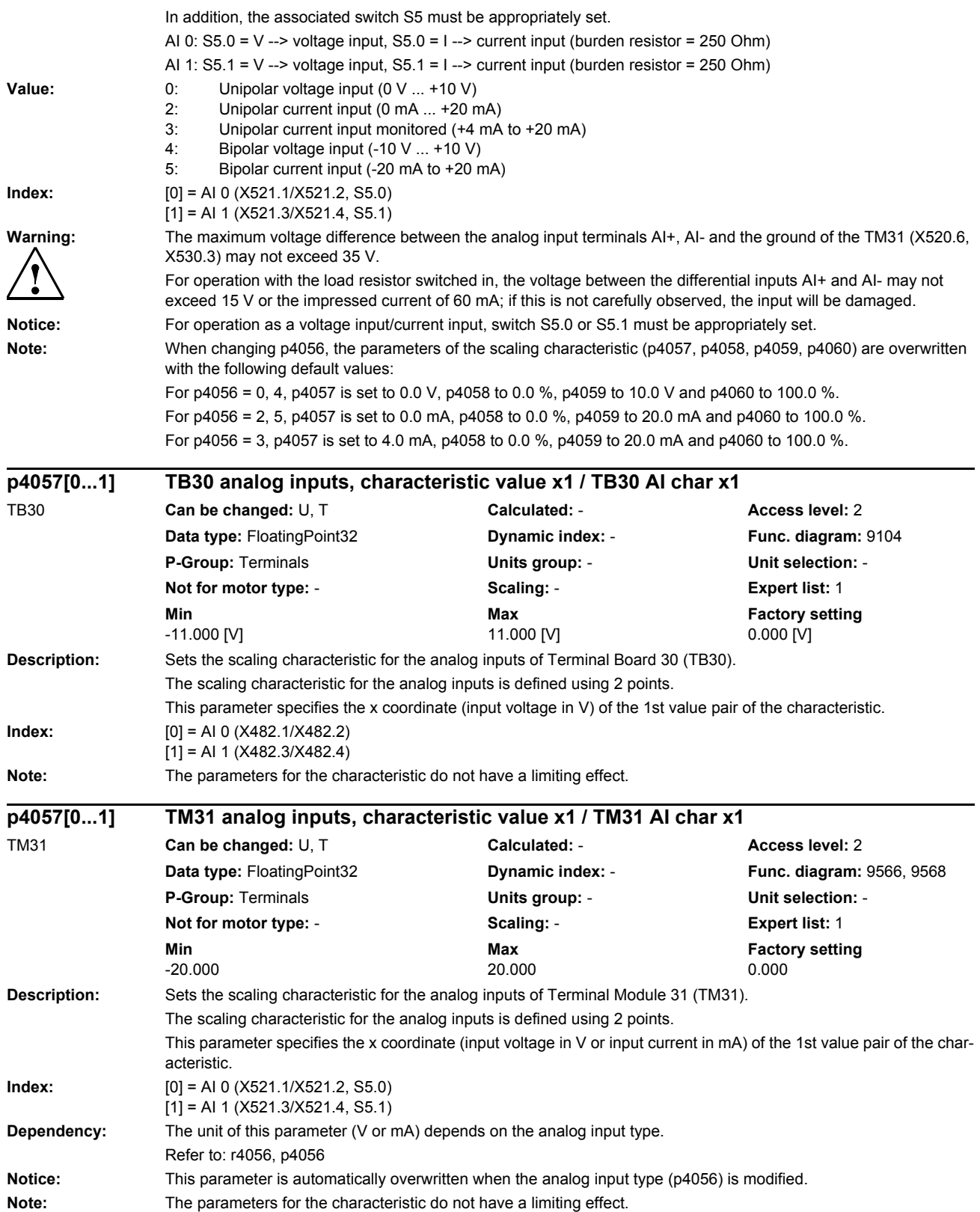

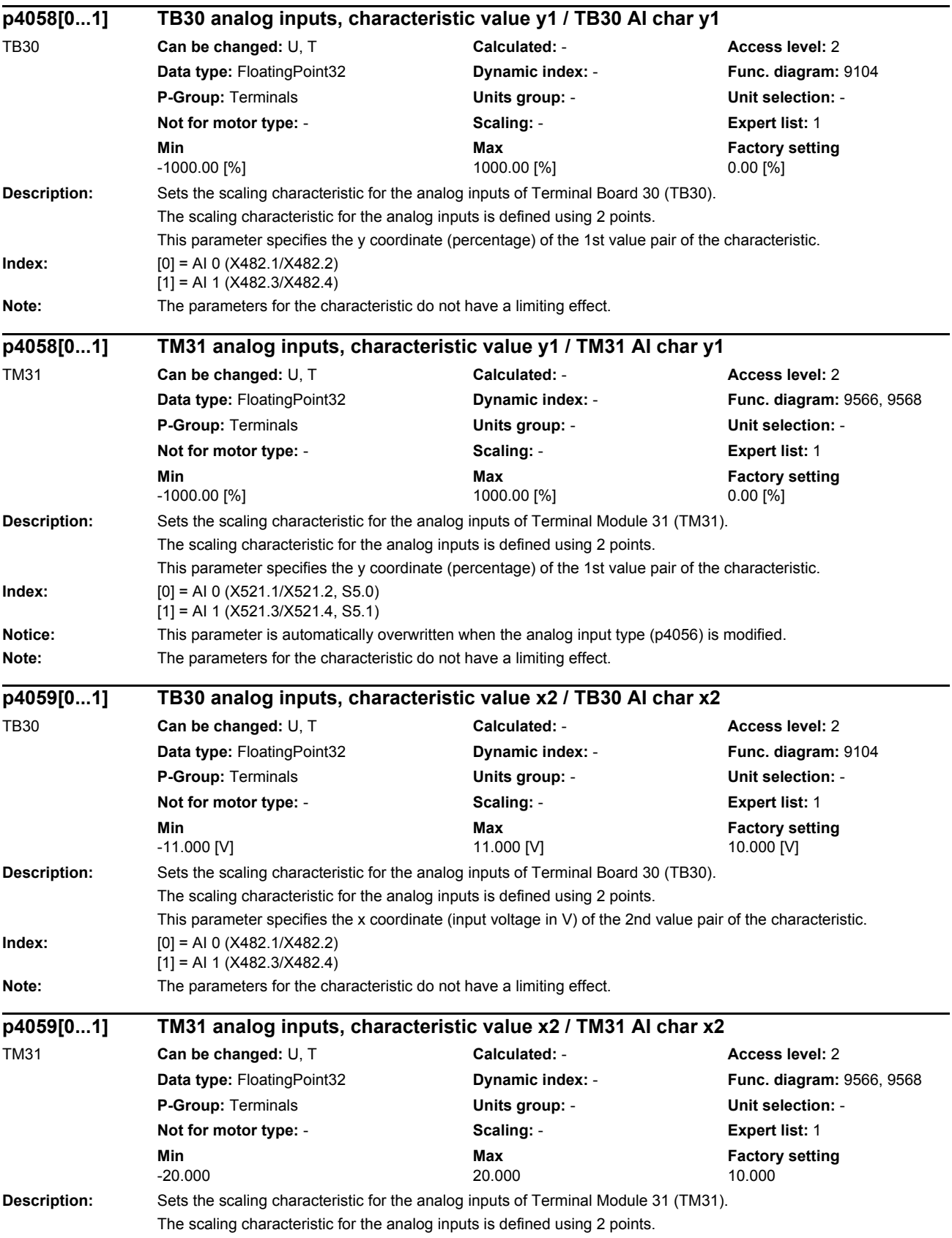

*Parameters*

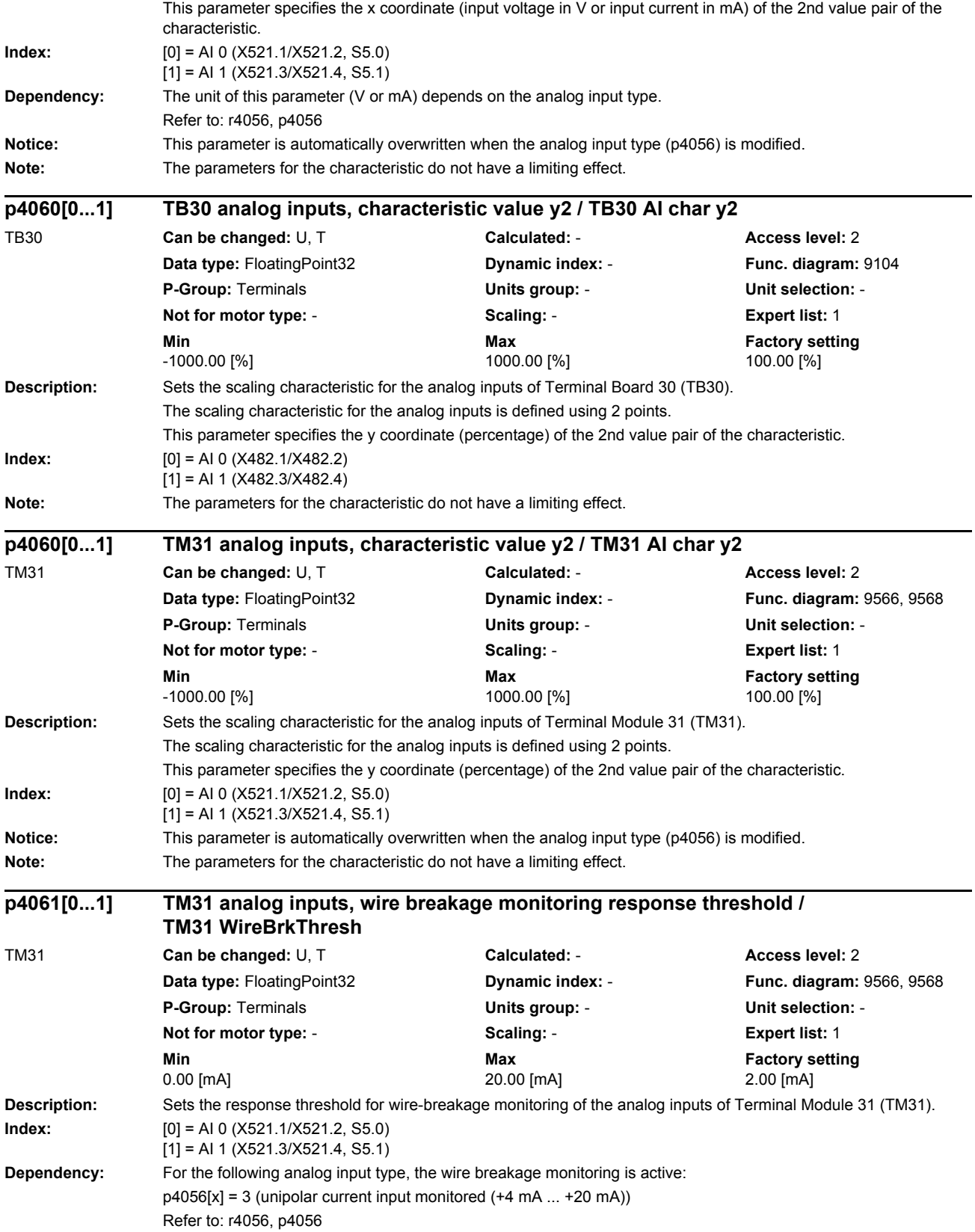

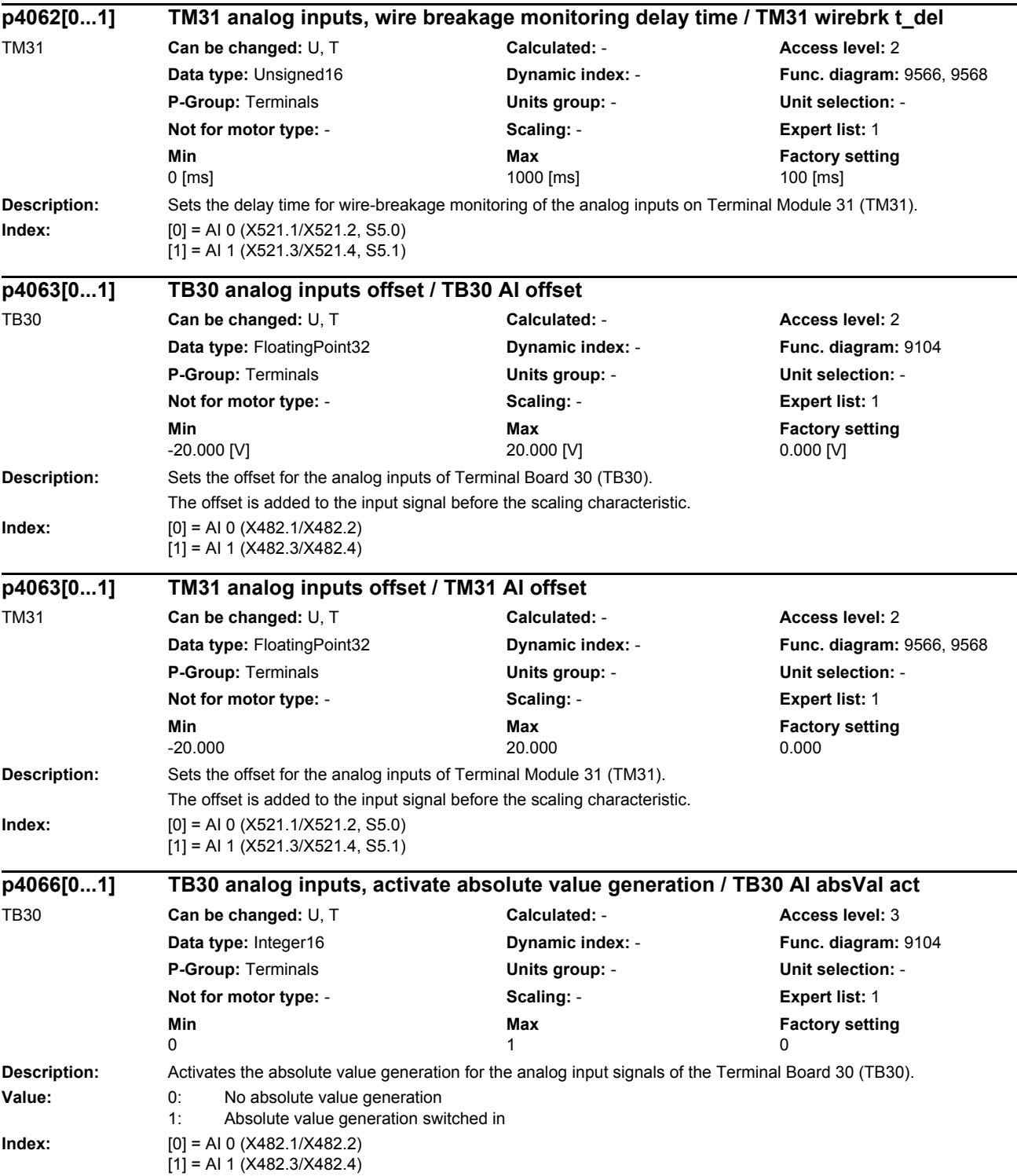

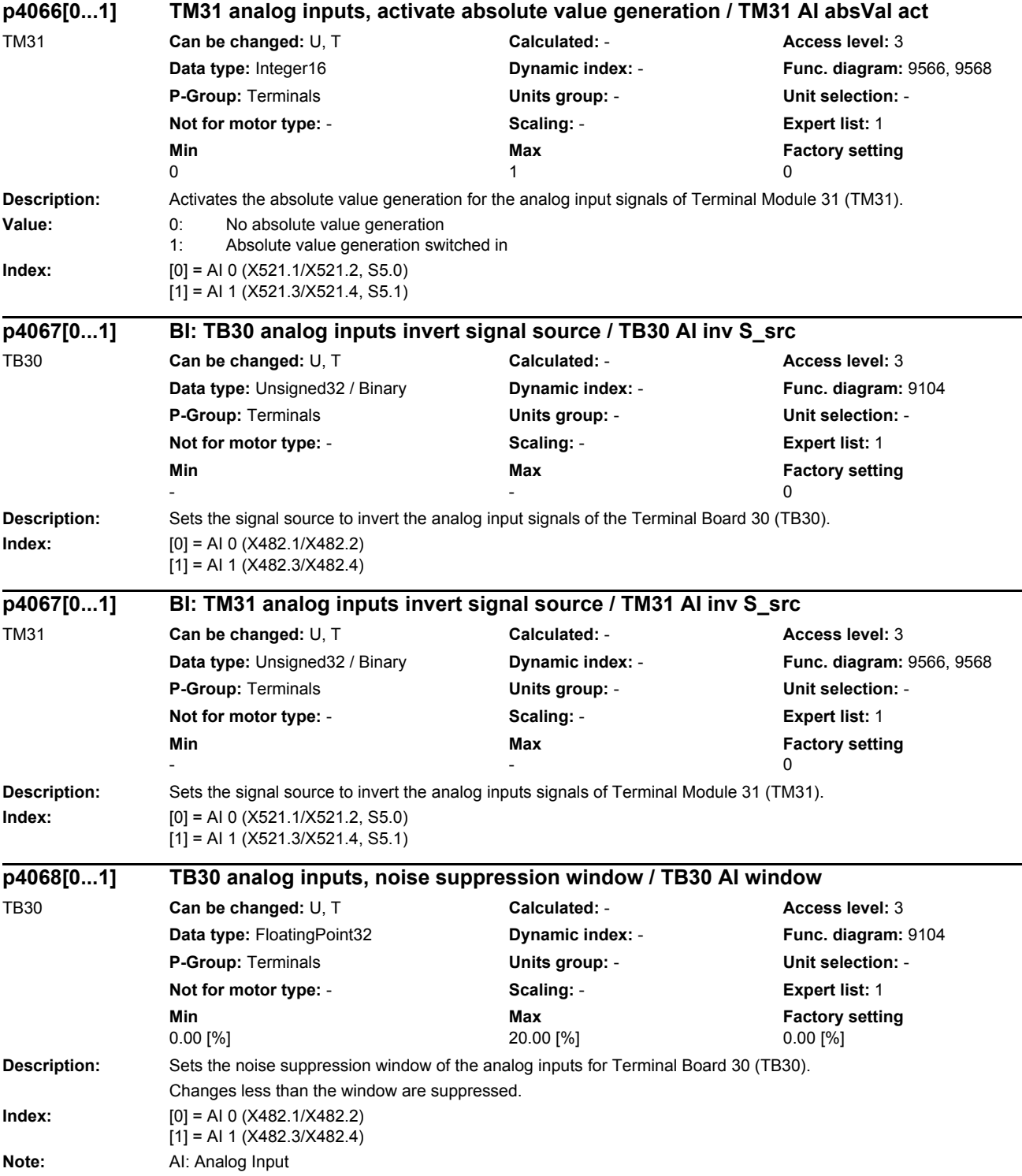

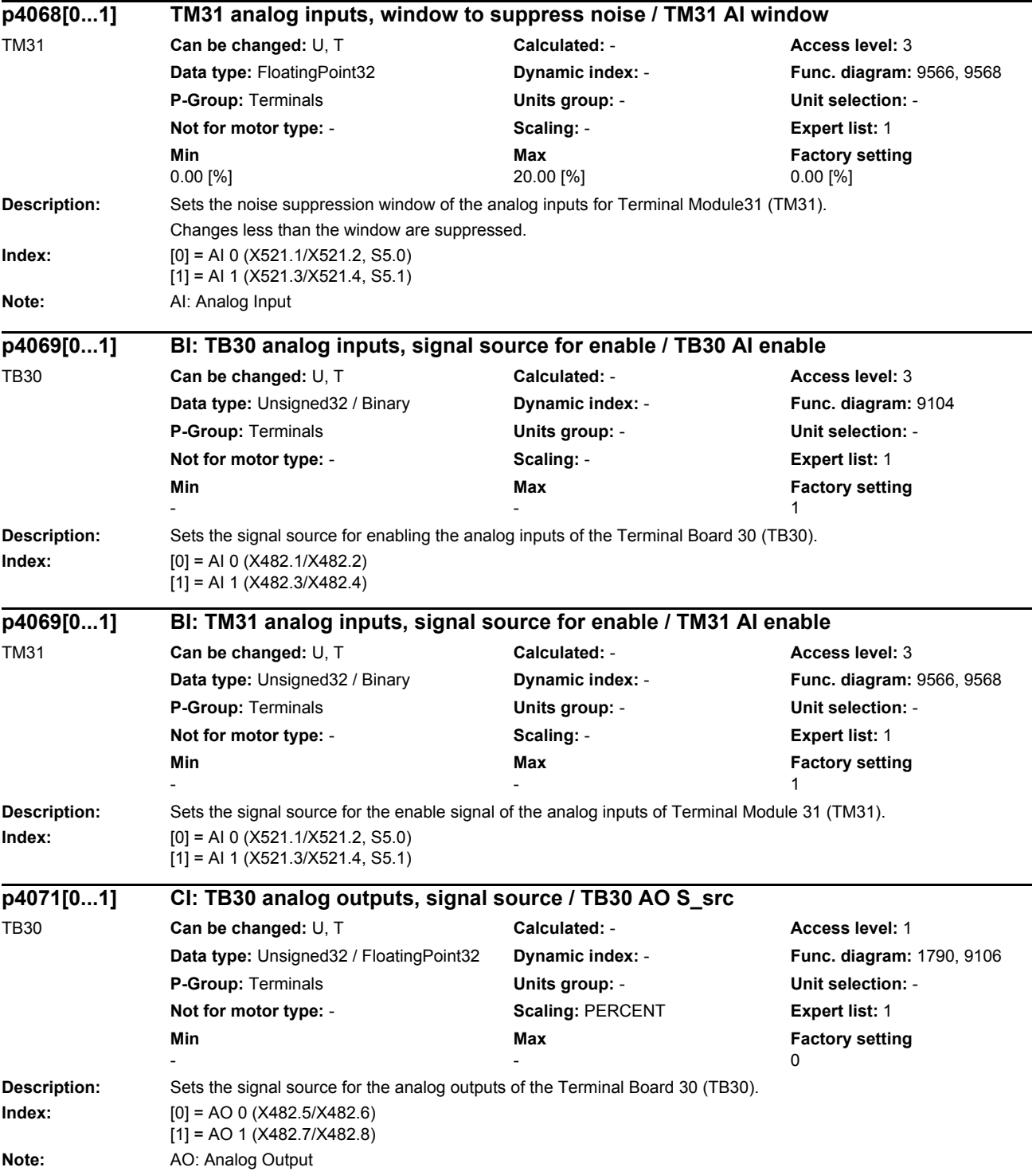

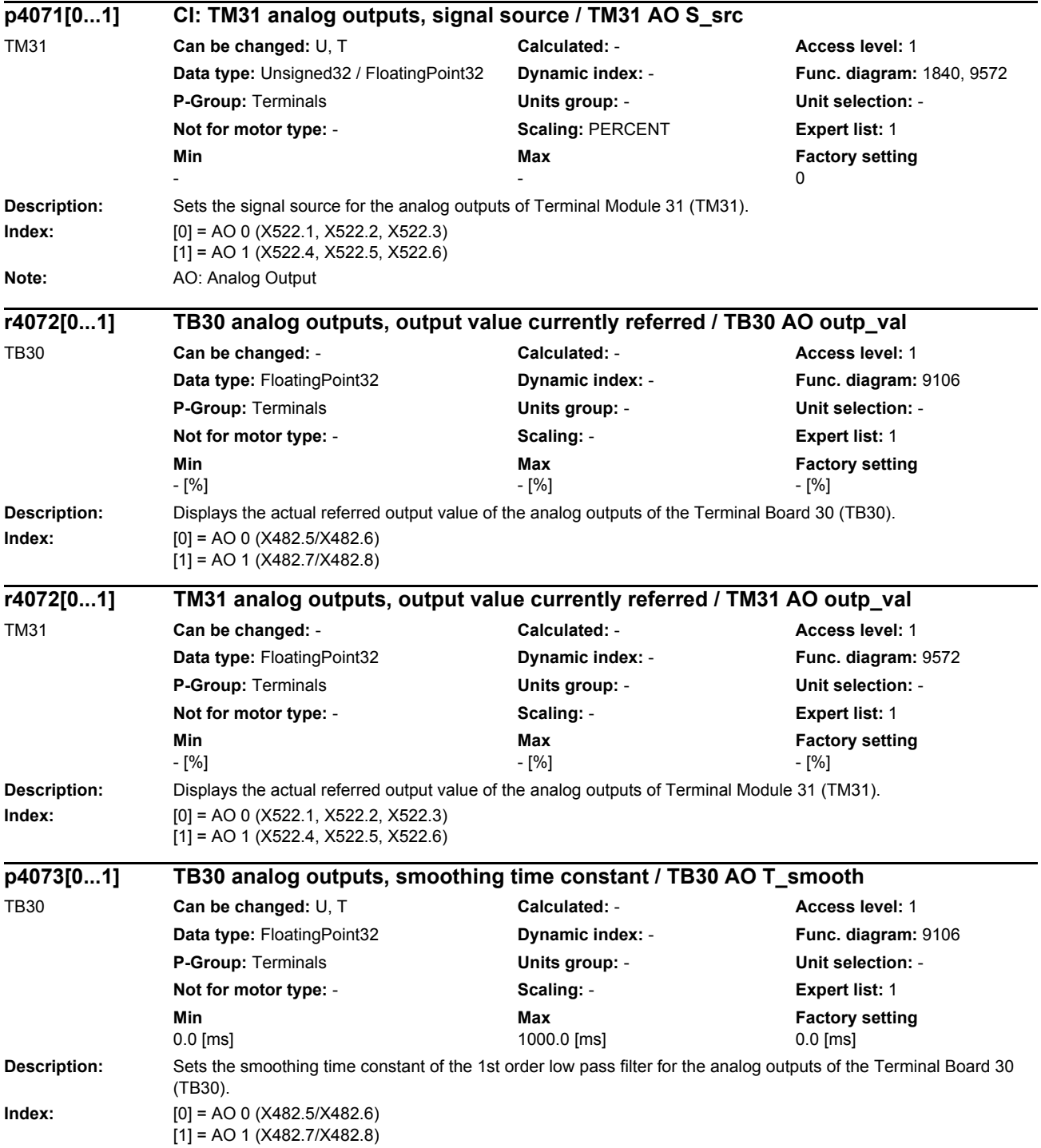

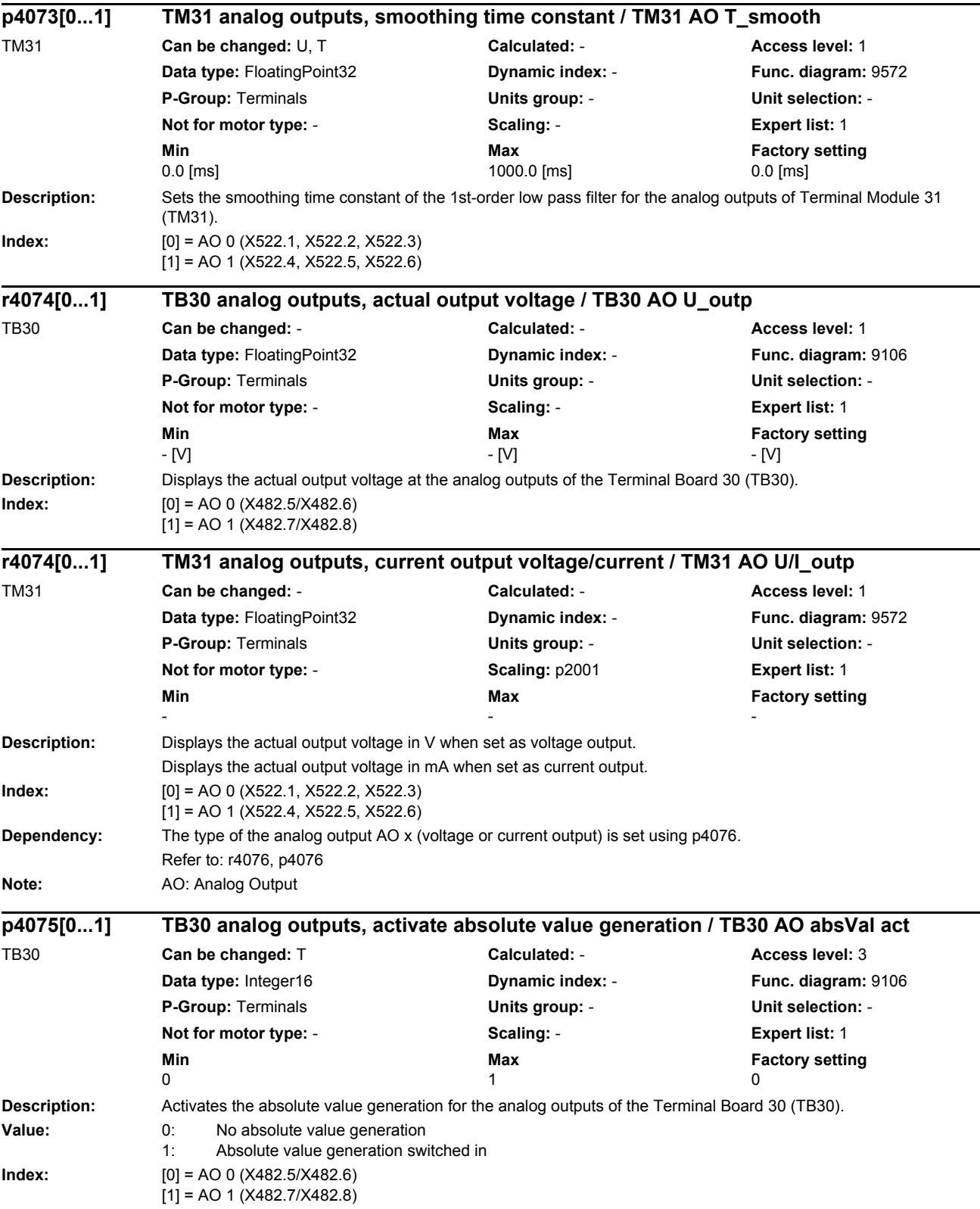

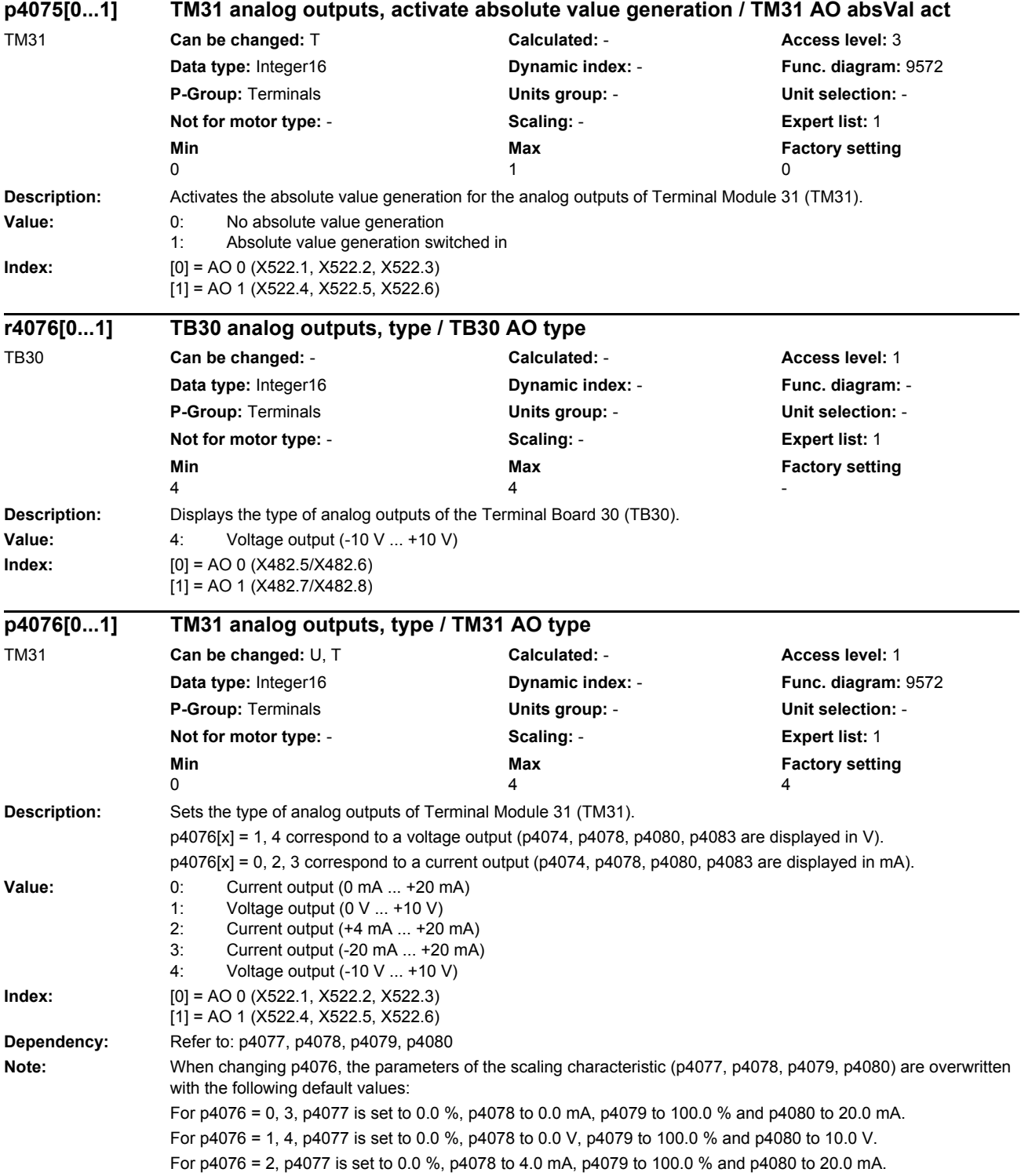

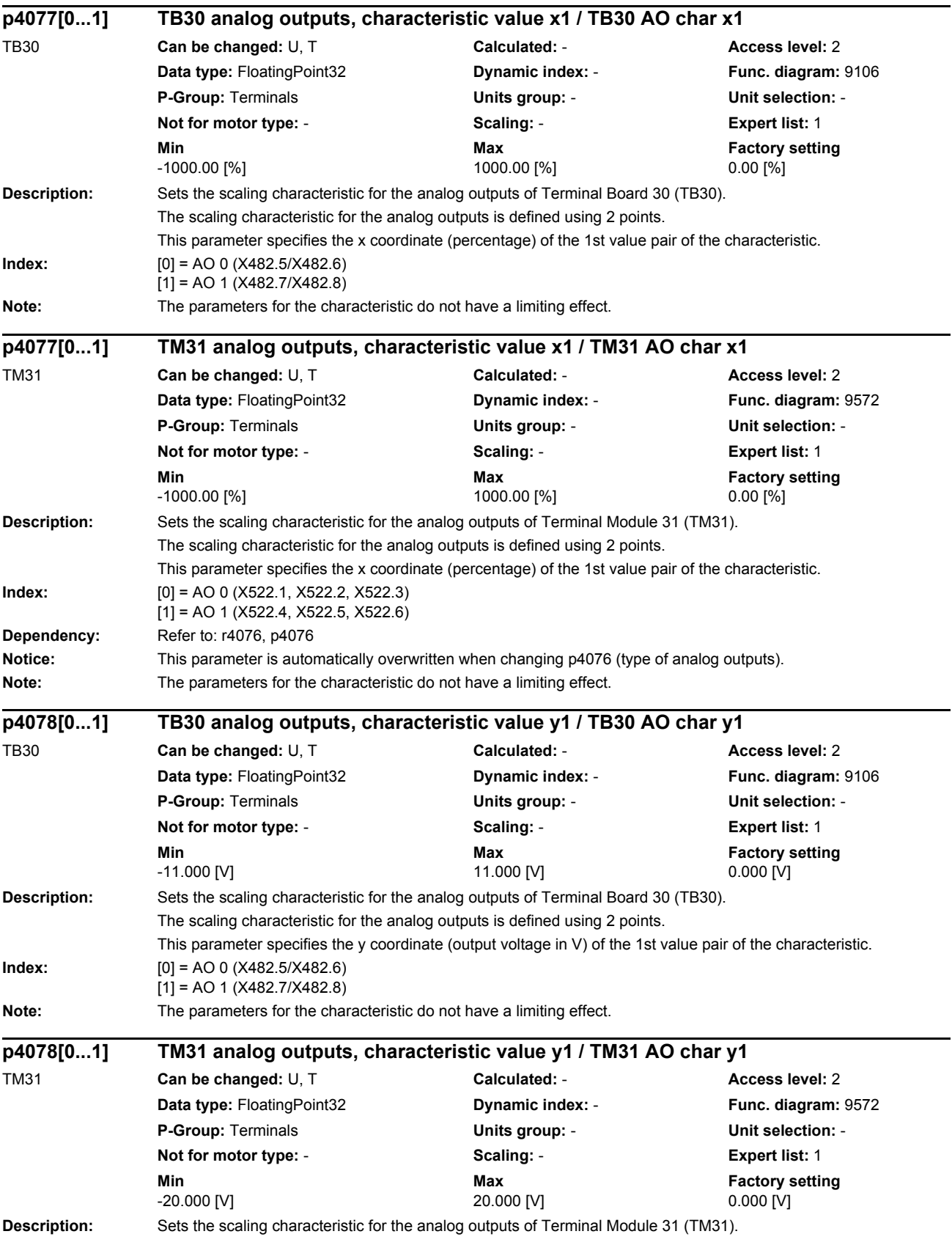

*Parameters*

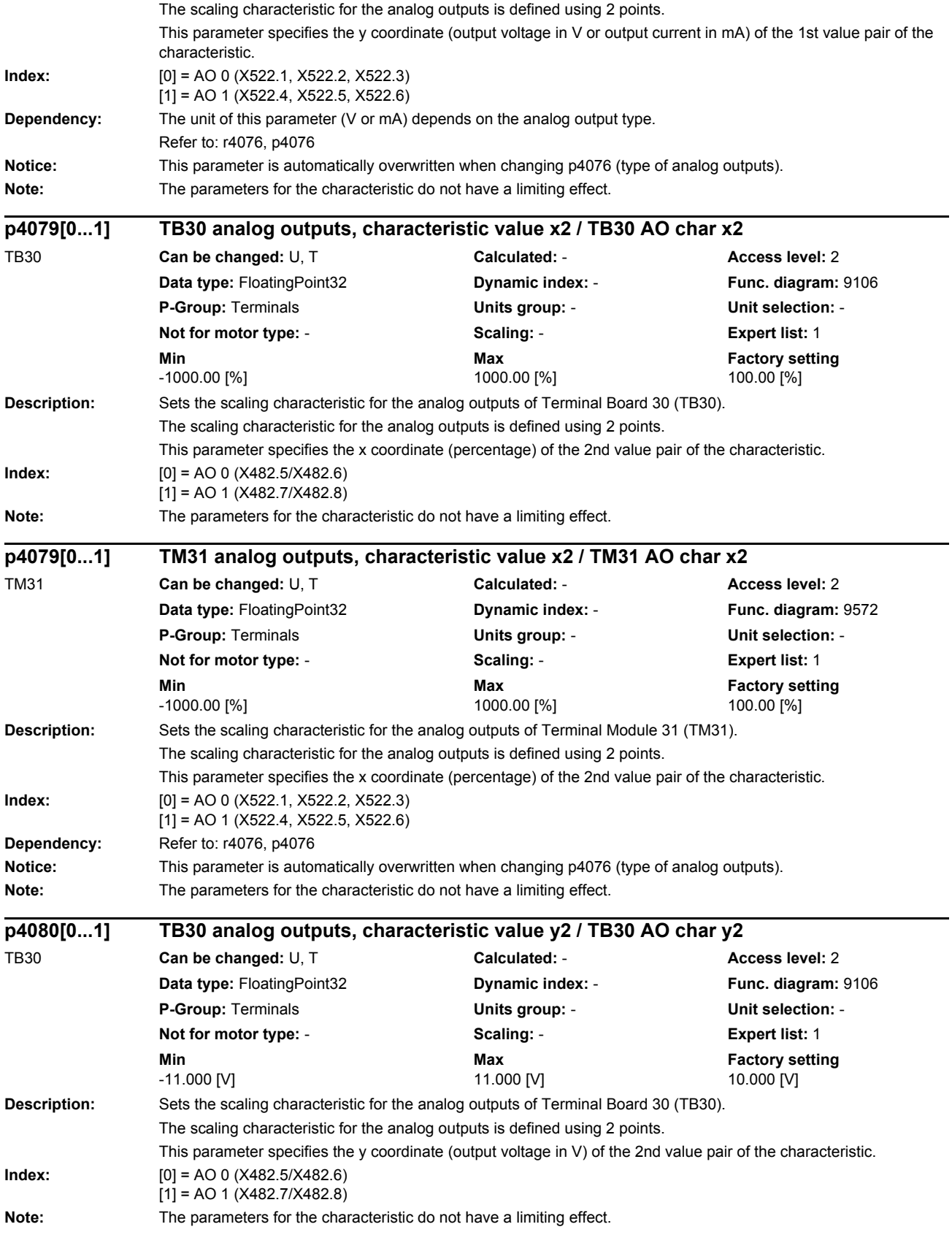

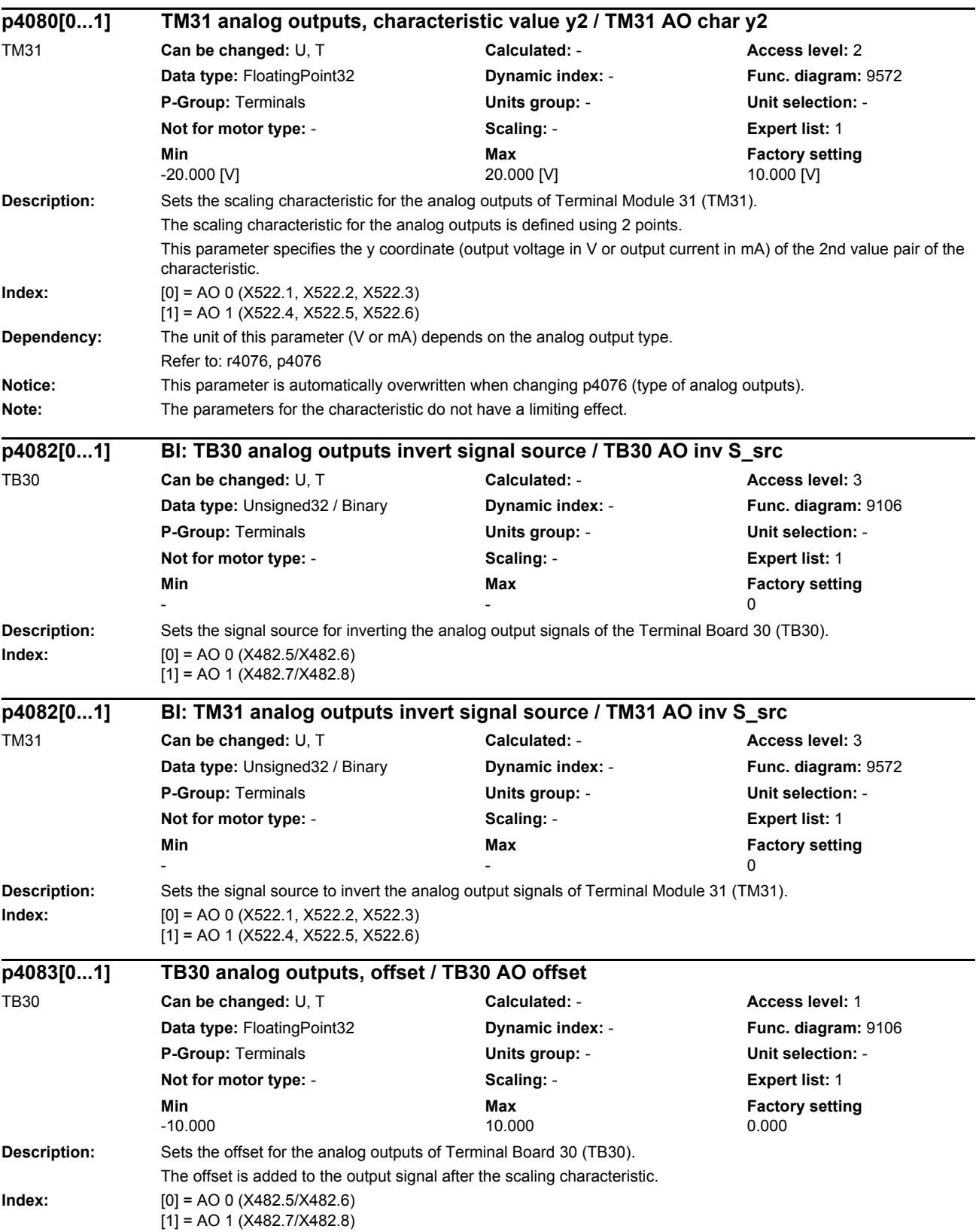

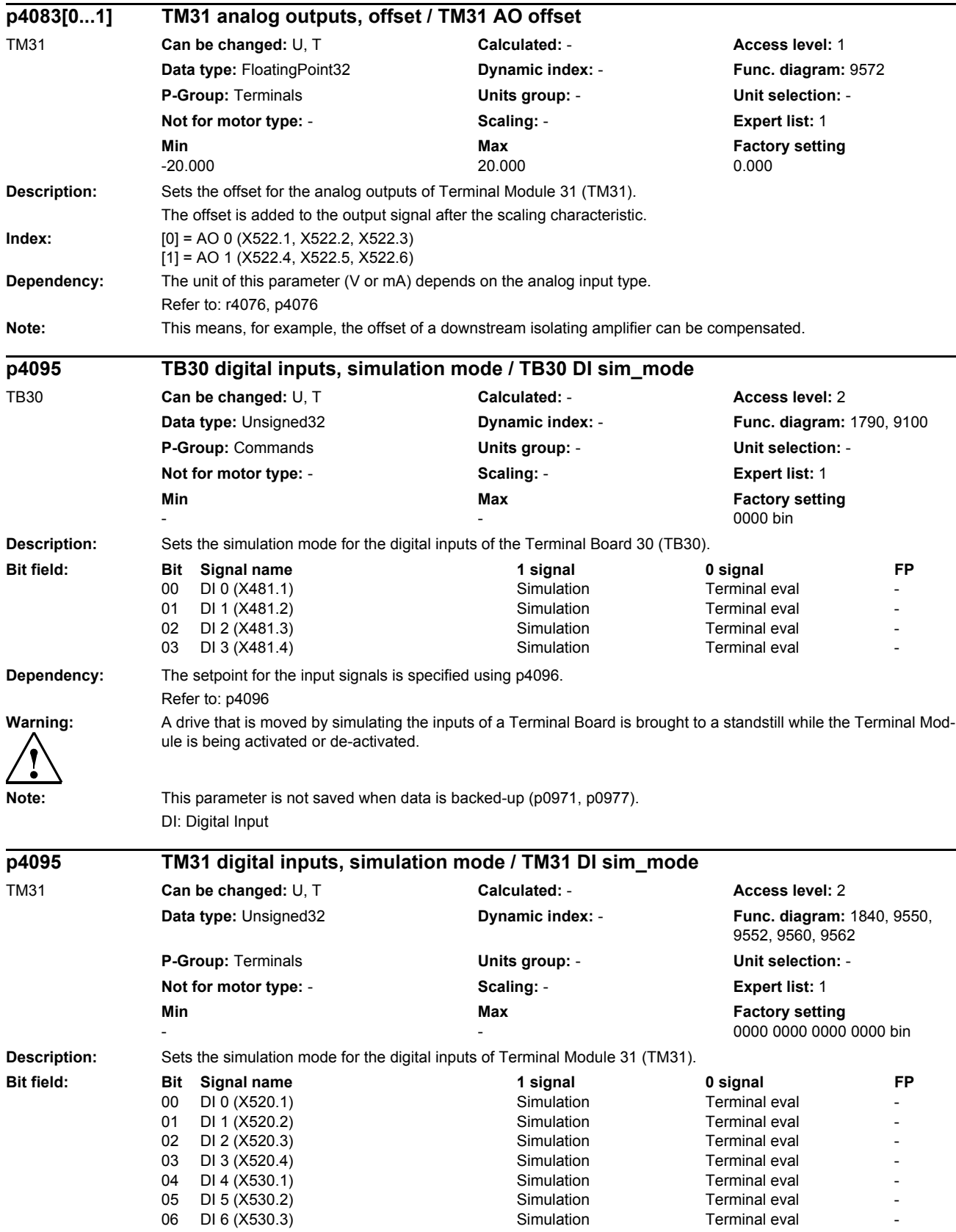

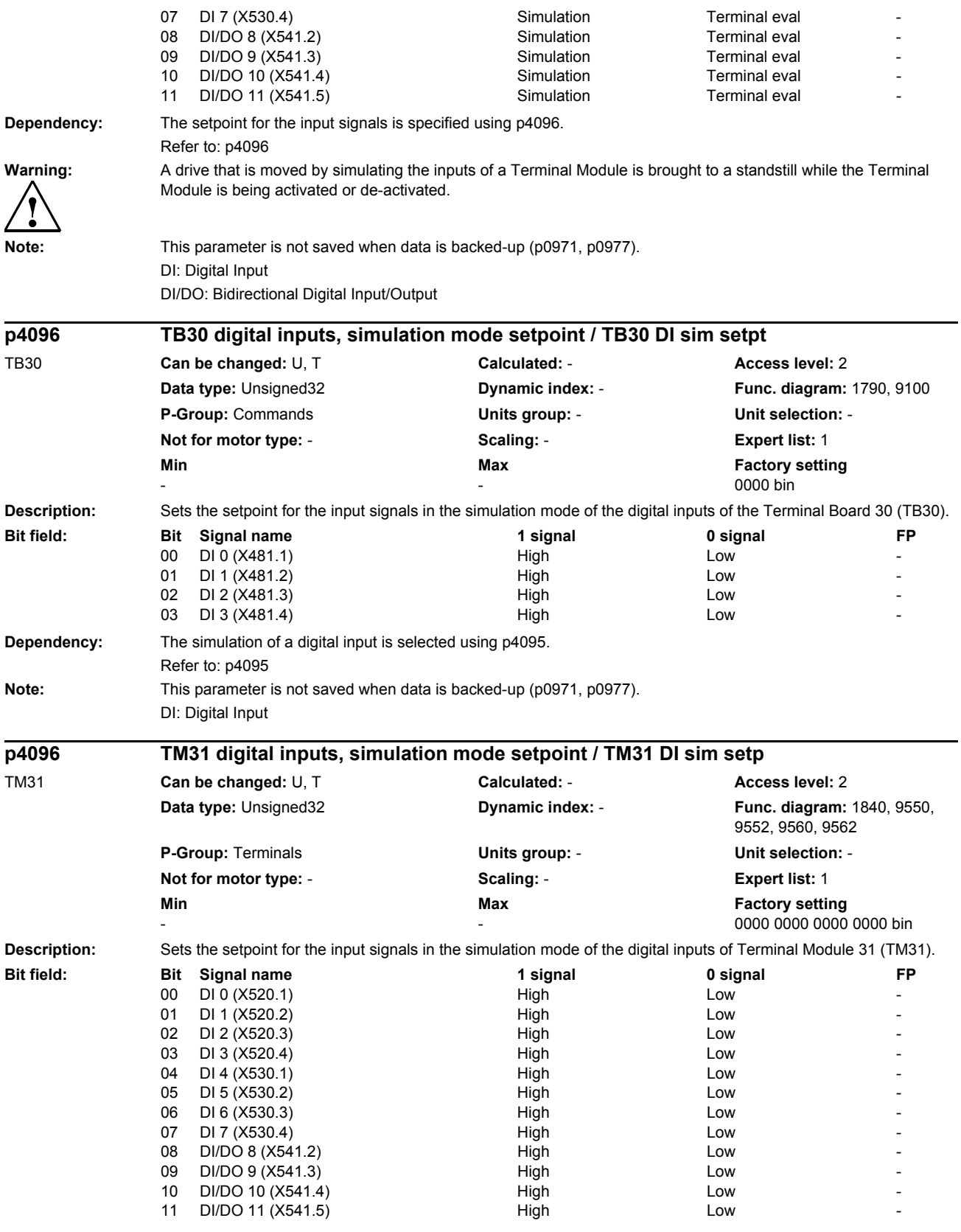

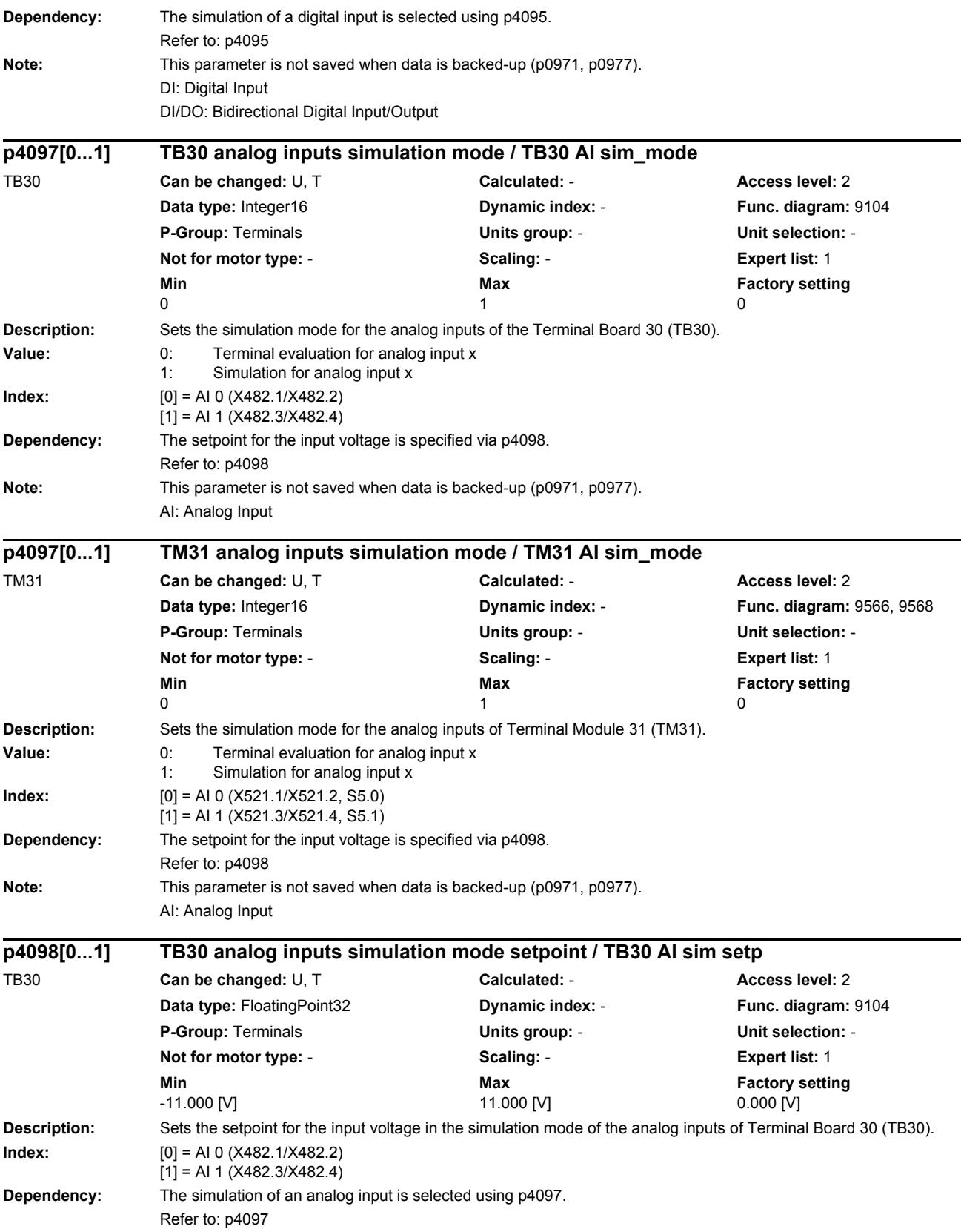

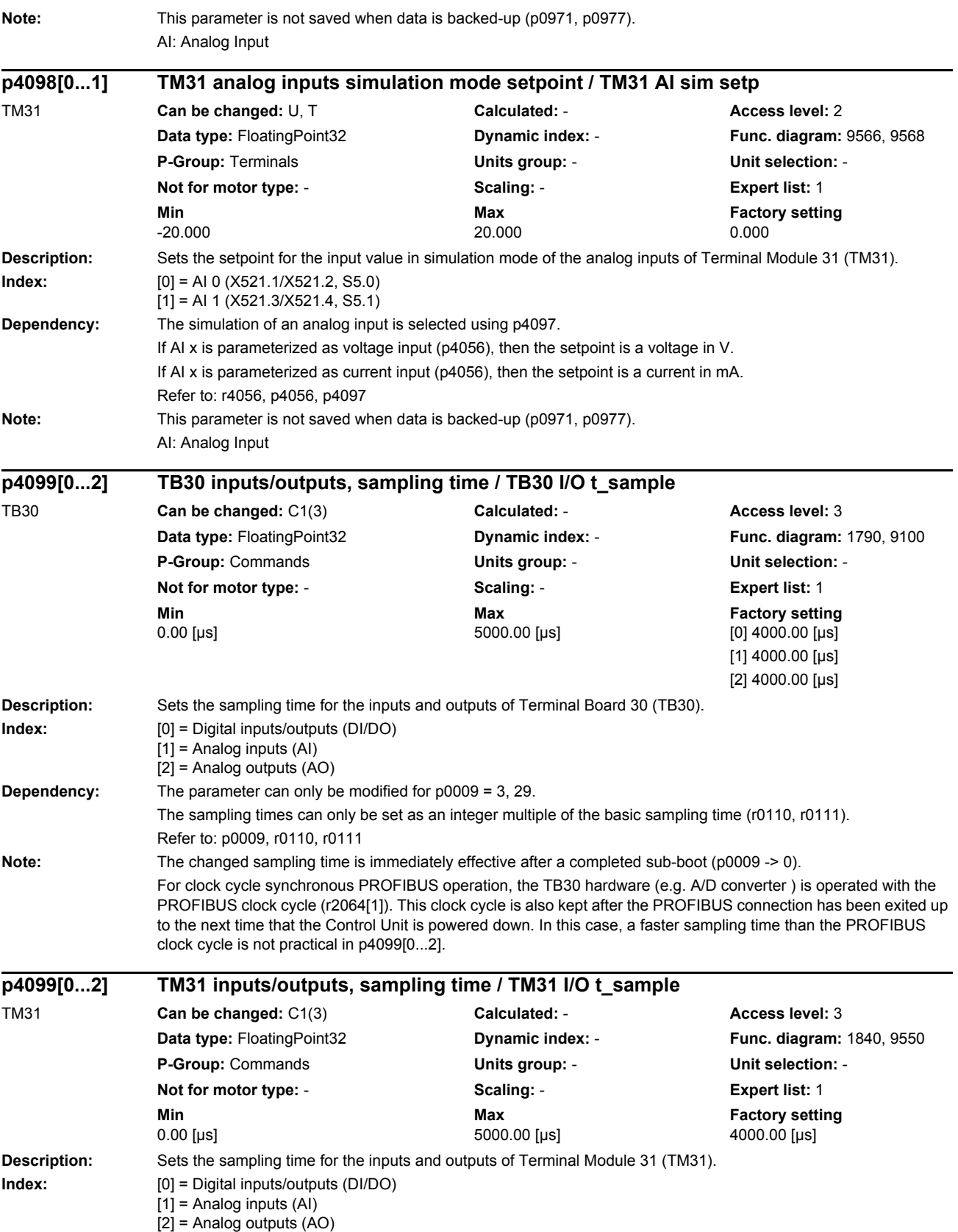

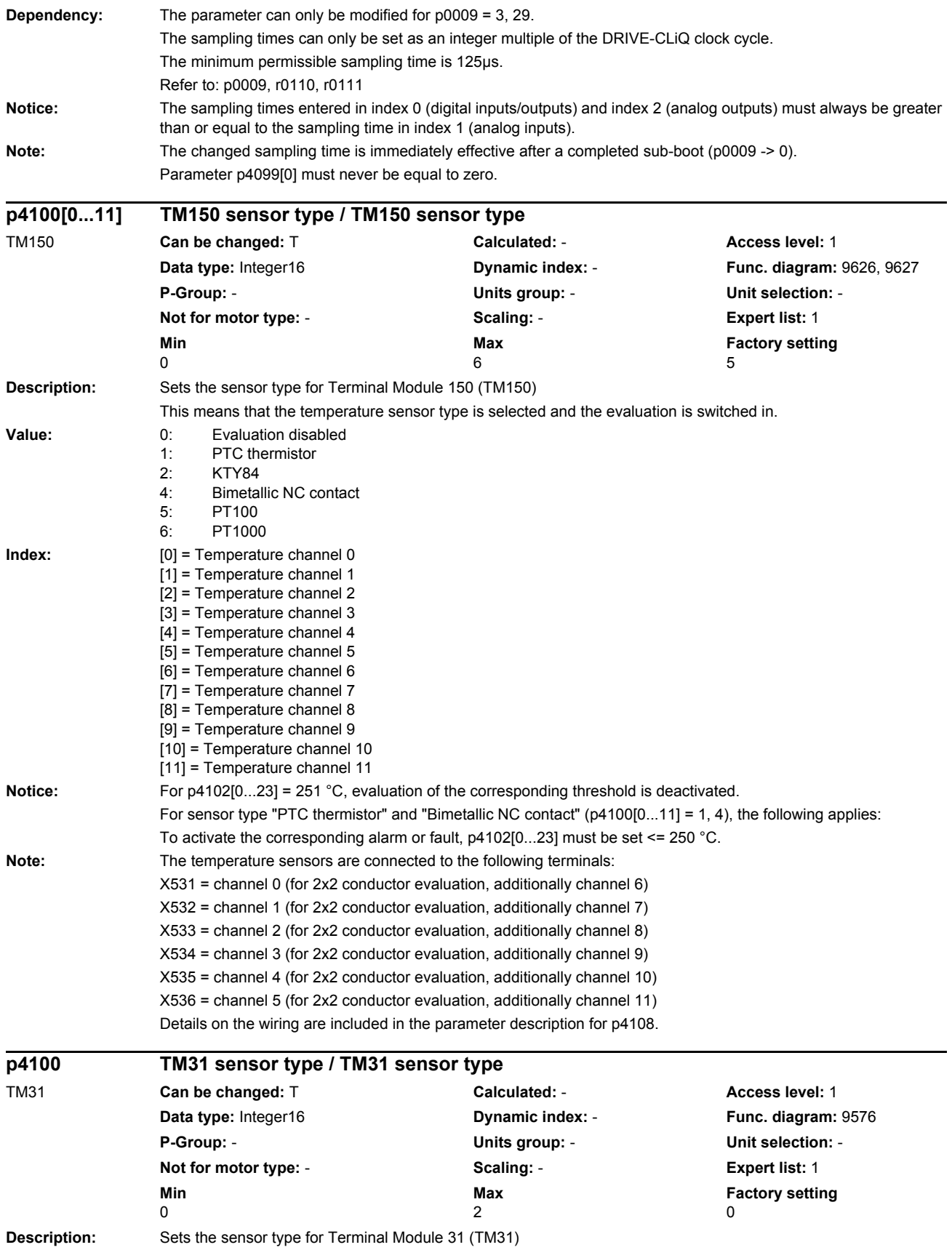

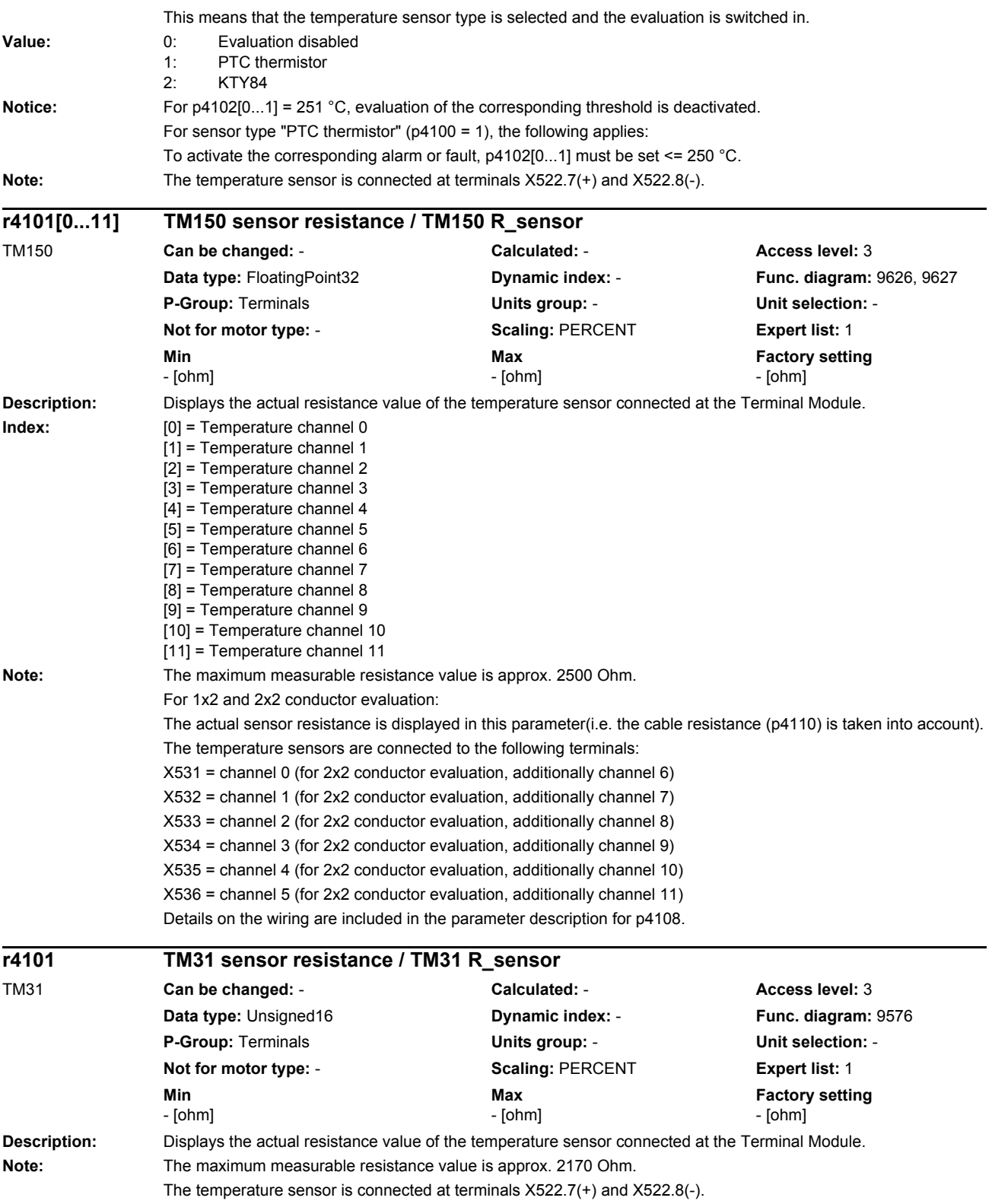

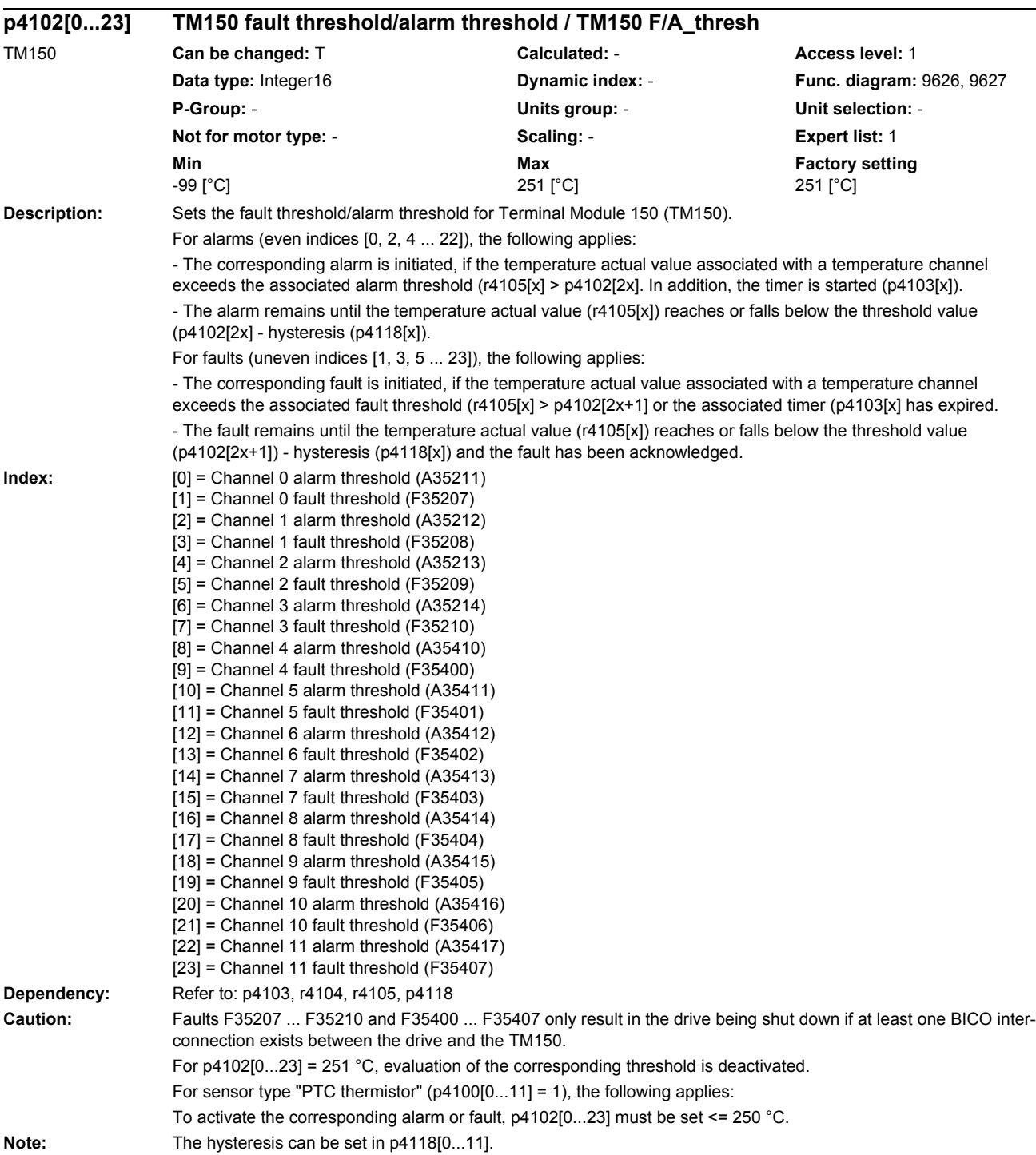

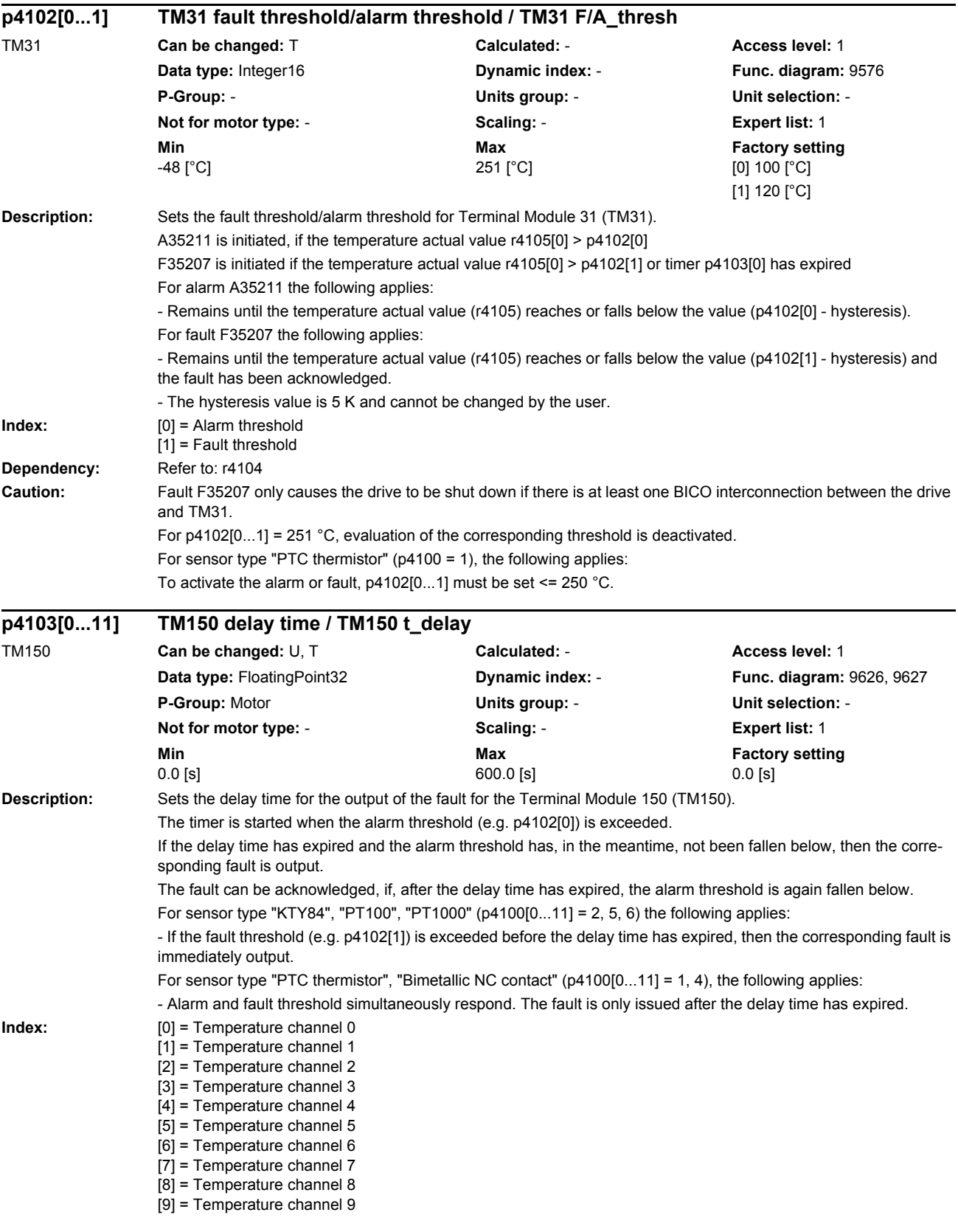
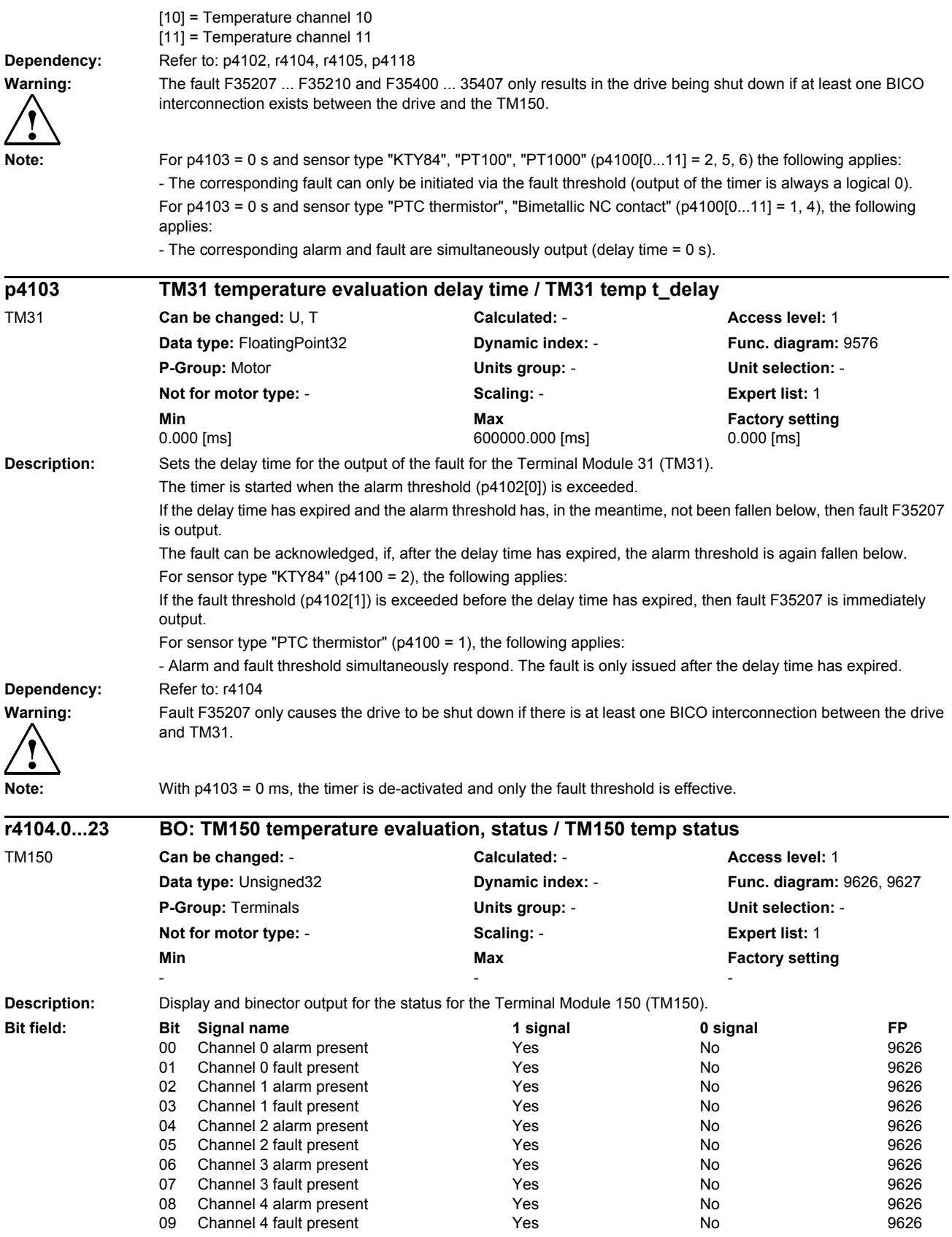

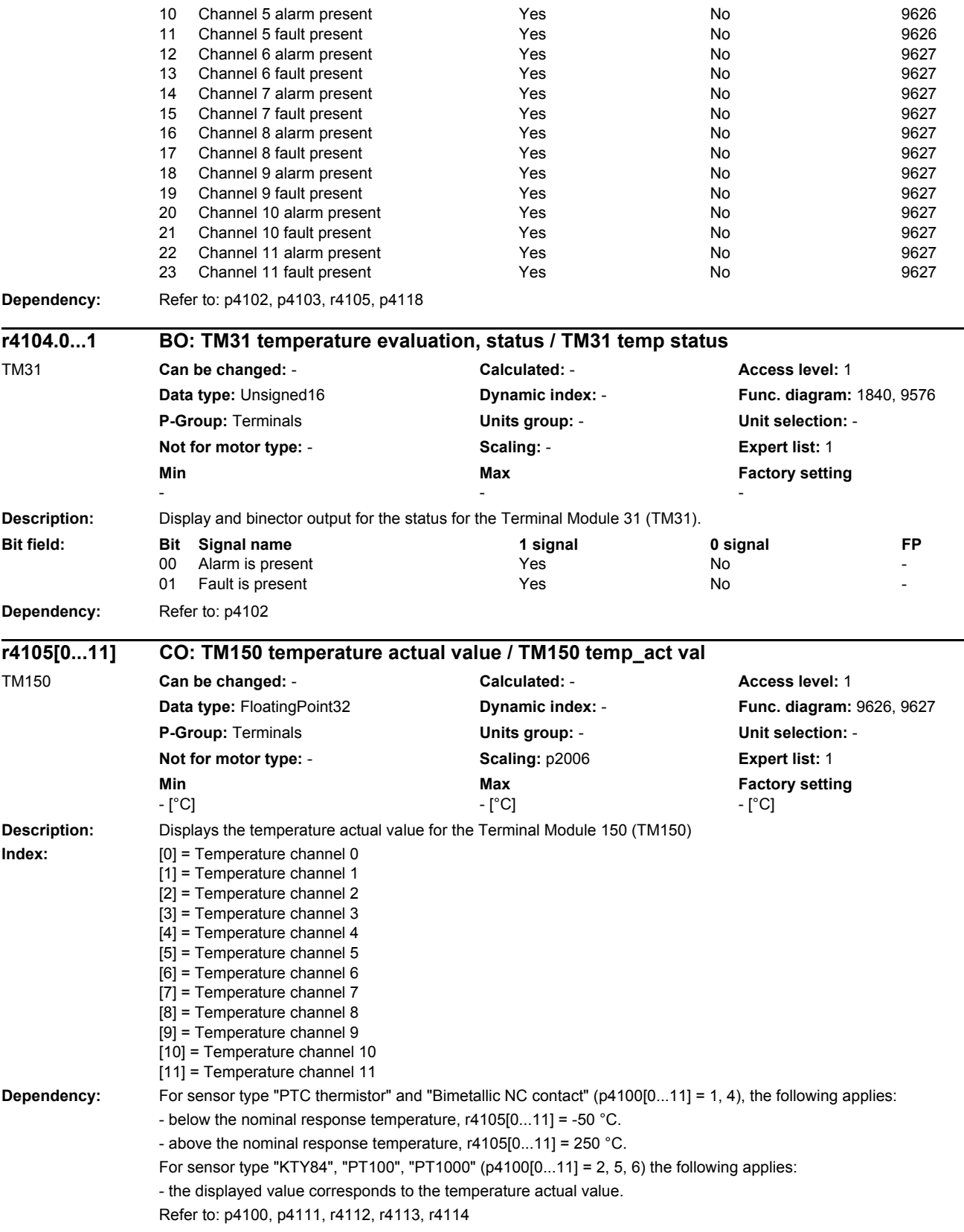

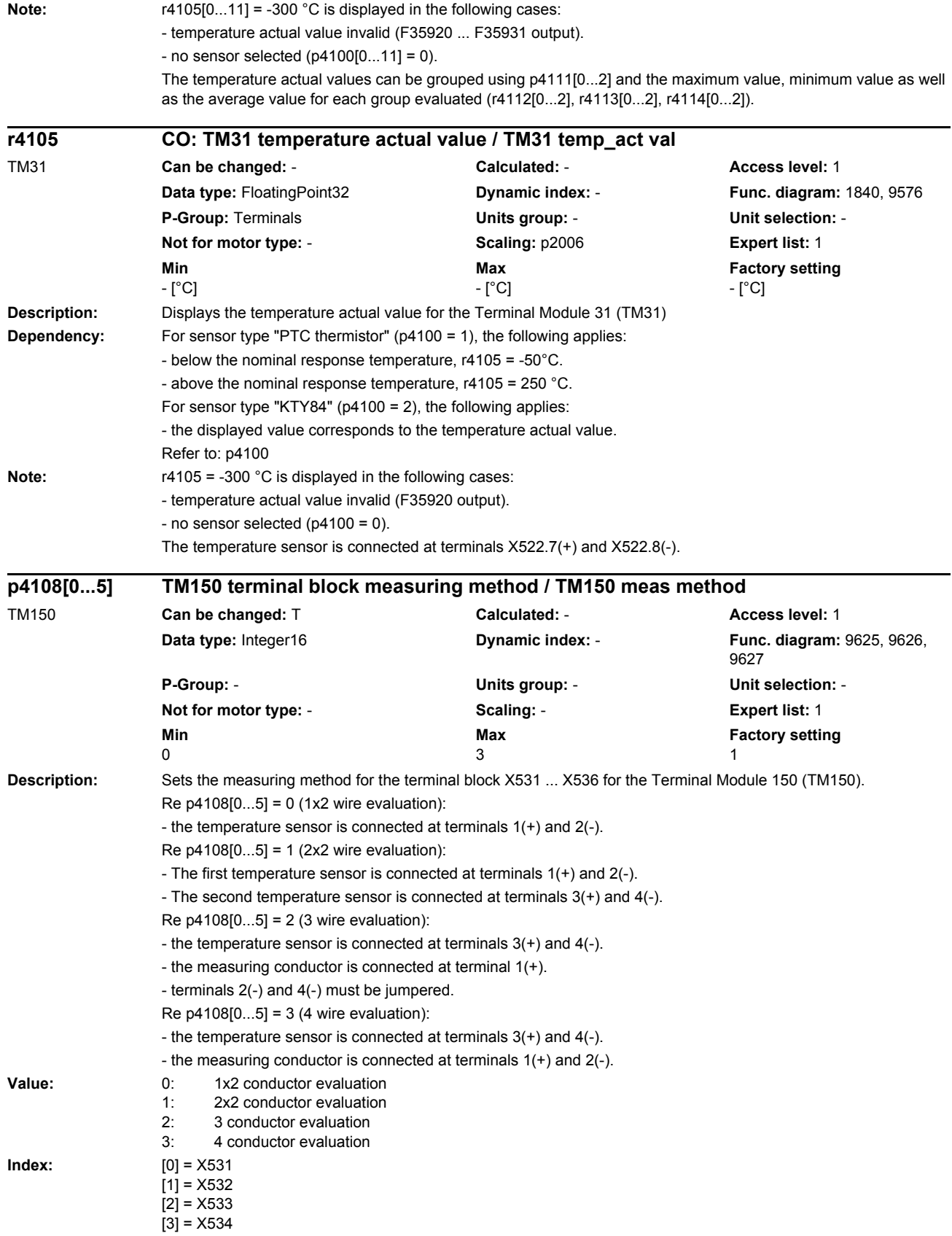

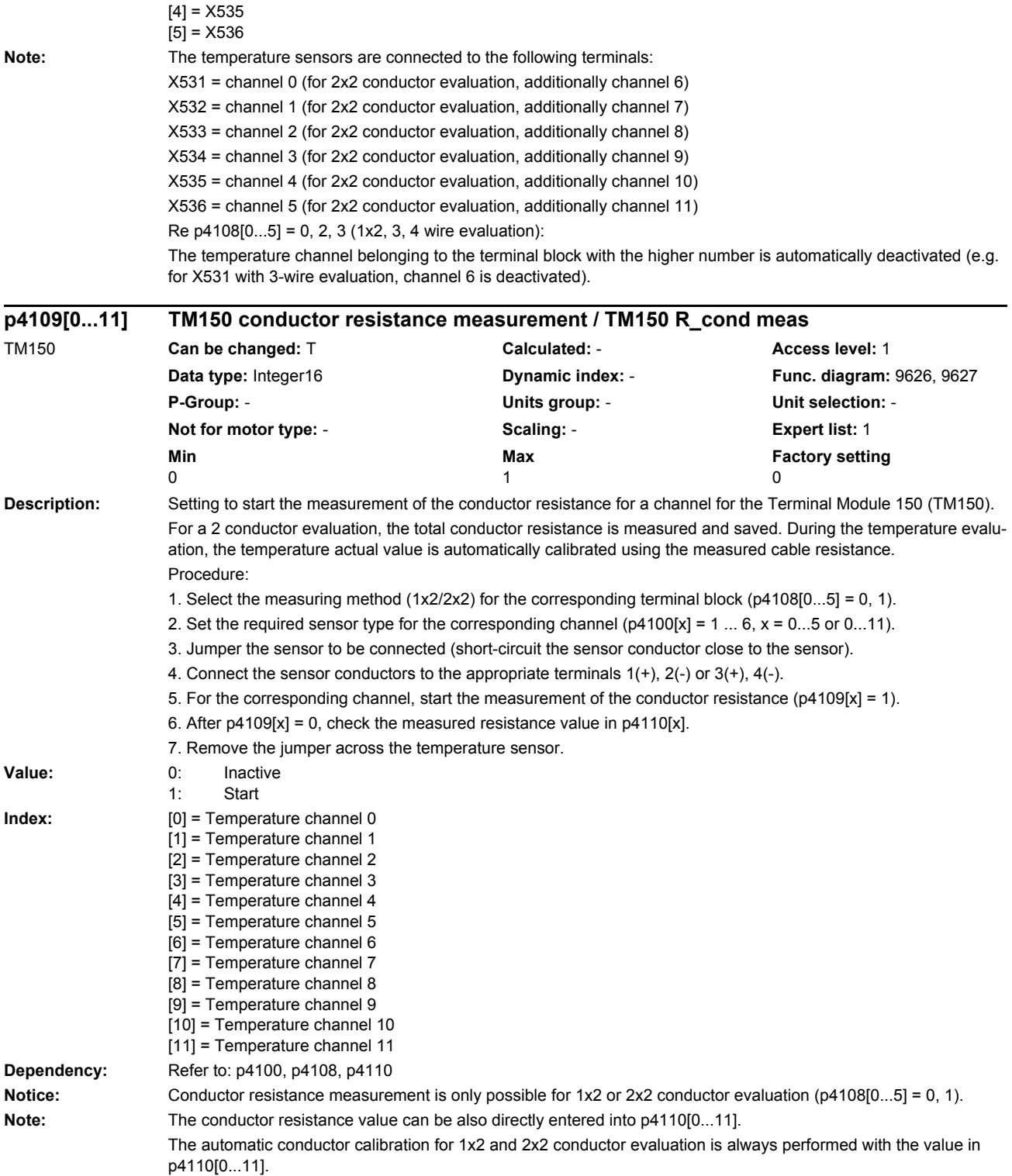

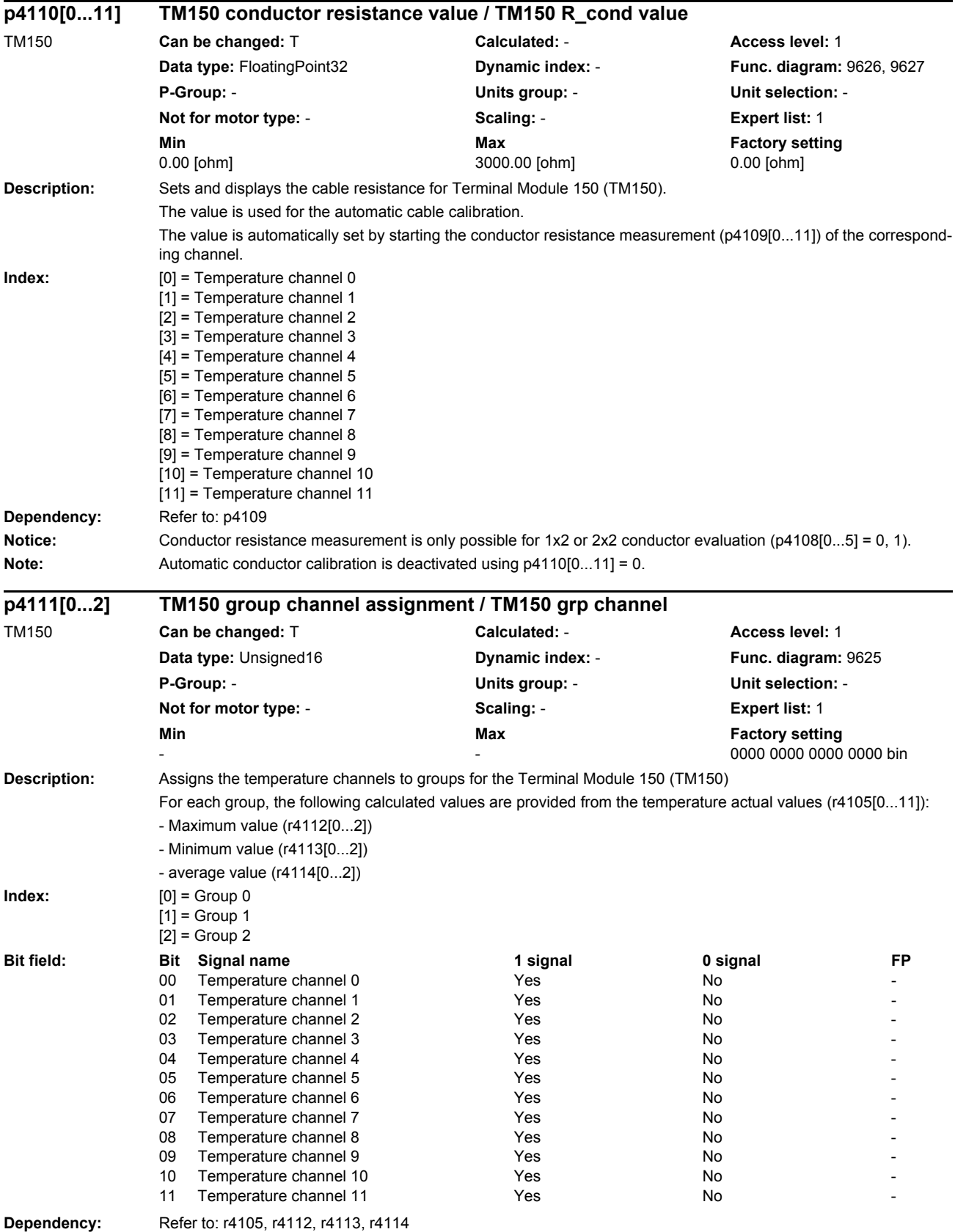

#### *Parameters*

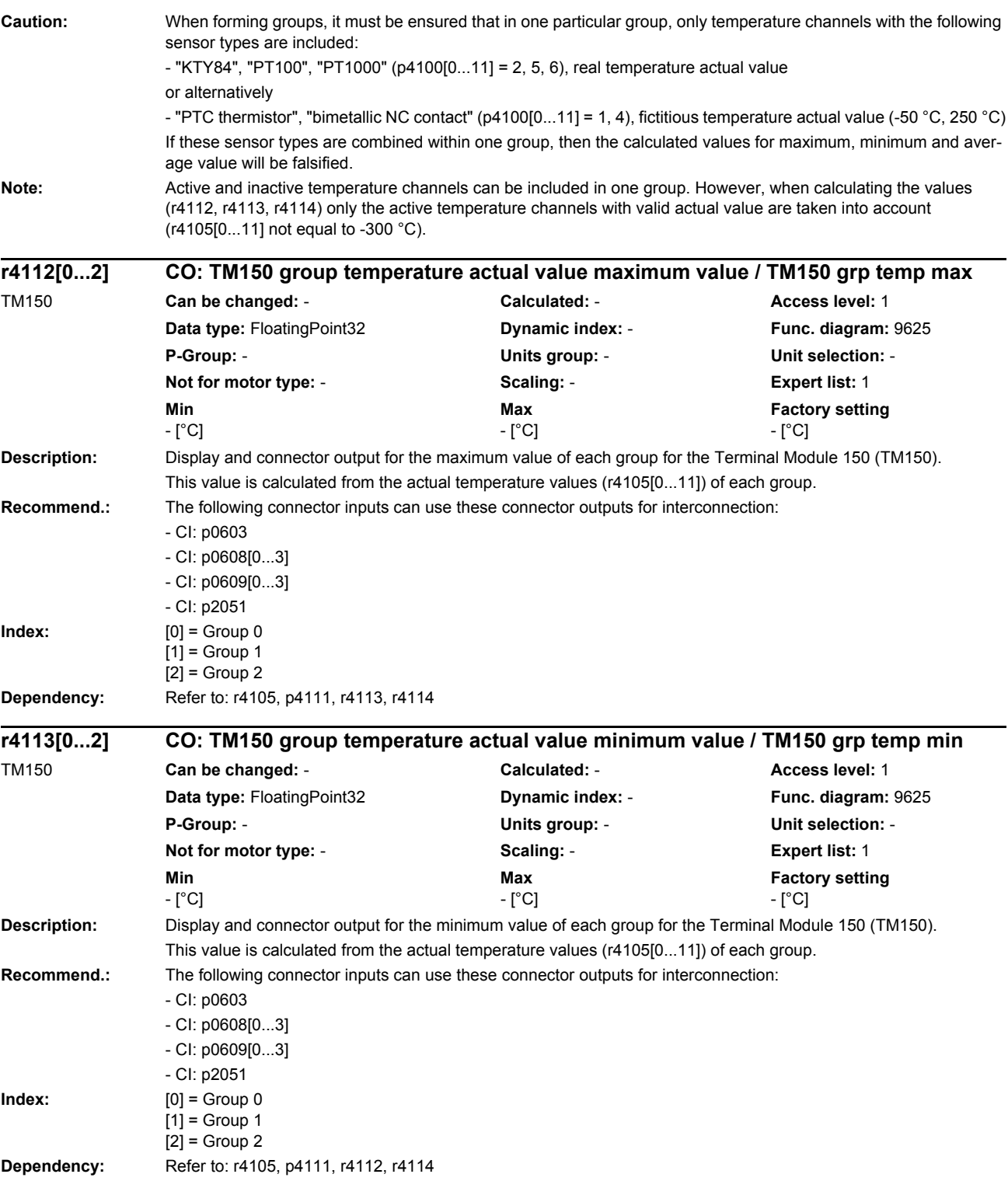

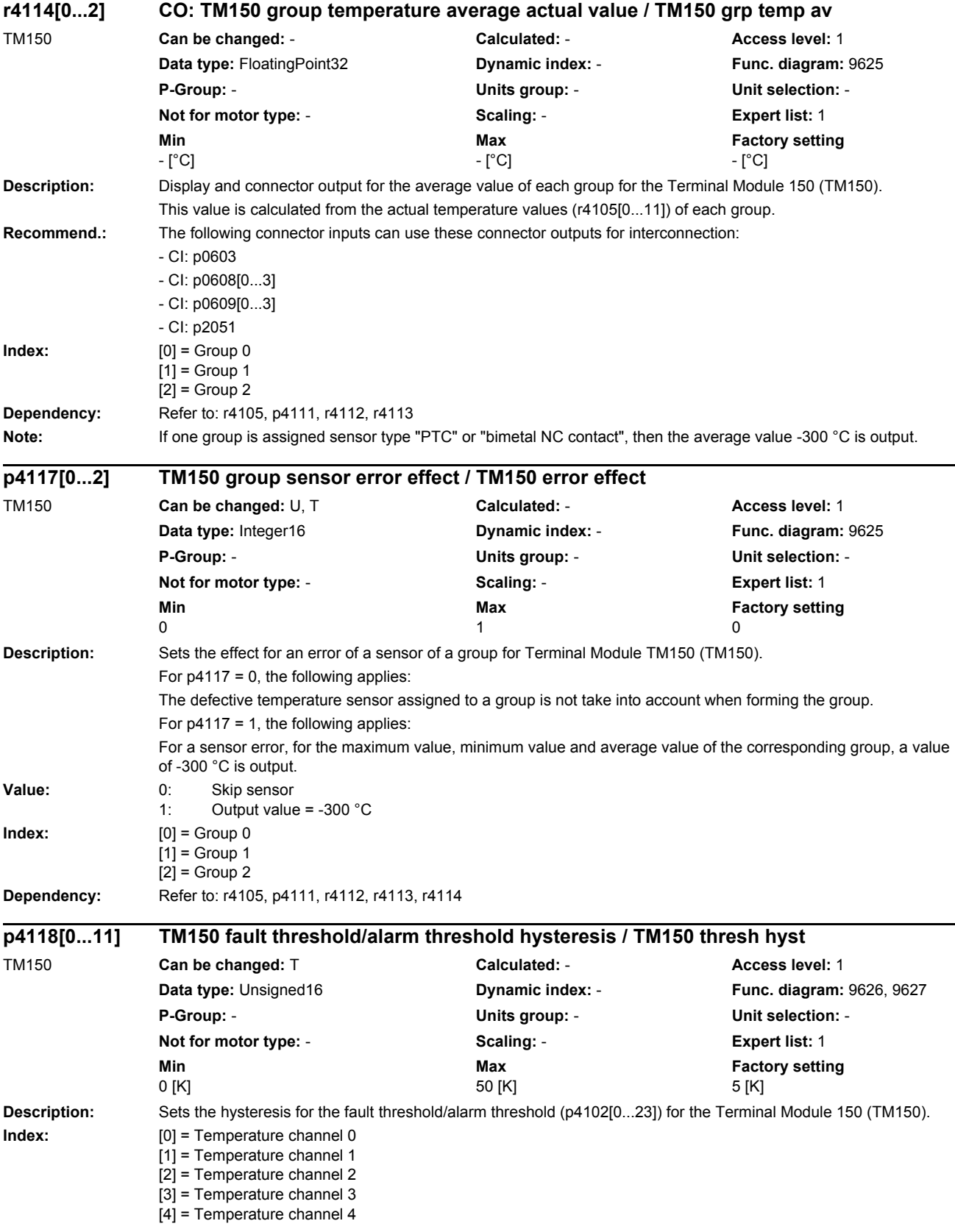

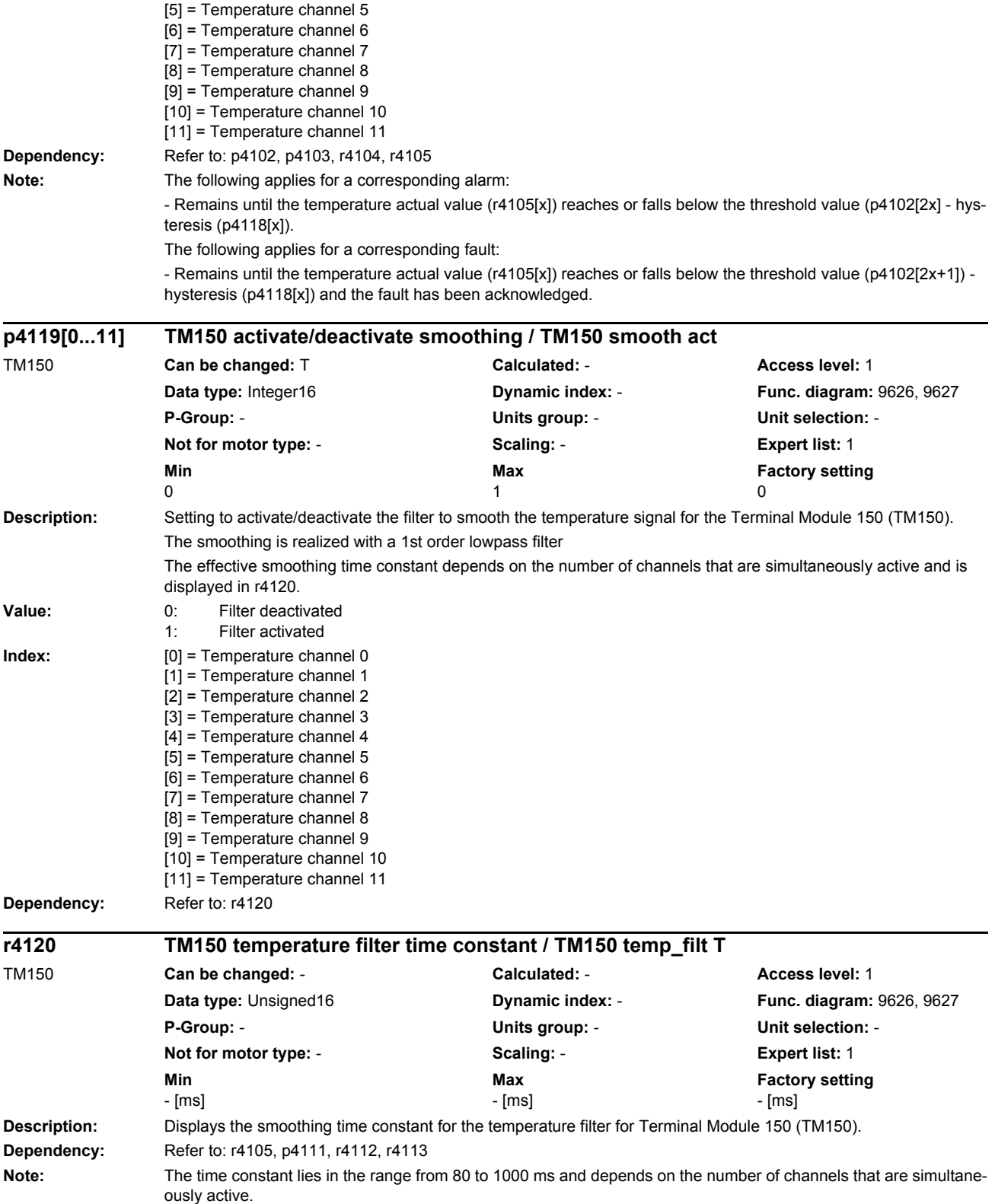

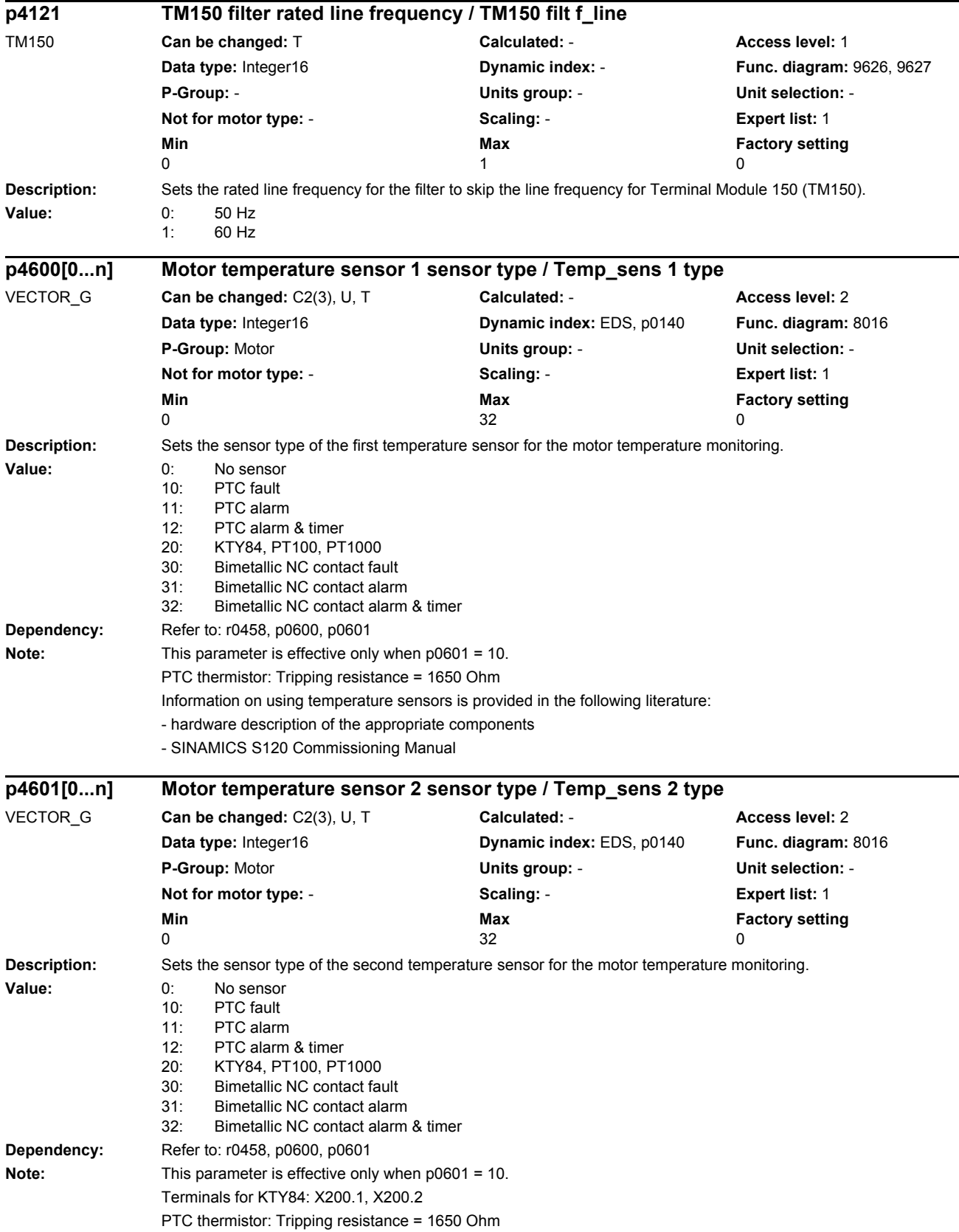

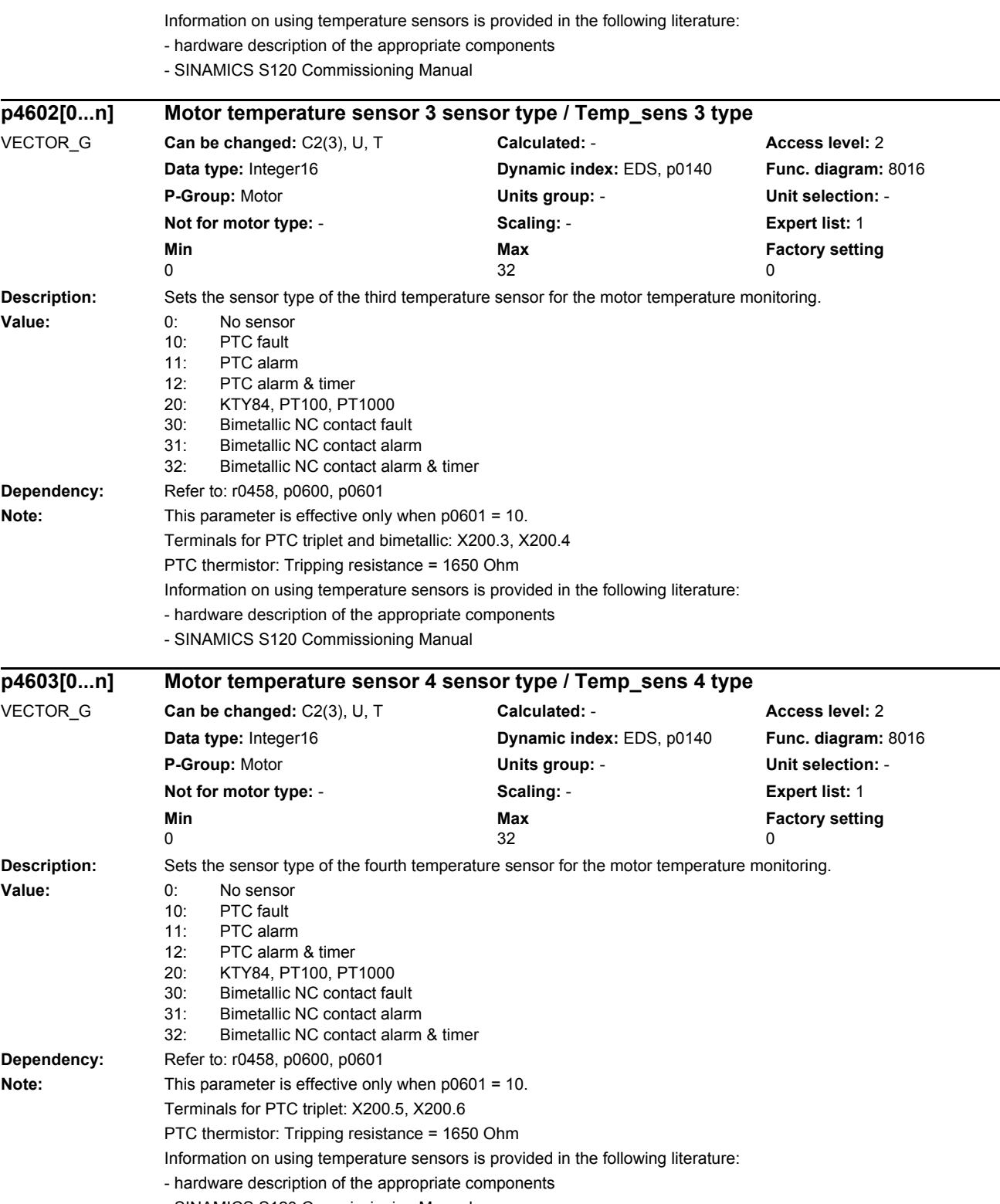

- SINAMICS S120 Commissioning Manual

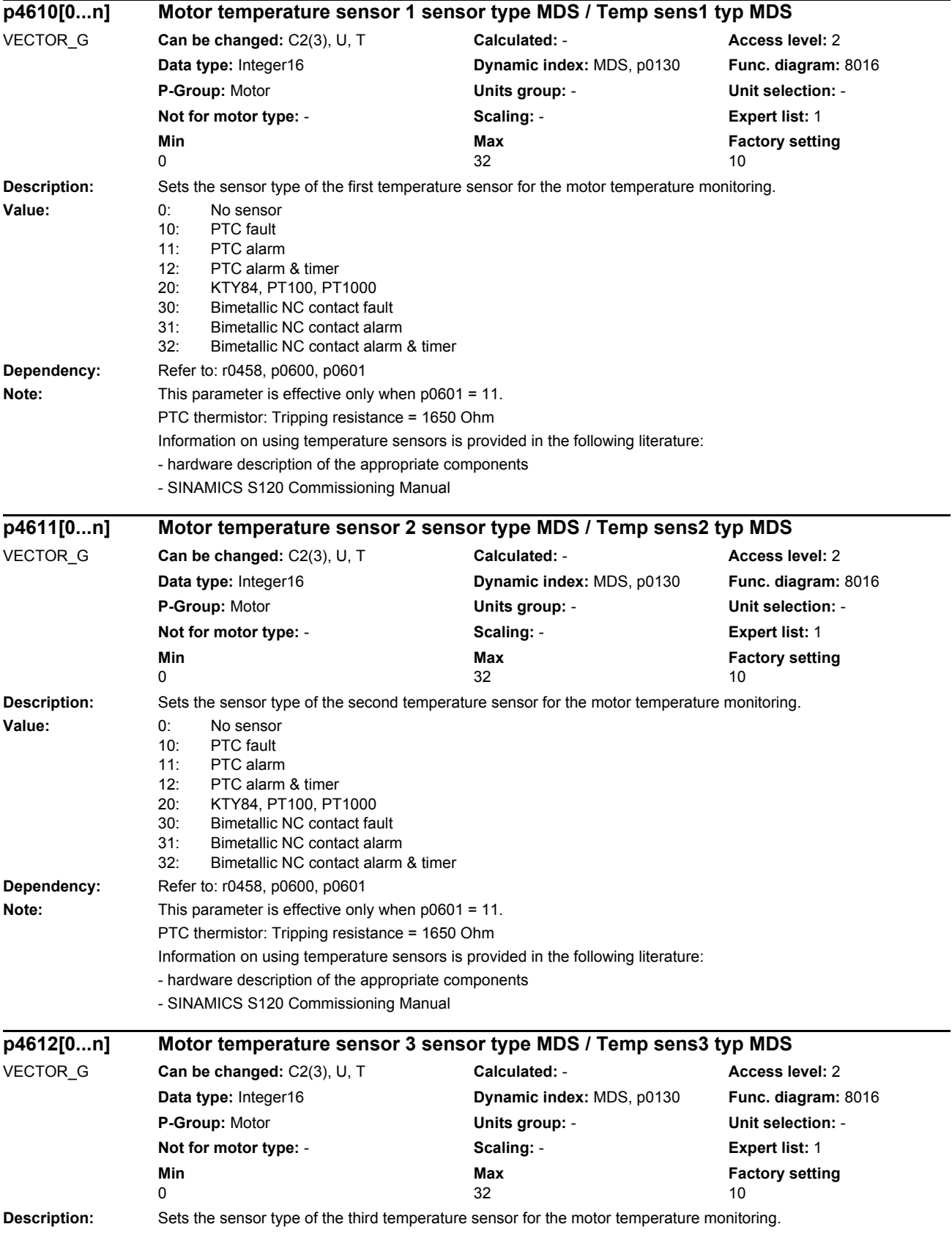

### *Parameters*

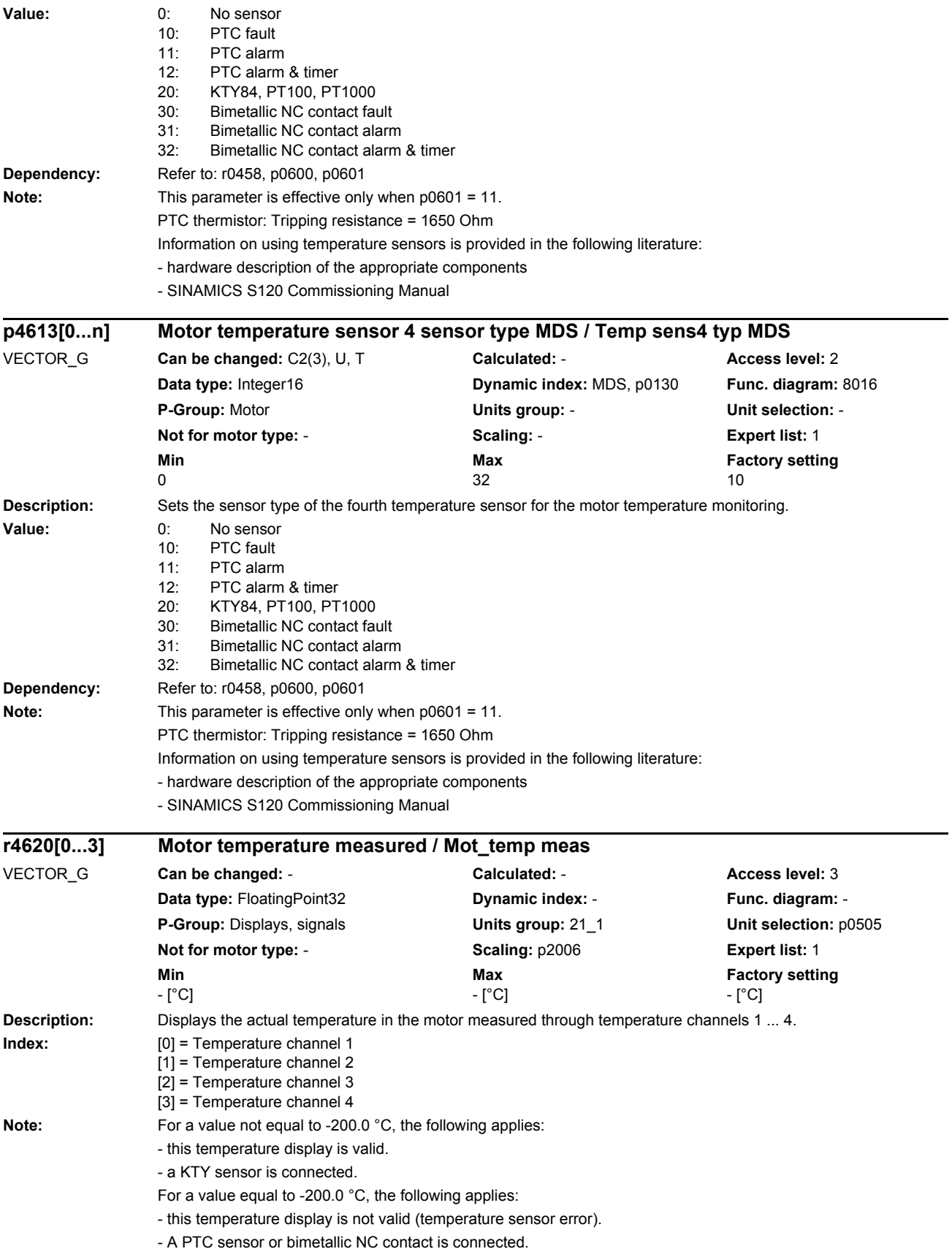

- the temperature sensor evaluation is de-activated (p0600 = 0 or p0601 = 0). - the sensor channel is de-activated ( $p460x = 0$  or  $p461x = 0$ ).

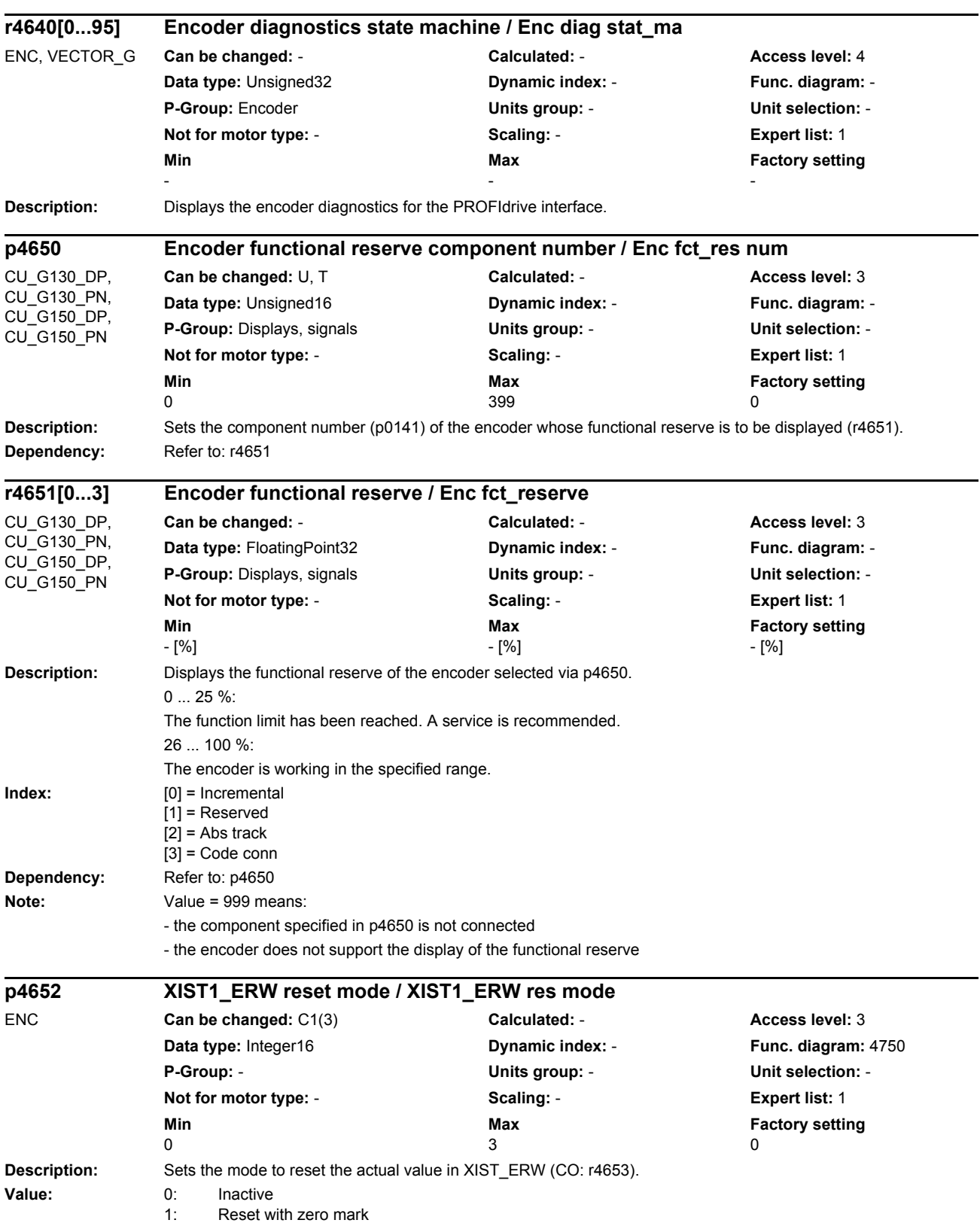

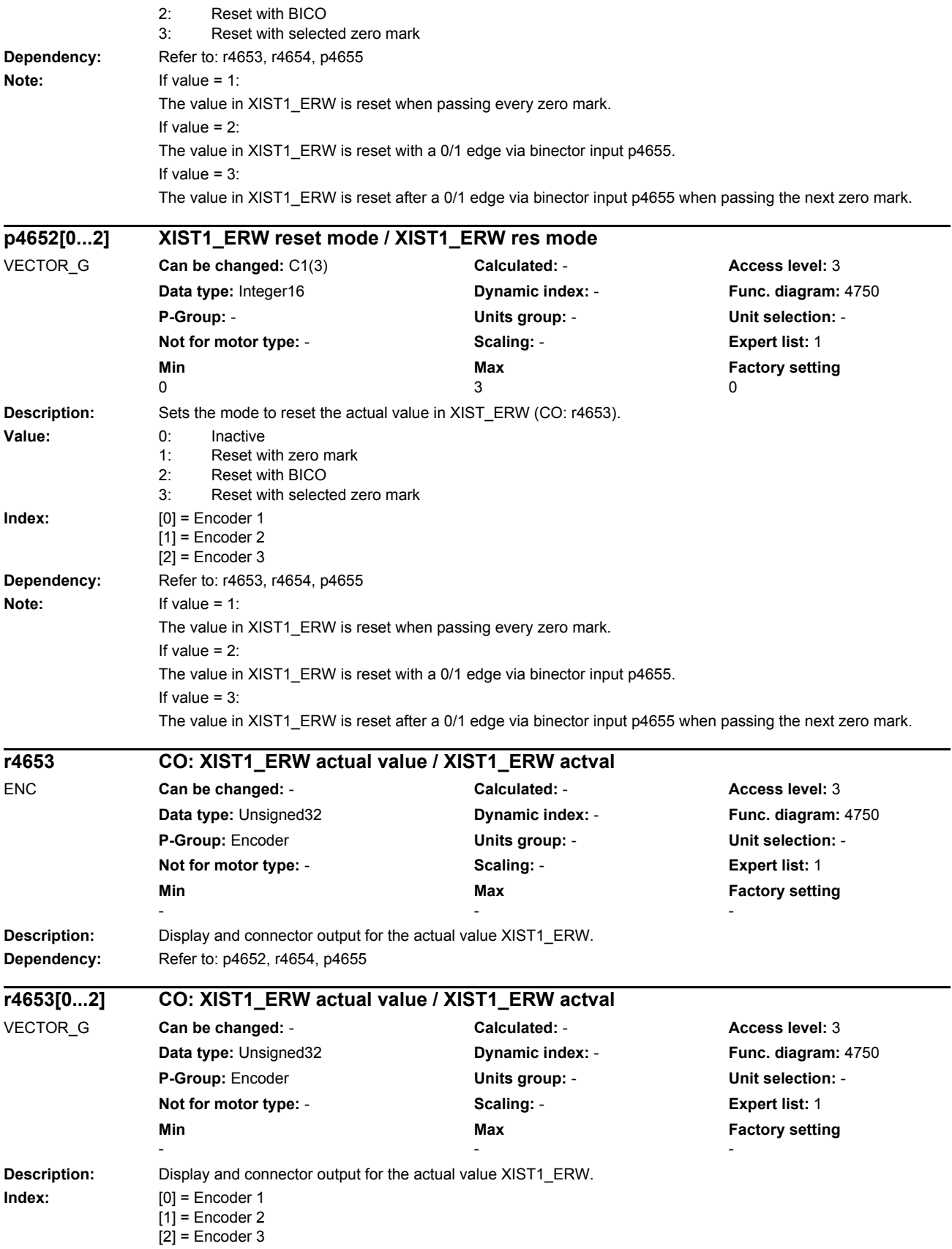

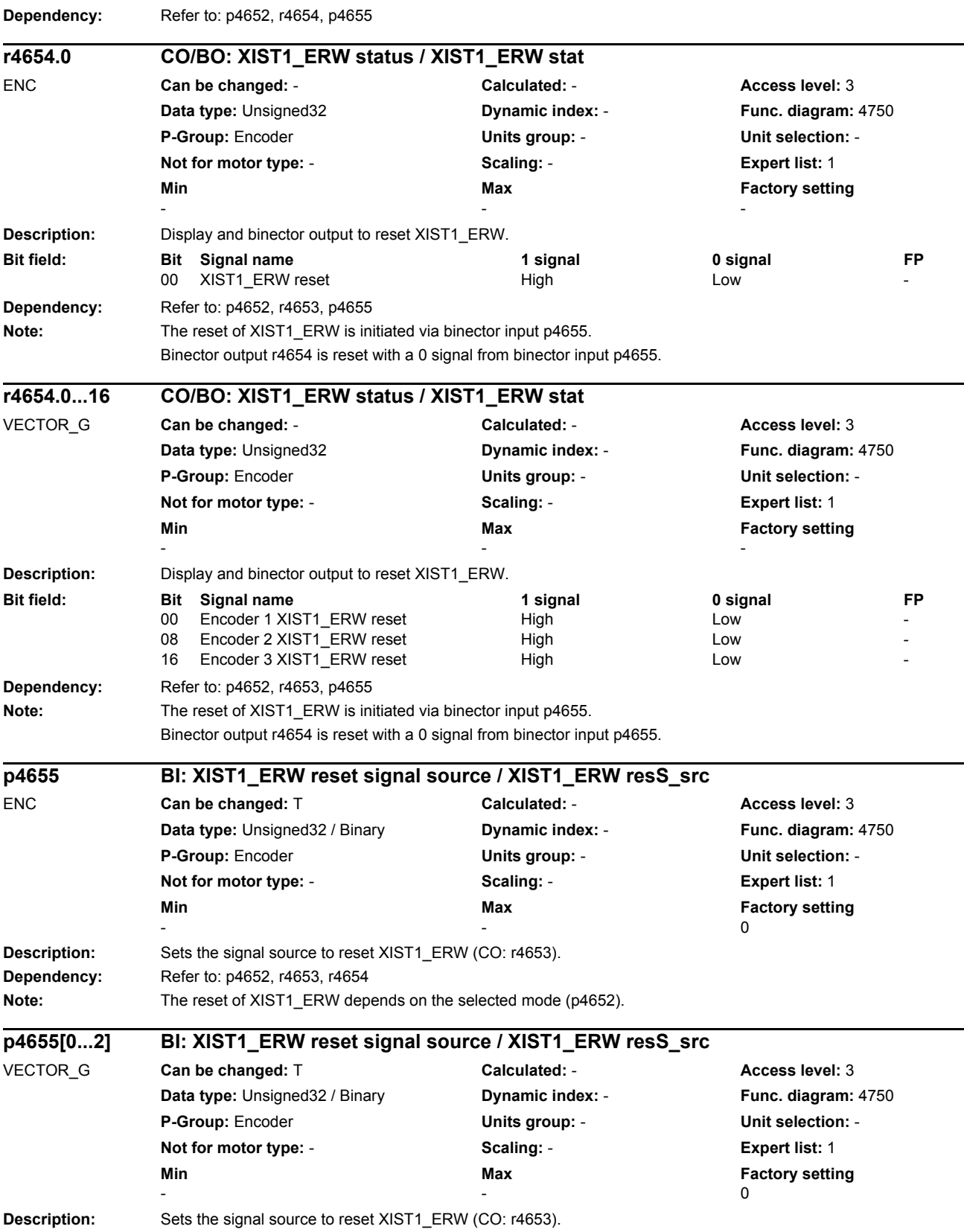

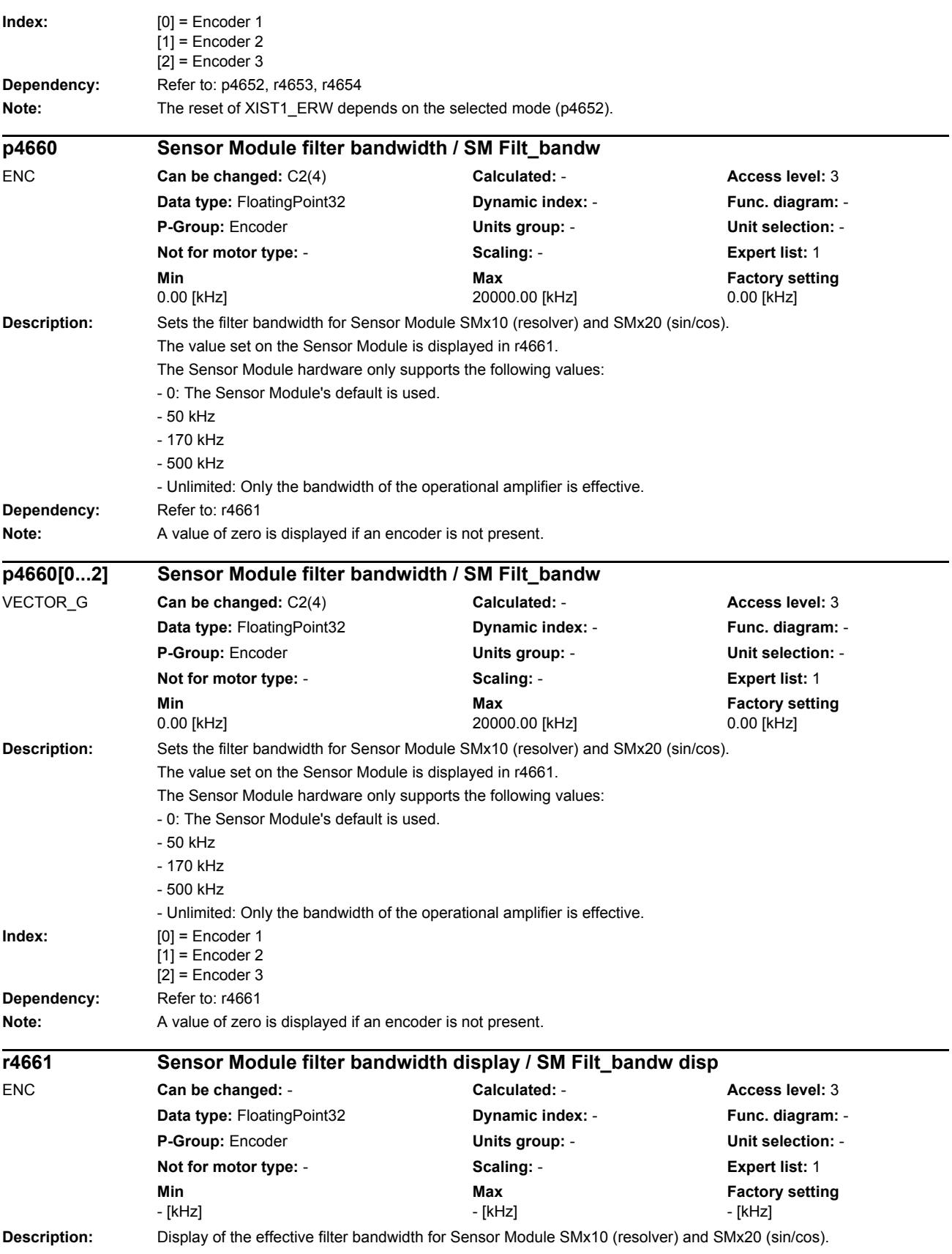

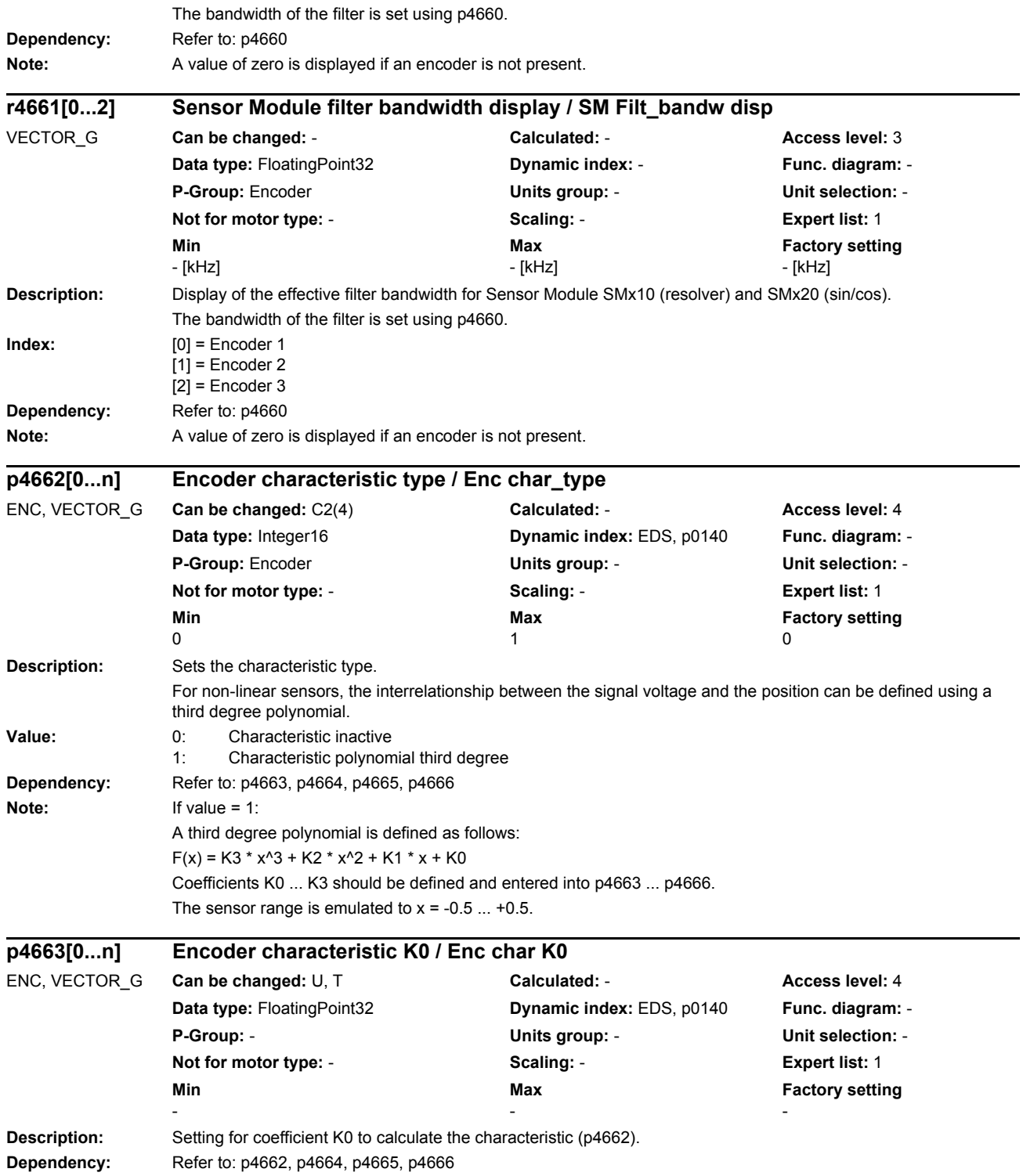

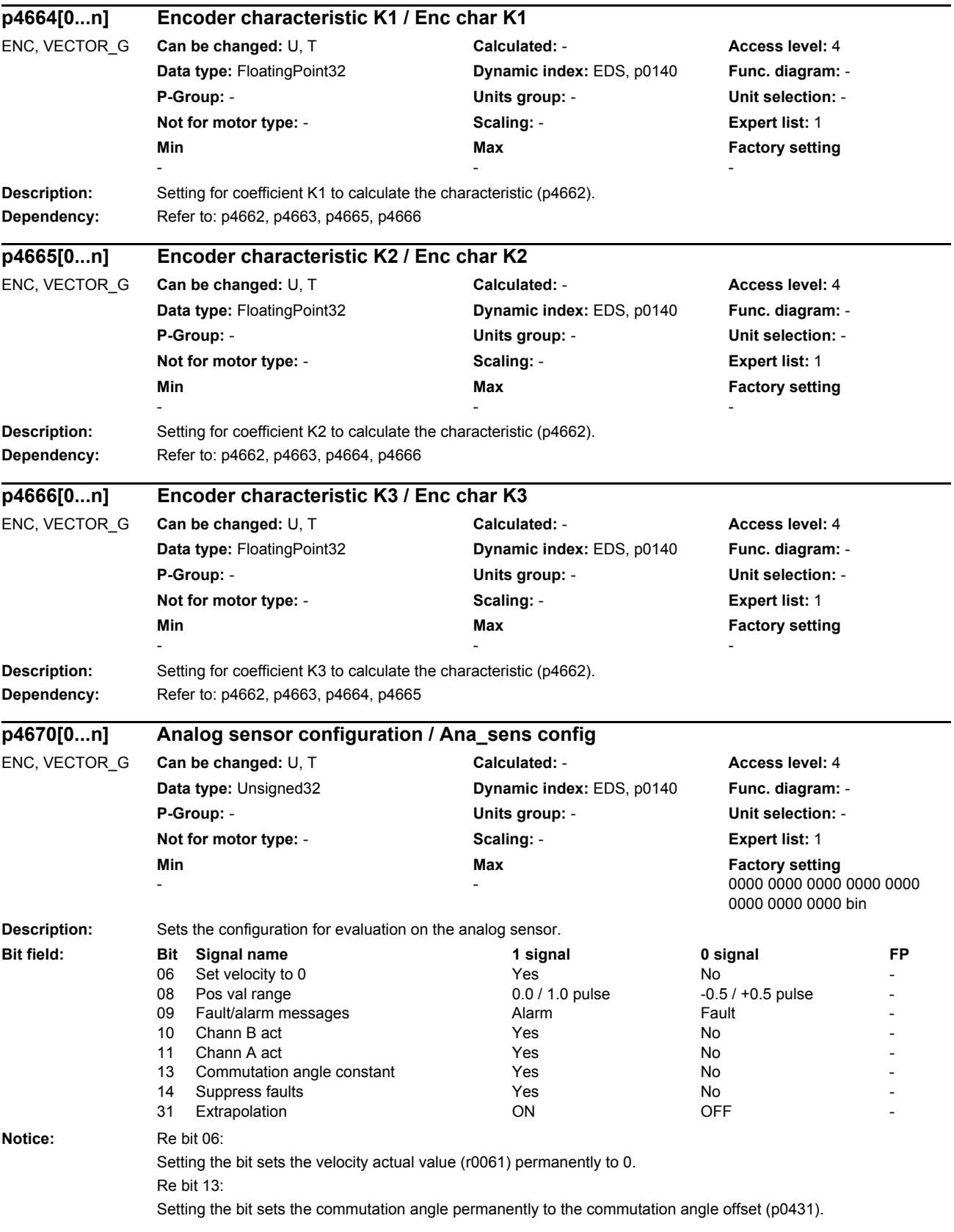

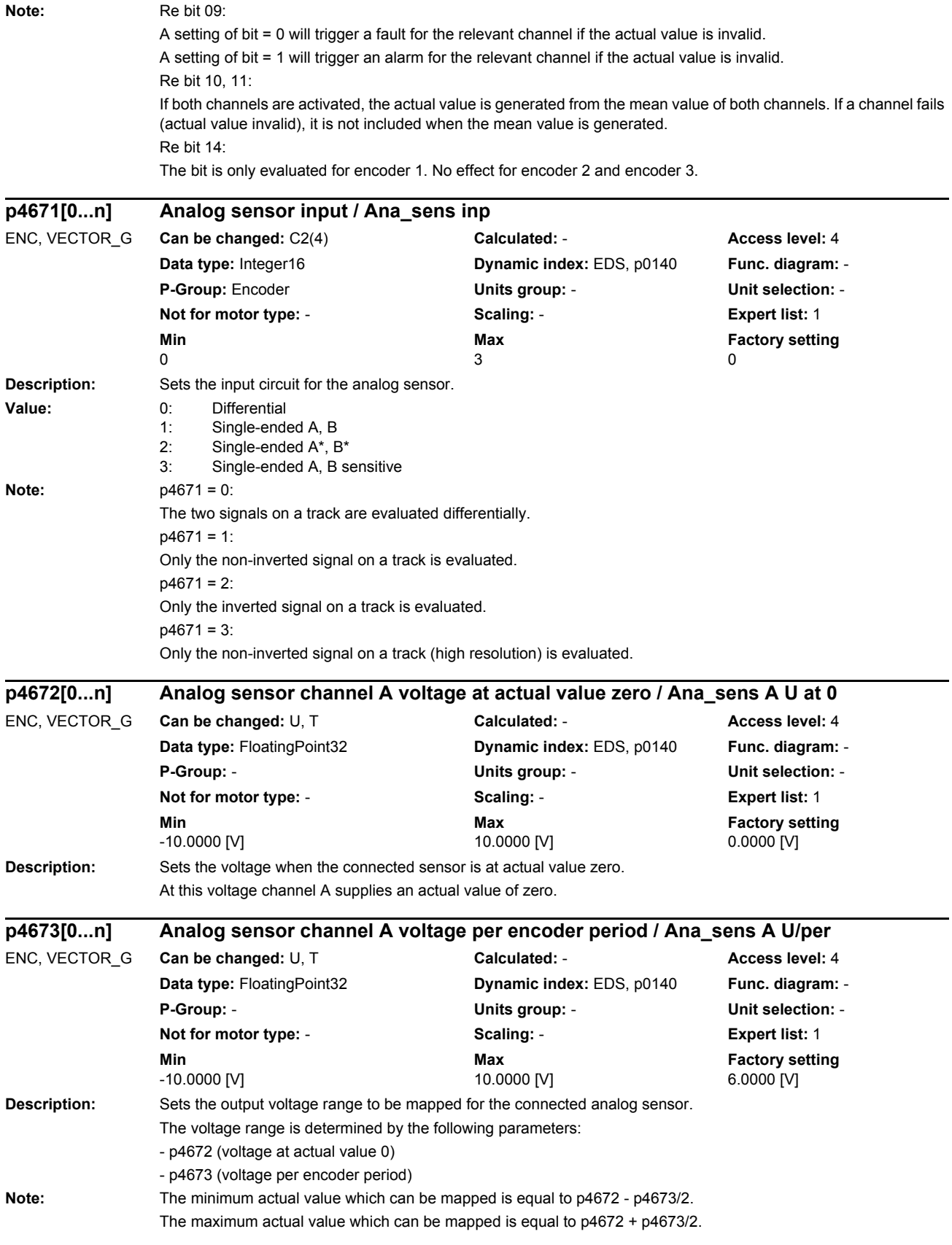

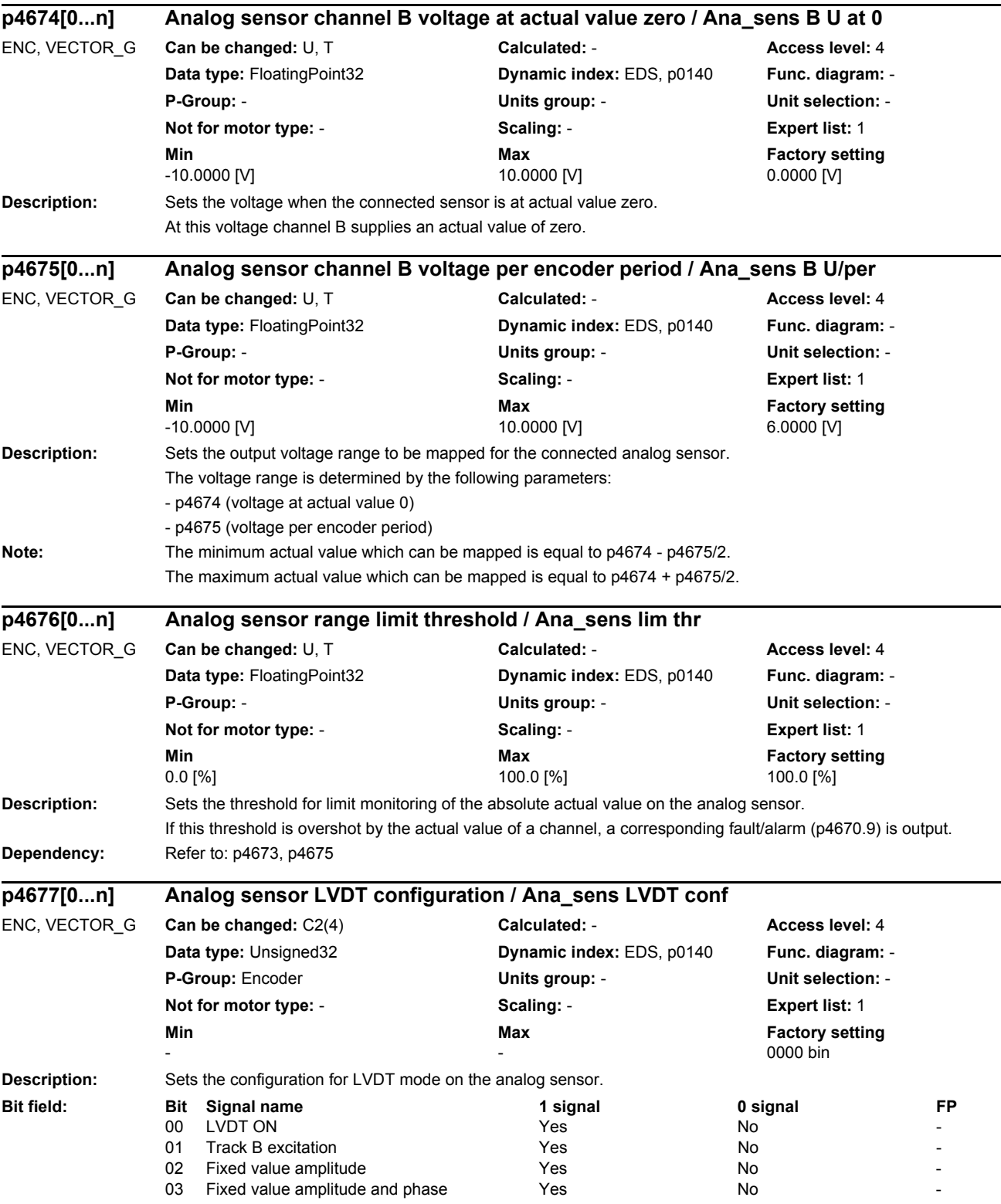

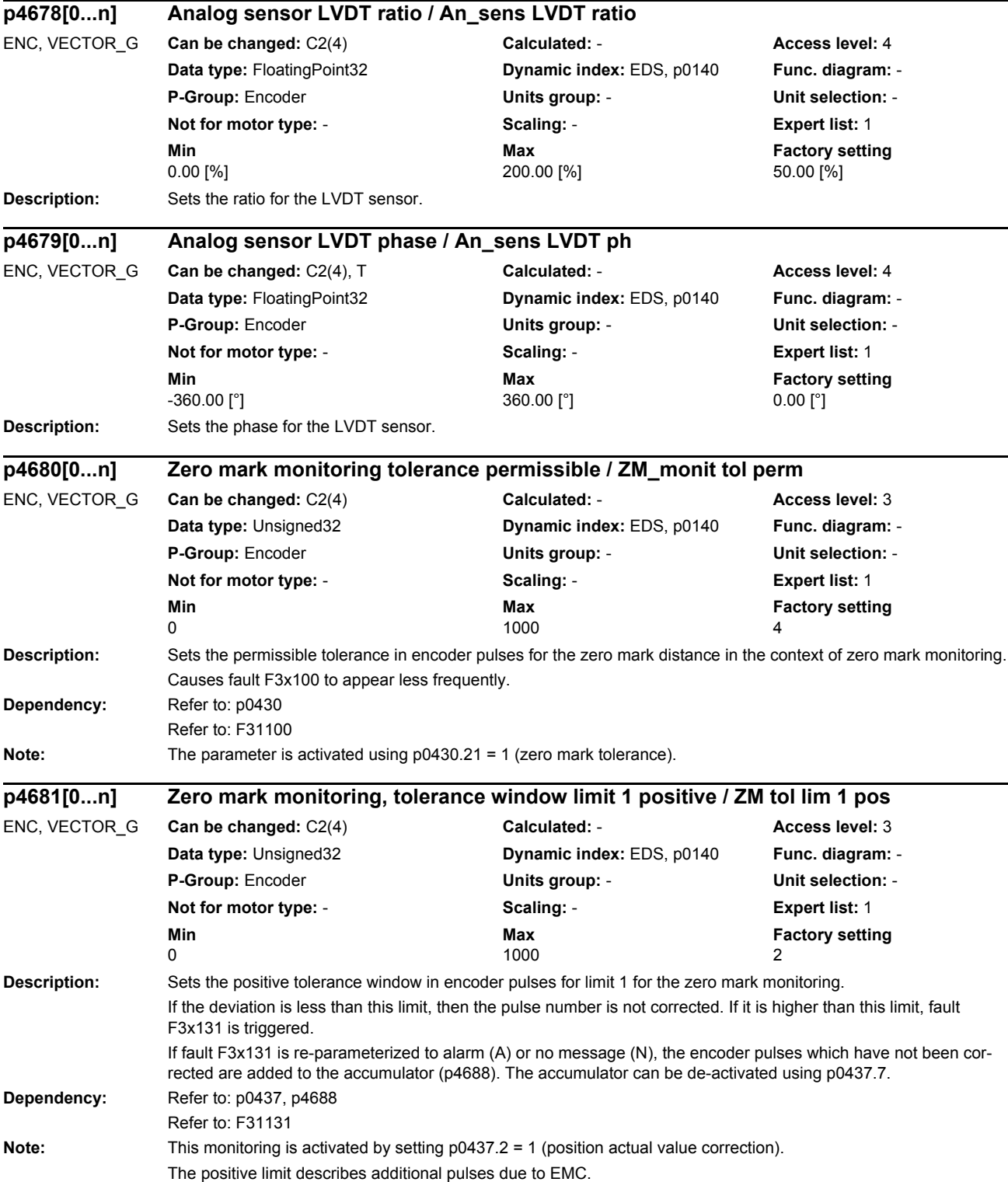

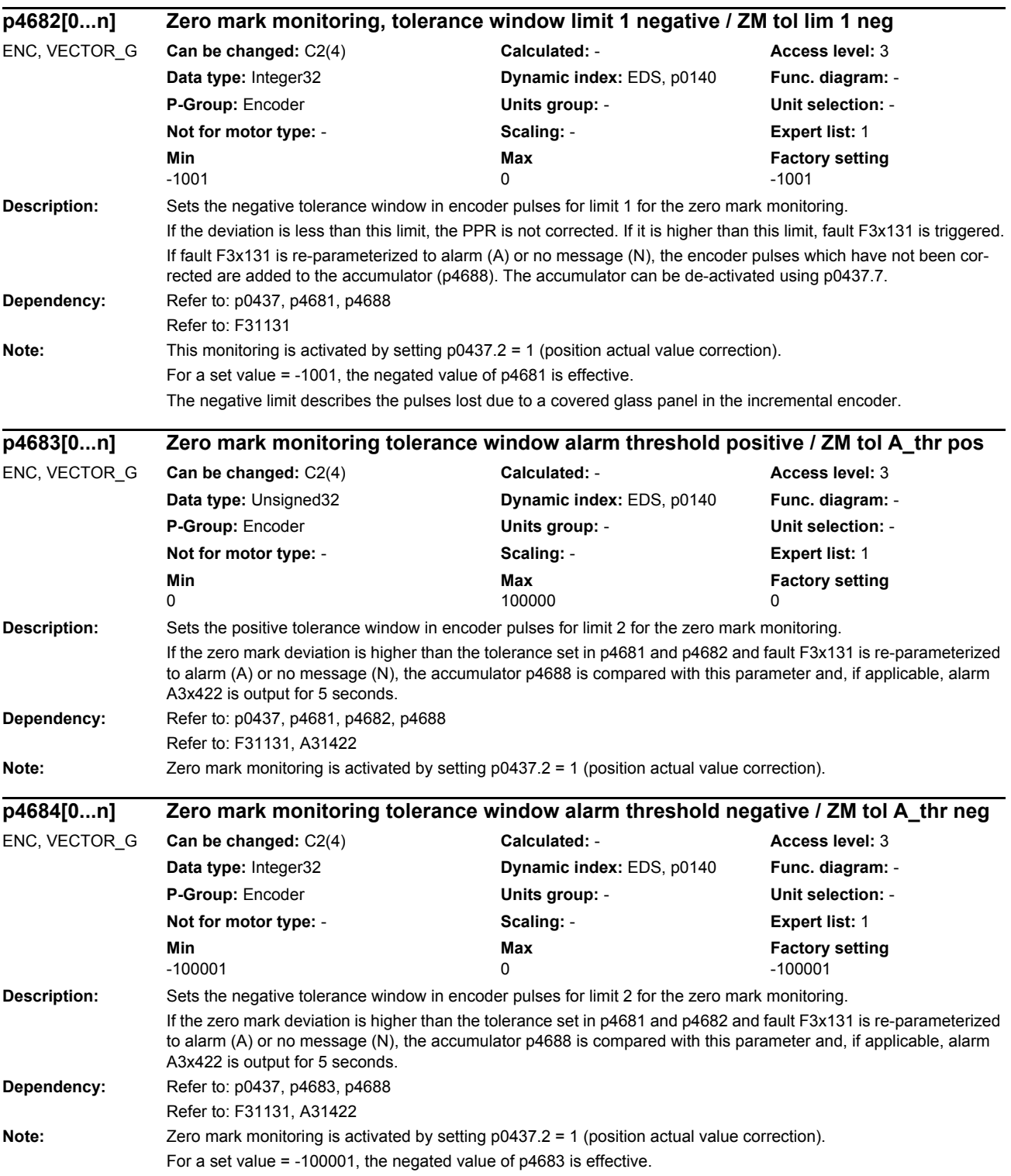

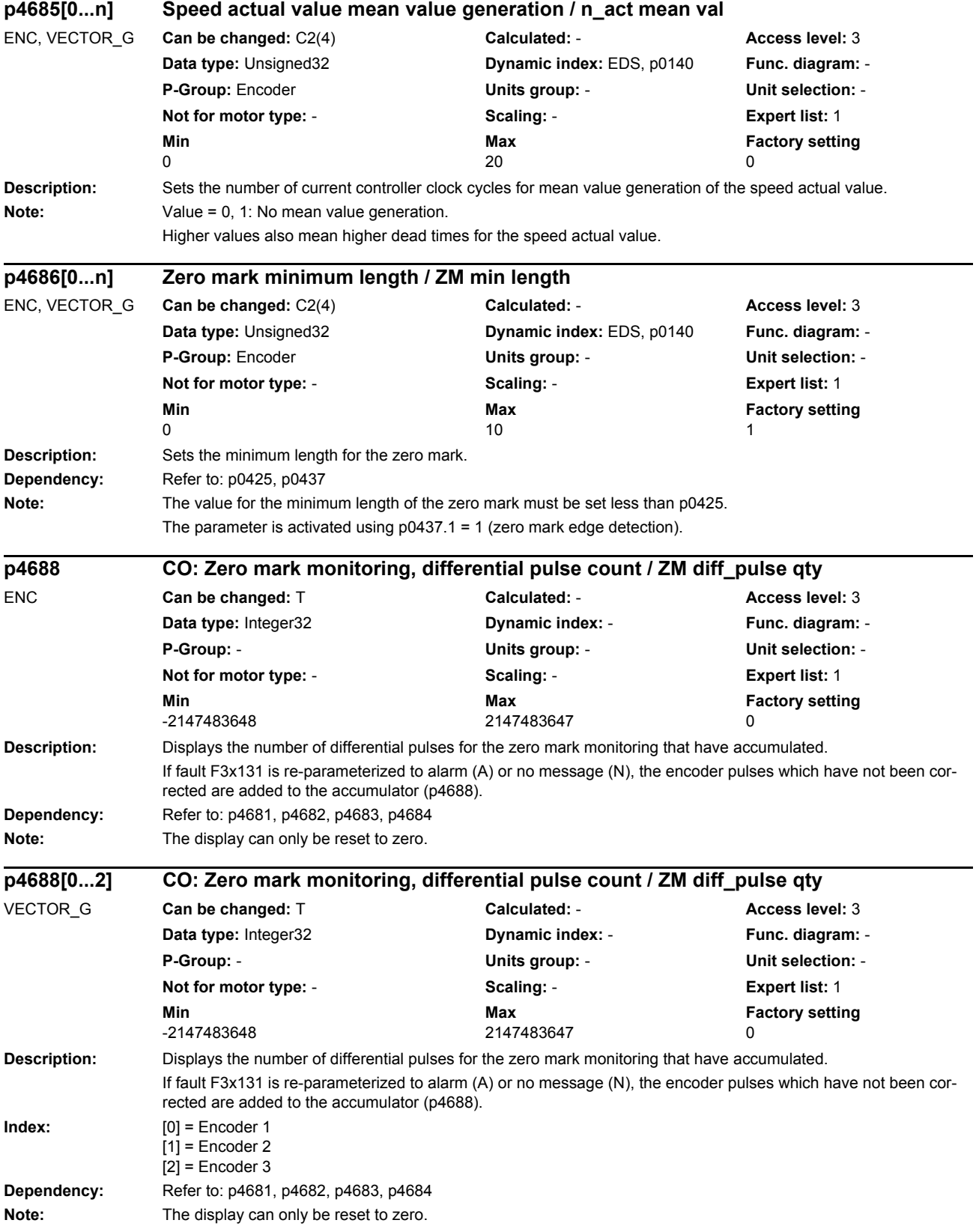

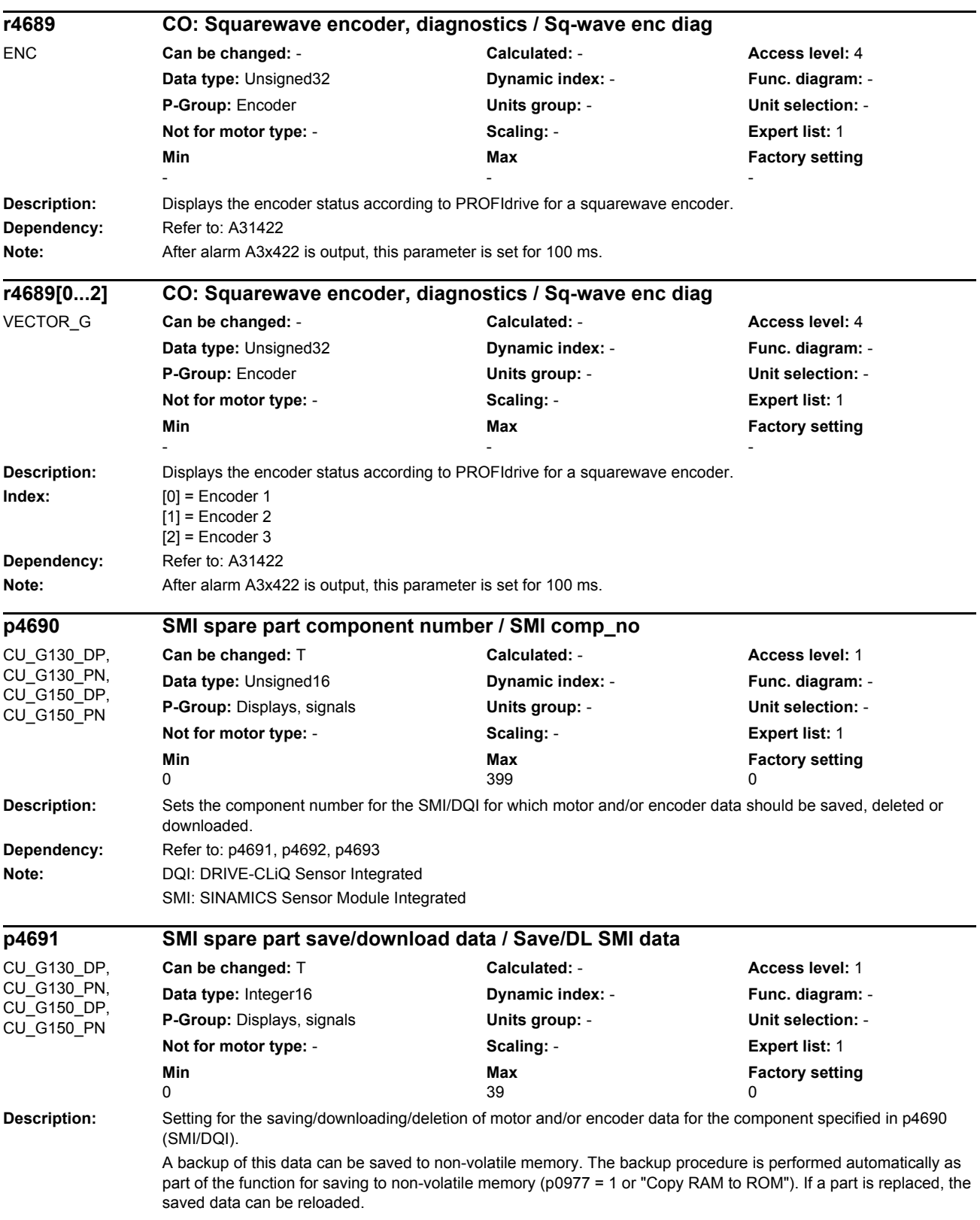

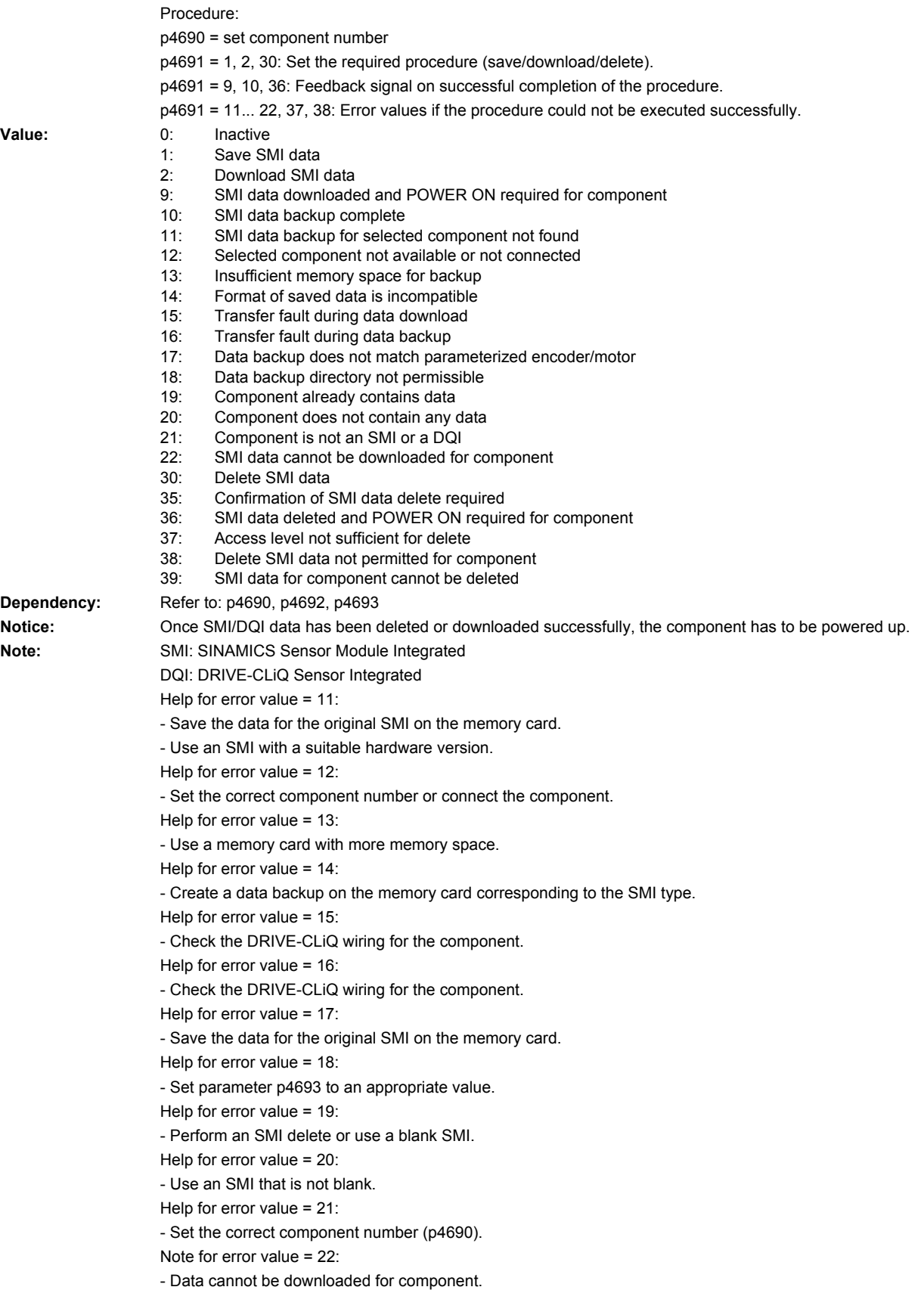

Help for error value = 35:

- Reset parameter p4691 to 30. Help for error value = 37: - Set the access level to Expert or higher. Help for error value = 38: - Insert the SMI/DQI into the actual topology as an additional component (component number >= 200). - Set the component number from the actual topology (p4690 >= 200). - Set the correct component number (p4690 >= 200). Note for error value = 39: - SMI already deleted or too old. Delete not possible. **Description:** Setting to back up the data of all SMIs and DQIs featured in the target topology. **Value:** 0: Inactive 1: Save data of all SMIs and DQIs 10: Save all data successful 13: Insufficient memory space for backup 16: Transfer fault during data backup 20: Component does not contain any data 29: Not all components from target topology saved **Note:** SMI: SINAMICS Sensor Module Integrated p4692 = 10: Automatic on successful completion of backup procedure. p4692 = 13, 16, 20, 29: Error values if the procedure could not be executed successfully. The procedure must be repeated if the data save operation was interrupted (e.g. if the power supply voltage failed). Help for error value = 13: - Use a memory card with more memory space. Help for error value = 16: - check the DRIVE-CLiQ connection. Help for error value = 20: - Use an SMI that is not blank. Help for error value = 29: - Check and correct the target and actual topologies for the SMIs. - Repeat the save procedure. **Description:** Sets the directory for downloading and saving data. Example: The SMI has the component number 5 and the SMI data (motor/encoder data) is to be stored in subdirectory C205.  $-$  p4690 = 5, p4693[0] = 205, p4691 = 1 **Index:**  $[0] =$  Subdirectory selection [1] = Reserved **p4692 SMI spare part save data of all SMIs / Save SMI data** CU\_G130\_DP, CU\_G130\_PN, CU\_G150\_DP, CU\_G150\_PN **Can be changed:** T **Calculated:** - **Access level:** 1 **Data type:** Integer16 **Dynamic index:** - **Func. diagram:** - **P-Group:** Displays, signals **Units group:** - **Unit selection:** - **Not for motor type:** - **Scaling:** - **Expert list:** 1 **Min** Max **Max Factory setting**  $0$  and  $29$  and  $29$  and  $29$  and  $29$  and  $29$  and  $29$  and  $29$  and  $29$  and  $29$  and  $29$  and  $29$  and  $29$  and  $29$  and  $29$  and  $29$  and  $29$  and  $29$  and  $29$  and  $29$  and  $29$  and  $29$  and  $29$  and  $29$  and  $29$  a **p4693[0...1] SMI spare part data backup directory / SMI dat\_bkup dir** CU\_G130\_DP, CU\_G130\_PN, CU\_G150\_DP, CU\_G150\_PN **Can be changed:** T **Calculated:** - **Access level:** 3 **Data type:** Unsigned16 **Dynamic index:** - **Func. diagram:** - **P-Group:** Displays, signals **Units group:** - **Unit selection:** - **Not for motor type:** - **Scaling:** - **Expert list:** 1 **Min Max Factory setting**<br>0  $\sim$  0  $\sim$  0  $\sim$  0  $\sim$  0  $\sim$  0  $\sim$  0  $\sim$  0  $\sim$ 

**Dependency:** Refer to: p4691, r4694

*Parameters*

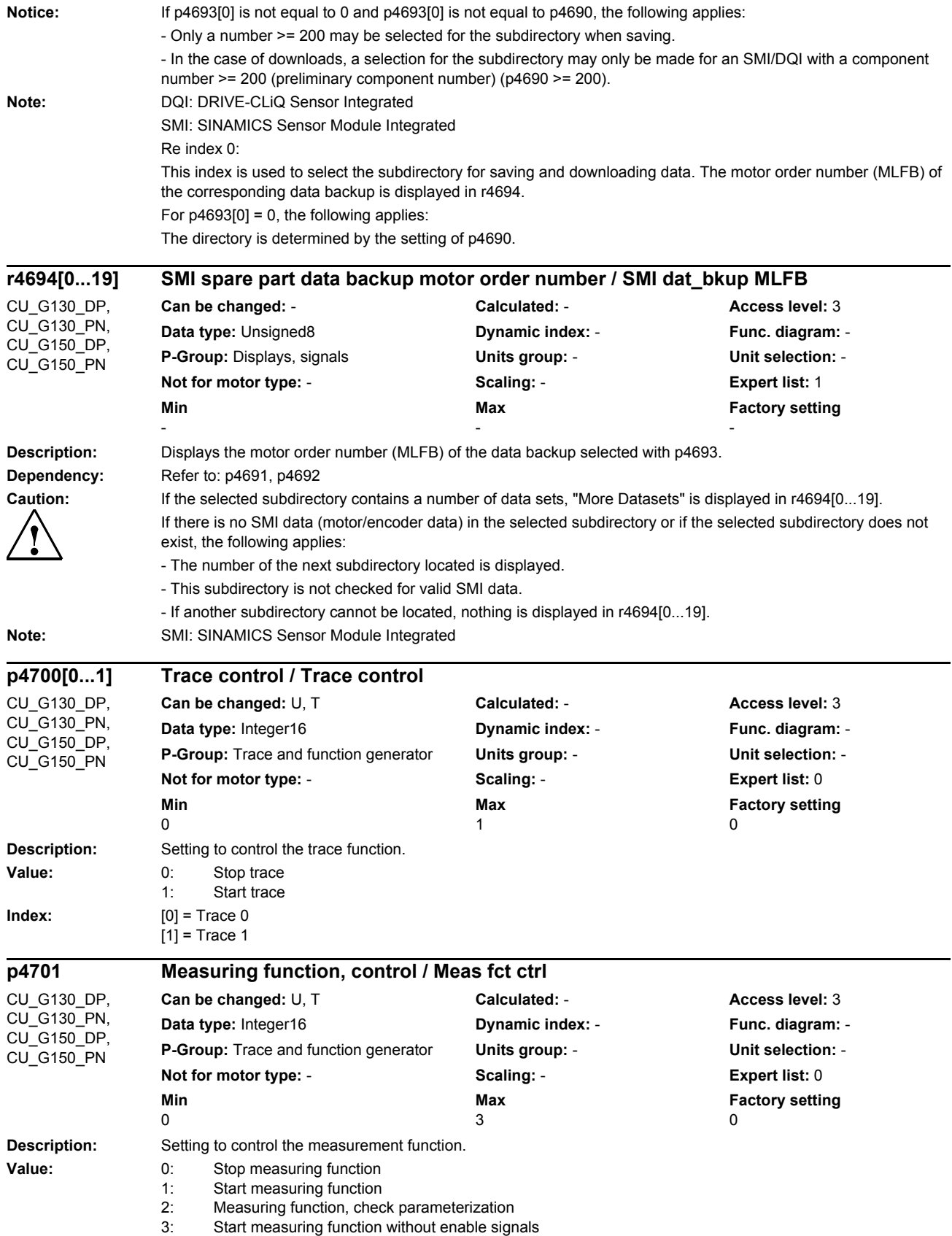

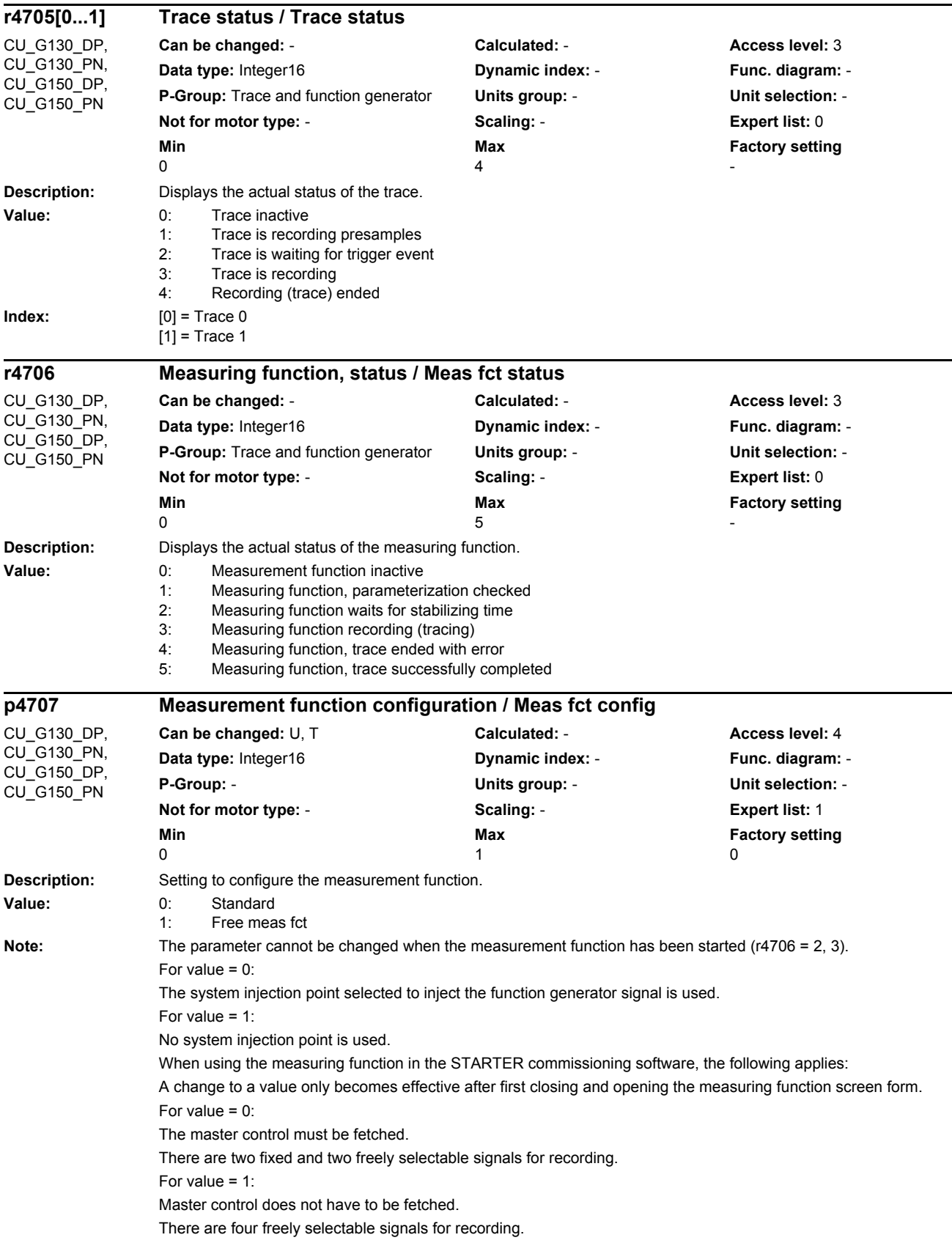

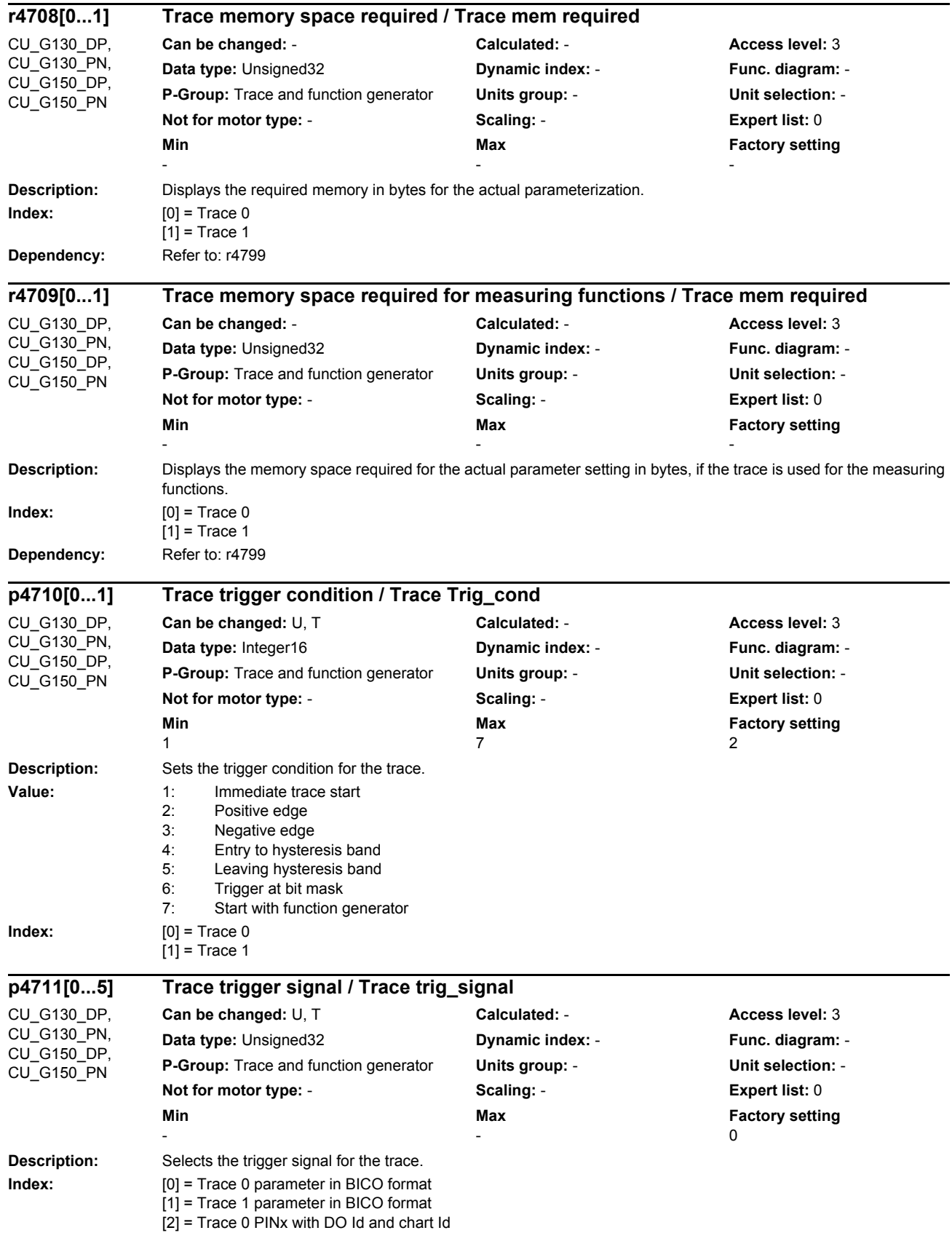

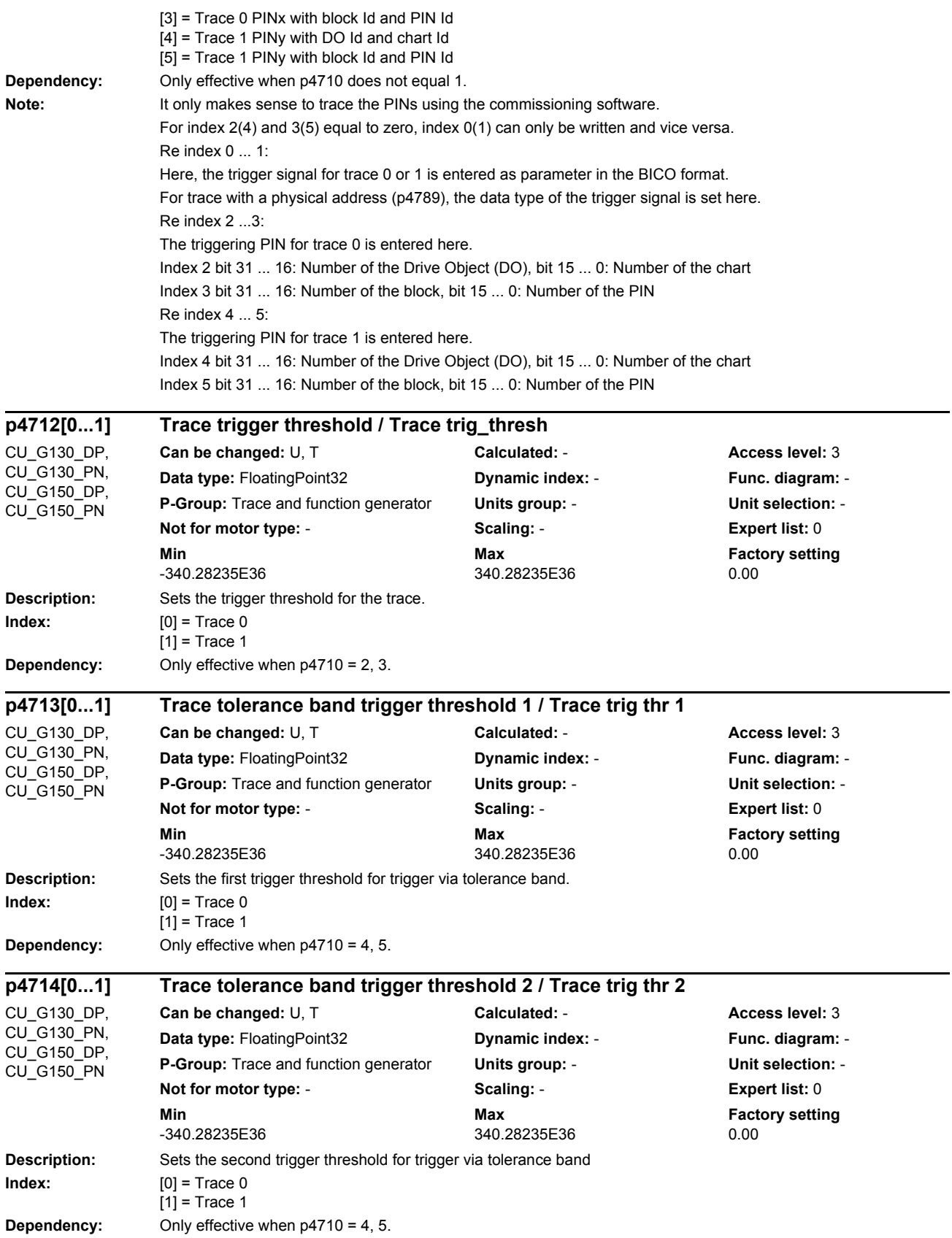

# *Parameters*

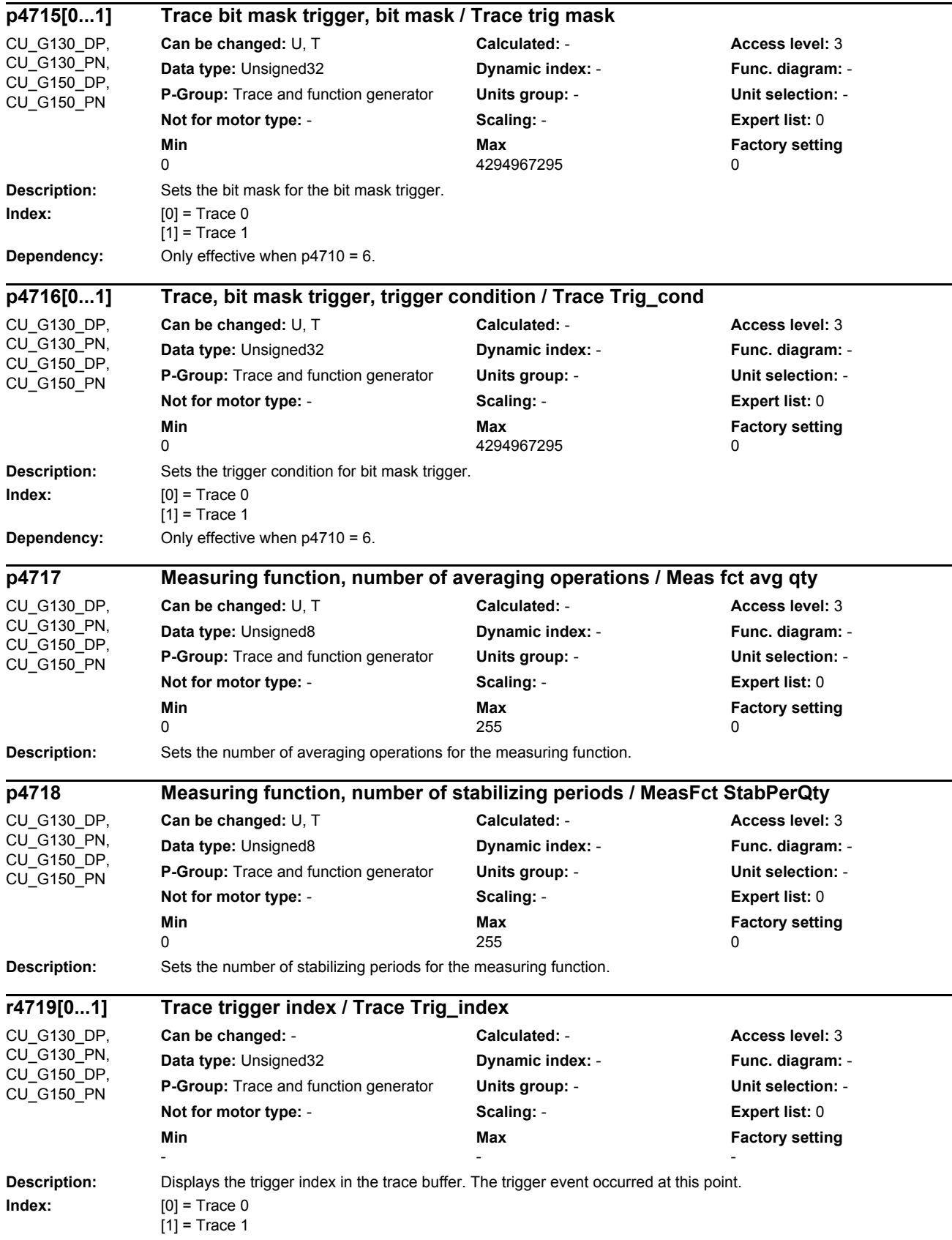

### *Parameters*

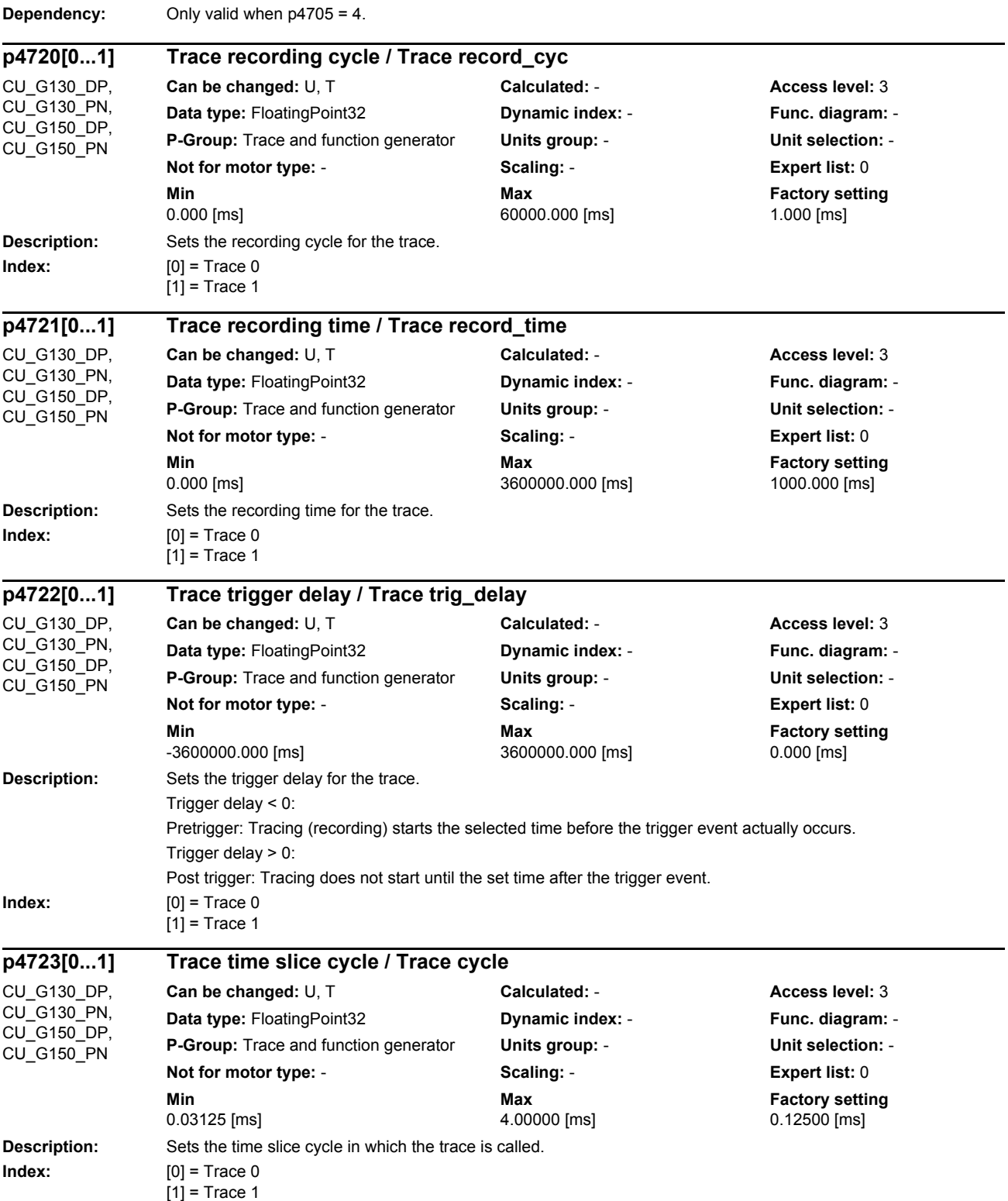

## *List of parameters Parameters*

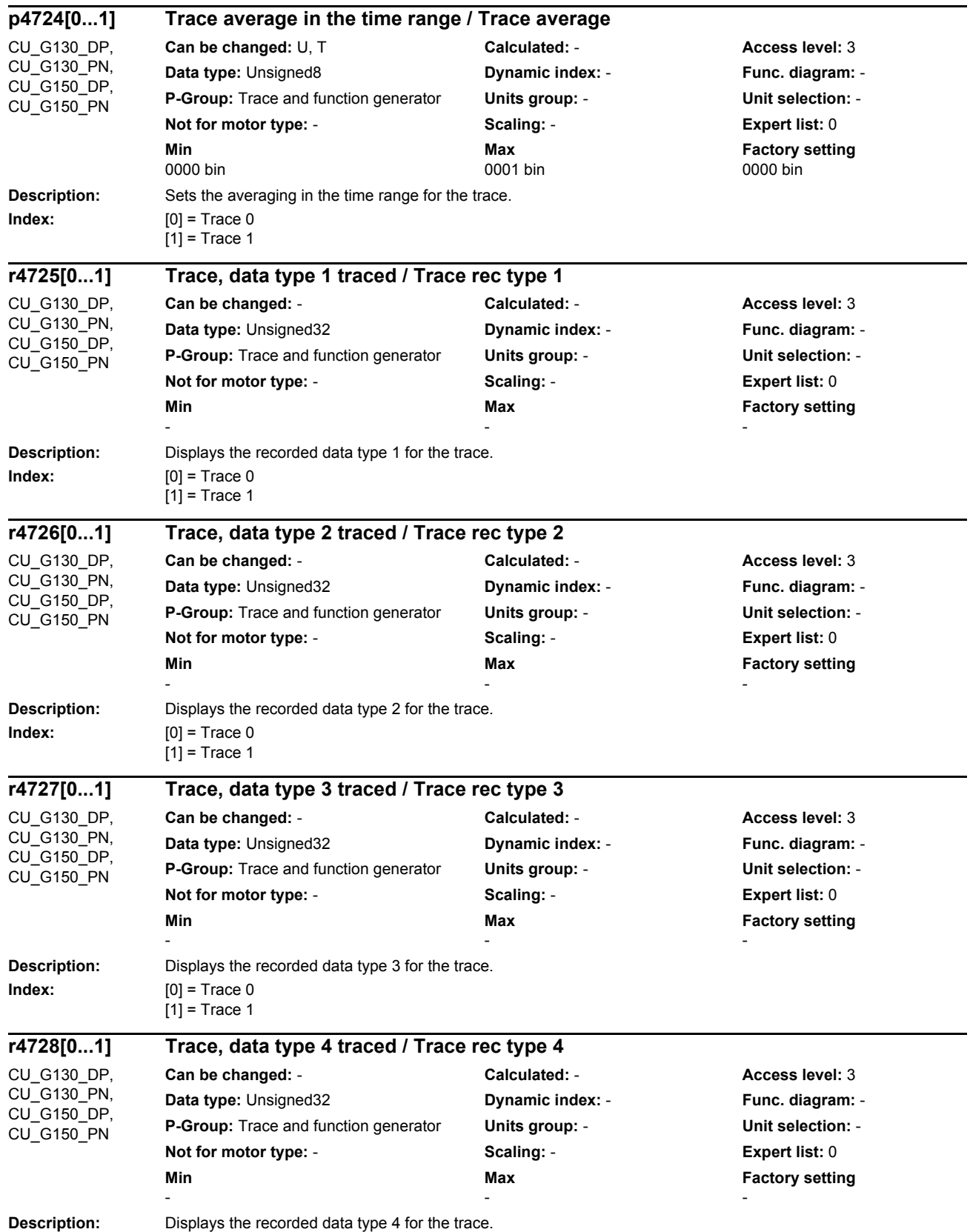

### *Parameters*

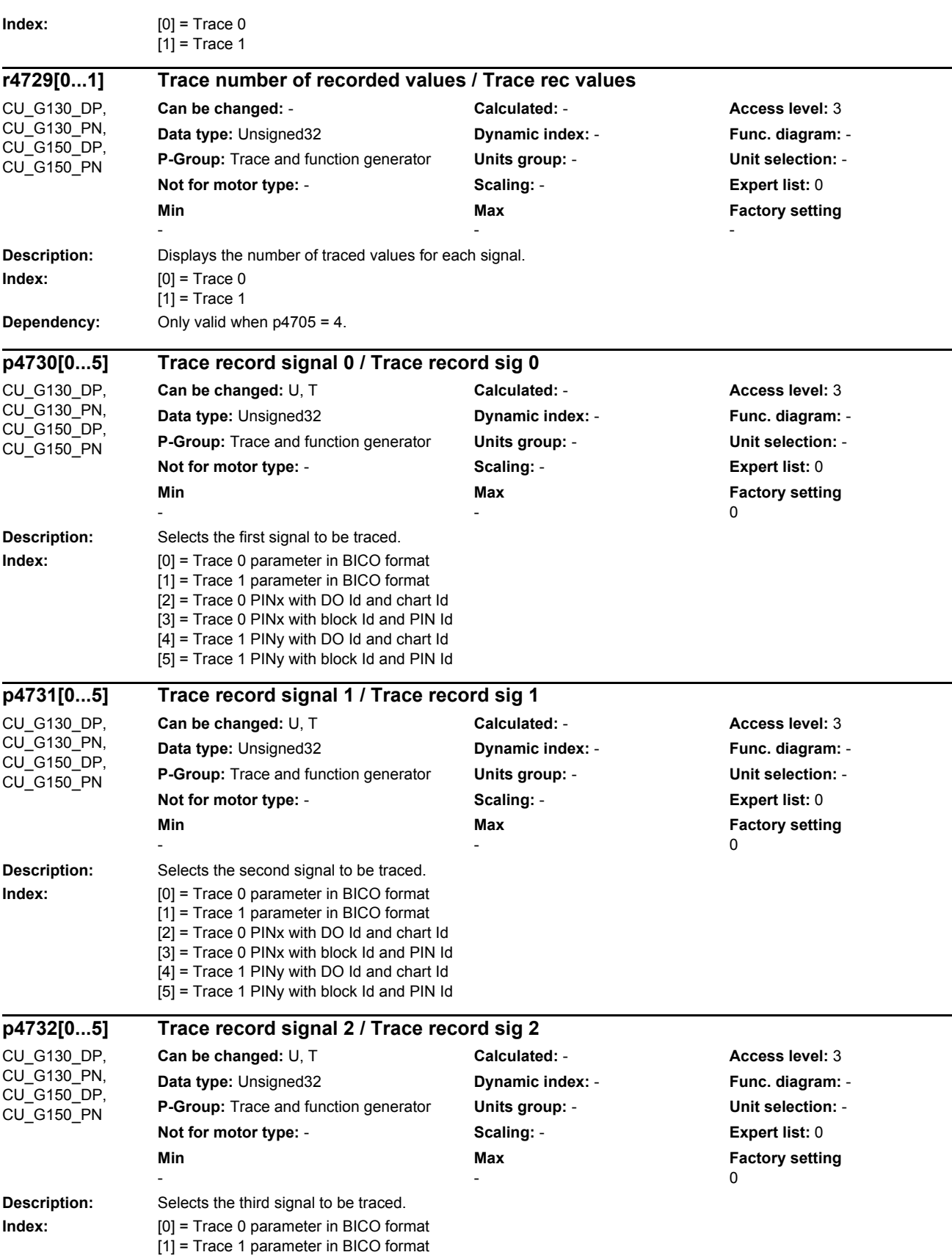

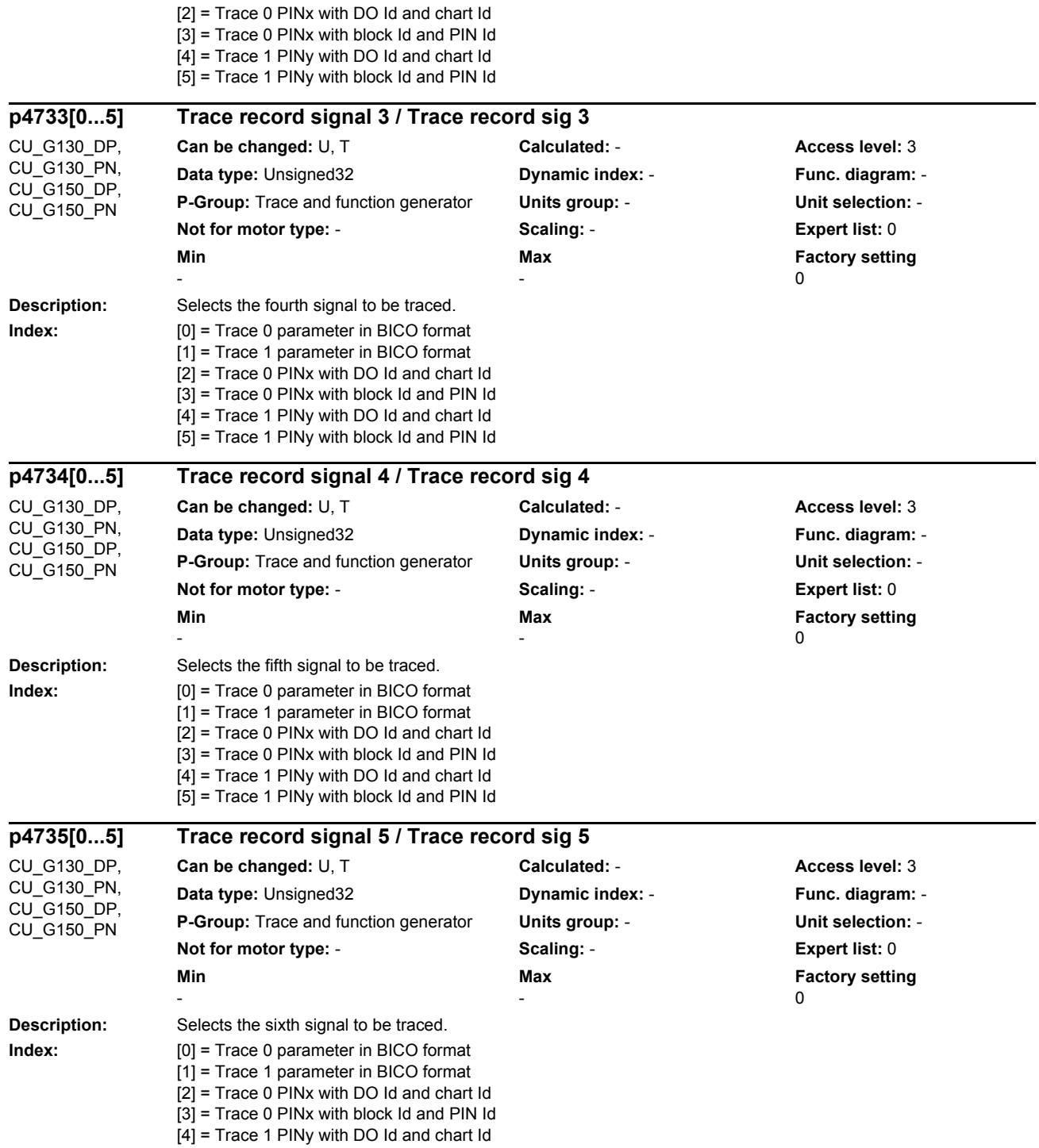

[5] = Trace 1 PINy with block Id and PIN Id

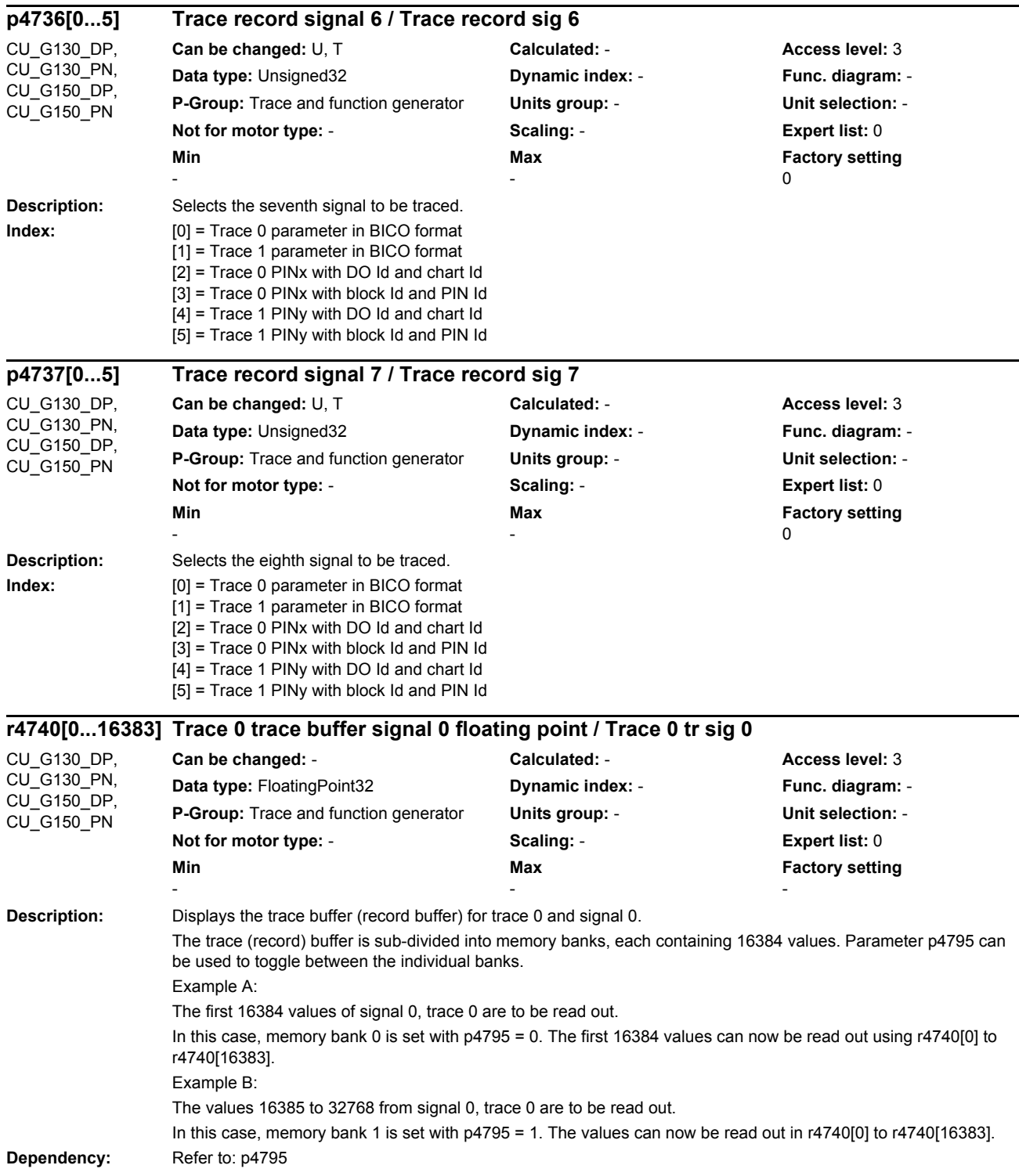
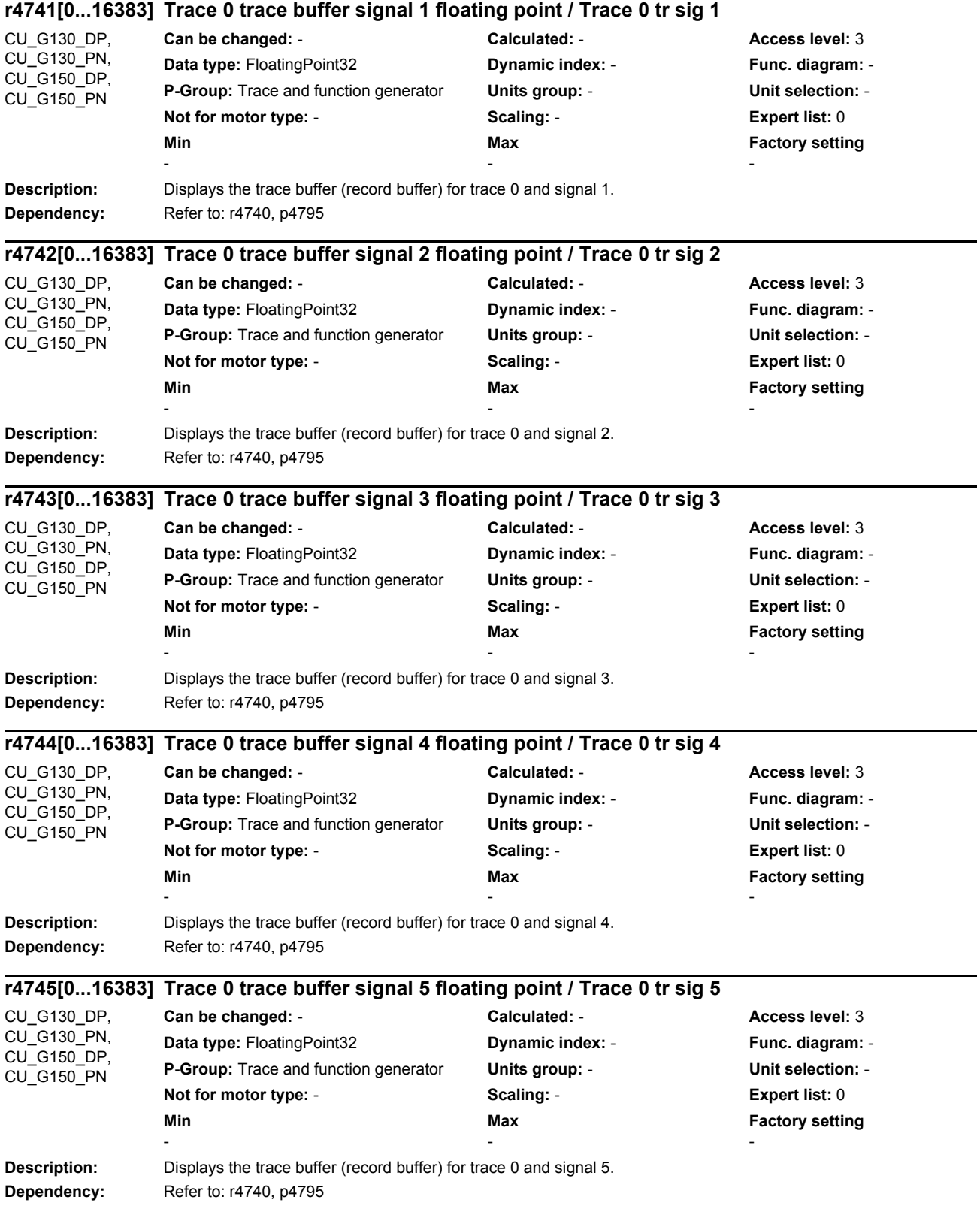

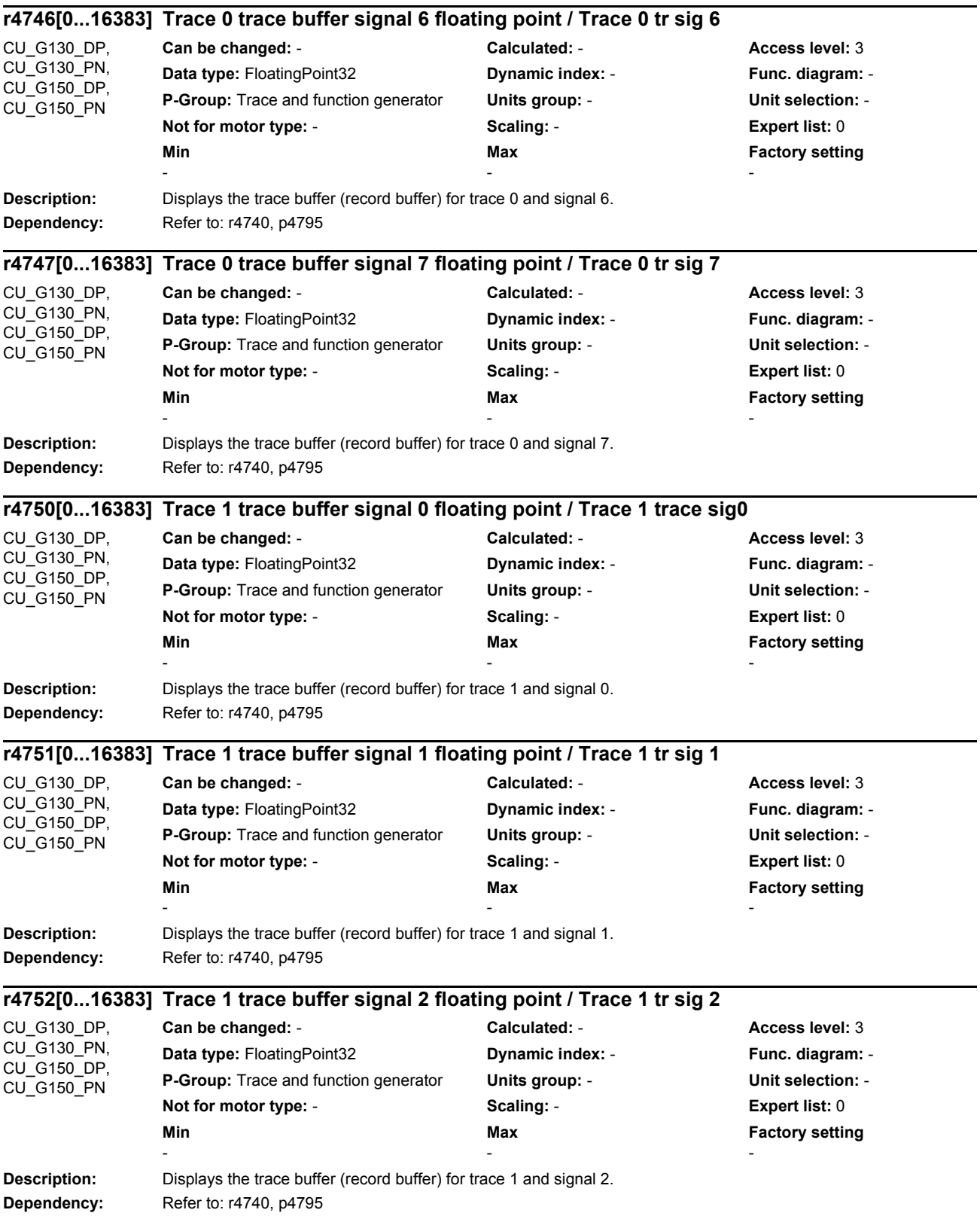

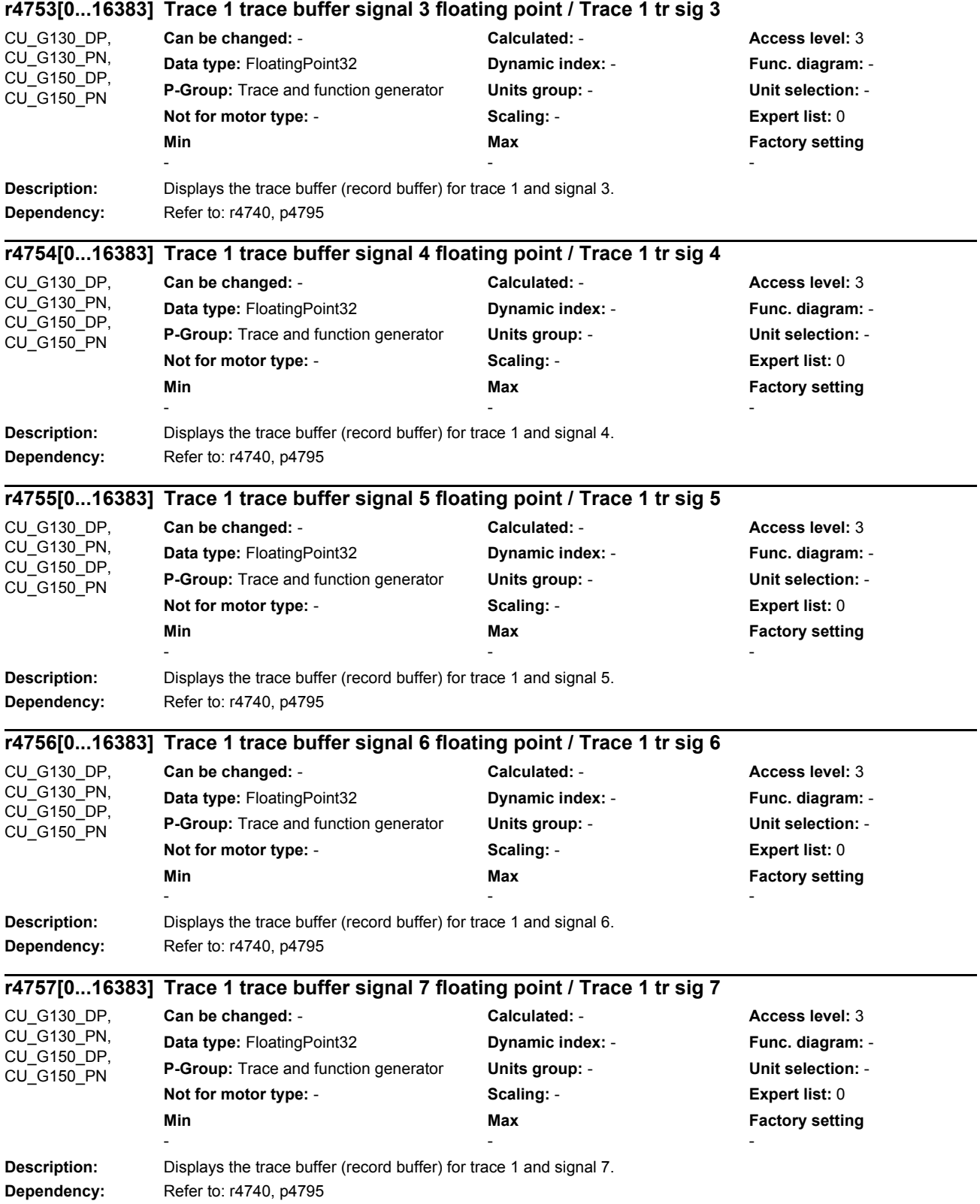

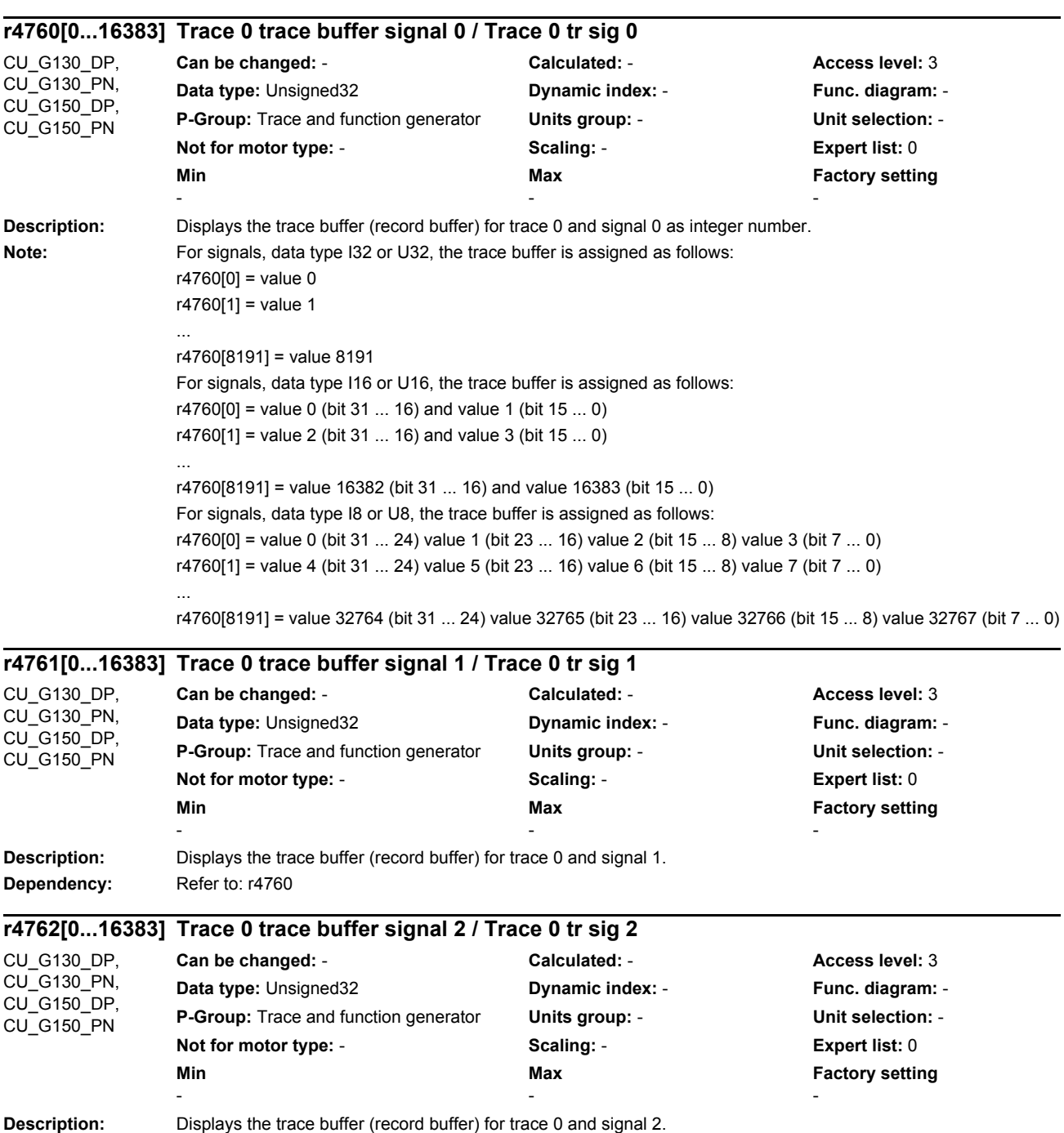

**Dependency:** Refer to: r4760

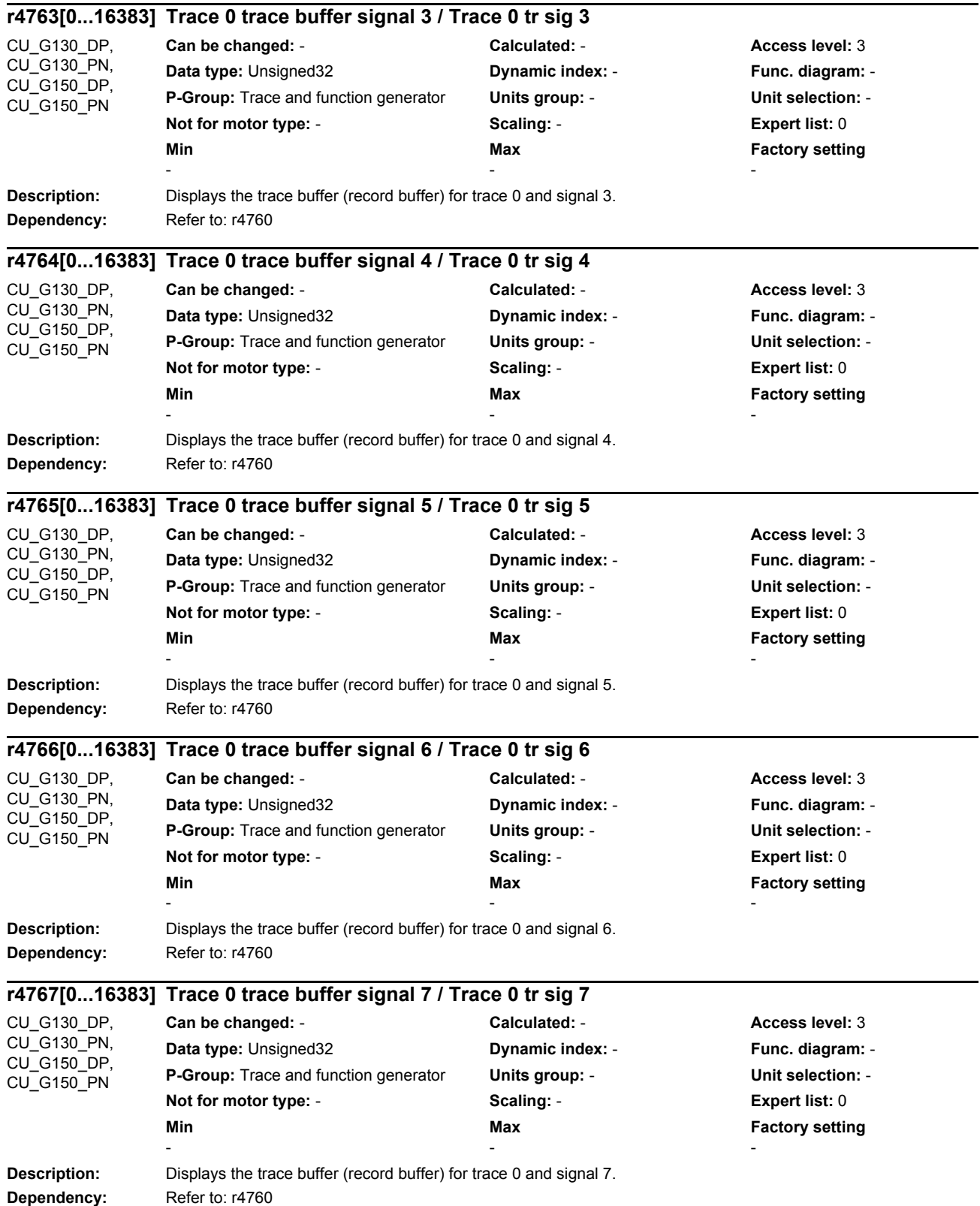

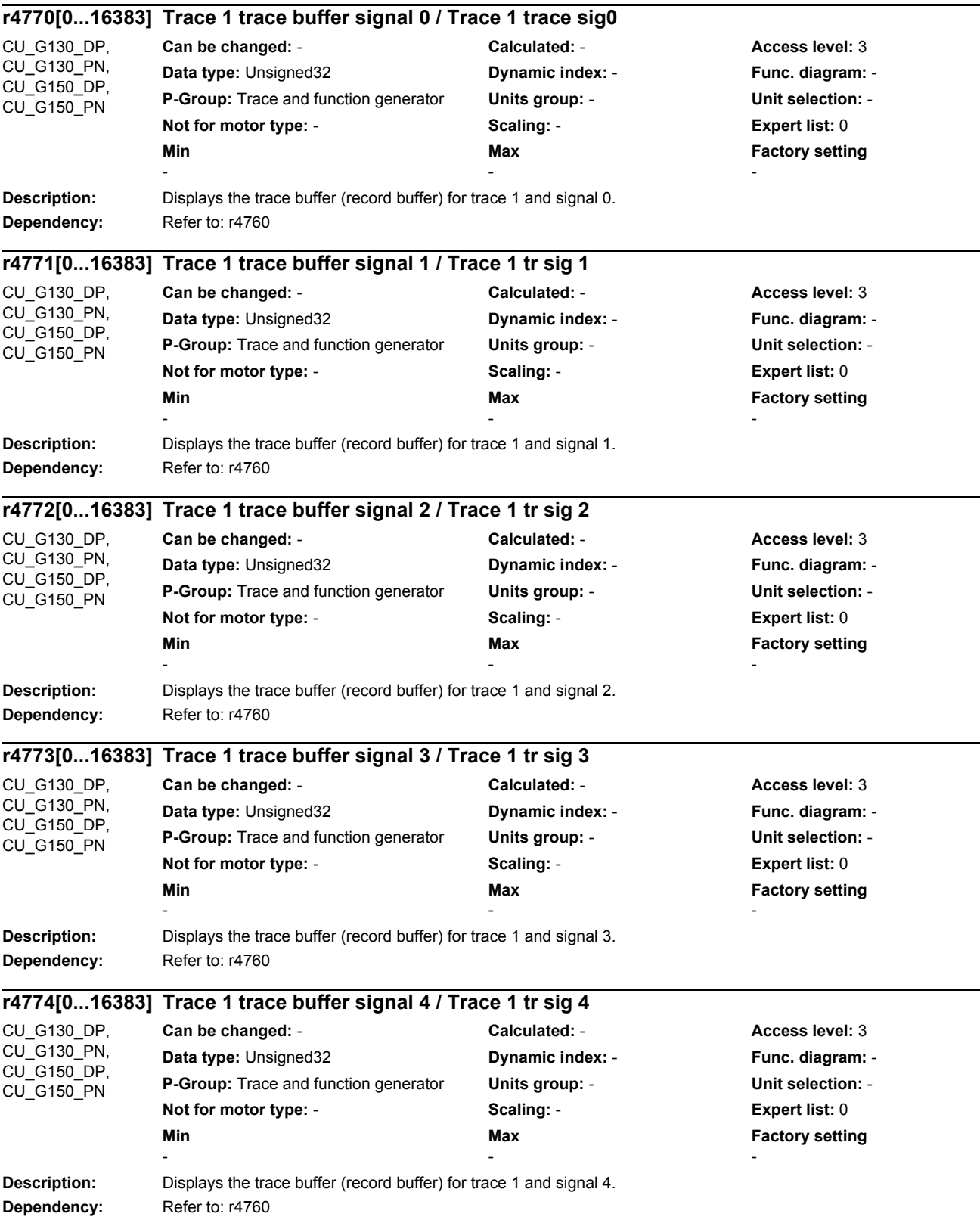

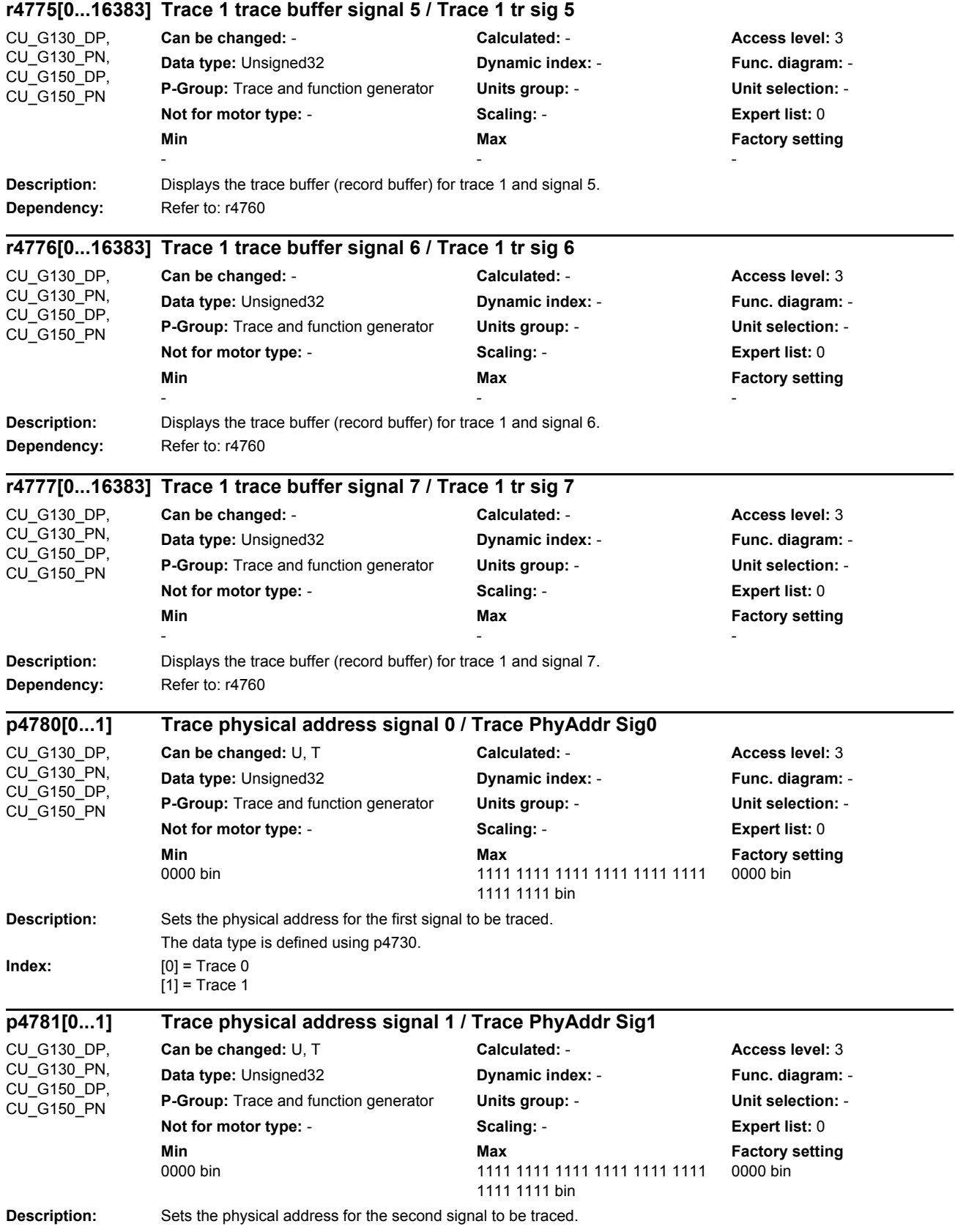

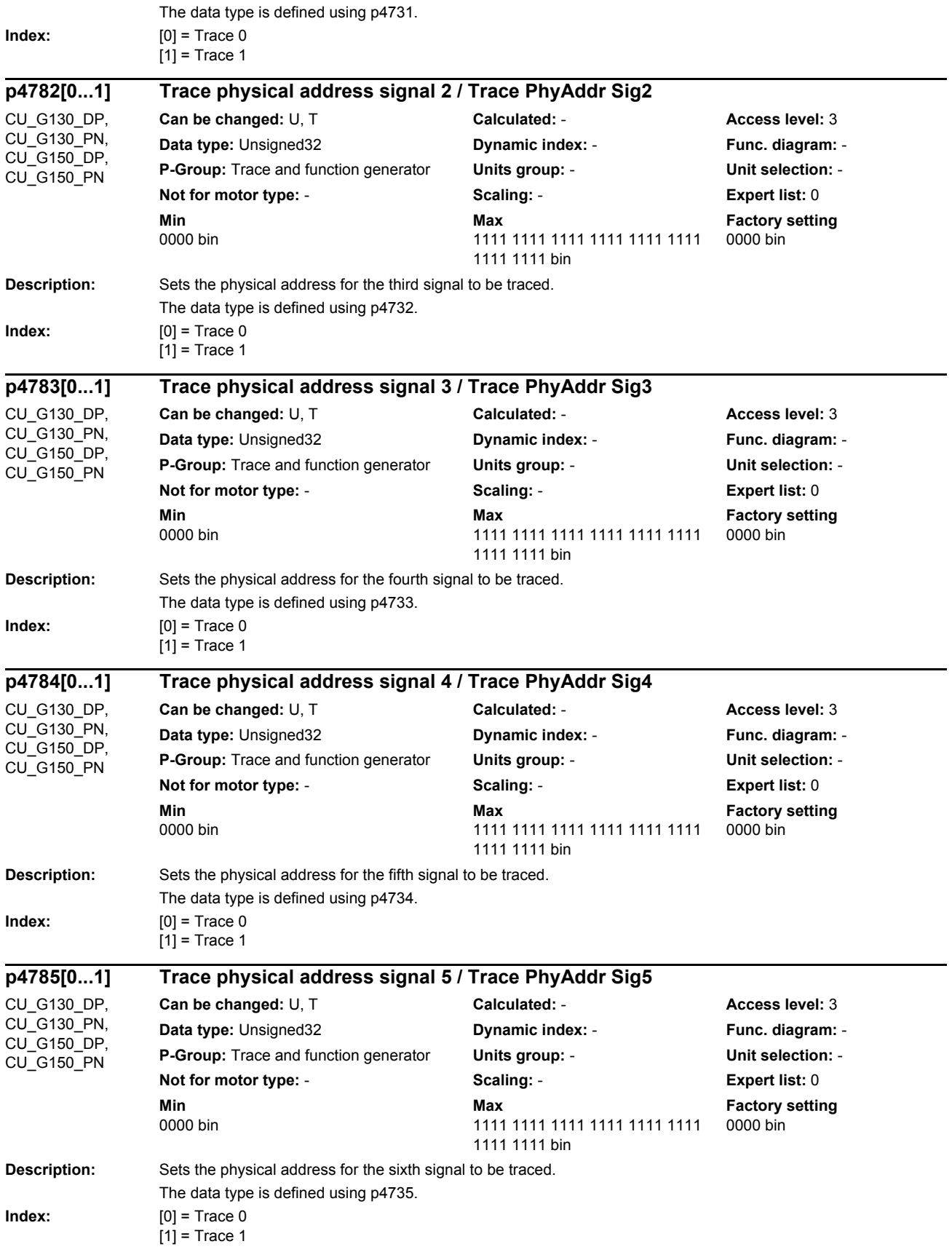

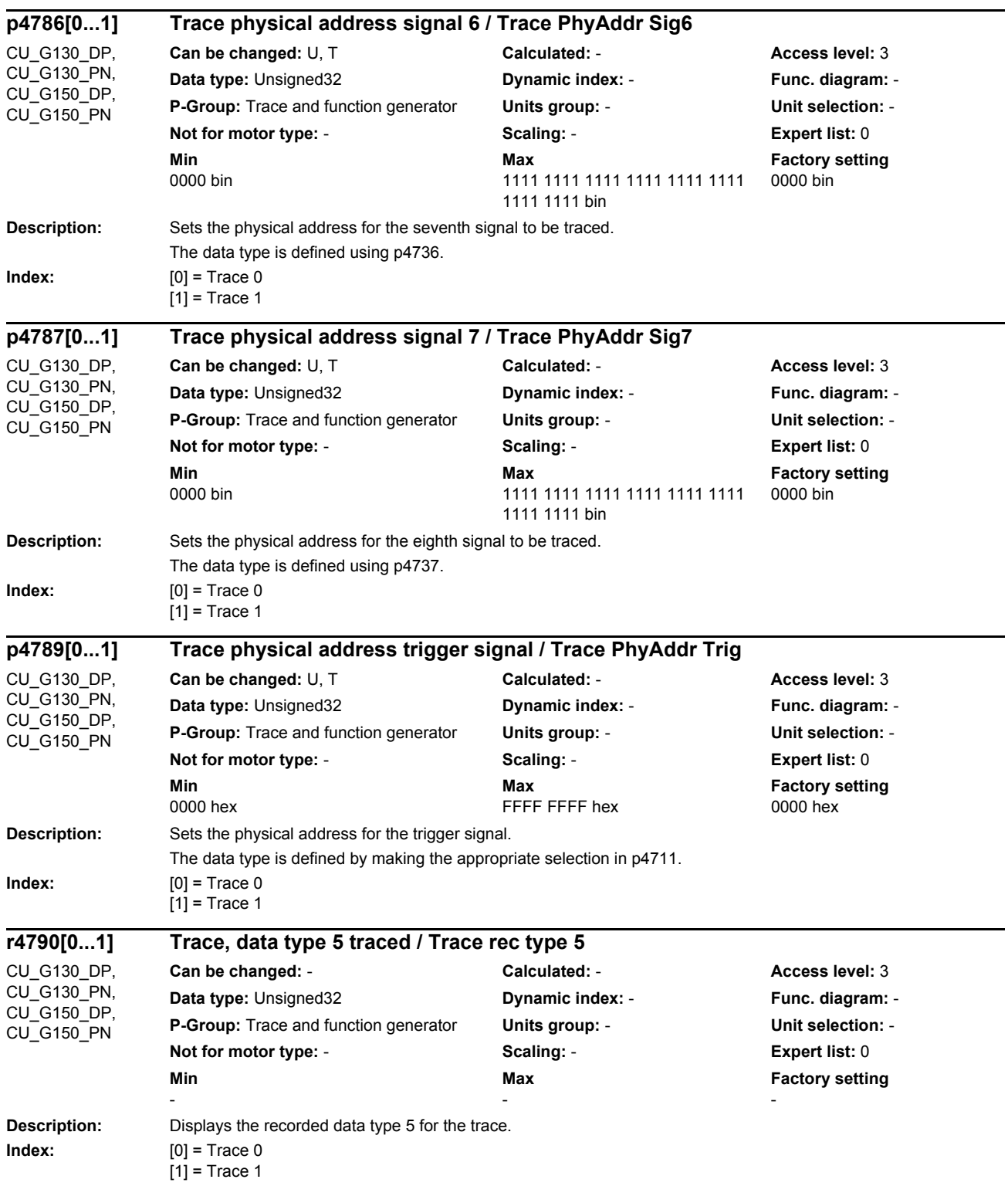

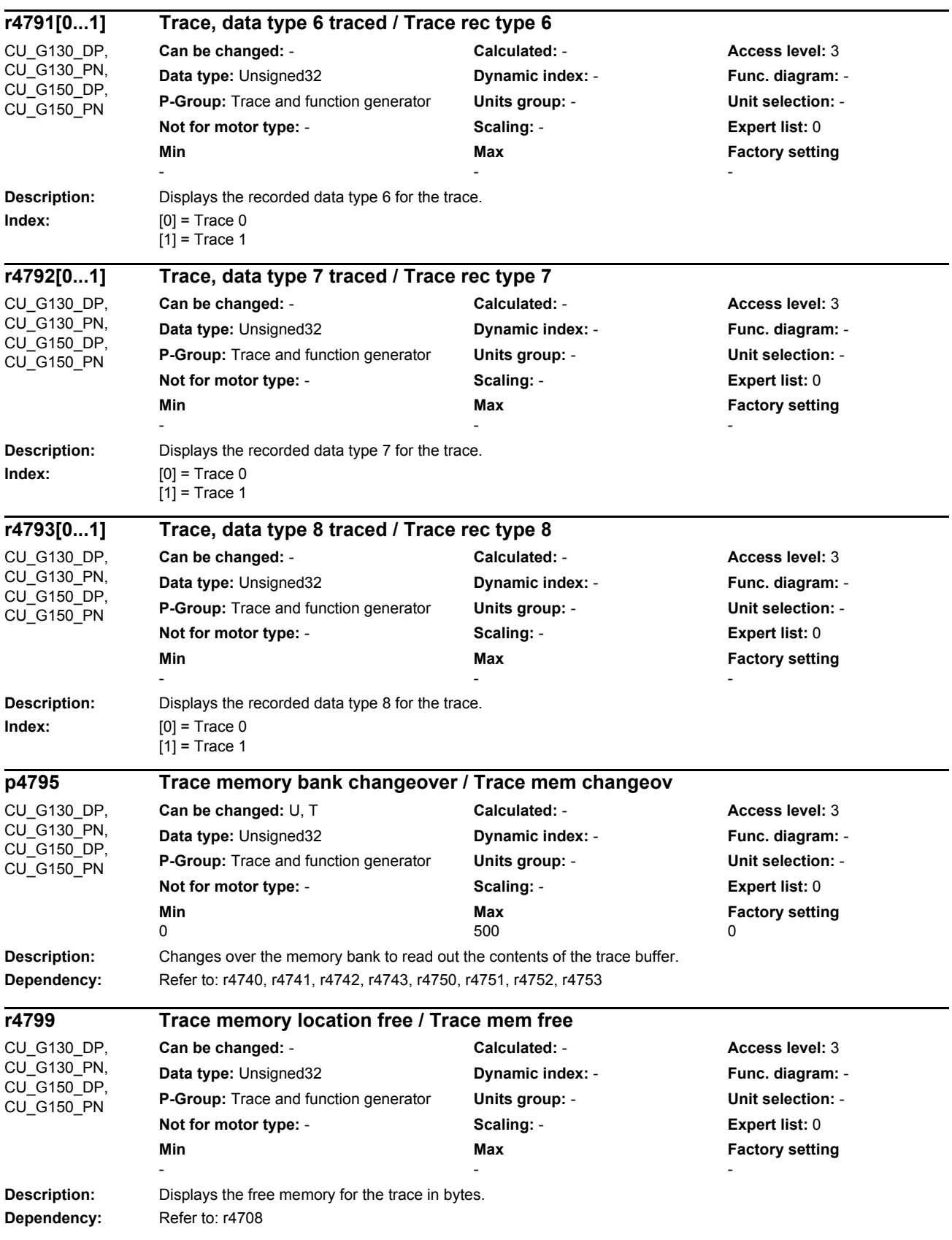

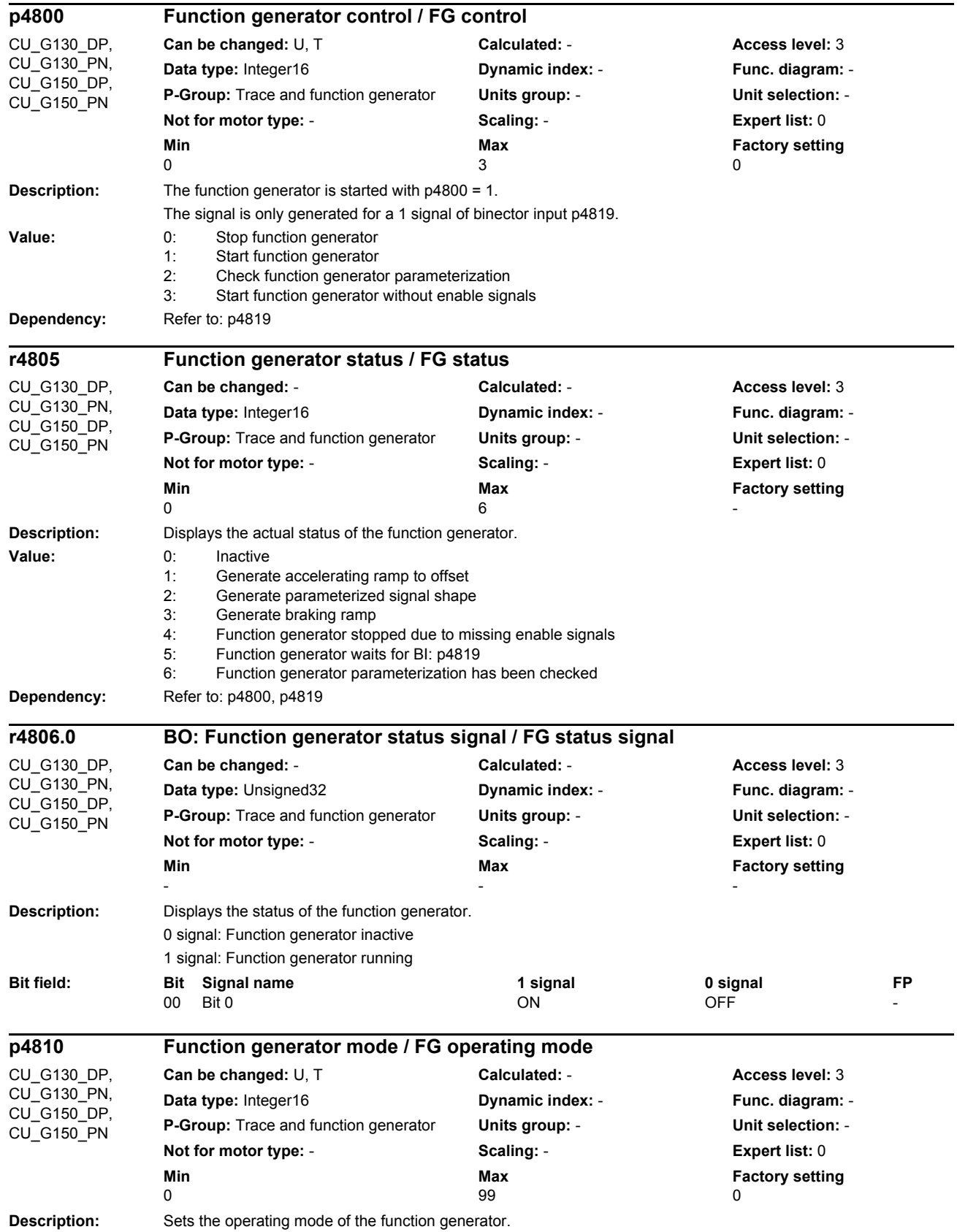

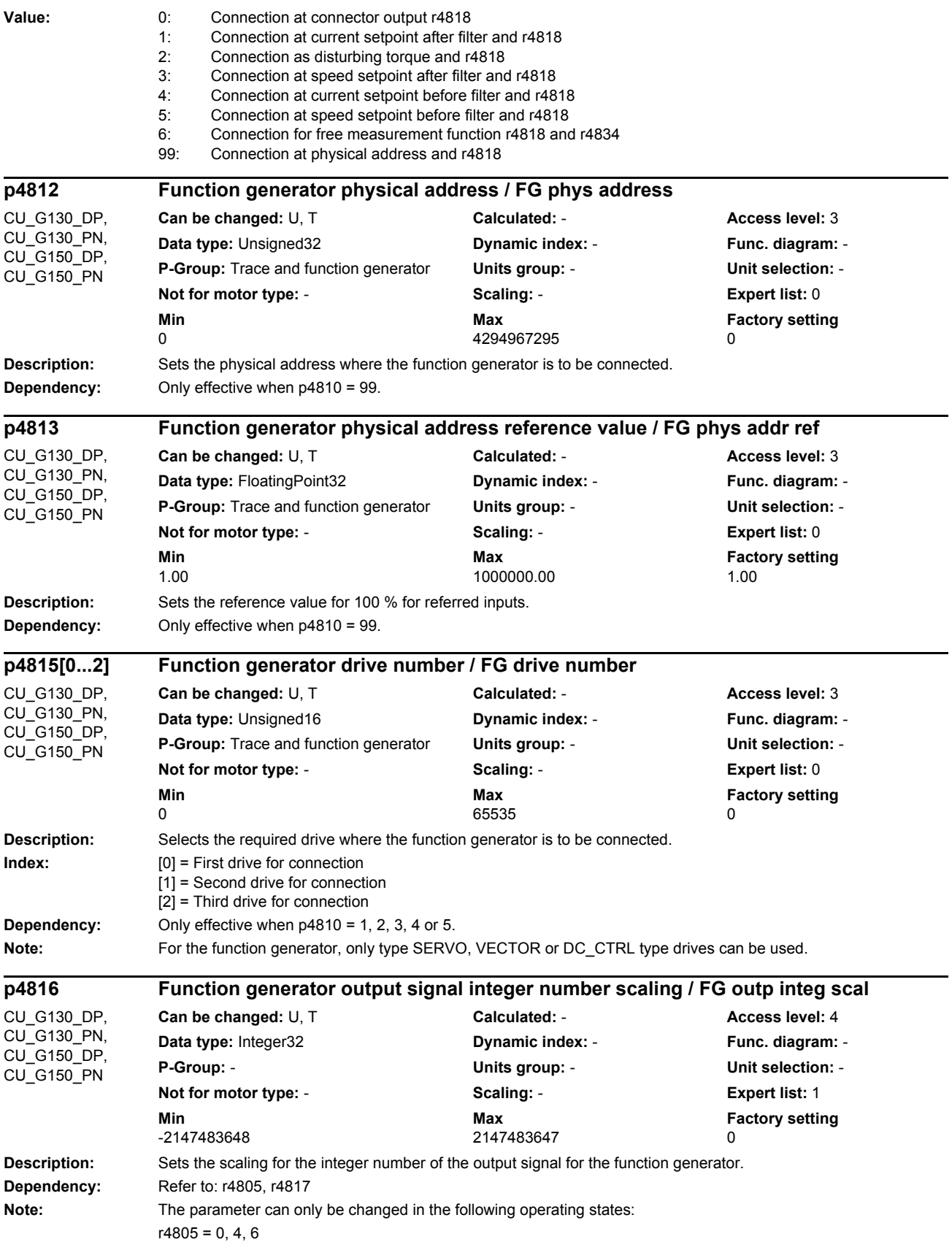

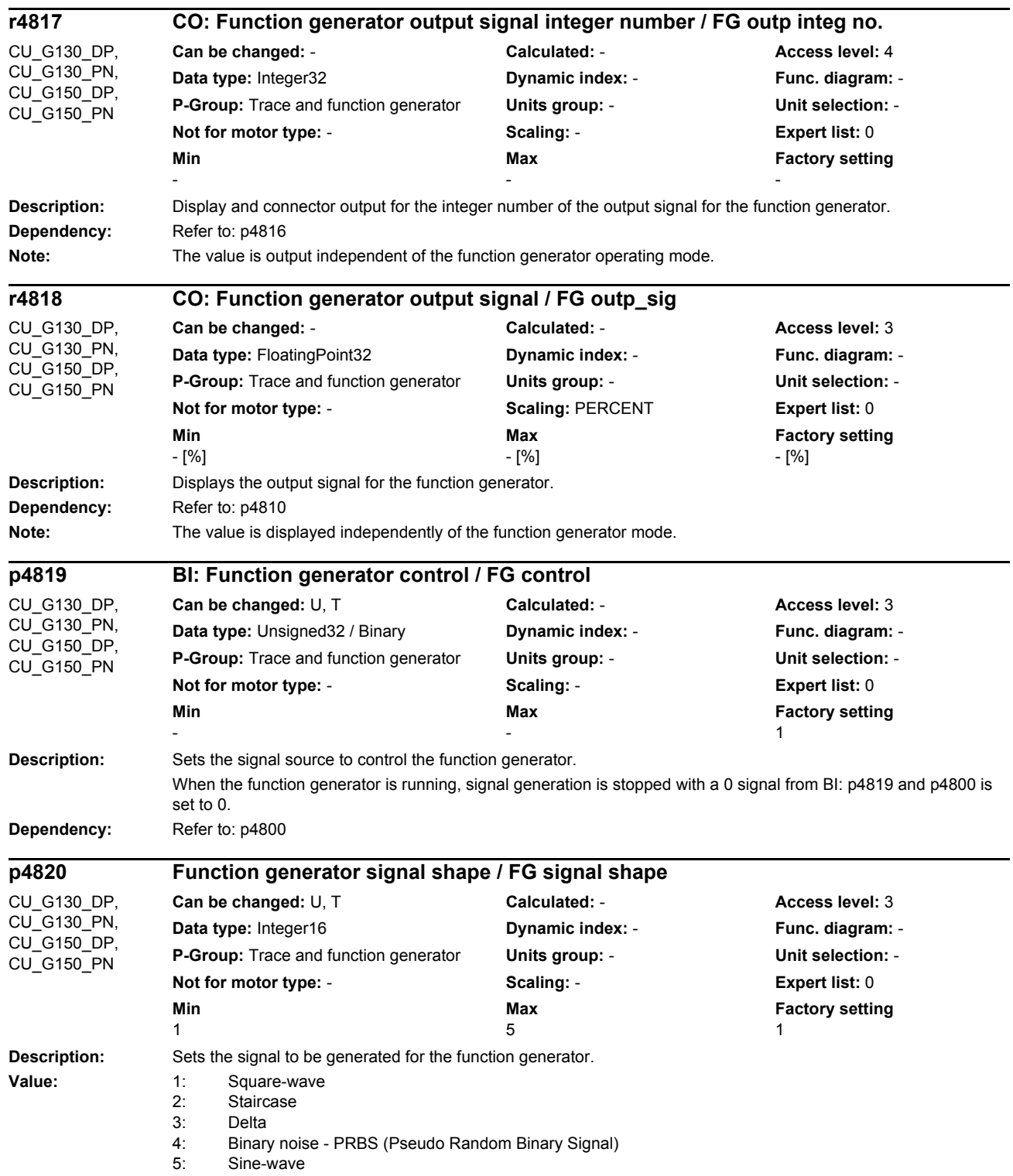

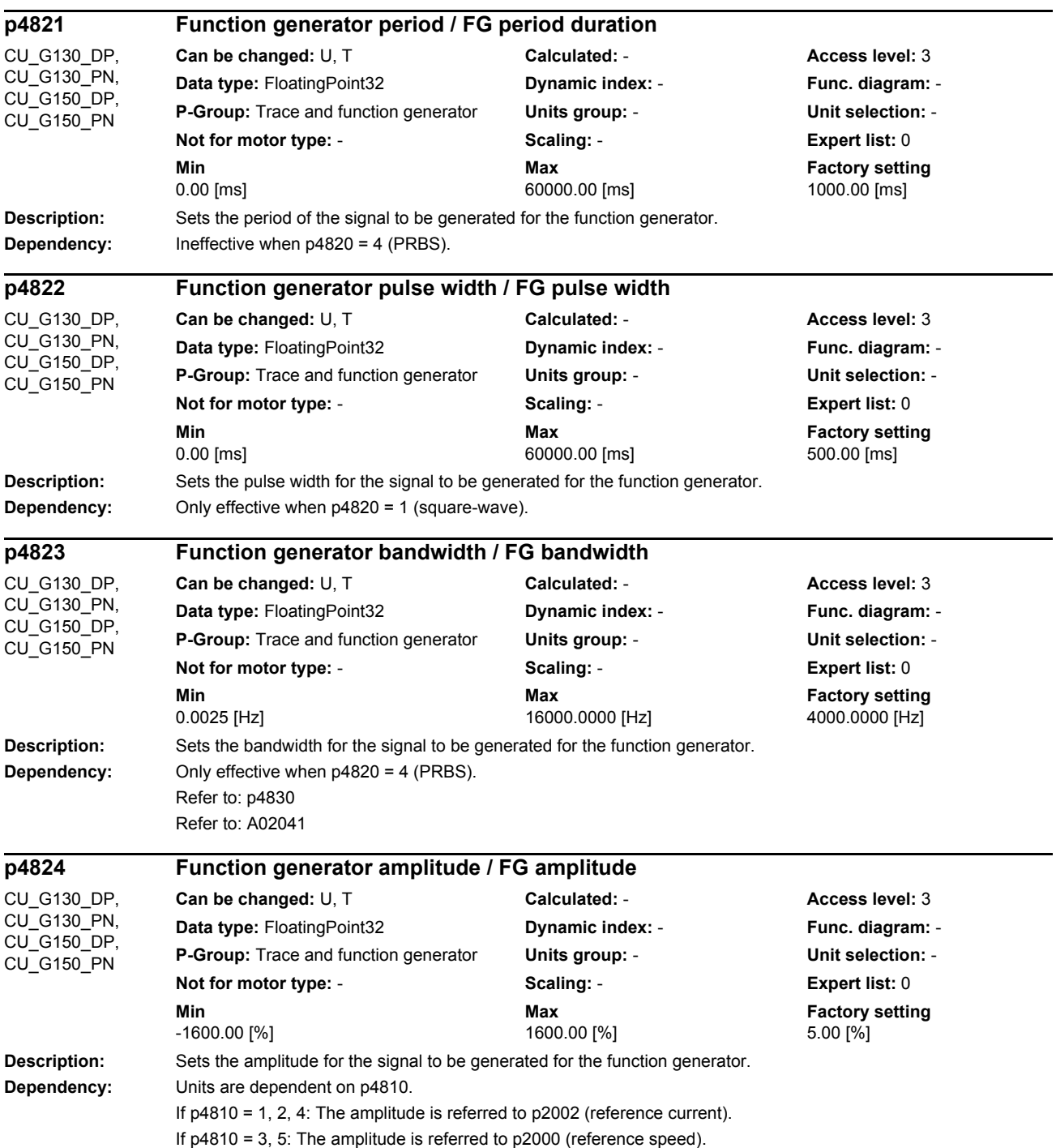

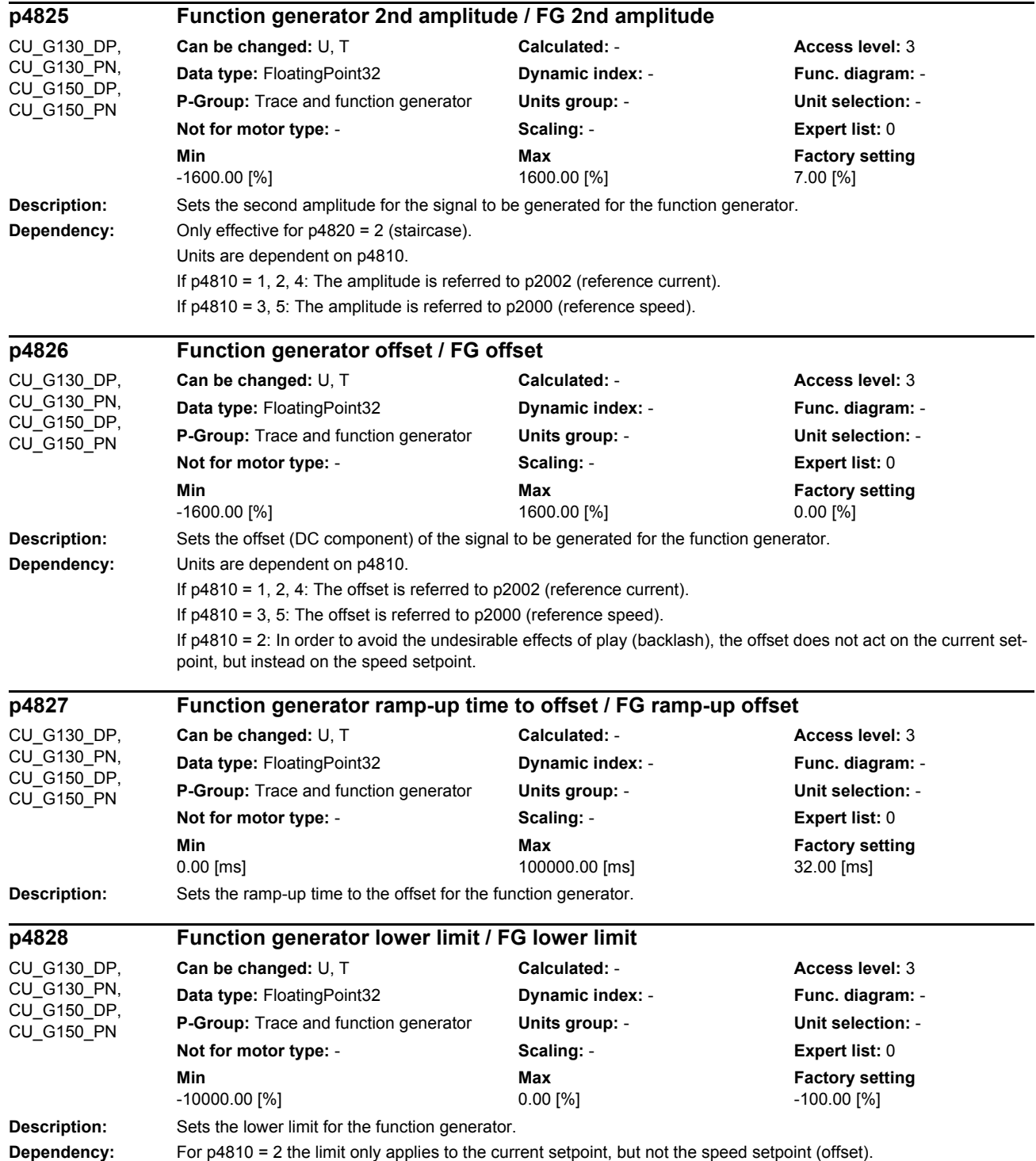

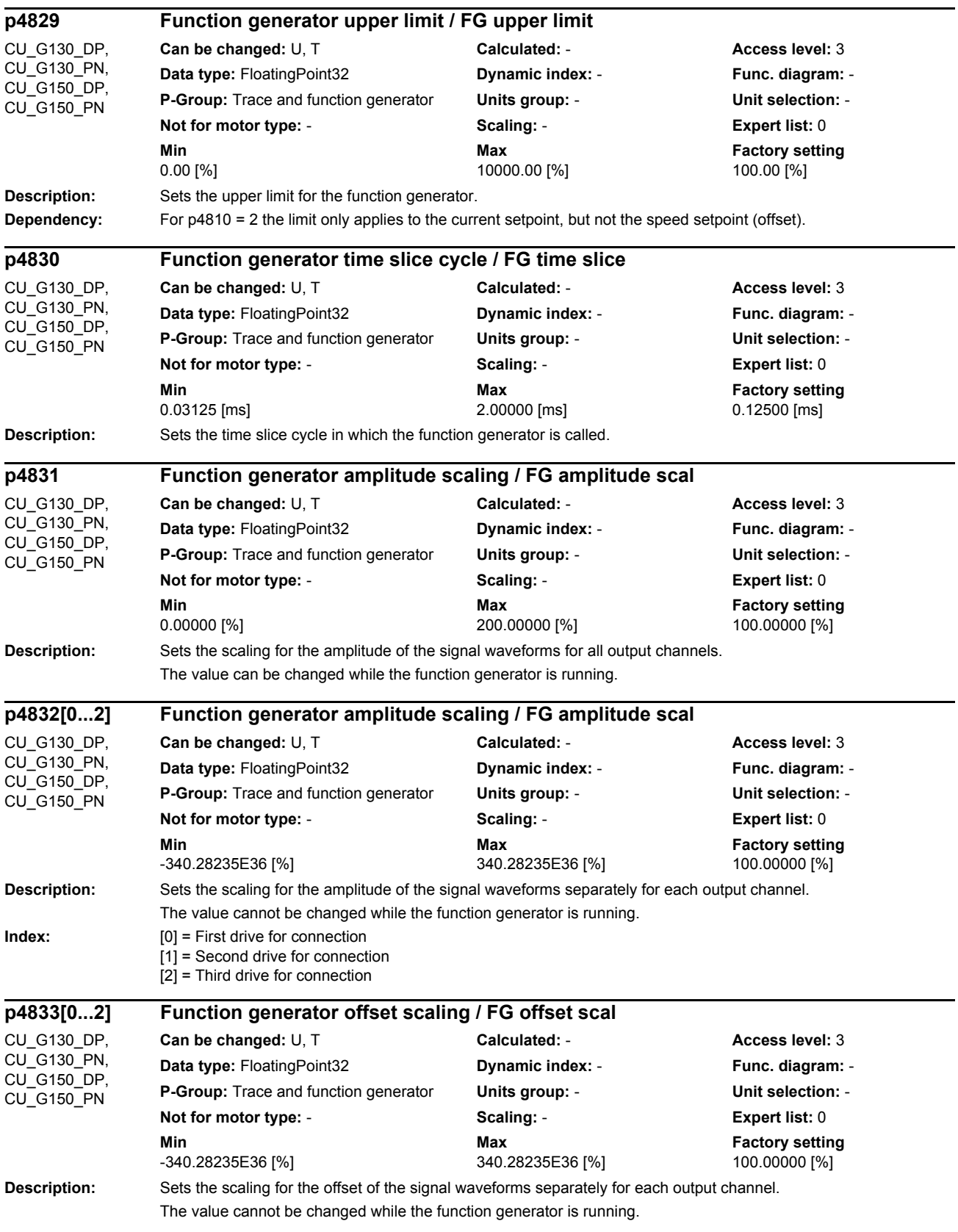

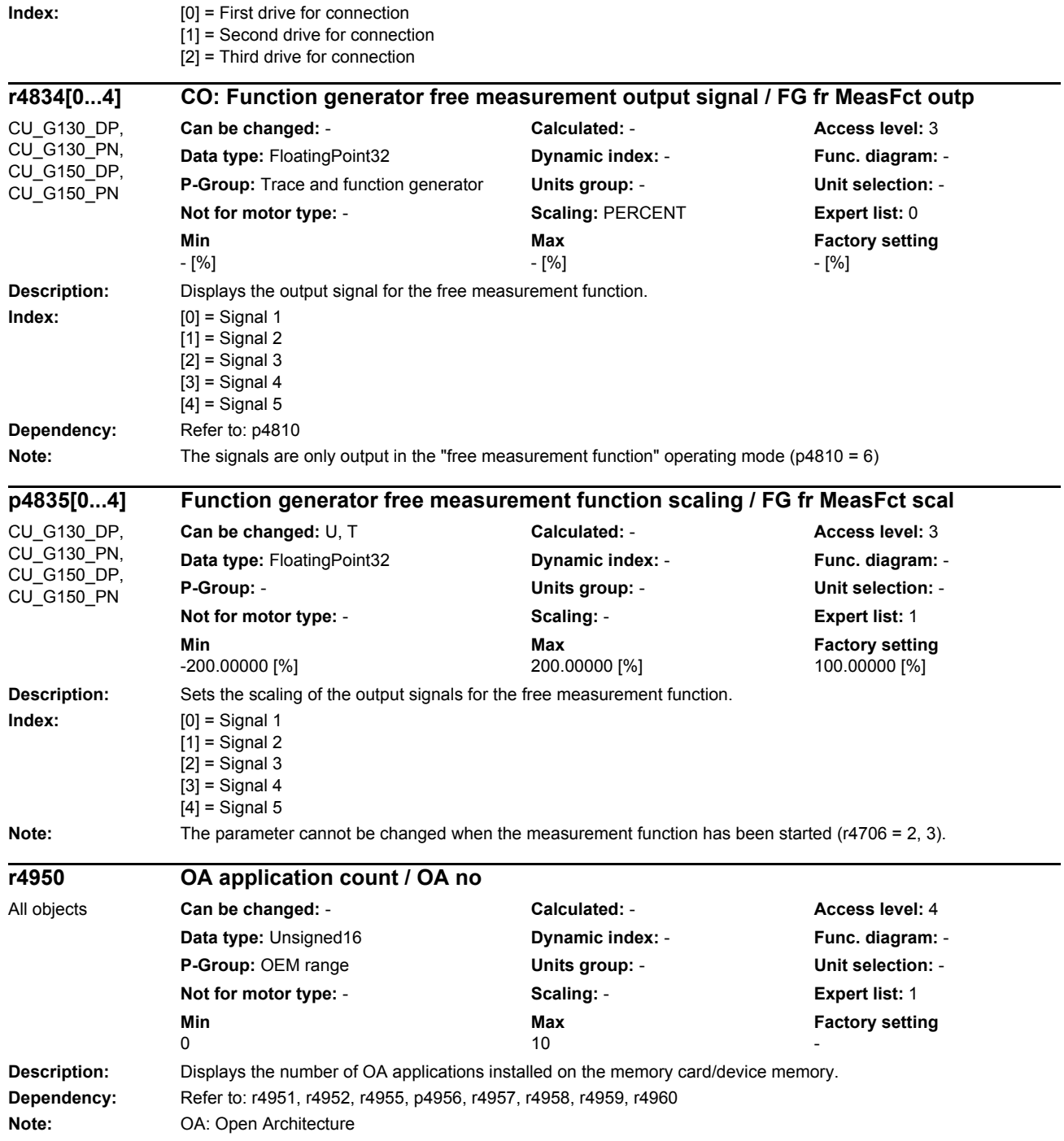

## *Parameters*

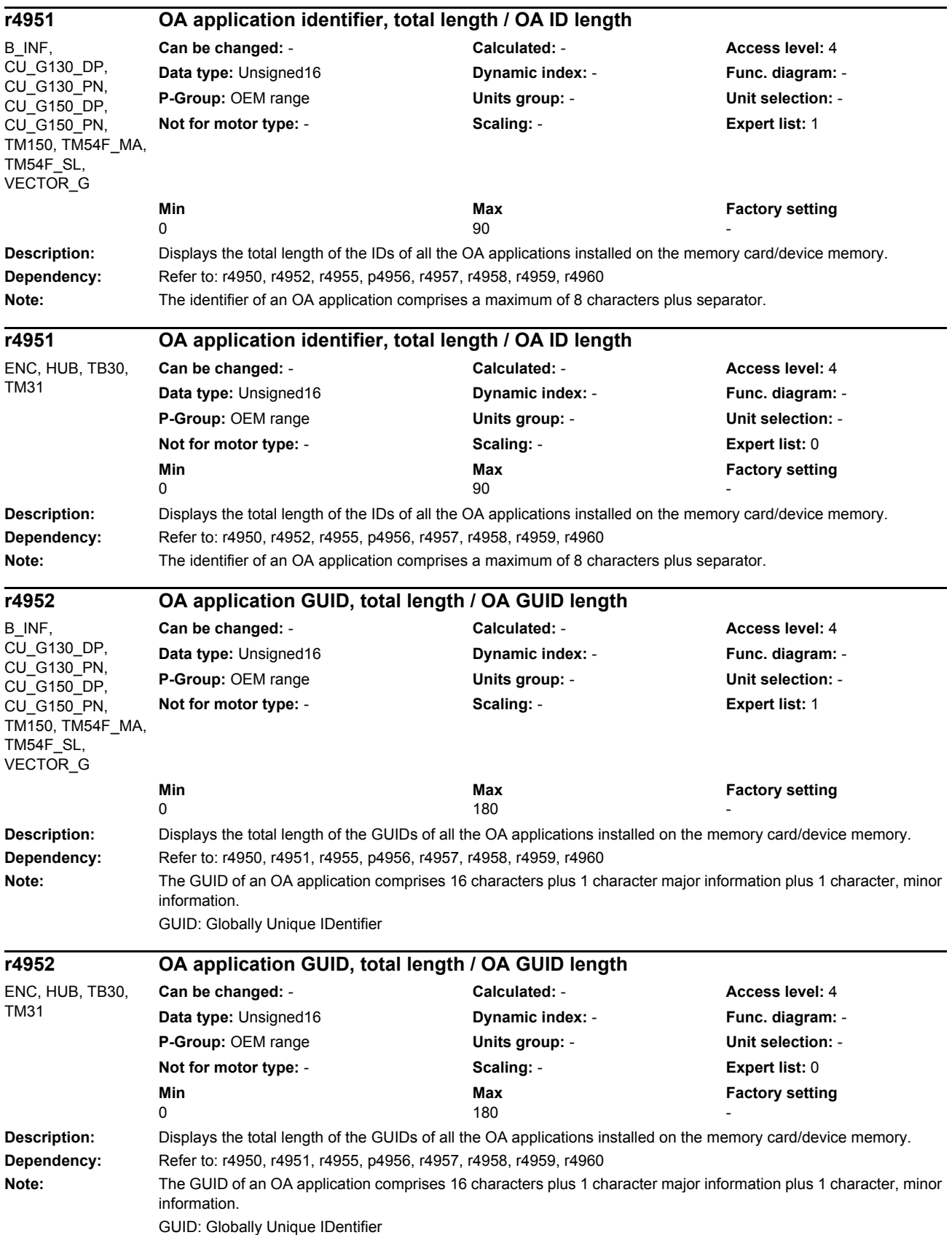

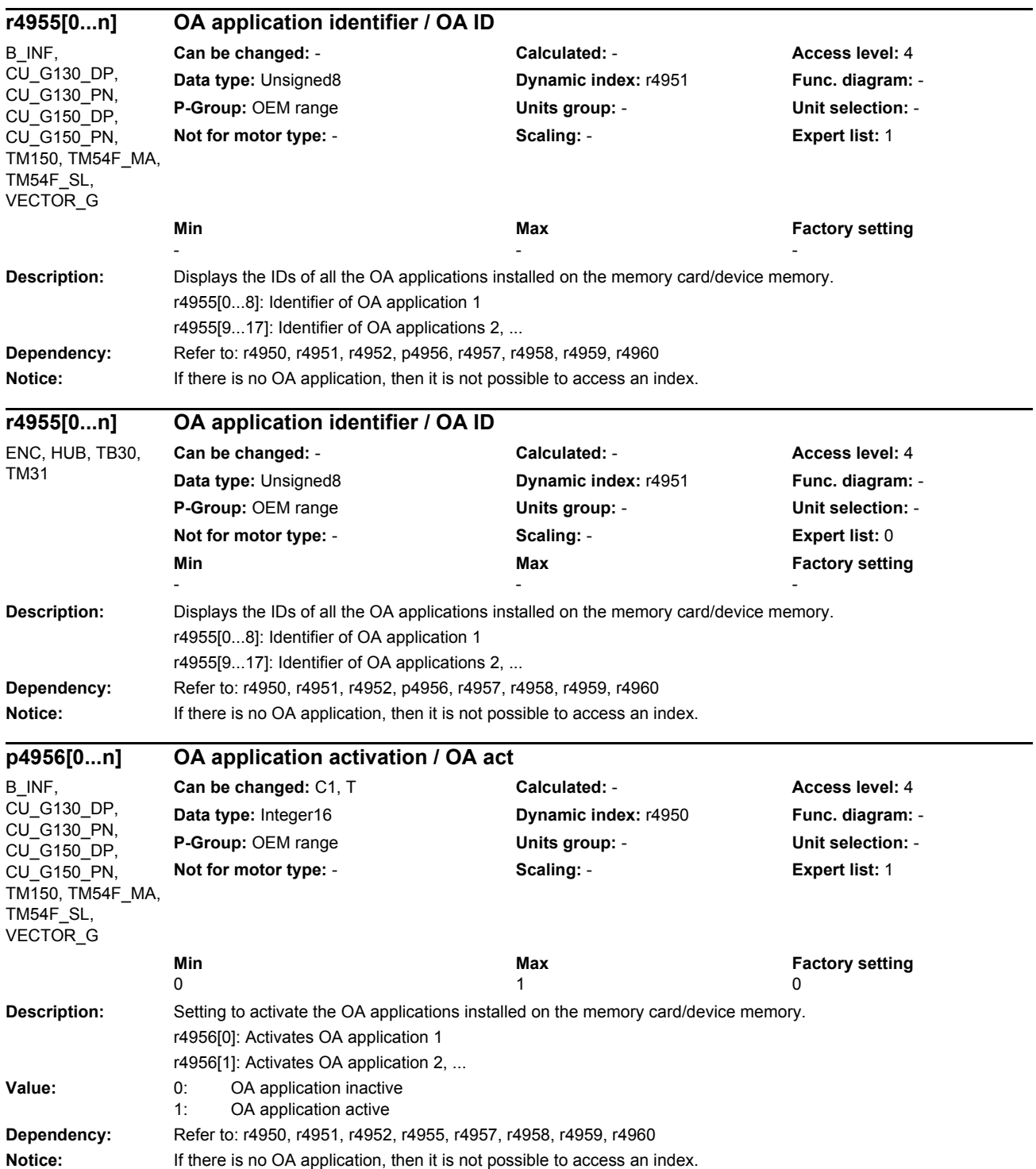

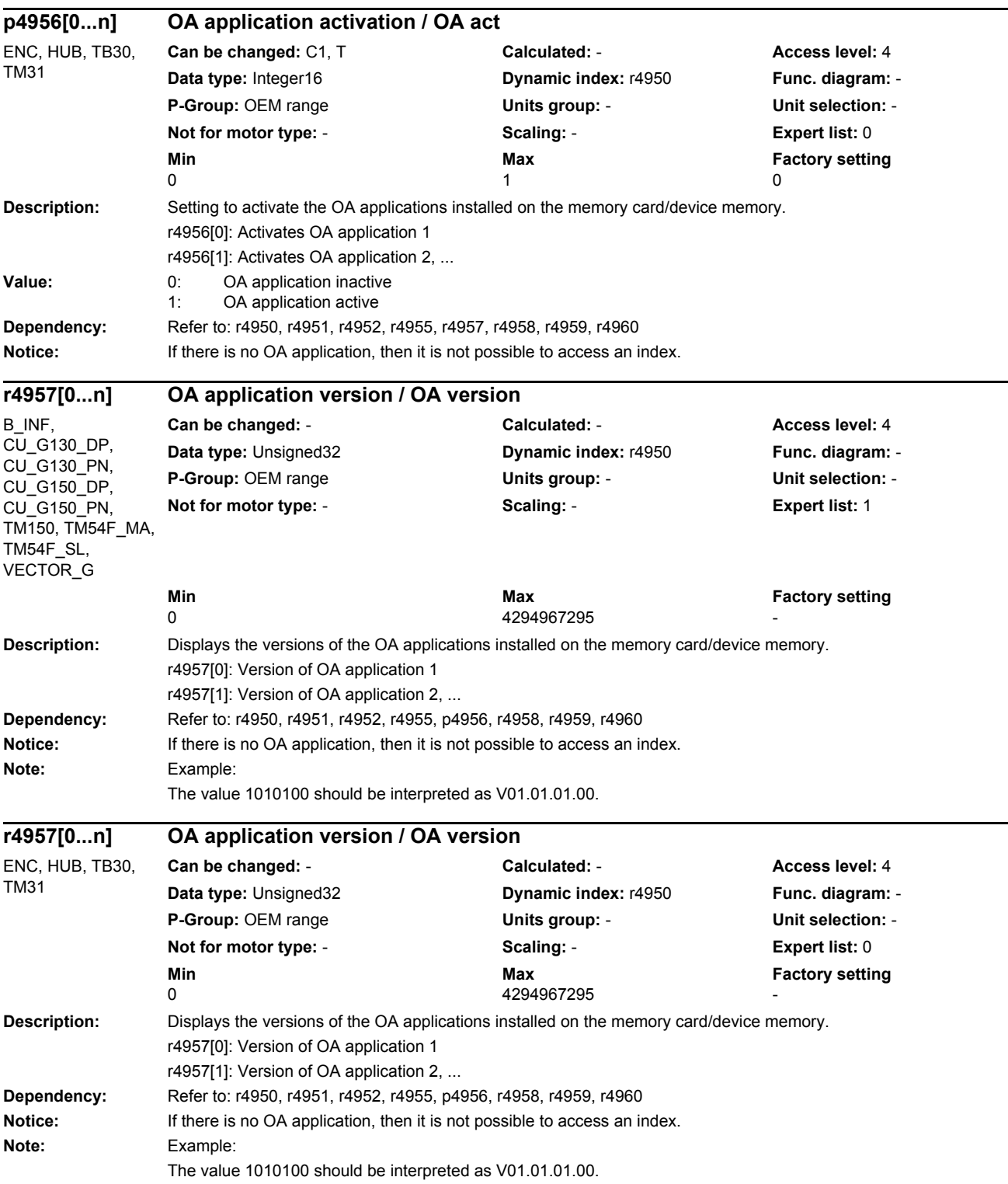

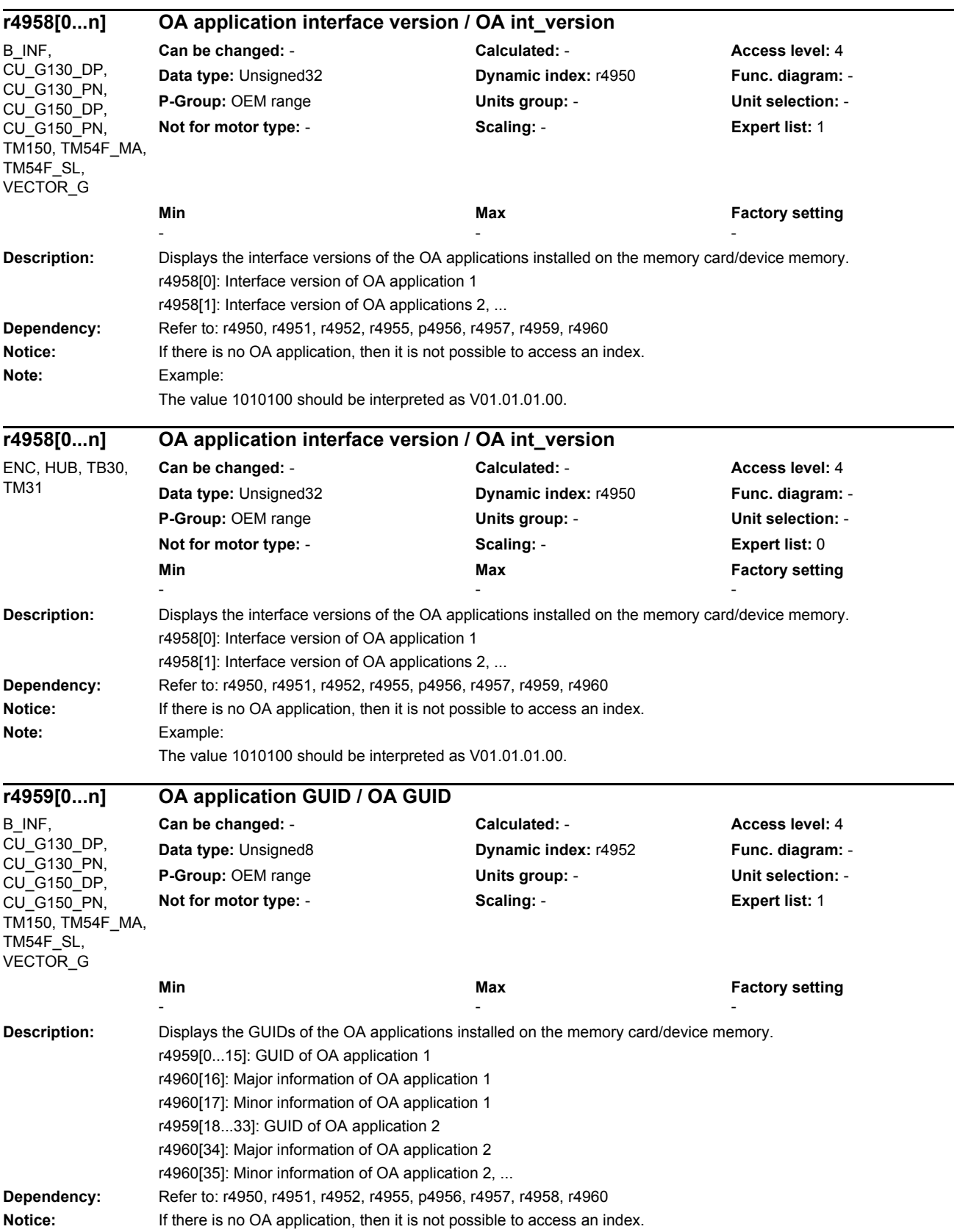

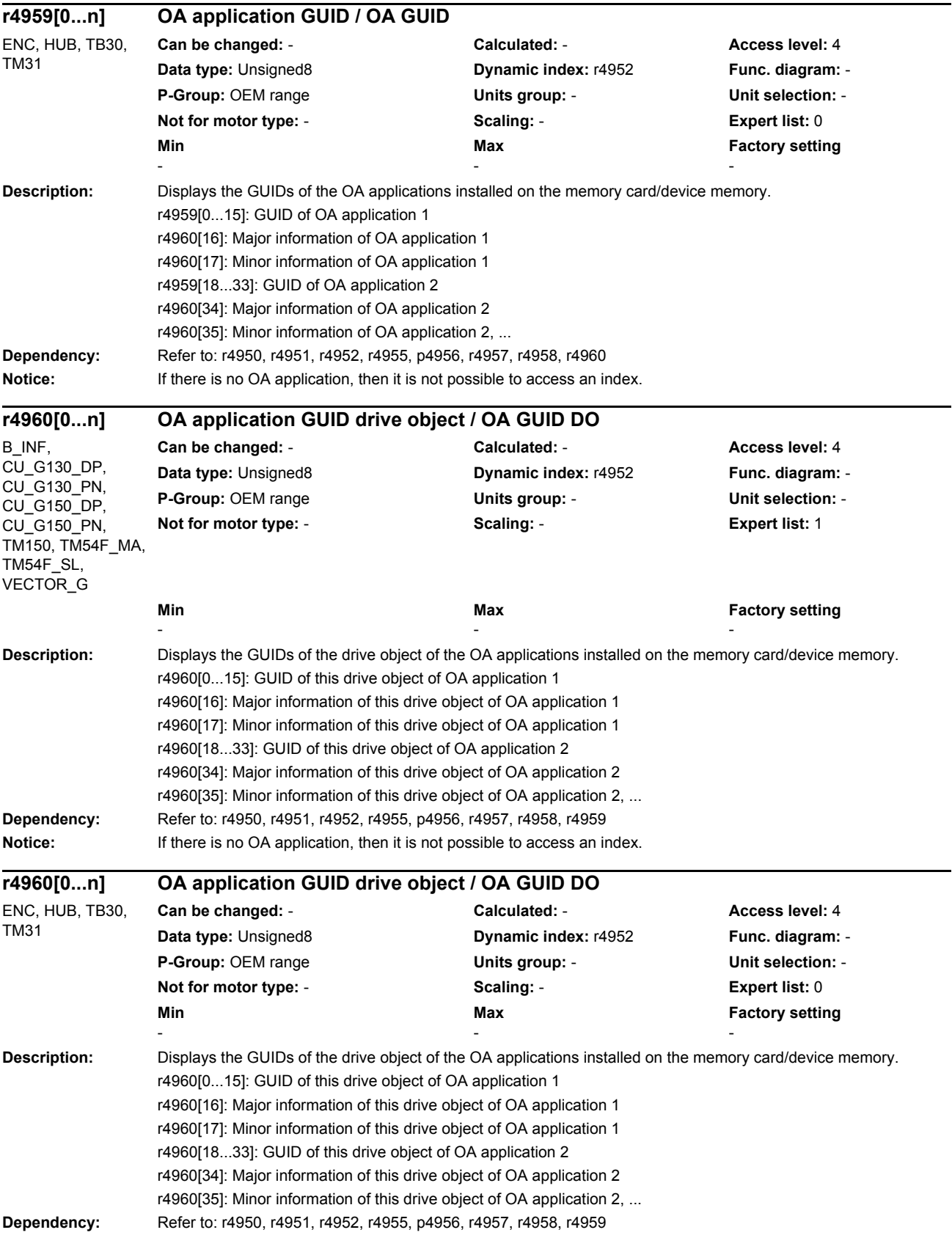

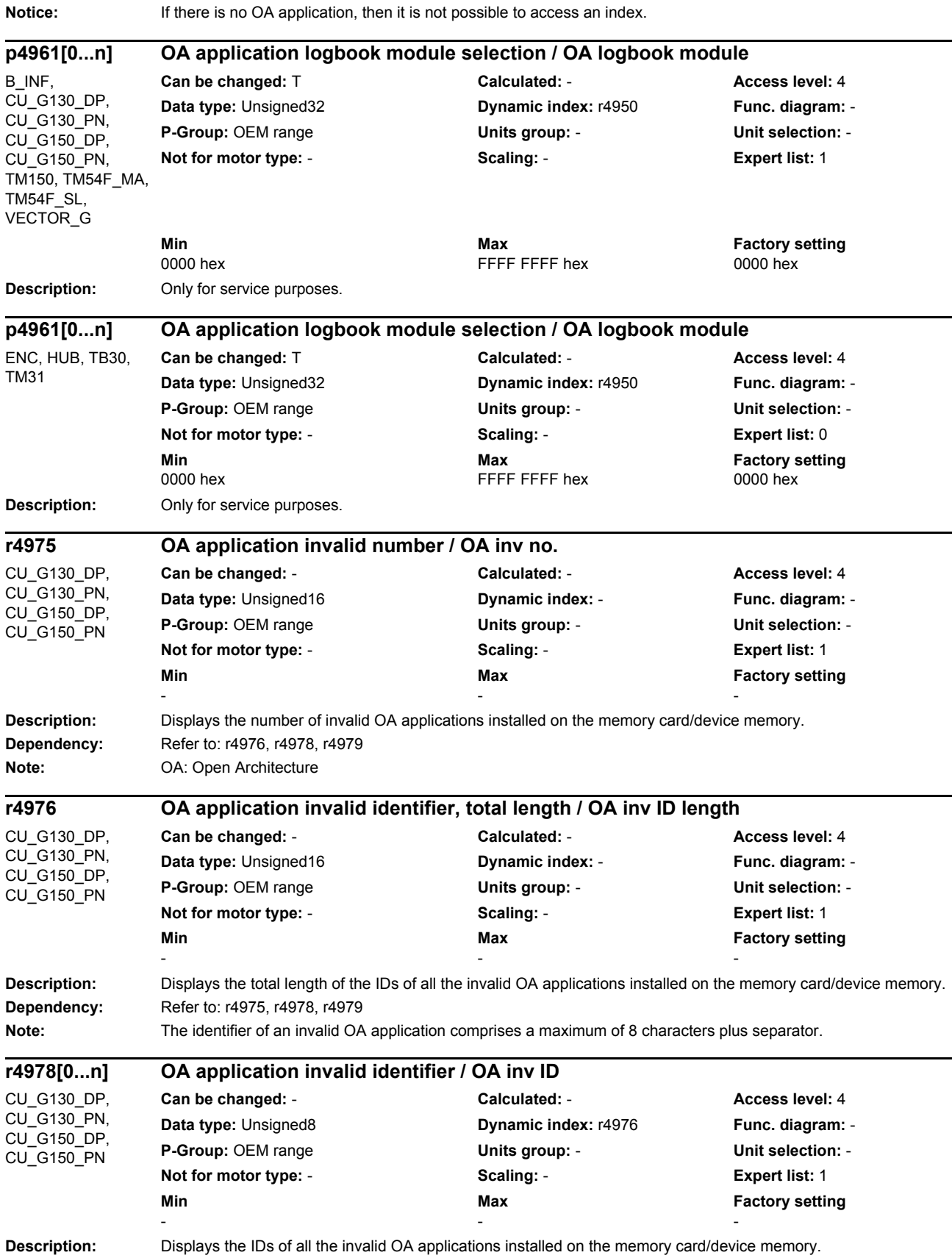

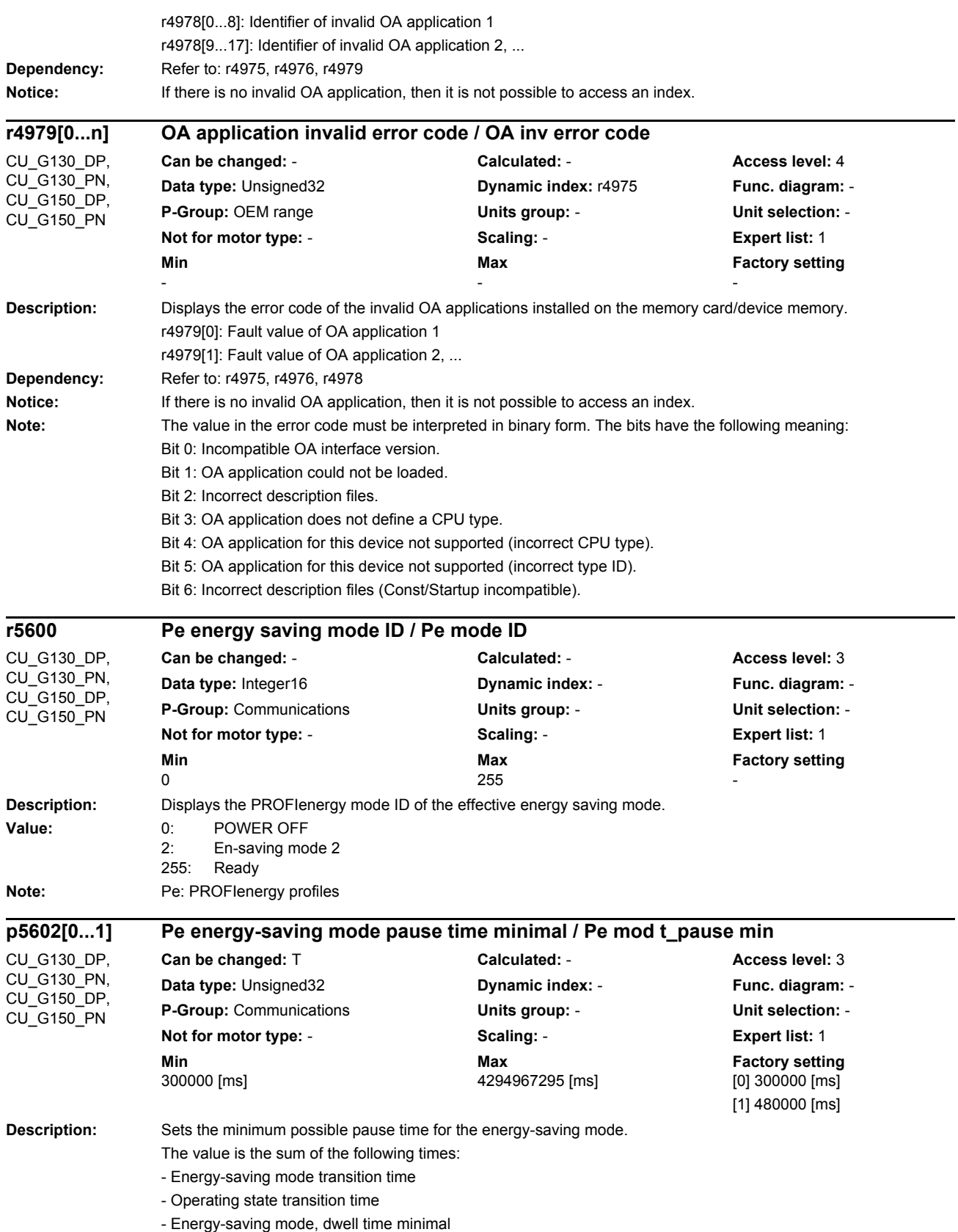

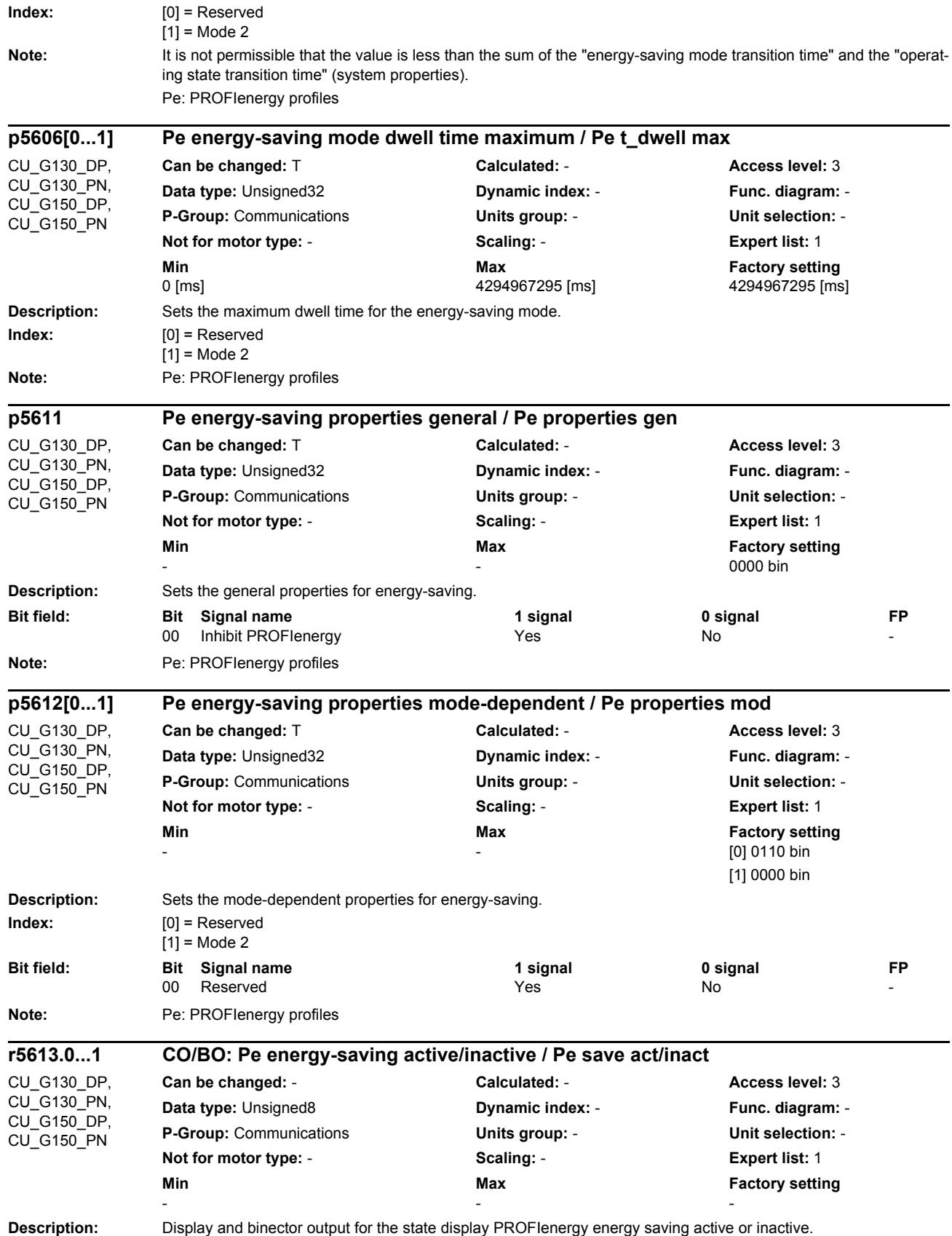

## *Parameters*

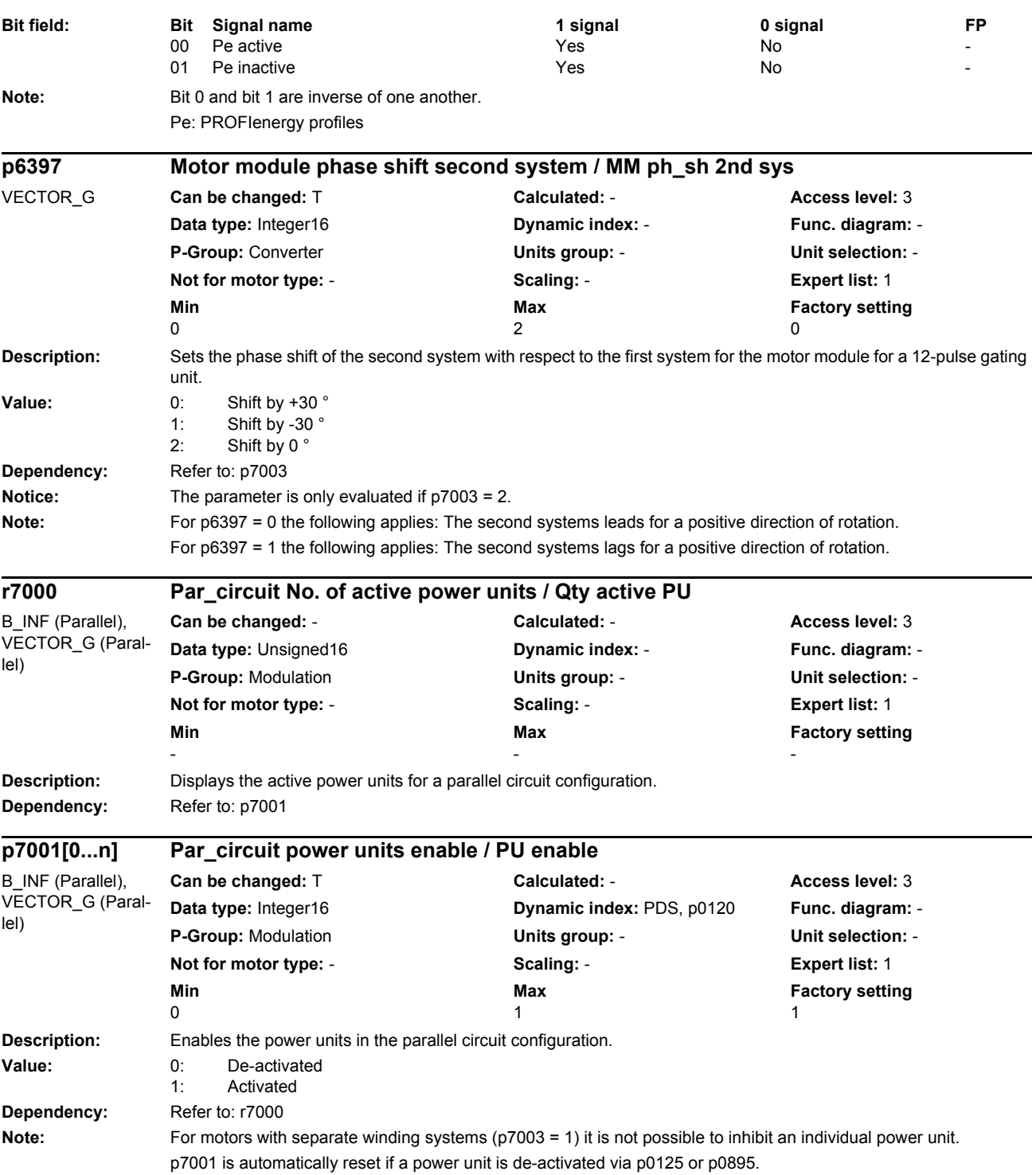

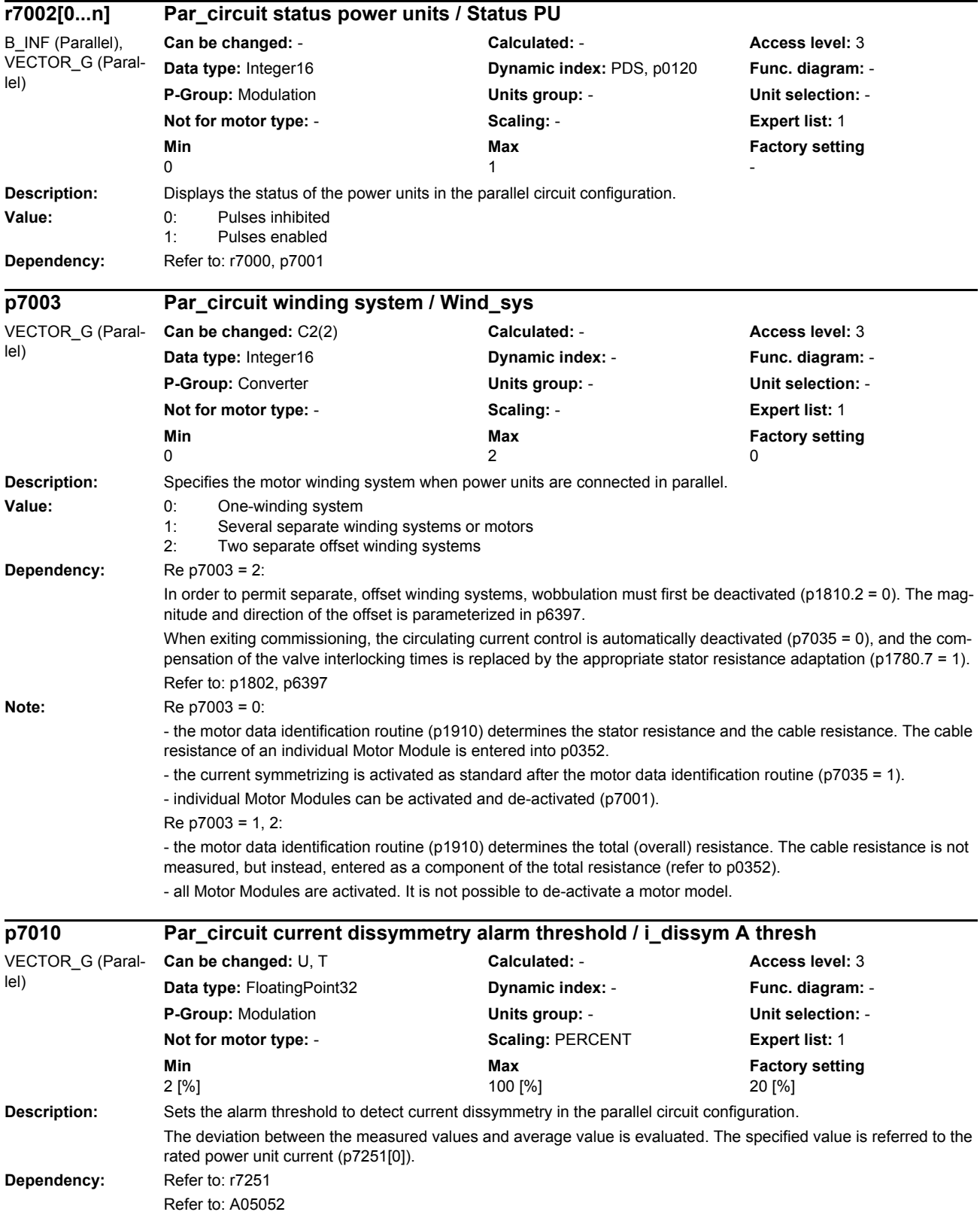

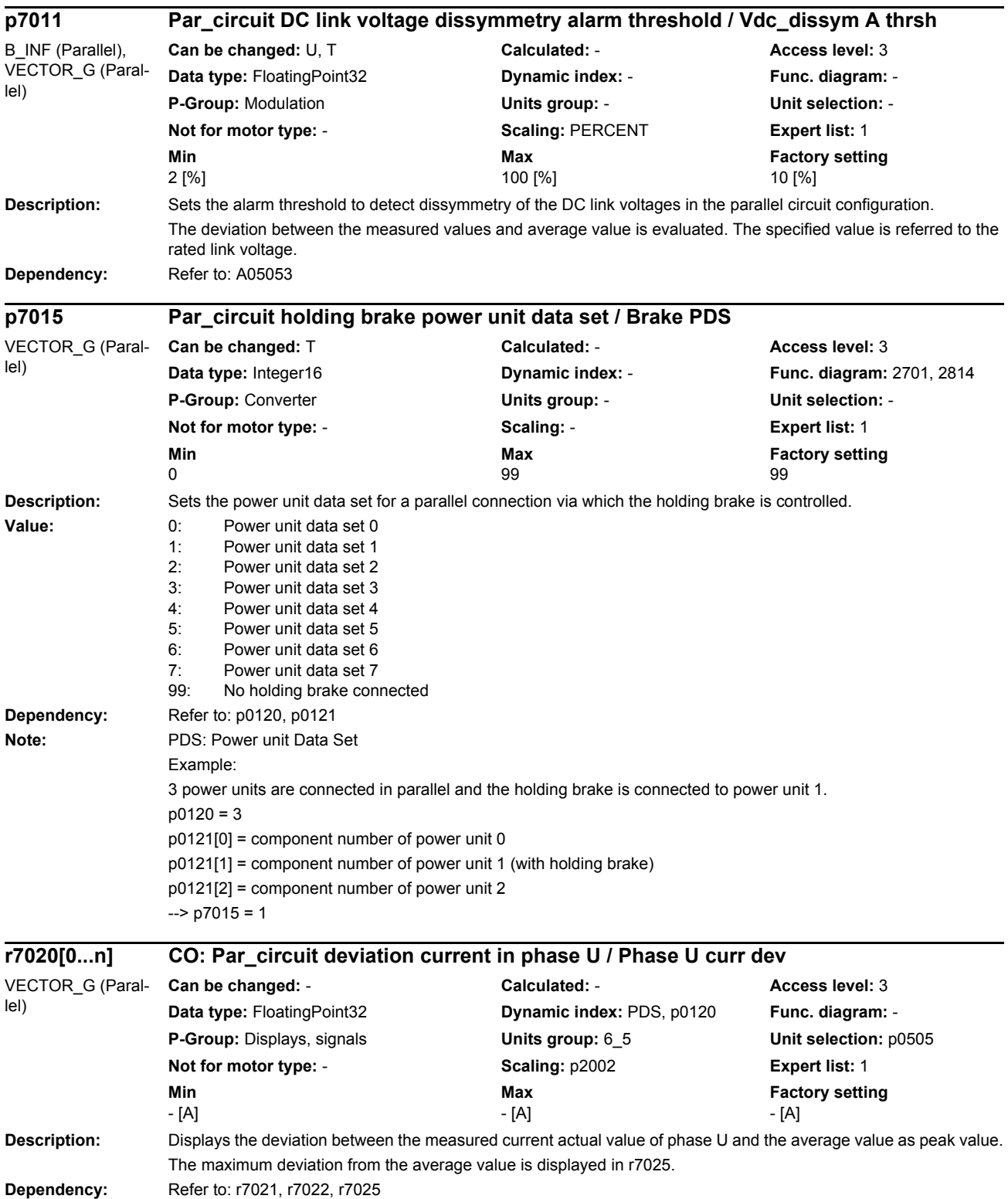

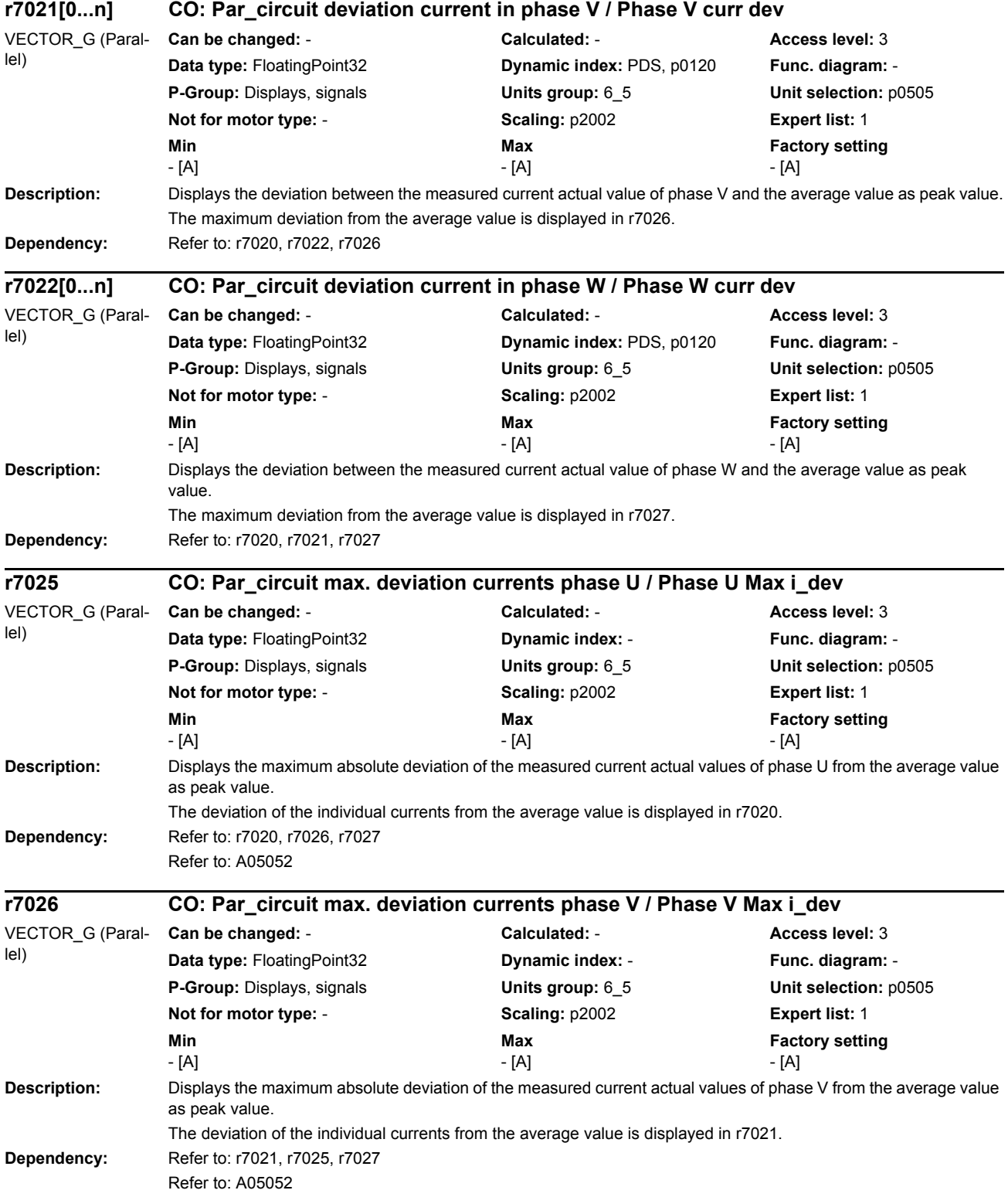

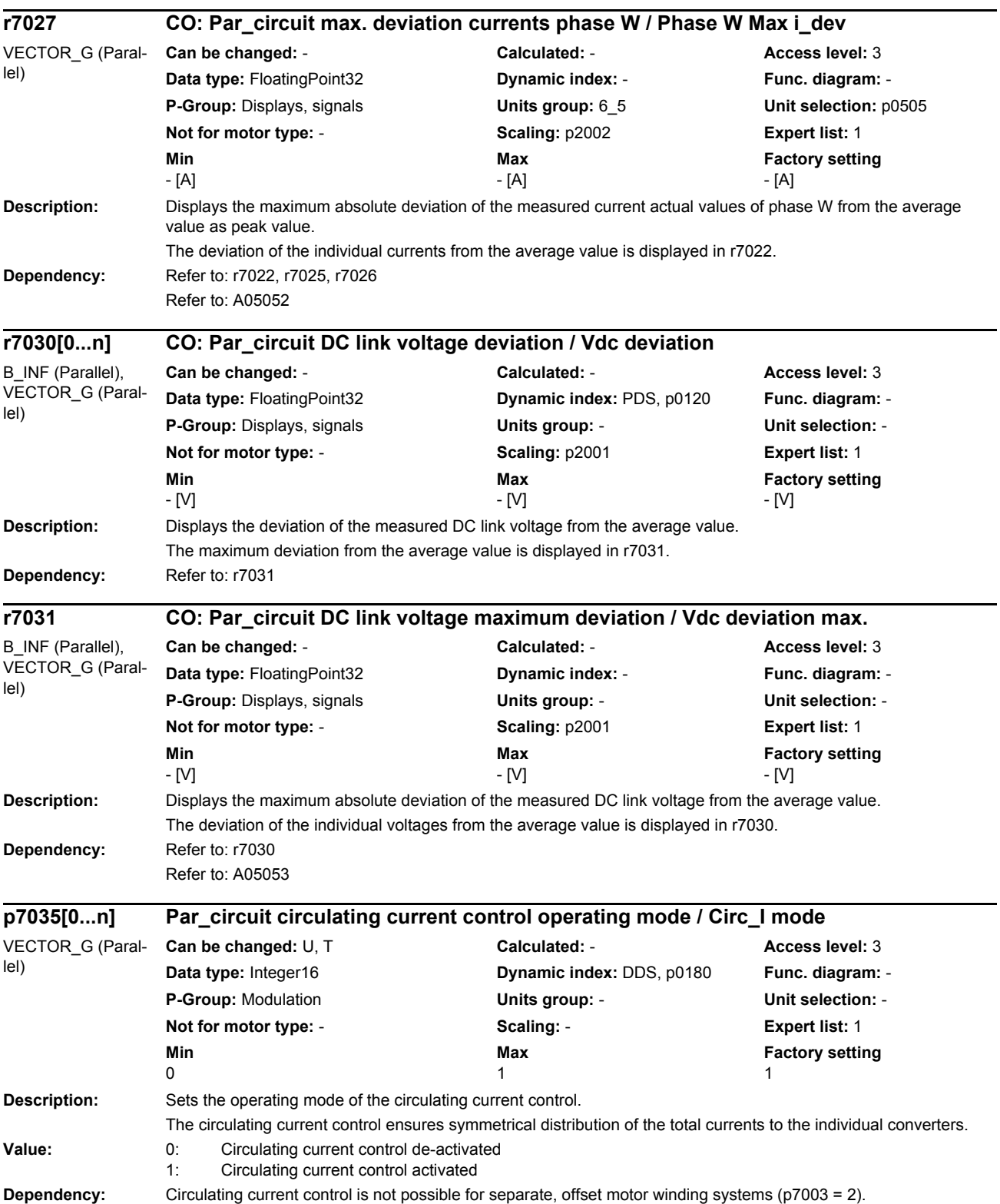

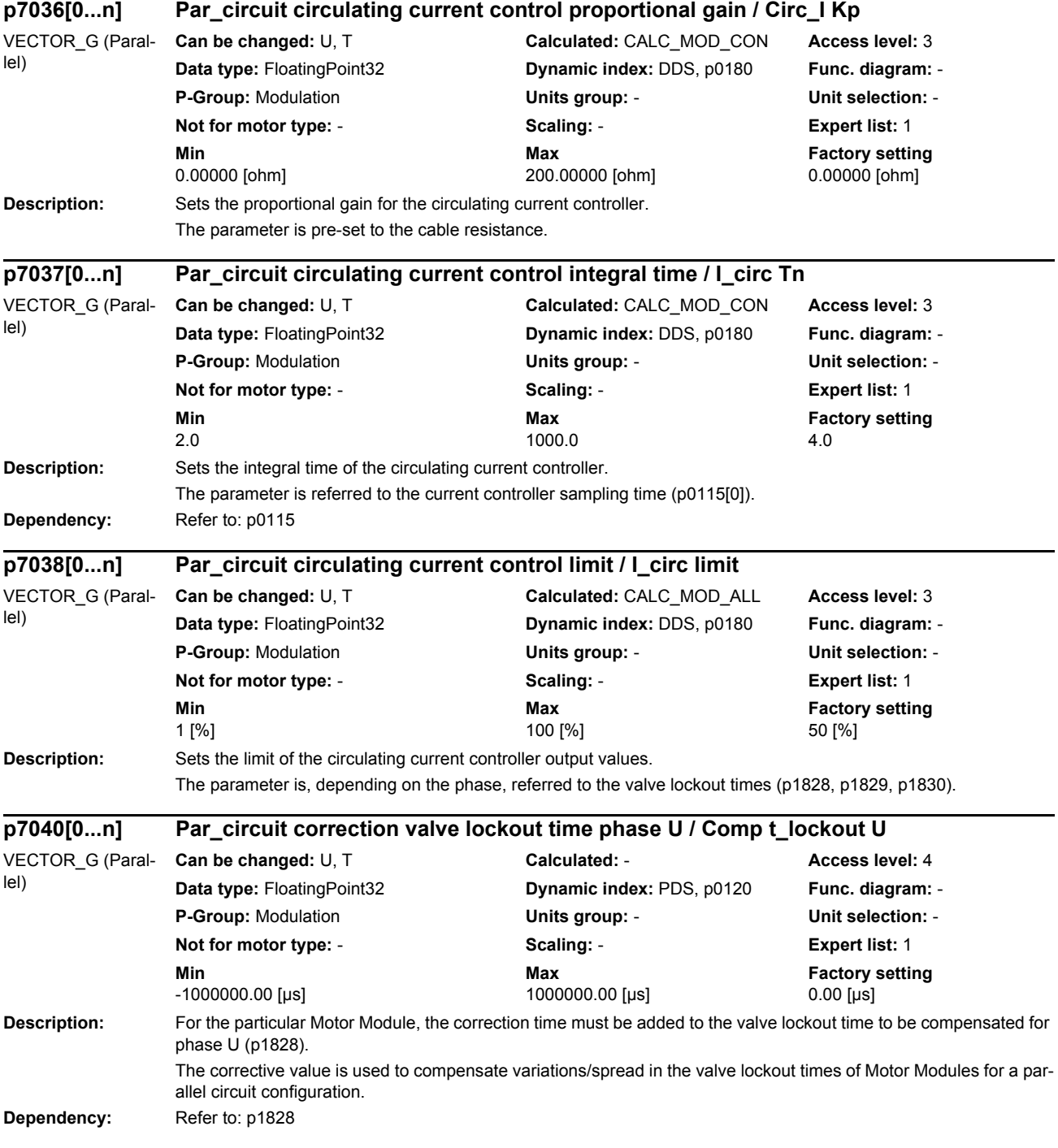

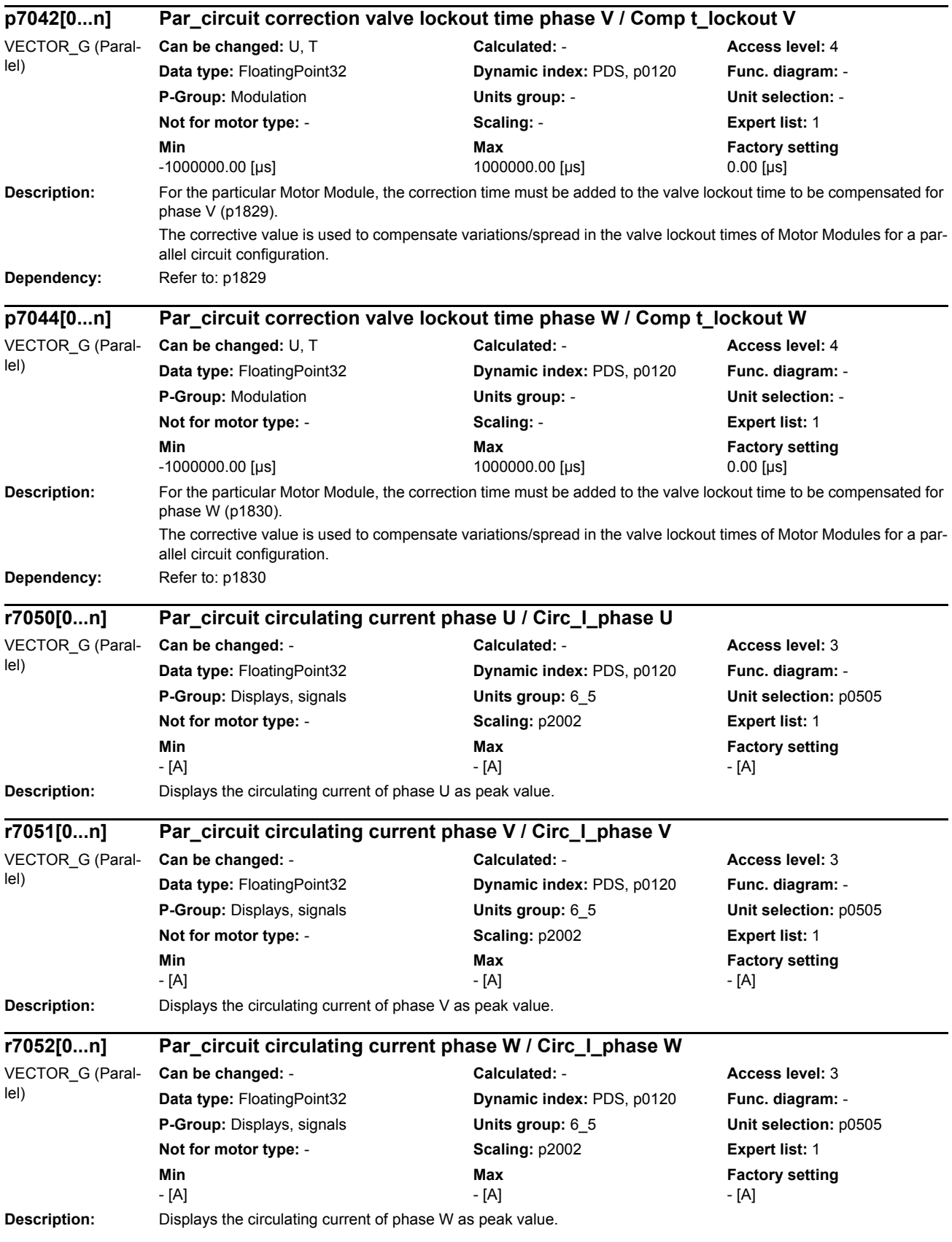

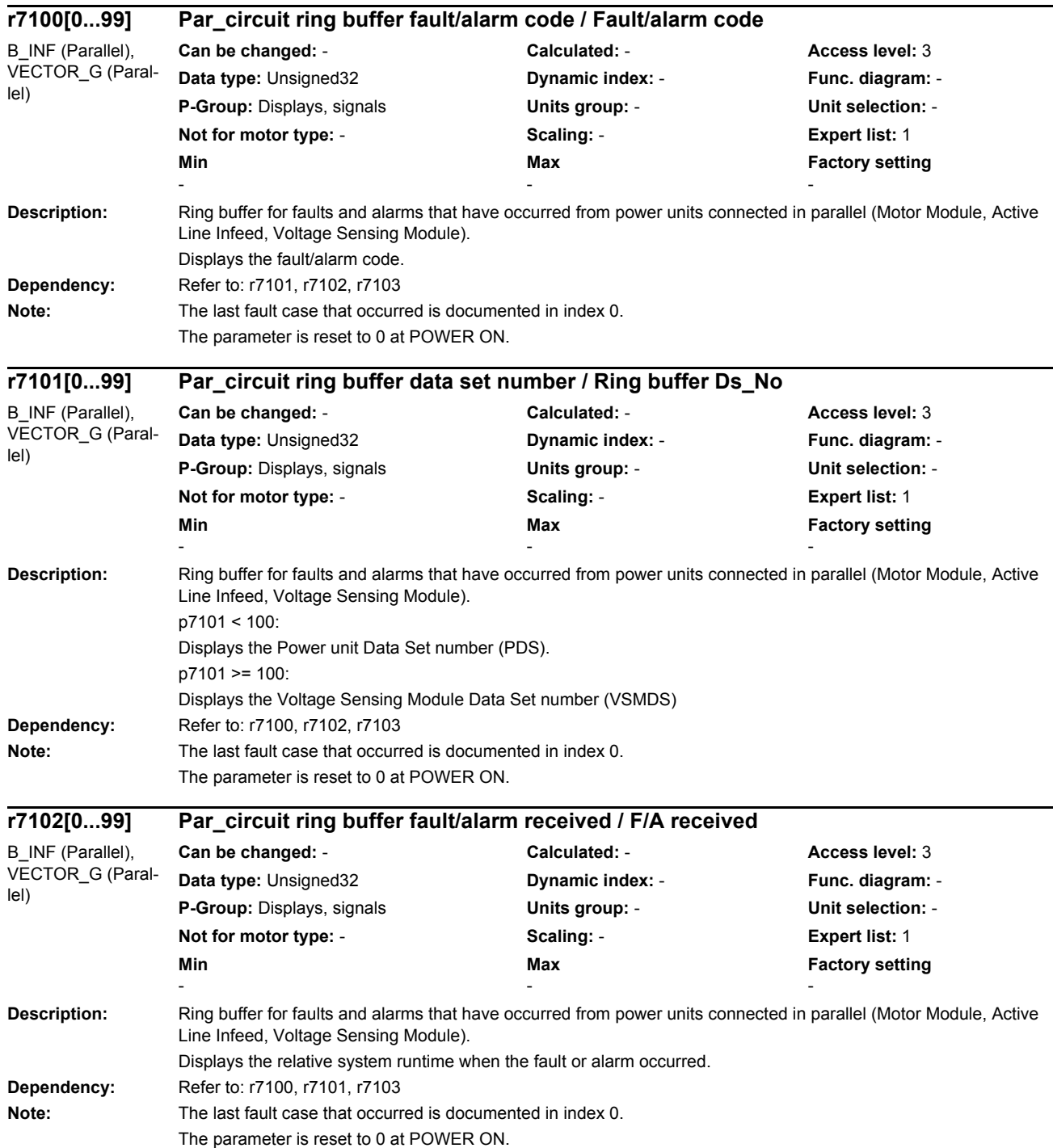

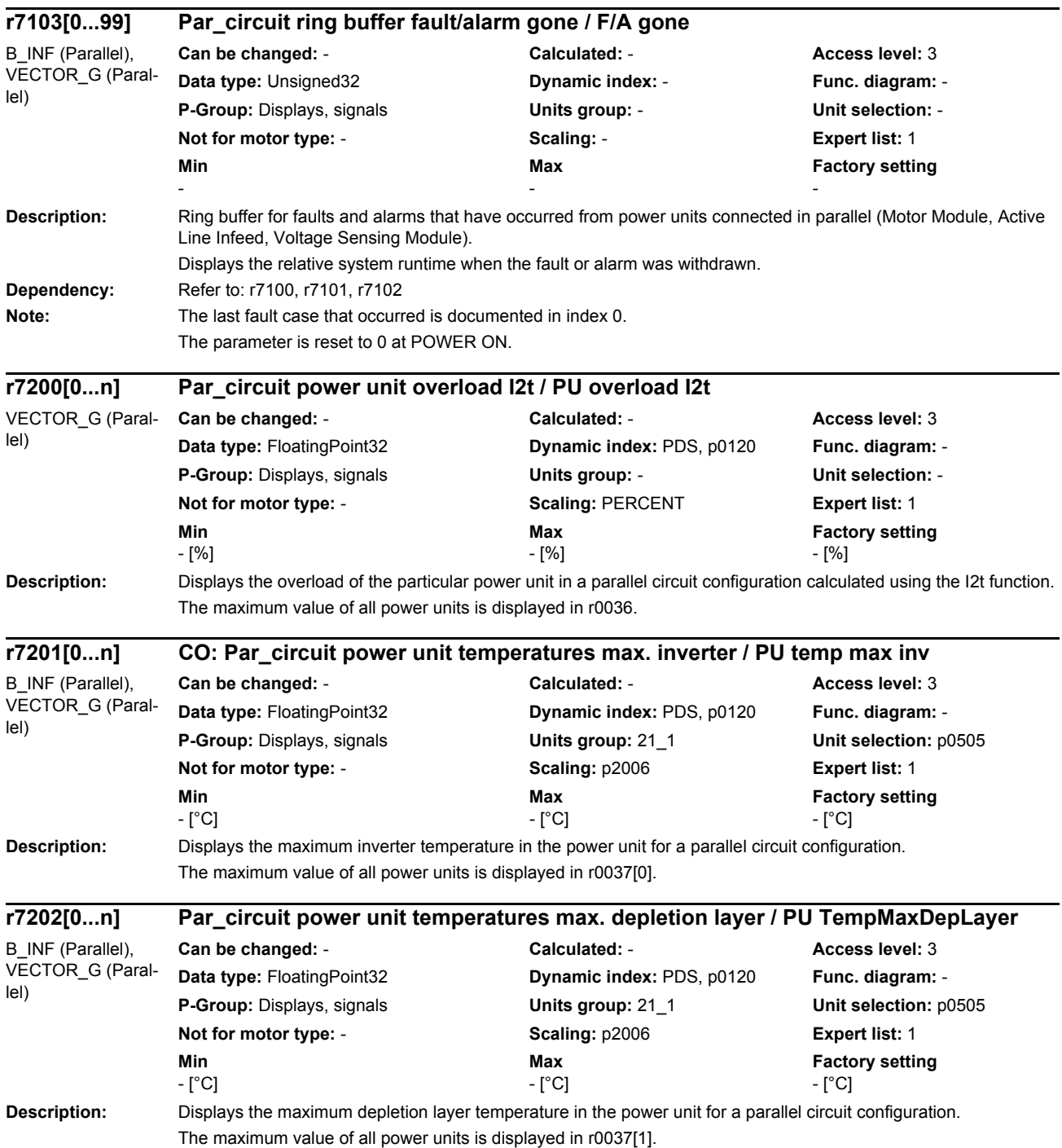

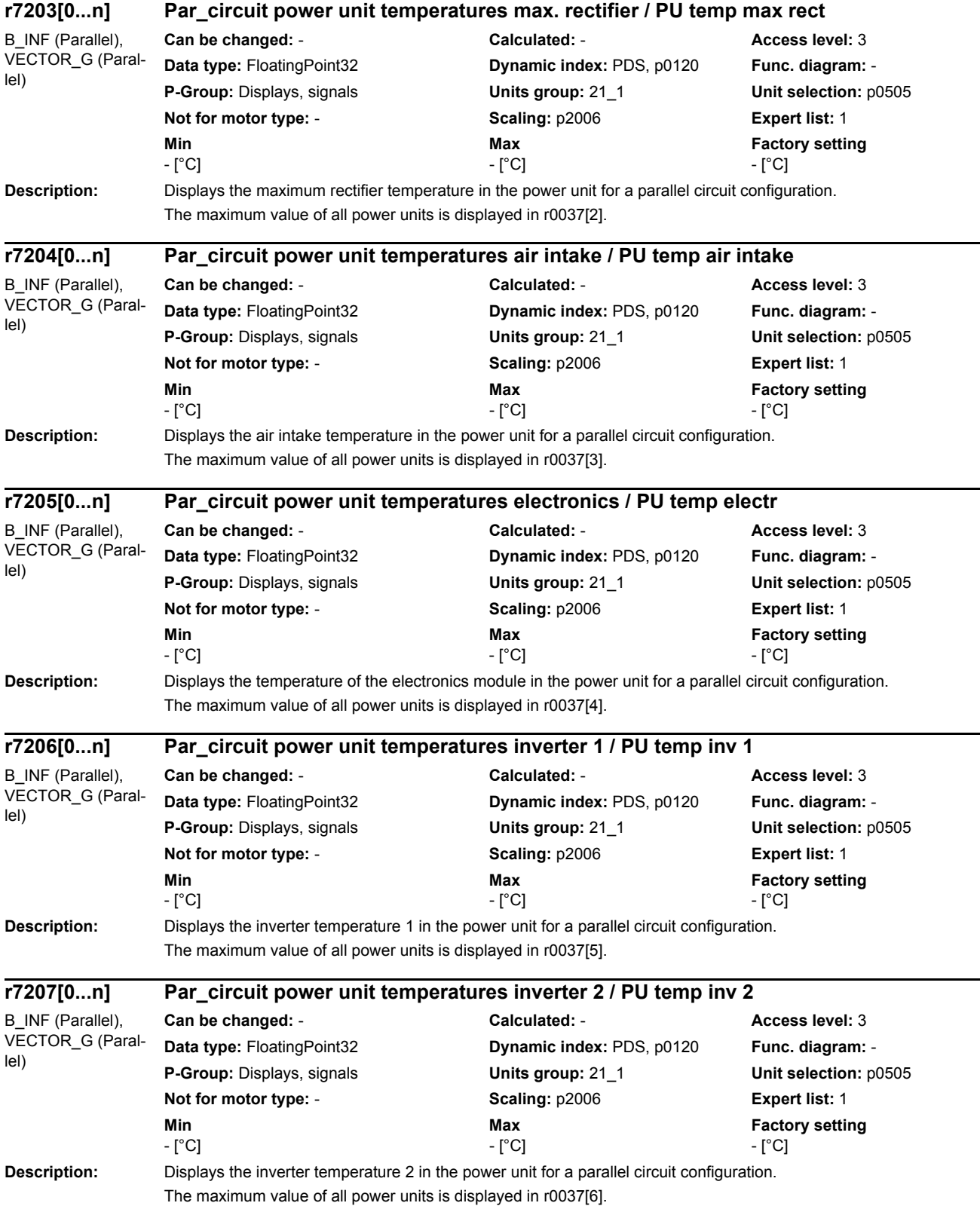

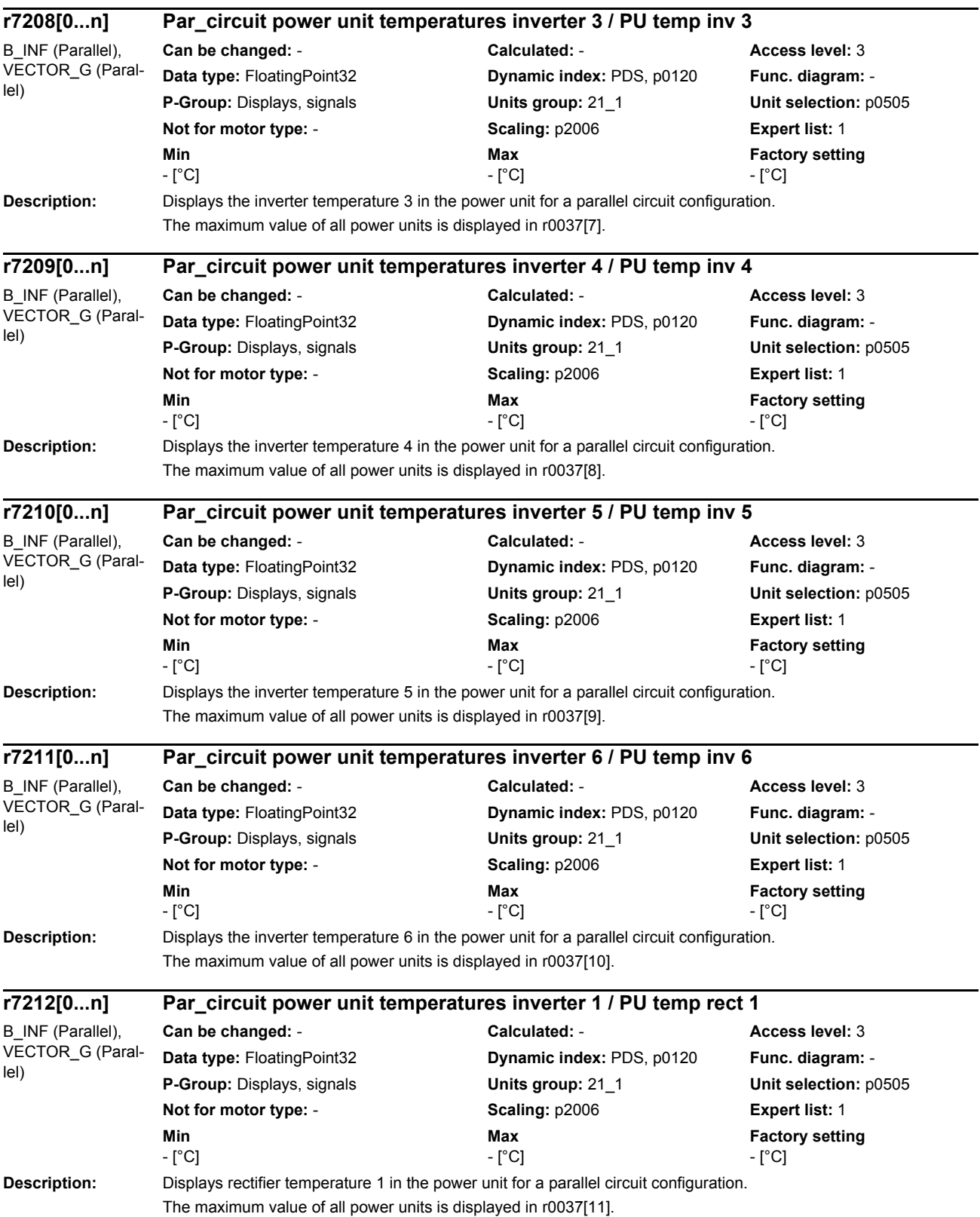
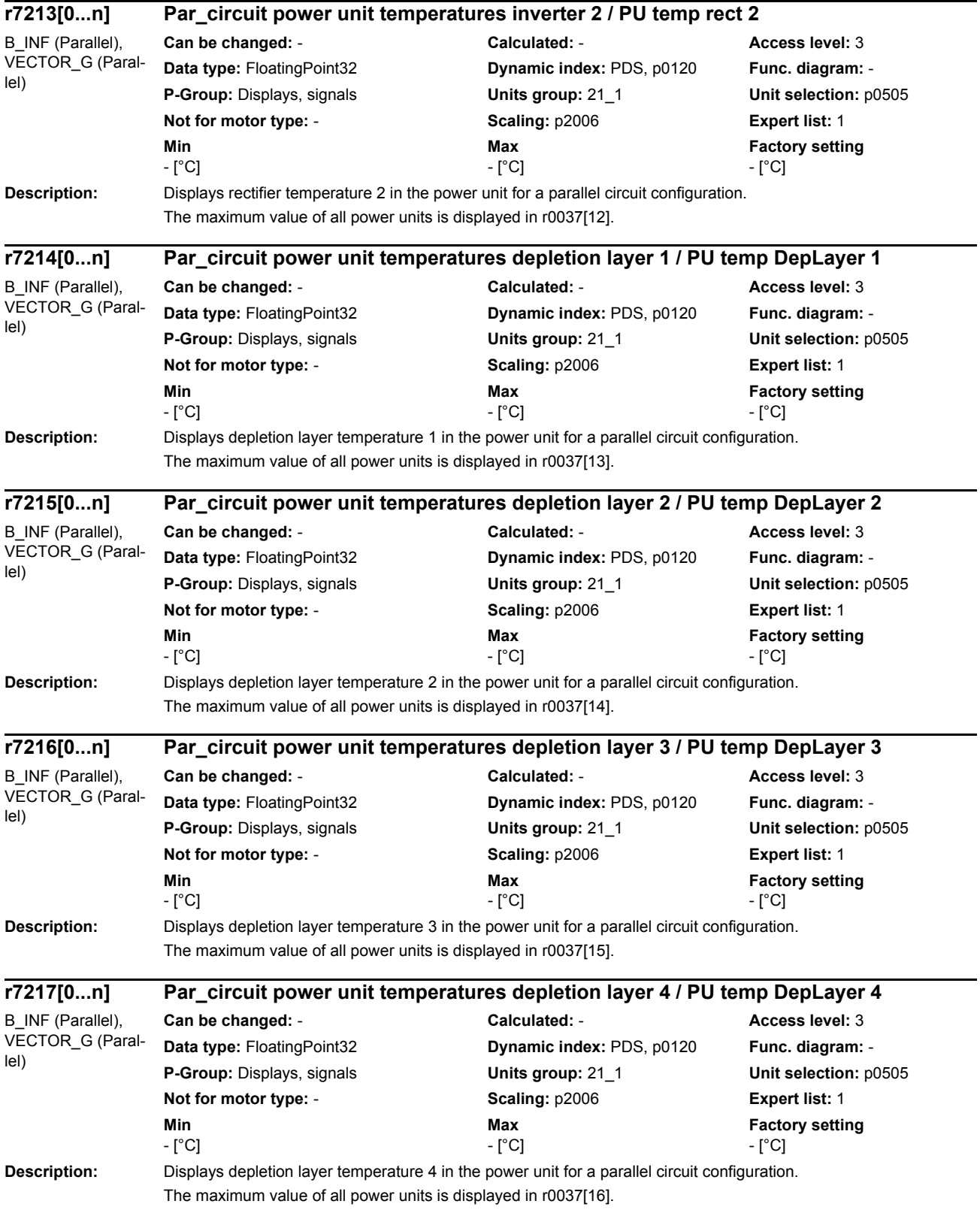

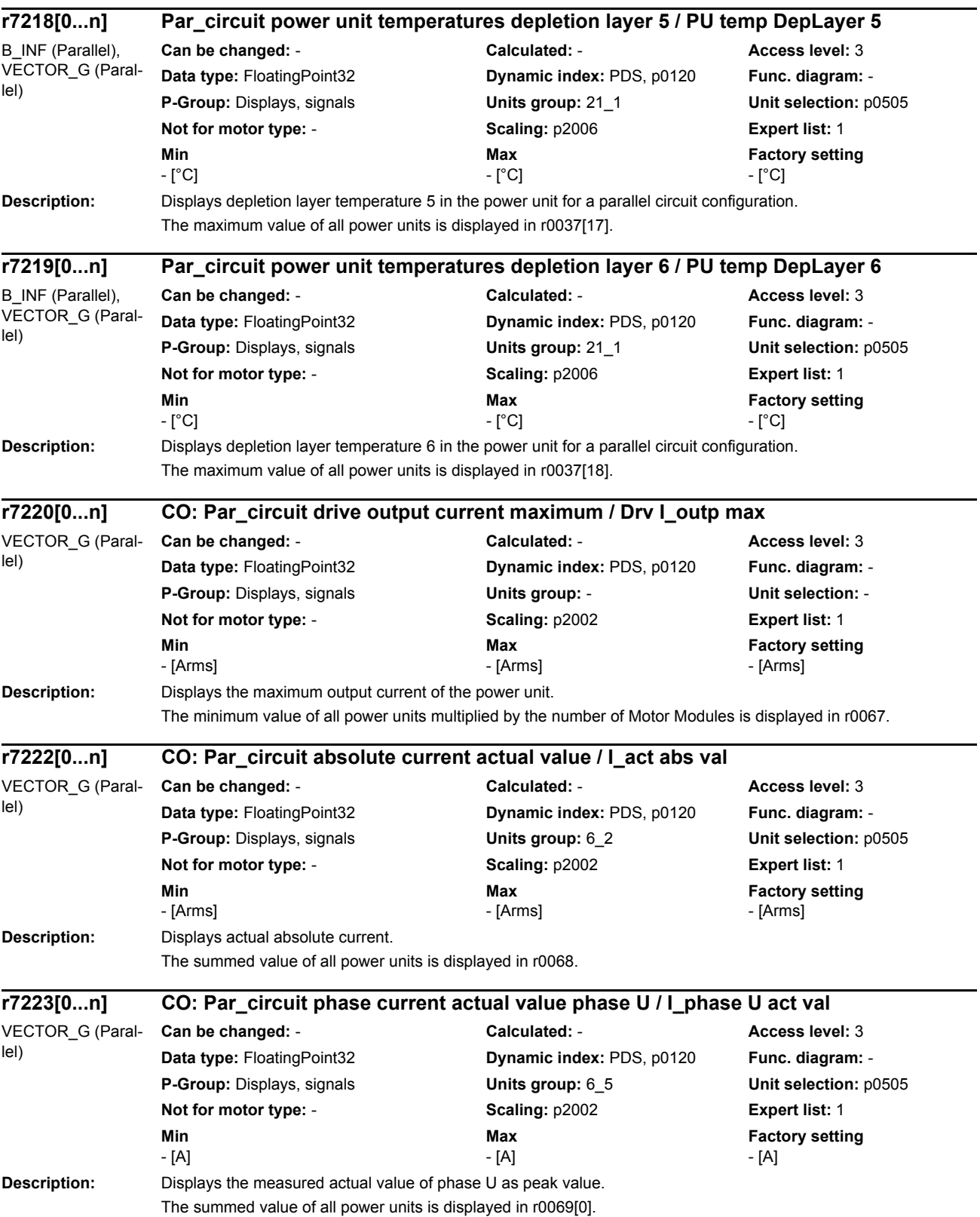

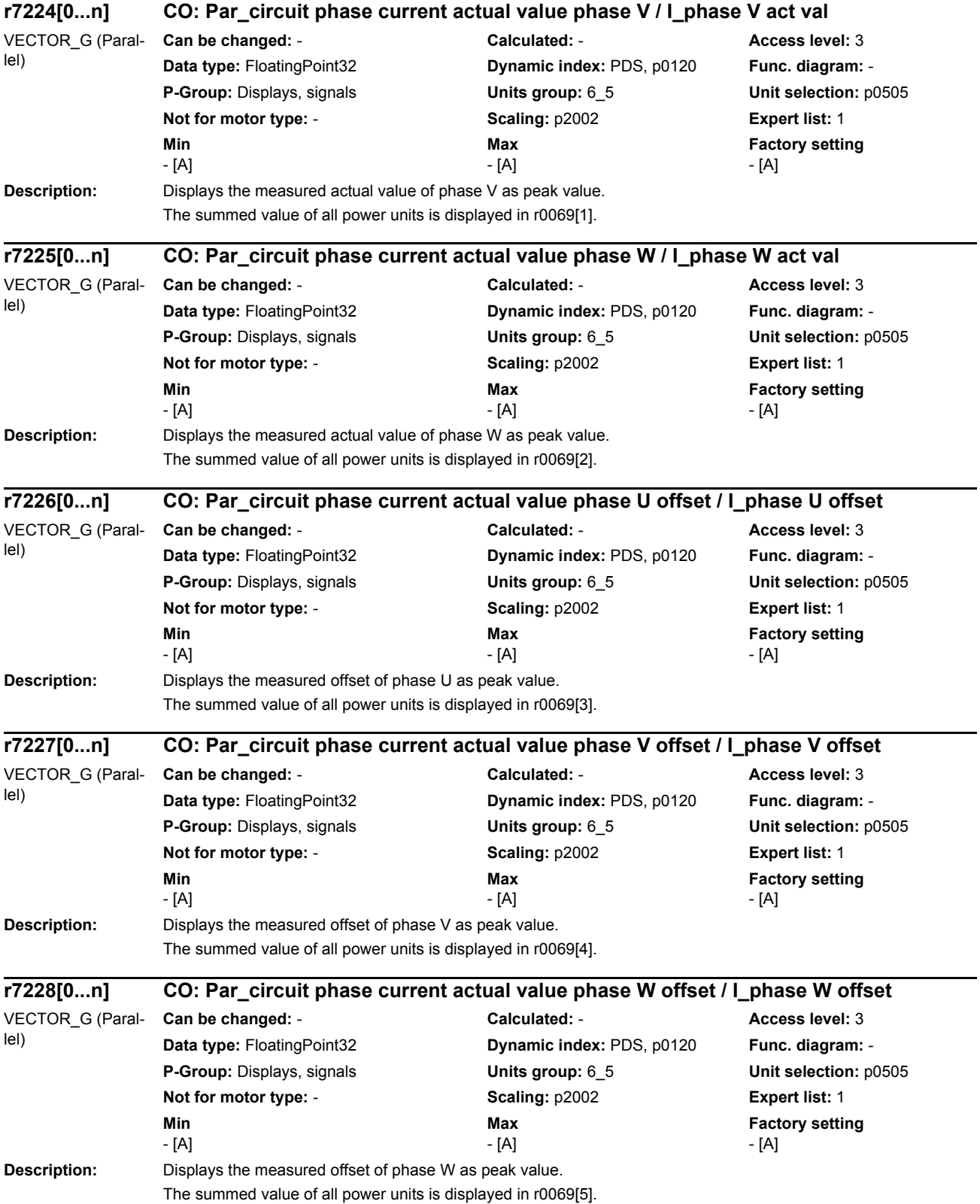

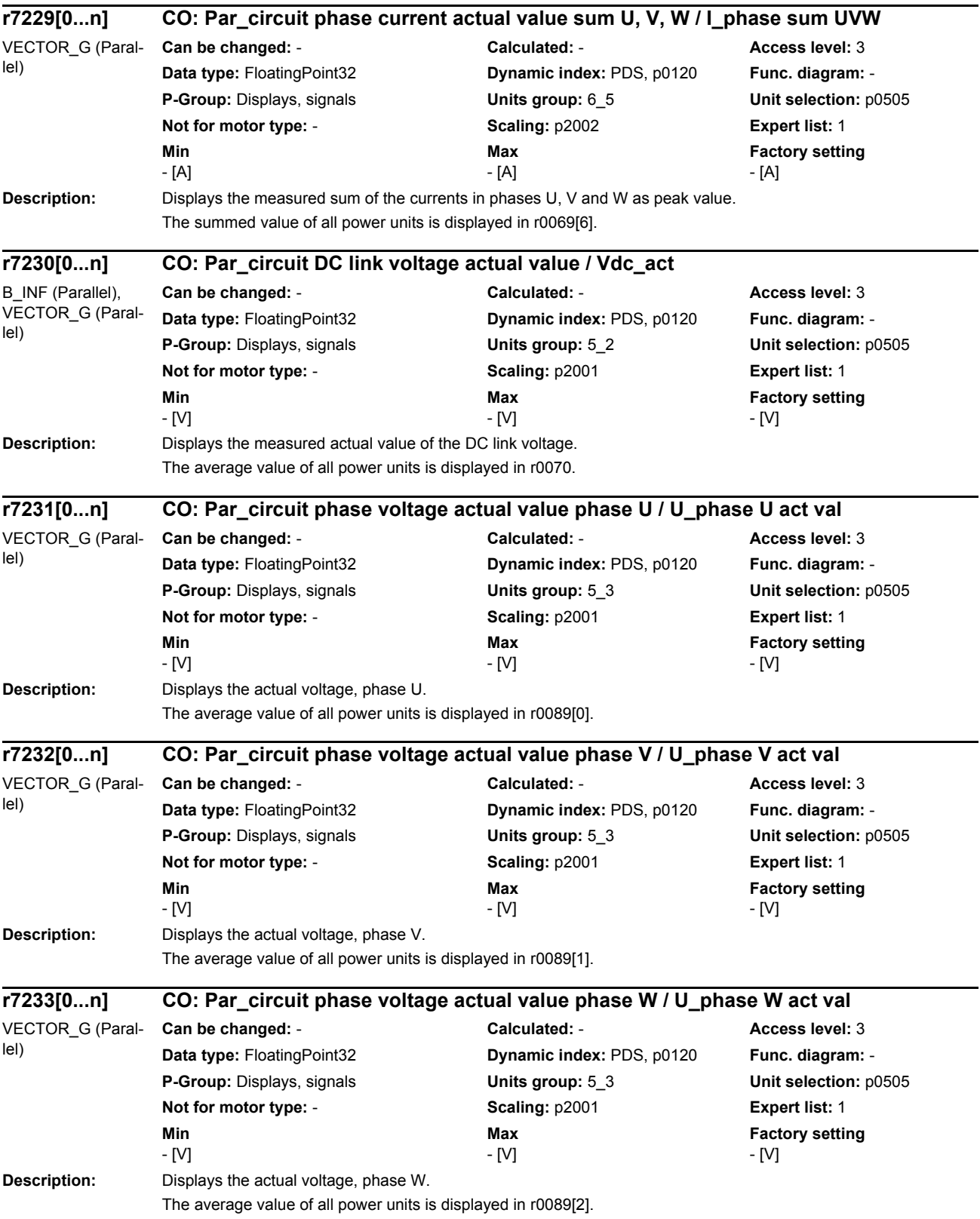

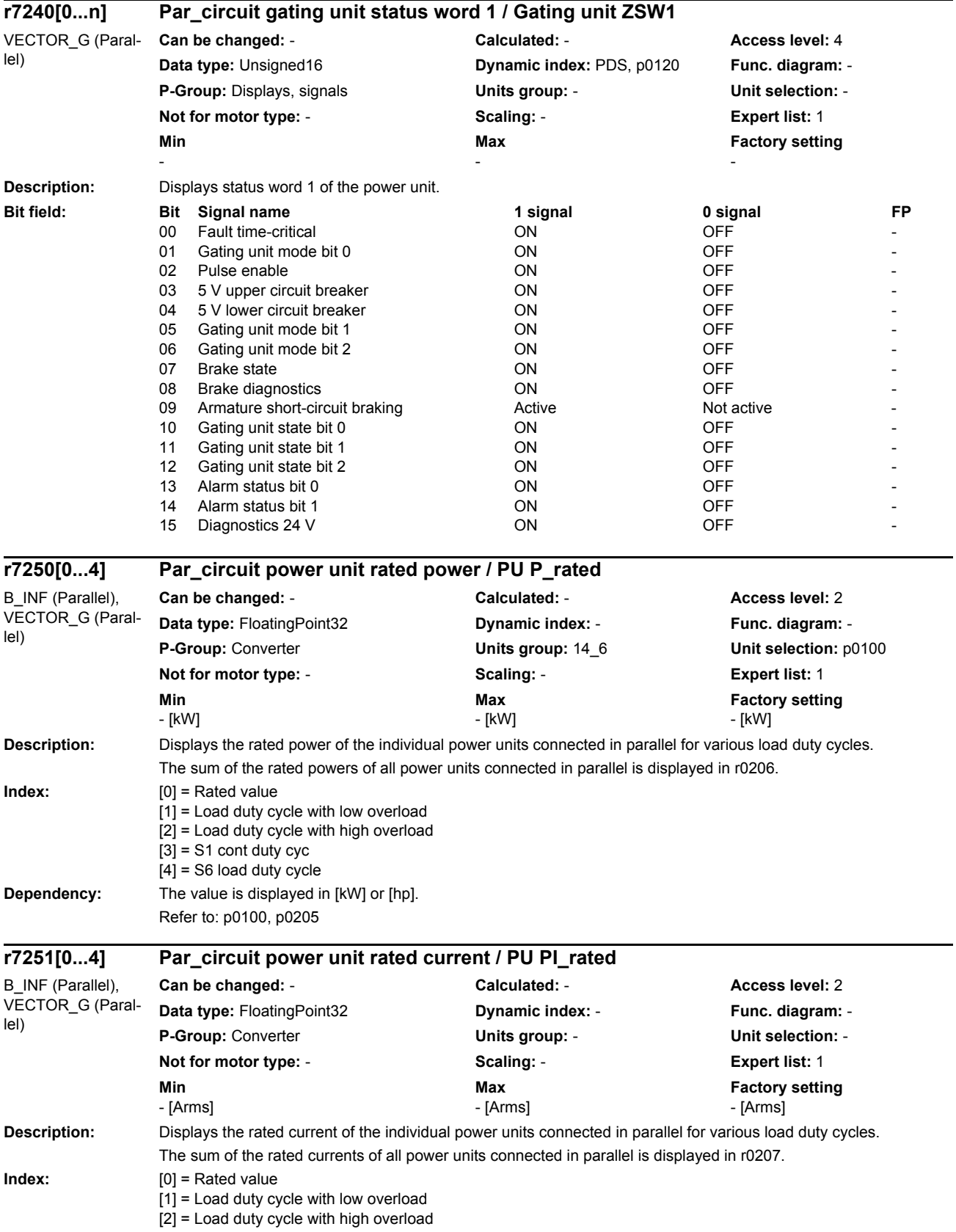

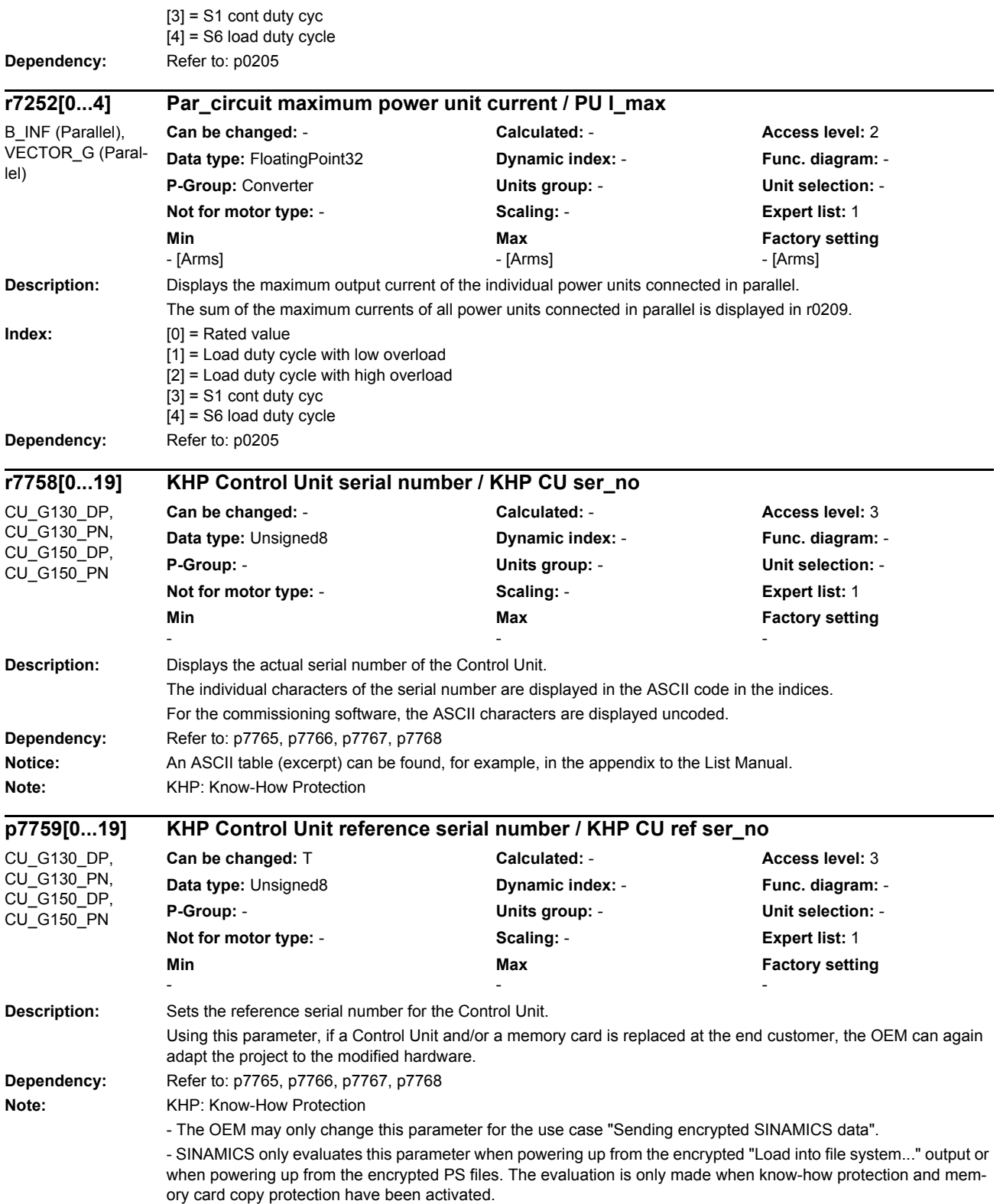

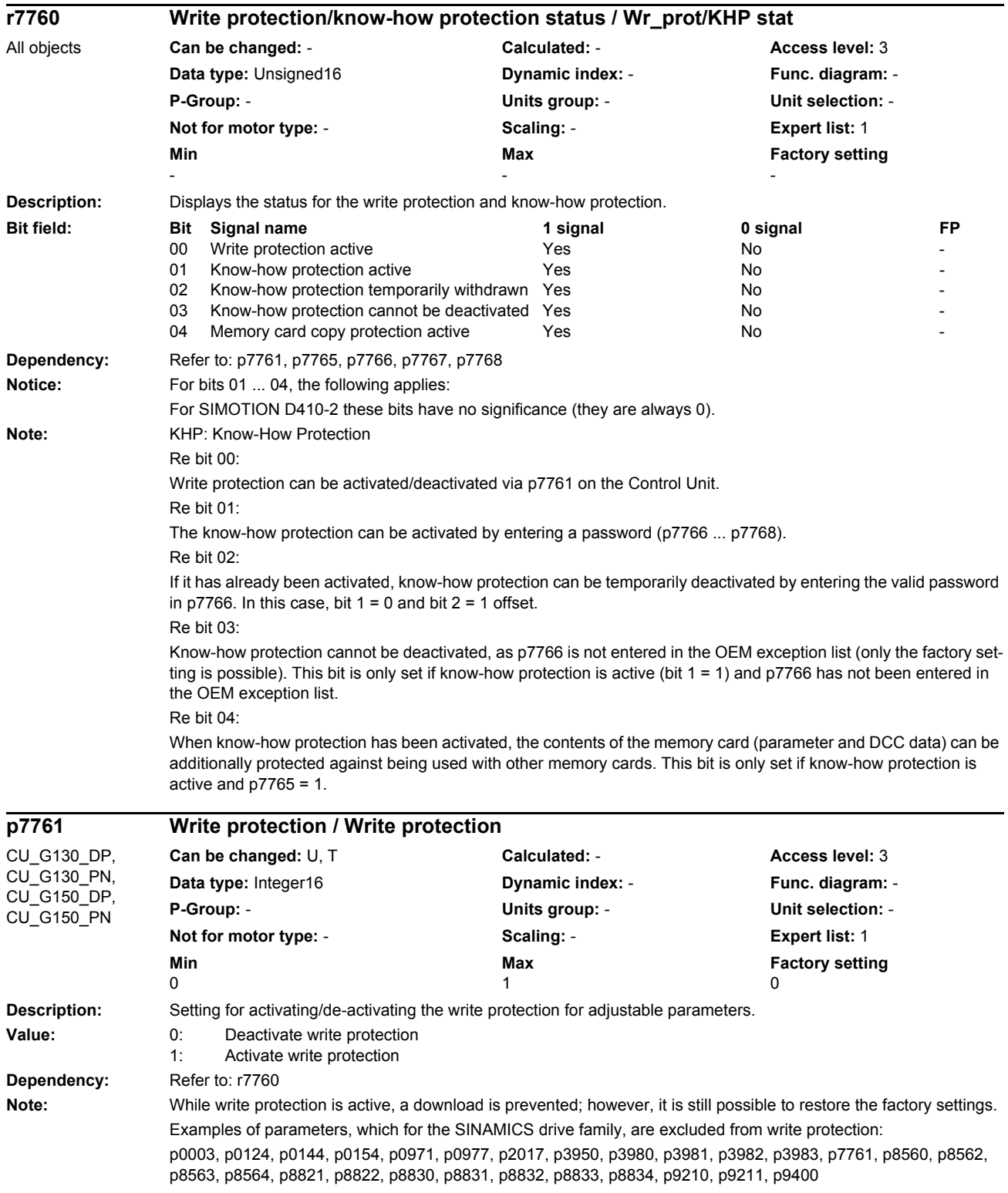

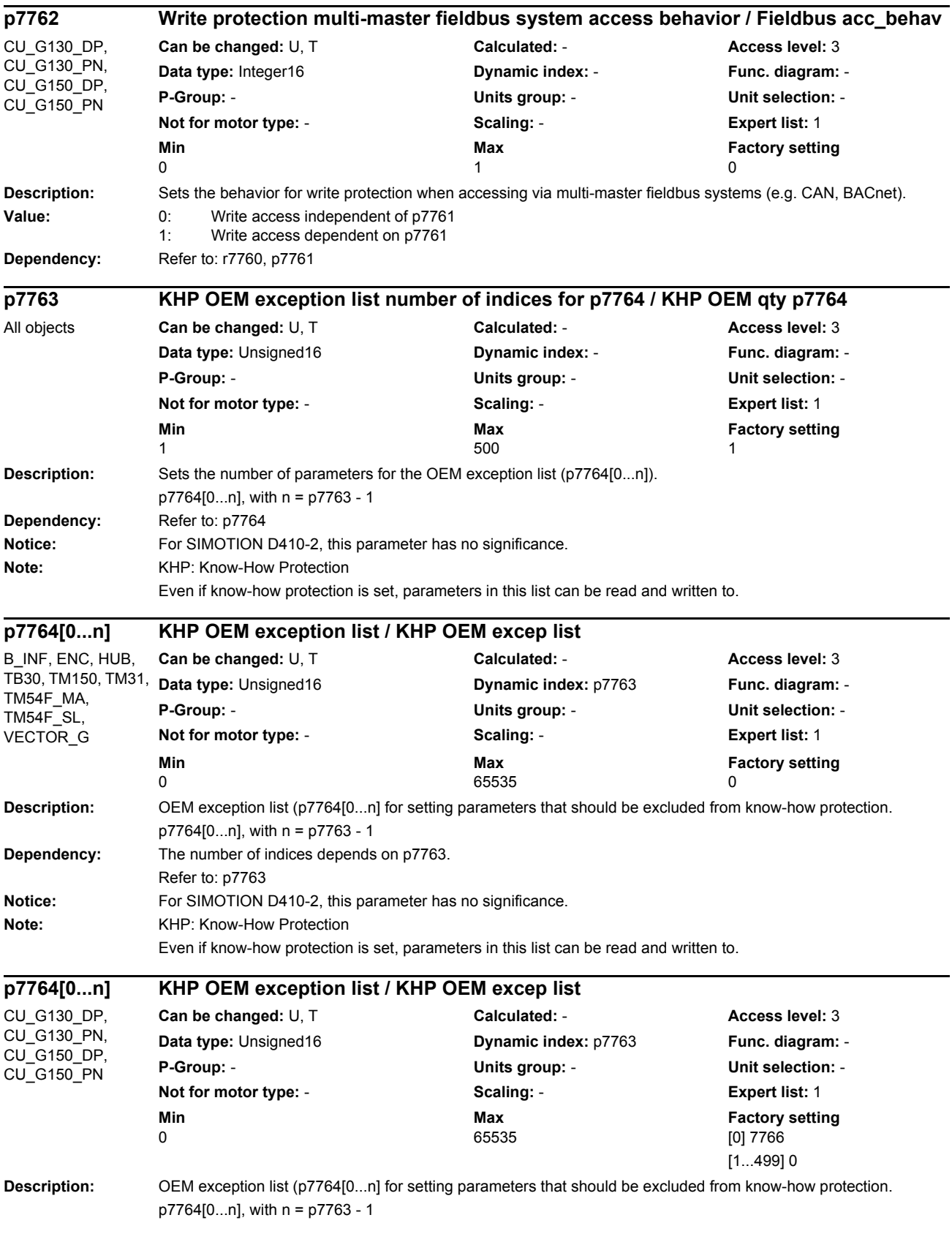

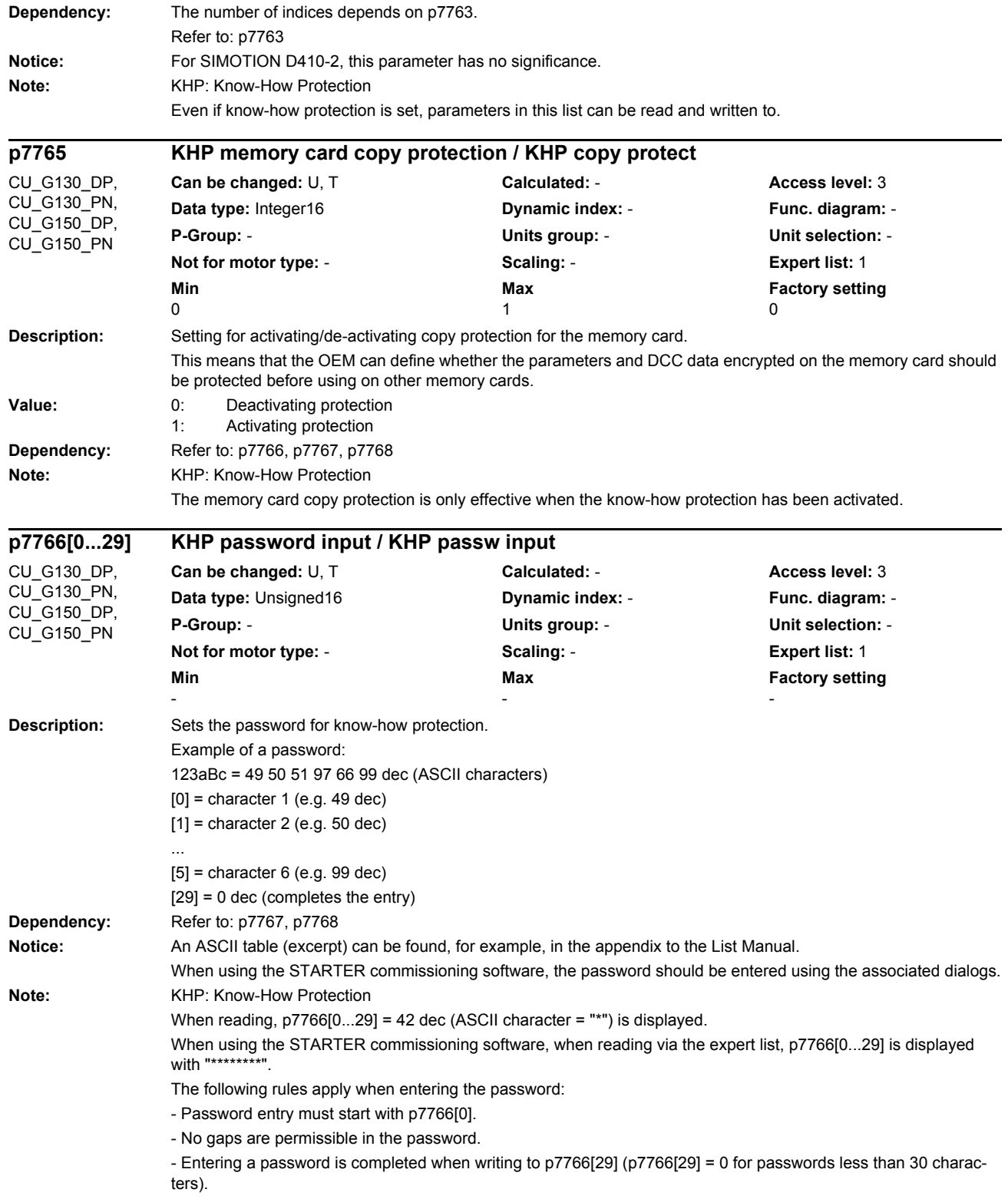

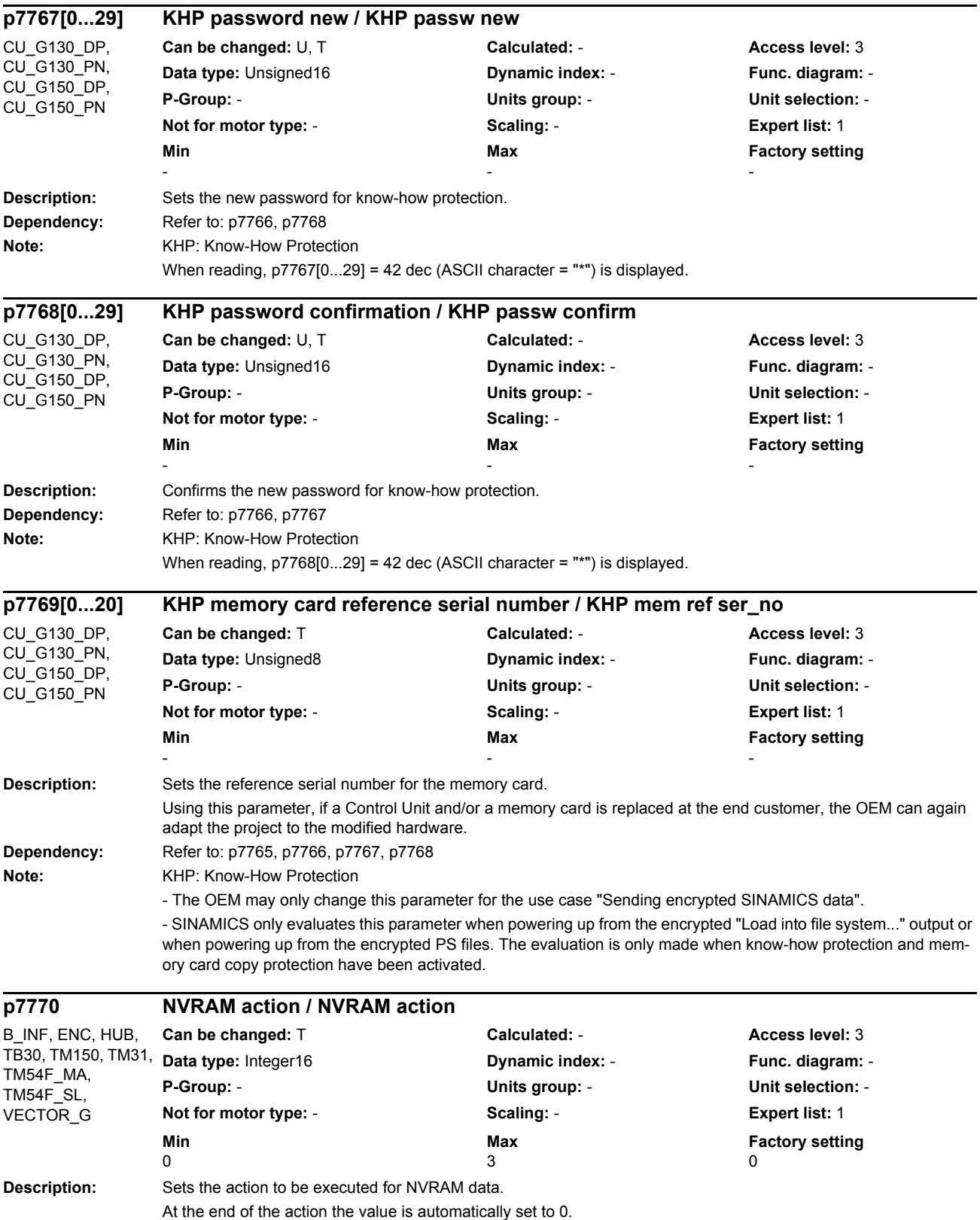

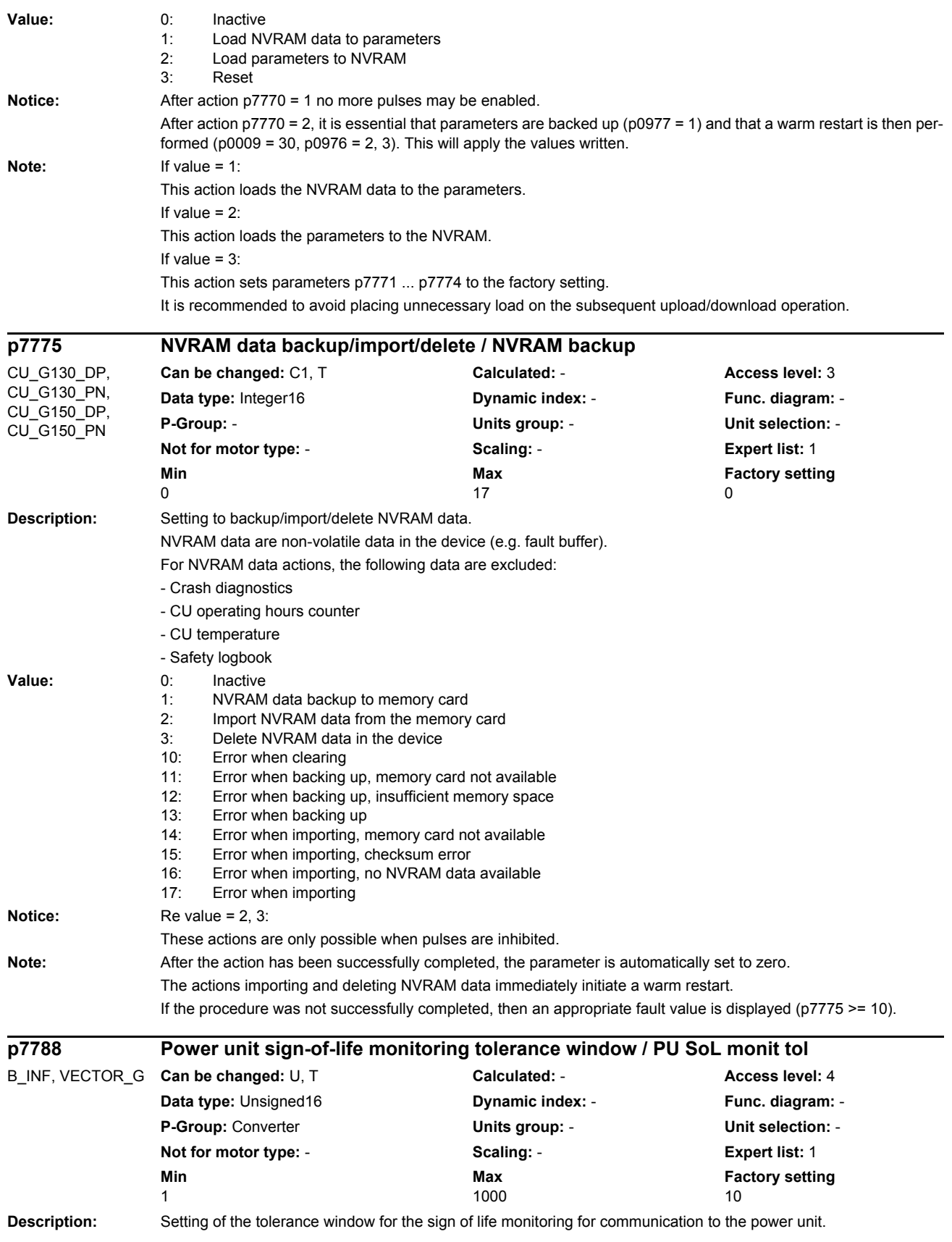

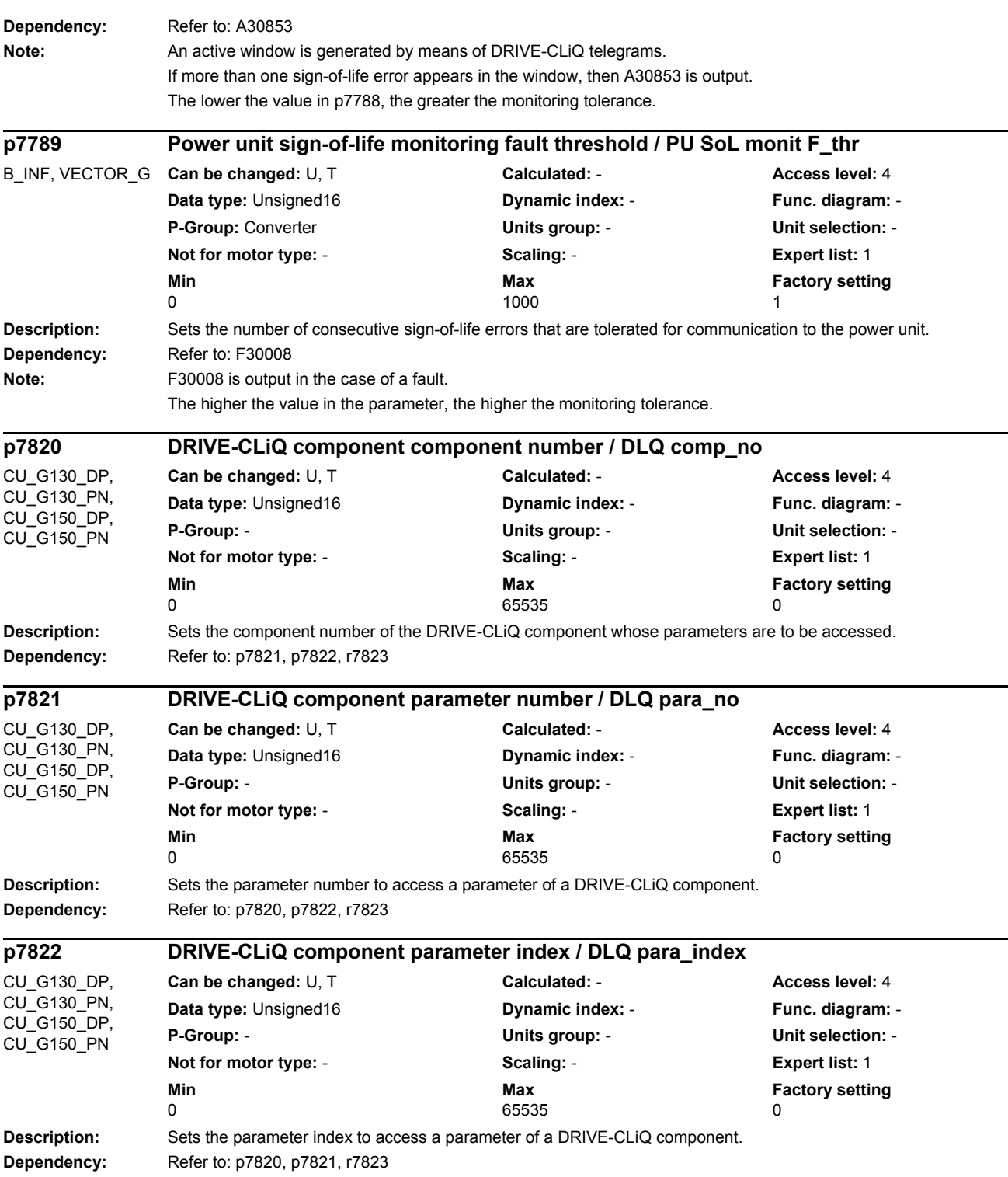

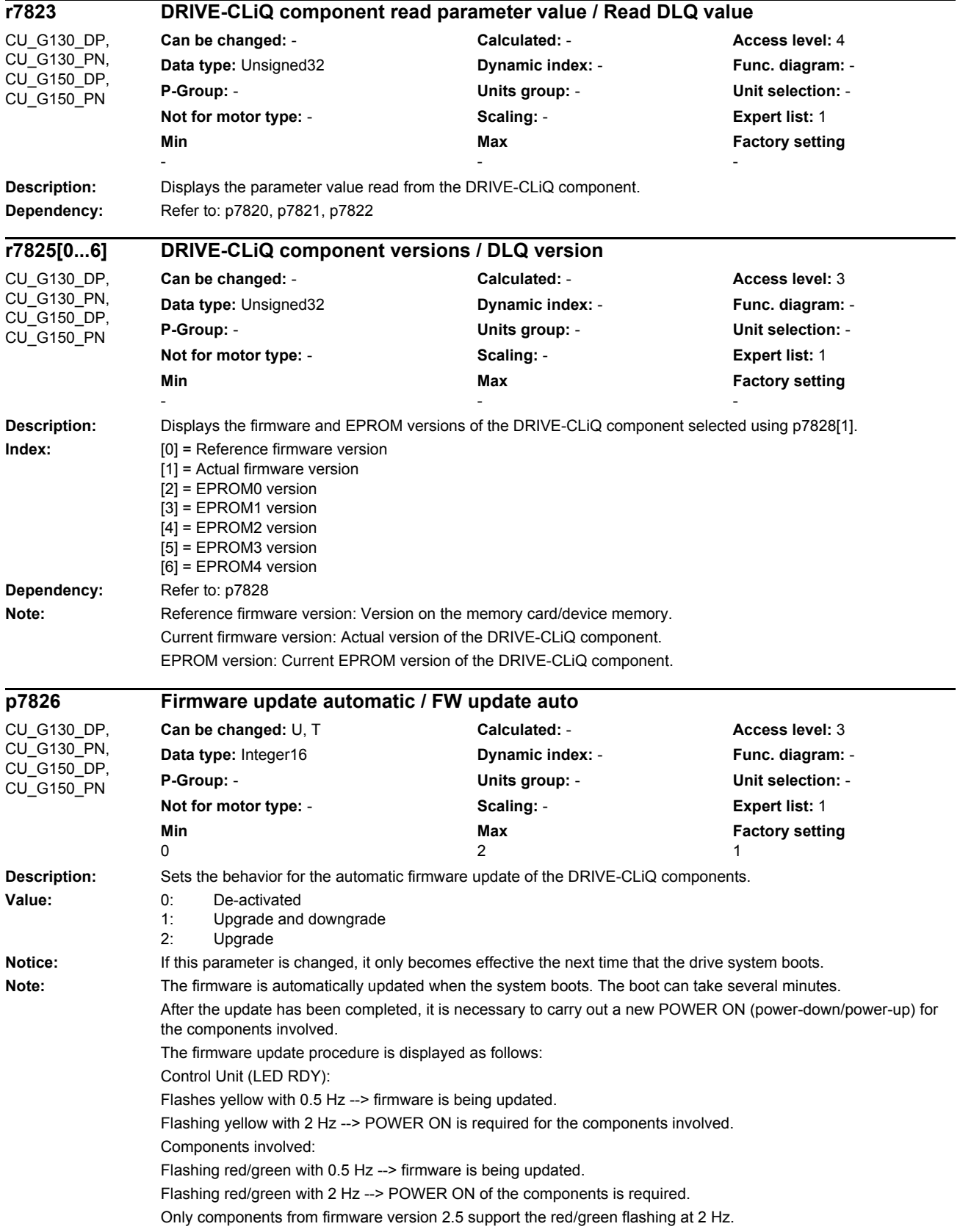

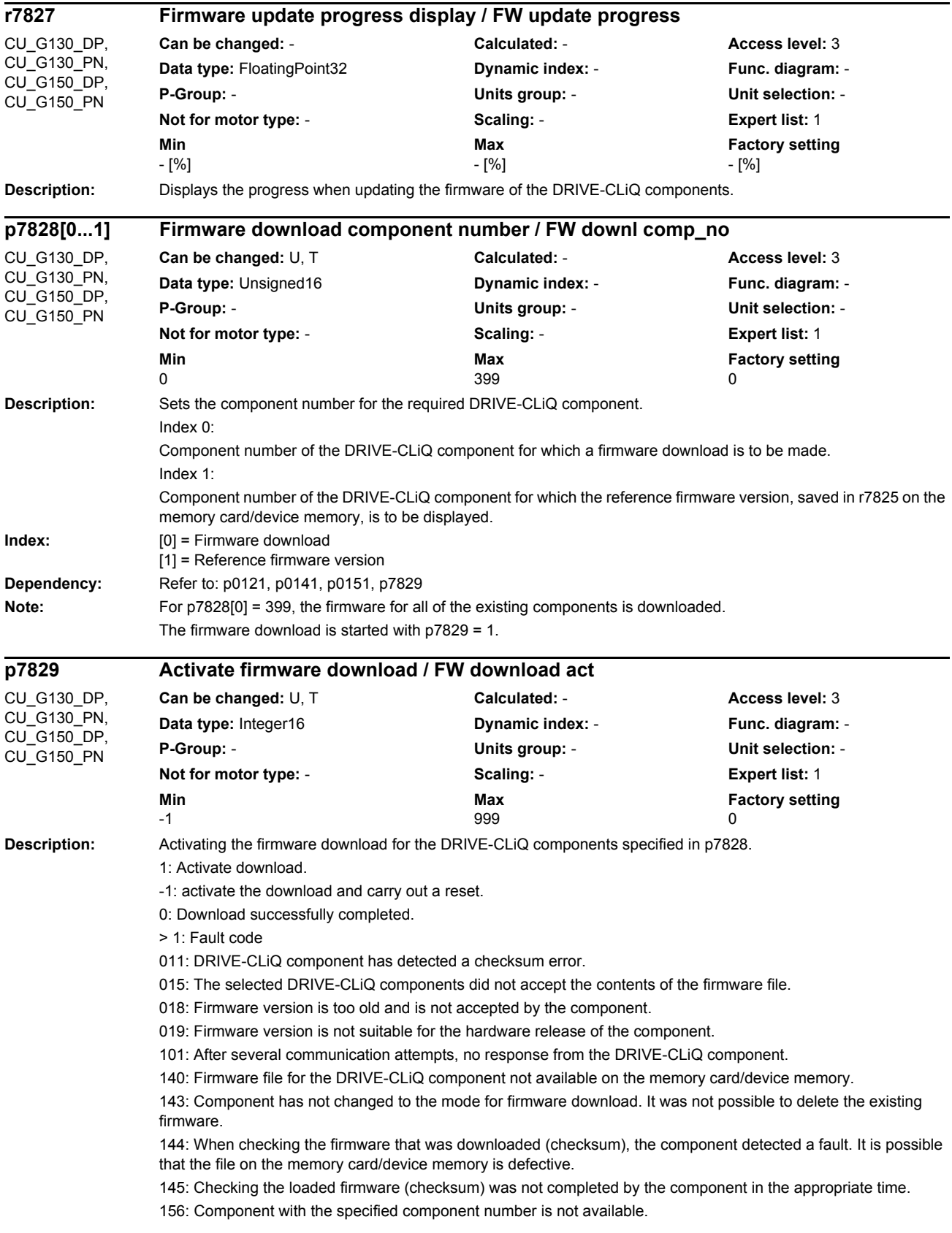

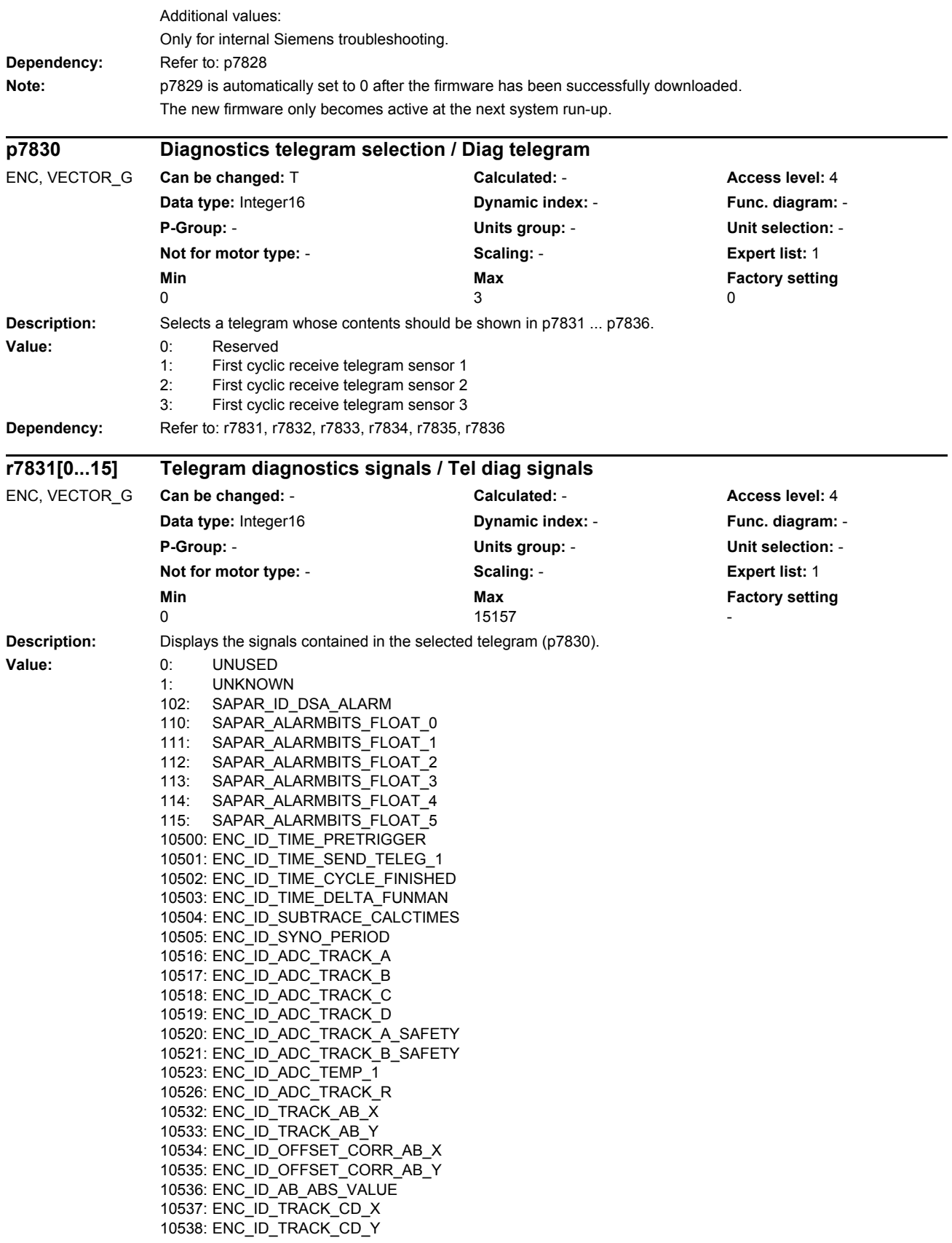

10539: ENC\_ID\_TRACK\_CD\_ABS 10542: ENC\_ID\_AB\_RAND\_X 10543: ENC\_ID\_AB\_RAND\_Y 10544: ENC\_ID\_AB\_RAND\_ABS\_VALUE 10545: ENC\_ID\_SUBTRACE\_ABS\_ARRAY 10546: ENC\_ID\_PROC\_OFFSET\_0 10547: ENC\_ID\_PROC\_OFFSET\_4 10564: ENC\_SELFTEMP\_ACT 10565: ENC\_ID\_MOTOR\_TEMP\_TOP 10566: ENC\_ID\_MOTOR\_TEMP\_1 10580: ENC\_ID\_RESISTANCE\_1 10590: ENC\_ID\_ANA\_CHAN\_A 10591: ENC\_ID\_ANA\_CHAN\_B 10592: ENC\_ID\_ANA\_CHAN\_X 10593: ENC\_ID\_ANA\_CHAN\_Y 10596: ENC\_ID\_AB\_ANGLE 10597: ENC\_ID\_CD\_ANGLE 10598: ENC\_ID\_MECH\_ANGLE\_HI 10599: ENC\_ID\_RM\_POS\_PHI\_COMMU 10600: ENC\_ID\_PHI\_COMMU 10612: ENC\_ID\_DIFF\_CD\_INC 10613: ENC\_ID\_RM\_POS\_PHI\_COMMU\_RFG 10628: ENC\_ID\_MECH\_ANGLE 10629: ENC\_ID\_MECH\_RM\_POS 10644: ENC\_ID\_INIT\_VECTOR 10645: FEAT\_INIT\_VECTOR 10660: ENC\_ID\_SENSOR\_STATE 10661: ENC\_ID\_BASIC\_SYSTEM 10662: ENC\_ID\_REFMARK\_STATUS 10663: ENC\_ID\_DSA\_STATUS1\_SENSOR 10664: ENC\_ID\_DSA\_RMSTAT\_HANDSHAKE 10665: ENC\_ID\_DSA\_CONTROL1\_SENSOR 10667: ENC\_ID\_SAFETY 10676: ENC\_ID\_COUNTCORR\_SAW\_VALUE 10677: ENC\_ID\_COUNTCORR\_ABS\_VALUE 10678: ENC\_ID\_SAWTOOTH\_CORR 10692: ENC\_ID\_RESISTANCE\_CALIB\_INSTANT 10693: ENC\_ID\_SERPROT\_POS 10724: ENC\_ID\_ACT\_FUNMAN\_FUNCTION 10725: ENC\_ID\_SAFETY\_COUNTER\_CRC 10740: ENC\_ID\_POS\_ABSOLUTE 10741: ENC\_ID\_POS\_REFMARK 10742: ENC\_ID\_SAWTOOTH 10743: ENC\_ID\_SAFETY\_PULSE\_COUNTER 10756: ENC\_ID\_DSA\_ACTUAL\_SPEED 10757: ENC\_ID\_SPEED\_DEV\_ABS 10772: ENC\_ID\_DSA\_POS\_XIST1 10788: ENC\_ID\_AB\_CROSS\_CORR 10789: ENC\_ID\_AB\_GAIN\_Y\_CORR 10790: ENC\_ID\_AB\_PEAK\_CORR 11825: ENC\_ID\_RES\_TRANSITION\_RATIO 11826: ENC\_ID\_RES\_PHASE\_SHIFT 15150: ENC\_ID\_SPINDLE\_S1\_RAW 15151: ENC\_ID\_SPINDLE\_S4\_RAW 15152: ENC\_ID\_SPINDLE\_S5\_RAW 15155: ENC\_ID\_SPINDLE\_S1\_CAL 15156: ENC\_ID\_SPINDLE\_S4\_CAL 15157: ENC\_ID\_SPINDLE\_S5\_CAL

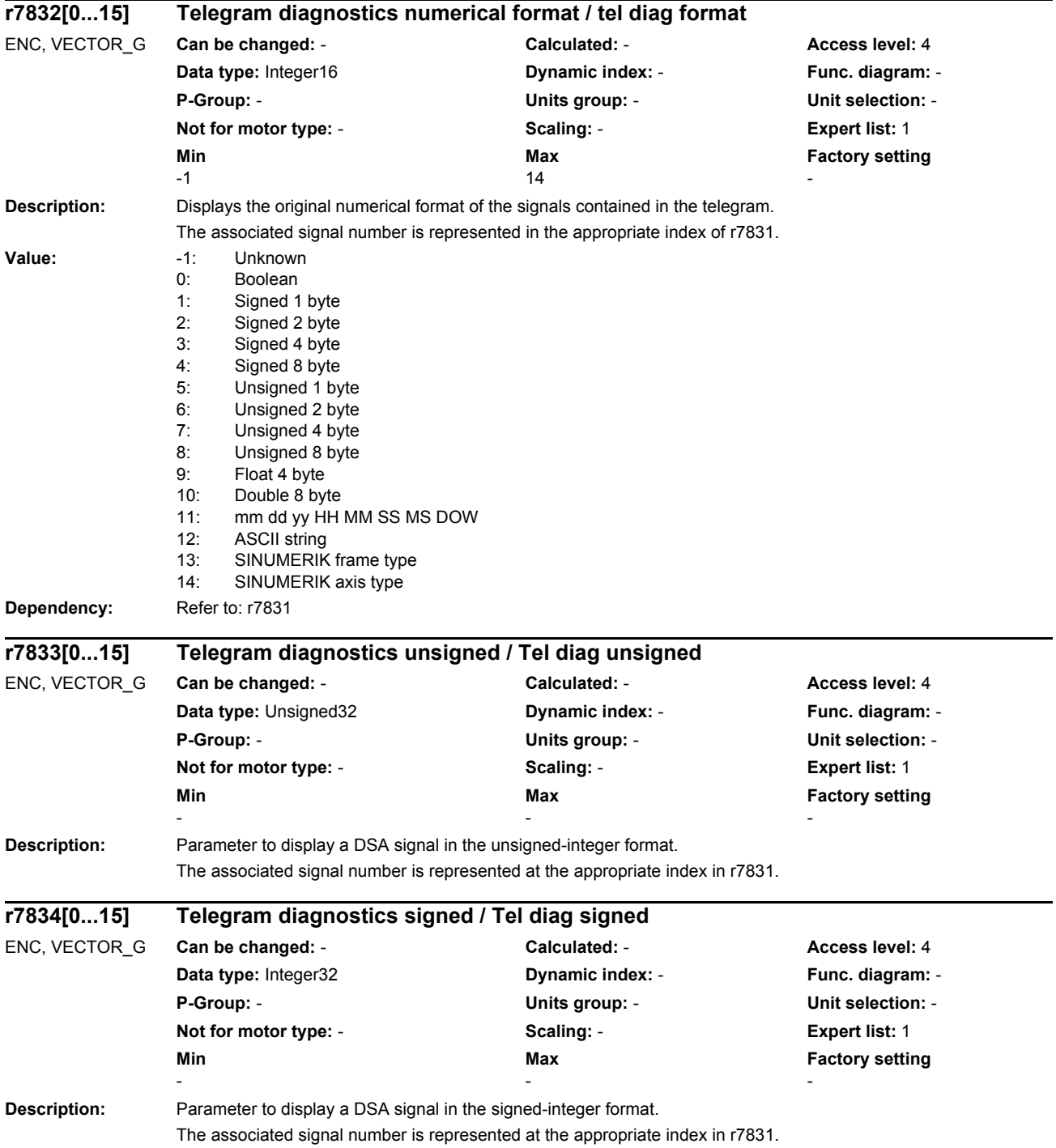

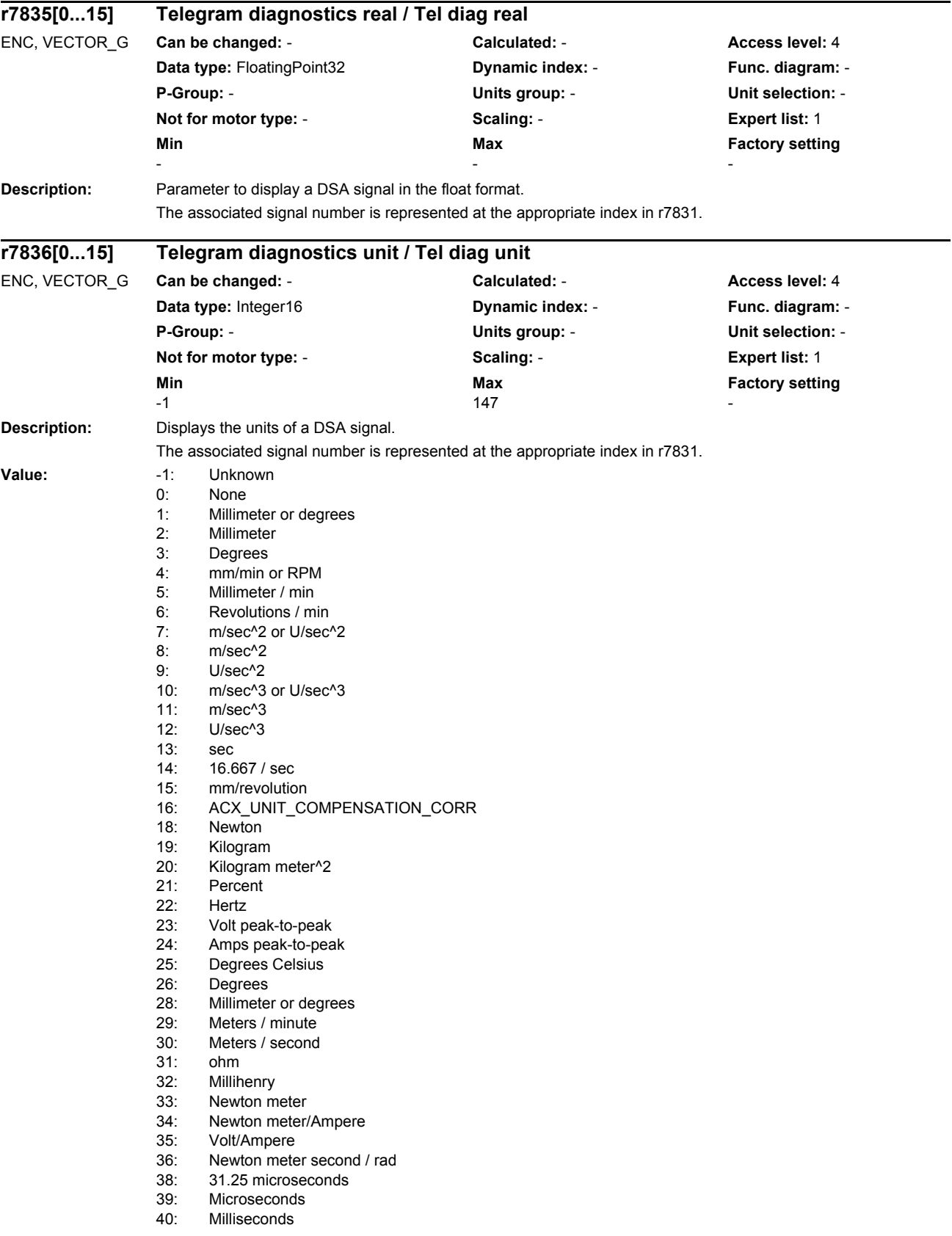

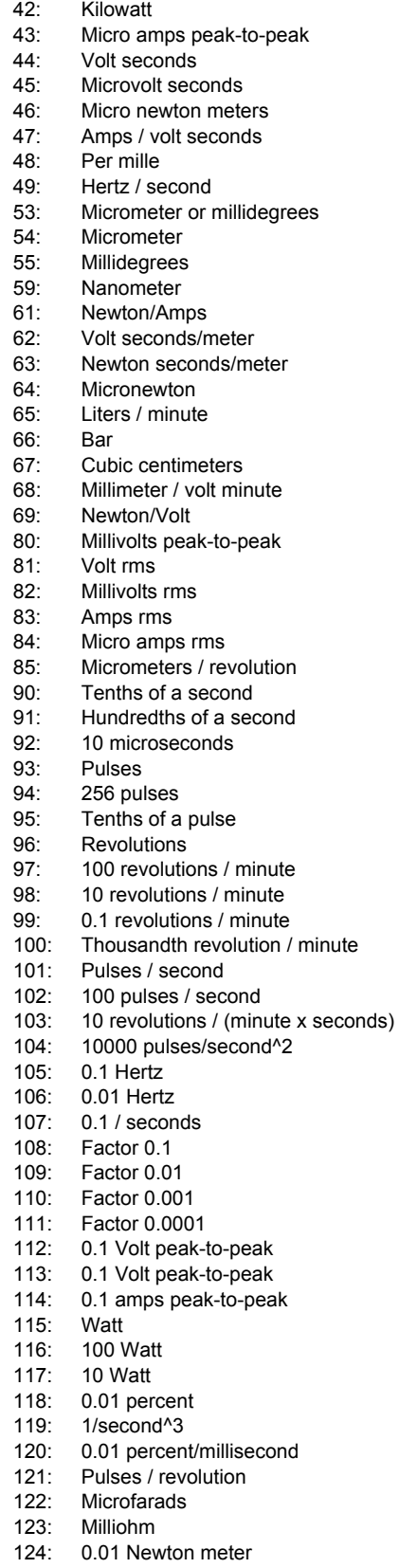

- 
- 125: Kilogram millimeter^2<br>126: Rad / (seconds newtor Rad / (seconds newton meter)

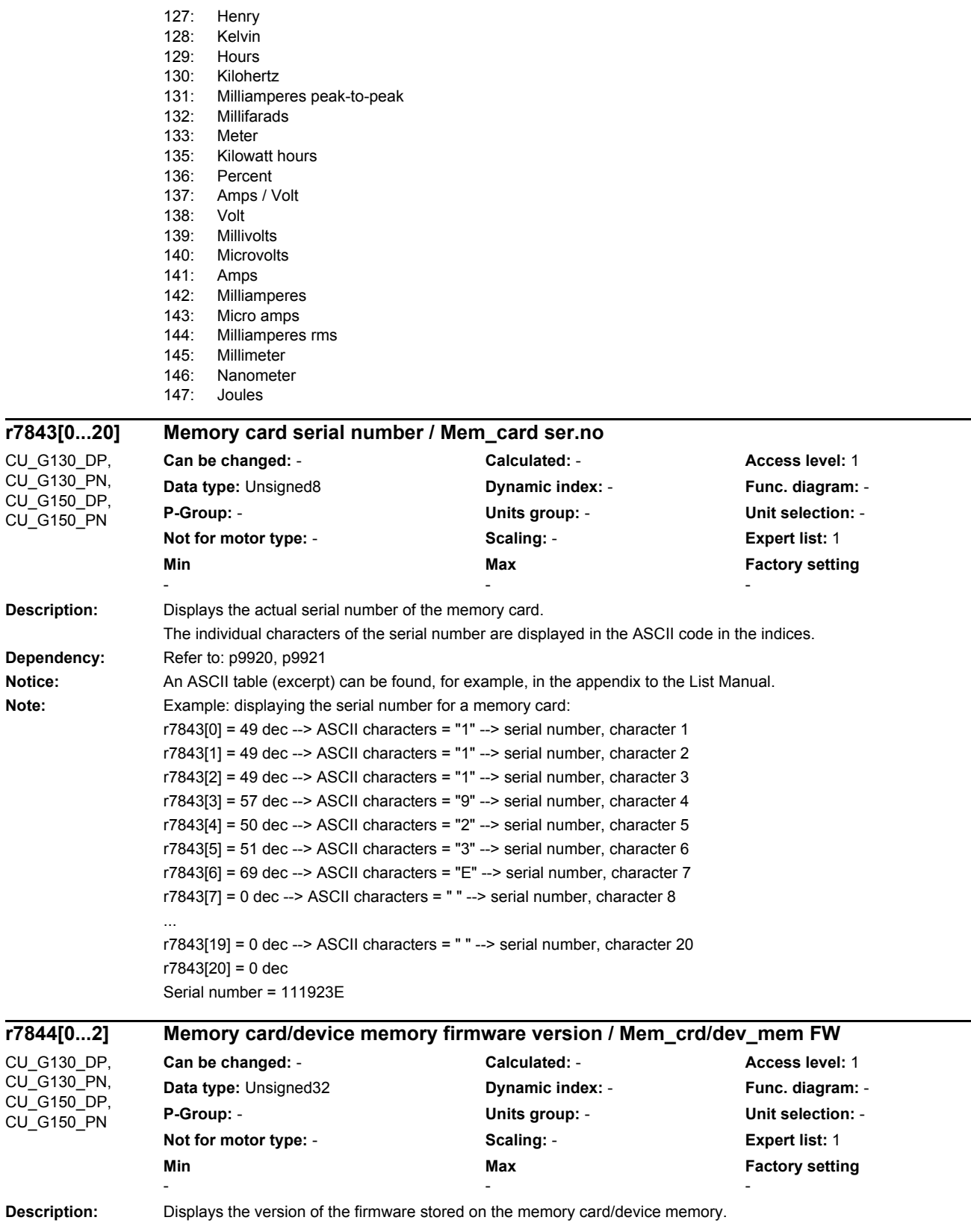

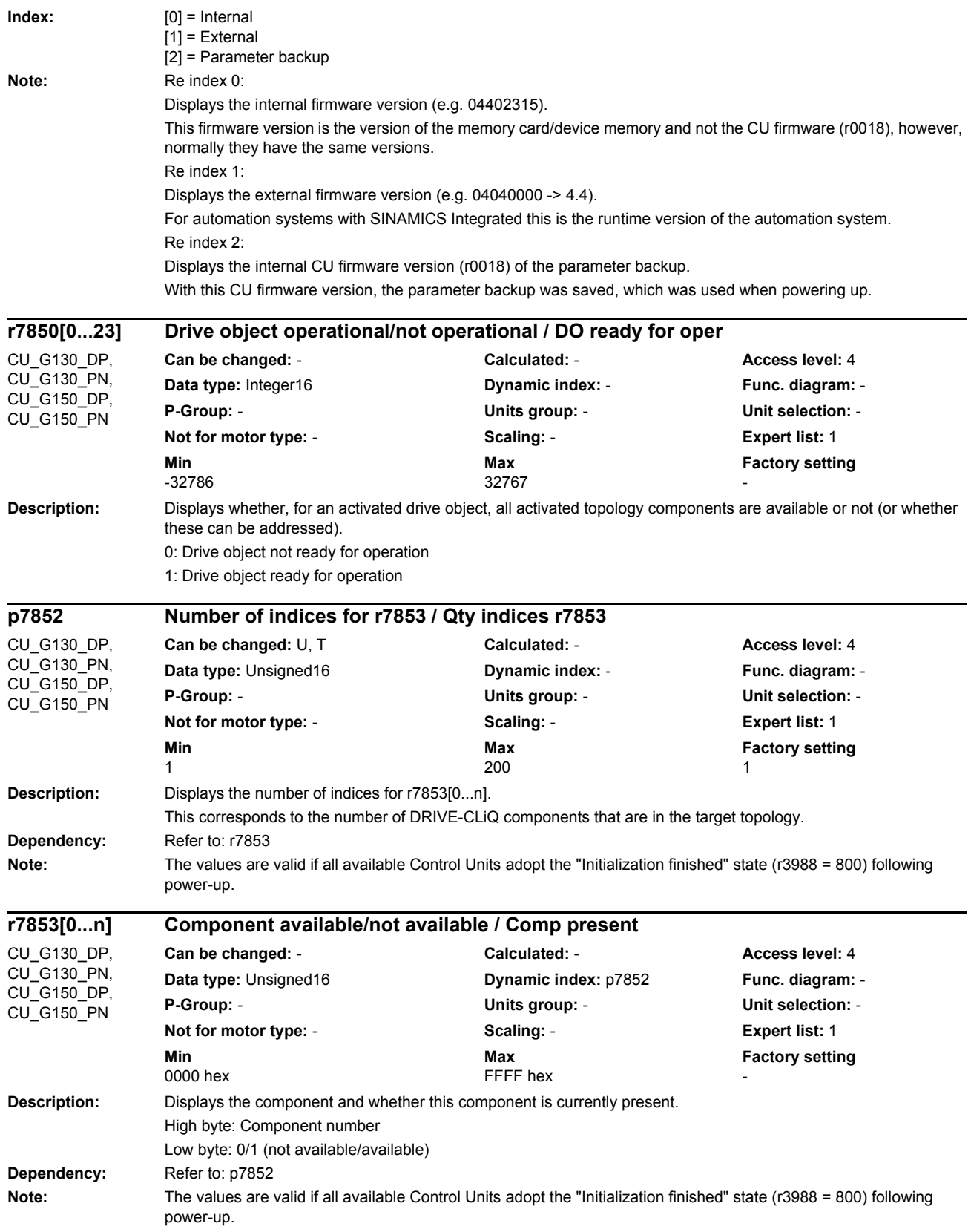

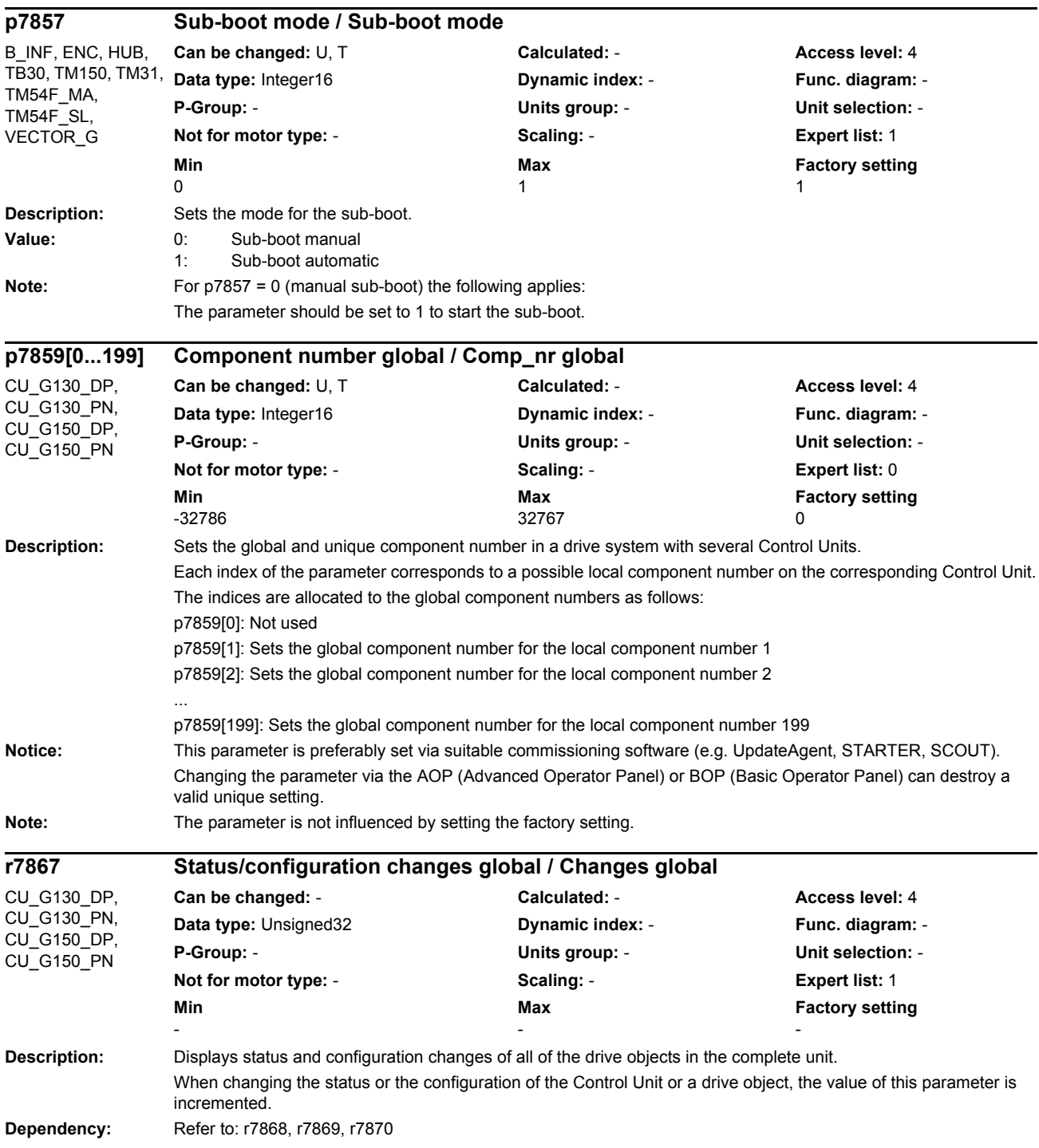

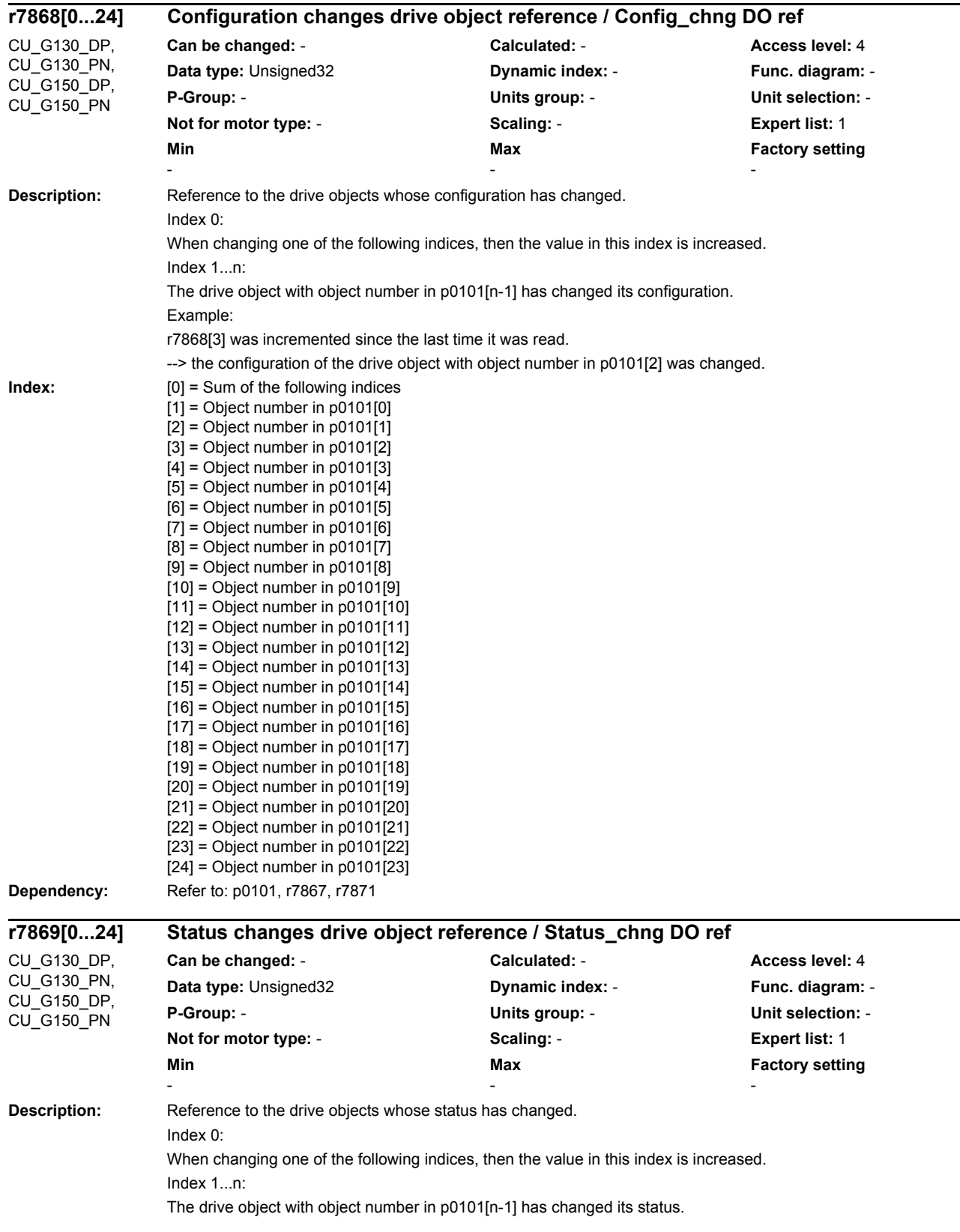

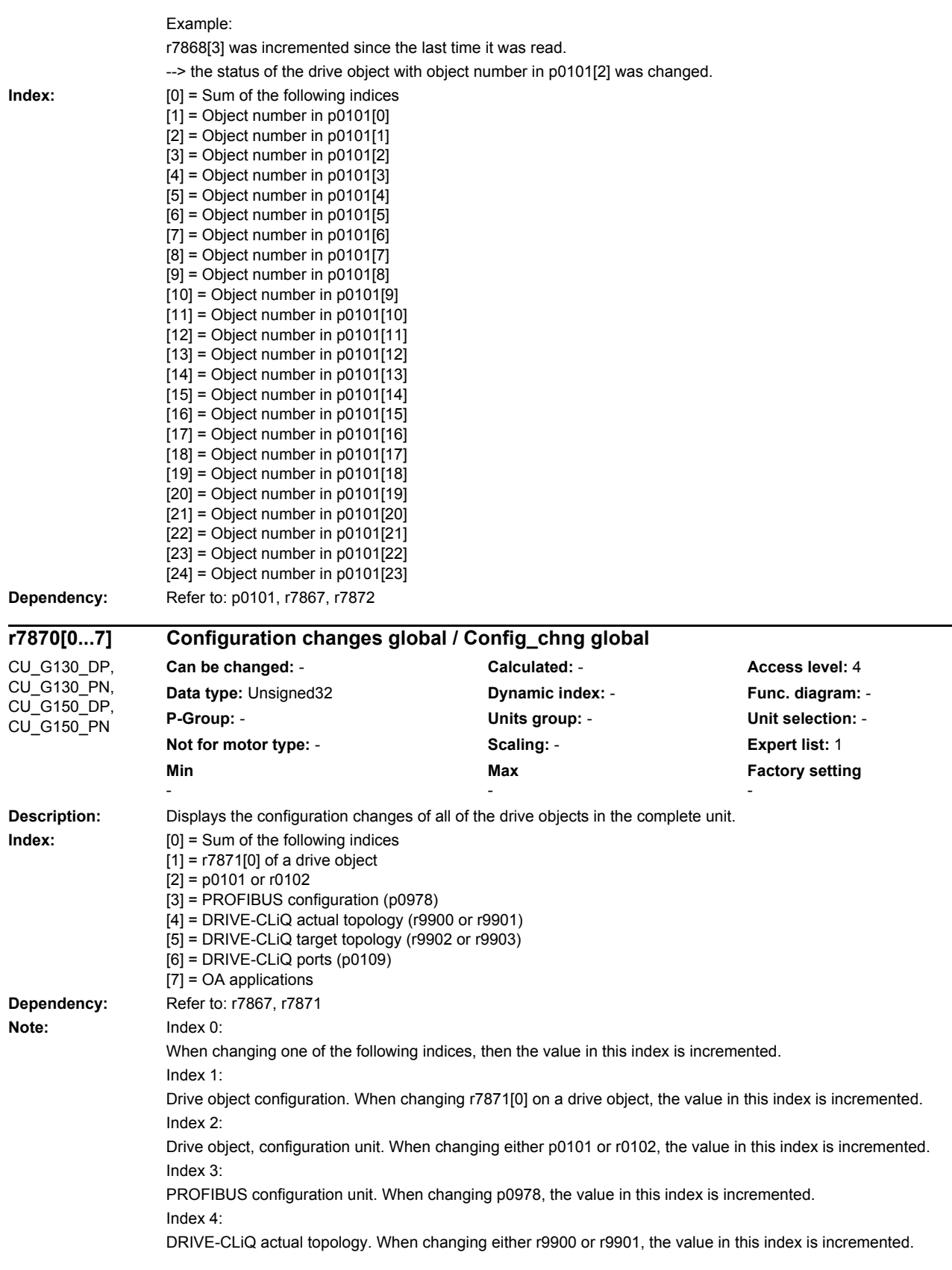

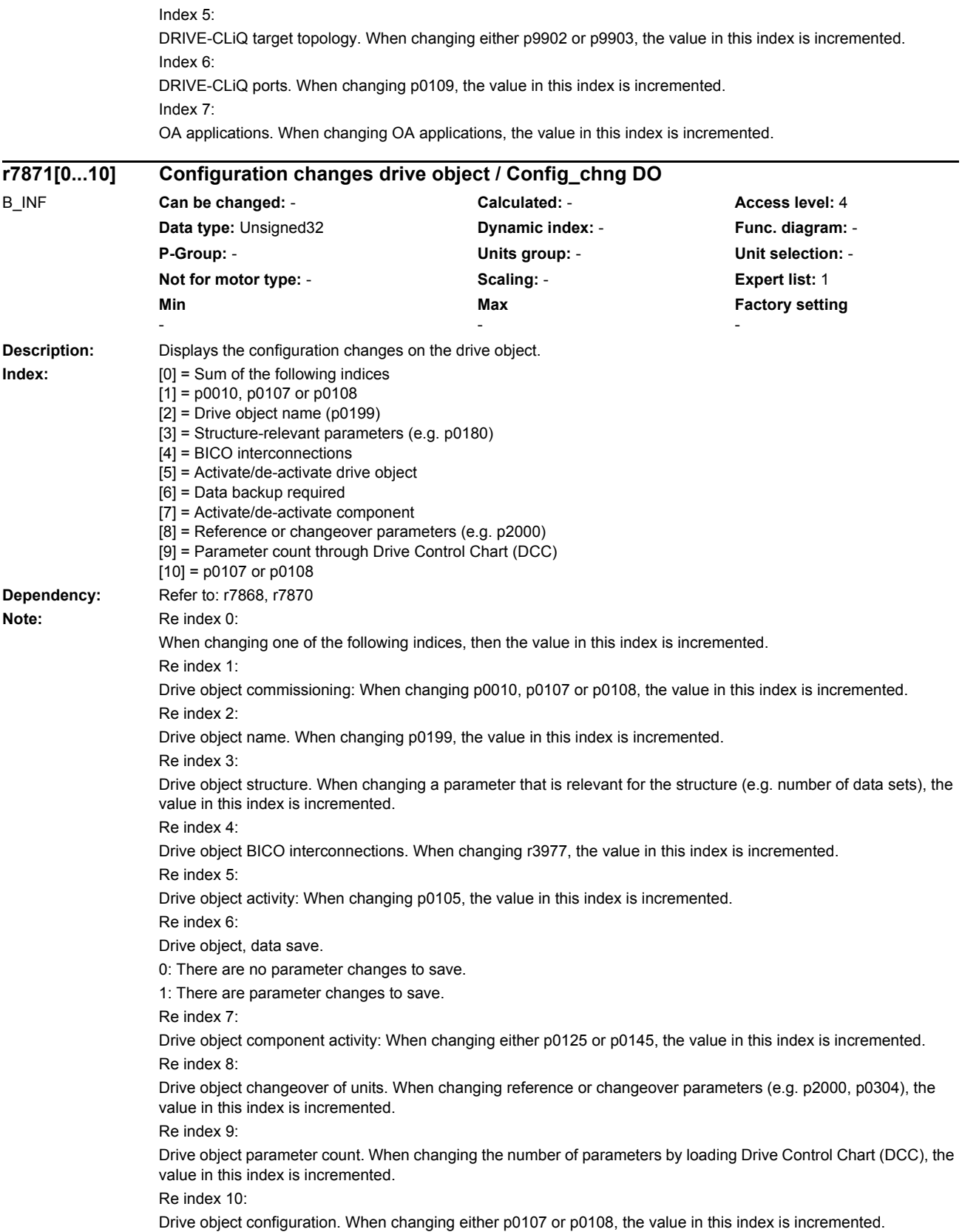

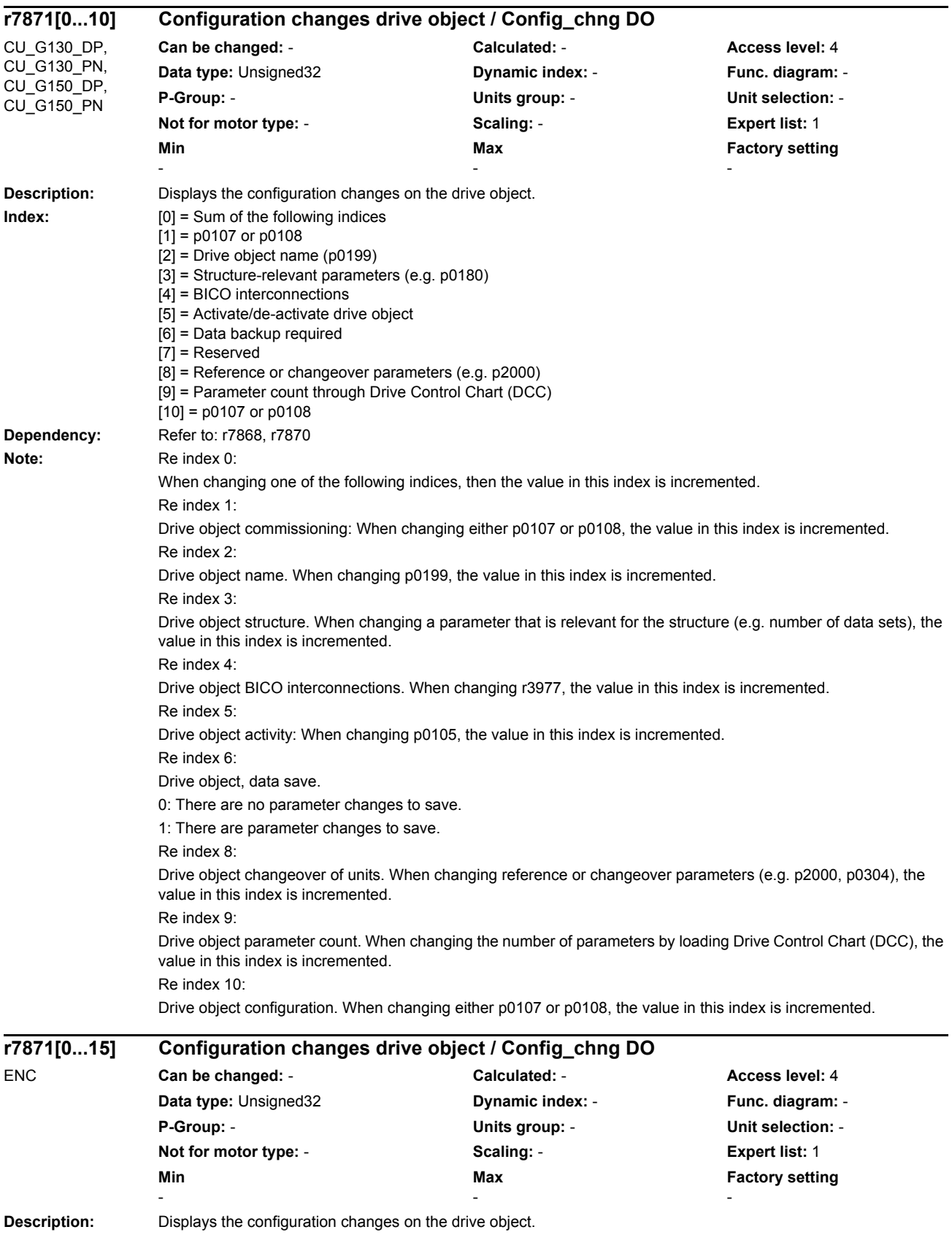

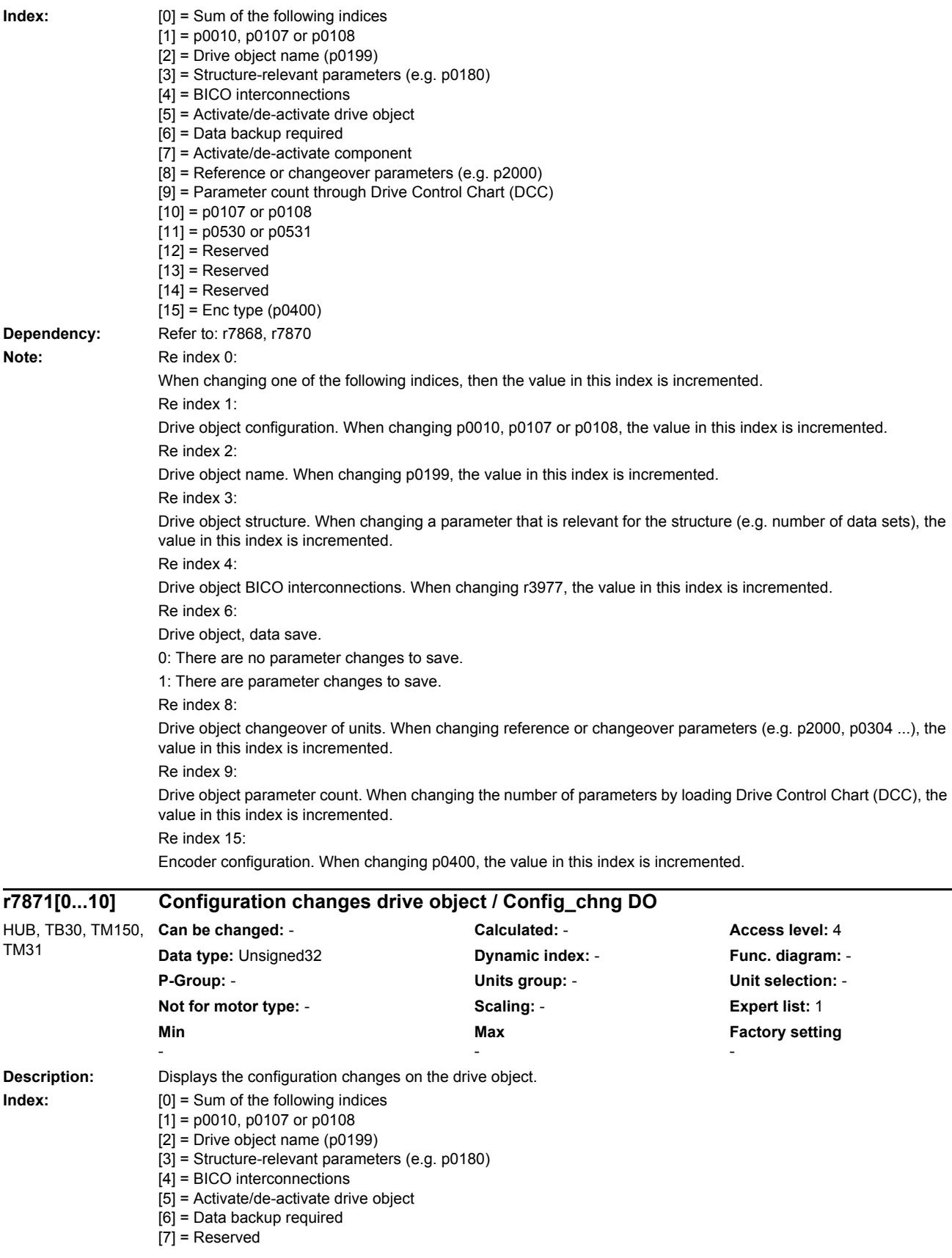

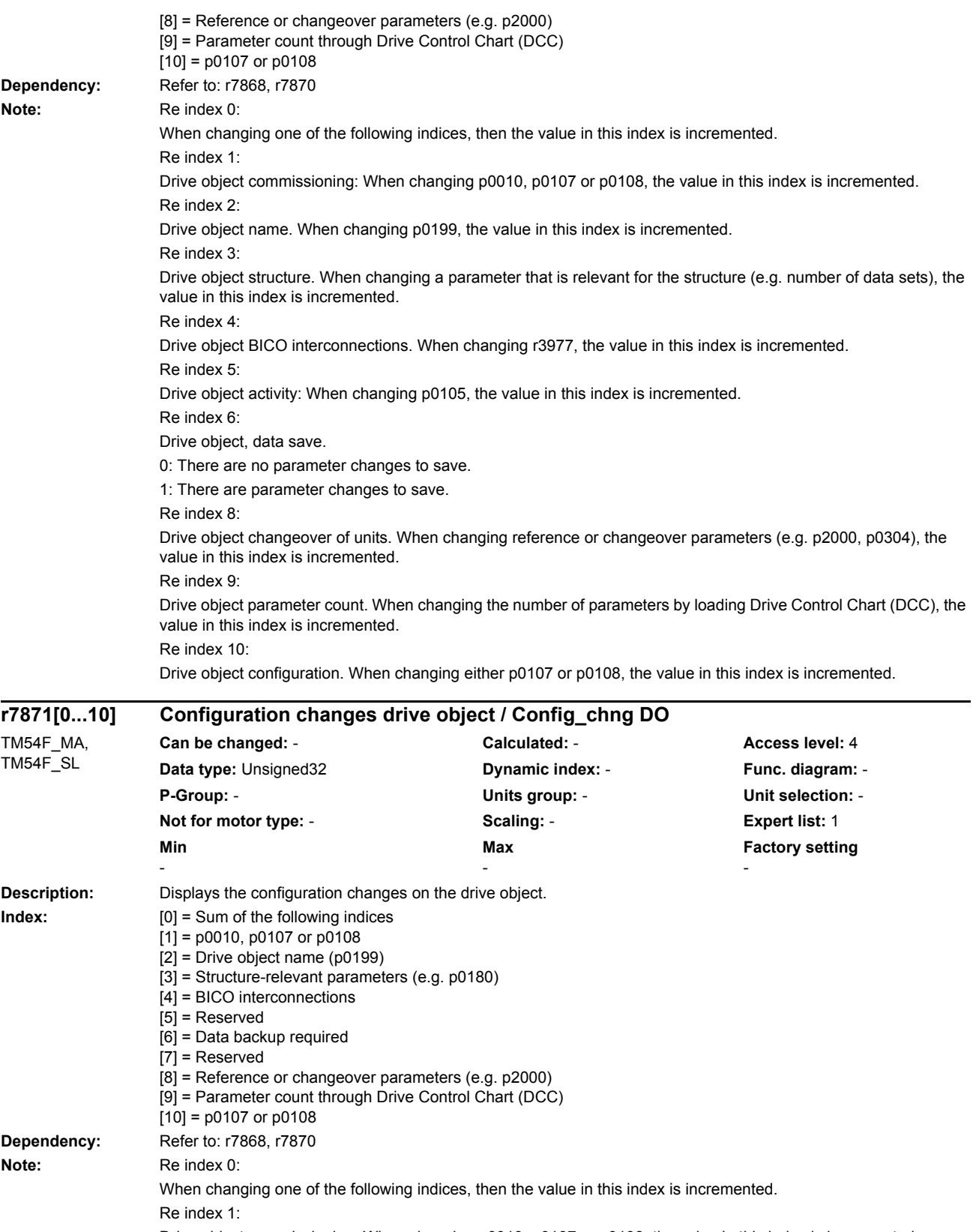

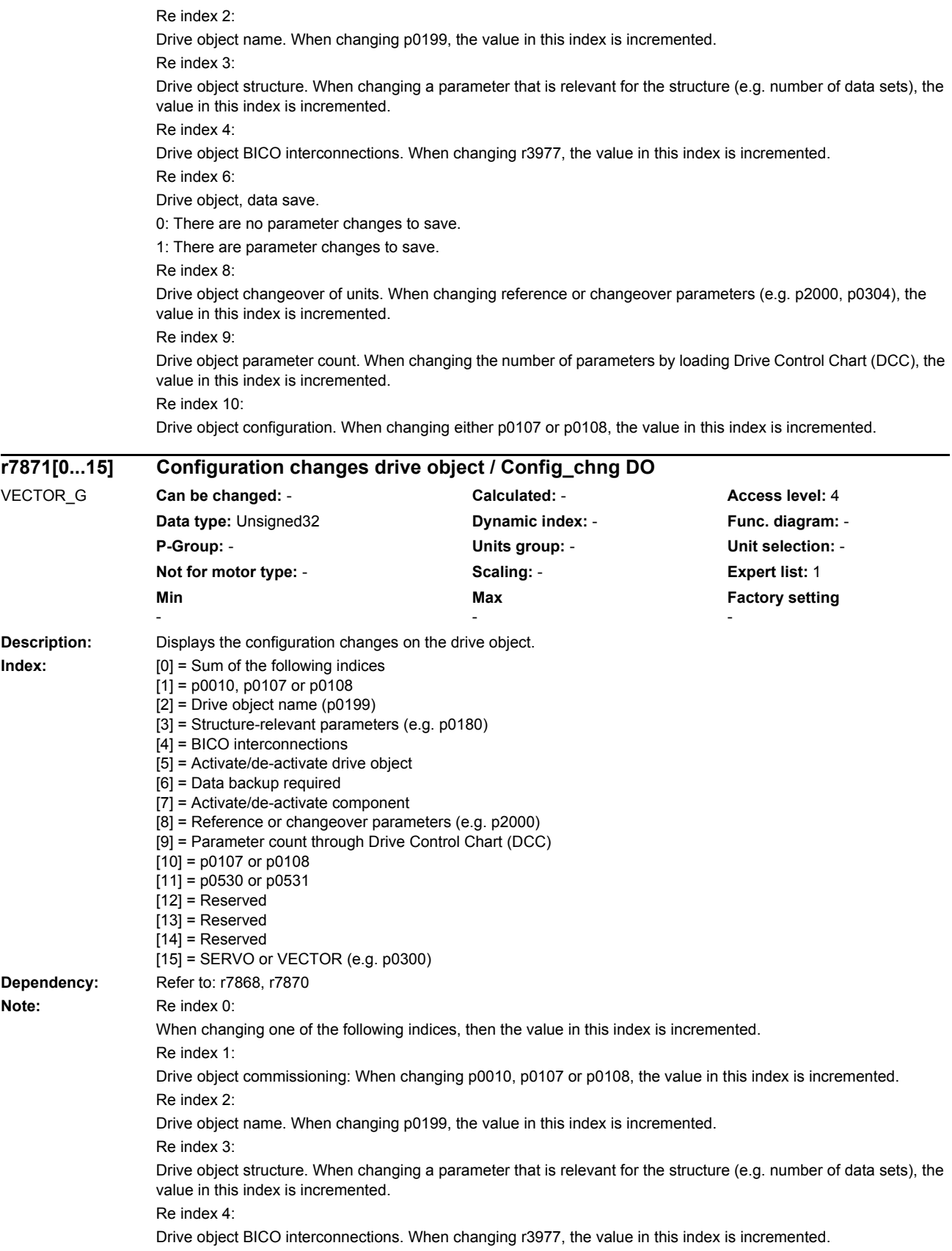

Re index 5: Drive object activity: When changing p0105, the value in this index is incremented. Re index 6: Drive object, data save. 0: There are no parameter changes to save. 1: There are parameter changes to save. Re index 7: Drive object component activity: When changing either p0125 or p0145, the value in this index is incremented. Re index 8: Drive object changeover of units. When changing reference or changeover parameters (e.g. p2000, p0304), the value in this index is incremented. Re index 9: Drive object parameter count. When changing the number of parameters by loading Drive Control Chart (DCC), the value in this index is incremented. Re index 10: Drive object configuration. When changing either p0107 or p0108, the value in this index is incremented. Re index 11: Drive object bearing. When changing p0530 or p0531, the value in this index is incremented. Re index 15: SERVO/VECTOR configuration. When changing p0300, p0301 or p0400, the value in this index is incremented. **Description:** Displays the status changes on the drive object. Index 0: When changing one of the following indices, then the value in this index is incremented. Index 1: Drive object faults. When changing r0944, the value in this index is incremented. Index 2: Drive object alarms. When changing r2121, the value in this index is incremented. Index 3 Drive object safety messages. When changing r9744, the value in this index is incremented. **Index:**  $[0] = Sum of the following indices$  $[1]$  = Faults (r0944)  $[2]$  = Alarms (r2121) [3] = Safety messages (r9744) **Dependency:** Refer to: r7869 **Description:** Sets the priority for processing the existing drive objects in the system. The parameter enables a free sequence to be set for processing the drive objects. For this purpose all the drive object numbers existing in the system have to be written in the desired sequence into the corresponding indices of the parameter. After re-booting this sequence will be effective without a plausibility check. **r7872[0...3] Status changes drive object / Status\_chng DO** All objects **Can be changed:** - **Calculated:** - **Access level:** 4 **Data type:** Unsigned32 **Dynamic index:** - **Func. diagram:** - **P-Group:** - **Units group:** - **Unit selection:** - **Not for motor type:** - **Scaling:** - **Expert list:** 1 **Min Max Factory setting**  - - **p7900[0...23] Drive objects priority / DO priority** CU\_G130\_DP, CU\_G130\_PN, CU\_G150\_DP, CU\_G150\_PN **Can be changed:** U, T **Calculated:** - **Access level:** 4 **Data type:** Unsigned16 **Dynamic index:** - **Func. diagram:** - **P-Group:** - **Units group:** - **Unit selection:** - **Not for motor type:** - **Scaling:** - **Expert list:** 1 **Min** Max **Max Factory setting** 0 65535 0

*Parameters*

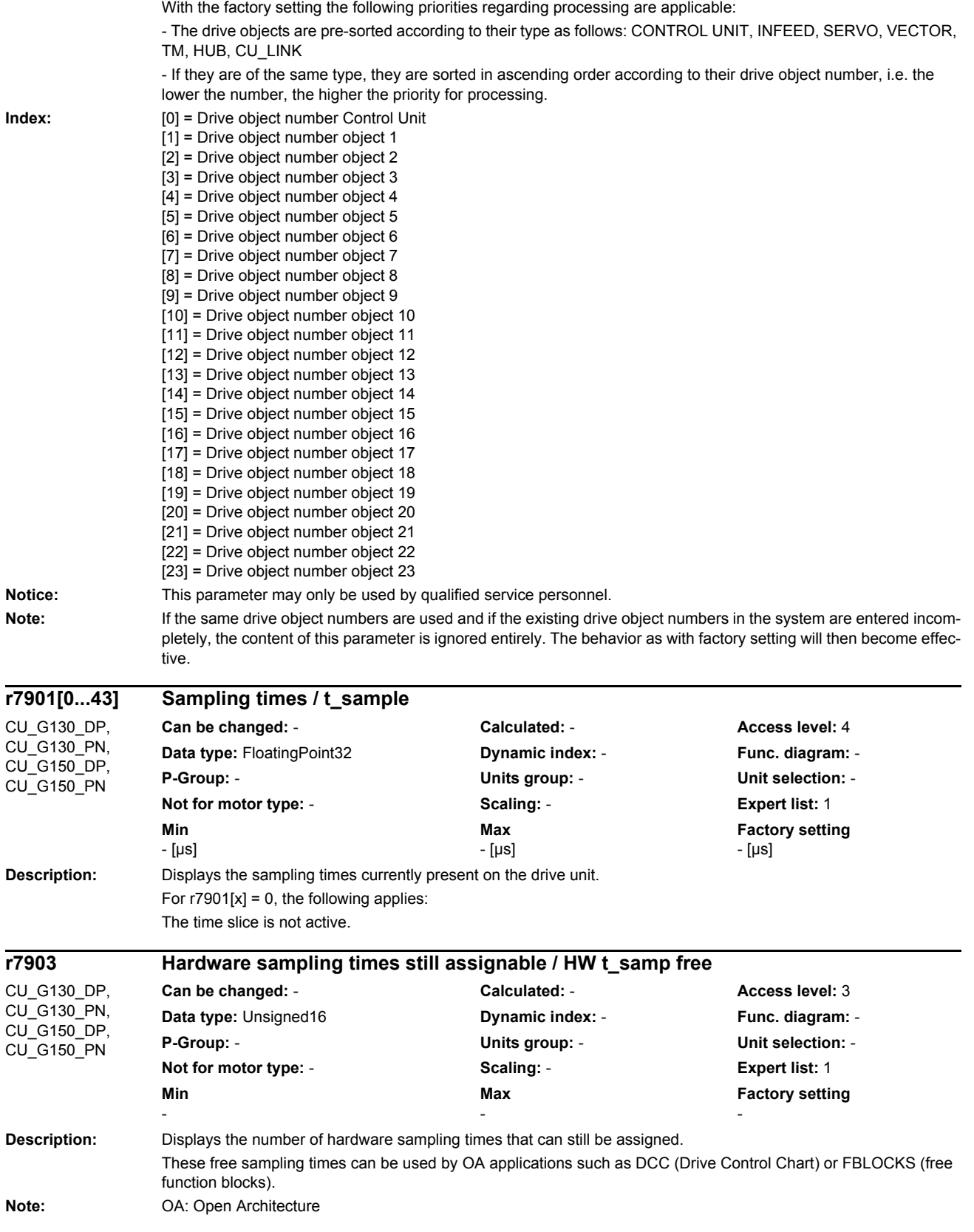

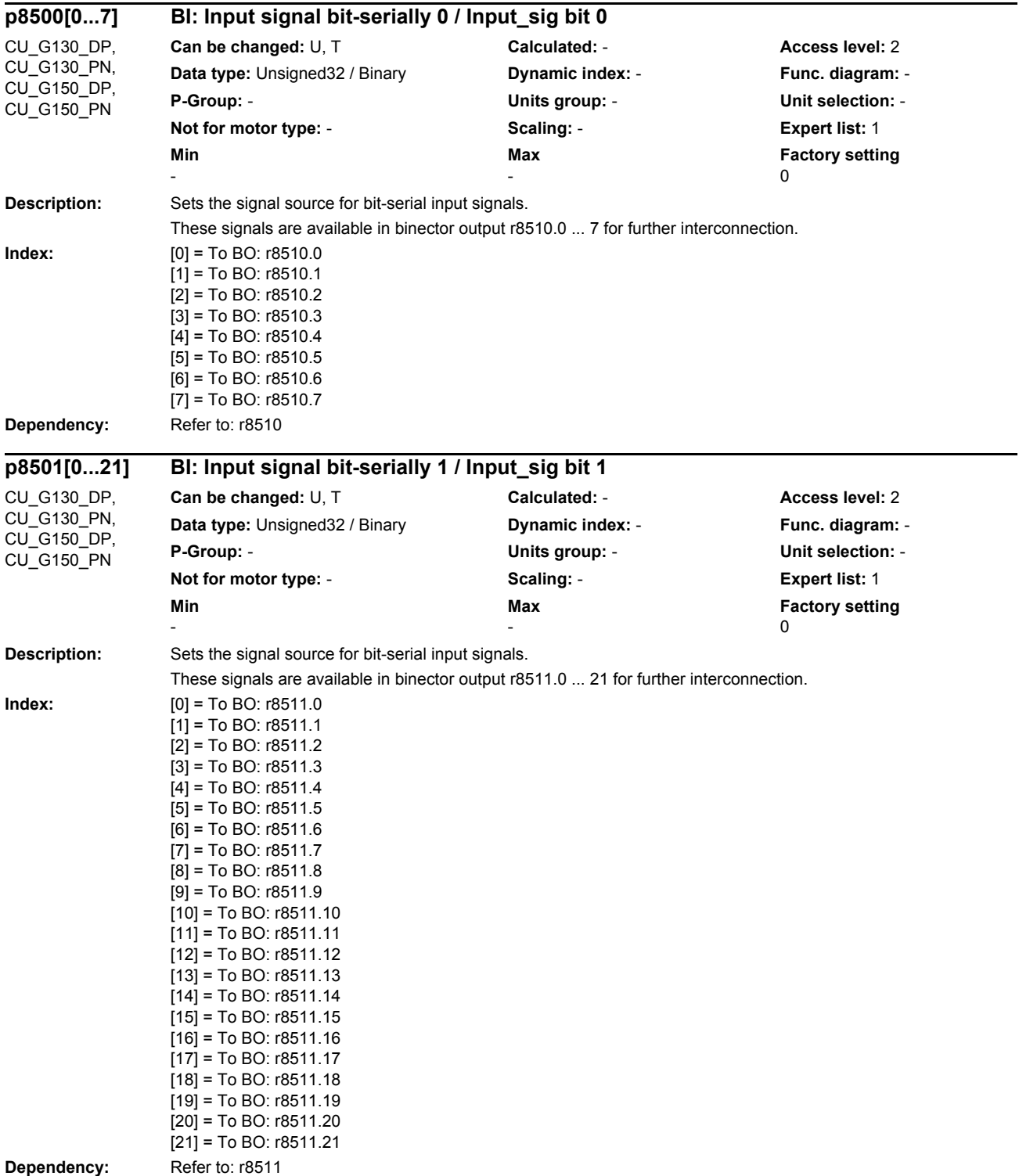

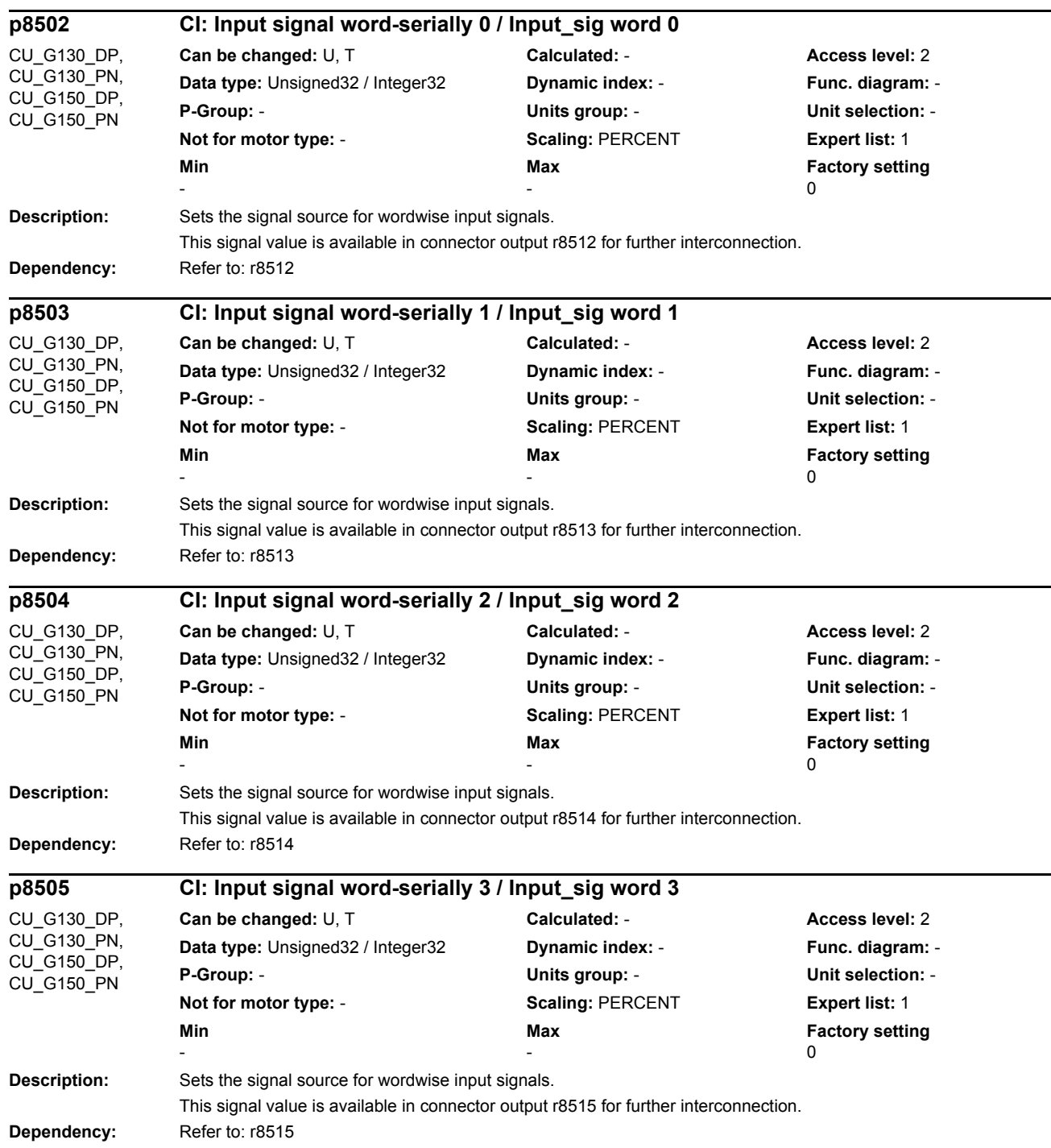

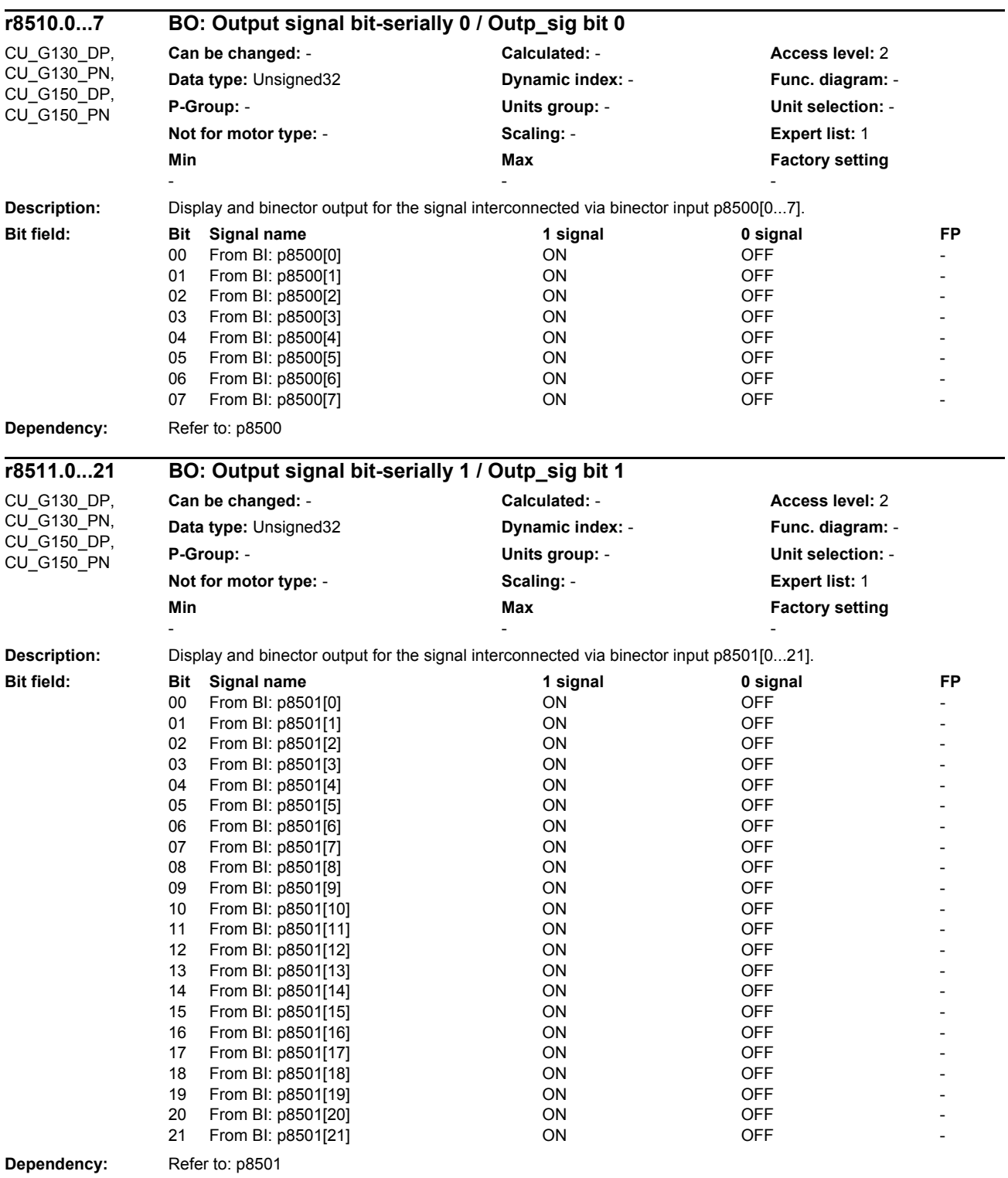

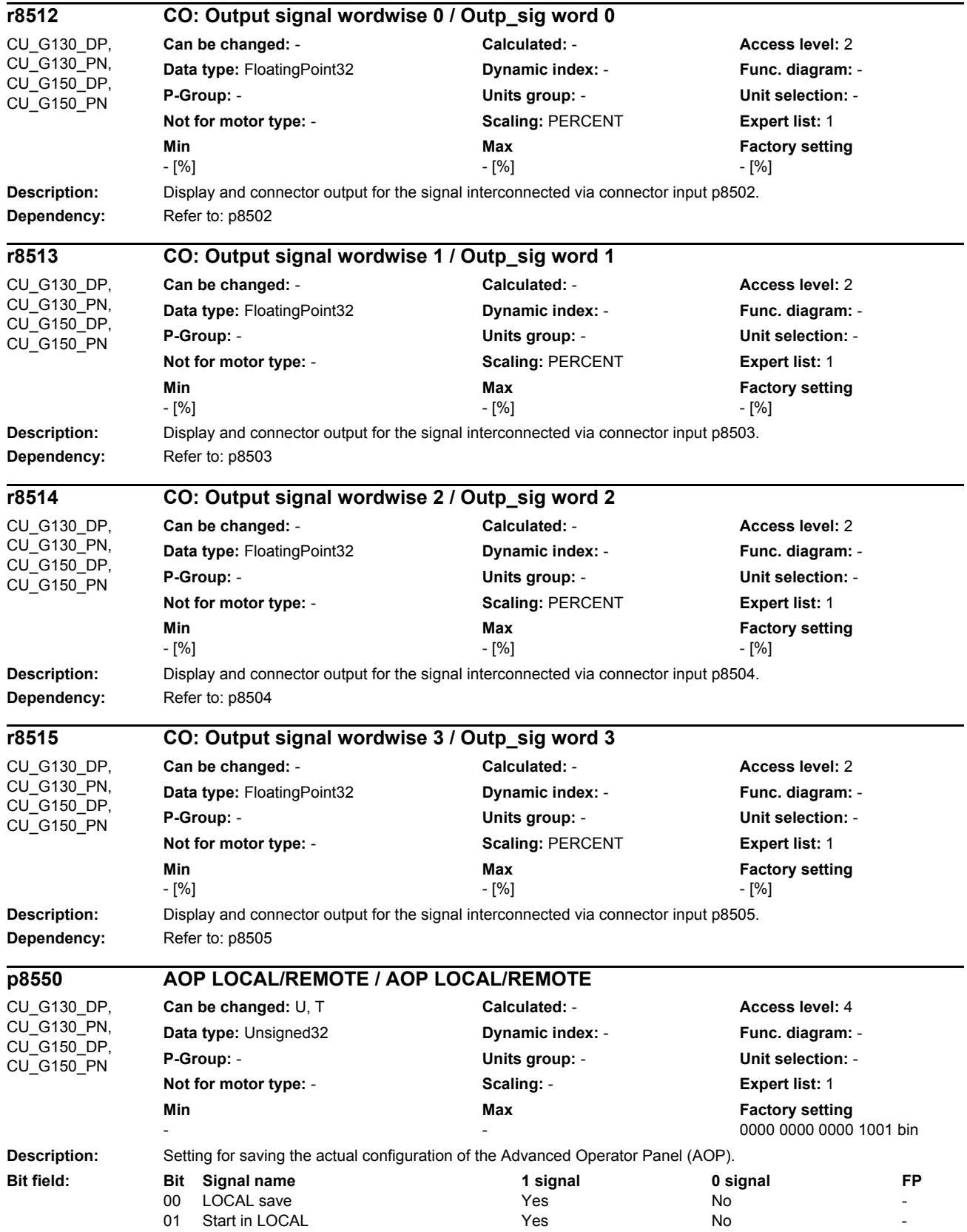

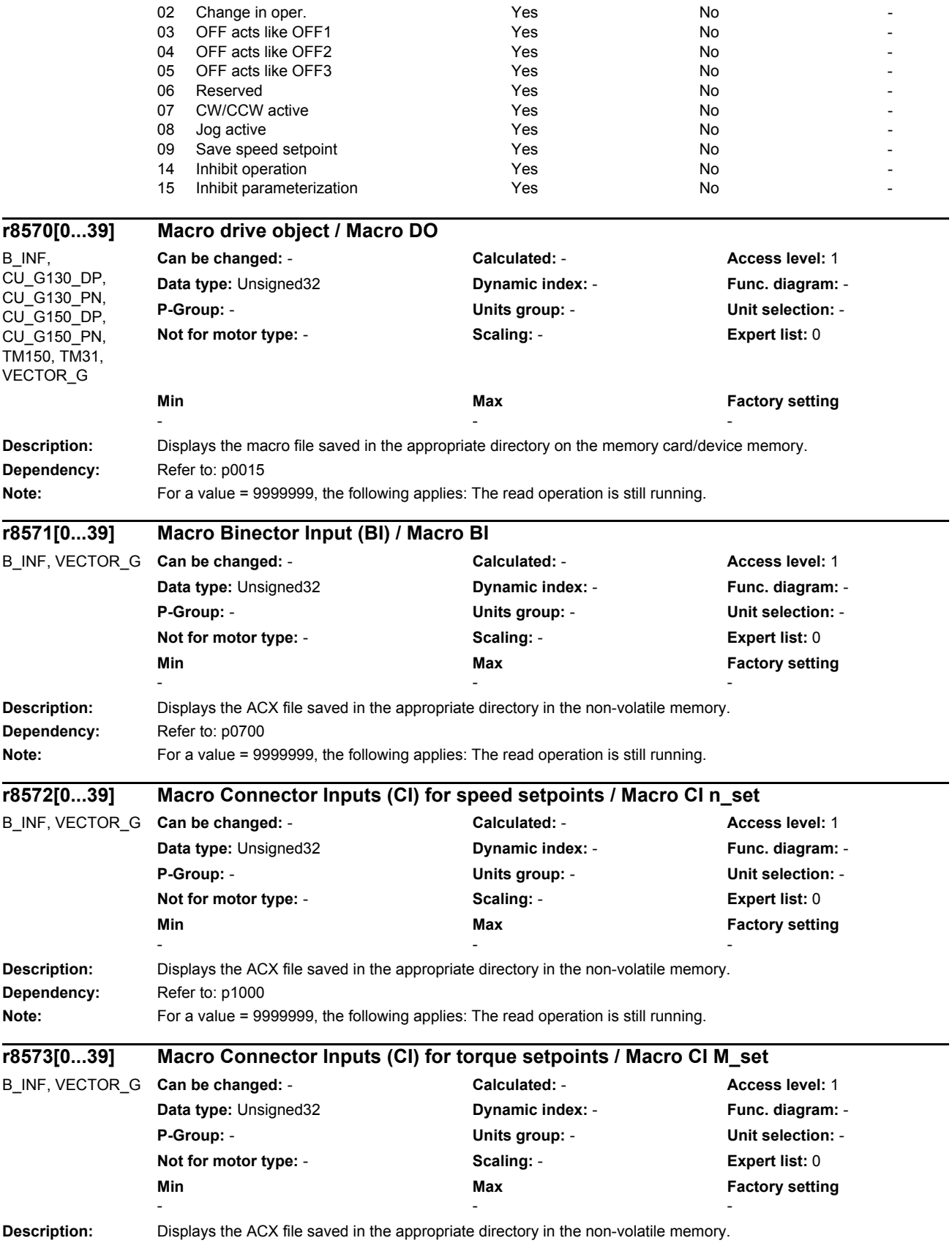
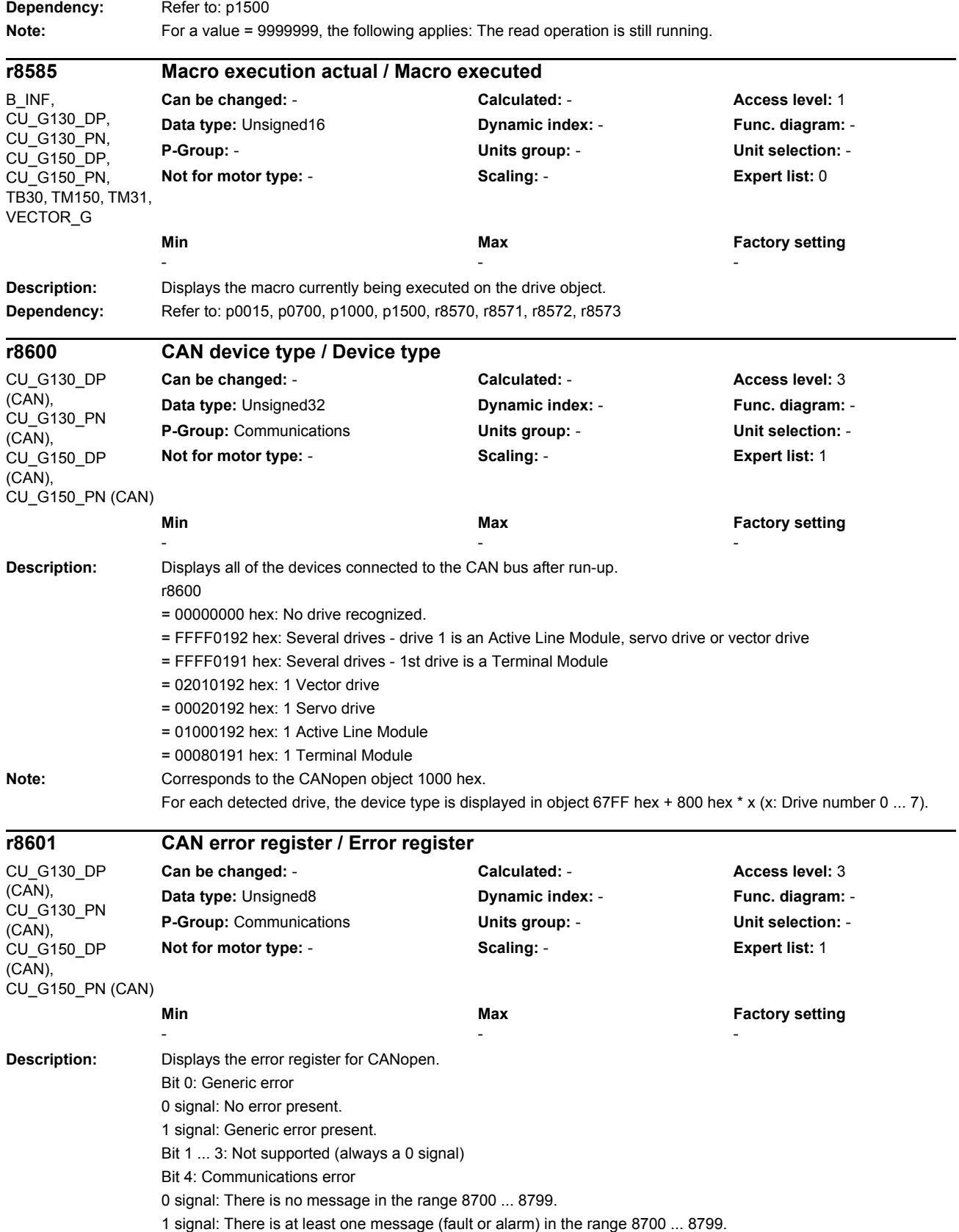

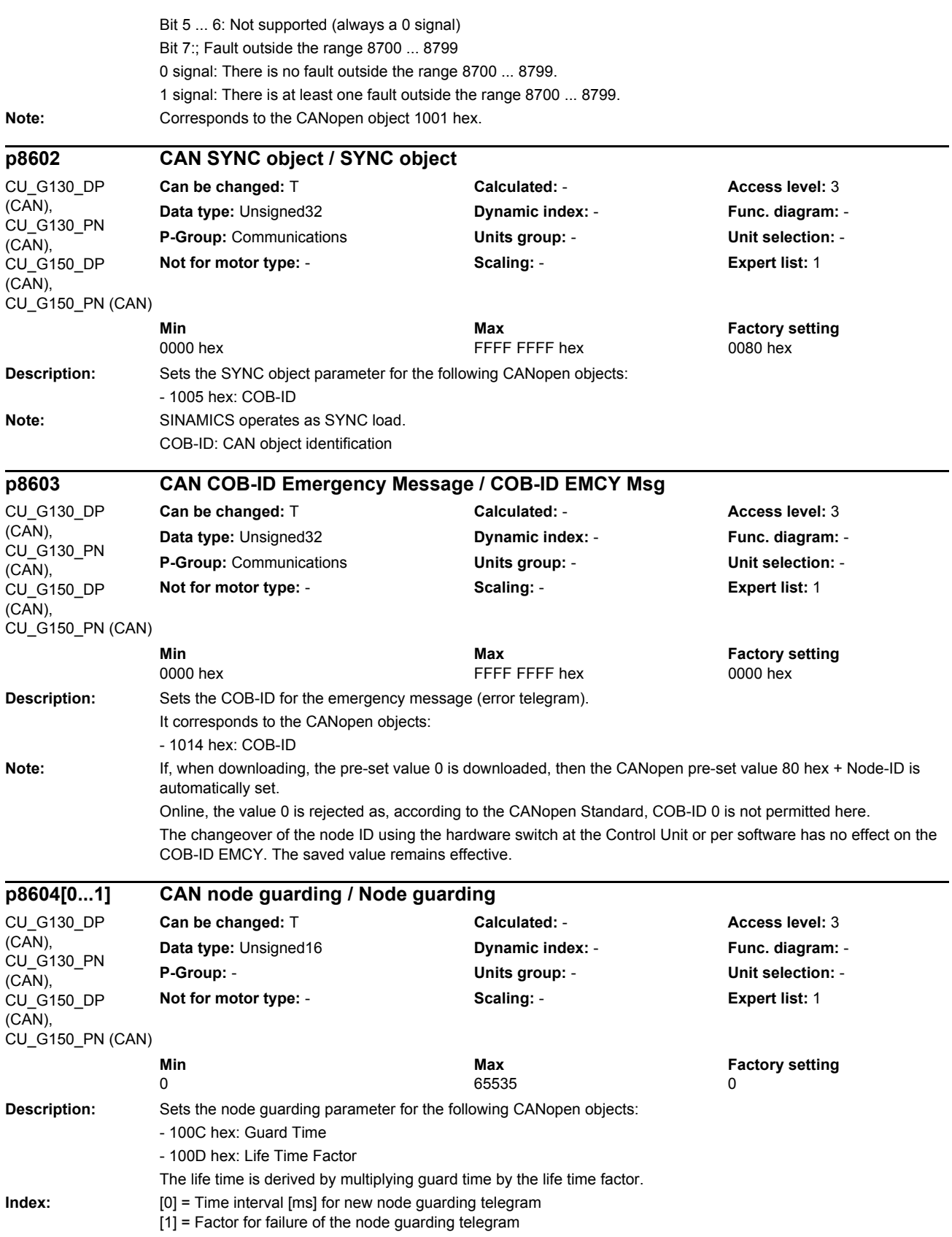

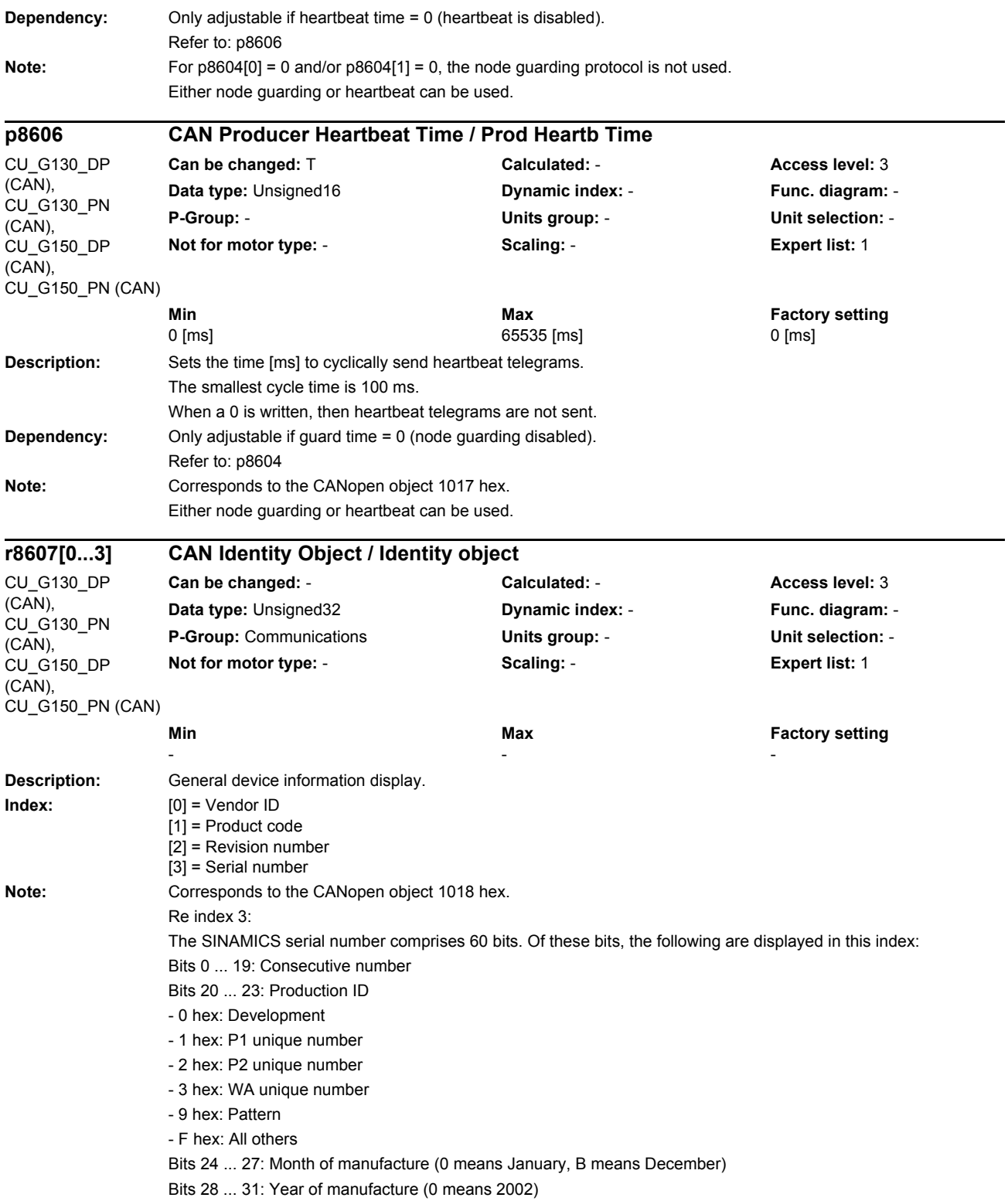

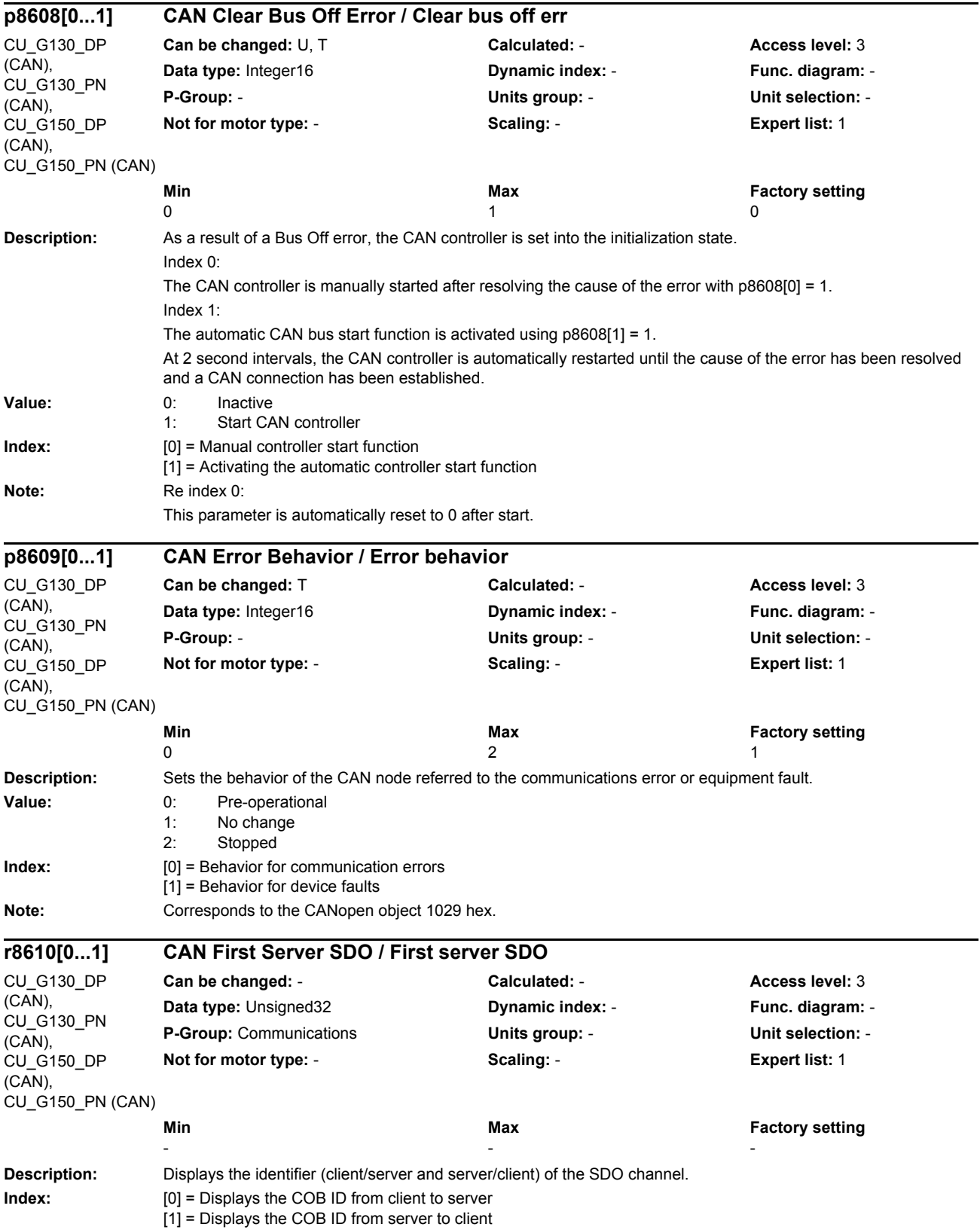

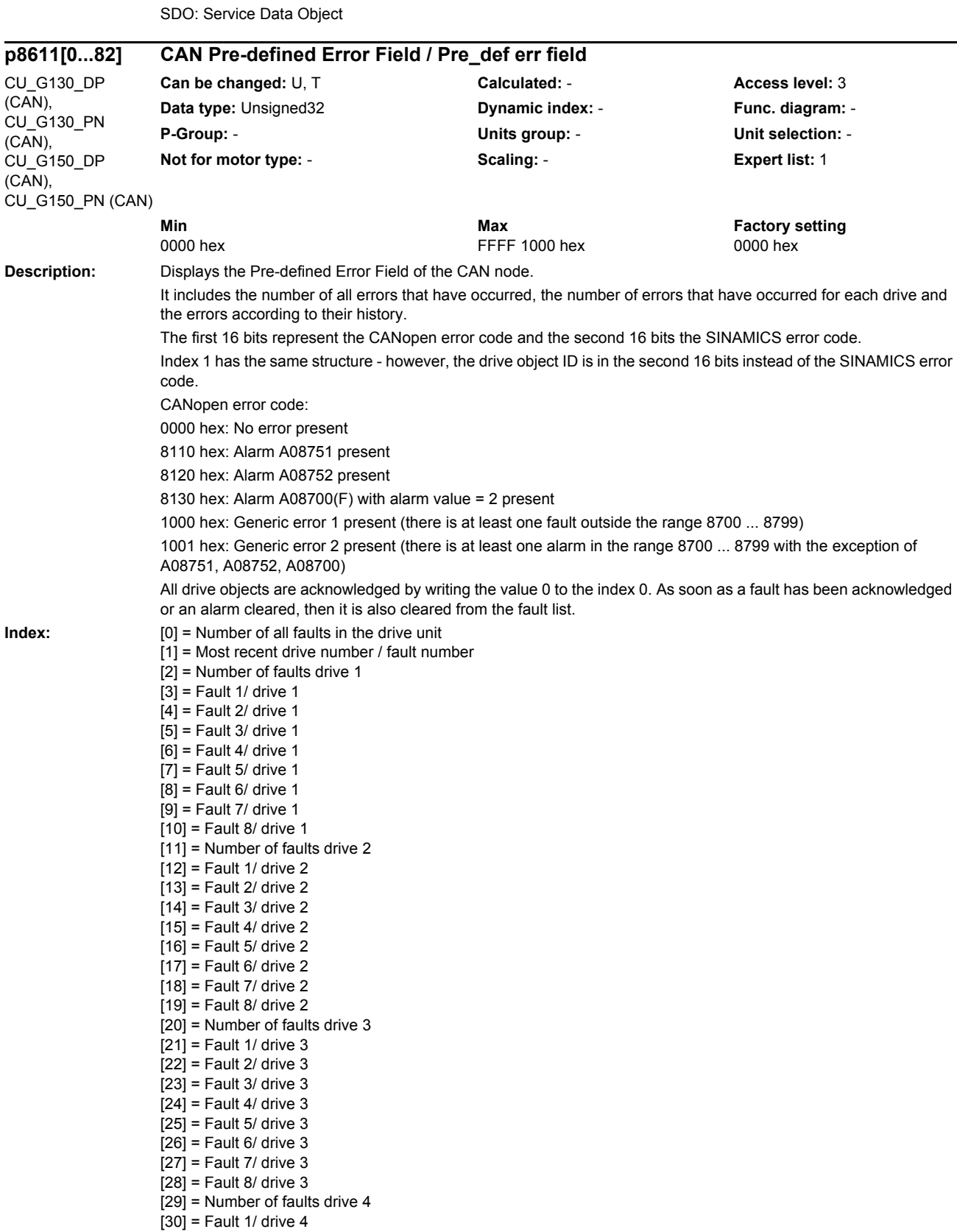

**Note:** Corresponds to the CANopen object 1200 hex.

[31] = Fault 2/ drive 4  $[32]$  = Fault 3/ drive 4  $[33]$  = Fault 4/ drive 4 [34] = Fault 5/ drive 4  $\overline{1351}$  = Fault 6/ drive 4 [36] = Fault 7/ drive 4  $[37]$  = Fault 8/ drive 4 [38] = Number of faults drive 5  $[39]$  = Fault 1/ drive 5  $[40]$  = Fault 2/ drive 5  $[41]$  = Fault 3/ drive 5  $[42]$  = Fault 4/ drive 5  $[43]$  = Fault 5/ drive 5  $[44]$  = Fault 6/ drive 5  $[45]$  = Fault 7/ drive 5  $[46]$  = Fault 8/ drive 5  $[47]$  = Number of faults drive 6  $[48]$  = Fault 1/ drive 6  $[49]$  = Fault 2/ drive 6  $[50]$  = Fault 3/ drive 6  $[51]$  = Fault 4/ drive 6  $[52]$  = Fault 5/ drive 6  $\overline{53}$  = Fault 6/ drive 6  $[54]$  = Fault 7/ drive 6  $[55]$  = Fault 8/ drive 6 [56] = Number of faults drive 7 [57] = Fault 1/ drive 7  $[58]$  = Fault 2/ drive 7 [59] = Fault 3/ drive 7  $[60]$  = Fault 4/ drive 7  $[61]$  = Fault 5/ drive 7  $[62]$  = Fault 6/ drive 7 [63] = Fault 7/ drive 7  $[64]$  = Fault 8/ drive 7  $[65]$  = Number of faults drive 8  $[66]$  = Fault 1/ drive 8  $[67]$  = Fault 2/ drive 8 [68] = Fault 3/ drive 8  $[69]$  = Fault 4/ drive 8  $[70]$  = Fault 5/ drive 8  $[71]$  = Fault 6/ drive 8  $[72]$  = Fault 7/ drive 8  $[73]$  = Fault 8/ drive 8 [74] = Number of faults Control Unit [75] = Fault 1/Control Unit [76] = Fault 2/Control Unit [77] = Fault 3/Control Unit [78] = Fault 4/Control Unit [79] = Fault 5/Control Unit [80] = Fault 6/Control Unit [81] = Fault 7/Control Unit [82] = Fault 8/Control Unit

Note: Corresponds to the CANopen object 1003 hex.

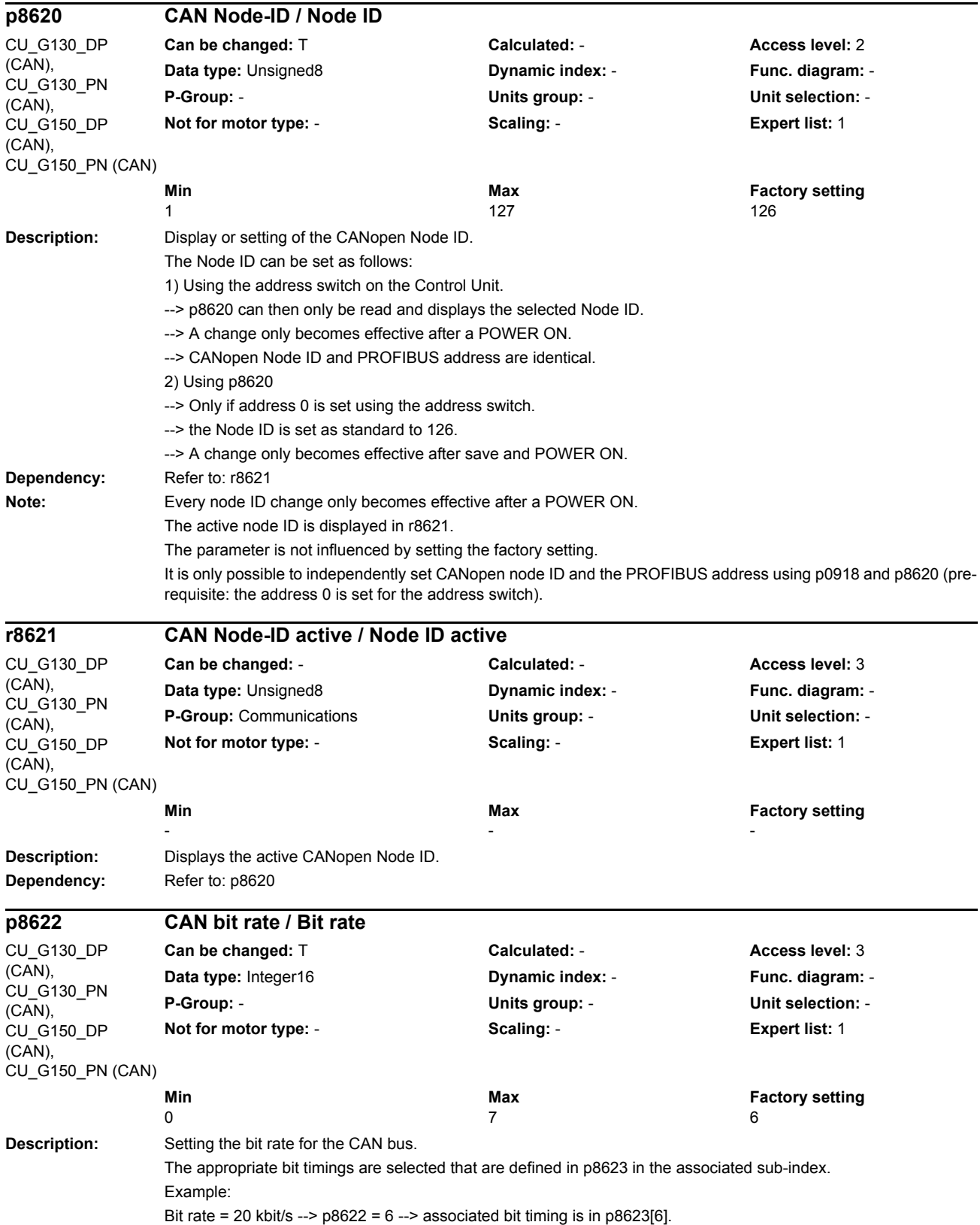

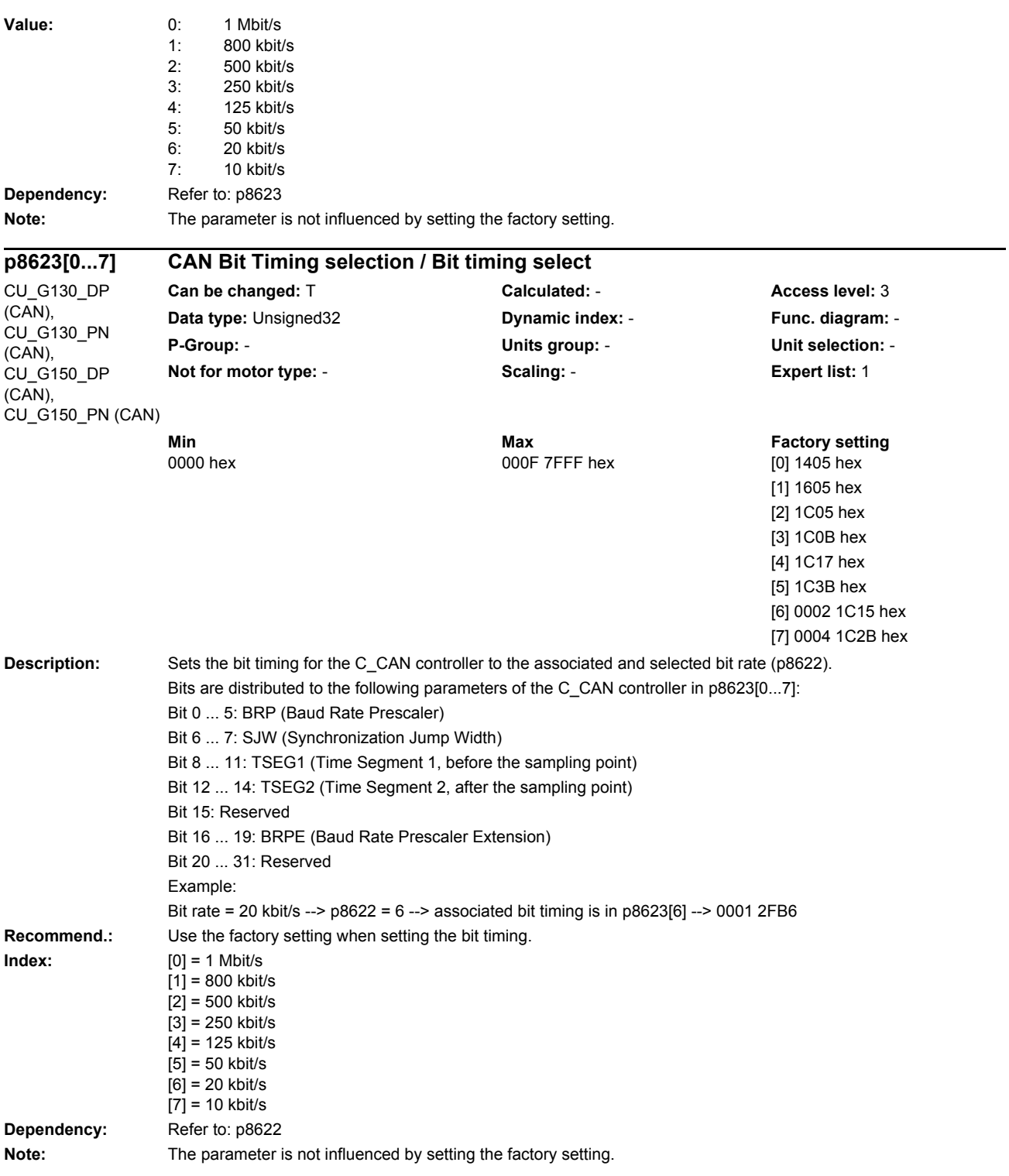

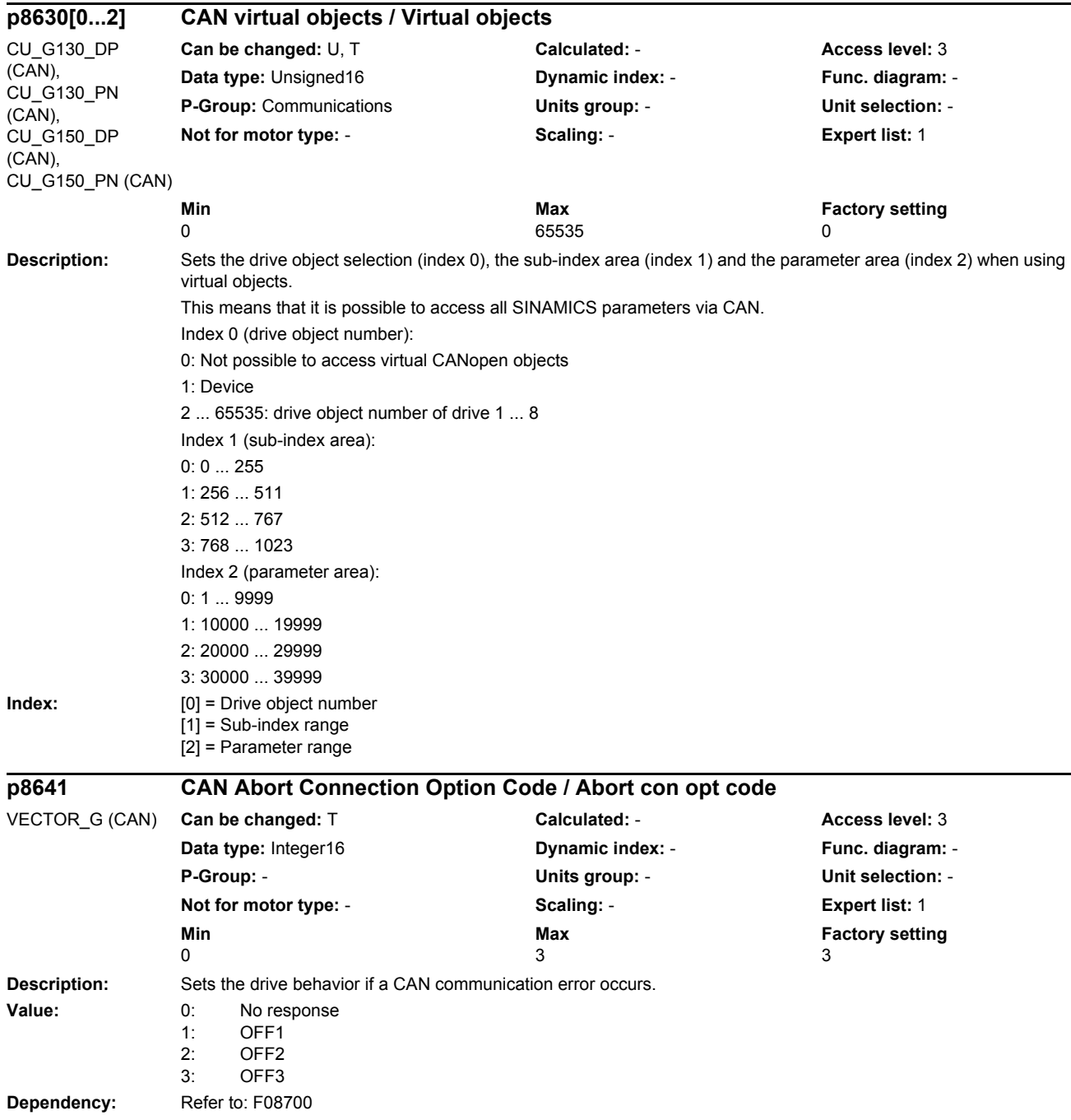

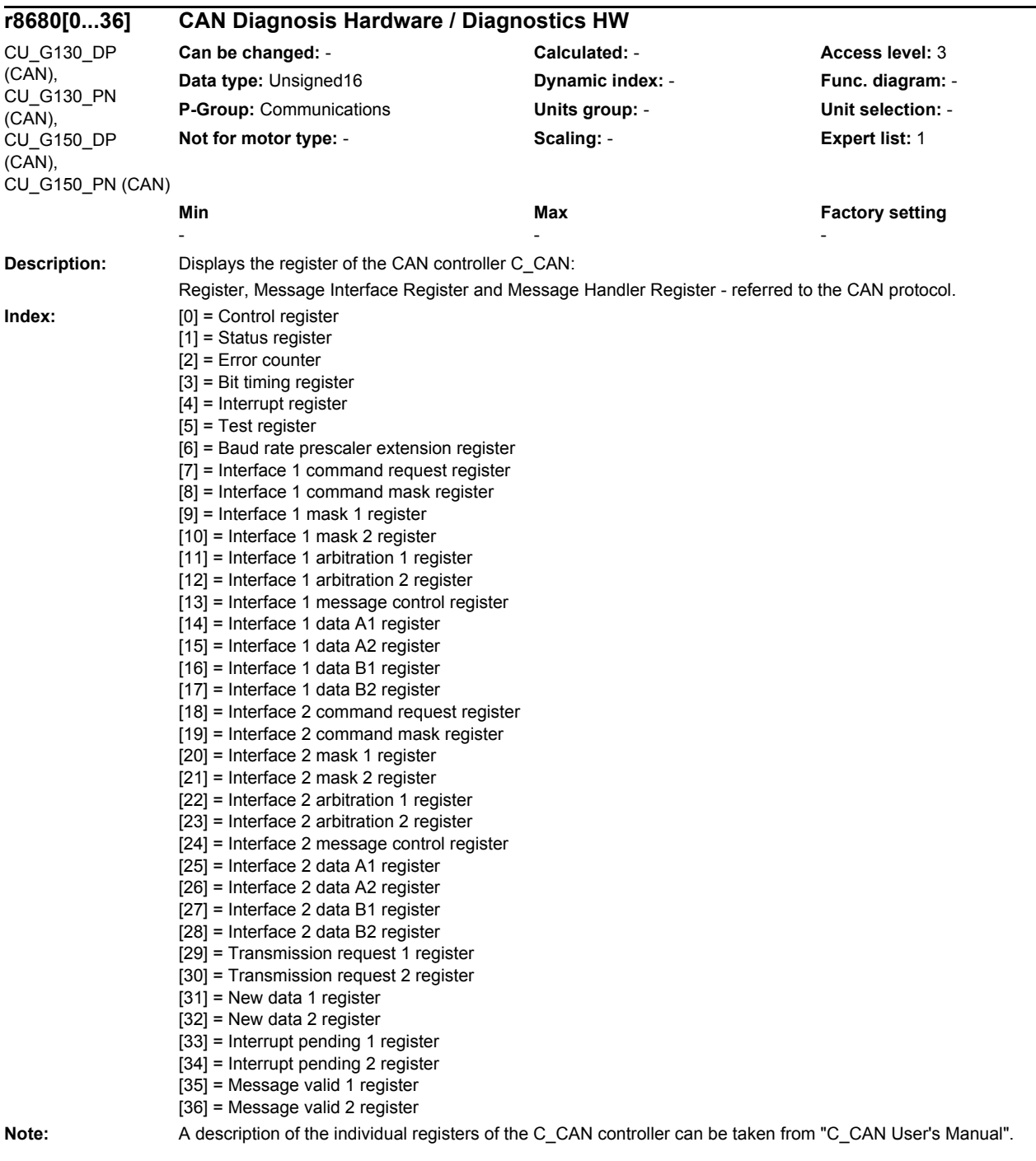

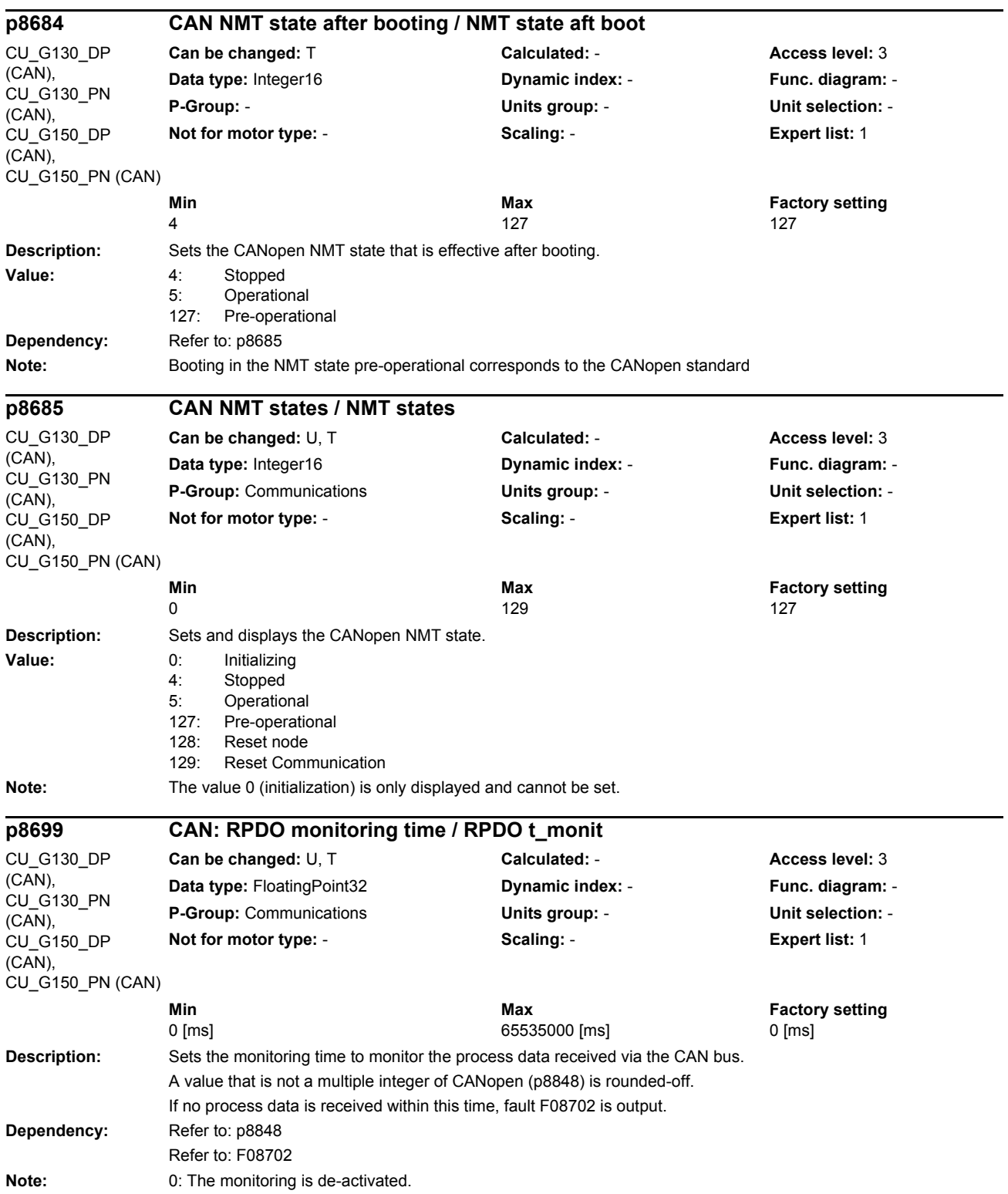

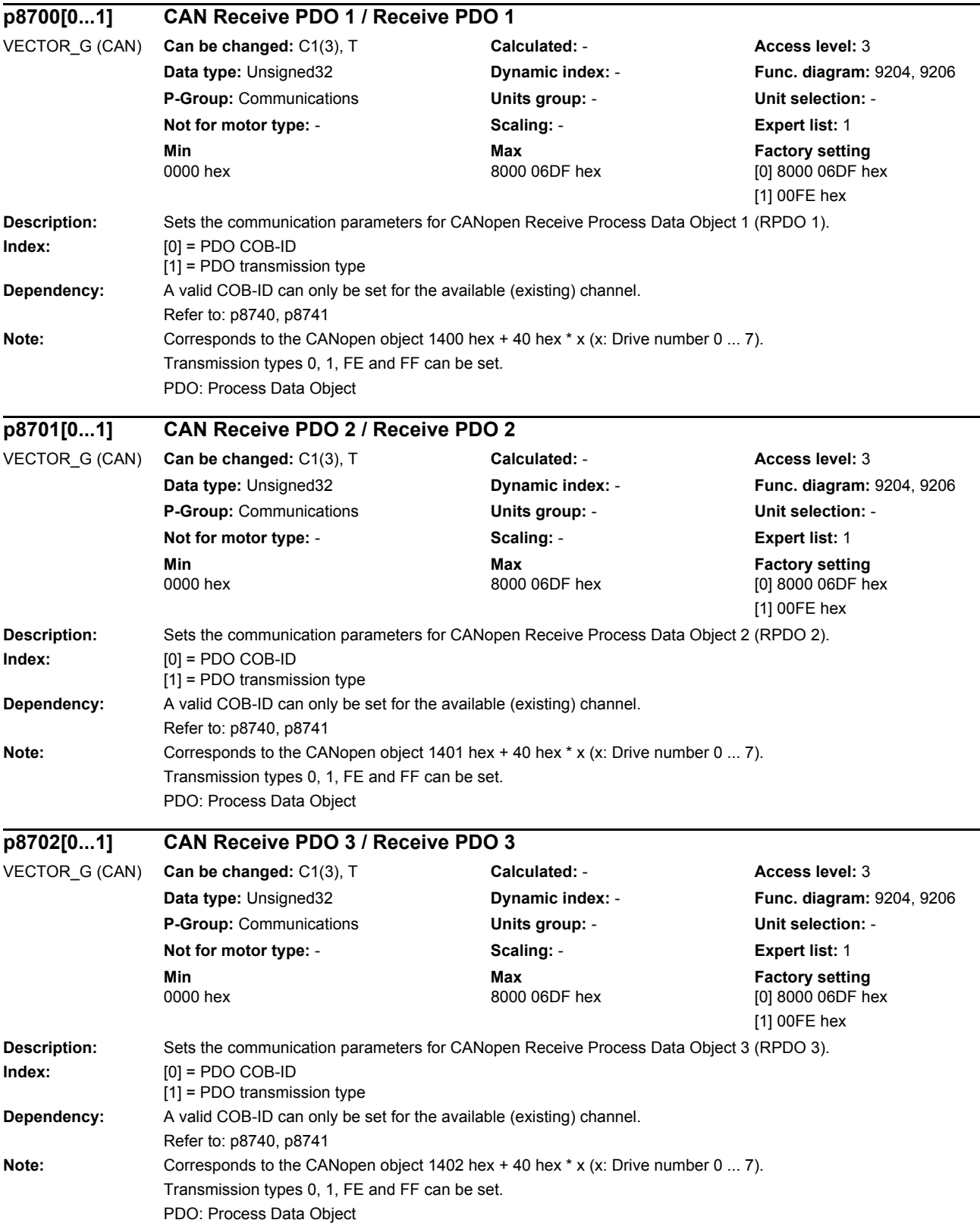

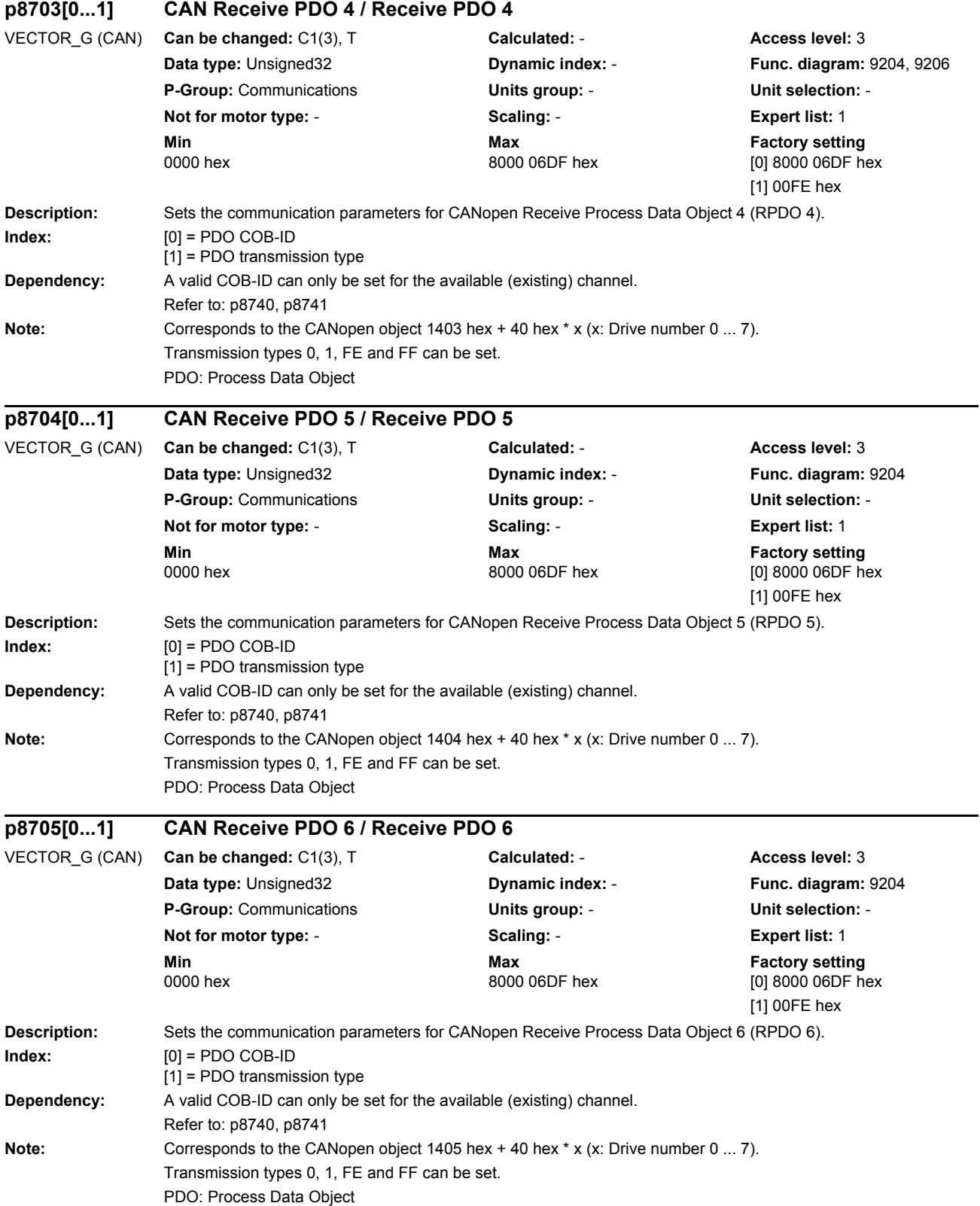

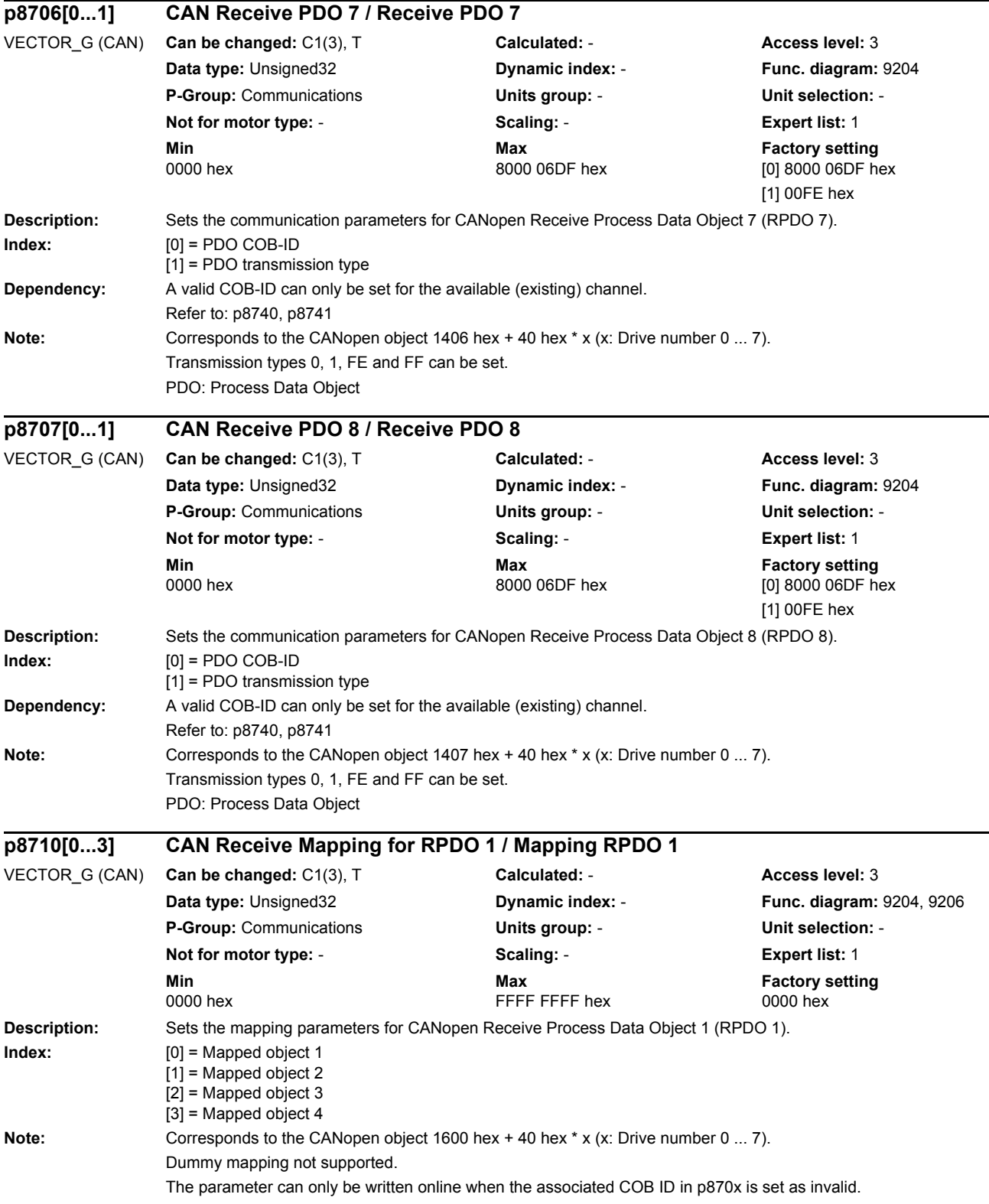

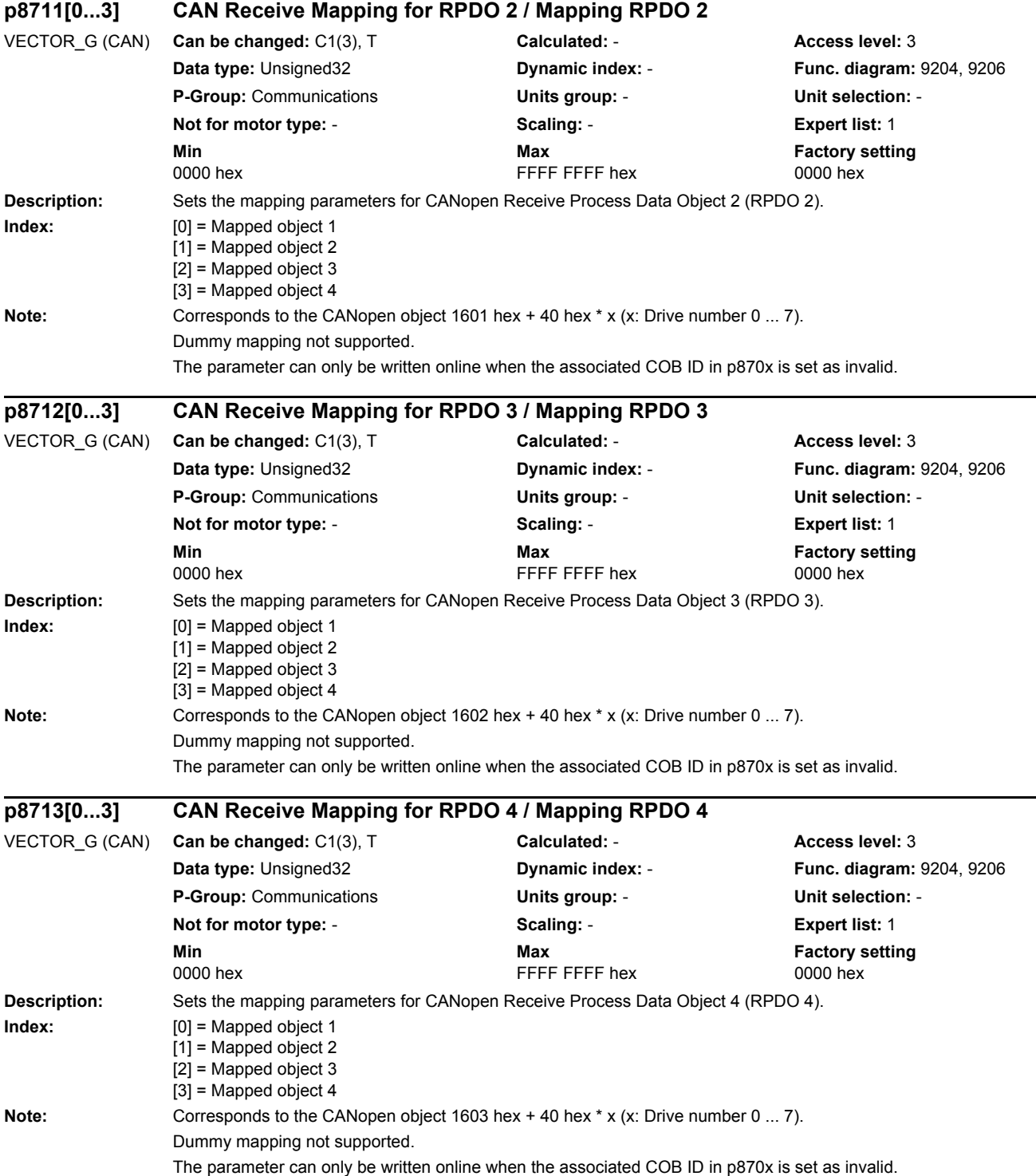

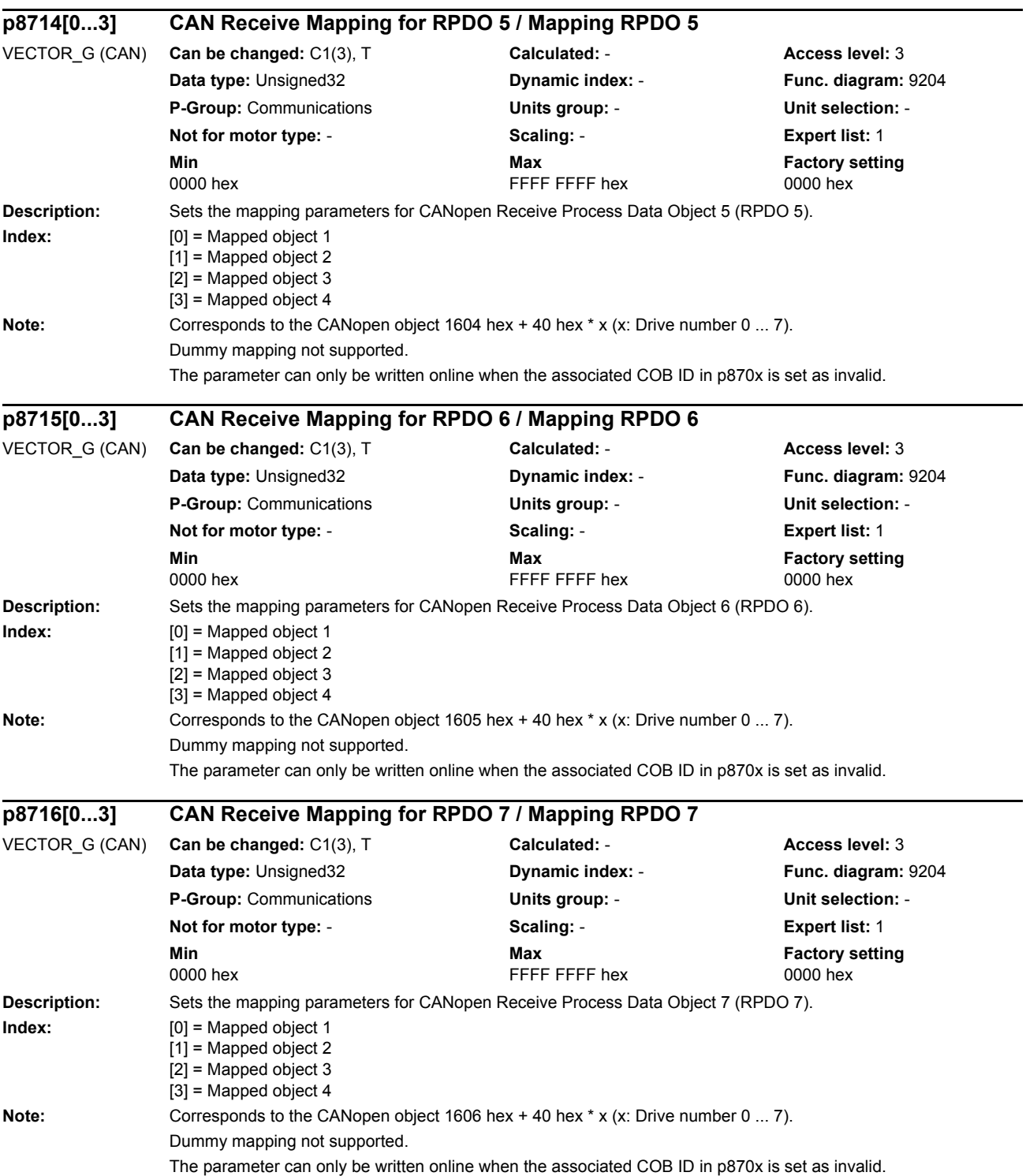

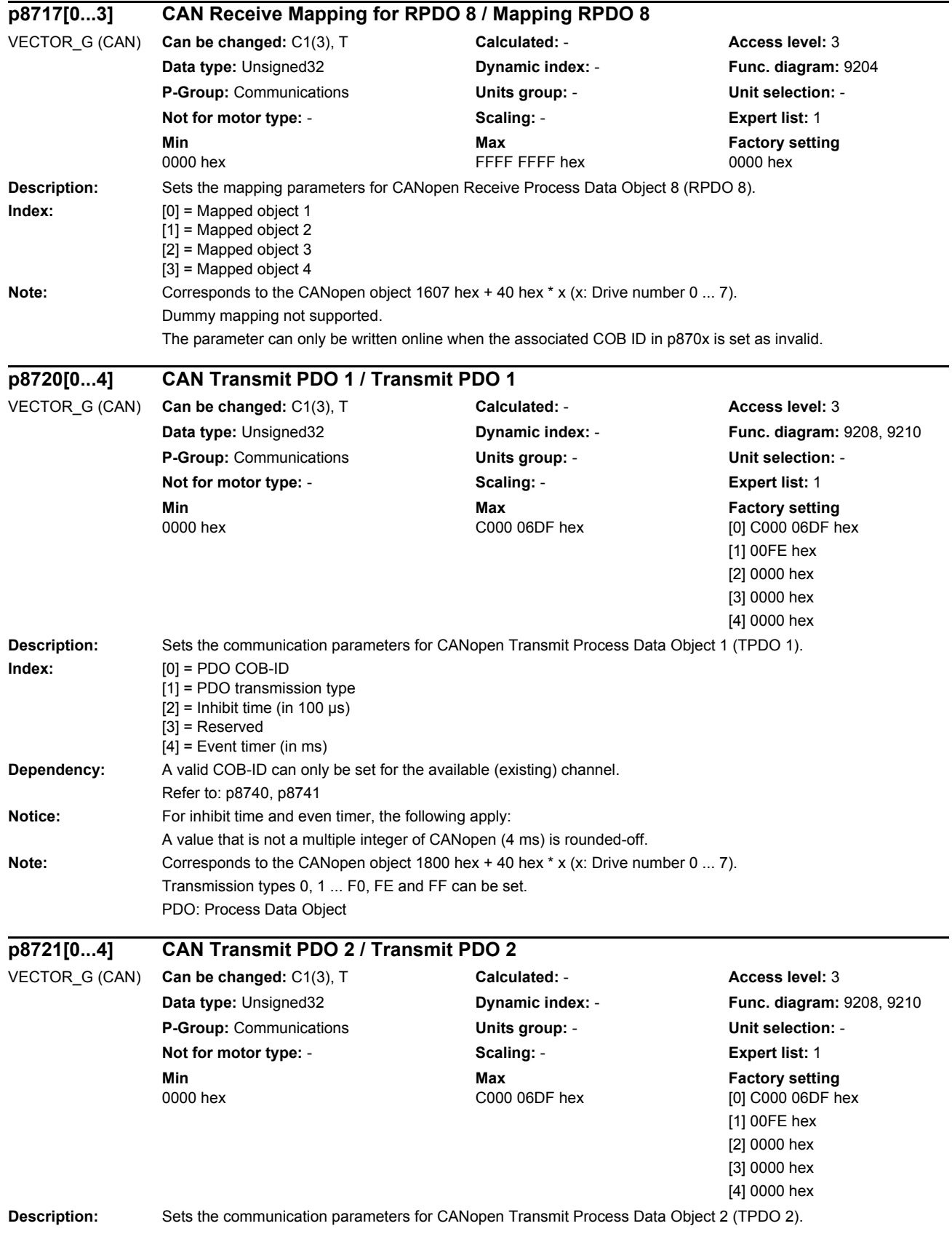

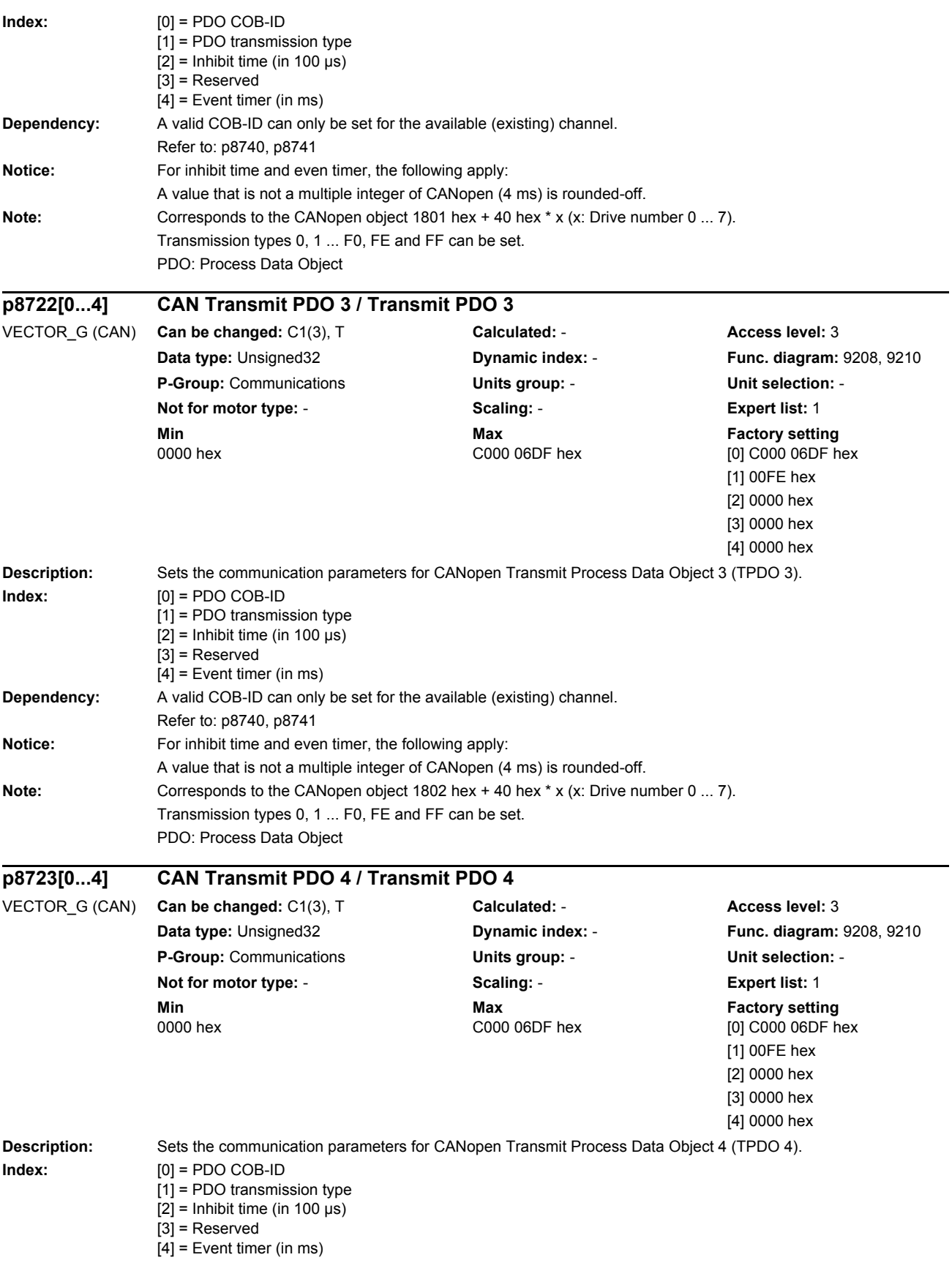

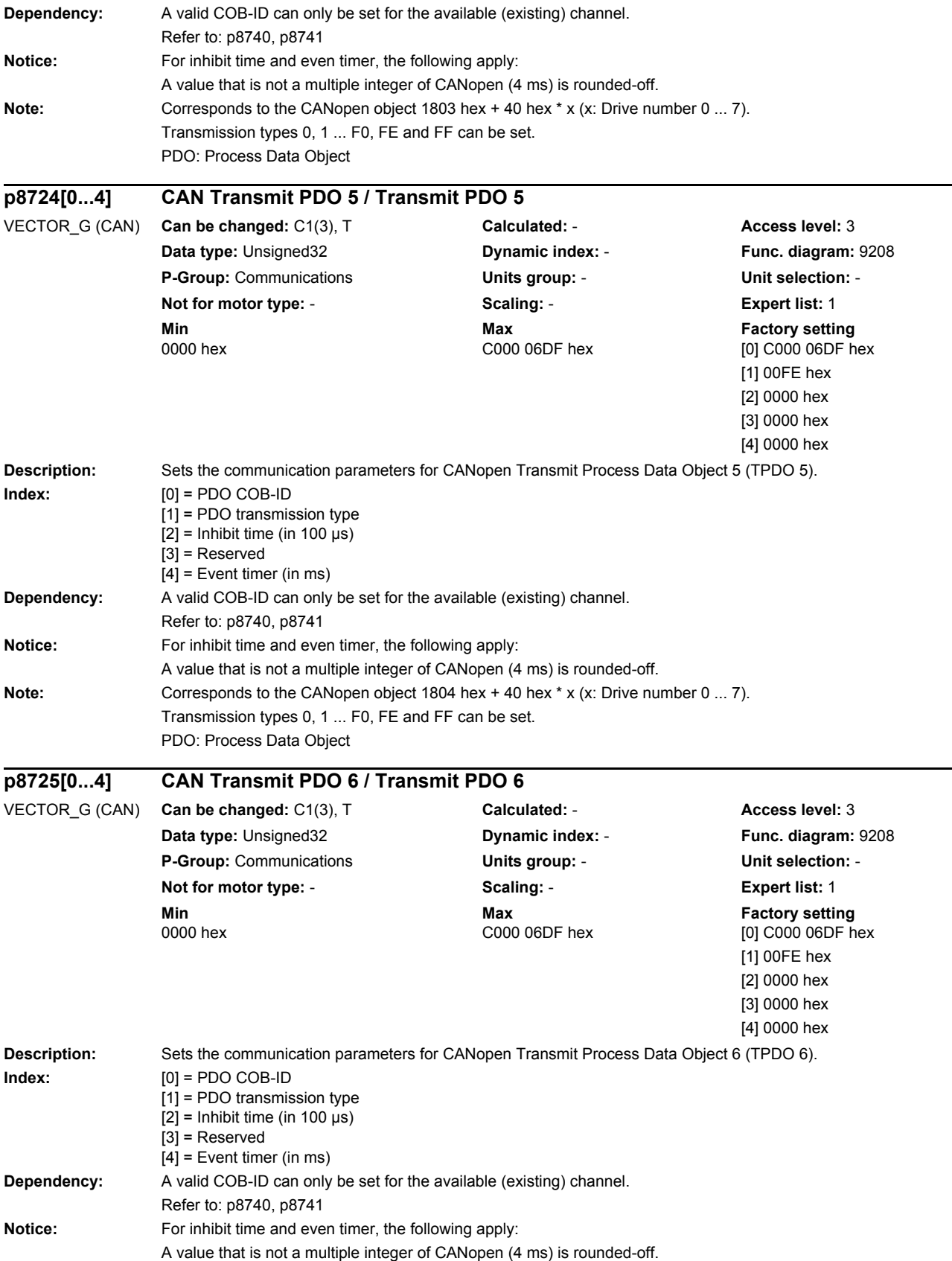

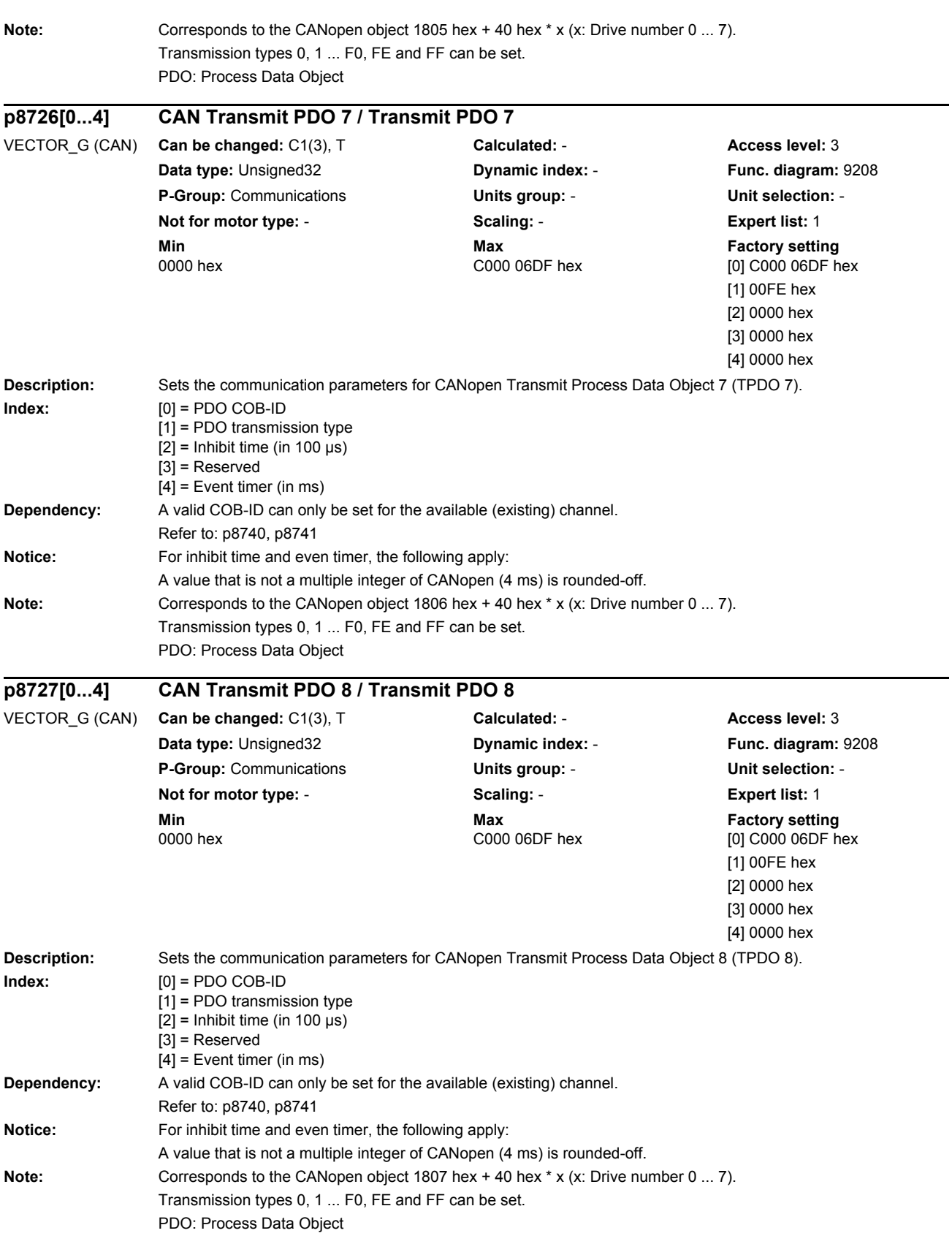

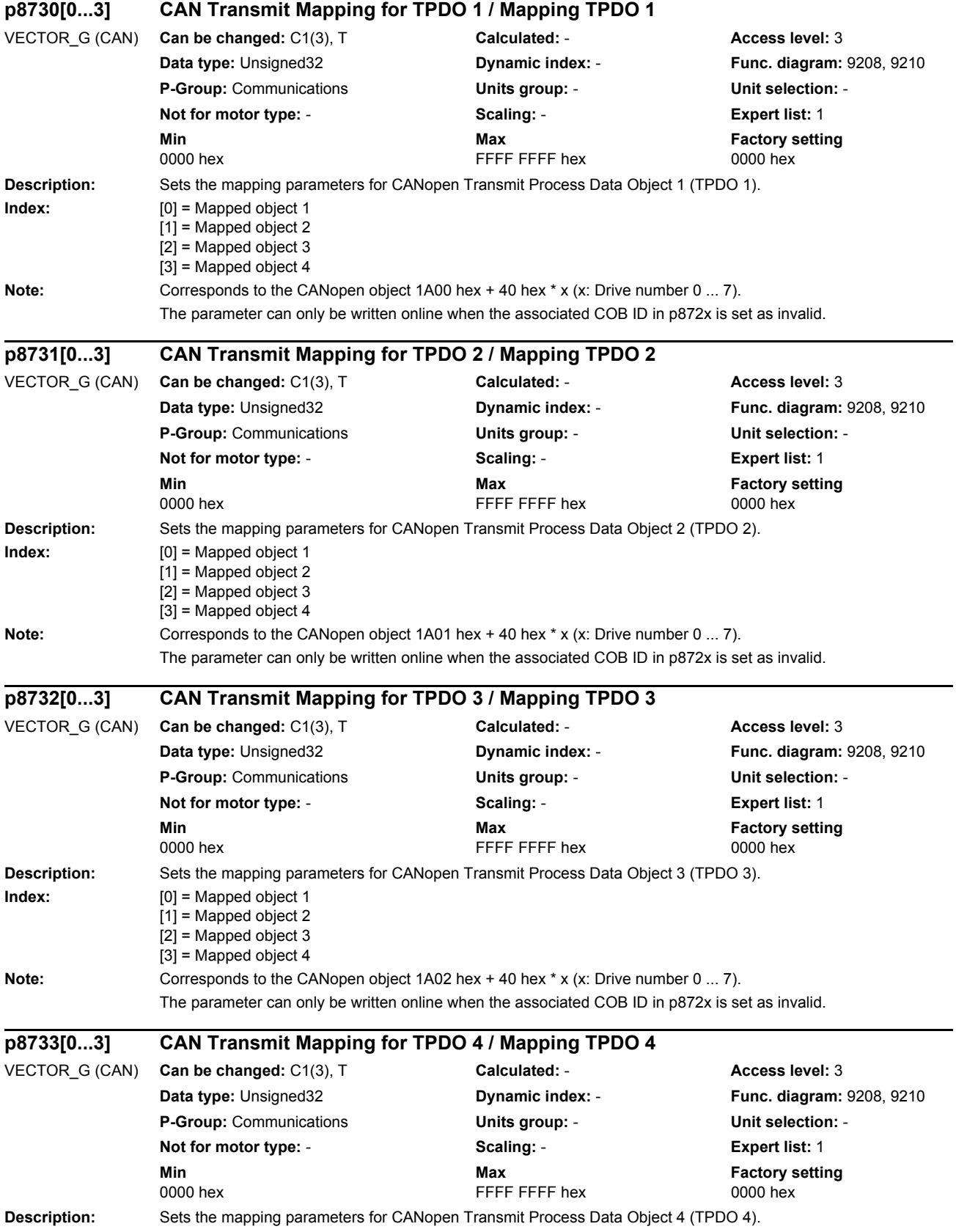

# *Parameters List of parameters* **Index:** [0] = Mapped object 1 [1] = Mapped object 2 [2] = Mapped object 3 [3] = Mapped object 4 **Note:** Corresponds to the CANopen object 1A03 hex + 40 hex \* x (x: Drive number 0 ... 7). The parameter can only be written online when the associated COB ID in p872x is set as invalid. **Description:** Sets the mapping parameters for CANopen Transmit Process Data Object 5 (TPDO 5). **Index:** [0] = Mapped object 1  $[1]$  = Mapped object 2 [2] = Mapped object 3 [3] = Mapped object 4 Note: Corresponds to the CANopen object 1A04 hex + 40 hex \* x (x: Drive number 0 ... 7). The parameter can only be written online when the associated COB ID in p872x is set as invalid. **Description:** Sets the mapping parameters for CANopen Transmit Process Data Object 6 (TPDO 6). **Index:** [0] = Mapped object 1 [1] = Mapped object 2 [2] = Mapped object 3 [3] = Mapped object 4 Note: Corresponds to the CANopen object 1A05 hex + 40 hex \* x (x: Drive number 0 ... 7). The parameter can only be written online when the associated COB ID in p872x is set as invalid. **Description:** Sets the mapping parameters for CANopen Transmit Process Data Object 7 (TPDO 7). **Index:**  $[0] = \text{Mapped object 1}$ [1] = Mapped object 2 [2] = Mapped object 3 [3] = Mapped object 4 **Note:** Corresponds to the CANopen object 1A06 hex + 40 hex \* x (x: Drive number 0 ... 7). The parameter can only be written online when the associated COB ID in p872x is set as invalid. **p8734[0...3] CAN Transmit Mapping for TPDO 5 / Mapping TPDO 5** VECTOR\_G (CAN) **Can be changed:** C1(3), T **Calculated:** - **Access level:** 3 **Data type:** Unsigned32 **Dynamic index:** - **Func. diagram:** 9208 **P-Group:** Communications **Units group:** - **Unit selection:** - **Not for motor type:** - **Scaling:** - **Expert list:** 1 **Min** Min **Max Max Factory setting** 0000 hex FFFF FFFF hex 0000 hex **p8735[0...3] CAN Transmit Mapping for TPDO 6 / Mapping TPDO 6** VECTOR\_G (CAN) **Can be changed:** C1(3), T **Calculated:** - **Access level:** 3 **Data type:** Unsigned32 **Dynamic index:** - **Func. diagram:** 9208 **P-Group:** Communications **Units group:** - **Unit selection:** - **Not for motor type:** - **Scaling:** - **Expert list:** 1 **Min** Max **Max Factory setting** 0000 hex **FFFF FFFF FFFF hex** 0000 hex **p8736[0...3] CAN Transmit Mapping for TPDO 7 / Mapping TPDO 7** VECTOR\_G (CAN) **Can be changed:** C1(3), T **Calculated:** - **Access level:** 3 **Data type:** Unsigned32 **Dynamic index:** - **Func. diagram:** 9208 **P-Group:** Communications **Units group:** - **Unit selection:** - **Not for motor type:** - **Scaling:** - **Expert list:** 1 **Min** Max **Max Factory setting** 0000 hex FFFF FFFF hex 0000 hex

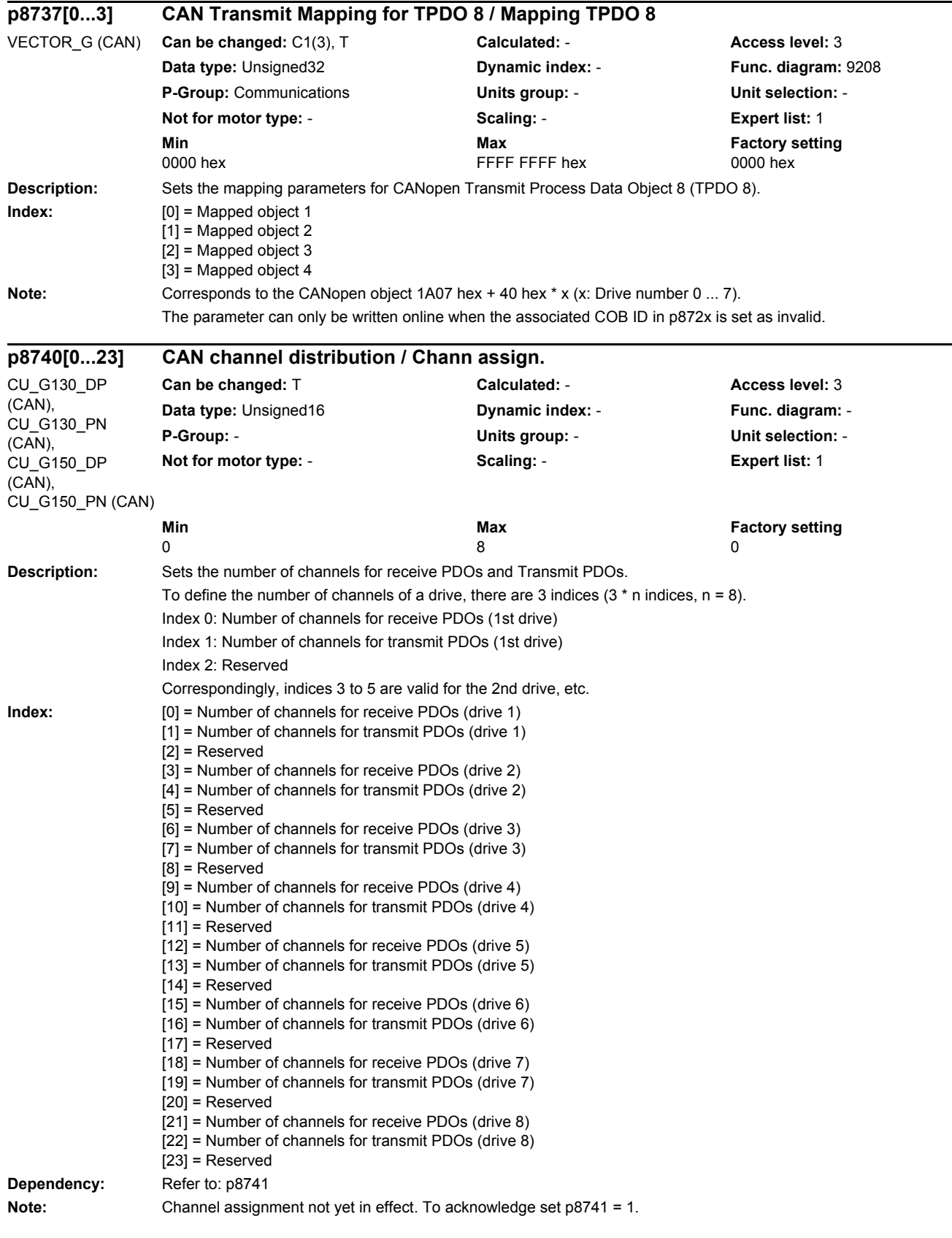

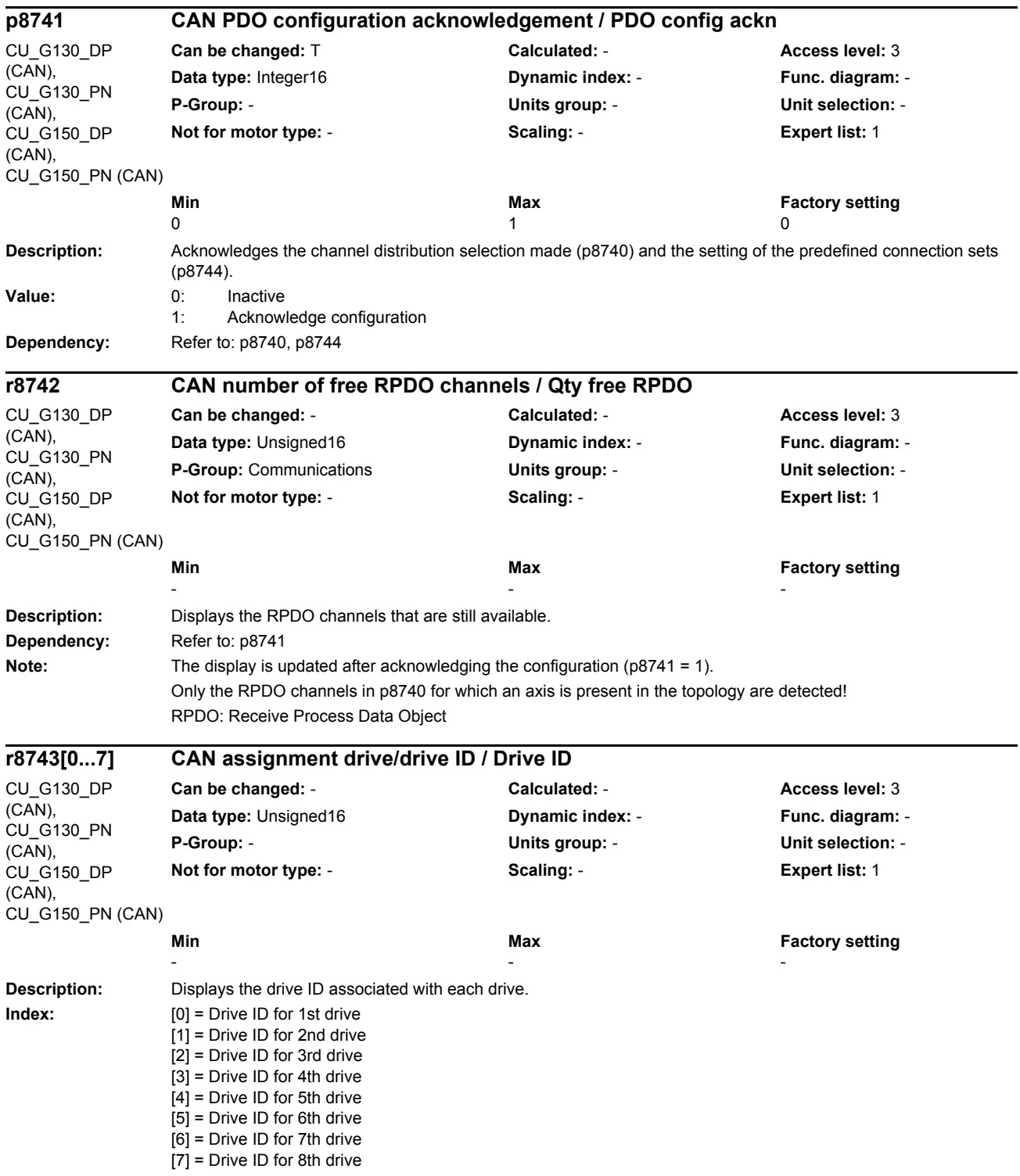

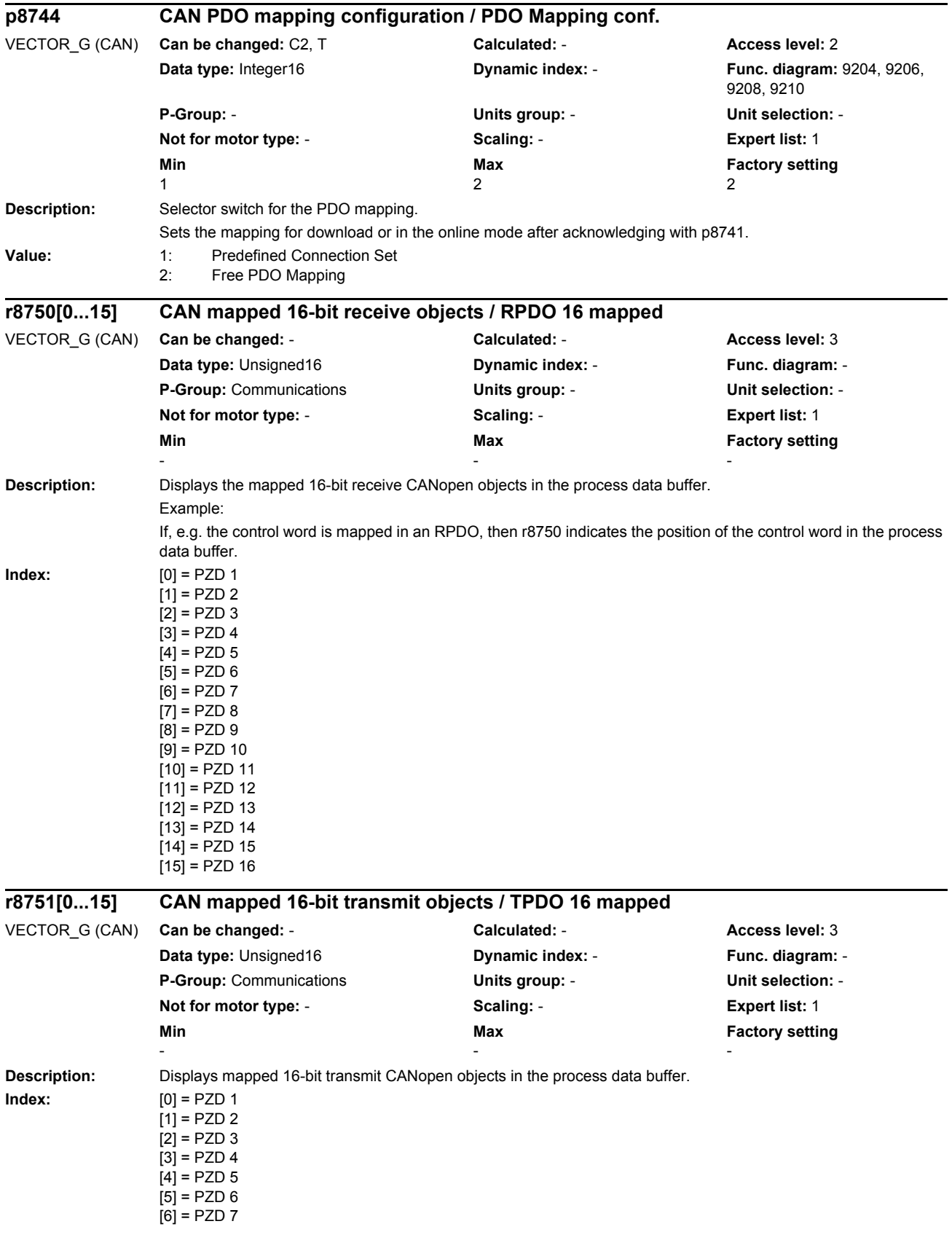

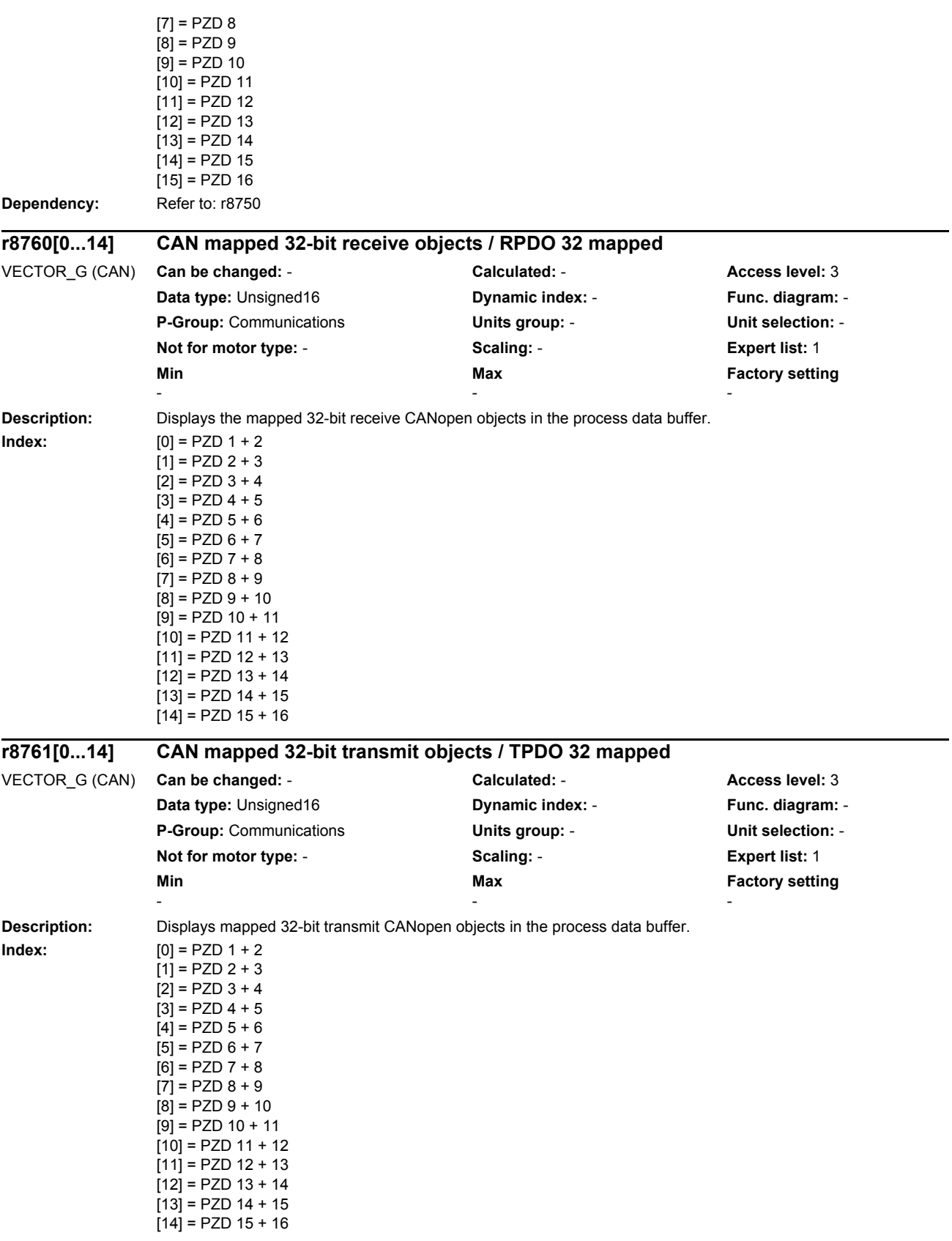

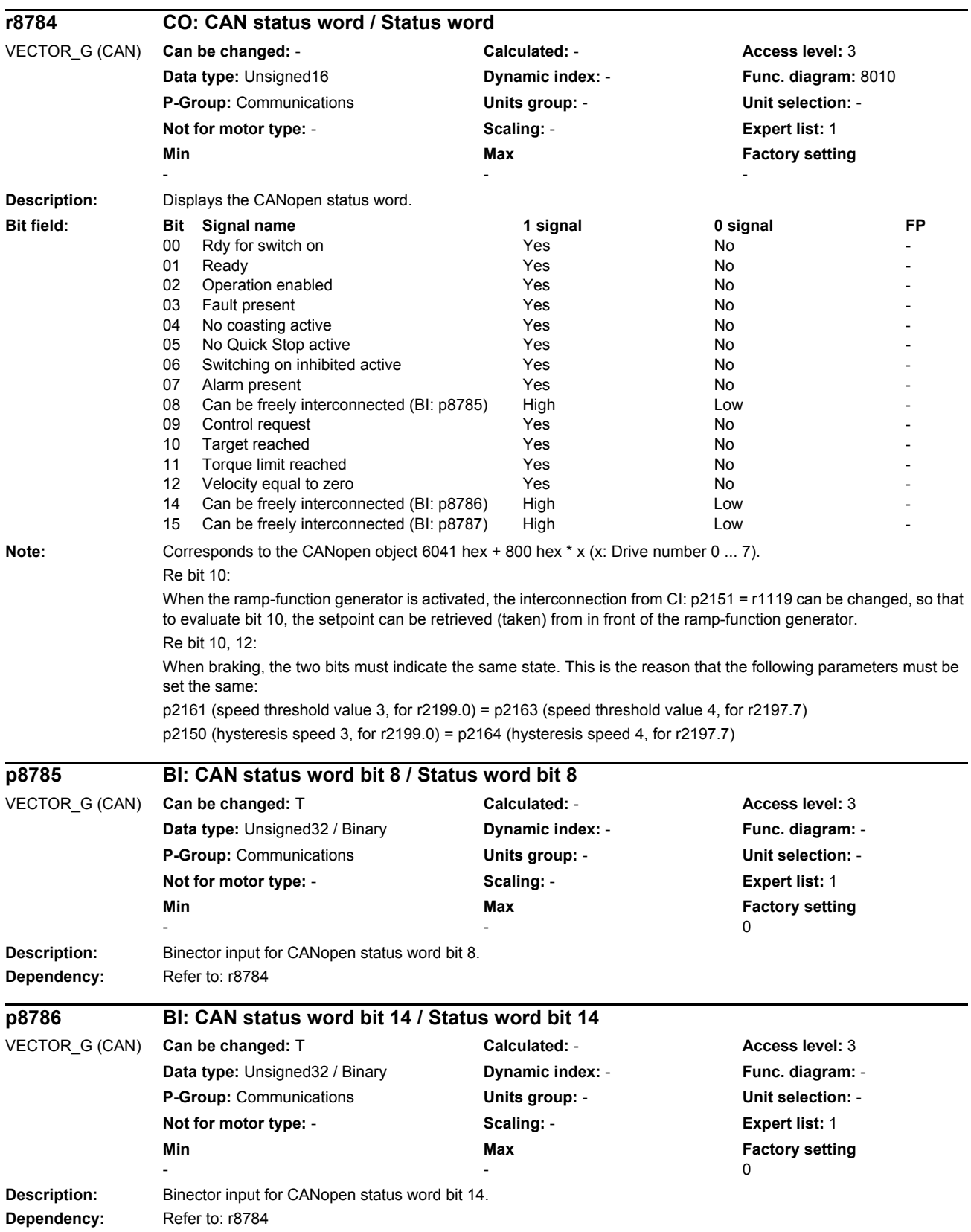

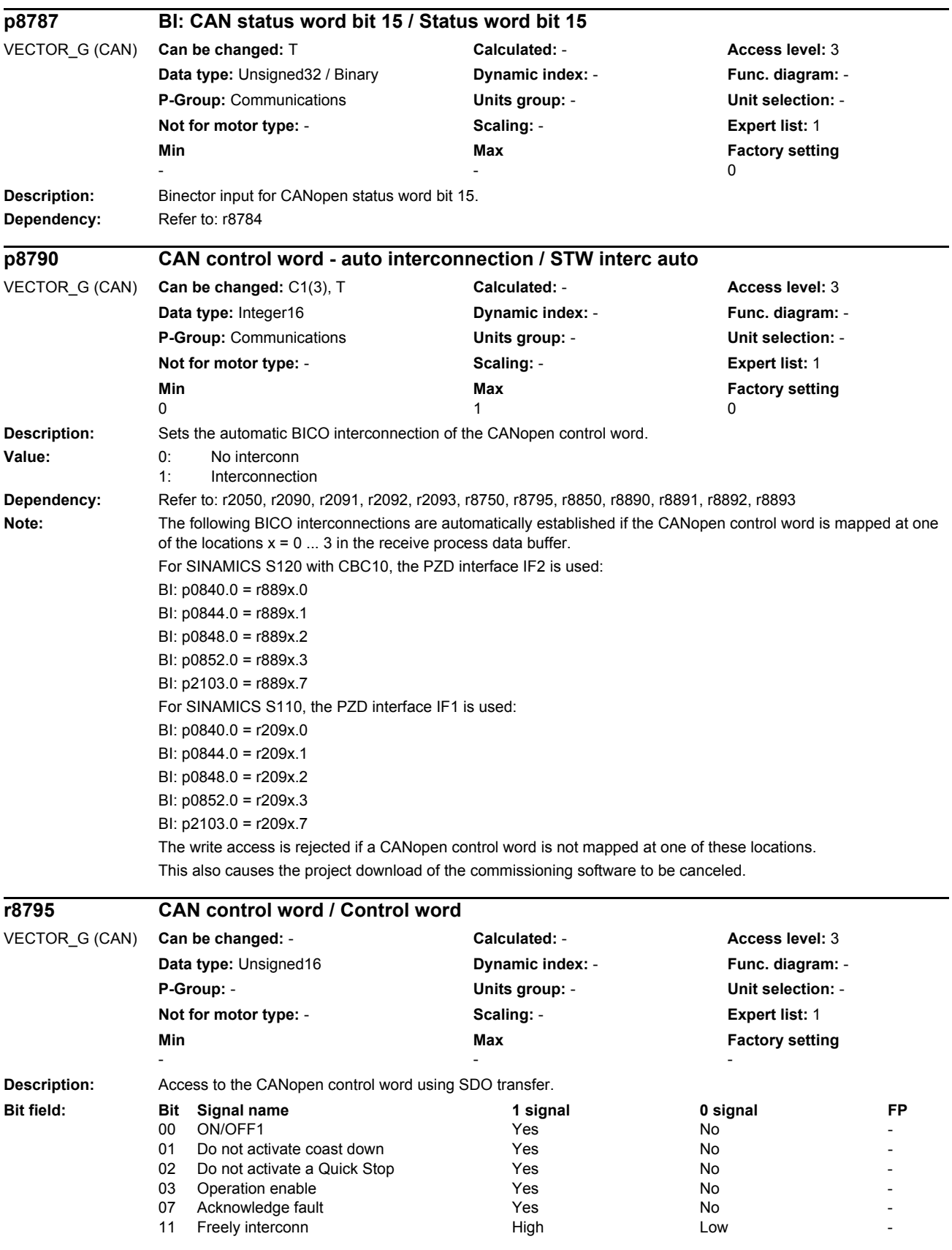

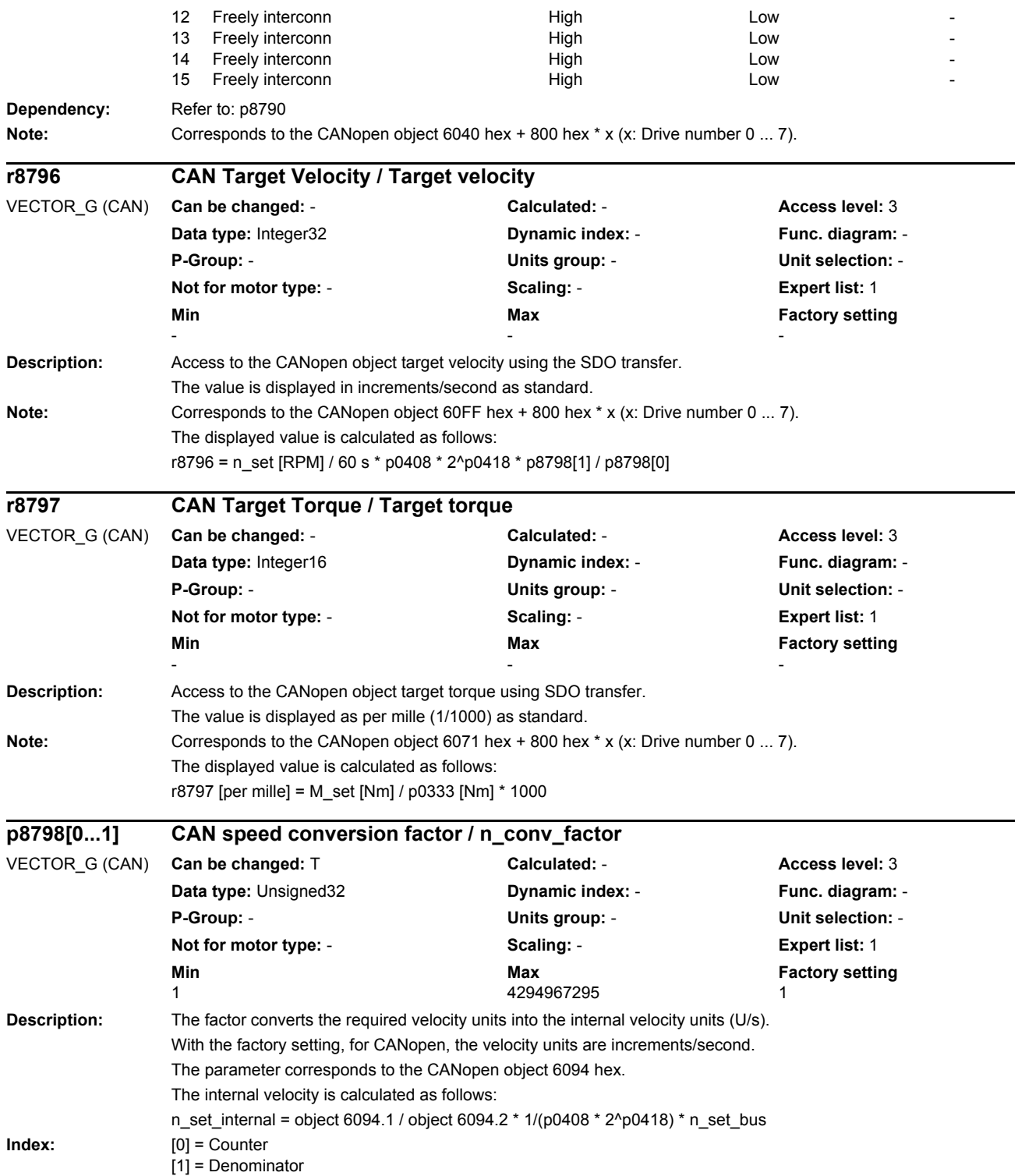

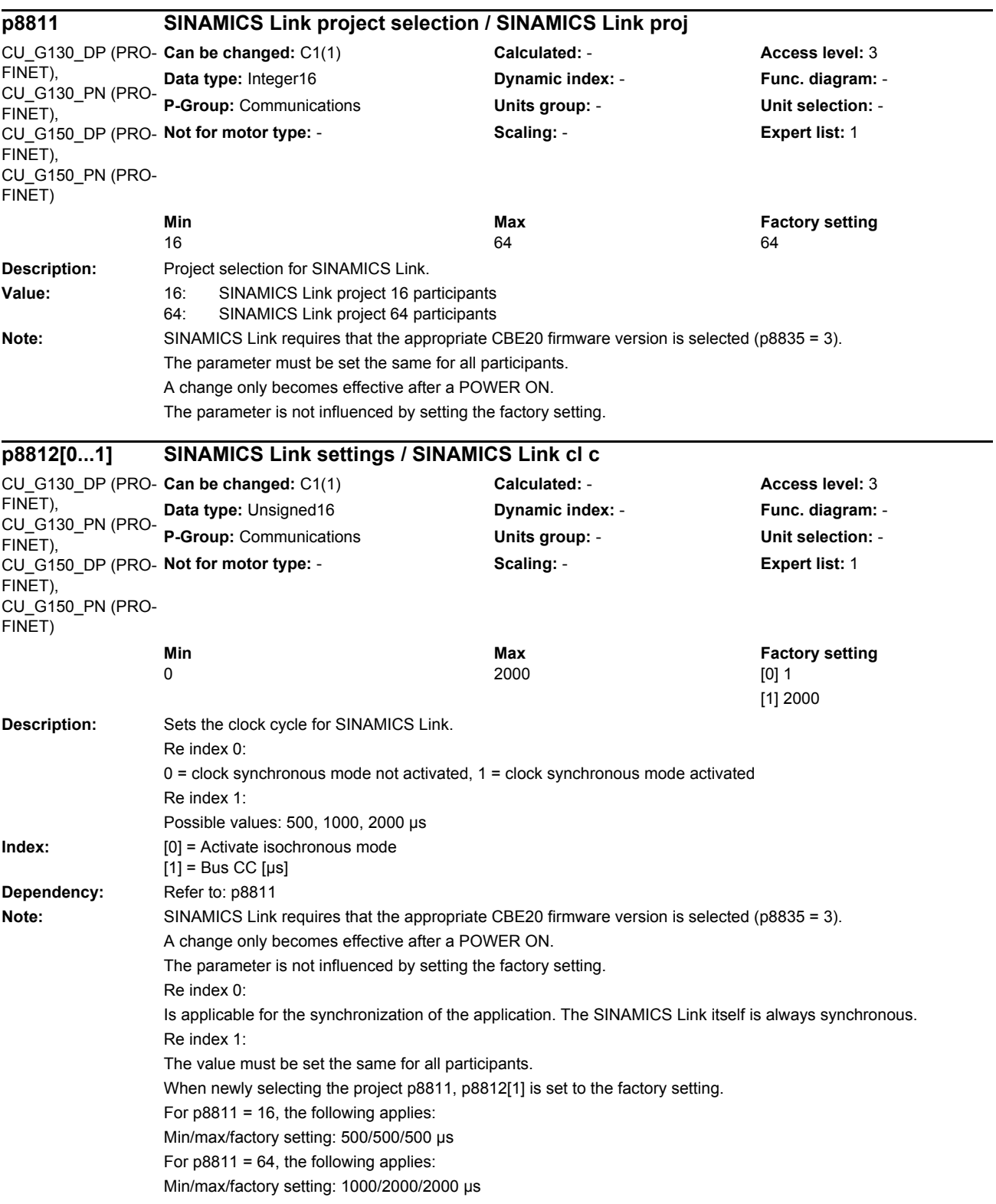

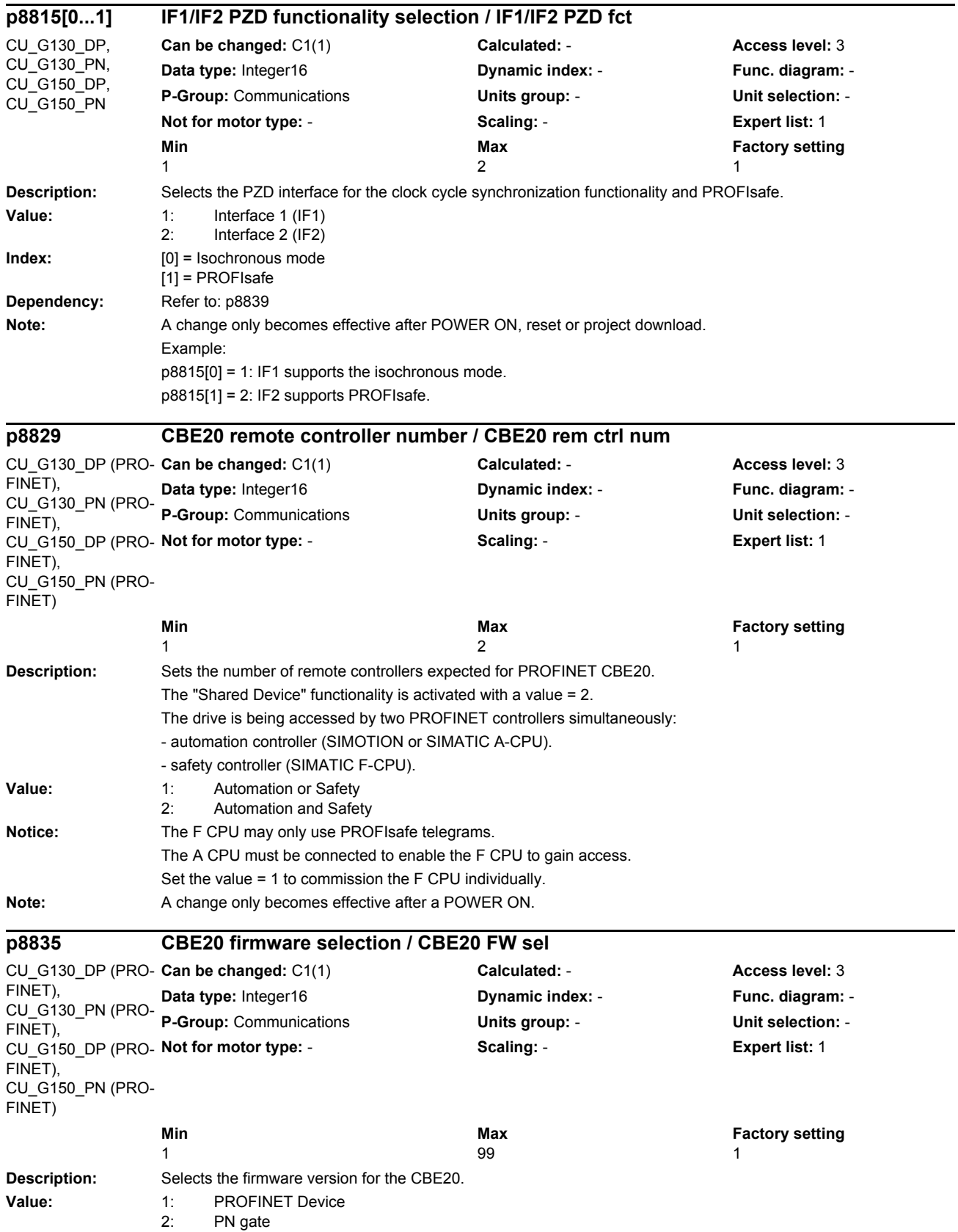

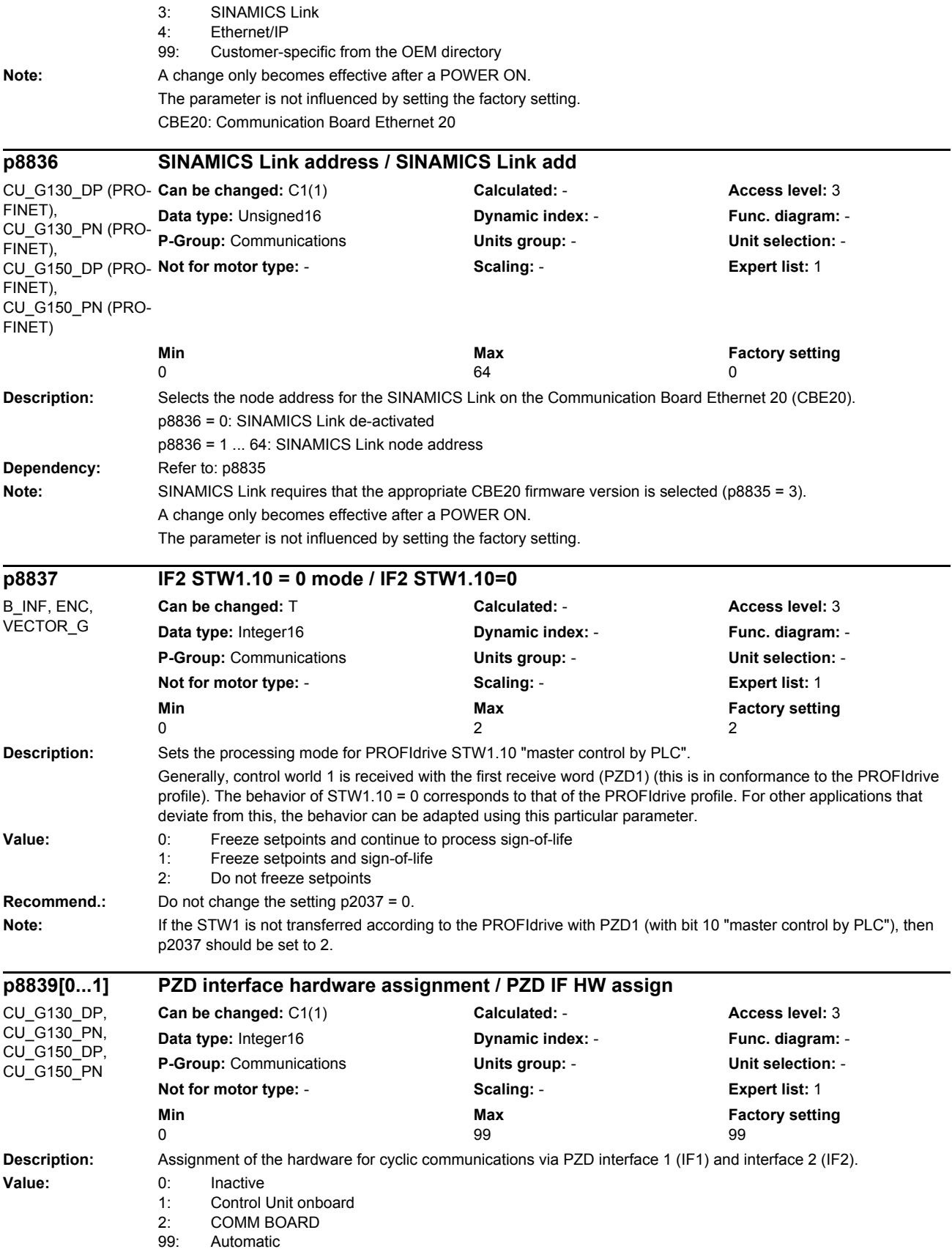

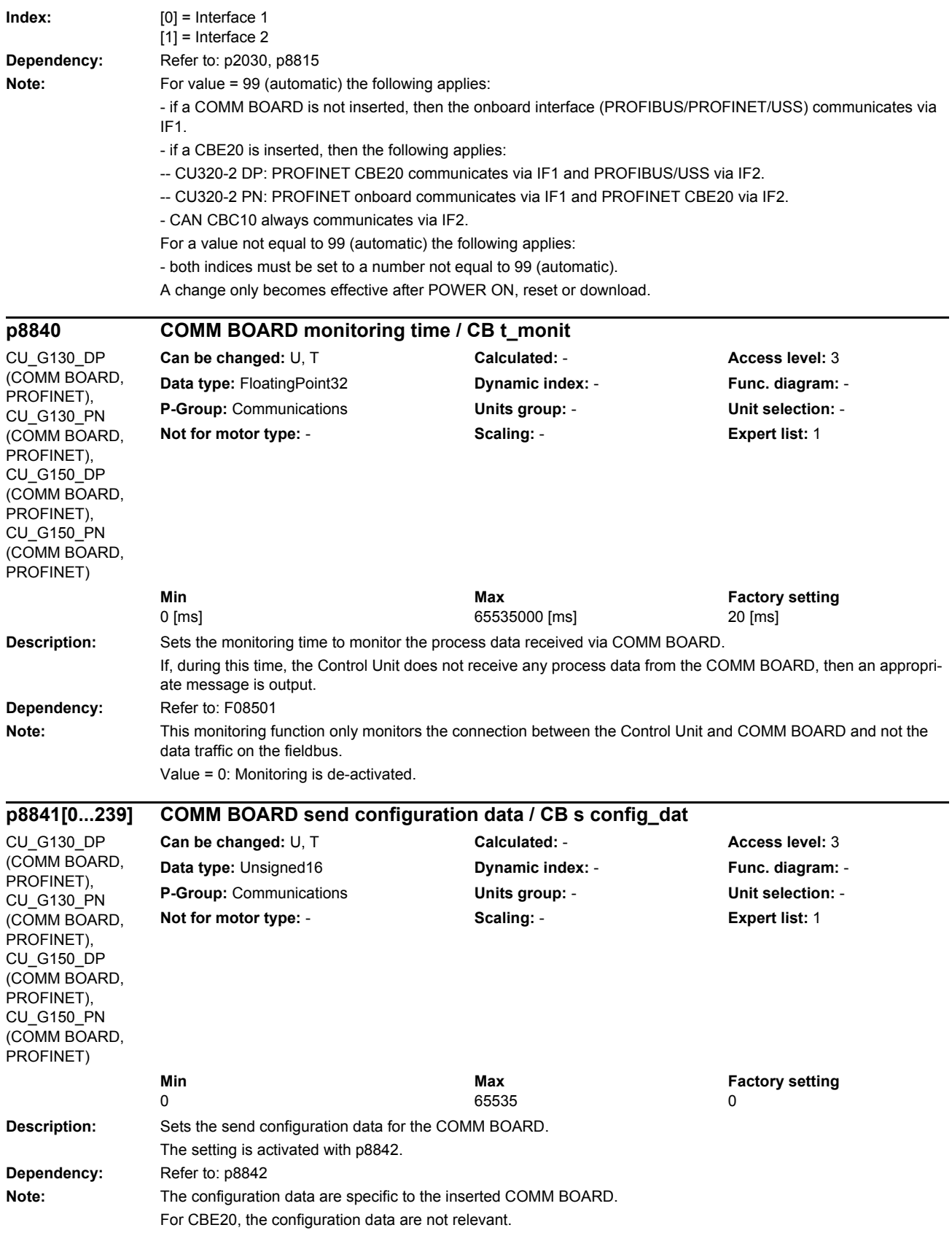

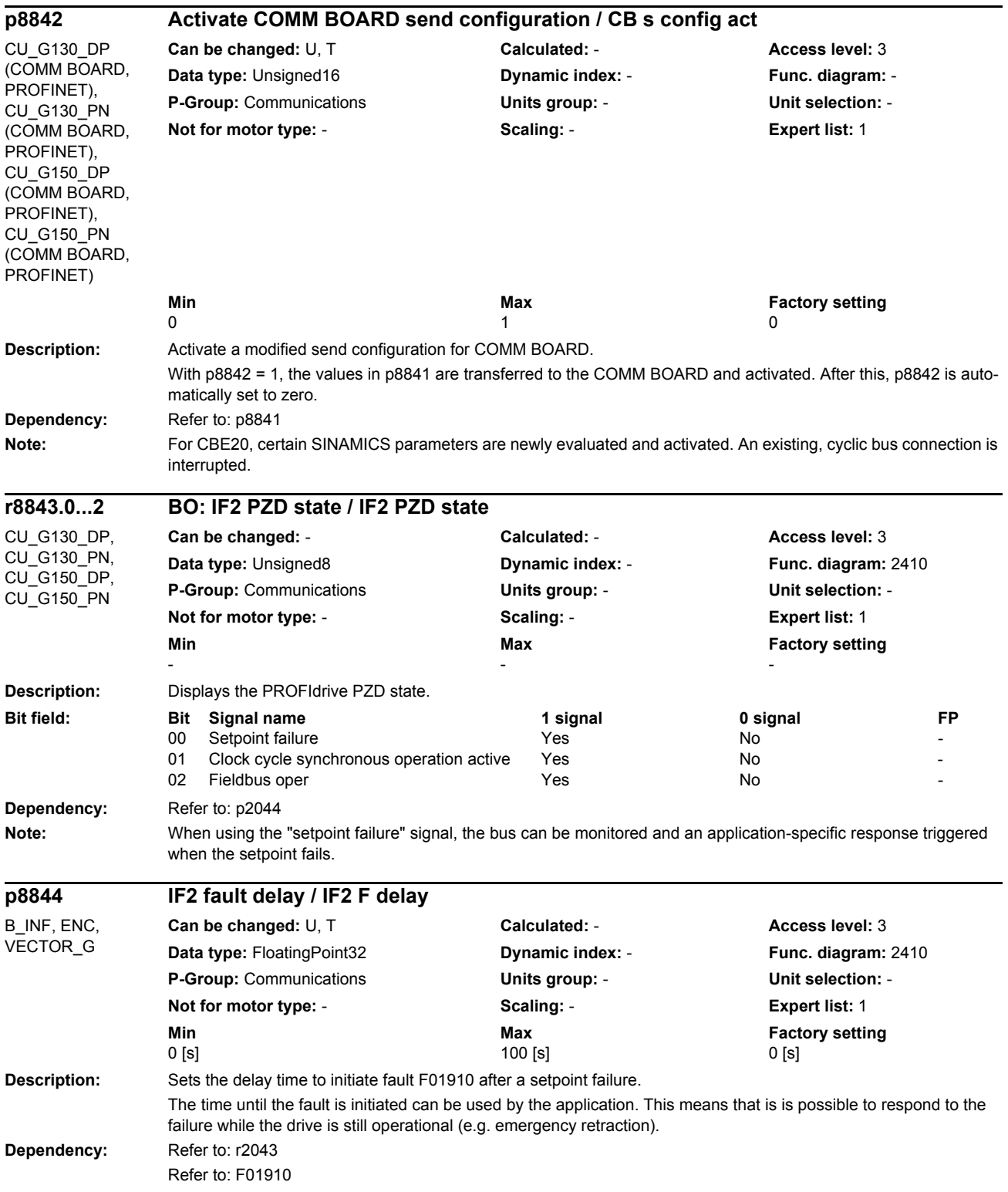

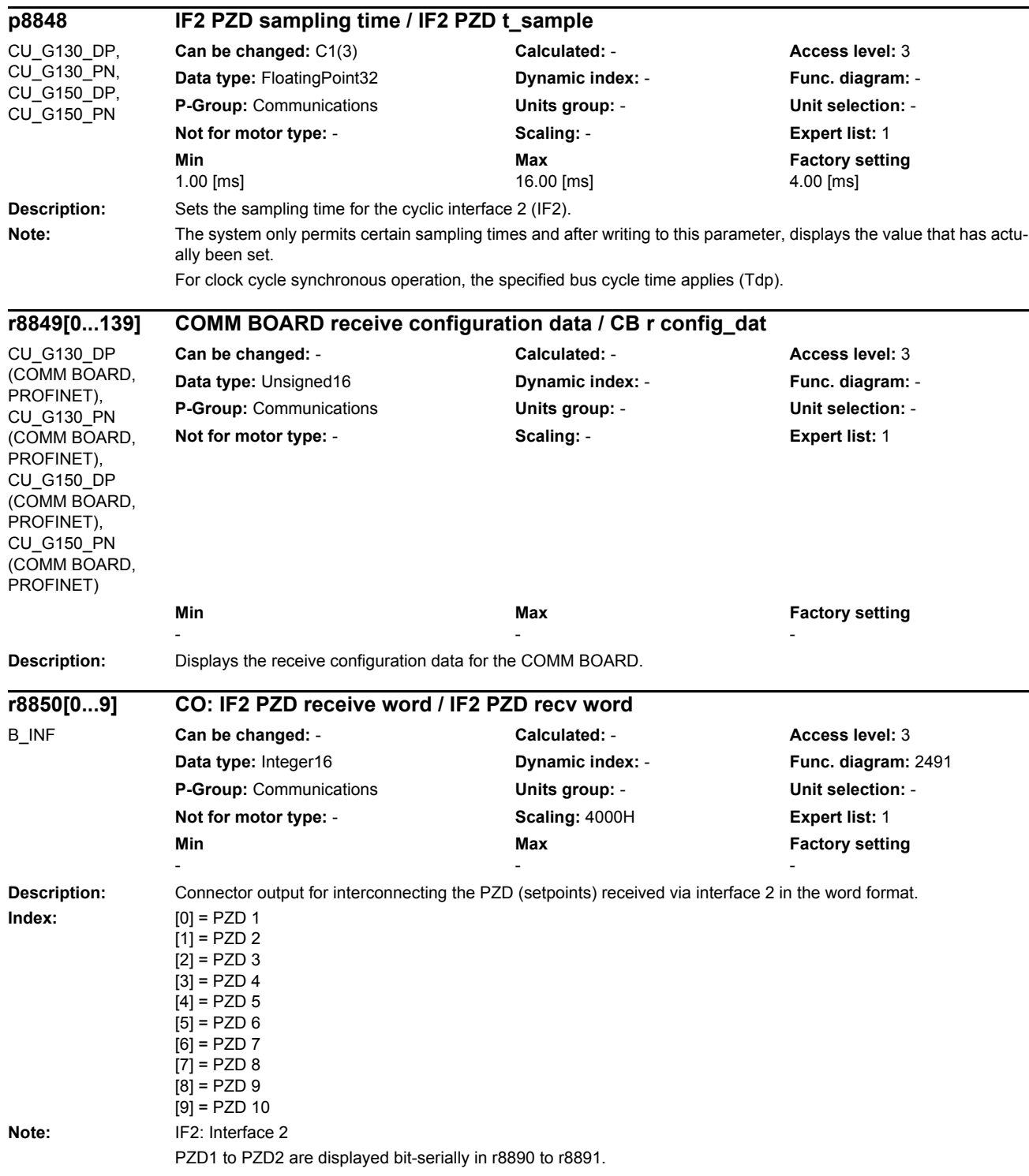

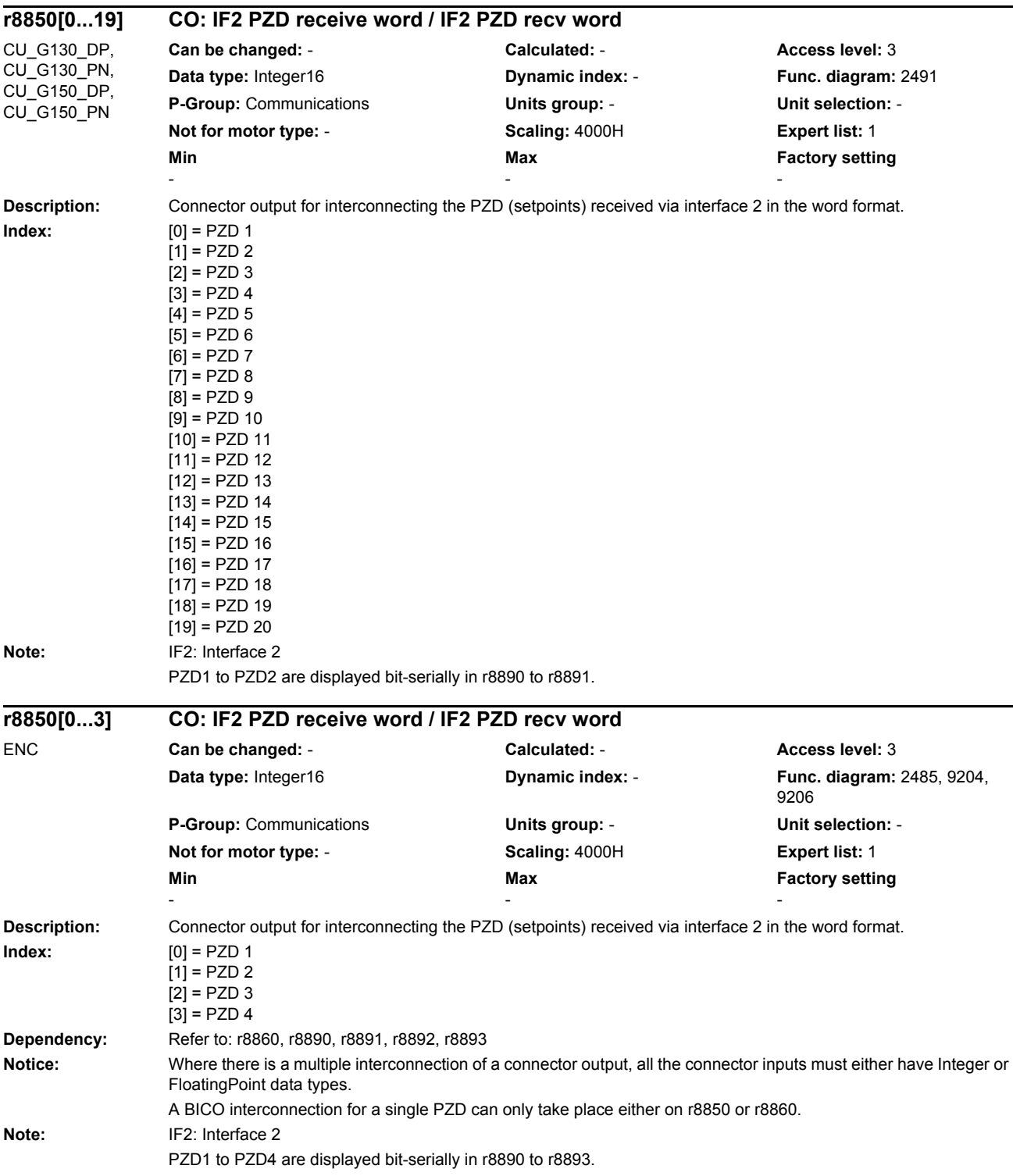
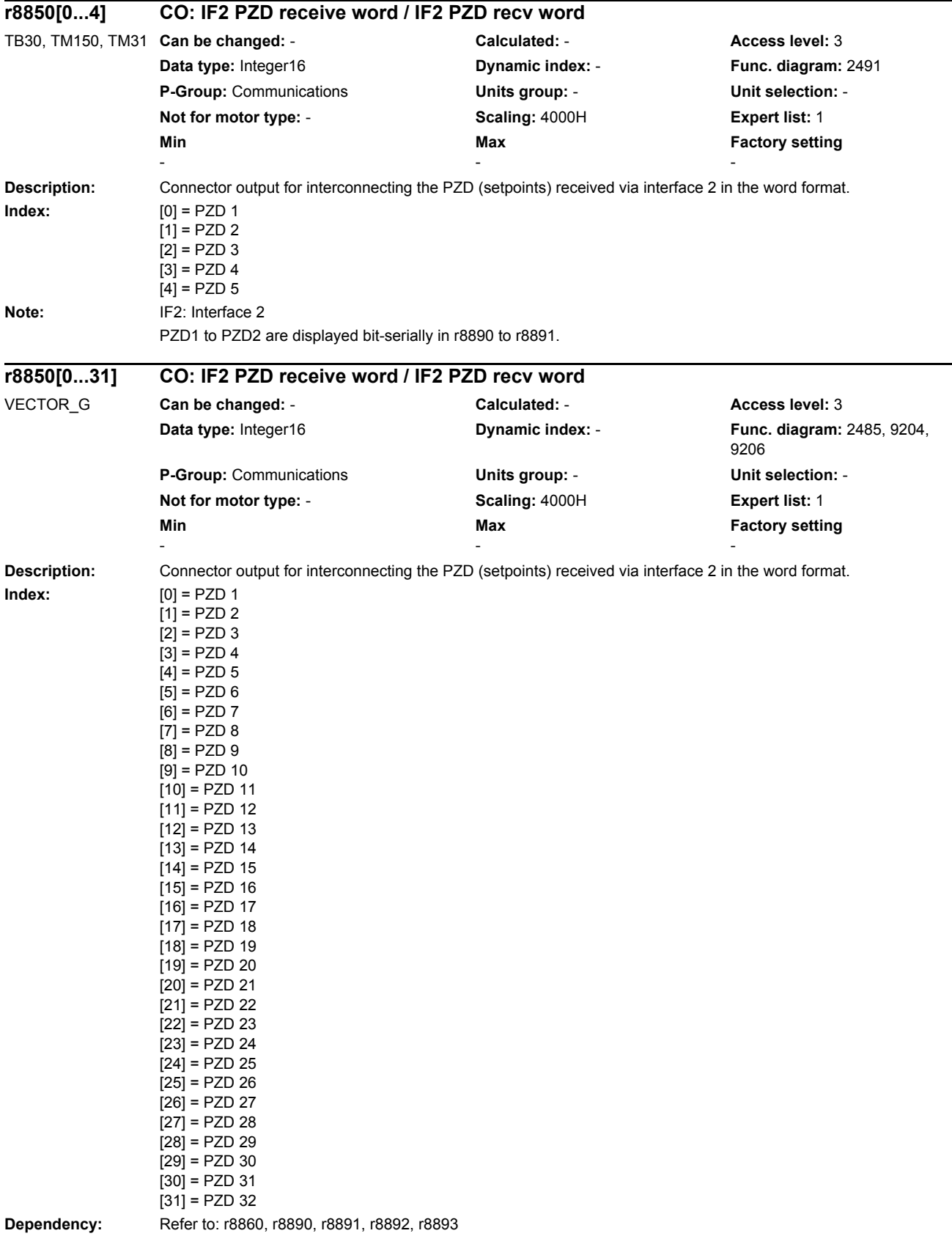

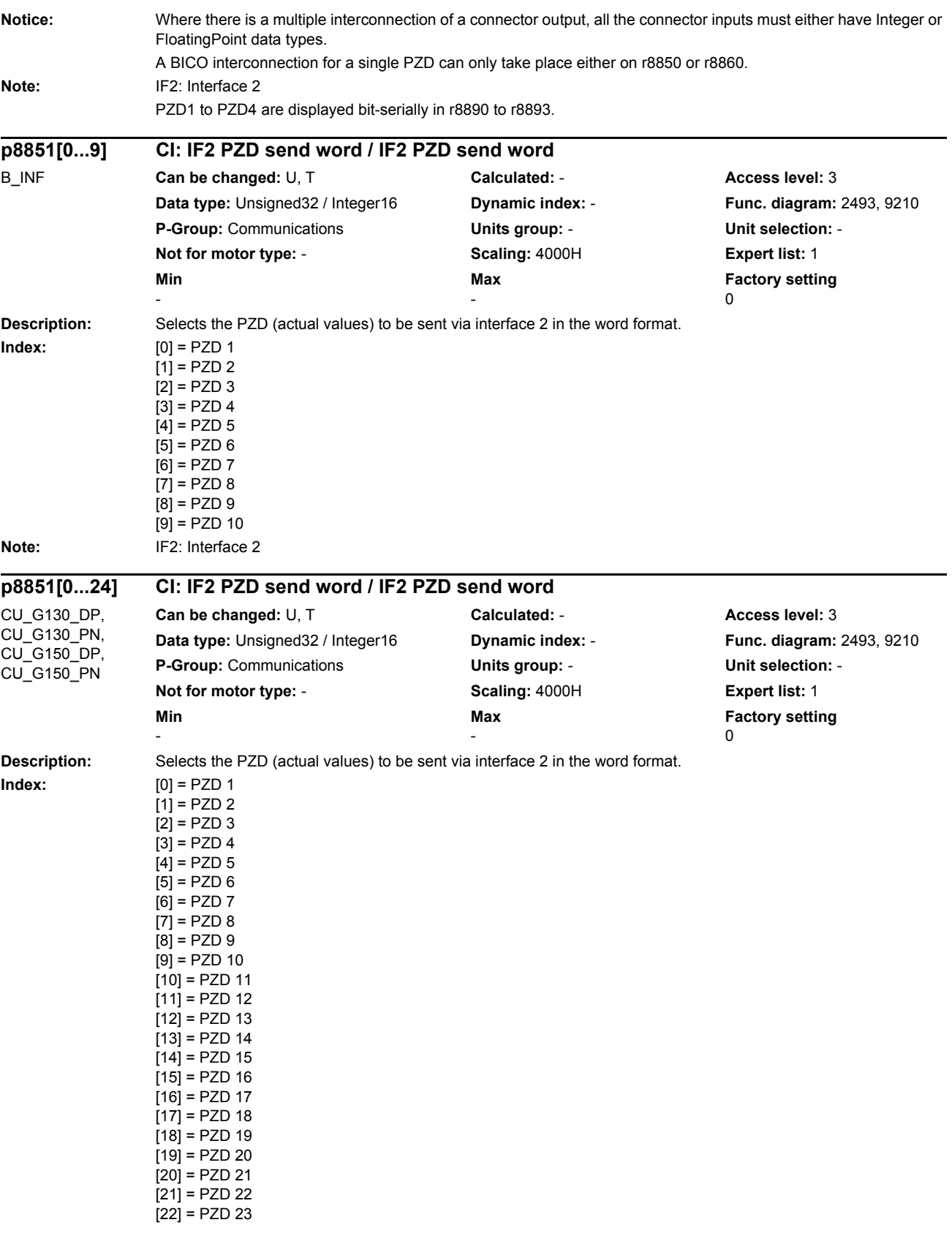

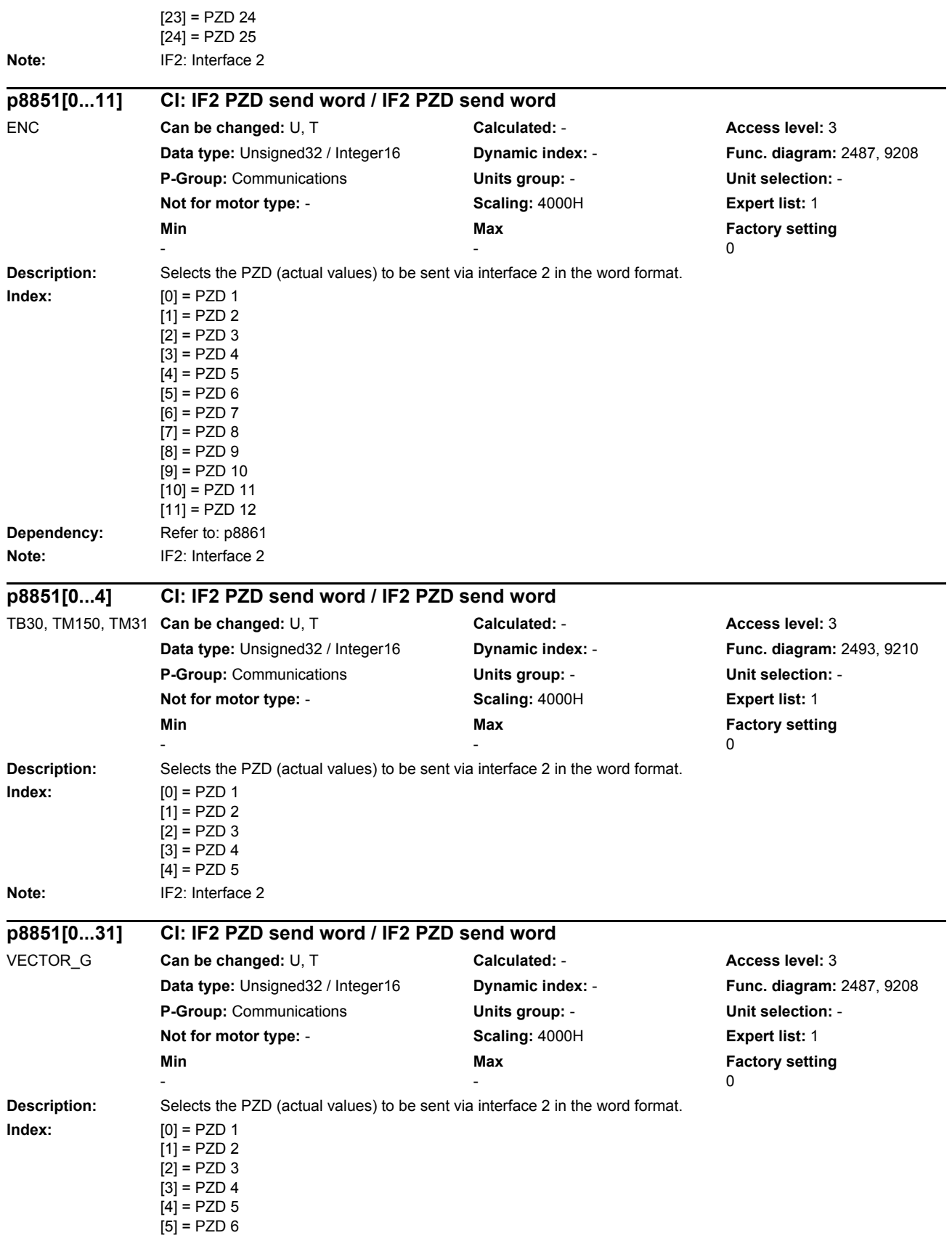

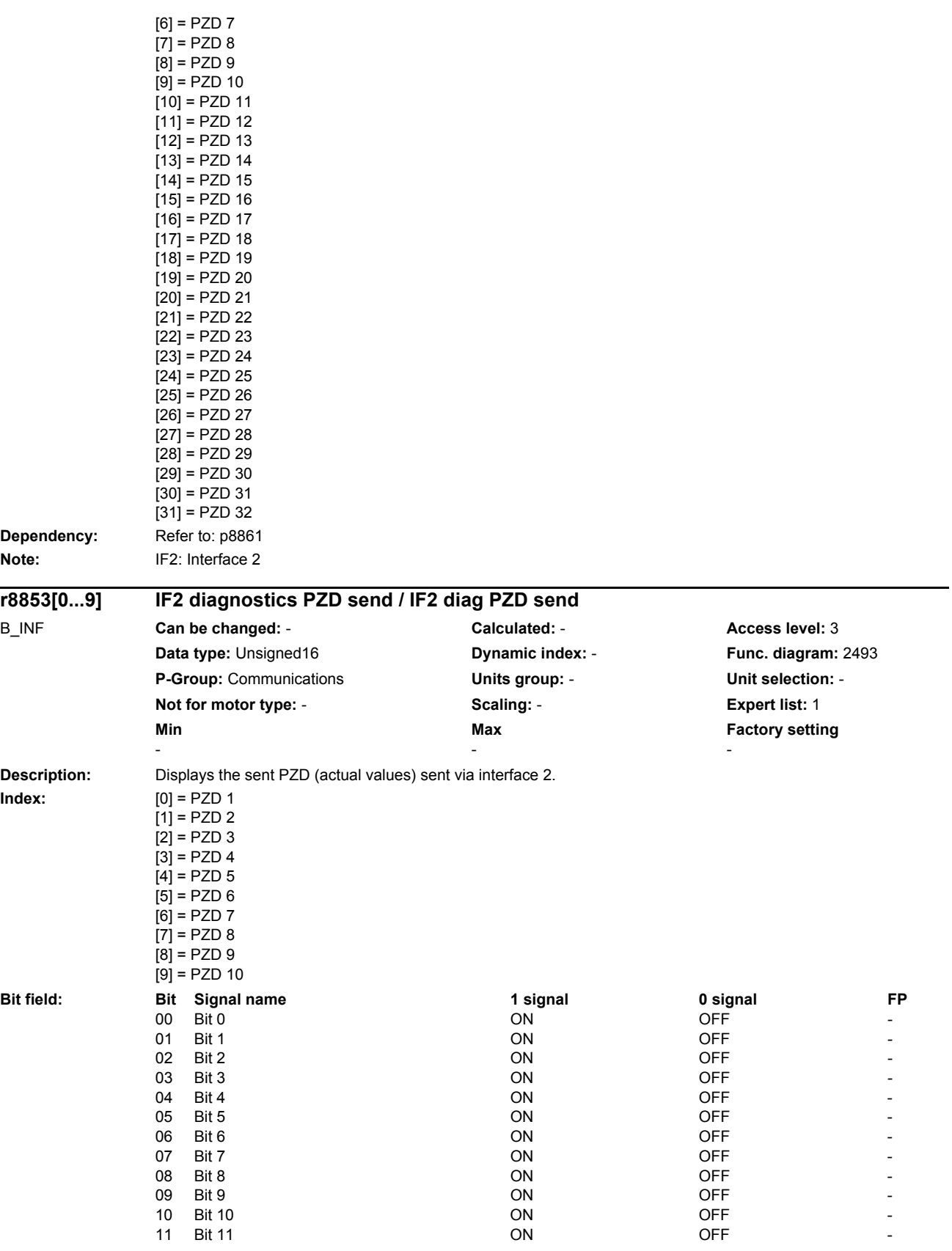

| Note:                                                   | <b>Bit 12</b><br>12<br>13<br><b>Bit 13</b><br>14<br><b>Bit 14</b><br>15<br><b>Bit 15</b><br>IF2: Interface 2                                                                                                    | ON<br>ON<br>ON<br>ON                                                                         | <b>OFF</b><br><b>OFF</b><br><b>OFF</b><br><b>OFF</b>                                                                                                    |    |
|---------------------------------------------------------|----------------------------------------------------------------------------------------------------|----------------------------------------------------------------------------------------------|----------------------------------------------------------------------------------------------------|----|
|                                                         |                                                                                                    |                                                                                              |                                                                                                    |    |
| r8853[024]                                              | IF2 diagnostics PZD send / IF2 diag PZD send                                                                                                    |                                                                                              |                                                                                                    |    |
| CU_G130_DP,<br>CU_G130_PN,<br>CU_G150_DP,<br>CU_G150_PN | Can be changed: -<br>Data type: Unsigned16<br>P-Group: Communications<br>Not for motor type: -<br>Min                                                                                                    | Calculated: -<br>Dynamic index: -<br>Units group: -<br>Scaling: -<br>Max                     | Access level: 3<br>Func. diagram: 2493<br>Unit selection: -<br>Expert list: 1<br><b>Factory setting</b>                                                                                        |    |
| <b>Description:</b><br>Index:                           | Displays the sent PZD (actual values) sent via interface 2.<br>$[0] = PZD 1$<br>$[1] = PZD 2$<br>$[2] = PZD 3$<br>$[3] = PZD 4$<br>$[4] = PZD 5$<br>$[5] = PZD 6$<br>$[6] = PZD 7$<br>$[7] = PZD 8$<br>$[8] = PZD9$<br>$[9] = PZD 10$<br>$[10] = PZD 11$<br>$[11] = PZD 12$<br>$[12] = PZD 13$<br>$[13] = PZD 14$<br>$[14] = PZD 15$<br>$[15] = PZD 16$<br>$[16] = PZD 17$<br>$[17] = PZD 18$<br>$[18] = PZD 19$<br>$[19] = PZD 20$<br>$[20] = PZD 21$<br>$[21] = PZD 22$<br>$[22] = PZD 23$<br>$[23] = PZD 24$<br>$[24]$ = PZD 25 |                                                                                              |                                                                                                    |    |
| <b>Bit field:</b>                                       | Bit Signal name<br>00<br>Bit 0<br>01<br>Bit 1<br>02<br>Bit 2<br>03<br>Bit 3<br>04<br>Bit 4<br>05<br>Bit 5<br>06<br>Bit 6<br>07<br>Bit 7<br>08<br>Bit 8<br>09<br>Bit 9<br>10<br><b>Bit 10</b><br>11<br><b>Bit 11</b><br>12<br><b>Bit 12</b><br>13<br><b>Bit 13</b>                                                                                                    | 1 signal<br>ON<br>ON<br>ON<br>ON<br>ON<br>ON<br>ON<br>ON<br>ON<br>ON<br>ON<br>ON<br>ON<br>ON | 0 signal<br>OFF<br>OFF<br><b>OFF</b><br><b>OFF</b><br><b>OFF</b><br><b>OFF</b><br><b>OFF</b><br><b>OFF</b><br><b>OFF</b><br><b>OFF</b><br><b>OFF</b><br><b>OFF</b><br><b>OFF</b><br><b>OFF</b> | FP |
|                                                         | 14<br><b>Bit 14</b><br>15<br><b>Bit 15</b>                                                                                                    | ON<br>ON                                                                                     | <b>OFF</b><br><b>OFF</b>                                                                                                    |    |

**Note:** IF2: Interface 2

*Parameters*

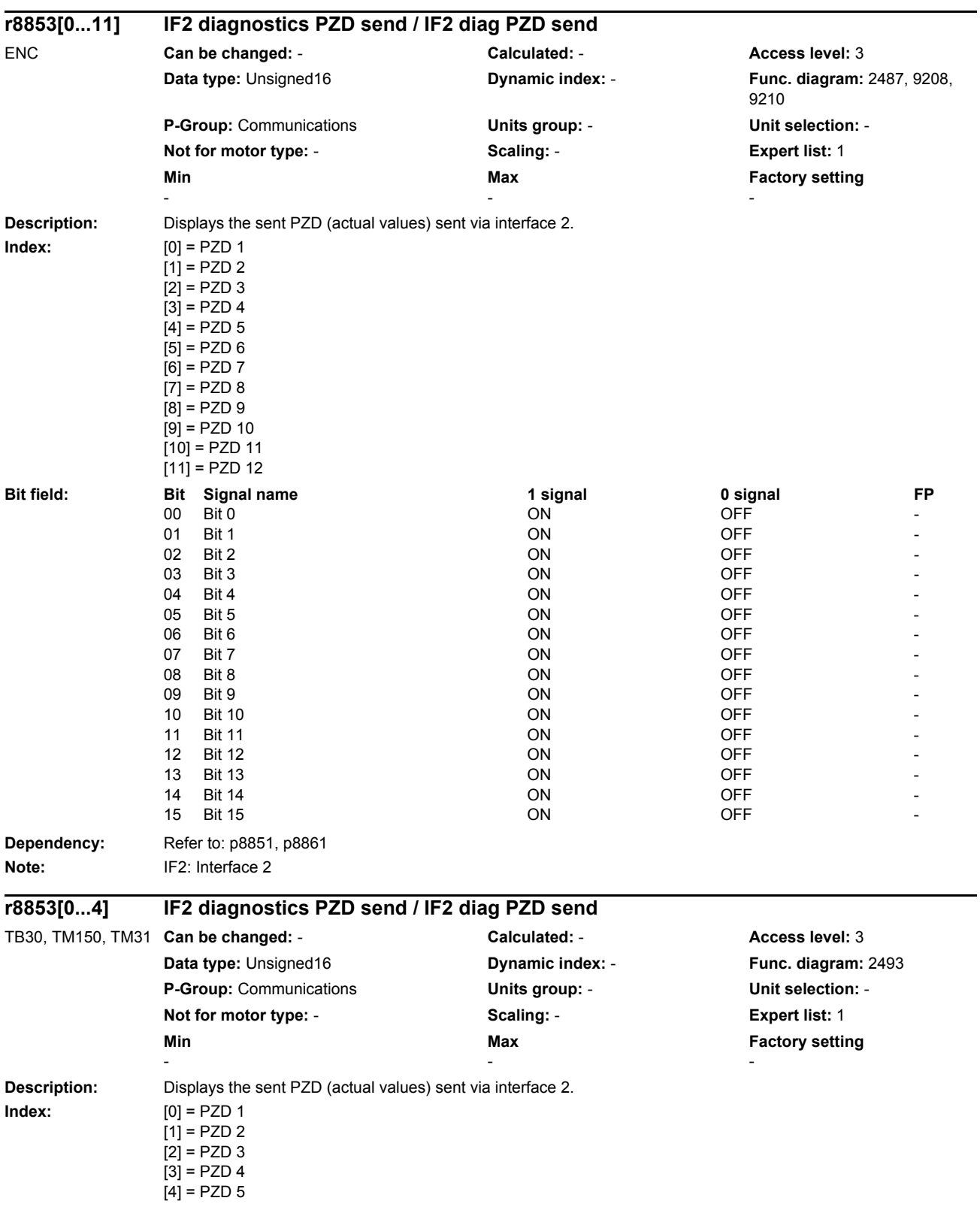

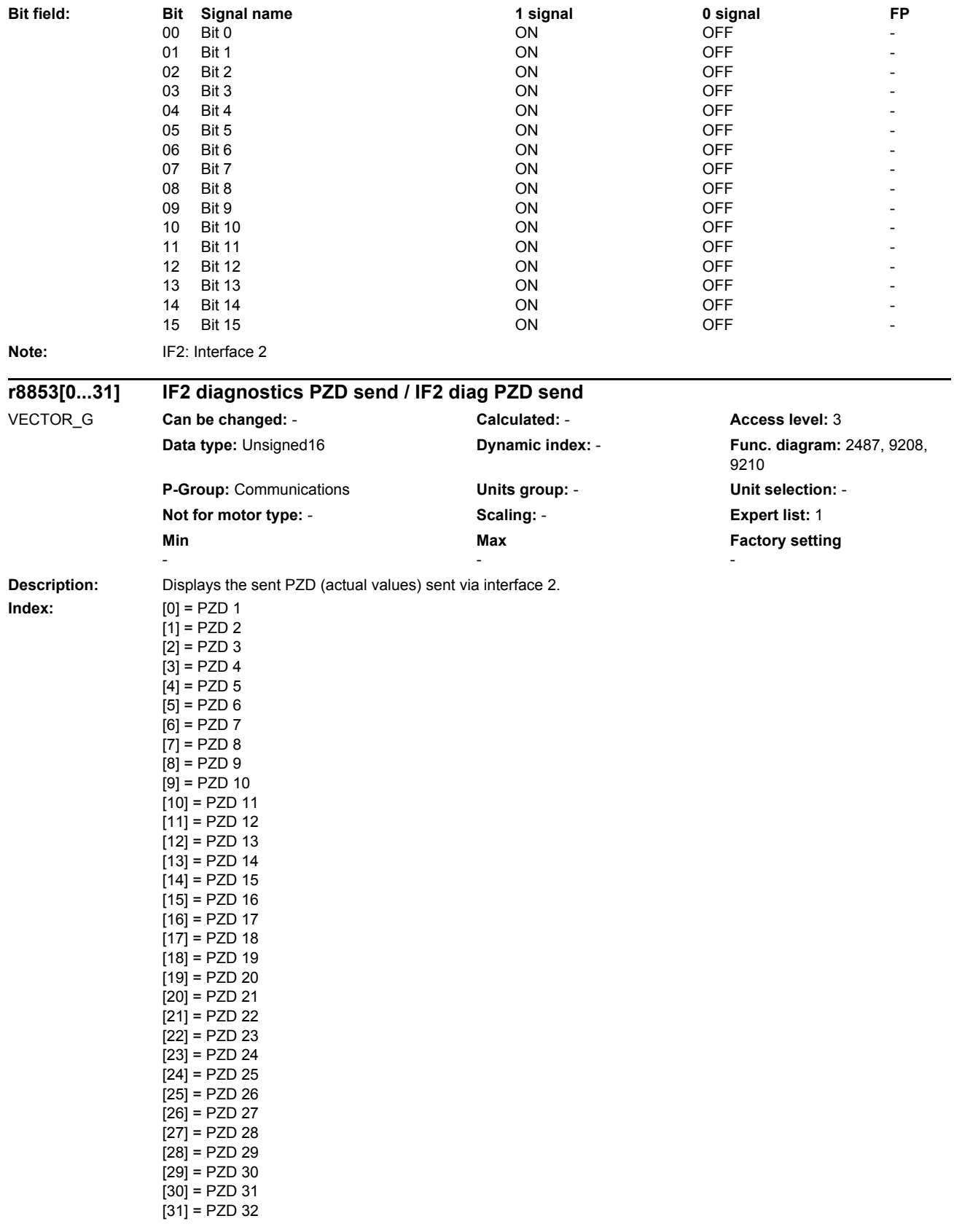

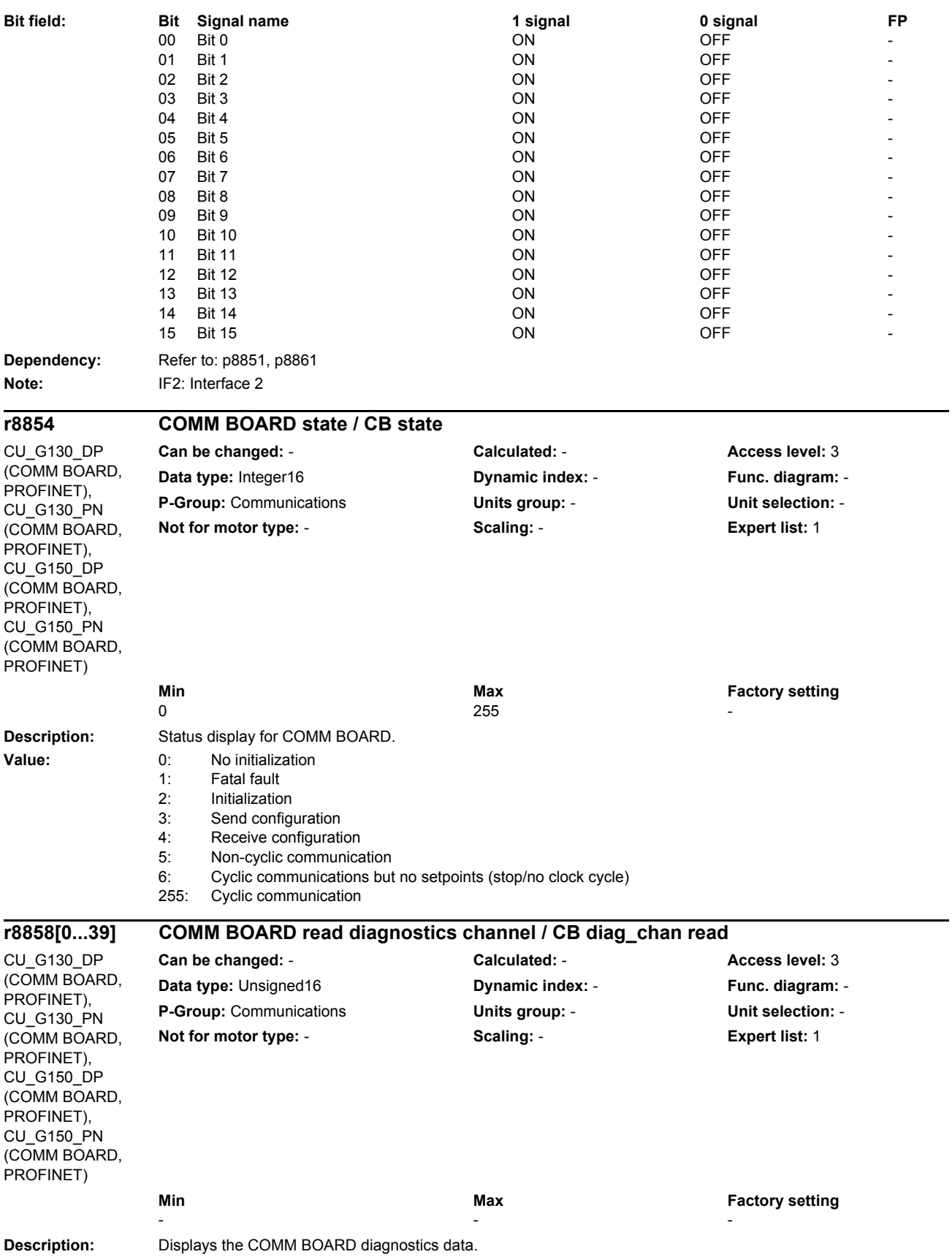

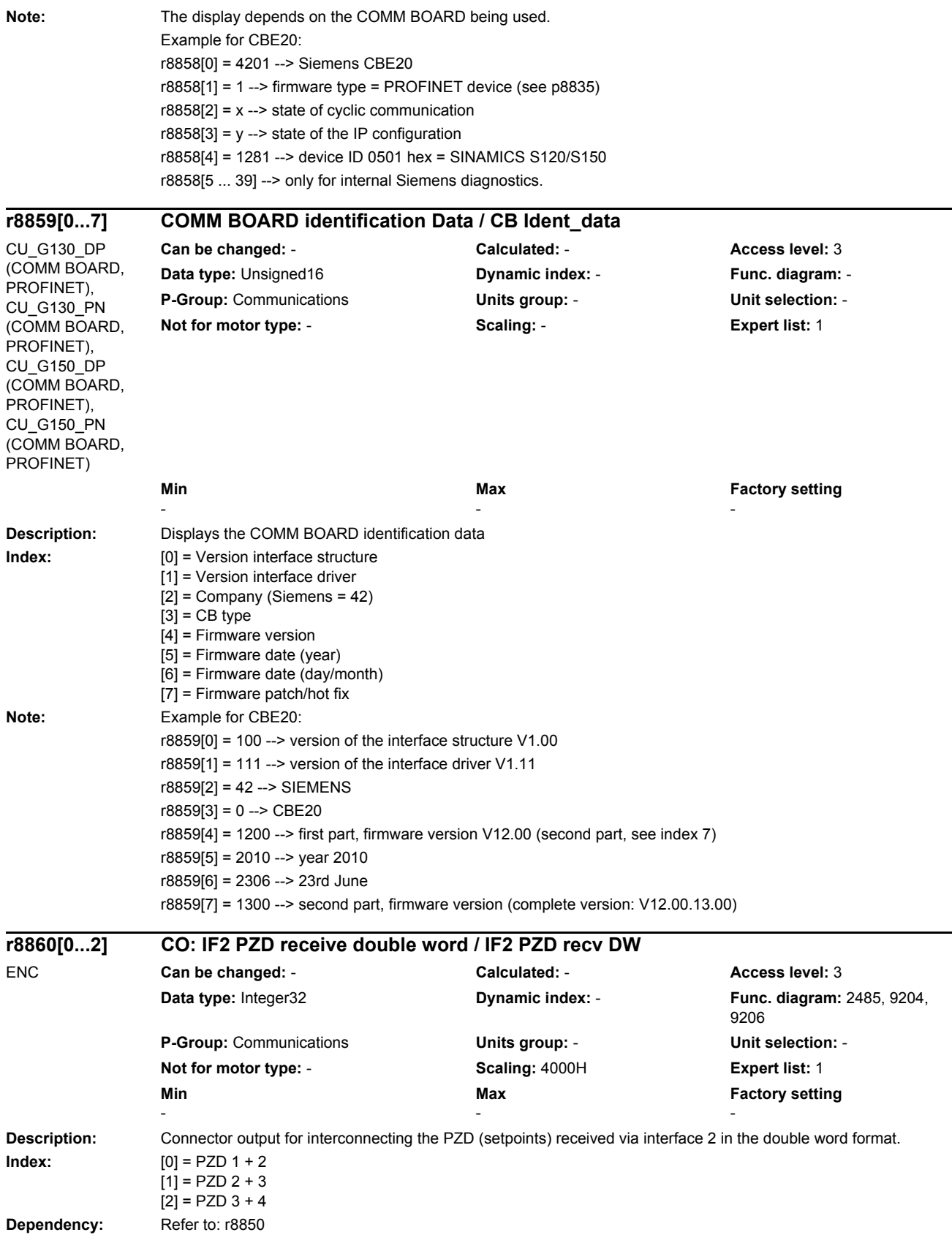

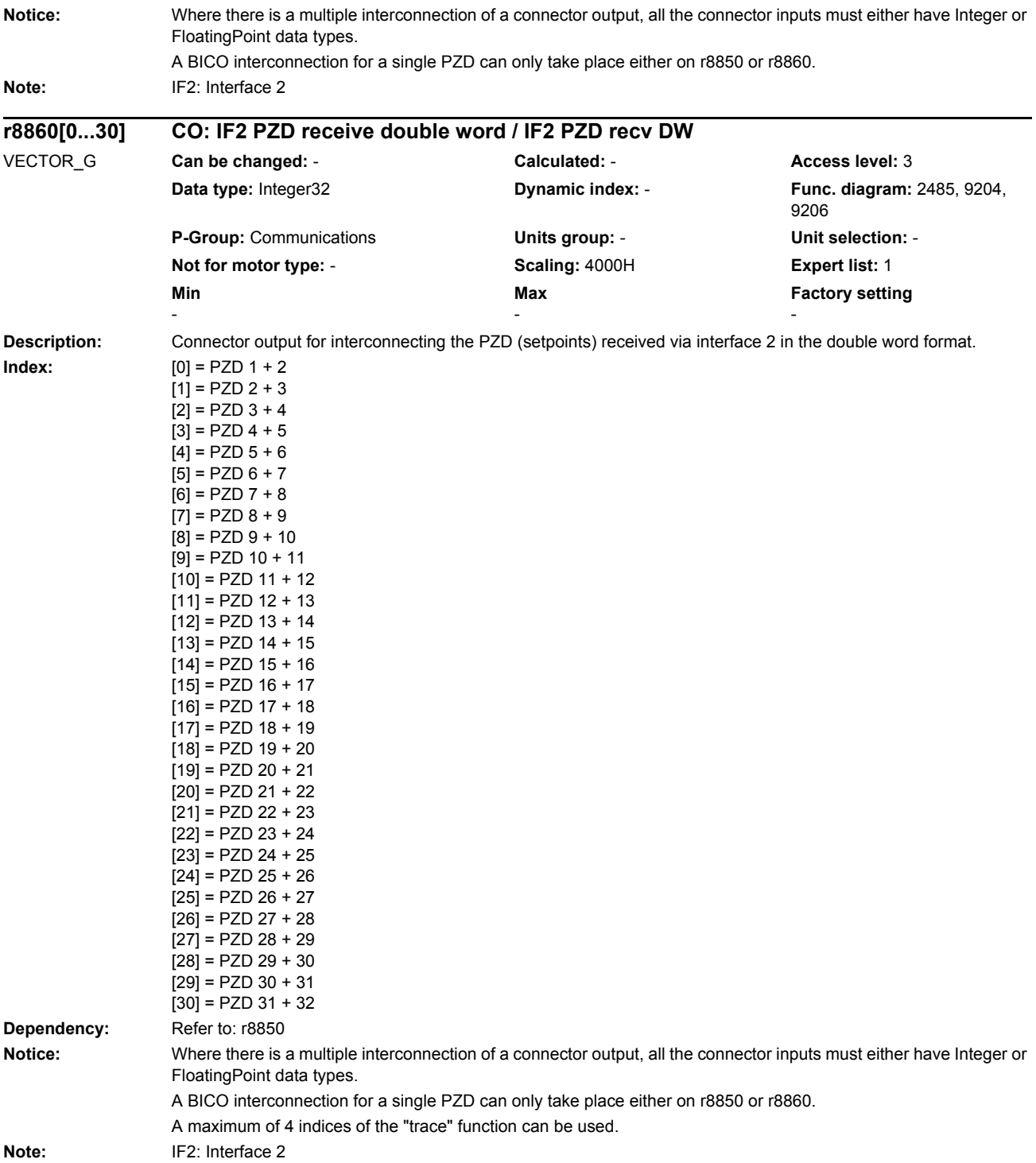

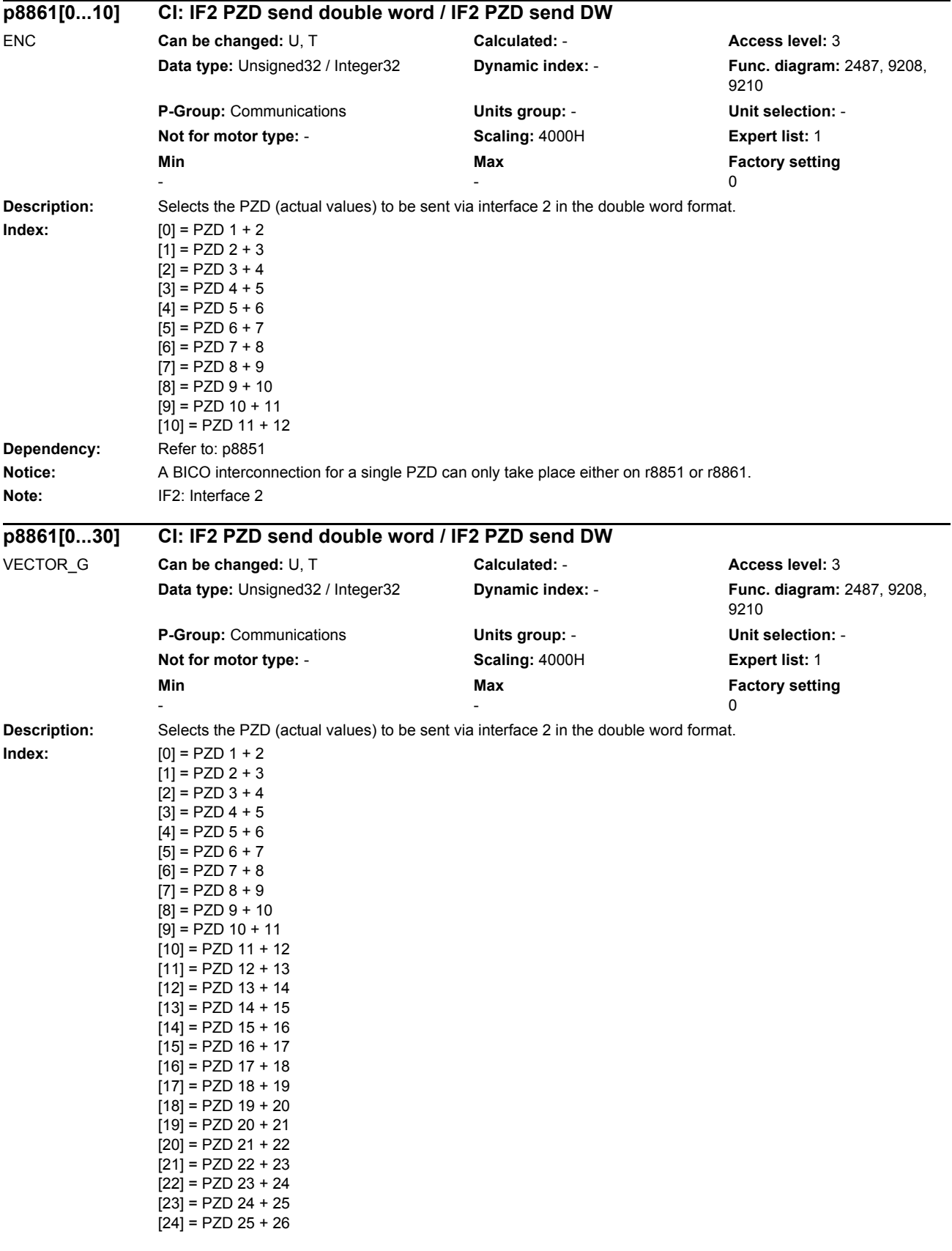

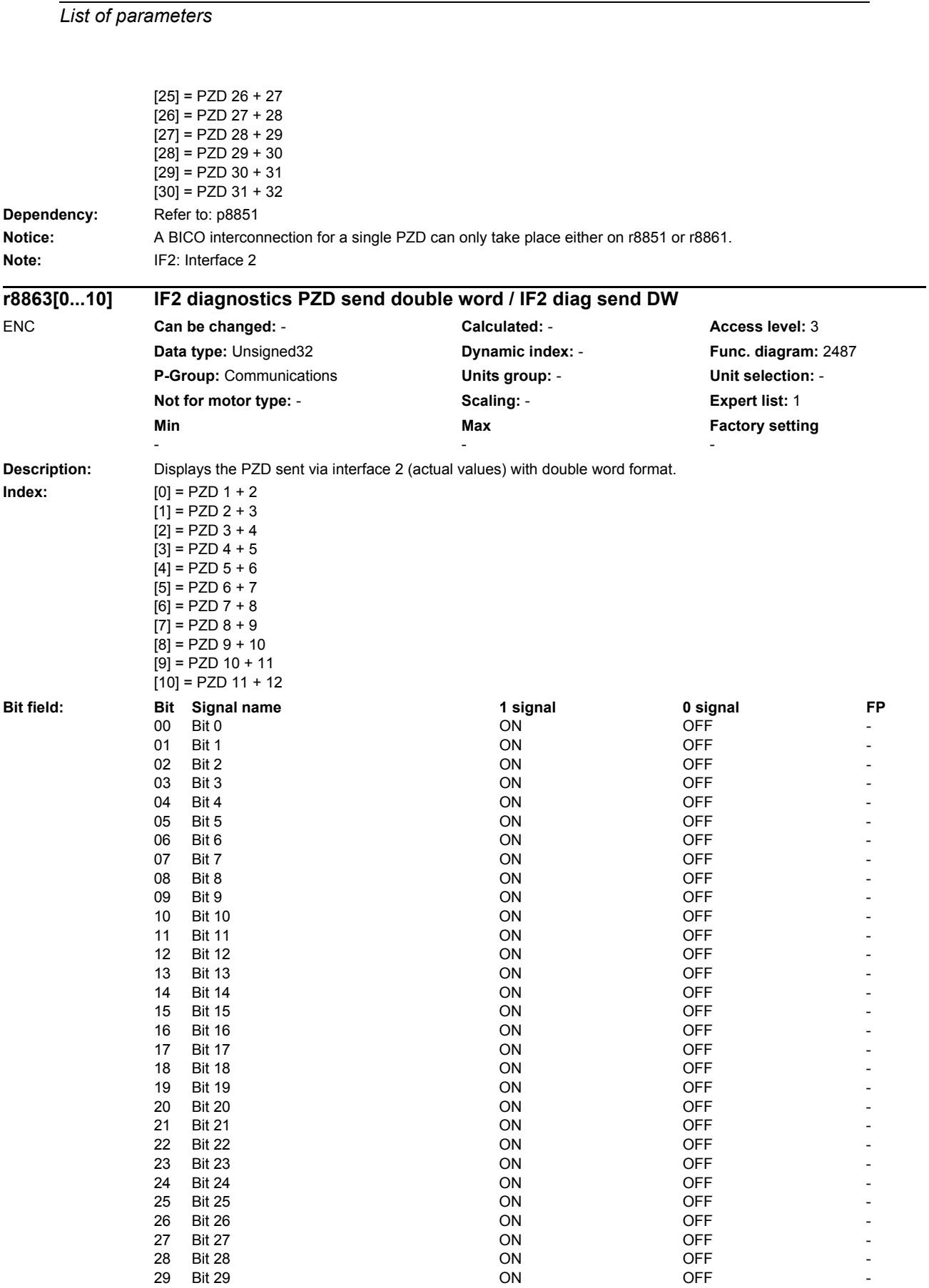

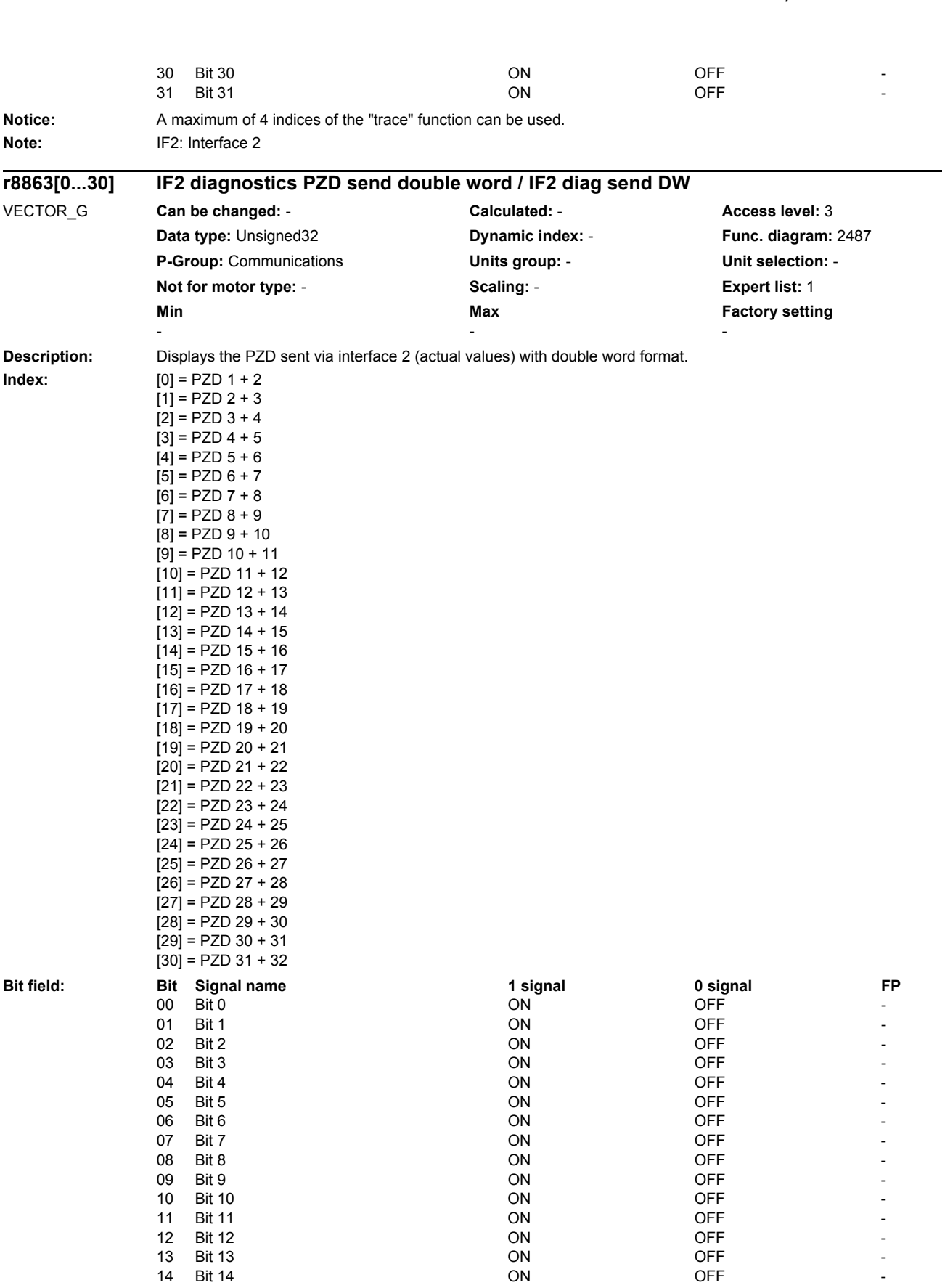

*Parameters*

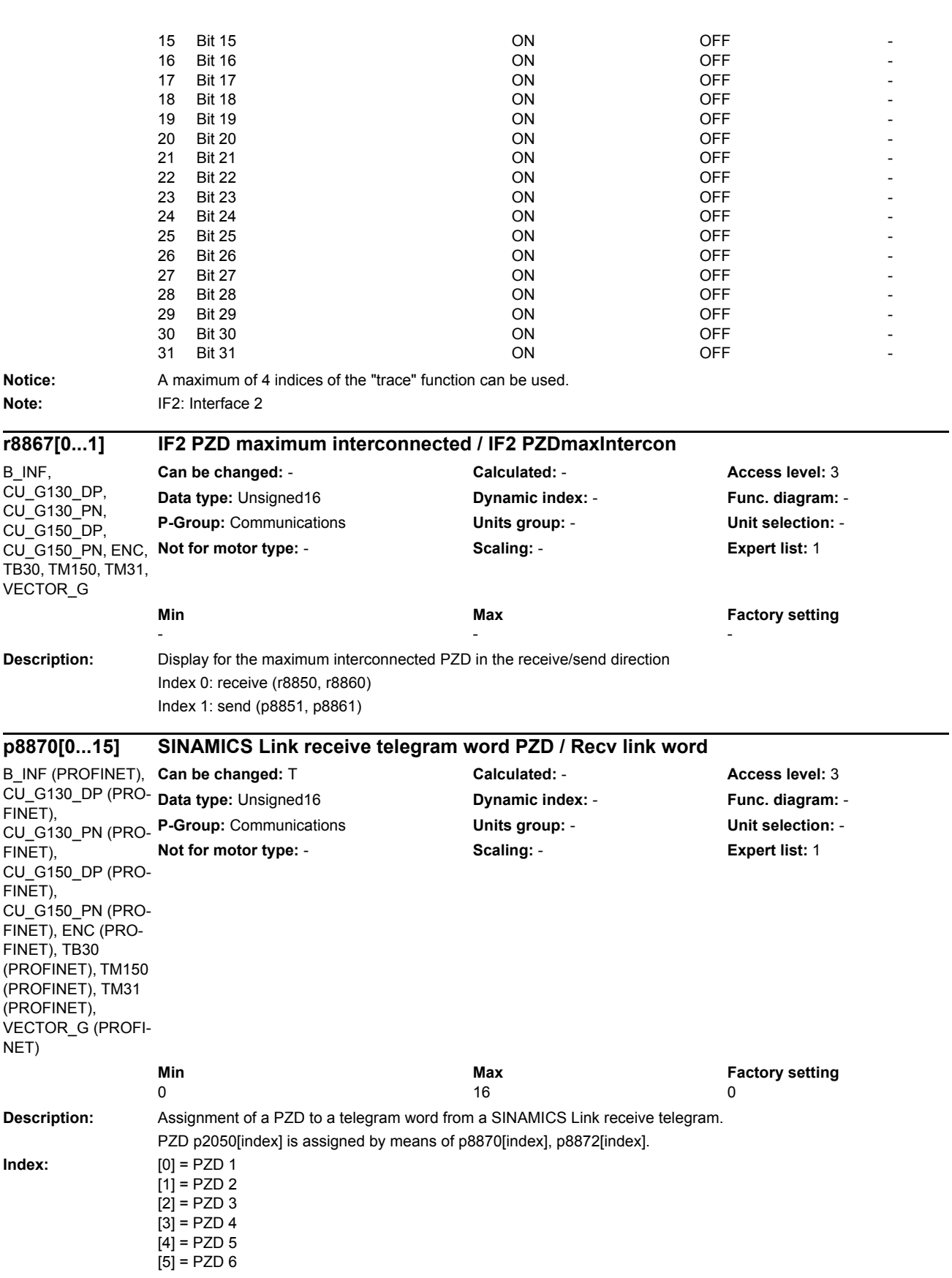

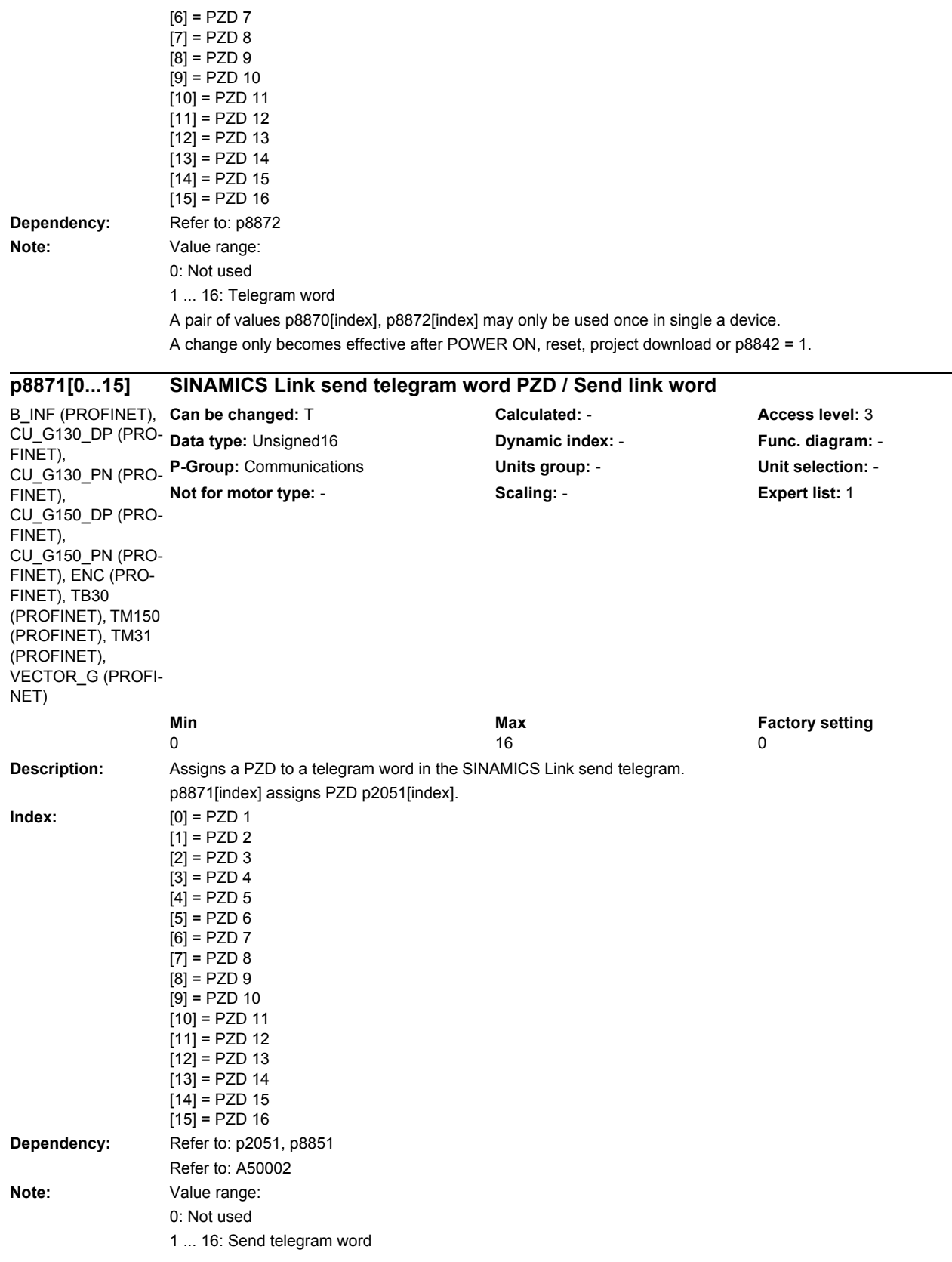

A specific telegram word send may only be used once within a single device. A change only becomes effective after POWER ON, reset, project download or p8842 = 1.

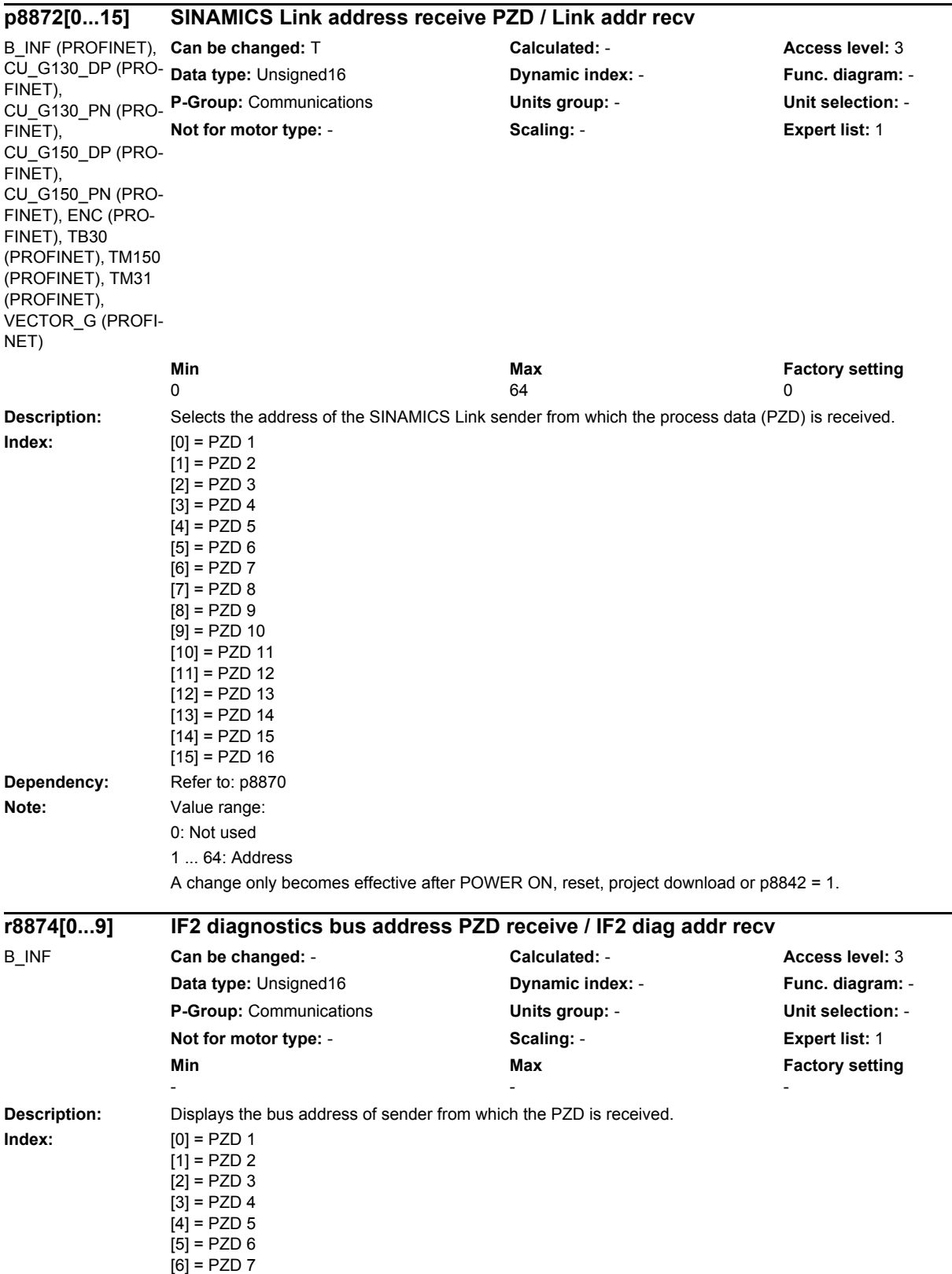

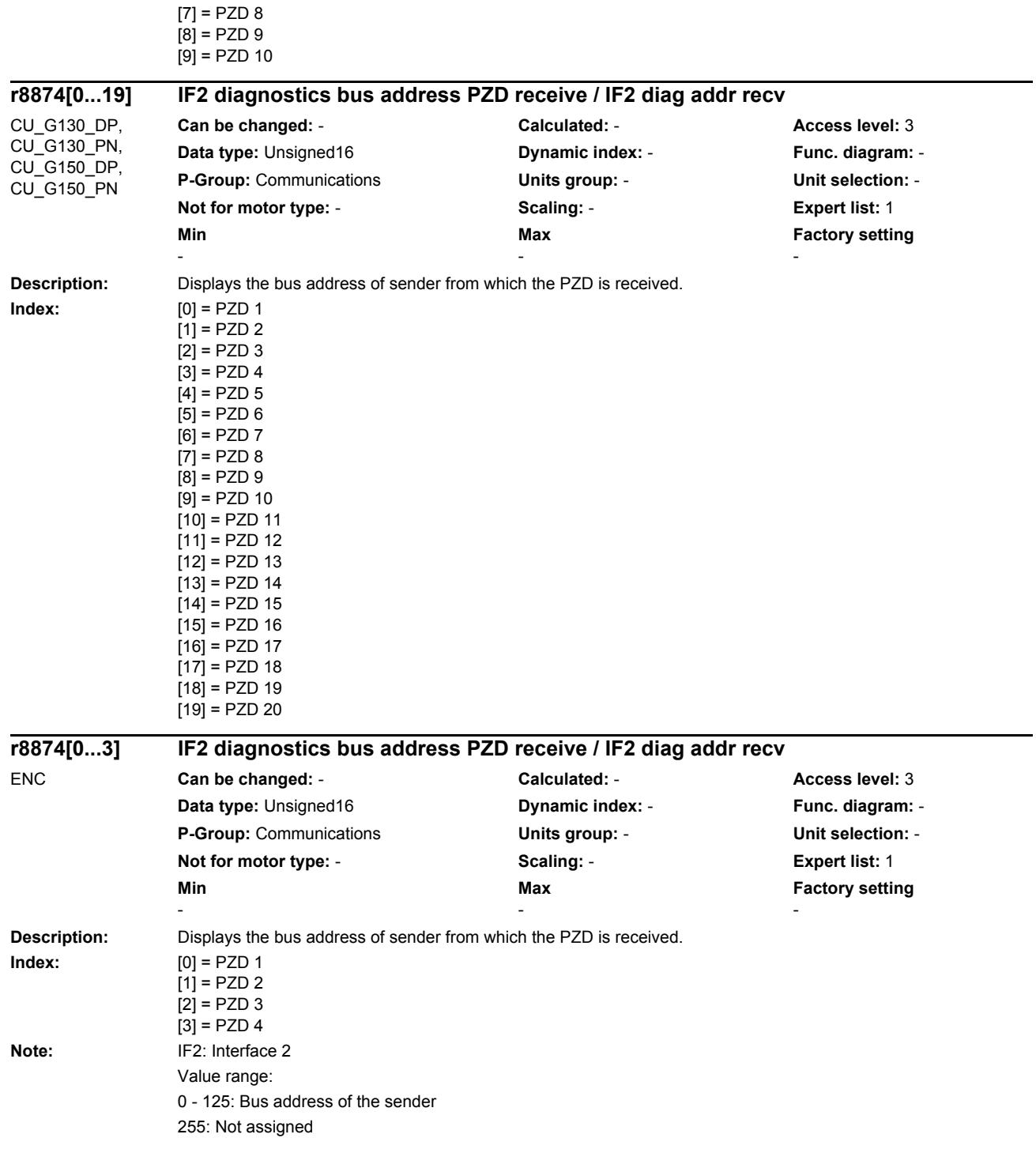

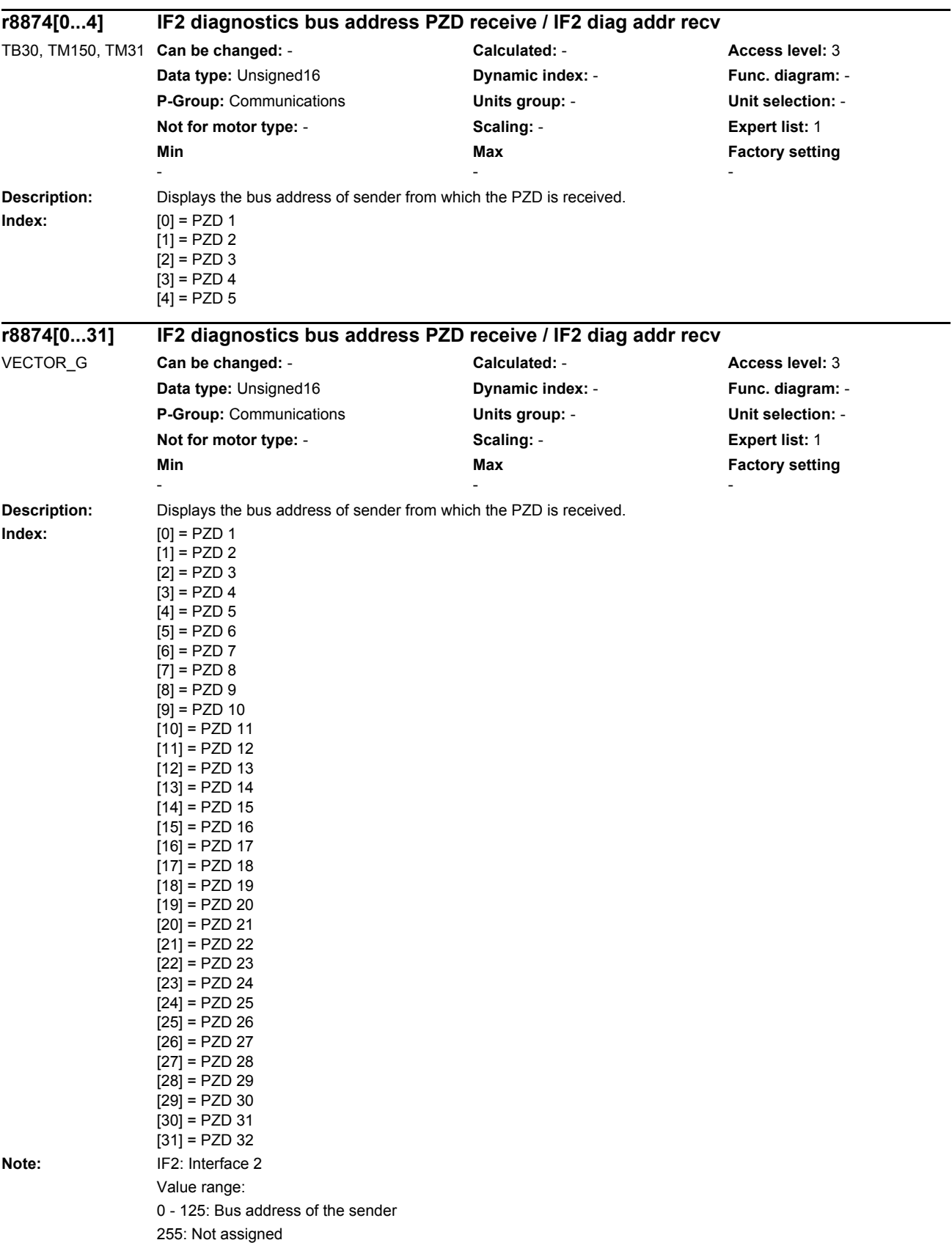

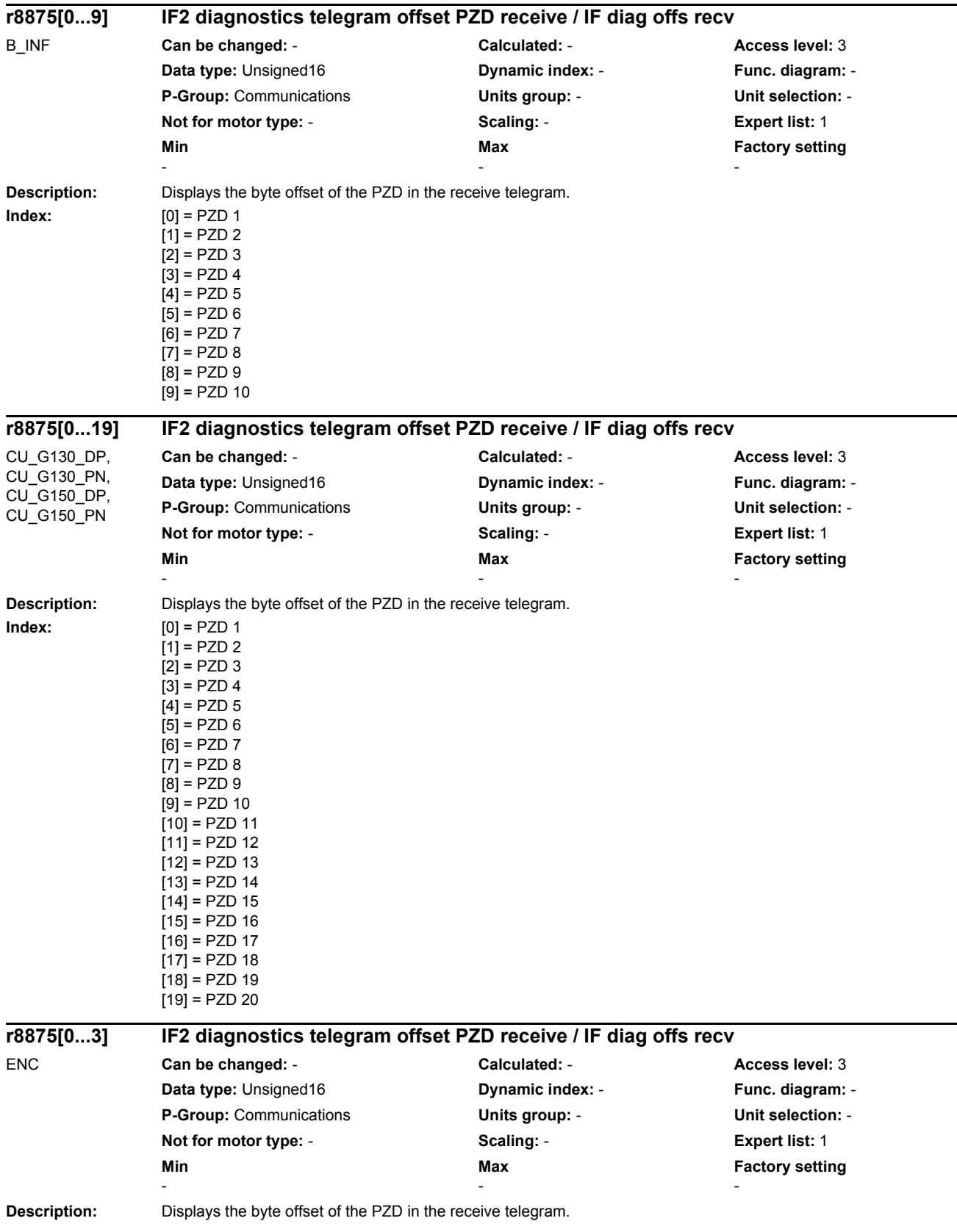

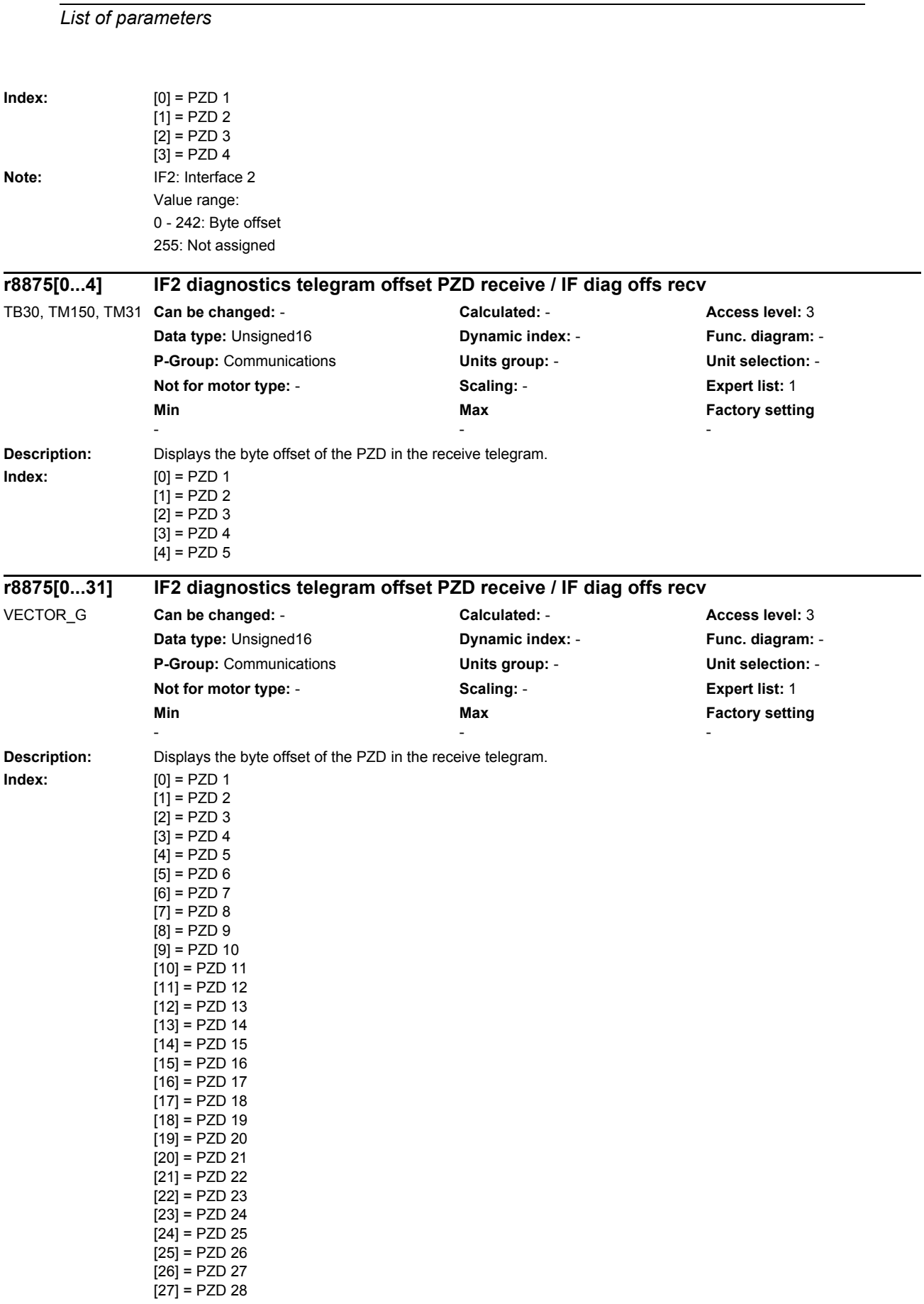

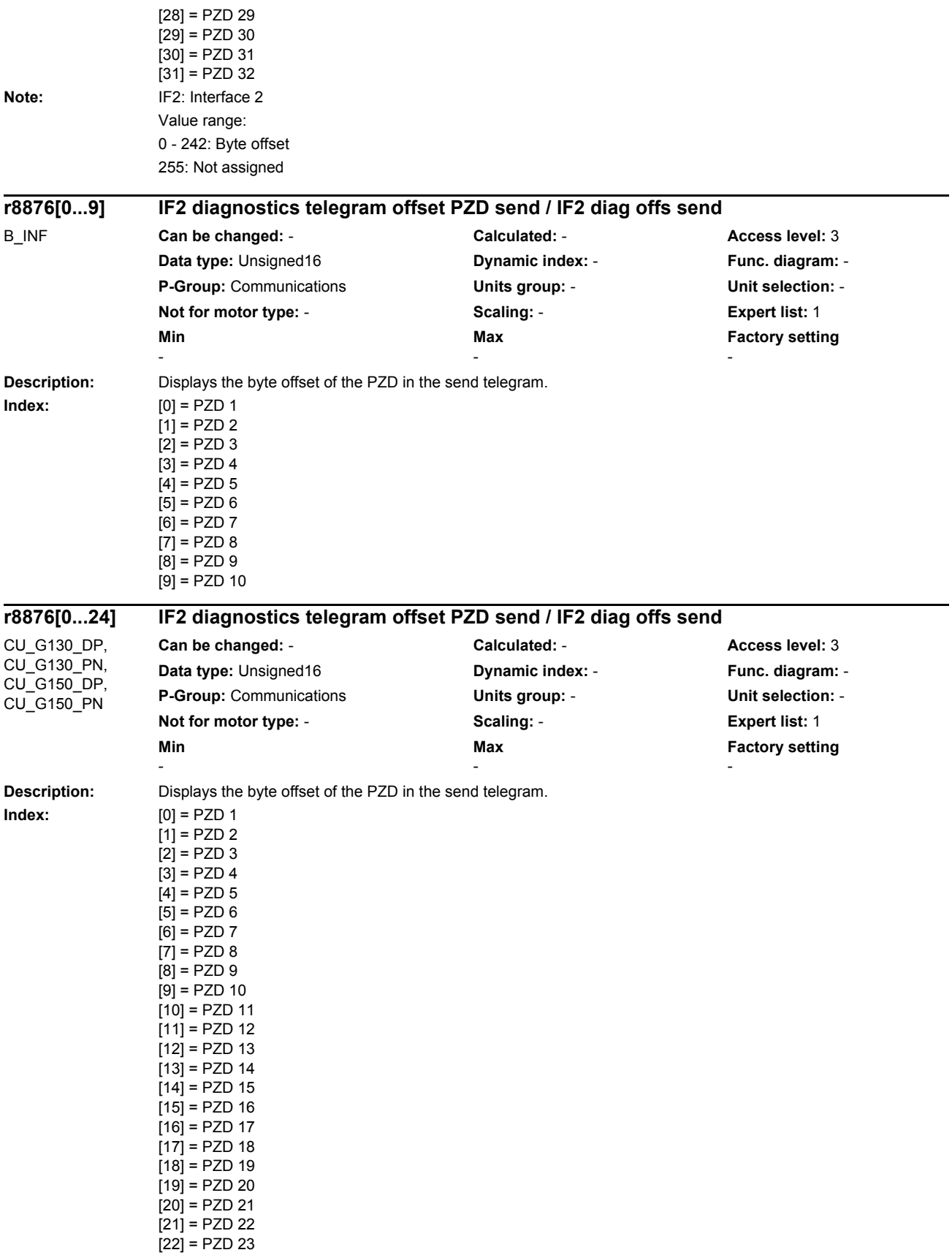

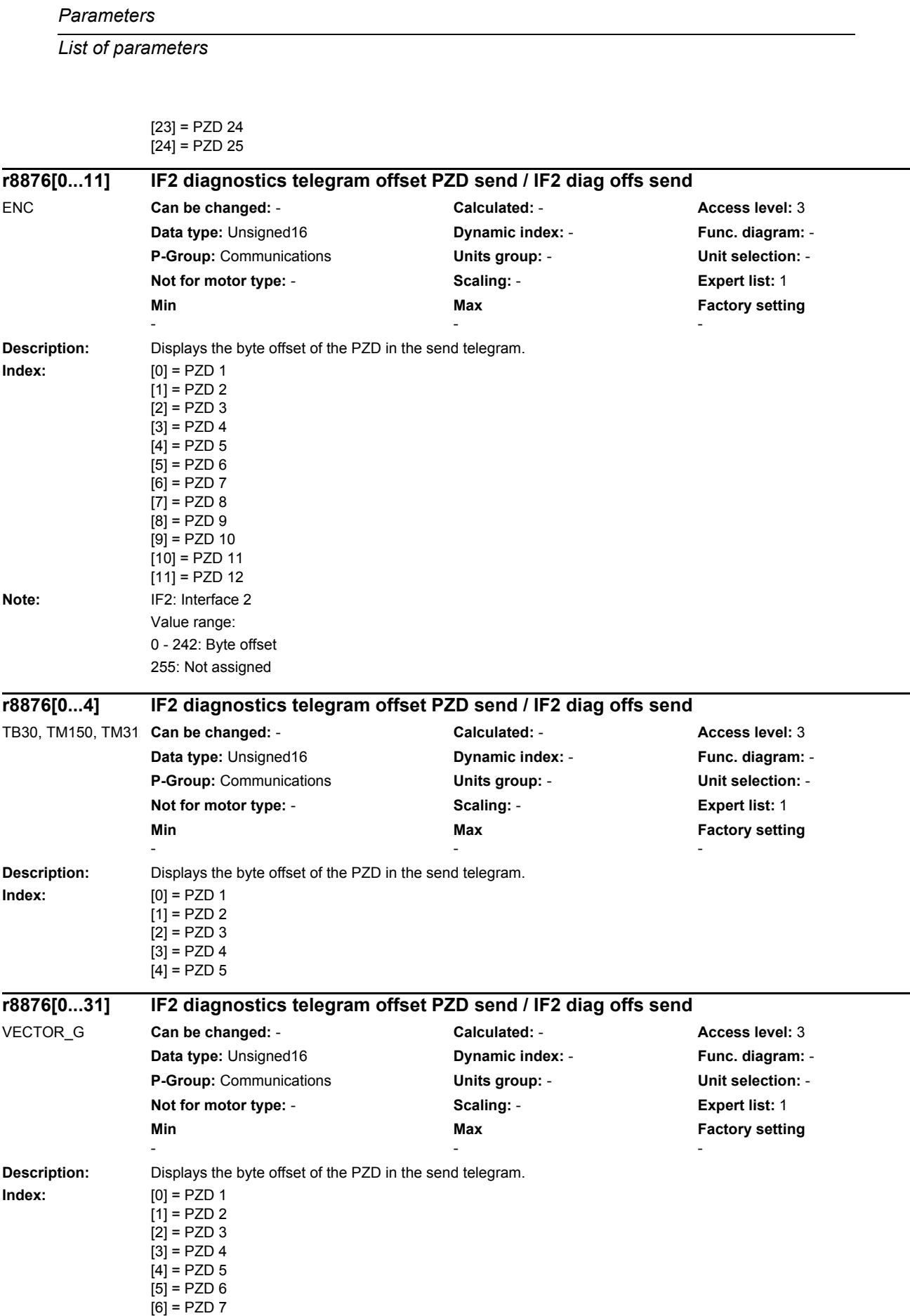

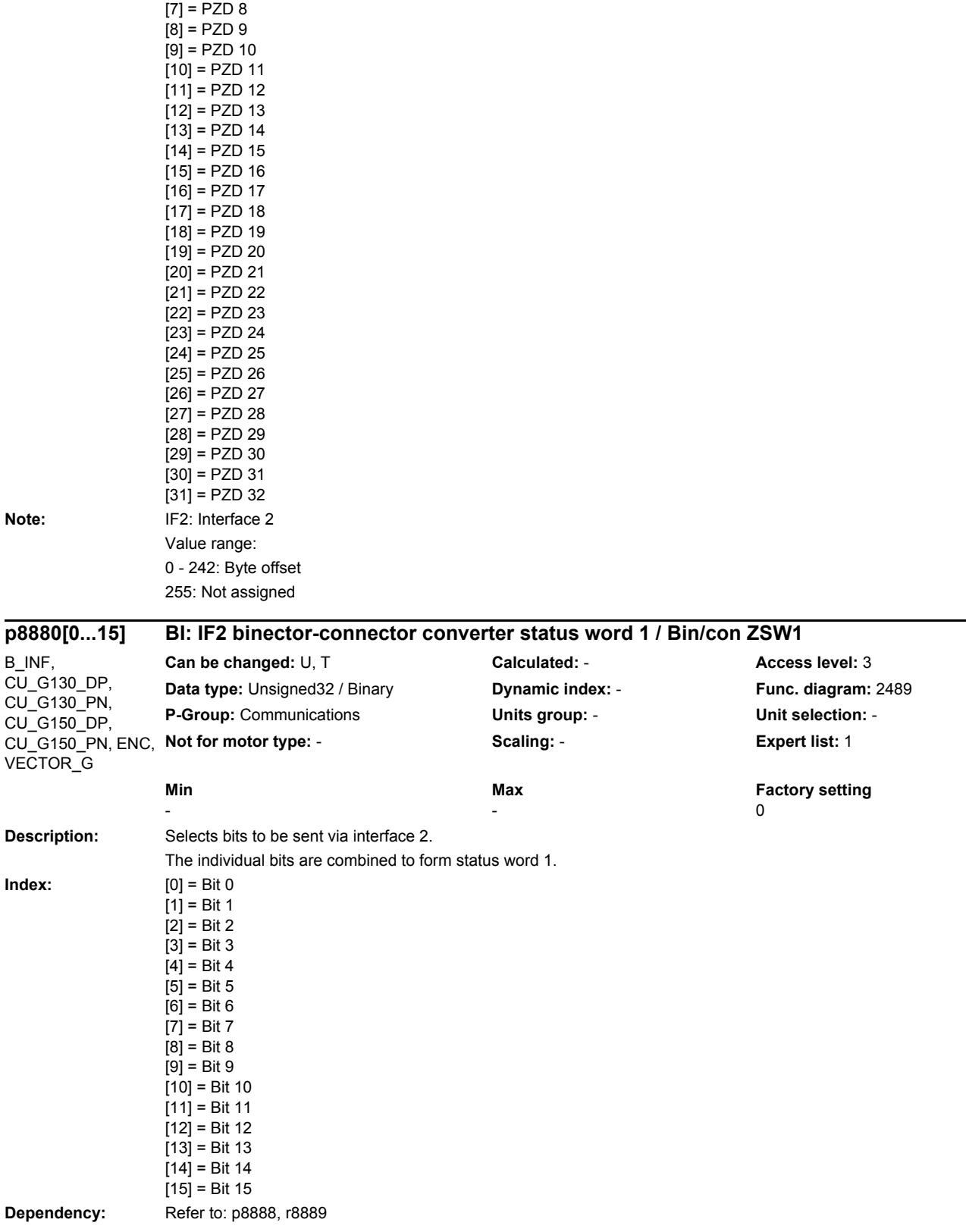

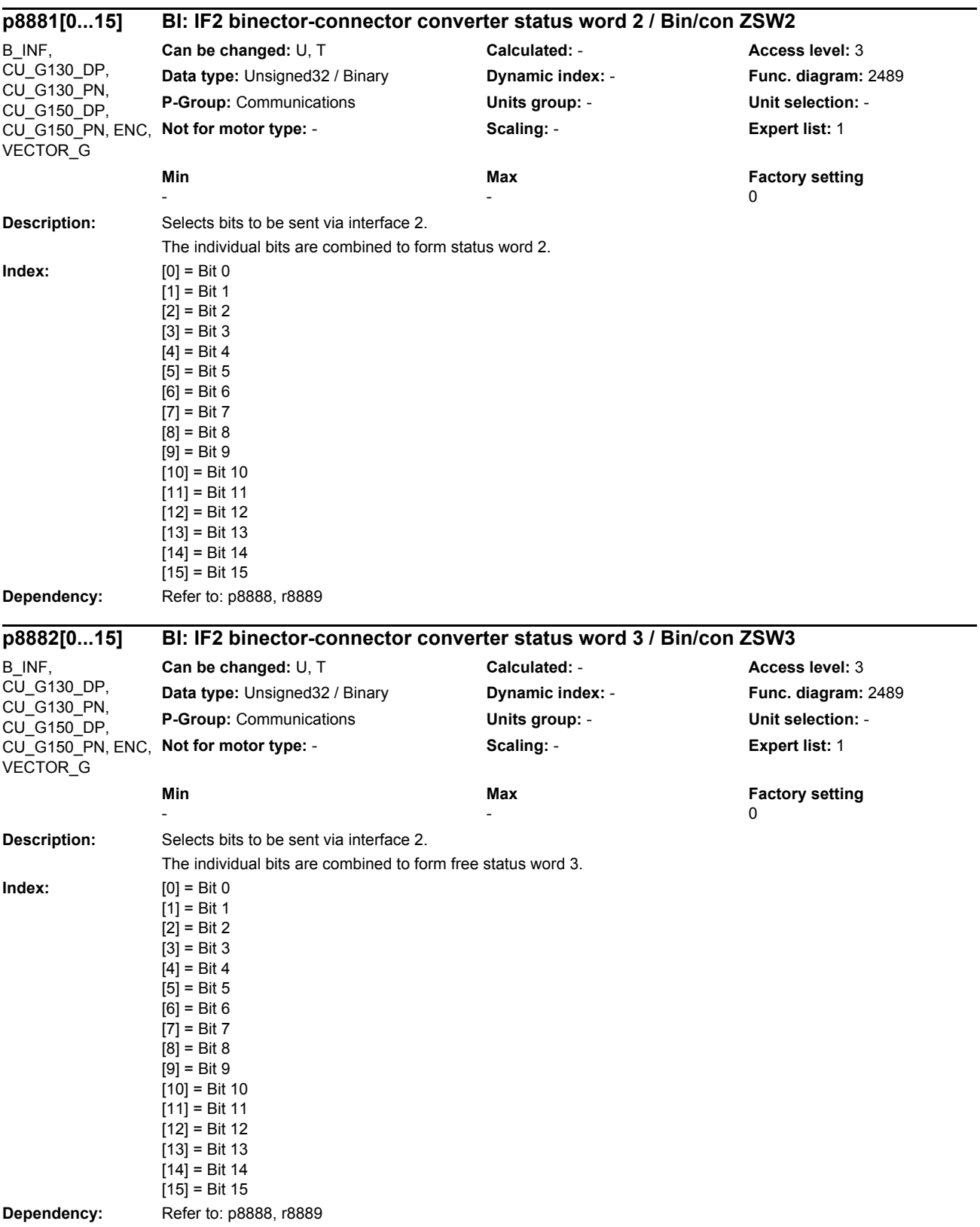

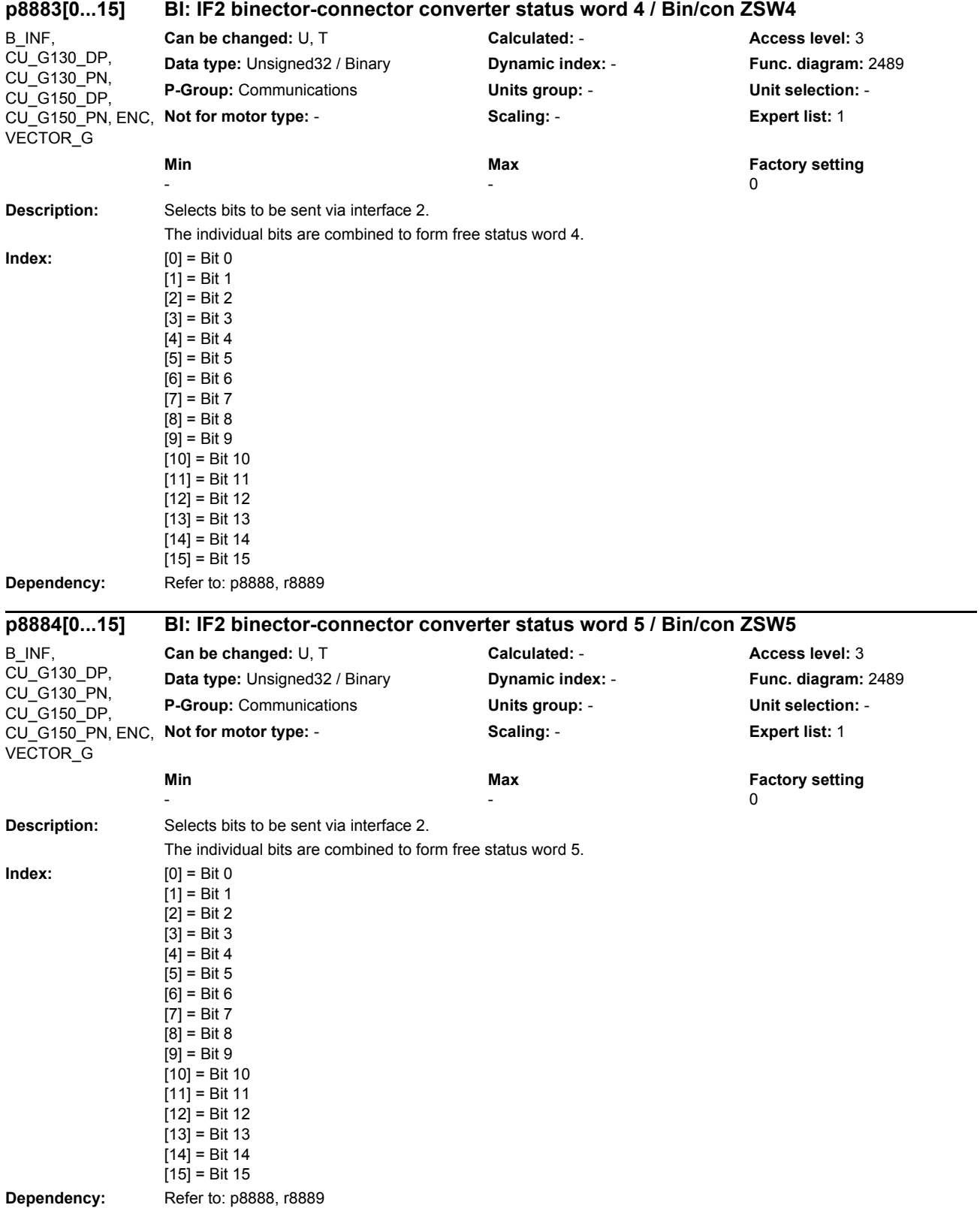

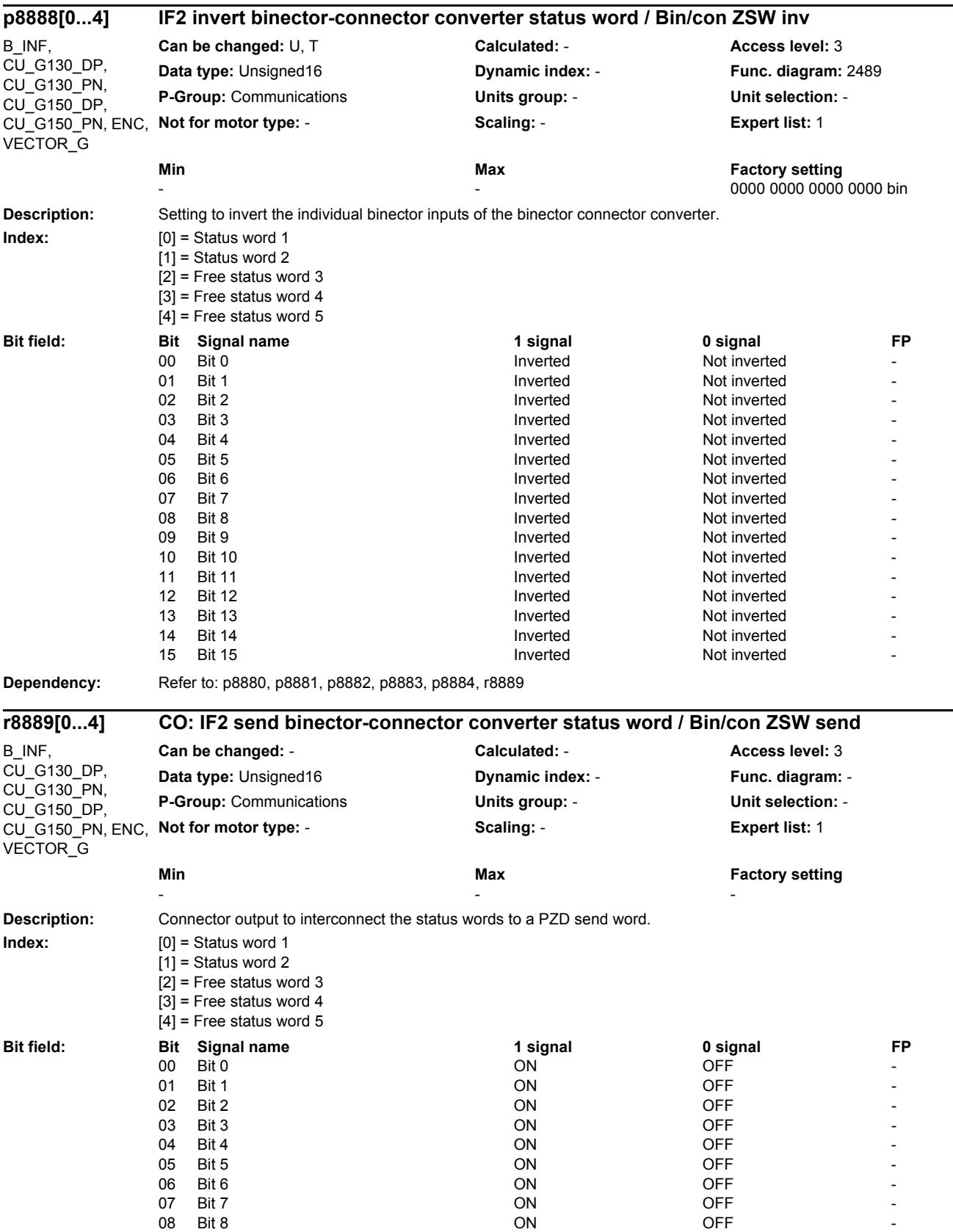

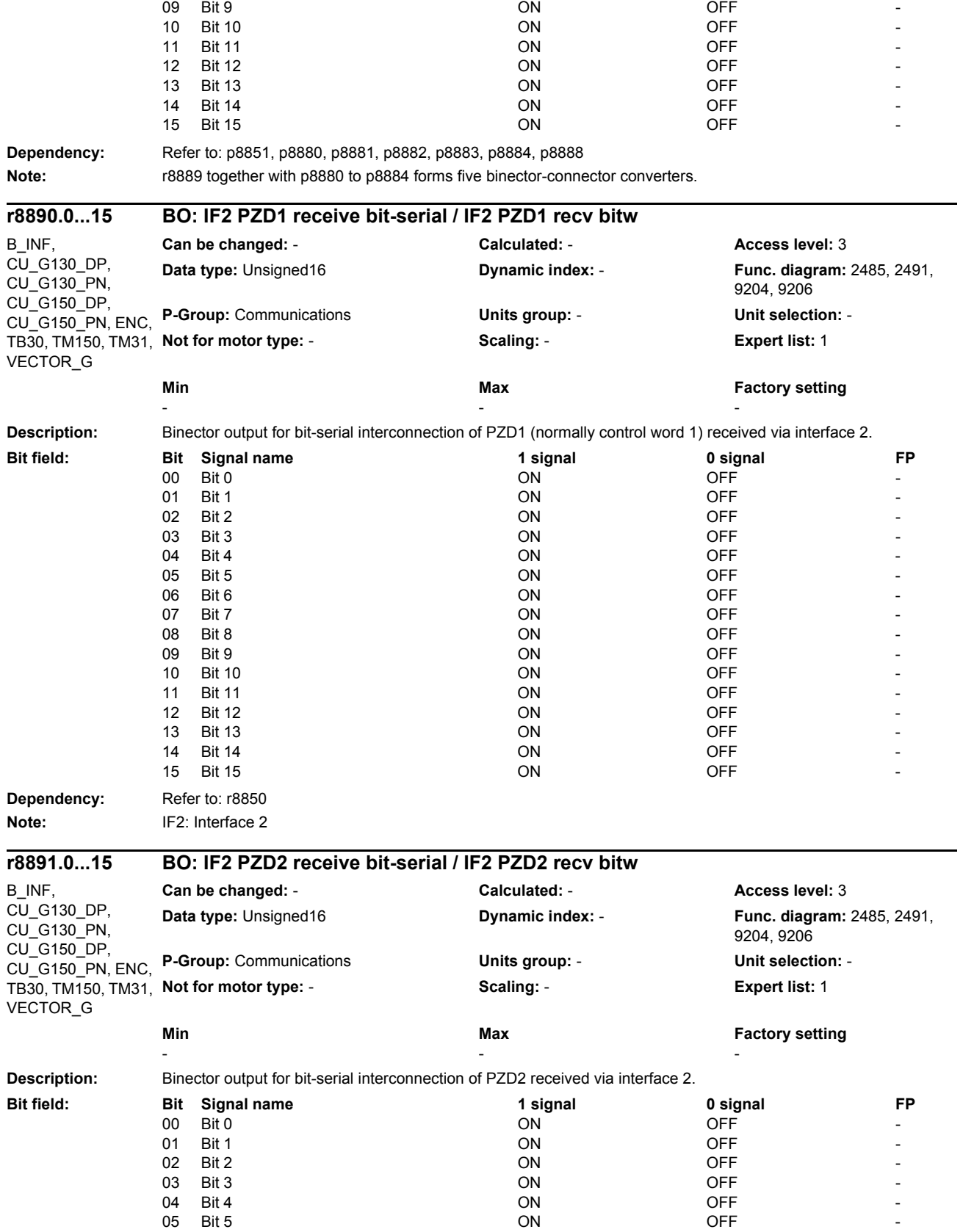

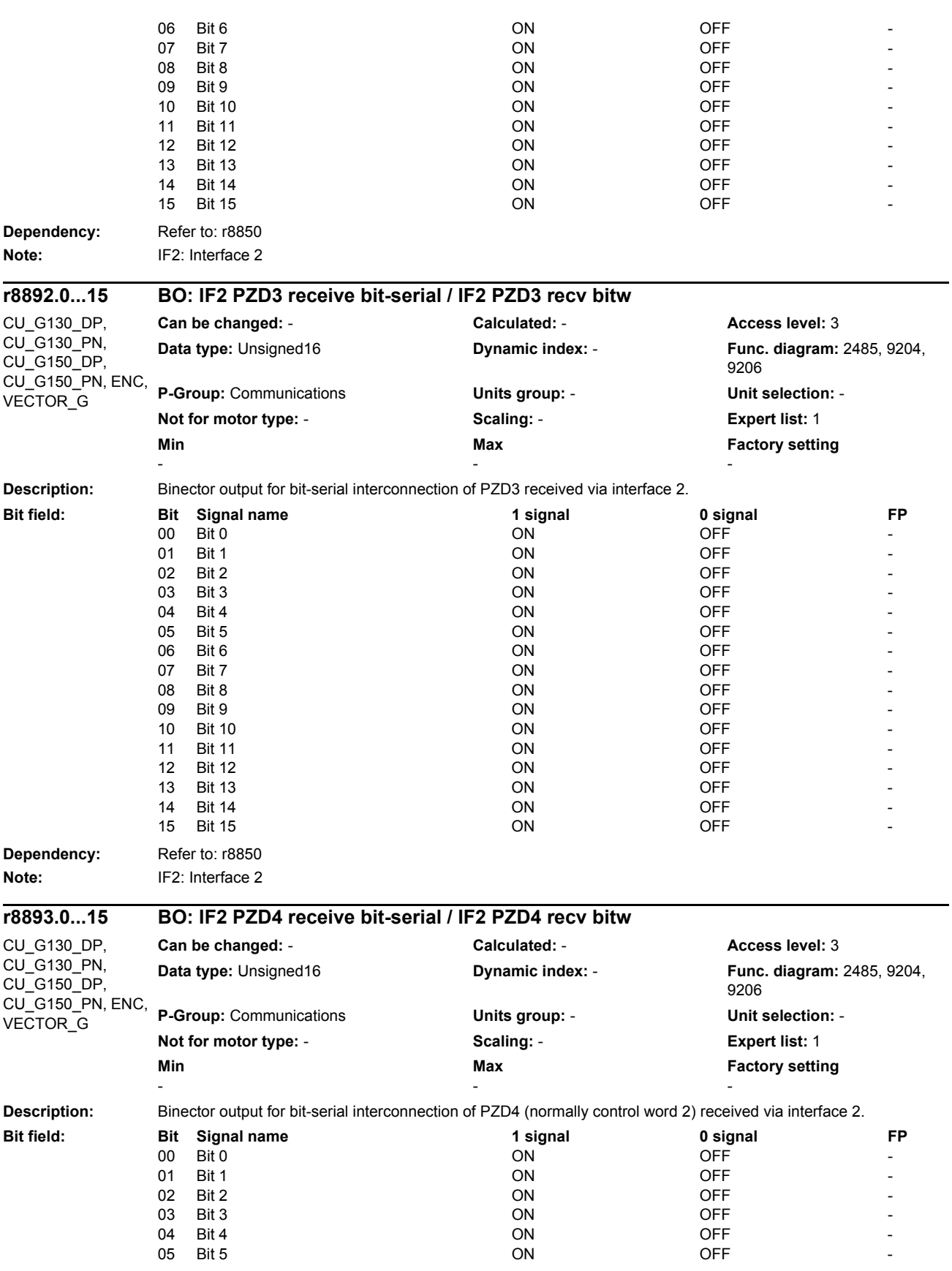

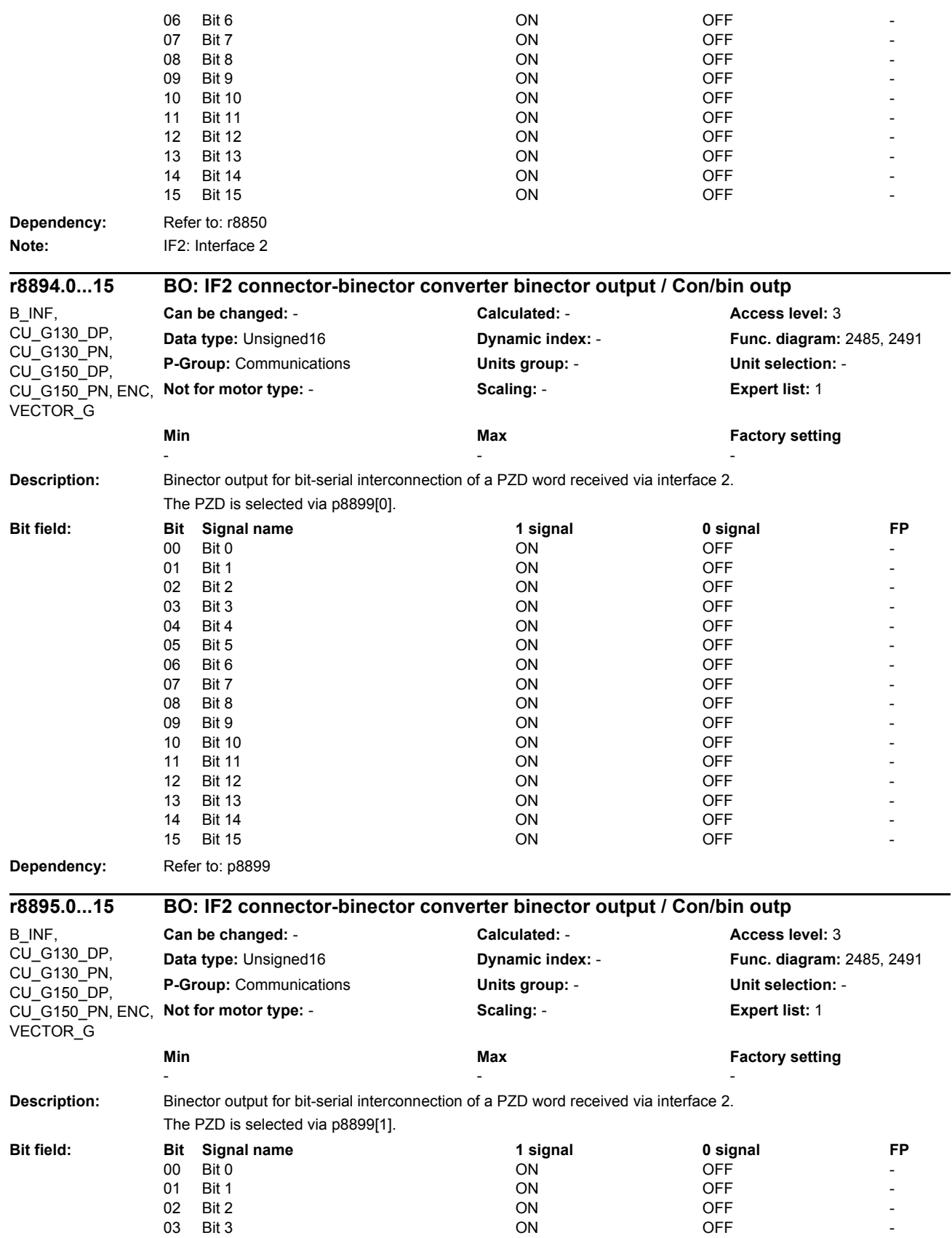

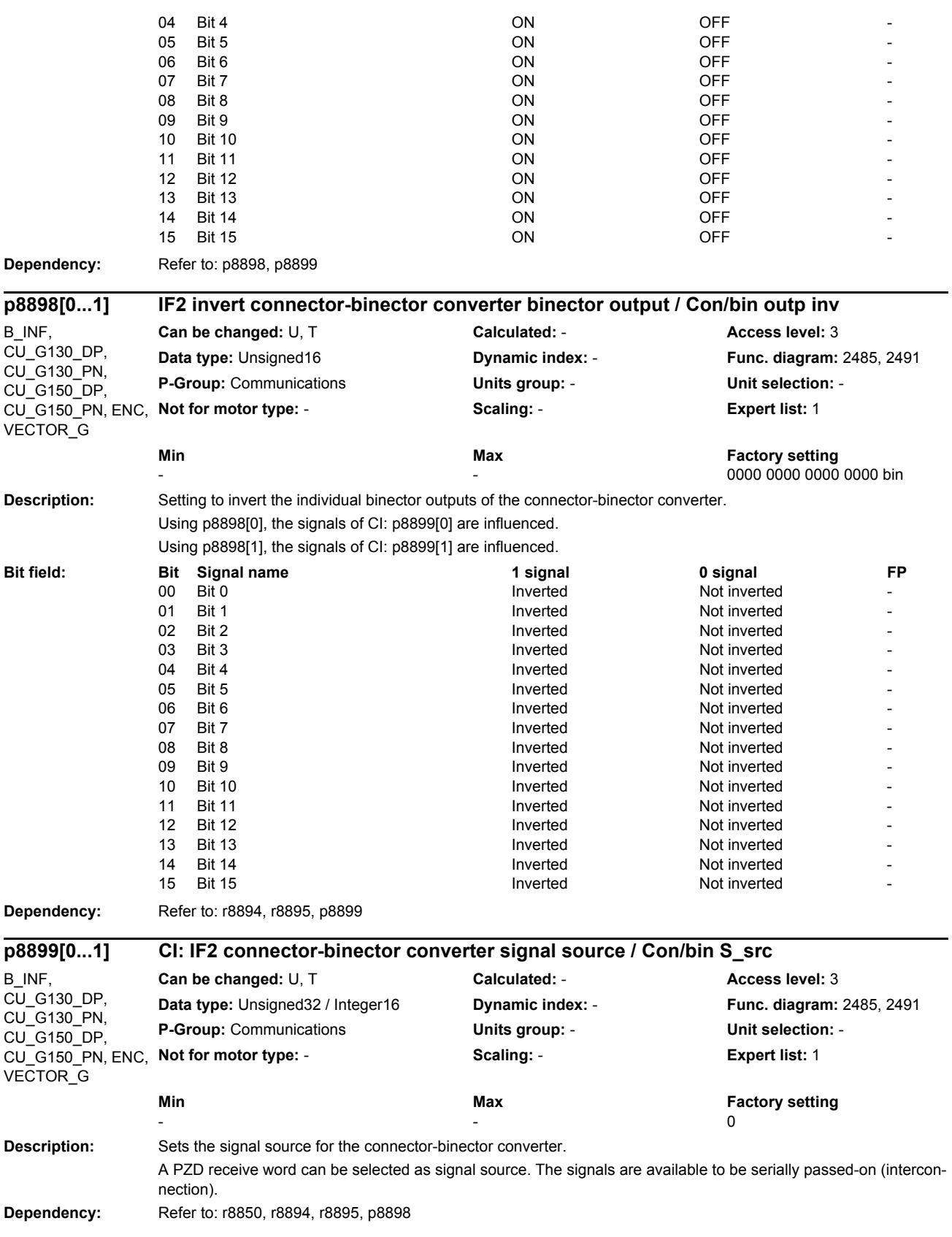

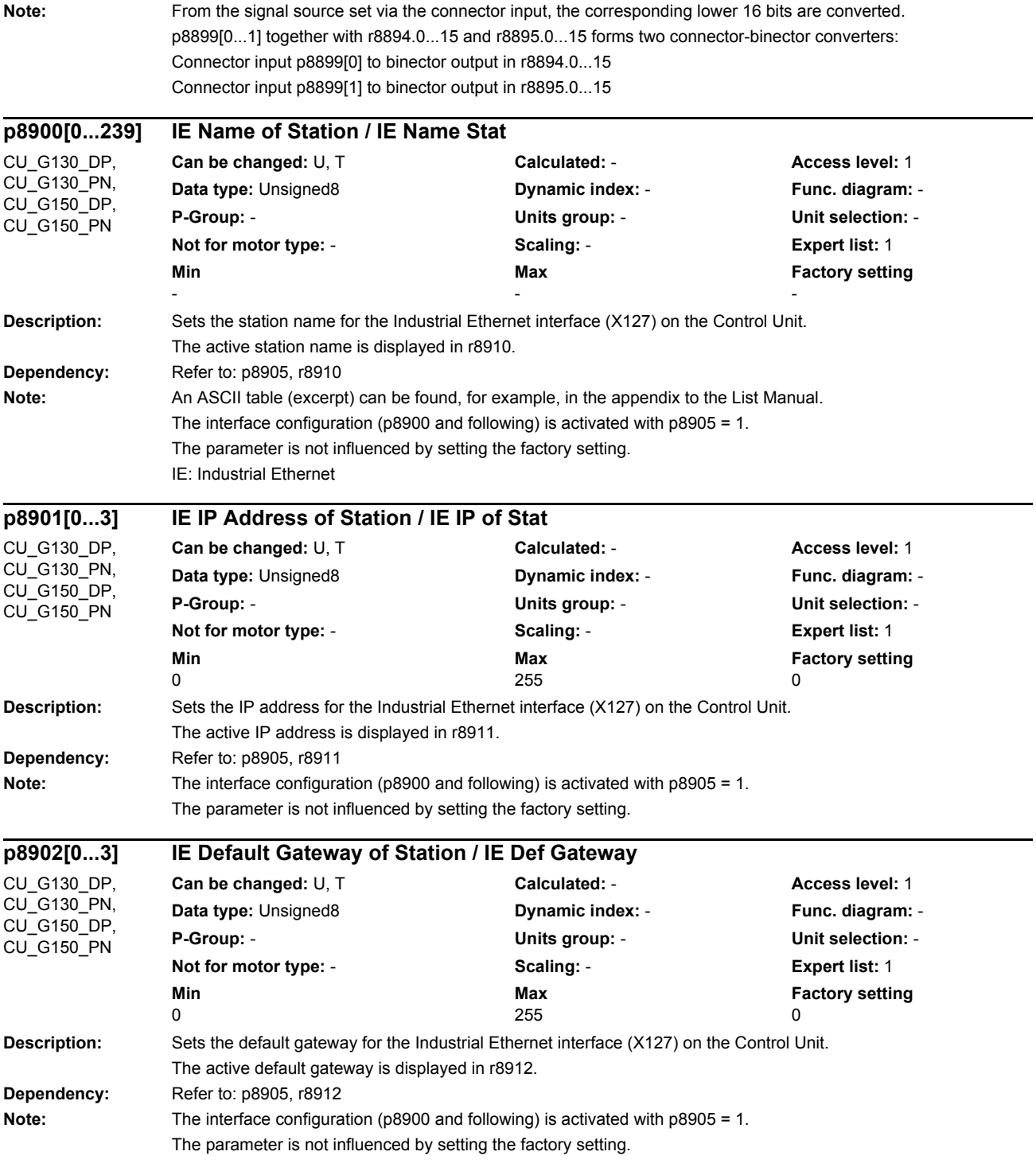

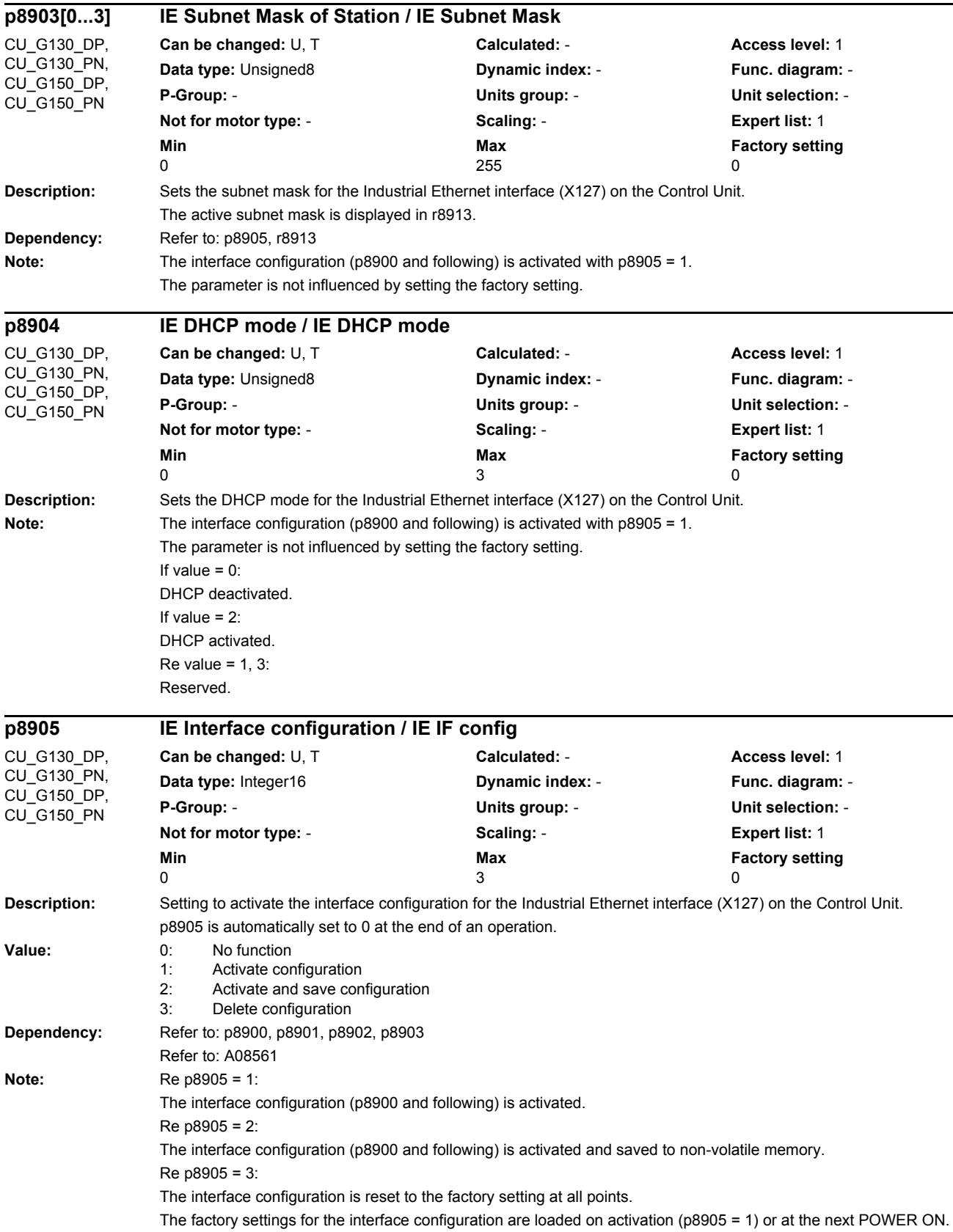

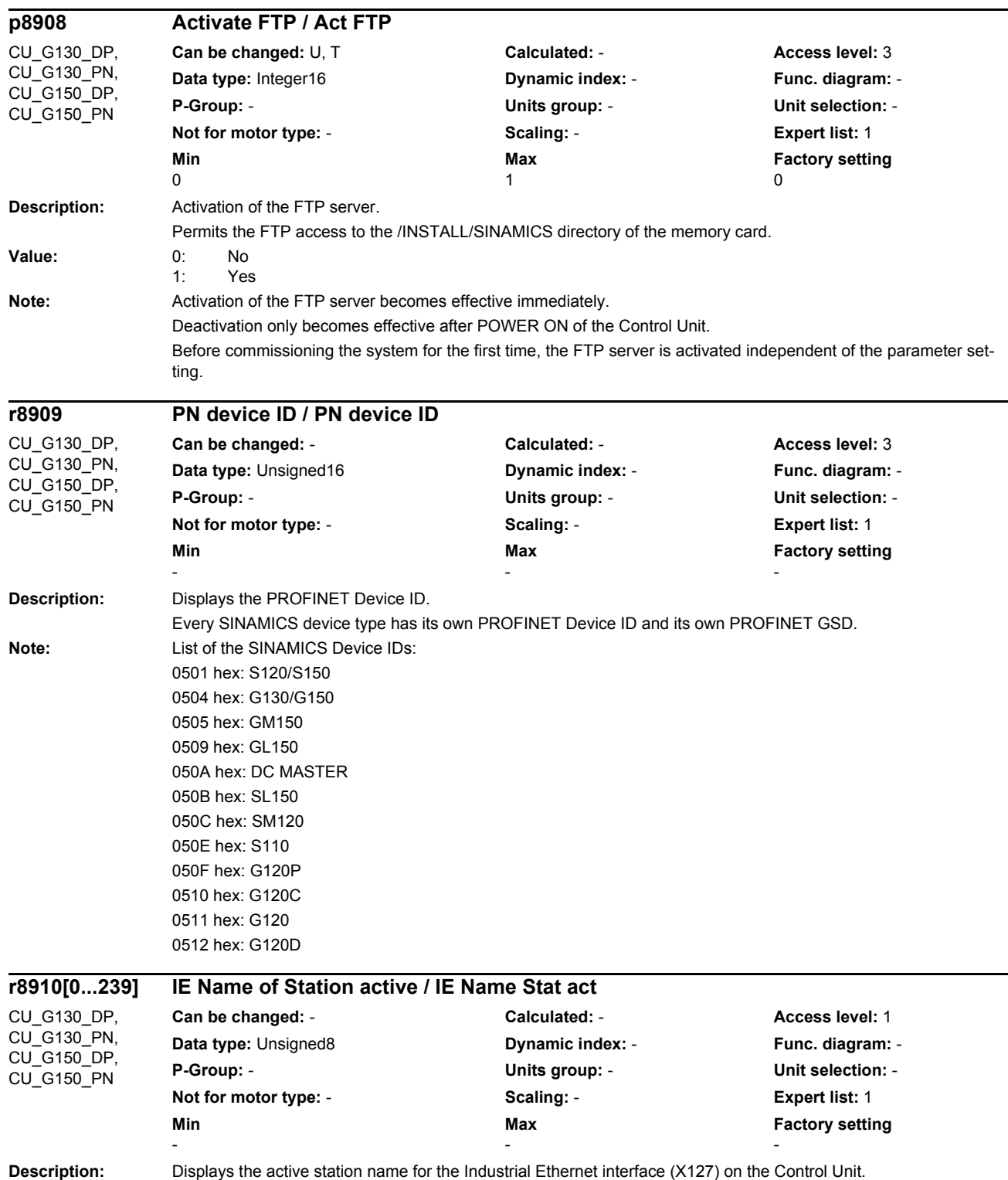

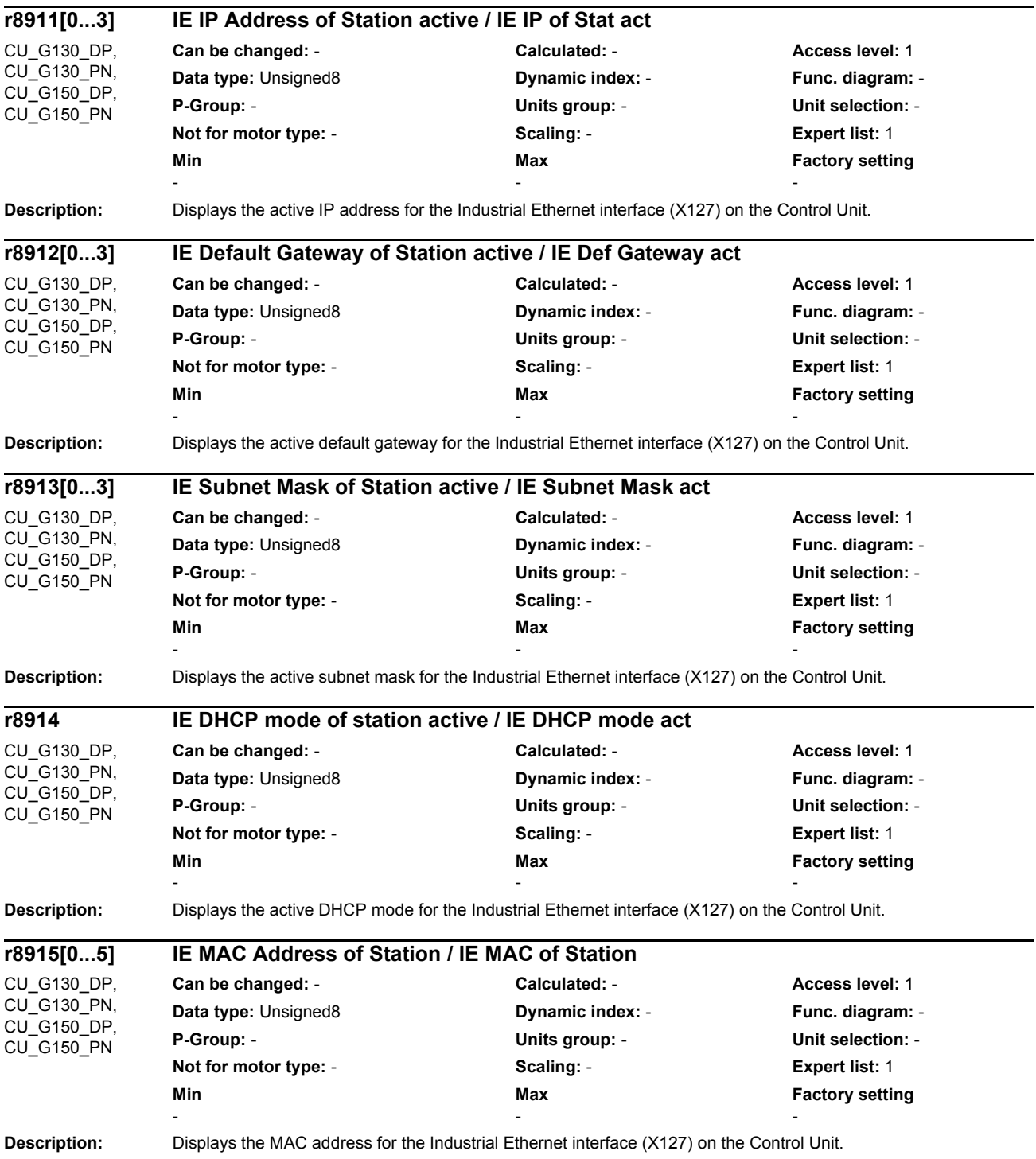

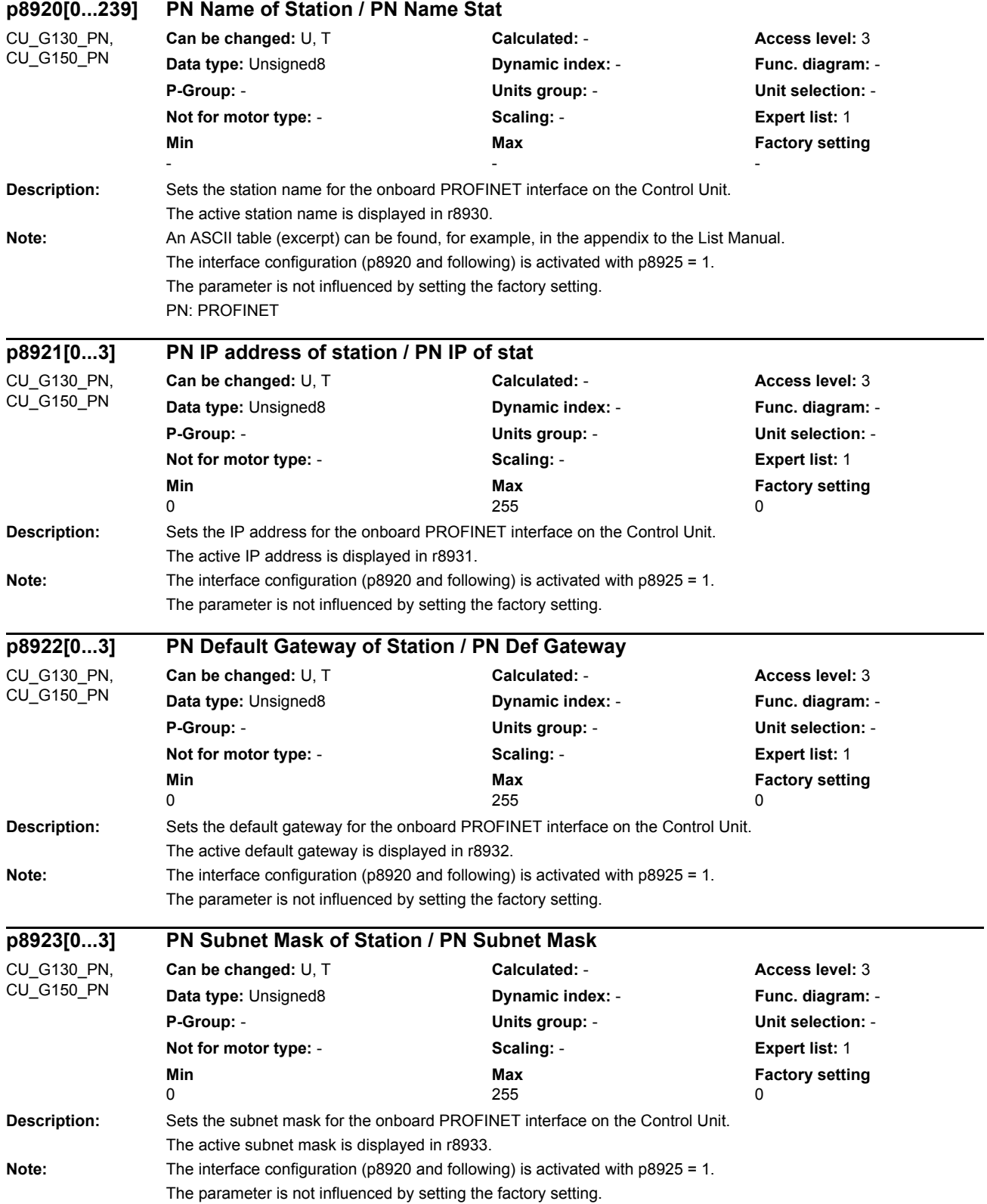

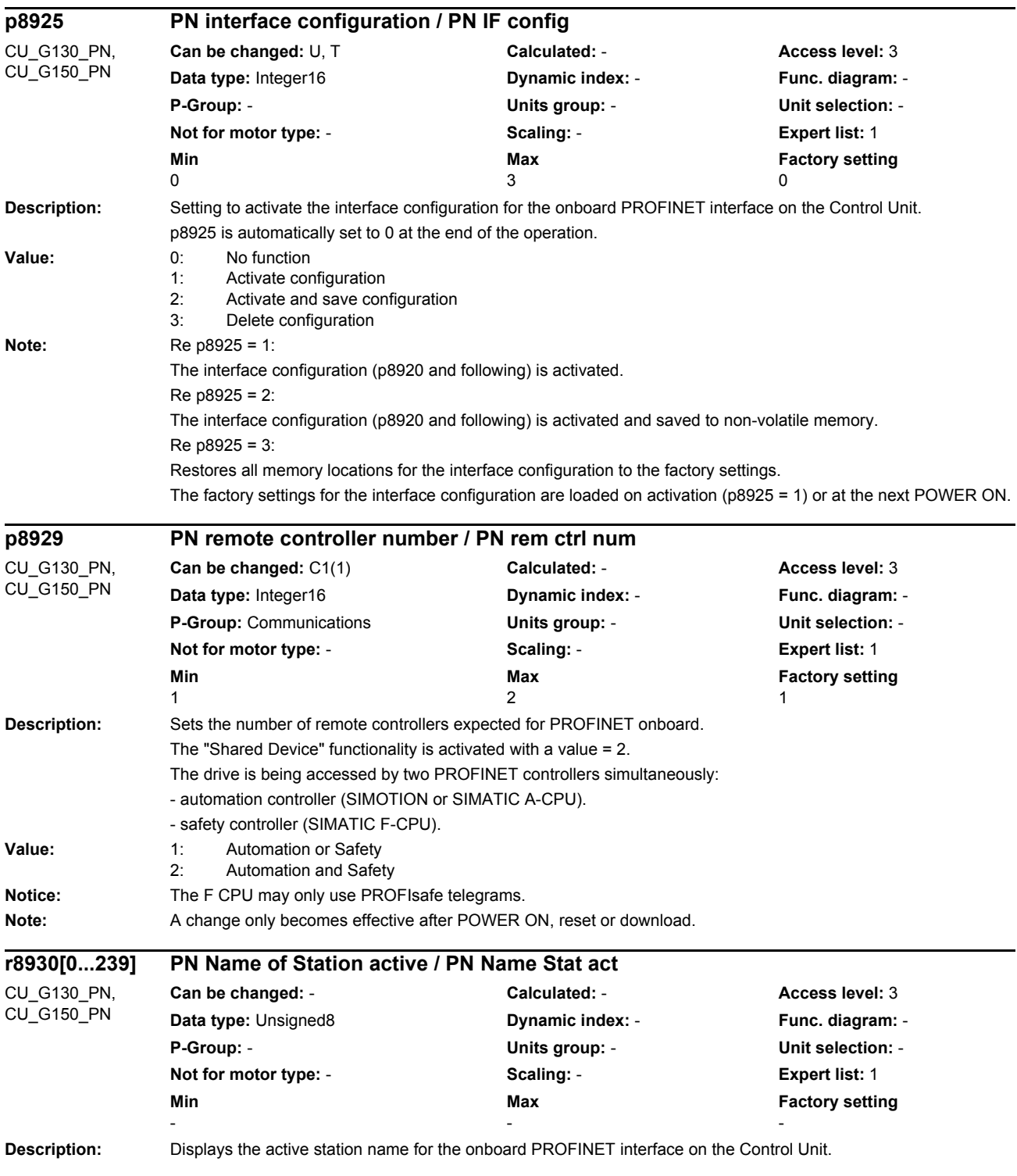
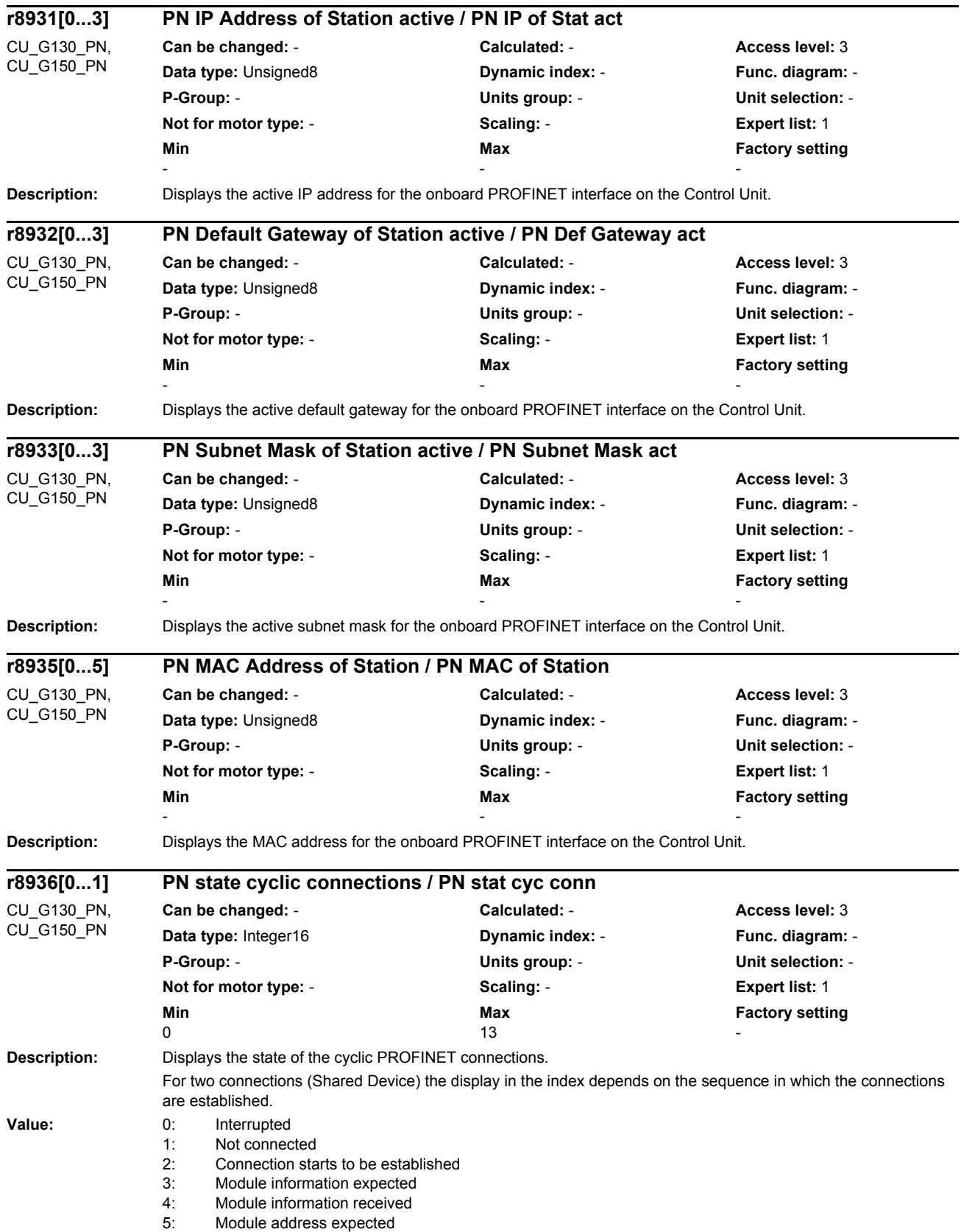

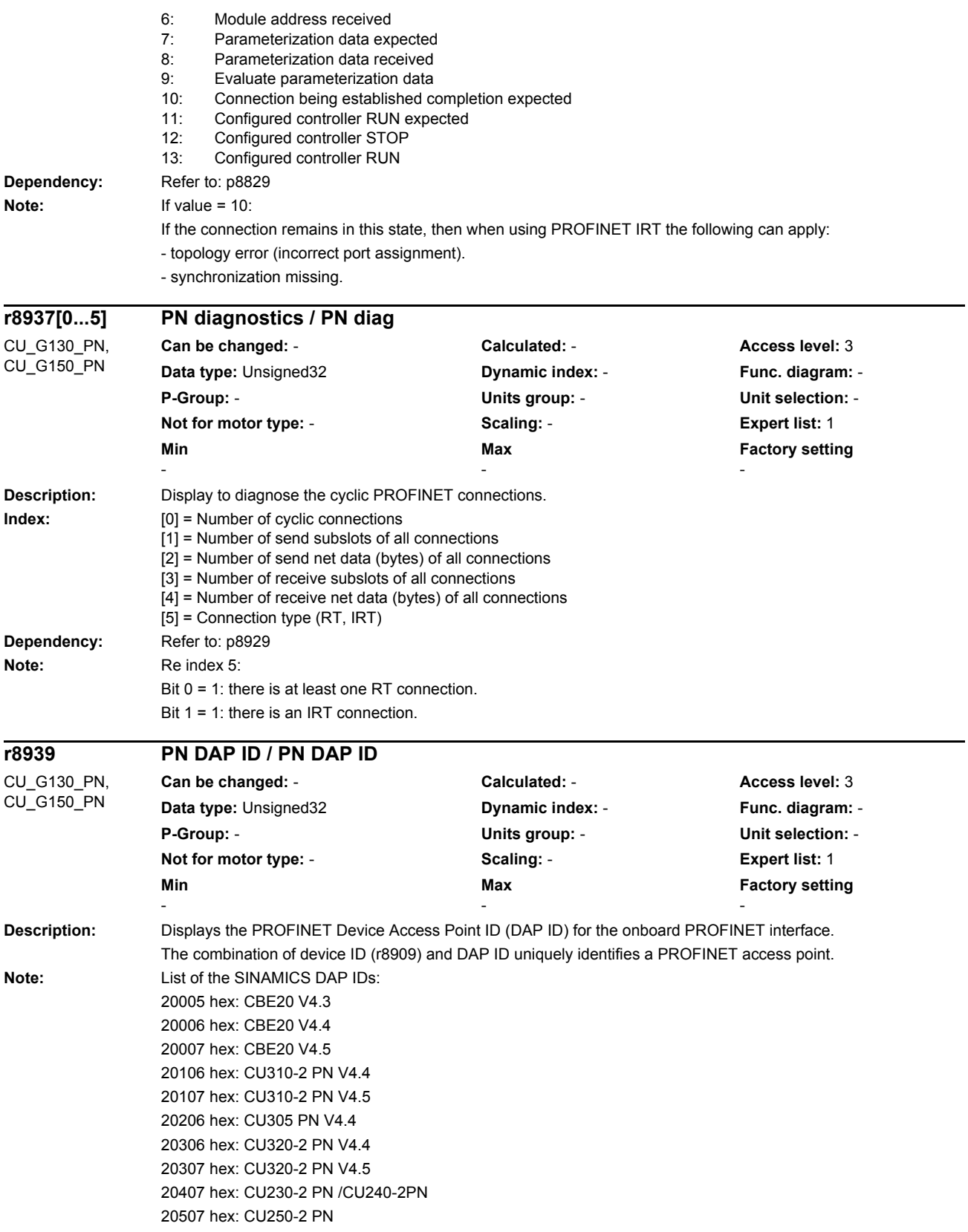

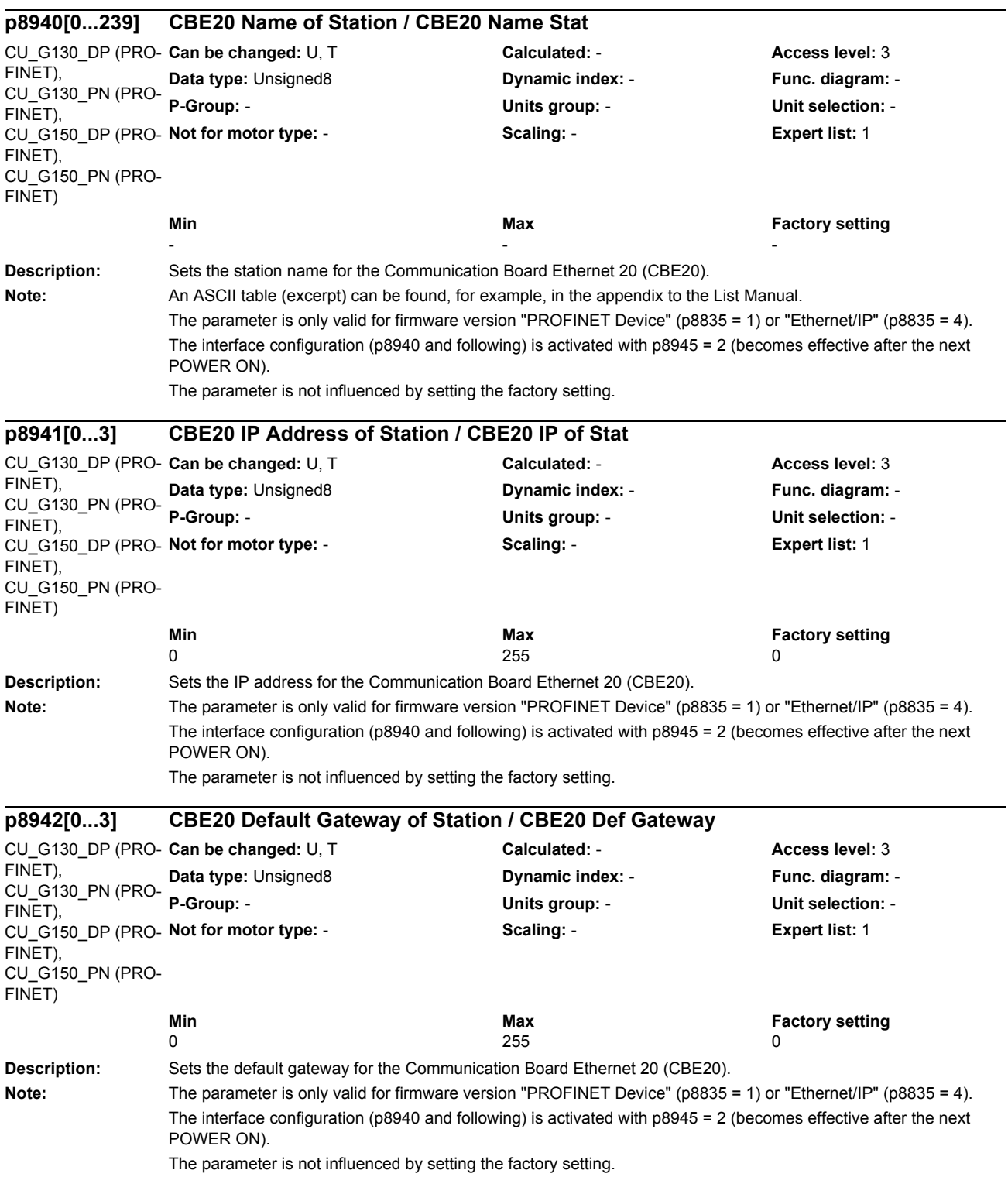

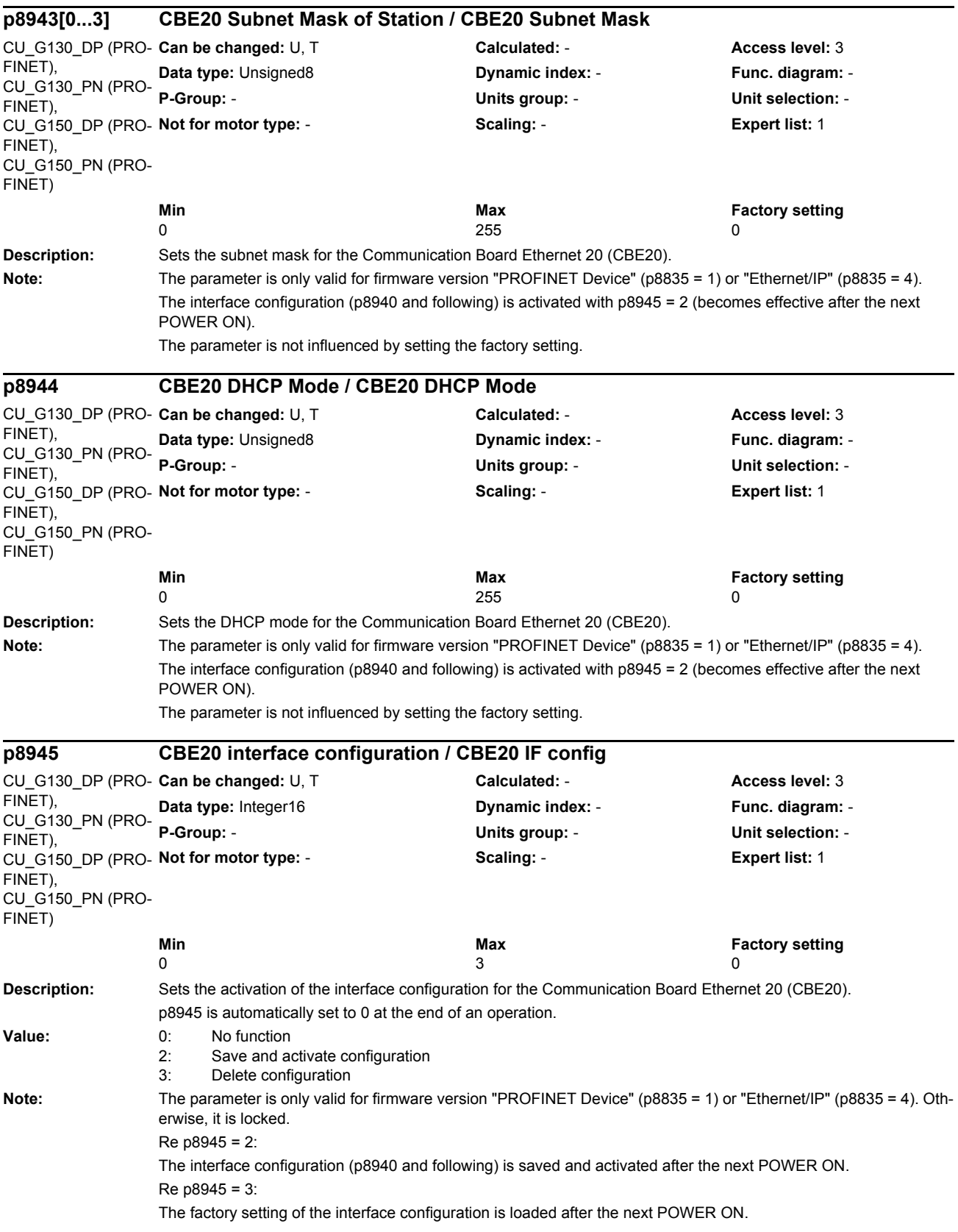

*List of parameters Parameters*

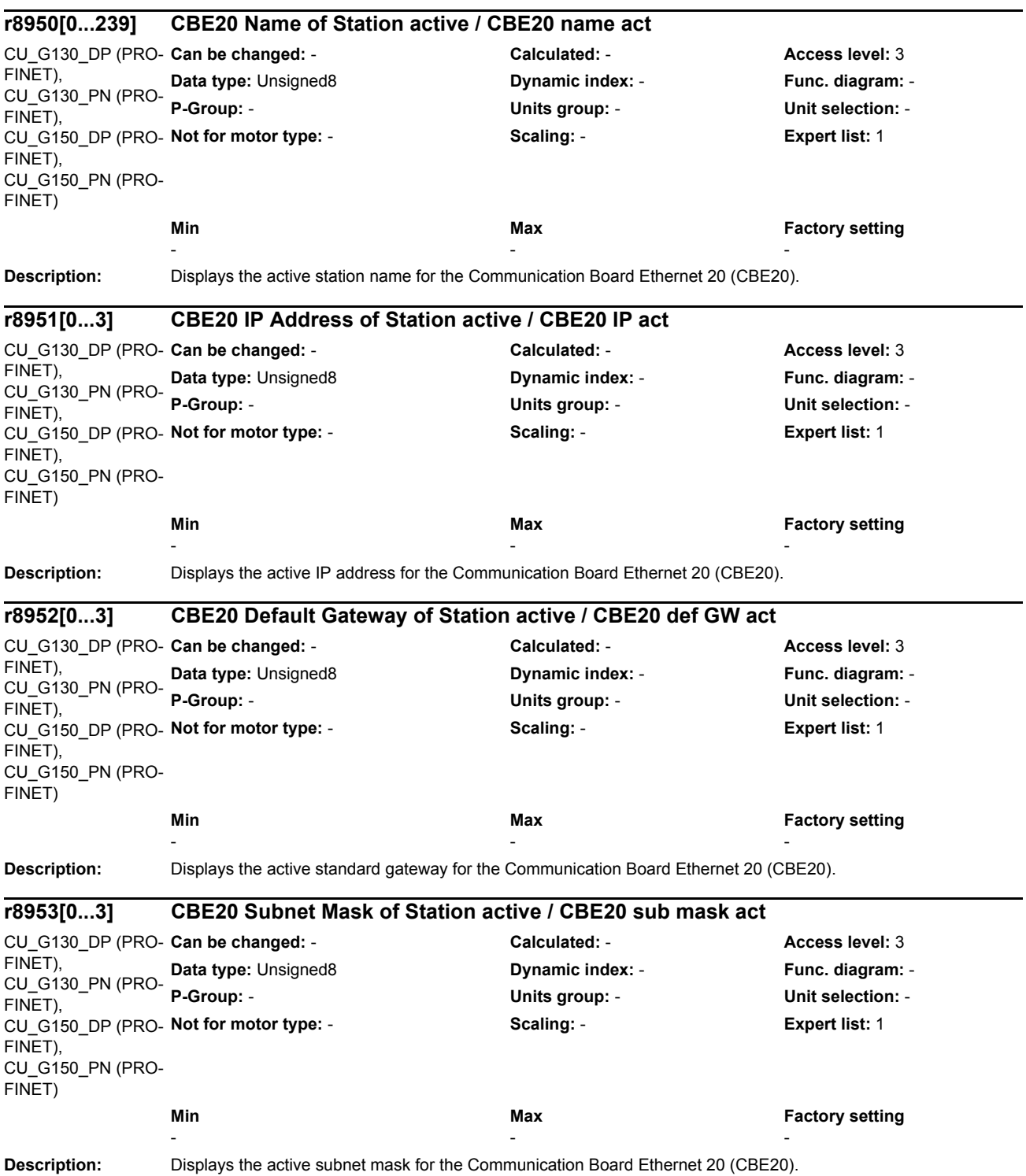

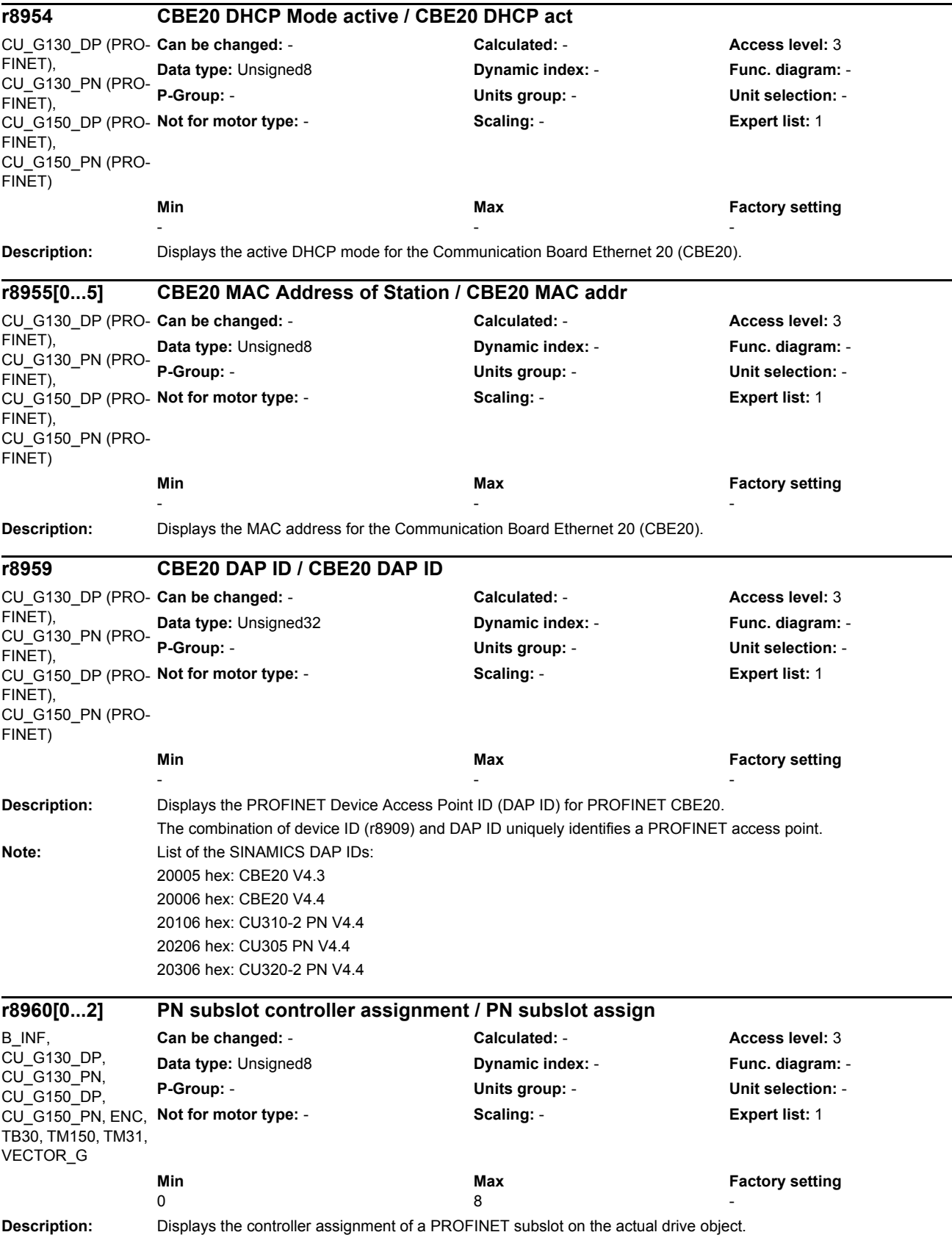

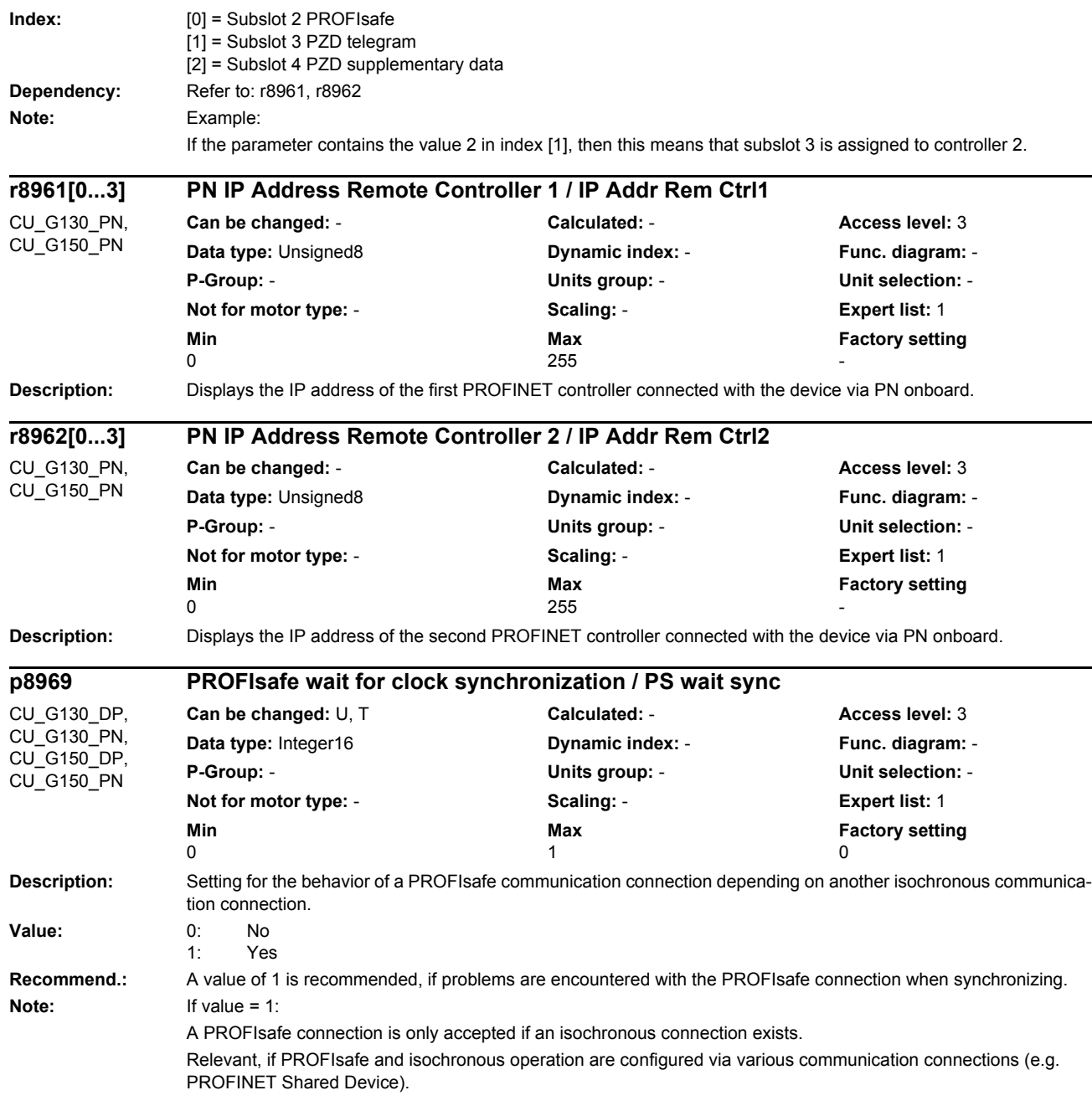

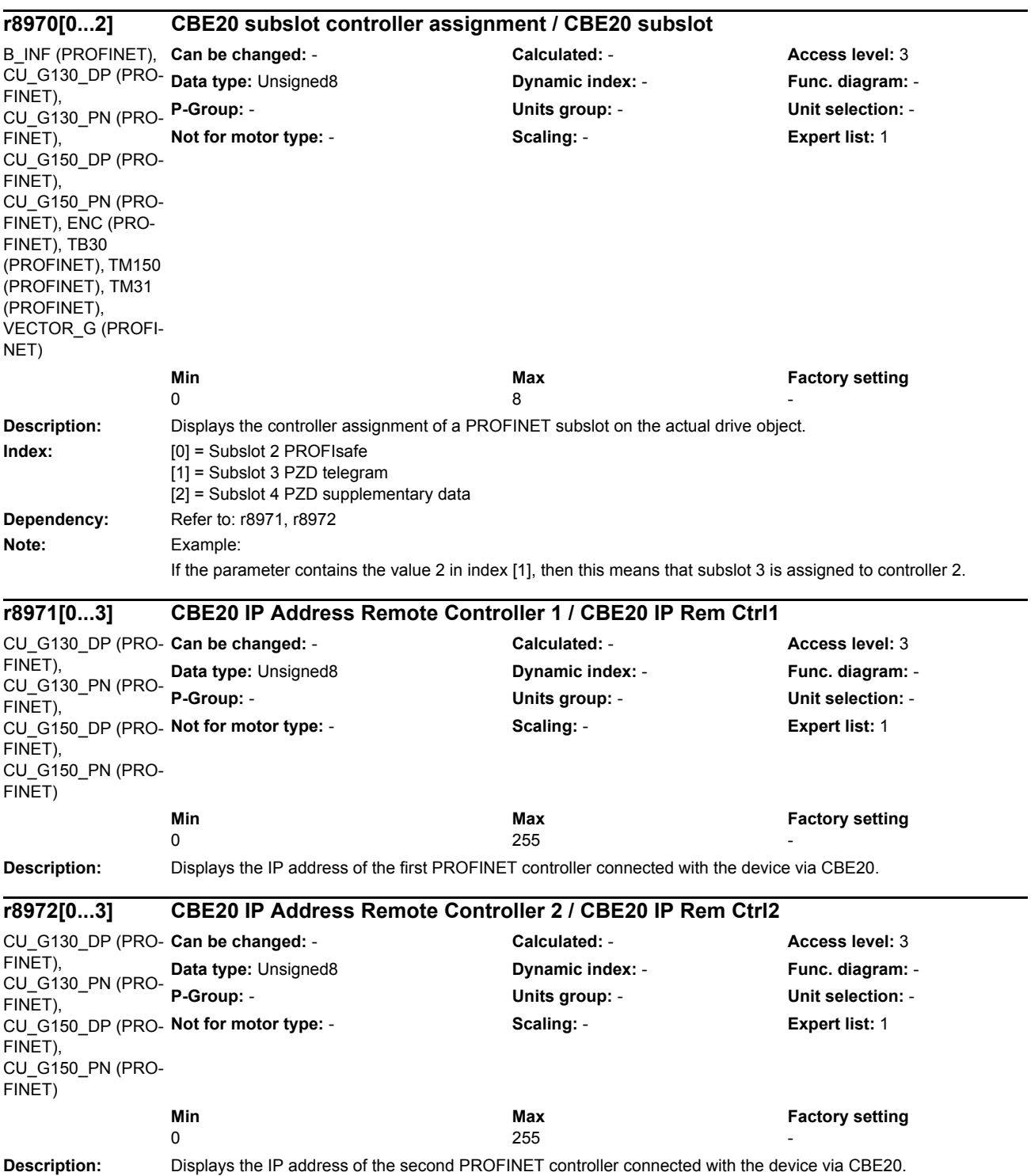

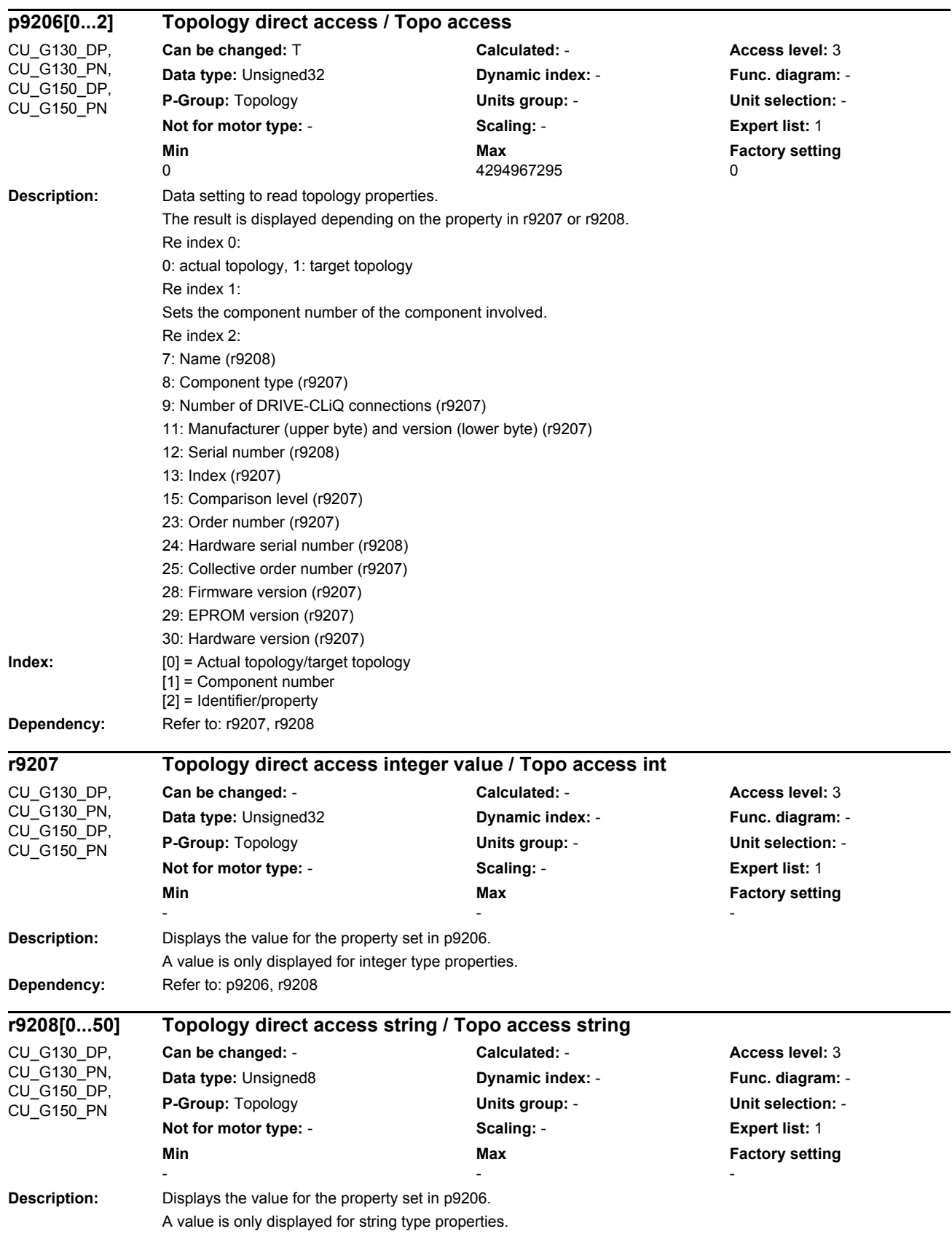

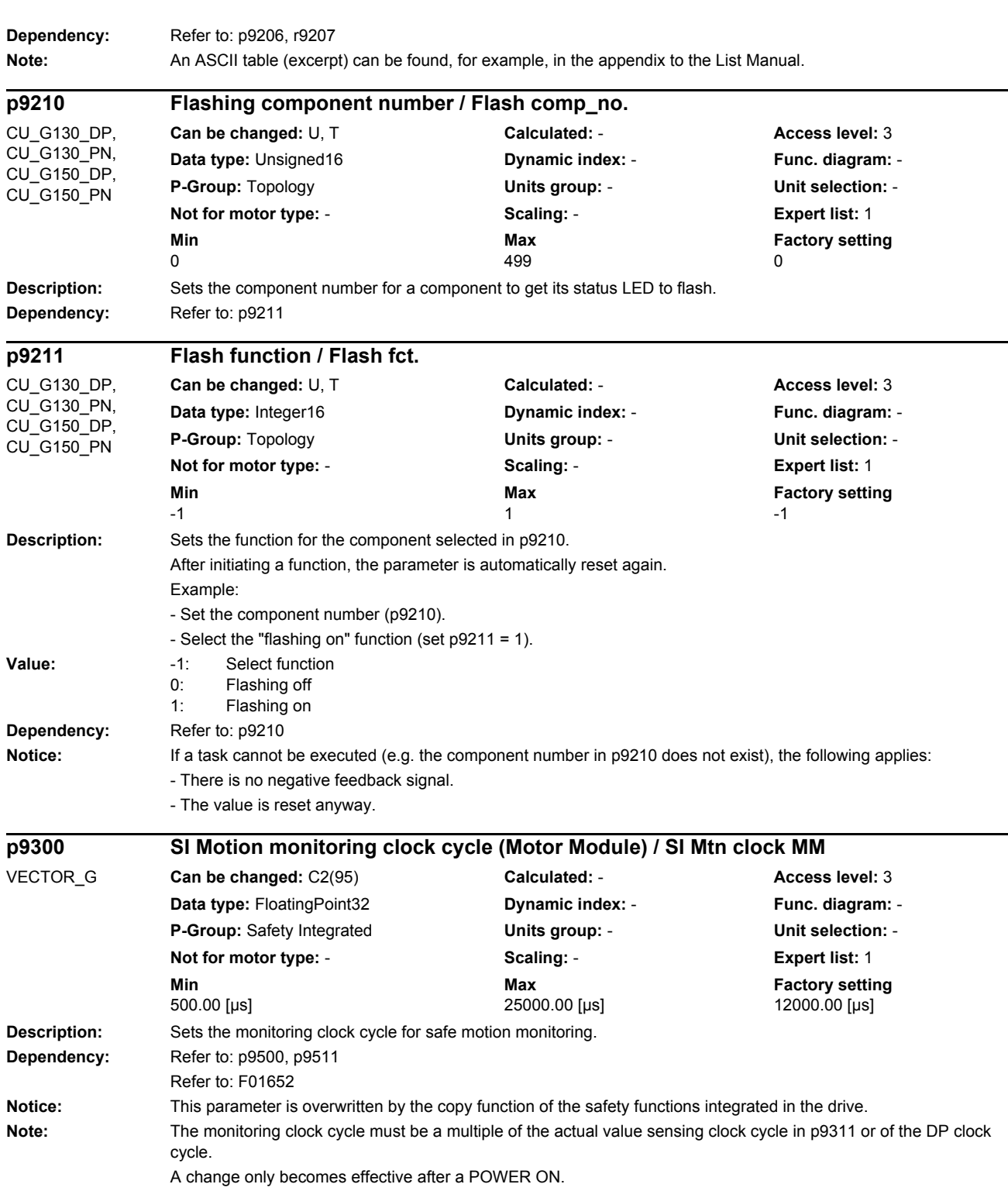

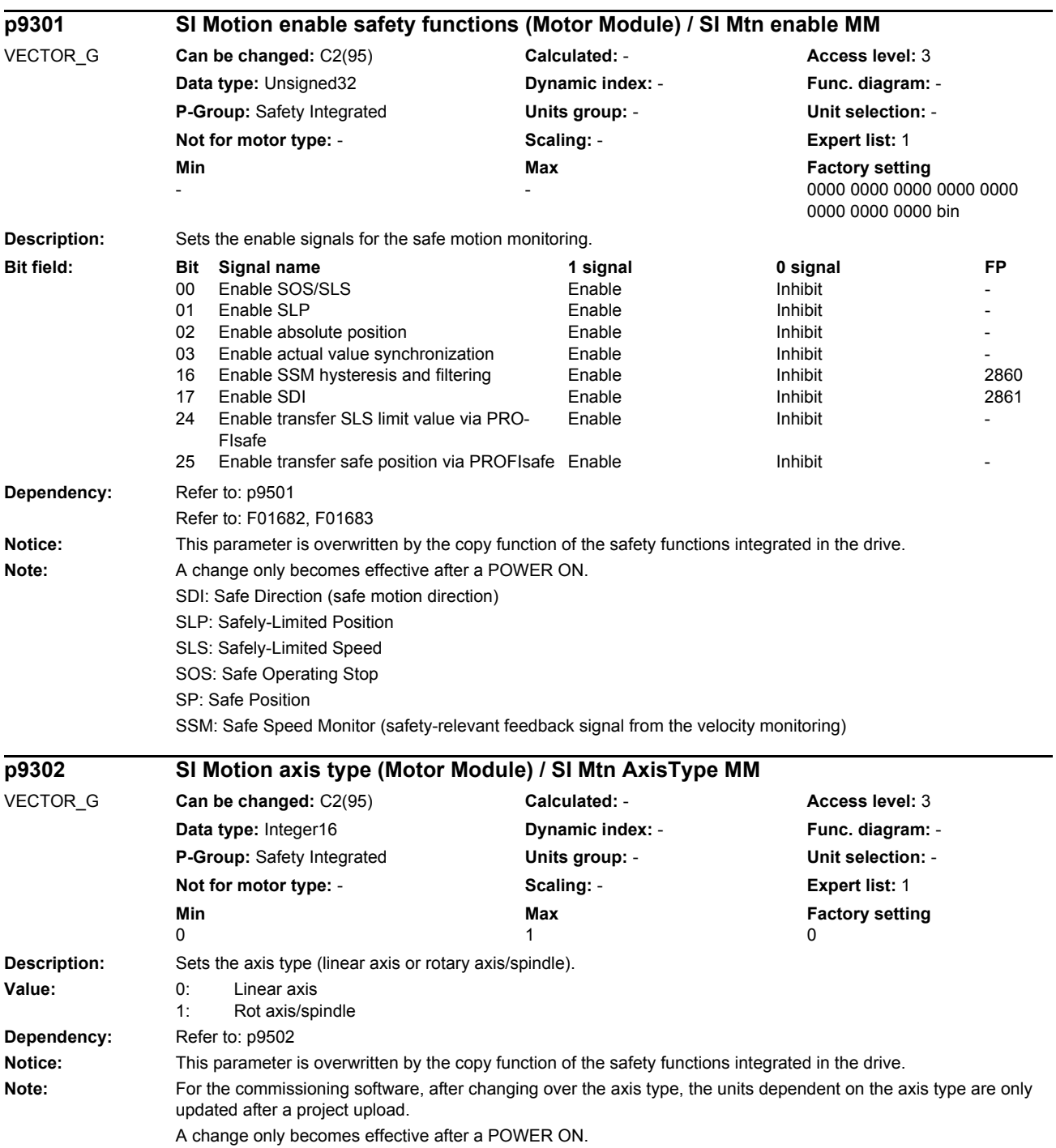

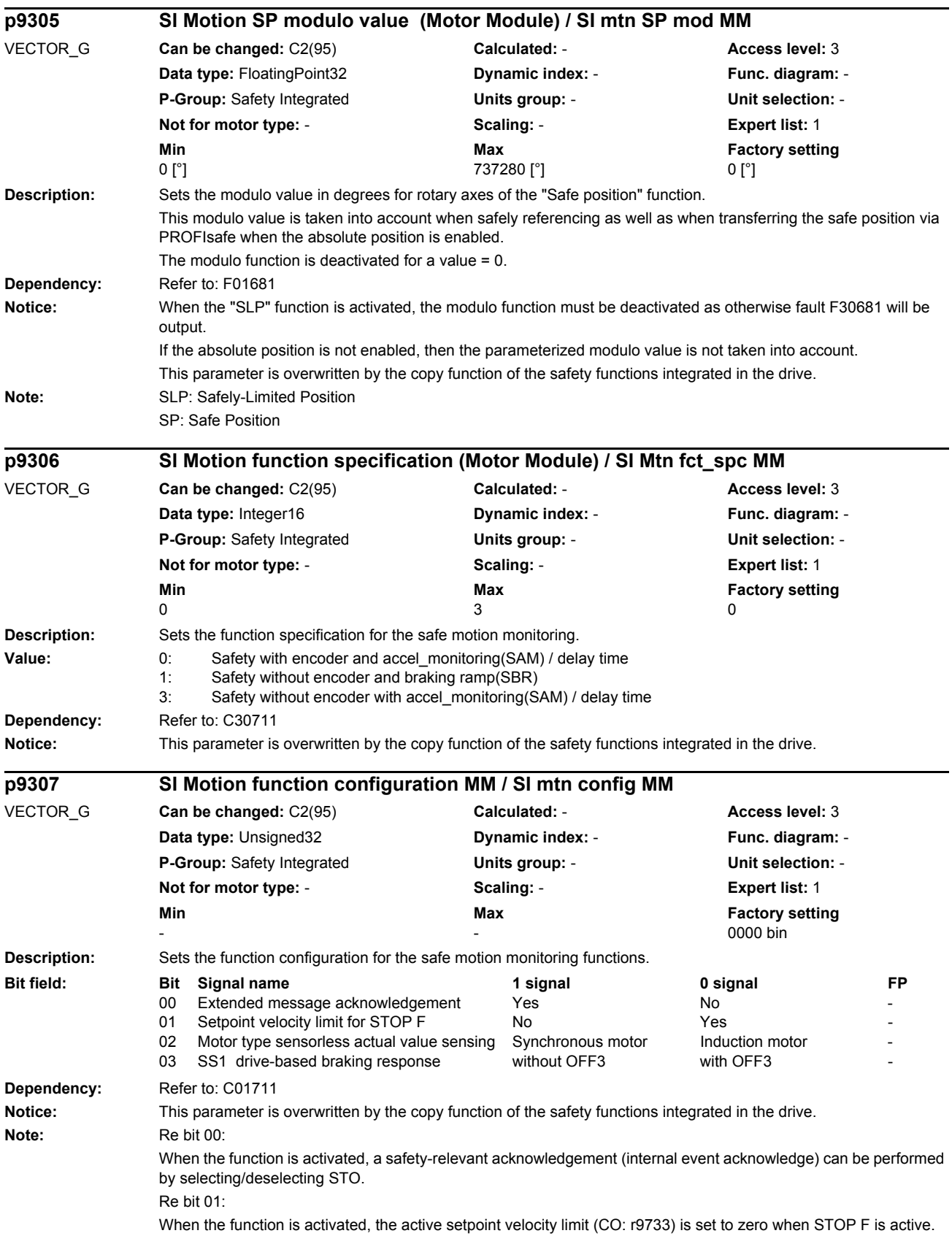

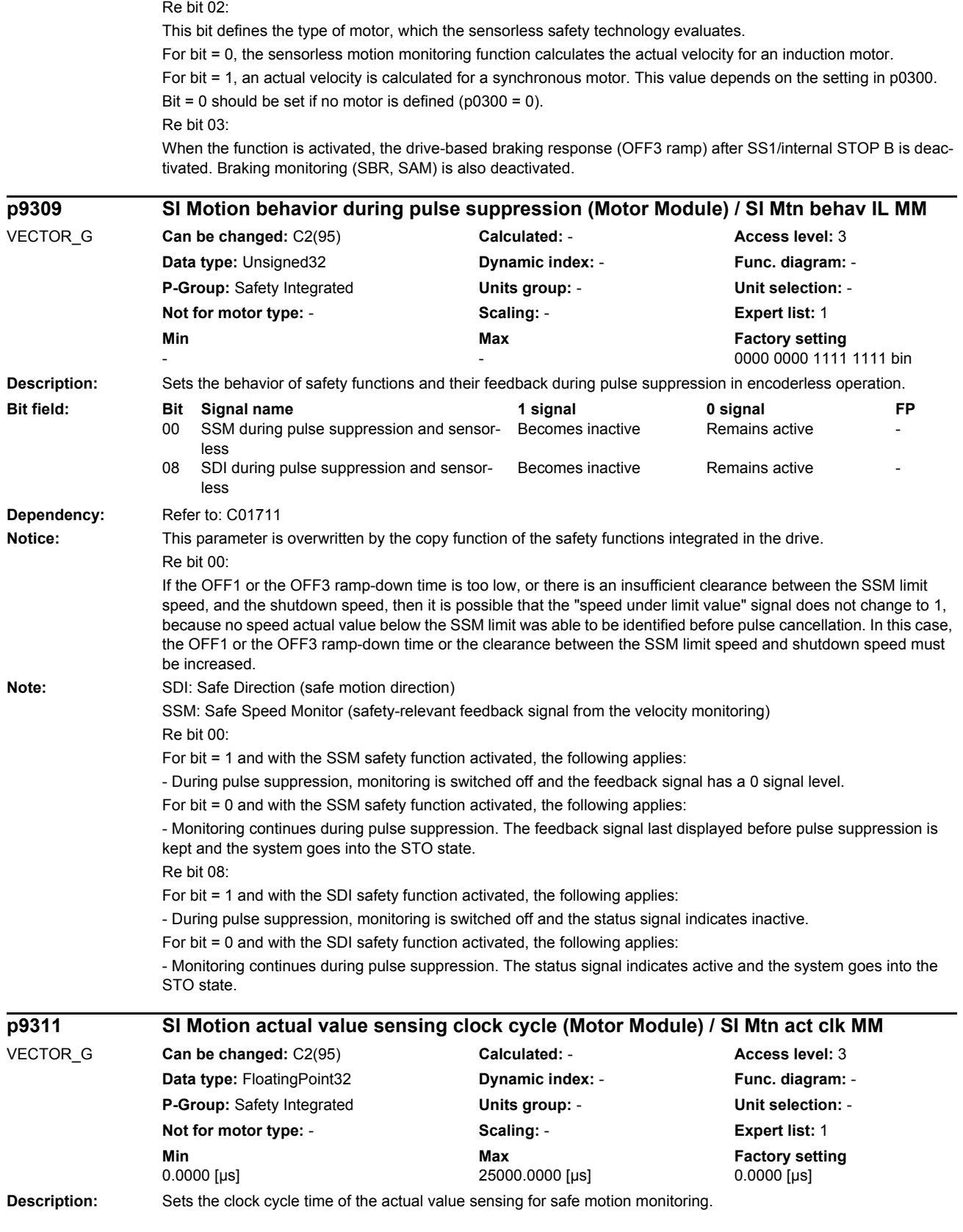

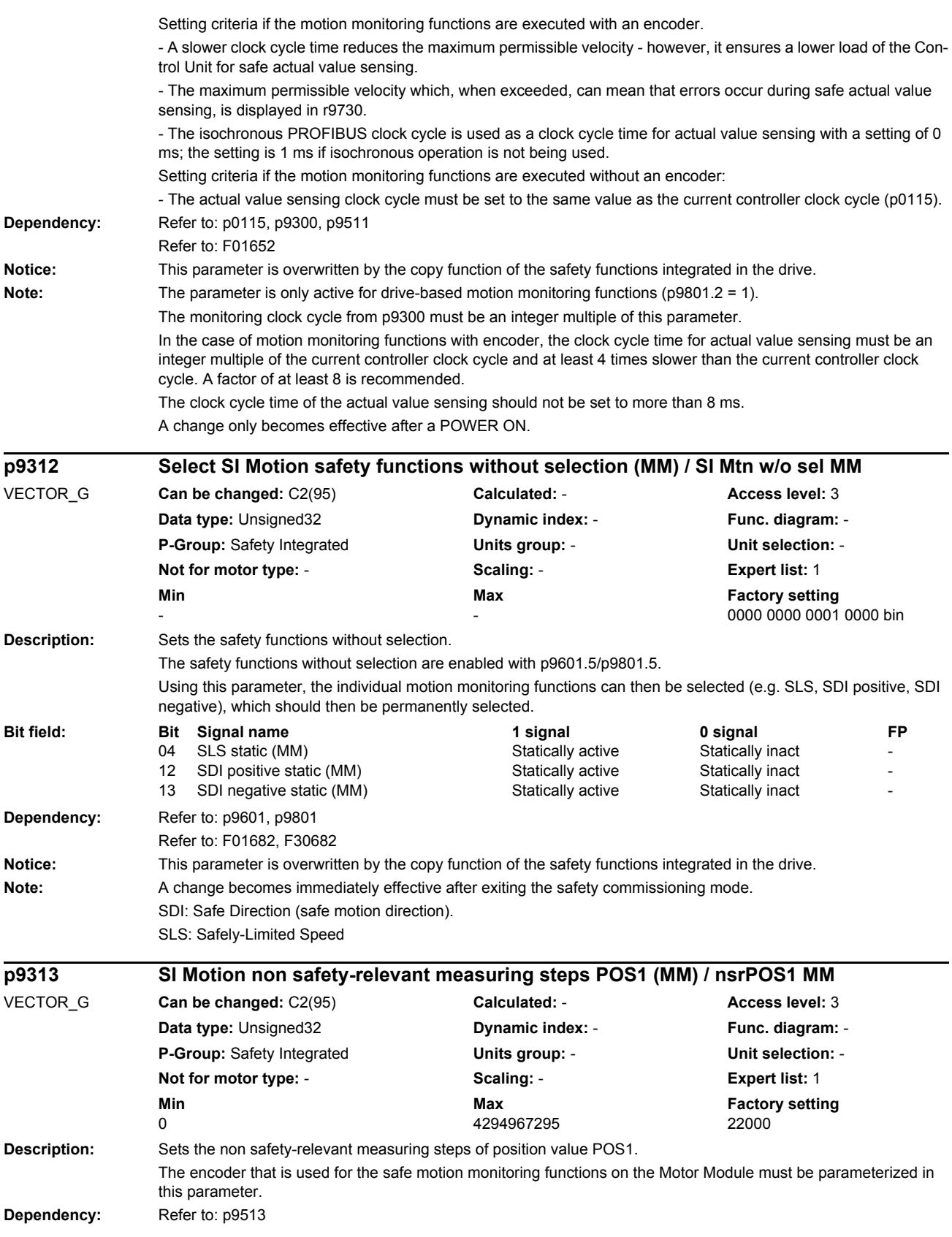

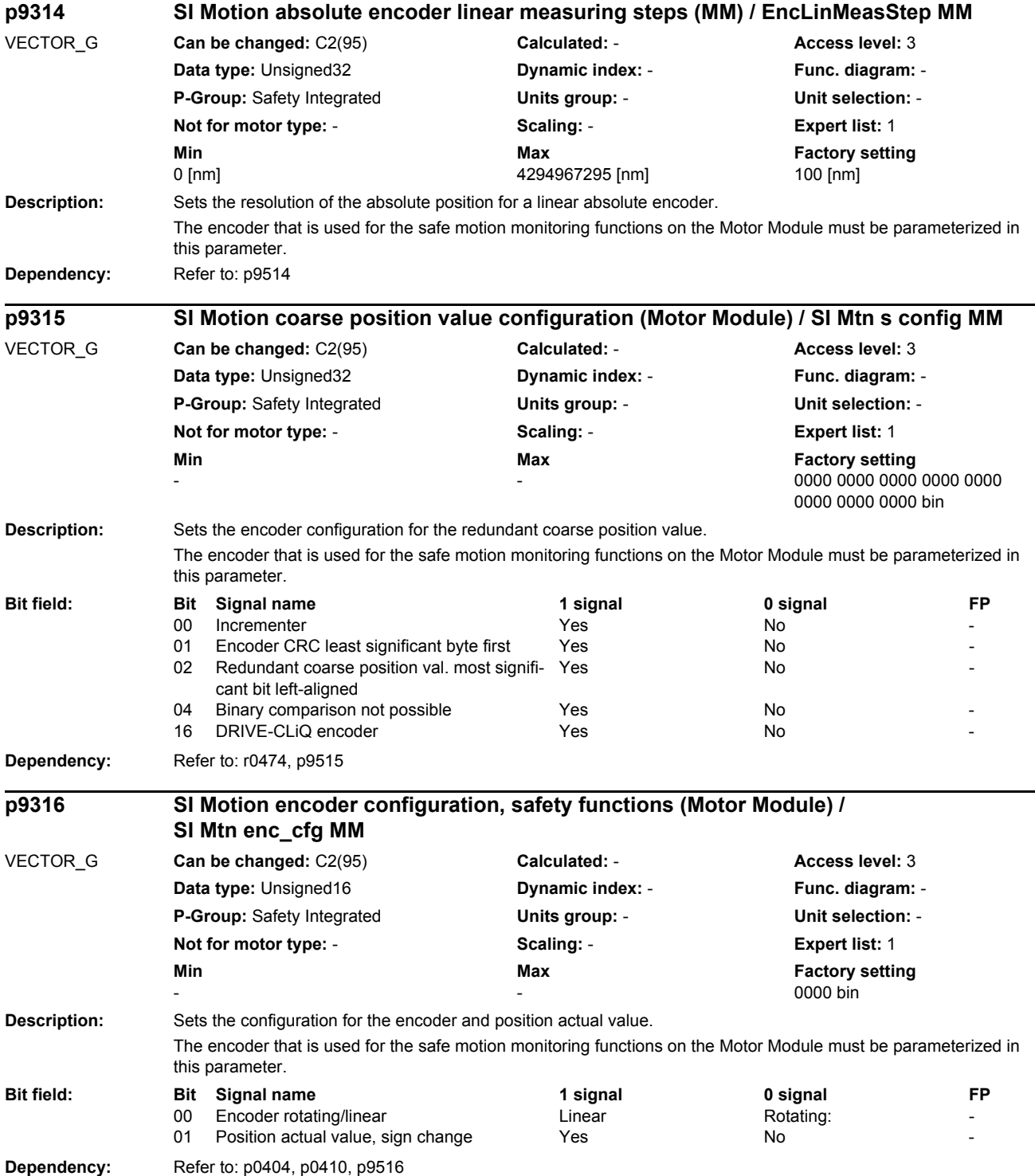

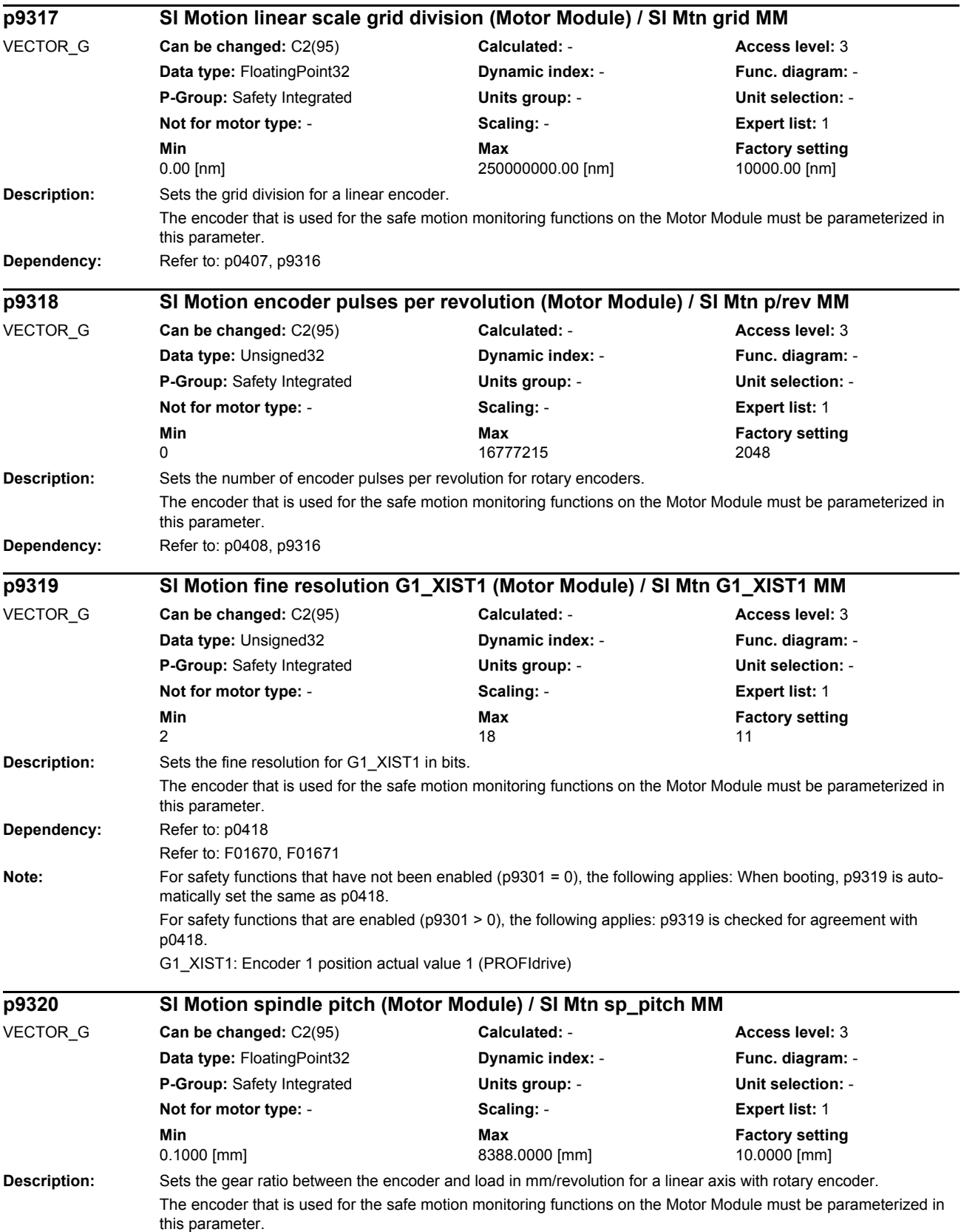

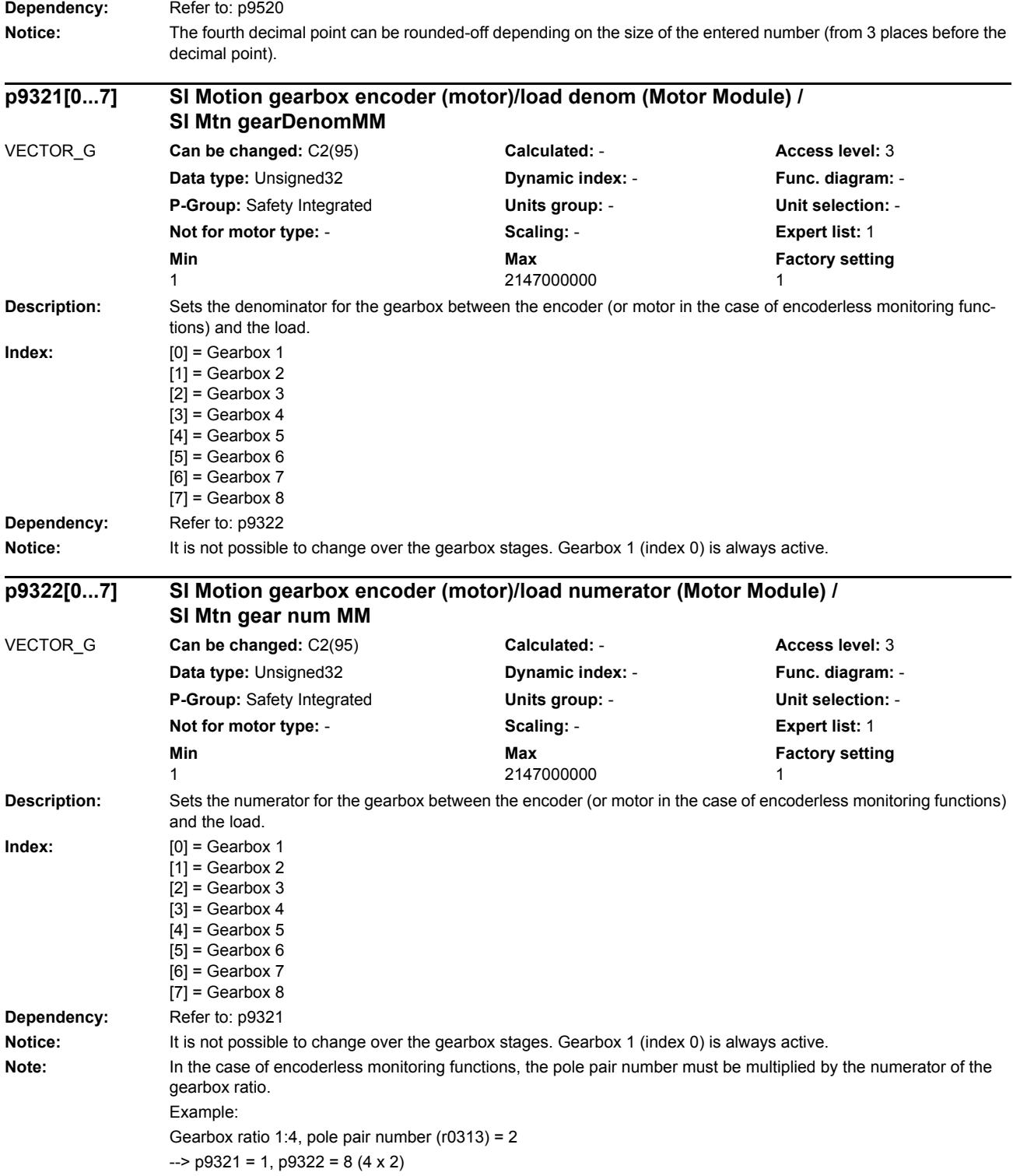

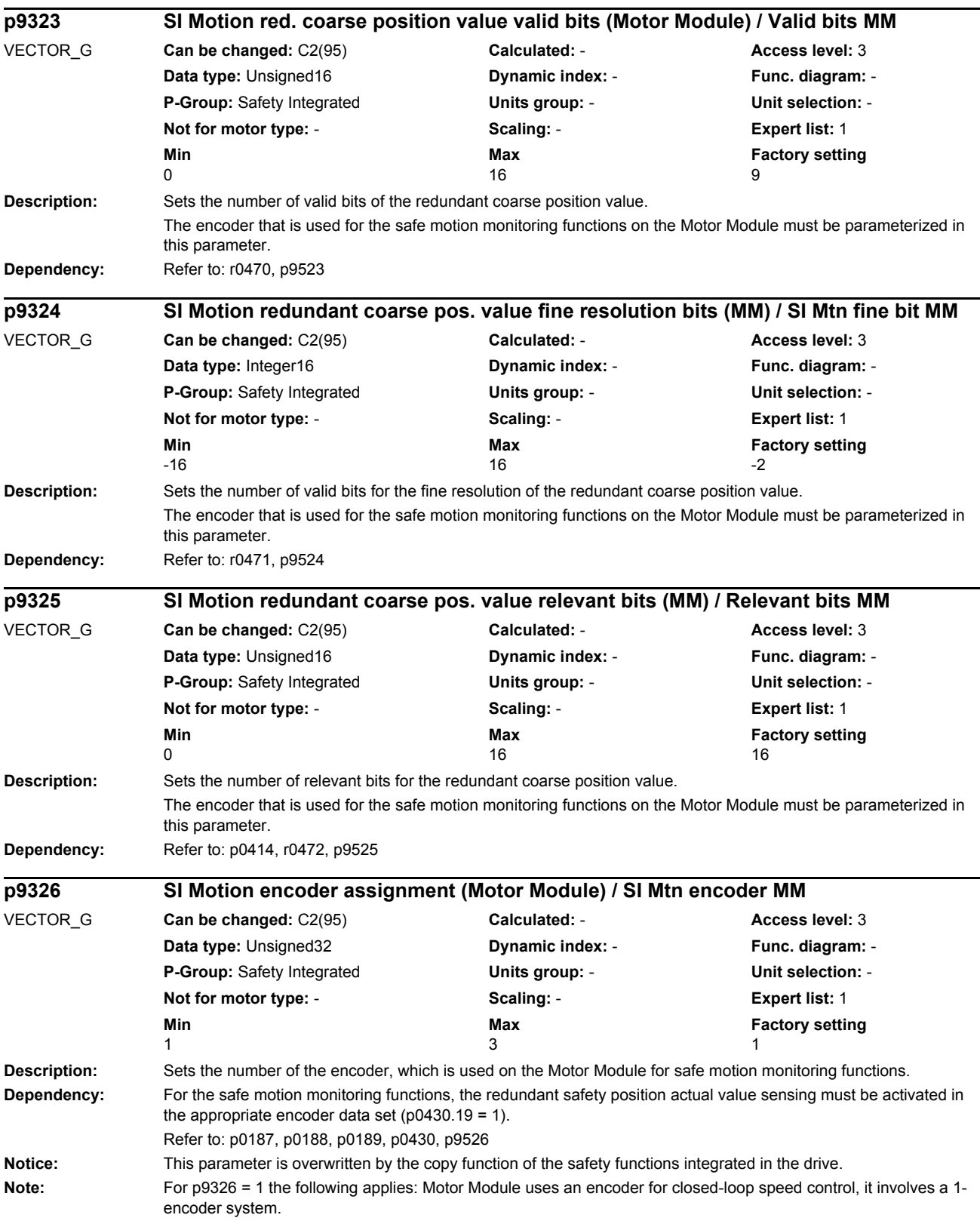

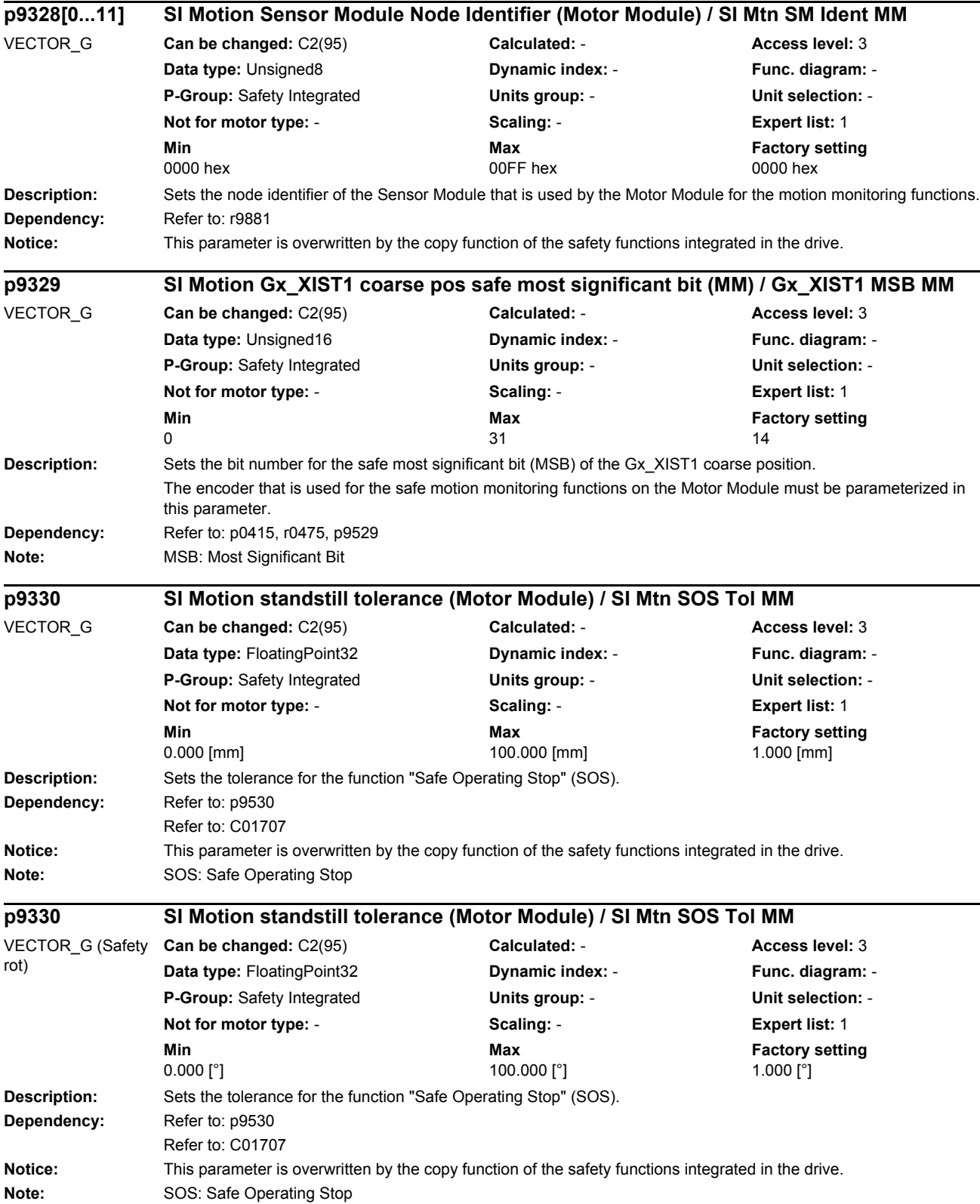

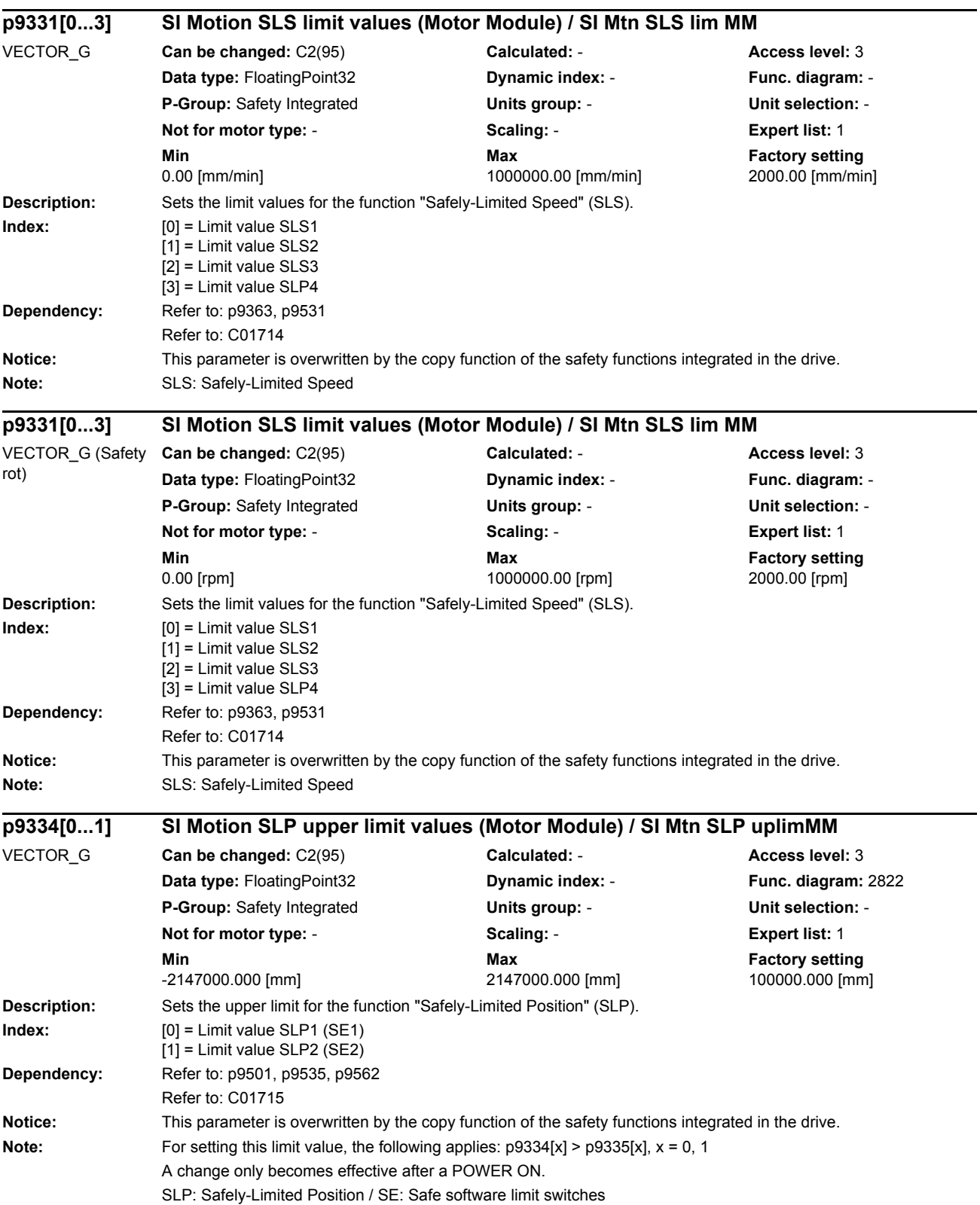

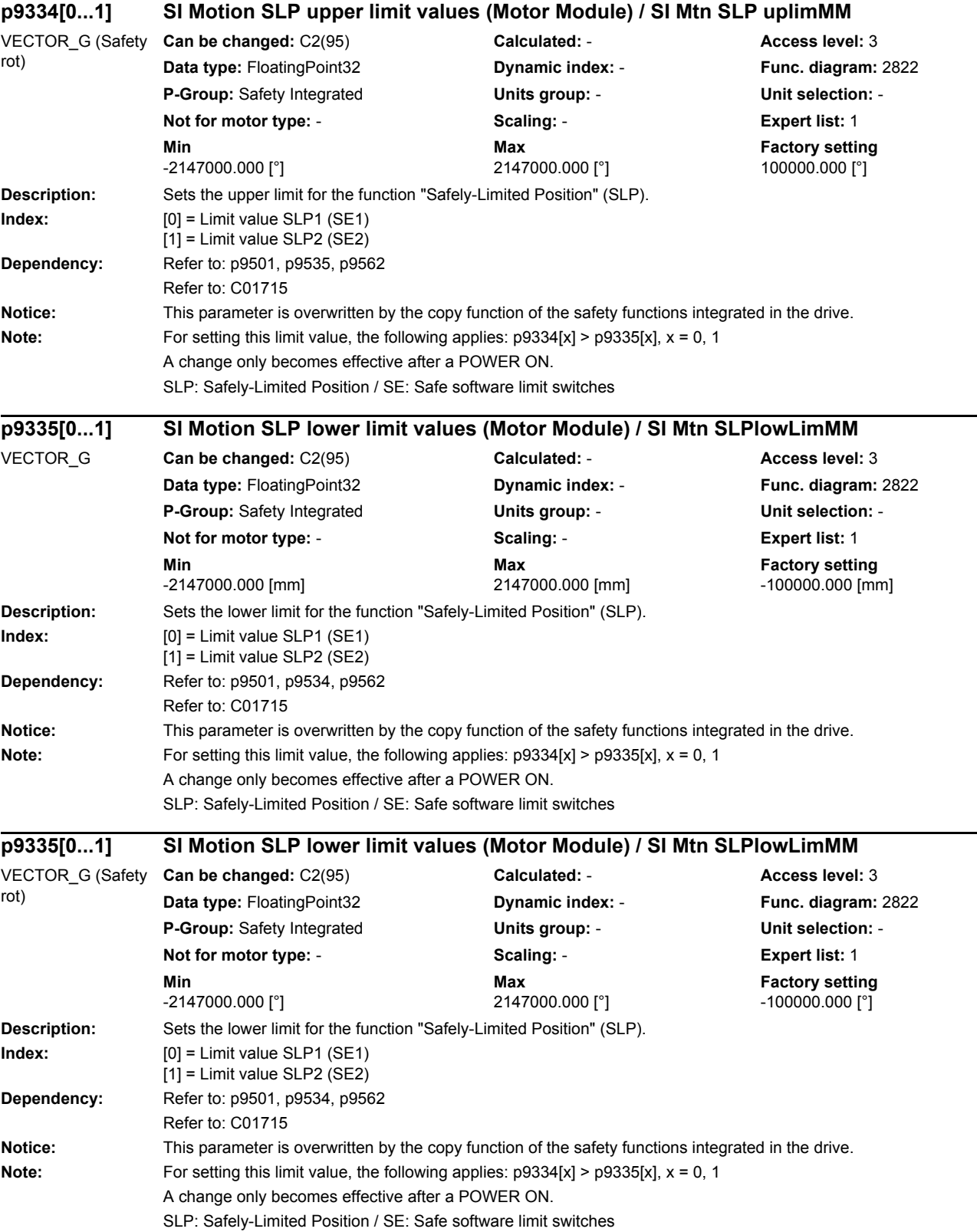

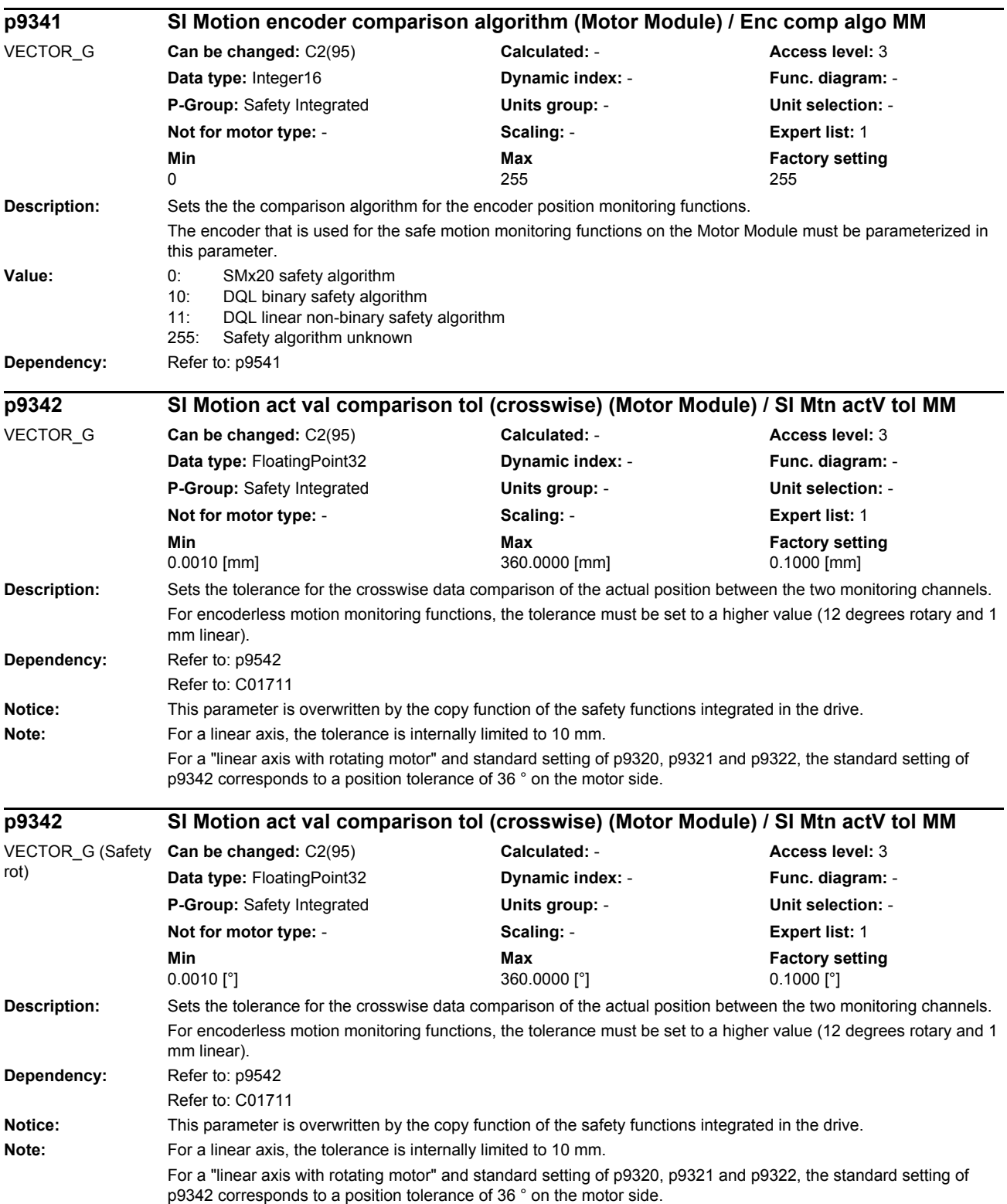

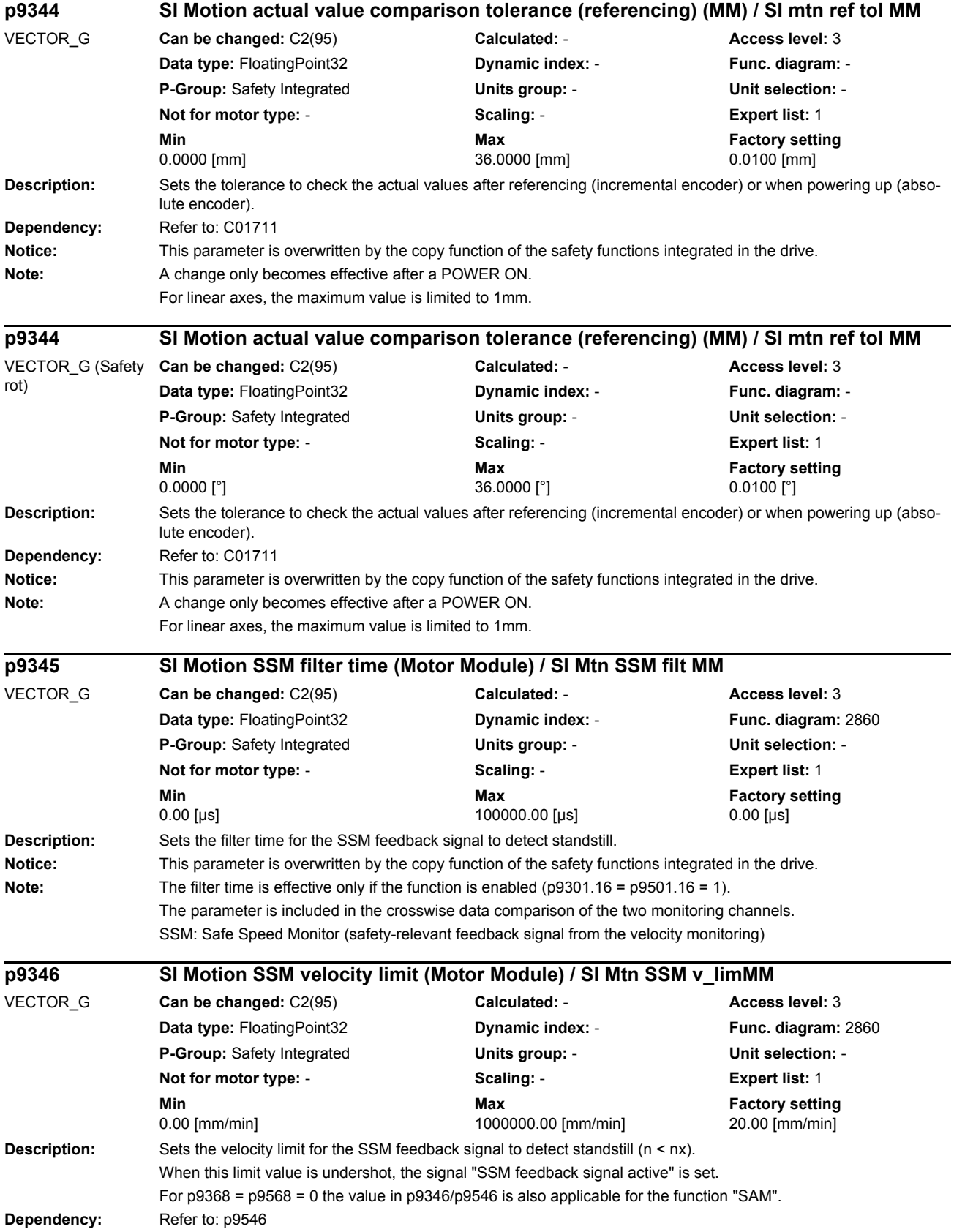

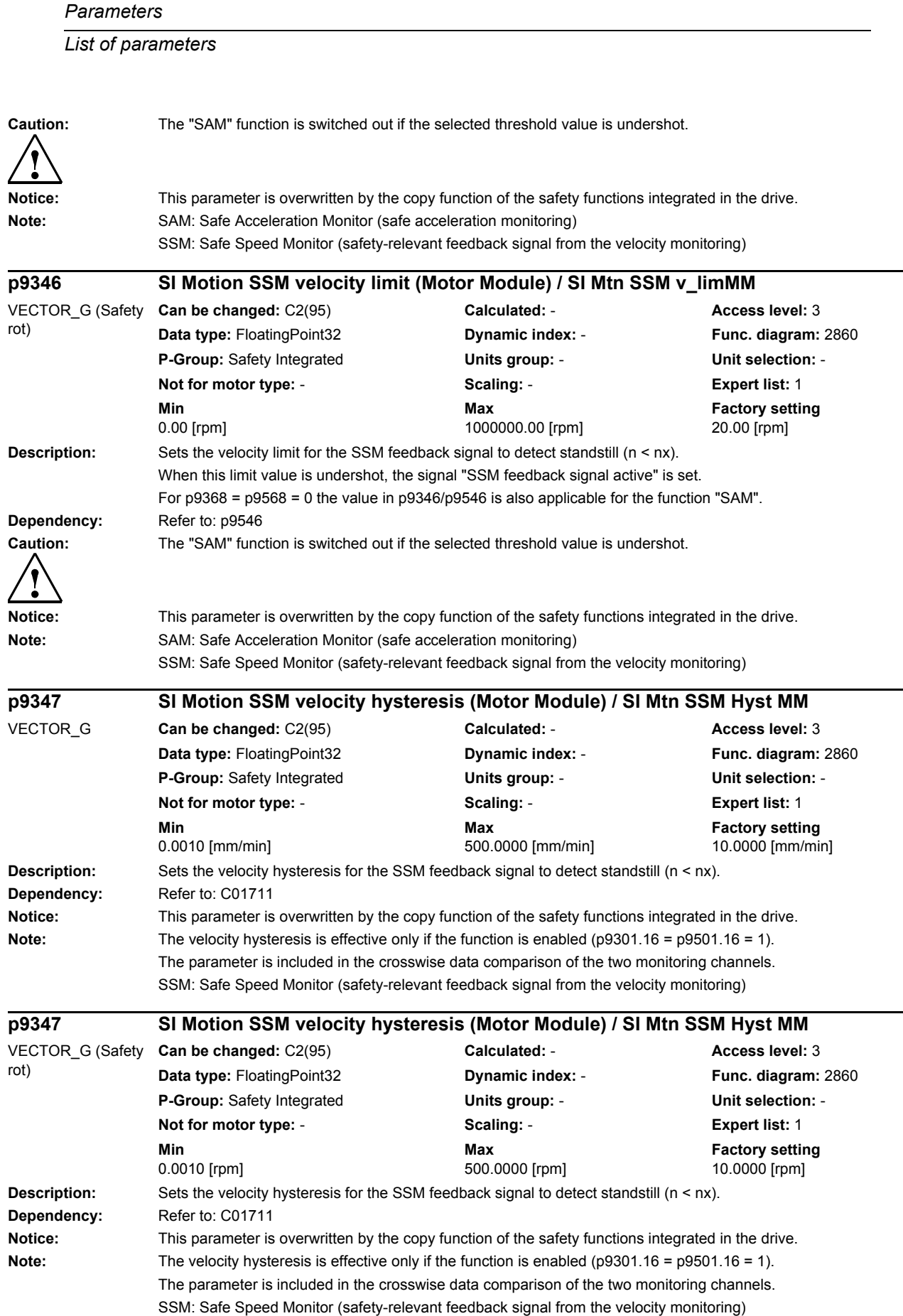

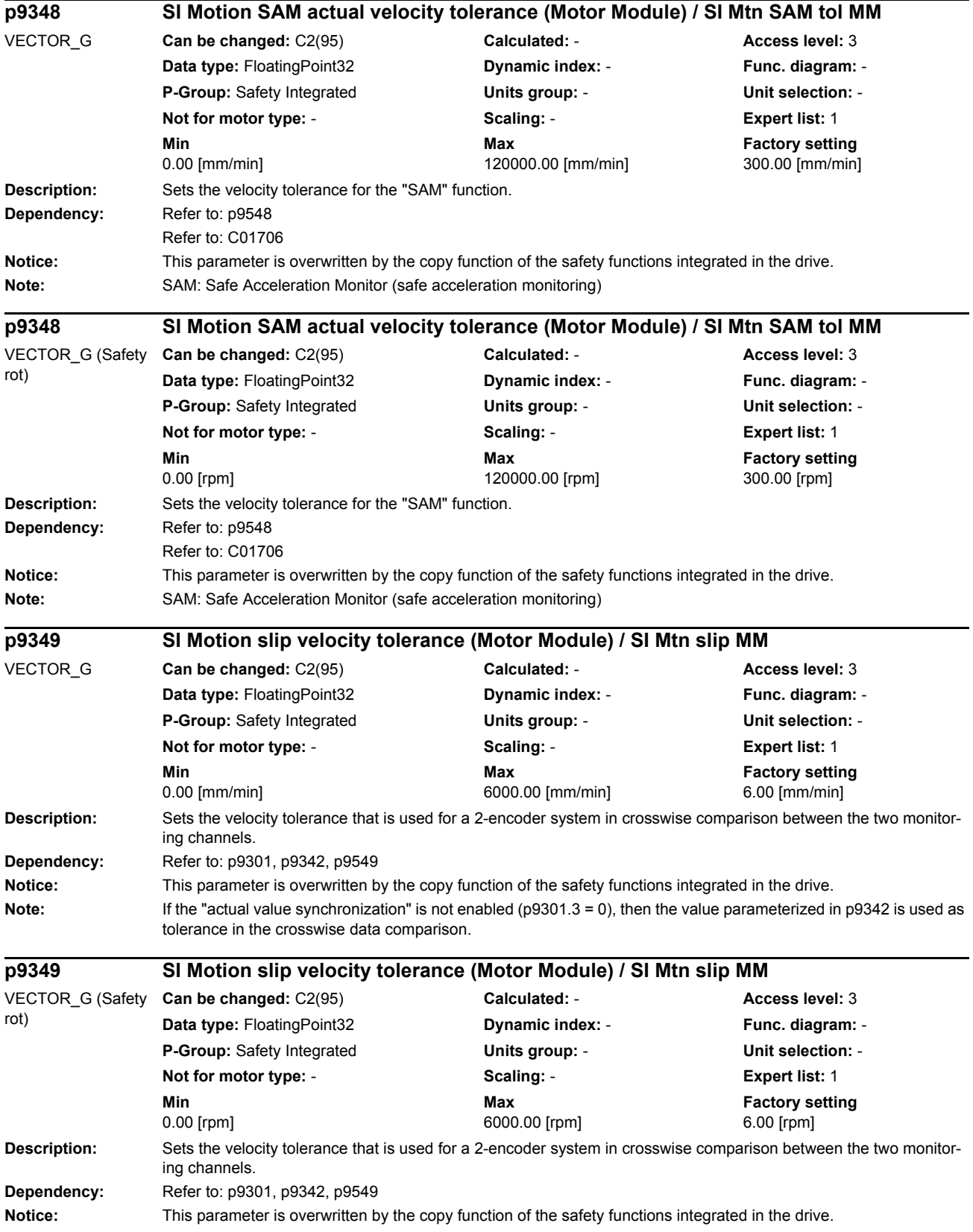

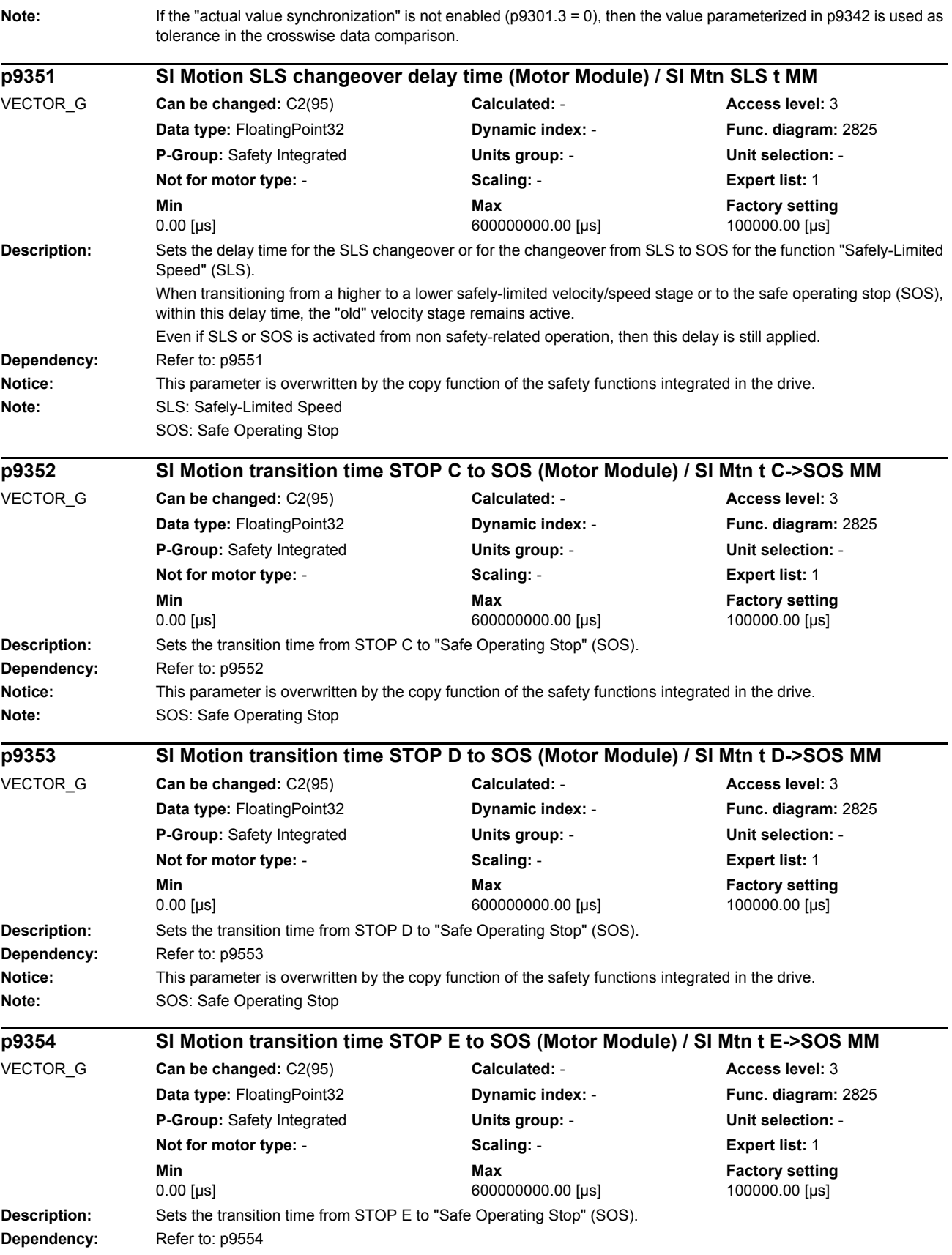

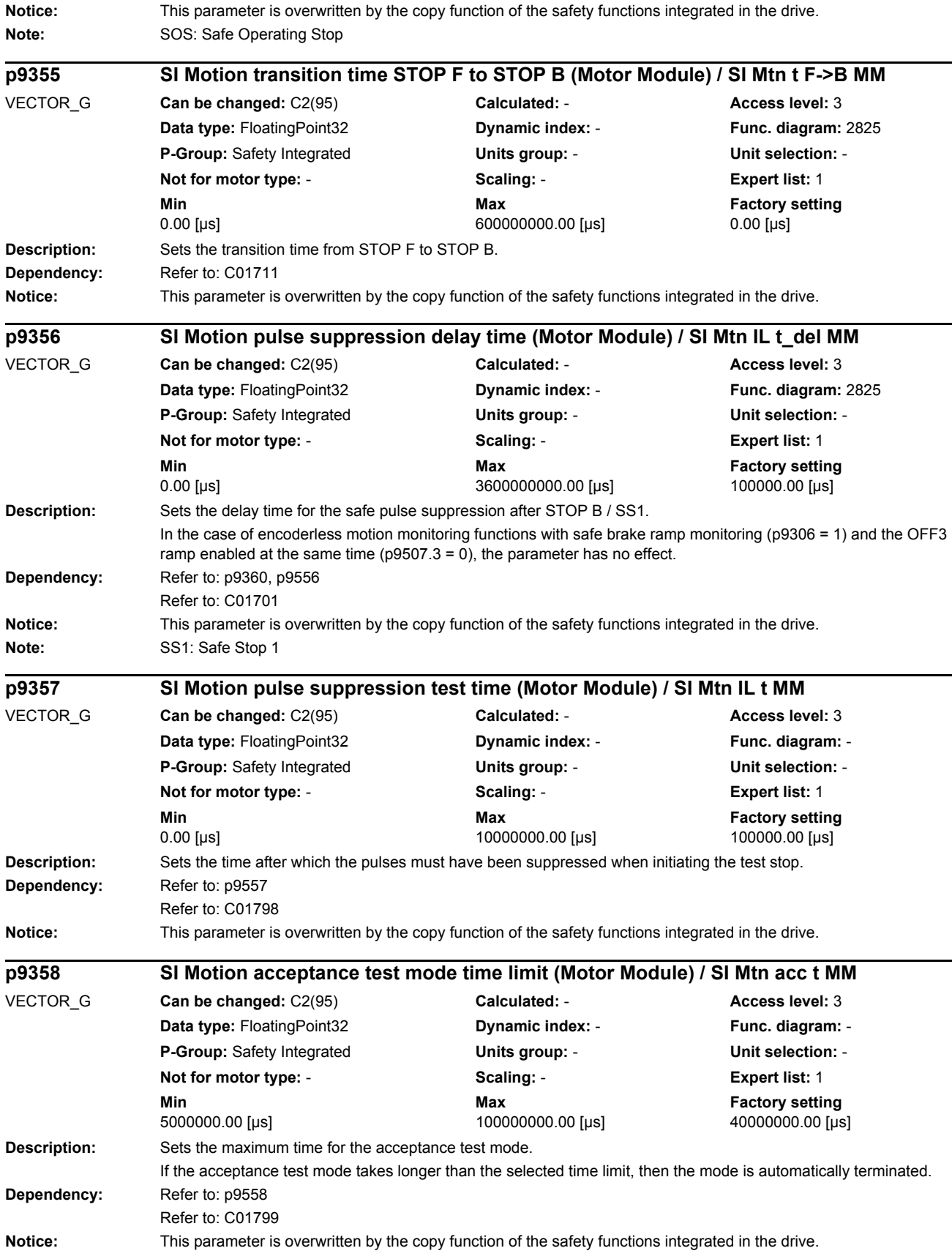

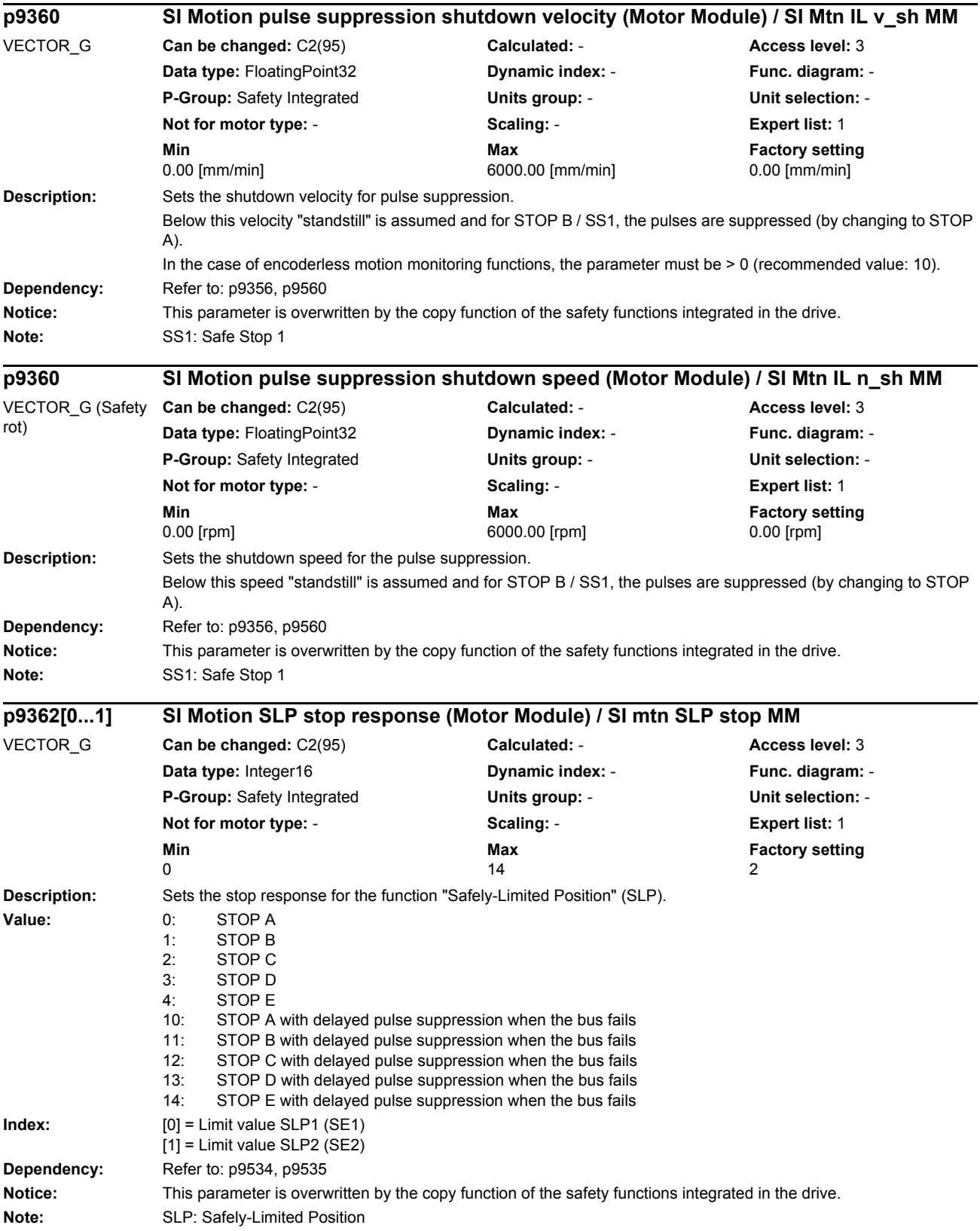

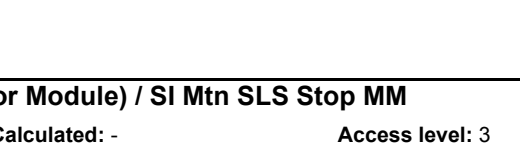

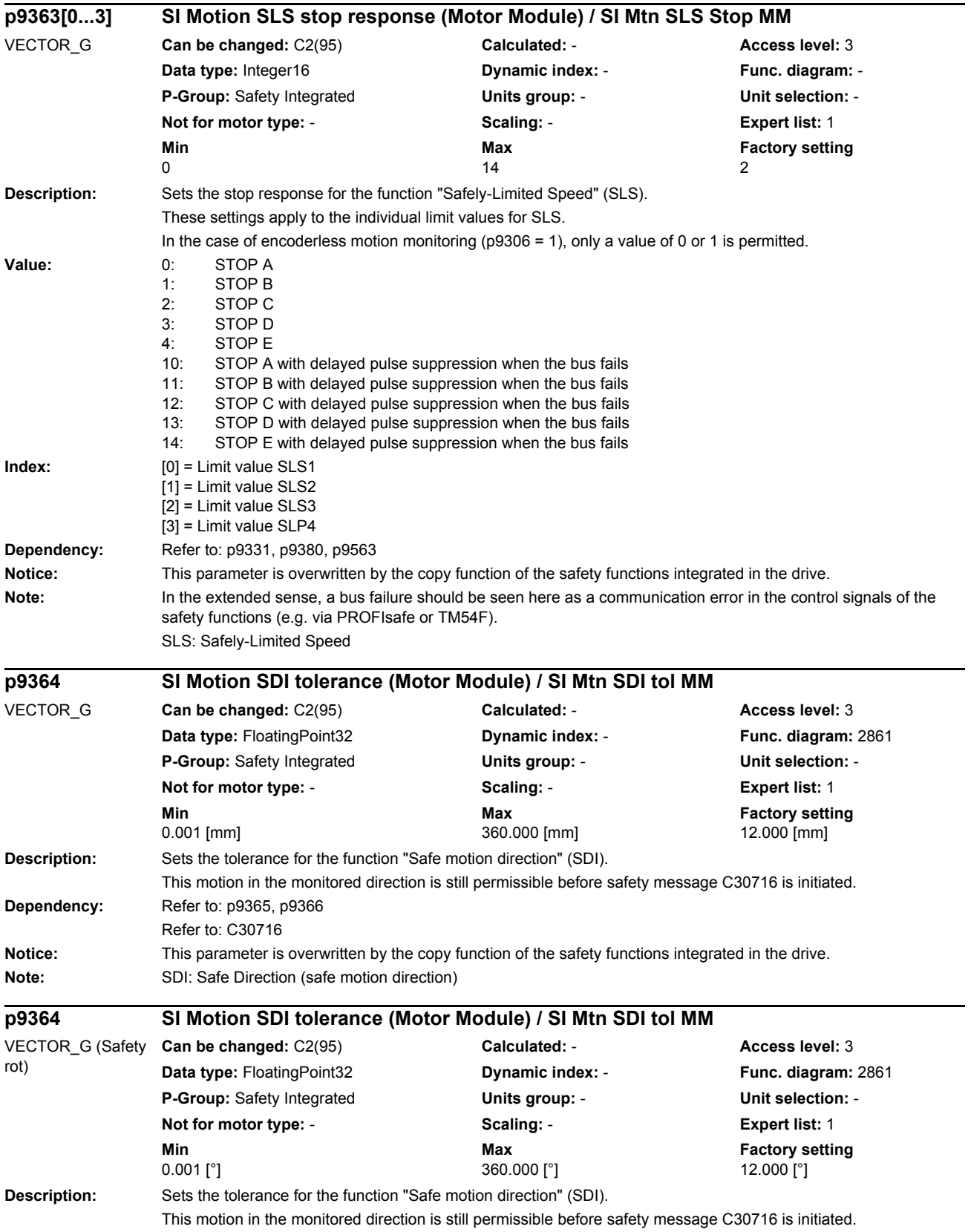

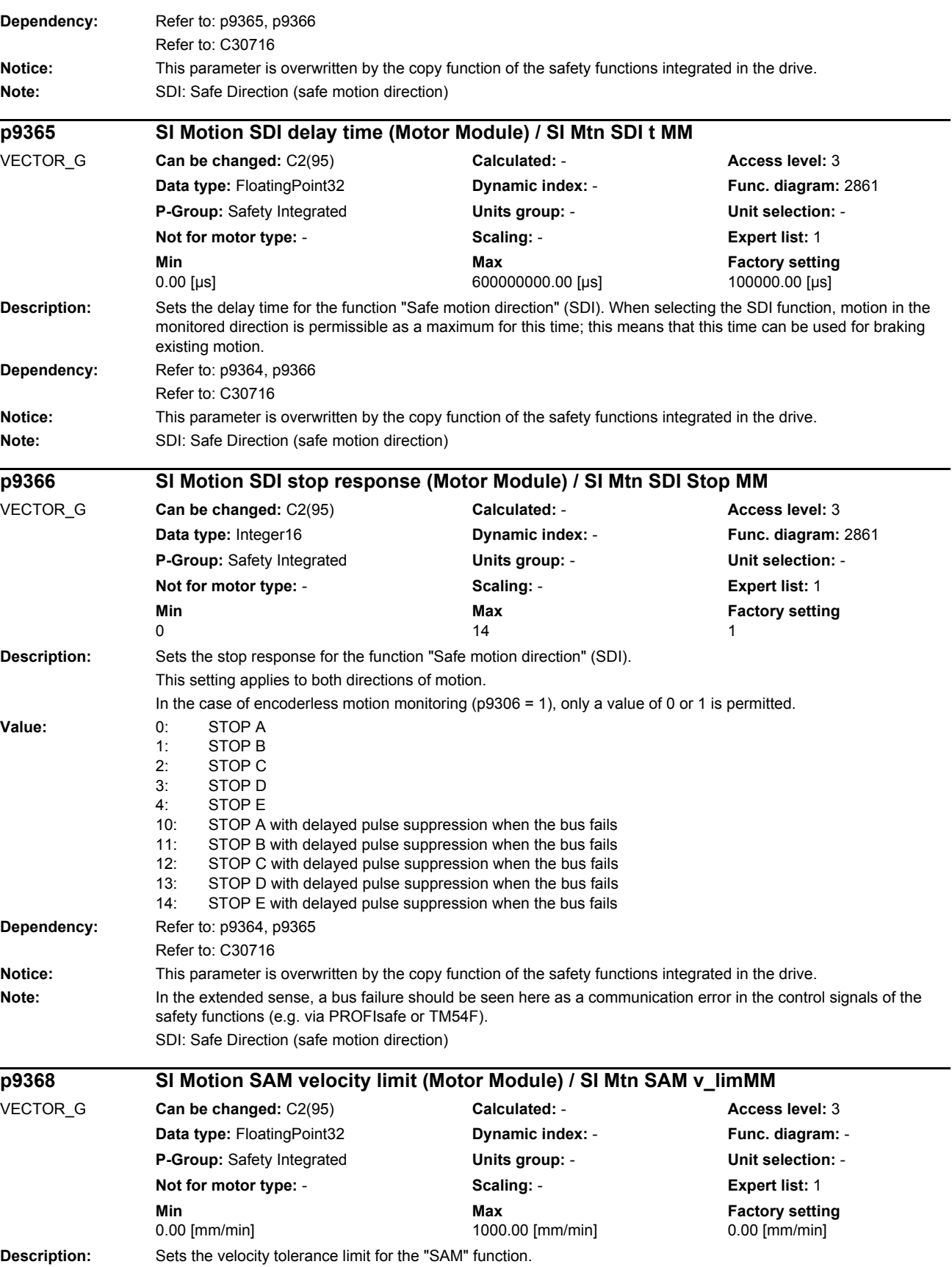

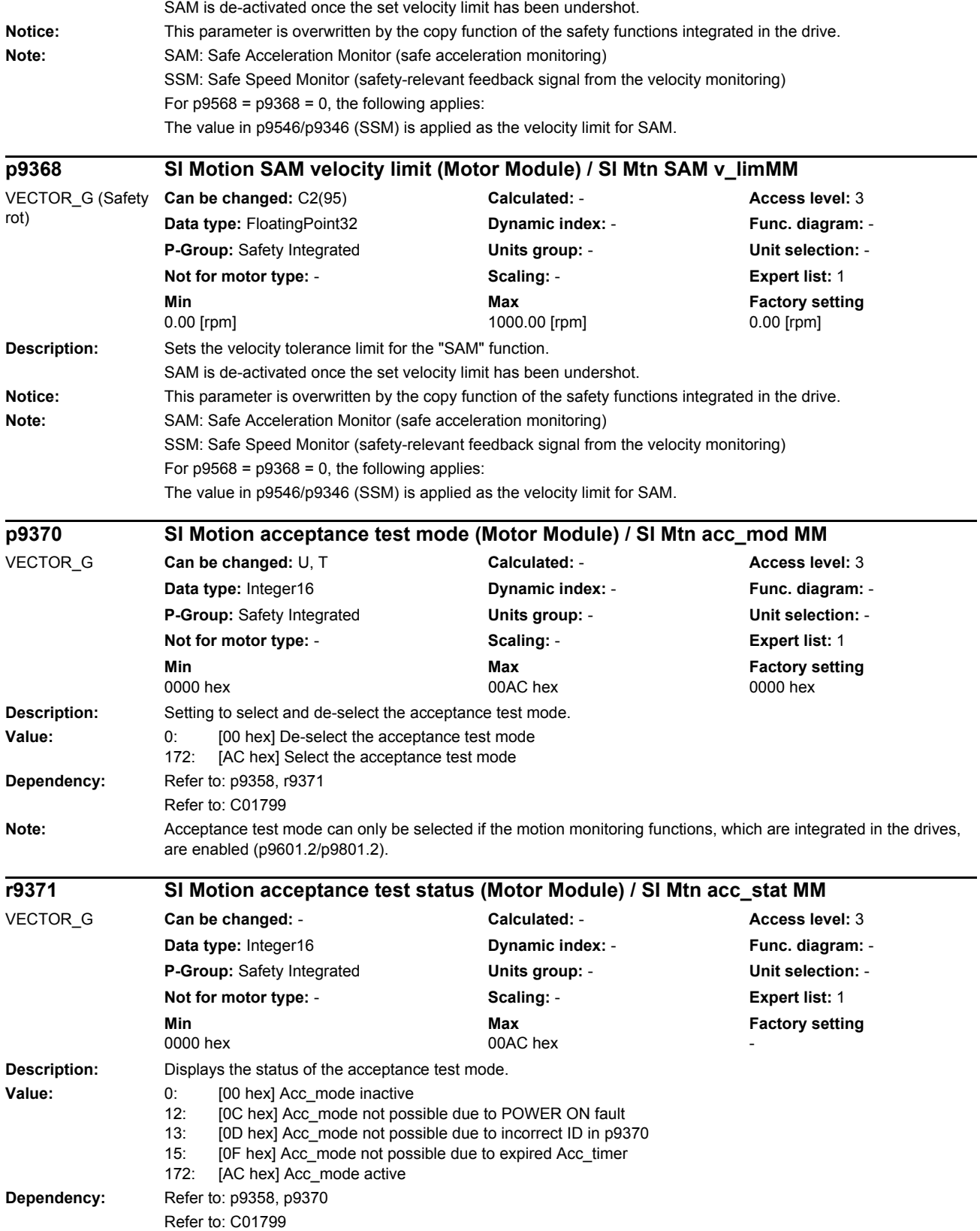

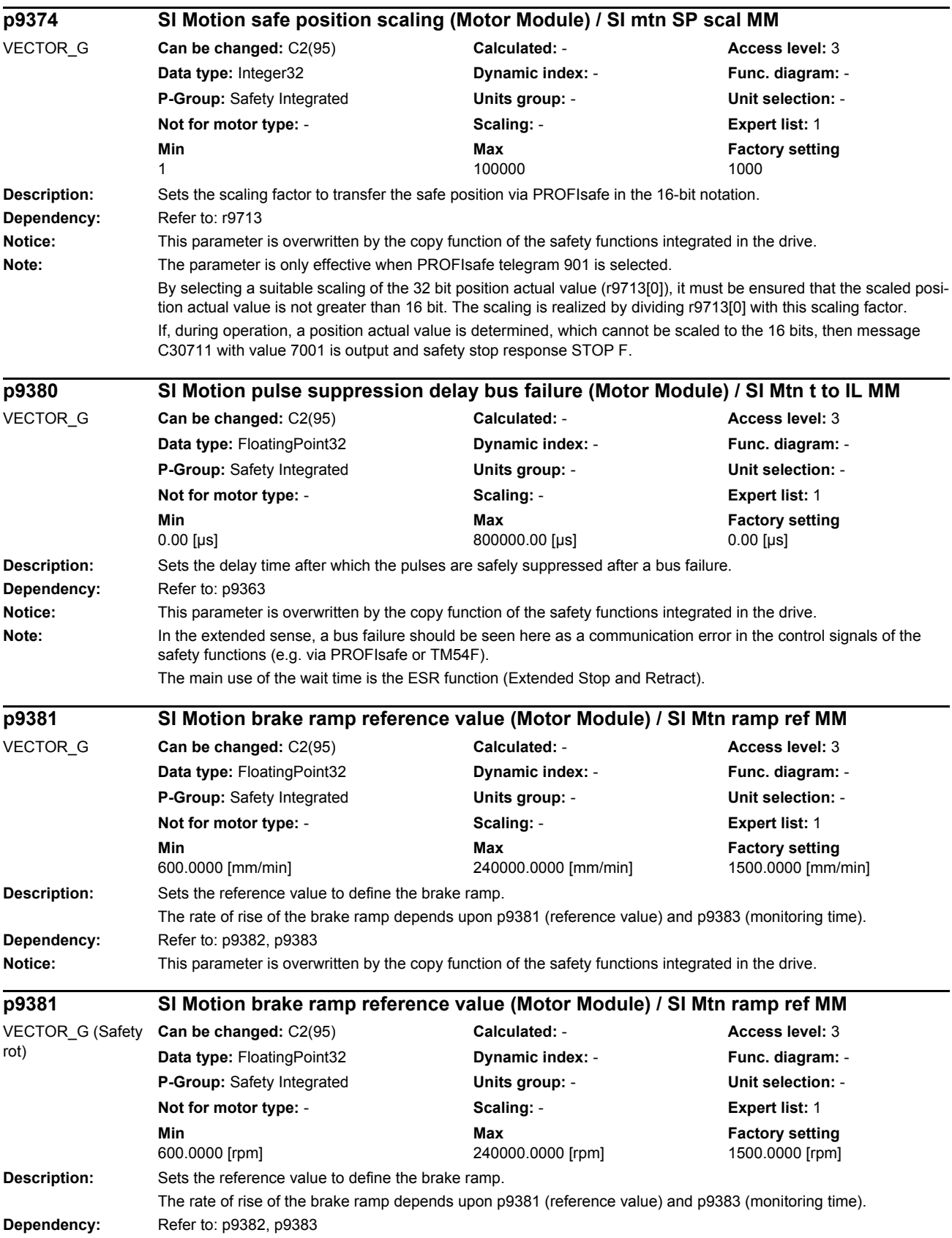

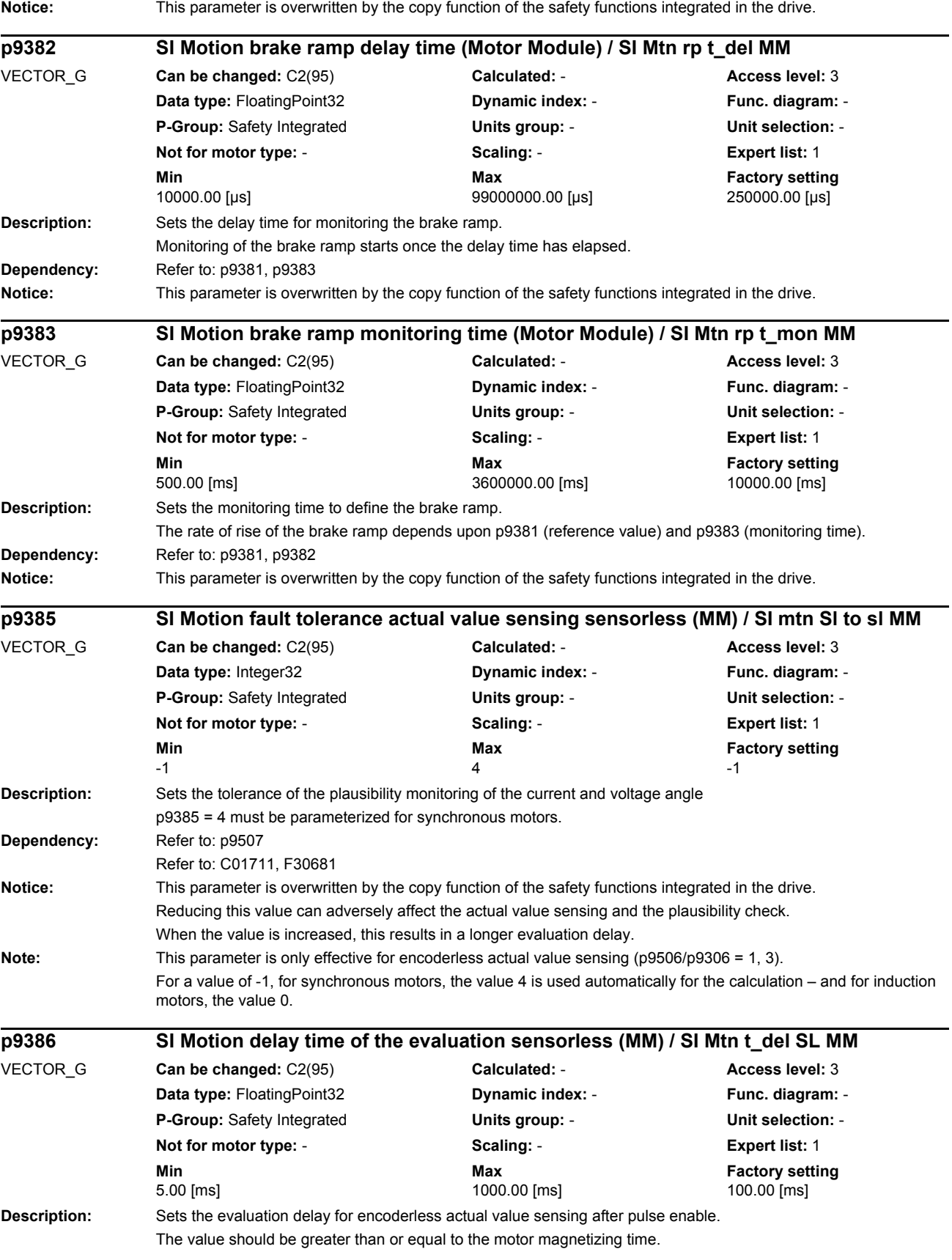

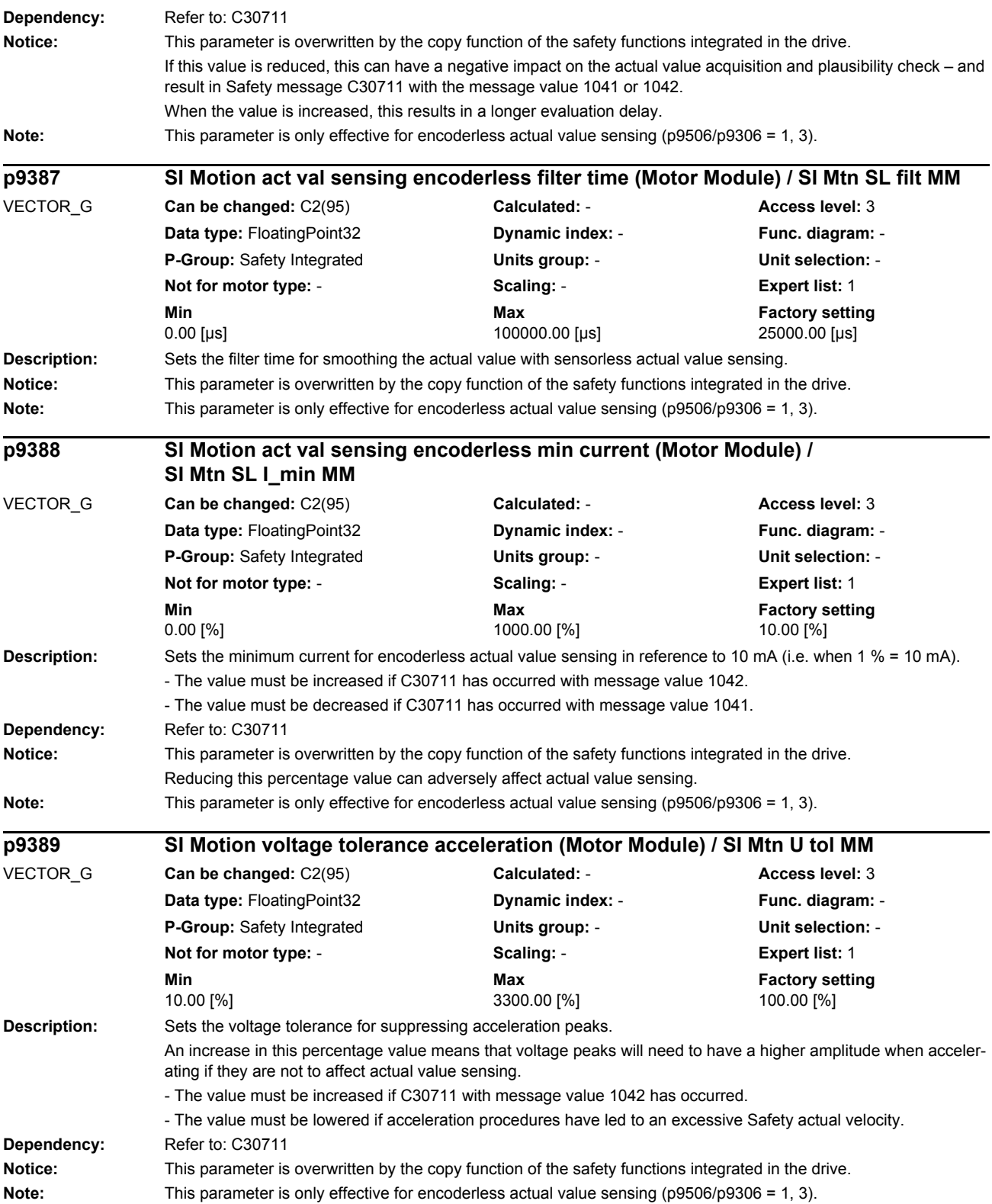

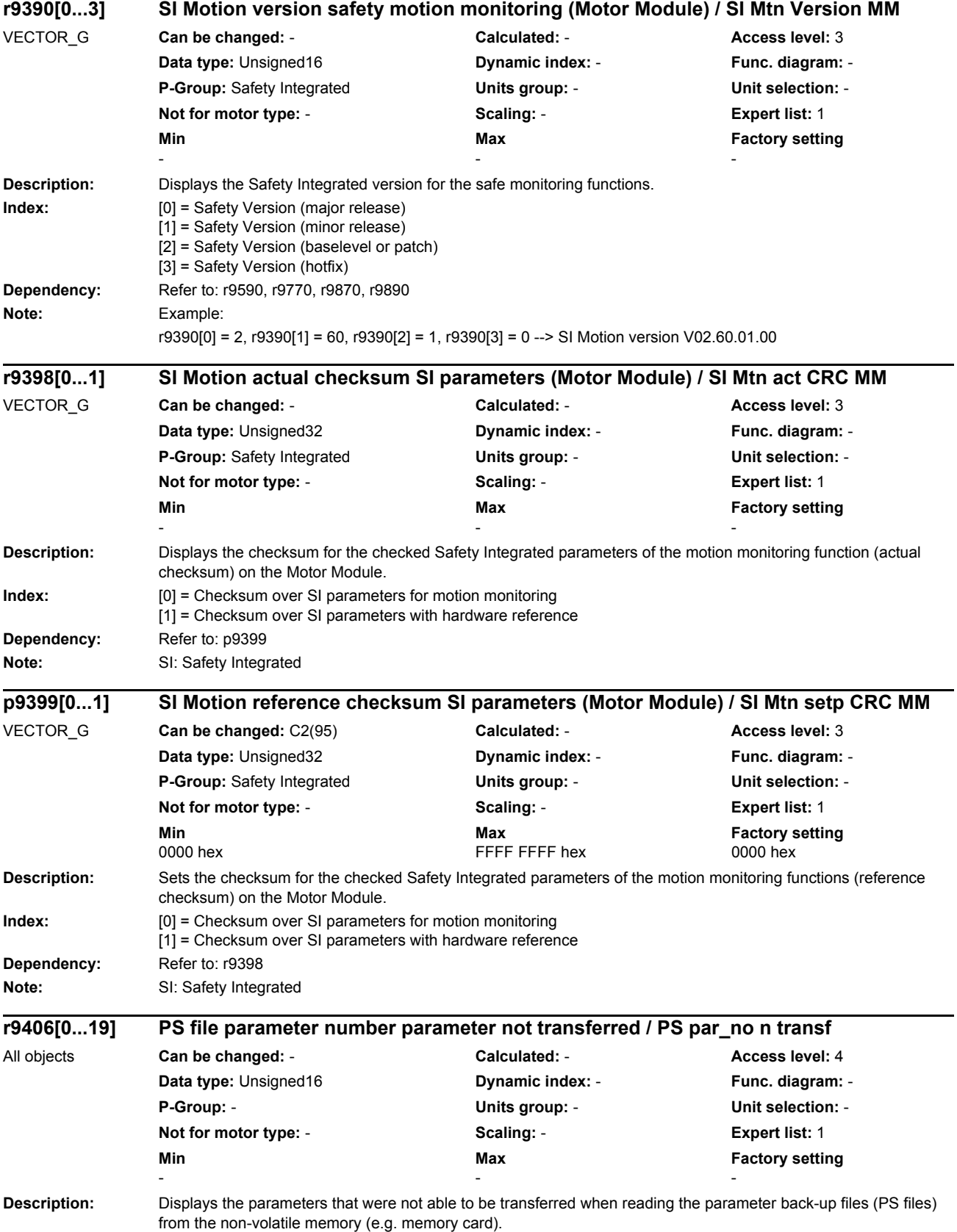

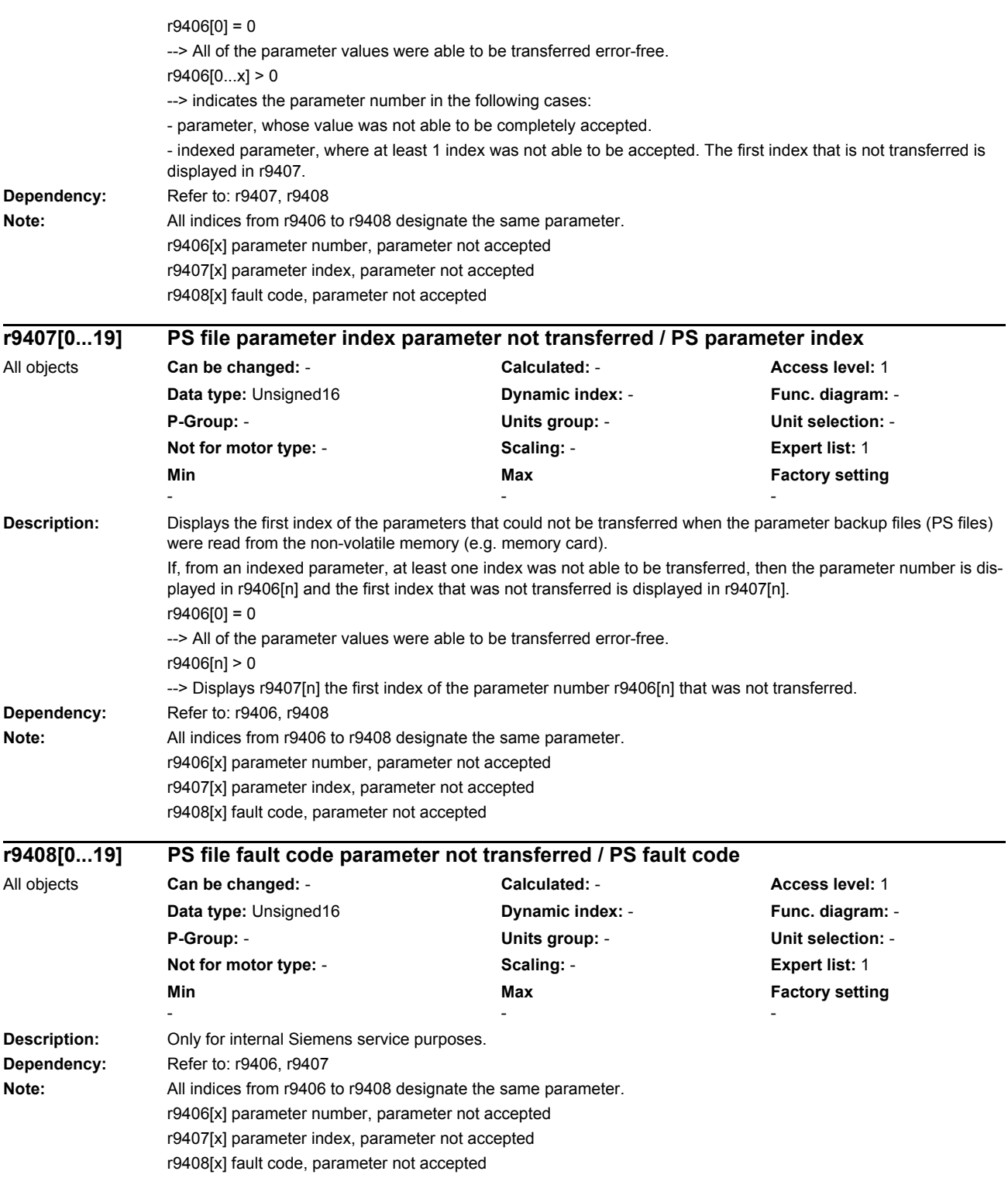
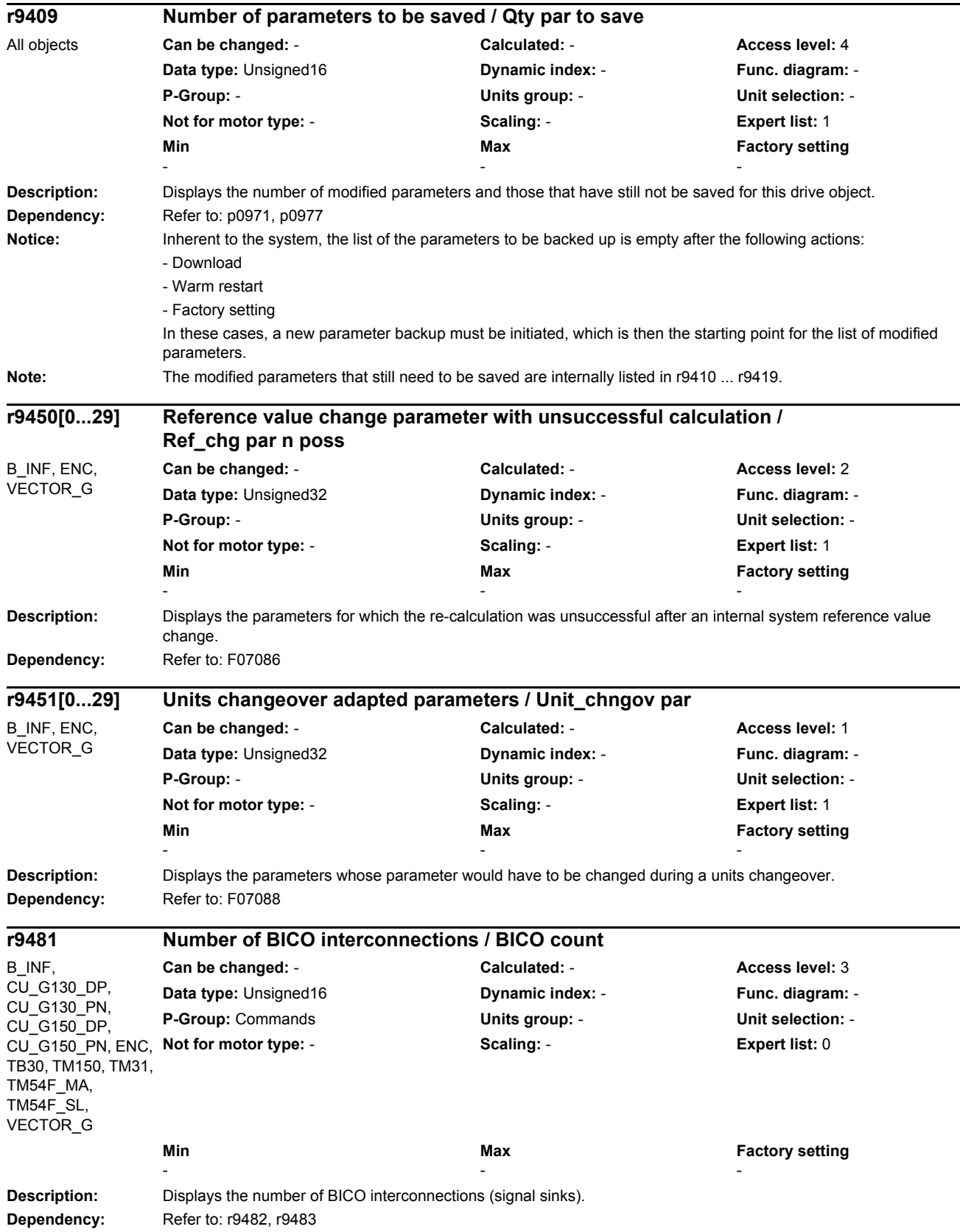

## *Parameters*

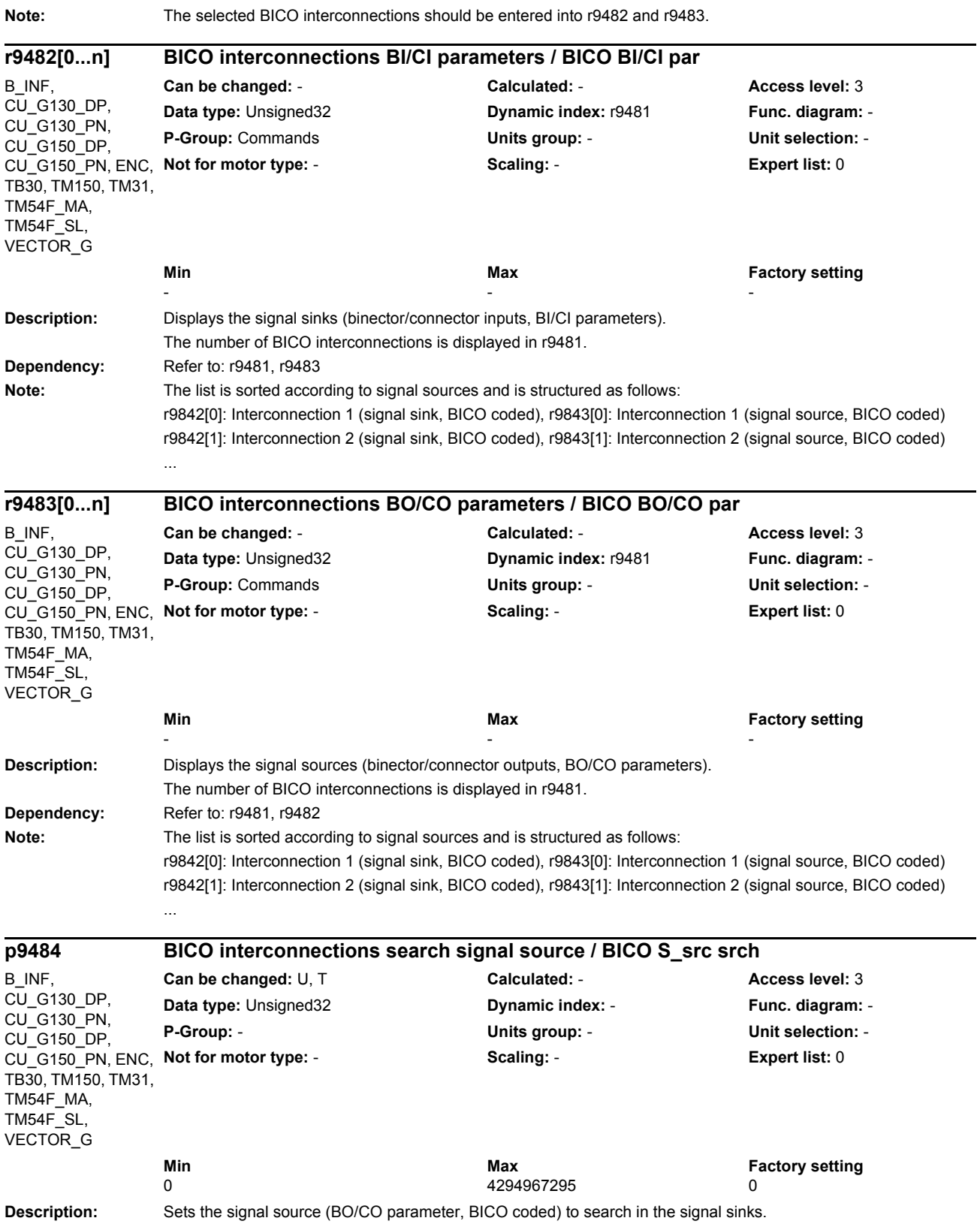

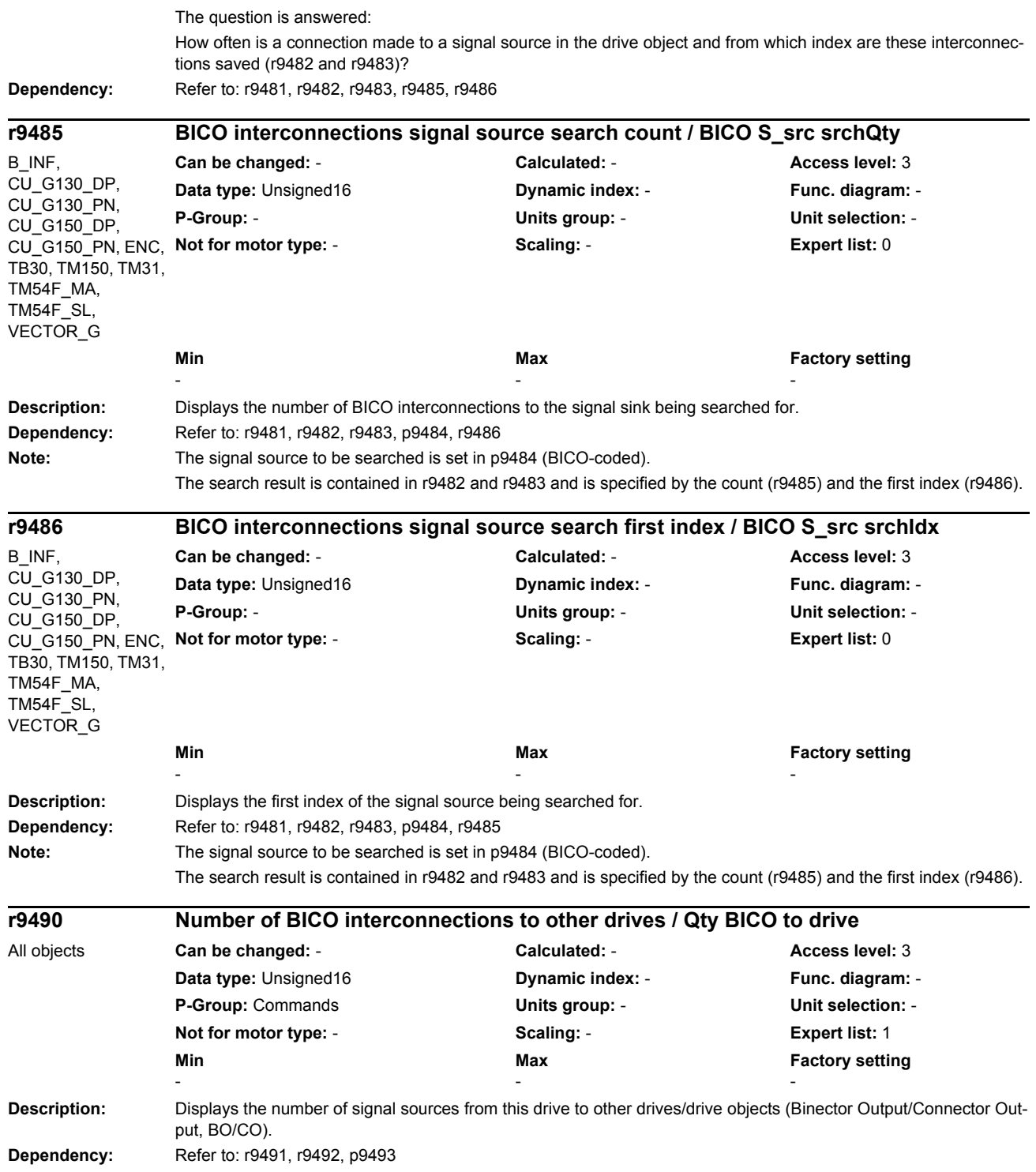

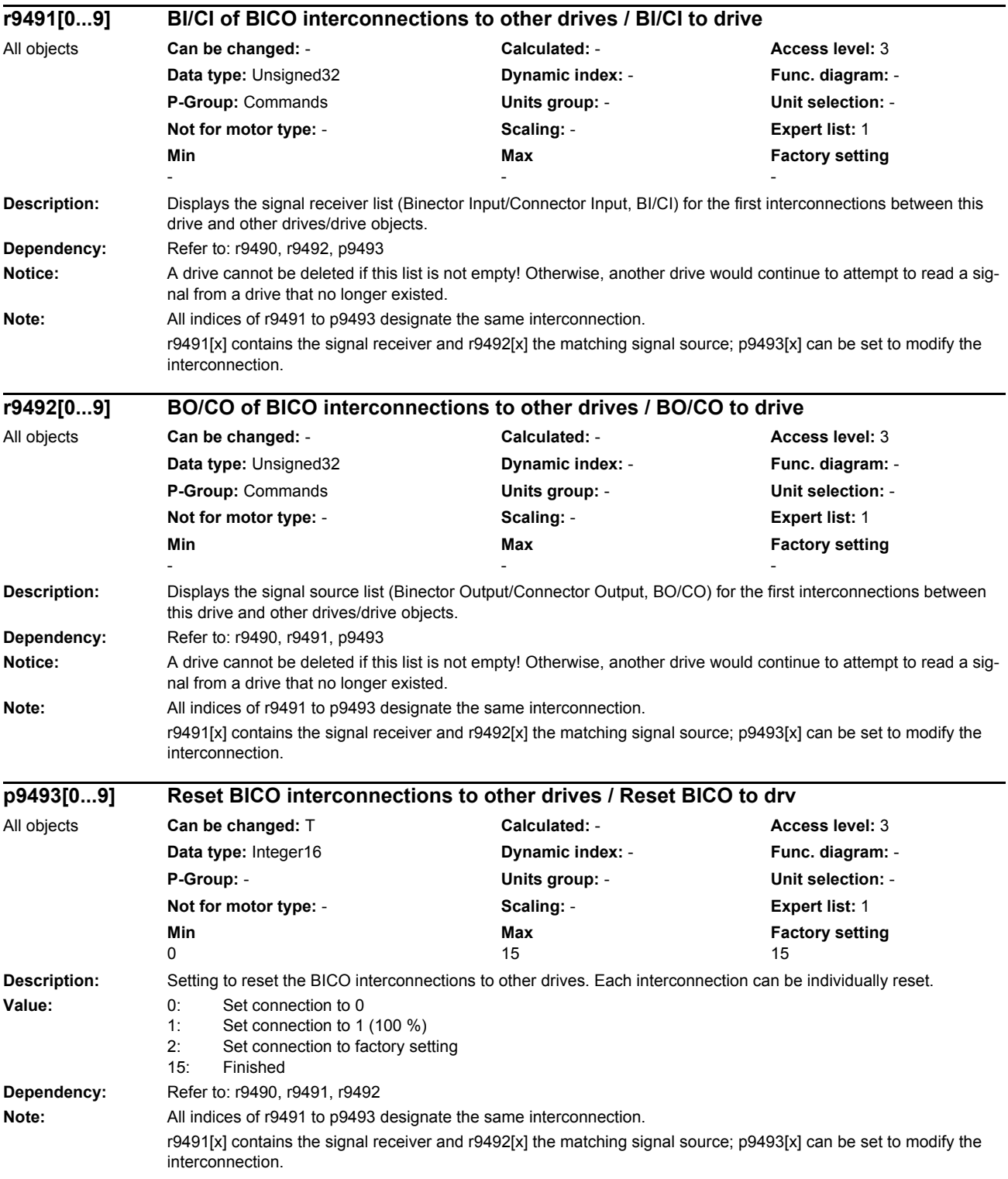

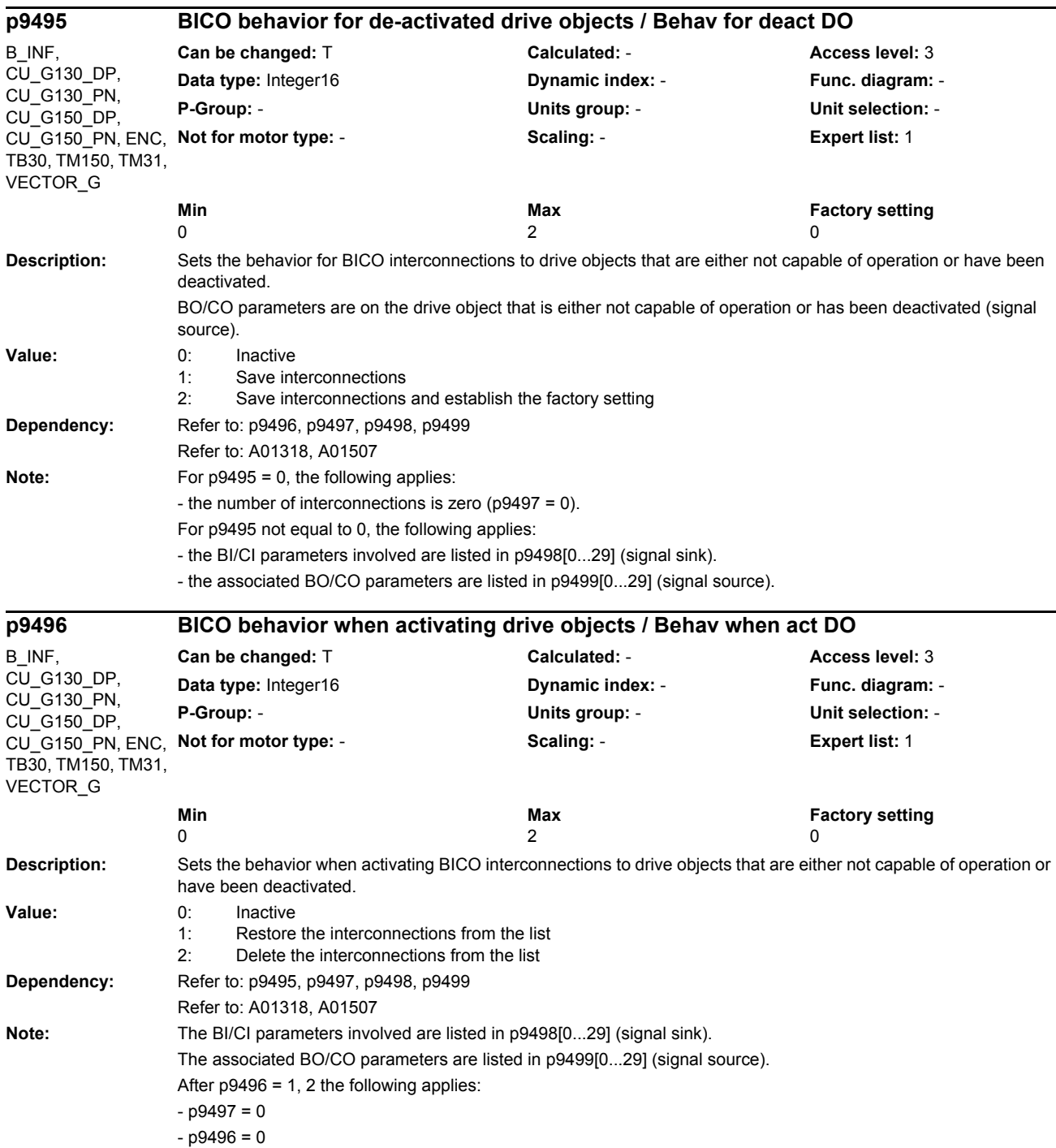

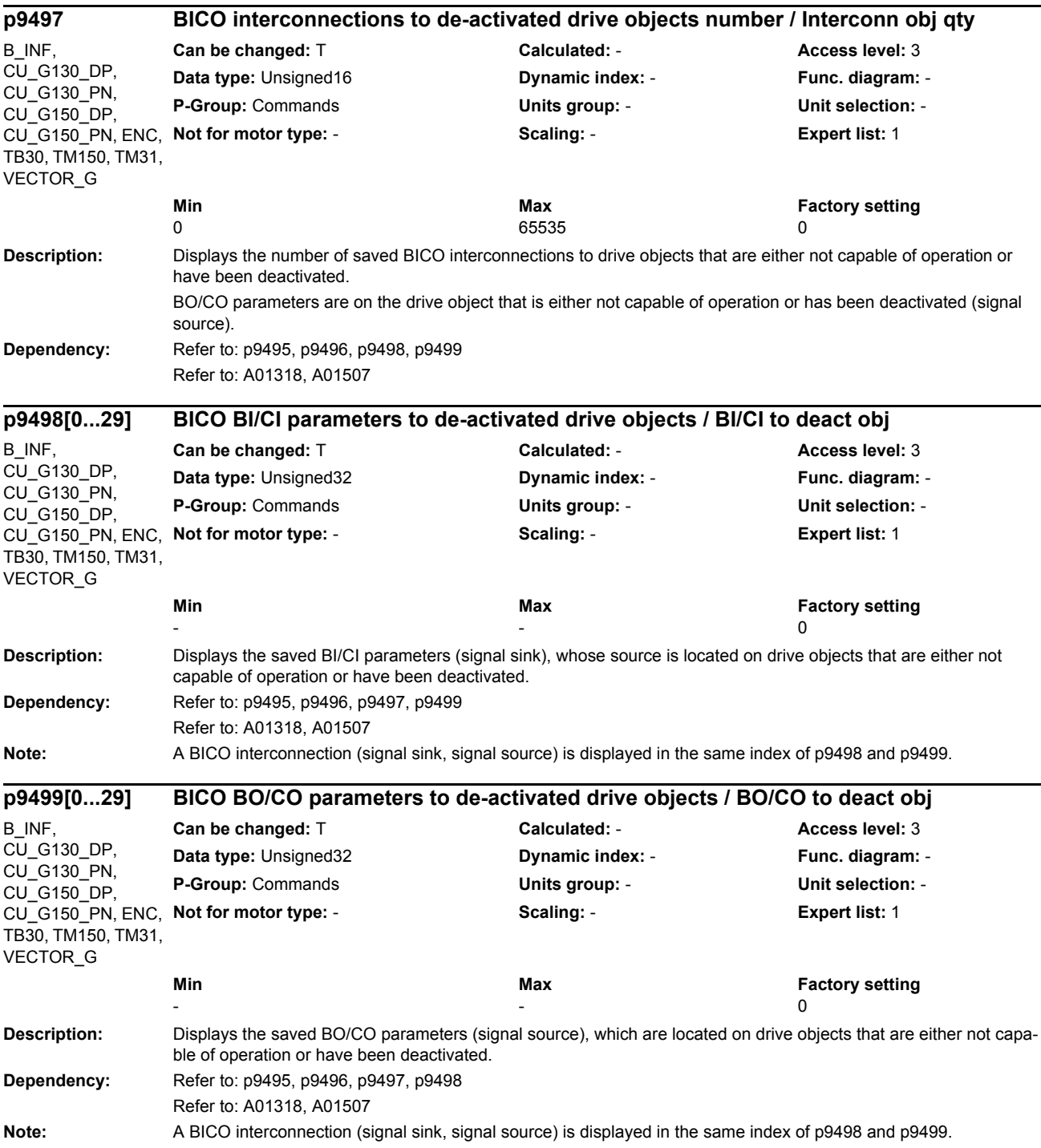

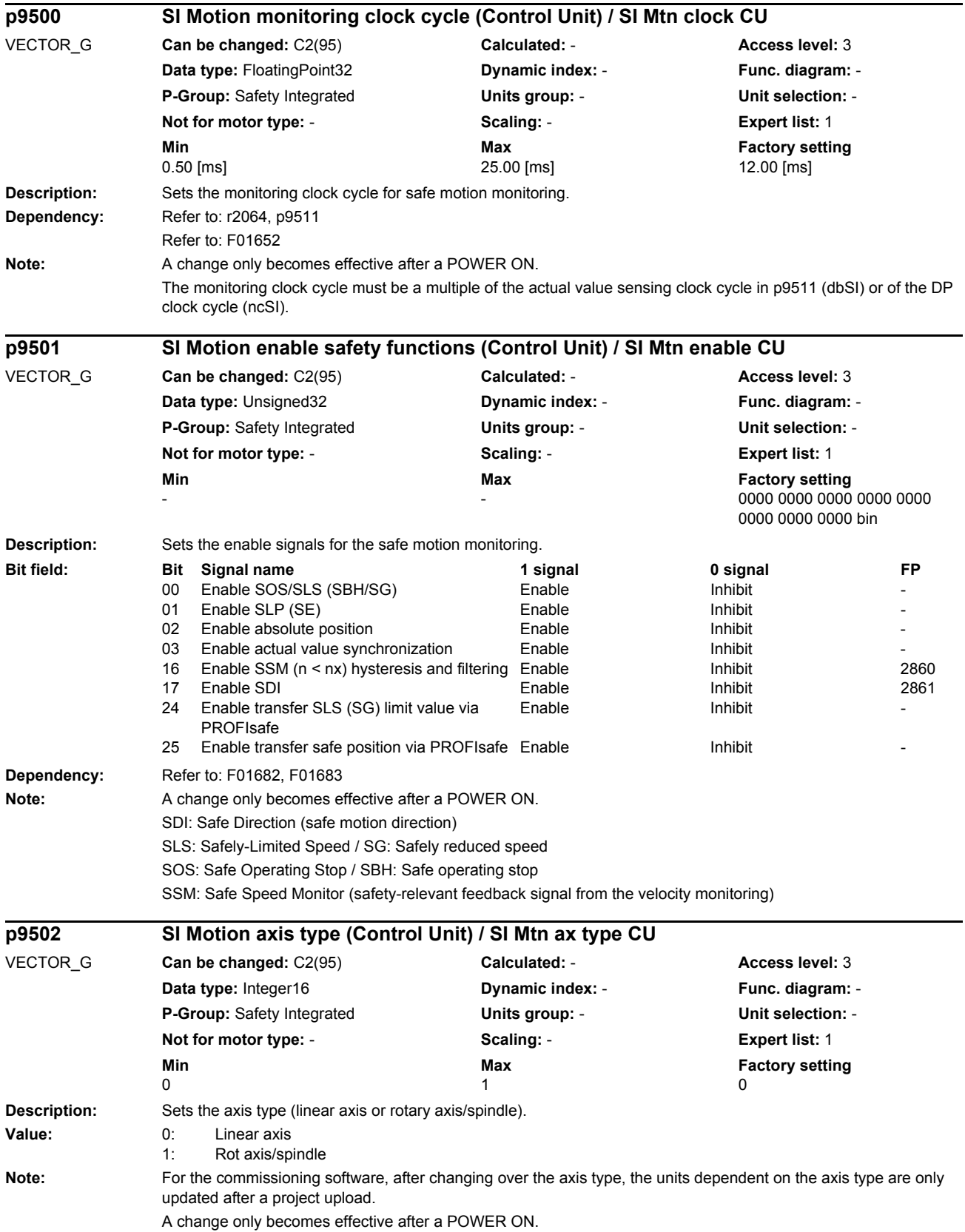

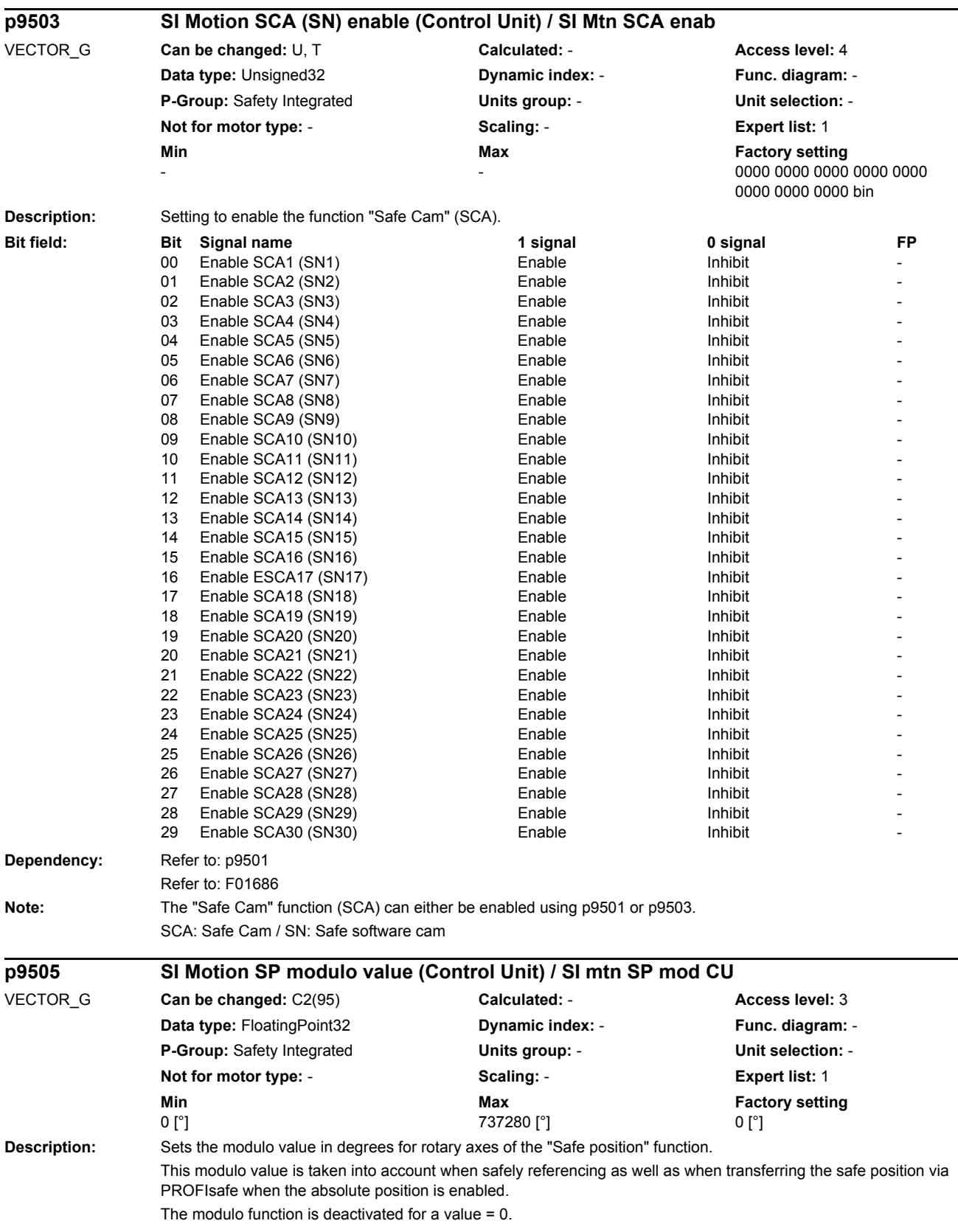

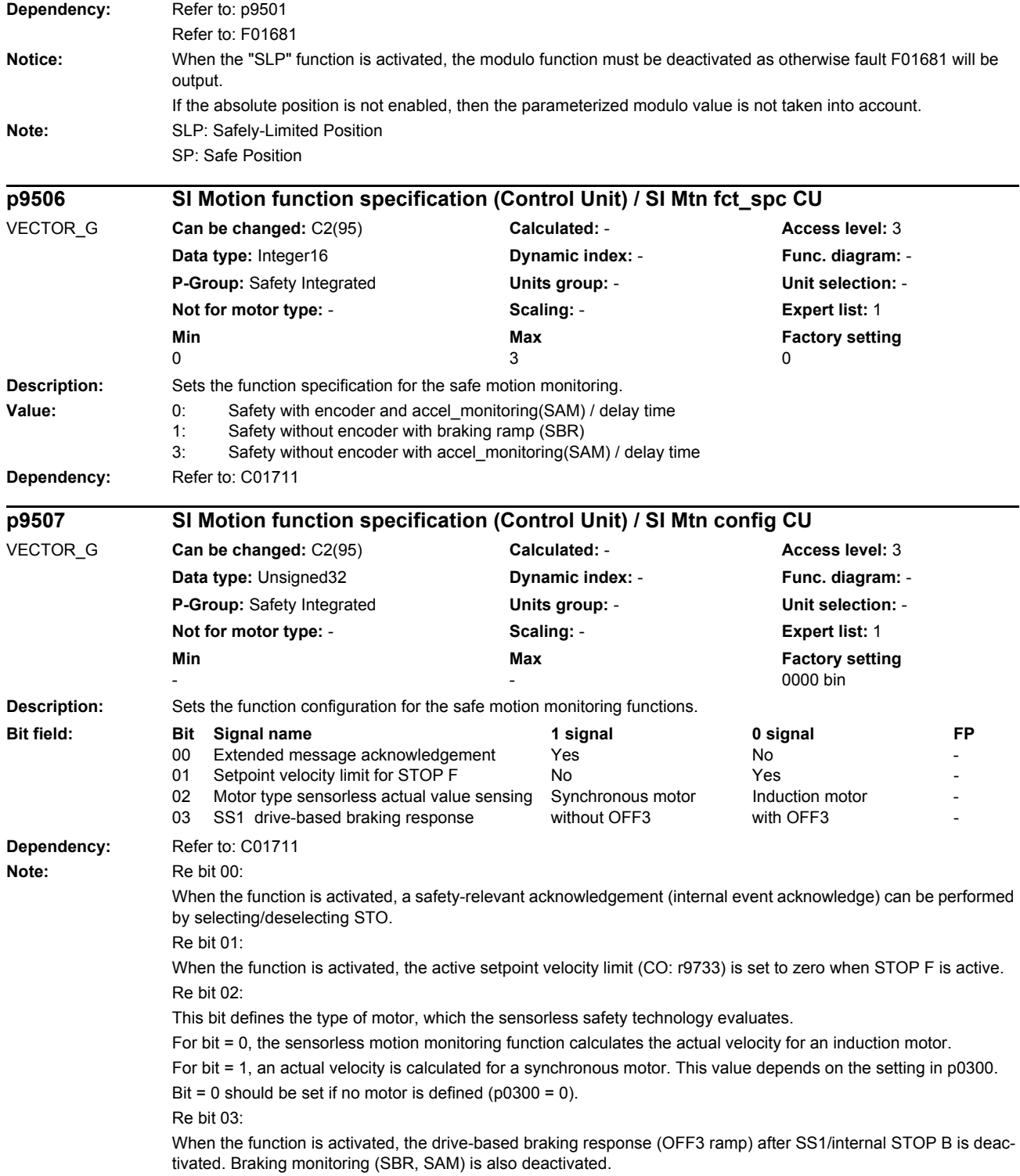

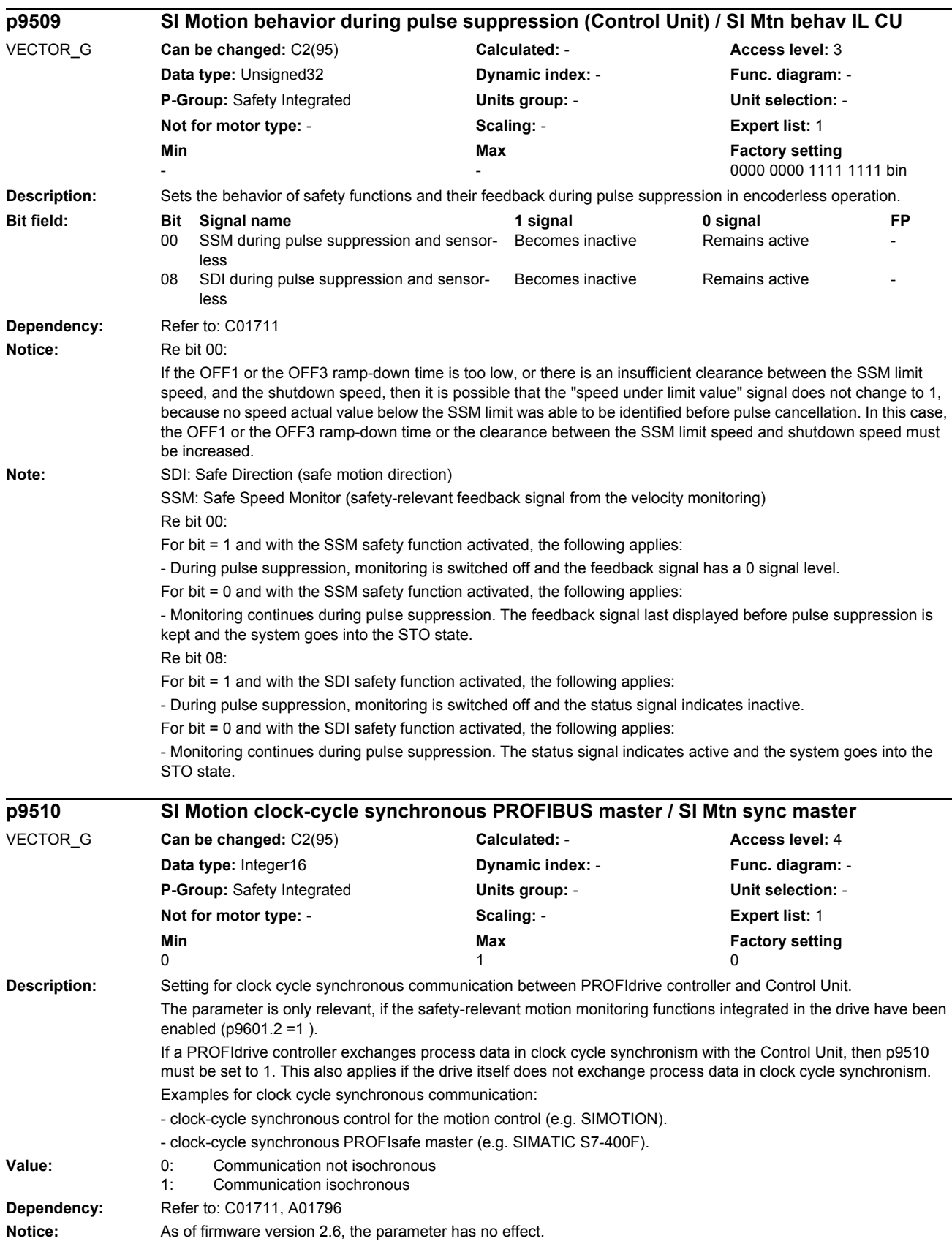

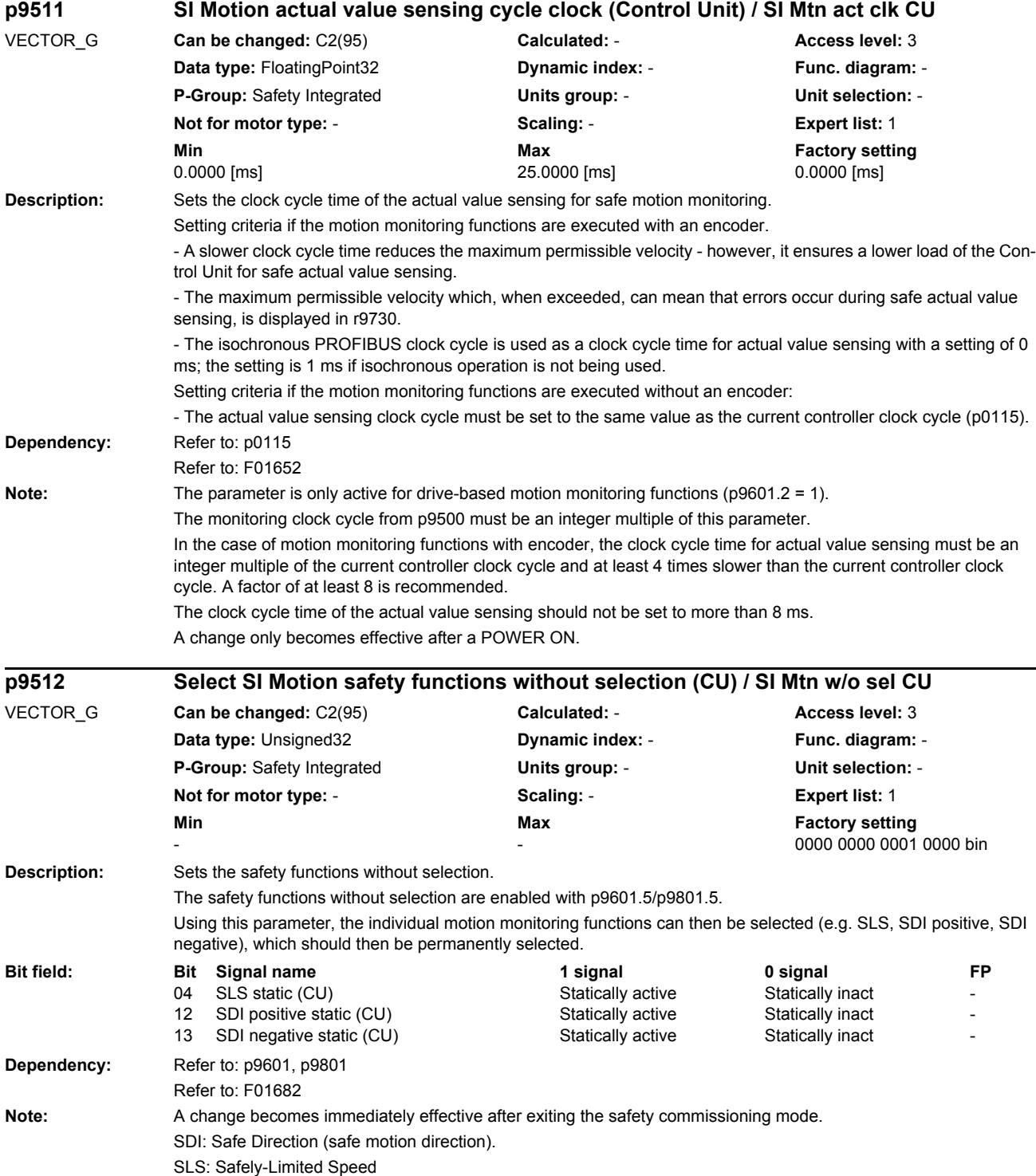

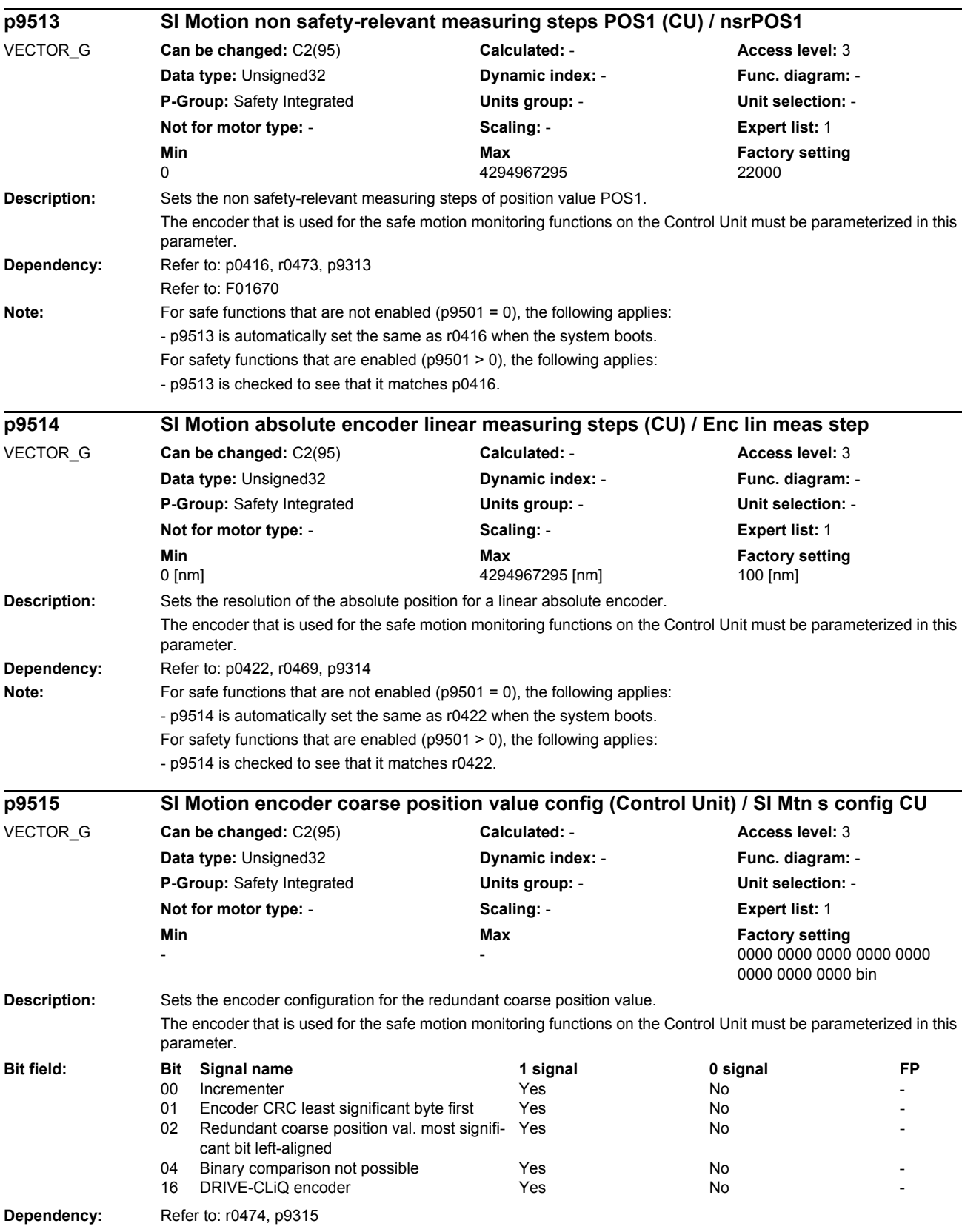

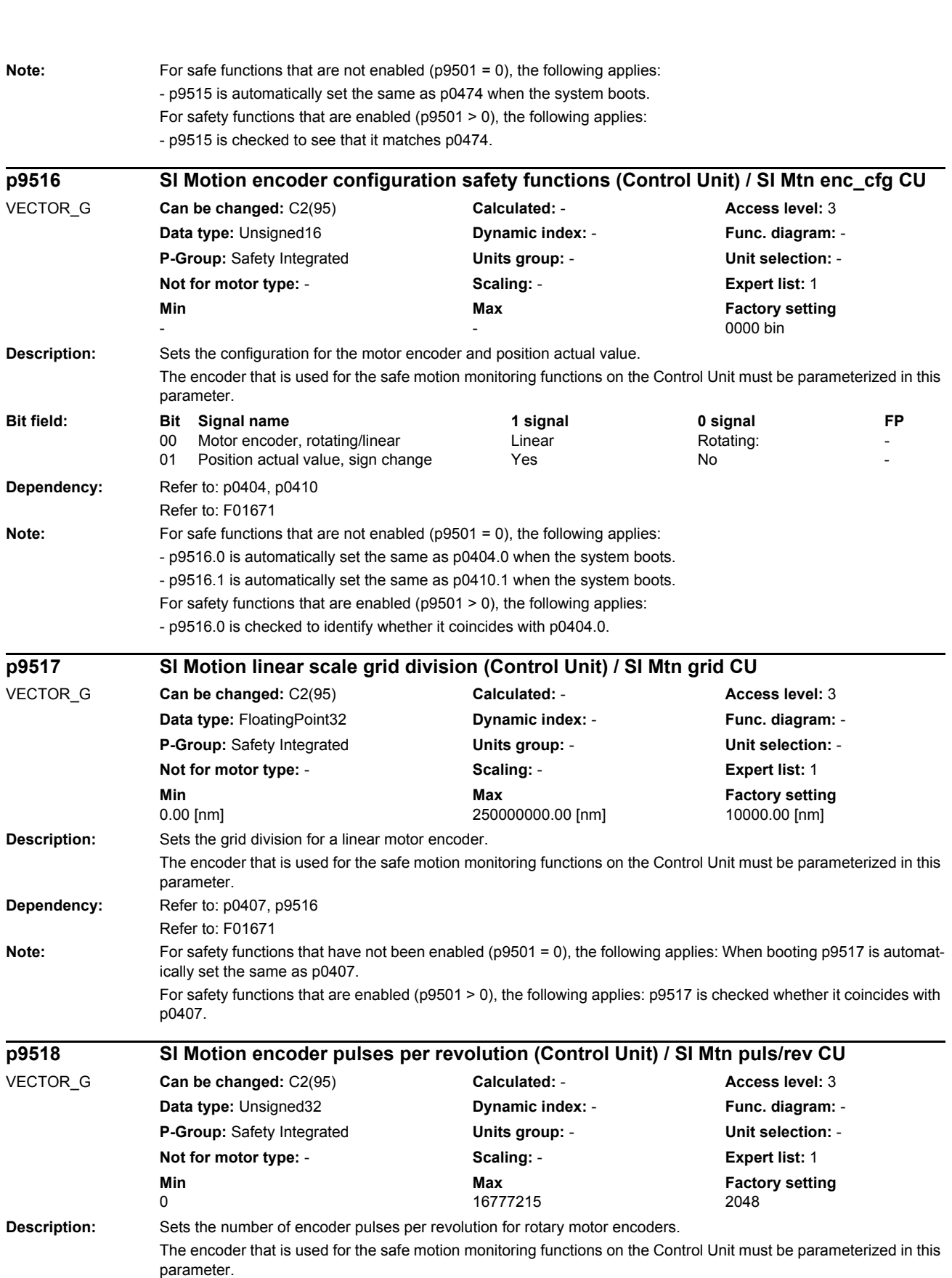

*Parameters*

## *Parameters*

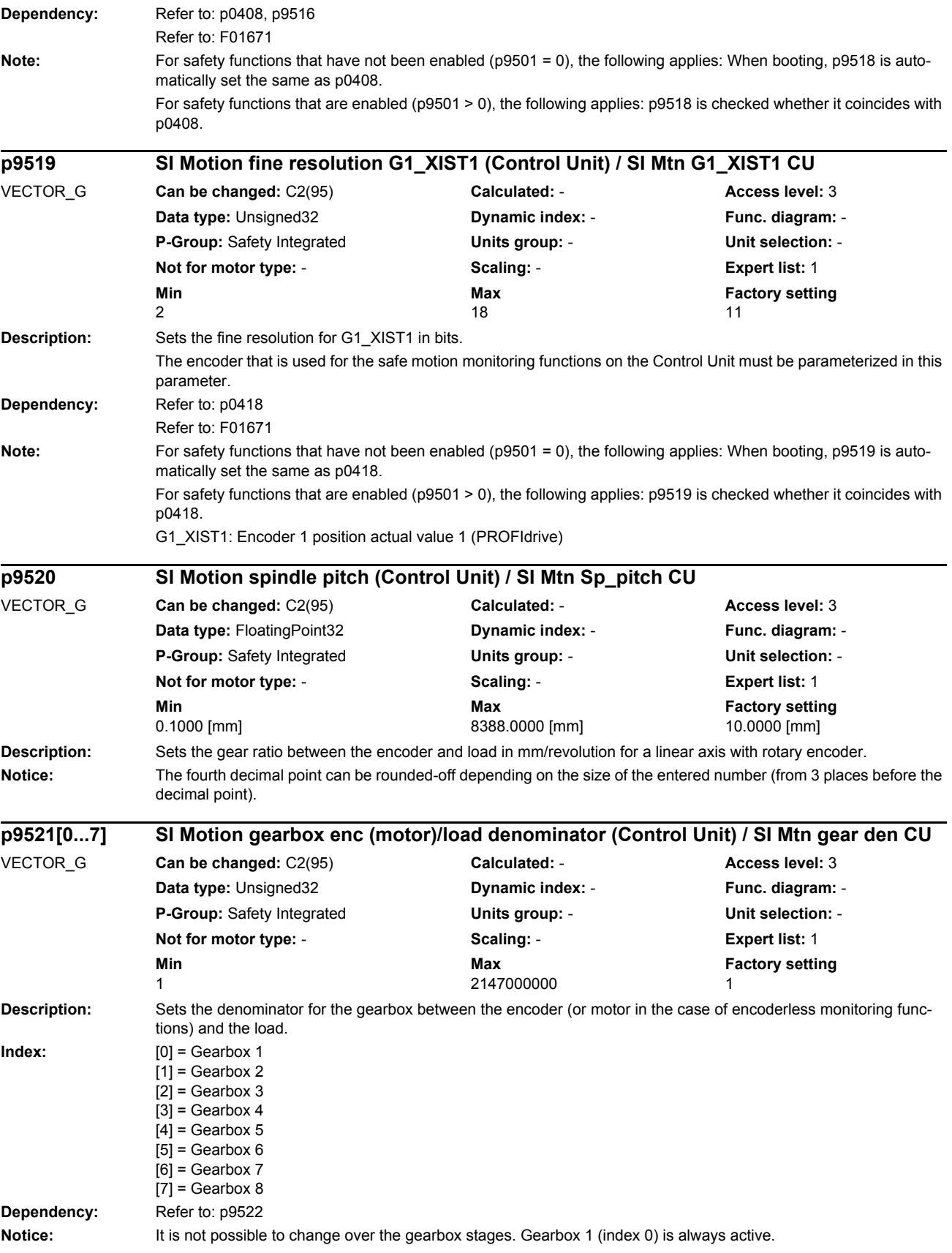

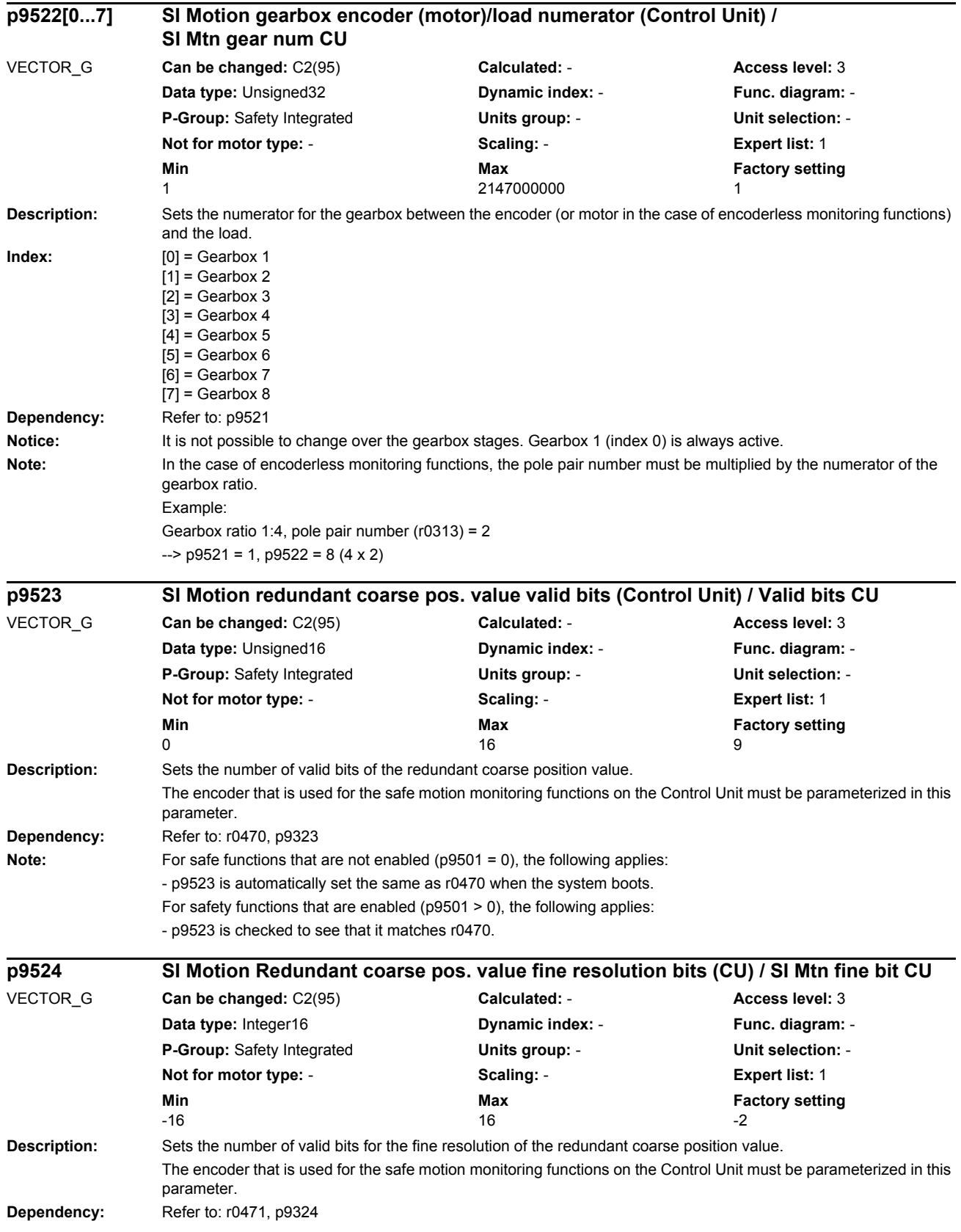

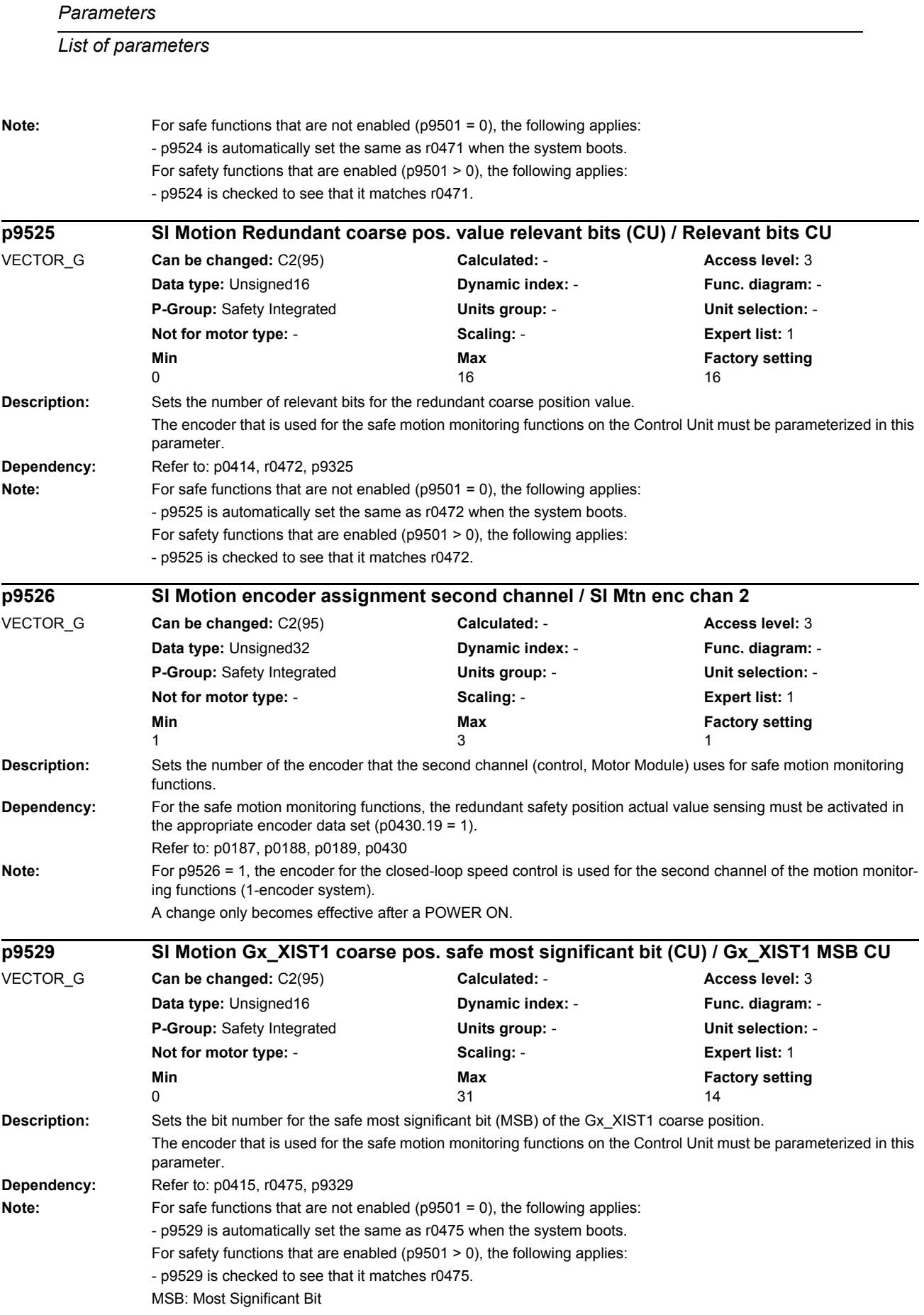

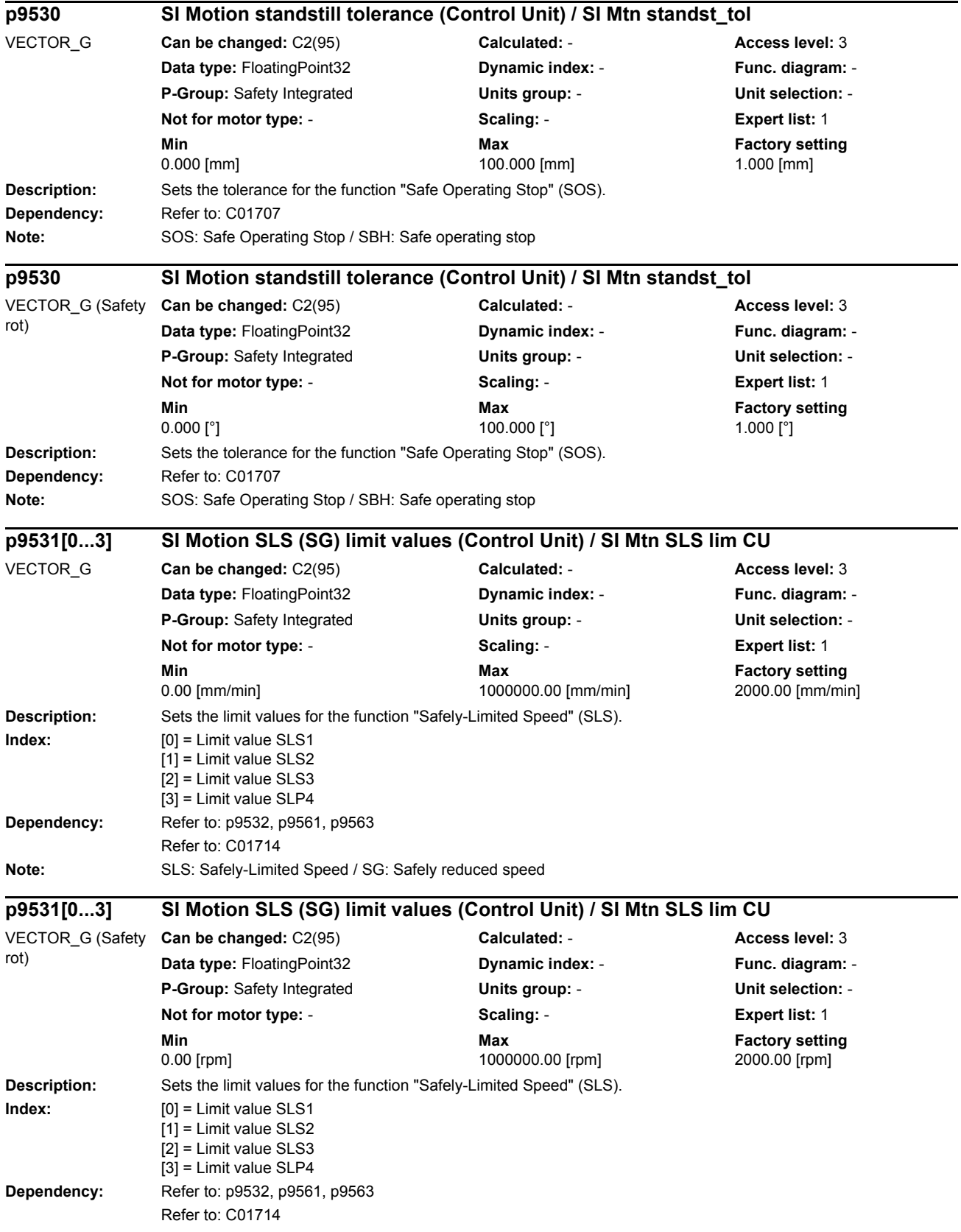

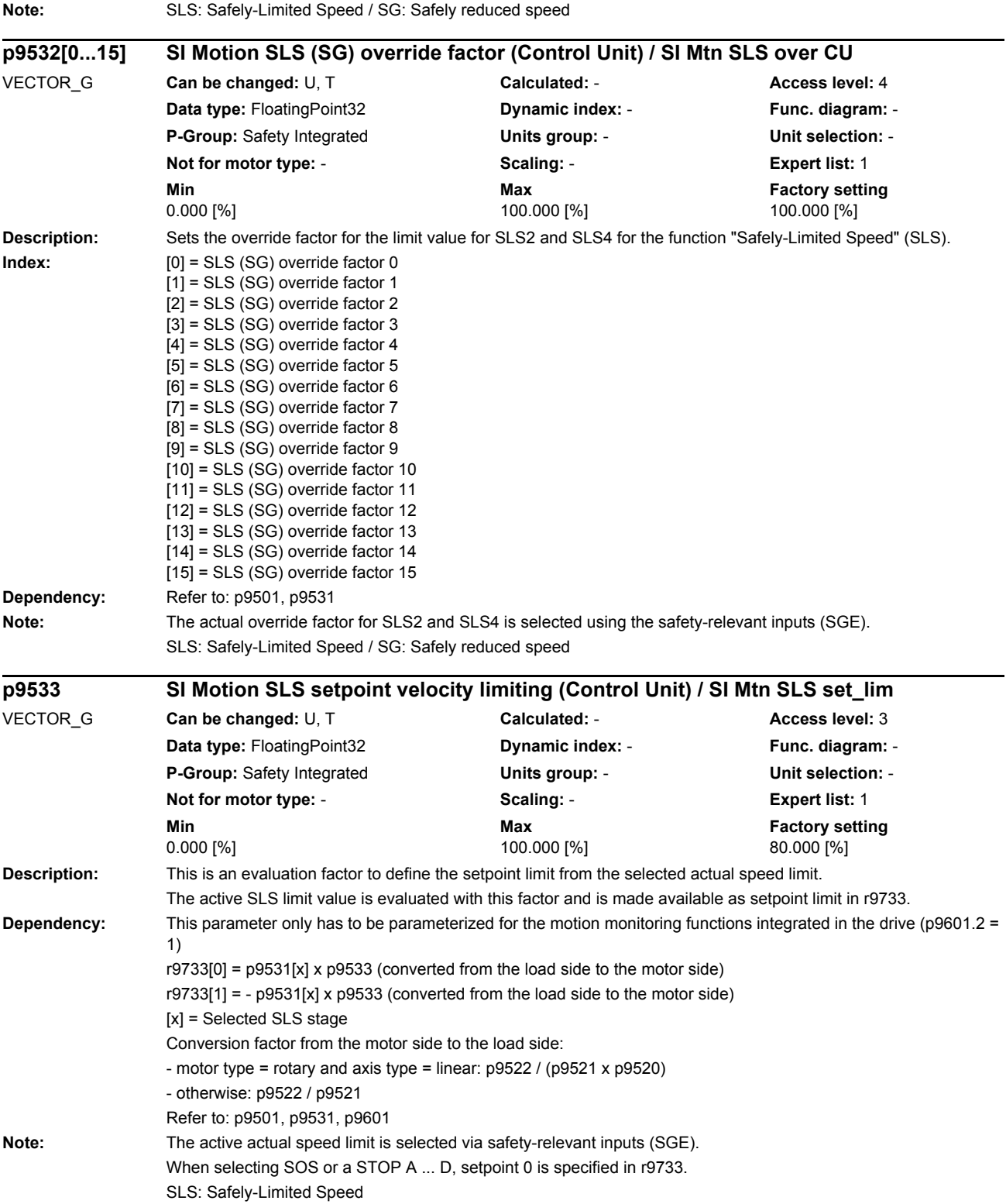

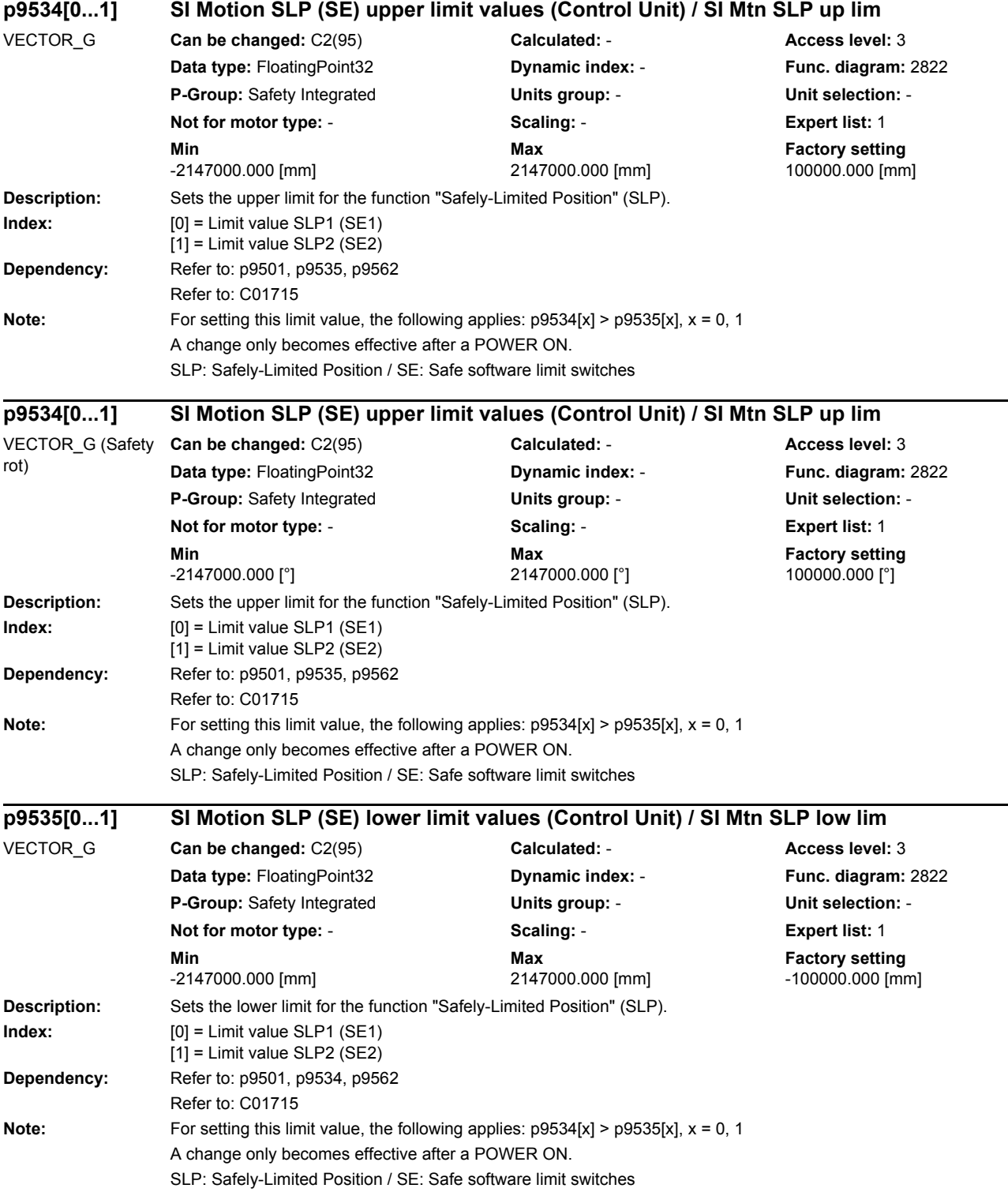

÷.

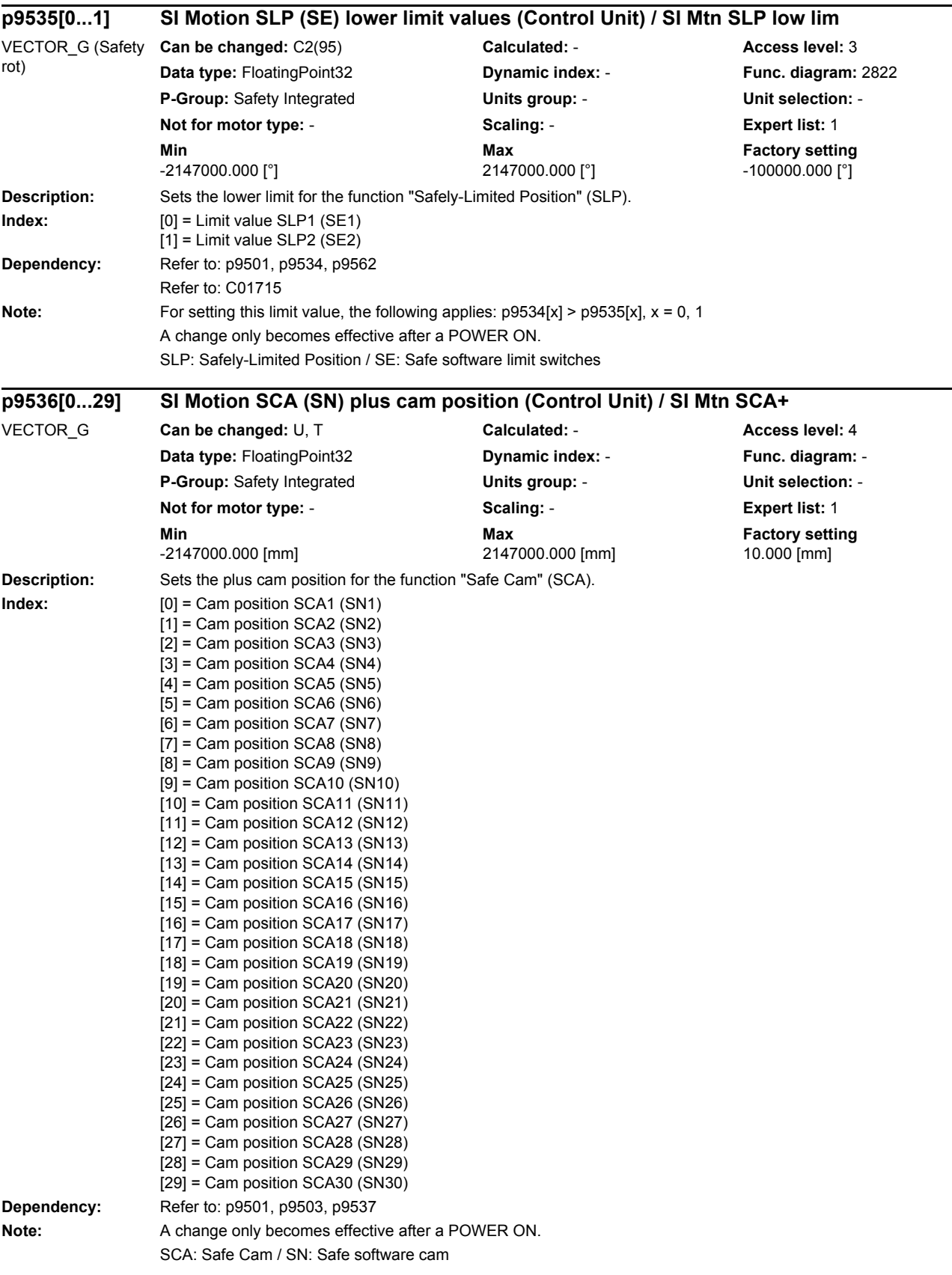

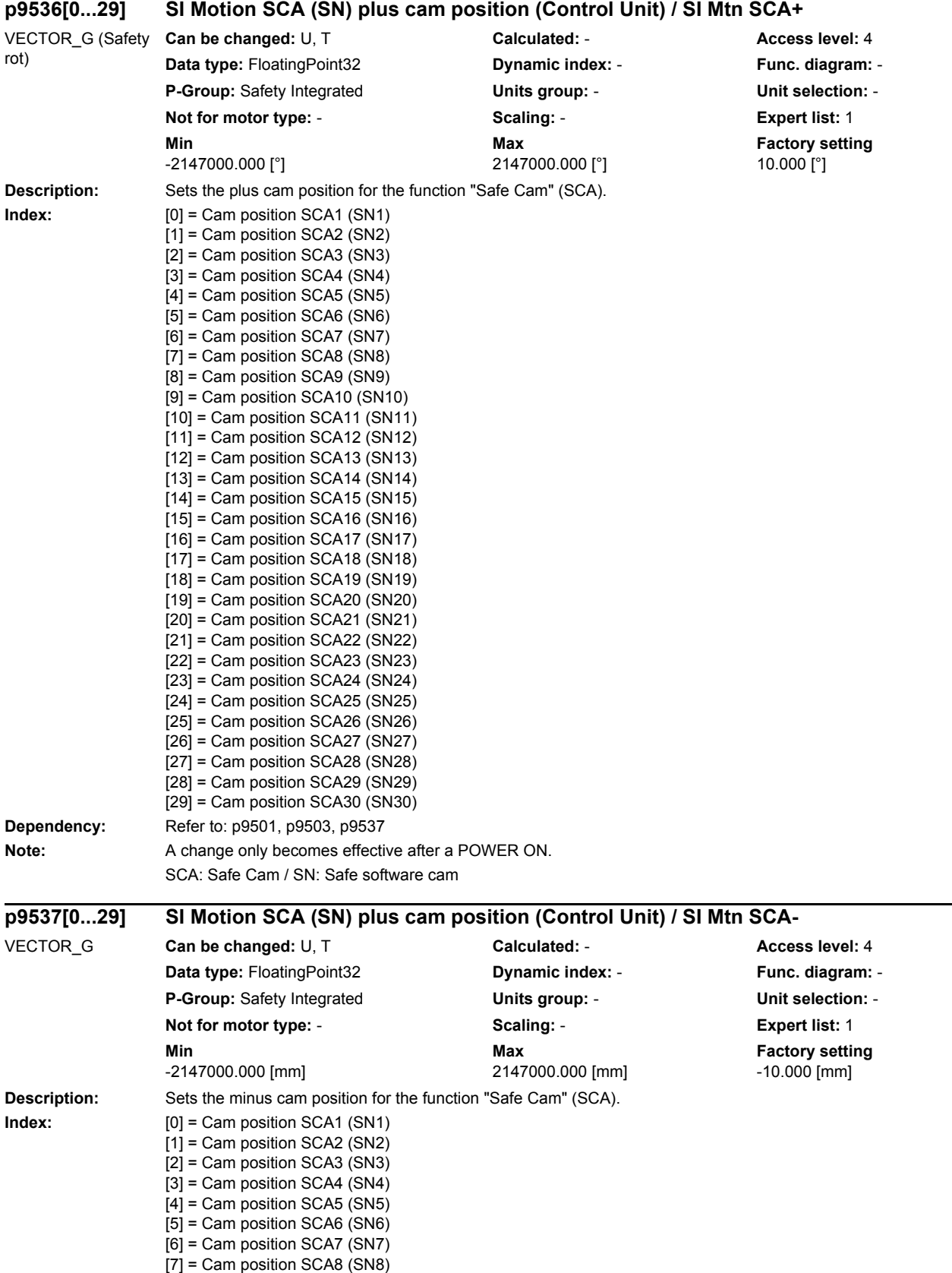

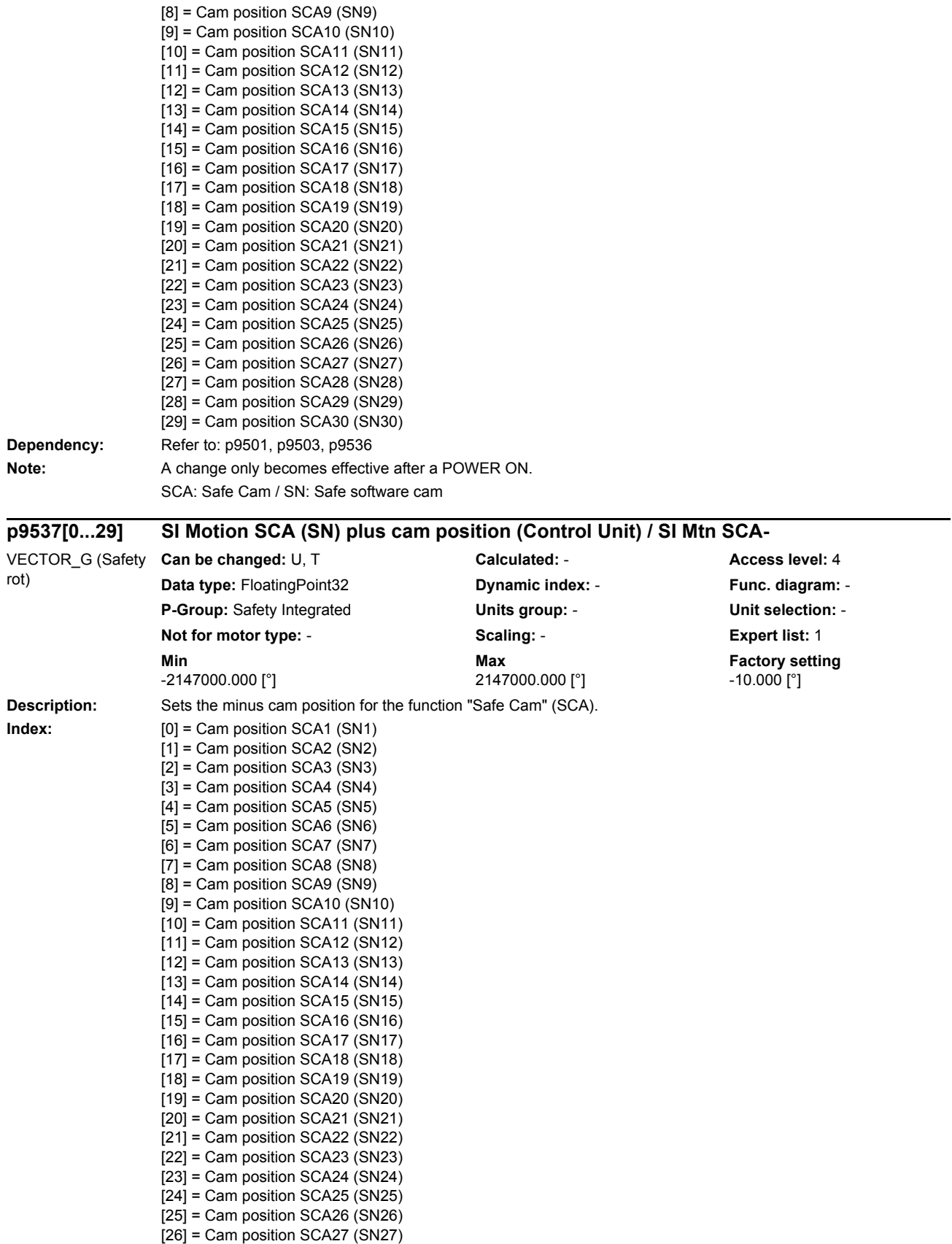

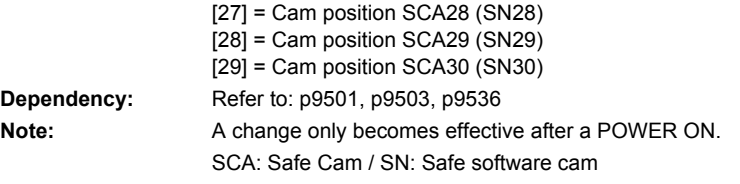

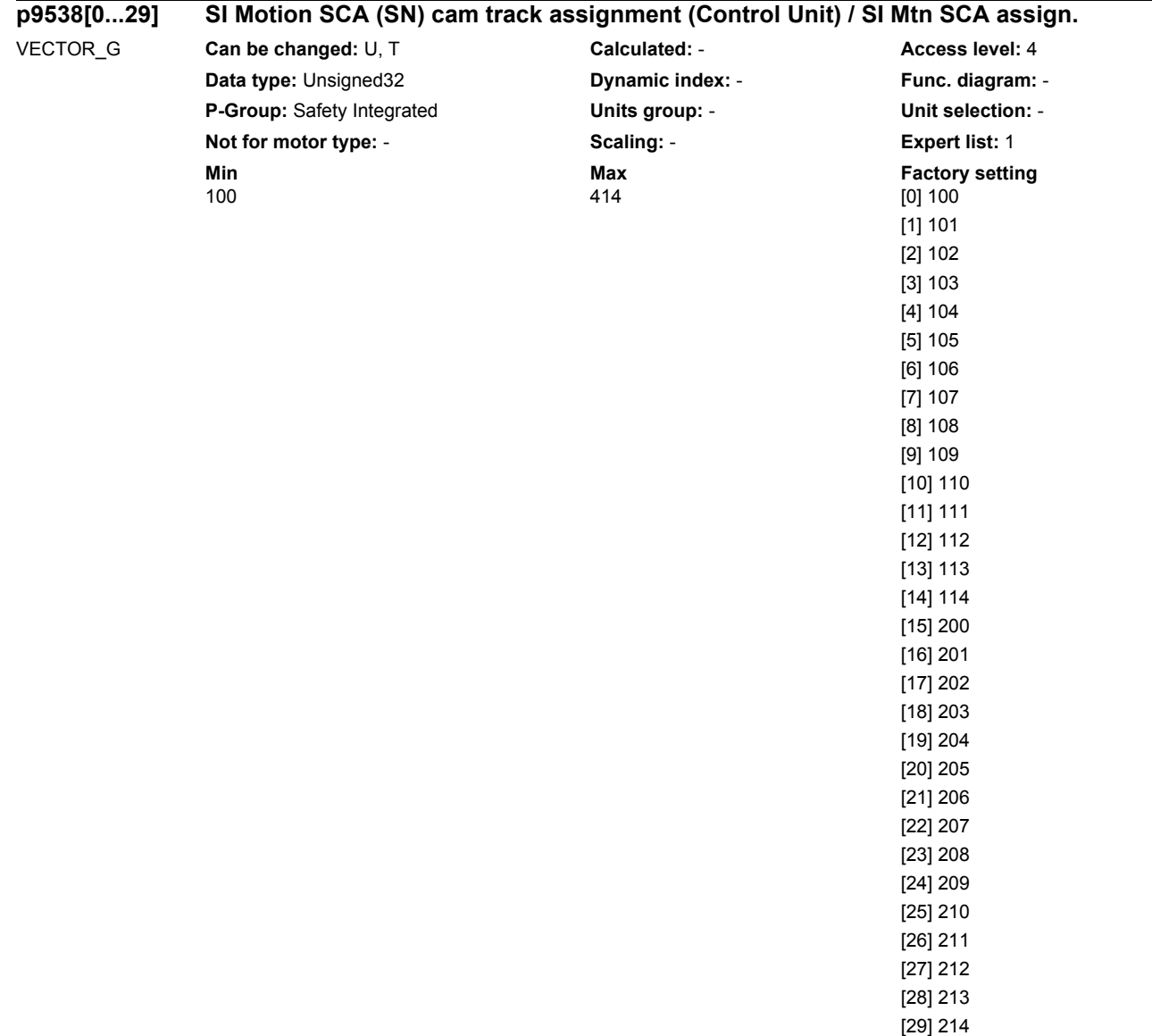

**Description:** Assigns the individual cams to the maximum of 4 cam tracks and defines the numerical value for the SGA "cam range".

p9538[0...29] = CBA dec

C = Assignment of the cam to the cam track.

Valid values are 1, 2, 3, 4.

BA = Numerical value for the SGA "cam range".

If the position lies in the range of this cam, the value BA is signaled to the safety-relevant logic via the SGA "cam range" of the cam track set using C.

Valid values are 0 ... 14. Each numerical value may only be used once for each cam track.

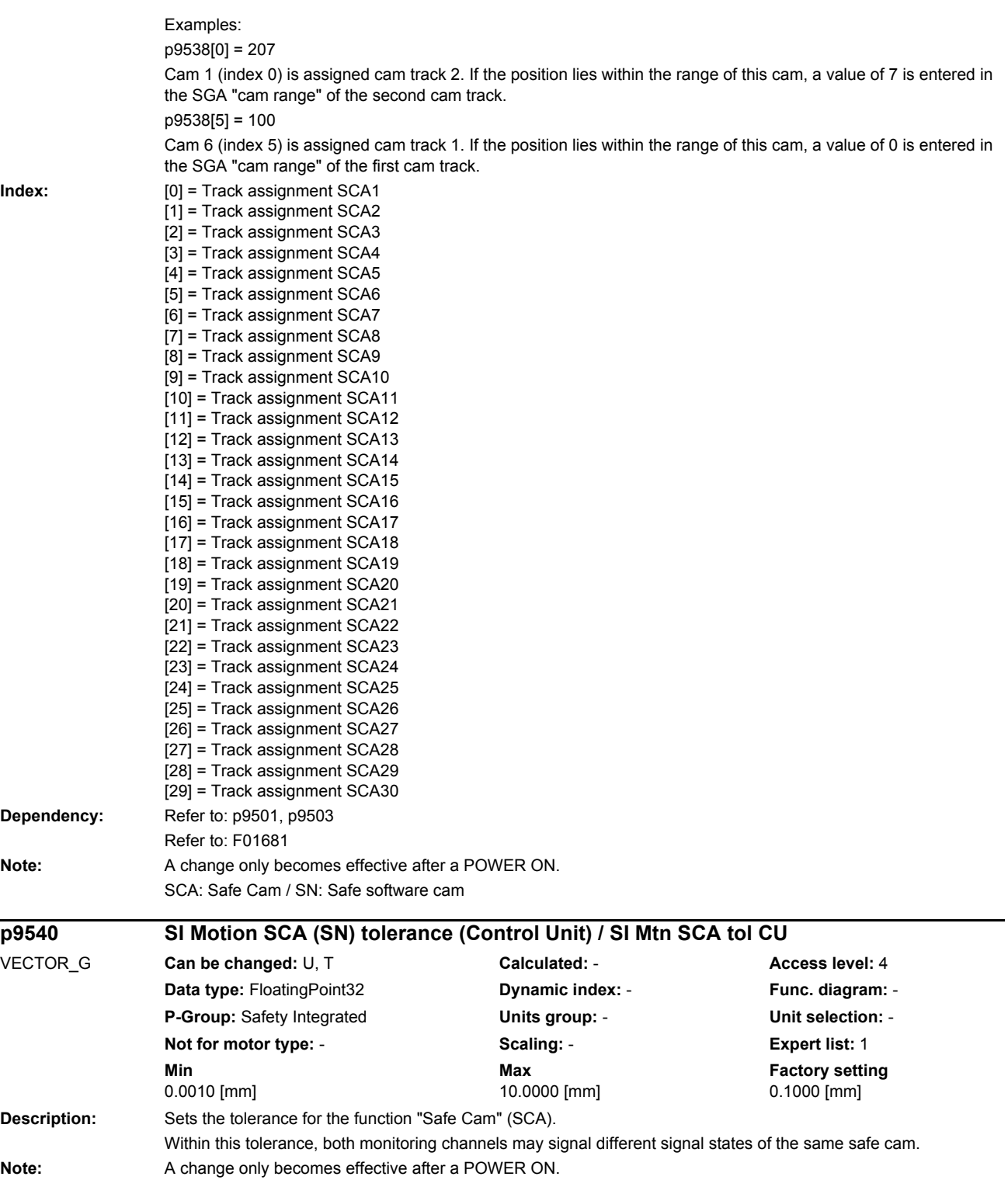

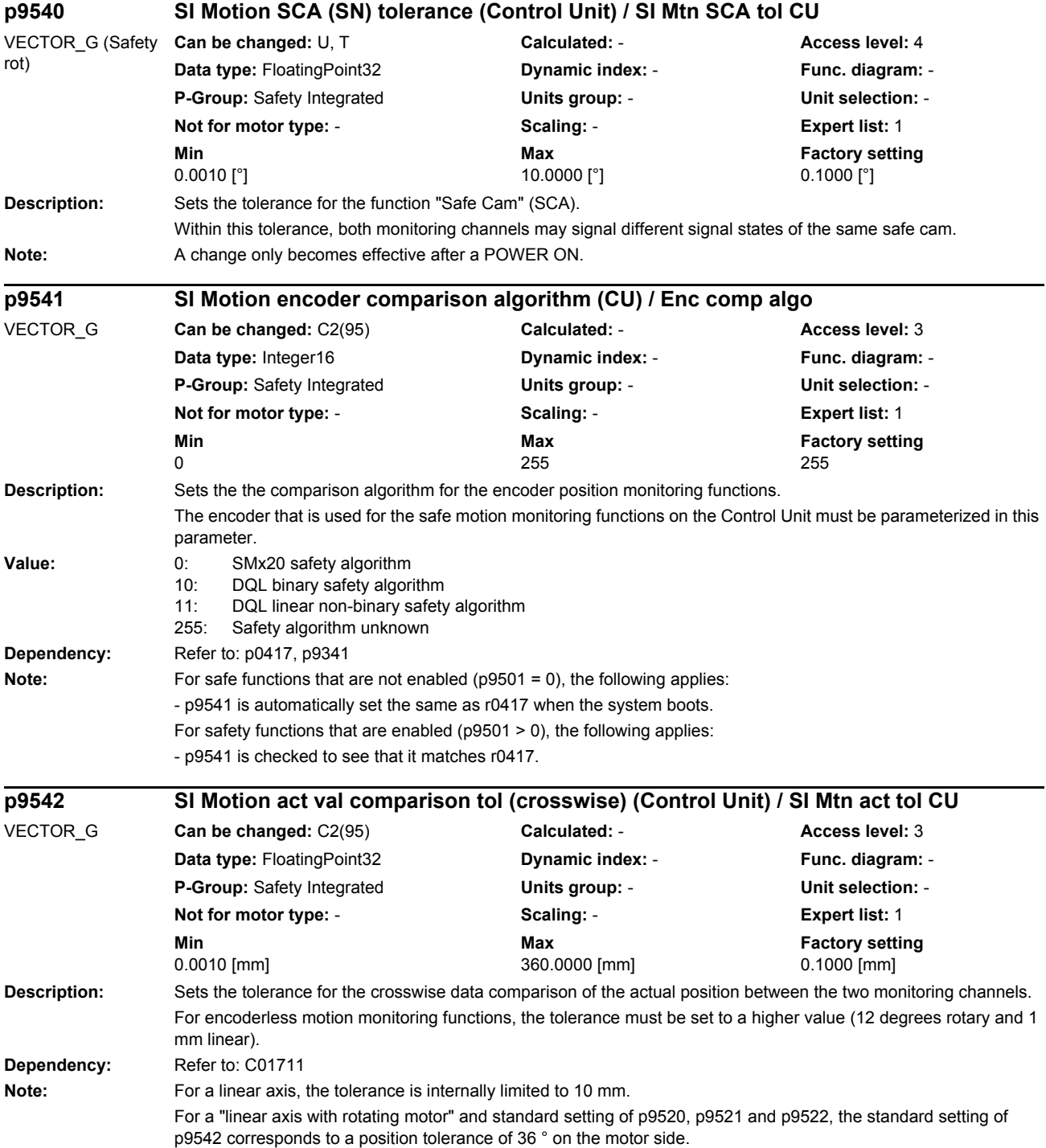

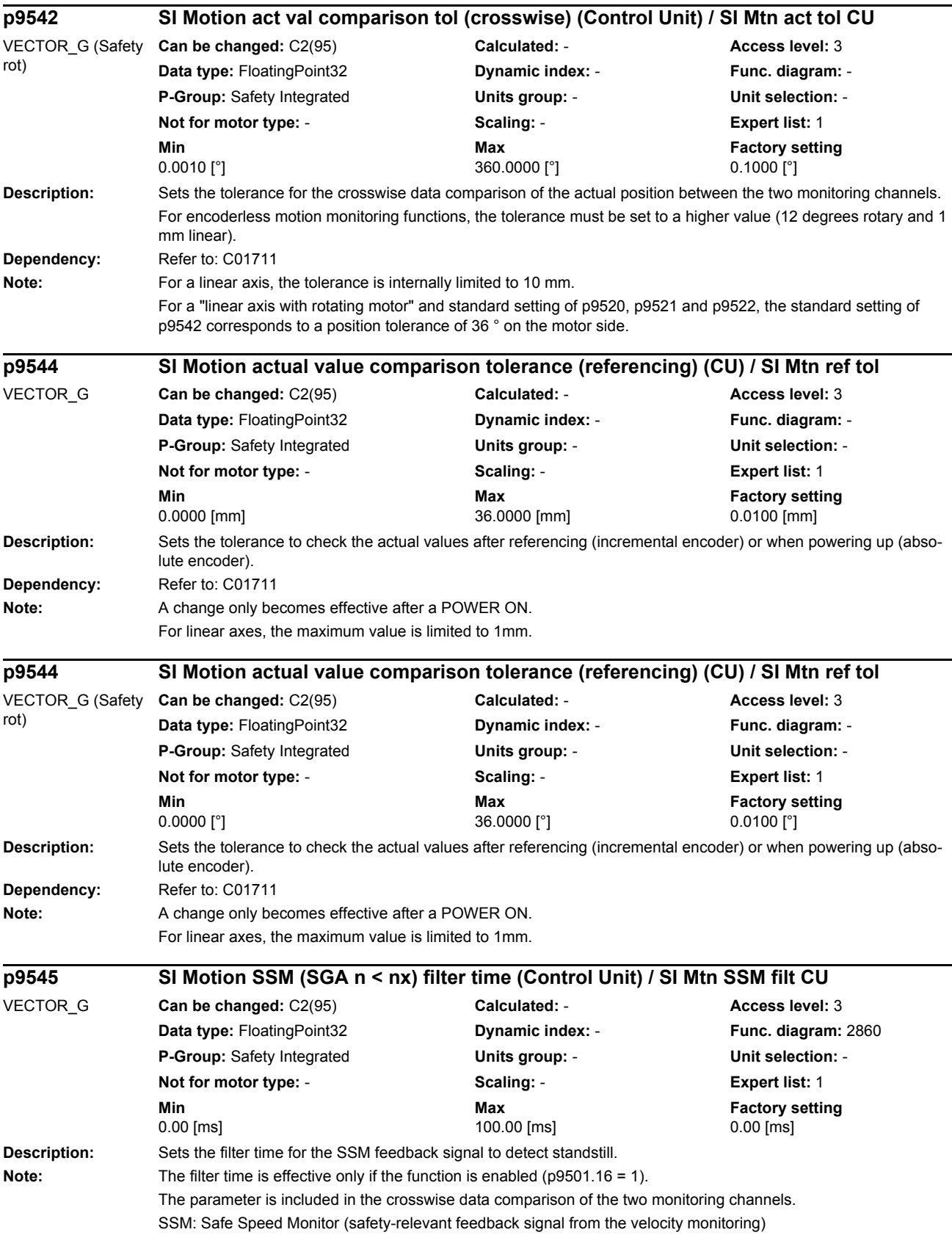

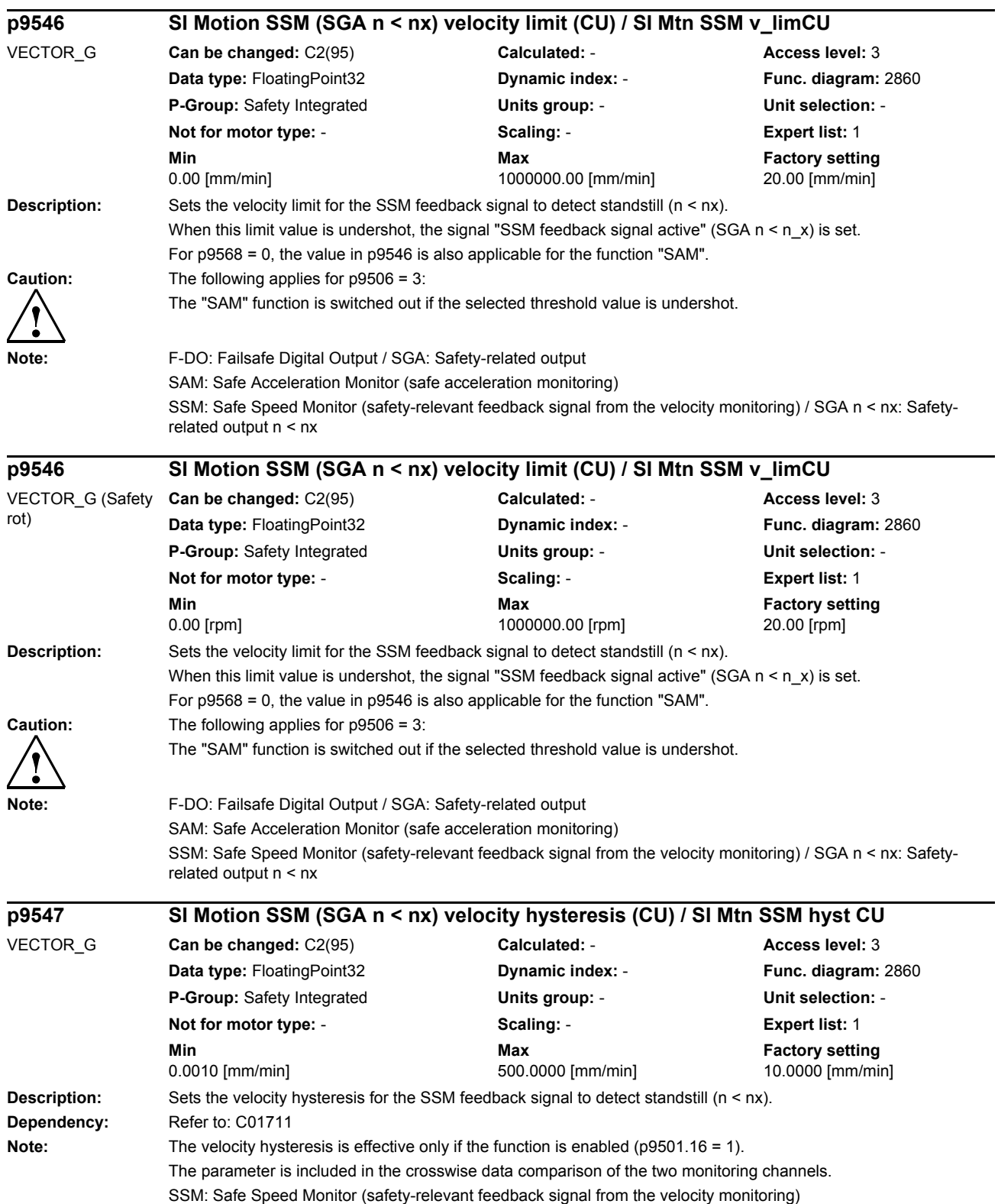

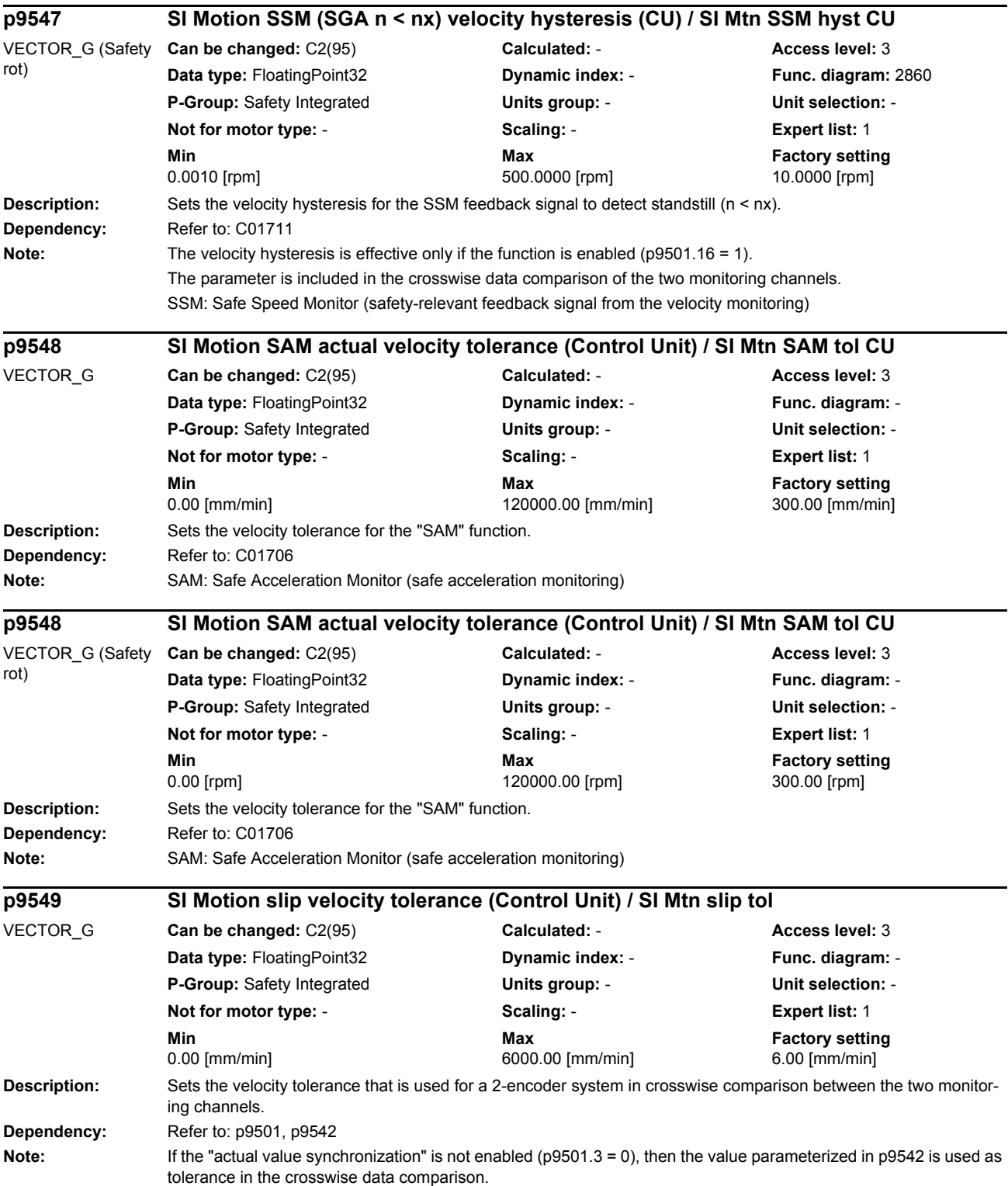

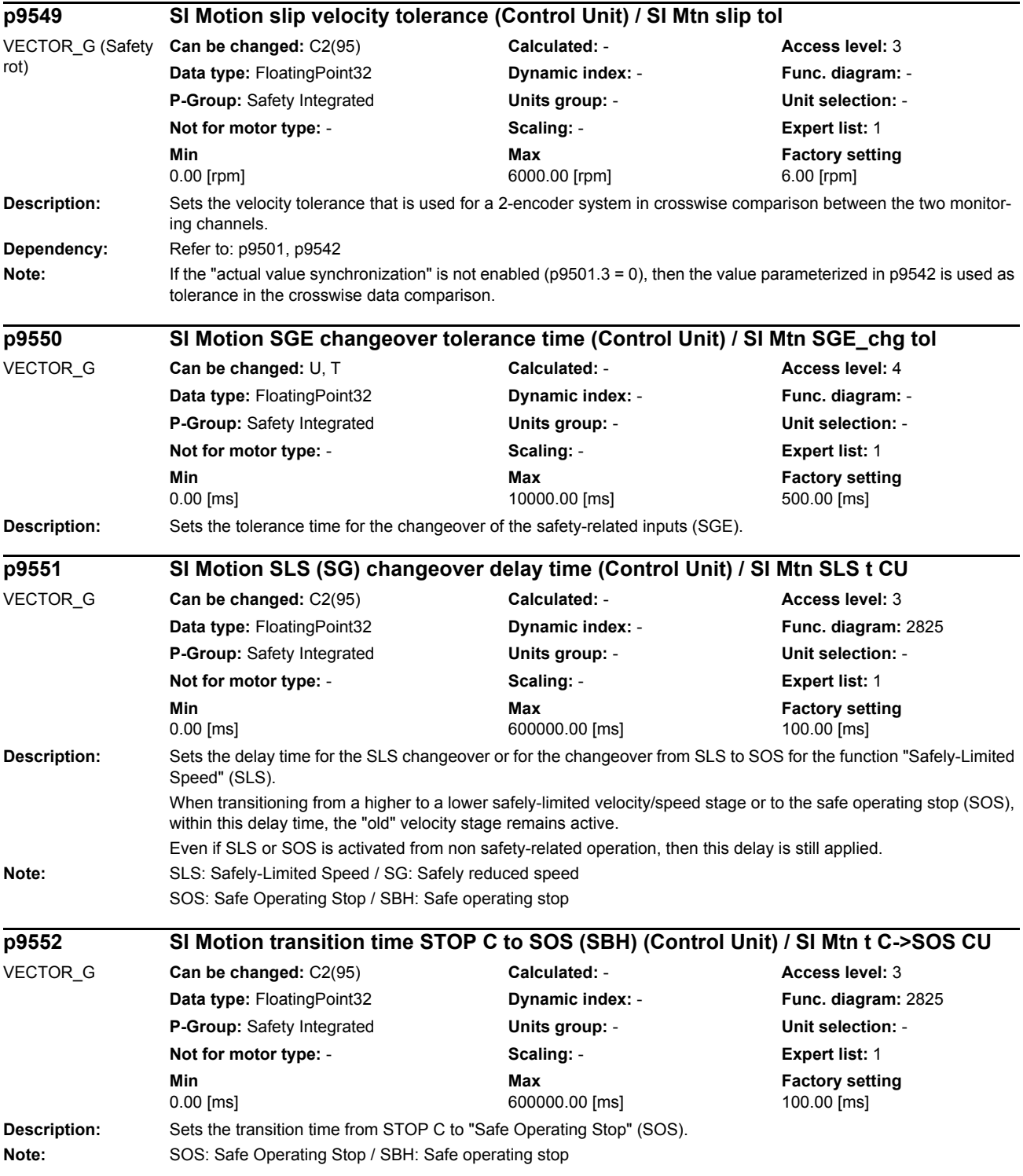

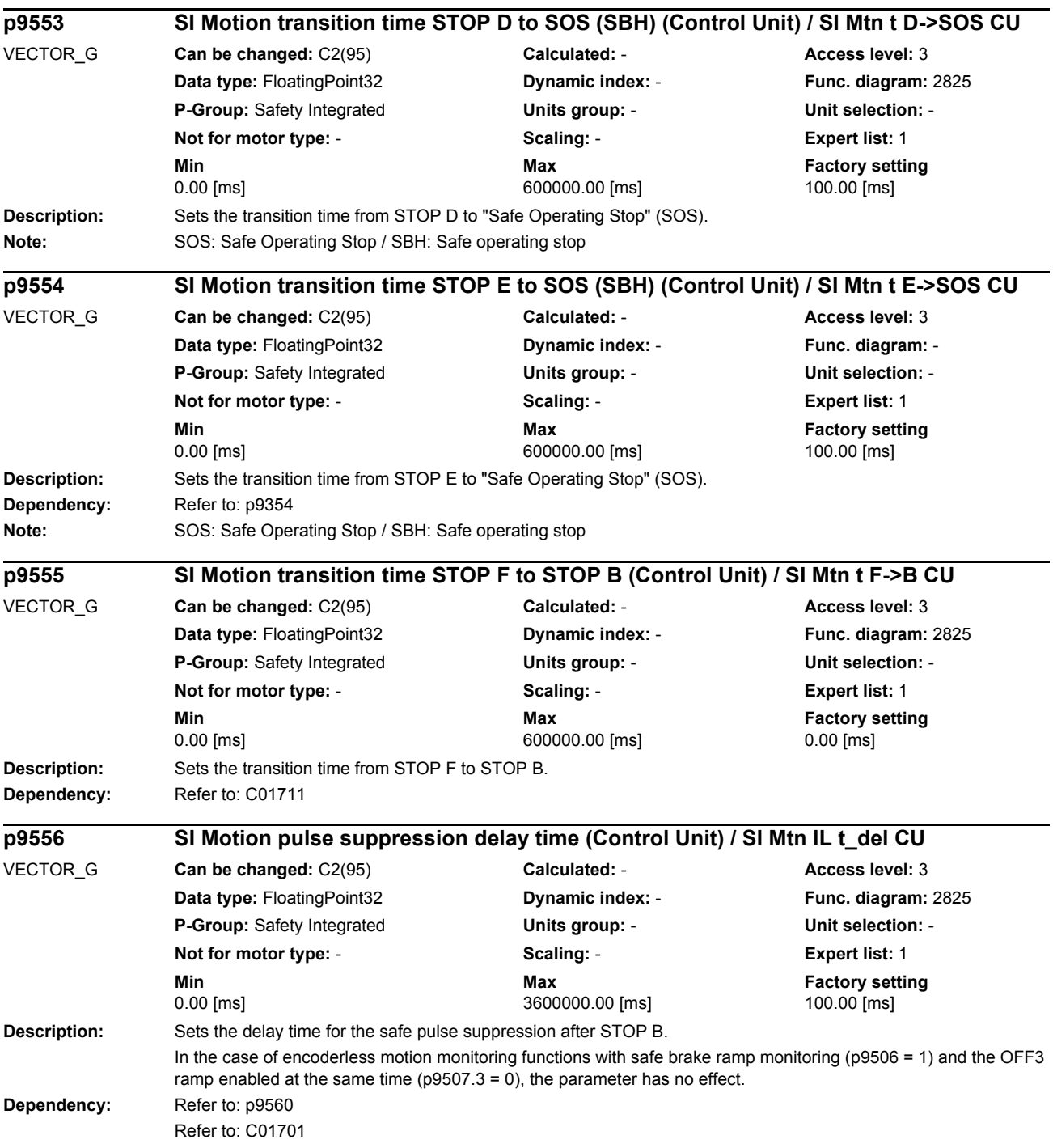

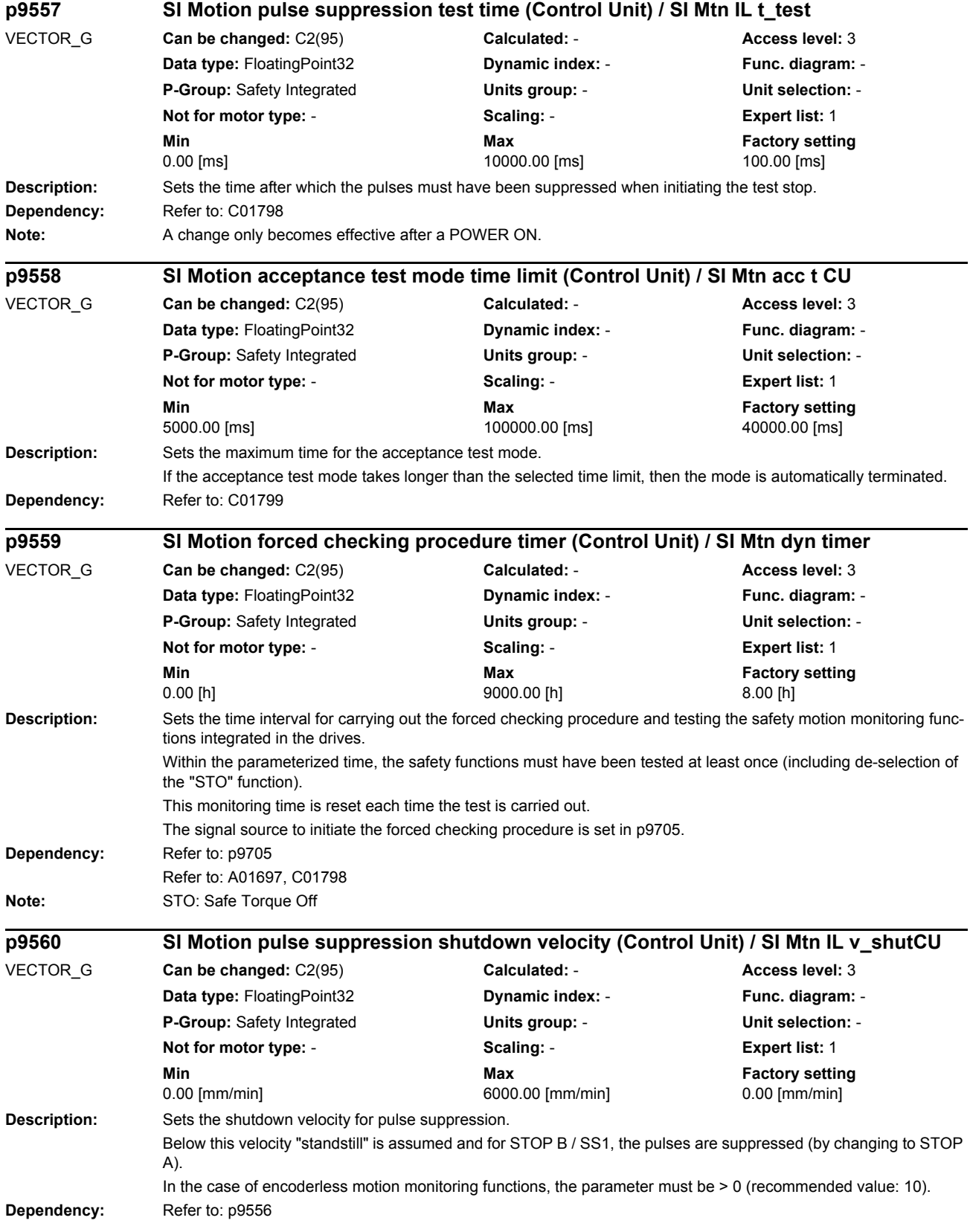

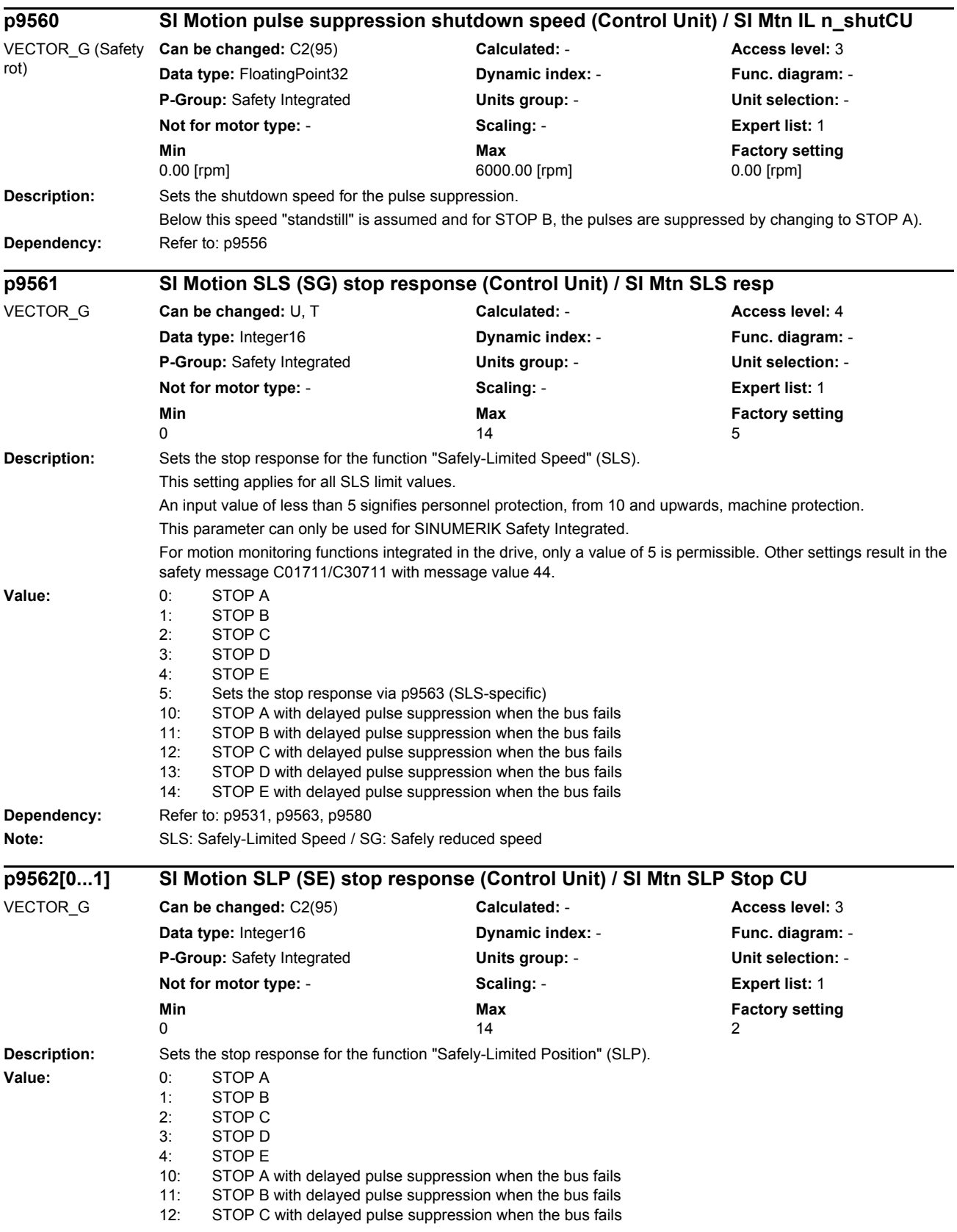

14: STOP E with delayed pulse suppression when the bus fails **Index:**  $[0] =$  Limit value SLP1 (SE1) [1] = Limit value SLP2 (SE2) **Dependency:** Refer to: p9534, p9535 **Note:** SLP: Safely-Limited Position / SE: Safe software limit switches **Description:** Sets the SLS-specific stop response for the function "Safely-Limited Speed" (SLS). These settings apply to the individual limit values for SLS. An input value of less than 5 signifies personnel protection, from 10 and upwards, machine protection. In the case of encoderless motion monitoring  $(p9506/p9306 = 1, 3)$ , only a value of 0 or 1 is permitted. **Value:** 0: STOP A 1: STOP B 2: STOP C 3: STOP D 4: STOP E 10: STOP A with delayed pulse suppression when the bus fails 11: STOP B with delayed pulse suppression when the bus fails 12: STOP C with delayed pulse suppression when the bus fails 13: STOP D with delayed pulse suppression when the bus fails 14: STOP E with delayed pulse suppression when the bus fails **Index:** [0] = Limit value SLS1 [1] = Limit value SLS2 [2] = Limit value SLS3 [3] = Limit value SLP4 **Dependency:** Refer to: p9531, p9561, p9580 **Note:** In the extended sense, a bus failure should be seen here as a communication error in the control signals of the safety functions (e.g. via PROFIsafe or TM54F). SLS: Safely-Limited Speed / SG: Safely reduced speed **Description:** Sets the tolerance for the function "Safe motion direction" (SDI). This motion in the monitored direction is still permissible before safety message C01716 is initiated. **Dependency:** Refer to: p9565, p9566 Refer to: C01716 **Note:** SDI: Safe Direction (safe motion direction) **p9563[0...3] SI Motion SLS (SG)-specific stop response (Control Unit) / SI Mtn SLS stop CU** VECTOR\_G **Can be changed:** C2(95) **Calculated:** - **Access level:** 3 **Data type:** Integer16 **Dynamic index:** - **Func. diagram:** - **P-Group:** Safety Integrated **Units group:** - **Unit selection:** - **Not for motor type:** - **Scaling:** - **Expert list:** 1 **Min** Max **Max Factory setting** 0  $\overline{\phantom{a}}$  14  $\overline{\phantom{a}}$  2 **p9564 SI Motion SDI tolerance (Control Unit) / SI Mtn SDI tol CU** VECTOR\_G **Can be changed:** C2(95) **Calculated:** - **Access level:** 3 **Data type:** FloatingPoint32 **Dynamic index:** - **Func. diagram:** 2861 **P-Group:** Safety Integrated **Units group:** - **Unit selection:** - **Not for motor type:** - **Scaling:** - **Expert list:** 1 **Min** Min **Max Max Factory setting** 0.001 [mm] 360.000 [mm] 12.000 [mm]

13: STOP D with delayed pulse suppression when the bus fails

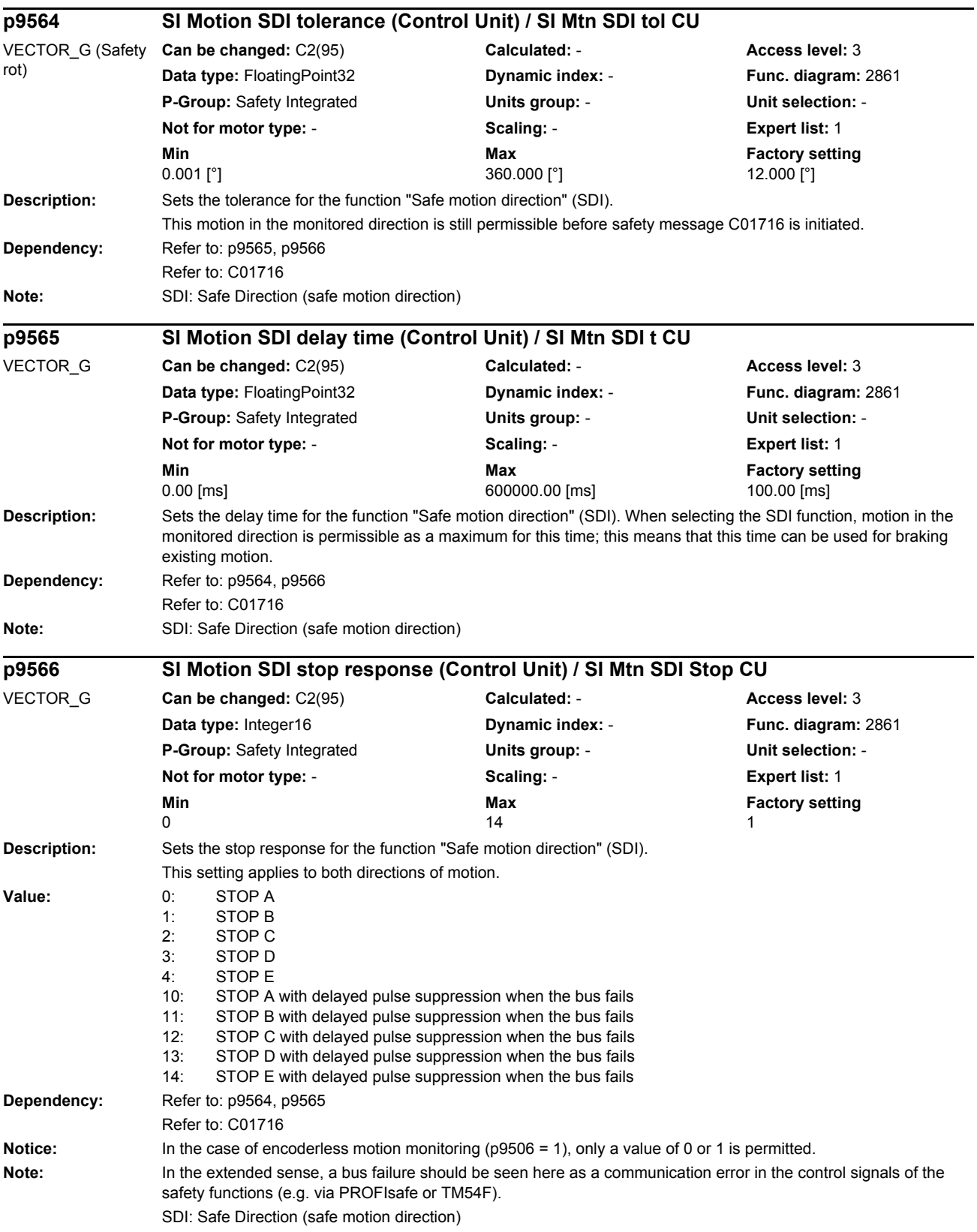

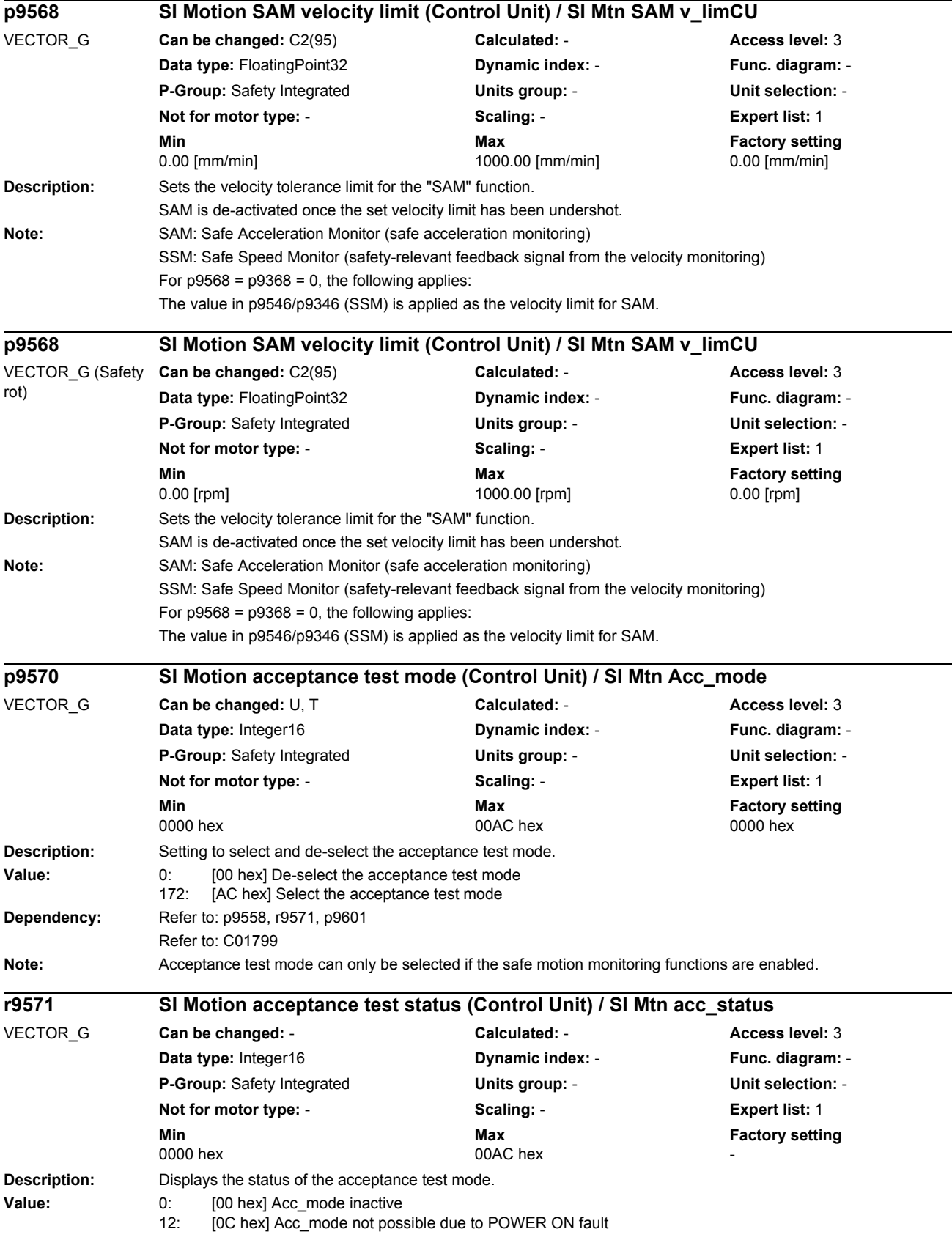

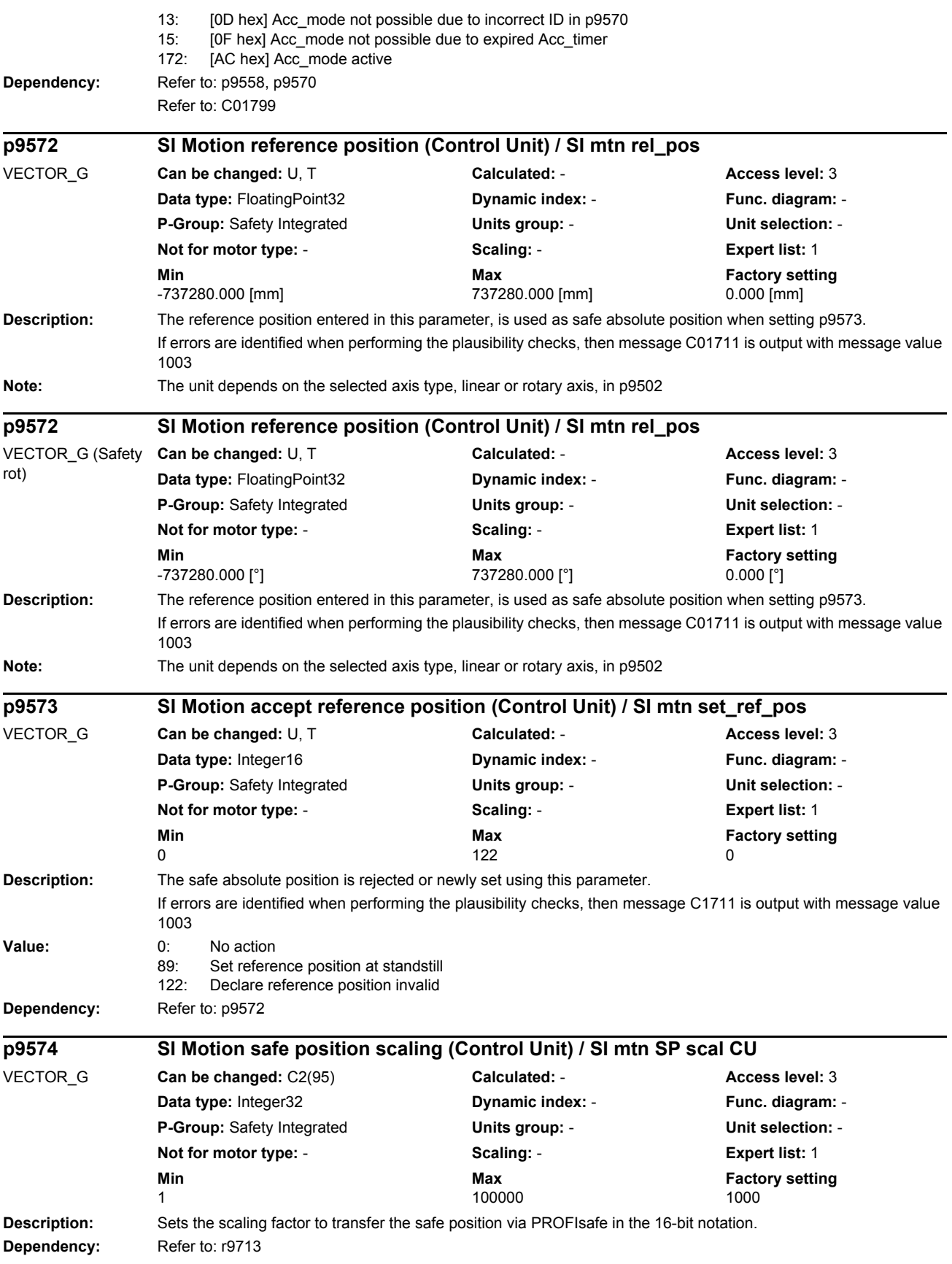
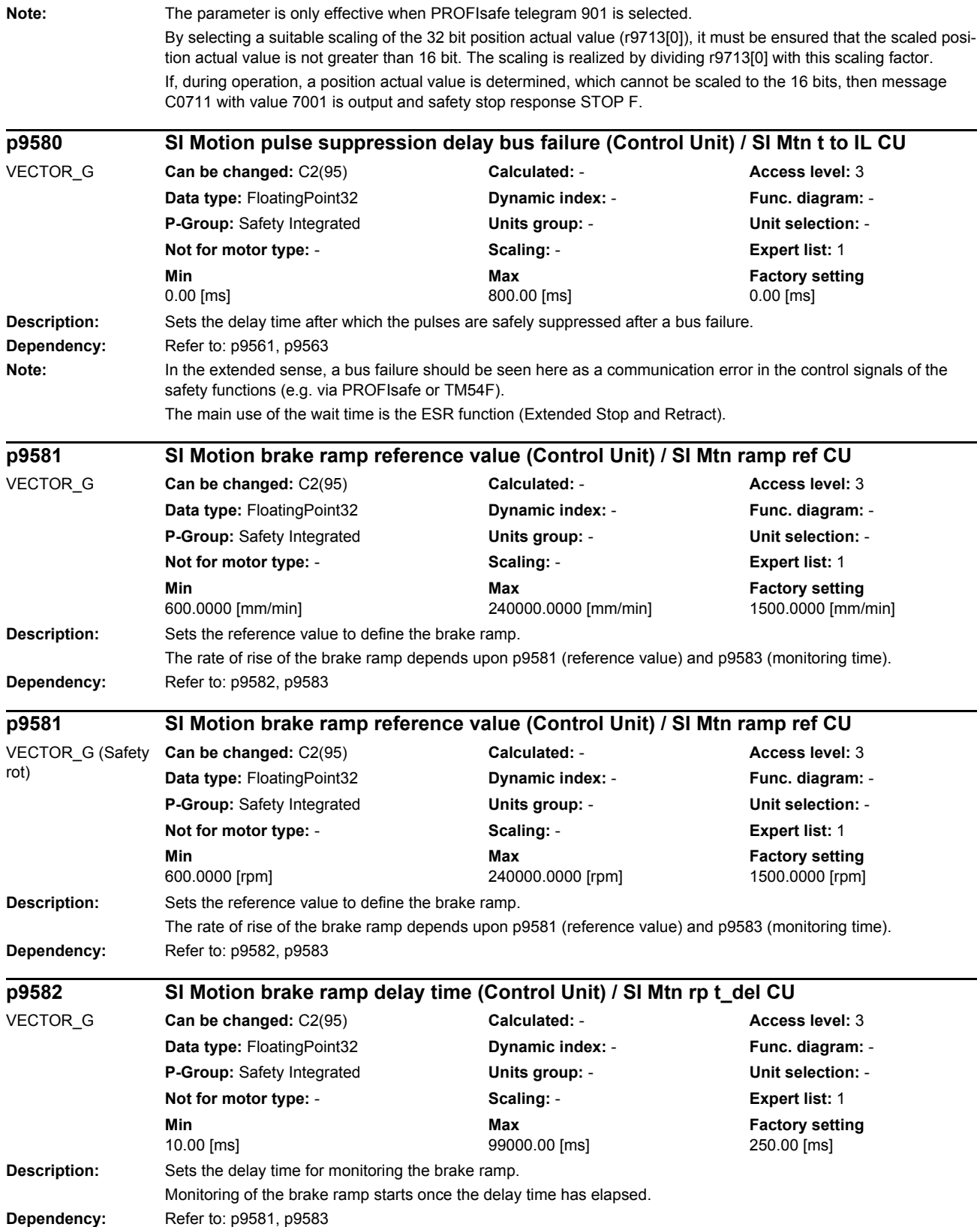

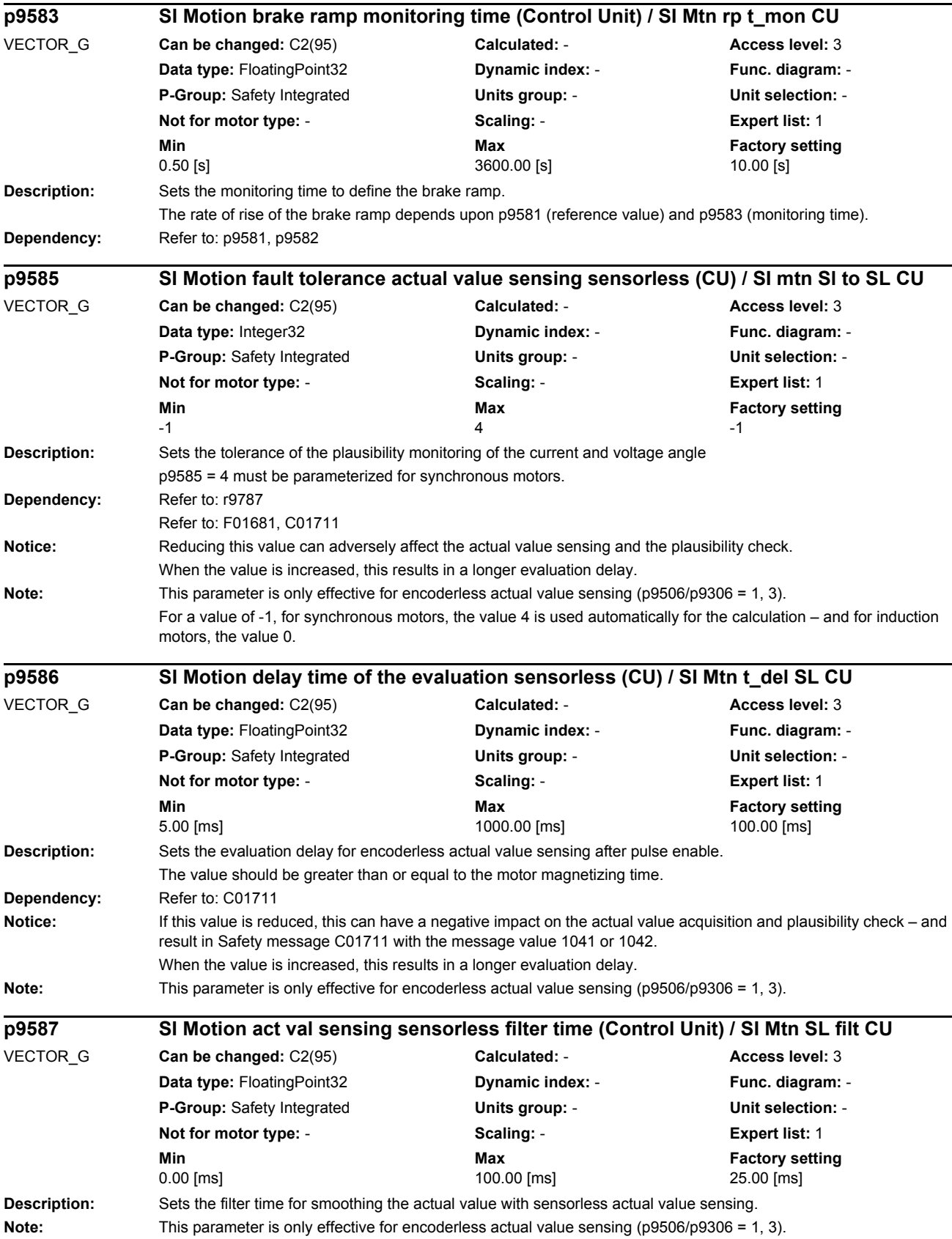

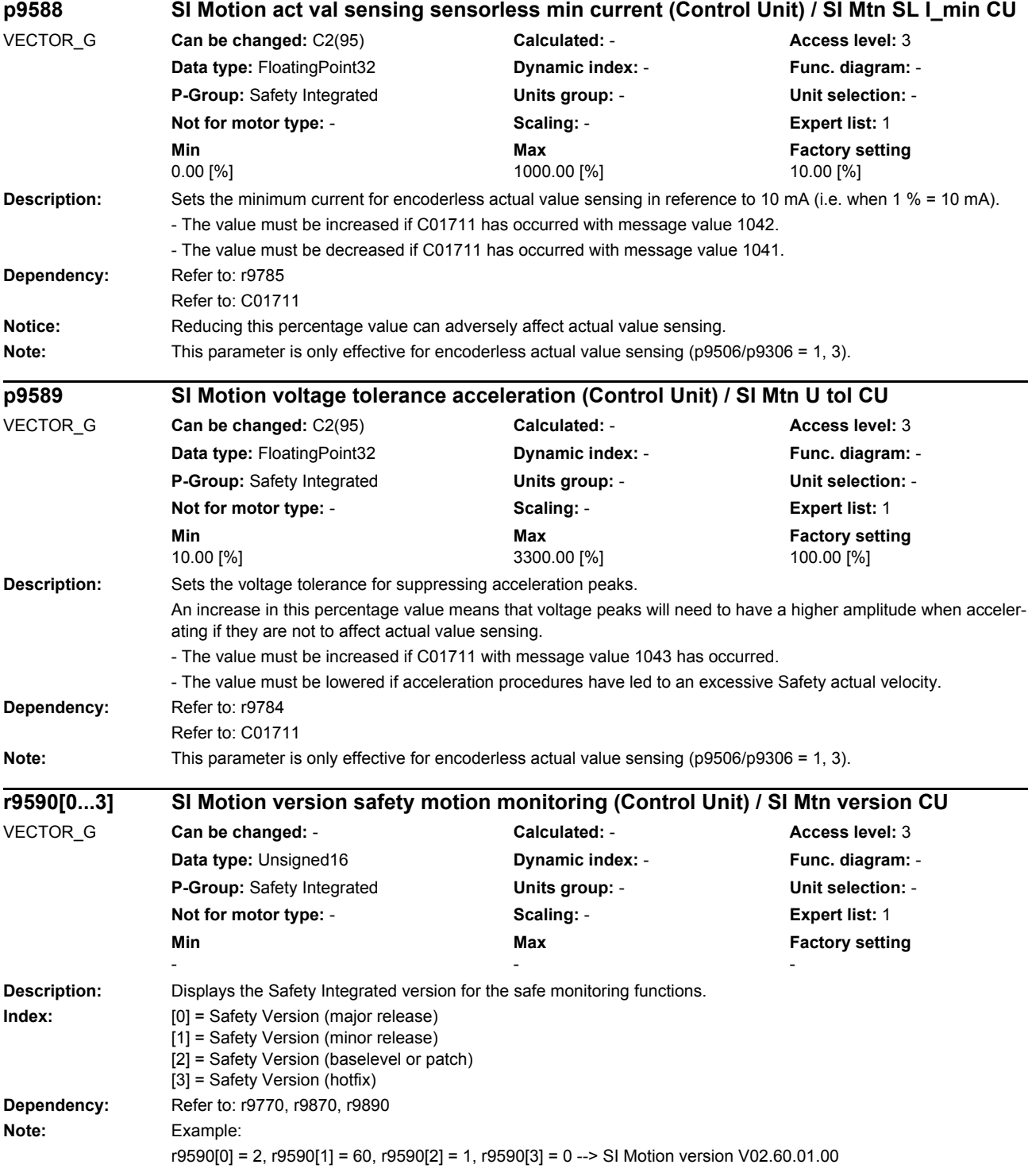

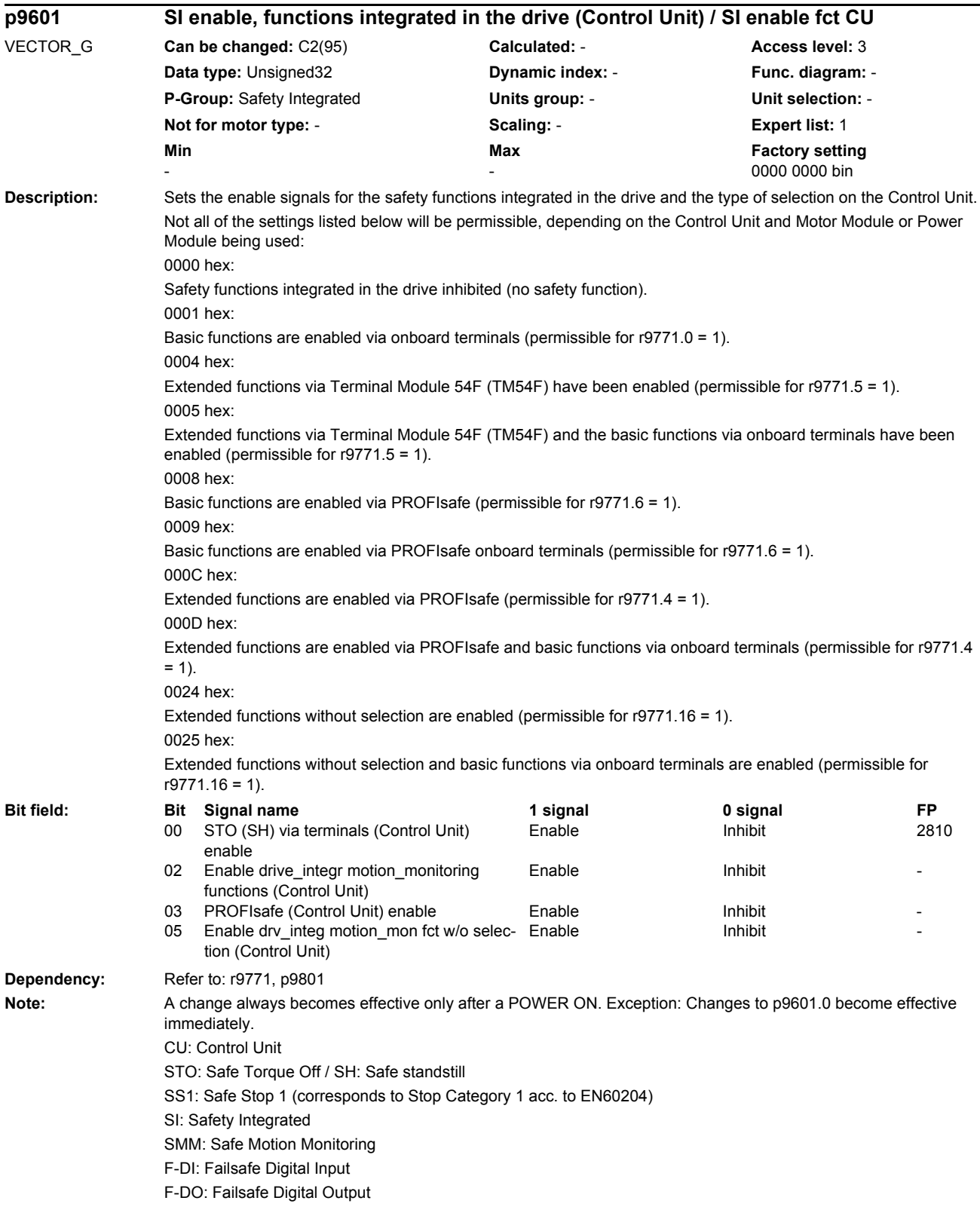

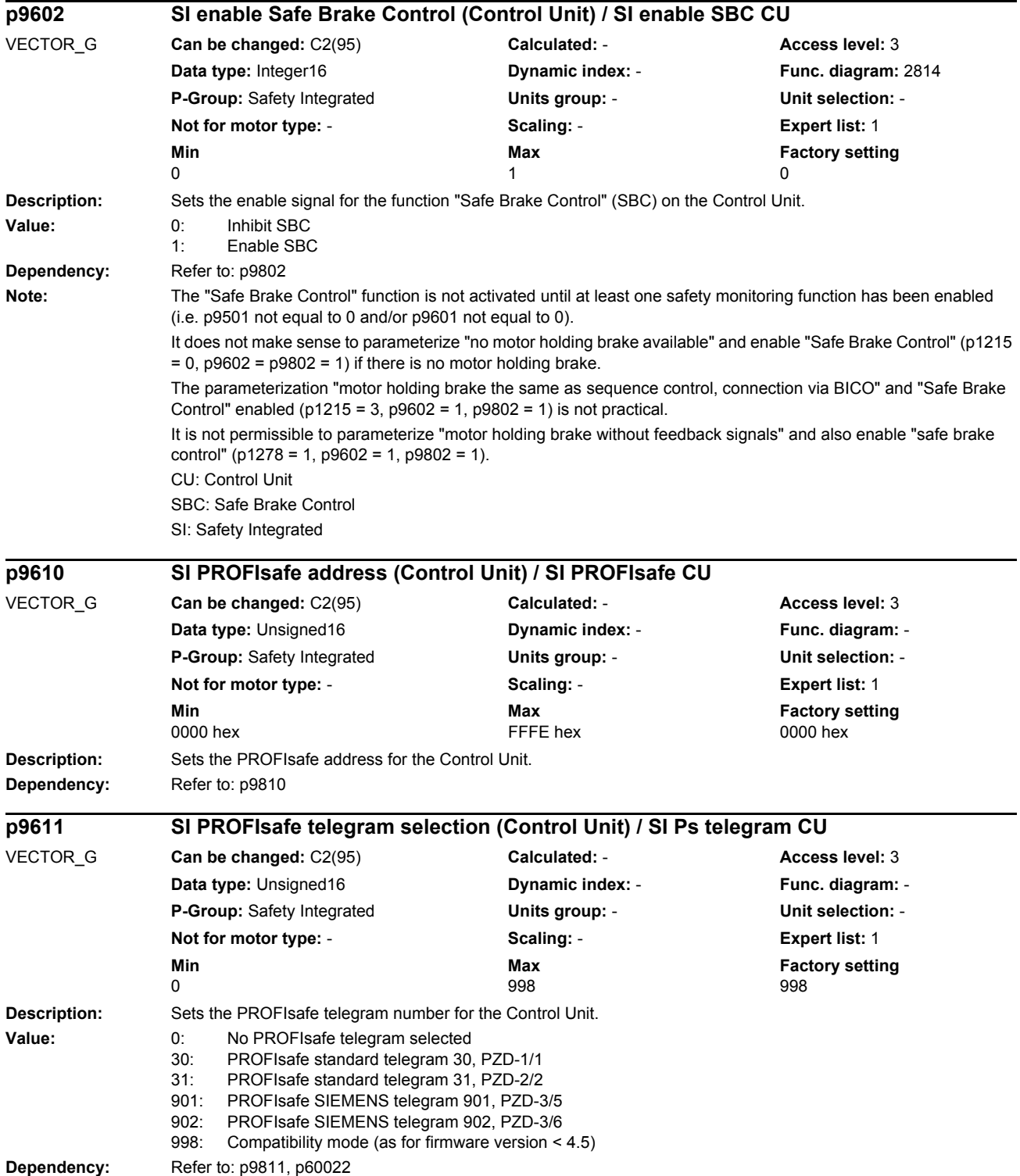

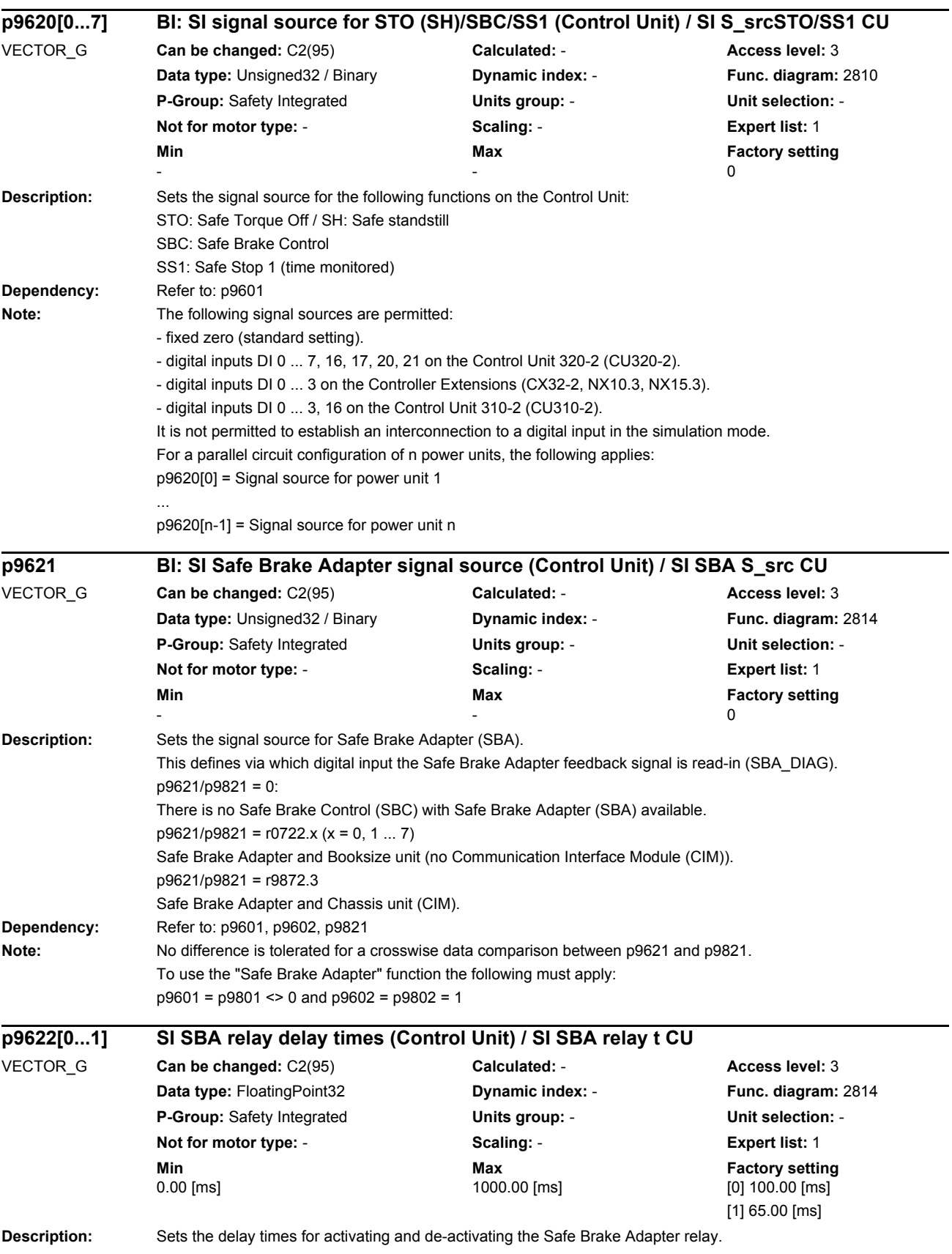

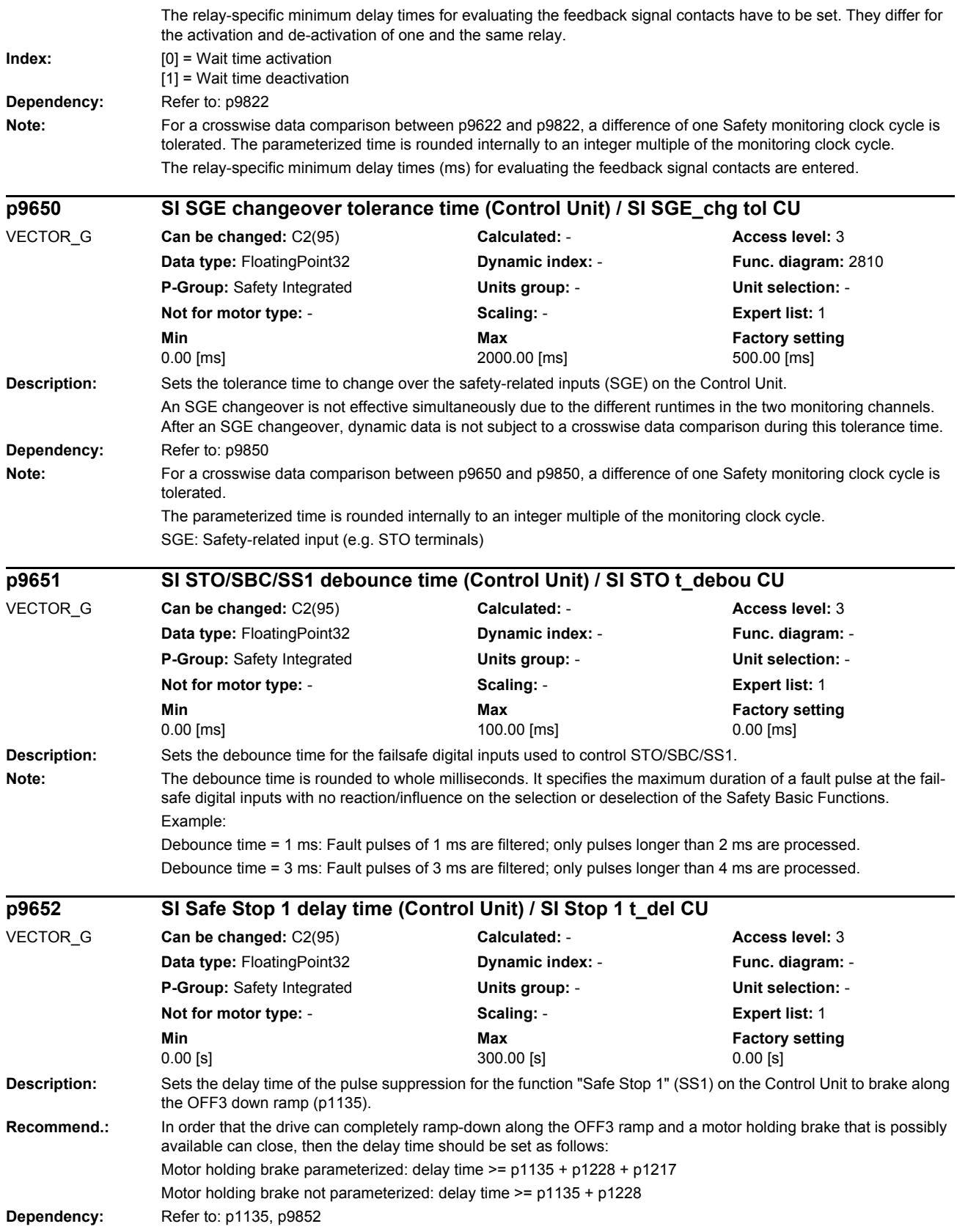

## *List of parameters* **Note:** For a crosswise data comparison between p9652 and p9852, a difference of one Safety monitoring clock cycle is tolerated. The parameterized time is rounded internally to an integer multiple of the monitoring clock cycle. SS1: Safe Stop 1 (corresponds to Stop Category 1 acc. to EN60204) **Description:** Sets the drive-based braking response for the "Safe Stop 1" (SS1) function. **Value:** 0: SS1 with OFF3 1: SS1 without OFF3 Note: SS1: Safe Stop 1 (Safe Stop 1, corresponds to Stop Category 1 acc. to EN60204) **Description:** Sets the transition period from STOP F to STOP A on the Control Unit. **Dependency:** Refer to: r9795, p9858 Refer to: F01611 **Note:** For a crosswise data comparison between p9658 and p9858, a difference of one Safety monitoring clock cycle is tolerated. The parameterized time is rounded internally to an integer multiple of the monitoring clock cycle. STOP F: Defect in a monitoring channel (error in the crosswise data comparison) STOP A: Pulse suppression via the safety shutdown path **Description:** Sets the time interval for carrying out the forced checking procedure and testing the Safety shutdown paths. Within the parameterized time, STO must have been de-selected at least once. The monitoring time is reset each time that STO is de-selected. **Dependency:** Refer to: A01699 **Note:** STO: Safe Torque Off / SH: Safe standstill **p9653 SI Safe Stop 1 drive-based braking response / SI SS1 OFF3** VECTOR\_G **Can be changed:** C2(95) **Calculated:** - **Access level:** 3 **Data type:** Integer16 **Dynamic index:** - **Func. diagram:** - **P-Group:** Safety Integrated **Units group:** - **Unit selection:** - **Not for motor type:** - **Scaling:** - **Expert list:** 1 **Min** Min Max **Max** Factory setting  $0$  and  $1$  0 **p9658 SI transition time STOP F to STOP A (Control Unit) / SI STOP F->A CU** VECTOR\_G **Can be changed:** C2(95) **Calculated:** - **Access level:** 3 **Data type:** FloatingPoint32 **Dynamic index:** - **Func. diagram:** 2802 **P-Group:** Safety Integrated **Units group:** - **Unit selection:** - **Not for motor type:** - **Scaling:** - **Expert list:** 1 **Min** Max **Max** Factory setting **Max Factory setting** 0.00 [ms] 30000.00 [ms] 0.00 [ms] **p9659 SI forced checking procedure timer / SI FCP Timer** VECTOR\_G **Can be changed:** C2(95) **Calculated:** - **Access level:** 3 **Data type:** FloatingPoint32 **Dynamic index:** - **Func. diagram:** 2810 **P-Group:** Safety Integrated **Units group:** - **Unit selection:** - **Not for motor type:** - **Scaling:** - **Expert list:** 1 **Min Max Factory setting**  0.00 [h] 8.00 [h] 8.00 [h]

*Parameters*

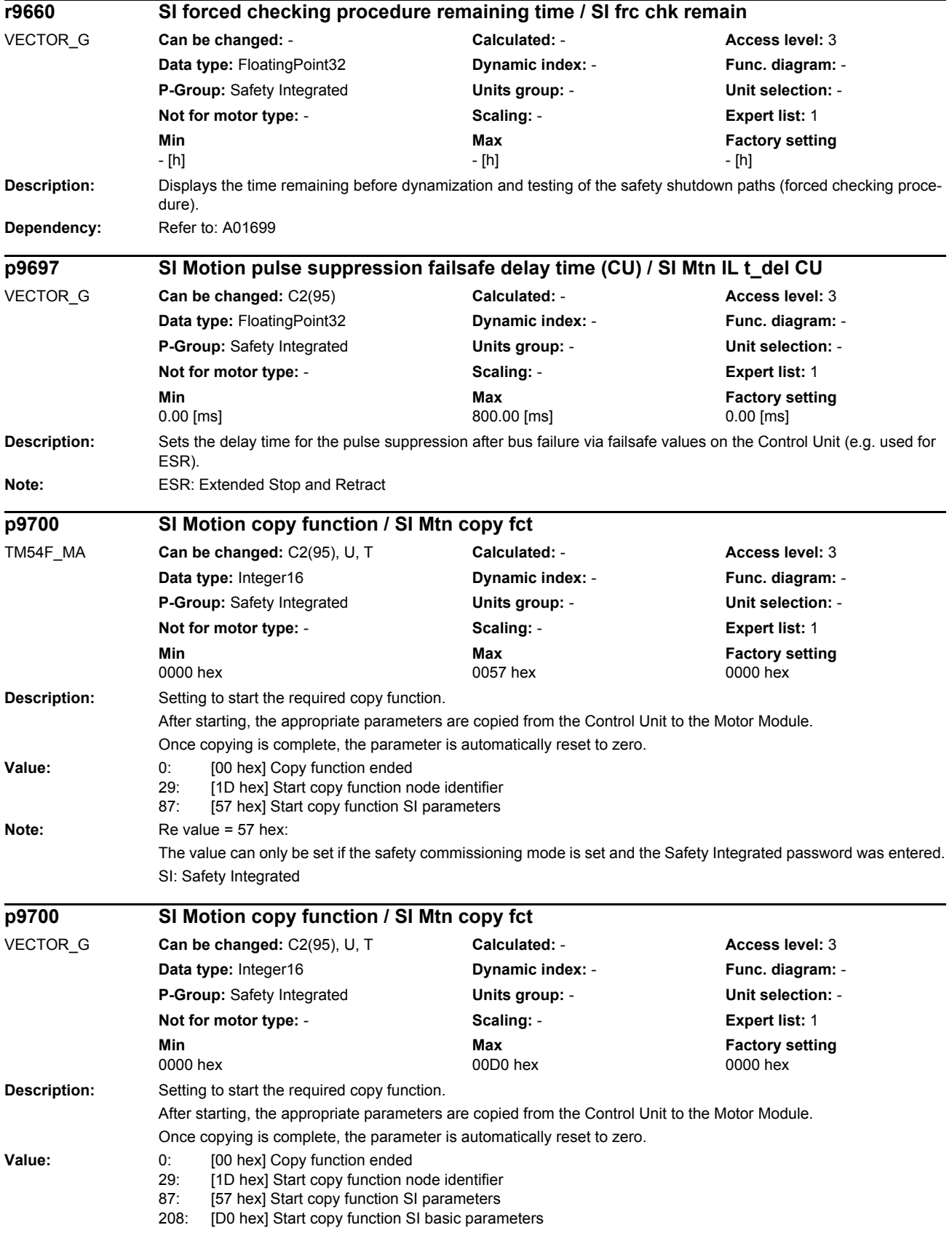

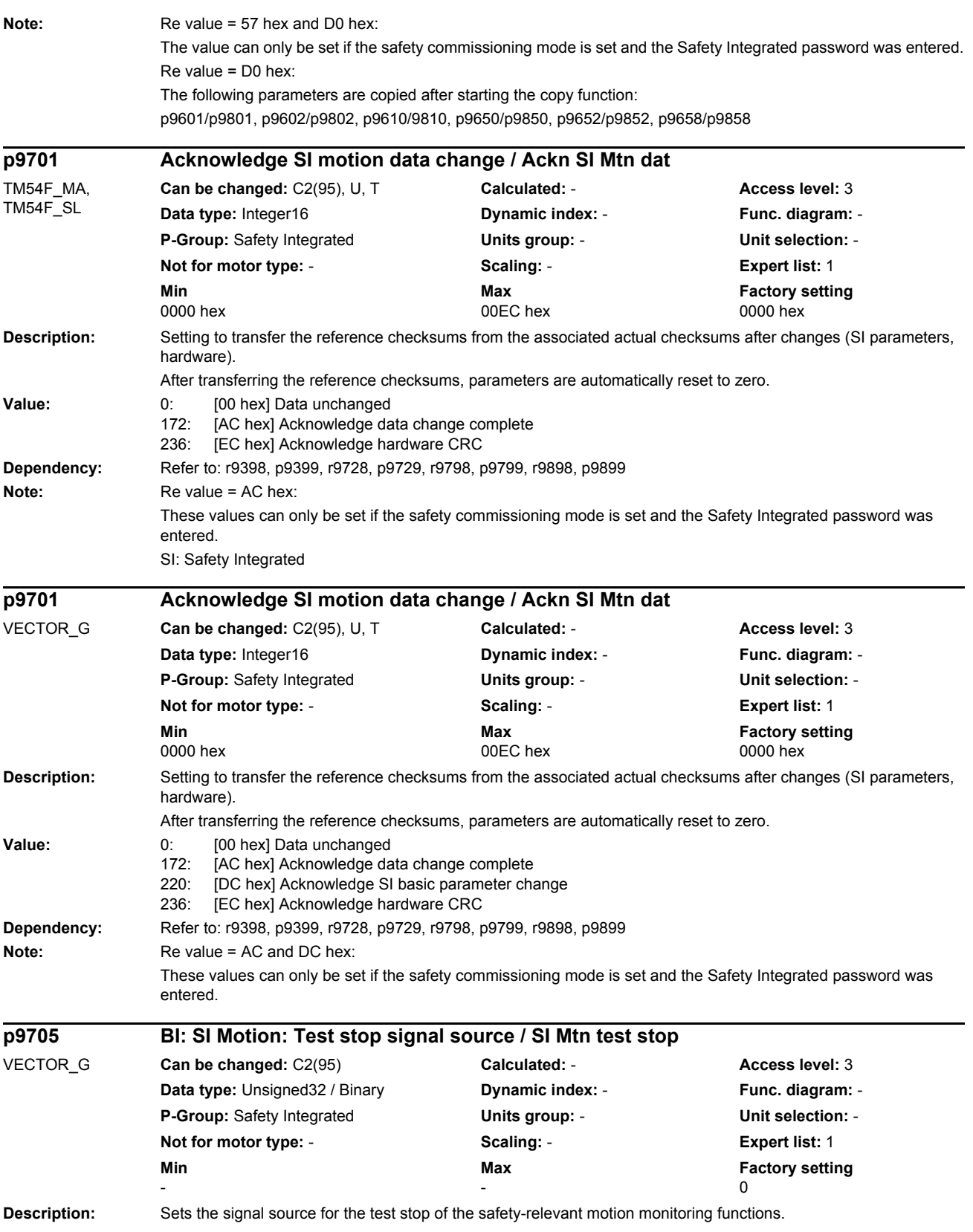

*Parameters*

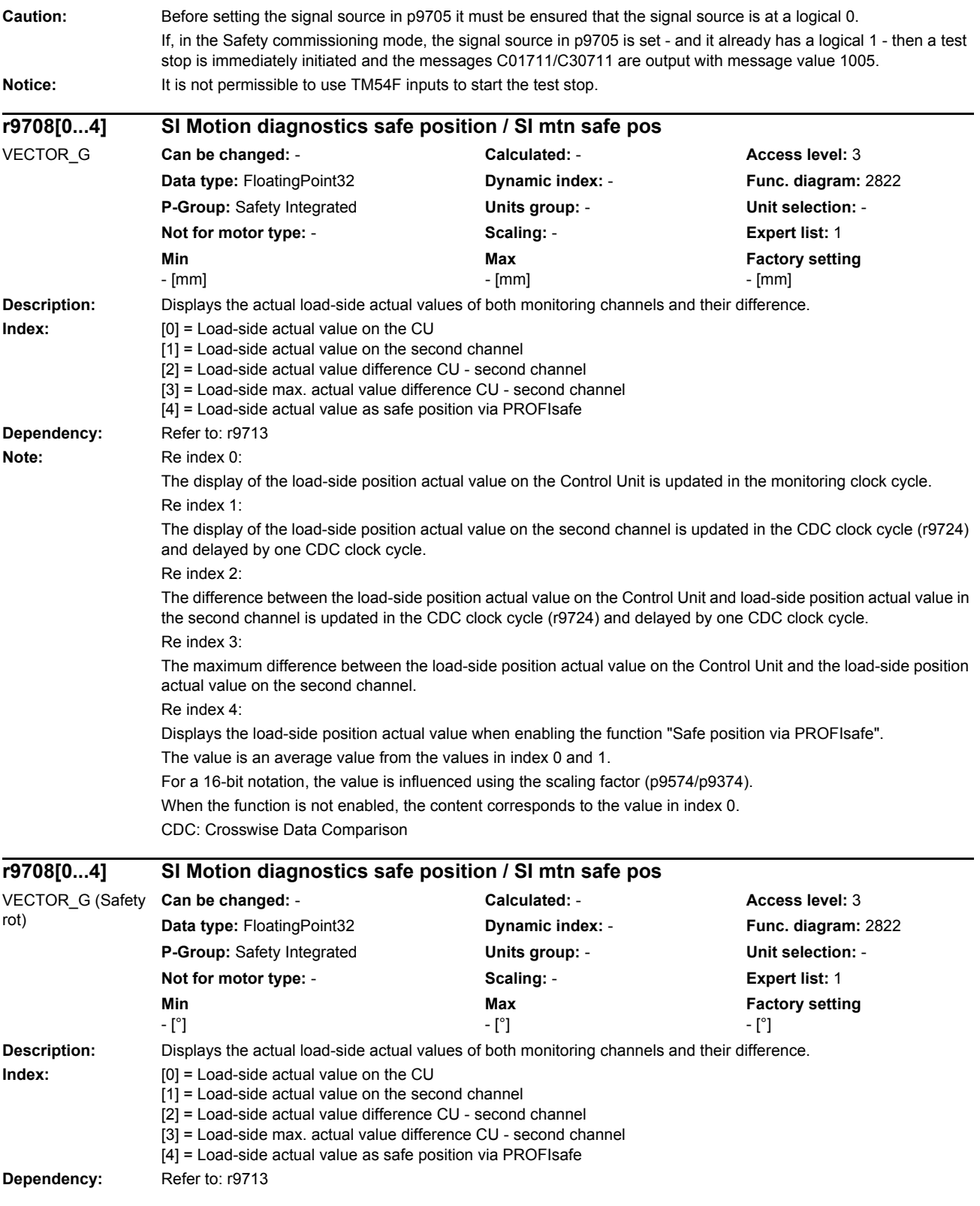

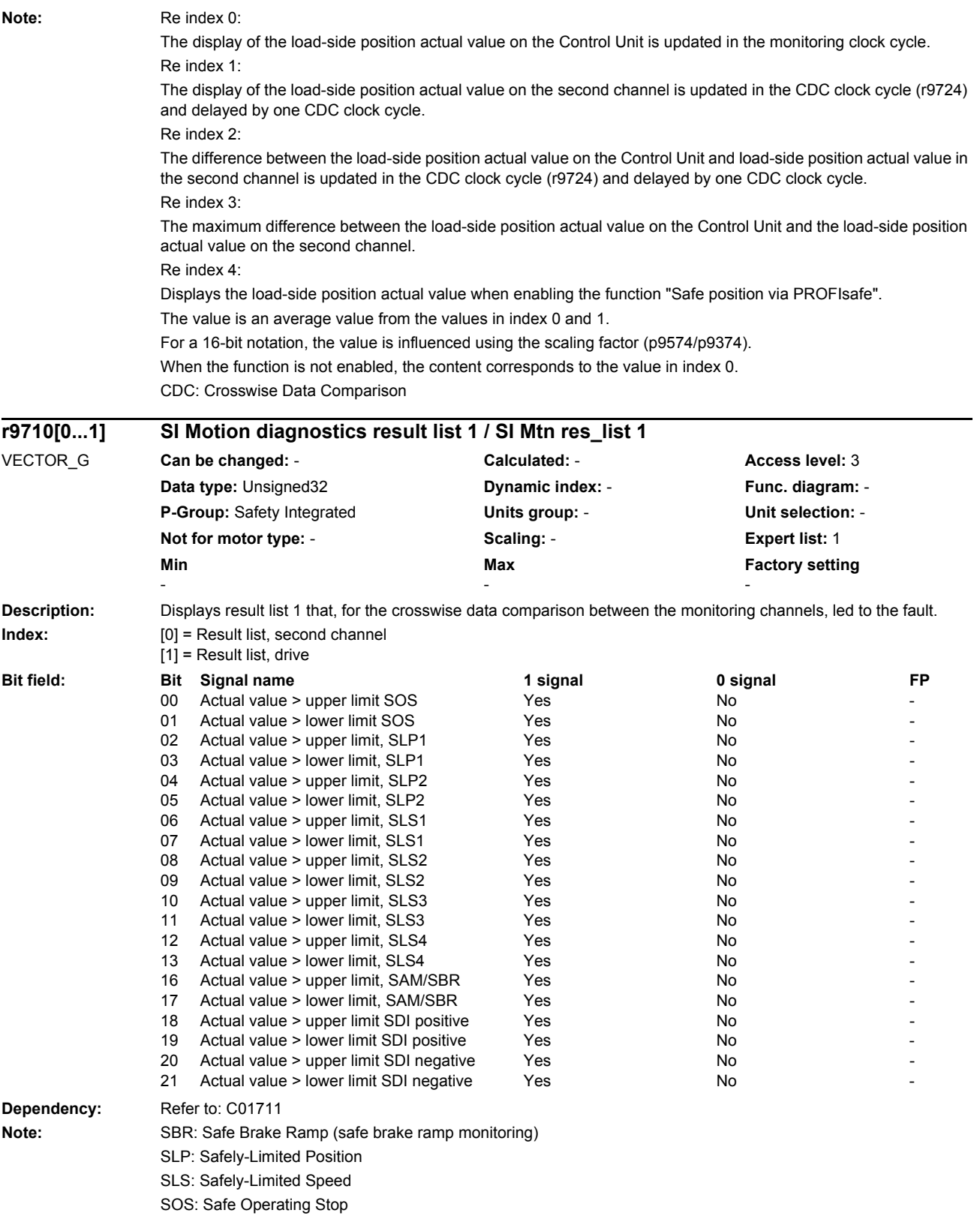

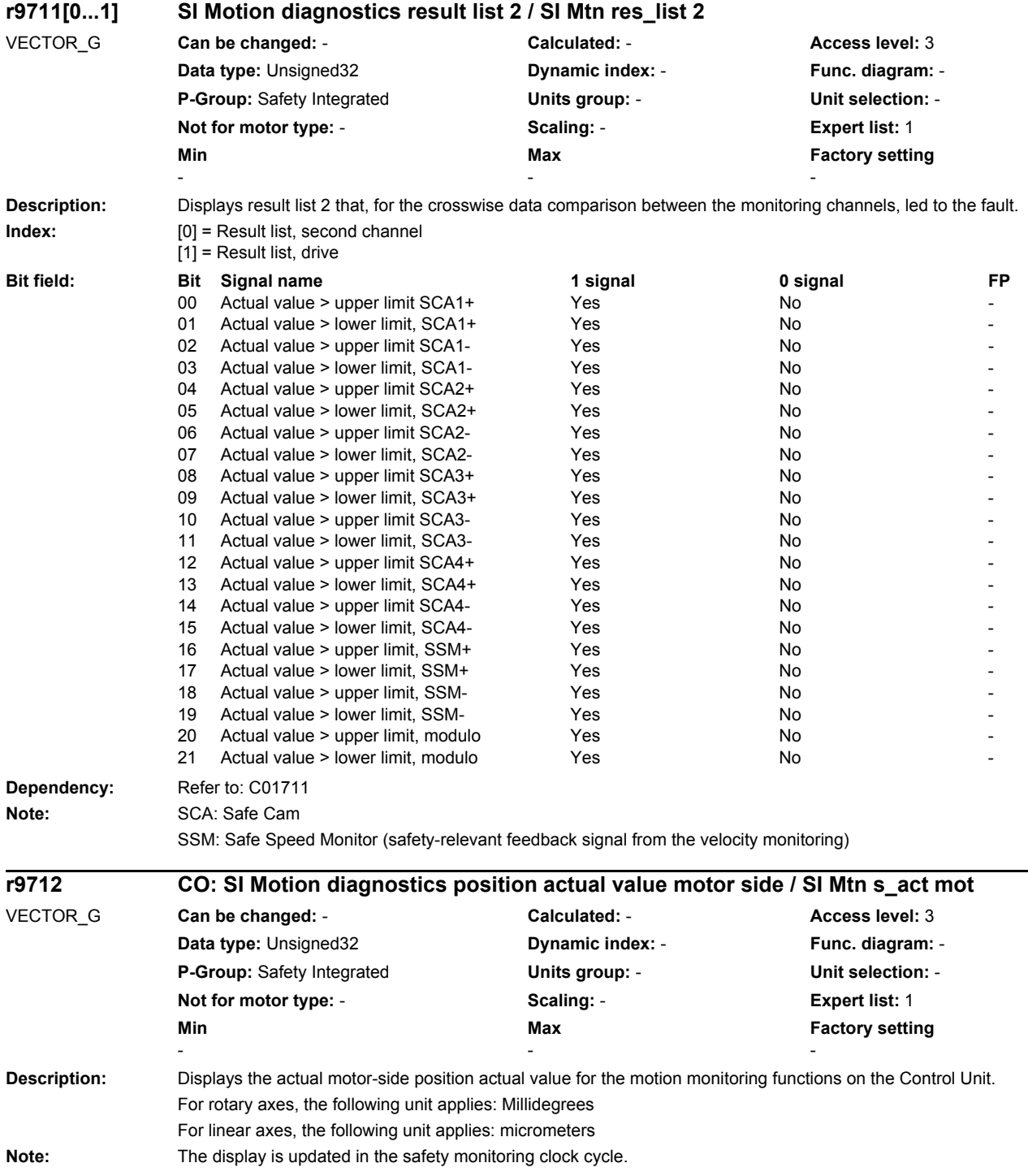

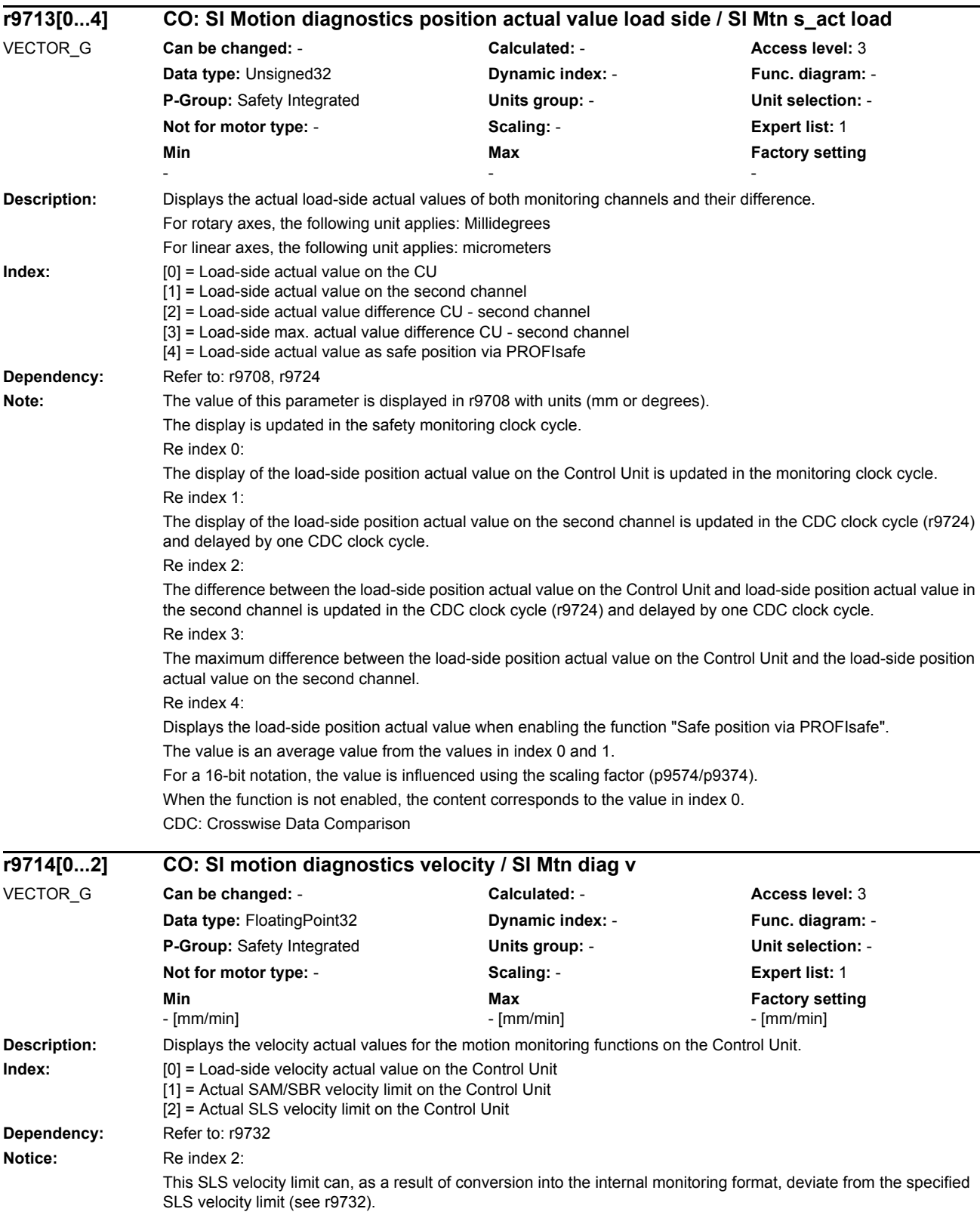

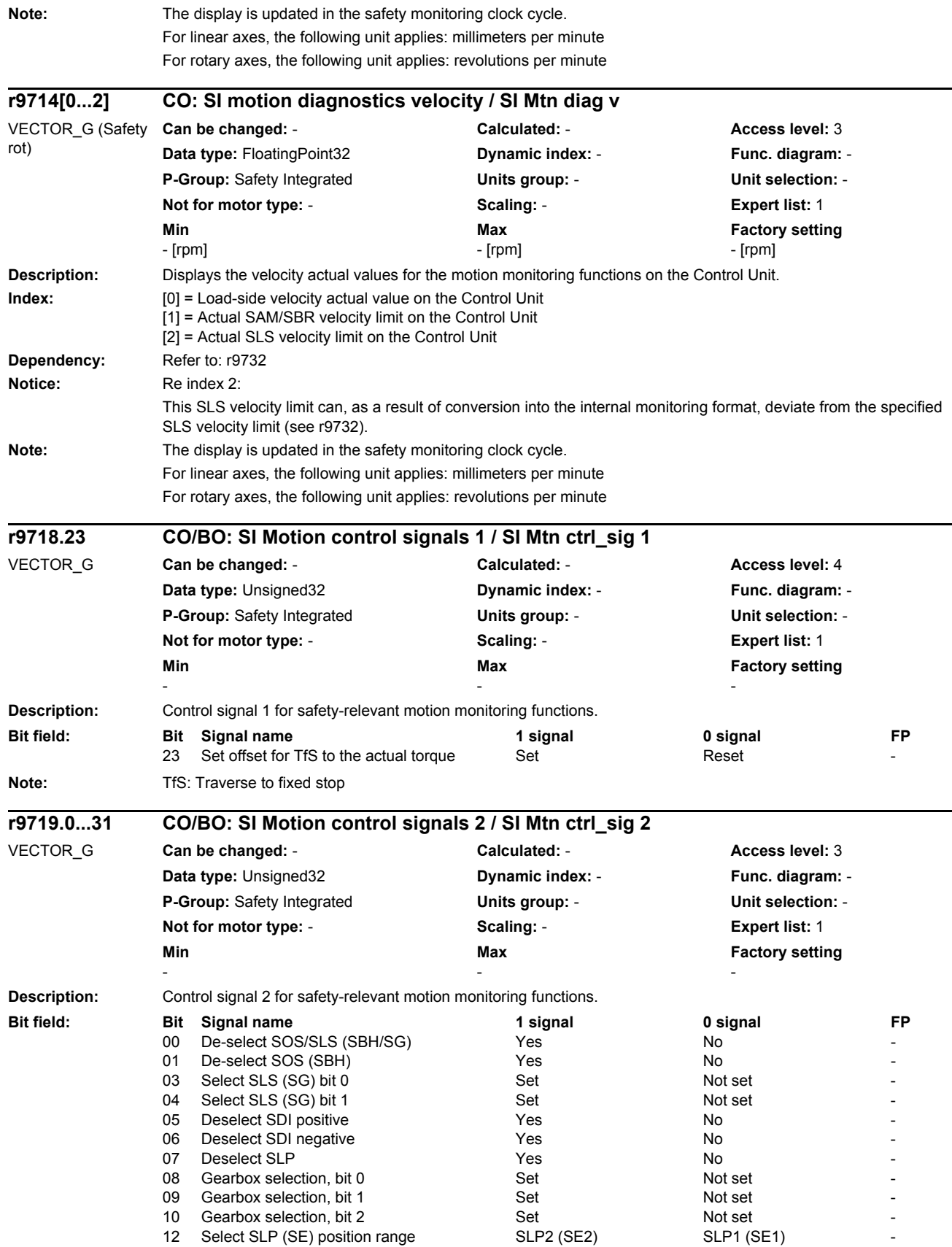

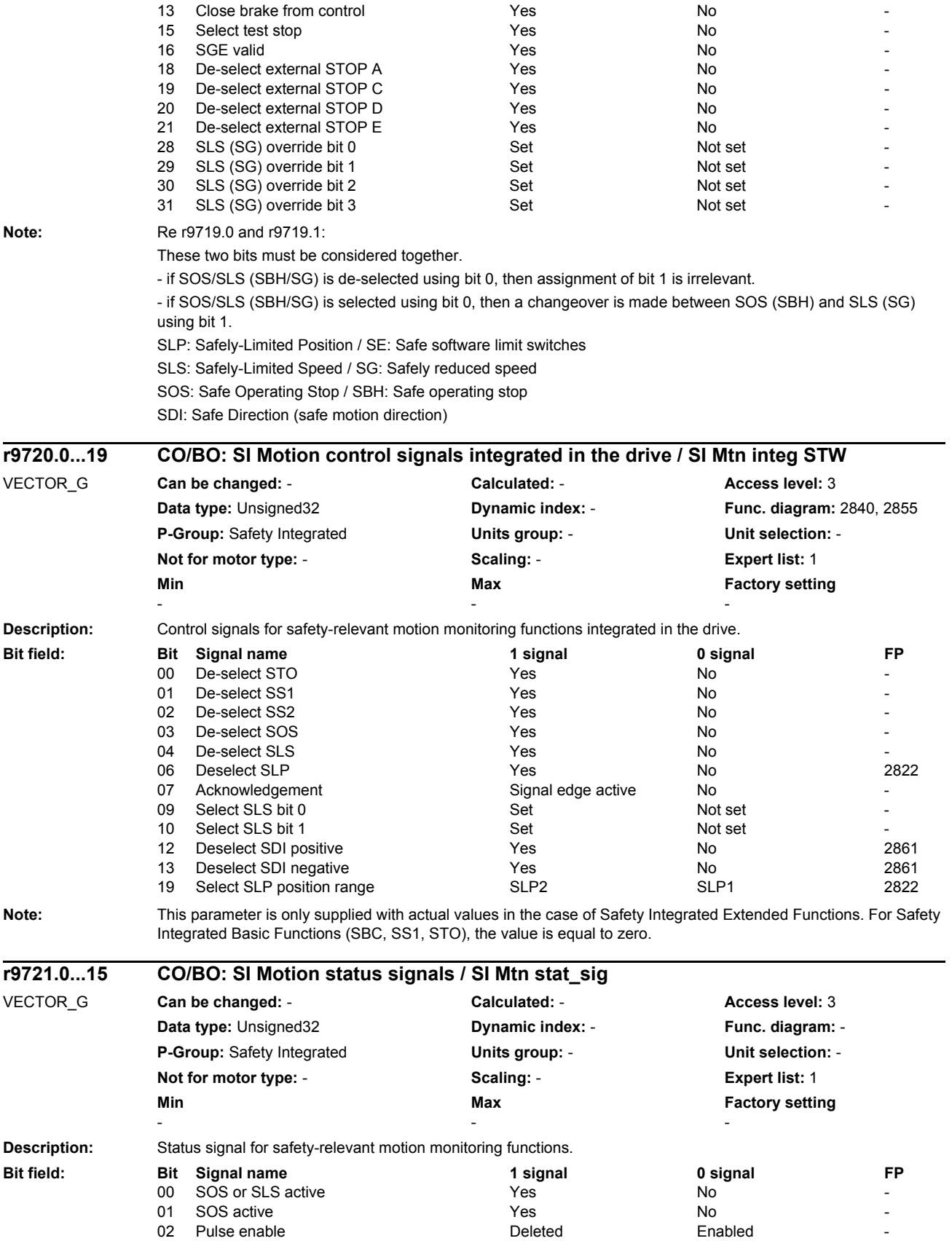

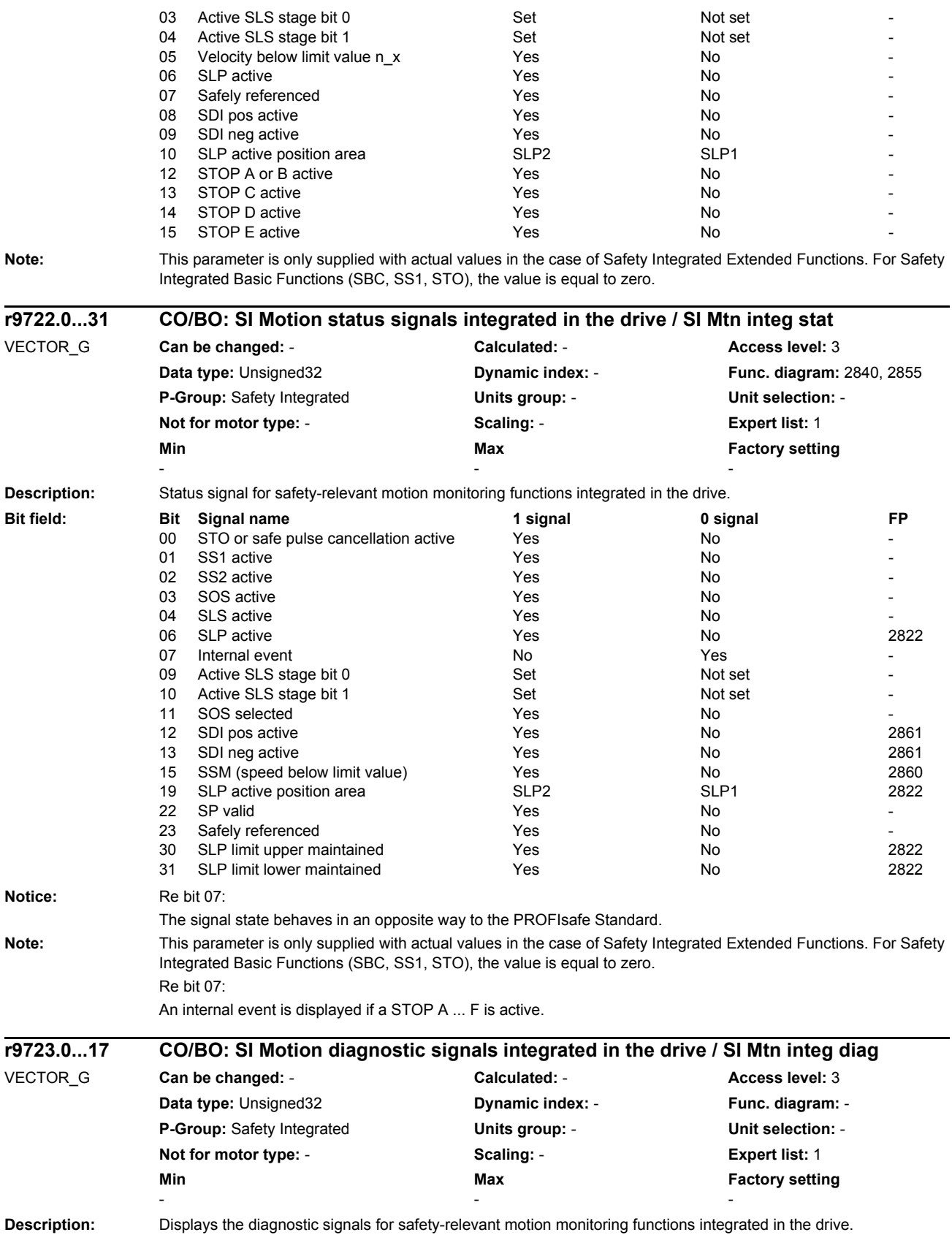

## *Parameters*

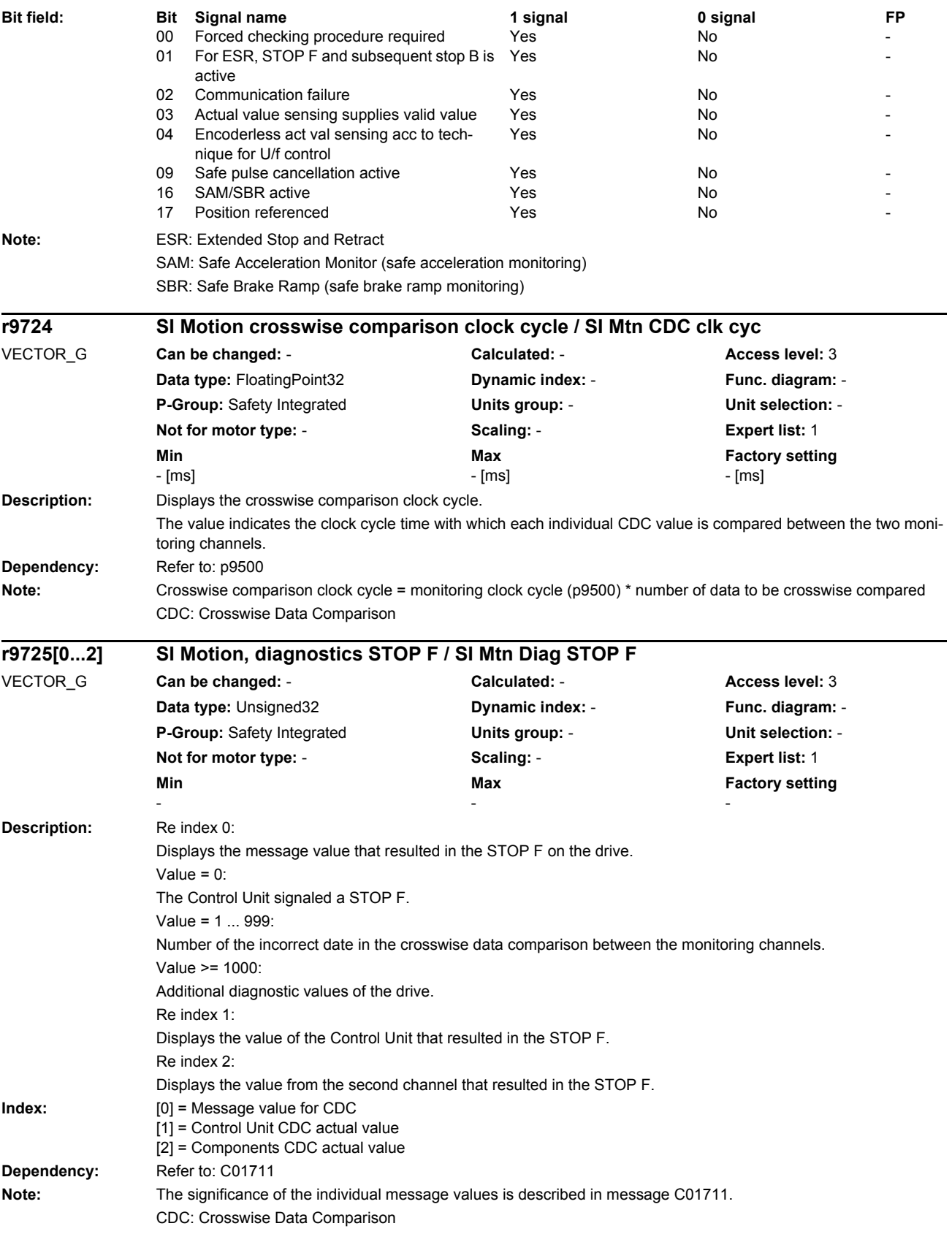

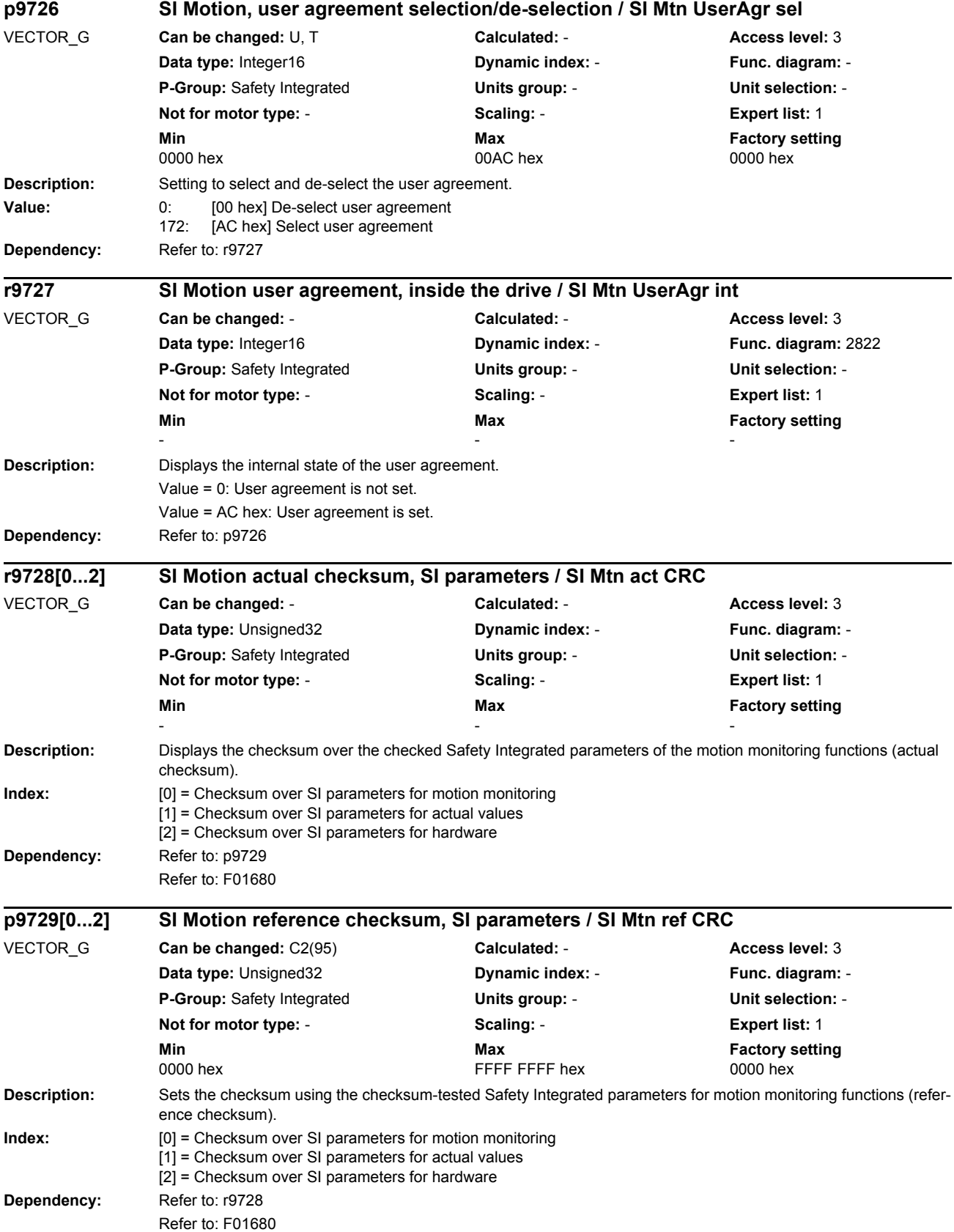

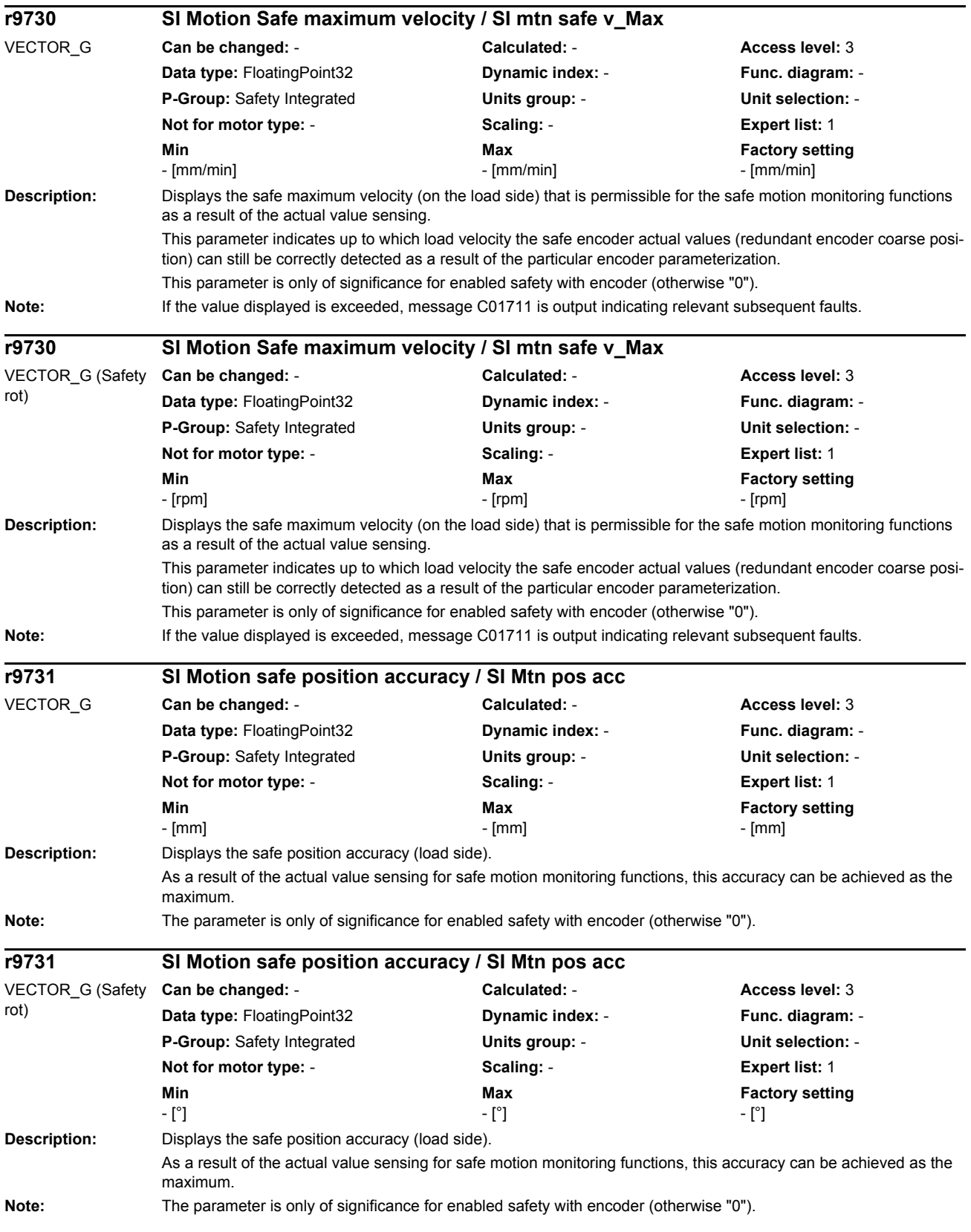

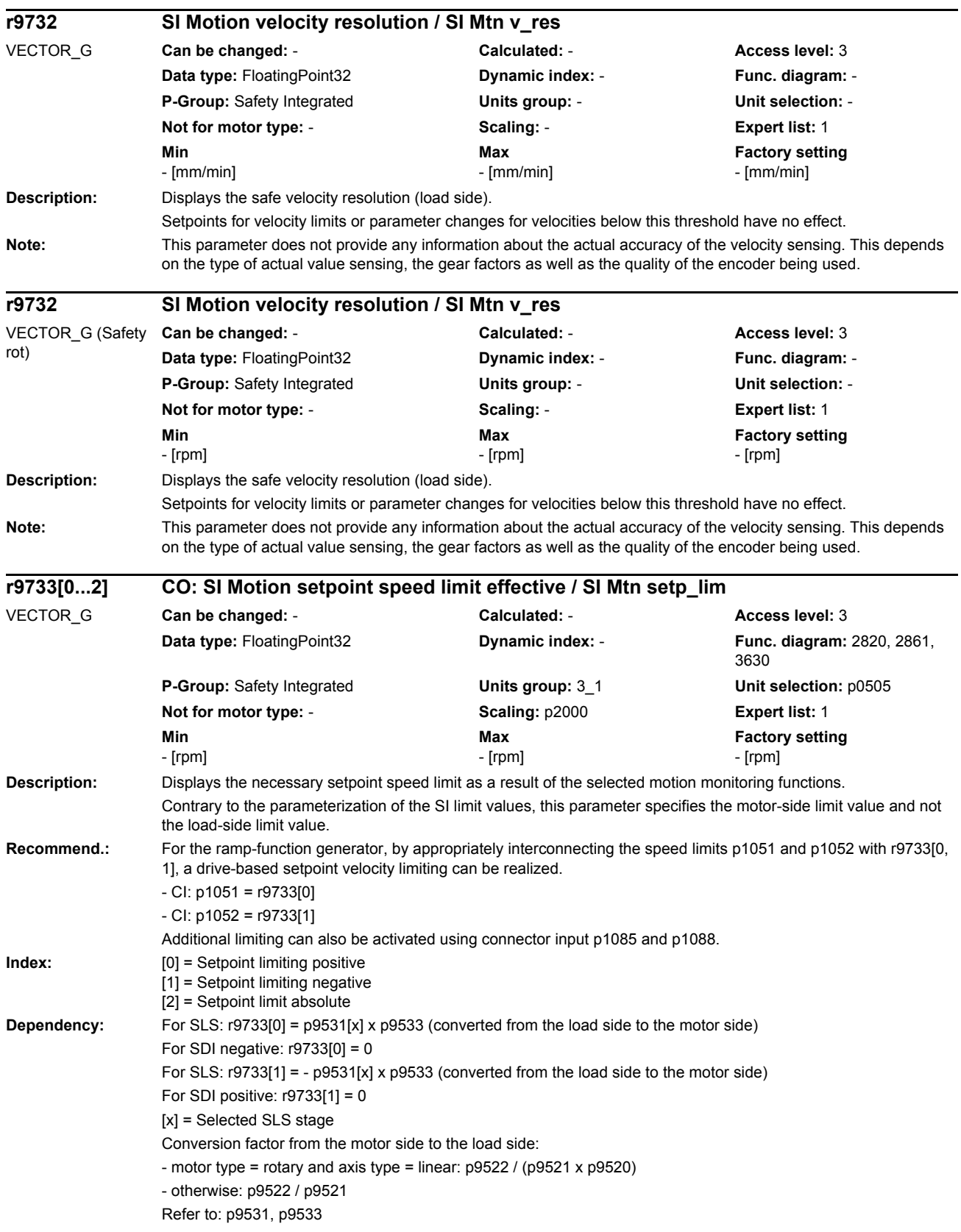

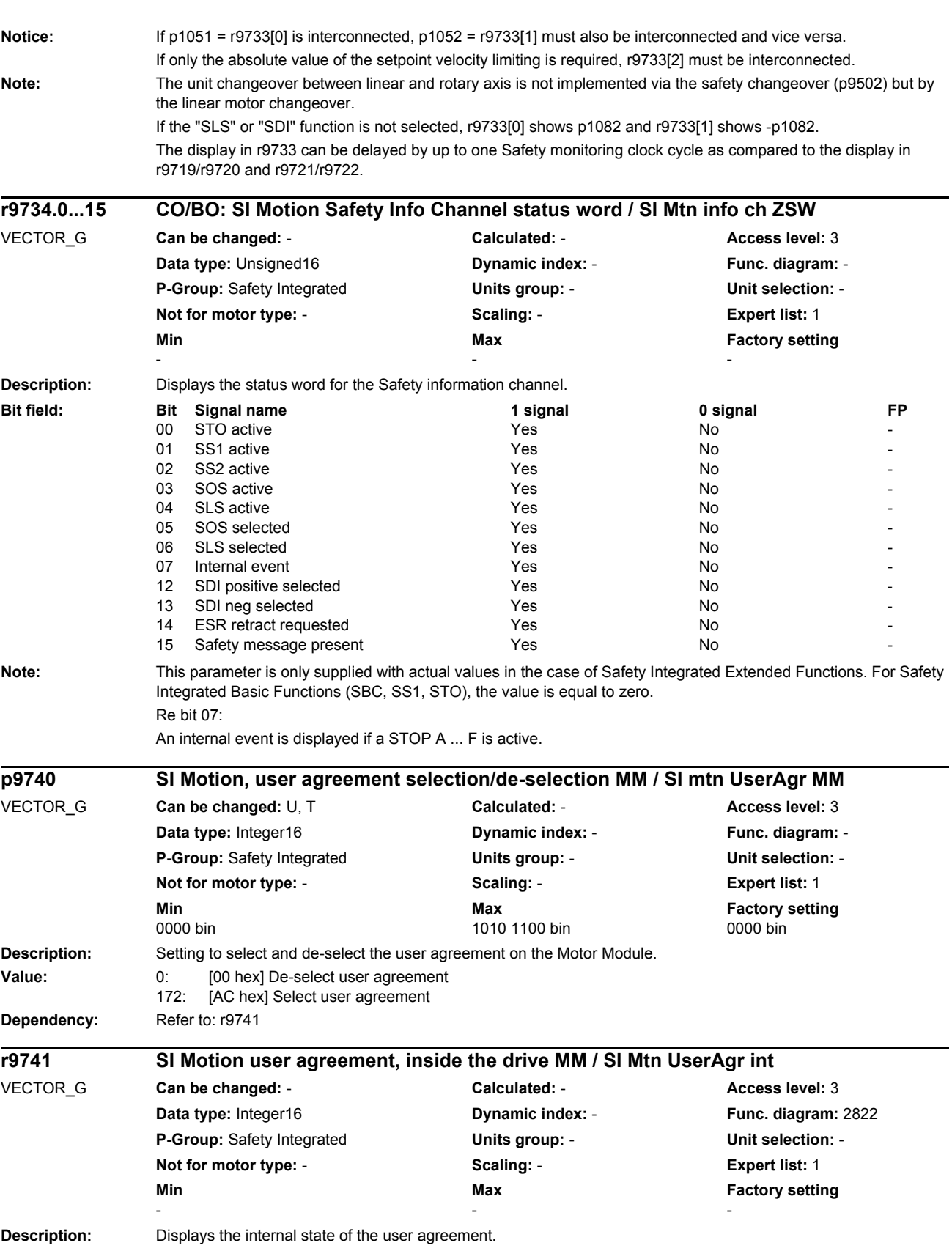

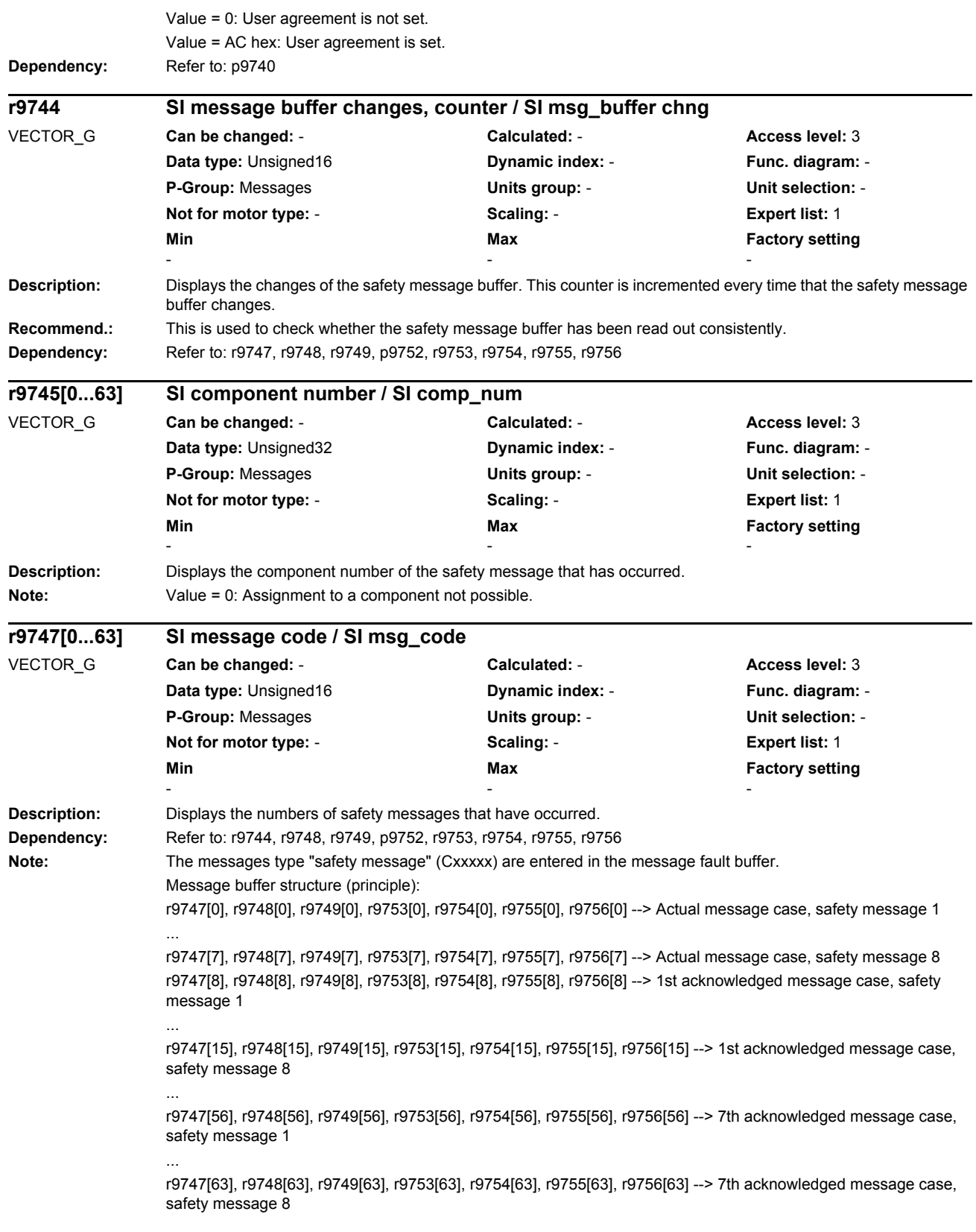

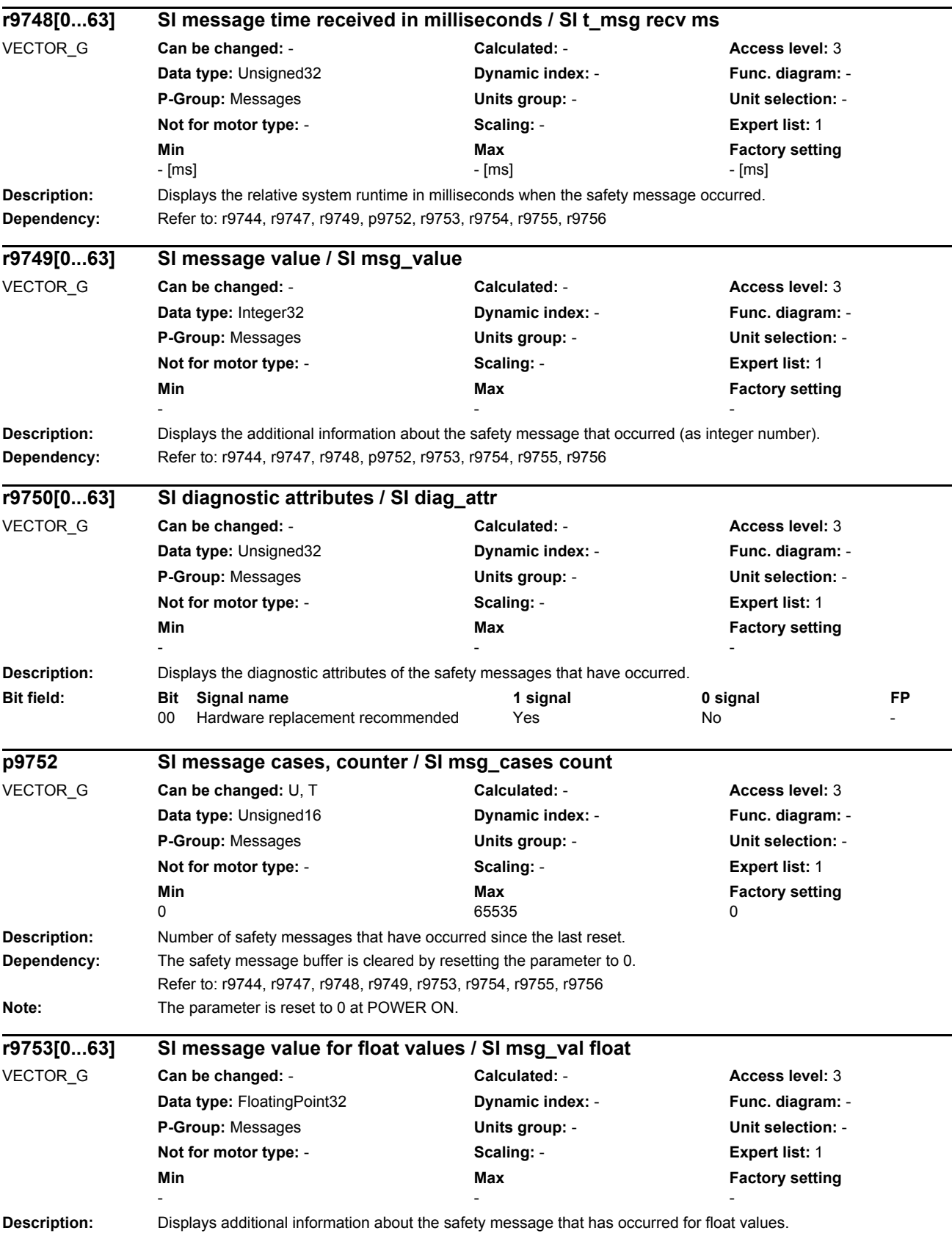

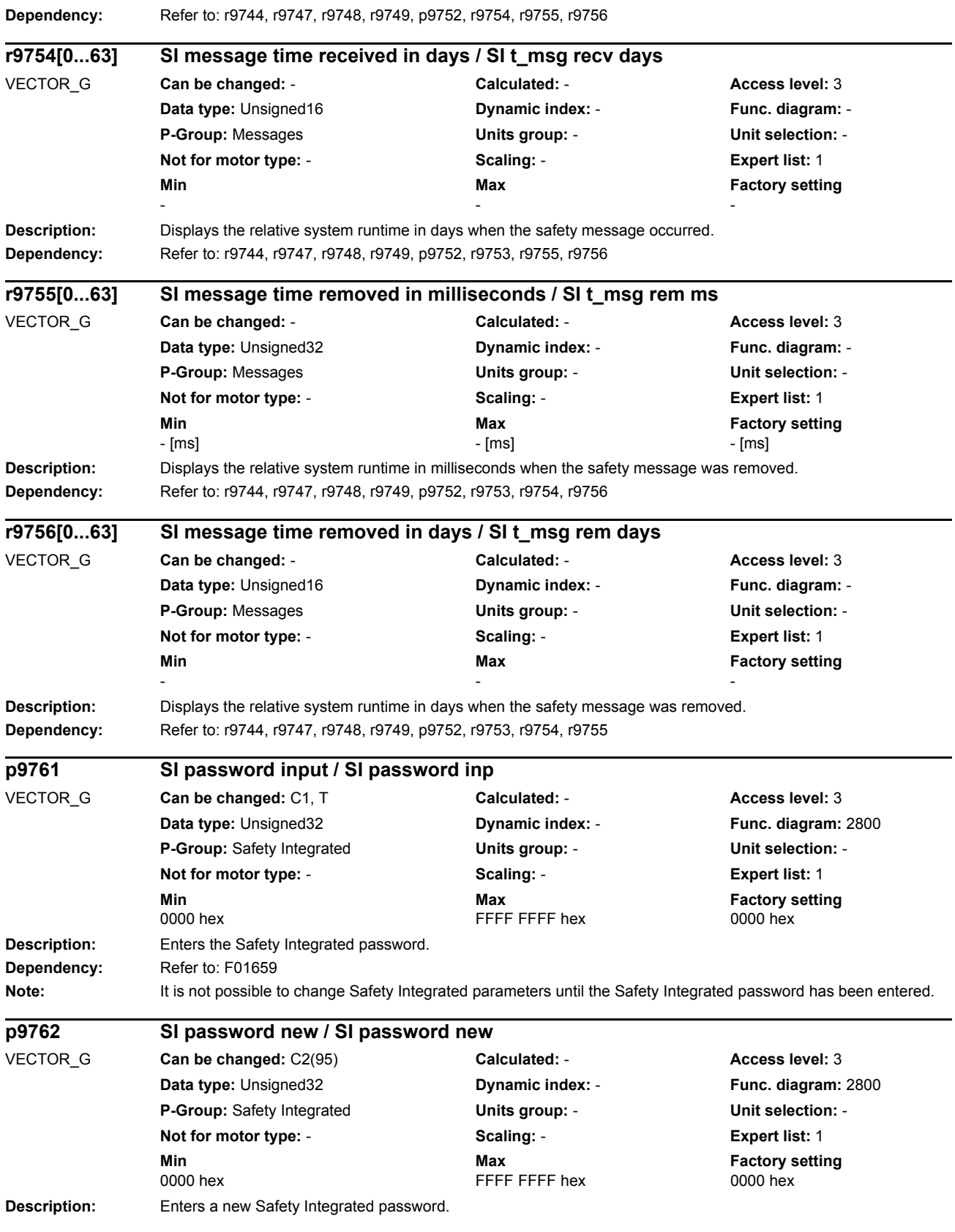

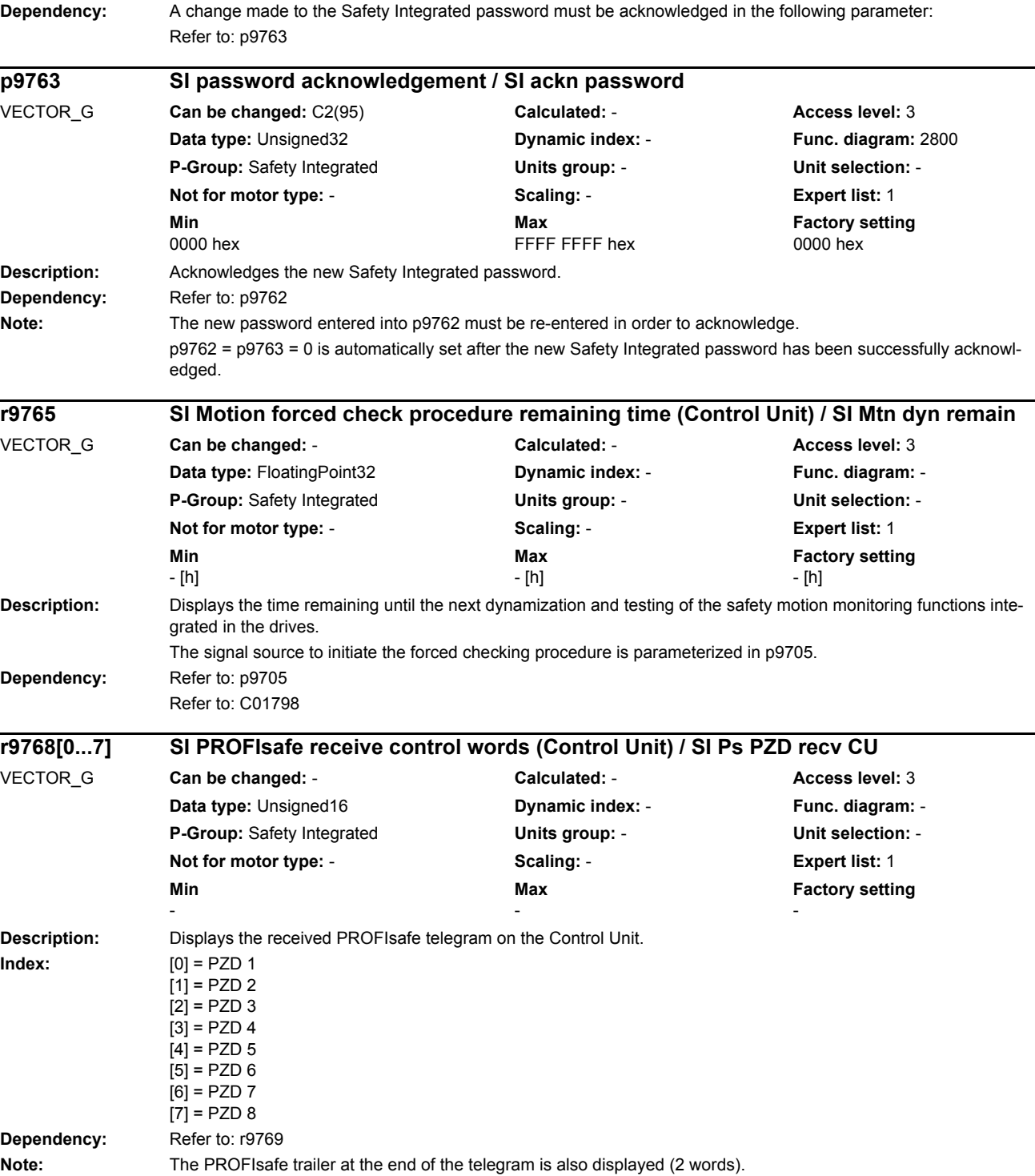

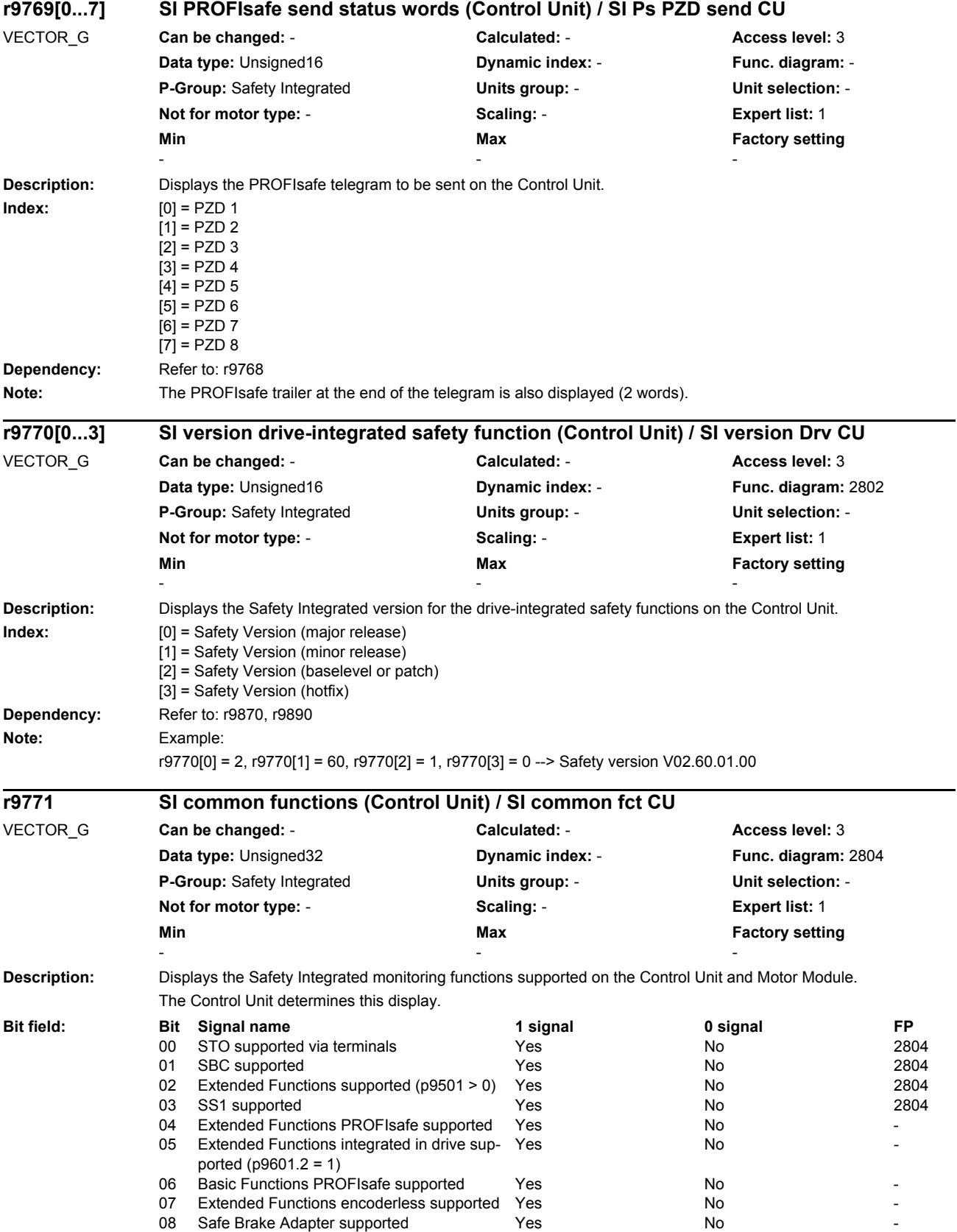

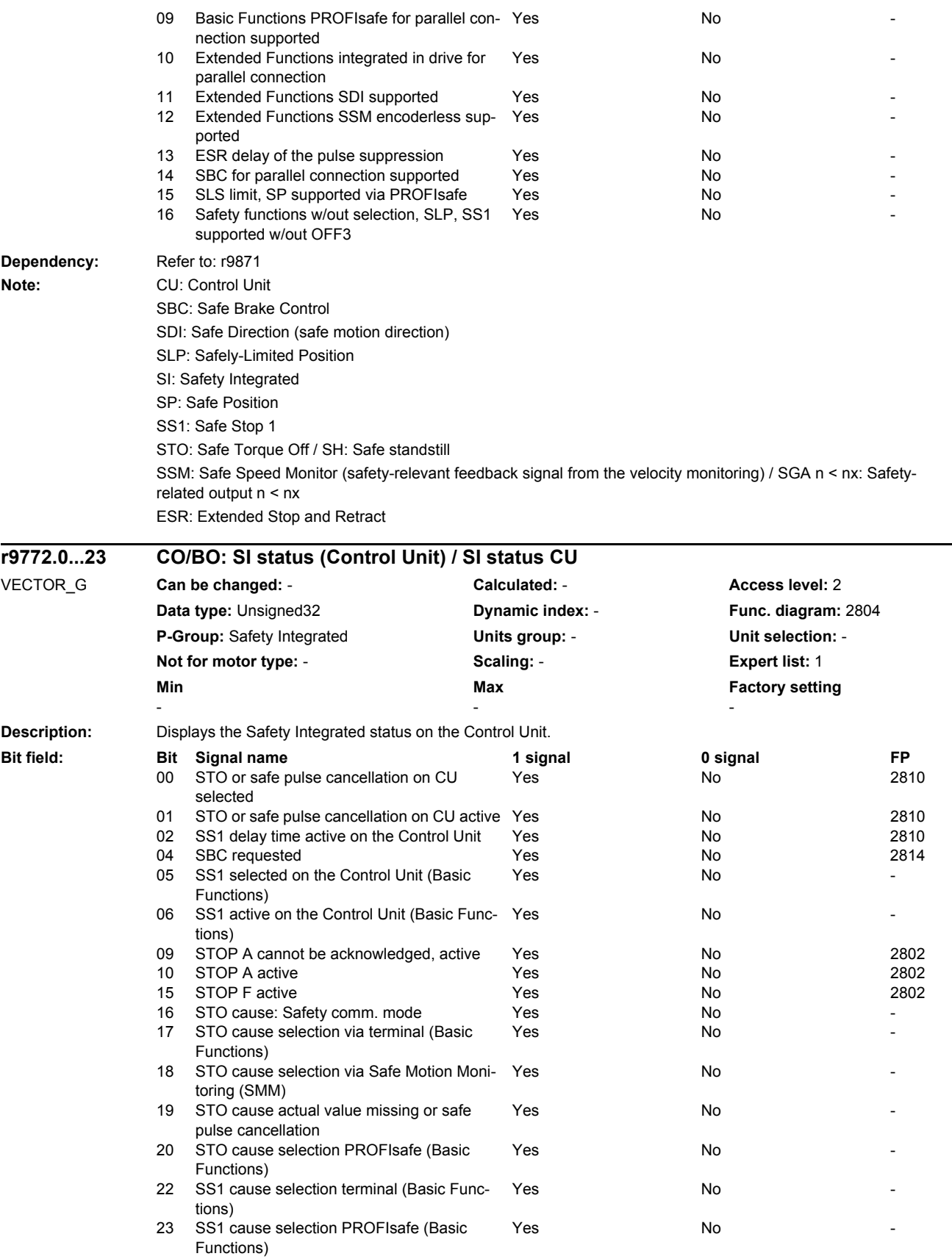

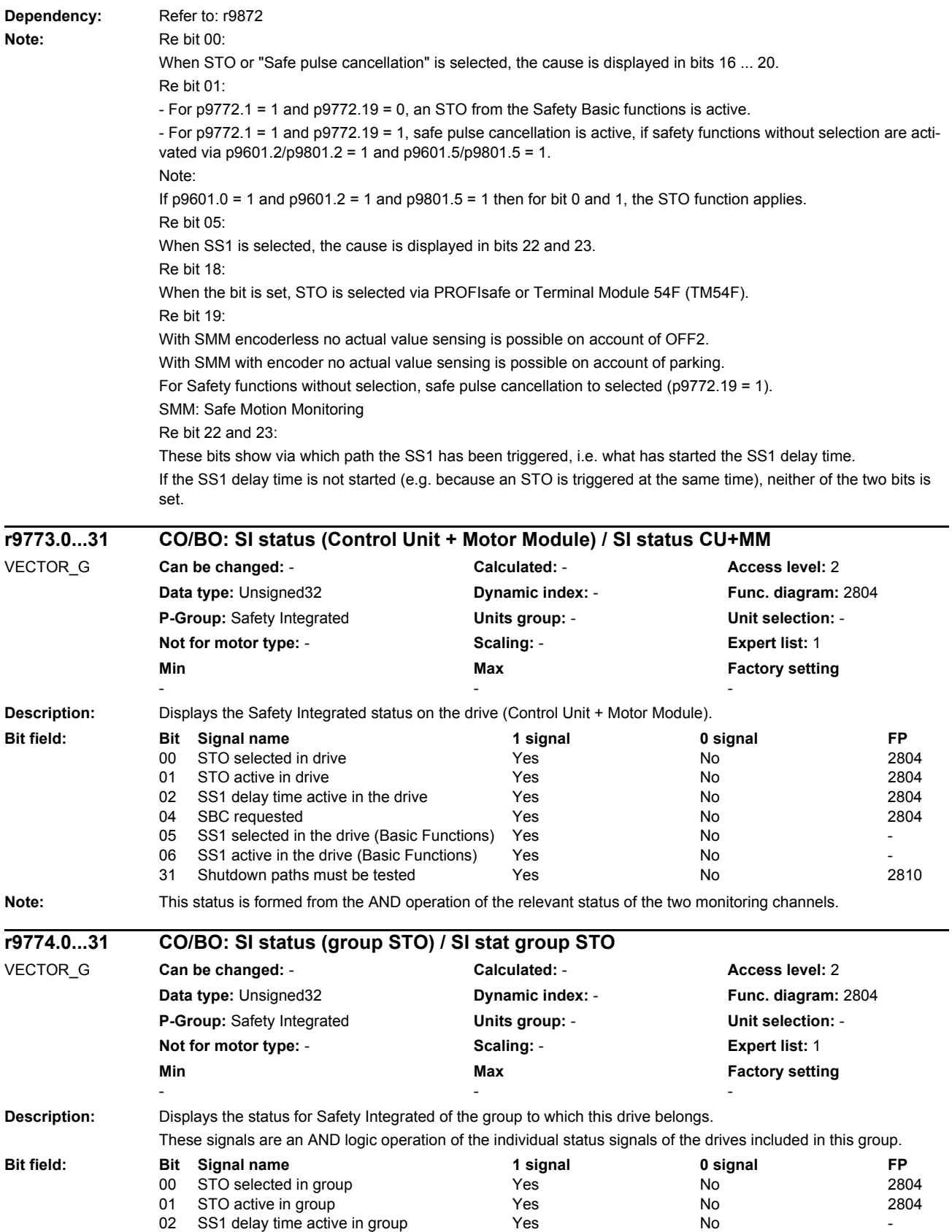

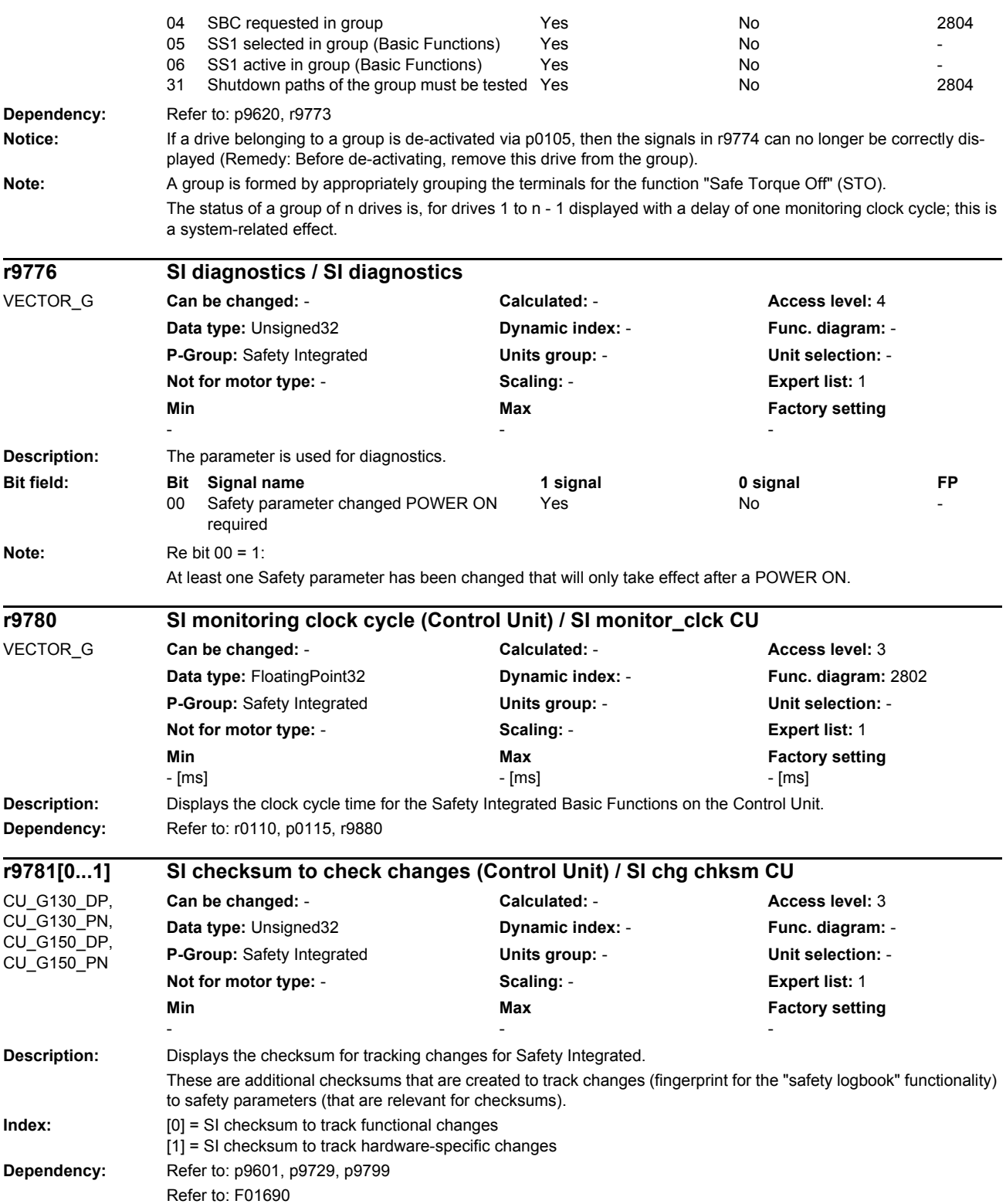

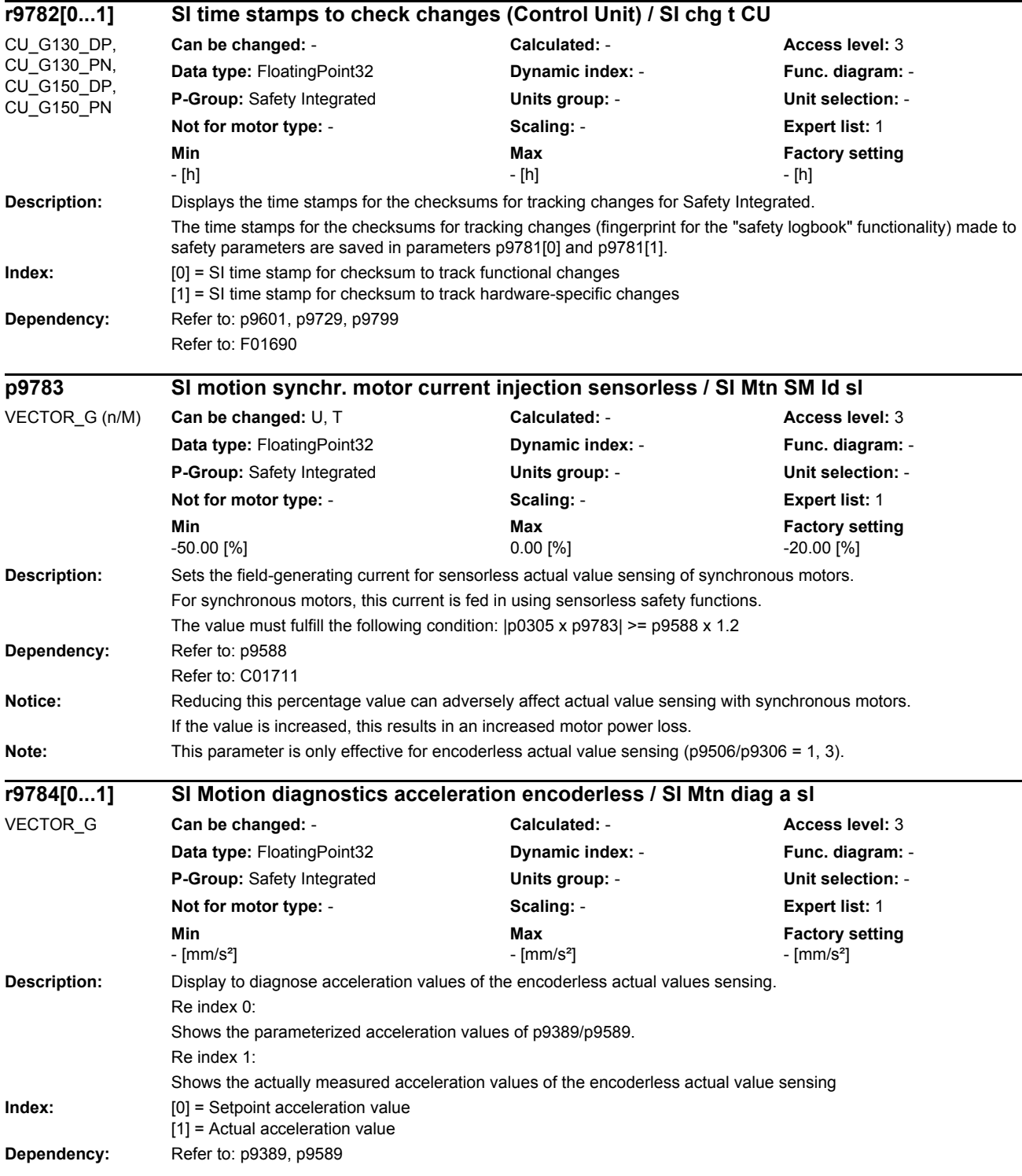

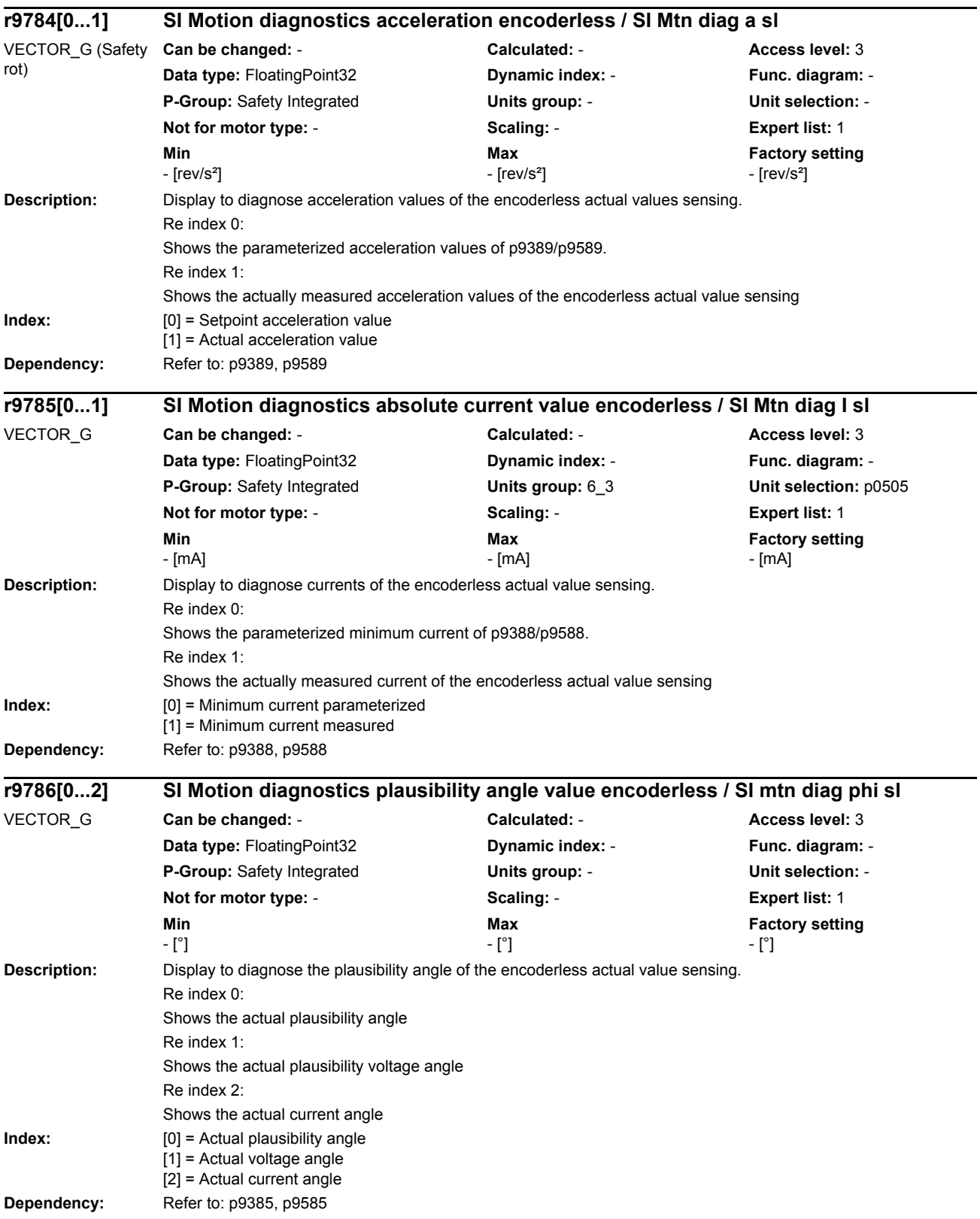

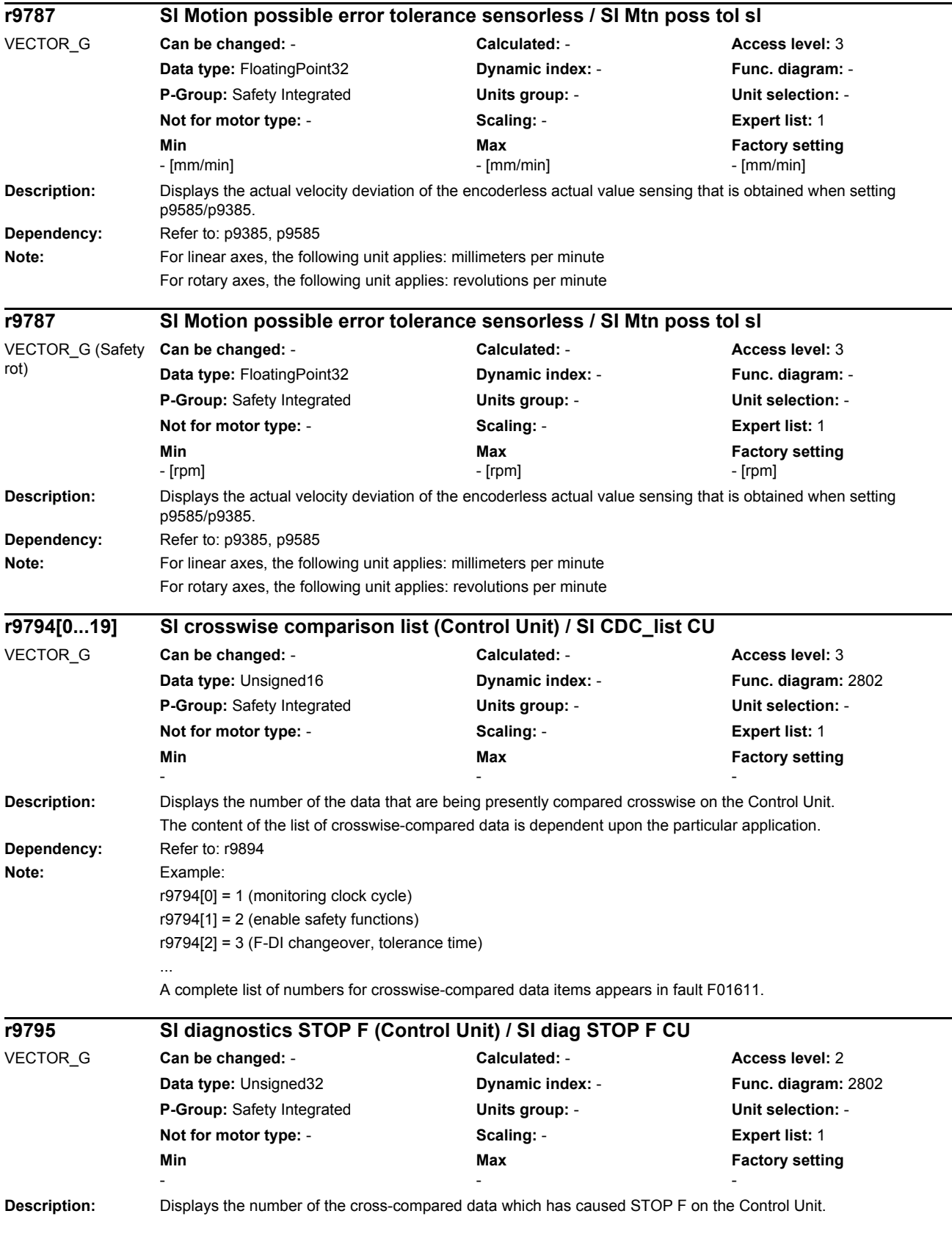

## *Parameters*

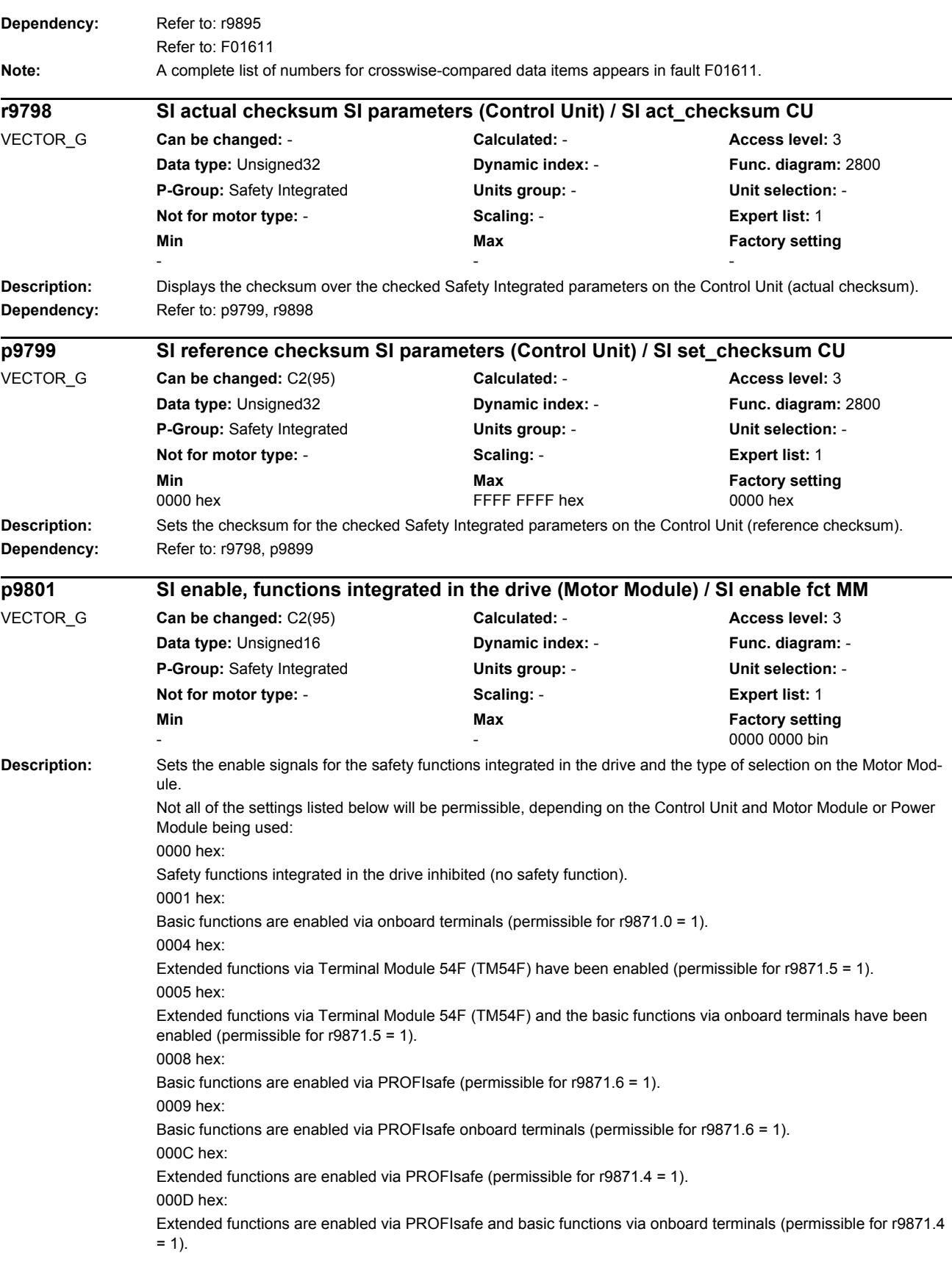

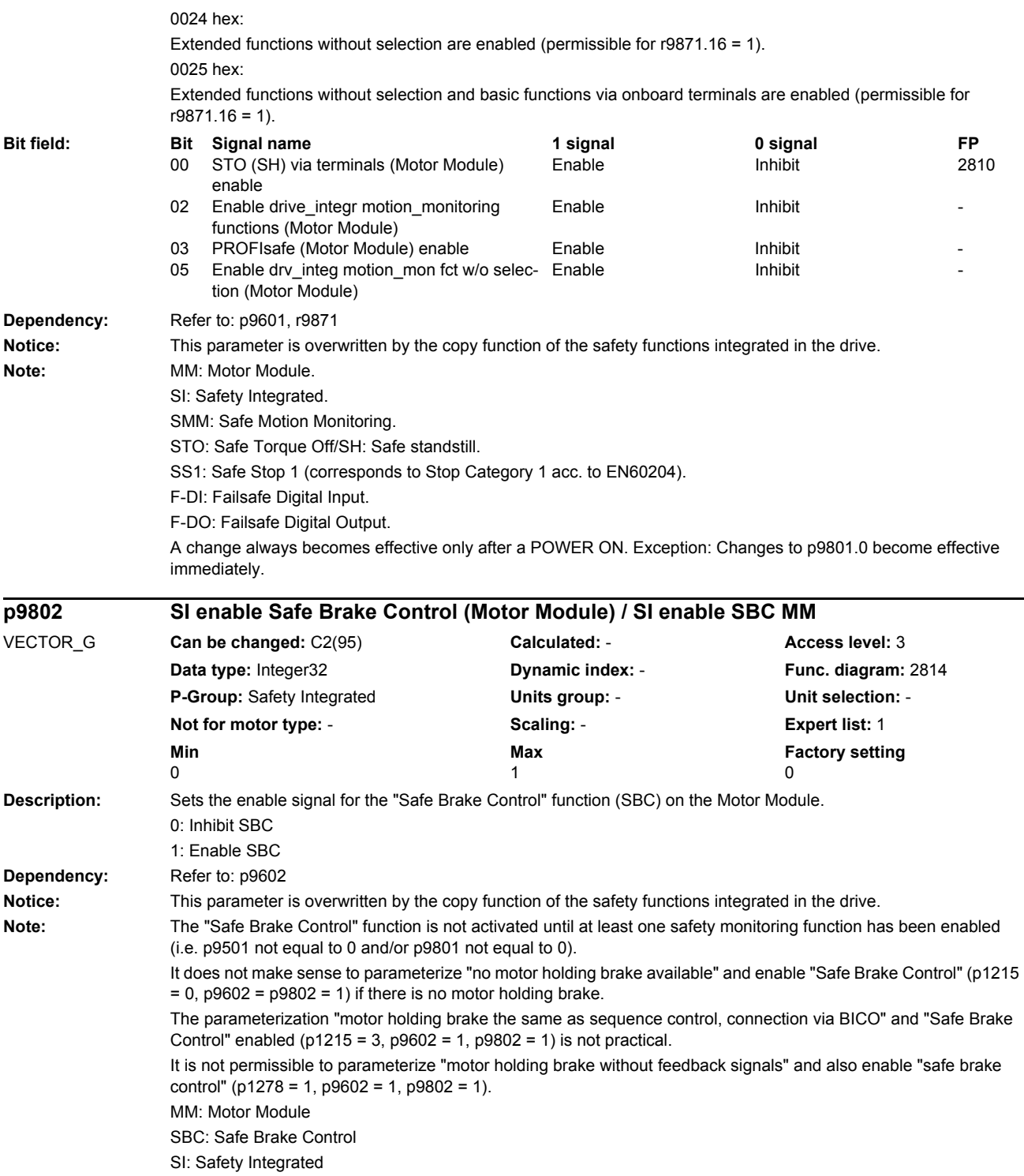

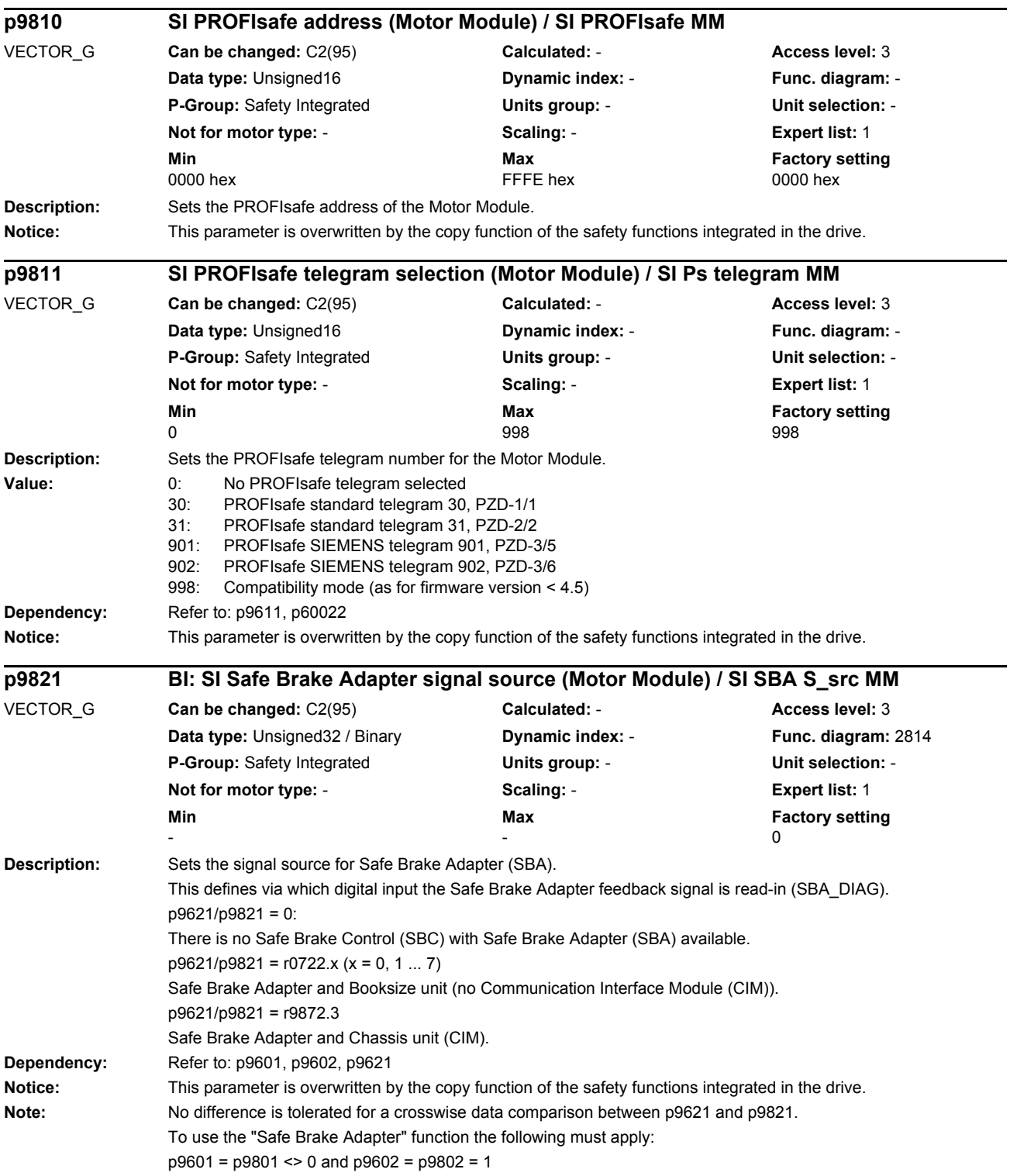
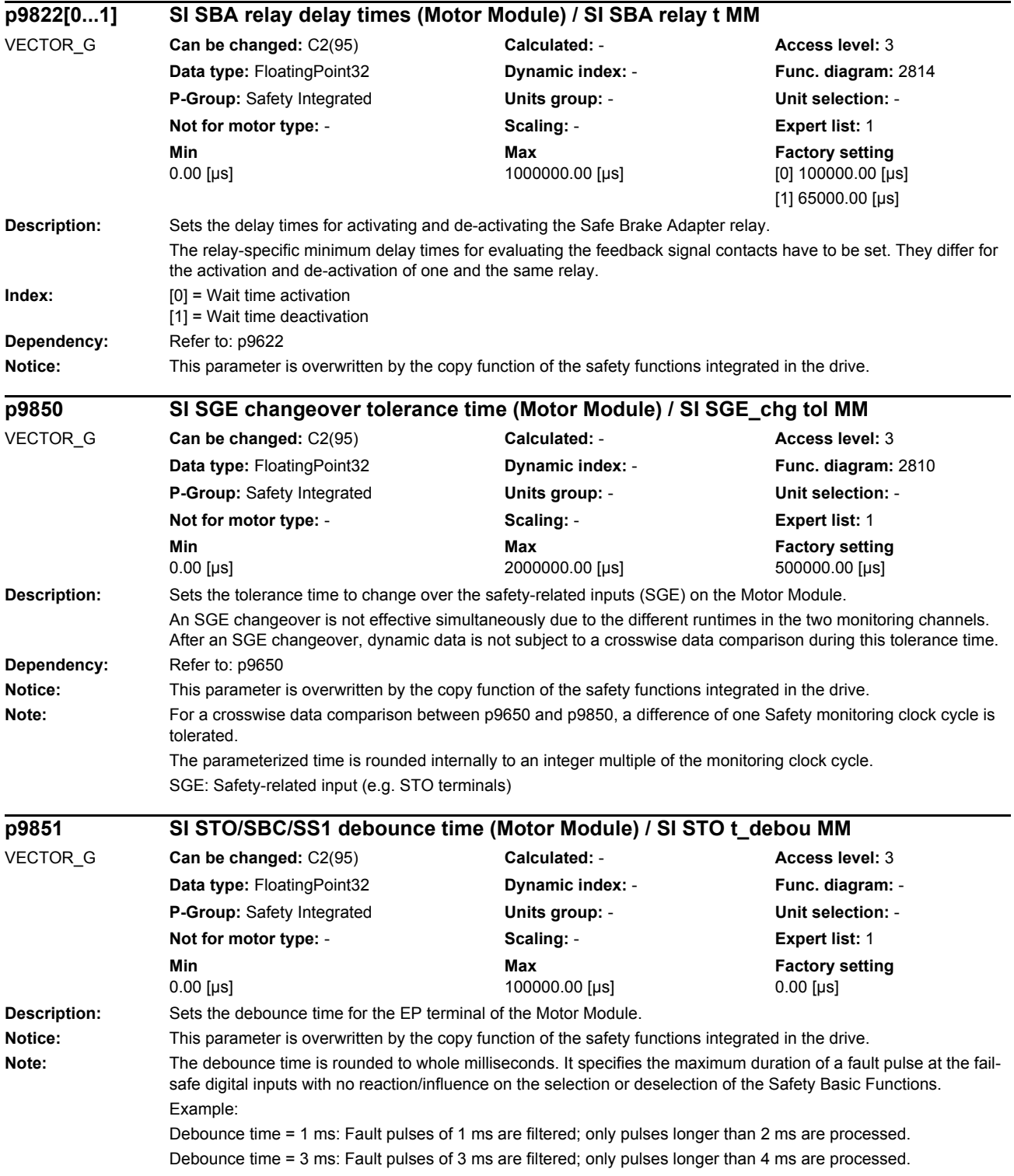

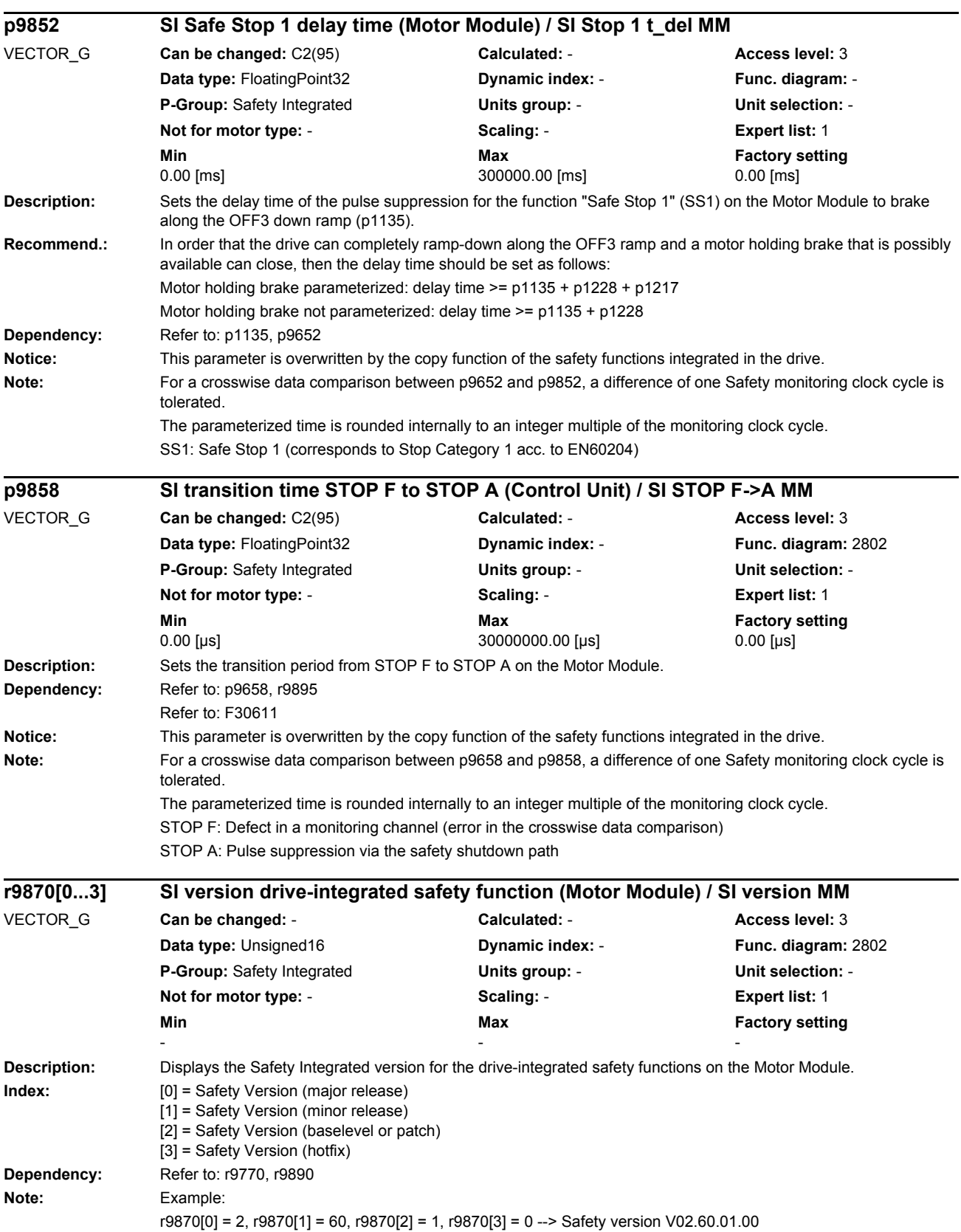

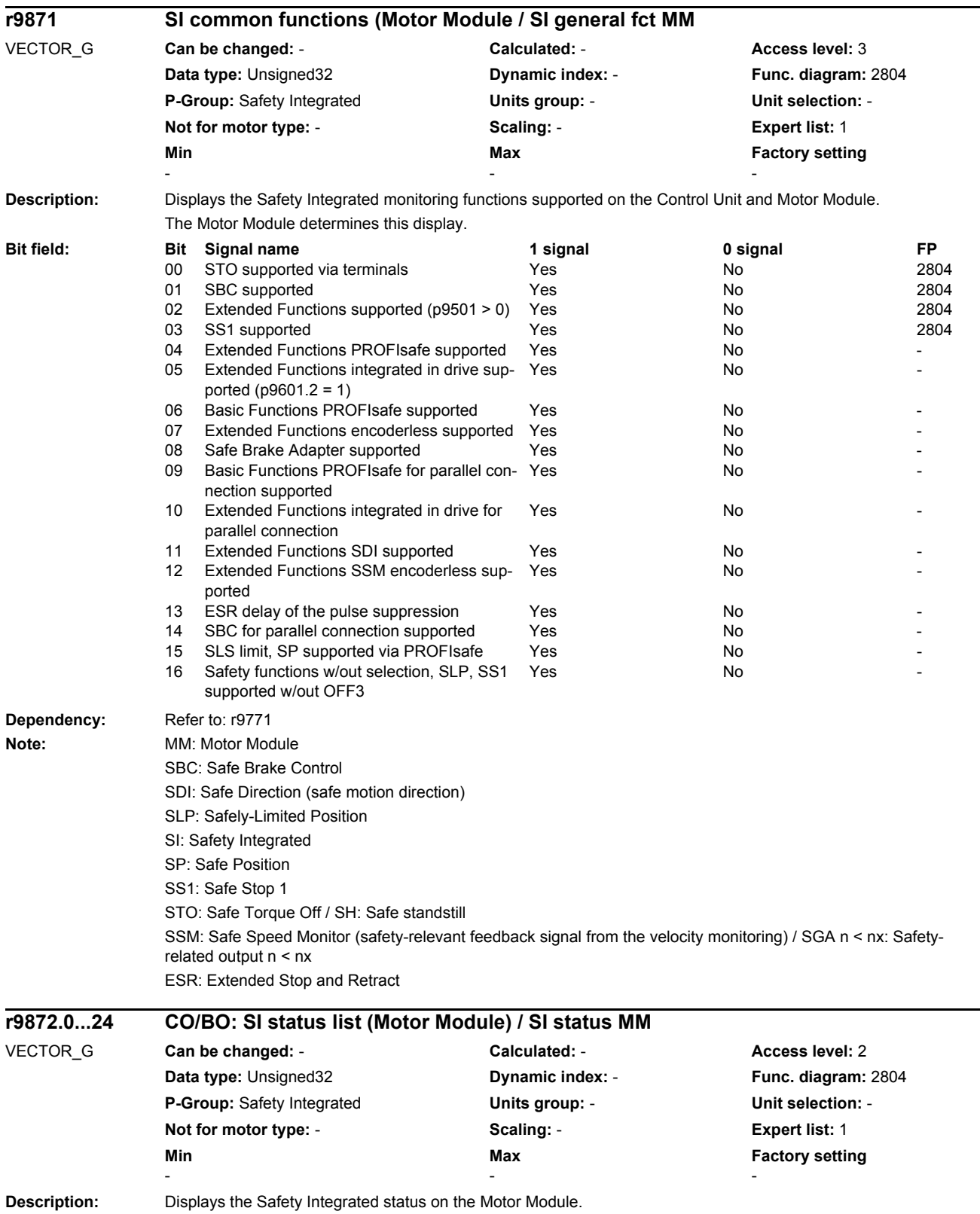

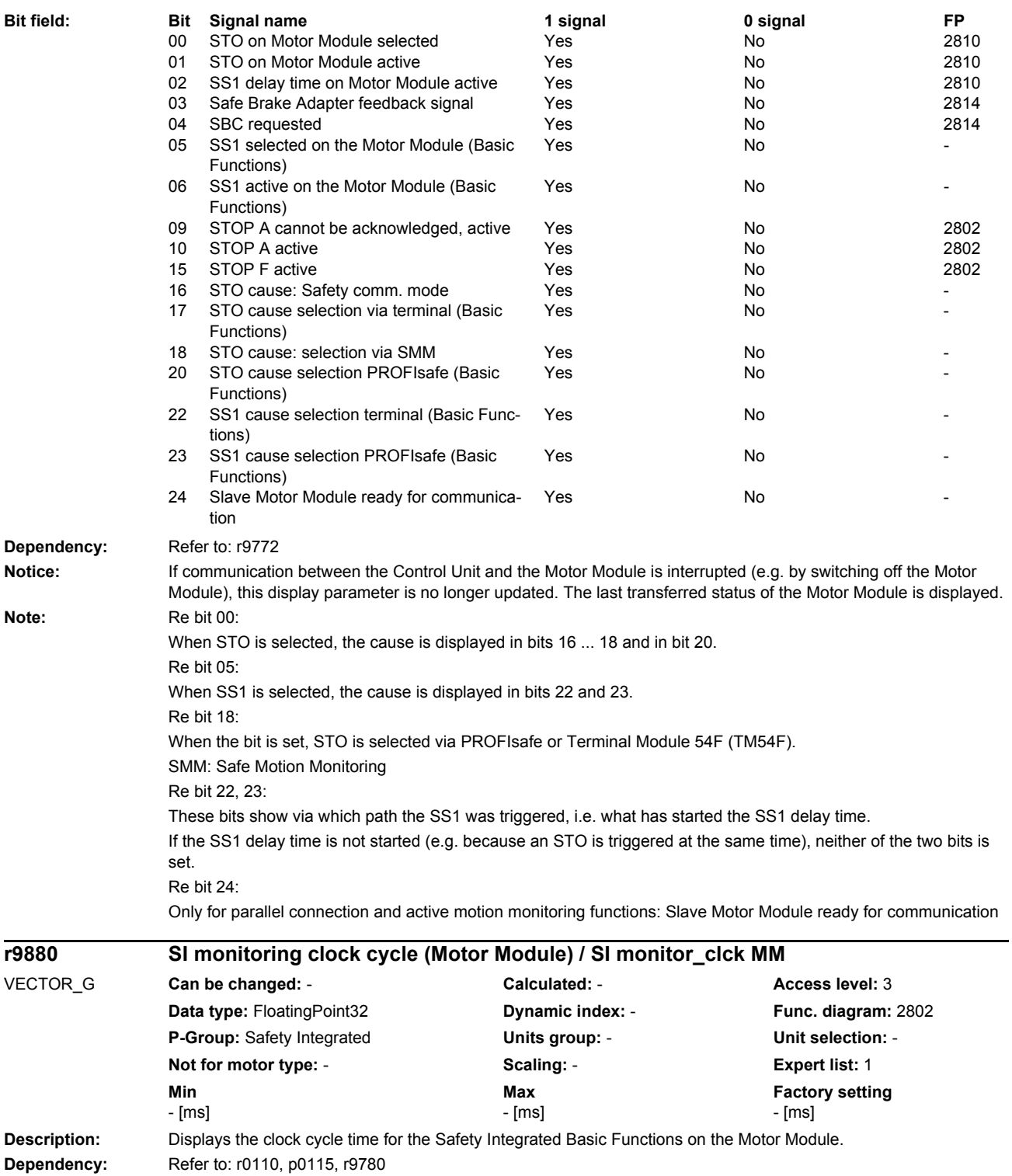

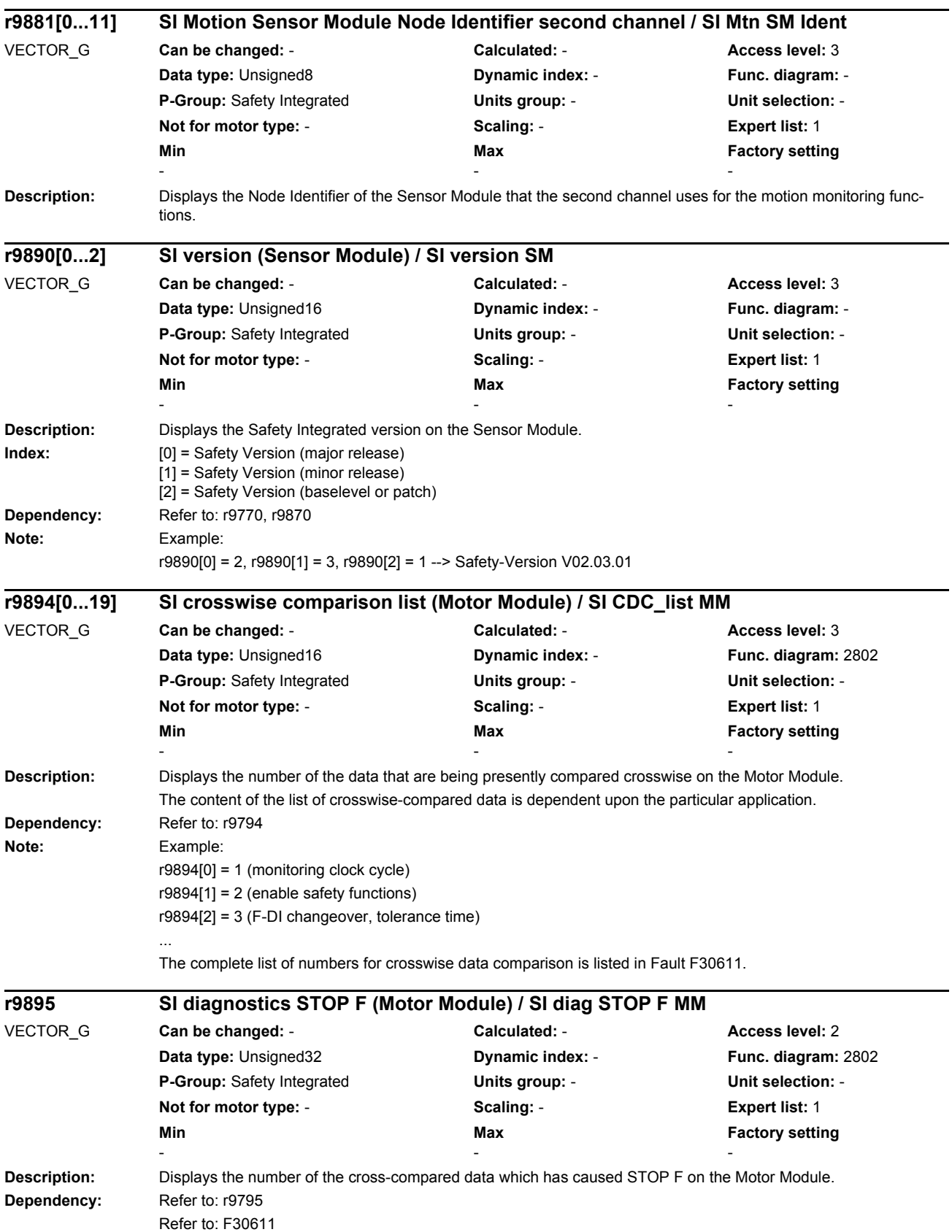

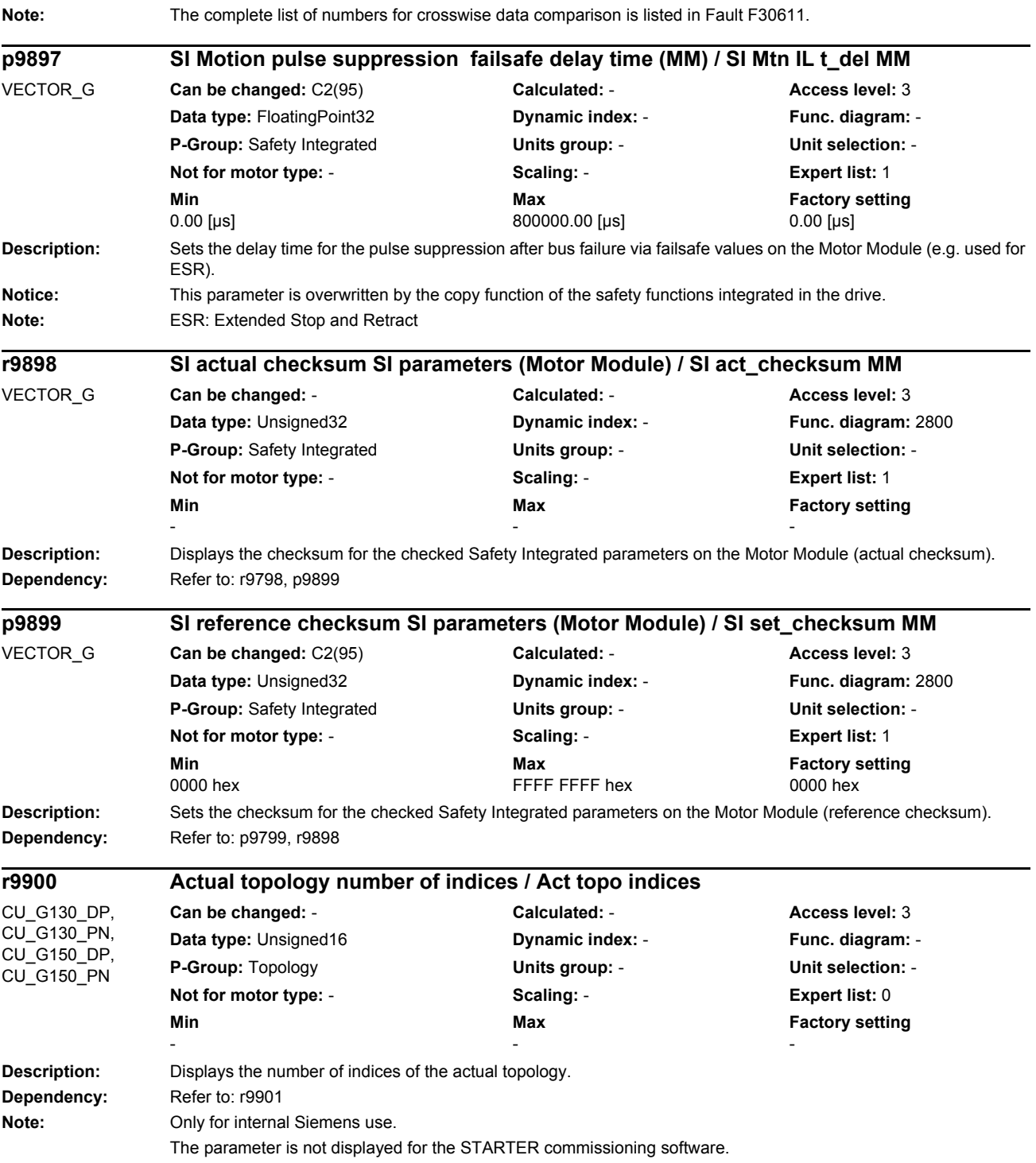

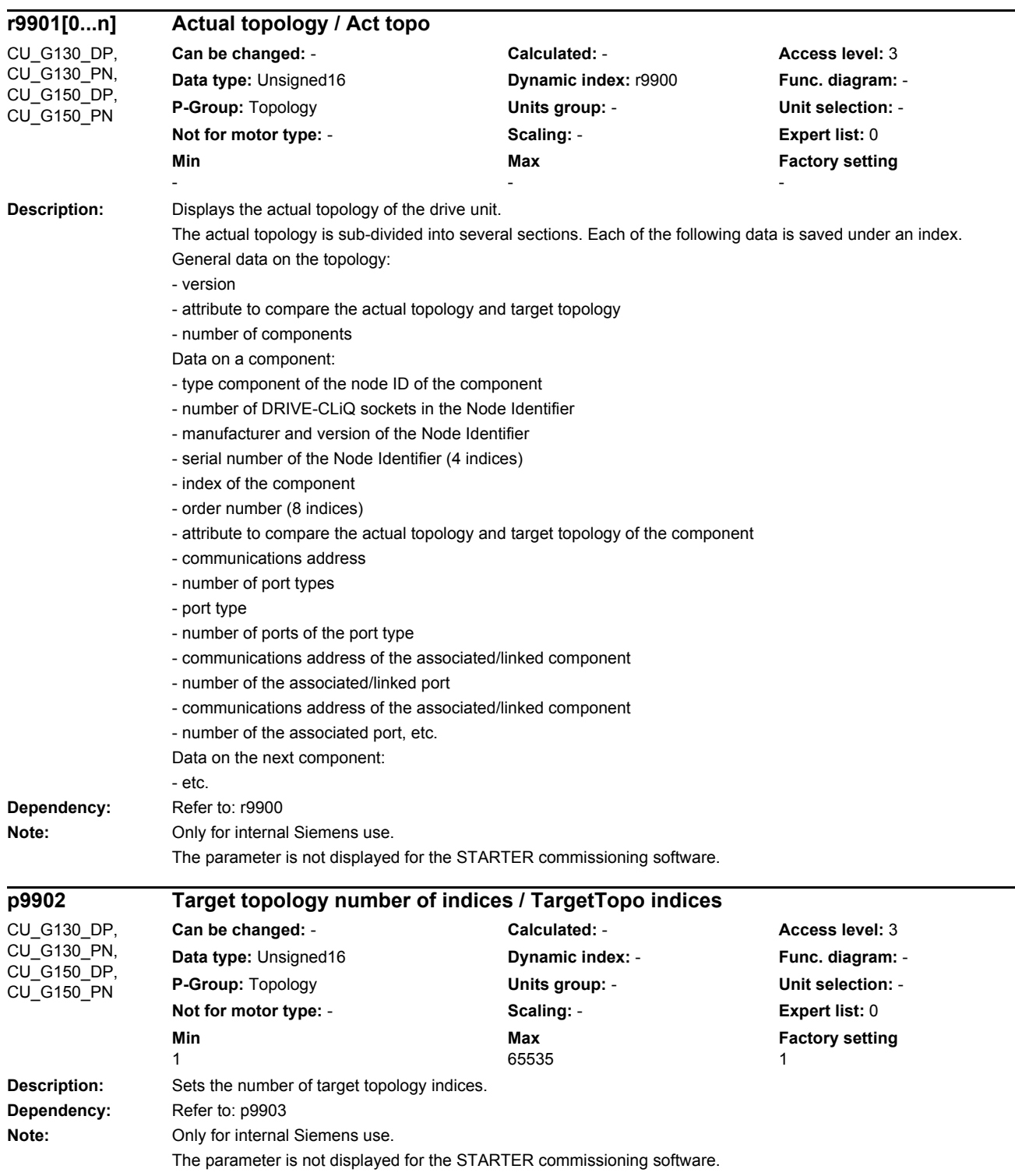

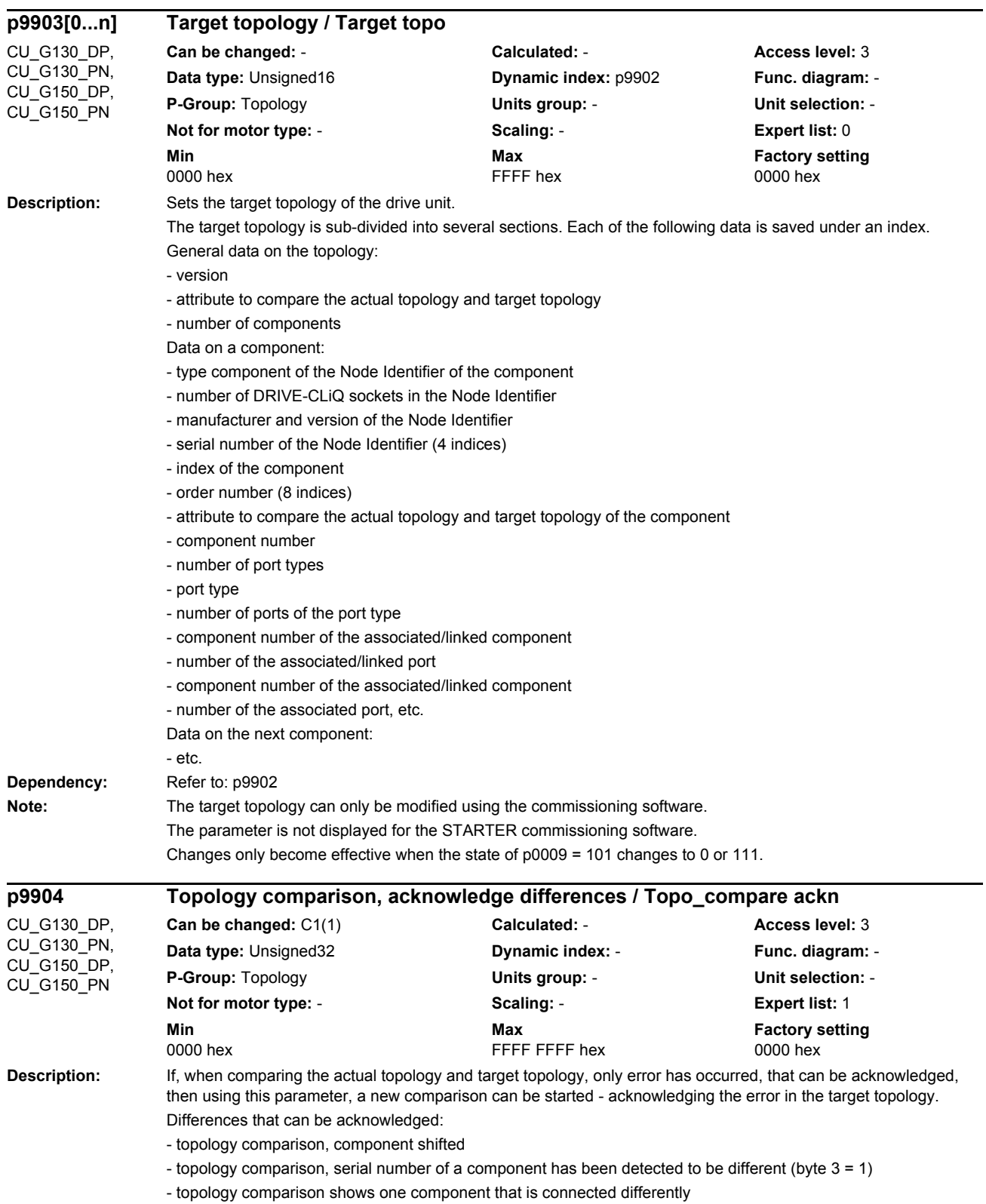

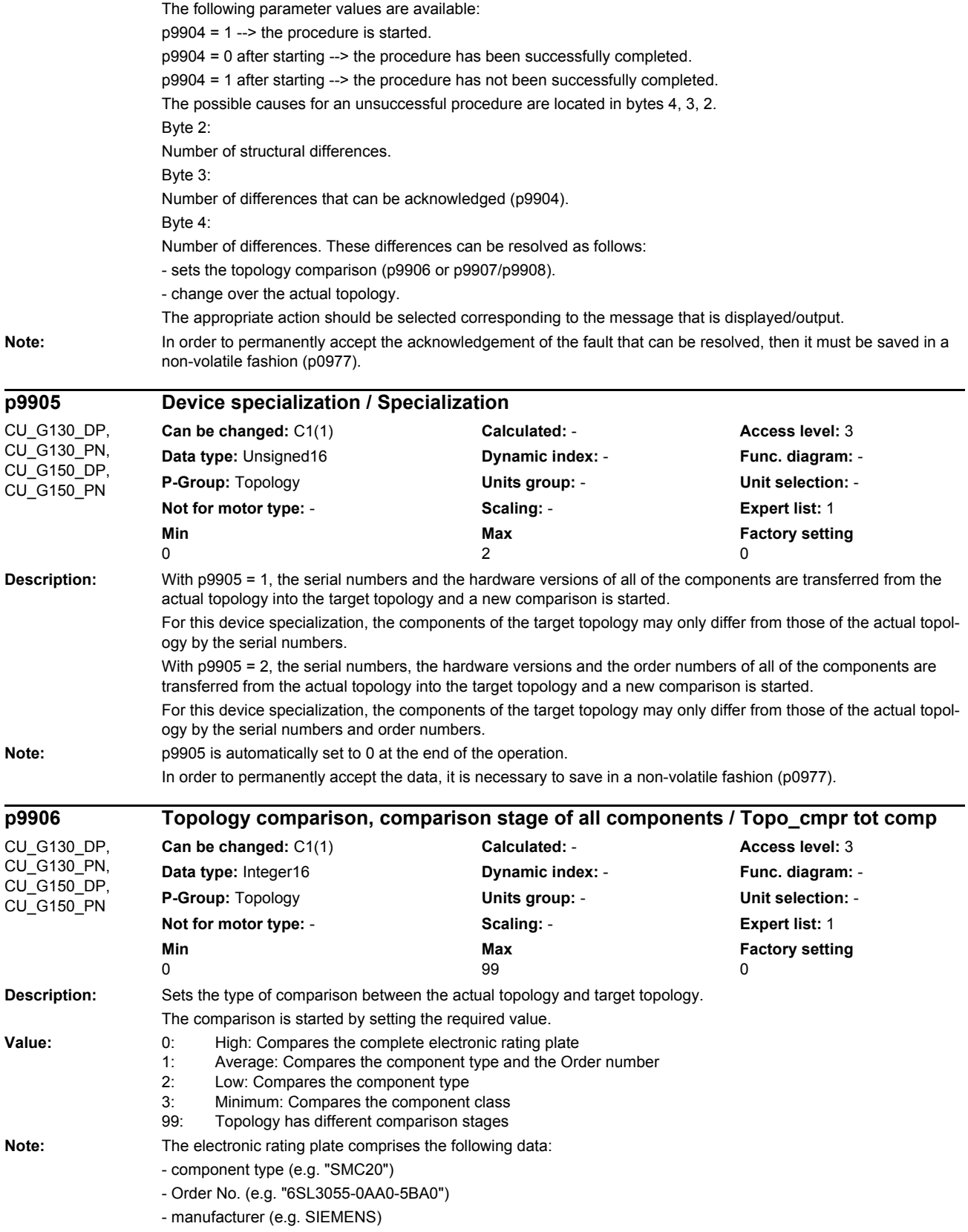

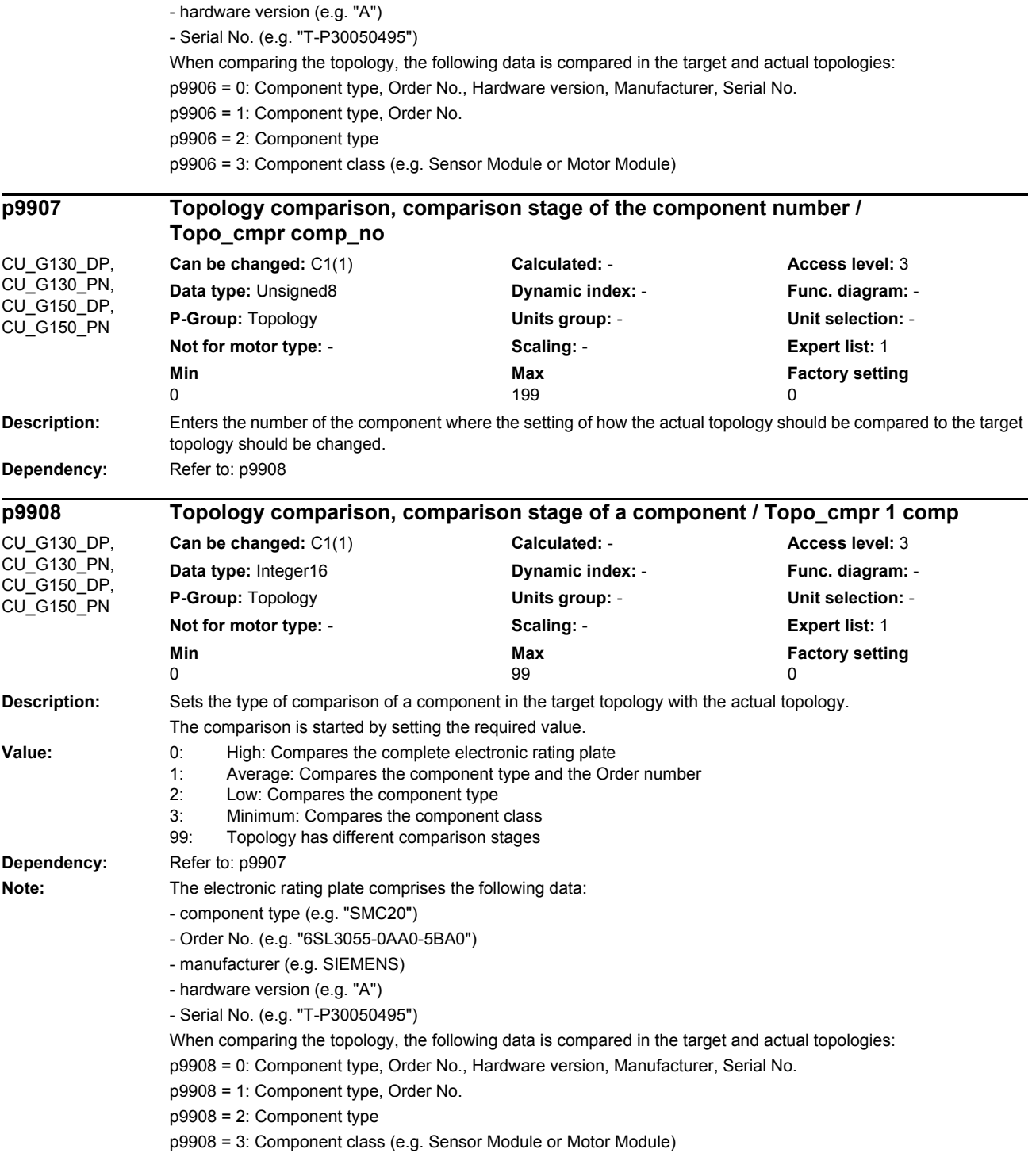

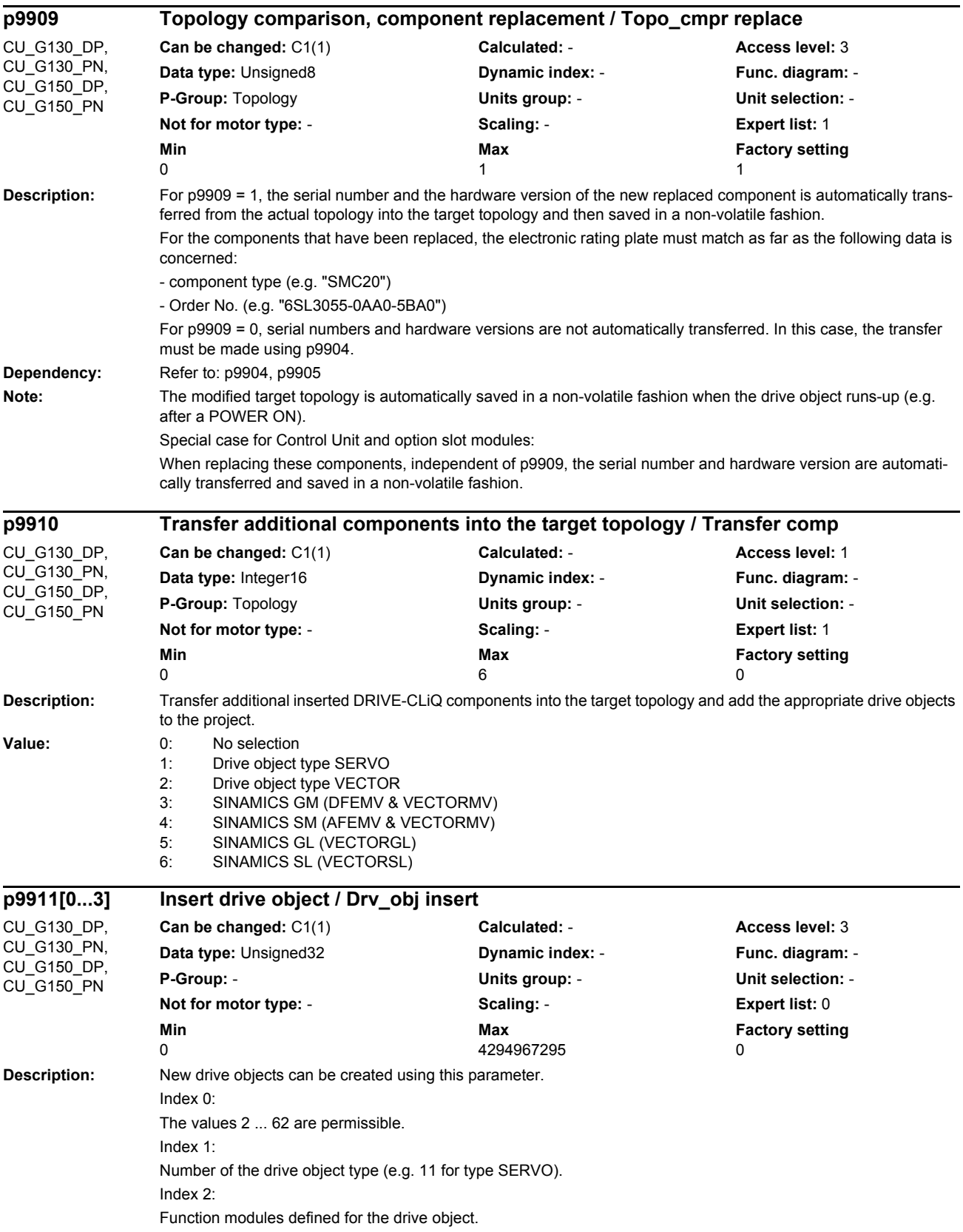

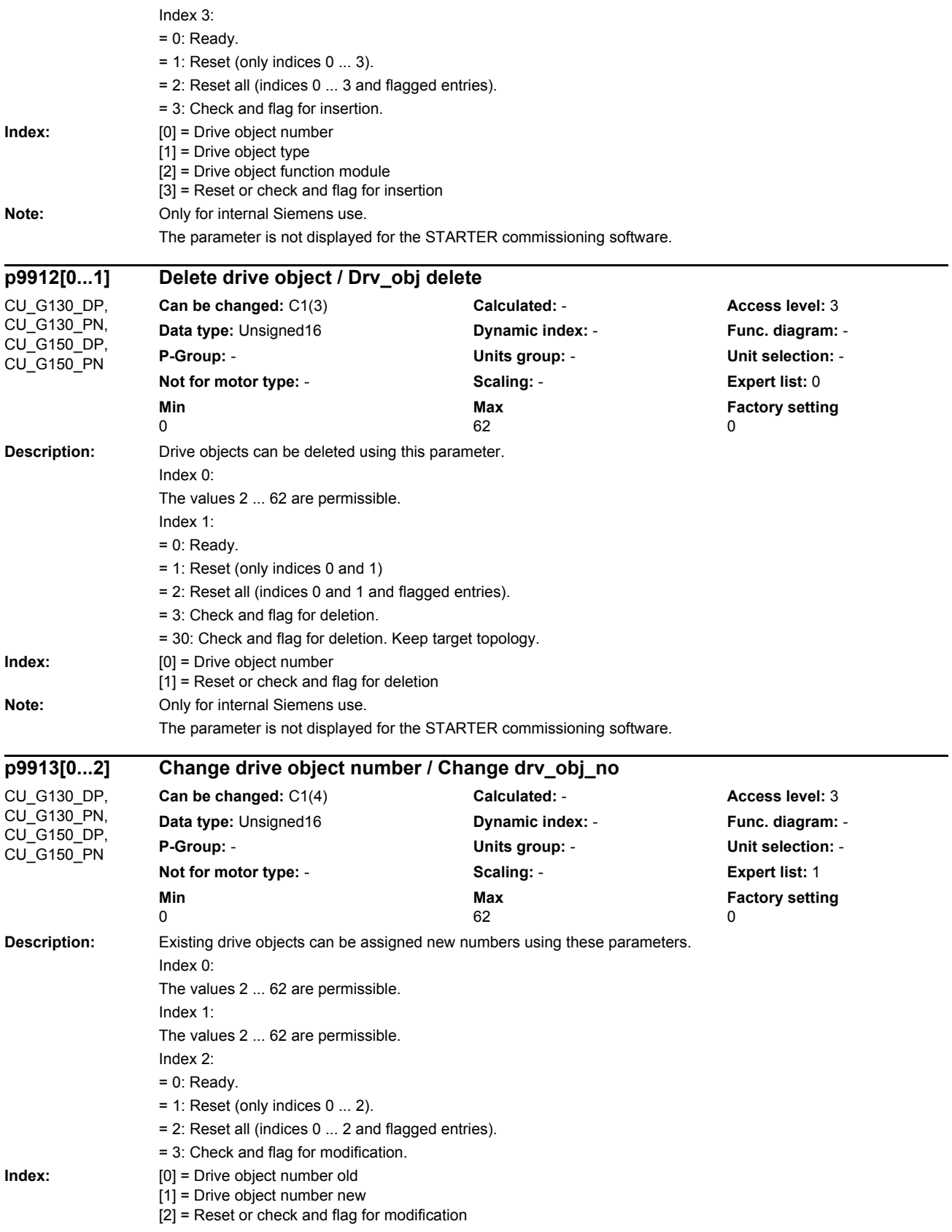

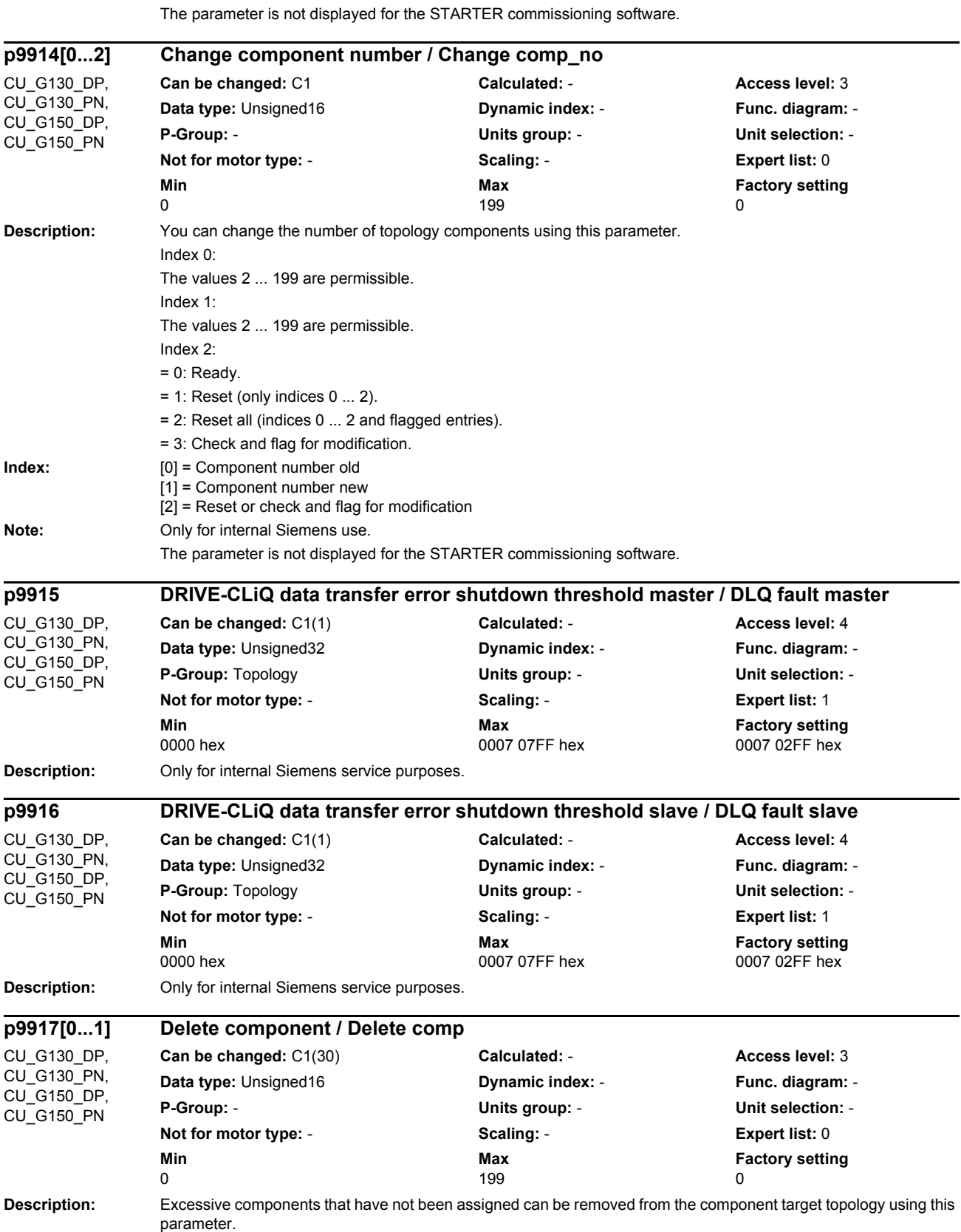

**Note:** Only for internal Siemens use.

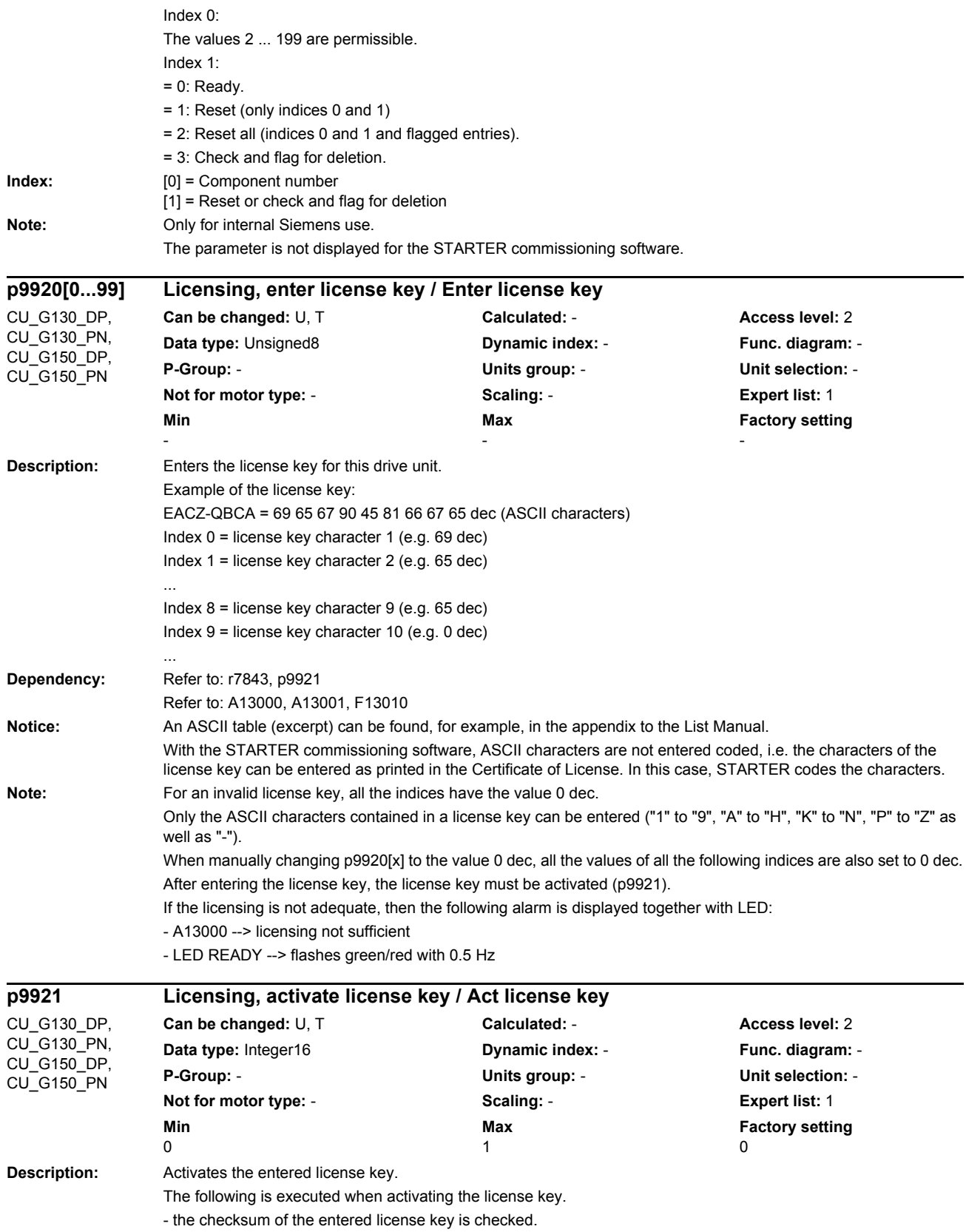

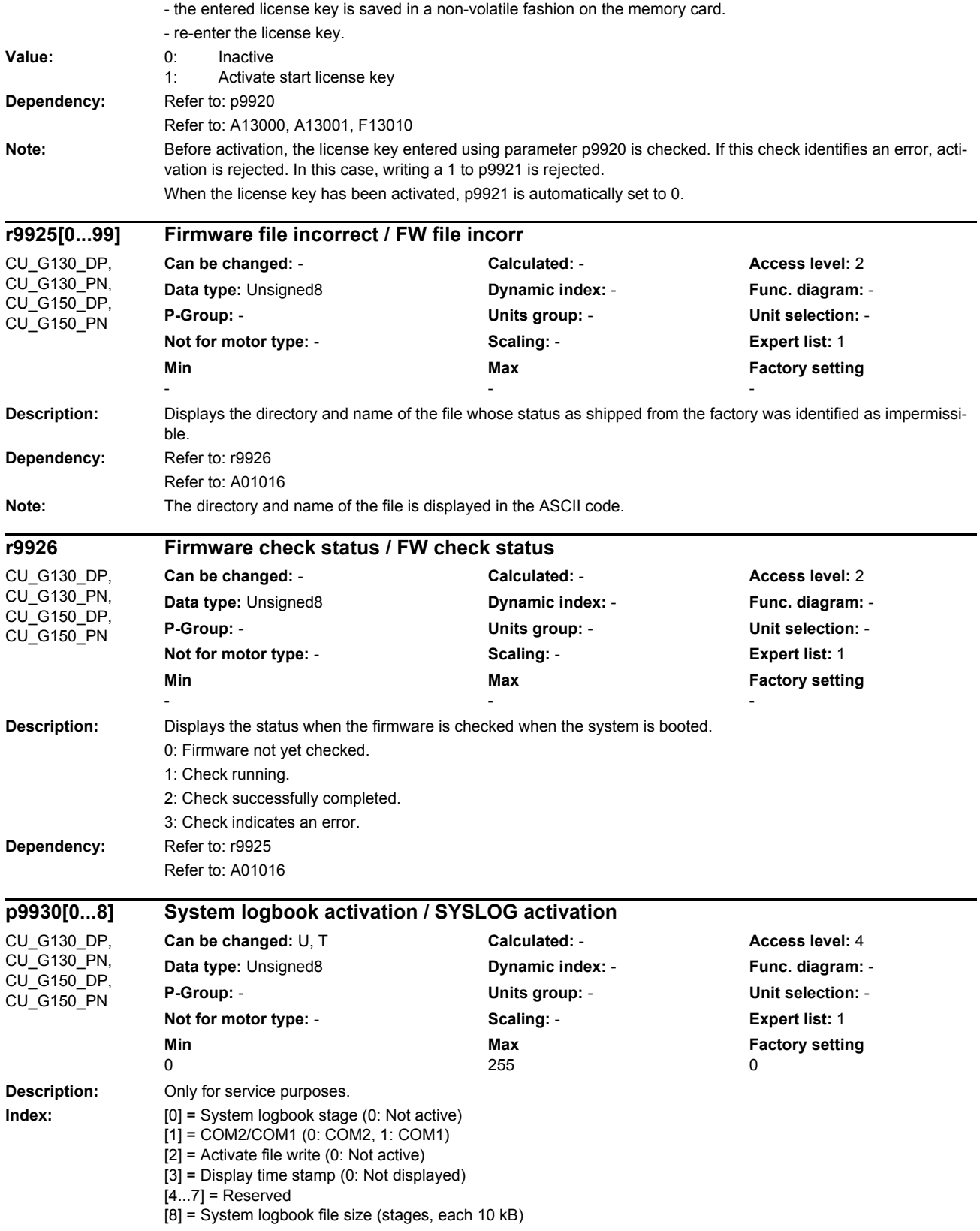

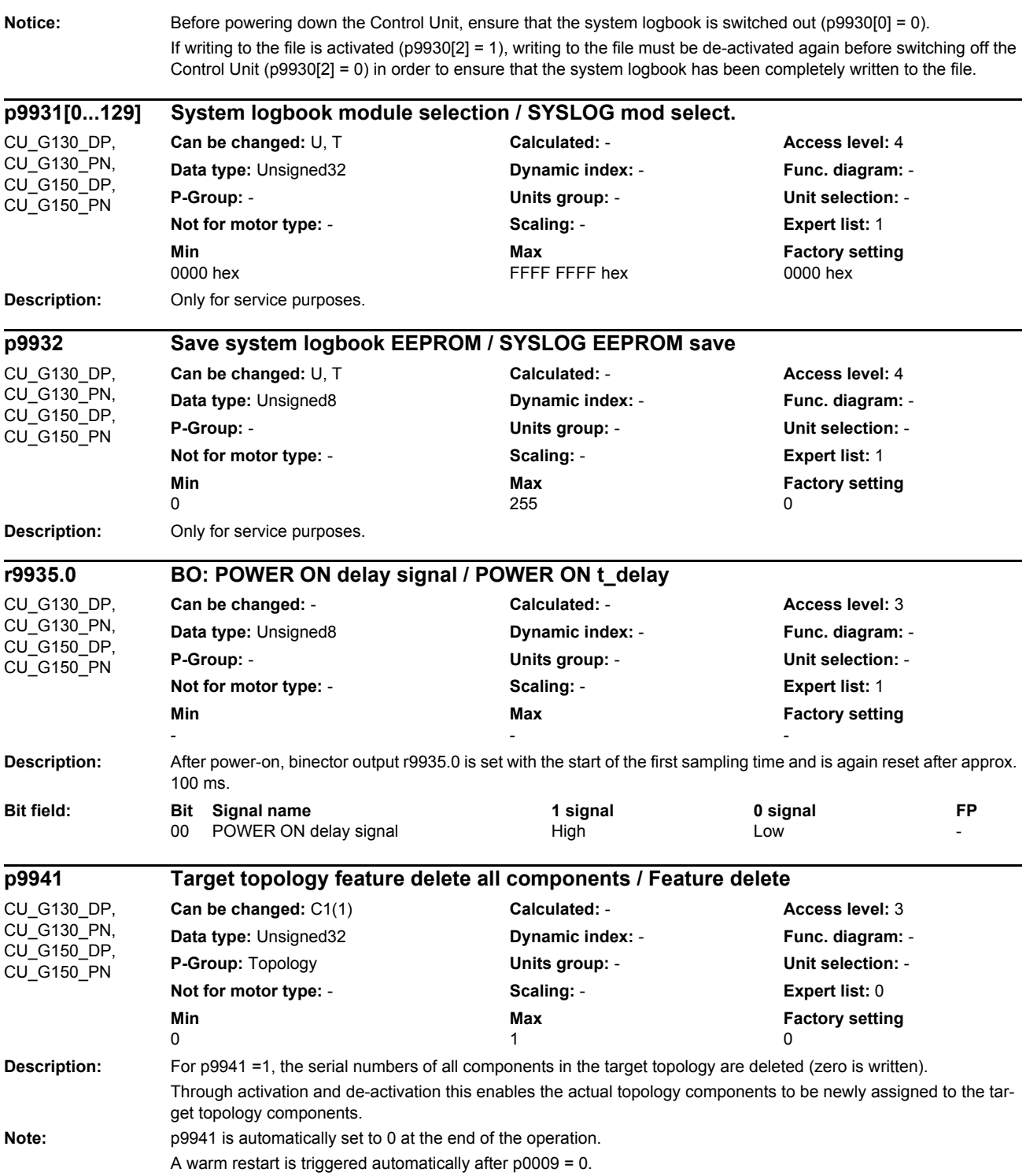

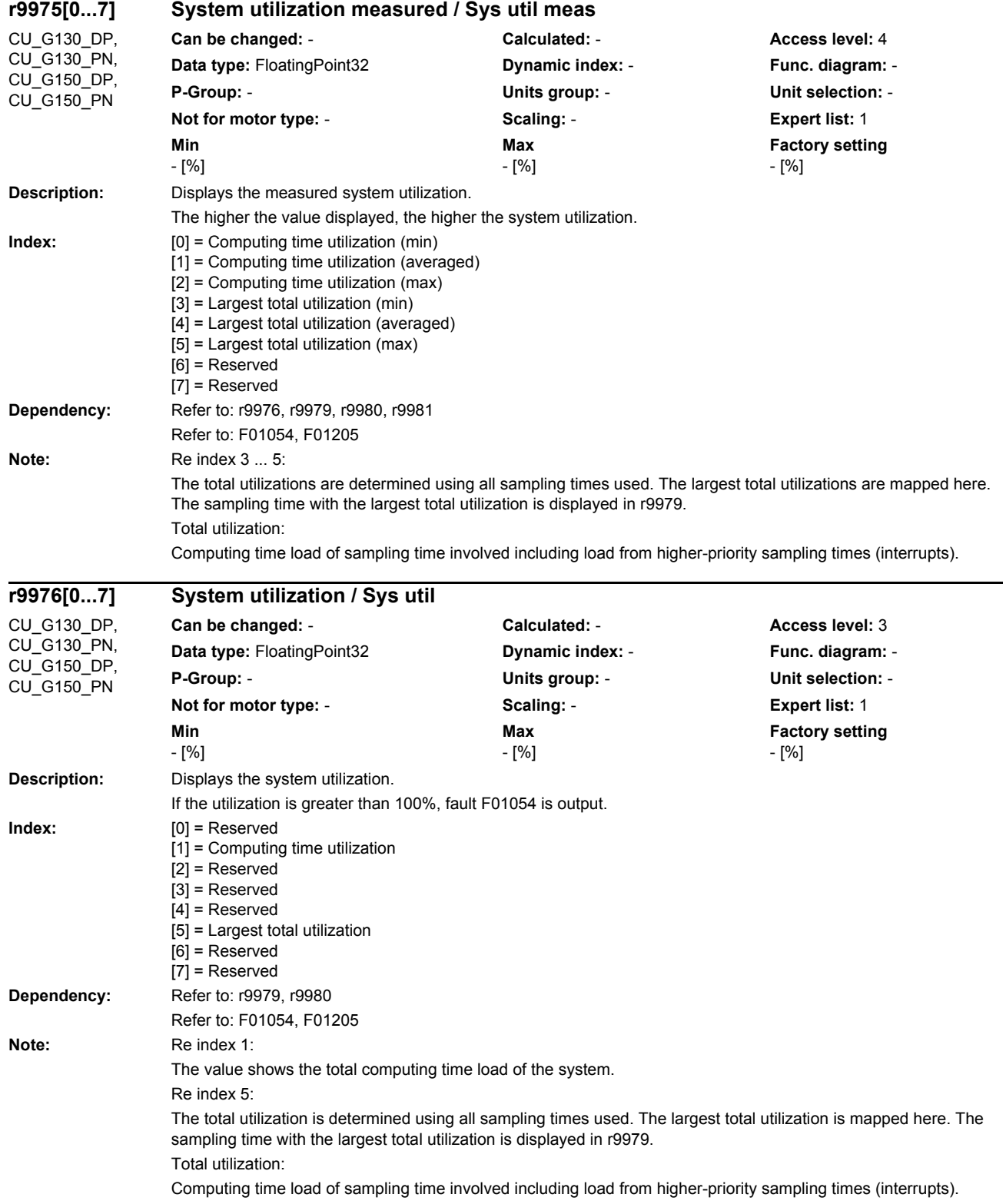

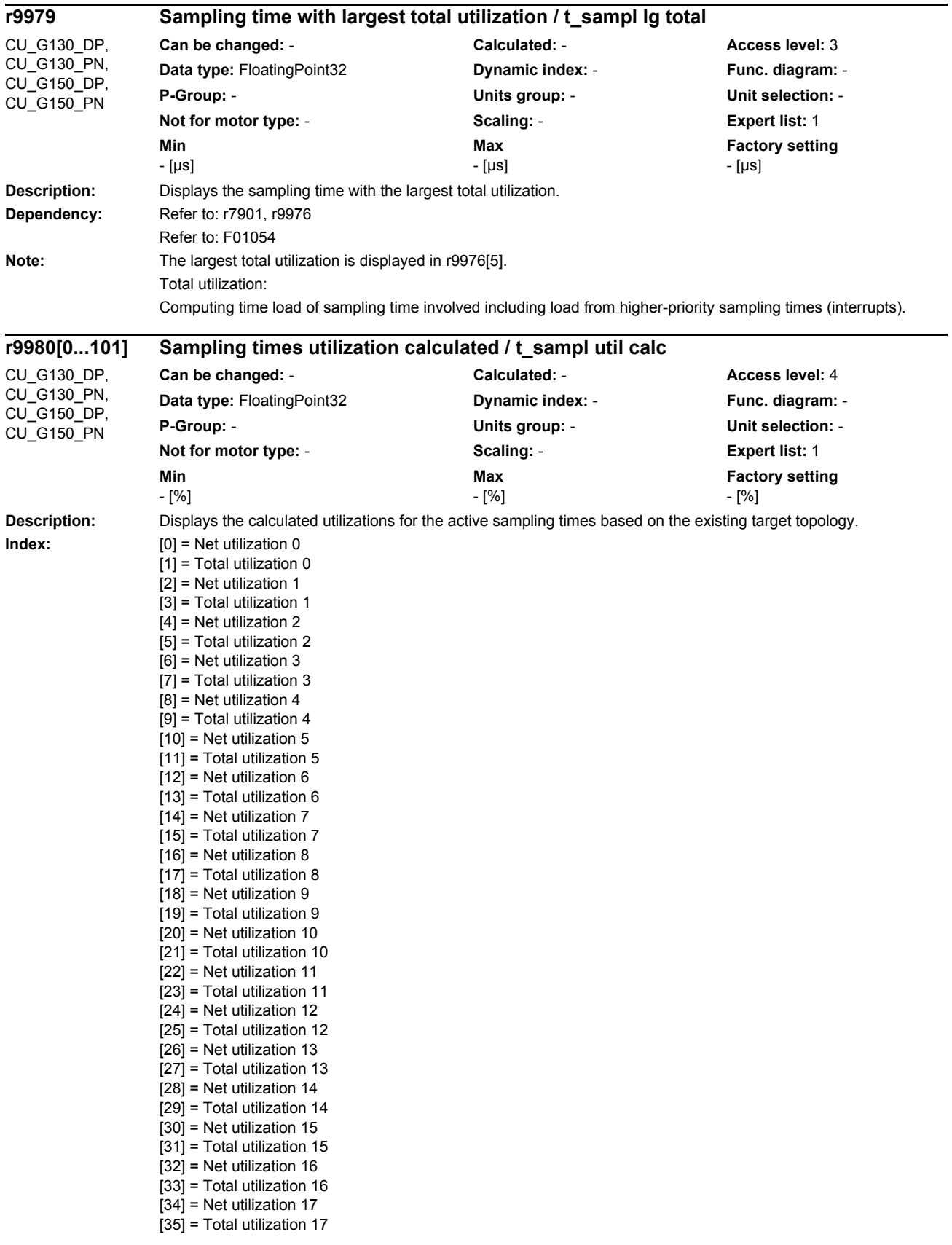

*List of parameters*

[36] = Net utilization 18  $\overline{[37]}$  = Total utilization 18 [38] = Net utilization 19 [39] = Total utilization 19  $[40]$  = Net utilization 20 [41] = Total utilization 20 [42] = Net utilization 21 [43] = Total utilization 21  $[44]$  = Net utilization 22  $[45]$  = Total utilization 22  $[46]$  = Net utilization 23  $\overline{[47]}$  = Total utilization 23  $[48]$  = Net utilization 24 [49] = Total utilization 24 [50] = Net utilization 25  $[51]$  = Total utilization 25 [52] = Net utilization 26 [53] = Total utilization 26  $\overline{1541}$  = Net utilization 27 [55] = Total utilization 27  $\overline{1561}$  = Net utilization 28 [57] = Total utilization 28  $\overline{58}$  = Net utilization 29 [59] = Total utilization 29  $[60]$  = Net utilization 30 [61] = Total utilization 30  $[62]$  = Net utilization 31  $[63]$  = Total utilization 31  $[64]$  = Net utilization 32 [65] = Total utilization 32 [66] = Net utilization 33  $\overline{671}$  = Total utilization 33 [68] = Net utilization 34 [69] = Total utilization 34  $\overline{70}$  = Net utilization 35 [71] = Total utilization 35  $\overline{1721}$  = Net utilization 36 [73] = Total utilization 36 [74] = Net utilization 37 [75] = Total utilization 37  $[76]$  = Net utilization 38 [77] = Total utilization 38  $[78]$  = Net utilization 39  $\overline{791}$  = Total utilization 39 [80] = Net utilization 40  $\overline{1811}$  = Total utilization 40 [82] = Net utilization 41 [83] = Total utilization 41 [84] = Net utilization 42 [85] = Total utilization 42  $[86]$  = Net utilization 43 [87] = Total utilization 43  $[88]$  = Net utilization 44 [89] = Total utilization 44  $[90]$  = Net utilization 45 [91] = Total utilization 45  $[92]$  = Net utilization 46 [93] = Total utilization 46  $[94]$  = Net utilization 47  $[95]$  = Total utilization 47 [96] = Net utilization 48 [97] = Total utilization 48 [98] = Net utilization 49 [99] = Total utilization 49

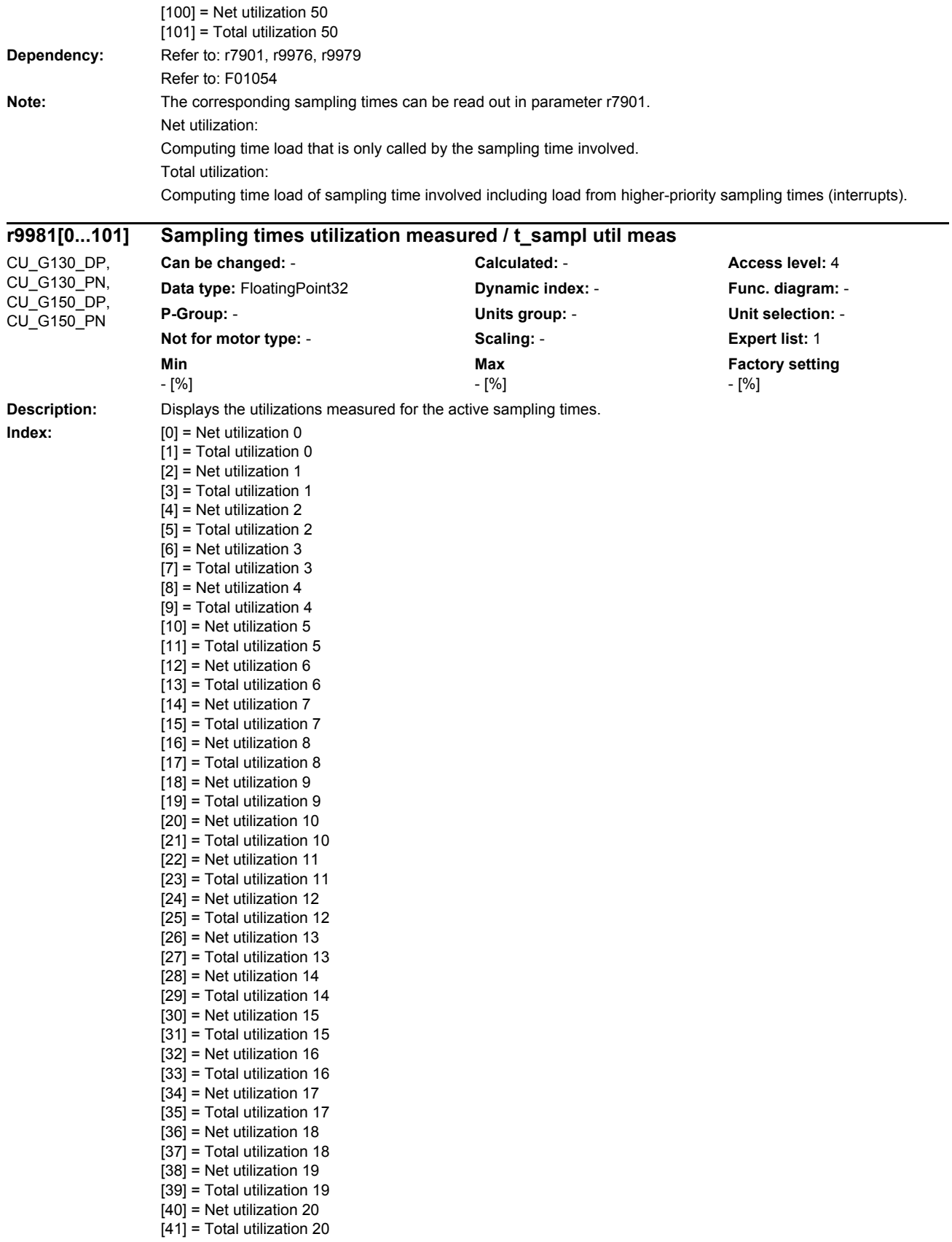

*List of parameters*

[42] = Net utilization 21  $[43]$  = Total utilization 21  $[44]$  = Net utilization 22  $\overline{[45]}$  = Total utilization 22  $[46]$  = Net utilization 23 [47] = Total utilization 23  $[48]$  = Net utilization 24  $[49]$  = Total utilization 24  $\overline{1501}$  = Net utilization 25  $[51]$  = Total utilization 25  $[52]$  = Net utilization 26  $[53]$  = Total utilization 26  $[54]$  = Net utilization 27 [55] = Total utilization 27 [56] = Net utilization 28  $\overline{571}$  = Total utilization 28 [58] = Net utilization 29 [59] = Total utilization 29  $[60]$  = Net utilization 30 [61] = Total utilization 30  $[62]$  = Net utilization 31  $[63]$  = Total utilization 31  $[64]$  = Net utilization 32 [65] = Total utilization 32  $[66]$  = Net utilization 33 [67] = Total utilization 33  $[68]$  = Net utilization 34  $[69]$  = Total utilization 34  $[70]$  = Net utilization 35  $[71]$  = Total utilization 35 [72] = Net utilization 36  $\overline{731}$  = Total utilization 36 [74] = Net utilization 37  $[75]$  = Total utilization 37  $\overline{76}$  = Net utilization 38 [77] = Total utilization 38  $\overline{1781}$  = Net utilization 39 [79] = Total utilization 39 [80] = Net utilization 40 [81] = Total utilization 40  $[82]$  = Net utilization 41 [83] = Total utilization 41  $[84]$  = Net utilization 42  $\overline{1851}$  = Total utilization 42 [86] = Net utilization 43  $\overline{1871}$  = Total utilization 43 [88] = Net utilization 44 [89] = Total utilization 44 [90] = Net utilization 45  $[91]$  = Total utilization 45  $[92]$  = Net utilization 46 [93] = Total utilization 46  $[94]$  = Net utilization 47  $[95]$  = Total utilization 47  $[96]$  = Net utilization 48 [97] = Total utilization 48 [98] = Net utilization 49 [99] = Total utilization 49  $[100]$  = Net utilization 50  $[101]$  = Total utilization 50 **Dependency:** Refer to: r7901, r9975, r9980 Refer to: F01054

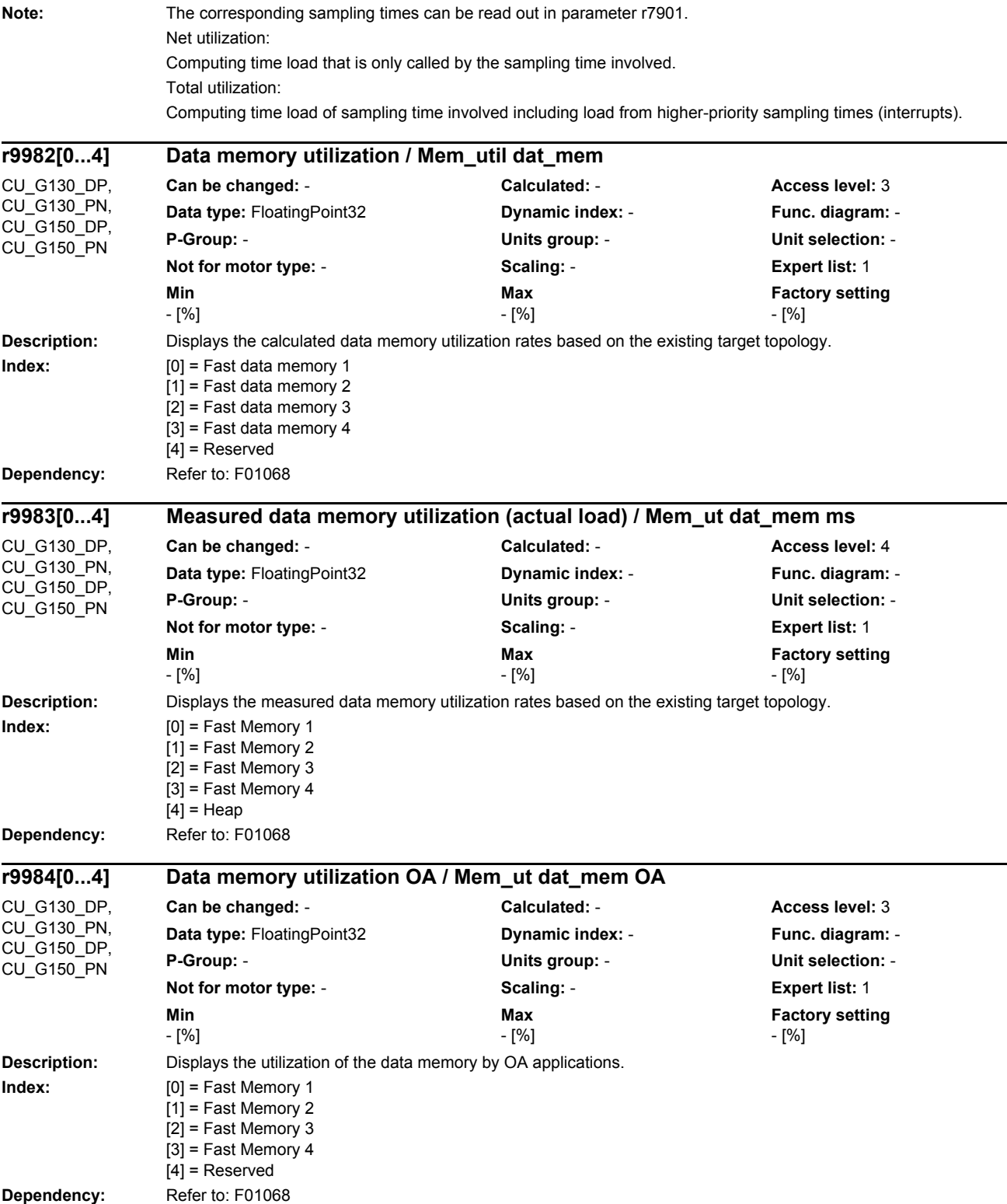

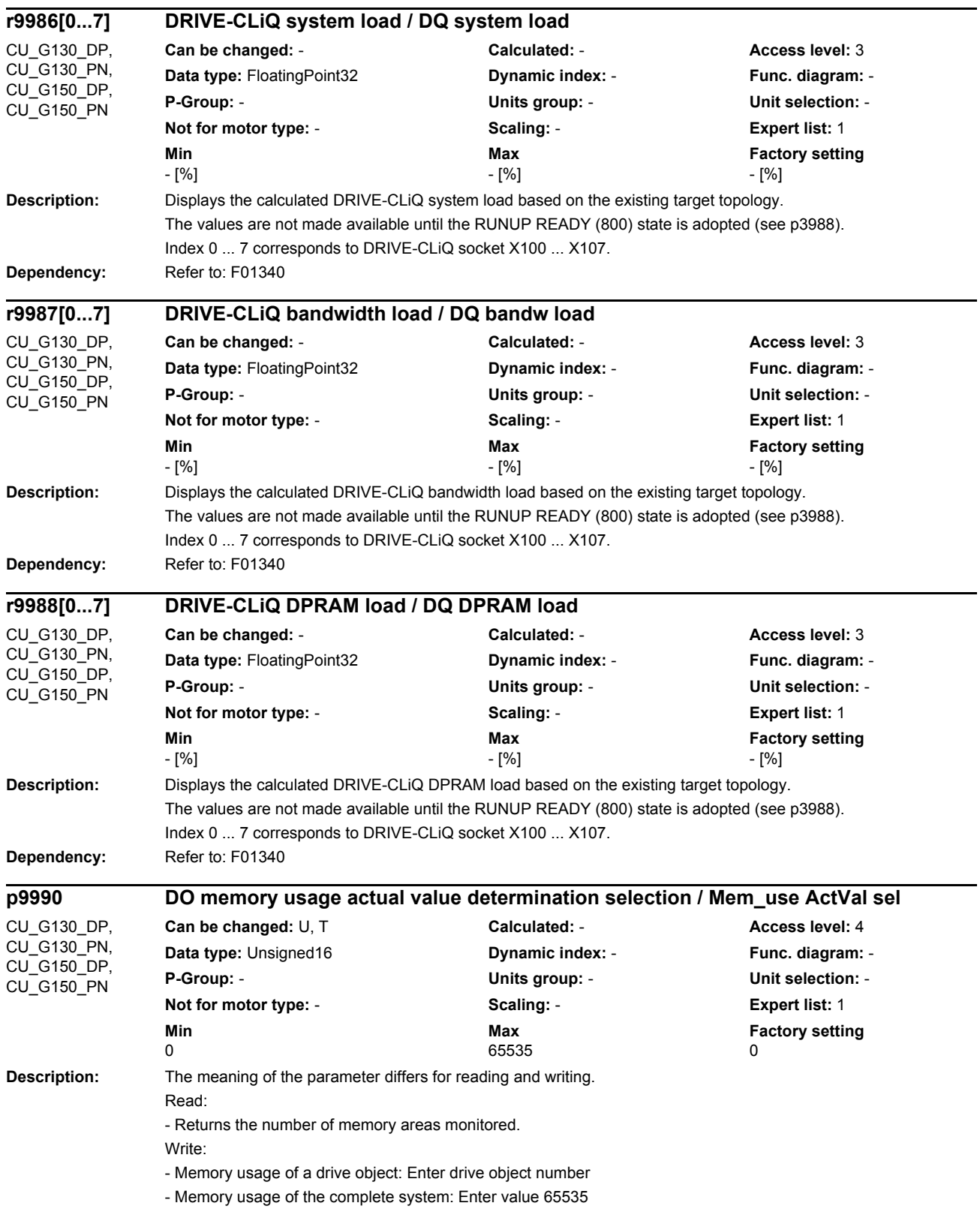

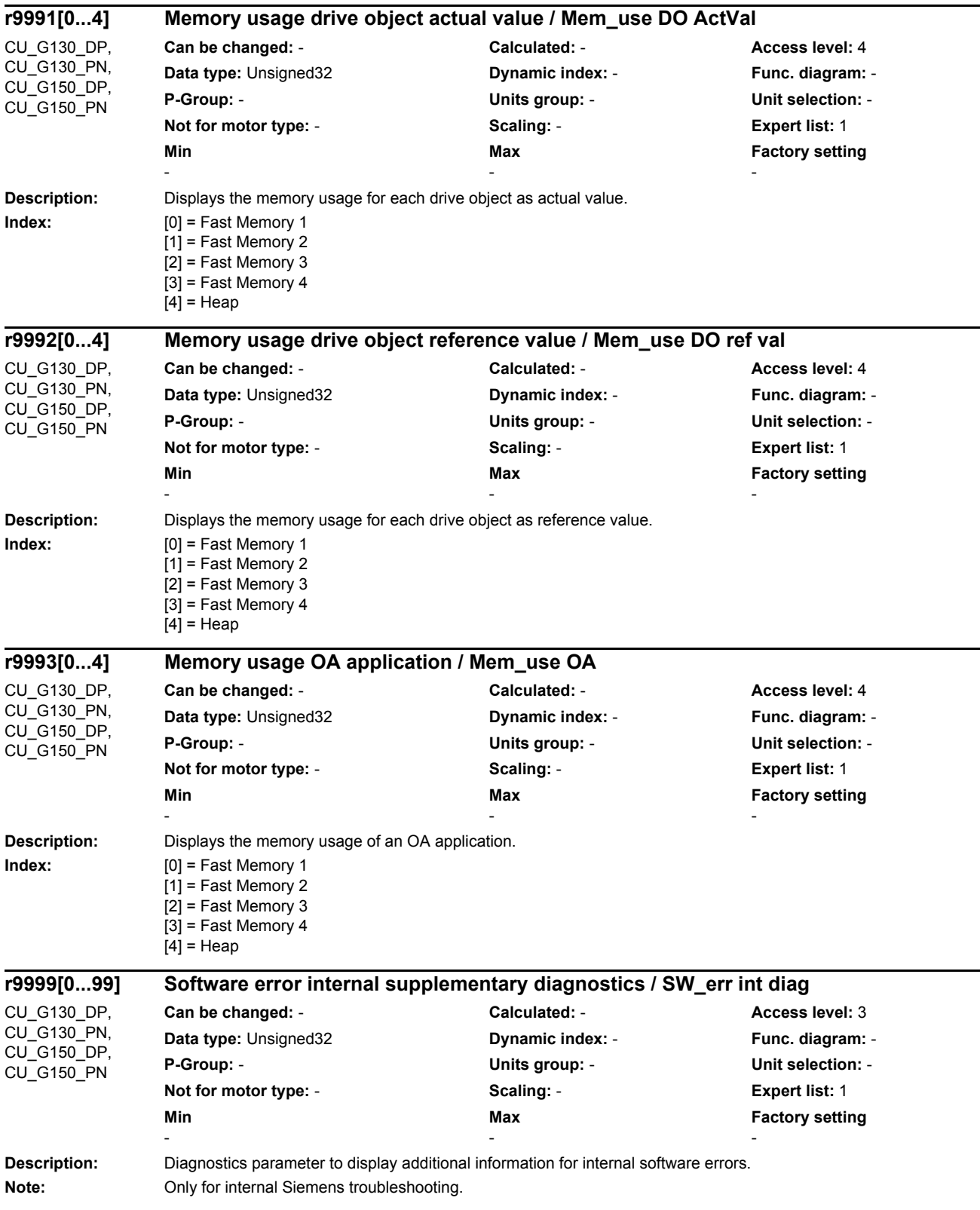

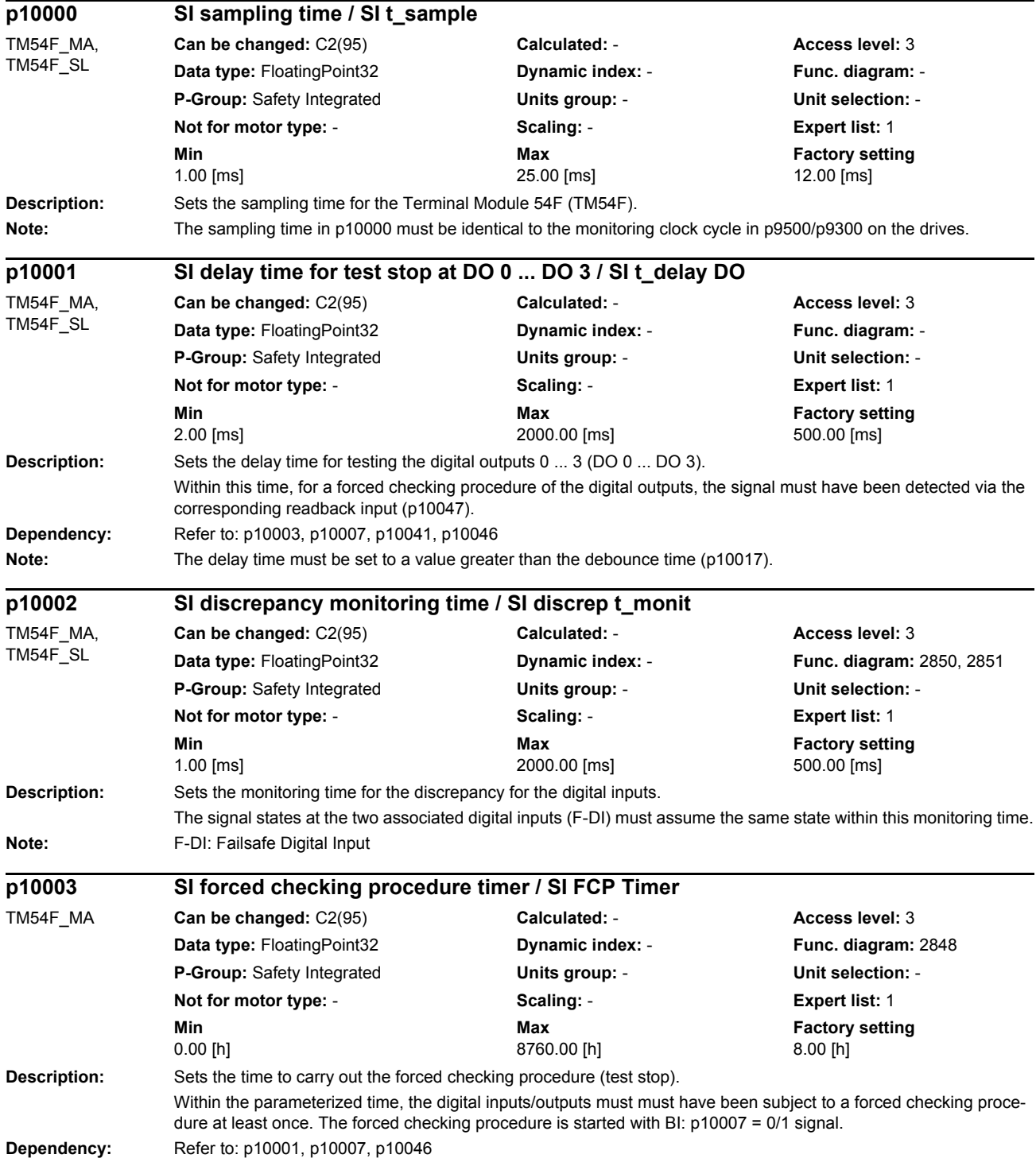

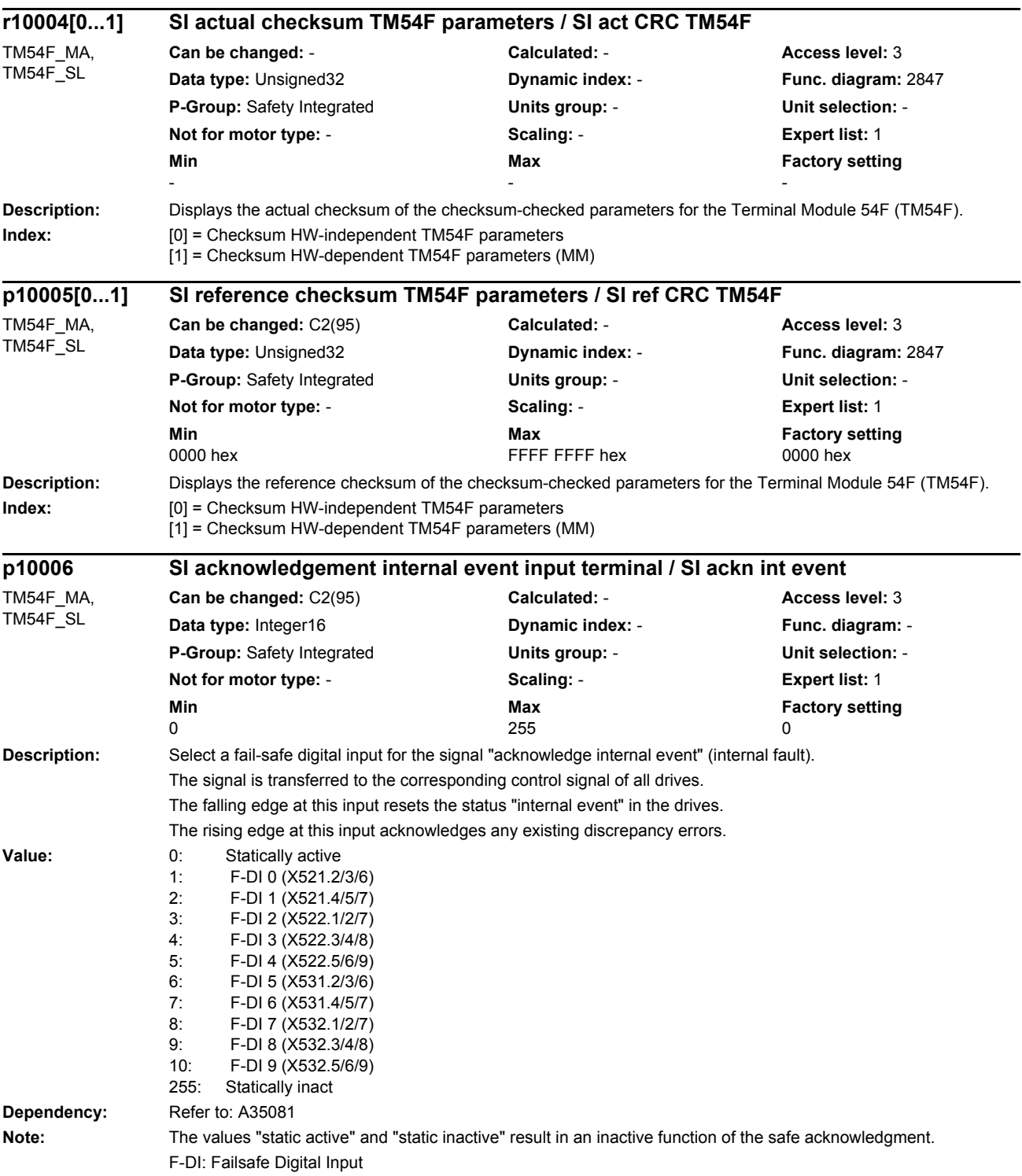

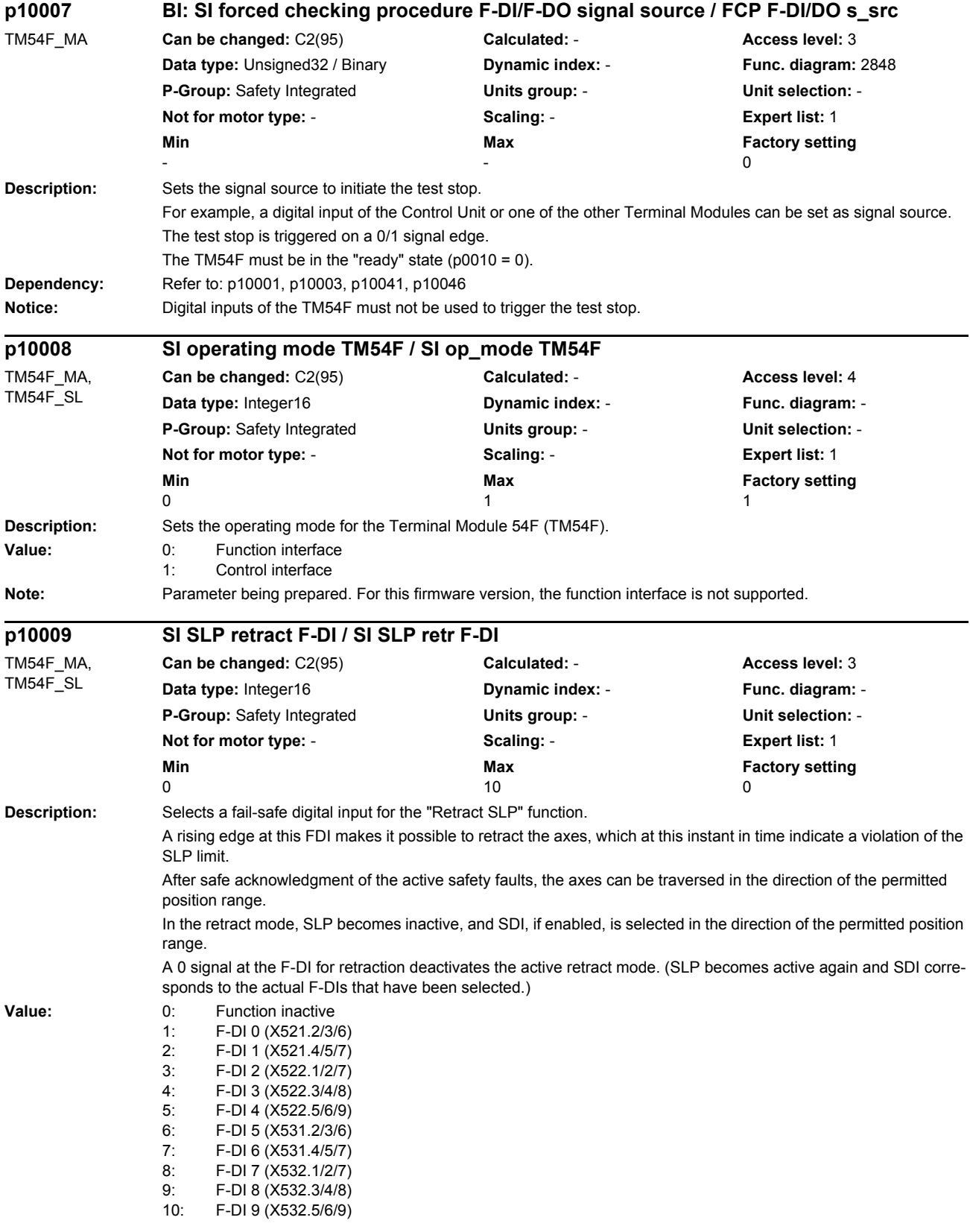

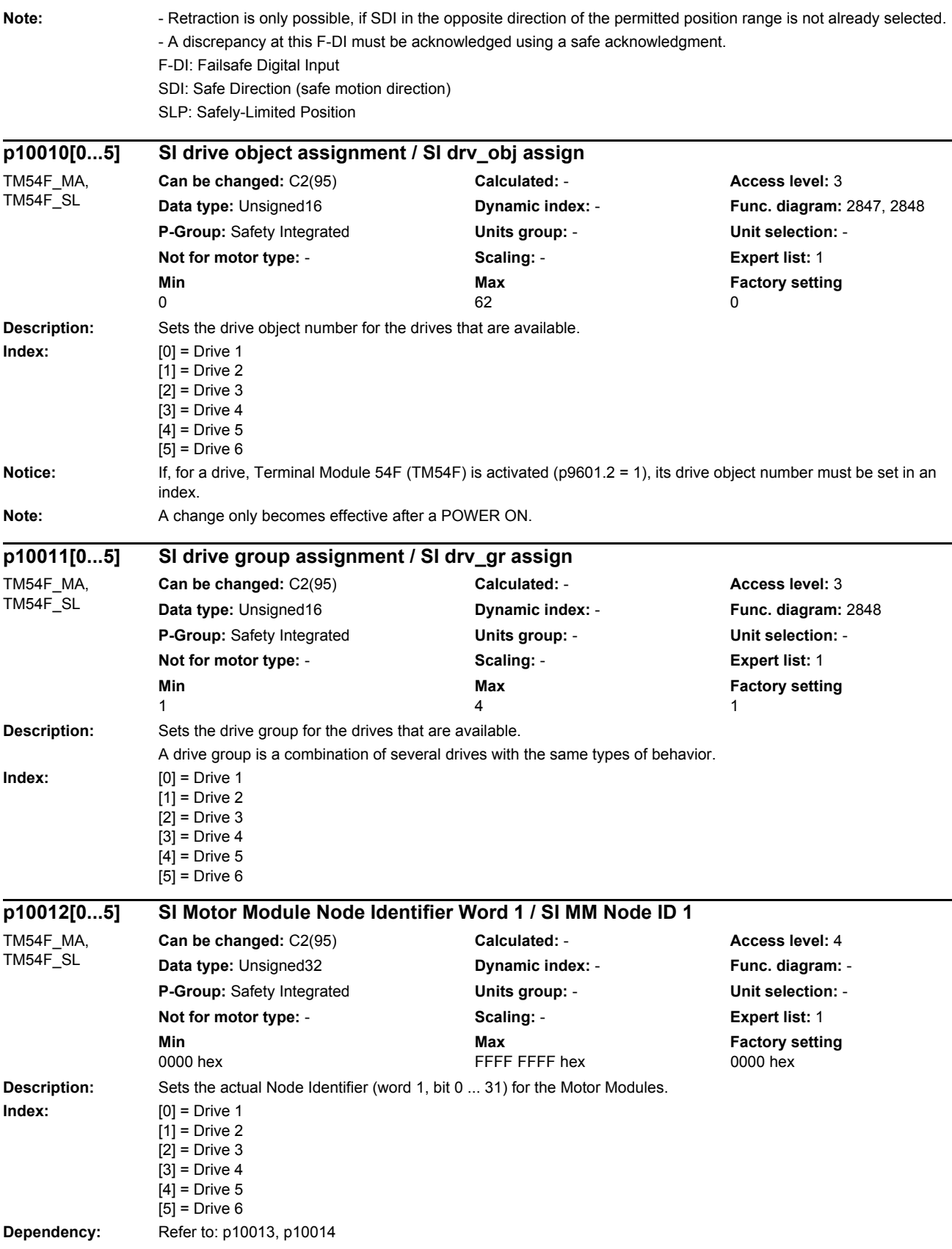

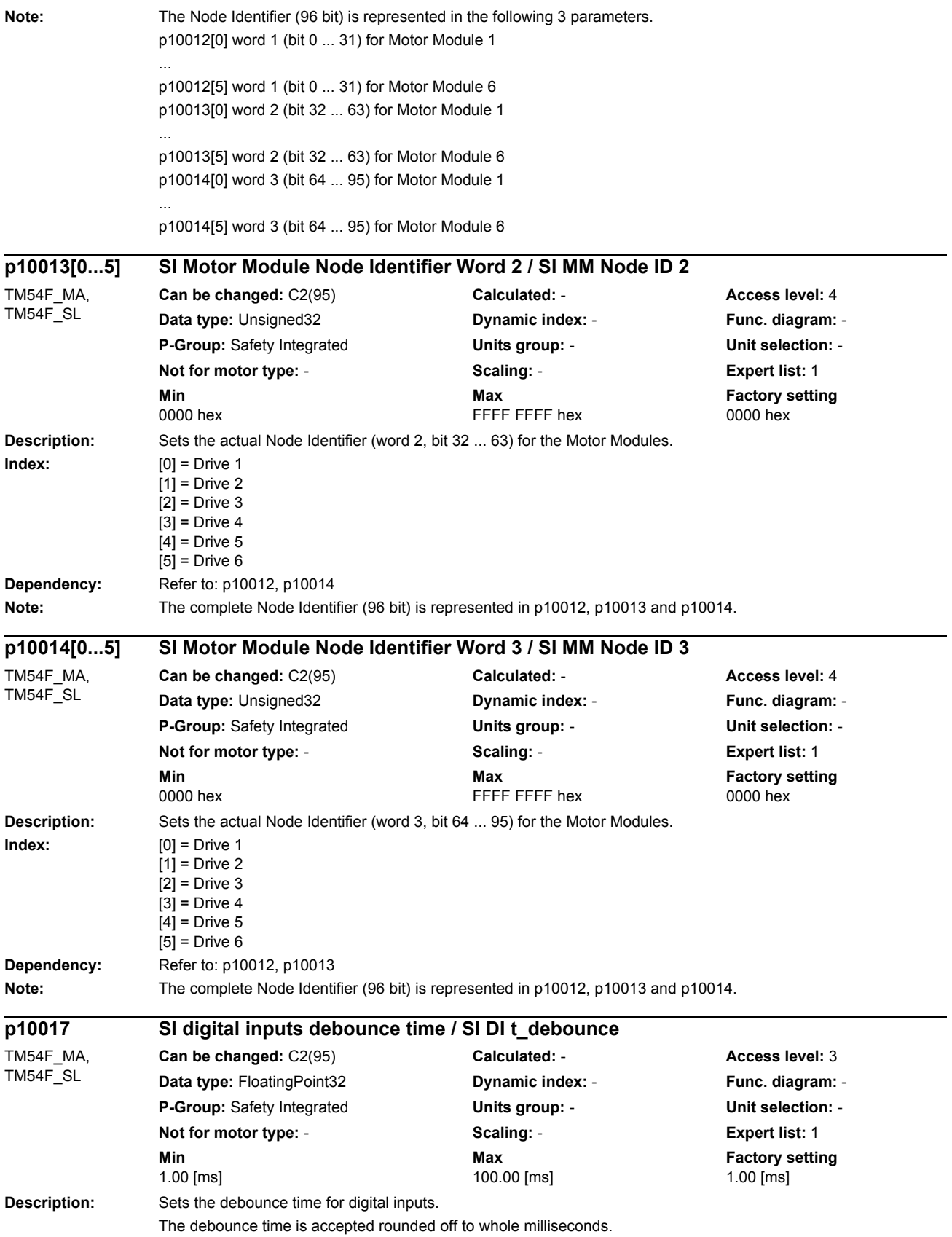

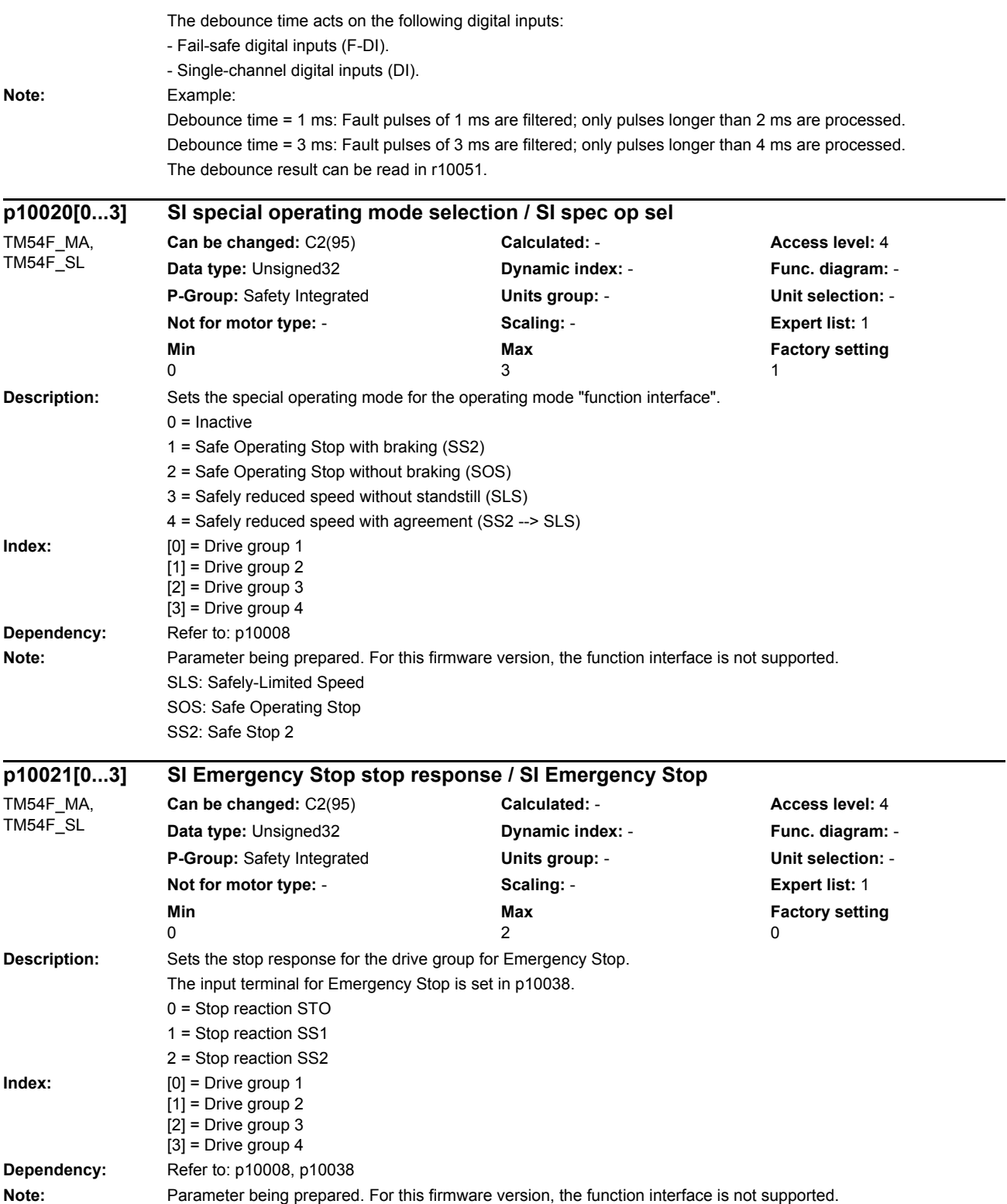

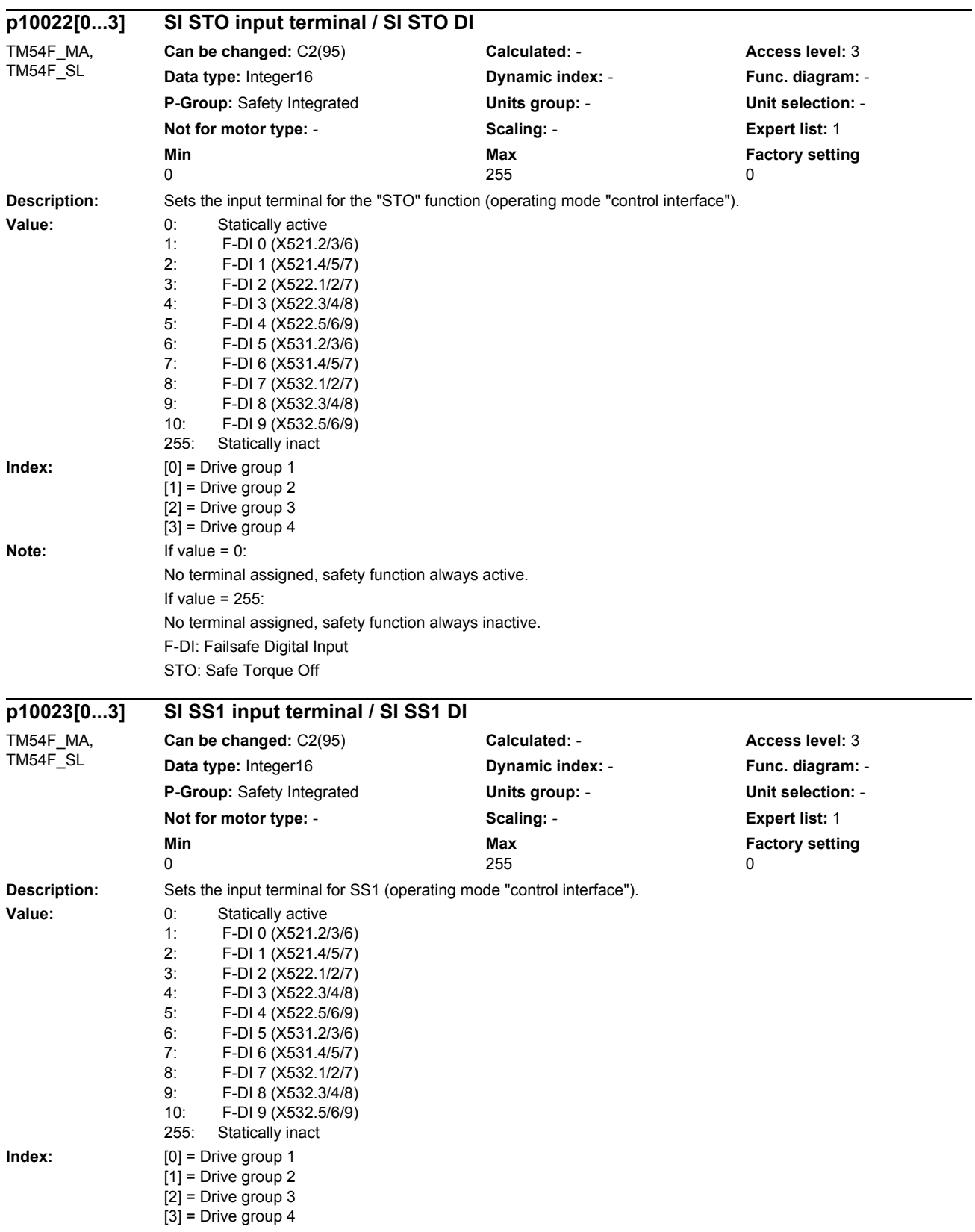

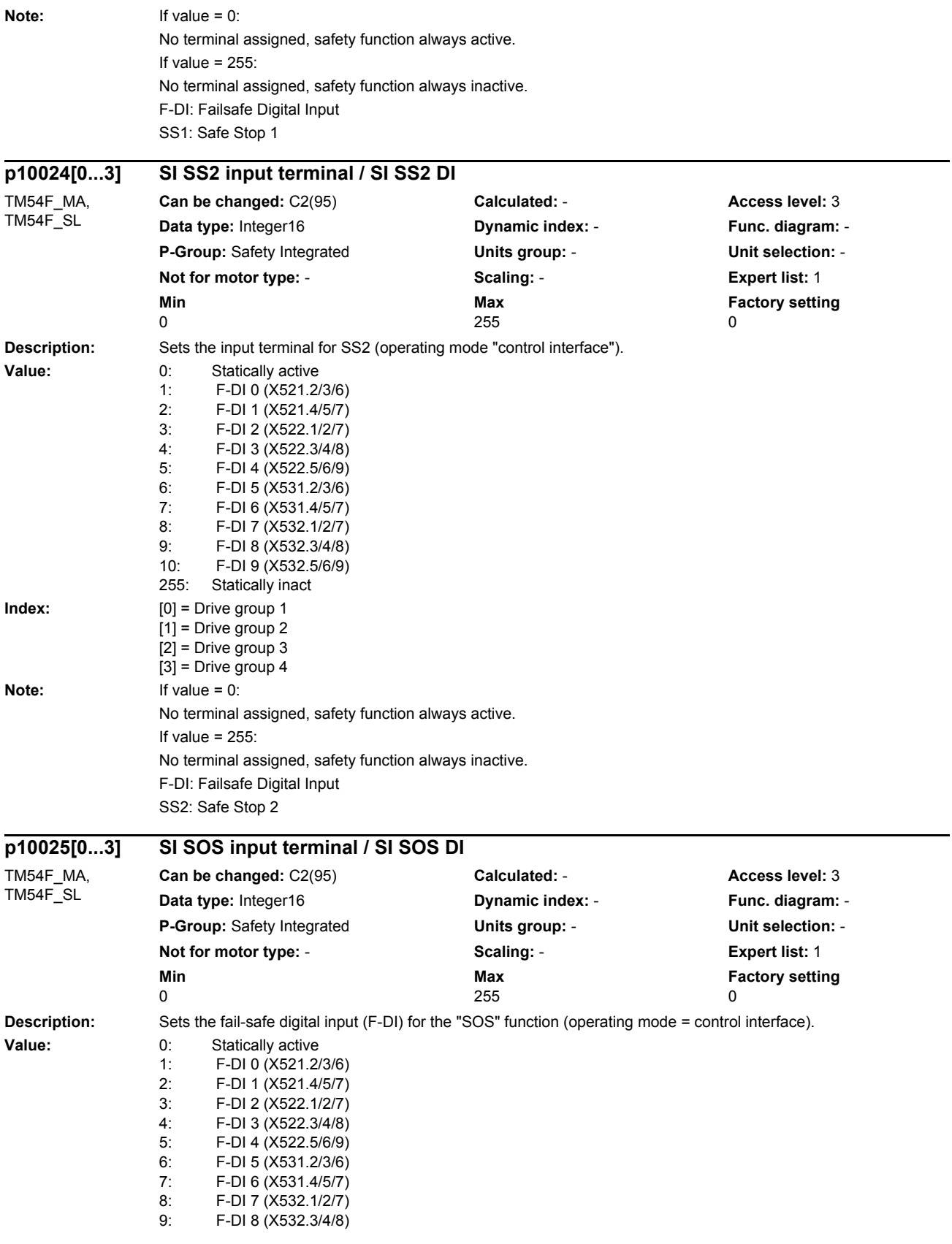

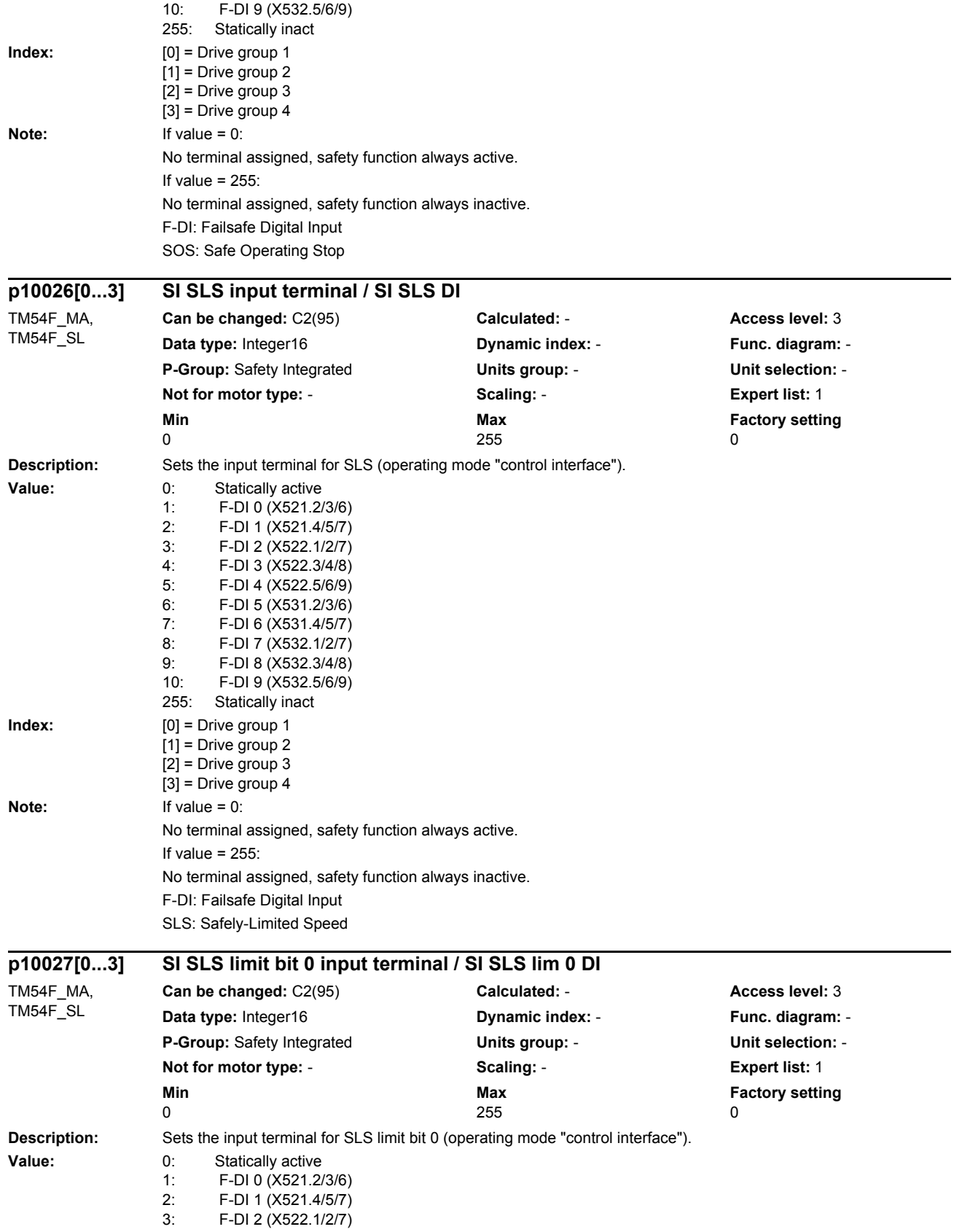

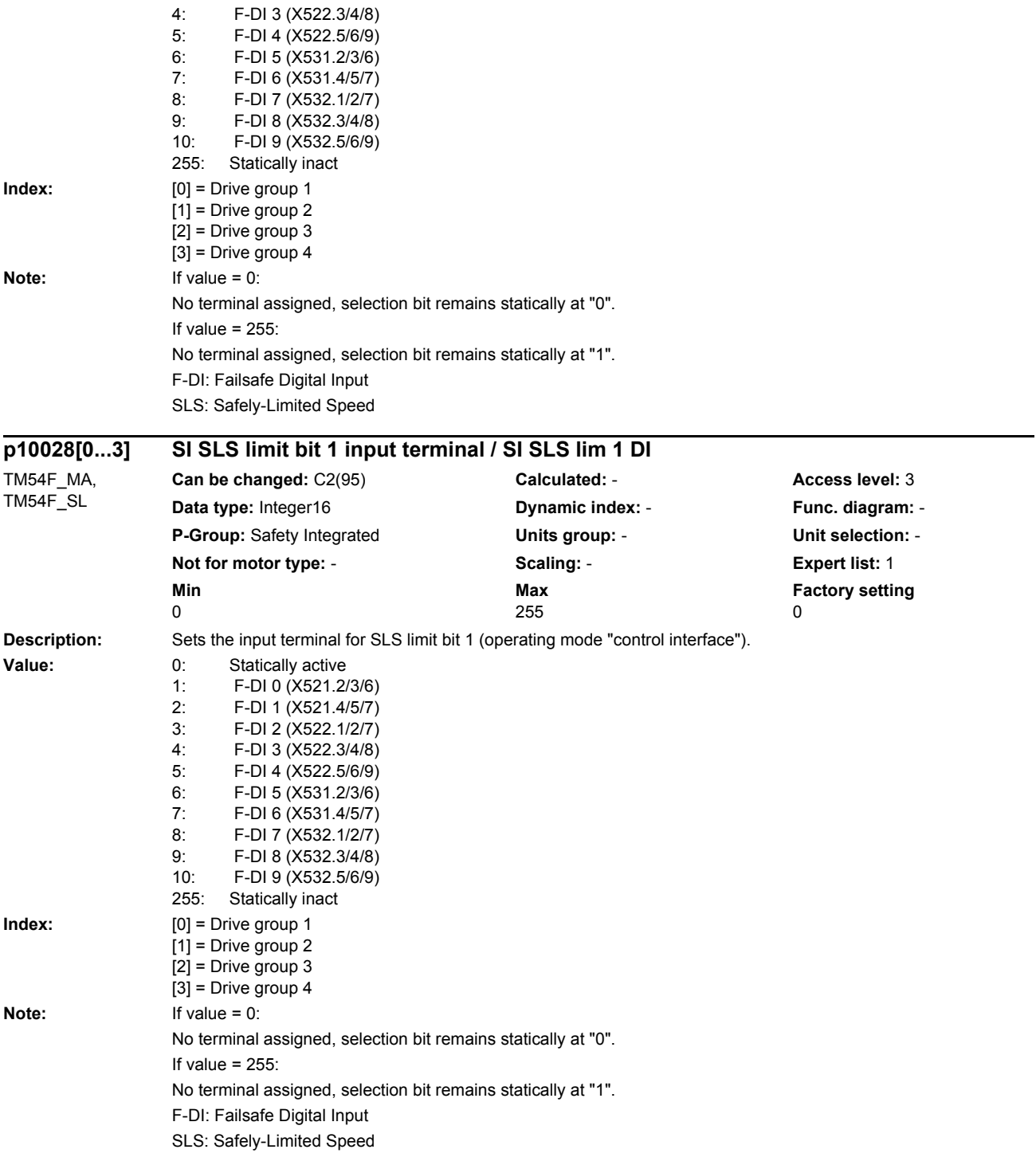

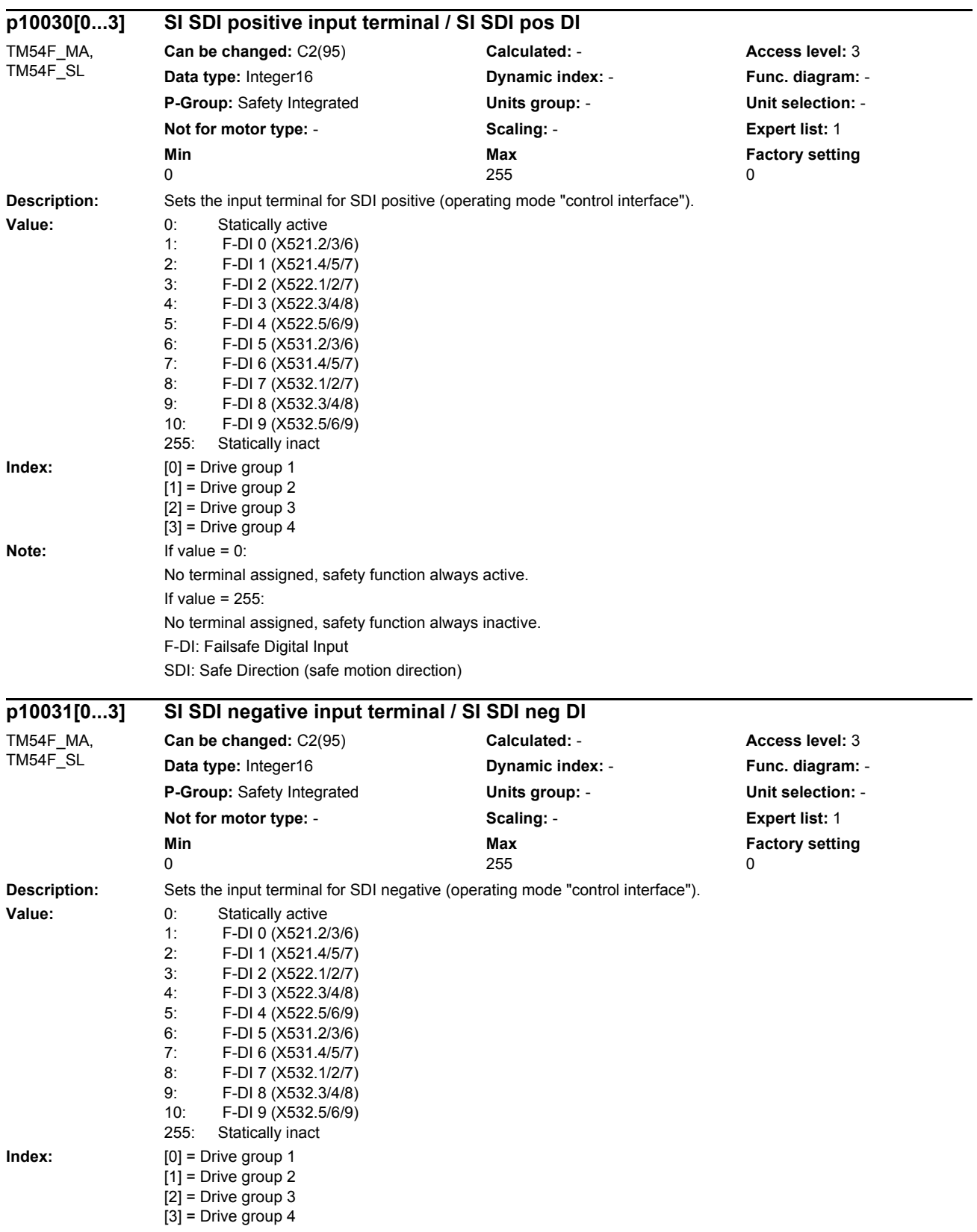

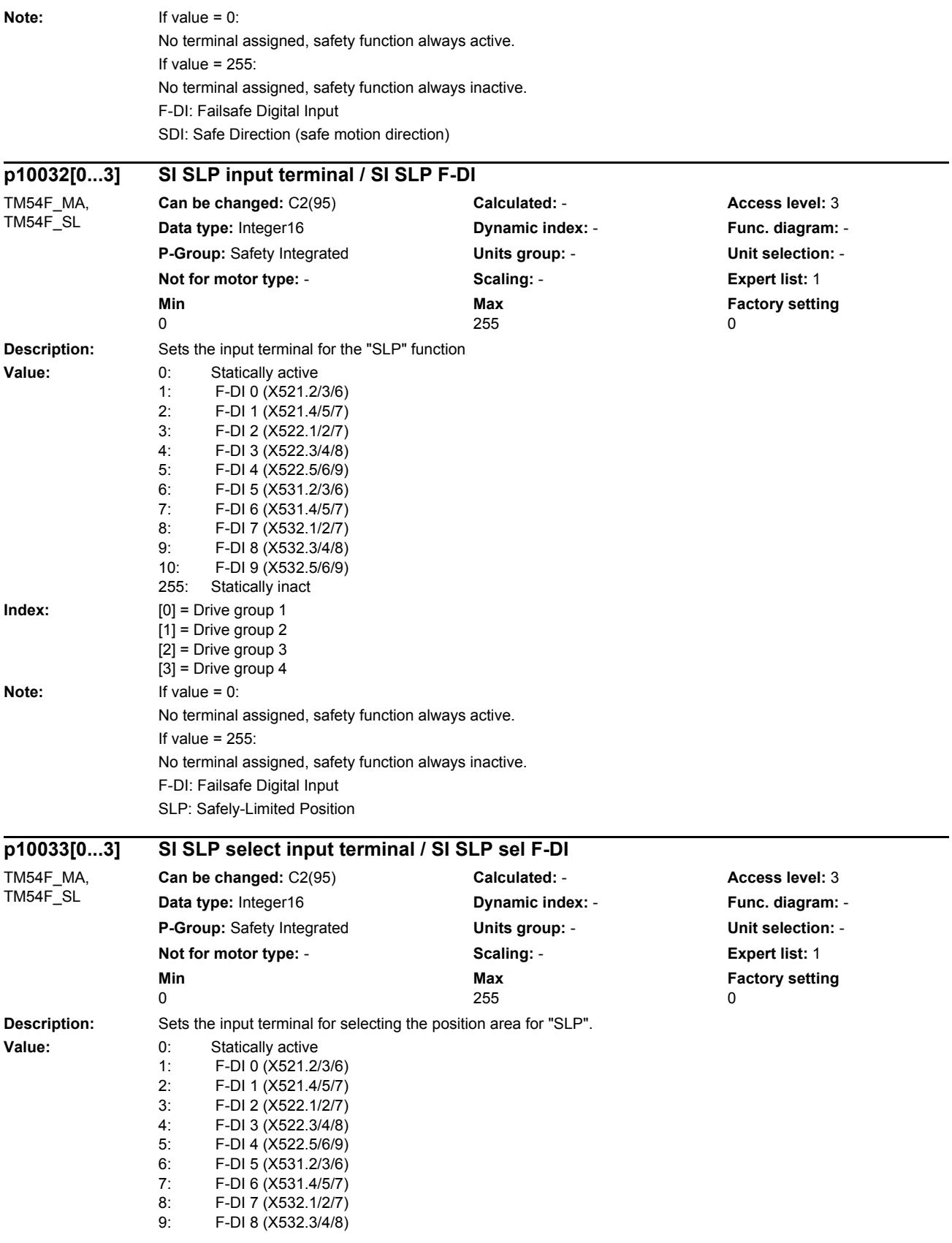
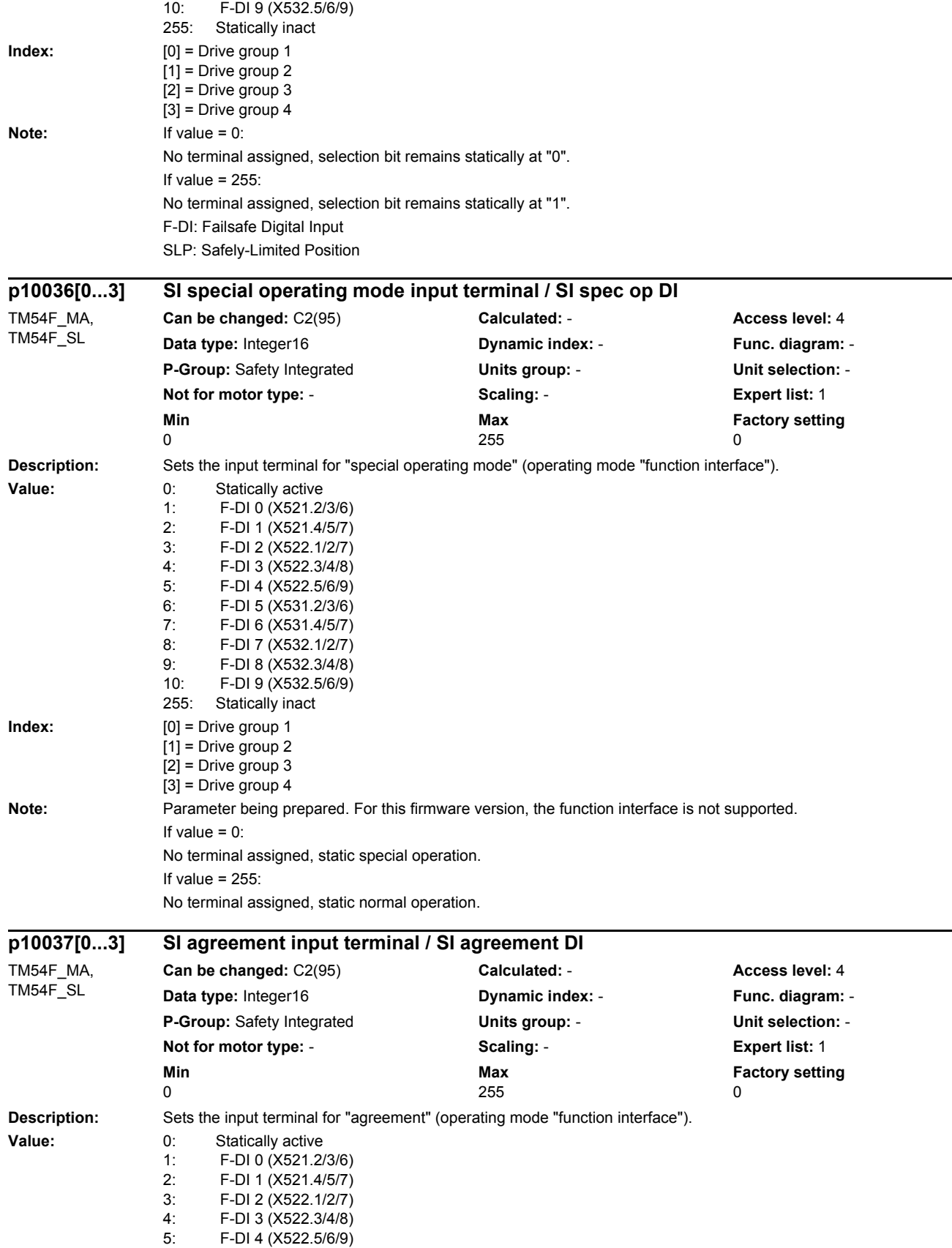

### *List of parameters* 6: F-DI 5 (X531.2/3/6)<br>7: F-DI 6 (X531.4/5/7) F-DI 6 (X531.4/5/7) 8: F-DI 7 (X532.1/2/7) 9: F-DI 8 (X532.3/4/8)<br>10: F-DI 9 (X532.5/6/9) 10: F-DI 9 (X532.5/6/9) 255: Statically inact **Index:**  $[0] =$  Drive group 1  $[1]$  = Drive group 2  $[2]$  = Drive group 3  $[3]$  = Drive group 4 **Note:** Parameter being prepared. For this firmware version, the function interface is not supported. If value  $= 0$ : No terminal assigned, no static agreement. If value  $= 255$ :

No terminal assigned, static agreement. **p10038[0...3] SI Emergency Stop input terminal / SI Emer Stop DI**

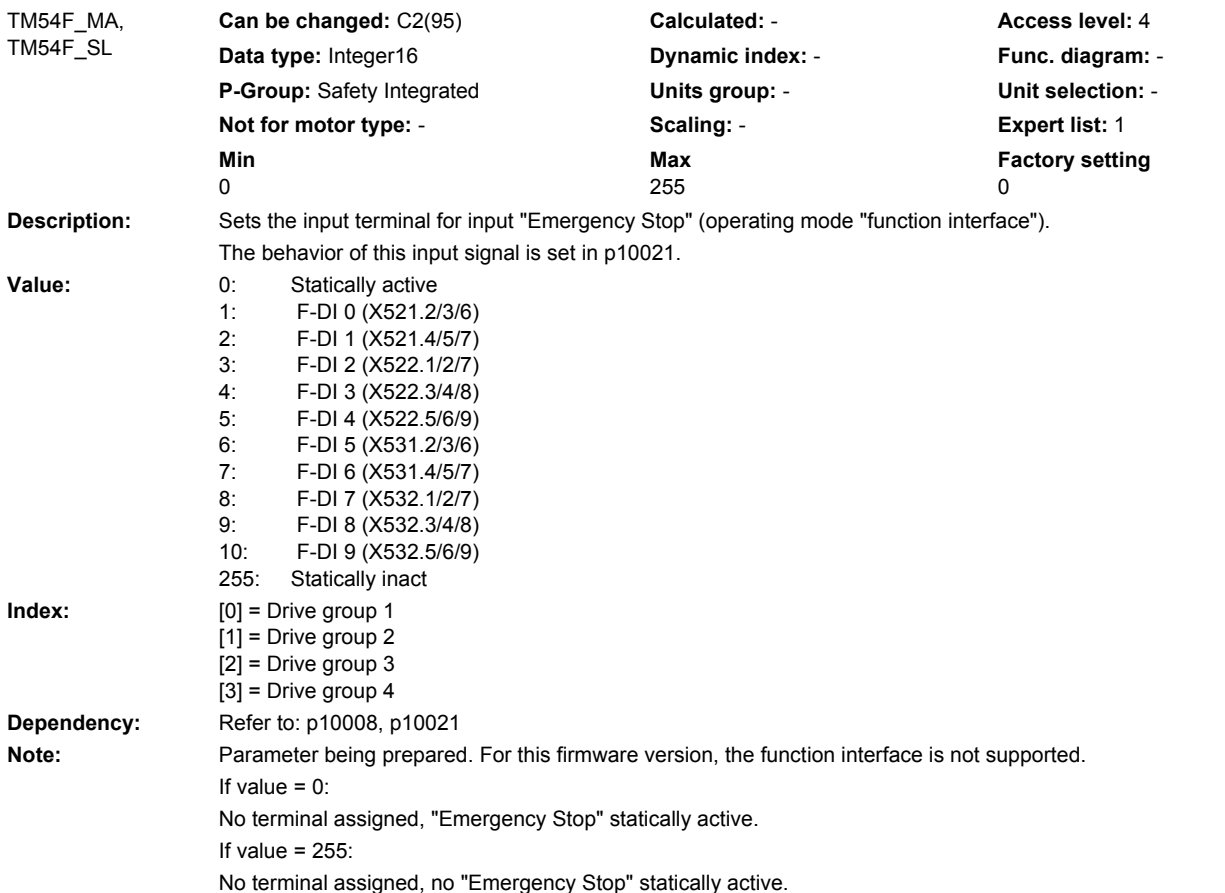

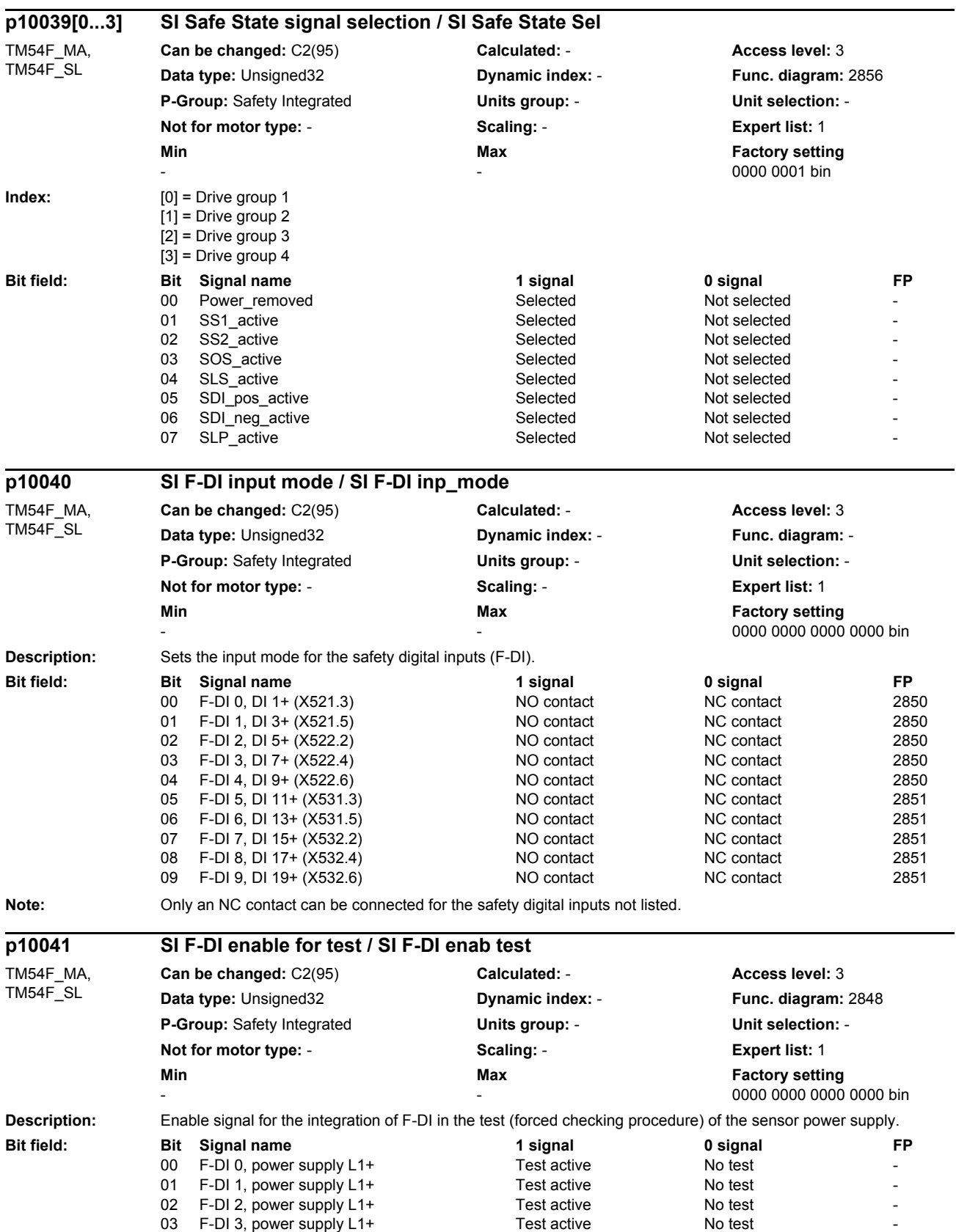

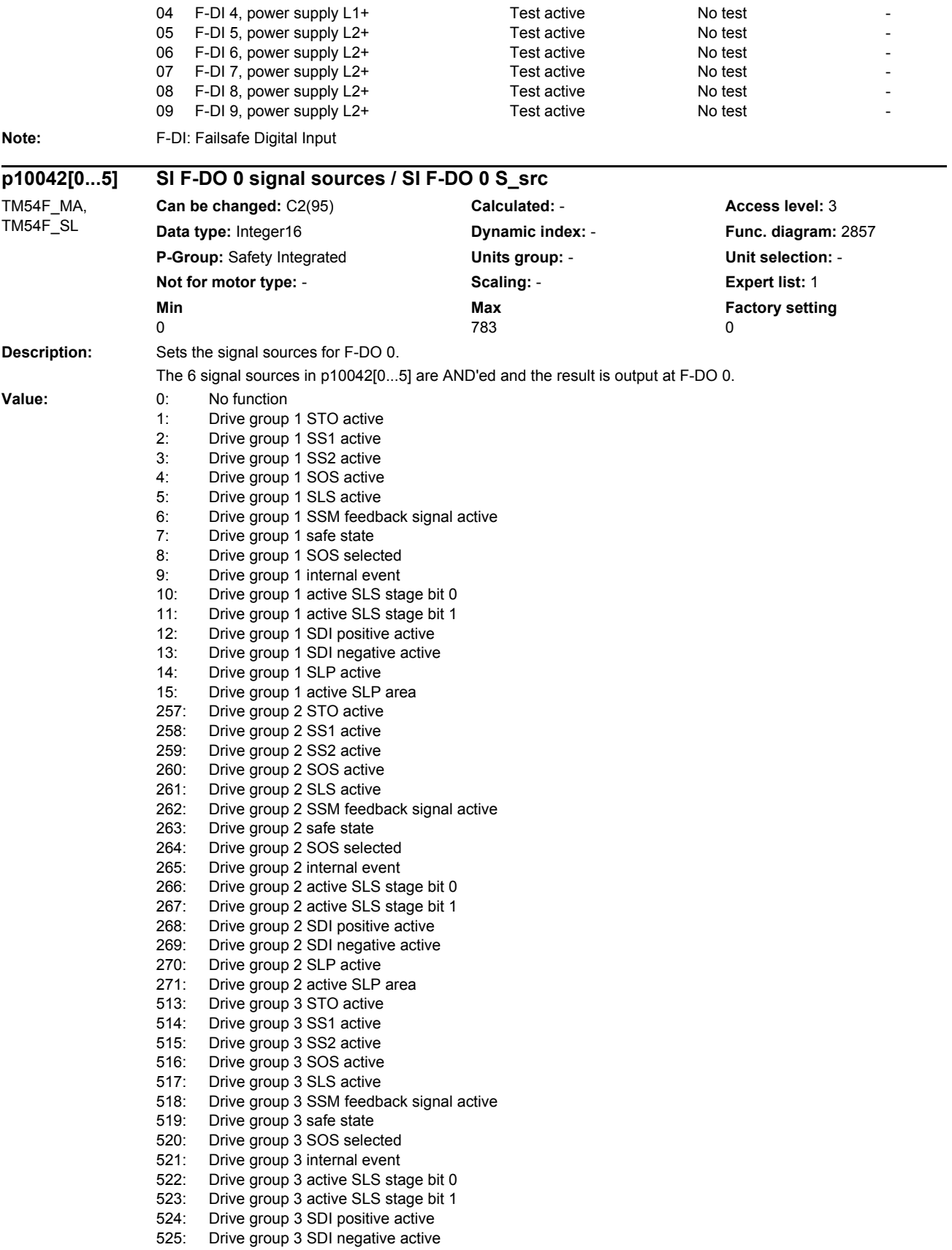

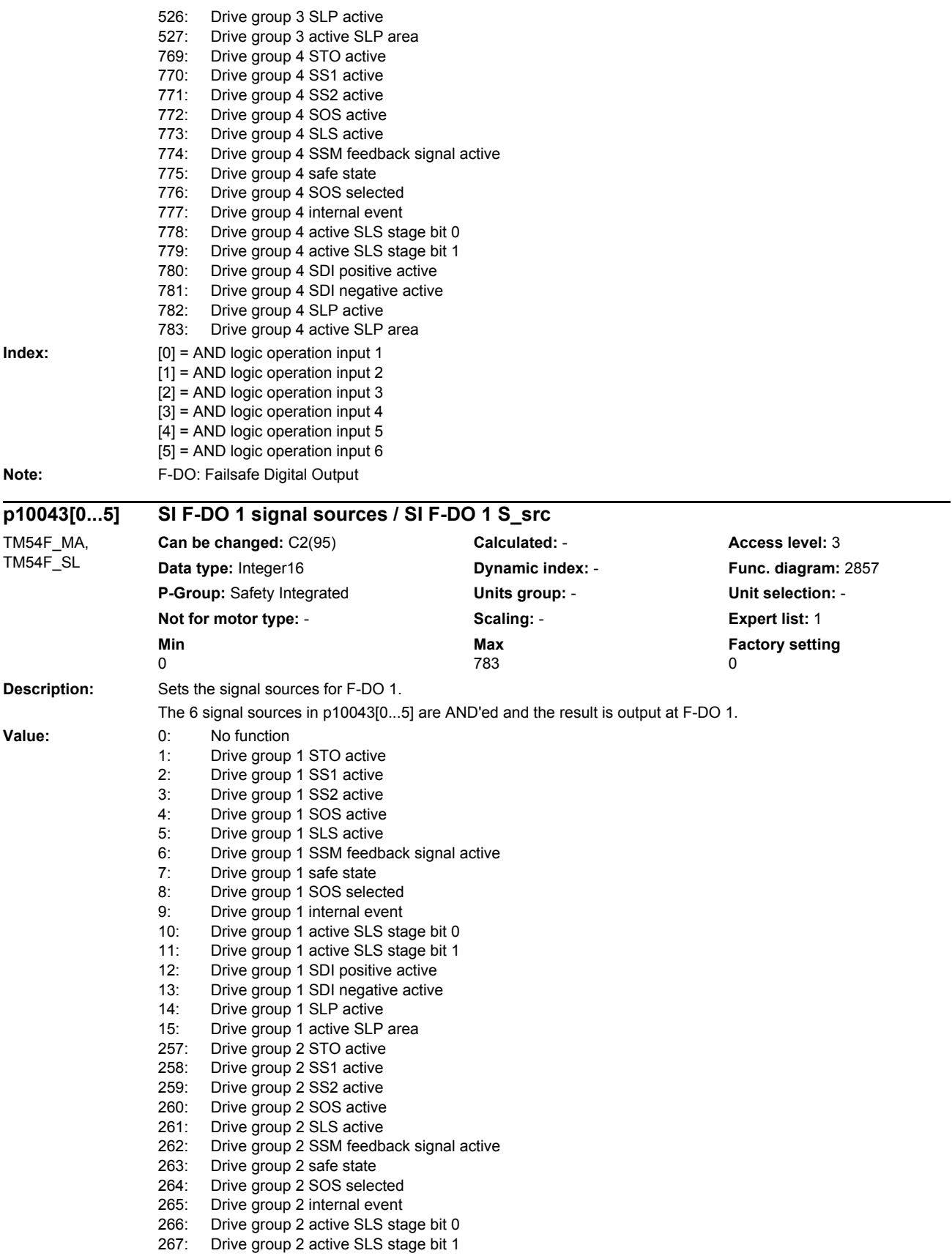

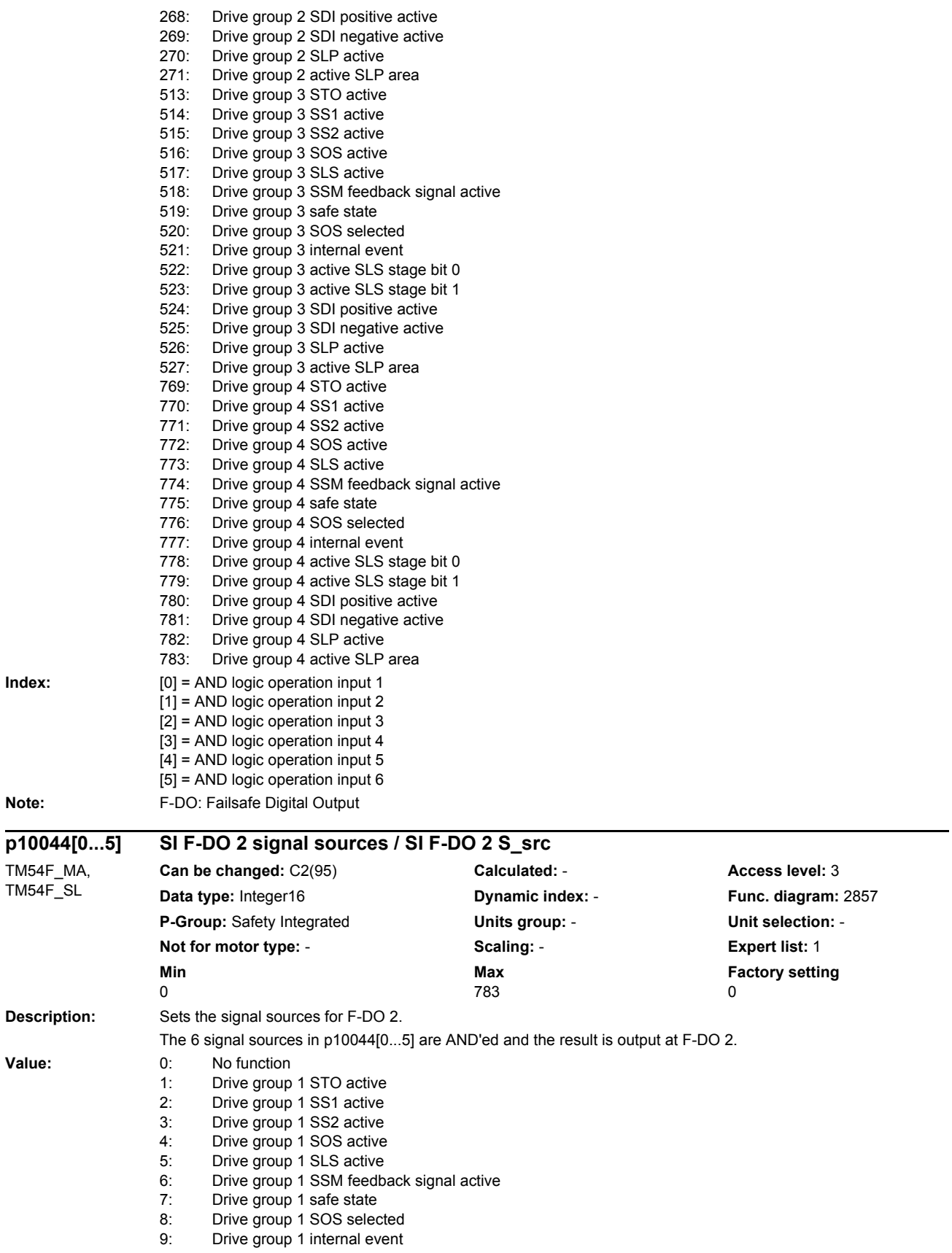

#### *List of parameters*

10: Drive group 1 active SLS stage bit 0 11: Drive group 1 active SLS stage bit 1 12: Drive group 1 SDI positive active 13: Drive group 1 SDI negative active<br>14: Drive group 1 SLP active Drive group 1 SLP active 15: Drive group 1 active SLP area 257: Drive group 2 STO active<br>258: Drive group 2 SS1 active 258: Drive group 2 SS1 active<br>259: Drive group 2 SS2 active Drive group 2 SS2 active 260: Drive group 2 SOS active<br>261: Drive group 2 SLS active 261: Drive group 2 SLS active<br>262: Drive group 2 SSM feedb Drive group 2 SSM feedback signal active 263: Drive group 2 safe state 264: Drive group 2 SOS selected 265: Drive group 2 internal event 266: Drive group 2 active SLS stage bit 0 267: Drive group 2 active SLS stage bit 1 268: Drive group 2 SDI positive active 269: Drive group 2 SDI negative active 270: Drive group 2 SLP active 271: Drive group 2 active SLP area 513: Drive group 3 STO active<br>514: Drive group 3 SS1 active Drive group 3 SS1 active 515: Drive group 3 SS2 active 516: Drive group 3 SOS active 517: Drive group 3 SLS active<br>518: Drive group 3 SSM feedb Drive group 3 SSM feedback signal active 519: Drive group 3 safe state 520: Drive group 3 SOS selected 521: Drive group 3 internal event 522: Drive group 3 active SLS stage bit 0<br>523: Drive group 3 active SLS stage bit 1 Drive group 3 active SLS stage bit 1 524: Drive group 3 SDI positive active<br>525: Drive group 3 SDI pegative active 525: Drive group 3 SDI negative active<br>526: Drive group 3 SLP active Drive group 3 SLP active 527: Drive group 3 active SLP area<br>769: Drive group 4 STO active Drive group 4 STO active 770: Drive group 4 SS1 active 771: Drive group 4 SS2 active 772: Drive group 4 SOS active<br>773: Drive group 4 SLS active Drive group 4 SLS active 774: Drive group 4 SSM feedback signal active<br>775: Drive group 4 safe state 775: Drive group 4 safe state<br>776: Drive group 4 SOS selec Drive group 4 SOS selected 777: Drive group 4 internal event<br>778: Drive group 4 active SLS sta Drive group 4 active SLS stage bit 0 779: Drive group 4 active SLS stage bit 1<br>780: Drive group 4 SDI positive active Drive group 4 SDI positive active 781: Drive group 4 SDI negative active 782: Drive group 4 SLP active 783: Drive group 4 active SLP area **Index:** [0] = AND logic operation input 1 [1] = AND logic operation input 2 [2] = AND logic operation input 3 [3] = AND logic operation input 4 [4] = AND logic operation input 5 [5] = AND logic operation input 6

**Note:** F-DO: Failsafe Digital Output

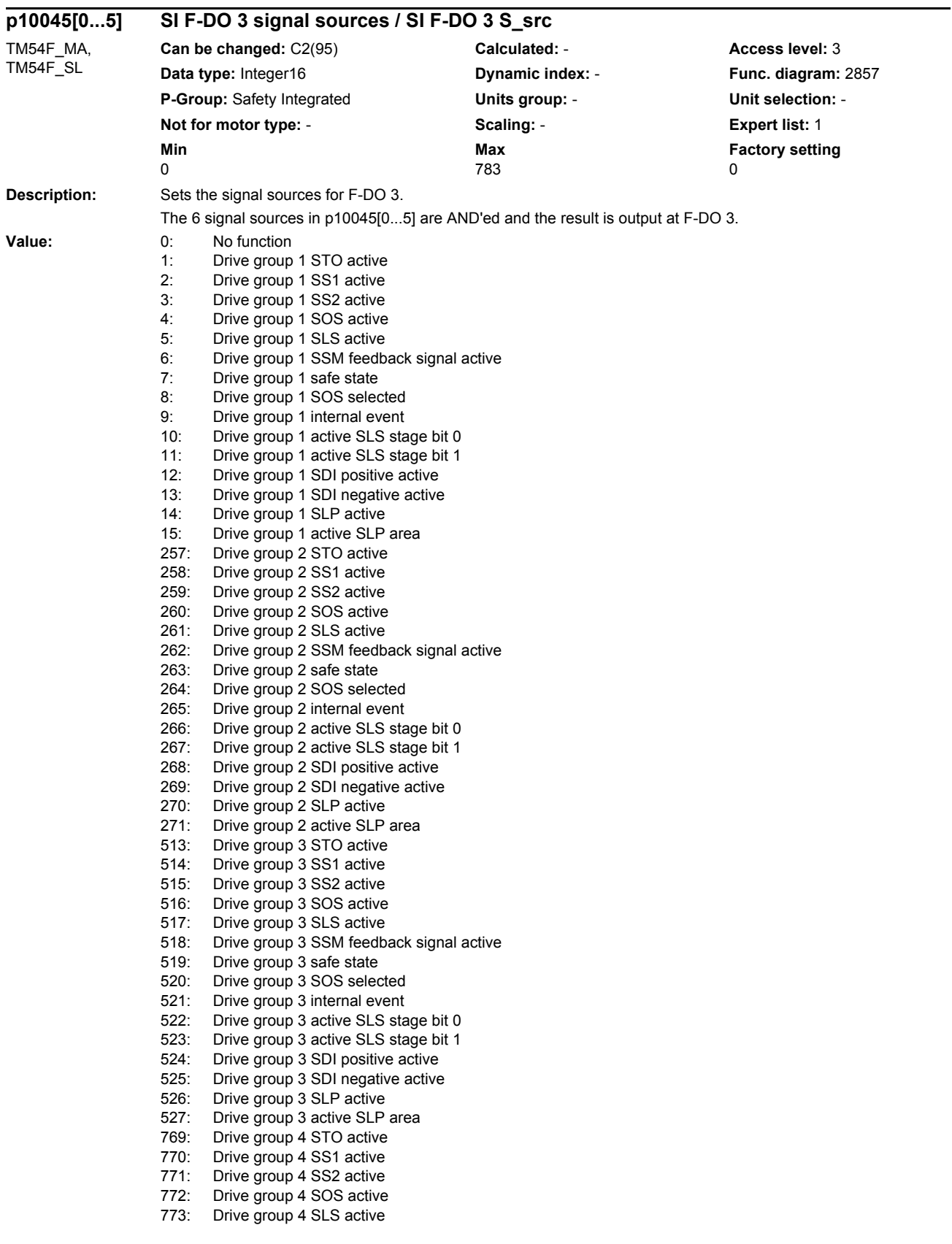

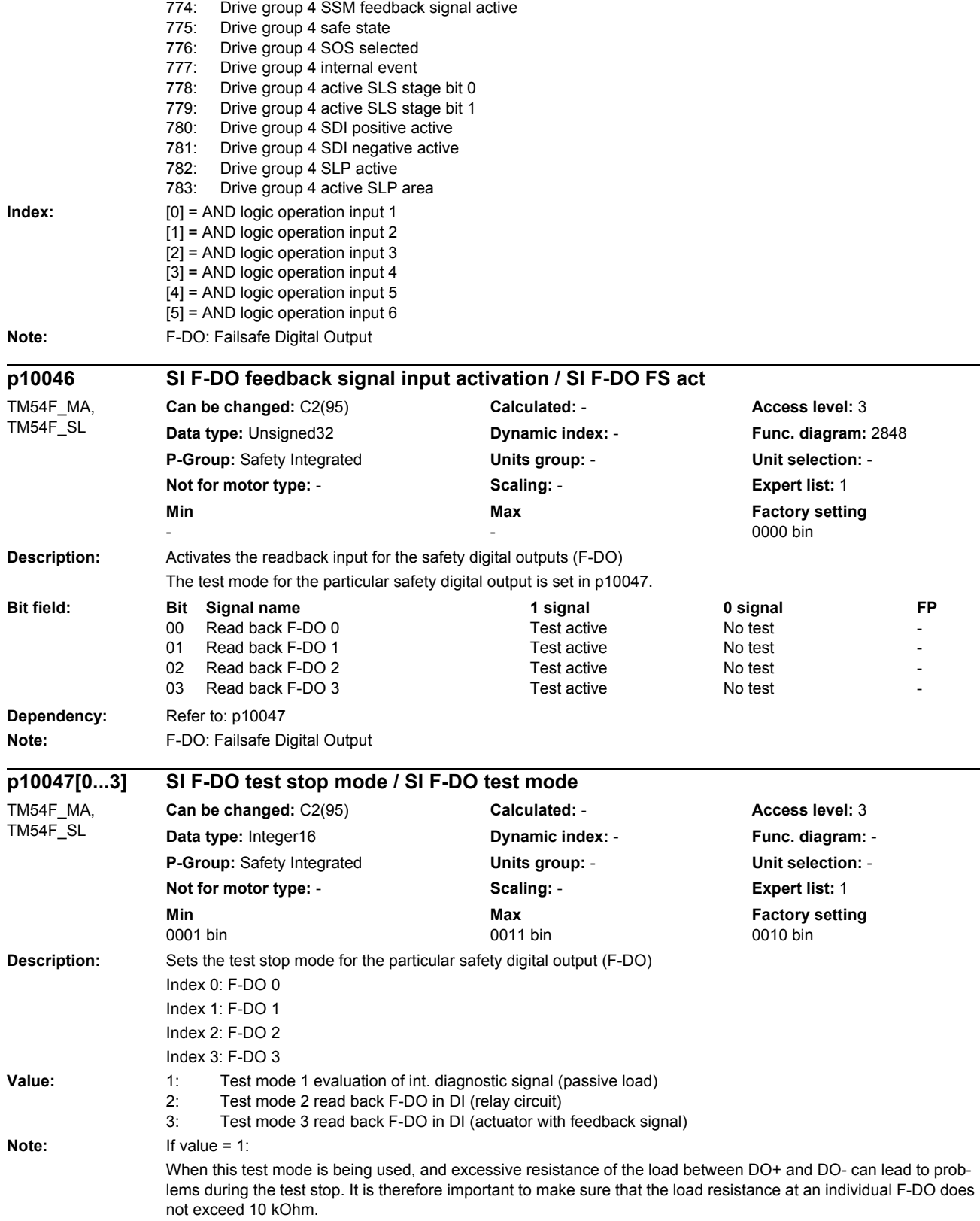

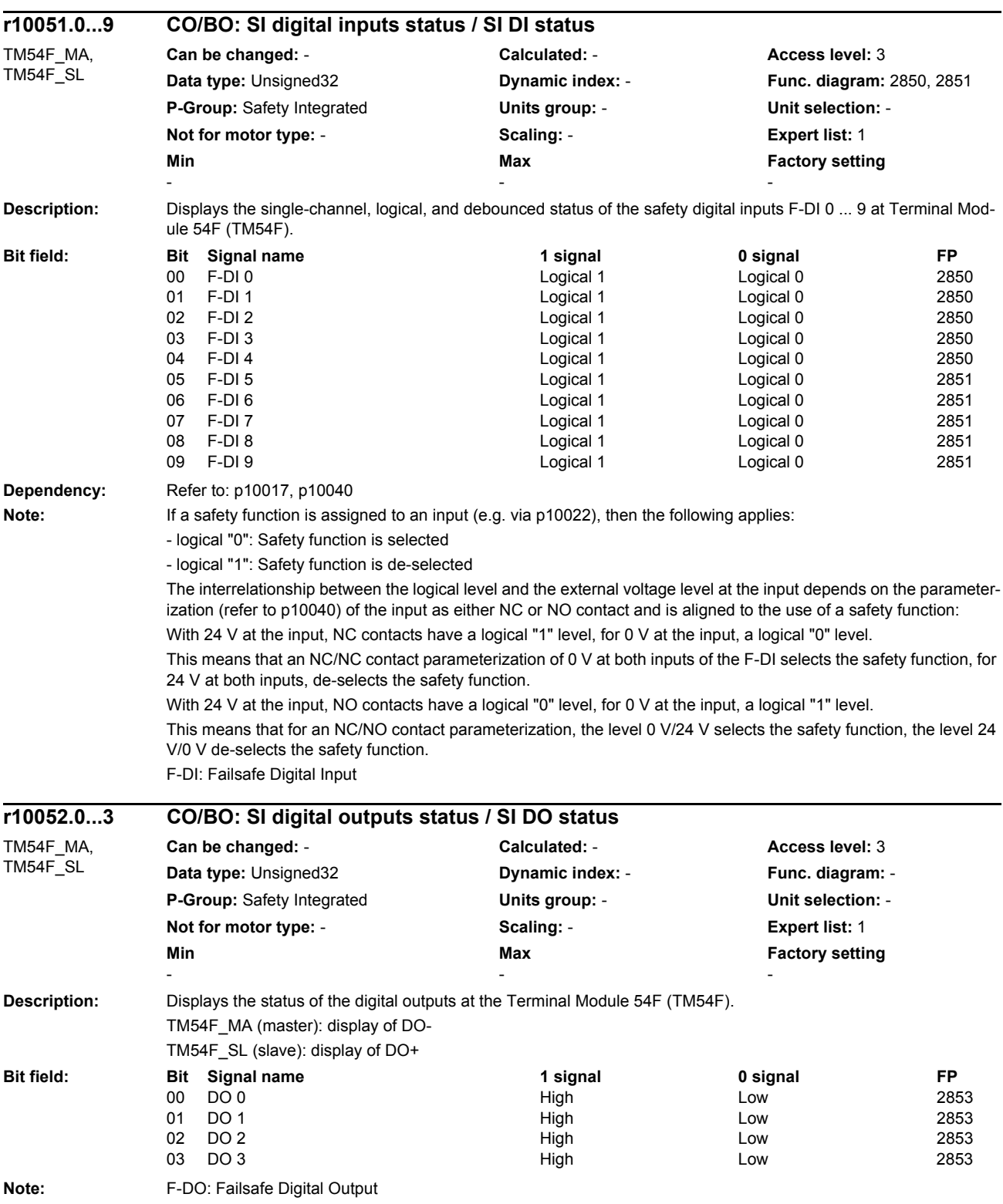

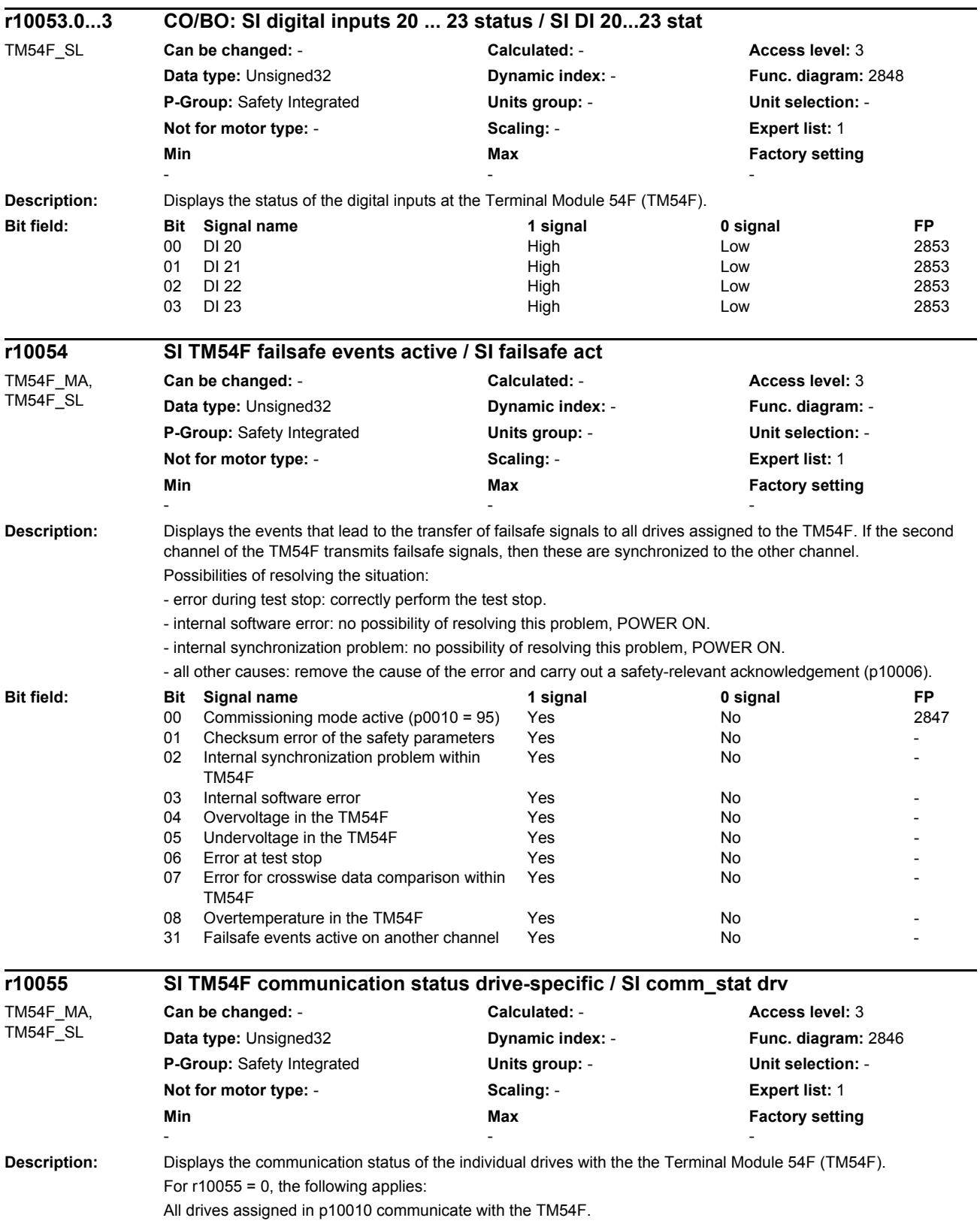

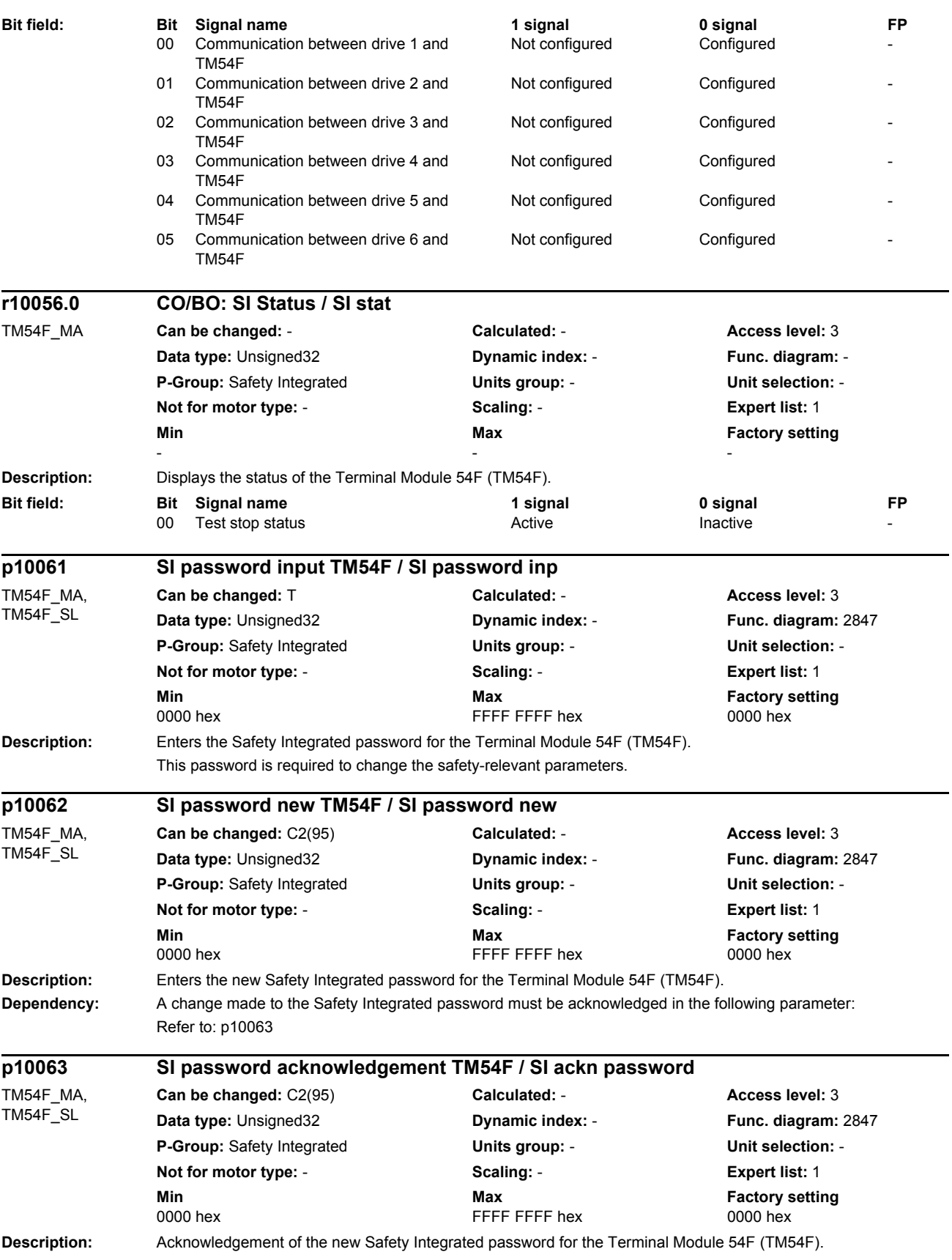

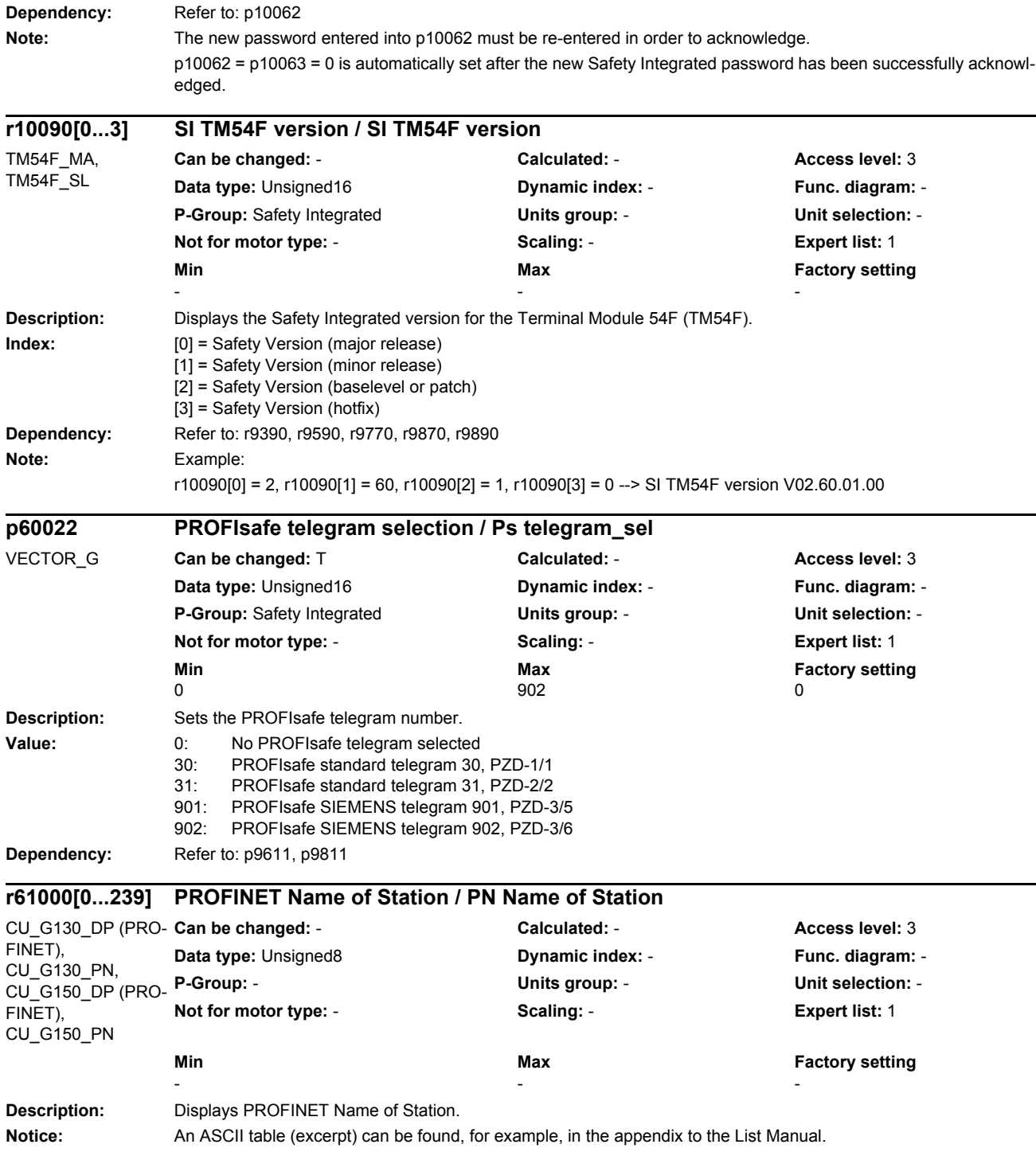

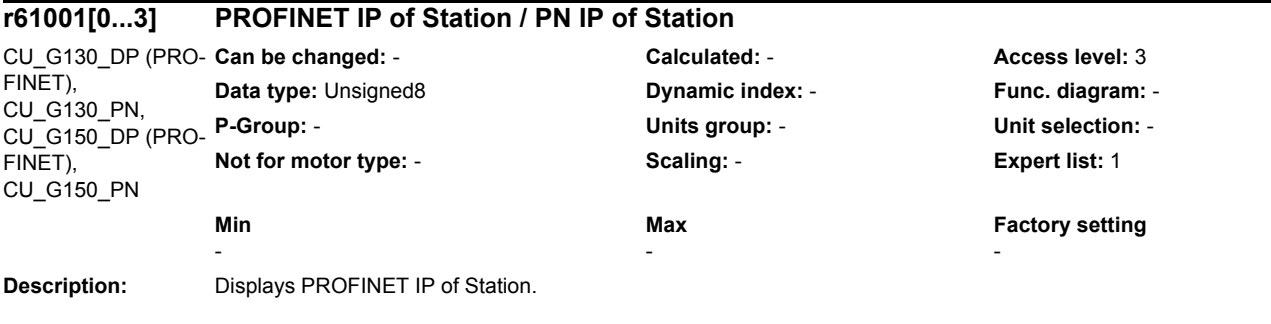

# **1.3.1 Parameters for command data sets (CDS)**

The following list contains the parameters that are dependent on the command data sets.

Product: SINAMICS G130/G150, Version: 4502400, Language: eng, Type: CDS p0641[0...n] CI: Current limit, variable / Curr lim var p0700[0...n] Macro Binector Input (BI) / Macro BI p0820[0...n] BI: Drive Data Set selection DDS bit 0 / DDS select., bit 0 p0821[0...n] BI: Drive Data Set selection DDS bit 1 / DDS select., bit 1 p0822[0...n] BI: Drive Data Set selection DDS bit 2 / DDS select., bit 2 p0823[0...n] BI: Drive Data Set selection DDS bit 3 / DDS select., bit 3 p0824[0...n] BI: Drive Data Set selection DDS bit 4 / DDS select., bit 4 p0828[0...n] BI: Motor changeover, feedback signal / Mot\_chng fdbk sig p0840[0...n] BI: ON / OFF (OFF1) / ON / OFF (OFF1) p0844[0...n] BI: No coast-down / coast-down (OFF2) signal source 1 / OFF2 S src 1 p0845[0...n] BI: No coast-down / coast-down (OFF2) signal source 2 / OFF2 S\_src 2 p0848[0...n] BI: No Quick Stop / Quick Stop (OFF3) signal source 1 / OFF3 S\_src 1 p0849[0...n] BI: No Quick Stop / Quick Stop (OFF3) signal source 2 / OFF3 S src 2 p0852[0...n] BI: Enable operation/inhibit operation / Operation enable p0854[0...n] BI: Control by PLC/no control by PLC / Master ctrl by PLC p0855[0...n] BI: Unconditionally release holding brake / Uncond open brake p0856[0...n] BI: Speed controller enable / n\_ctrl enable p0858[0...n] BI: Unconditionally close holding brake / Uncond close brake p1000[0...n] Macro Connector Inputs (CI) for speed setpoints / Macro CI n\_set p1020[0...n] BI: Fixed speed setpoint selection Bit 0 / n\_set\_fixed Bit 0 p1021[0...n] BI: Fixed speed setpoint selection Bit 1 / n\_set\_fixed Bit 1 p1022[0...n] BI: Fixed speed setpoint selection Bit 2 / n\_set\_fixed Bit 2 p1023[0...n] BI: Fixed speed setpoint selection Bit 3 / n\_set\_fixed Bit 3 p1035[0...n] BI: Motorized potentiometer setpoint raise / Mop raise p1036[0...n] BI: Motorized potentiometer lower setpoint / Mop lower p1039[0...n] BI: Motorized potentiometer inversion / MotP inv p1041[0...n] BI: Motorized potentiometer manual/automatic / Mop manual/auto p1042[0...n] CI: Motorized potentiometer automatic setpoint / Mop auto setpoint p1043[0...n] BI: Motorized potentiometer accept setting value / MotP acc set val p1044[0...n] CI: Motorized potentiometer setting value / Mop set val p1051[0...n] CI: Speed limit RFG positive direction of rotation / n\_limit RFG pos p1052[0...n] CI: Speed limit RFG negative direction of rotation / n\_limit RFG neg p1055[0...n] BI: Jog bit 0 / Jog bit 0 p1056[0...n] BI: Jog bit 1 / Jog bit 1 p1070[0...n] CI: Main setpoint / Main setpoint p1071[0...n] CI: Main setpoint scaling / Main setp scal p1075[0...n] CI: Supplementary setpoint / Suppl setp p1076[0...n] CI: Supplementary setpoint scaling / Suppl setp scal p1085[0...n] CI: Speed limit in positive direction of rotation / n\_limit pos p1088[0...n] CI: Speed limit in negative direction of rotation / n\_limit neg p1106[0...n] CI: Minimum speed signal source / n\_min s\_src p1110[0...n] BI: Inhibit negative direction / Inhib neg dir p1111[0...n] BI: Inhibit positive direction / Inhib pos dir p1113[0...n] BI: Setpoint inversion / Setp inv

p1122[0...n] BI: Bypass ramp-function generator / Bypass RFG p1138[0...n] CI: Up ramp scaling / Up ramp scaling p1139[0...n] CI: Down ramp scaling / Down ramp scaling p1140[0...n] BI: Enable ramp-function generator/inhibit ramp-function generator / RFG enable p1141[0...n] BI: Continue ramp-function generator/freeze ramp-function generator / Continue RFG p1142[0...n] BI: Enable setpoint/inhibit setpoint / Setpoint enable p1143[0...n] BI: Ramp-function generator, accept setting value / RFG accept set v p1144[0...n] CI: Ramp-function generator setting value / RFG setting value p1155[0...n] CI: Speed controller speed setpoint 1 / n\_ctrl n\_set 1 p1160[0...n] CI: Speed controller speed setpoint 2 / n\_ctrl n\_set 2 p1201[0...n] BI: Flying restart enable signal source / Fly\_res enab S\_src p1230[0...n] BI: Armature short-circuit / DC braking activation / ASC/DCBRK act p1235[0...n] BI: External armature short-circuit, contactor feedback signal / ASC ext feedback p1330[0...n] CI: U/f control independent voltage setpoint / Uf U\_set independ. p1356[0...n] CI: U/f control, angular setpoint / Uf ang setpoint p1437[0...n] CI: Speed controller, reference model I component input / n\_ctrRefMod I\_comp p1440[0...n] CI: Speed controller speed actual value / n\_ctrl n\_act p1455[0...n] CI: Speed controller P gain adaptation signal / n\_ctr adapt\_sig Kp p1466[0...n] CI: Speed controller P-gain scaling / n\_ctrl Kp scal p1475[0...n] CI: Speed controller torque setting value for motor holding brake / n\_ctrl M\_sv MHB p1476[0...n] BI: Speed controller hold integrator / n\_ctrl integ stop p1477[0...n] BI: Speed controller set integrator value / n\_ctrl integ set p1478[0...n] CI: Speed controller integrator setting value / n\_ctr integ\_setVal p1479[0...n] CI: Speed controller integrator setting value scaling / n\_ctrl I\_val scal p1486[0...n] CI: Droop compensation torque / Droop M\_comp p1492[0...n] BI: Droop feedback enable / Droop enable p1495[0...n] CI: Acceleration pre-control / a\_prectrl p1497[0...n] CI: Moment of inertia, scaling / M\_mom inert scal p1500[0...n] Macro Connector Inputs (CI) for torque setpoints / Macro CI M set p1501[0...n] BI: Change over between closed-loop speed/torque control / Changeov n/M\_ctrl p1503[0...n] CI: Torque setpoint / M\_set p1511[0...n] CI: Supplementary torque 1 / M\_suppl 1 p1512[0...n] CI: Supplementary torque 1 scaling / M\_suppl 1 scal p1513[0...n] CI: Supplementary torque 2 / M\_suppl 2 p1522[0...n] CI: Torque limit upper / M\_max upper p1523[0...n] CI: Torque limit lower / M\_max lower p1528[0...n] CI: Torque limit upper scaling / M\_max upper scal p1529[0...n] CI: Torque limit lower scaling / M\_max lower scal p1540[0...n] CI: Torque limit speed controller upper scaling / M\_max n-ctr upScal p1541[0...n] CI: Torque limit. speed controller lower scaling / M\_max nctr lowScal p1545[0...n] BI: Activates travel to a fixed stop / TfS activation p1551[0...n] BI: Torque limit variable/fixed signal source / M\_lim var/fixS\_src p1552[0...n] CI: Torque limit upper scaling without offset / M\_max up w/o offs p1554[0...n] CI: Torque limit lower scaling without offset / M\_max low w/o offs p1555[0...n] CI: Power limit / P\_max p1569[0...n] CI: Supplementary torque 3 / M\_suppl 3 p1571[0...n] CI: Supplementary flux setpoint / Suppl flux setp p1640[0...n] CI: Excitation current actual value signal source / I\_exc\_ActVal S\_src p2103[0...n] BI: 1. Acknowledge faults / 1. Acknowledge p2104[0...n] BI: 2. Acknowledge faults / 2. Acknowledge p2105[0...n] BI: 3. Acknowledge faults / 3. Acknowledge p2106[0...n] BI: External fault 1 / External fault 1 p2107[0...n] BI: External fault 2 / External fault 2

p2108[0...n] BI: External fault 3 / External fault 3 p2112[0...n] BI: External alarm 1 / External alarm 1 p2116[0...n] BI: External alarm 2 / External alarm 2 p2117[0...n] BI: External alarm 3 / External alarm 3 p2144[0...n] BI: Motor stall monitoring enable (negated) / Mot stall enab neg p2148[0...n] BI: RFG active / RFG active p2151[0...n] CI: Speed setpoint for messages/signals / n\_set for msg p2154[0...n] CI: Speed setpoint 2 / n\_set 2 p2200[0...n] BI: Technology controller enable / Tec\_ctrl enable p2220[0...n] BI: Technology controller fixed value selection bit 0 / Tec\_ctrl sel bit 0 p2221[0...n] BI: Technology controller fixed value selection bit 1 / Tec\_ctrl sel bit 1 p2222[0...n] BI: Technology controller fixed value selection bit 2 / Tec\_ctrl sel bit 2 p2223[0...n] BI: Technology controller fixed value selection bit 3 / Tec\_ctrl sel bit 3 p2235[0...n] BI: Technology controller motorized potentiometer raise setpoint / Tec\_ctrl mop raise p2236[0...n] BI: Technology controller motorized potentiometer lower setpoint / Tec\_ctrl mop lower p2253[0...n] CI: Technology controller setpoint 1 / Tec\_ctrl setp 1 p2254[0...n] CI: Technology controller setpoint 2 / Tec\_ctrl setp 2 p2264[0...n] CI: Technology controller actual value / Tec\_ctrl act val p2286[0...n] BI: Hold technology controller integrator / Tec\_ctr integ stop p2289[0...n] CI: Technology controller pre-control signal / Tec\_ctrl prectrl p2296[0...n] CI: Technology controller output scaling / Tec\_ctrl outp scal p2297[0...n] CI: Technology controller maximum limit signal source / Tec\_ctrMaxLimS\_src p2298[0...n] CI: Technology controller minimum limit signal source / Tec\_ctrl min\_l s\_s p2299[0...n] CI: Technology controller limit offset / Tech\_ctrl lim offs p3111[0...n] BI: External fault 3, enable / Ext fault 3 enab p3112[0...n] BI: External fault 3 enable negated / Ext flt 3 enab neg p3784[0...n] BI: Sync-line-drive external increase voltage / Sync ext U incr p3785[0...n] BI: Sync-line-drive external decrease voltage / Sync ext U decr p3802[0...n] BI: Sync-line-drive enable / Sync enable

## **1.3.2 Parameters for drive data sets (DDS)**

The following list contains the parameters that are dependent on the drive data sets.

Product: SINAMICS G130/G150, Version: 4502400, Language: eng, Type: DDS p0186[0...n] Motor Data Sets (MDS) number / MDS number p0187[0...n] Encoder 1 encoder data set number / Enc 1 EDS number p0188[0...n] Encoder 2 encoder data set number / Enc 2 EDS number p0189[0...n] Encoder 3 encoder data set number / Enc 3 EDS number p0340[0...n] Automatic calculation, motor/control parameters / Calc auto par p0572[0...n] Activate/de-activate inhibit list / Inh\_list act/deact p0578[0...n] Calculate technology-dependent parameters / Calc tec par p0640[0...n] Current limit / Current limit p1001[0...n] CO: Fixed speed setpoint 1 / n\_set\_fixed 1 p1002[0...n] CO: Fixed speed setpoint 2 / n\_set\_fixed 2 p1003[0...n] CO: Fixed speed setpoint 3 / n\_set\_fixed 3 p1004[0...n] CO: Fixed speed setpoint 4 / n\_set\_fixed 4 p1005[0...n] CO: Fixed speed setpoint 5 / n\_set\_fixed 5 p1006[0...n] CO: Fixed speed setpoint 6 / n\_set\_fixed 6 p1007[0...n] CO: Fixed speed setpoint 7 / n\_set\_fixed 7 p1008[0...n] CO: Fixed speed setpoint 8 / n\_set\_fixed 8 p1009[0...n] CO: Fixed speed setpoint 9 / n\_set\_fixed 9

p1010[0...n] CO: Fixed speed setpoint 10 / n\_set\_fixed 10 p1011[0...n] CO: Fixed speed setpoint 11 / n\_set\_fixed 11 p1012[0...n] CO: Fixed speed setpoint 12 / n\_set\_fixed 12 p1013[0...n] CO: Fixed speed setpoint 13 / n\_set\_fixed 13 p1014[0...n] CO: Fixed speed setpoint 14 / n\_set\_fixed 14 p1015[0...n] CO: Fixed speed setpoint 15 / n\_set\_fixed 15 p1030[0...n] Motorized potentiometer configuration / Mop configuration p1037[0...n] Motorized potentiometer maximum speed / MotP n\_max p1038[0...n] Motorized potentiometer minimum speed / MotP n\_min p1040[0...n] Motorized potentiometer starting value / Mop start value p1047[0...n] Motorized potentiometer ramp-up time / Mop ramp-up time p1048[0...n] Motorized potentiometer ramp-down time / Mop ramp-down time p1058[0...n] Jog 1 speed setpoint / Jog 1 n\_set p1059[0...n] Jog 2 speed setpoint / Jog 2 n\_set p1063[0...n] Speed limit setpoint channel / n\_limit setp p1080[0...n] Minimum speed / n\_min p1082[0...n] Maximum speed / n\_max p1083[0...n] CO: Speed limit in positive direction of rotation / n\_limit pos p1086[0...n] CO: Speed limit in negative direction of rotation / n\_limit neg p1091[0...n] Skip speed 1 / n\_skip 1 p1092[0...n] Skip speed 2 / n\_skip 2 p1093[0...n] Skip speed 3 / n\_skip 3 p1094[0...n] Skip speed 4 / n\_skip 4 p1101[0...n] Skip speed bandwidth / n\_skip bandwidth p1120[0...n] Ramp-function generator ramp-up time / RFG ramp-up time p1121[0...n] Ramp-function generator ramp-down time / RFG ramp-down time p1130[0...n] Ramp-function generator initial rounding-off time / RFG t\_start\_round p1131[0...n] Ramp-function generator final rounding-off time / RFG t\_end\_delay p1134[0...n] Ramp-function generator rounding-off type / RFG round-off type p1135[0...n] OFF3 ramp-down time / OFF3 t\_RD p1136[0...n] OFF3 initial rounding-off time / RFGOFF3 t\_strt\_rnd p1137[0...n] OFF3 final rounding-off time / RFG OFF3 t\_end\_del p1145[0...n] Ramp-function generator tracking intensity. / RFG track intens p1148[0...n] Ramp-function gen., tolerance for ramp-up and ramp-down active / RFG tol HL/RL act p1151[0...n] Ramp-function generator configuration / RFG config p1189[0...n] Speed setpoint configuration / n\_ctrl config p1200[0...n] Flying restart operating mode / FlyRest op\_mode p1202[0...n] Flying restart search current / FlyRest I\_srch p1203[0...n] Flying restart search rate factor / FlyRst v Srch Fact p1226[0...n] Threshold for zero speed detection / n\_standst n\_thresh p1240[0...n] Vdc controller or Vdc monitoring configuration / Vdc\_ctrl config p1243[0...n] Vdc\_max controller dynamic factor / Vdc\_max dyn\_factor p1245[0...n] Vdc\_min controller switch-in level (kinetic buffering) / Vdc\_min on\_level p1247[0...n] Vdc\_min controller dynamic factor (kinetic buffering) / Vdc\_min dyn\_factor p1249[0...n] Vdc\_max controller speed threshold / Vdc\_max n\_thresh p1250[0...n] Vdc controller proportional gain / Vdc\_ctrl Kp p1251[0...n] Vdc controller integral time / Vdc\_ctrl Tn p1252[0...n] Vdc controller rate time / Vdc\_ctrl t\_rate p1255[0...n] Vdc\_min controller time threshold / Vdc\_min t\_thresh p1256[0...n] Vdc\_min controller response (kinetic buffering) / Vdc\_min response p1257[0...n] Vdc\_min controller speed threshold / Vdc\_min n\_thresh p1262[0...n] Bypass dead time / Bypass t\_dead p1280[0...n] Vdc controller or Vdc monitoring configuration (U/f) / Vdc\_ctr config U/f

p1283[0...n] Vdc\_max controller dynamic factor (U/f) / Vdc\_max dyn\_factor p1285[0...n] Vdc\_min controller switch-in level (kinetic buffering) (U/f) / Vdc\_min on\_level p1287[0...n] Vdc\_min controller dynamic factor (kinetic buffering) (U/f) / Vdc\_min dyn\_factor p1288[0...n] Vdc\_max controller feedback coupling factor ramp-fct. gen. (U/f) / Vdc\_max factor RFG p1289[0...n] Vdc\_max controller speed threshold (U/f) / Vdc\_max n\_thresh p1290[0...n] Vdc controller proportional gain (U/f) / Vdc\_ctrl Kp p1291[0...n] Vdc controller integral time (U/f) / Vdc\_ctrl Tn p1292[0...n] Vdc controller rate time (U/f) / Vdc\_ctrl t\_rate p1293[0...n] Vdc min controller output limit (U/f) / Vdc\_min outp\_lim p1295[0...n] Vdc\_min controller time threshold (U/f) / Vdc\_min t\_thresh p1296[0...n] Vdc\_min controller response (kinetic buffering) (U/f / Vdc\_min response p1297[0...n] Vdc\_min controller speed threshold (U/f) / Vdc\_min n\_thresh p1300[0...n] Open-loop/closed-loop control operating mode / Op/cl-lp ctrl\_mode p1302[0...n] U/f control configuration / U/f configuration p1310[0...n] Voltage boost permanent / U\_boost perm p1311[0...n] Voltage boost at acceleration / U\_boost accelerate p1312[0...n] Voltage boost when starting / U\_boost starting p1320[0...n] U/f control programmable characteristic frequency 1 / Uf char f1 p1321[0...n] U/f control programmable characteristic voltage 1 / Uf char U1 p1322[0...n] U/f control programmable characteristic frequency 2 / Uf char f2 p1323[0...n] U/f control programmable characteristic voltage 2 / Uf char U2 p1324[0...n] U/f control programmable characteristic frequency 3 / Uf char f3 p1325[0...n] U/f control programmable characteristic voltage 3 / Uf char U3 p1326[0...n] U/f control programmable characteristic frequency 4 / Uf char f4 p1327[0...n] U/f control programmable characteristic voltage 4 / Uf char U4 p1333[0...n] U/f control FCC starting frequency / U/f FCC f\_start p1334[0...n] U/f control slip compensation starting frequency / Slip comp start p1335[0...n] Slip compensation, scaling / Slip comp scal p1336[0...n] Slip compensation limit value / Slip comp lim val p1338[0...n] U/f mode resonance damping gain / Uf Res\_damp gain p1339[0...n] U/f mode resonance damping filter time constant / Uf Res\_damp T p1340[0...n] I\_max frequency controller proportional gain / I\_max\_ctrl Kp p1341[0...n] I\_max frequency controller integral time / I\_max\_ctrl Tn p1345[0...n] I\_max voltage controller proportional gain / I\_max\_U\_ctrl Kp p1346[0...n] I\_max voltage controller integral time / I\_max\_U\_ctrl Tn p1349[0...n] U/f mode resonance damping maximum frequency / Uf res\_damp f\_max p1350[0...n] Soft starting / Soft starting p1351[0...n] CO: Motor holding brake starting frequency / Brake f\_start p1358[0...n] Angular difference, symmetrizing, actual angle / Sym act angle p1400[0...n] Speed control configuration / n\_ctrl config p1401[0...n] Flux control configuration / Flux ctrl config p1402[0...n] Closed-loop current control and motor model configuration / I\_ctrl config p1416[0...n] Speed setpoint filter 1 time constant / n\_set\_filt 1 T p1428[0...n] Speed pre-control balancing dead time / n\_prectrBal t\_dead p1429[0...n] Speed pre-control balancing time constant / n\_prectr bal T p1433[0...n] Speed controller reference model natural frequency / n\_ctrl RefMod fn p1434[0...n] Speed controller reference model damping / n\_ctrl RefMod D p1435[0...n] Speed controller reference model dead time / n\_ctrRefMod t\_dead p1441[0...n] Actual speed smoothing time / n\_act T\_smooth p1442[0...n] Speed controller speed actual value smoothing time / n\_ctr n\_act T\_smth p1451[0...n] Motor model speed actual value smoothing time SLVC / Mot\_mod n\_act t\_sm p1452[0...n] Speed controller speed actual value smoothing time (SLVC) / n\_C n\_act T\_s SLVC

p1456[0...n] Speed controller P gain adaptation lower starting point / n\_ctrl AdaptKpLow

p1457[0...n] Speed controller P gain adaptation upper starting point / n\_ctrl AdaptKp up p1458[0...n] Adaptation factor, lower / Adapt factor lower p1459[0...n] Adaptation factor, upper / Adapt\_factor upper p1460[0...n] Speed controller P gain adaptation speed, lower / n\_ctrl Kp n lower p1461[0...n] Speed controller Kp adaptation speed, upper scaling / n\_ctr Kp n up scal p1462[0...n] Speed controller integral time adaptation speed lower / n\_ctrl Tn n lower p1463[0...n] Speed controller Tn adaptation speed, upper scaling / n\_ctr Tn n up scal p1464[0...n] Speed controller adaptation speed, lower / n\_ctrl n lower p1465[0...n] Speed controller adaptation speed, upper / n\_ctrl n upper p1470[0...n] Speed controller encoderless operation P-gain / n\_ctrl SLVC Kp p1472[0...n] Speed controller encoderless operation integral time / n\_ctrl SLVC Tn p1487[0...n] Droop compensation torque scaling / Droop M\_comp scal p1488[0...n] Droop input source / Droop input source p1489[0...n] Droop feedback scaling / Droop scaling p1496[0...n] Acceleration pre-control scaling / a\_prectrl scal p1499[0...n] Accelerating for torque control, scaling / a for M\_ctrl scal p1514[0...n] Supplementary torque 2 scaling / M\_suppl 2 scal p1517[0...n] Accelerating torque smoothing time constant / M\_accel T\_smooth p1520[0...n] CO: Torque limit upper / M\_max upper p1521[0...n] CO: Torque limit lower / M\_max lower p1524[0...n] CO: Torque limit upper scaling / M\_max upper scal p1525[0...n] CO: Torque limit lower scaling / M\_max lower scal p1530[0...n] Power limit motoring / P\_max mot p1531[0...n] Power limit regenerative / P\_max gen p1556[0...n] Power limit scaling / P\_max scal p1570[0...n] CO: Flux setpoint / Flux setpoint p1572[0...n] Supplementary flux setpoint / Suppl flux setp p1573[0...n] Flux threshold value magnetizing / Flux thresh magnet p1574[0...n] Voltage reserve dynamic / U\_reserve dyn p1576[0...n] Flux boost, adaptation speed, lower / Flux boost n lower p1577[0...n] Flux boost adaptation speed, upper / Flux boost n upper p1580[0...n] Efficiency optimization / Efficiency opt. p1582[0...n] Flux setpoint smoothing time / Flux setp T\_smth p1584[0...n] Field weakening operation, flux setpoint smoothing time / Field weak T\_smth p1585[0...n] Flux actual value, smoothing time / Flux actVal T\_smth p1586[0...n] Field weakening characteristic, scaling / Field weak scal p1590[0...n] Flux controller P gain / Flux controller Kp p1592[0...n] Flux controller integral time / Flux controller Tn p1594[0...n] Field-weakening controller, P gain / Field ctrl Kp p1596[0...n] Field weakening controller integral-action time / Field ctrl Tn p1599[0...n] Flux controller, excitation current difference / Flux ctr I exc\_dif p1600[0...n] P flux controller, P gain / P flux ctrl Kp p1604[0...n] Pulse technique current limit / Pulse current lim p1605[0...n] Pulse technique pattern configuration / Puls pattrn config p1607[0...n] Pulse technique stimulus / Puls stimulus p1609[0...n] I/f operation current setpoint / I/f op I\_setp p1610[0...n] Torque setpoint static (SLVC) / M\_set static p1611[0...n] Supplementary accelerating torque (SLVC) / M\_suppl\_accel p1612[0...n] Current setpoint magnetizing open-loop controlled / Id\_set ctrl p1616[0...n] Current setpoint smoothing time / I\_set T\_smooth p1619[0...n] Setpoint/actual value tracking threshold / SetAct track thrsh p1620[0...n] Stator current, minimum / I\_stator min p1621[0...n] Changeover speed, inner cos phi = 1 / n\_chngov cos phi=1

p1622[0...n] Field-generating current setpoint smoothing time constant / Id\_setp T\_smth p1625[0...n] Excitation current setpoint calibration / I\_exc\_setp cal p1628[0...n] Current model controller, dynamic factor / I\_mod\_ctr dyn\_fact p1629[0...n] Current model controller P gain / I\_mod\_ctrl Kp p1630[0...n] Current model controller integral time / I\_mod\_ctrl Tn p1642[0...n] Minimum excitation current / Min I\_exc p1643[0...n] Gain factor, minimum excitation current closed-loop control / Min I\_exc Kp p1653[0...n] Current setpoint torque-generating smoothing time minimum / Isq\_s T\_smth min p1654[0...n] Curr. setpoint torque-gen. smoothing time field weakening range / Isq\_s T\_smth FW p1656[0...n] Current setpoint/Speed actual value filter activation / I\_setp\_filt act p1657[0...n] Current setpoint filter 1 type / I\_set\_filt 1 Typ p1658[0...n] Current setpoint filter 1 denominator natural frequency / I\_set\_filt 1 fn\_n p1659[0...n] Current setpoint filter 1 denominator damping / I\_set\_filt 1 D\_n p1660[0...n] Current setpoint filter 1 numerator natural frequency / I\_set\_filt 1 fn\_z p1661[0...n] Current setpoint filter 1 numerator damping / I\_set\_filt 1 D\_z p1662[0...n] Current setpoint filter 2 type / I\_set\_filt 2 Typ p1663[0...n] Current setpoint filter 2 denominator natural frequency / I\_set\_filt 2 fn\_n p1664[0...n] Current setpoint filter 2 denominator damping / I\_set\_filt 2 D\_n p1665[0...n] Current setpoint filter 2 numerator natural frequency / I\_set\_filt 2 fn\_z p1666[0...n] Current setpoint filter 2 numerator damping / I\_set\_filt 2 D\_z p1677[0...n] Speed actual value filter 5 type / n\_act\_filt 5 type p1678[0...n] Speed actual value filter 5 denominator natural frequency / n\_act\_filt 5 fn\_d p1679[0...n] Speed actual value filter 5 denominator damping / n\_act\_filt 5 D\_d p1680[0...n] Speed actual value filter 5 numerator natural frequency / n\_act\_filt 5 fn\_n p1681[0...n] Speed actual value filter 5 numerator damping / n\_act\_filt 5 D\_n p1702[0...n] Isd current controller pre-control scaling / Isd\_ctr\_prectrScal p1703[0...n] Isq current controller pre-control scaling / Isq\_ctr\_prectrScal p1704[0...n] Isq current controller pre-control EMF scaling / Isq\_ctrl EMF scal p1705[0...n] Flux setpoint/actual value tracking threshold / Flux track thresh p1715[0...n] Current controller P gain / I\_ctrl Kp p1717[0...n] Current controller integral-action time / I\_ctrl Tn p1726[0...n] Quadrature arm decoupling, scaling / Transv\_decpl scal p1727[0...n] Quadrature arm decoupling at voltage limit scaling / TrnsvDecplVmaxScal p1730[0...n] Isd controller integral component shutdown threshold / Isd\_ctr I\_compDeac p1731[0...n] Isd controller combination current time component / Isd ctrl iCombi T1 p1740[0...n] Gain resonance damping for encoderless closed-loop control / Gain res\_damp p1744[0...n] Motor model speed threshold stall detection / MotMod n\_thr stall p1745[0...n] Motor model error threshold stall detection / MotMod ThreshStall p1748[0...n] Motor model lower changeover speed n\_set -> n\_act / Lower n\_chngov p1749[0...n] Motor model upper changeover speed / increase changeover speed / Upper / n\_chgov p1750[0...n] Motor model configuration / MotMod config p1752[0...n] Motor model changeover speed operation with encoder / MotMod n\_chgov enc p1753[0...n] Motor model changeover speed hysteresis operation with encoder / MotMod n\_chgovHysE p1754[0...n] Flux angle difference smoothing time / Angle diff T\_smth p1755[0...n] Motor model changeover speed encoderless operation / MotMod n\_chgSnsorl p1757[0...n] Motor model w/o enc. op./cl.-loop controlled stab. controller Kp / MotMod w/o enc Kp p1758[0...n] Motor model changeover delay time closed/open-loop control / MotMod t cl\_op p1759[0...n] Motor model changeover delay time open/closed-loop control / MotMod t op\_cl p1760[0...n] Motor model with encoder speed adaptation Kp / MotMod wE n\_ada Kp p1761[0...n] Motor model with encoder speed adaptation Tn / MotMod wE n\_ada Tn p1764[0...n] Motor model without encoder speed adaptation Kp / MotMod woE n\_adaKp p1766[0...n] Motor model voltage model calculation enable / U\_mod calc enab p1767[0...n] Motor model without encoder speed adaptation Tn / MotMod woE n\_adaTn

p1774[0...n] Motor model, offset voltage compensation alpha / MotMod offs comp A p1775[0...n] Motor model, offset voltage compensation beta / MotMod offs comp B p1780[0...n] Motor model adaptation configuration / MotMod adapt conf p1784[0...n] Motor model feedback scaling / MotMod fdbk scal p1785[0...n] Motor model Lh adaptation Kp / MotMod Lh Kp p1786[0...n] Motor model Lh adaptation integral time / MotMod Lh Tn r1787[0...n] Motor model Lh adaptation corrective value / MotMod Lh corr p1795[0...n] Motor model kT adaptation integral time / MotMod kT Tn r1797[0...n] Motor model kT adaptation corrective value / MotMod kT corr p1798[0...n] Motor model pulse technique speed adaptation Kp / MotMod pulses Kp p1800[0...n] Pulse frequency setpoint / Pulse freq setp p1802[0...n] Modulator mode / Modulator mode p1803[0...n] Maximum modulation depth / Modulat depth max p1804[0...n] Filter time constant smoothed modulation index / T\_filt mod\_idxSmth p1806[0...n] Filter time constant Vdc correction / T\_filt Vdc\_corr p1811[0...n] Pulse frequency wobbulation amplitude / Puls wobb ampl p1820[0...n] Reverse the output phase sequence / Outp\_ph\_seq rev p1821[0...n] Dir of rot / Dir of rot p1840[0...n] Actual value correction configuration / ActVal\_corr conf p1845[0...n] Actual value correction evaluation factor Lsig / ActVal\_cor ev Lsig p1846[0...n] Actual value correction damping factor / ActV\_corr D\_factor p1959[0...n] Rotating measurement configuration / Rot meas config p2140[0...n] Hysteresis speed 2 / n\_hysteresis 2 p2141[0...n] Speed threshold 1 / n\_thresh val 1 p2142[0...n] Hysteresis speed 1 / n\_hysteresis 1 p2149[0...n] Monitoring configuration / Monit config p2150[0...n] Hysteresis speed 3 / n\_hysteresis 3 p2153[0...n] Speed actual value filter time constant / n\_act\_filt T p2155[0...n] Speed threshold 2 / n\_thresh val 2 p2156[0...n] On delay, comparison value reached / t\_on cmpr val rchd p2161[0...n] Speed threshold 3 / n\_thresh val 3 p2162[0...n] Hysteresis speed n\_act > n\_max / Hyst n\_act>n\_max p2163[0...n] Speed threshold 4 / n\_thresh val 4 p2164[0...n] Hysteresis speed 4 / n\_hysteresis 4  $p2166[0...n]$  Off delay n\_act = n\_set / t\_del\_off n\_i=n\_so  $p2167[0...n]$  Switch-on delay n\_act = n\_set / t\_on n\_act=n\_set p2174[0...n] Torque threshold value 1 / M\_thresh val 1 p2175[0...n] Motor blocked speed threshold / Mot lock n\_thresh p2177[0...n] Motor blocked delay time / Mot lock t\_del p2178[0...n] Motor stalled delay time / Mot stall t\_del p2181[0...n] Load monitoring response / Load monit resp p2182[0...n] Load monitoring speed threshold value 1 / n\_thresh 1 p2183[0...n] Load monitoring speed threshold value 2 / n\_thresh 2 p2184[0...n] Load monitoring speed threshold value 3 / n\_thresh 3 p2185[0...n] Load monitoring torque threshold 1, upper / M\_thresh 1 upper p2186[0...n] Load monitoring torque threshold 1, lower / M\_thresh 1 lower p2187[0...n] Load monitoring torque threshold 2, upper / M\_thresh 2 upper p2188[0...n] Load monitoring torque threshold 2, lower / M\_thresh 2 lower p2189[0...n] Load monitoring torque threshold 3, upper / M\_thresh 3 upper p2190[0...n] Load monitoring torque threshold 3, lower / M\_thresh 3 lower p2192[0...n] Load monitoring delay time / Load monit t\_del p2194[0...n] Torque threshold value 2 / M\_thresh val 2 p2195[0...n] Torque utilization switch-off delay / M\_util t\_off

p2196[0...n] Torque utilization scaling / M\_util scal p2201[0...n] CO: Technology controller, fixed value 1 / Tec\_ctrl fix val1 p2202[0...n] CO: Technology controller, fixed value 2 / Tec\_ctr fix val 2 p2203[0...n] CO: Technology controller, fixed value 3 / Tec\_ctr fix val 3 p2204[0...n] CO: Technology controller, fixed value 4 / Tec\_ctr fix val 4 p2205[0...n] CO: Technology controller, fixed value 5 / Tec\_ctr fix val 5 p2206[0...n] CO: Technology controller, fixed value 6 / Tec\_ctr fix val 6 p2207[0...n] CO: Technology controller, fixed value 7 / Tec\_ctr fix val 7 p2208[0...n] CO: Technology controller, fixed value 8 / Tec\_ctr fix val 8 p2209[0...n] CO: Technology controller, fixed value 9 / Tec\_ctr fix val 9 p2210[0...n] CO: Technology controller, fixed value 10 / Tec\_ctr fix val 10 p2211[0...n] CO: Technology controller, fixed value 11 / Tec\_ctr fix val 11 p2212[0...n] CO: Technology controller, fixed value 12 / Tec\_ctr fix val 12 p2213[0...n] CO: Technology controller, fixed value 13 / Tec\_ctr fix val 13 p2214[0...n] CO: Technology controller, fixed value 14 / Tec\_ctr fix val 14 p2215[0...n] CO: Technology controller, fixed value 15 / Tec\_ctr fix val 15 p2216[0...n] Technology controller fixed value selection method / Tec\_ctr FixVal sel p2230[0...n] Technology controller motorized potentiometer configuration / Tec\_ctr mop config p2237[0...n] Technology controller motorized potentiometer maximum value / Tec\_ctrl mop max p2238[0...n] Technology controller motorized potentiometer minimum value / Tec\_ctrl mop min p2240[0...n] Technology controller motorized potentiometer starting value / Tec\_ctrl mop start p2247[0...n] Technology controller motorized potentiometer ramp-up time / Tec\_ctr mop t\_r-up p2248[0...n] Technology controller motorized potentiometer ramp-down time / Tec\_ctrMop t\_rdown p2720[0...n] Load gear configuration / Load gear config p2721[0...n] Load gear, rotary absolute encoder, revolutions, virtual / Abs rot rev p2722[0...n] Load gear, position tracking tolerance window / Pos track tol r2723[0...n] CO: Load gear absolute value / Load gear abs\_val r2724[0...n] CO: Load gear position difference / Load gear pos diff p2900[0...n] CO: Fixed value 1 [%] / Fixed value 1 [%] p2901[0...n] CO: Fixed value 2 [%] / Fixed value 2 [%] p2930[0...n] CO: Fixed value M [Nm] / Fixed value M [Nm] p3201[0...n] Excitation current outside the tolerance threshold value / I\_exc n Tol thresh p3202[0...n] Excitation current outside the tolerance hysteresis / I\_exc n Tol hyst p3203[0...n] Excitation current outside the tolerance delay time / I\_exc n Tol t\_del p3204[0...n] Flux outside the tolerance threshold value / Flux n tol thresh p3205[0...n] Flux outside the tolerance hysteresis / Flux n tol hyst p3206[0...n] Flux outside tolerance delay time / Flux n tol t\_del p3207[0...n] Zero current signal threshold value / | 0 sig thresh p3208[0...n] Zero current signal hysteresis / I\_0\_sig hyst p3209[0...n] Zero current signal delay time / I\_0\_sig t\_del p3233[0...n] Torque actual value filter, time constant / M\_act\_filt T p3236[0...n] Speed threshold 7 / n\_thresh val 7 p3237[0...n] Hysteresis speed 7 / n\_hysteresis 7  $p3238[0...n]$  OFF delay n\_act\_motor model = n\_act external / t\_del n\_a = n\_ext p3320[0...n] Fluid flow machine power point 1 / Fluid\_mach P1 p3321[0...n] Fluid flow machine speed point 1 / Fluid\_mach n1 p3322[0...n] Fluid flow machine power point 2 / Fluid\_mach P2 p3323[0...n] Fluid flow machine speed point 2 / Fluid\_mach n2 p3324[0...n] Fluid flow machine power point 3 / Fluid\_mach P3 p3325[0...n] Fluid flow machine speed point 3 / Fluid\_mach n3 p3326[0...n] Fluid flow machine power point 4 / Fluid\_mach P4 p3327[0...n] Fluid flow machine speed point 4 / Fluid\_mach n4 p3328[0...n] Fluid flow machine power point 5 / Fluid\_mach P5

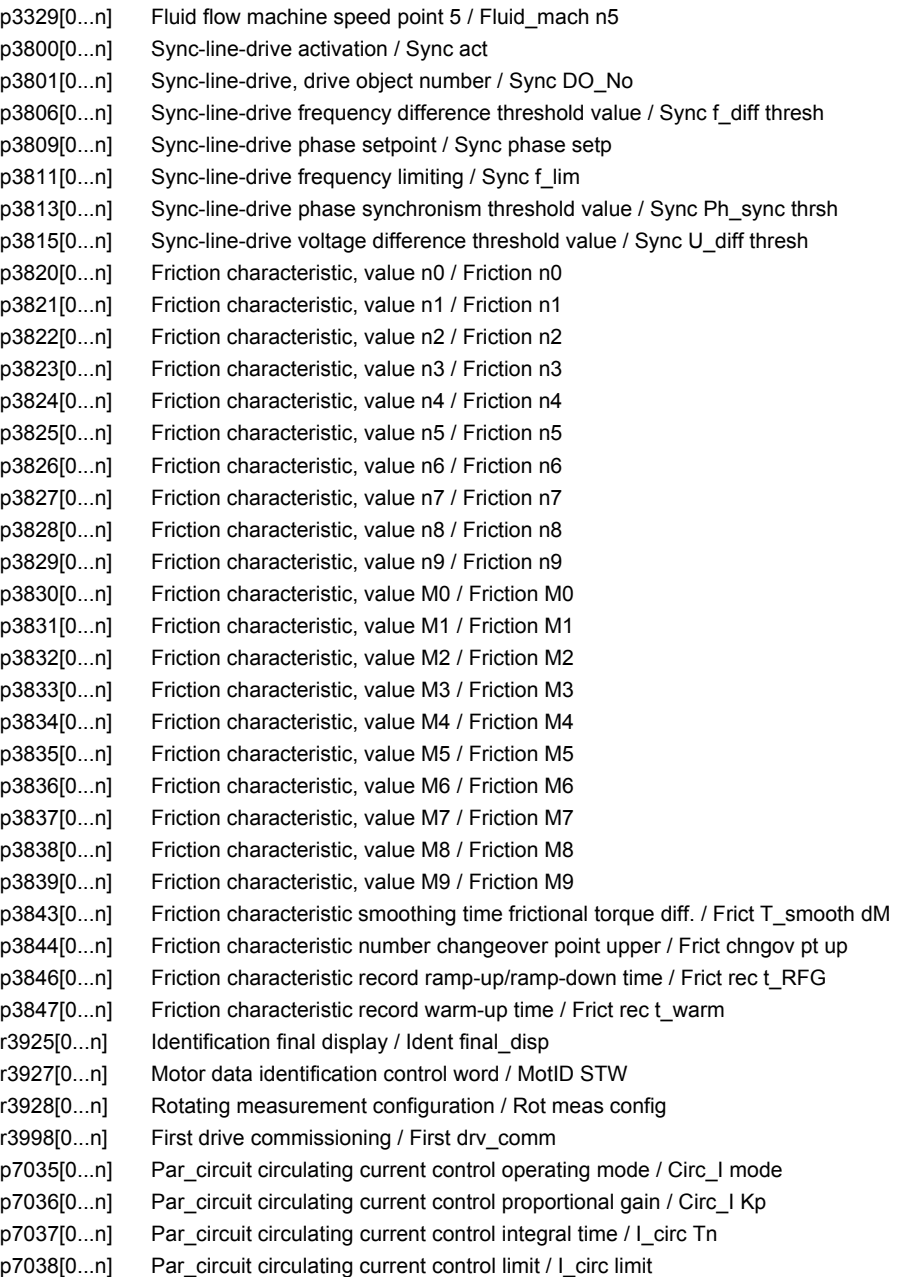

# **1.3.3 Parameters for encoder data sets (EDS)**

The following list contains the parameters that are dependent on the encoder data sets.

Product: SINAMICS G130/G150, Version: 4502400, Language: eng, Type: EDS p0141[0...n] Encoder interface (Sensor Module) component number / Enc\_interf comp\_no p0142[0...n] Encoder component number / Encoder comp\_no p0144[0...n] Sensor Module detection via LED / SM detection LED p0145[0...n] Activate/de-activate encoder interface / Enc\_intf act/deact r0146[0...n] Encoder interface active/inactive / Enc\_intf act/inact r0147[0...n] Sensor Module EEPROM data version / SM EEPROM version r0148[0...n] Sensor Module firmware version / SM FW version p0400[0...n] Encoder type selection / Enc\_typ sel p0401[0...n] Encoder type, OEM selection / Enc type OEM sel p0402[0...n] Gearbox type selection / Gearbox type sel p0404[0...n] Encoder configuration effective / Enc\_config eff p0405[0...n] Square-wave encoder track A/B / Sq-wave enc A/B p0407[0...n] Linear encoder grid division / Enc grid div p0408[0...n] Rotary encoder pulse No. / Rot enc pulse No. p0410[0...n] Encoder inversion actual value / Enc inv act value p0411[0...n] Measuring gear, configuration / Meas gear config p0412[0...n] Measuring gear, absolute encoder, rotary, revolutions, virtual / Abs rot rev p0413[0...n] Measuring gear, position tracking tolerance window / Pos track window p0414[0...n] Redundant coarse position value relevant bits (identified) / Relevant bits p0415[0...n] Gx\_XIST1 Coarse position safe most significant bit (identified) / Gx\_XIST1 safe MSB p0416[0...n] Non safety-relevant meas. steps position value pos1 (detected) / nsrPos1 p0417[0...n] Encoder safety comparison algorithm (detected) / Safety CompAlgo p0418[0...n] Fine resolution Gx\_XIST1 (in bits) / Enc fine Gx\_XIST1 p0419[0...n] Fine resolution absolute value Gx\_XIST2 (in bits) / Enc fine Gx\_XIST2 p0420[0...n] Encoder connection / Enc\_connection p0421[0...n] Absolute encoder rotary multiturn resolution / Enc abs multiturn p0422[0...n] Absolute encoder linear measuring step resolution / Enc abs meas step p0423[0...n] Absolute encoder rotary singleturn resolution / Enc abs singleturn p0424[0...n] Encoder, linear zero mark distance / Enc lin ZM\_dist p0425[0...n] Encoder, rotary zero mark distance / Enc rot dist ZM p0426[0...n] Encoder zero mark differential distance / Enc ZM Dif\_dist p0427[0...n] Encoder SSI baud rate / Enc SSI baud rate p0428[0...n] Encoder SSI monoflop time / Enc SSI t\_monoflop p0429[0...n] Encoder SSI configuration / Enc SSI config p0430[0...n] Sensor Module configuration / SM config p0431[0...n] Angular commutation offset / Ang\_com offset p0432[0...n] Gearbox factor, encoder revolutions / Grbx\_fact enc\_rev p0433[0...n] Gearbox factor, motor/load revolutions / Grbx\_fact mot\_rev p0434[0...n] Encoder SSI error bit / Enc SSI error bit p0435[0...n] Encoder SSI alarm bit / Enc SSI alarm bit p0436[0...n] Encoder SSI parity bit / Enc SSI parity bit p0437[0...n] Sensor Module configuration extended / SM config ext p0438[0...n] Squarewave encoder filter time / Enc t\_filt p0439[0...n] Encoder ramp-up time / Enc ramp-up time p0440[0...n] Copy encoder serial number / Copy enc ser\_no p0441[0...n] Encoder commissioning serial number part 1 / Enc comm ser no 1 p0442[0...n] Encoder commissioning serial number part 2 / Enc comm ser\_no 2

p0443[0...n] Encoder commissioning serial number part 3 / Enc comm ser\_no 3

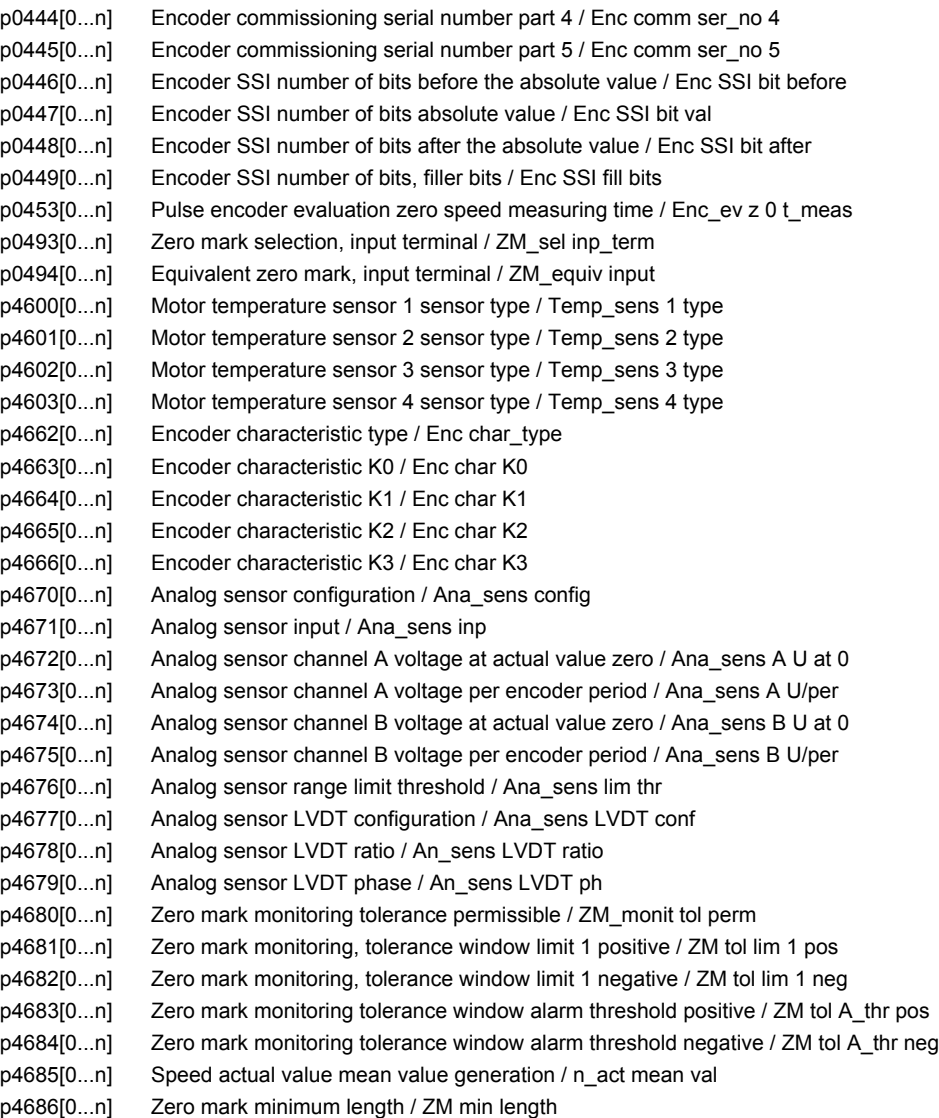

# **1.3.4 Parameters for motor data sets (MDS)**

The following list contains the parameters that are dependent on the motor data sets.

Product: SINAMICS G130/G150, Version: 4502400, Language: eng, Type: MDS

- p0131[0...n] Motor component number / Mot comp\_no
- p0300[0...n] Motor type selection / Mot type sel
- p0301[0...n] Motor code number selection / Mot code No. sel
- r0302[0...n] Motor code number of motor with DRIVE-CLiQ / Motor code Mot DLQ
- r0303[0...n] Motor with DRIVE-CLiQ status word / Motor w DLQ ZSW
- p0304[0...n] Rated motor voltage / Mot U\_rated
- p0305[0...n] Rated motor current / Mot I\_rated
- p0306[0...n] Number of motors connected in parallel / Motor qty
- p0307[0...n] Rated motor power / Mot P\_rated
- p0308[0...n] Rated motor power factor / Mot cos\_phi\_rated
- p0309[0...n] Rated motor efficiency / Mot eta\_rated

p0310[0...n] Rated motor frequency / Mot f\_rated p0311[0...n] Rated motor speed / Mot n\_rated r0313[0...n] Motor pole pair number, actual (or calculated) / Mot PolePairNo act p0314[0...n] Motor pole pair number / Mot pole pair No. p0316[0...n] Motor torque constant / Mot kT p0318[0...n] Motor stall current / Mot I\_standstill p0320[0...n] Motor rated magnetizing current/short-circuit current / Mot I\_mag\_rated p0322[0...n] Maximum motor speed / Mot n\_max p0323[0...n] Maximum motor current / Mot I\_max p0324[0...n] Winding maximum speed / Winding n\_max p0325[0...n] Motor pole position identification current, 1st phase / Mot PolID I 1st ph p0327[0...n] Optimum motor load angle / Mot phi\_load opt p0328[0...n] Motor reluctance torque constant / Mot kT\_reluctance p0329[0...n] Motor pole position identification current / Mot PolID current r0330[0...n] Rated motor slip / Mot slip\_rated r0331[0...n] Actual motor magnetizing current/short-circuit current / Mot I\_mag\_rtd act r0332[0...n] Rated motor power factor / Mot cos\_phi\_rated r0333[0...n] Rated motor torque / Mot M\_rated r0334[0...n] Actual motor-torque constant / Mot kT act p0335[0...n] Motor cooling type / Motor cooling type r0336[0...n] Actual rated motor frequency / Mot f\_rated act r0337[0...n] Rated motor EMF / Mot EMF\_rated r0339[0...n] Rated motor voltage / Mot U\_rated p0341[0...n] Motor moment of inertia / Mot M\_mom of inert p0342[0...n] Ratio between the total and motor moment of inertia / Mot MomInert Ratio r0343[0...n] Rated motor current identified / Mot I\_rated ident p0344[0...n] Motor weight (for the thermal motor model) / Mot weight th mod r0345[0...n] Nominal motor starting time / Mot t\_start\_rated p0346[0...n] Motor excitation build-up time / Mot t\_excitation p0347[0...n] Motor de-excitation time / Mot t\_de-excitat. p0350[0...n] Motor stator resistance, cold / Mot R\_stator cold p0352[0...n] Cable resistance / Mot R\_cable cold p0353[0...n] Motor series inductance / Mot L\_series p0354[0...n] Motor rotor resistance cold / damping resistance d axis / Mot R\_r cold/R\_D d p0355[0...n] Motor damping resistance, q axis / Mot R\_damp q p0356[0...n] Motor stator leakage inductance / Mot L\_stator leak. p0357[0...n] Motor stator inductance, d axis / Mot L\_stator d p0358[0...n] Motor rotor leakage inductance / damping inductance, d axis / Mot L\_r leak / LDd p0359[0...n] Motor damping inductance, q axis / Mot L\_damp q p0360[0...n] Motor magnetizing inductance/magn. inductance, d axis saturated / Mot Lh/Lh d sat p0361[0...n] Motor magnetizing inductance q axis, saturated / Mot L\_magn q sat p0362[0...n] Motor saturation characteristic flux 1 / Mot saturat.flux 1 p0363[0...n] Motor saturation characteristic flux 2 / Mot saturat.flux 2 p0364[0...n] Motor saturation characteristic flux 3 / Mot saturat.flux 3 p0365[0...n] Motor saturation characteristic flux 4 / Mot saturat.flux 4 p0366[0...n] Motor saturation characteristic I\_mag 1 / Mot sat. I\_mag 1 p0367[0...n] Motor saturation characteristic I\_mag 2 / Mot sat. I\_mag 2 p0368[0...n] Motor saturation characteristic I\_mag 3 / Mot sat. I\_mag 3 p0369[0...n] Motor saturation characteristic I\_mag 4 / Mot sat. I\_mag 4 r0370[0...n] Motor stator resistance, cold / Mot R\_stator cold r0372[0...n] Cable resistance / Mot R\_cable r0373[0...n] Motor rated stator resistance / Mot R\_stator rated

r0374[0...n] Motor rotor resistance cold / damping resistance d axis / Mot R\_r cold / RDd

r0375[0...n] Motor damping resistance, q axis / Mot R\_damp q r0376[0...n] Rated motor rotor resistance / Mot R\_rotor rated r0377[0...n] Motor leakage inductance, total / Mot L\_leak total r0378[0...n] Motor stator inductance, d axis / Mot L\_stator d r0380[0...n] Motor damping inductance, d axis / Mot L\_damping\_d r0381[0...n] Motor damping inductance, q axis / Mot L\_damping\_q r0382[0...n] Motor magnetizing inductance transformed / Lh d axis saturated / Mot L\_m tr/Lhd sat r0383[0...n] Motor magnetizing inductance q axis, saturated / Mot L\_magn q sat r0384[0...n] Motor rotor time constant / damping time constant d axis / Mot T\_rotor/T\_Dd r0385[0...n] Motor damping time constant, q axis / Mot L\_damping q r0386[0...n] Motor stator leakage time constant / Mot T\_stator leak r0387[0...n] Motor stator leakage time constant, q axis / Mot T\_Sleak /T\_Sq p0389[0...n] Excitation rated no-load current / Exc I\_noload\_rated p0390[0...n] Rated excitation current / Exc I rated p0391[0...n] Current controller adaptation, starting point KP / I\_adapt pt KP p0392[0...n] Current controller adaptation, starting point KP adapted / I\_adapt pt KP adap p0393[0...n] Current controller adaptation P gain scaling / I\_adapt Kp scal r0395[0...n] Actual stator resistance / R\_stator act r0396[0...n] Actual rotor resistance / R\_rotor act p0398[0...n] Angle magn decoupling (cross saturation) coeff 1 / Magn decoupl C1 p0399[0...n] Angle magn decoupling (cross saturation) coeff 3 / Magn decoupl C3 p0530[0...n] Bearing version selection / Bearing vers sel p0531[0...n] Bearing code number selection / Bearing codeNo sel p0532[0...n] Bearing maximum speed / Bearing n\_max p0600[0...n] Motor temperature sensor for monitoring / Mot temp\_sensor p0601[0...n] Motor temperature sensor type / Mot\_temp\_sens type p0604[0...n] Mot\_temp\_mod 1/KTY alarm threshold / Mod 1/KTY A thresh p0605[0...n] Mot\_temp\_mod 1/2 threshold / Threshold p0606[0...n] Mot\_temp\_mod 2/KTY timer / Mod 2/KTY t\_timer p0607[0...n] Temperature sensor fault timer / Sensor fault time p0610[0...n] Motor overtemperature response / Mot temp response p0611[0...n] I2t motor model thermal time constant / I2t mot mod T p0612[0...n] Mot temp\_mod activation / Mot\_temp\_mod act p0615[0...n] Mot\_temp\_mod 1 (I2t) fault threshold / I2t F thresh p0616[0...n] Motor overtemperature alarm threshold 1 / Mot temp alarm 1 p0620[0...n] Thermal adaptation, stator and rotor resistance / Mot therm\_adapt R p0621[0...n] Identification stator resistance after restart / Rst\_ident Restart p0622[0...n] Motor excitation time for Rs\_ident after powering up again / t\_excit Rs\_id p0624[0...n] Motor temperature offset PT100 / Mot T\_offset PT100 p0625[0...n] Motor ambient temperature / Mot T\_ambient p0626[0...n] Motor overtemperature, stator core / Mot T\_over core p0627[0...n] Motor overtemperature, stator winding / Mot T\_over stator p0628[0...n] Motor overtemperature rotor winding / Mot T\_over rotor r0630[0...n] Mot\_temp\_mod ambient temperature / Mod T\_ambient r0631[0...n] Mot\_temp\_mod stator iron temperature / Mod T\_stator r0632[0...n] Mot\_temp\_mod stator winding temperature / Mod T\_winding r0633[0...n] Mot\_temp\_mod rotor temperature / Mod T\_rotor p0634[0...n] Q flux flux constant unsaturated / PSIQ KPSI UNSAT p0635[0...n] Q flux quadrature axis current constant unsaturated / PSIQ KIQ UNSAT p0636[0...n] Q flux direct axis current constant unsaturated / PSIQ KID UNSAT p0637[0...n] Q flux flux gradient saturated / PSIQ Grad SAT p0643[0...n] Overvoltage protection for synchronous motors / Overvolt\_protect p0650[0...n] Actual motor operating hours / Mot t\_oper act

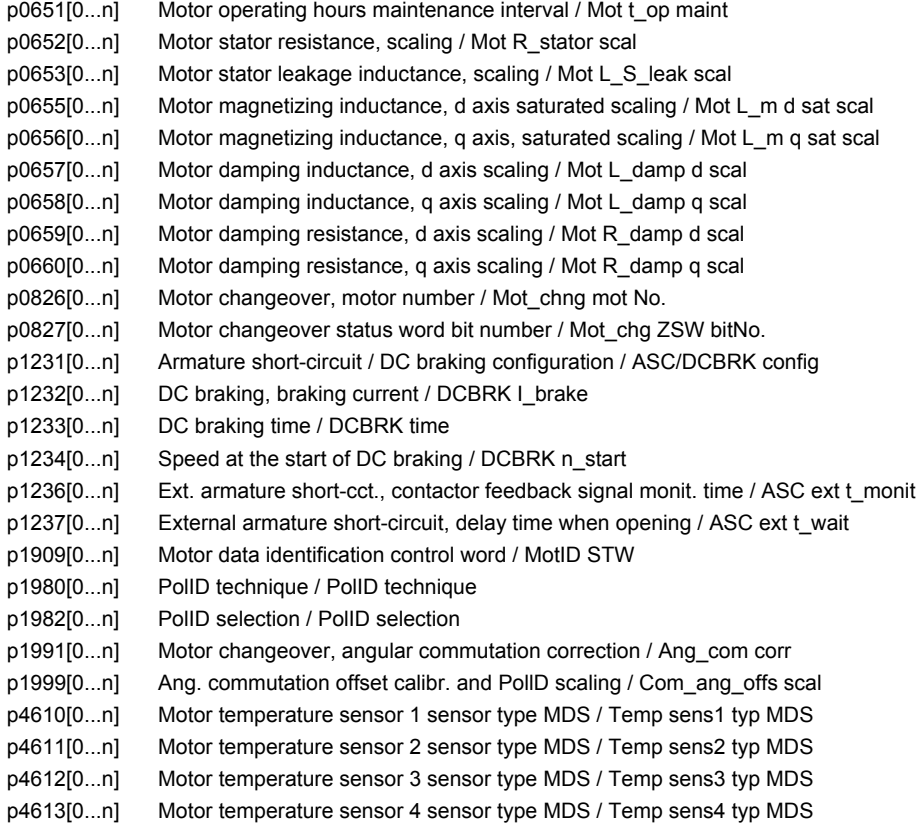

# **1.3.5 Parameters for power unit data sets (PDS)**

The following list contains the parameters that are dependent on the power unit data sets.

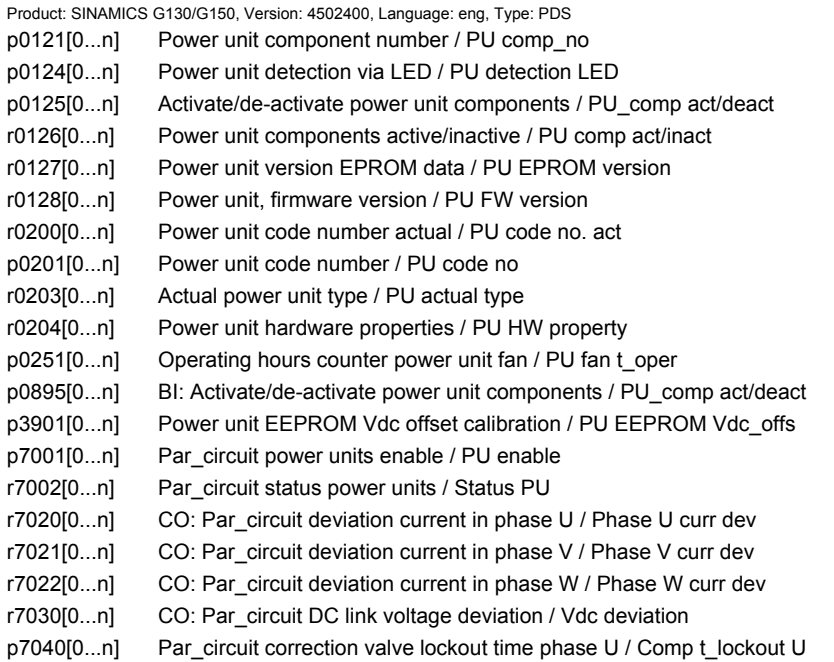

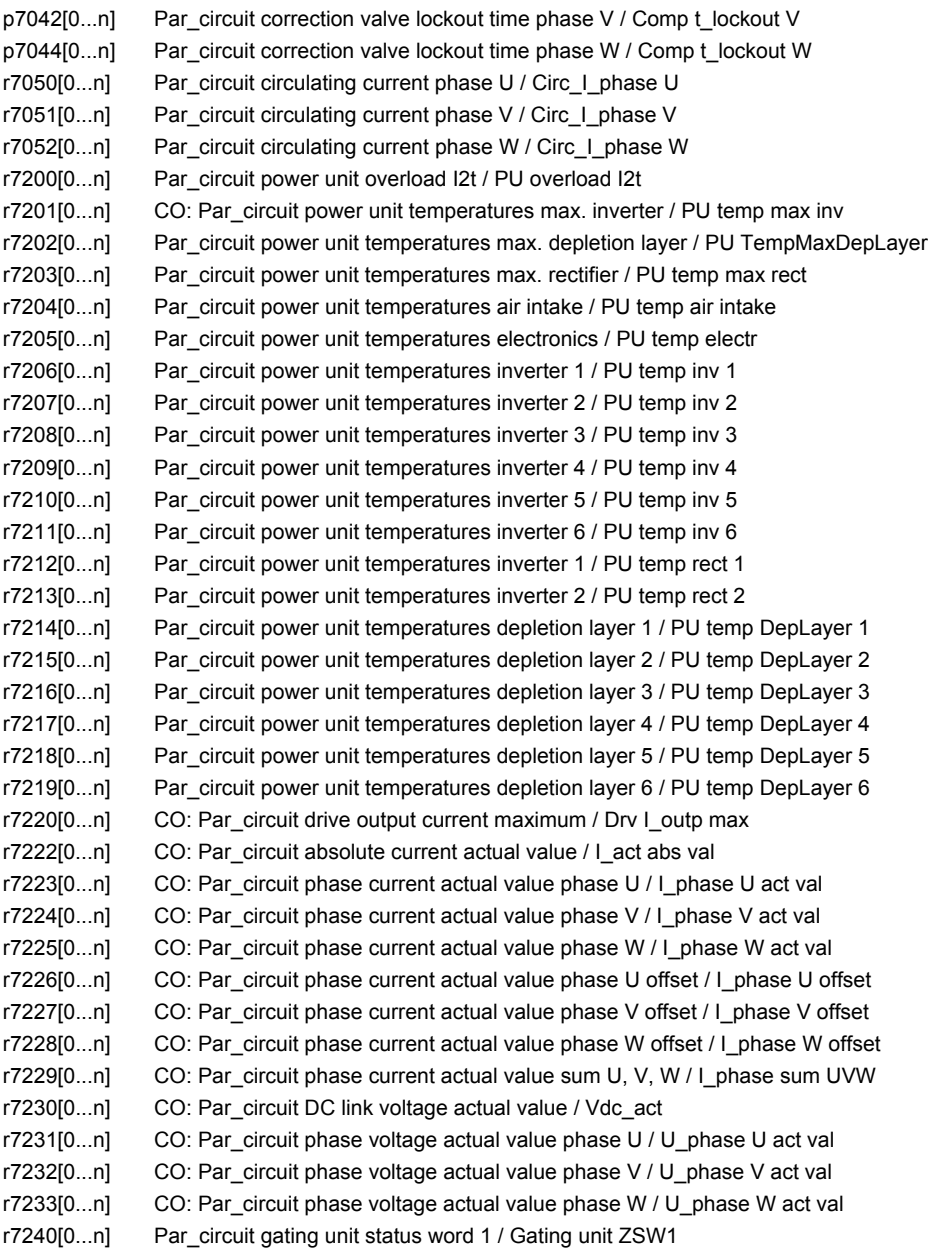

# **1.4 Parameters for write protection and know-how protection**

**Note:**

References: /FH1/ SINAMICS S120 Function Manual Drive Functions Section "Write protection and know-how protection"

# **1.4.1 Parameters with "WRITE\_NO\_LOCK"**

The following list contains the parameters with the "WRITE\_NO\_LOCK" attribute.

These parameters are not affected by the write protection.

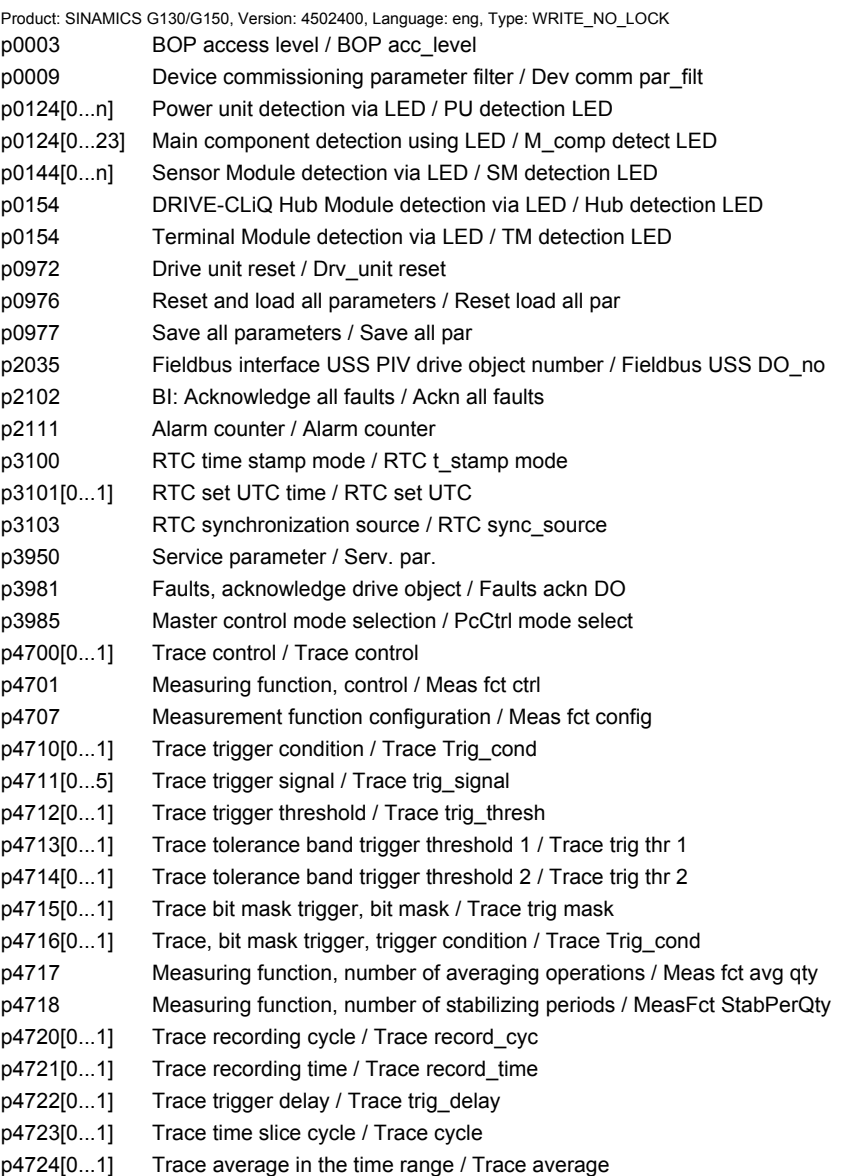

*Parameters for write protection and know-how protection*

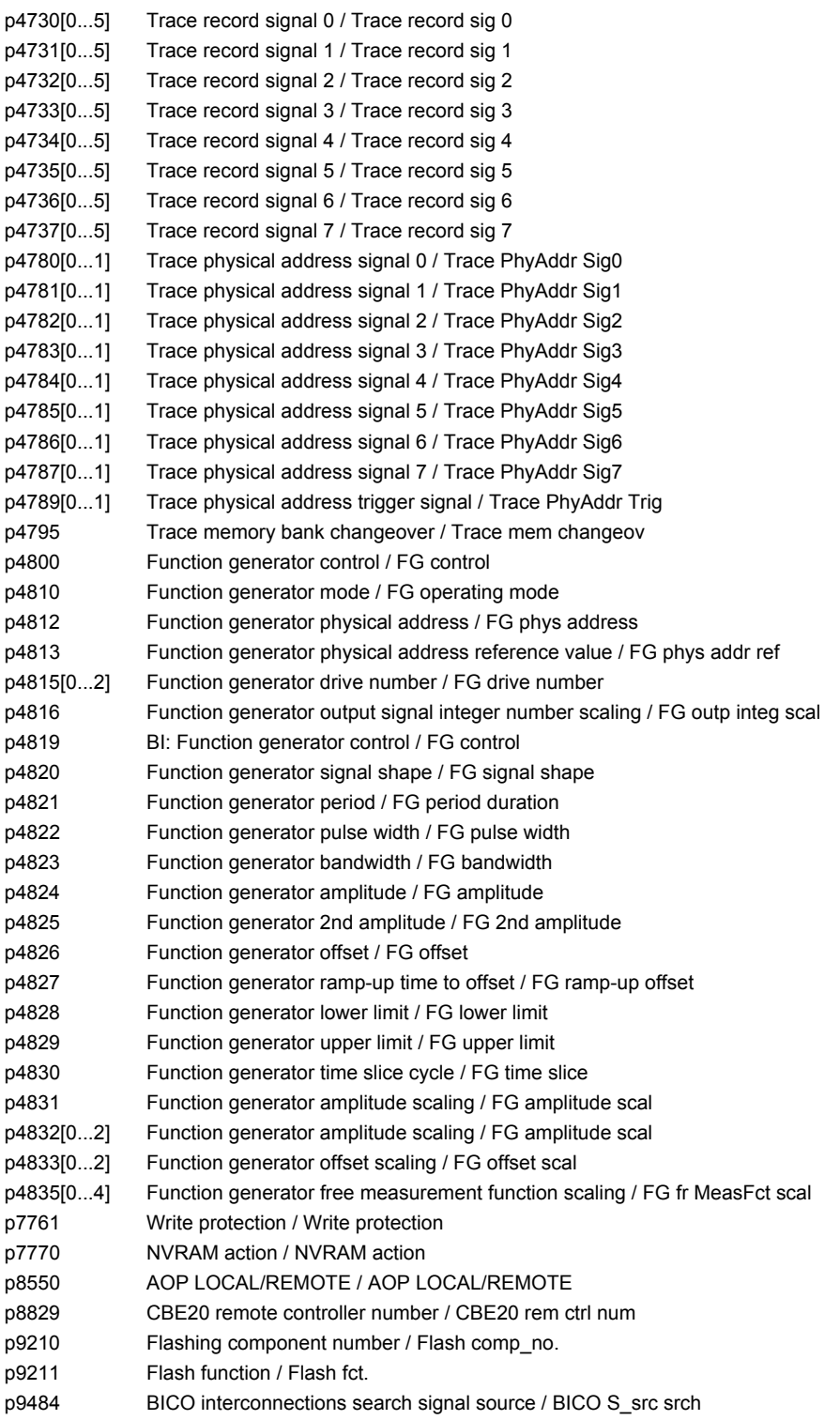

# **1.4.2 Parameters with "KHP\_WRITE\_NO\_LOCK"**

The following list contains the parameters with the "KHP\_WRITE\_NO\_LOCK" attribute.

#### These parameters are not affected by the know-how protection.

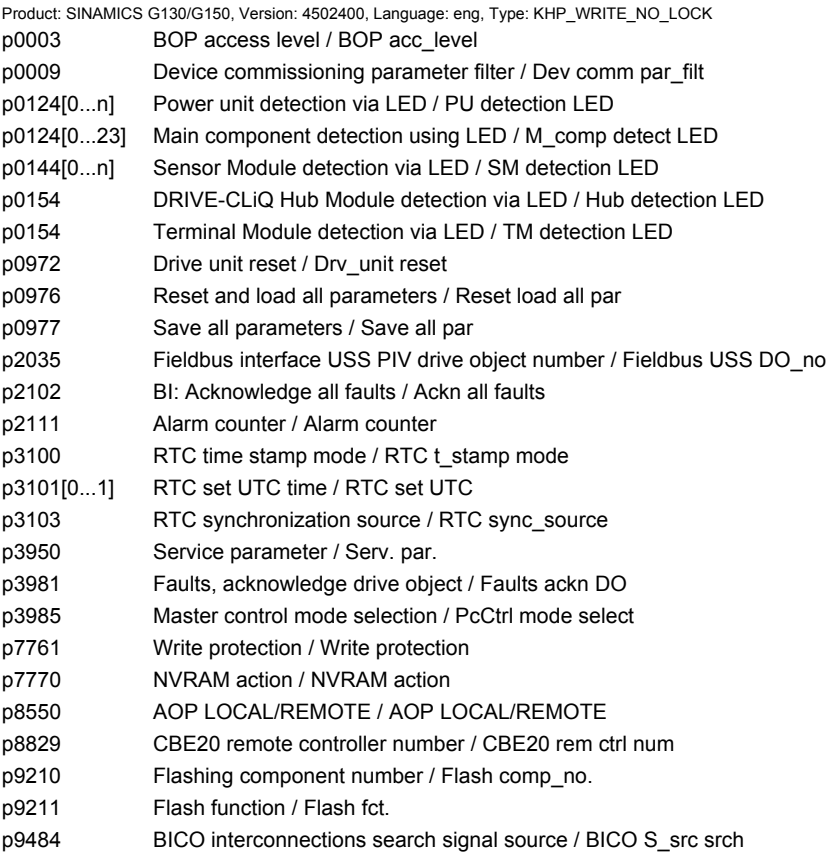

# **1.4.3 Parameters with "KHP\_ACTIVE\_READ"**

The following list contains the parameters with the "KHP\_ACTIVE\_READ" attribute.

These parameters can also be read with activated know-how protection.

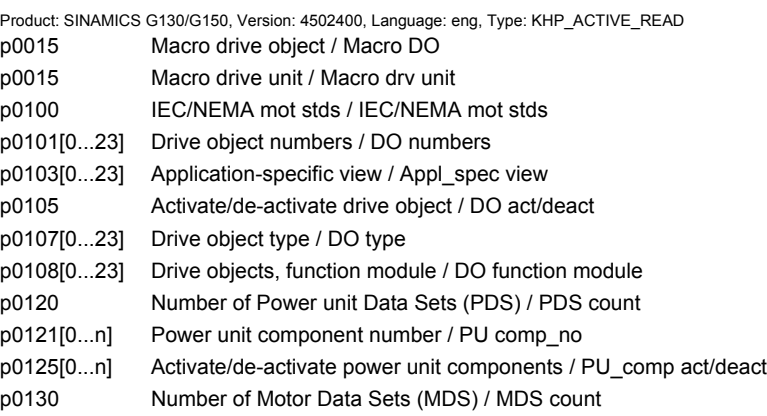

*Parameters for write protection and know-how protection*

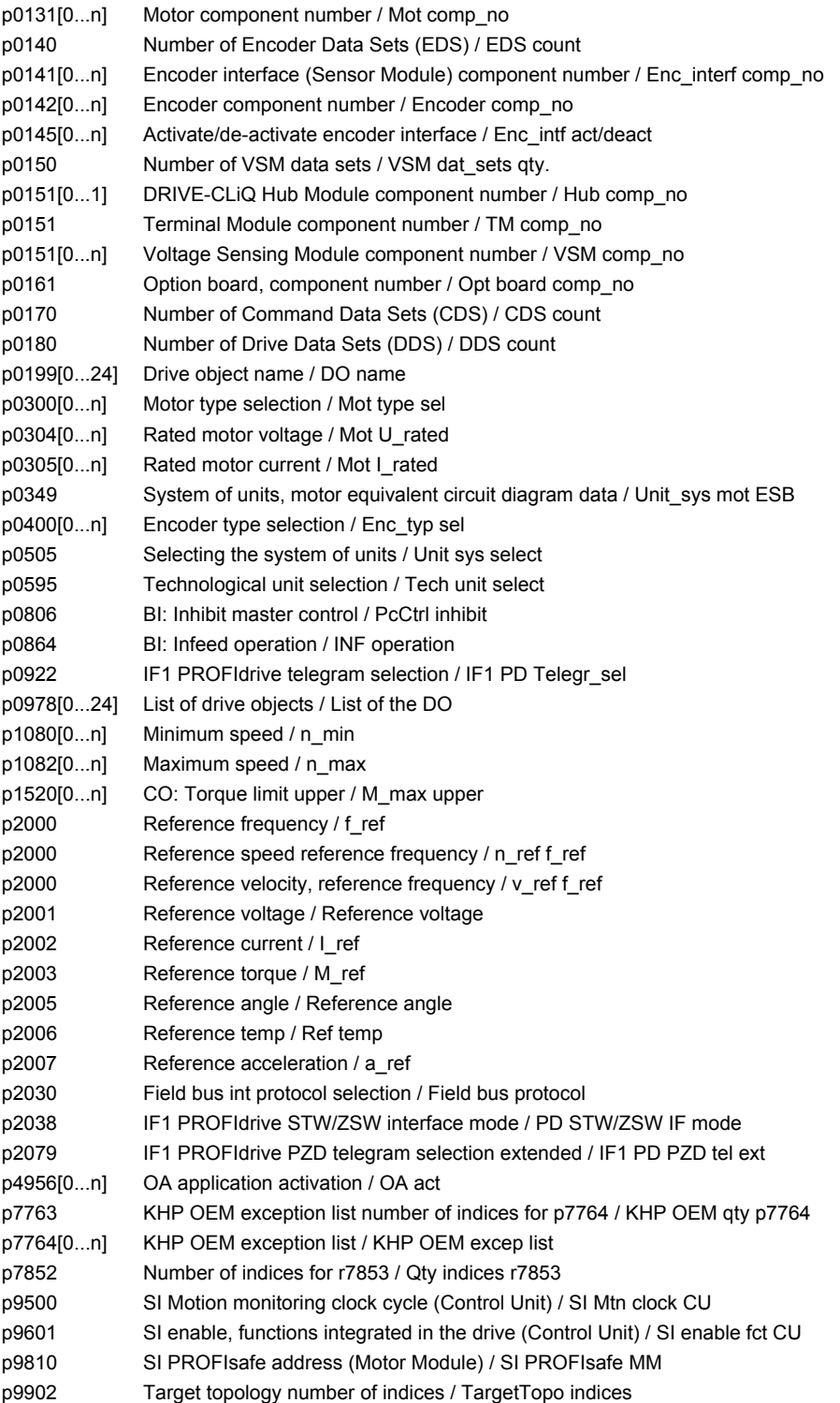

# **Function diagrams 2**

### **Contents**

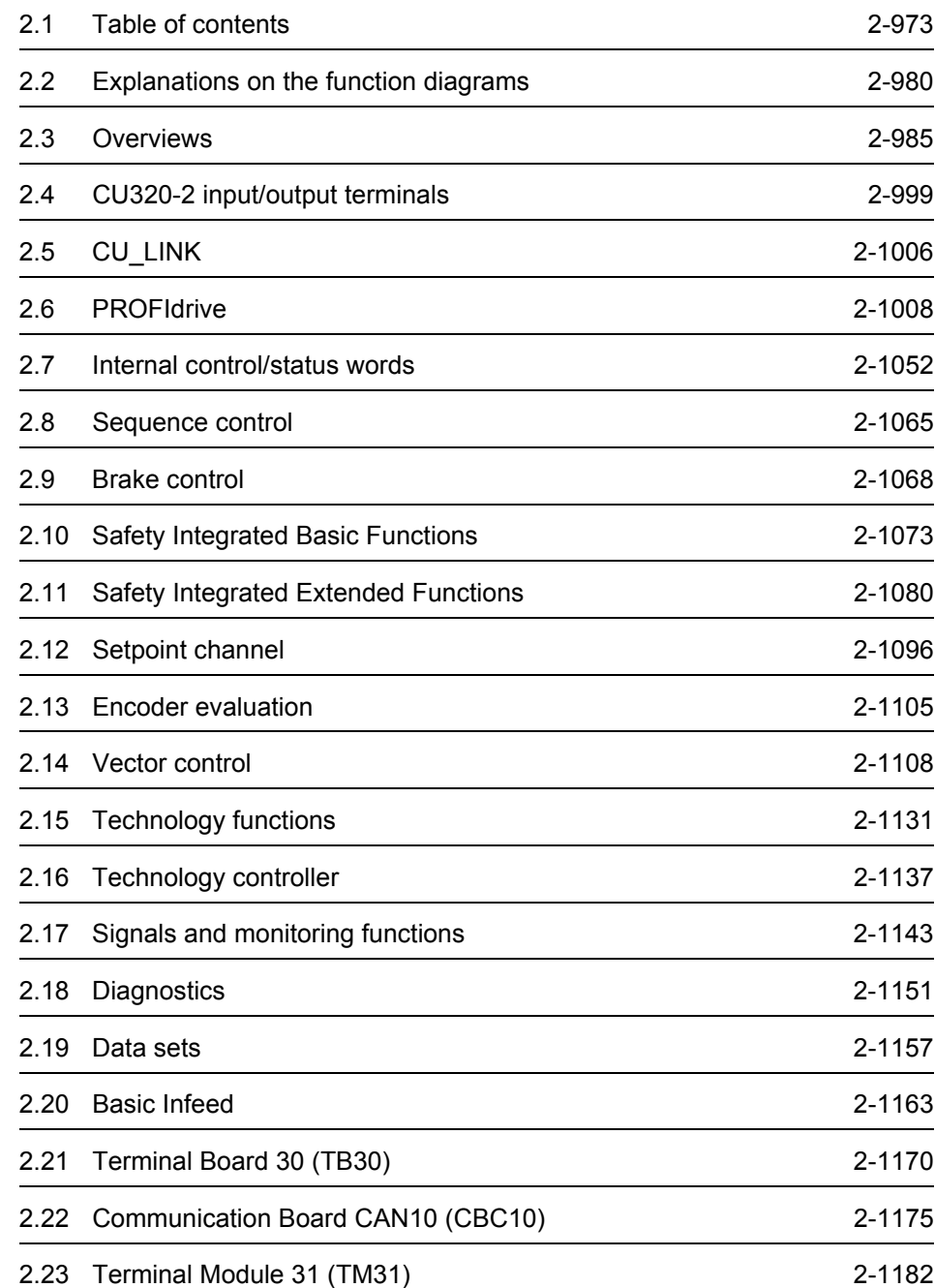

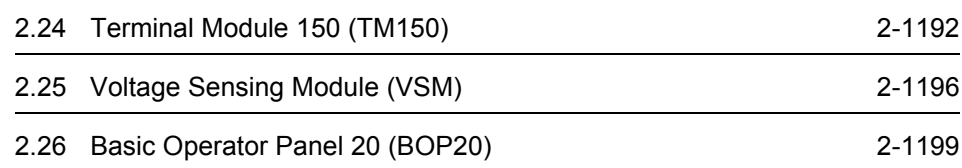
### **2.1 Table of contents**

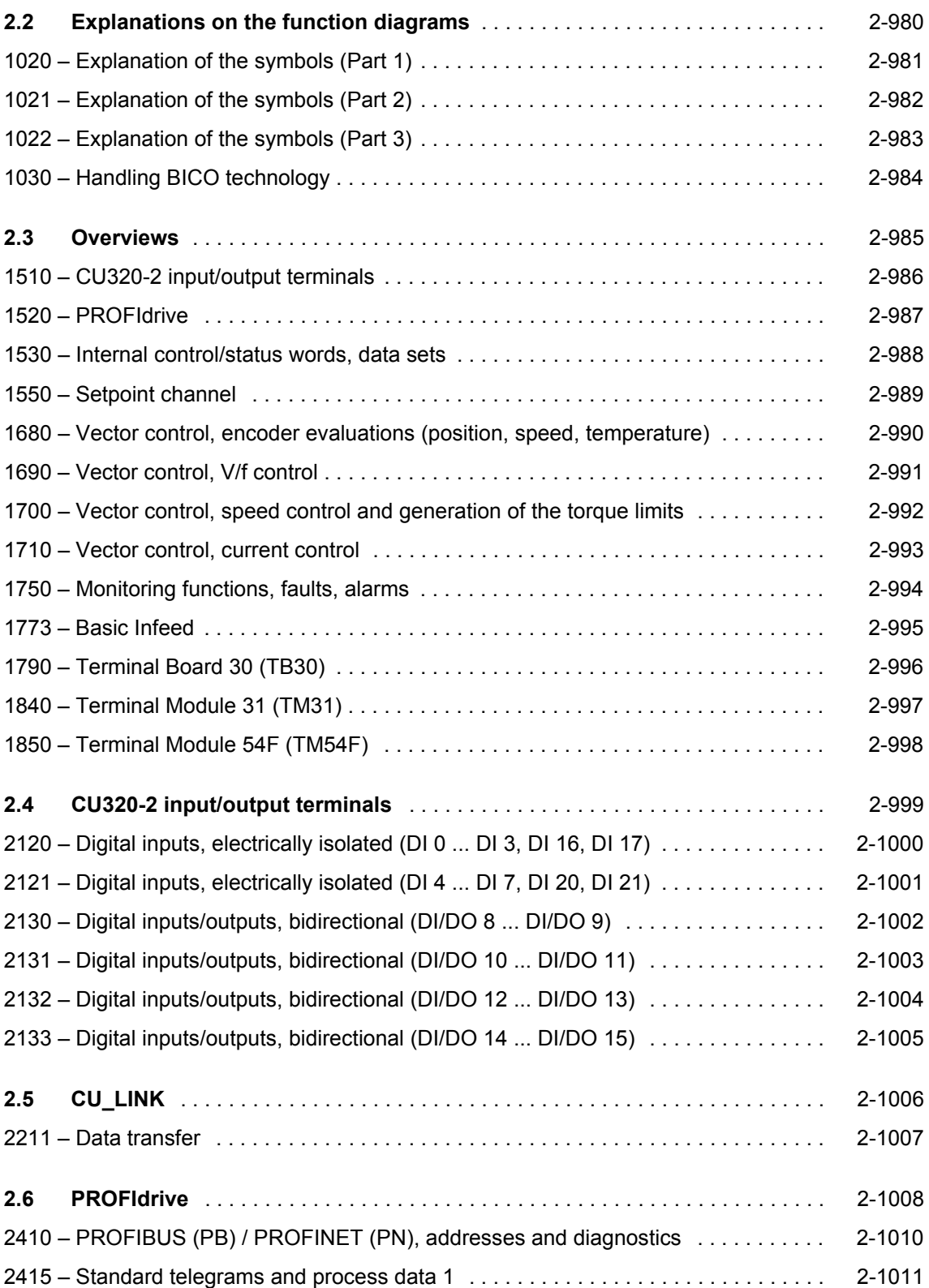

*Table of contents*

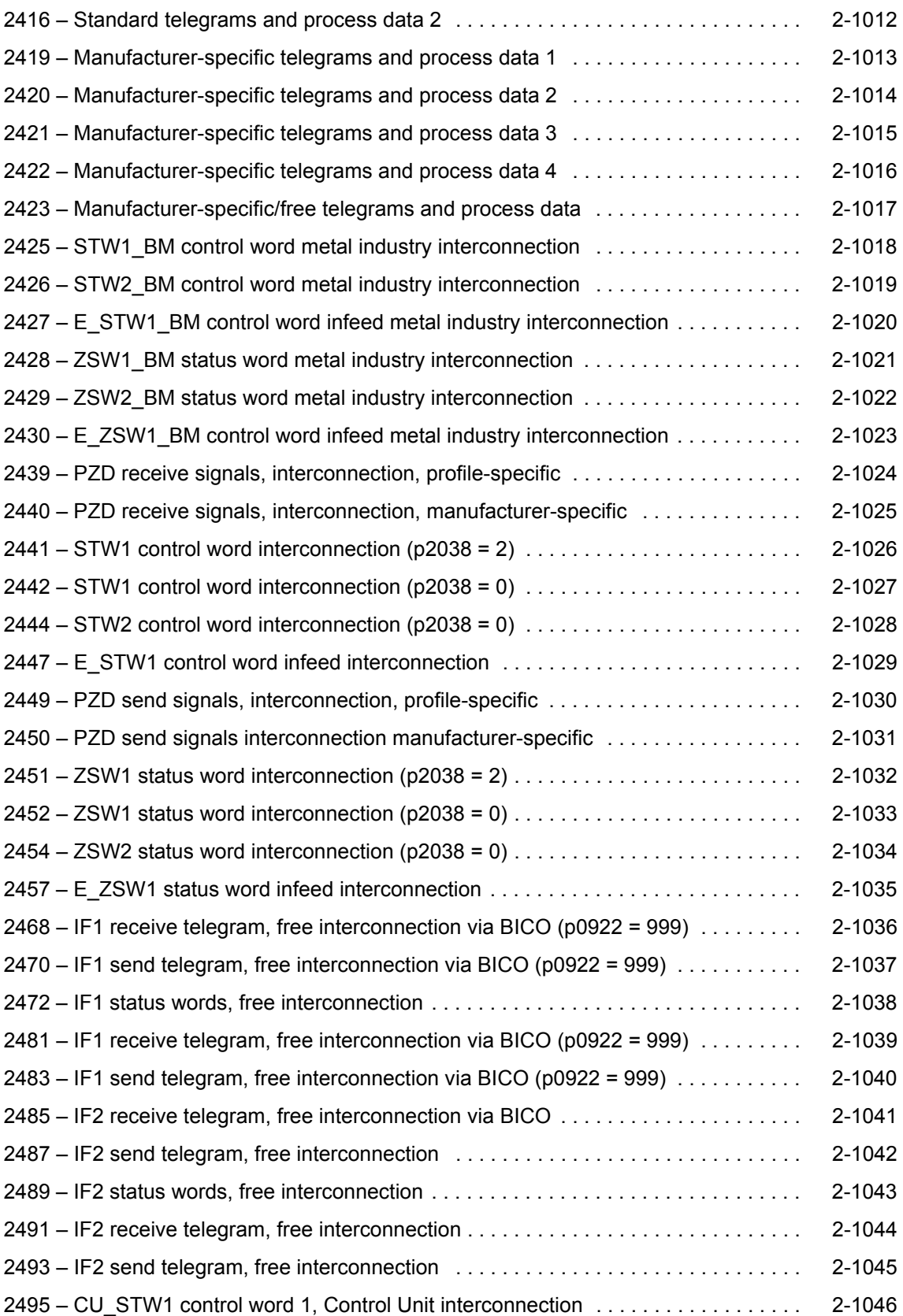

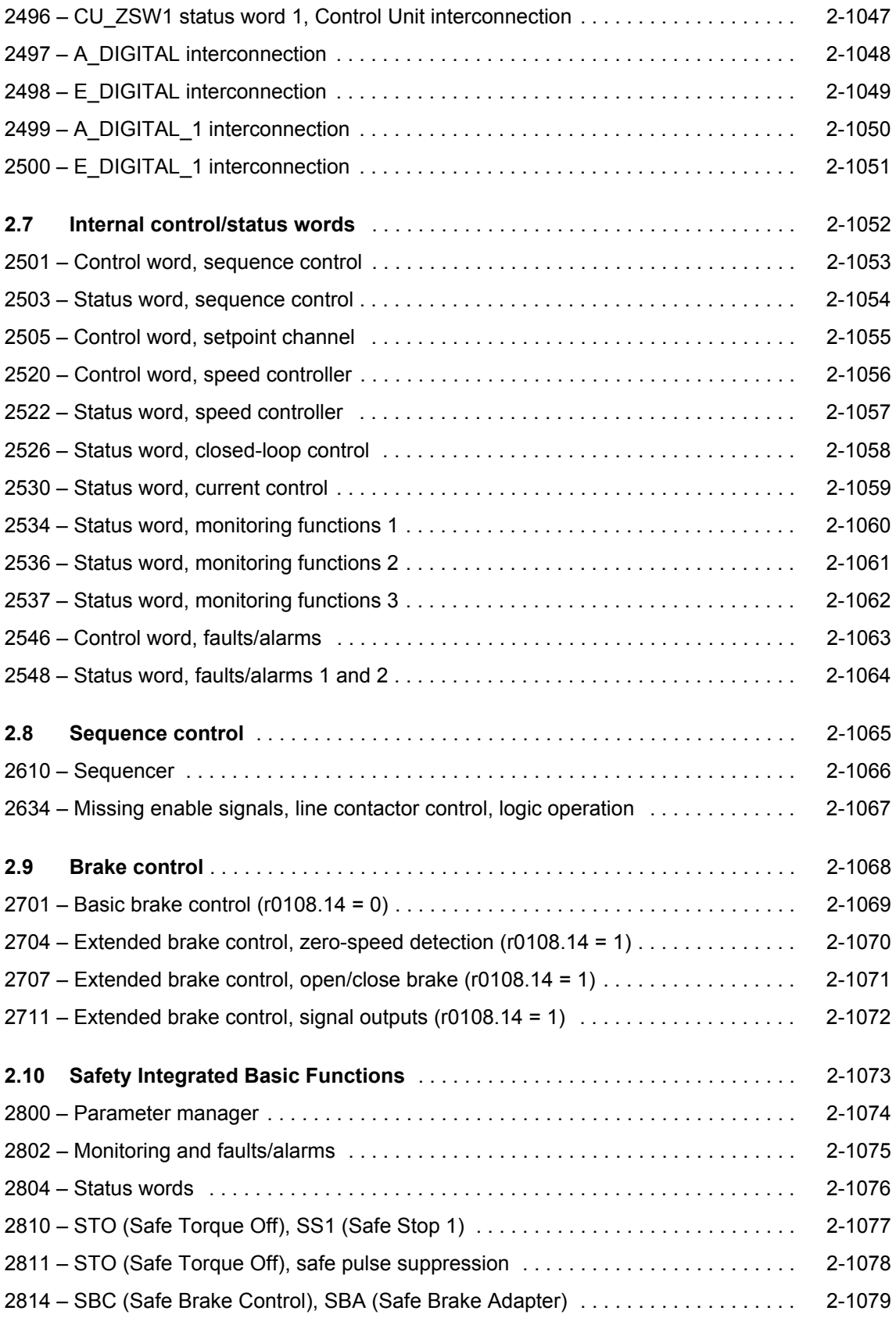

*Table of contents*

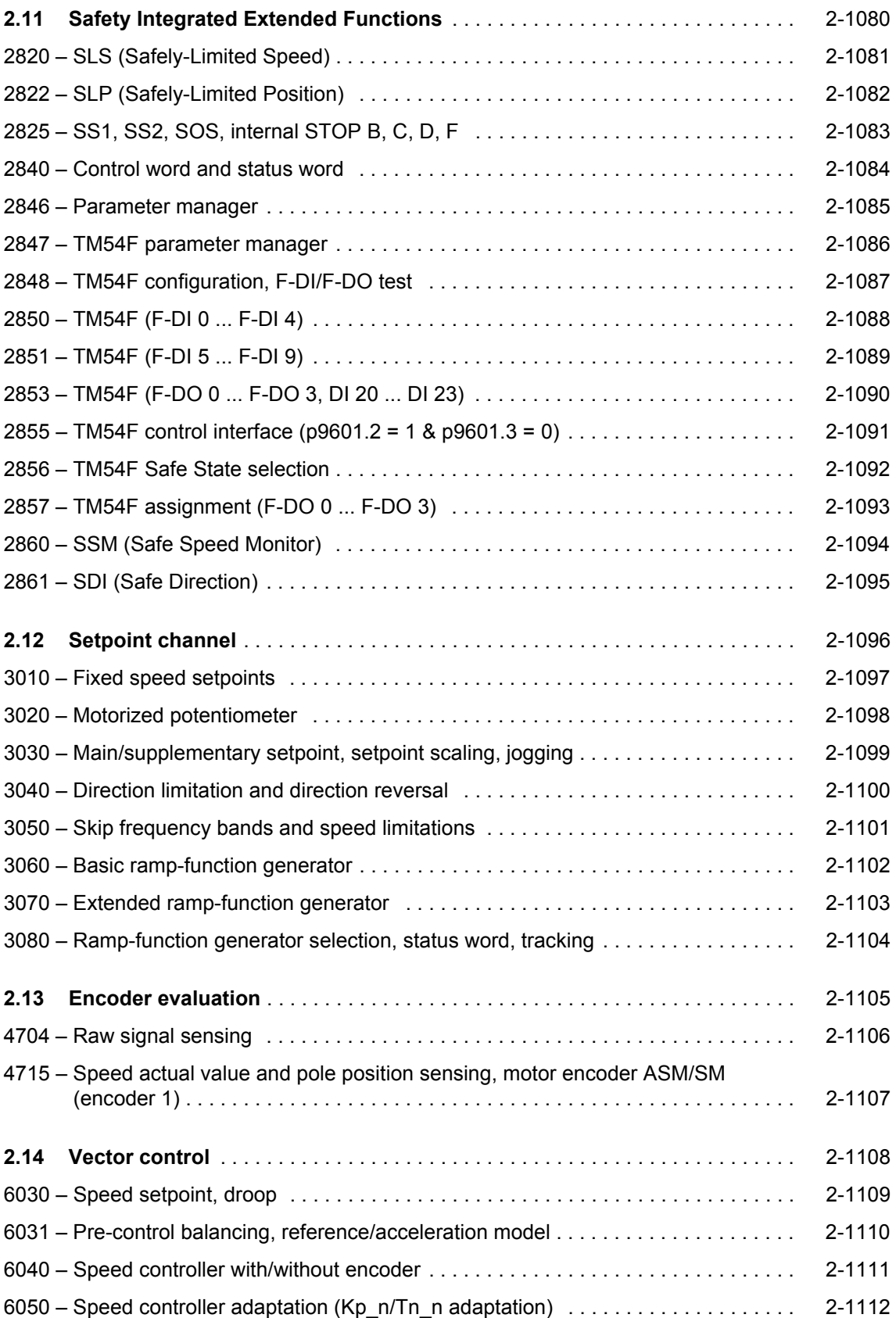

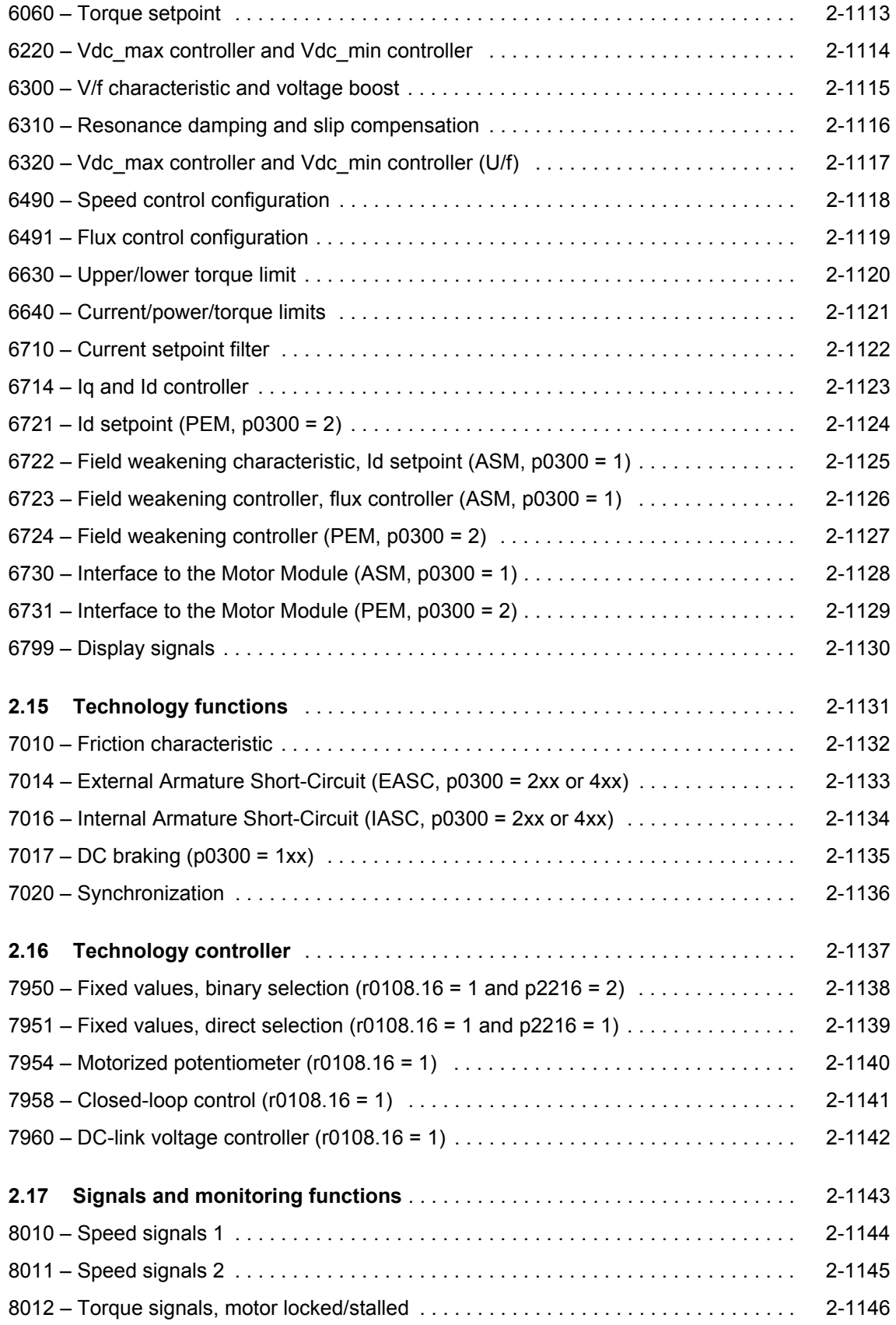

*Table of contents*

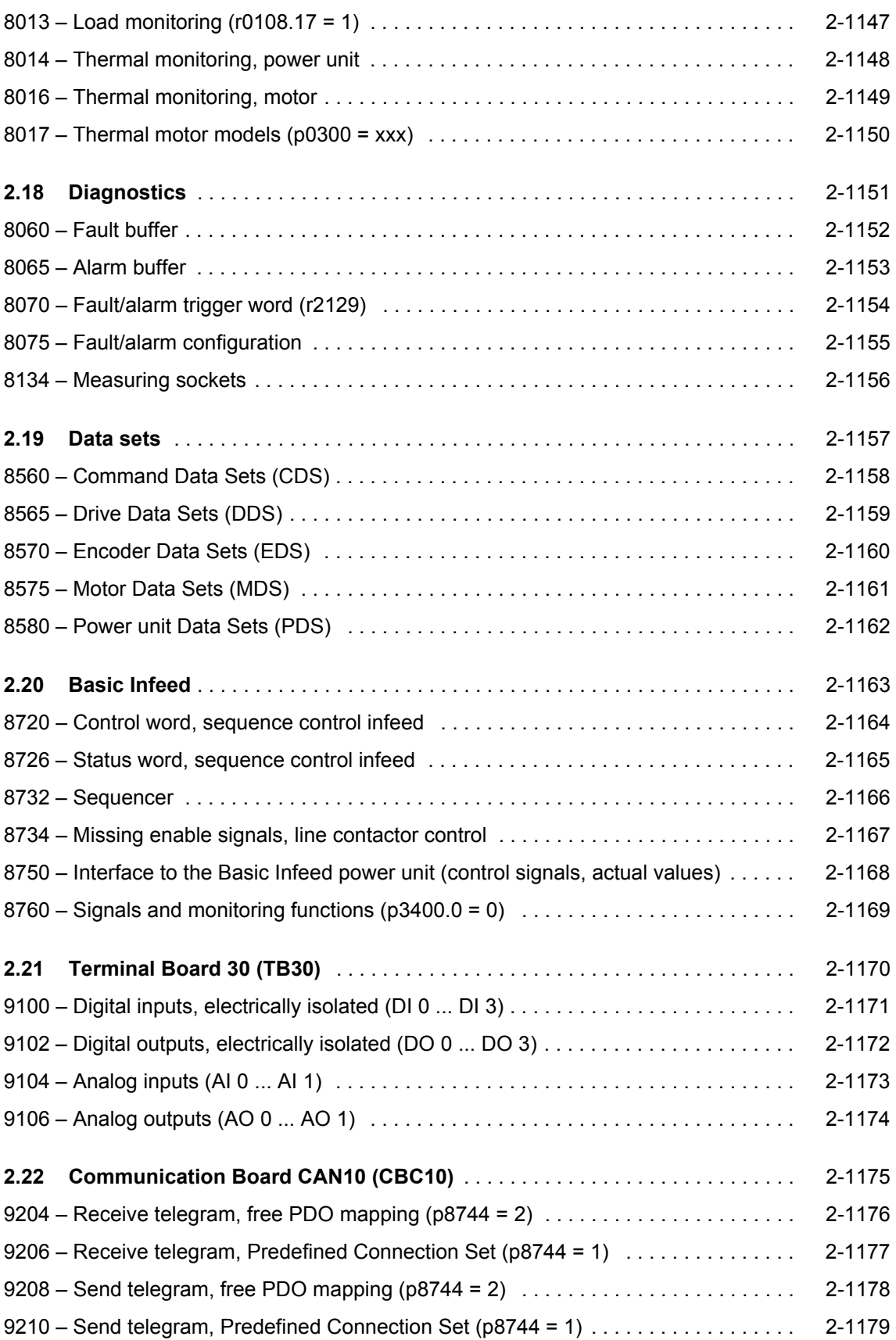

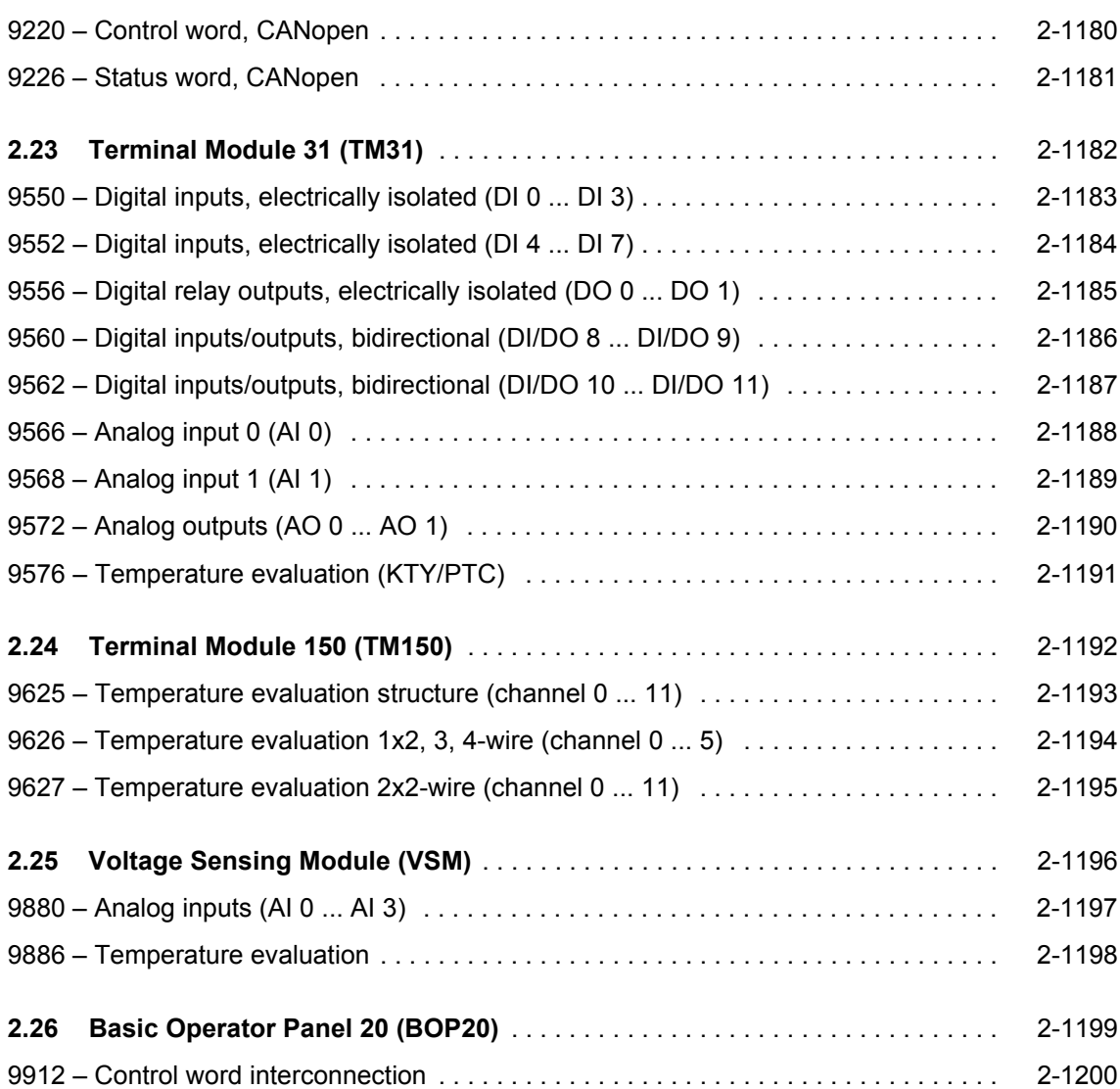

## <span id="page-979-0"></span>**2.2 Explanations on the function diagrams**

### **Function diagrams**

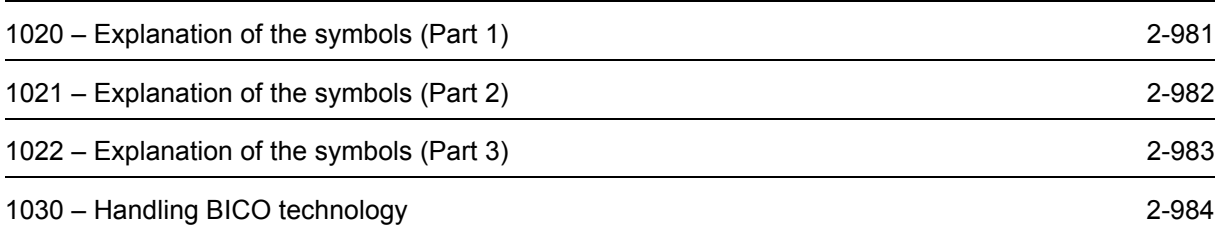

<span id="page-980-0"></span>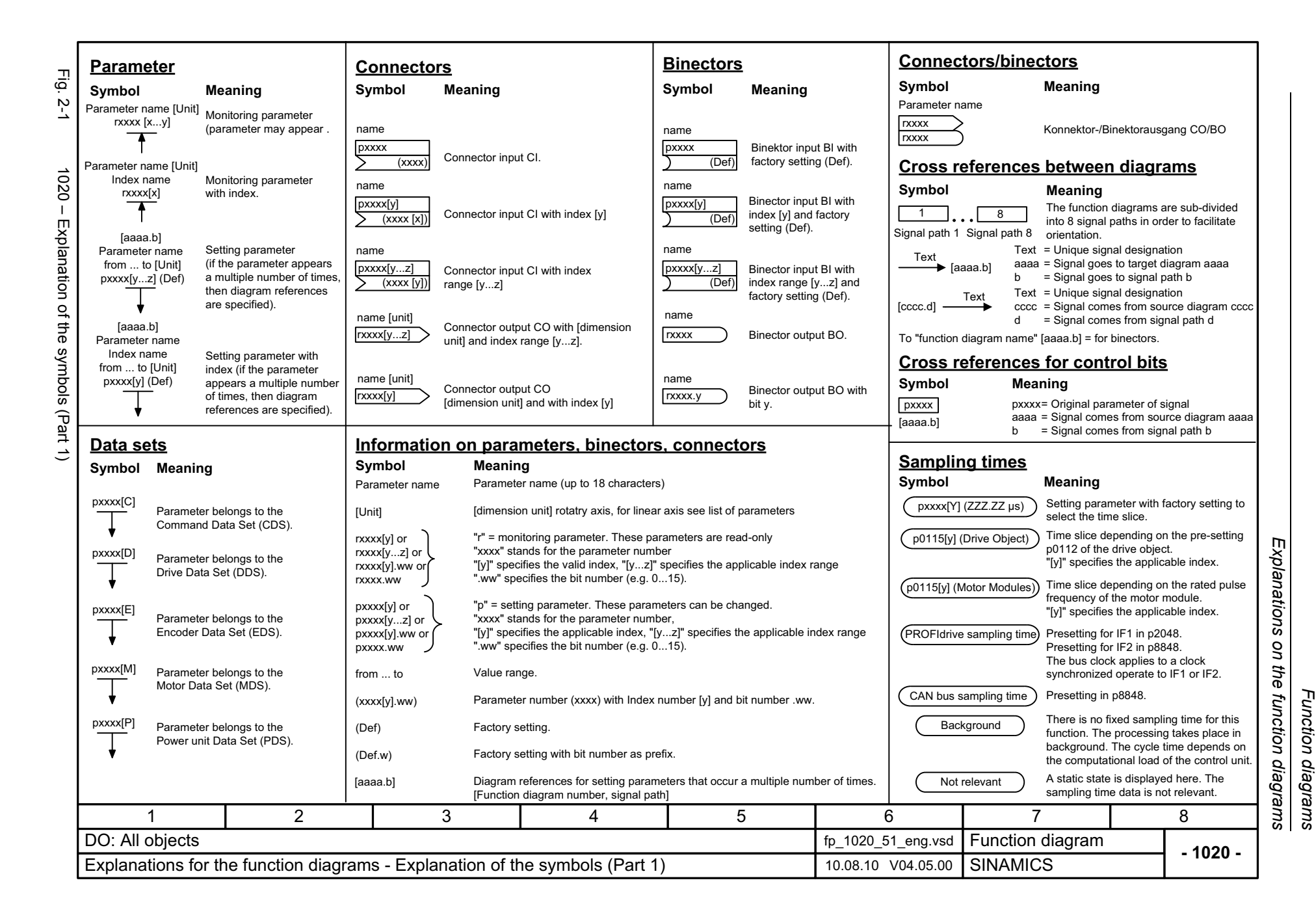

<span id="page-981-0"></span>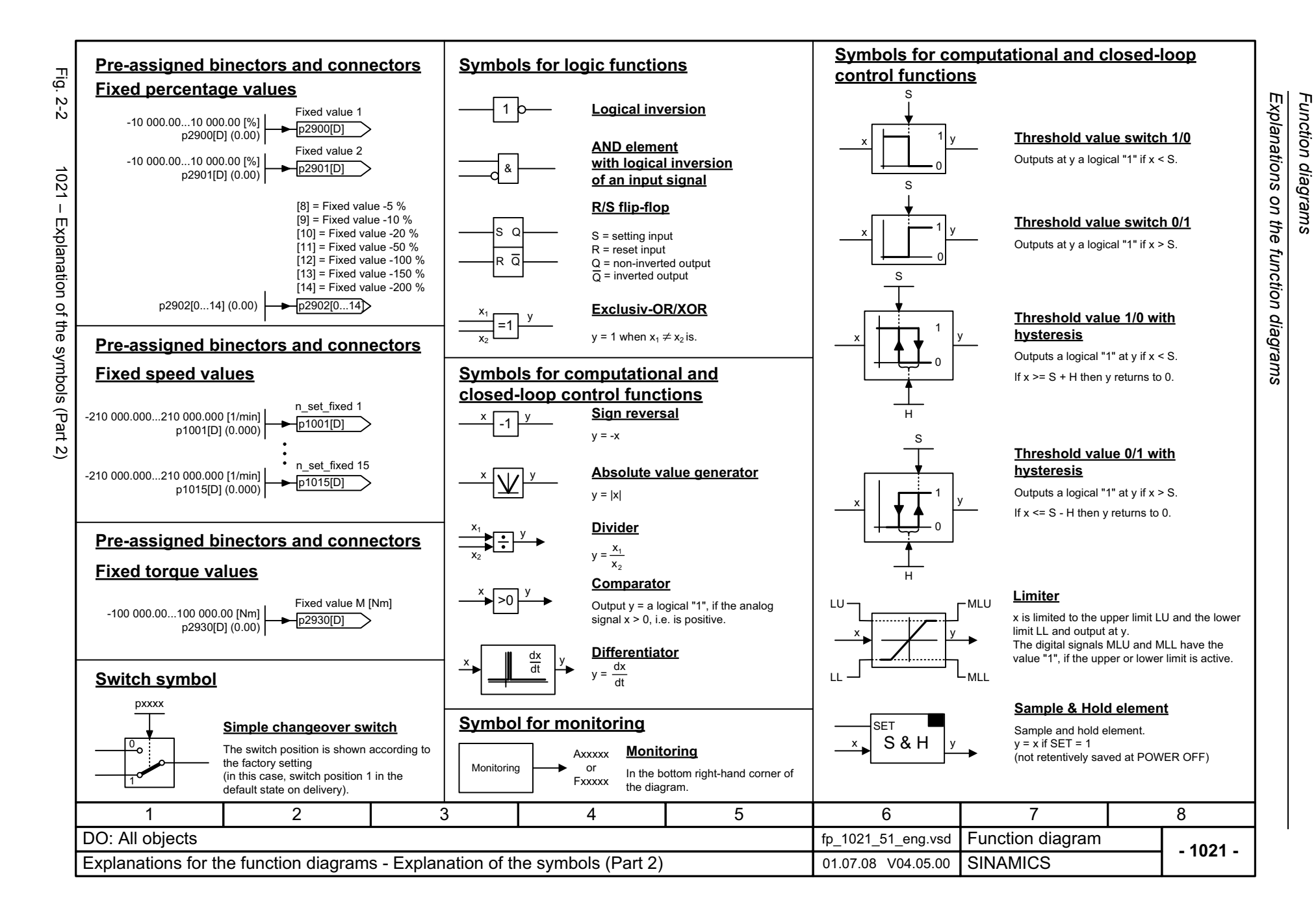

<span id="page-982-0"></span>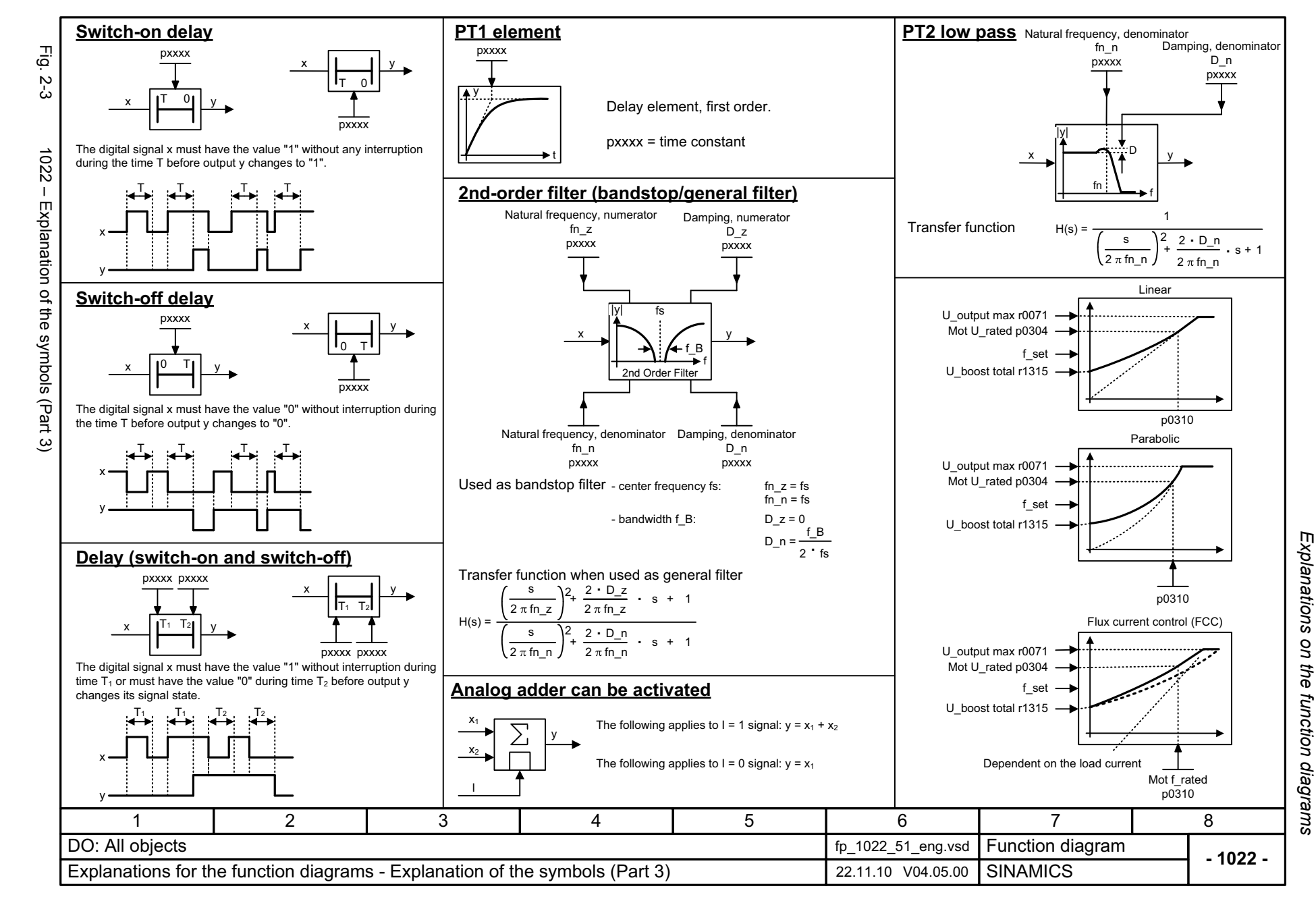

<span id="page-983-0"></span>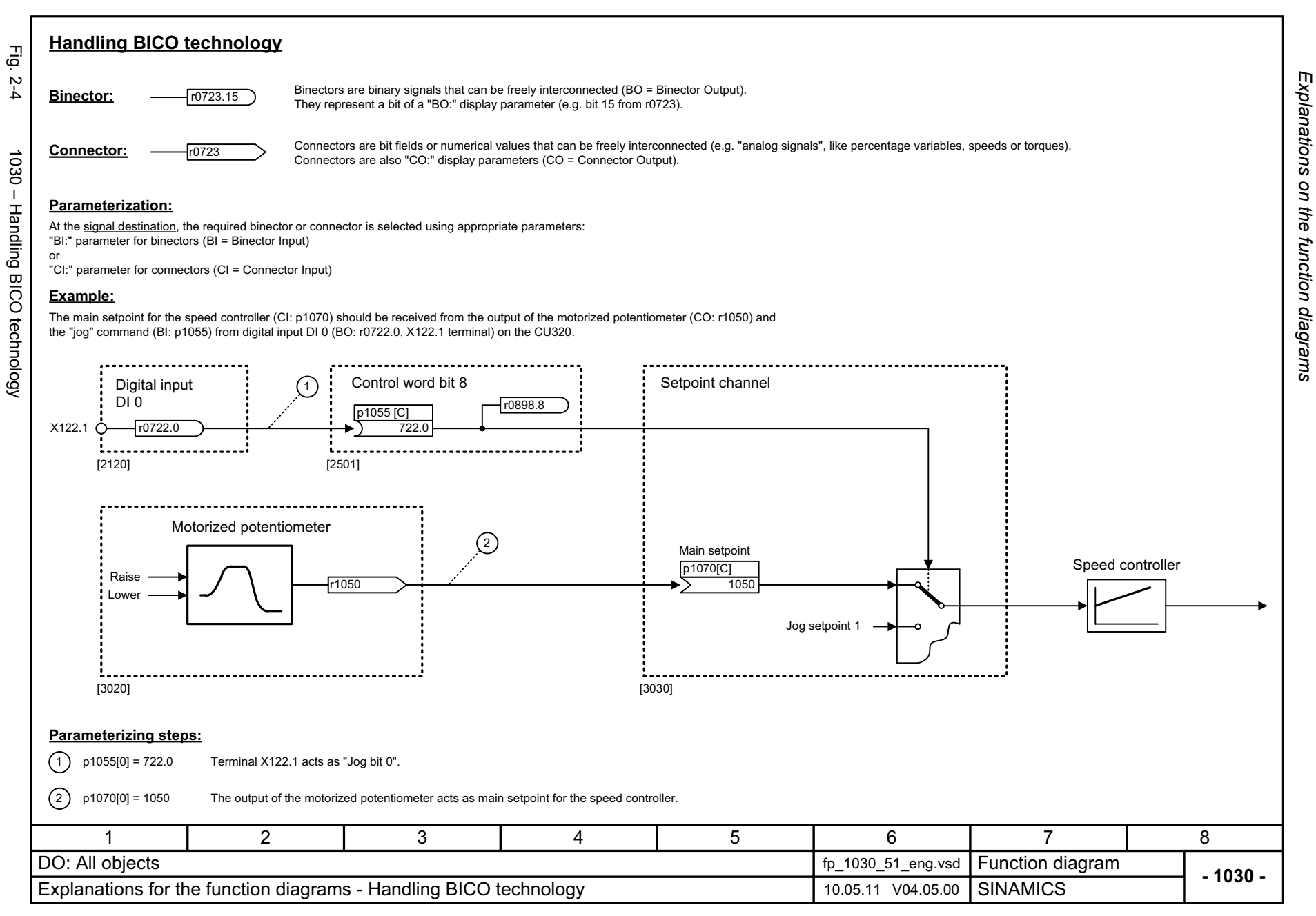

## <span id="page-984-0"></span>**2.3 Overviews**

#### **Function diagrams**

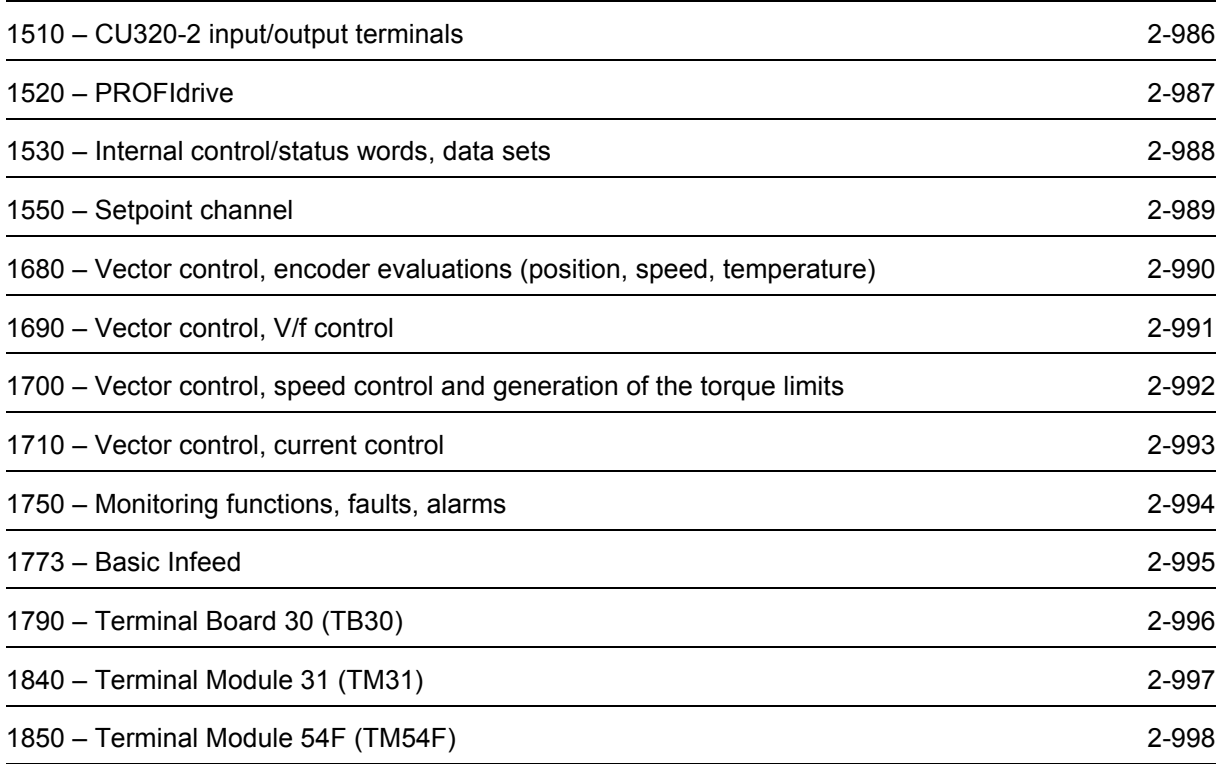

<span id="page-985-0"></span>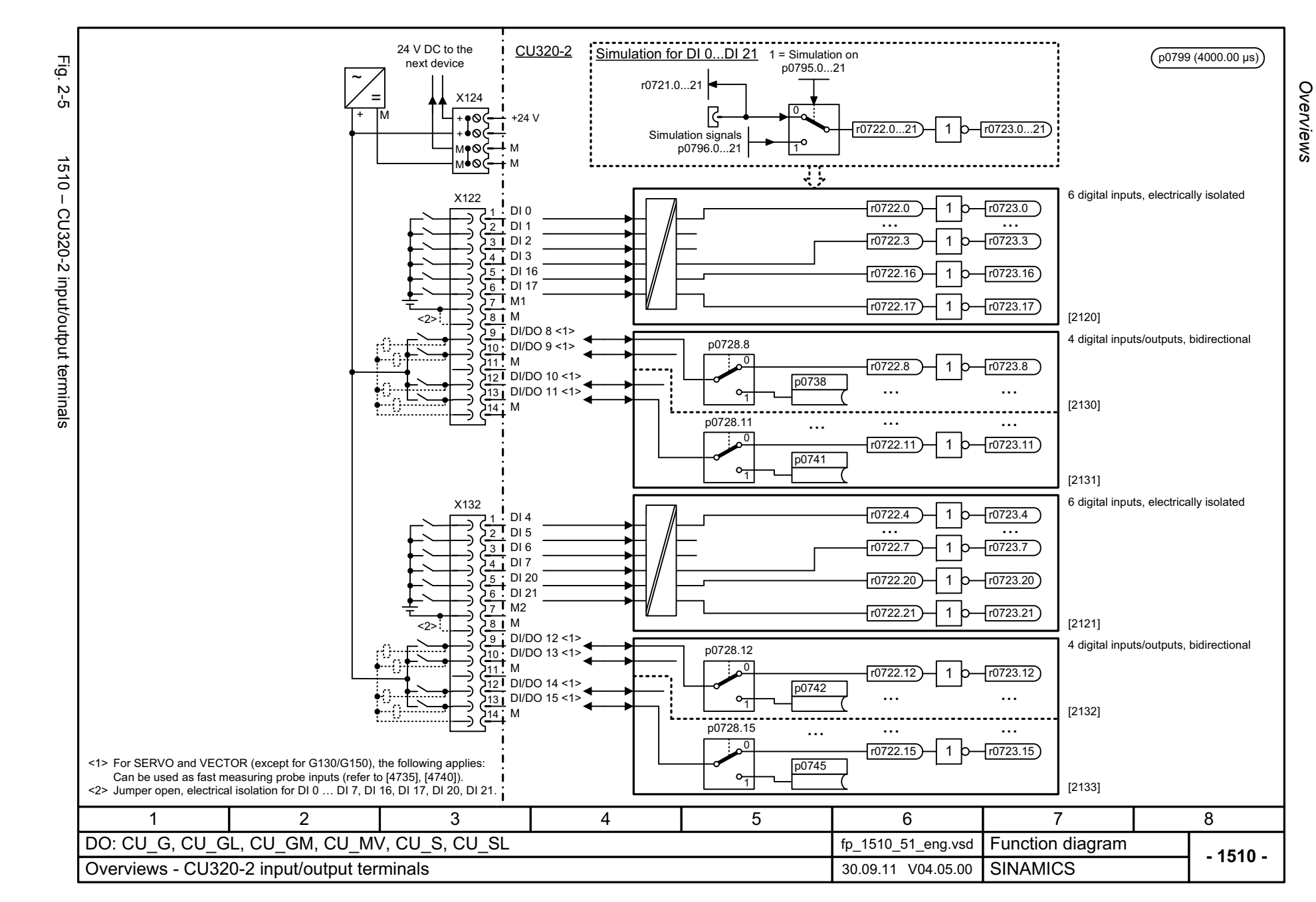

<span id="page-986-0"></span>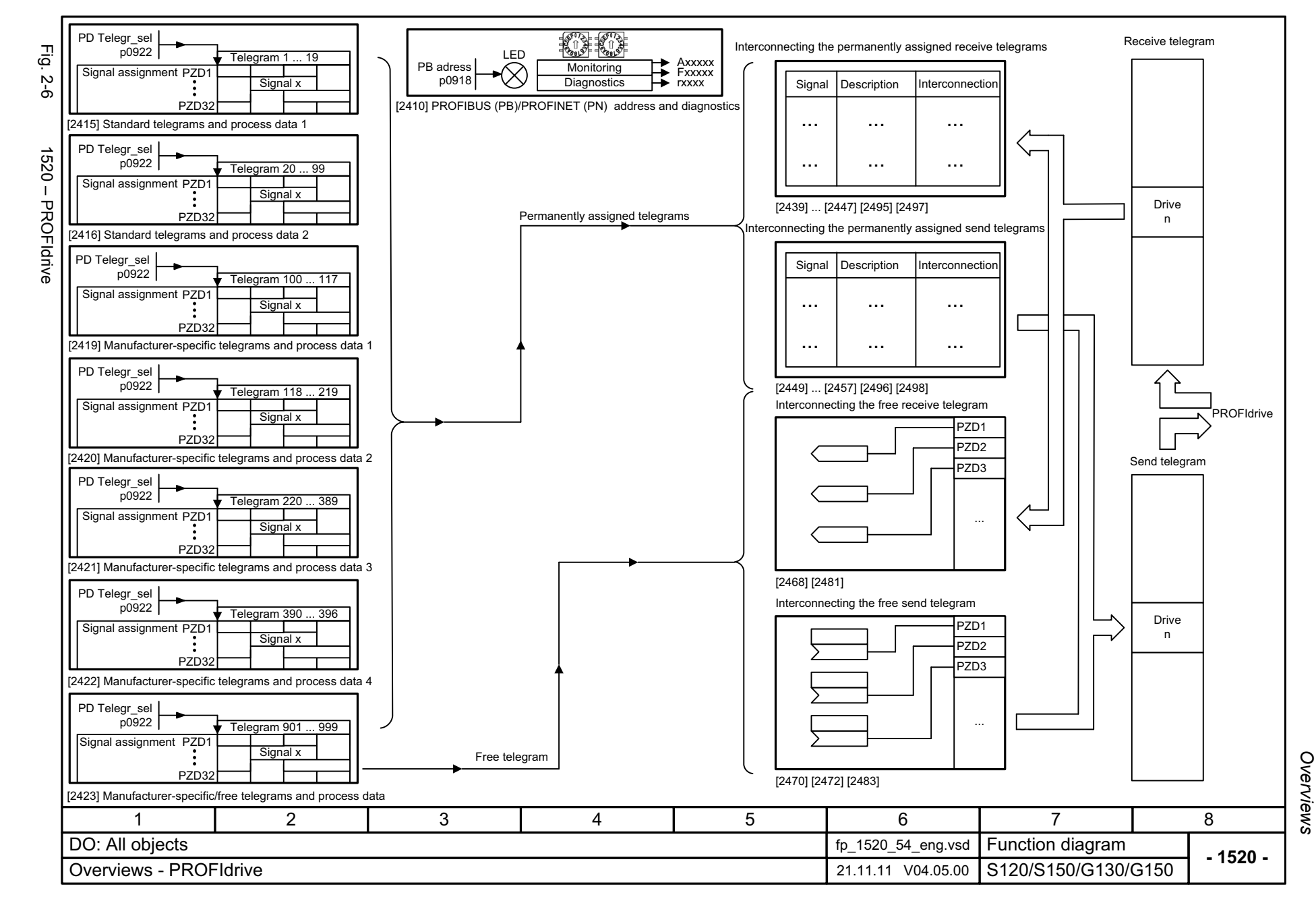

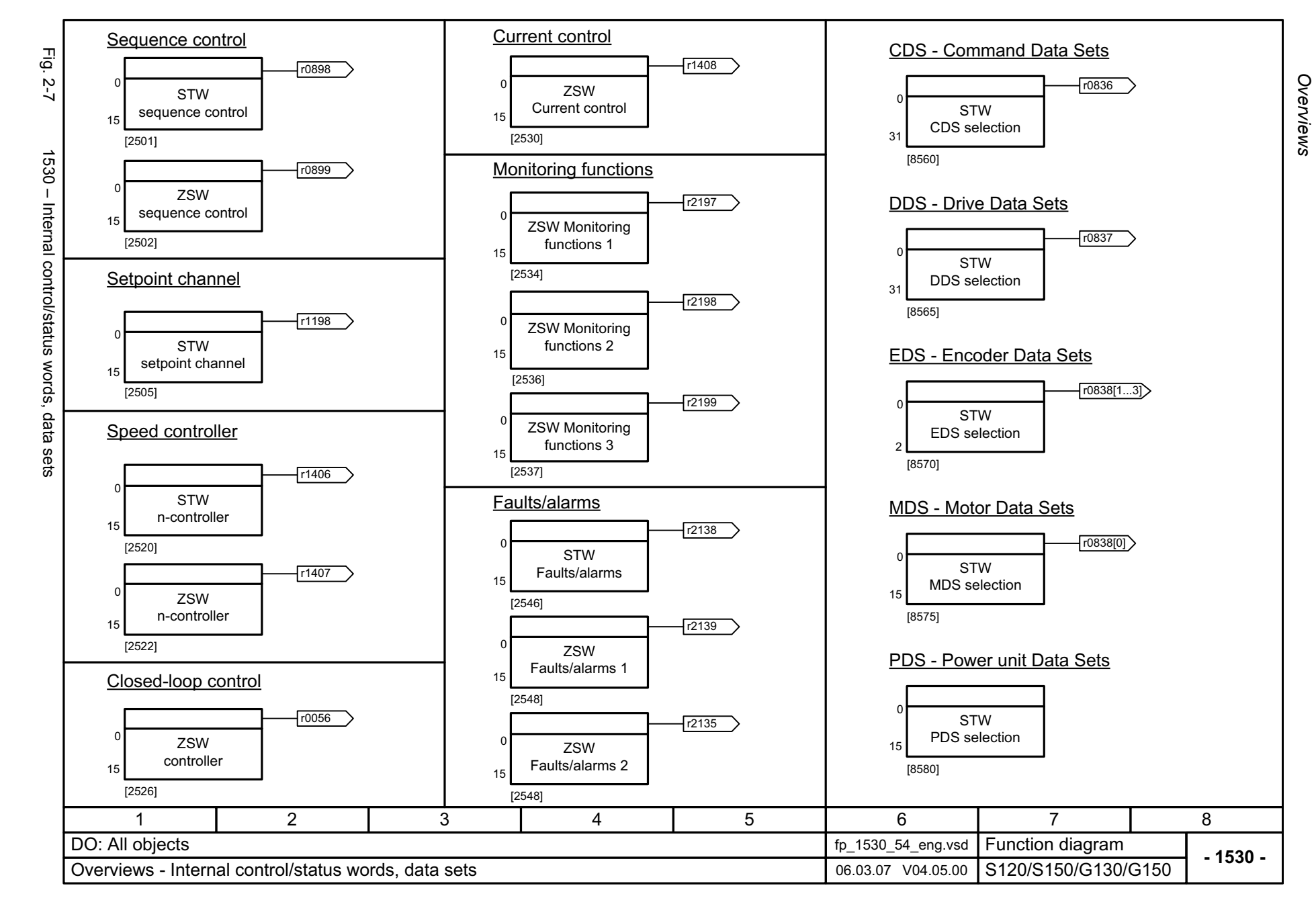

<span id="page-987-0"></span>© Siemens AG 2012 All Rights Reserved<br>SINAMICS G130/G150 List Manual (LH2), 01/2012, A5E03263479A SINAMICS G130/G150 List Manual (LH2), 01/2012, A5E03263479A © Siemens AG 2012 All Rights Reserved

<span id="page-988-0"></span>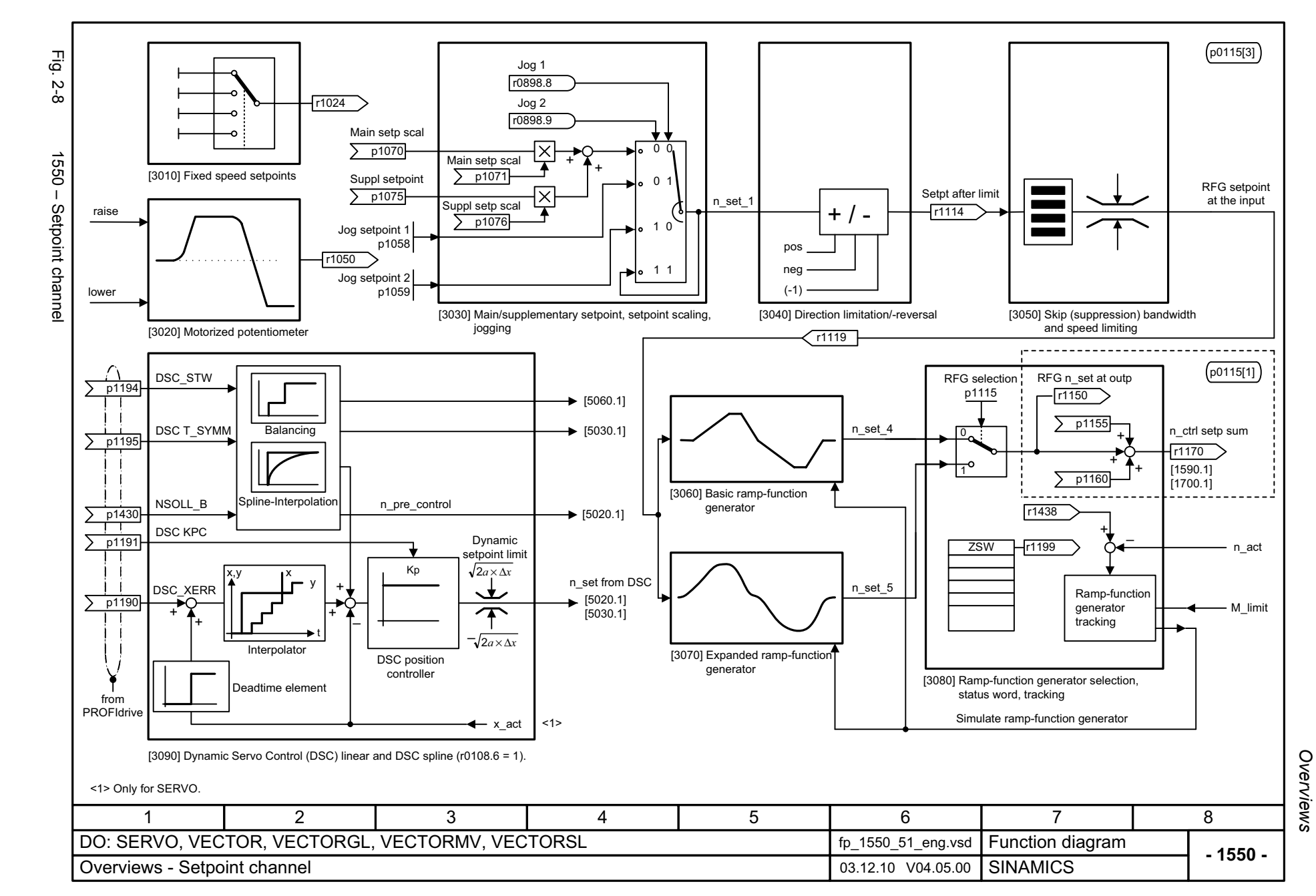

<span id="page-989-0"></span>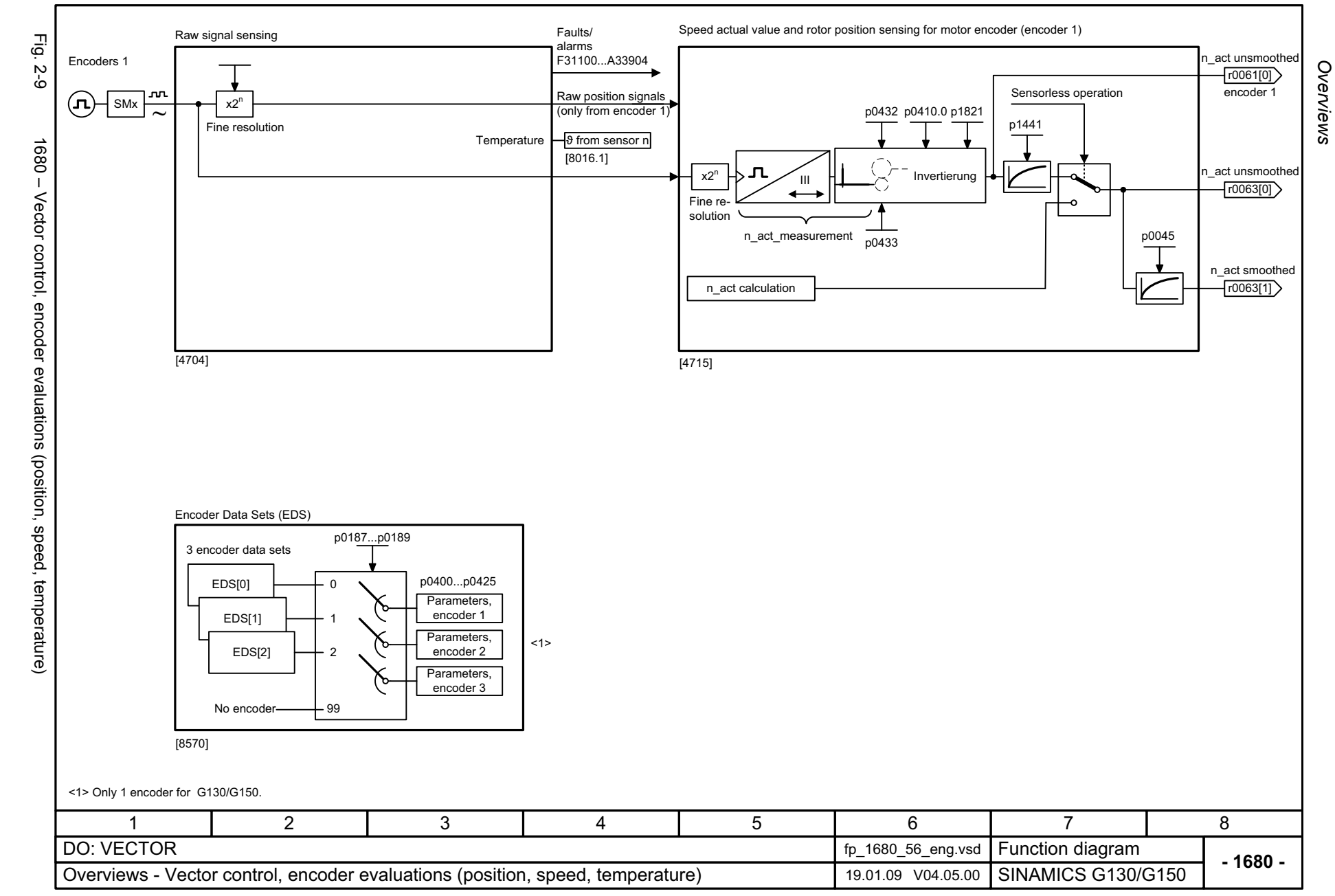

<span id="page-990-0"></span>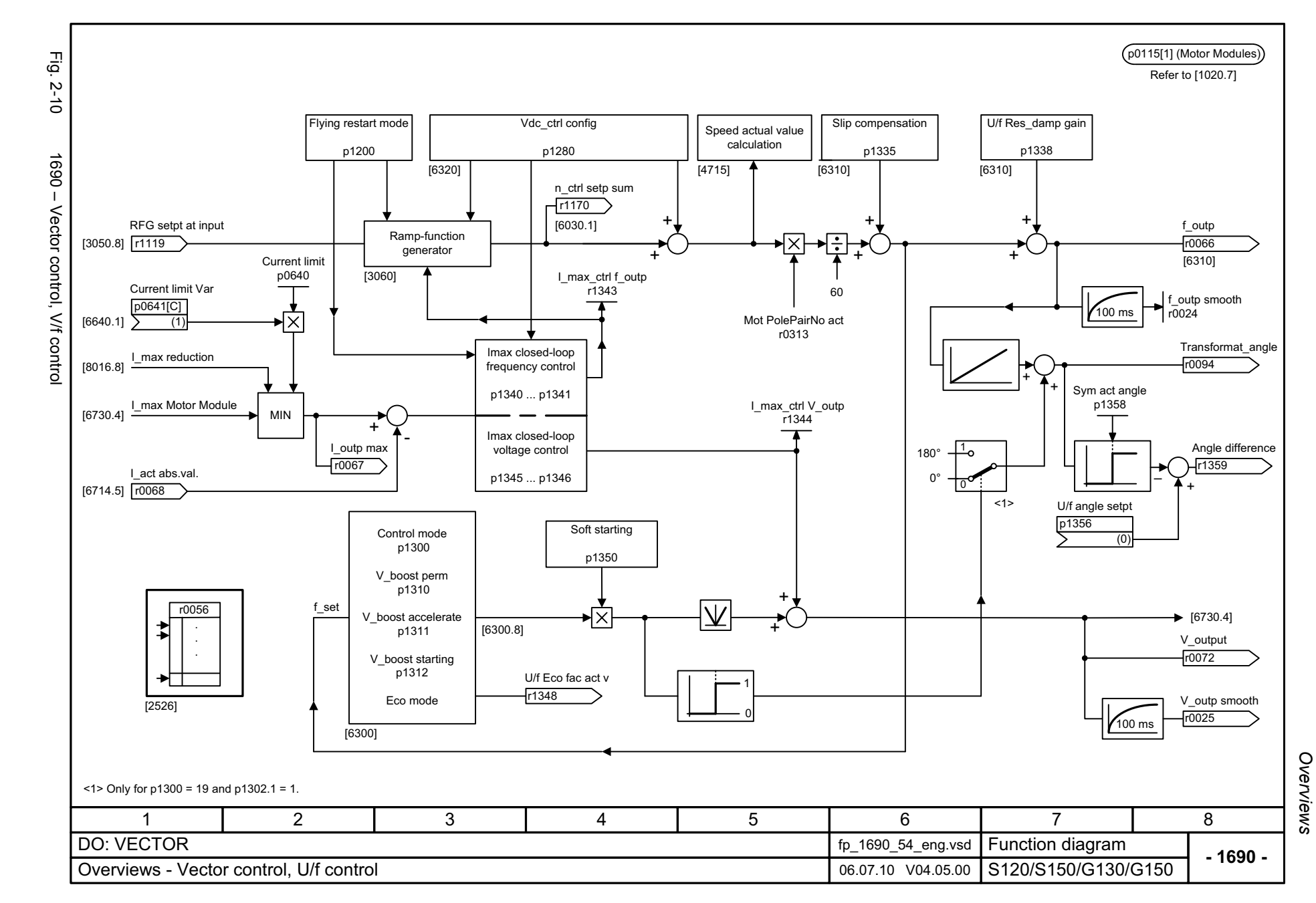

<span id="page-991-0"></span>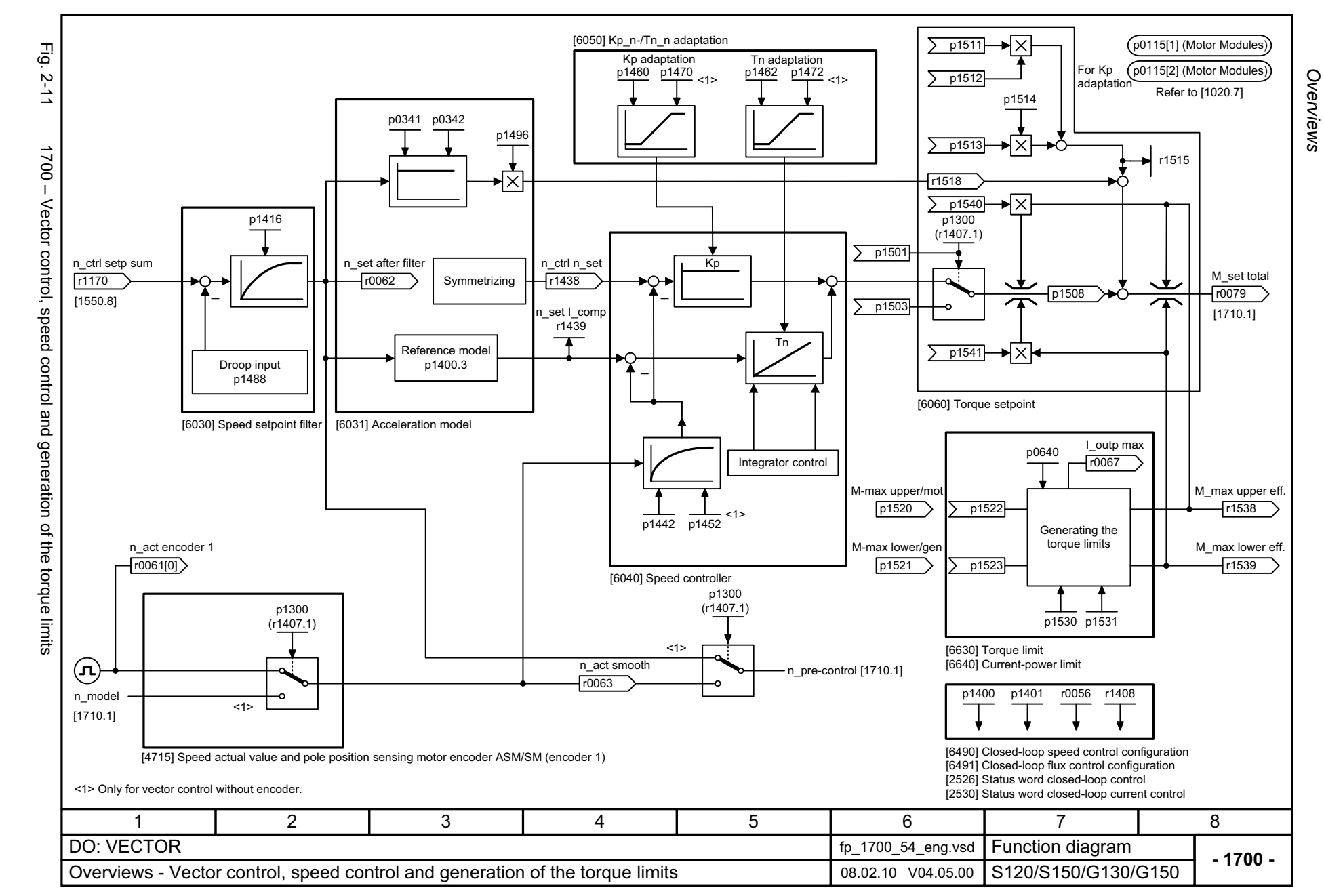

<span id="page-992-0"></span>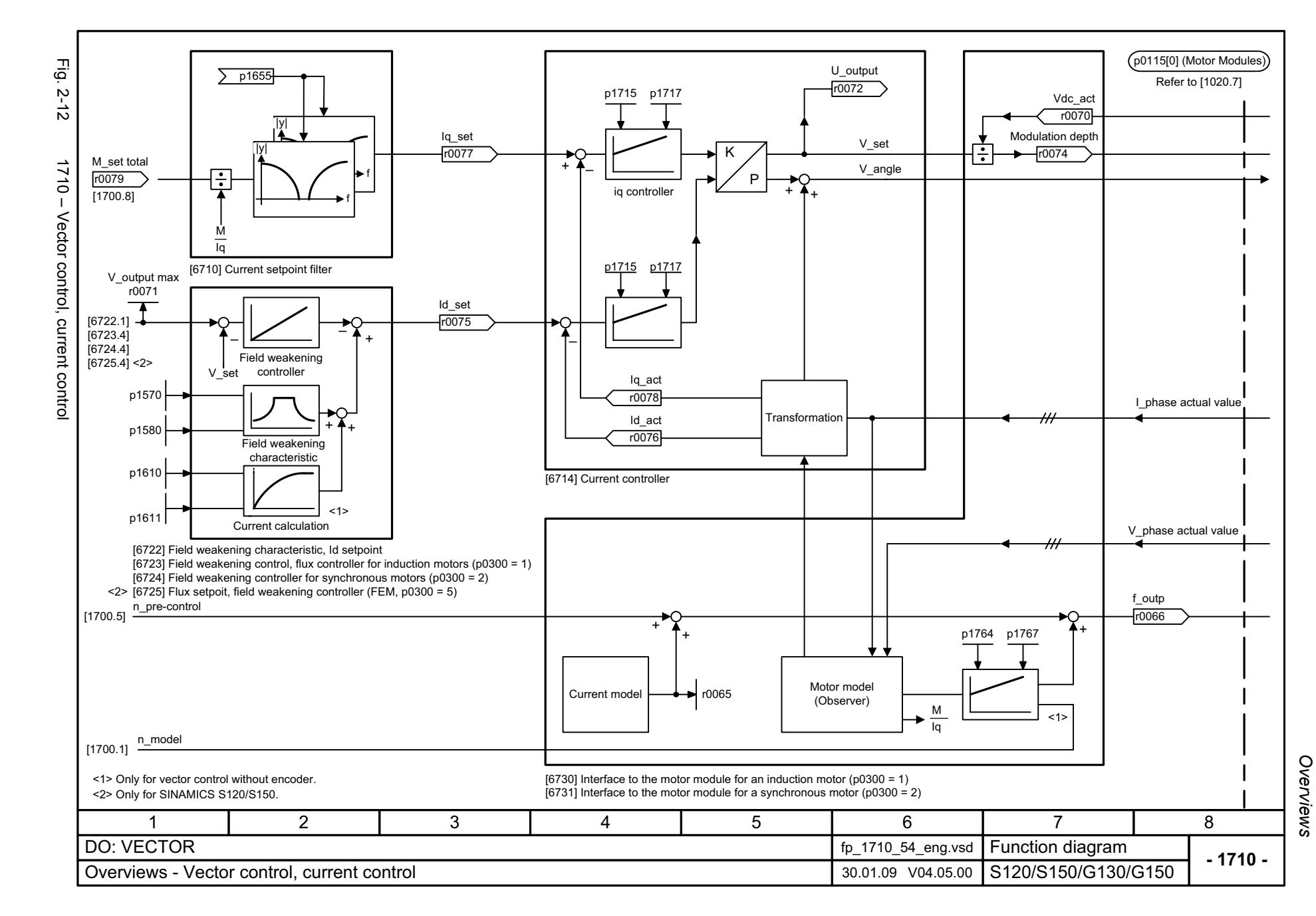

<span id="page-993-0"></span>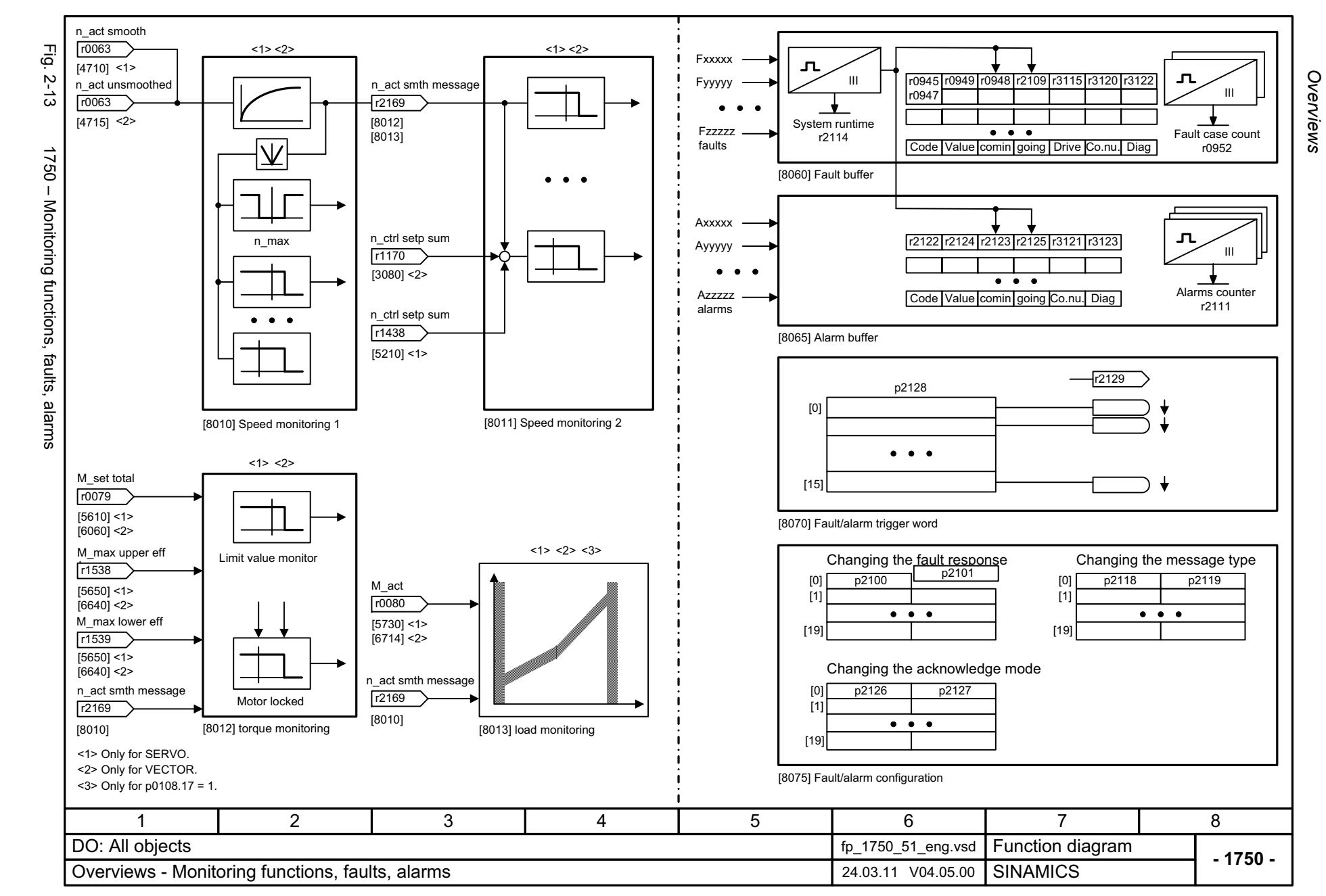

<span id="page-994-0"></span>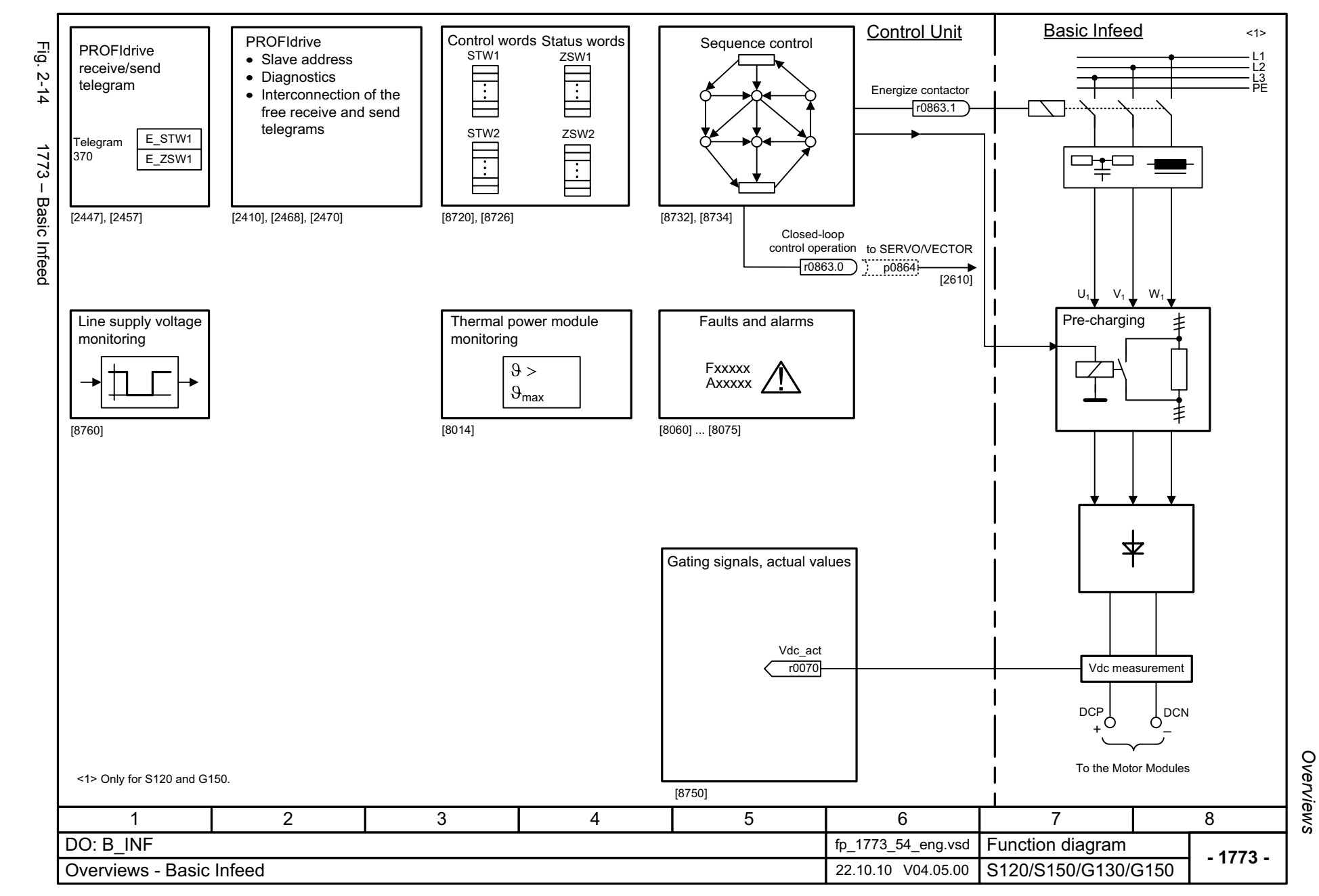

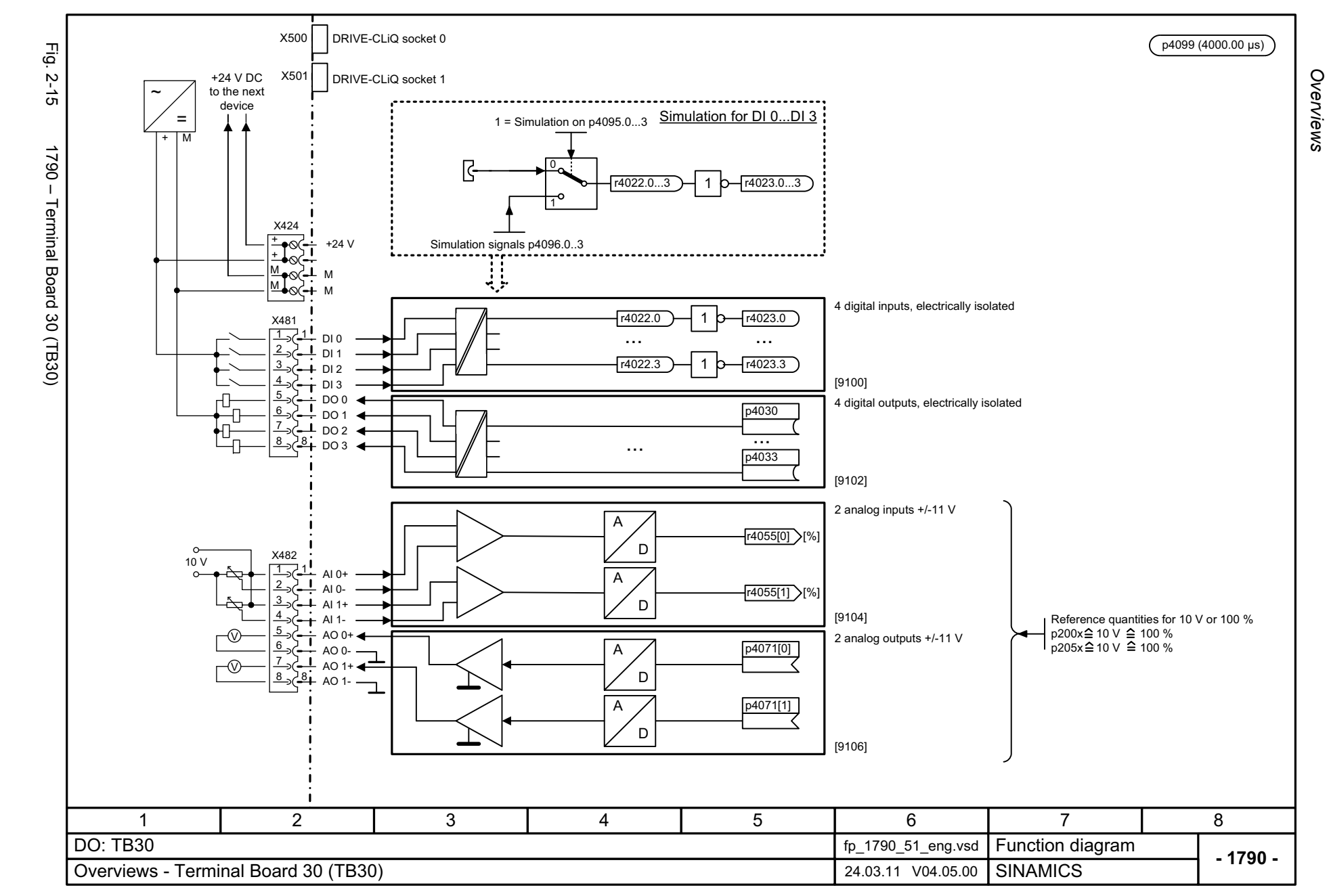

<span id="page-995-0"></span>© Siemens AG 2012 All Rights Reserved<br>SINAMICS G130/G150 List Manual (LH2), 01/2012, A5E03263479A SINAMICS G130/G150 List Manual (LH2), 01/2012, A5E03263479A © Siemens AG 2012 All Rights Reserved

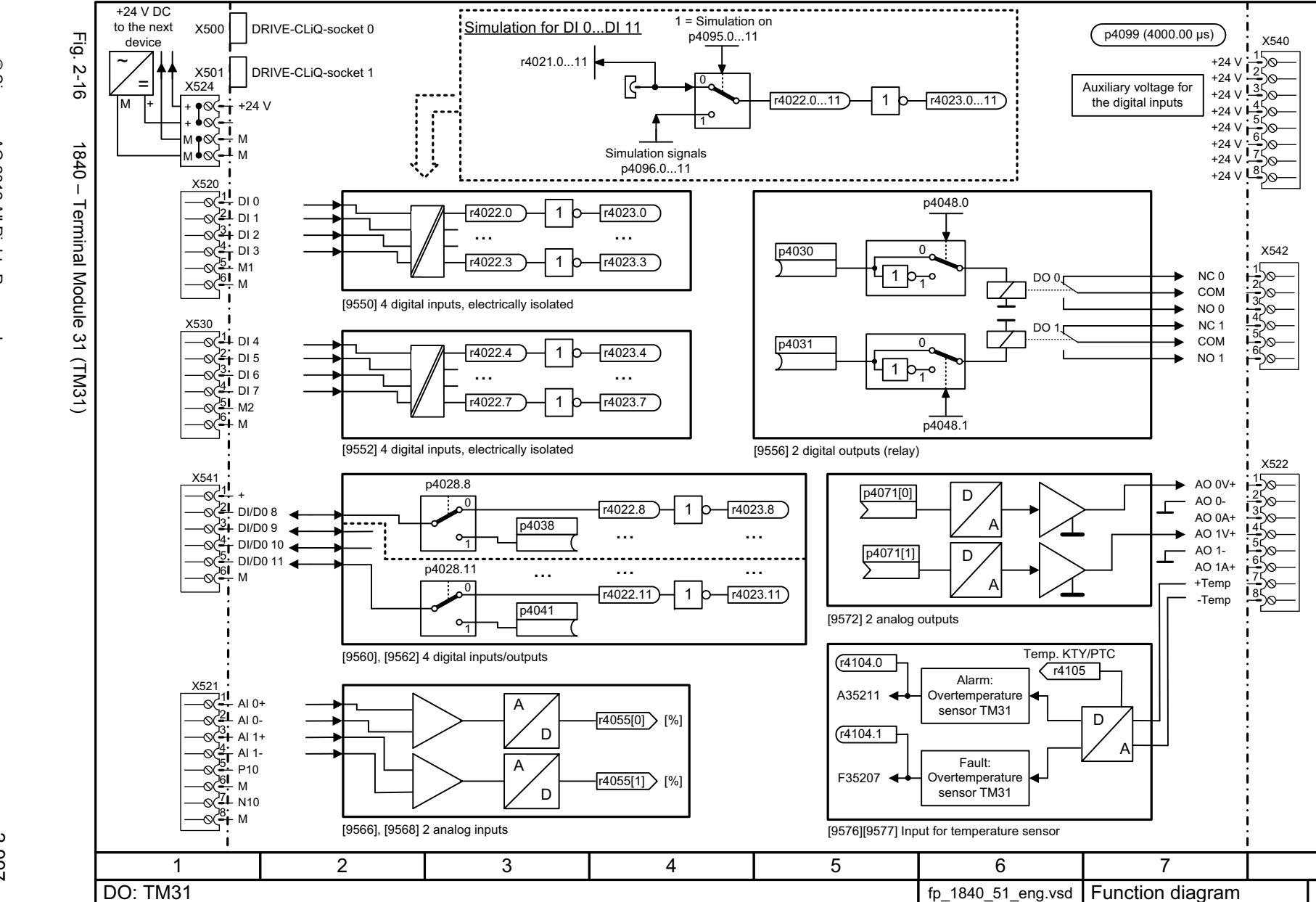

<span id="page-996-0"></span>Overviews - Terminal Module 31 (TM31) 24.03.11 V04.05.00 SINAMICS

**- 1840 -**

8

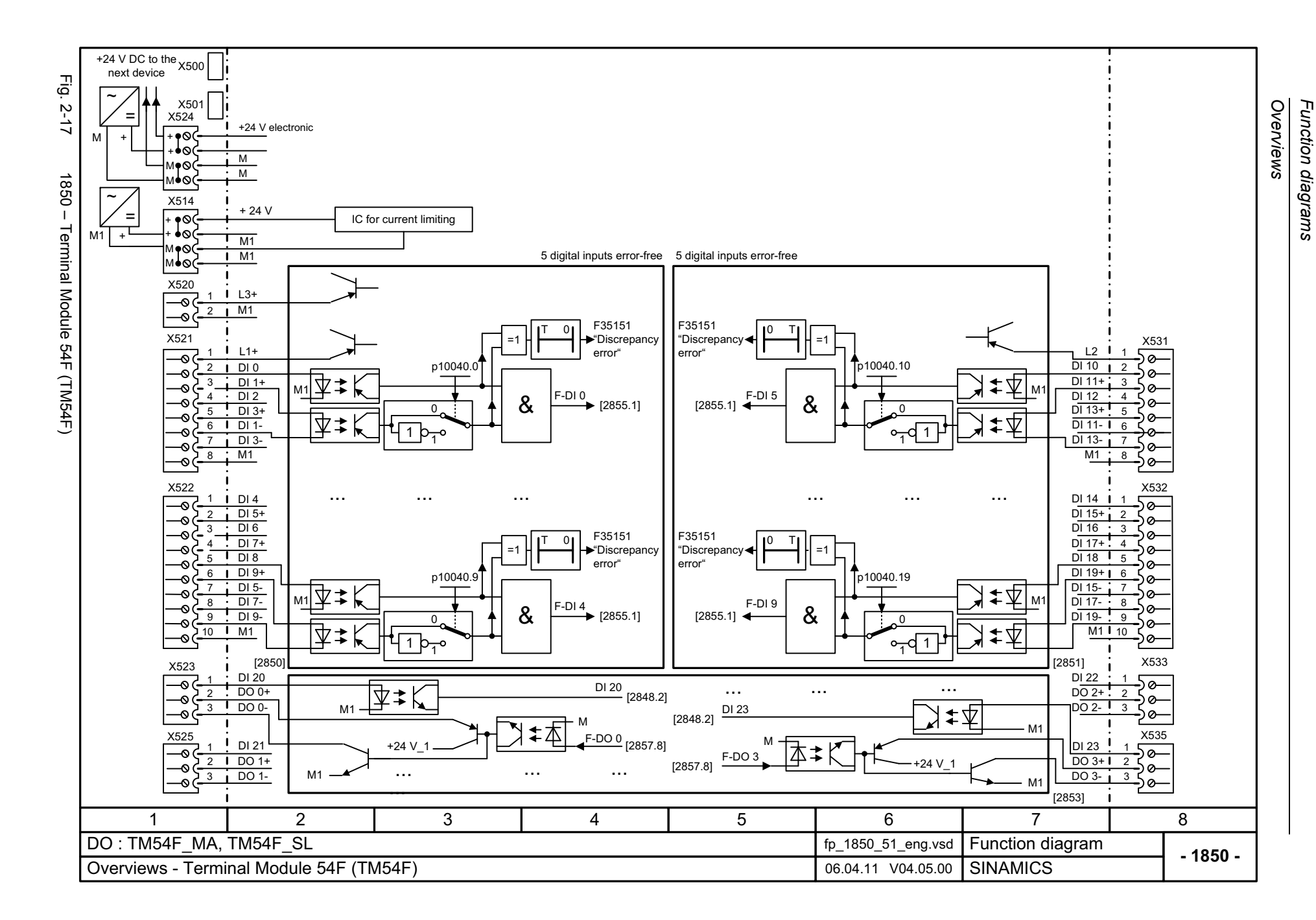

<span id="page-997-0"></span>© Siemens AG 2012 All Rights Reserved<br>SINAMICS G130/G150 List Manual (LH2), 01/2012, A5E03263479A SINAMICS G130/G150 List Manual (LH2), 01/2012, A5E03263479A © Siemens AG 2012 All Rights Reserved

### <span id="page-998-0"></span>**2.4 CU320-2 input/output terminals**

#### **Function diagrams**

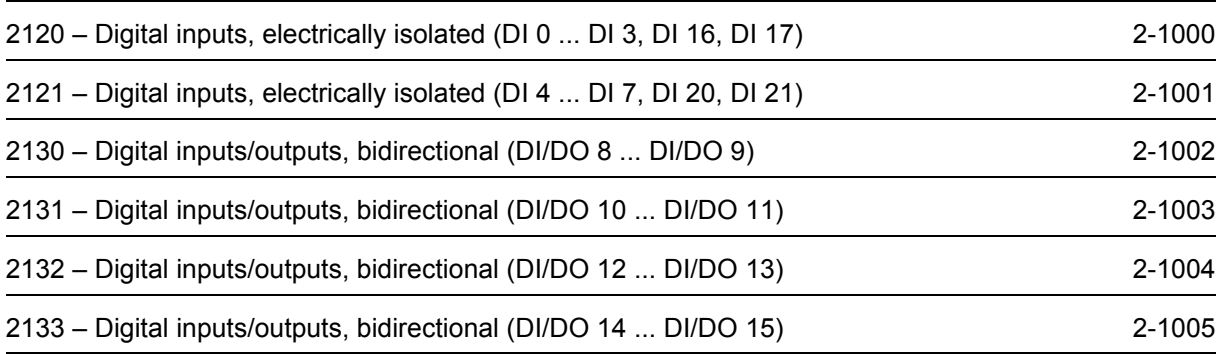

<span id="page-999-0"></span>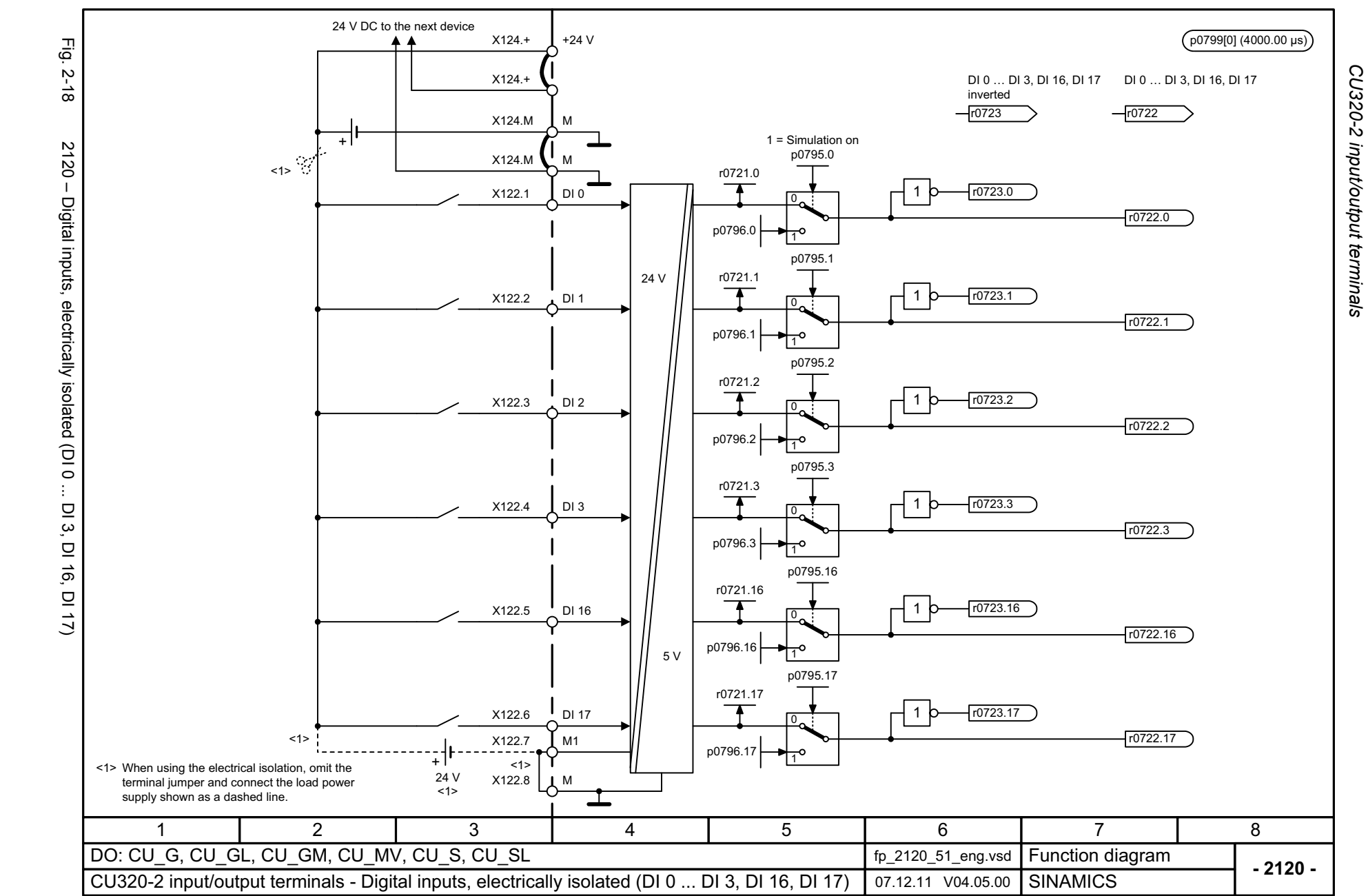

*CU320-2 input/output terminals* Function diagrams *Function diagrams*

<span id="page-1000-0"></span>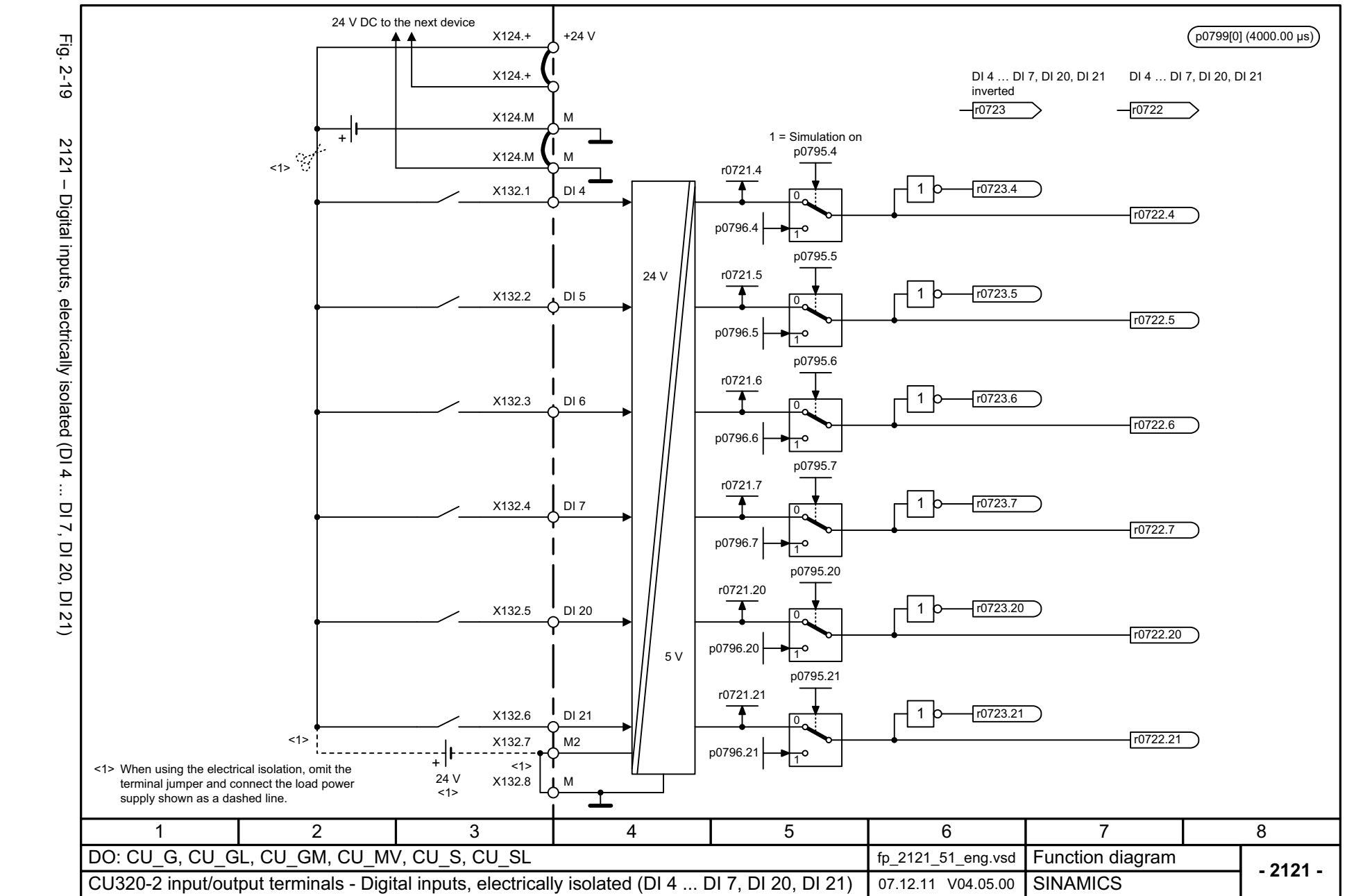

CU320-2 input/output terminals *CU320-2 input/output terminals* Function diagrams *Function diagrams*

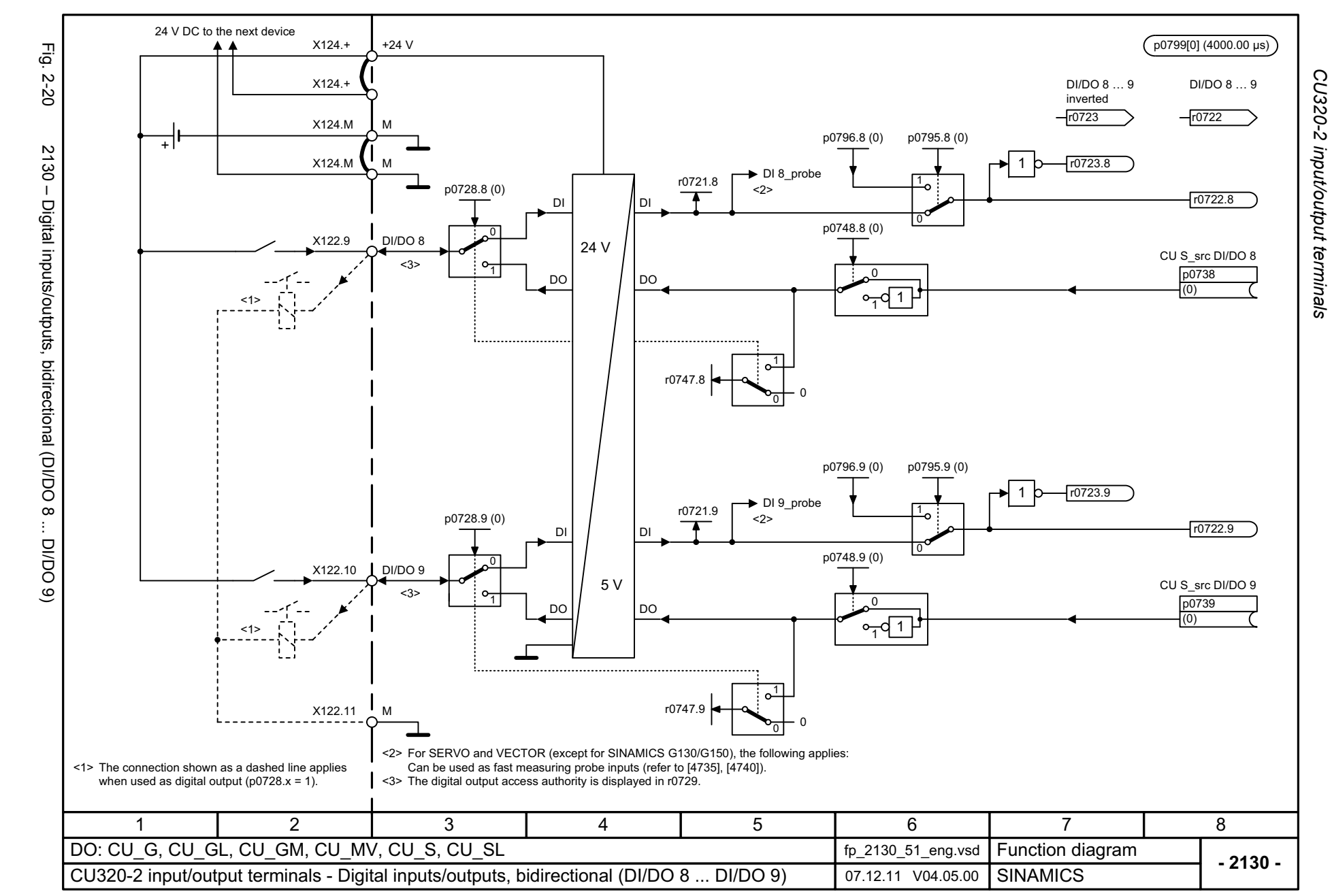

<span id="page-1001-0"></span>© Siemens AG 2012 All Rights Reserved<br>SINAMICS G130/G150 List Manual (LH2), 01/2012, A5E03263479A SINAMICS G130/G150 List Manual (LH2), 01/2012, A5E03263479A © Siemens AG 2012 All Rights Reserved

<span id="page-1002-0"></span>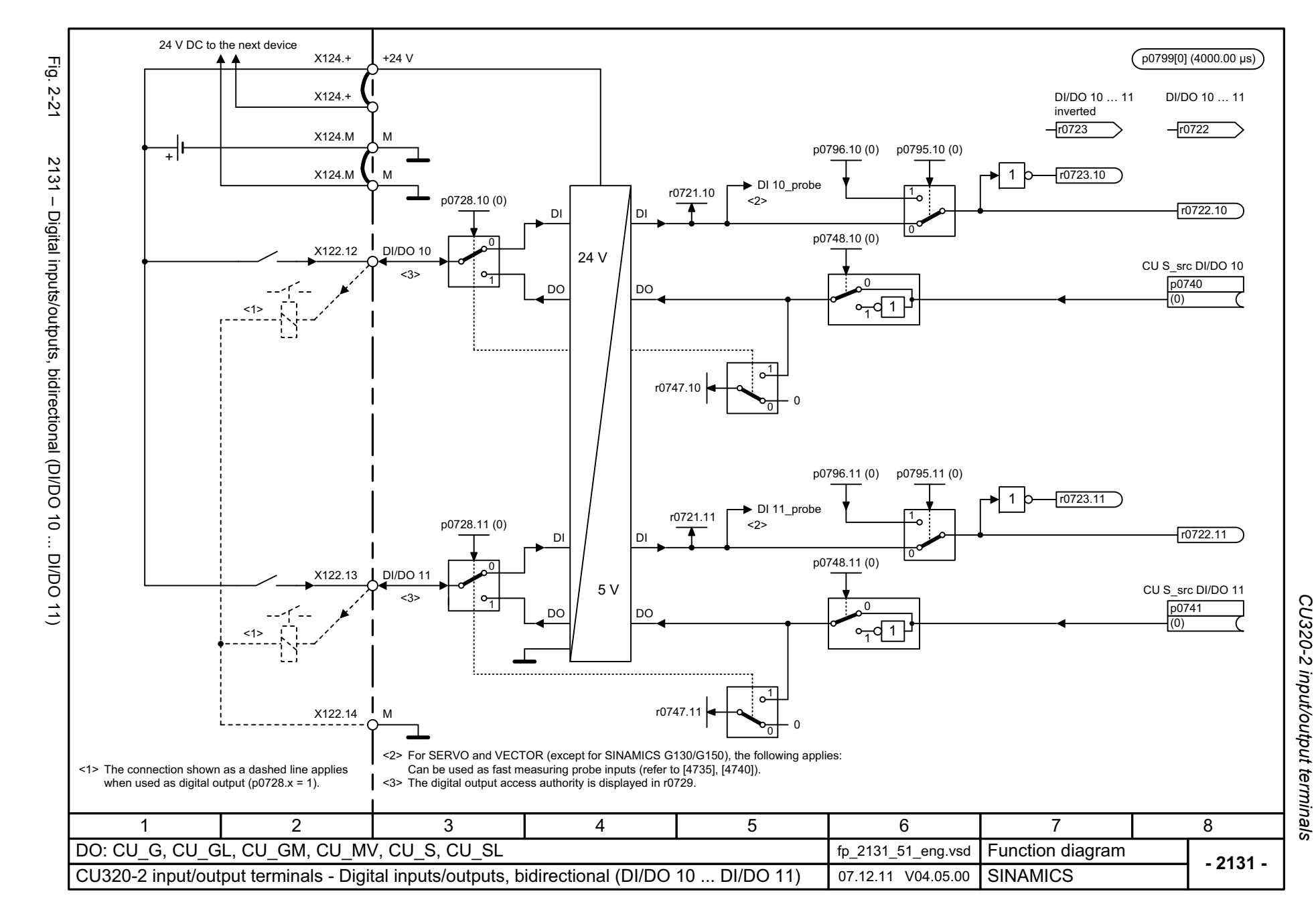

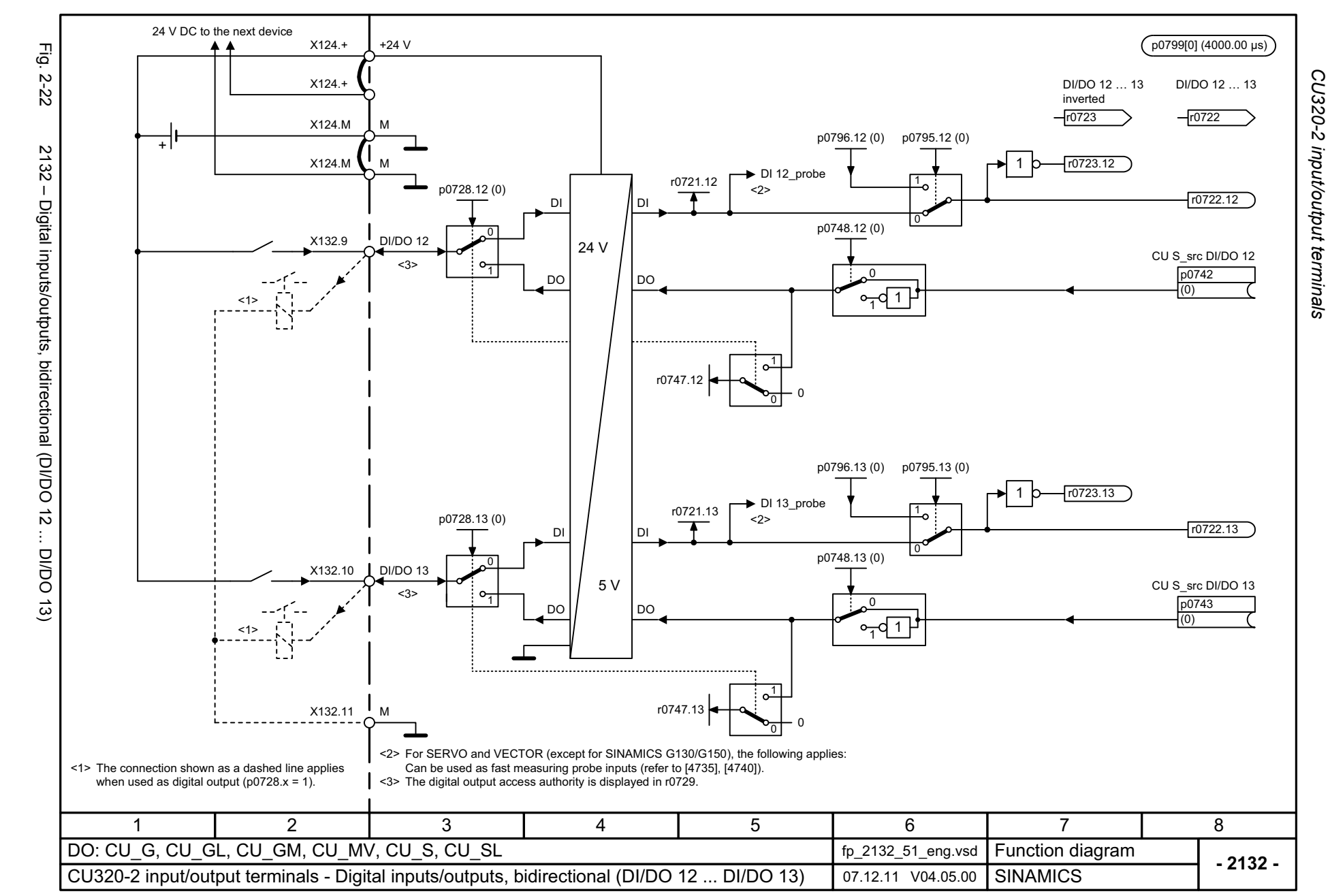

<span id="page-1003-0"></span>© Siemens AG 2012 All Rights Reserved<br>SINAMICS G130/G150 List Manual (LH2), 01/2012, A5E03263479A SINAMICS G130/G150 List Manual (LH2), 01/2012, A5E03263479A © Siemens AG 2012 All Rights Reserved

<span id="page-1004-0"></span>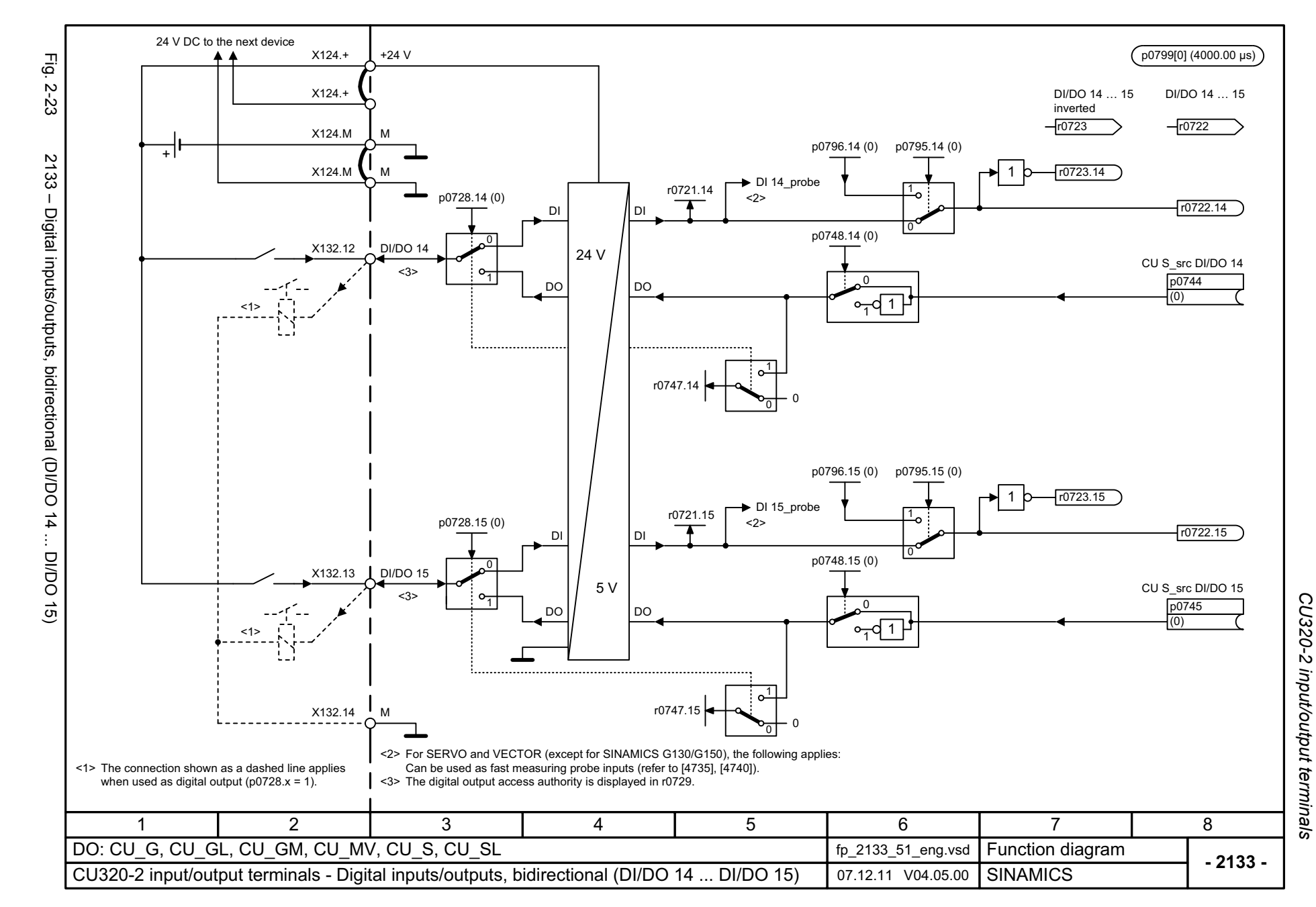

*CU\_LINK*

# <span id="page-1005-0"></span>**2.5 CU\_LINK**

#### **Function diagrams**

[2211 – Data transfer](#page-1006-0) 2-1007

<span id="page-1006-0"></span>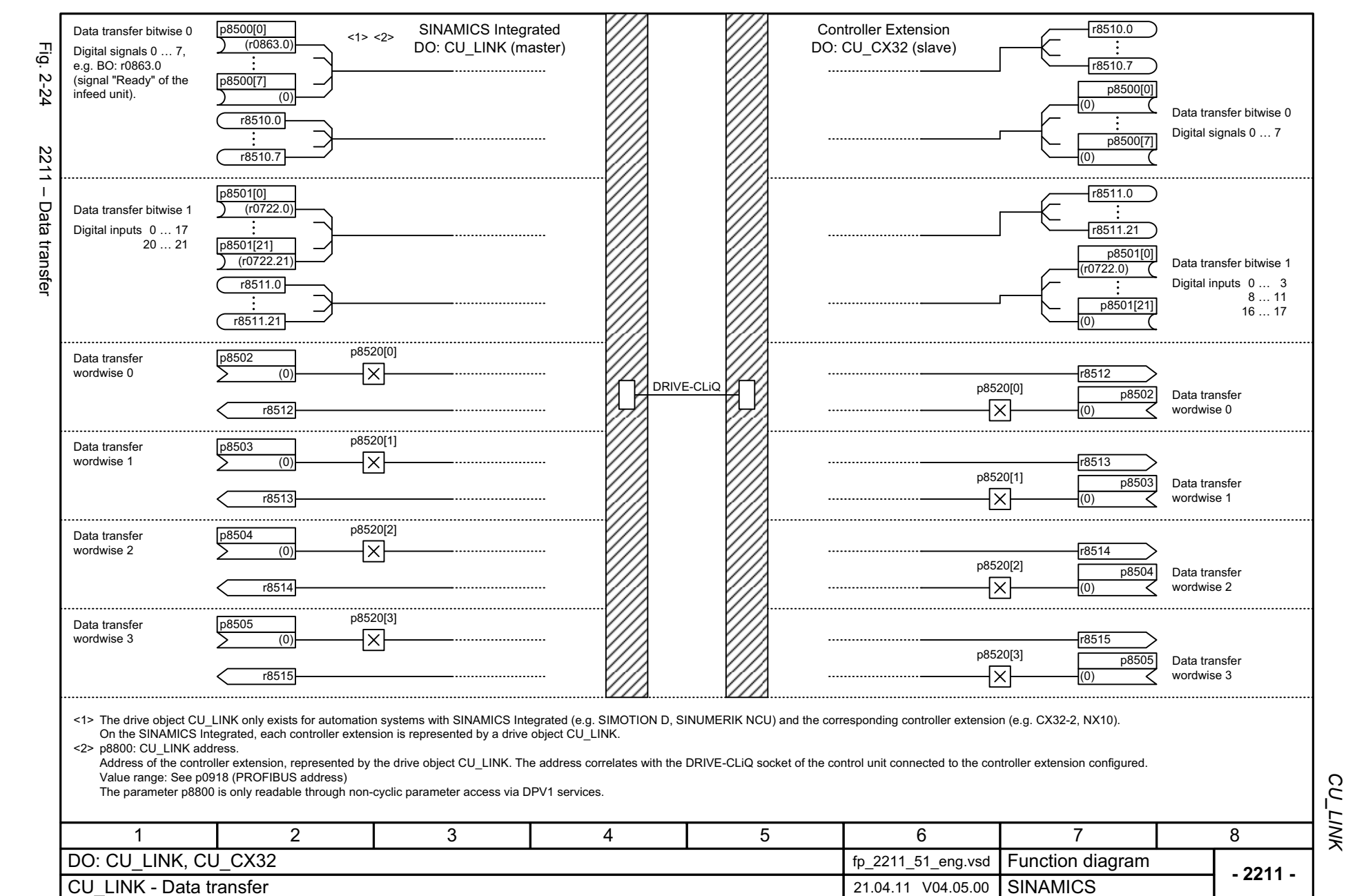

*PROFIdrive*

### <span id="page-1007-0"></span>**2.6 PROFIdrive**

#### **Function diagrams**

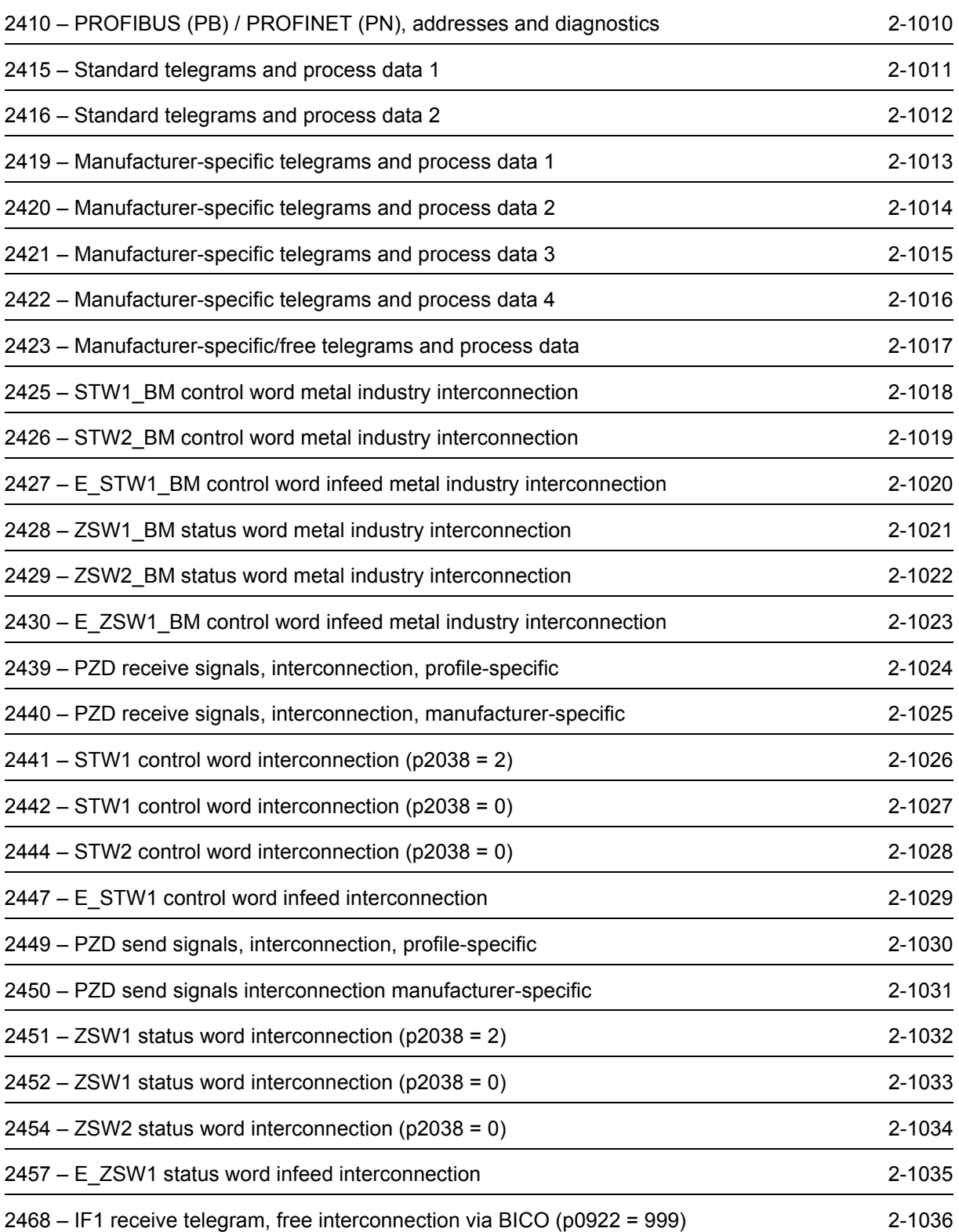
*PROFIdrive*

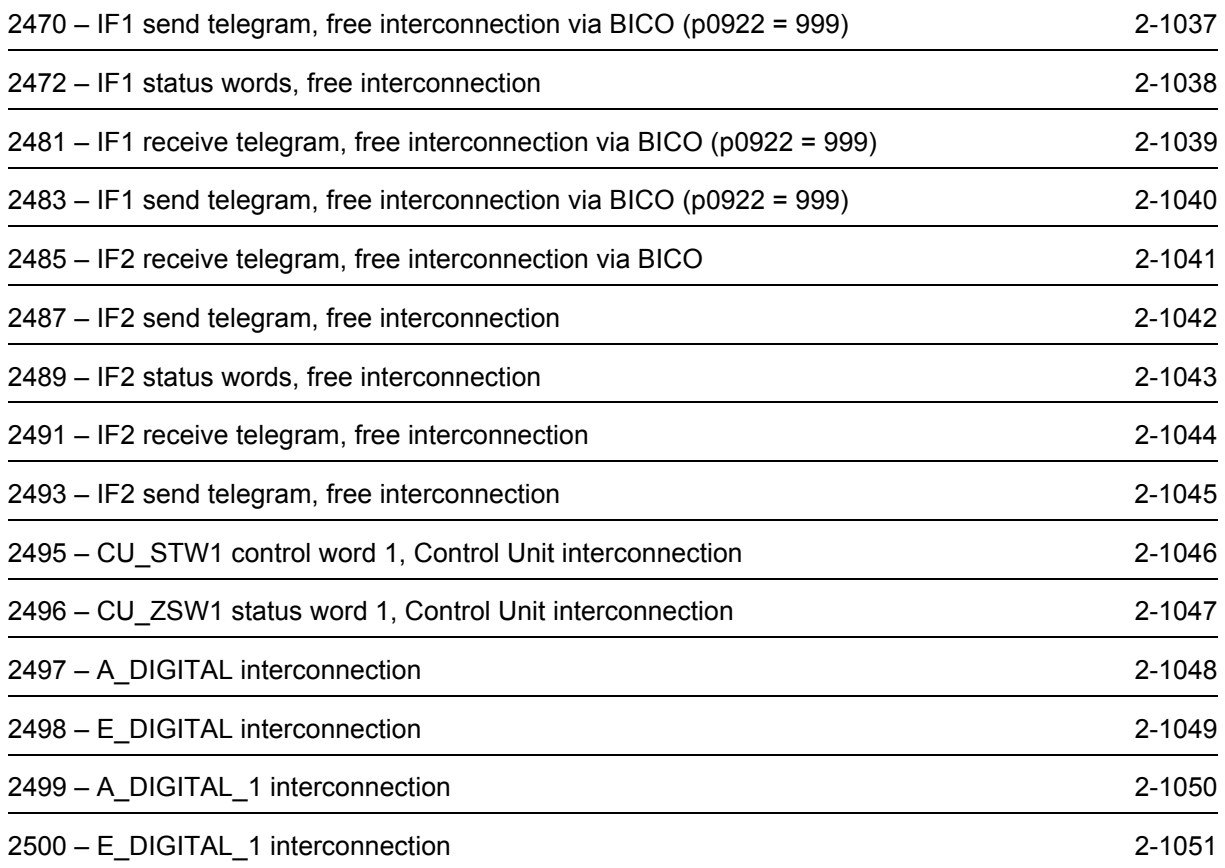

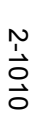

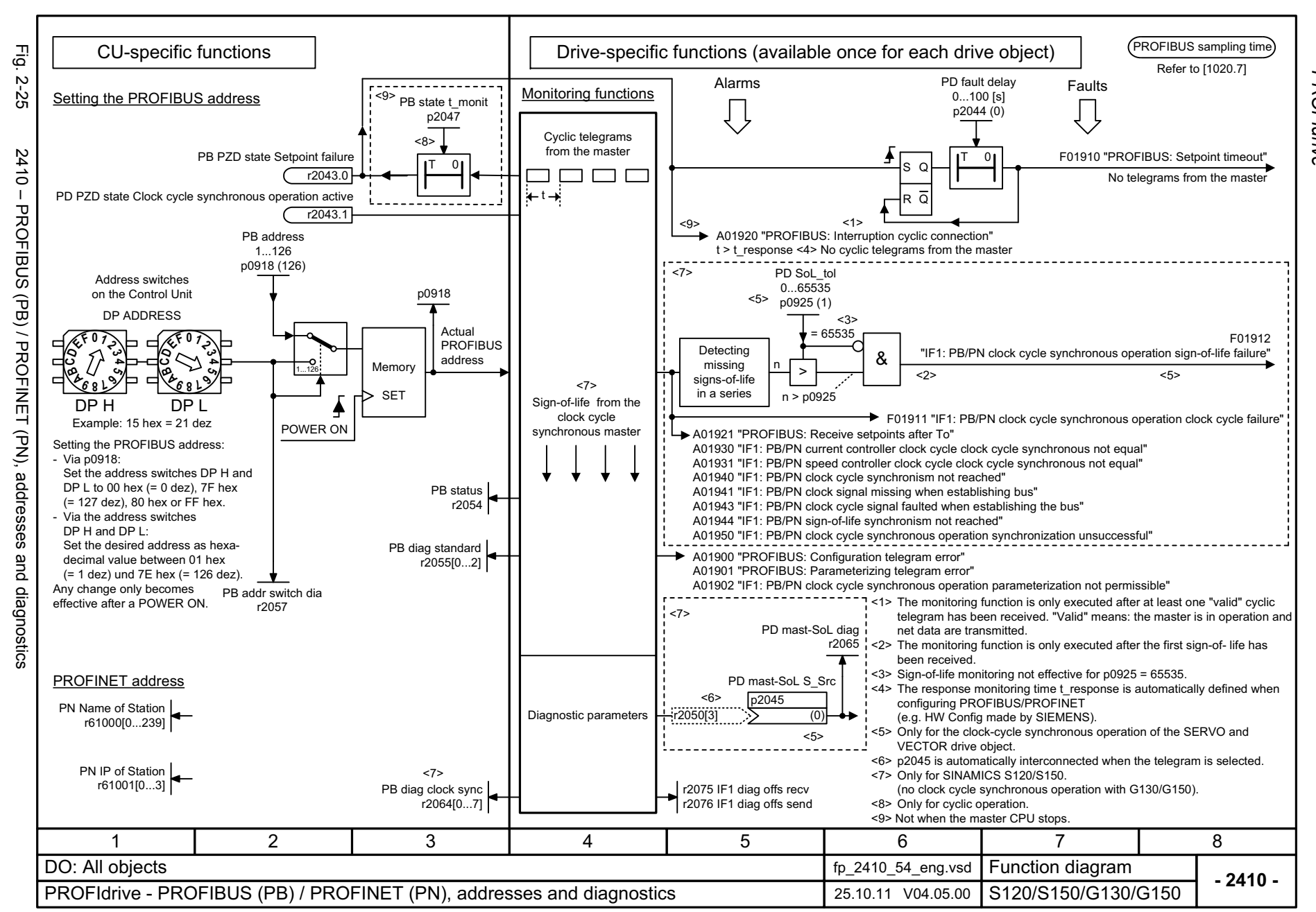

*PROFIdrive* **PROFldrive** Function diagrams *Function diagrams*

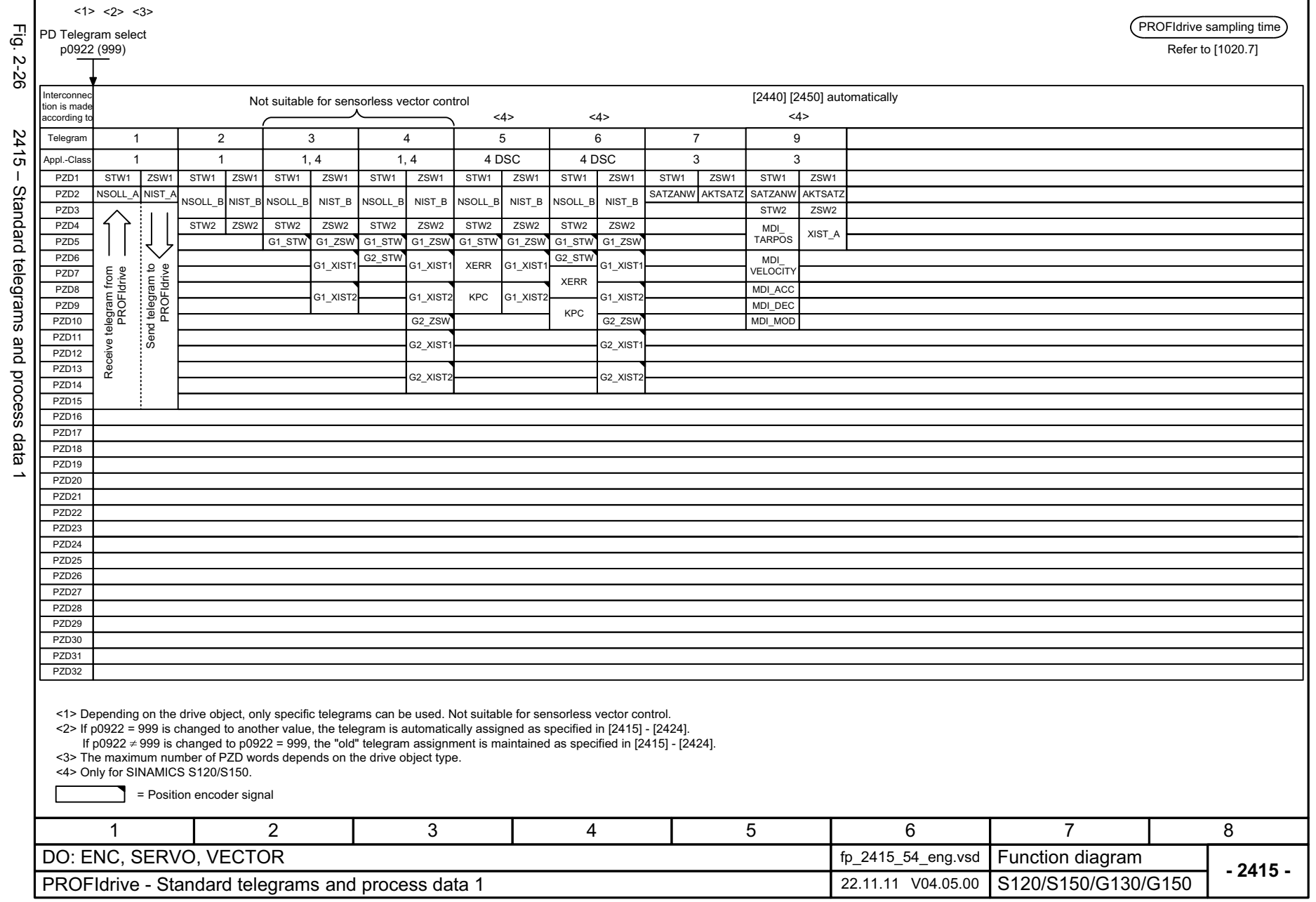

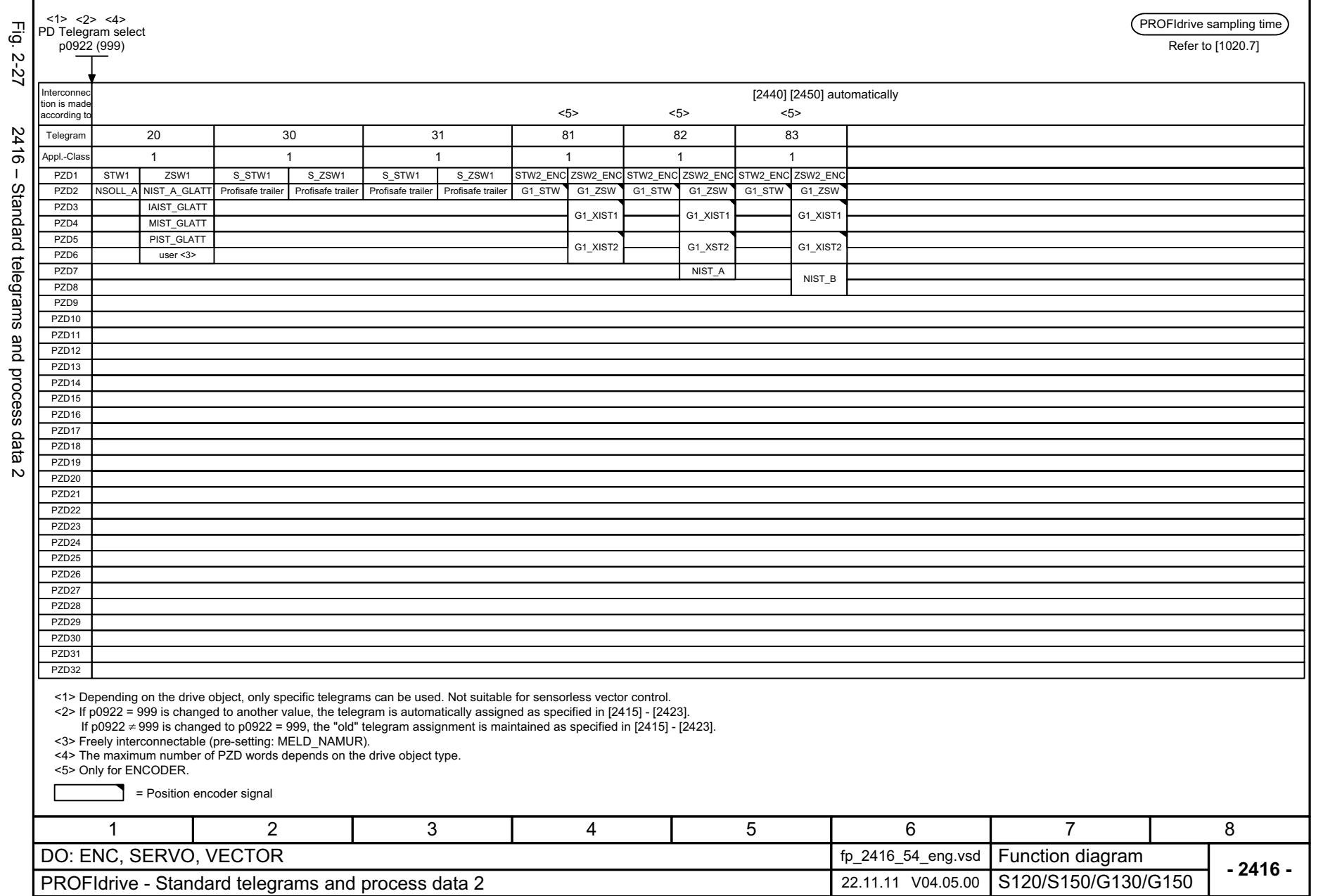

г

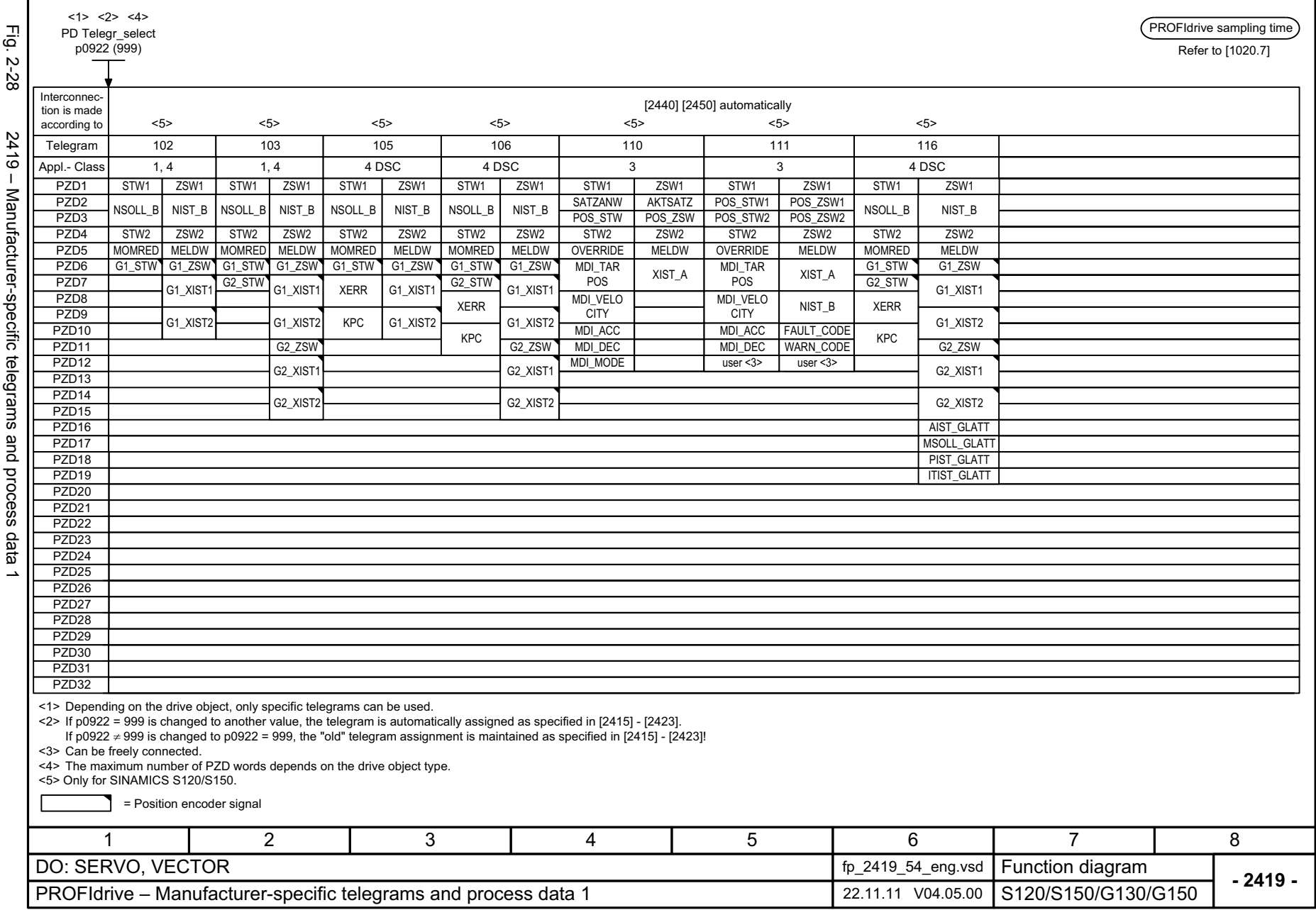

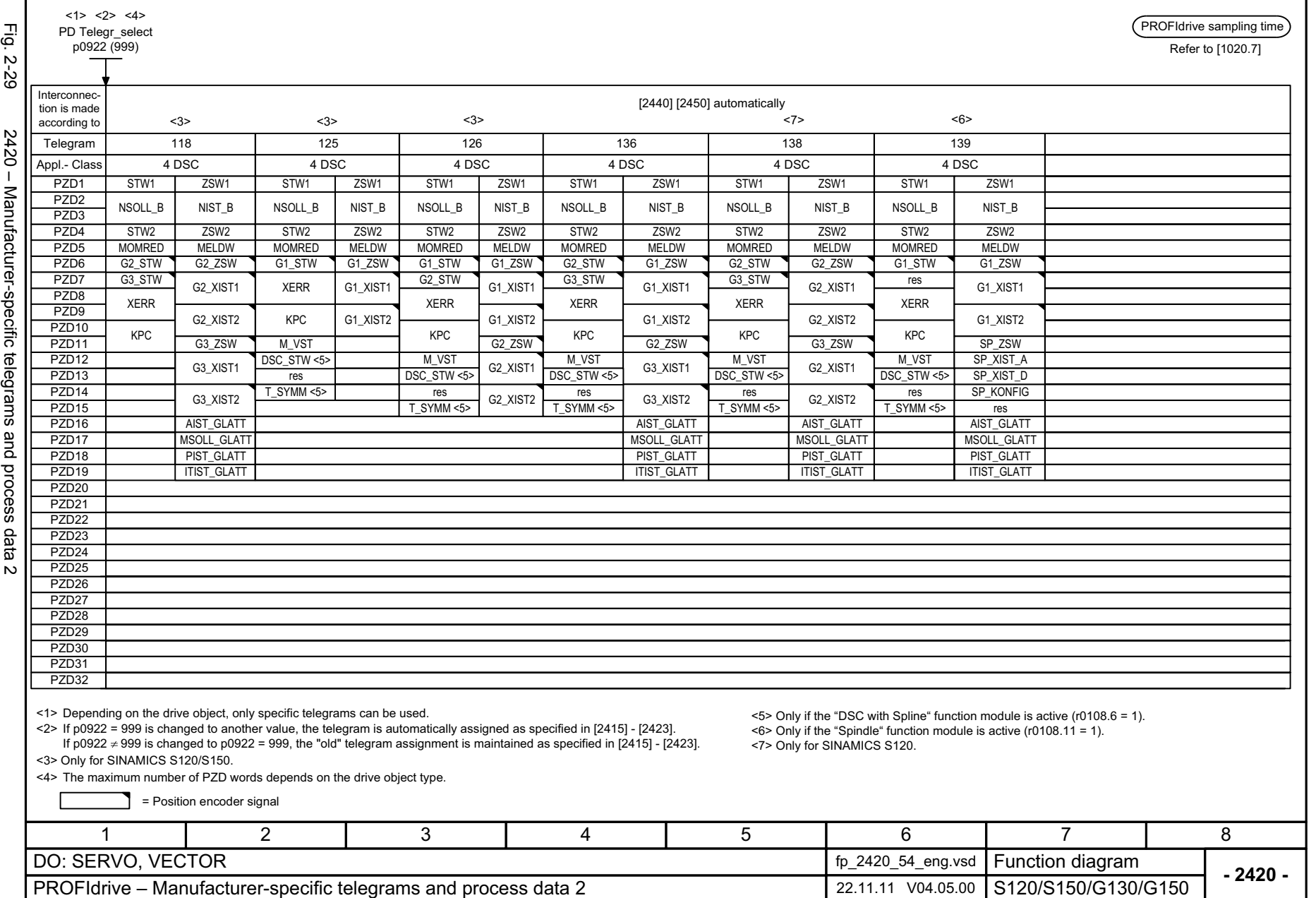

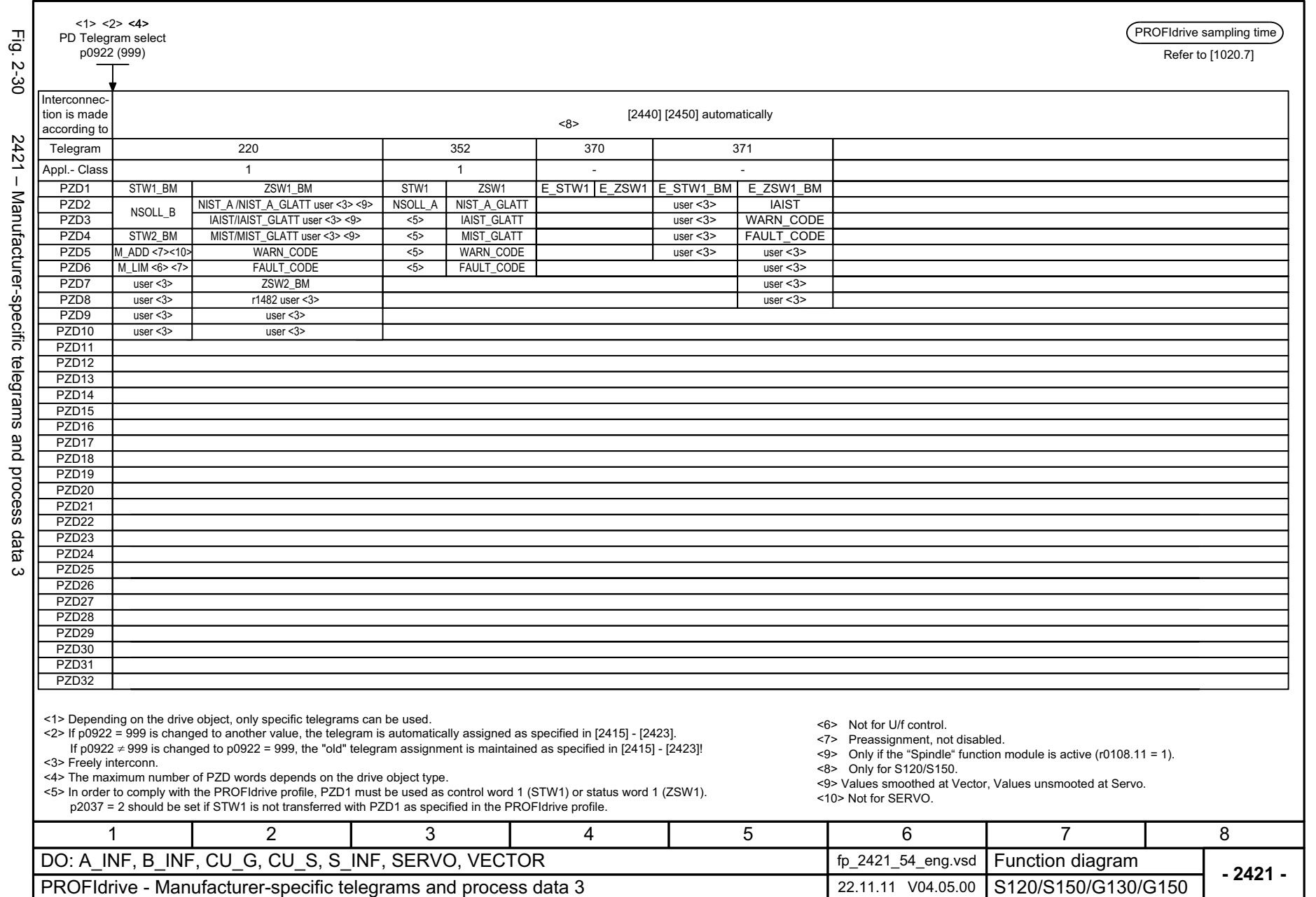

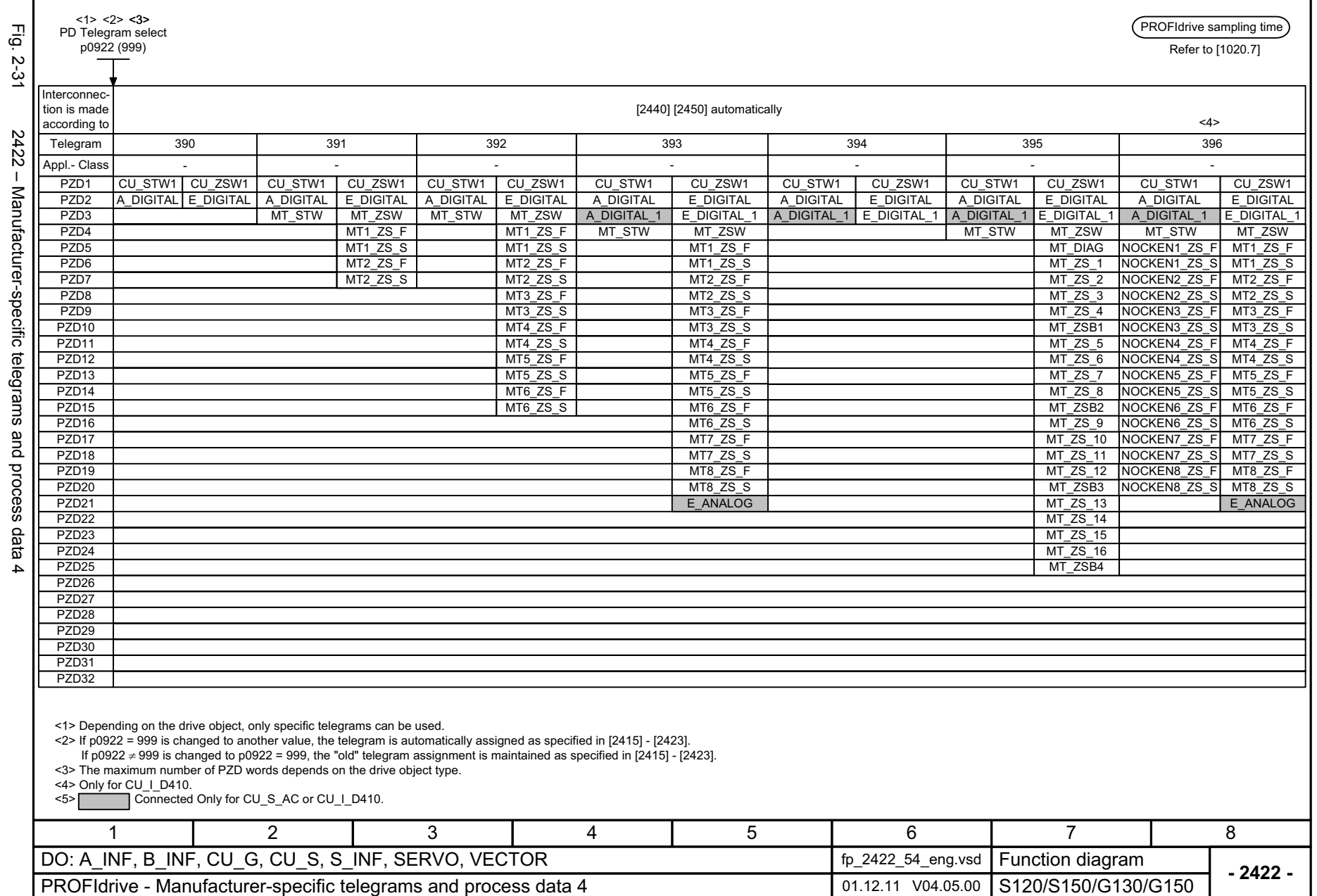

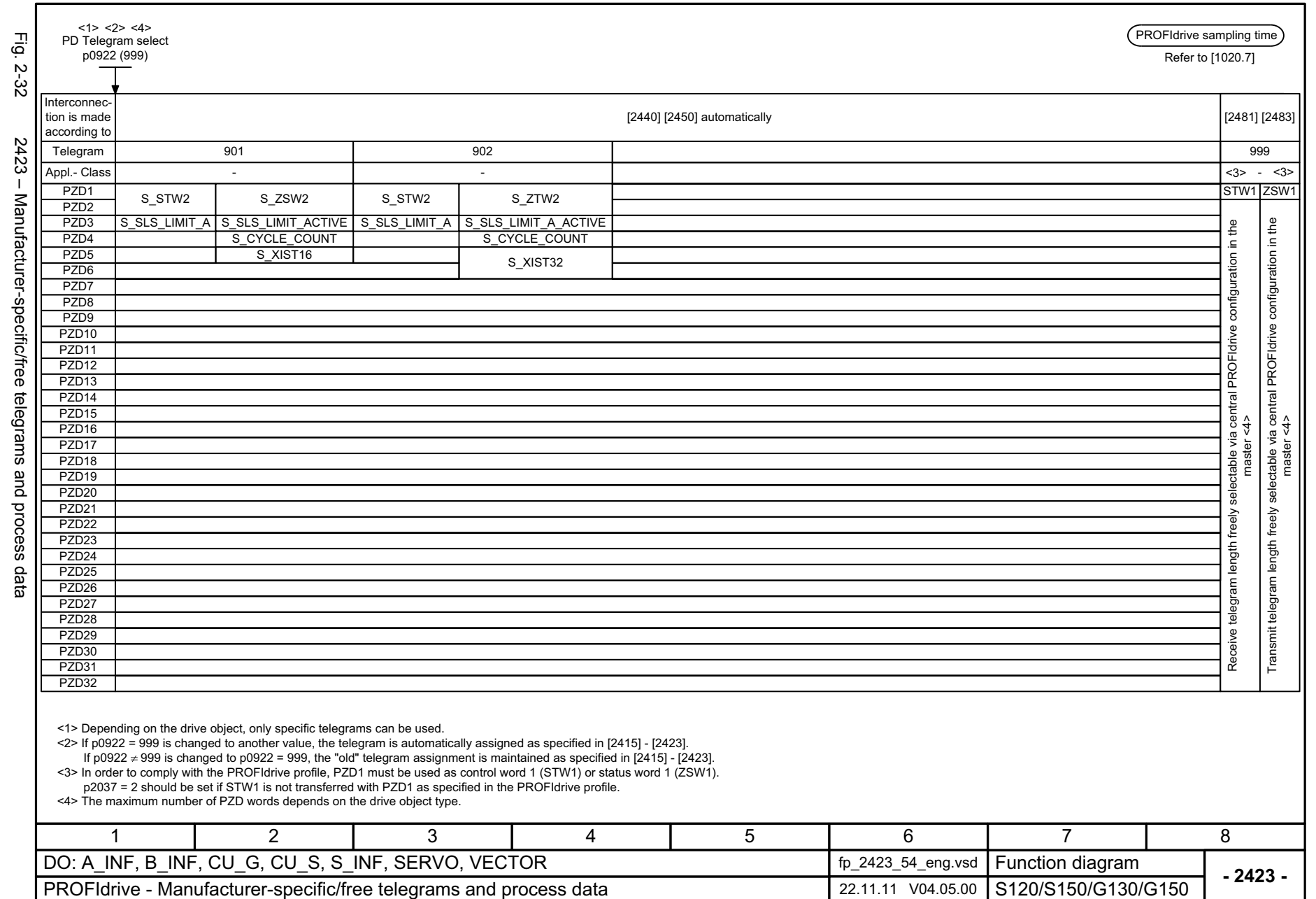

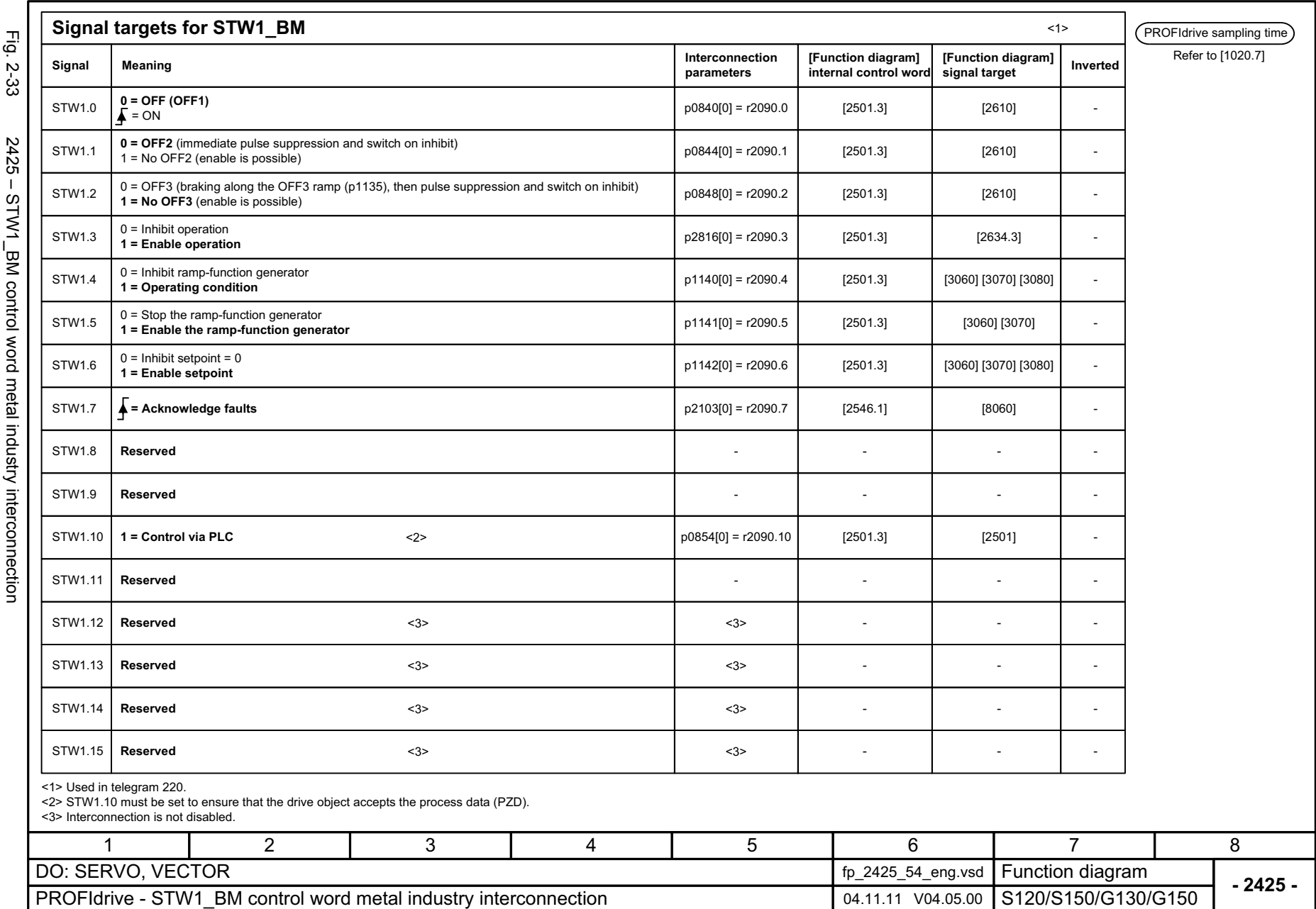

*PROFIdrive*

**PROFIdrive** 

*Function diagrams*

Function diagrams

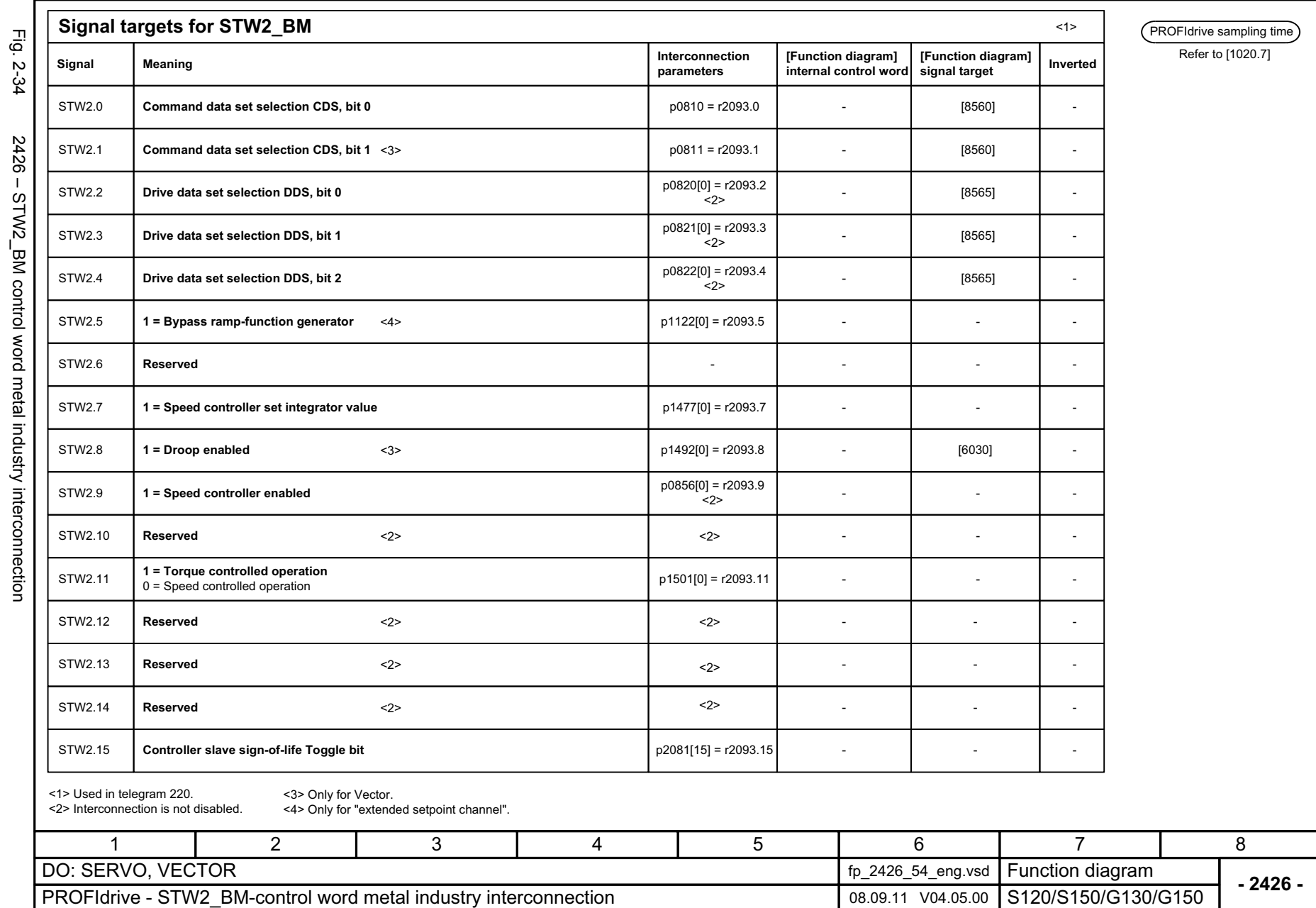

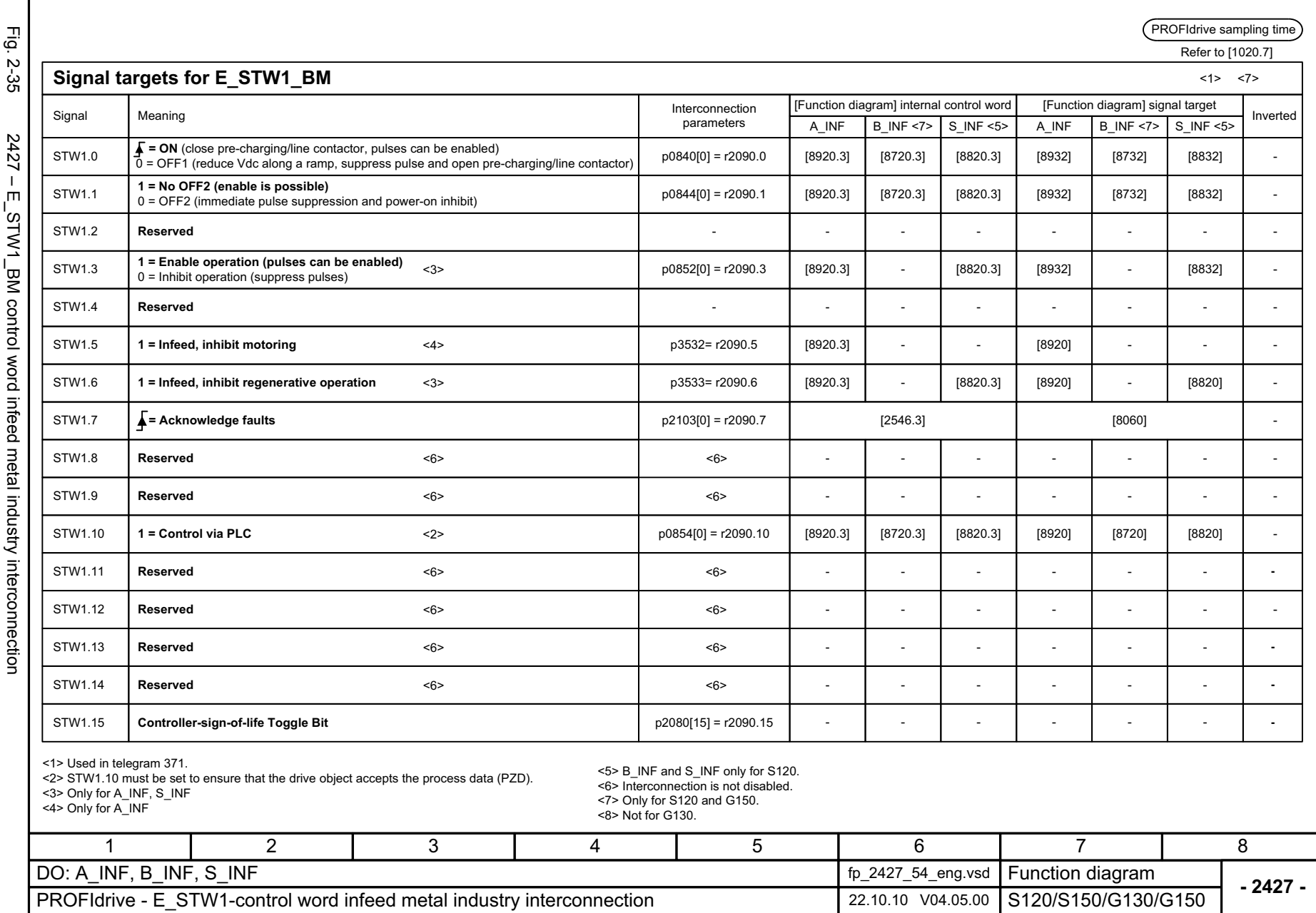

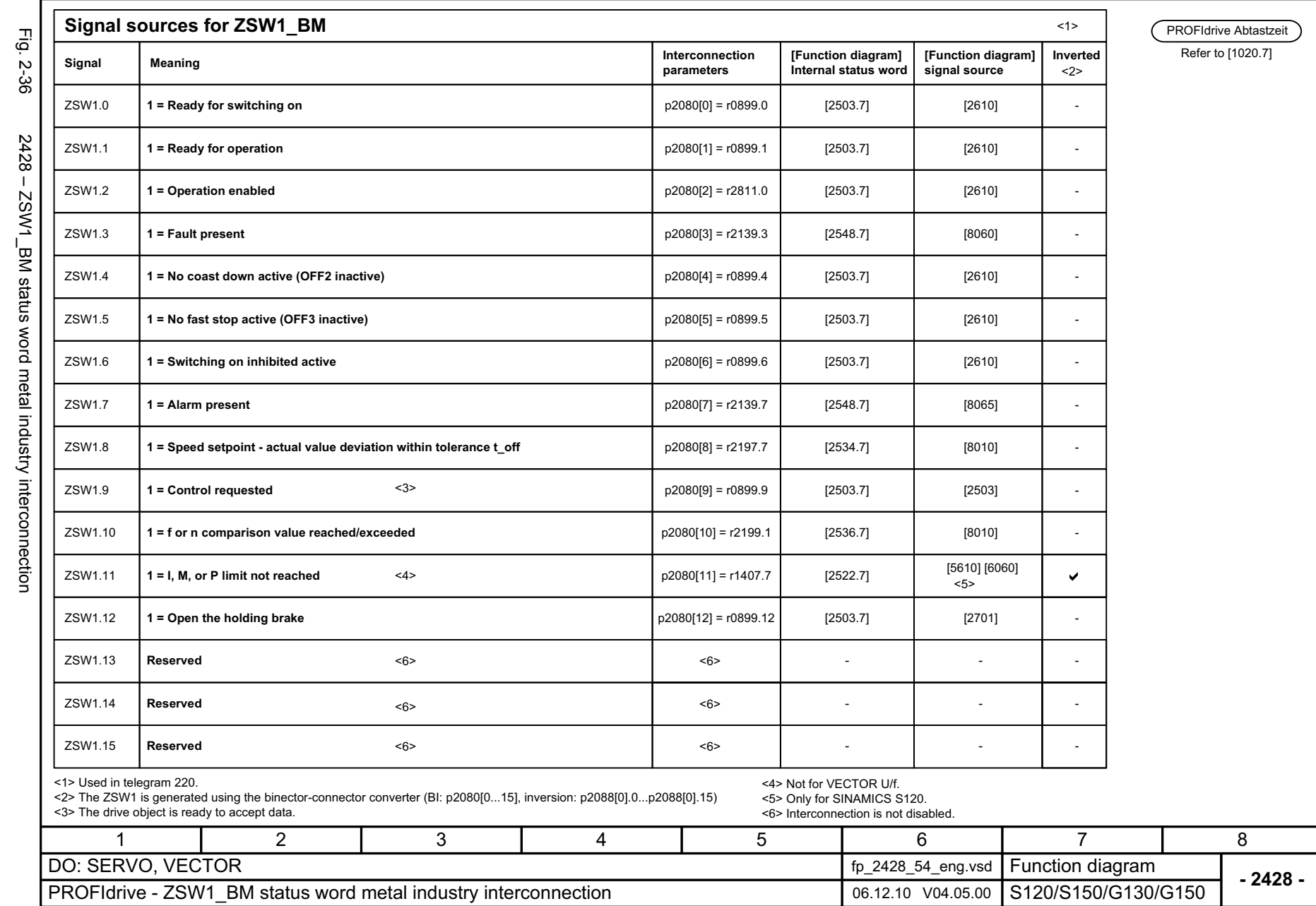

SINAMICS G130/G150 List Manual (LH2), 01/2012, A5E03263479A

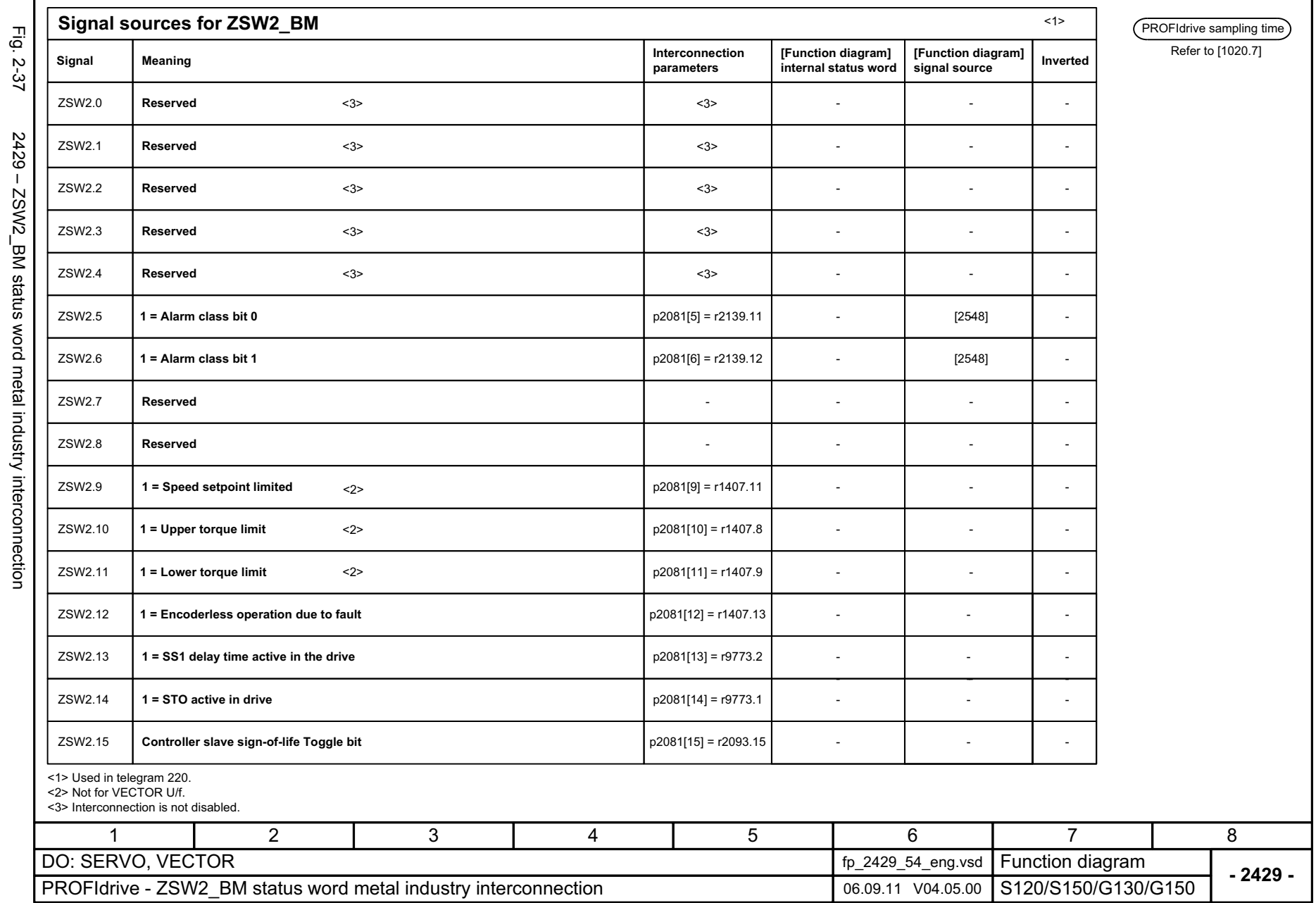

© Siemens AG 2012 All Rights Reserved<br>SINAMICS G130/G150 List Manual (LH2), 01/2012, A5E03263479A SINAMICS G130/G150 List Manual (LH2), 01/2012, A5E03263479A © Siemens AG 2012 All Rights Reserved

*PROFIdrive*

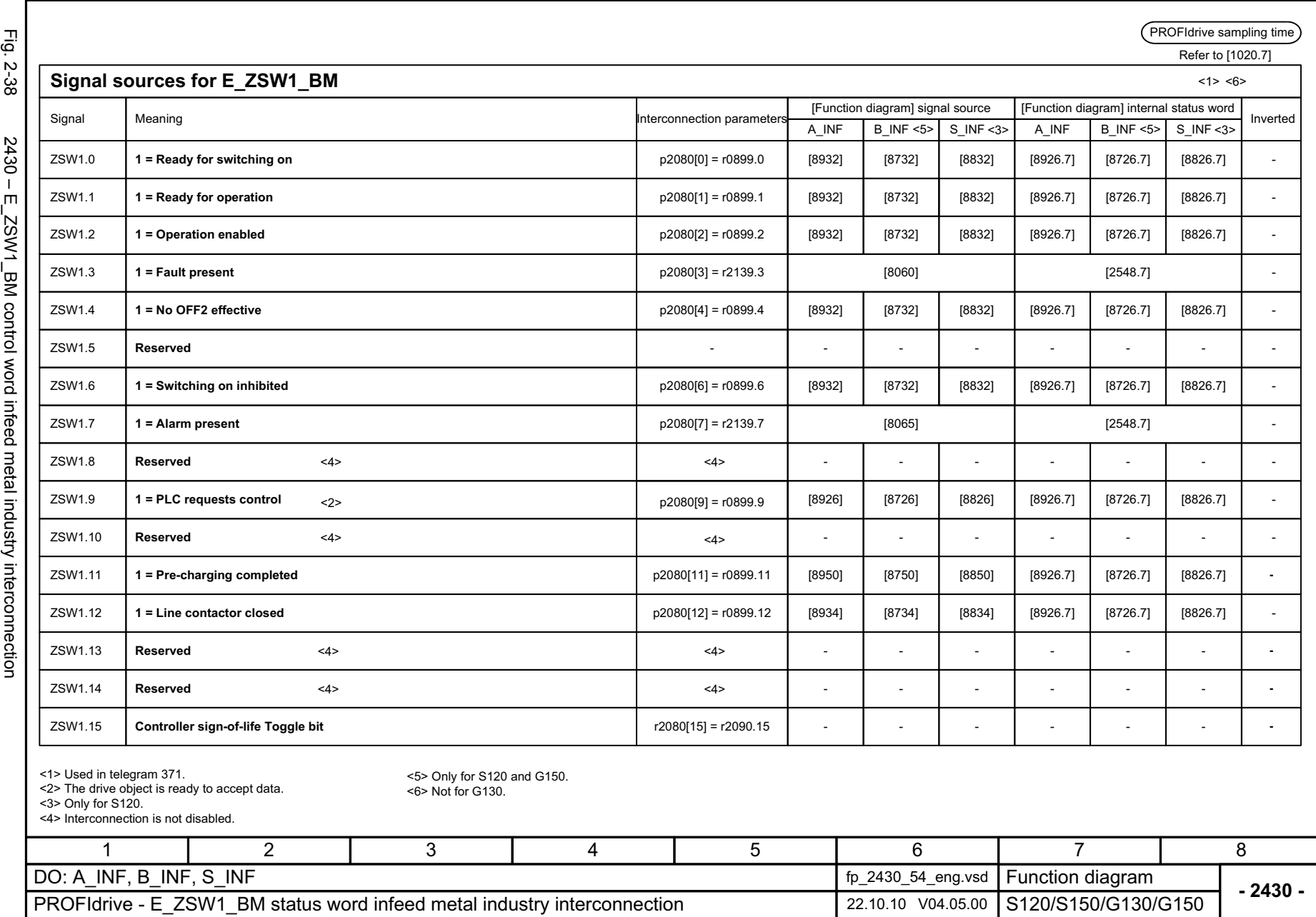

Function diagrams<br>PROFldrive *Function diagrams PROFIdrive*

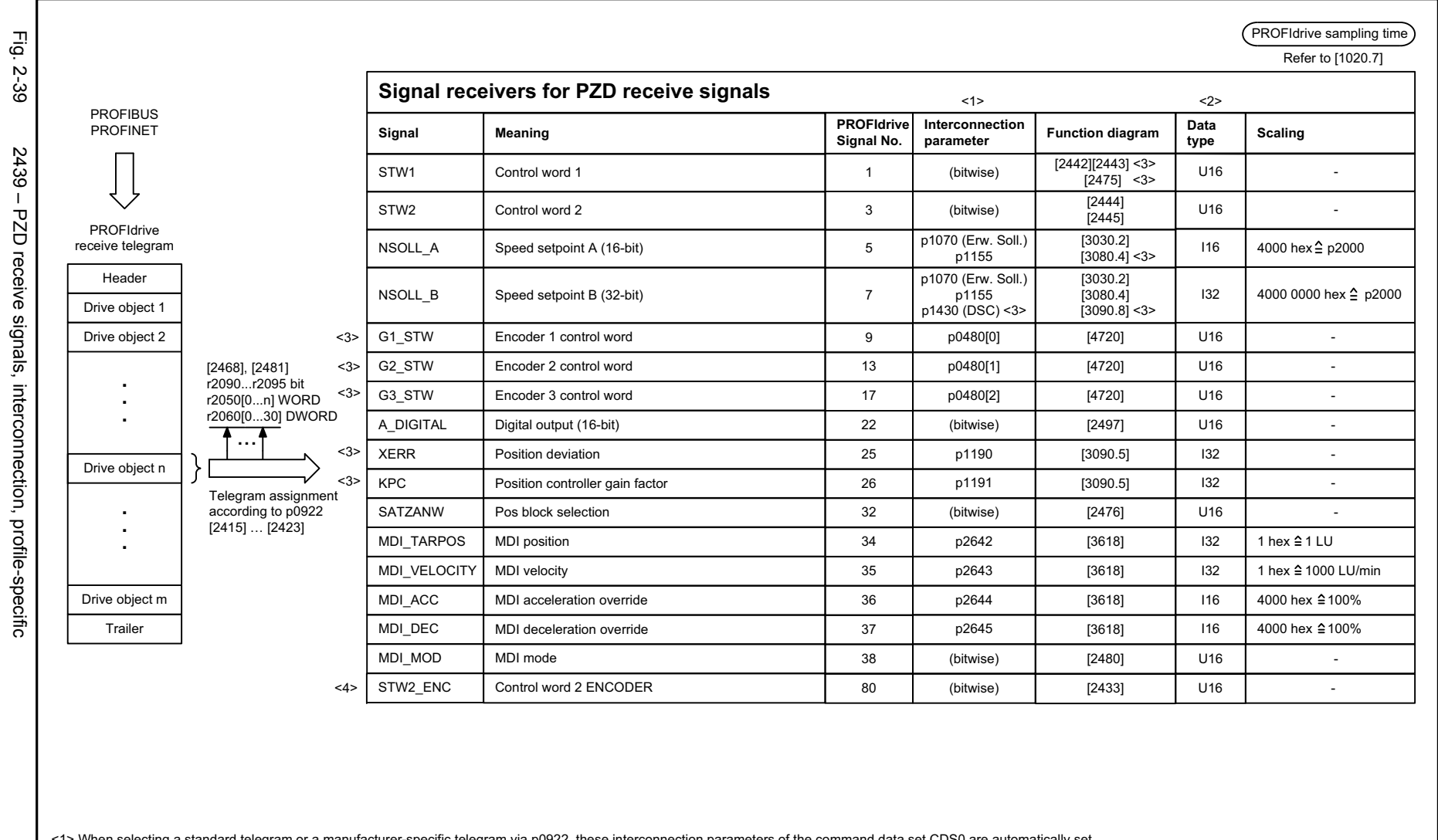

<1> When selecting a standard telegram or a manufacturer-specific telegram via p0922, these interconnection parameters of the command data set CDS0 are automatically set.<br><2> Data type according to to the PROFIdrive profi

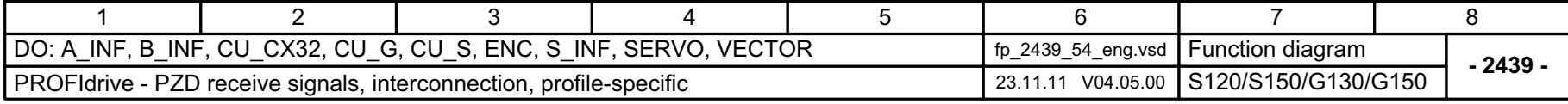

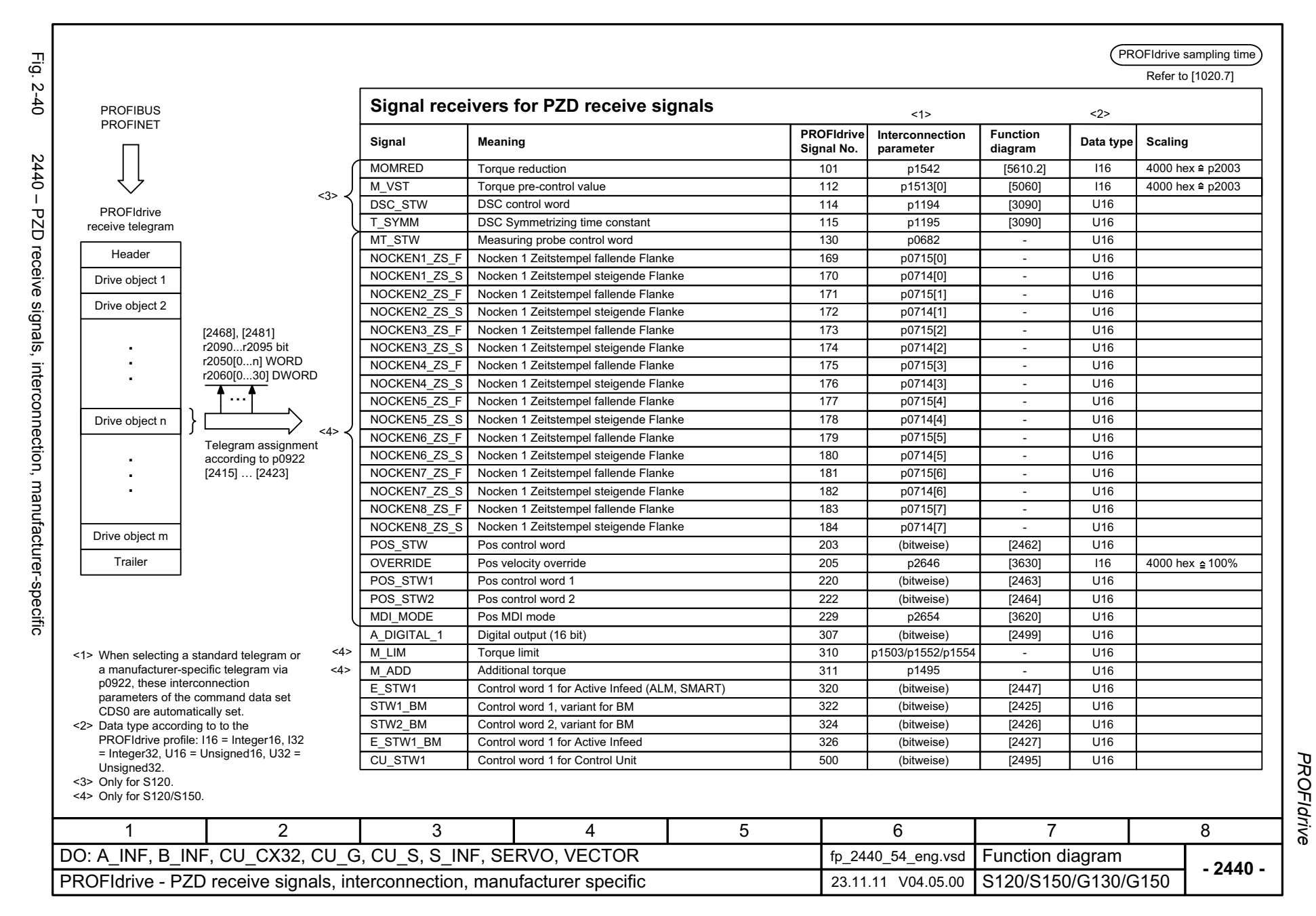

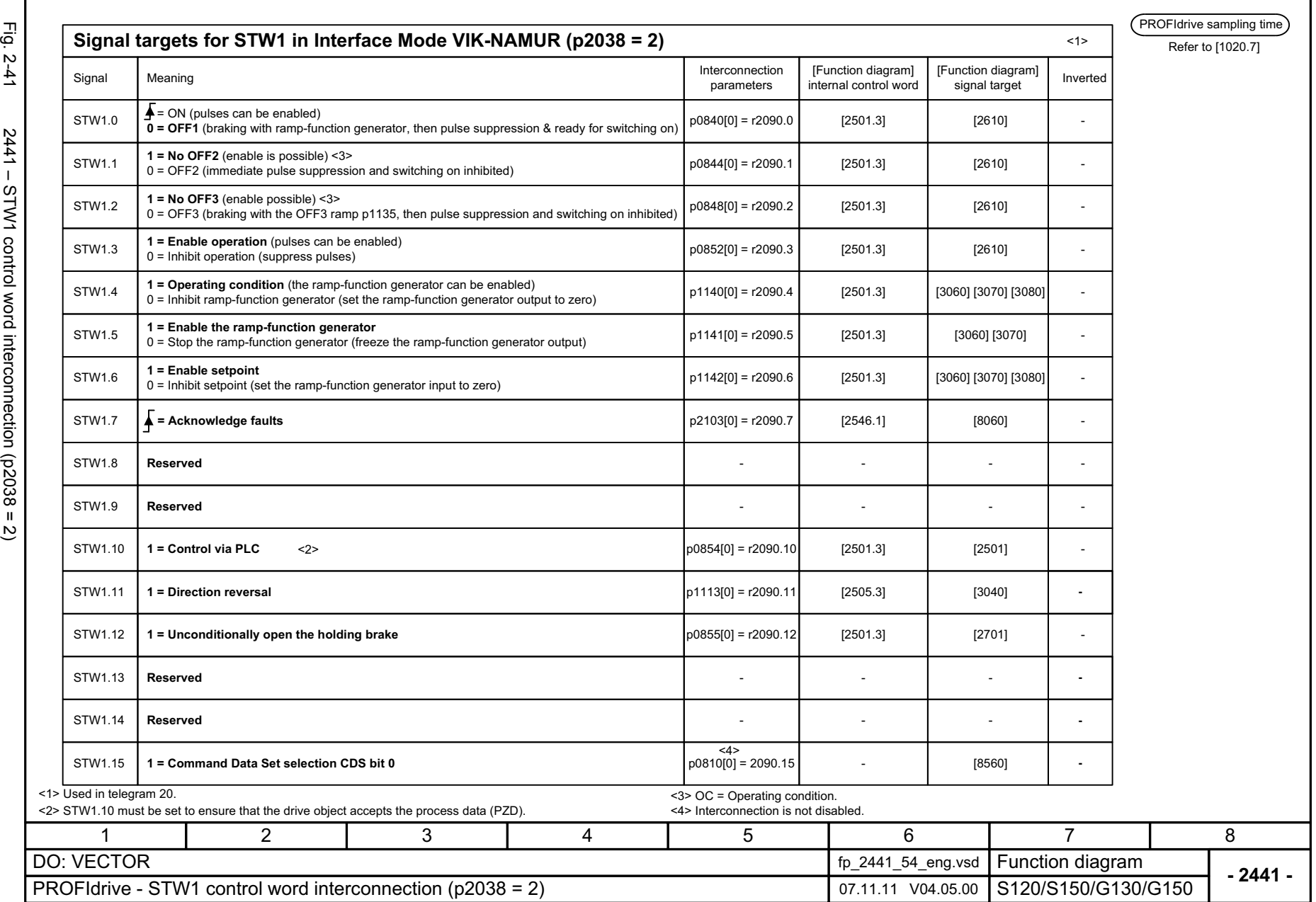

© Siemens AG 2012 All Rights Reserved<br>SINAMICS G130/G150 List Manual (LH2), 01/2012, A5E03263479A SINAMICS G130/G150 List Manual (LH2), 01/2012, A5E03263479A © Siemens AG 2012 All Rights Reserved

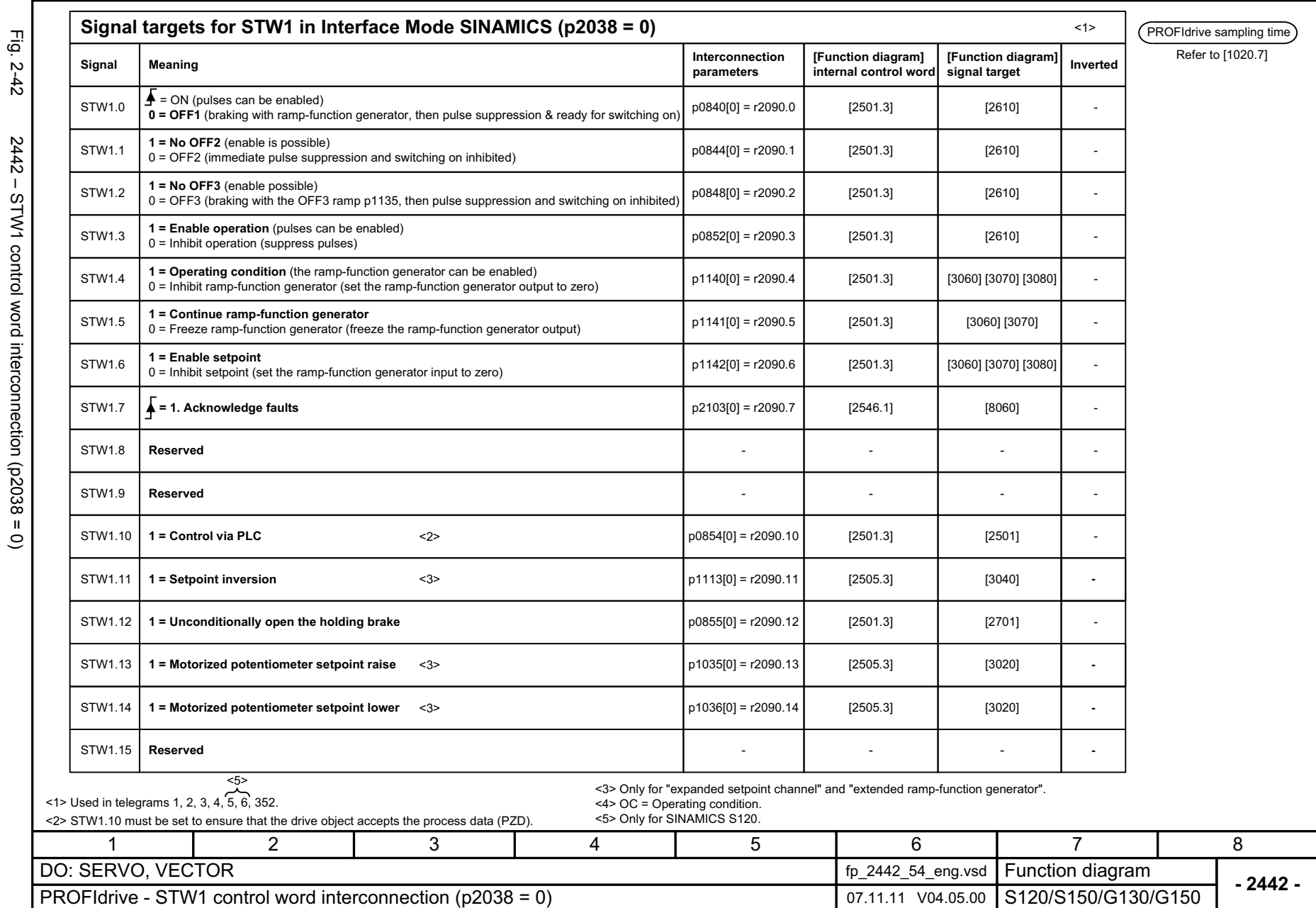

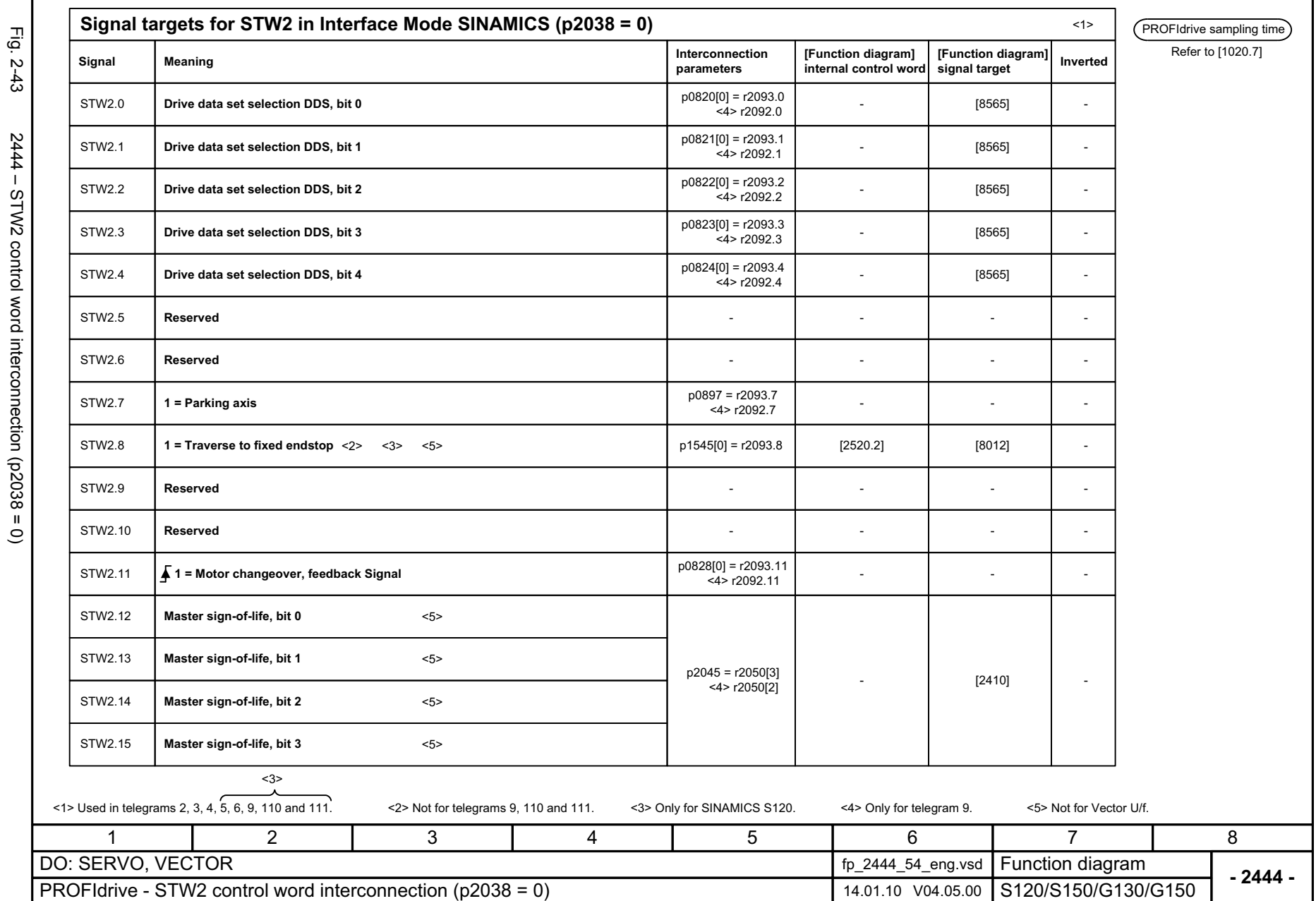

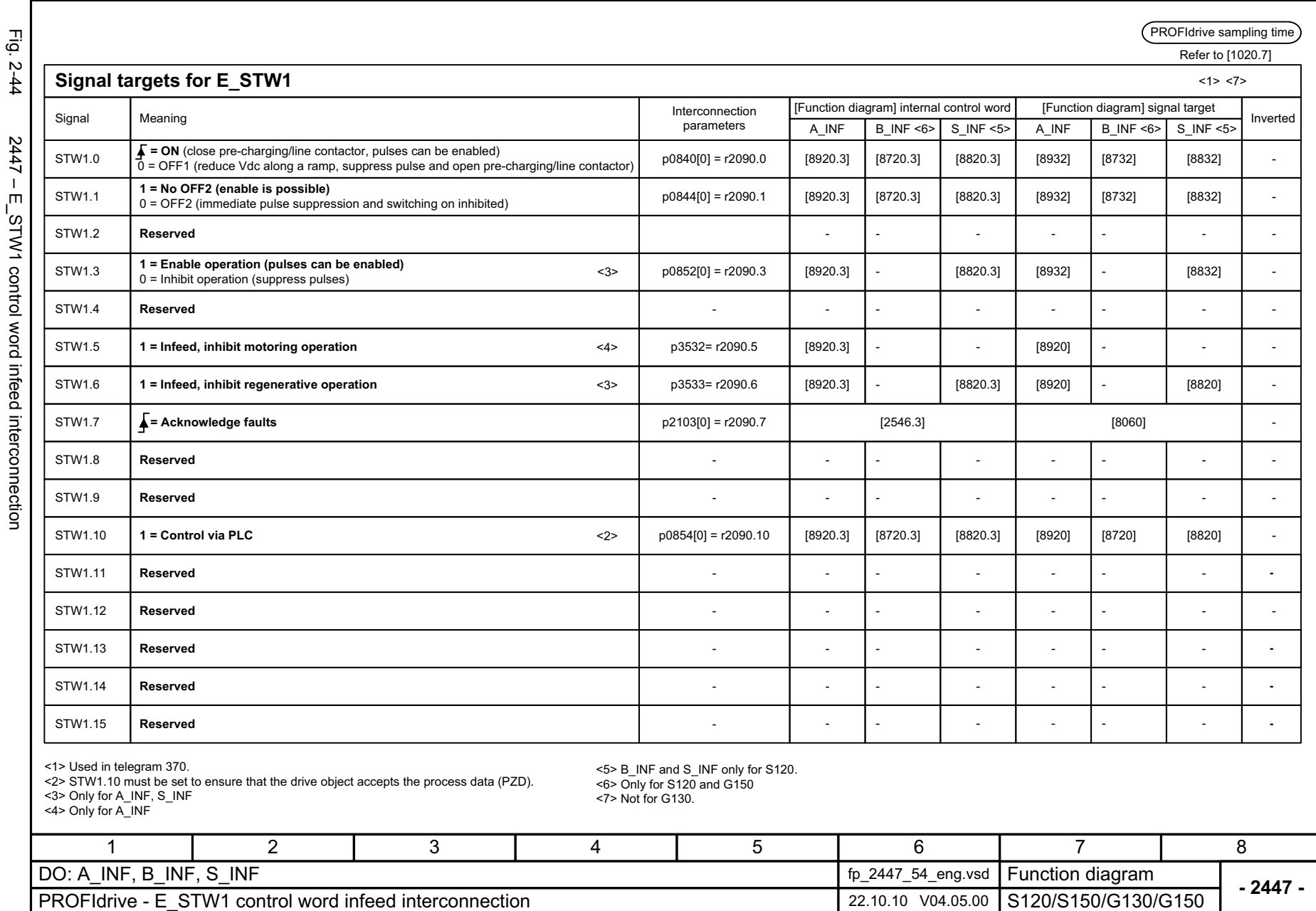

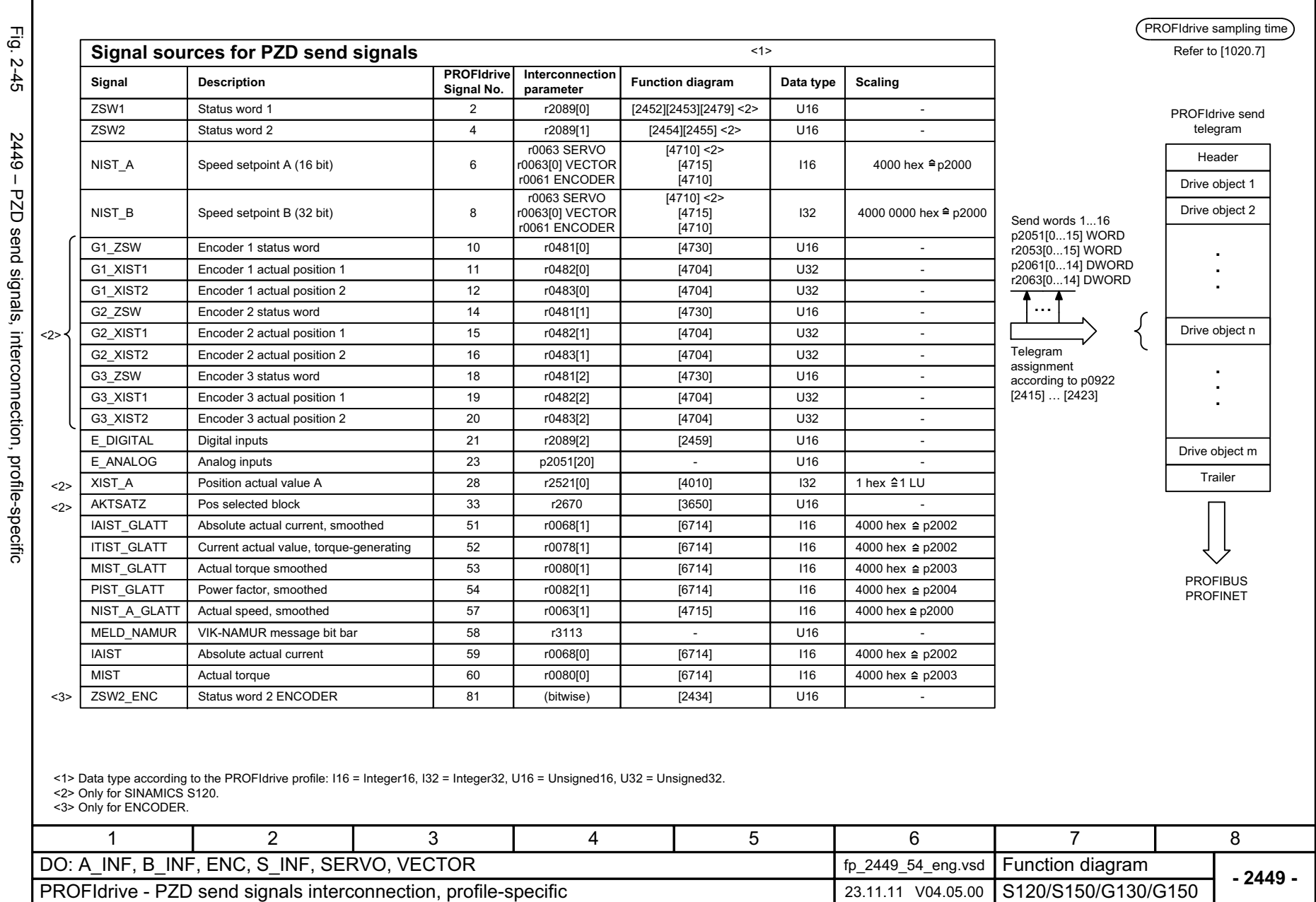

7

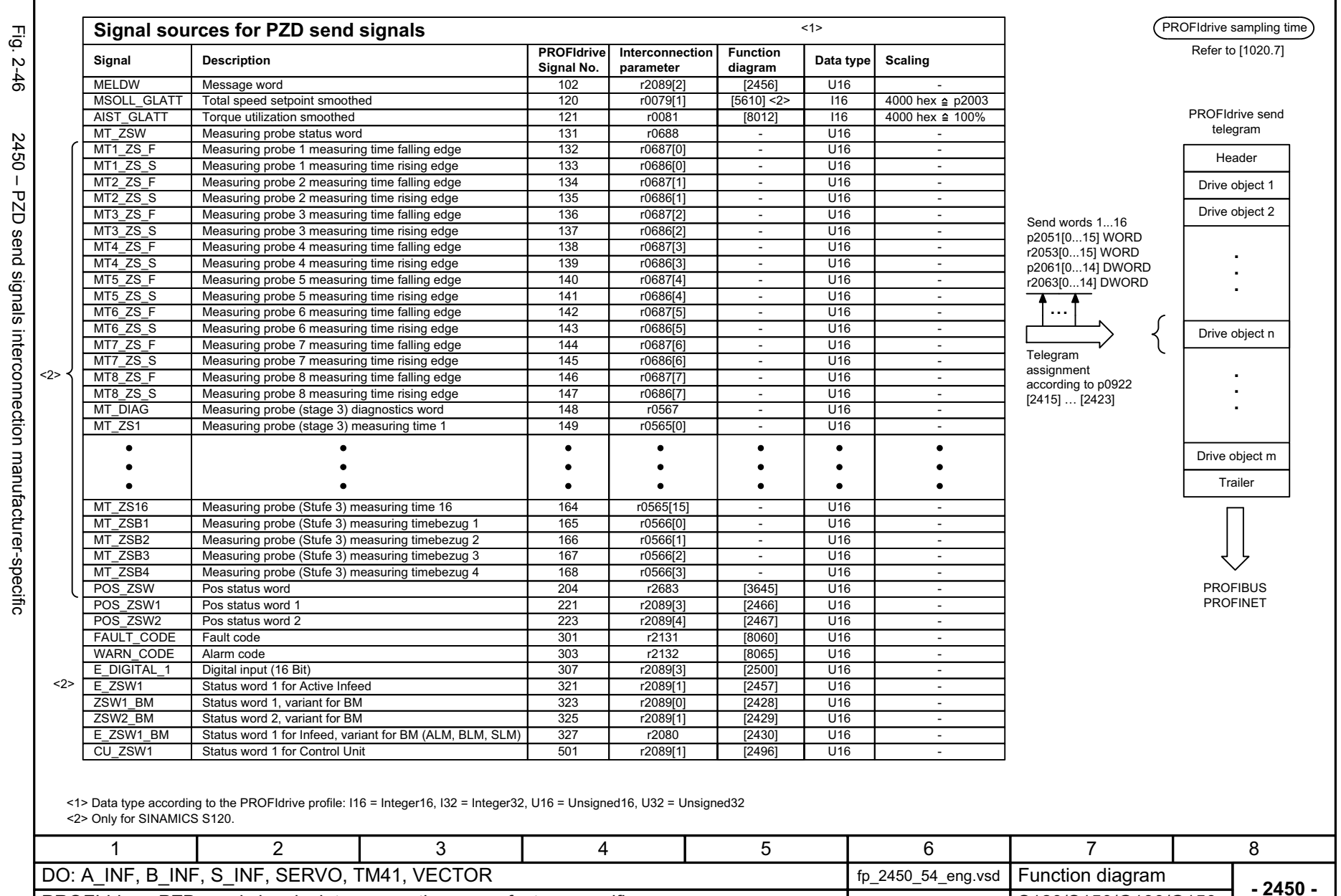

PROFIdrive - PZD send signals, interconnection, manufacture specific 23.11.11 V04.05.00

SINAMICS G130/G150 List Manual (LH2), 01/2012, A5E03263479A

© Siemens AG 2012 All Rights Reserved<br>SINAMICS G130/G150 List Manual (LH2), 01/2012, A5E03263479A

© Siemens AG 2012 All Rights Reserved

2-1031

Function diagrams *Function diagrams* **PROFIdrive** *PROFIdrive*

S120/S150/G130/G150

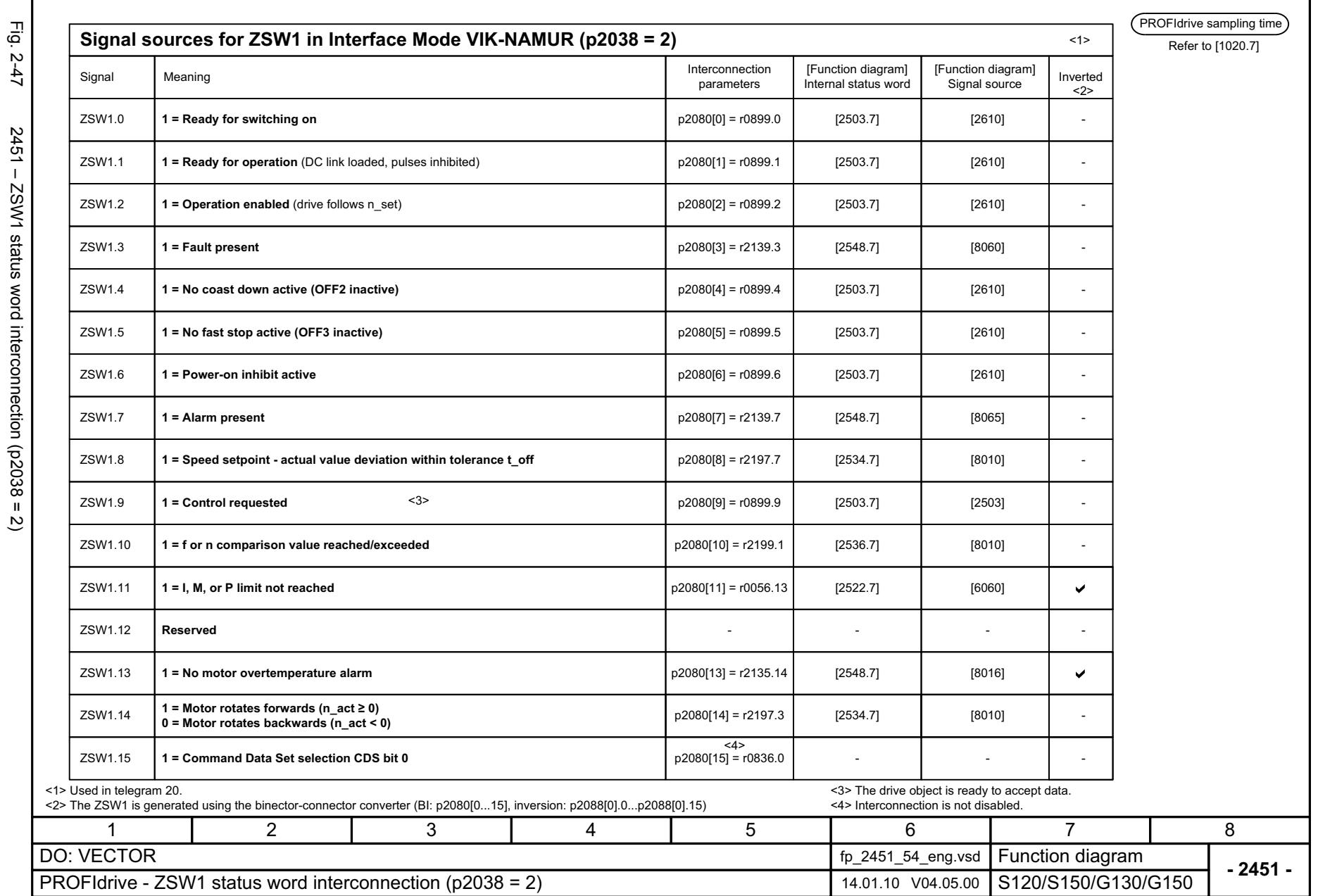

Г

© Siemens AG 2012 All Rights Reserved<br>SINAMICS G130/G150 List Manual (LH2), 01/2012, A5E03263479A © Siemens AG 2012 All Rights Reserved

SINAMICS G130/G150 List Manual (LH2), 01/2012, A5E03263479A

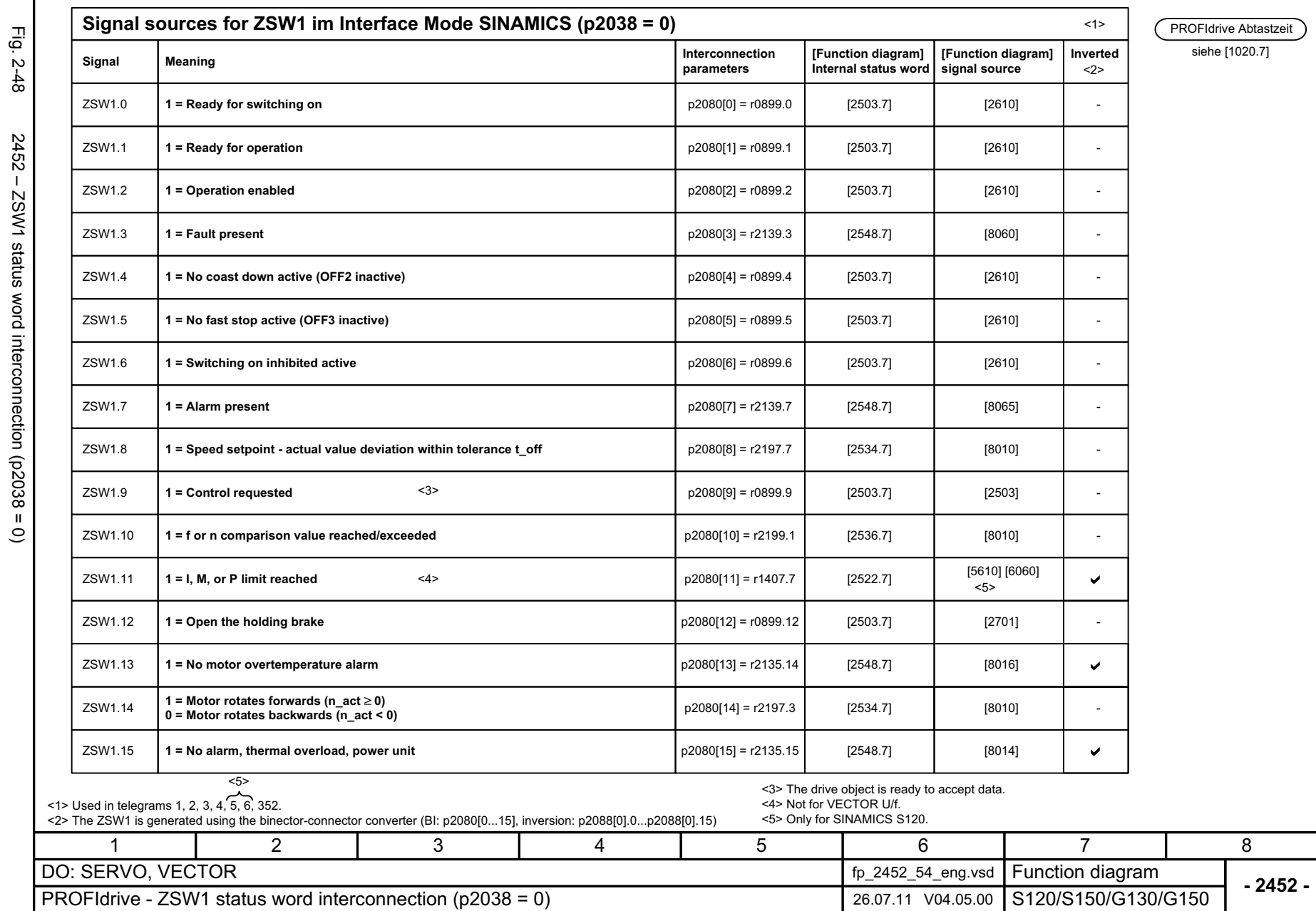

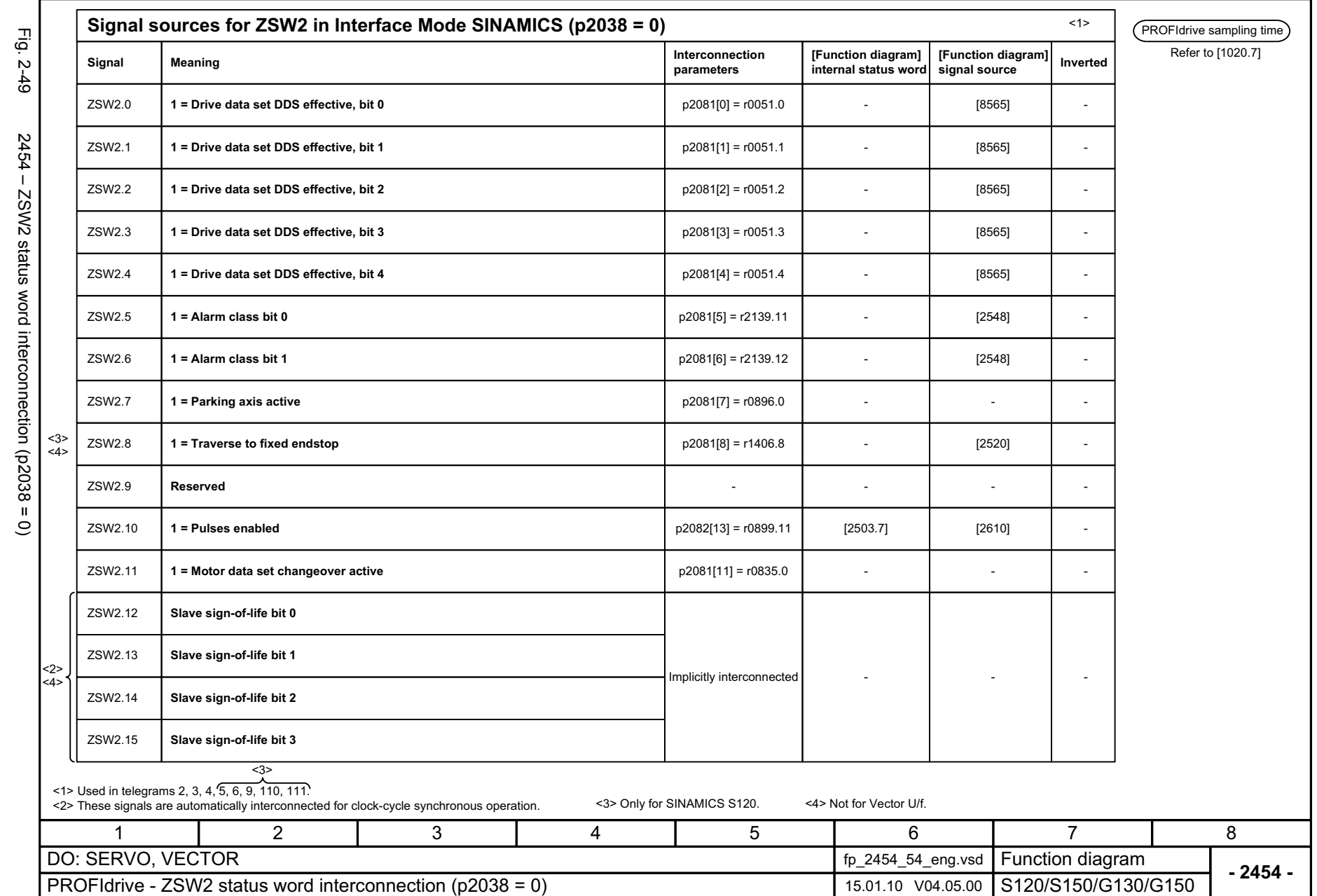

© Siemens AG 2012 All Rights Reserved<br>SINAMICS G130/G150 List Manual (LH2), 01/2012, A5E03263479A SINAMICS G130/G150 List Manual (LH2), 01/2012, A5E03263479A © Siemens AG 2012 All Rights Reserved

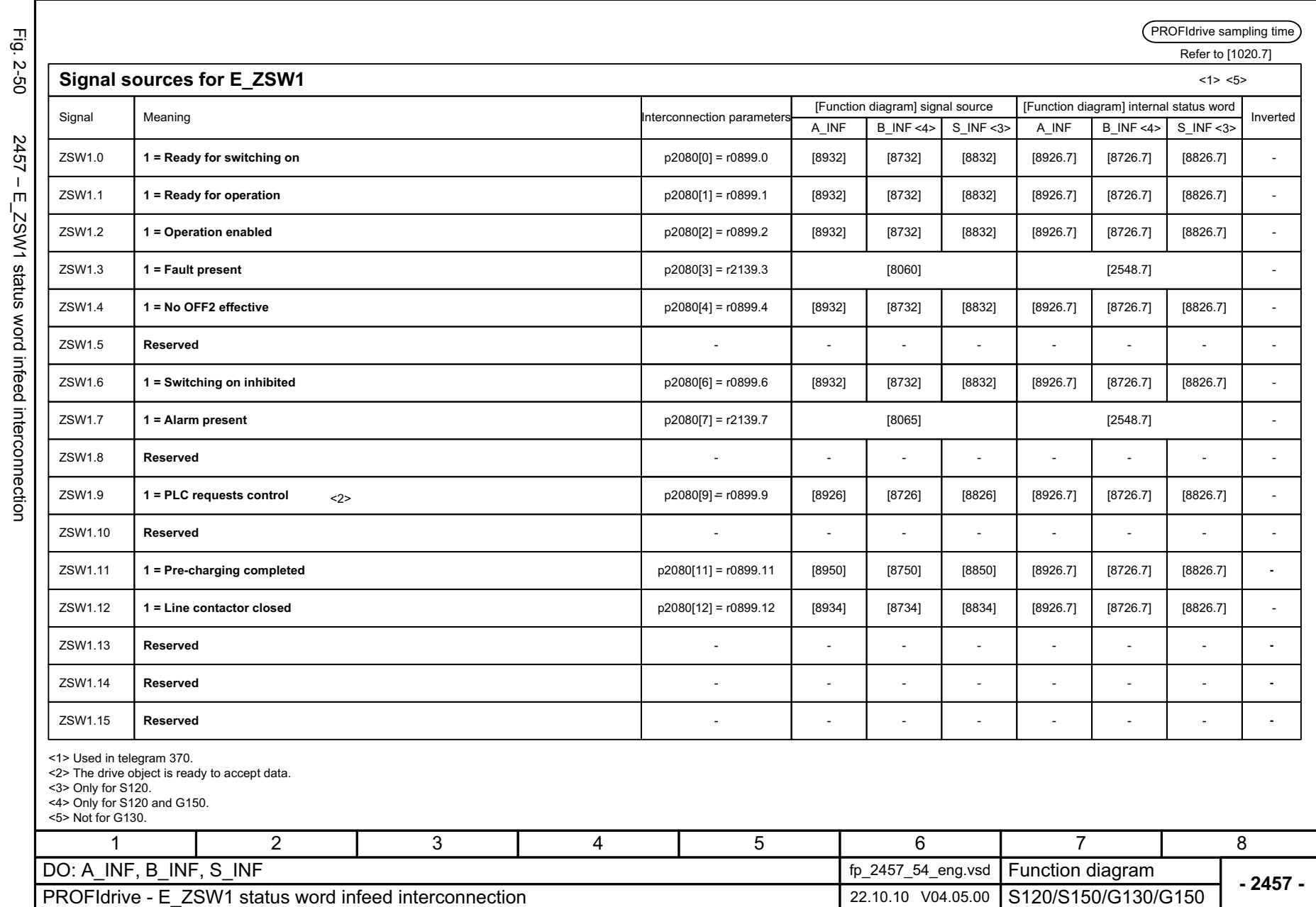

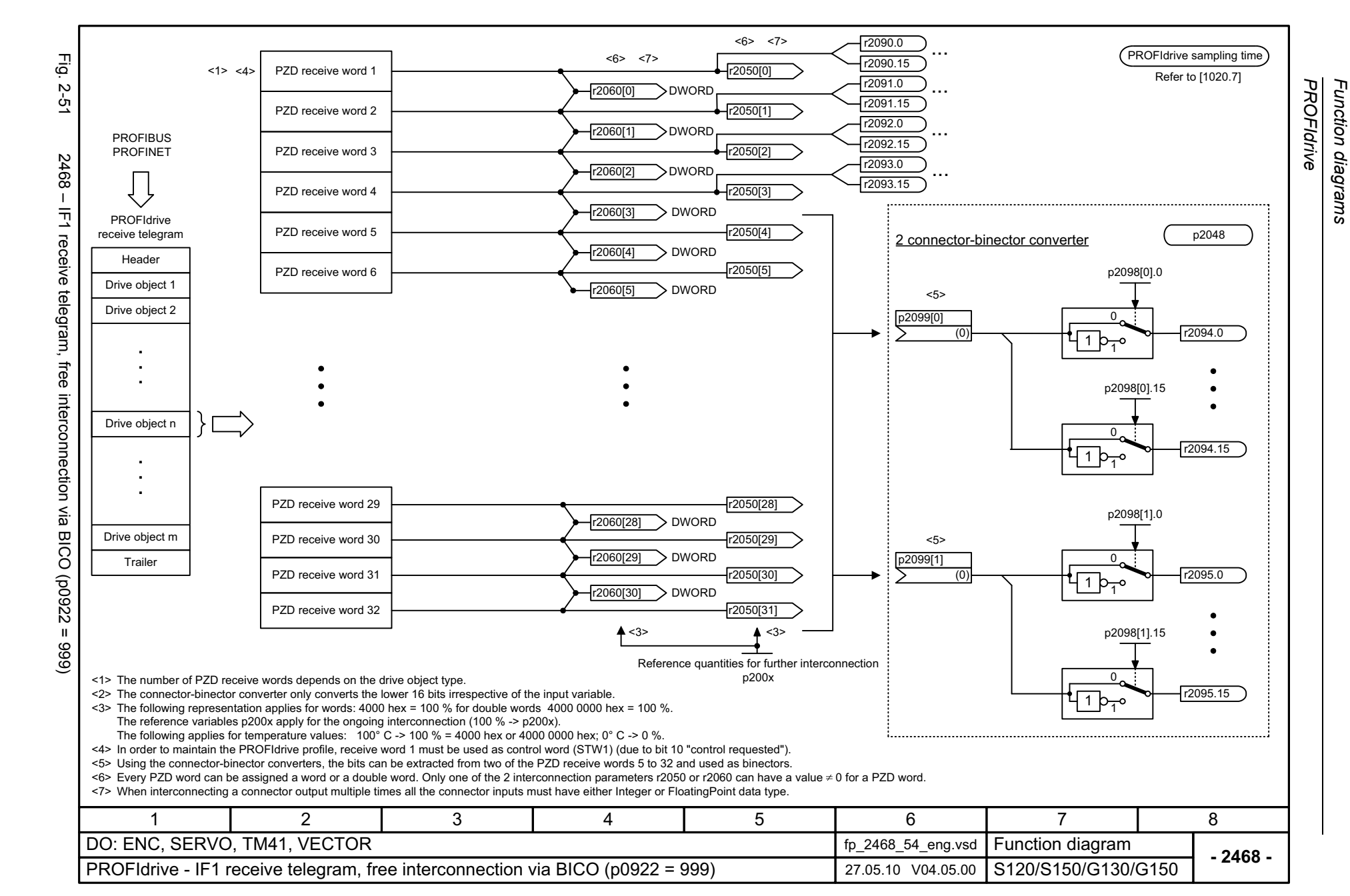

*Function diagrams*

2-1036

<span id="page-1036-0"></span>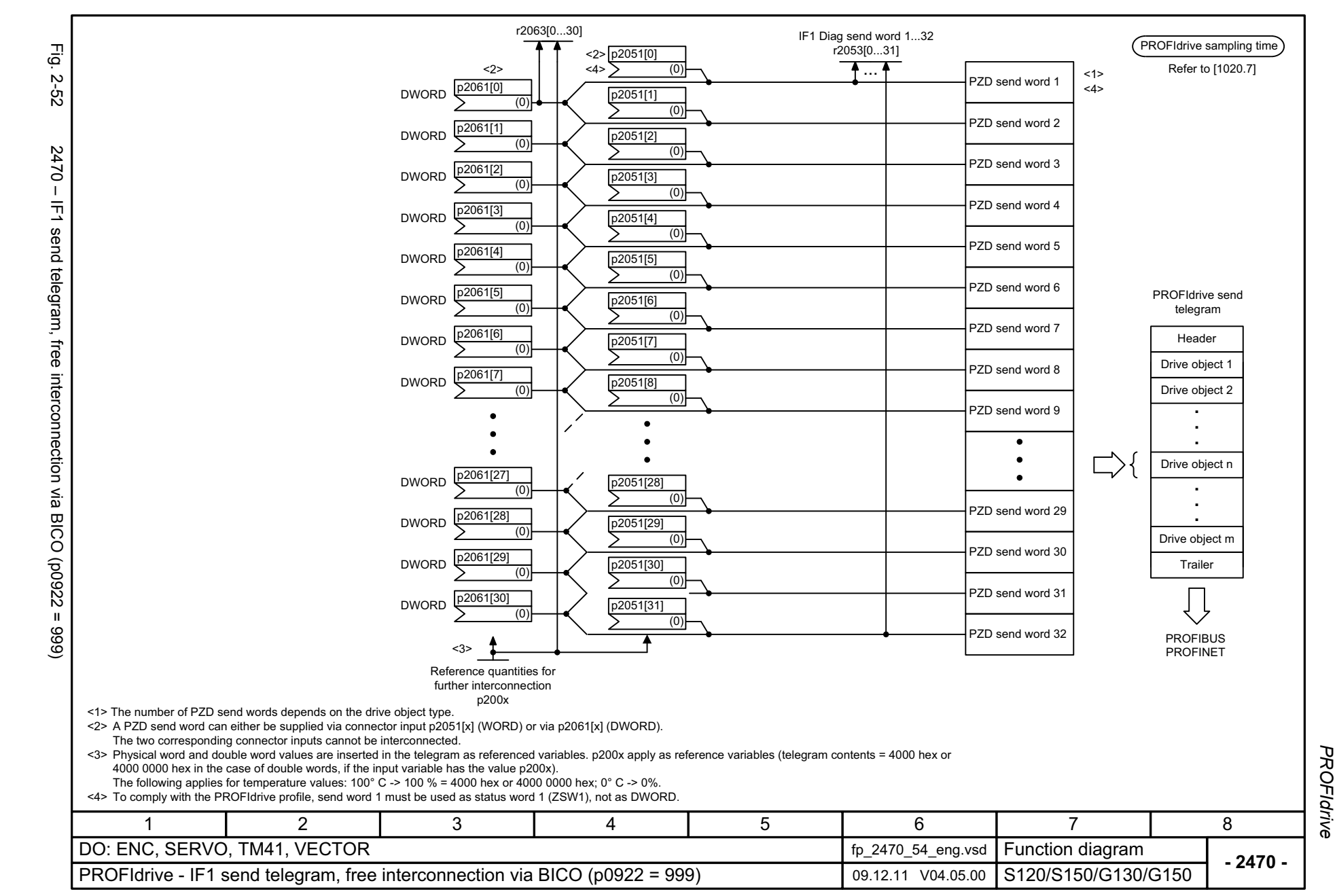

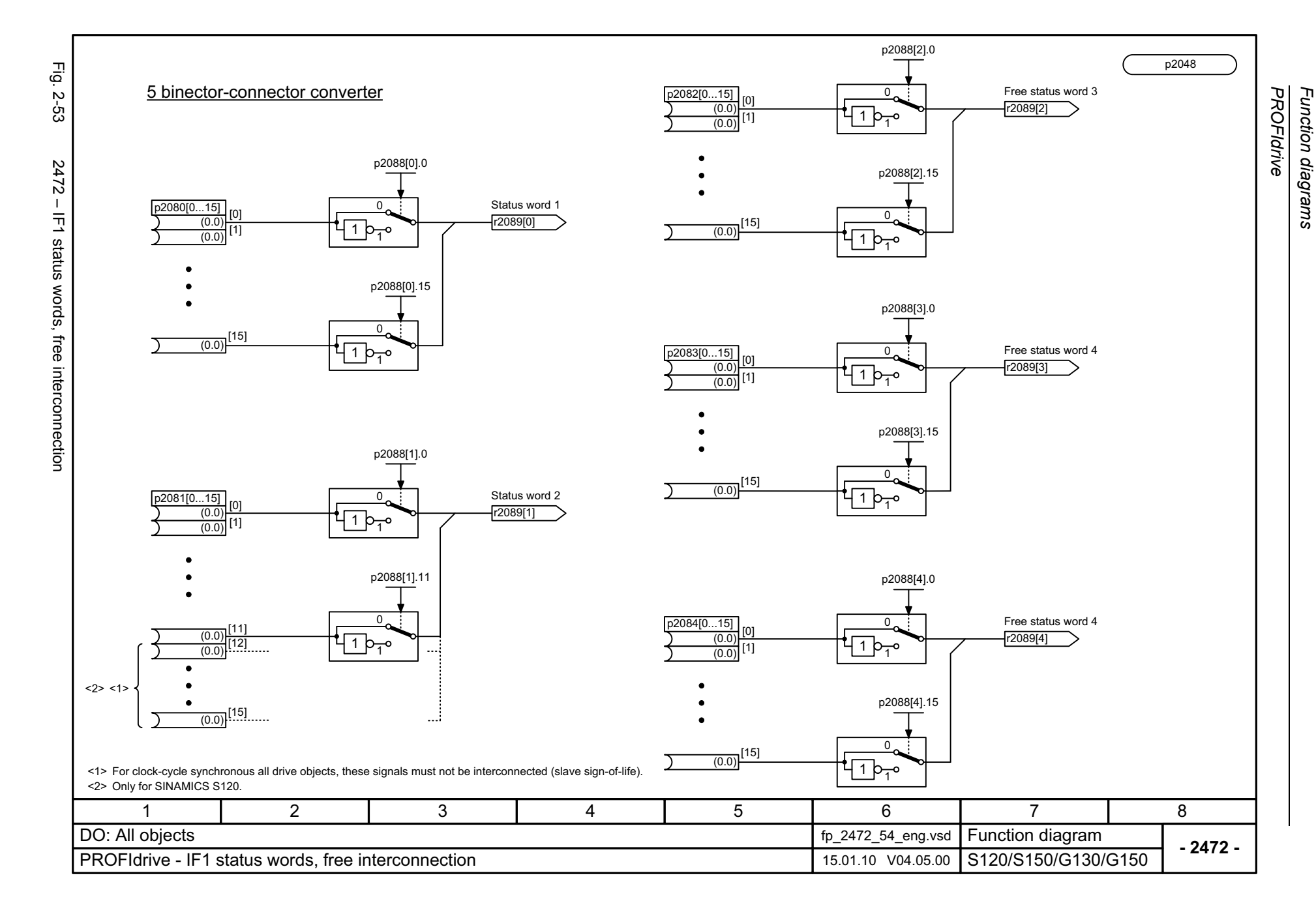

*Function diagrams*

2-1038

<span id="page-1037-0"></span>© Siemens AG 2012 All Rights Reserved<br>SINAMICS G130/G150 List Manual (LH2), 01/2012, A5E03263479A SINAMICS G130/G150 List Manual (LH2), 01/2012, A5E03263479A © Siemens AG 2012 All Rights Reserved

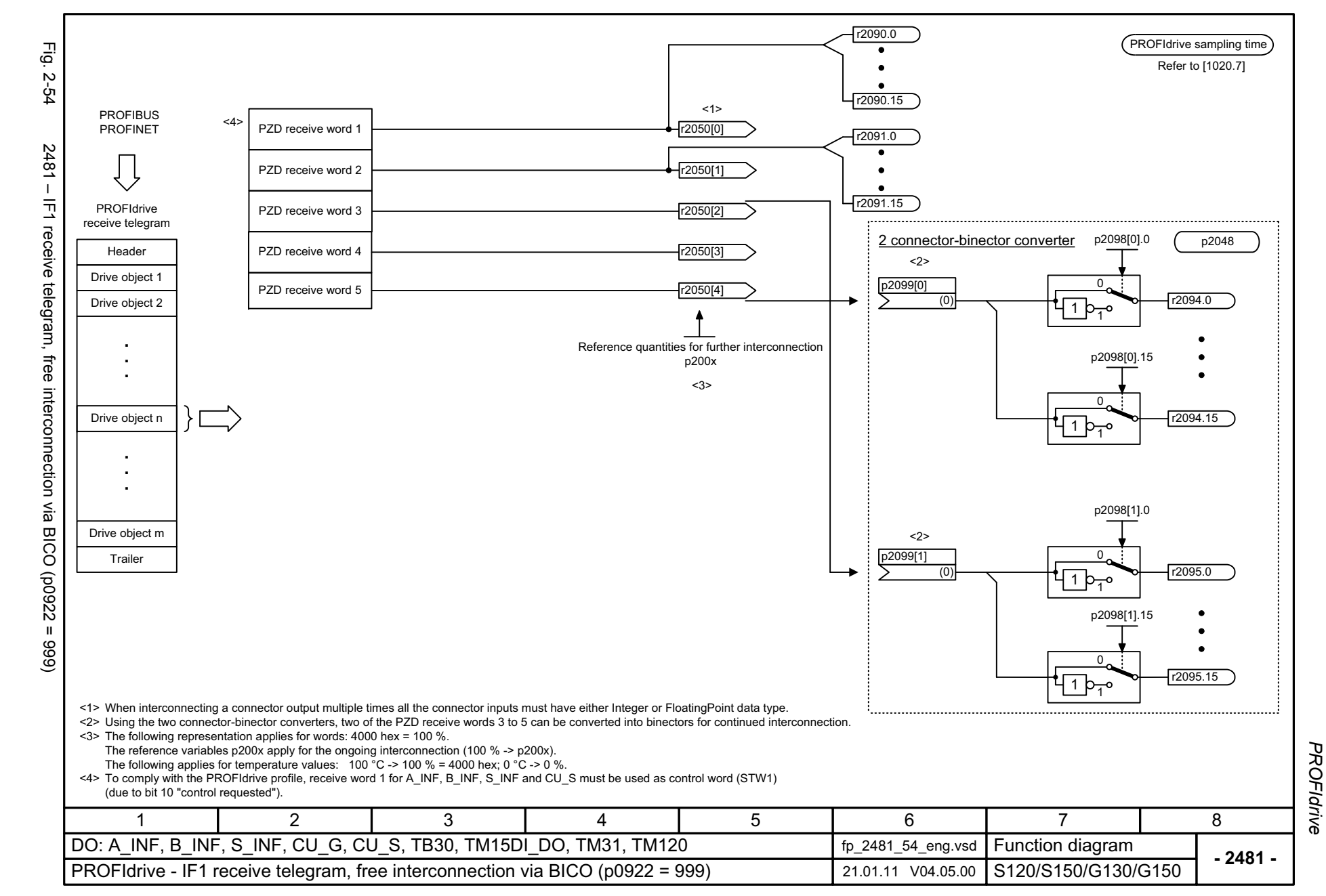

<span id="page-1038-0"></span>© Siemens AG 2012 All Rights Reserved<br>SINAMICS G130/G150 List Manual (LH2), 01/2012, A5E03263479A SINAMICS G130/G150 List Manual (LH2), 01/2012, A5E03263479A © Siemens AG 2012 All Rights Reserved

<span id="page-1039-0"></span>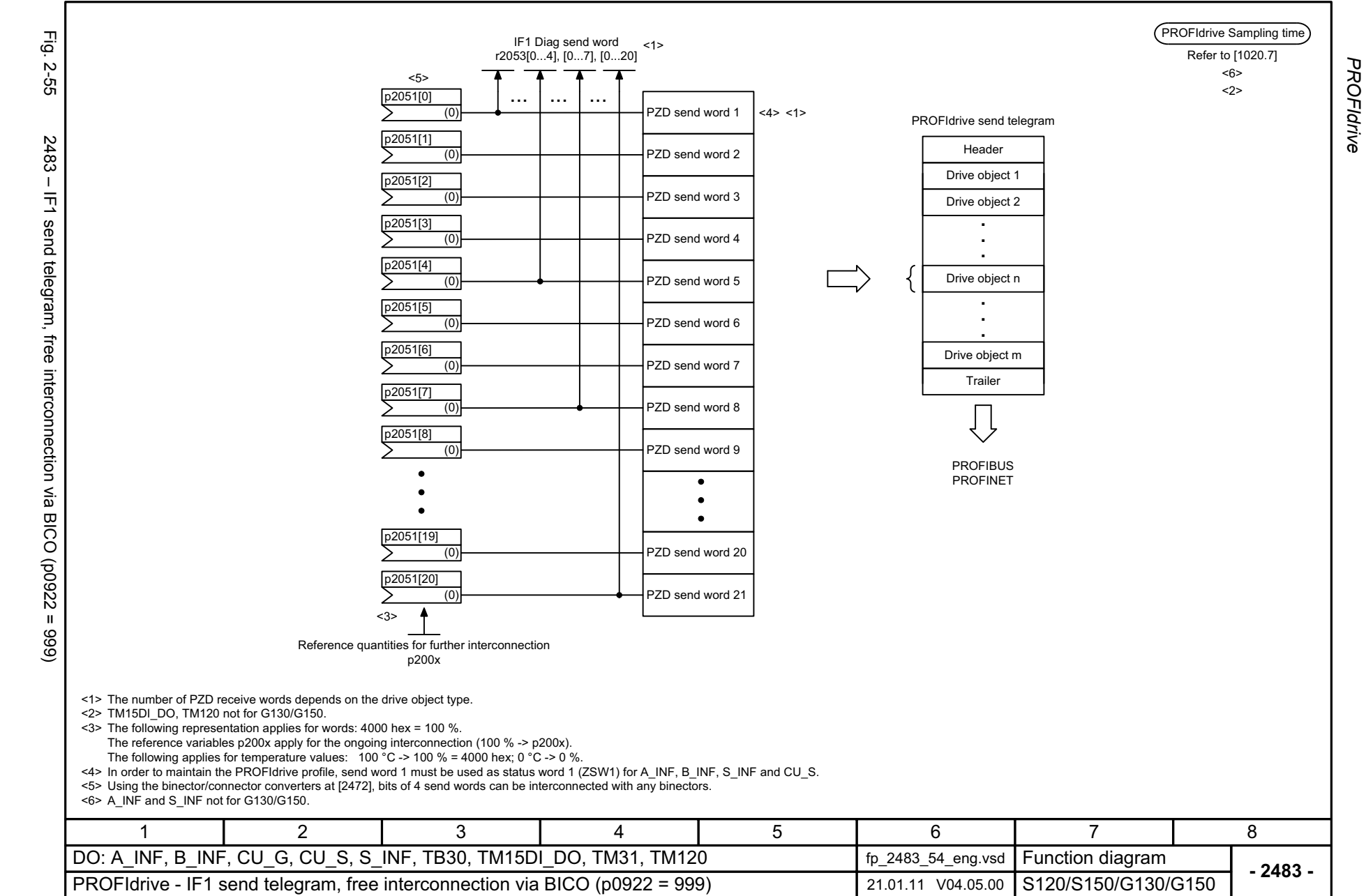

<span id="page-1040-0"></span>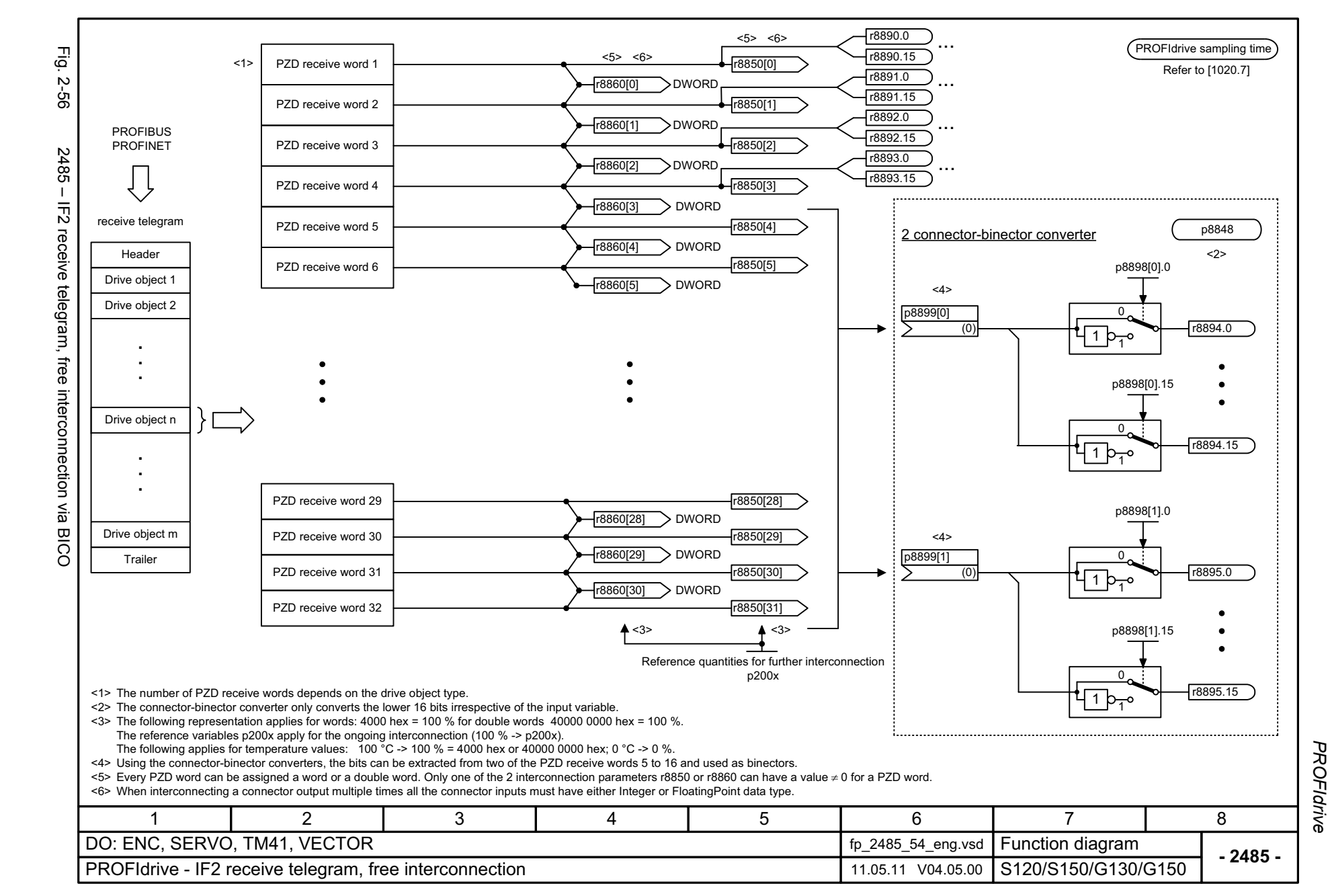

<span id="page-1041-0"></span>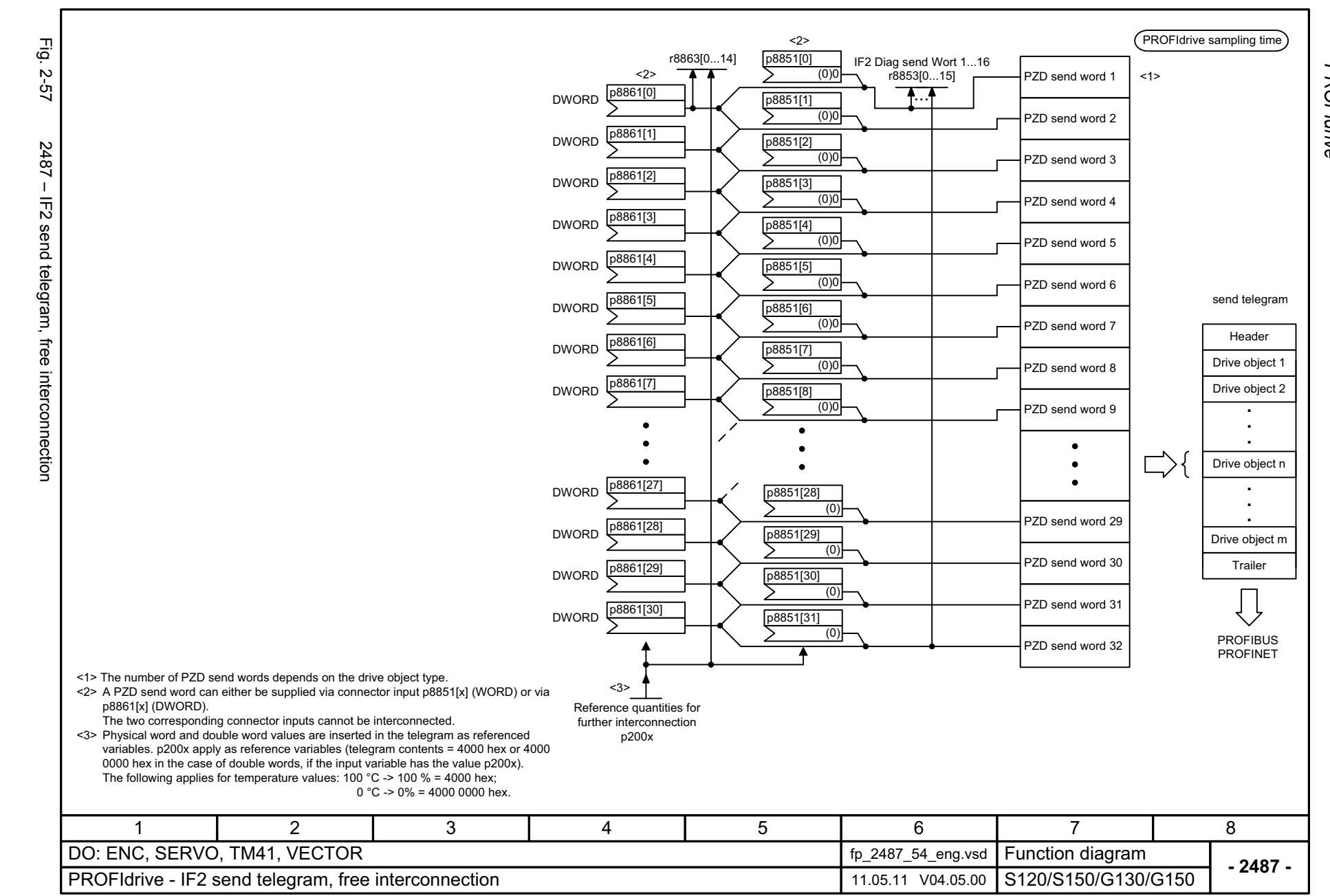

**PROFIdrive** *PROFIdrive* Function diagrams *Function diagrams*

<span id="page-1042-0"></span>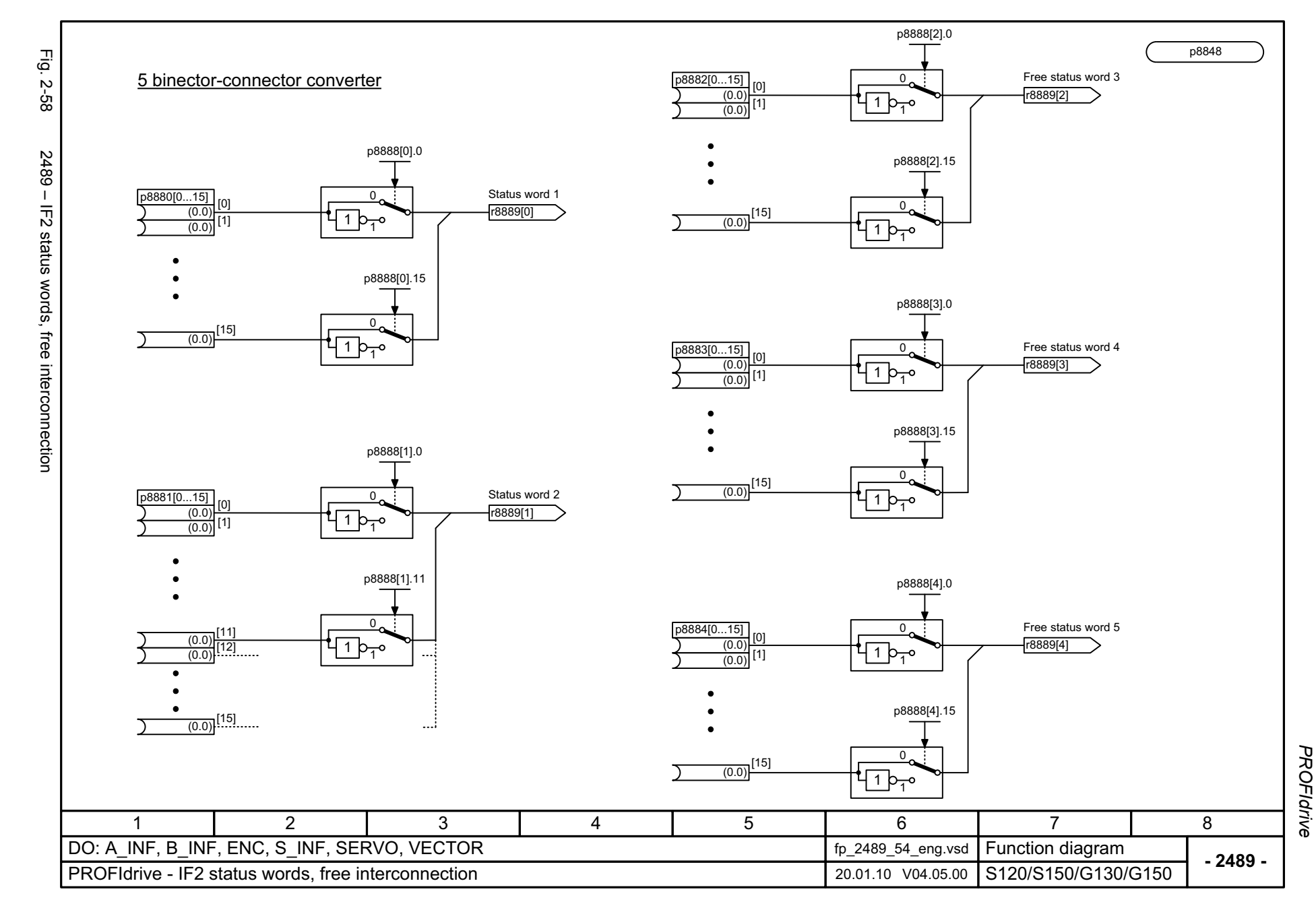

<span id="page-1043-0"></span>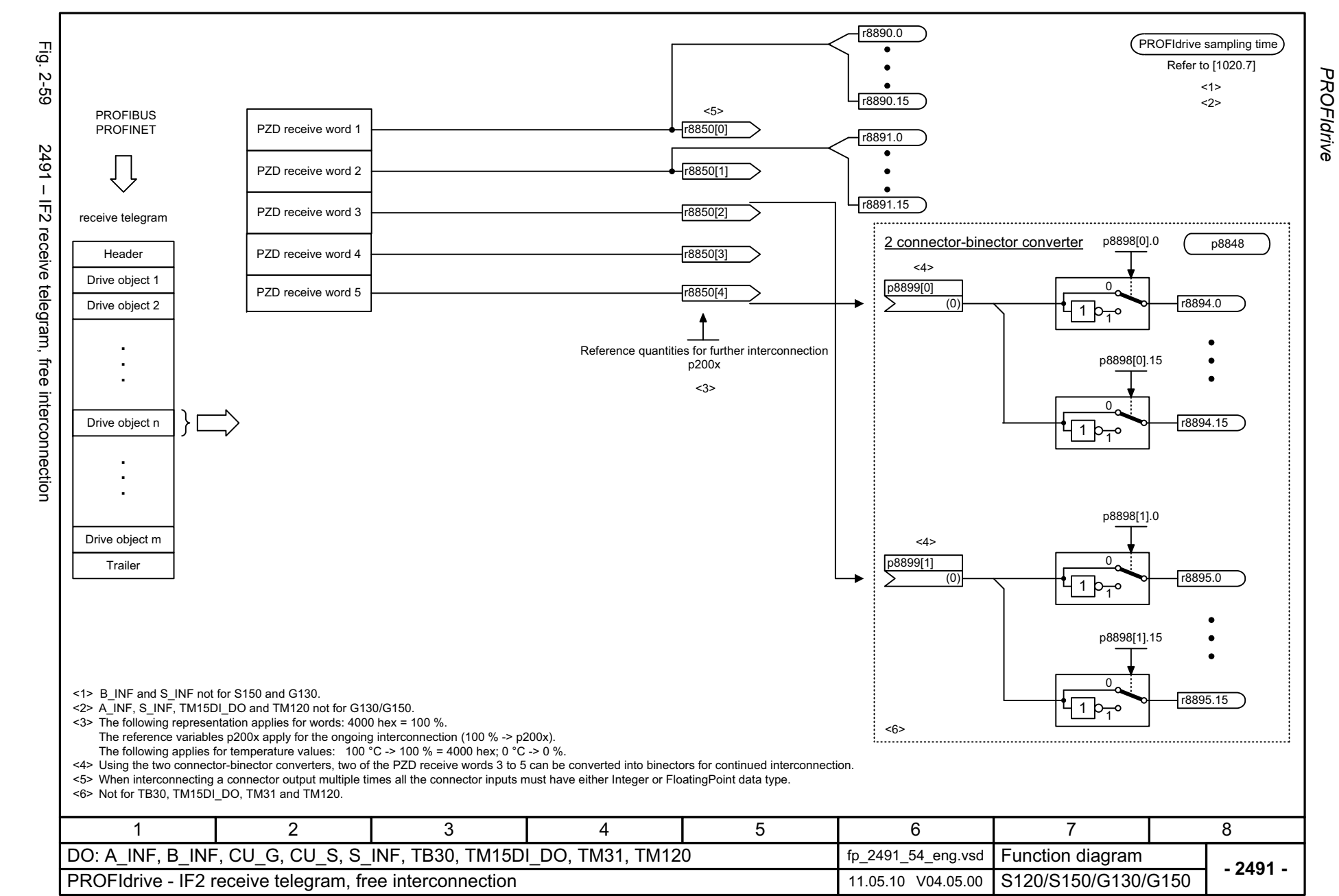
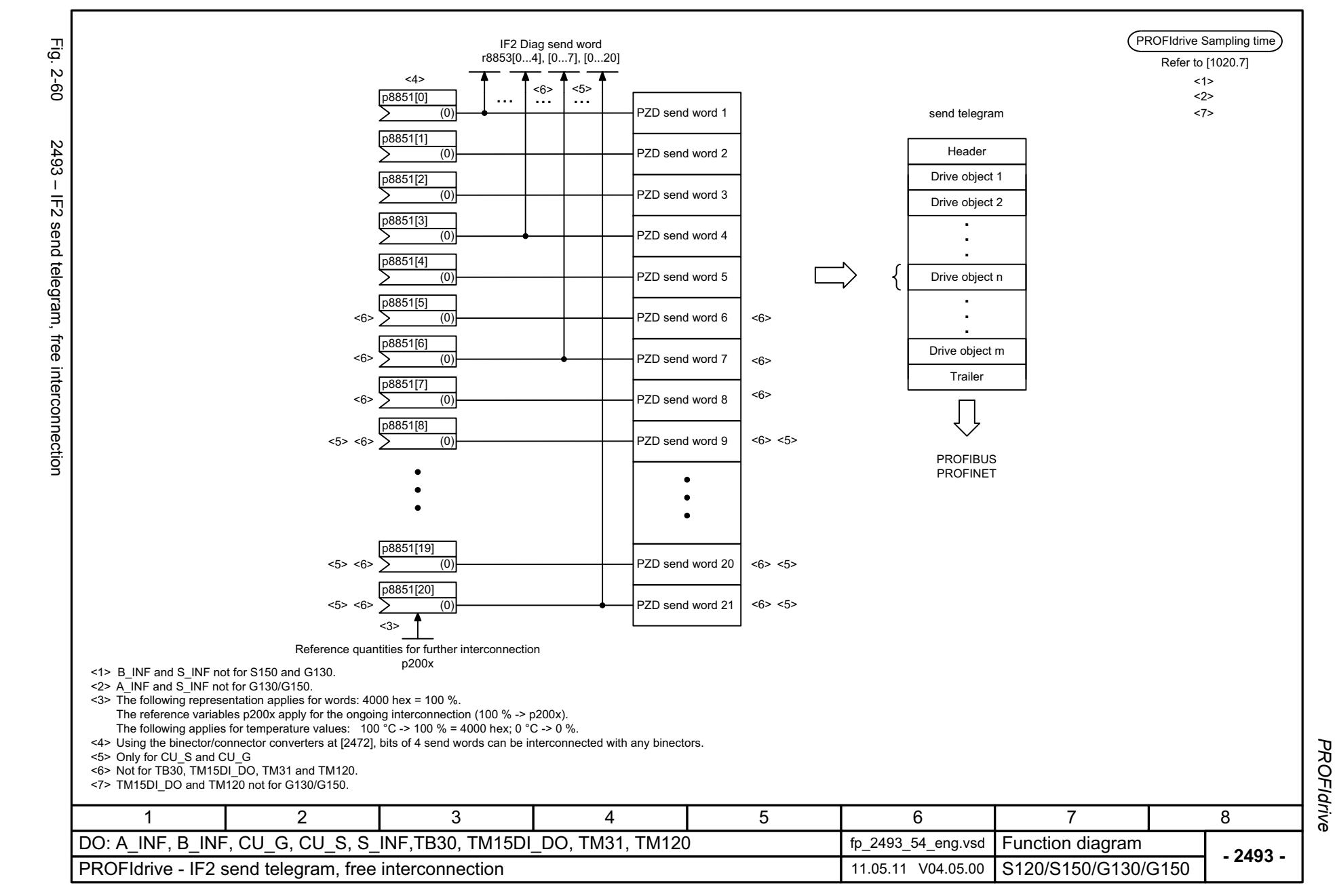

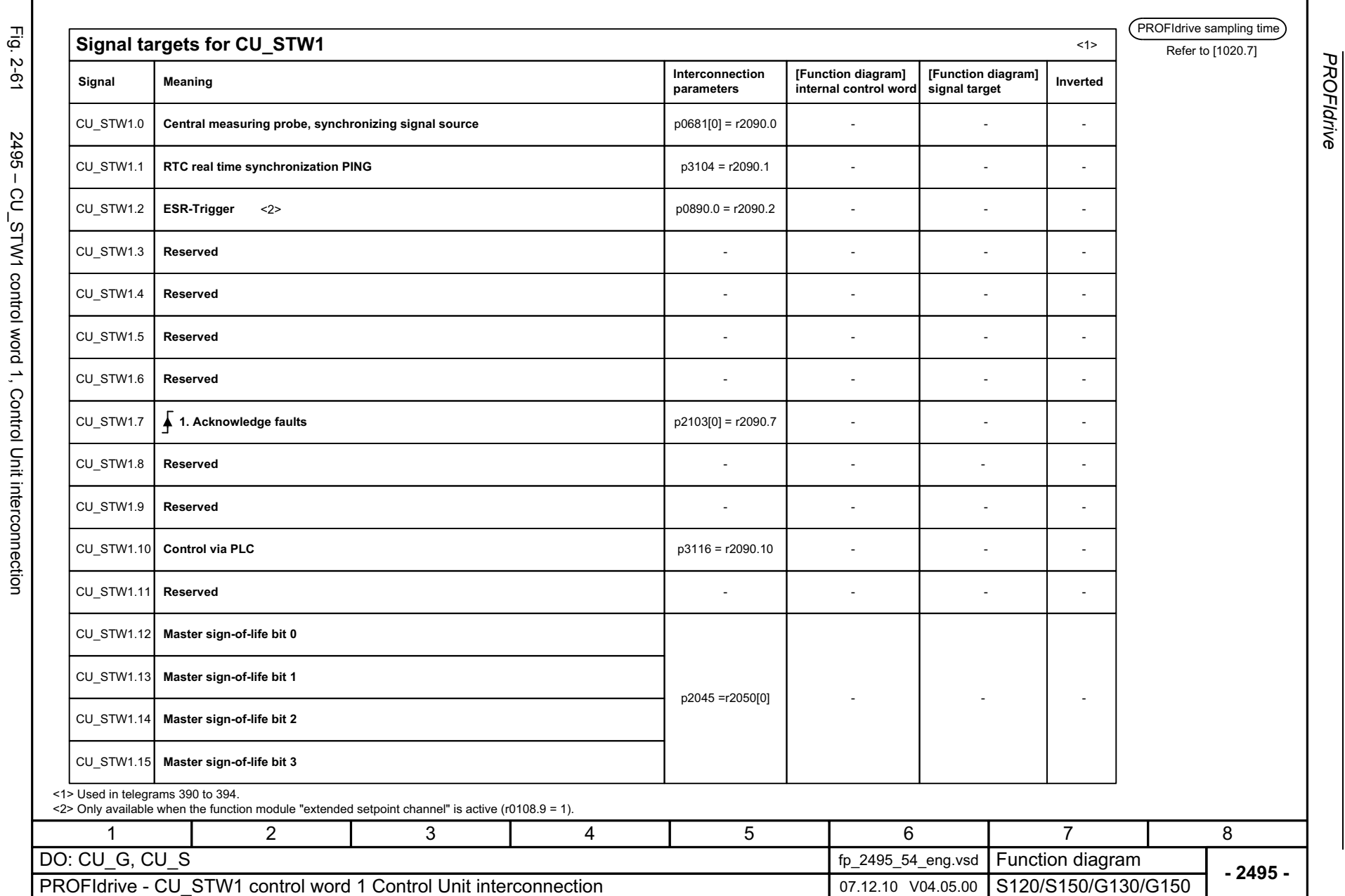

*PROFIdrive*

*Function diagrams*

Function diagrams

2-1046

© Siemens AG 2012 All Rights Reserved<br>SINAMICS G130/G150 List Manual (LH2), 01/2012, A5E03263479A SINAMICS G130/G150 List Manual (LH2), 01/2012, A5E03263479A © Siemens AG 2012 All Rights Reserved

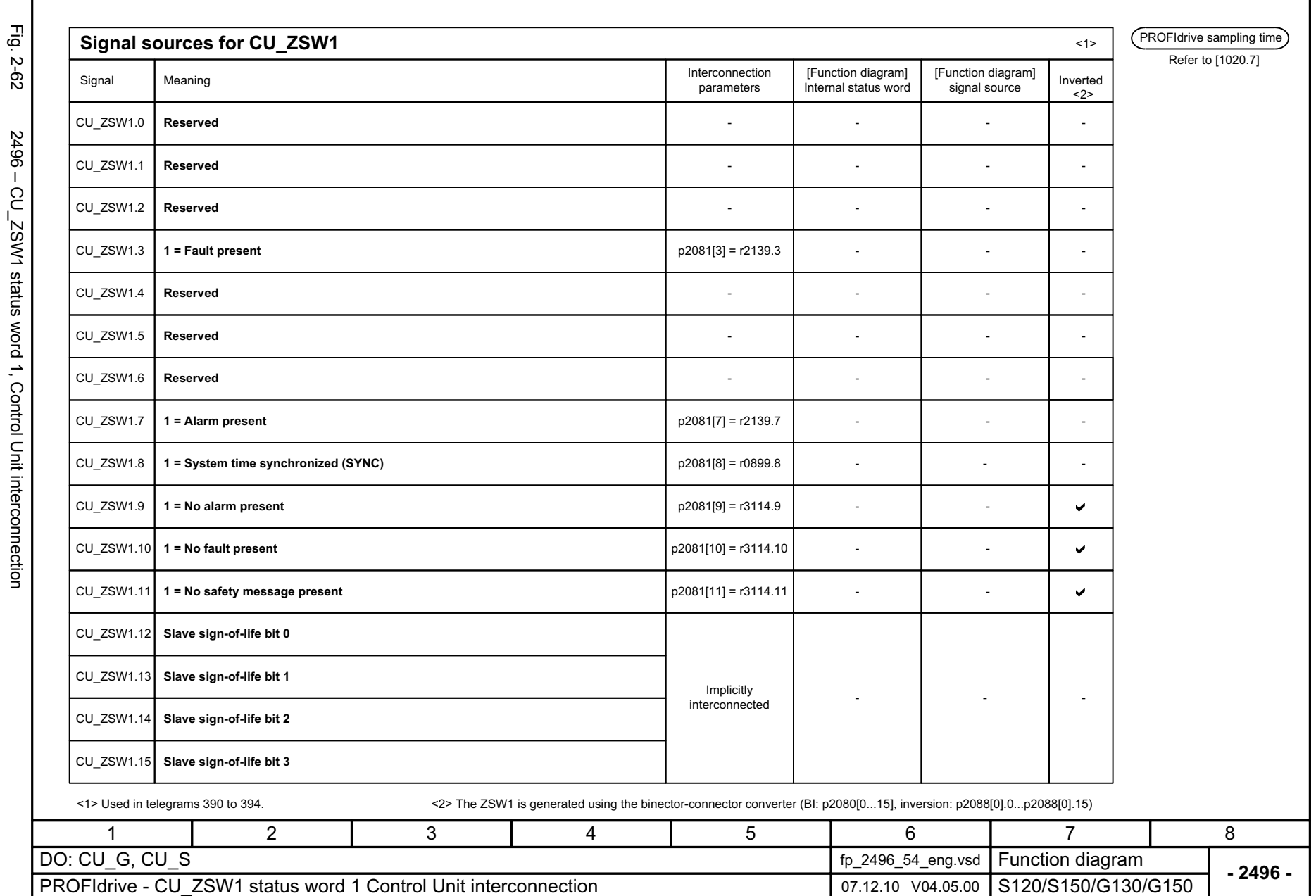

Function diagrams *Function diagrams* **PROFIdrive** *PROFIdrive*

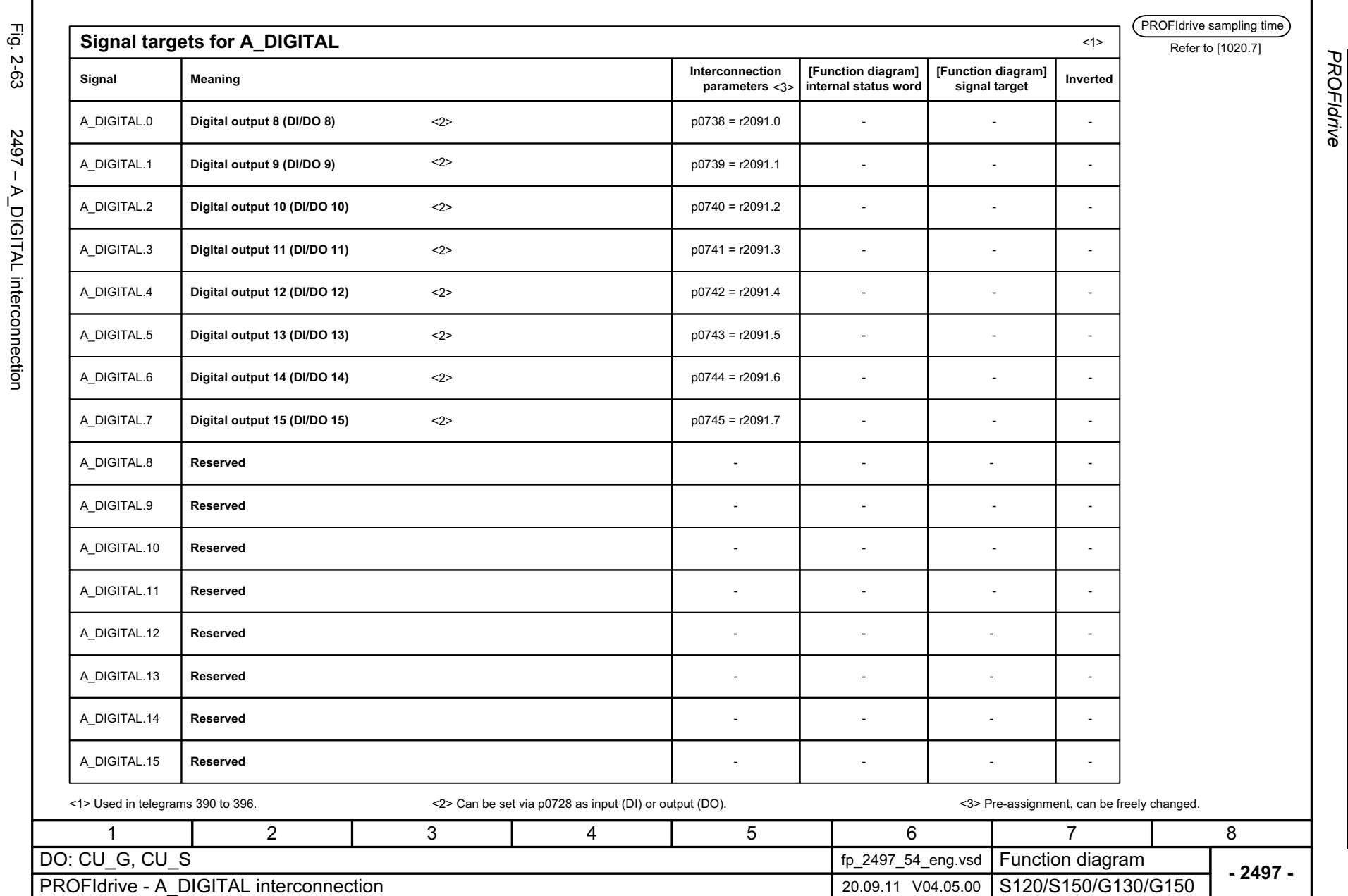

*Function diagrams*

Function diagrams

2-1048

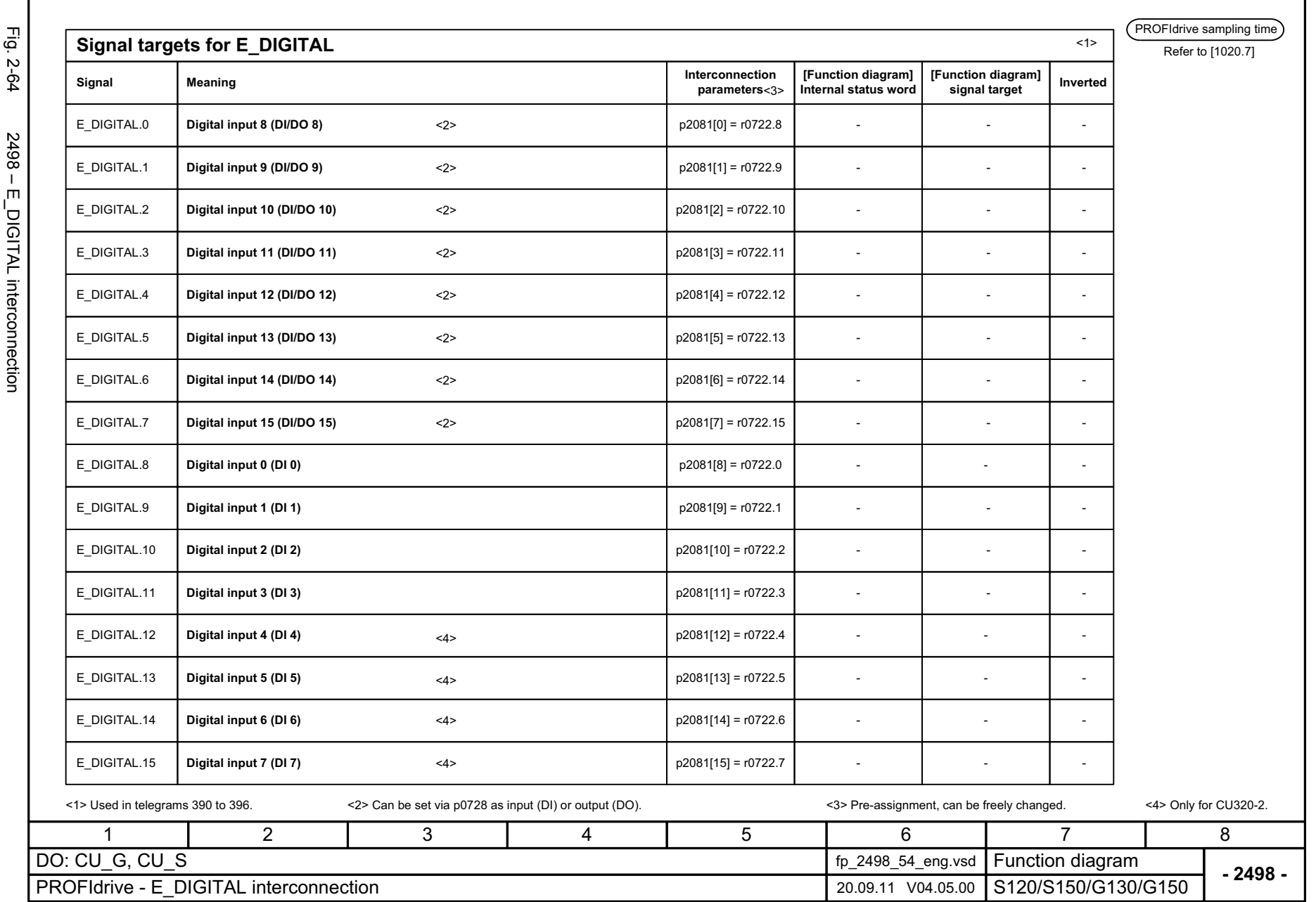

SINAMICS G130/G150 List Manual (LH2), 01/2012, A5E03263479A

© Siemens AG 2012 All Rights Reserved<br>SINAMICS G130/G150 List Manual (LH2), 01/2012, A5E03263479A

© Siemens AG 2012 All Rights Reserved

2-1049

Function diagrams *Function diagrams* **PROFIdrive** *PROFIdrive*

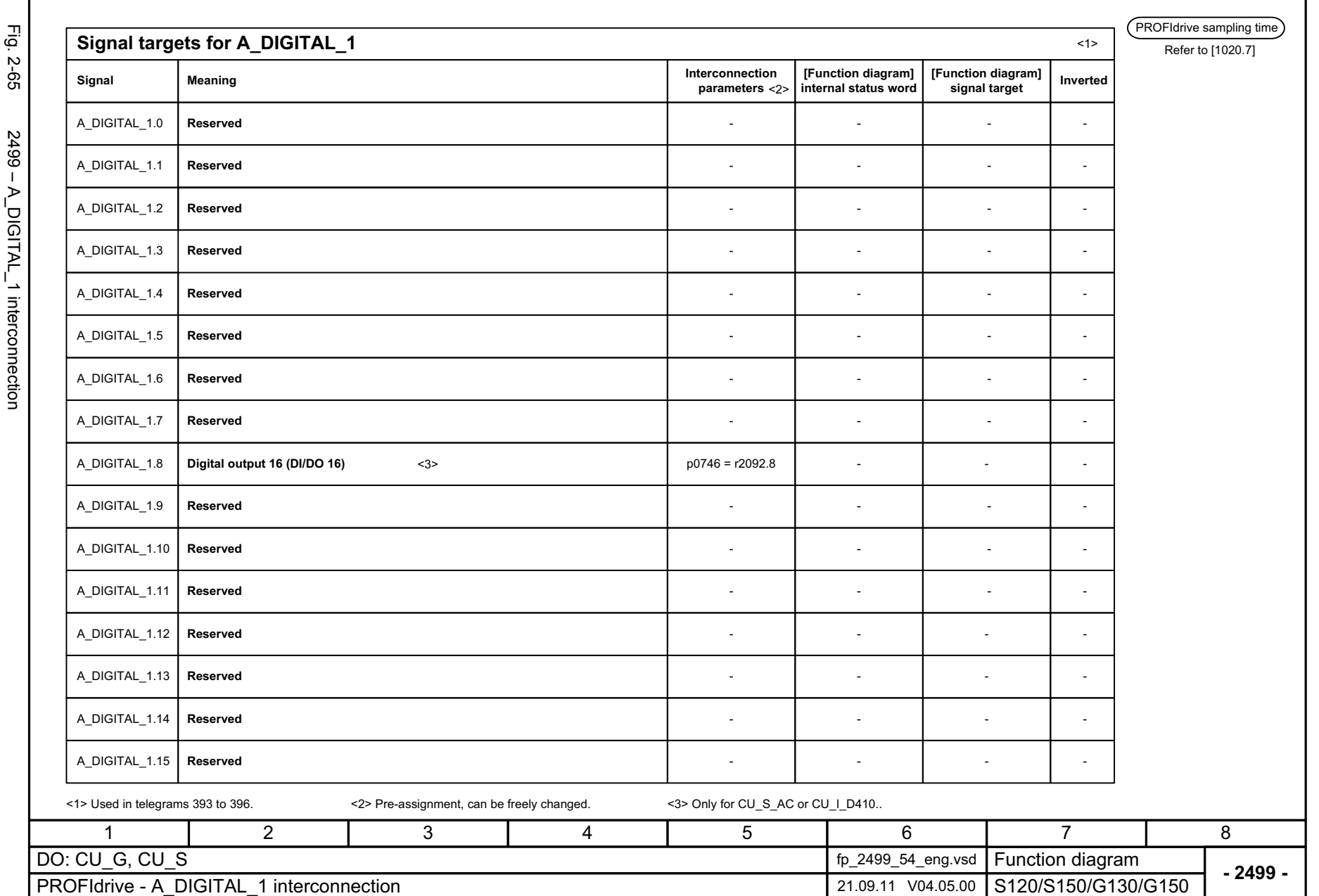

© Siemens AG 2012 All Rights Reserved<br>SINAMICS G130/G150 List Manual (LH2), 01/2012, A5E03263479A SINAMICS G130/G150 List Manual (LH2), 01/2012, A5E03263479A © Siemens AG 2012 All Rights Reserved

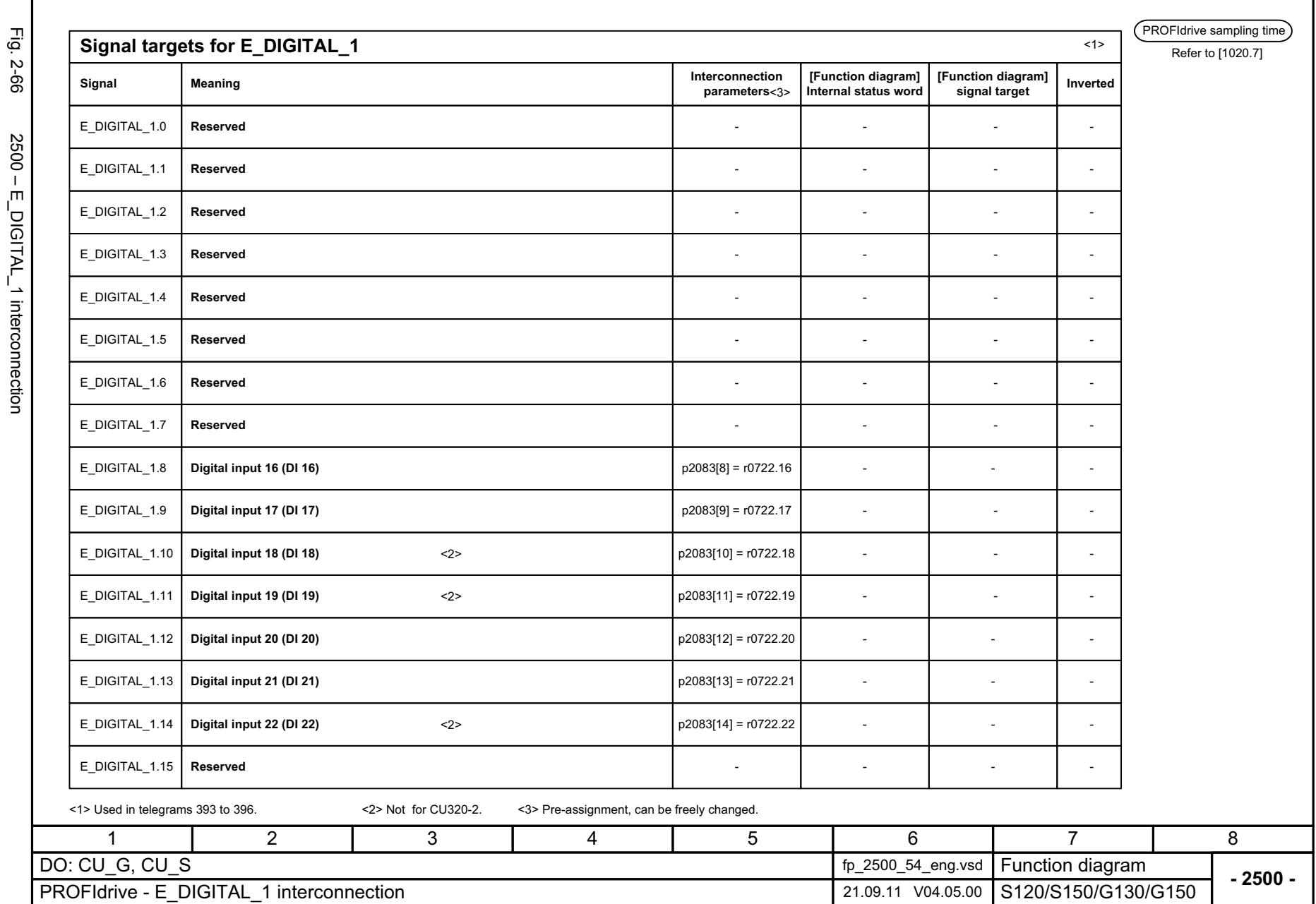

٠,

j

Function diagrams *Function diagrams* **PROFIdrive** *PROFIdrive*

## **2.7 Internal control/status words**

#### **Function diagrams**

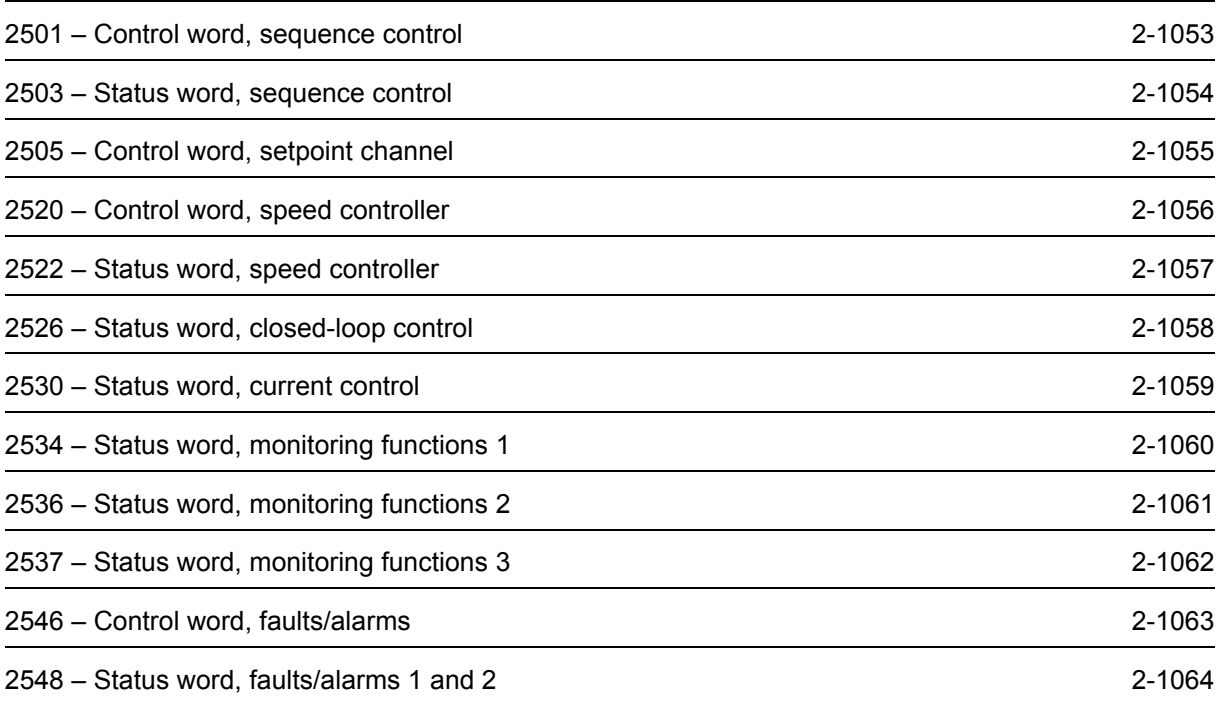

<span id="page-1052-0"></span>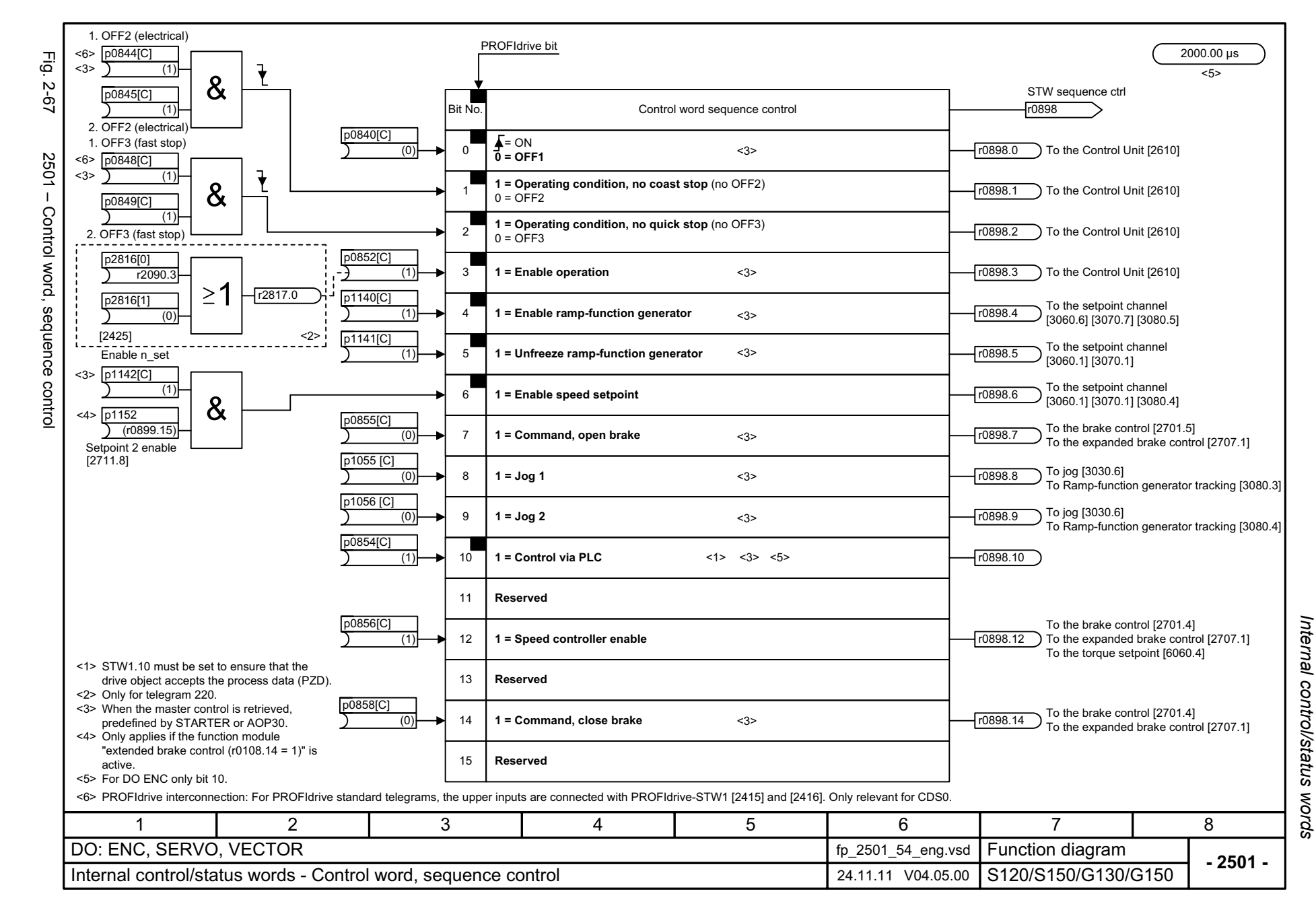

<span id="page-1053-0"></span>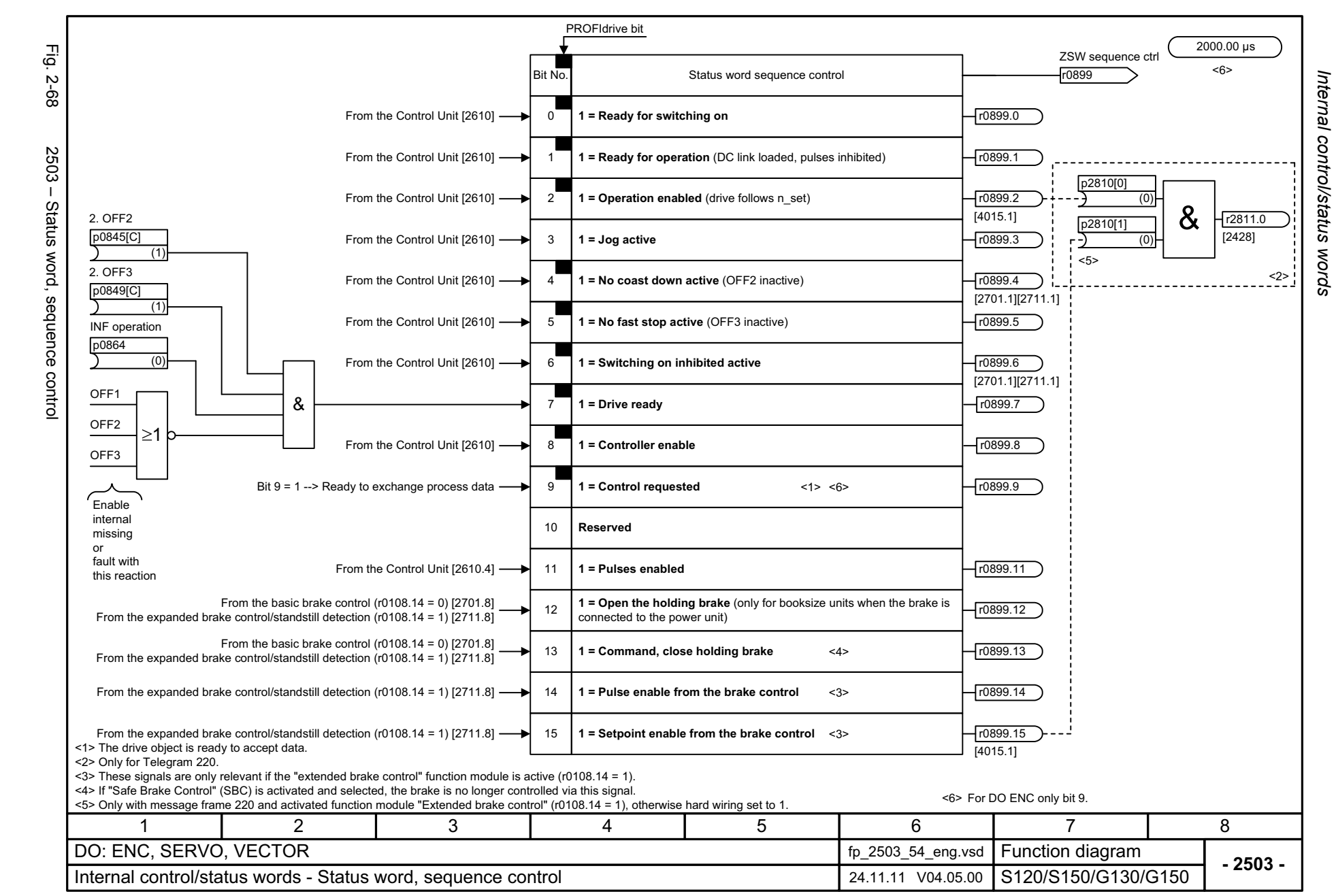

<span id="page-1054-0"></span>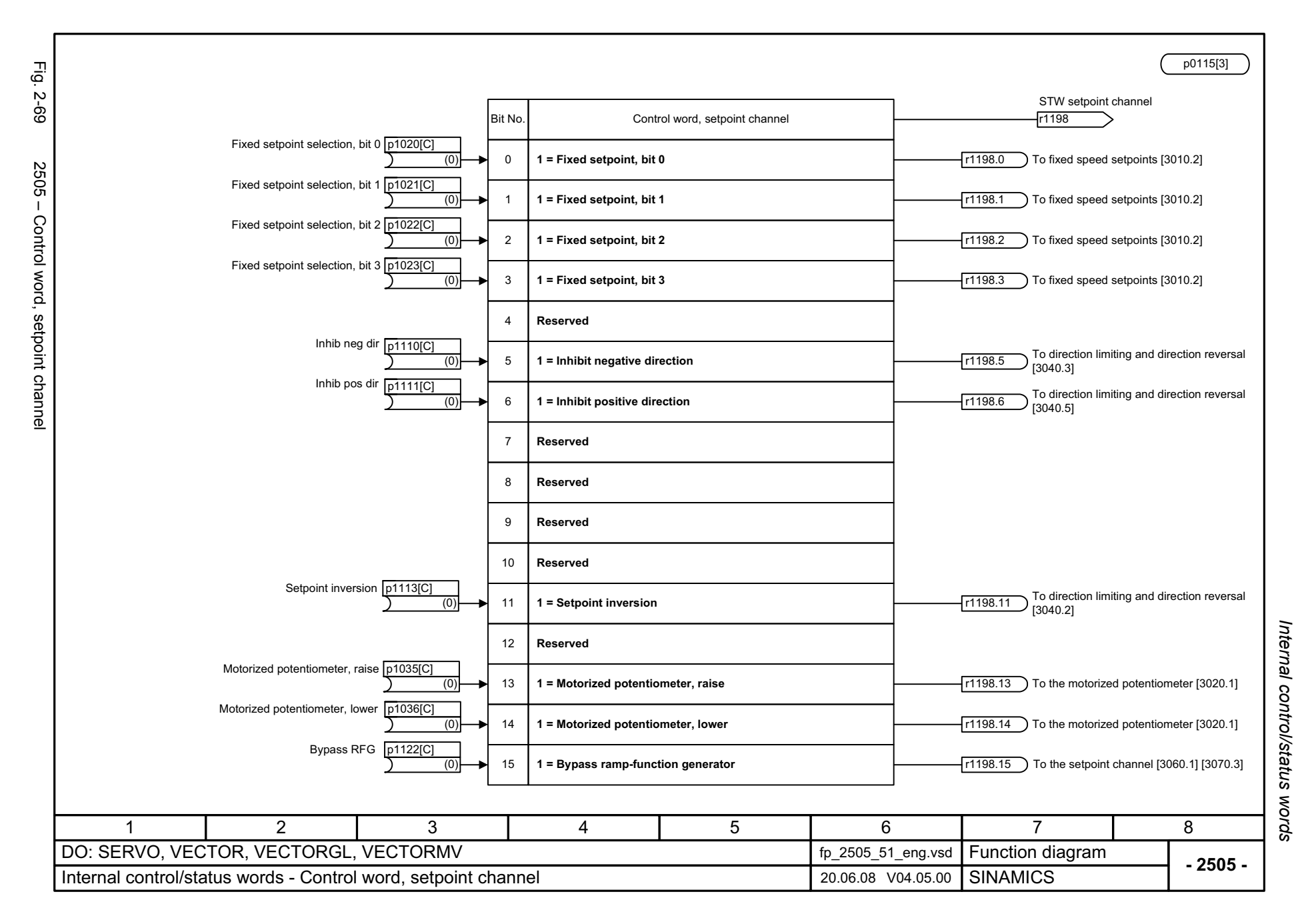

<span id="page-1055-0"></span>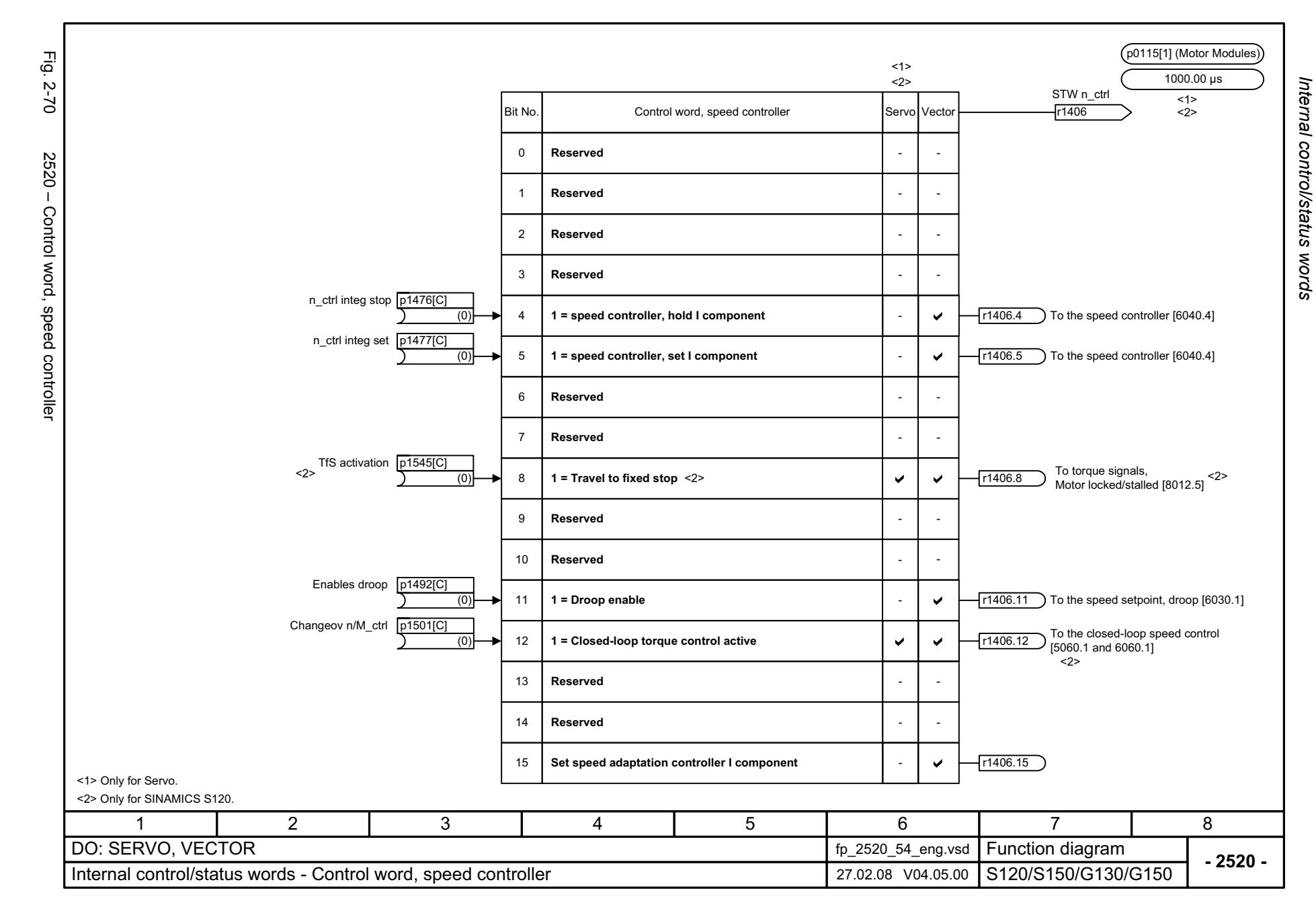

<span id="page-1056-0"></span>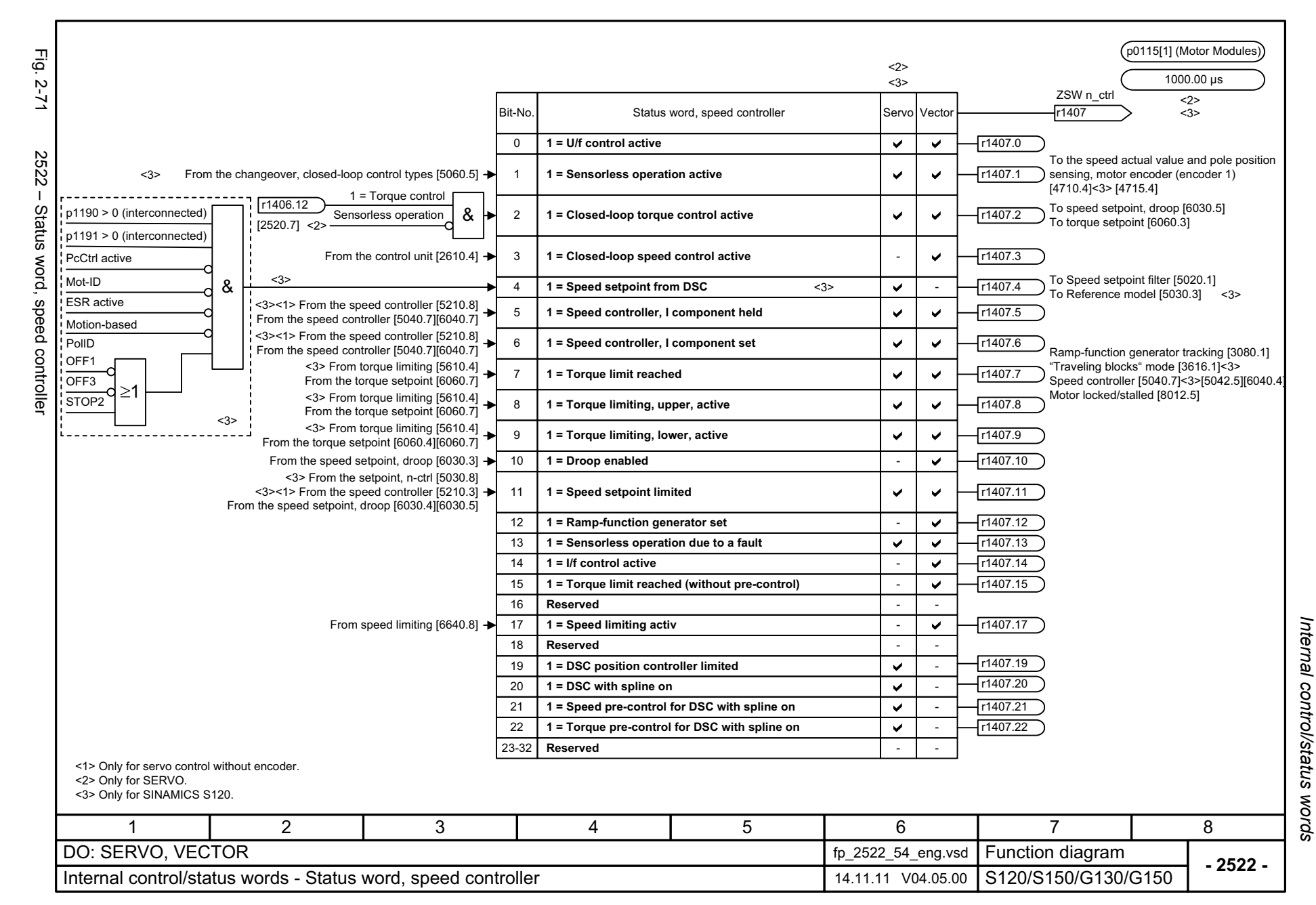

<span id="page-1057-0"></span>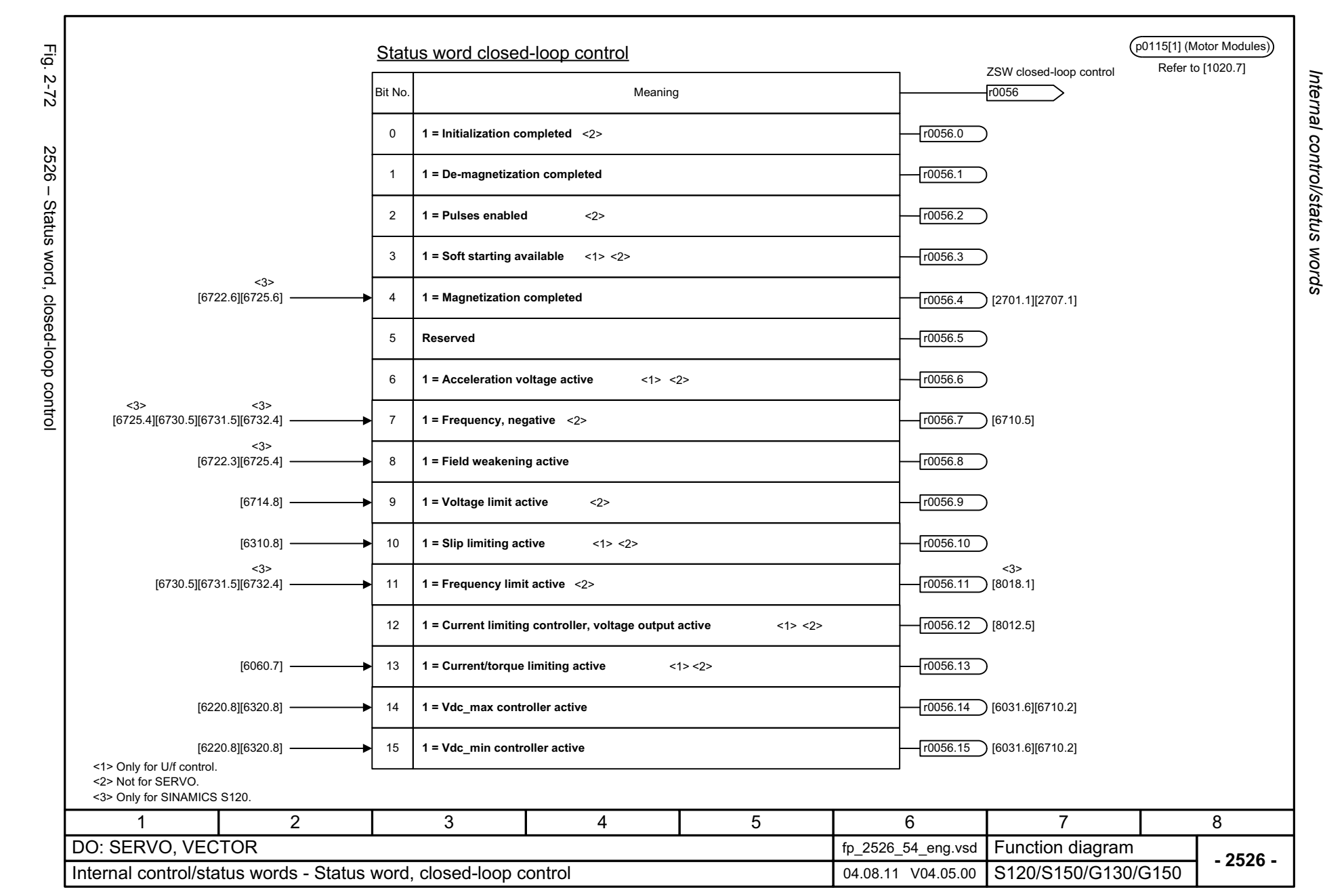

<span id="page-1058-0"></span>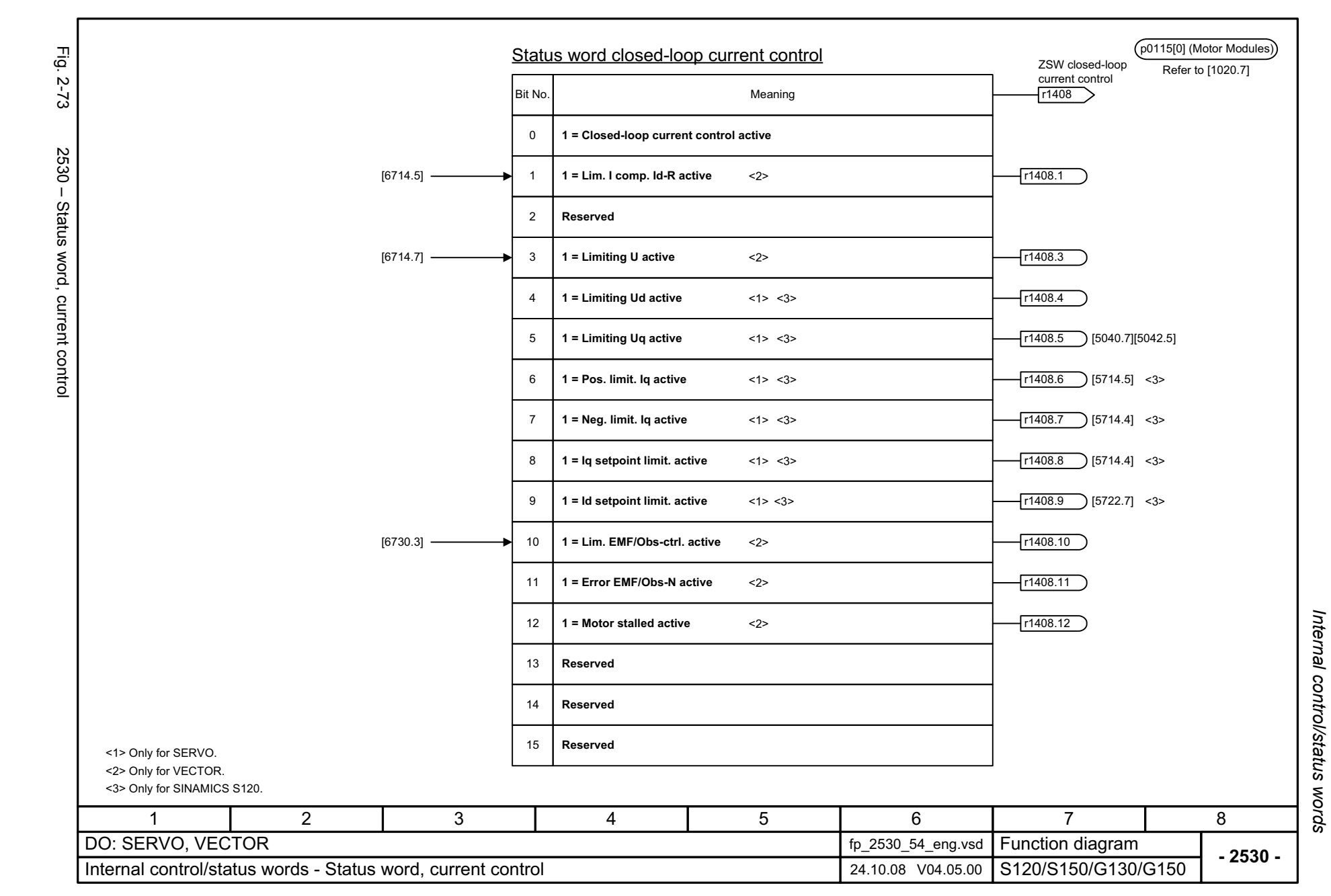

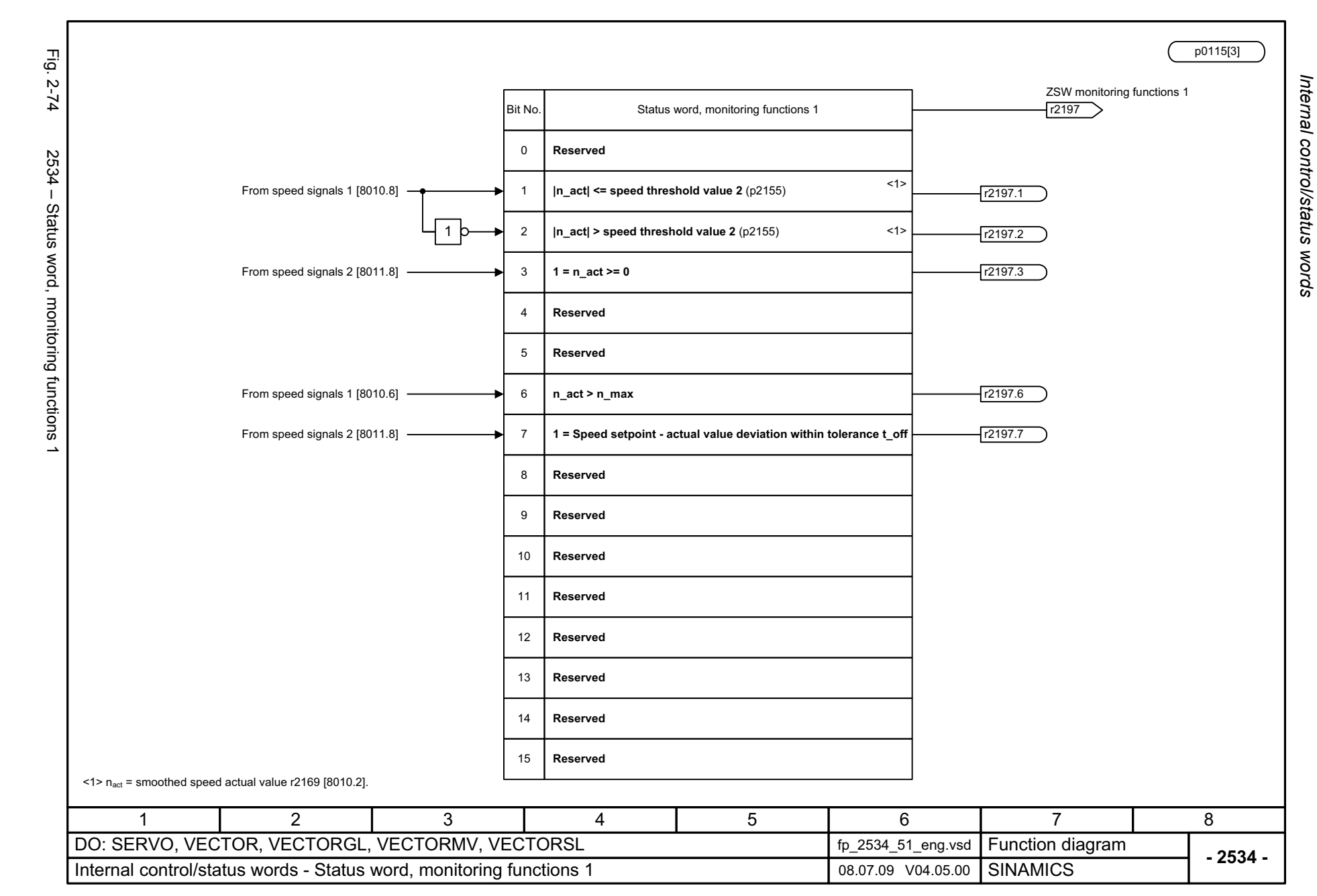

<span id="page-1059-0"></span>© Siemens AG 2012 All Rights Reserved<br>SINAMICS G130/G150 List Manual (LH2), 01/2012, A5E03263479A SINAMICS G130/G150 List Manual (LH2), 01/2012, A5E03263479A © Siemens AG 2012 All Rights Reserved

<span id="page-1060-0"></span>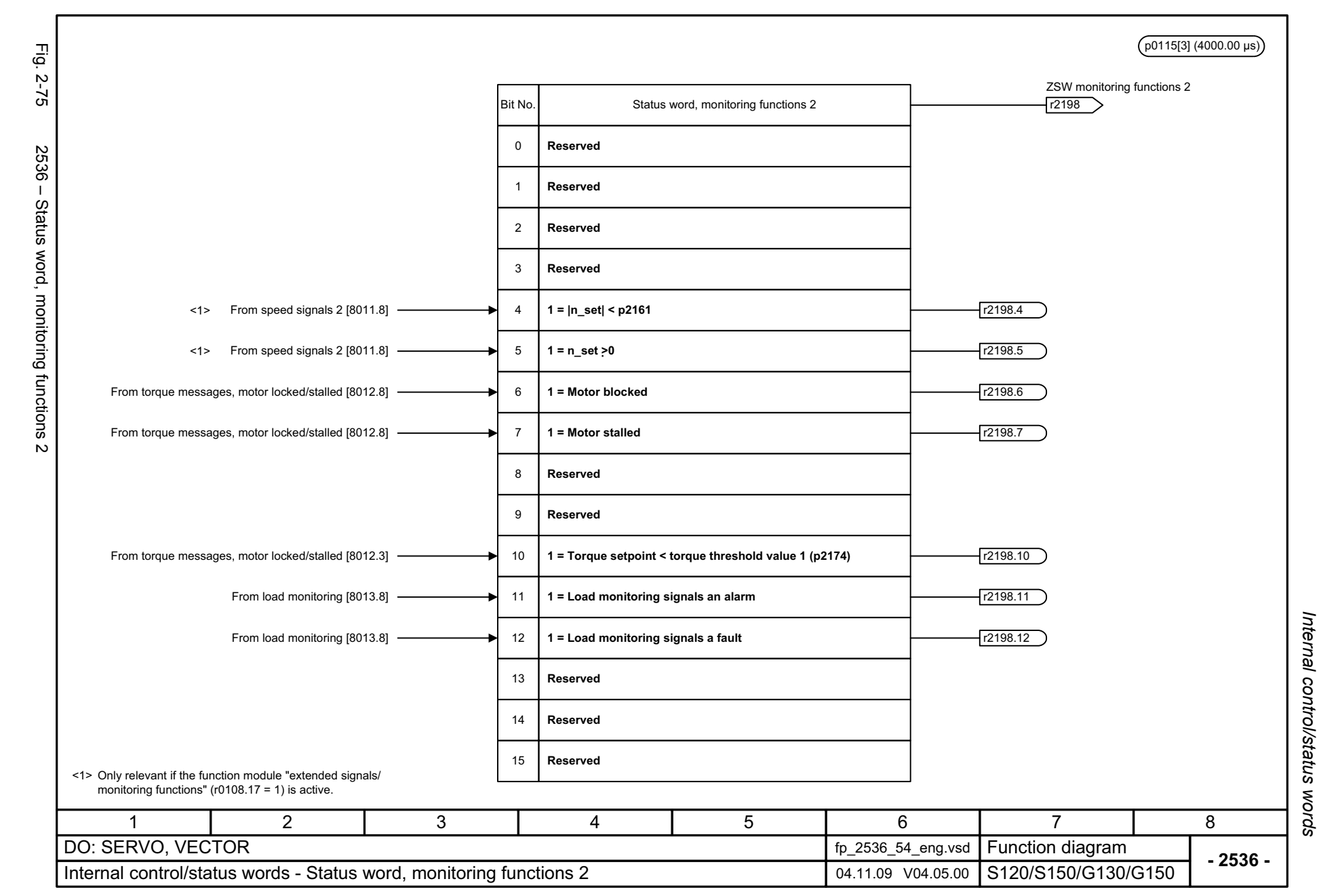

<span id="page-1061-0"></span>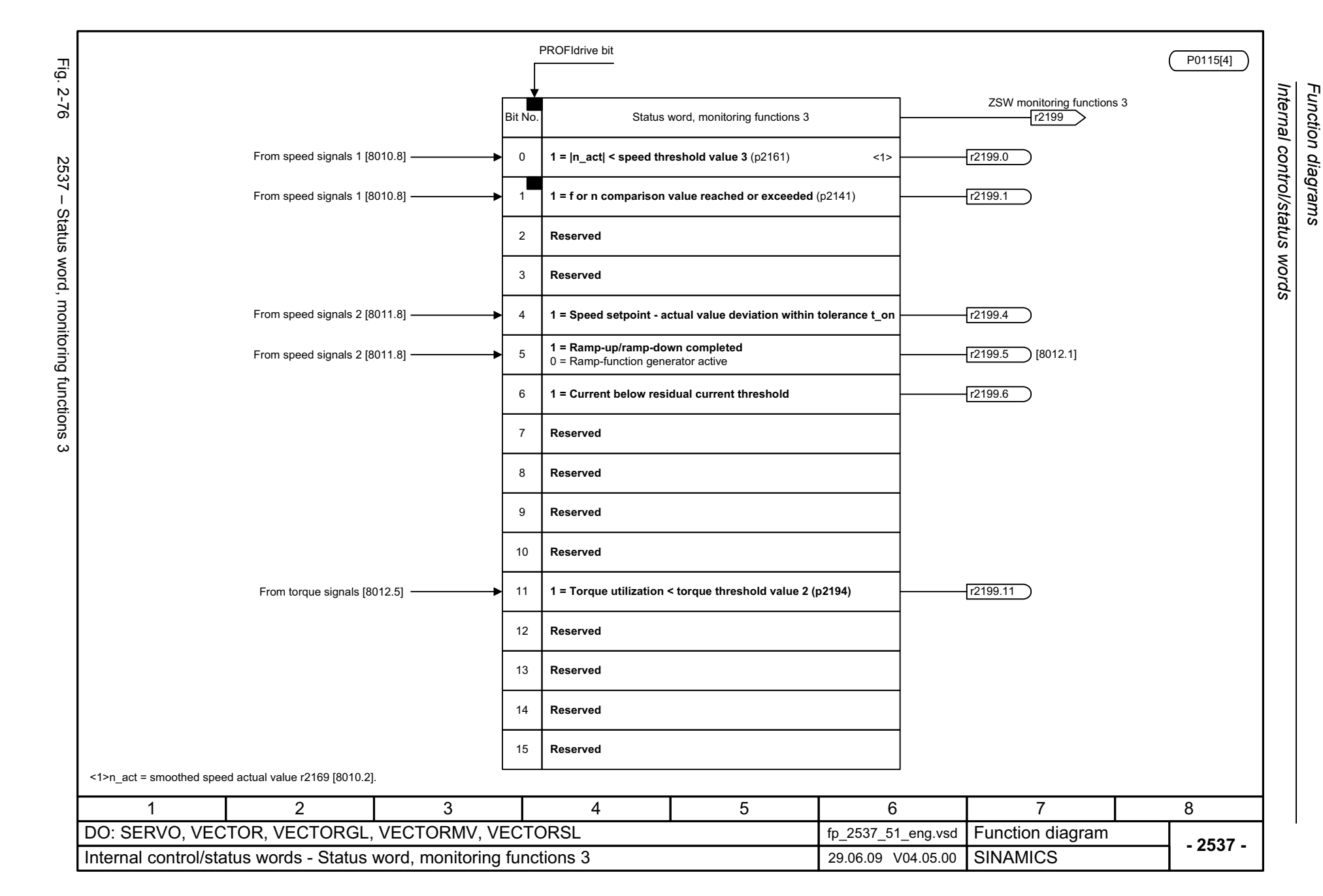

<span id="page-1062-0"></span>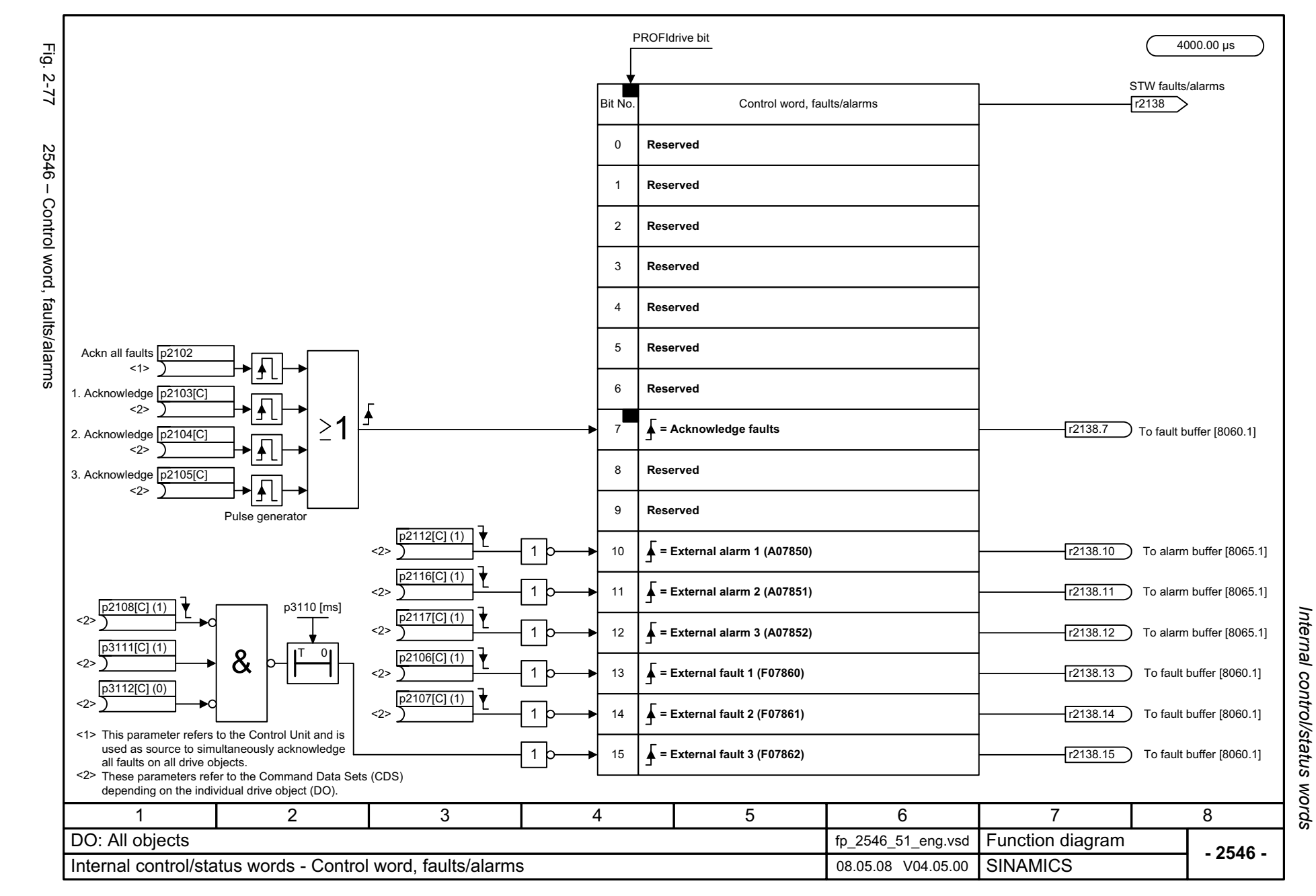

<span id="page-1063-0"></span>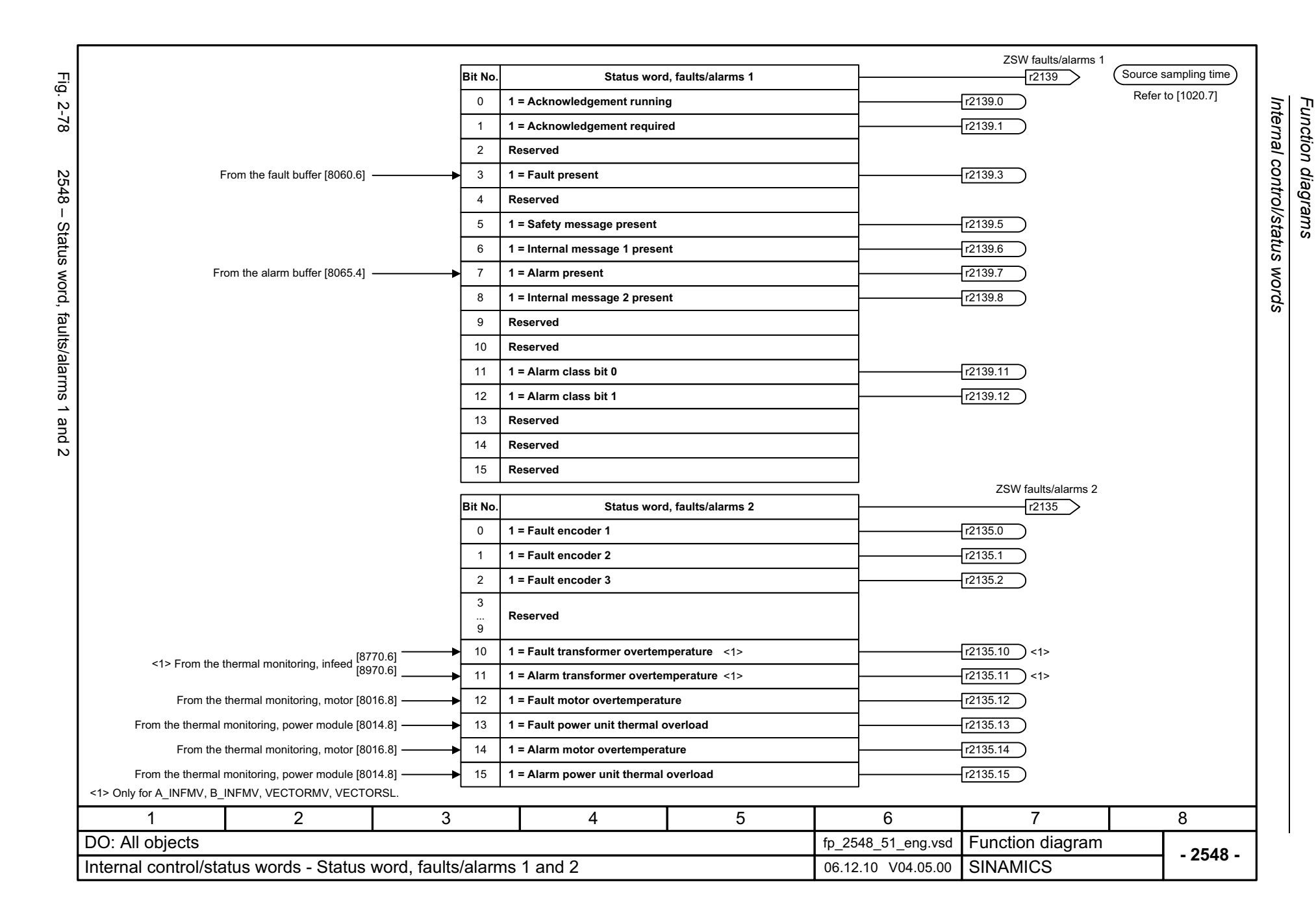

### **2.8 Sequence control**

#### **Function diagrams**

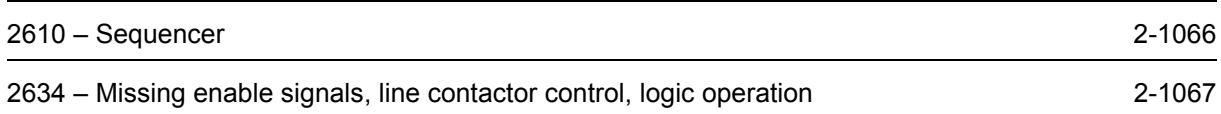

<span id="page-1065-0"></span>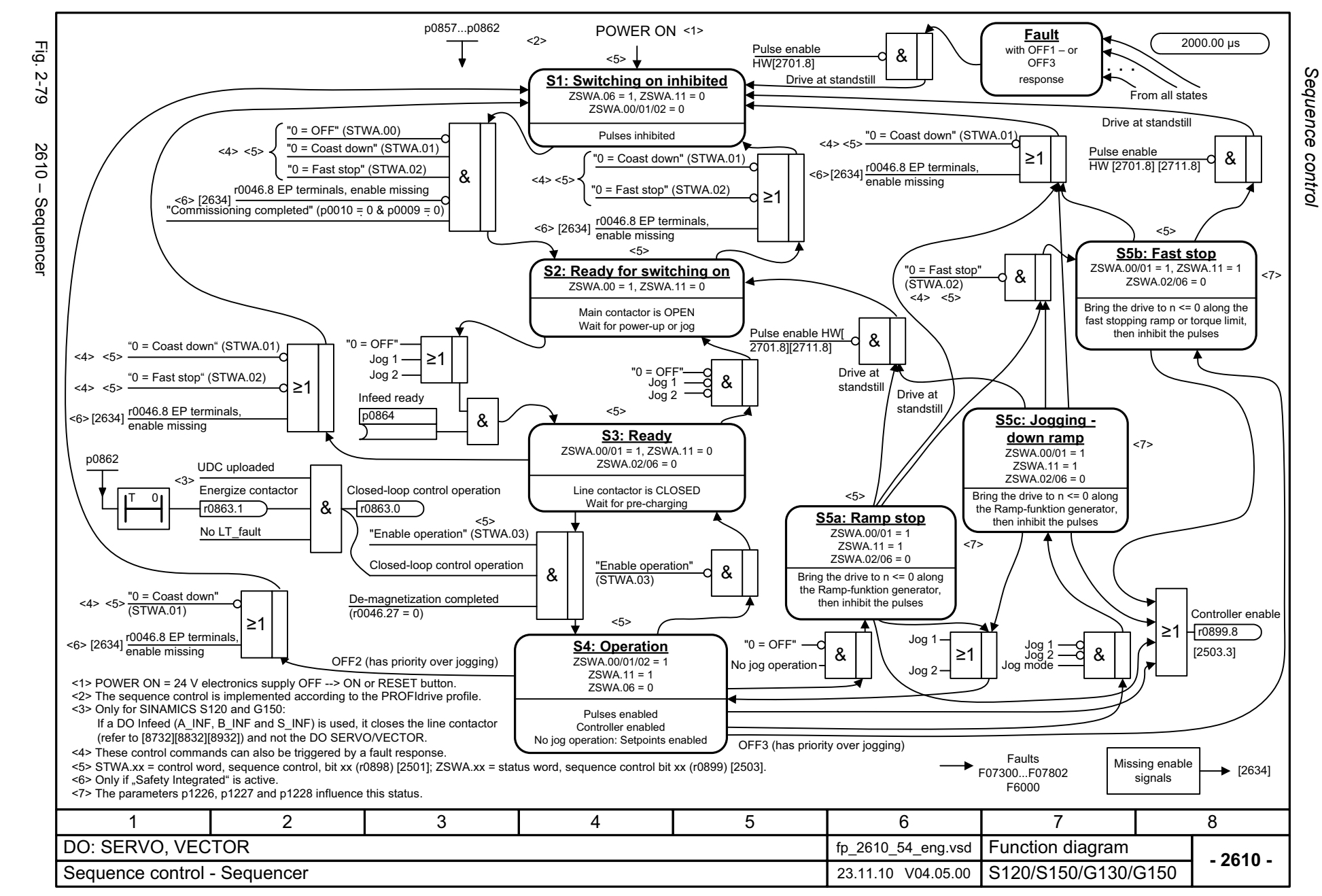

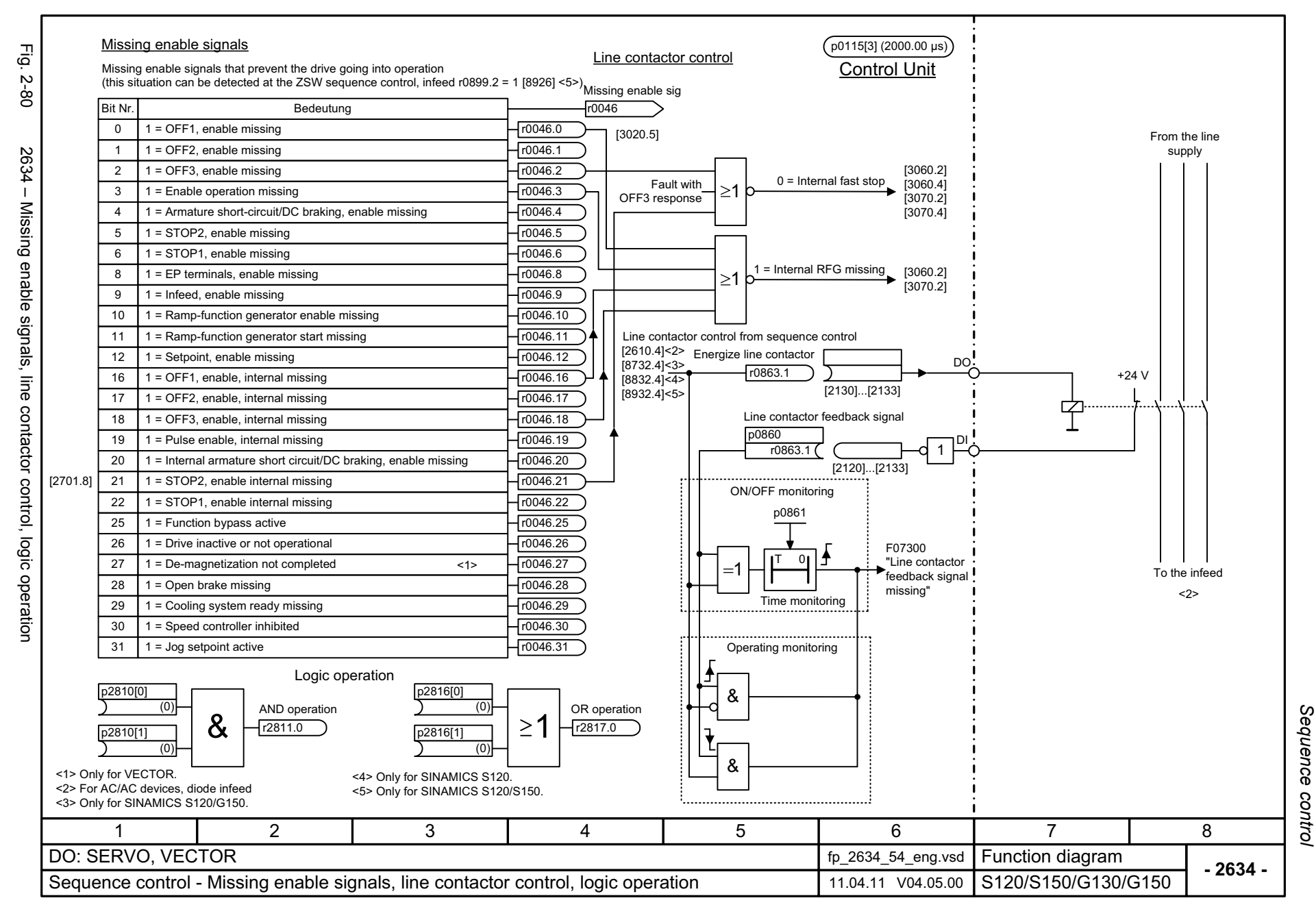

<span id="page-1066-0"></span>SINAMICS G130/G150 List Manual (LH2), 01/2012, A5E03263479A

*Brake control*

### **2.9 Brake control**

#### **Function diagrams**

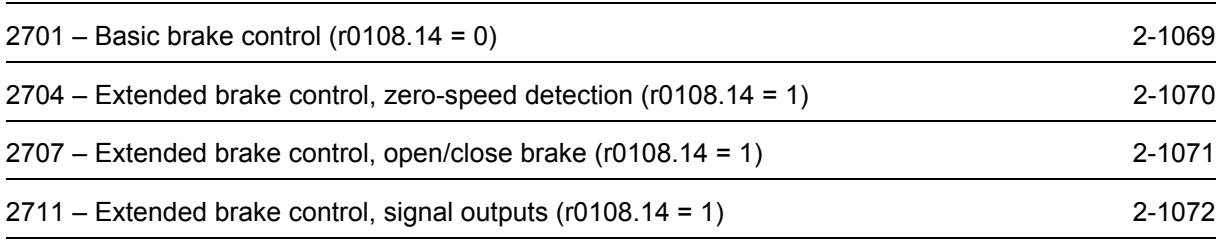

<span id="page-1068-0"></span>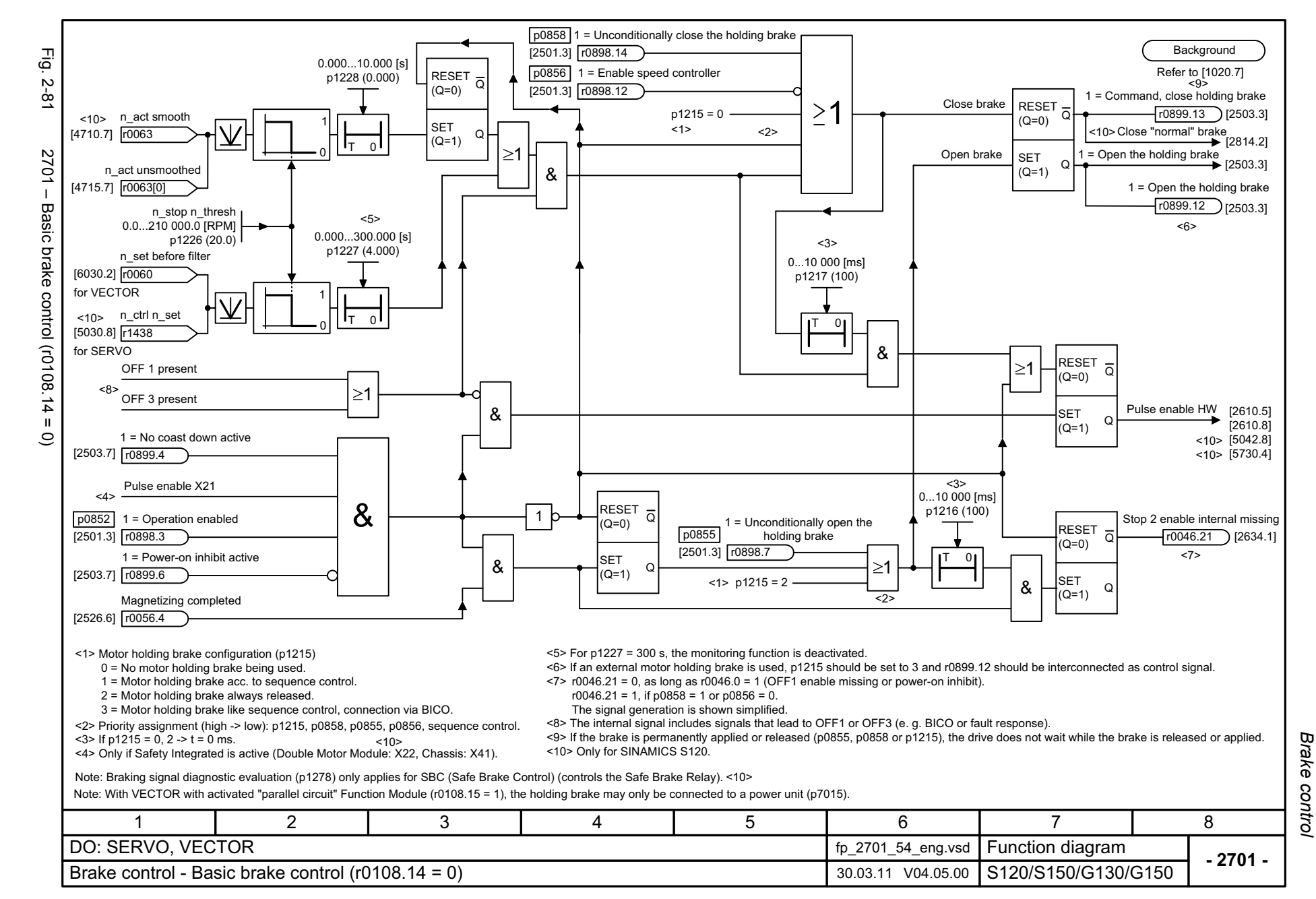

<span id="page-1069-0"></span>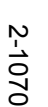

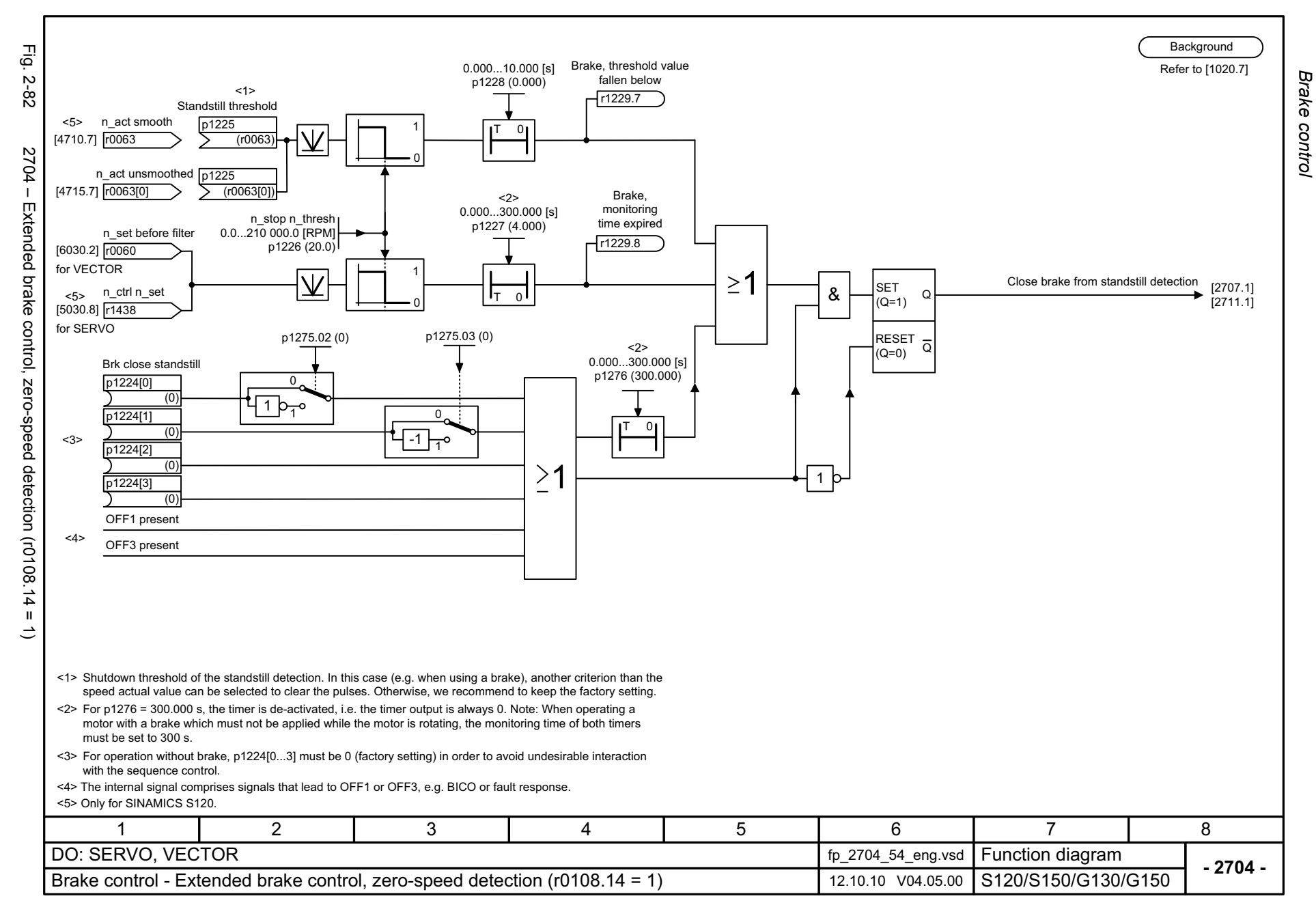

<span id="page-1070-0"></span>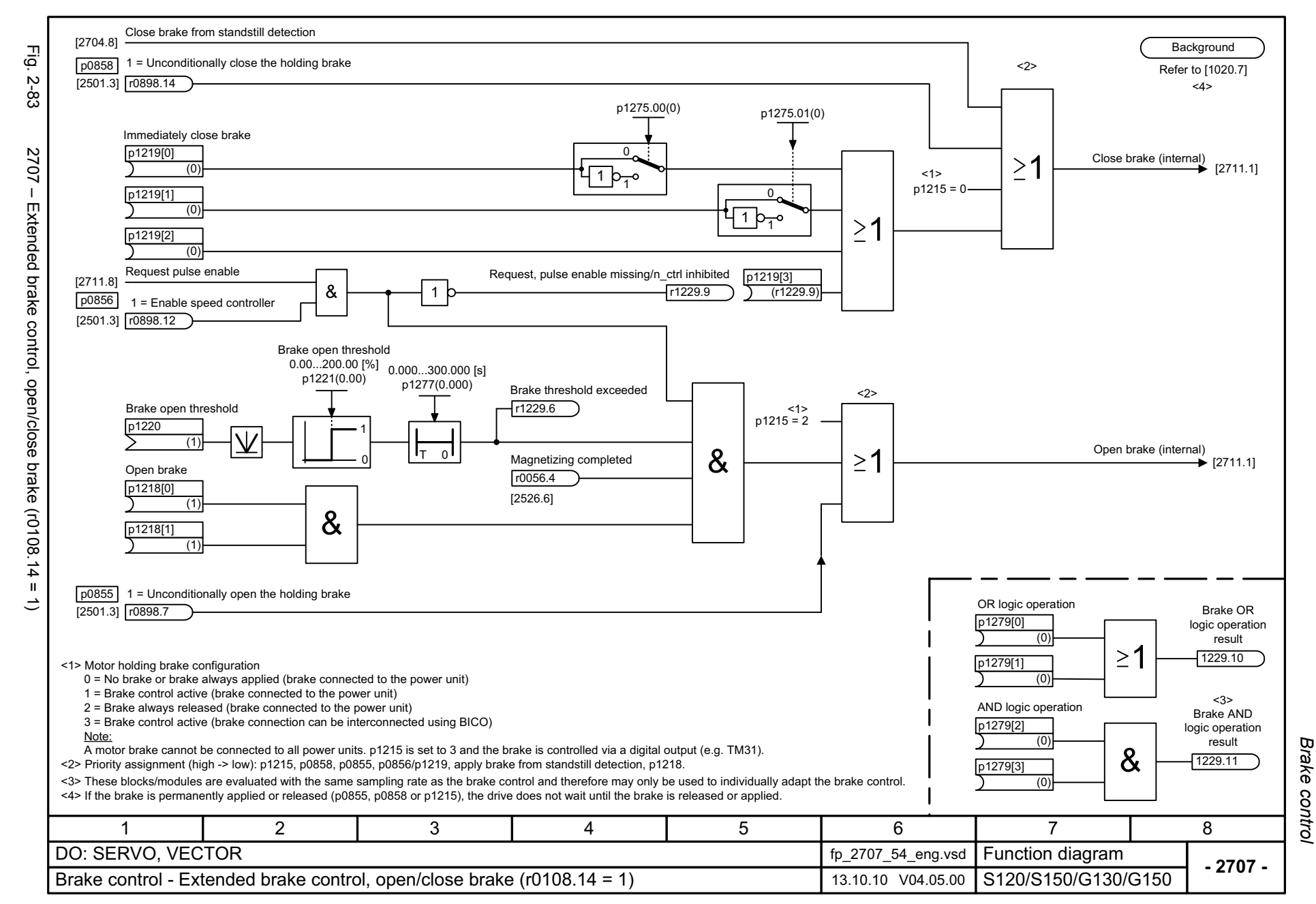

<span id="page-1071-0"></span>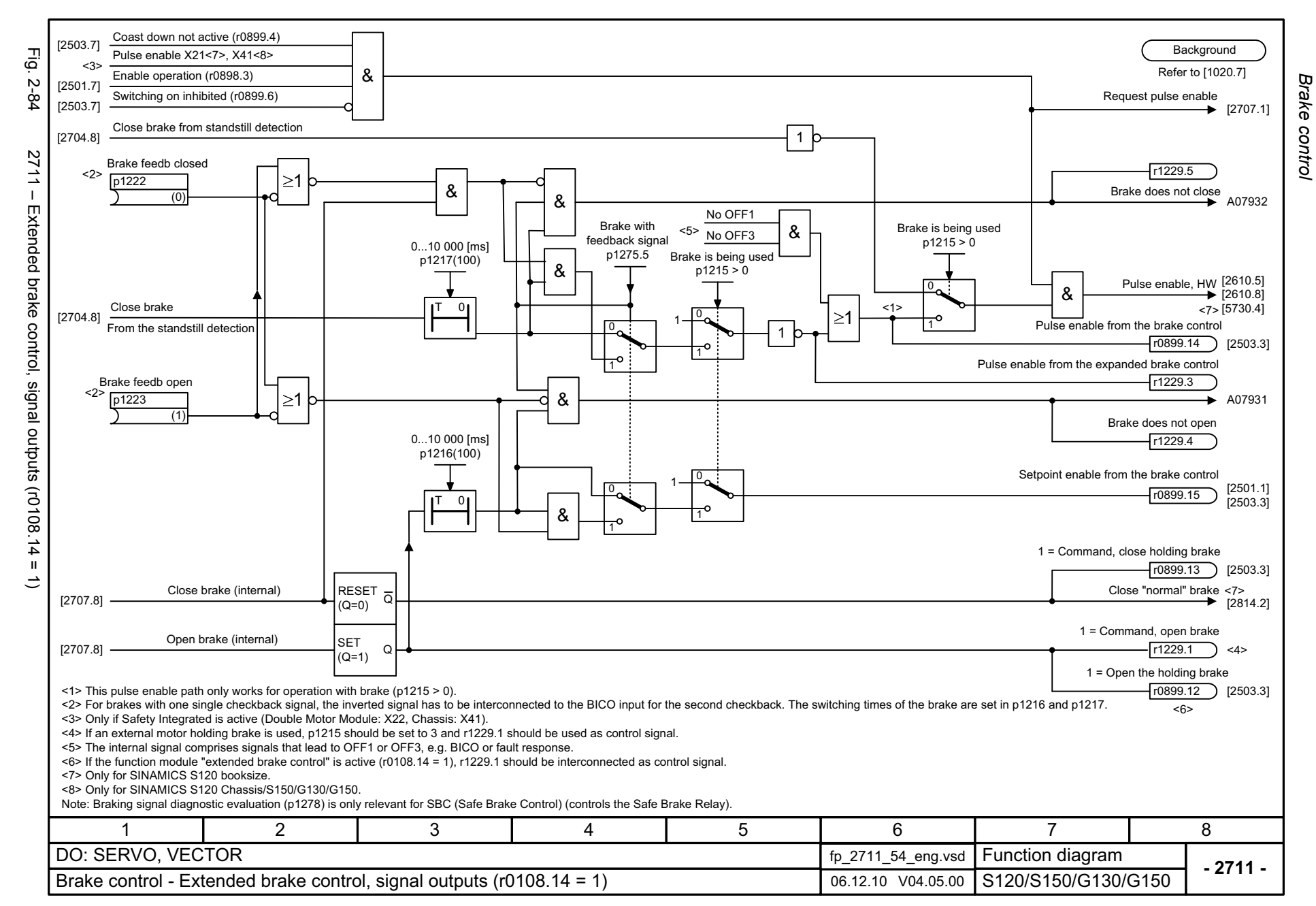

# **2.10 Safety Integrated Basic Functions**

#### **Function diagrams**

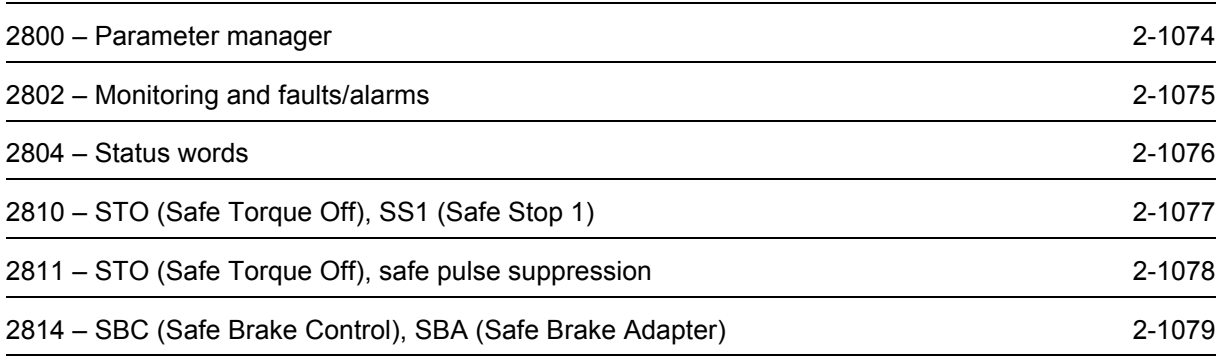

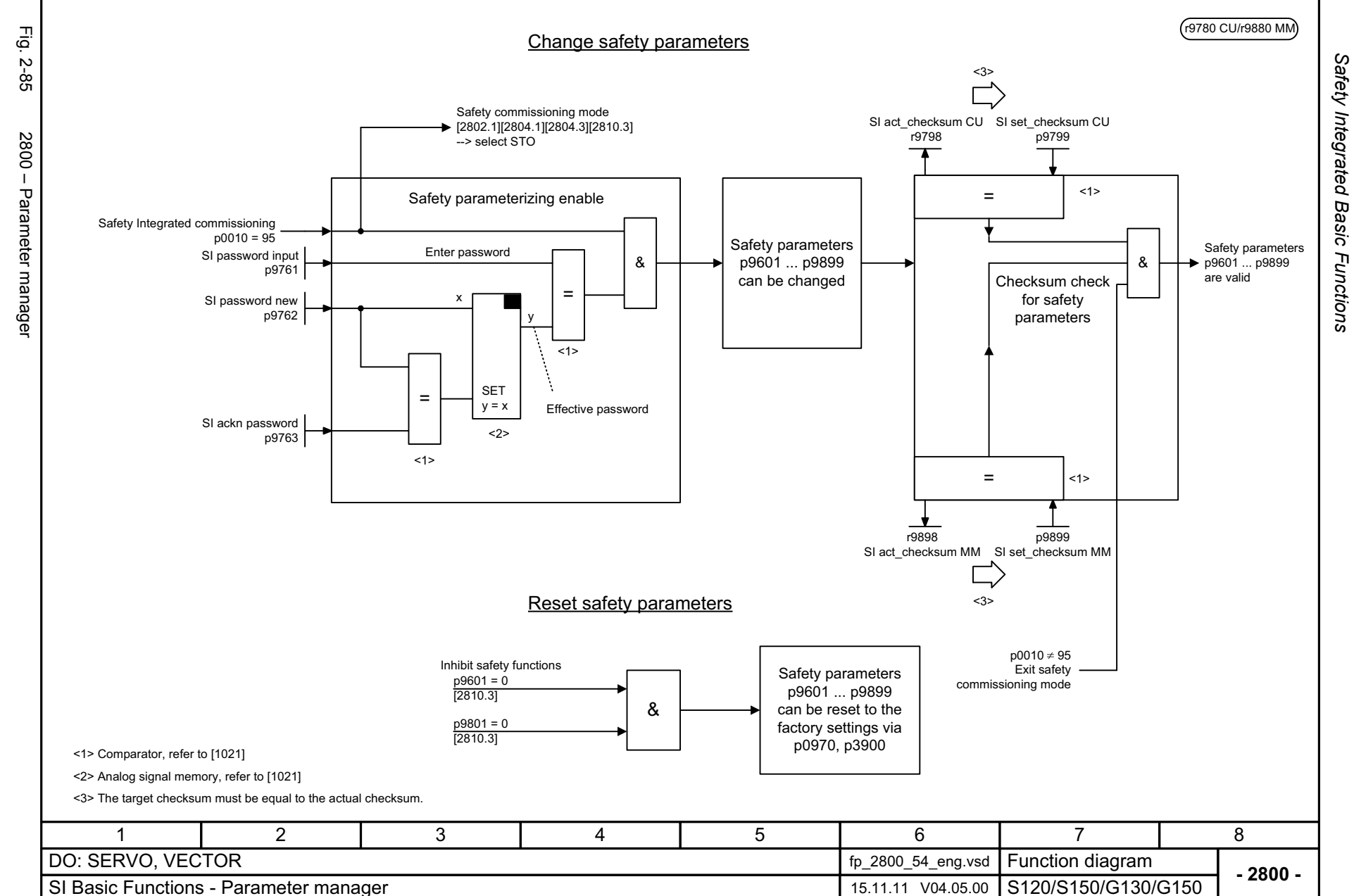

<span id="page-1073-0"></span>© Siemens AG 2012 All Rights Reserved<br>SINAMICS G130/G150 List Manual (LH2), 01/2012, A5E03263479A SINAMICS G130/G150 List Manual (LH2), 01/2012, A5E03263479A © Siemens AG 2012 All Rights Reserved

*Function diagrams*

Function diagrams

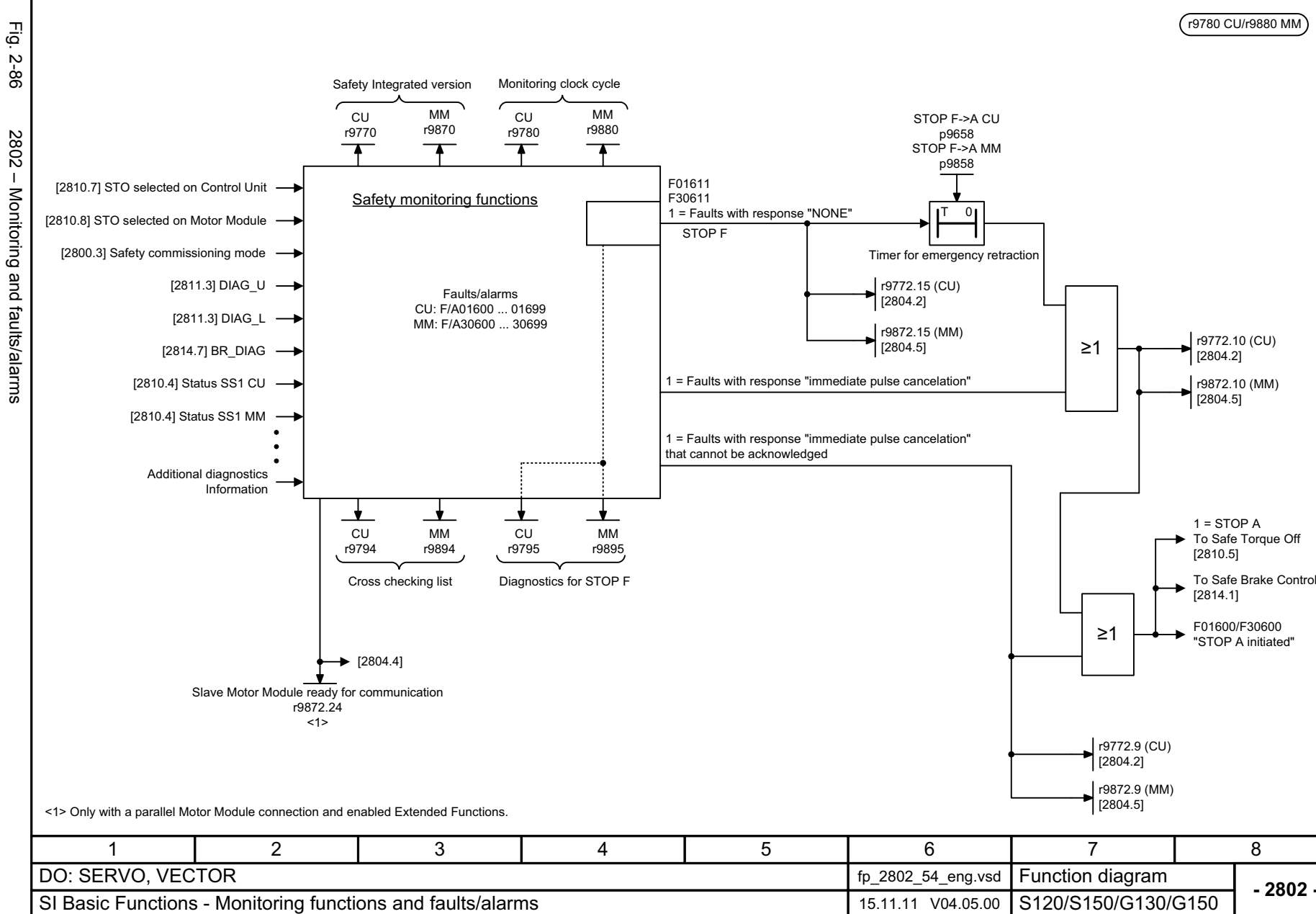

**- 2802 -**

SINAMICS G130/G150 List Manual (LH2), 01/2012, A5E03263479A

© Siemens AG 2012 All Rights Reserved<br>SINAMICS G130/G150 List Manual (LH2), 01/2012, A5E03263479A

© Siemens AG 2012 All Rights Reserved

<span id="page-1074-0"></span>2-1075

<span id="page-1075-0"></span>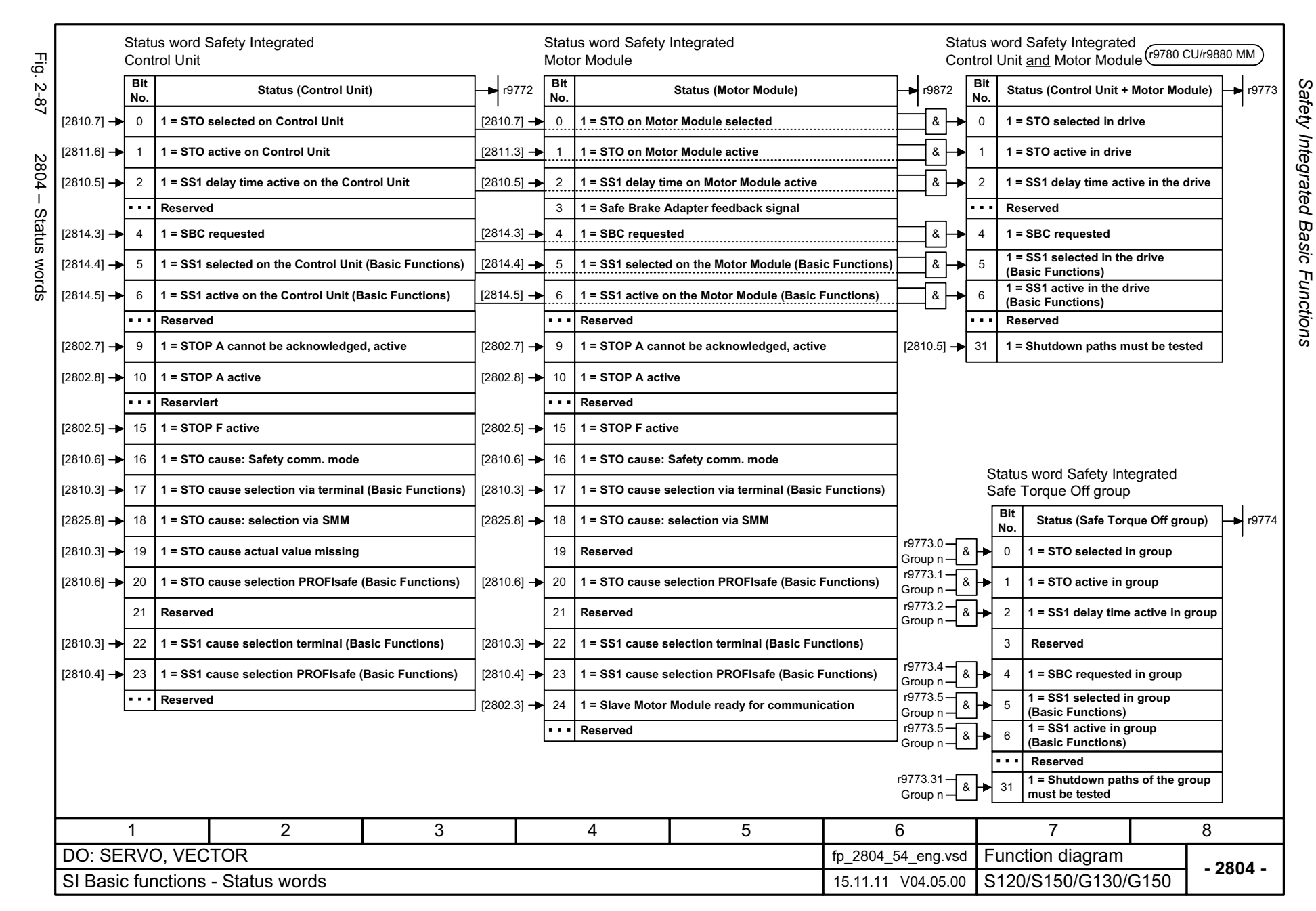

<span id="page-1076-0"></span>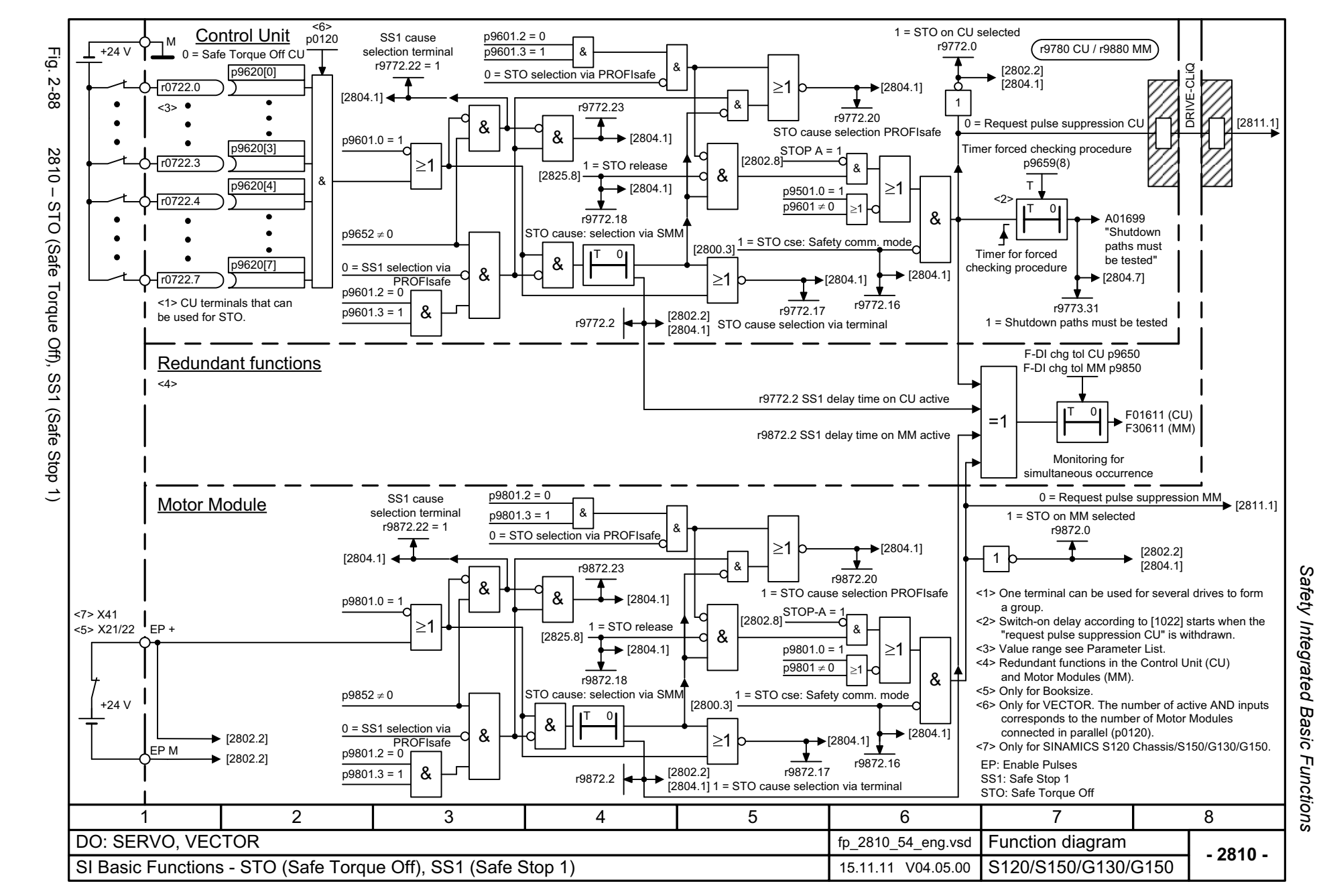

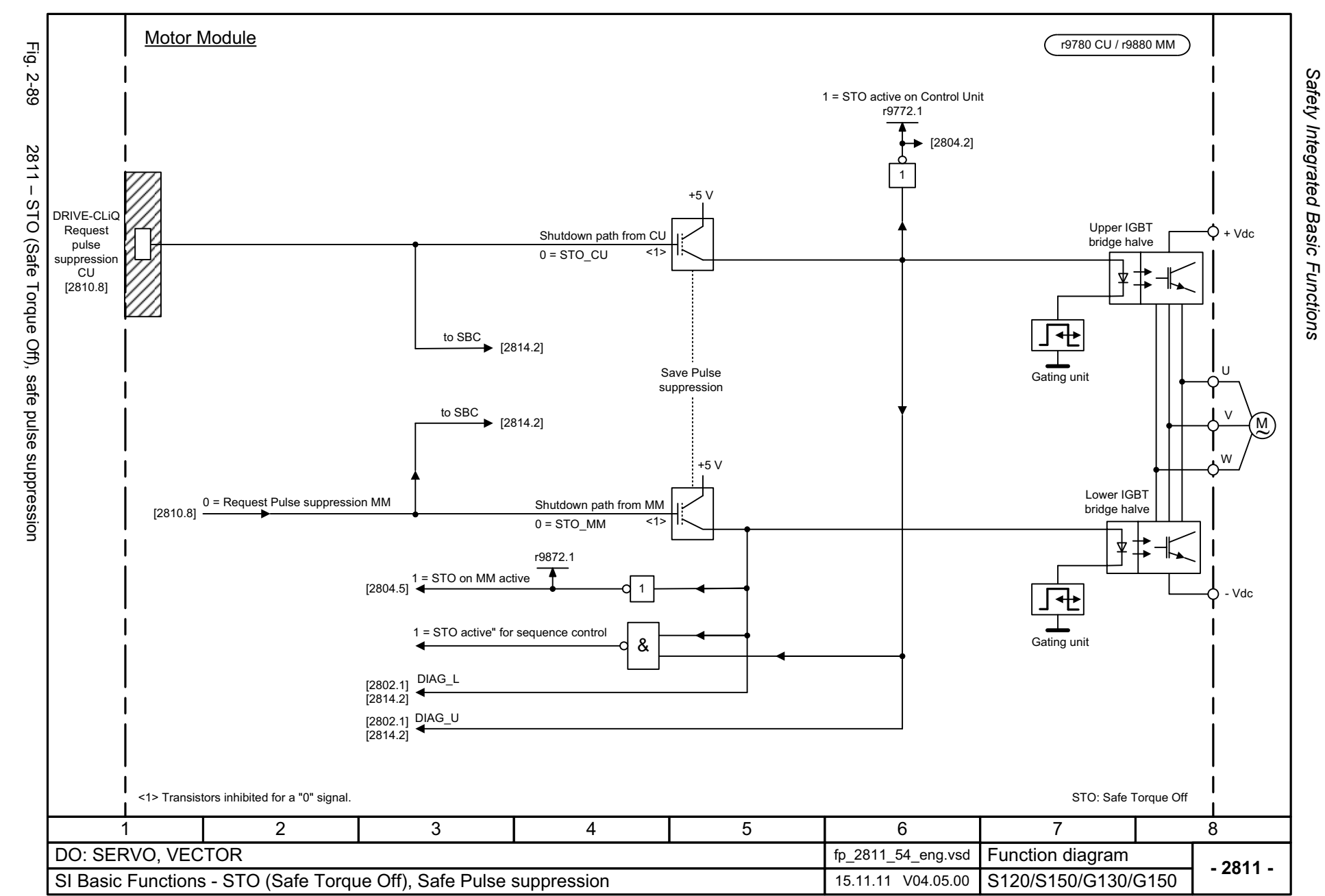

<span id="page-1077-0"></span>© Siemens AG 2012 All Rights Reserved<br>SINAMICS G130/G150 List Manual (LH2), 01/2012, A5E03263479A SINAMICS G130/G150 List Manual (LH2), 01/2012, A5E03263479A © Siemens AG 2012 All Rights Reserved

<span id="page-1078-0"></span>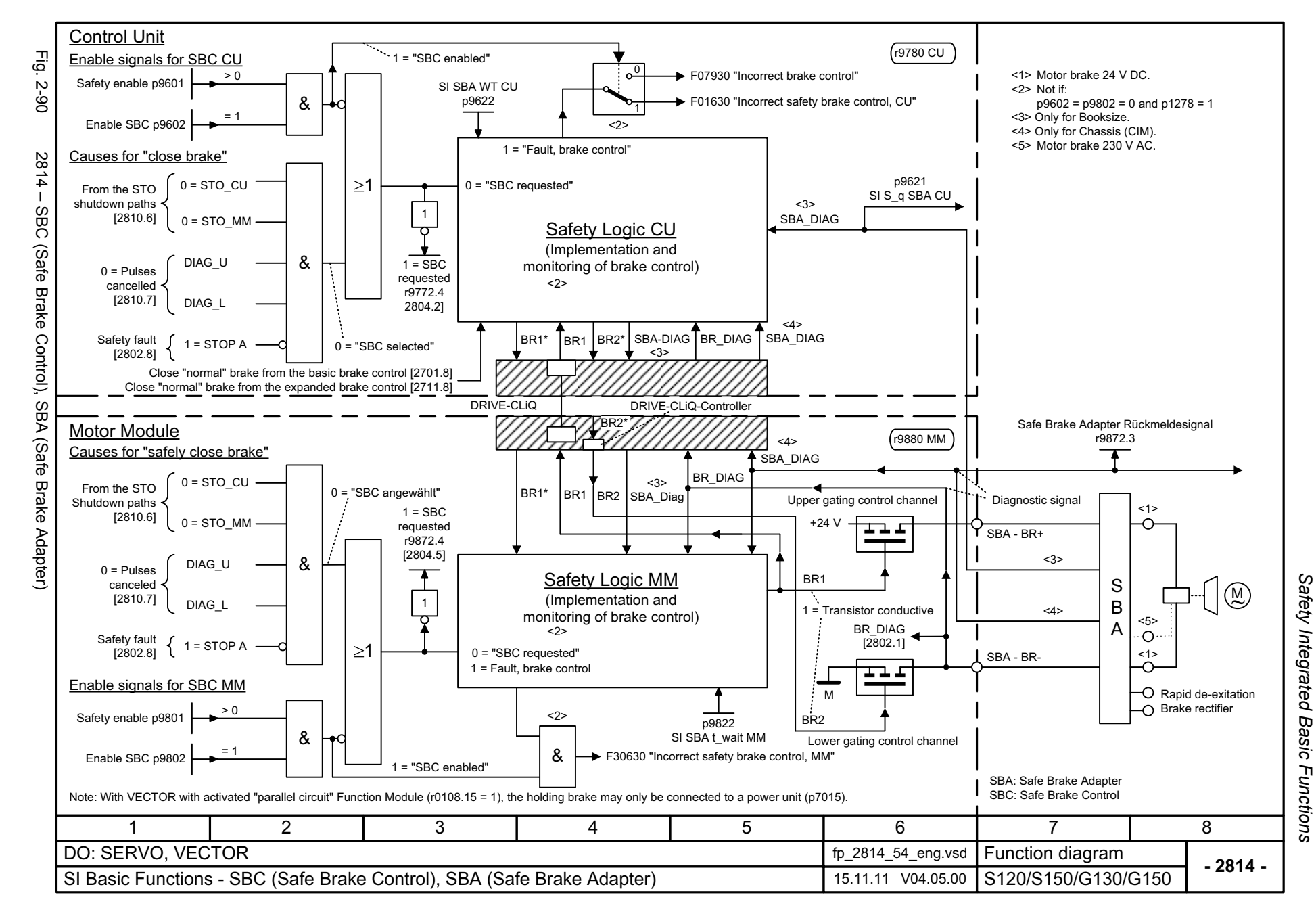

# **2.11 Safety Integrated Extended Functions**

#### **Function diagrams**

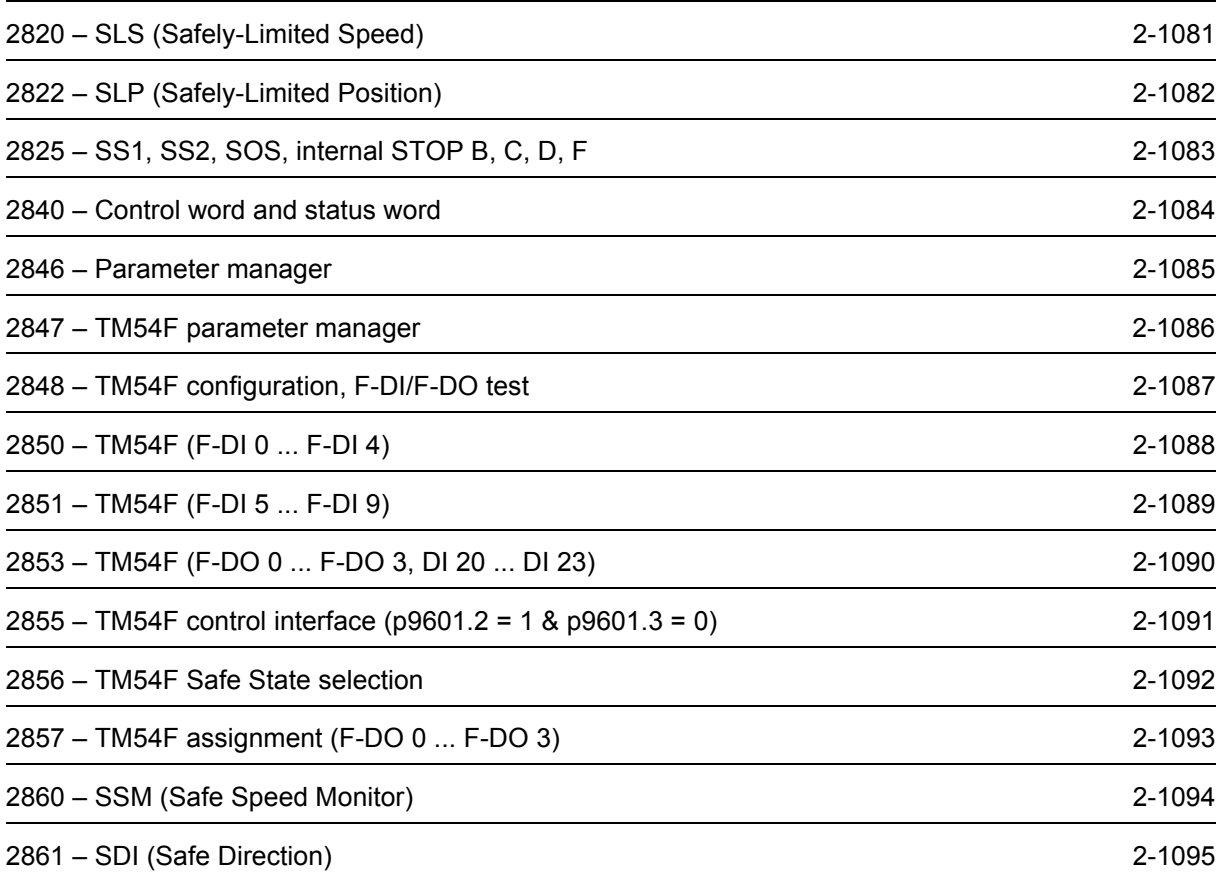
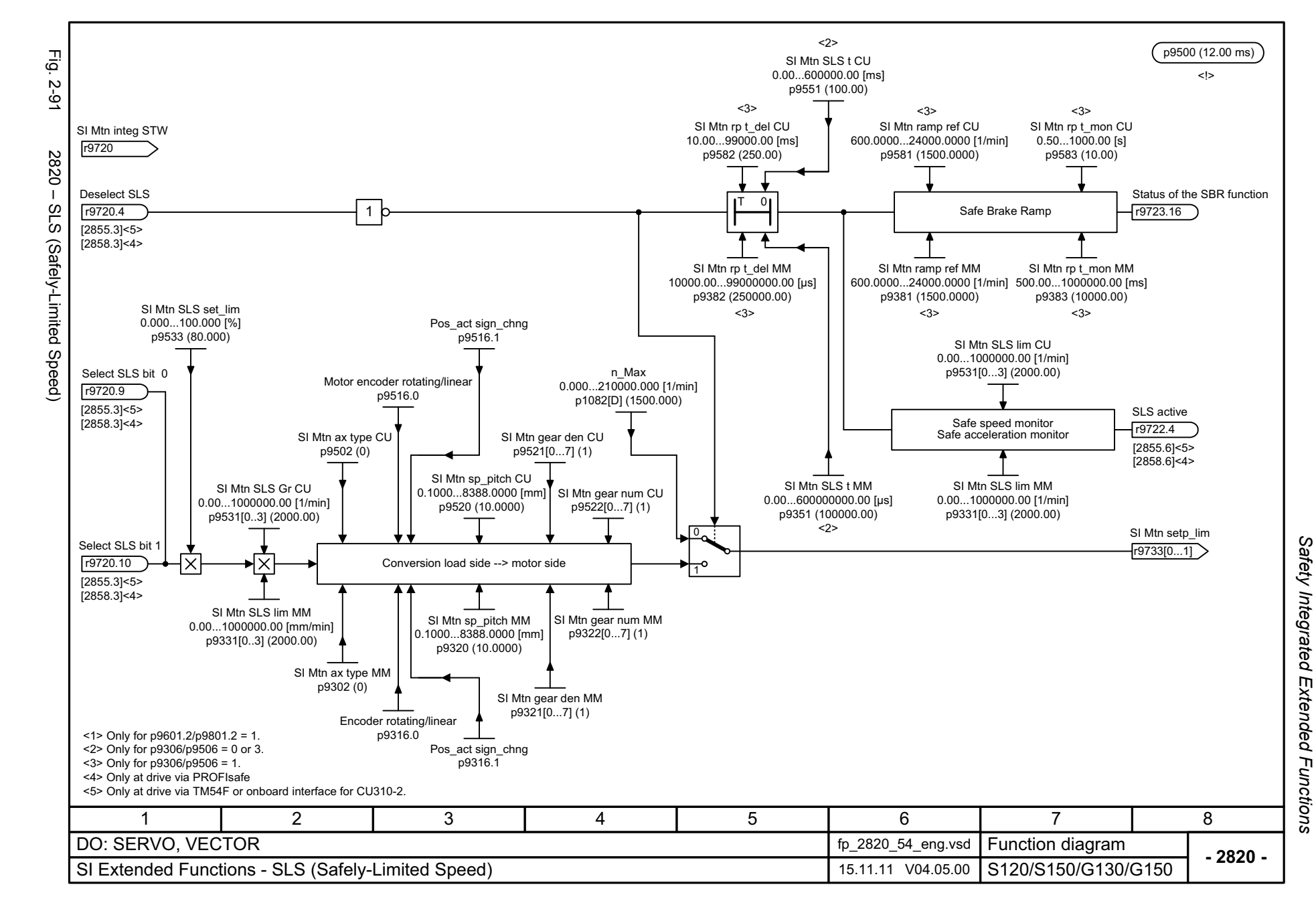

© Siemens AG 2012 All Rights Reserved<br>SINAMICS G130/G150 List Manual (LH2), 01/2012, A5E03263479A SINAMICS G130/G150 List Manual (LH2), 01/2012, A5E03263479A © Siemens AG 2012 All Rights Reserved

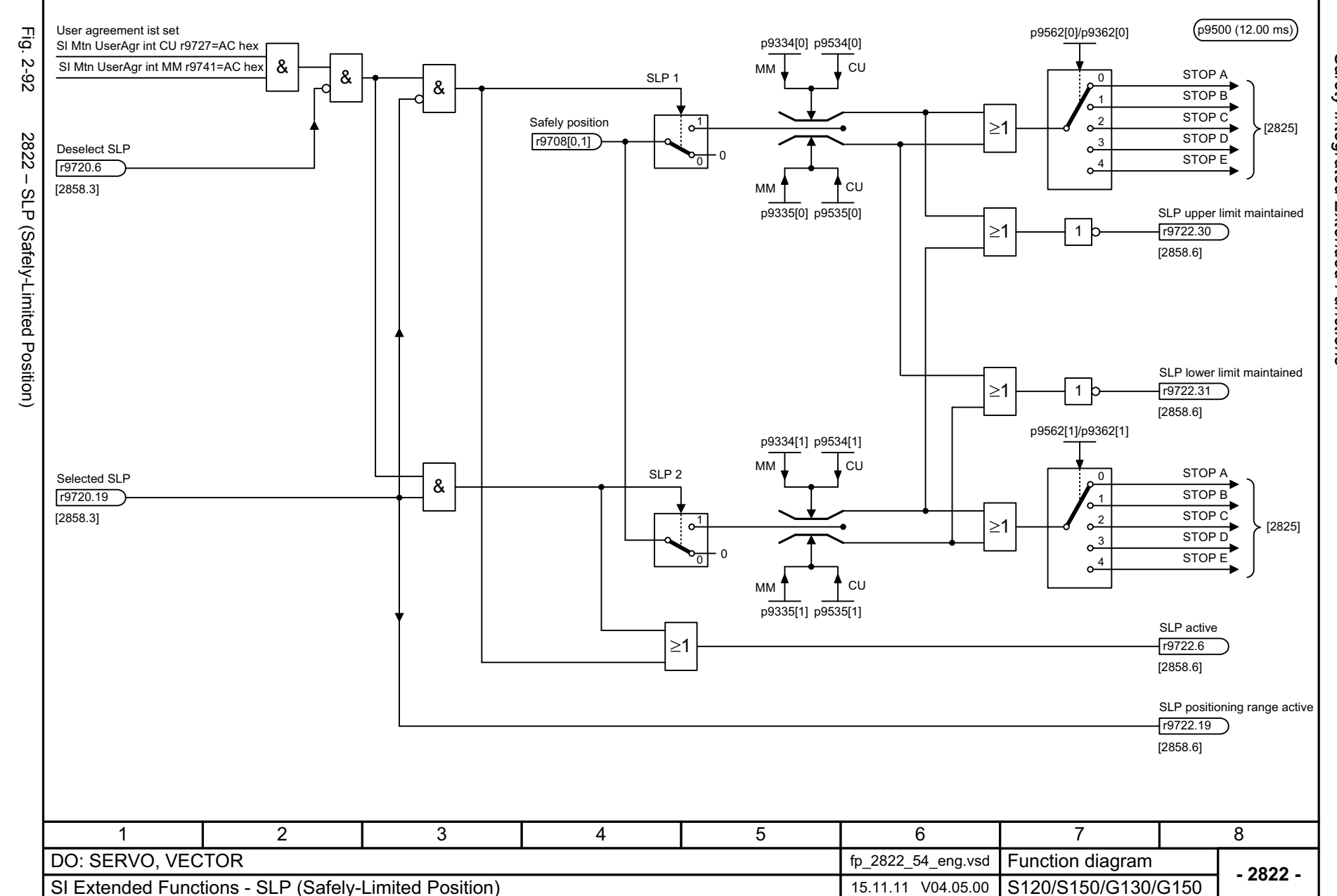

© Siemens AG 2012 All Rights Reserved<br>SINAMICS G130/G150 List Manual (LH2), 01/2012, A5E03263479A SINAMICS G130/G150 List Manual (LH2), 01/2012, A5E03263479A © Siemens AG 2012 All Rights Reserved

Safety Integrated Extended Functions *Safety Integrated*  Function diagrams *Function diagrams Extended Functions*

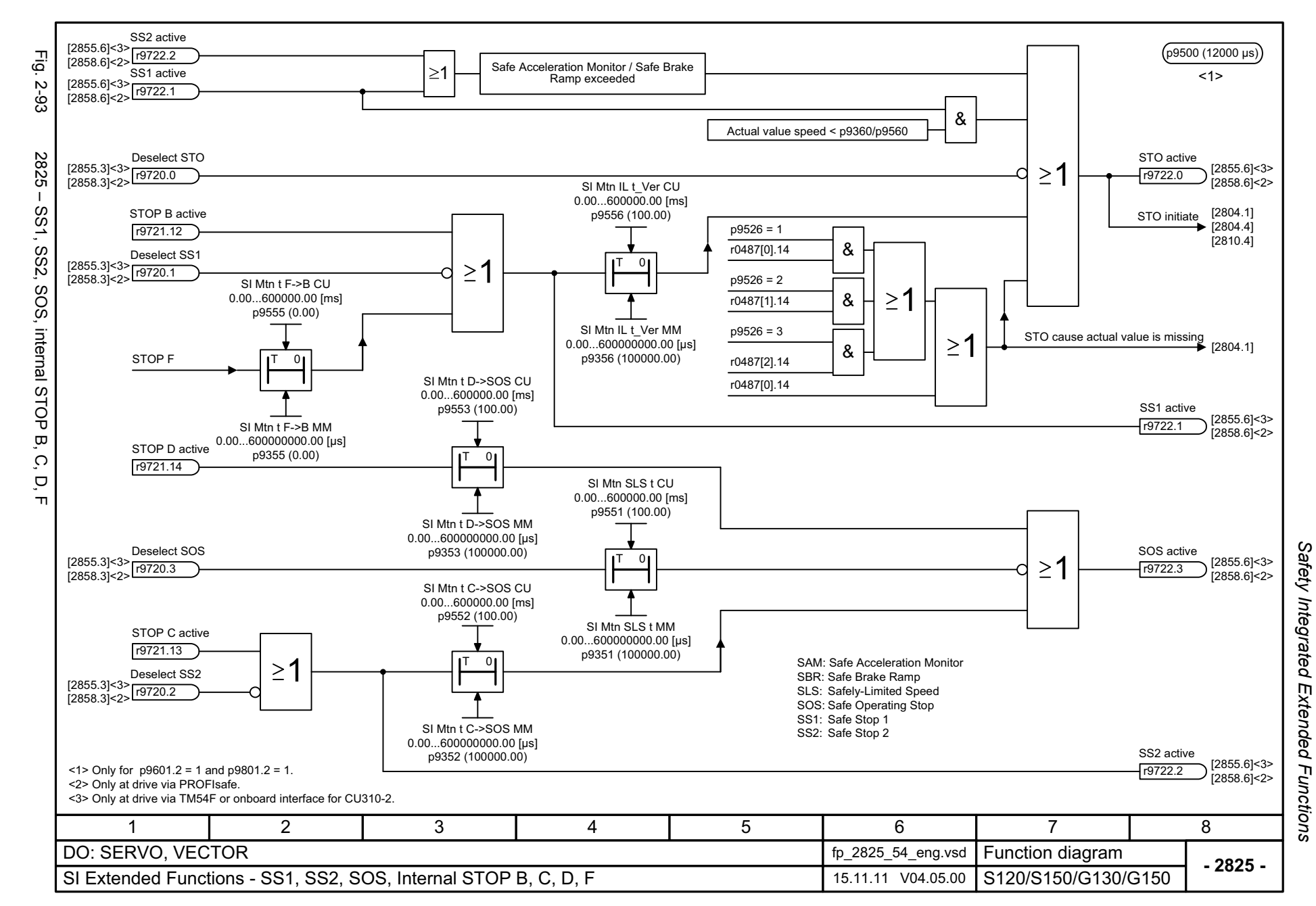

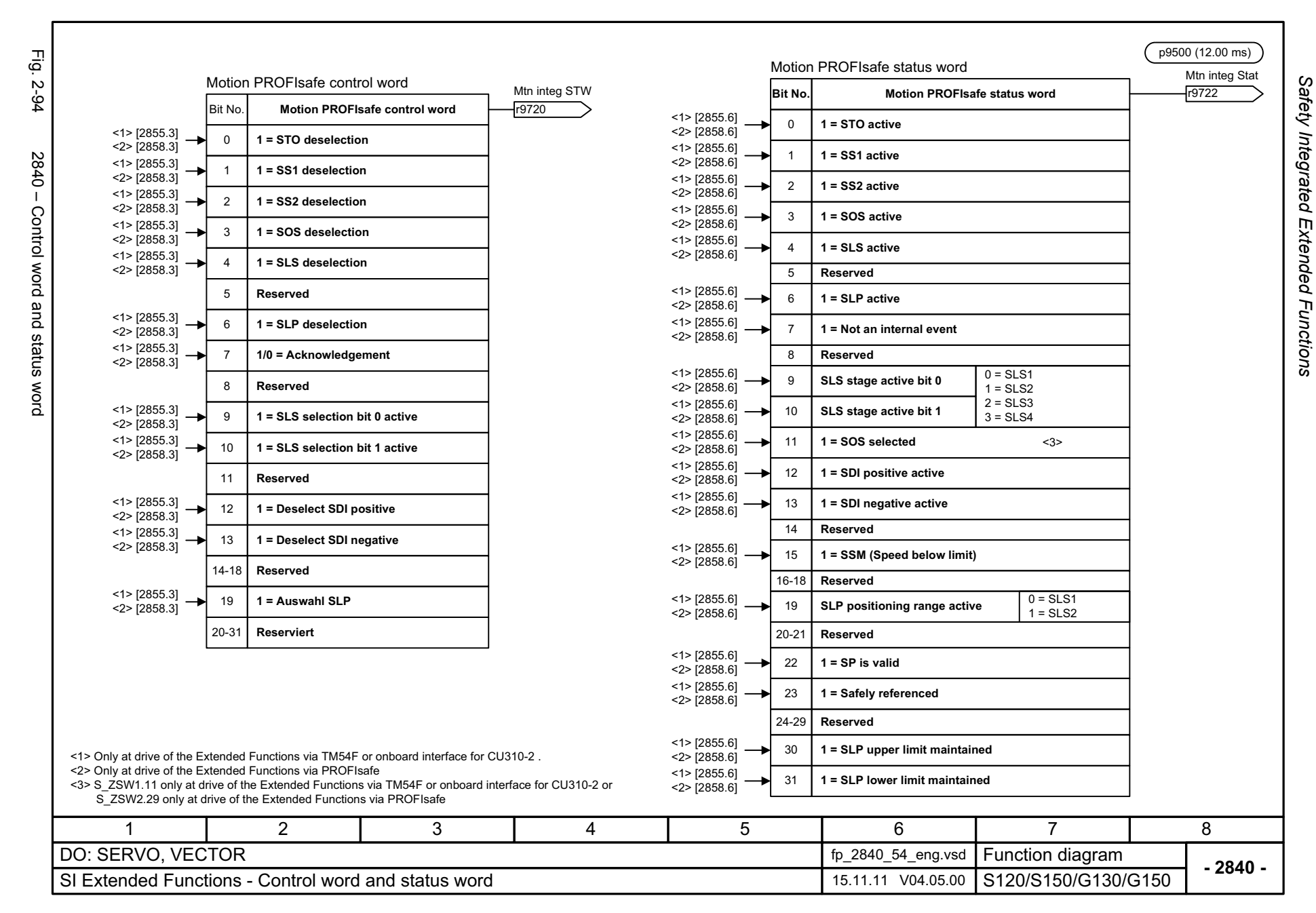

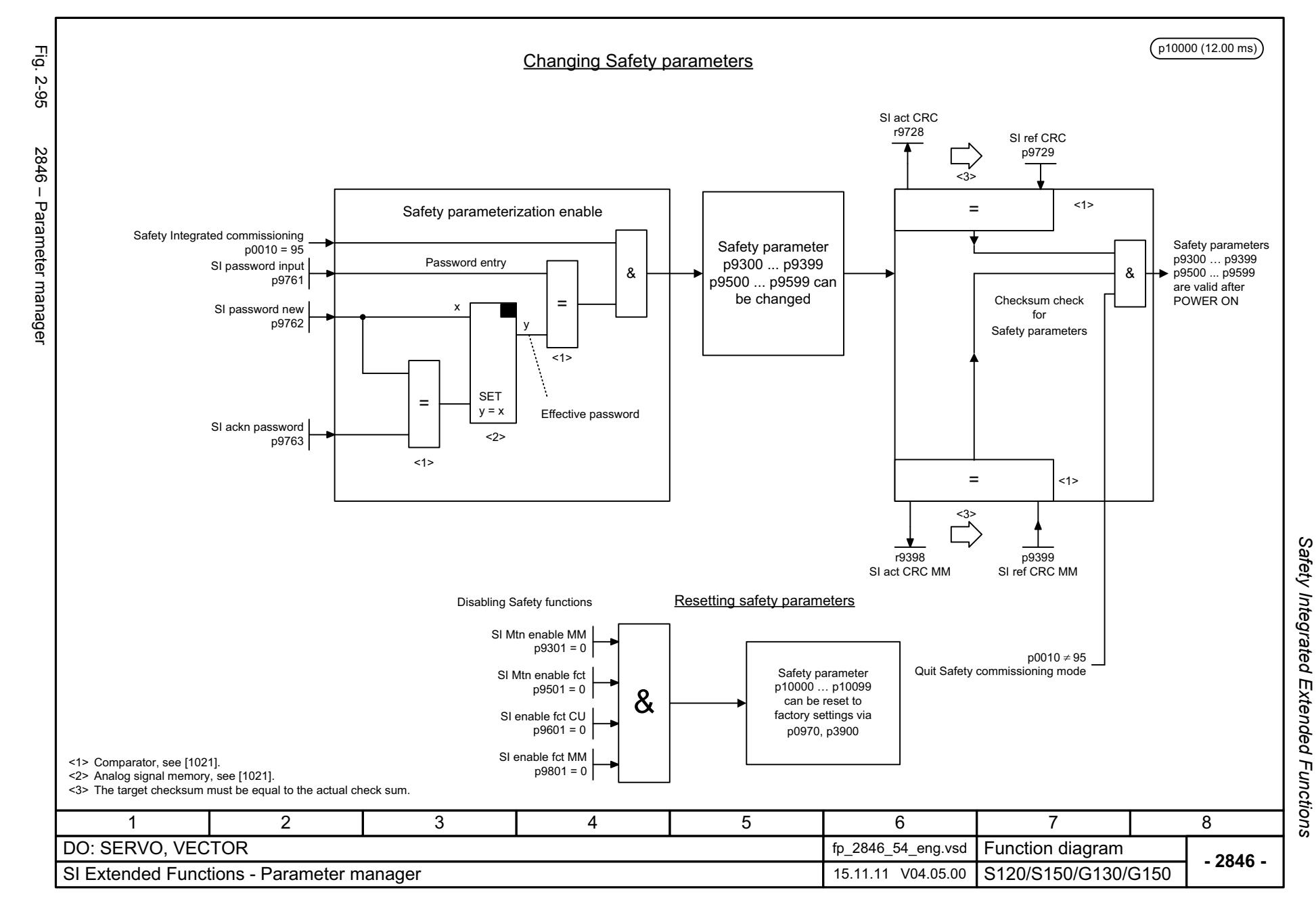

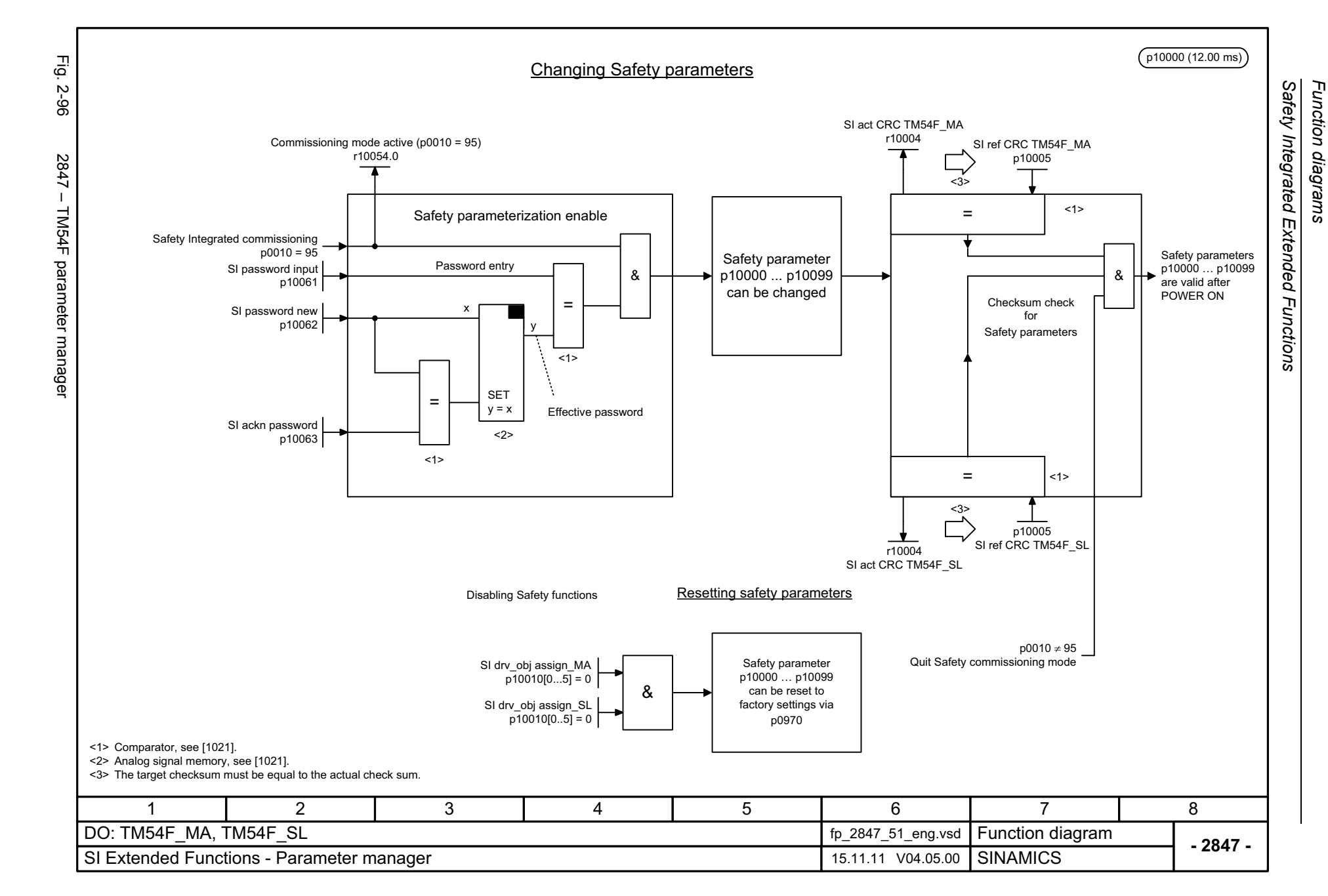

© Siemens AG 2012 All Rights Reserved<br>SINAMICS G130/G150 List Manual (LH2), 01/2012, A5E03263479A SINAMICS G130/G150 List Manual (LH2), 01/2012, A5E03263479A © Siemens AG 2012 All Rights Reserved

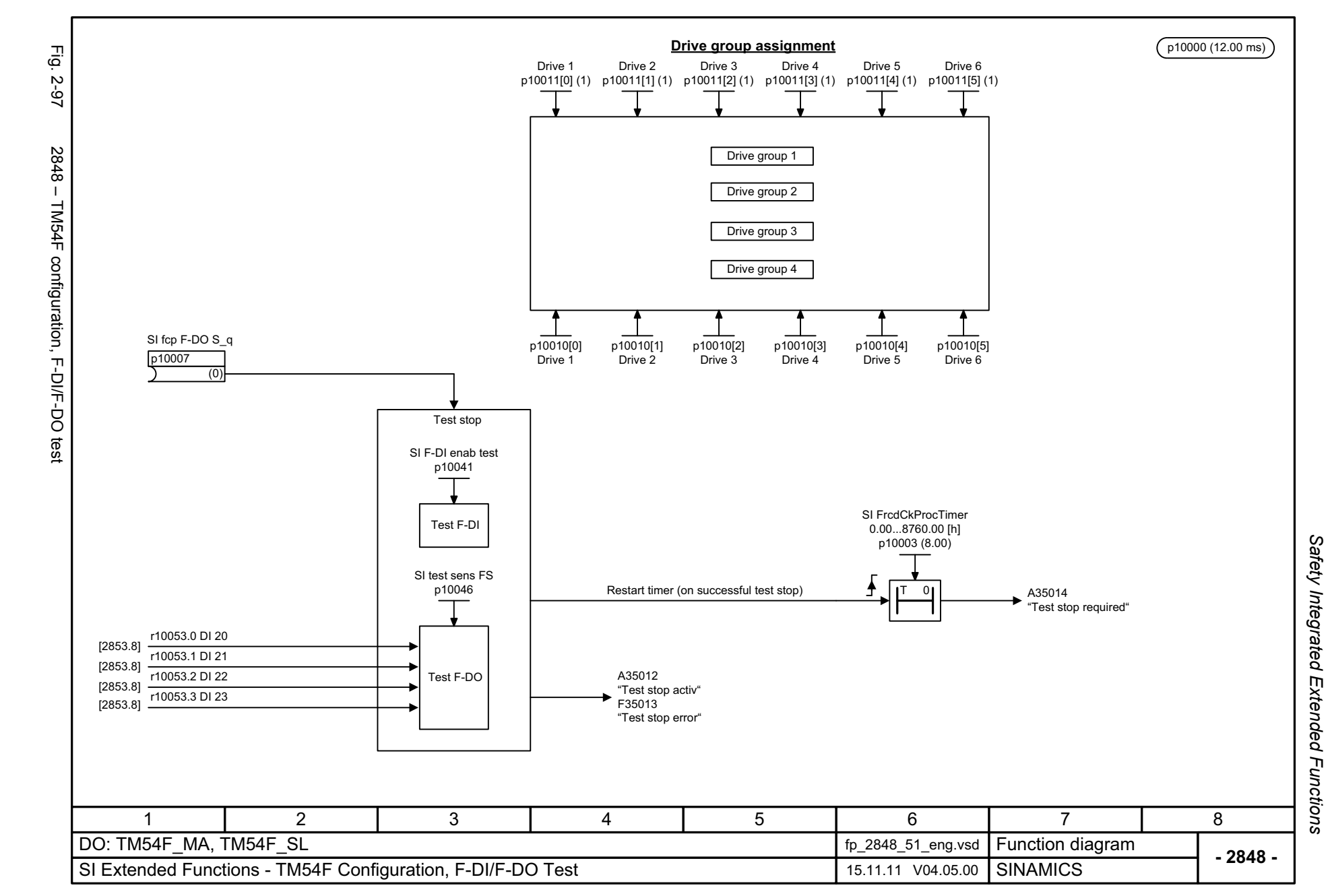

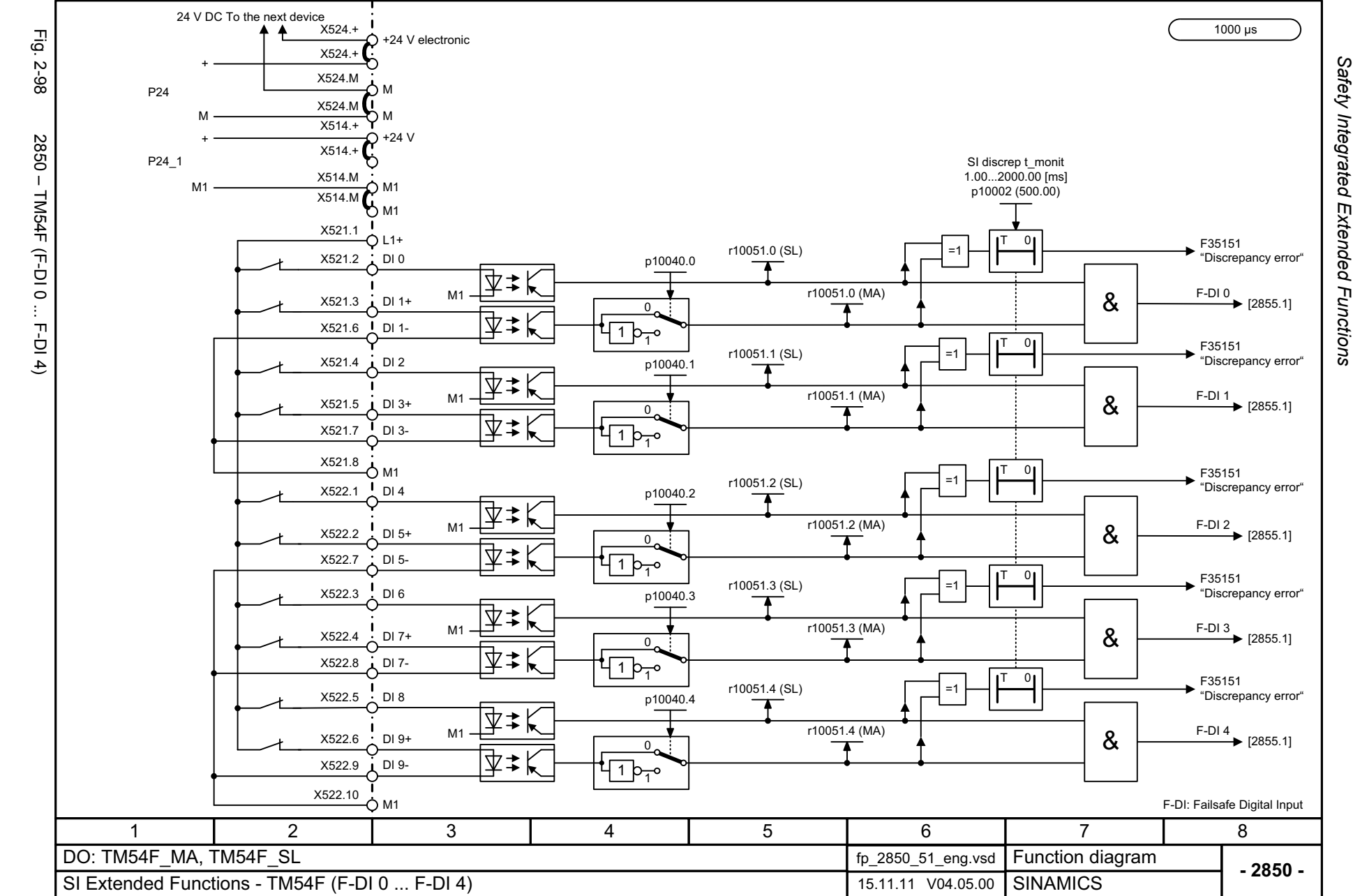

© Siemens AG 2012 All Rights Reserved<br>SINAMICS G130/G150 List Manual (LH2), 01/2012, A5E03263479A SINAMICS G130/G150 List Manual (LH2), 01/2012, A5E03263479A © Siemens AG 2012 All Rights Reserved

Safety Integrated Extended Functions *Safety Integrated* 

*Function diagrams*

Function diagrams

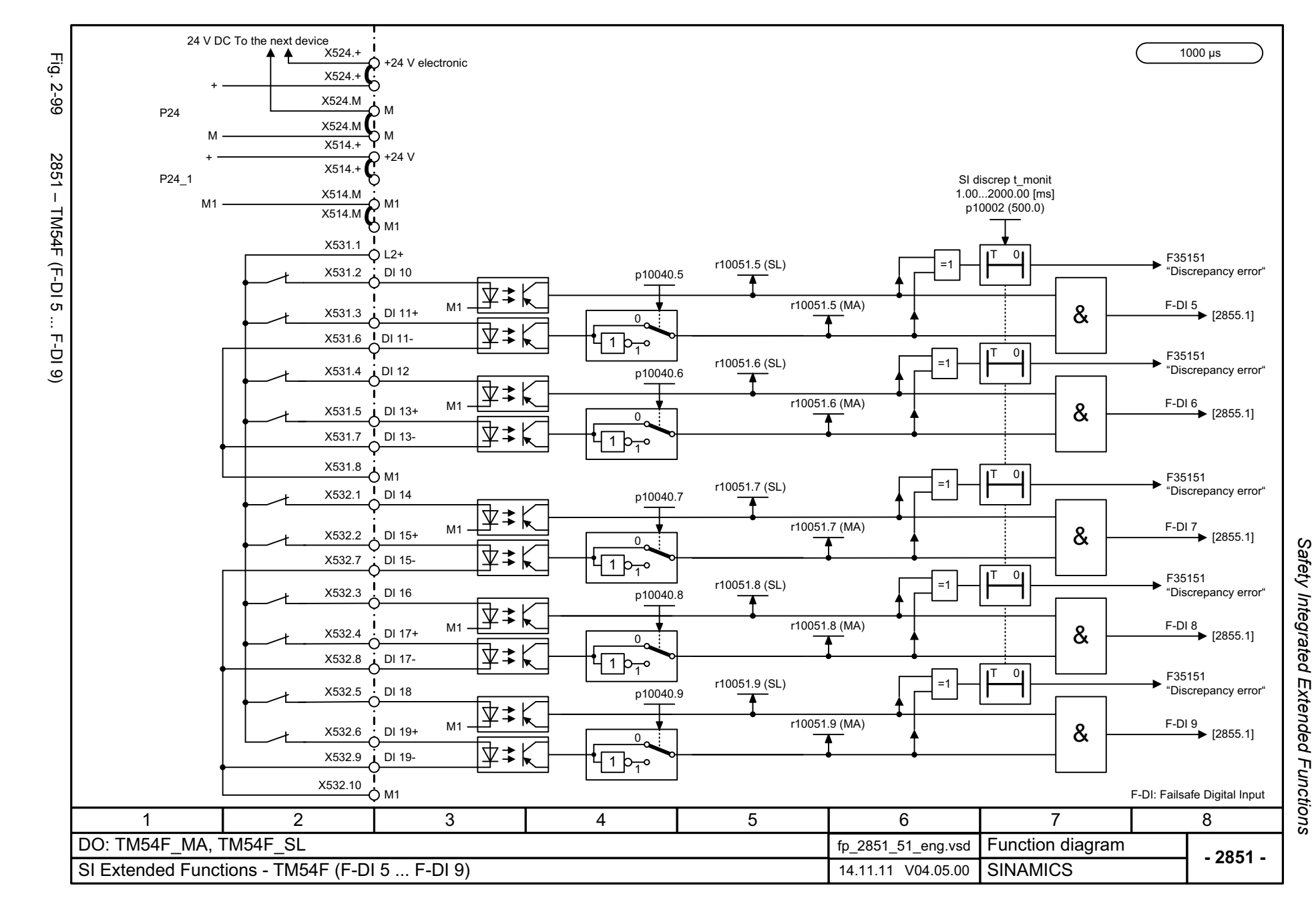

© Siemens AG 2012 All Rights Reserved<br>SINAMICS G130/G150 List Manual (LH2), 01/2012, A5E03263479A SINAMICS G130/G150 List Manual (LH2), 01/2012, A5E03263479A © Siemens AG 2012 All Rights Reserved

2-1089

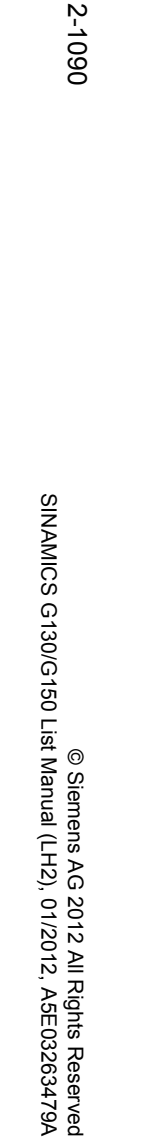

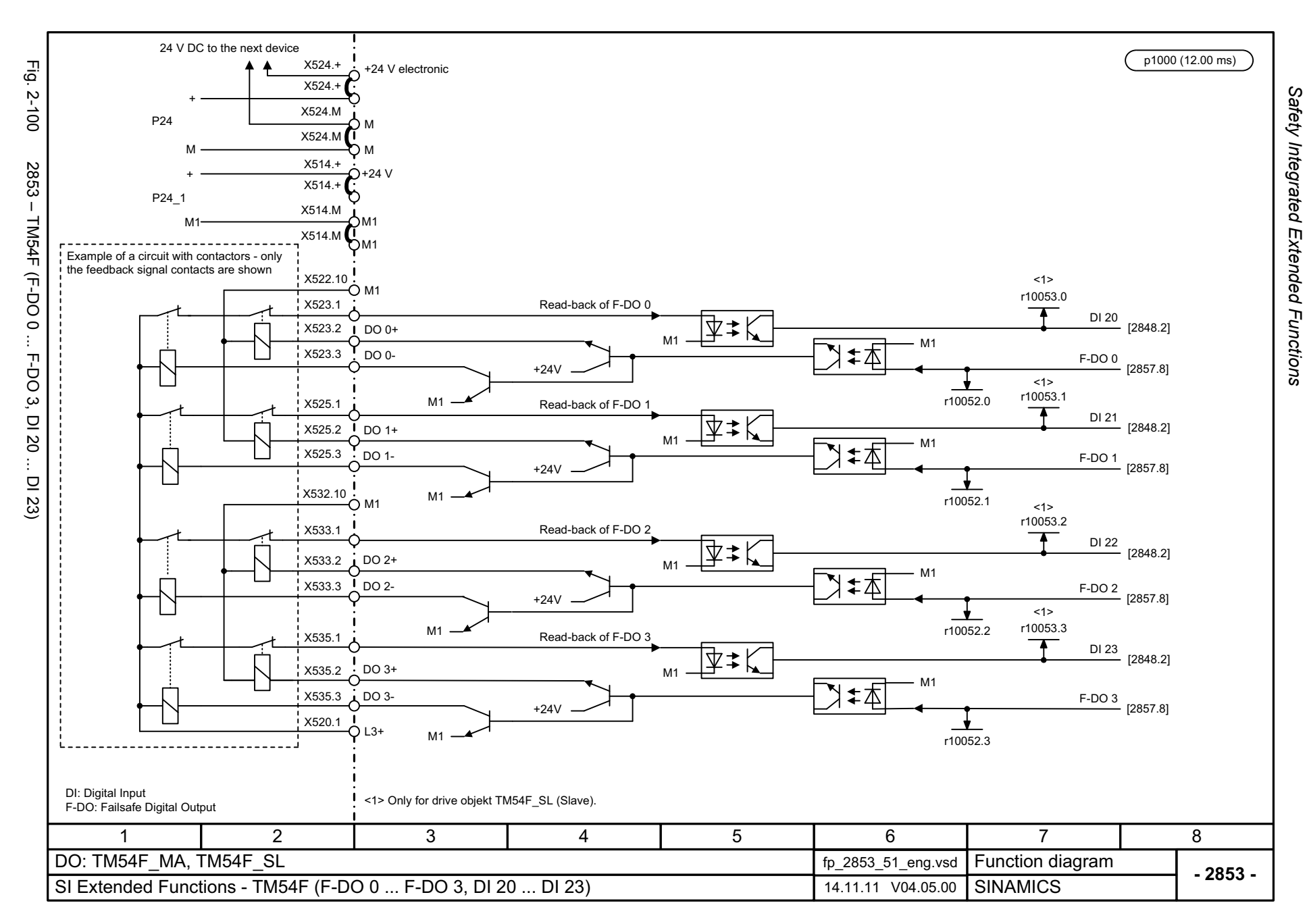

*Safety Integrated*  Function diagrams *Function diagrams Extended Functions*

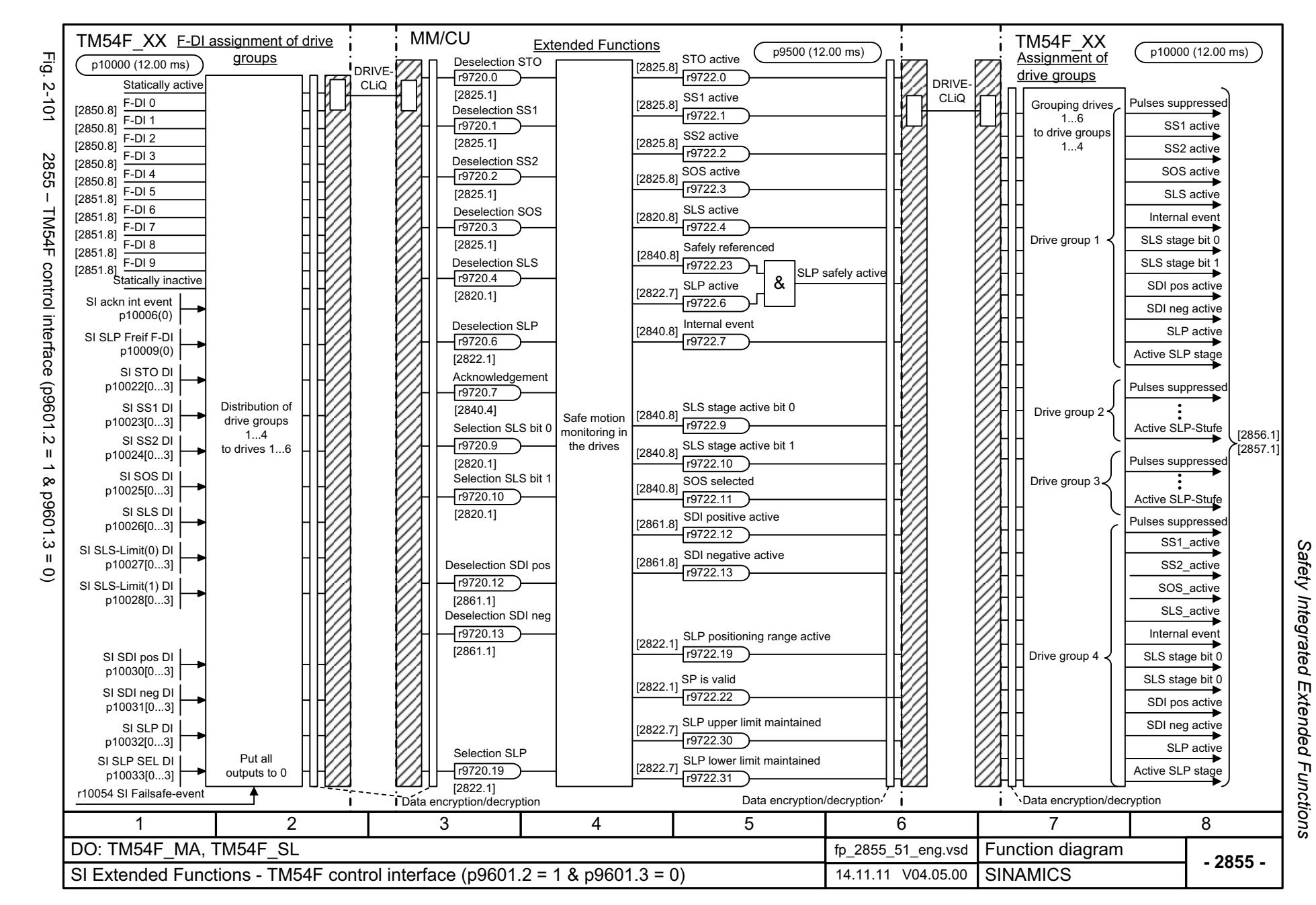

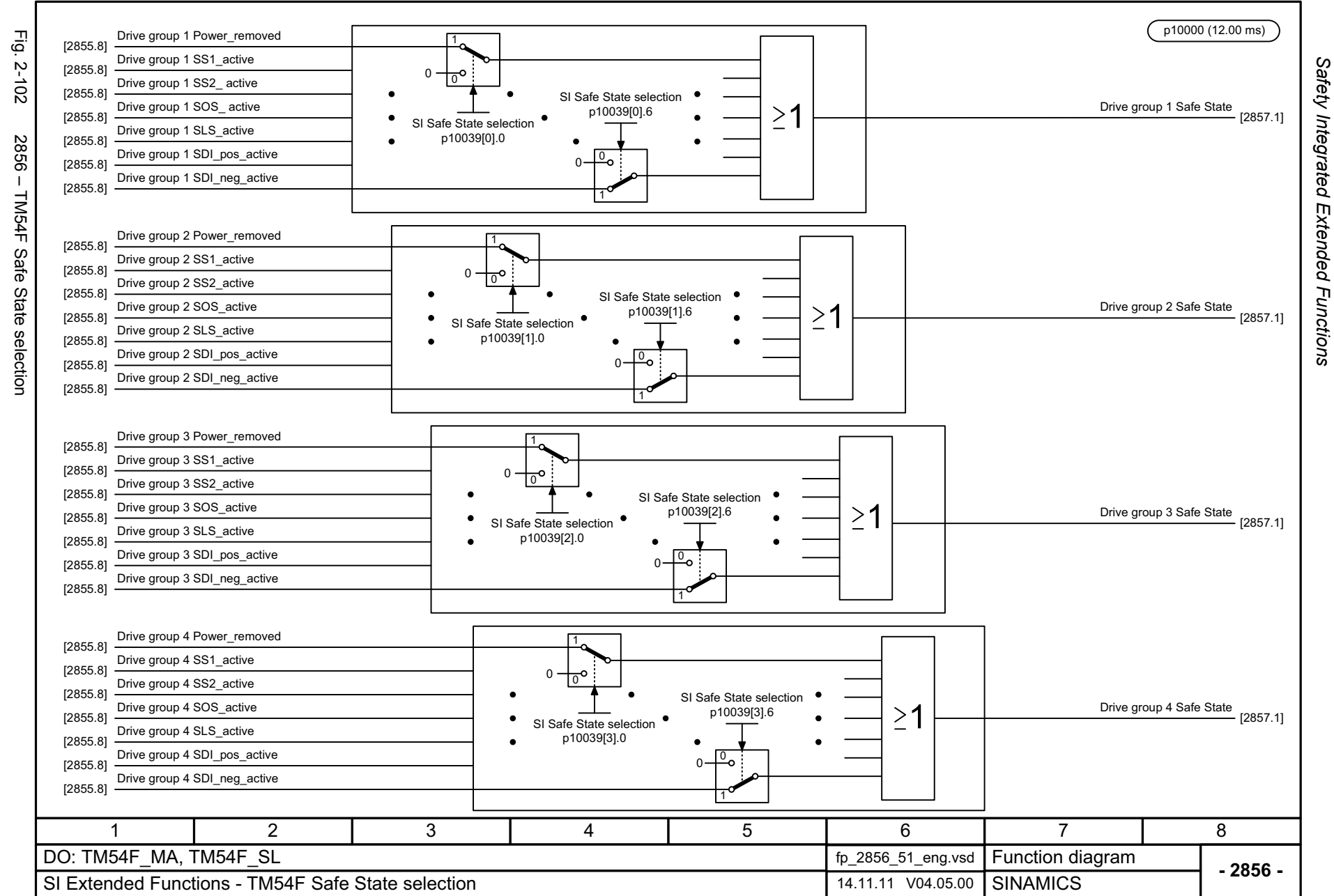

© Siemens AG 2012 All Rights Reserved<br>SINAMICS G130/G150 List Manual (LH2), 01/2012, A5E03263479A SINAMICS G130/G150 List Manual (LH2), 01/2012, A5E03263479A © Siemens AG 2012 All Rights Reserved

*Safety Integrated*  Function diagrams *Function diagrams*

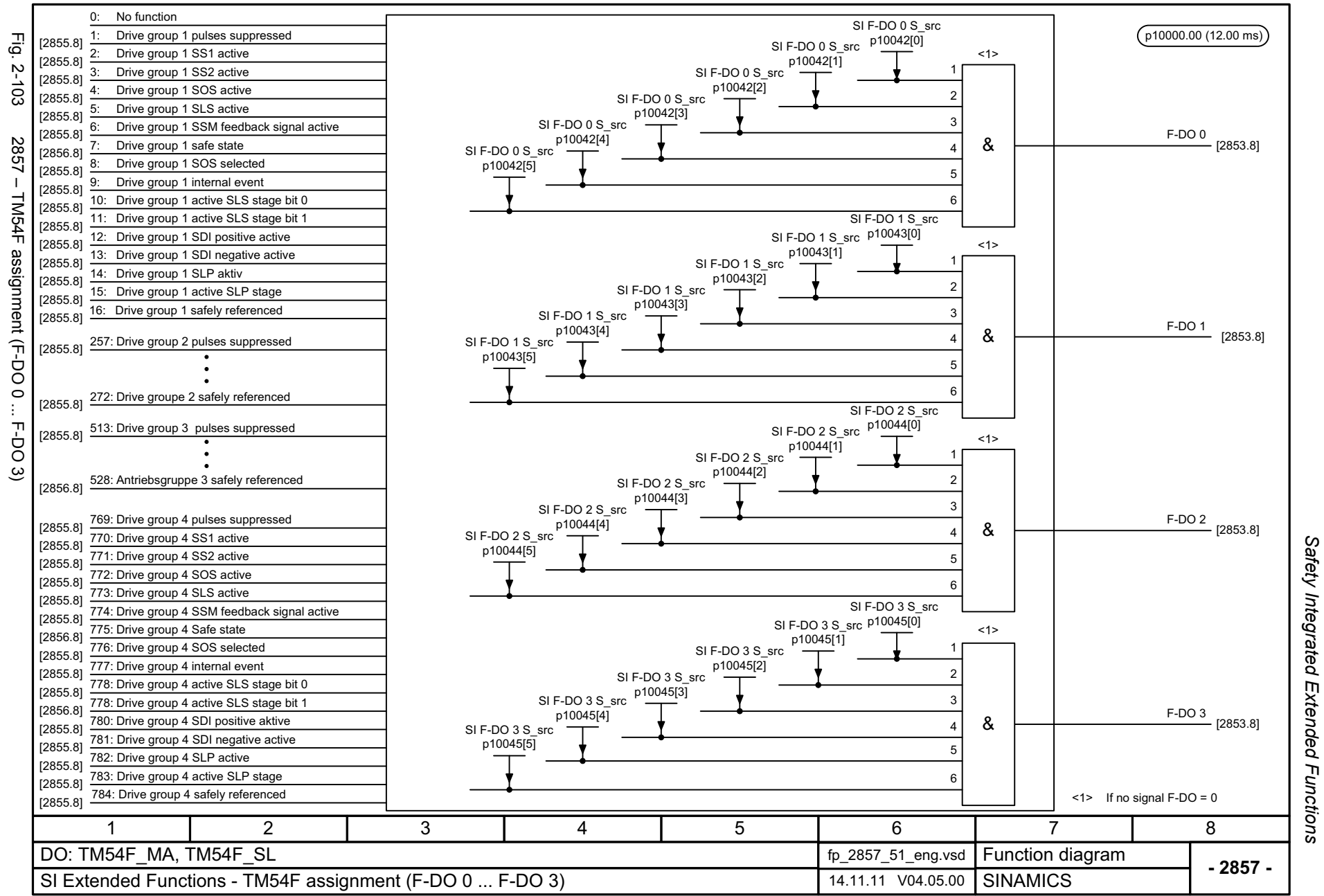

*Safety Integrated Extended Functions*

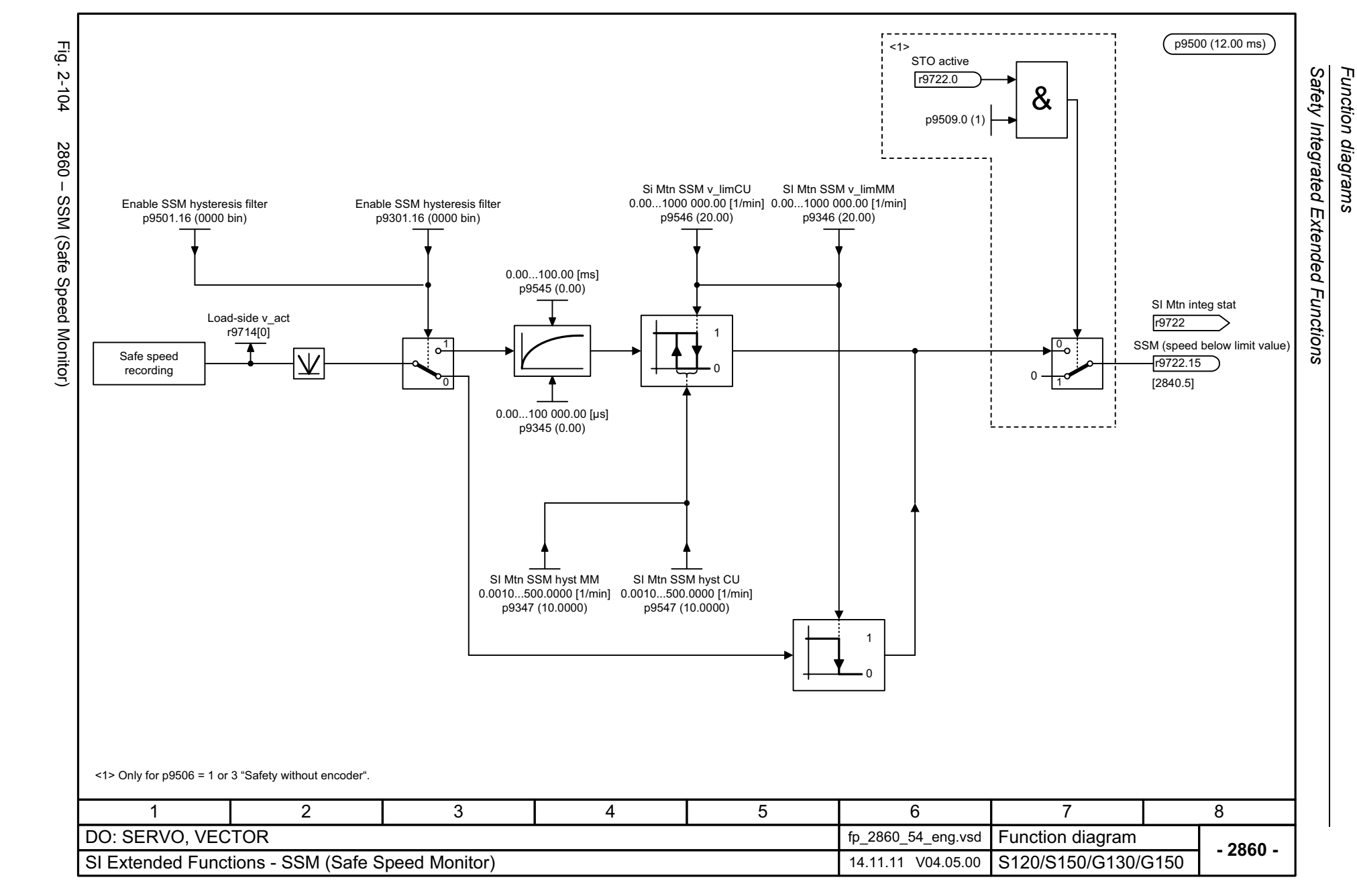

© Siemens AG 2012 All Rights Reserved<br>SINAMICS G130/G150 List Manual (LH2), 01/2012, A5E03263479A SINAMICS G130/G150 List Manual (LH2), 01/2012, A5E03263479A © Siemens AG 2012 All Rights Reserved

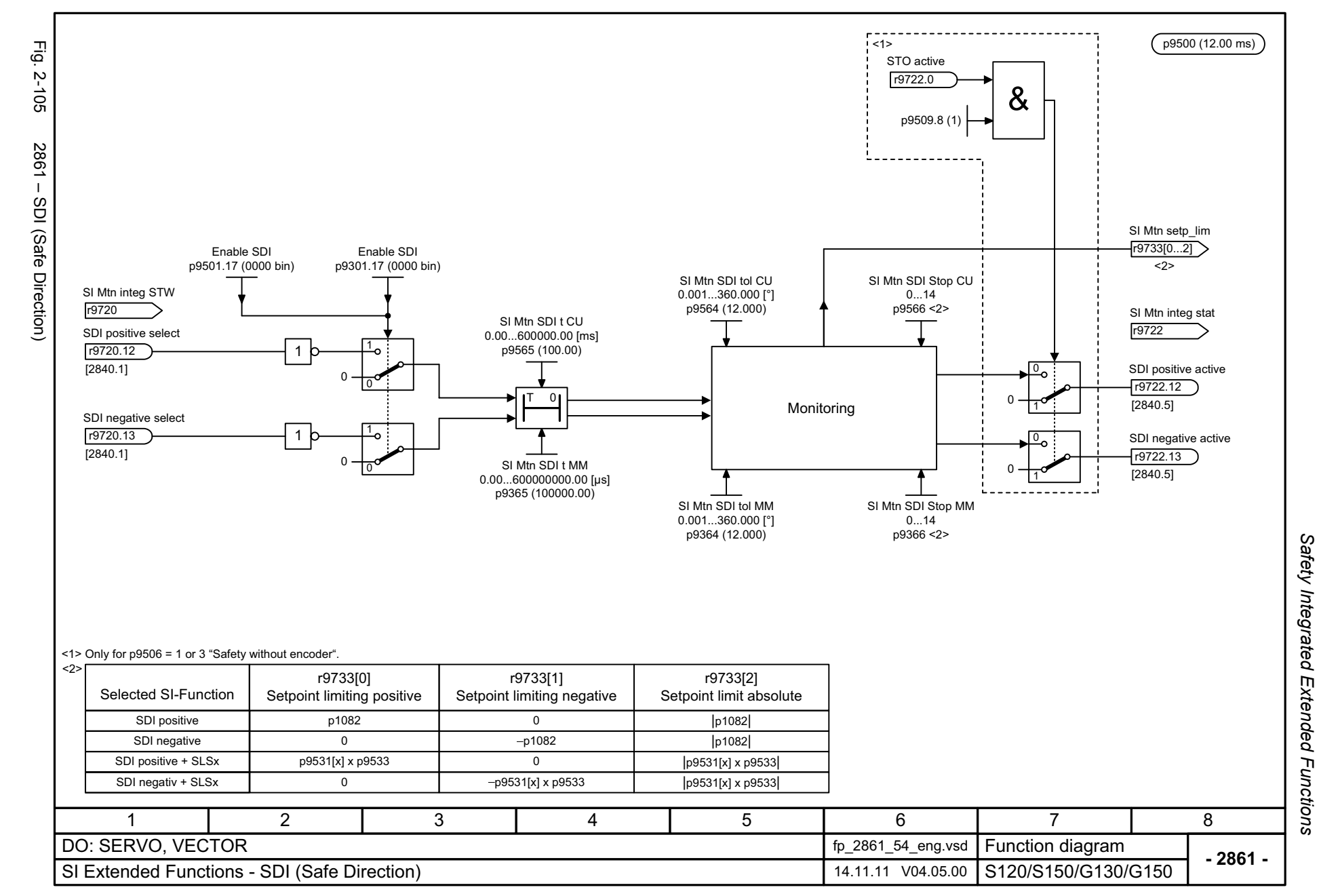

*Setpoint channel*

# **2.12 Setpoint channel**

### **Function diagrams**

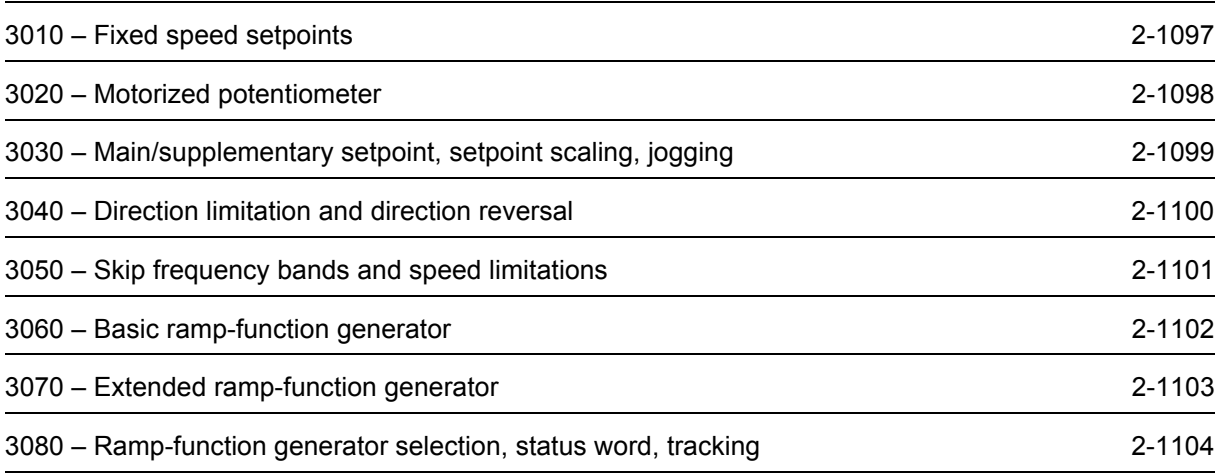

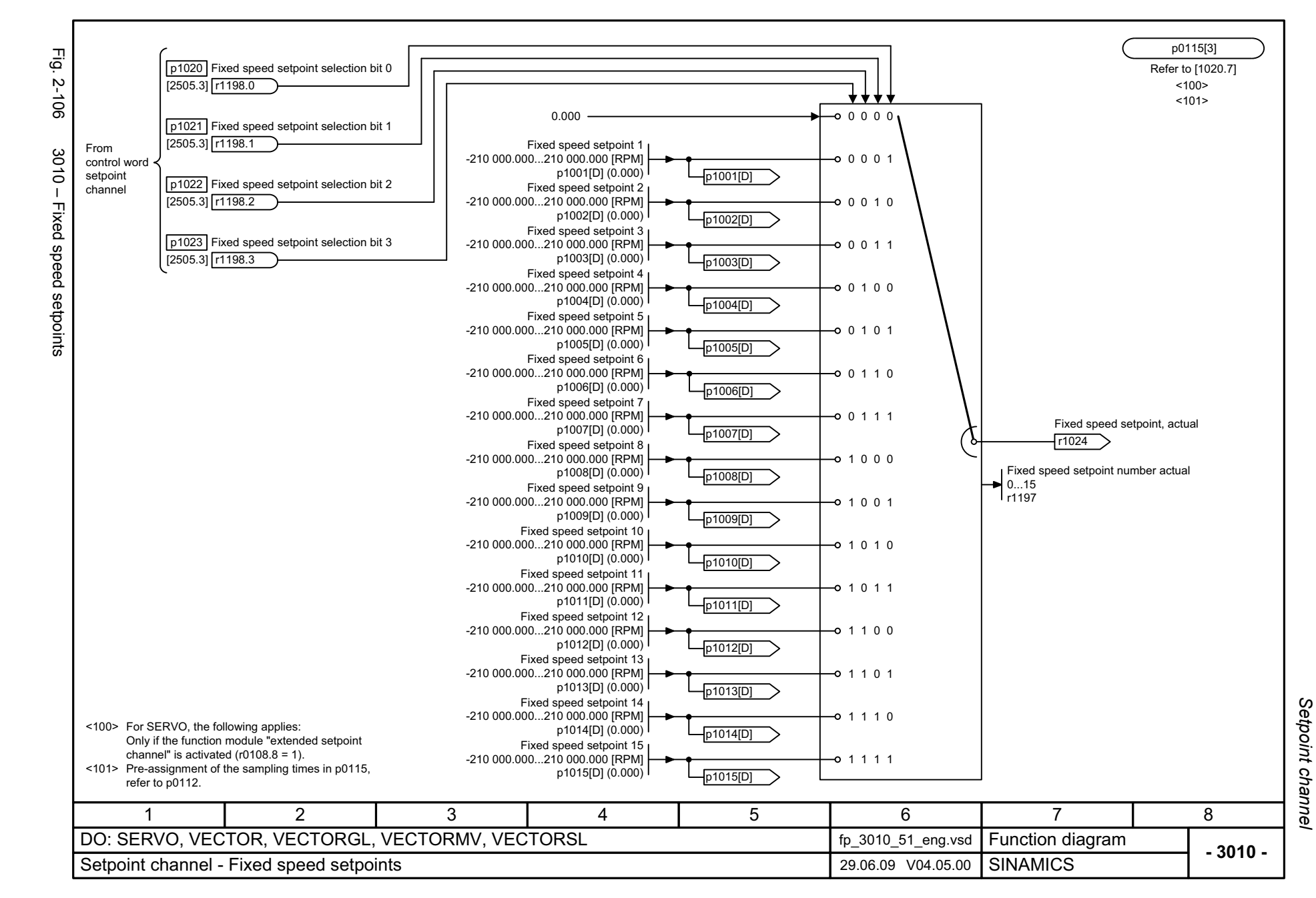

<span id="page-1096-0"></span>© Siemens AG 2012 All Rights Reserved<br>SINAMICS G130/G150 List Manual (LH2), 01/2012, A5E03263479A SINAMICS G130/G150 List Manual (LH2), 01/2012, A5E03263479A © Siemens AG 2012 All Rights Reserved

<span id="page-1097-0"></span>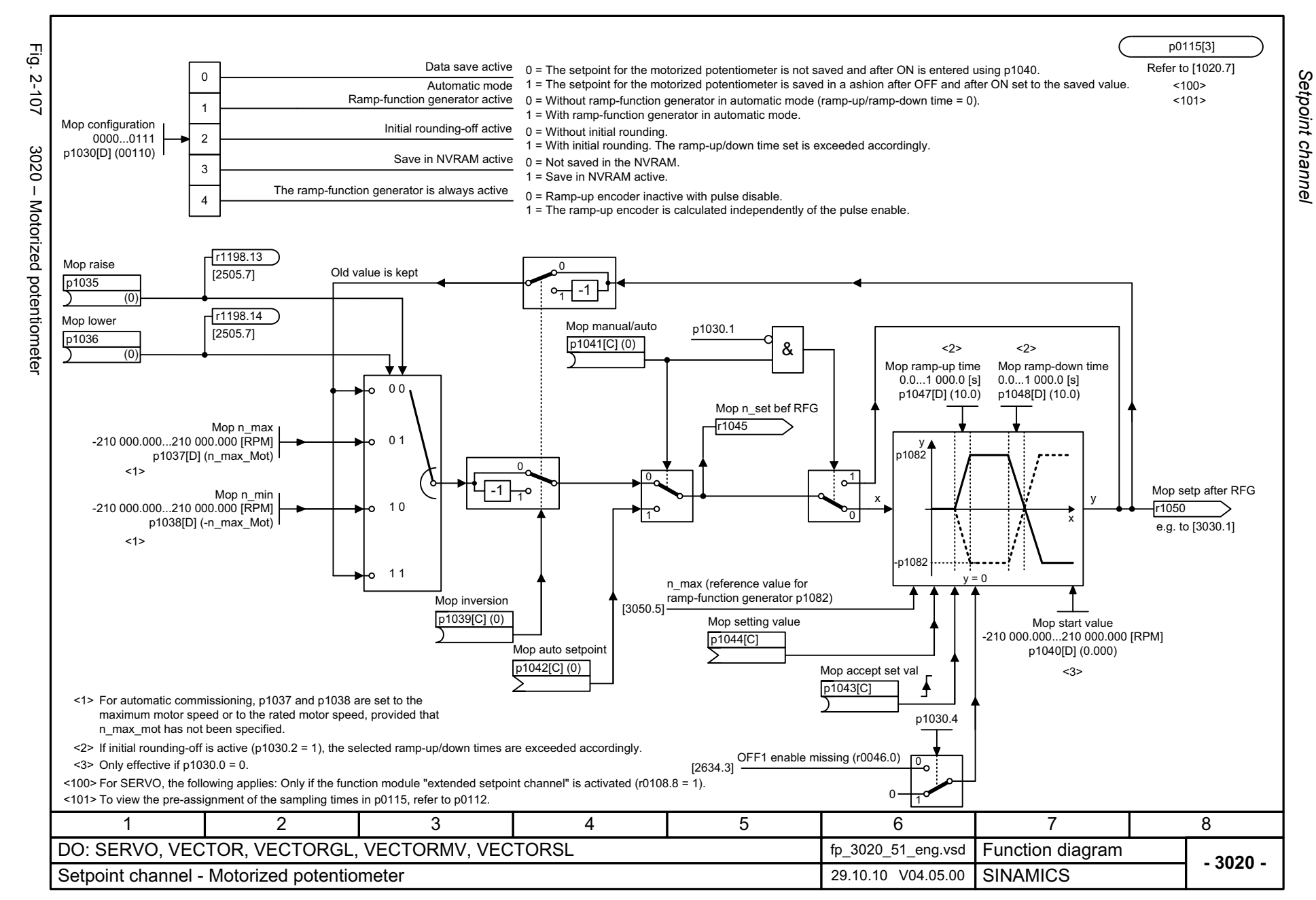

<span id="page-1098-0"></span>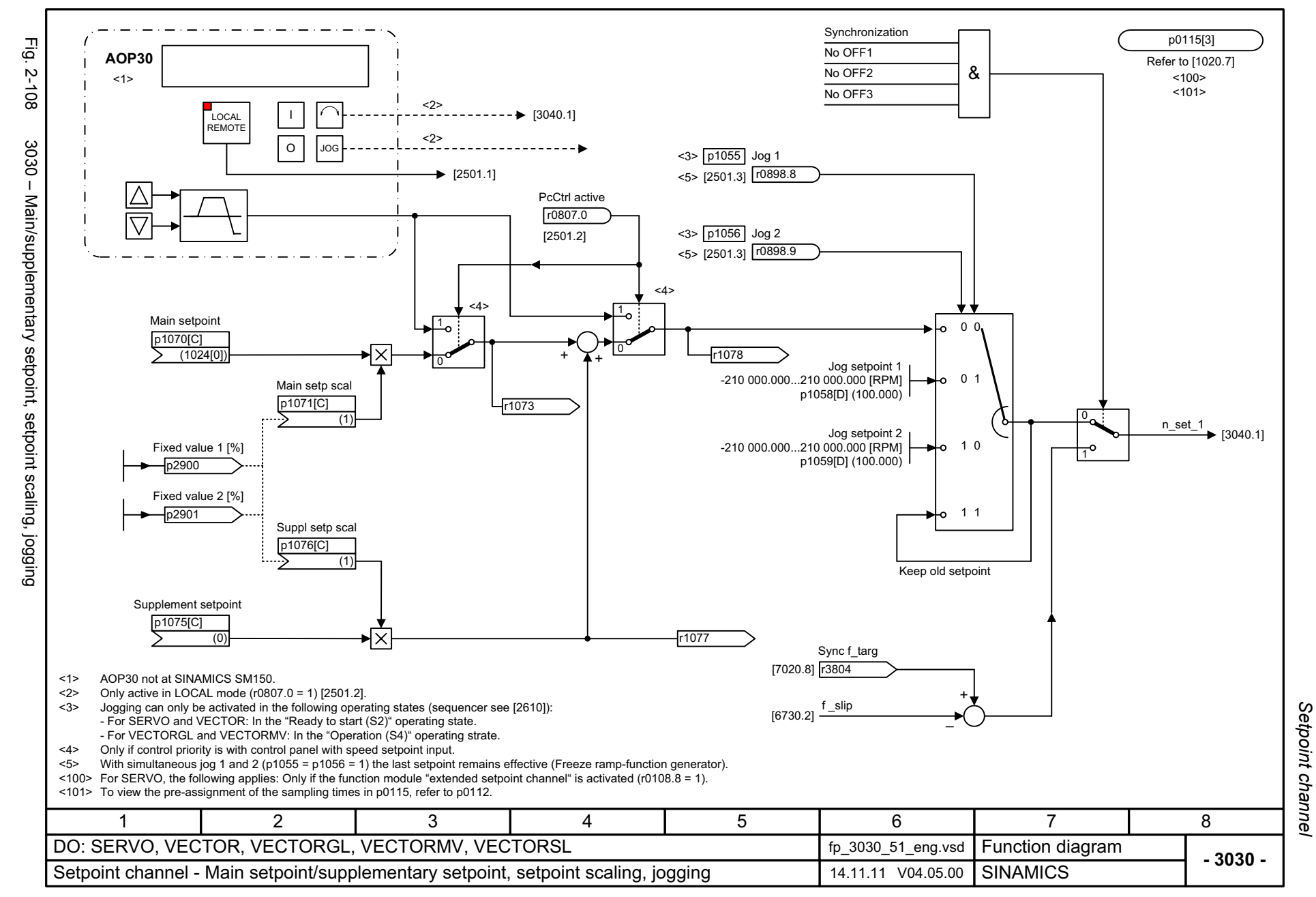

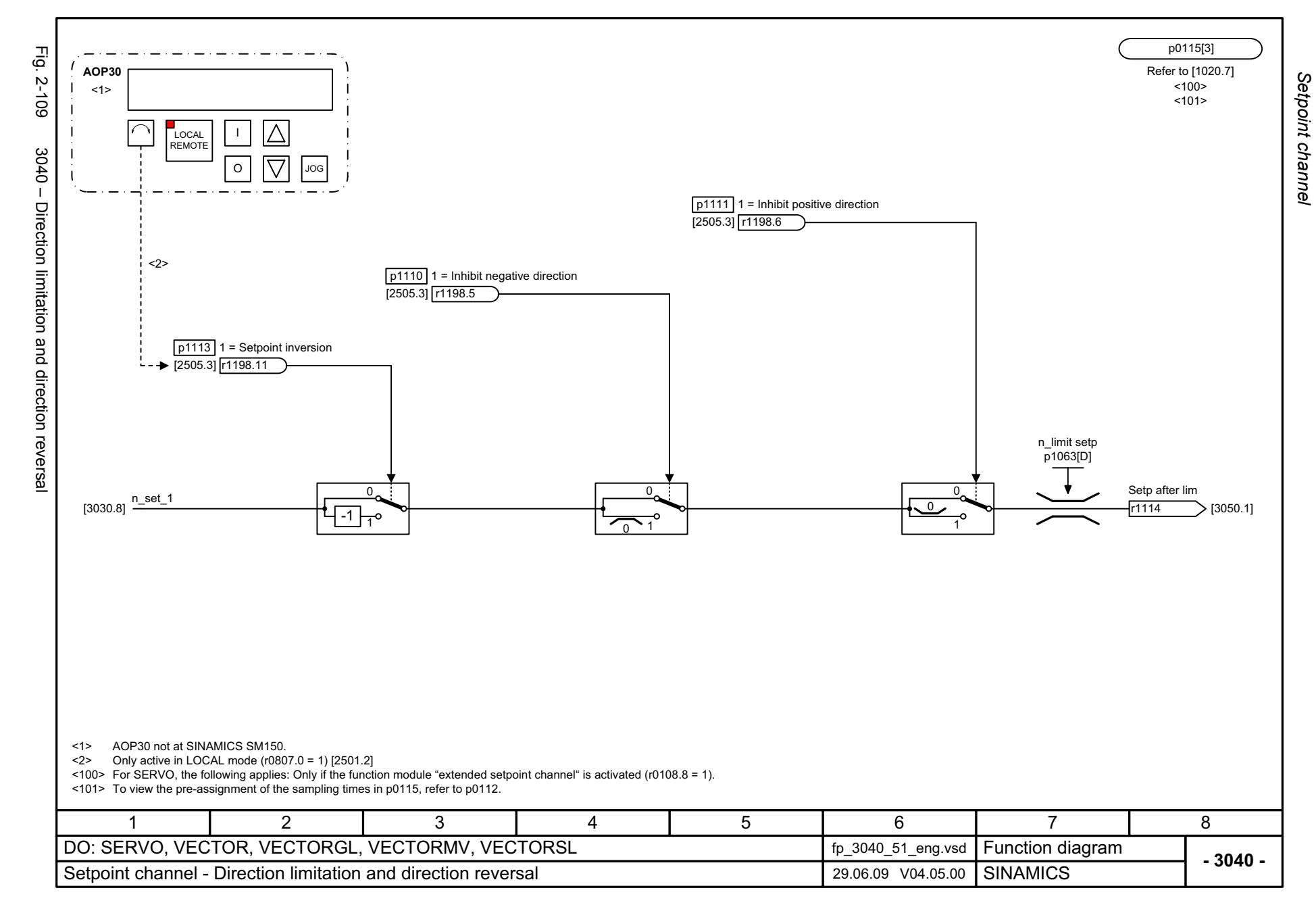

<span id="page-1099-0"></span>© Siemens AG 2012 All Rights Reserved<br>SINAMICS G130/G150 List Manual (LH2), 01/2012, A5E03263479A SINAMICS G130/G150 List Manual (LH2), 01/2012, A5E03263479A © Siemens AG 2012 All Rights Reserved

<span id="page-1100-0"></span>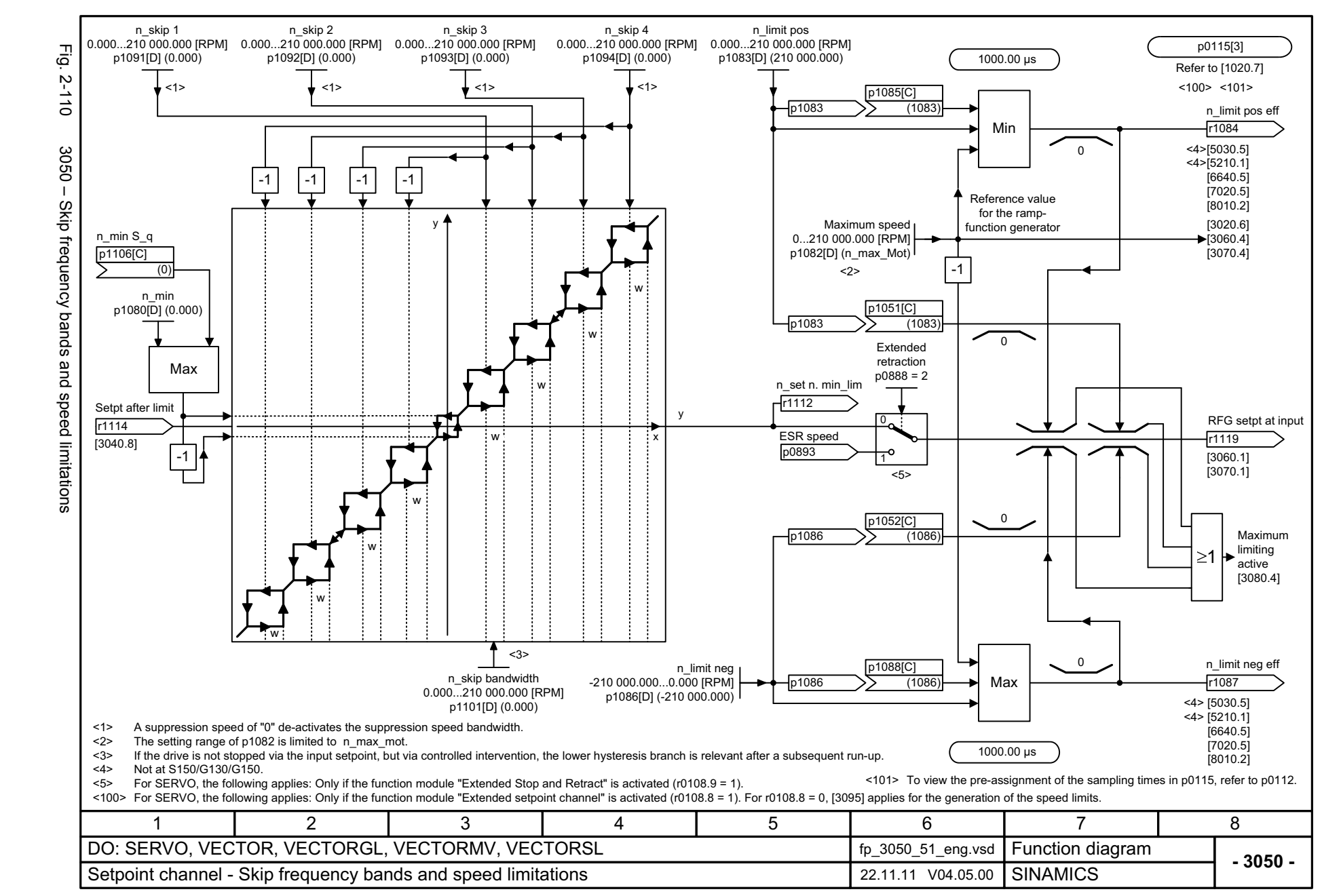

<span id="page-1101-0"></span>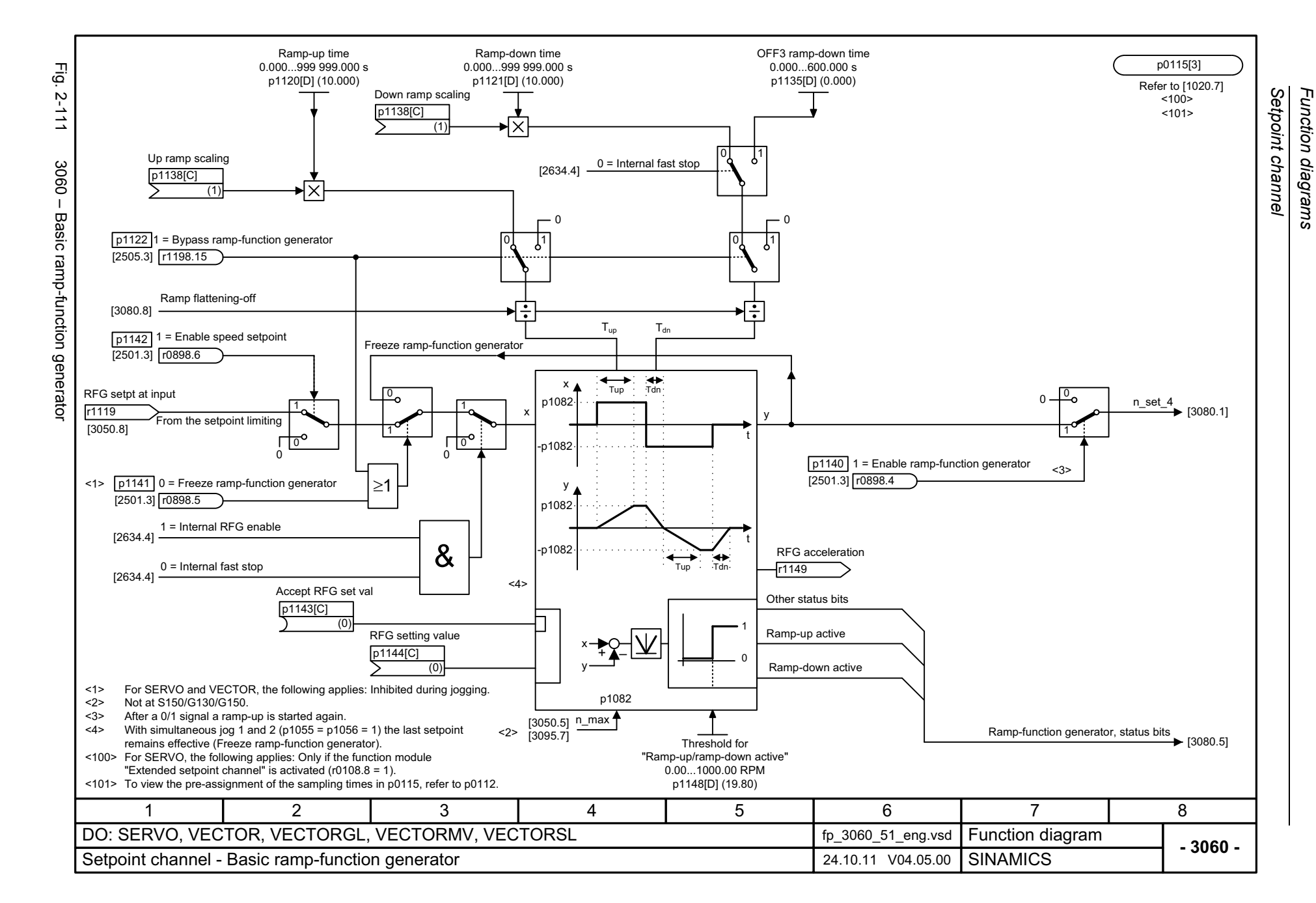

<span id="page-1102-0"></span>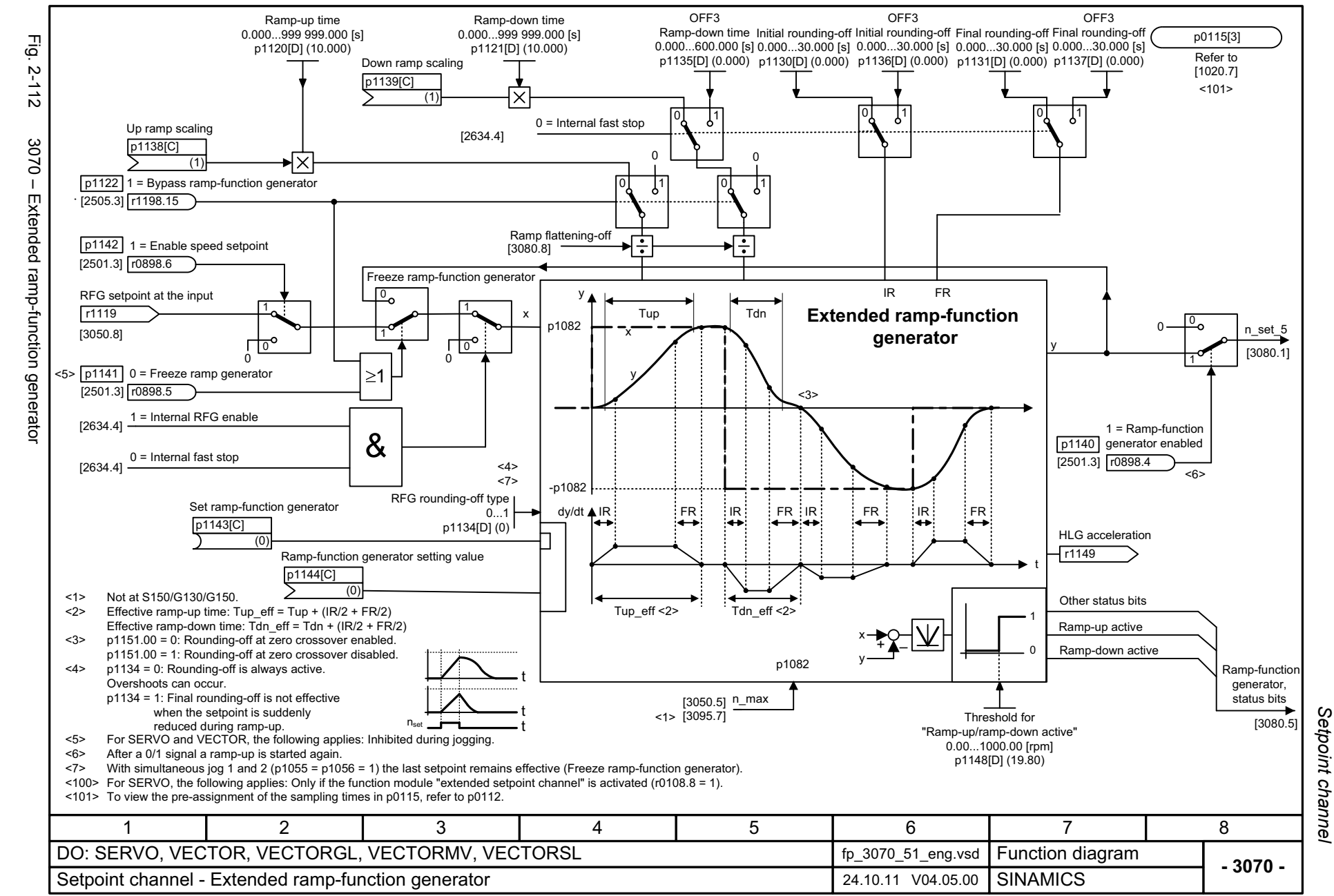

<span id="page-1103-0"></span>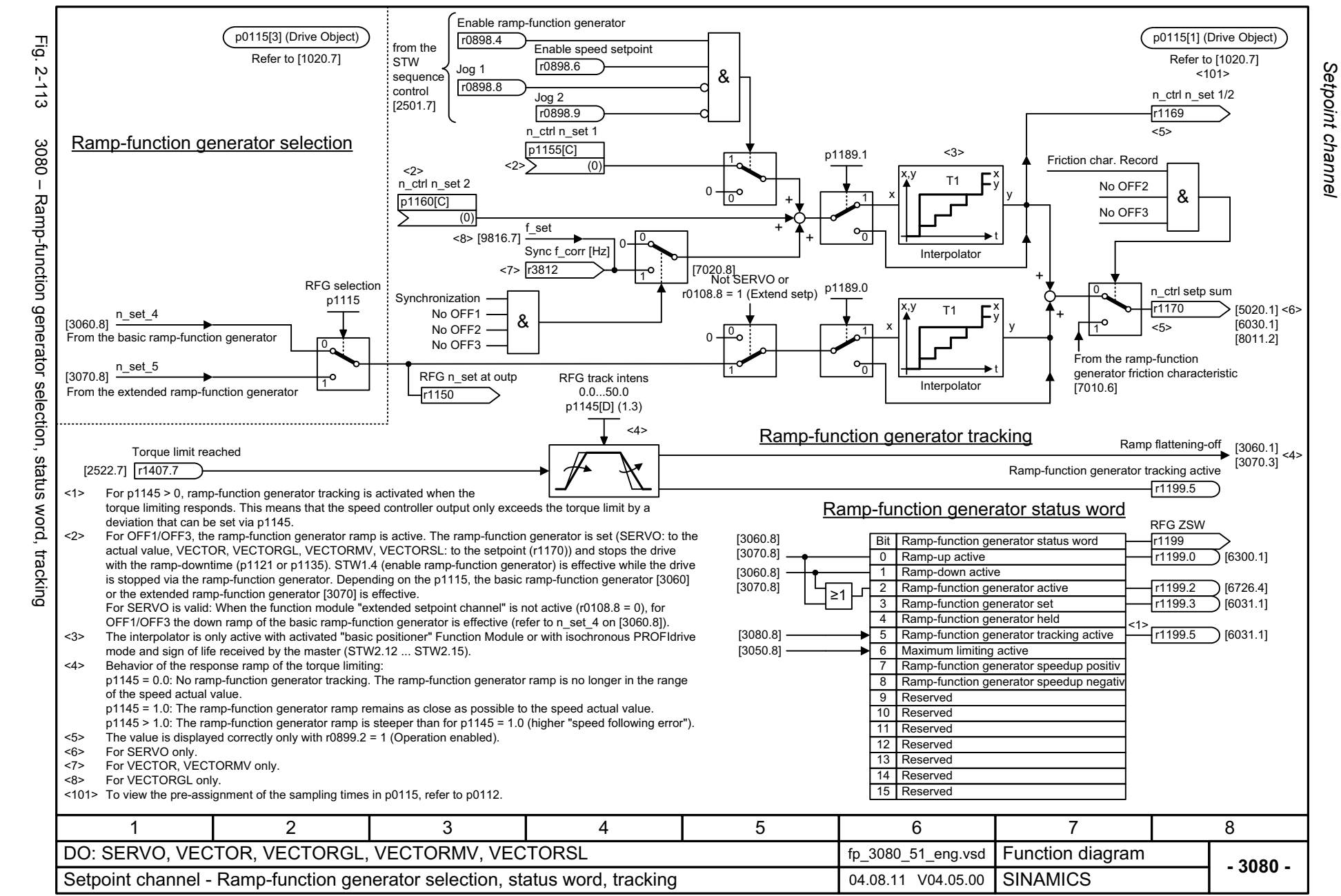

## **2.13 Encoder evaluation**

#### **Function diagrams**

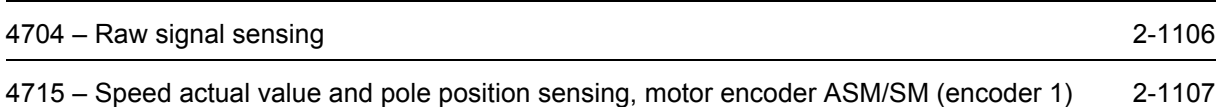

<span id="page-1105-0"></span>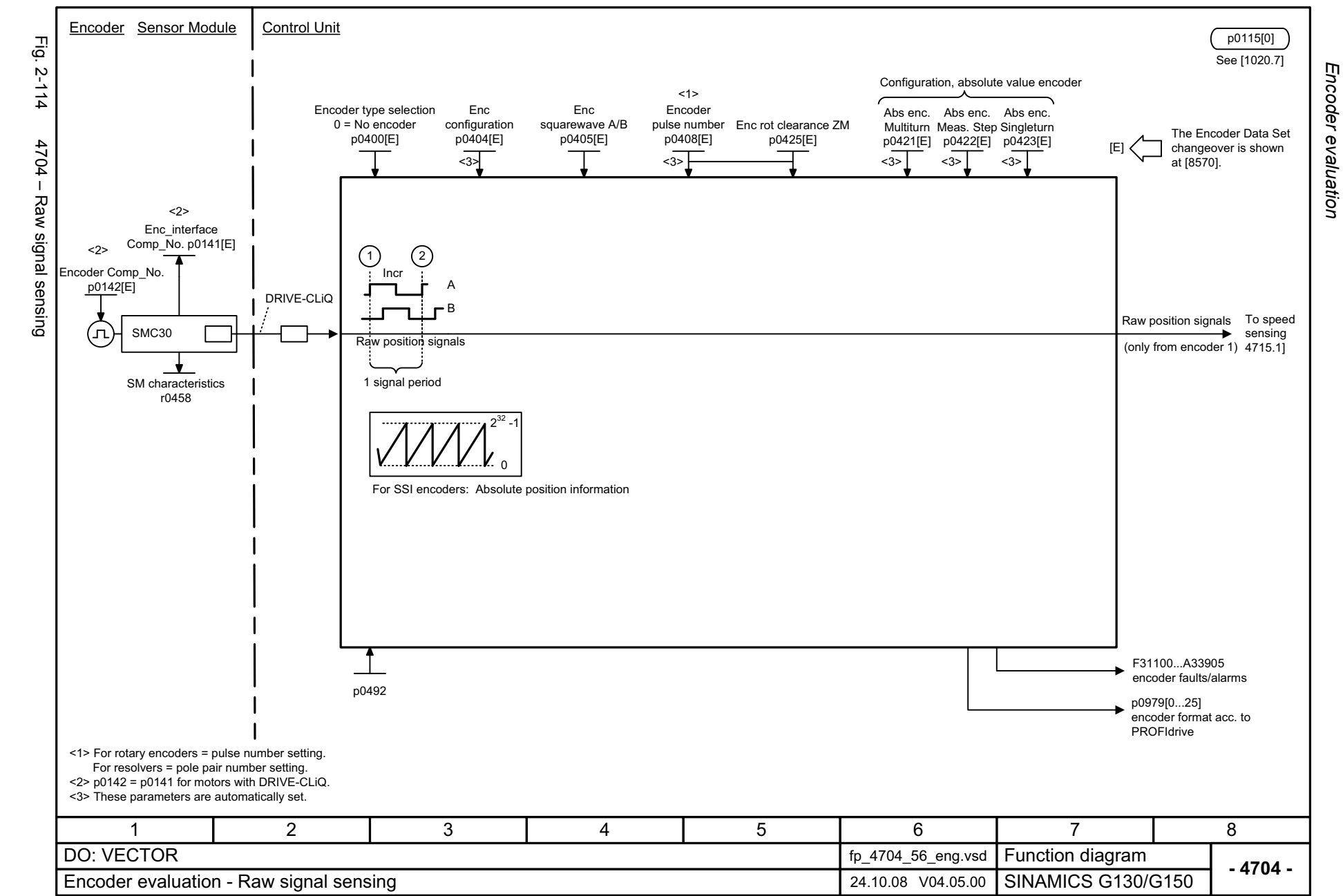

<span id="page-1106-0"></span>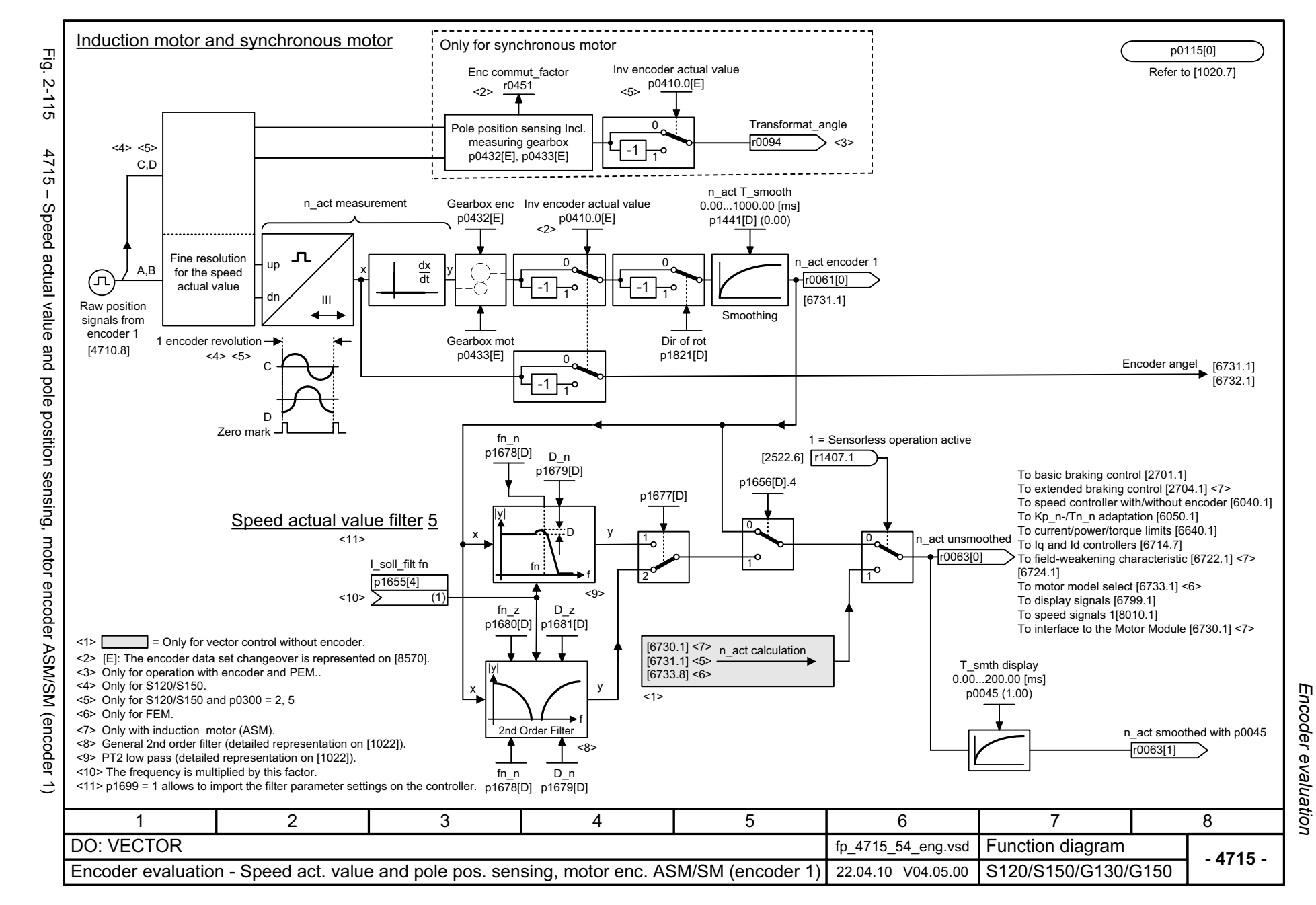

*Vector control*

### **2.14 Vector control**

#### **Function diagrams**

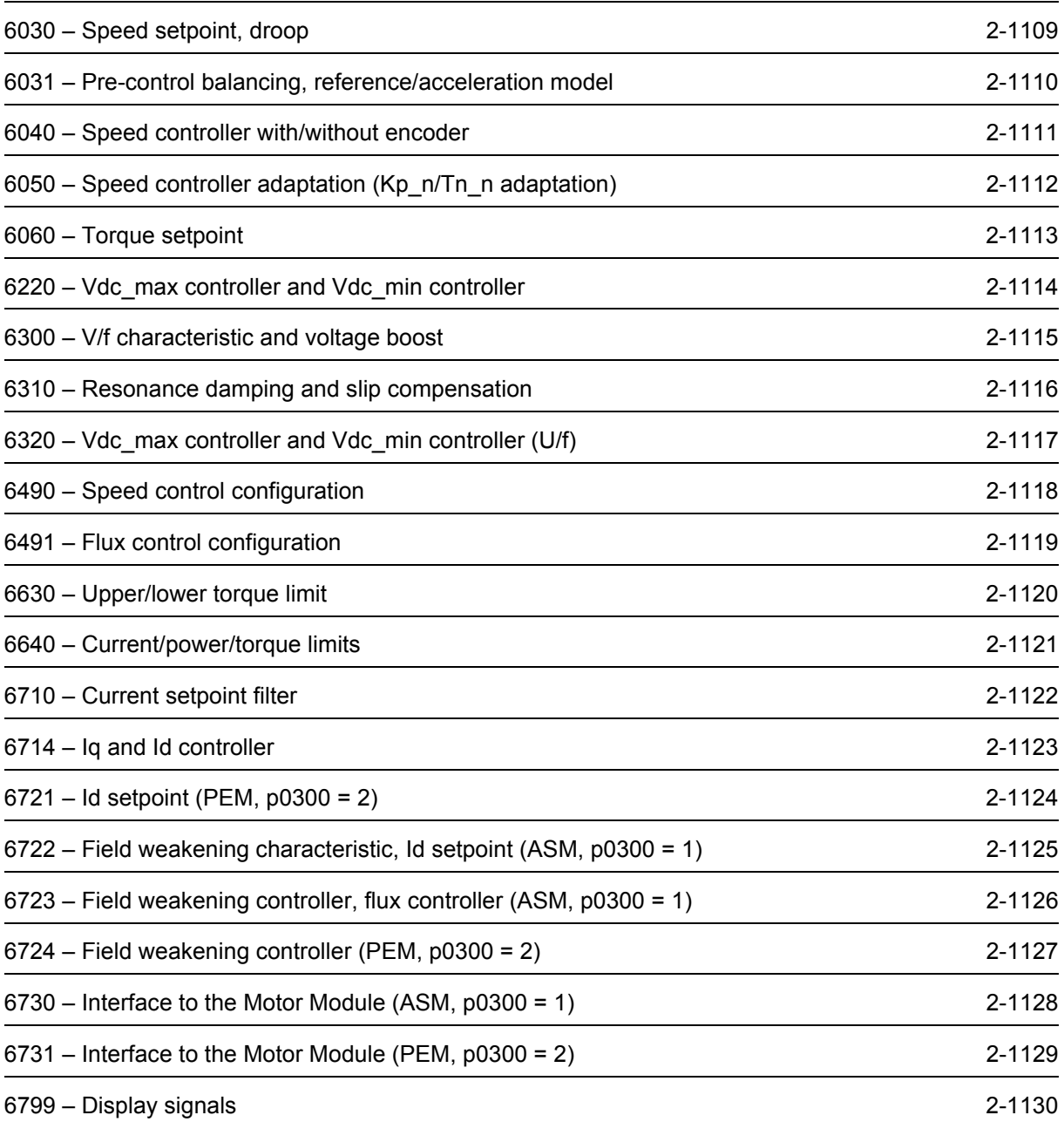

<span id="page-1108-0"></span>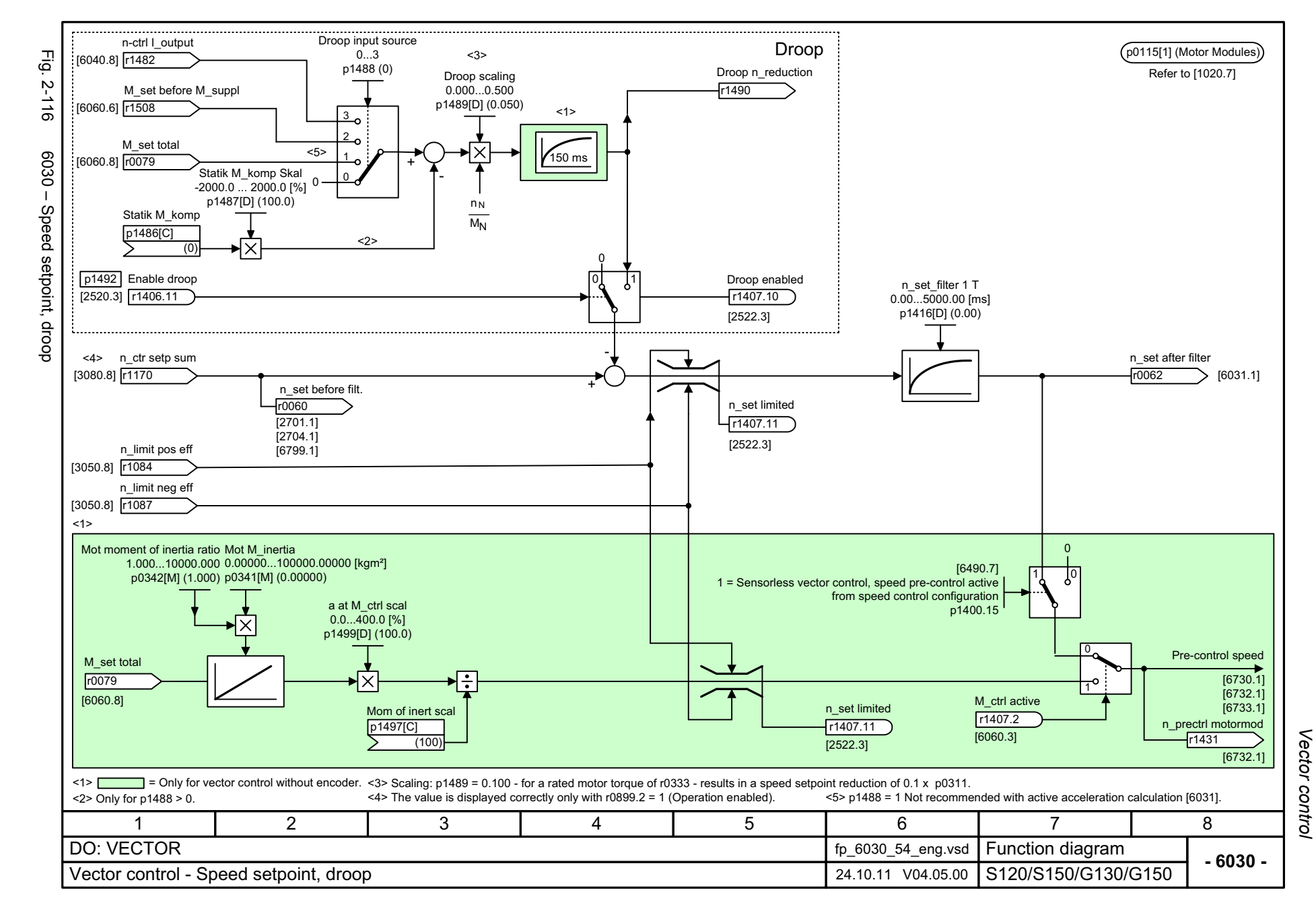

<span id="page-1109-0"></span>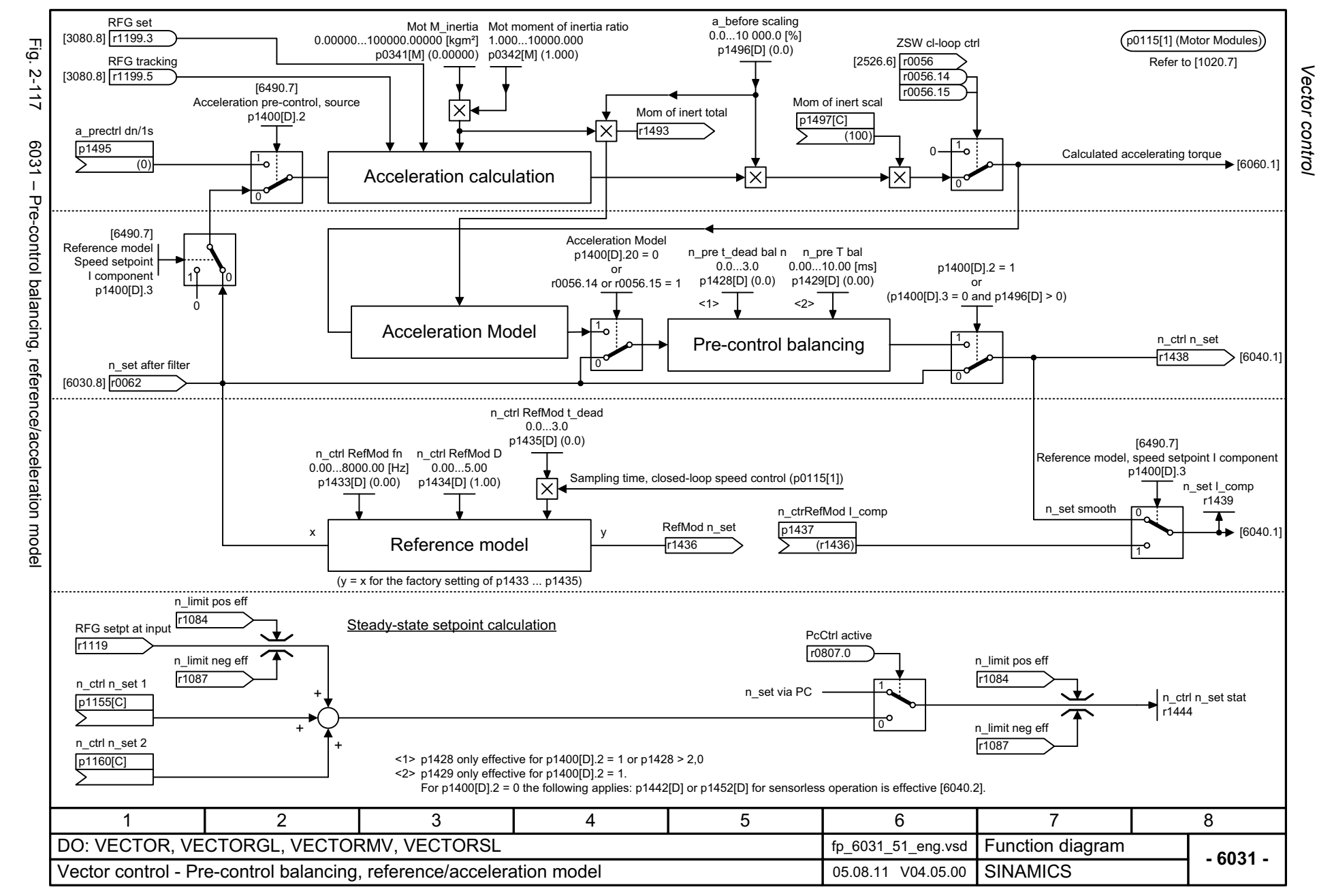

<span id="page-1110-0"></span>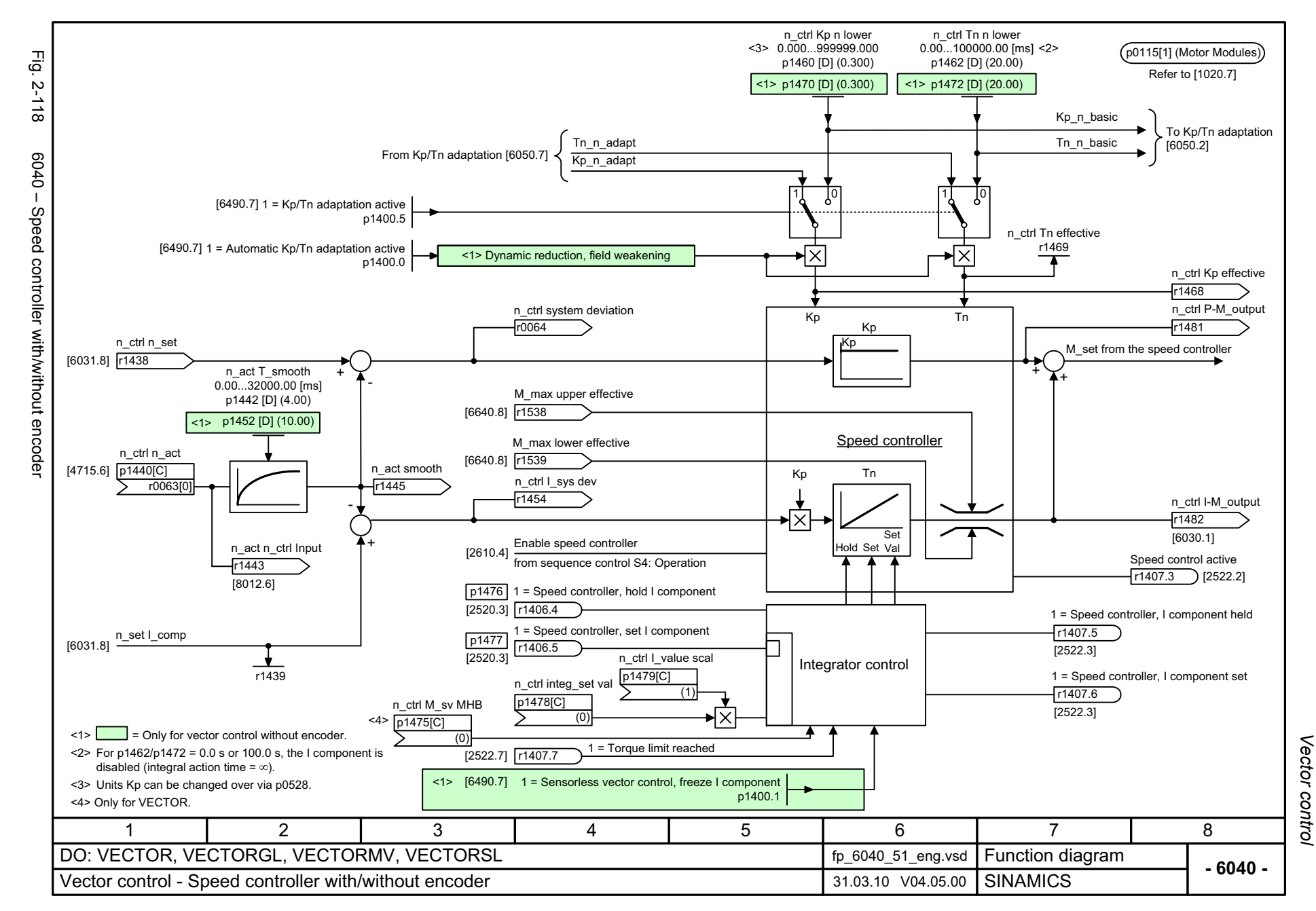

<span id="page-1111-0"></span>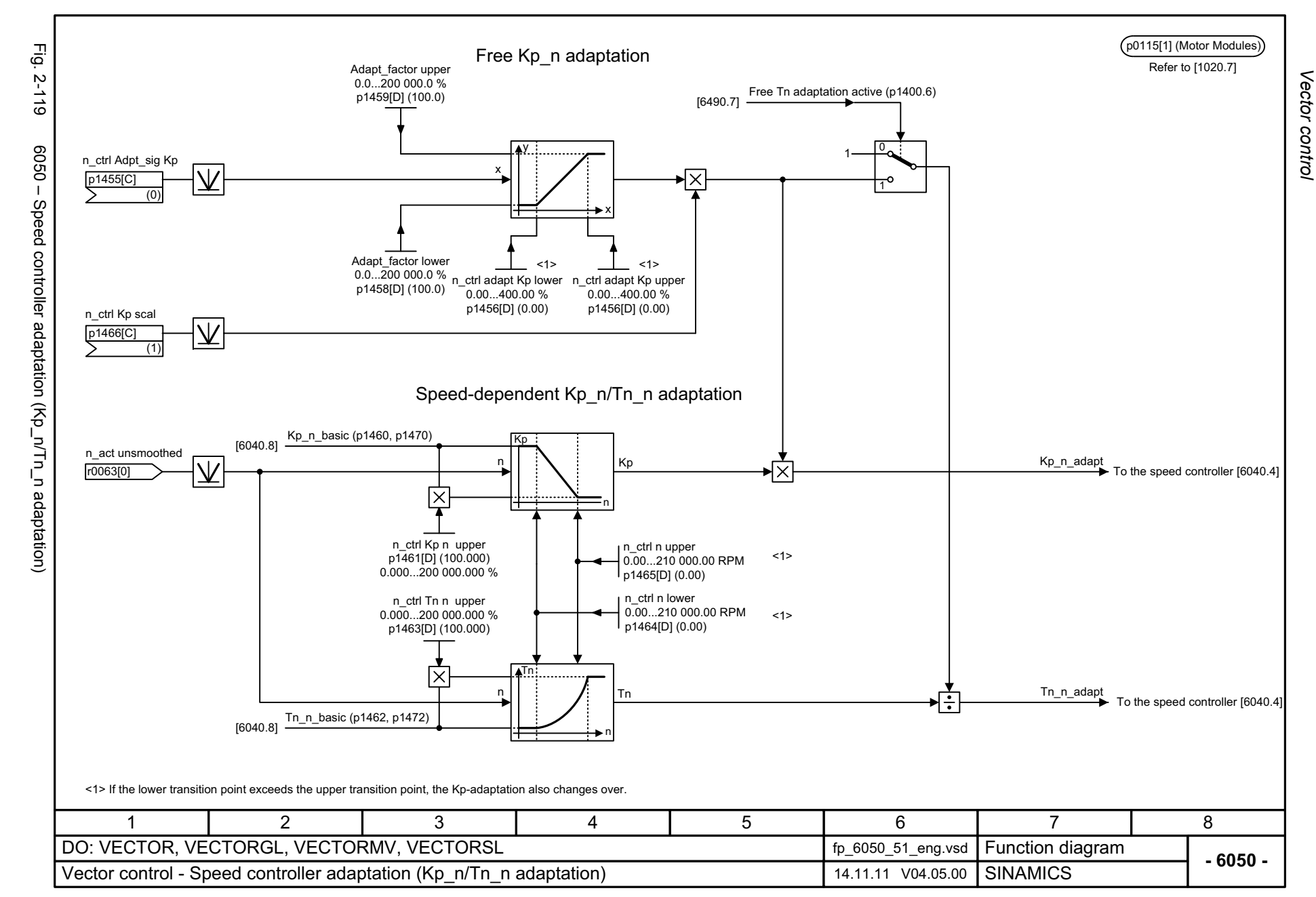

<span id="page-1112-0"></span>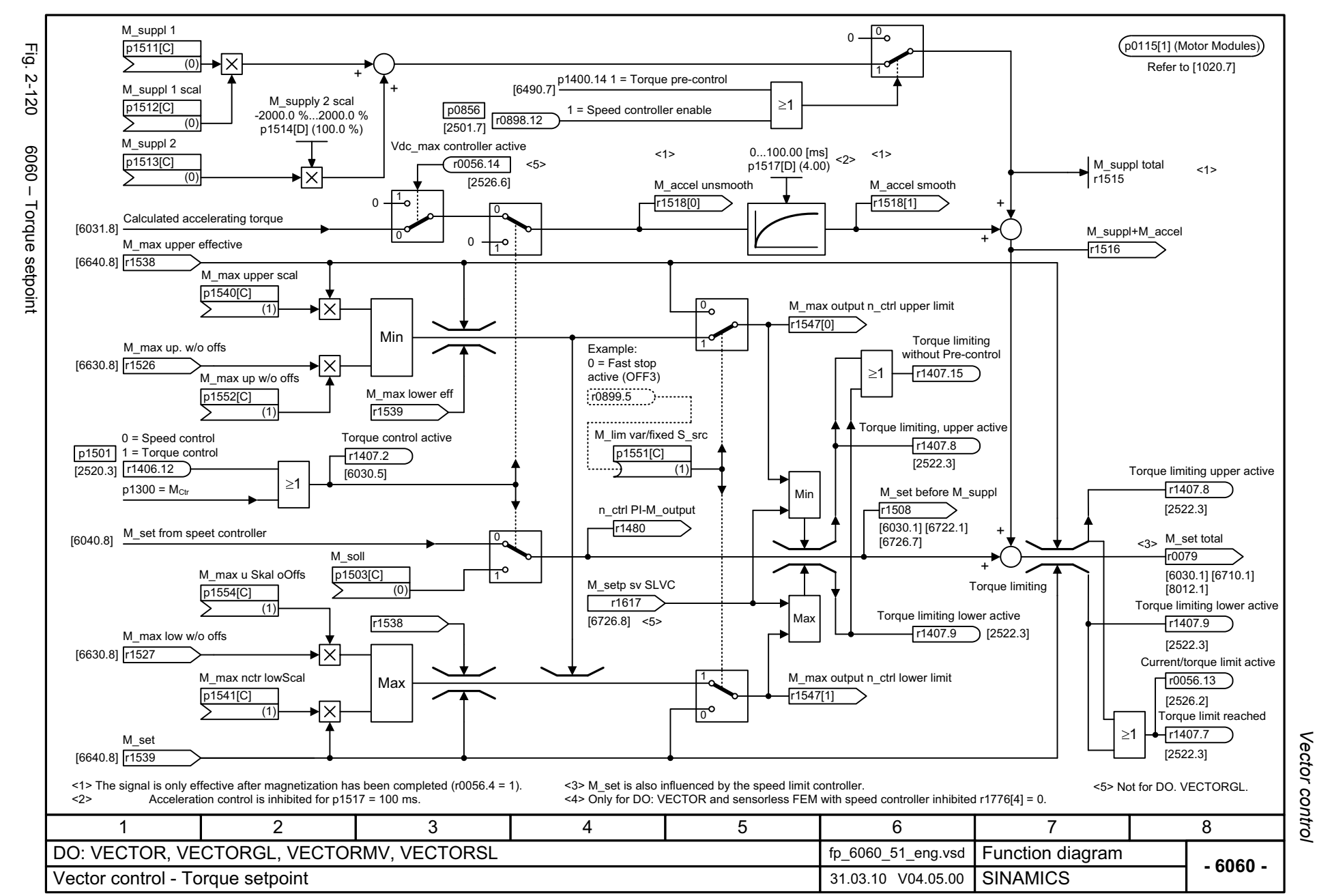

<span id="page-1113-0"></span>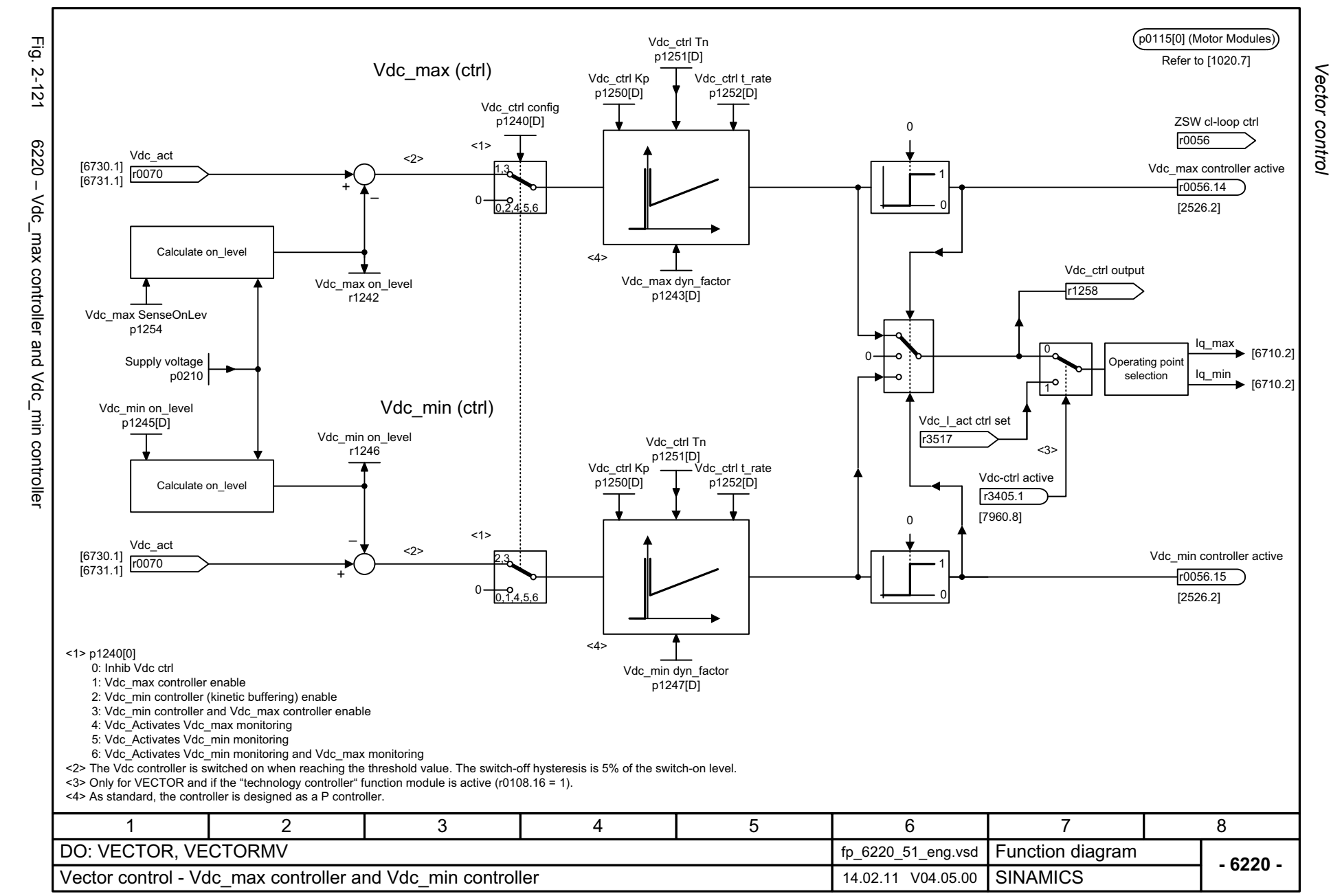

<span id="page-1114-0"></span>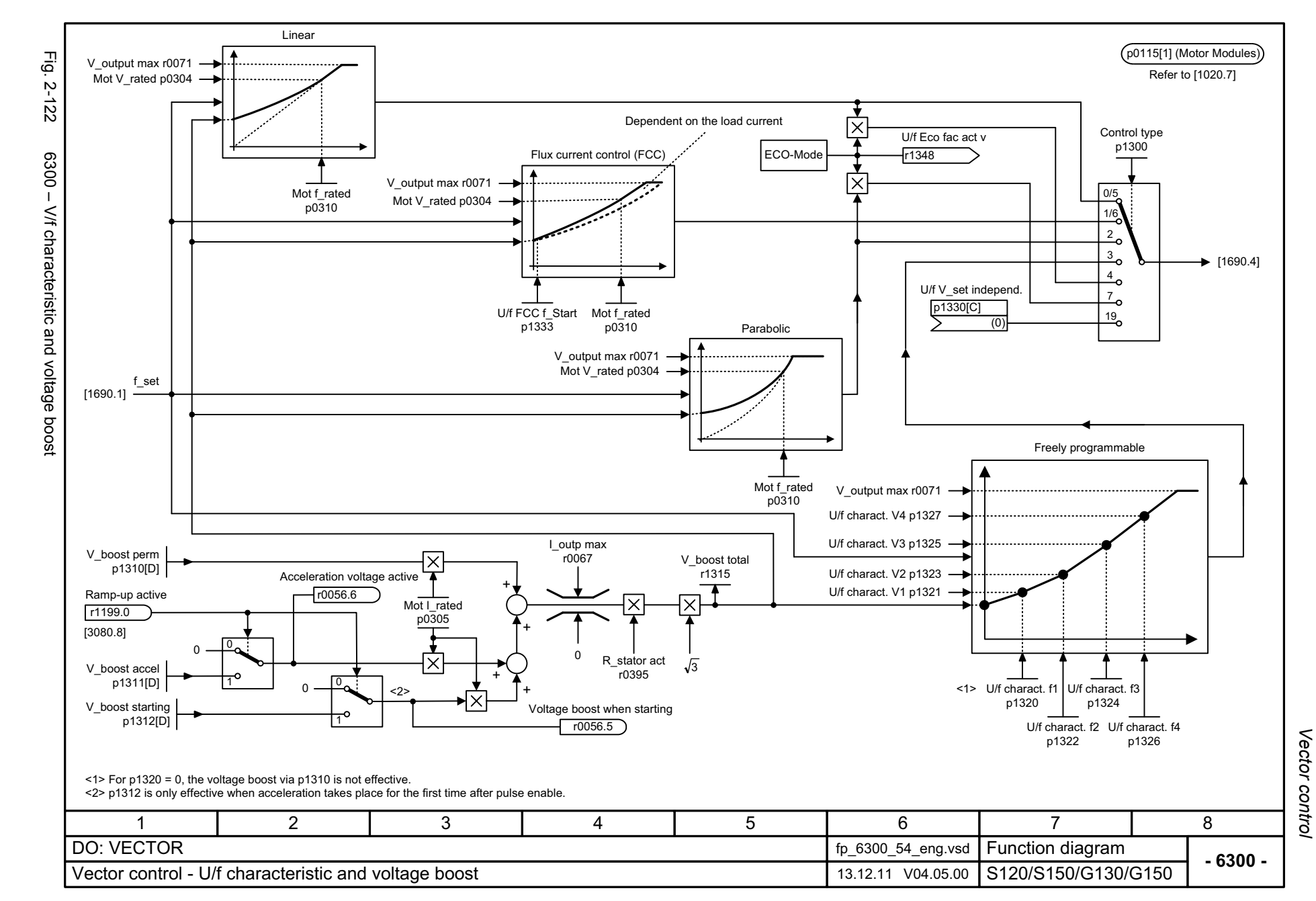

<span id="page-1115-0"></span>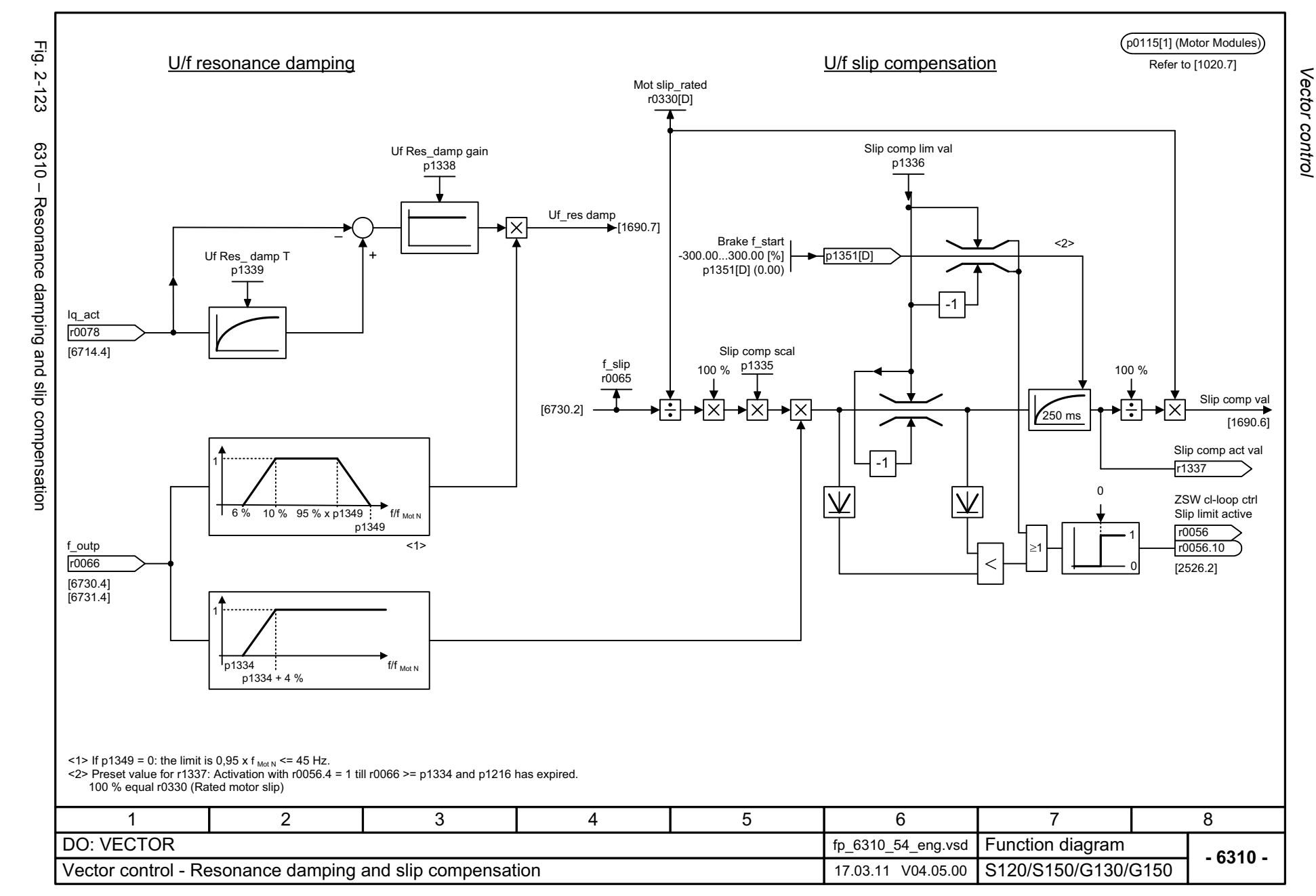
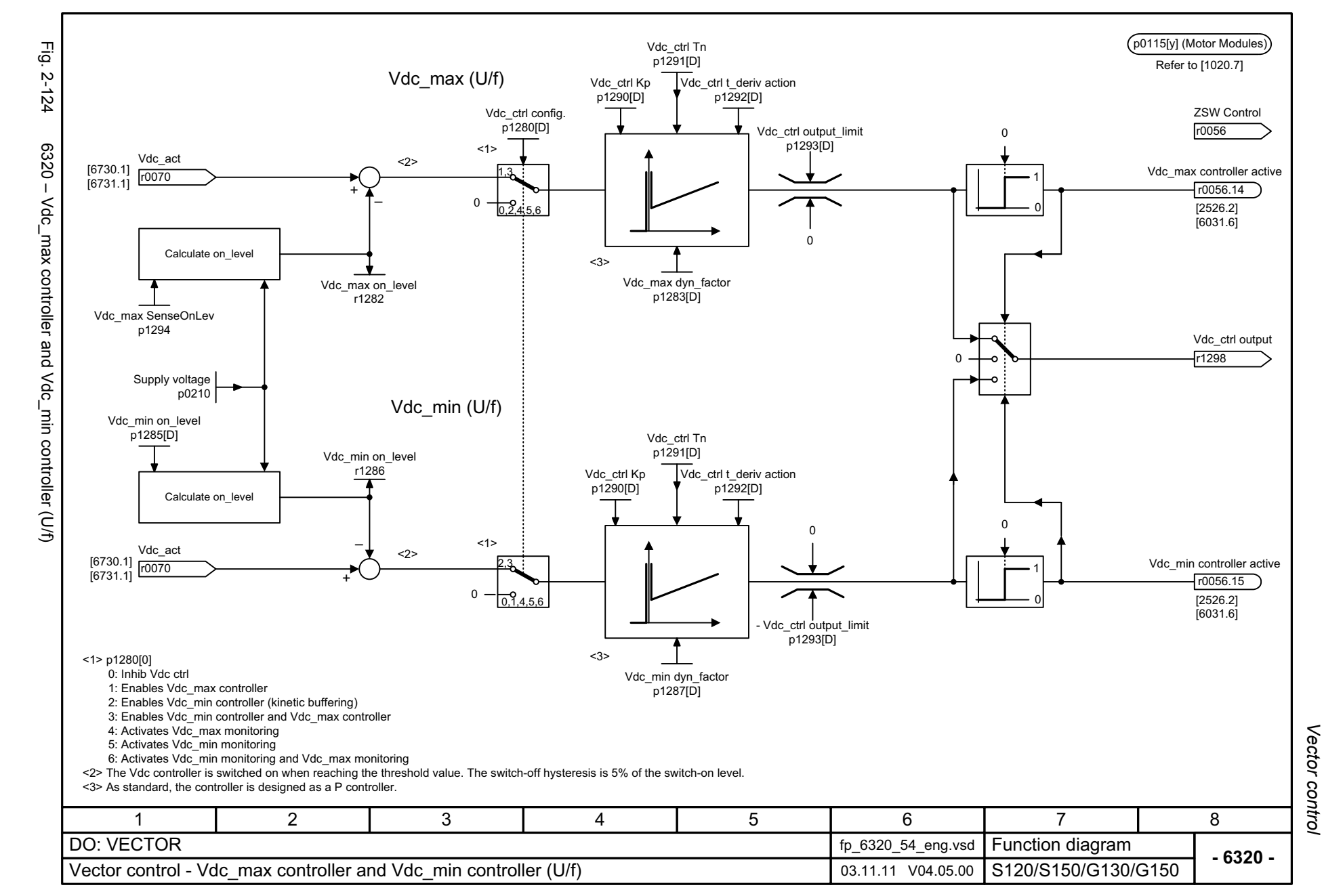

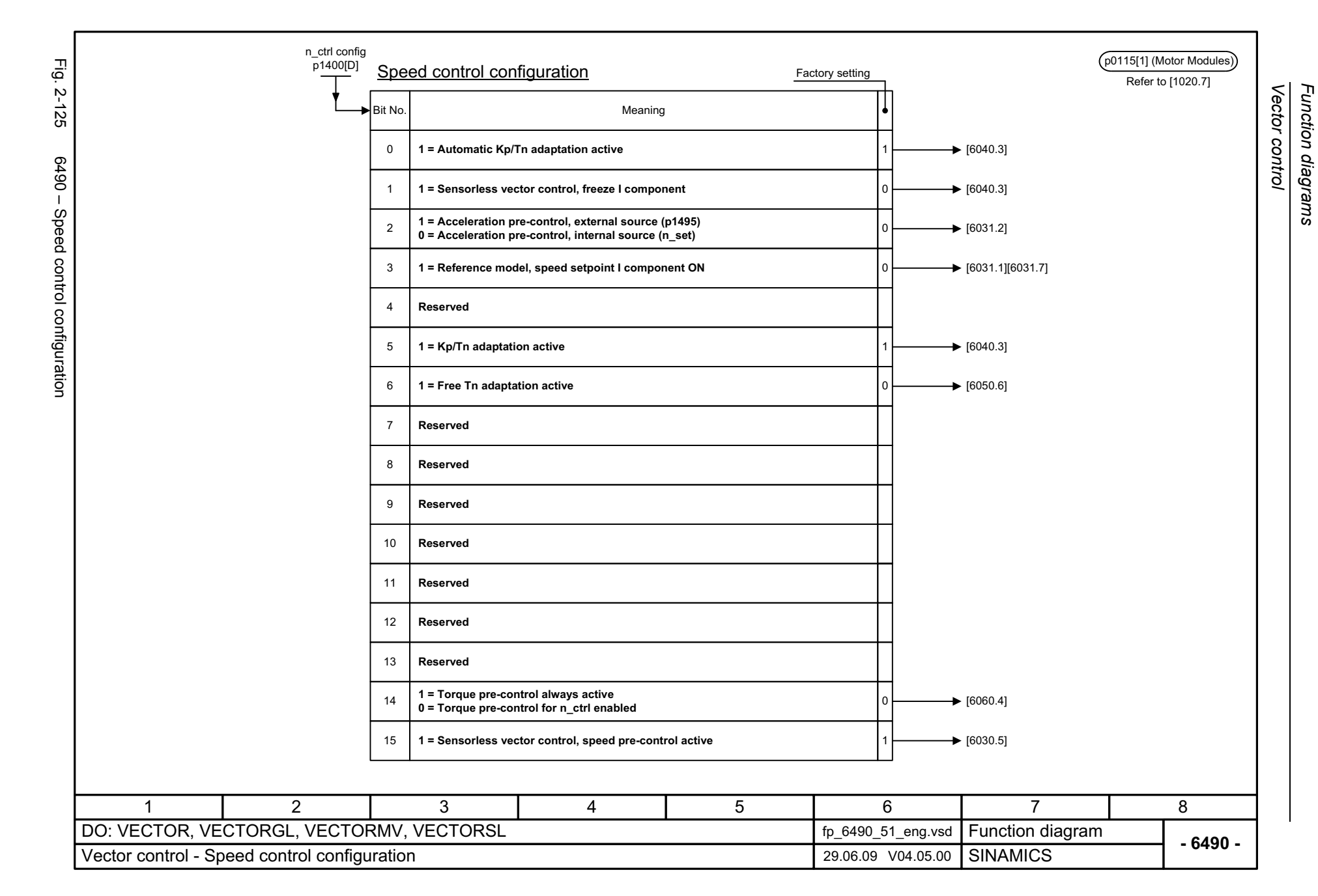

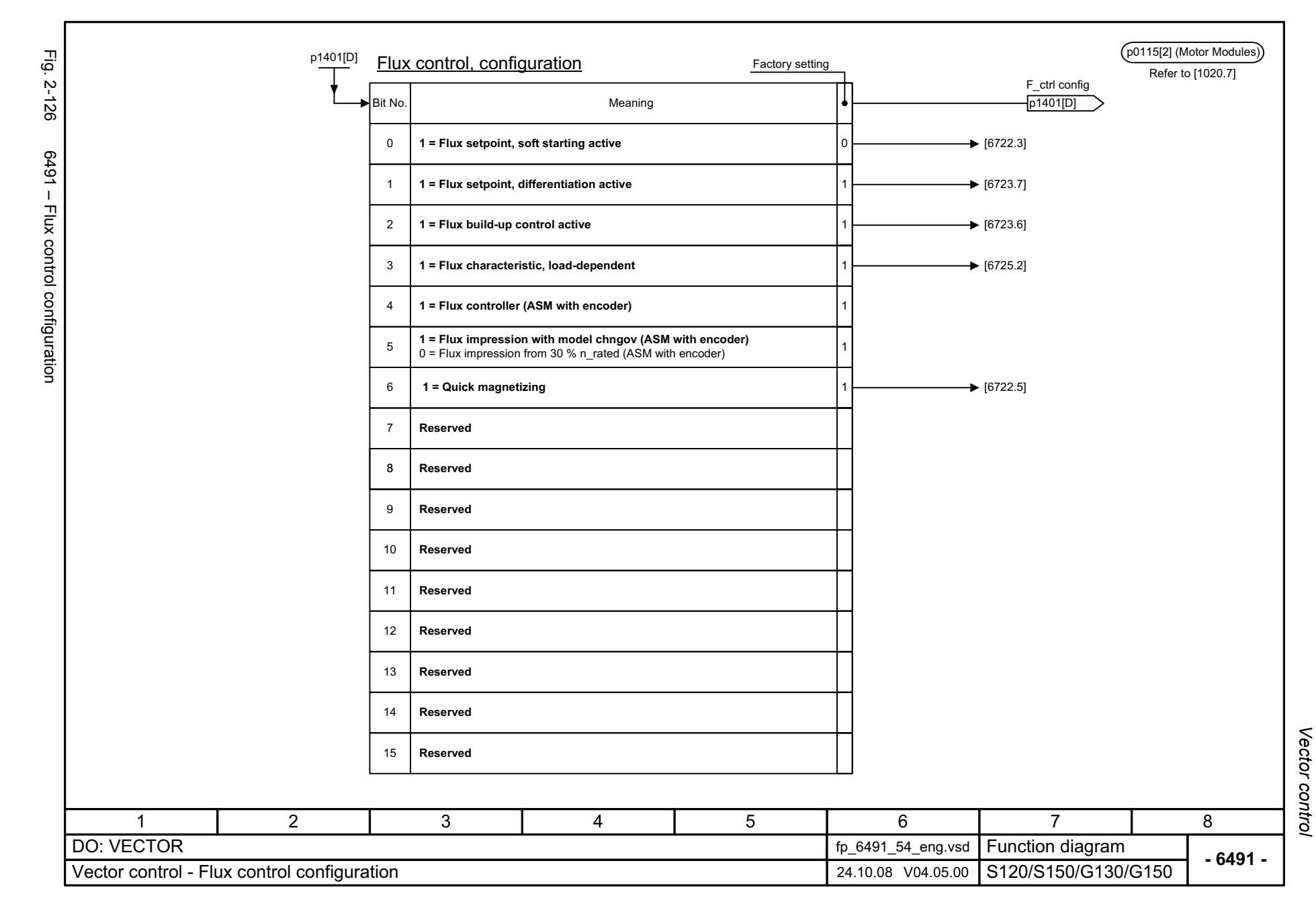

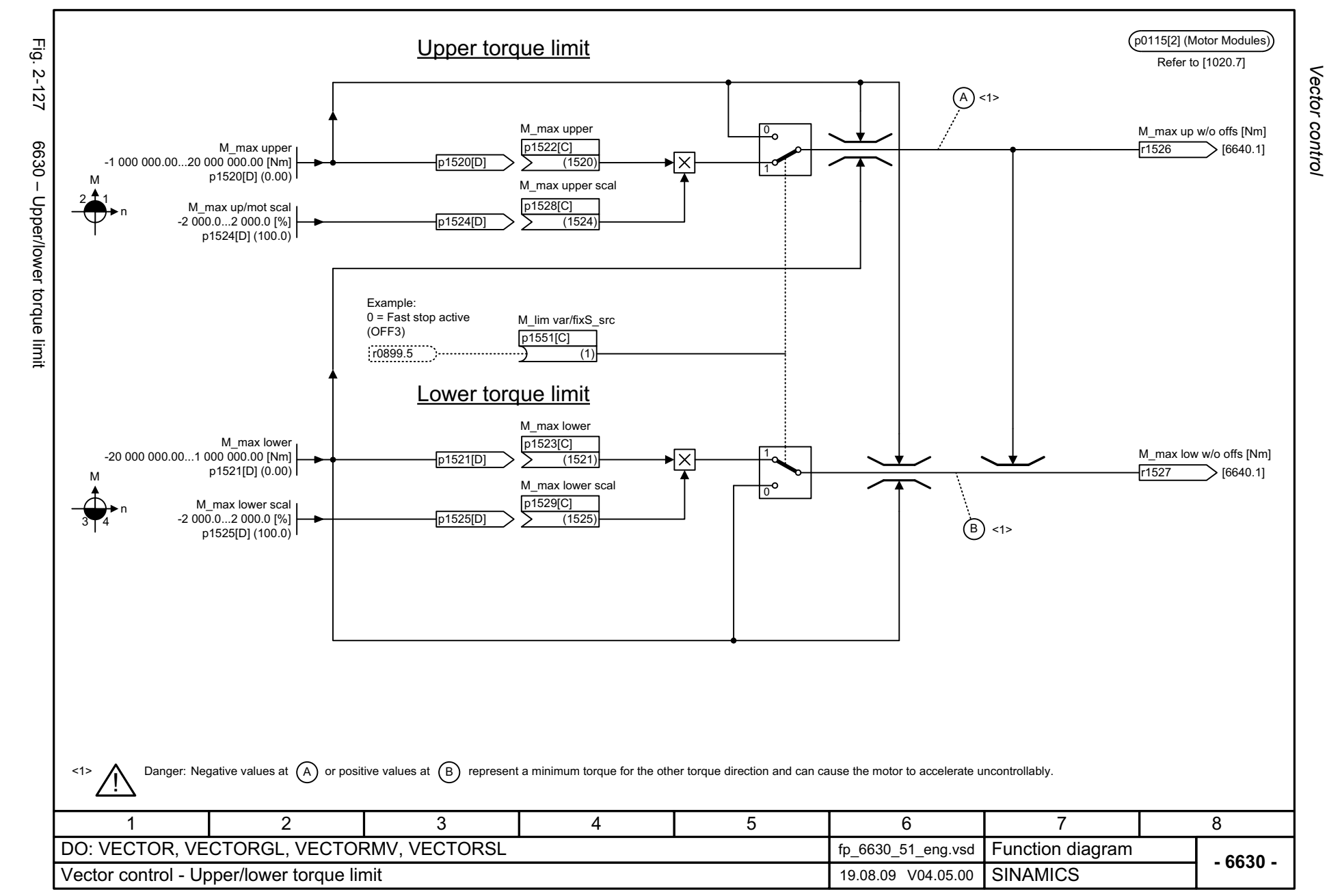

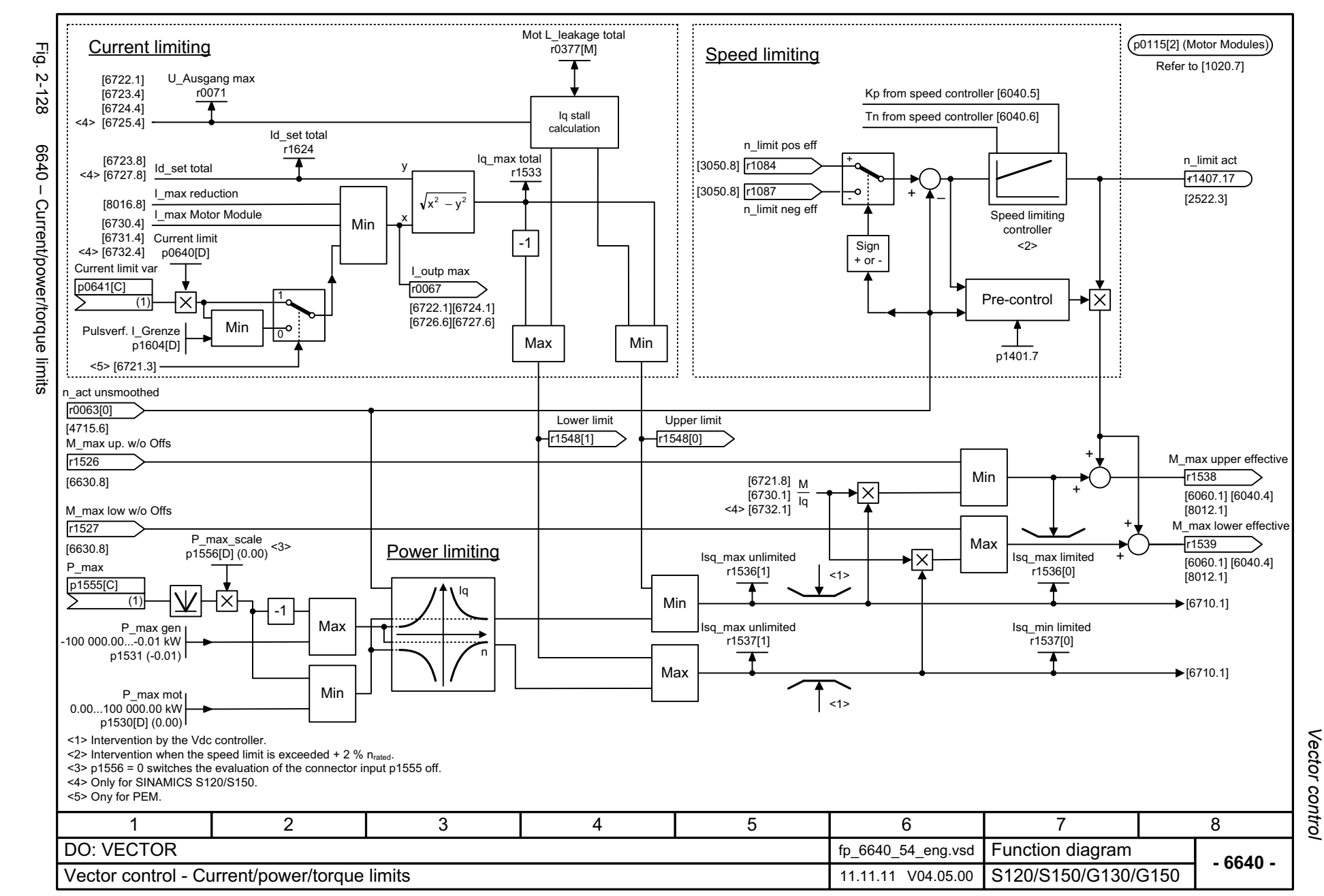

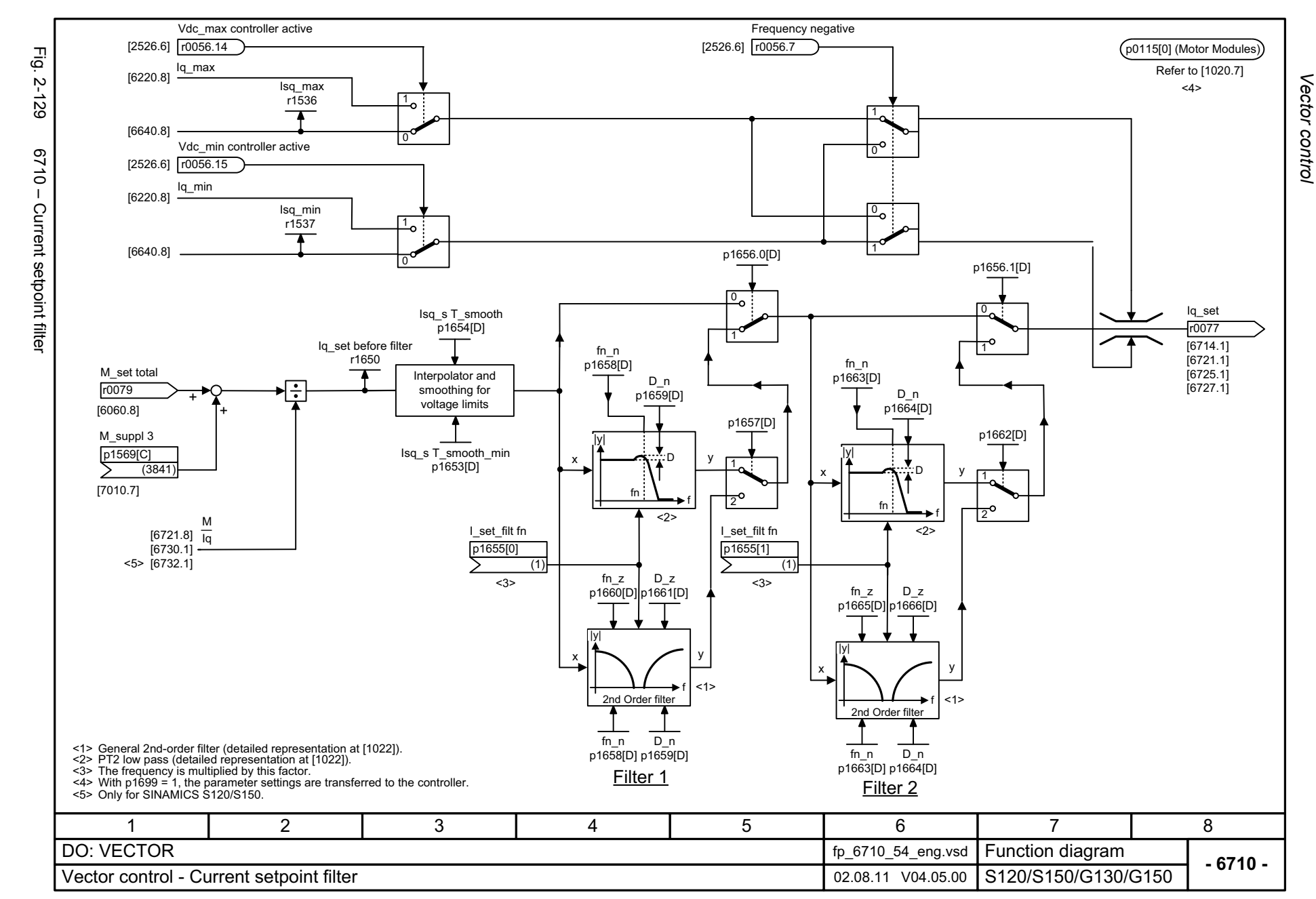

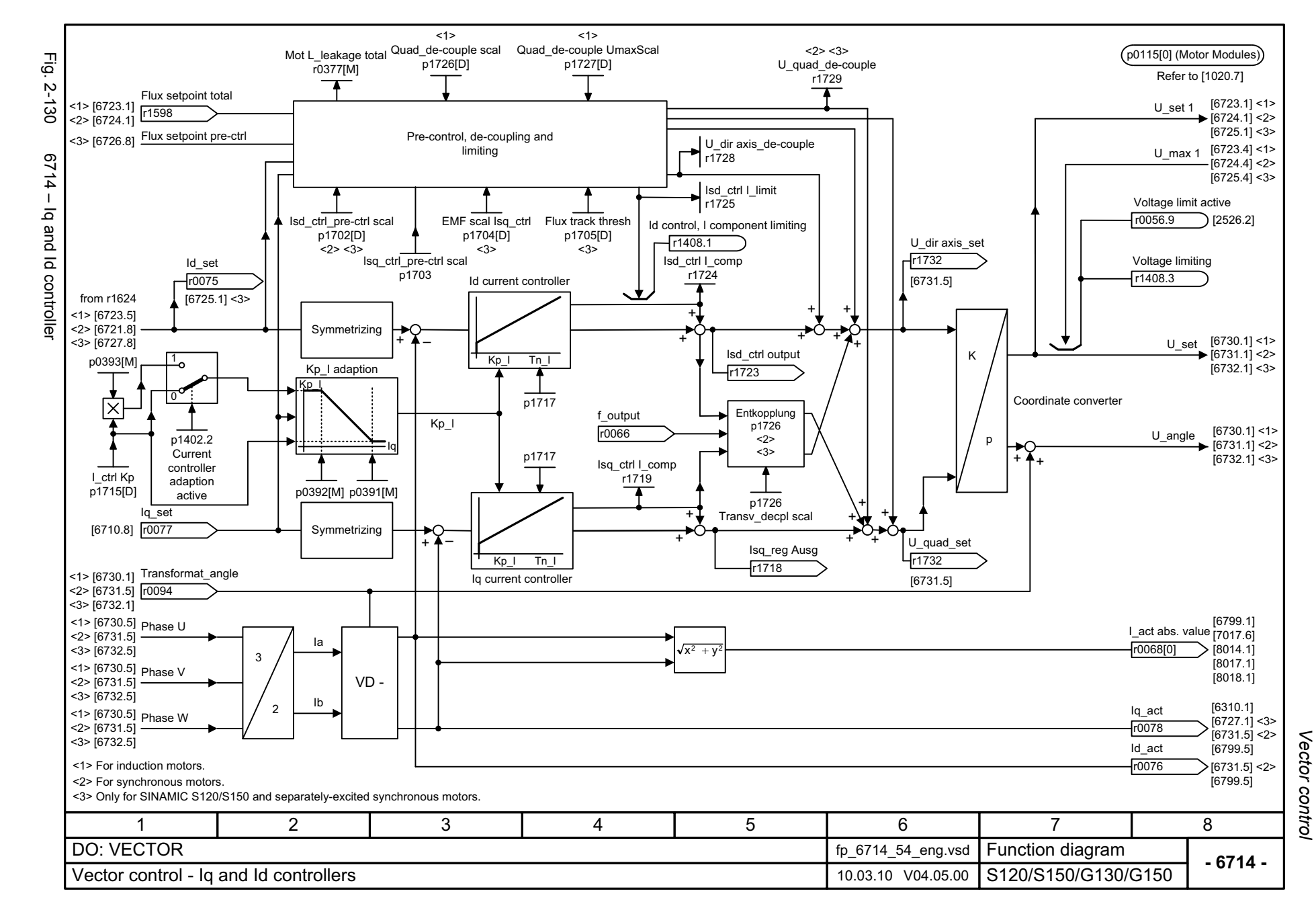

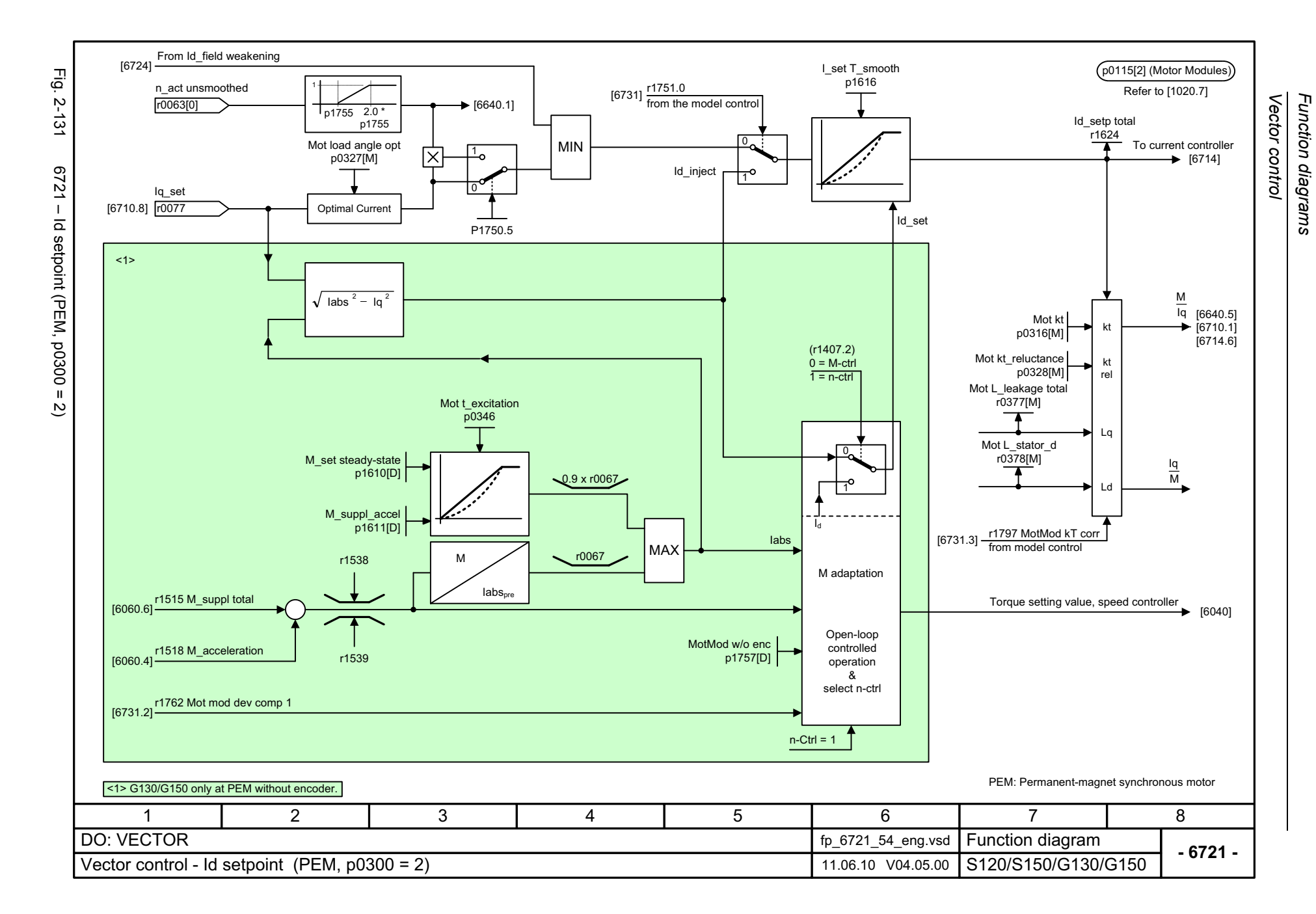

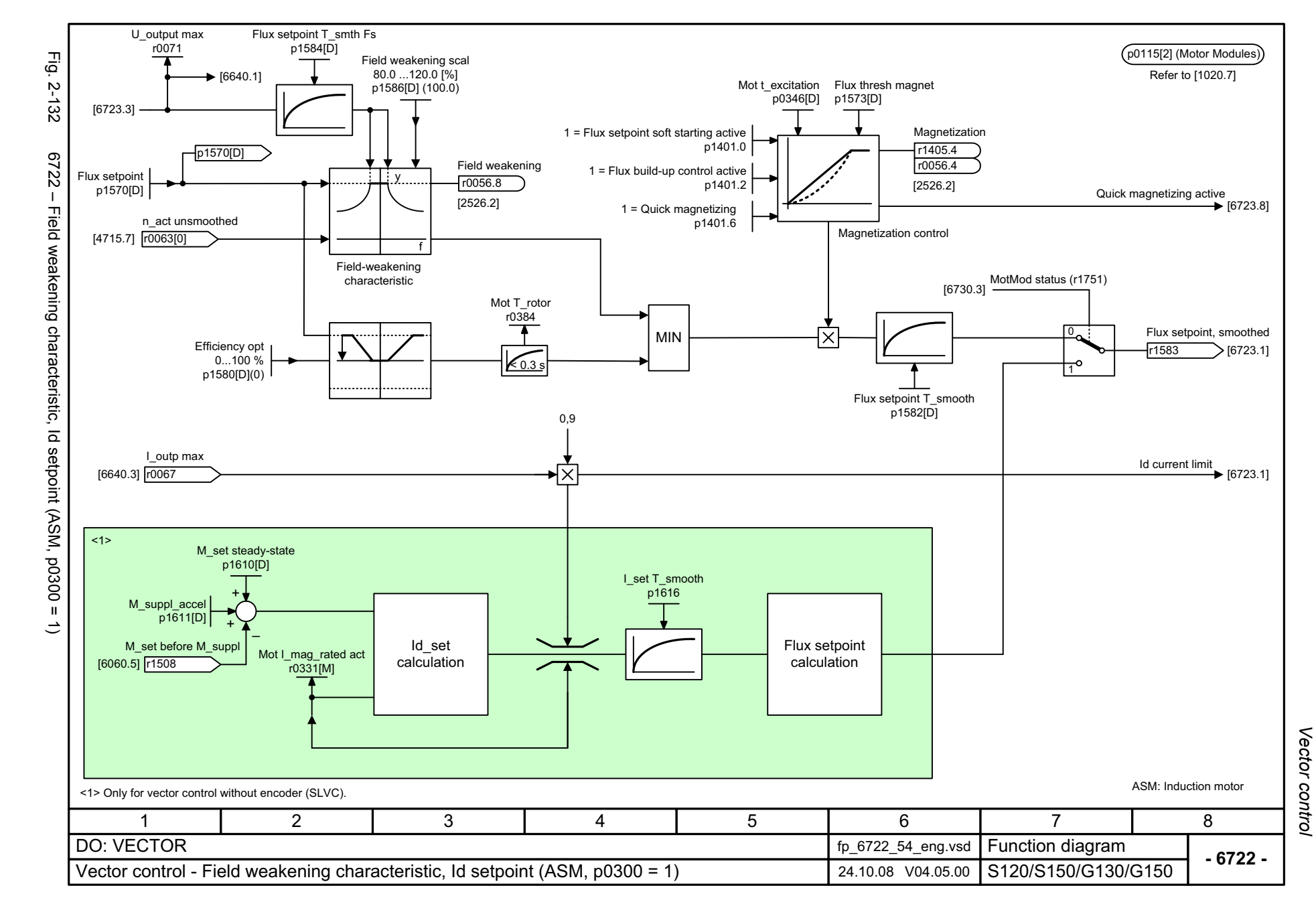

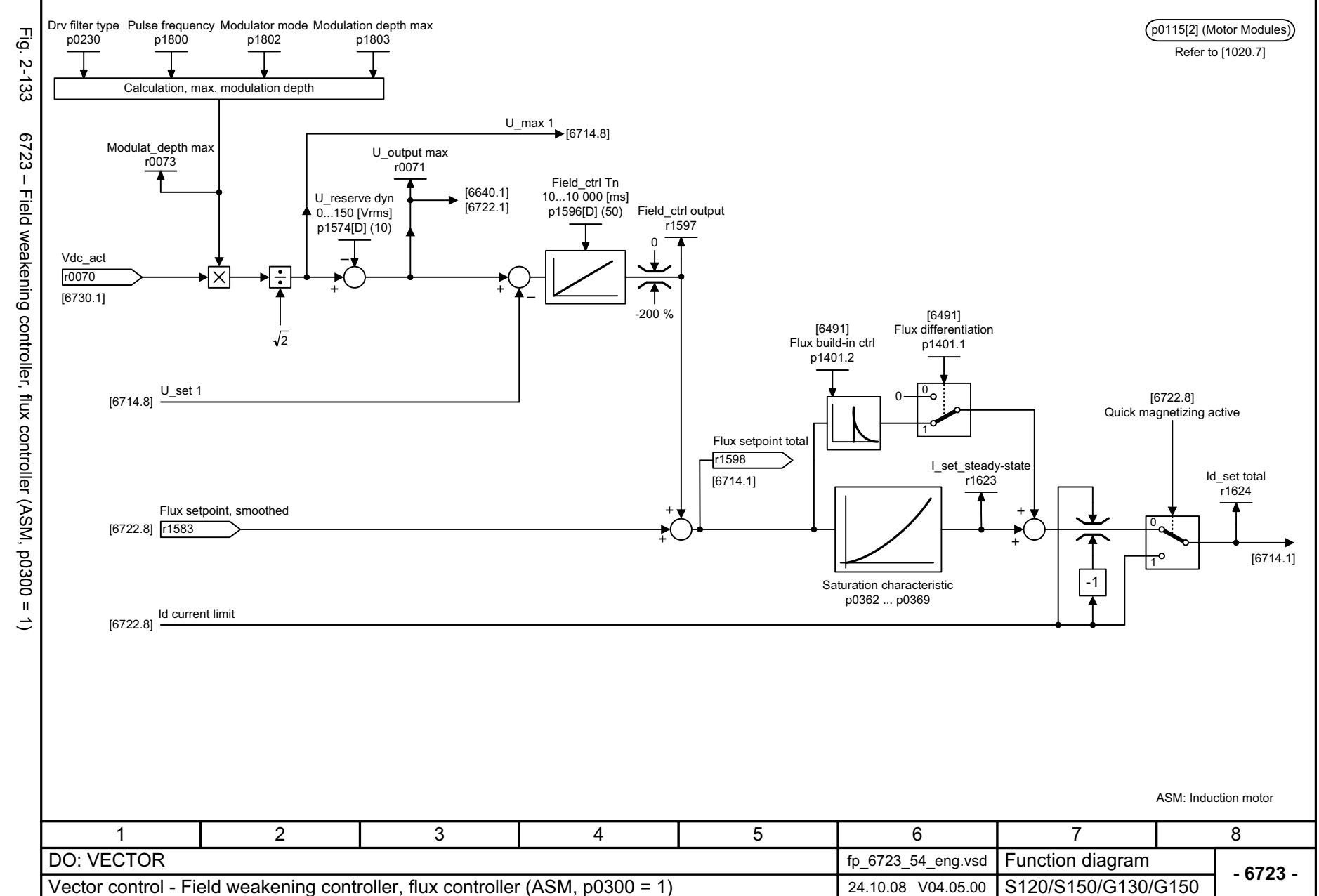

© Siemens AG 2012 All Rights Reserved<br>SINAMICS G130/G150 List Manual (LH2), 01/2012, A5E03263479A SINAMICS G130/G150 List Manual (LH2), 01/2012, A5E03263479A © Siemens AG 2012 All Rights Reserved

*Vector control Function diagrams*

Vector control Function diagrams

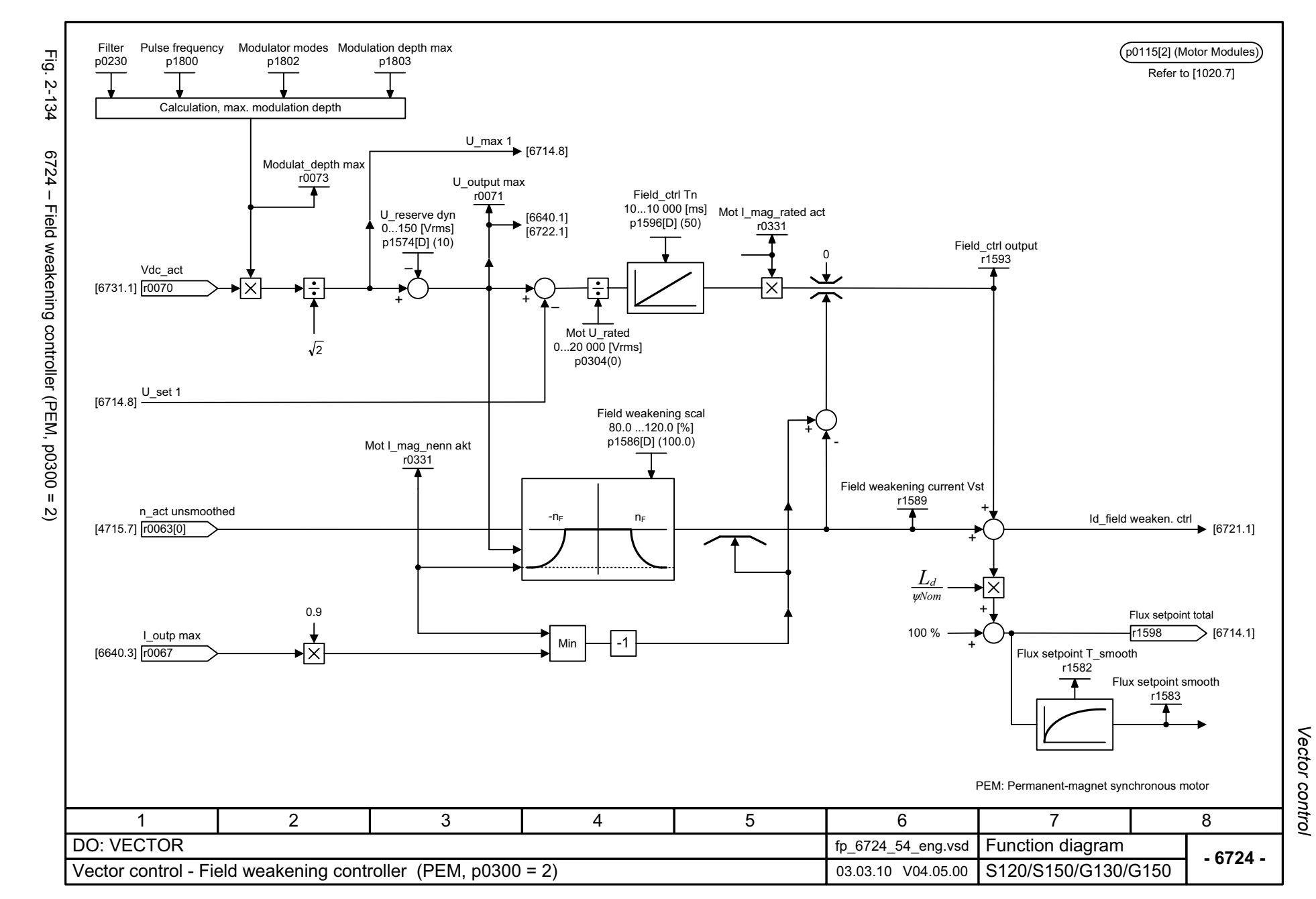

© Siemens AG 2012 All Rights Reserved<br>SINAMICS G130/G150 List Manual (LH2), 01/2012, A5E03263479A SINAMICS G130/G150 List Manual (LH2), 01/2012, A5E03263479A © Siemens AG 2012 All Rights Reserved

2-1127

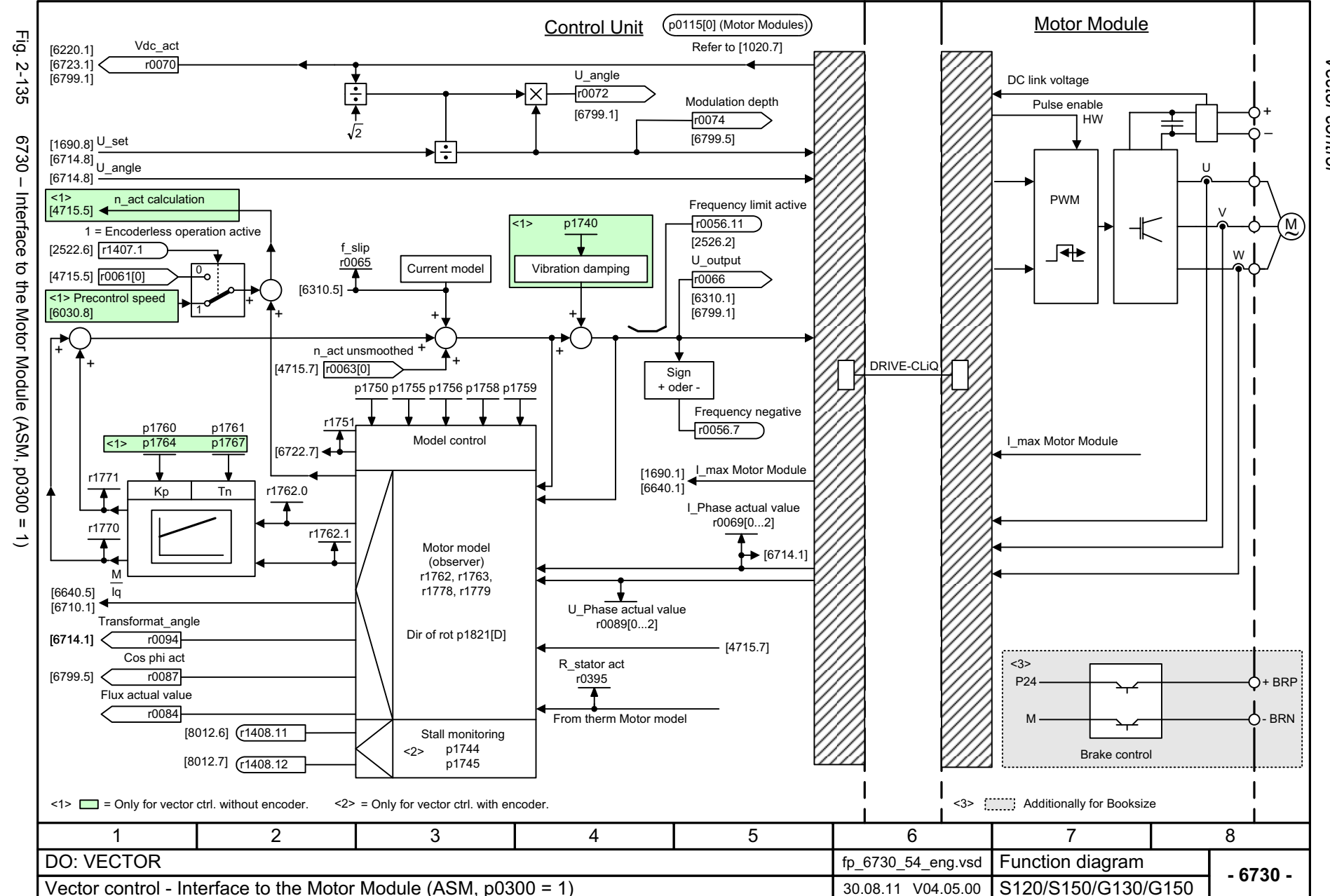

Vector control *Vector control* Function diagrams *Function diagrams*

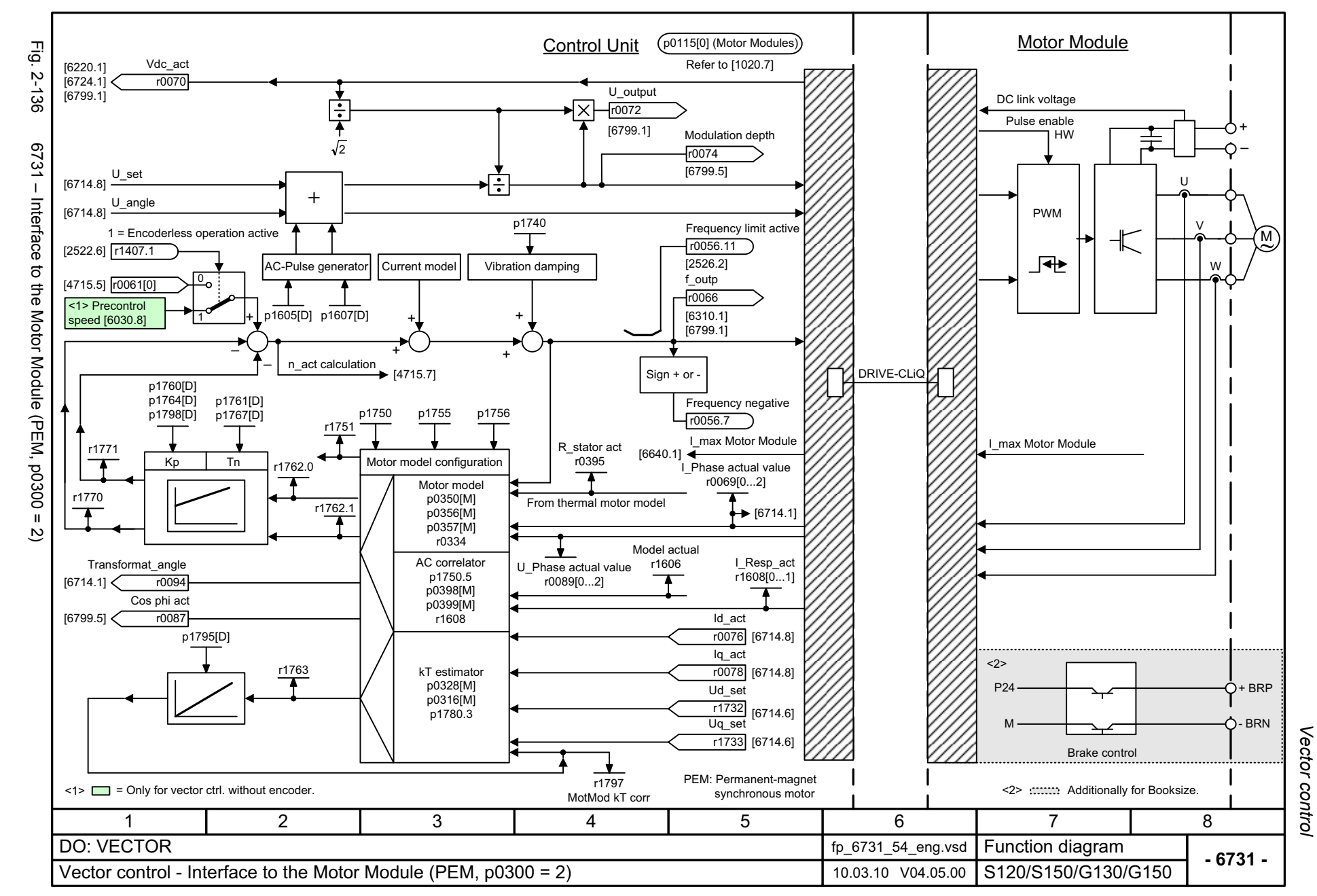

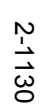

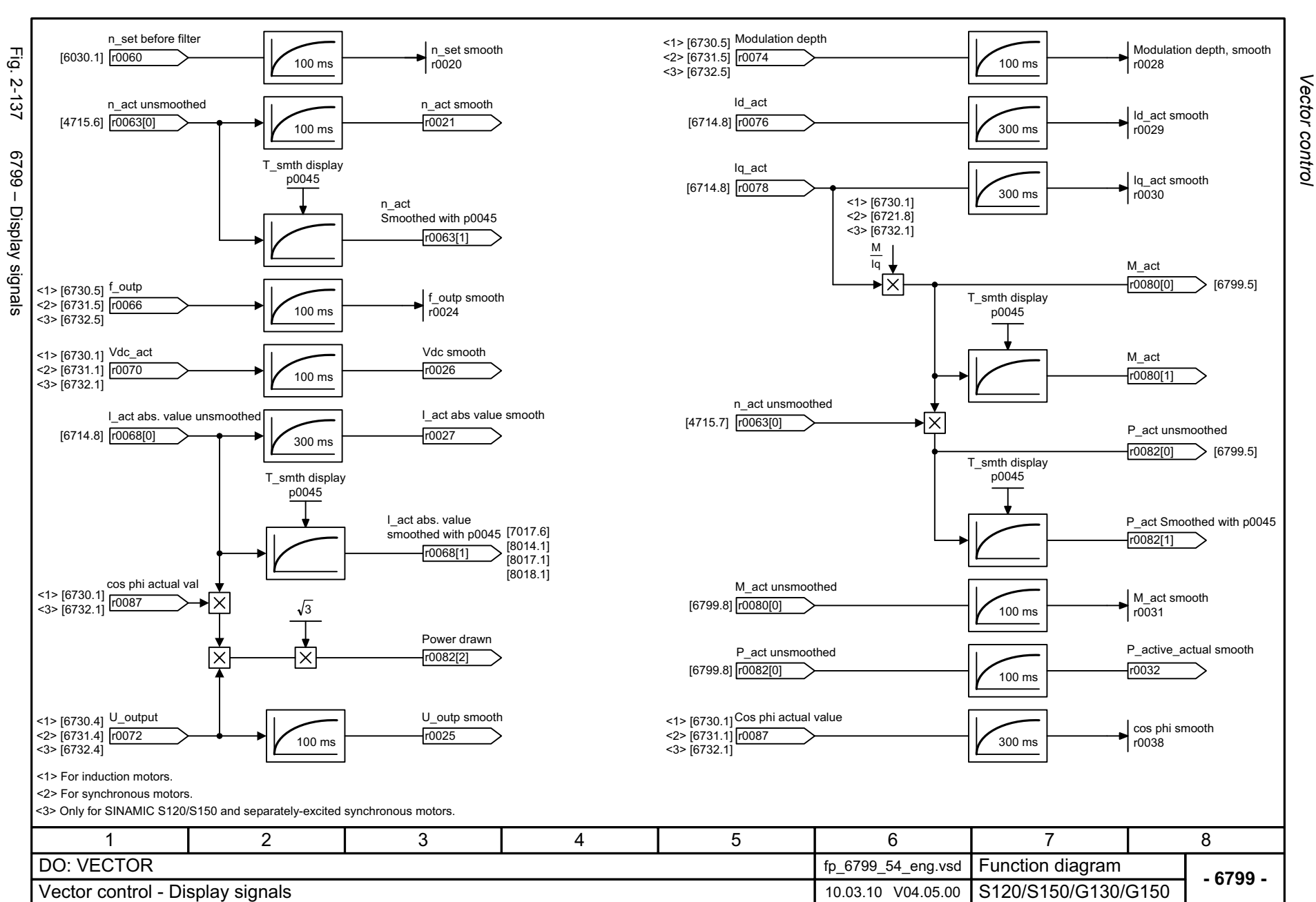

# **2.15 Technology functions**

### **Function diagrams**

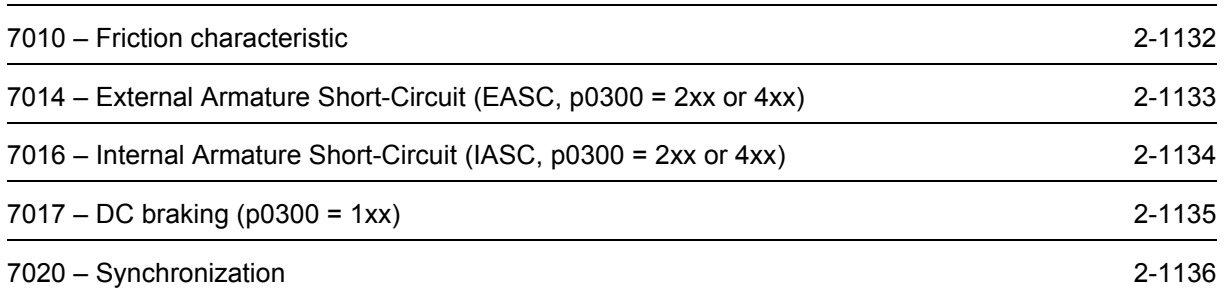

<span id="page-1131-0"></span>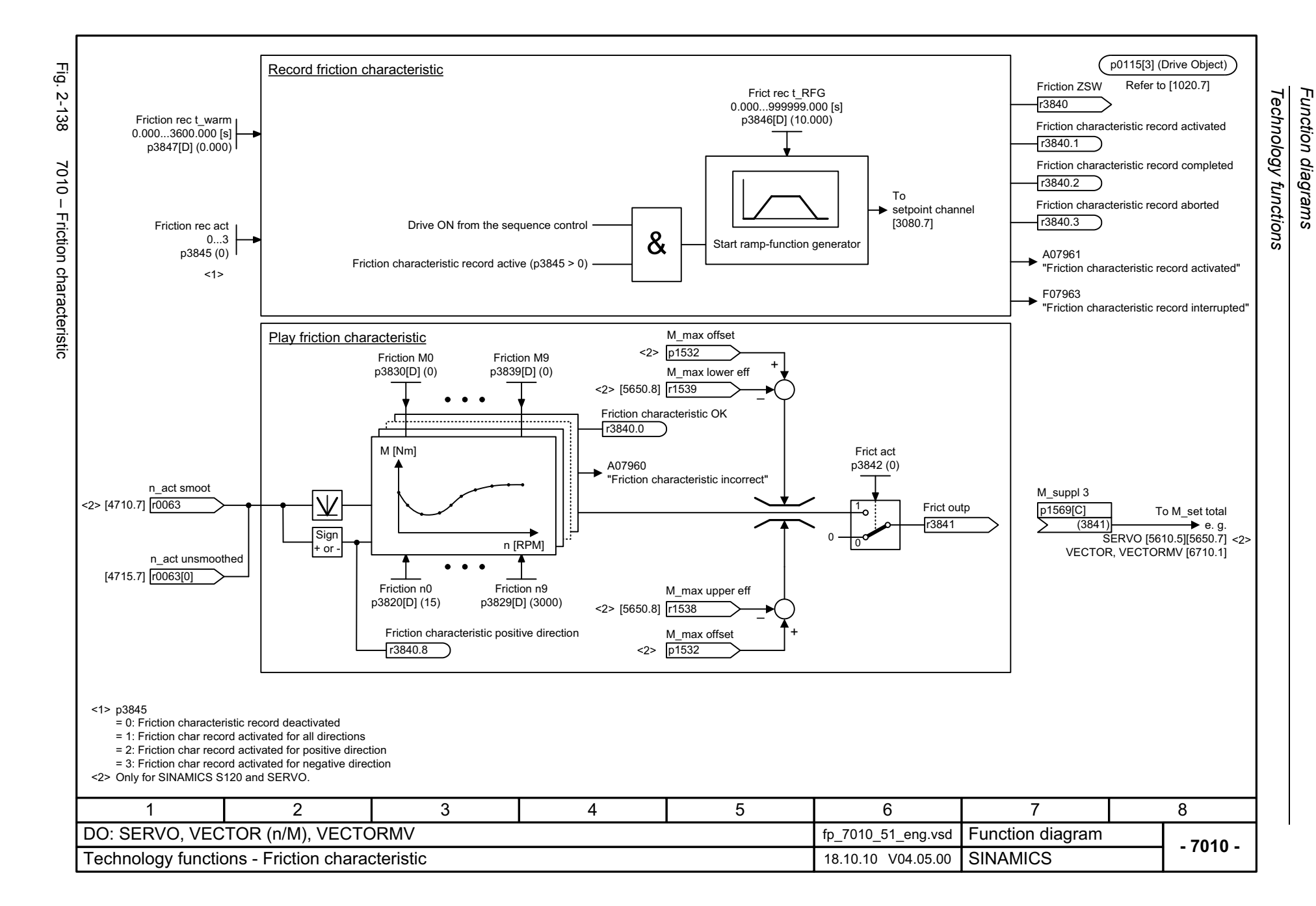

<span id="page-1132-0"></span>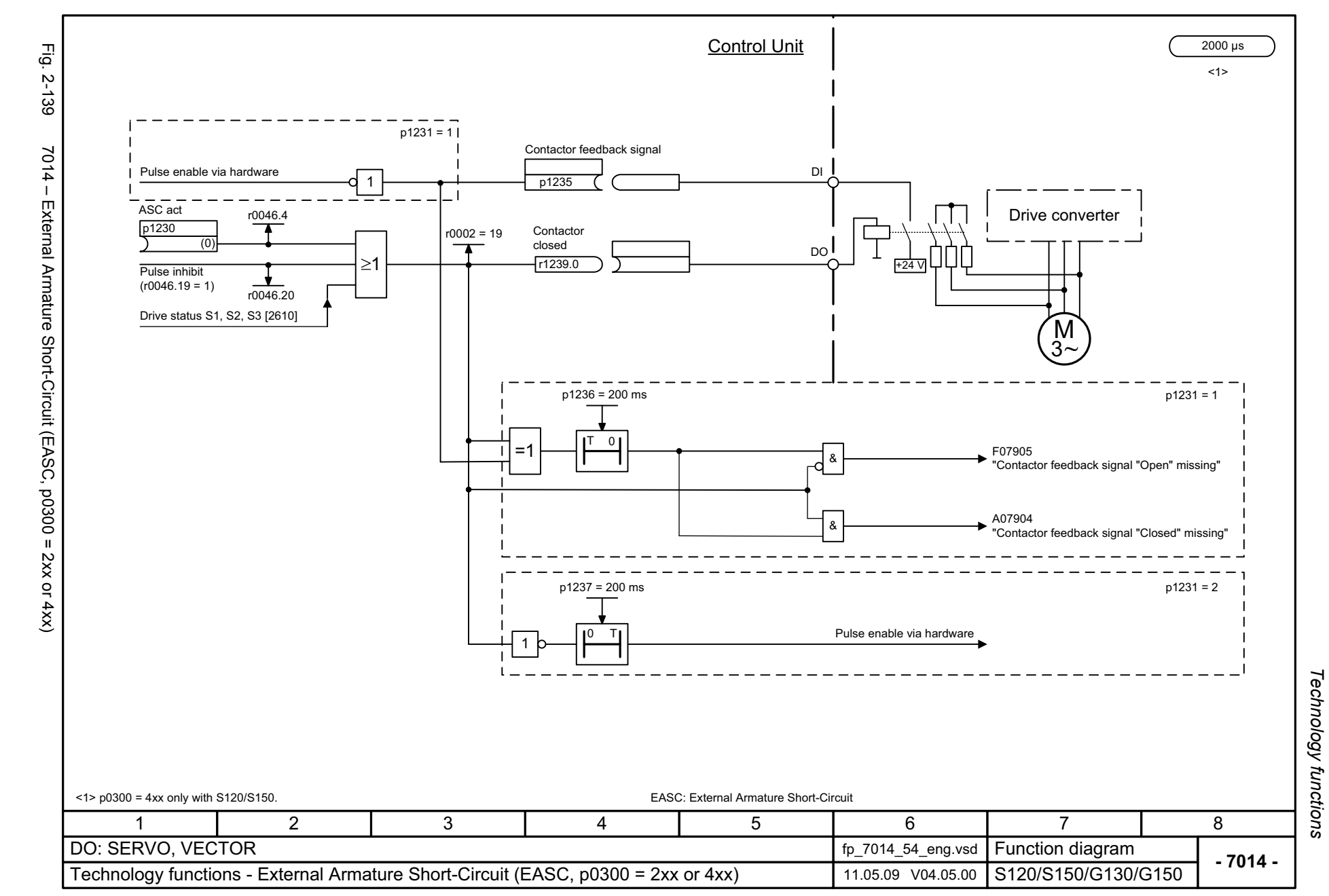

<span id="page-1133-0"></span>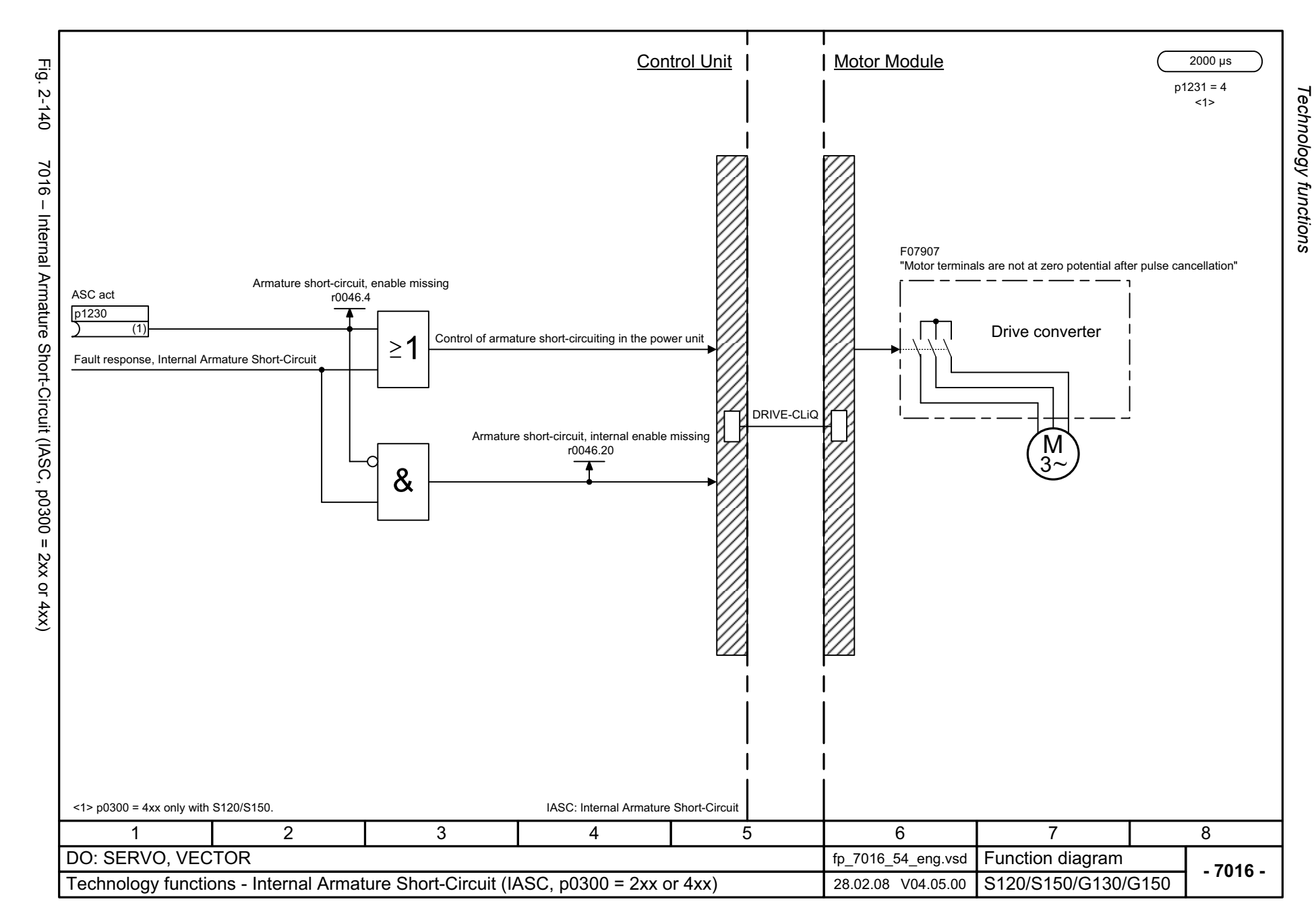

<span id="page-1134-0"></span>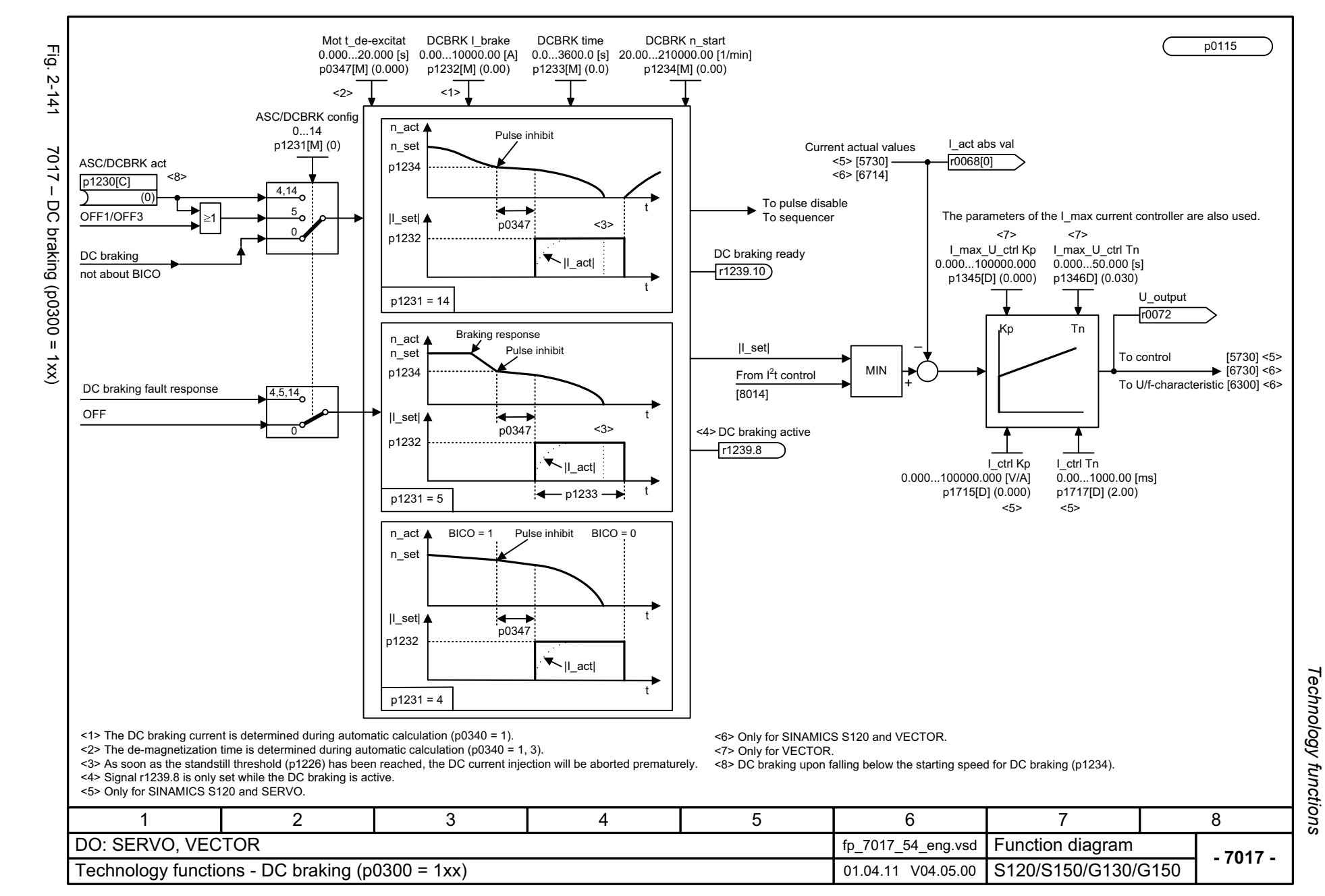

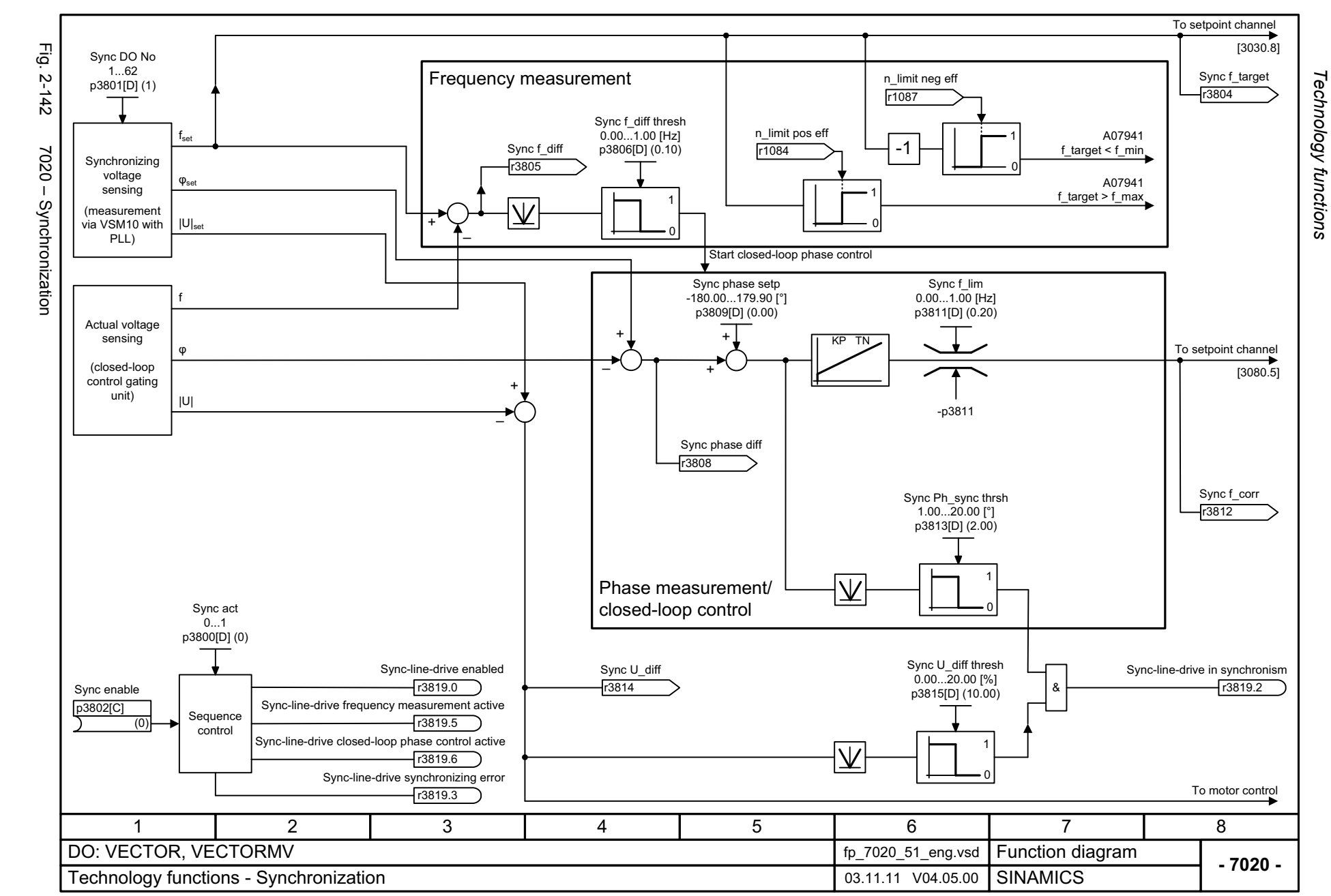

<span id="page-1135-0"></span>© Siemens AG 2012 All Rights Reserved<br>SINAMICS G130/G150 List Manual (LH2), 01/2012, A5E03263479A SINAMICS G130/G150 List Manual (LH2), 01/2012, A5E03263479A © Siemens AG 2012 All Rights Reserved

# **2.16 Technology controller**

### **Function diagrams**

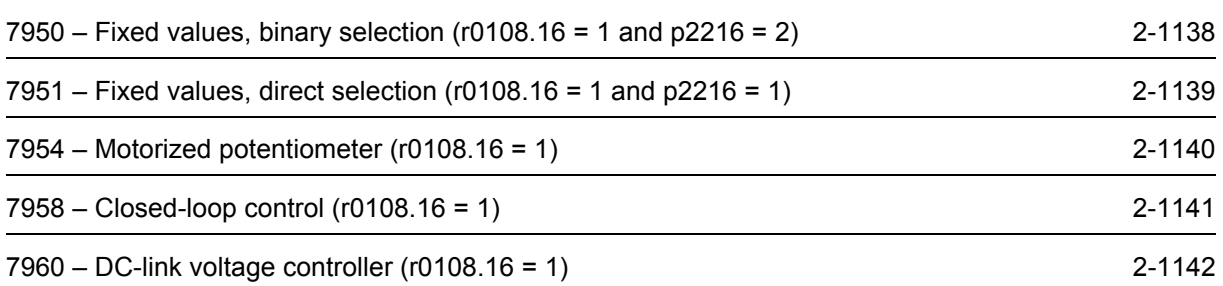

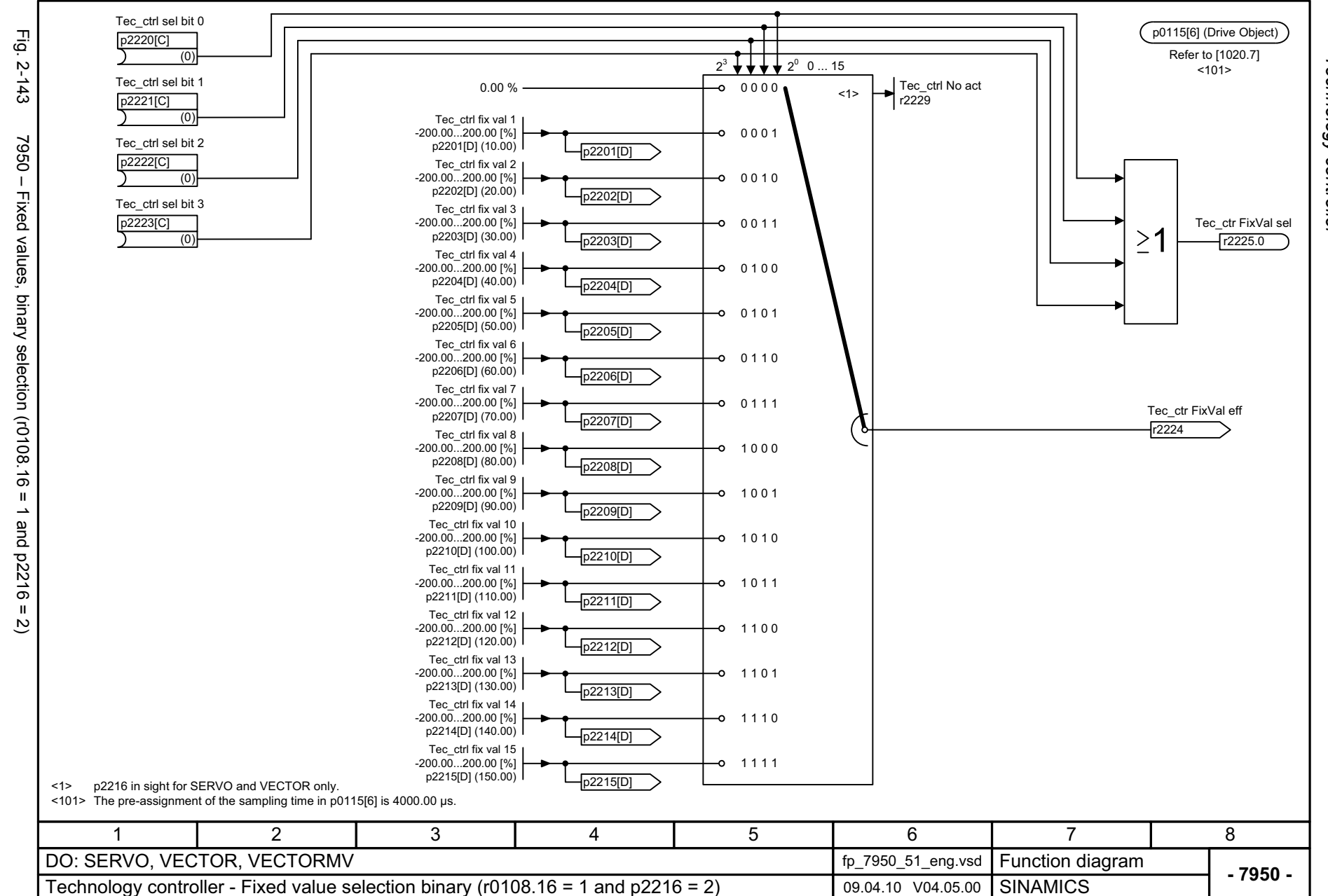

<span id="page-1137-0"></span>© Siemens AG 2012 All Rights Reserved<br>SINAMICS G130/G150 List Manual (LH2), 01/2012, A5E03263479A SINAMICS G130/G150 List Manual (LH2), 01/2012, A5E03263479A © Siemens AG 2012 All Rights Reserved

Technology controller *Technology controller* Function diagrams *Function diagrams*

<span id="page-1138-0"></span>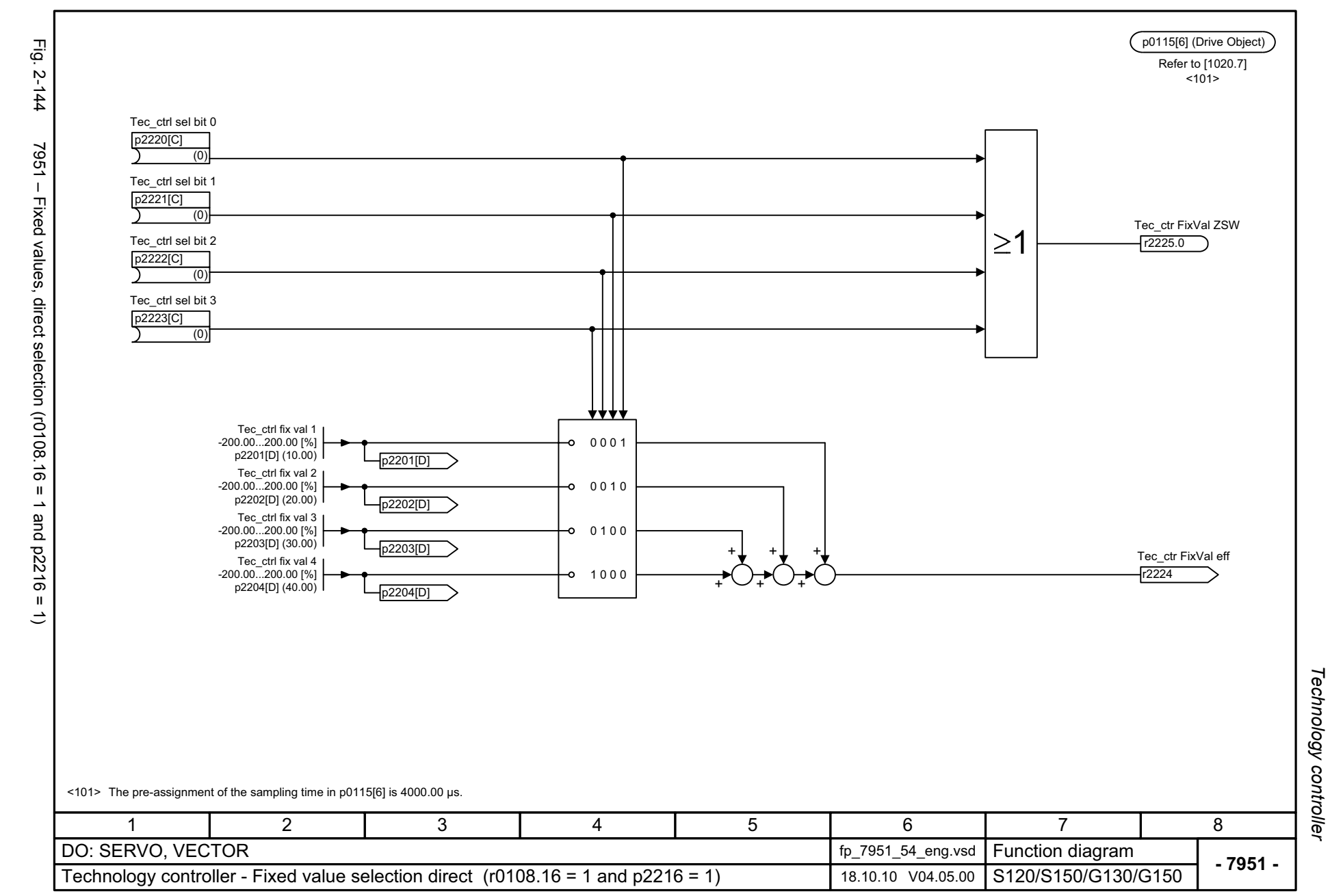

<span id="page-1139-0"></span>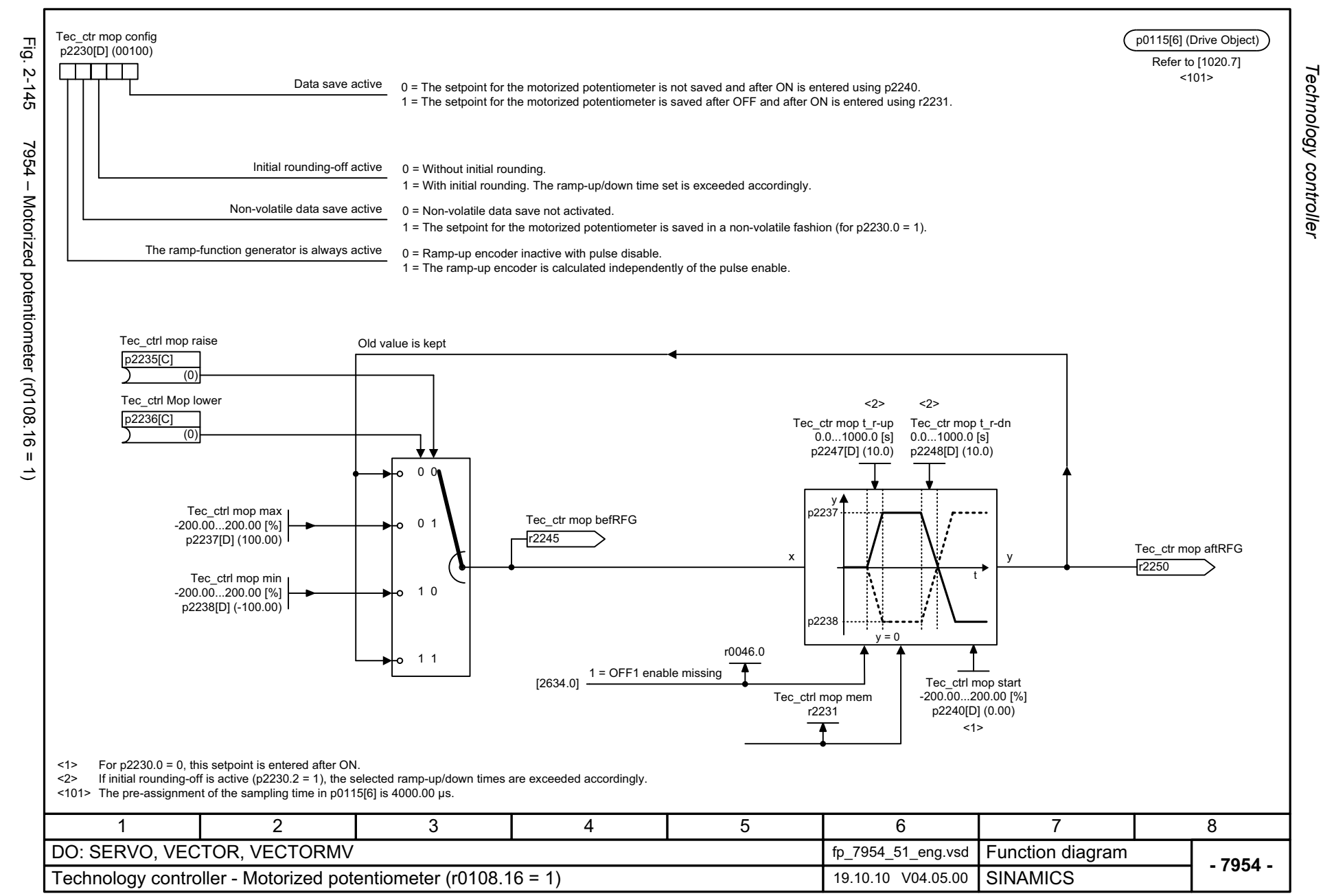

*Technology controller* Function diagrams *Function diagrams*

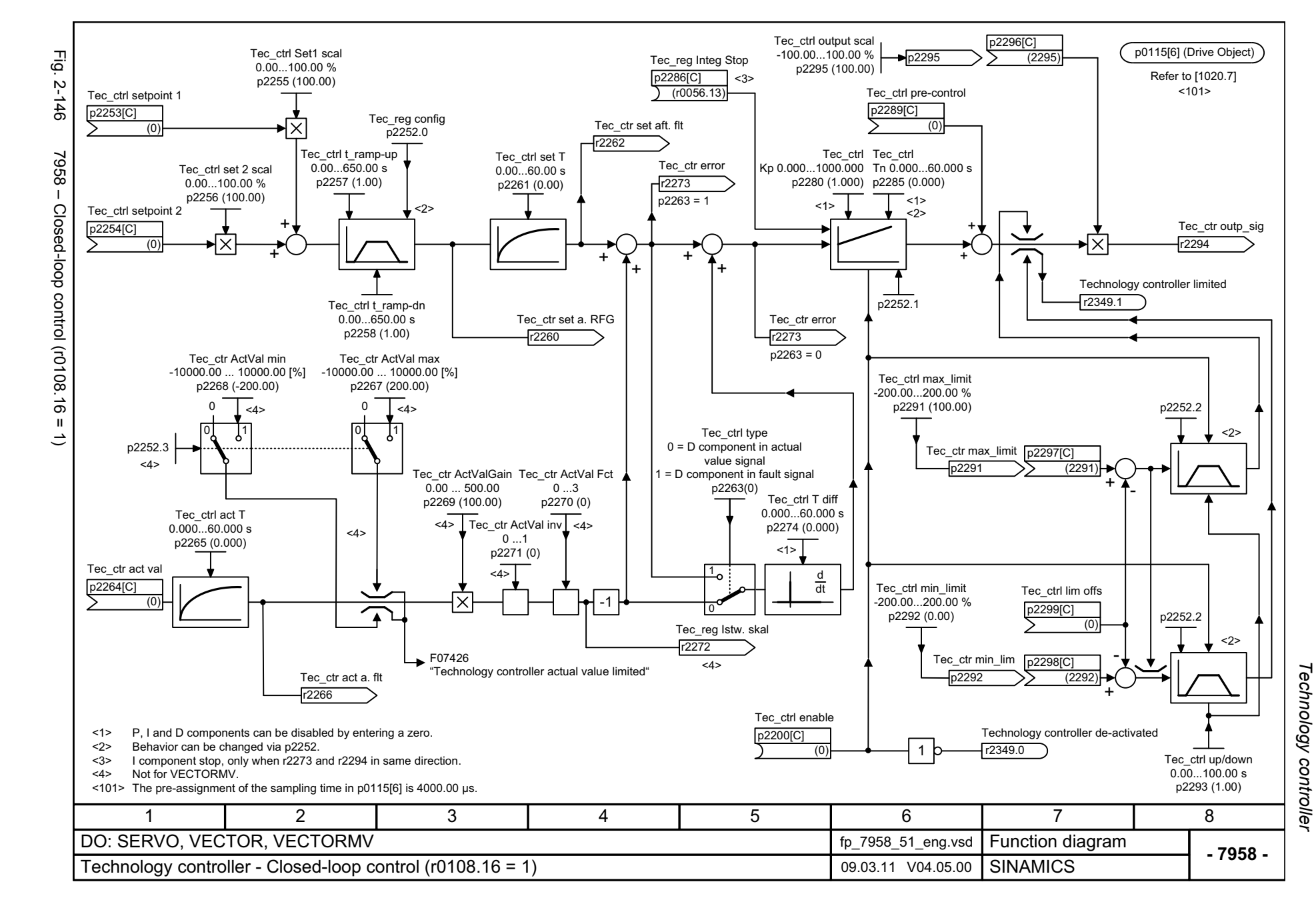

© Siemens AG 2012 All Rights Reserved<br>SINAMICS G130/G150 List Manual (LH2), 01/2012, A5E03263479A SINAMICS G130/G150 List Manual (LH2), 01/2012, A5E03263479A © Siemens AG 2012 All Rights Reserved

<span id="page-1140-0"></span>2-1141

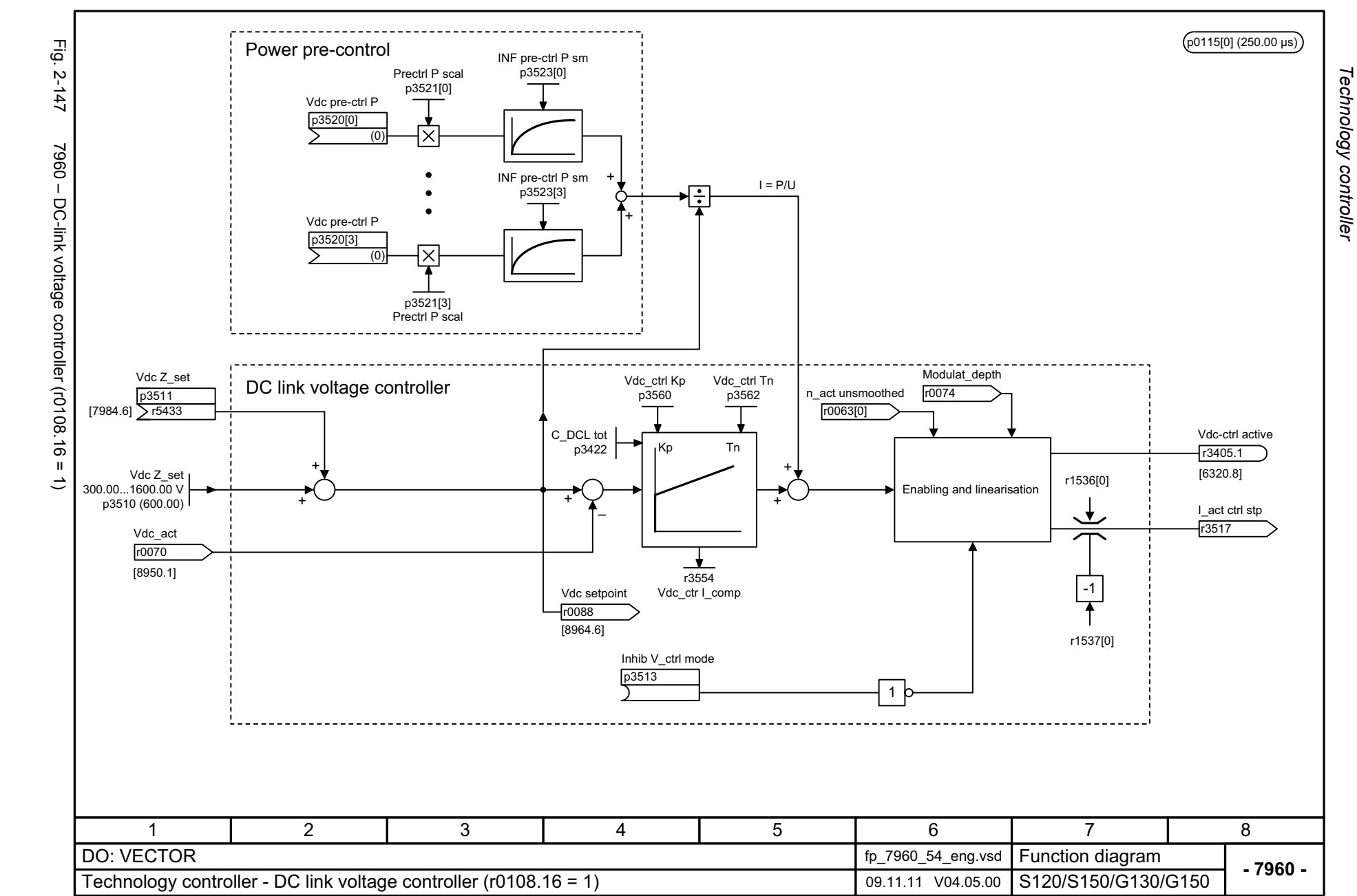

<span id="page-1141-0"></span>© Siemens AG 2012 All Rights Reserved<br>SINAMICS G130/G150 List Manual (LH2), 01/2012, A5E03263479A SINAMICS G130/G150 List Manual (LH2), 01/2012, A5E03263479A © Siemens AG 2012 All Rights Reserved

## **2.17 Signals and monitoring functions**

#### **Function diagrams**

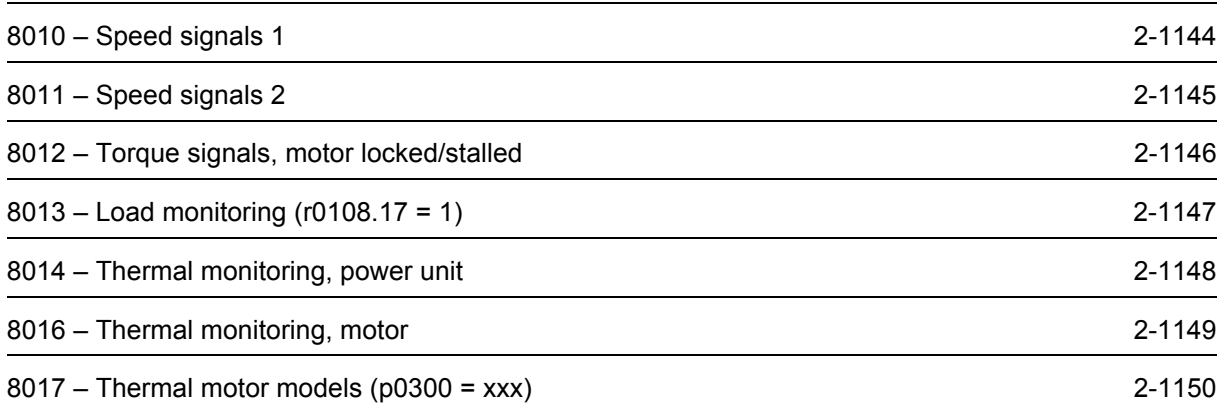

<span id="page-1143-0"></span>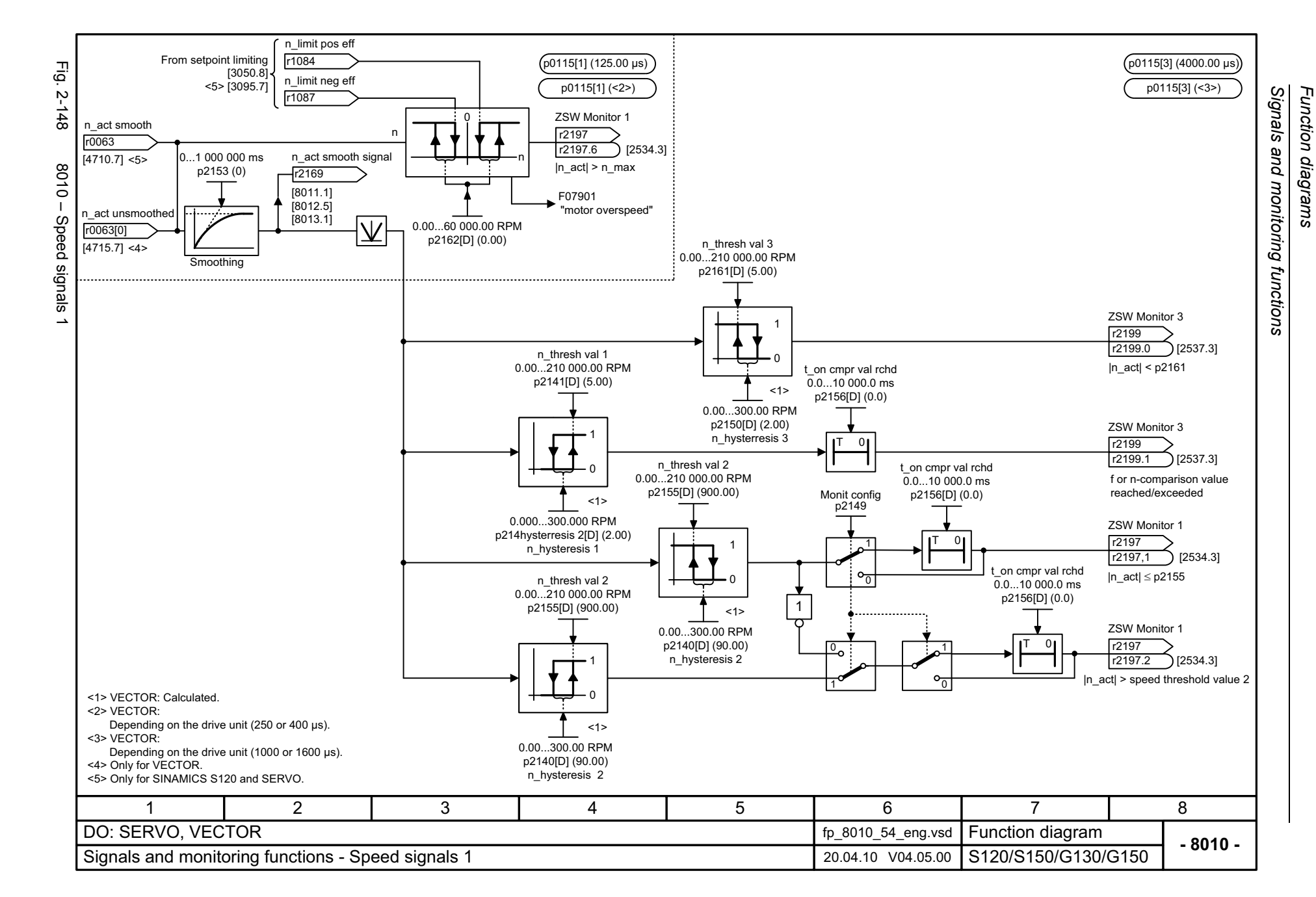

<span id="page-1144-0"></span>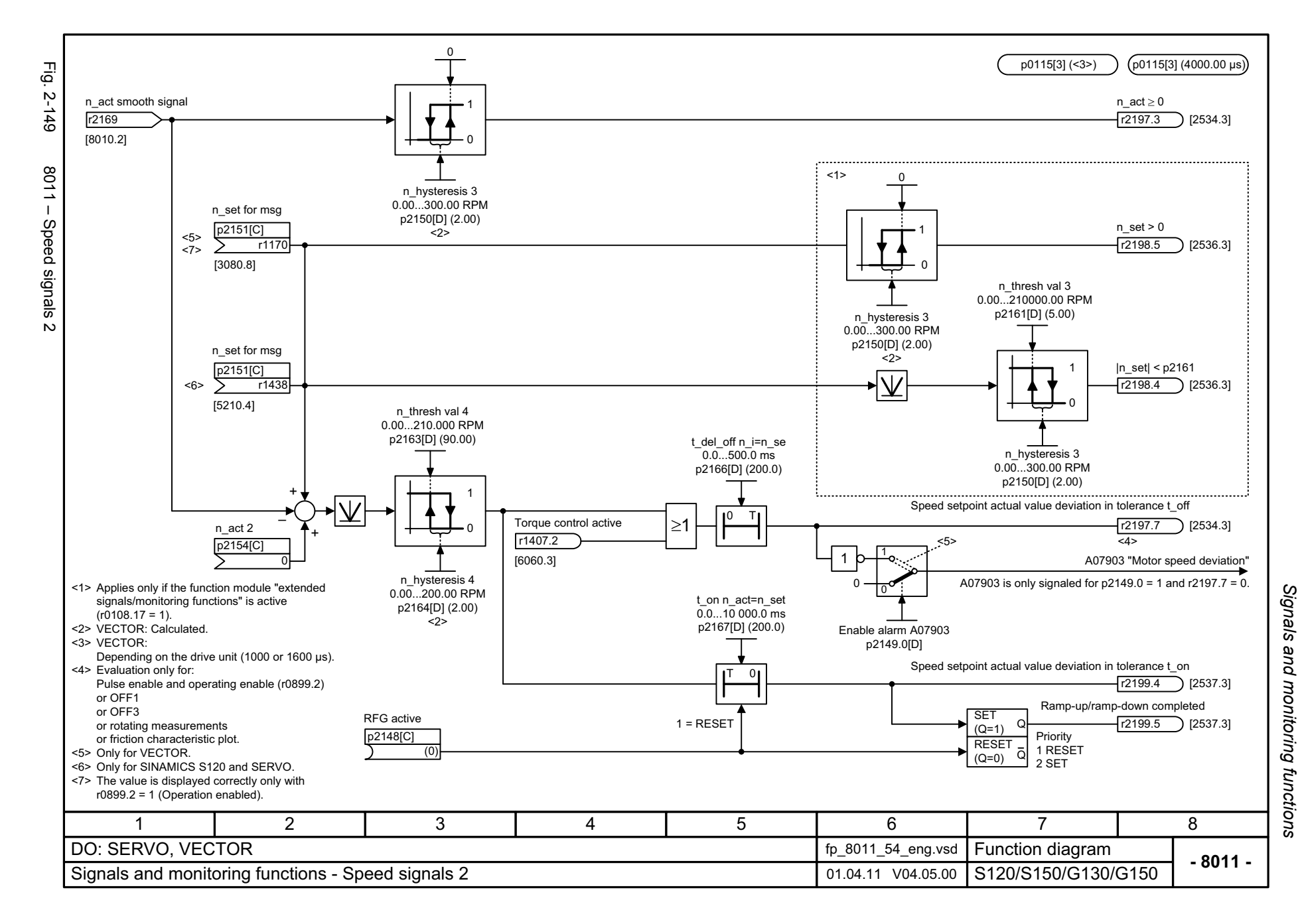

<span id="page-1145-0"></span>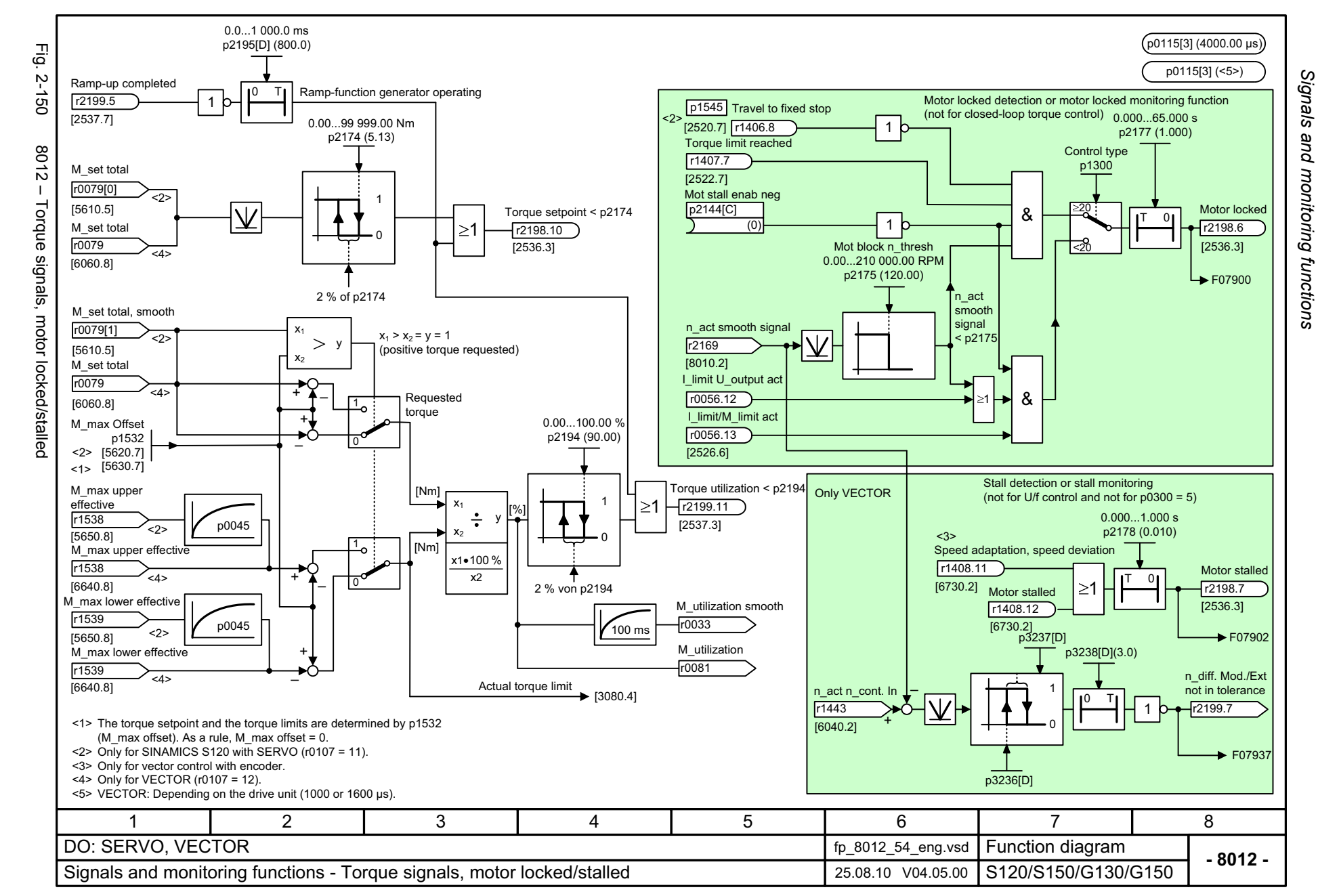

<span id="page-1146-0"></span>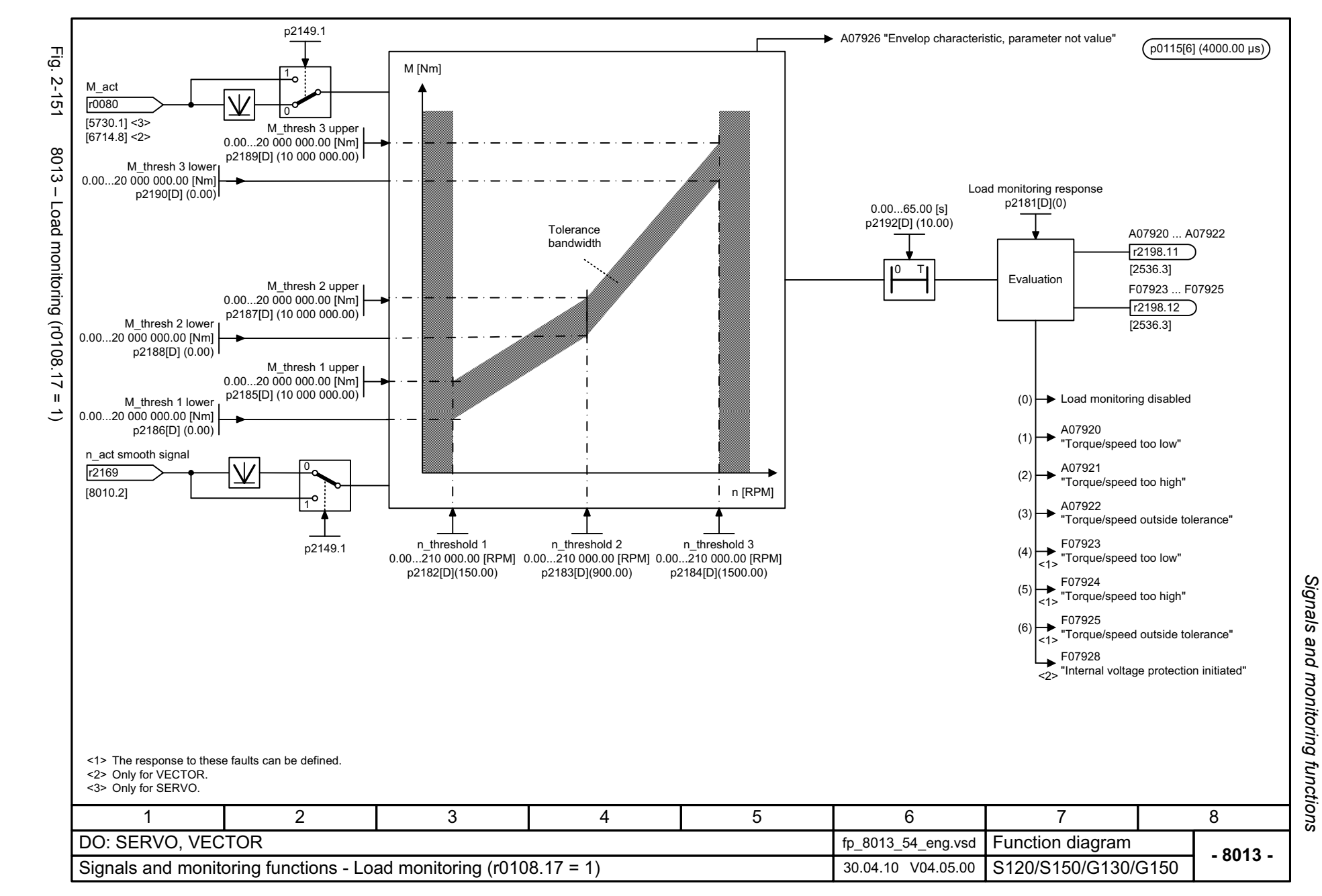

<span id="page-1147-0"></span>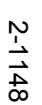

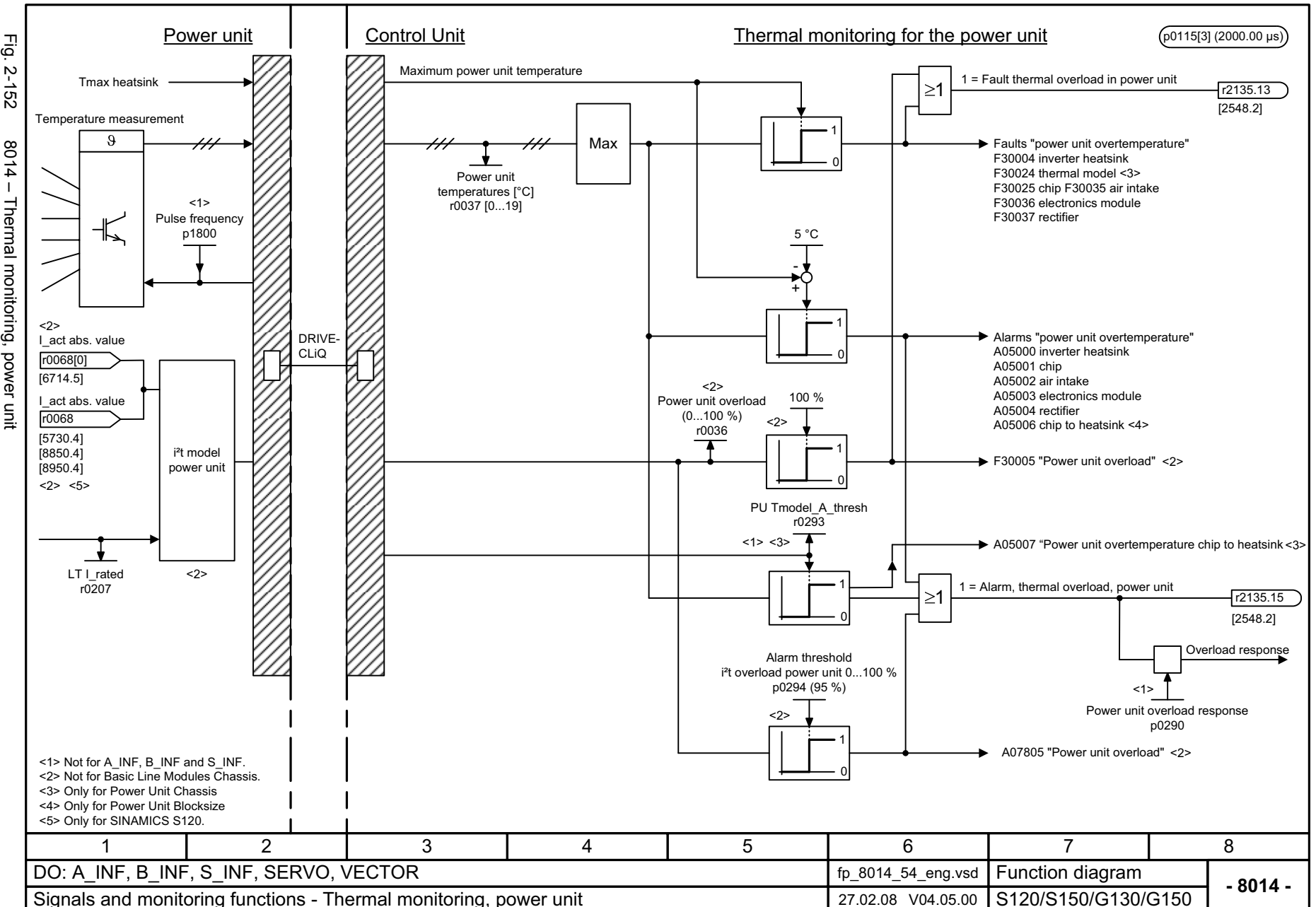

Signals and monitoring functions *Signals and monitoring functions* Function diagrams *Function diagrams*

<span id="page-1148-0"></span>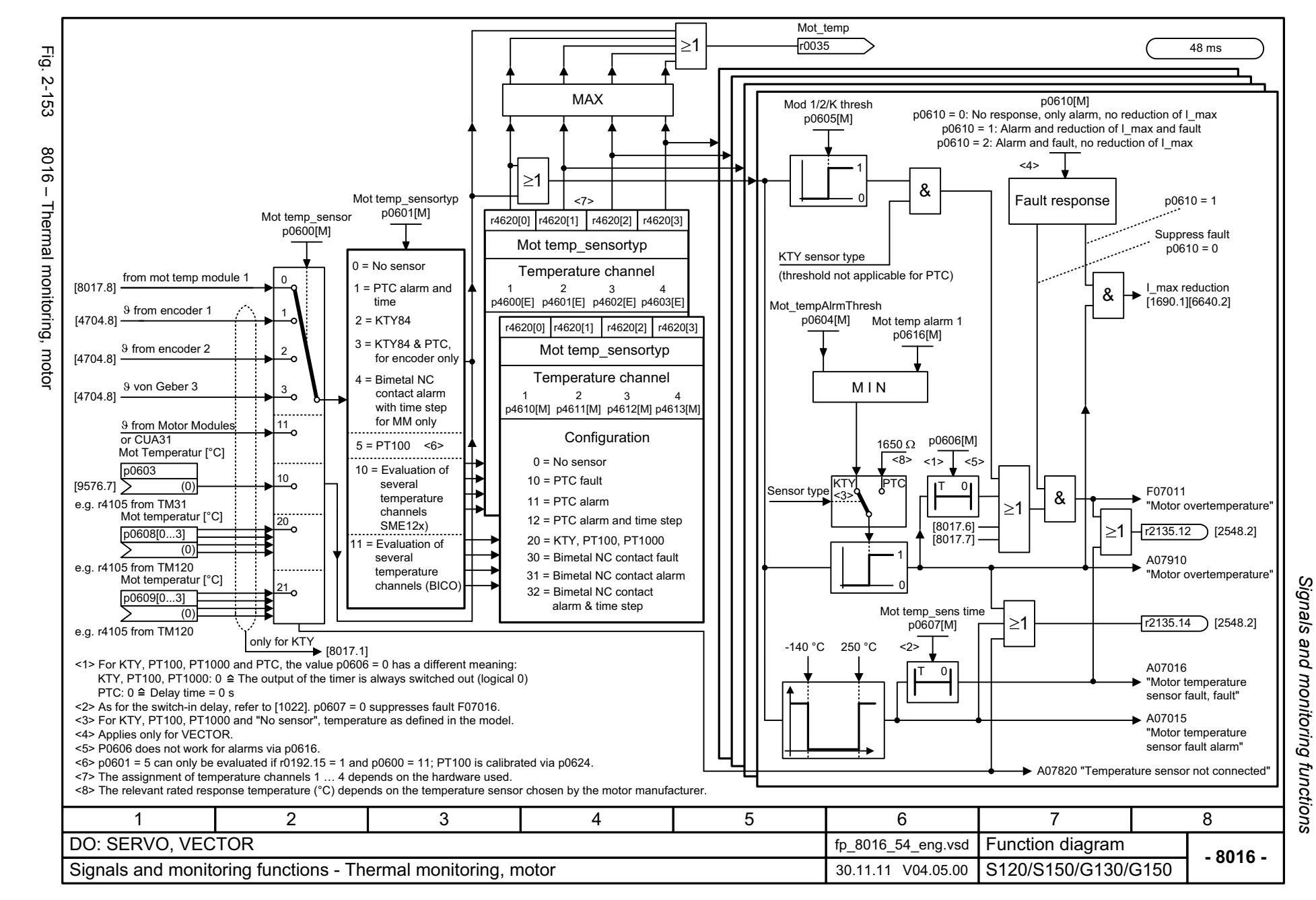

<span id="page-1149-0"></span>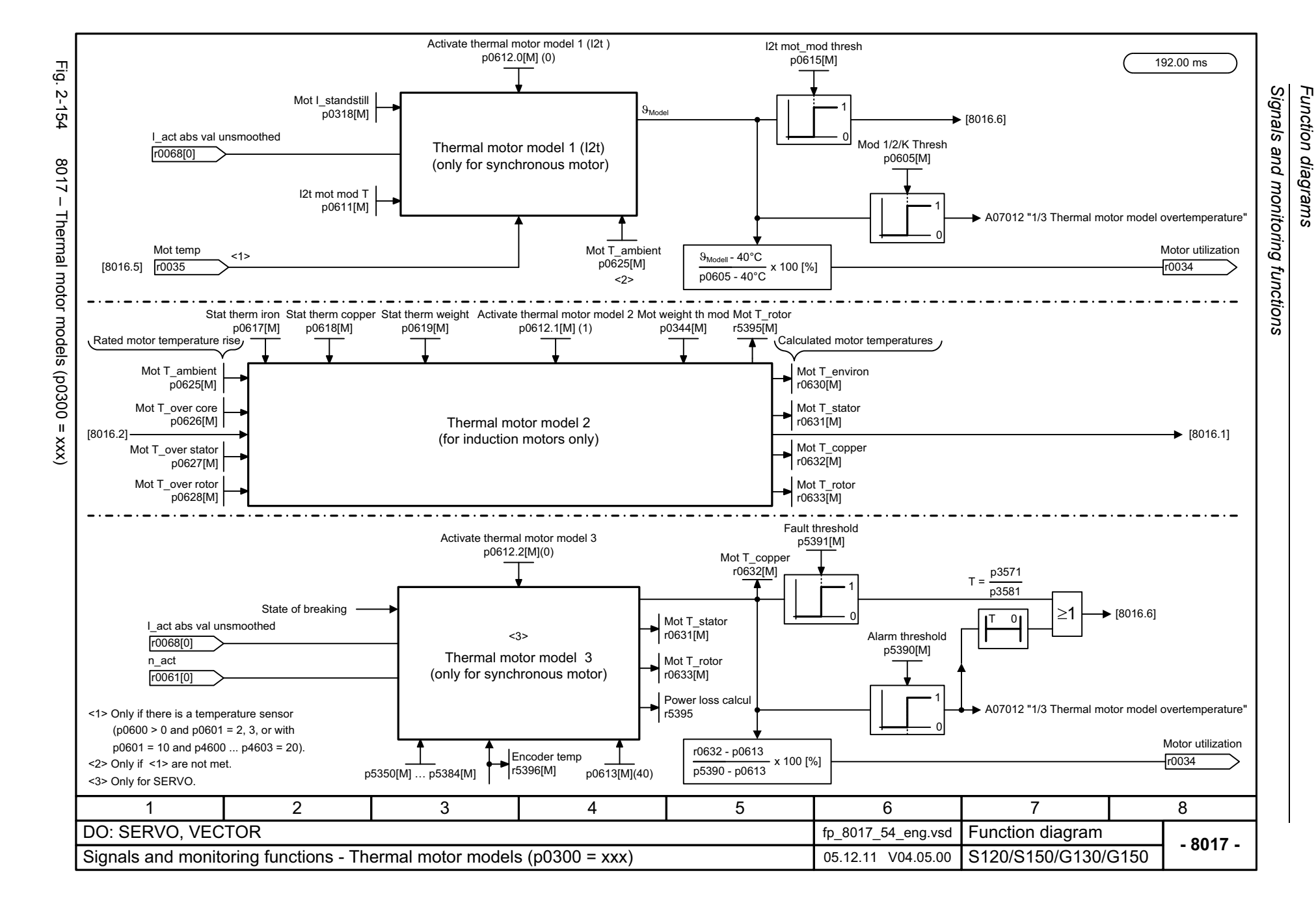

## **2.18 Diagnostics**

#### **Function diagrams**

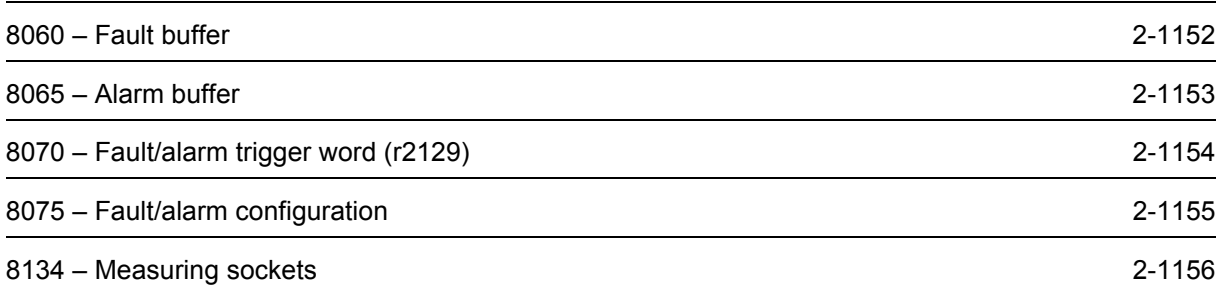

<span id="page-1151-0"></span>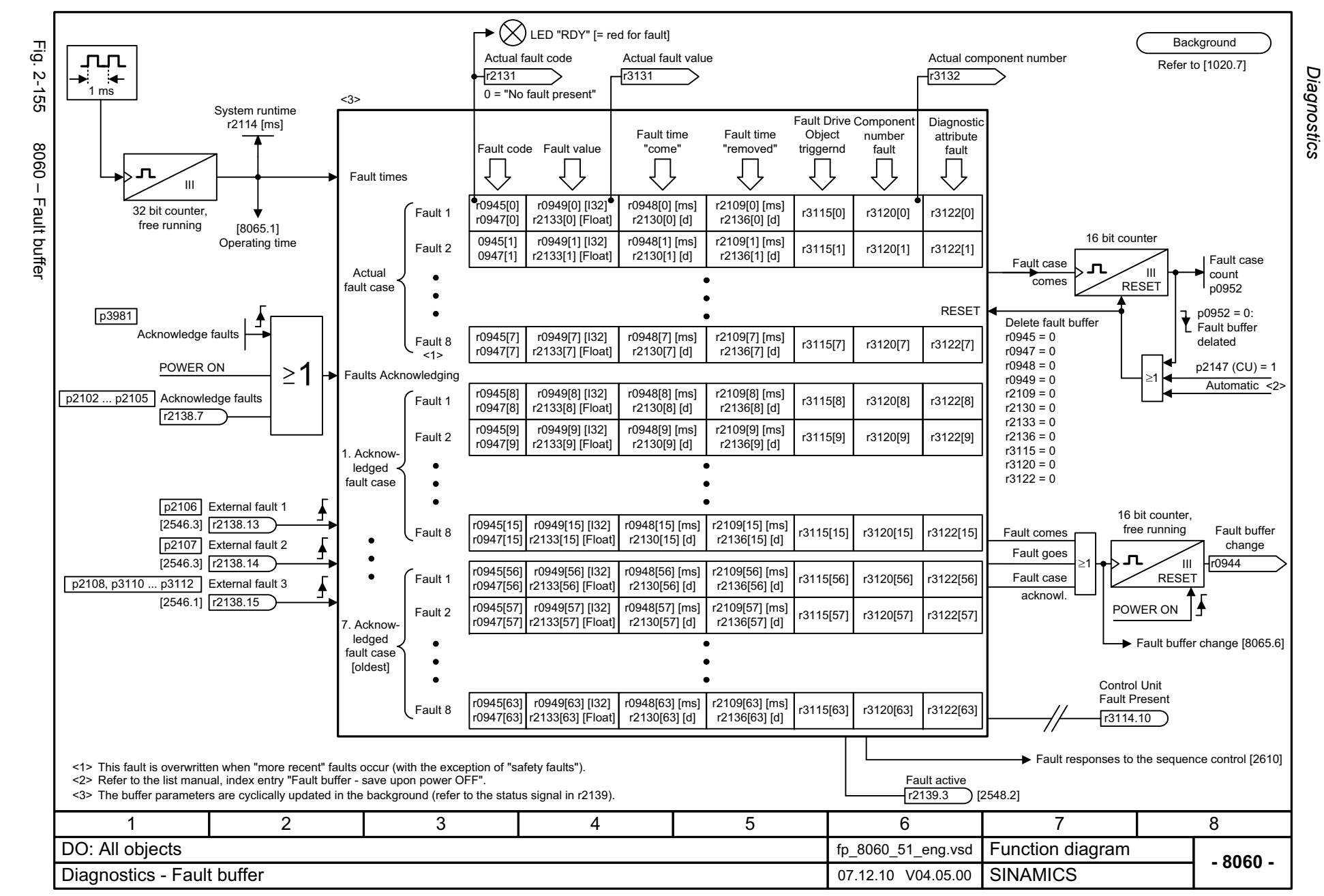
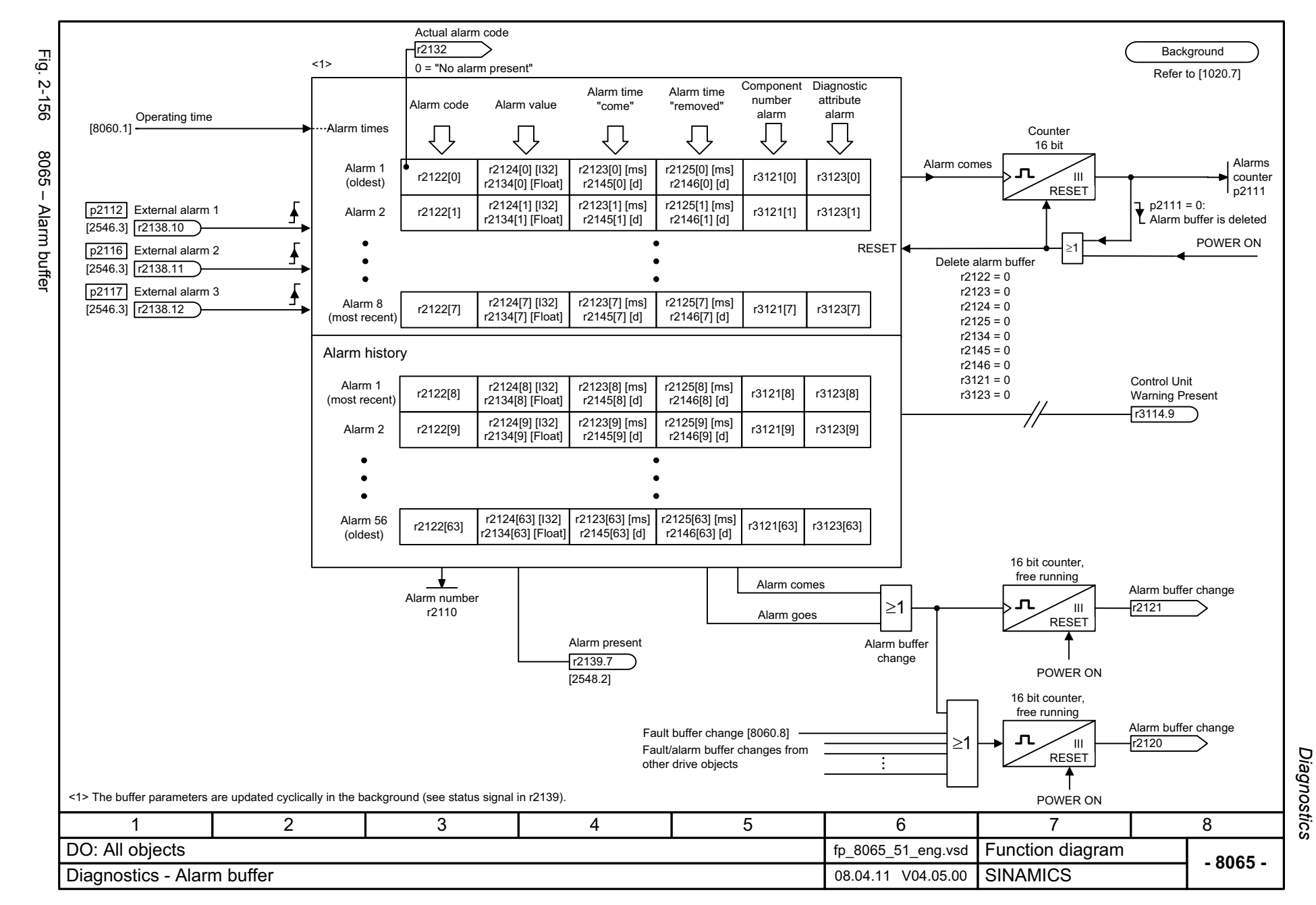

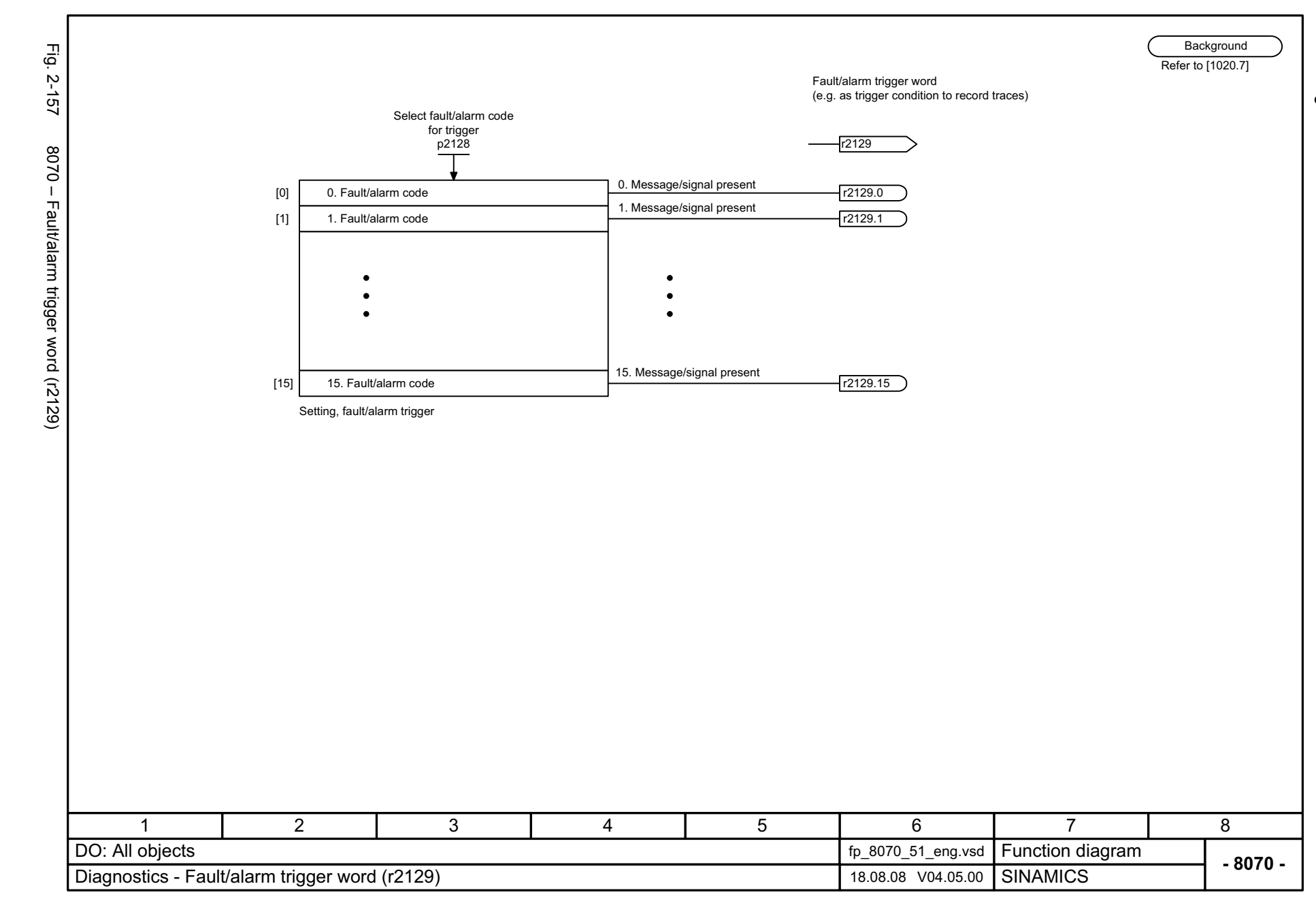

© Siemens AG 2012 All Rights Reserved<br>SINAMICS G130/G150 List Manual (LH2), 01/2012, A5E03263479A SINAMICS G130/G150 List Manual (LH2), 01/2012, A5E03263479A © Siemens AG 2012 All Rights Reserved

Diagnostics Function diagrams *Diagnostics Function diagrams*

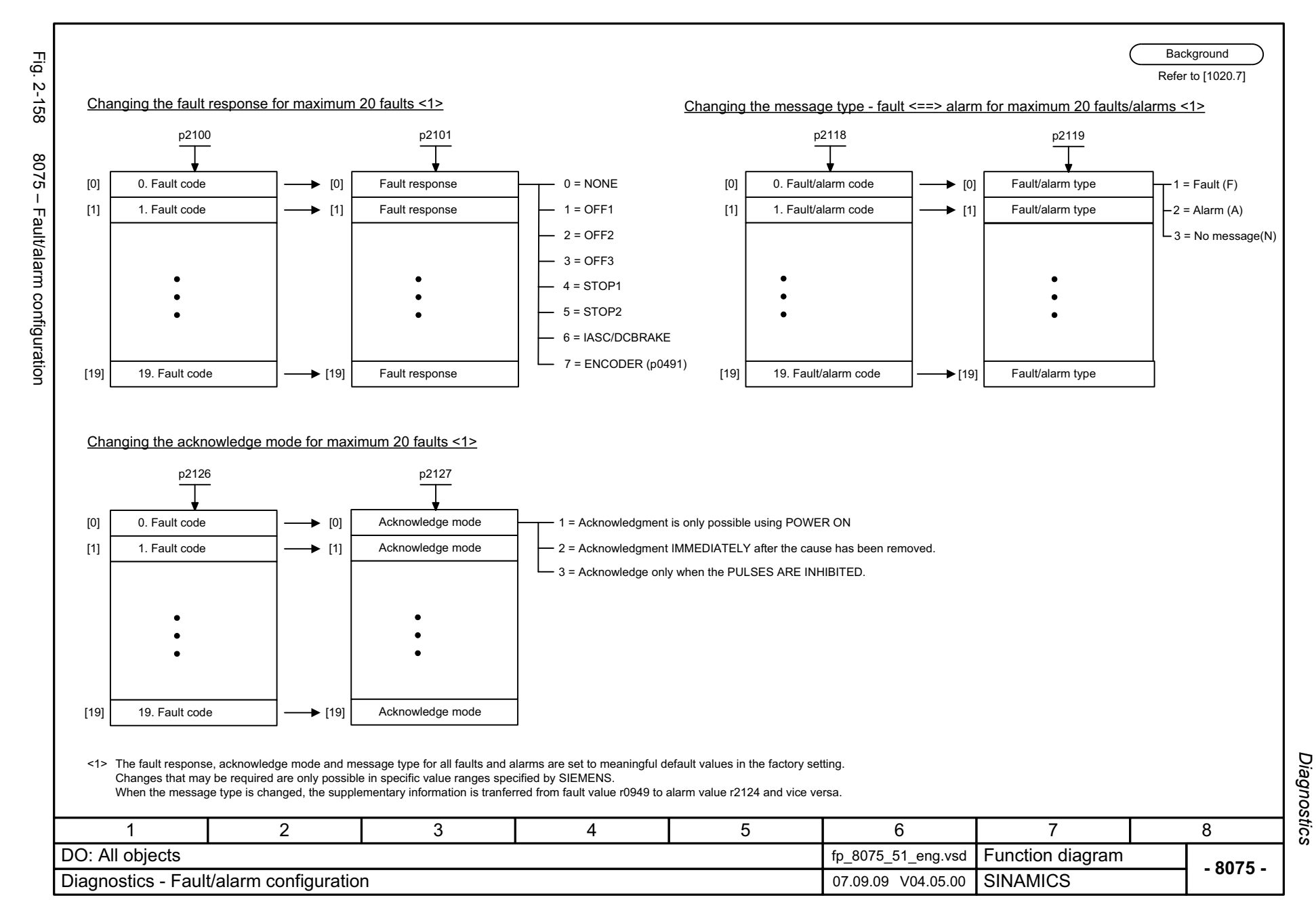

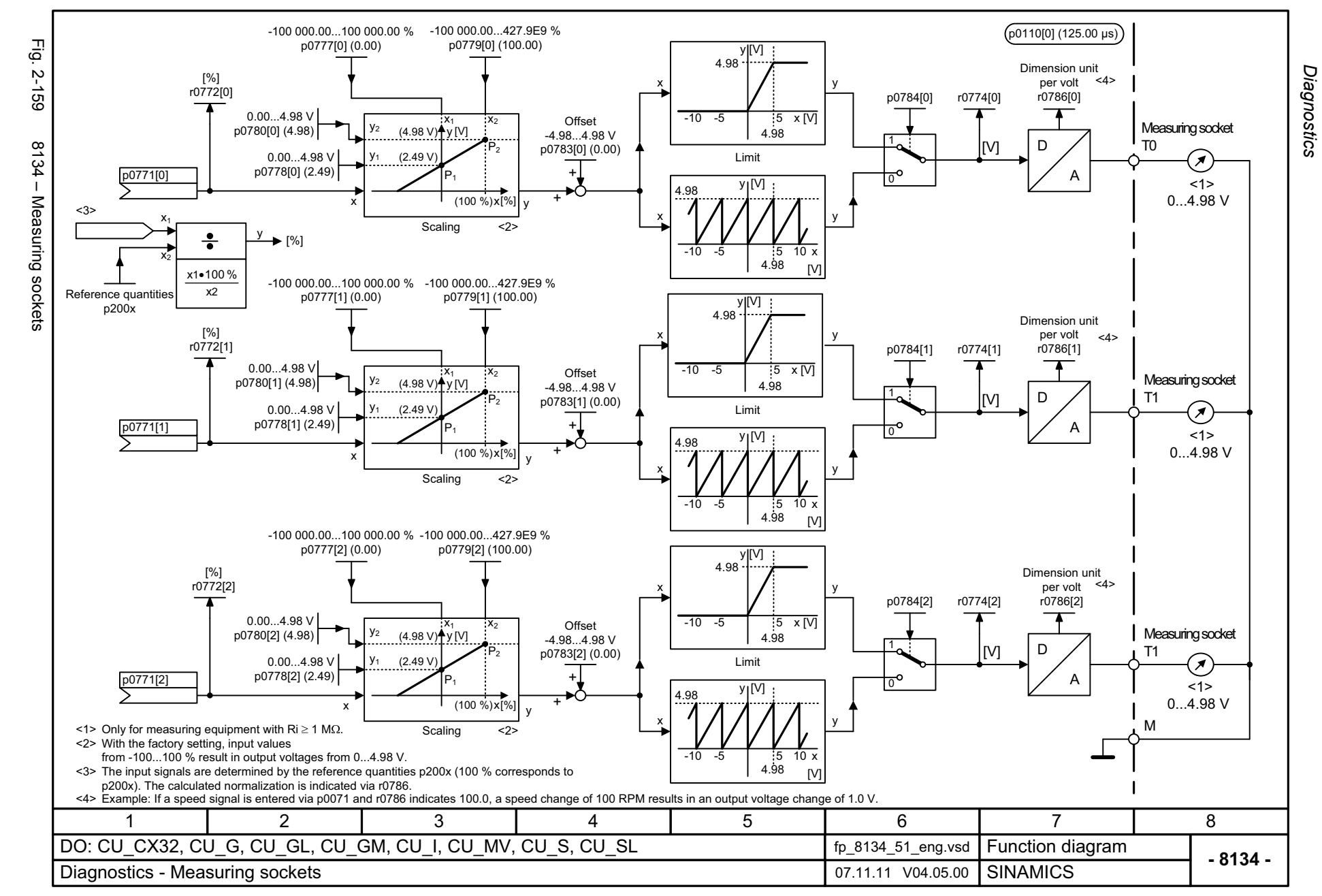

### **2.19 Data sets**

#### **Function diagrams**

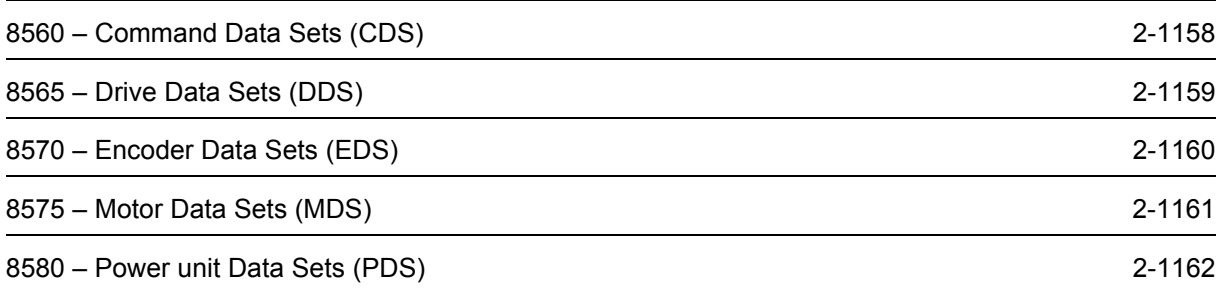

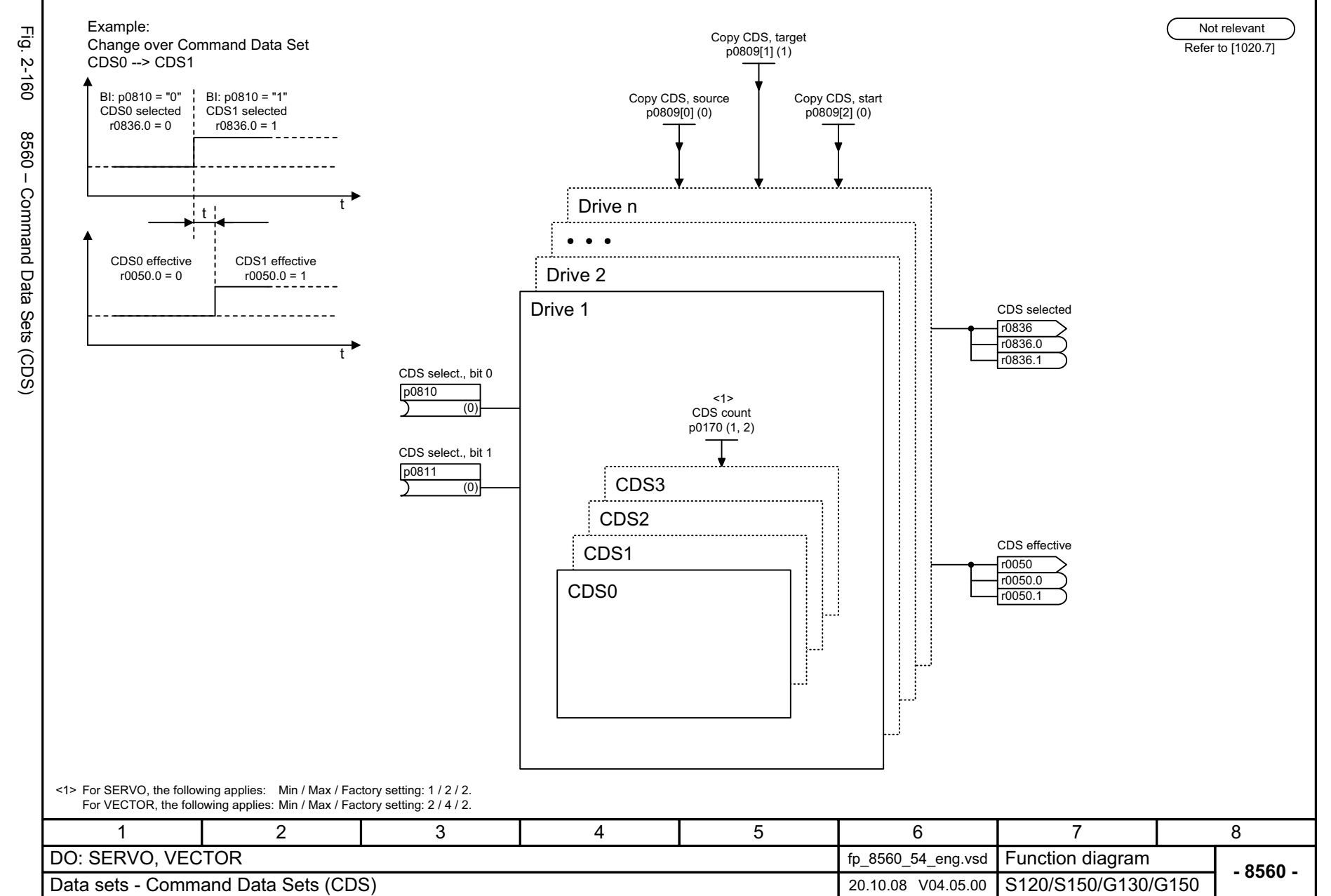

<span id="page-1157-0"></span>© Siemens AG 2012 All Rights Reserved<br>SINAMICS G130/G150 List Manual (LH2), 01/2012, A5E03263479A SINAMICS G130/G150 List Manual (LH2), 01/2012, A5E03263479A © Siemens AG 2012 All Rights Reserved

*Data sets* Function diagrams *Function diagrams*

<span id="page-1158-0"></span>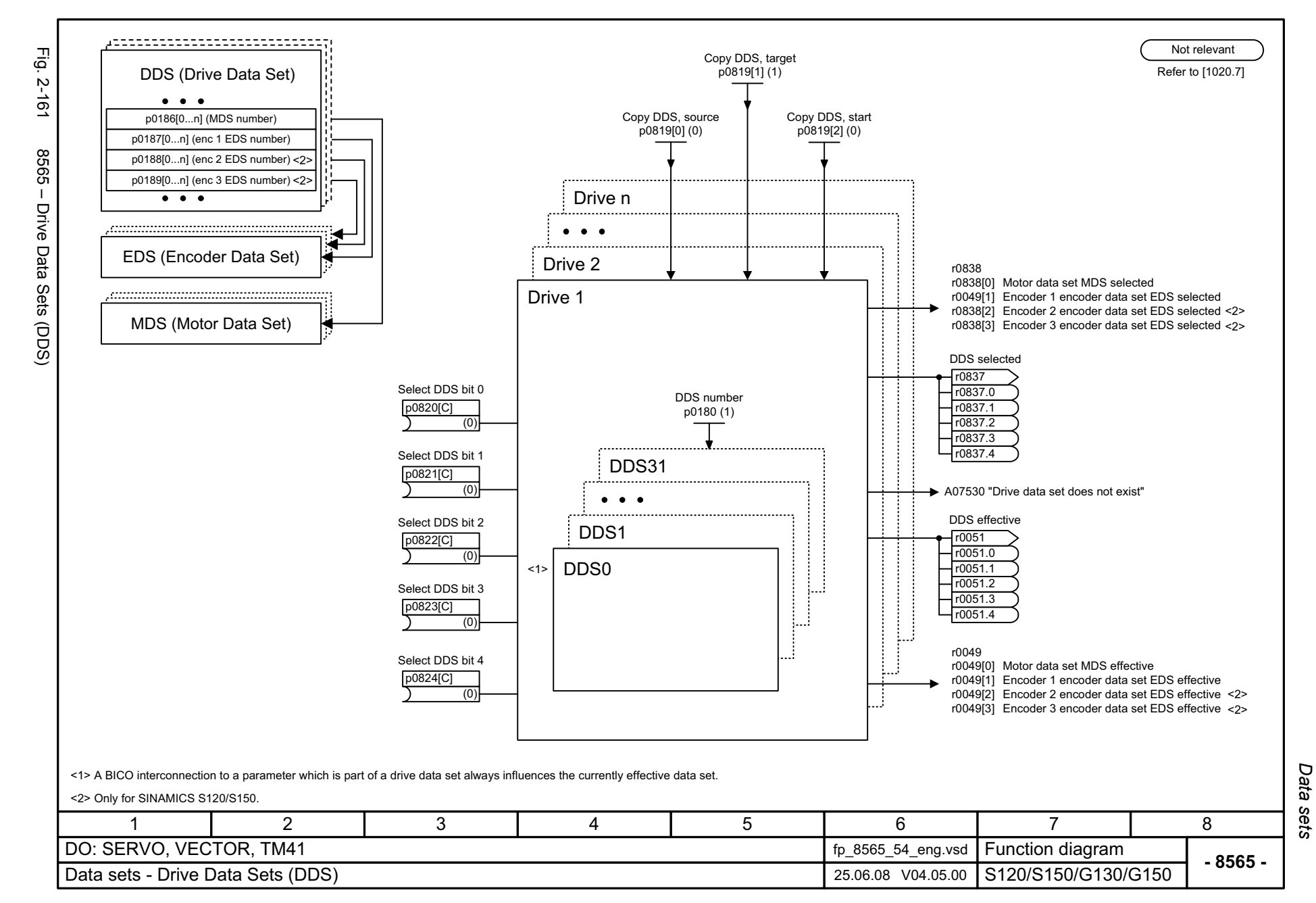

<span id="page-1159-0"></span>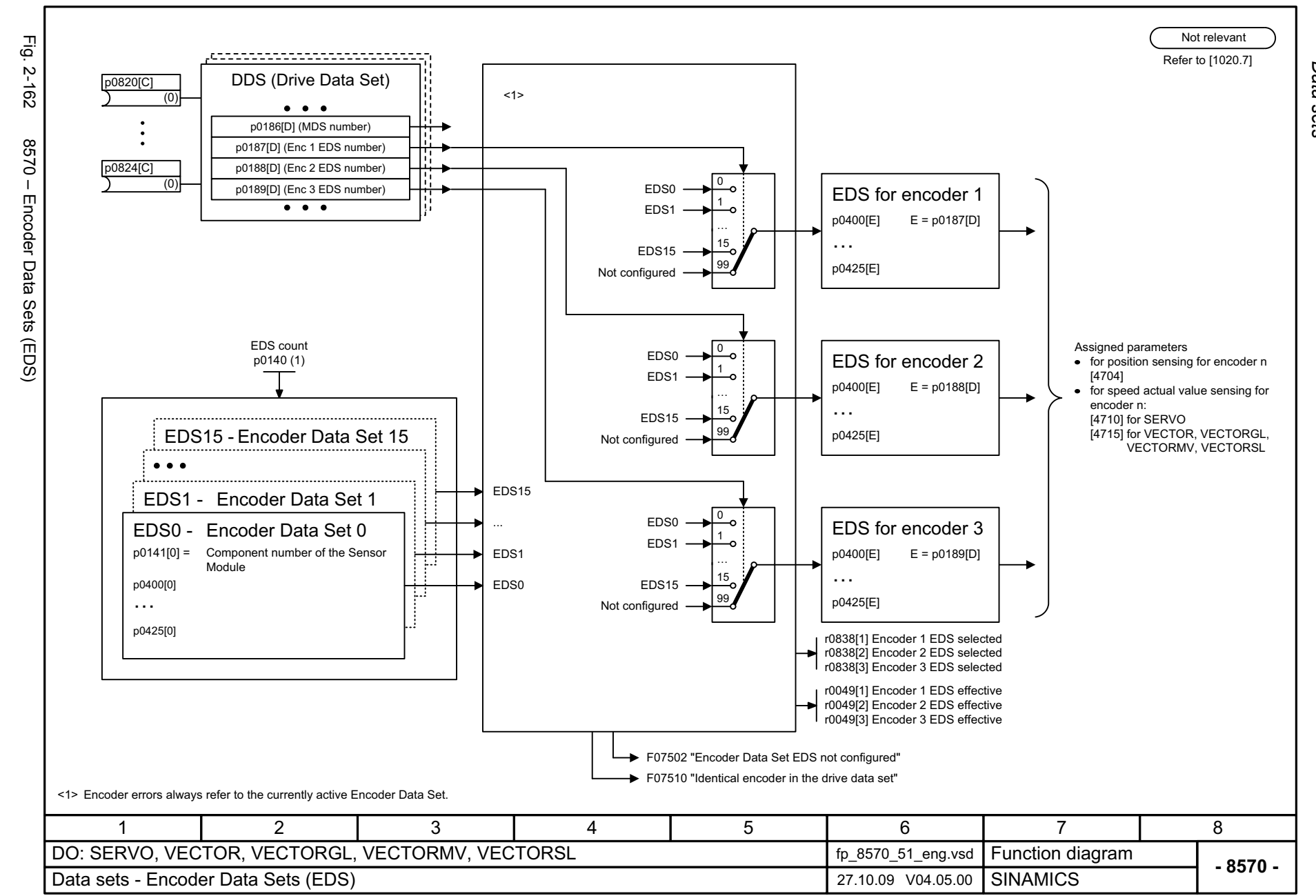

*Data sets* Function diagrams *Function diagrams*

<span id="page-1160-0"></span>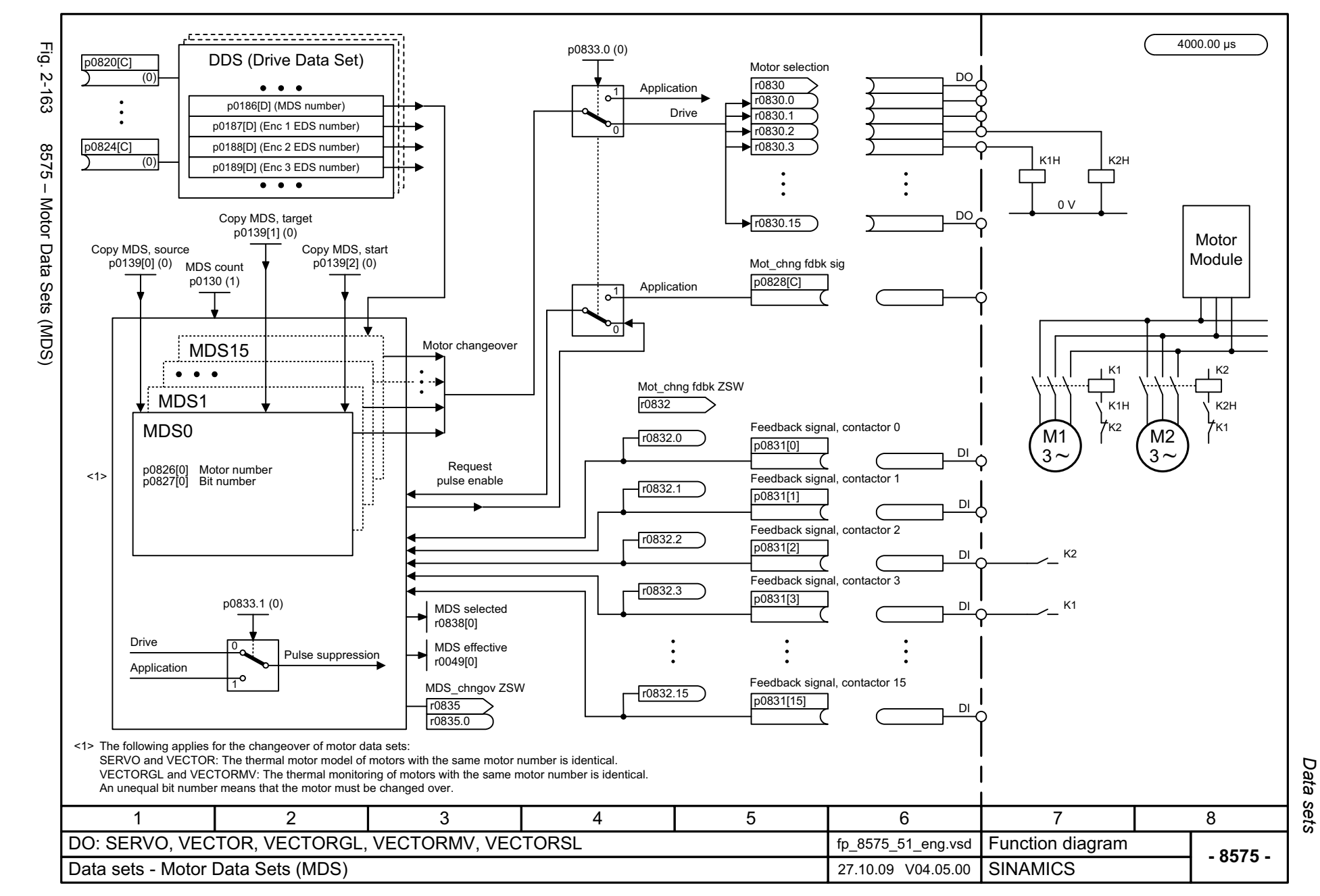

<span id="page-1161-0"></span>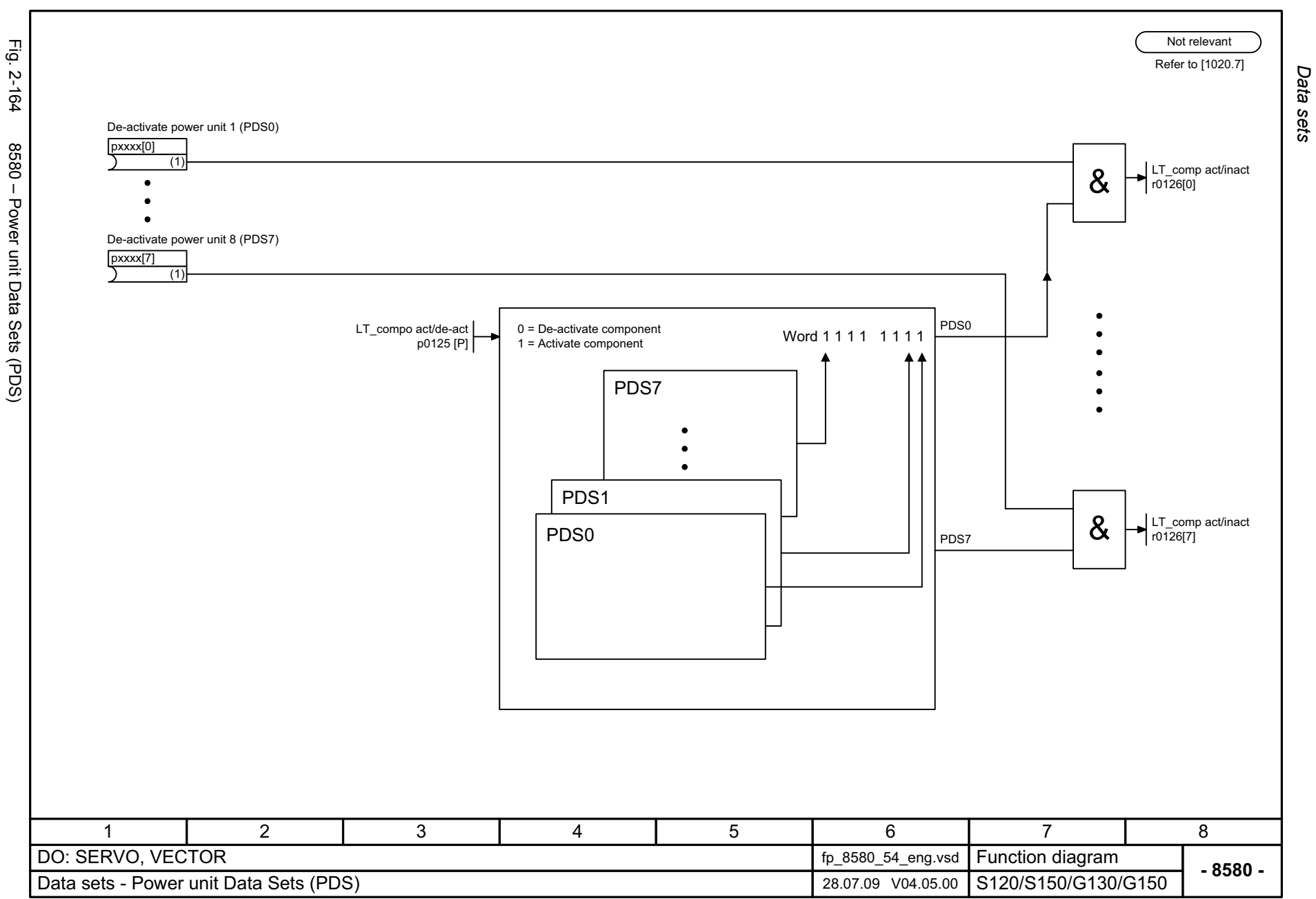

# **2.20 Basic Infeed**

#### **Function diagrams**

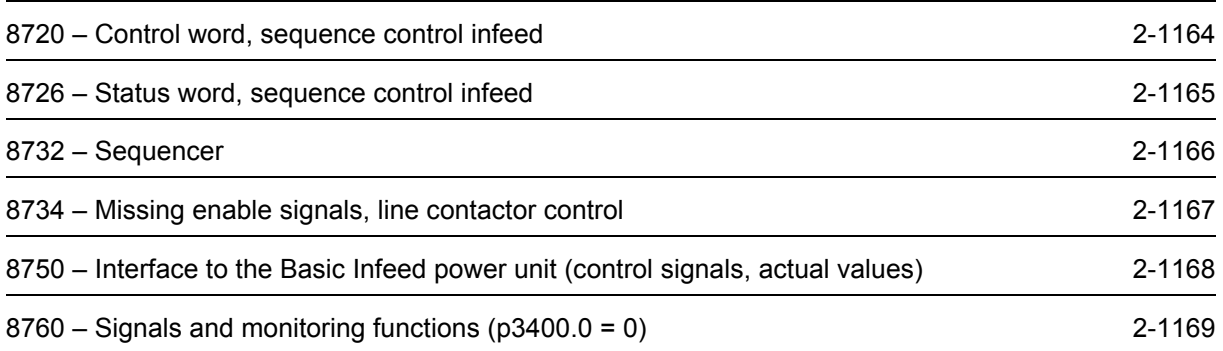

<span id="page-1163-0"></span>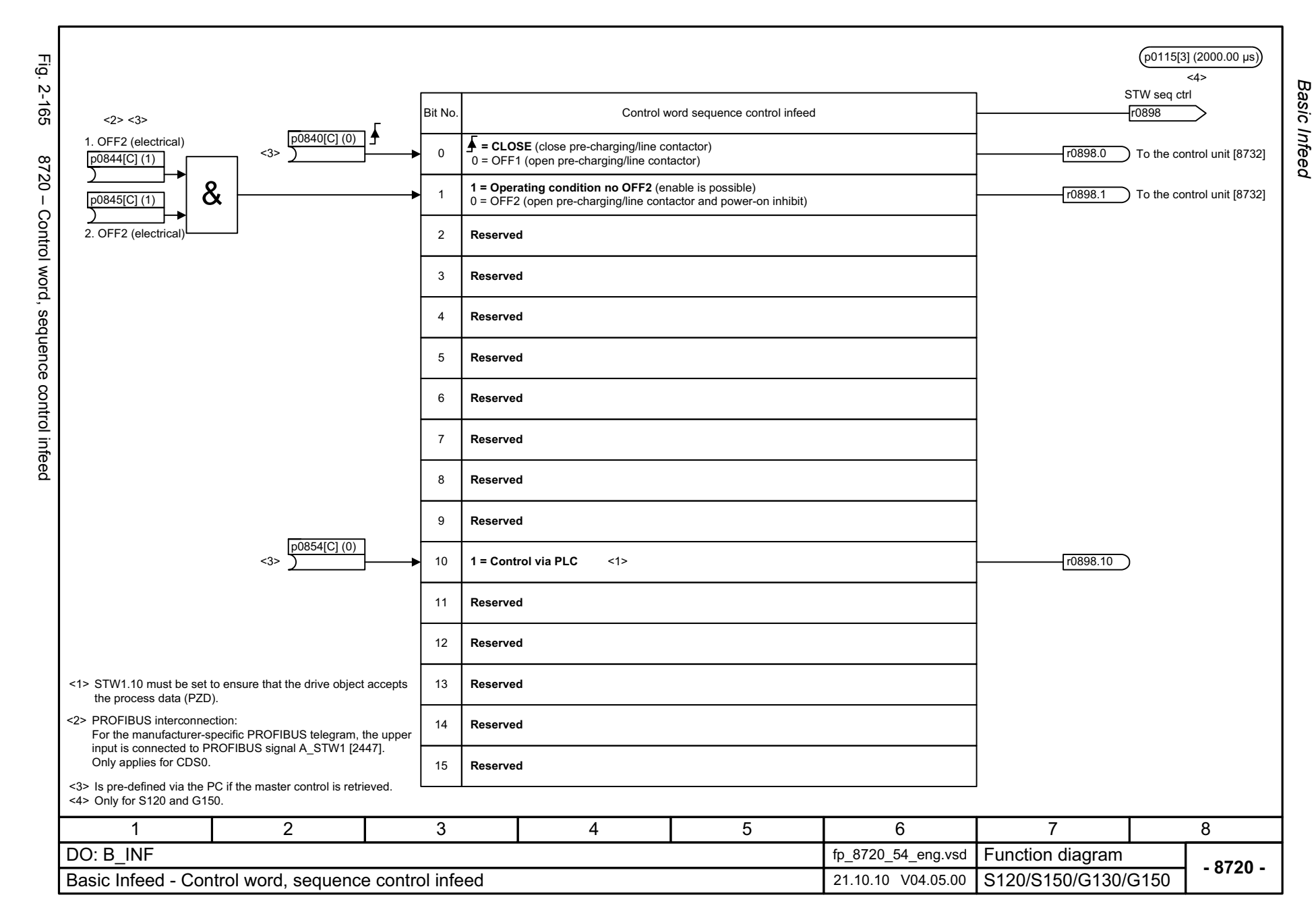

<span id="page-1164-0"></span>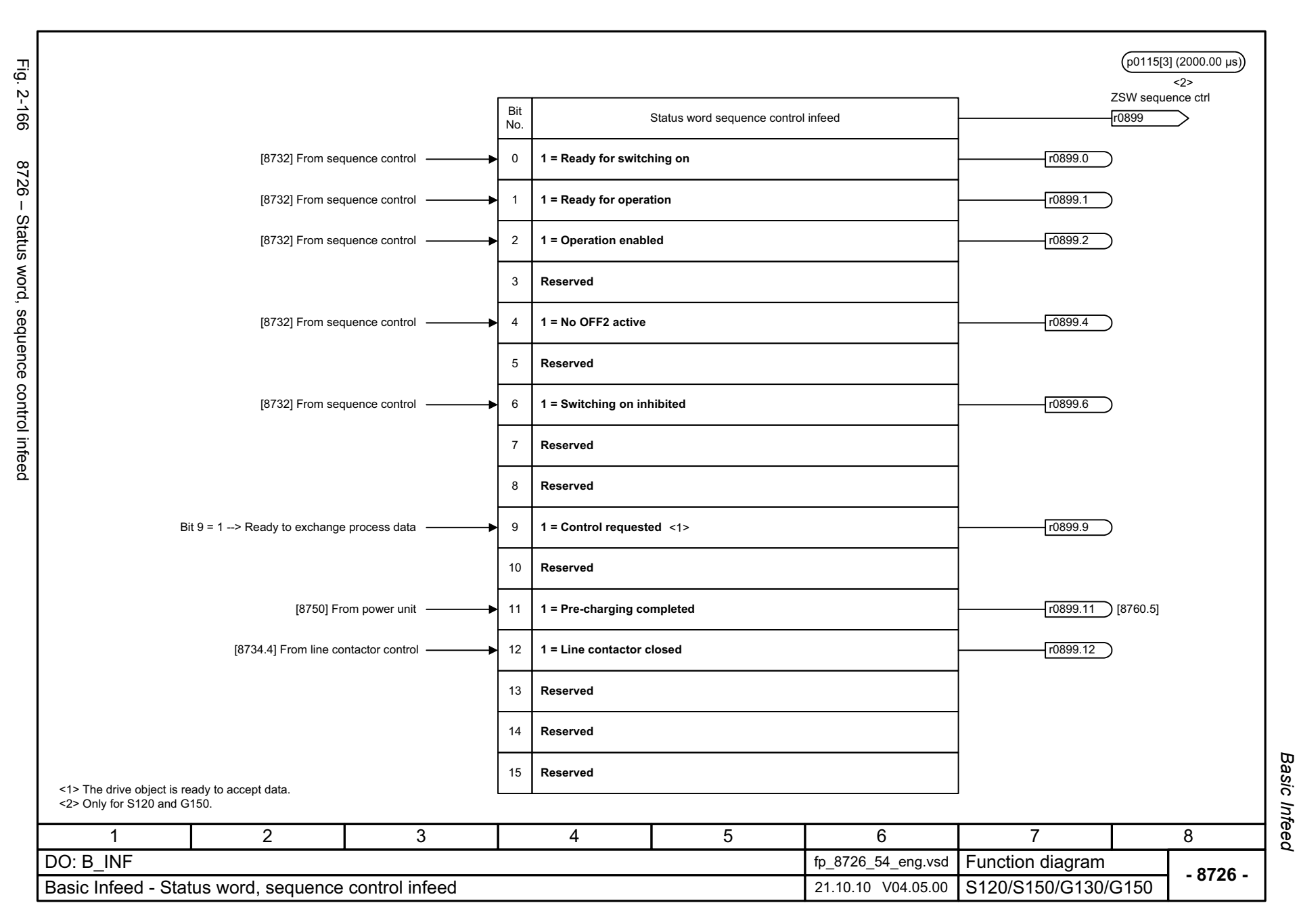

<span id="page-1165-0"></span>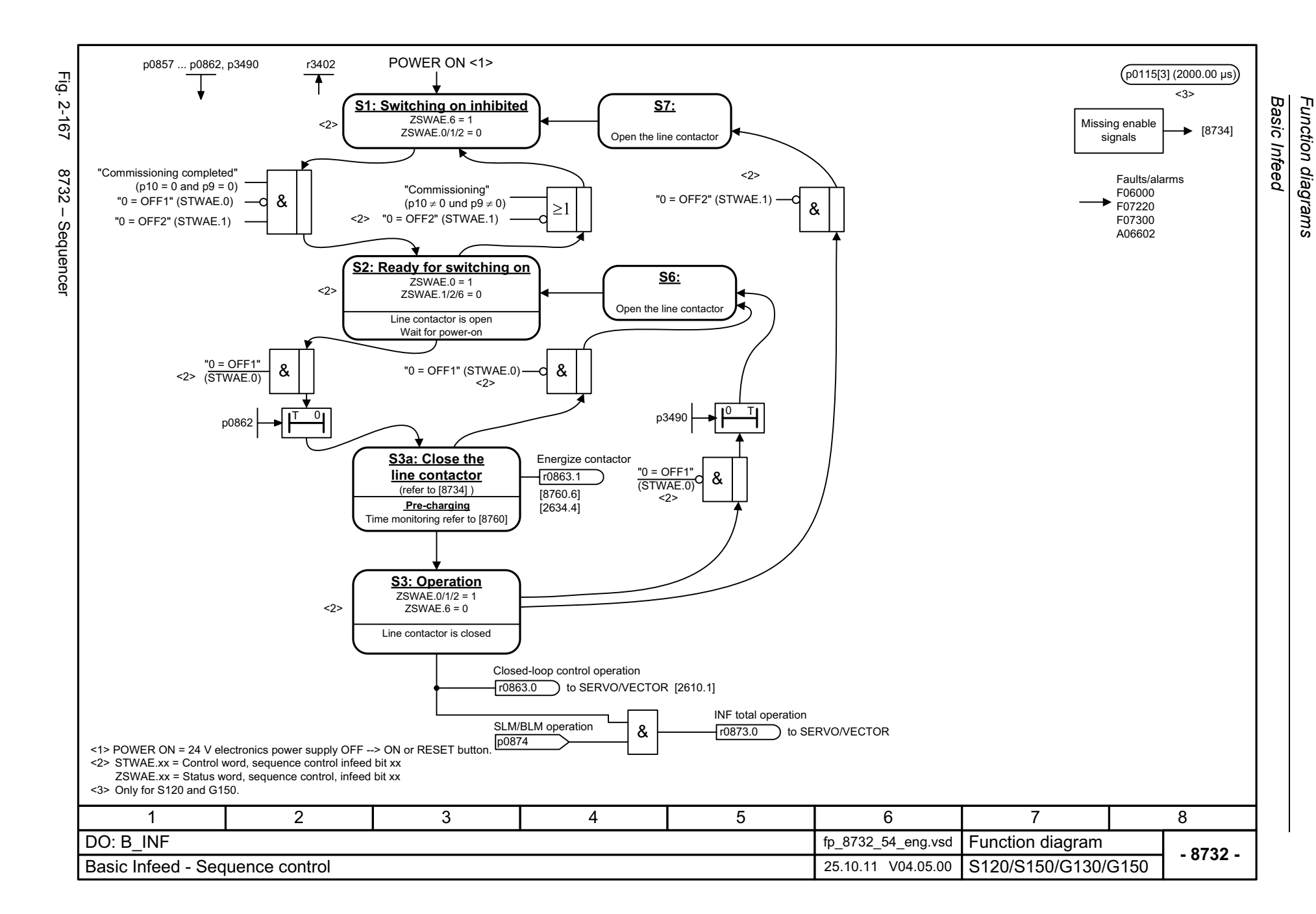

<span id="page-1166-0"></span>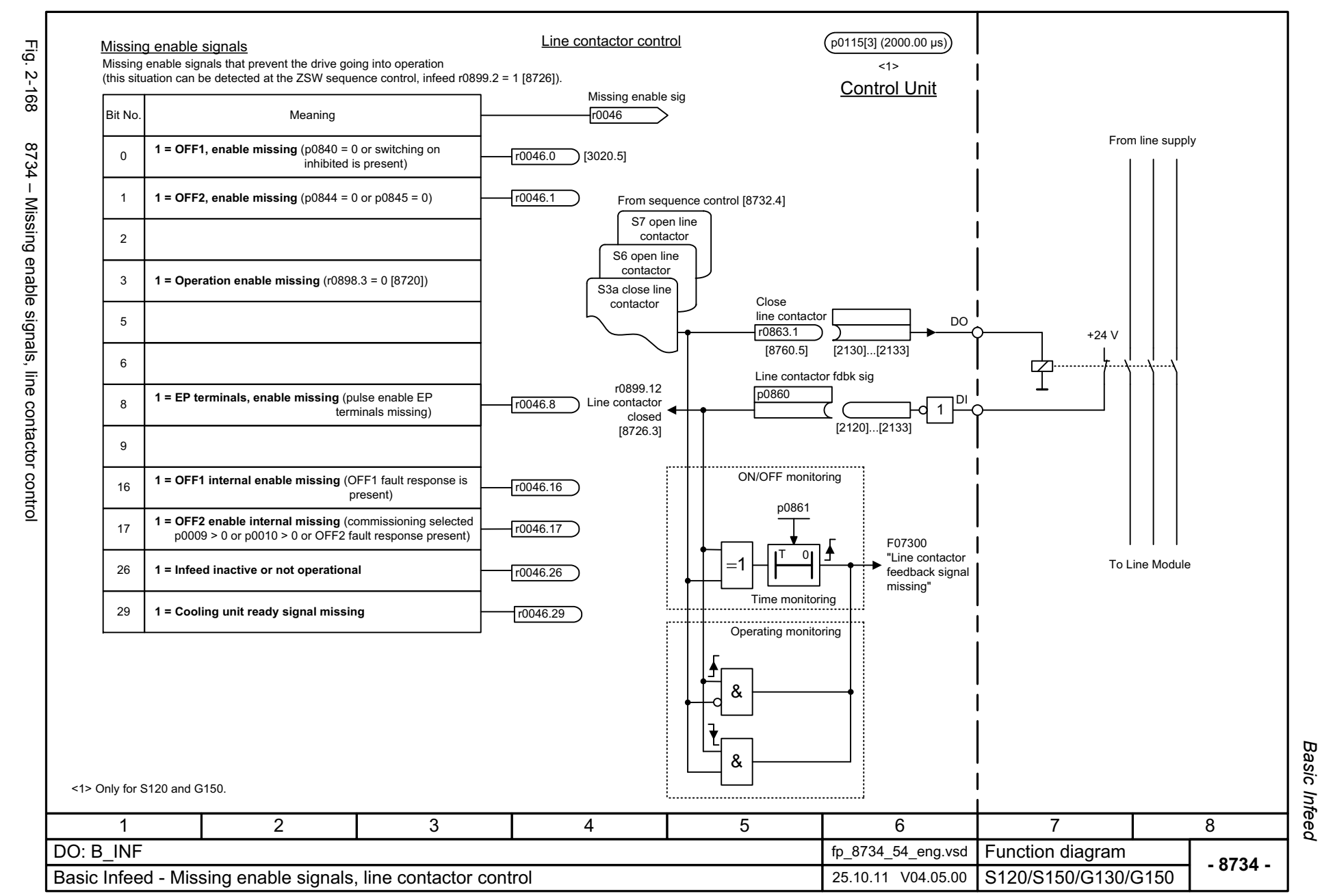

<span id="page-1167-0"></span>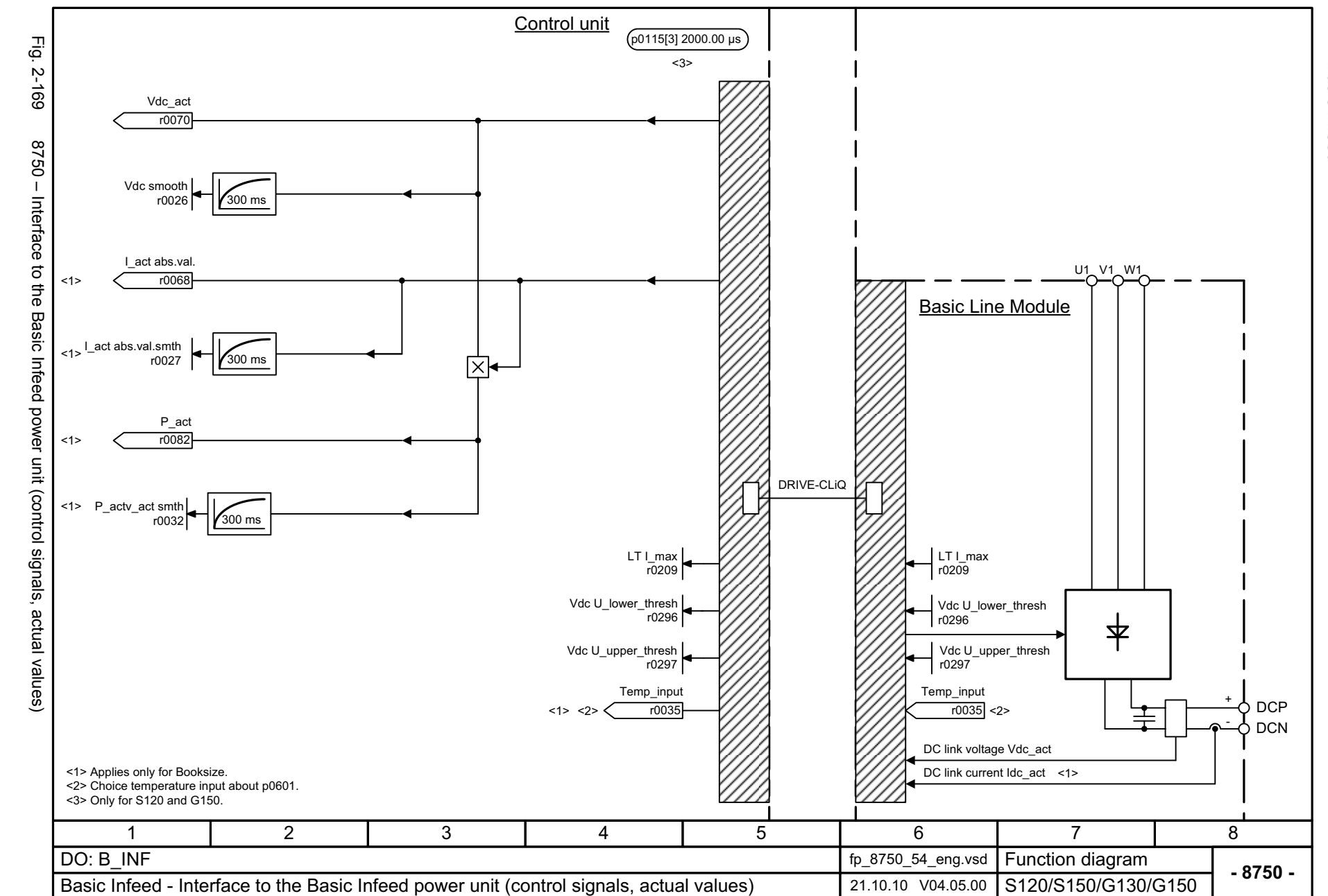

Basic Infeed *Basic Infeed* Function diagrams *Function diagrams*

<span id="page-1168-0"></span>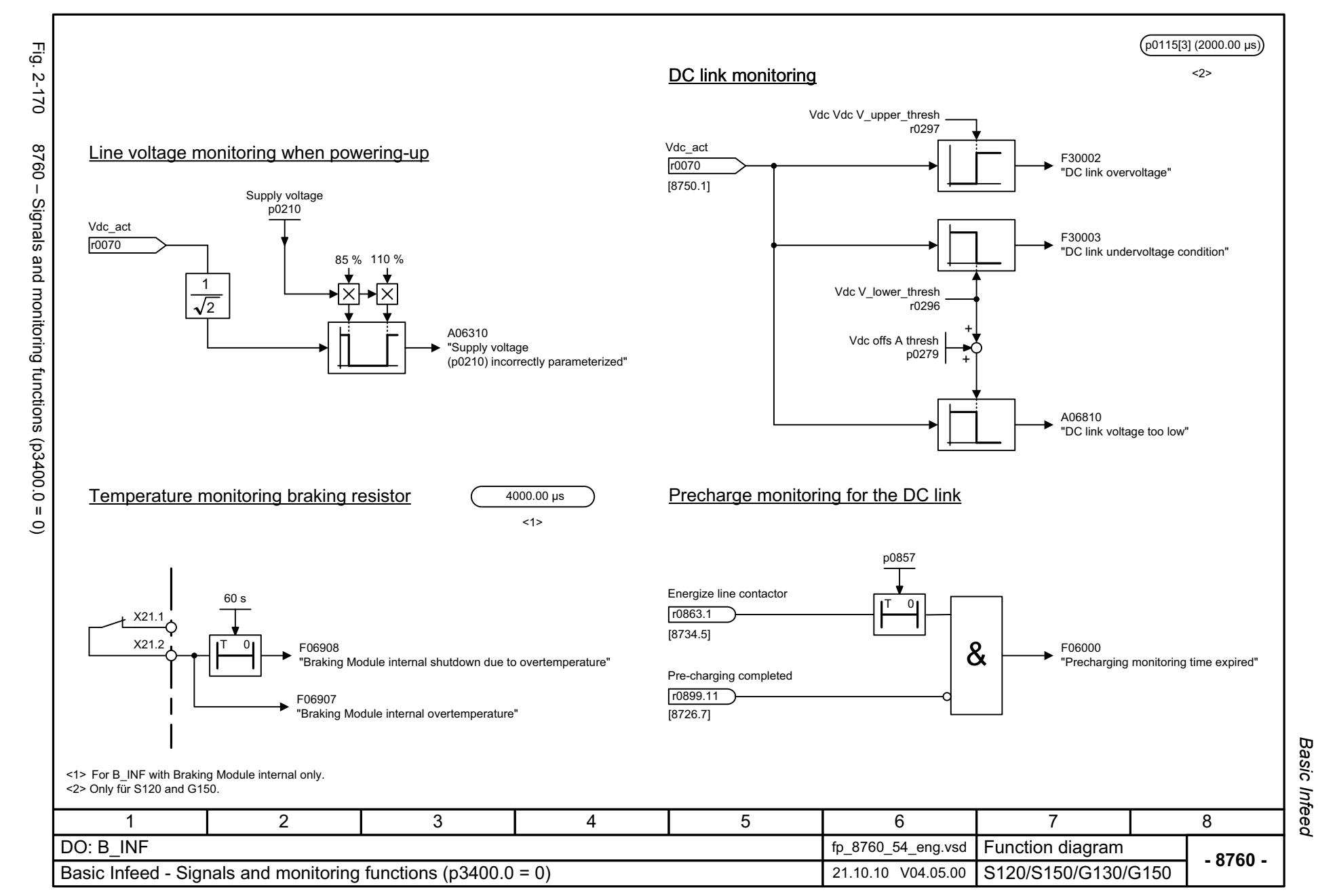

## **2.21 Terminal Board 30 (TB30)**

#### **Function diagrams**

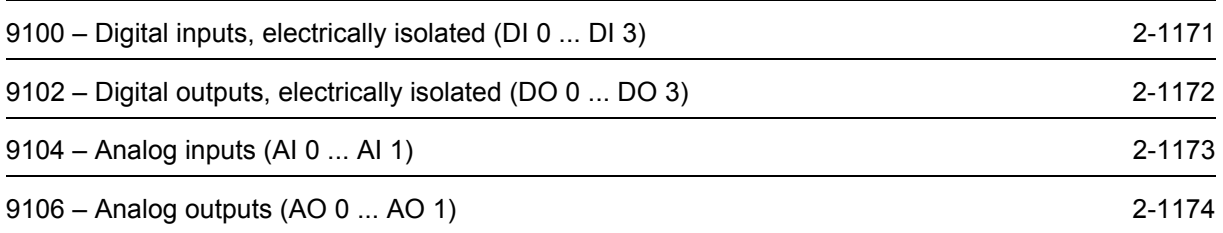

<span id="page-1170-0"></span>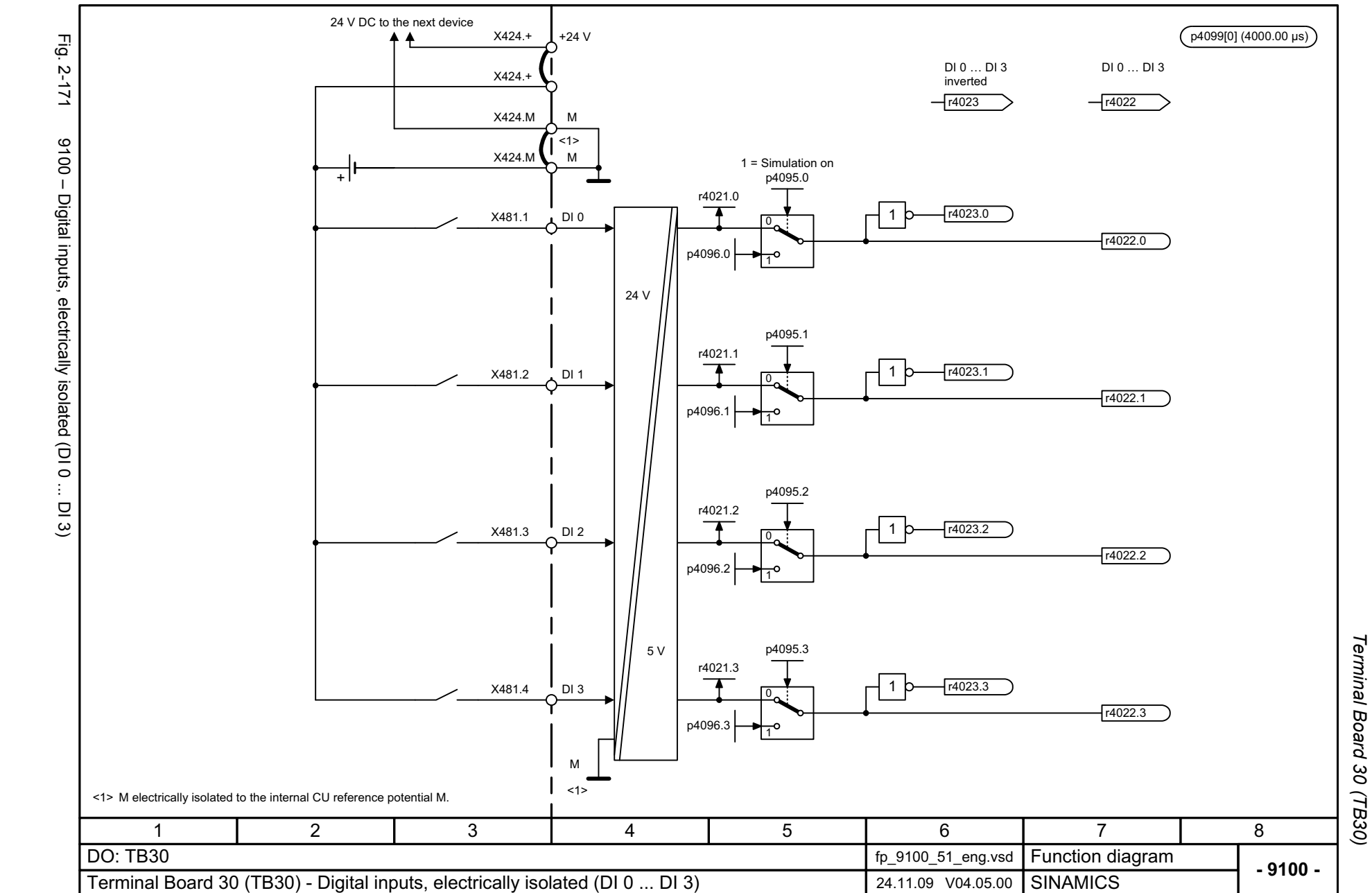

*Terminal Board 30 (TB30)* Function diagrams *Function diagrams*

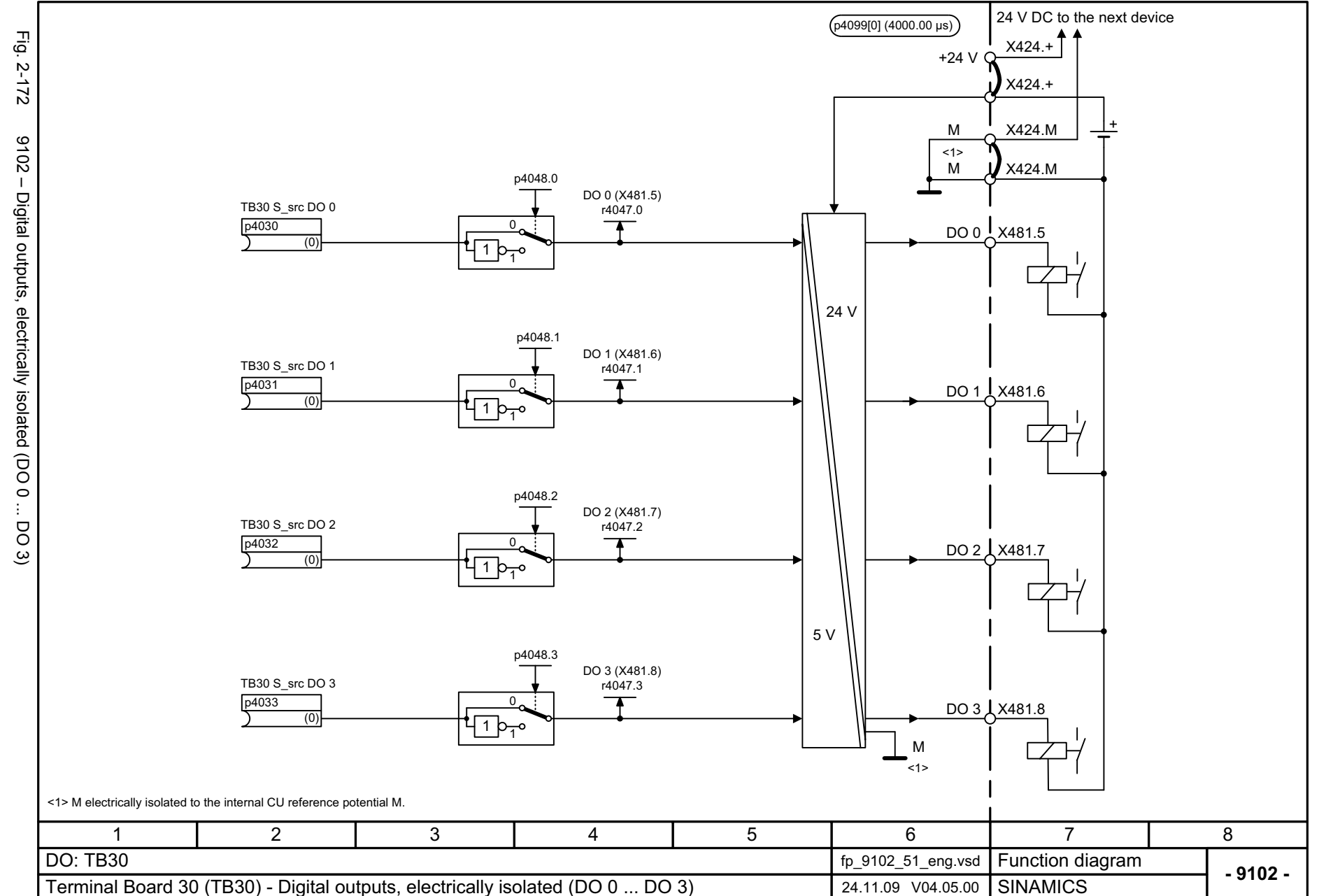

<span id="page-1171-0"></span>© Siemens AG 2012 All Rights Reserved<br>SINAMICS G130/G150 List Manual (LH2), 01/2012, A5E03263479A SINAMICS G130/G150 List Manual (LH2), 01/2012, A5E03263479A © Siemens AG 2012 All Rights Reserved

Terminal Board 30 (TB30) *Terminal Board 30 (TB30)* Function diagrams *Function diagrams*

<span id="page-1172-0"></span>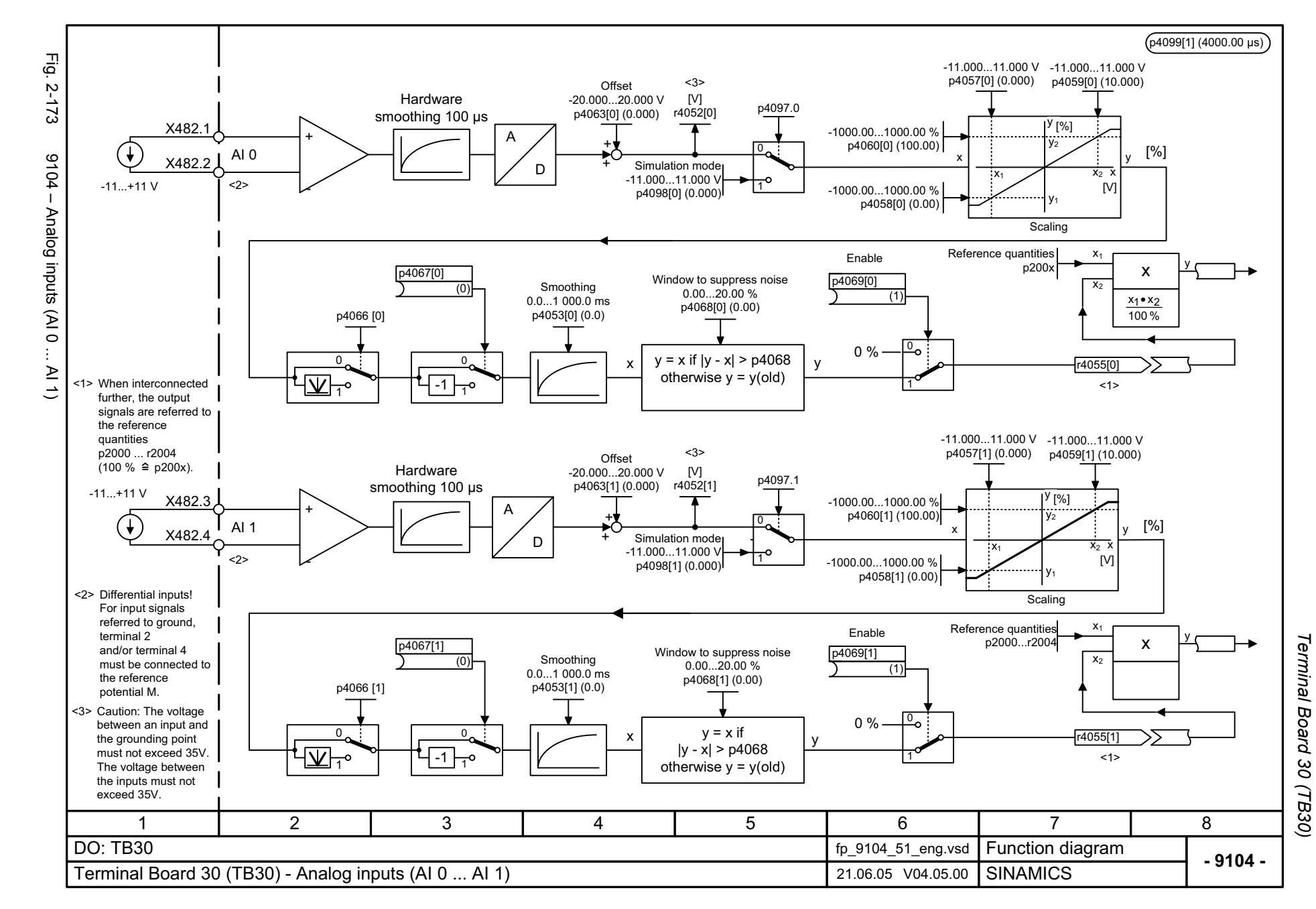

<span id="page-1173-0"></span>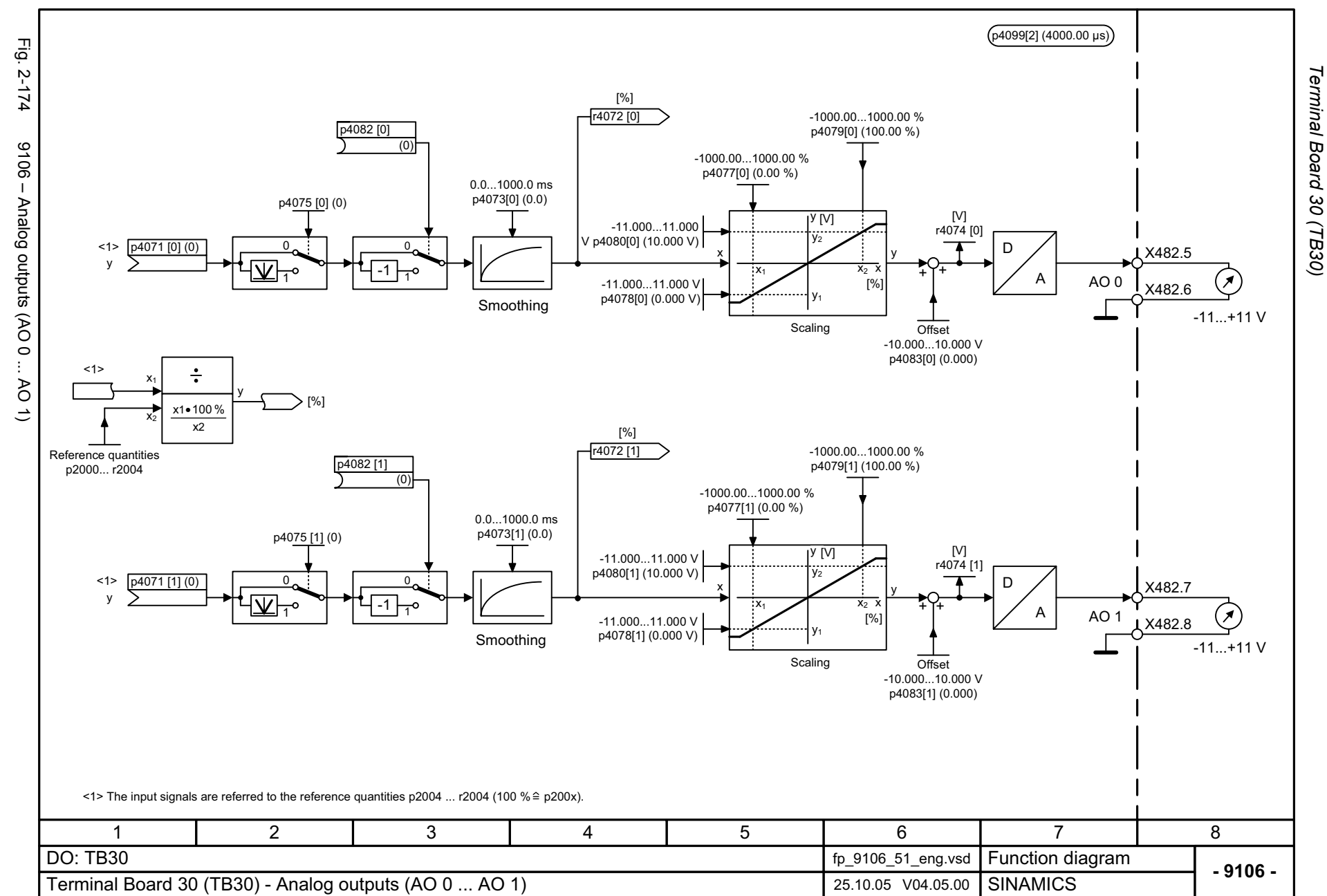

# **2.22 Communication Board CAN10 (CBC10)**

#### **Function diagrams**

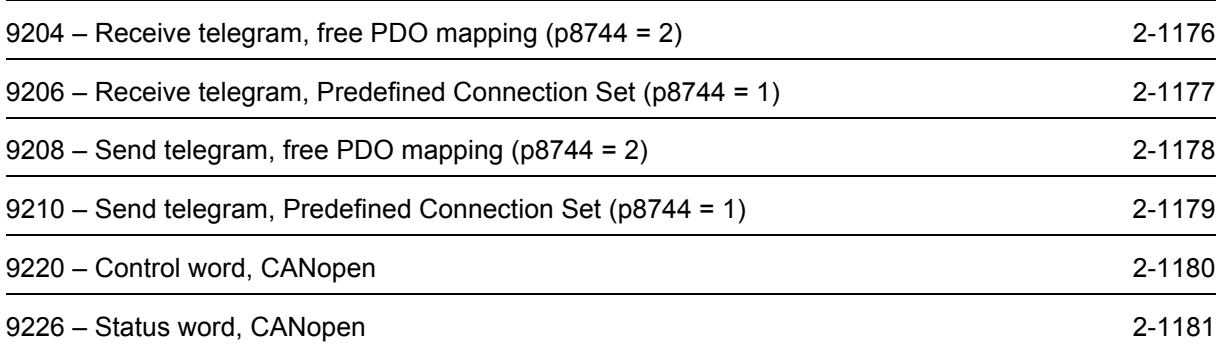

<span id="page-1175-0"></span>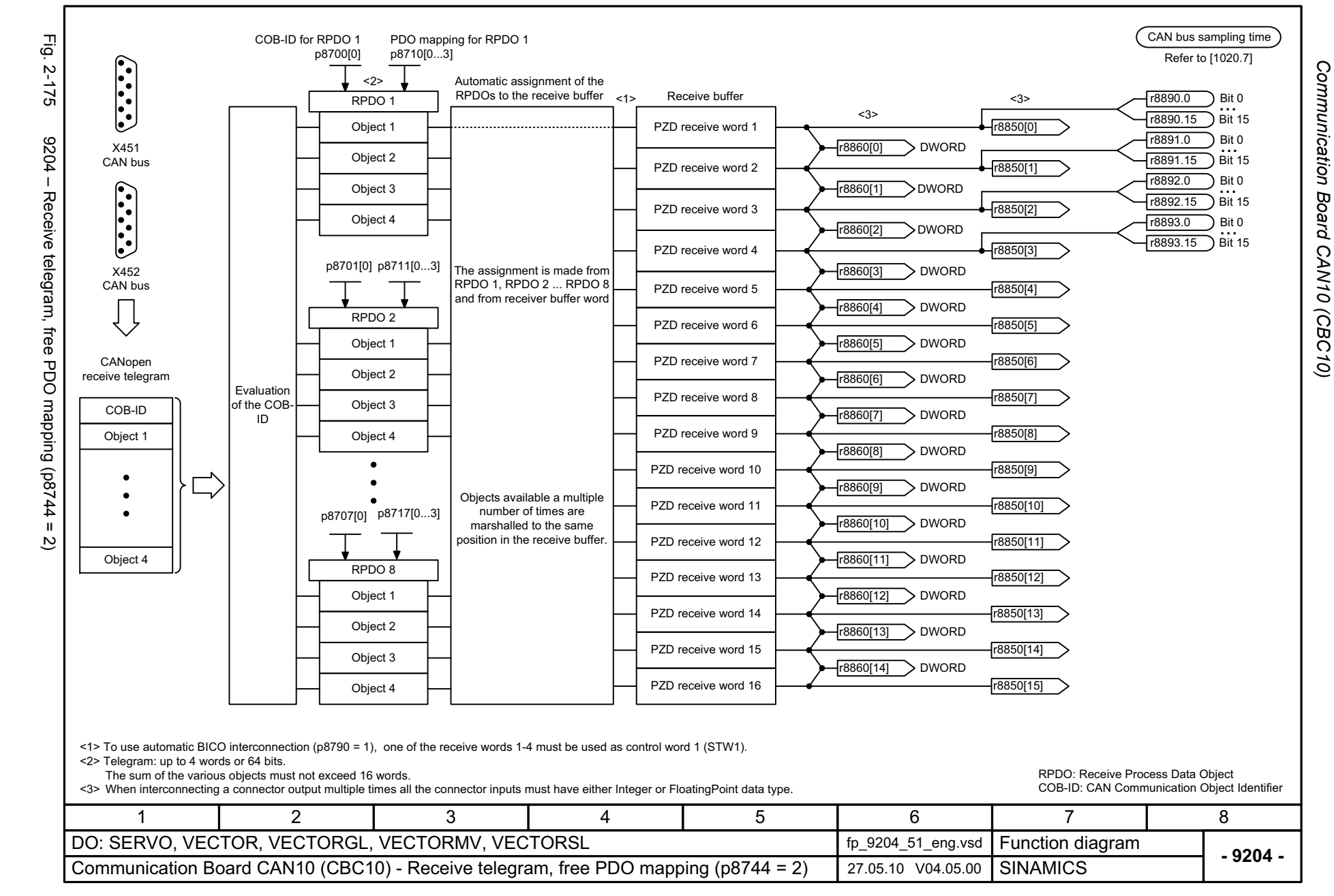

<span id="page-1176-0"></span>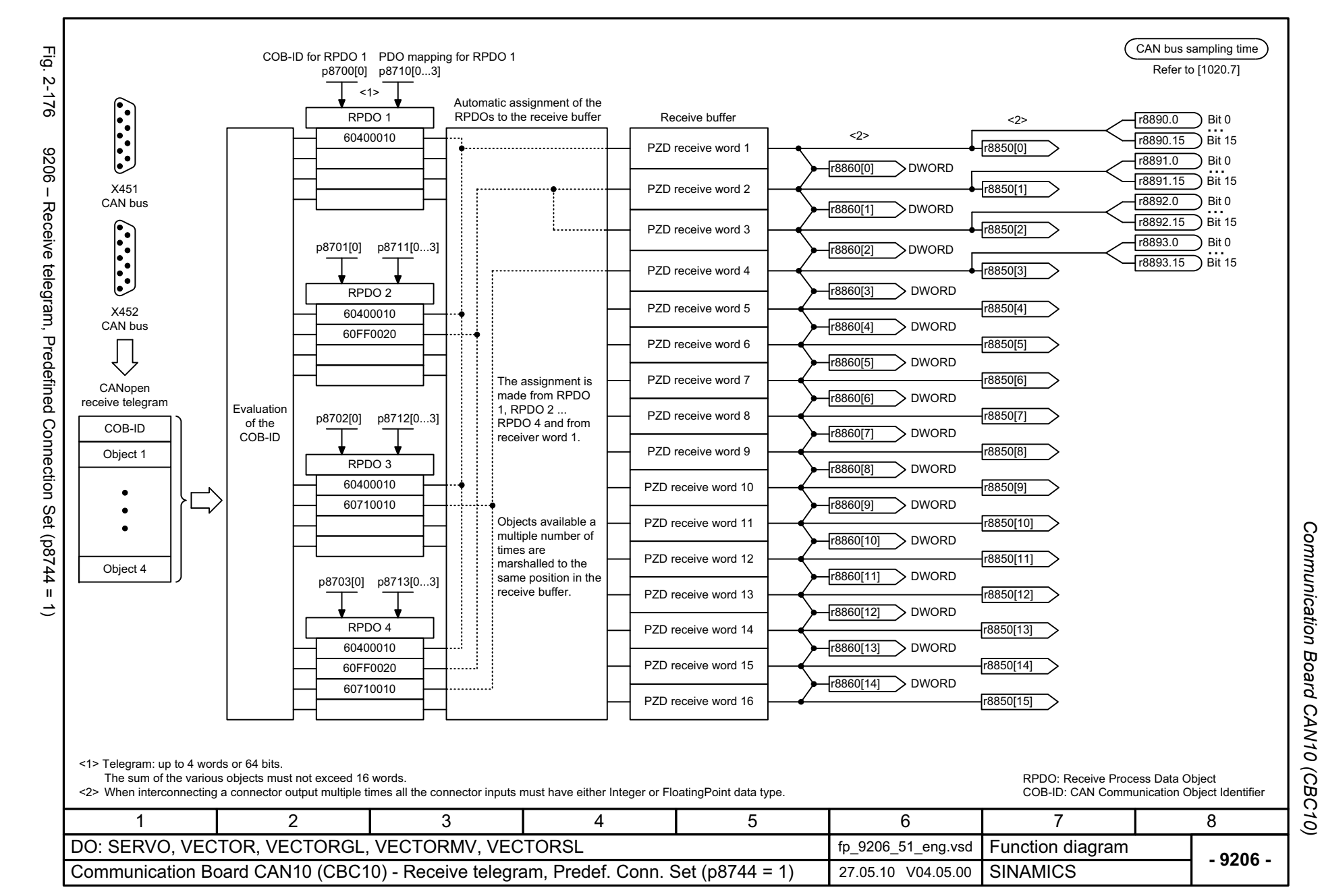

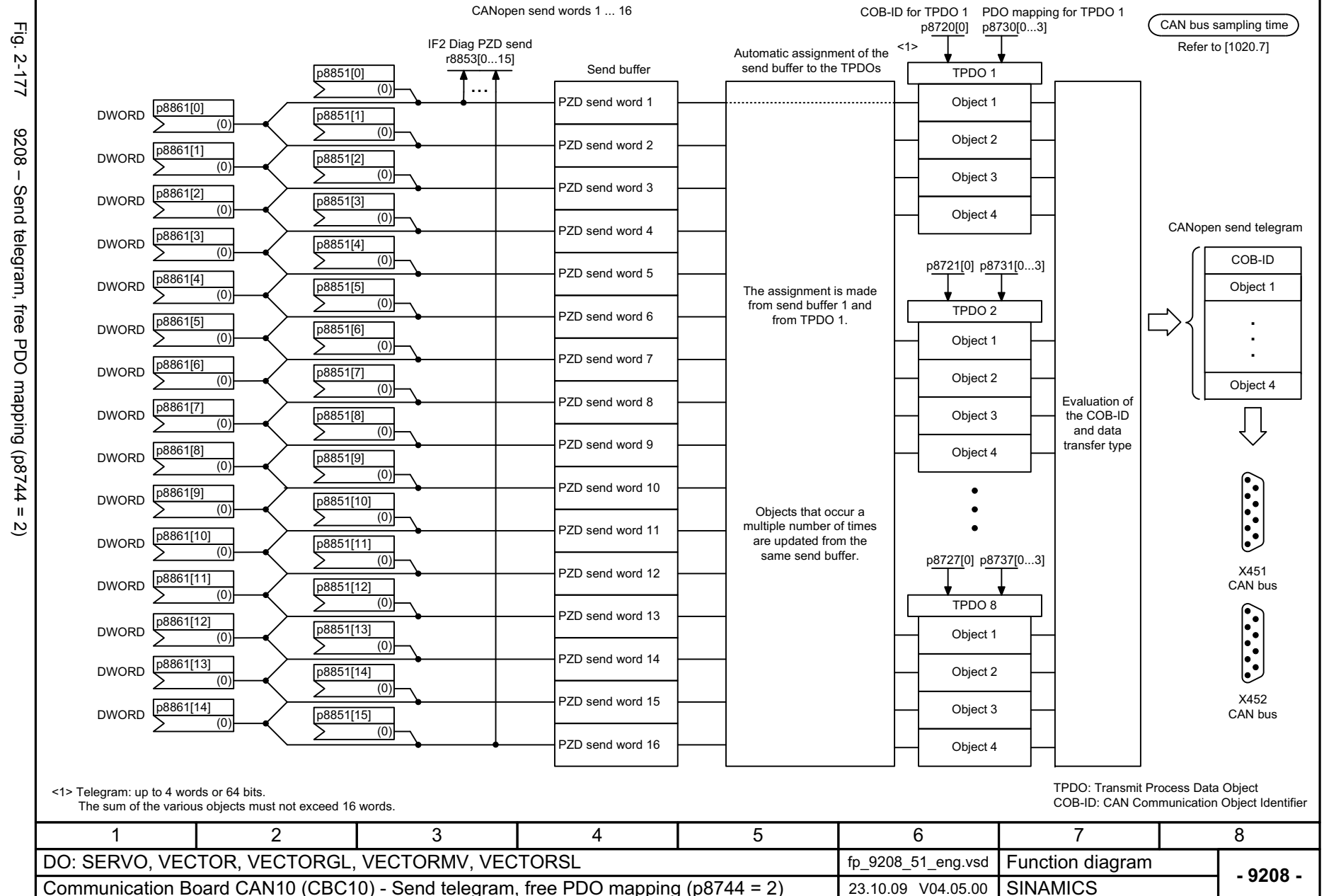

<span id="page-1177-0"></span>© Siemens AG 2012 All Rights Reserved<br>SINAMICS G130/G150 List Manual (LH2), 01/2012, A5E03263479A SINAMICS G130/G150 List Manual (LH2), 01/2012, A5E03263479A © Siemens AG 2012 All Rights Reserved

Communication Board *Communication Board CAN10 (CBC10)* Function diagrams *Function diagrams* CAN10

(CBC10)

<span id="page-1178-0"></span>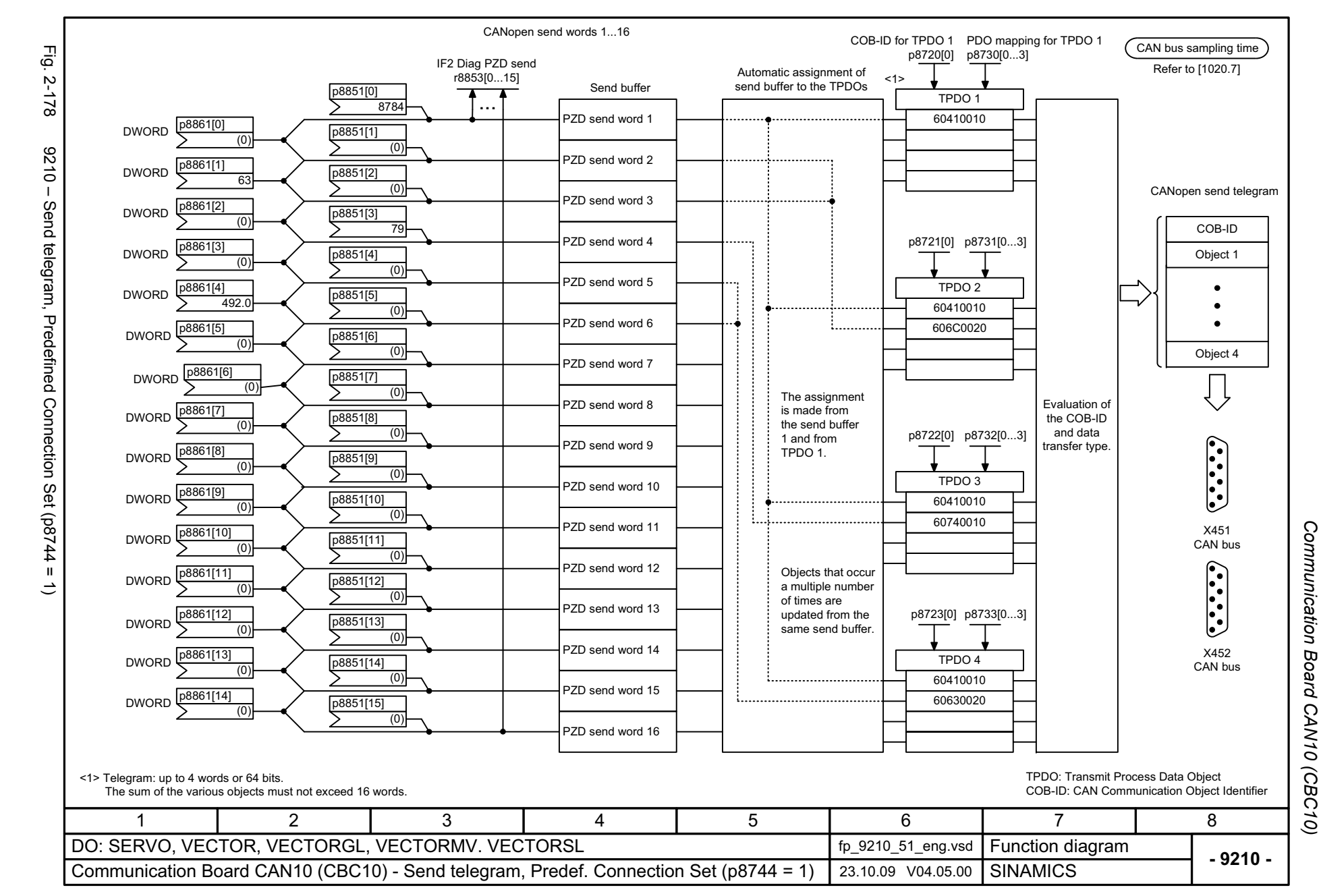

<span id="page-1179-0"></span>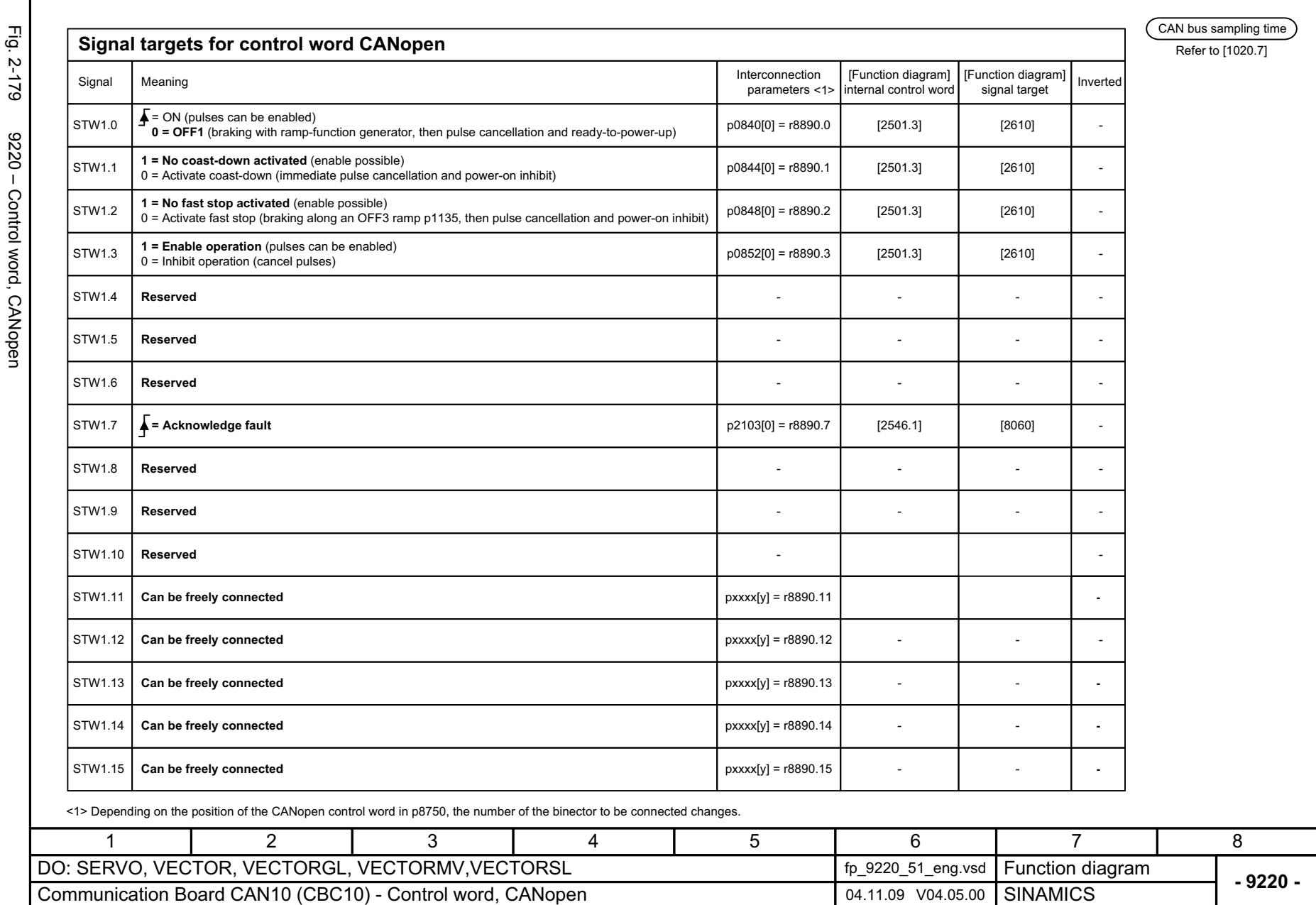

*Communication Board CAN10 (CBC10)*

<span id="page-1180-0"></span>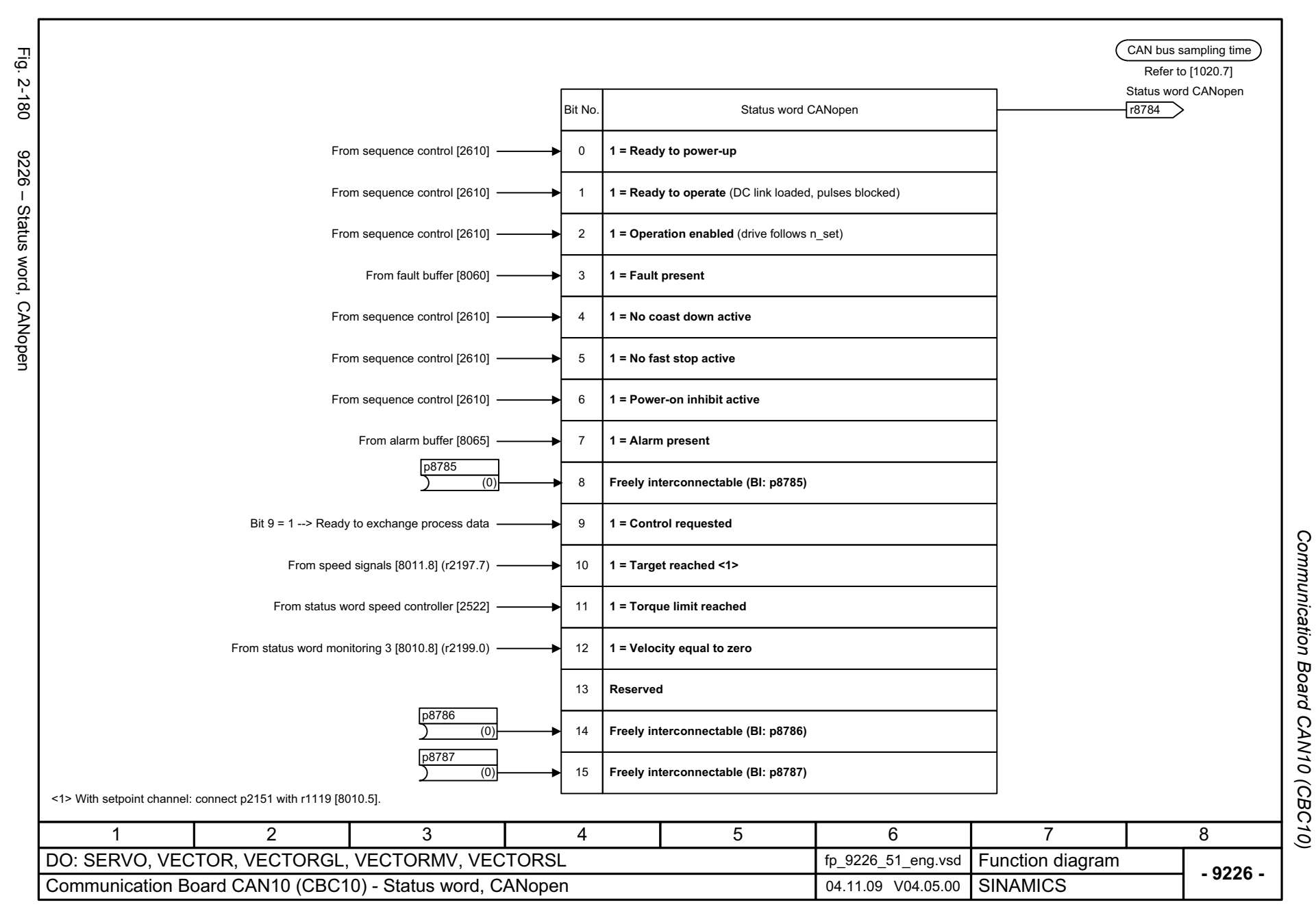

## **2.23 Terminal Module 31 (TM31)**

#### **Function diagrams**

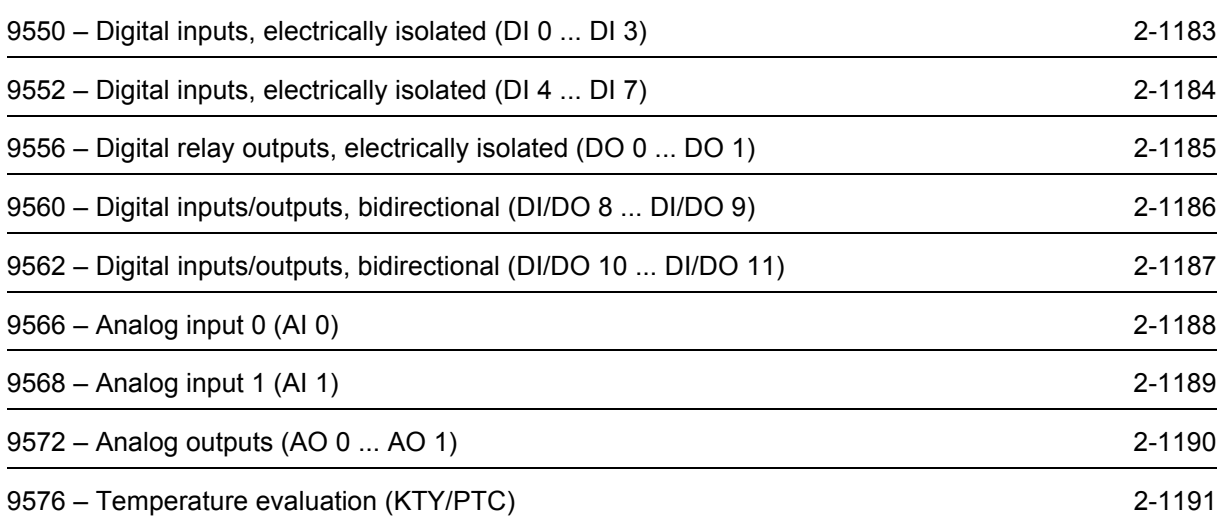

<span id="page-1182-0"></span>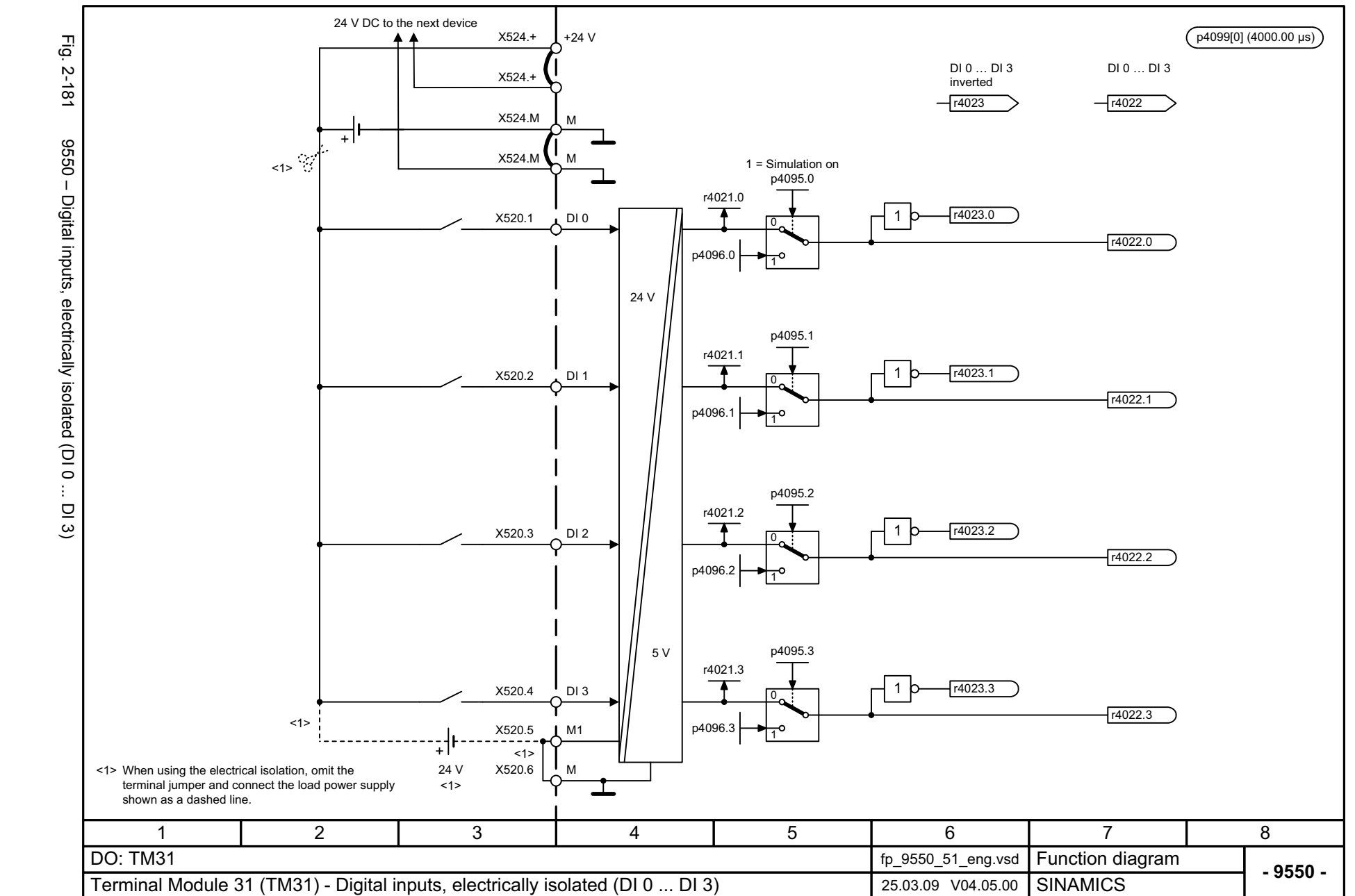

Terminal Module 31 (TM31) *Terminal Module 31 (TM31)* Function diagrams *Function diagrams*

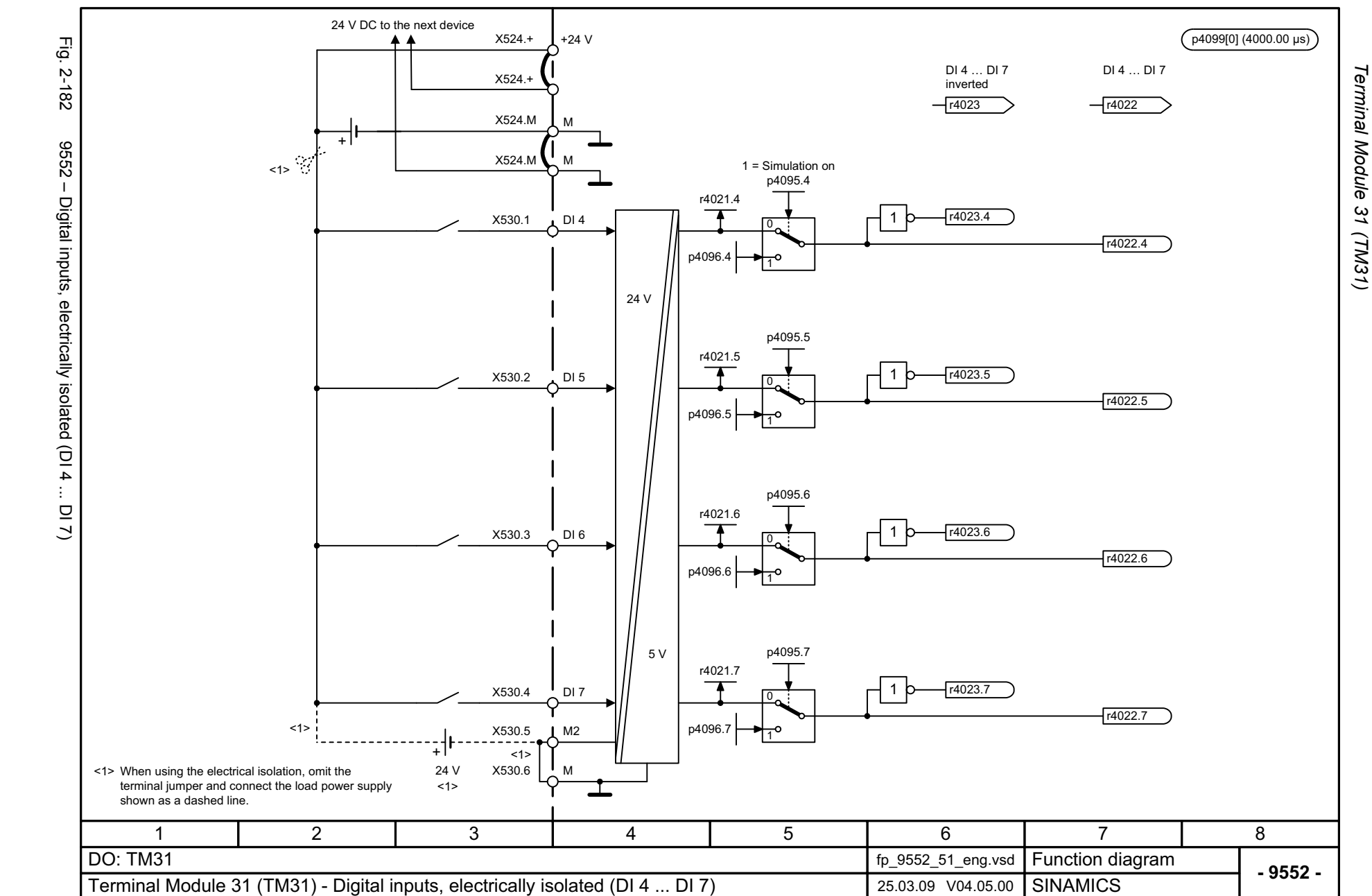

*Function diagrams*

Function diagrams

<span id="page-1183-0"></span>2-1184

<span id="page-1184-0"></span>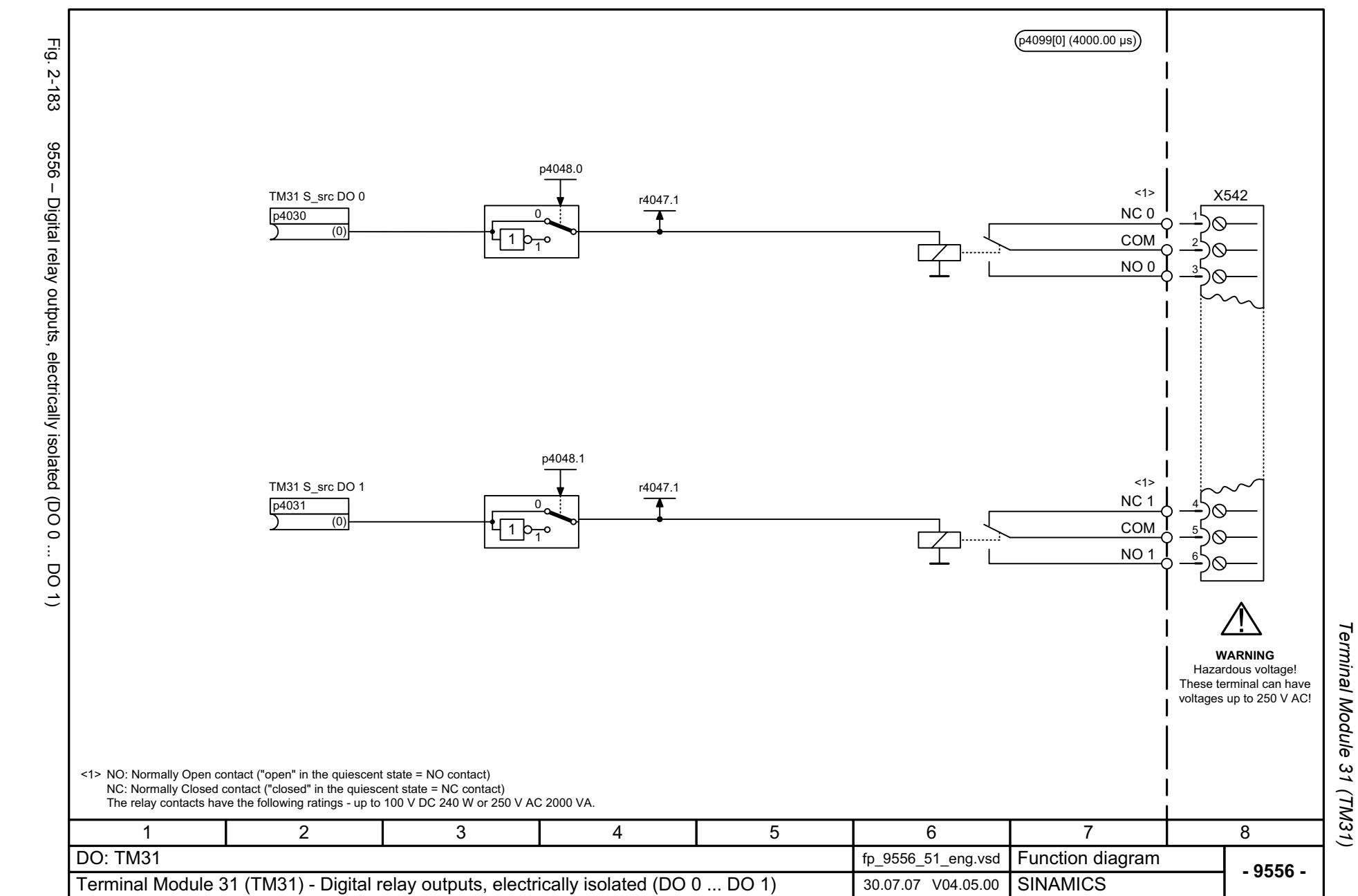

<span id="page-1185-0"></span>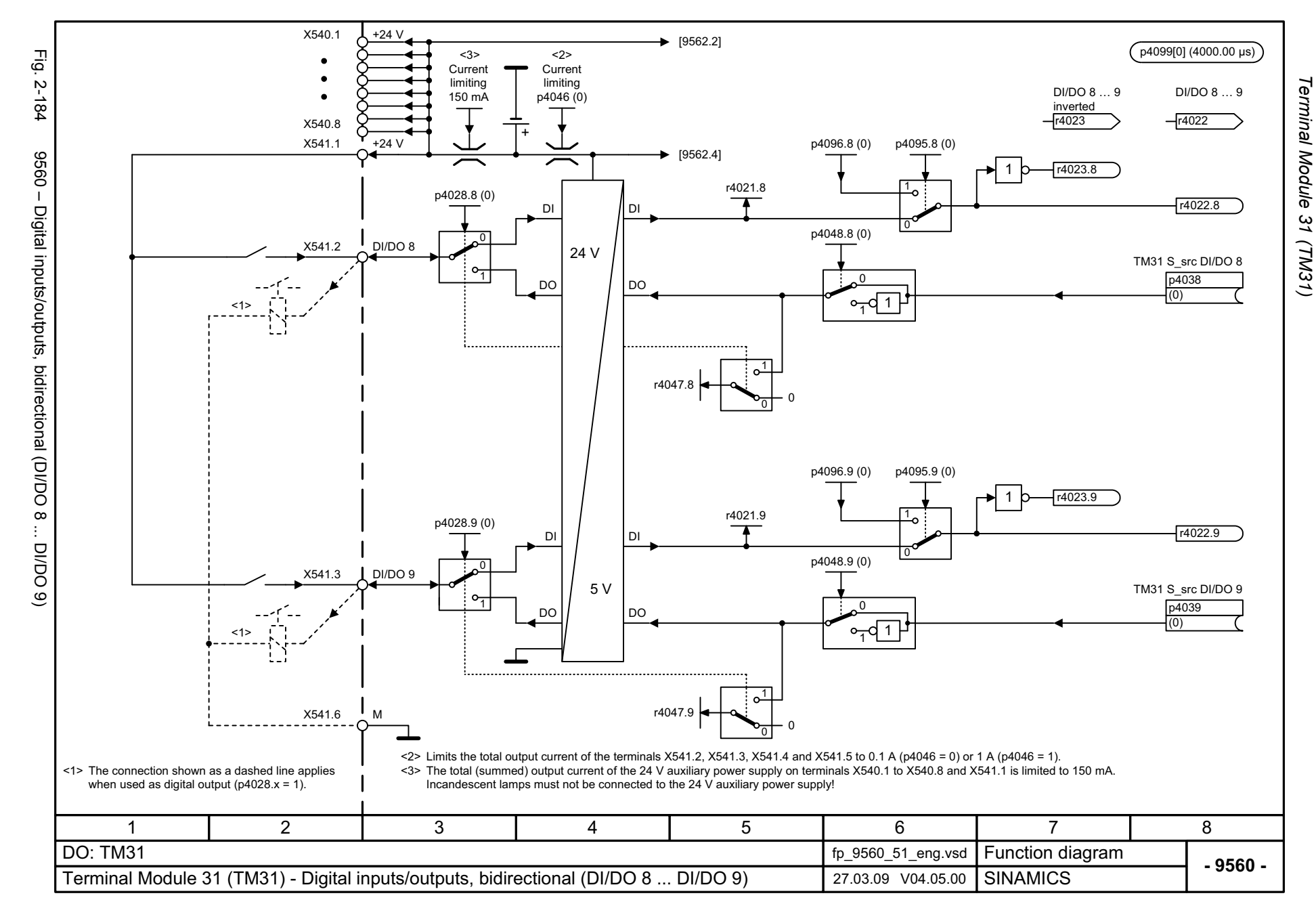

<span id="page-1186-0"></span>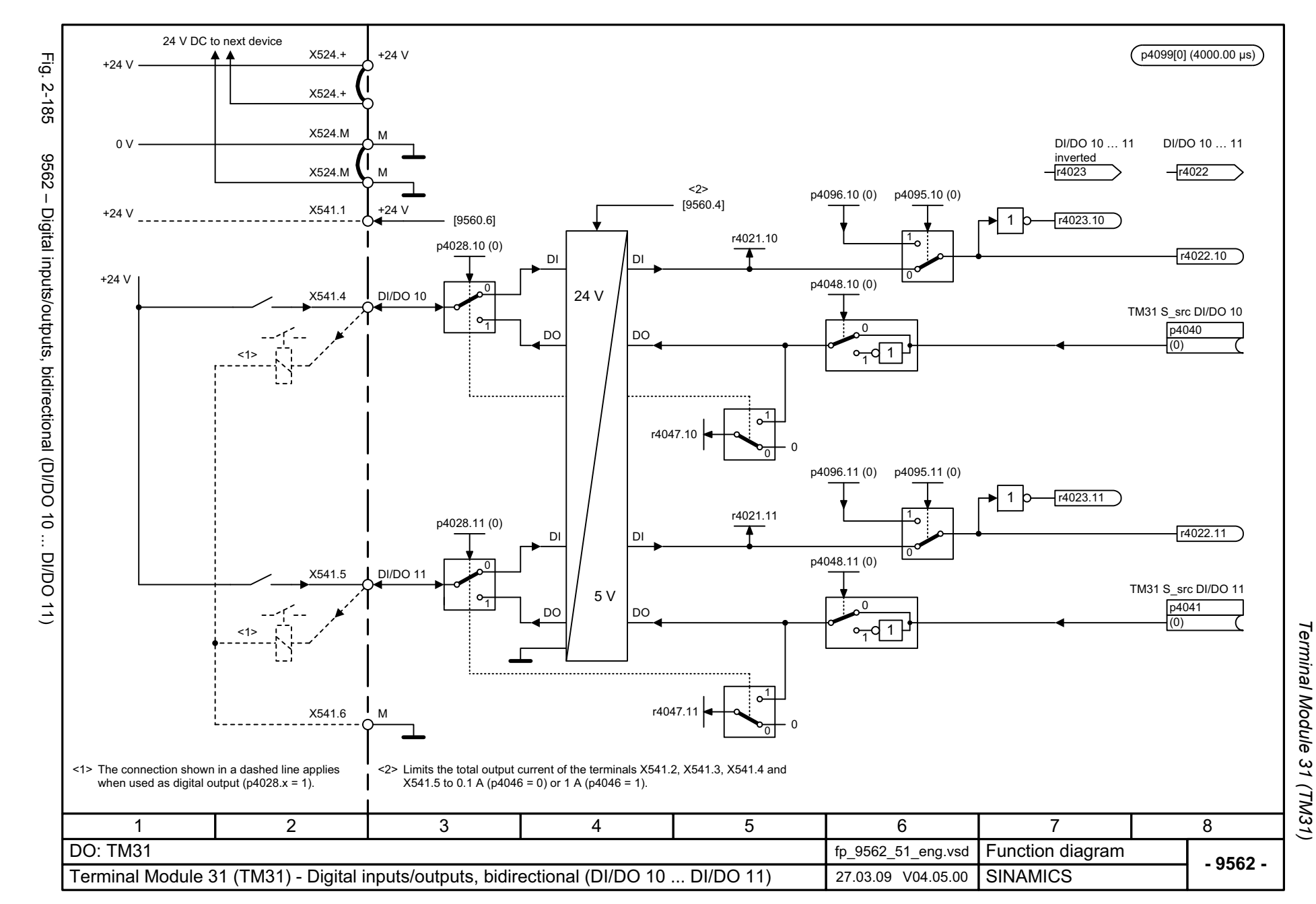

<span id="page-1187-0"></span>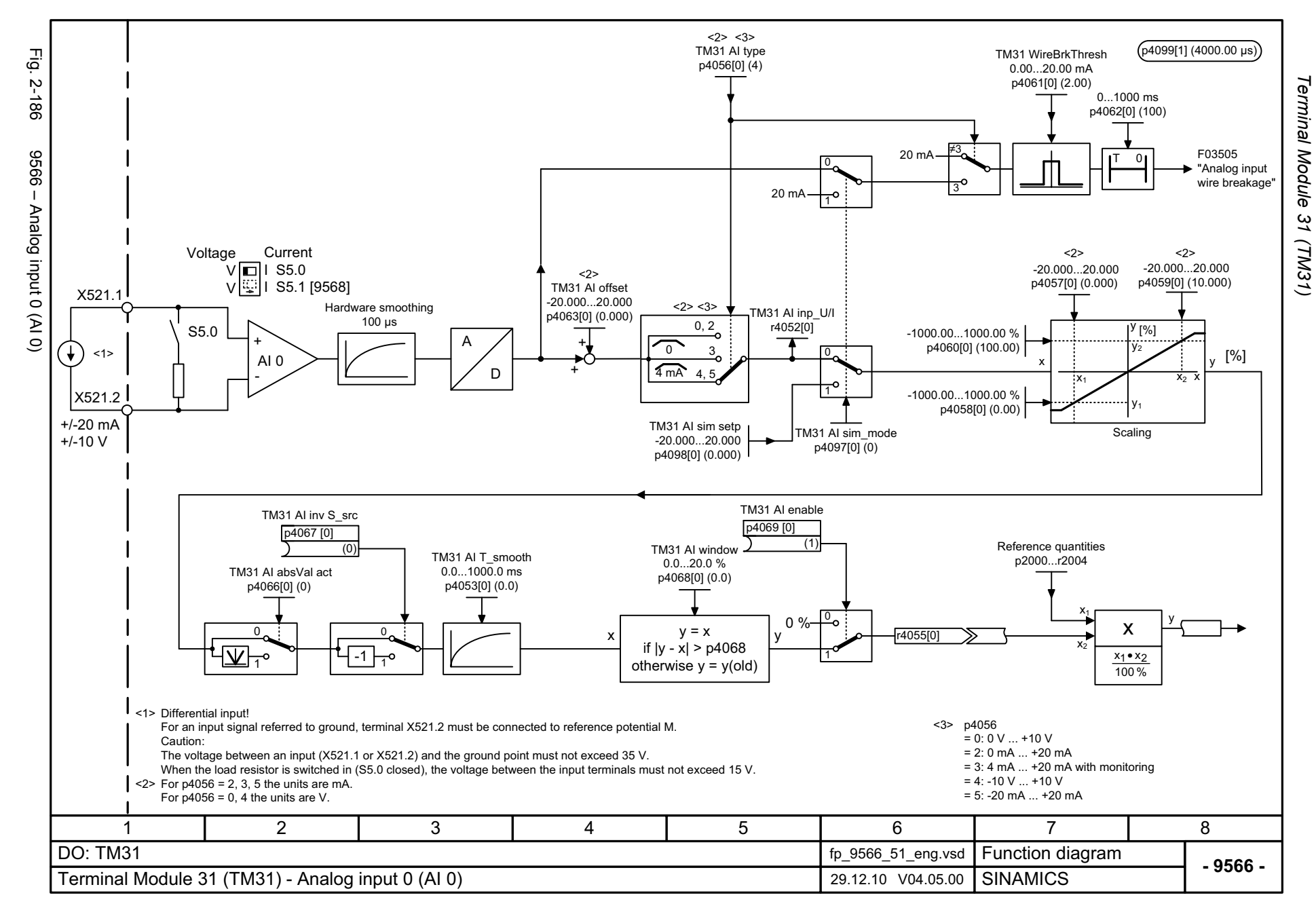
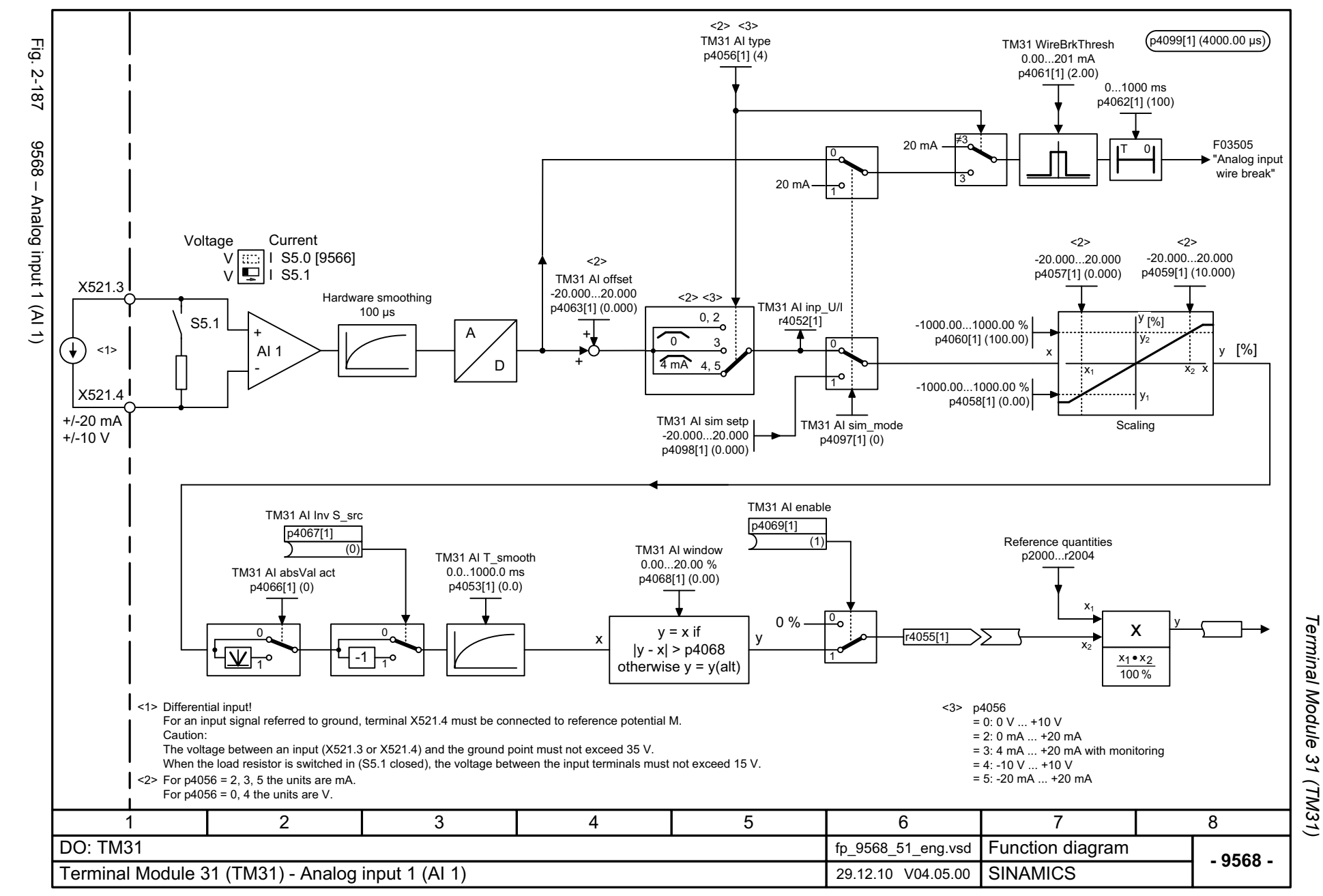

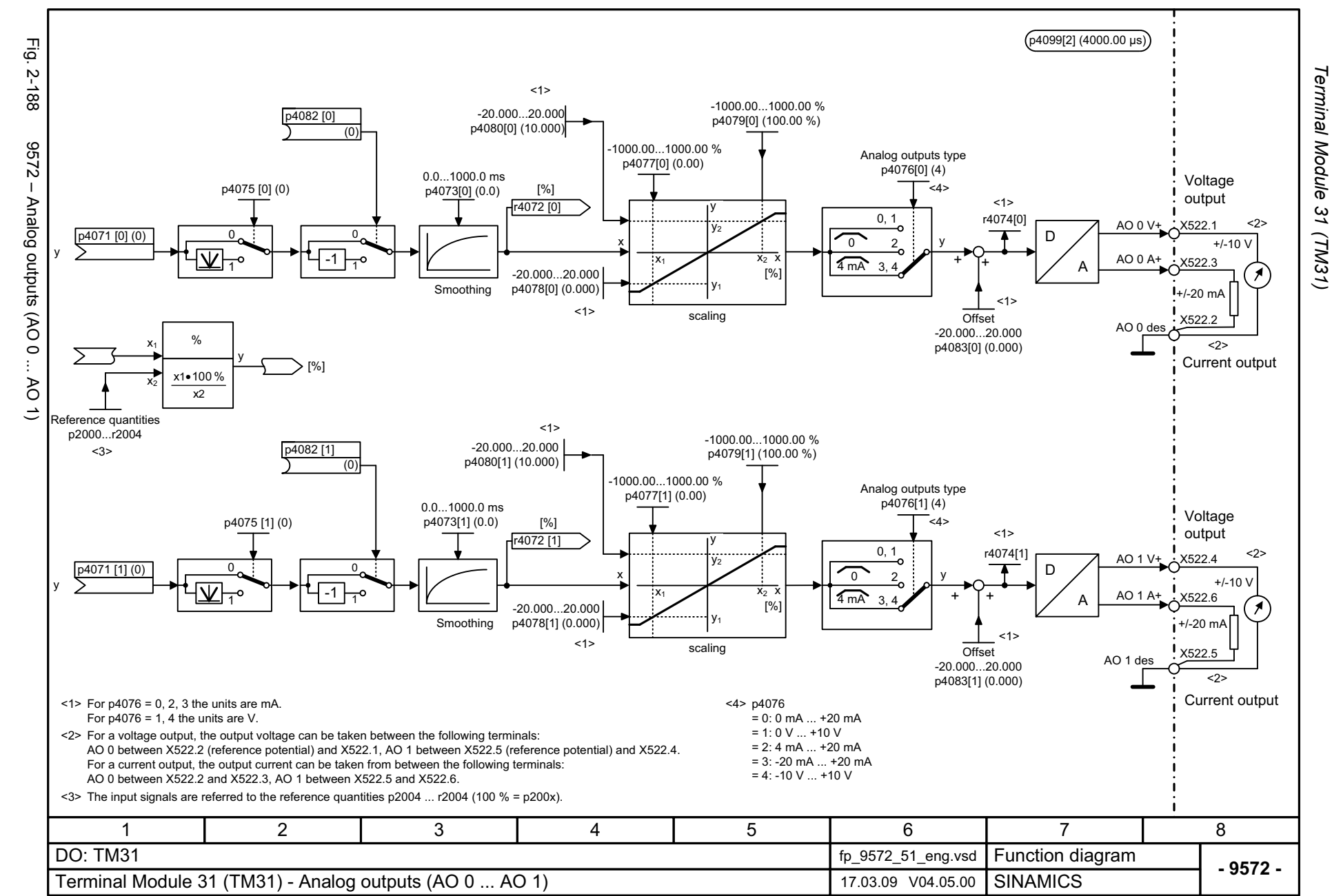

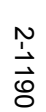

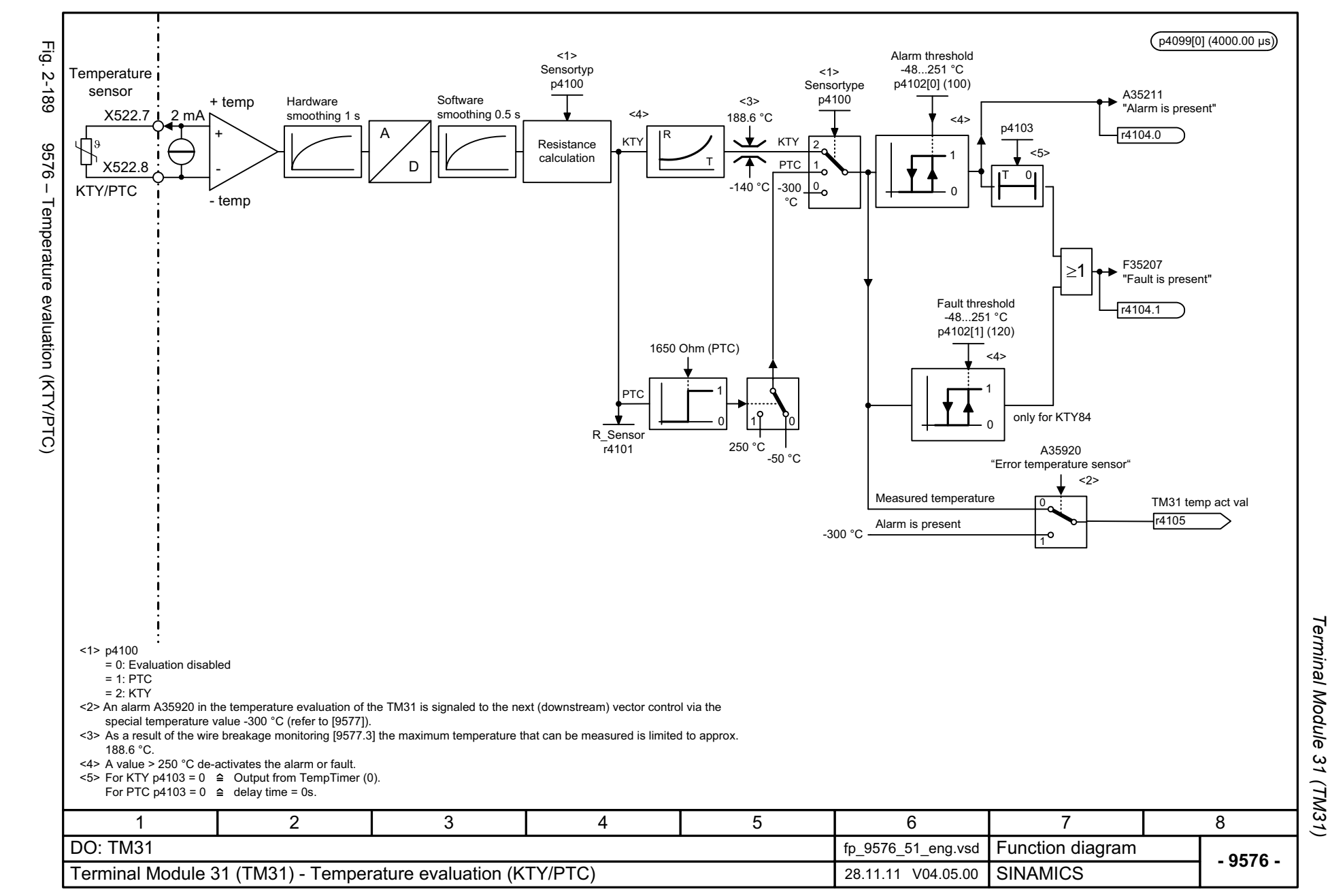

## **2.24 Terminal Module 150 (TM150)**

### **Function diagrams**

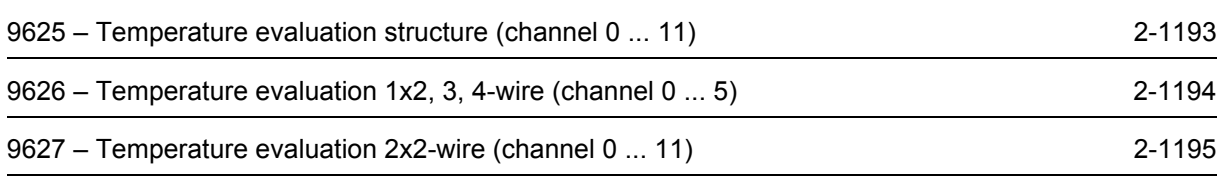

<span id="page-1192-0"></span>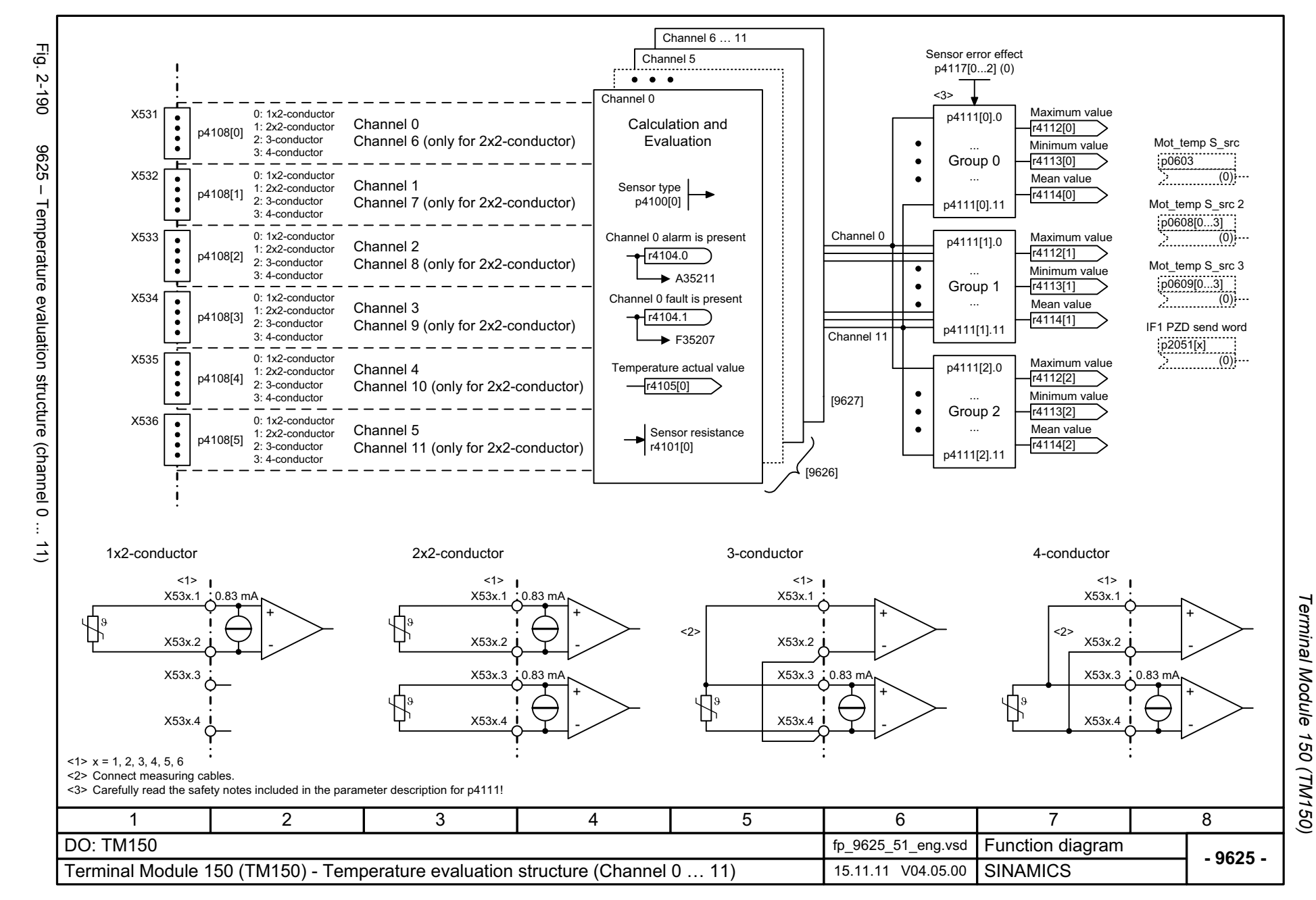

<span id="page-1193-0"></span>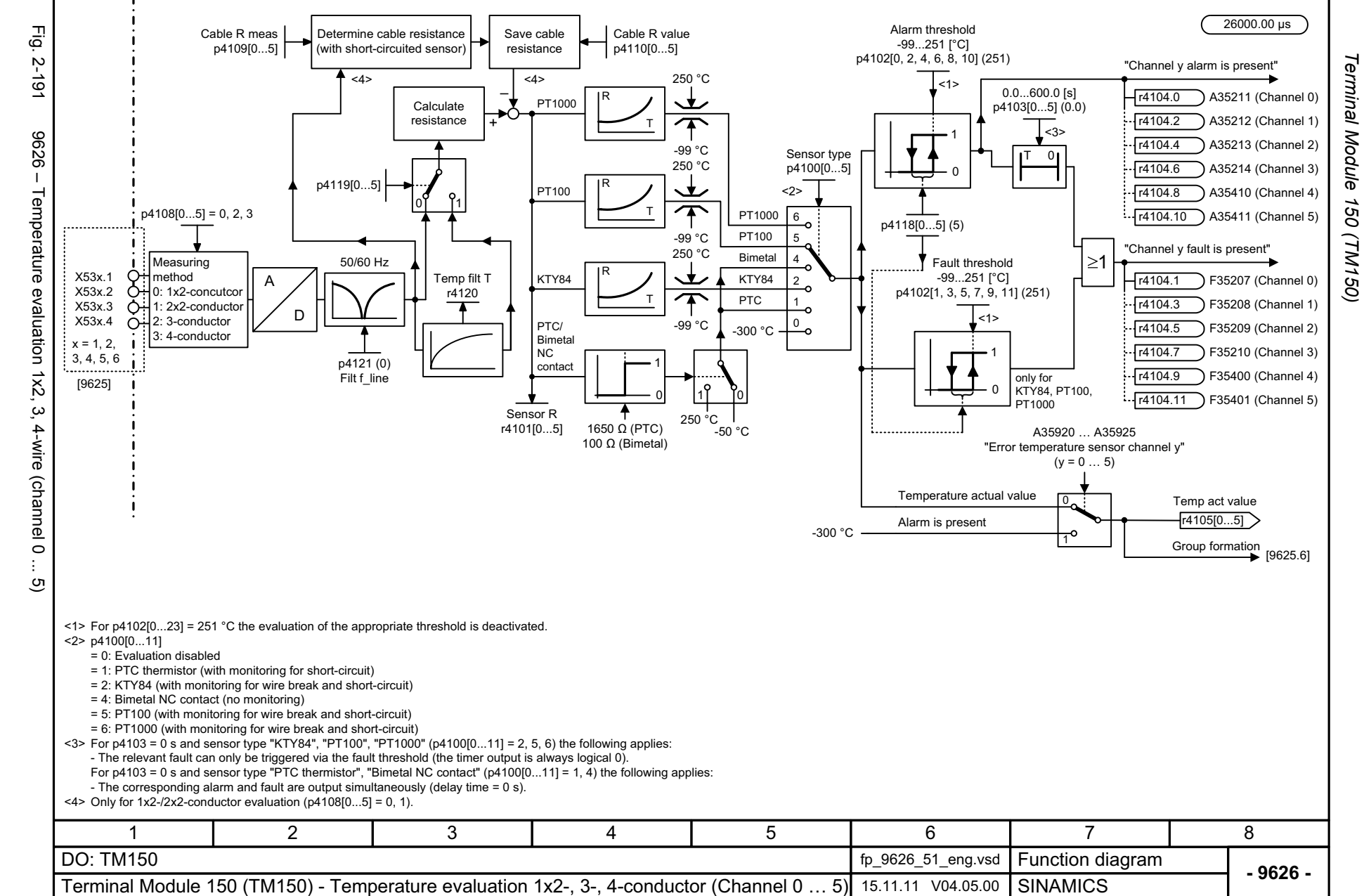

Function diagrams *Function diagrams* Terminal Module  $\overline{ }$ 8o

<span id="page-1194-0"></span>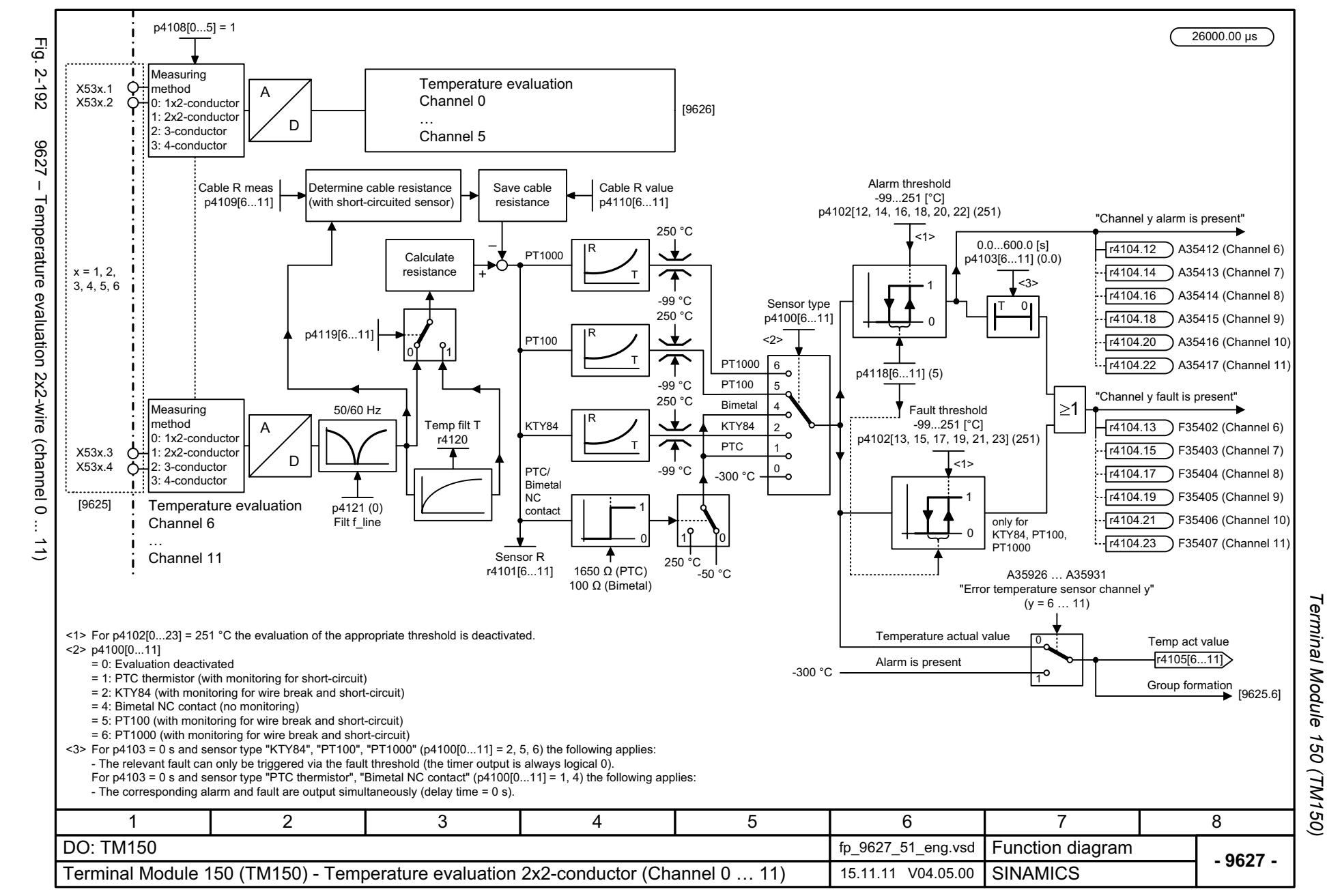

## **2.25 Voltage Sensing Module (VSM)**

#### **Function diagrams**

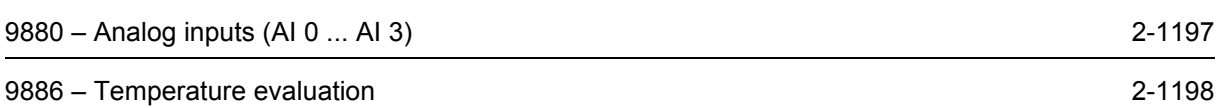

<span id="page-1196-0"></span>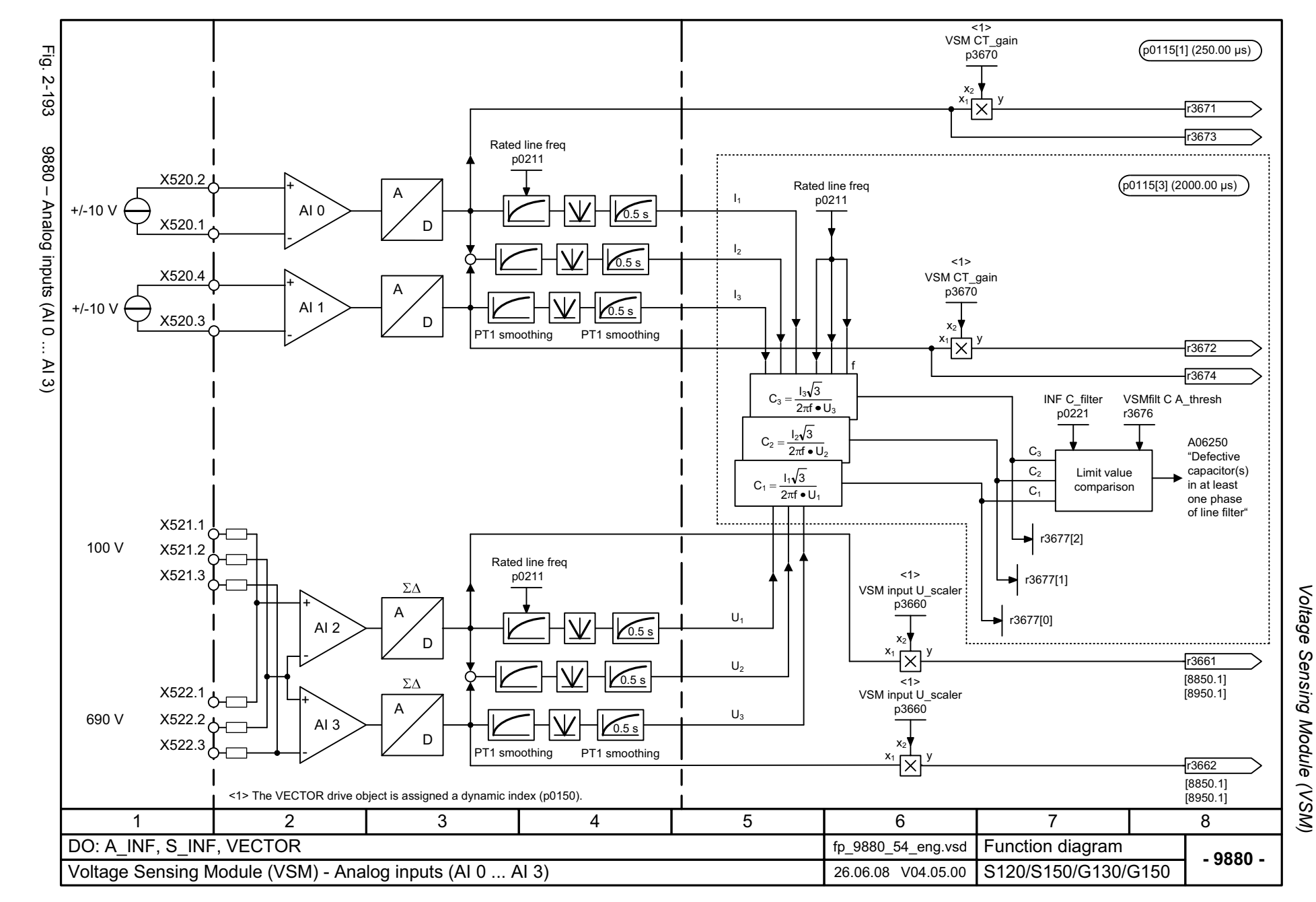

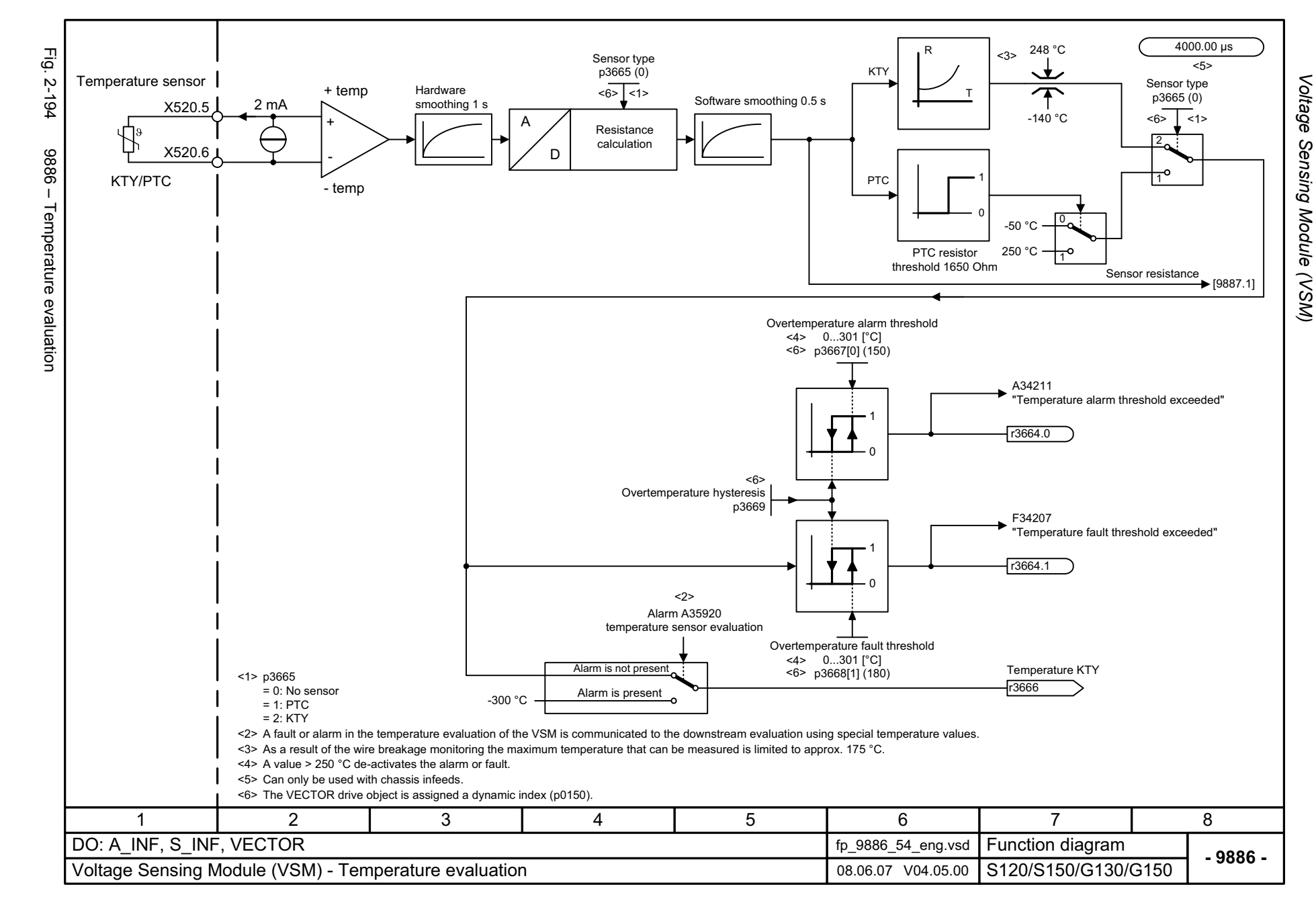

<span id="page-1197-0"></span>2-1198

## **2.26 Basic Operator Panel 20 (BOP20)**

**Function diagrams**

[9912 – Control word interconnection](#page-1199-0) 2-1200

<span id="page-1199-0"></span>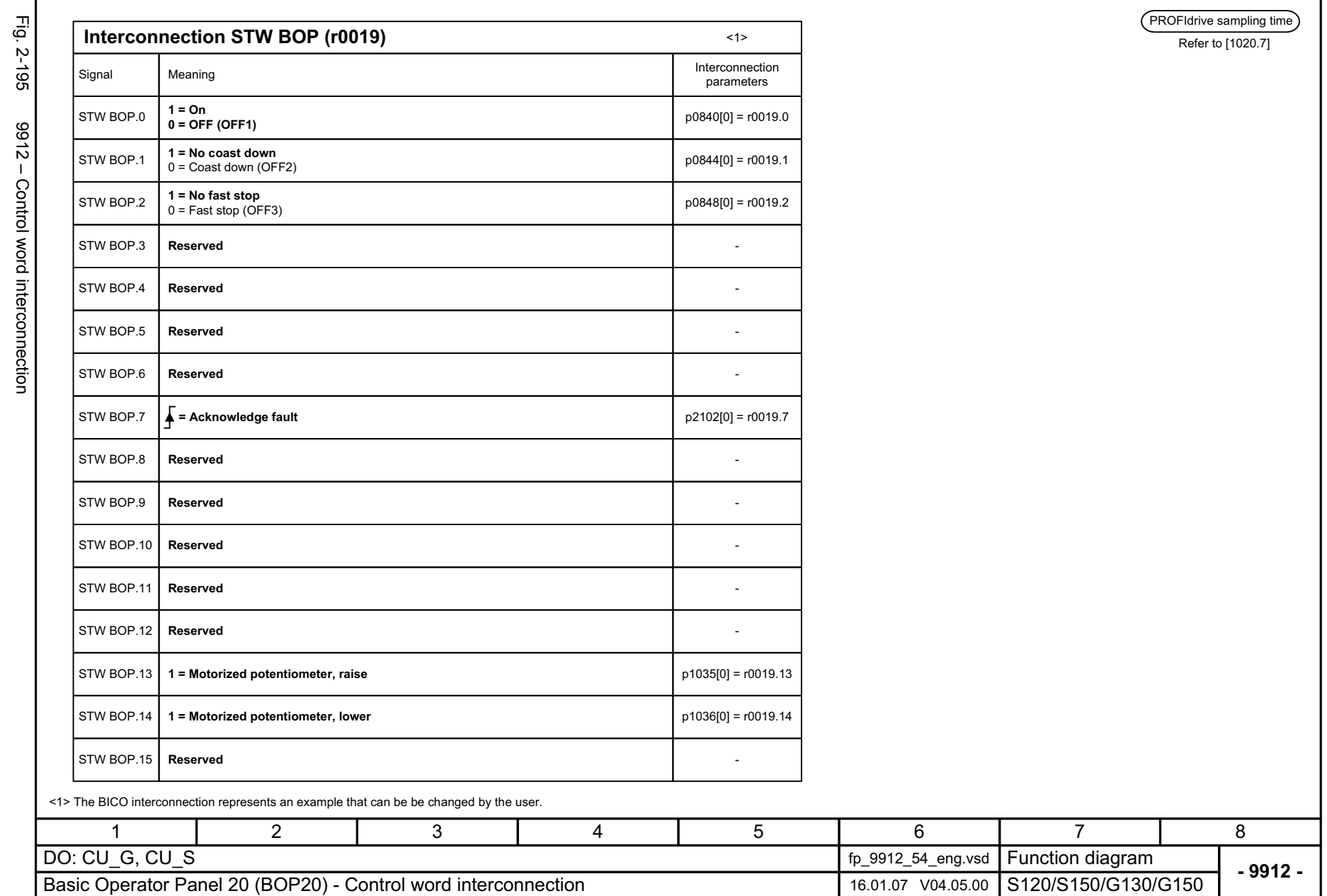

 $\mathsf{r}$ 

Basic Operator Panel 20 (BOP20) Function diagrams *Basic Operator Panel 20 (BOP20) Function diagrams*

# **Faults and alarms 3**

#### **Contents**

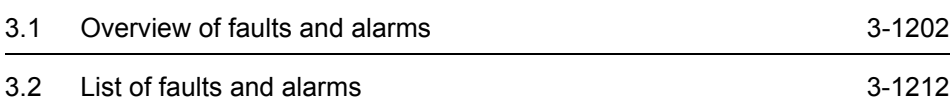

## <span id="page-1201-0"></span>**3.1 Overview of faults and alarms**

## <span id="page-1201-1"></span>**3.1.1 General information on faults and alarms**

#### **Fault and alarm displays**

If a fault occurs, the drive indicates this by issuing corresponding fault(s) and/or alarm(s).

The following methods for displaying faults and alarms are available:

- Display via the fault and alarm buffer with PROFIBUS.
- Display online via the commissioning software.

#### **Differences between faults and alarms**

The differences between faults and alarms are as follows:

| <b>Type</b> | <b>Description</b>                                                                                                    |
|-------------|----------------------------------------------------------------------------------------------------|
| Faults      | What happens when a fault occurs?                                                                                          |
|             | • The appropriate fault reaction is triggered.                                                                             |
|             | • Status signal ZSW1.3 is set.                                                                                             |
|             | • The fault is entered in the fault buffer.                                                                                |
|             |                                                                                                    |
|             | How are faults eliminated?                                                                                                 |
|             | • Remove the original cause of the fault.                                                                                  |
|             | • Acknowledge the fault.                                                                                                   |
| Alarms      | What happens when an alarm occurs?                                                                                         |
|             | • Status signal ZSW1.7 is set.                                                                                             |
|             | • The alarm is entered in the alarm buffer.                                                                                |
|             |                                                                                                    |
|             | How are alarms eliminated?                                                                                                 |
|             | • Alarms acknowledge themselves. If the cause of the alarm is no lon-<br>ger present, they automatically reset themselves. |

Table 3-1 Differences between faults and alarms

#### **Fault reactions**

The following fault reactions are defined:

Table 3-2 Fault reactions

| List                   | <b>PROFI-</b><br>drive      | <b>Reaction</b>                                                                     | <b>Description</b>                                                                                                    |
|------------------------|-----------------------------|-------------------------------------------------------------------------------------|----------------------------------------------------------------------------------------------------|
| <b>NONE</b>            |                             | None                                                                                | No reaction when a fault occurs.                                                                                                    |
|                        |                             |                                                                                     | Note:                                                                                                    |
|                        |                             |                                                                                     | When the "Basic positioner" function module is activated<br>$($ r0108.4 = 1), the following applies:                                                                                                    |
|                        |                             |                                                                                     | When a fault occurs with fault reaction "NONE", an active<br>traversing task is interrupted and the system switches to<br>tracking mode until the fault has been rectified and<br>acknowledged.                                                                                                    |
| OFF1                   | ON/                         | Brake along the                                                                     | Speed control (p1300 = 20, 21)                                                                                                    |
|                        | <b>OFF</b>                  | ramp-function<br>generator decel-<br>eration ramp fol-<br>lowed by pulse<br>disable | $\bullet$ n_set = 0 is input immediately to brake the drive along<br>the ramp-function generator deceleration ramp (p1121).<br>• When zero speed is detected, the motor holding brake (if<br>parameters have been assigned for it) is closed (p1215).<br>The pulses are suppressed when the brake closing time<br>(p1217) expires. |
|                        |                             |                                                                                     | Zero speed is detected if the actual speed drops below<br>the threshold (p1226) or if the monitoring time (p1227)<br>started when the speed setpoint <= speed threshold<br>(p1226) has expired.                                                                                                    |
|                        |                             |                                                                                     | Closed-loop torque control (p1300 = 23)                                                                                                    |
|                        |                             |                                                                                     | • The following applies for torque control:                                                                                                    |
|                        |                             |                                                                                     | Reaction as for OFF2                                                                                                    |
|                        |                             |                                                                                     | • When the system switches to torque control with p1501,<br>the following applies:                                                                                                    |
|                        |                             |                                                                                     | No separate braking reaction.                                                                                                    |
|                        |                             |                                                                                     | If the actual speed value drops below the speed thresh-<br>old (p1226) or the timer stage (p1227) has expired, the<br>motor holding brake (if one is being used) is closed. The<br>pulses are suppressed when the brake closing time<br>(p1217) expires.                                                                           |
| OFF1<br><b>DELAYED</b> |                             | As for OFF1, but<br>delayed                                                         | Faults with this fault reaction do not become effective until<br>after the delay time set in p3136.                                                                                                    |
|                        |                             |                                                                                     | The remaining time up to OFF1 is displayed in r3137.                                                                                                    |
| OFF <sub>2</sub>       | <b>COAST</b><br><b>STOP</b> | Internal/external<br>pulse disable                                                  | Closed-loop speed and torque control                                                                                                    |
|                        |                             |                                                                                     | • Instantaneous pulse suppression, the drive "coasts" to a<br>standstill.                                                                                                    |
|                        |                             |                                                                                     | • The motor holding brake (if one is being used) is closed<br>immediately.                                                                                                    |
|                        |                             |                                                                                     | • "Switching on inhibited" is activated.                                                                                                    |

#### *Overview of faults and alarms*

| <b>List</b>       | <b>PROFI-</b><br>drive | <b>Reaction</b>                                                                  | <b>Description</b>                                                                                                    |
|-------------------|------------------------|----------------------------------------------------------------------------------|----------------------------------------------------------------------------------------------------|
| OFF3              | QUICK                  | Brake along the<br>OFF3 decelera-<br>tion ramp fol-<br>lowed by pulse<br>disable | Speed control (p1300 = 20, 21)                                                                                                    |
|                   | <b>STOP</b>            |                                                                                  | $\bullet$ n set = 0 is input immediately to brake the drive along<br>the OFF3 deceleration ramp (p1135).                                                                                                   |
|                   |                        |                                                                                  | • When zero speed is detected, the motor holding brake (if<br>parameters have been assigned for it) is closed. The<br>pulses are suppressed when the closing time of the<br>holding brake (p1217) expires. |
|                   |                        |                                                                                  | Zero speed is detected if the actual speed drops below<br>the threshold (p1226) or if the monitoring time (p1227)<br>started when the speed setpoint <= speed threshold<br>(p1226) has expired.            |
|                   |                        |                                                                                  | • "Switching on inhibited" is activated.                                                                                                    |
|                   |                        |                                                                                  | Closed-loop torque control (p1300 = 23)                                                                                                    |
|                   |                        |                                                                                  | • Changeover to speed-controlled operation and other<br>reactions as described for speed-controlled operation.                                                                                             |
| STOP <sub>1</sub> | $\overline{a}$         |                                                                                  | Under development                                                                                                    |
| STOP <sub>2</sub> |                        | $n$ set = 0                                                                      | $\bullet$ n_set = 0 is input immediately to brake the drive along<br>the OFF3 deceleration ramp (p1135).                                                                                                   |
|                   |                        |                                                                                  | • The drive remains in speed control mode.                                                                                                    |
| IASC/             |                        |                                                                                  | • For synchronous motors, the following applies:                                                                                                    |
| <b>DCBRAKE</b>    |                        |                                                                                  | If a fault occurs with this fault reaction, an internal arma-<br>ture short-circuit is triggered.                                                                                                    |
|                   |                        |                                                                                  | The conditions for $p1231 = 4$ must be observed.                                                                                                    |
|                   |                        |                                                                                  | • For induction motors, the following applies:                                                                                                    |
|                   |                        |                                                                                  | If a fault occurs with this fault reaction, DC braking is<br>triggered.                                                                                                    |
|                   |                        |                                                                                  | DC braking must have been commissioned (p1232,<br>p1233, p1234).                                                                                                    |
| <b>ENCODER</b>    | $\overline{a}$         | Internal/external<br>pulse disable<br>(p0491)                                    | The fault reaction ENCODER is applied as a function of<br>the setting in p0491.                                                                                                    |
|                   |                        |                                                                                  | Factory setting:<br>p0491 = 0 --> Encoder fault causes OFF2                                                                                                    |
|                   |                        |                                                                                  | Notice:                                                                                                    |
|                   |                        |                                                                                  | When changing p0491, it is imperative that the information<br>in the description of this parameter is carefully observed.                                                                                  |

Table 3-2 Fault reactions, continued

#### **Acknowledgement of faults**

The list of faults and alarms specifies how to acknowledge each fault after the cause has been remedied.

Table 3-3 Acknowledgement of faults

| Acknowledge-<br>ment | <b>Description</b>                                                                                                    |  |  |
|----------------------|----------------------------------------------------------------------------------------------------|--|--|
| POWER ON             | The fault is acknowledged by a POWER ON process (switch drive unit off and on again).                                         |  |  |
|                      | Note:                                                                                                    |  |  |
|                      | If this action has not eliminated the fault cause, the fault is displayed again immediately<br>after power up.                |  |  |
| <b>IMMEDIATELY</b>   | Faults can be acknowledged on one drive object (Points 1 to 3) or on all drive objects<br>(point 4) as follows:               |  |  |
|                      | 1 Acknowledge by setting parameter:                                                                                           |  |  |
|                      | $p3981 = 0$ --> 1                                                                                                    |  |  |
|                      | 2 Acknowledge via binector inputs:                                                                                            |  |  |
|                      | p2103<br>BI: 1. Acknowledge faults                                                                                            |  |  |
|                      | p2104<br>BI: 2. Acknowledge faults                                                                                            |  |  |
|                      | p2105<br>BI: 3. Acknowledge faults                                                                                            |  |  |
|                      | 3 Acknowledge using PROFIBUS control signal:                                                                                  |  |  |
|                      | $STW1.7 = 0 \rightarrow 1$ (edge)                                                                                             |  |  |
|                      | 4 Acknowledge all faults                                                                                                    |  |  |
|                      | p2102<br>BI: Acknowledge all faults                                                                                           |  |  |
|                      | All of the faults on all of the drive objects of the drive system can be acknowledged<br>using this binector input.           |  |  |
|                      | Note:                                                                                                    |  |  |
|                      | • These faults can also be acknowledged by a POWER ON operation.                                                              |  |  |
|                      | • If this action has not eliminated the fault cause, the fault will continue to be displayed<br>after acknowledgement.        |  |  |
|                      | • Safety Integrated faults<br>The "Safe standstill" (SH) function must be deselected before these faults are<br>acknowledged. |  |  |
| <b>PULSE DIS-</b>    | The fault can only be acknowledged with a pulse disable ( $0.899.11 = 0$ ).                                                   |  |  |
| <b>ABLE</b>          | The same options are available for acknowledging as described under acknowledge-<br>ment with IMMEDIATELY.                    |  |  |

*Overview of faults and alarms*

#### **Saving the fault buffer when switching off**

The contents of the fault buffer are saved to the non-volatile memory when the Control Unit is switched off, i.e. the fault buffer history is still available when the unit is switched on again.

The fault buffer of a drive object comprises the following parameters:

- r0945[0...63], r0947[0...63], r0948[0...63], r0949[0...63]
- r2109[0...63], r2130[0...63], r2133[0...63], r2136[0...63]

The fault buffer contents can be deleted manually as follows:

- Delete fault buffer for all drive objects:  $p2147 = 1$  -->  $p2147 = 0$  is automatically set after execution.
- Delete fault buffer for a specific drive object: p0952 = 0 --> The parameter belongs to the specified drive object.

The fault buffer contents are automatically deleted when the following occurs:

- Restore factory setting ( $p0009 = 30$  and  $p0976 = 1$ ).
- Download with modified structure (e.g. number of drive objects changed).
- Power-up after other parameter values have been loaded (e.g.  $p0976 = 10$ ).
- Upgrade firmware to later version.

## **3.1.2 Explanation of the list of faults and alarms**

The data in the following example has been chosen at random. The information listed below is the maximum amount of information that a description can contain. Some of the information is optional.

The list of faults and alarms [\(See Section 3.2\)](#page-1211-0) is structured as follows:

**- - - - - - - - - - - - - - - - - - - - - - - - - Start of example - - - - - - - - - - - - - - - - - - - - - - - - - - - - - - - - - - - - - - - - - - -**

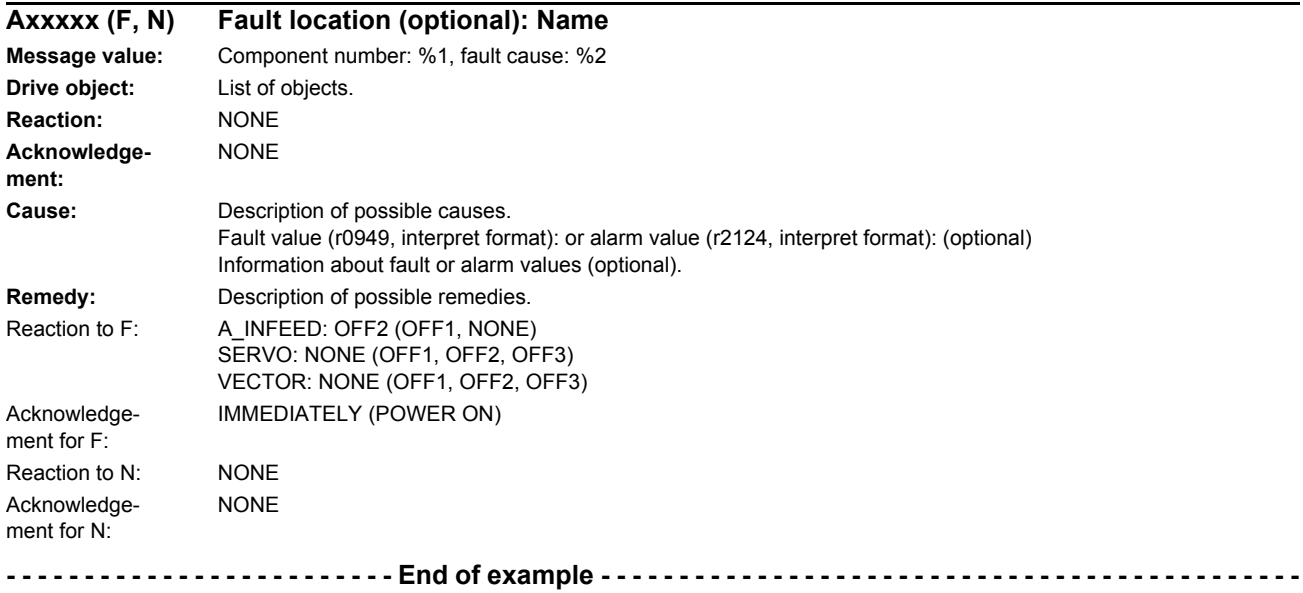

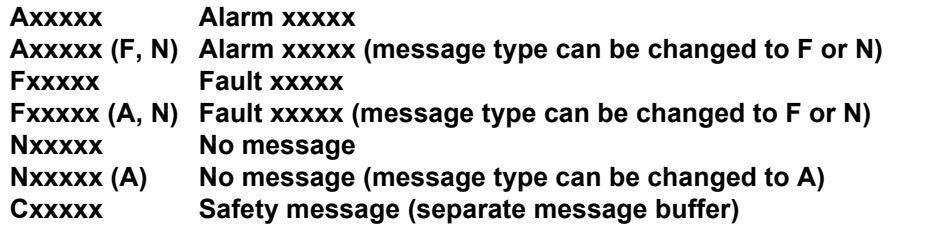

A message comprises a letter followed by the relevant number.

The meaning of the letters is as follows:

- A means "Alarm".
- F means "Fault".
- N means "No message" or "Internal message" ("No report")
- C means "Safety message"

The optional brackets indicate whether the type specified for this message can be changed and which message types can be adjusted via parameters (p2118, p2119).

Information on reaction and acknowledgement is specified independently for a message with an adjustable message type (e.g. reaction to F, acknowledgement for F).

*Overview of faults and alarms*

#### **Note:**

You can change the default properties of a fault or alarm by setting parameters.

The list of faults and alarms (see [Section 3.2](#page-1211-0)) provides information in relation to the properties of a message that have been set as standard. If the properties of a specific message are changed, the corresponding information may have to be modified in this list.

#### **Fault location (optional): Name**

The fault location (optional), the name of the fault or alarm and the message number are all used to identify the message (e.g. with the commissioning software).

#### **Message value:**

The information provided under the message value tells you about the composition of the fault/alarm value.

#### **Example:**

Message value: Component number: %1, fault cause: %2

This message value contains information about the component number and fault cause. The entries %1 and %2 are placeholders, which are filled appropriately in online operation (e.g. with the commissioning software).

#### **Drive object:**

Each message (fault/alarm) specifies the drive object in which it can be found.

A message can belong to either one, several, or all drive objects.

#### **Reaction: Default fault reaction (adjustable fault reaction)**

Specifies the default reaction in the event of a fault.

The optional brackets indicate whether the default fault reaction can be changed and which fault reactions can be adjusted via parameters (p2100, p2101).

#### **Note:**

See [Section 3.1.1](#page-1201-1)

#### **Acknowledgement: Default acknowledgement (adjustable acknowledgement)**

Specifies the default method of acknowledging faults after the cause has been eliminated.

The optional brackets indicate whether the default acknowledgement can be changed and which acknowledgement can be adjusted via parameters (p2126, p2127).

#### **Note:**

See [Section 3.1.1](#page-1201-1)

#### **Cause:**

Describes the possible causes of the fault/alarm. A fault or alarm value can also be specified (optional).

Fault value (r0949, format):

The fault value is entered in the fault buffer in r0949[0...63] and specifies additional, more precise information about a fault.

Alarm value (r2124, format):

The alarm value specifies additional, more precise information about an alarm.

The alarm value is entered in the alarm buffer in r2124[0...7] and specifies additional, more precise information about an alarm.

#### **Remedy:**

Describes the methods available for eliminating the cause of the active fault or alarm.

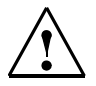

#### **Alarm**

In certain cases, service and maintenance personnel are responsible for choosing a suitable method to eliminate the cause of faults.

## **3.1.3 Number ranges of faults and alarms**

#### **Note:**

The following number ranges represent an overview of all faults and alarms used in the SINAMICS drive family.

The faults and alarms for the product described in this List Manual are described in detail in [Section 3.2.](#page-1211-0)

Faults and alarms are organized into the following number ranges:

Table 3-4 Number ranges of faults and alarms

| <b>From</b> | To    | Range                                                                                                    |
|-------------|-------|----------------------------------------------------------------------------------------------------|
| 1000        | 3999  | <b>Control Unit</b>                                                                                                    |
| 4000        | 4999  | Reserved                                                                                                    |
| 5000        | 5999  | Power unit                                                                                                    |
| 6000        | 6899  | Infeed                                                                                                    |
| 6900        | 6999  | <b>Braking Module</b>                                                                                                    |
| 7000        | 7999  | <b>Drive</b>                                                                                                    |
| 8000        | 8999  | Option Board                                                                                                    |
| 9000        | 12999 | Reserved                                                                                                    |
| 13000       | 13010 | Licensing                                                                                                    |
| 13002       | 19999 | Reserved                                                                                                    |
| 20000       | 29999 | <b>OEM</b>                                                                                                    |
| 30000       | 30999 | DRIVE-CLiQ component power unit                                                                                                    |
| 31000       | 31999 | DRIVE-CLiQ component encoder 1                                                                                                    |
| 32000       | 32999 | DRIVE-CLIQ component encoder 2                                                                                                    |
|             |       | Note:<br>Faults that occur are automatically output as an alarm if the<br>encoder is parameterized as a direct measuring system and<br>does not intervene in the motor control. |
| 33000       | 33999 | DRIVE-CLiQ component encoder 3<br>Note:<br>Faults that occur are automatically output as an alarm if the                                                                        |
|             |       | encoder is parameterized as a direct measuring system and<br>does not intervene in the motor control.                                                                           |
| 34000       | 34999 | Voltage Sensing Module (VSM)                                                                                                    |
| 35000       | 35199 | Terminal Module 54F (TM54F)                                                                                                    |
| 35200       | 35999 | Terminal Module 31 (TM31)                                                                                                    |
| 36000       | 36999 | DRIVE-CLIQ Hub Module                                                                                                    |

| <b>From</b> | To    | Range                            |
|-------------|-------|----------------------------------|
| 40000       | 40999 | Controller Extension 32 (CX32)   |
| 41000       | 48999 | Reserved                         |
| 49000       | 49999 | SINAMICS GM/SM/GL                |
| 50000       | 50499 | Communication Board (COMM BOARD) |
| 50500       | 59999 | <b>OEM Siemens</b>               |
| 60000       | 65535 | SINAMICS DC MASTER (DC control)  |

Table 3-4 Number ranges of faults and alarms, continued

*List of faults and alarms*

## <span id="page-1211-0"></span>**3.2 List of faults and alarms**

Product: SINAMICS G130/G150, Version: 4502400, Language: eng<br>Objects: B\_INF, CU\_G130\_DP, CU\_G130\_PN, CU\_G150\_DP, CU\_G150\_PN, ENC, HUB, TB30, TM150, TM31, TM54F\_MA, TM54F\_SL, VECTOR\_G

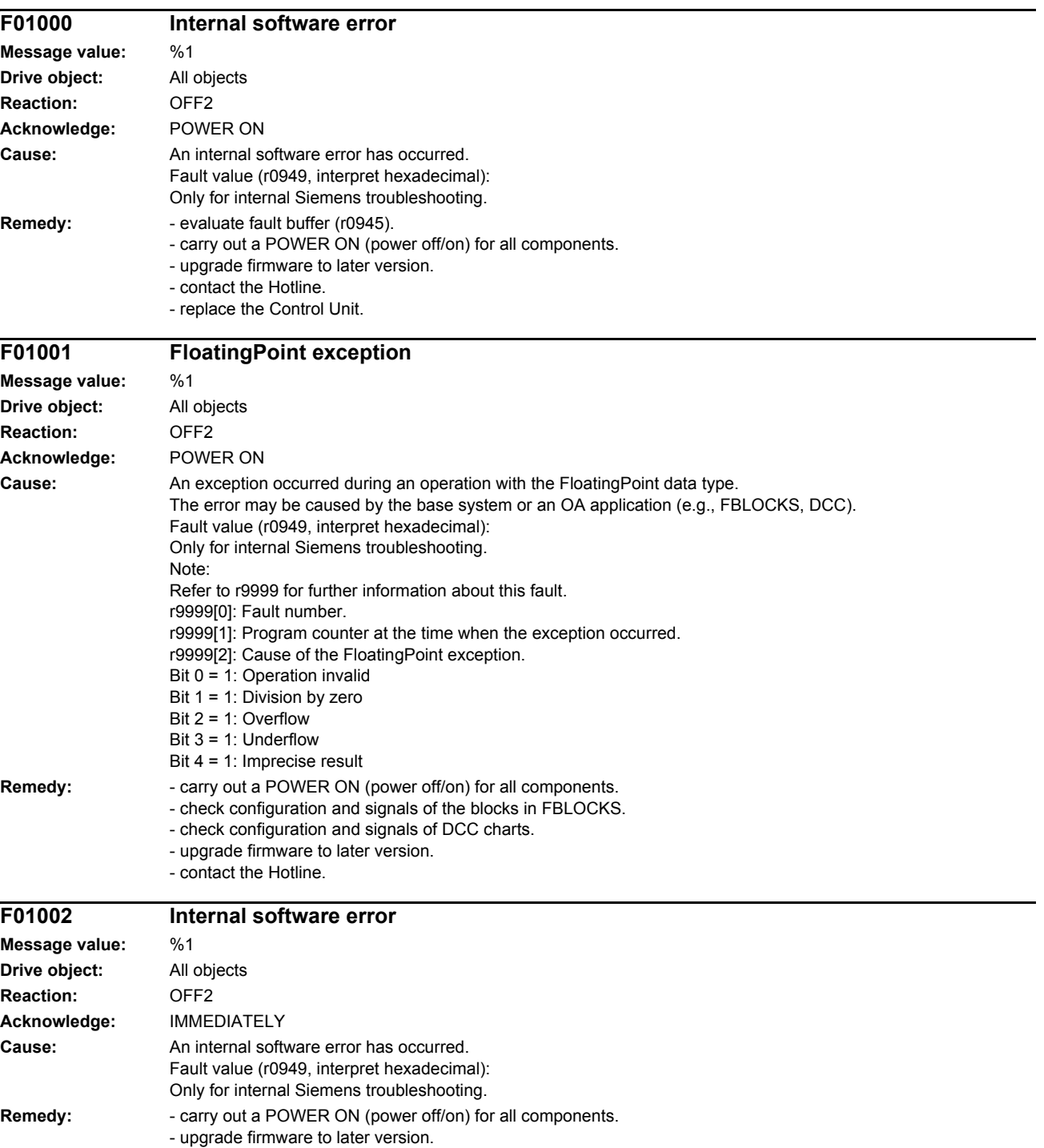

- contact the Hotline.

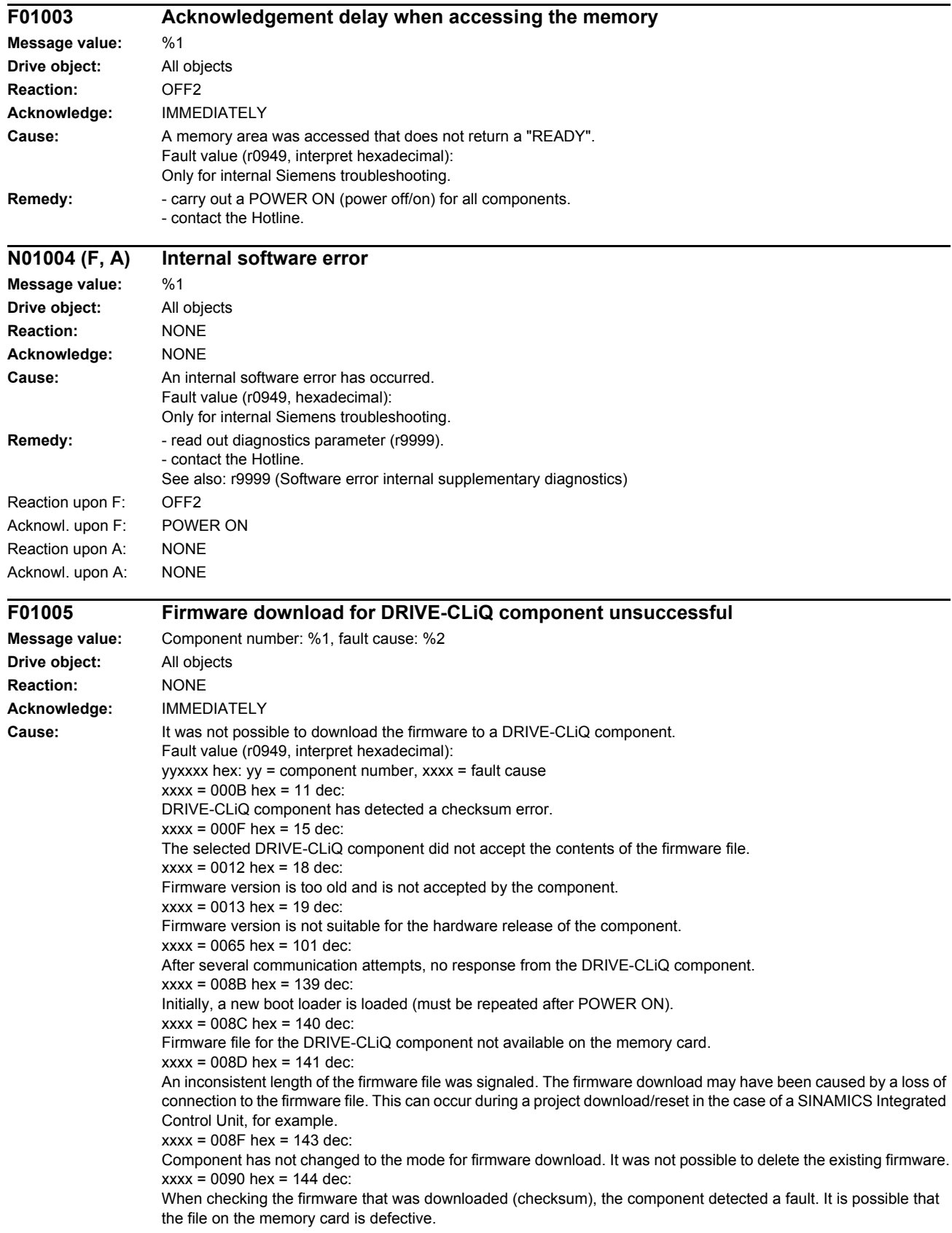

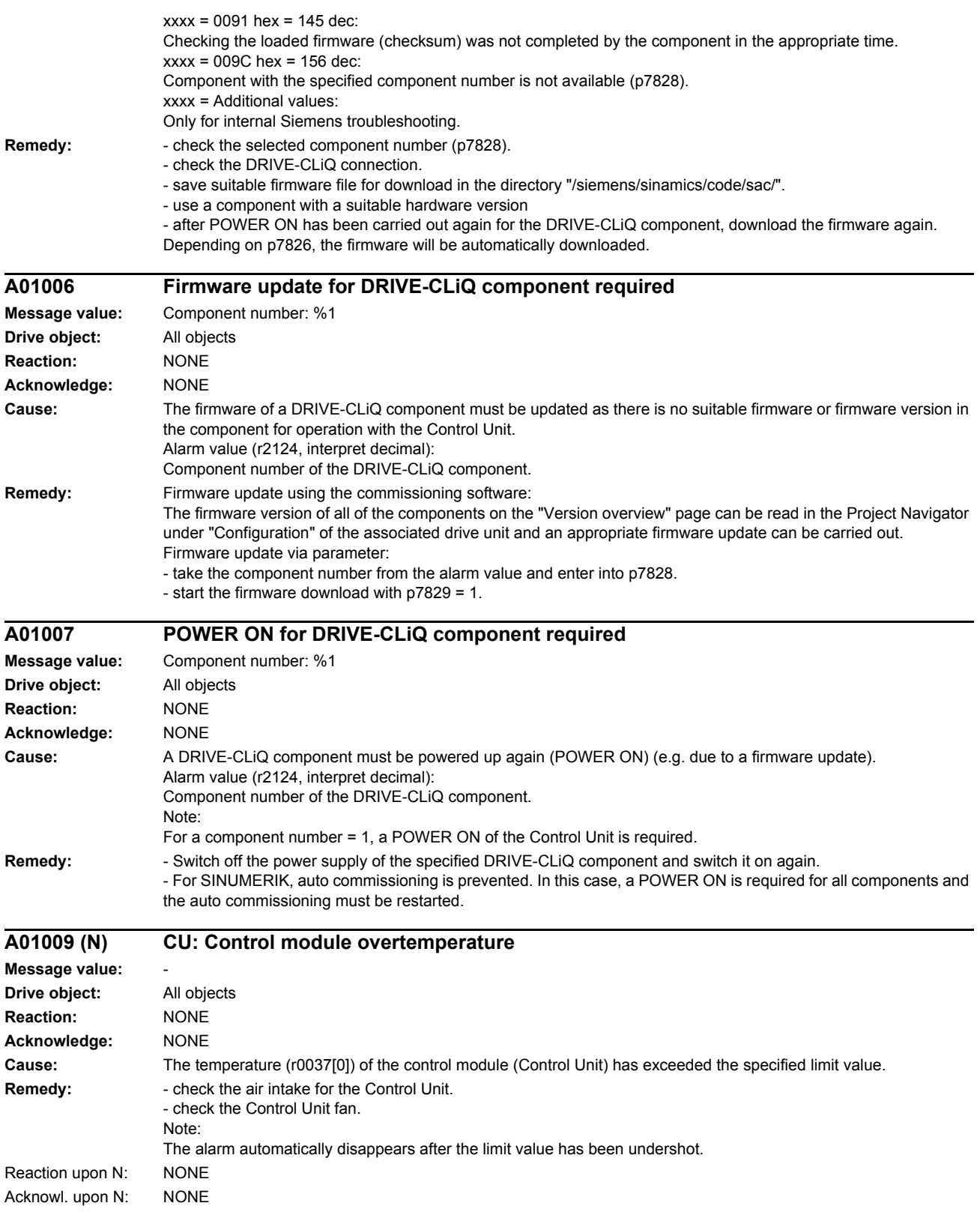

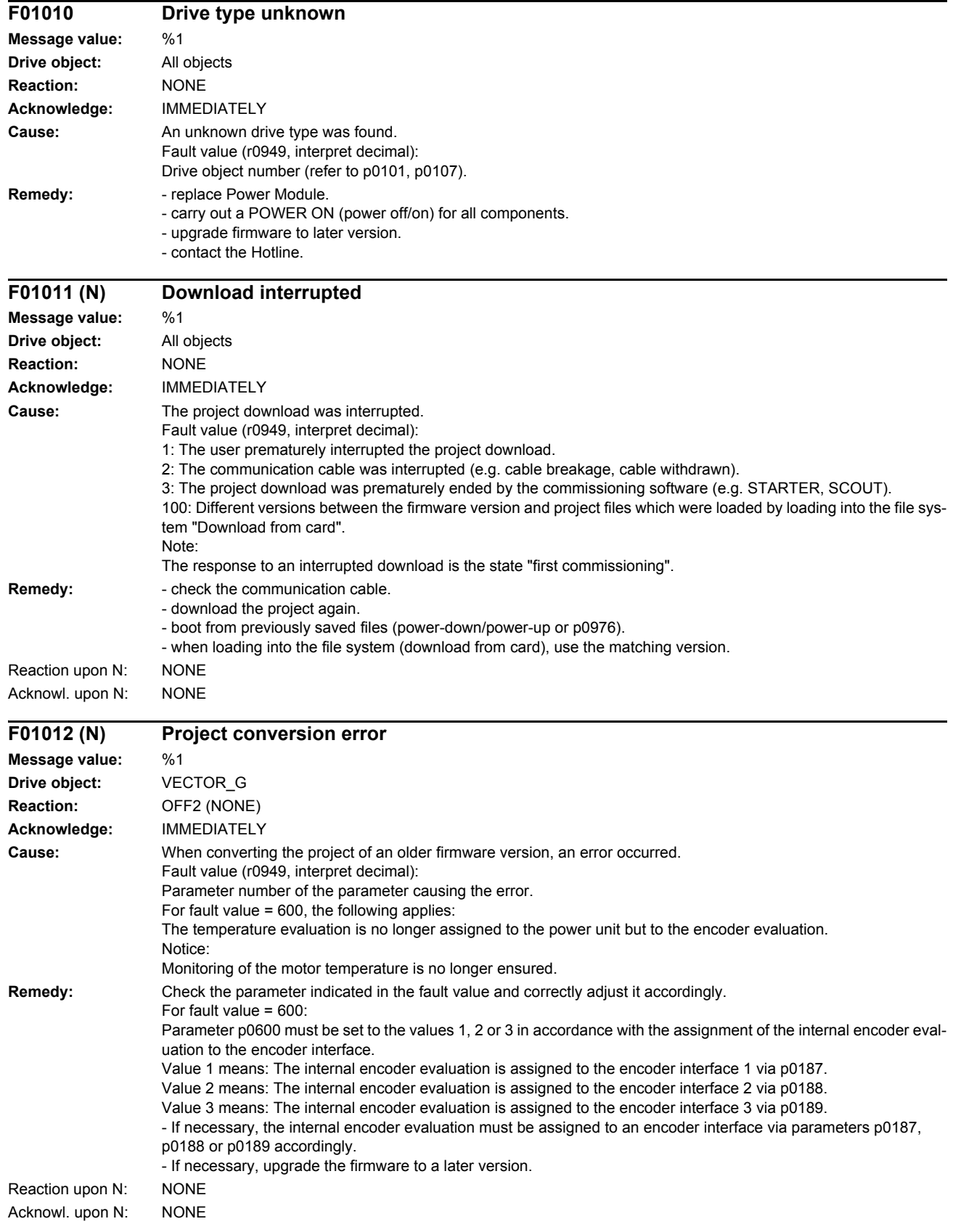

#### *Faults and alarms*

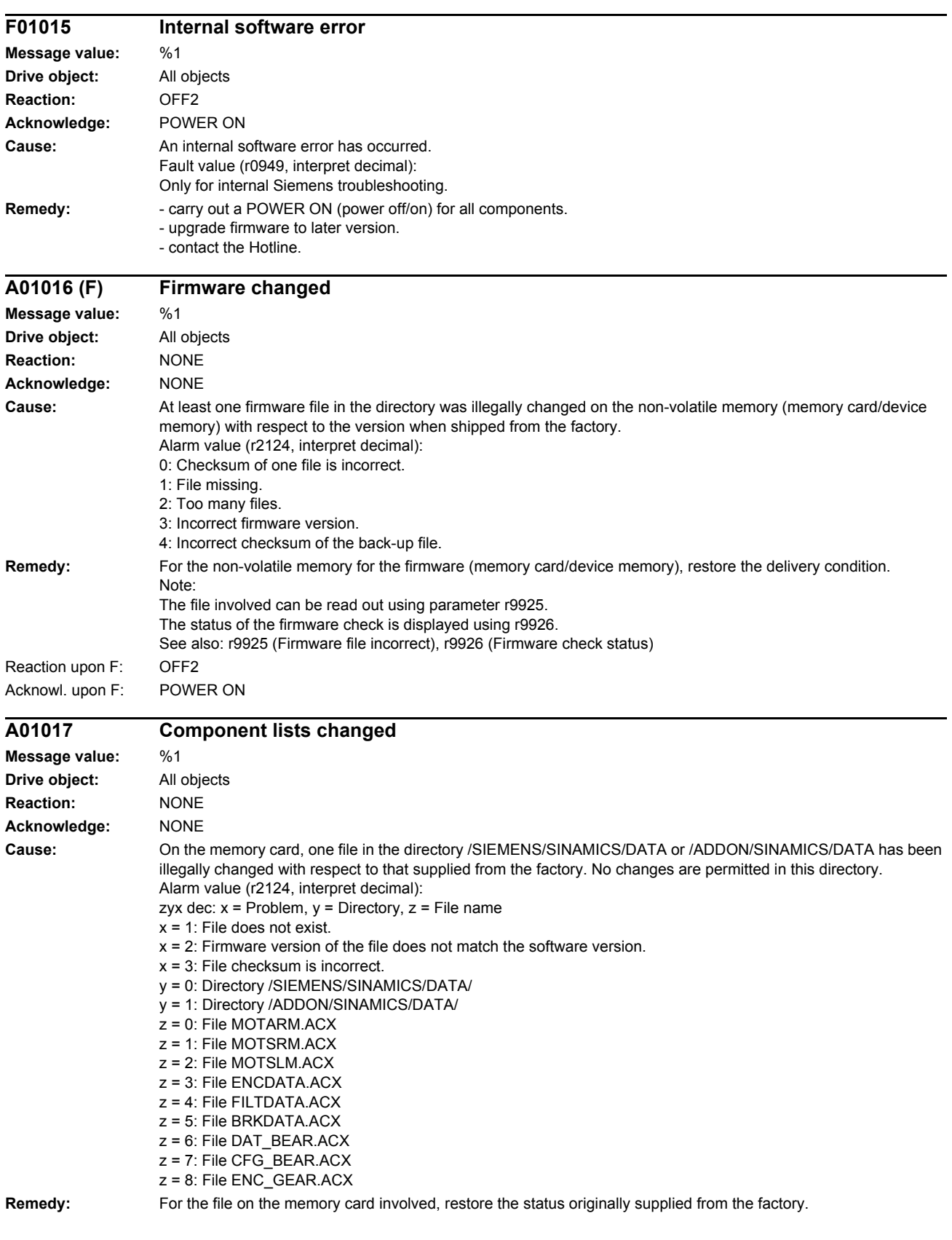

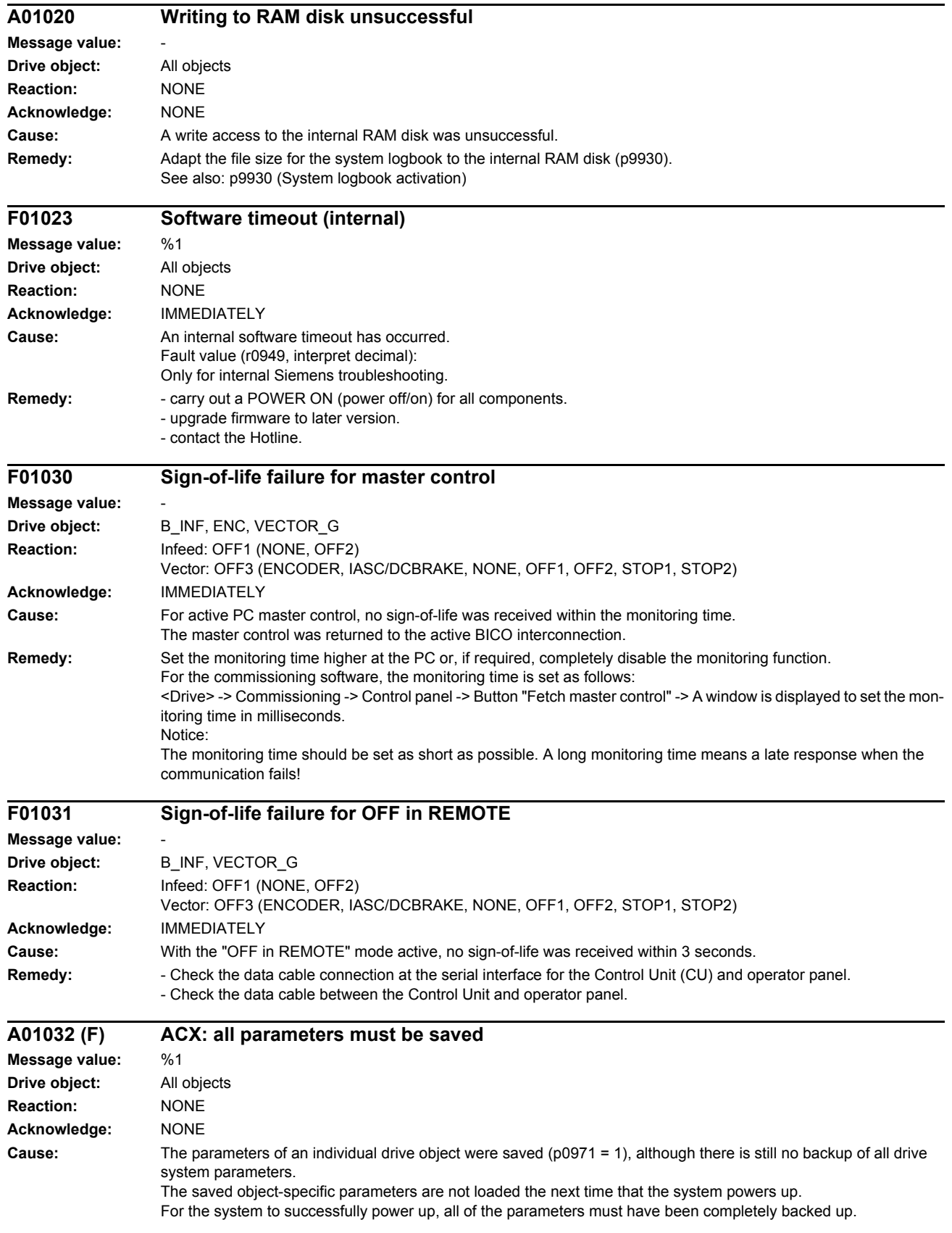

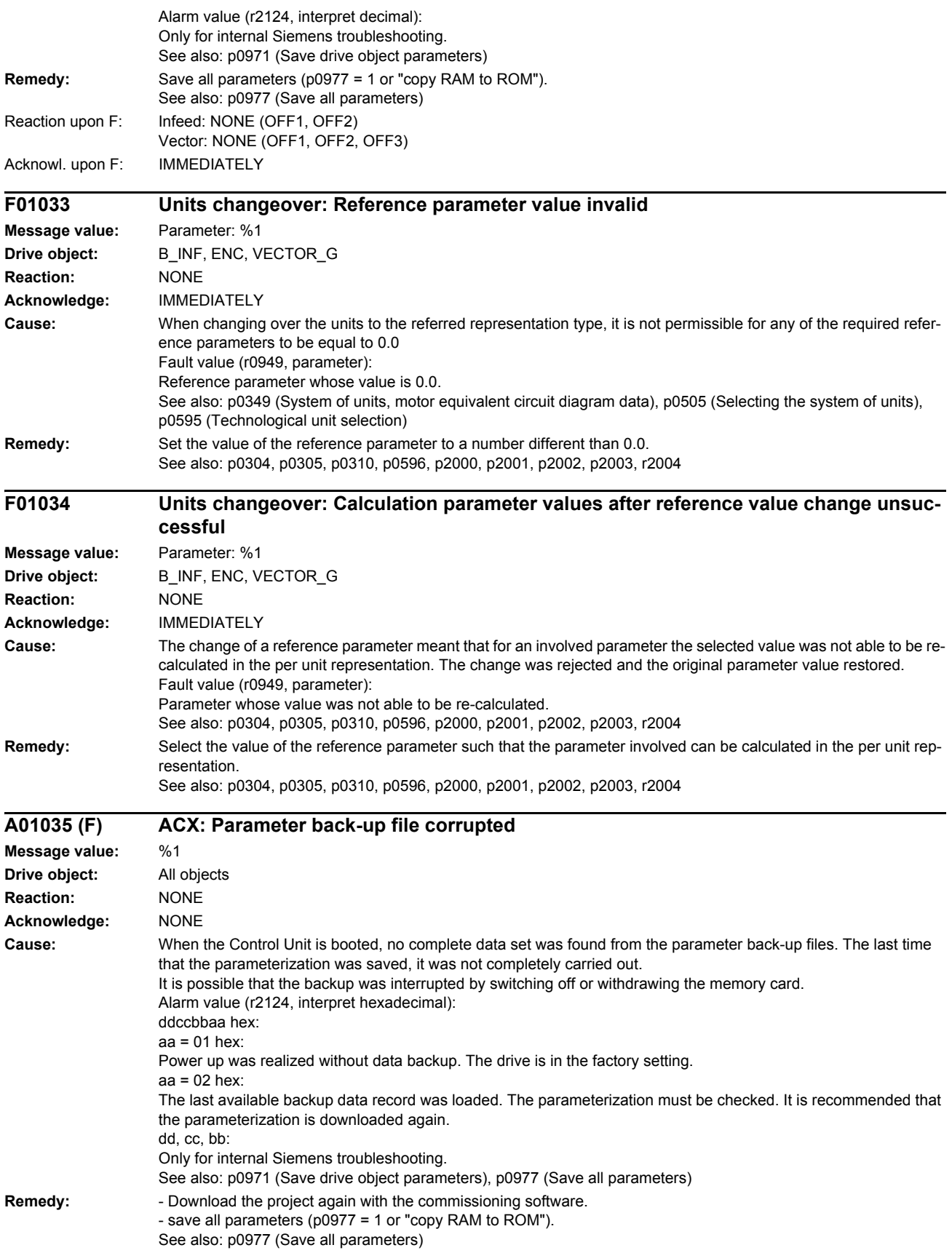

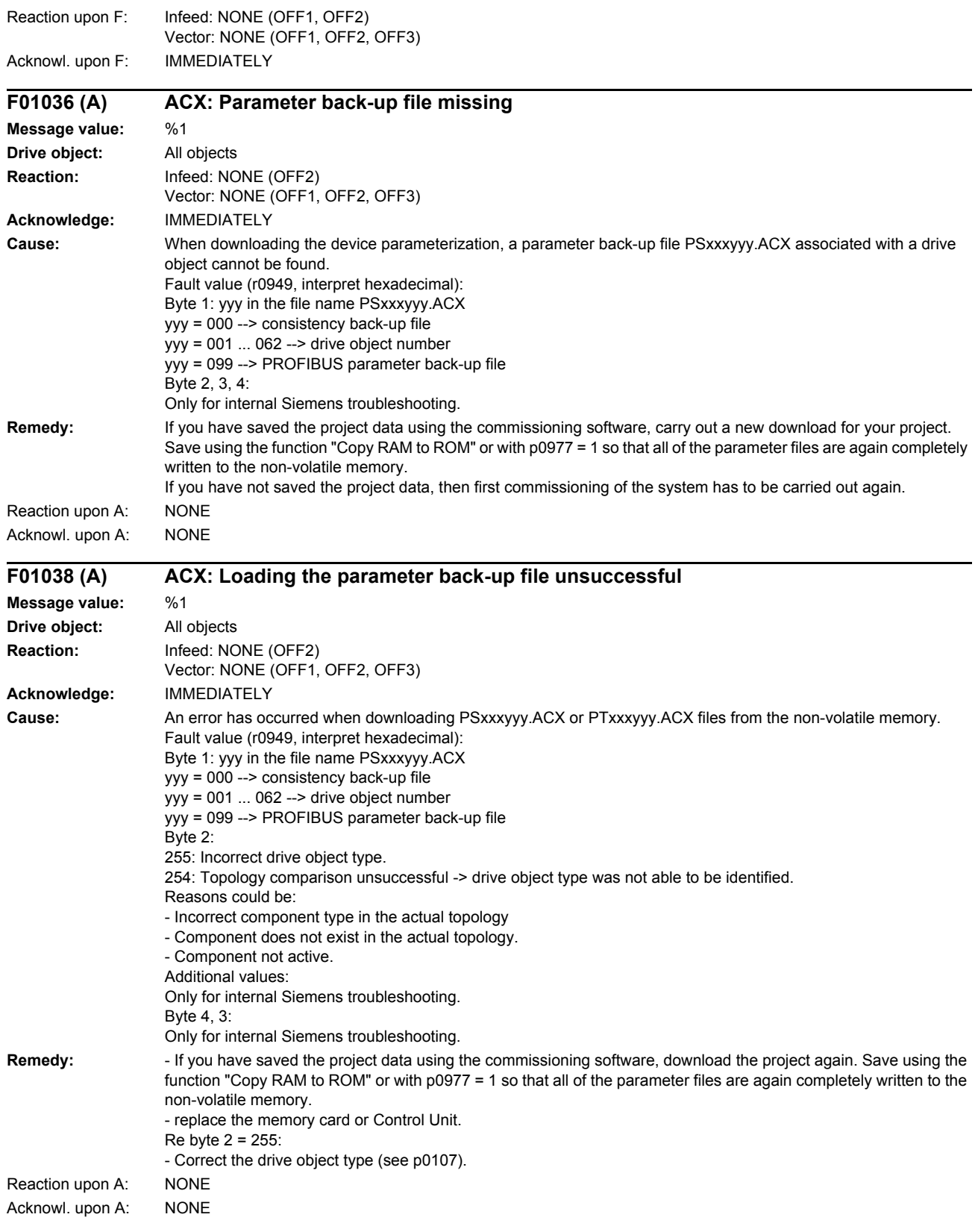

#### *Faults and alarms*

*List of faults and alarms*

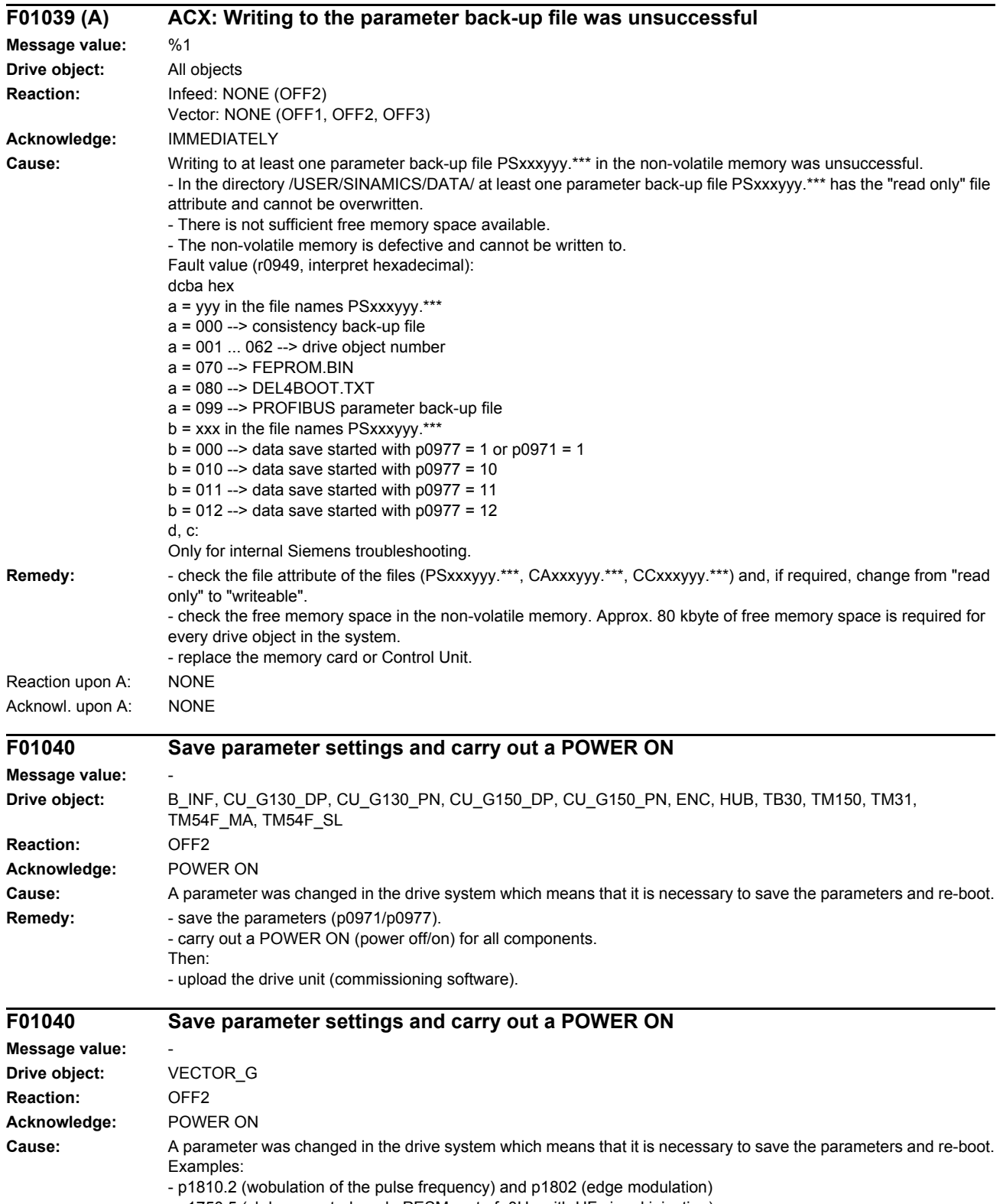

- p1750.5 (cl.-loop control mode PESM up to f=0Hz with HF signal injection)

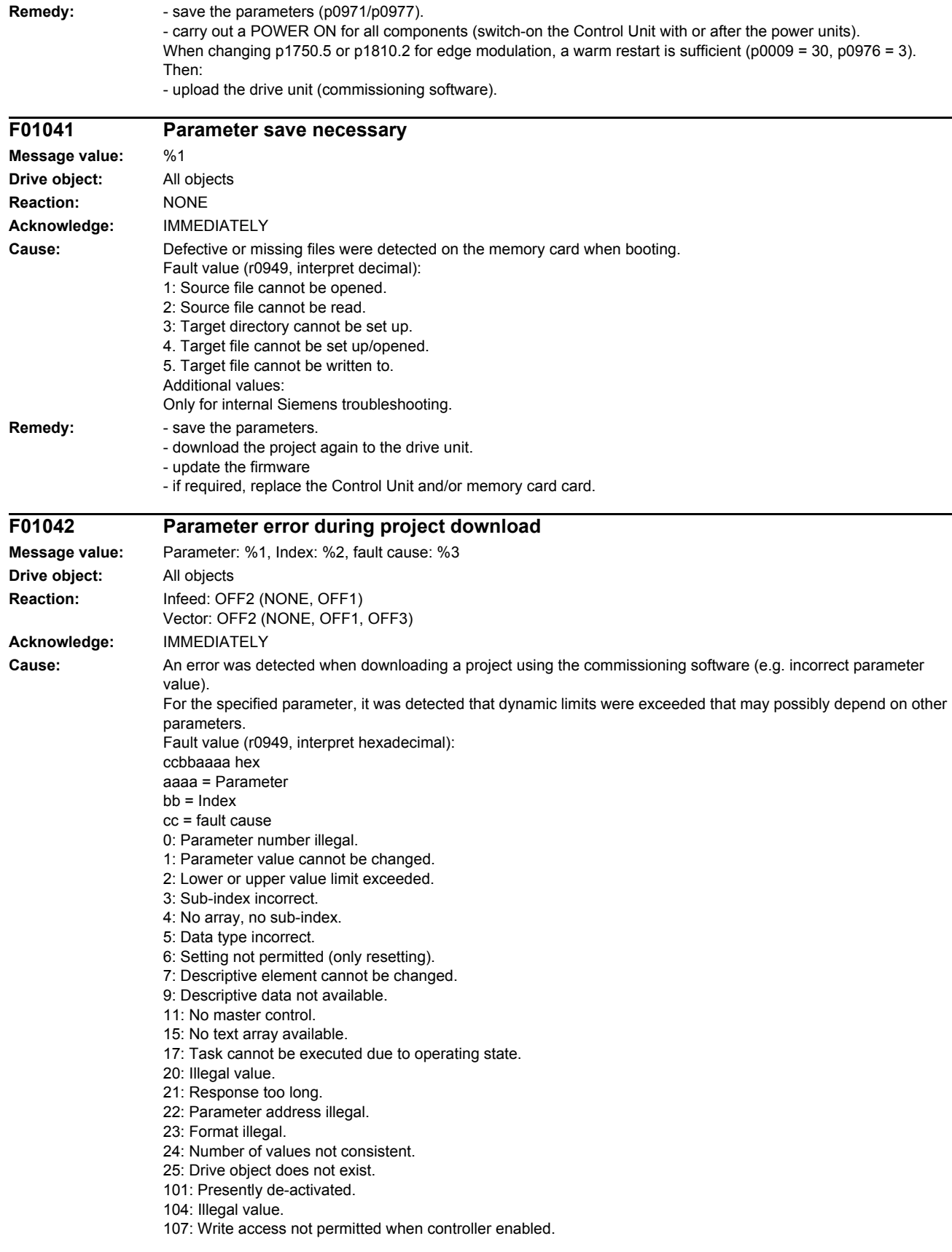

*List of faults and alarms*

108: Unit unknown. 109: Write access only in the commissioning state, encoder (p0010 = 4). 110: Write access only in the commissioning state, motor (p0010 = 3). 111: Write access only in the commissioning state, power unit (p0010 = 2). 112: Write access only in the quick commissioning mode (p0010 = 1). 113: Write access only in the ready mode (p0010 = 0). 114: Write access only in the commissioning state, parameter reset (p0010 = 30). 115: Write access only in the Safety Integrated commissioning state (p0010 = 95). 116: Write access only in the commissioning state, technological application/units (p0010 = 5). 117: Write access only in the commissioning state (p0010 not equal to 0). 118: Write access only in the commissioning state, download (p0010 = 29). 119: Parameter may not be written in download. 120: Write access only in the commissioning state, drive basic configuration (device: p0009 = 3). 121: Write access only in the commissioning state, define drive type (device: p0009 = 2). 122: Write access only in the commissioning state, data set basic configuration (device: p0009 = 4). 123: Write access only in the commissioning state, device configuration (device: p0009 = 1). 124: Write access only in the commissioning state, device download (device: p0009 = 29). 125: Write access only in the commissioning state, device parameter reset (device: p0009 = 30). 126: Write access only in the commissioning state, device ready (device: p0009 = 0). 127: Write access only in the commissioning state, device (device: p0009 not equal to 0). 129: Parameter may not be written in download. 130: Transfer of the master control is inhibited via binector input p0806. 131: Required BICO interconnection not possible because BICO output does not supply floating value 132: Free BICO interconnection inhibited via p0922. 133: Access method not defined. 200: Below the valid values. 201: Above the valid values. 202: Cannot be accessed from the Basic Operator Panel (BOP). 203: Cannot be read from the Basic Operator Panel (BOP). 204: Write access not permitted. **Remedy:** - enter the correct value in the specified parameter. - identify the parameter that restricts the limits of the specified parameter. **F01043 Fatal error at project download Message value:** Fault cause: %1 **Drive object:** All objects **Reaction:** Infeed: OFF2 (OFF1) Vector: OFF2 (OFF1, OFF3) **Acknowledge:** IMMEDIATELY **Cause:** A fatal error was detected when downloading a project using the commissioning software. Fault value (r0949, interpret decimal): 1: Device status cannot be changed to Device Download (drive object ON?). 2: Incorrect drive object number. 3: A drive object that has already been deleted is deleted again. 4: Deleting of a drive object that has already been registered for generation. 5: Deleting a drive object that does not exist. 6: Generating an undeleted drive object that already existed. 7: Regenerating a drive object already registered for generation. 8: Maximum number of drive objects that can be generated exceeded. 9: Error while generating a device drive object. 10: Error while generating target topology parameters (p9902 and p9903). 11: Error while generating a drive object (global component). 12: Error while generating a drive object (drive component). 13: Unknown drive object type. 14: Drive status cannot be changed to "ready for operation" (p0947 and p0949). 15: Drive status cannot be changed to drive download. 16: Device status cannot be changed to "ready for operation". 17: It is not possible to download the topology. The component wiring should be checked, taking into account the various messages/signals. 18: A new download is only possible if the factory settings are restored for the drive unit. 19: The slot for the option module has been configured several times (e.g. CAN and COMM BOARD)

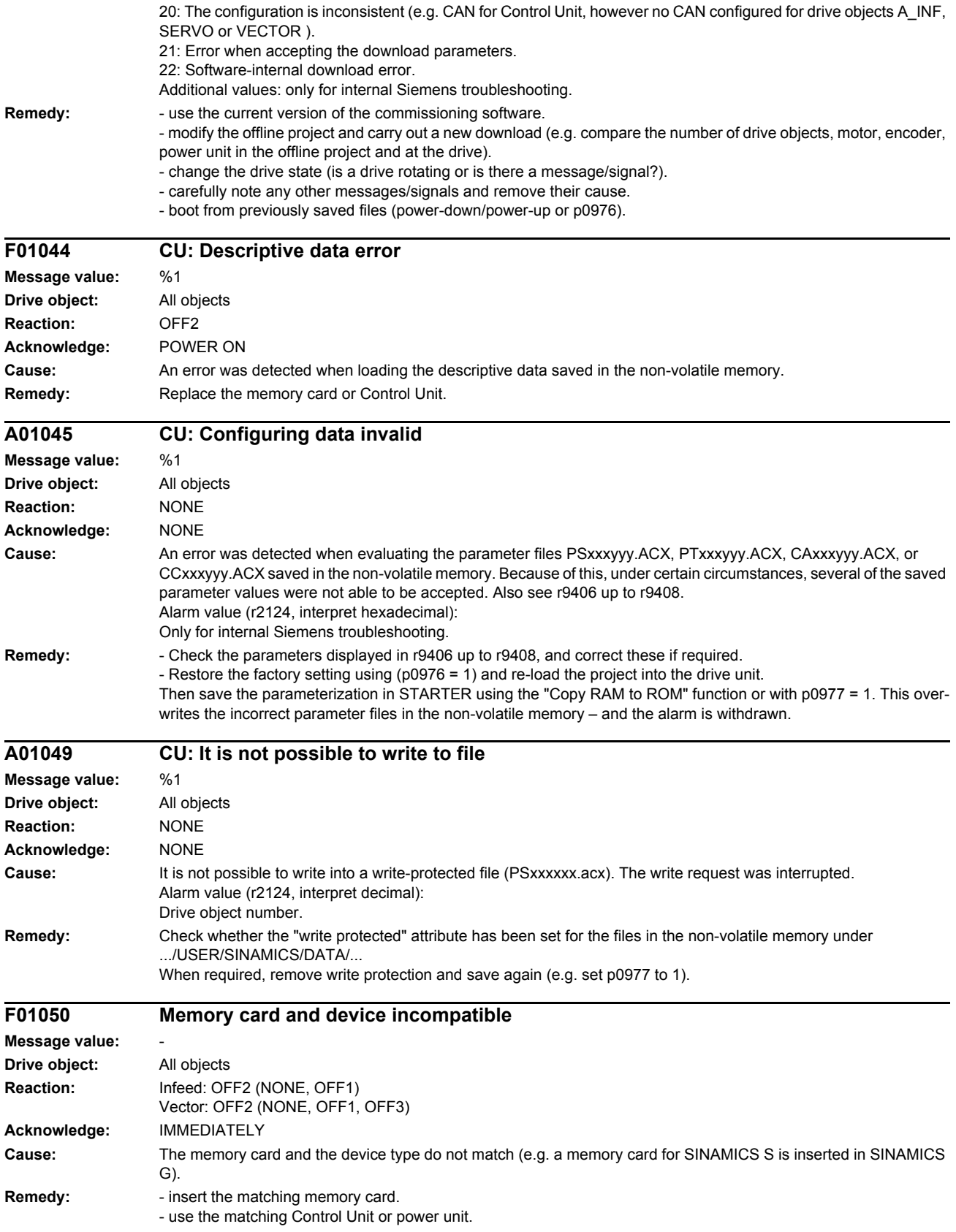

#### *Faults and alarms*

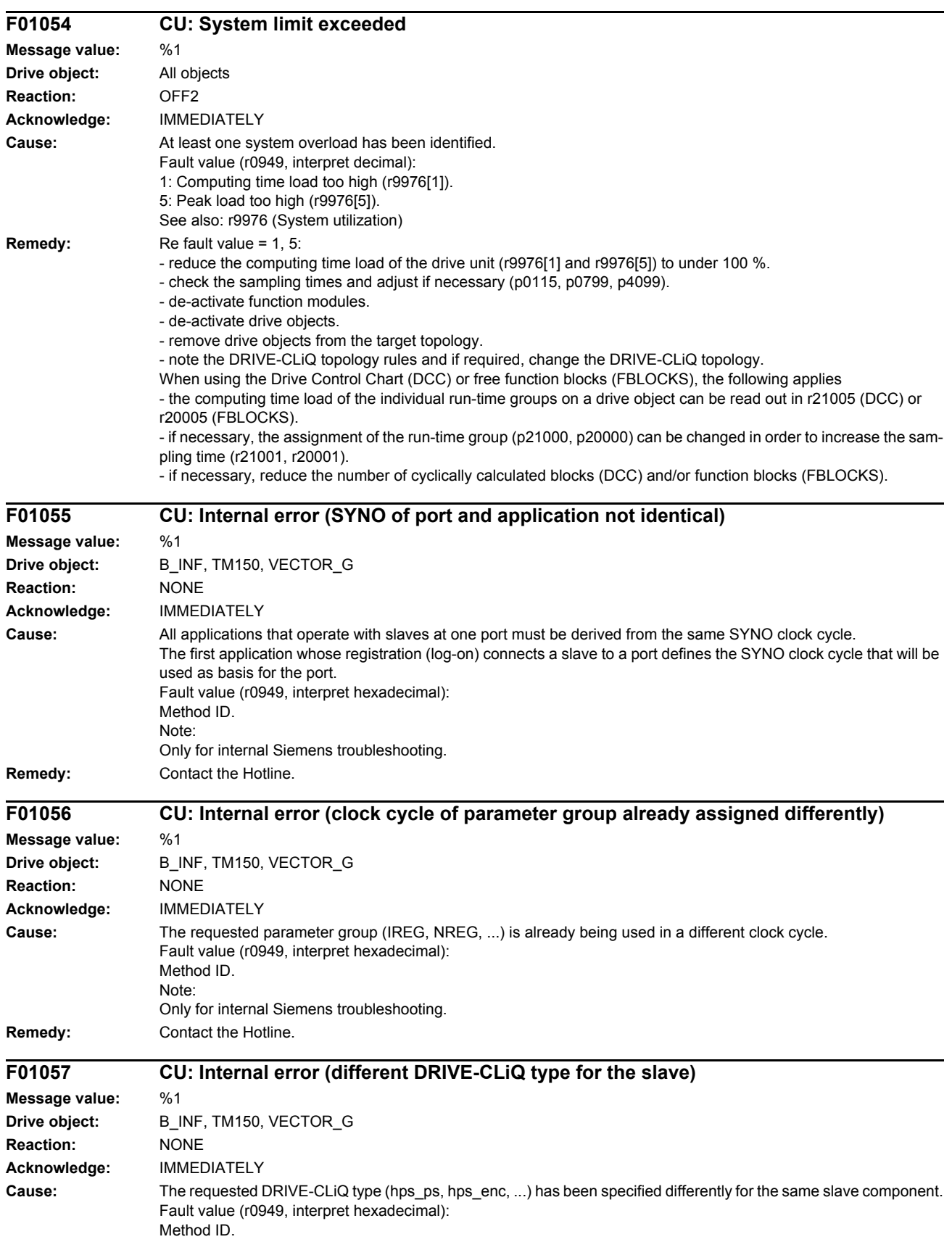
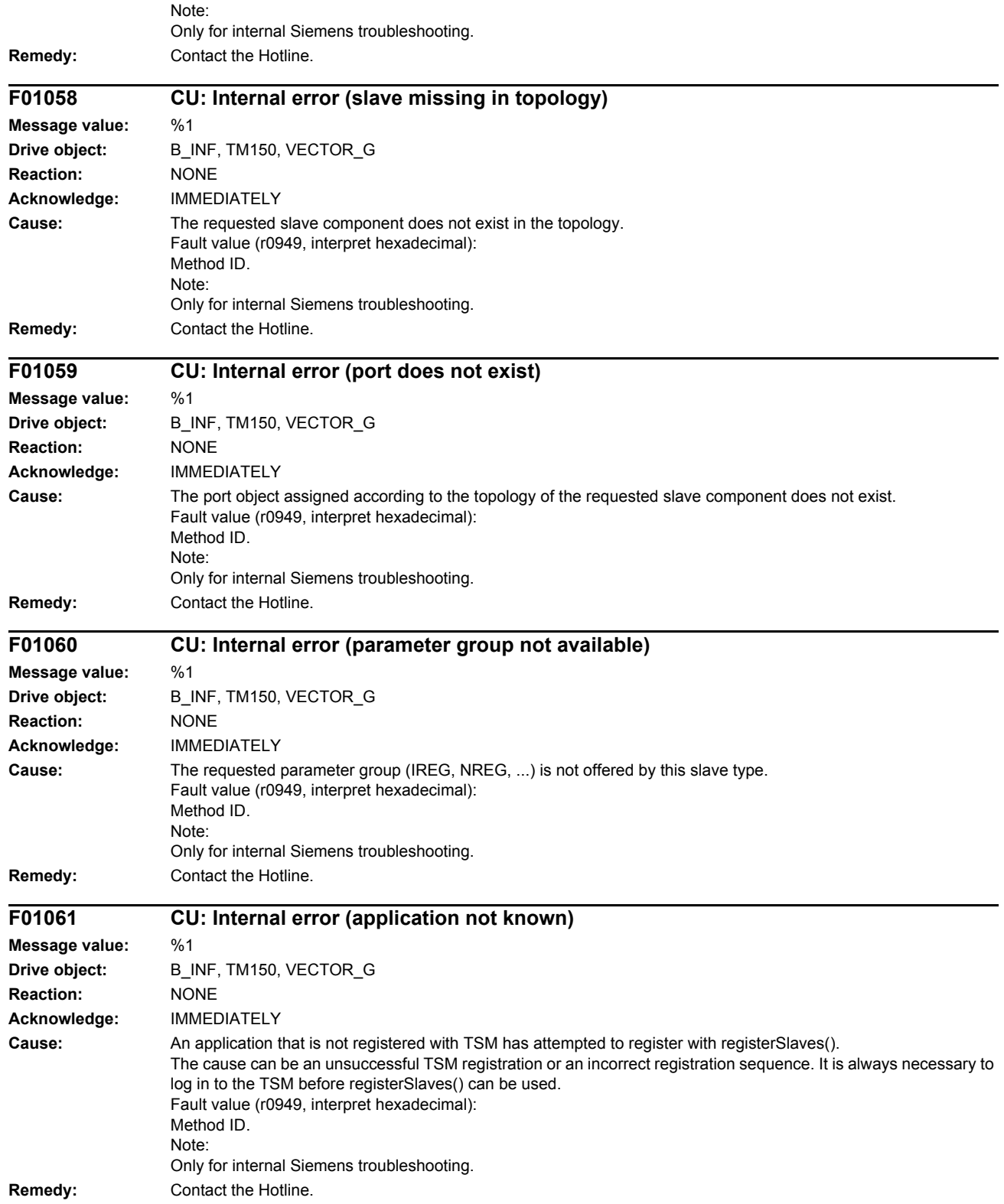

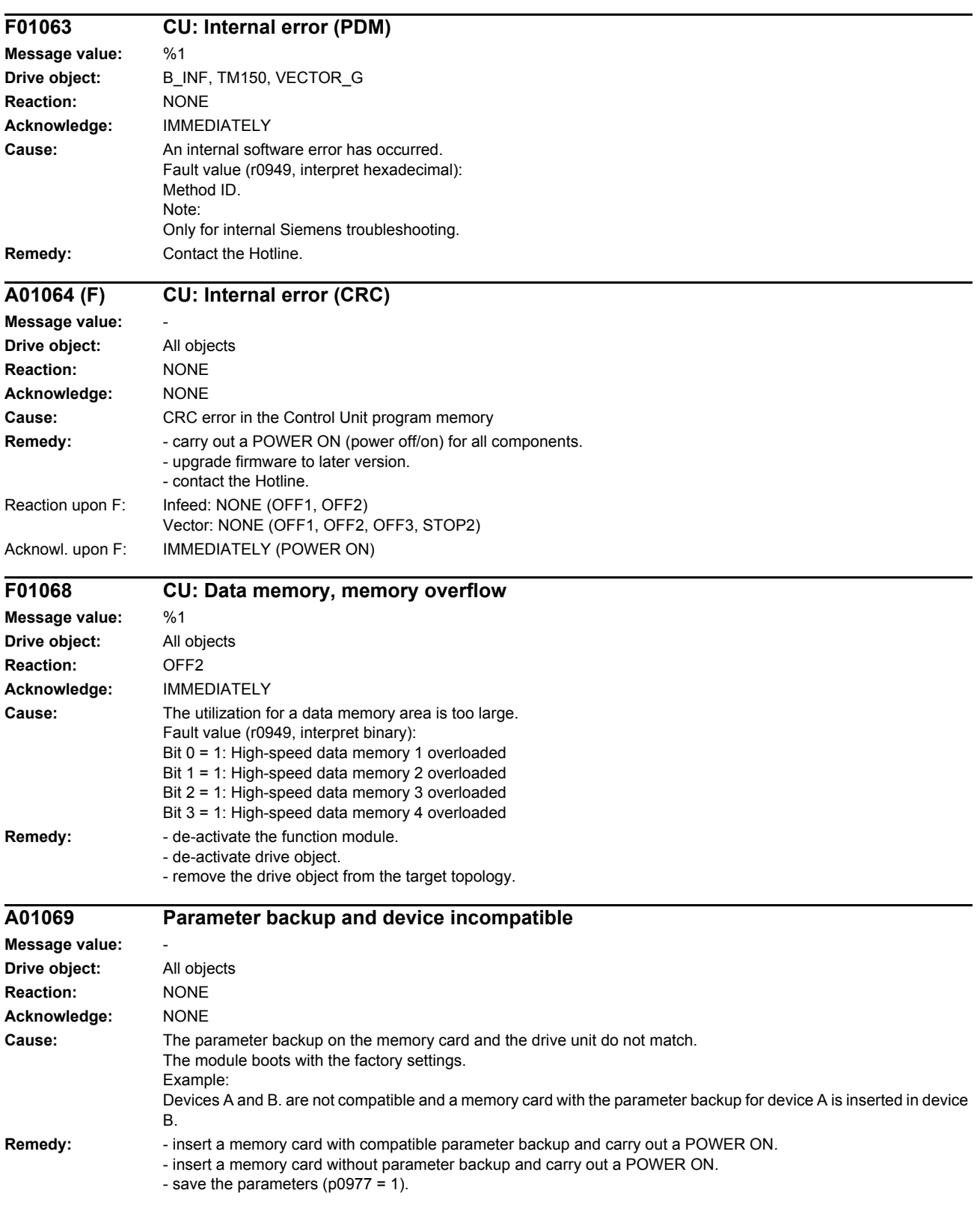

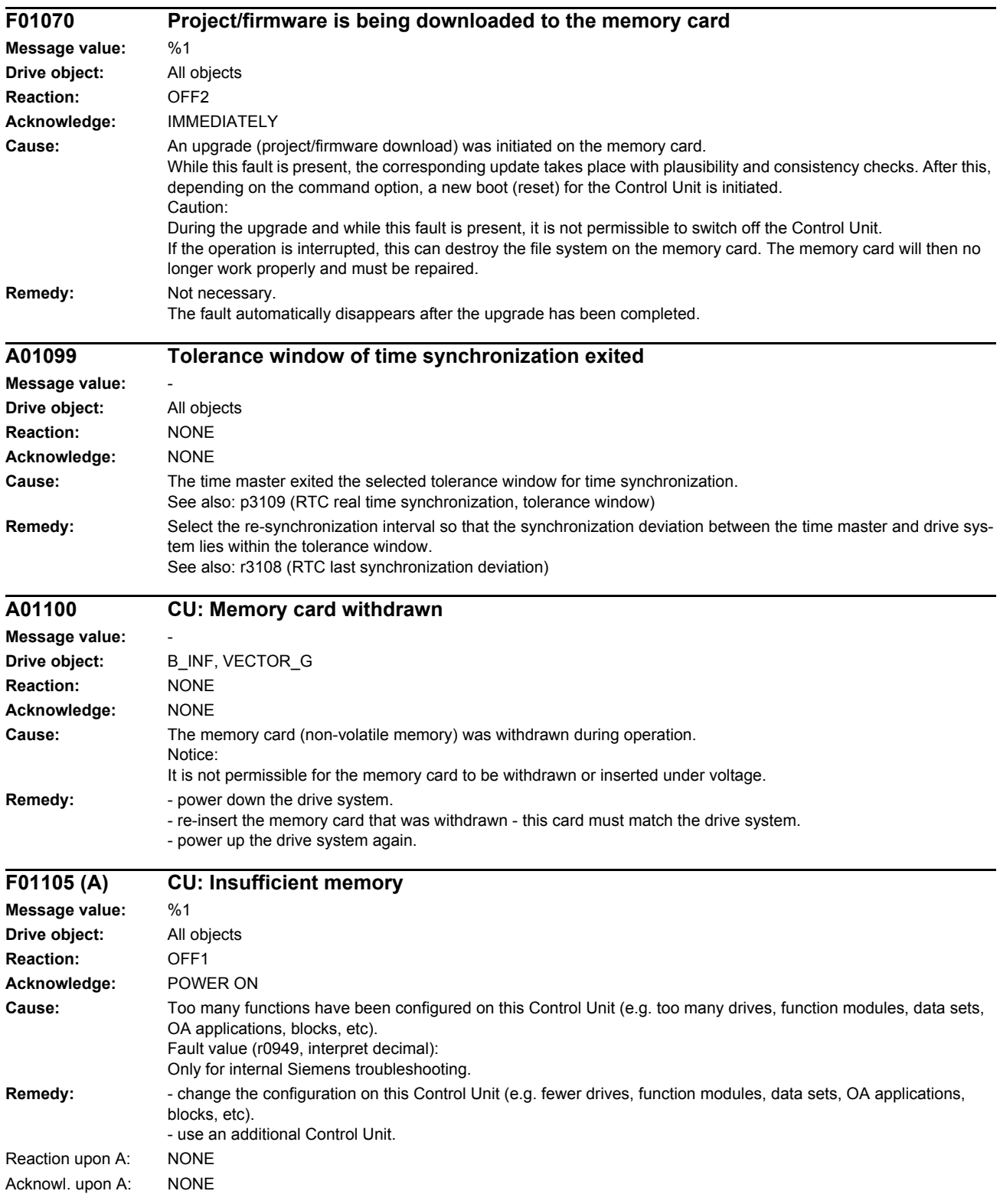

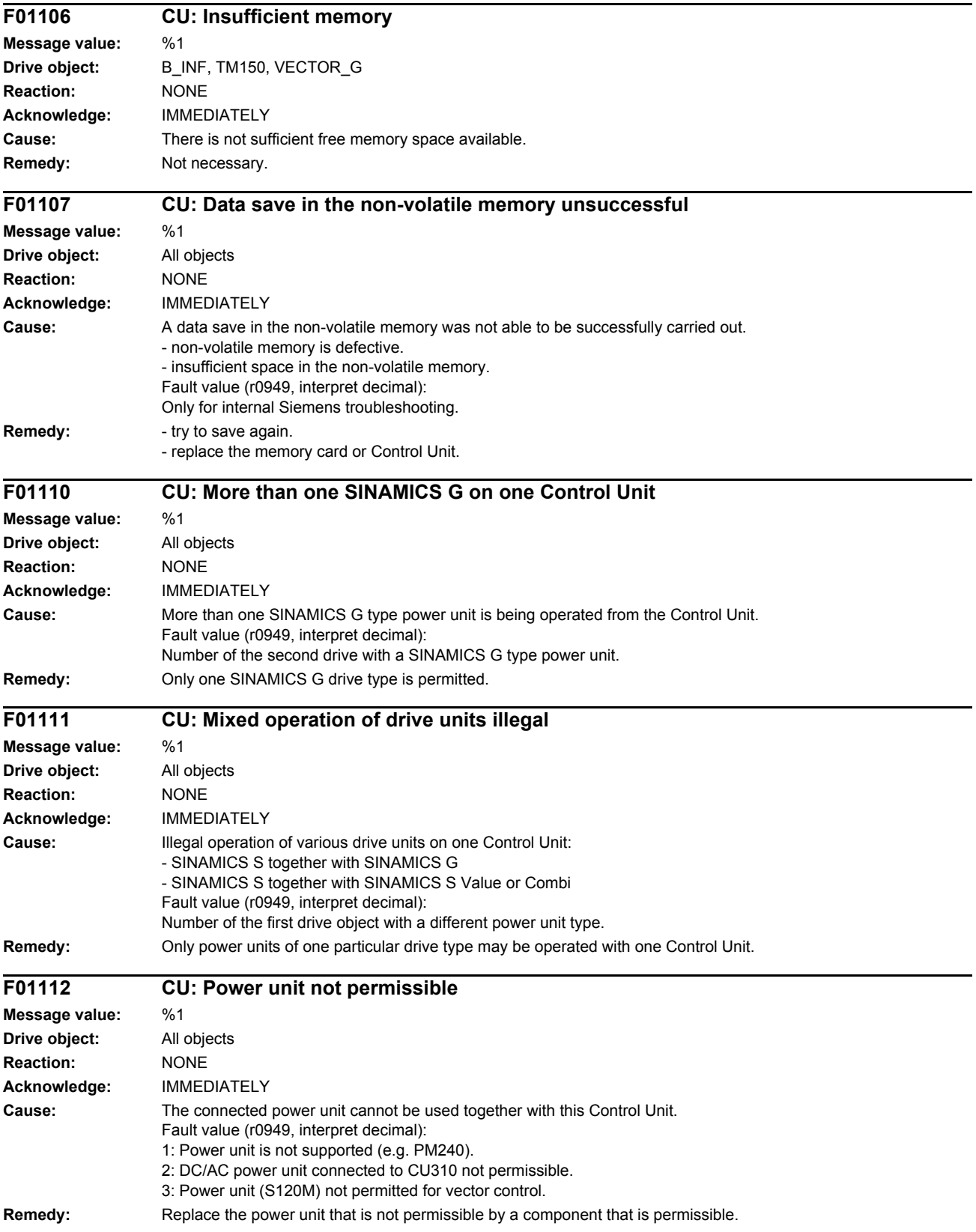

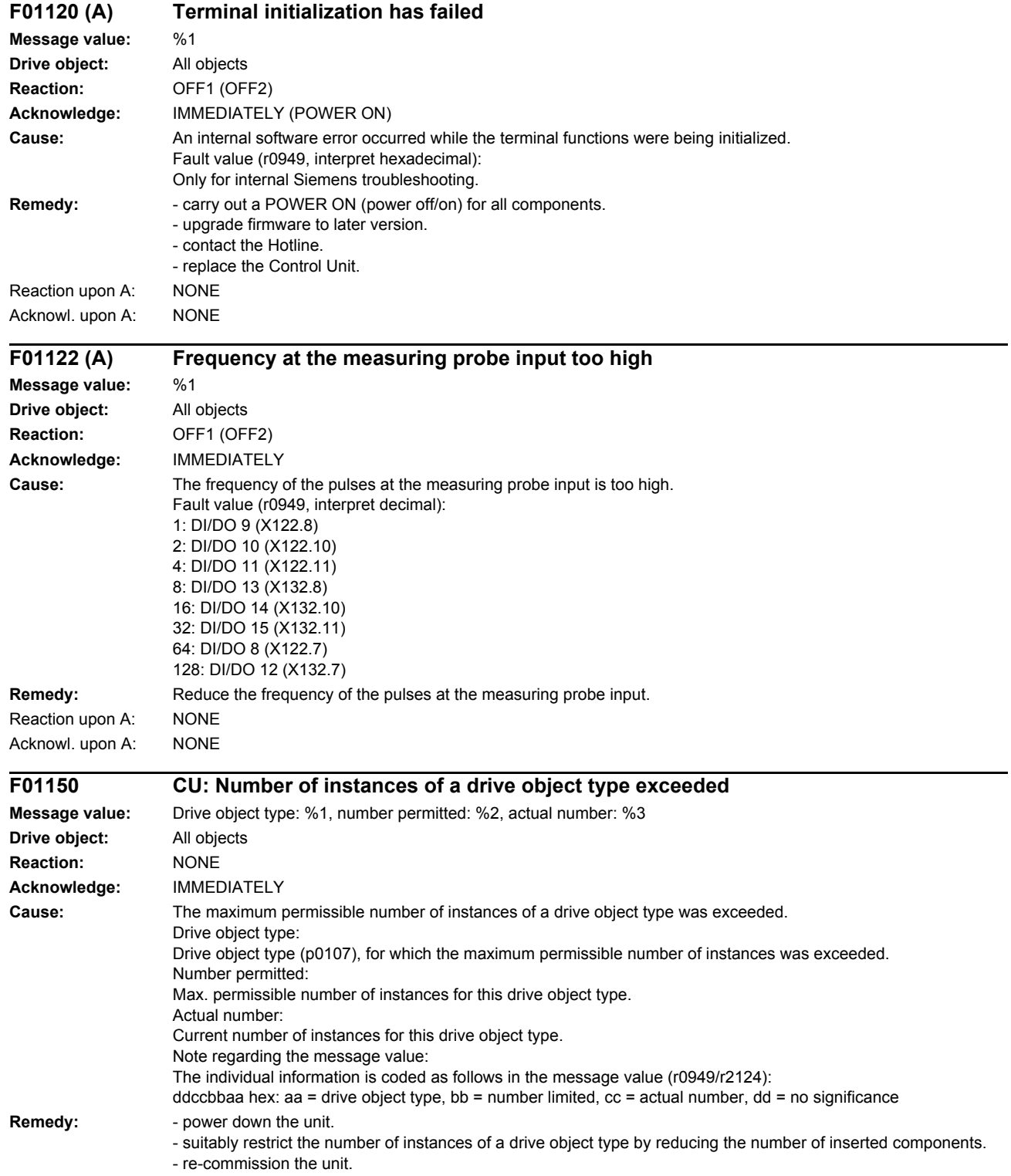

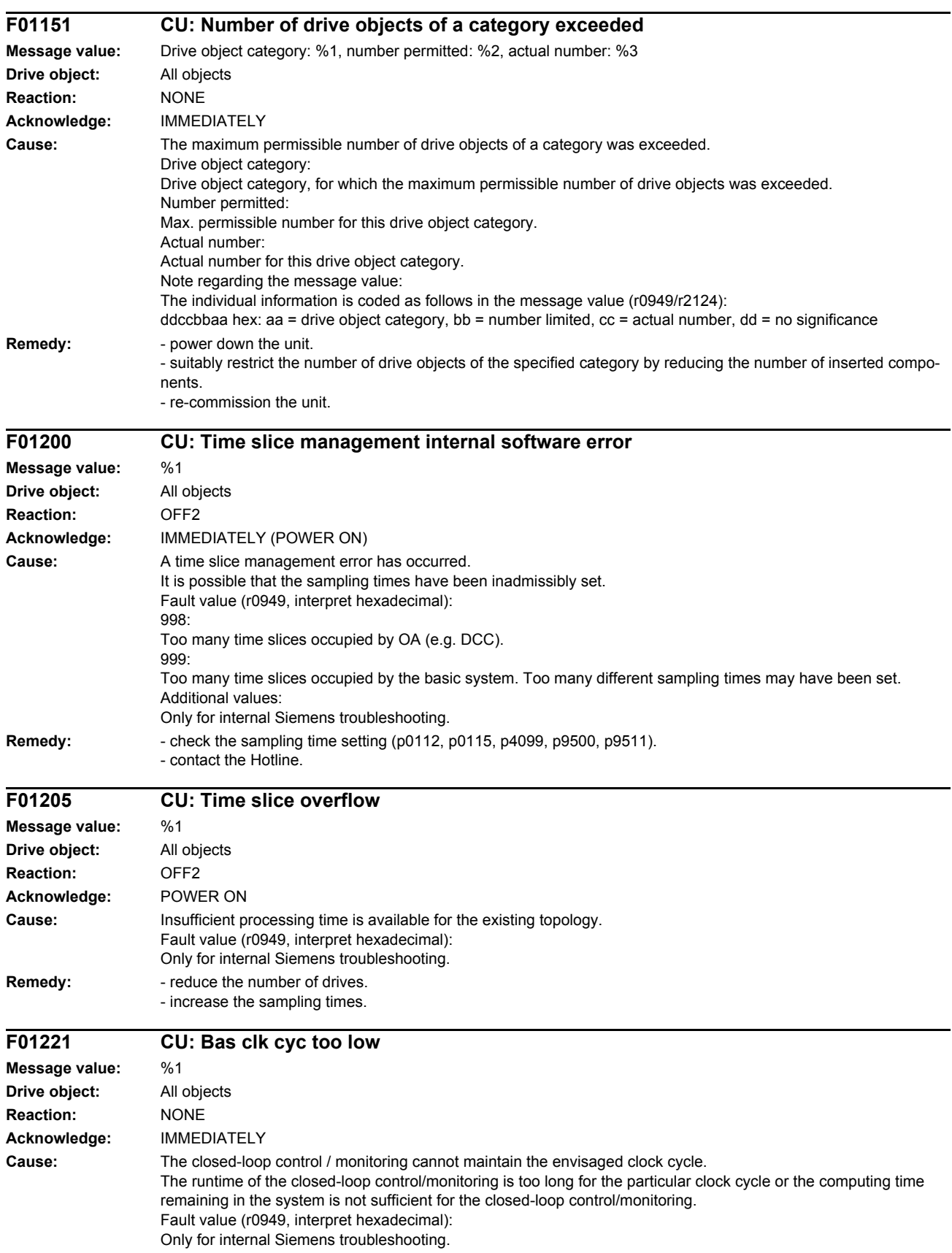

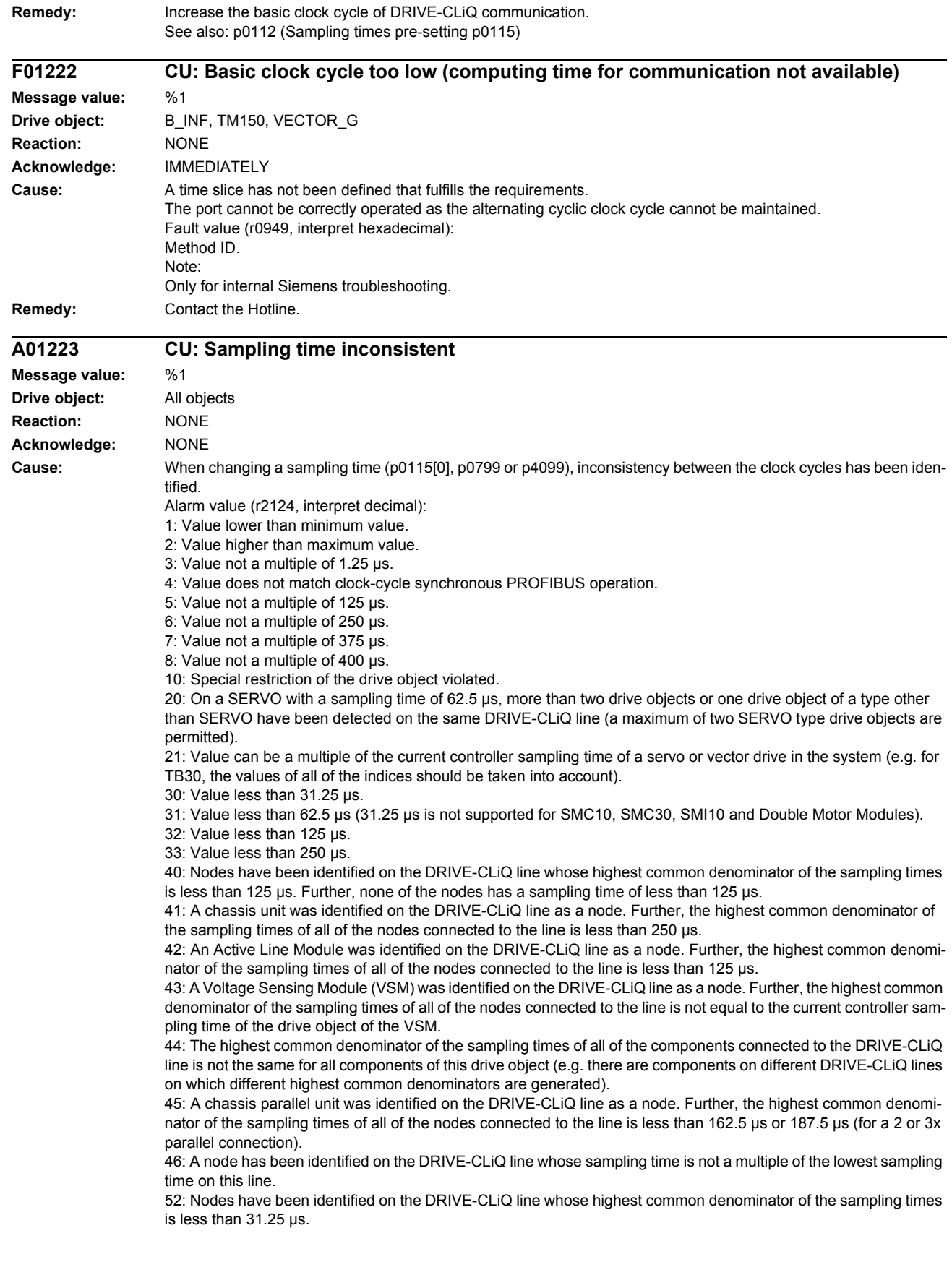

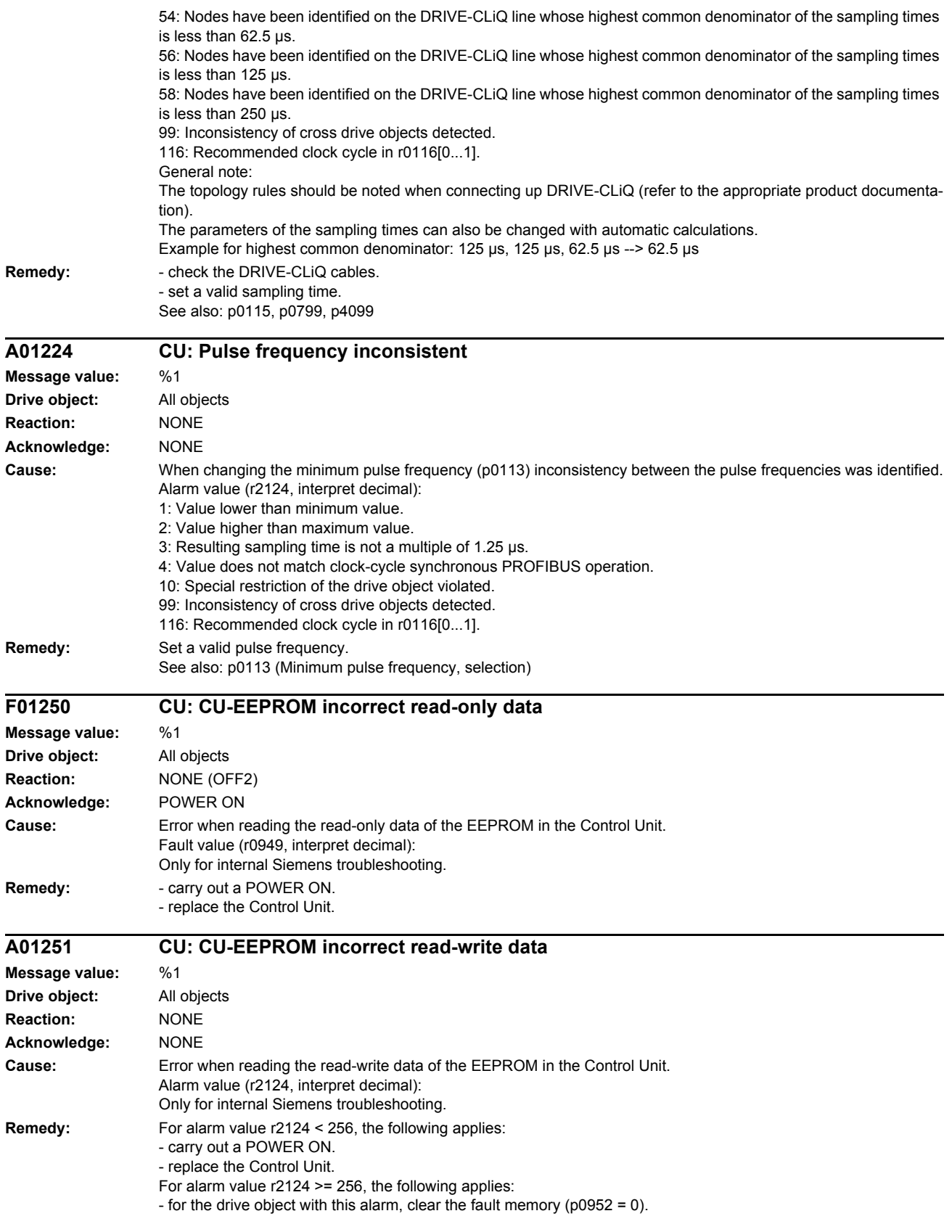

- as an alternative, clear the fault memory of all drive objects (p2147 = 1). - replace the Control Unit. **F01255 CU: Option Board EEPROM read-only data error Message value:** %1 **Drive object:** All objects **Reaction:** NONE (OFF2) **Acknowledge:** POWER ON **Cause:** Error when reading the read-only data of the EEPROM in the Option Board. Fault value (r0949, interpret decimal): Only for internal Siemens troubleshooting. **Remedy:**  $\qquad -$  carry out a POWER ON. - replace the Control Unit. **A01256 CU: Option Board EEPROM read-write data error Message value:** %1 **Drive object:** All objects **Reaction:** NONE **Acknowledge:** NONE **Cause:** Error when reading the read-write data of the EEPROM in the Option Board. Fault value (r0949, interpret decimal): Only for internal Siemens troubleshooting. **Remedy:** - carry out a POWER ON. - replace the Control Unit. **F01303 DRIVE-CLiQ component does not support the required function Message value:** %1 **Drive object:** All objects **Reaction:** OFF2 **Acknowledge:** IMMEDIATELY **Cause:** A function requested by the Control Unit is not supported by a DRIVE-CLiQ component. Fault value (r0949, interpret decimal): 1: The component does not support the de-activation. 101: The Motor Module does not support an internal armature short-circuit. 102: The Motor Module does not support the de-activation. 201: The Sensor Module does not support actual value inversion (p0410.0 = 1) when using a Hall sensor (p0404.6 = 1) for the commutation. 202: The Sensor Module does not support parking/unparking. 203: The Sensor Module does not support the de-activation. 204: The firmware of this Terminal Module 15 (TM15) does not support the application TM15DI/DO. 205: The Sensor Module does not support the selected temperature evaluation (r0458). 206: The firmware of this Terminal Modules TM41/TM31/TM15 refers to an old firmware version. It is urgently necessary to upgrade the firmware to ensure disturbance-free operation. 207: The power unit with this hardware version does not support operation with device supply voltages of less than 380 V. 208: The Sensor Module does not support de-selection of commutation with zero mark (via p0430.23). 211: The Sensor Module does not support single-track encoders (r0459.10). 212: The Sensor Module does not support LVDT sensors (p4677.0). 213: The Sensor Module does not support the characteristic type (p4662). **Remedy:** Upgrade the firmware of the DRIVE-CLiQ component involved. For fault value = 205: Check parameter p0600 and p0601 and if required, adapt interpretation. For fault value = 207: Replace the power unit or if required set the device supply voltage higher (p0210). For fault value = 208: Check parameter p0430.23 and reset if necessary.

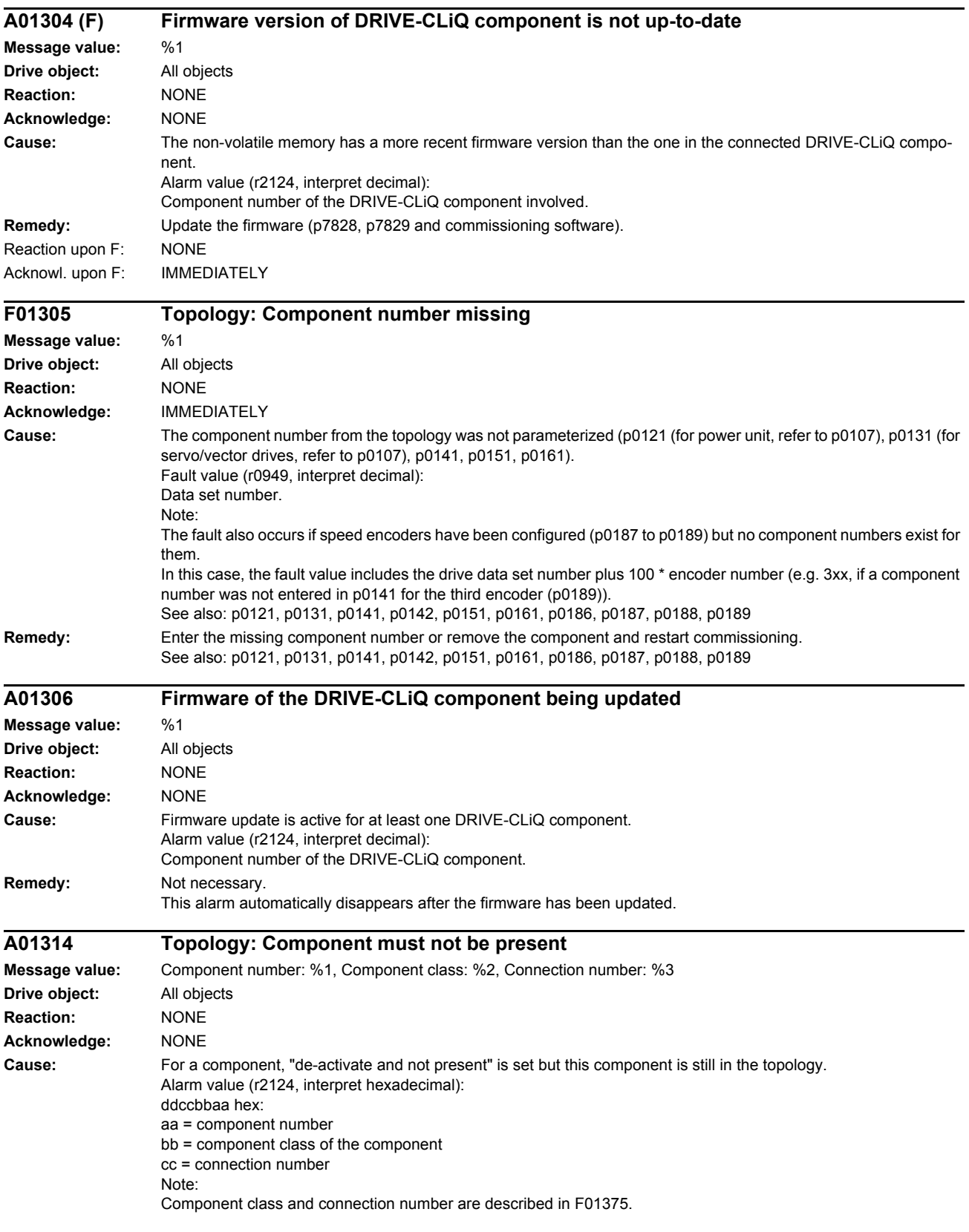

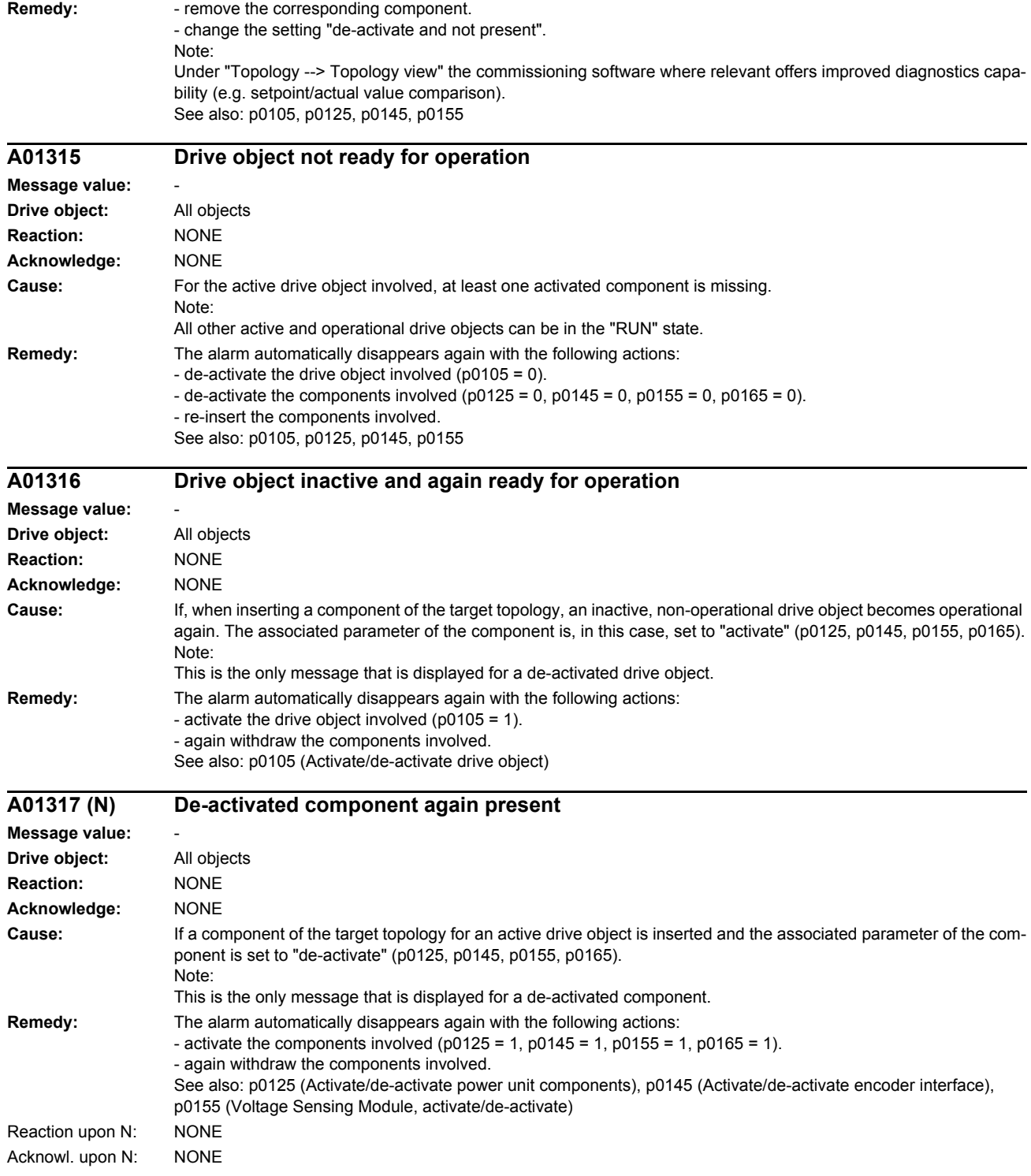

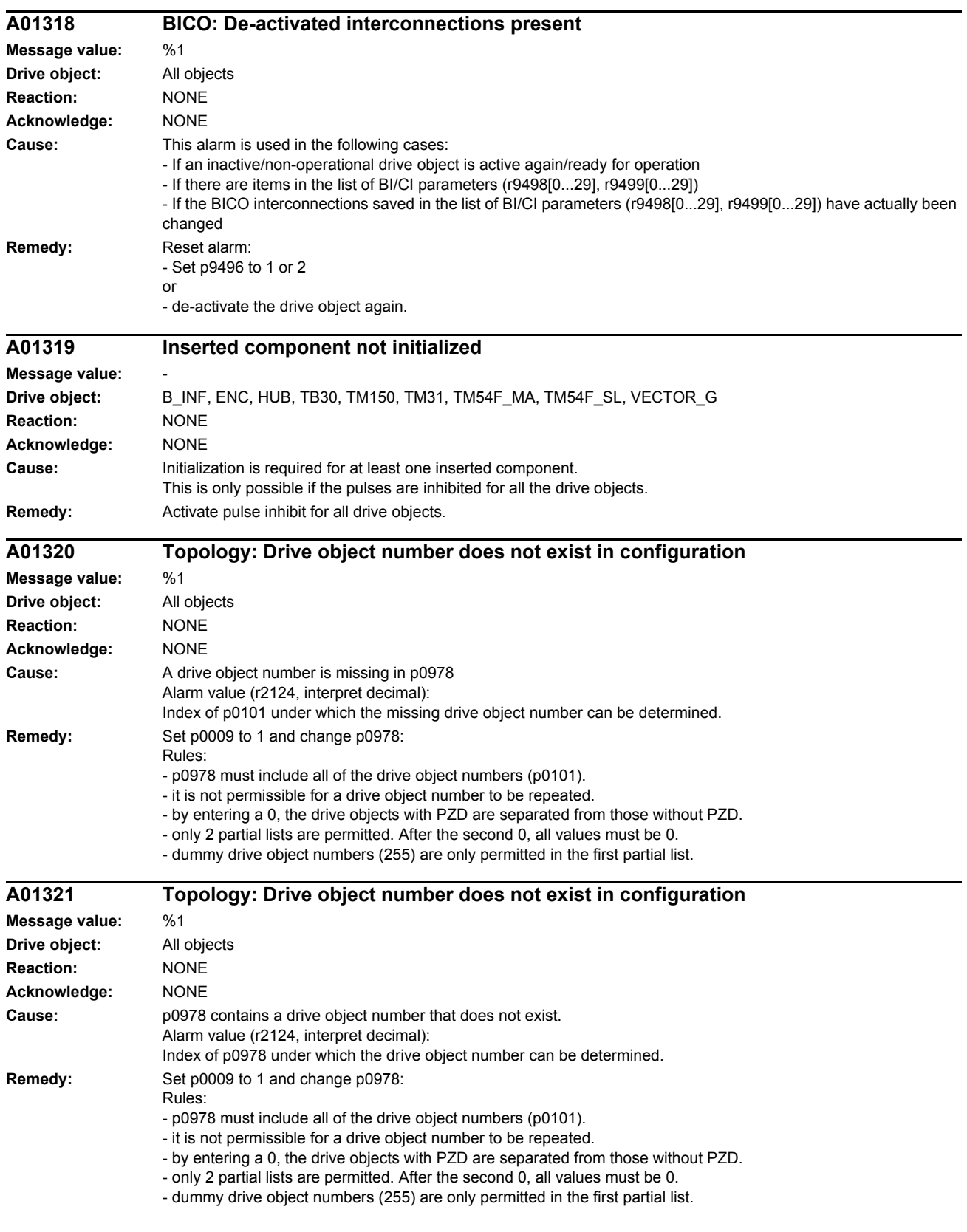

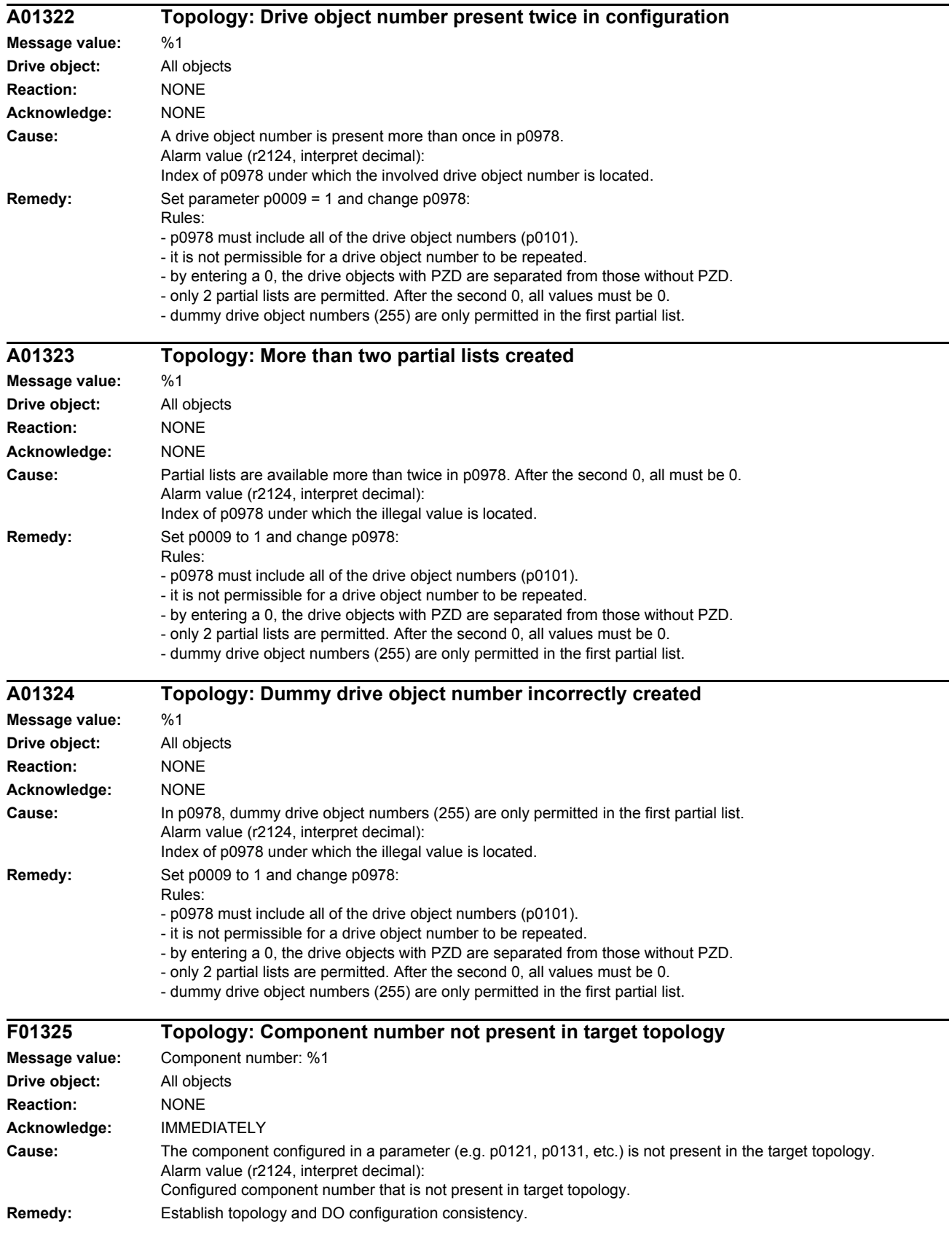

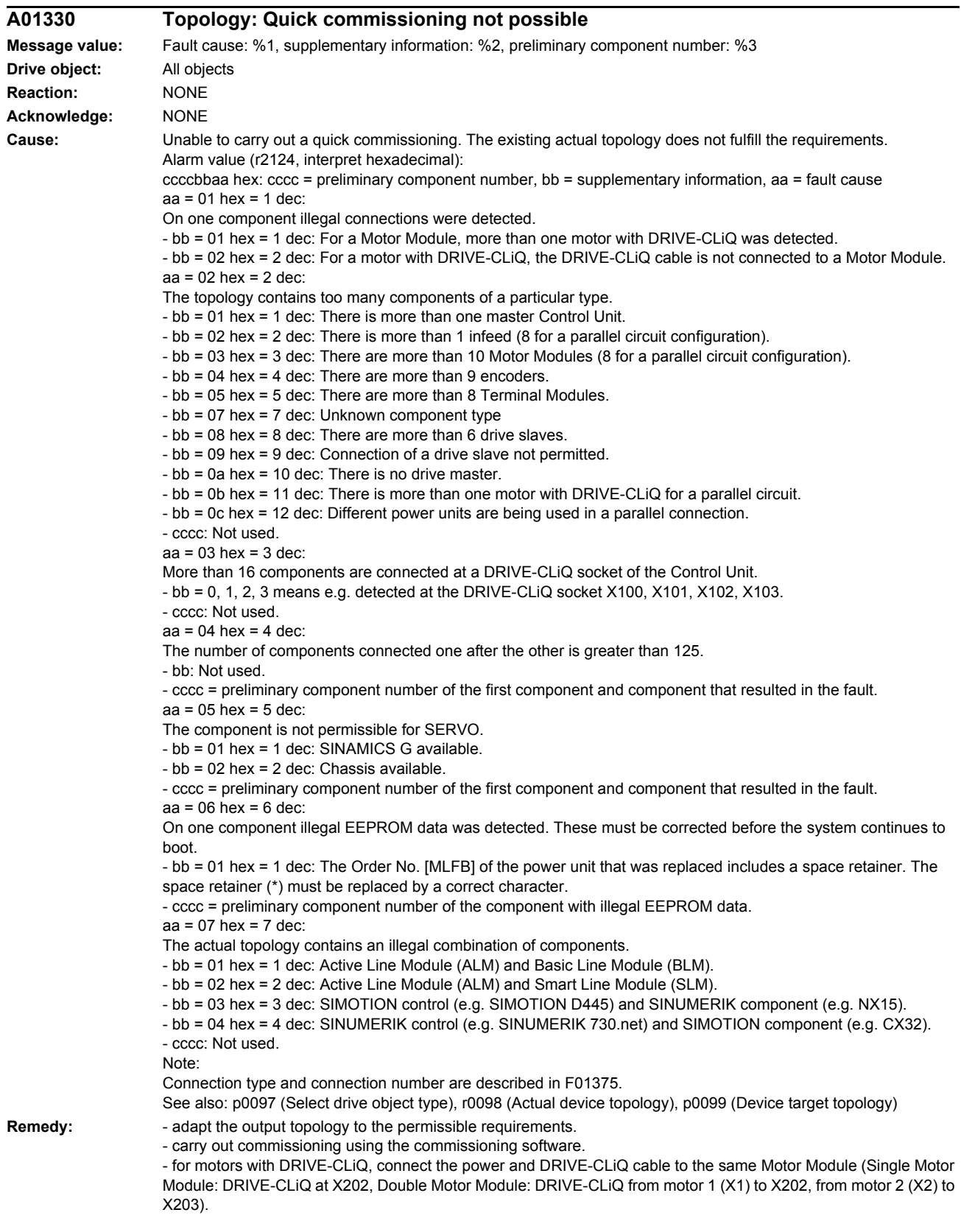

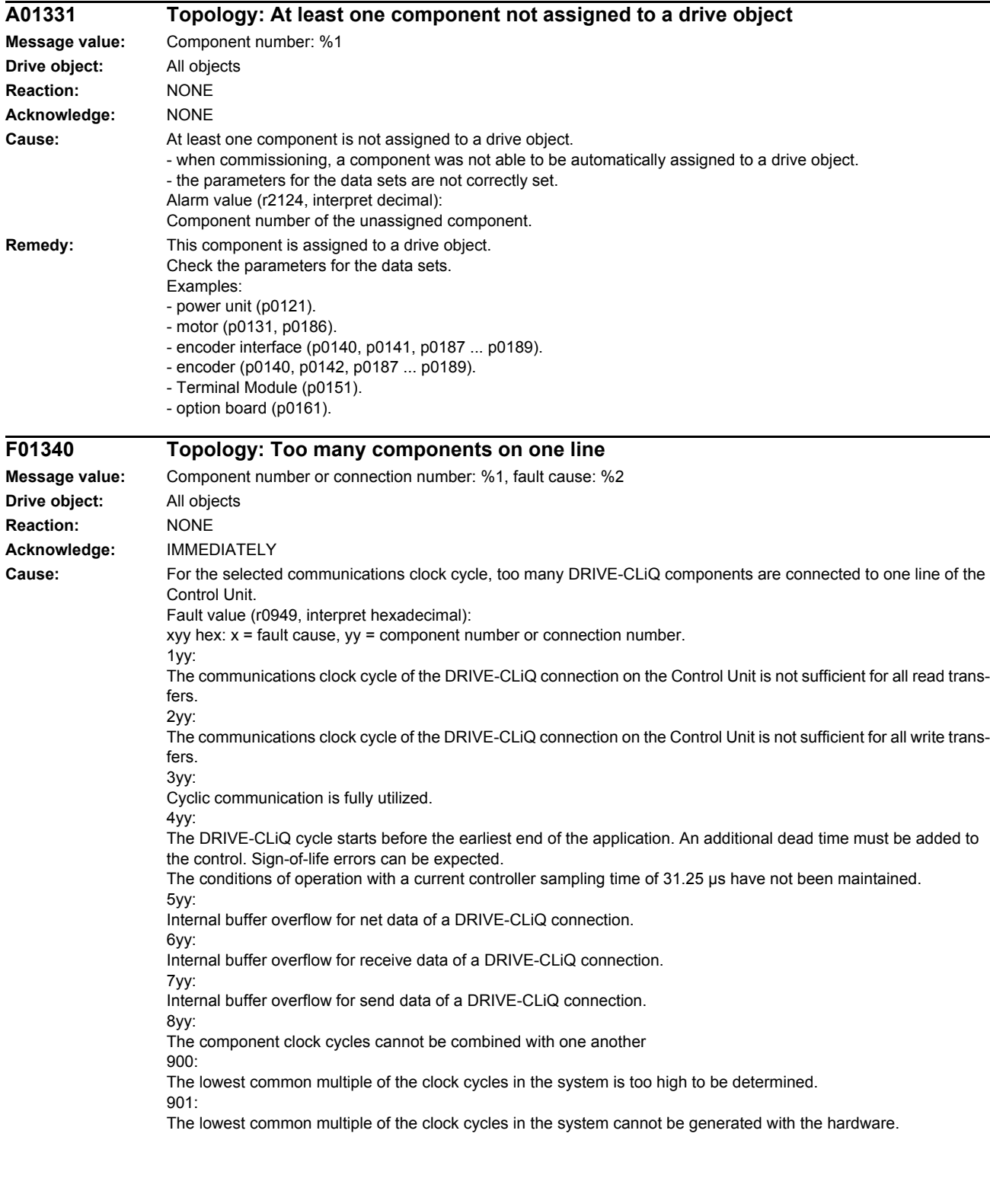

Re aa =  $06$  hex =  $6$  dec and  $bb = 01$  hex =  $1$  dec:

Correct the order number when commissioning using the commissioning software.

See also: p0097 (Select drive object type), r0098 (Actual device topology), p0099 (Device target topology)

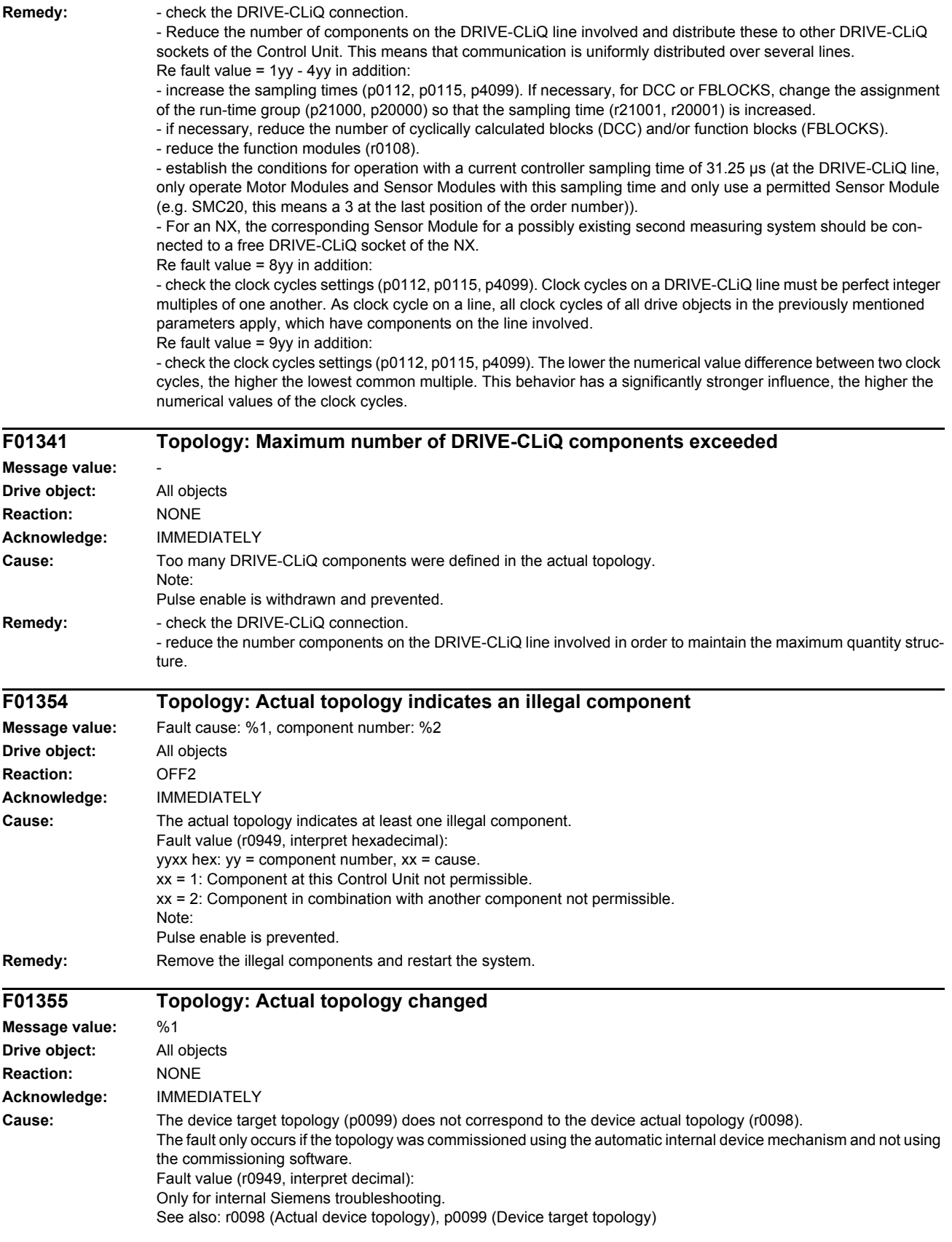

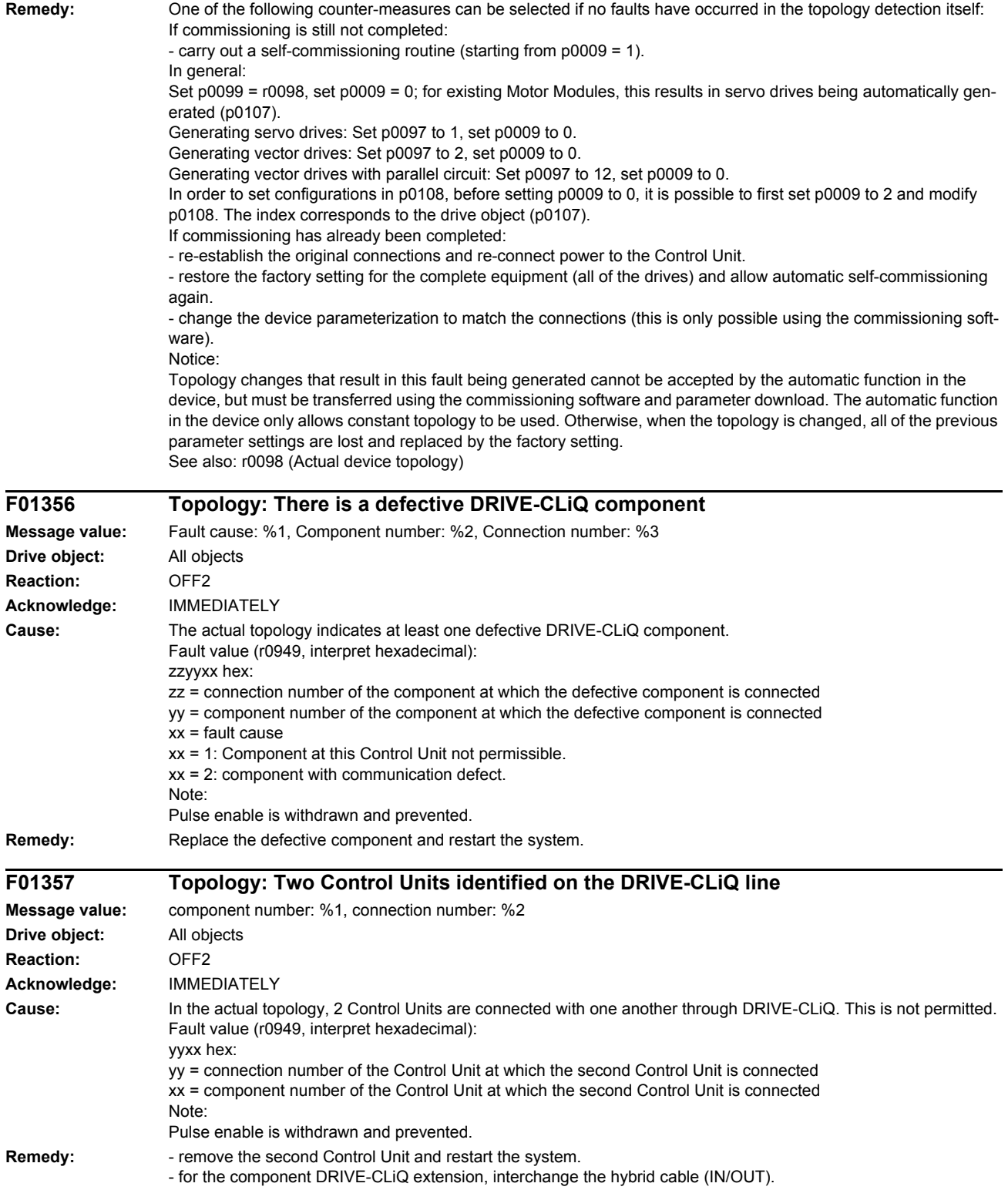

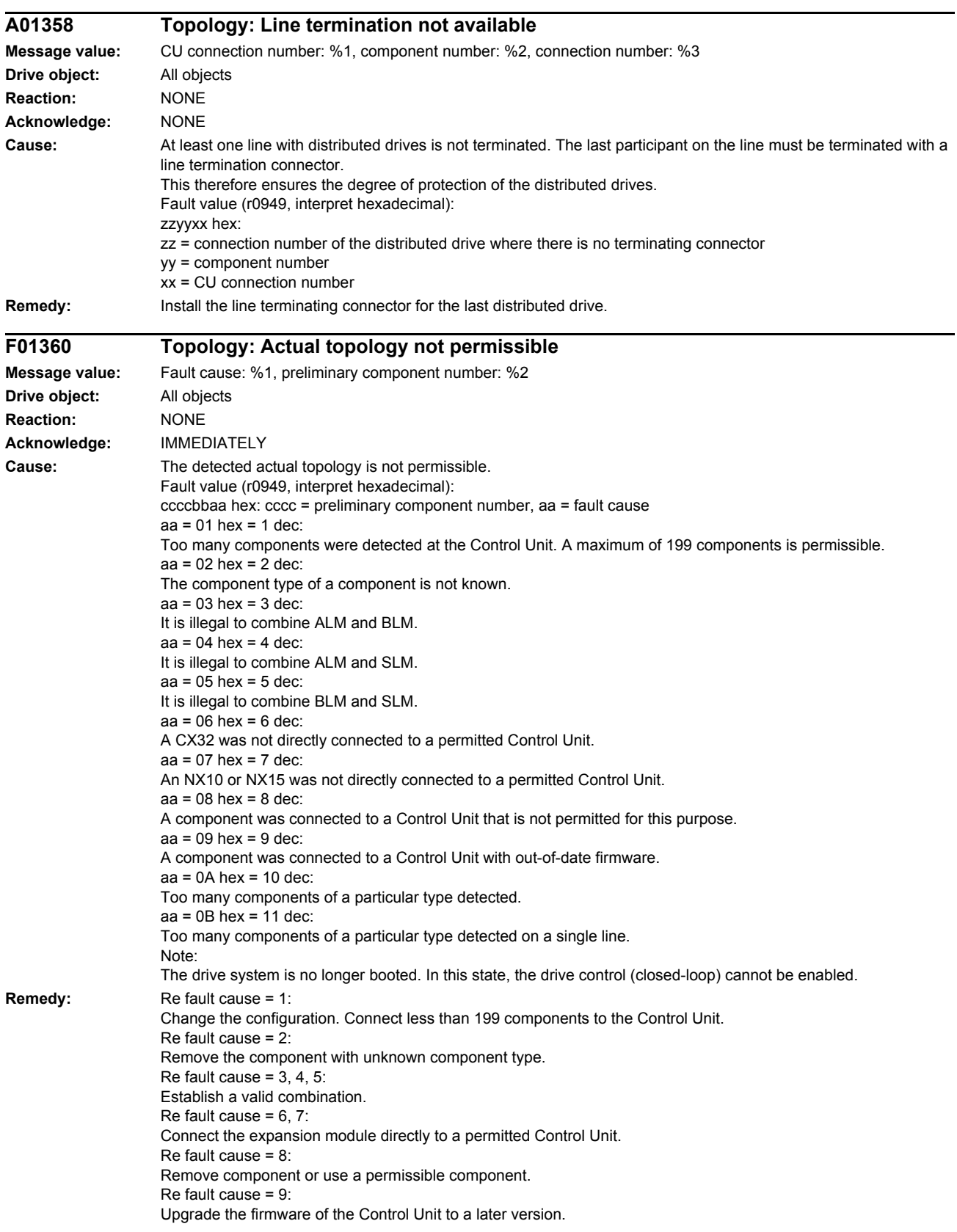

Re fault cause = 10, 11: Reduce the number of components.

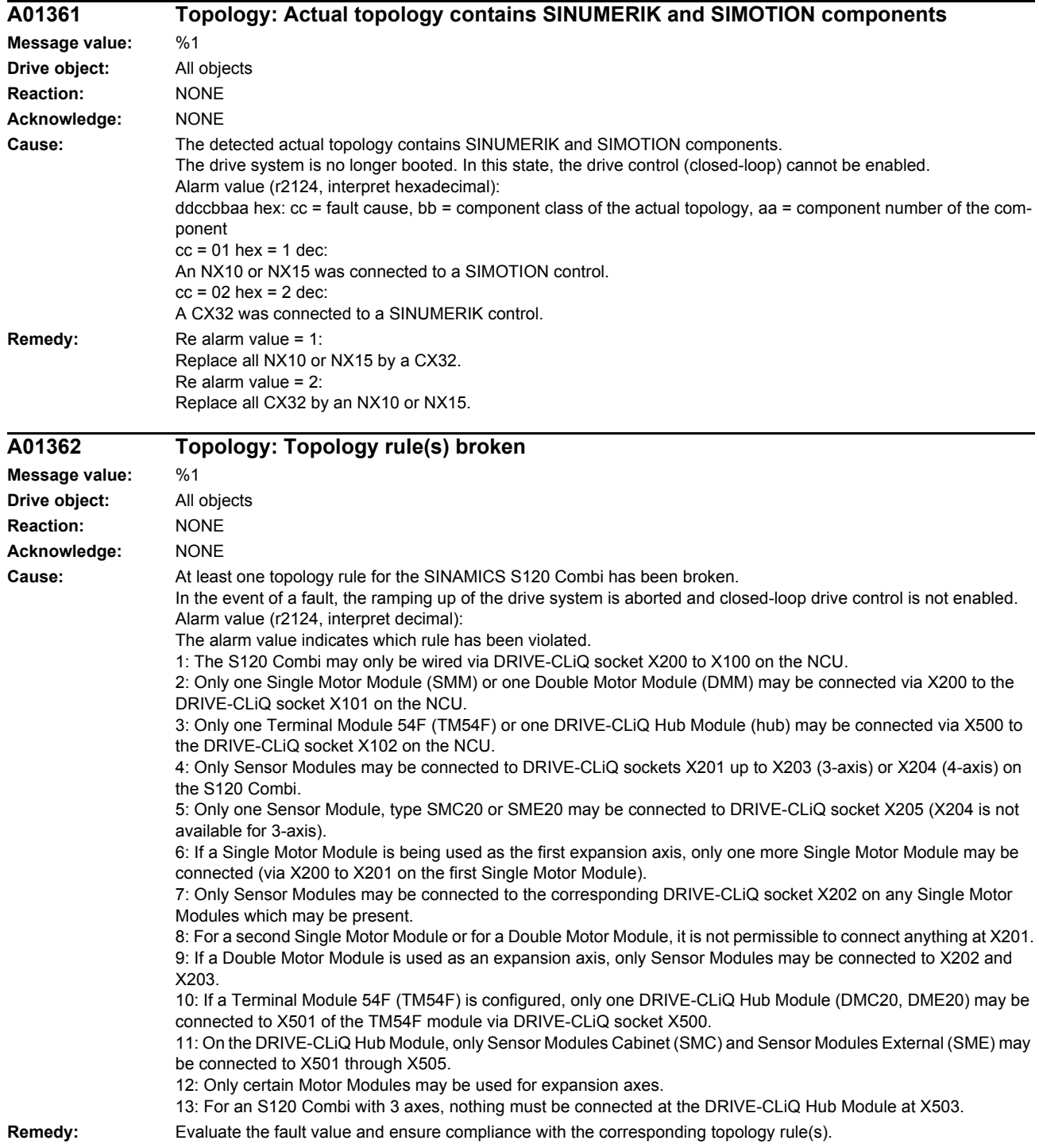

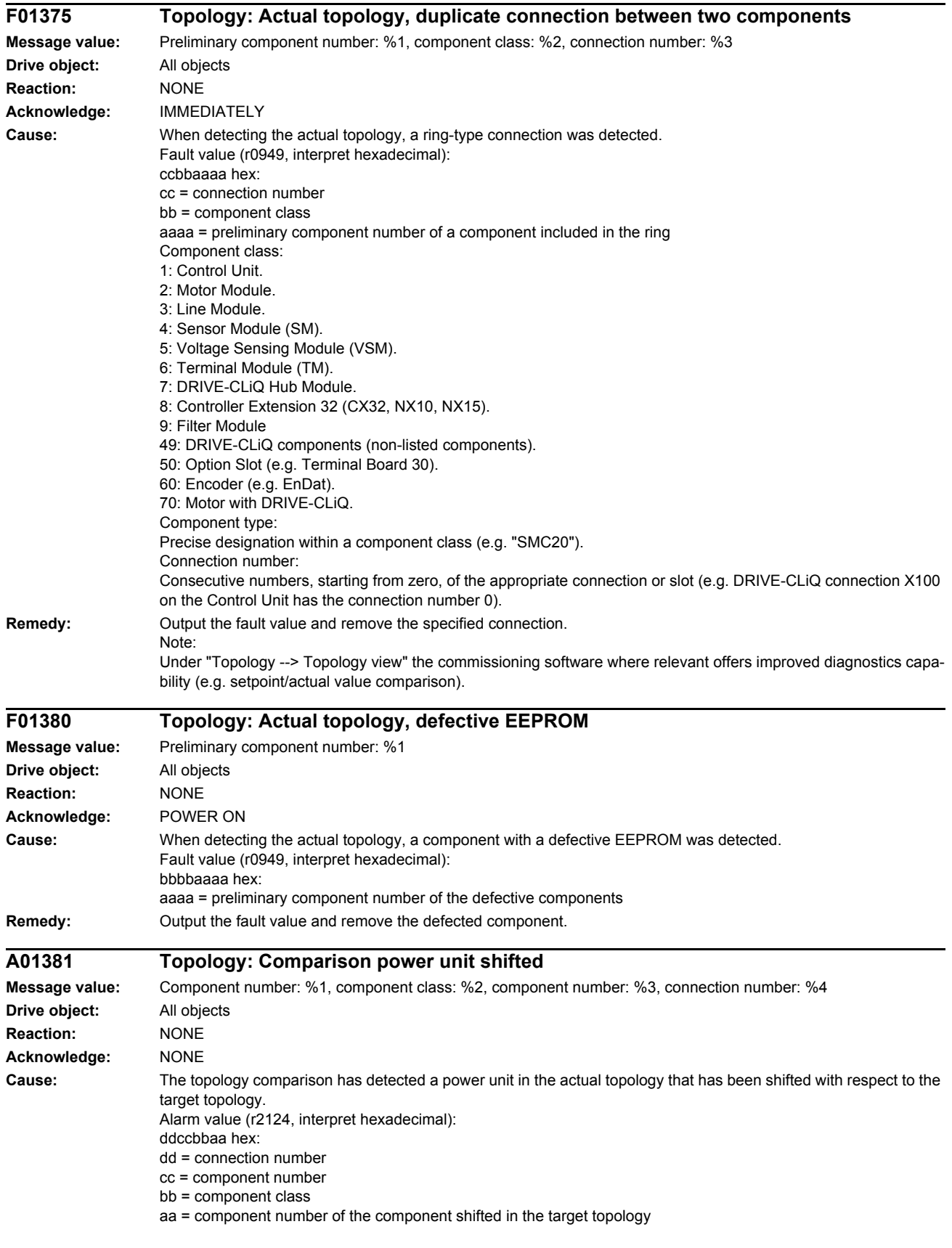

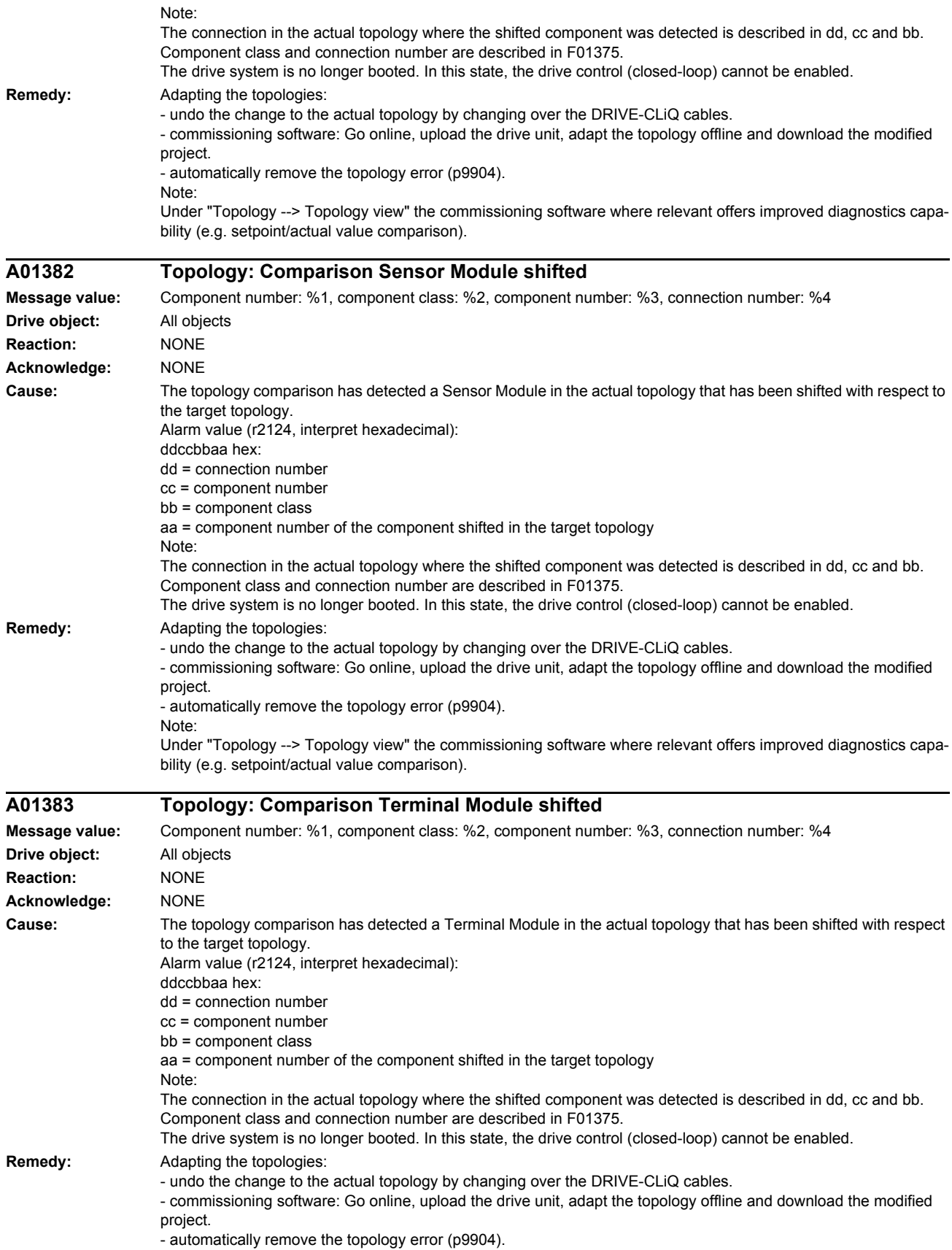

Note:

Under "Topology --> Topology view" the commissioning software where relevant offers improved diagnostics capability (e.g. setpoint/actual value comparison).

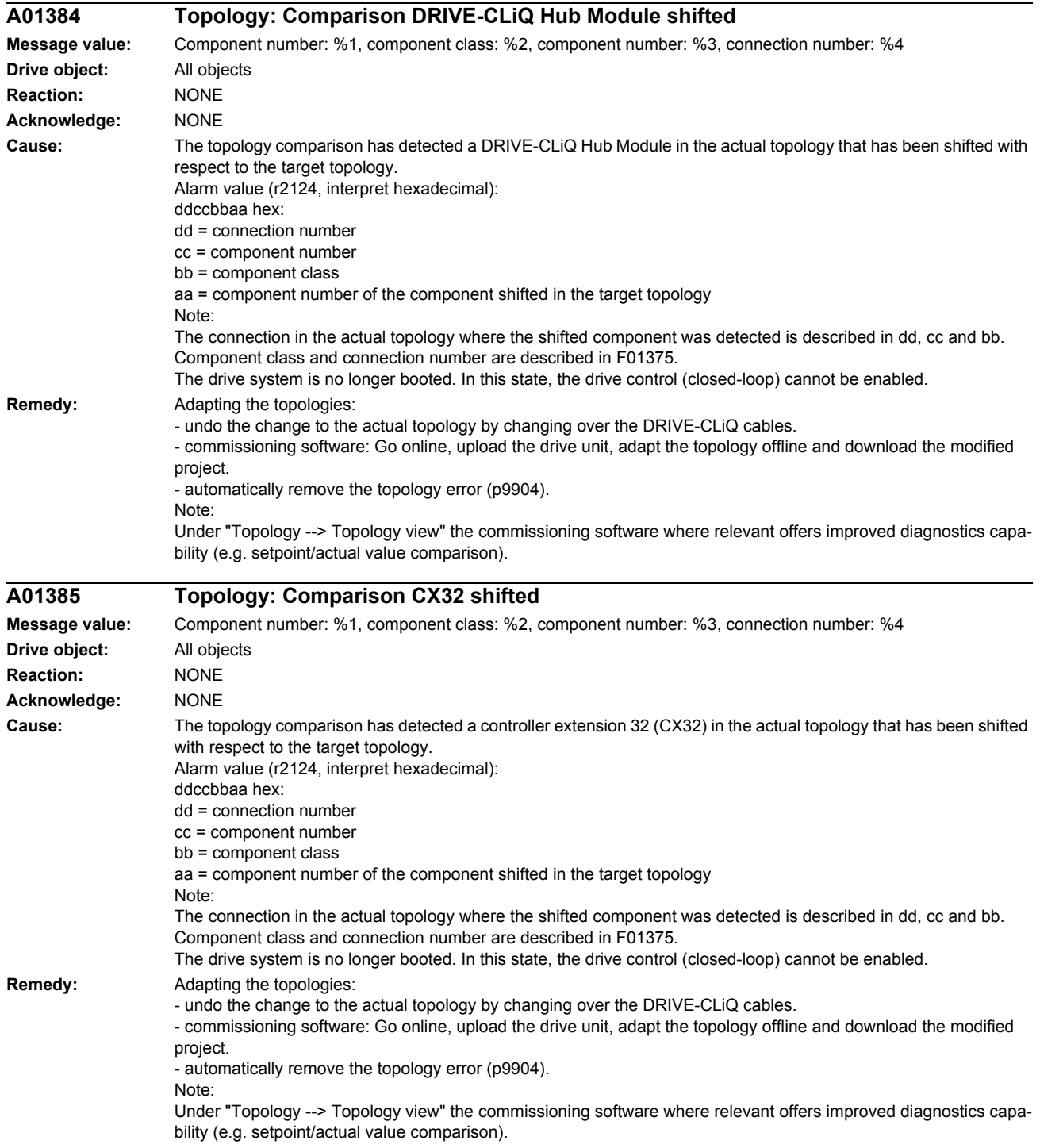

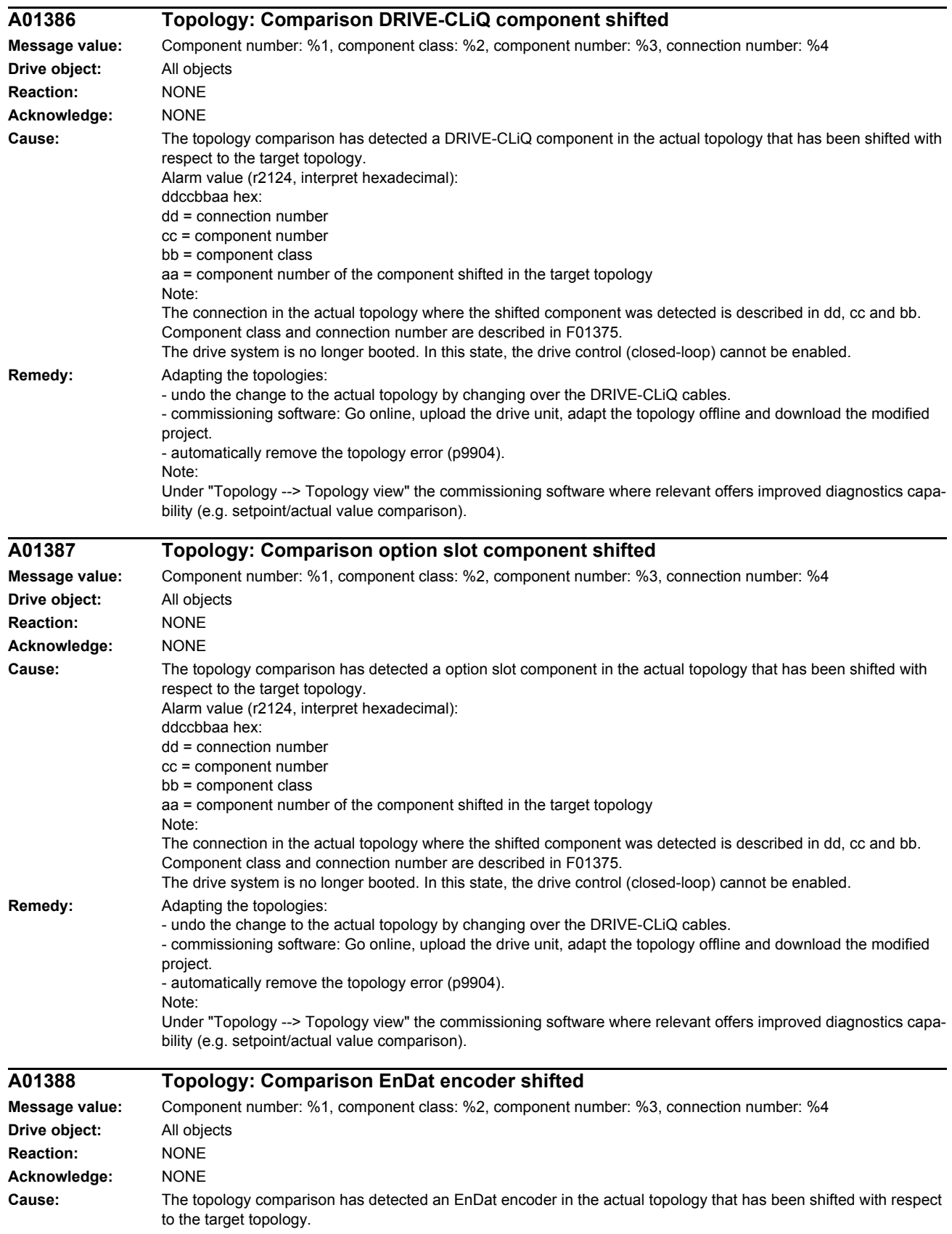

cc = component number bb = component class

Note:

**Remedy:** Adapting the topologies:

project.

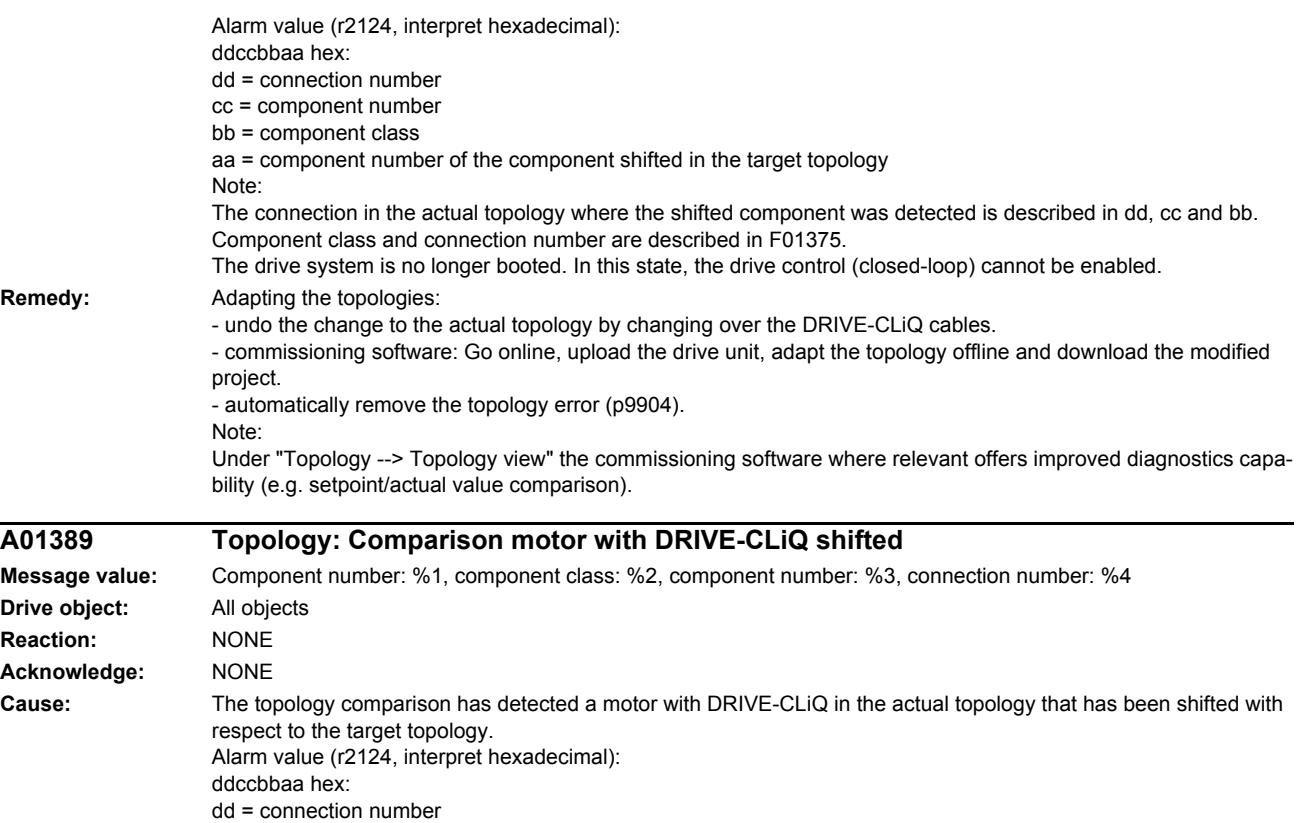

aa = component number of the component shifted in the target topology

- undo the change to the actual topology by changing over the DRIVE-CLiQ cables.

Component class and connection number are described in F01375.

- automatically remove the topology error (p9904). Note: Under "Topology --> Topology view" the commissioning software where relevant offers improved diagnostics capa-

- commissioning software: Go online, upload the drive unit, adapt the topology offline and download the modified

The connection in the actual topology where the shifted component was detected is described in dd, cc and bb.

The drive system is no longer booted. In this state, the drive control (closed-loop) cannot be enabled.

bility (e.g. setpoint/actual value comparison). **A01416 Topology: Comparison additional component in actual topology Message value:** Component number: %1, Component class: %2, Connection number: %3 **Drive object:** All objects **Reaction:** NONE **Acknowledge:** NONE **Cause:** The topology comparison has found a component in the actual topology which is not specified in the target topology. The alarm value includes the component number and connection number of the component with which the additional component is connected. Alarm value (r2124, interpret hexadecimal): ddccbbaa hex: cc = connection number bb = component class of the additional component aa = component number Note: - component class and connection number are described in F01375. - components that are connected to this additional component are not operational.

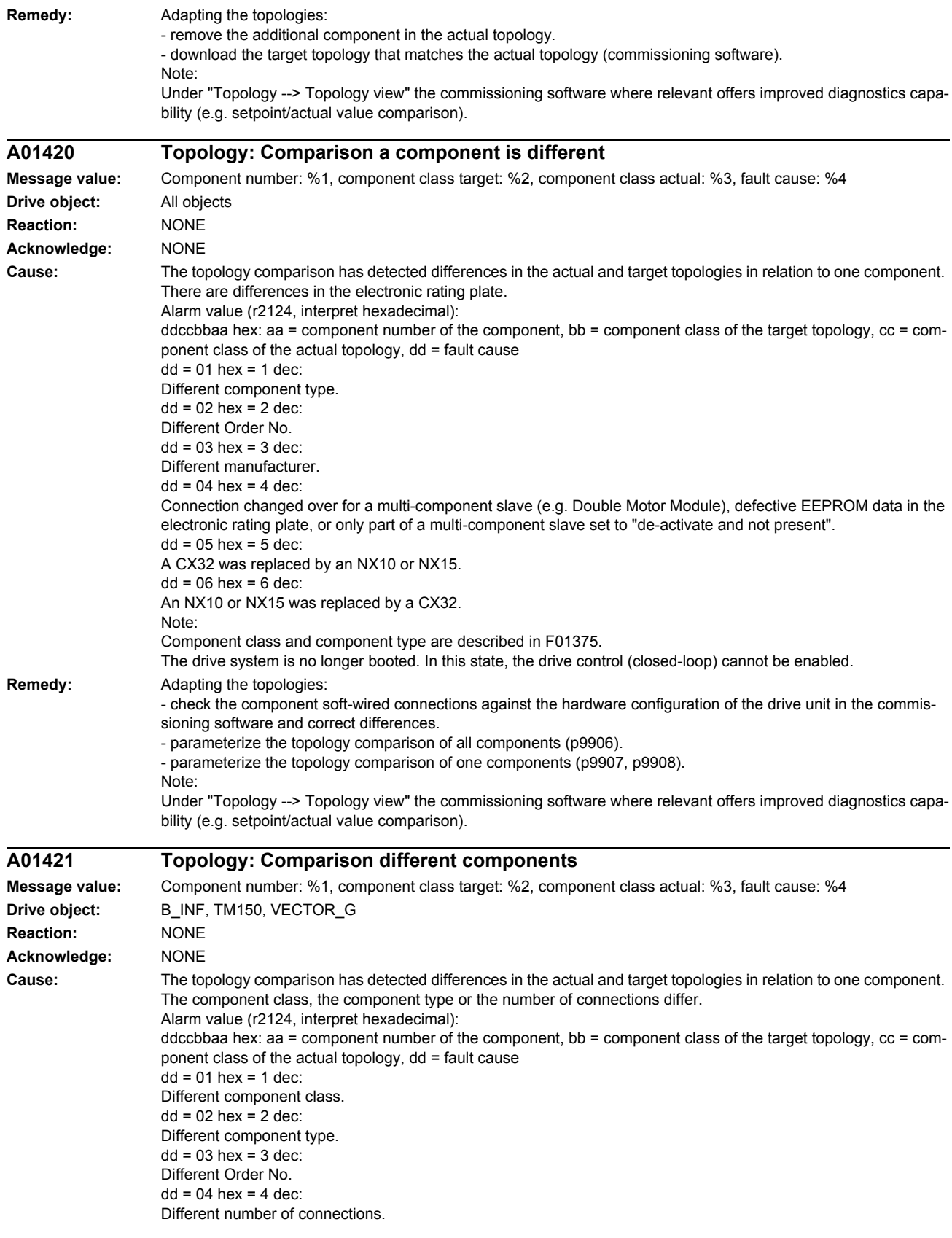

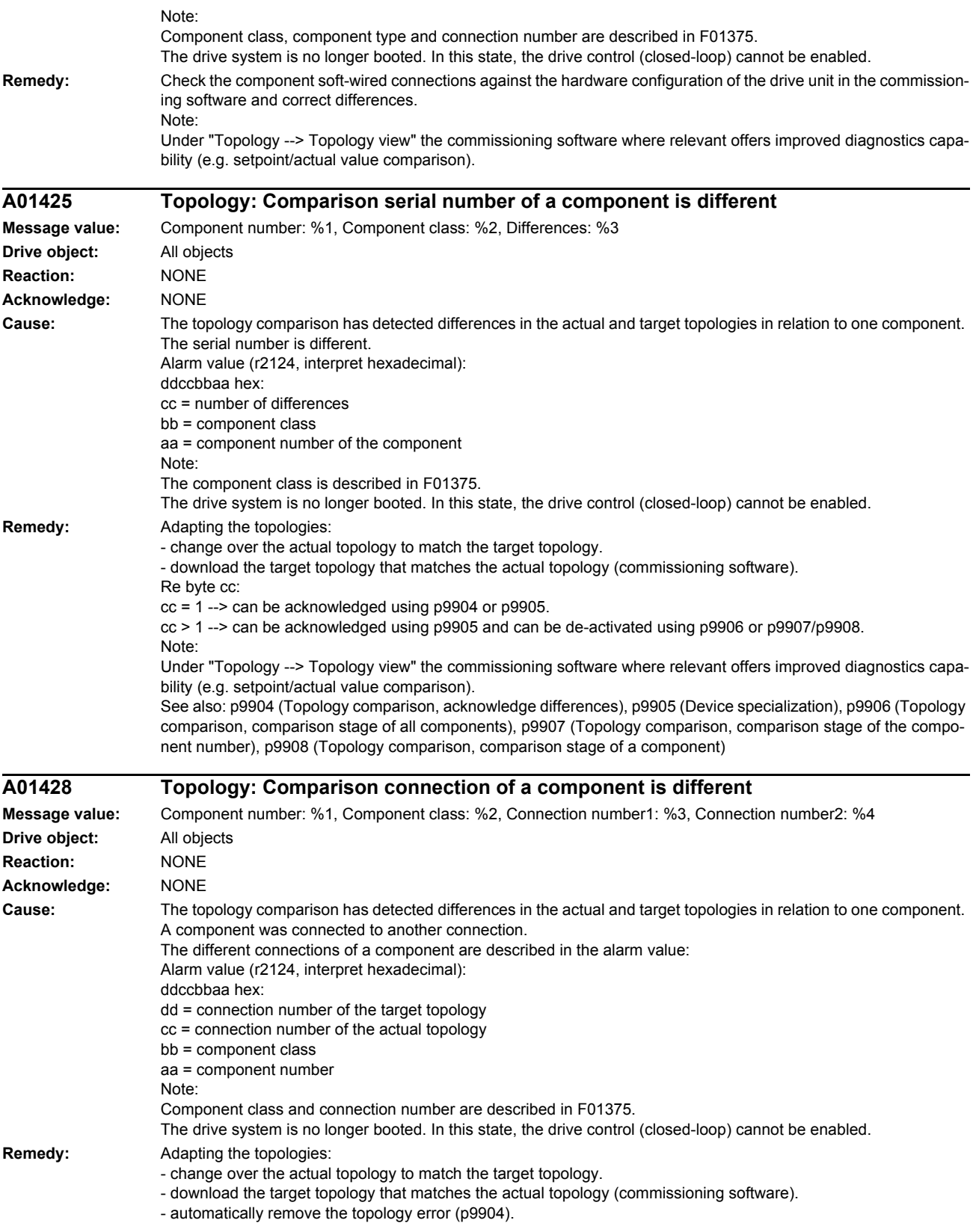

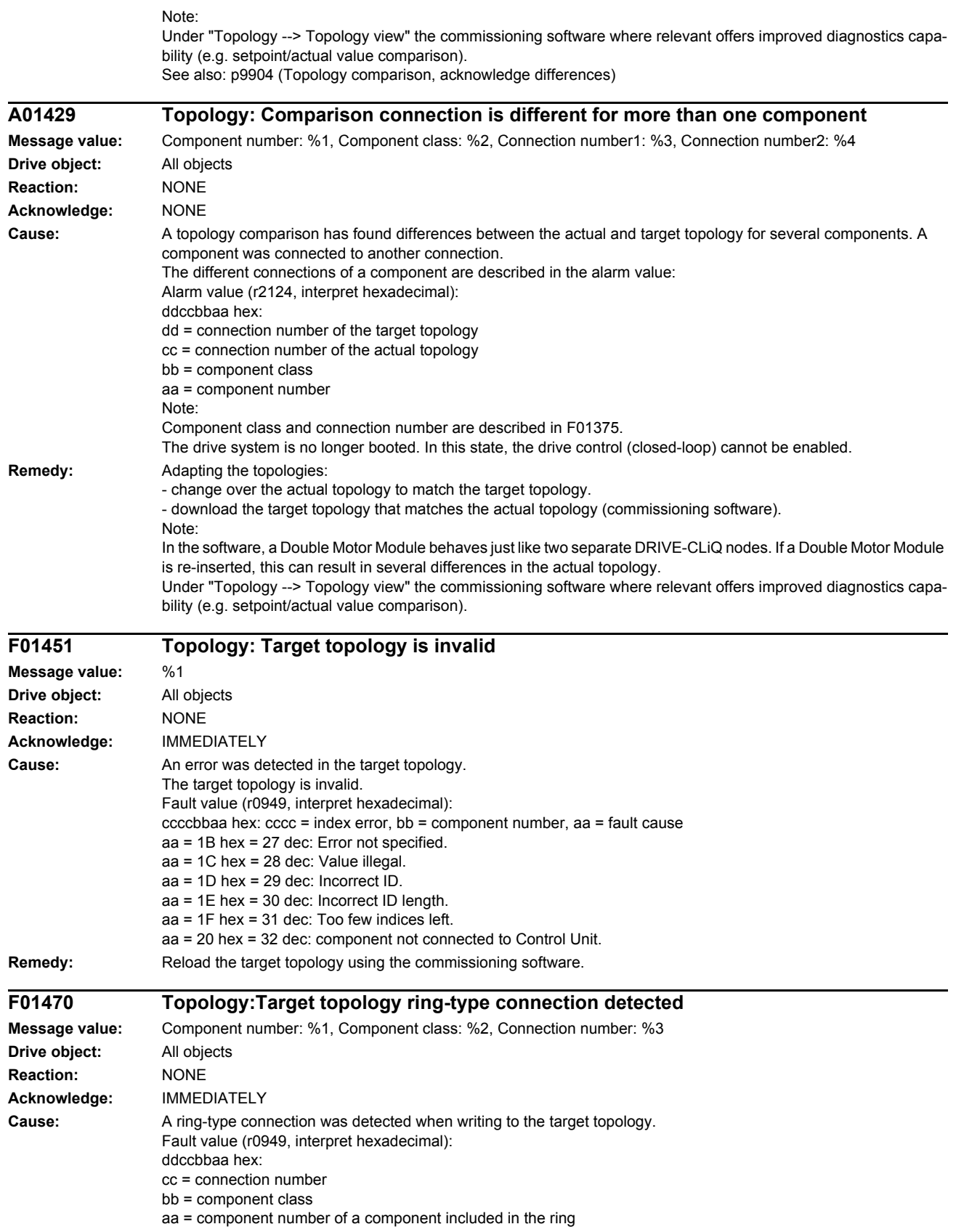

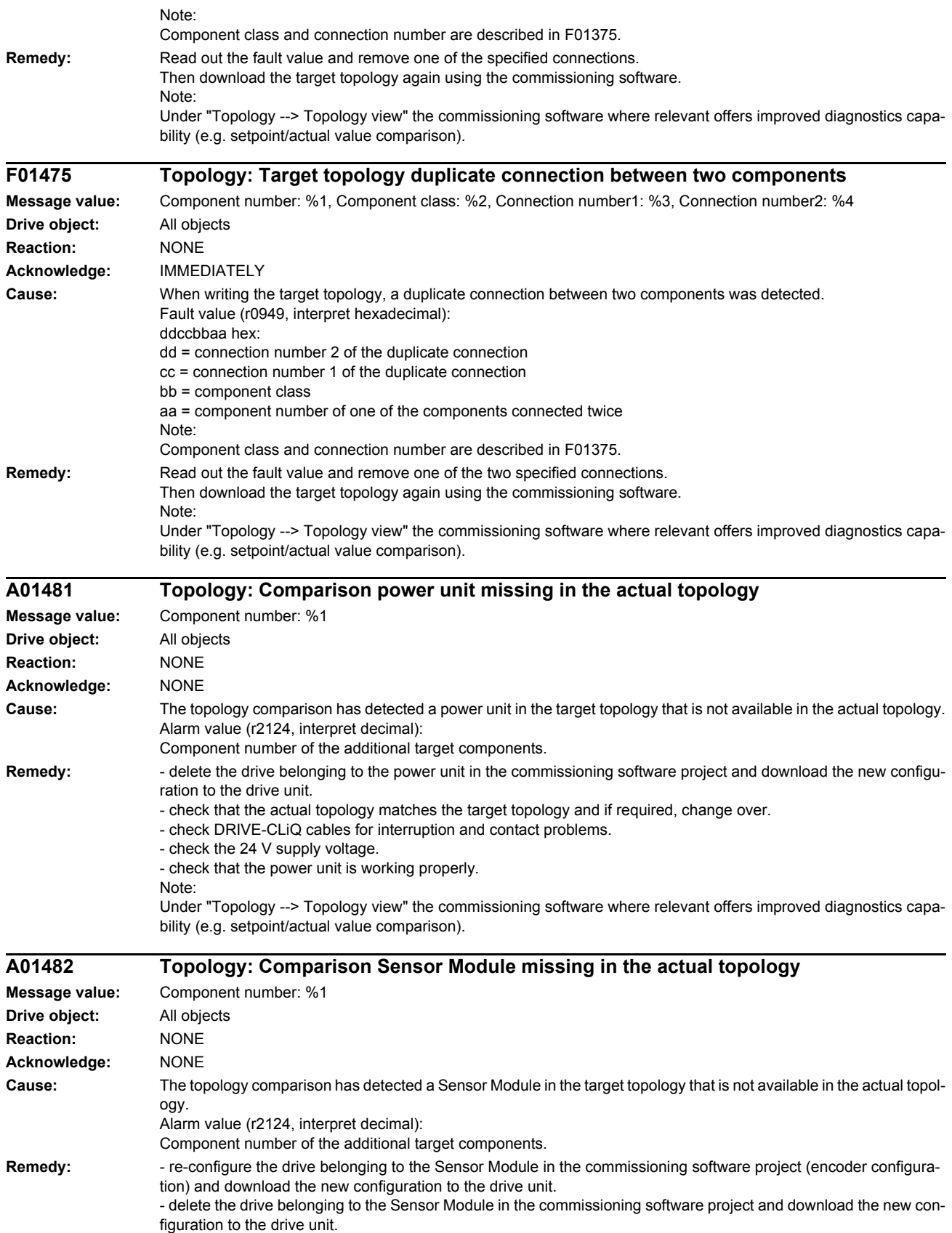

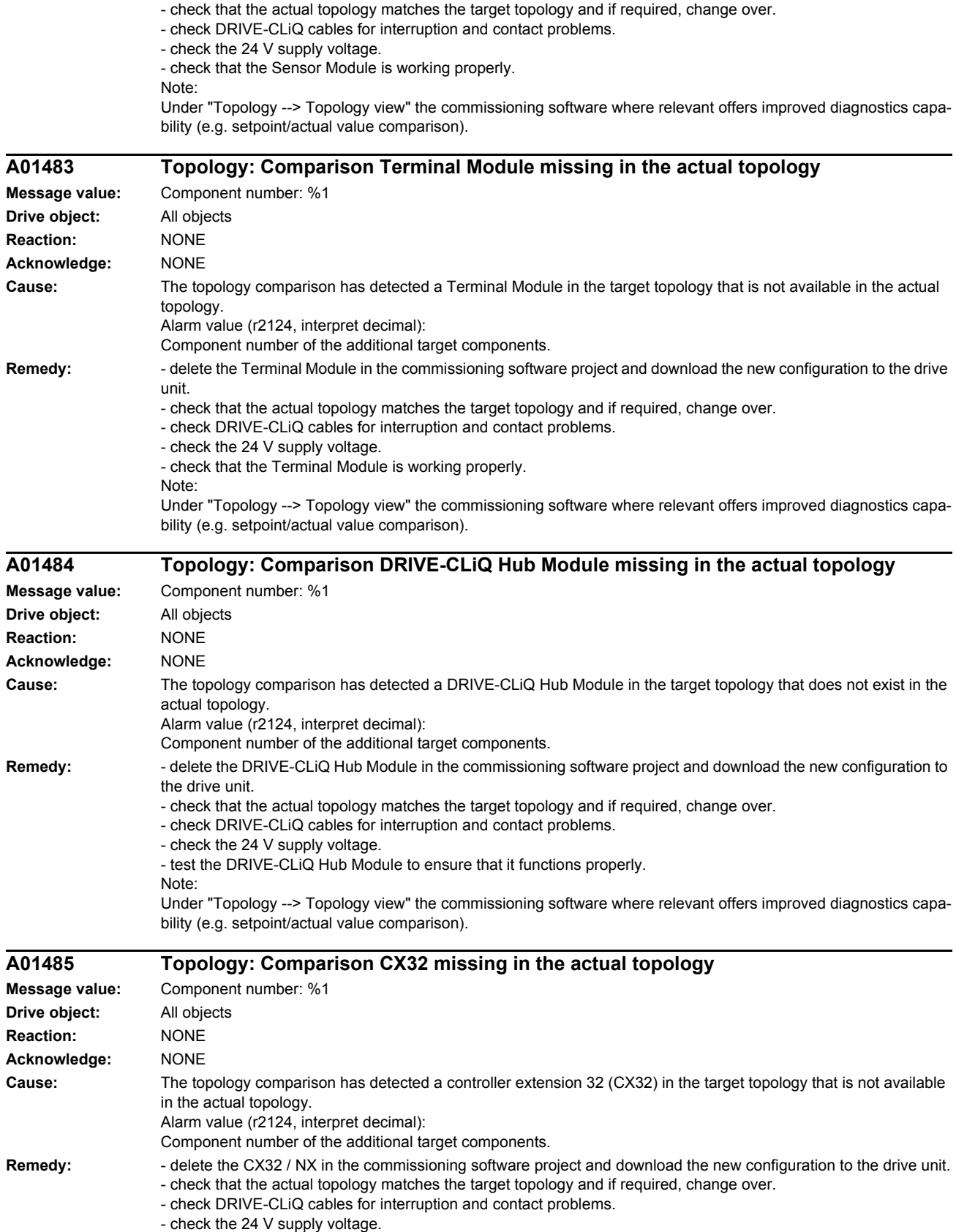

- check that CX32/NX functions correctly.

Note:

Under "Topology --> Topology view" the commissioning software where relevant offers improved diagnostics capability (e.g. setpoint/actual value comparison).

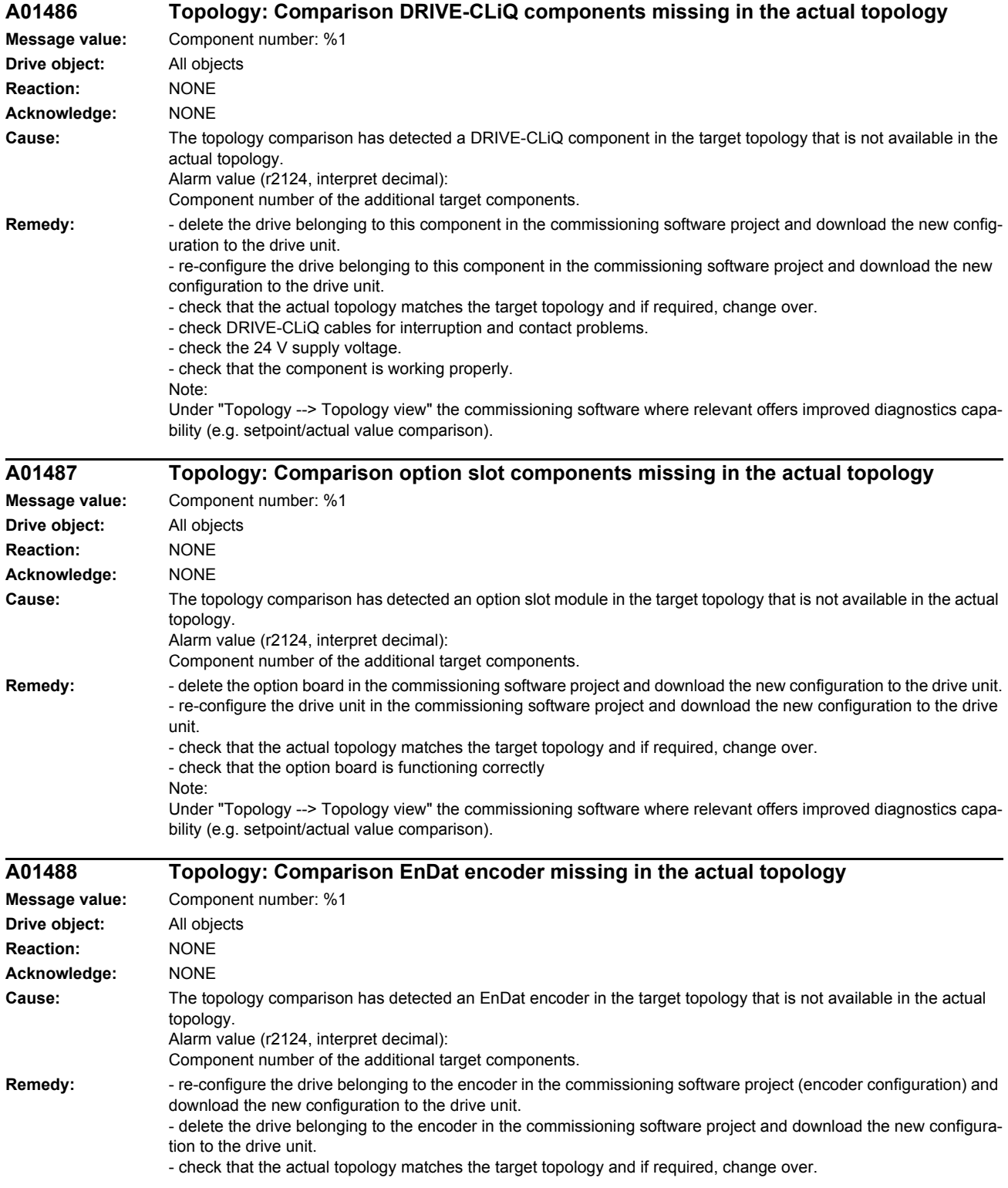

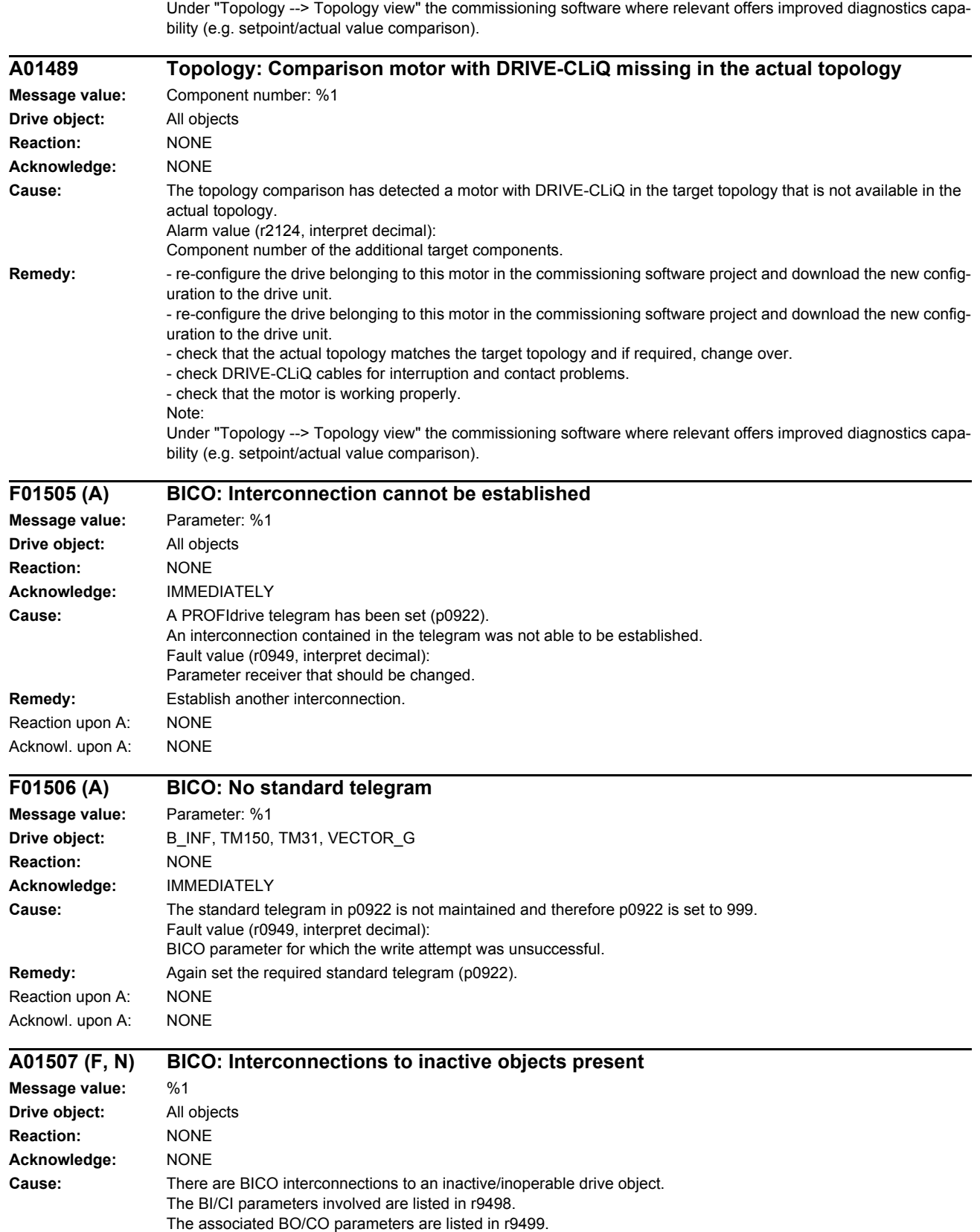

Note:

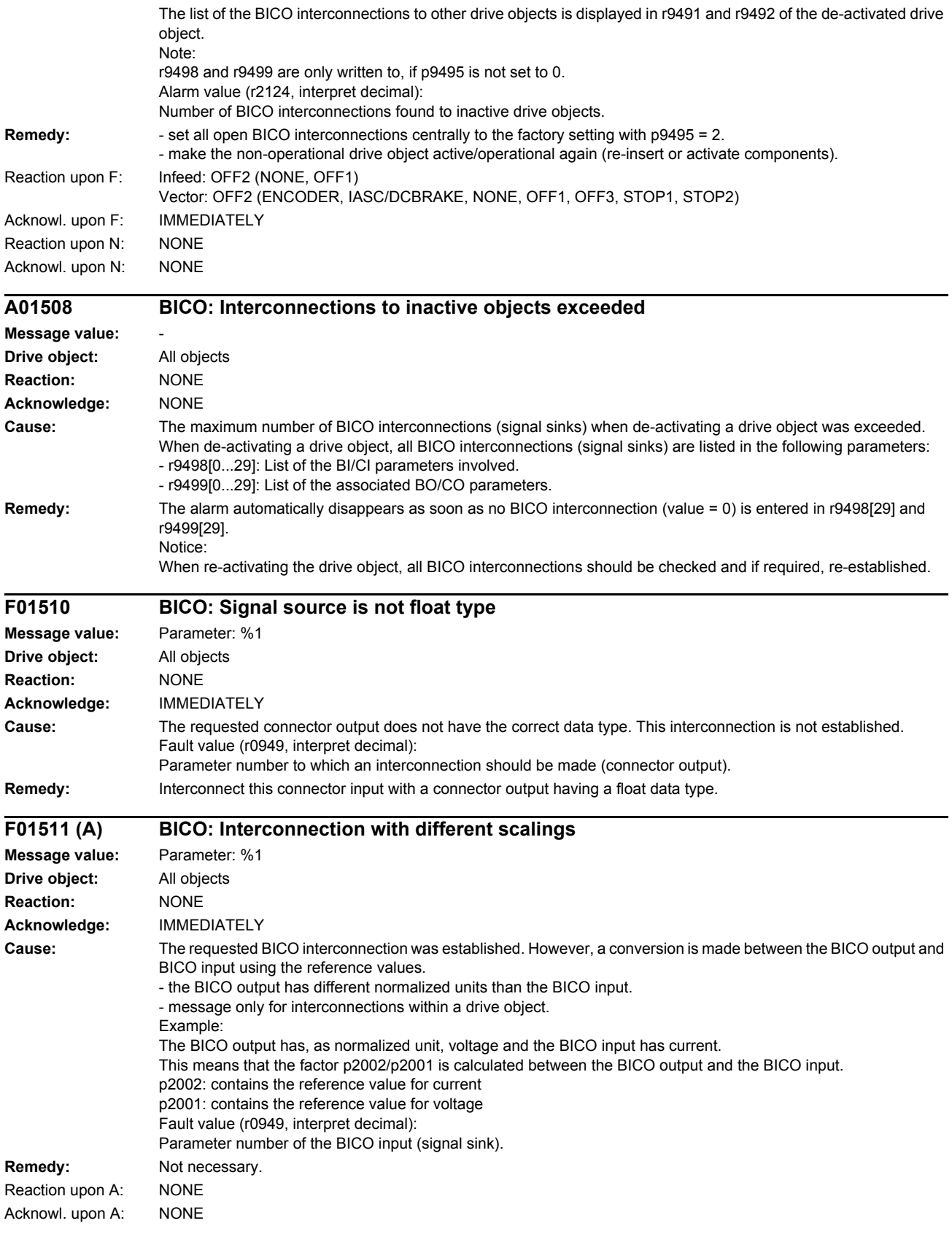

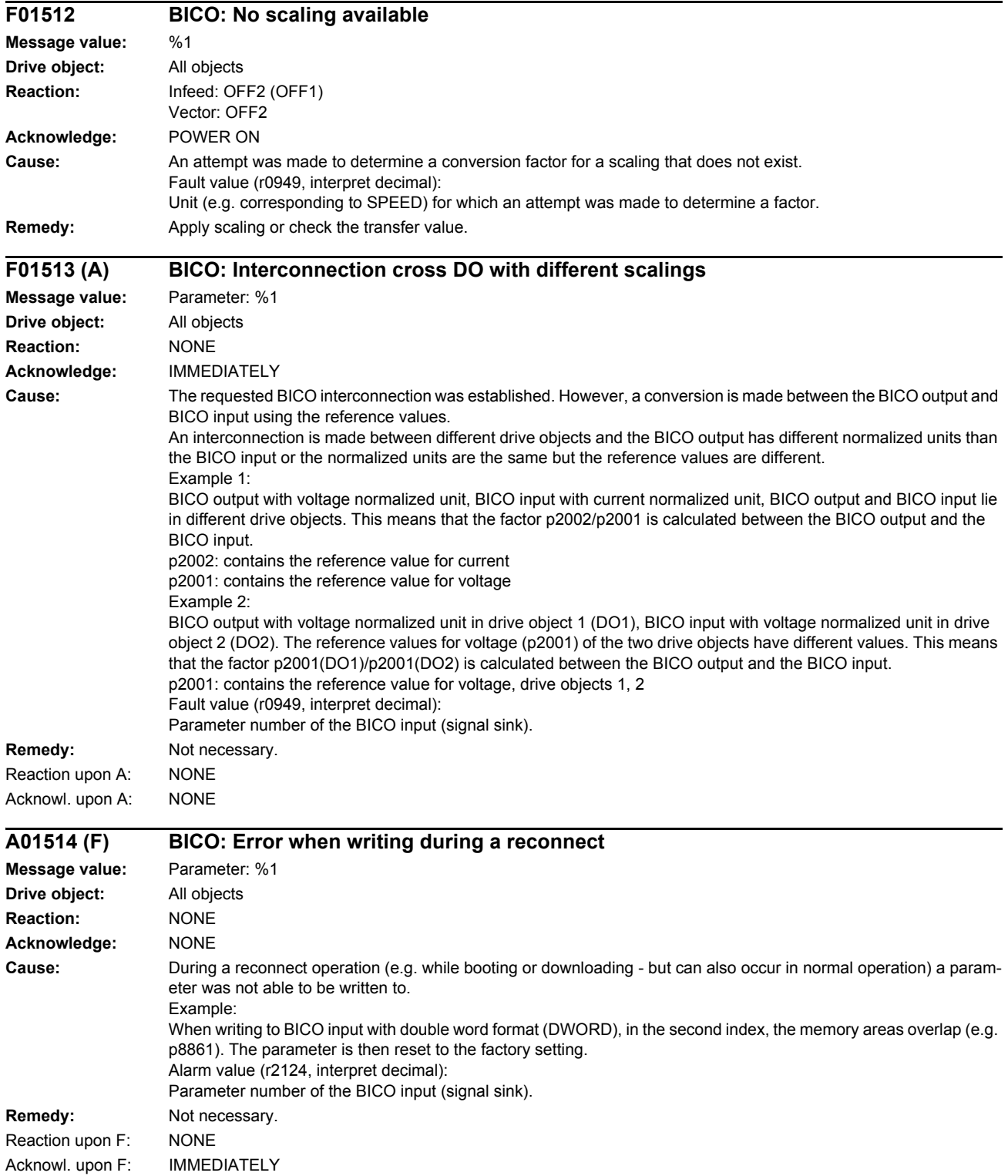

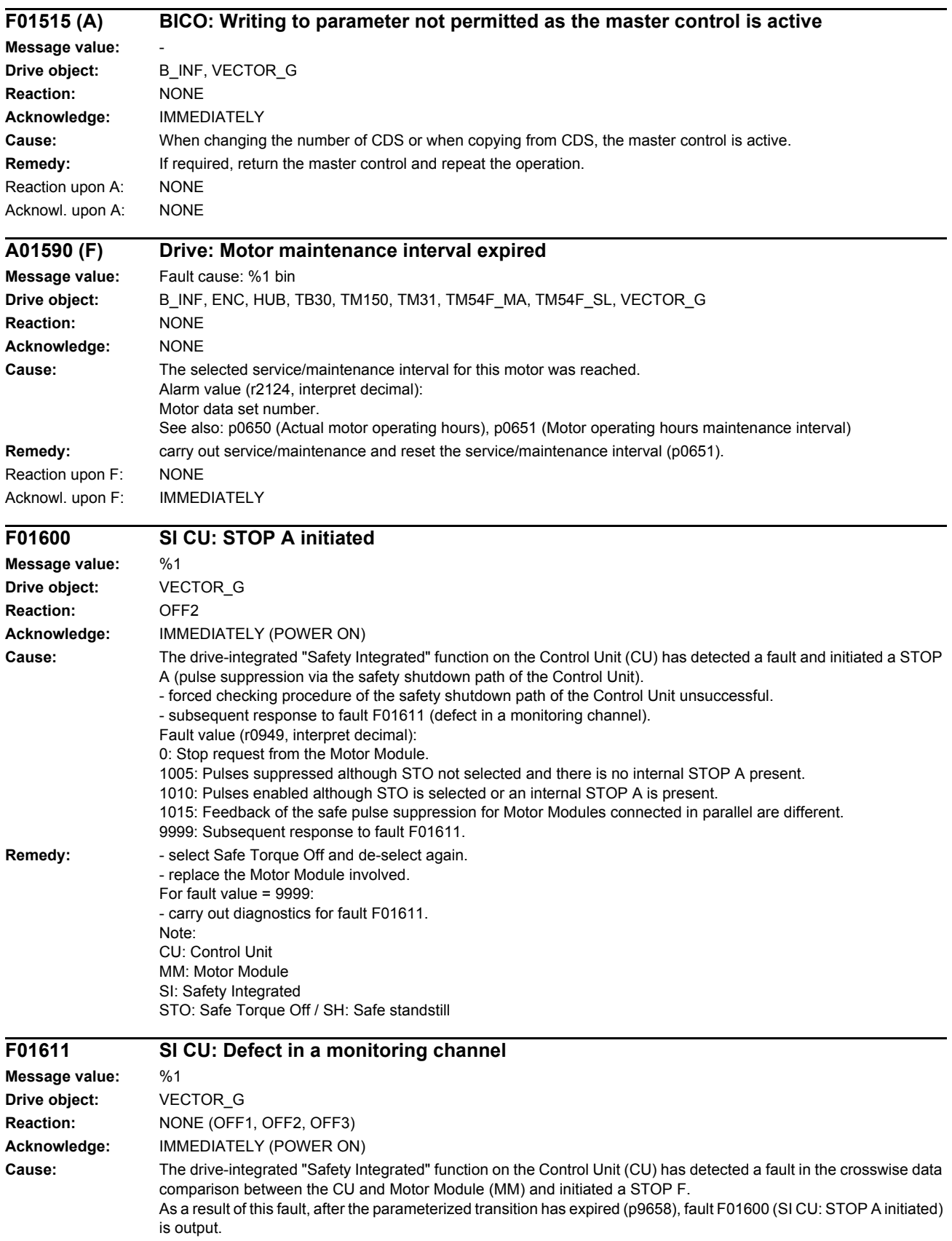

Fault value (r0949, interpret decimal): 0: Stop request from the Motor Module.  $1$   $999$ Number of the cross-compared data that resulted in this fault. This number is also displayed in r9795. 1: SI monitoring clock cycle (r9780, r9880). 2: SI enable safety functions (p9601, p9801). Crosswise data comparison is only carried out for the supported bits. 3: SI SGE changeover tolerance time (p9650, p9850). 4: SI transition period STOP F to STOP A (p9658, p9858). 5: SI enable Safe Brake Control (p9602, p9802). 6: SI Motion enable, safety-relevant functions (p9501, internal value). 7: SI pulse suppression delay time for Safe Stop 1 (p9652, p9852). 8: SI PROFIsafe address (p9610, p9810). 9: SI debounce time for STO/SBC/SS1 (MM) (p9651, p9851). 10: SI delay time for pulse suppression for ESR (p9697, p9897). 11: SI Safe Brake Adapter mode, BICO interconnection (p9621, p9821). 12: SI Safe Brake Adapter relay ON time (p9622[0], p9822[0]). 13: SI Safe Brake Adapter relay OFF time (p9622[1], p9822[1]). 14: SI PROFIsafe telegram selection (p9611, p9811). 1000: Watchdog timer has expired. Within the time of approx. 5 x p9650, alternatively, the following was defined: - Too many switching operations have occurred at the EP terminal of the Motor Module. - Via PROFIsafe/TM54F, STO was too frequently initiated (also as subsequent response). - Safe pulse cancellation (r9723.9) was too frequently initiated (also as subsequent response). 1001, 1002: Initialization error, change timer / check timer. 1900: CRC error in the SAFETY sector. 1901: CRC error in the ITCM sector. 1902: Overloading in the ITCM sector has occurred in operation. 1950: Module temperature outside the permissible temperature range. 1951: Module temperature not plausible. 2000: Status of the STO selection on the Control Unit and Motor Module are different. 2001: Feedback signal for safe pulse suppression on the Control Unit and Motor Module are different. 2002: Status of the delay timer SS1 on the Control Unit and Motor Module are different (status of the timer in p9650/p9850). 2004: Status of the STO selection for modules connected in parallel are different. 2005: Feedback signal of the safe pulse suppression on the Control Unit and Motor Modules connected in parallel are different. 6000 ... 6999: Error in the PROFIsafe control. For these fault values, the failsafe control signals (failsafe values) are transferred to the safety functions. The significance of the individual message values is described in safety message C01711. **Remedy:** Re fault value = 1 ... 5 and 7 ... 999: - check the cross data comparison that resulted in a STOP F. - carry out a POWER ON (power off/on) for all components. - upgrade the Motor Module software. - upgrade the Control Unit software. For fault value = 6: - carry out a POWER ON (power off/on) for all components. - upgrade the Motor Module software. - upgrade the Control Unit software. For fault value = 1000: - check the EP terminal at the Motor Module (contact problems). - PROFIsafe: Remove contact problems/faults at the PROFIBUS master/PROFINET controller. - check the wiring of the failsafe inputs at the TM54F (contact problems). Re fault value = 1001, 1002: - carry out a POWER ON (power off/on) for all components. - upgrade the Motor Module software. - upgrade the Control Unit software. Re fault value = 1900, 1901, 1902: - carry out a POWER ON (power off/on) for all components.

- upgrade the Control Unit software.
- replace Control Unit.

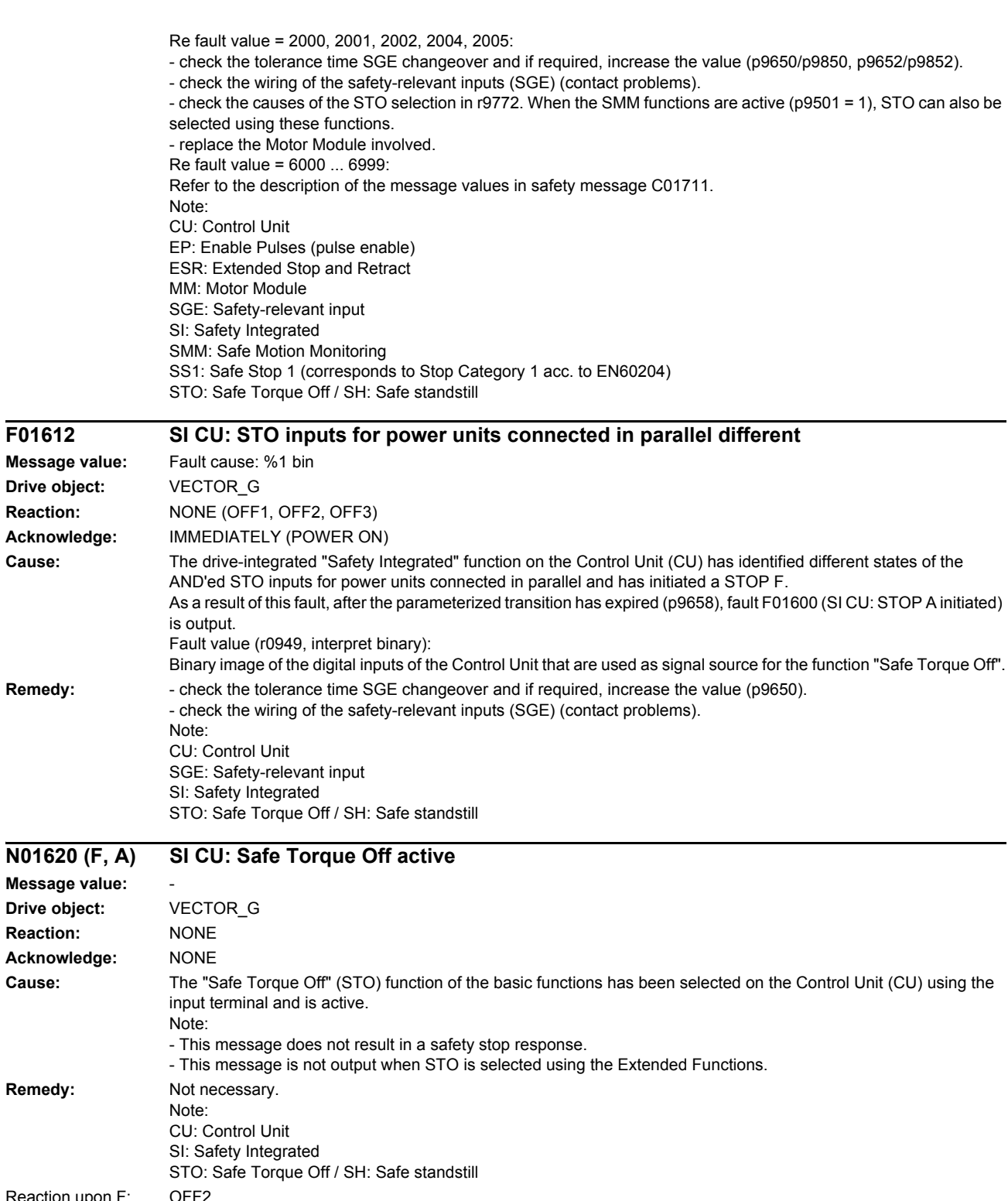

Reaction upon F: OFF2 Acknowl. upon F: IMMEDIATELY (POWER ON) Reaction upon A: NONE

Acknowl. upon A: NONE

**Drive** 

Drive
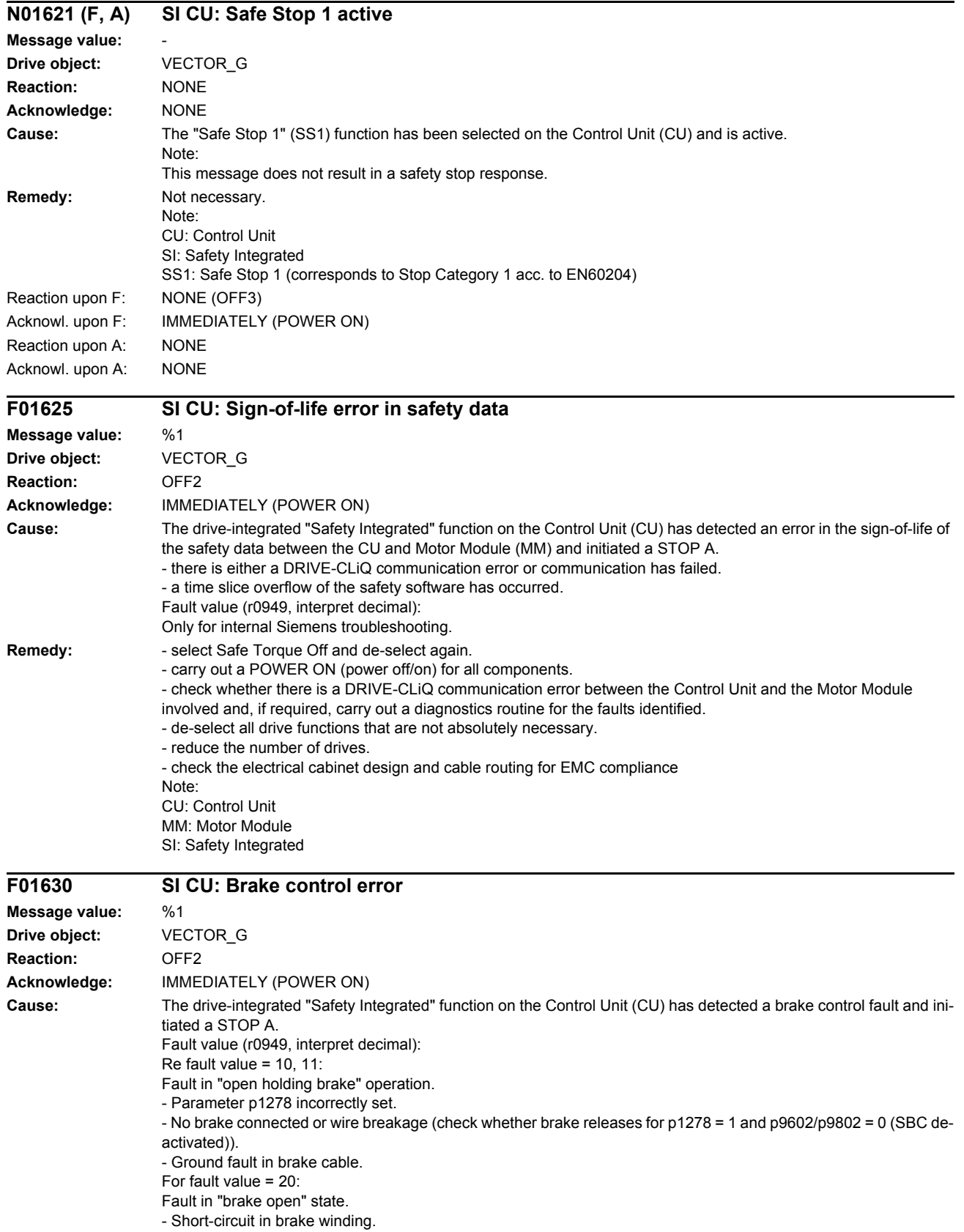

Re fault value =  $30, 31$ : Fault in "close holding brake" operation. - No brake connected or wire breakage (check whether brake releases for p1278 = 1 and p9602/p9802 = 0 (SBC deactivated)). - Short-circuit in brake winding. For fault value = 40: Fault in "brake closed" state. For fault value =  $50$ Fault in the brake control circuit of the Control Unit or communication fault between the Control Unit and Motor Module (brake control). For fault value =  $80$ : Safe Brake Adapter. Fault in the brake control circuit of the Control Unit or communication fault between the Control Unit and Motor Module (brake control). For fault value = 90: Brake released for service purposes (X4). Note: The following causes may apply to fault values: - motor cable is not shielded correctly. - defect in control circuit of the Motor Module. **Remedy:** - check parameter p1278 (for SBC, only p1278 = 0 is permissible). - for a parallel connection, check the setting of the power unit data set to control the holding brake (p7015). - select Safe Torque Off and de-select again. - check the motor holding brake connection. - check the function of the motor holding brake. - check whether there is a DRIVE-CLiQ communication error between the Control Unit and the Motor Module involved and, if required, carry out a diagnostics routine for the faults identified. - check that the electrical cabinet design and cable routing are in compliance with EMC regulations (e.g. shield of the motor cable and brake conductors are connected with the shield connecting plate and the motor connectors are tightly screwed to the housing). - replace the Motor Module involved. Operation with Safe Brake Module or Safe Brake Adapter: - check the Safe Brake Module or Safe Brake Adapter connection. - Replace the Safe Brake Module or Safe Brake Adapter. Note: CU: Control Unit SBC: Safe Brake Control SI: Safety Integrated **F01649 SI CU: Internal software error Message value:** %1 **Drive object:** VECTOR\_G **Reaction:** OFF2 **Acknowledge:** IMMEDIATELY (POWER ON) **Cause:** An internal error in the Safety Integrated software on the Control Unit has occurred. Note: This fault results in a STOP A that cannot be acknowledged.

**Remedy:** - carry out a POWER ON (power off/on) for all components.

- re-commission the "Safety Integrated" function and carry out a POWER ON.

- Upgrade the firmware of the Control Unit to a later version.

Fault value (r0949, interpret hexadecimal): Only for internal Siemens troubleshooting.

- contact the Hotline.

- replace the Control Unit.

Note:

CU: Control Unit

MM: Motor Module

SI: Safety Integrated

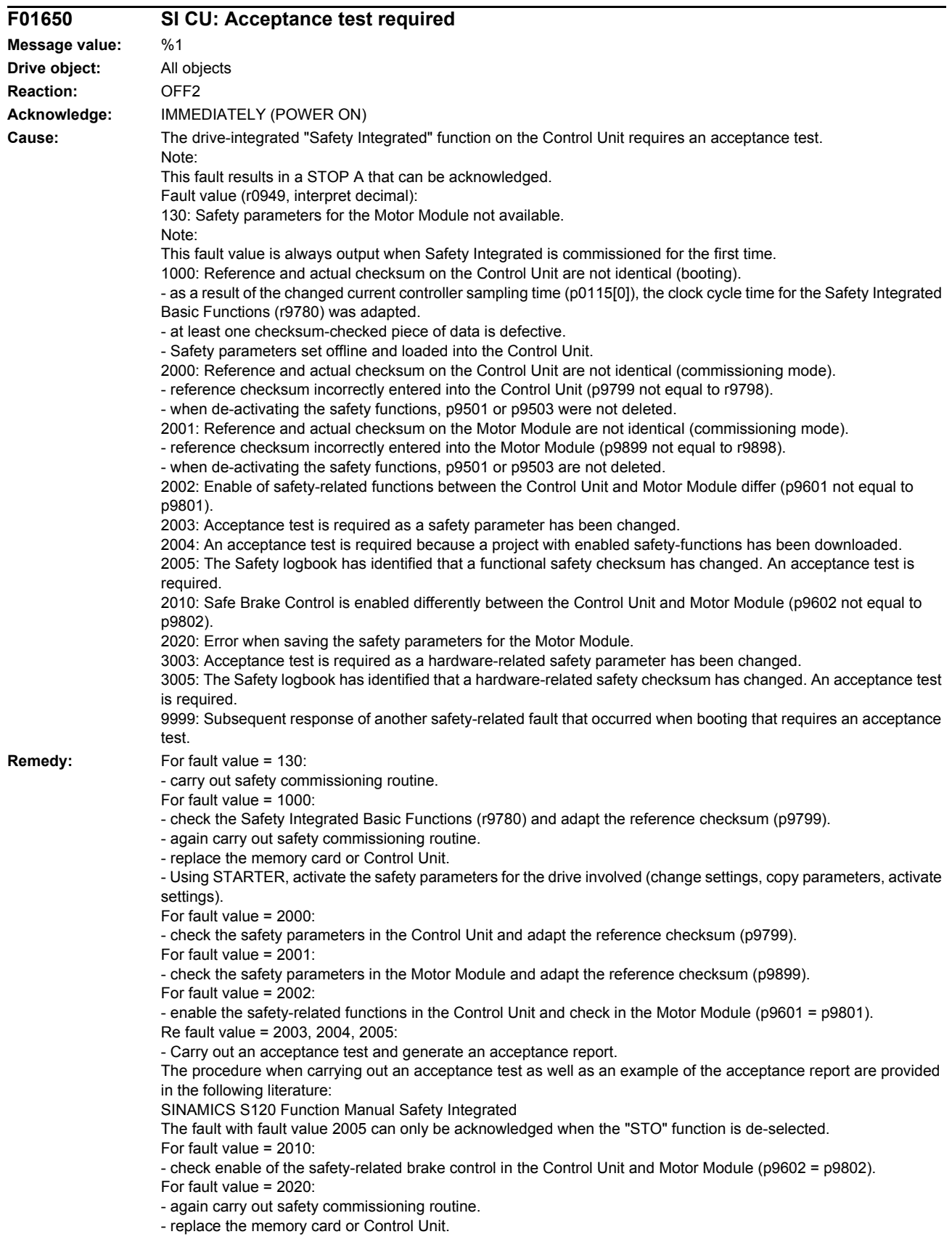

For fault value = 3003: - carry out the function checks for the modified hardware and generate an acceptance report. The procedure when carrying out an acceptance test as well as an example of the acceptance report are provided in the following literature: SINAMICS S120 Function Manual Safety Integrated For fault value = 3005: - carry out the function checks for the modified hardware and generate an acceptance report. The fault with fault value 3005 can only be acknowledged when the "STO" function is de-selected. For fault value = 9999: - carry out diagnostics for the other safety-related fault that is present. Note: CU: Control Unit MM: Motor Module SI: Safety Integrated STO: Safe Torque Off See also: p9799 (SI reference checksum SI parameters (Control Unit)), p9899 (SI reference checksum SI parameters (Motor Module)) **F01651 SI CU: Synchronization safety time slices unsuccessful Message value:** %1 **Drive object:** VECTOR\_G **Reaction:** OFF2 **Acknowledge:** IMMEDIATELY (POWER ON)

**Cause:** The "Safety Integrated" function requires a synchronization of the safety time slices between the Control Unit (CU) and Motor Module (MM) and between the Control Unit and the higher-level control. This synchronization routine was unsuccessful. Note:

> This fault results in a STOP A that cannot be acknowledged. Fault value (r0949, interpret decimal): 121: - with SINUMERIK Safety Integrated enabled, a drive-side warm restart was performed on the CU/NX. - with SINUMERIK Safety Integrated enabled, the function "restore factory setting" was selected on a drive object of the CU and a drive-side warm restart was initiated.  $150<sup>1</sup>$

- fault in the synchronization to the PROFIBUS master.

All other values: - only for internal Siemens troubleshooting.

See also: p9510 (SI Motion clock-cycle synchronous PROFIBUS master)

**Remedy:** For fault value = 121:

- carry out a common POWER ON/warm restart for the higher-level control and SINAMICS.

For fault value =  $150^\circ$ 

- check the setting of p9510 (SI Motion clock-cycle synchronous PROFIBUS master) and if required, correct. General:

- carry out a POWER ON (power off/on) for all components.

- upgrade the Motor Module software.
- upgrade the Control Unit software.

- upgrade the software of the higher-level control. Note: CU: Control Unit

MM: Motor Module SI: Safety Integrated

### **F01652 SI CU: Illegal monitoring clock cycle**

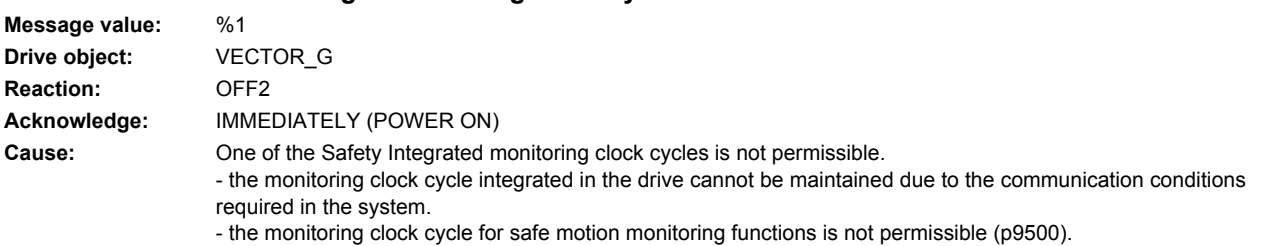

- the actual value sensing clock cycle for safe motion monitoring functions is not permissible (p9511). - The sampling time for the current controller (p0112, p0115[0]) cannot be supported. Note: This fault results in a STOP A that cannot be acknowledged. Fault value (r0949, interpret decimal): For motion monitoring functions that are not enabled ( $p9601.2 = p9801.2 = 0$ ,  $p9501 = 0$ ), the following applies: - Minimum setting for the monitoring clock cycle (in µs). For motion monitoring functions that are enabled ( $p9601.2 = p9801.2 = 1$  and/or  $p9501 > 0$ ), the following applies:  $100<sup>1</sup>$ - No matching monitoring clock cycle was able to be found.  $101 -$ - The monitoring clock cycle is not an integer multiple of the actual value sensing clock cycle. 102: - An error has occurred when transferring the actual value sensing clock cycle to the Motor Module (MM). 103: - An error has occurred when transferring the actual value sensing clock cycle to the Sensor Module. 104, 105: - four times the current controller sampling time (p0115[0]) is greater than 1 ms when operating with a non-isochronous PROFIBUS. - four times the current controller sampling time (p0115[0]) is greater than the DP clock cycle when operating with an isochronous PROFIBUS. - The DP clock cycle is not an integer multiple of the sampling time of the current controller (p0115[0]). 106: - The monitoring clock cycle does not match the monitoring clock cycle of the TM54F.  $107$ - The actual value sensing clock cycle (p9511) is less than four times the current controller sampling time (p0115[0]). - The actual value sensing clock cycle (p9511) is not an integer multiple of the sampling time of the current controller (p0115[0]). 108: - The parameterized actual value sensing clock cycle cannot be set on this component  $109 -$ - If the motion monitoring functions have been parameterized as encoderless (p9506), the actual value sensing clock cycle (p9511) and the current controller clock cycle (p0115[0]) must be identical. The following applies to SINAMICS S110: - If the motion monitoring functions have been parameterized as encoderless (p9506), the actual value sensing clock cycle p $9511$  must be = 250 µs.  $110:$ - The actual value sensing clock cycle (p9511) for safety with encoder (p9506 = 0) is less than 2 ms for this Control Unit (e.g. CU305). 111: - The monitoring clock cycle is not an integer multiple of the sampling time of the current controller (p0115[0]). 200, 201: - For the S120M the monitoring clock cycle cannot be maintained as a result of the conditions required in the system. 202: - The current controller sampling time is set to zero (p0115[0]). **Remedy:** For enabled SI monitoring integrated in the drive (p9601/p9801 > 0): - Upgrade the firmware of the Control Unit to a later version. For enabled motion monitoring function ( $p9501 > 0$ ): - correct the monitoring clock cycle (p9500) and carry out POWER ON. For fault value = 101: - actual value sensing clock cycle corresponds to position control clock cycle/DP clock cycle (factory setting). - for motion monitoring functions integrated in the drive (p9601/p9801bit 2 = 1) the actual value sensing clock cycle can be directly parameterized in P9511/p9311. Re fault value = 104, 105: - set a separate actual value sensing clock cycle in p9511. - restrict operation to a maximum of two vector drives. For the standard setting in p0112, p0115, the current controller sampling time is automatically reduced to 250 us. If the standard values were changed, then the current controller sampling time (p0112, p0115) should be appropriately set. - increase the DP clock cycle for operation with a clock-cycle synchronous PROFIBUS so that there is a multiple clock cycle ratio of at least 4:1 between the DP clock cycle and the current controller sampling time. A clock cycle ratio of at least 8:1 is recommended. - With firmware version 2.5, please ensure that parameter p9510 is set to 1 in the drive (clock cycle synchronous operation).

For fault value = 106: - set the parameters for the monitoring clock cycles the same (p10000 and p9500 / p9300). For fault value = 107: - Set an actual value sensing clock cycle that matches the current controller clock cycle (p9511 >= 4  $*$  p0115[0], 8  $*$ p0115[0]) is recommended. Note: An actual value sensing clock cycle (p9511) that is set too low, can sporadically mean that safety messages C01711/C30711 are output with message value 1020 or 1021. For fault value = 108: - set a suitable actual value sensing clock cycle in p9511. - if the DP clock cycle is used as the actual value sensing clock cycle for operation with isochronous PROFIBUS (p9511 = 0), then a suitable DP clock cycle must be configured. This must be set to less than 8 ms. If this is not possible, then p9511 must be set to the required actual value sensing clock cycle (< 8 ms). - For SIMOTION D410-2, a suitable multiple of the DP clock cycle (e.g. 1, 2, 3, 4, 5, 6, 8, 10) must be parameterized. Otherwise, the clock cycle must be set to less than 8 ms. For fault value = 109: - set the actual value sensing clock cycle in p9511 to the same value as the current controller clock cycle (p0115[0]). The following applies to SINAMICS S110: - set the actual value sensing clock cycle to  $p9511 = 250$  us. For fault value = 110: - set the actual value sensing clock cycle in p9511 to 2 ms or higher. For fault value = 111: - set the monitoring clock cycle in p9500 as an integer multiple of the sampling time of the current controller (p0115[0]). Re fault value =  $200, 201$ - Increase the current controller sampling time (p0115[0]). - If required, reduce the number of components connected to the corresponding DRIVE-CLiQ line, or distribute the components across several DRIVE-CLiQ sockets. For fault value = 202: - Set the current controller sampling time to a sensible value (p0115[0]). Note: CU: Control Unit MM: Motor Module SI: Safety Integrated **F01653 SI CU: PROFIBUS/PROFINET configuration error Message value:** %1 **Drive object:** VECTOR\_G

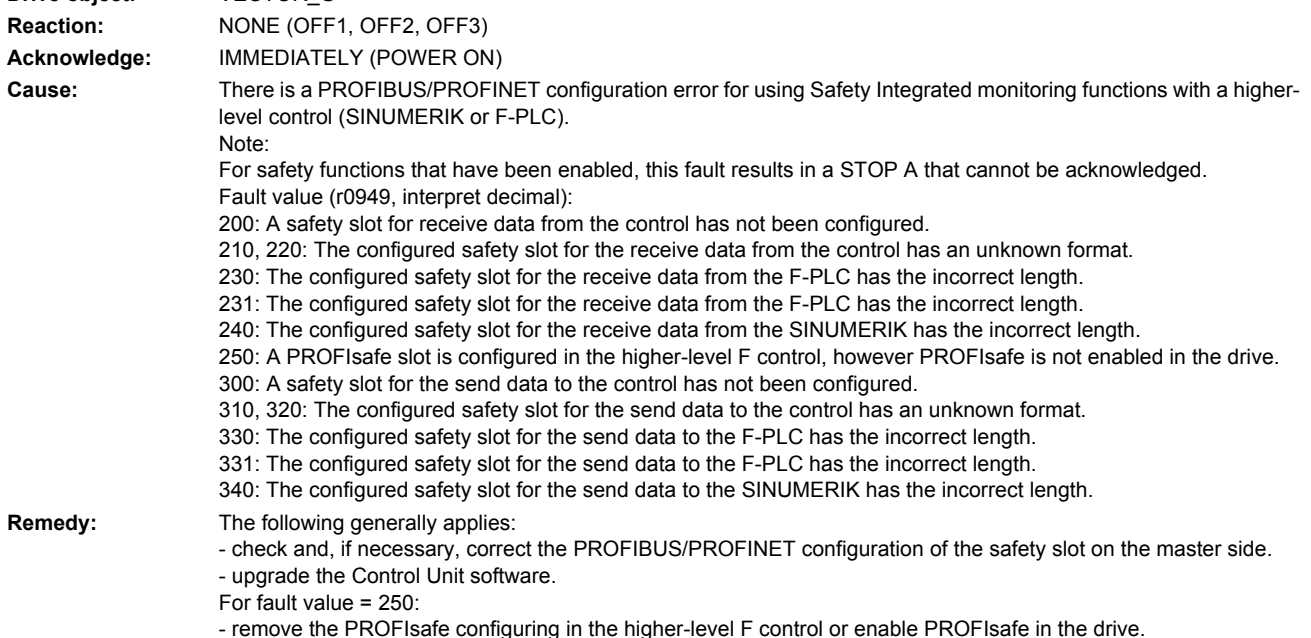

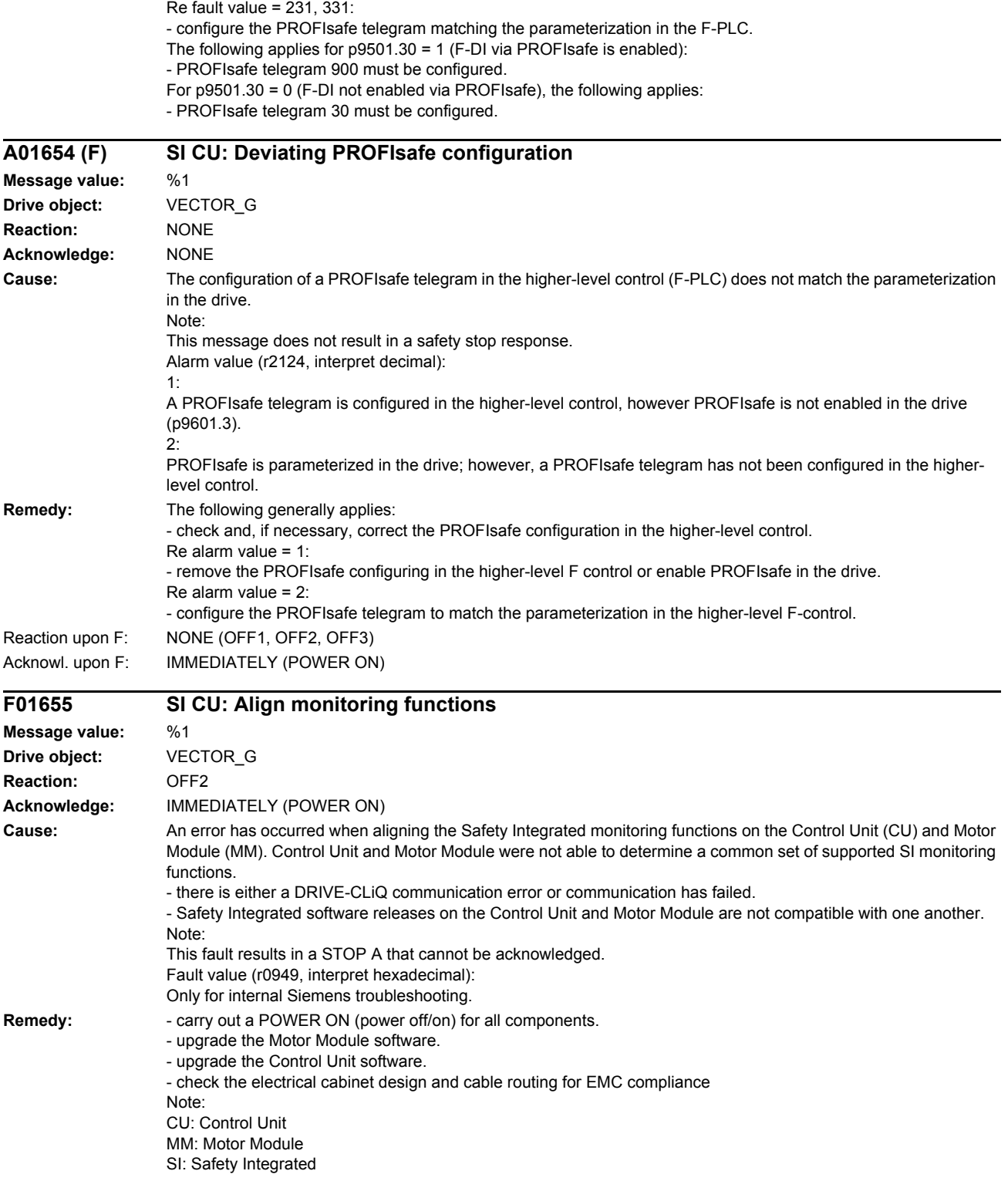

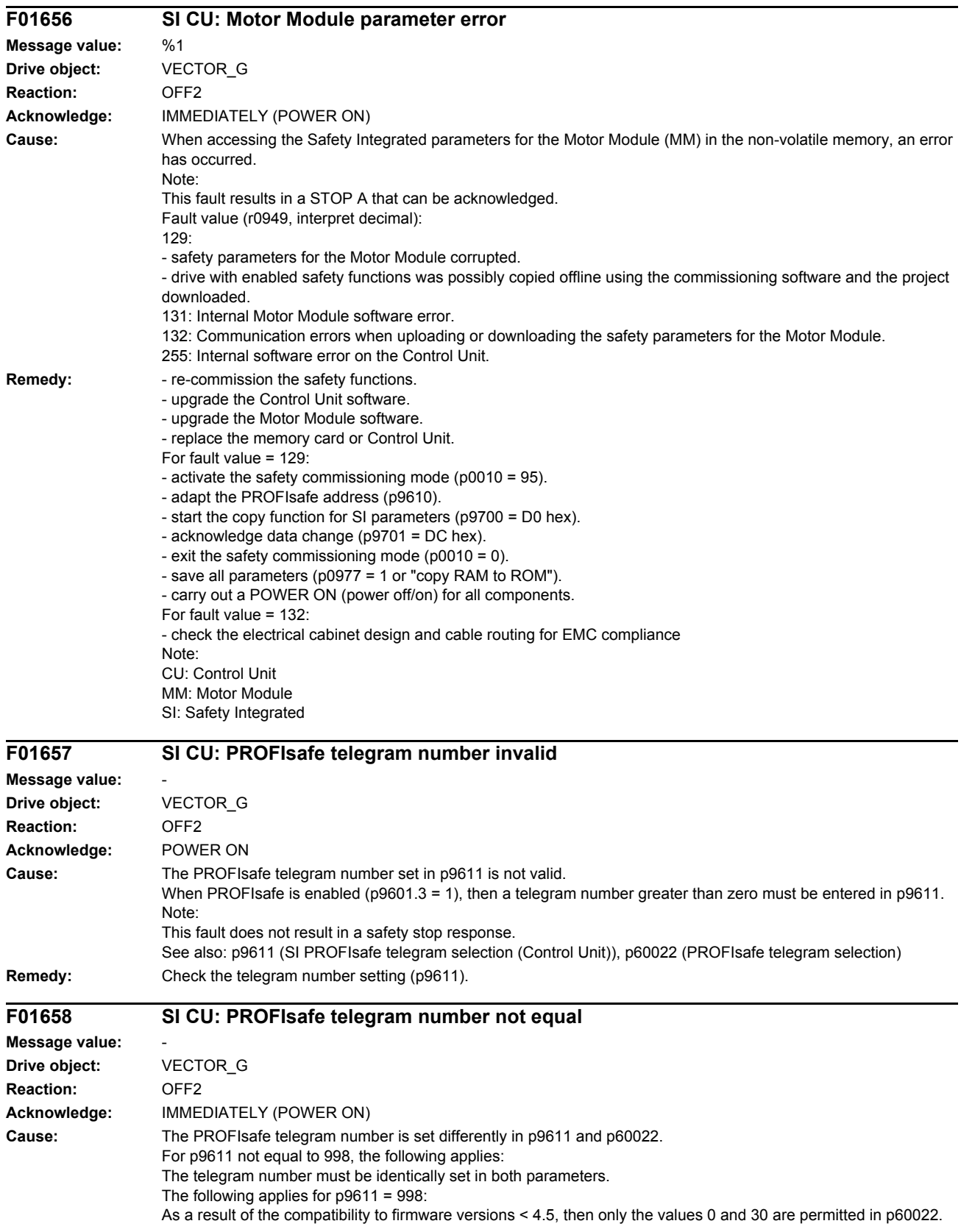

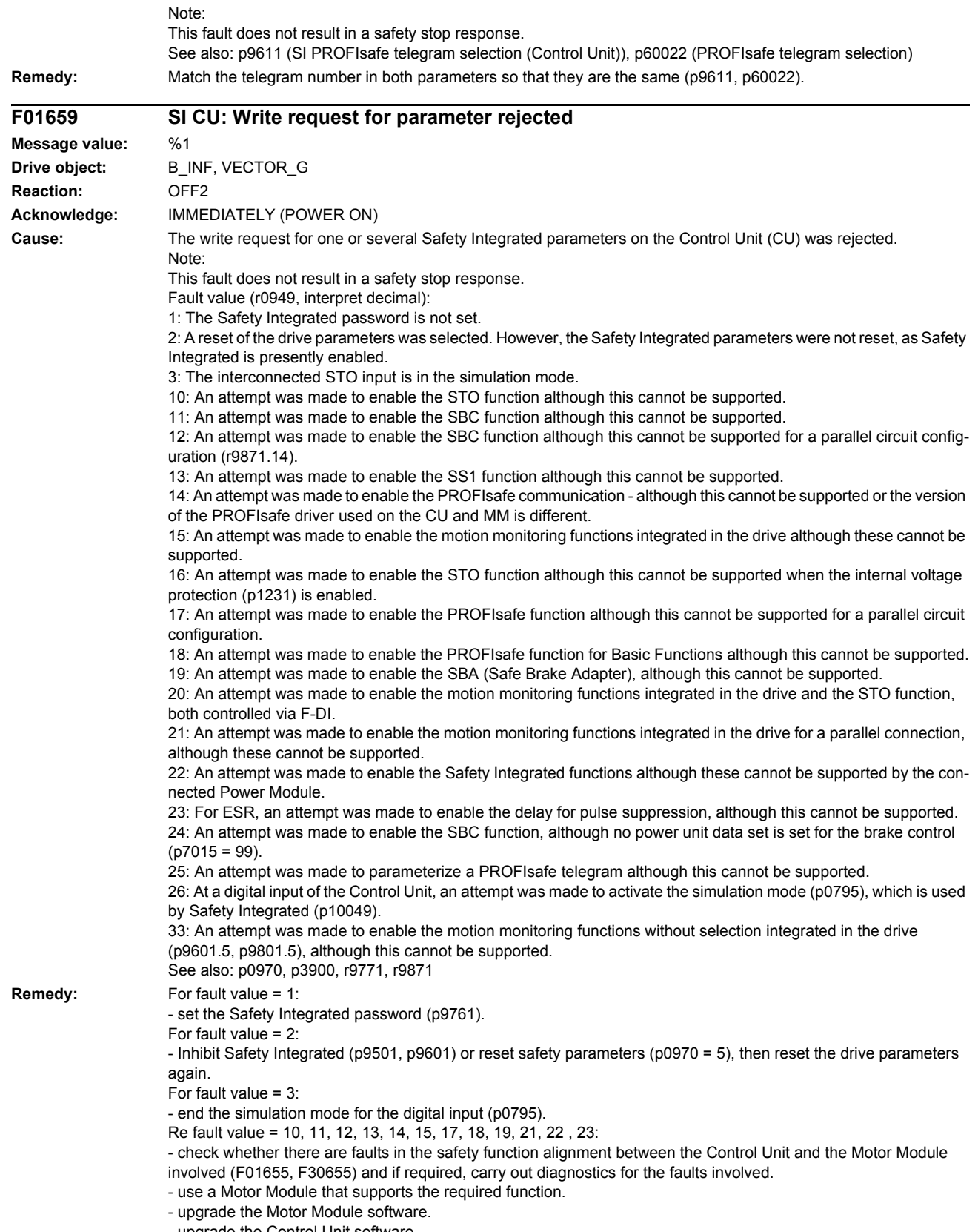

- upgrade the Control Unit software.

## *List of faults and alarms*

For fault value = 16:

- inhibit the internal voltage protection (p1231).
- For fault value = 20:
- correct setting in p9601.
- For fault value = 22:
- use a Power Module that supports the Safety Integrated functions.
- For fault value = 24:
- set the power unit data set for the holding brake (p7015).

For fault value = 25:

- use a Power Module that supports the PROFIsafe telegram selection.
- Correct the telegram number setting (p9611).

For fault value = 26:

- check whether p10049 is set. Also check p10006 and p10009. Check whether in p10046, p10047
- a test top of the FDO with a read back input is parameterized.
- correct the setting in p9611.
- For fault value = 33:

- Deselect motion monitoring functions without selection integrated in drive (p9601.5, p9801.5) and select safety functions that are supported (see p9771/p9871), or:

- use a Motor Module that supports the required function.

- upgrade the Motor Module software.
- upgrade the Control Unit software.

Note:

CU: Control Unit

ESR: Extended Stop and Retract

MM: Motor Module

SBA: Safe Brake Adapter

SBC: Safe Brake Control

SI: Safety Integrated

SS1: Safe Stop 1 (corresponds to Stop Category 1 acc. to EN60204)

STO: Safe Torque Off / SH: Safe standstill

See also: p9501 (SI Motion enable safety functions (Control Unit)), p9601 (SI enable, functions integrated in the drive (Control Unit)), p9620 (SI signal source for STO (SH)/SBC/SS1 (Control Unit)), p9761 (SI password input), p9801 (SI enable, functions integrated in the drive (Motor Module))

## **F01659 SI CU: Write request for parameter rejected**

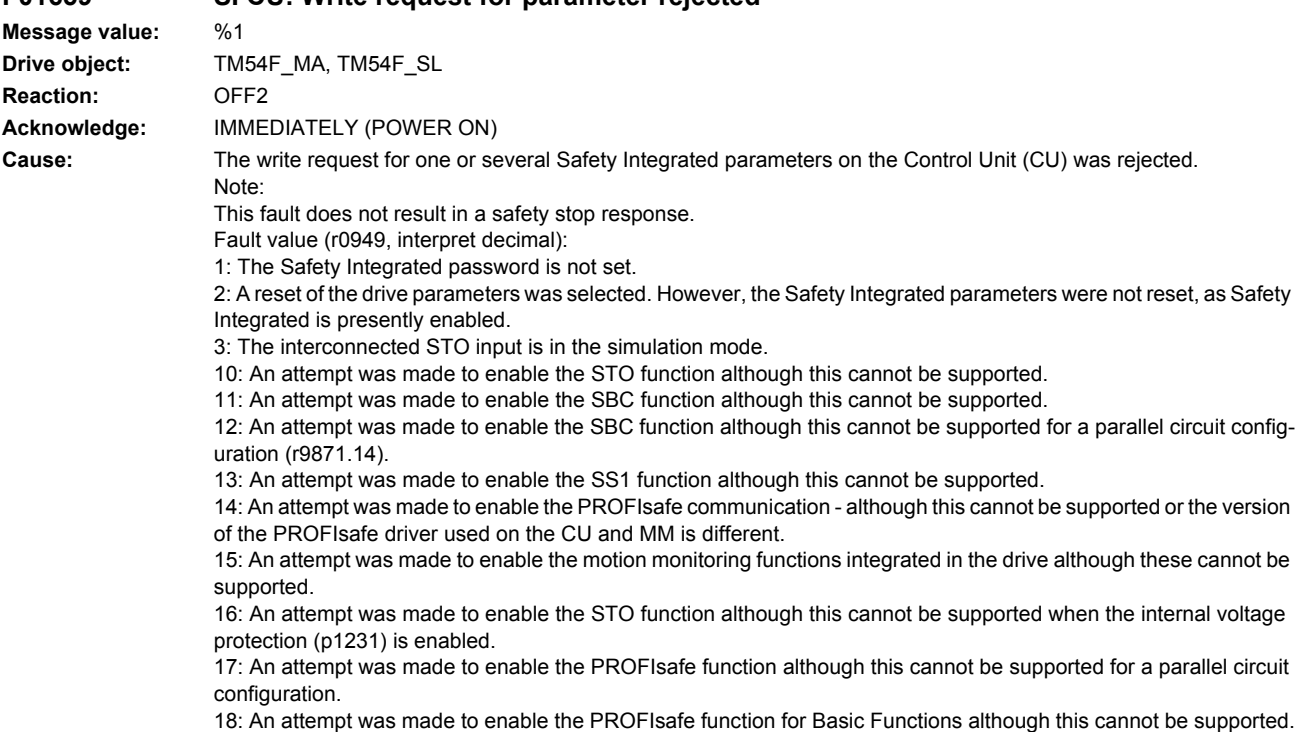

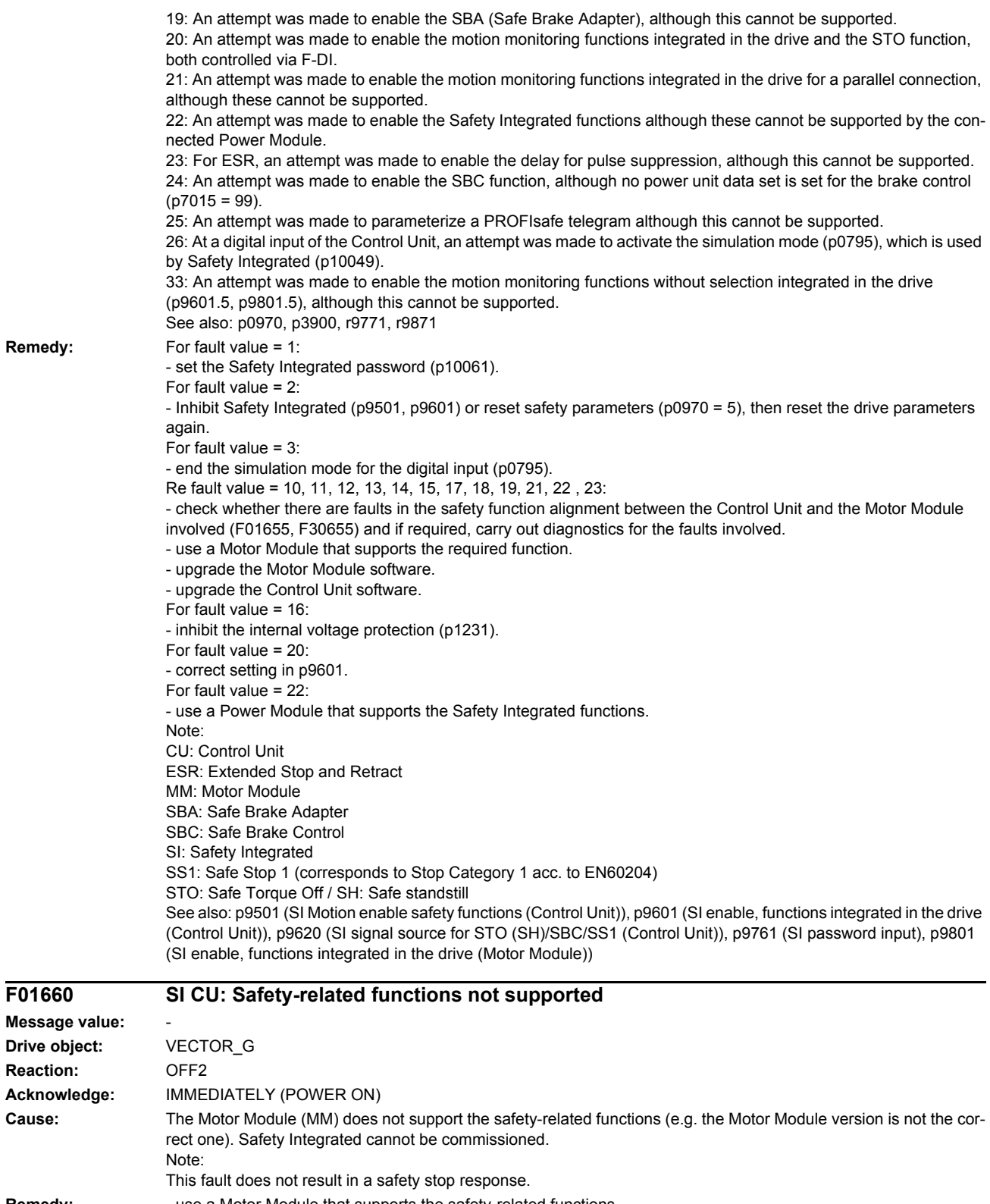

**Remedy:** - use a Motor Module that supports the safety-related functions. - upgrade the Motor Module software. Note:

CU: Control Unit

**Remedy:** 

 $F01660$ 

**Reaction:** 

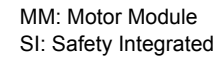

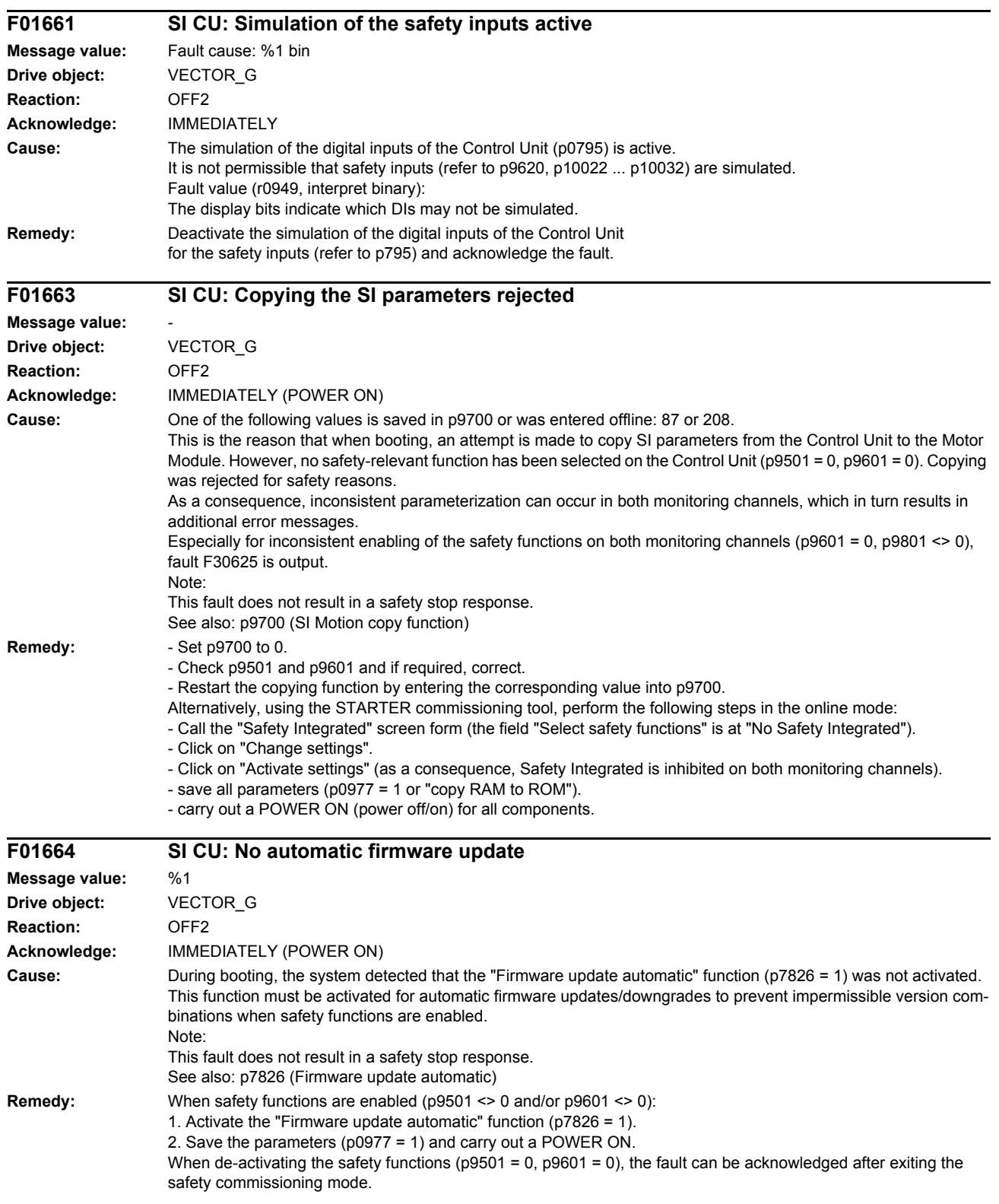

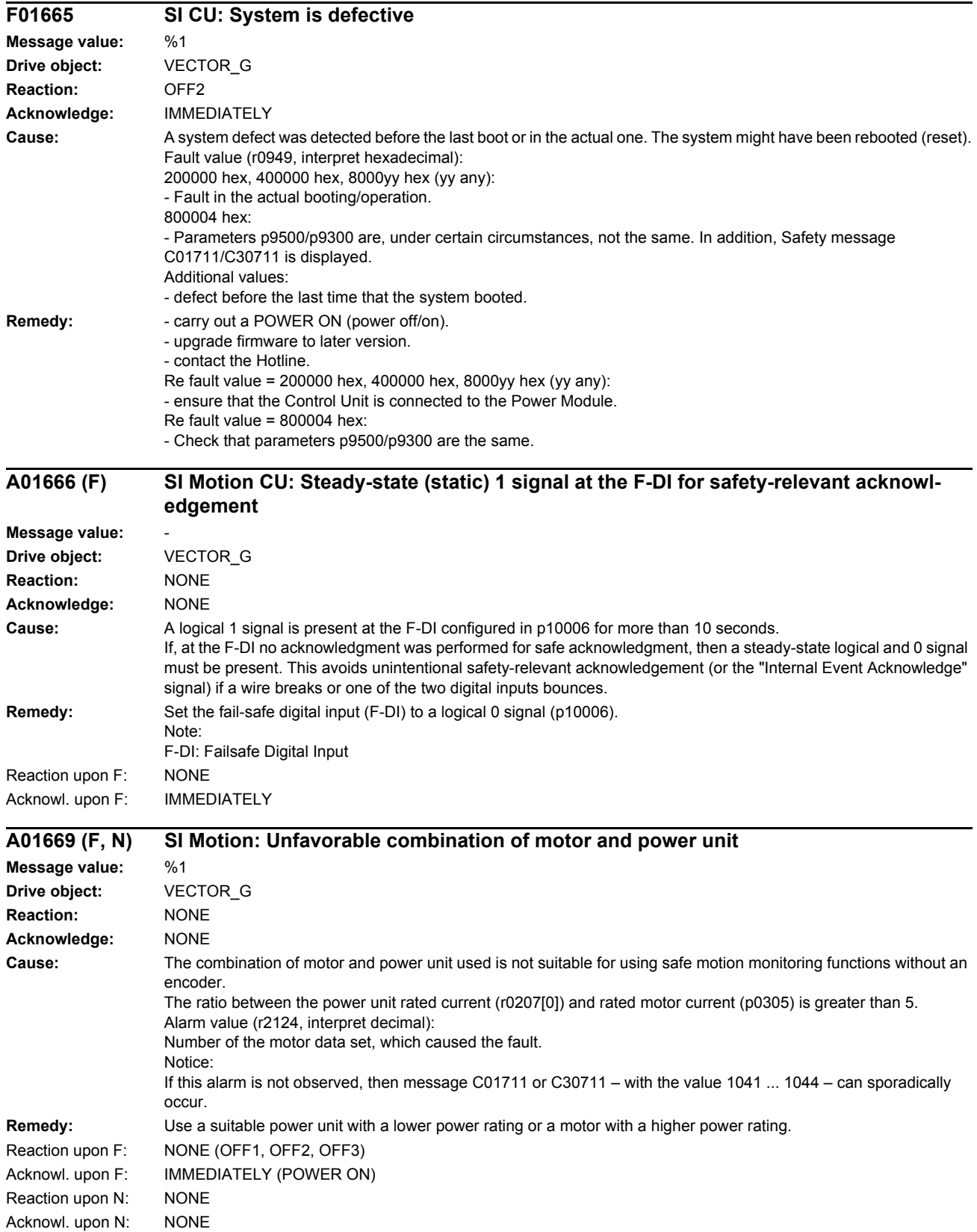

*List of faults and alarms*

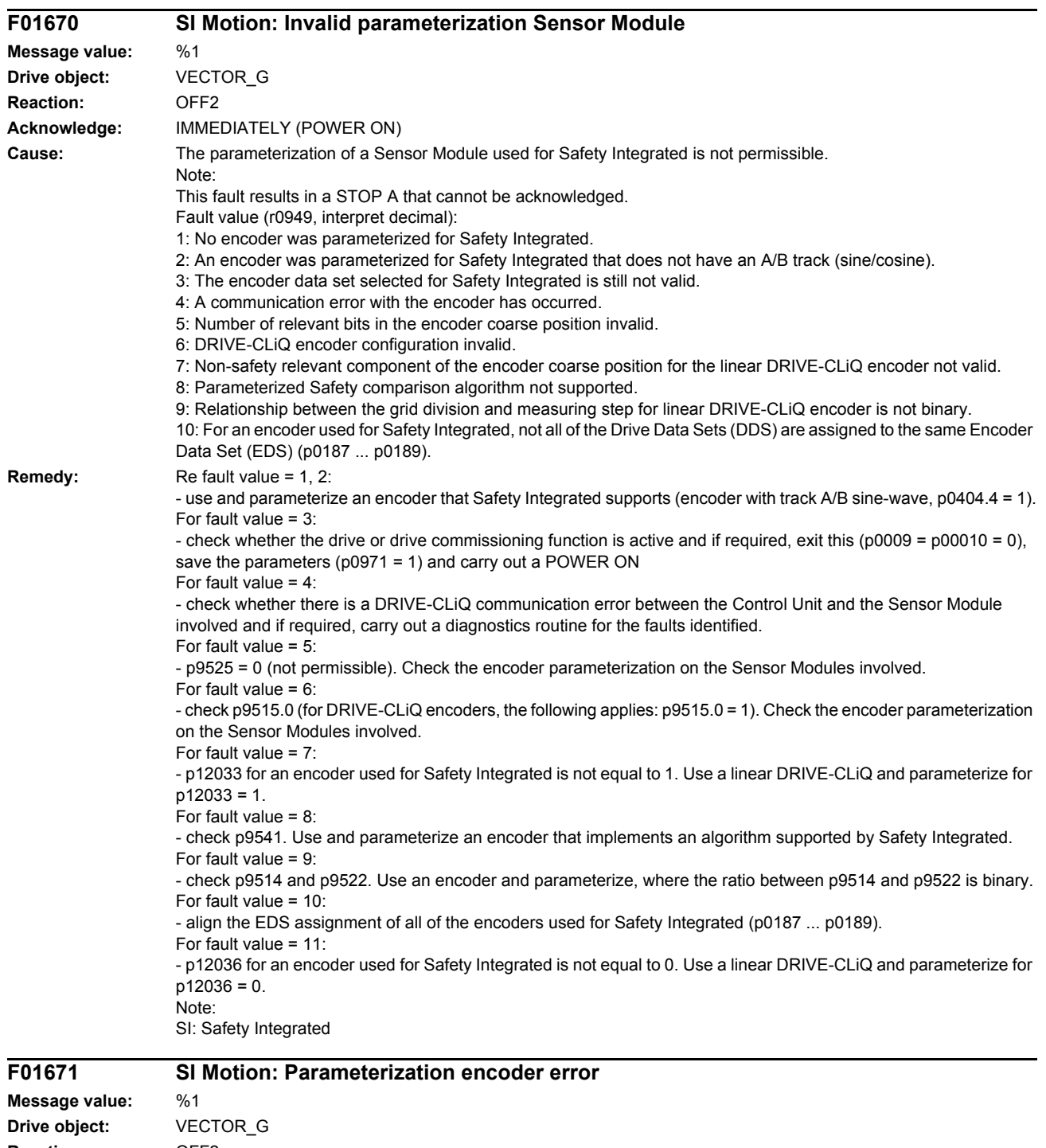

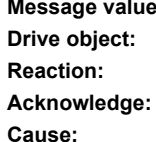

**Reaction:** OFF2 **IMMEDIATELY (POWER ON) Cause:** The parameterization of the encoder used by Safety Integrated is different to the parameterization of the standard encoder. Note: This fault does not result in a safety stop response. Fault value (r0949, interpret decimal): Parameter number of the non-corresponding safety parameter.

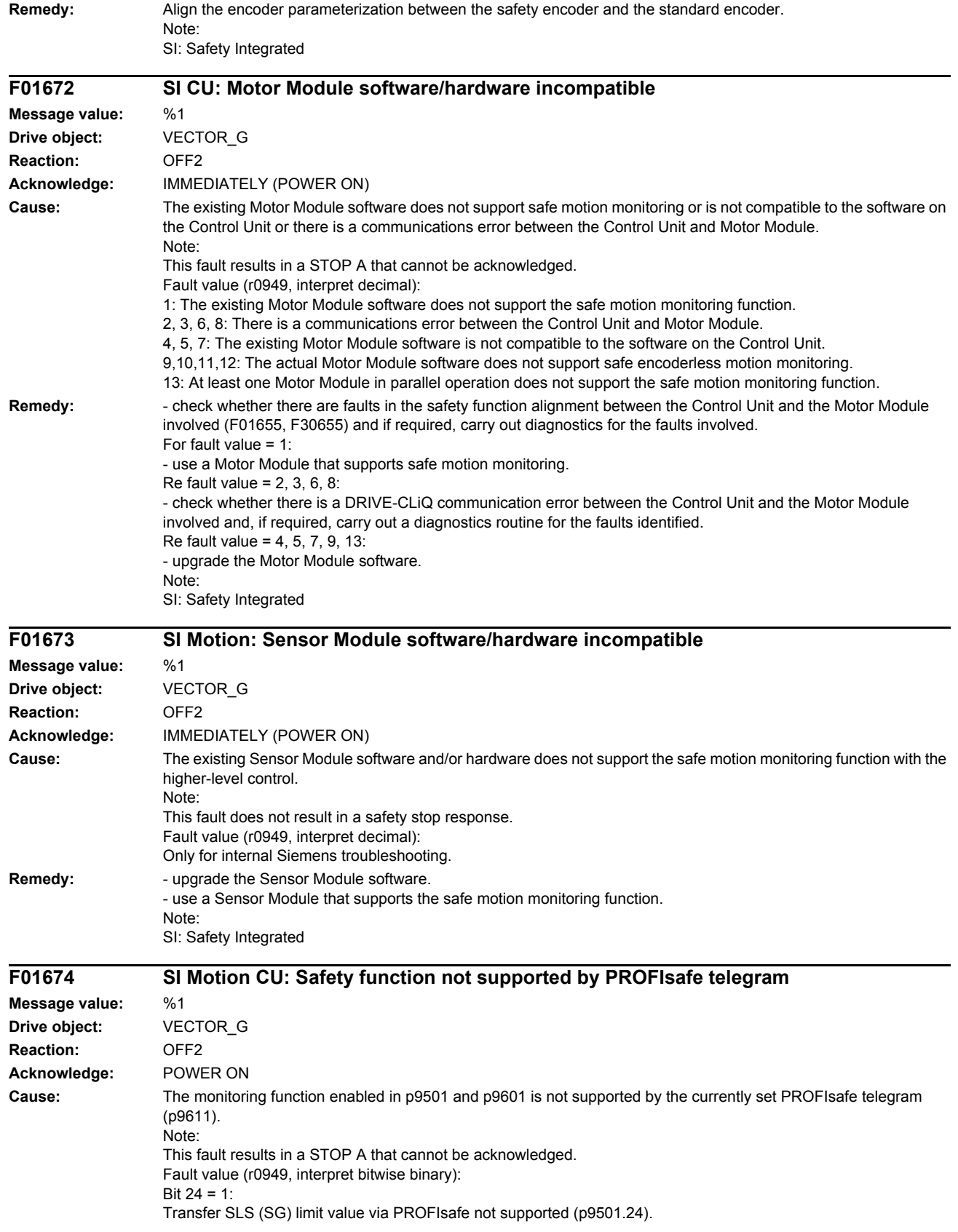

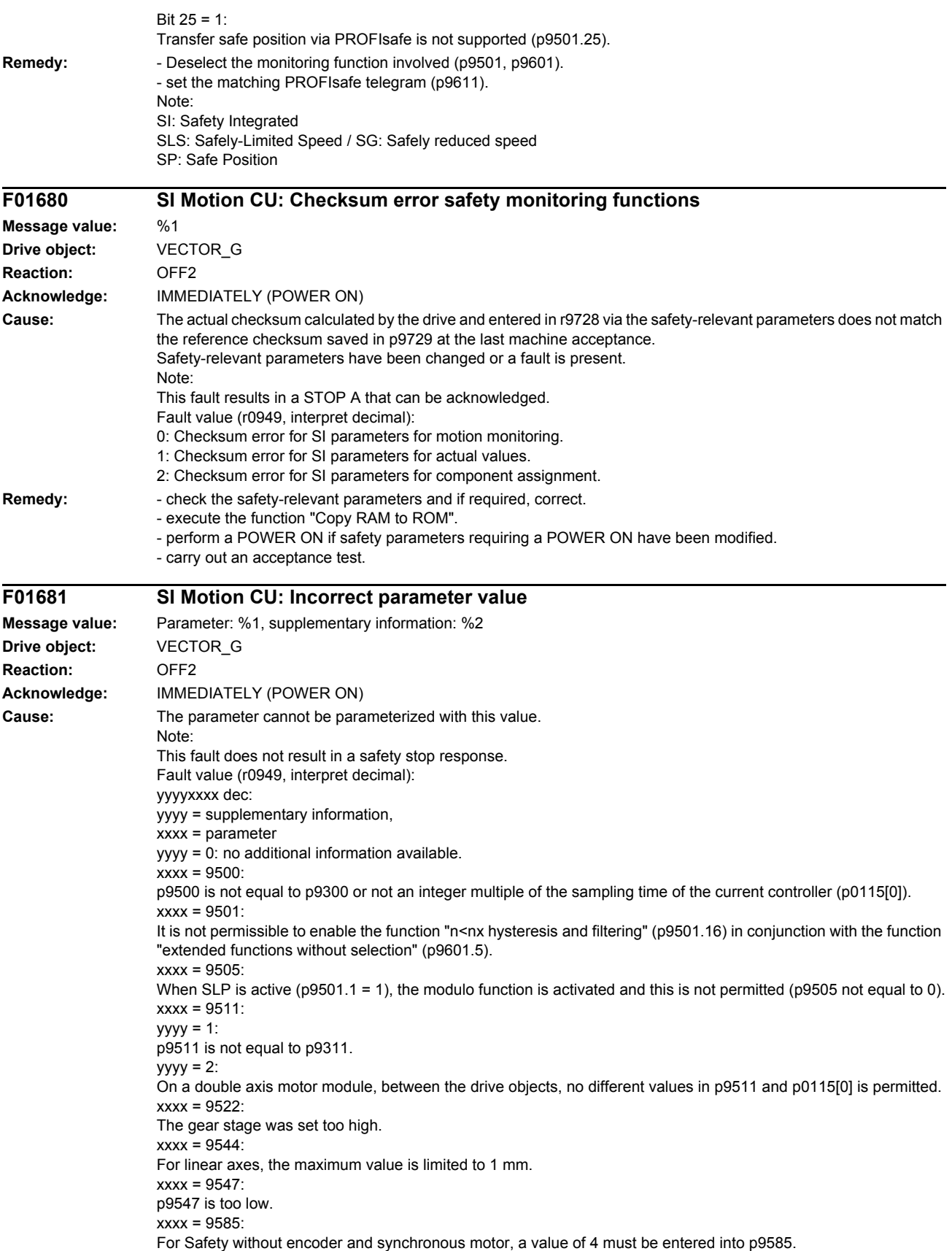

xxxx = 9601:  $yyyy = 1$ : If motion monitoring functions integrated in the drive (p9601.2 = 1) and extended functions without selection (p9601.5  $= 1$ ) are enabled, then PROFIsafe (p9601.3 = 1) or onboard F-DI (p9601.4 = 1) is not possible.  $v v v = 2$ Extended functions without selection (p9601.5 =1) are enabled, without enabling motion monitoring functions integrated in the drive (p9601.2).  $yyyy = 3$ : Onboard F-DI are enabled, without enabling motion monitoring functions integrated in the drive (p9601.2).  $v$ yyy $= 4$ : Onboard F-DI are enabled, then it is not permissible to simultaneously set PROFIsafe and F-DI via PROFIsafe (p9501.30).  $yyyy = 5$ : Transfer of the SLS limit value via PROFIsafe (p9501.24) has been enabled, without enabling PROFIsafe.  $yyyy = 6$ : Transfer of the safe position via PROFIsafe (p9501.25) has been enabled, without enabling PROFIsafe. **Remedy:** Correct parameter (if required, also on the second monitoring channel, p9801). xxxx: parameter, yyyy: supplementary information.  $xxxx = 9500$ - Transfer of the safe position via PROFIsafe (p9501.25) has been enabled, without enabling PROFIsafe. Set p9500 "SI Motion monitoring clock cycle" as an integer multiple of p115[0] "Current controller sampling time". Align parameters 9300 and 9500, backup parameters (p0971 = 1) and carry out a POWER ON. With hysteresis/filtering enabled (p9501.16 = 1), the following applies: - Set parameters p9546/p9346 and p9547/p9347 acc. to the following rule: p9546 >= 2 x p9547; p9346 >= 2 x p9347. - The following rule must also be adhered to when actual value synchronization (p9501.3 = 1) is enabled: p9549 <= p9547; p9349 <= p9347. xxxx = 9501: - Correct parameters p9501.16 and p9301.16, or deselect the extended functions without selection (p9601.5).  $xxxx = 9505$ : Correct parameter p9501.1 or p9505. xxxx = 9507: Set synchronous or induction motor according to p0300.  $xxxx = 9511$ : Align parameters p9311 and p9511, backup parameters (p0971 = 1) and carry out a POWER ON.  $xxxx = 9517$ Also check p9516.0.  $xxx = 9522$ Correct parameters.  $xxxx = 9544$ : Correct parameter (for linear axes, the maximum value is limited to 1 mm). xxxx = 9585: Correct parameter (if required, also on the second monitoring channel, p9385). xxxx = 9601:  $yyyy = 1$ : Only enable motion monitoring functions integrated in the drive ( $p9601.2 = 1$ ) and extended functions without selection (p9601.5 = 1), or only enable PROFIsafe (p9601.3 = 1) or only onboard F-DI (p9601.4 = 1).  $yyyy = 2, 3:$ Enable motion monitoring functions integrated in the drive ( $p9601.2 = 1$ ).  $yyyy = 4$ : If onboard F-DI are enabled, then it is not permissible to simultaneously set PROFIsafe and F-DI via PROFIsafe (p9501.30), deselect PROFIsafe functionality or onboard F-DI.  $yyyy = 5$ : To transfer the SLS limit values via PROFIsafe (p9501.24 = 1), also enable PROFIsafe (p9601.3 =1) and motion monitoring functions integrated in the drive ( $p9601.2 = 1$ ).  $yyyy = 6$ : For the safe position via PROFIsafe (p9501.25 = 1), also enable PROFIsafe (p9601.3 =1) and motion monitoring functions integrated in the drive  $(p9601.2 = 1)$ .

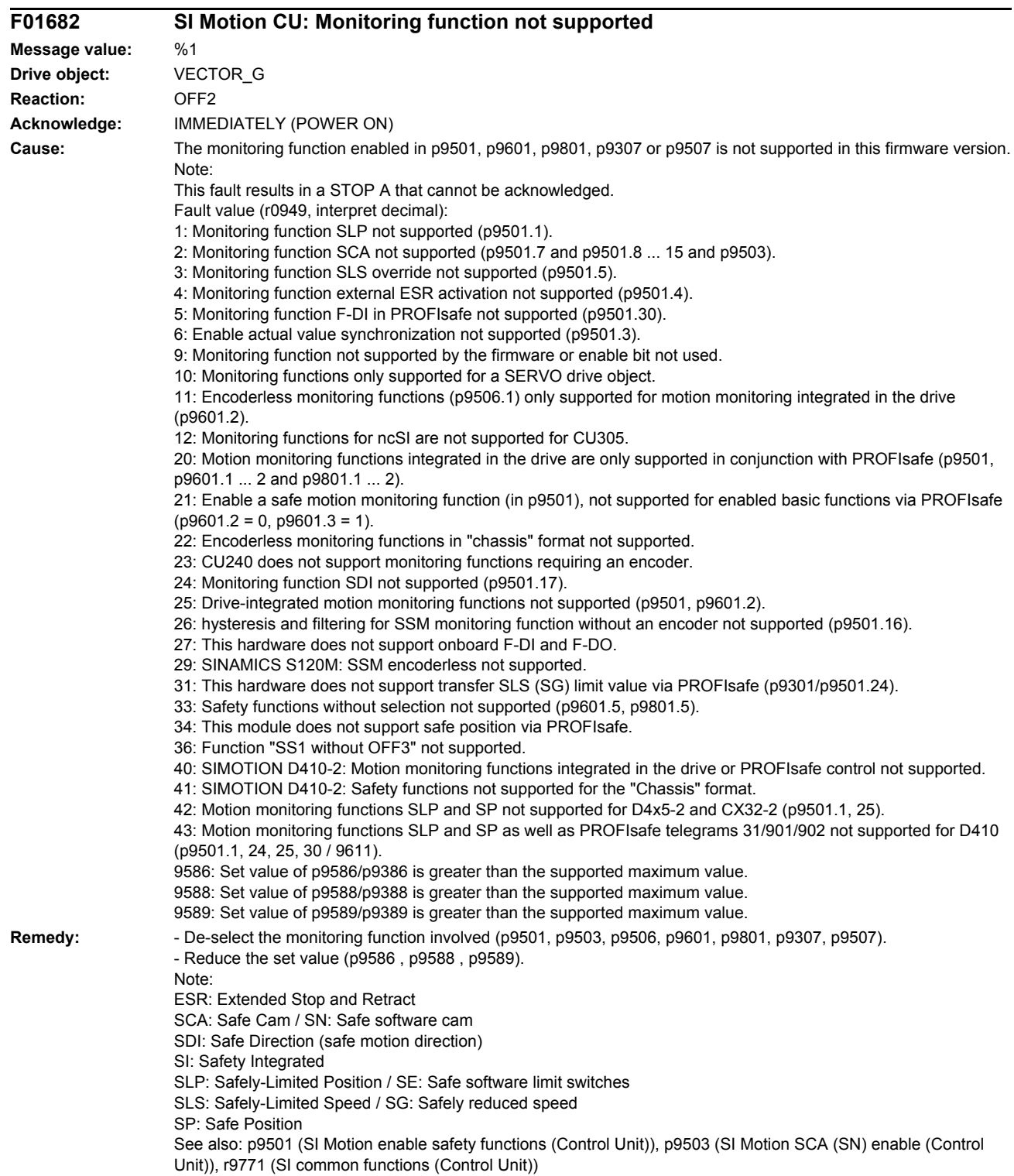

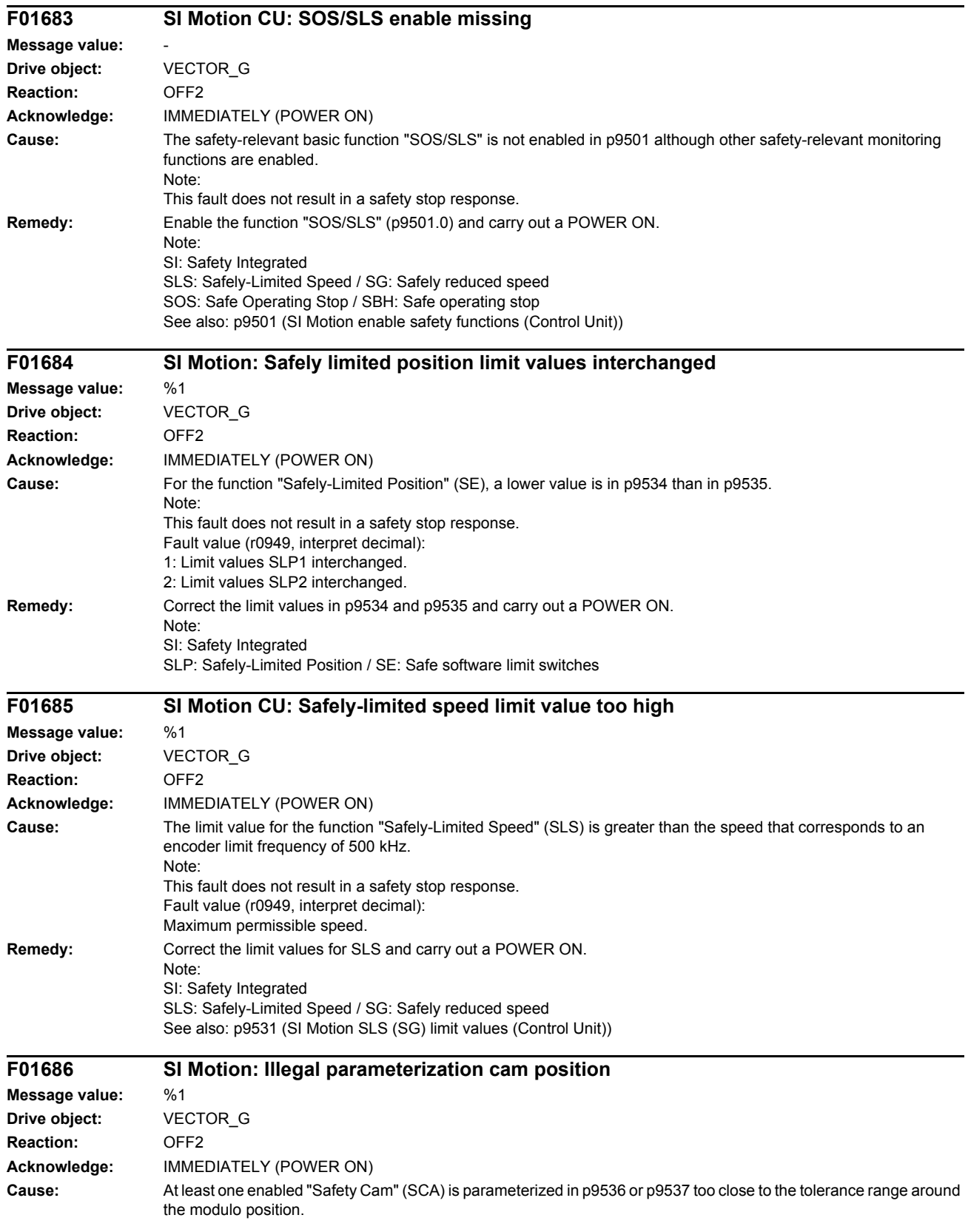

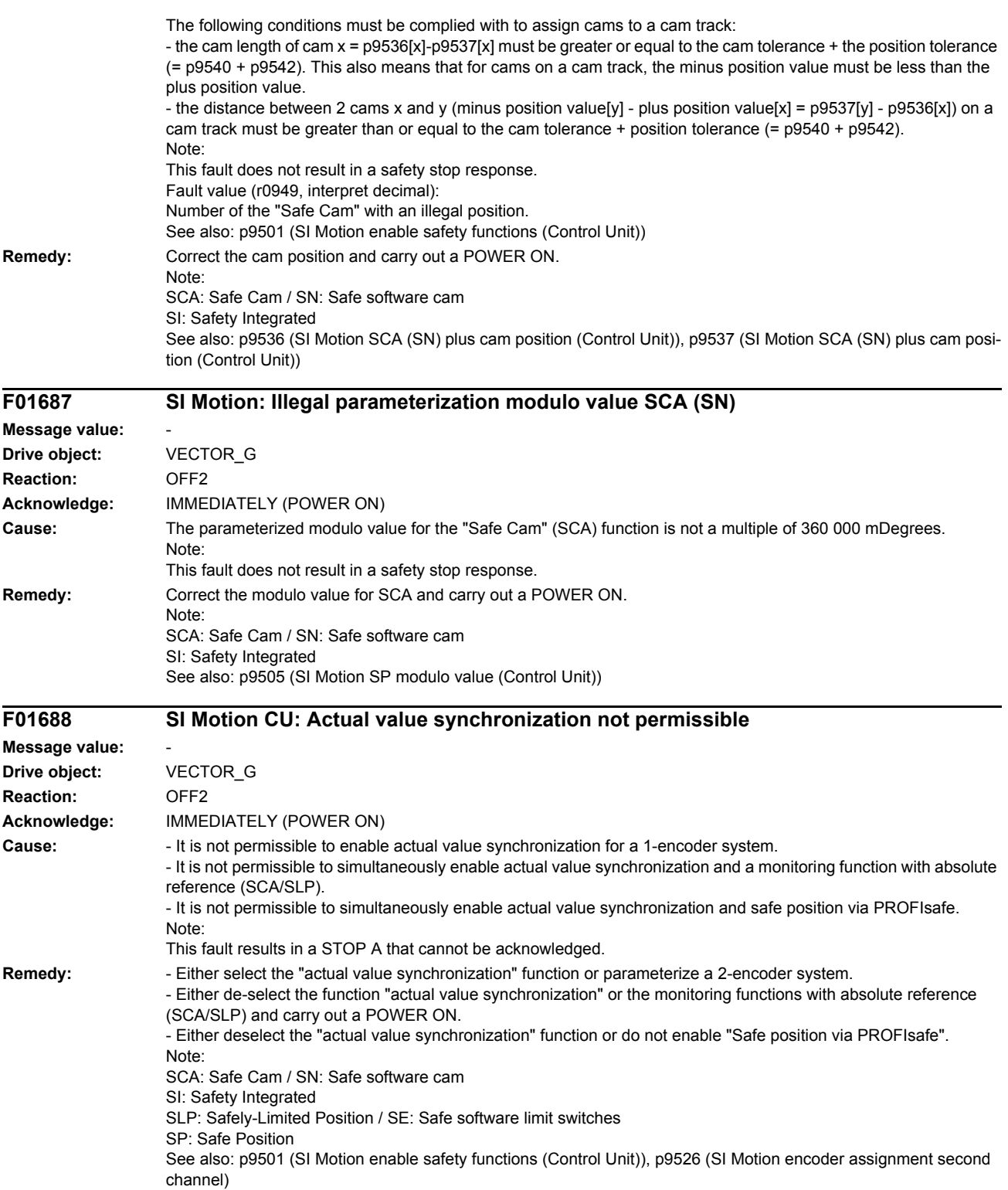

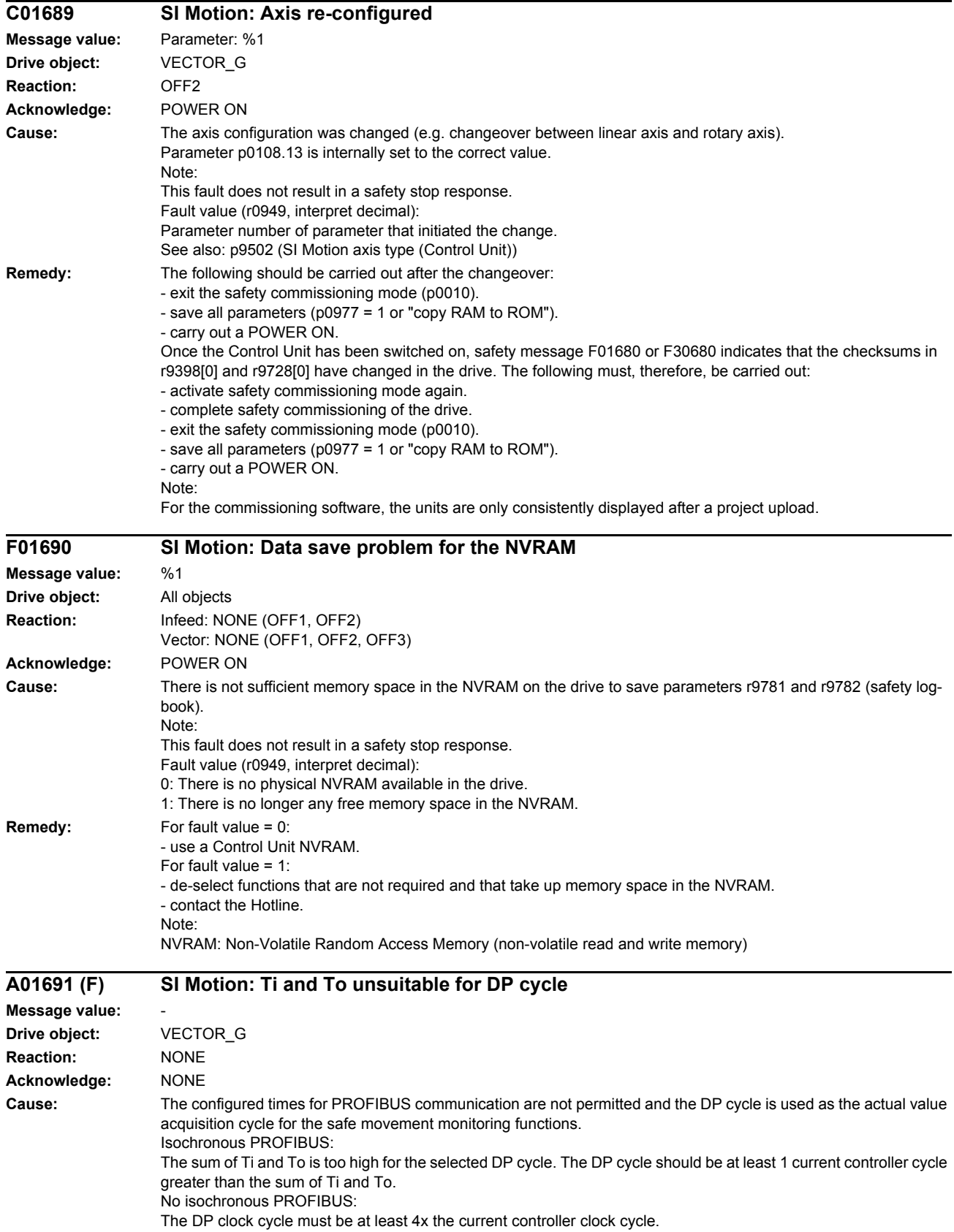

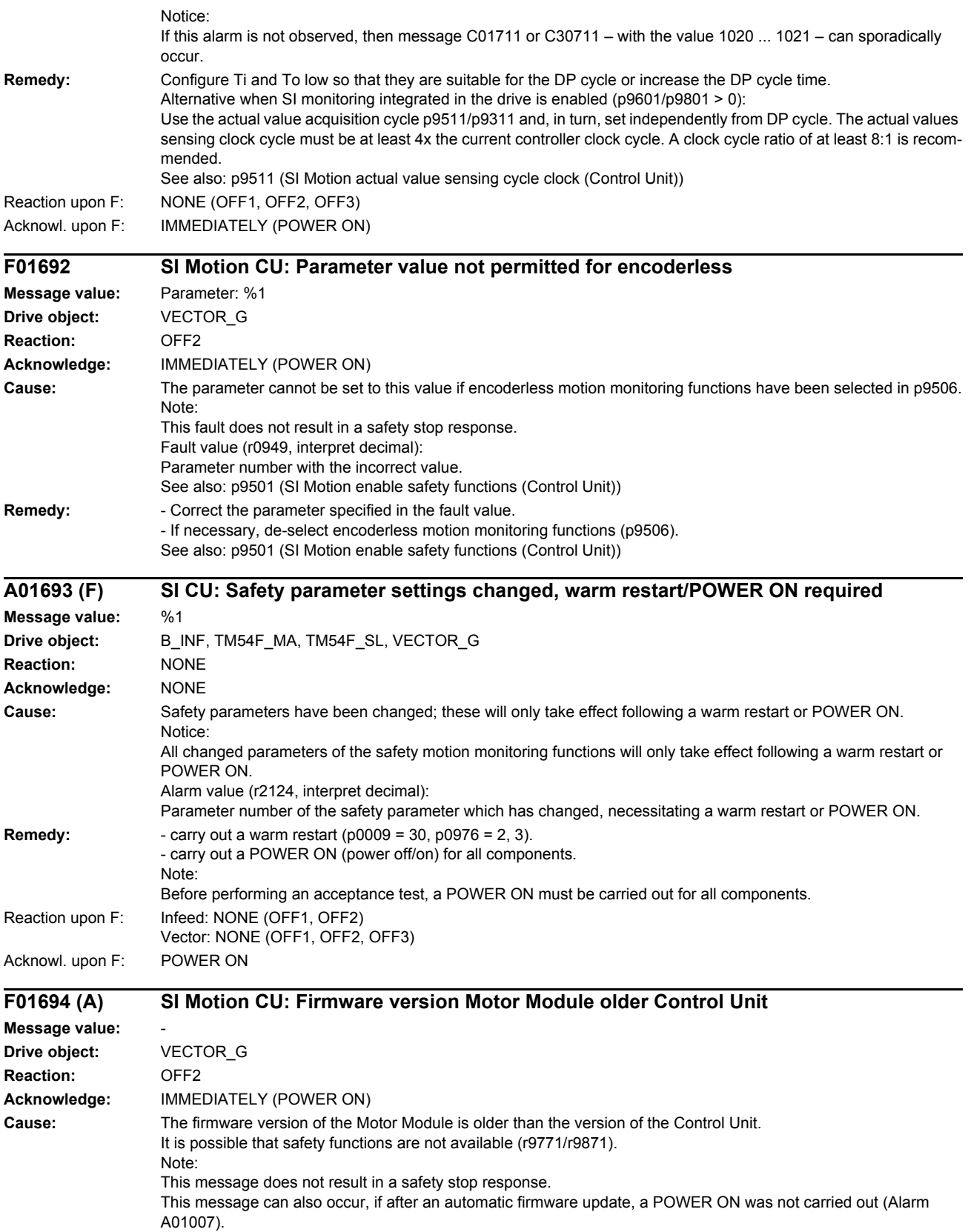

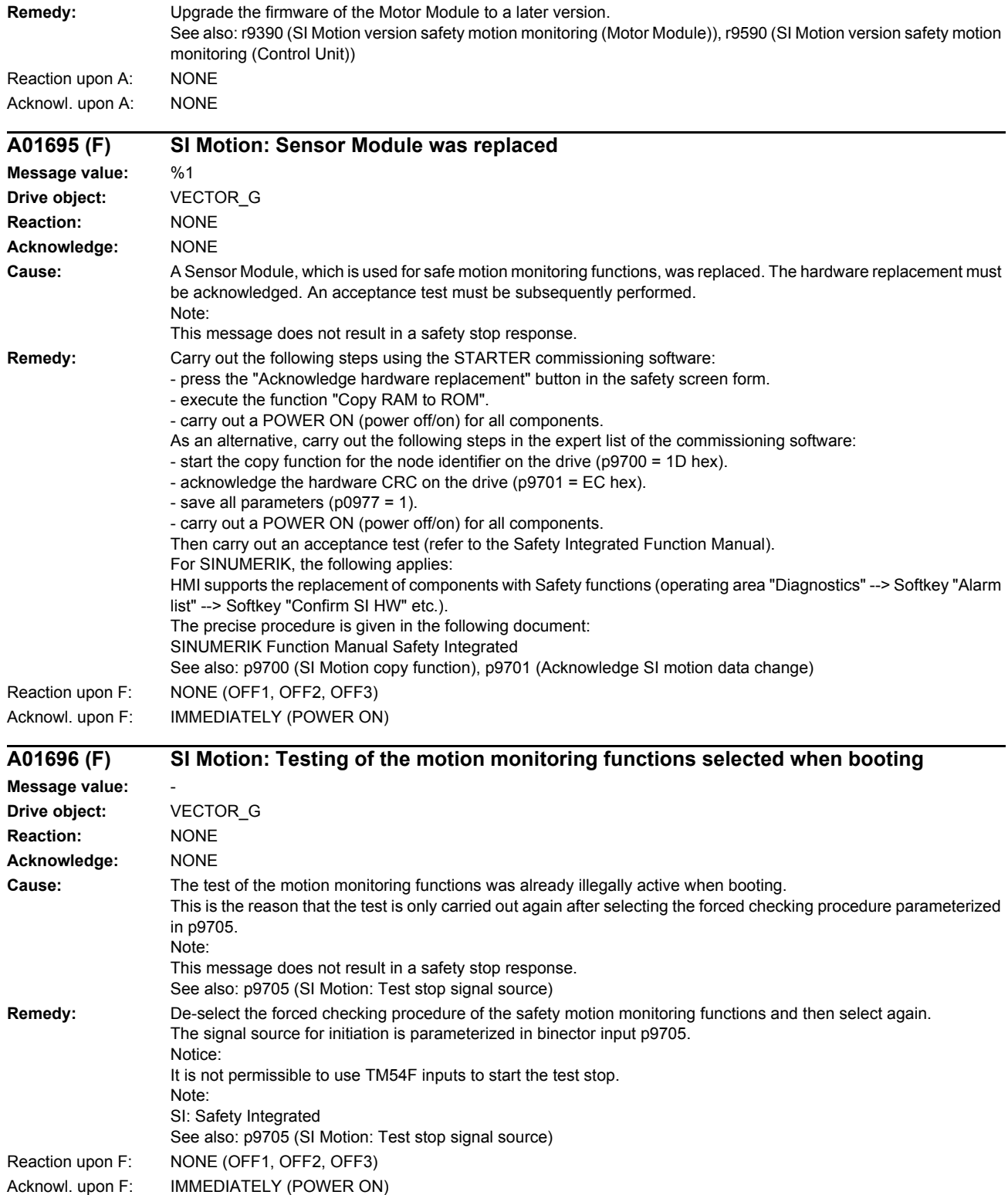

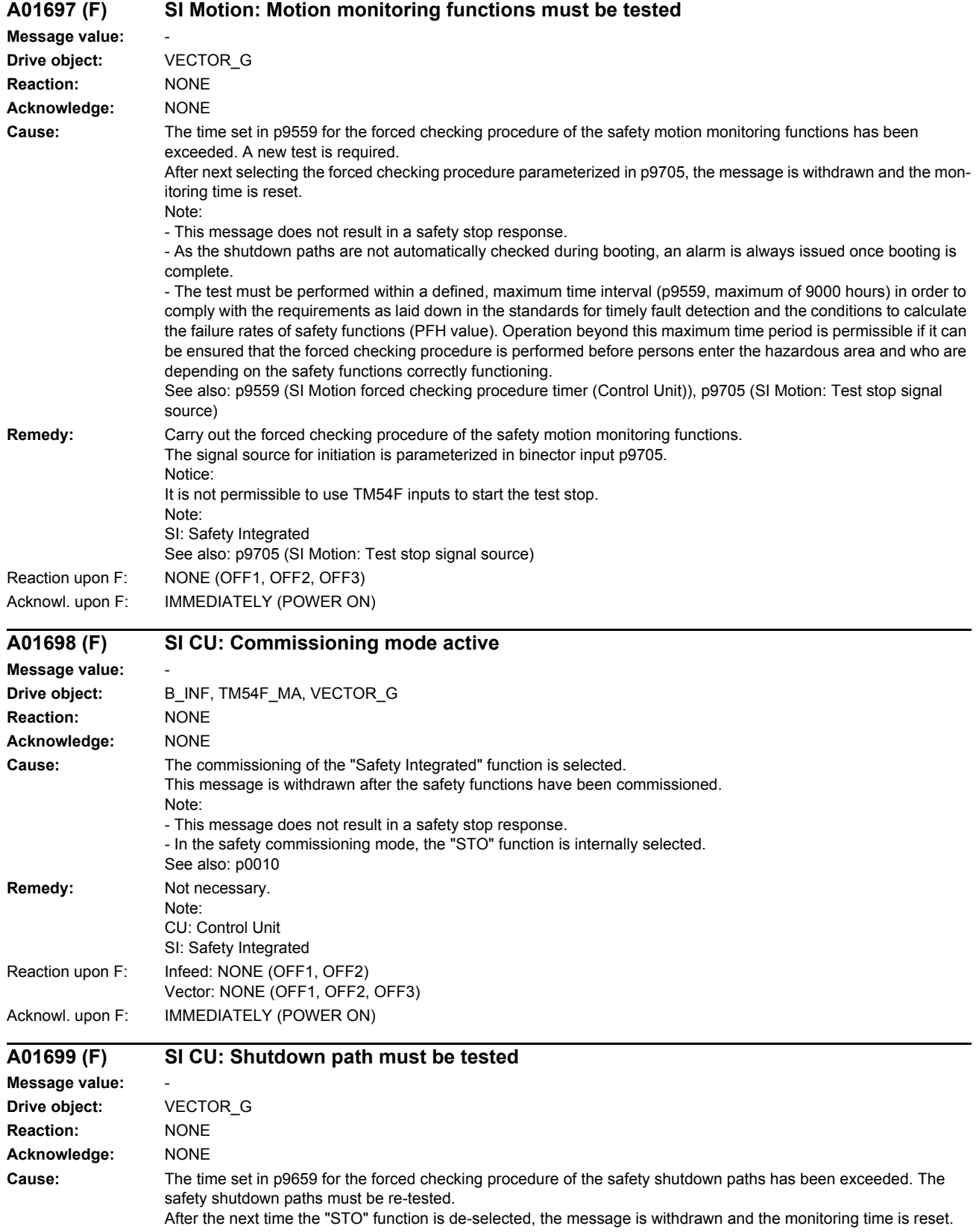

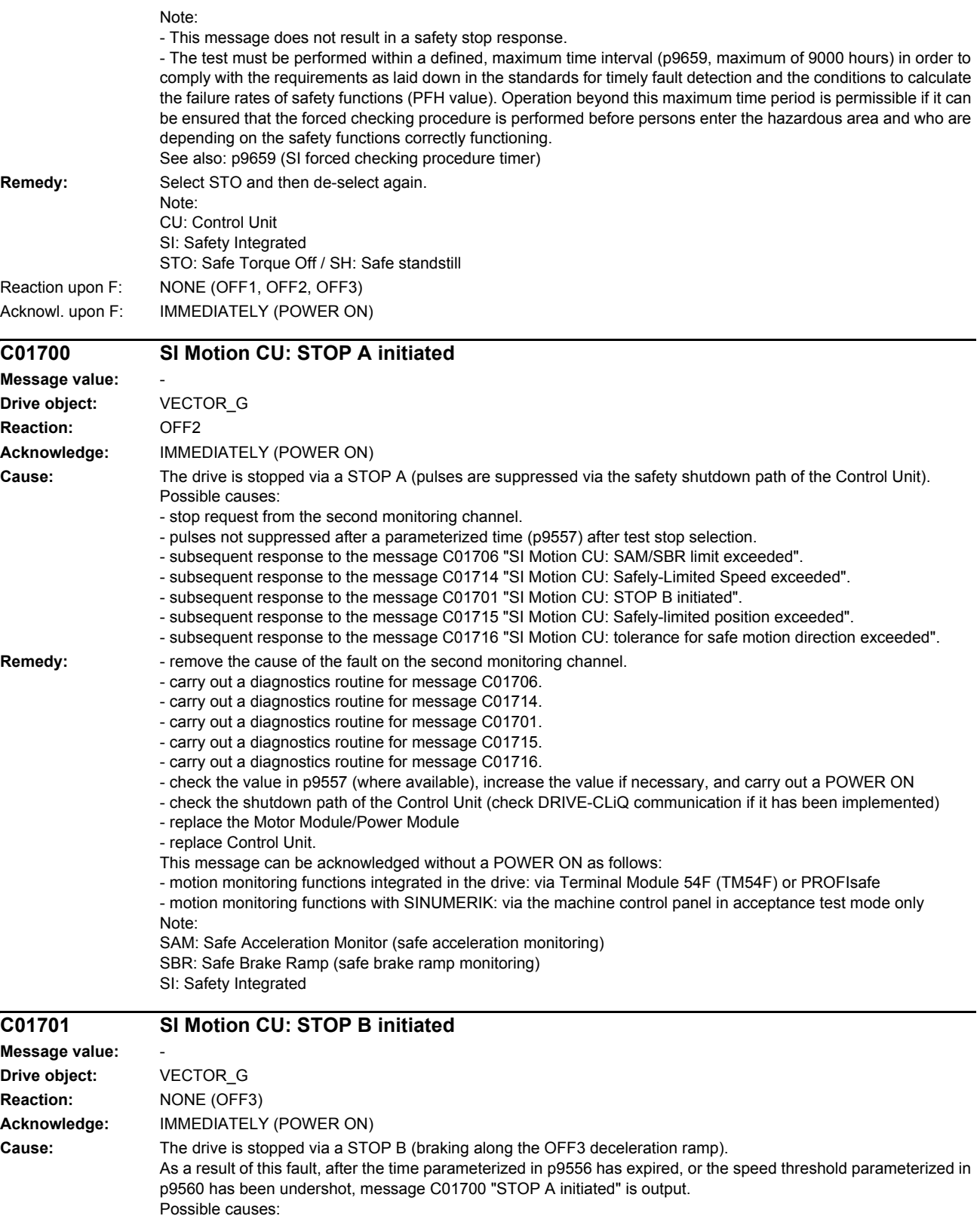

- stop request from the second monitoring channel.

- subsequent response to the message C01714 "SI Motion CU: Safely-Limited Speed exceeded".

- subsequent response to the message C01711 "SI Motion CU: Defect in a monitoring channel".

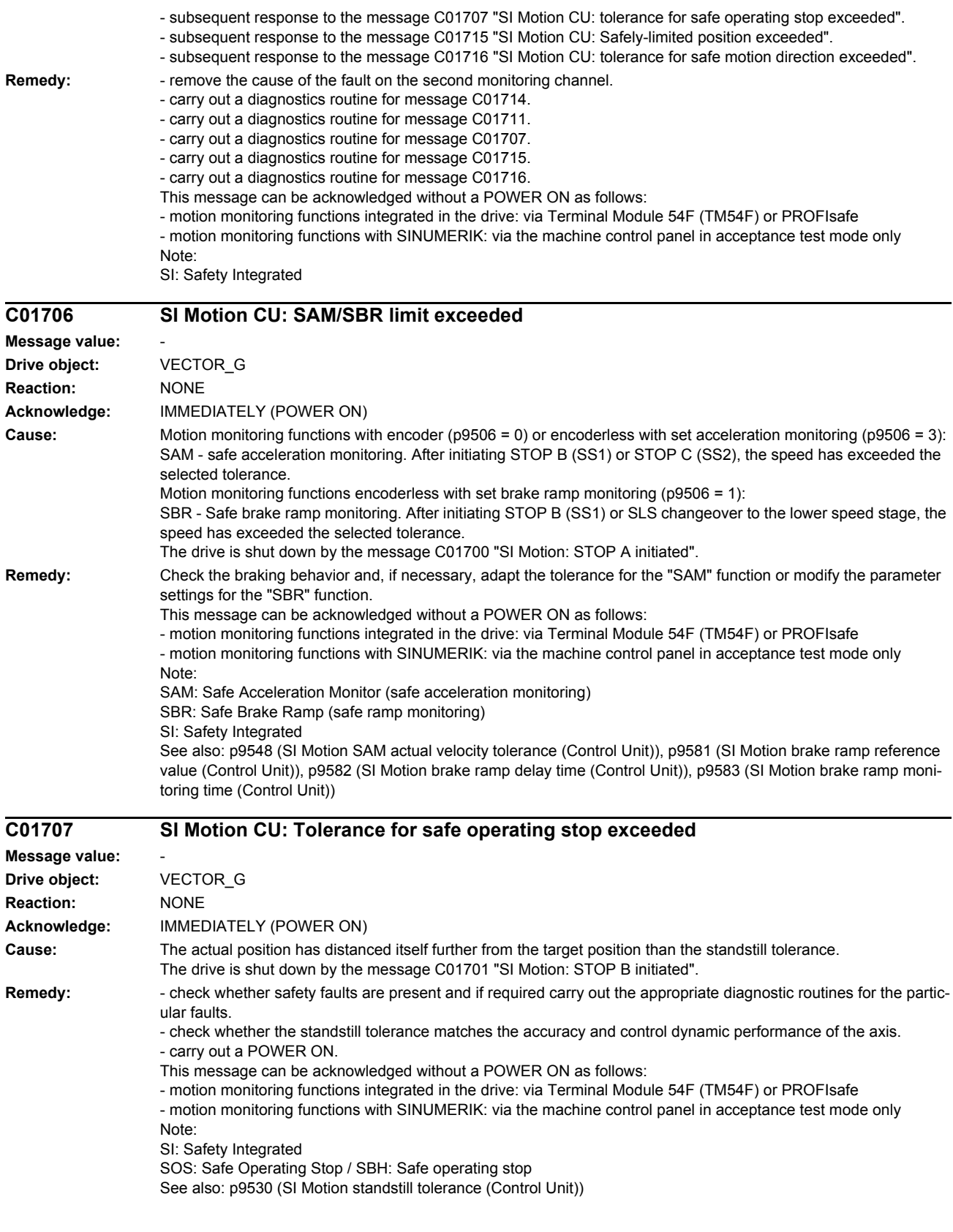

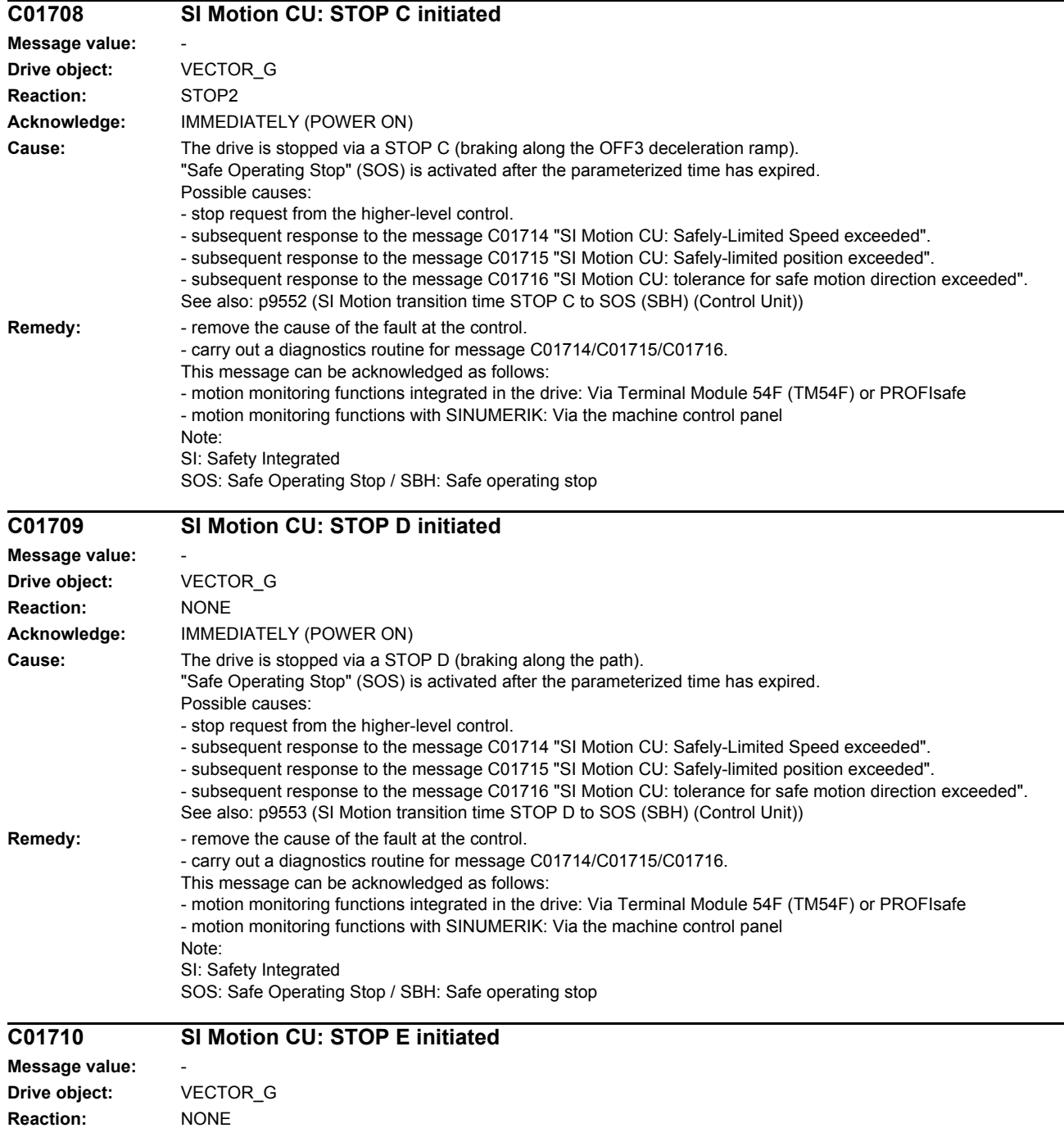

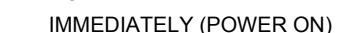

**Acknowledge:** 

**Cause:** The drive is stopped via a STOP E (retraction motion).

"Safe Operating Stop" (SOS) is activated after the parameterized time has expired. Possible causes:

- stop request from the higher-level control.
- subsequent response to the message C01714 "SI Motion CU: Safely-Limited Speed exceeded".
- subsequent response to the message C01715 "SI Motion CU: Safely-limited position exceeded".
- subsequent response to the message C01716 "SI Motion CU: tolerance for safe motion direction exceeded".

See also: p9554 (SI Motion transition time STOP E to SOS (SBH) (Control Unit))

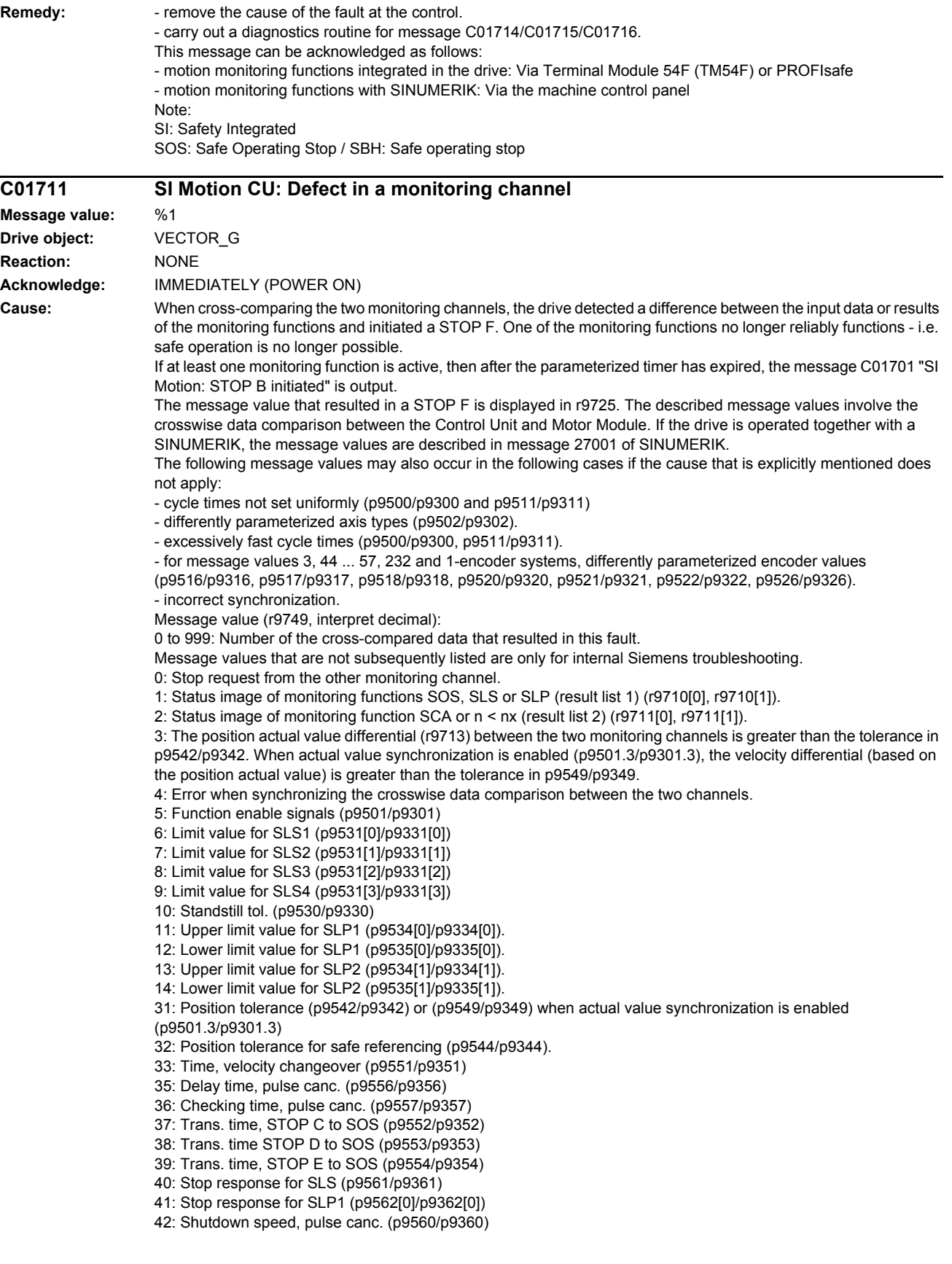

*List of faults and alarms*

43: Memory test, stop response (STOP A). 44 ... 57: General Possible cause 1 (during commissioning or parameter modification) The tolerance value for the monitoring function is not the same on the two monitoring channels. Possible cause 2 (during active operation) The limit values are based on the actual value (r9713). If the safe actual values on the two monitoring channels do not match, the limit values, which have been set at a defined interval, will also be different (i.e. corresponding to fault value 3). This can be ascertained by checking the safe actual positions. 44: Position actual value (r9713) + limit value for SLS1 (p9531[0]/p9331[0]) \* Safety monitoring clock cycle 45: Position actual value (r9713) - limit value for SLS1 (p9531[0]/p9331[0]) \* Safety monitoring clock cycle 46: Position actual value (r9713) + limit value for SLS2 (p9531[1]/p9331[1]) \* Safety monitoring clock cycle 47: Position actual value (r9713) - limit value for SLS2 (p9531[1]/p9331[1]) \* Safety monitoring clock cycle 48: Position actual value (r9713) + limit value for SLS3 (p9531[2]/p9331[2]) \* Safety monitoring clock cycle 49: Position actual value (r9713) - limit value for SLS3 (p9531[2]/p9331[2]) \* Safety monitoring clock cycle 50: Position actual value (r9713) + limit value for SLS4 (p9531[3]/p9331[3]) \* Safety monitoring clock cycle 51: Position actual value (r9713) - limit value for SLS4 (p9531[3]/p9331[3]) \* Safety monitoring clock cycle 52: Standstill position + tolerance (p9530/9330) 53: Standstill position - tolerance (p9530/9330) 54: Position actual value (r9713) + limit value nx (p9546/p9346) + tolerance (p9542/p9342) 55: Position actual value (r9713) + limit value nx (p9546/p9346) 56: Position actual value (r9713) - limit value nx (p9546/p9346) 57: Position actual value (r9713) - limit value nx (p9546/p9346) - tolerance (p9542/p9342) 58: Actual stop request. 75: Velocity limit nx (p9546, p9346). When the function "n<nx: hysteresis and filtering" (p9501.16=1) is enabled, this fault value is also output for a different hysteresis tolerance ( p9547/p9347). 76: Stop response for SLS1 (p9563[0]/p9363[0]) 77: Stop response for SLS2 (p9563[1]/p9363[1]) 78: Stop response for SLS3 (p9563[2]/p9363[2]) 79: Stop response for SLS4 (p9563[3]/p9363[3]) 80: Modulo value for SP for rotary axes (p9505/p9305). 81: Velocity tolerance for SAM (p9548/p9348) 82: SGEs for SLS correction factor. 83: Acceptance test timer (p9558/p9358) 84: Trans. time STOP F (p9555/p9355) 85: Trans. time bus failure (p9580/p9380) 86: ID 1-encoder system (p9526/p9326). 87: Encoder assignment, second channel (p9526/p9326) 89: Encoder limit freq. 230: Filter time constant for n < nx. 231: Hysteresis tolerance for n < nx. 232: Smoothed velocity actual value. 233: Limit value nx / safety monitoring clock cycle + hysteresis tolerance. 234: Limit value nx / Safety monitoring clock cycle. 235: -Limit value nx / Safety monitoring clock cycle. 236: -Limit value nx / safety monitoring clock cycle - hysteresis tolerance. 237: SGA n < nx. 238: Speed limit value for SAM (p9568/p9368). 239: Acceleration for SBR (p9581/p9381 and p9583/p9383). 240: Inverse value of acceleration for SBR (p9581/p9381 and p9583/p9383). 241: Deceleration time for SBR (p9582/p9382). 242: Encoderless safety (p9506/p9306). 243: Extended alarm acknowledgment (p9507/p9307). 244: Encoderless actual value sensing filter time (p9587/p9387). 245: Encoderless actual value sensing minimum current (p9588/p9388). 246: Voltage tolerance acceleration (p9589/p9389). 247: SDI tolerance (p9564/p9364). 248: SDI positive upper limit (0x7fffffff). 249: Position actual value (r9713) - SDI tolerance. 250: Position actual value (r9713) + SDI tolerance. 251: SDI negative lower limit (0x80000001). 252: SDI stop response (p9566/p9366). 253: SDI delay time (p9565/p9365).

254: Setting the evaluation delay for actual value sensing after pulse enable (p9586/p9386).

255: Setting, behavior during pulse suppression (p9509/p9309).

256: Status image of monitoring functions SOS, SLS, SLP, test stop, SBR, SDI (result list 1 ext) (r9710).

257: Safety functions for motion monitoring functions without selection (p9512/p9312) different.

258: Fault tolerance, actual value sensing encoderless (p9585/p9385).

259: Scaling factor for safe position via PROFIsafe (p9574/p9374) different.

260: Modulo value including scaling (p9505/p9305 and p9574/p9374) for SP with 16 bit.

261: Scaling factor for acceleration for SBR different.

262: Scaling factor for the inverse value of the acceleration for SBR different.

263: Stop response for SLP2 (p9562[1]/p9362[1])

264: Position tolerance including scaling (p9542/p9342 and p9574/p9374) for SP with 16 bit.

1000: Watchdog timer has expired. Too many signal changes have occurred at safety-relevant inputs.

1001: Initialization error of watchdog timer.

1002:

User agreement after the timer has expired different.

The user agreement is not consistent. After a time of 2 s has expired, the status of the user agreement is different in both monitoring channels.

1003:

Reference tolerance exceeded.

When the user agreement is set, the difference between the new reference point that has been determined after power up (absolute encoder) or reference point approach (distance-coded or incremental measuring system) and the safe actual position (saved value + traversing distance) is greater than the reference tolerance (p9544). In this case, the user agreement is withdrawn.

1004:

Plausibility error for user agreement.

1. If the user agreement has already been set, then setting is initiated again. In this case, the user agreement is withdrawn.

2. The user agreement was set, although the axis has still not been referenced.

1005:

- For safe motion monitoring functions without encoder: pulses already suppressed for test stop selection.

- For safe motion monitoring functions with encoder: STO already active for test stop selection.

1011: Acceptance test status between the monitoring channels differ.

1012: Plausibility violation of the actual value from the encoder.

1020: Cyc. communication failure between the monit. cycles.

1021: Cyc. communication failure between the monit. channel and Sensor Module.

1022: Sign-of-life error for DRIVE-CLiQ encoder CU

1023: Error in the effectiveness test in the DRIVE-CLiQ encoder

1032: Sign-of-life error for DRIVE-CLiQ encoder MM

1033: Error checking offset between POS1 and POS2 for DRIVE-CLiQ encoder CU

1034: Error checking offset between POS1 and POS2 for DRIVE-CLiQ encoder MM

1041: Current absolute value too low (encoderless)

1042: Current/voltage plausibility error

1043: Too many acceleration phases

1044: Actual current values plausibility error.

5000 ... 5140:

PROFIsafe message values.

For these fault values, the failsafe control signals (failsafe values) are transferred to the safety functions.

5000, 5014, 5023, 5024, 5030 ... 5032, 5042, 5043, 5052, 5053, 5068, 5072, 5073, 5082 ... 5087, 5090, 5091, 5122 ... 5125, 5132 ... 5135, 5140: An internal software error has occurred (only for internal Siemens troubleshooting).

5012: Error when initializing the PROFIsafe driver.

5013: The result of the initialization is different for the two controllers.

5022: Error when evaluating the F parameters. The values of the transferred F parameters do not match the expected values in the PROFIsafe driver.

5025: The result of the F parameterization is different for the two controllers.

5026: CRC error for the F parameters. The transferred CRC value of the F parameters does not match the value calculated in the PST.

5065: A communications error was identified when receiving the PROFIsafe telegram.

5066: A time monitoring error (timeout) was identified when receiving the PROFIsafe telegram. 6000 ... 6166:

PROFIsafe message values (PROFIsafe driver for PROFIBUS DP V1/V2 and PROFINET).

For these fault values, the failsafe control signals (failsafe values) are transferred to the safety functions. 6000: A fatal PROFIsafe communication error has occurred.

6064 ... 6071: Error when evaluating the F parameters. The values of the transferred F parameters do not match the expected values in the PROFIsafe driver.

6064: Destination address and PROFIsafe address are different (F\_Dest\_Add).

6065: Destination address not valid (F\_Dest\_Add).

6066: Source address not valid (F\_Source\_Add).

6067: Watchdog time not valid (F\_WD\_Time).

6068: Incorrect SIL level (F\_SIL).

6069: Incorrect F-CRC length (F\_CRC\_Length).

6070: Incorrect F parameter version (F\_Par\_Version).

6071: CRC error for the F parameters (CRC1). The transferred CRC value of the F parameters does not match the value calculated in the PROFIsafe driver.

6072: F parameterization is inconsistent.

6165: A communications error was identified when receiving the PROFIsafe telegram. The fault may also occur if an inconsistent or out-of-date PROFIsafe telegram has been received after switching the Control Unit off and on or after plugging in the PROFIBUS/PROFINET cable.

6166: A time monitoring error (timeout) was identified when receiving the PROFIsafe telegram.

7000: Difference of the safe position is greater than the parameterized tolerance (p9542/p9342).

7001: Scaling value for the safe position in the 16 bit notation, too low (p9574/p9374).

7002: Cycle counter for transferring the safe position is different in both monitoring channels.

See also: p9555 (SI Motion transition time STOP F to STOP B (Control Unit)), r9725 (SI Motion, diagnostics STOP F) **Remedy:** The following generally applies:

The monitoring clock cycles in both channels and the axis types should be checked for equality and the same setting applied if necessary. If the error continues to be identified, increasing the monitoring clock cycles may resolve it. Re message value =  $0$ 

- no error was identified in this monitoring channel. Note the error message of the other monitoring channel (for MM: C30711).

Re message value = 3:

Commissioning phase:

Encoder evaluation for own or second channel has been set incorrectly --> Correct the encoder evaluation. In operation:

Check the mechanical design and the encoder signals.

 $Re$  message value =  $4<sup>o</sup>$ 

The monitoring clock cycles in both channels should be checked for equality and if required, set the same. In combination with fault value 5 from the other monitoring channel (with MM: C30711), the monitoring clock cycle settings must be increased.

Re message value = 232:

-increase the hysteresis tolerance (p9547/p9347). Possibly set the filtering higher (p9545/p9345).

Re message value = 1 ... 999:

- if the message value is listed under cause: Check the crosswise-compared parameters to which the message value refers.

- copy the safety parameters.

- carry out a POWER ON (power off/on) for all components.

- upgrade the Motor Module software.

- upgrade the Control Unit software.

- correction of the encoder evaluation. The actual values differ as a result of mechanical faults (V belts, travel to a mechanical endstop, wear and window setting that is too narrow, encoder fault, ...).

Re message value = 1000:

- investigate the signal associated with the safety-relevant input (contact problems).

Re message value =  $1001$ 

- carry out a POWER ON (power off/on) for all components.

- upgrade the Motor Module software.

- upgrade the Control Unit software.

Re message value = 1002:

- Perform safe acknowledgment, set the user agreement in both monitoring channels simultaneously (within 2 s). Re message value = 1003:

- check the mechanical system of the axis. It is possible that the axis was shifted when switched-off, and the last saved actual position no longer corresponds with the new actual position after the system has been powered up again.

- Increase the tolerance for the actual value comparison when referencing (p9544).

Then check the actual values, perform a POWER ON and set the user agreement again.

Re message value = 1004:

For 1., the following applies: Perform safe acknowledgment. Set the user agreement again.

For 2., the following applies: Perform safe acknowledgment. Only set the user agreement again if the axis has been referenced.

Re message value = 1005:

- For safe motion monitoring functions without encoder: check the conditions for pulse enable.

- For safe motion monitoring functions with encoder: check the conditions for STO deselection.

Note:

For a power module, the test stop should always be performed for pulse enable (independent of whether with encoder or without encoder).

Re message value =  $1011$ 

- for diagnostics, refer to parameter (r9571).

Re message value =  $1012$ 

- upgrade the Sensor Module software.

- for 1-encoder systems, the following applies: check the encoder parameters for equality (p9515/p9315,

p9519/p9319, p9523/p9323, p9524/p9324, p9525/p9325, p9529/p9329).

- For DQI encoders the following applies: If required, upgrade the firmware version of the Control Unit to a more recent version, which is released for DQI encoders.

- check the electrical cabinet design and cable routing for EMC compliance

Re message value = 1020, 1021:

- check the communication link.

- increase the monitoring cycle clock settings (p9500, p9511).

- carry out a POWER ON (power off/on) for all components.

- replace the hardware.

Re message value = 1033:

- If required, upgrade the firmware version of the Control Unit to a more recent version, which is released for DQI encoders.

Re message value = 1041:

- Check whether the motor has sufficient current (>r9785[0]).

- reduce the minimum current (p9588).

- for synchronous motors increase the absolute value of p9783.

- Check whether the function "Closed-loop controlled operation with HF signal injection" is activated (p1750.5 = 1) and if required, deactivate.

Re message value =  $1042$ 

- increase the ramp-function generator ramp-up/down time (p1120/p1121).

- check that the current/speed control is set correctly (torque-generating/field-generating current and actual speed value may not fluctuate).

- reduce the dynamic response of the setpoint value.

- Check the absolute current and voltage values, and set the control behavior so that this is greater than 3% of the rated converter data in operation or in the case of a fault.

Re message value = 1043:

- increase the voltage tolerance (p9589).

- increase the ramp-function generator ramp-up/down time (p1120/p1121).

- check that the current/speed control is set correctly (torque-generating/field-generating current and actual speed value may not fluctuate).

- reduce the dynamic response of the setpoint value.

Re message value = 5000, 5014, 5023, 5024, 5030, 5031, 5032, 5042, 5043, 5052, 5053, 5068, 5072, 5073, 5082 ... 5087, 5090, 5091, 5122 ... 5125, 5132 ... 5135, 5140:

- carry out a POWER ON (power off/on) for all components.

- check whether there is a DRIVE-CLiQ communication error between the Control Unit and the Motor Module involved and, if required, carry out a diagnostics routine for the faults identified.

- upgrade firmware to later version.

- contact the Hotline.

- replace the Control Unit.

Re message value = 5012:

- check the setting of the PROFIsafe address of the Control Unit (p9610) and that of the Motor Module (p9810). It is not permissible for the PROFIsafe address to be 0 or FFFF!

Re message value = 5013, 5025:

- carry out a POWER ON (power off/on) for all components.

- check the setting of the PROFIsafe address of the Control Unit (p9610) and that of the Motor Module (p9810).

- check whether there is a DRIVE-CLiQ communication error between the Control Unit and the Motor Module involved and, if required, carry out a diagnostics routine for the faults identified.

Re message value = 5022:

- check the setting of the values of the F parameters at the PROFIsafe slave (F\_SIL, F\_CRC\_Length,

F\_Par\_Version, F\_Source\_Add, F\_Dest\_add, F\_WD\_Time).

Re message value = 5026:

- check the settings of the values of the F parameters and the F parameter CRC (CRC1) calculated from these at the PROFIsafe slave and update.

Re message value = 5065:

- check the configuration and communication at the PROFIsafe slave (cons. No. / CRC).

- check the setting of the value for F parameter F\_WD\_Time on the PROFIsafe slave and increase if necessary. - check whether there is a DRIVE-CLiQ communication error between the Control Unit and the Motor Module

involved and, if required, carry out a diagnostics routine for the faults identified.

Re message value = 5066:

- check the setting of the value for F parameter F\_WD\_Time on the PROFIsafe slave and increase if necessary.

- evaluate diagnostic information in the F host.

- check PROFIsafe connection.

Re message value = 6000:

- carry out a POWER ON (power off/on) for all components.

- check whether there is a DRIVE-CLiQ communication error between the Control Unit and the Motor Module involved and, if required, carry out a diagnostics routine for the faults identified.

- increase the monitoring cycle clock settings (p9500, p9511).

- upgrade firmware to later version.

- contact the Hotline.

- replace the Control Unit.

Re message value = 6064:

- check the setting of the value in the F parameter F Dest Add at the PROFIsafe slave.

- check the setting of the PROFIsafe address of the Control Unit (p9610) and that of the Motor Module (p9810).

 $Re$  message value = 6065;

- check the setting of the value in the F parameter F\_Dest\_Add at the PROFIsafe slave. It is not permissible for the destination address to be either 0 or FFFF!

Re message value = 6066:

- check the setting of the value in the F parameter F\_Source\_Add at the PROFIsafe slave. It is not permissible for the source address to be either 0 or FFFF!

Re message value = 6067:

- check the setting of the value in the F parameter F\_WD\_Time at the PROFIsafe slave. It is not permissible for the watch time to be 0!

 $Re$  message value = 6068;

- check the setting of the value in the F parameter F\_SIL at the PROFIsafe slave. The SIL level must correspond to SIL<sub>2</sub>!

Re message value = 6069:

- check the setting of the value in the F parameter F\_CRC\_Length at the PROFIsafe slave. The setting of the CRC2 length is 2-byte CRC in the V1 mode and 3-byte CRC in the V2 mode! Re message value = 6070:

- check the setting of the value in the F parameter F\_Par\_Version at the PROFIsafe slave. The value for the F parameter version is 0 in the V1 mode and 1 in the V2 mode!

Re message value = 6071:

- check the settings of the values of the F parameters and the F parameter CRC (CRC1) calculated from these at the PROFIsafe slave and, if required, update.

Re message value = 6072:

- check the settings of the values for the F parameters and, if required, correct.

The following combinations are permissible for F parameters F\_CRC\_Length and F\_Par\_Version:

F CRC Length = 2-byte CRC and F\_Par\_Version = 0

 $F$  CRC Length = 3-byte CRC and F\_Par\_Version = 1

Re message value = 6165:

- if the fault occurs after powering up the Control Unit or after plugging in the PROFIBUS/PROFINET cable, acknowledge the fault.

- check the configuration and communication at the PROFIsafe slave.

- check the setting of the value for F parameter F\_WD\_Time on the PROFIsafe slave and increase if necessary.

- check whether there is a DRIVE-CLiQ communication error between the Control Unit and the Motor Module involved and, if required, carry out a diagnostics routine for the faults identified.

Re message value = 6166:

- check the configuration and communication at the PROFIsafe slave.

- check the setting of the value for F parameter F\_WD\_Time on the PROFIsafe slave and increase if necessary.

- evaluate diagnostic information in the F host.

- check PROFIsafe connection.

Re message value = 7000:

- Increase the position tolerance (p9542/p9342).

- Determine the actual position of CU (r9713[0] and the second channel r9713[1], and check the difference for plausibility.

- Reduce the difference of the actual position from CU (r9713[0] and the second channel r9713[1] for a 2-encoder system.

Re message value = 7001:

- Increase the scaling value for the safe position in the 16 bit notation (p9574/p9374).

- If required, reduce the traversing range.

Re message value = 7002:

- carry out a POWER ON (power off/on) for all components.

- check whether there is a DRIVE-CLiQ communication error between the Control Unit and the Motor Module involved and, if required, carry out a diagnostics routine for the faults identified.

This message can be acknowledged as follows:

- motion monitoring functions integrated in the drive: Via Terminal Module 54F (TM54F) or PROFIsafe

- motion monitoring functions with SINUMERIK: Via the machine control panel

See also: p9300 (SI Motion monitoring clock cycle (Motor Module)), p9500 (SI Motion monitoring clock cycle (Control Unit))

#### **C01712 SI Motion CU: Defect in F-IO processing Message value:** %1 **Drive object:** VECTOR\_G **Reaction:** NONE **Acknowledge:** IMMEDIATELY (POWER ON) **Cause:** When cross checking and comparing the two monitoring channels, the drive detected a difference between parameters or results of the F-IO processing and initiated a STOP F. One of the monitoring functions no longer reliably functions - i.e. safe operation is no longer possible. The safety message C01711 with message value 0 is also displayed due to initiation of STOP F. If at least one monitoring function is active, the safety message C01701 "SI Motion: STOP B initiated" is output after the parameterized timer has expired. Message value (r9749, interpret decimal): Number of the cross-compared data that resulted in this message. 1: SI discrepancy monitoring time inputs (p10002, p10102). 2: SI acknowledgement internal event input terminal (p10006, p10106). 3: SI STO input terminal (p10022, p10122). 4: SI SS1 input terminal (p10023, p10123). 5: SI SS2 input terminal (p10024, p10124). 6: SI SOS input terminal (p10025, p10125). 7: SI SLS input terminal (p10026, p10126). 8: SI SLS Limit(1) input terminal (p10027, p10127).

9: SI SLS\_Limit(2) input terminal (p10028, p10128).

10: SI Safe State signal selection (p10039, p10139).

11 SI F-DI input mode (p10040, p10140).

12: SI F-DO 0 signal sources (p10042, p10142).

13: Different states for static inactive signal sources (p10006, p10022 ... p10031).

14: SI discrepancy monitoring time outputs (p10002, p10102).

15: SI acknowledgment internal event (p10006, p10106).

16: SI test sensor feedback signal test mode selected for test stop (p10046, p10146, p10047, p10147).

17: SI delay time for test stop at DOs (p10001).

18 ... 25: SI test sensor feedback signal (p10046, p10146, p10047, p10147). Expected state of internal readback signal, generated from the selected test stop mode.

26 ... 33: SI test sensor feedback signal (p10046, p10146, p10047, p10147). Expected state of external readback signal, generated from the selected test stop mode.

34 ... 41: SI test sensor feedback signal (p10046, p10146, p10047, p10147). Expected state of second internal readback signal, generated from the selected test stop mode.

42: Internal data for processing the second internal readback signal, generated from the selected test stop mode (p10047, p10147).

43: Internal data for processing the internal readback signal, generated from the selected test stop mode (p10047, p10147).

44: Internal data for processing the external readback signal, generated from the selected test stop mode (p10047, p10147).

45: Internal data for initialization state of test stop mode, dependent upon test stop parameters.

46: SI digital inputs debounce time (p10017, p10117)

47: Selection F-DI for PROFIsafe (p10050, p10150)

48: Screen form of the F-DIs used (p10006, p10022 ... p10031).

49: SI SDI positive input terminal (p10030, p10130).

50: SI SDI negative input terminal (p10031, p10131).

51: SI SLP input terminal (p10032, p10132).

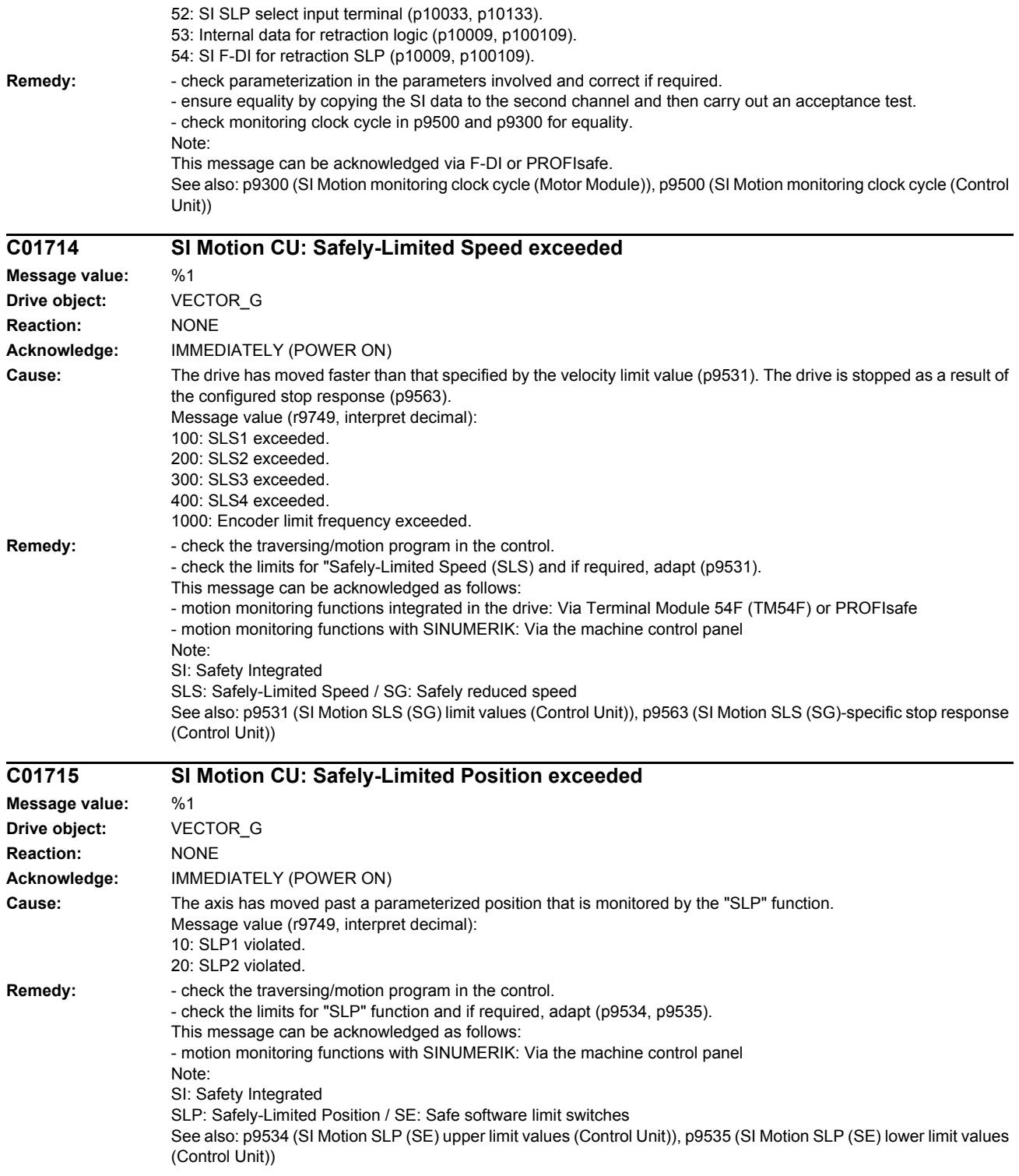

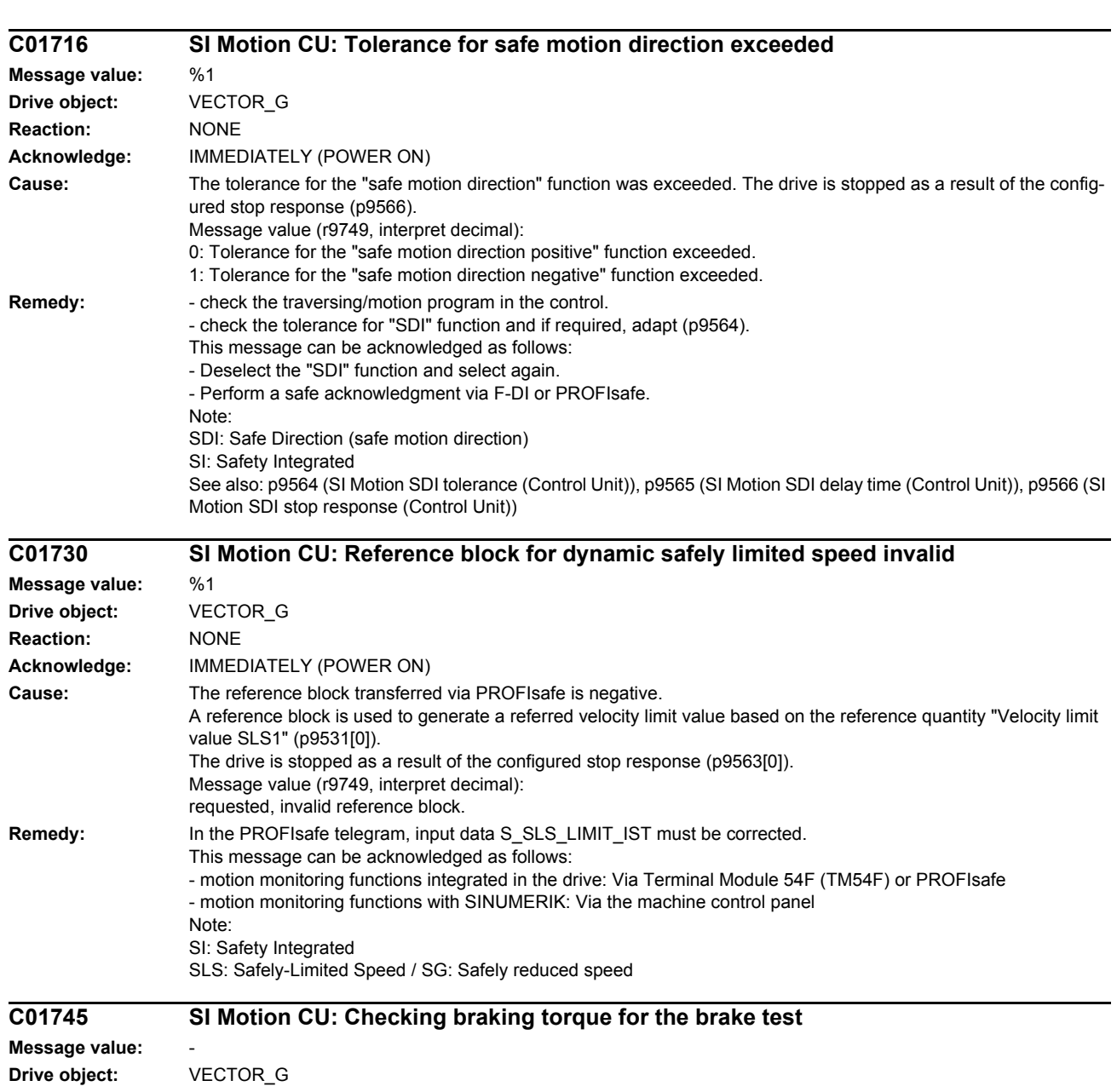

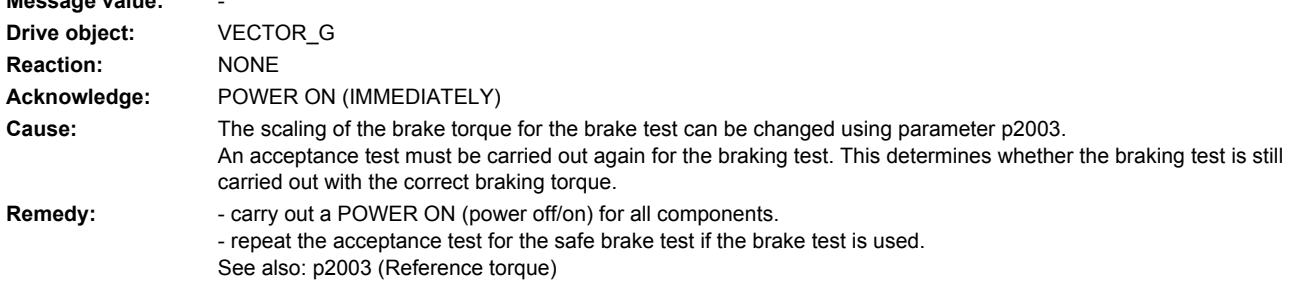
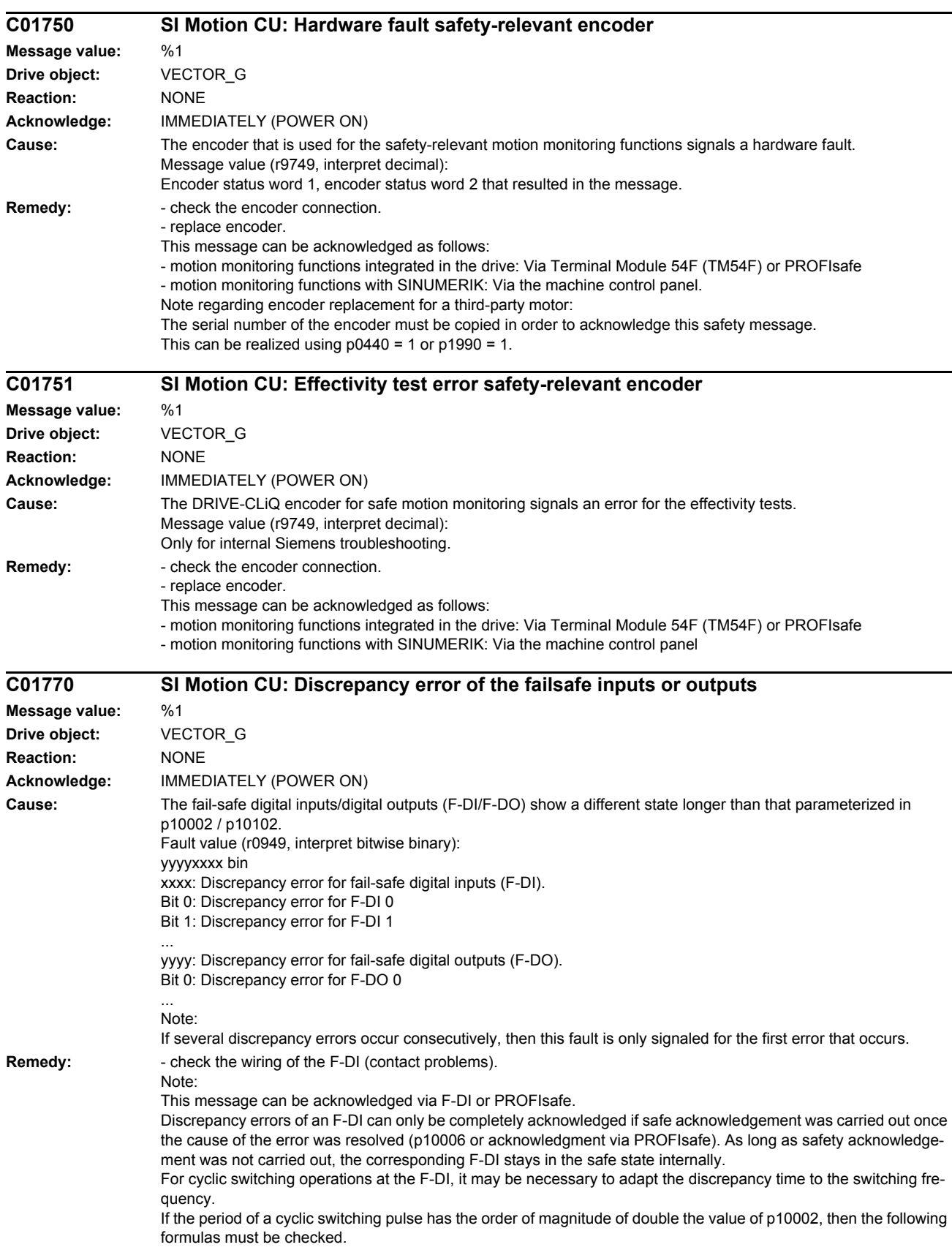

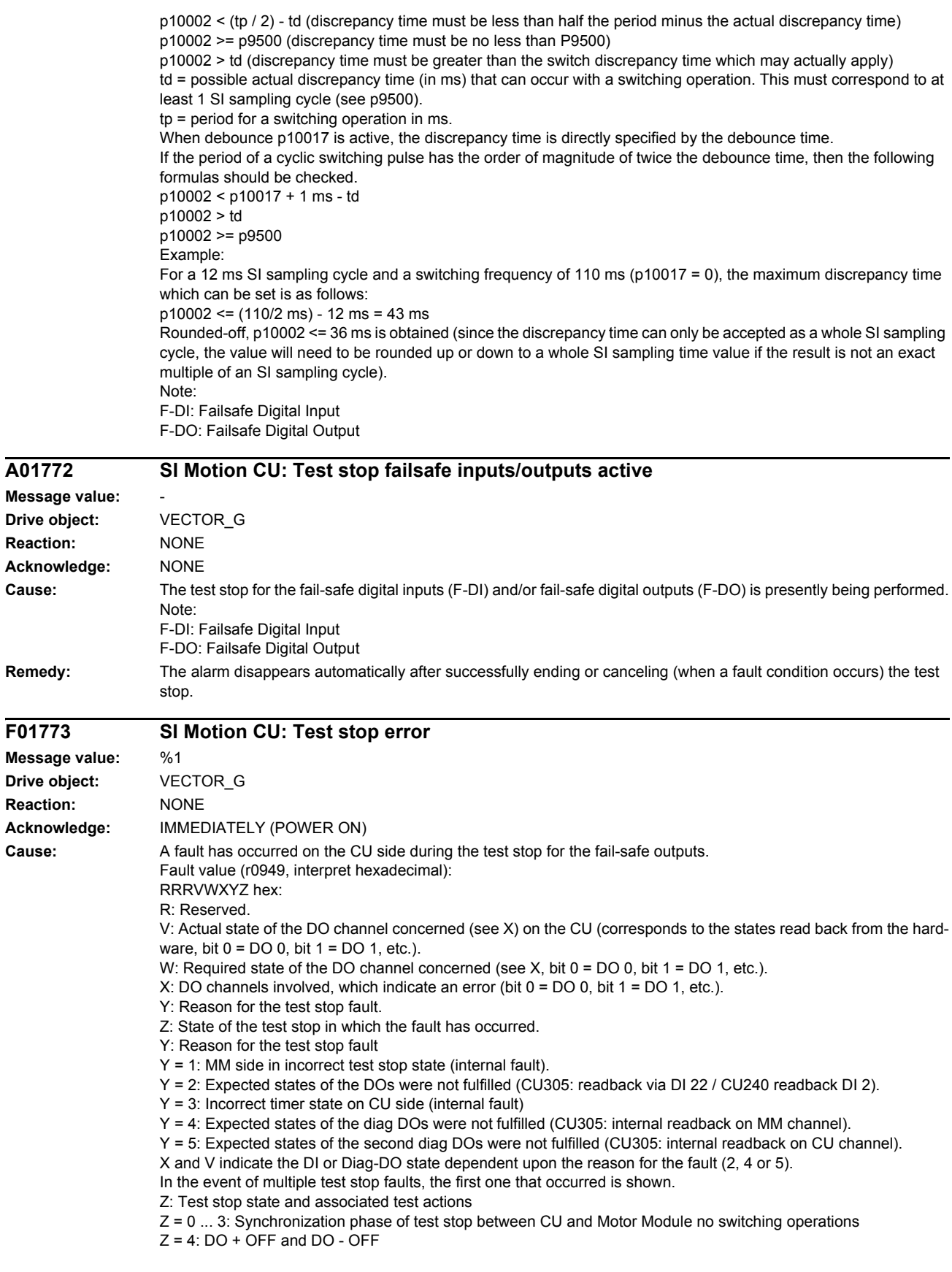

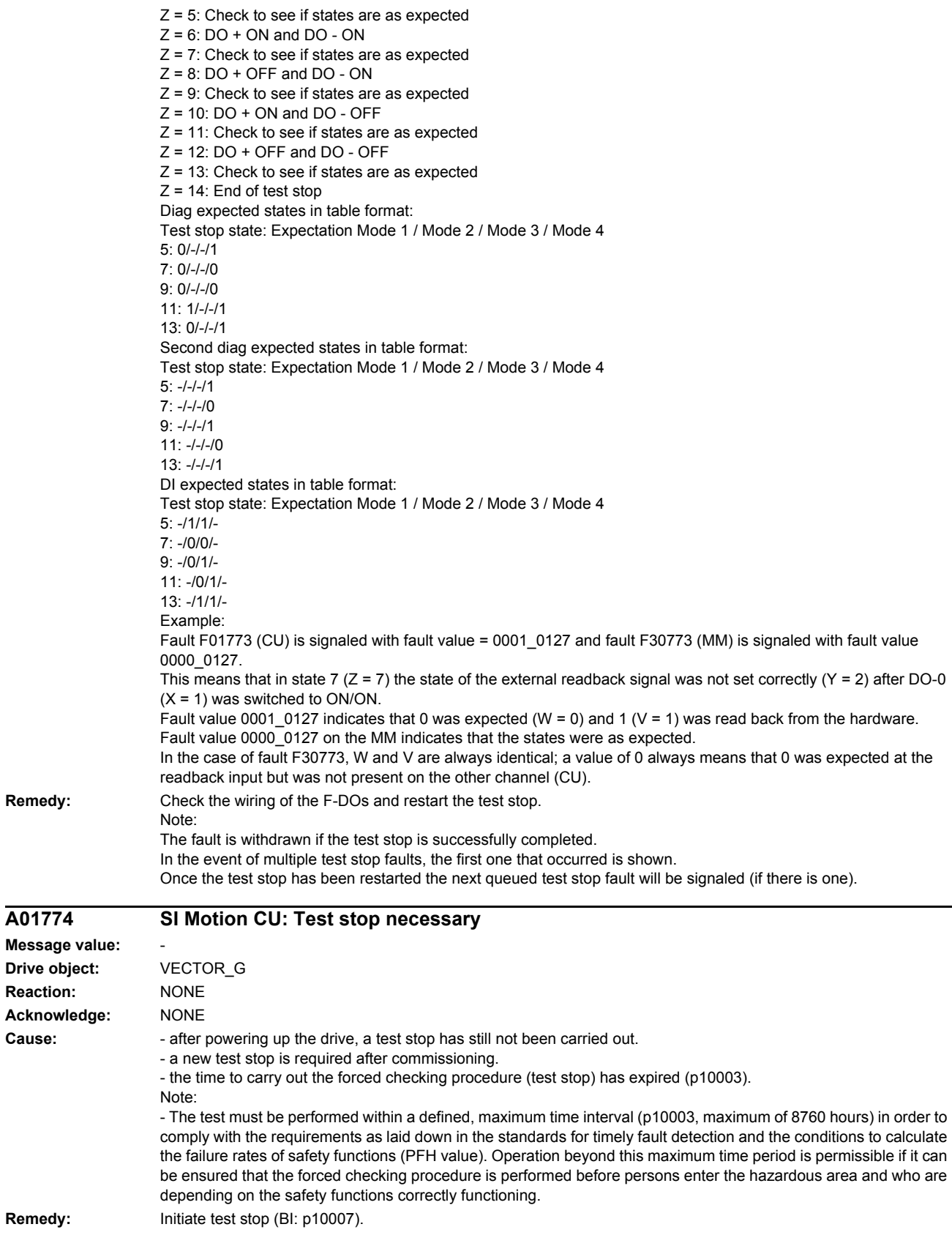

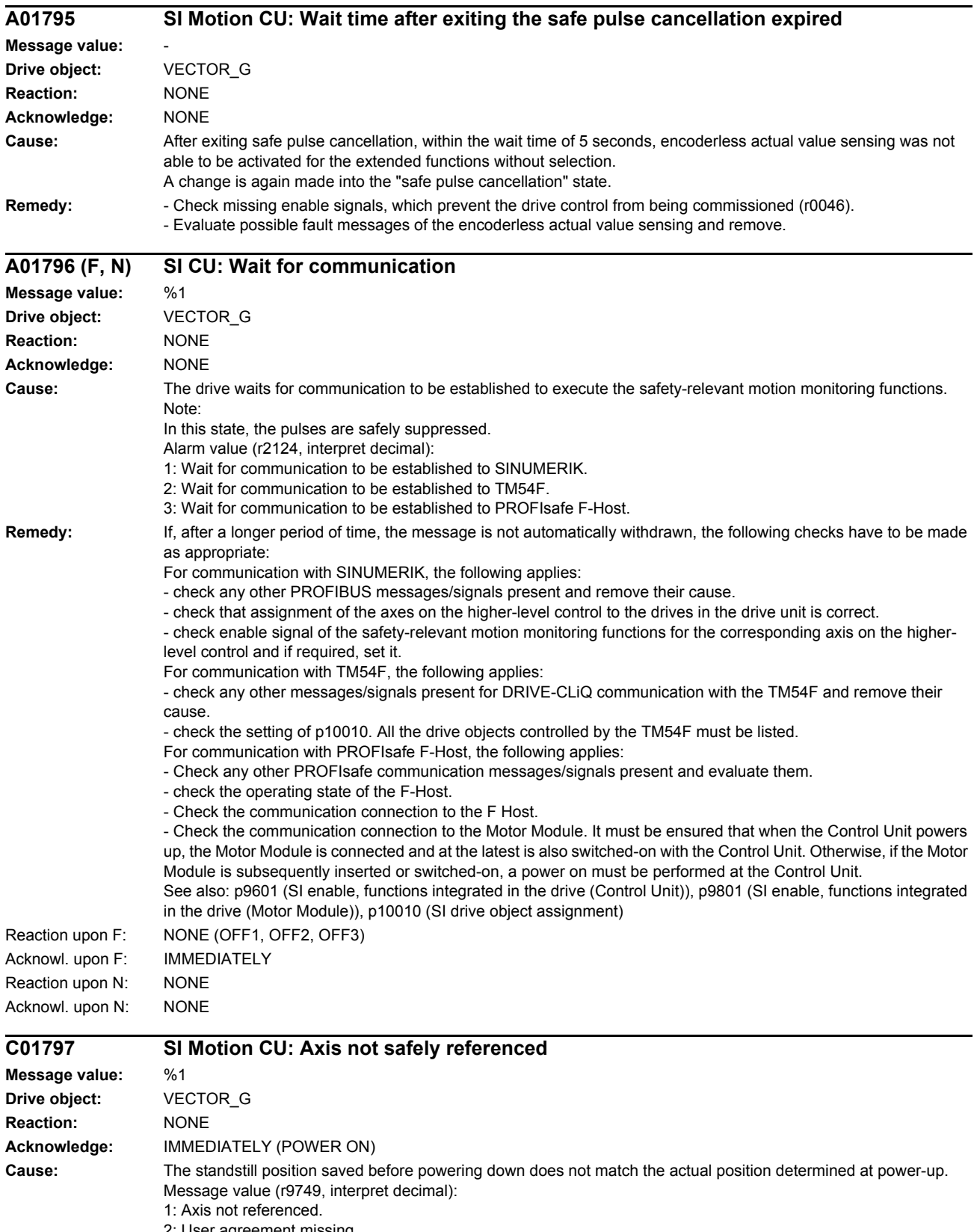

2: User agreement missing.

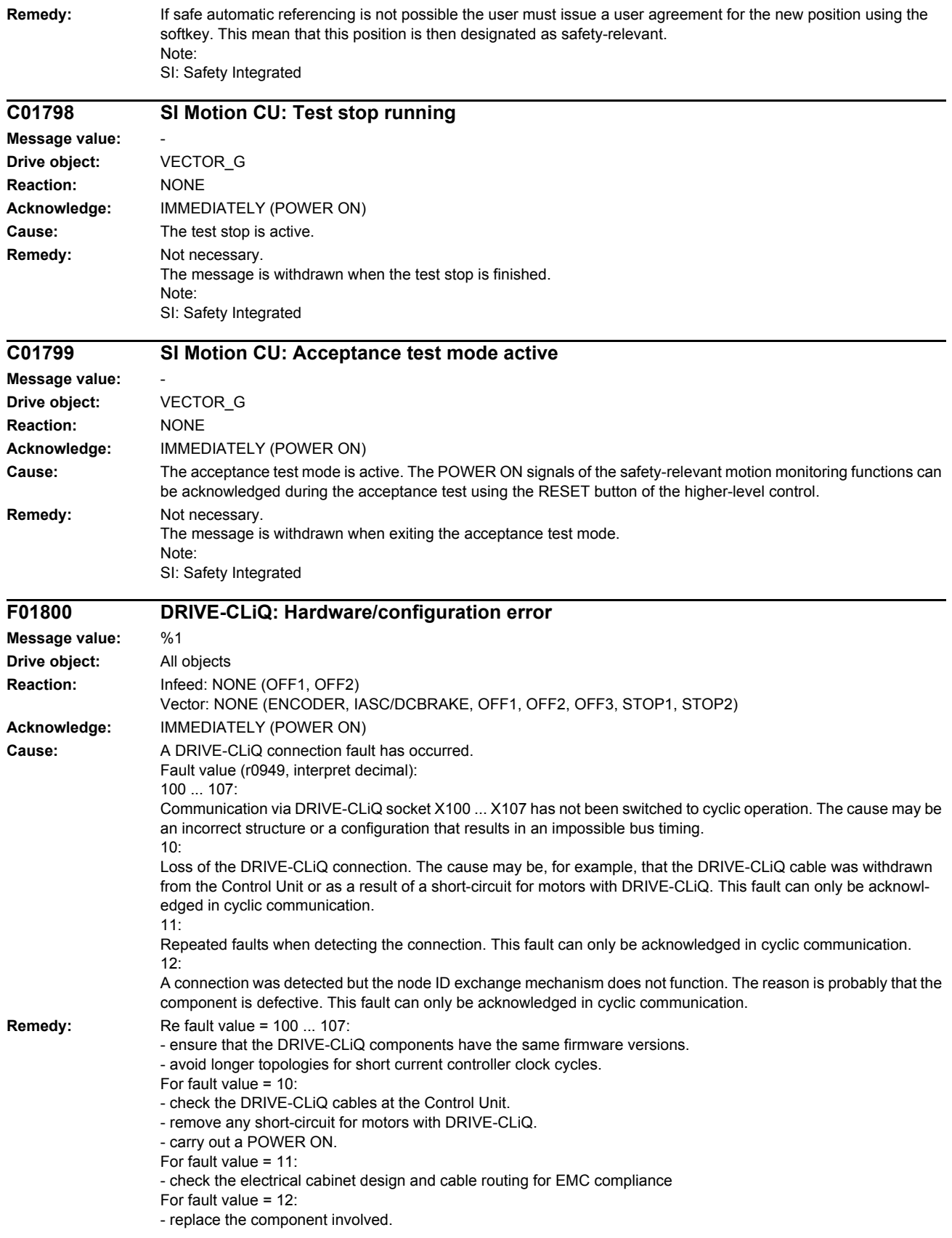

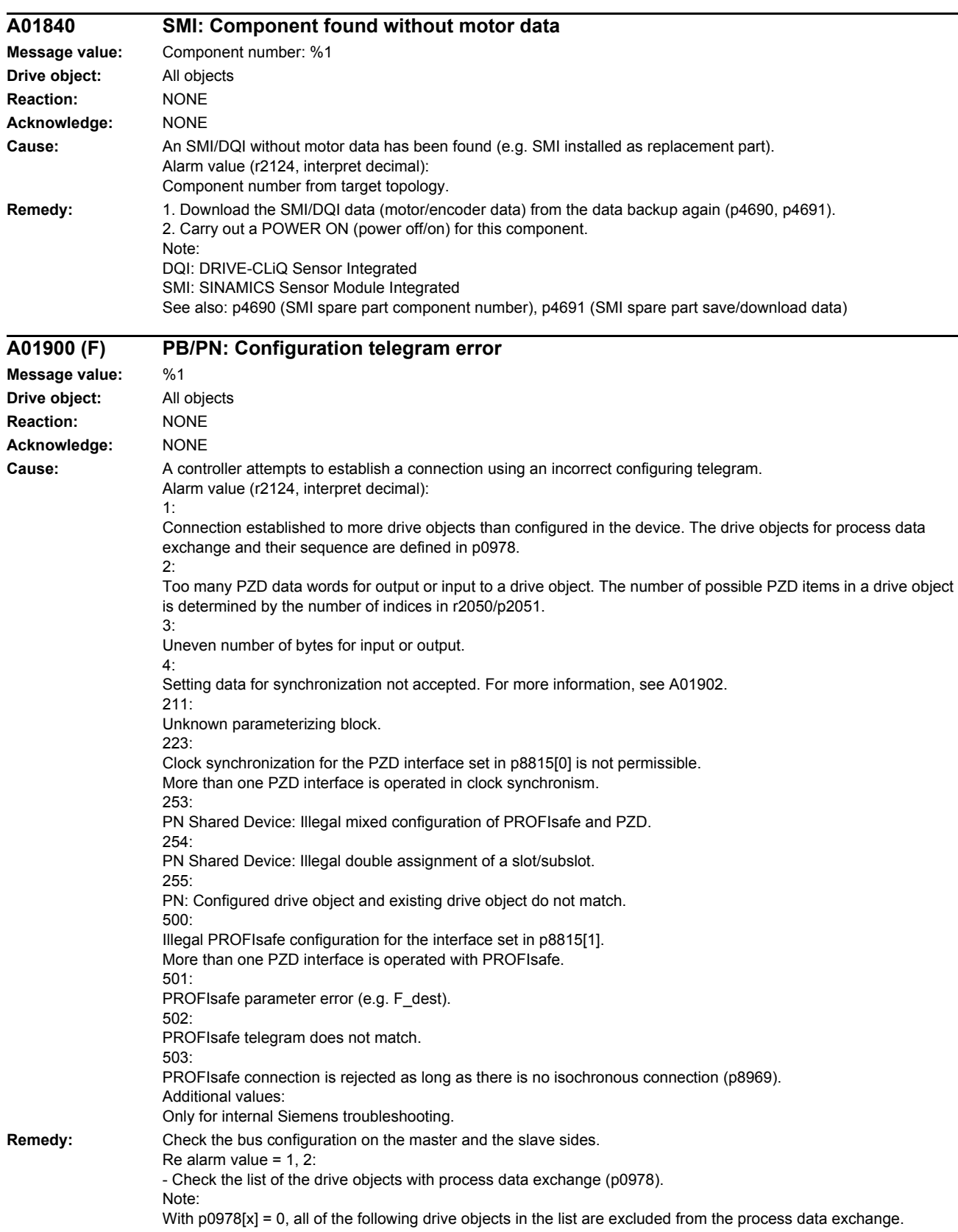

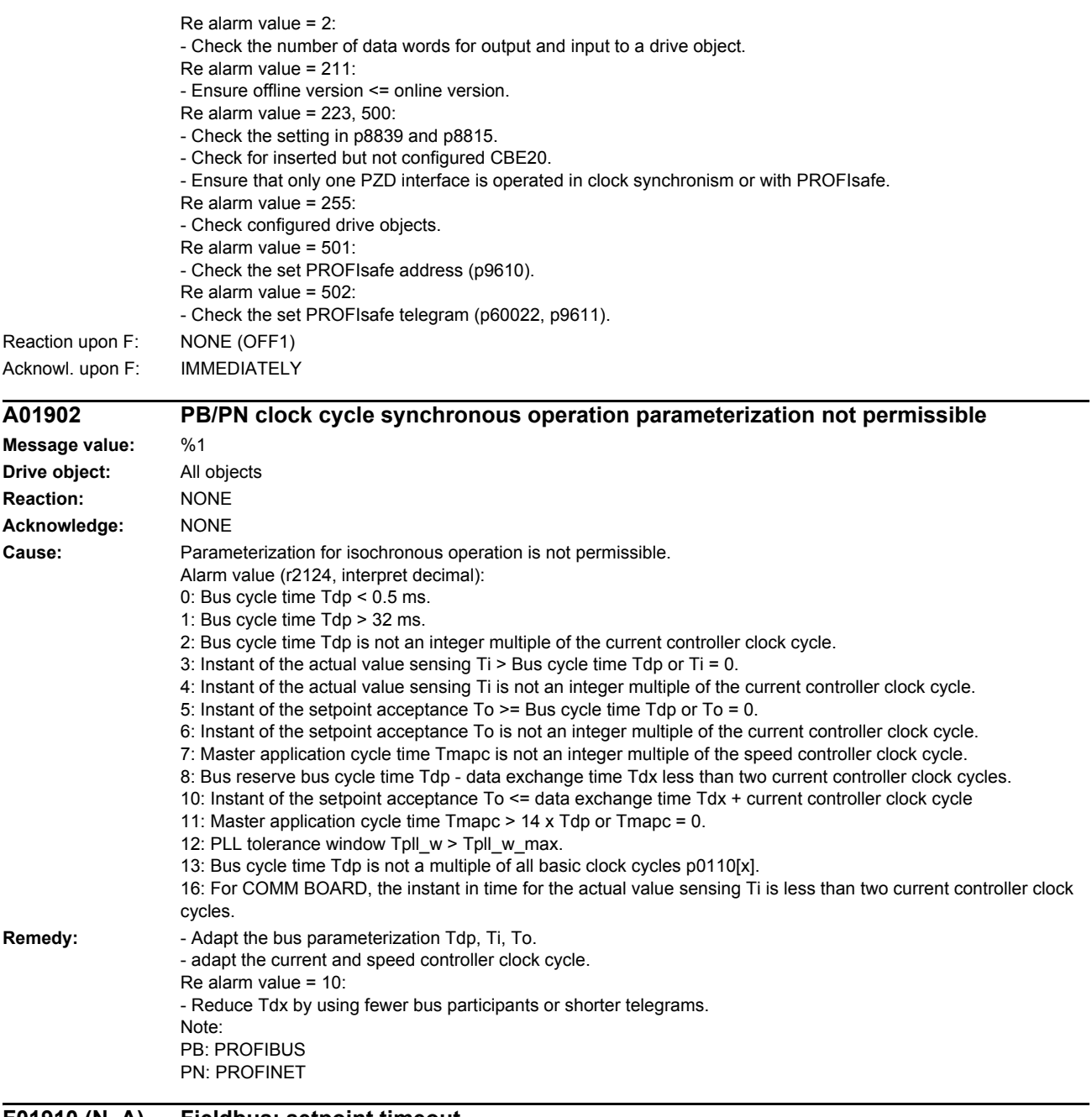

#### **F01910 (N, A) Fieldbus: setpoint timeout**

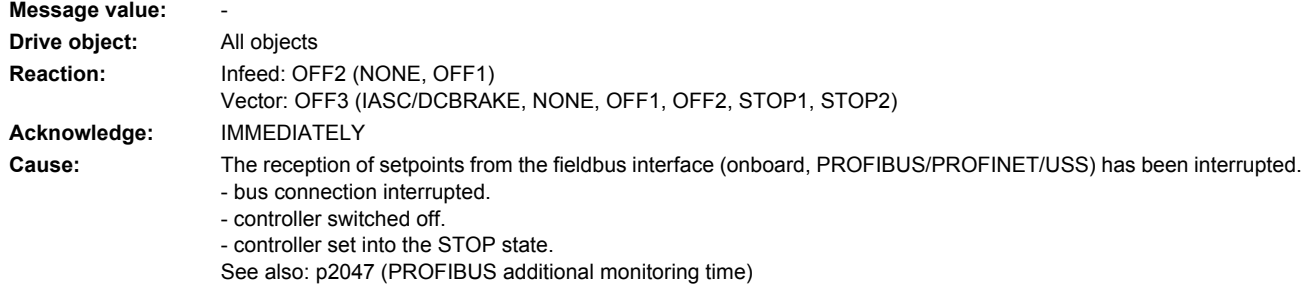

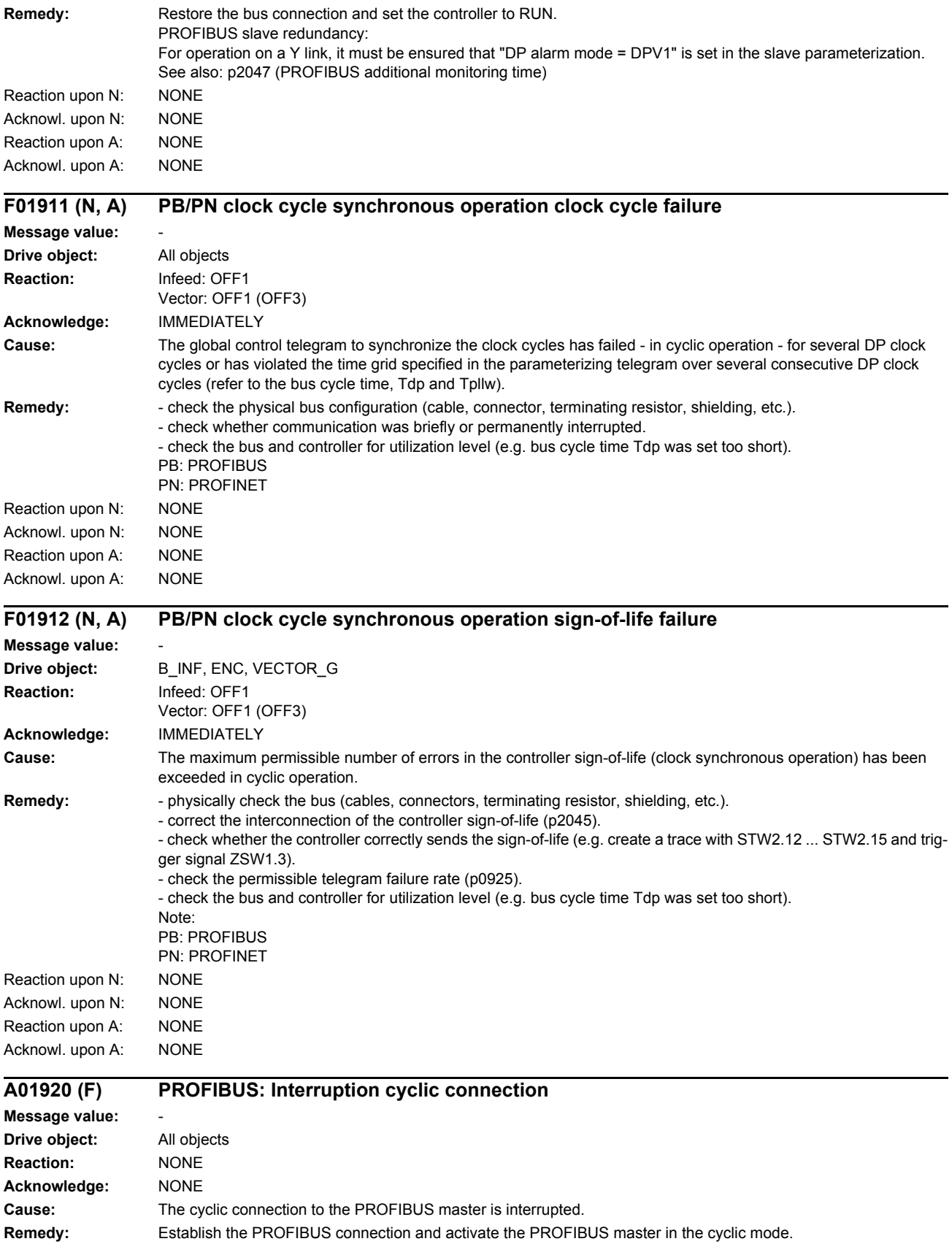

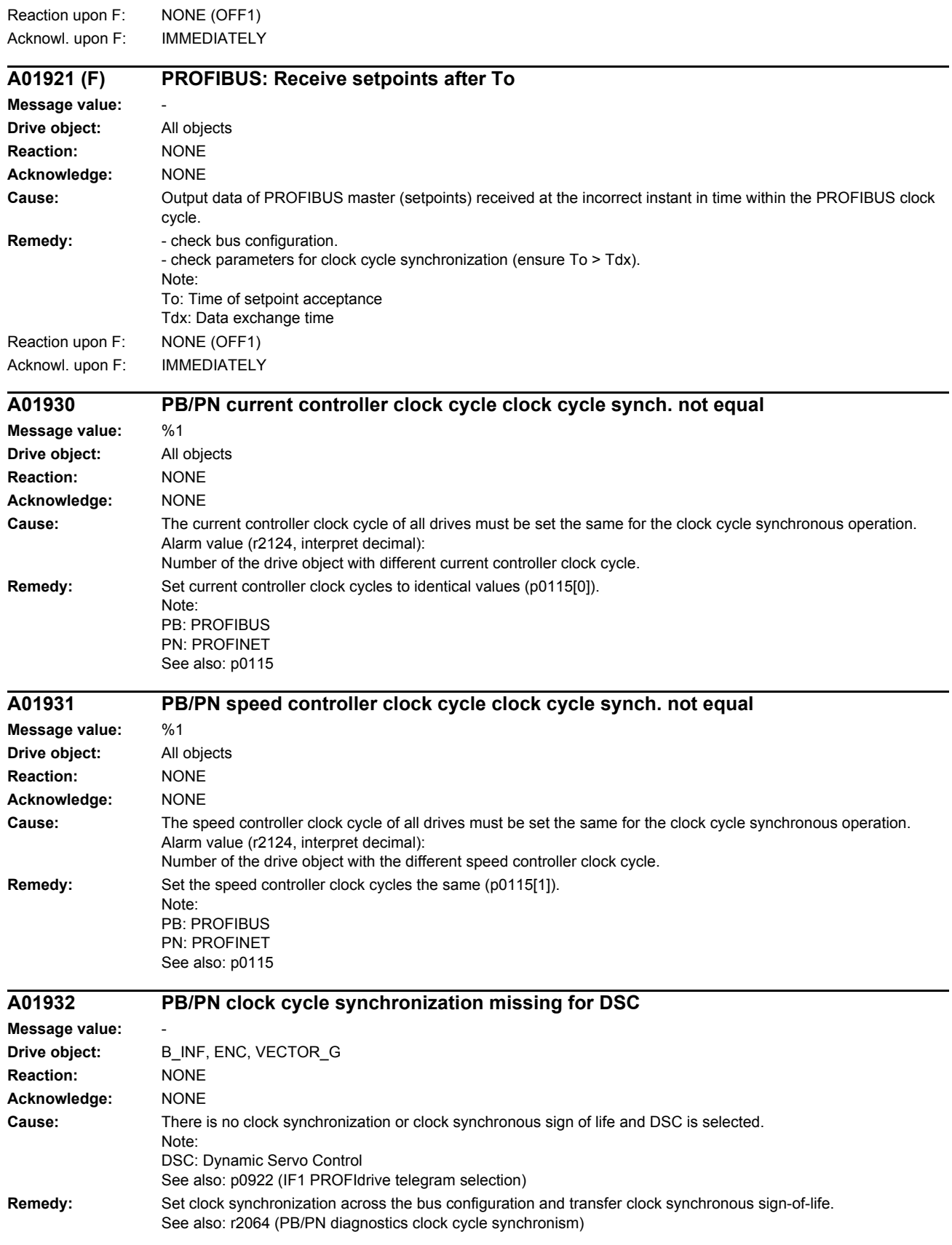

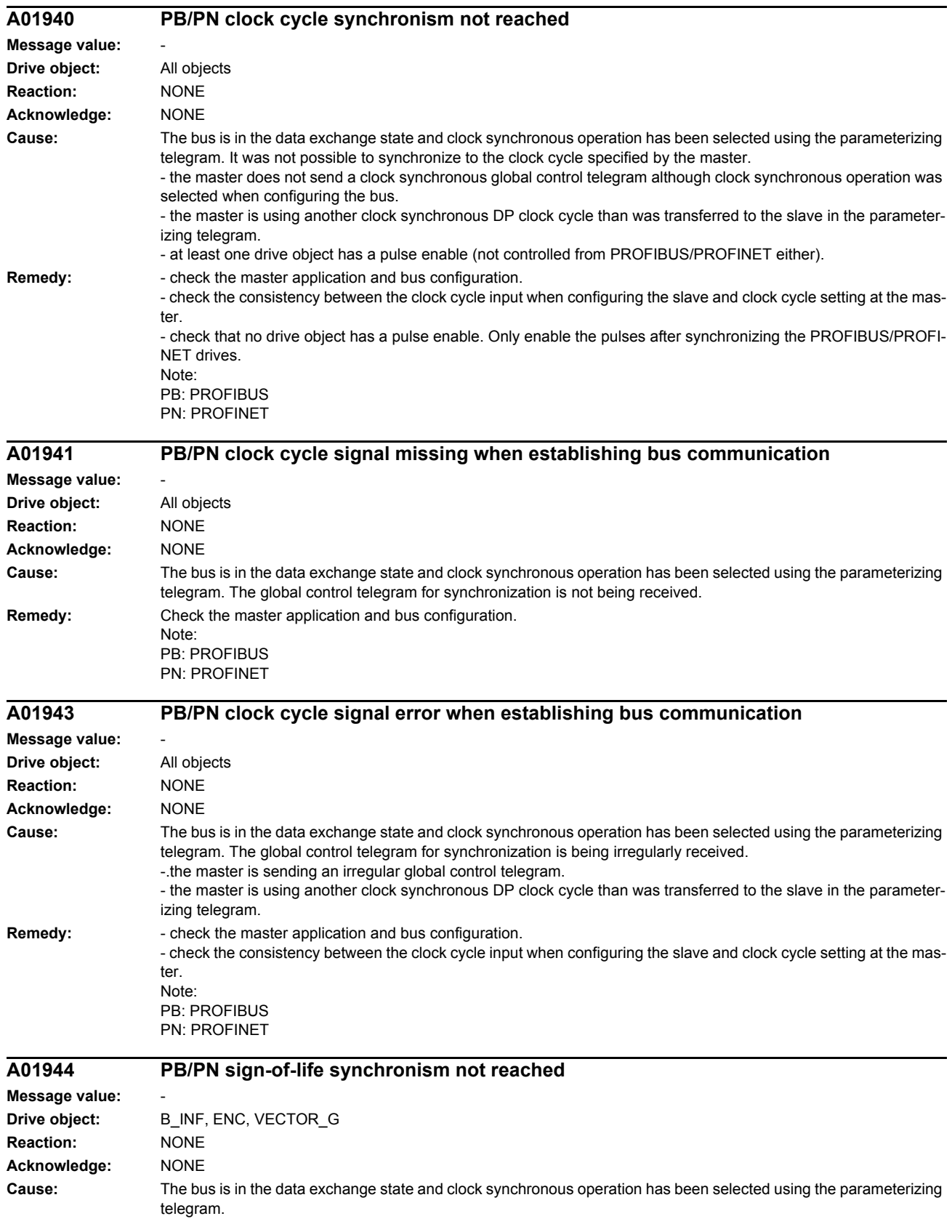

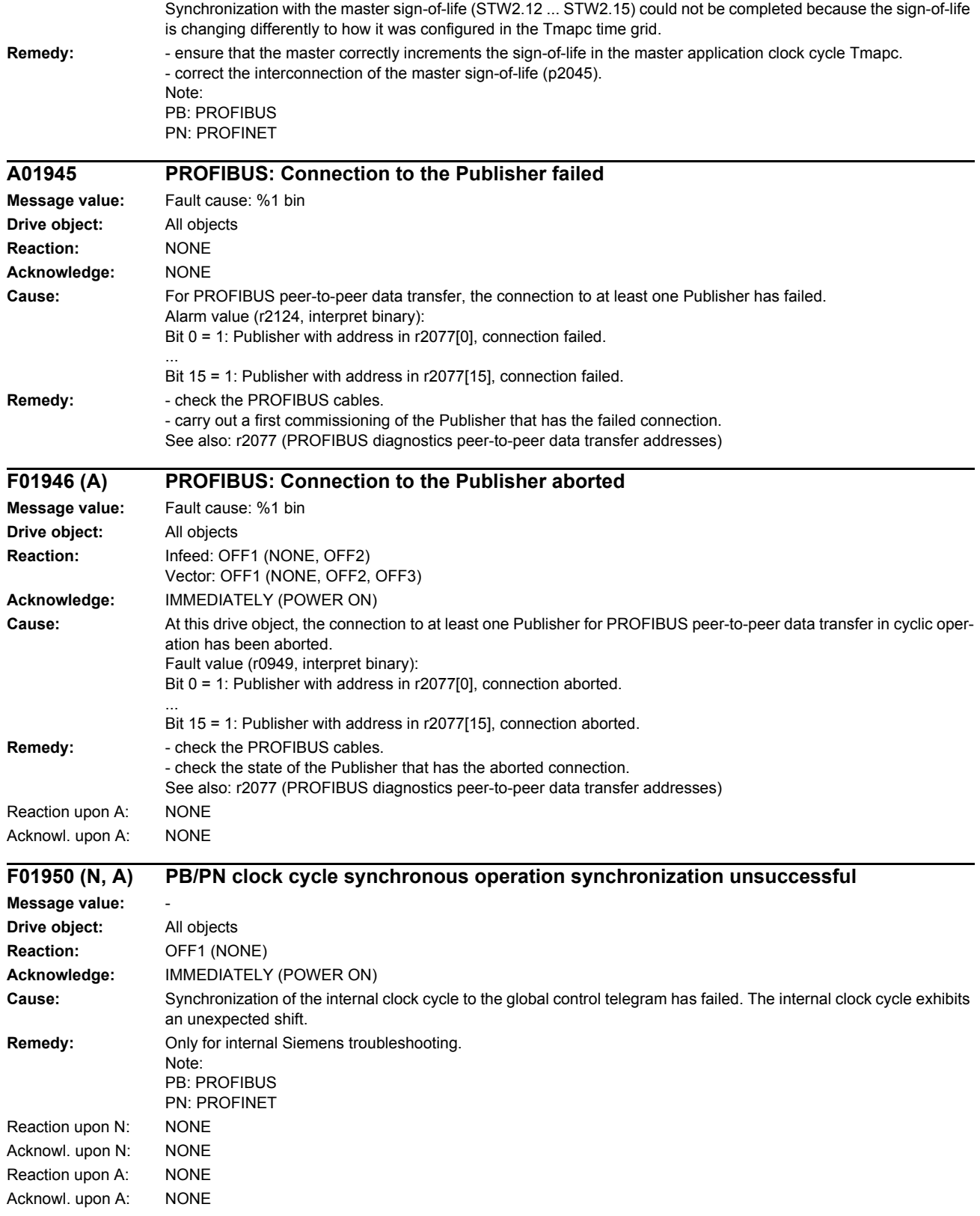

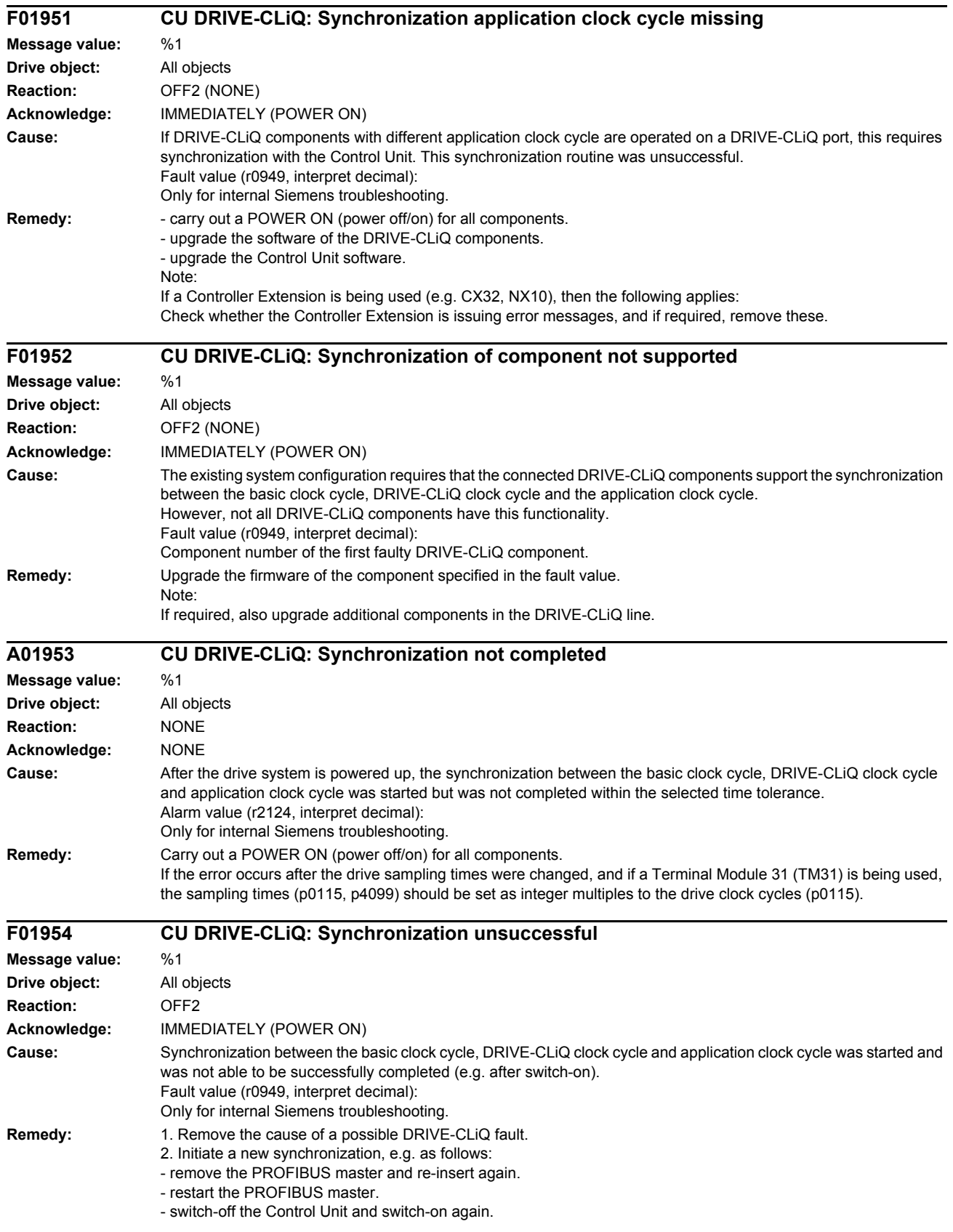

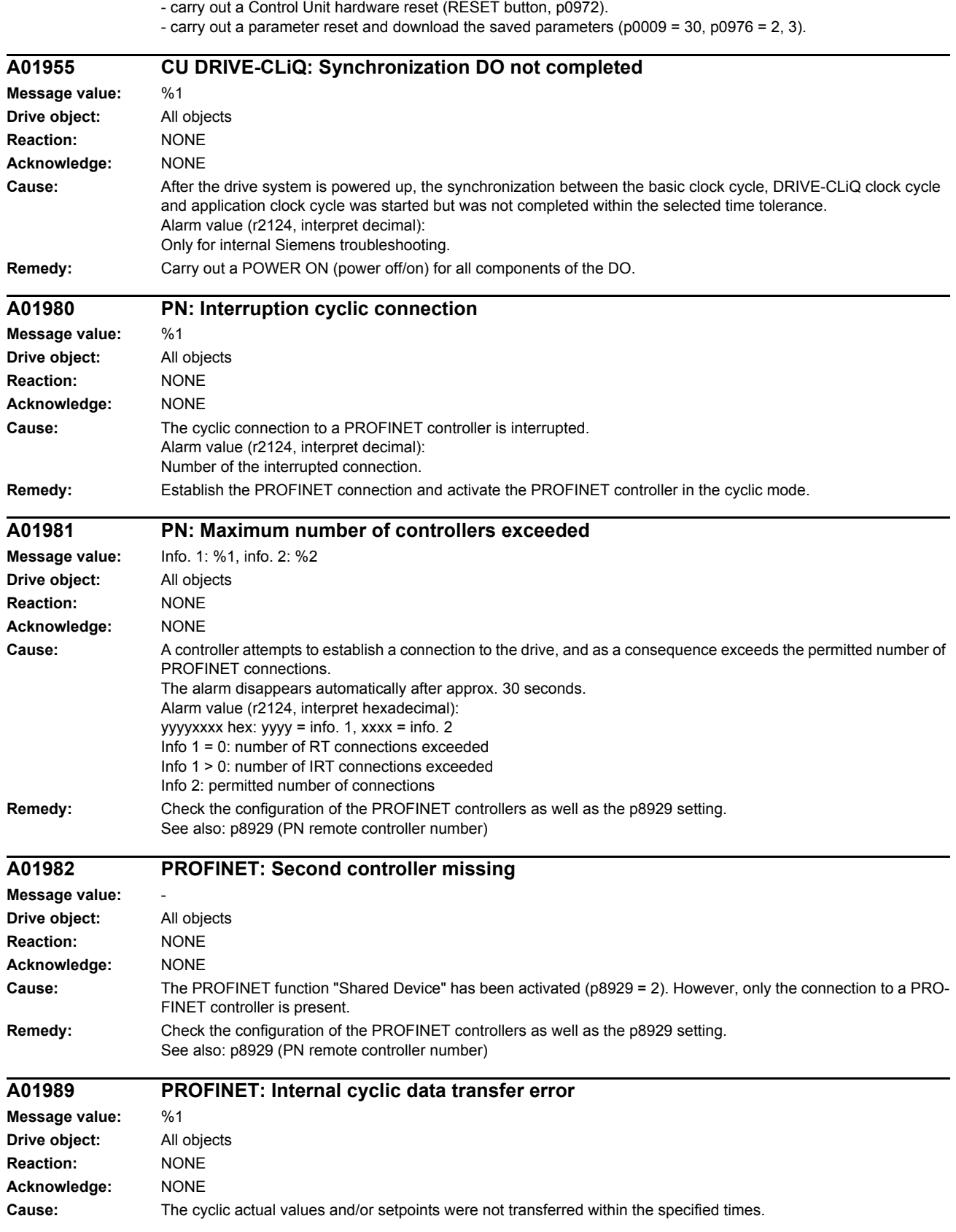

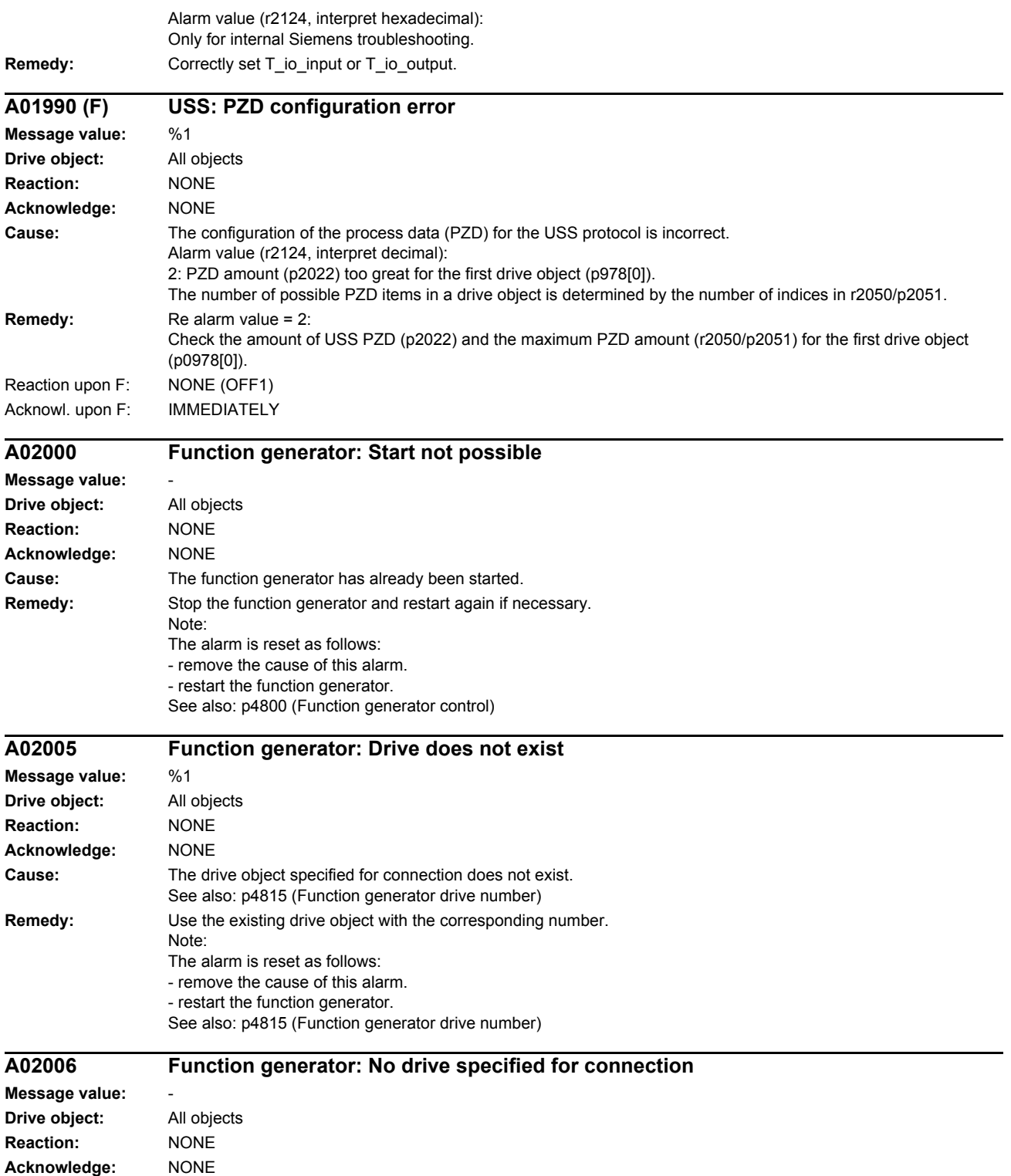

**Cause:** No drive specified for connection in p4815.

See also: p4815 (Function generator drive number)

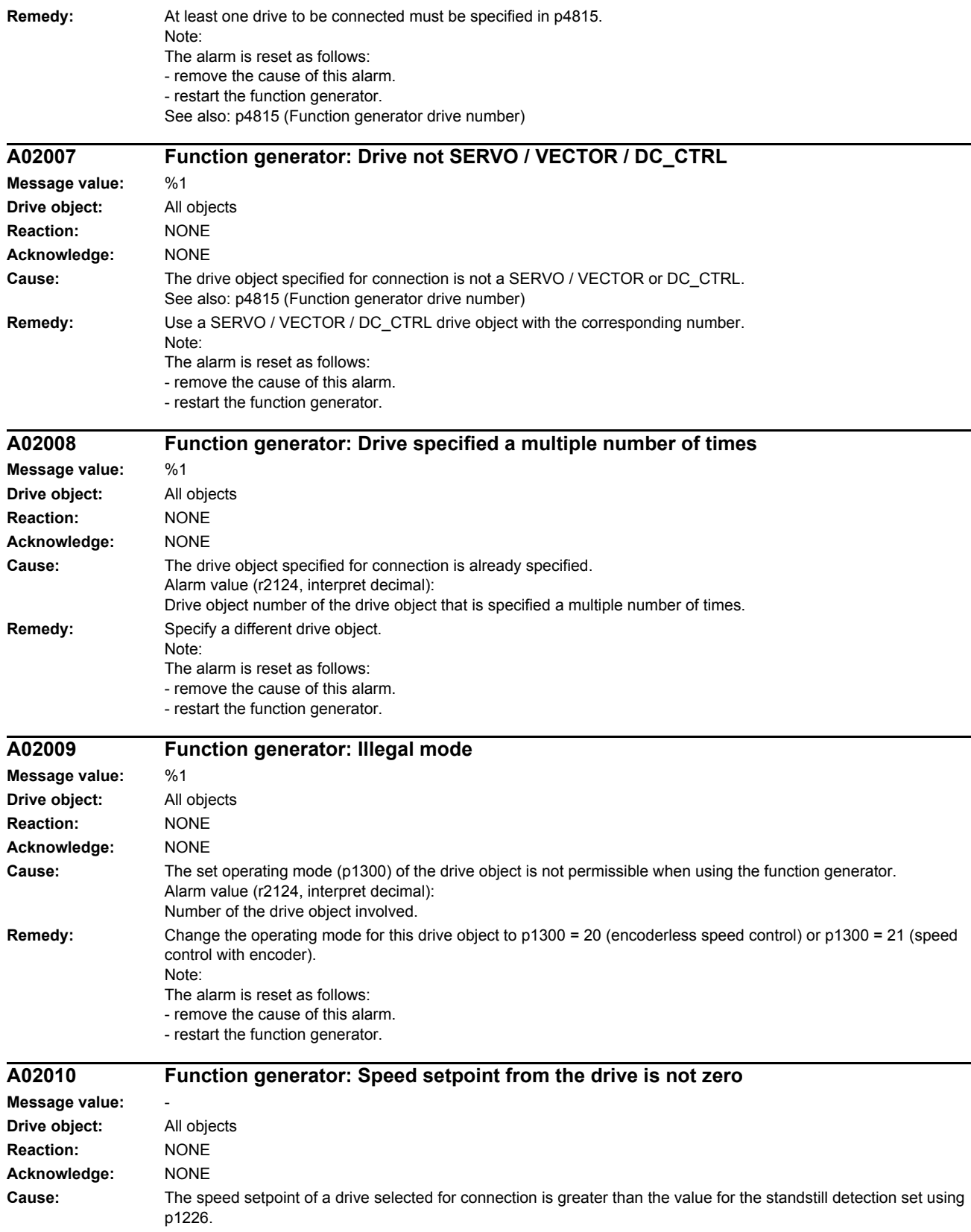

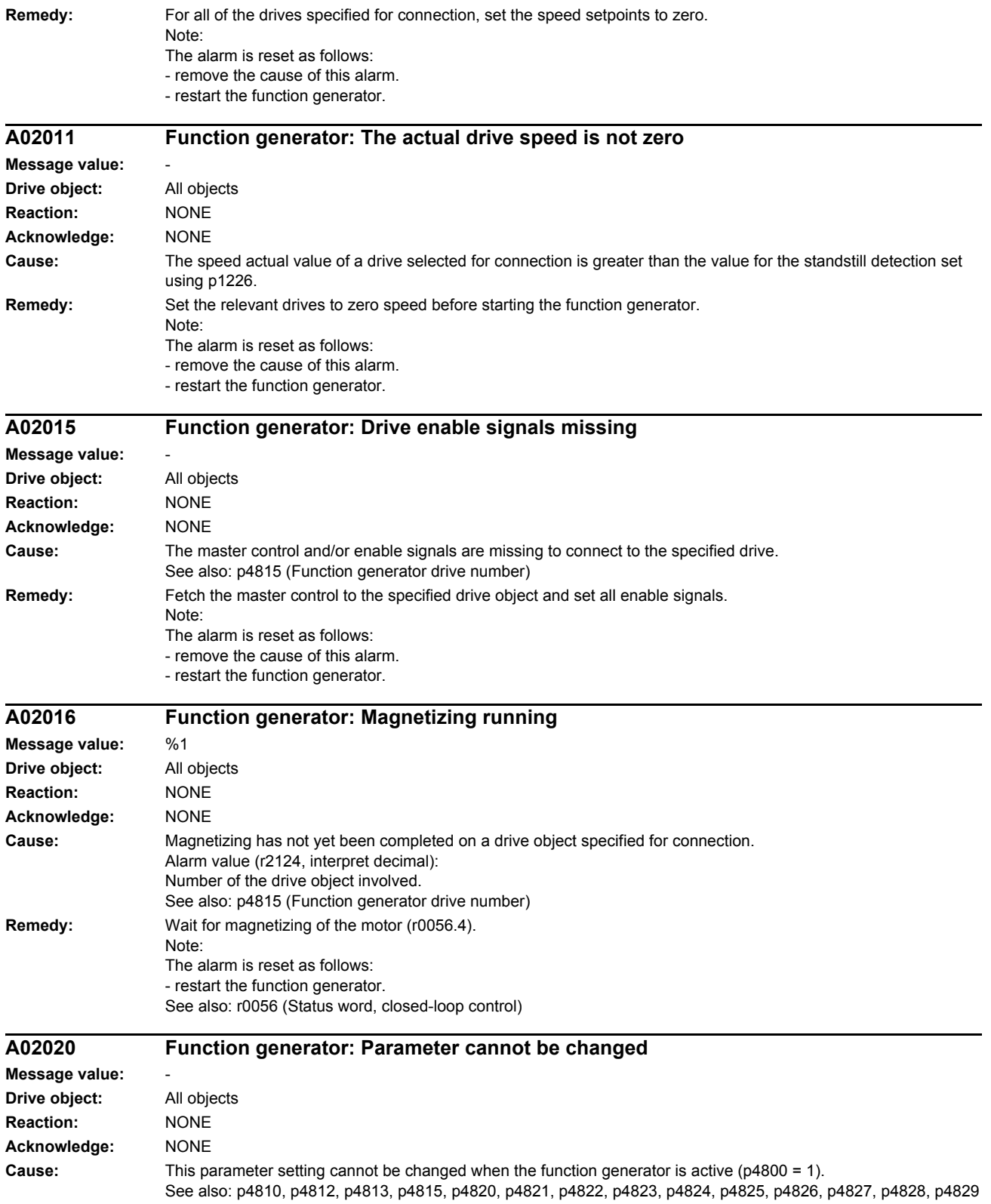

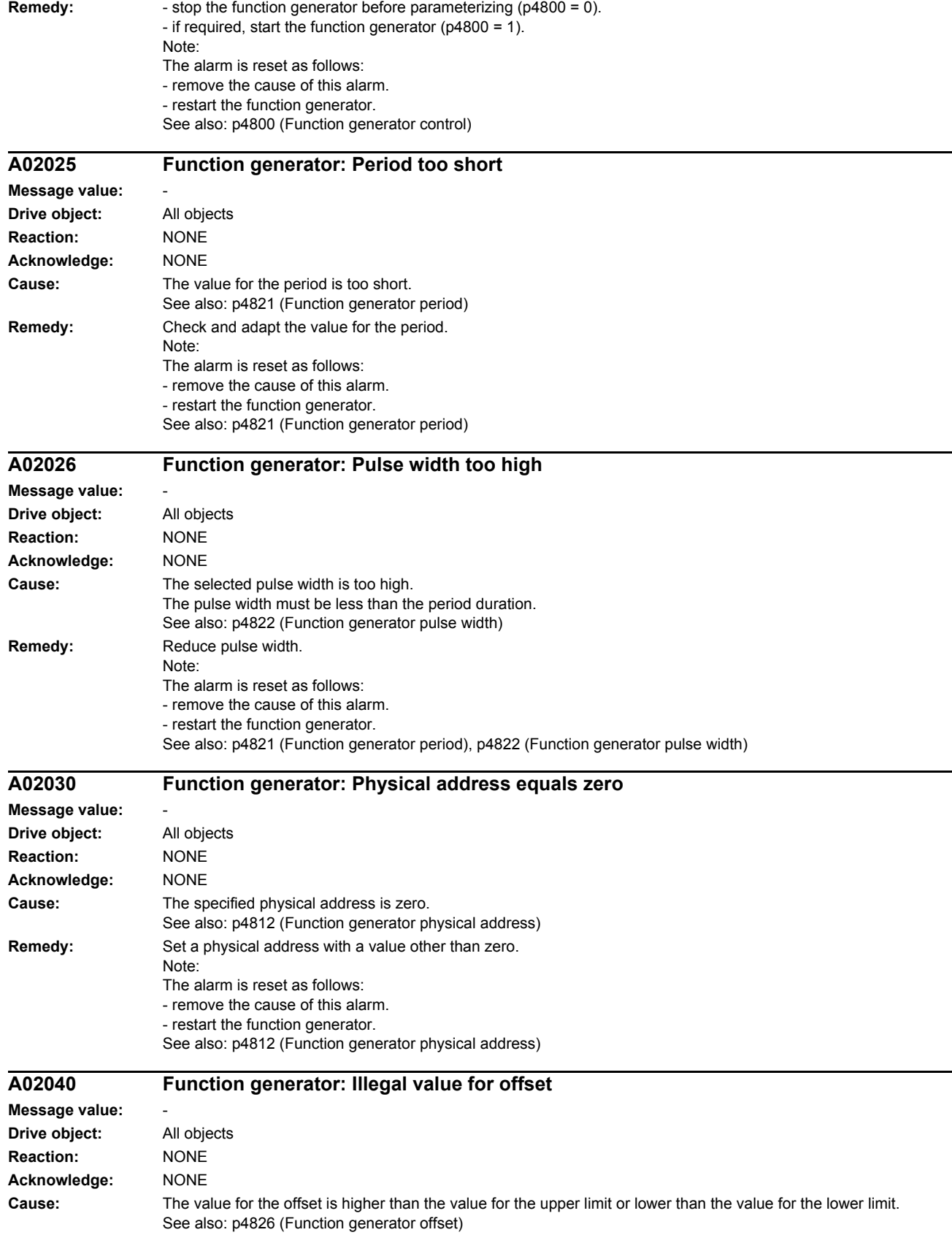

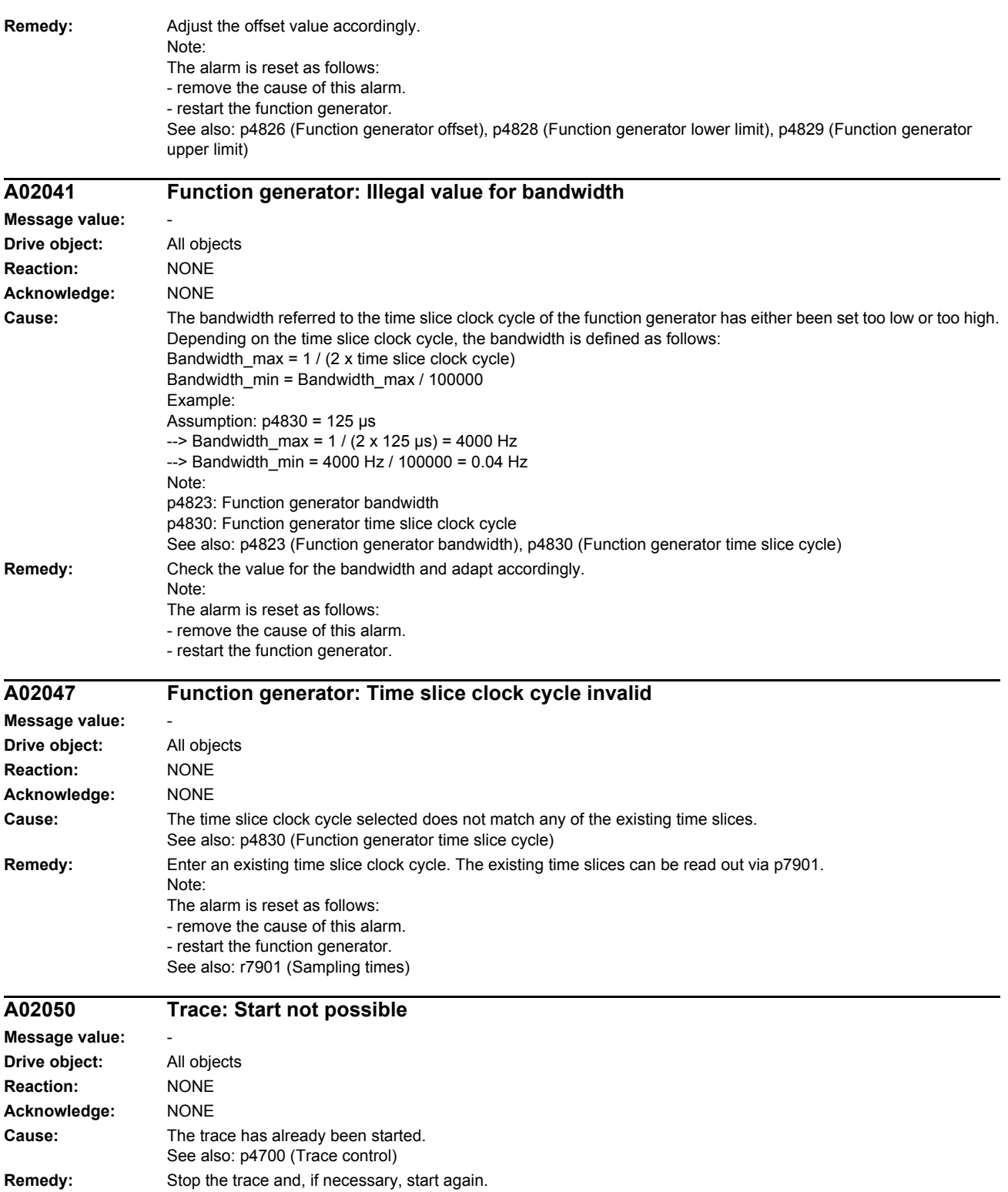

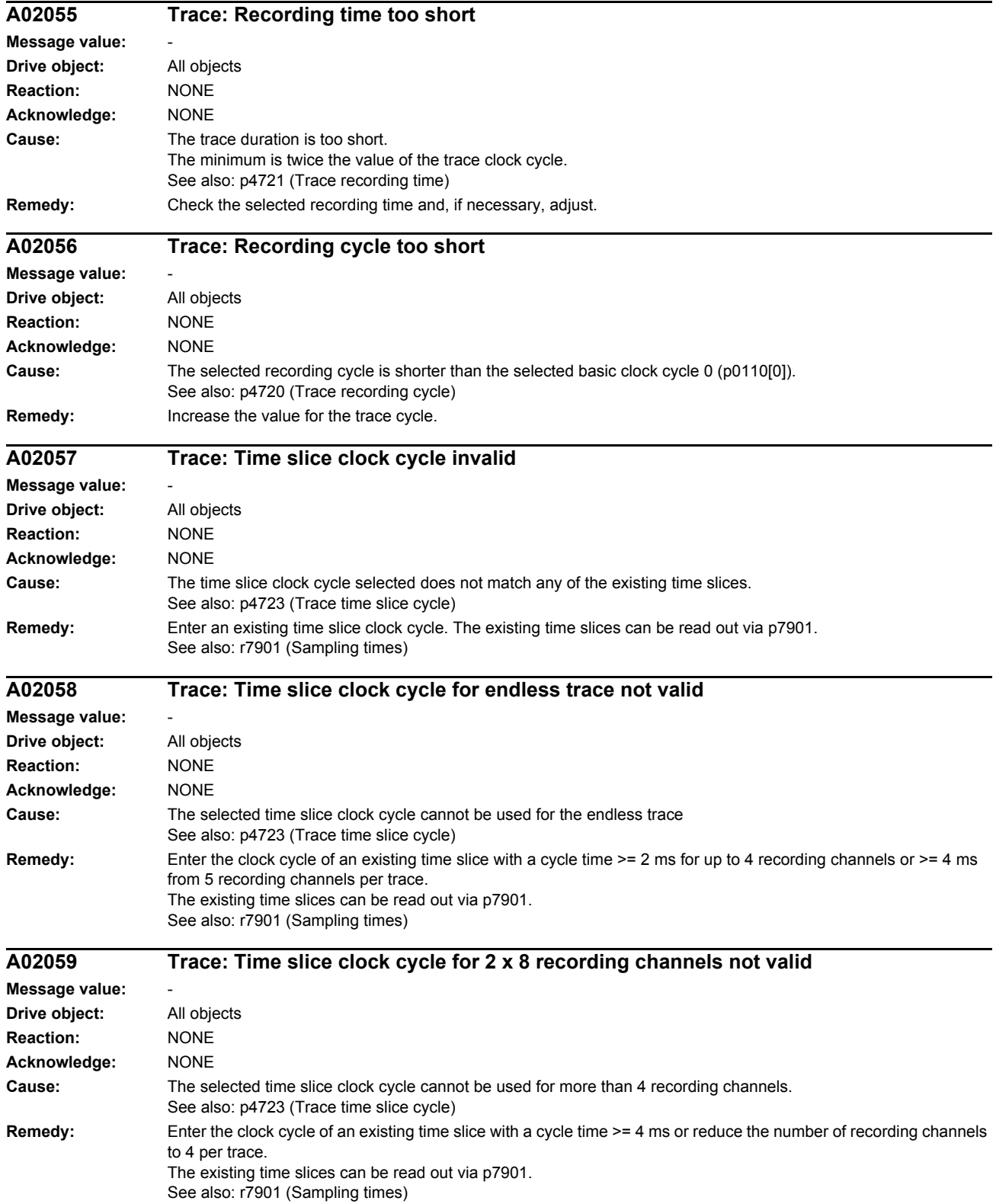

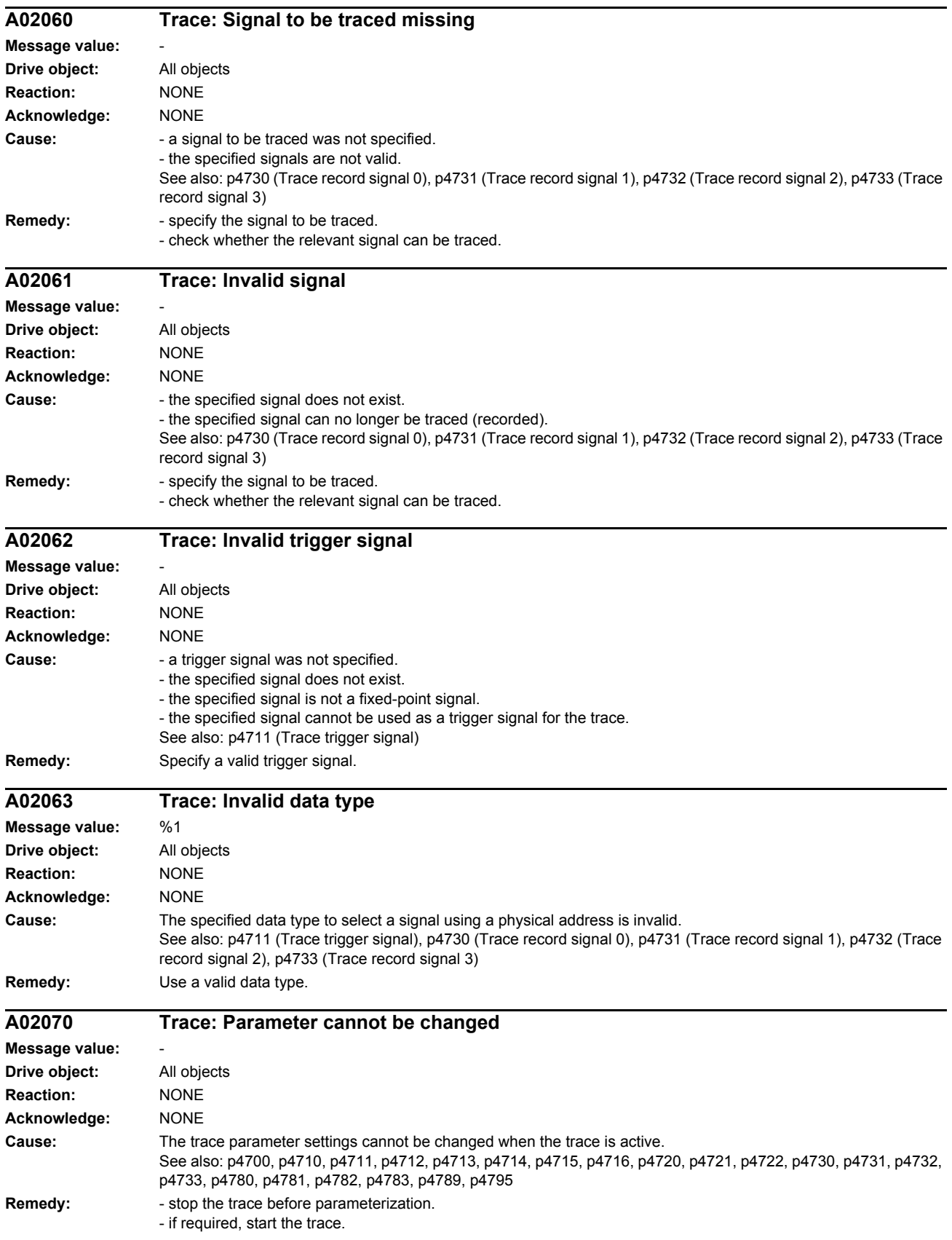

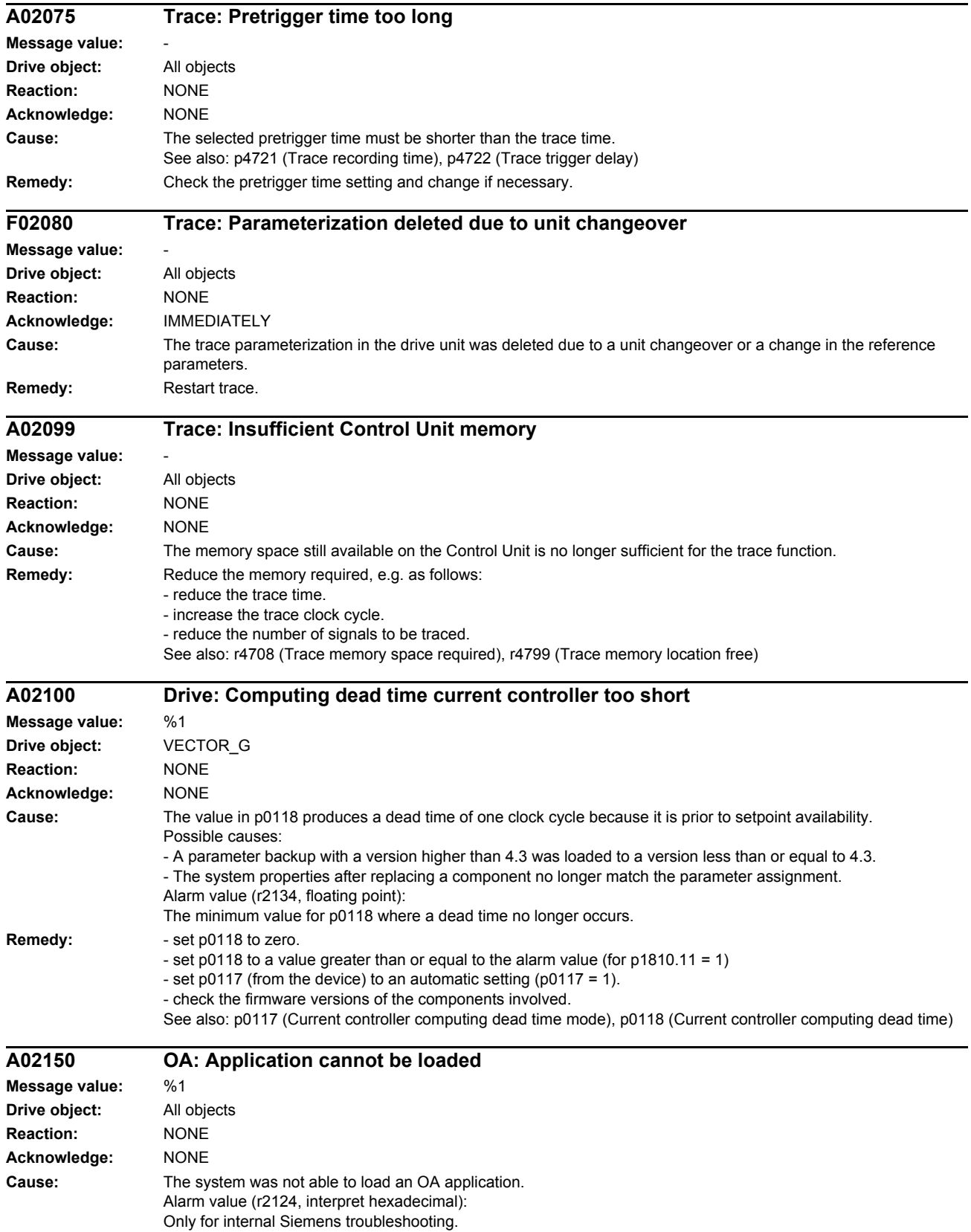

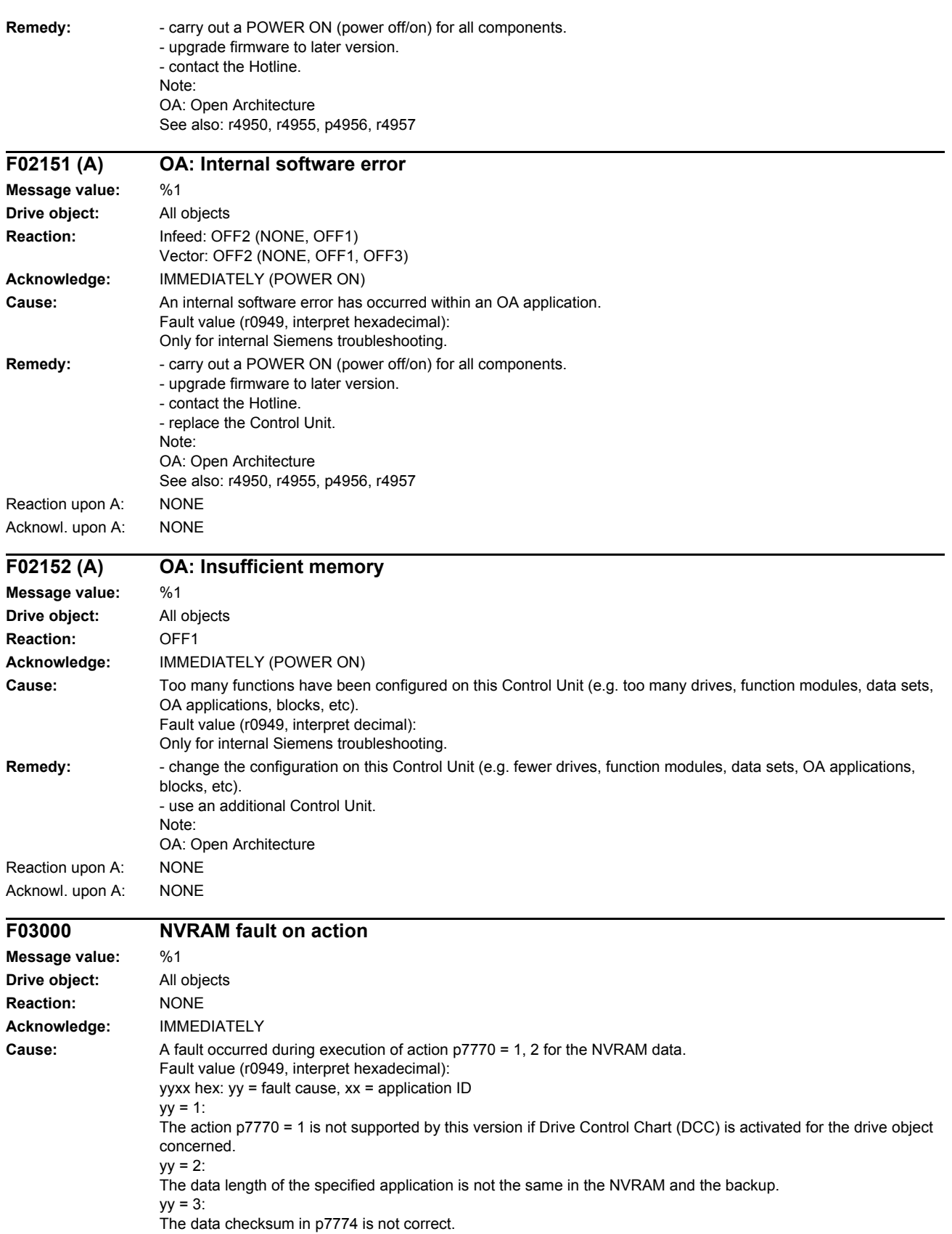

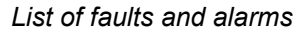

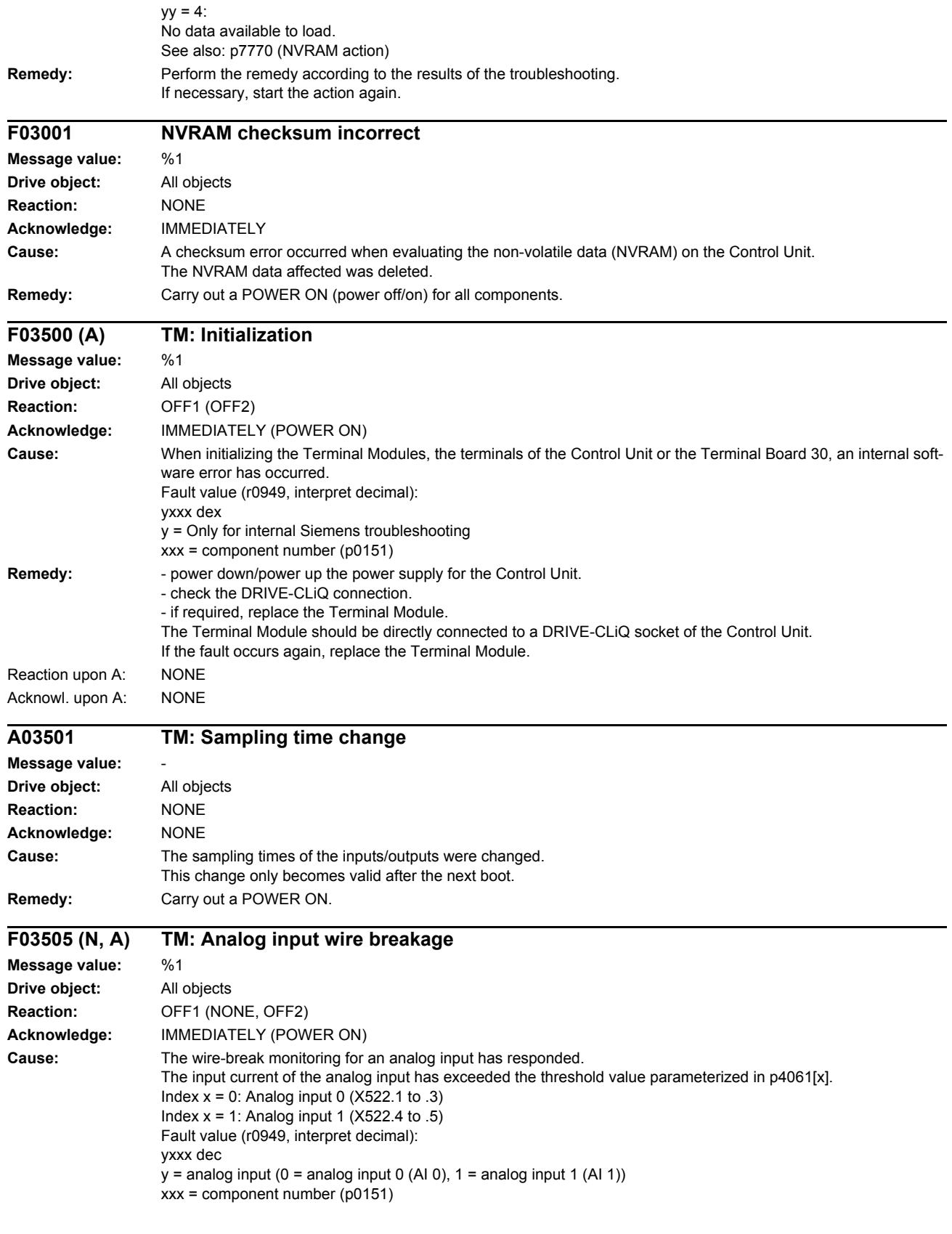

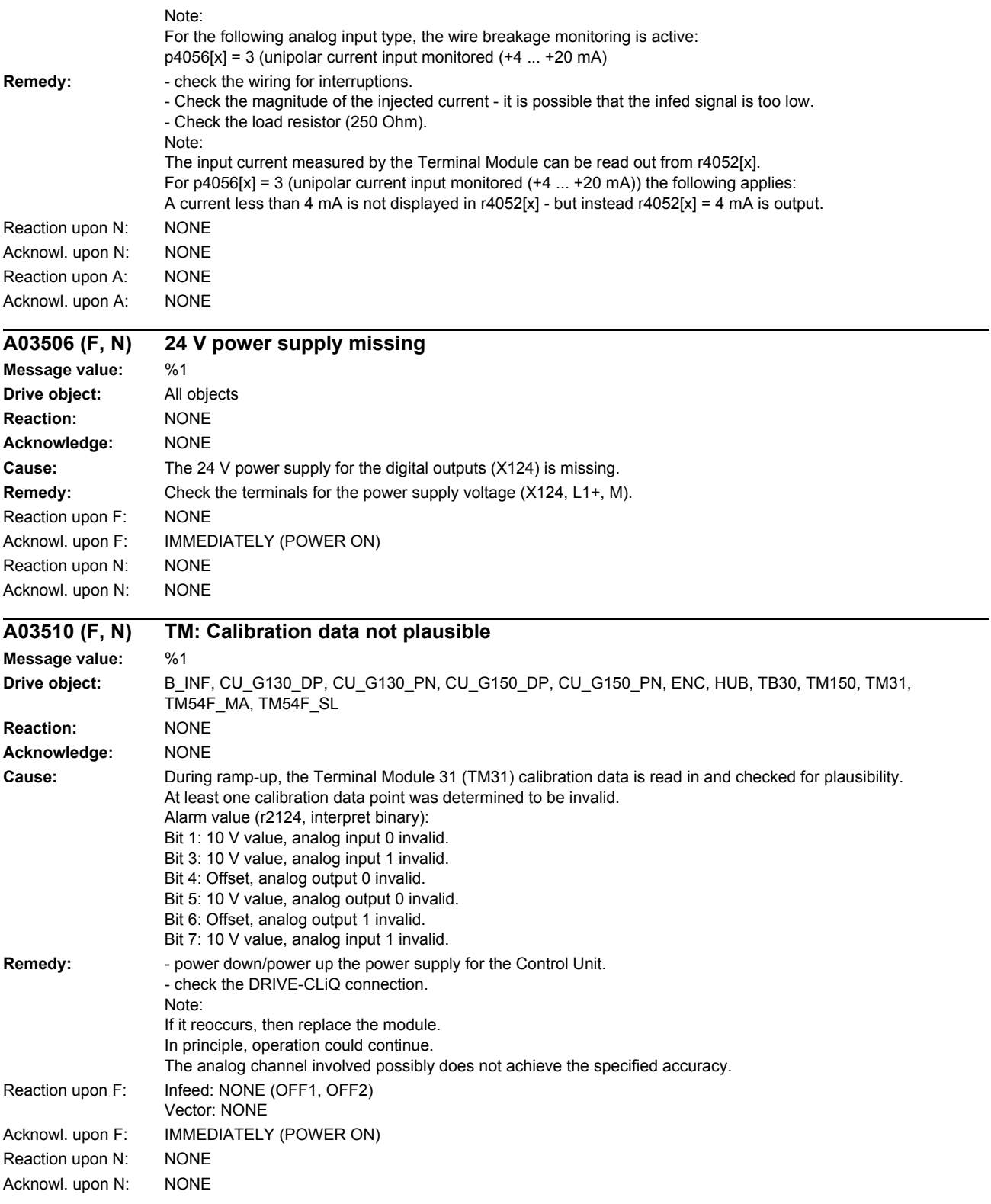

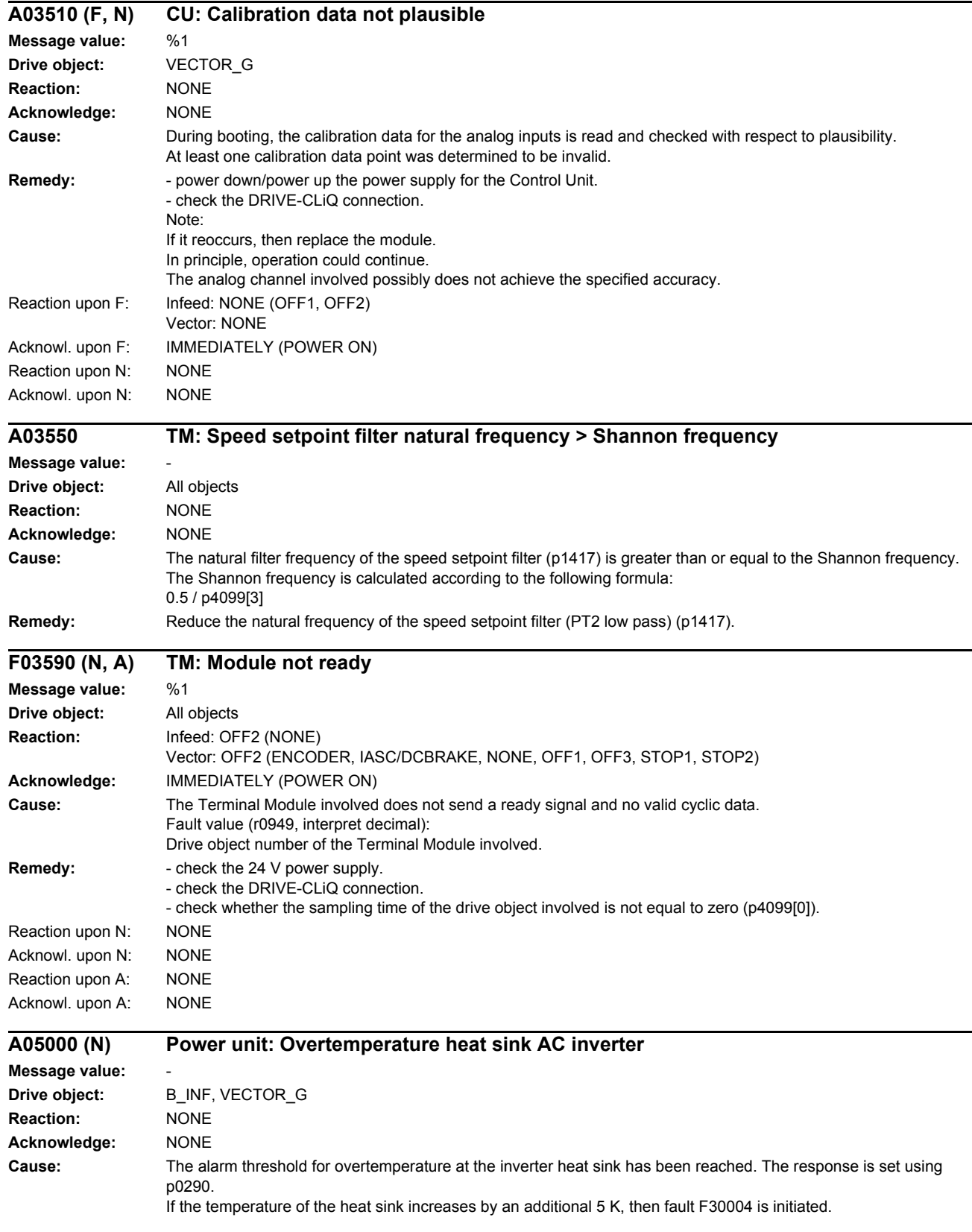

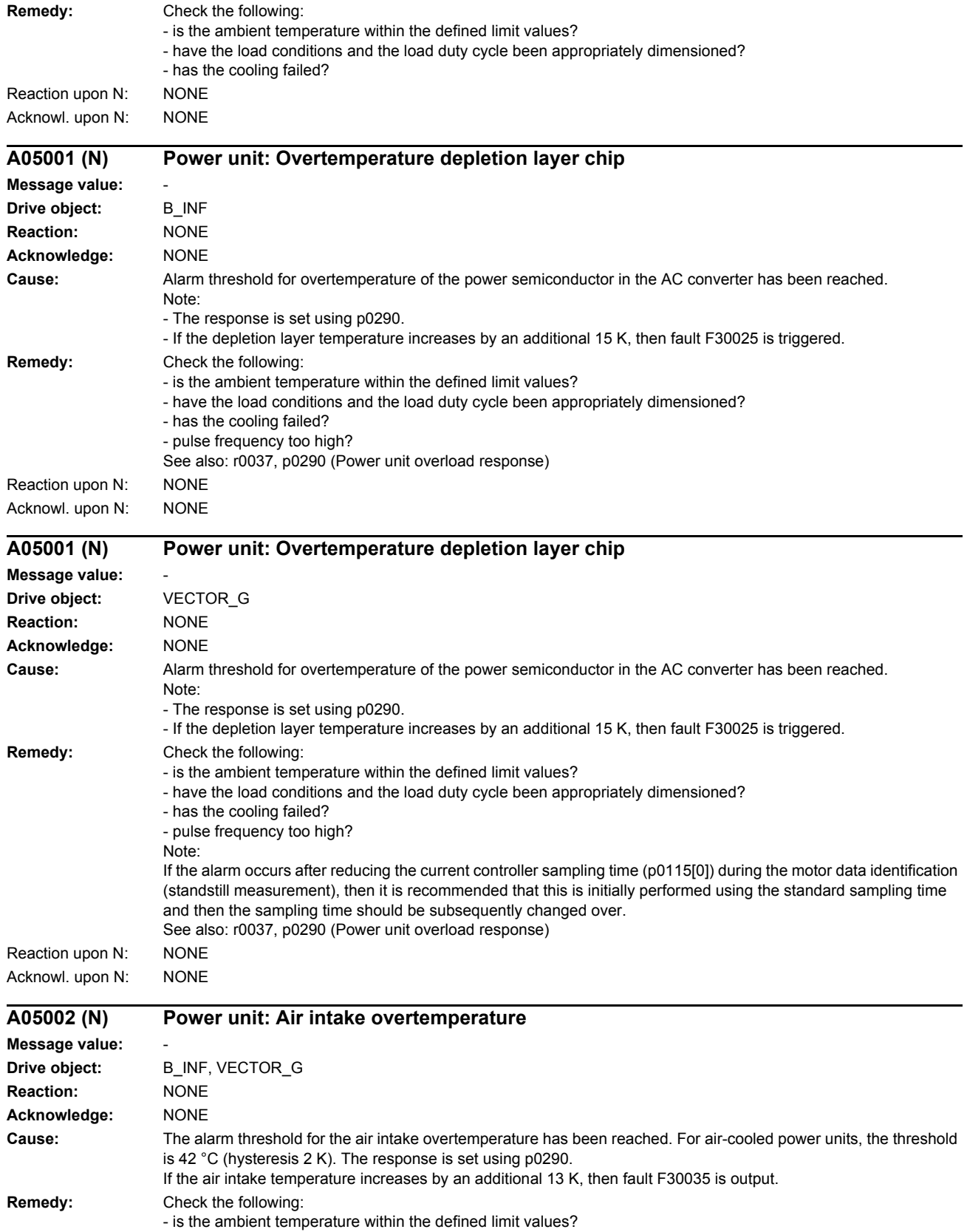

- has the fan failed? Check the direction of rotation.

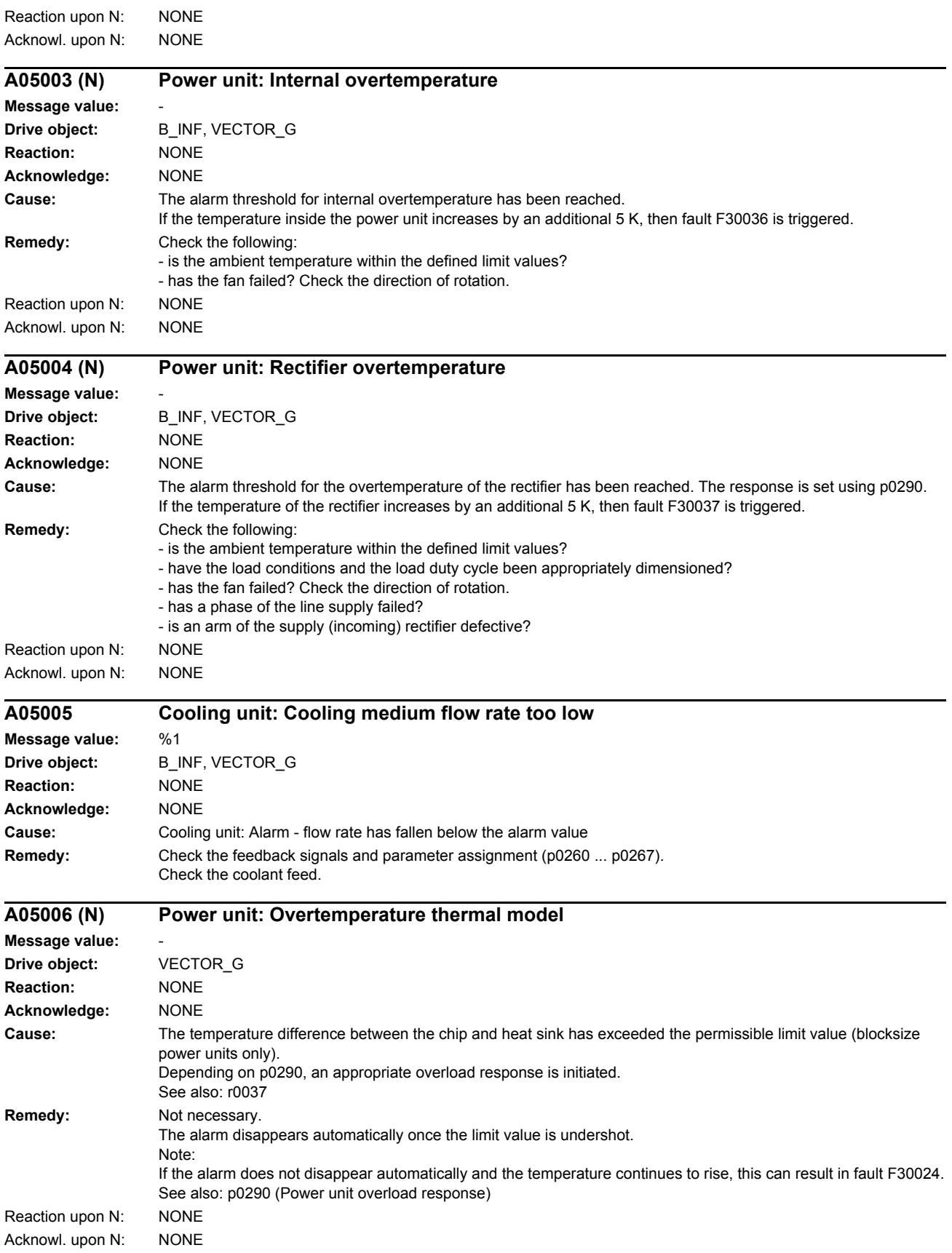

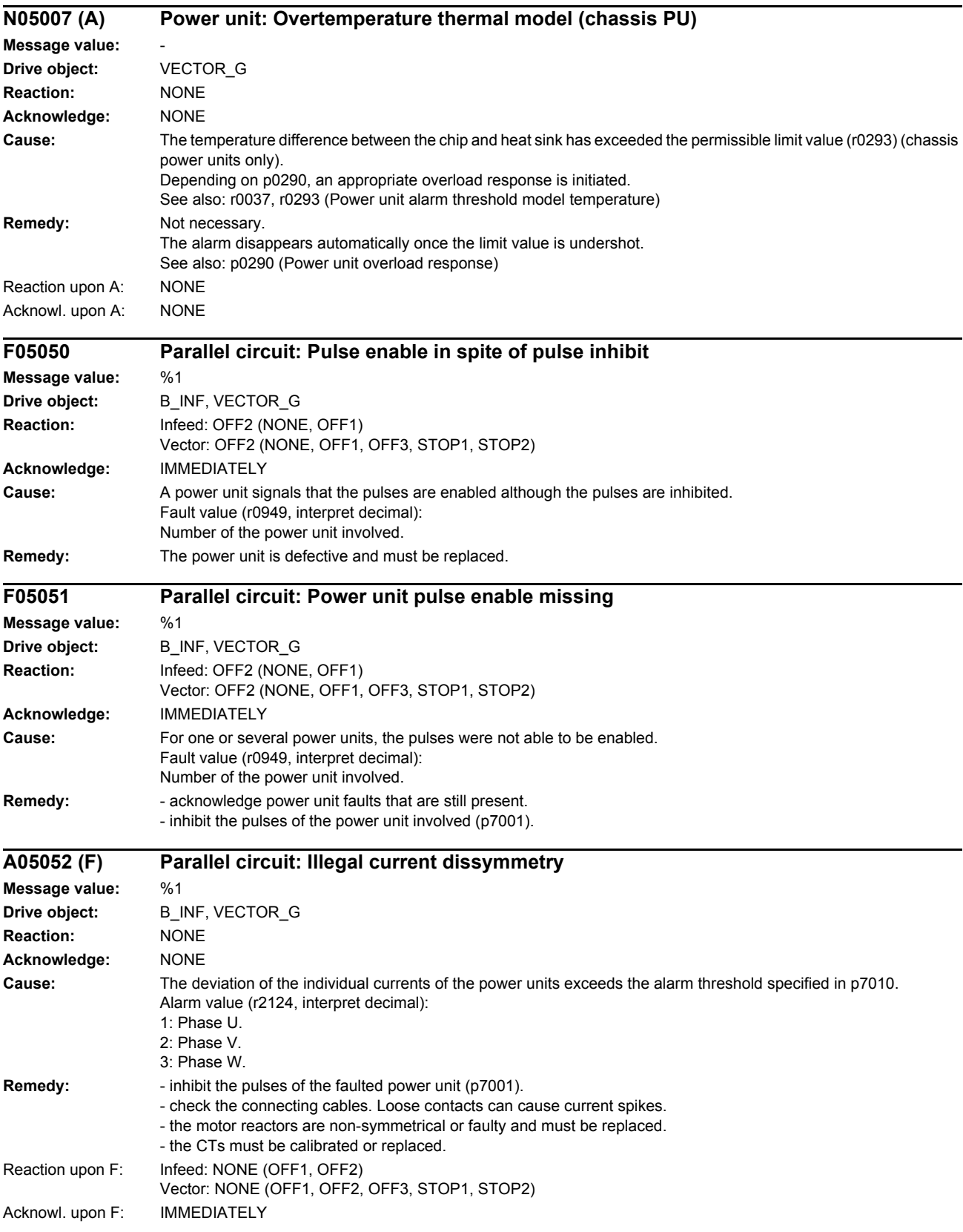

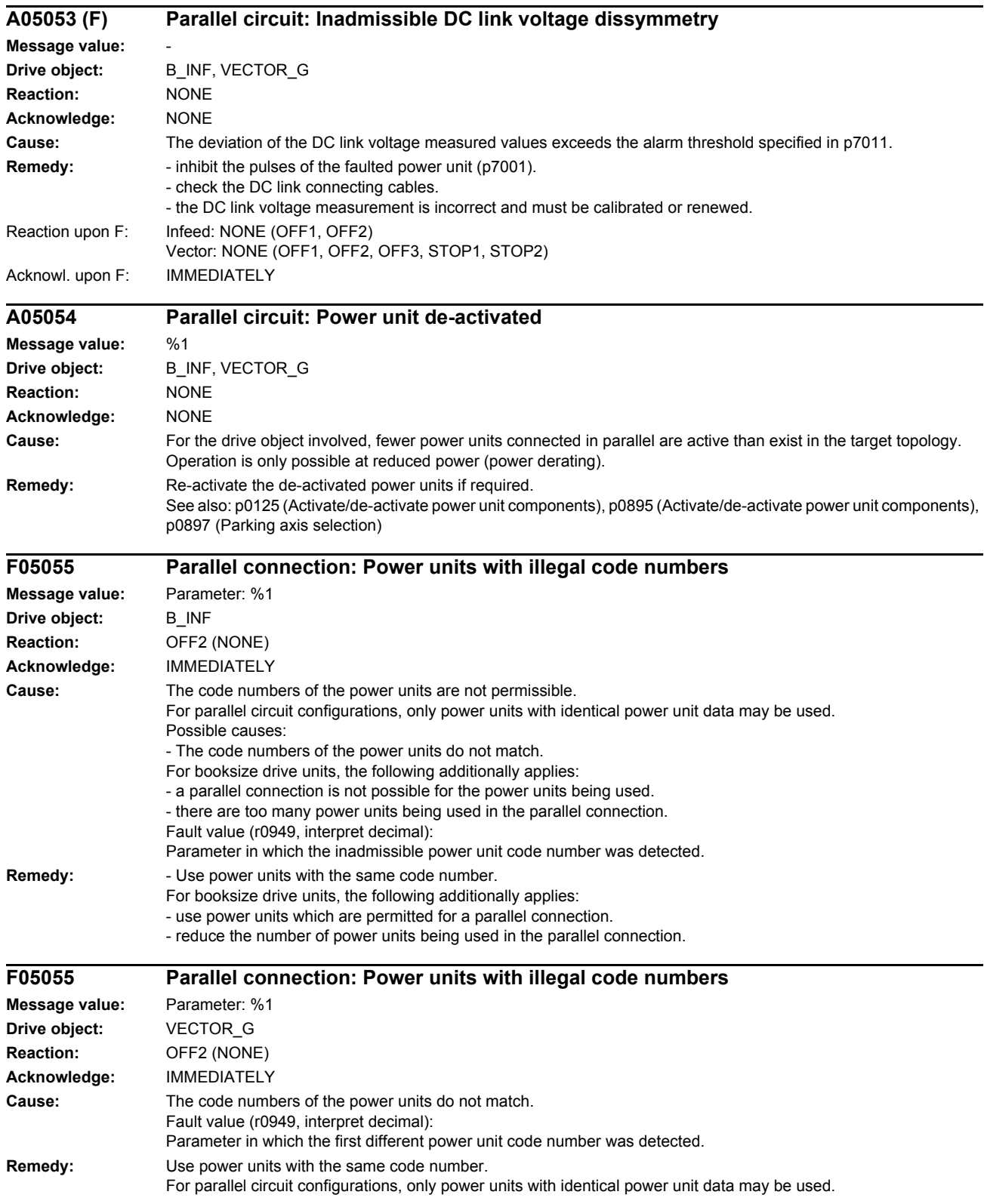

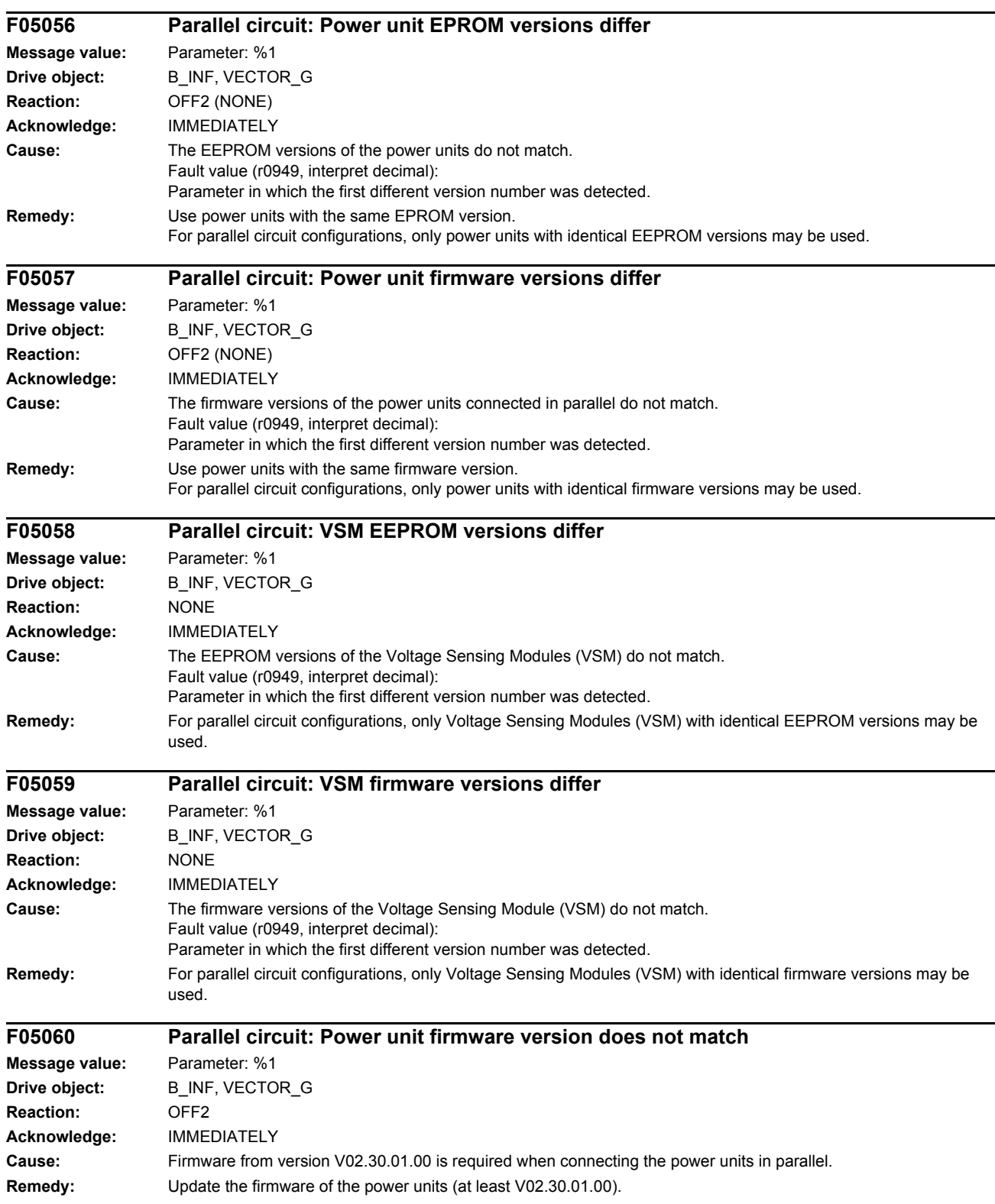

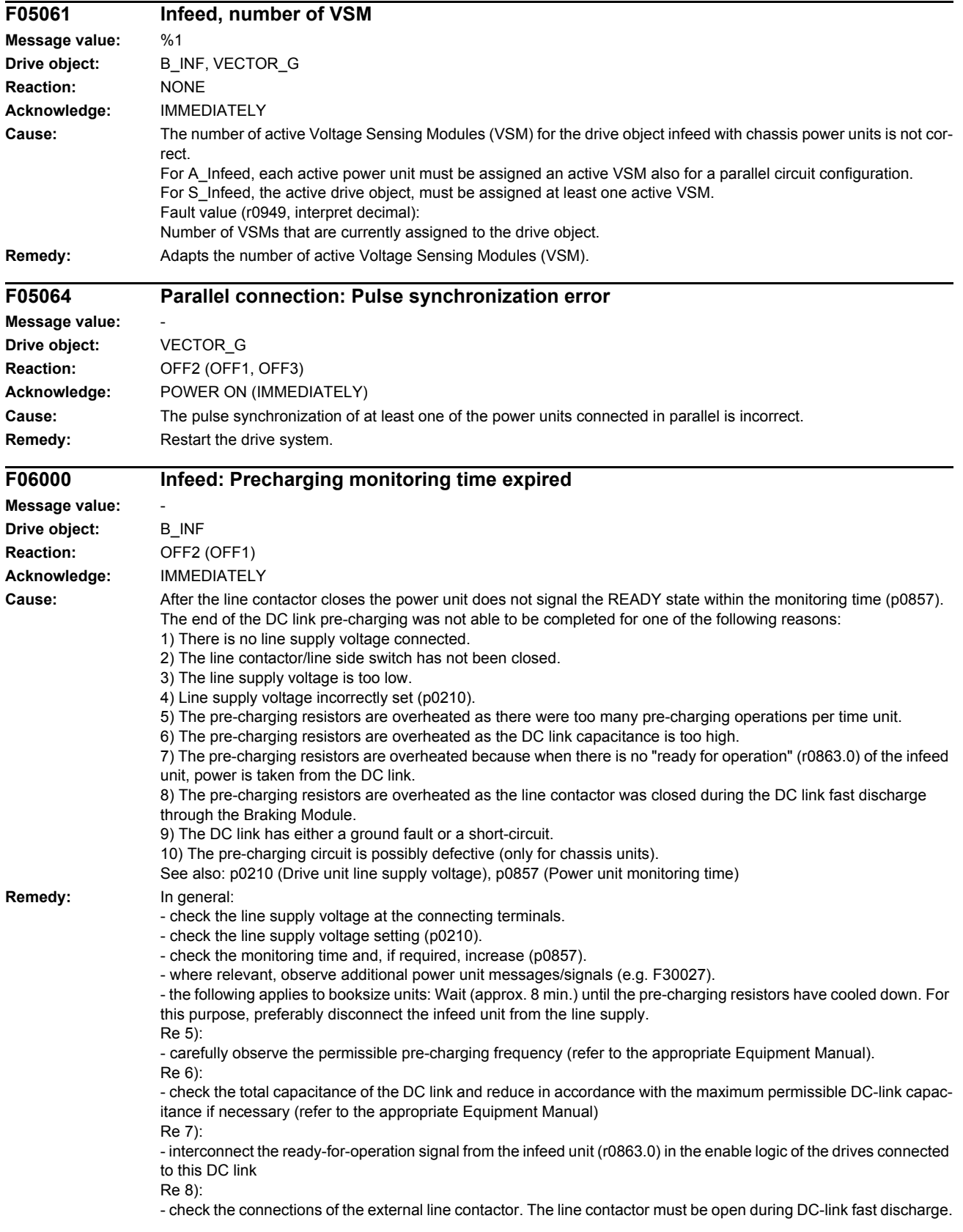

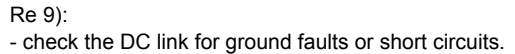

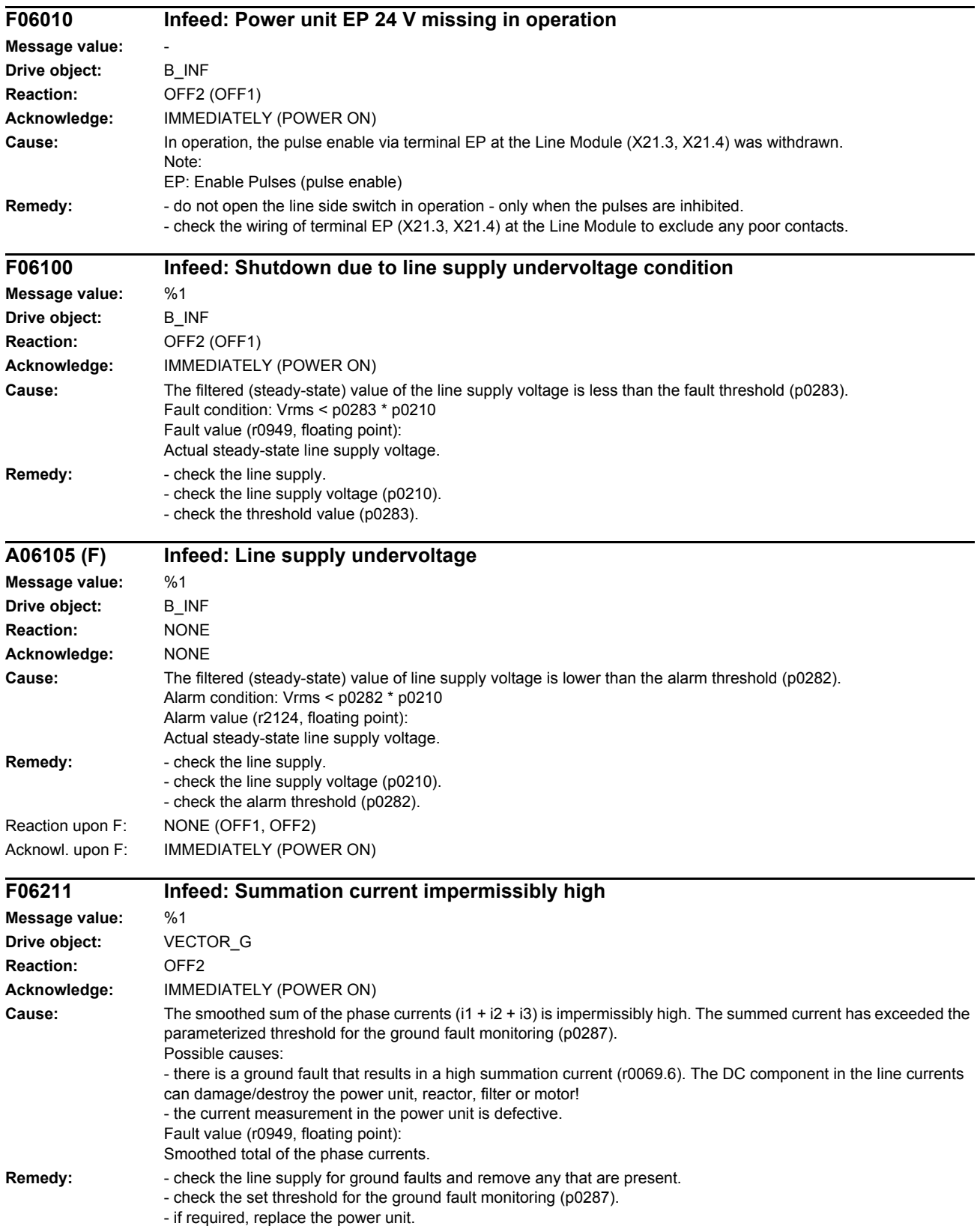

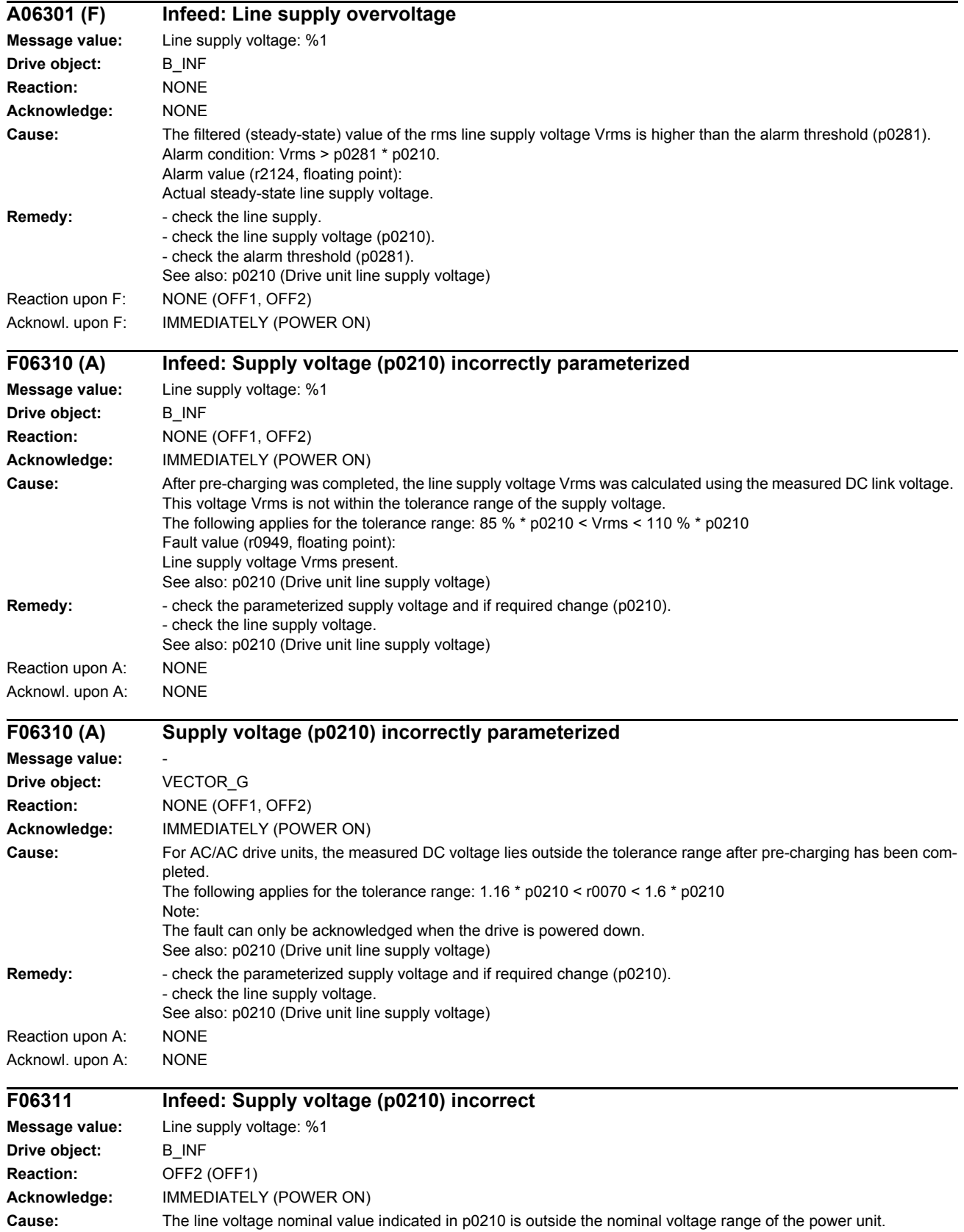

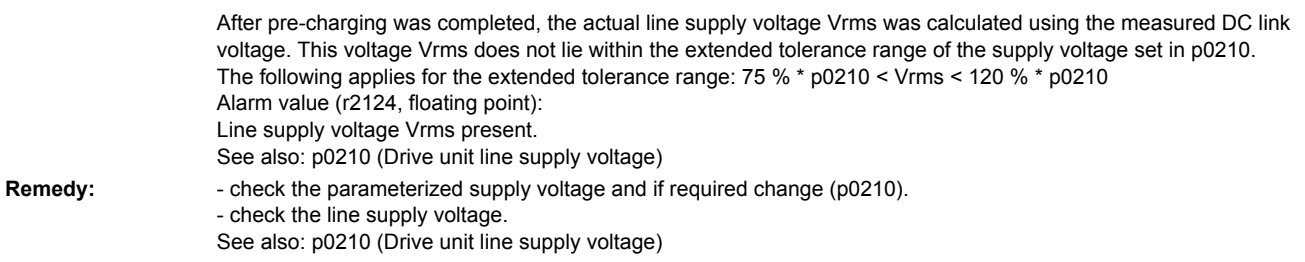

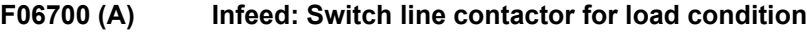

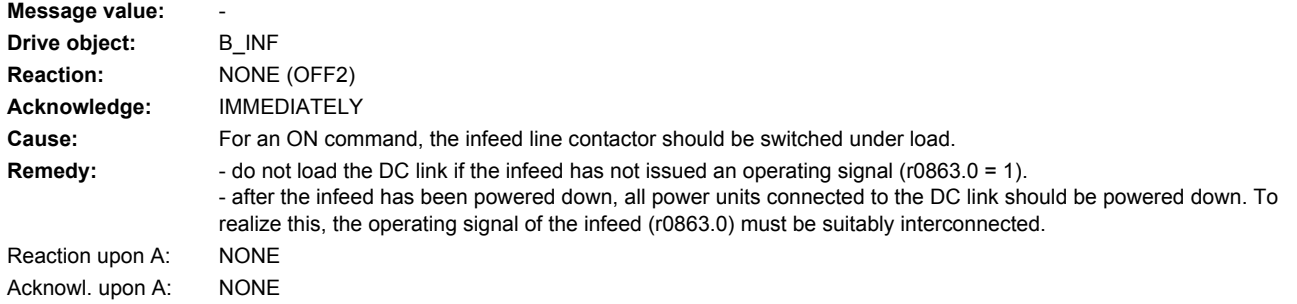

**A06810 (F) Infeed: DC link voltage alarm threshold**

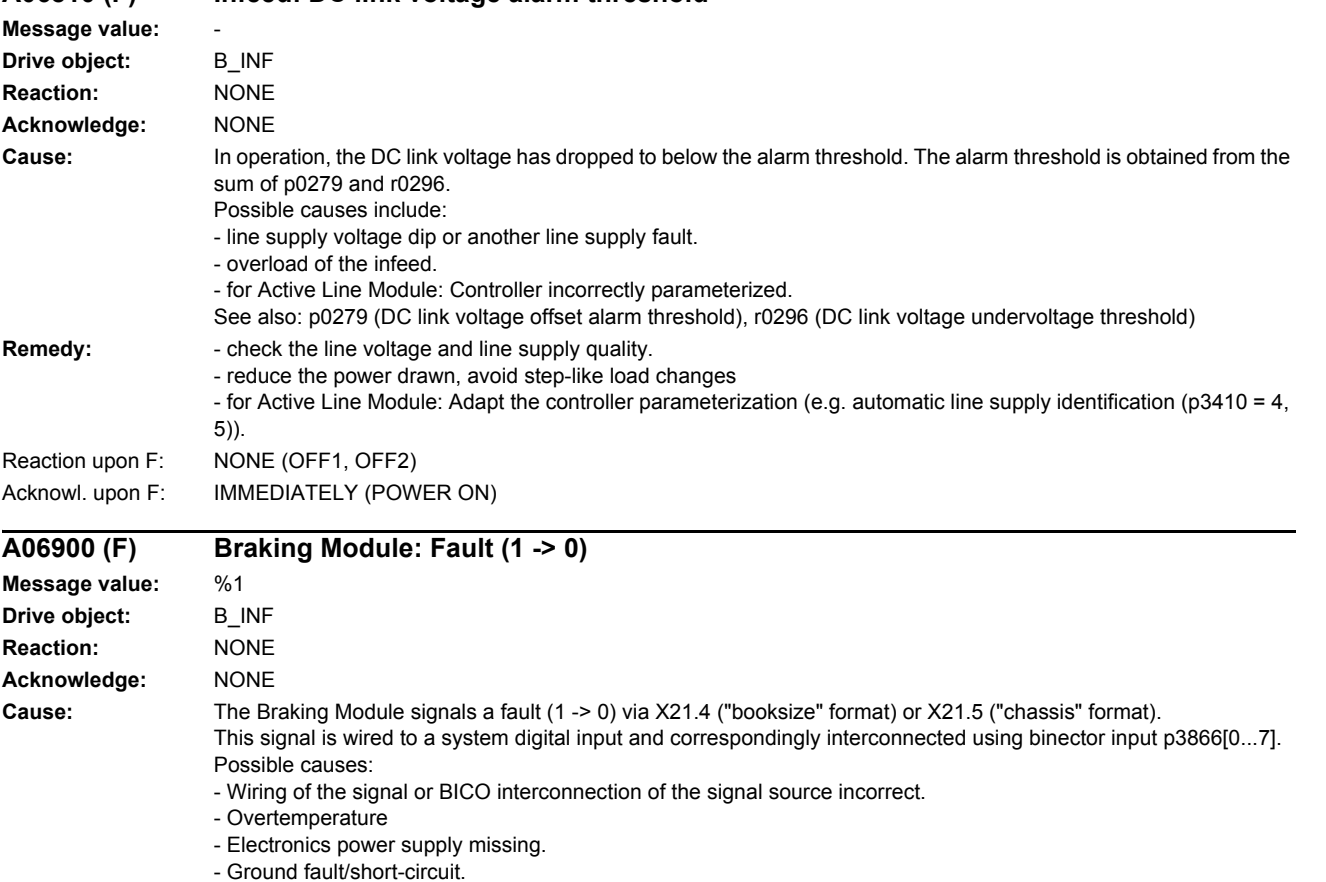

- Internal component fault.

See also: p3866 (Braking Module fault)

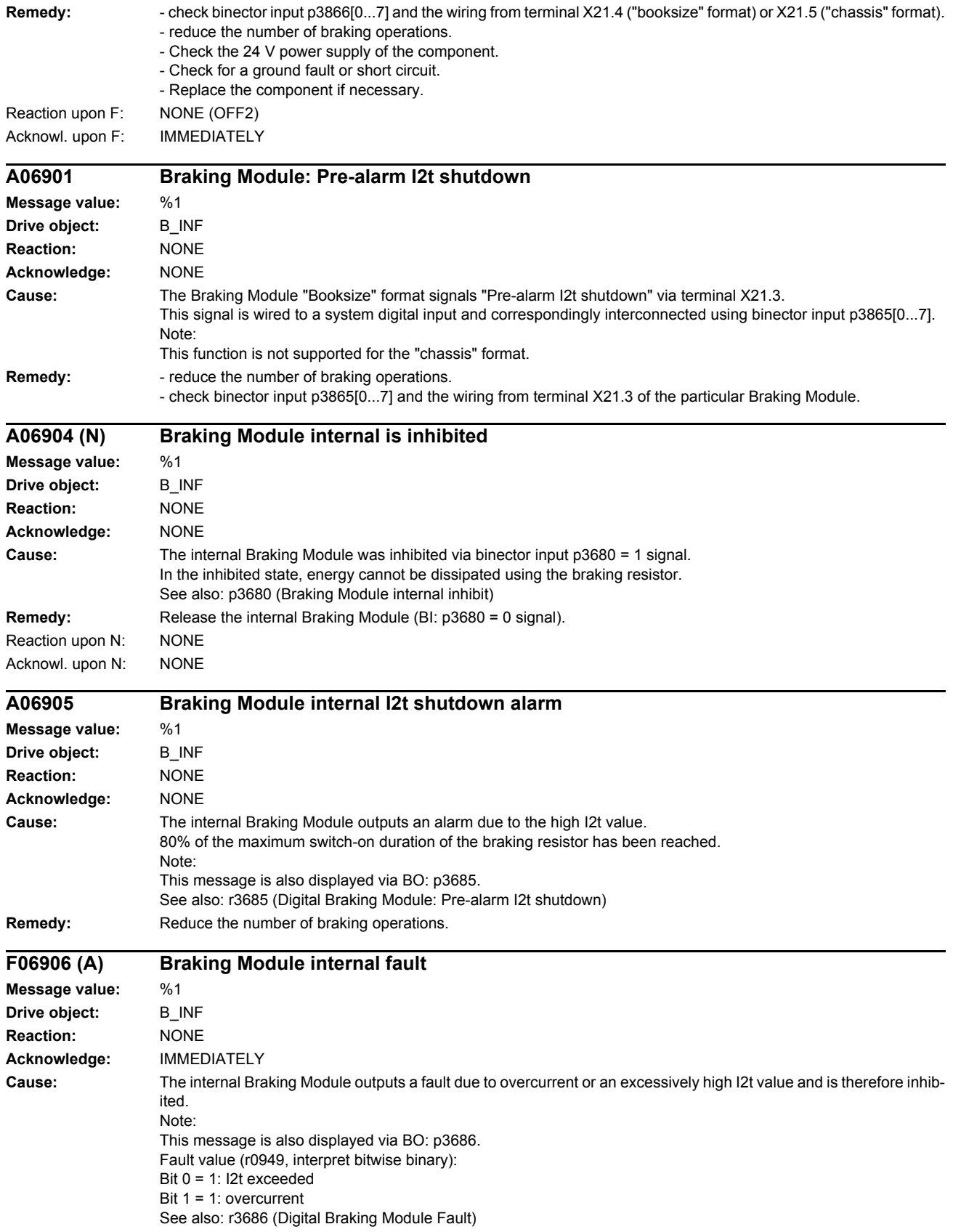

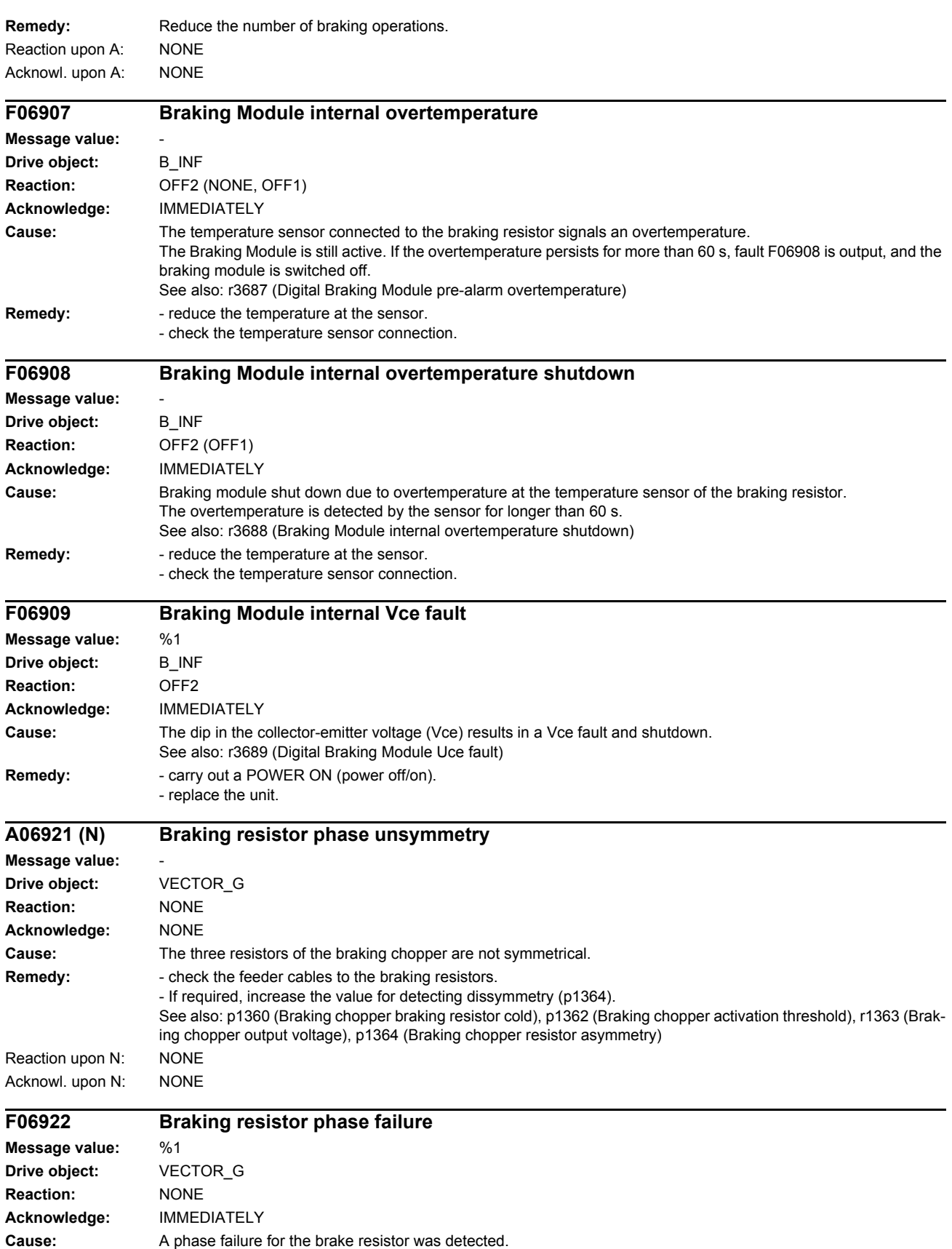
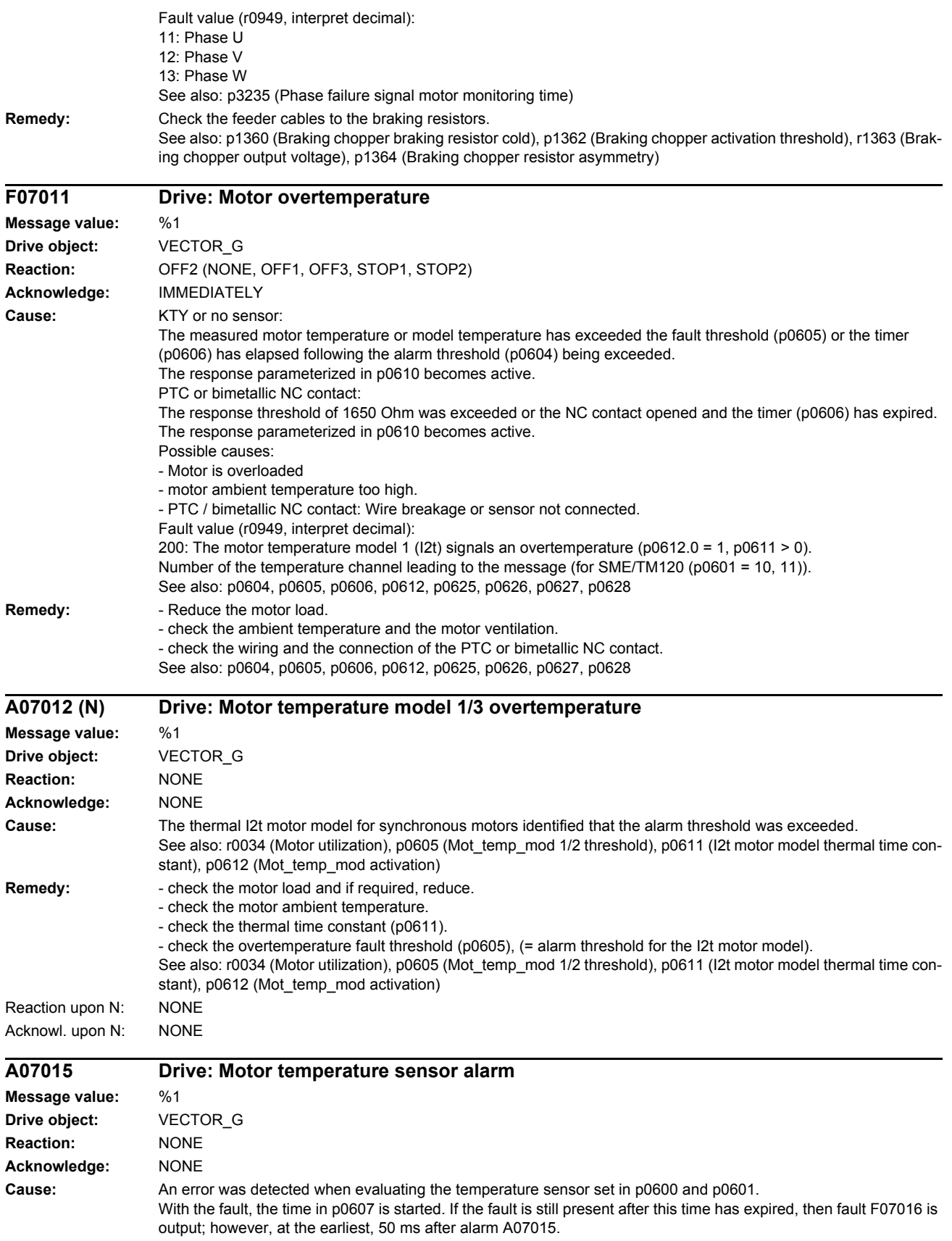

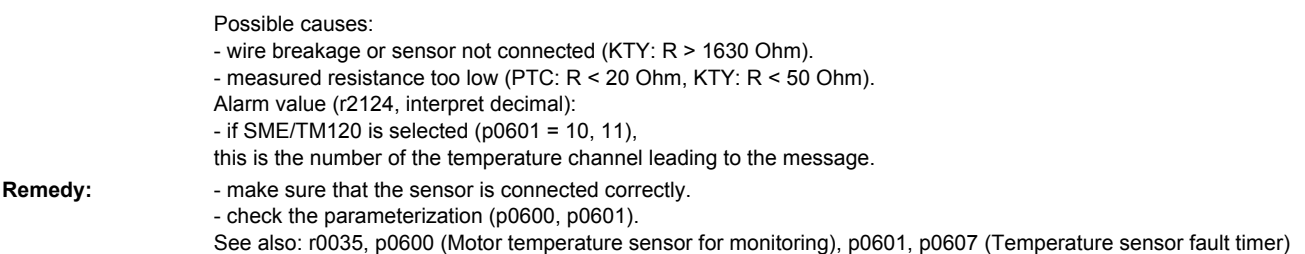

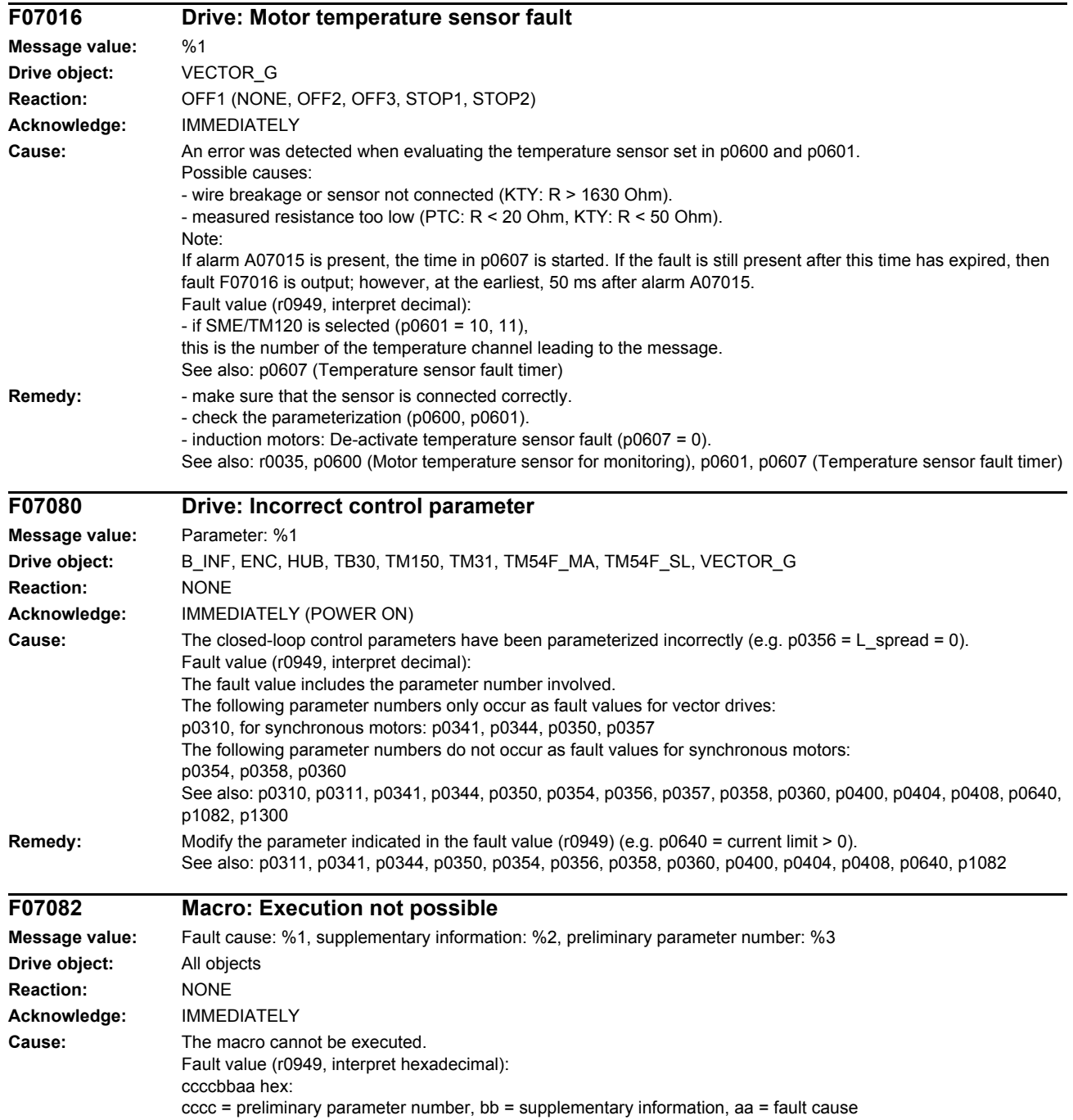

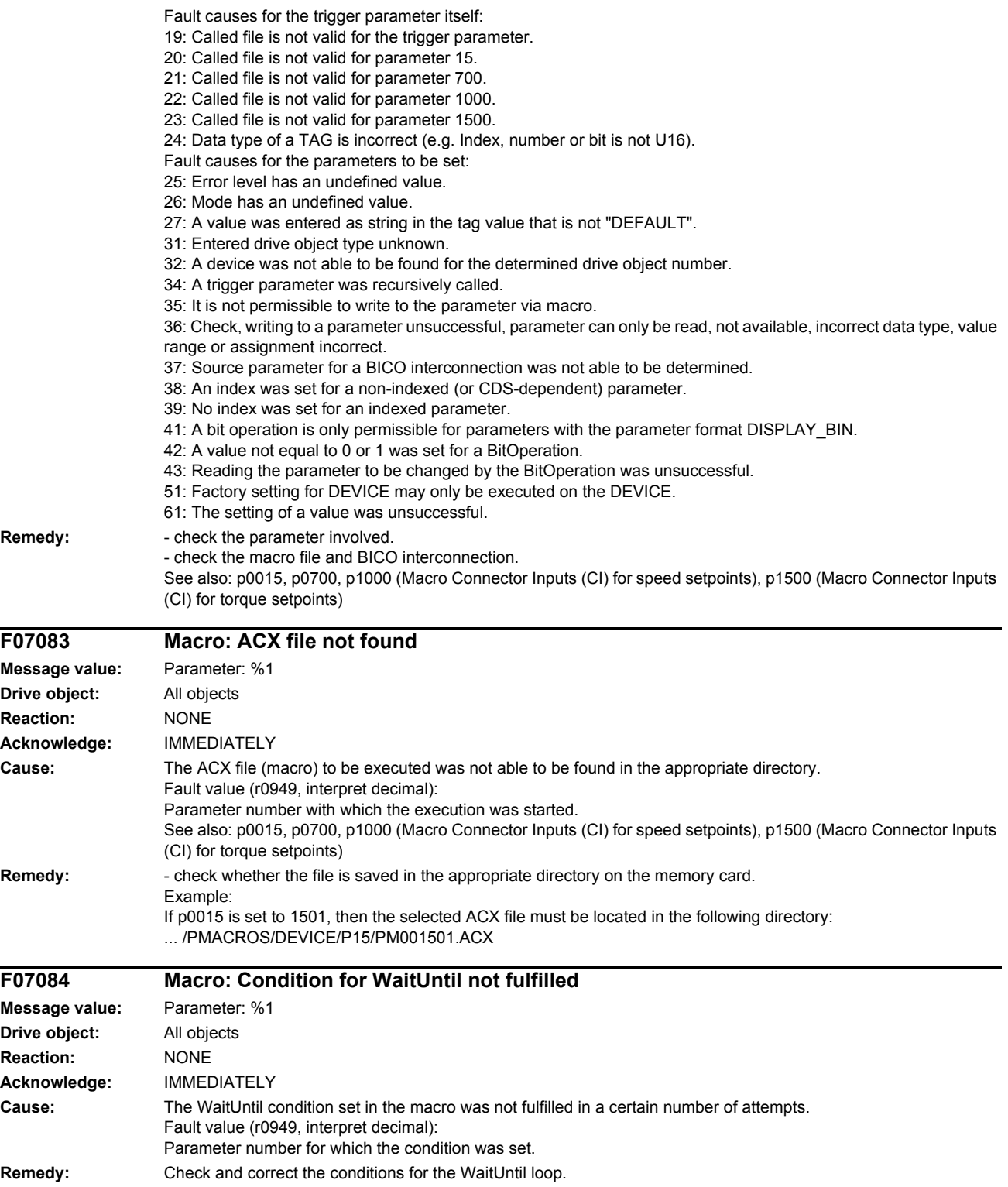

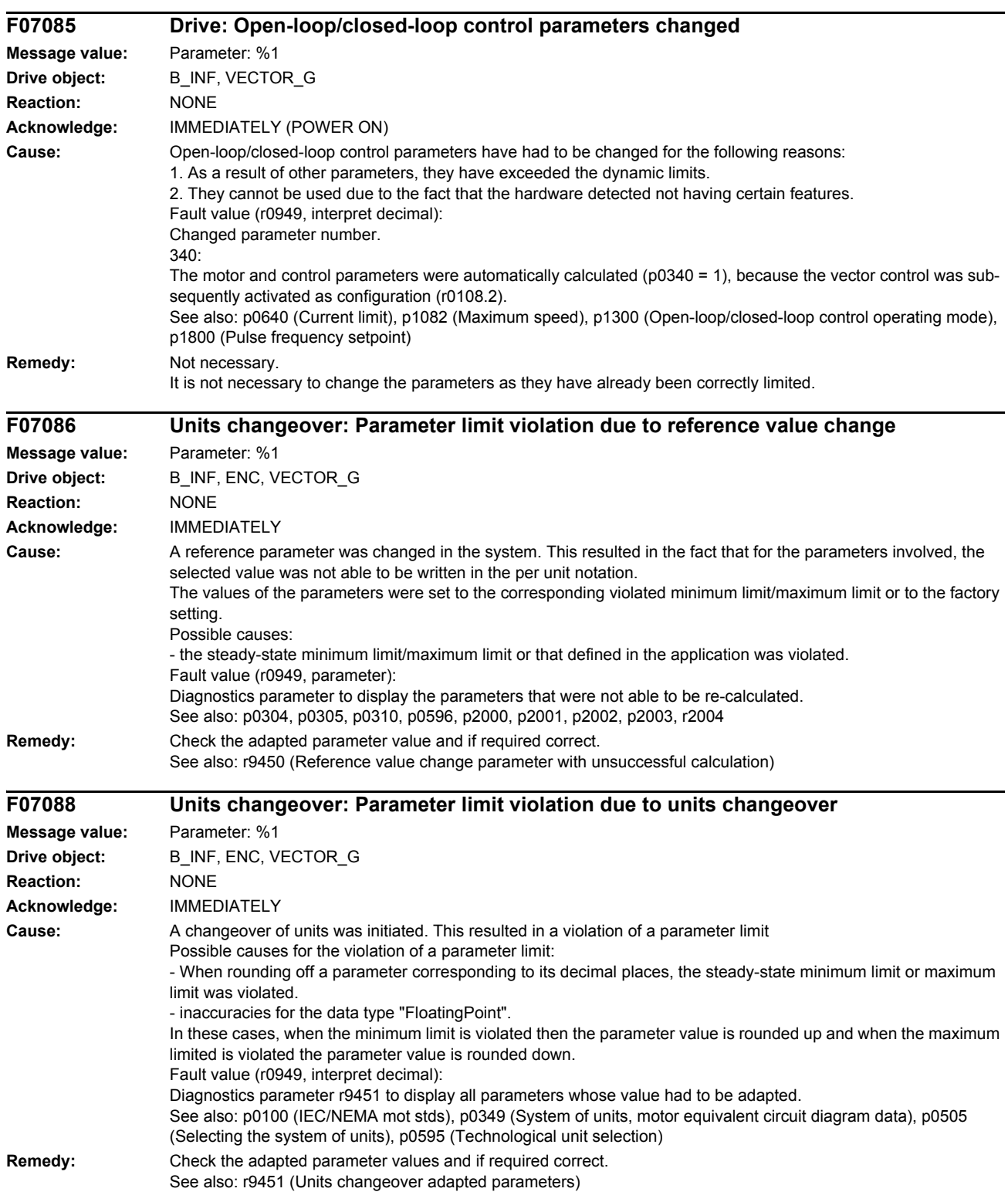

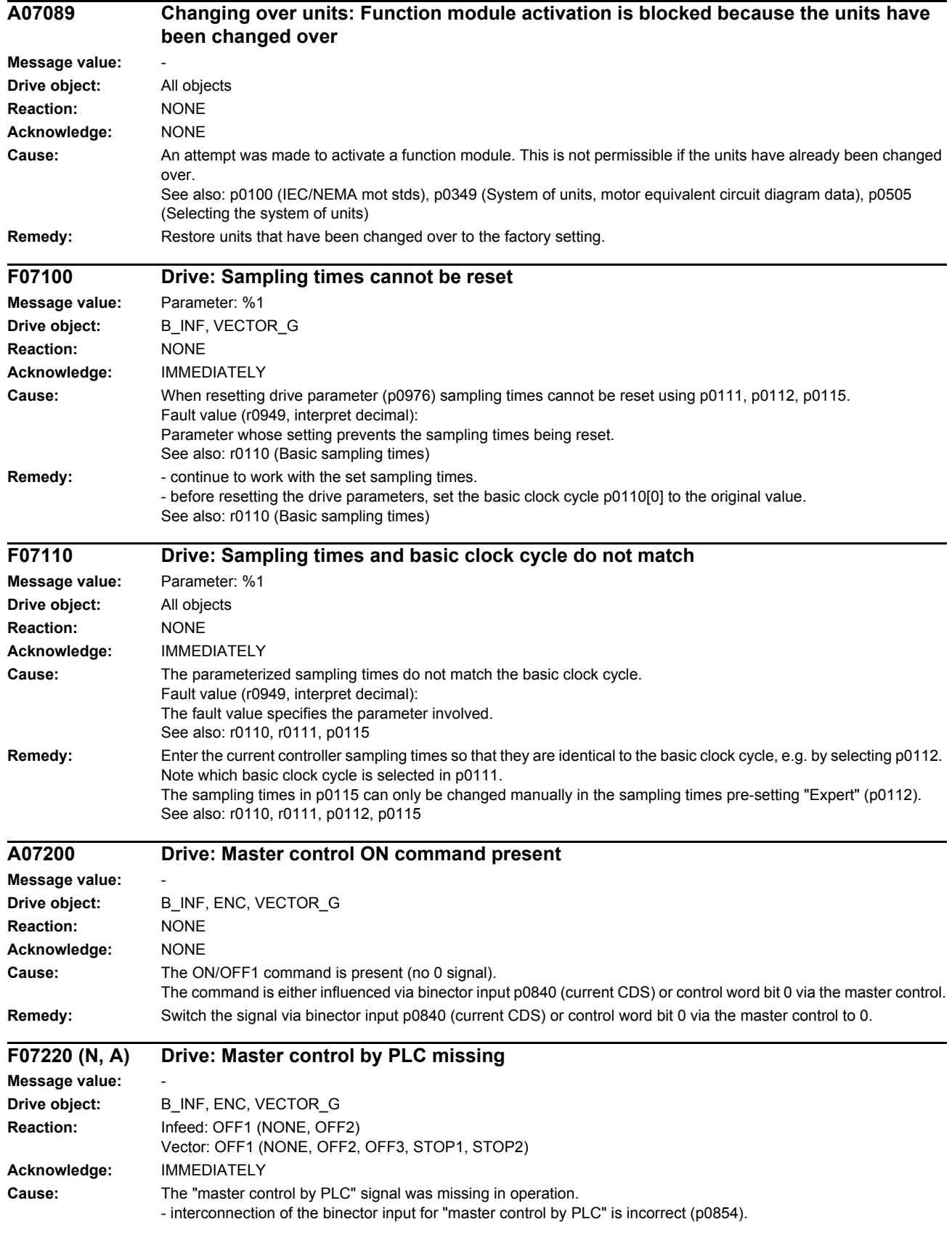

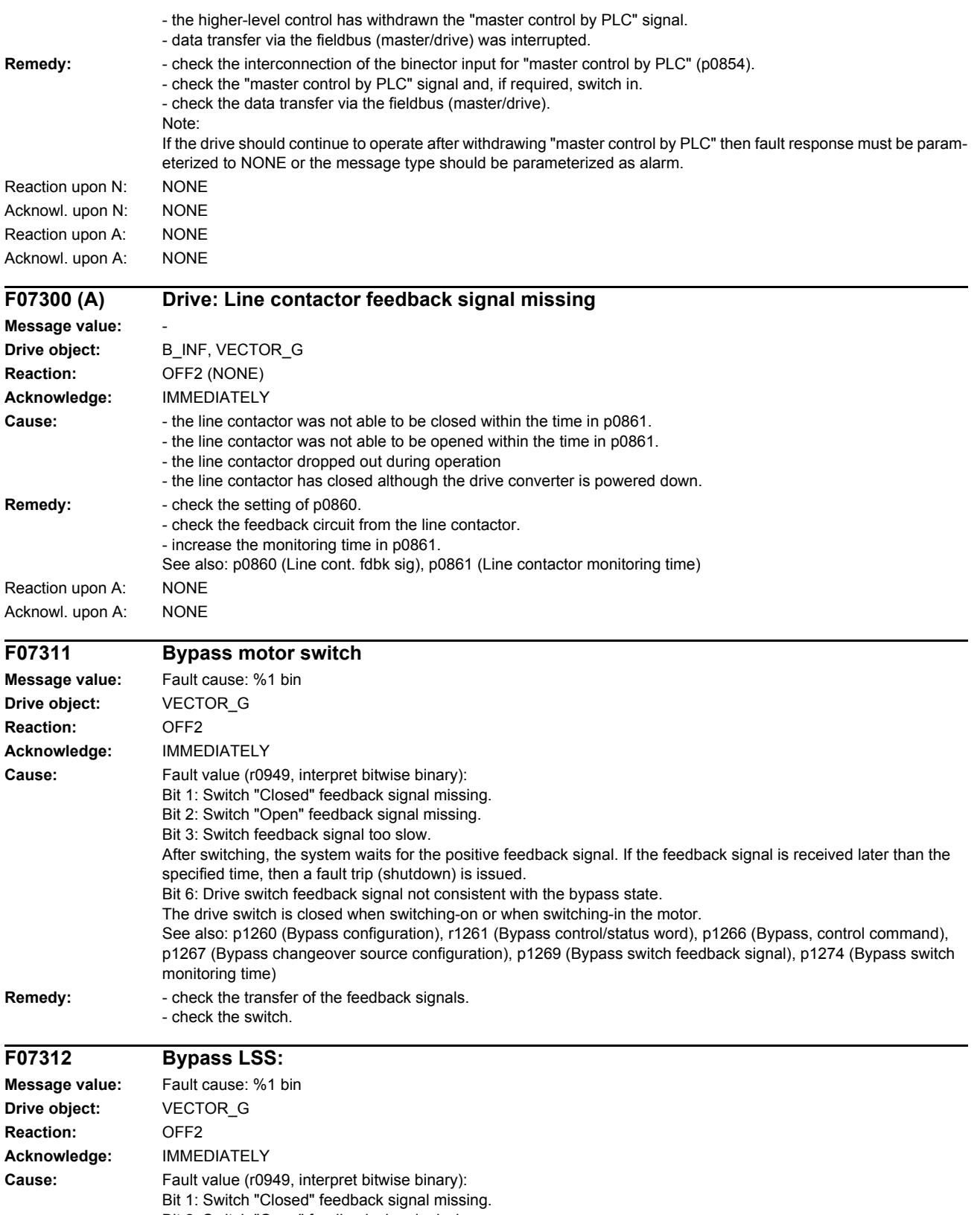

Bit 2: Switch "Open" feedback signal missing.

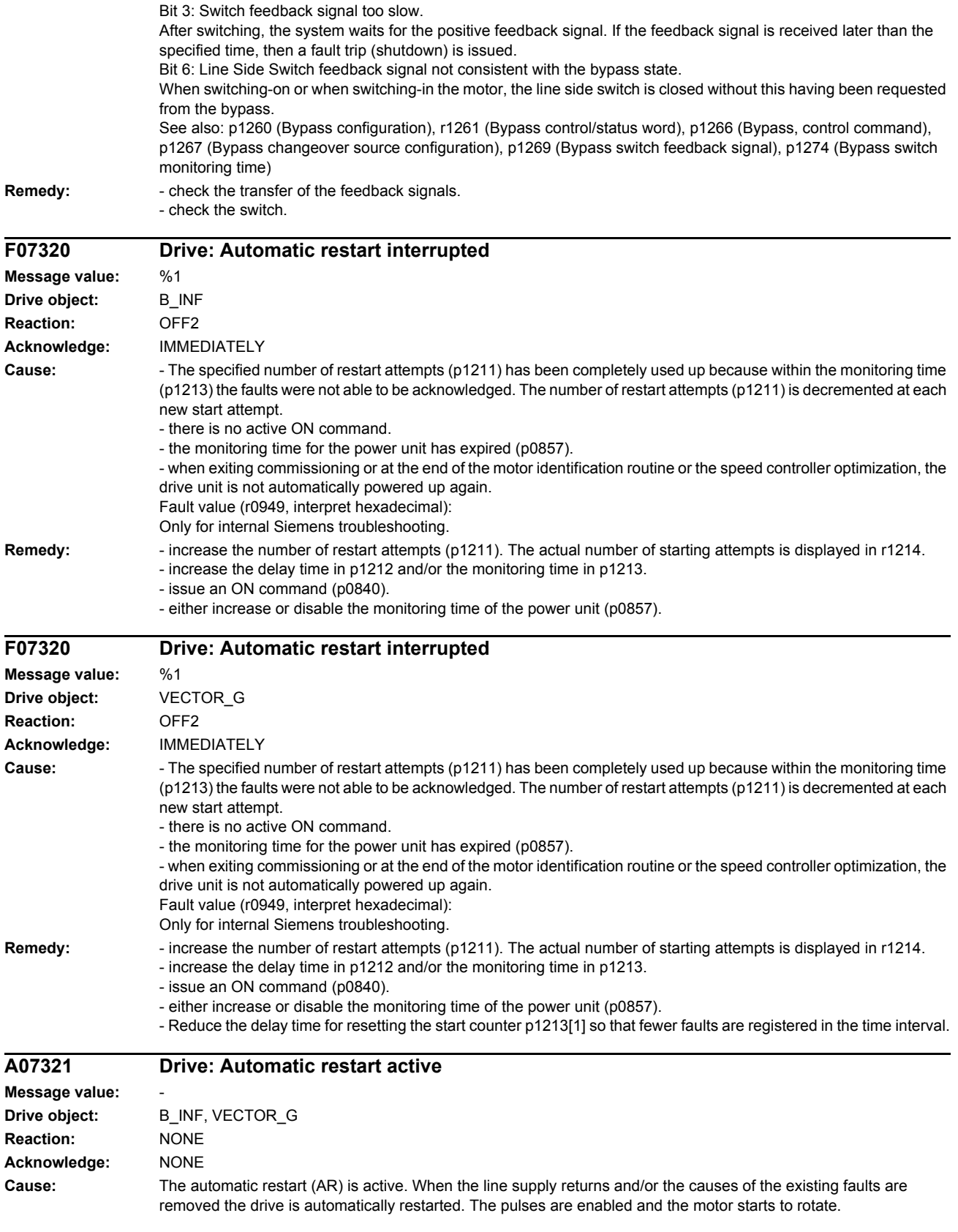

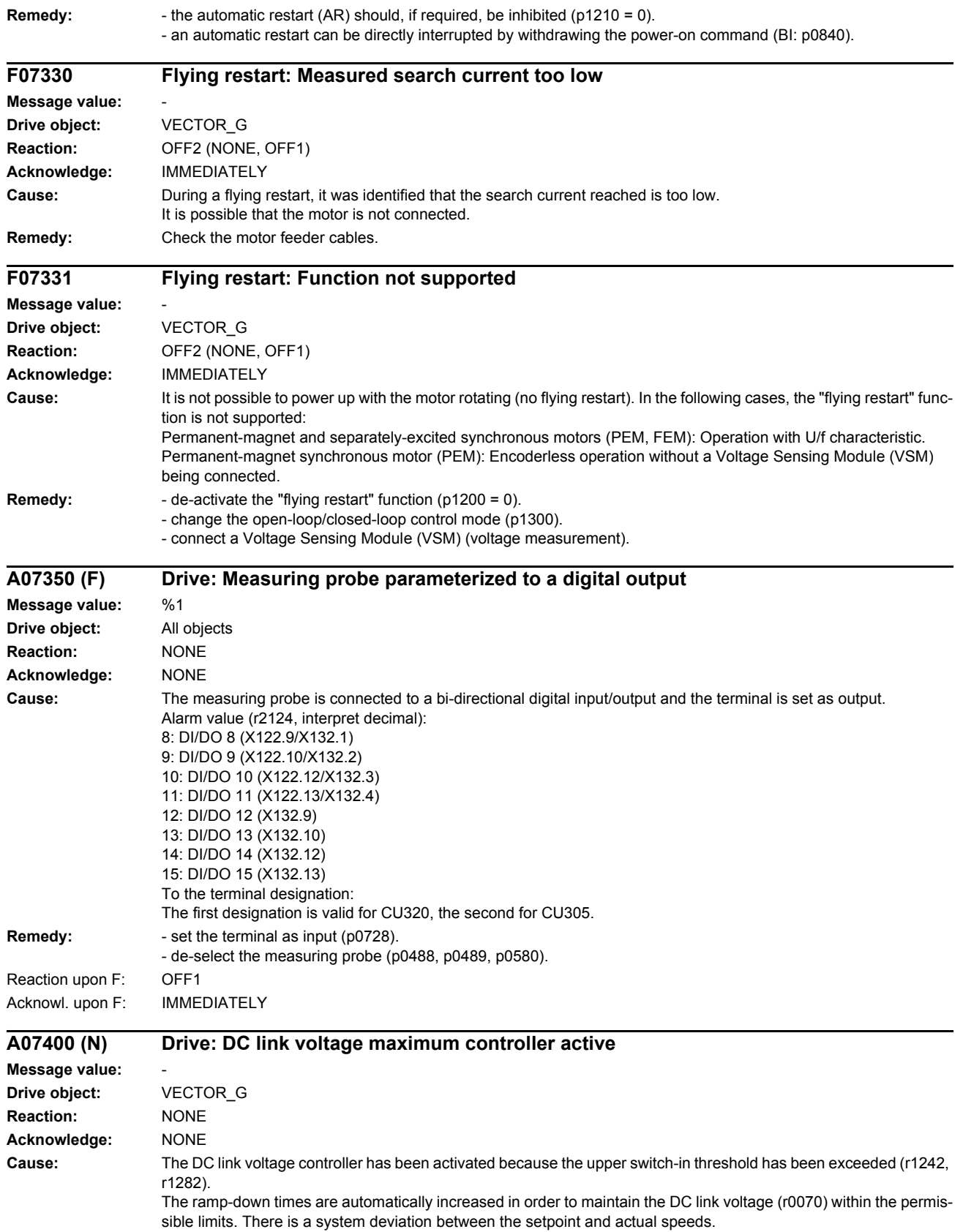

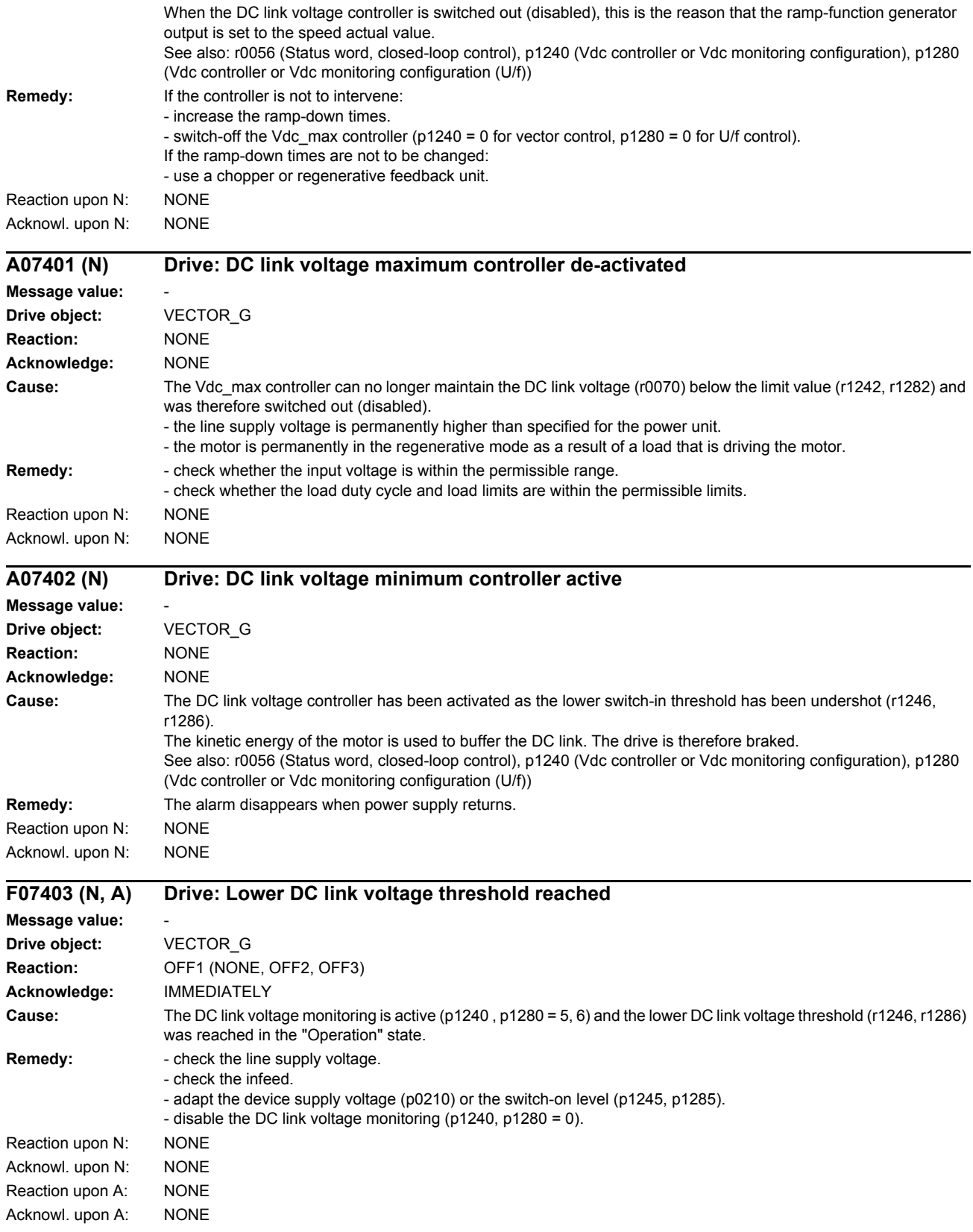

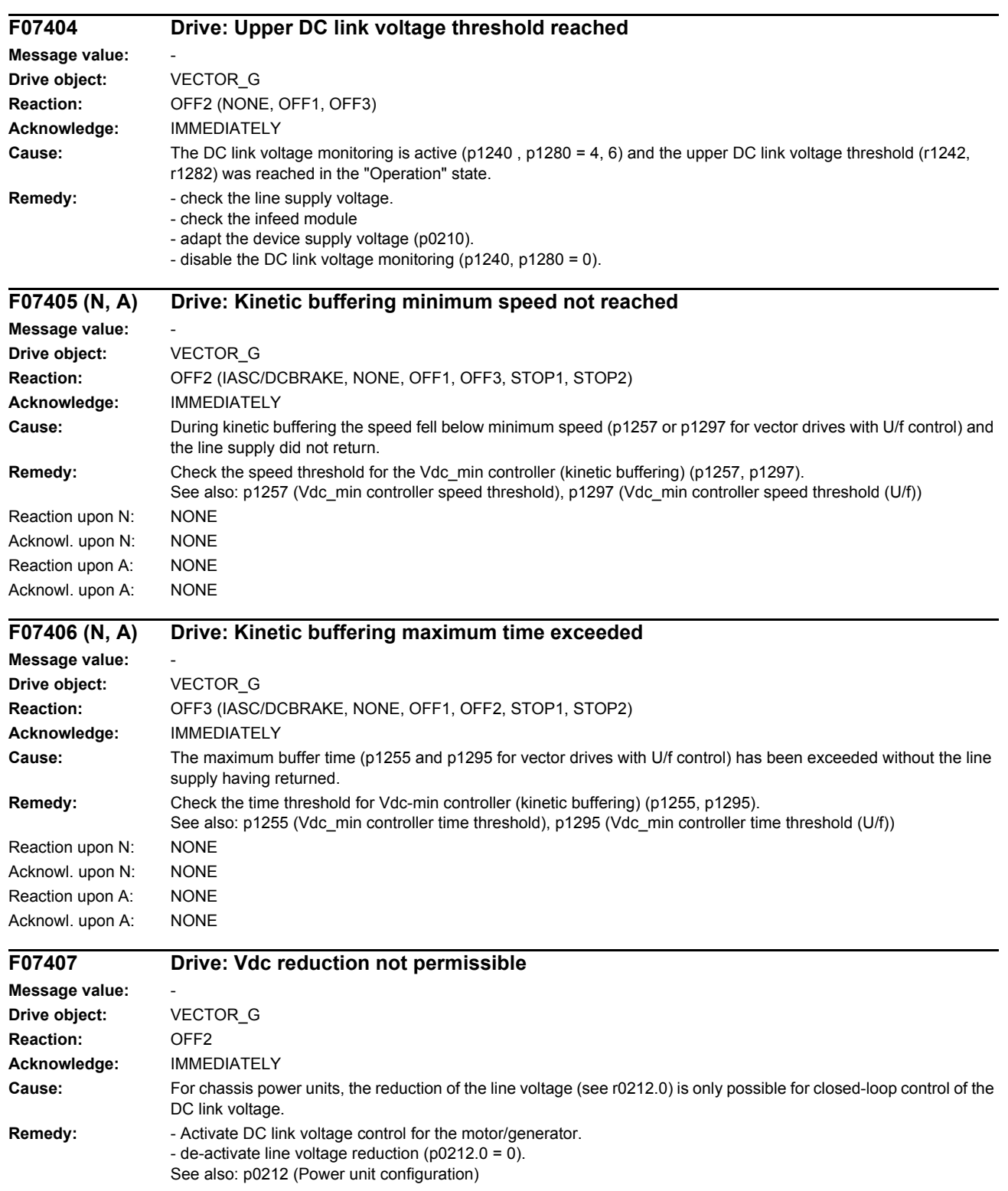

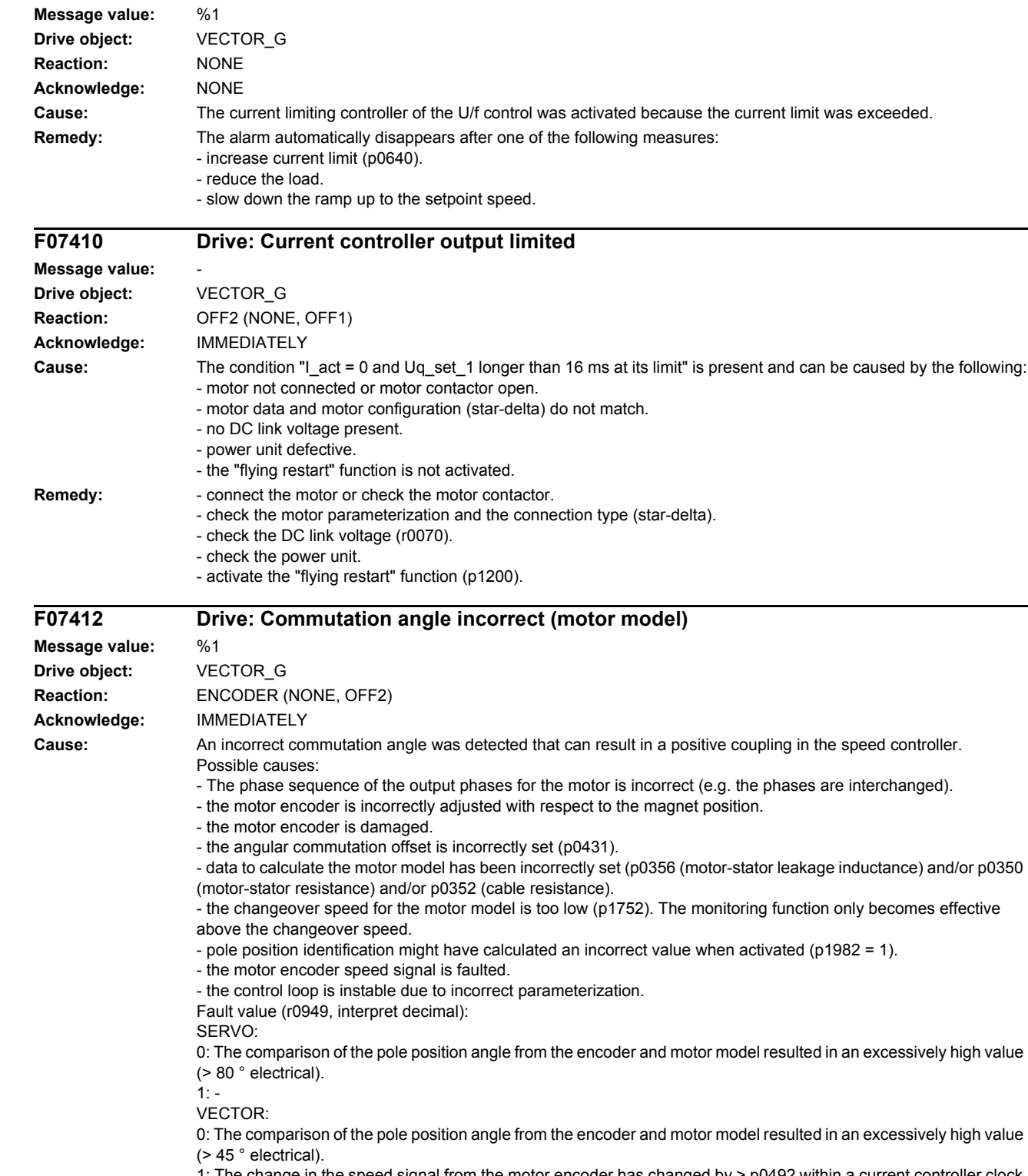

**A07409 Drive: U/f control, current limiting controller active**

1: The change in the speed signal from the motor encoder has changed by > p0492 within a current controller clock cycle.

- **Remedy:** Check the phase sequence for the motor, and if required, correct (wiring, p1820).
	- if the encoder mounting was changed re-adjust the encoder.
	- replace the defective motor encoder.

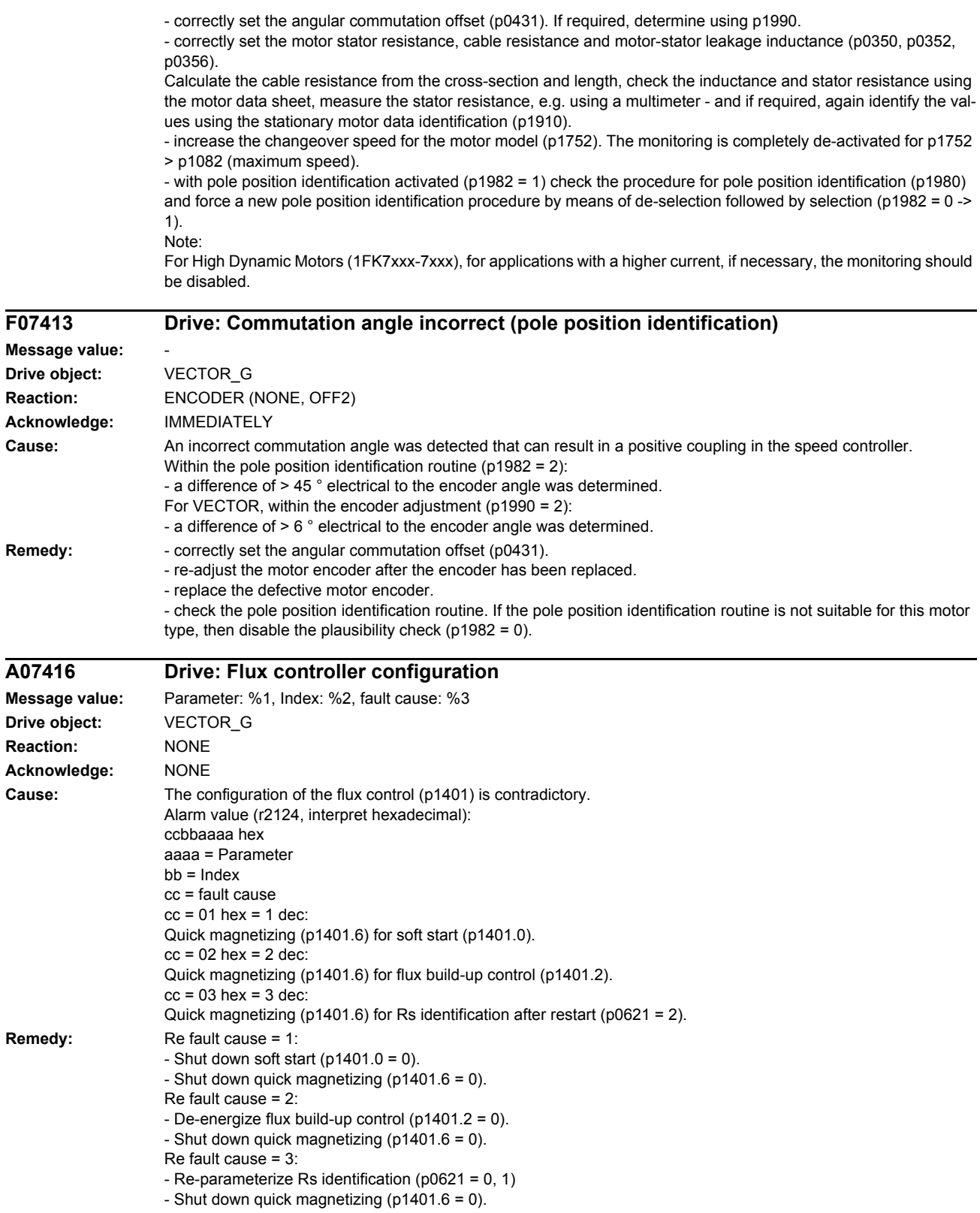

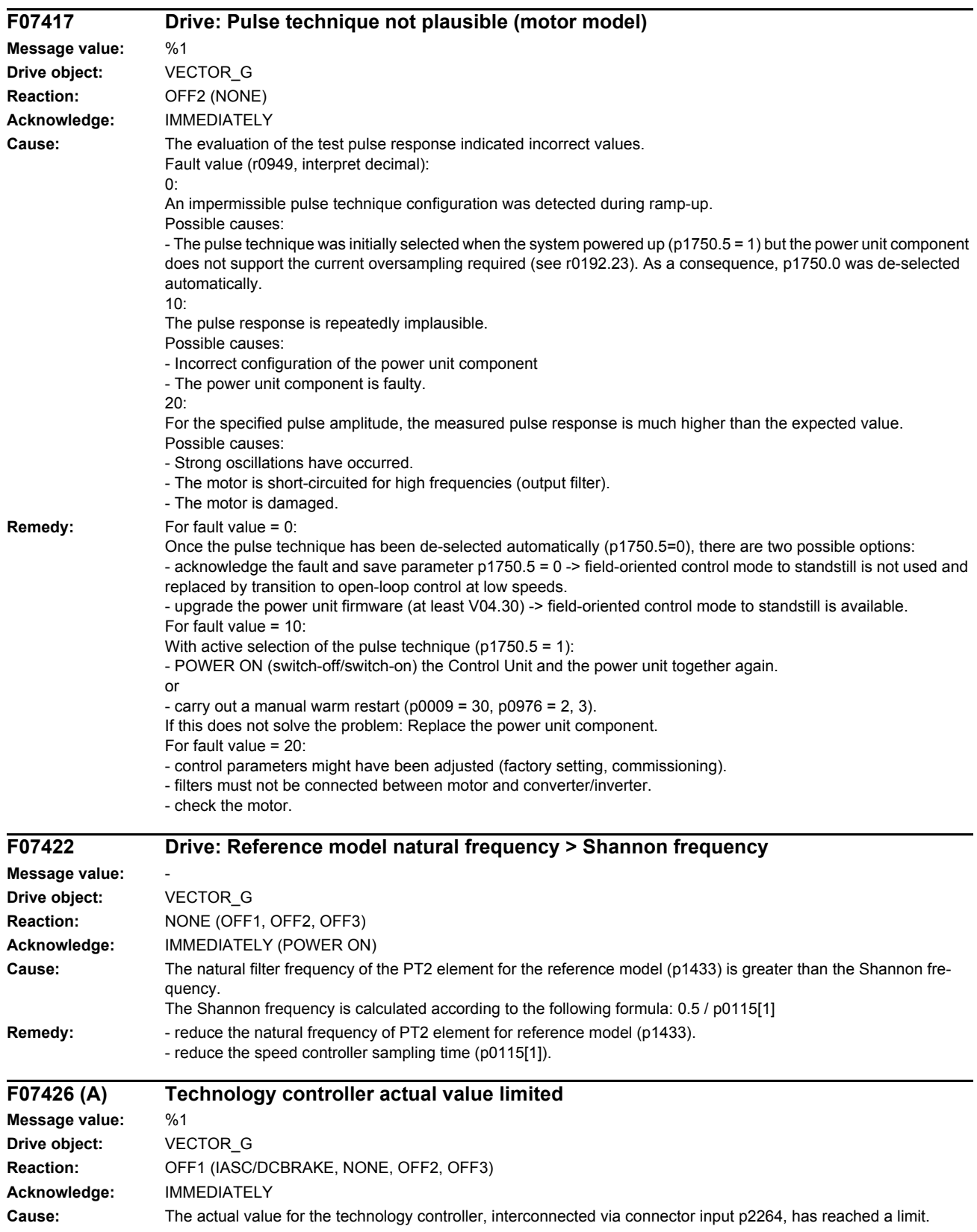

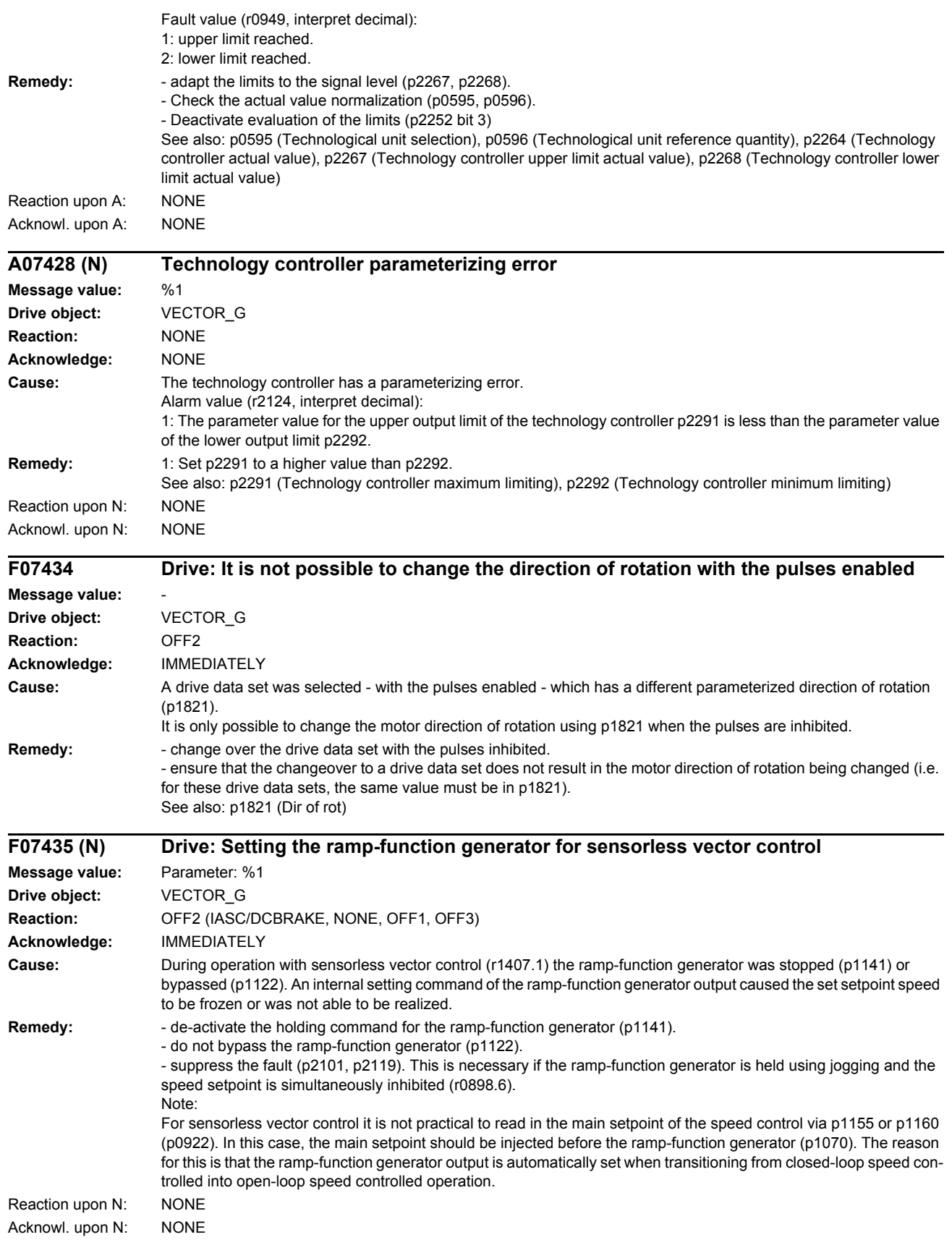

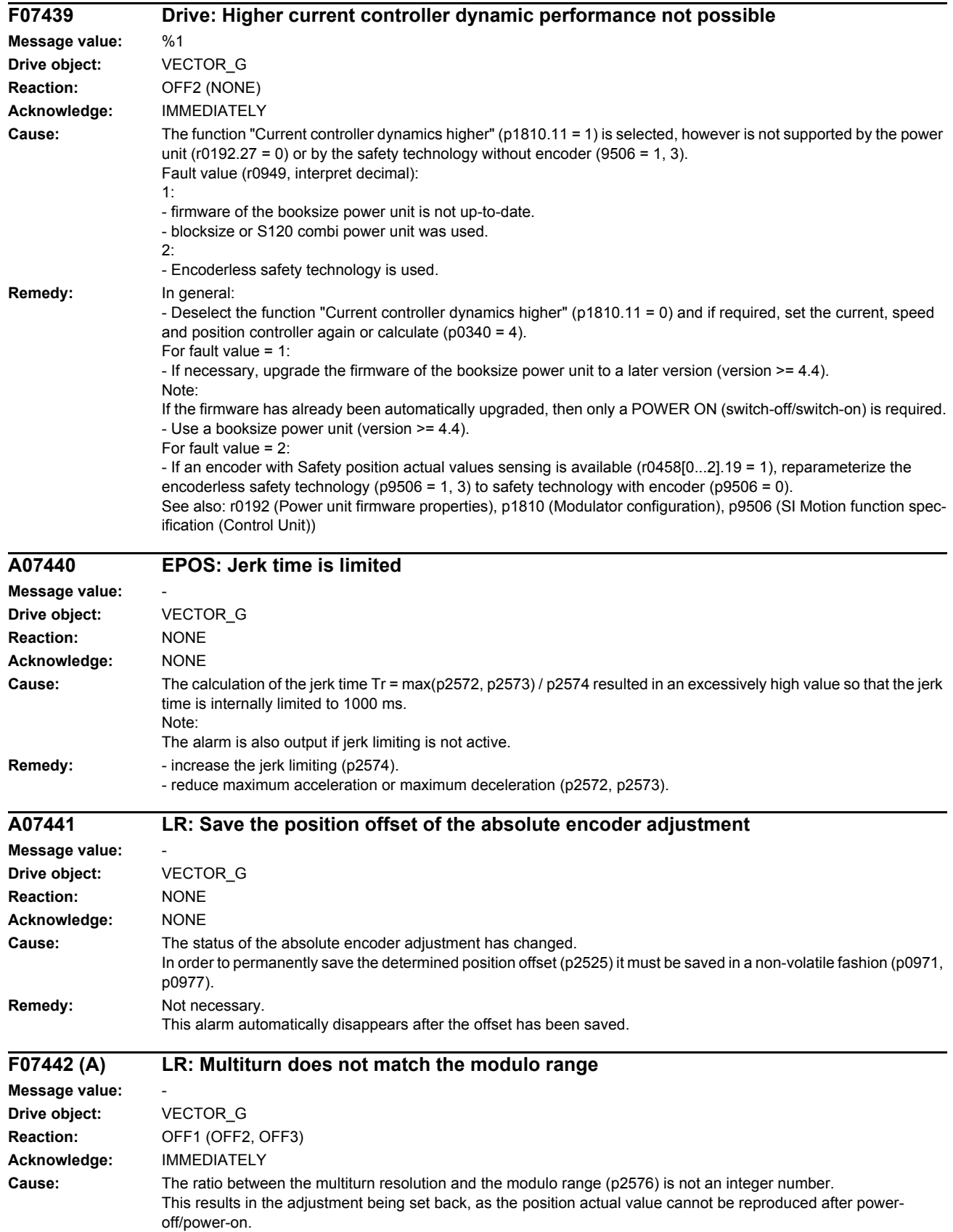

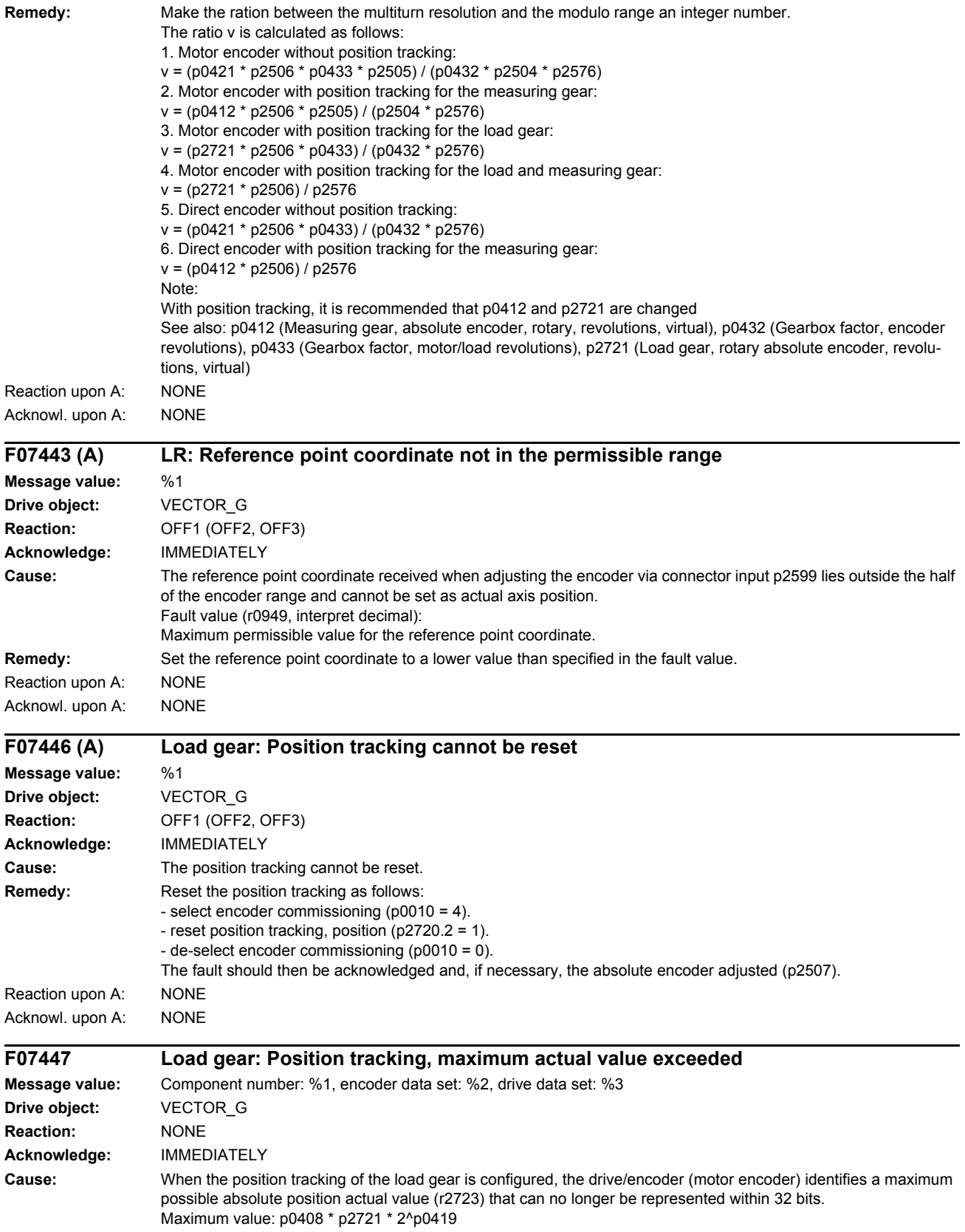

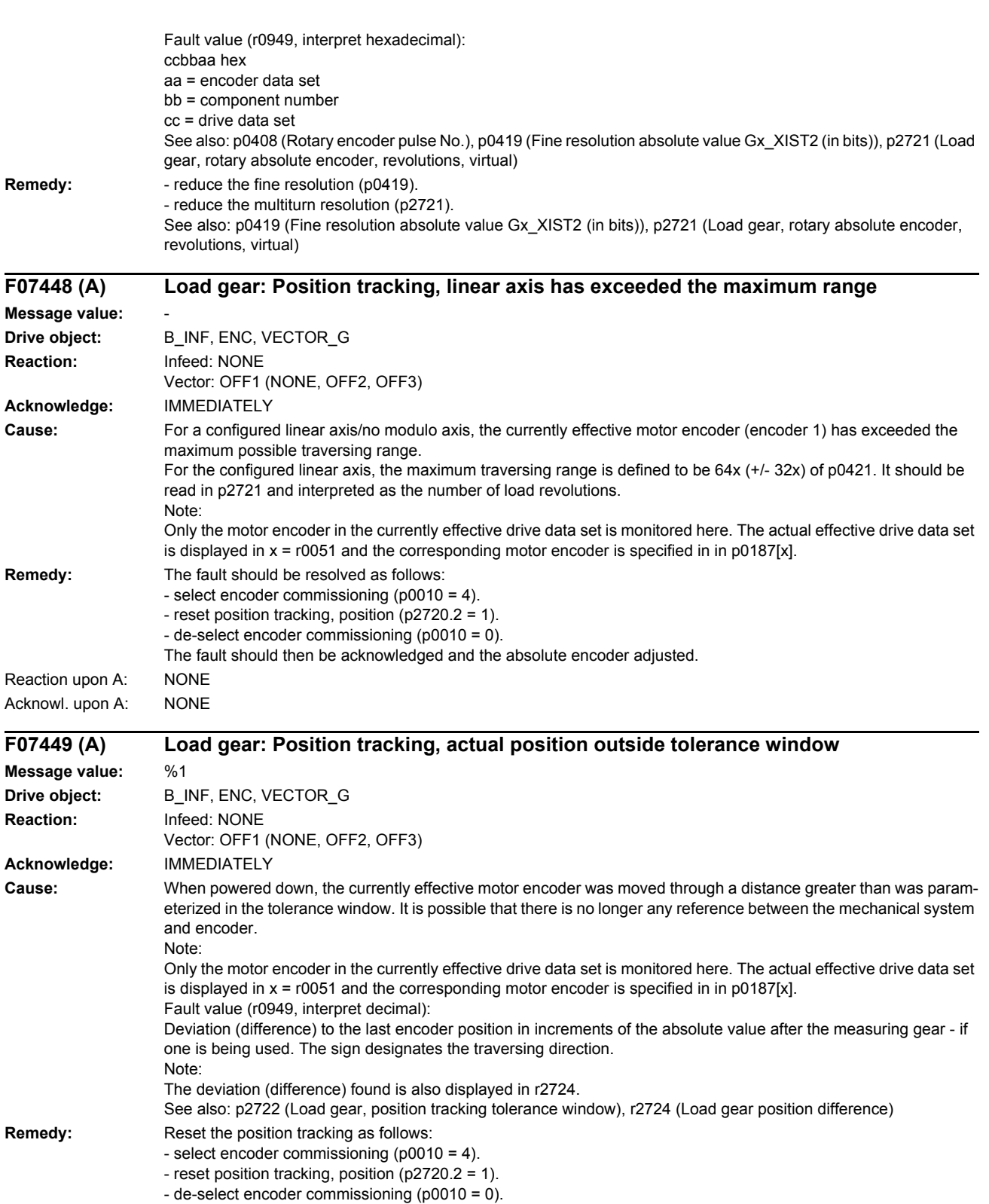

The fault should then be acknowledged and, if necessary, the absolute encoder adjusted (p2507). See also: p0010

Reaction upon A: NONE

Acknowl. upon A: NONE

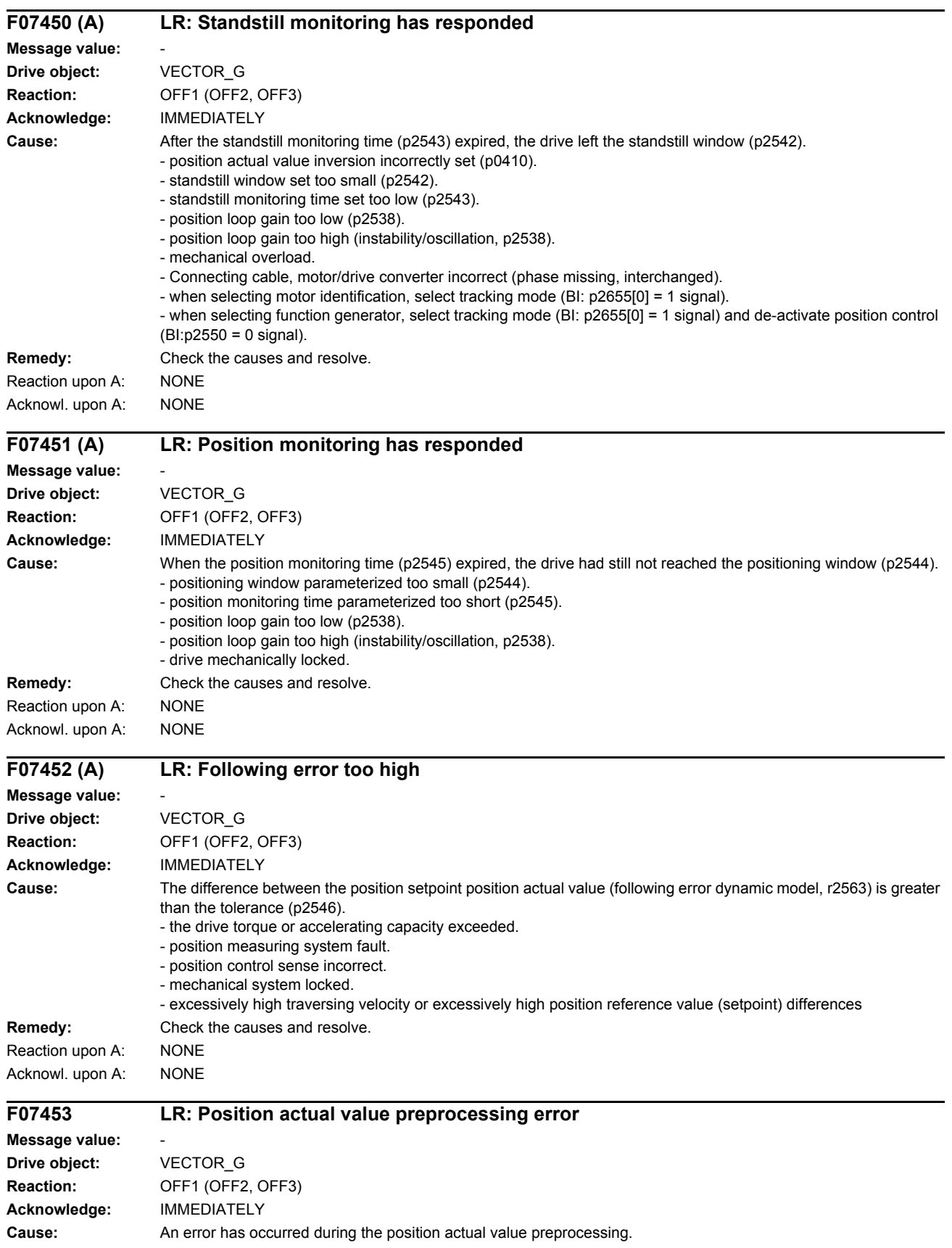

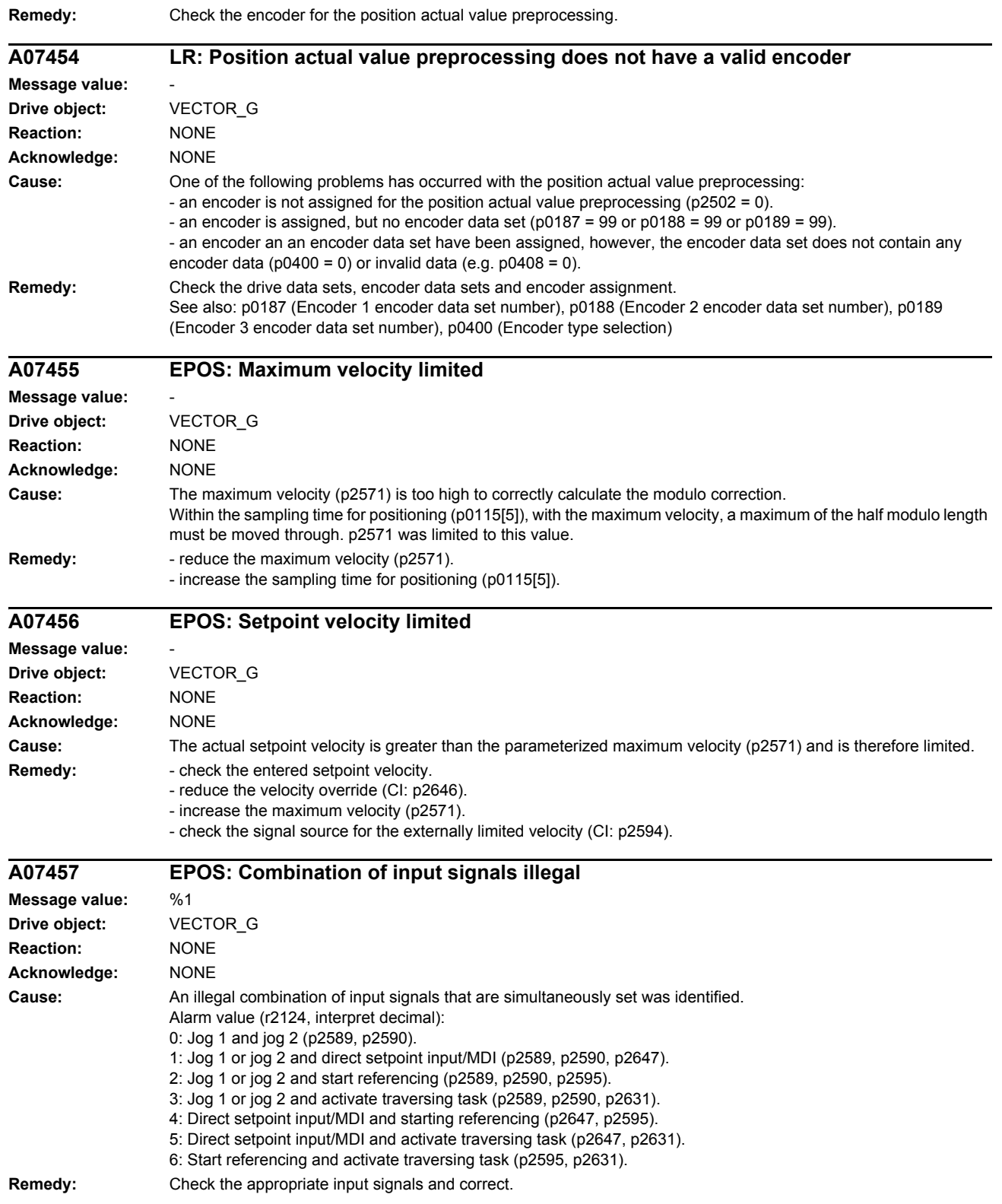

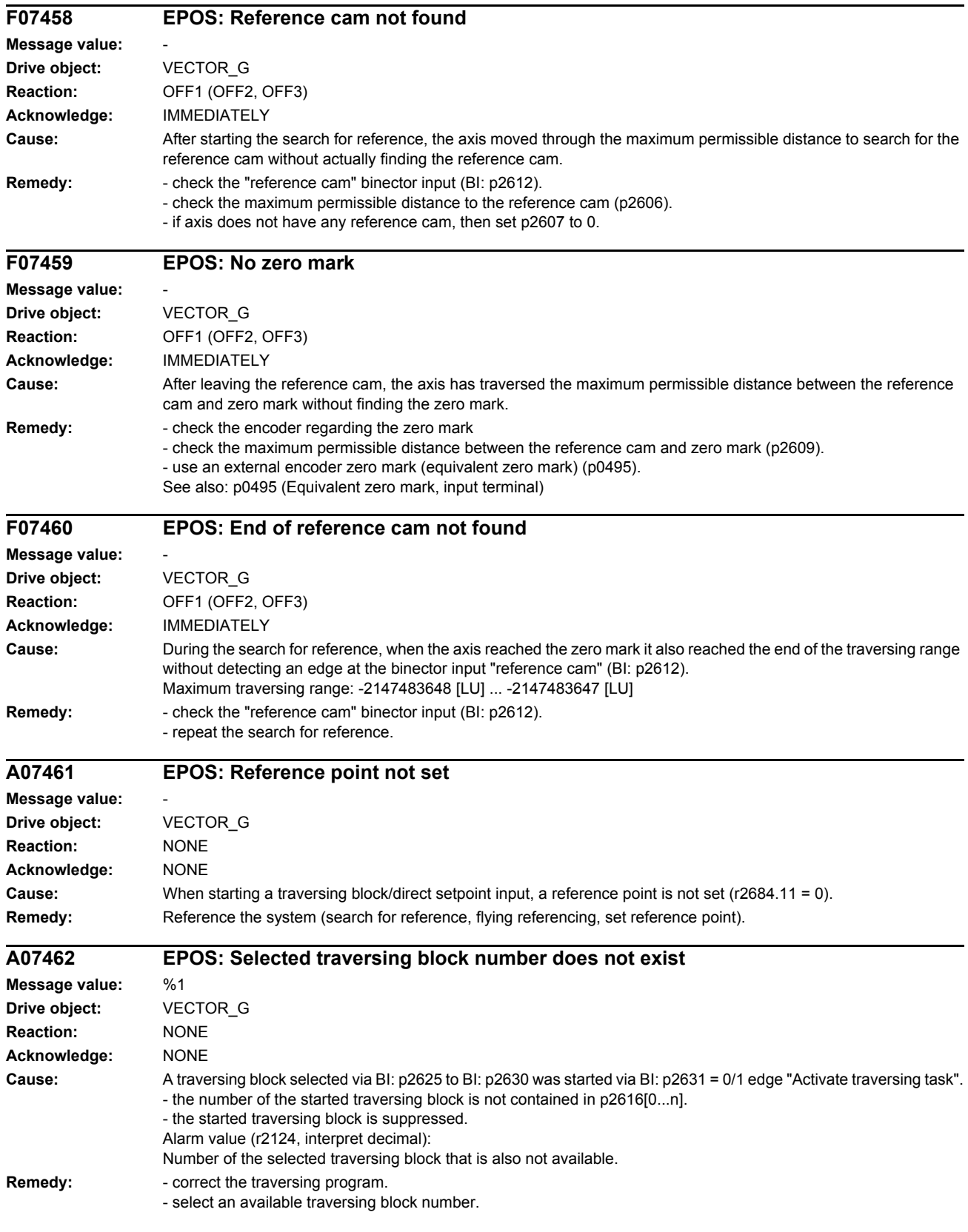

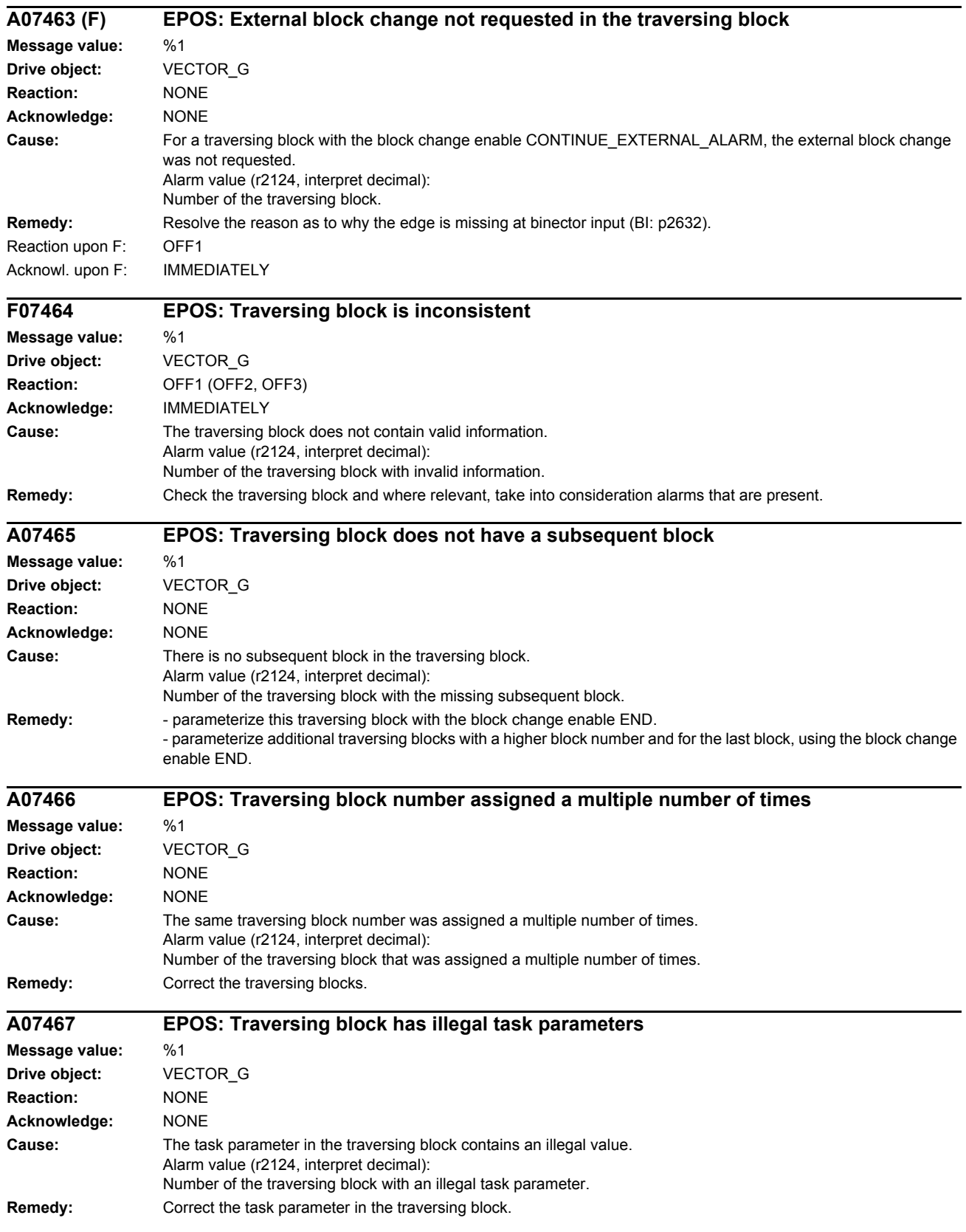

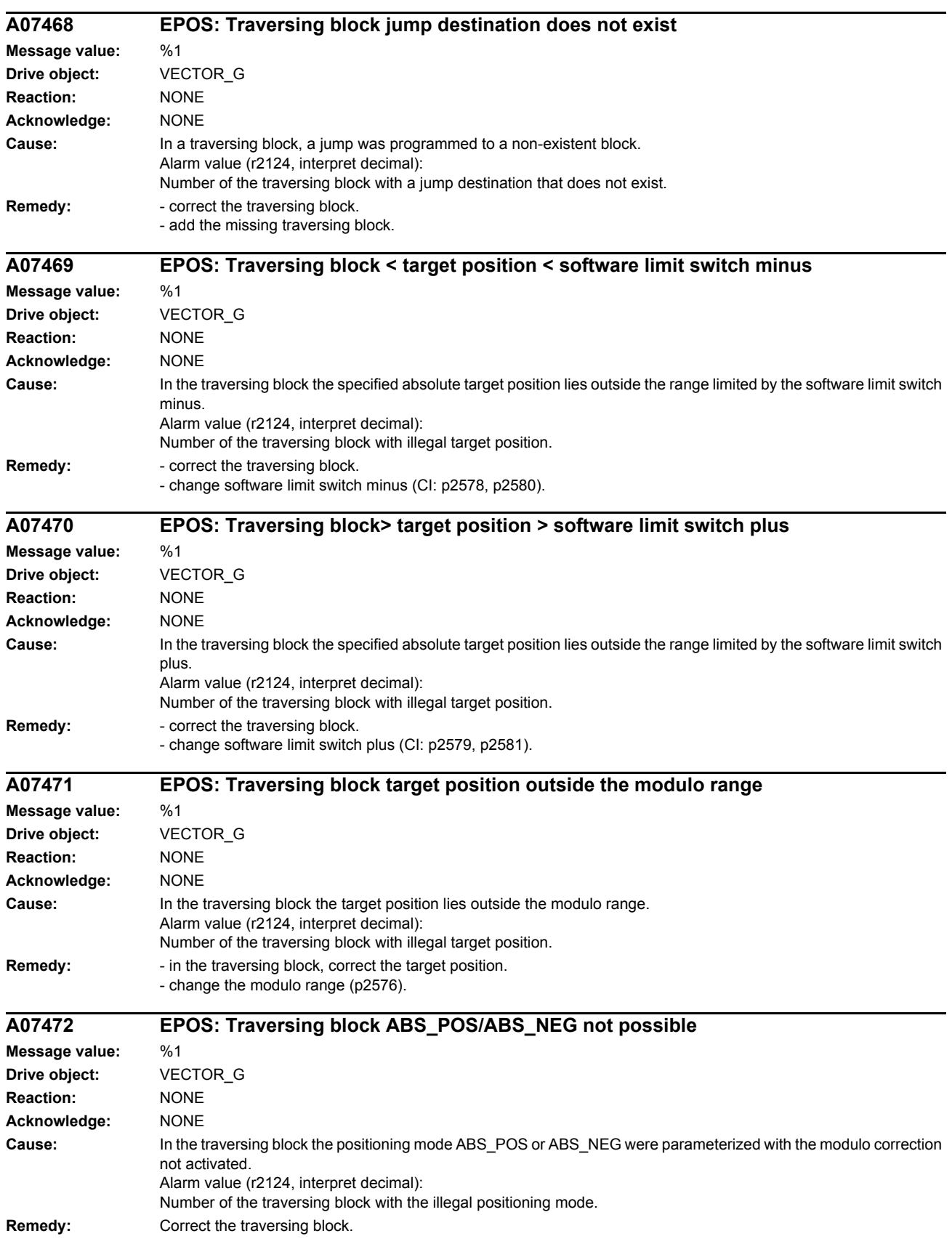

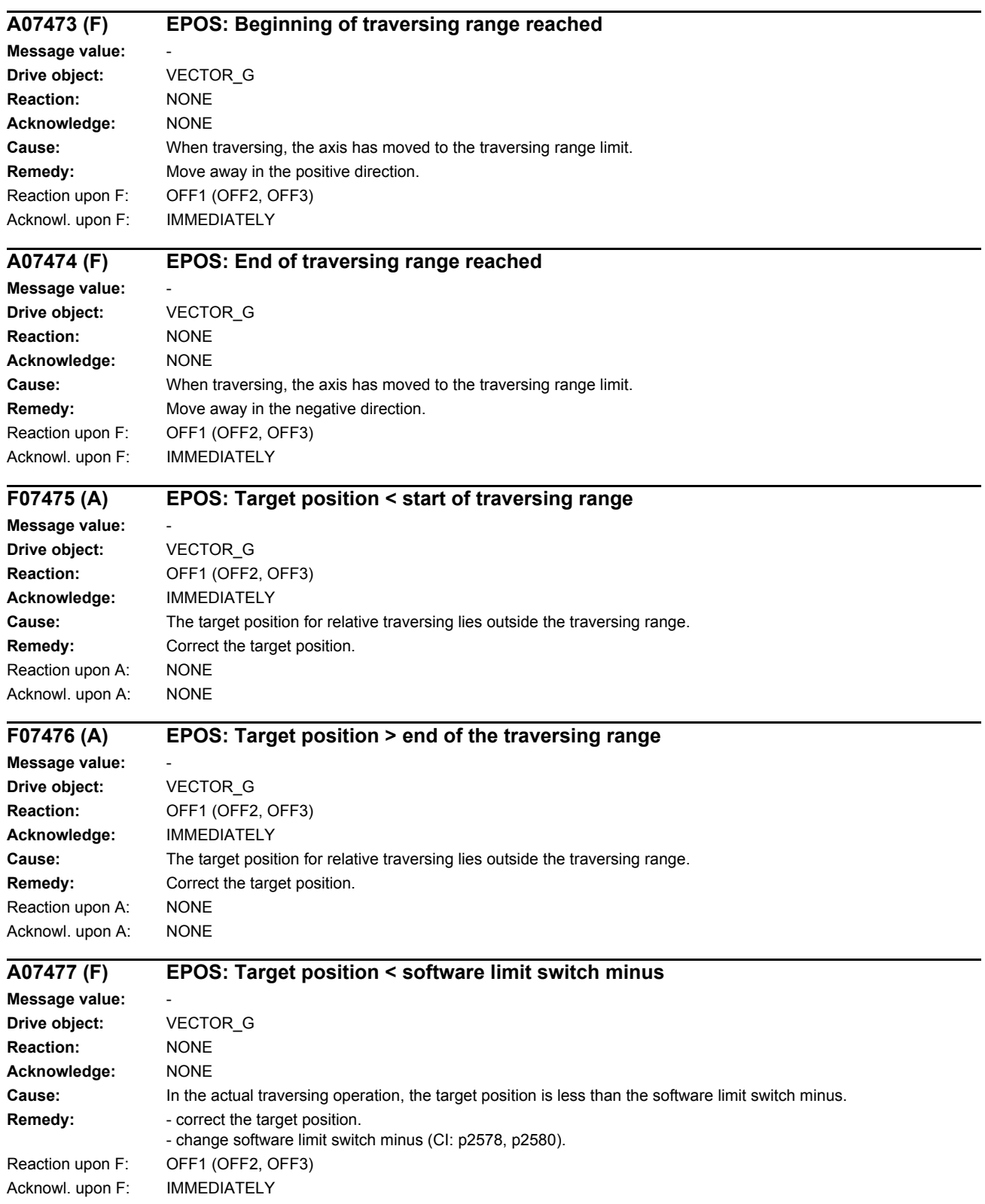

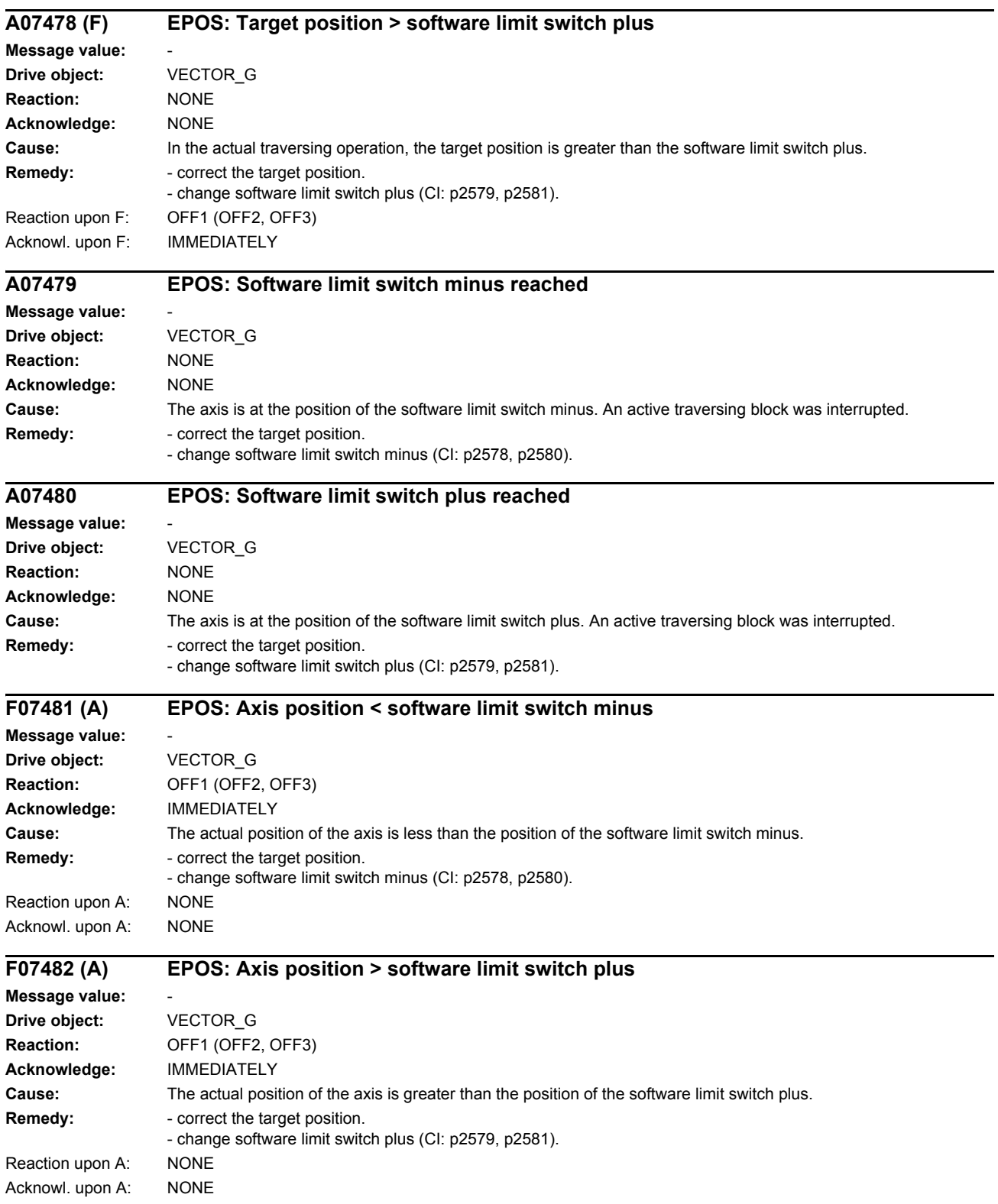

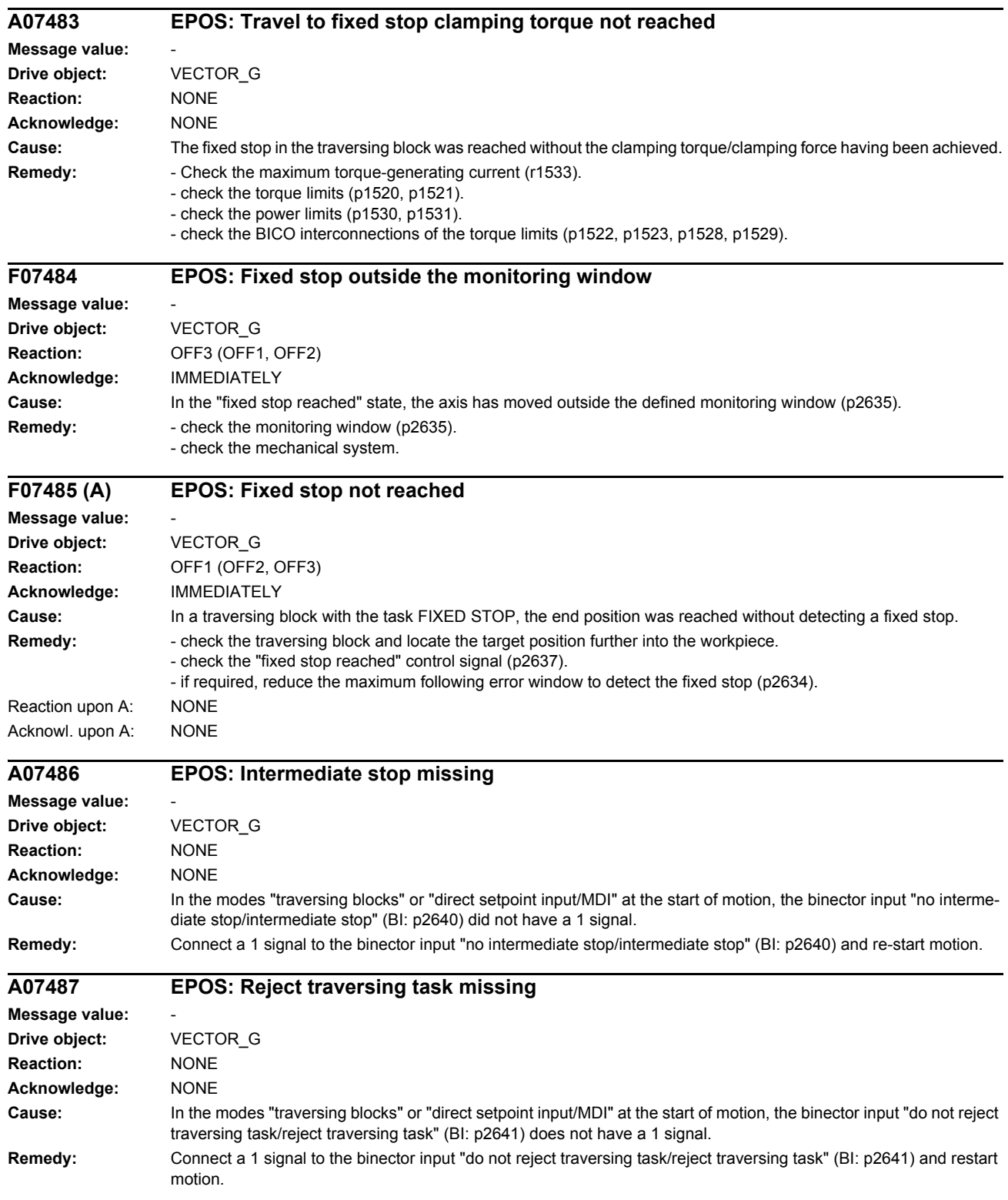

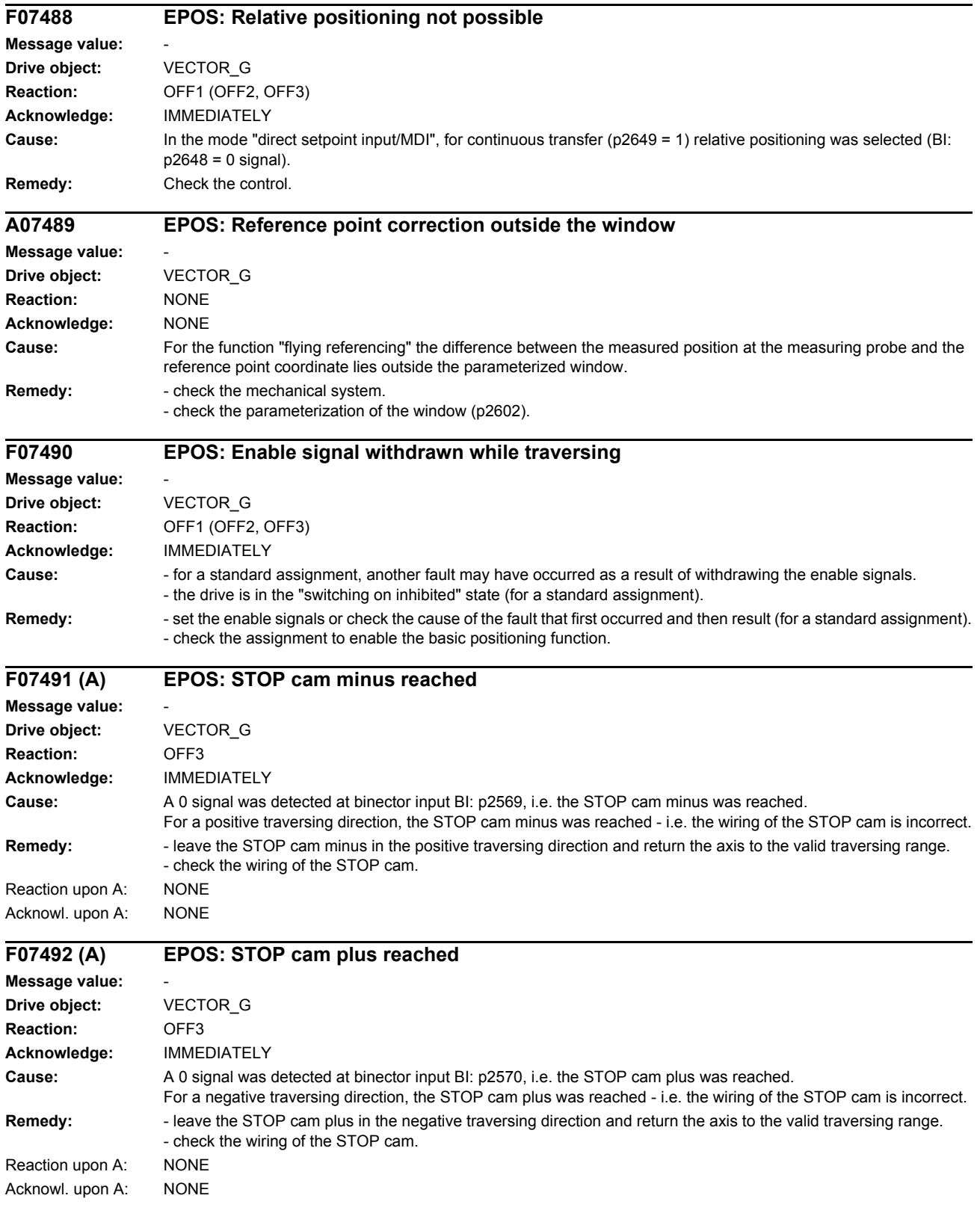

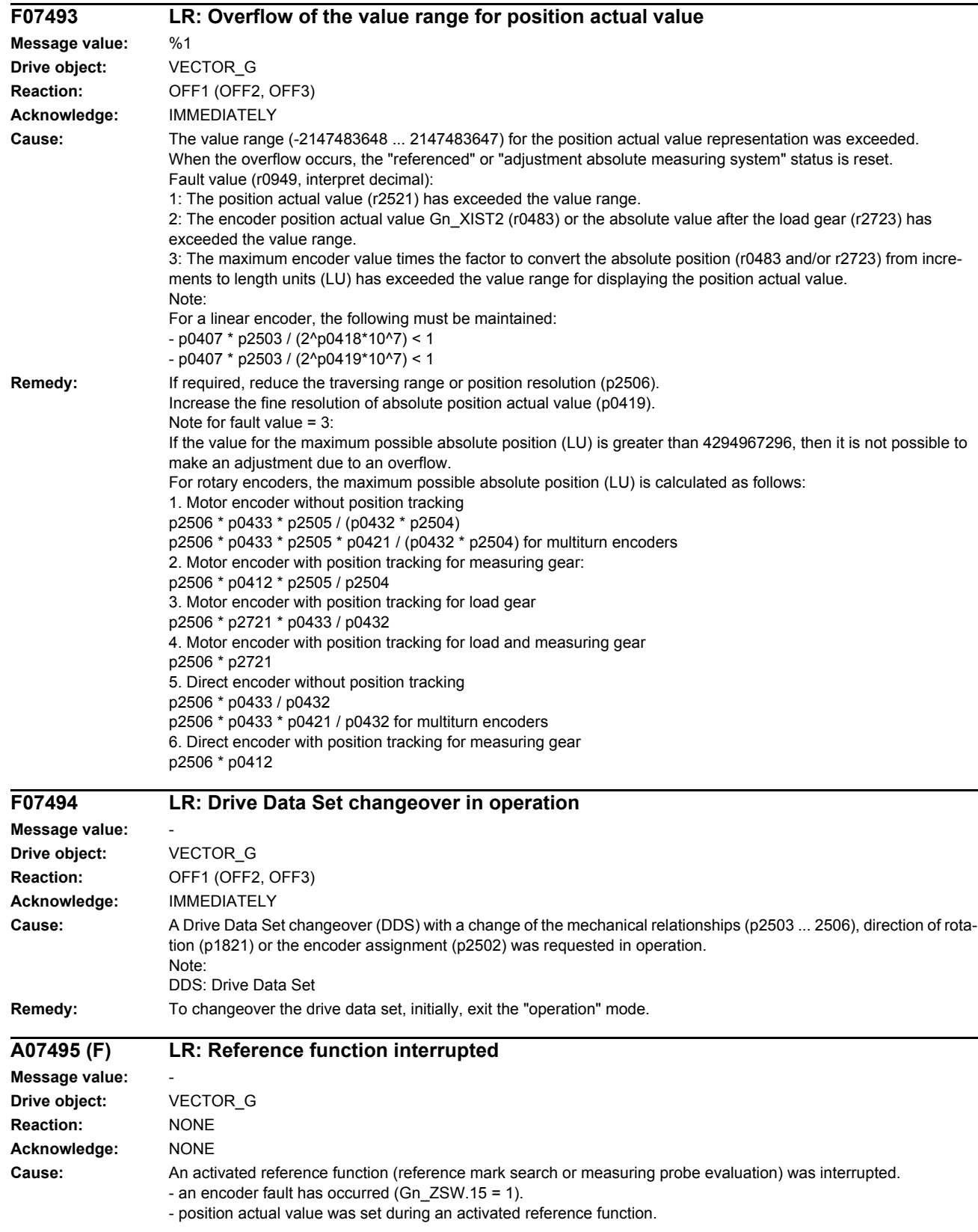

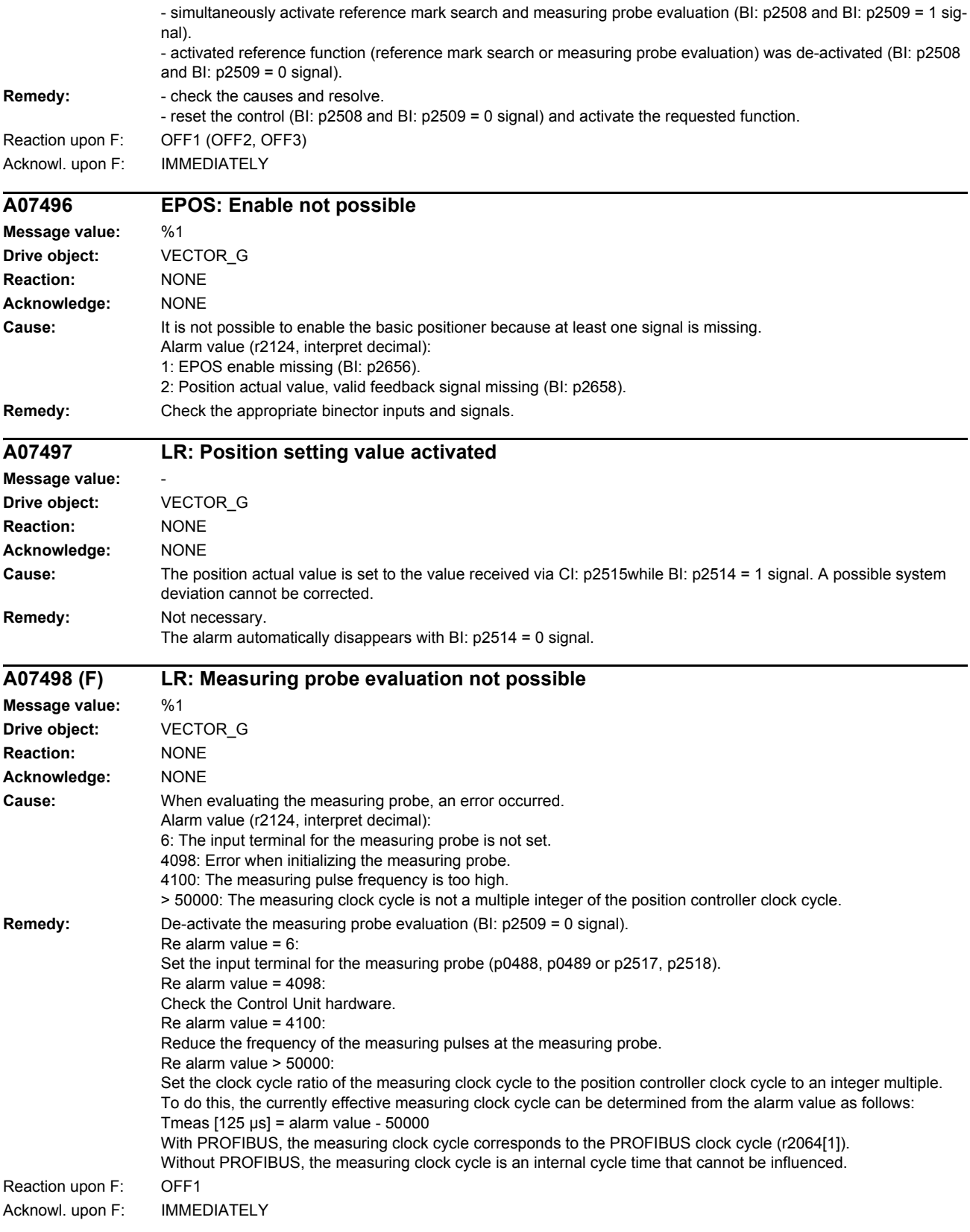

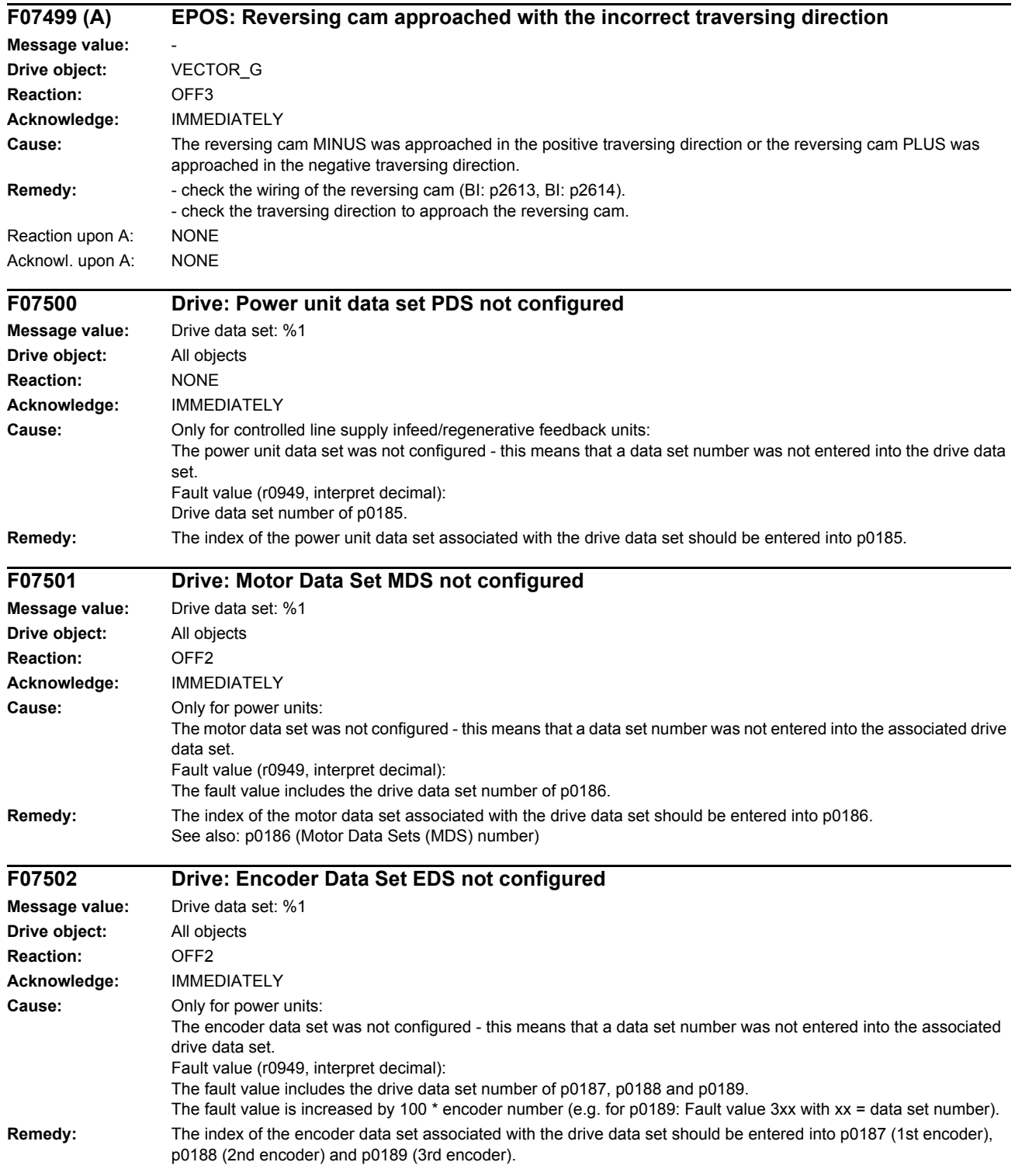

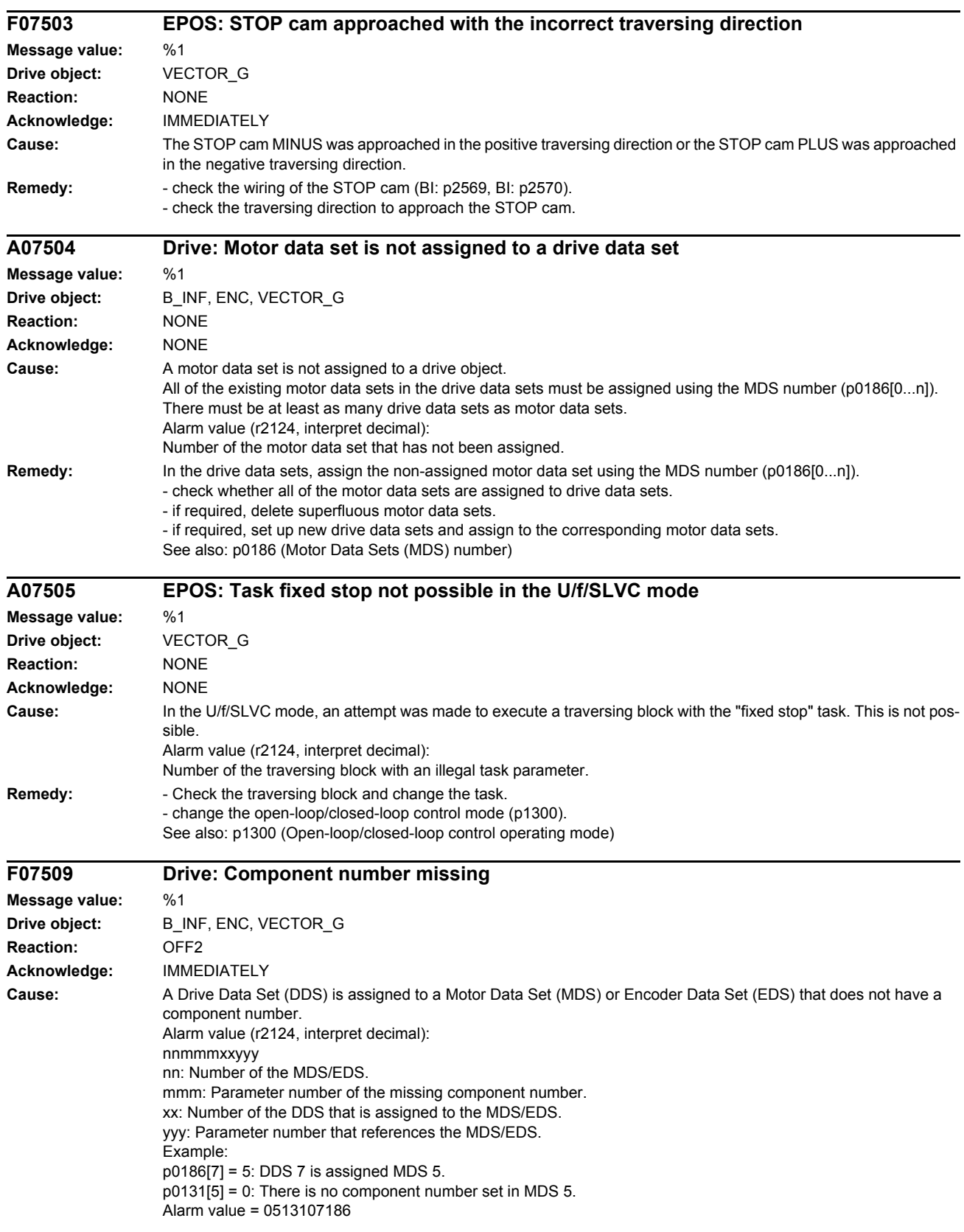

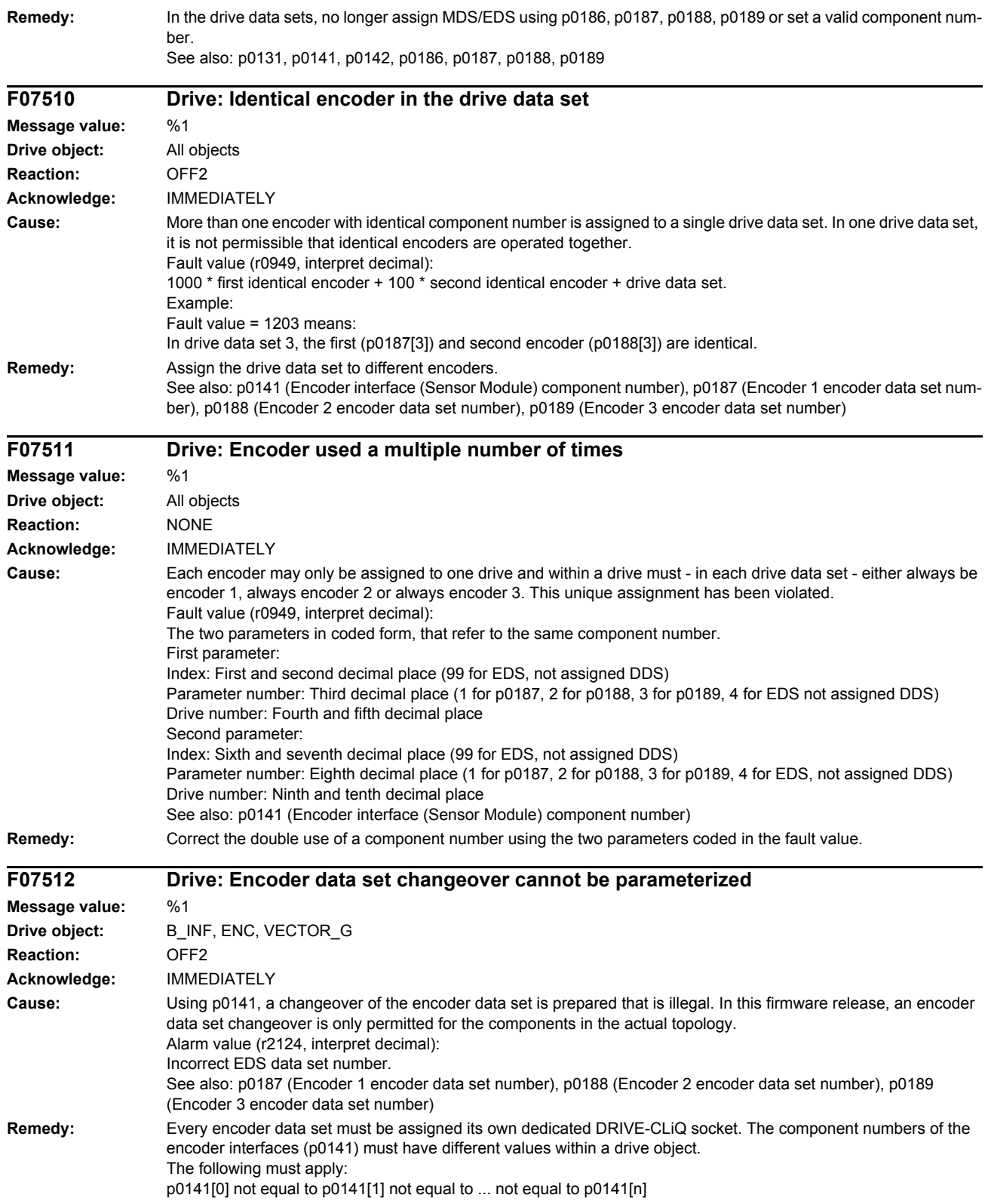

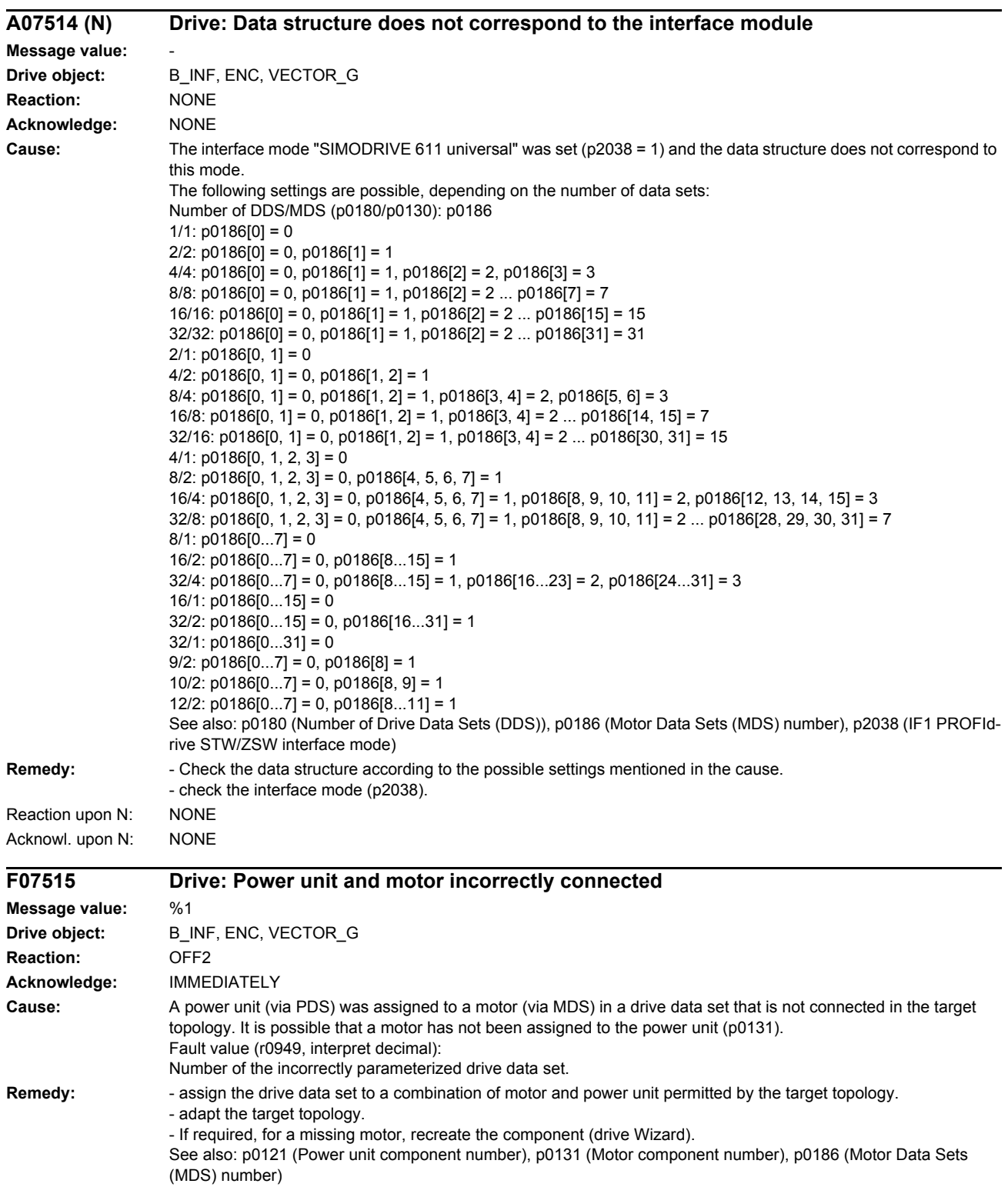

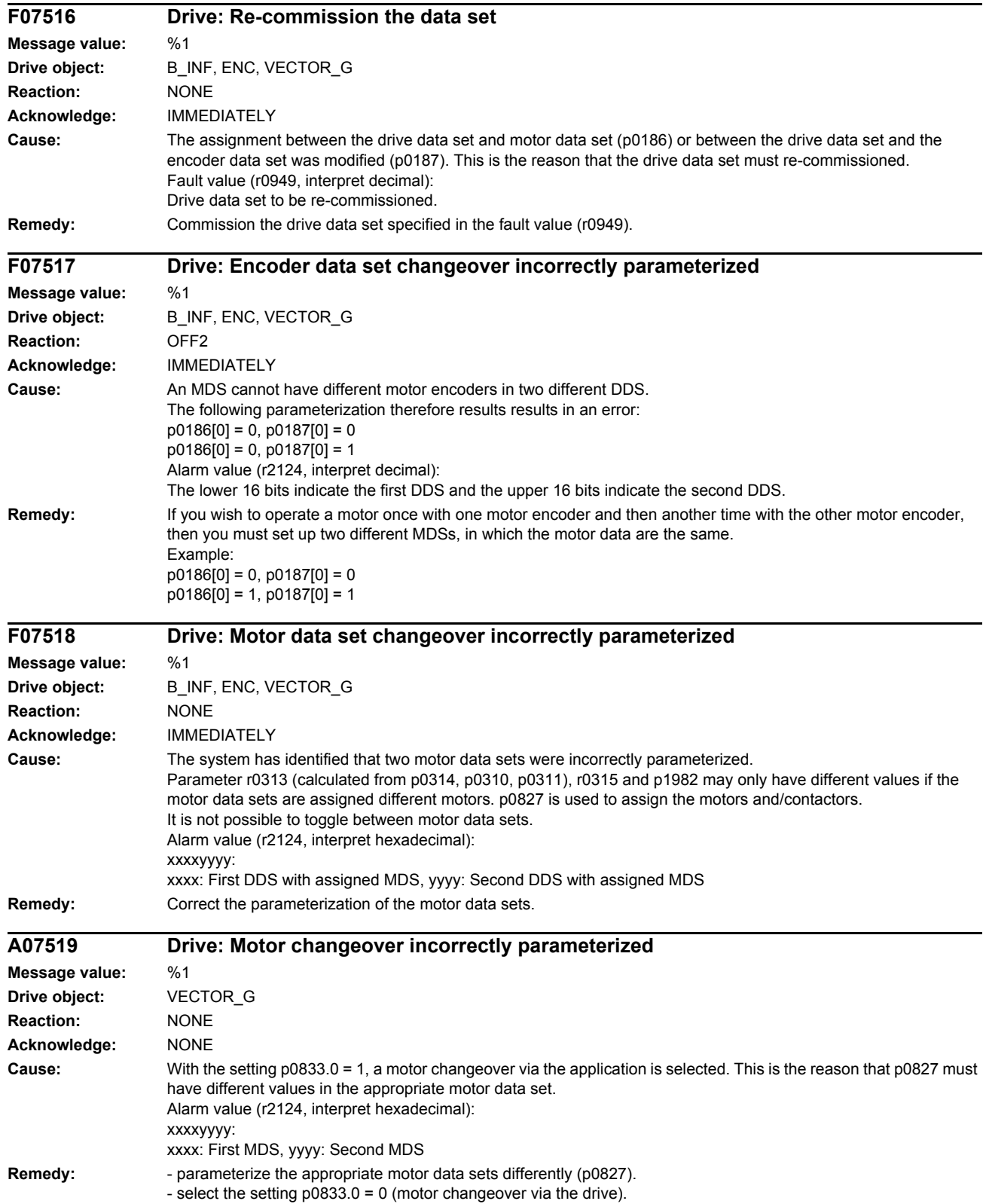

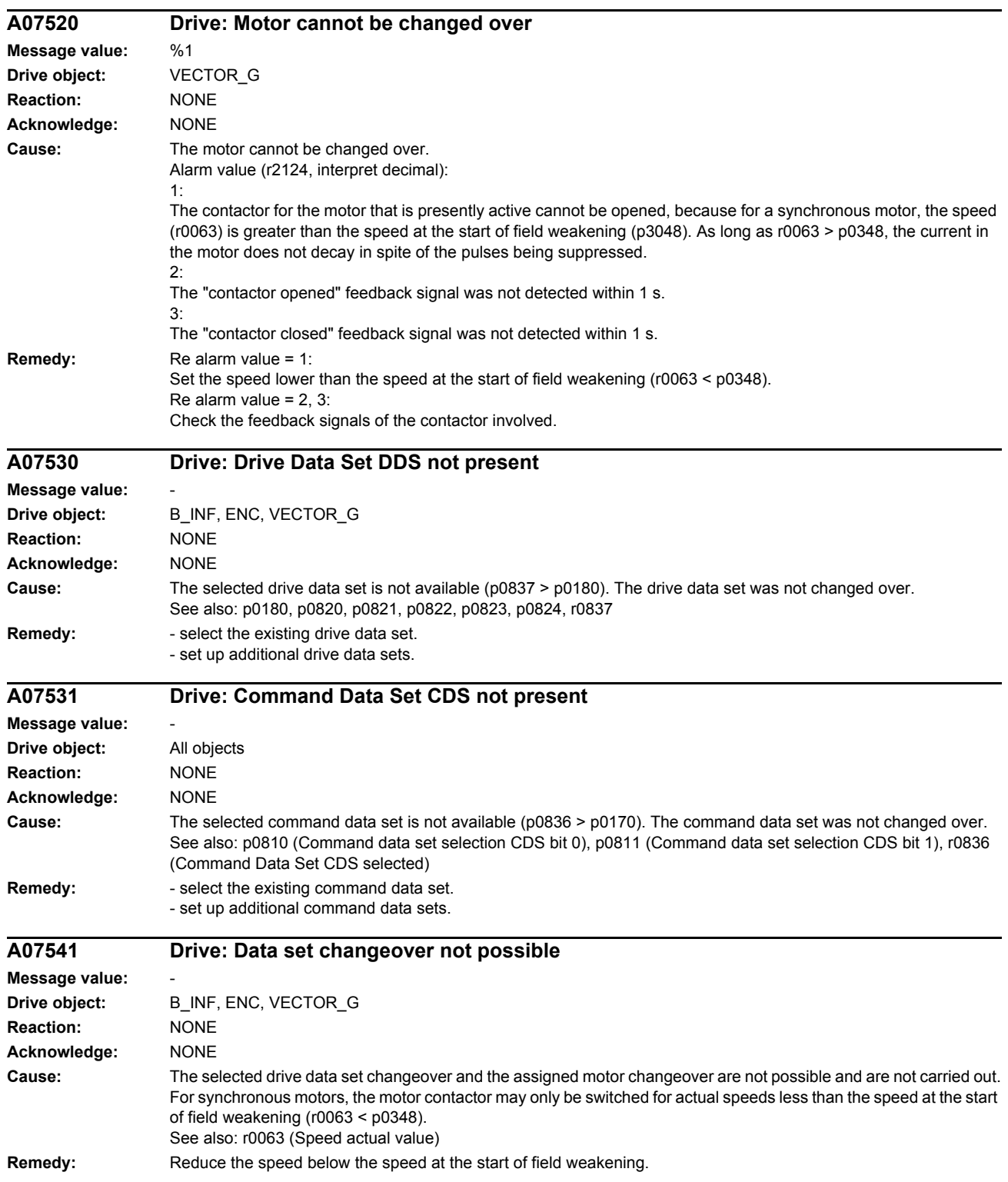

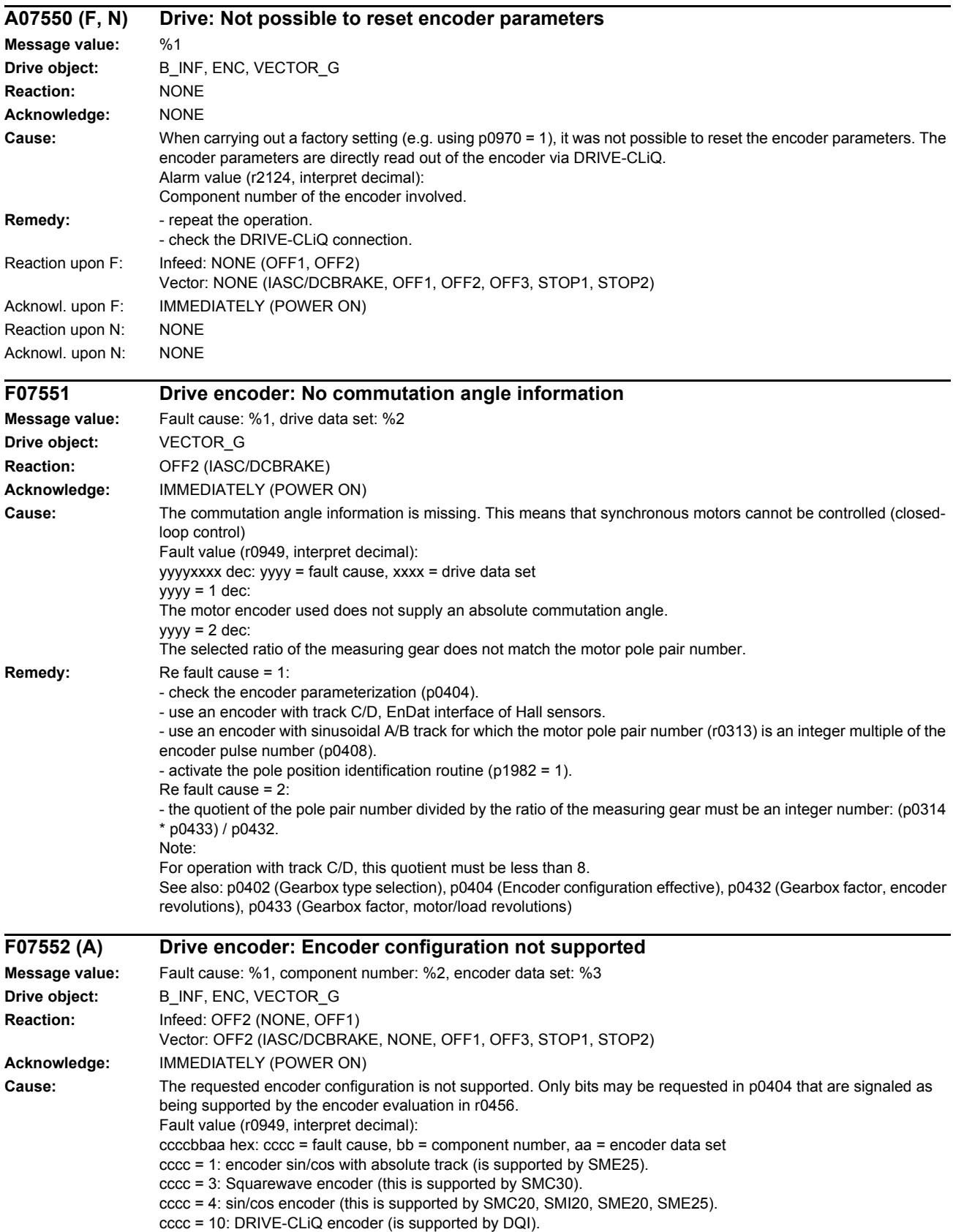

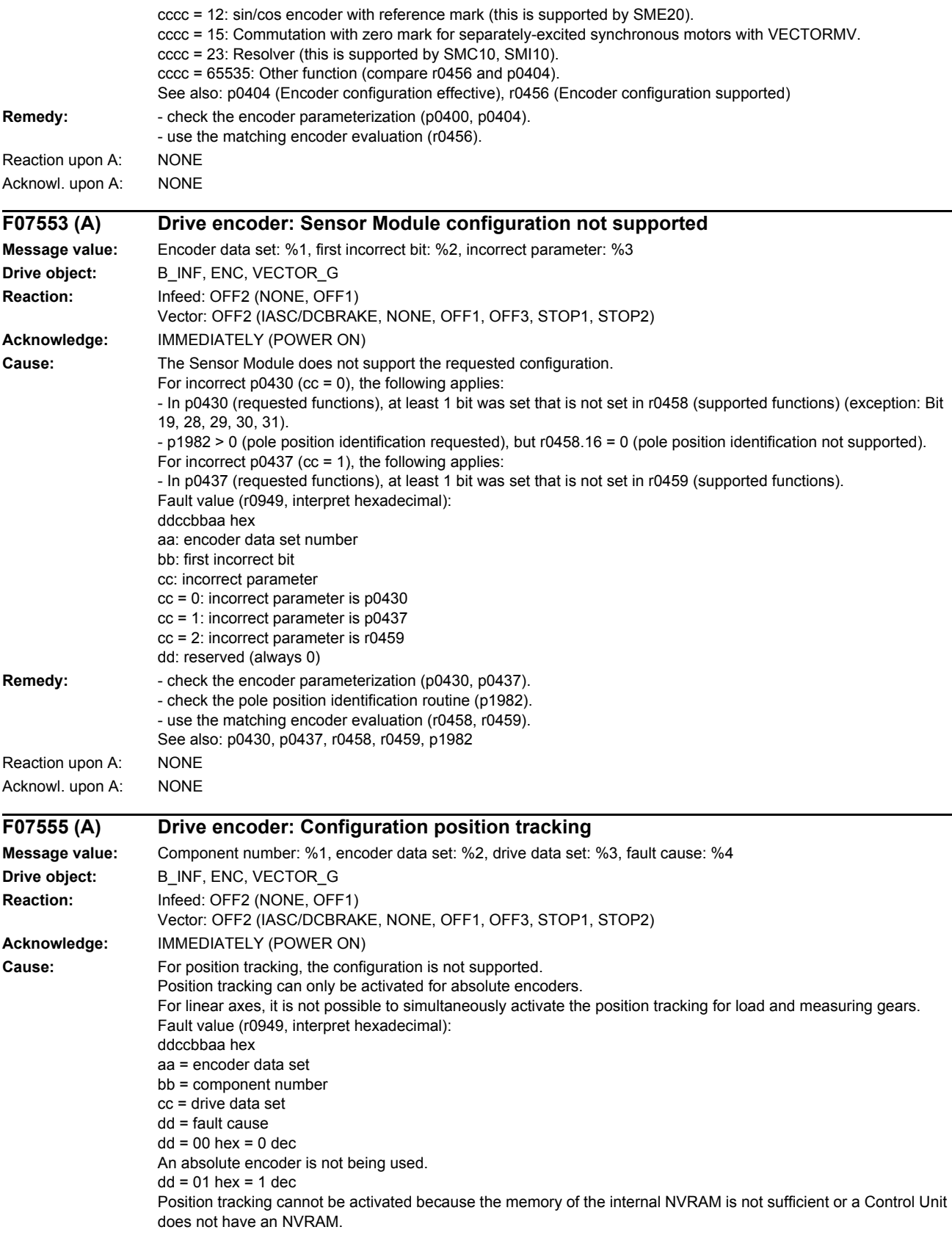
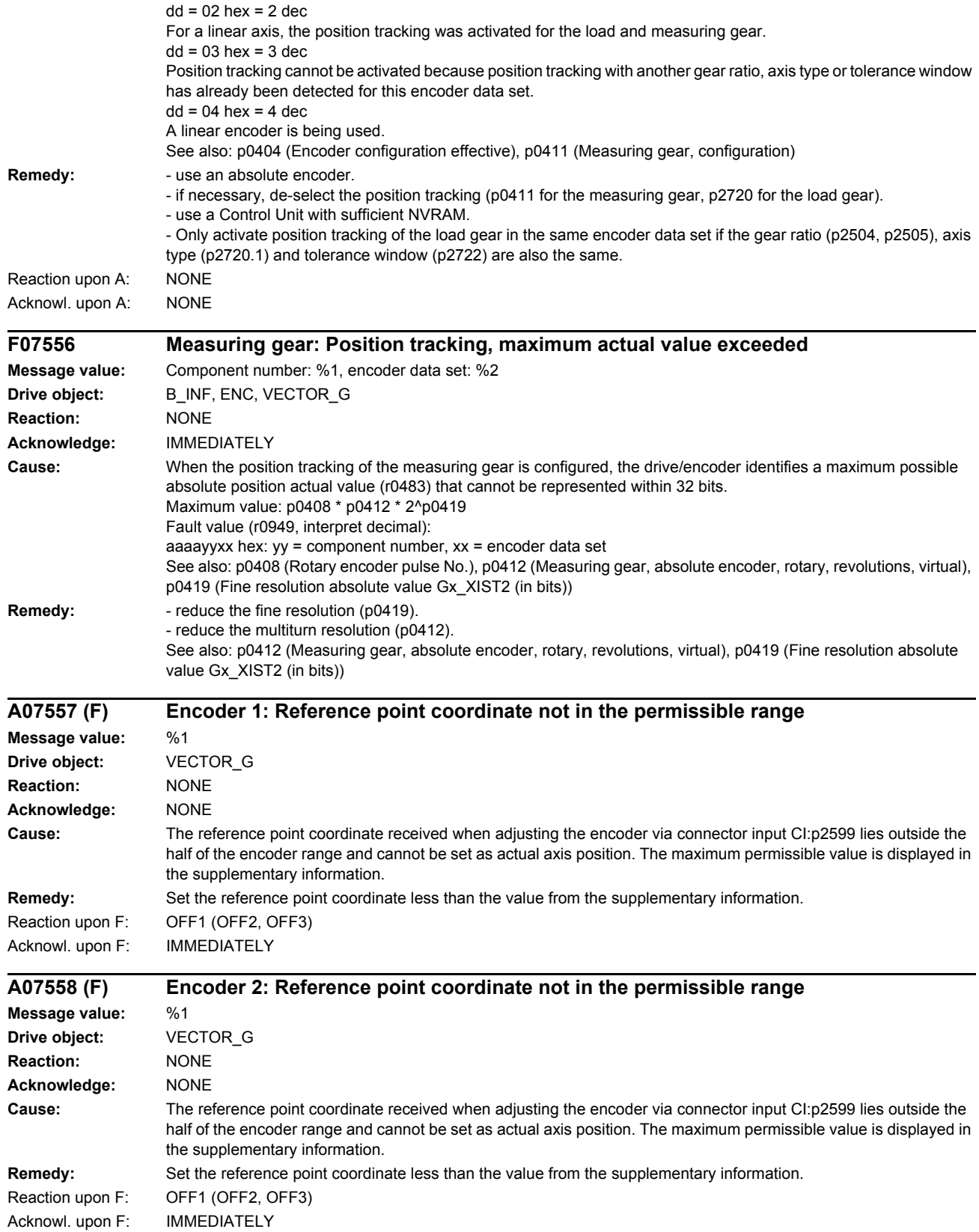

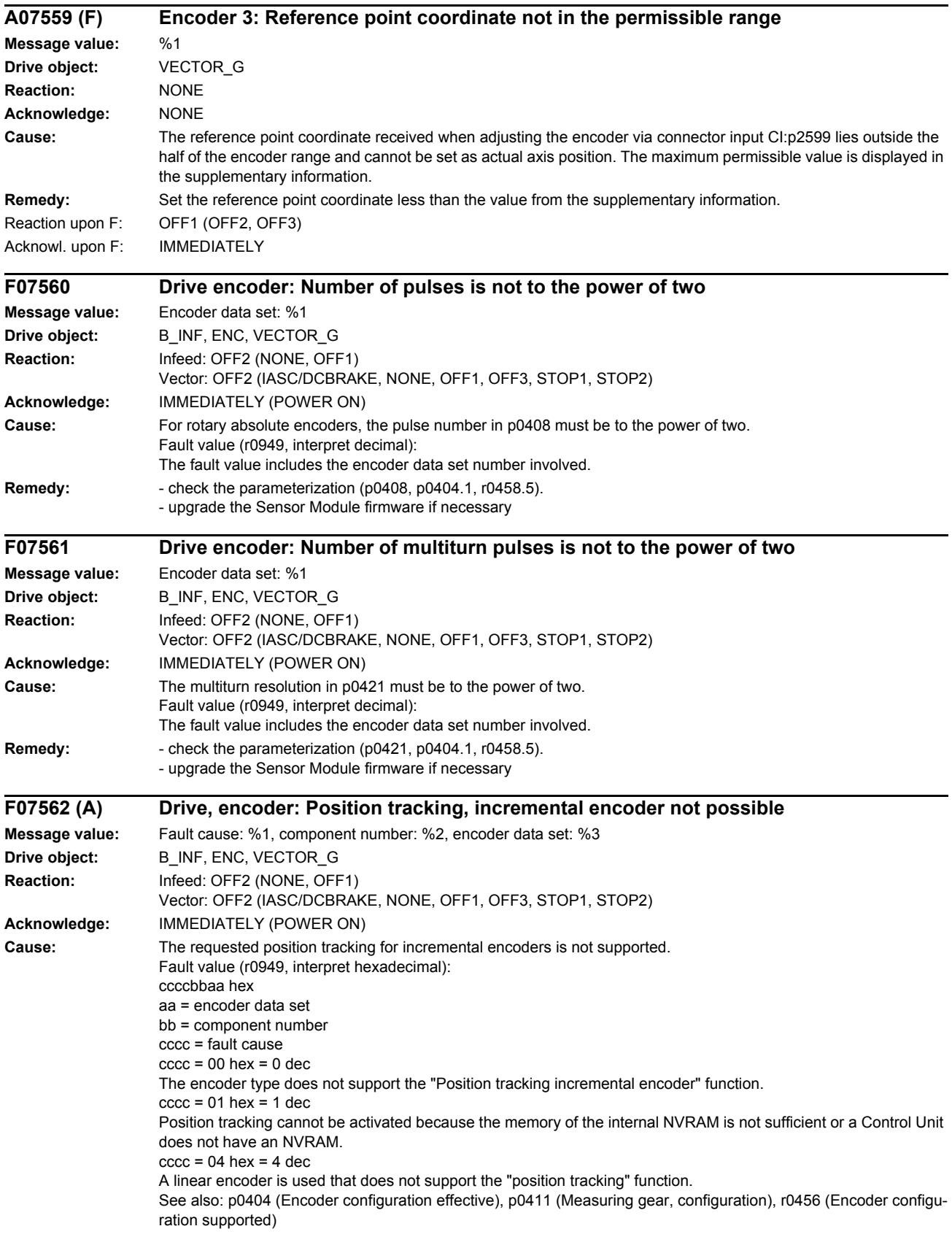

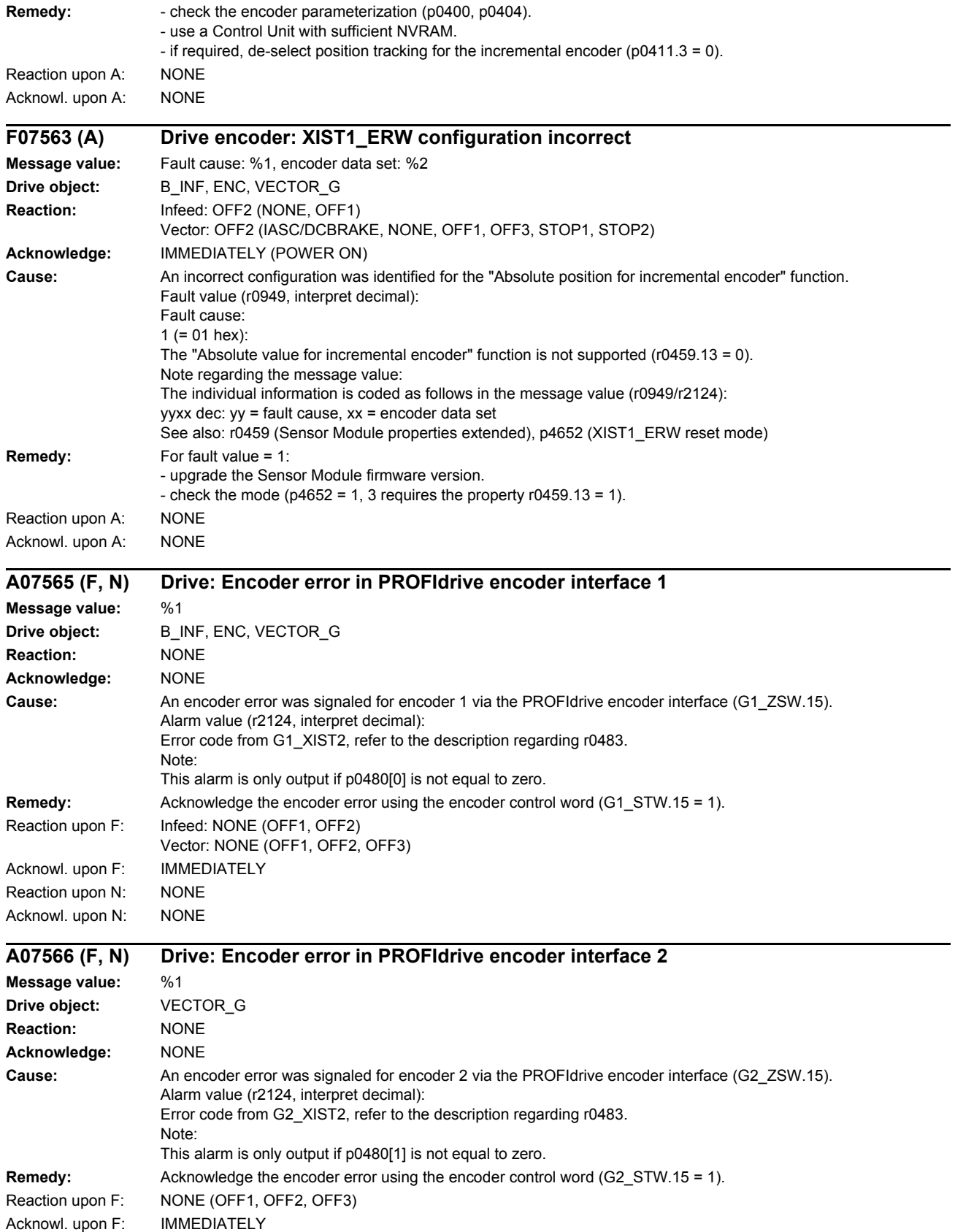

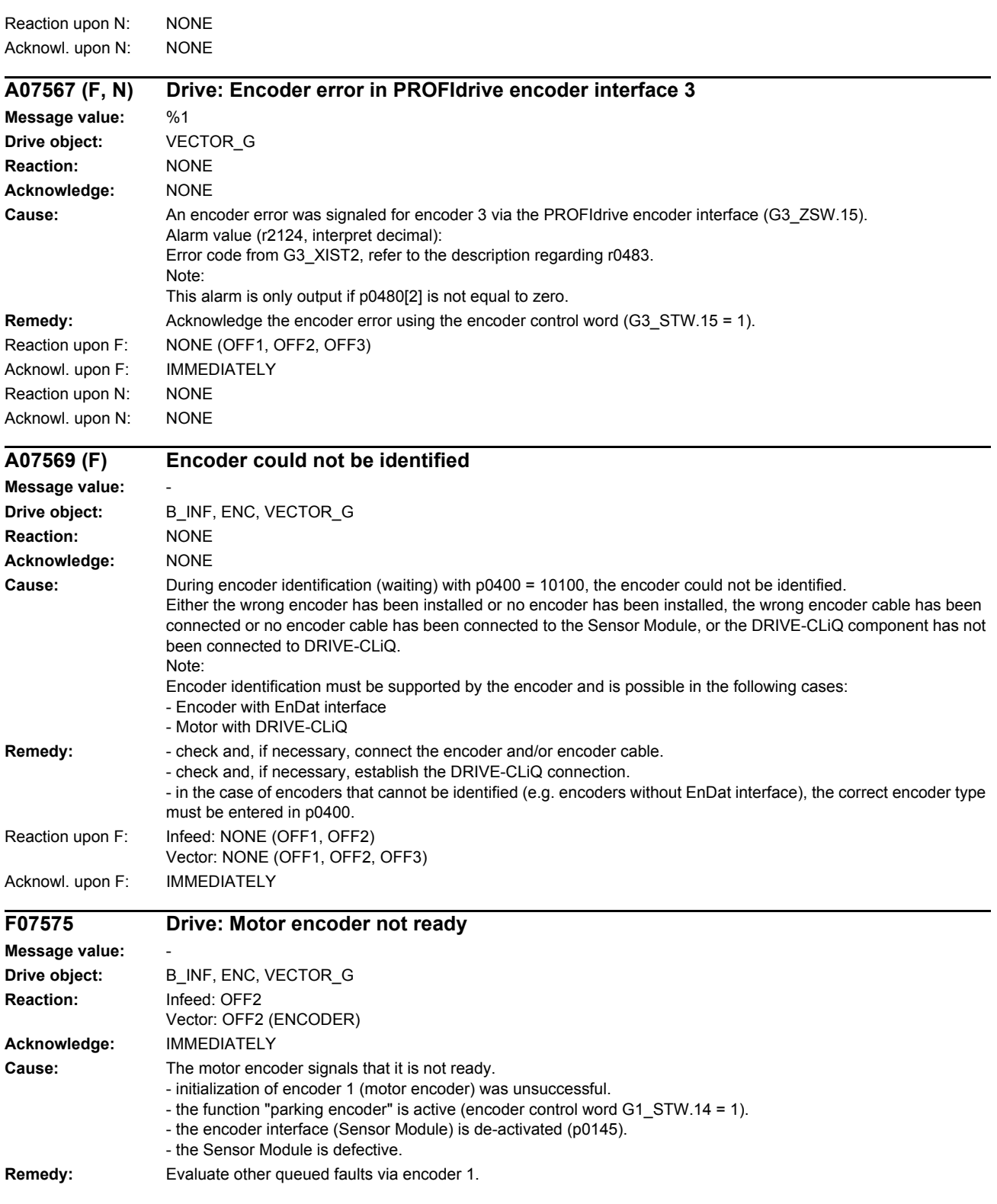

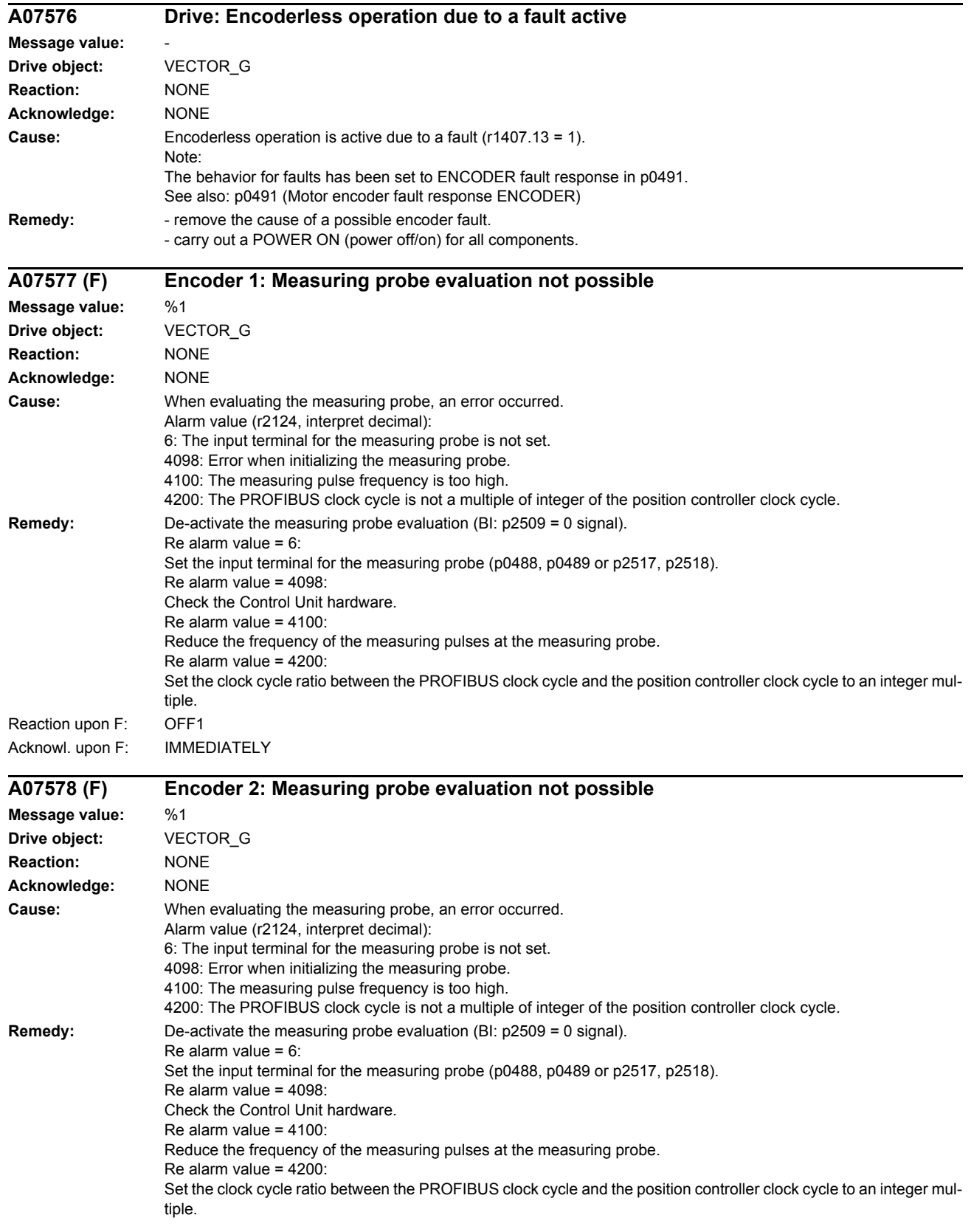

*List of faults and alarms*

# Reaction upon F: OFF1 Acknowl. upon F: IMMEDIATELY

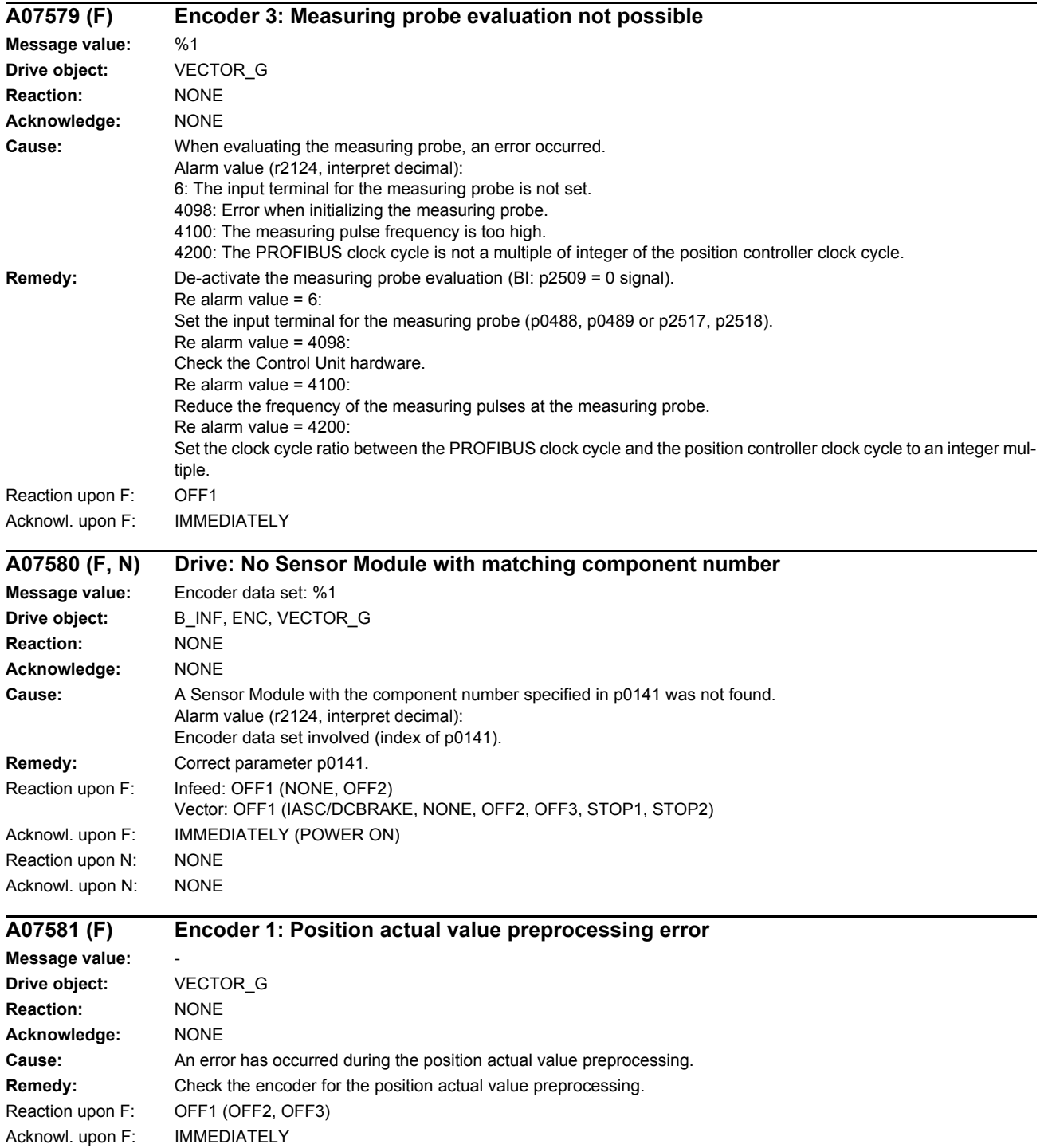

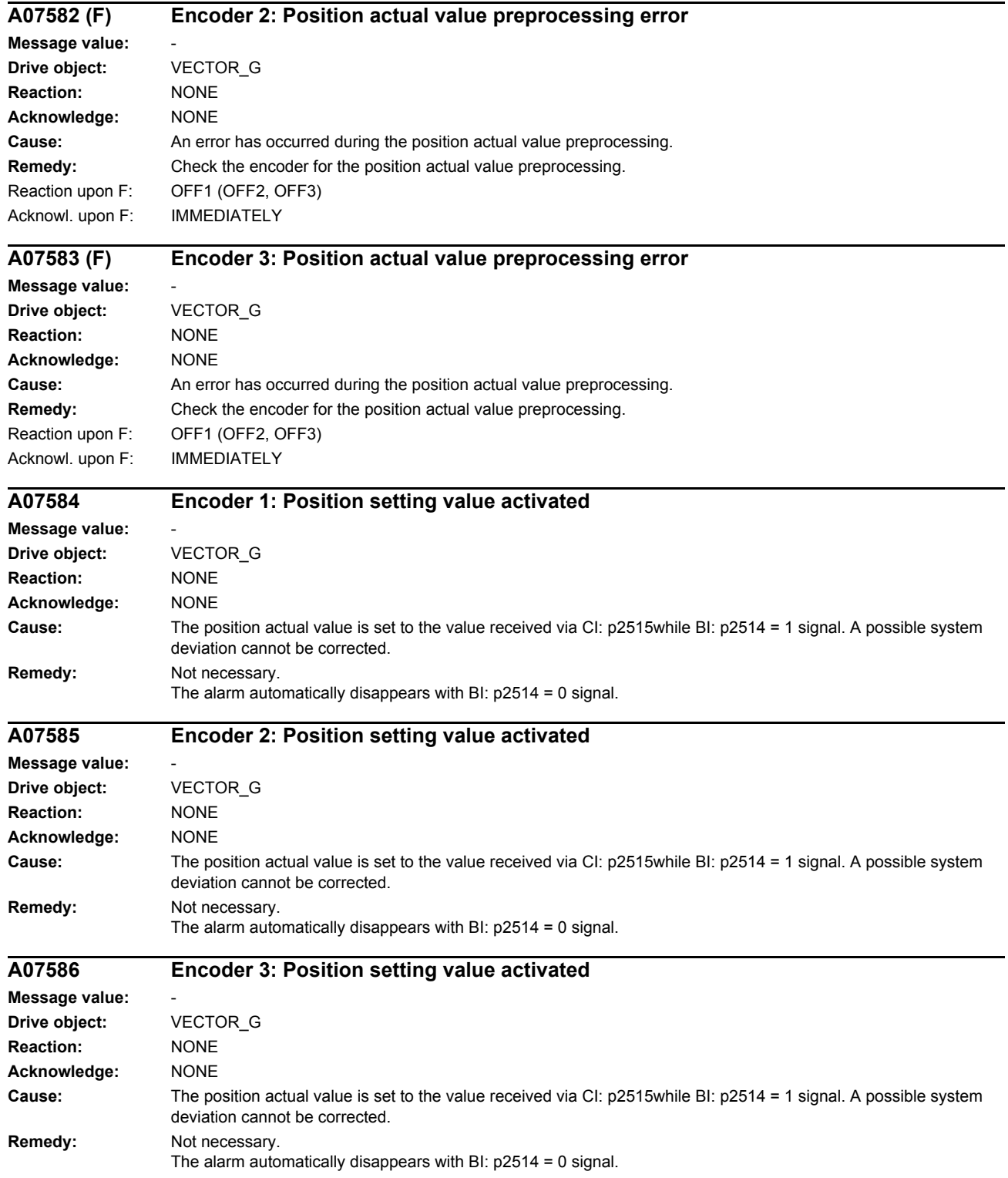

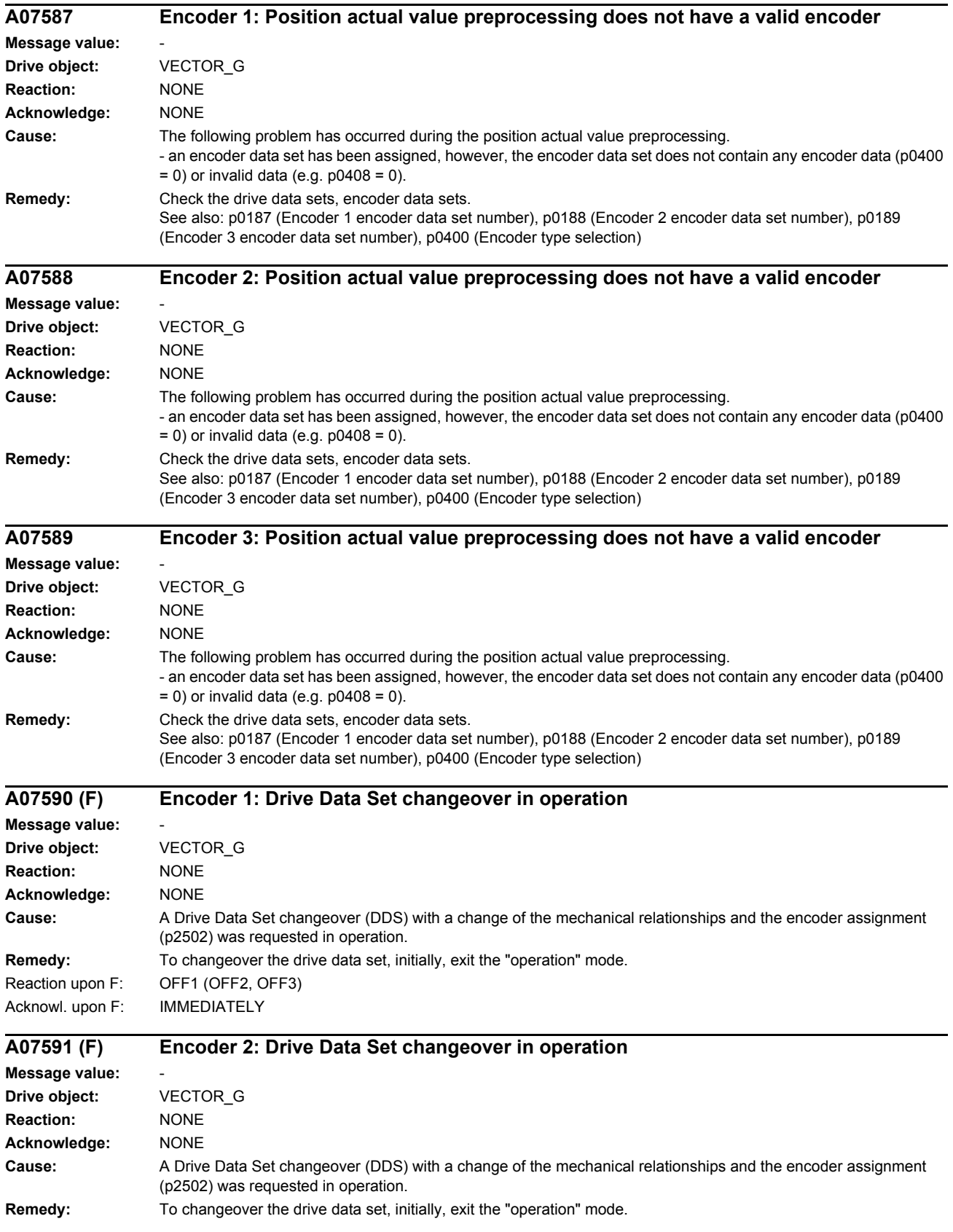

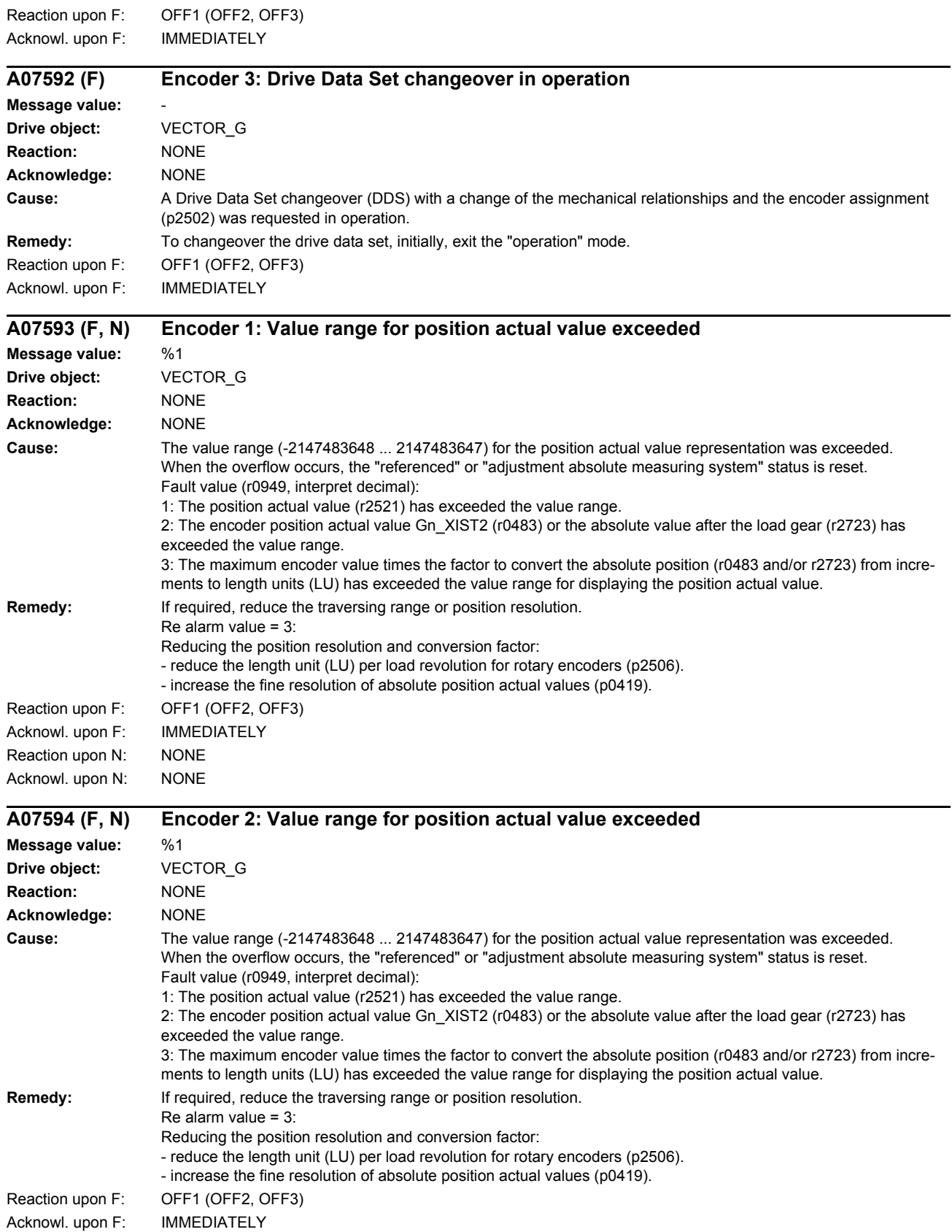

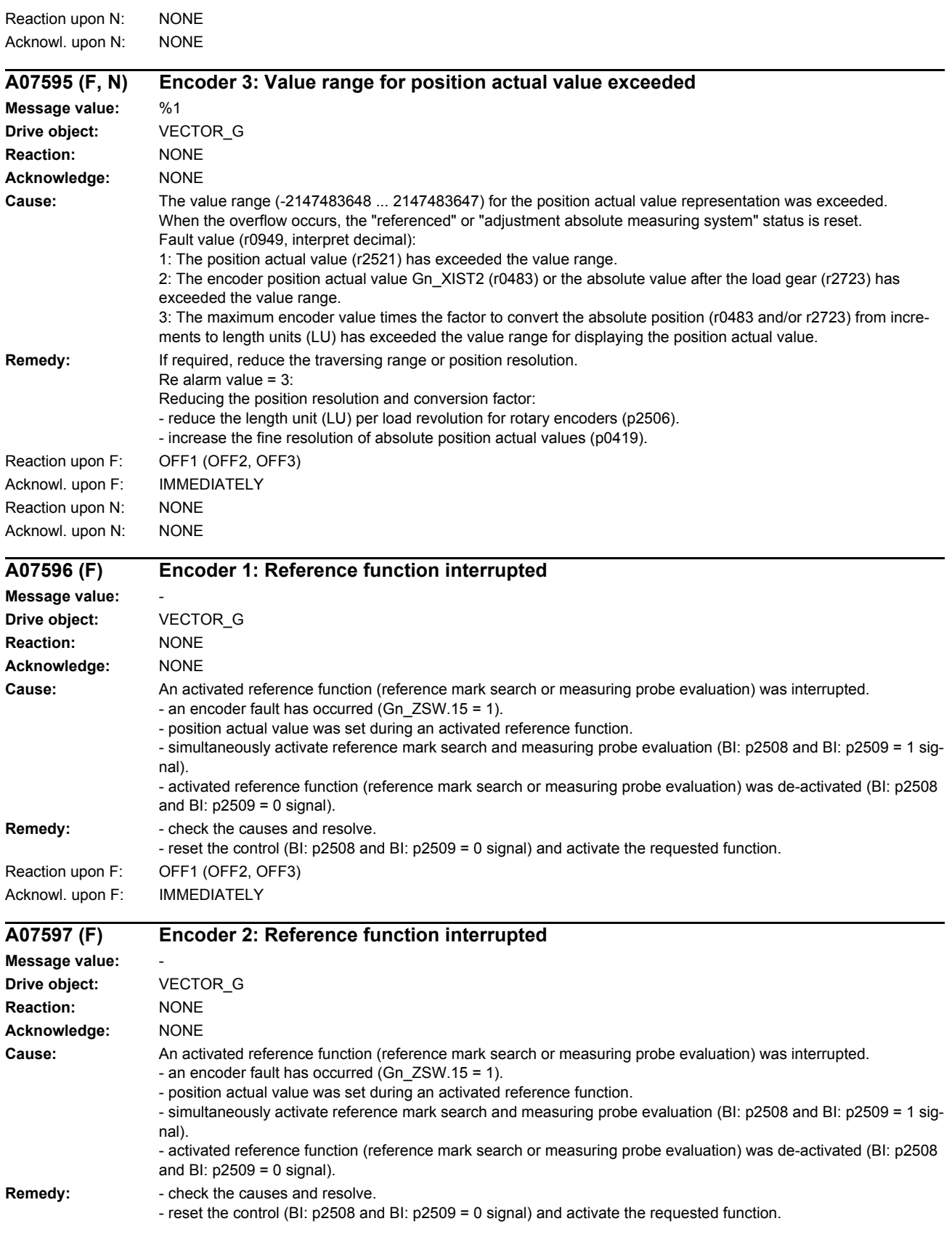

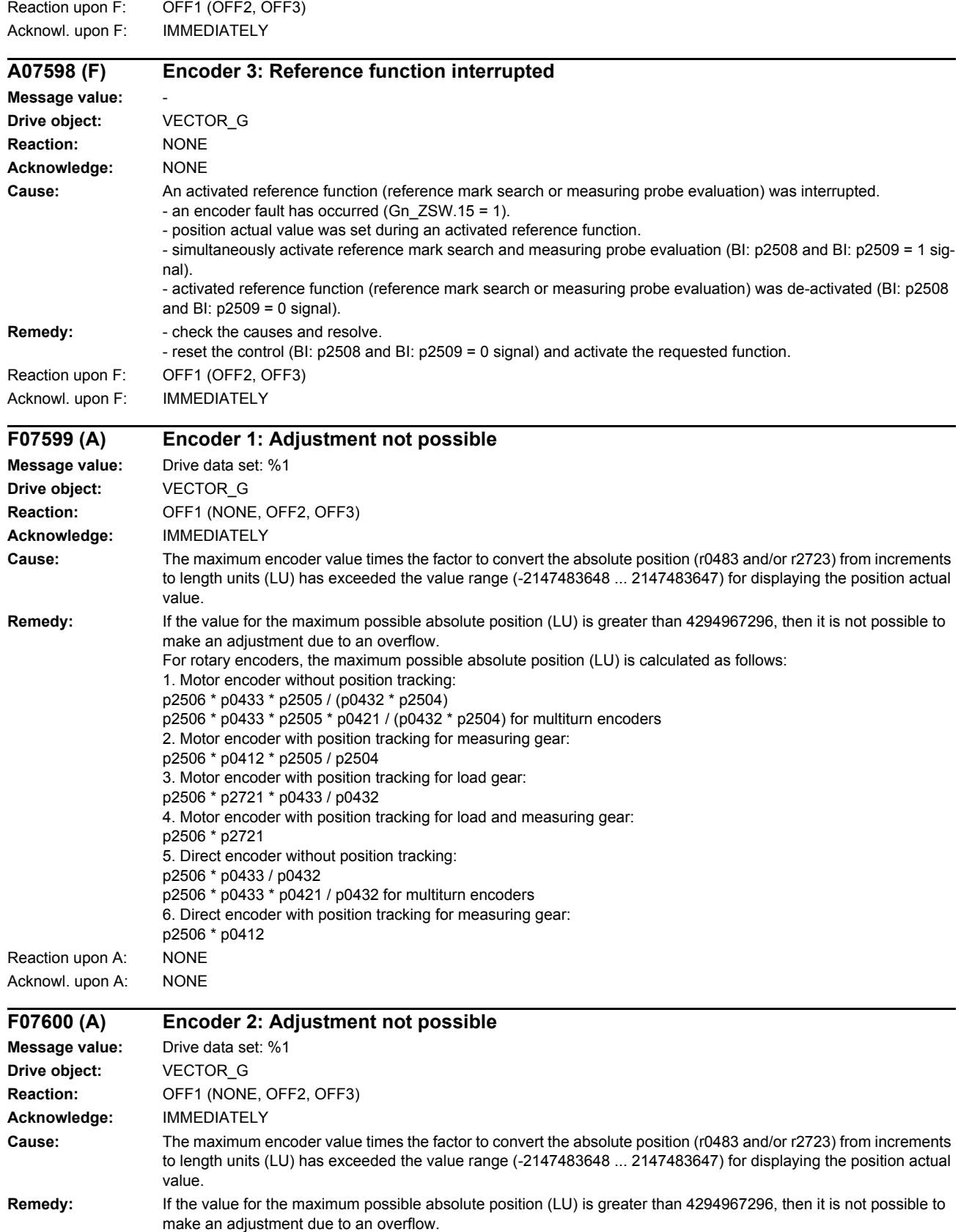

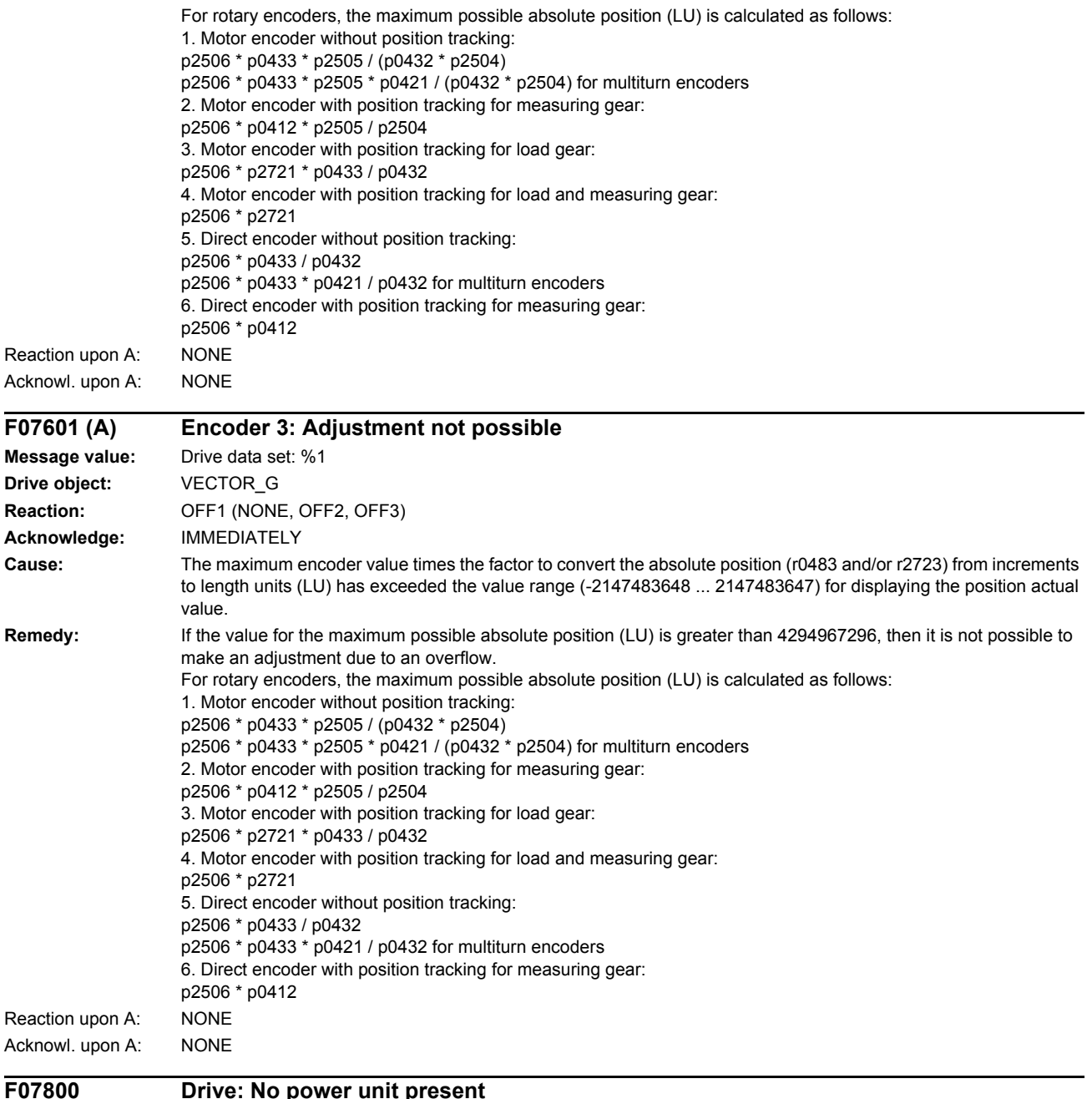

# **Power unit p**

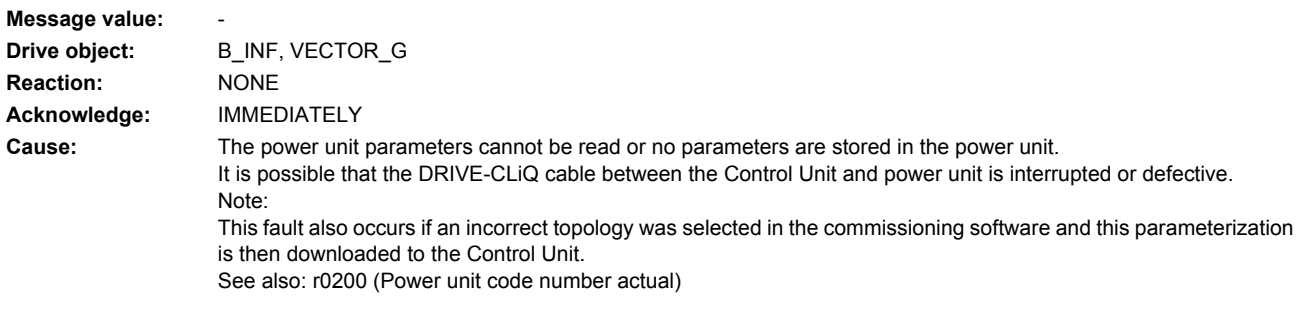

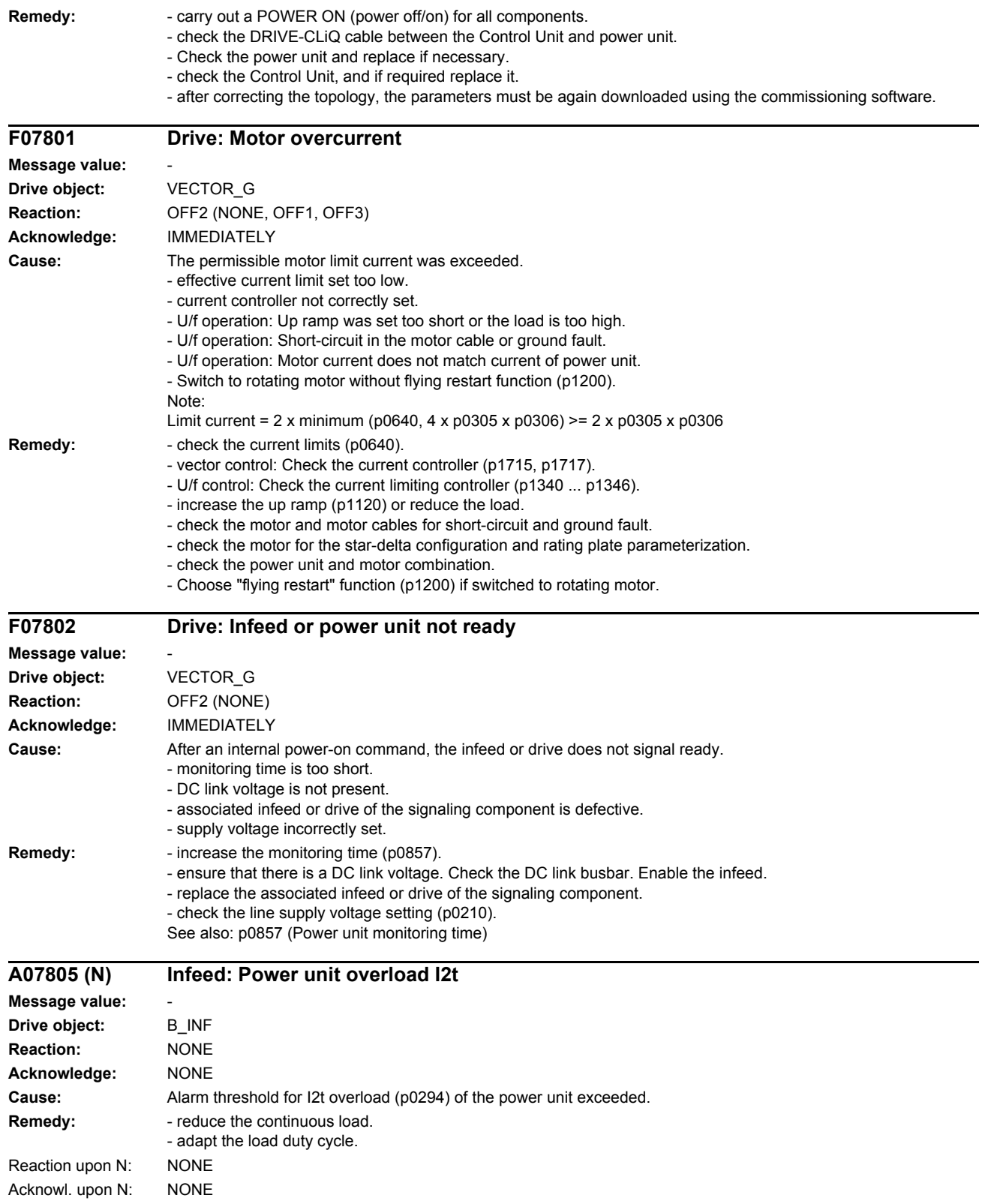

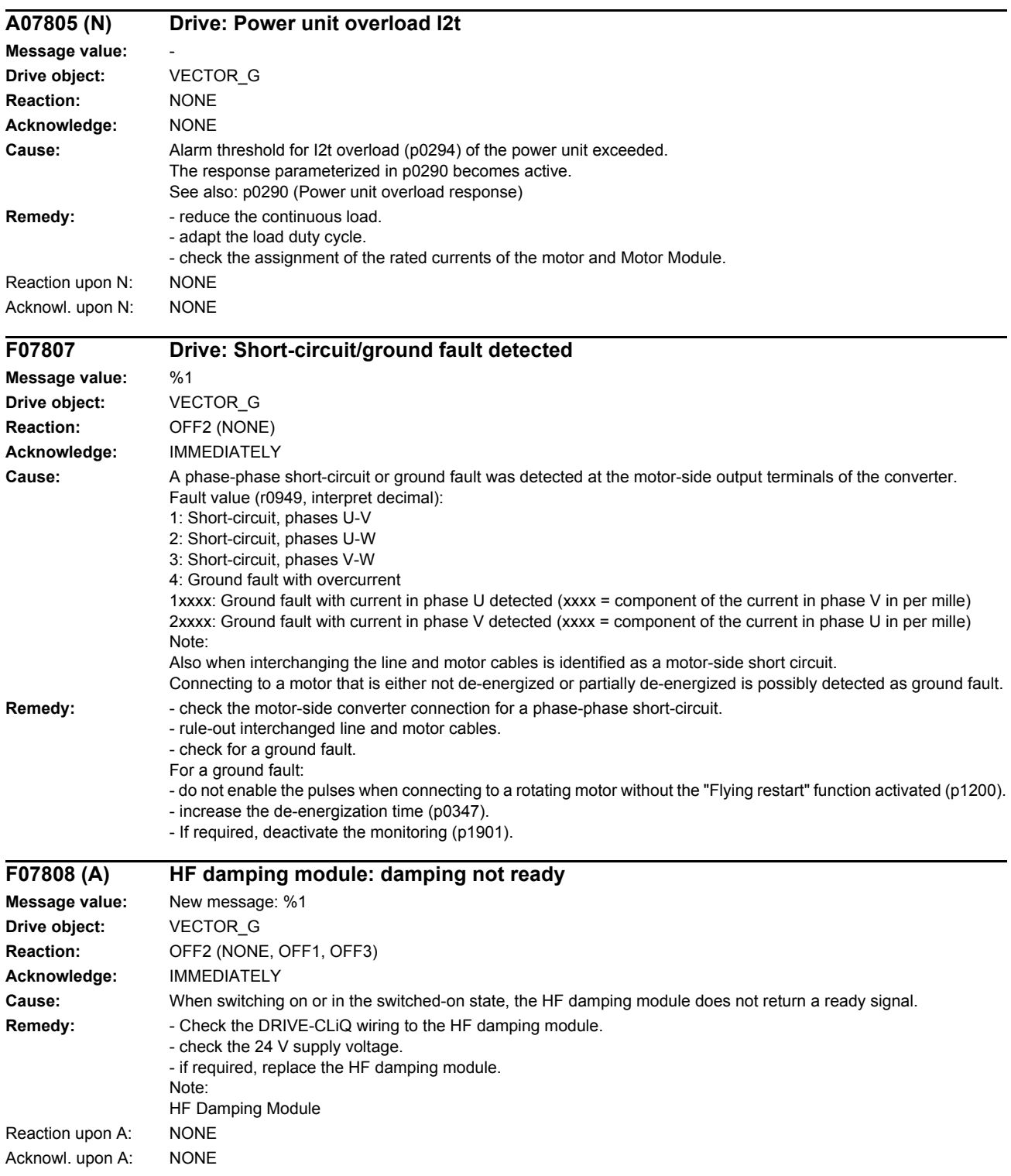

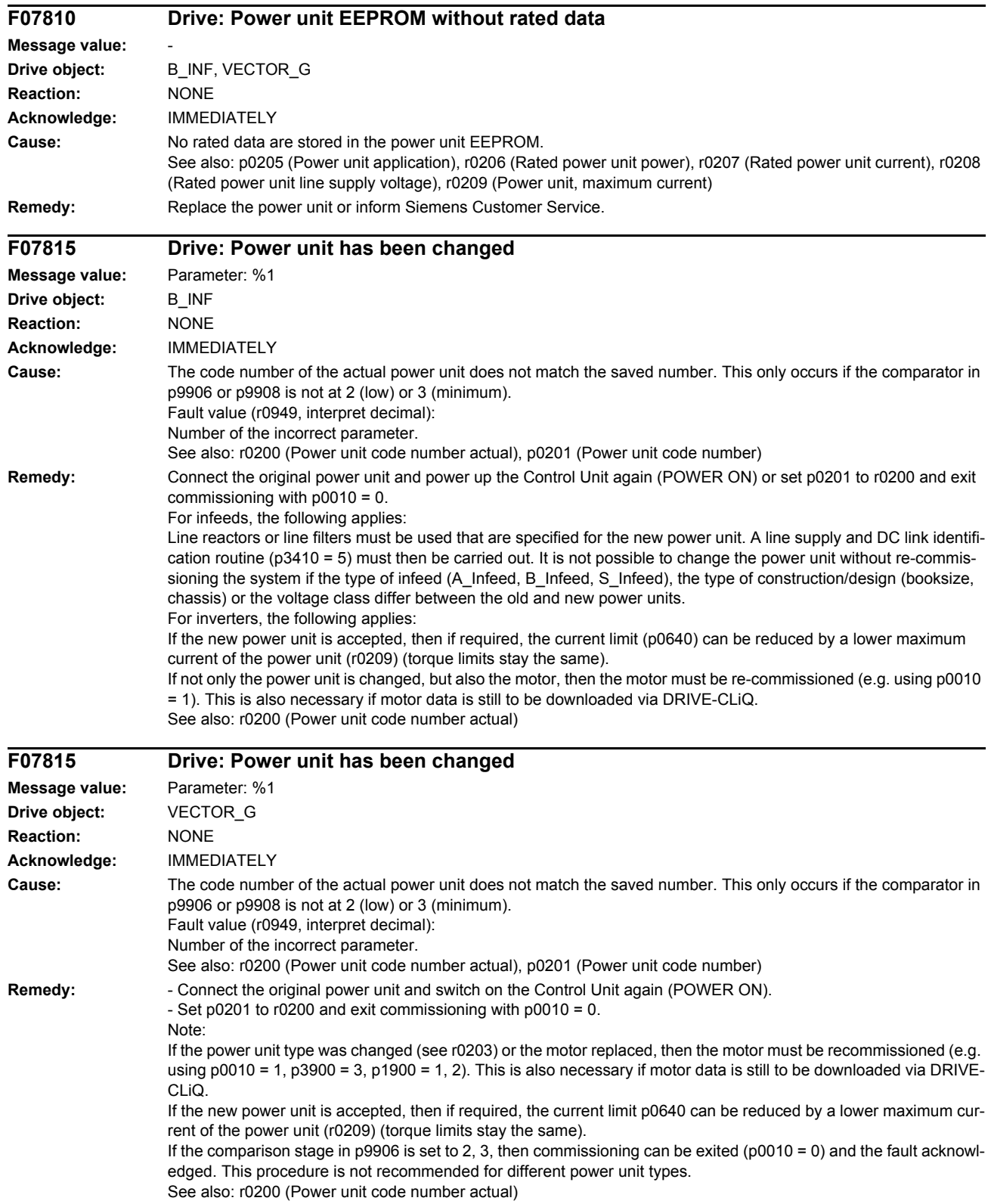

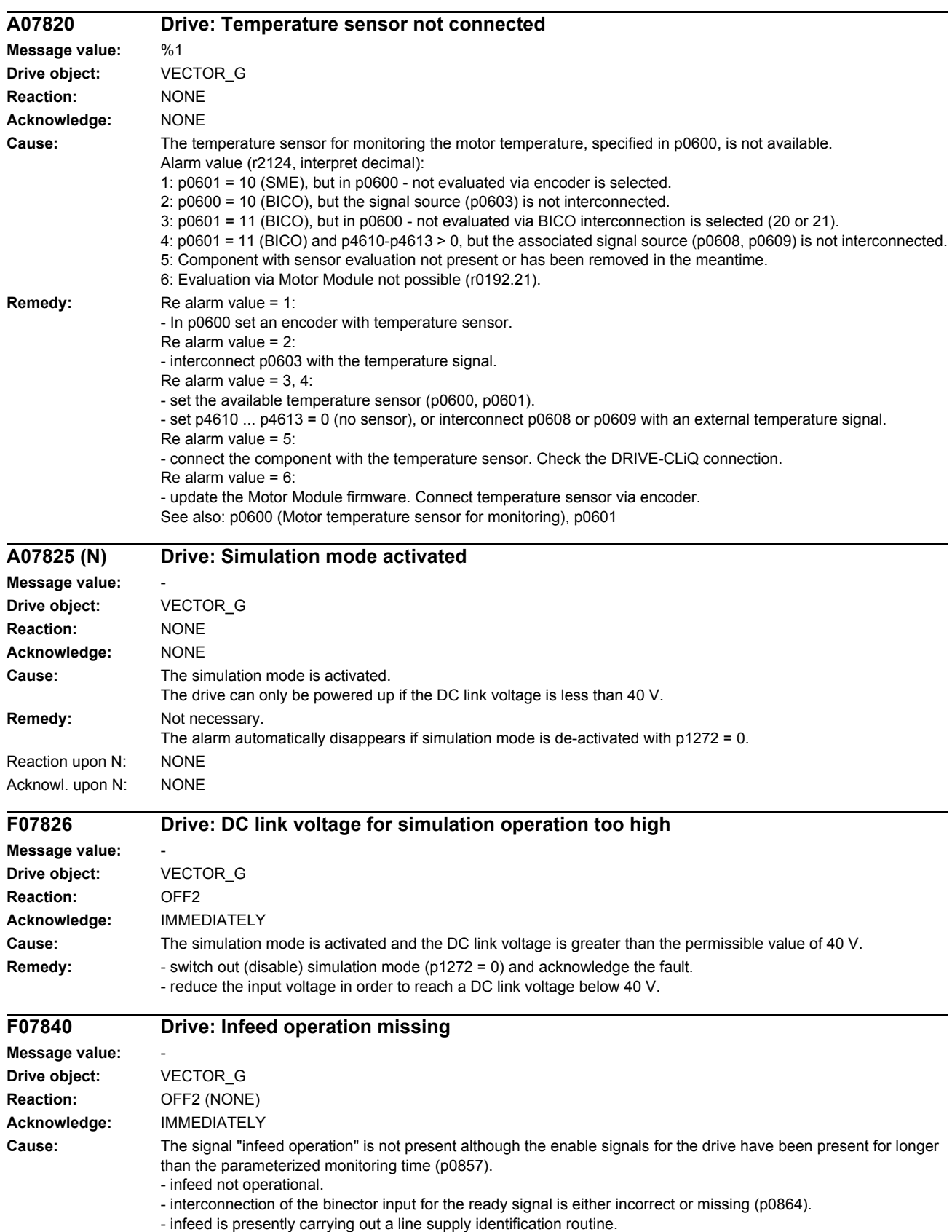

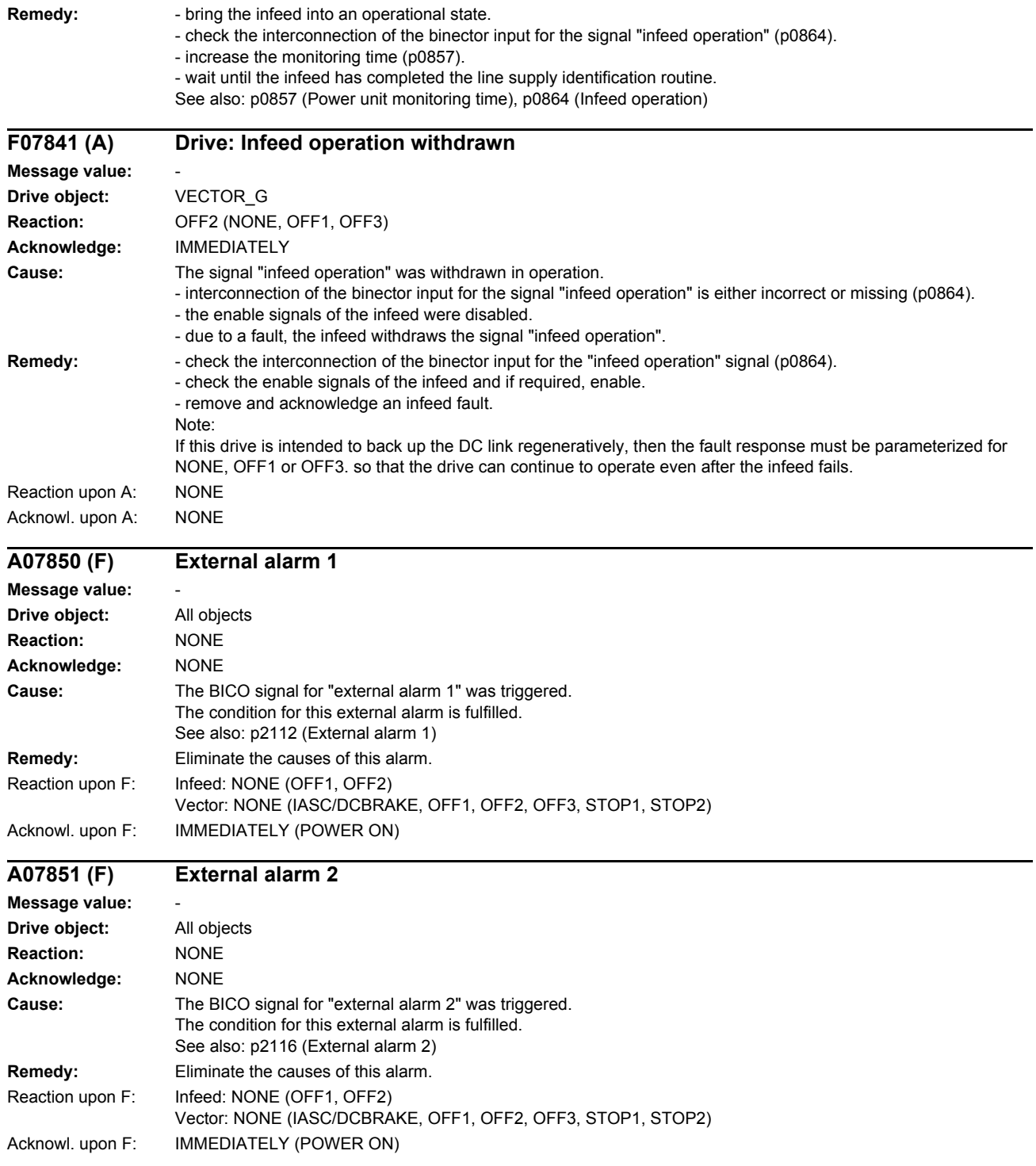

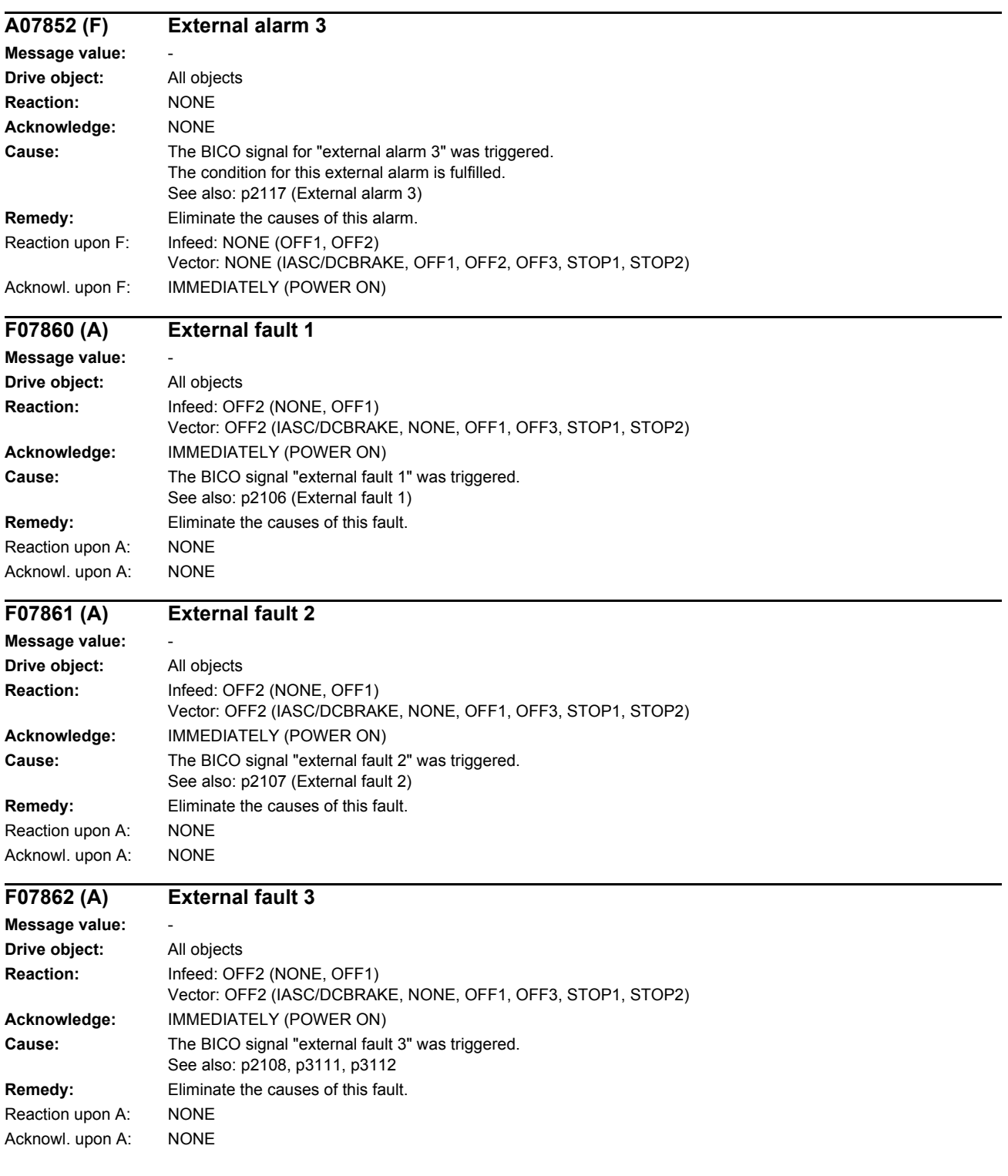

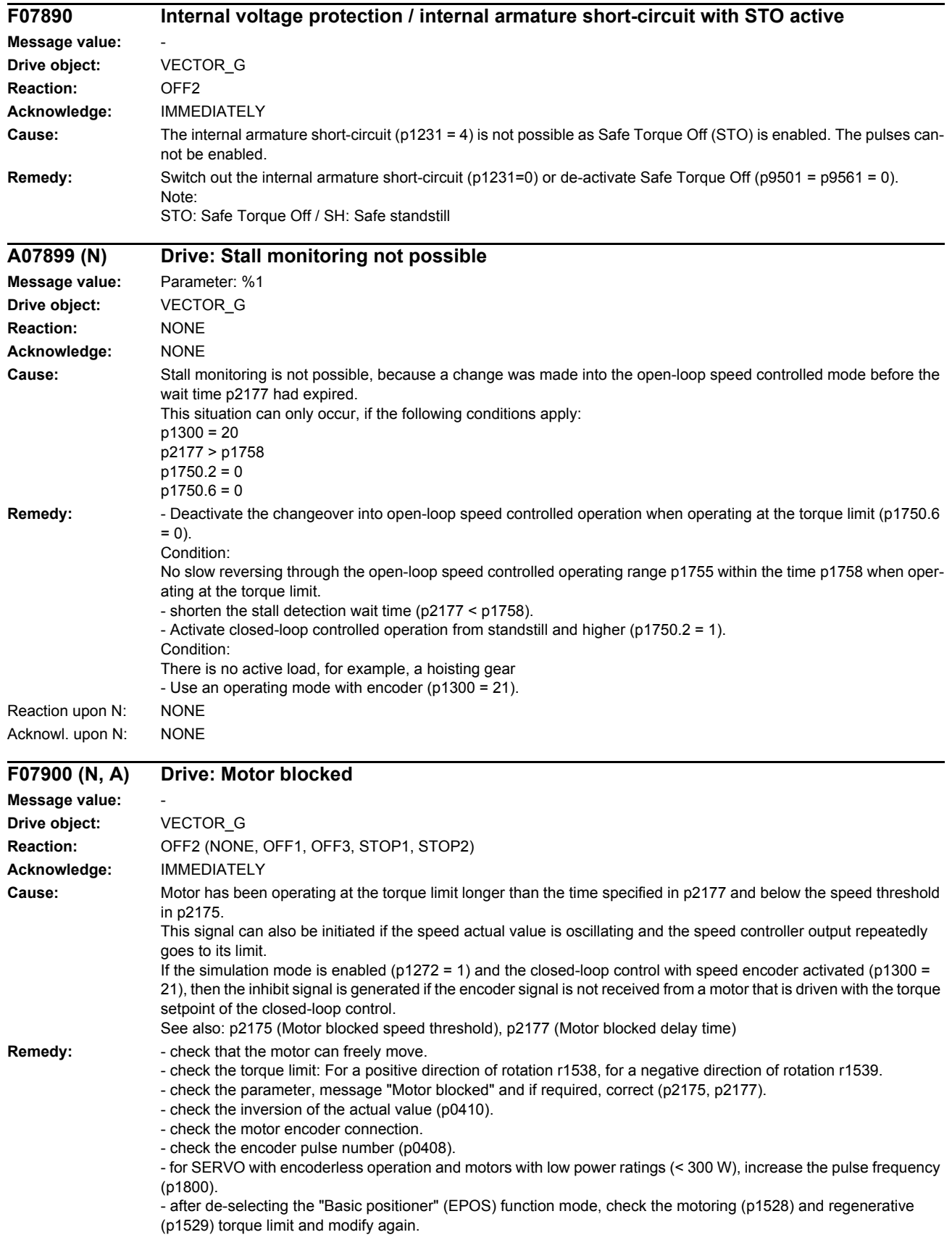

- in the simulation mode and operation with speed encoder, the power unit to which the motor is connected must be powered up and must be supplied with the torque setpoint of the simulated closed-loop control. Otherwise, change over to encoderless control (see p1300).

Reaction upon N: NONE Acknowl. upon N: NONE Reaction upon A: NONE Acknowl. upon A: NONE

# **F07901 Drive: Motor overspeed**

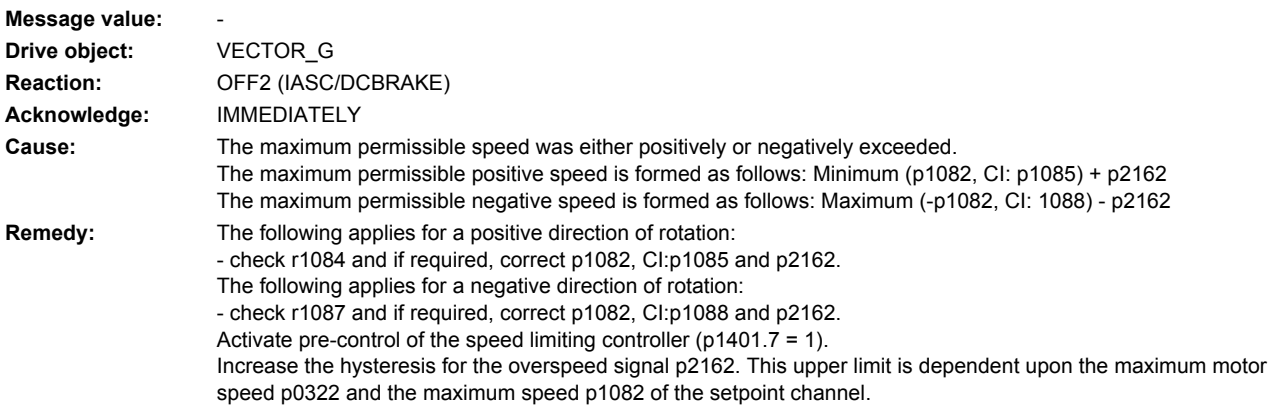

# **F07902 (N, A) Drive: Motor stalled**

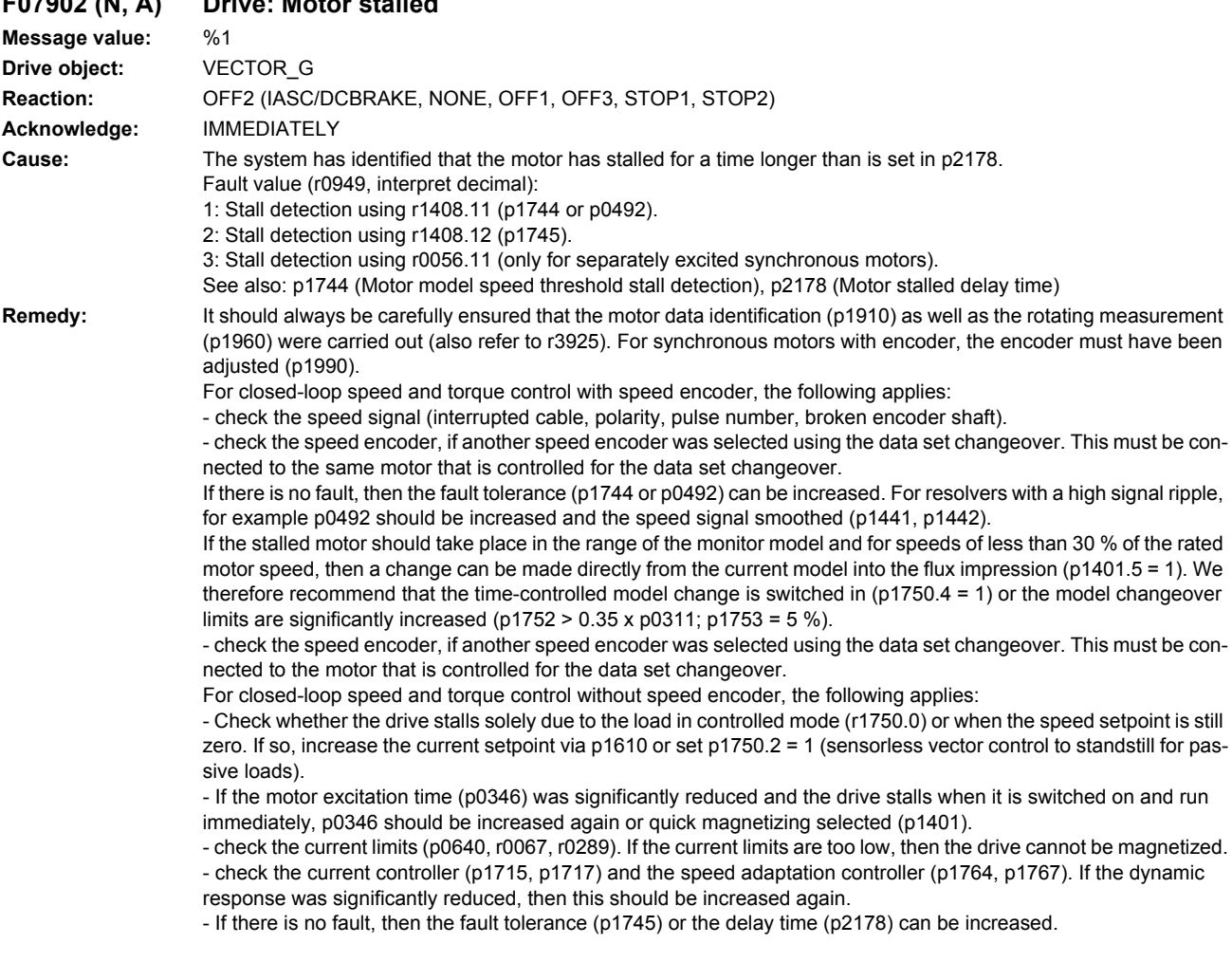

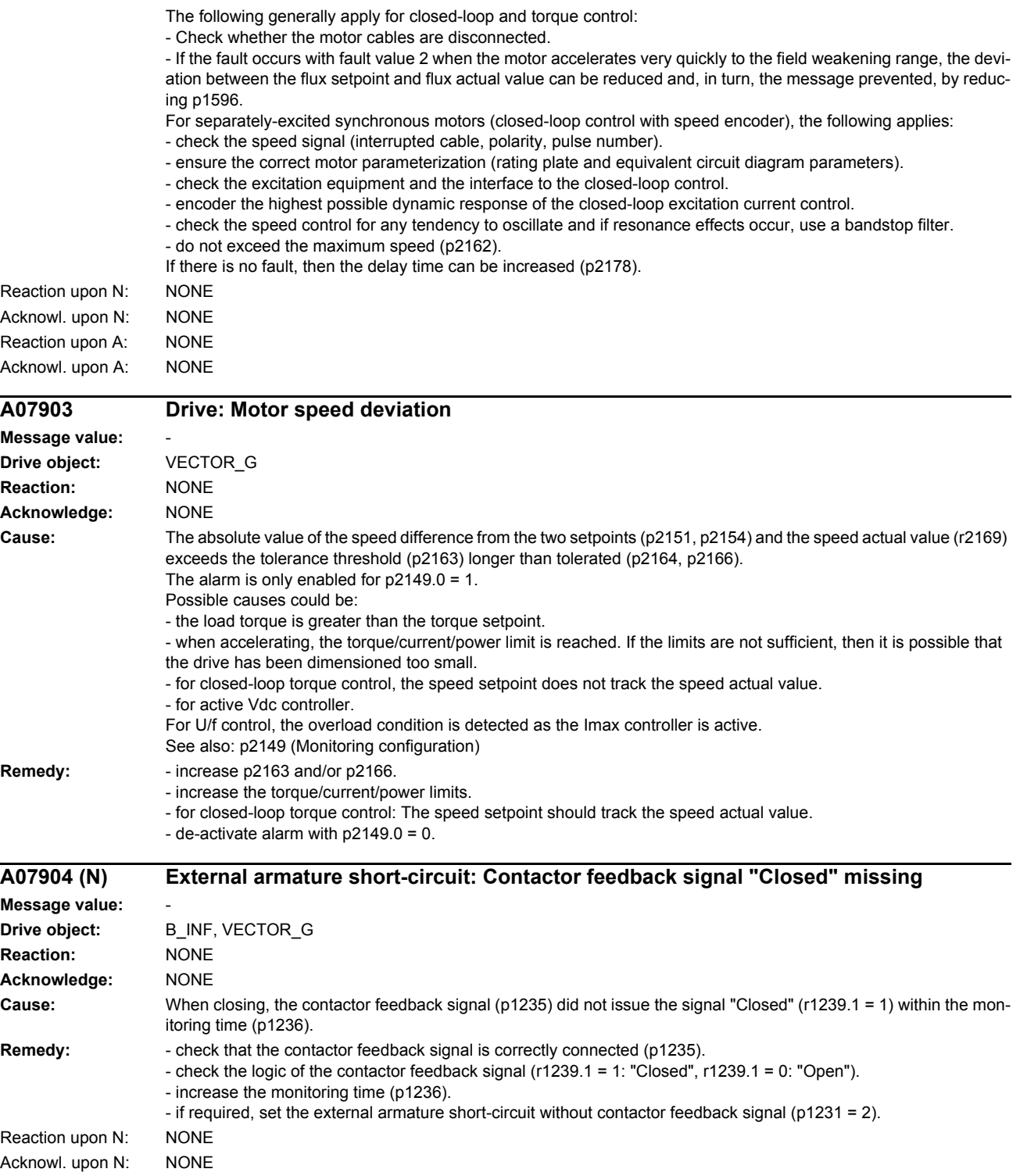

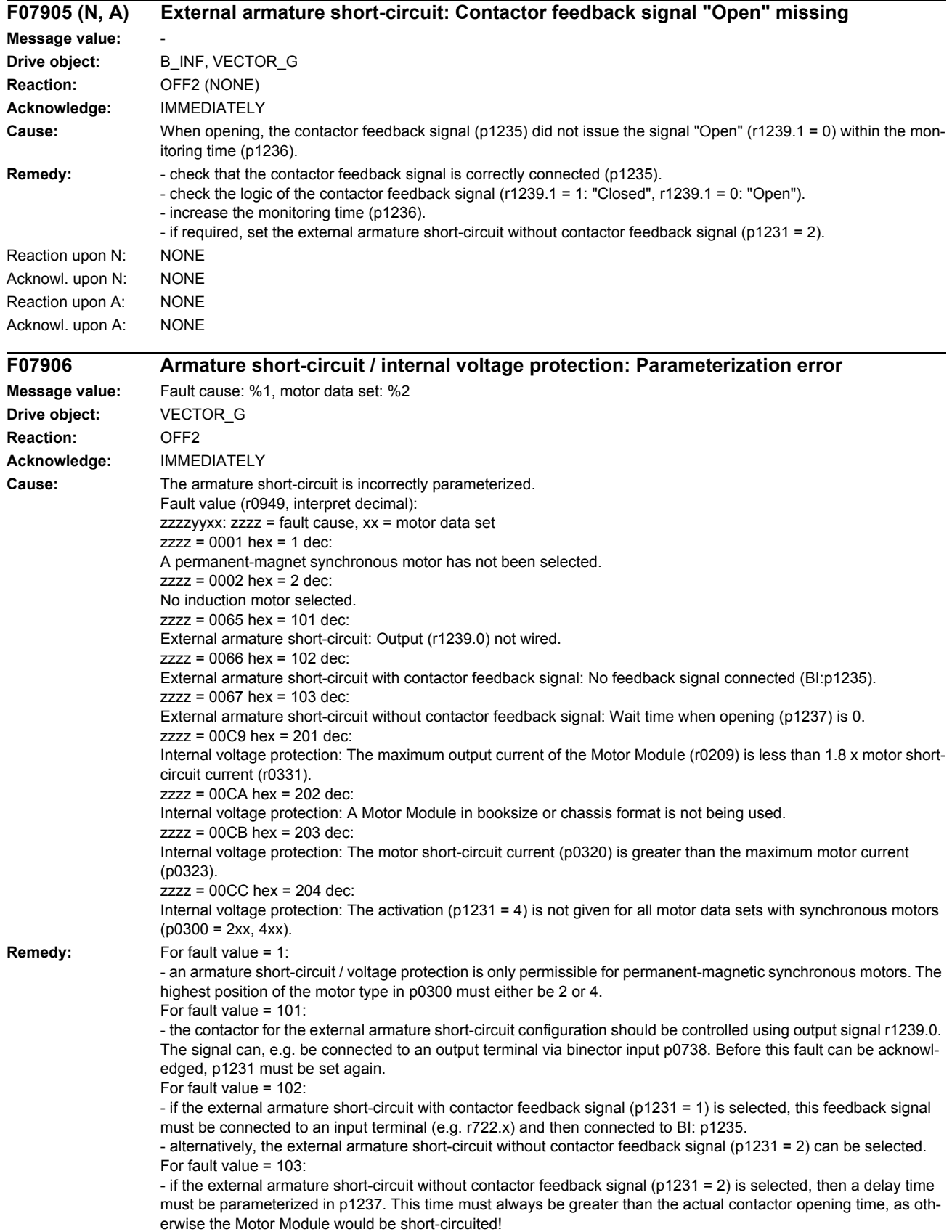

For fault value = 201:

- a Motor Module with a higher maximum current or a motor with a lower short-circuit current must be used. The maximum Motor Module current must be higher than 1.8 x short-circuit current of the motor.

For fault value = 202:

- for internal voltage protection, use a Motor Module in booksize or chassis format.

For fault value = 203:

- for internal voltage protection, only use short-circuit proof motors.

For fault value =  $204$ :

- The internal voltage protection must either be activated for all motor data sets with synchronous motors (p0300 = 2xx, 4xx) (p1231 = 3) or it must be de-activated for all motor data sets (p1231 not equal to 3). This therefore ensures that the protection cannot be accidentally withdrawn as a result of a data set changeover. The fault can only be acknowledged if this condition is fulfilled.

#### **F07907 Internal armature short-circuit: Motor terminals are not at zero potential after pulse suppression**

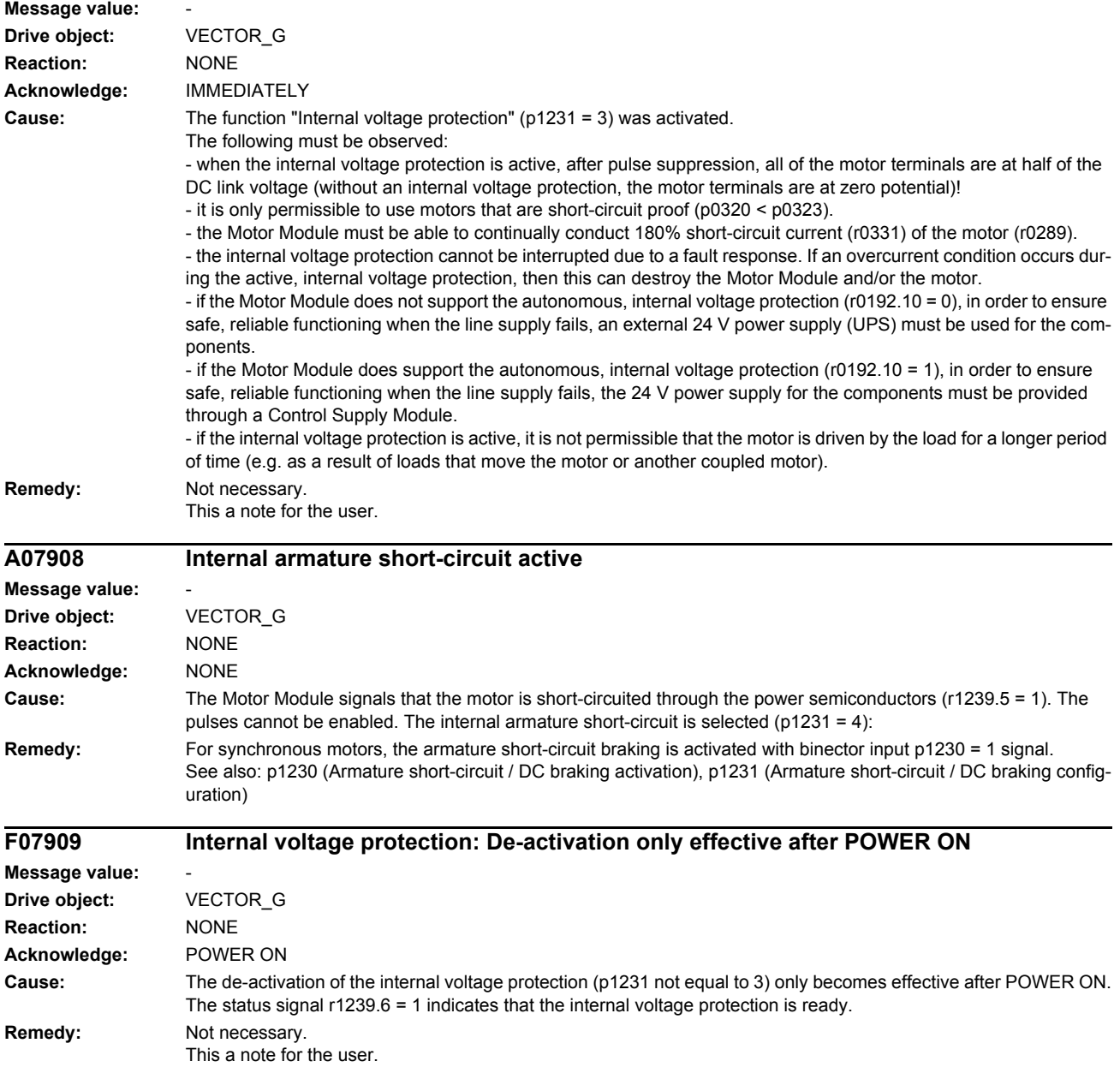

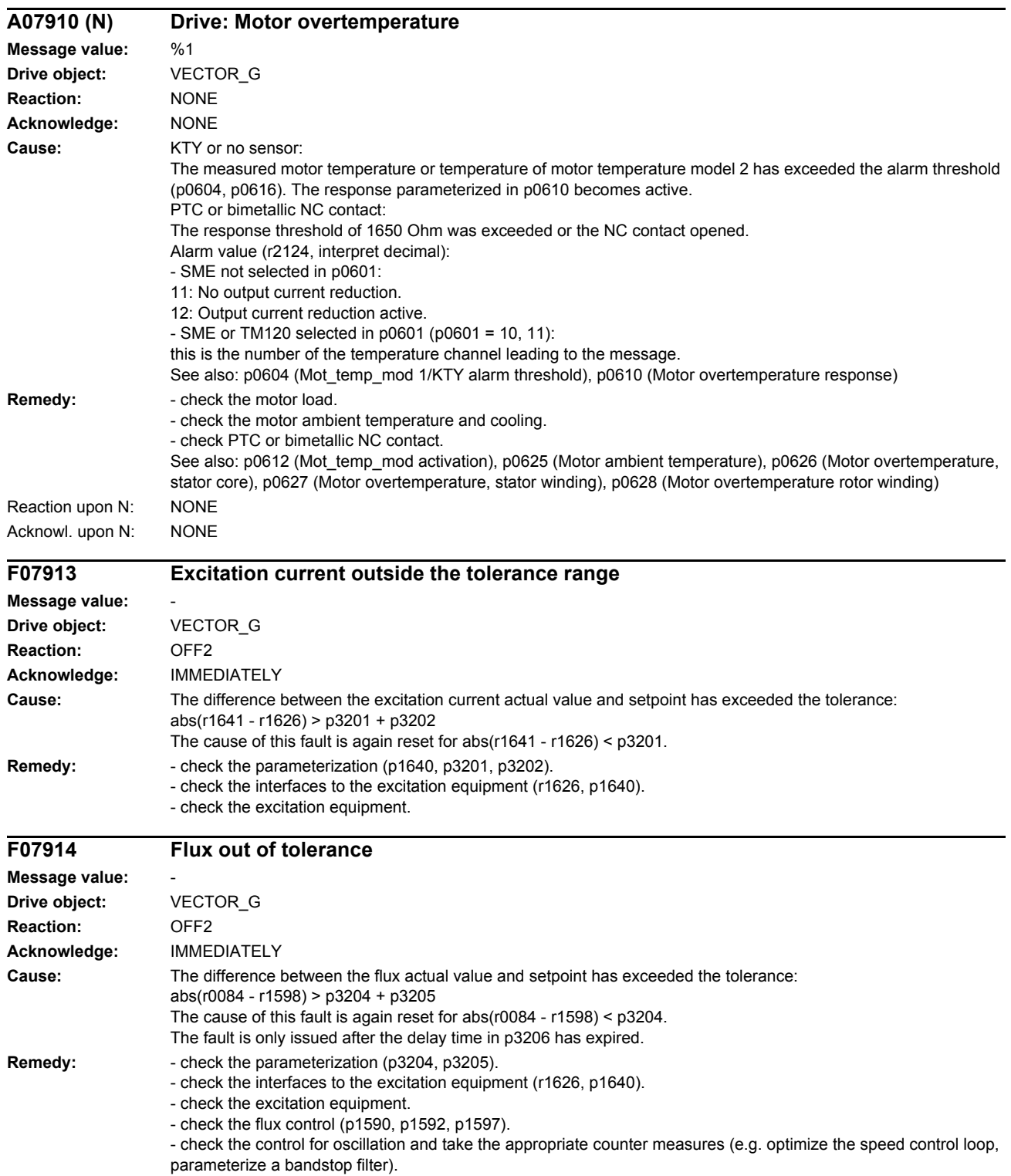

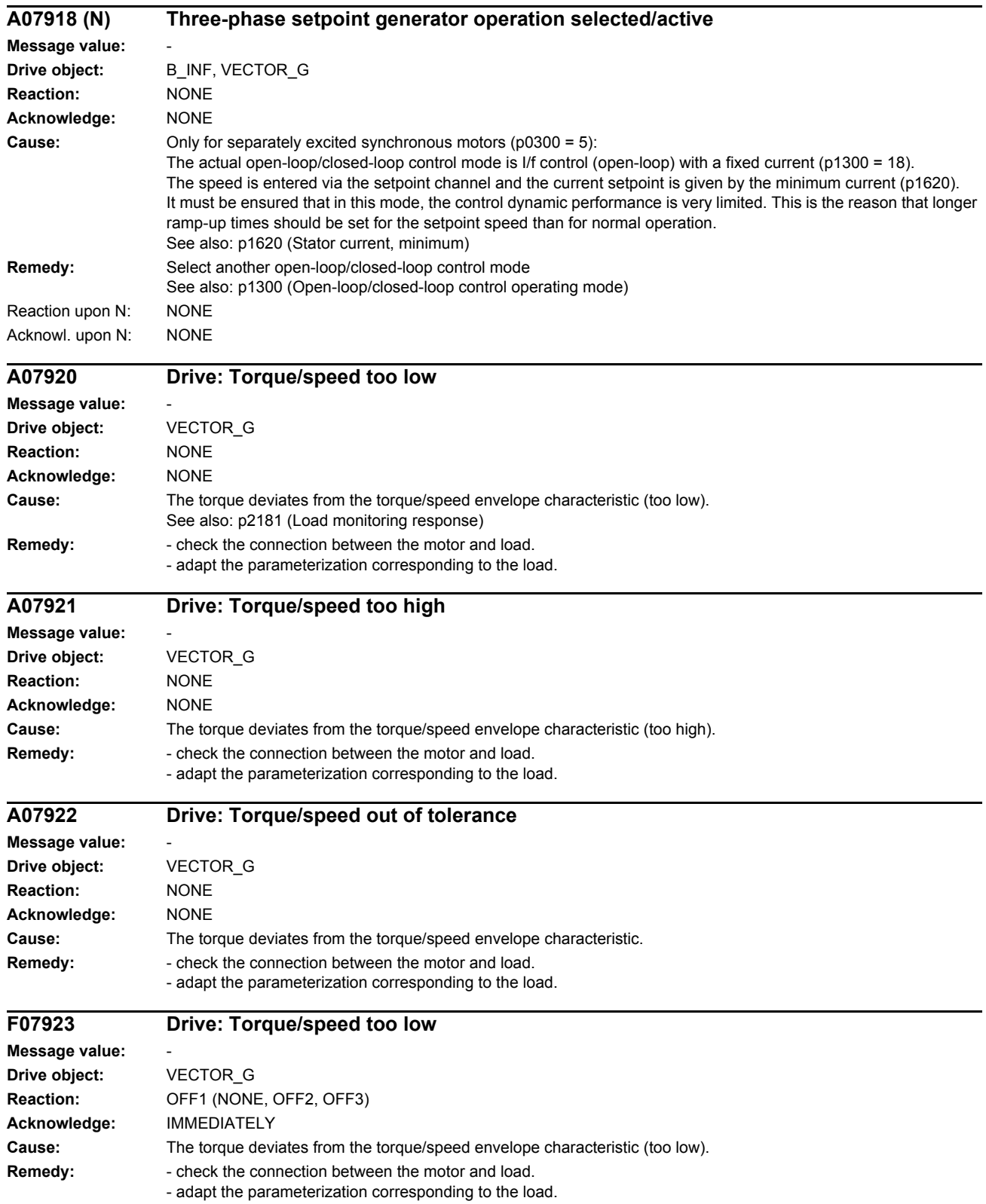

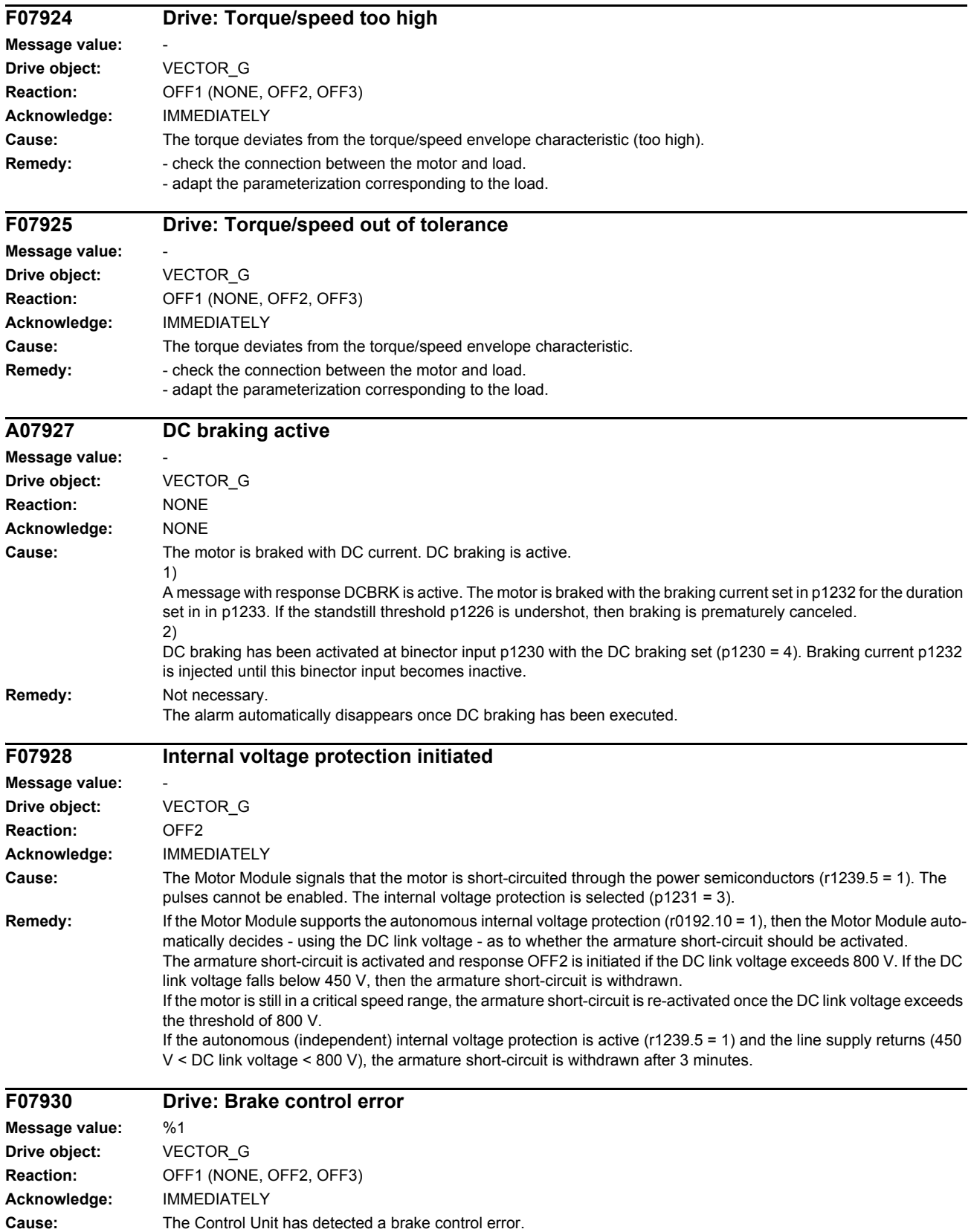

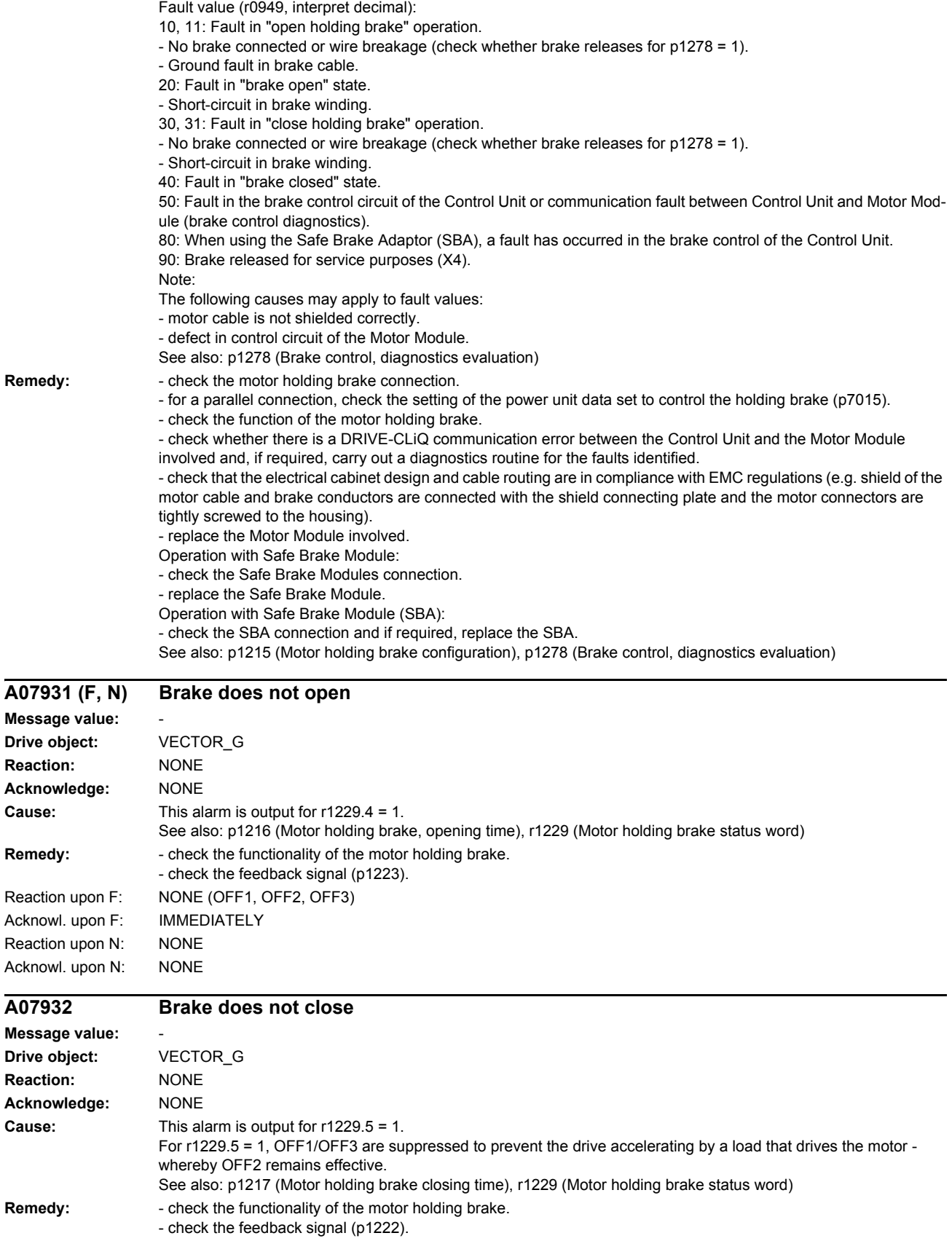

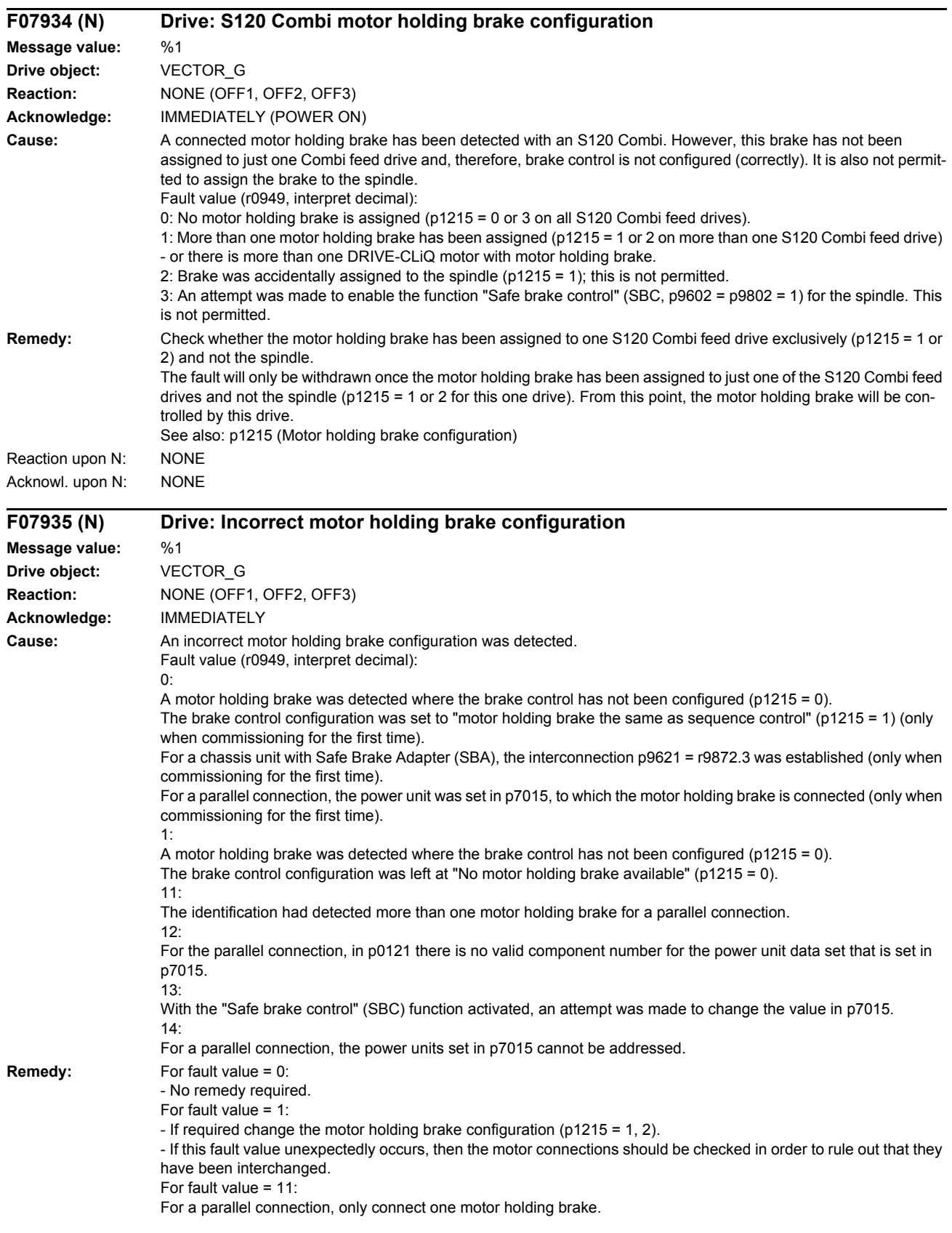

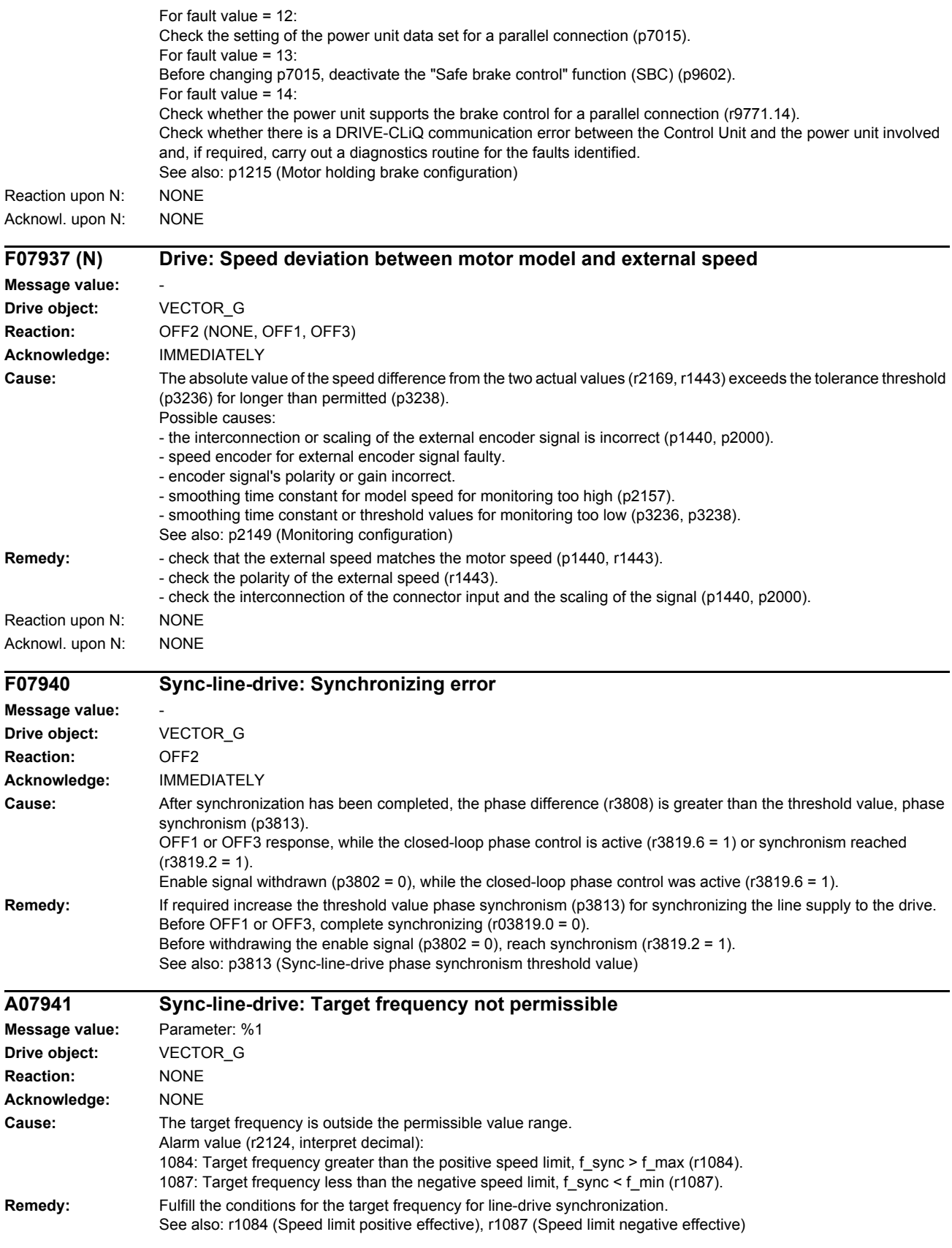

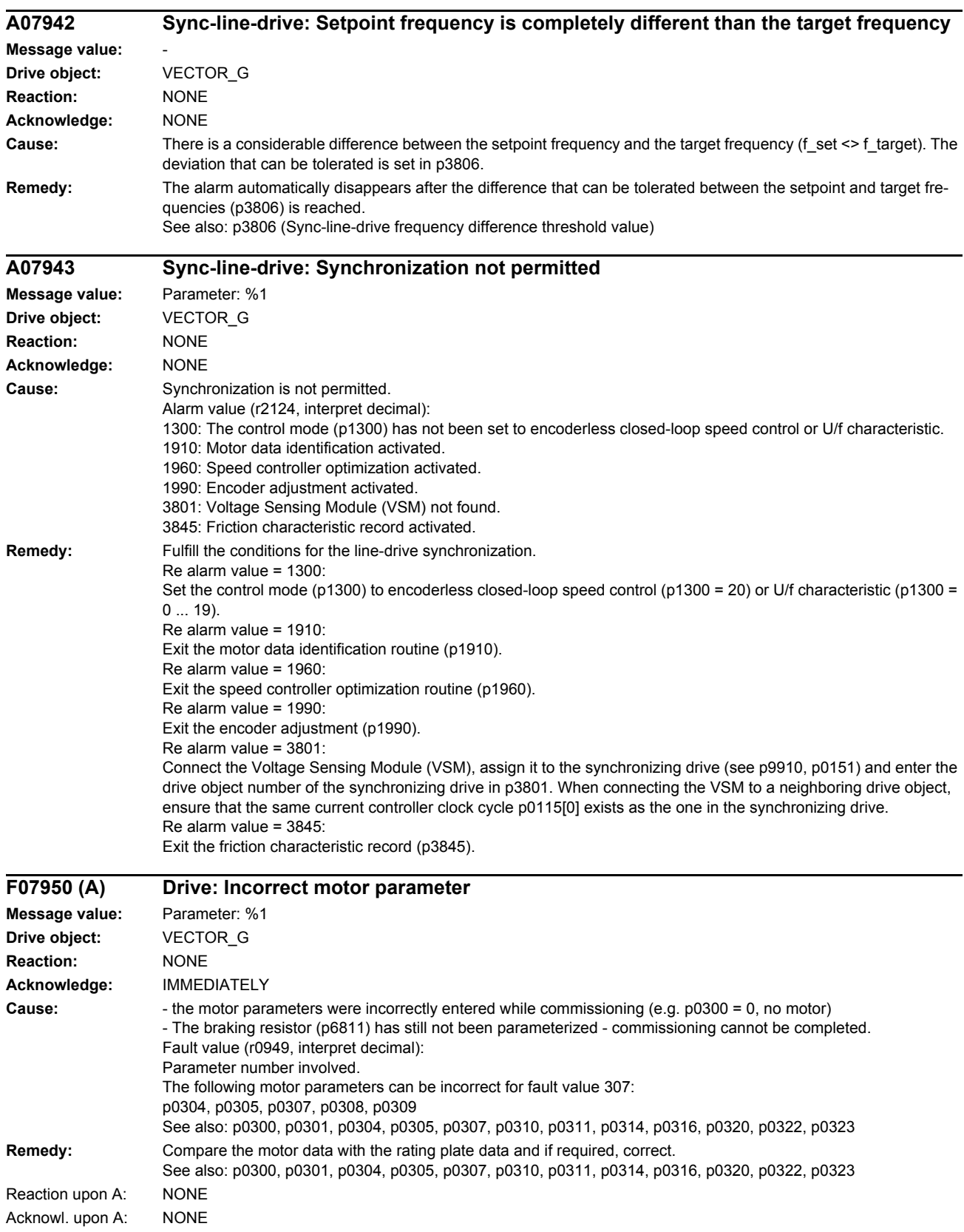

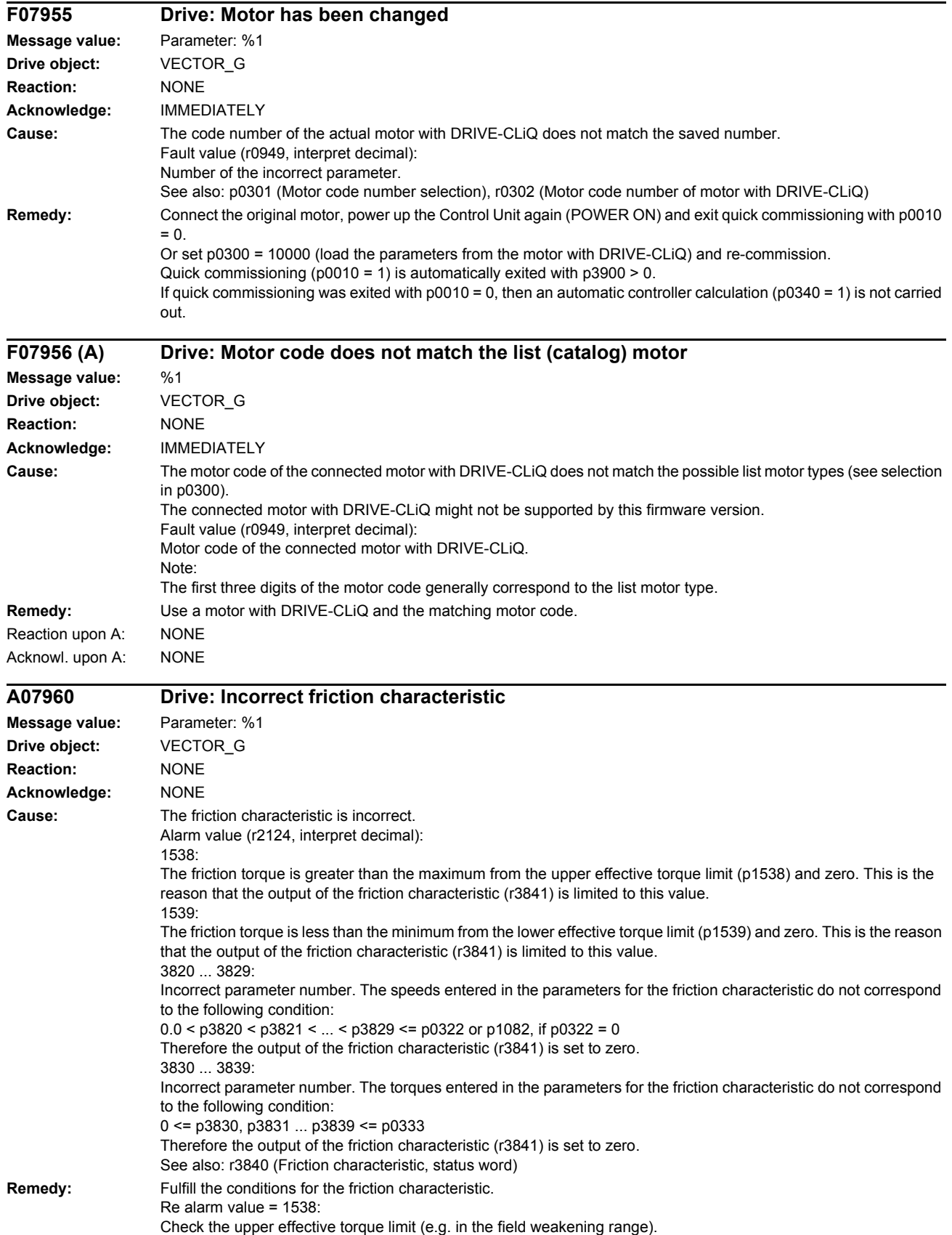

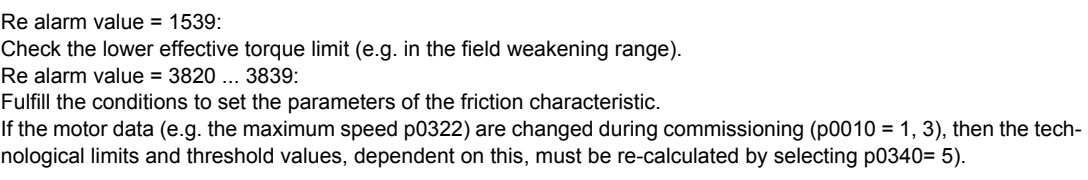

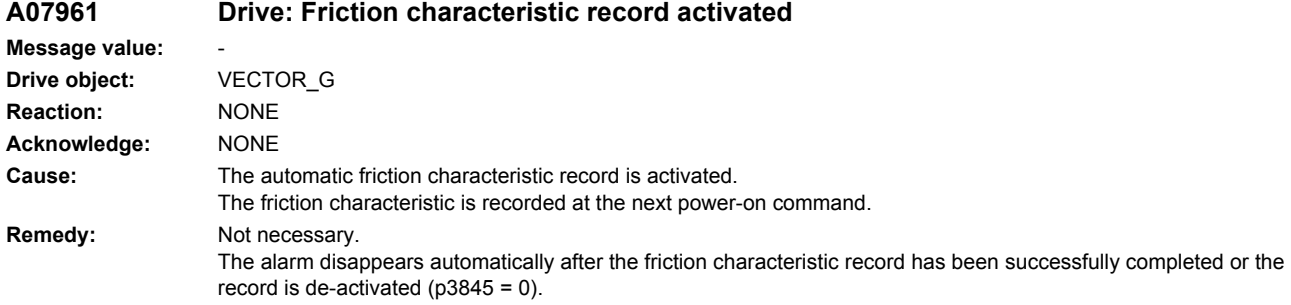

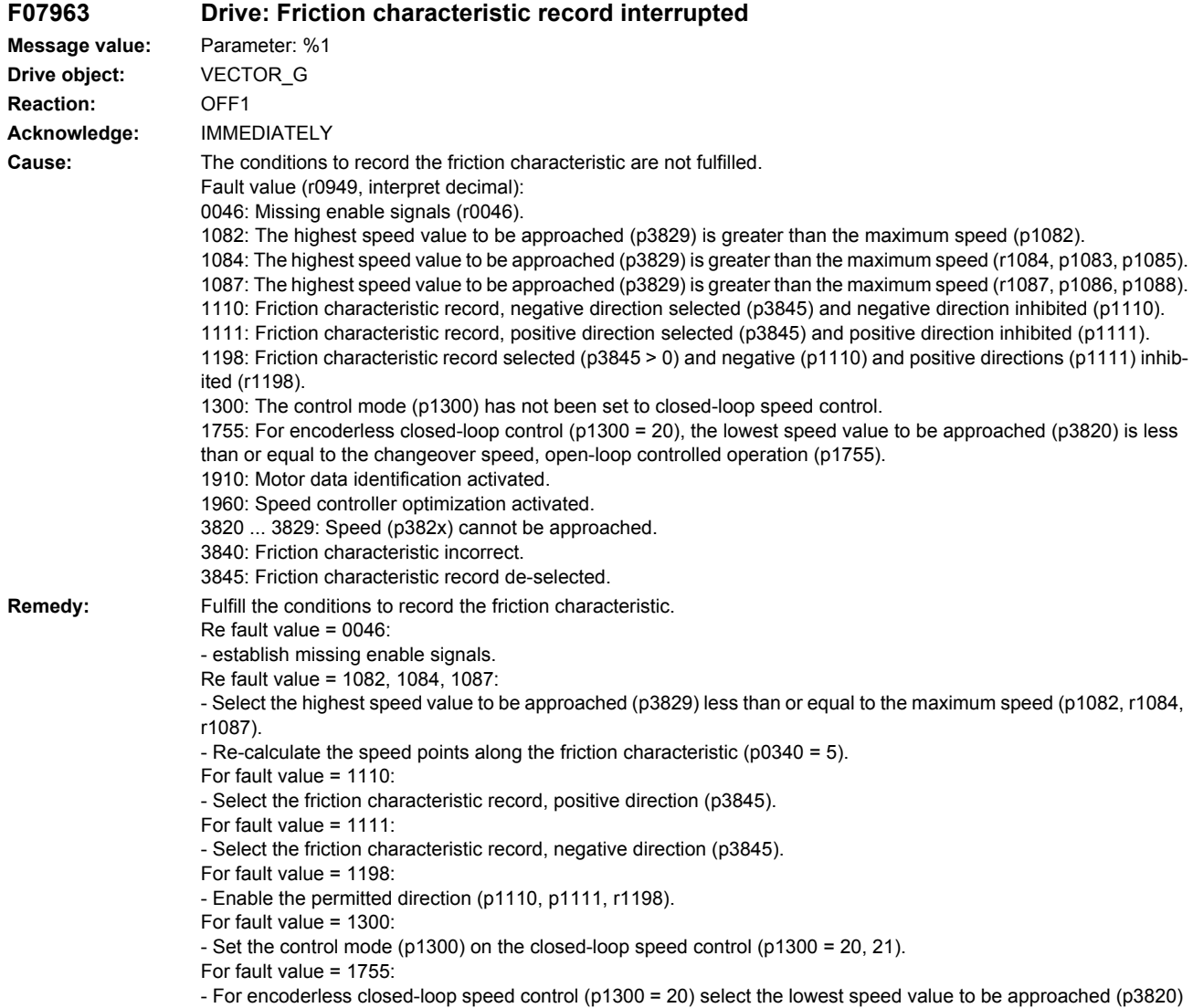

greater than the changeover speed of open-loop controlled operation (p1755). - Re-calculate the speed points along the friction characteristic (p0340 = 5).

For fault value = 1910: - Exit the motor data identification routine (p1910). For fault value = 1960: - Exit the speed controller optimization routine (p1960). Re fault value 3820 ... 3829: - check the load at speed p382x. - check the speed signal (r0063) for oscillation at speed p382x. Check the settings of the speed controller if applicable. For fault value = 3840: - Make the friction characteristic error-free (p3820 ... p3829, p3830 ... p3839, p3840). For fault value = 3845: - Activate the friction characteristic record (p3845).

## **F07967 Drive: Automatic encoder adjustment incorrect Message value:** %1 **Drive object:** VECTOR\_G **Reaction:** OFF2 (NONE, OFF1) **Acknowledge:** IMMEDIATELY **Cause:** A fault has occurred during the automatic encoder adjustment or the pole position identification. Only for internal Siemens troubleshooting. **Remedy:** Carry out a POWER ON. **F07968 Drive: Lq-Ld measurement incorrect Message value:** %1 **Drive object:** VECTOR\_G **Reaction:** OFF2 **Acknowledge:** IMMEDIATELY **Cause:** A fault has occurred during the Lq-Ld measurement. Fault value (r0949, interpret decimal): 10: Stage 1: The ratio between the measured current and zero current is too low. 12: Stage 1: The maximum current was exceeded. 15: Second harmonic too low. 16: Drive converter too small for the measuring technique. 17: Abort due to pulse inhibit. **Remedy:** For fault value = 10: Check whether the motor is correctly connected. Replace the power unit involved. De-activate technique (p1909). For fault value =  $12<sup>2</sup>$ Check whether motor data have been correctly entered. De-activate technique (p1909). For fault value = 16: De-activate technique (p1909). For fault value = 17: Repeat technique. **F07969 Drive: Incorrect pole position identification Message value:** %1 **Drive object:** VECTOR\_G **Reaction:** OFF2 **Acknowledge:** IMMEDIATELY **Cause:** A fault has occurred during the pole position identification routine.

- Fault value (r0949, interpret decimal):
- 1: Current controller limited
- 2: Motor shaft locked.
- 4: Encoder speed signal not plausible.
- 10: Stage 1: The ratio between the measured current and zero current is too low.
- 11: Stage 2: The ratio between the measured current and zero current is too low.
- 12: Stage 1: The maximum current was exceeded.
- 13: Stage 2: The maximum current was exceeded.

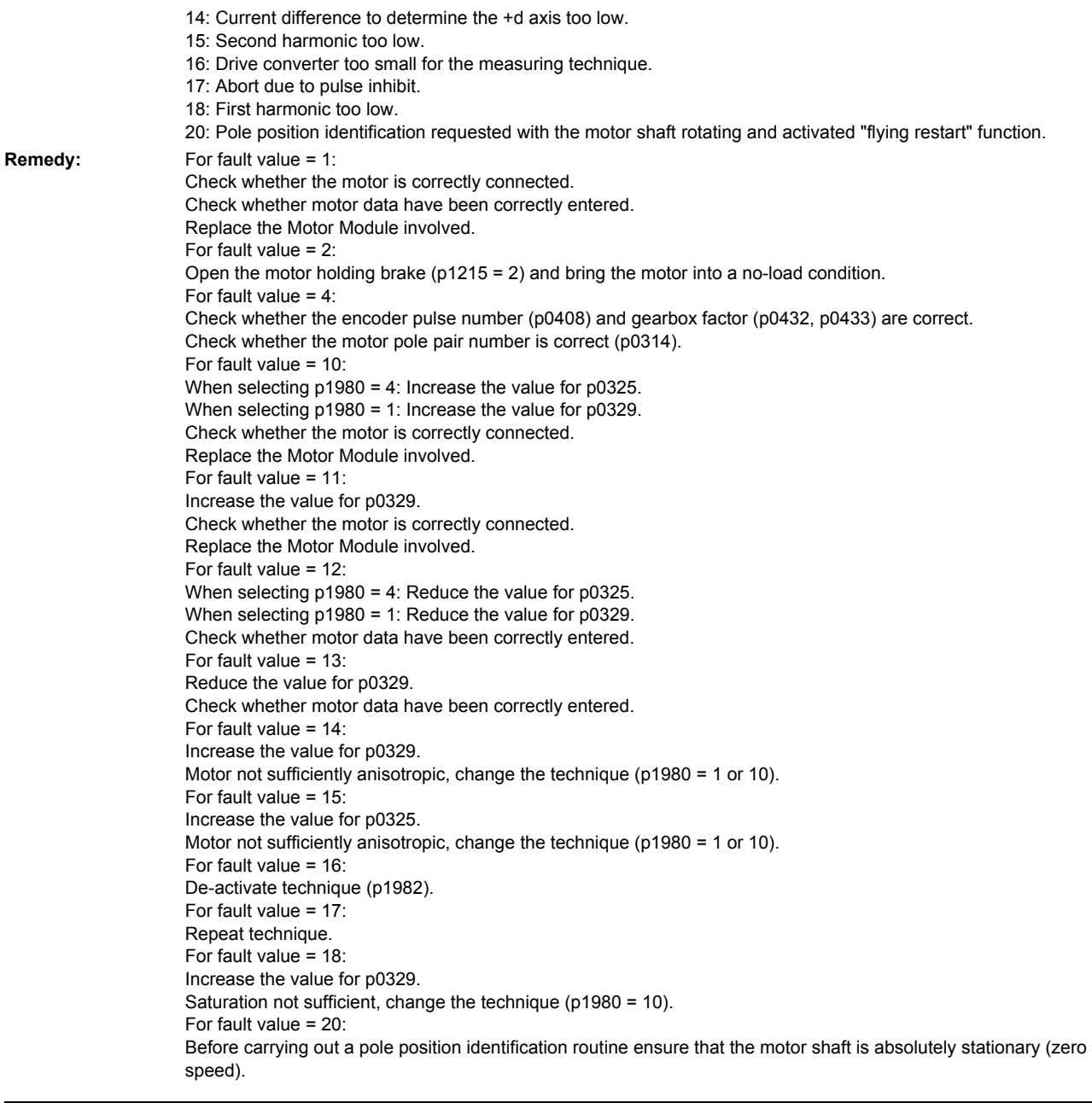

# **F07970 Drive: Automatic encoder adjustment incorrect**

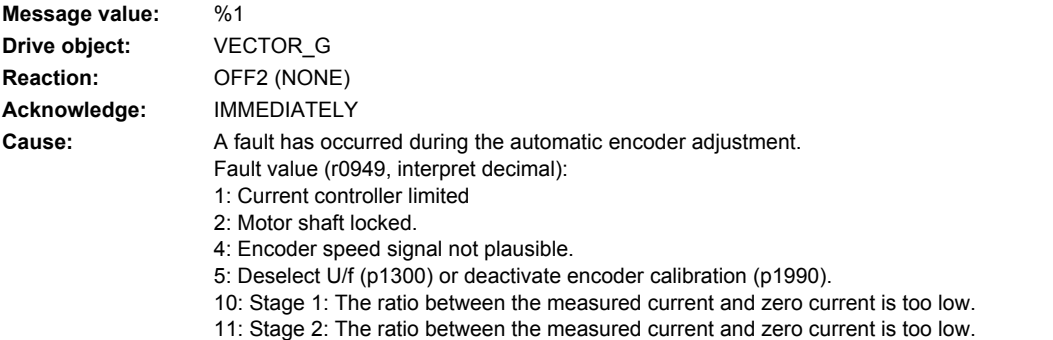

12: Stage 1: The maximum current was exceeded.

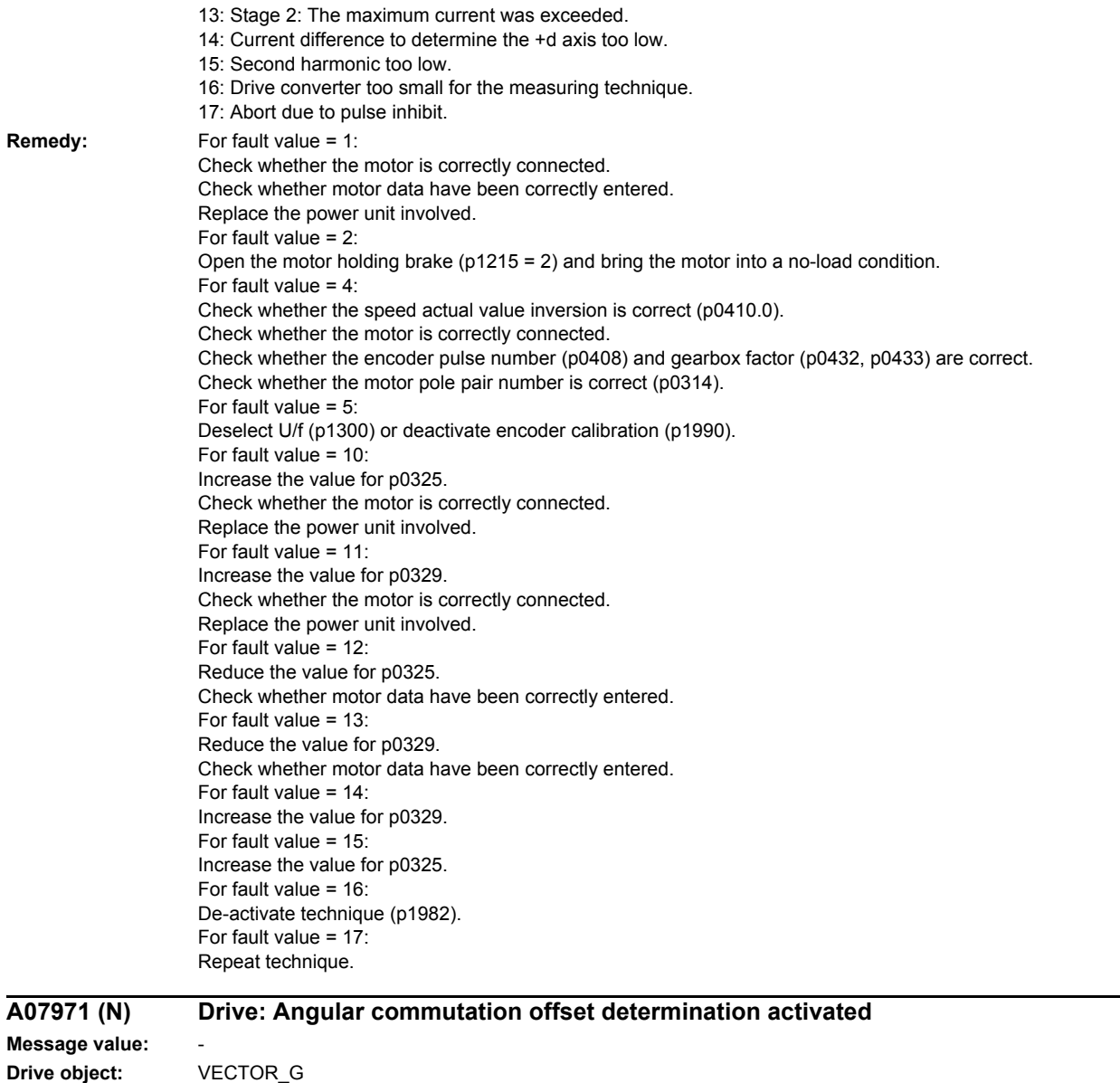

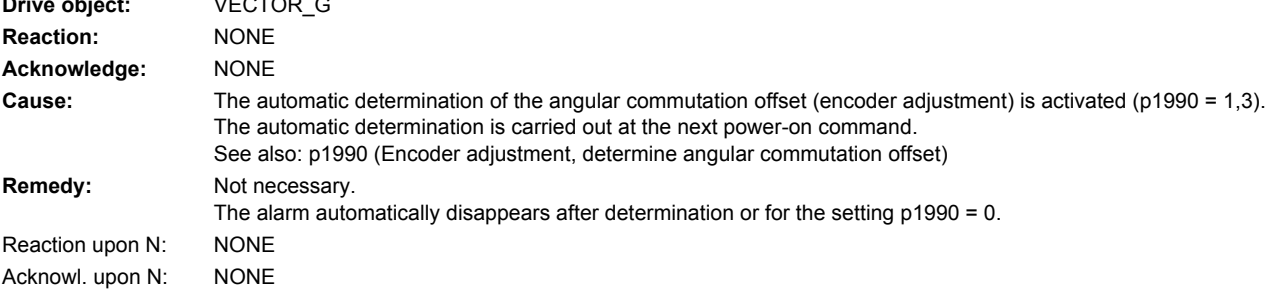

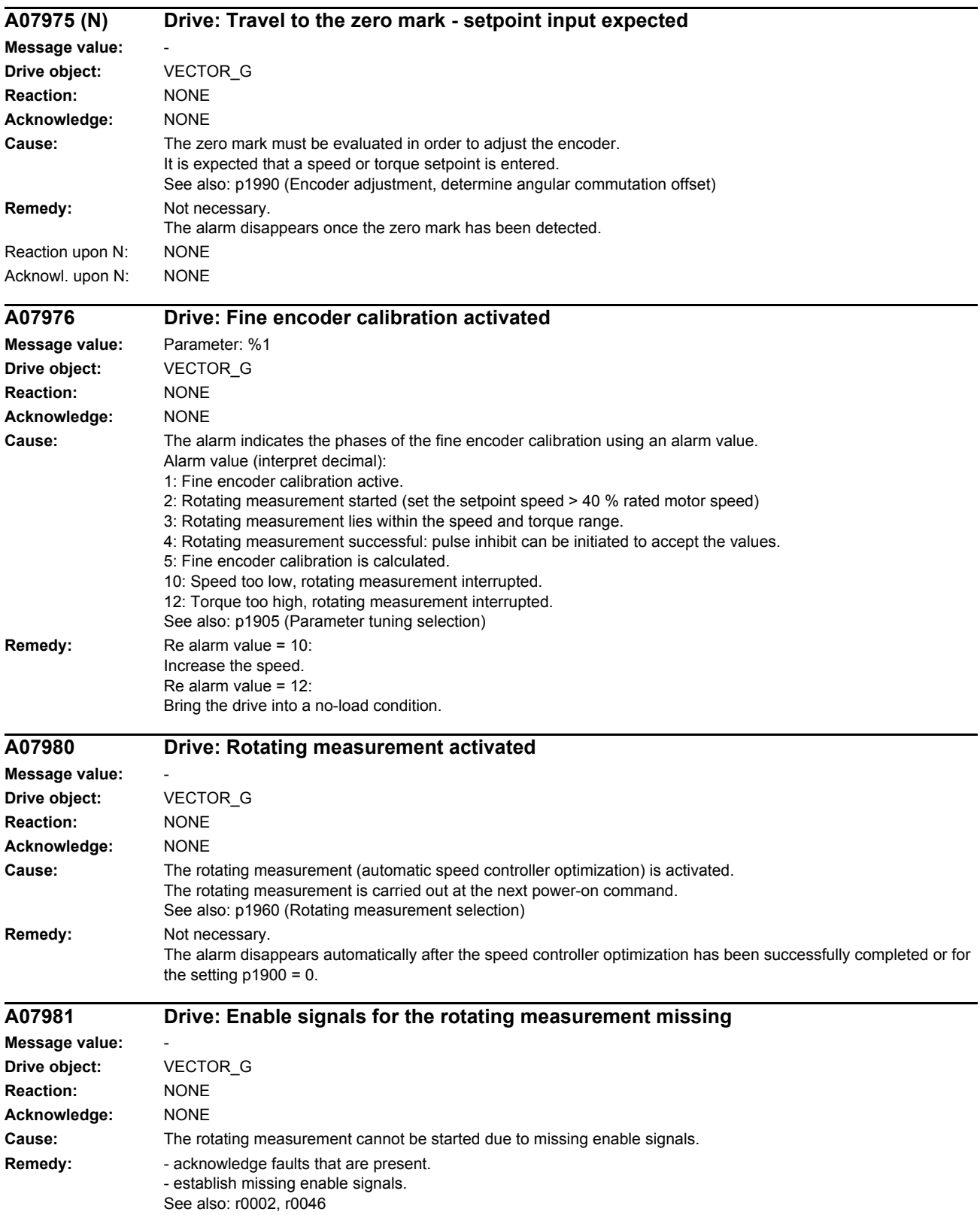
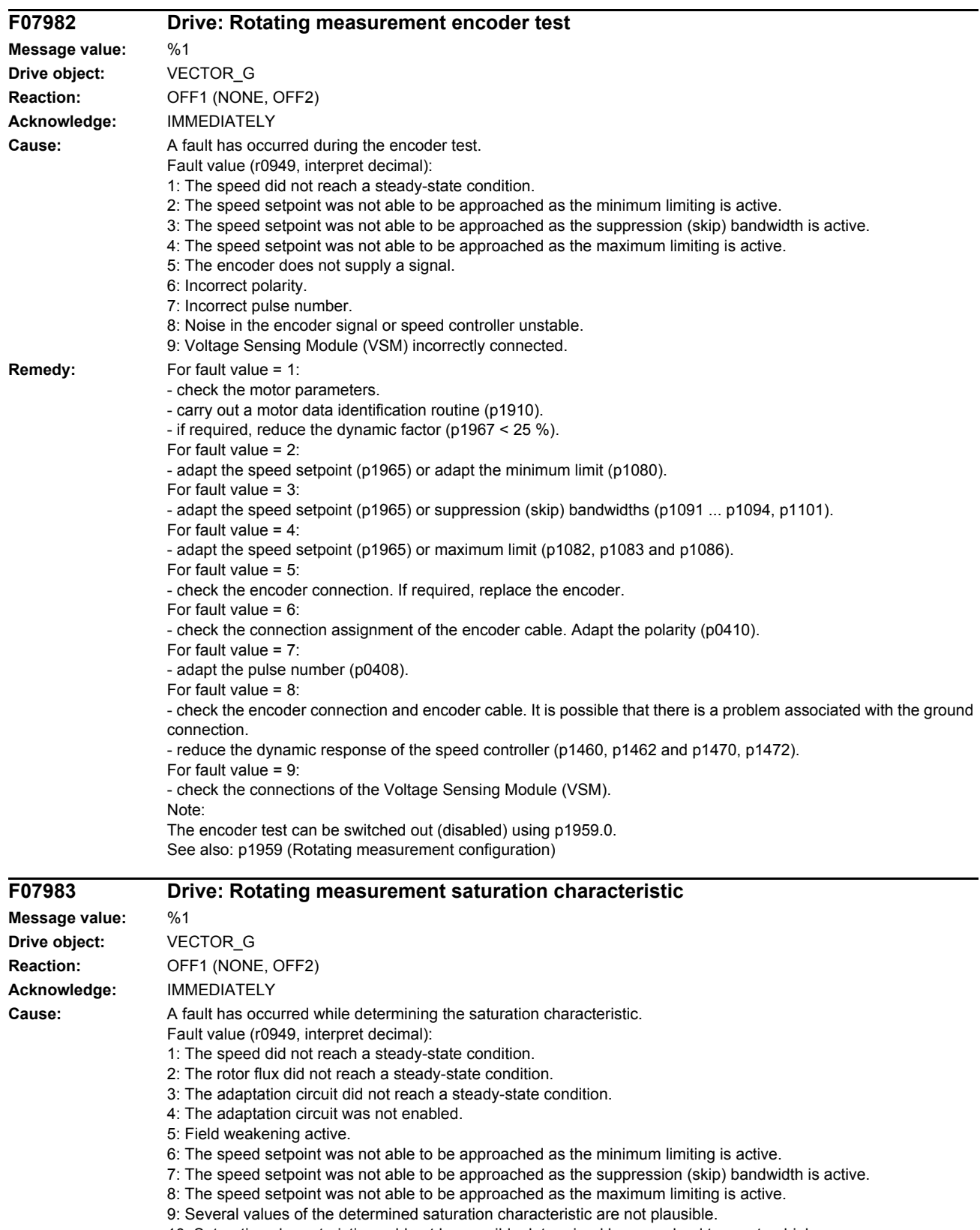

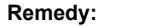

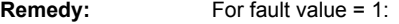

- the total drive moment of inertia is far higher than that of the motor (p0341, p0342).

De-select rotating measurement (p1960), enter the moment of inertia p0342, re-calculate the speed controller p0340 = 4 and repeat the measurement.

Re fault value =  $1 \dots 2$ :

- increase the measuring speed (p1961) and repeat the measurement.

Re fault value =  $1 \dots 4$ :

- check the motor parameters (rating plate data). After the change: Calculate p0340 = 3.

- check the moment of inertia (p0341, p0342). After the change: Calculate p0340 = 3.

- carry out a motor data identification routine (p1910).
- if required, reduce the dynamic factor (p1967  $<$  25 %).
- For fault value  $= 5$ :
- the speed setpoint (p1961) is too high. Reduce the speed.
- For fault value  $= 6$ :

- adapt the speed setpoint (p1961) or minimum limiting (p1080).

For fault value =  $7$ 

- adapt the speed setpoint (p1961) or suppression (skip) bandwidths (p1091 ... p1094, p1101).

- For fault value = 8:
- adapt the speed setpoint (p1961) or maximum limit (p1082, p1083 and p1086).
- Re fault value =  $9, 10$ :

- the measurement was carried out at an operating point where the load torque is too high. Select a more suitable operating point, either by changing the speed setpoint (p1961) or by reducing the load torque. The load torque may not be varied while making measurements.

Note:

The saturation characteristic identification routine can be disabled using p1959.1. See also: p1959 (Rotating measurement configuration)

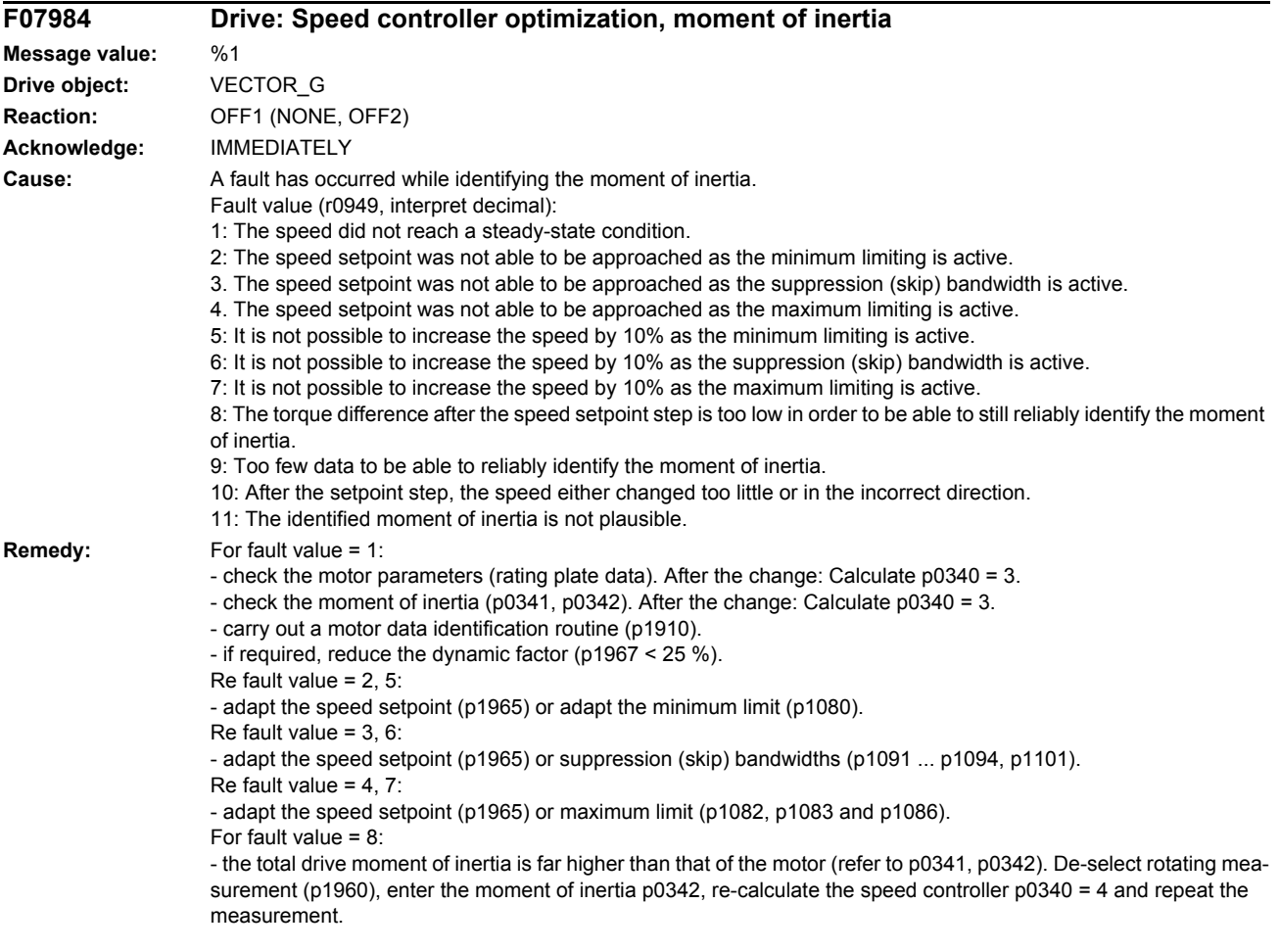

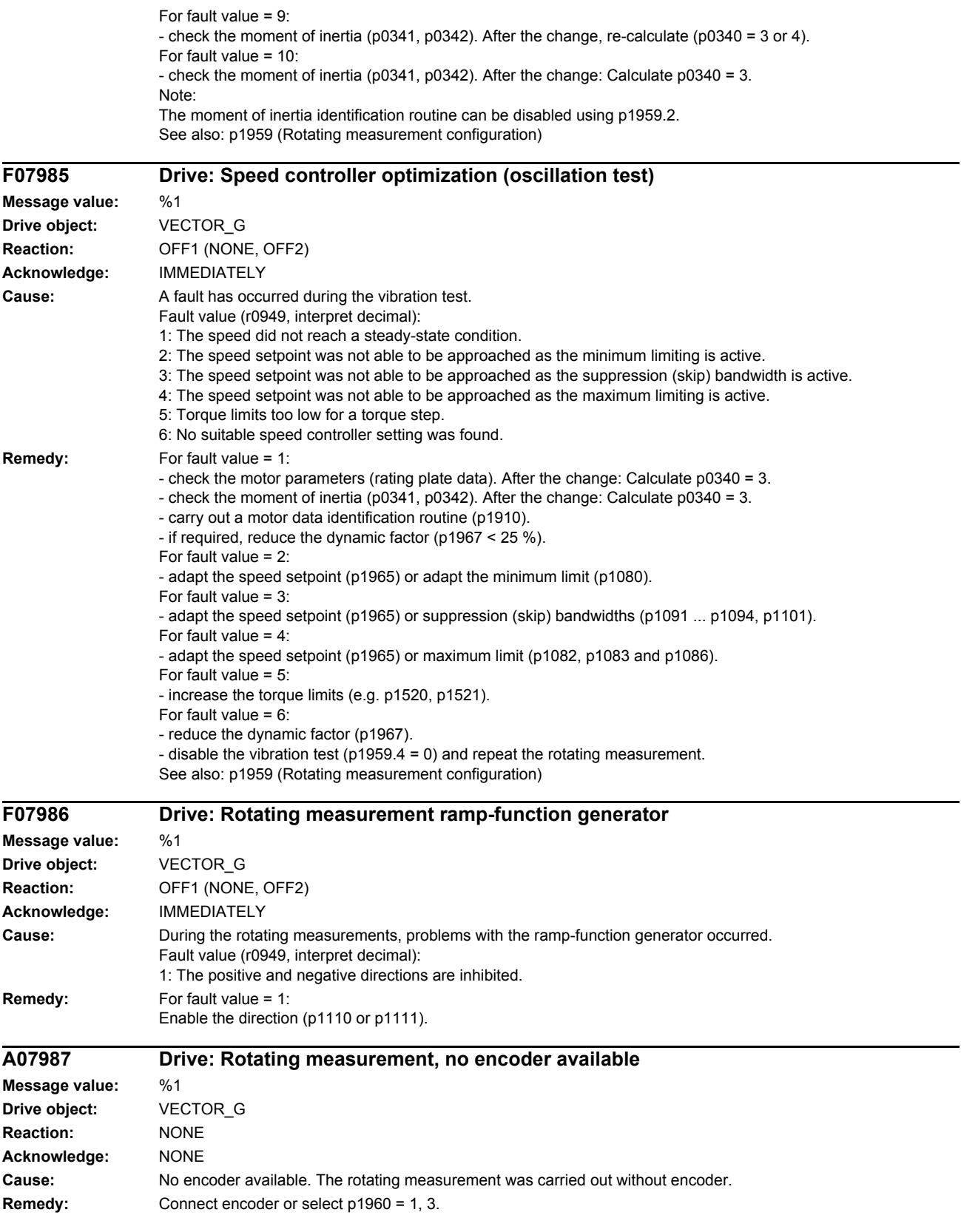

÷,

*List of faults and alarms*

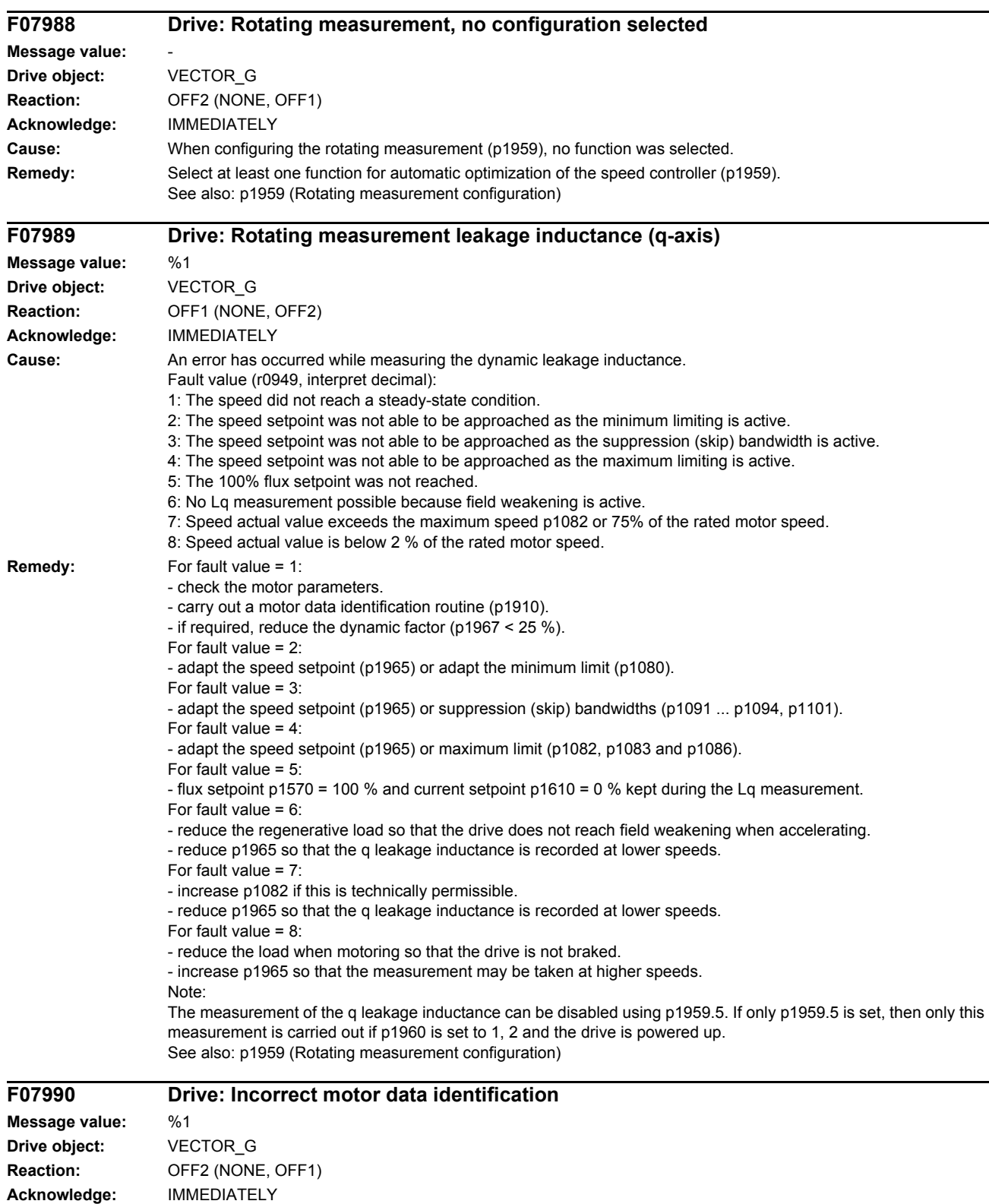

**Cause:** A fault has occurred during the identification routine.

Fault value (r0949, interpret decimal):

1: Current limit value reached.

2: Identified stator resistance lies outside the expected range 0.1 ... 100% of Zn.

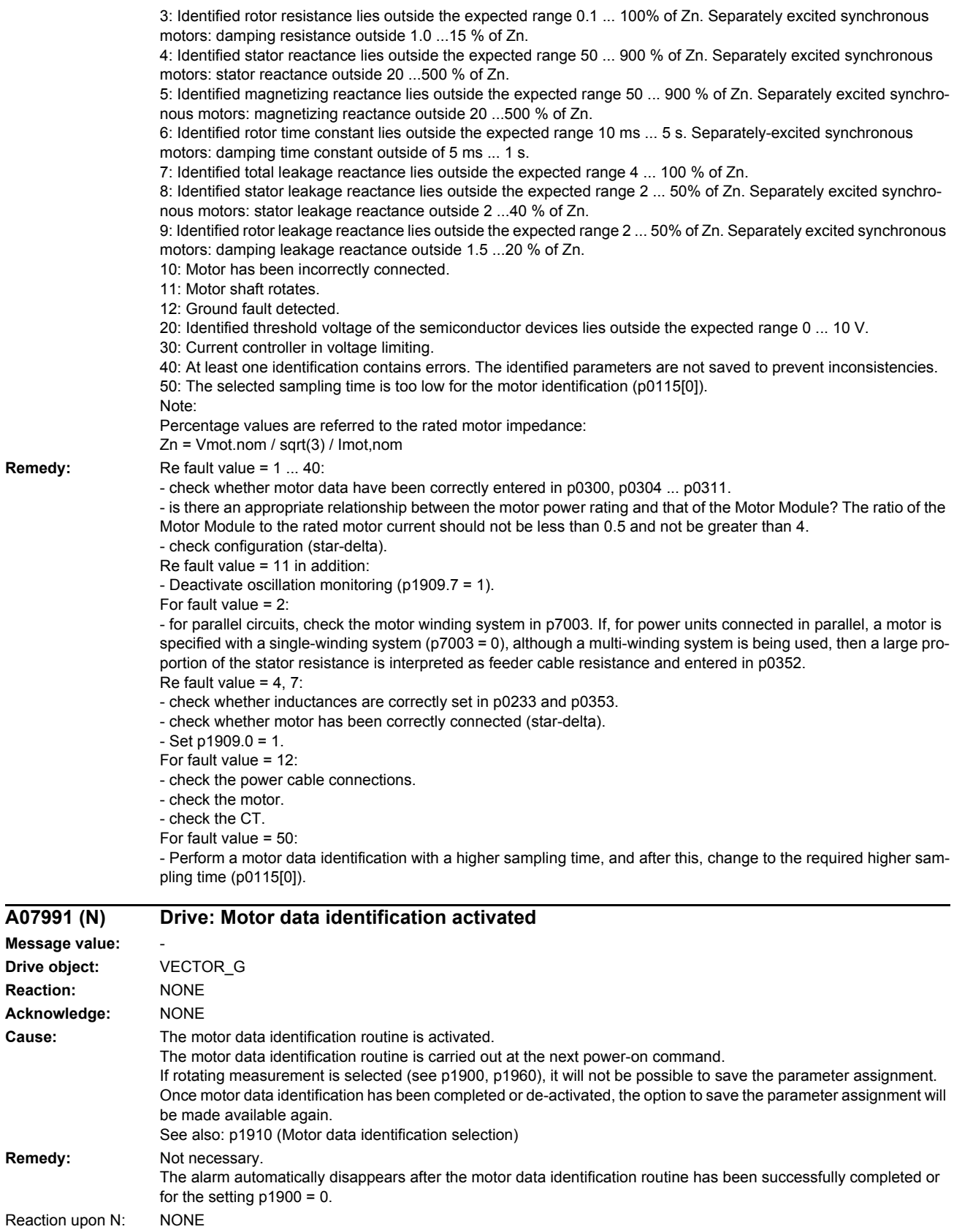

Acknowl. upon N: NONE

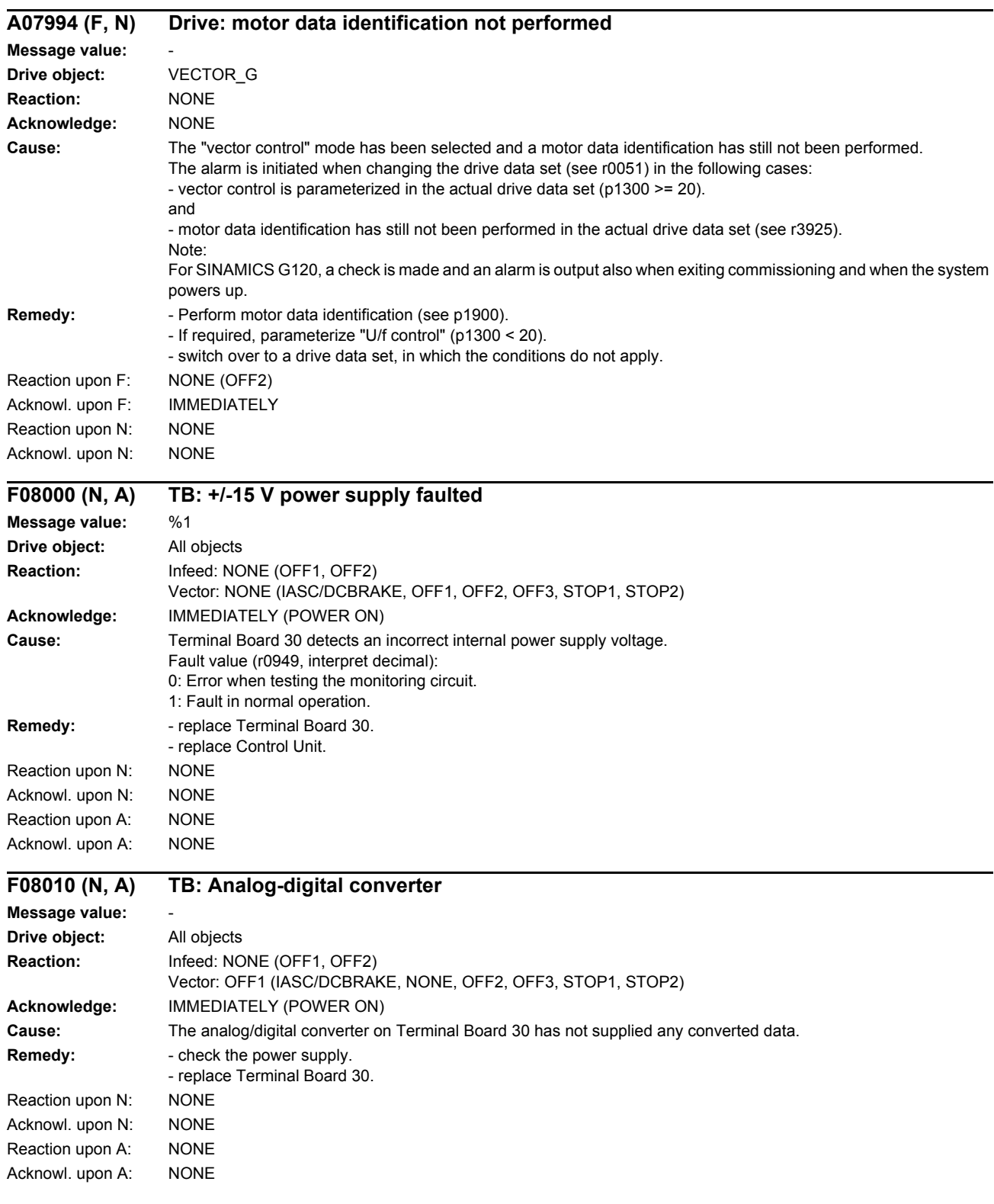

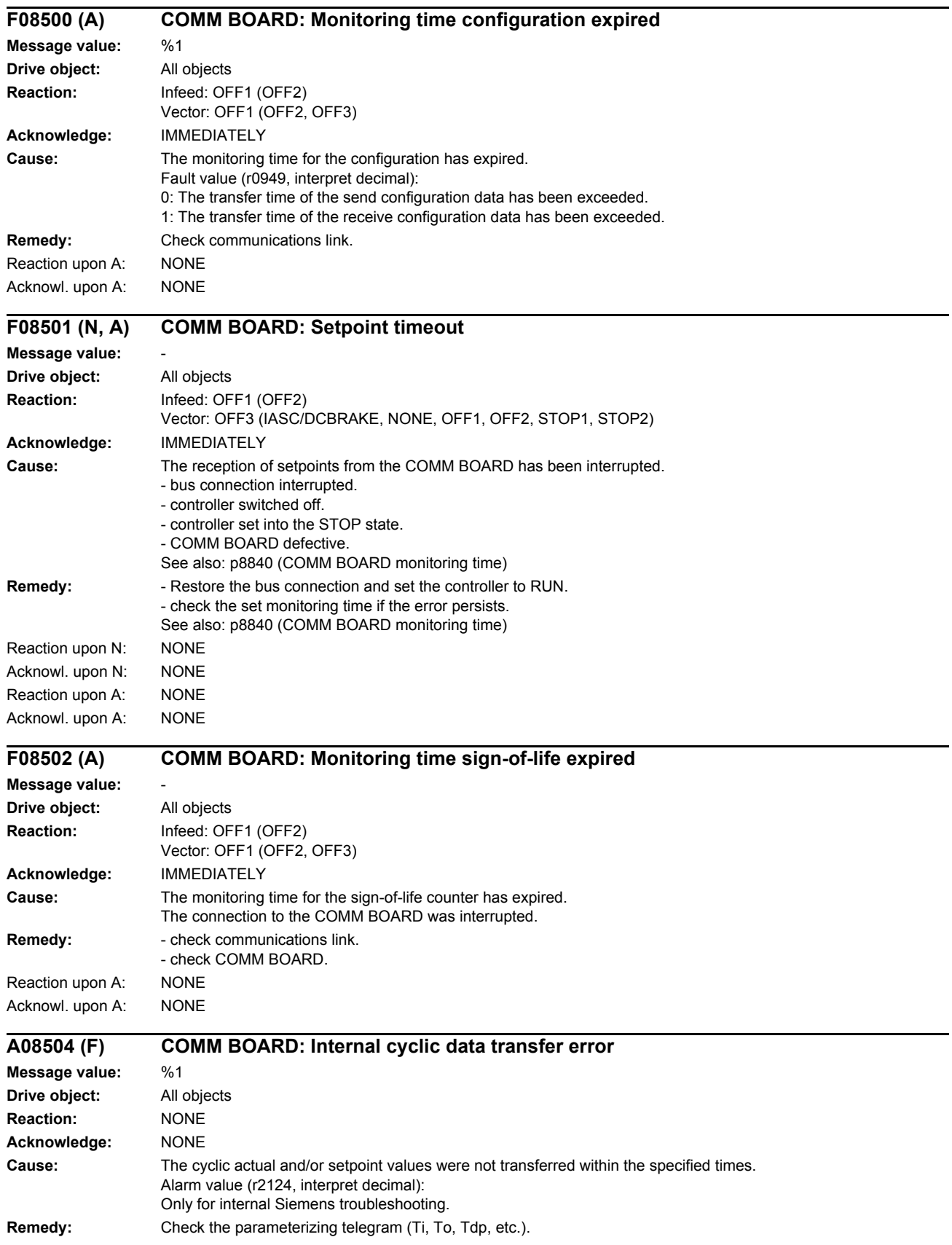

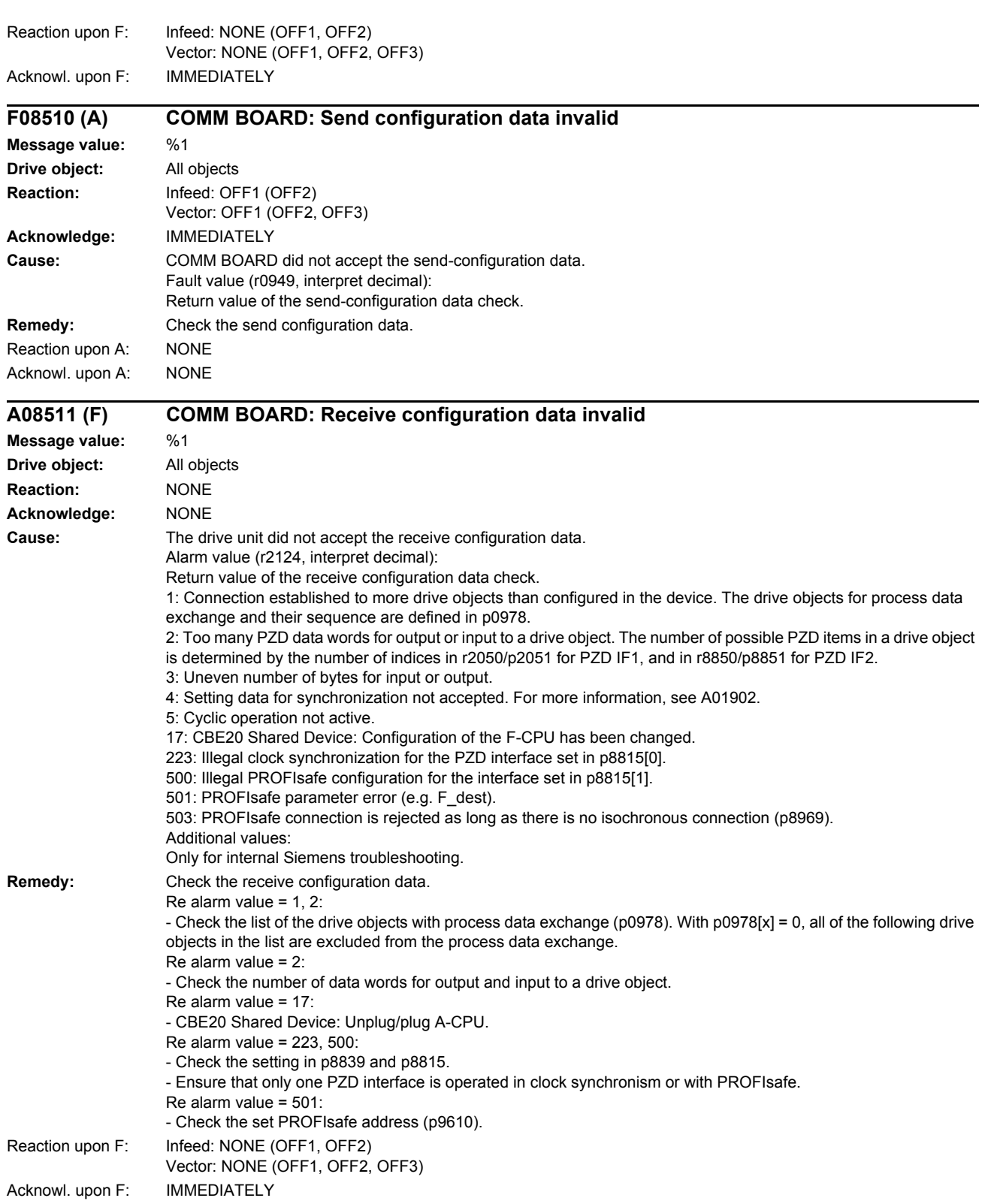

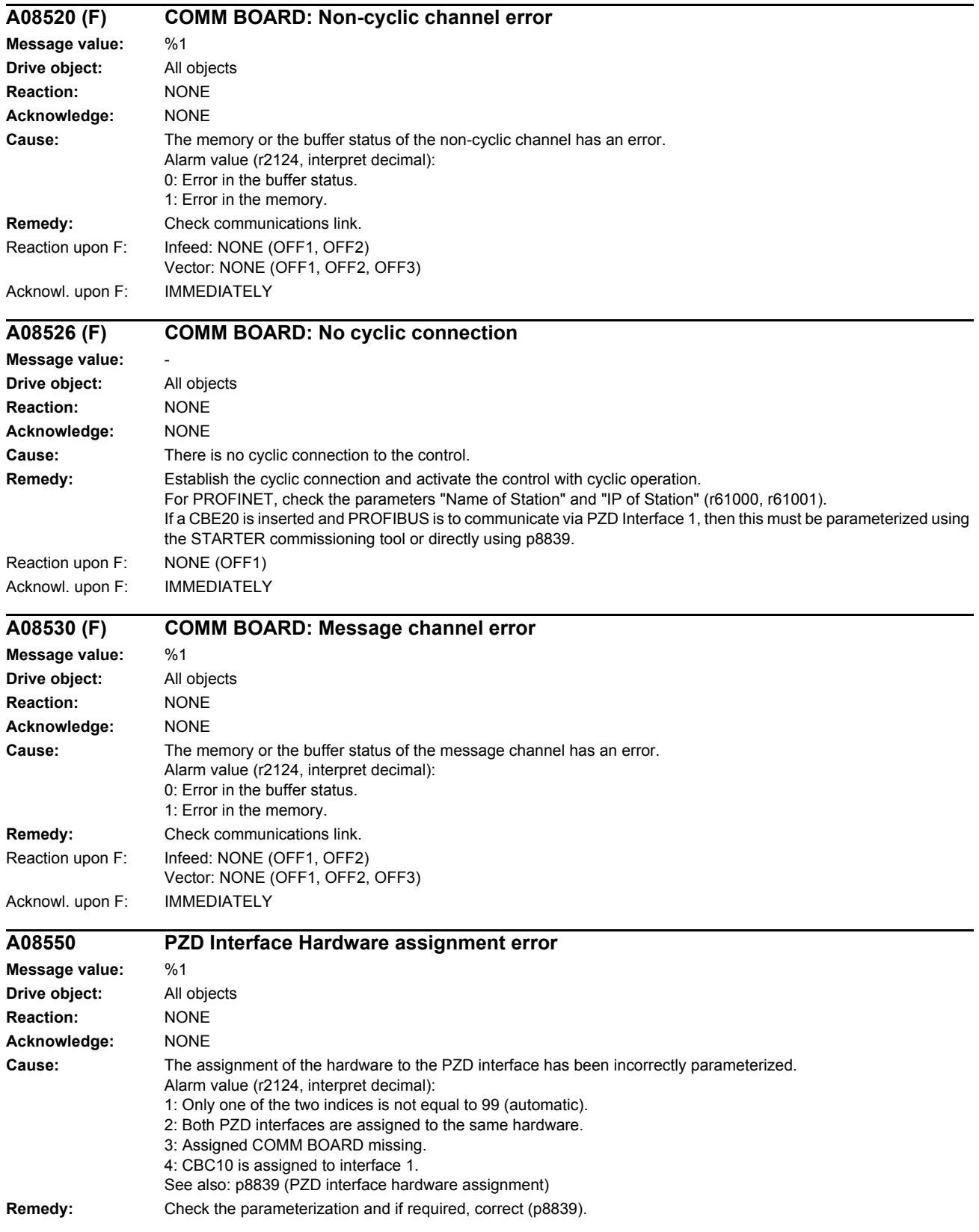

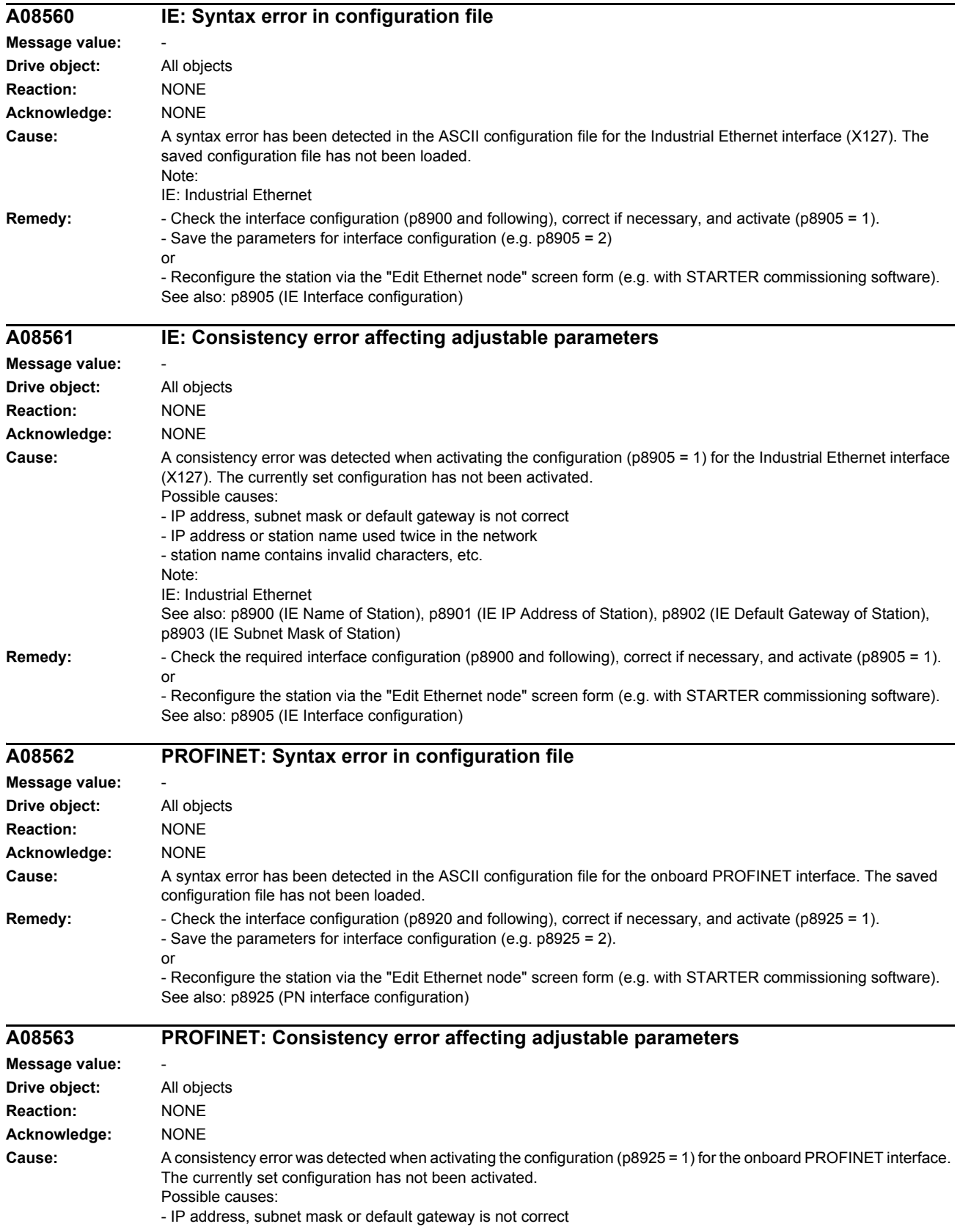

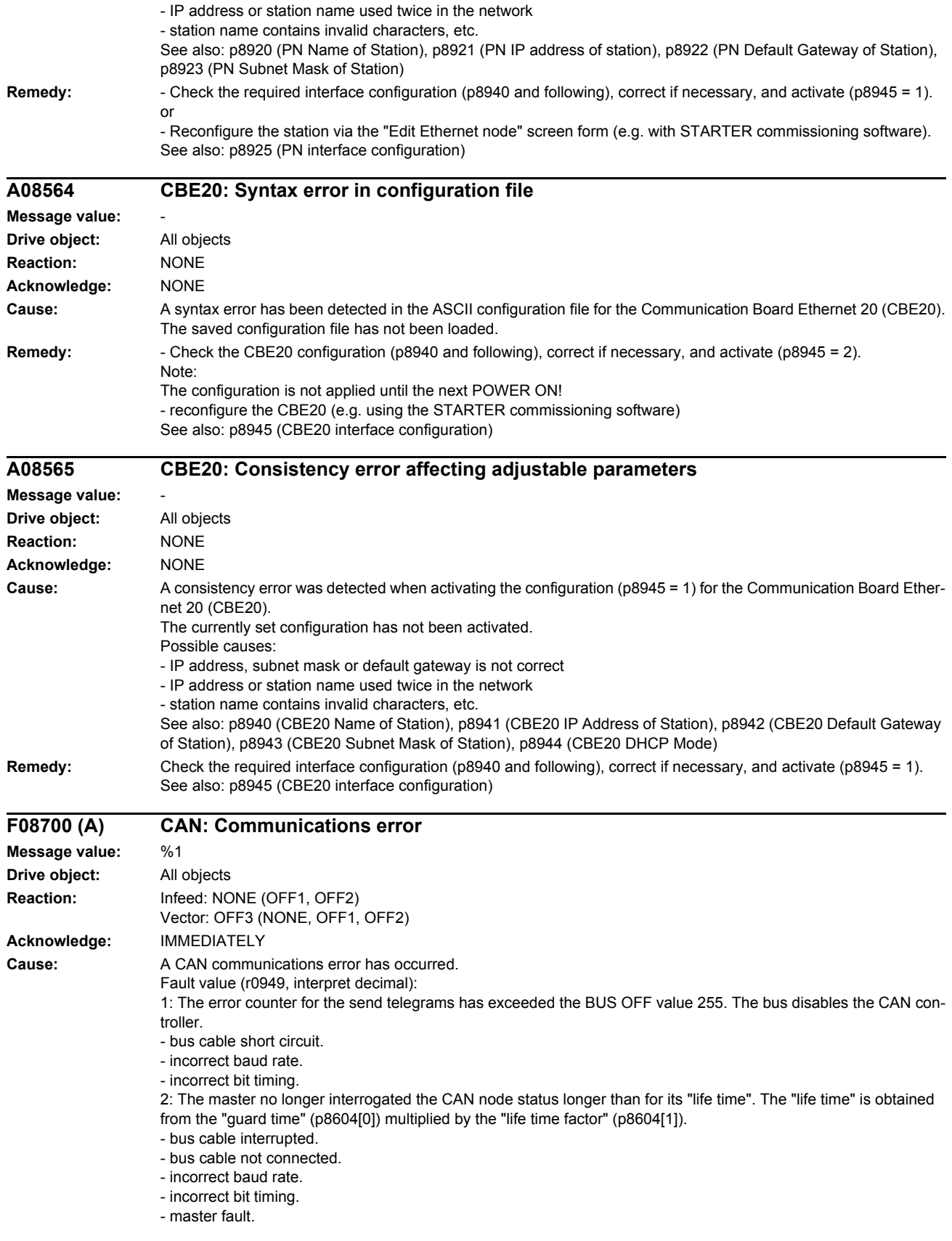

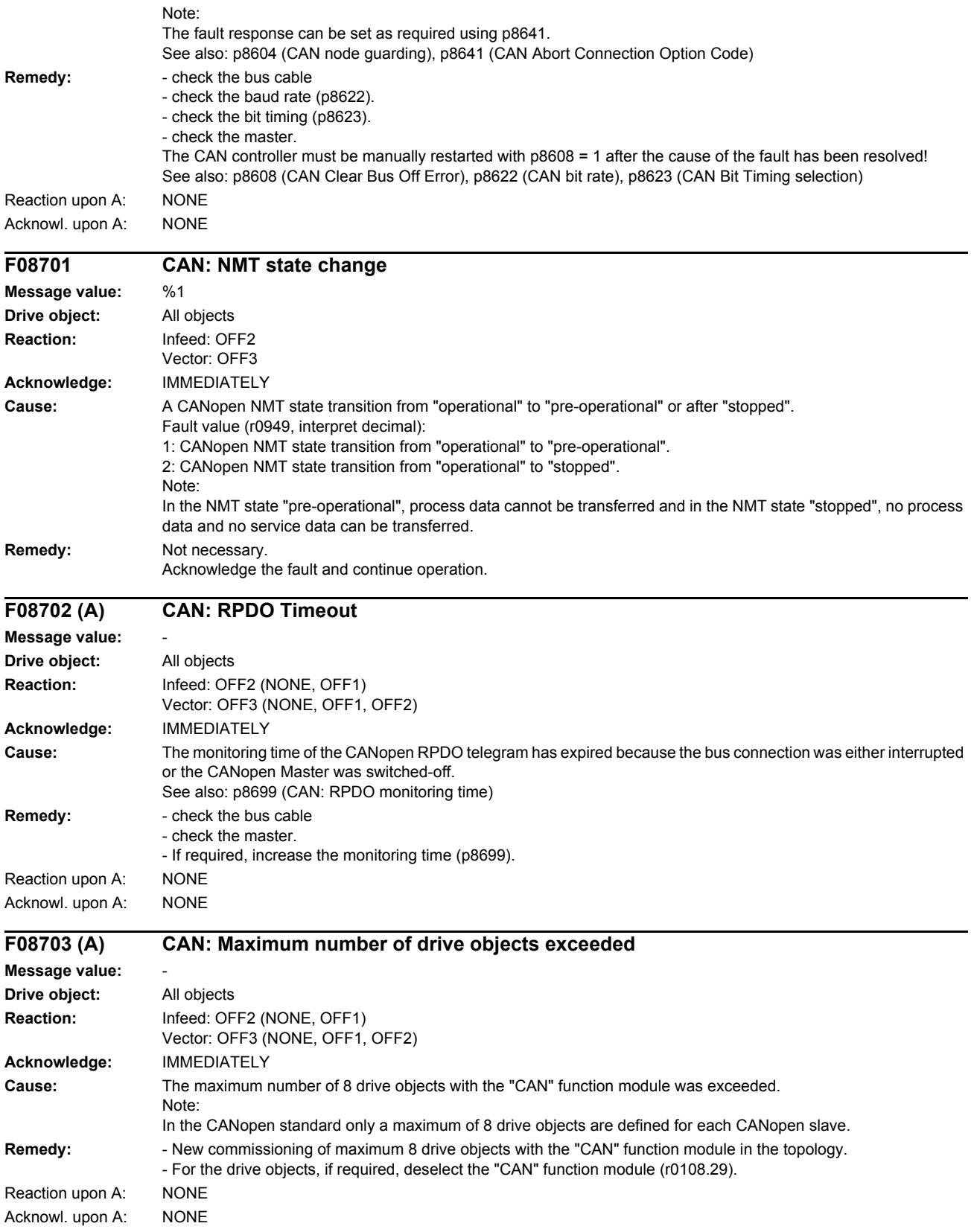

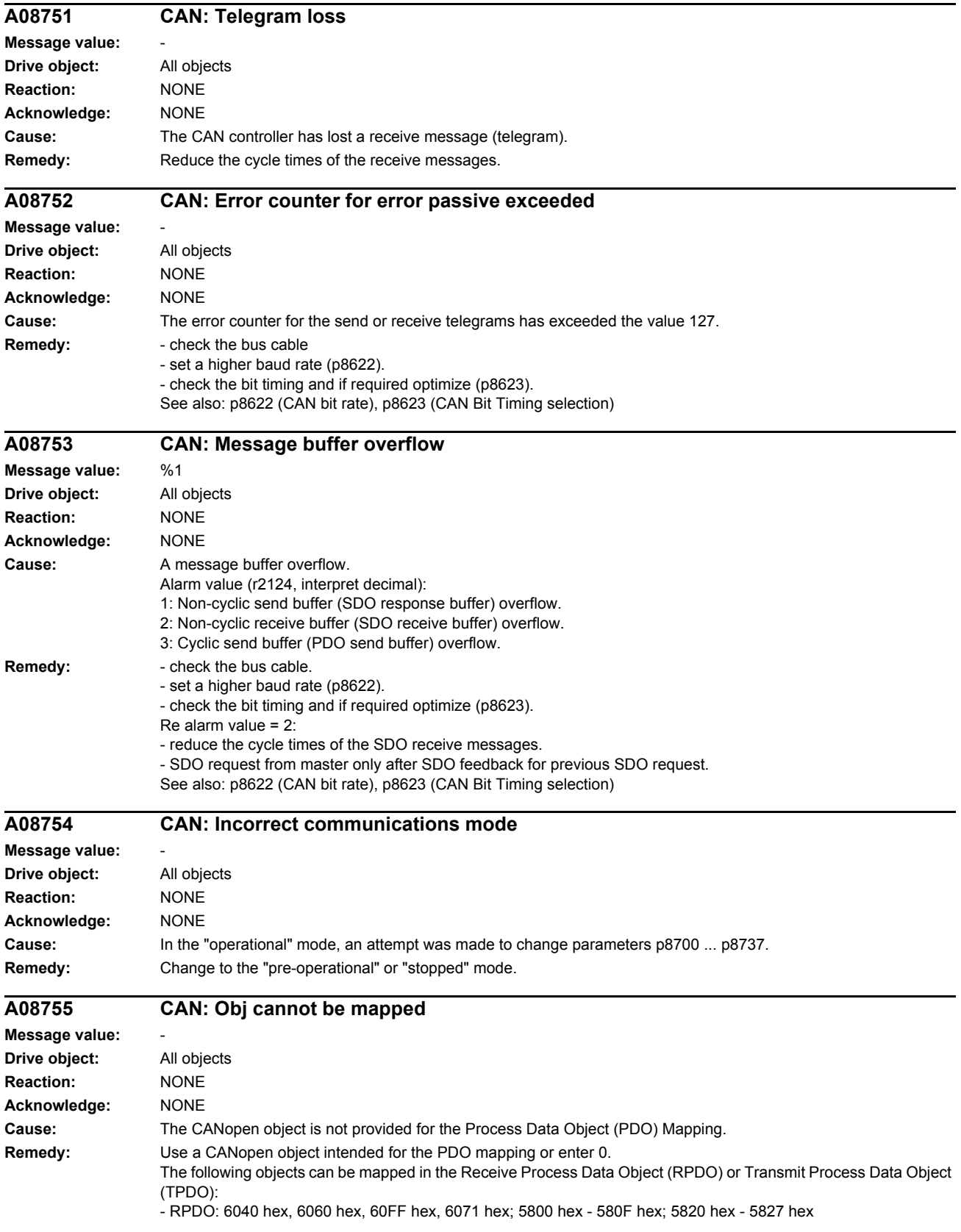

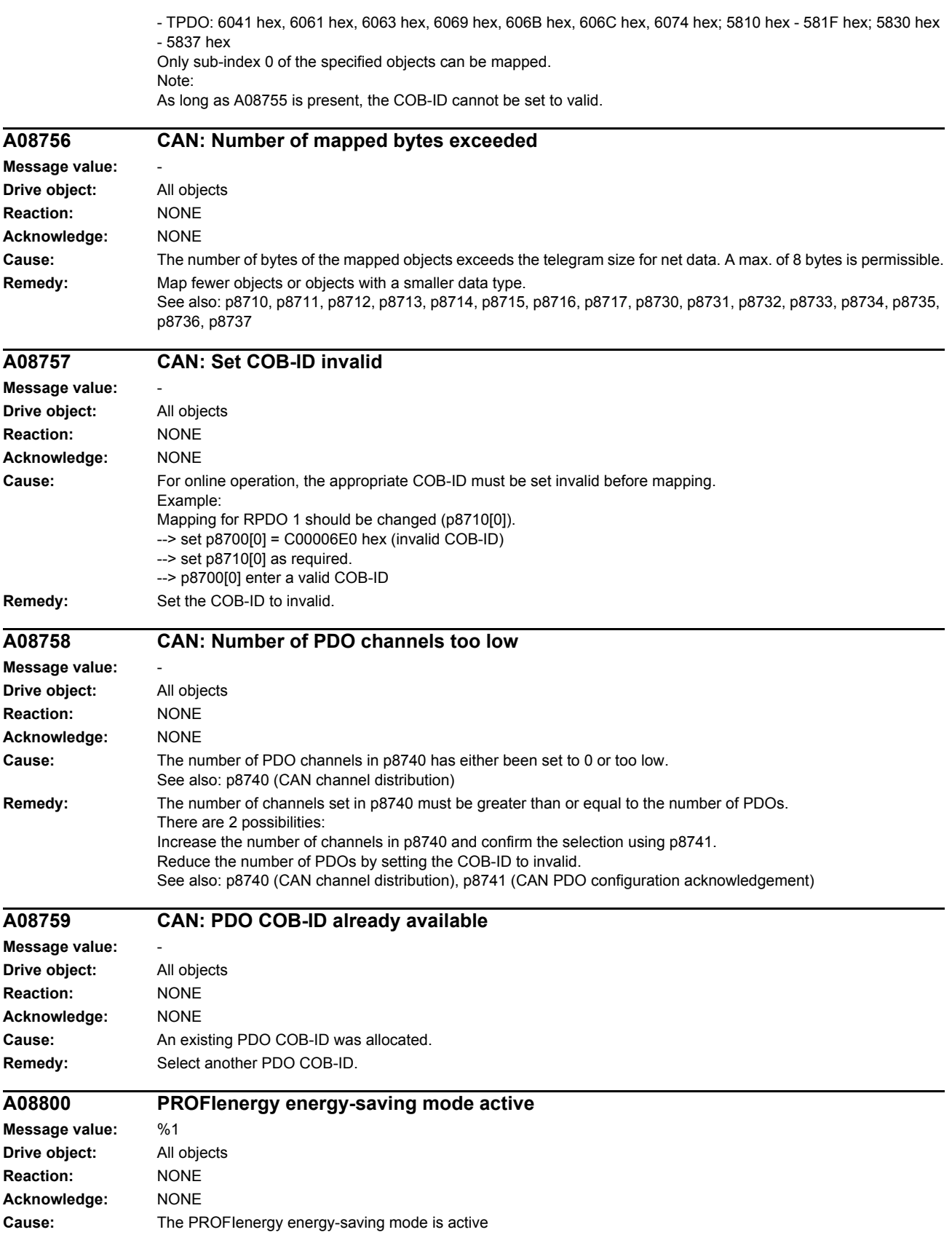

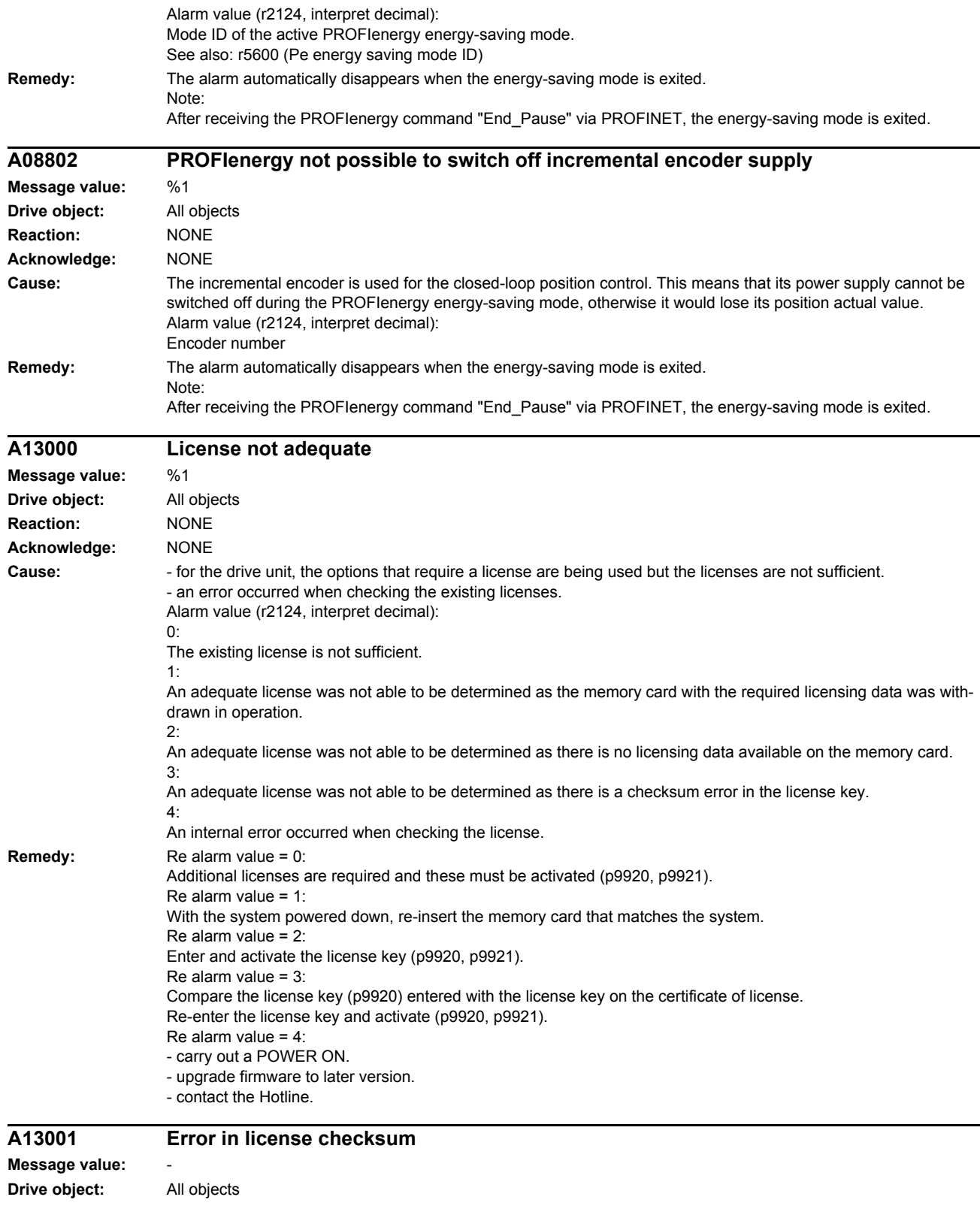

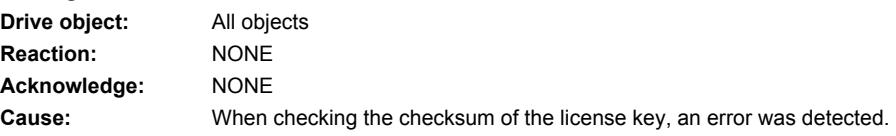

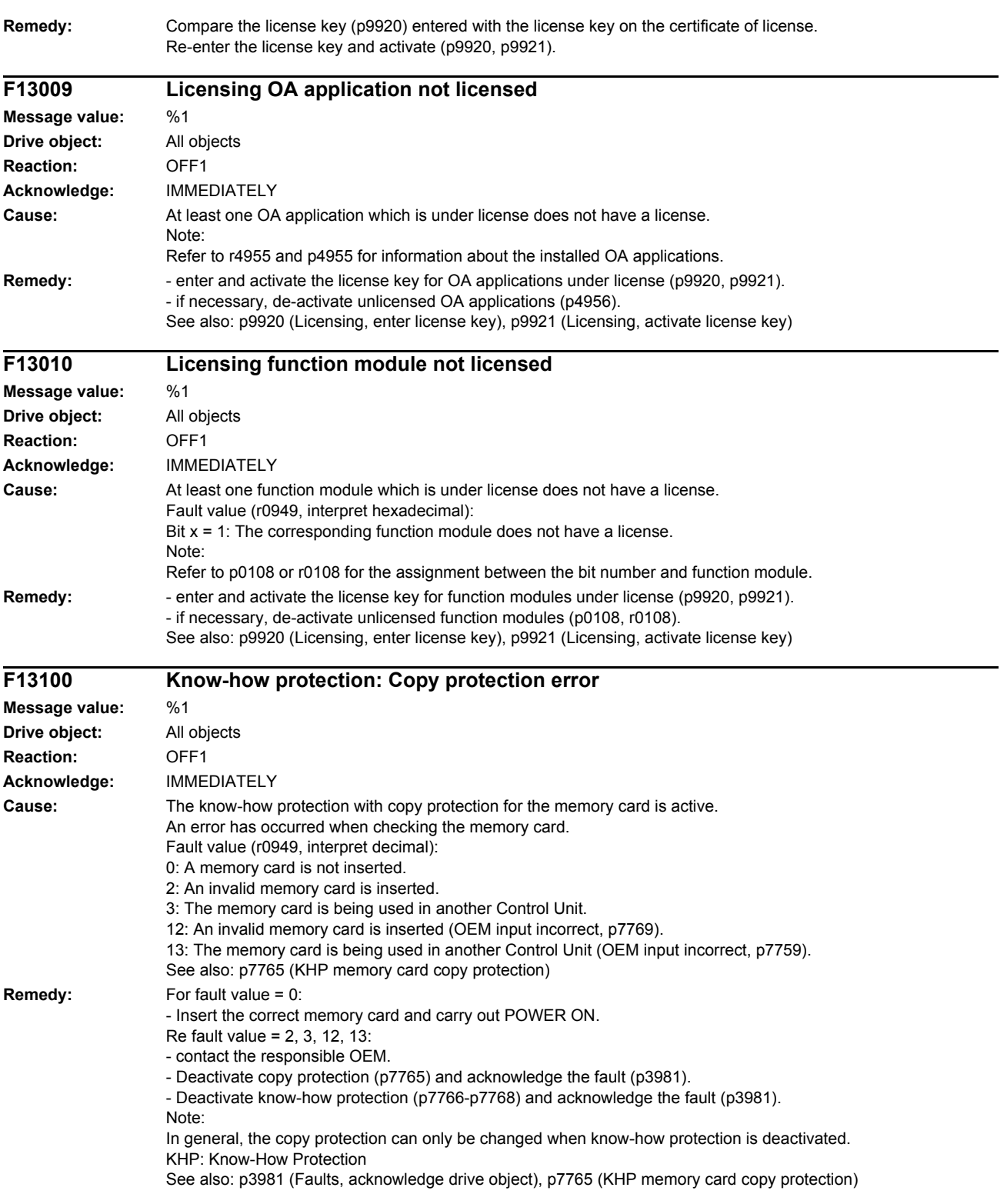

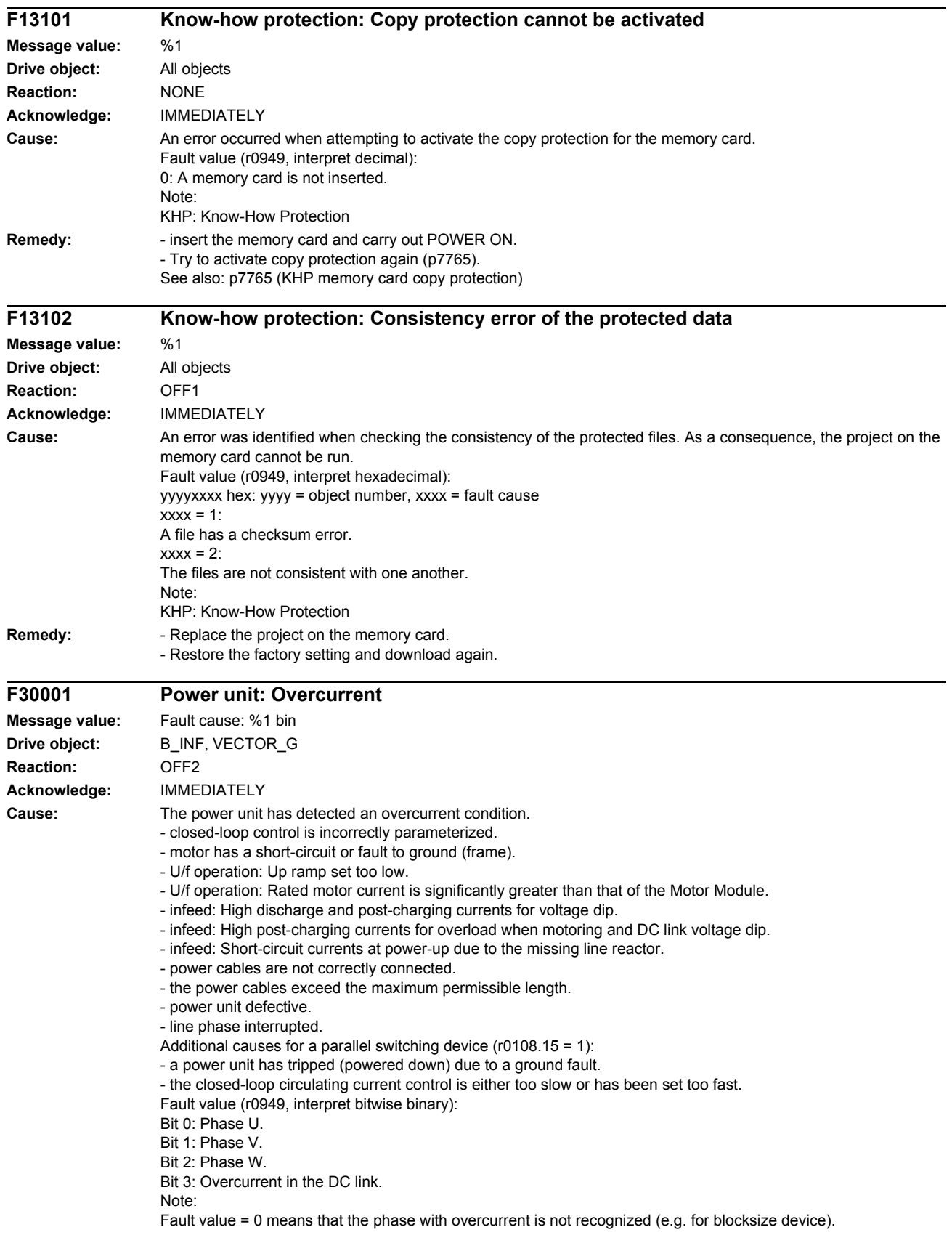

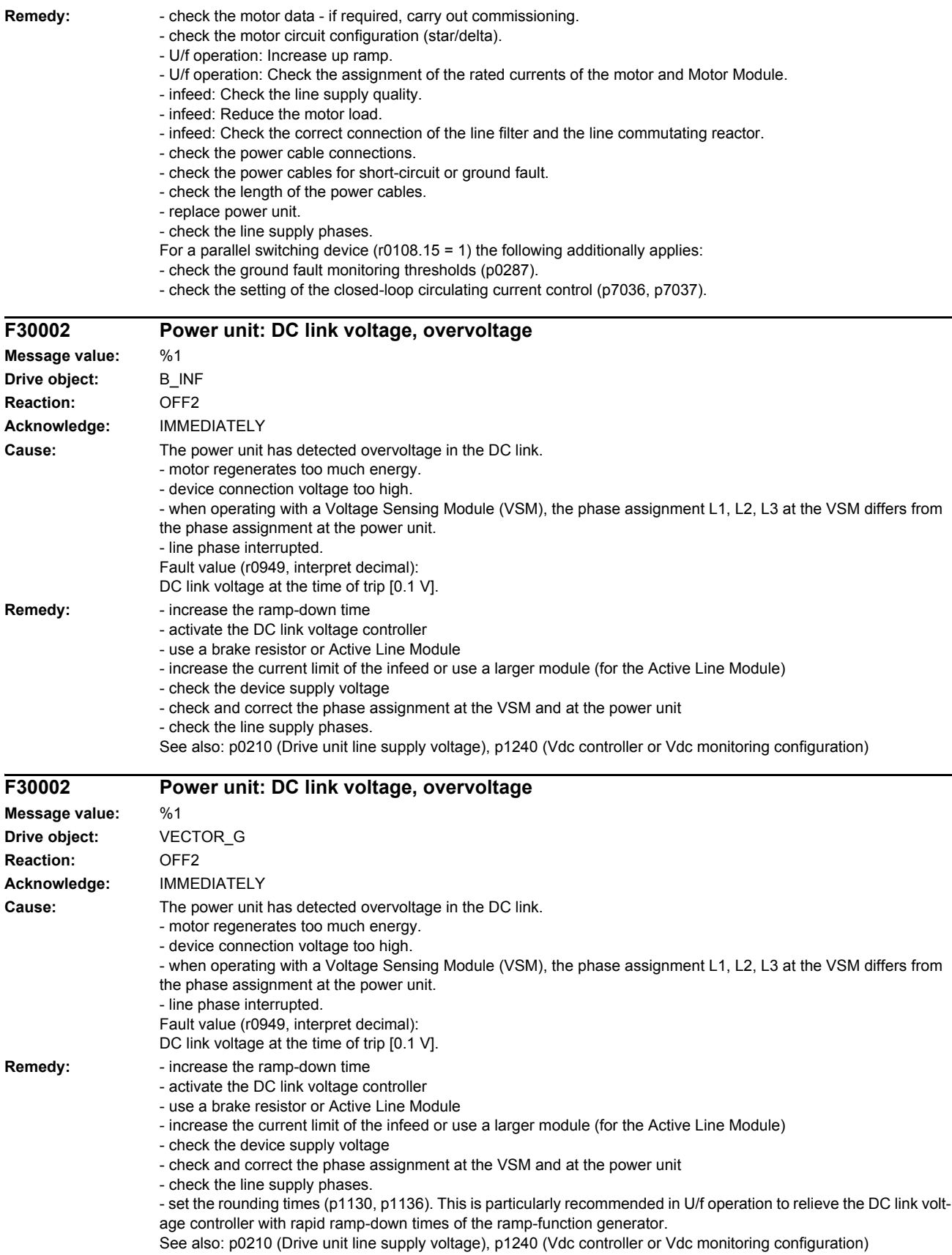

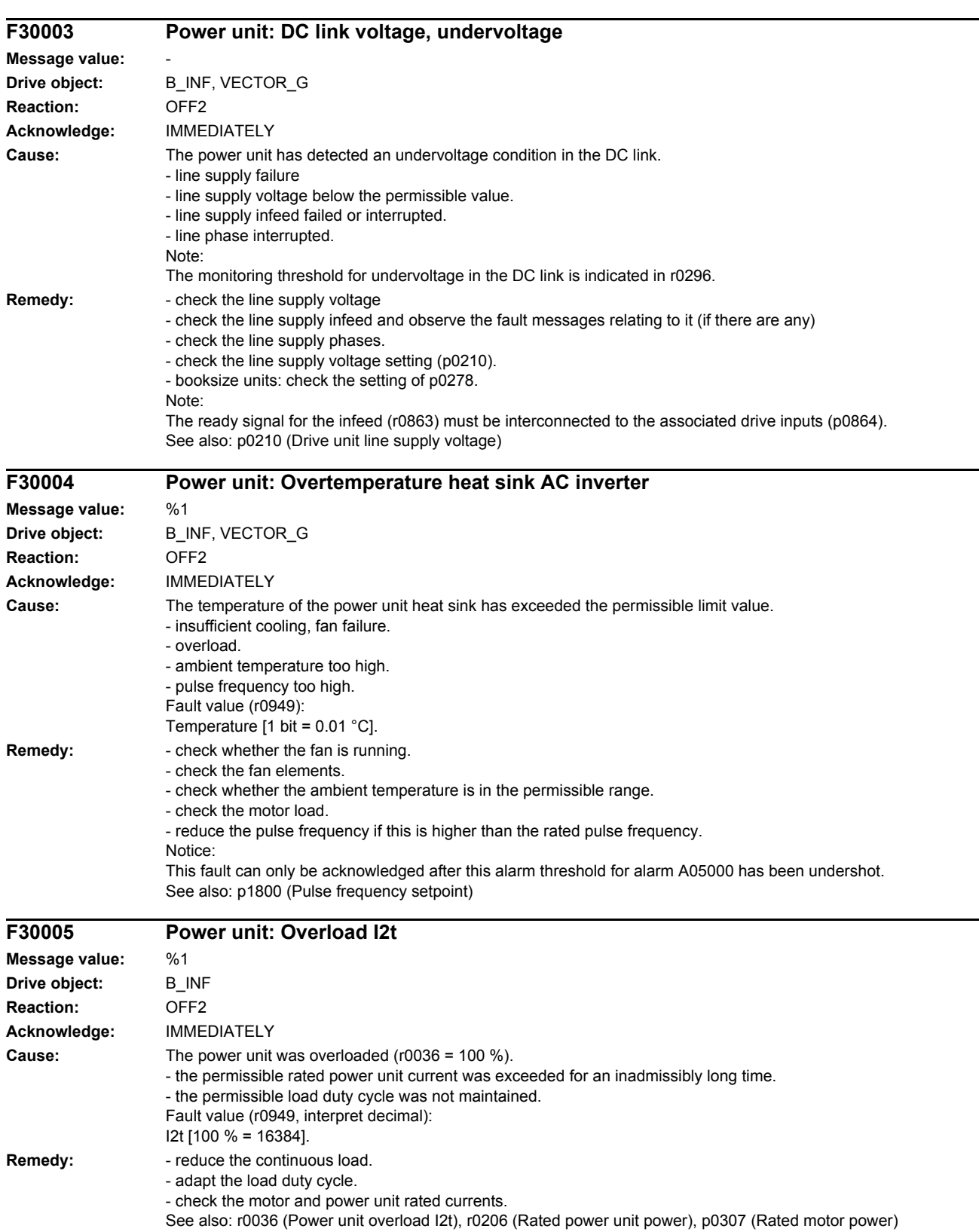

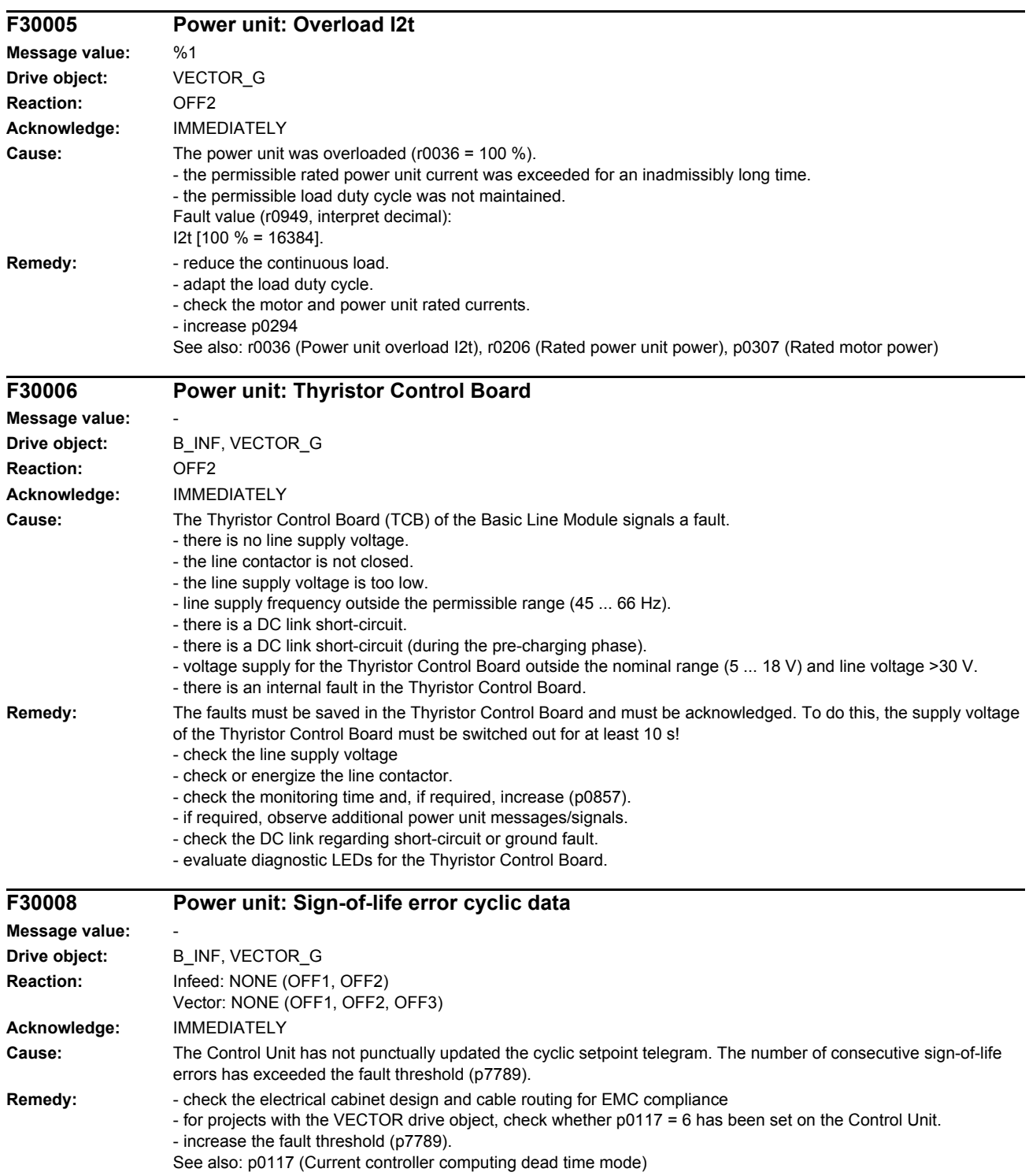

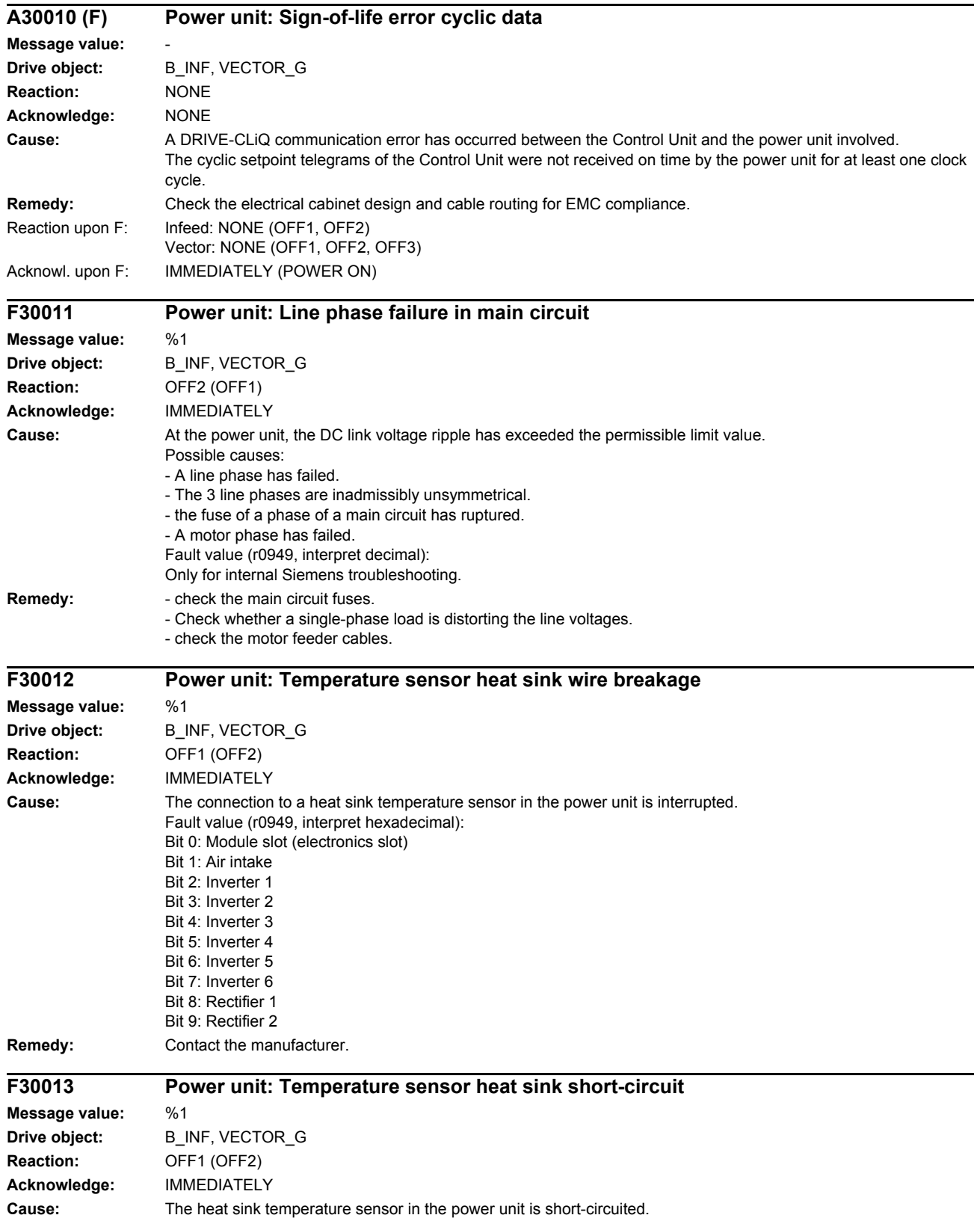

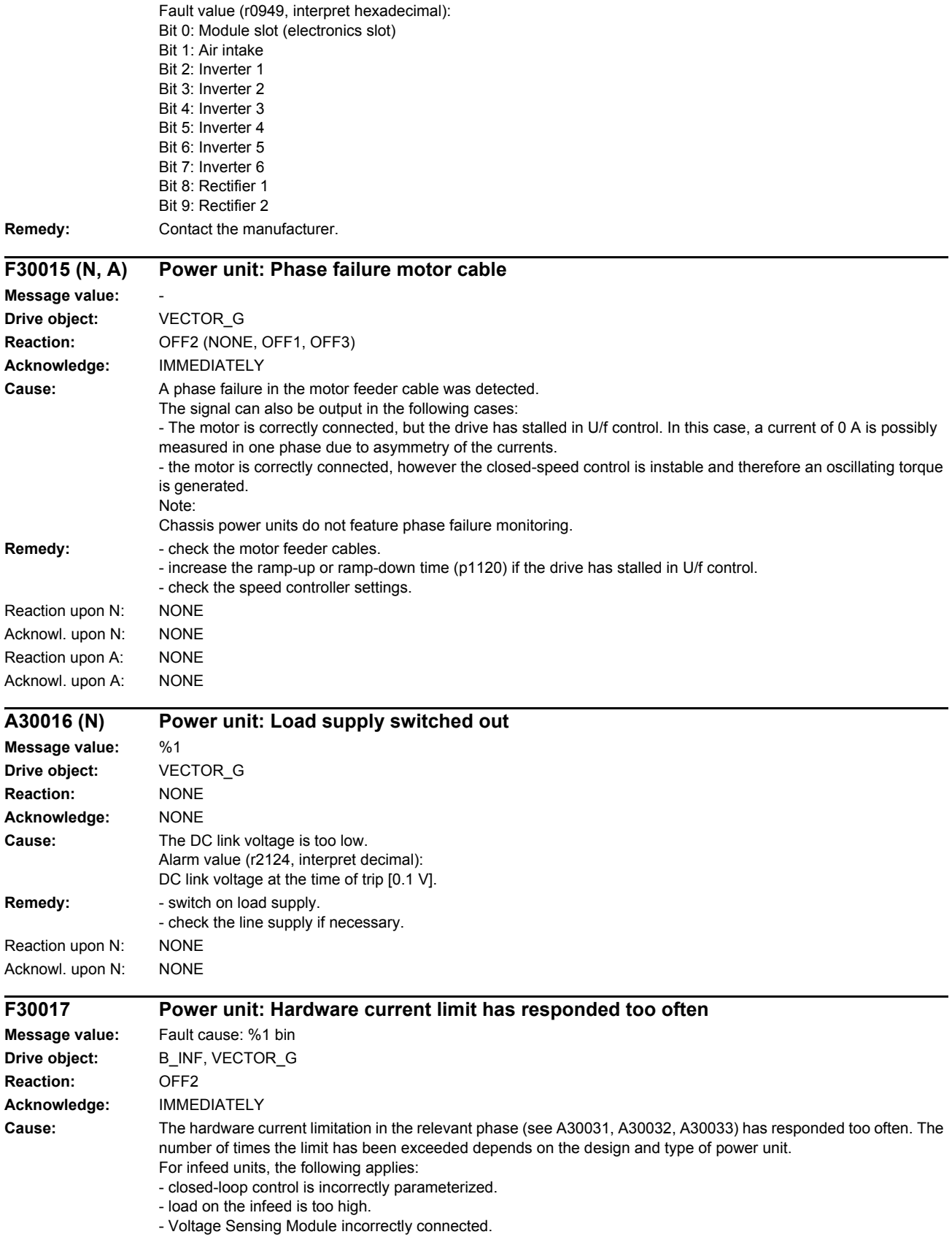

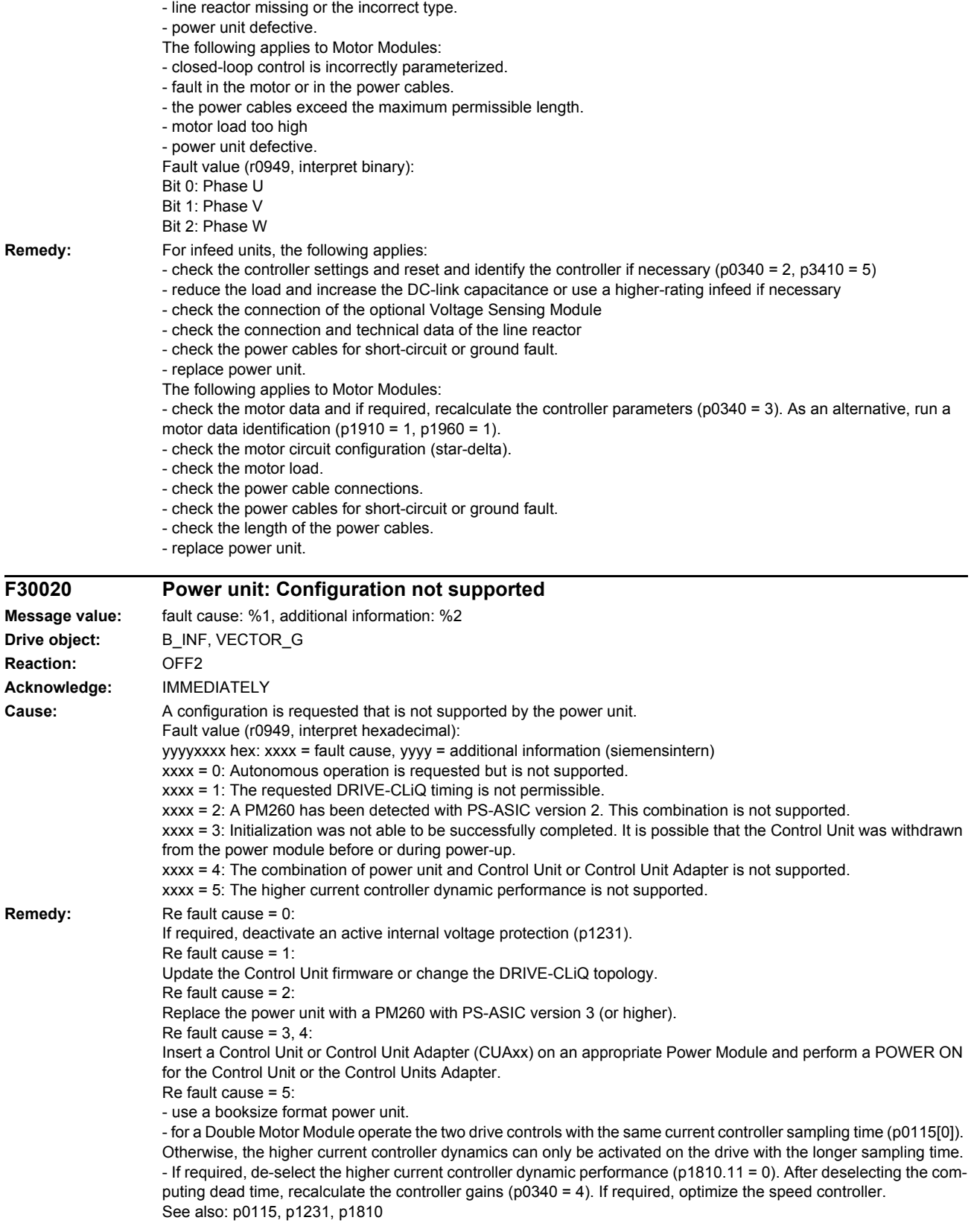

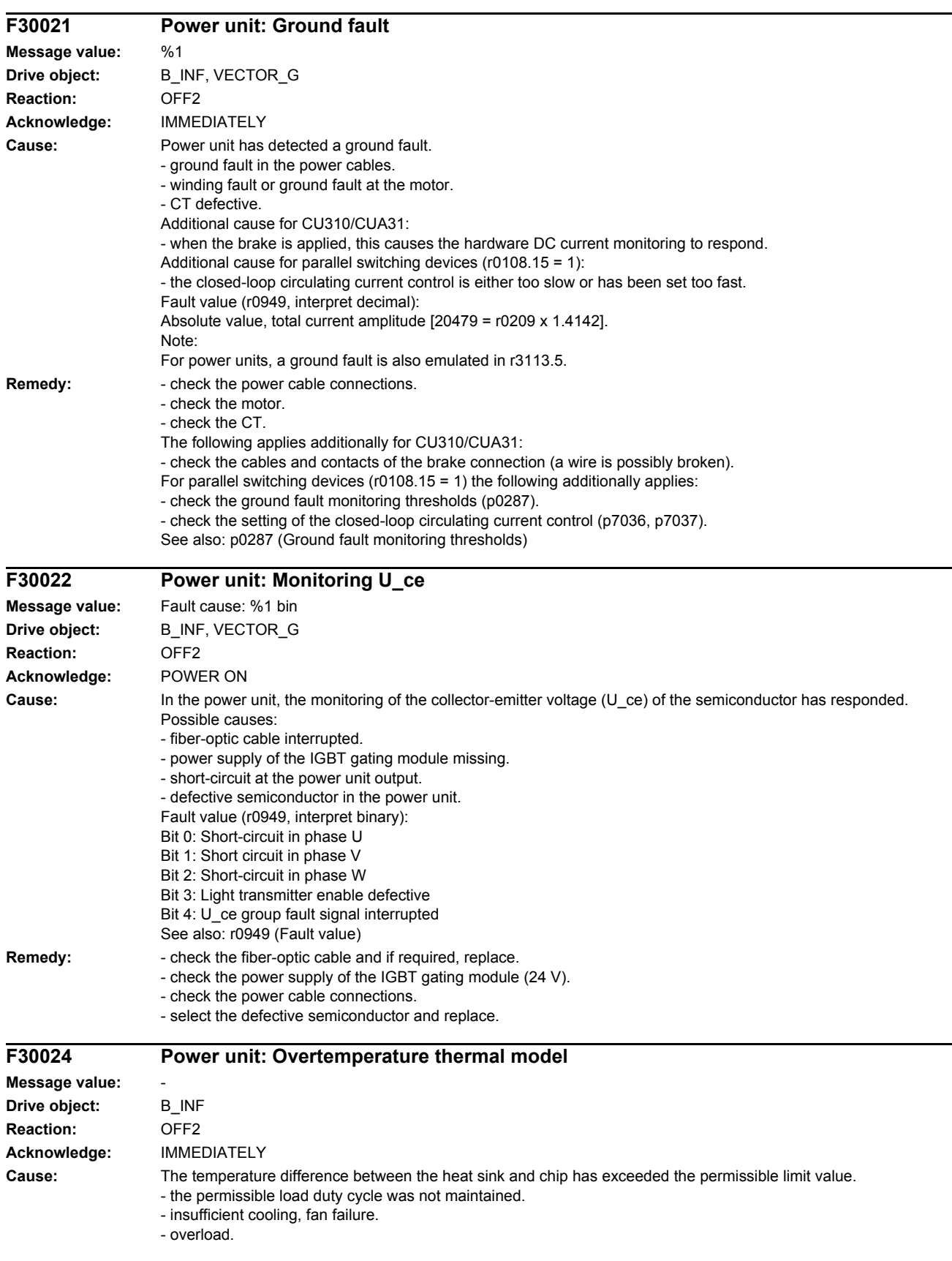

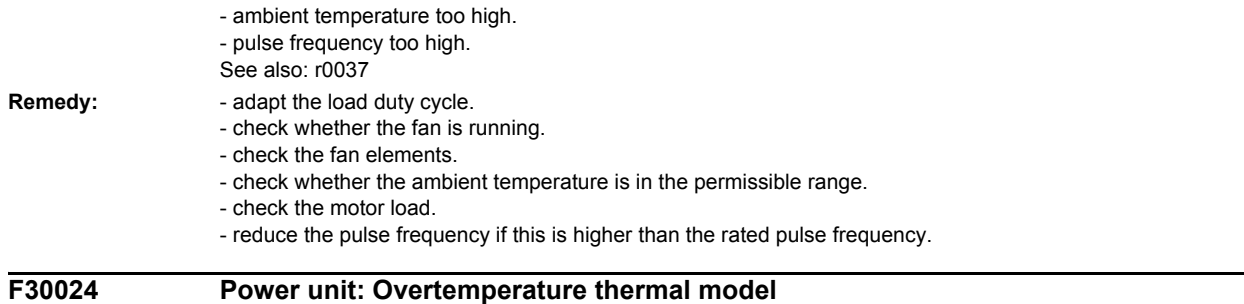

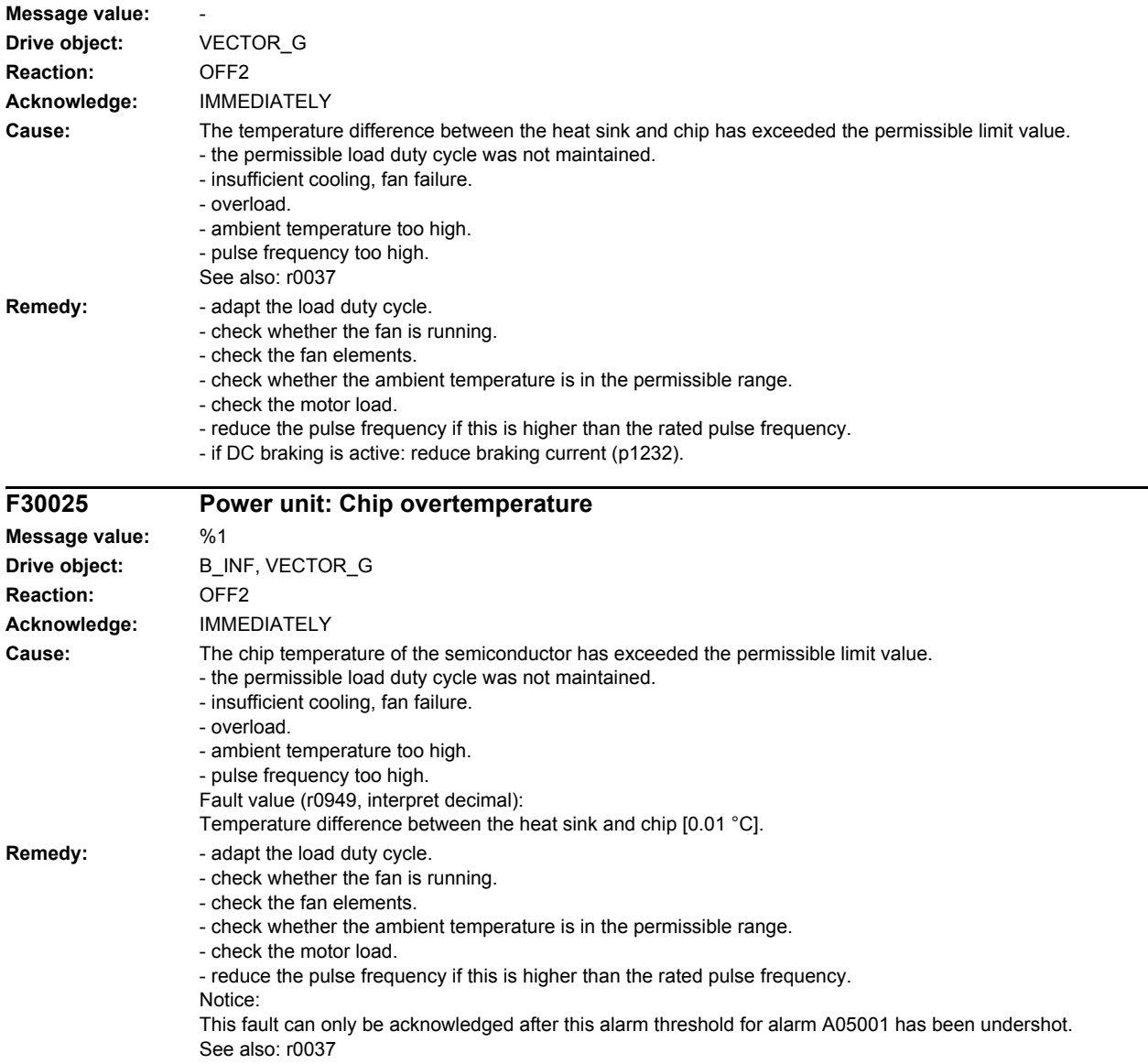

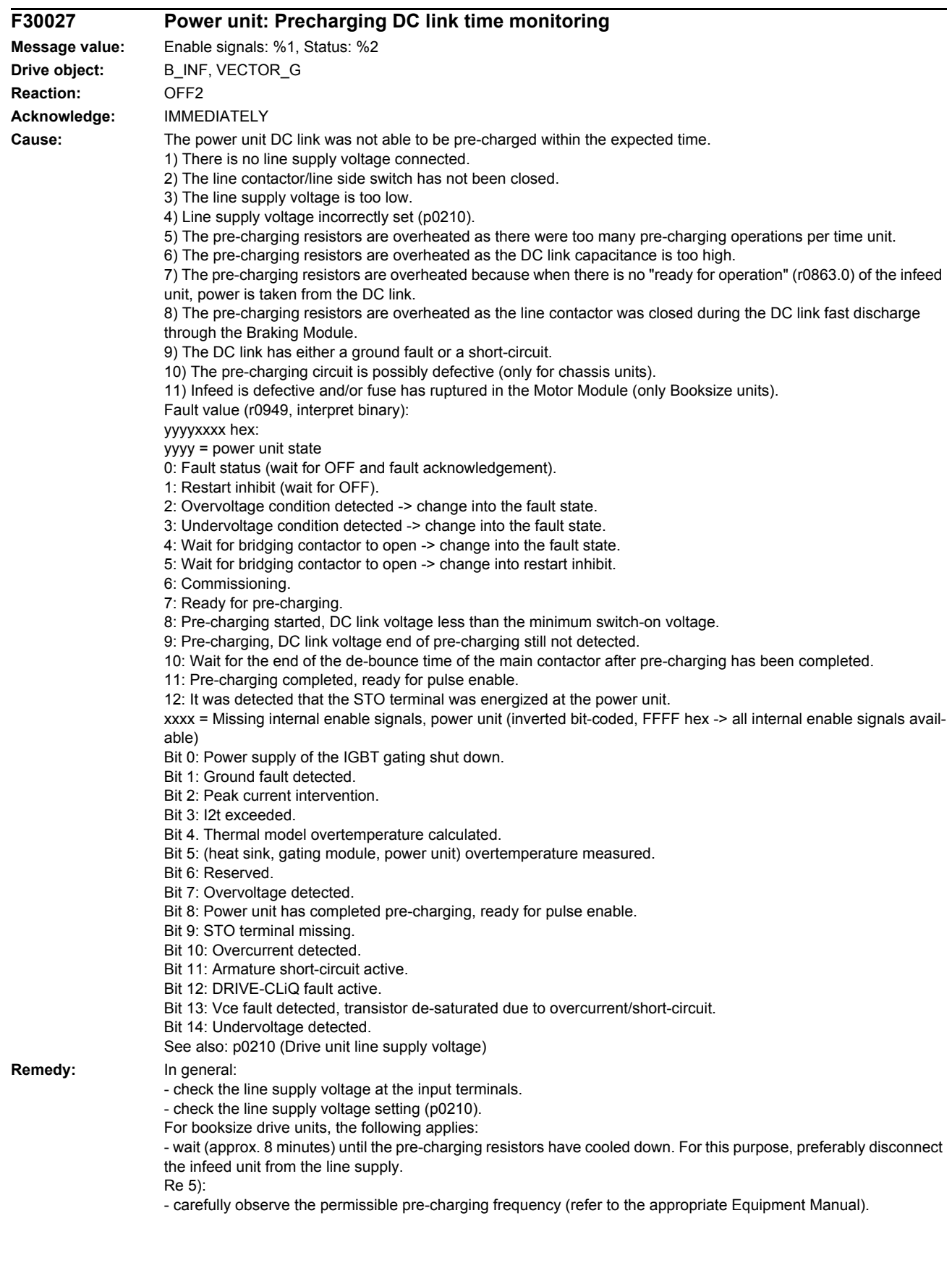

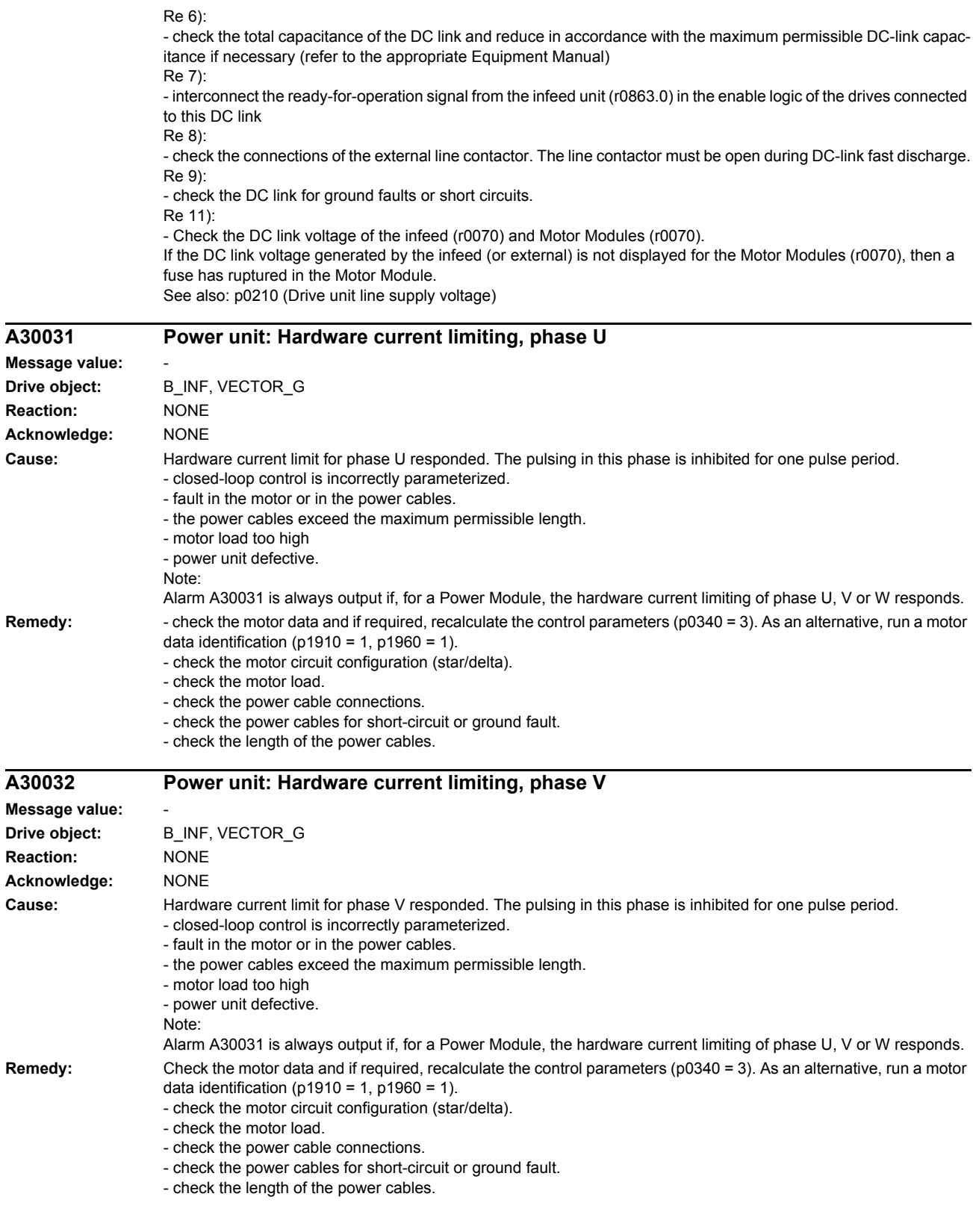

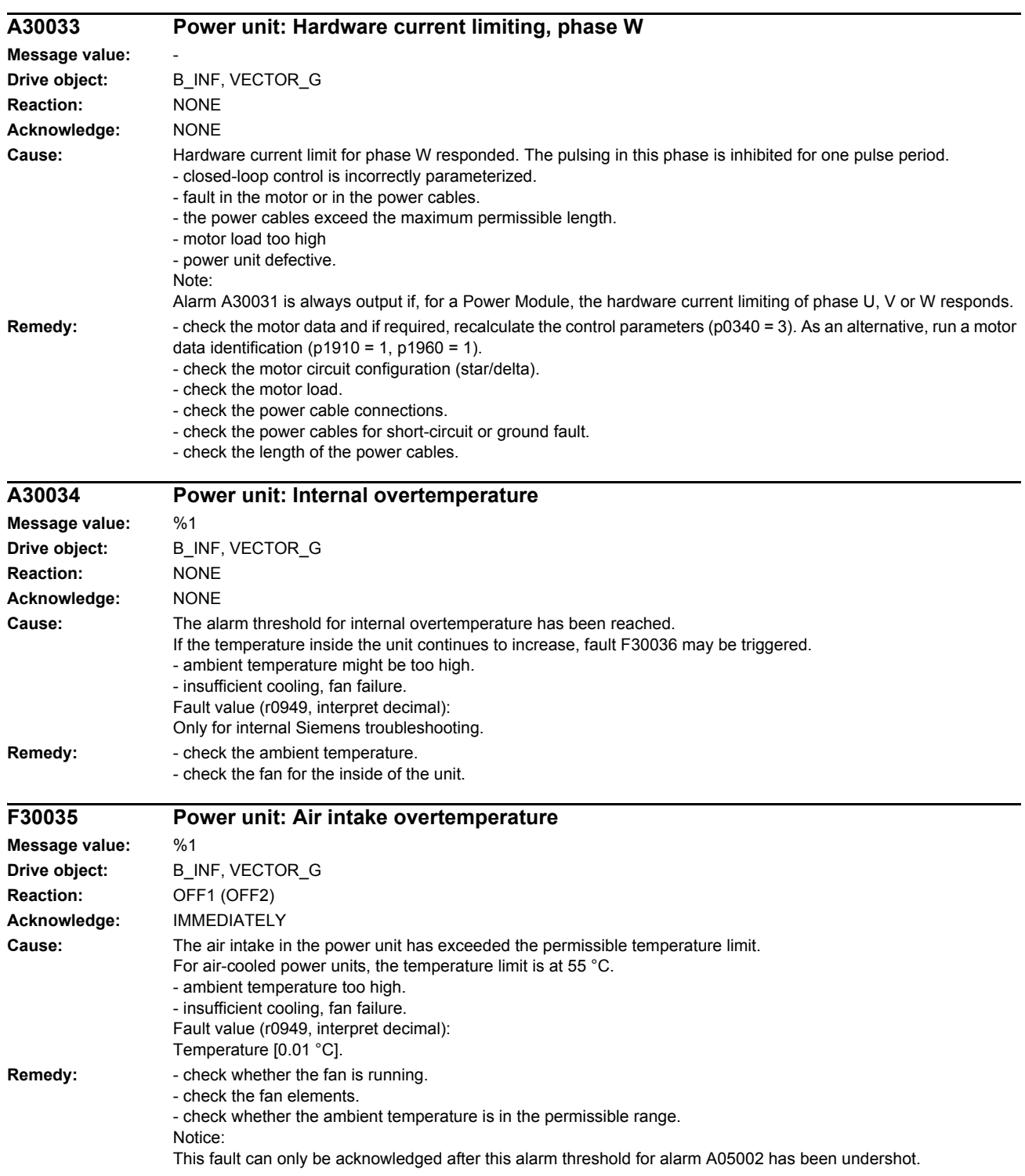

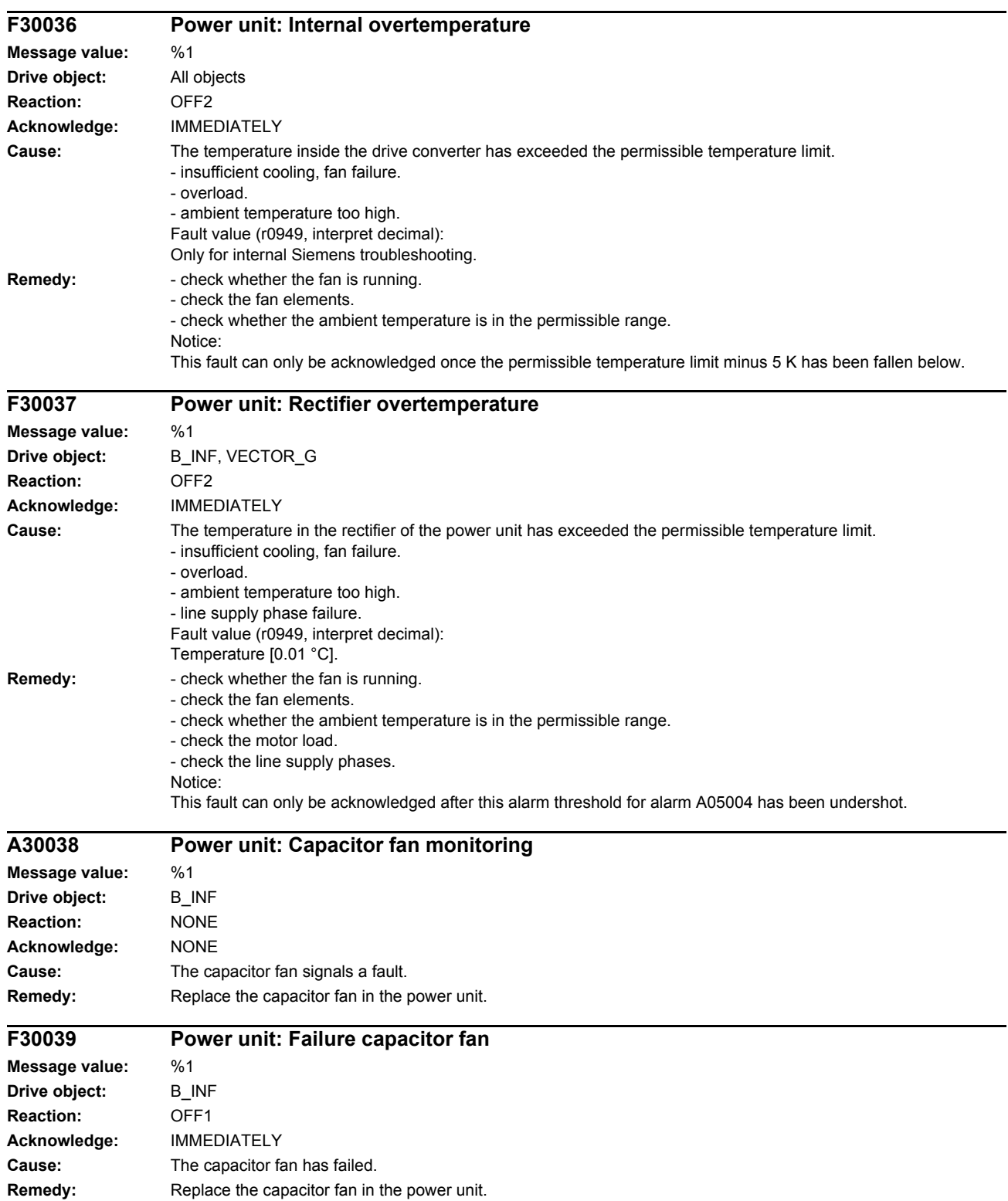

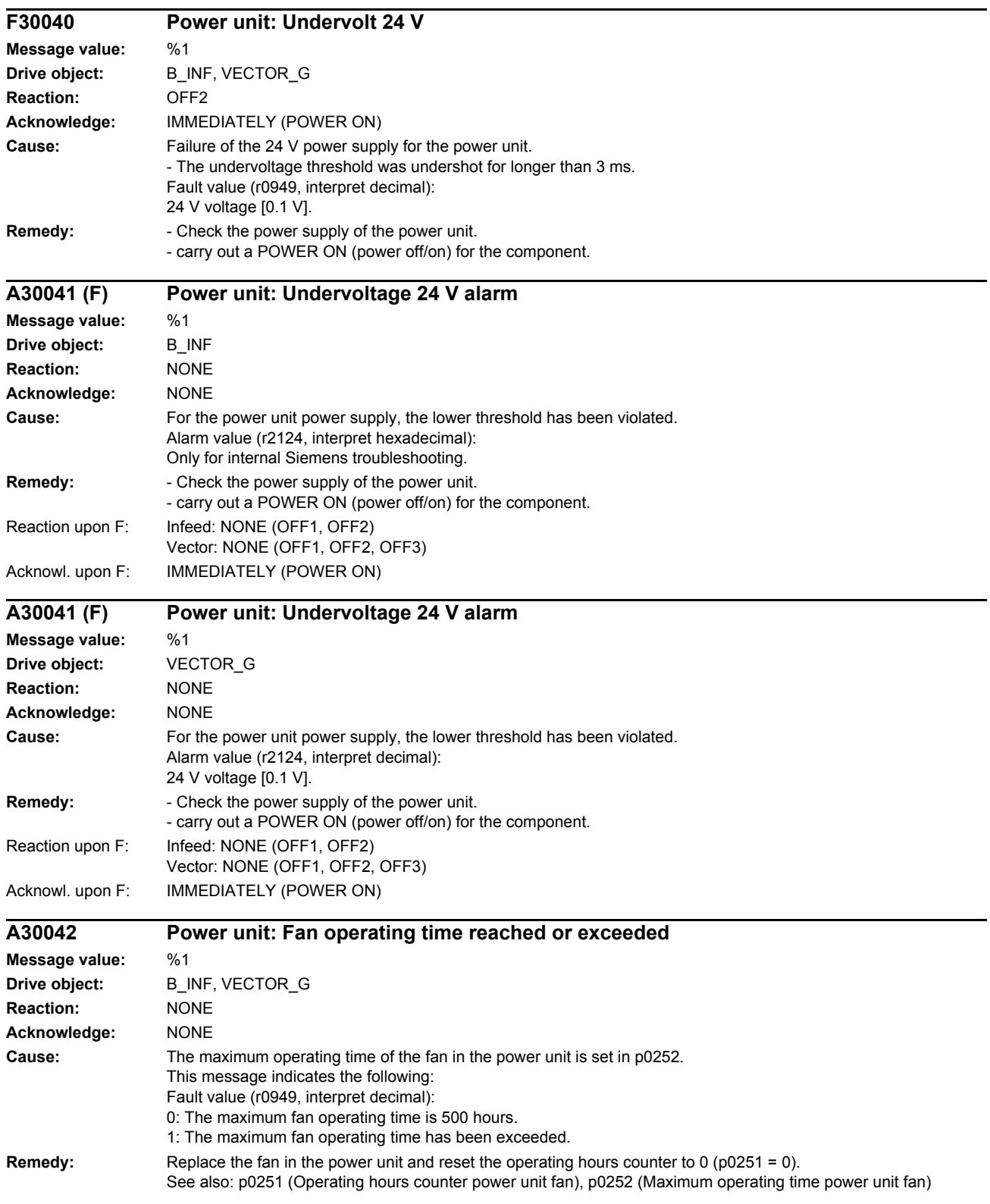

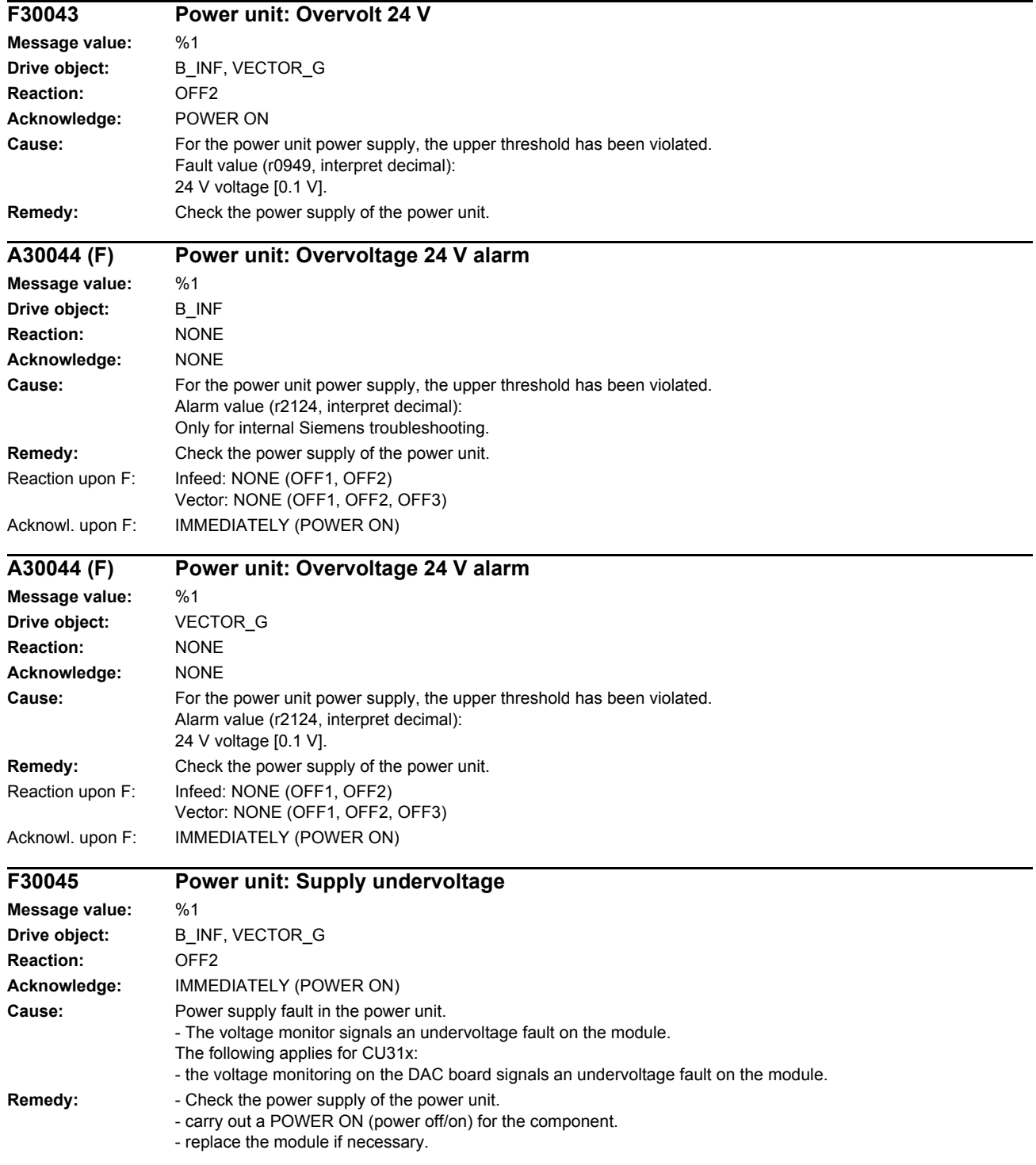

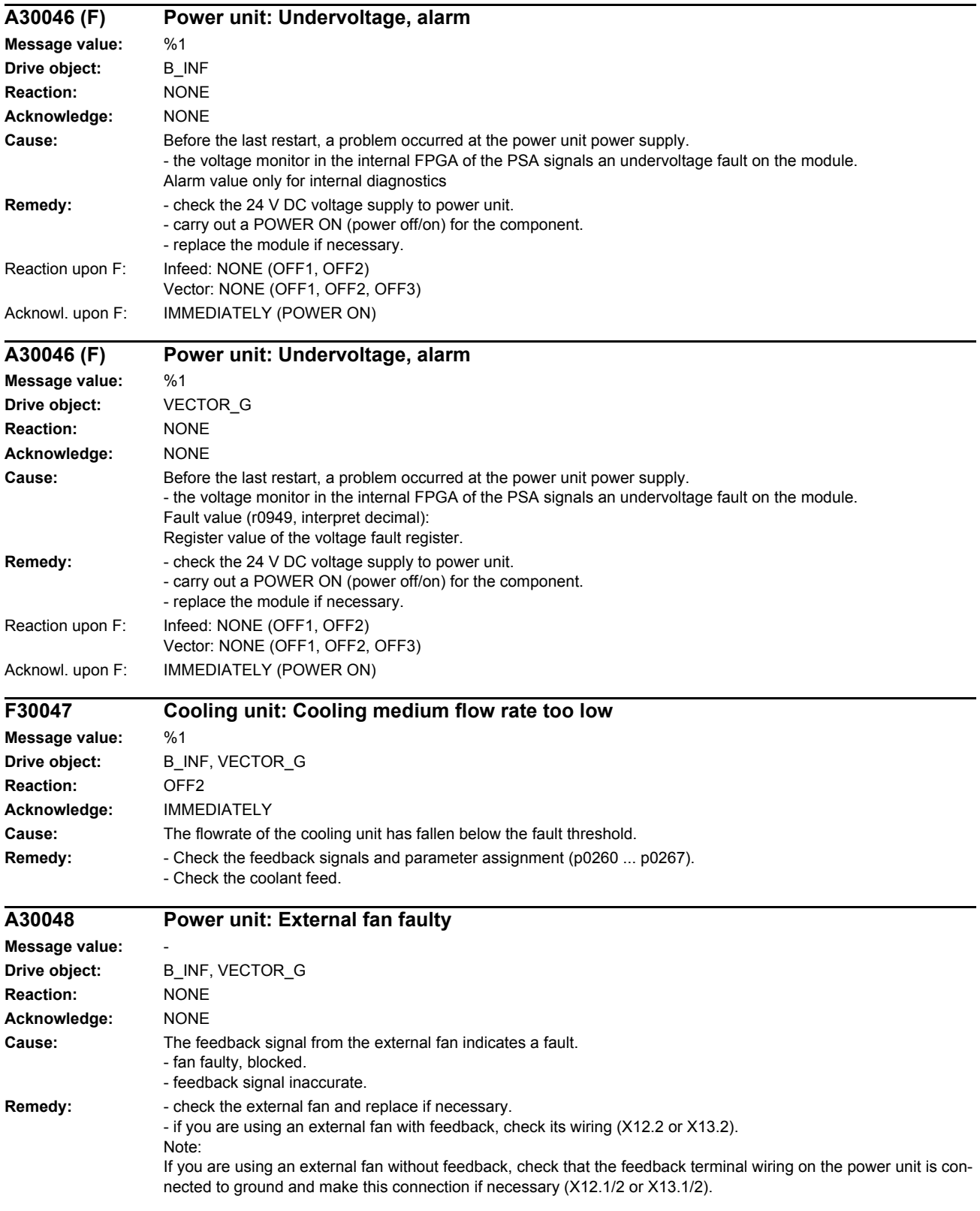

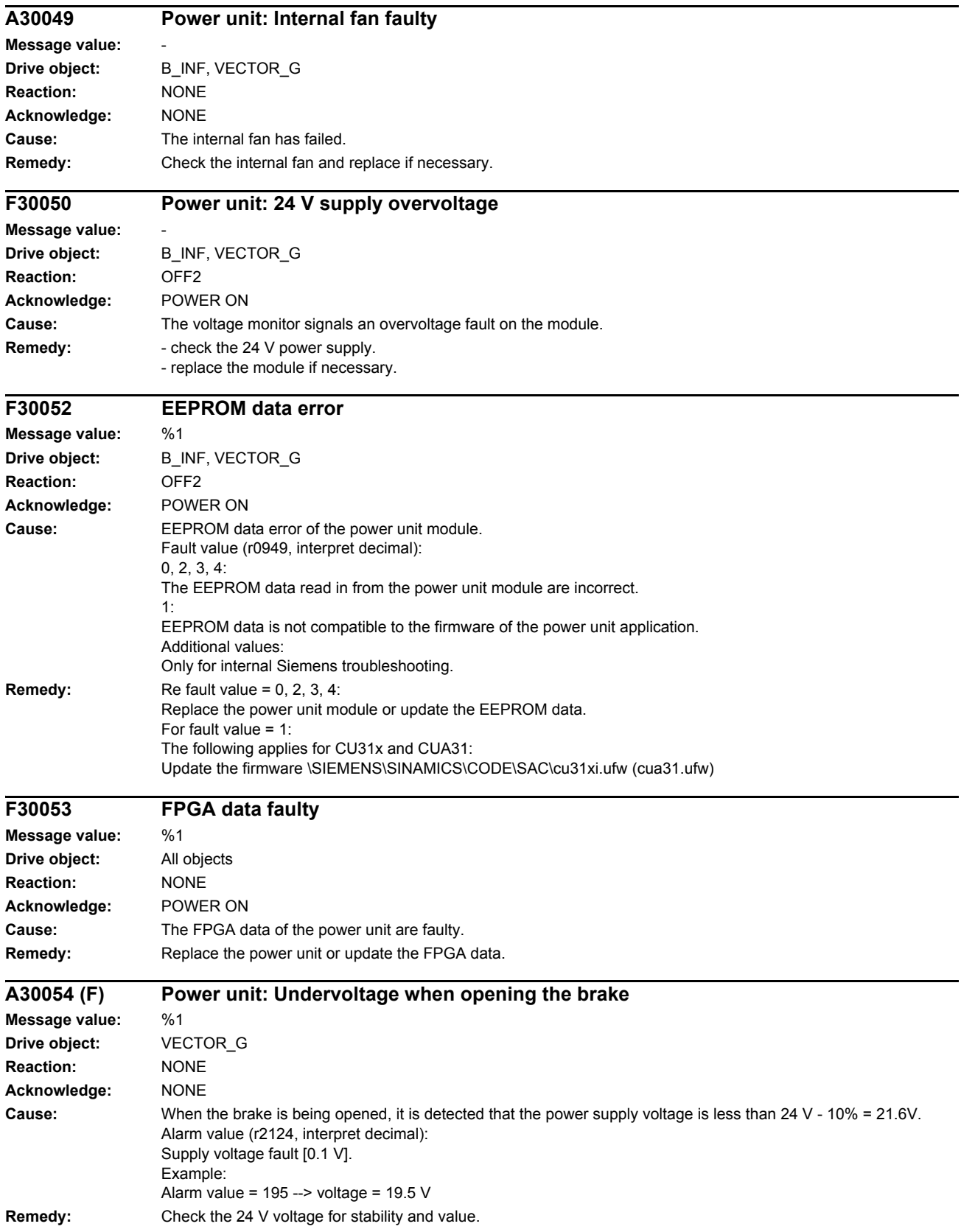

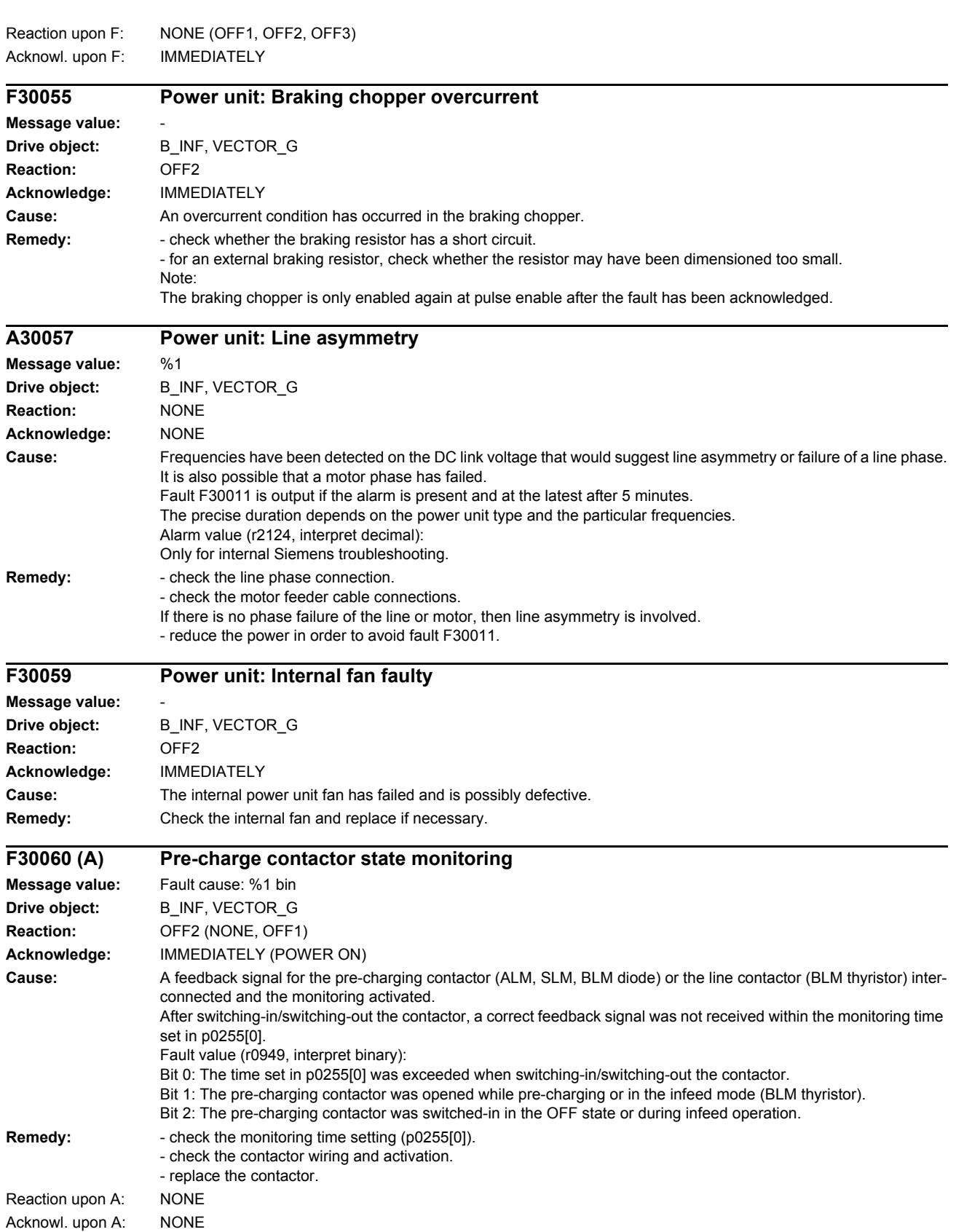

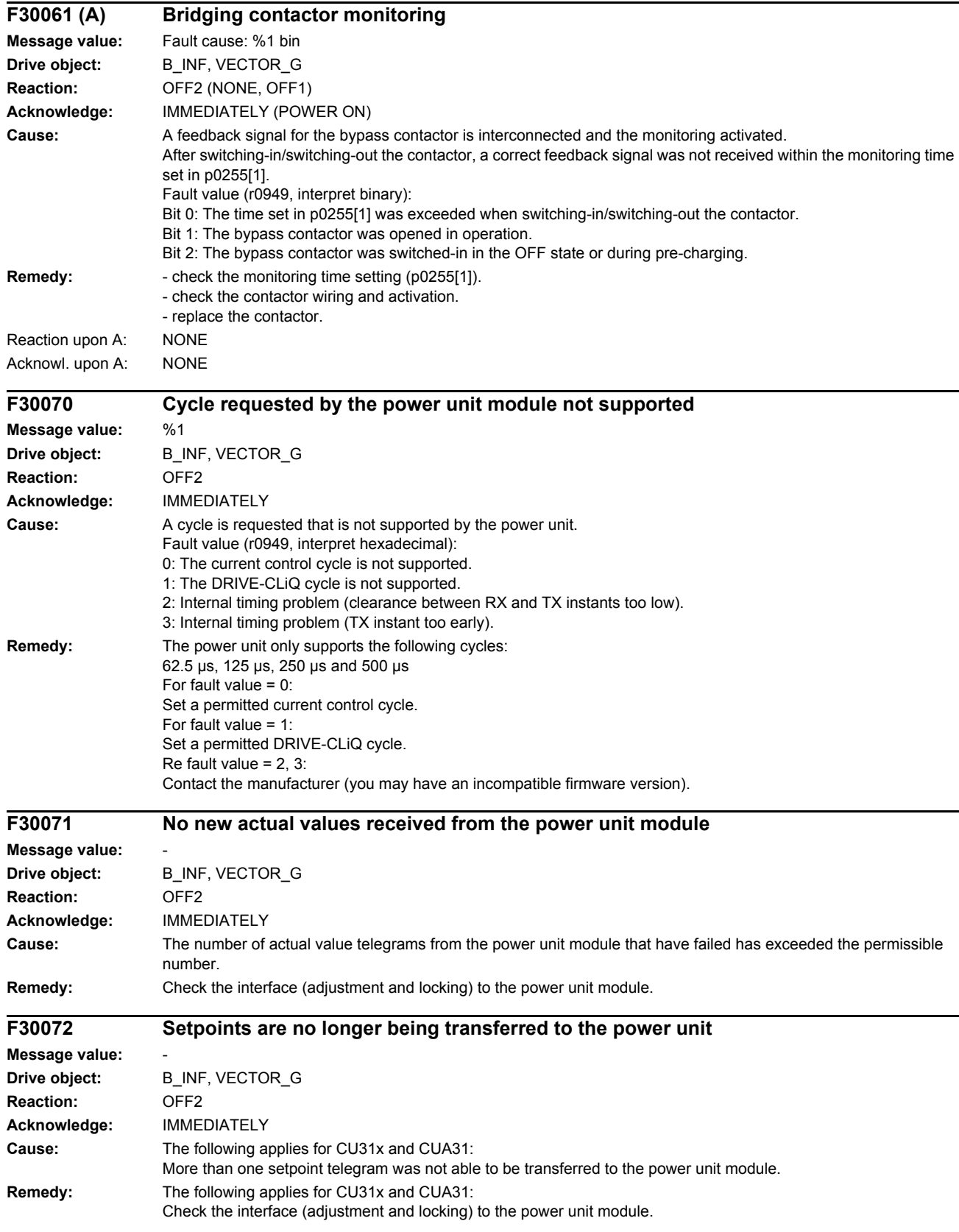

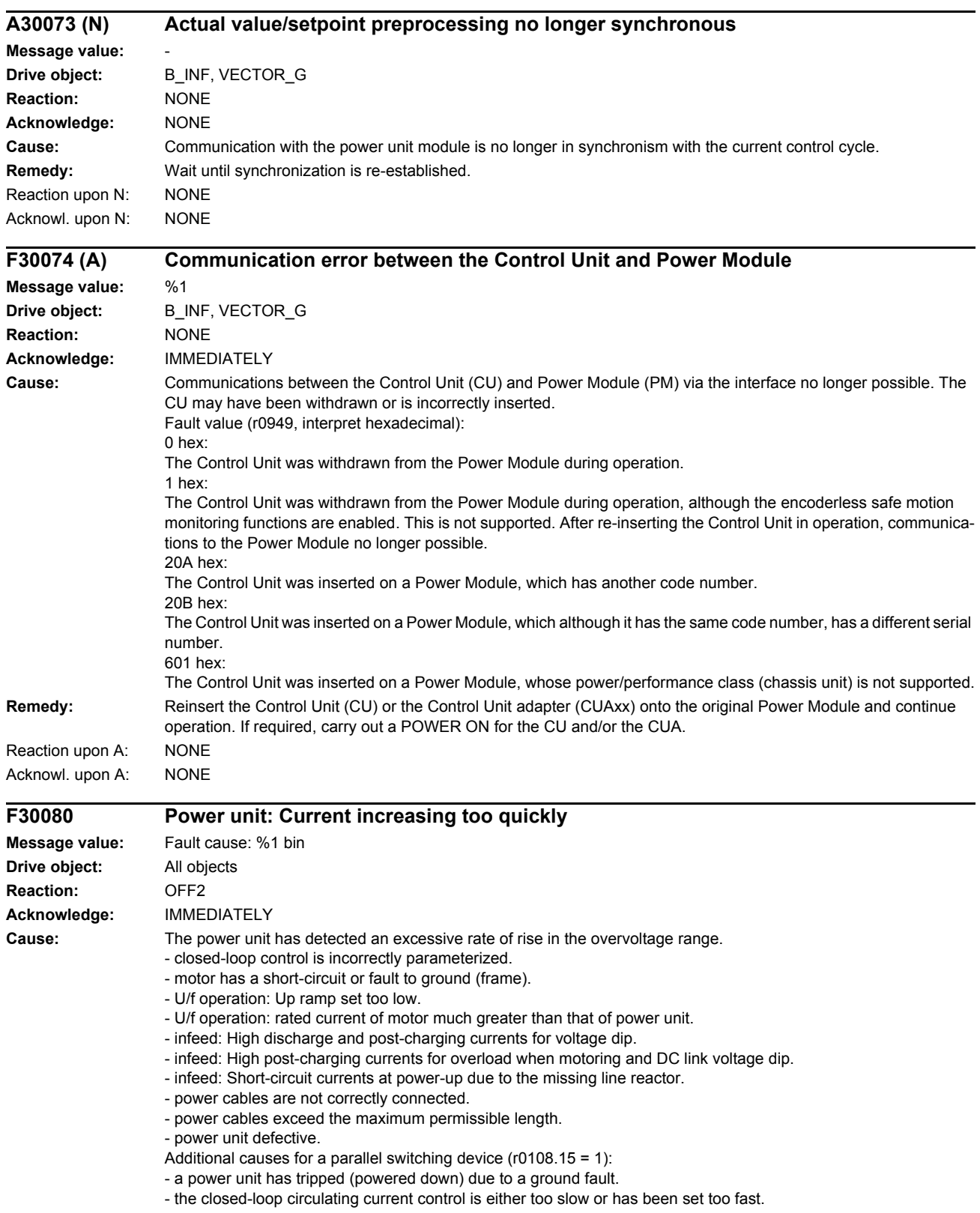
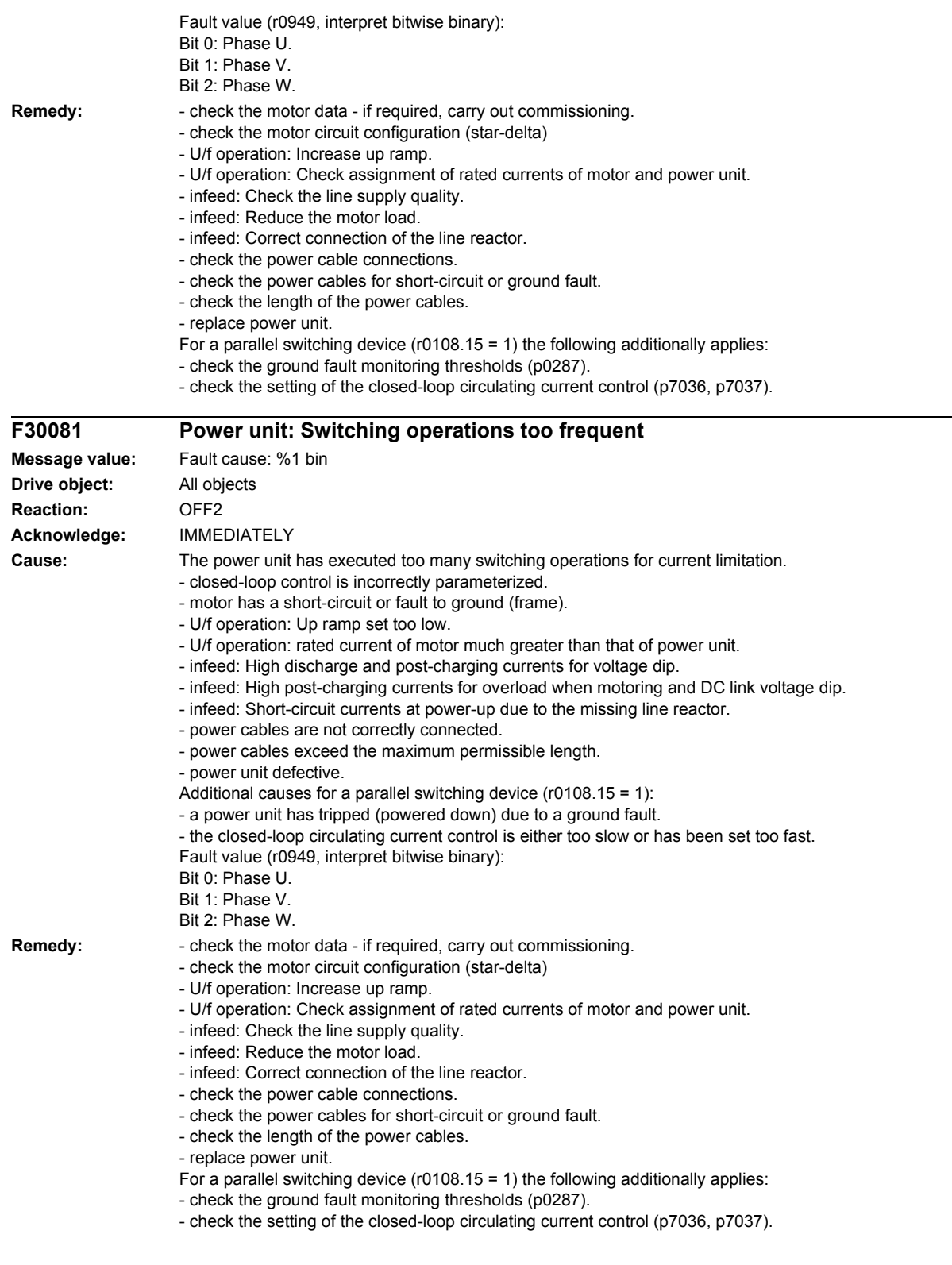

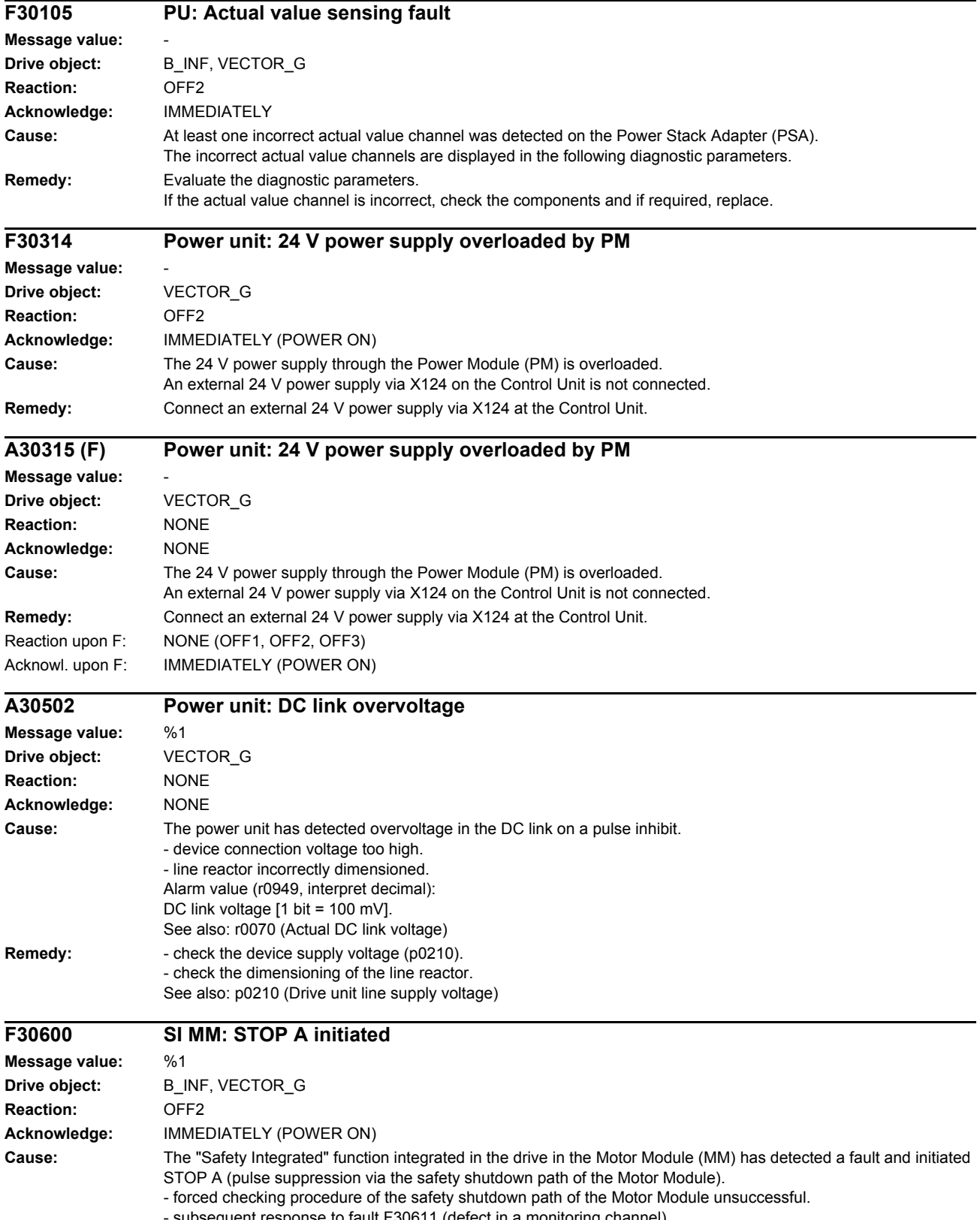

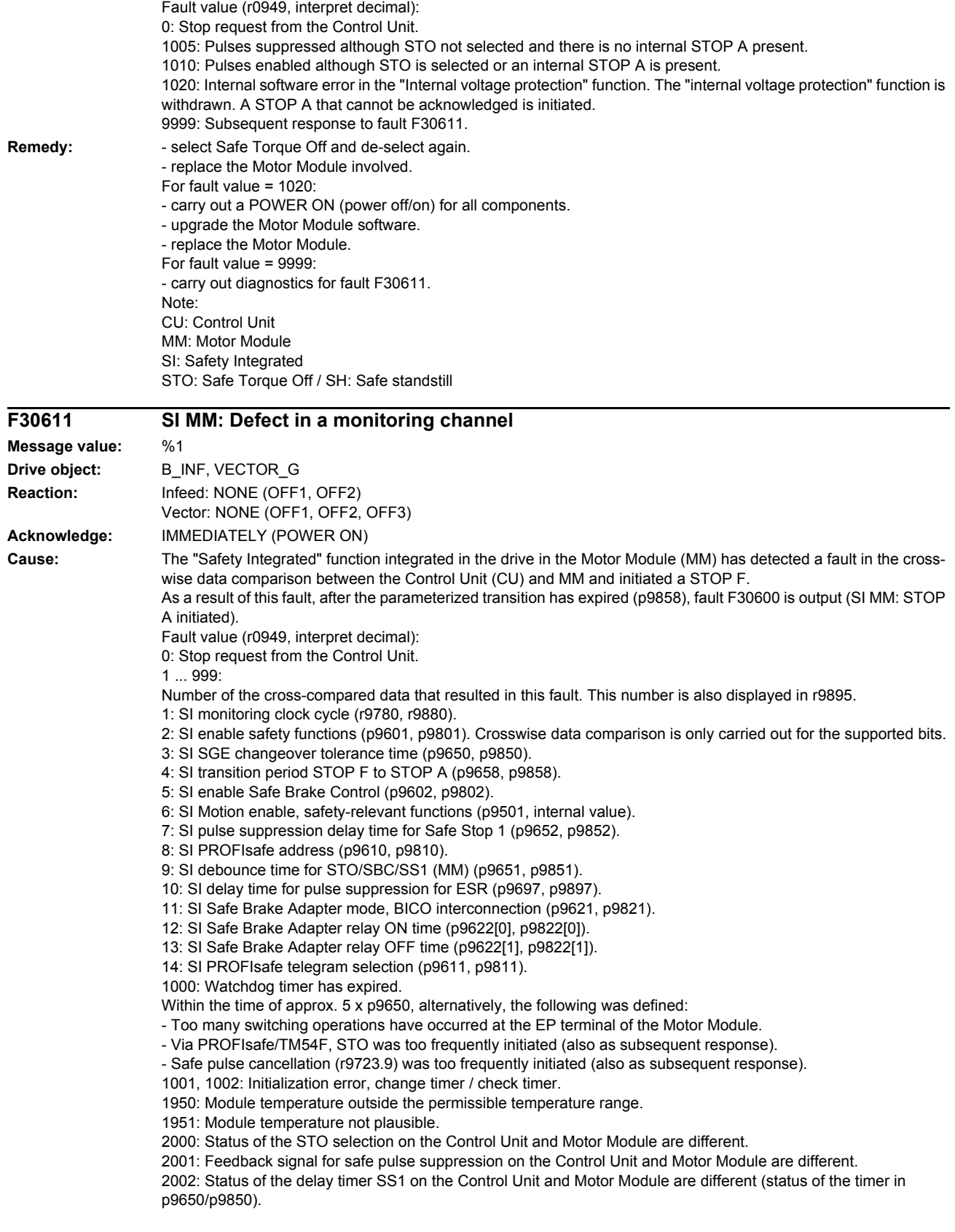

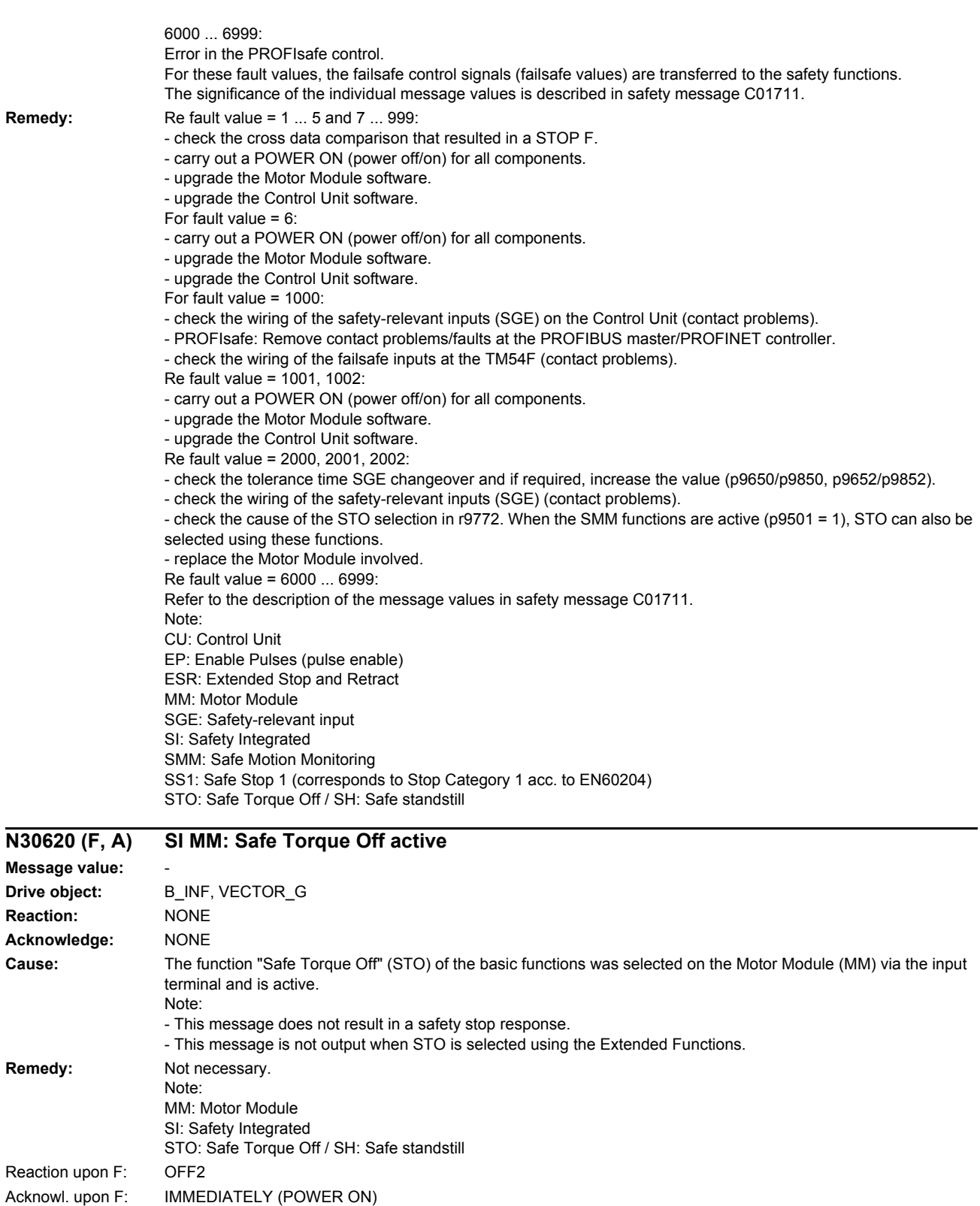

Reaction upon A: NONE Acknowl. upon A: NONE

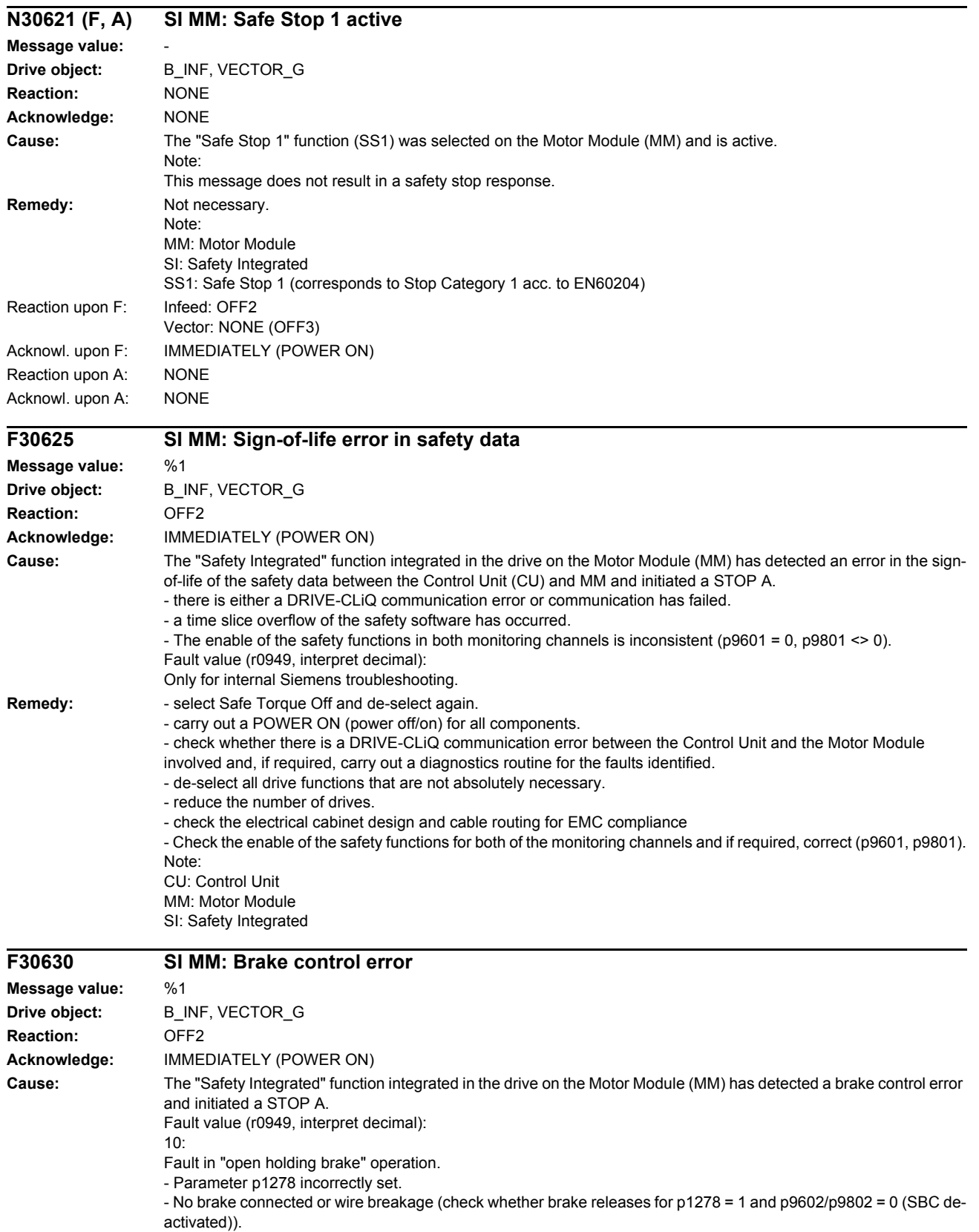

- Ground fault in brake cable.

30: Fault in "close holding brake" operation. - No brake connected or wire breakage (check whether brake releases for p1278 = 1 and p9602/p9802 = 0 (SBC deactivated)). - Short-circuit in brake winding.  $40<sup>1</sup>$ Fault in "brake closed" state.  $60, 70$ Fault in the brake control circuit of the Control Unit or communication fault between the Control Unit and Motor Module (brake control). 81: Safe Brake Adapter: Fault in "brake closed" state. 82: Safe Brake Adapter: Fault in "open brake" state. 83: Safe Brake Adapter: Fault in "close brake" state. 84,85: Safe Brake Adapter: Fault in the brake control circuit of the Control Unit or communication fault between Control Unit and Motor Module (brake control). Note: The following causes may apply to fault values: - motor cable is not shielded correctly. - defect in control circuit of the Motor Module. **Remedy:** - check parameter p1278 (for SBC, only p1278 = 0 is permissible). - select Safe Torque Off and de-select again. - check the motor holding brake connection. - check the function of the motor holding brake. - check whether there is a DRIVE-CLiQ communication error between the Control Unit and the Motor Module involved and, if required, carry out a diagnostics routine for the faults identified. - check that the electrical cabinet design and cable routing are in compliance with EMC regulations (e.g. shield of the motor cable and brake conductors are connected with the shield connecting plate and the motor connectors are tightly screwed to the housing). - replace the Motor Module involved. Operation with Safe Brake Module or Safe Brake Adapter: - check the Safe Brake Module or Safe Brake Adapter connection. - Replace the Safe Brake Module or Safe Brake Adapter. Note: MM: Motor Module SBC: Safe Brake Control SI: Safety Integrated **F30631 Brake control: external release active Message value: Drive object:** B\_INF, VECTOR\_G **Reaction:** OFF2 **Acknowledge:** IMMEDIATELY (POWER ON) **Cause:** For service purposes, the brake is supplied with voltage at terminal X4.1. **Remedy:** Remove the power supply at terminal X4.1. **A30640 (F) SI MM: Fault in the shutdown path of the second channel Message value:** %1 **Drive object:** B\_INF, VECTOR\_G **Reaction:** NONE **Acknowledge:** NONE **Cause:** The Motor Module has detected a communication error with the higher-level control or the TM54F to transfer the safety-relevant information or there is a communication error between Motor Modules connected in parallel. Note: This fault results in a STOP A that can be acknowledged. Fault value (r0949, interpret decimal): Only for internal Siemens troubleshooting. **Remedy:** For the higher-level control, the following applies: - check the PROFIsafe address in the higher-level control and Motor Modules and if required, align. - save all parameters ( $p0977 = 1$ ). - carry out a POWER ON (power off/on) for all components.

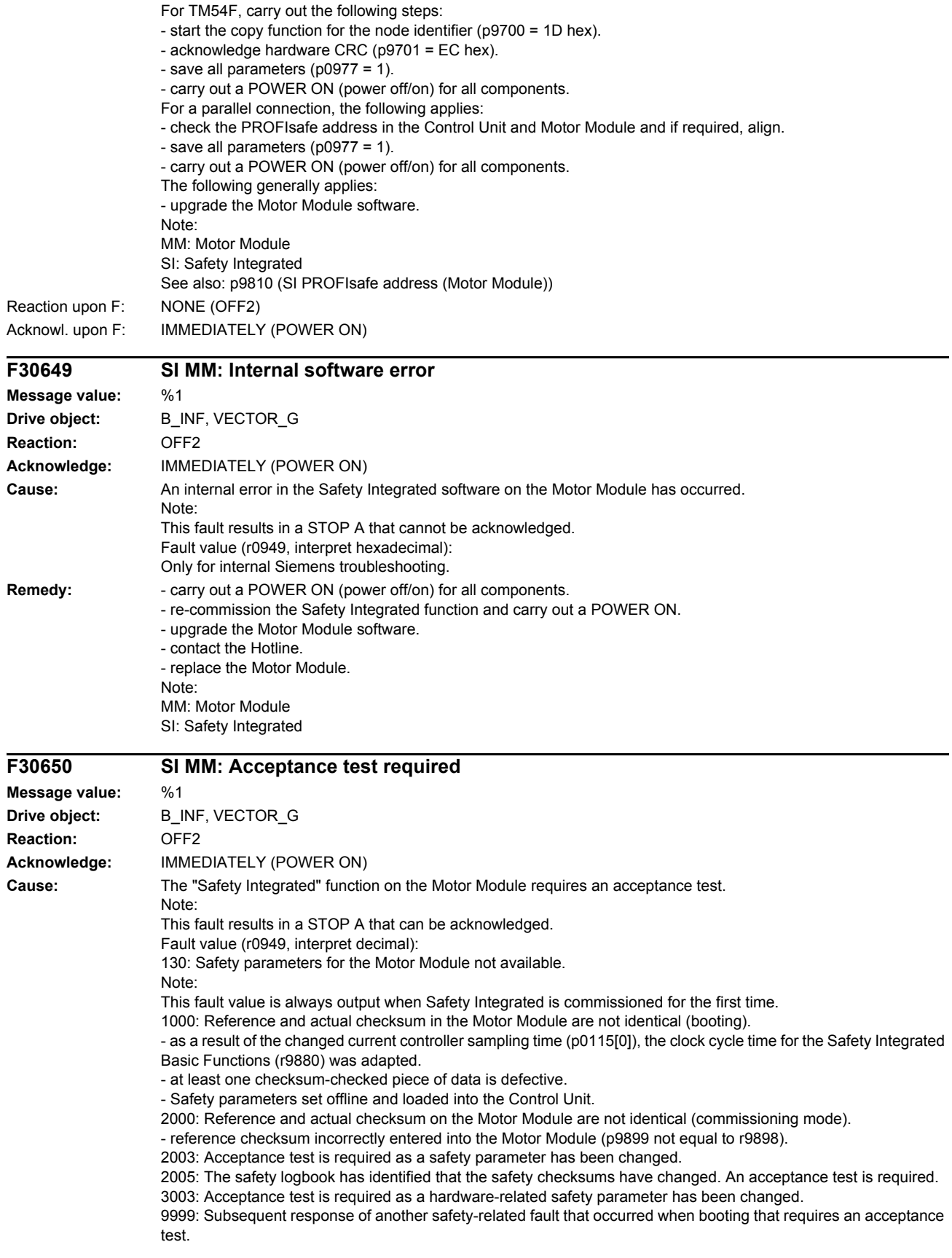

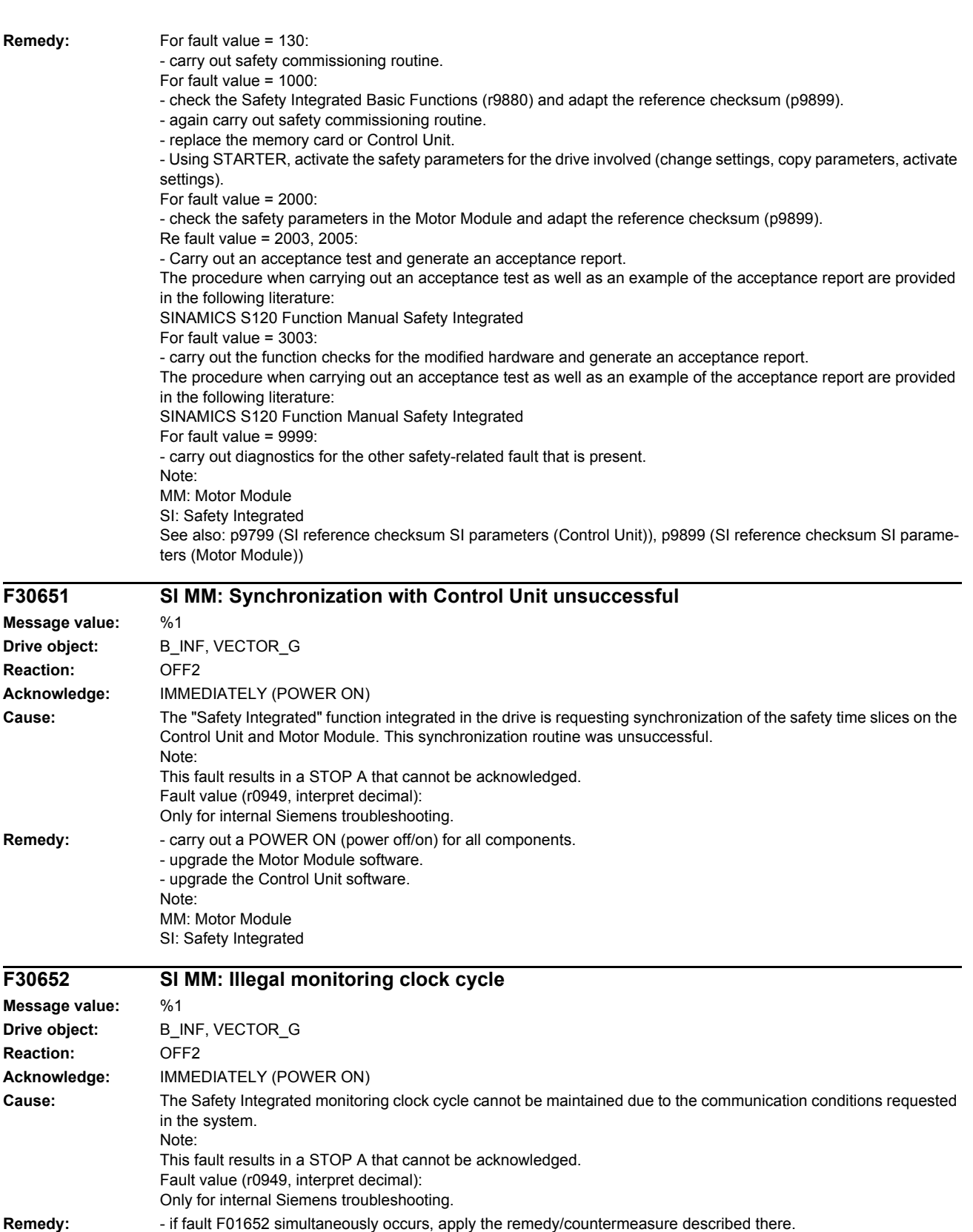

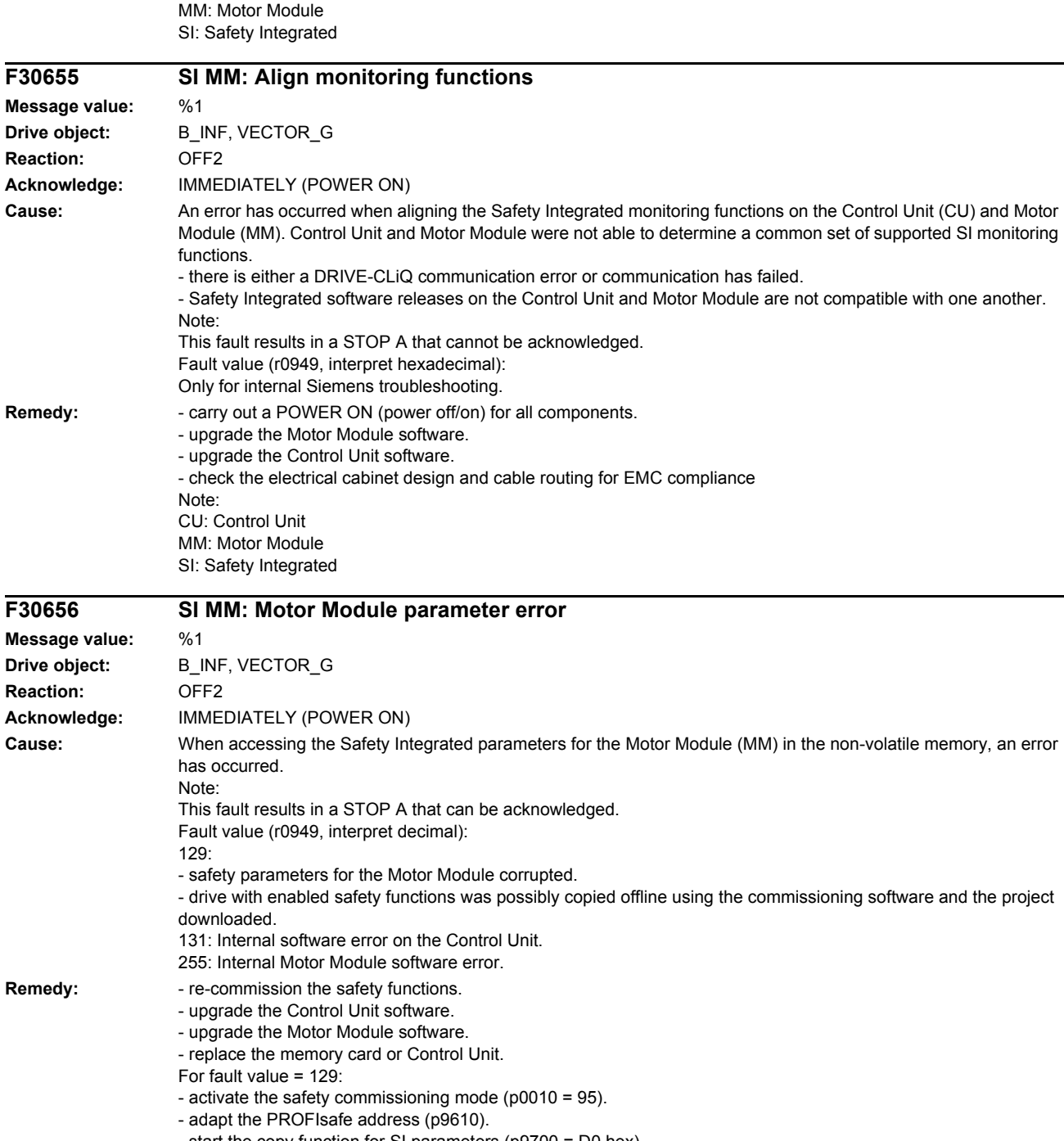

- start the copy function for SI parameters (p9700 = D0 hex).
- acknowledge data change (p9701 = DC hex).
- exit the safety commissioning mode (p0010 = 0).
- save all parameters (p0977 = 1 or "copy RAM to ROM").
- carry out a POWER ON (power off/on) for all components.
- Note:

Note:

- MM: Motor Module
- SI: Safety Integrated

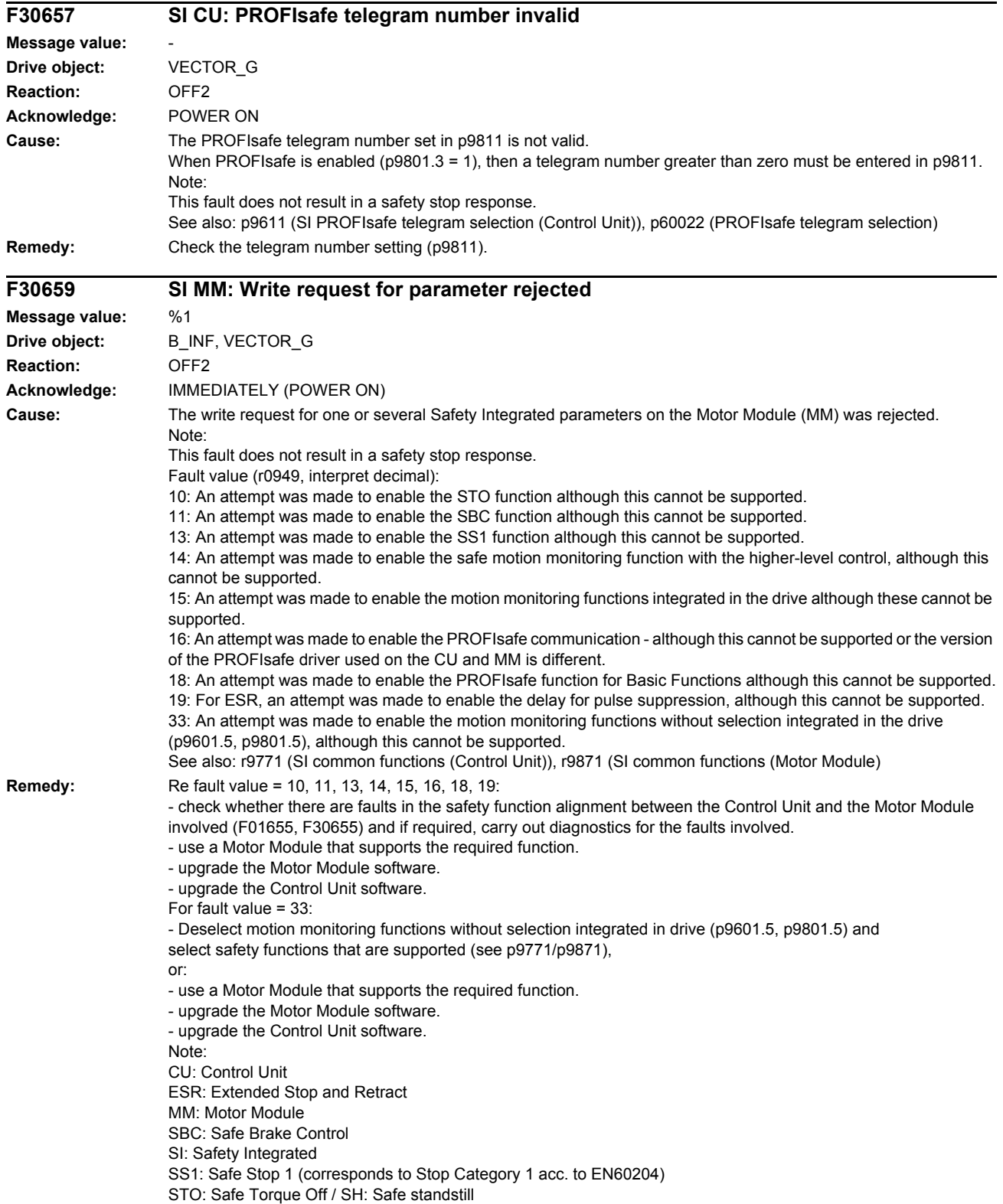

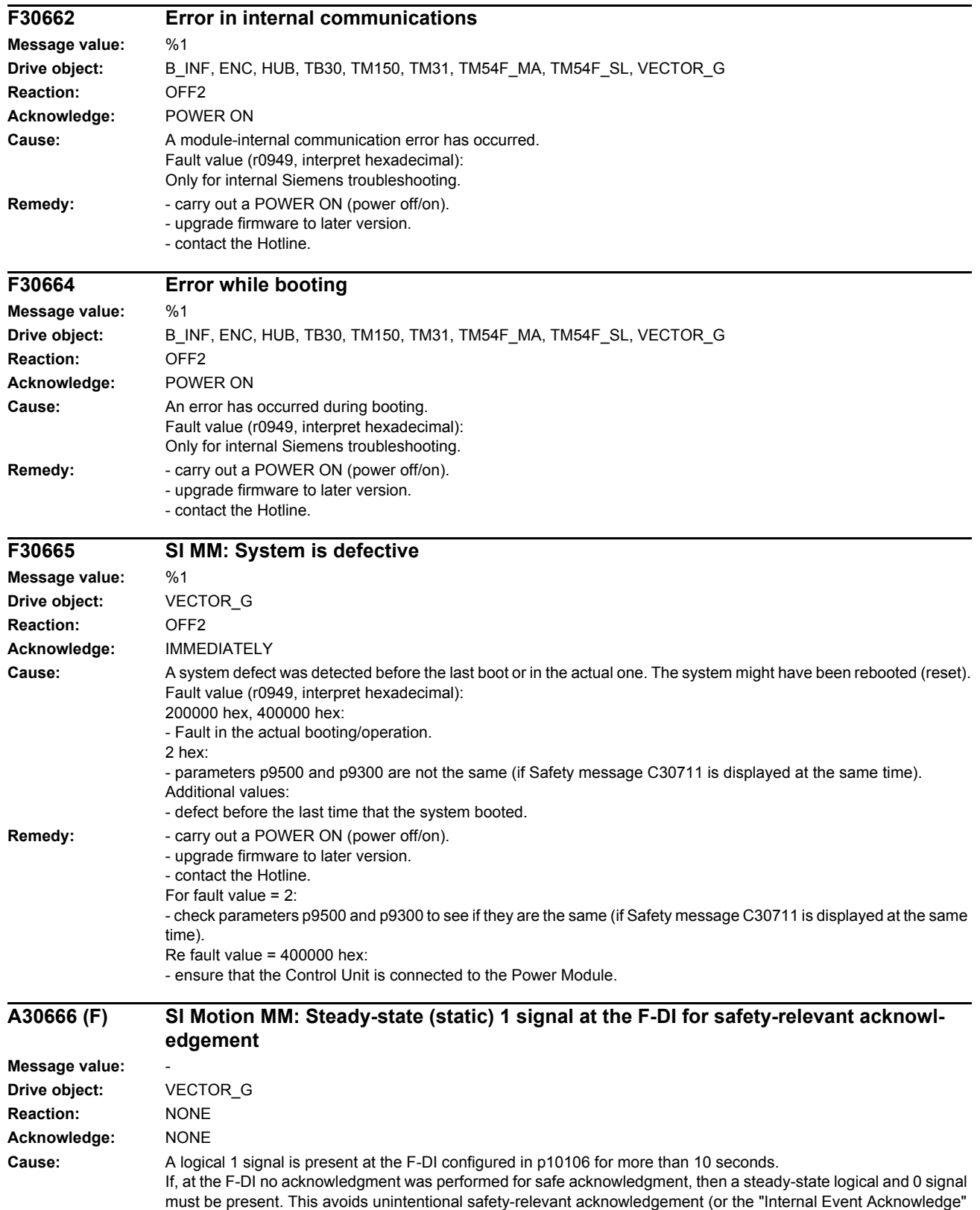

*List of faults and alarms*

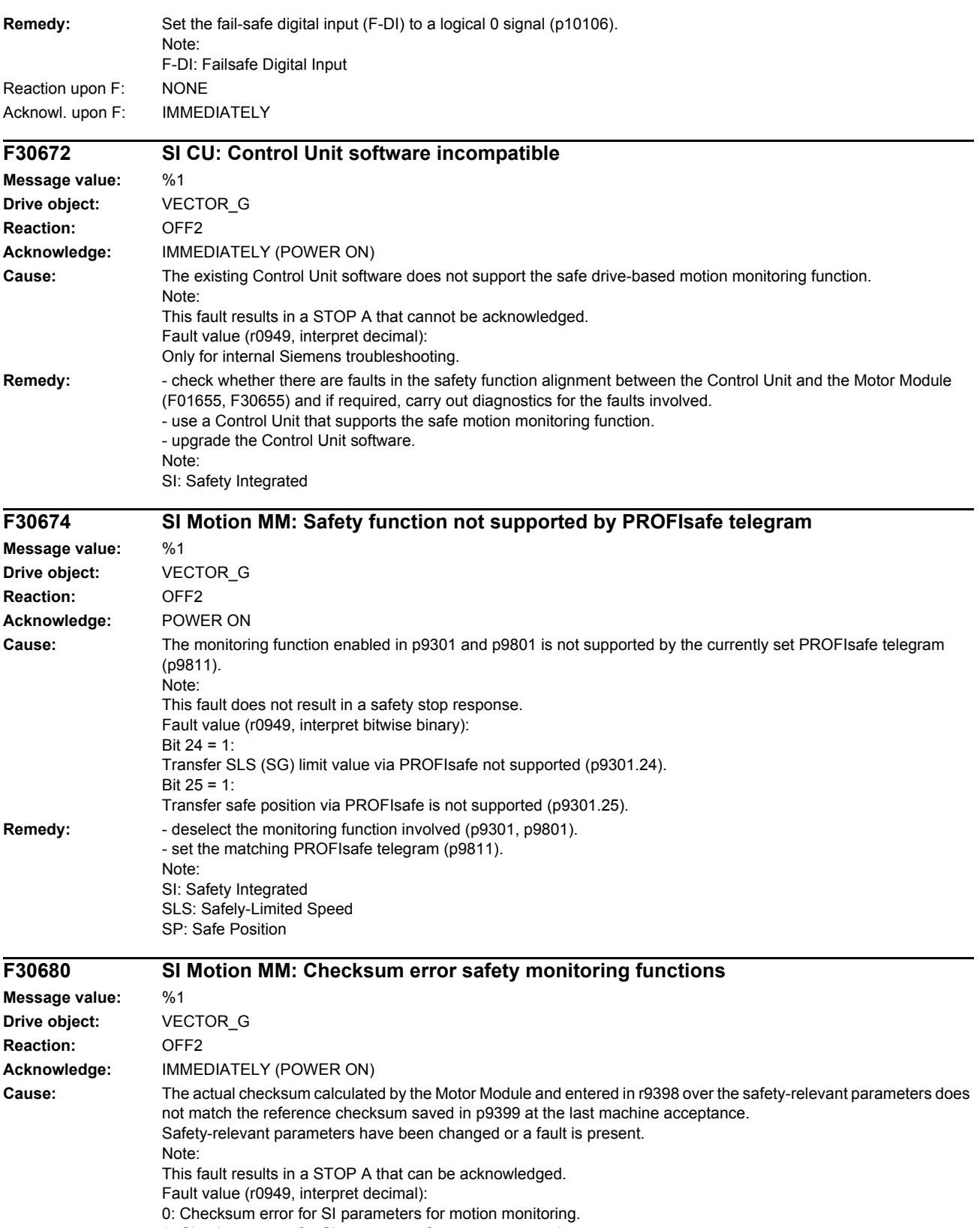

1: Checksum error for SI parameters for component assignment.

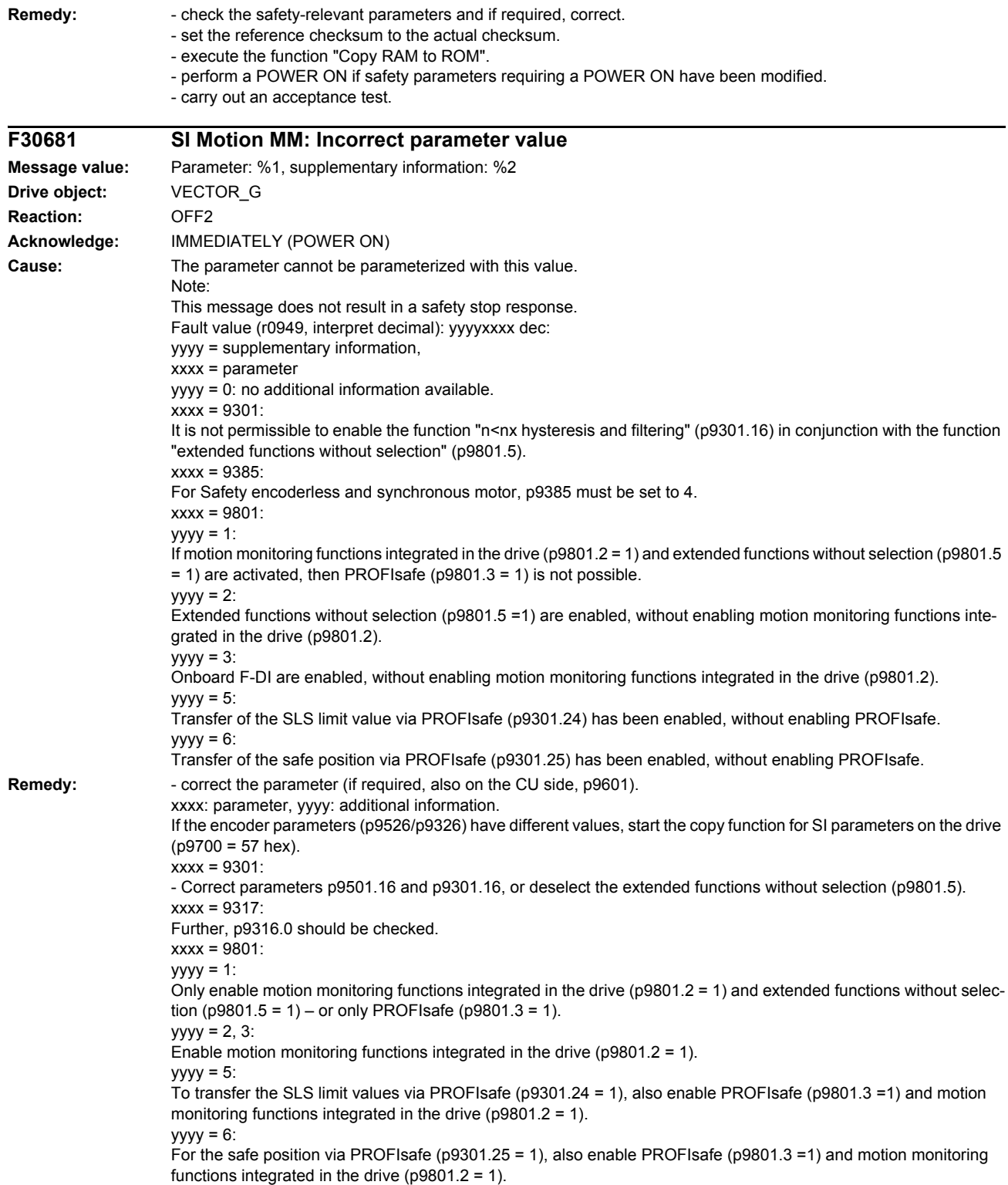

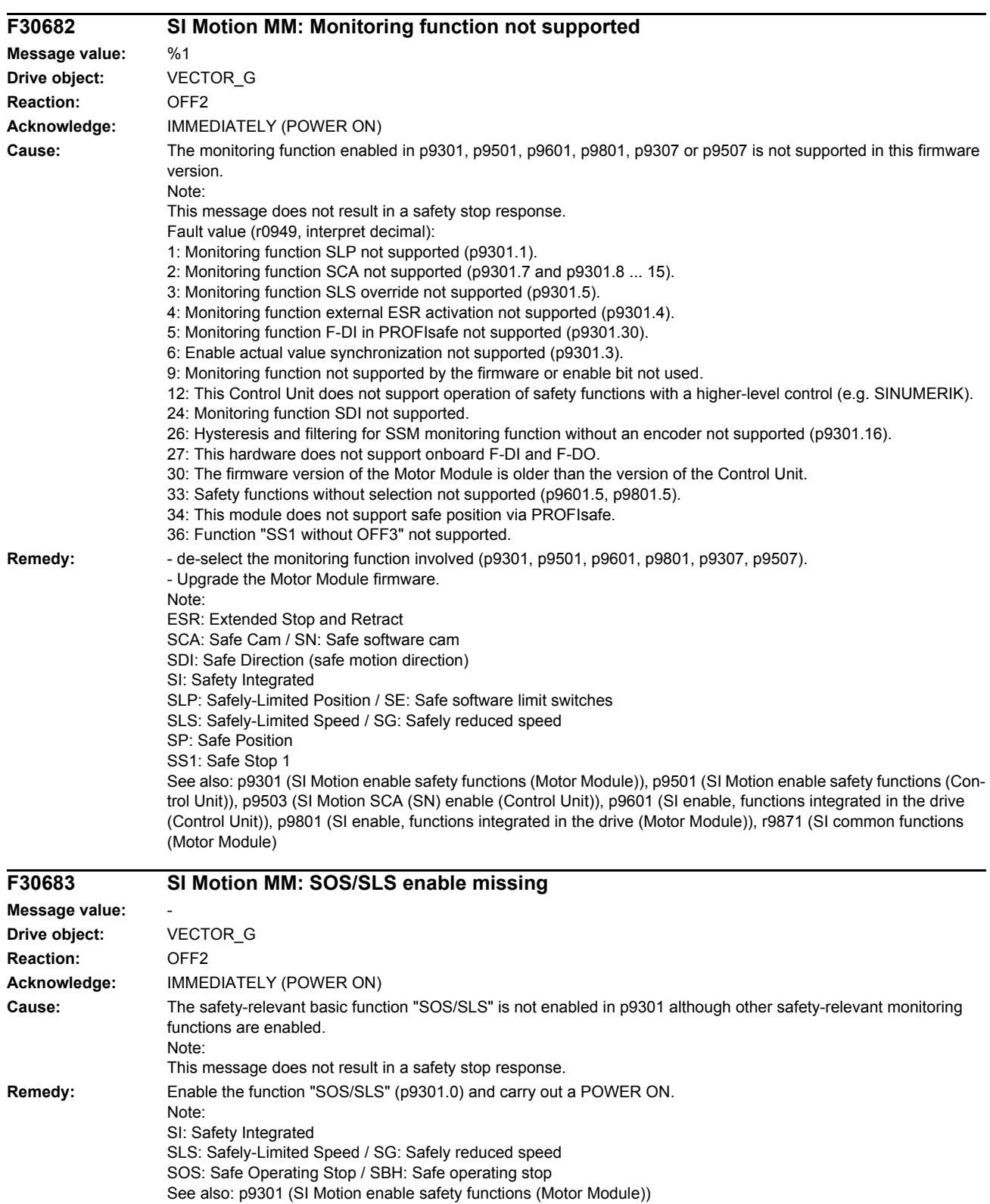

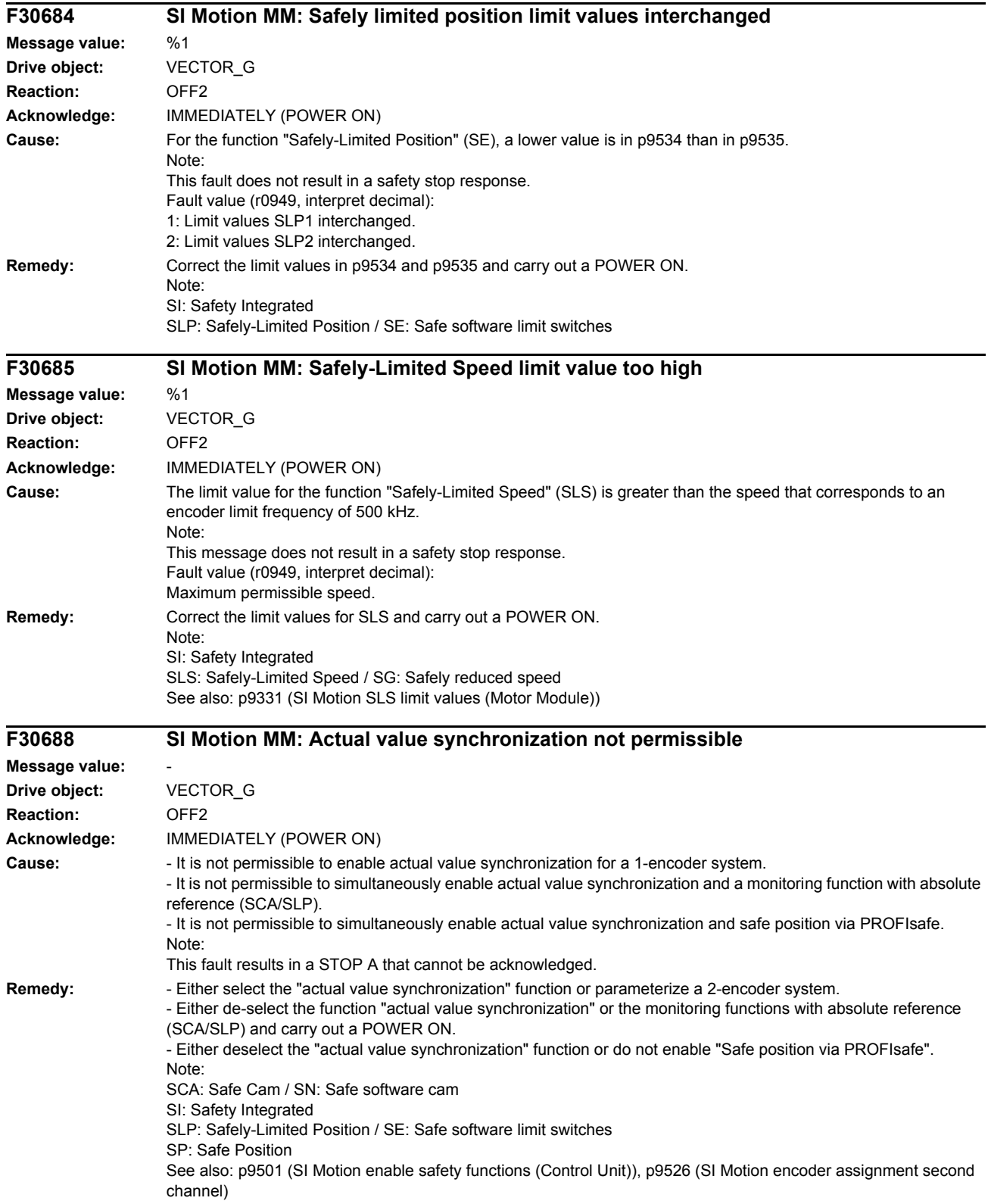

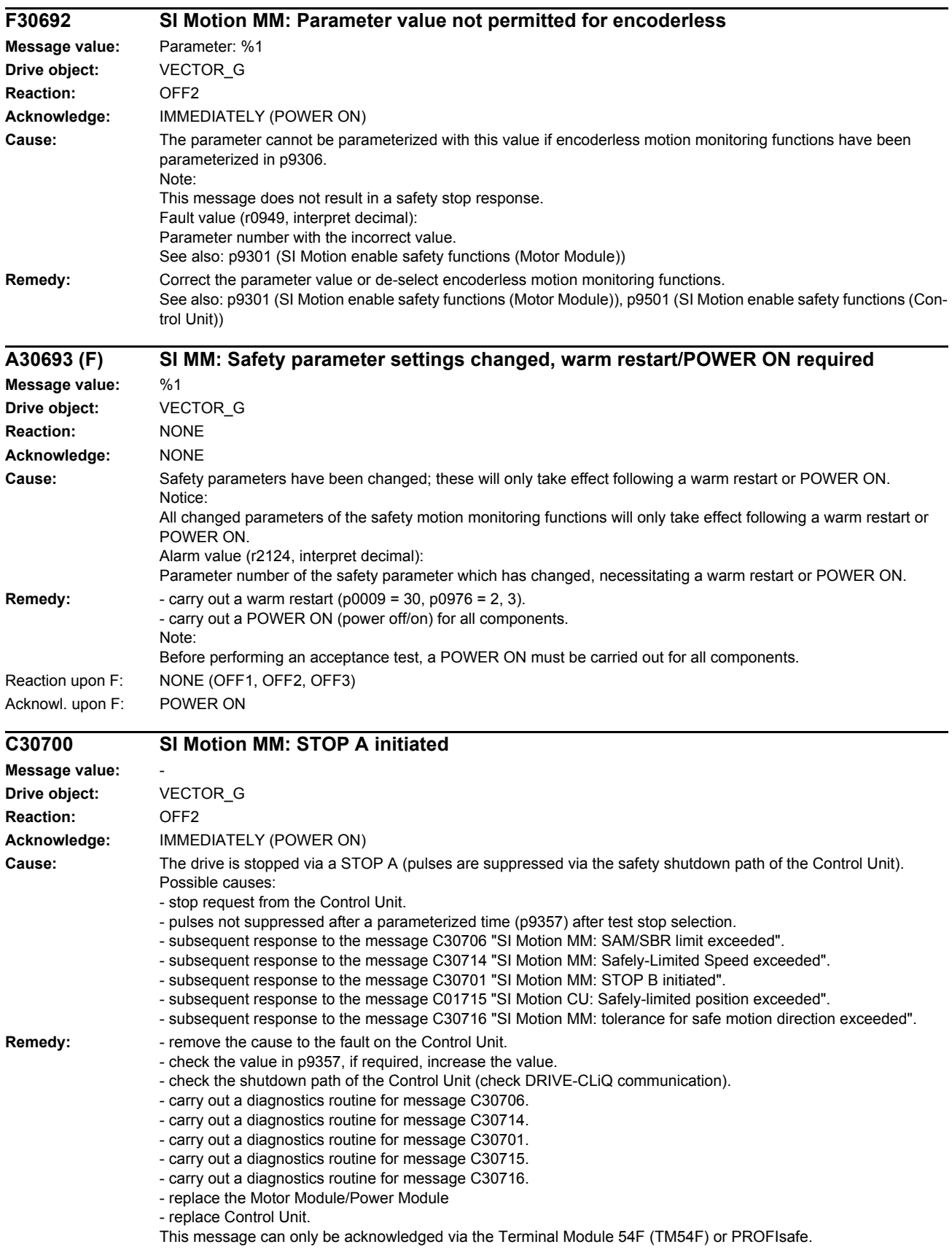

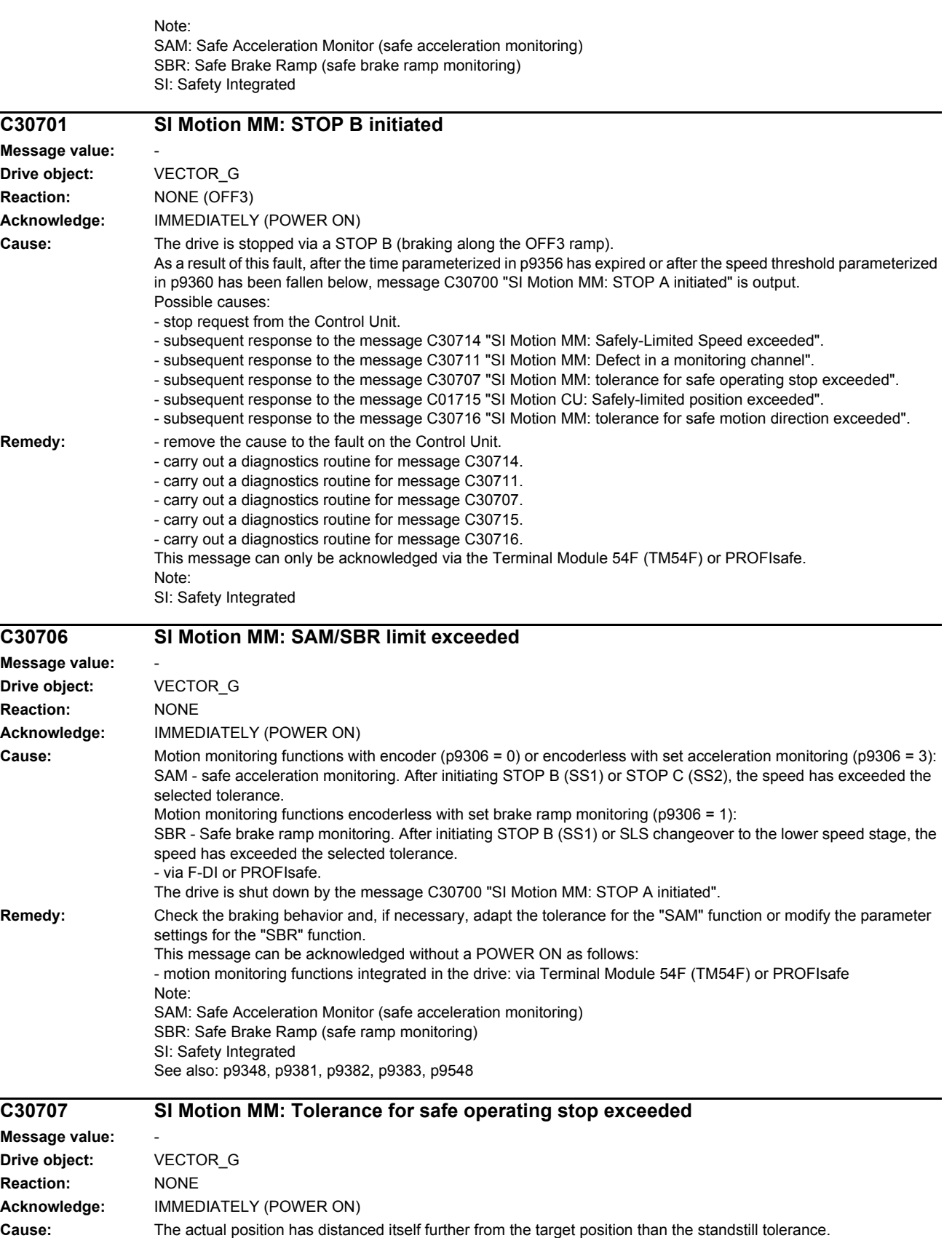

The drive is shut down by the message C30701 "SI Motion MM: STOP B initiated".

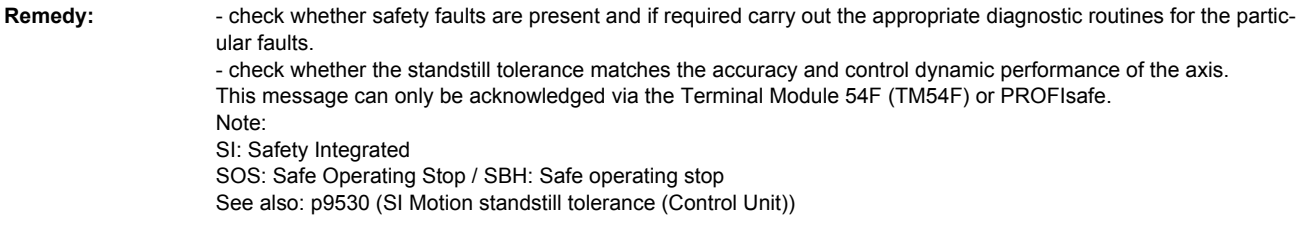

# **C30708 SI Motion MM: STOP C initiated**

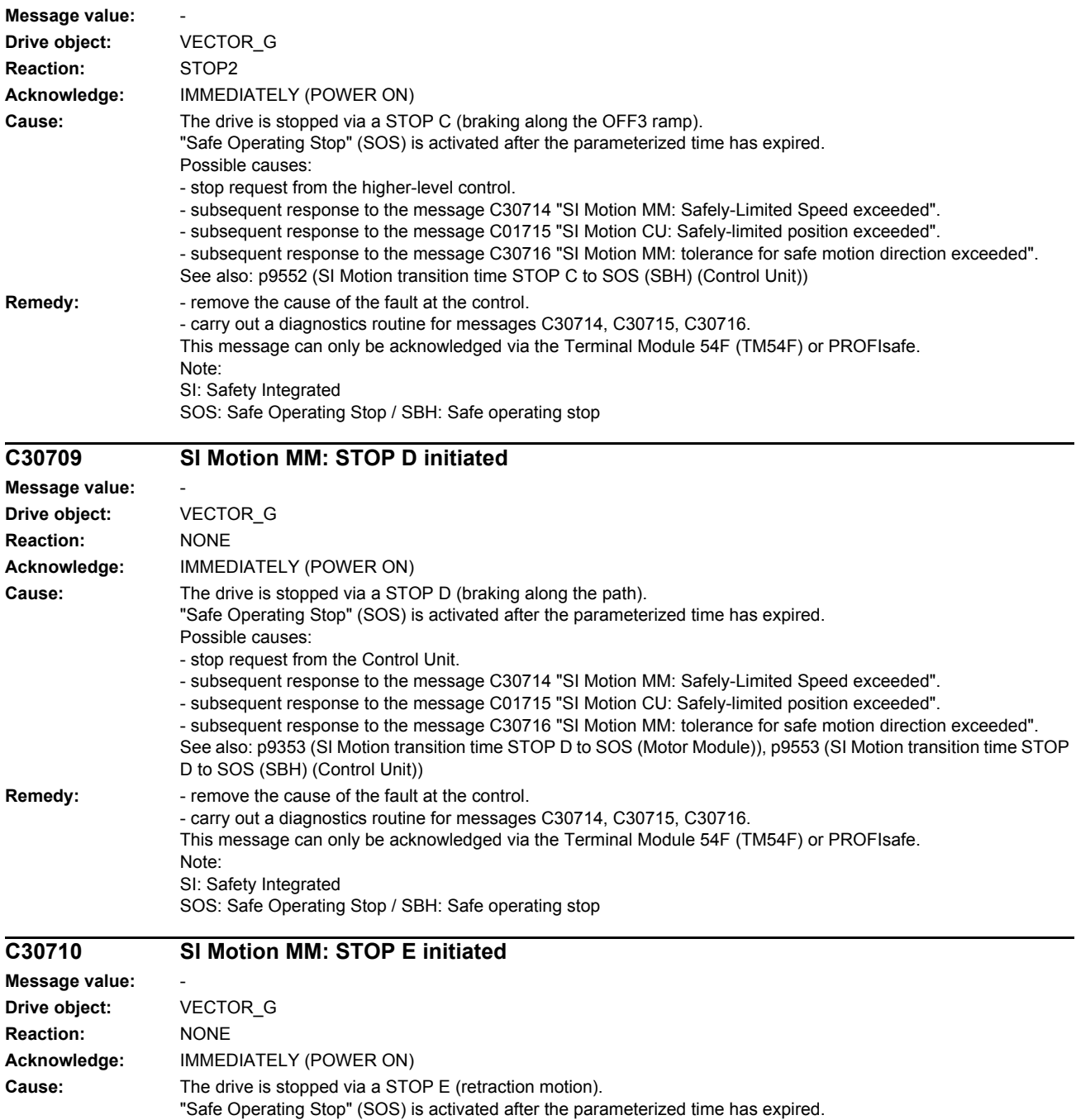

Possible causes: - stop request from the higher-level control.

- subsequent response to the message C30714 "SI Motion MM: Safely-Limited Speed exceeded".

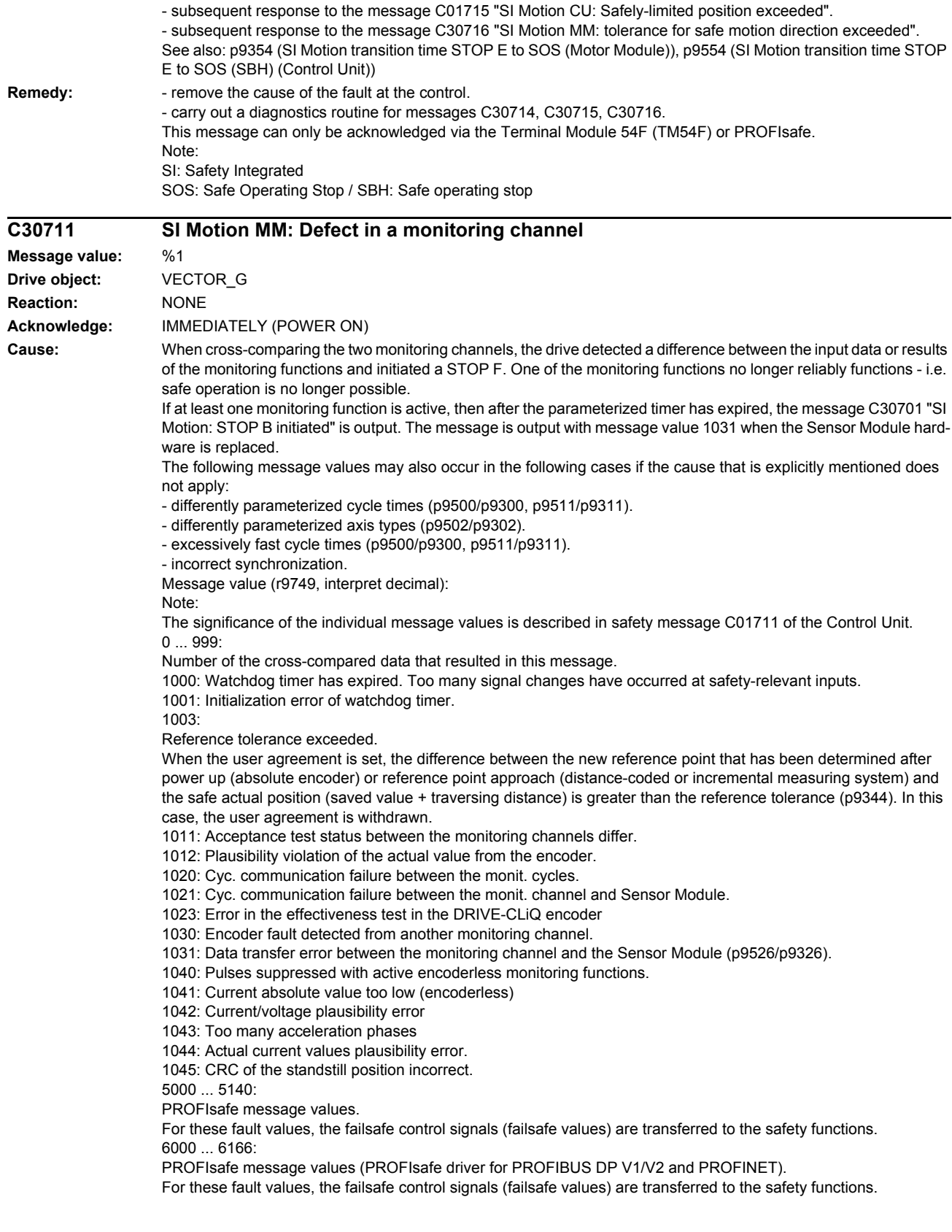

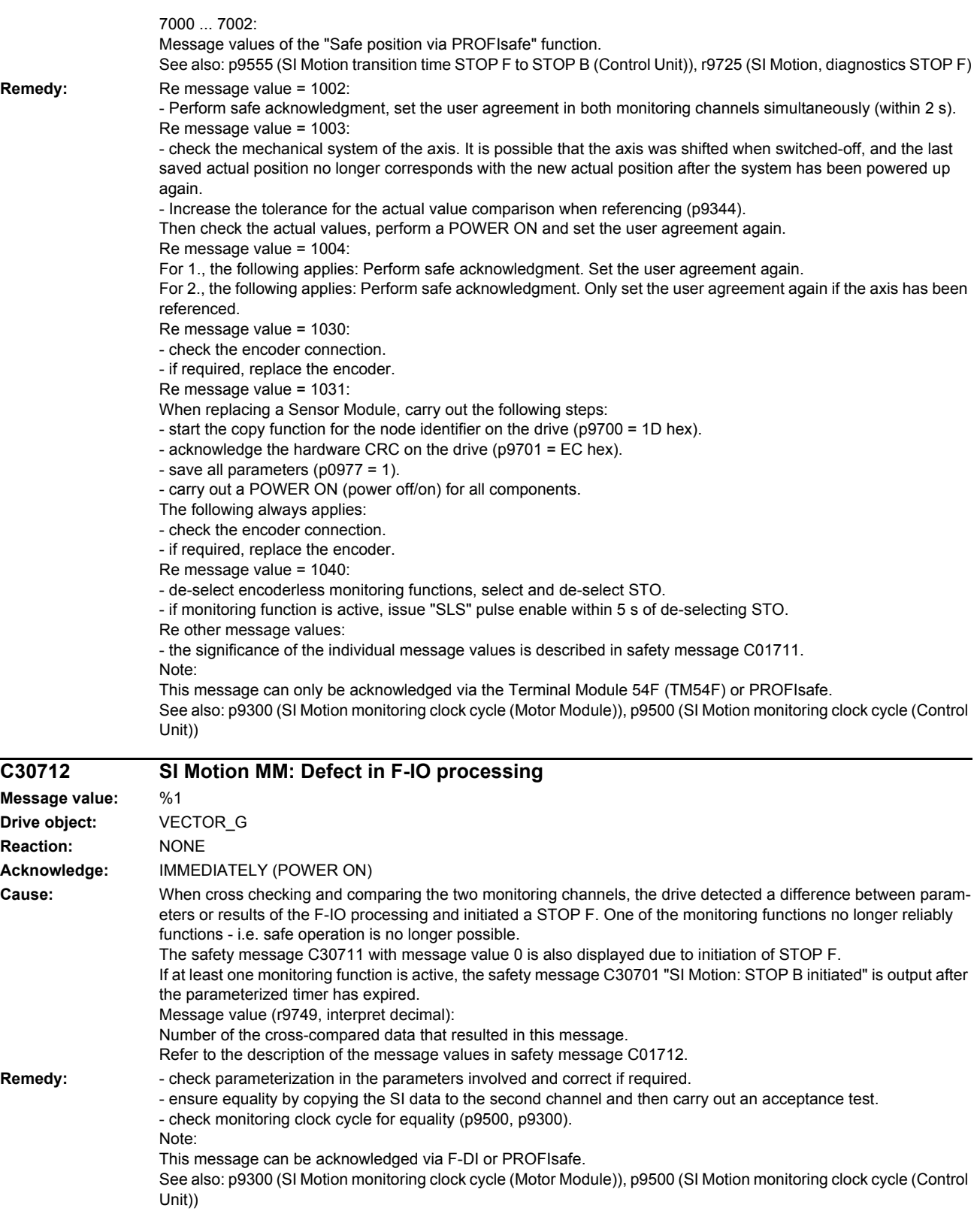

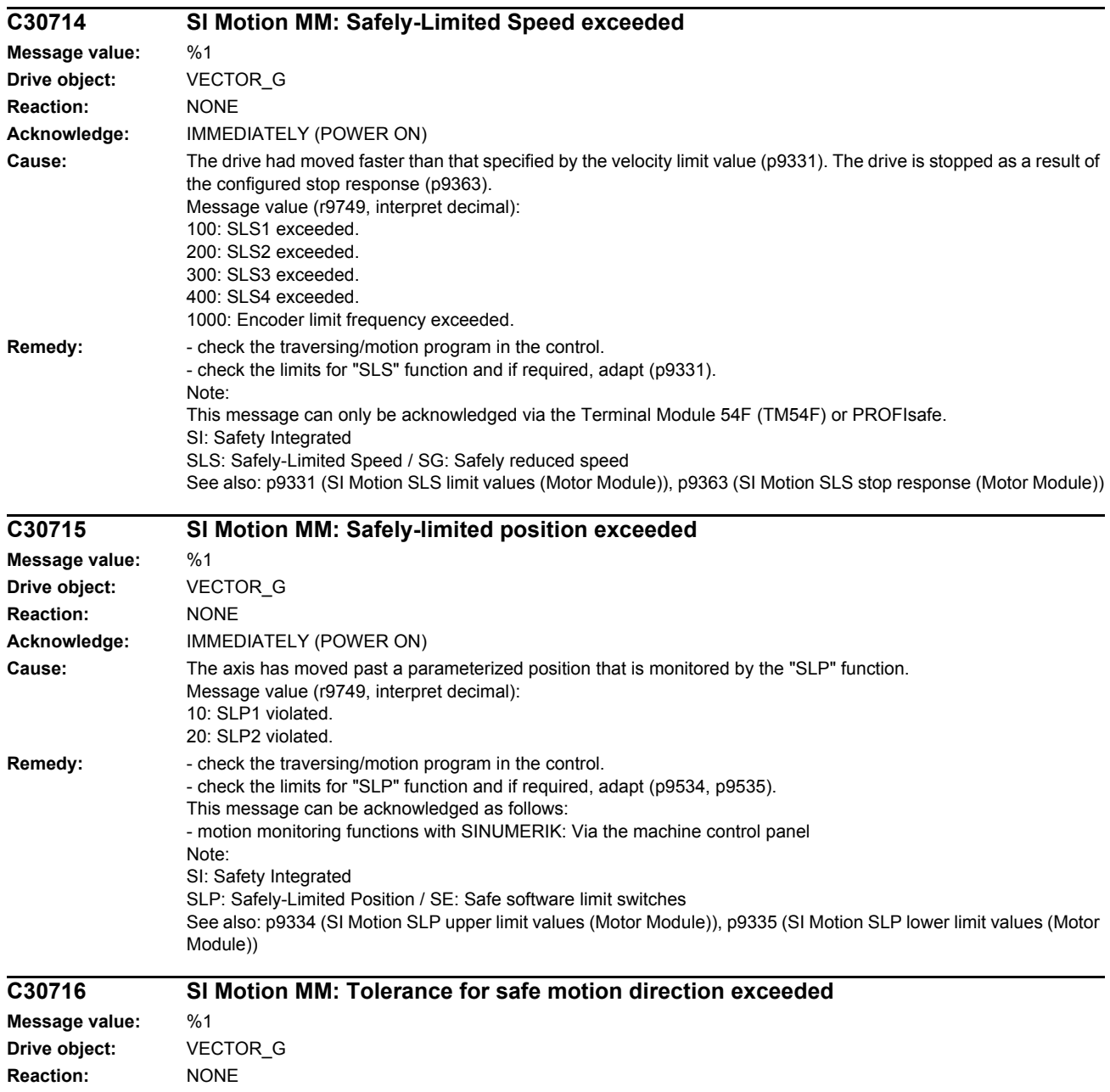

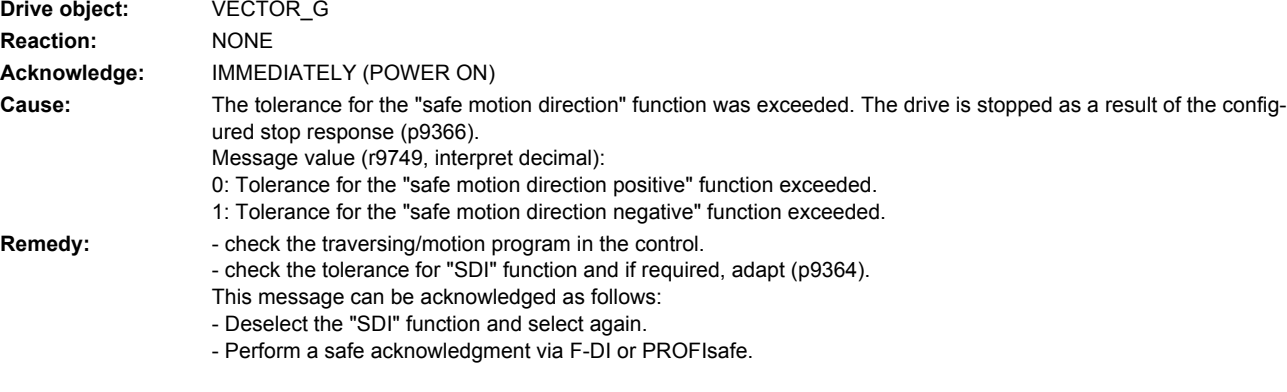

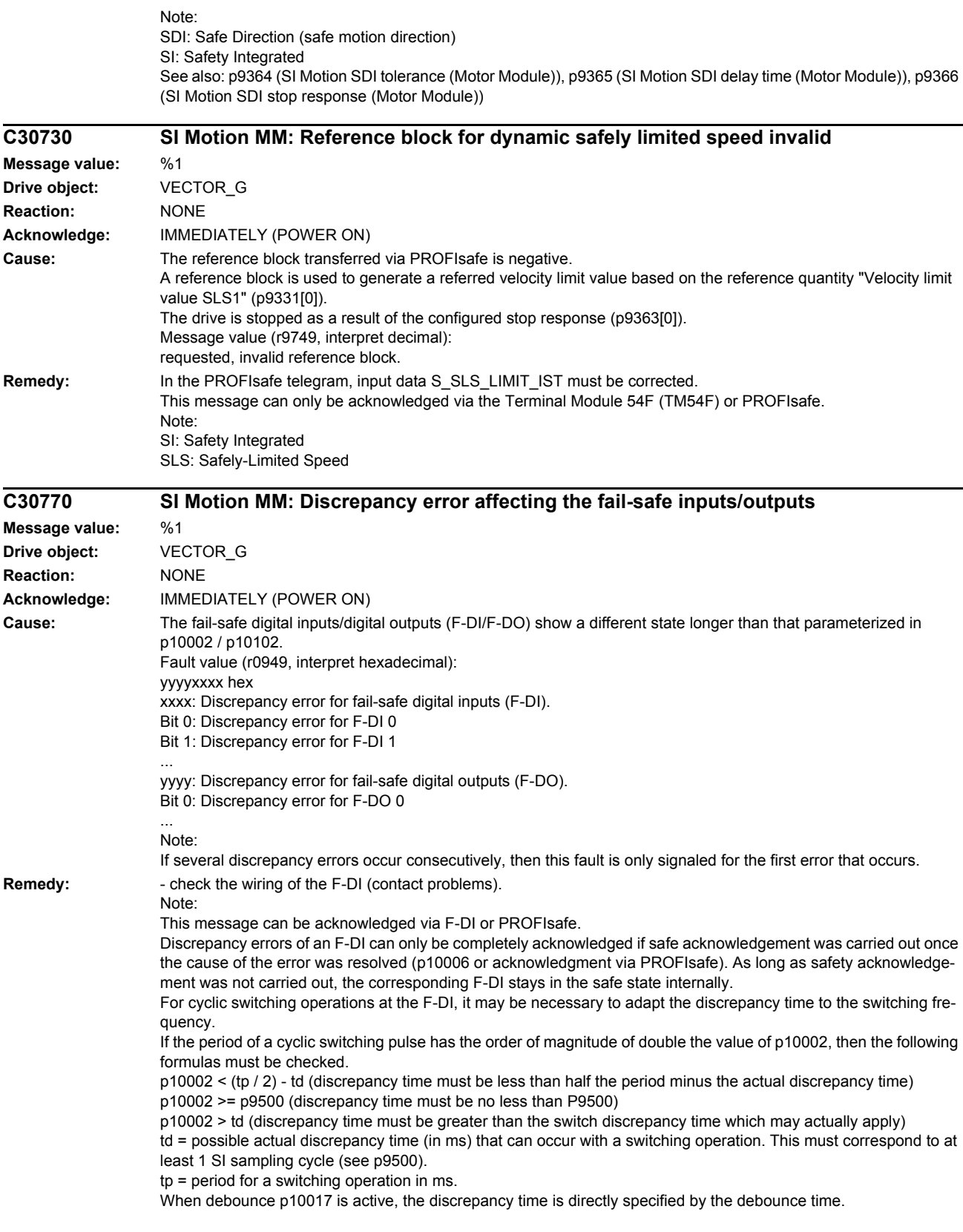

If the period of a cyclic switching pulse has the order of magnitude of twice the debounce time, then the following formulas should be checked. p10002 < p10017 + 1 ms - td p10002 > td  $p10002$  >= p9500 Example: For a 12 ms SI sampling cycle and a switching frequency of 110 ms (p10017 = 0), the maximum discrepancy time which can be set is as follows: p10002 <= (110/2 ms) - 12 ms = 43 ms Rounded-off, p10002 <= 36 ms is obtained (since the discrepancy time can only be accepted as a whole SI sampling cycle, the value will need to be rounded up or down to a whole SI sampling time value if the result is not an exact multiple of an SI sampling cycle). Note: F-DI: Failsafe Digital Input F-DO: Failsafe Digital Output **A30772 SI Motion MM: Test stop failsafe inputs/outputs active Message value: Drive object:** VECTOR\_G **Reaction:** NONE **Acknowledge:** NONE **Cause:** The test stop for the fail-safe digital inputs (F-DI) and/or fail-safe digital outputs (F-DO) is presently being performed. Note: F-DI: Failsafe Digital Input F-DO: Failsafe Digital Output **Remedy:** The alarm disappears automatically after successfully ending or canceling (when a fault condition occurs) the test stop. **F30773 SI Motion MM: Test stop fault Motor Module Message value:** %1 **Drive object:** VECTOR\_G **Reaction:** NONE **Acknowledge:** IMMEDIATELY (POWER ON) **Cause:** A fault has occurred on the MM side during the test stop for the fail-safe outputs. Fault value (r0949, interpret hexadecimal): RRRVWXYZ hex: R: Reserved. V: Actual state of the DO channel concerned (see X) on the CU (corresponds to the states read back from the hardware, bit  $0 = DO$  0, bit  $1 = DO$  1, etc.). W: Required state of the DO channel concerned (see X, bit 0 = DO 0, bit 1 = DO 1, etc.). X: DO channels involved, which indicate an error (bit  $0 = DO$  0, bit  $1 = DO$  1, etc.). Y: Reason for the test stop fault. Z: State of the test stop in which the fault has occurred. Y: Reason for the test stop fault  $Y = 1$ : MM side in incorrect test stop state (internal fault). Y = 2: Expected states of the DOs were not fulfilled (CU305: readback via DI 22 / CU240 readback DI 2). Y = 3: Incorrect timer state on CU side (internal fault) Y = 4: Expected states of the diag DOs were not fulfilled (CU305: internal readback on MM channel). Y = 5: Expected states of the second diag DOs were not fulfilled (CU305: internal readback on CU channel). X and V indicate the DI or Diag-DO state dependent upon the reason for the fault (2, 4 or 5). In the event of multiple test stop faults, the first one that occurred is shown. Z: Test stop state and associated test actions Z = 0 ... 3: Synchronization phase of test stop between CU and Motor Module no switching operations  $Z = 4$ : DO + OFF and DO - OFF  $Z = 5$ : Check to see if states are as expected  $Z = 6$ : DO + ON and DO - ON  $Z = 7$ : Check to see if states are as expected  $Z = 8$ : DO + OFF and DO - ON Z = 9: Check to see if states are as expected  $Z = 10$ : DO + ON and DO - OFF Z = 11: Check to see if states are as expected

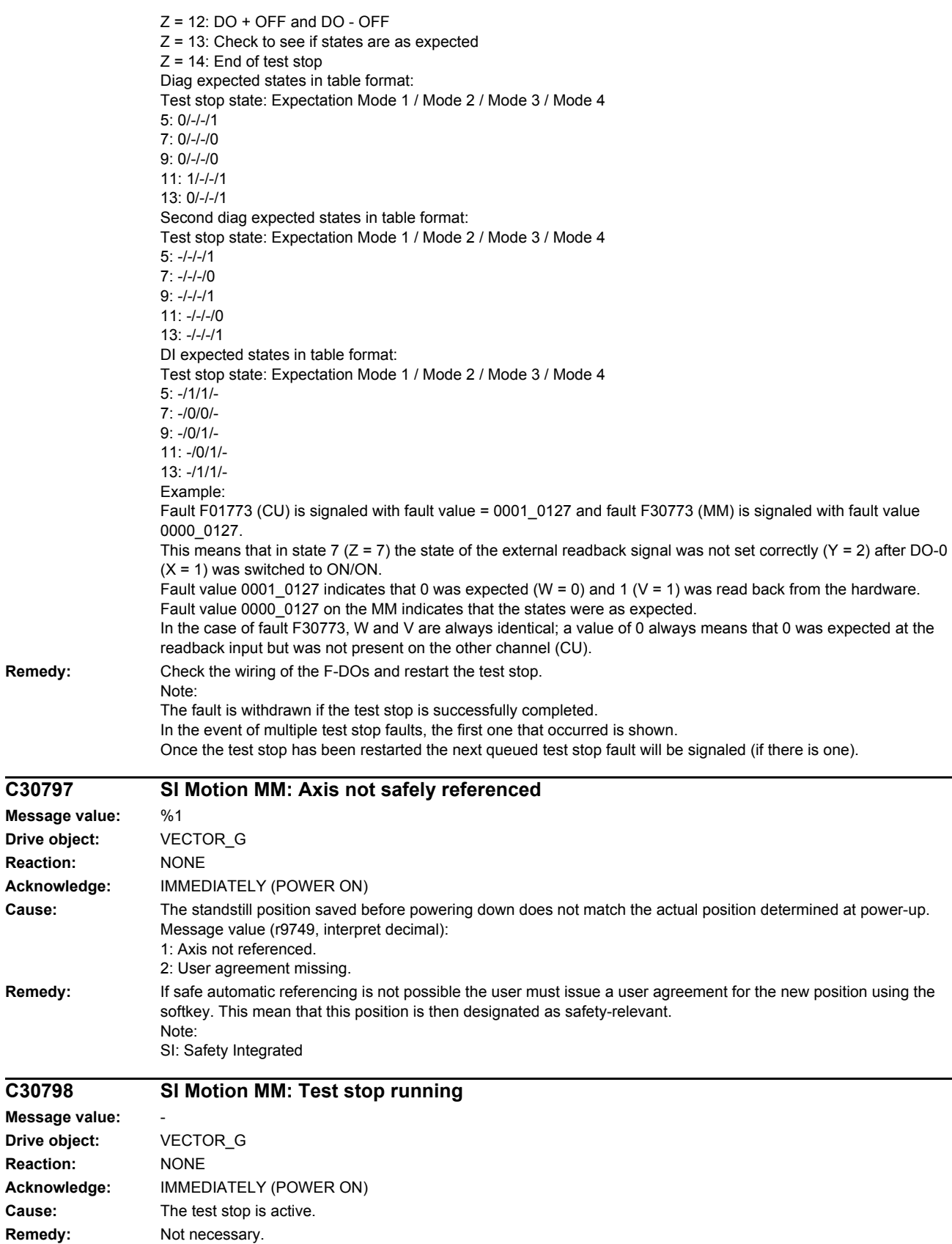

 $Remedy:$ 

 $C30797$ 

**Reaction:** 

 $C30798$ 

**Reaction:** 

Cause:

Note: SI: Safety Integrated

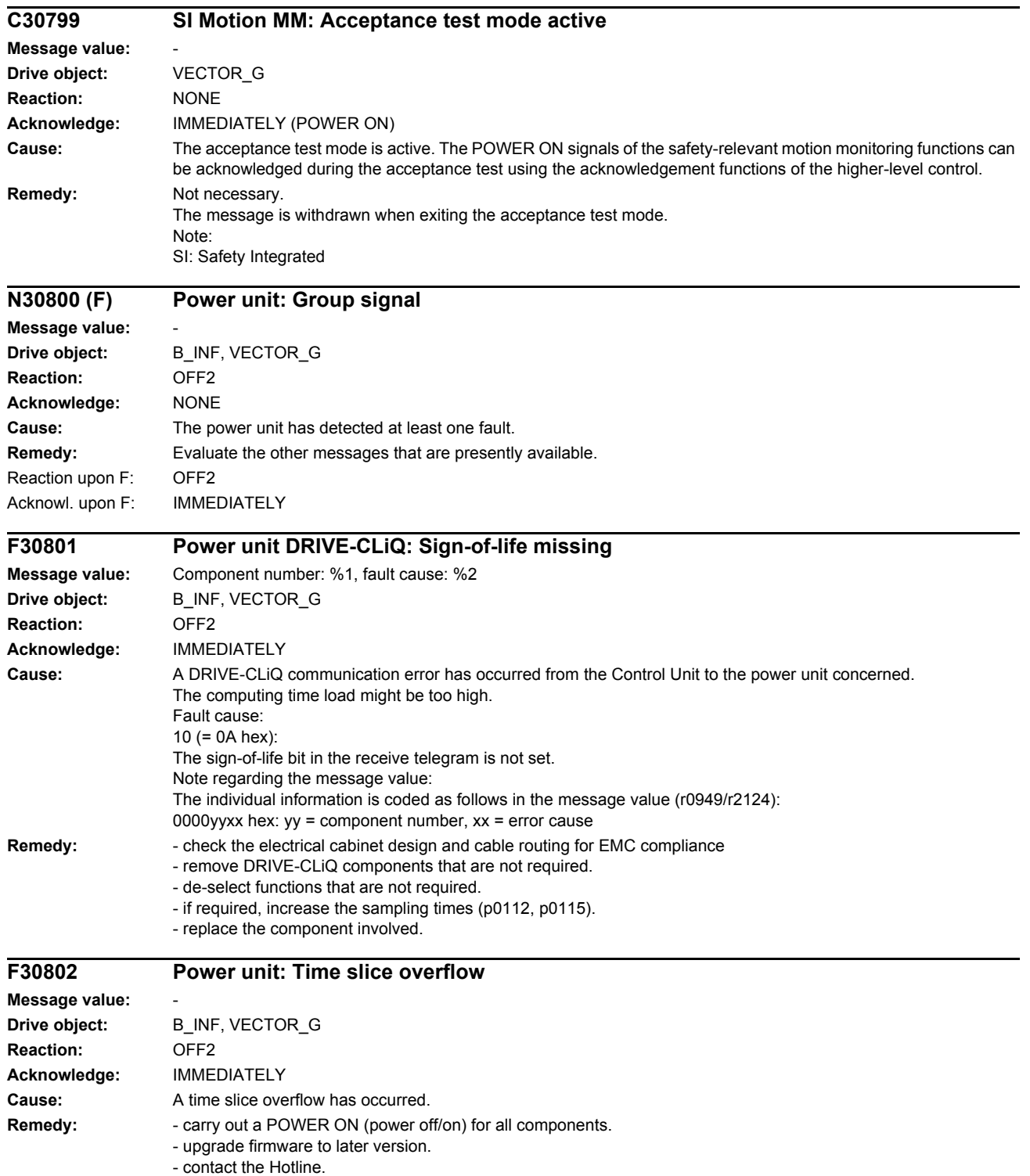

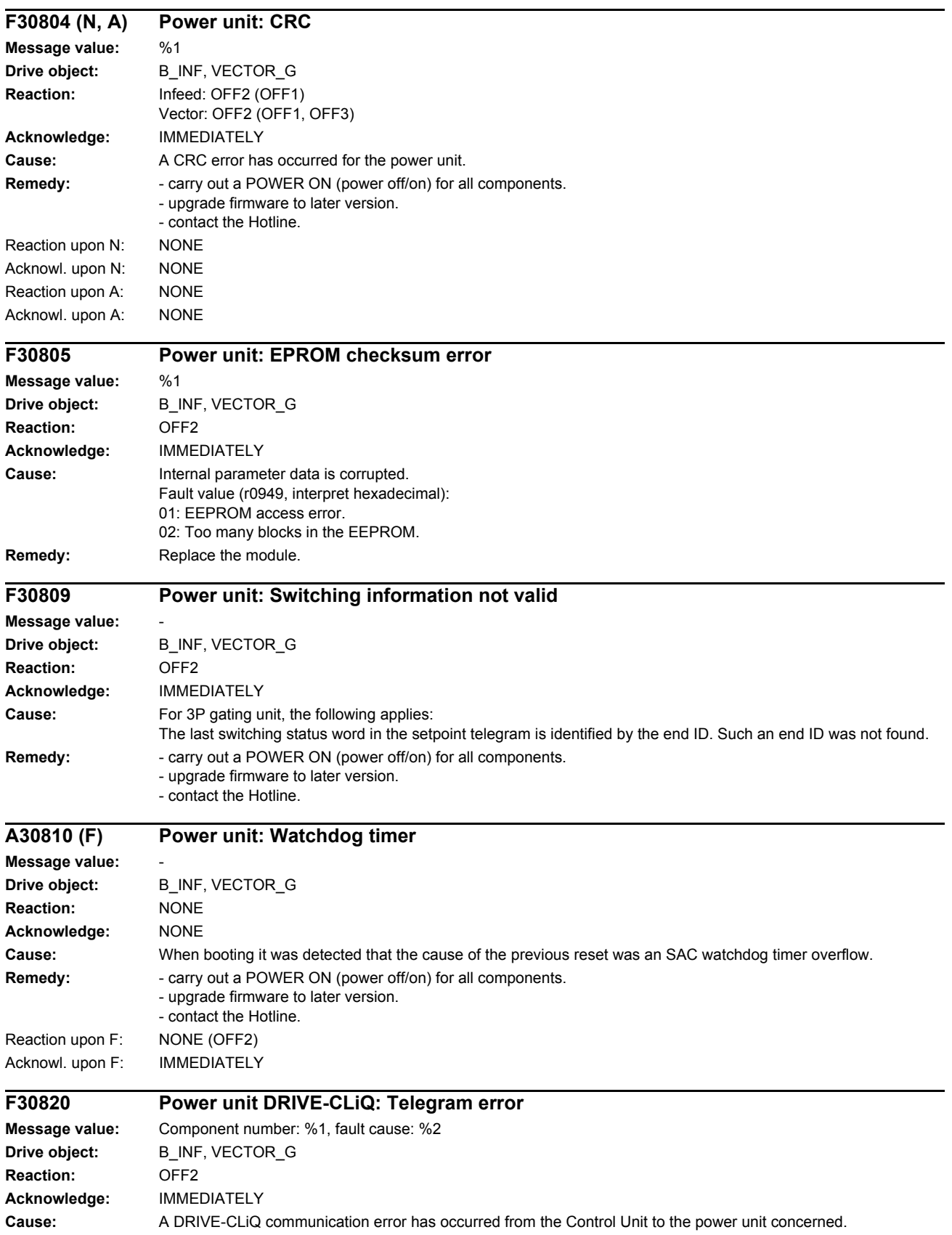

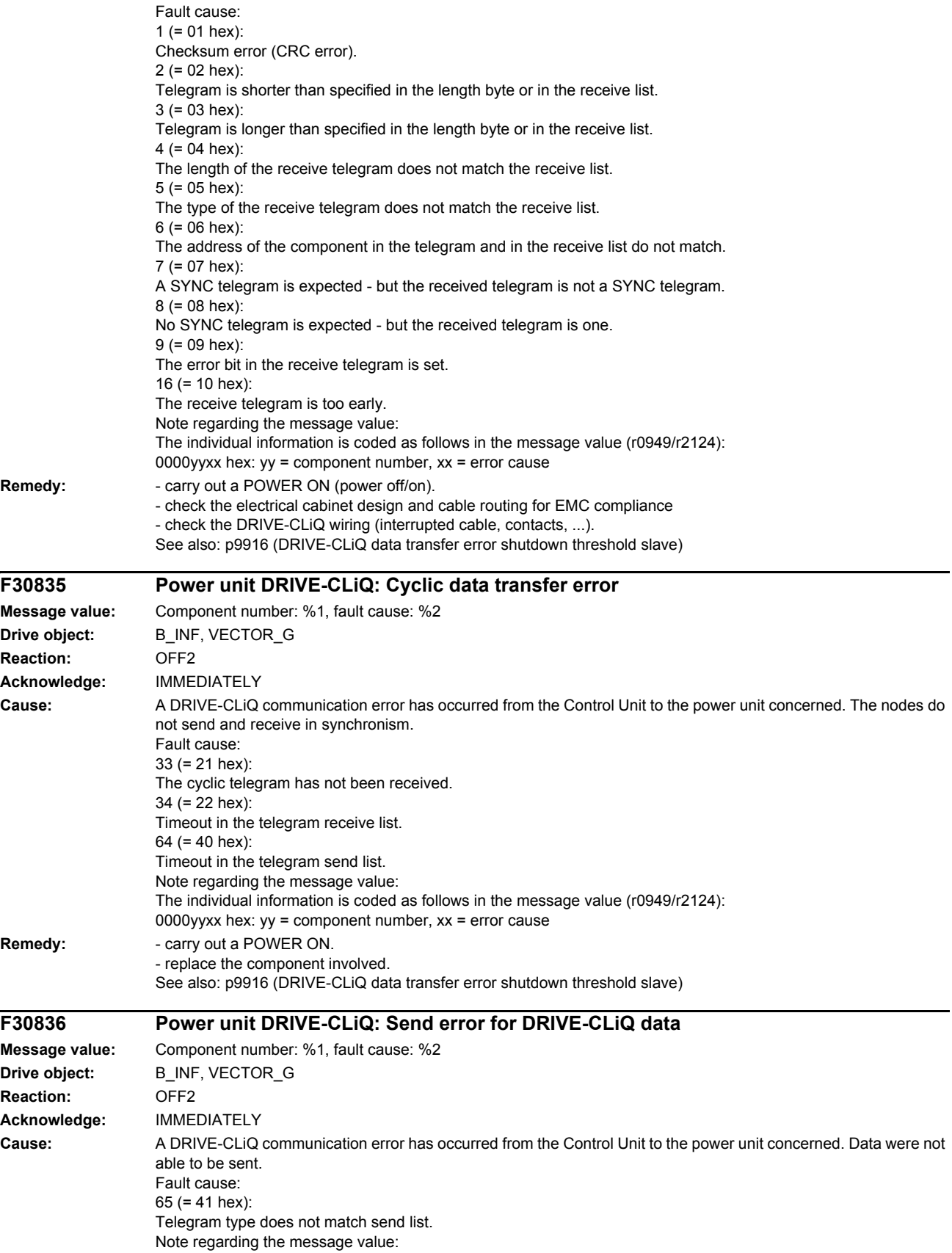

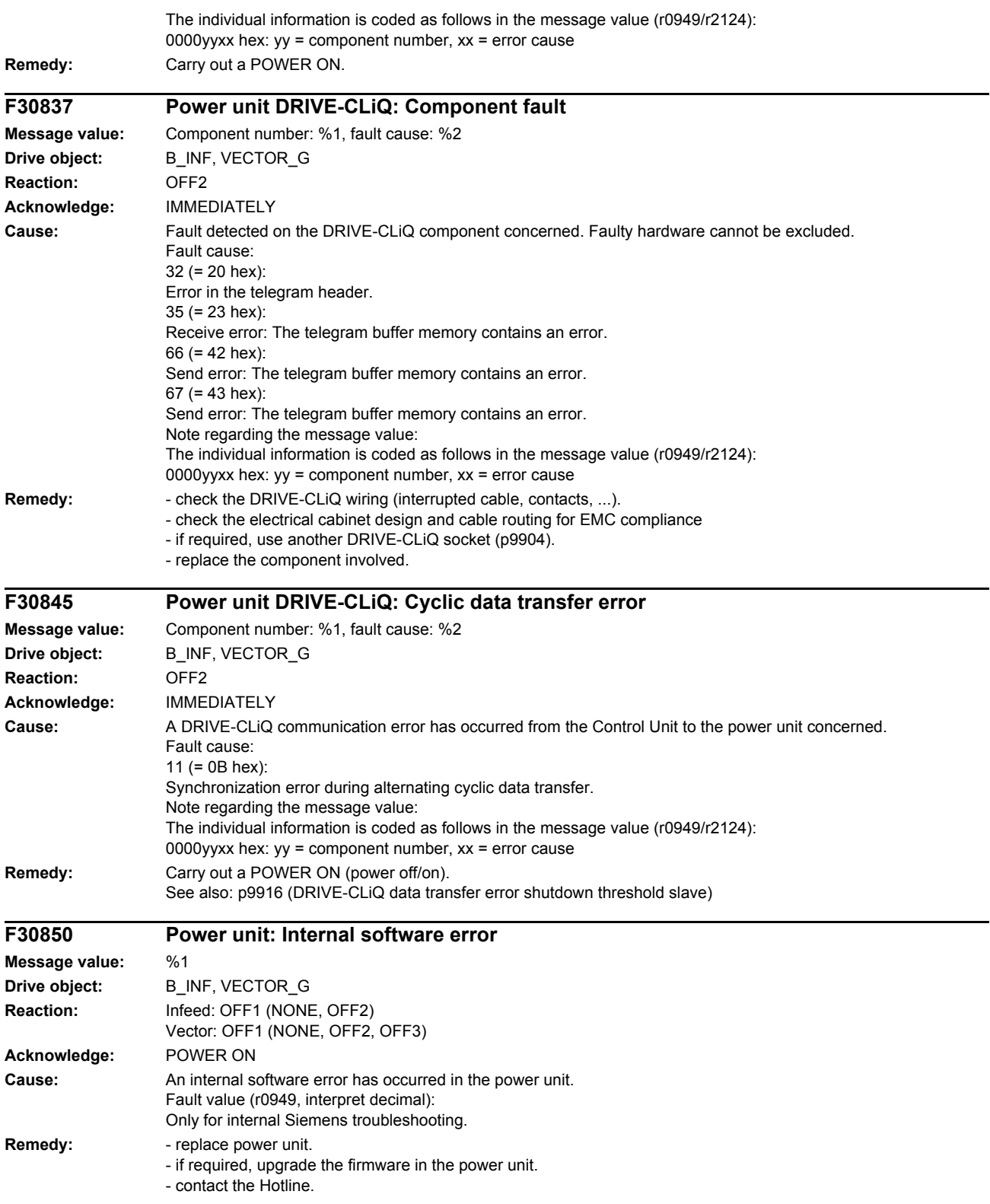

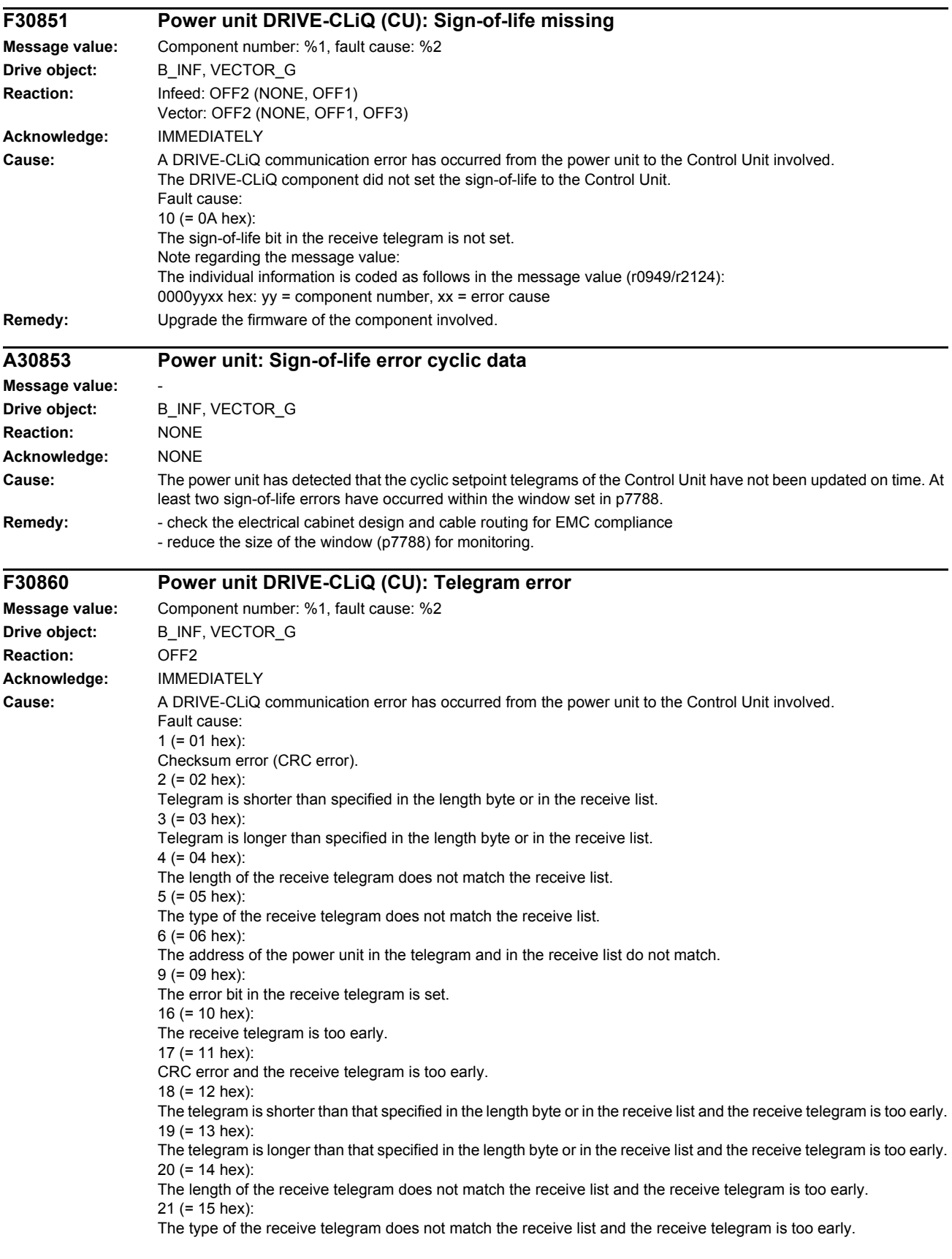

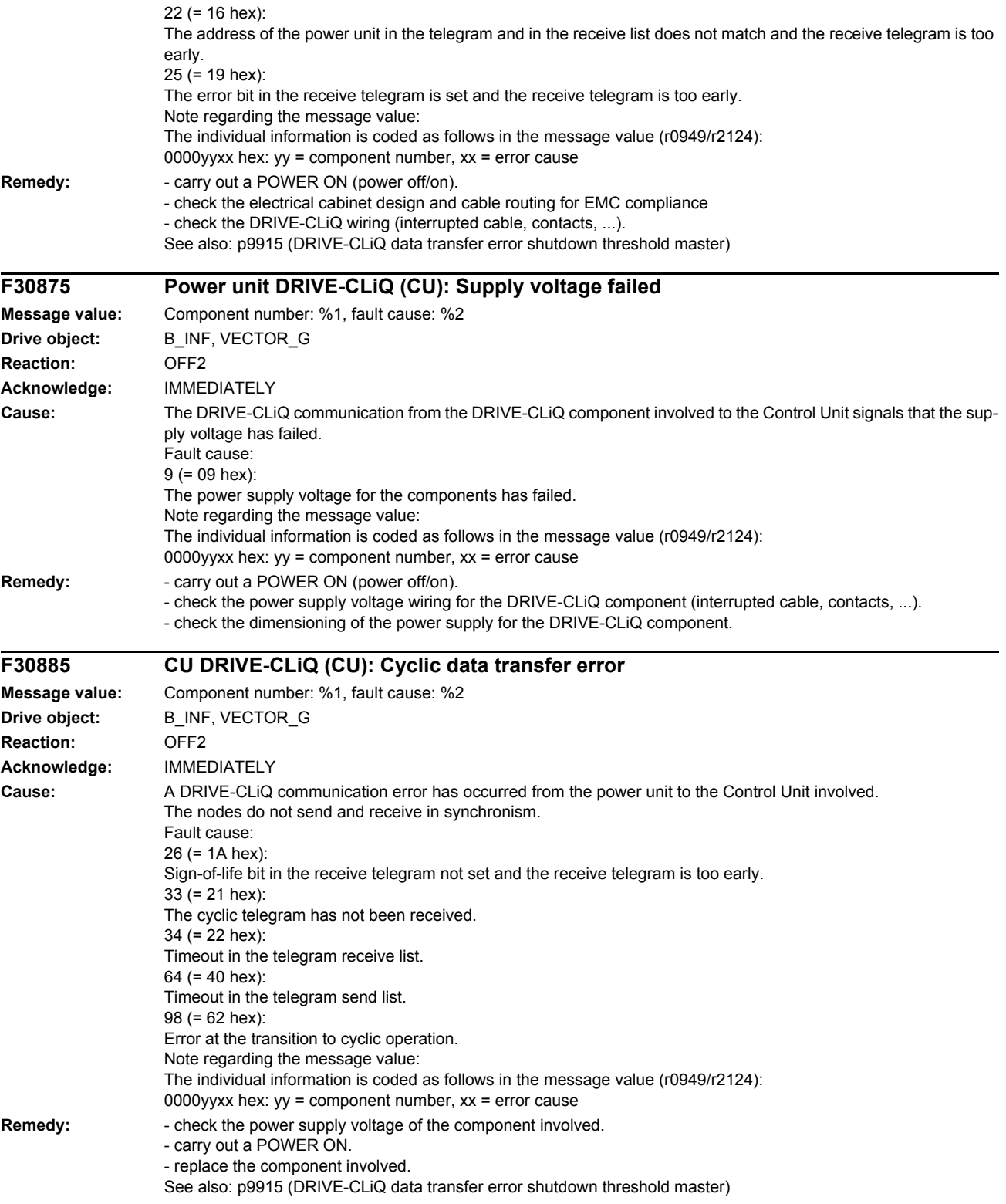

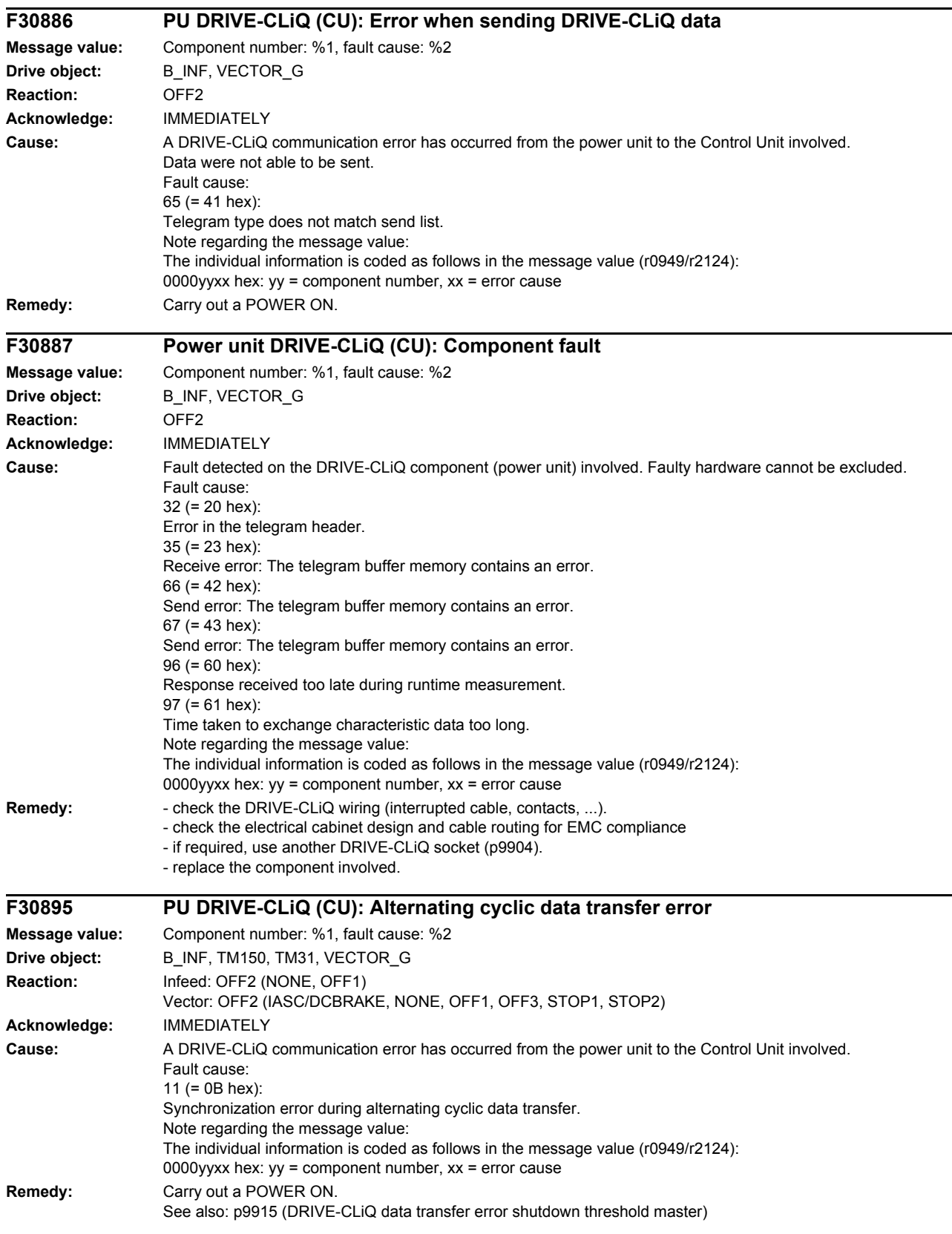

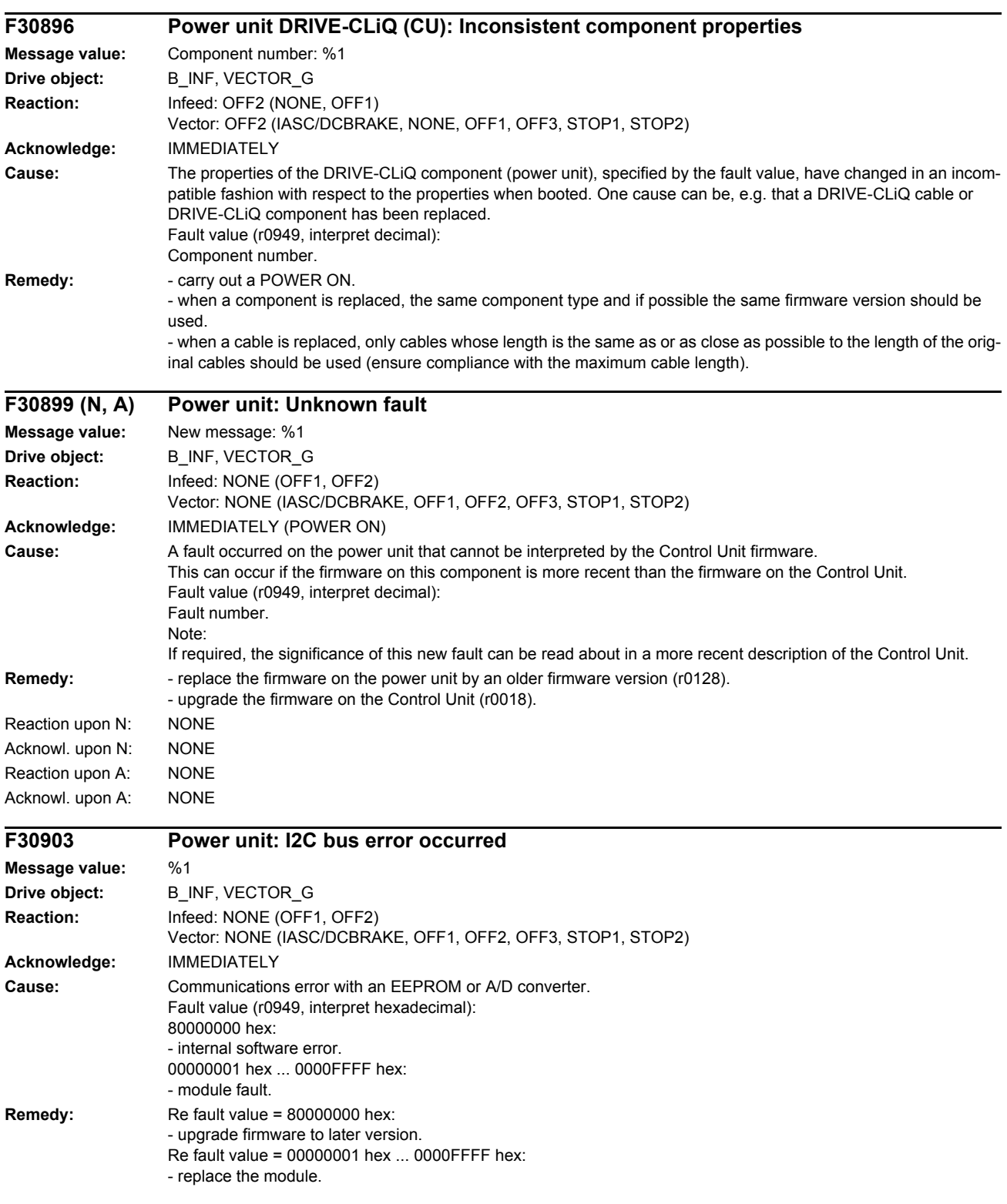

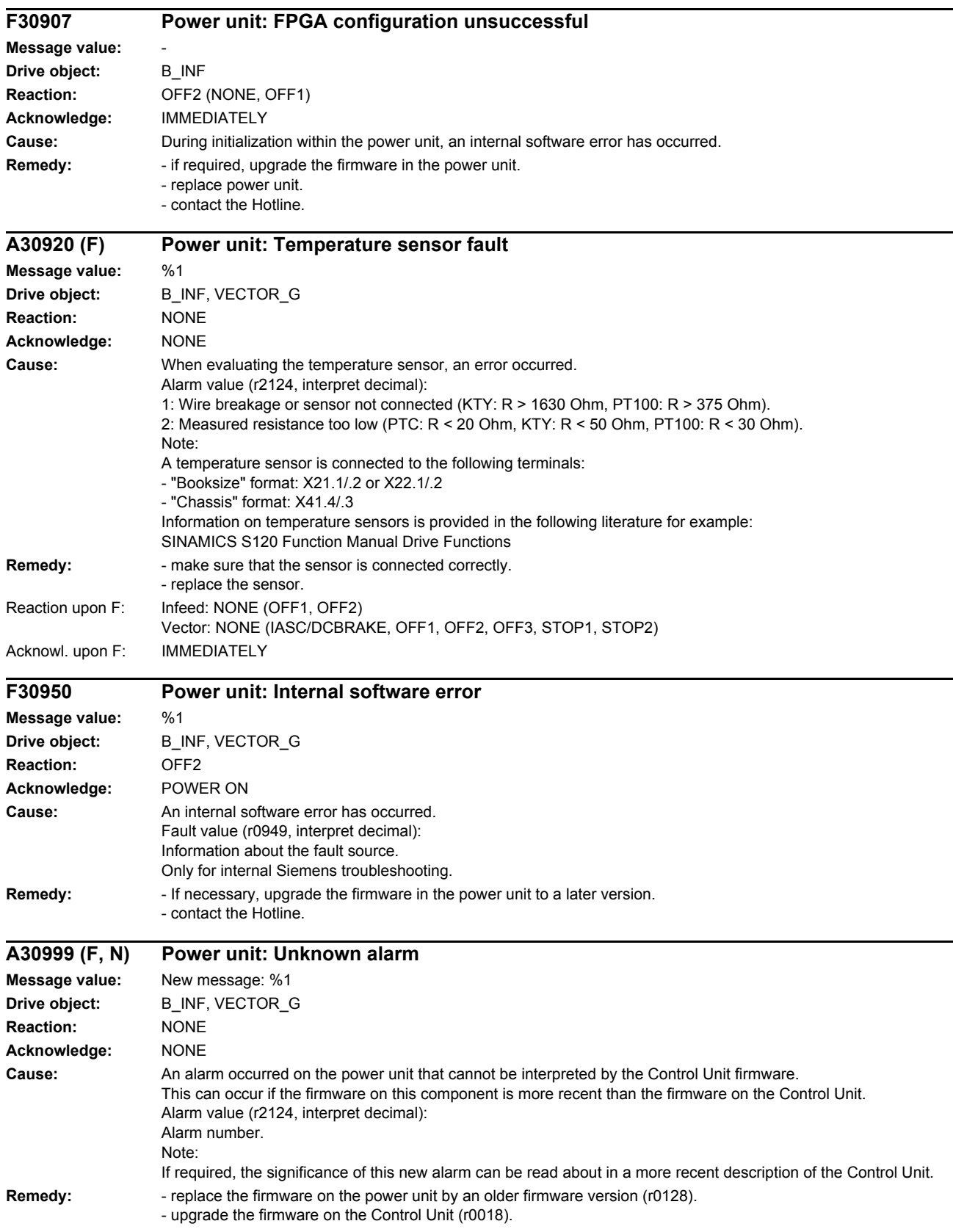

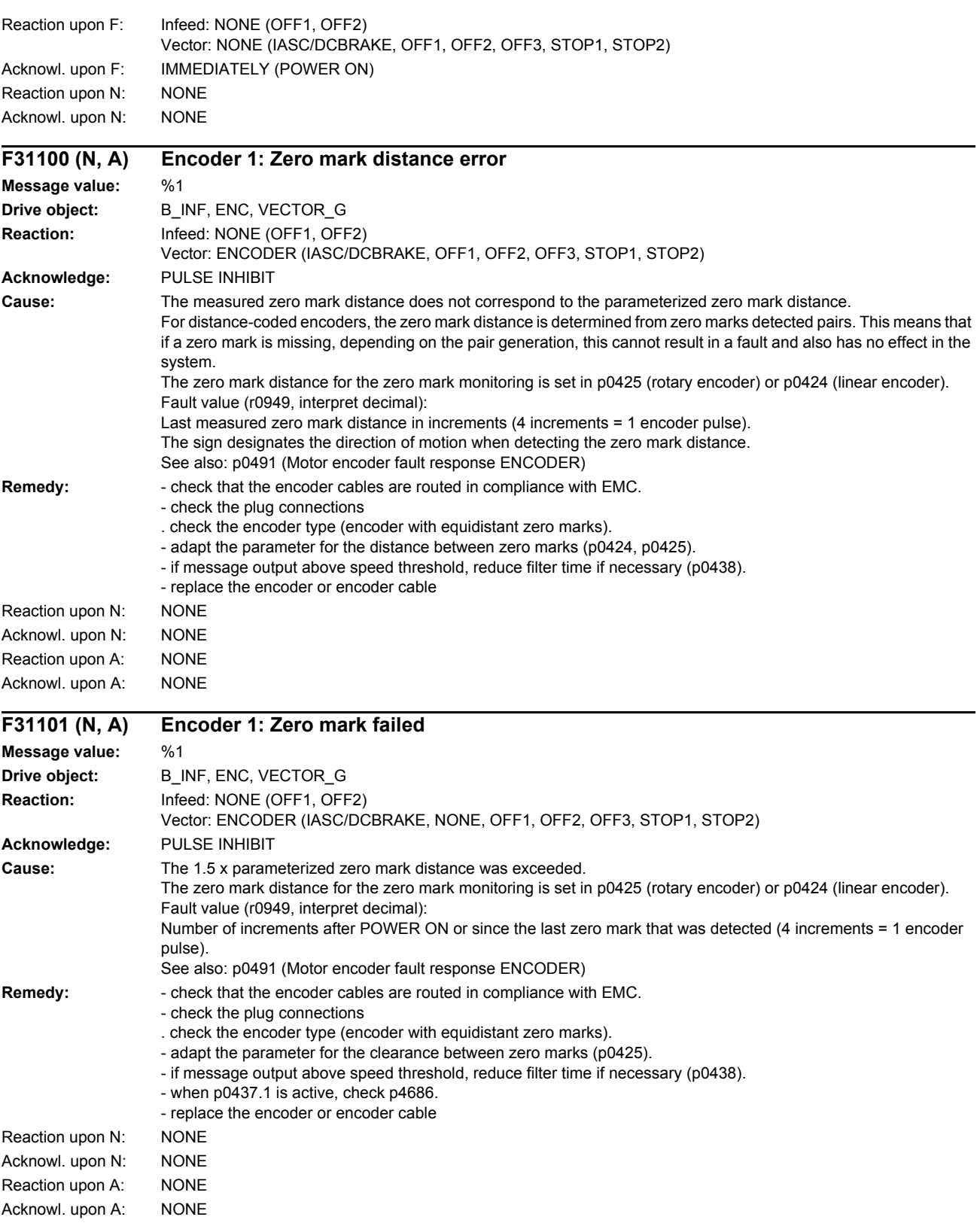

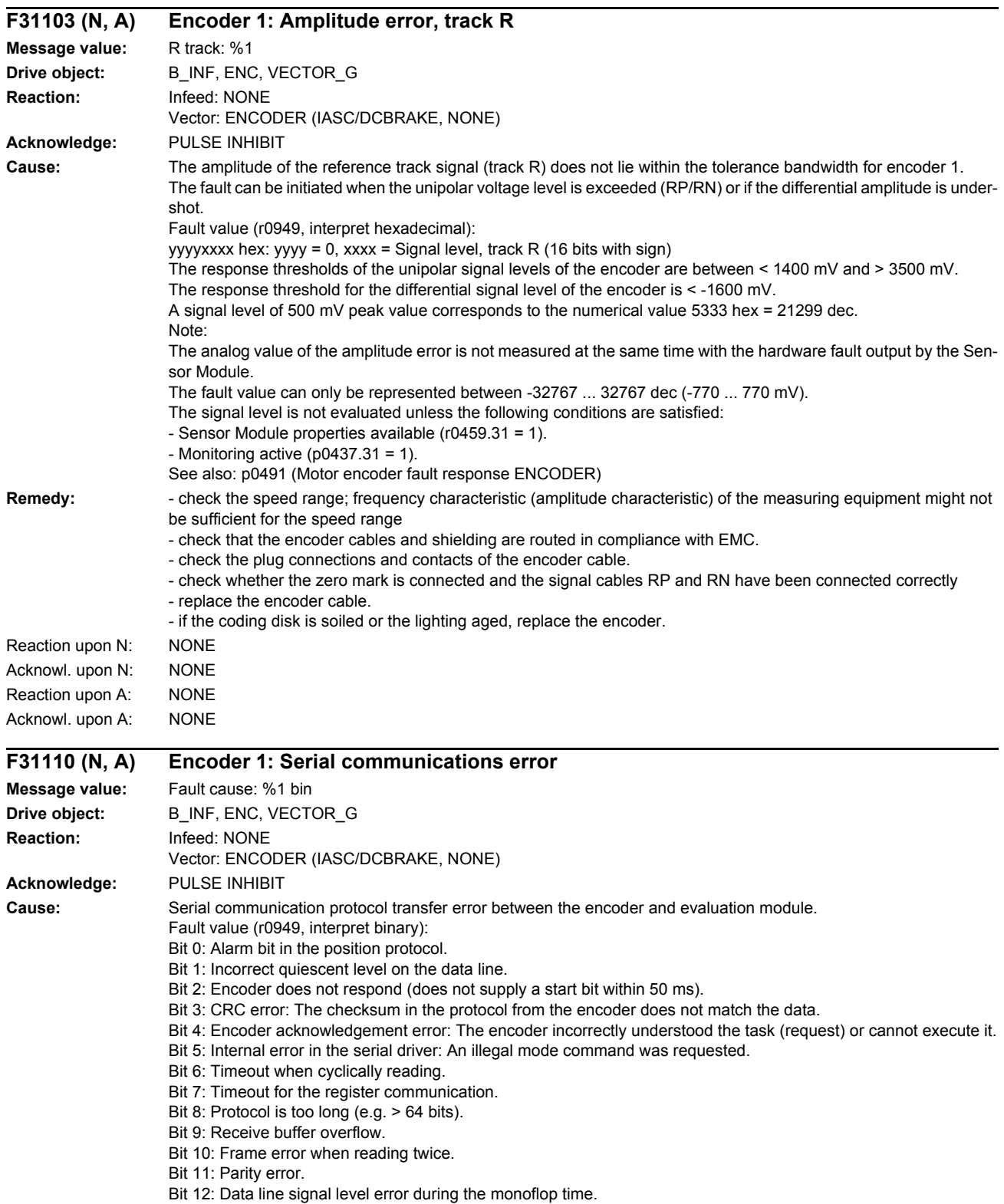

Bit 13: Data line incorrect.

Bit 14: Fault for the register communication.

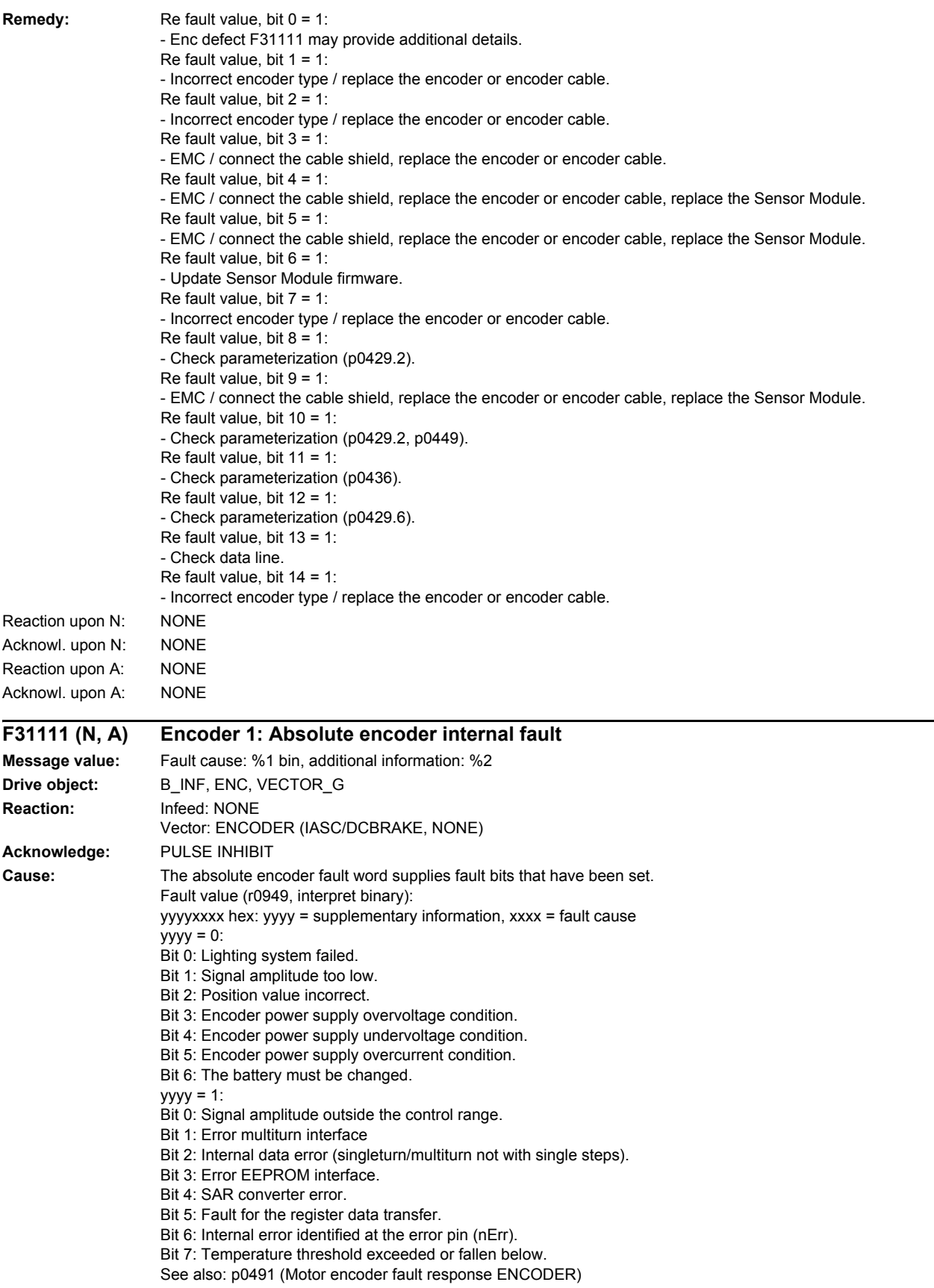
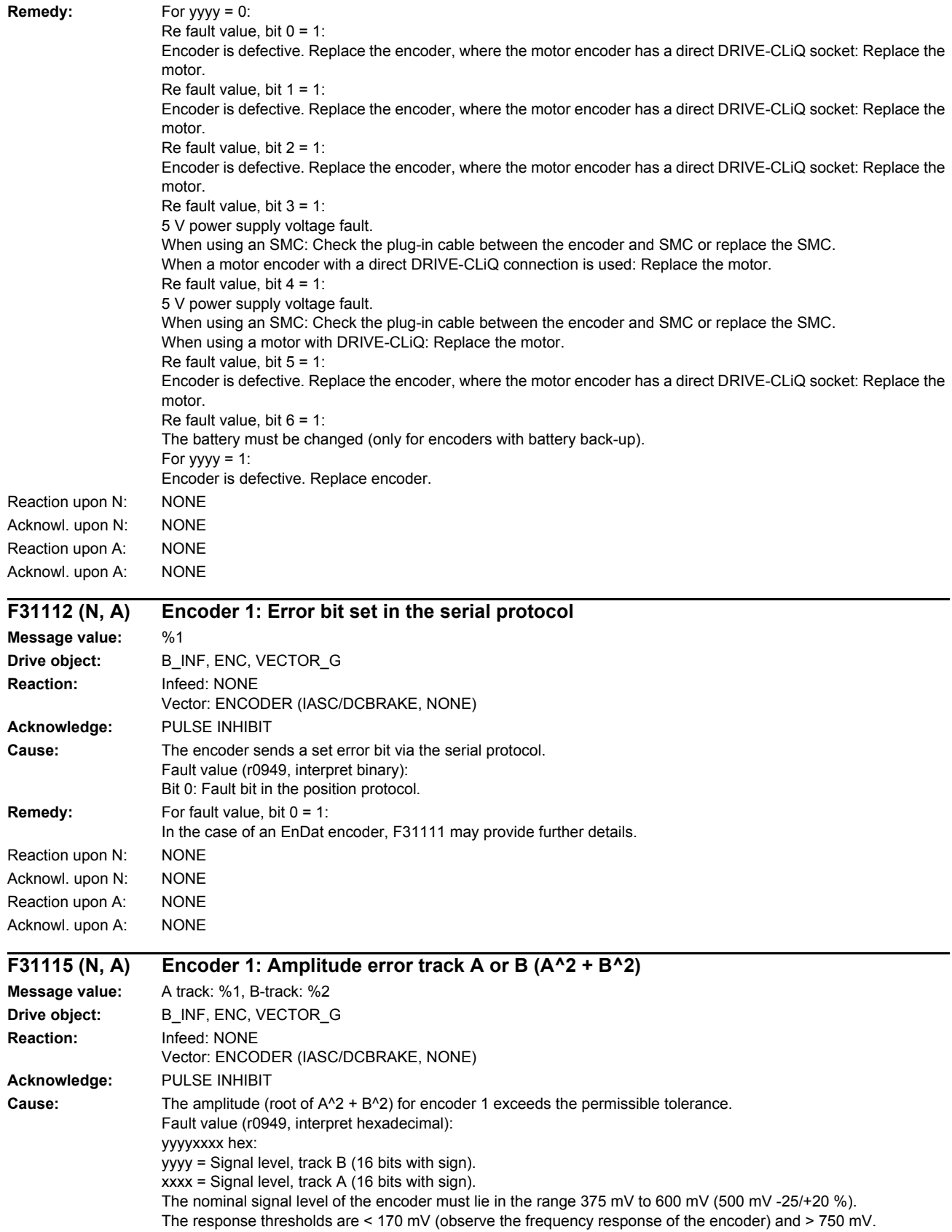

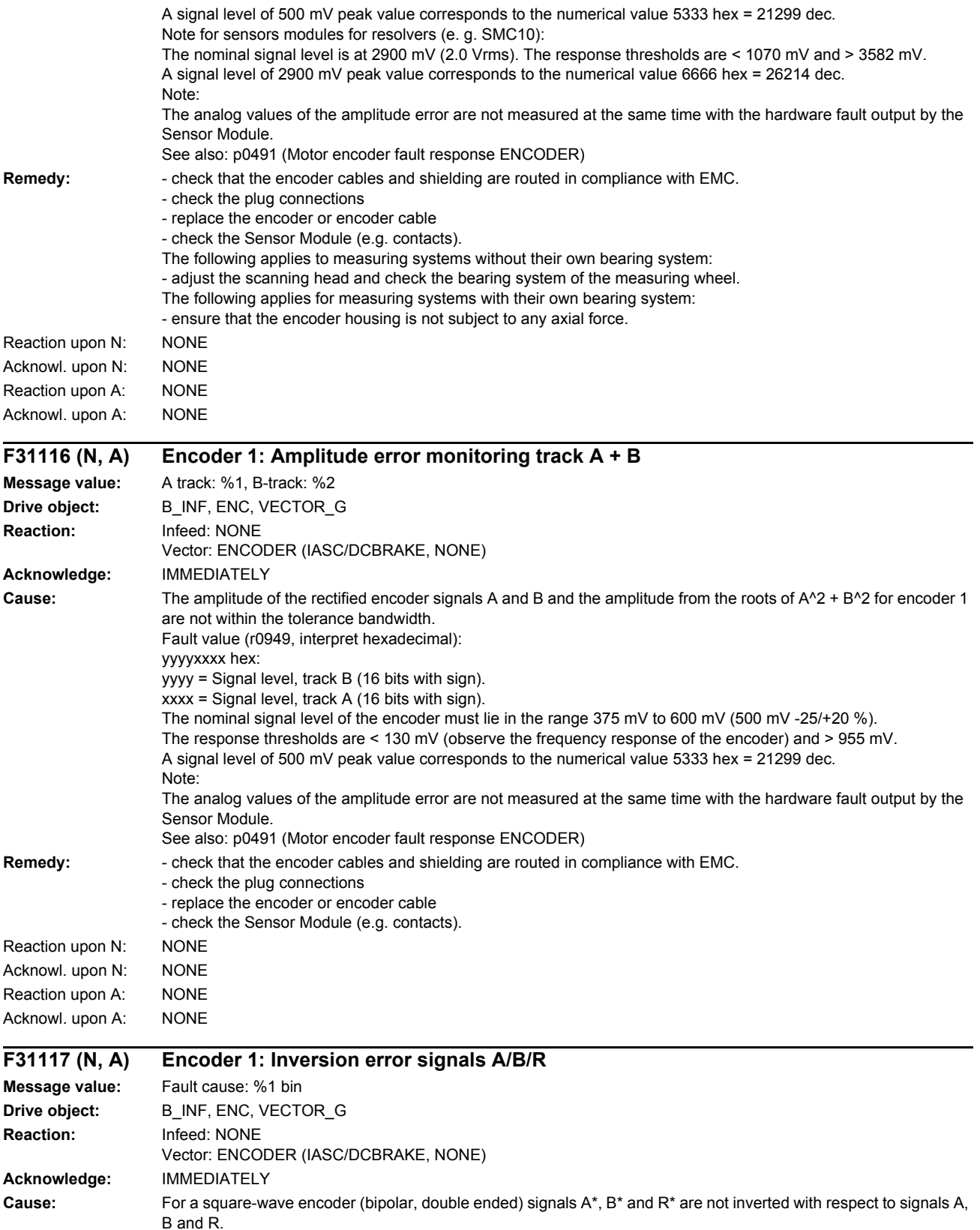

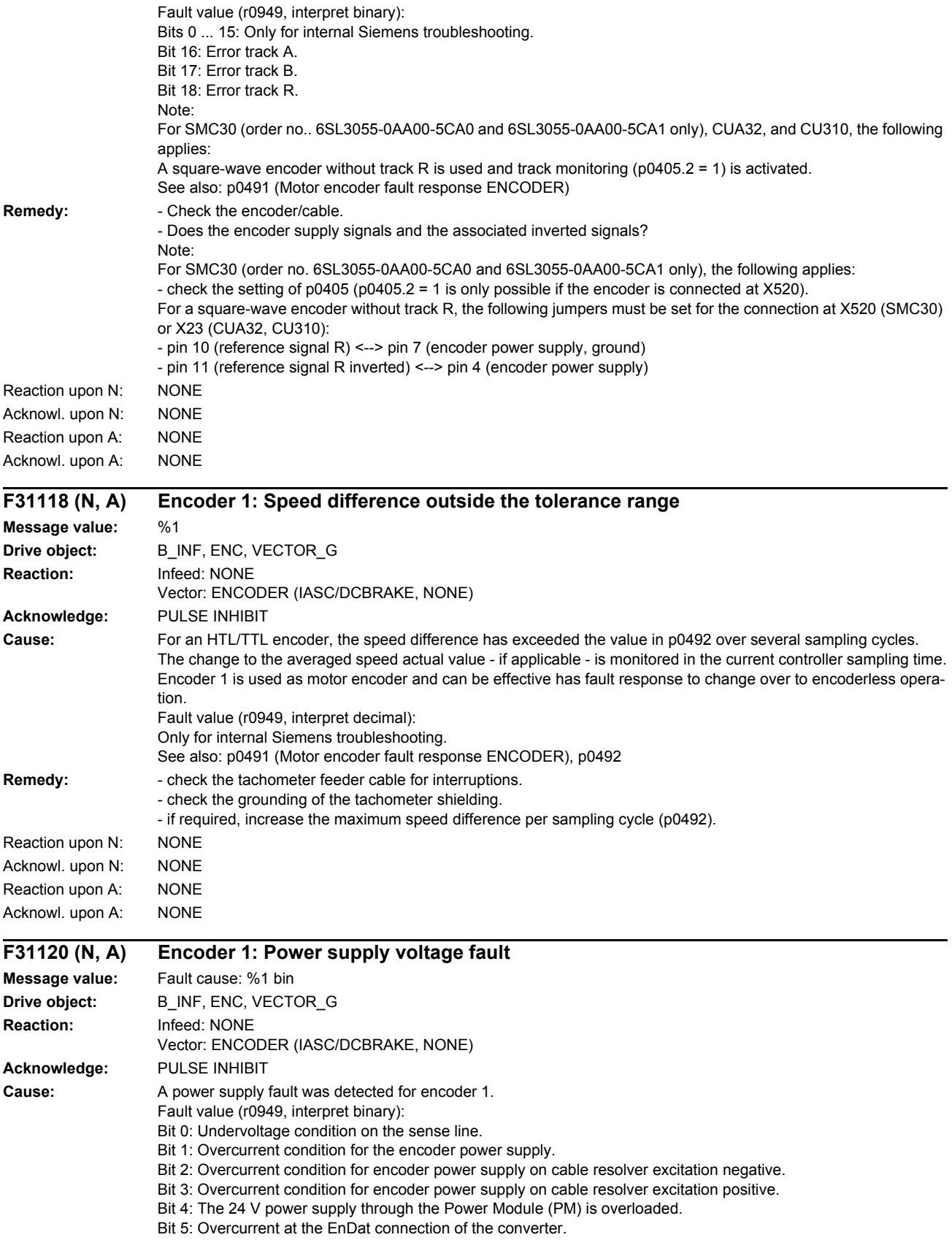

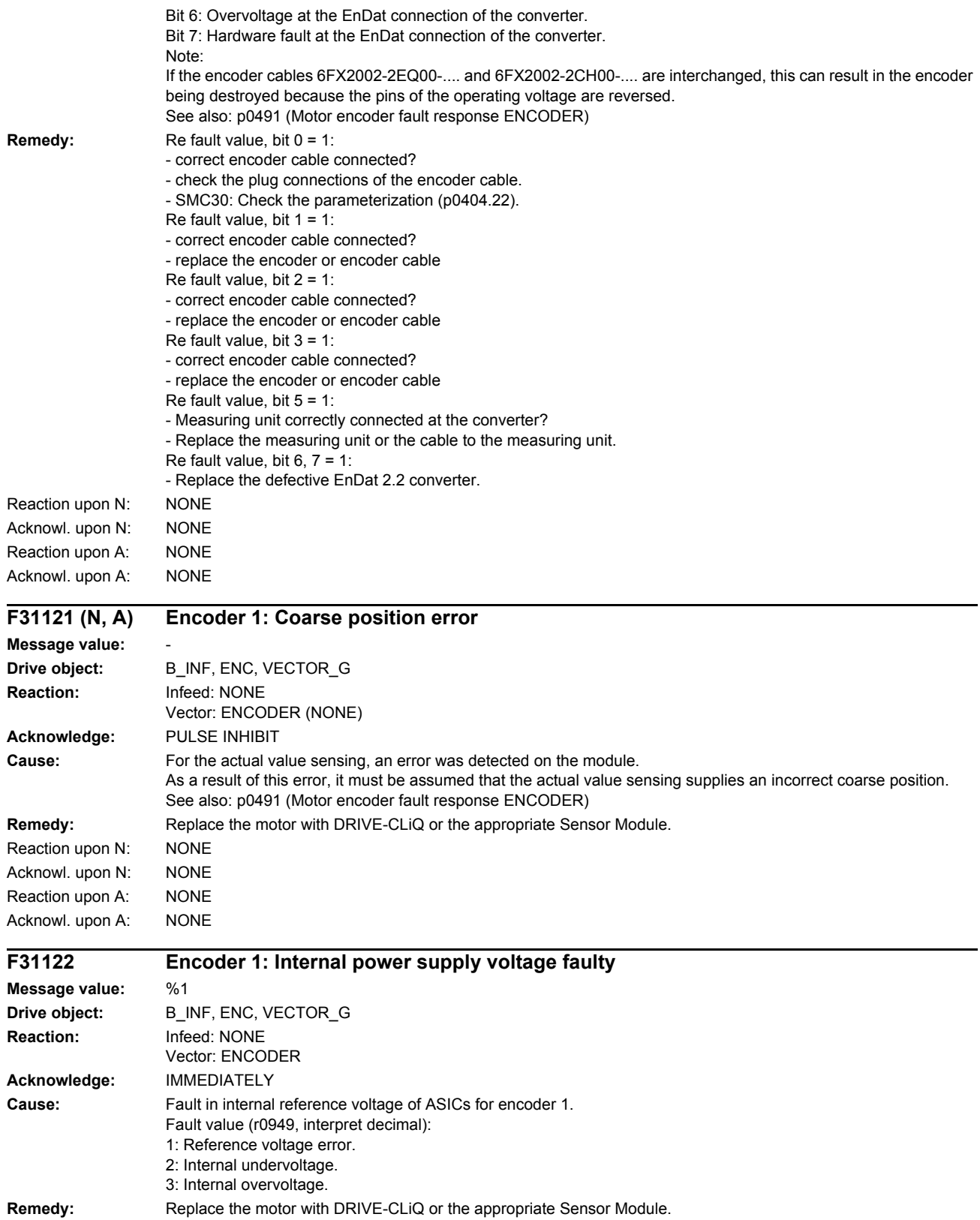

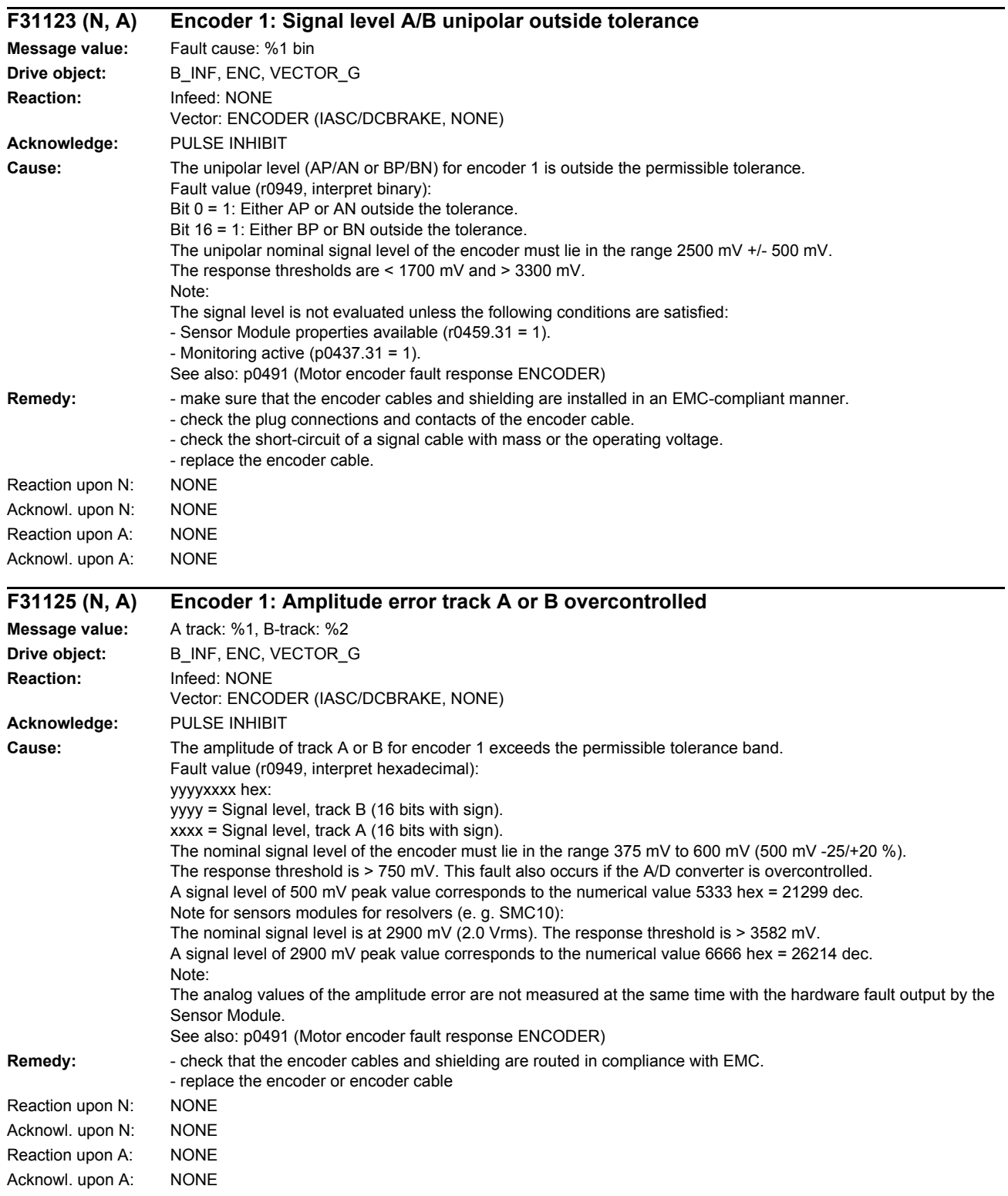

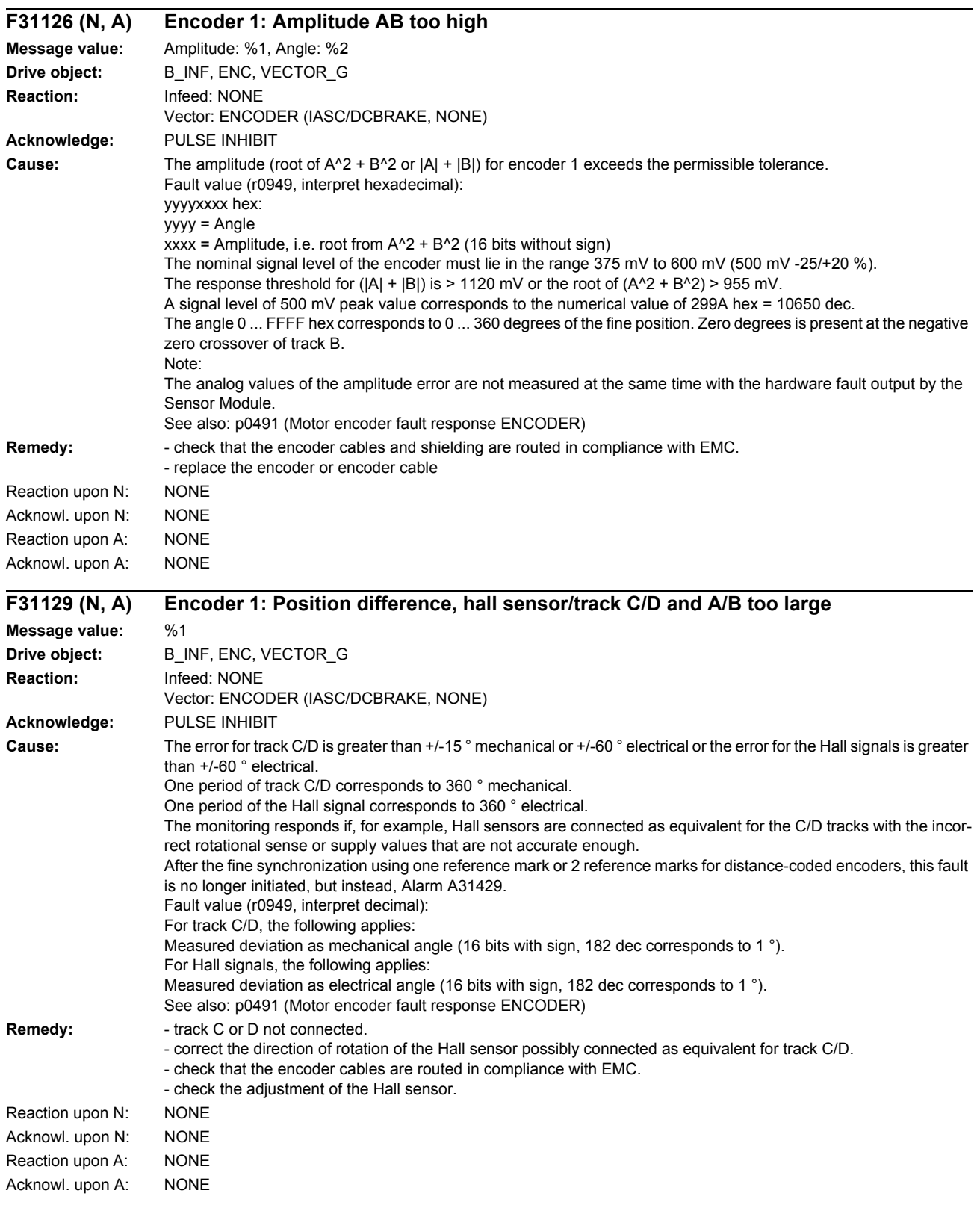

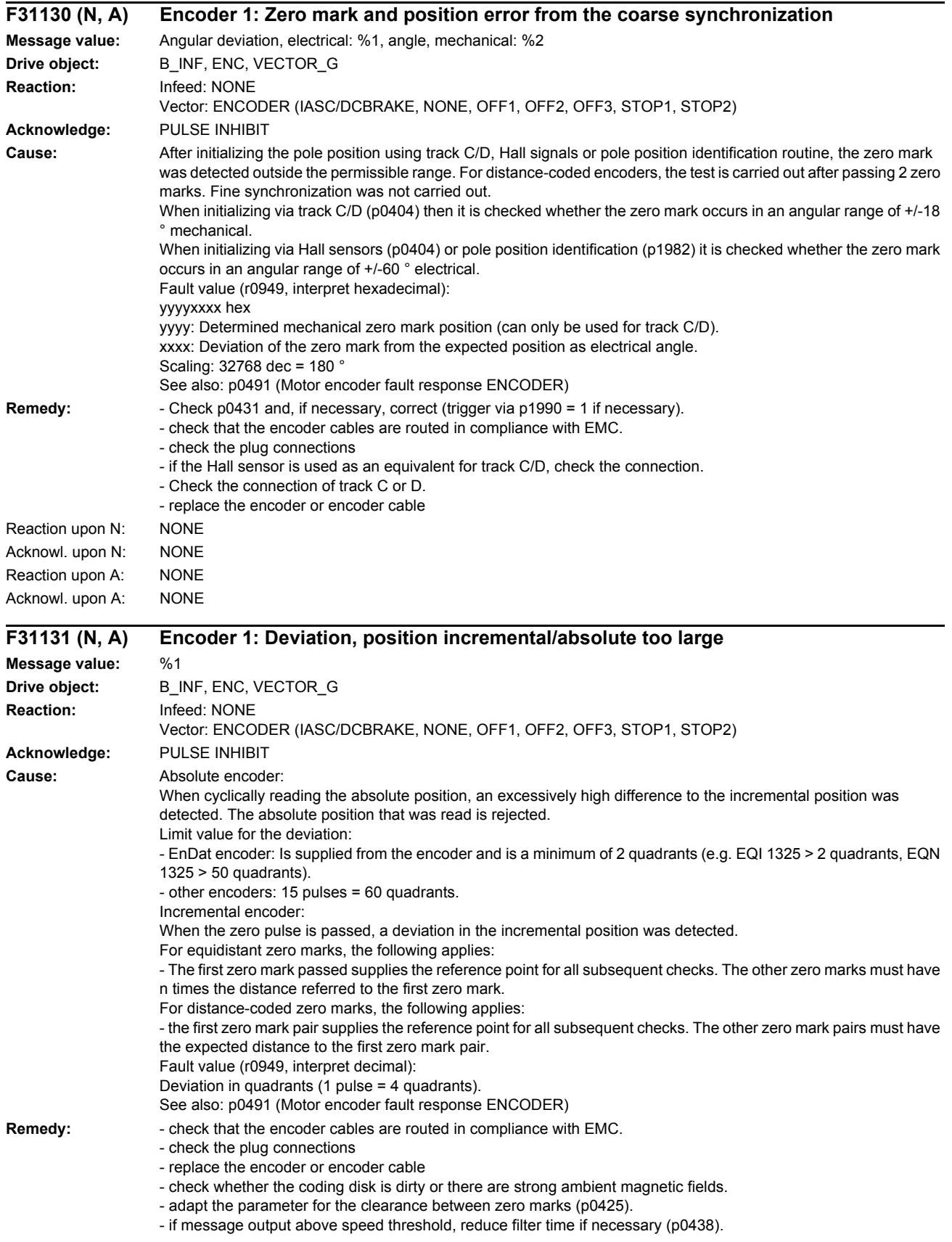

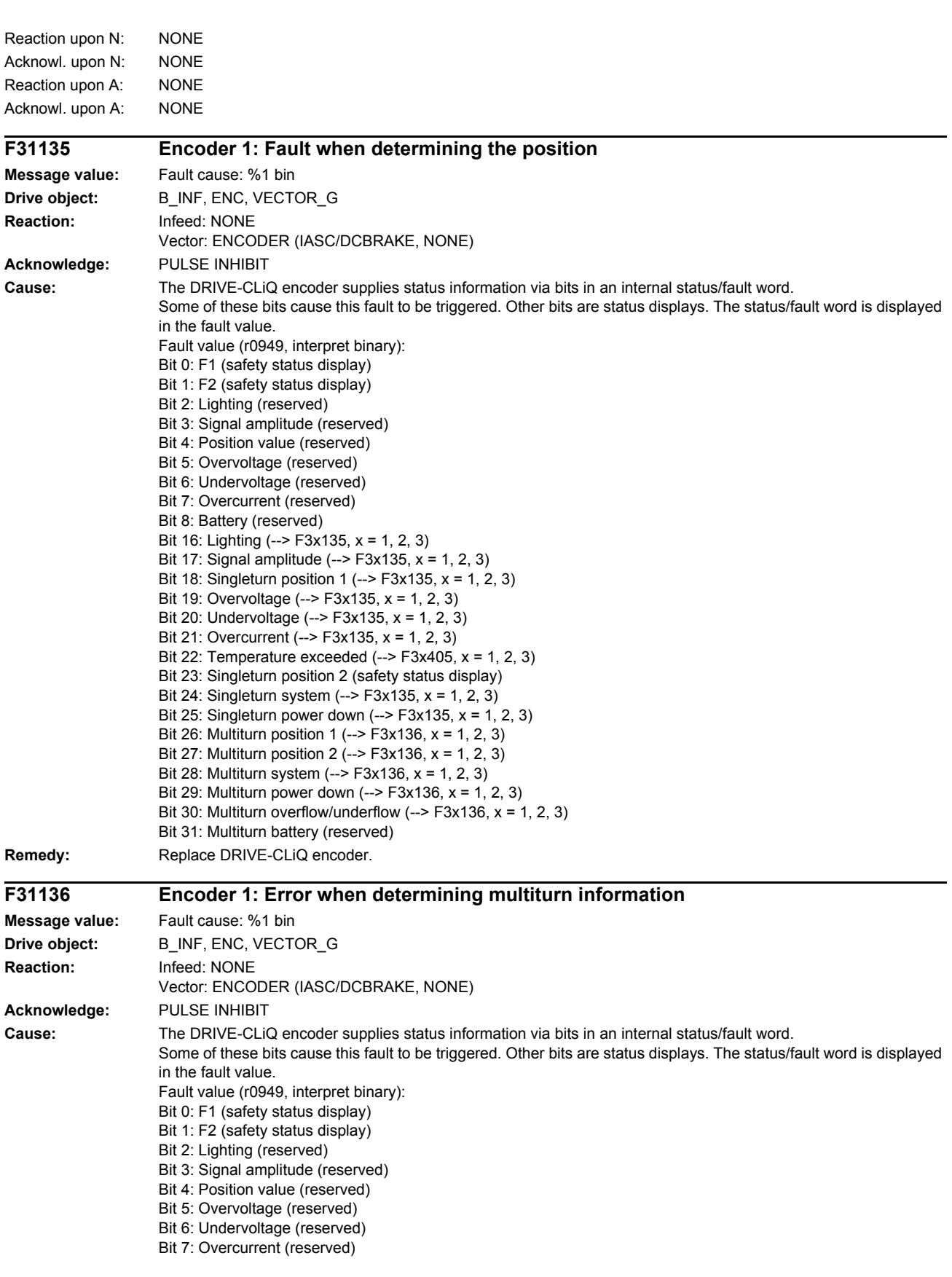

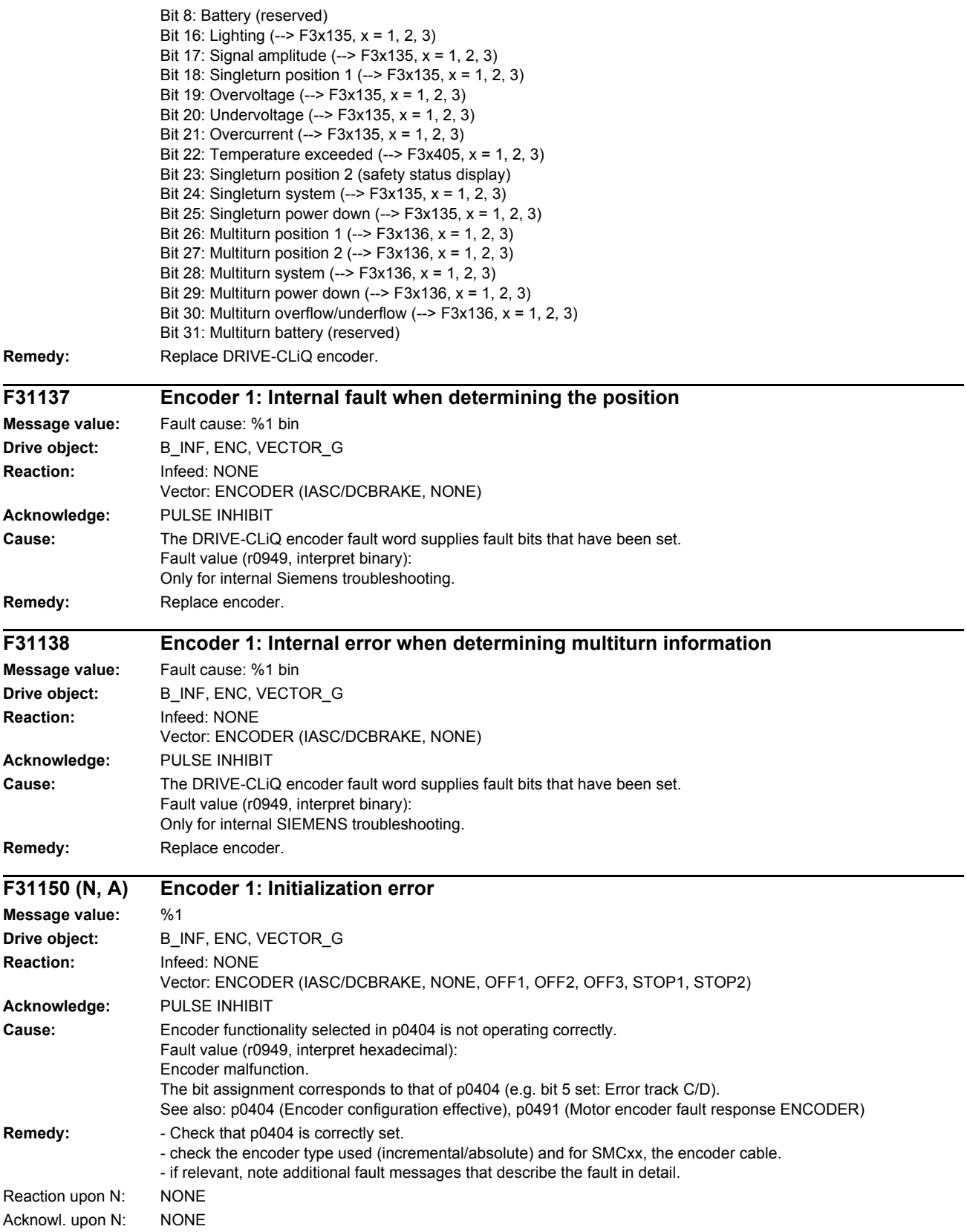

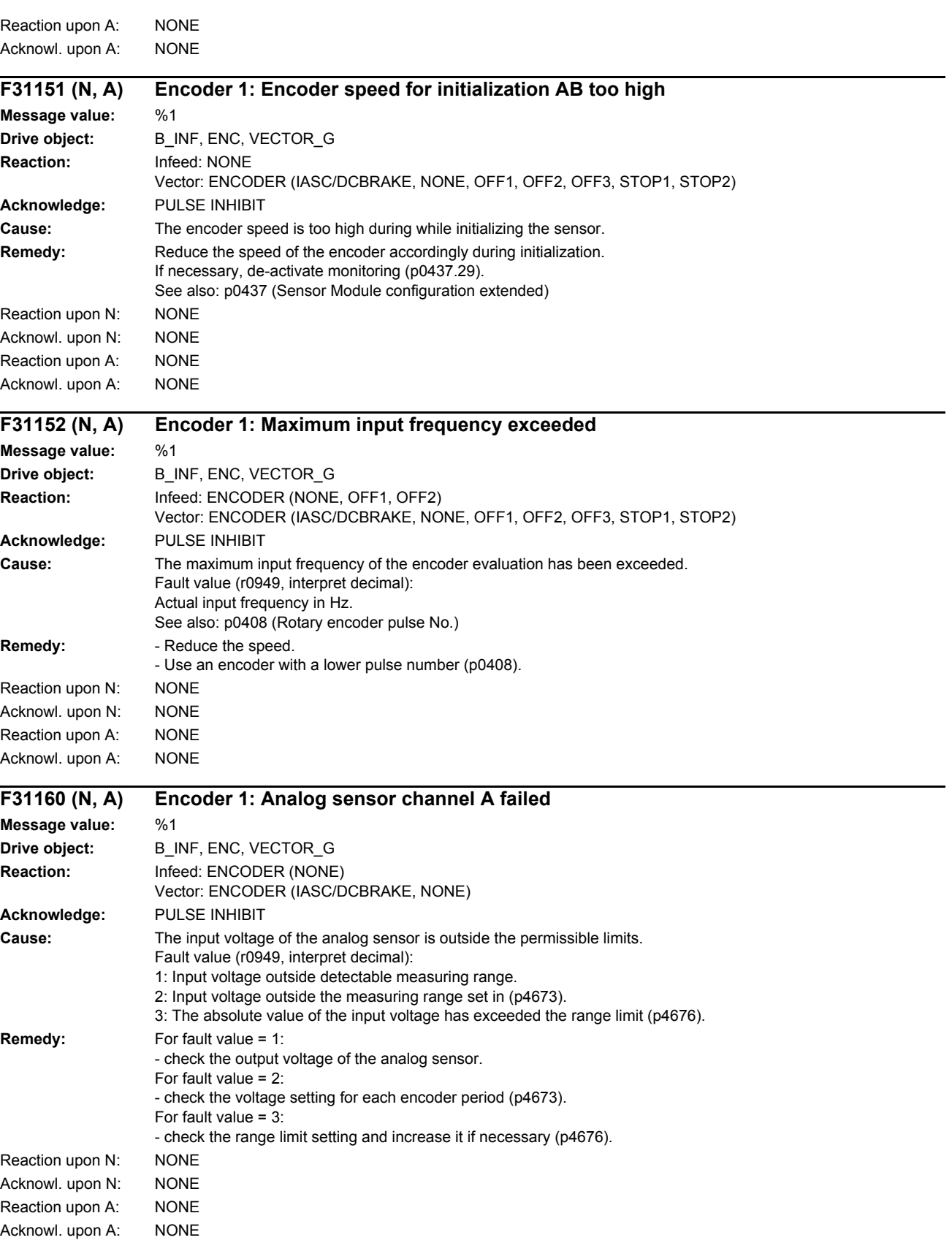

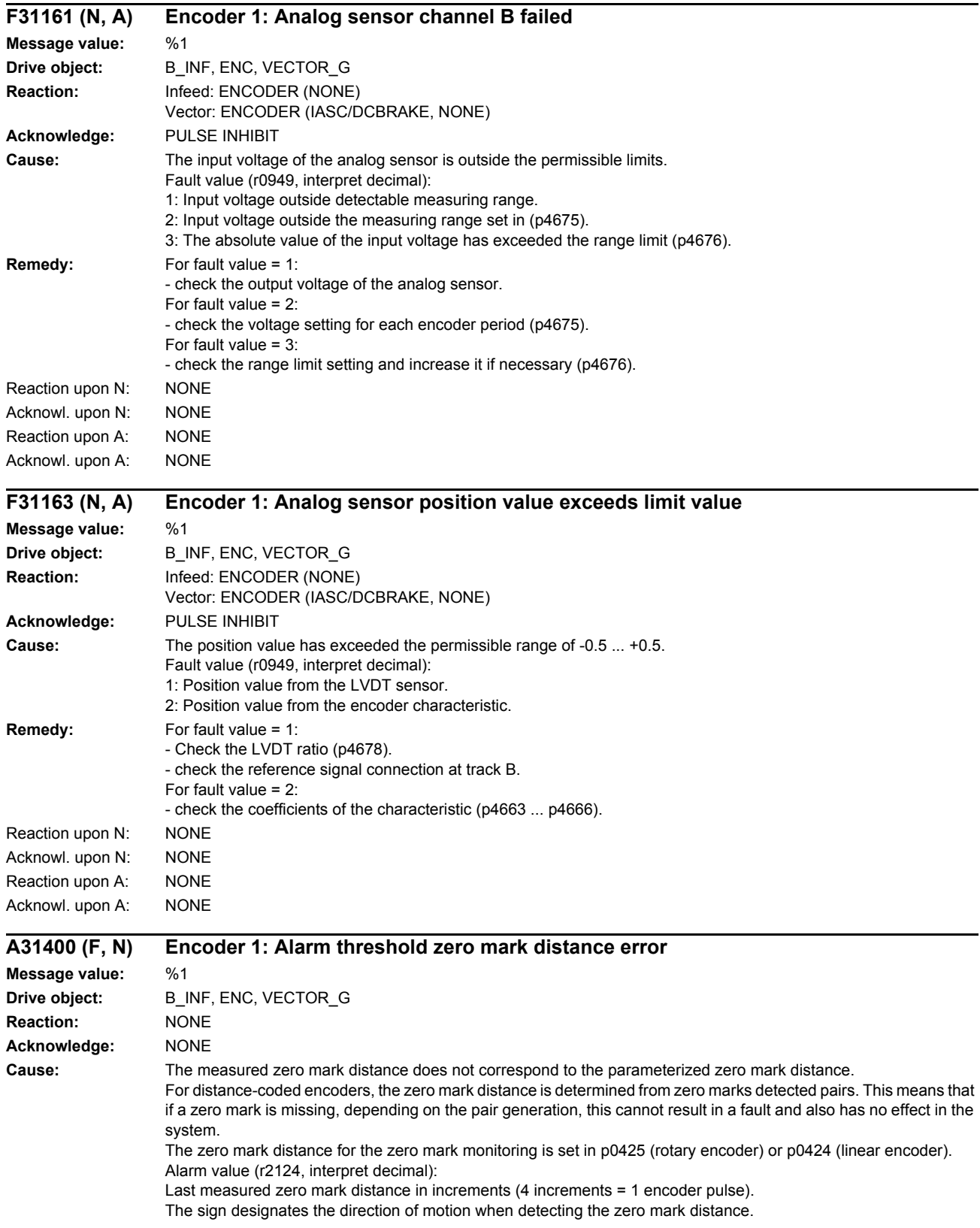

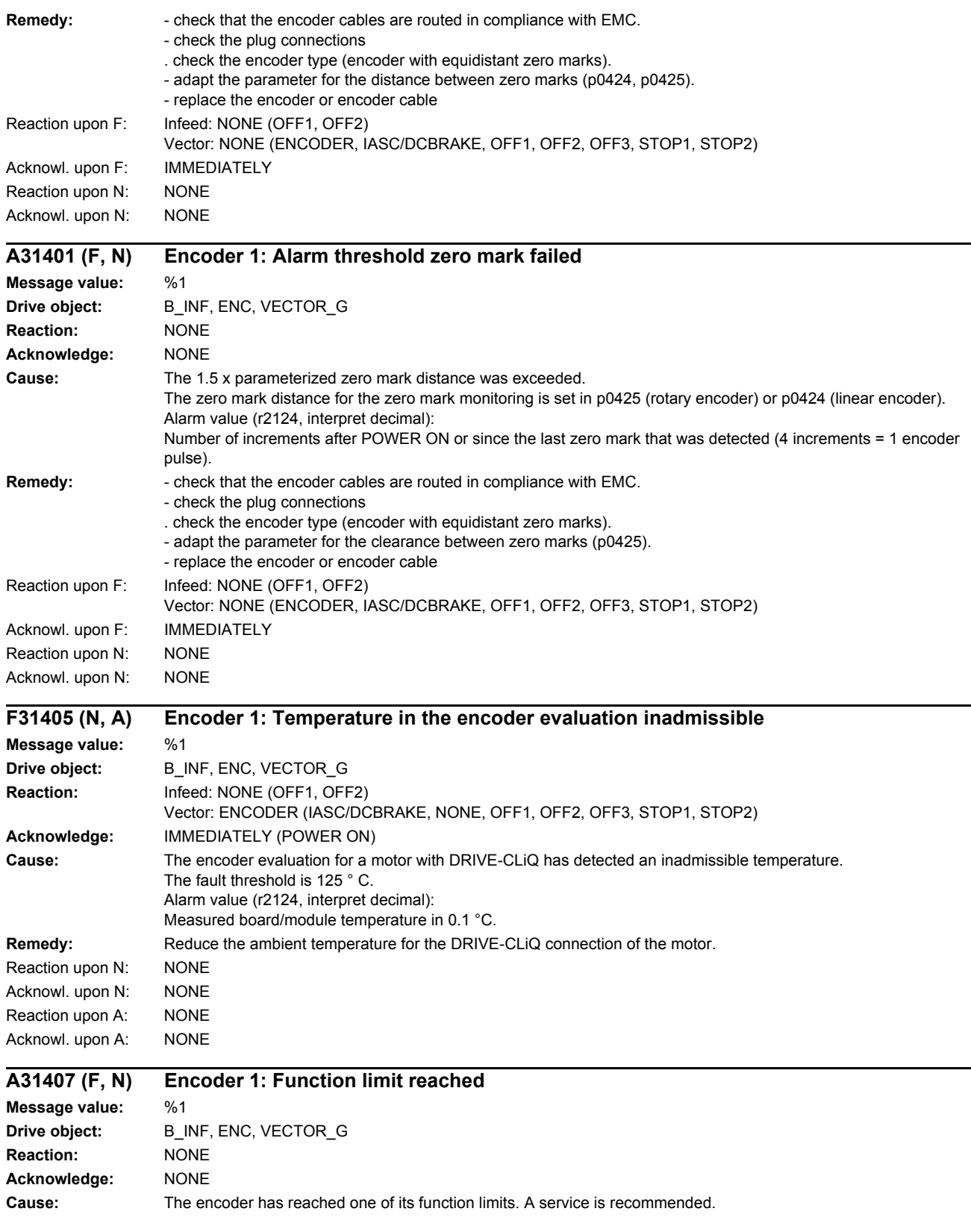

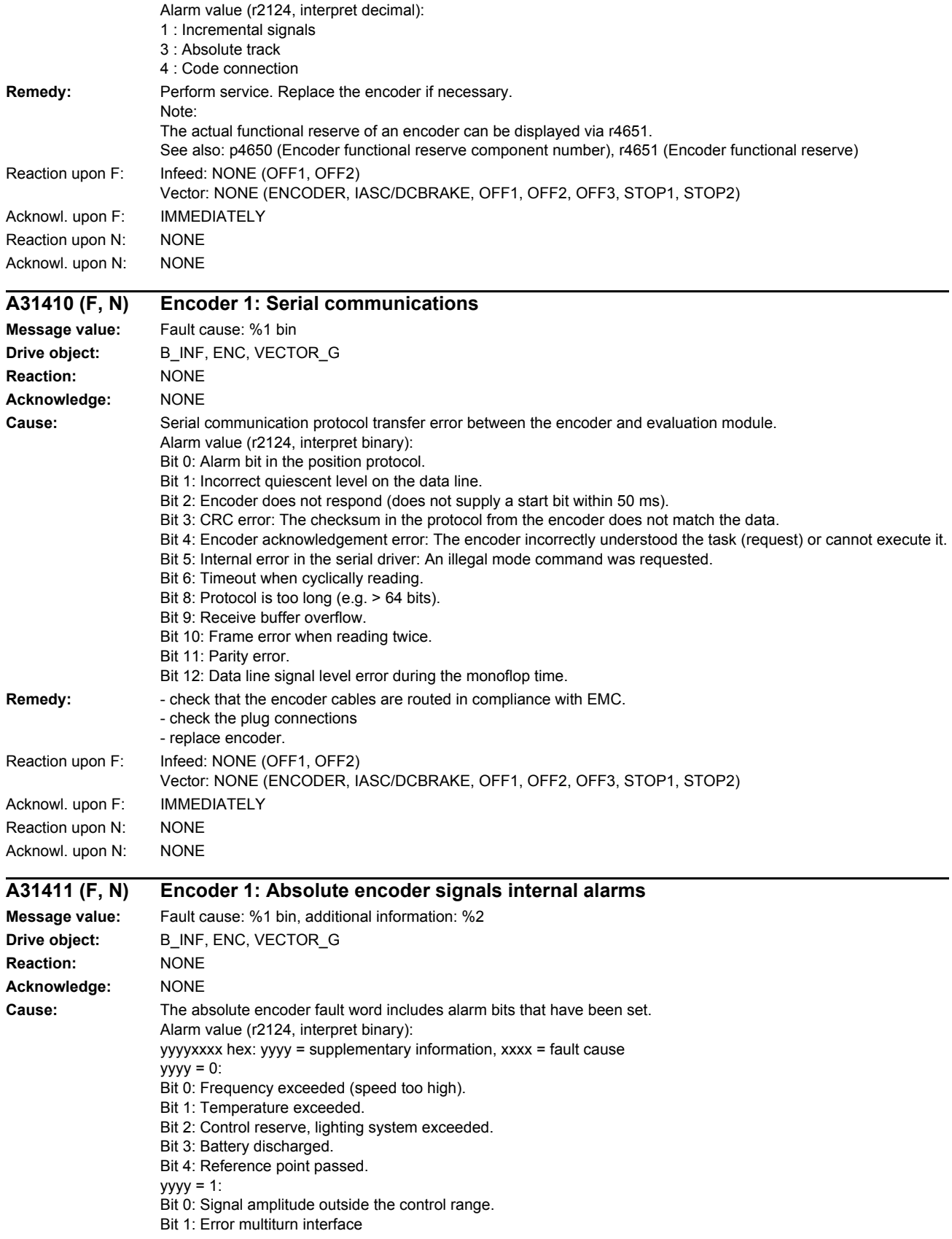

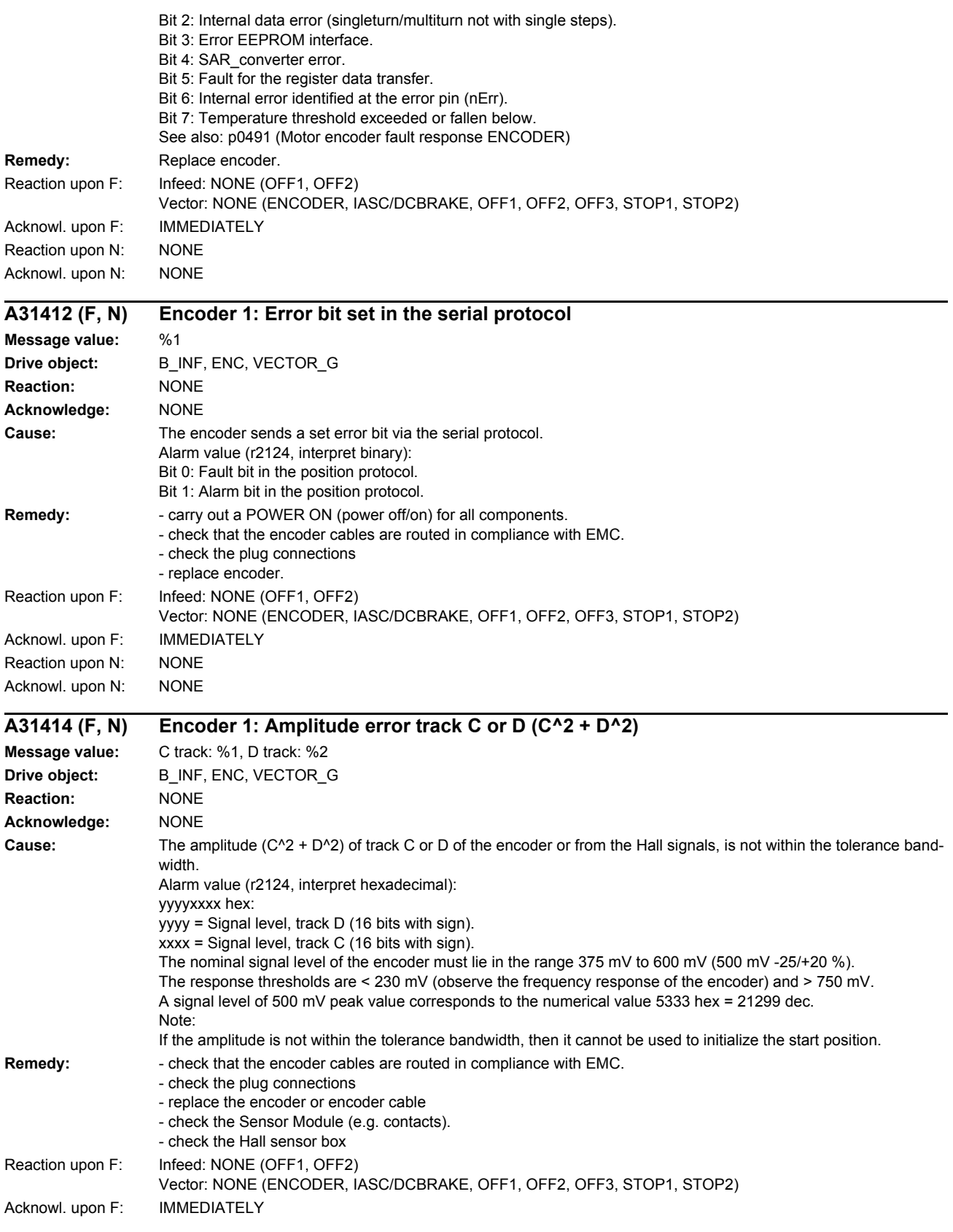

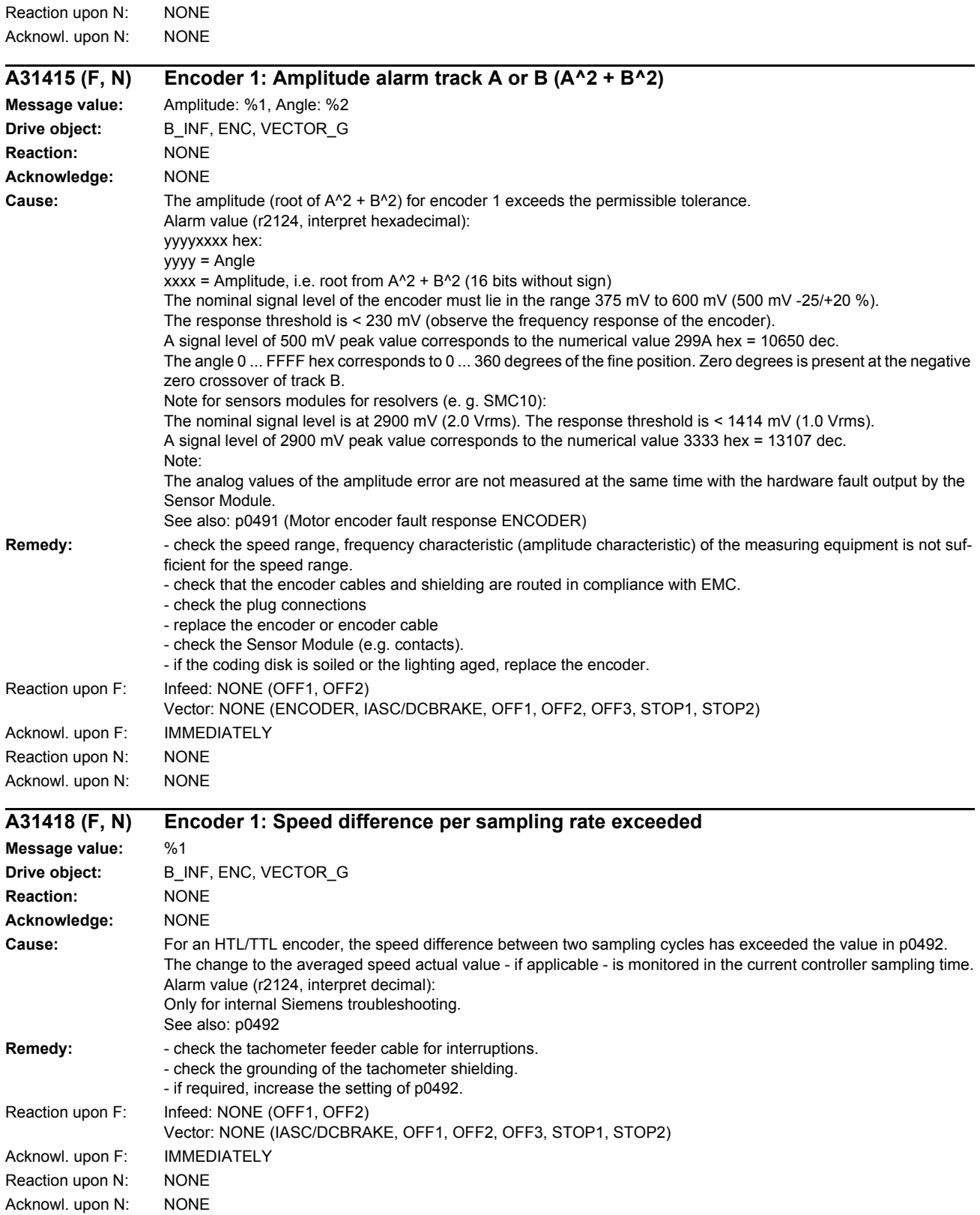

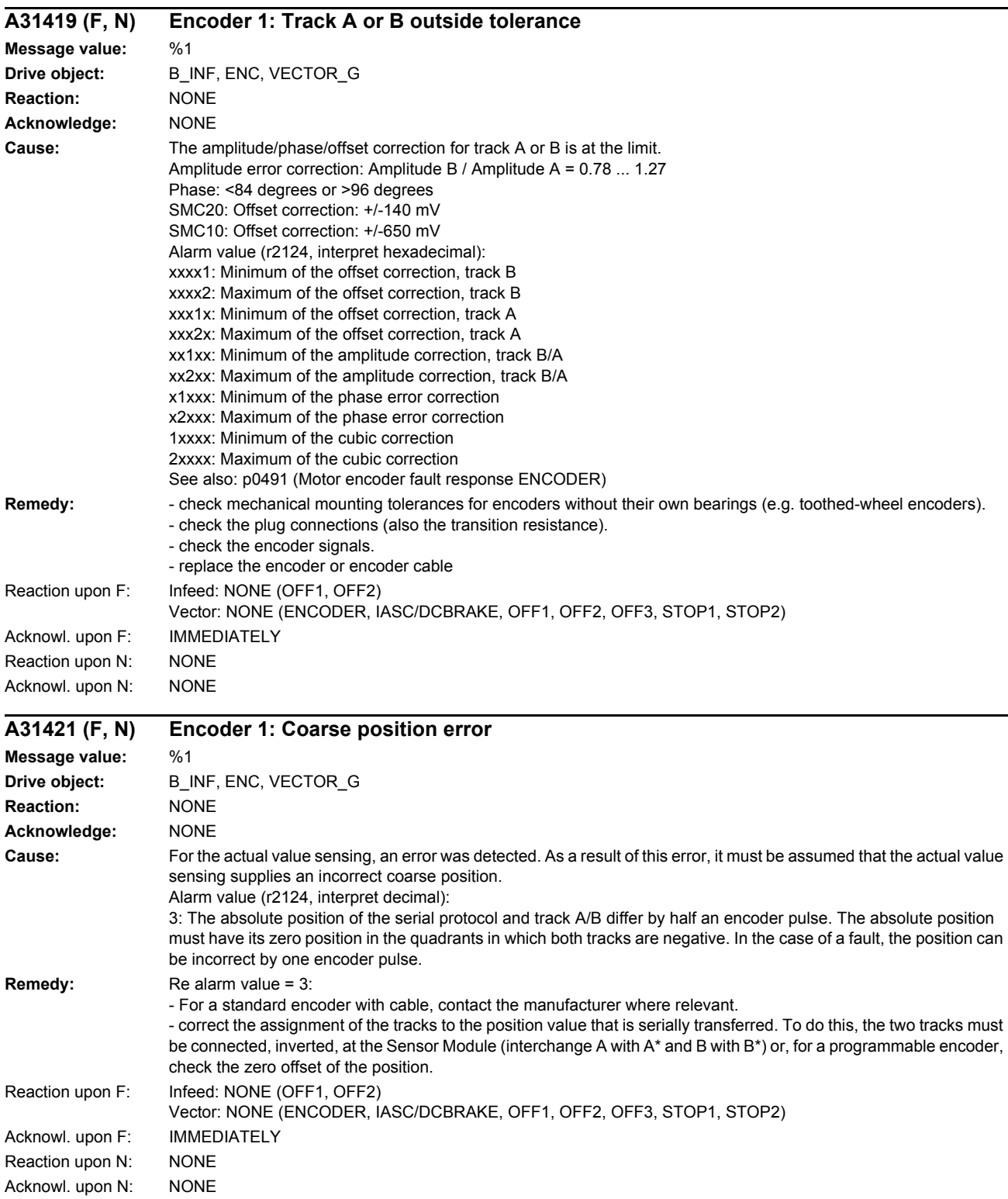

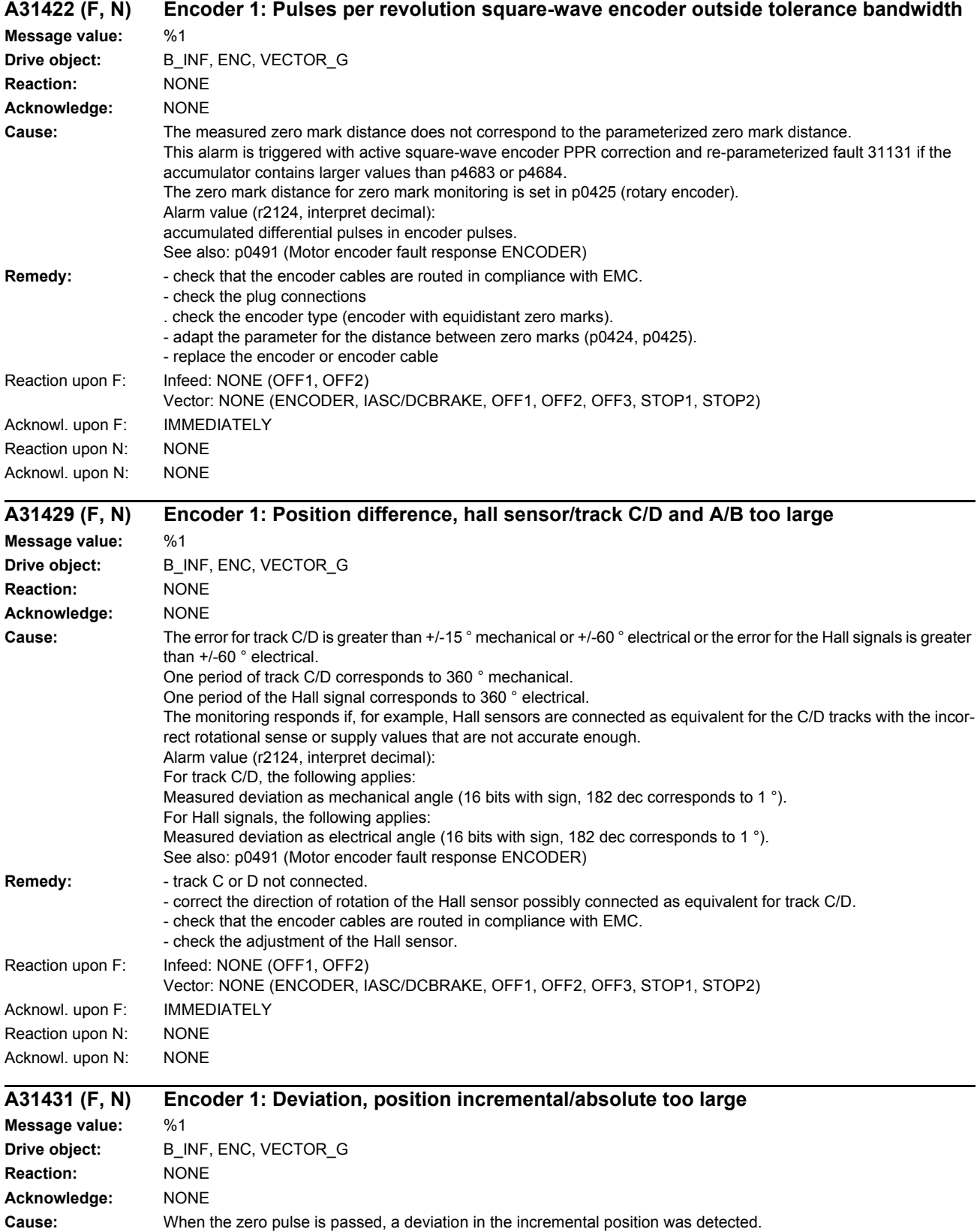

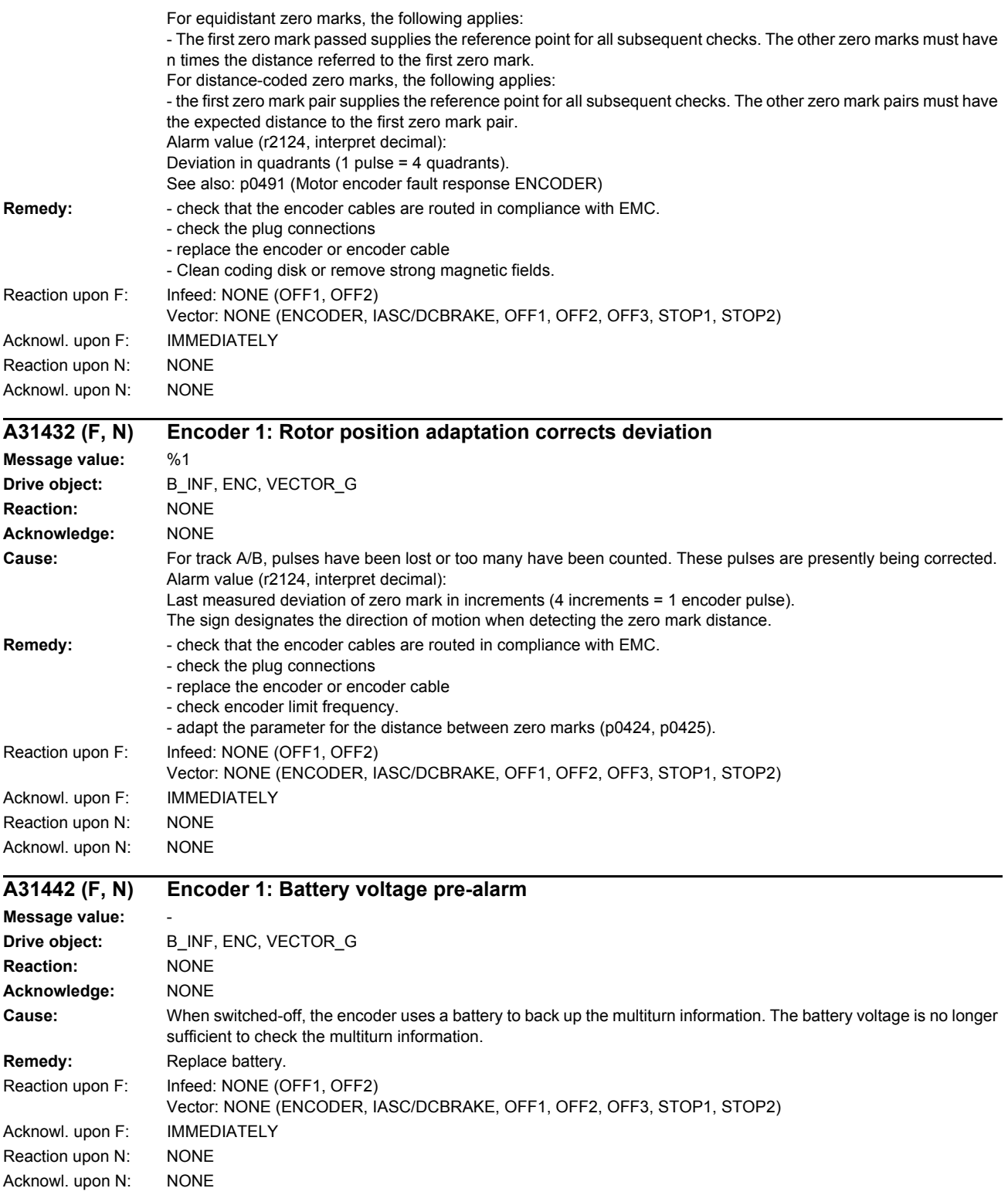

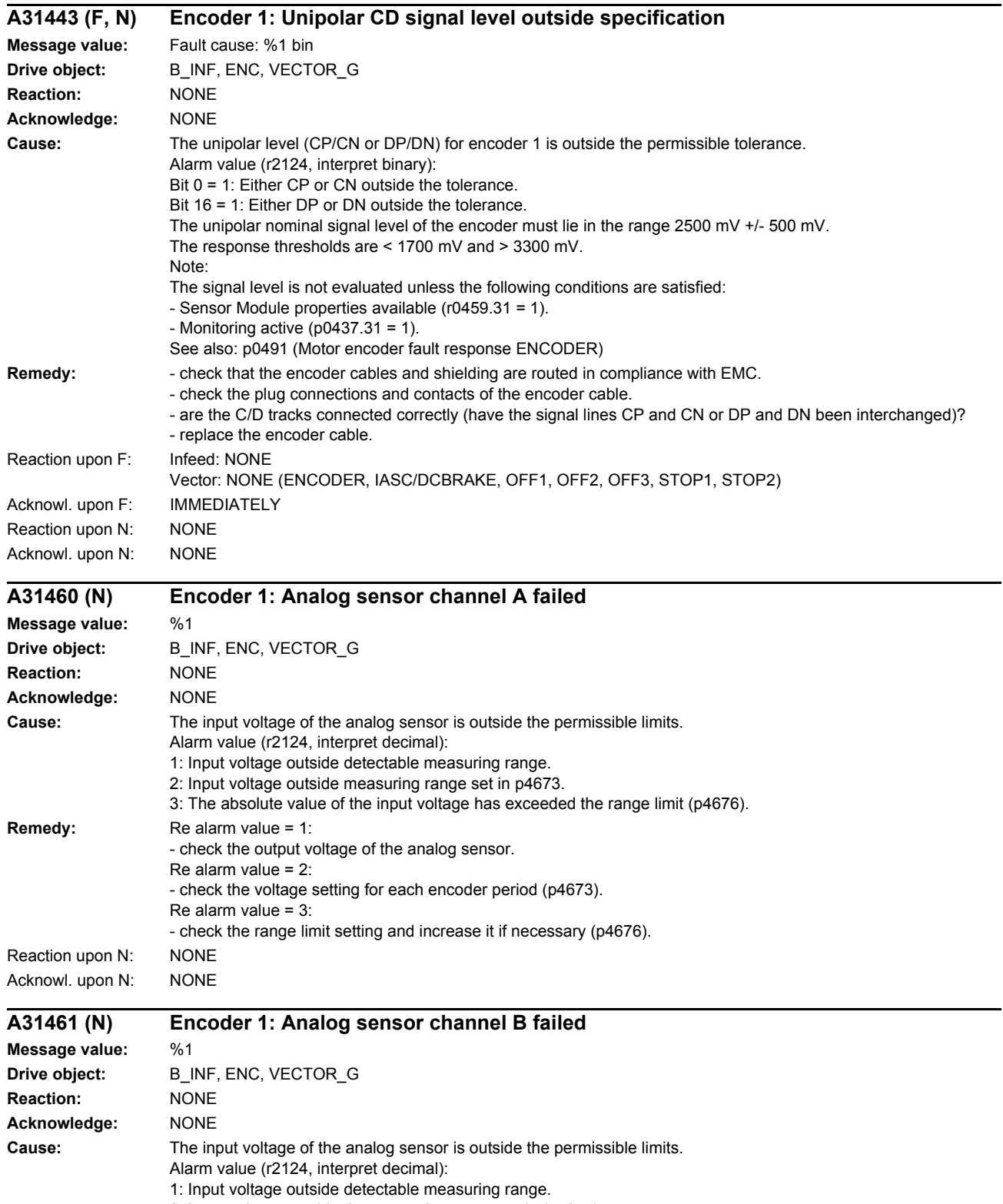

- 2: Input voltage outside the measuring range set in (p4675).
- 3: The absolute value of the input voltage has exceeded the range limit (p4676).

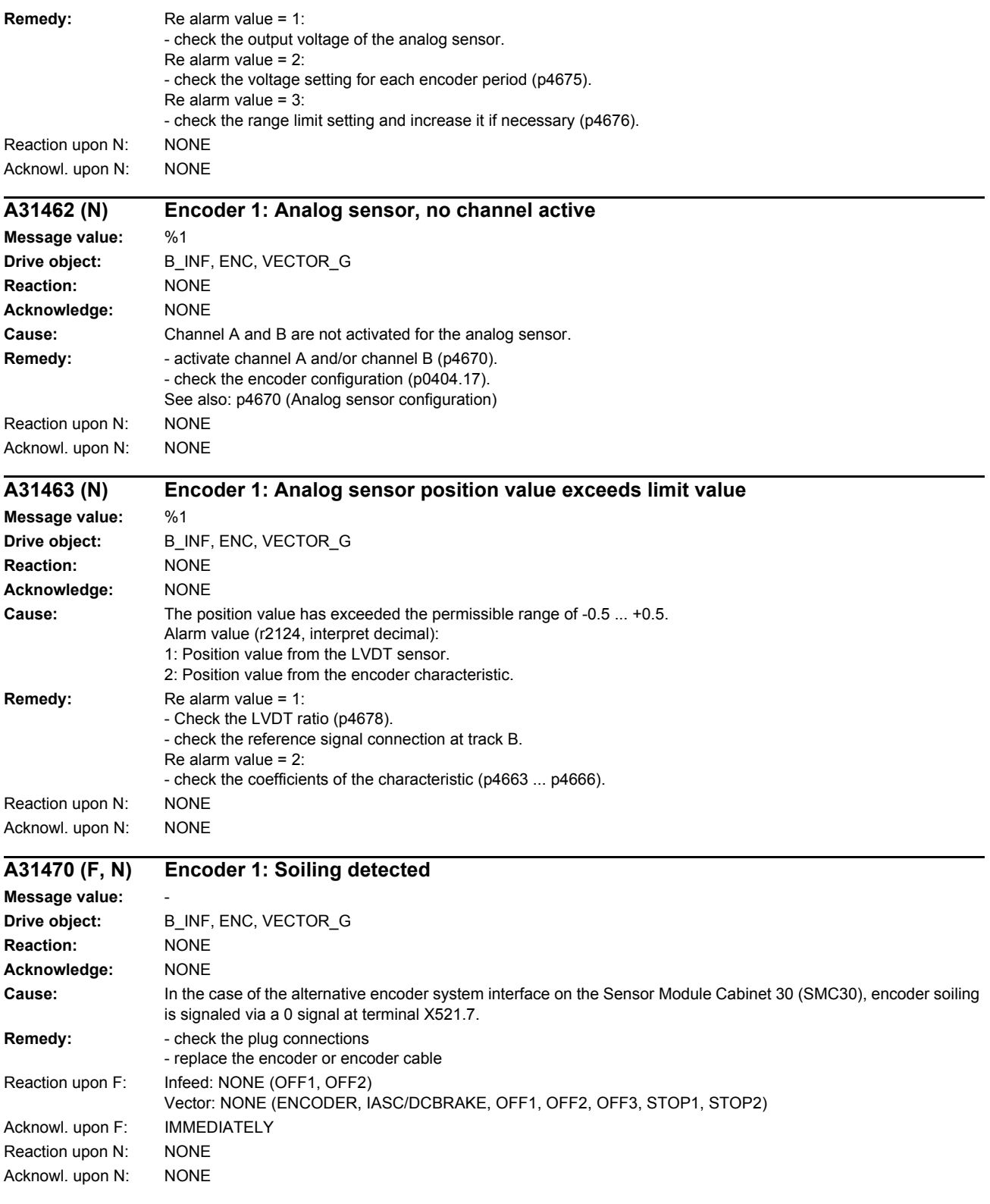

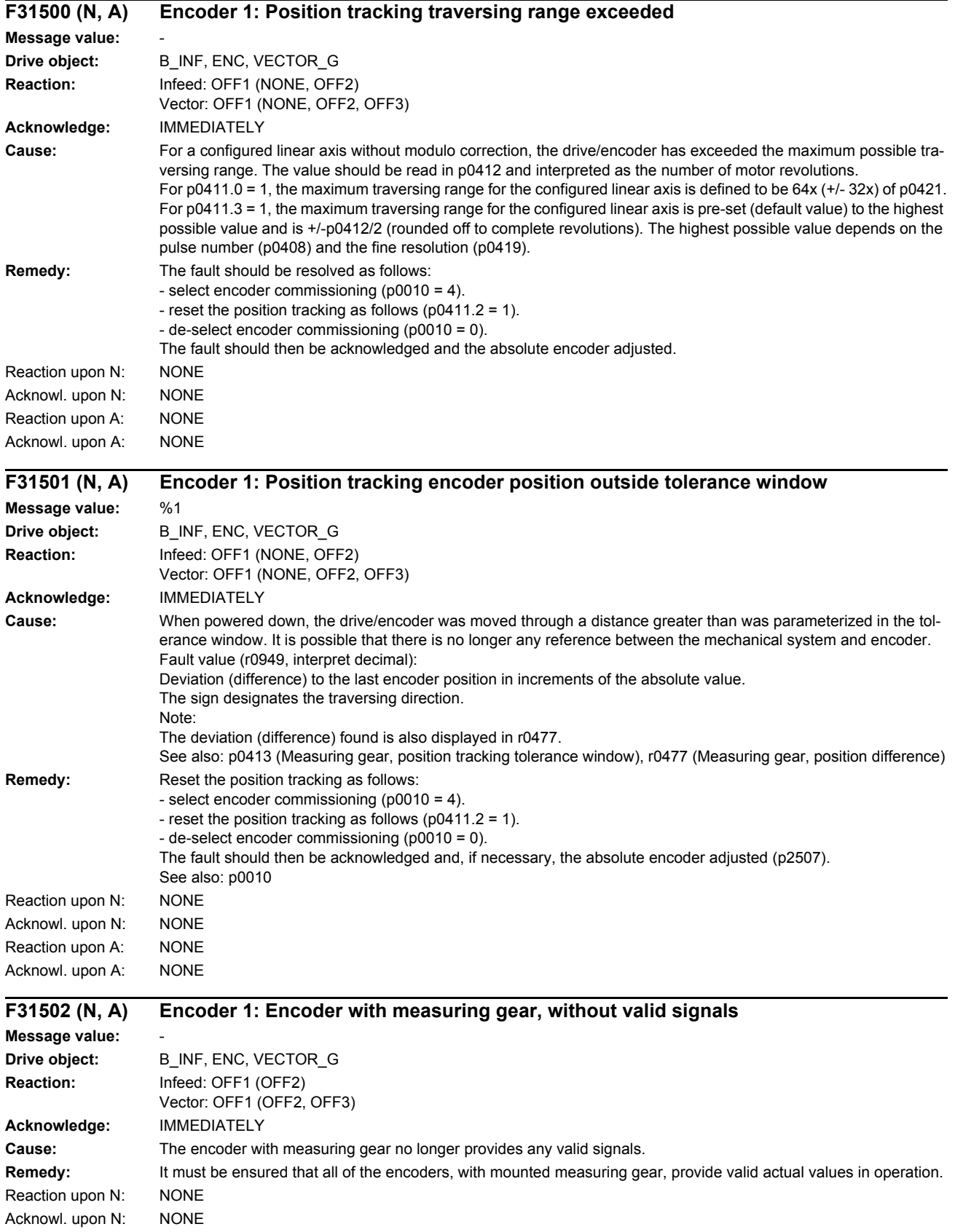

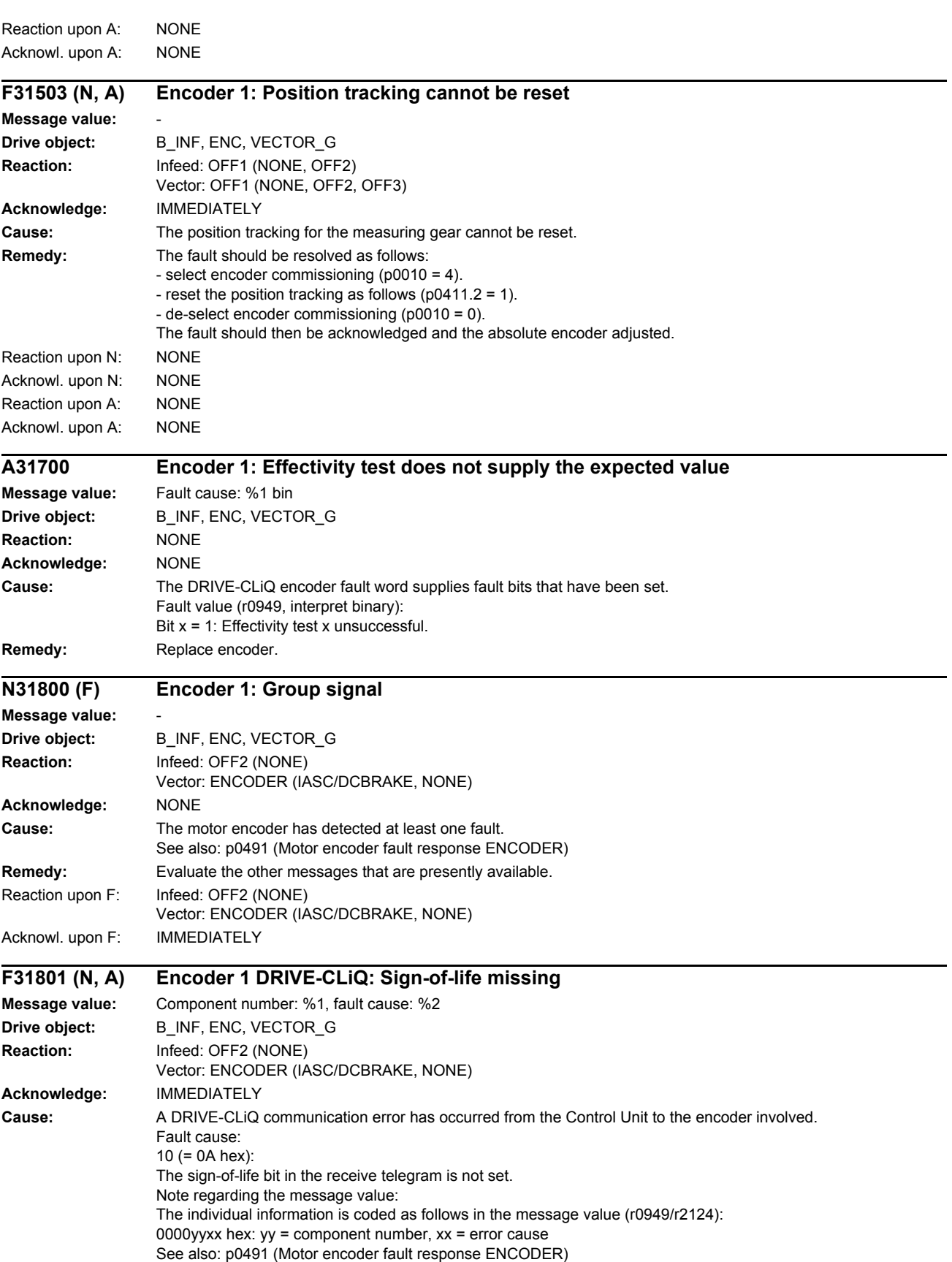

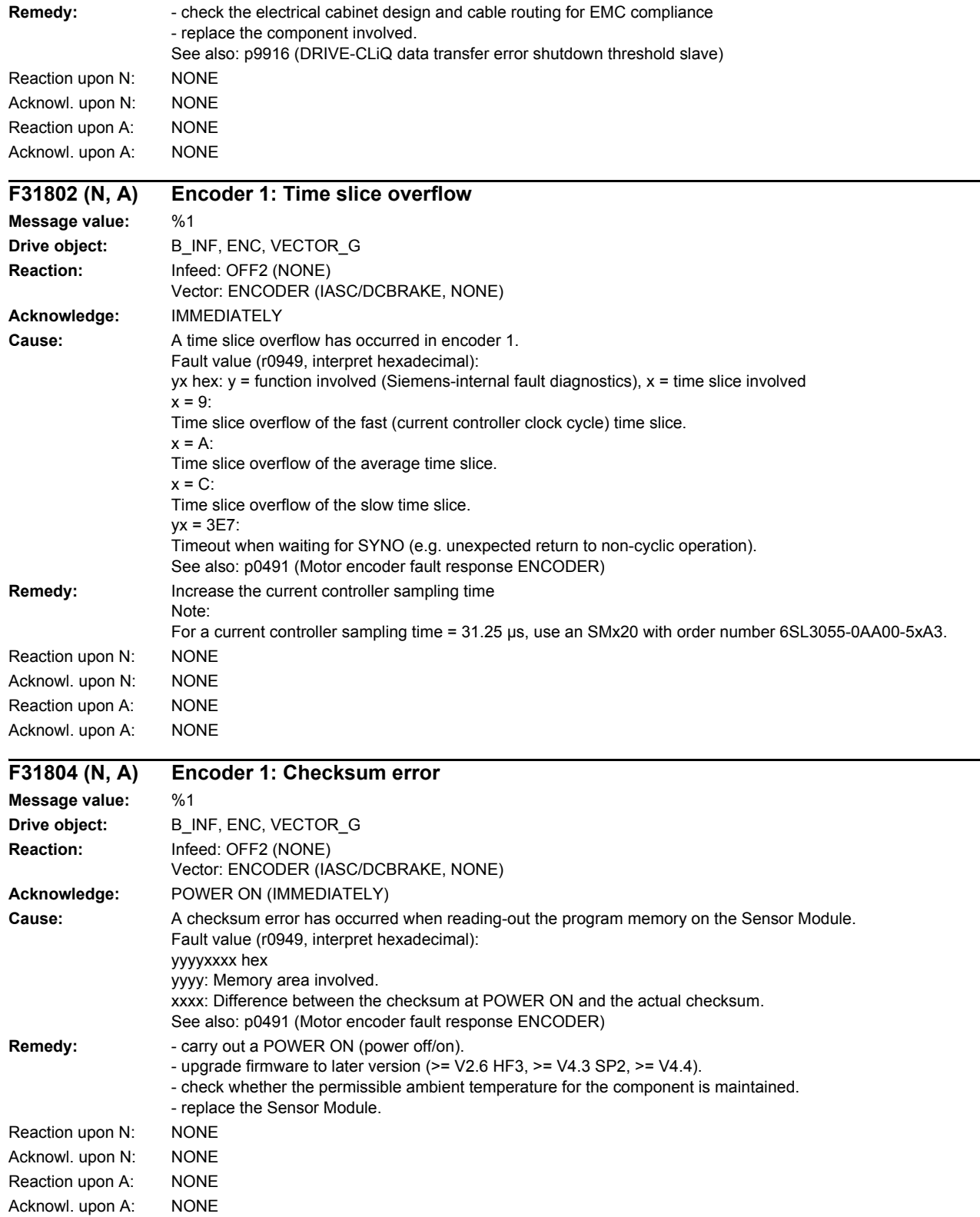

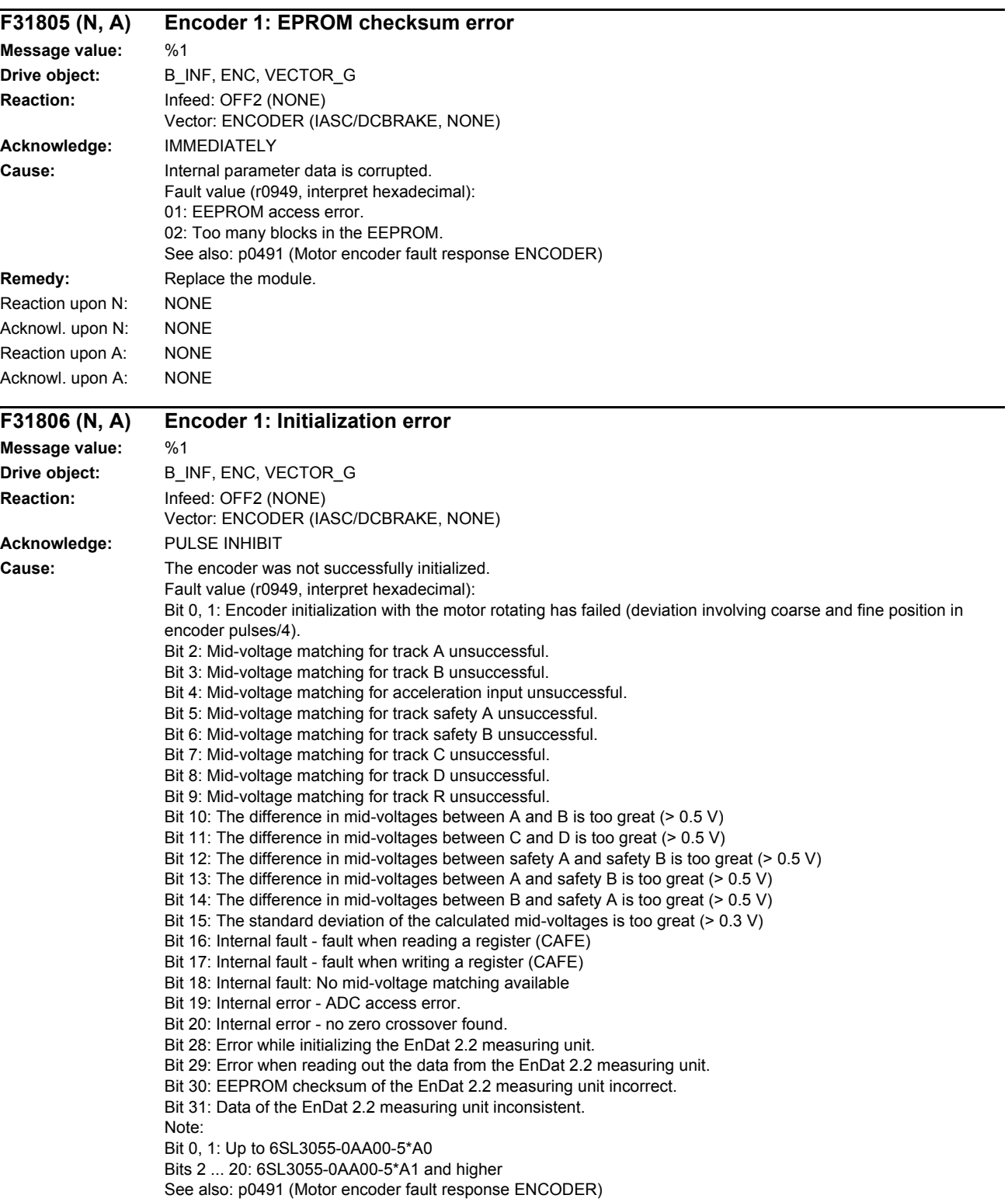

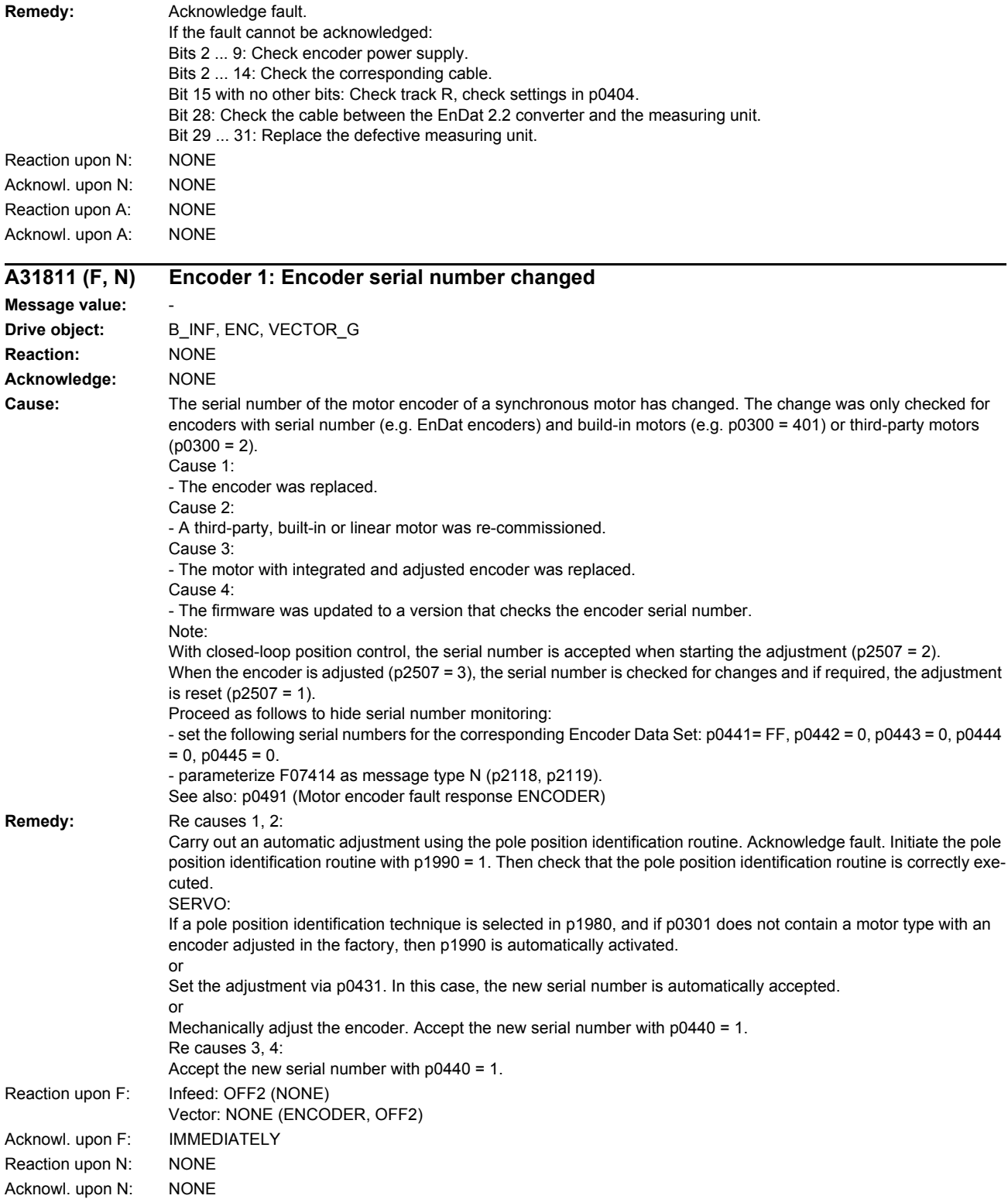

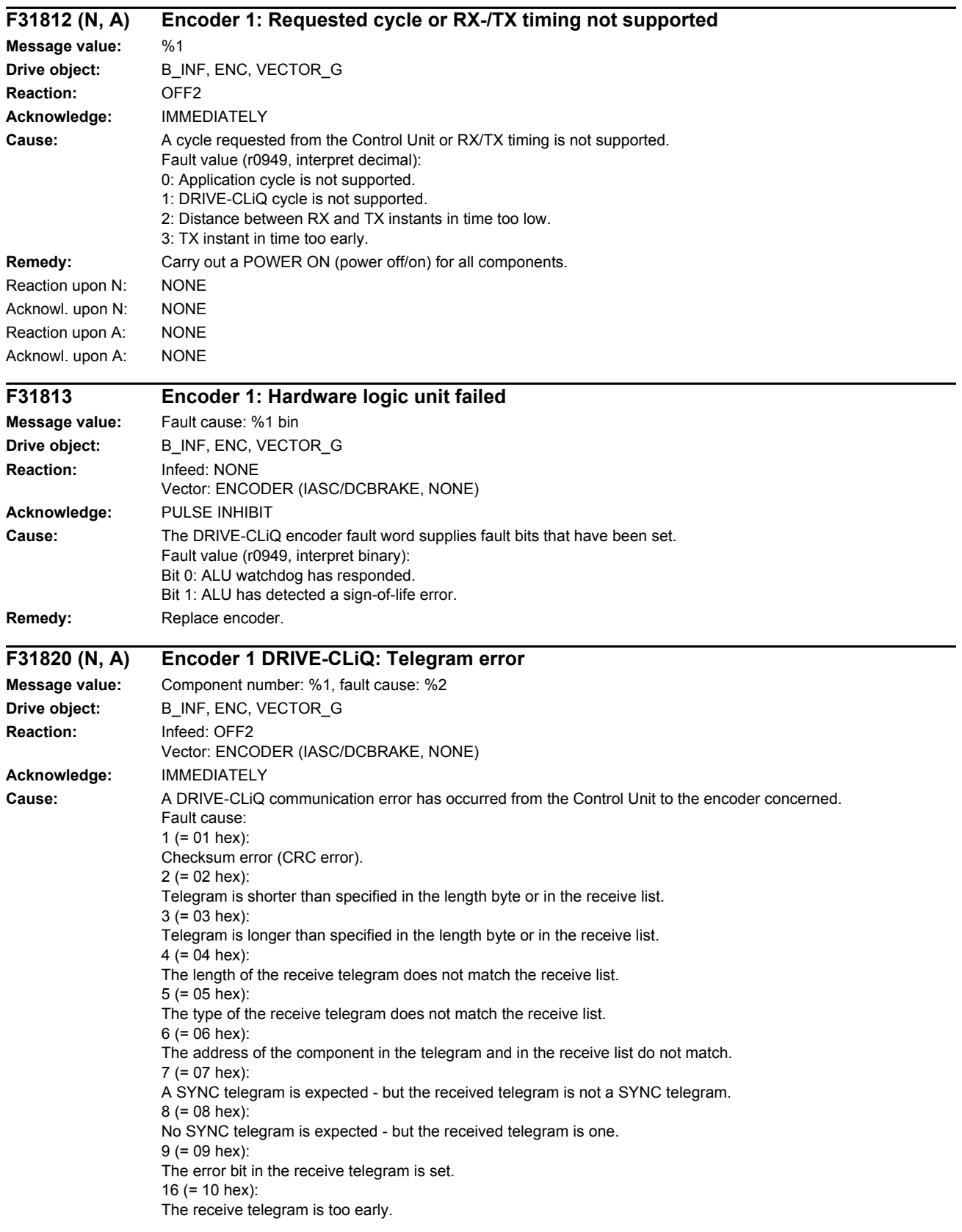

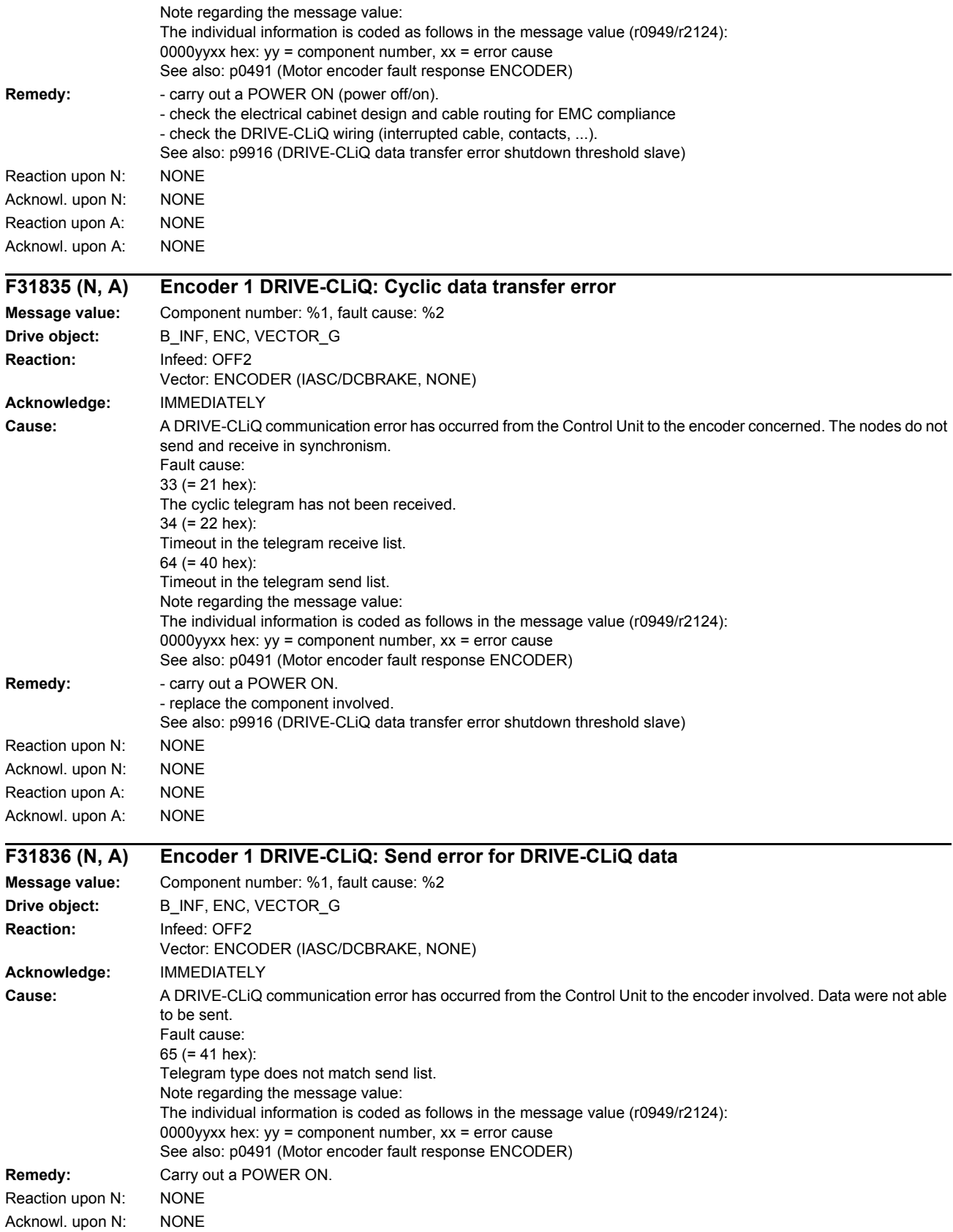

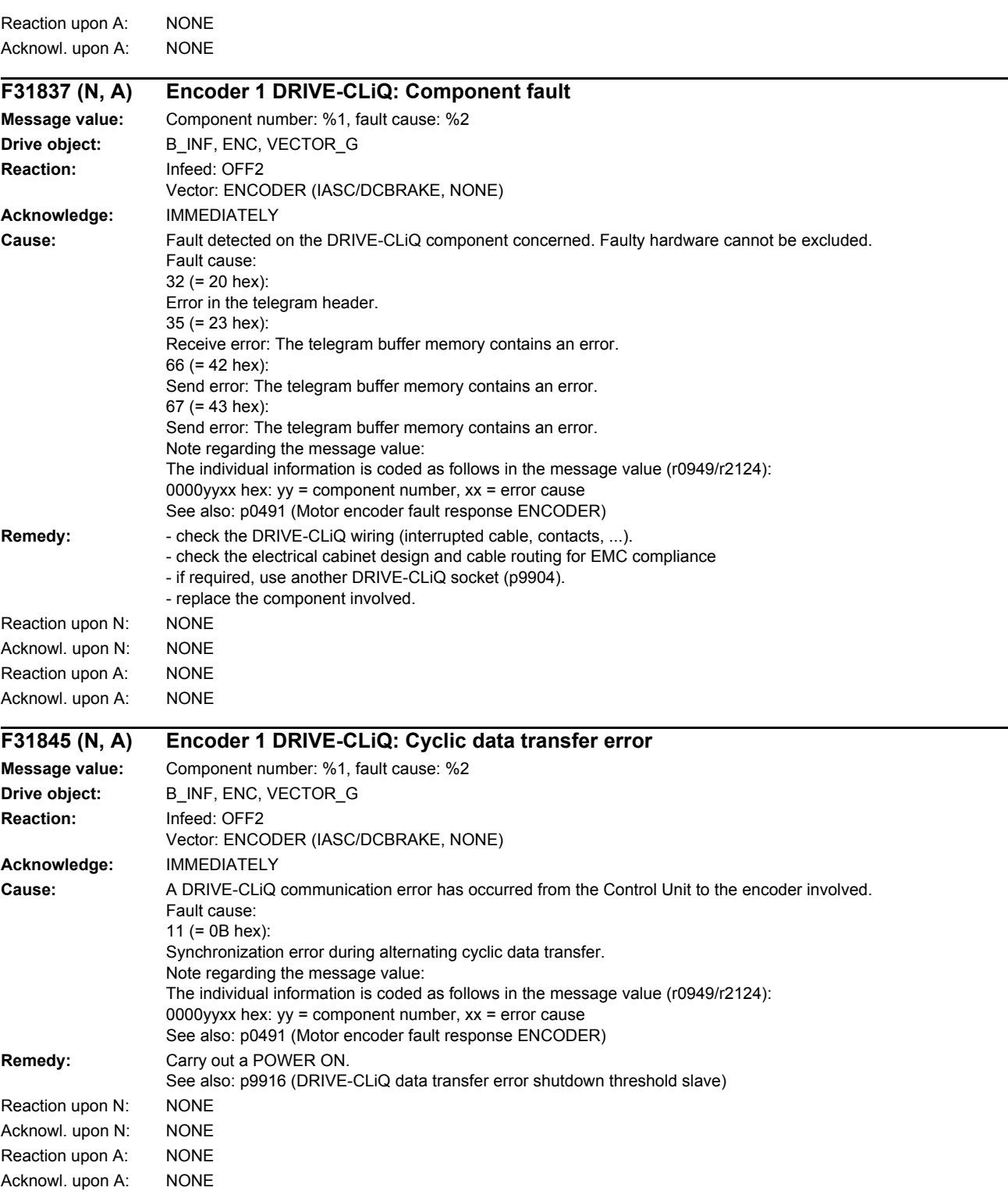

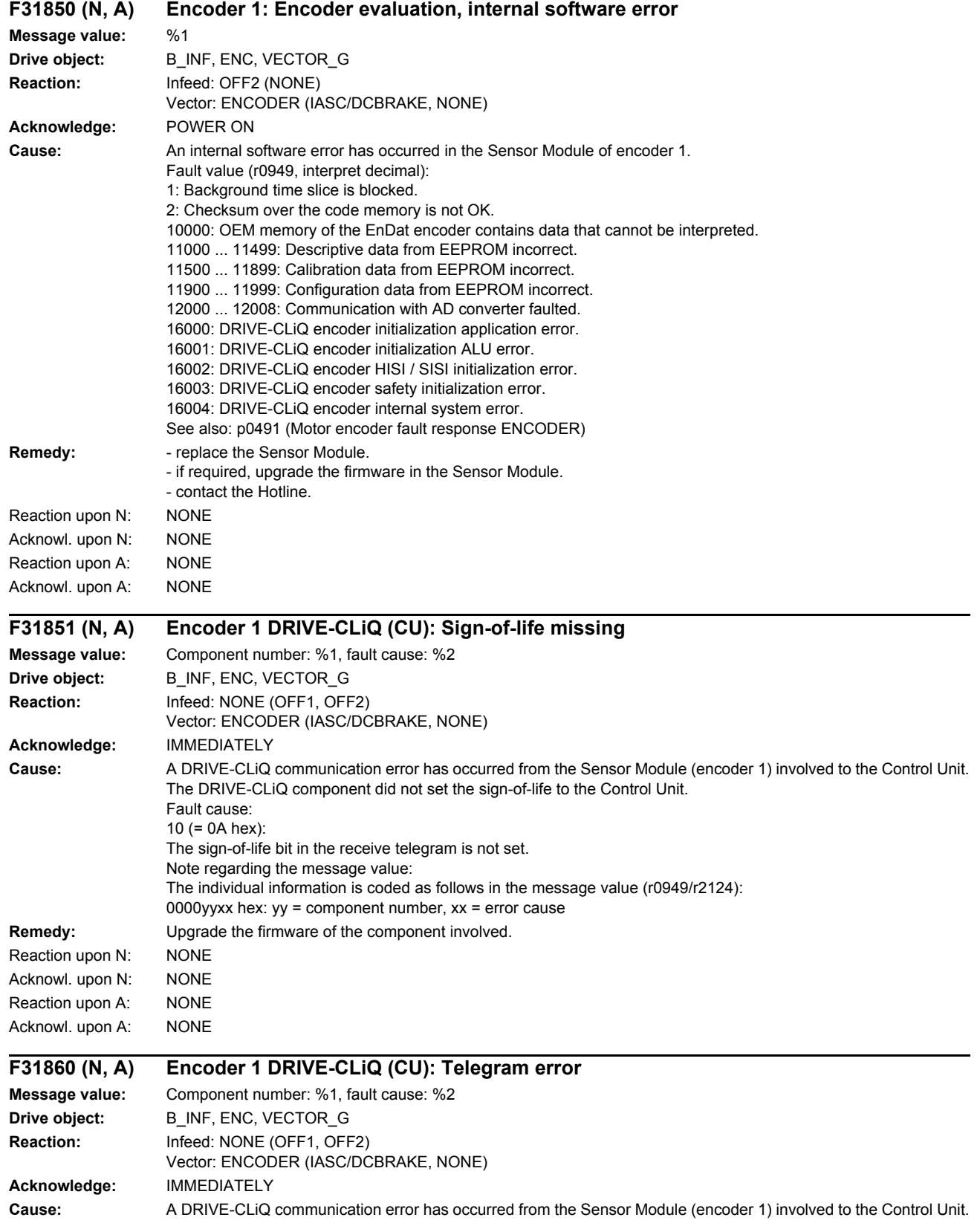

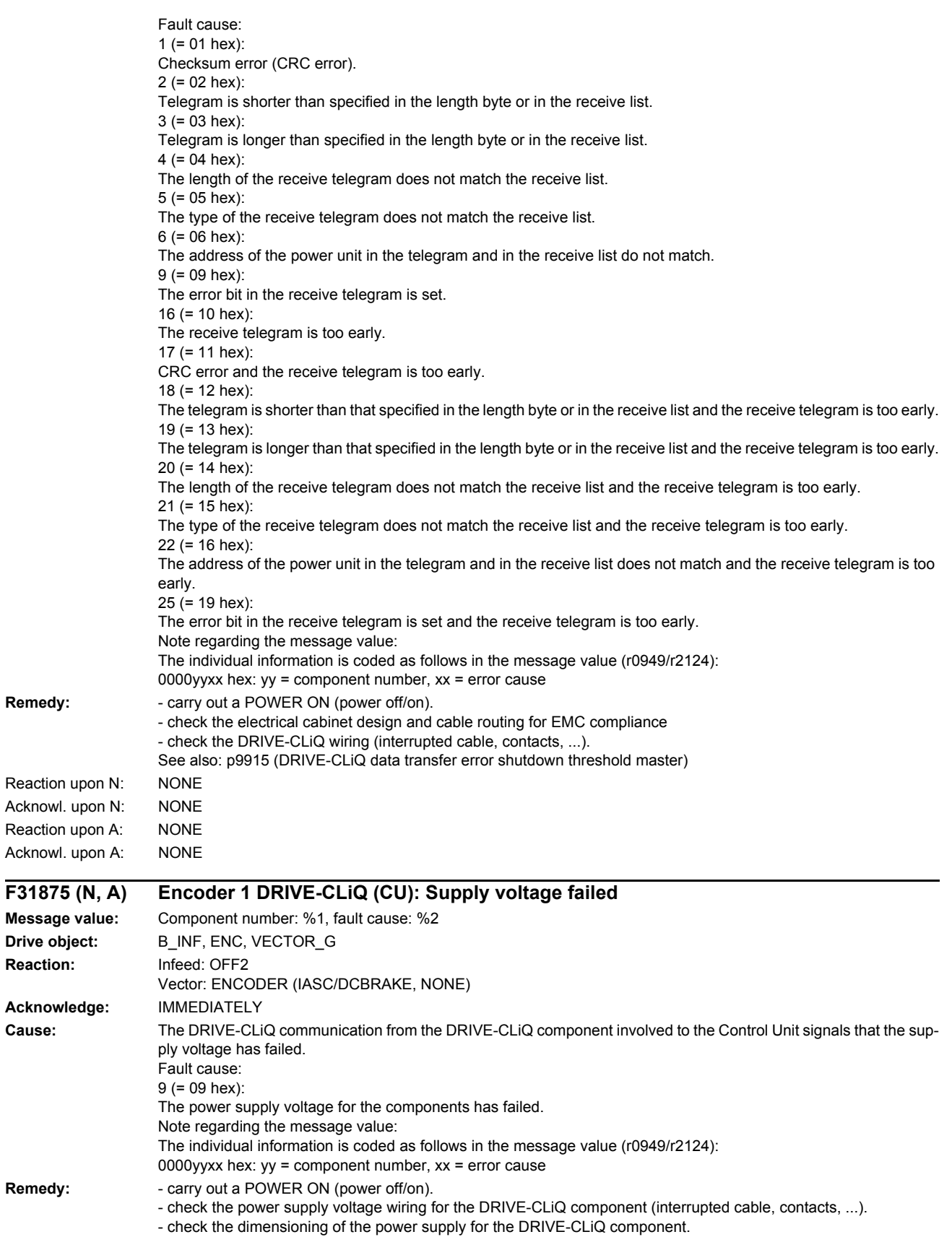

 $Remedy:$ 

 $F31875$ **Message** 

 $Remedy:$ 

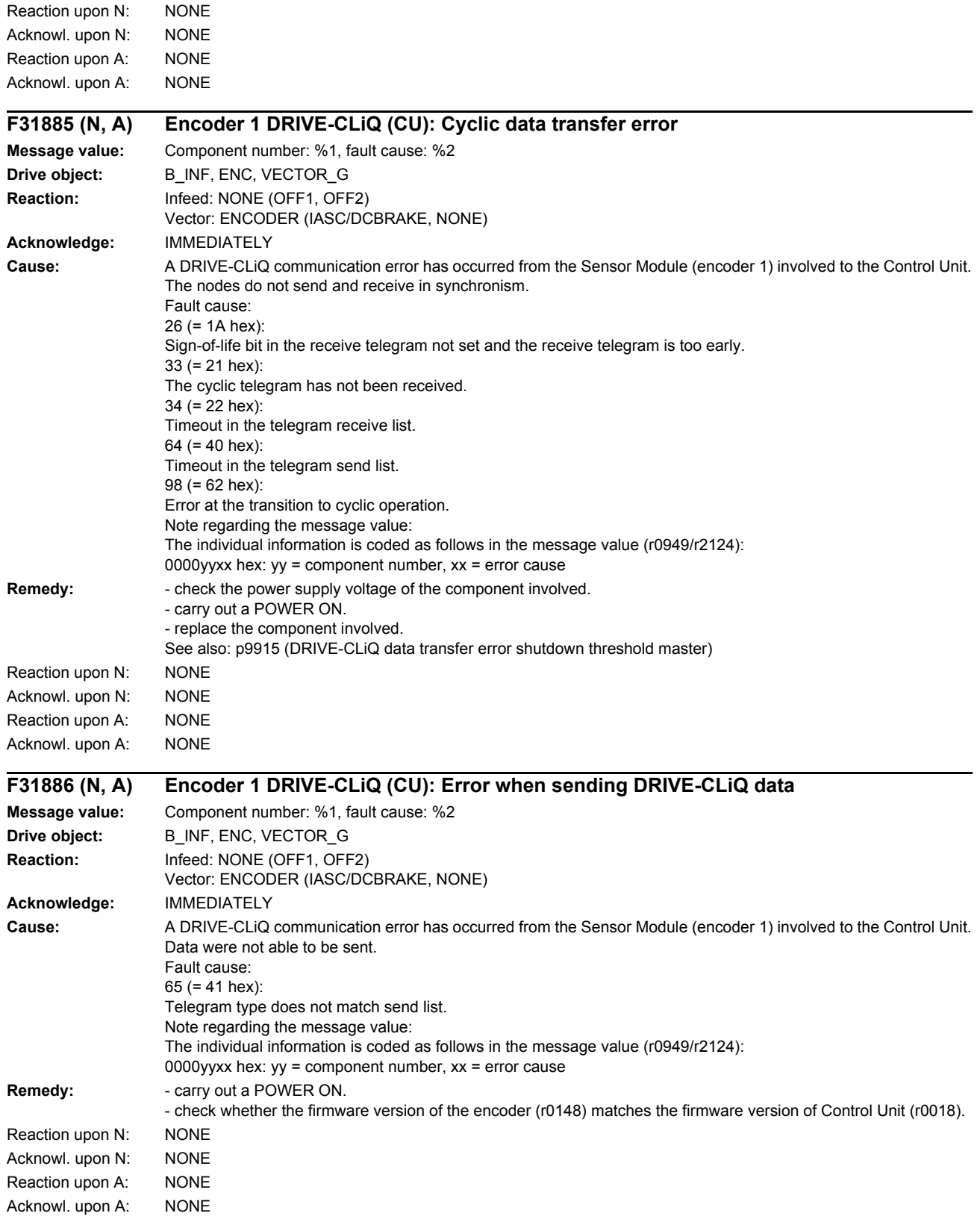

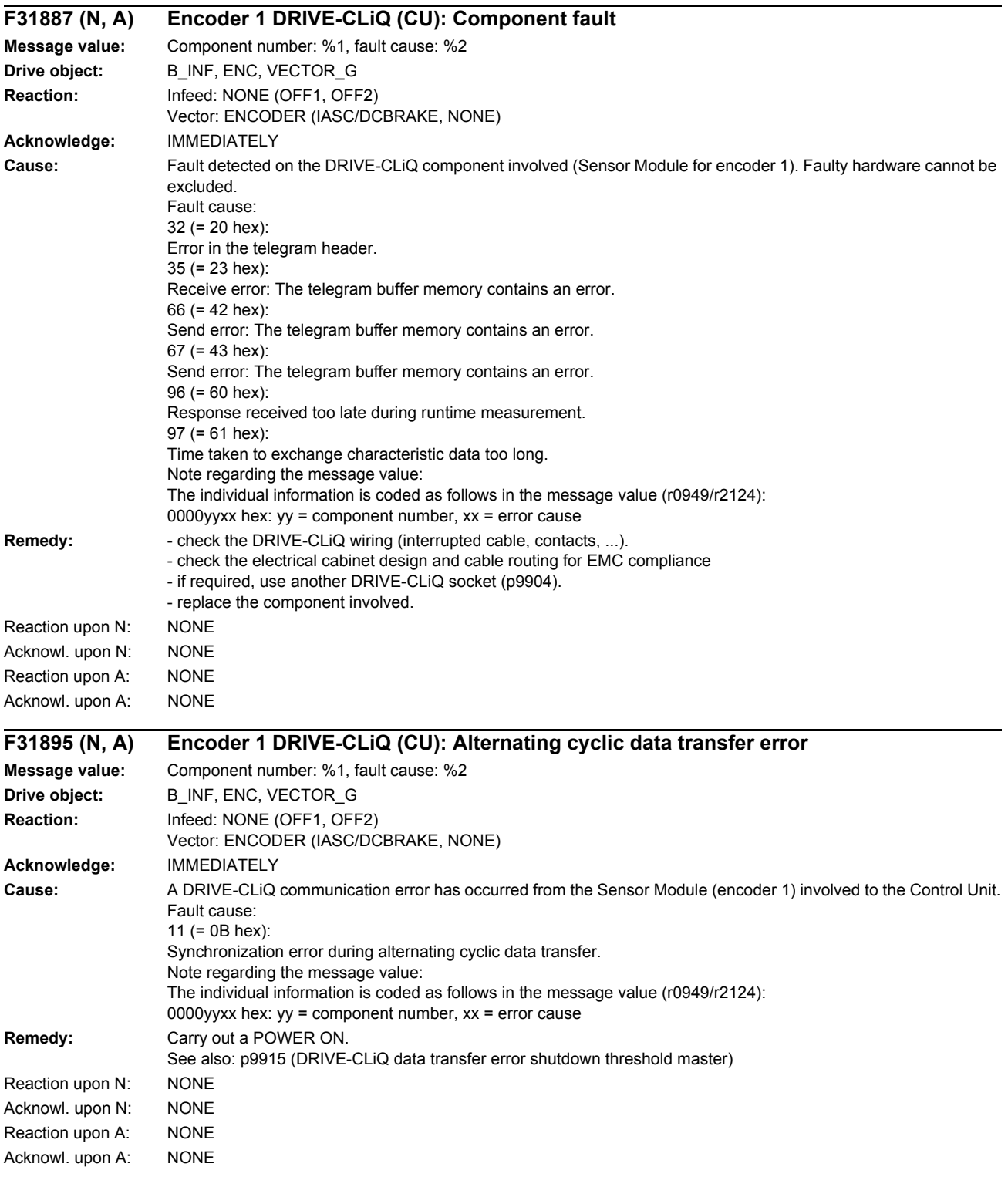

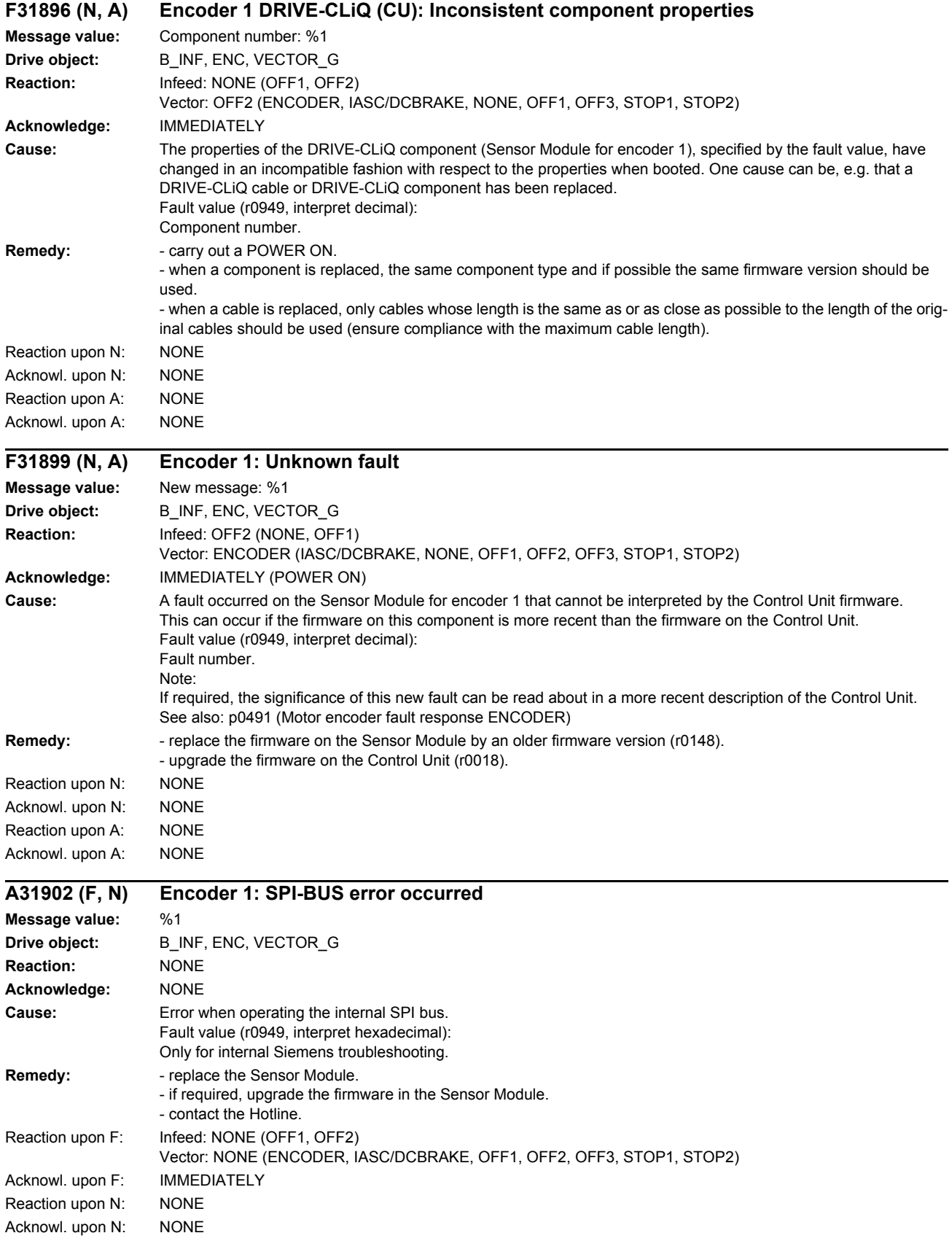

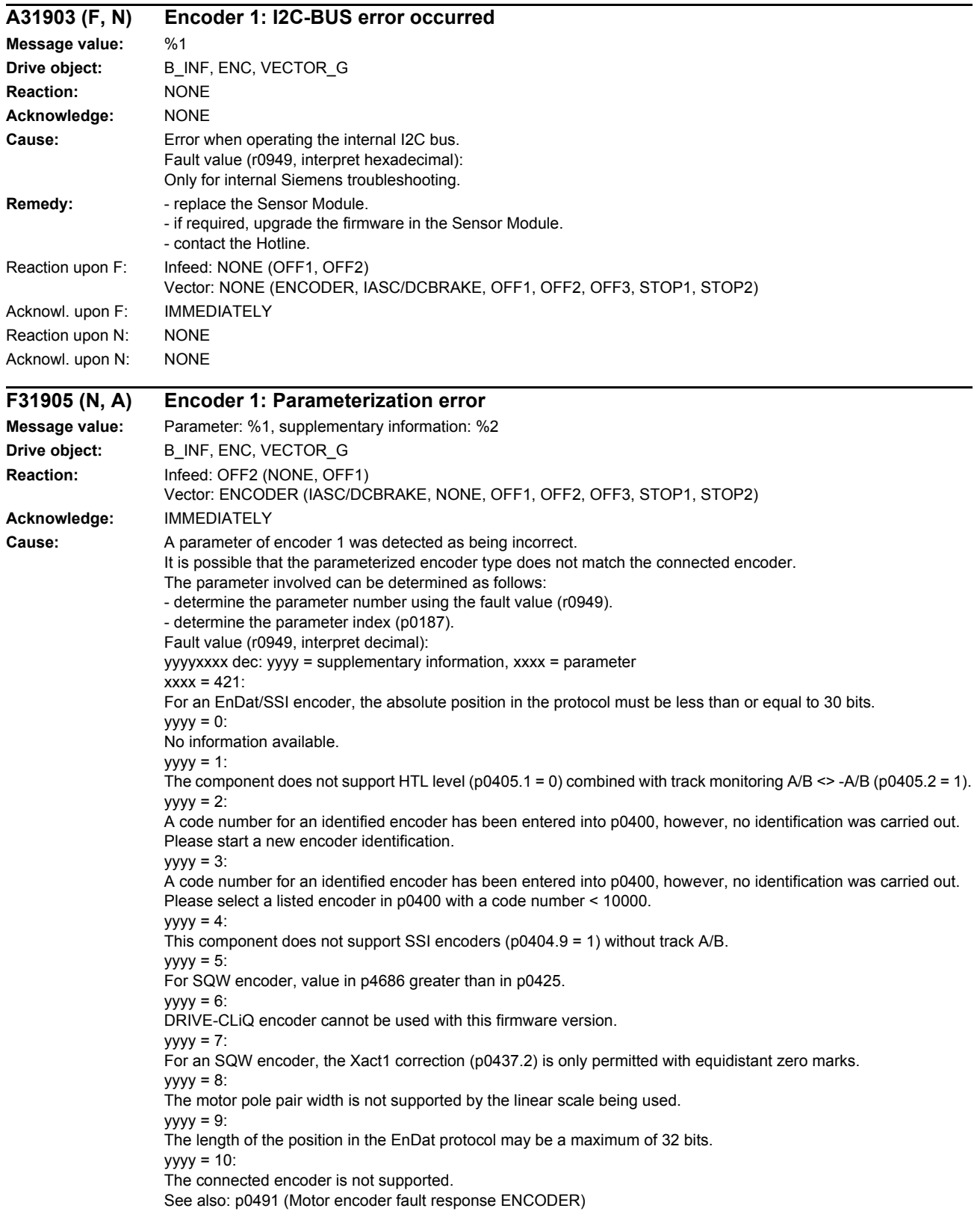

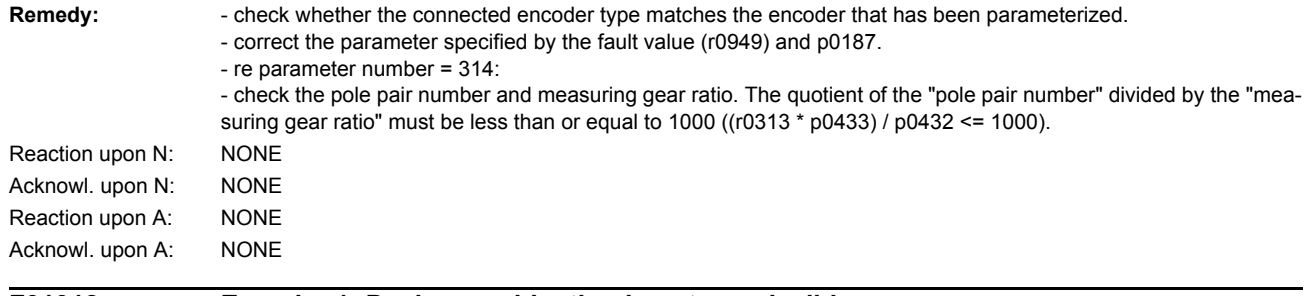

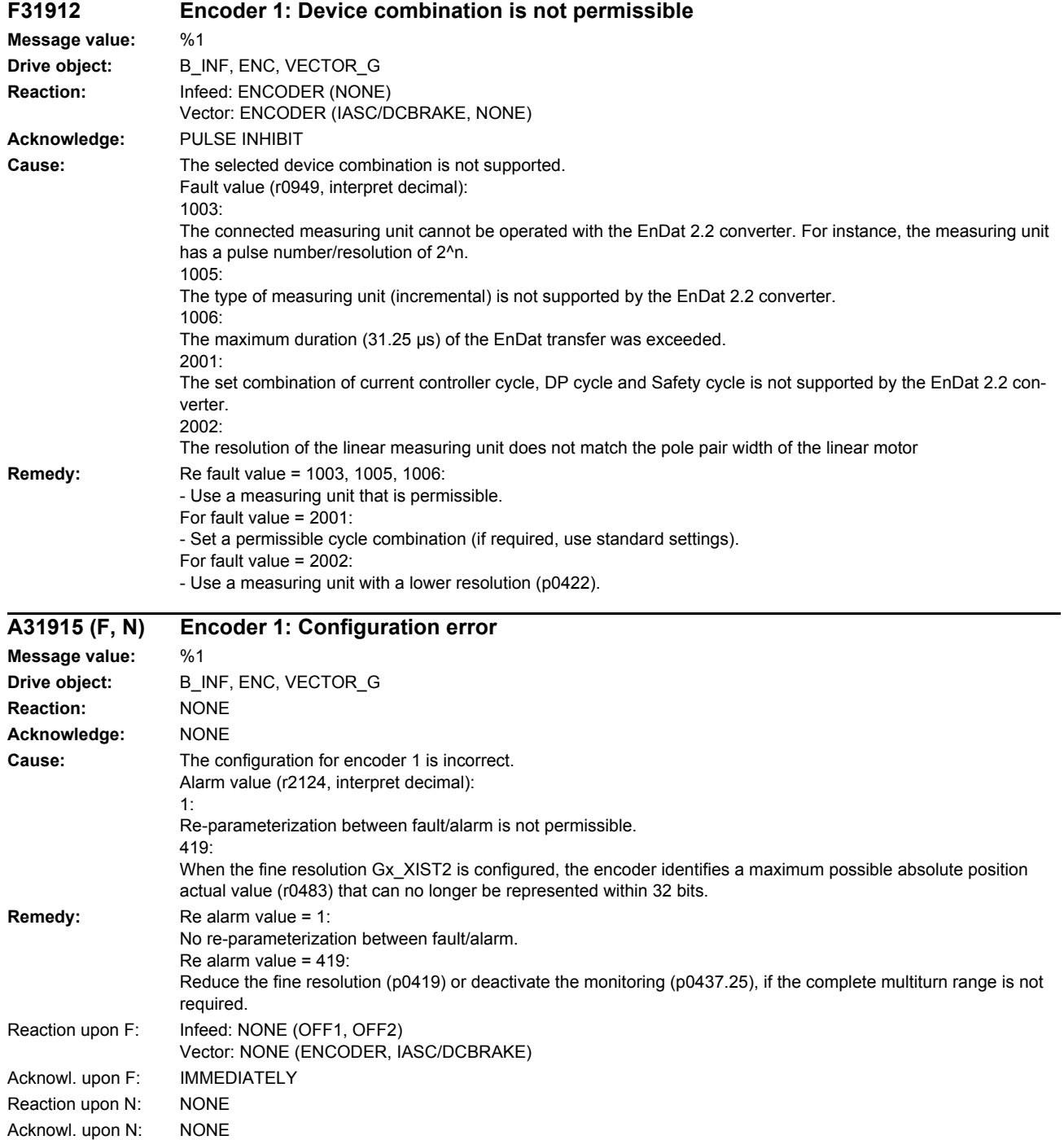

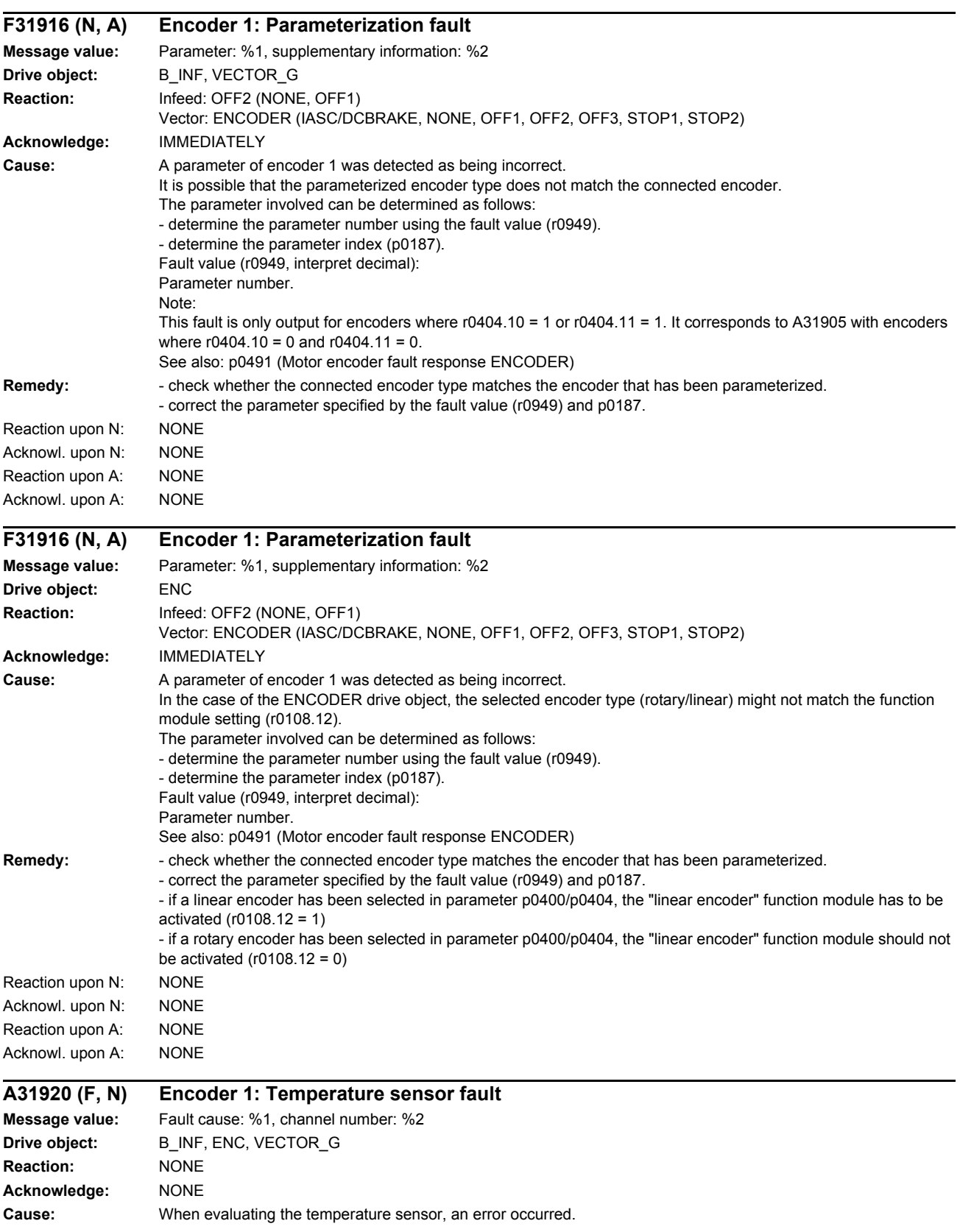
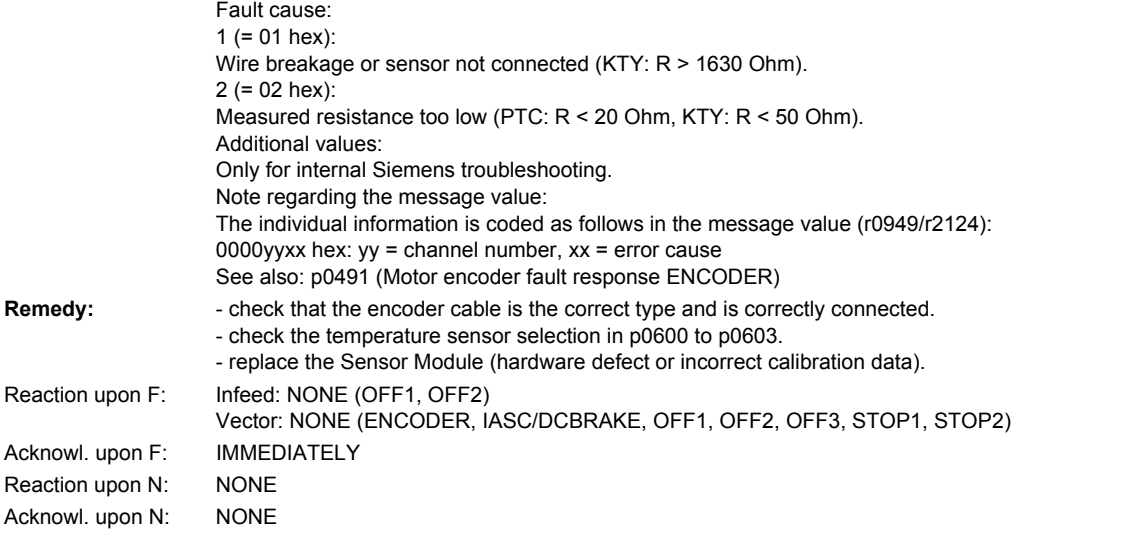

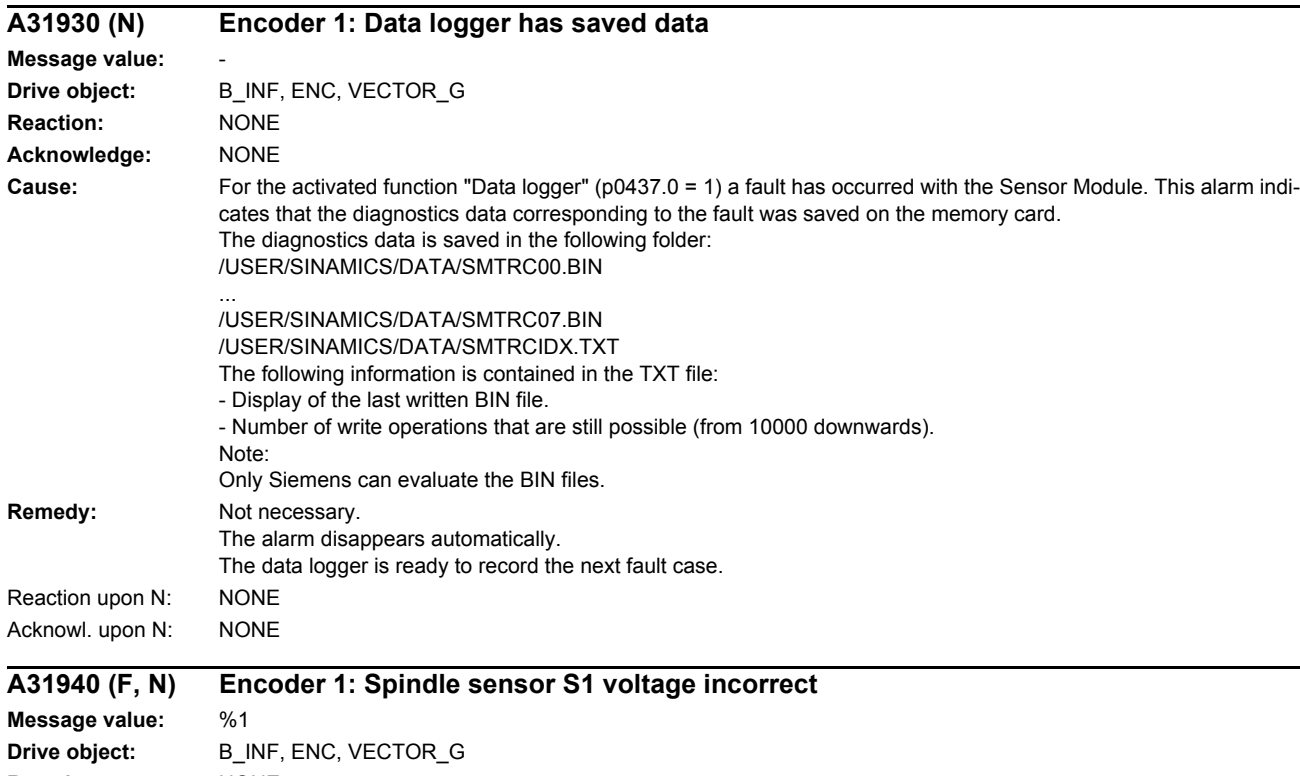

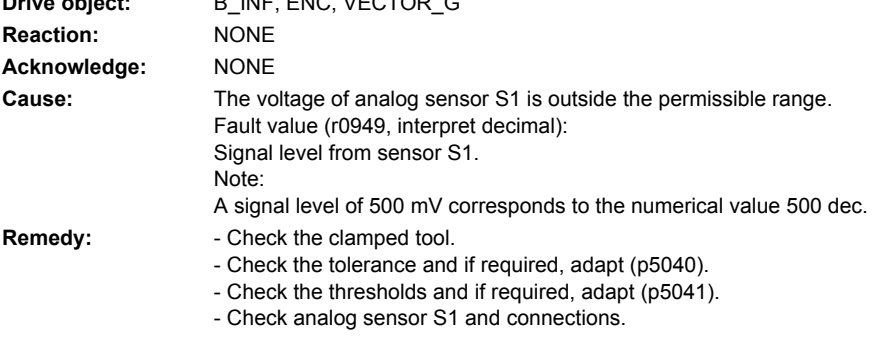

*List of faults and alarms*

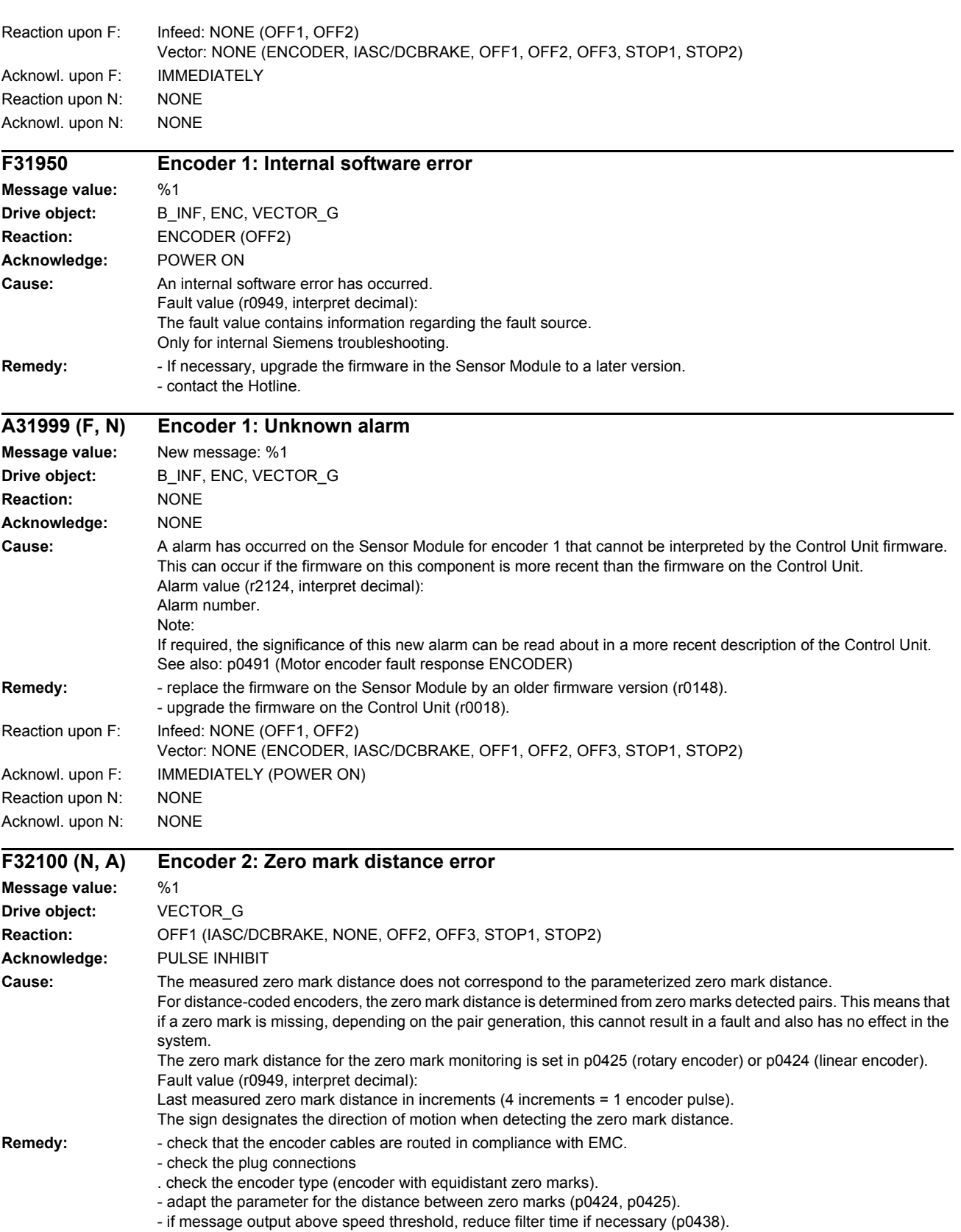

- replace the encoder or encoder cable

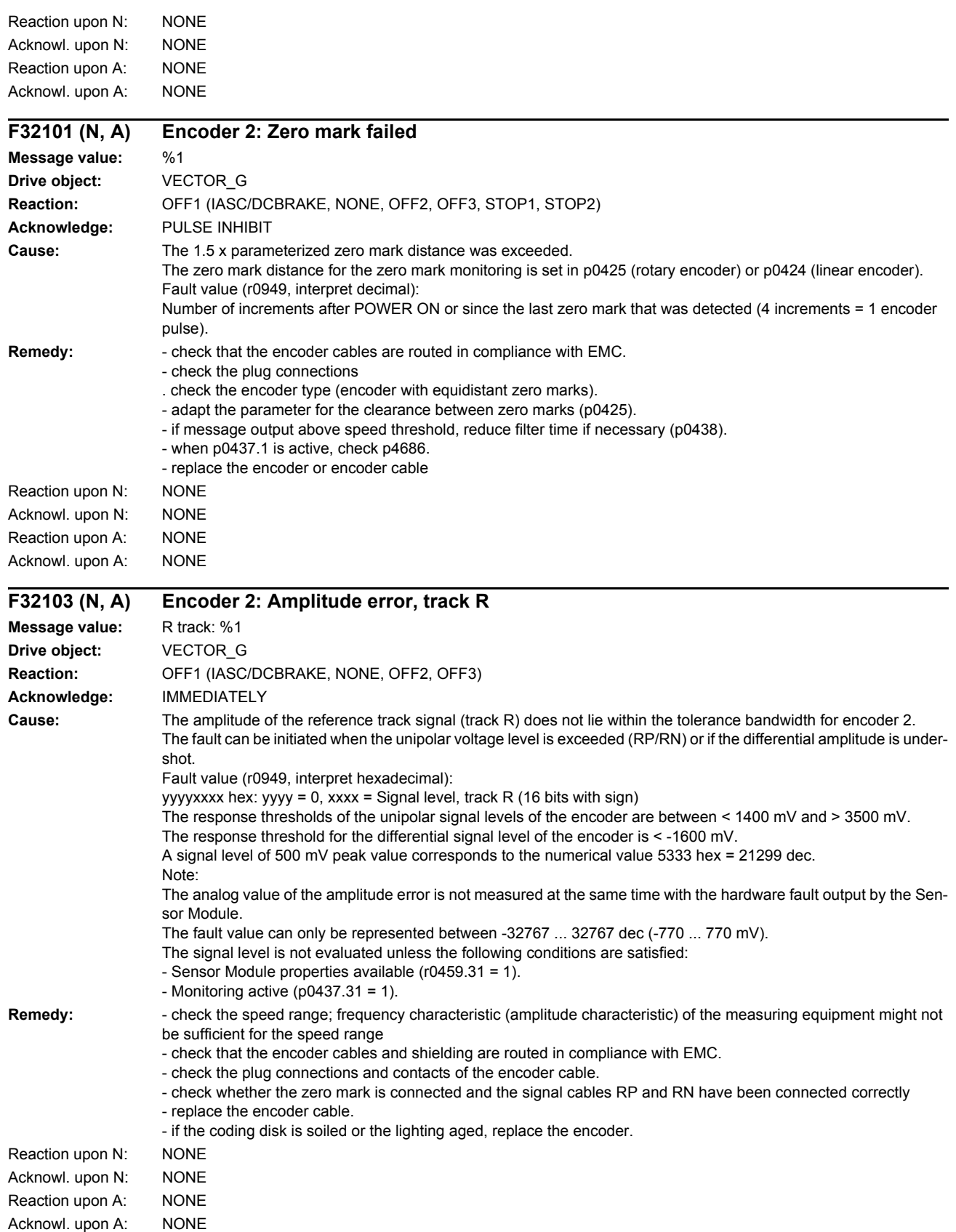

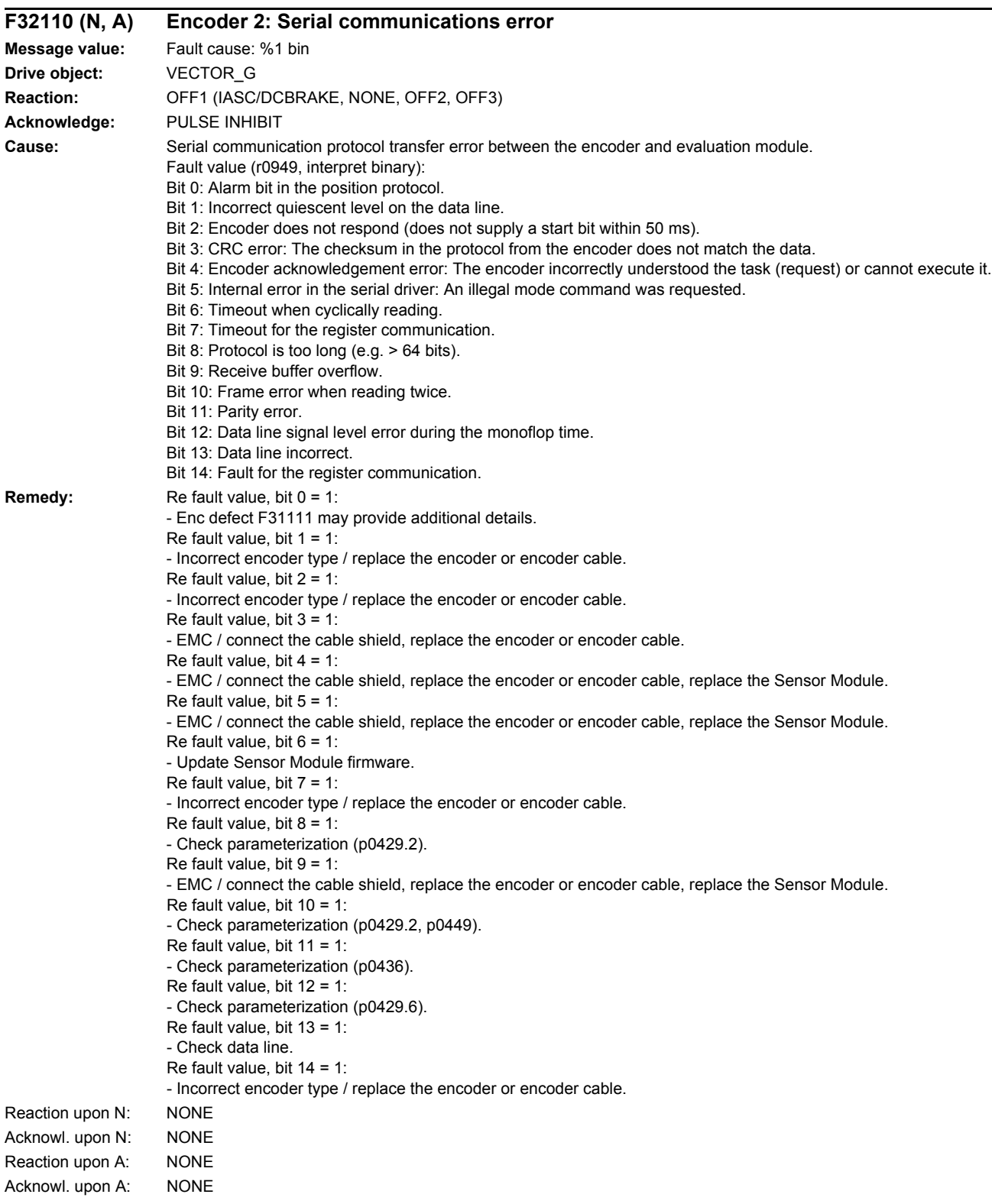

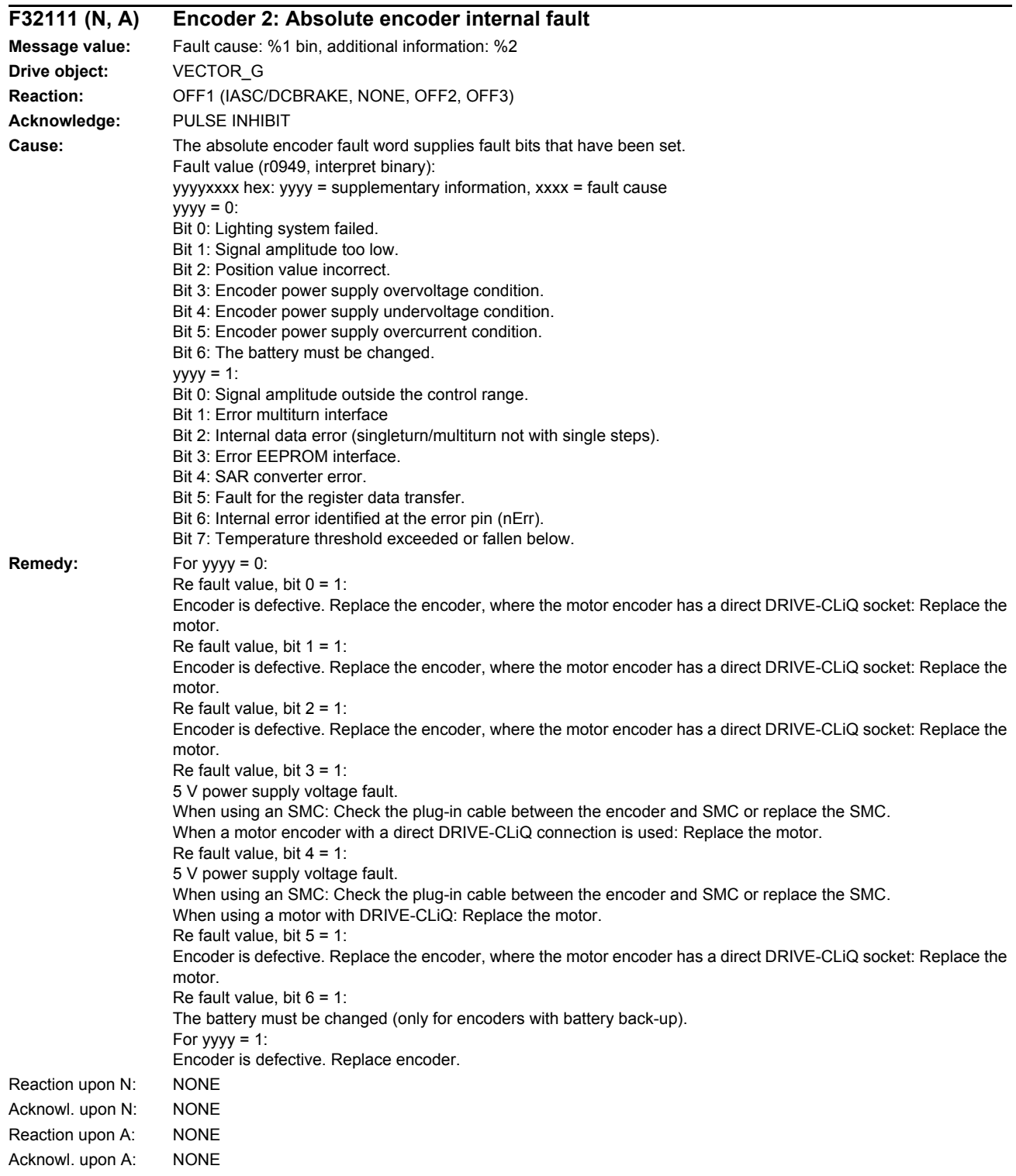

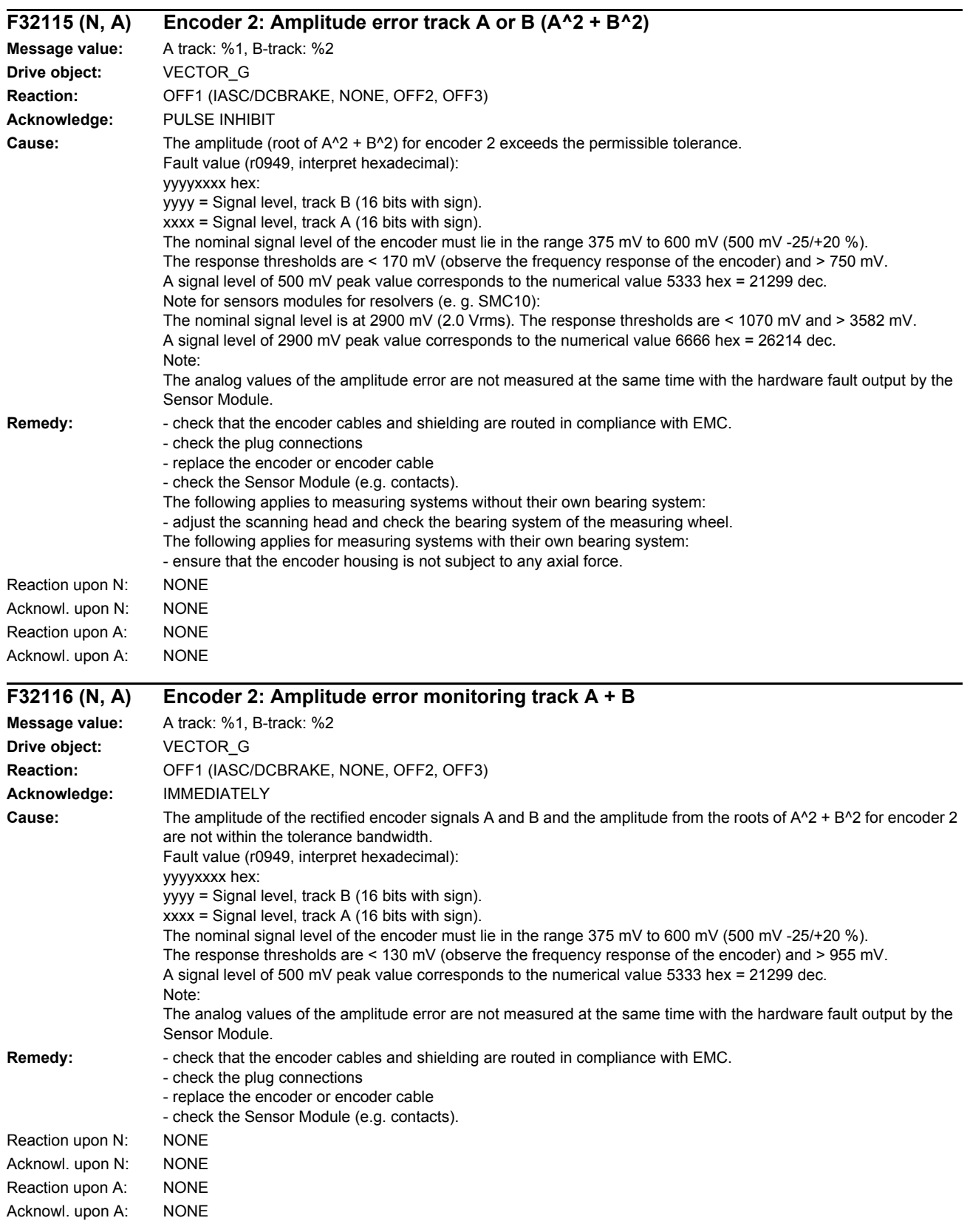

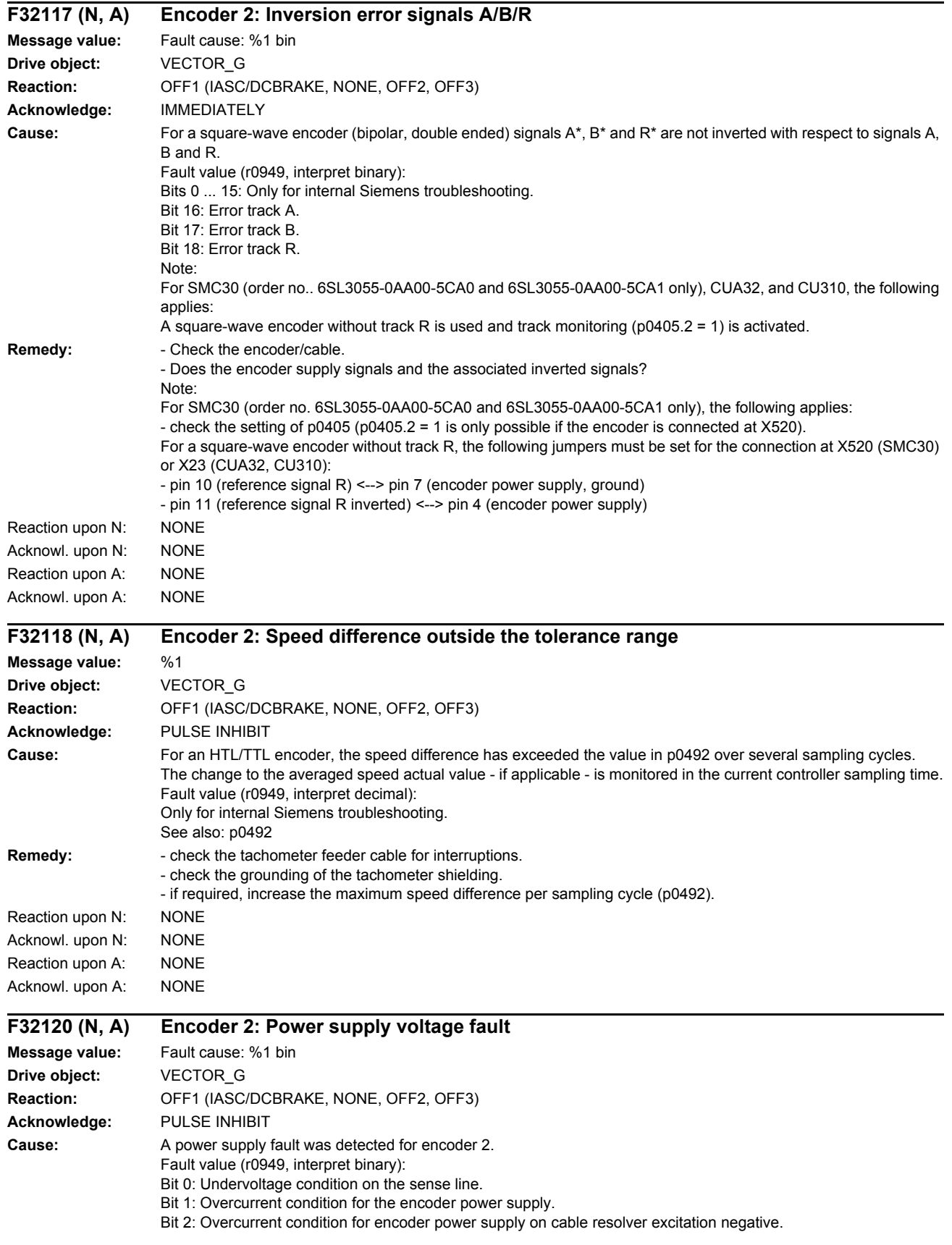

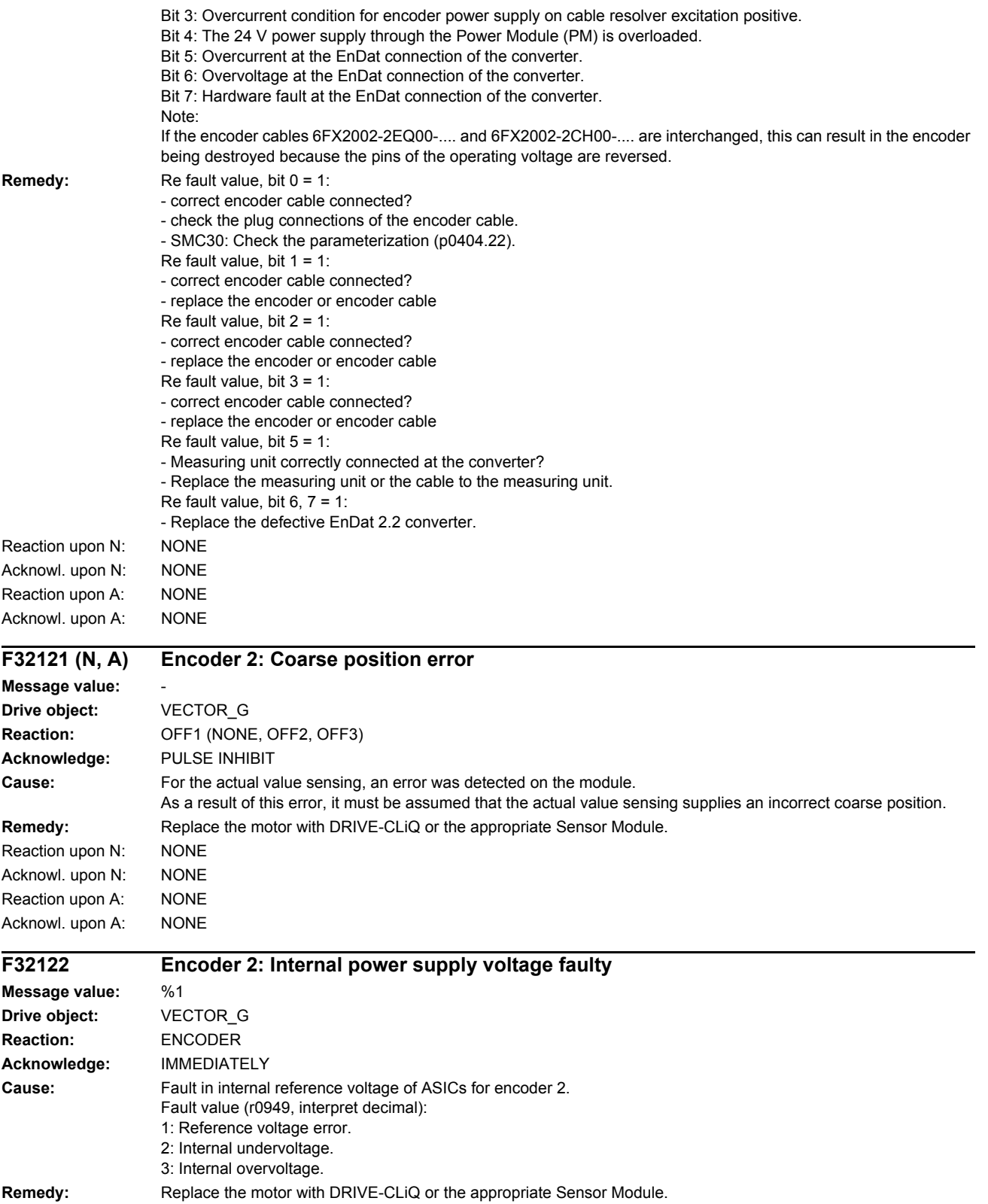

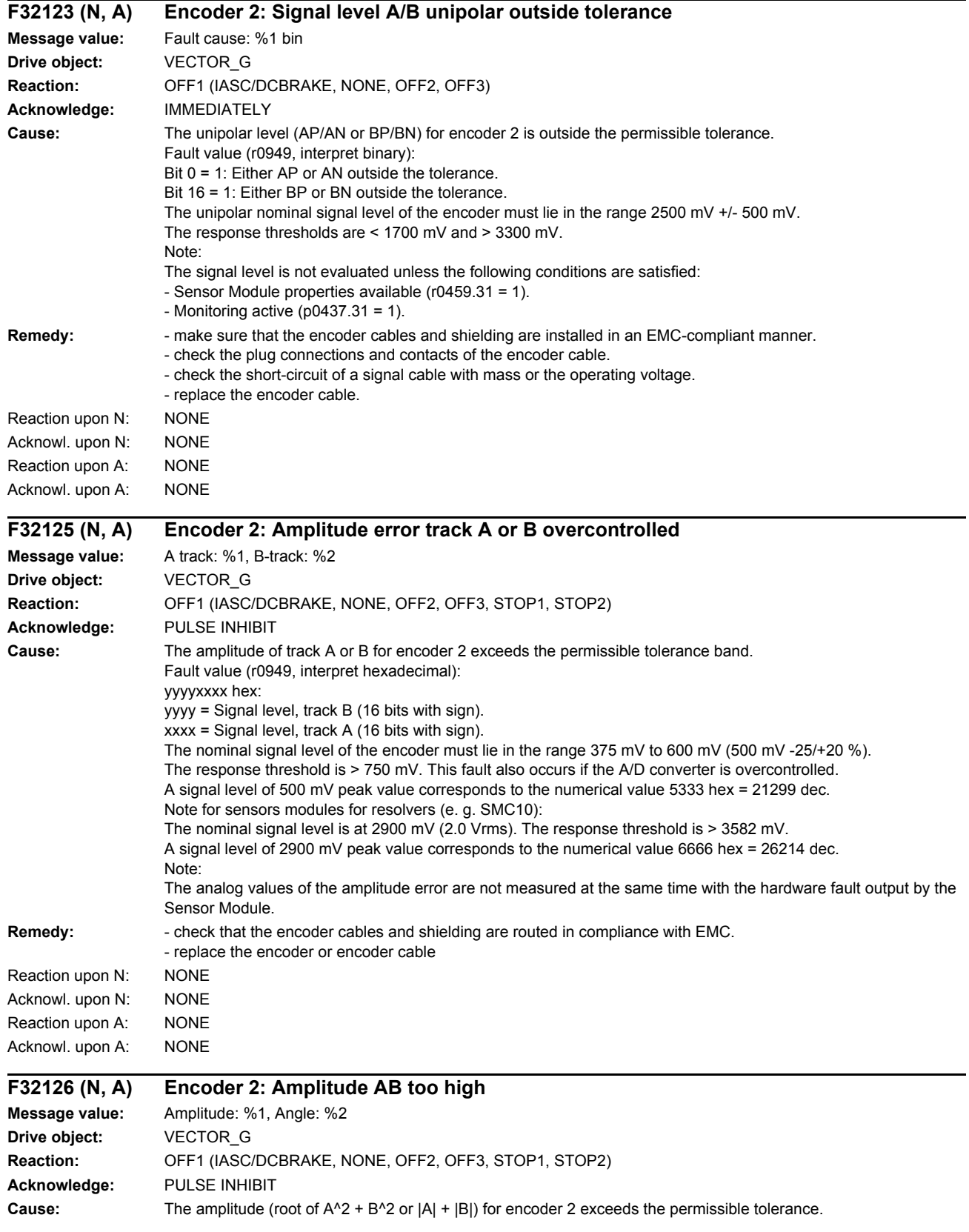

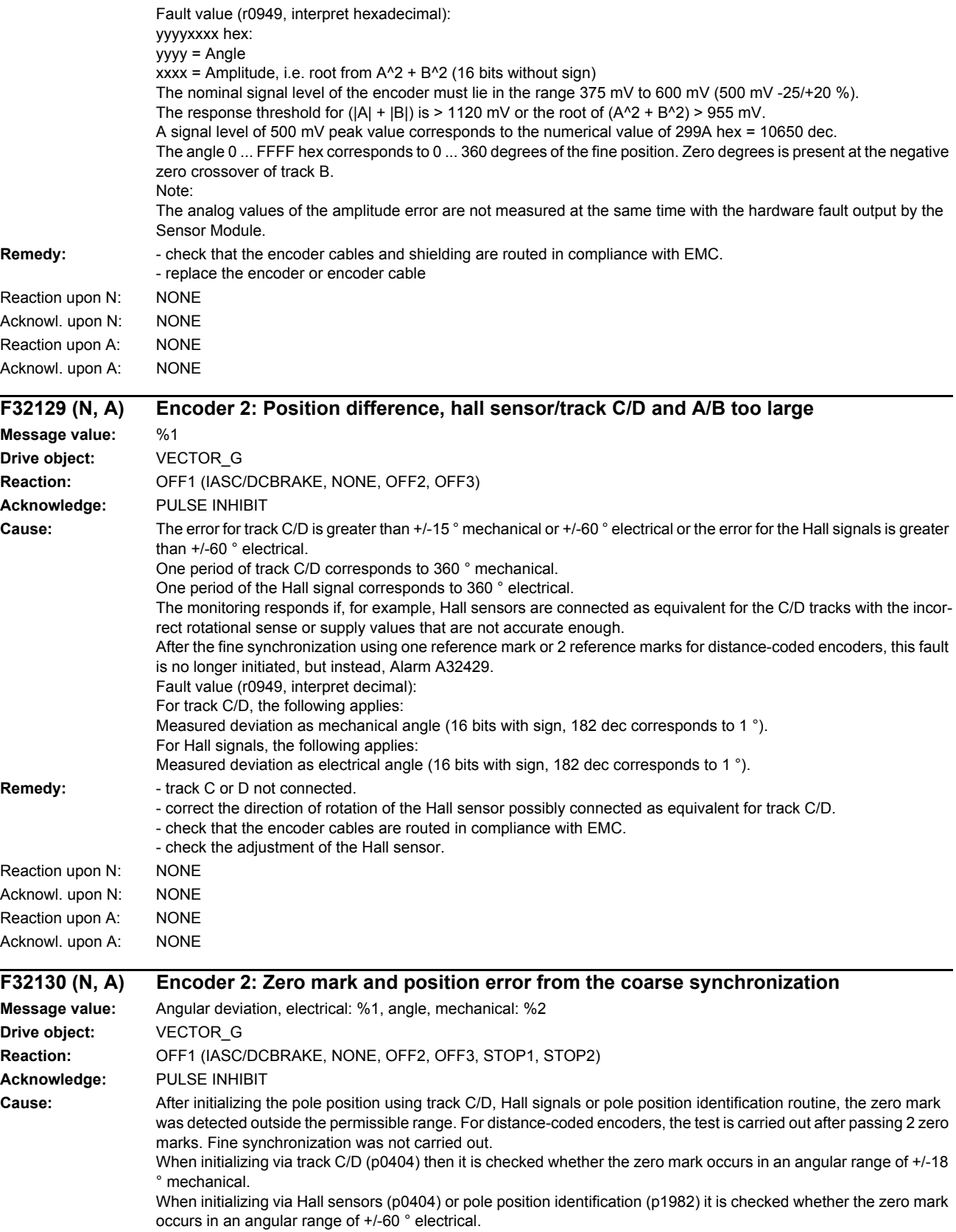

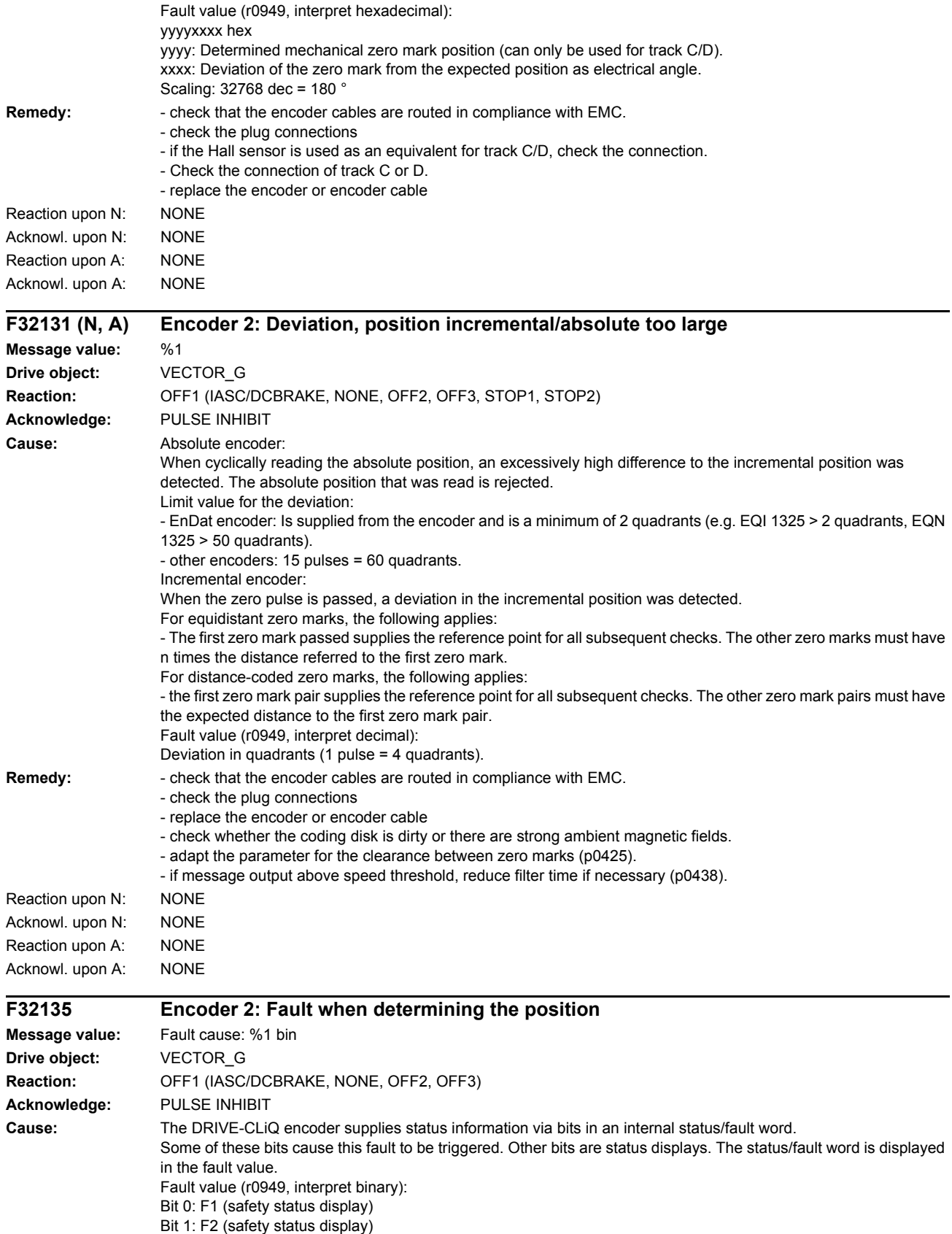

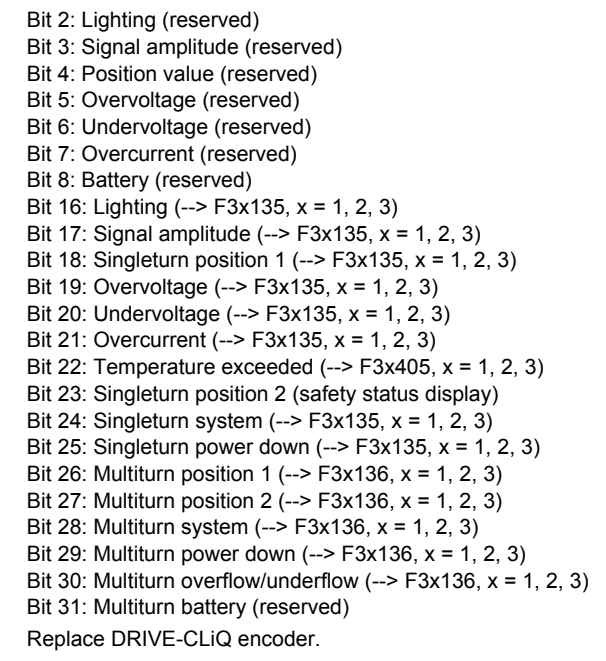

### **Remedy:**

# **F32136 Encoder 2: Error when determining multiturn information**

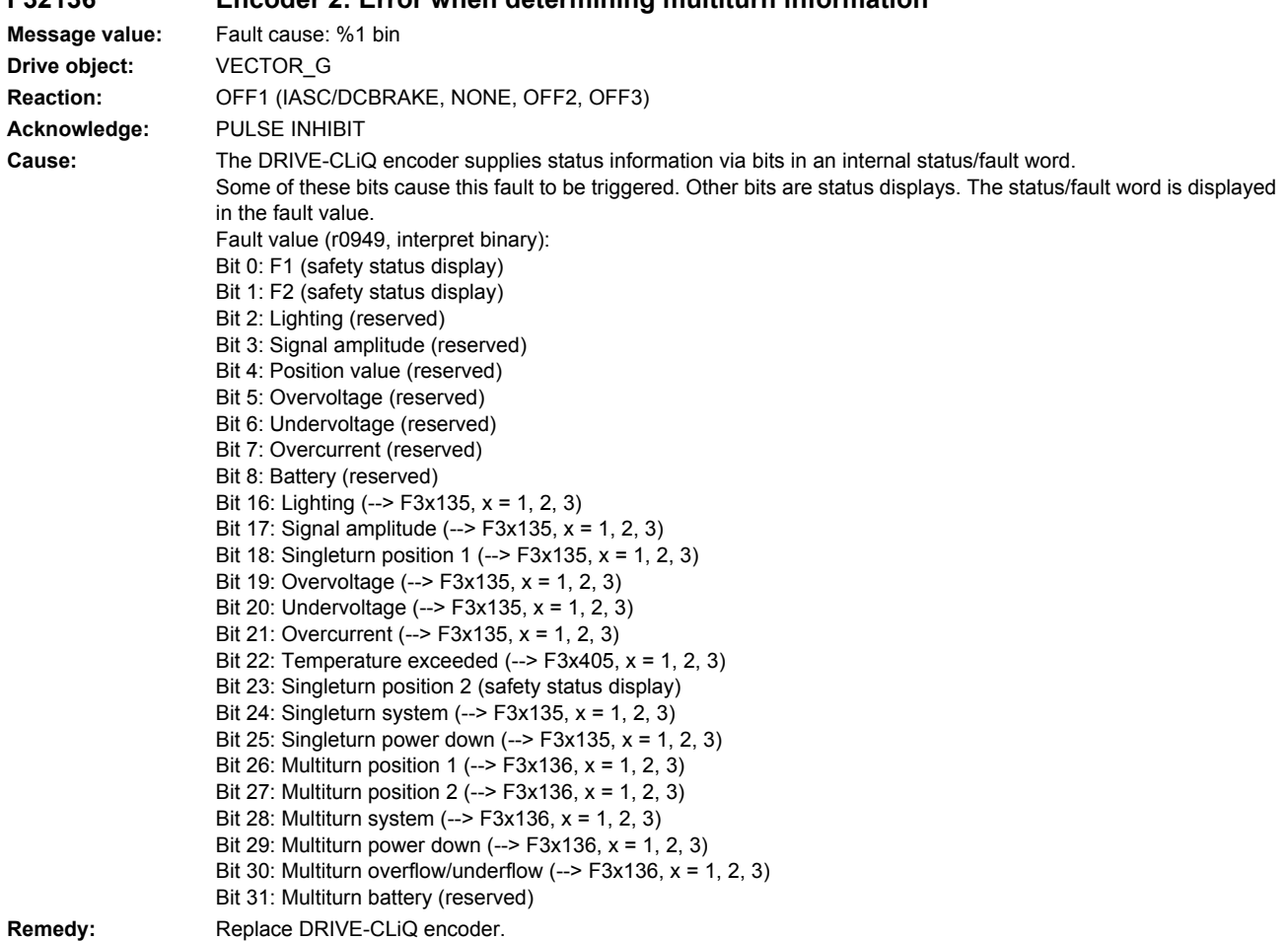

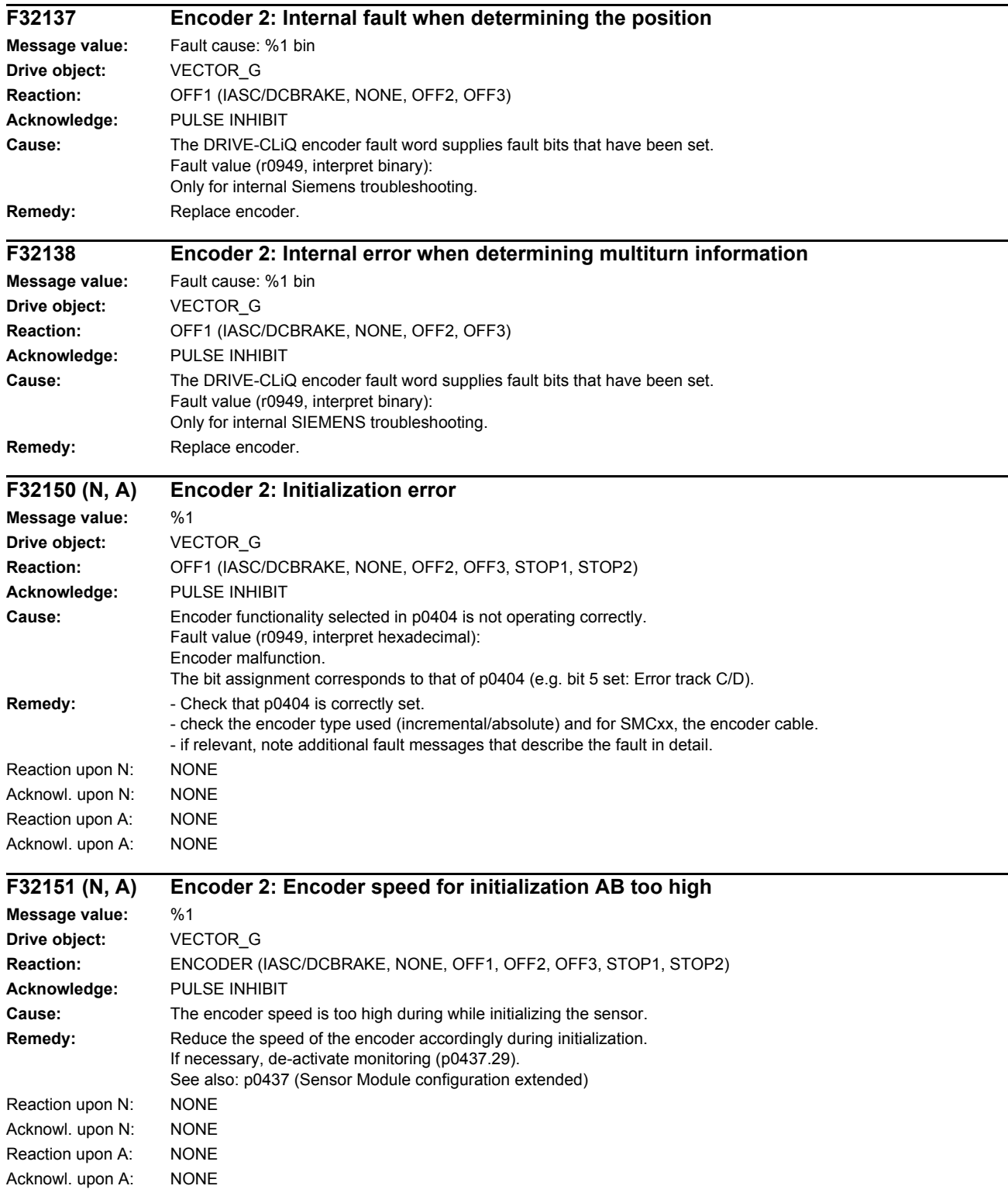

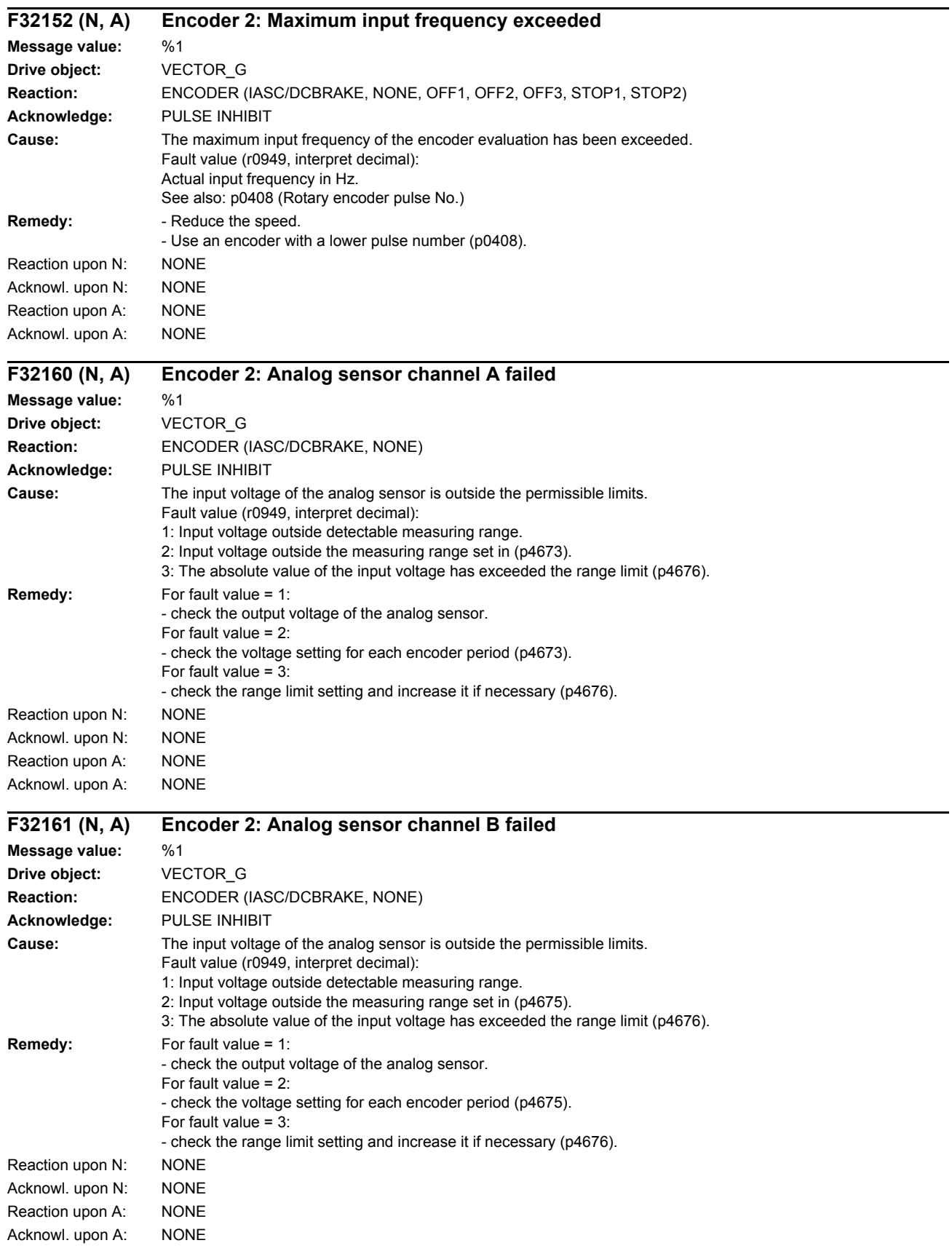

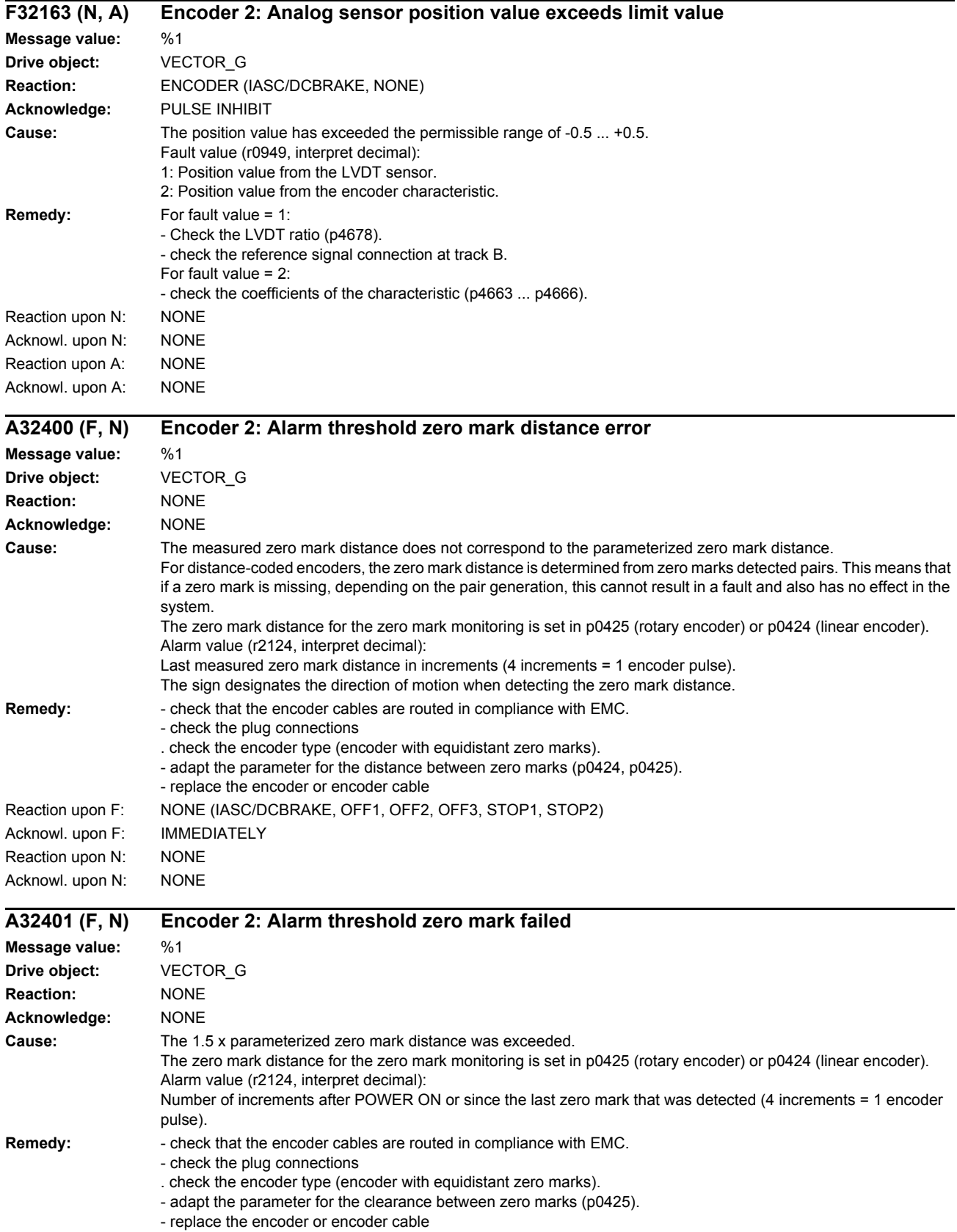

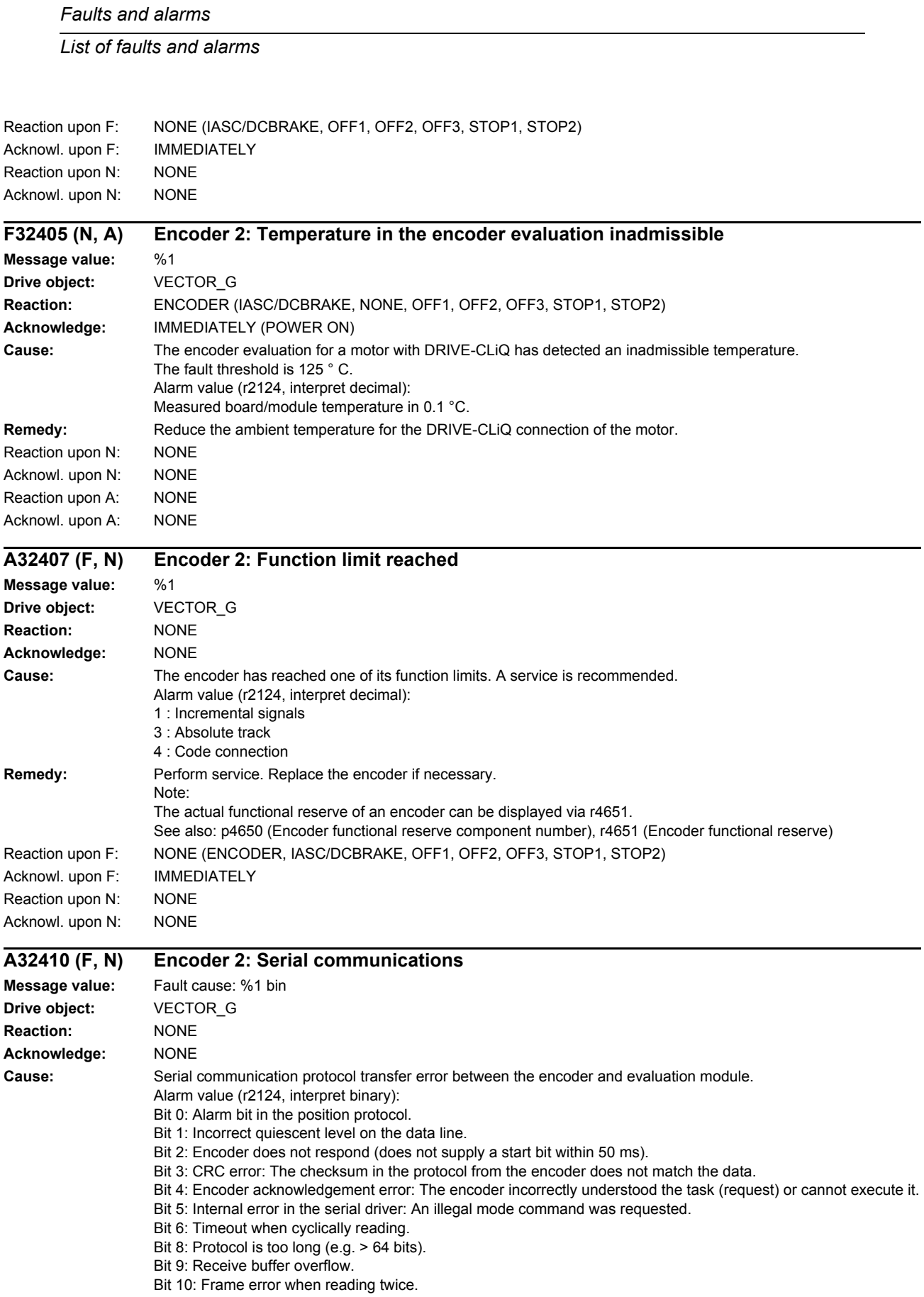

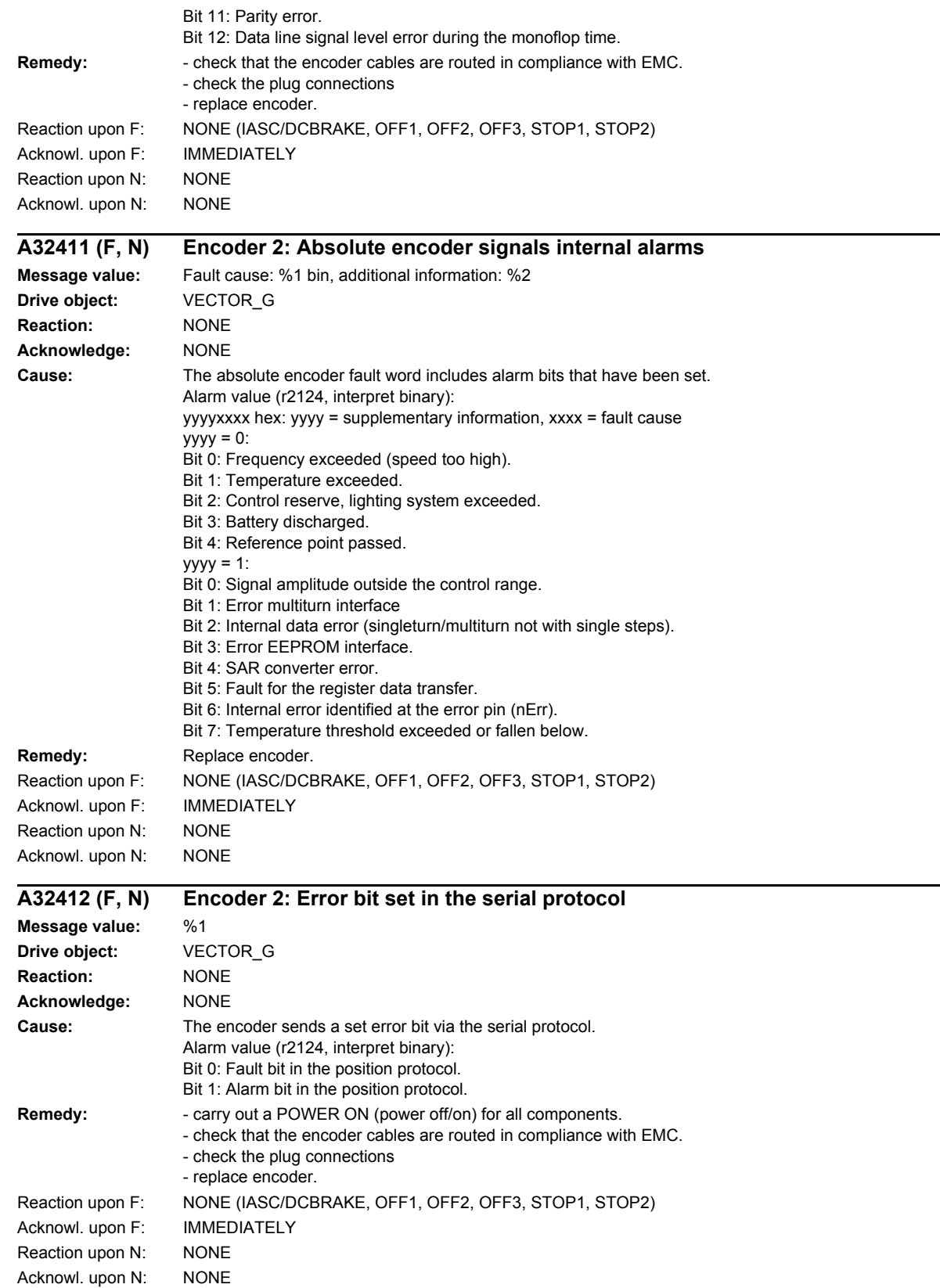

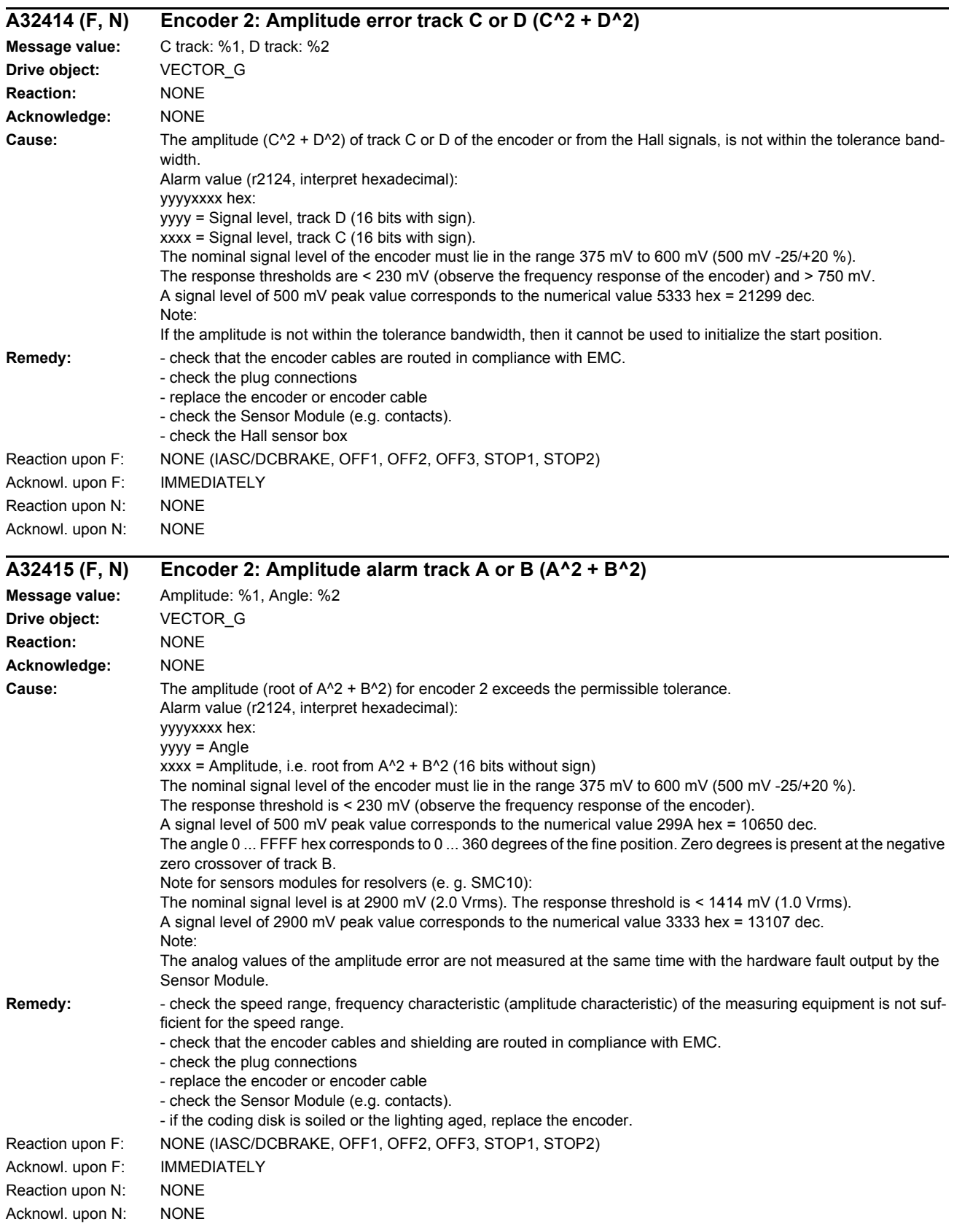

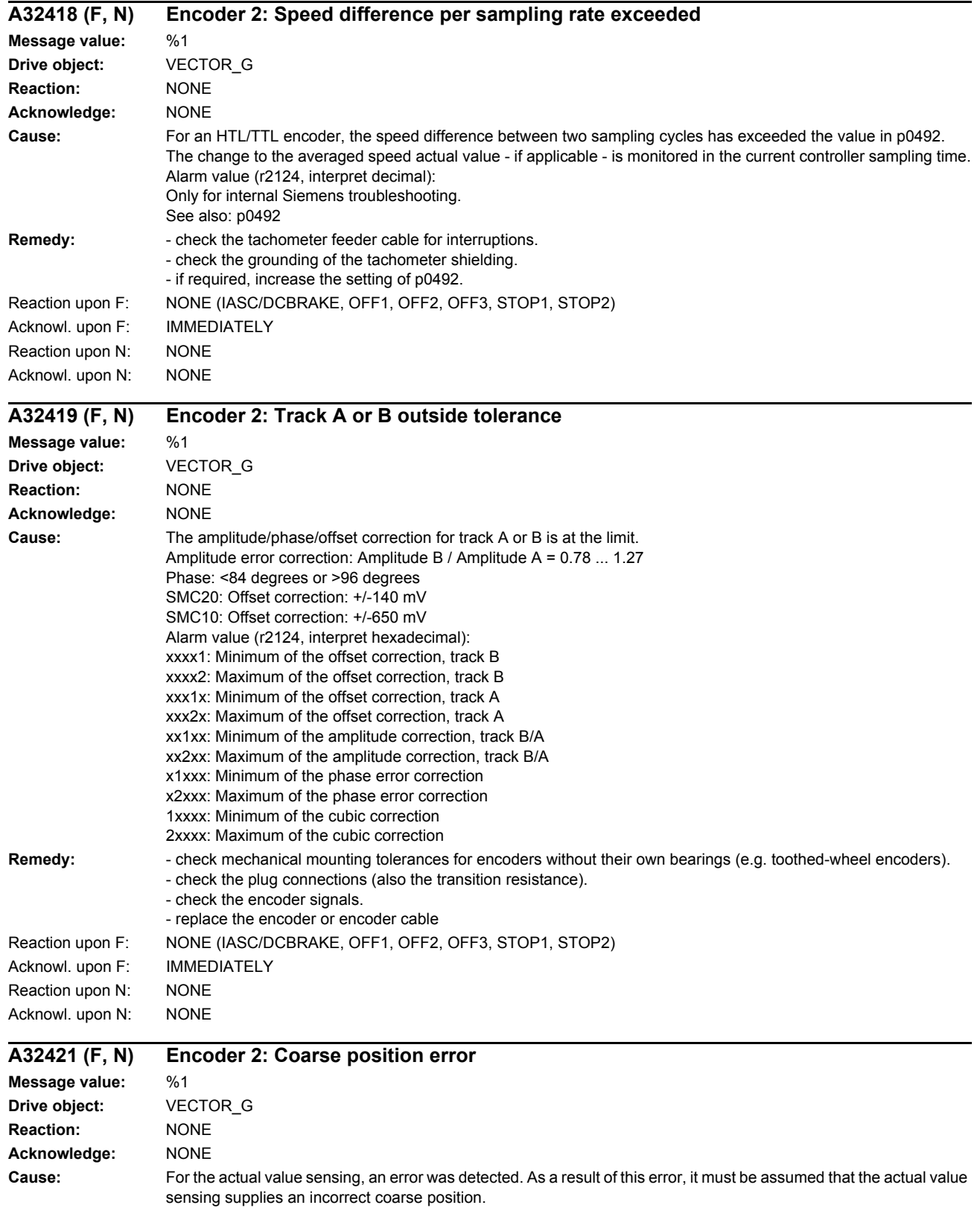

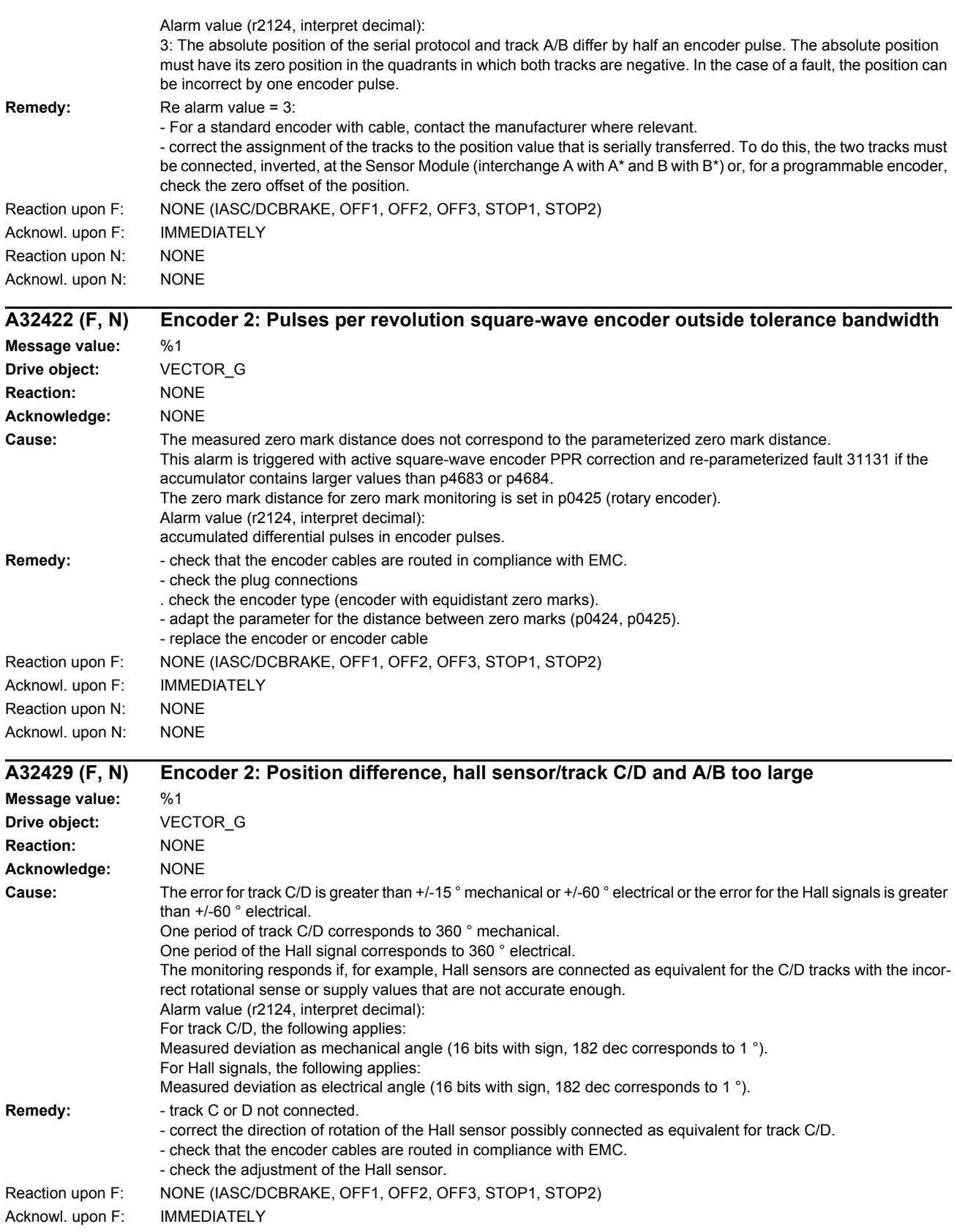

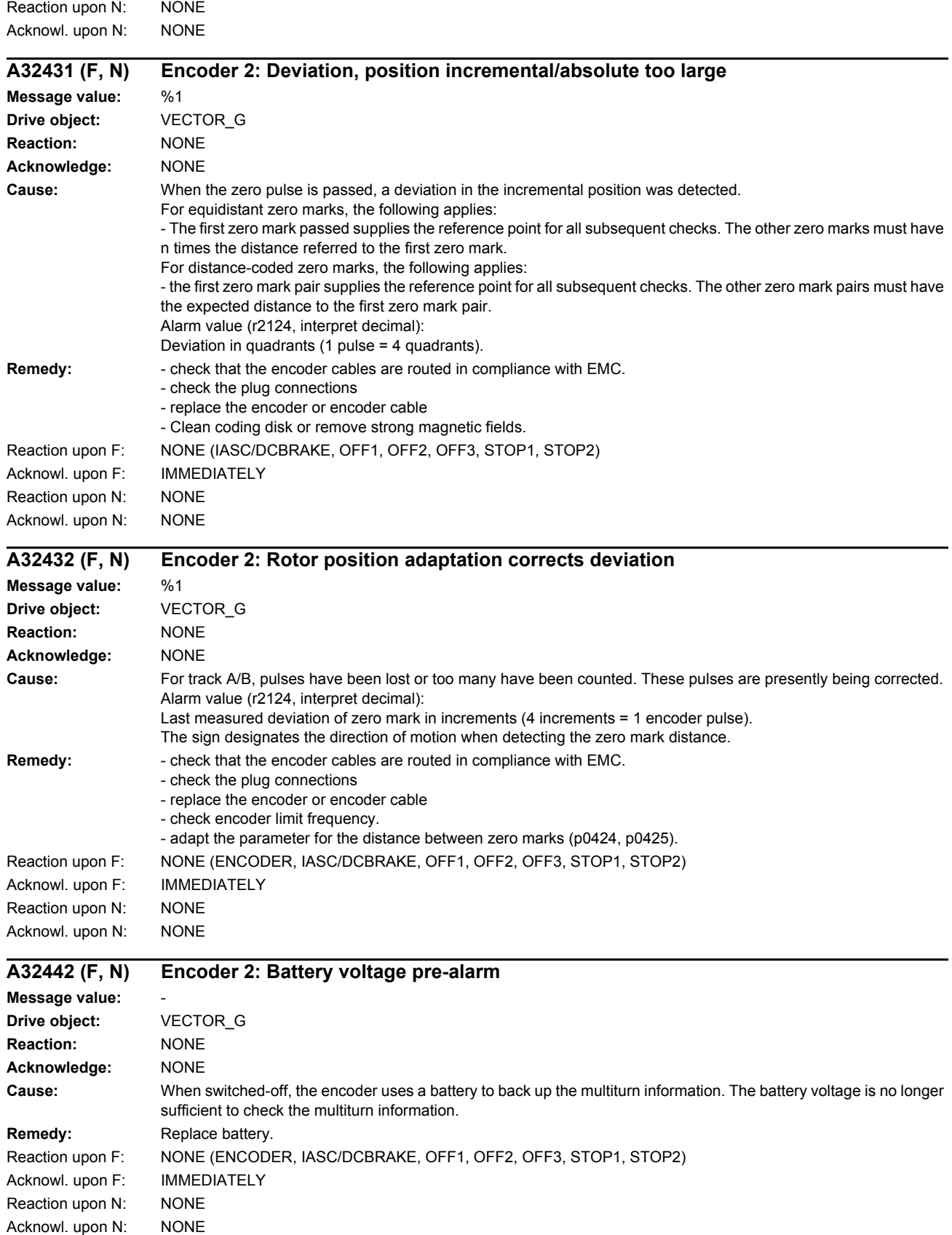

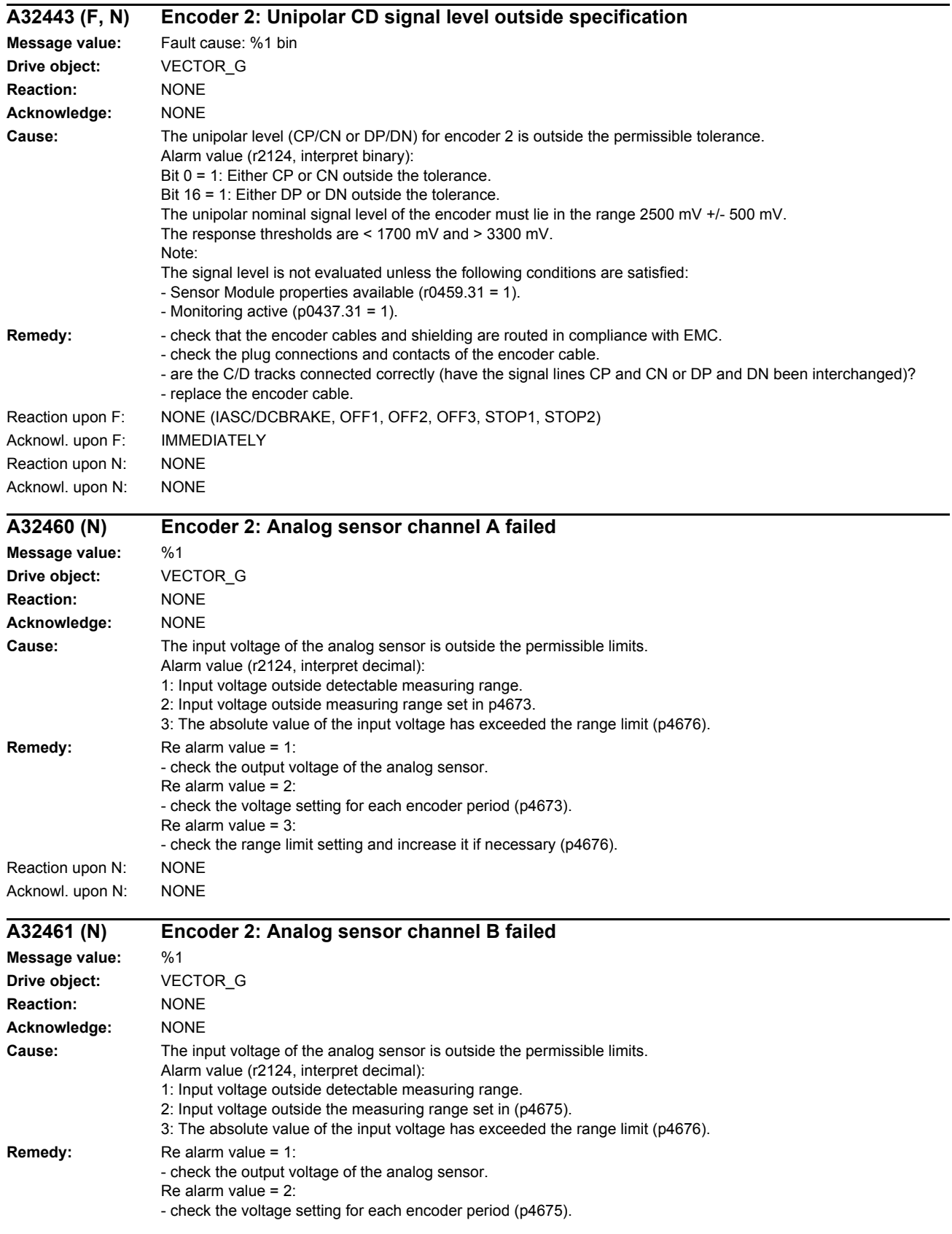

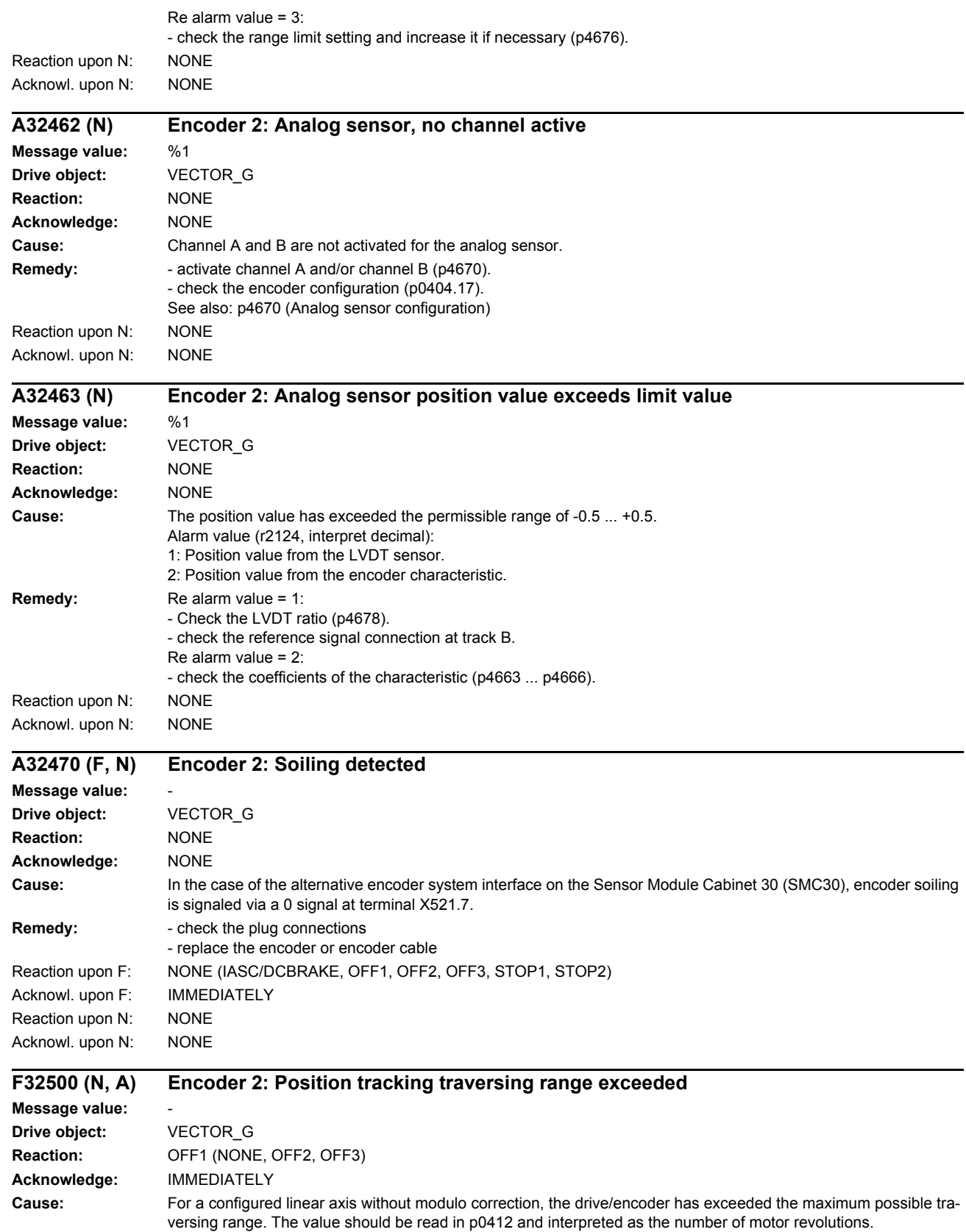

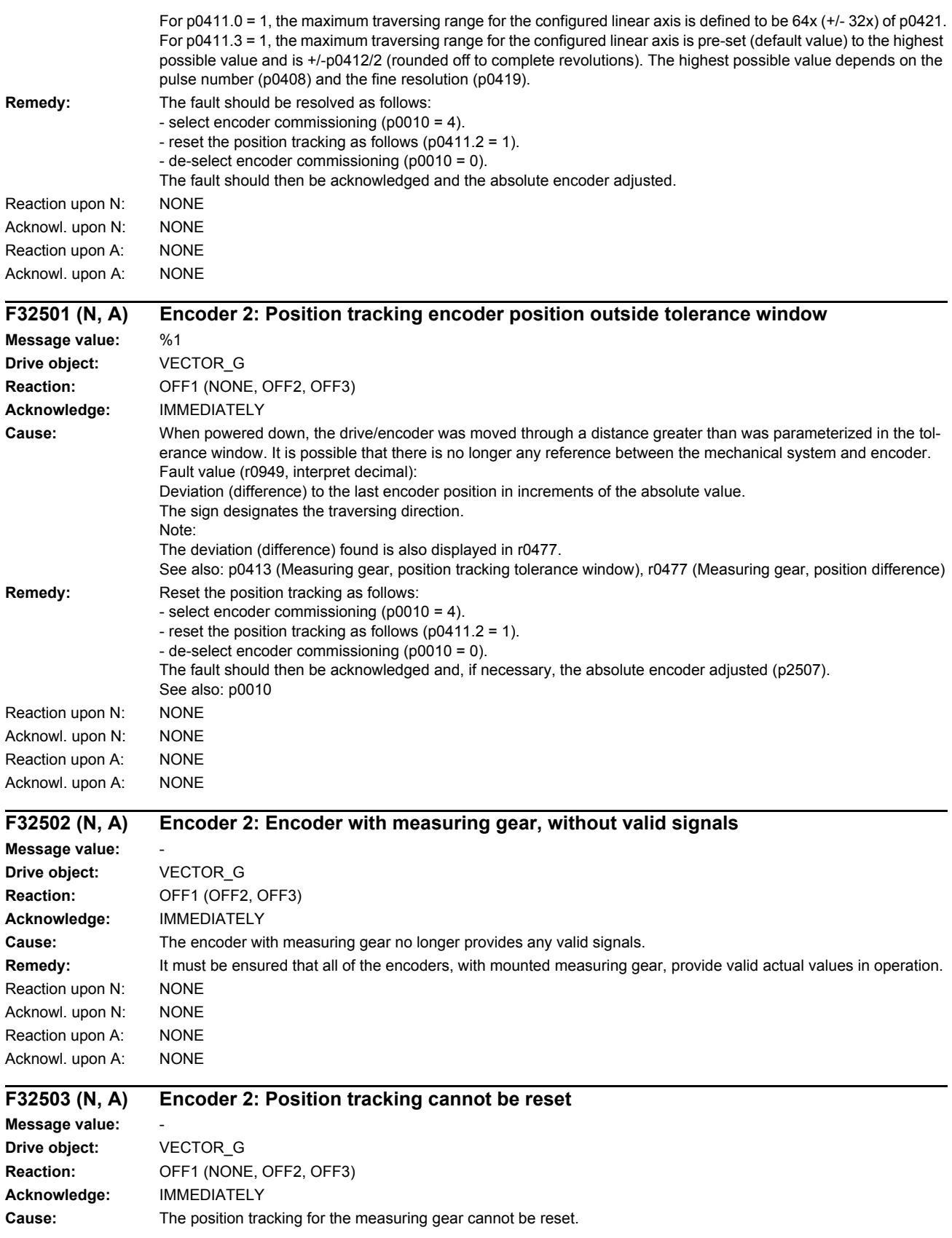

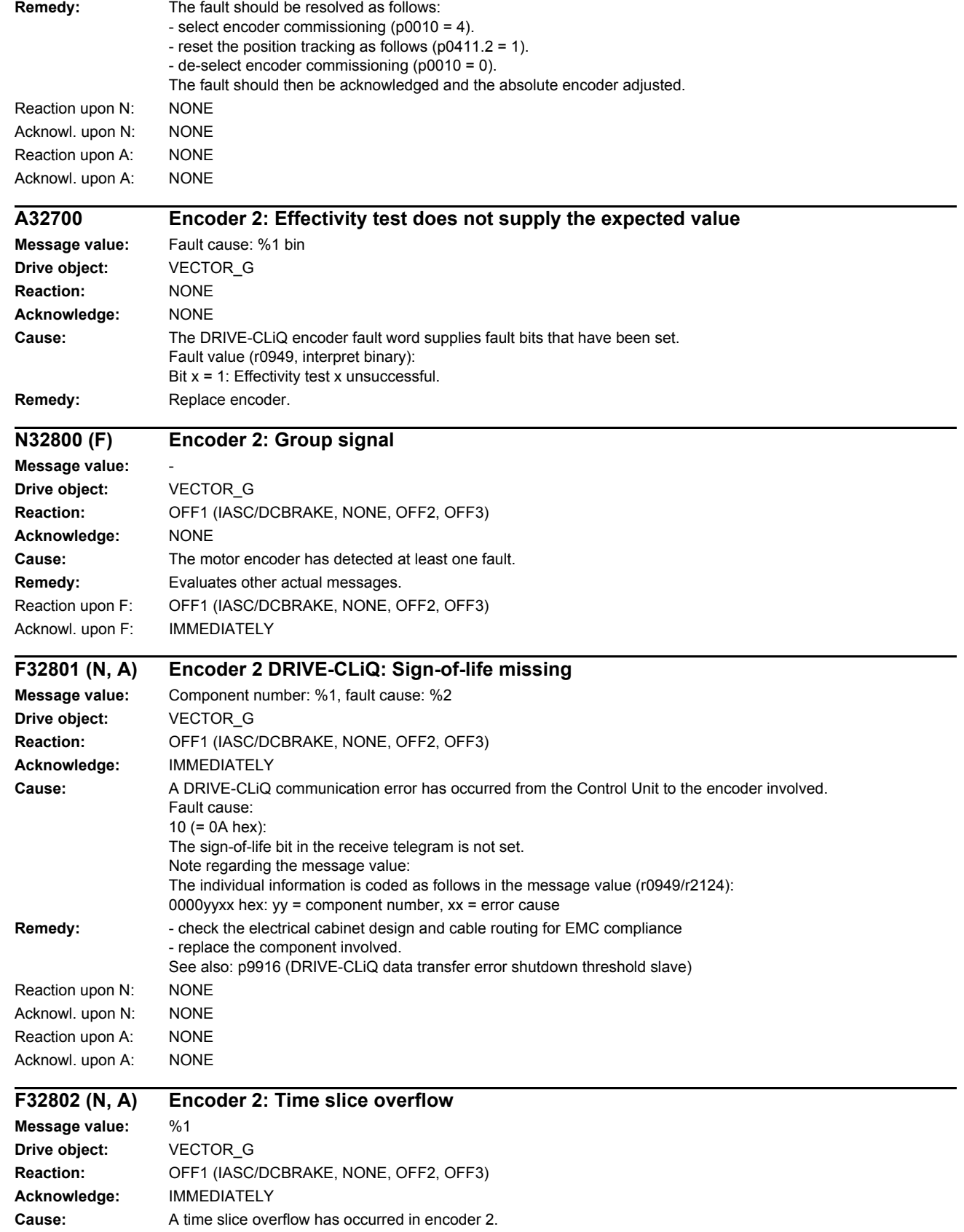

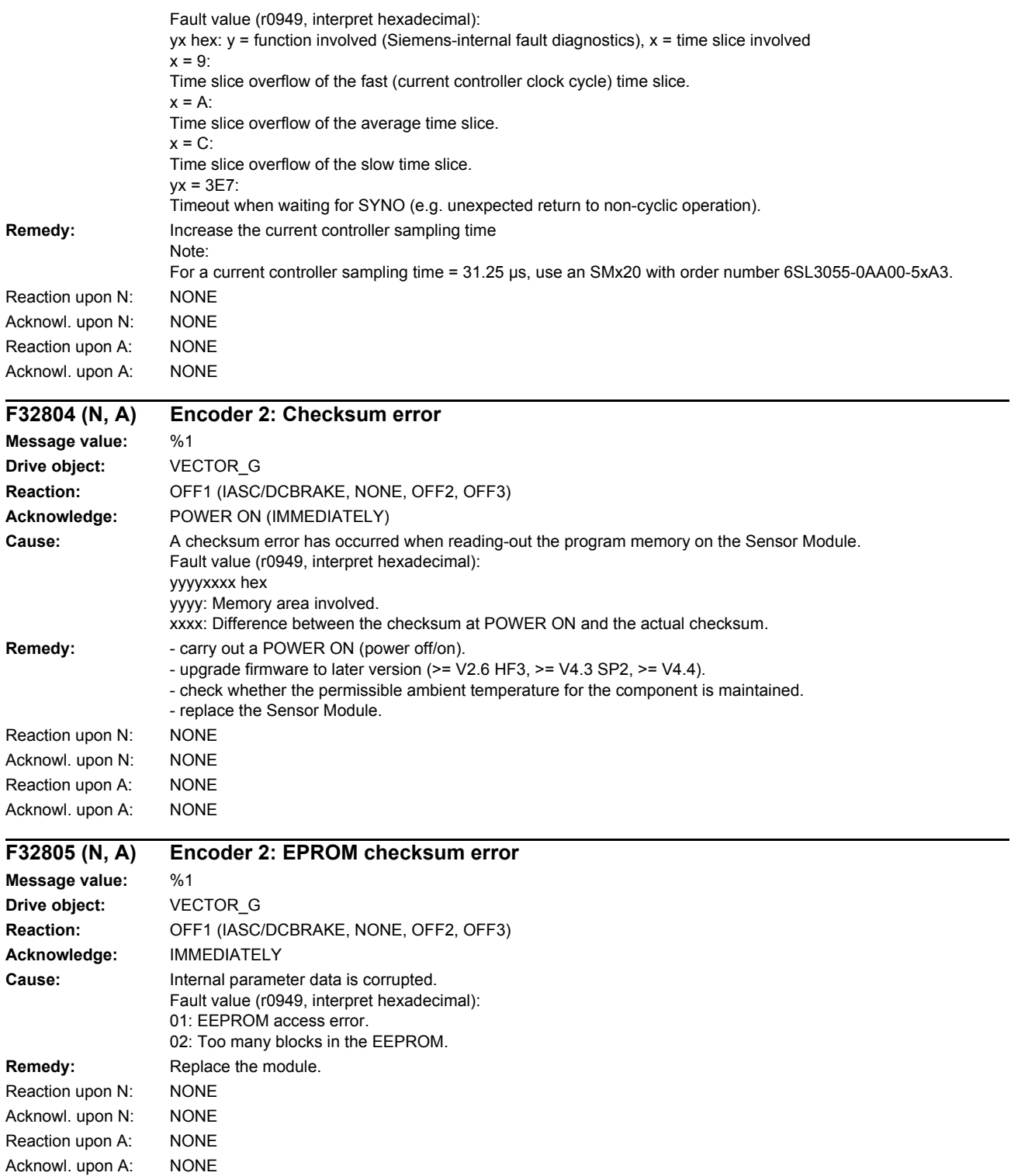

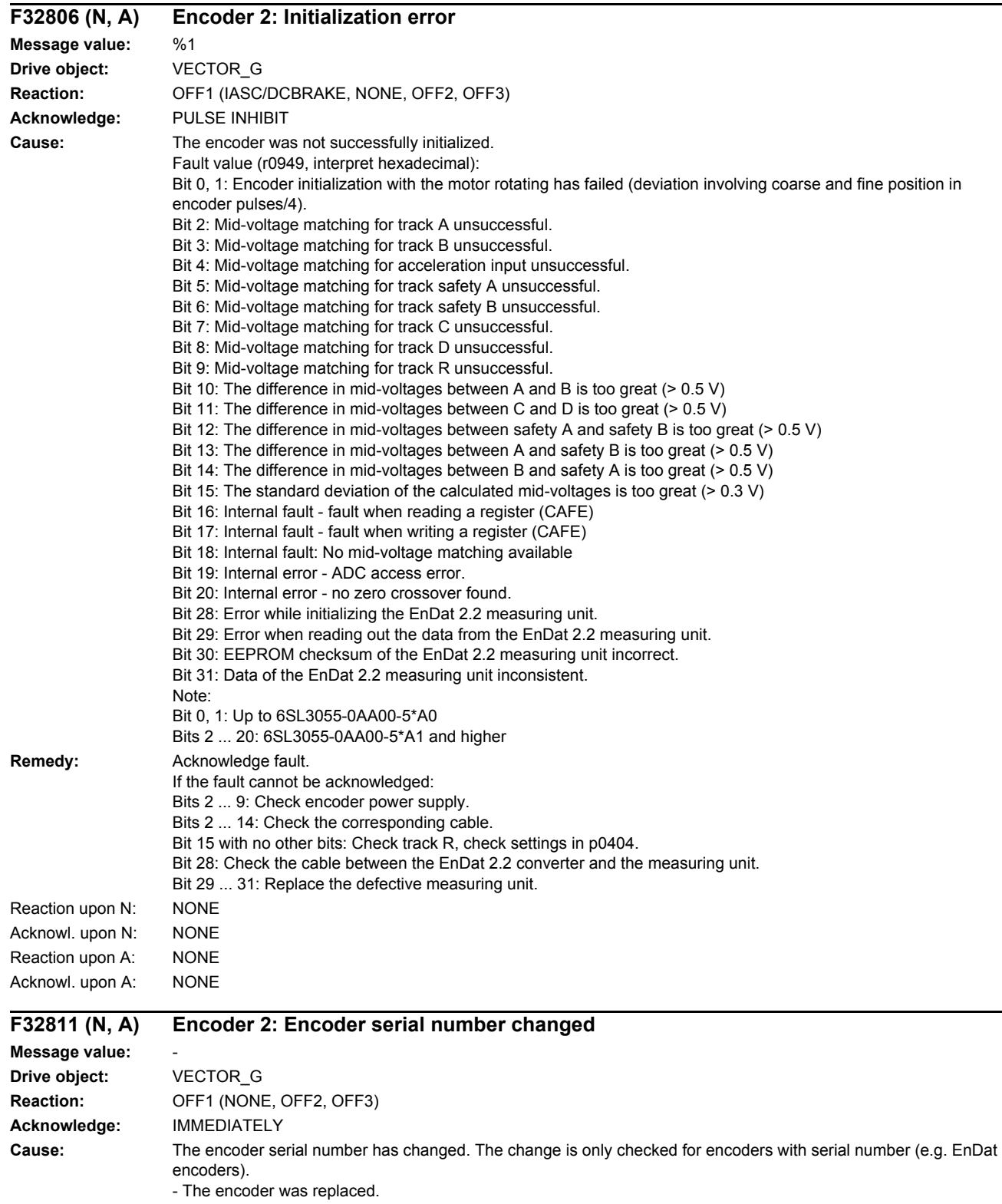

Note:

With closed-loop position control, the serial number is accepted when starting the adjustment (p2507 = 2). When the encoder is adjusted (p2507 = 3), the serial number is checked for changes and if required, the adjustment is reset ( $p2507 = 1$ ).

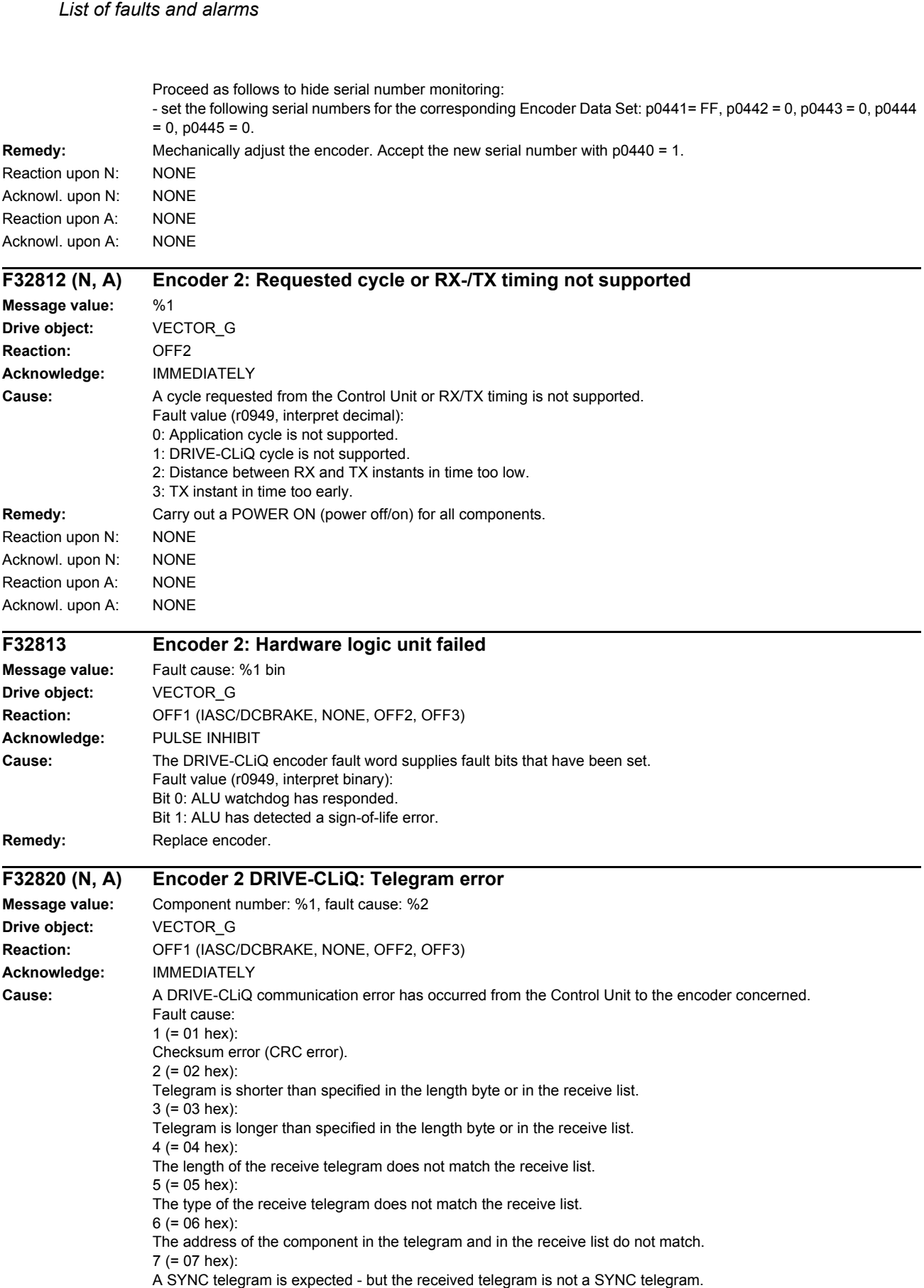

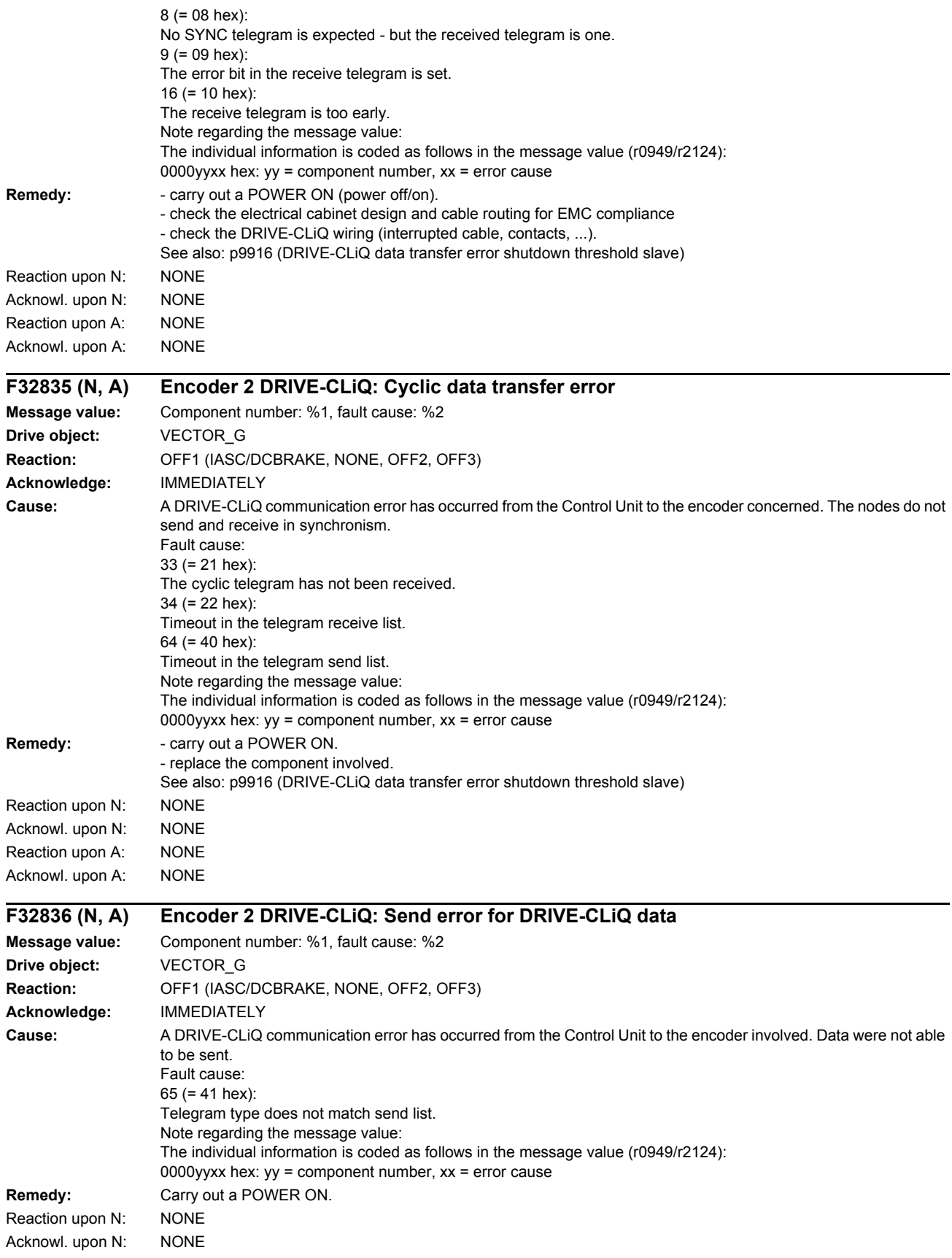

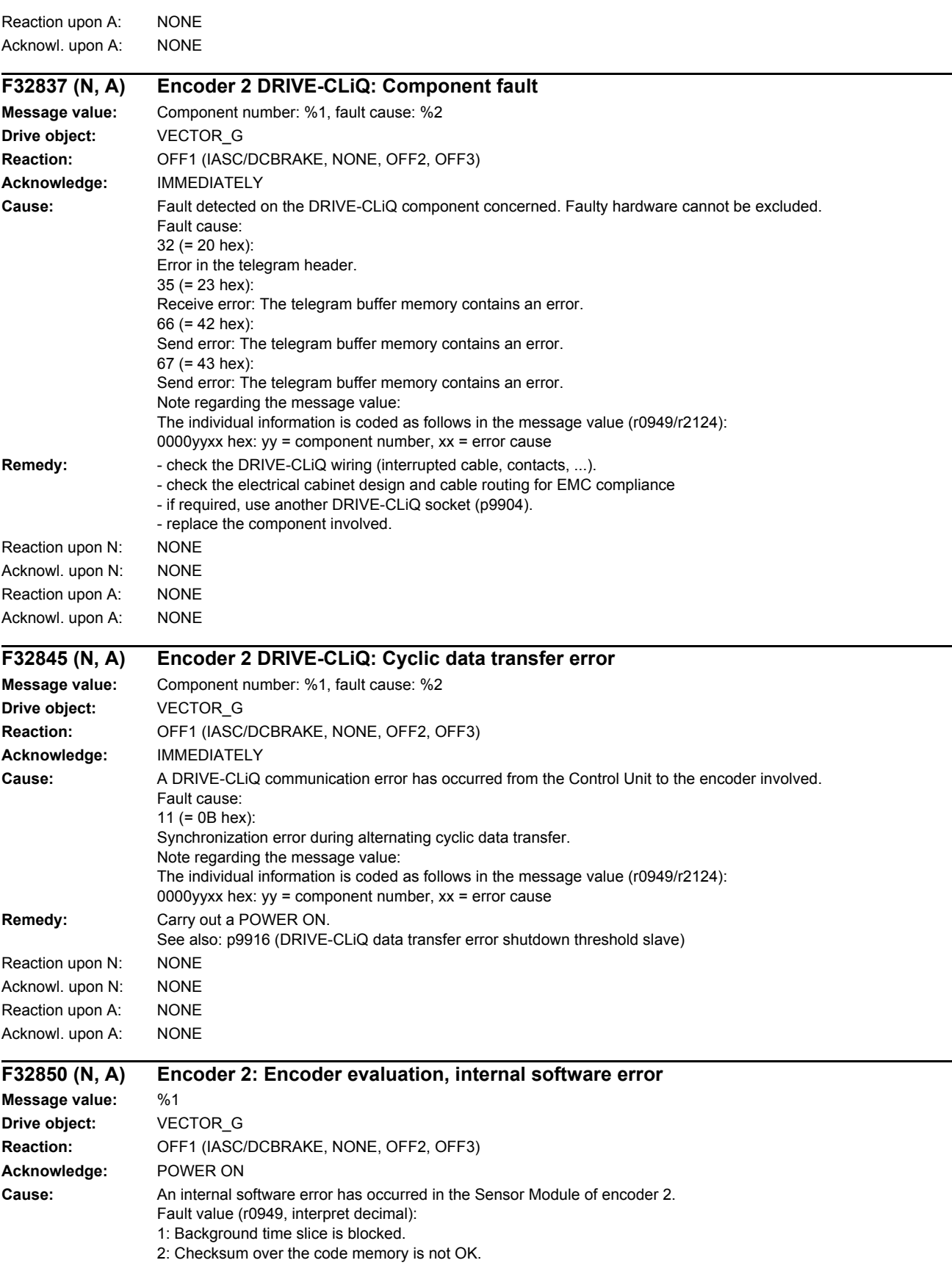

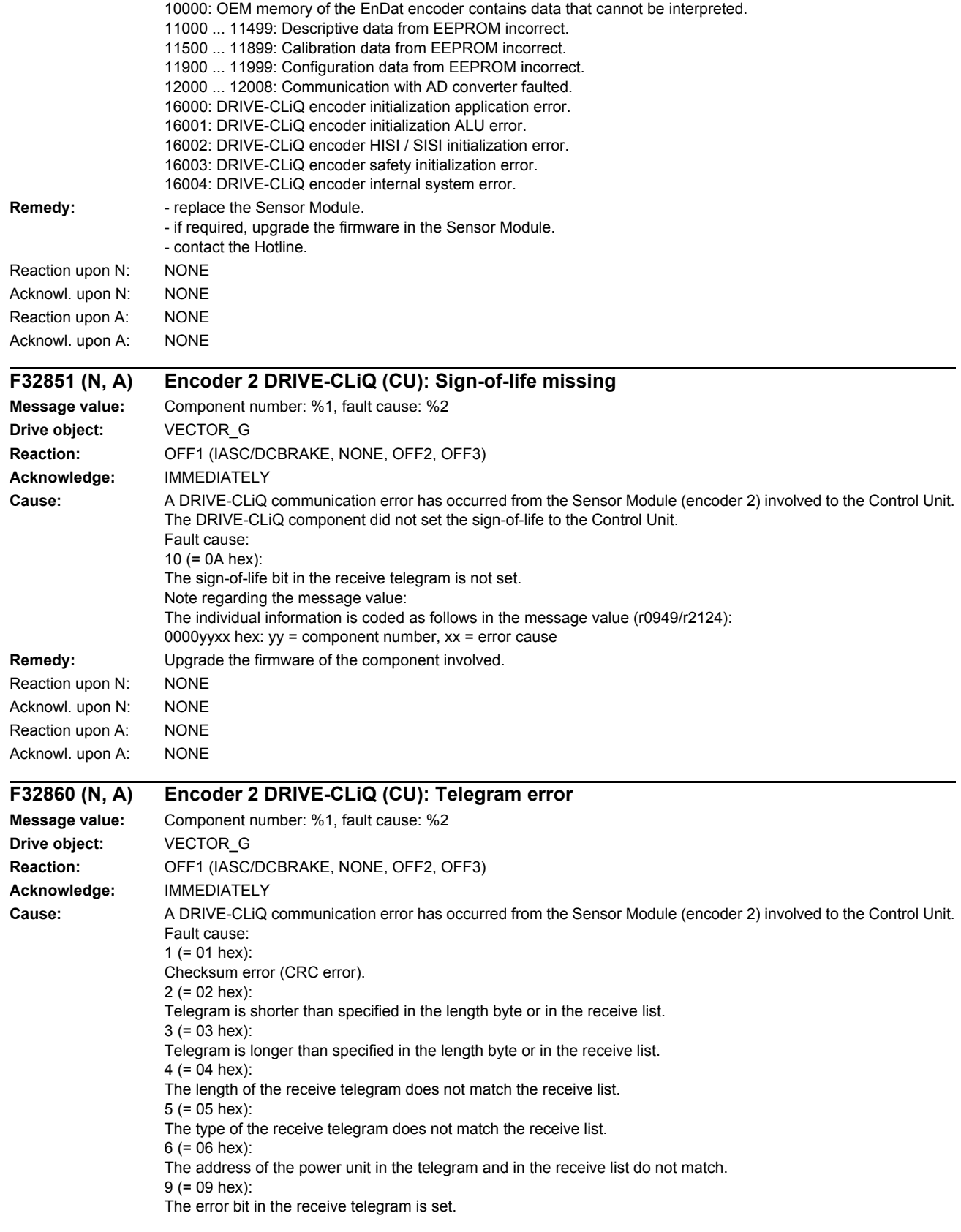

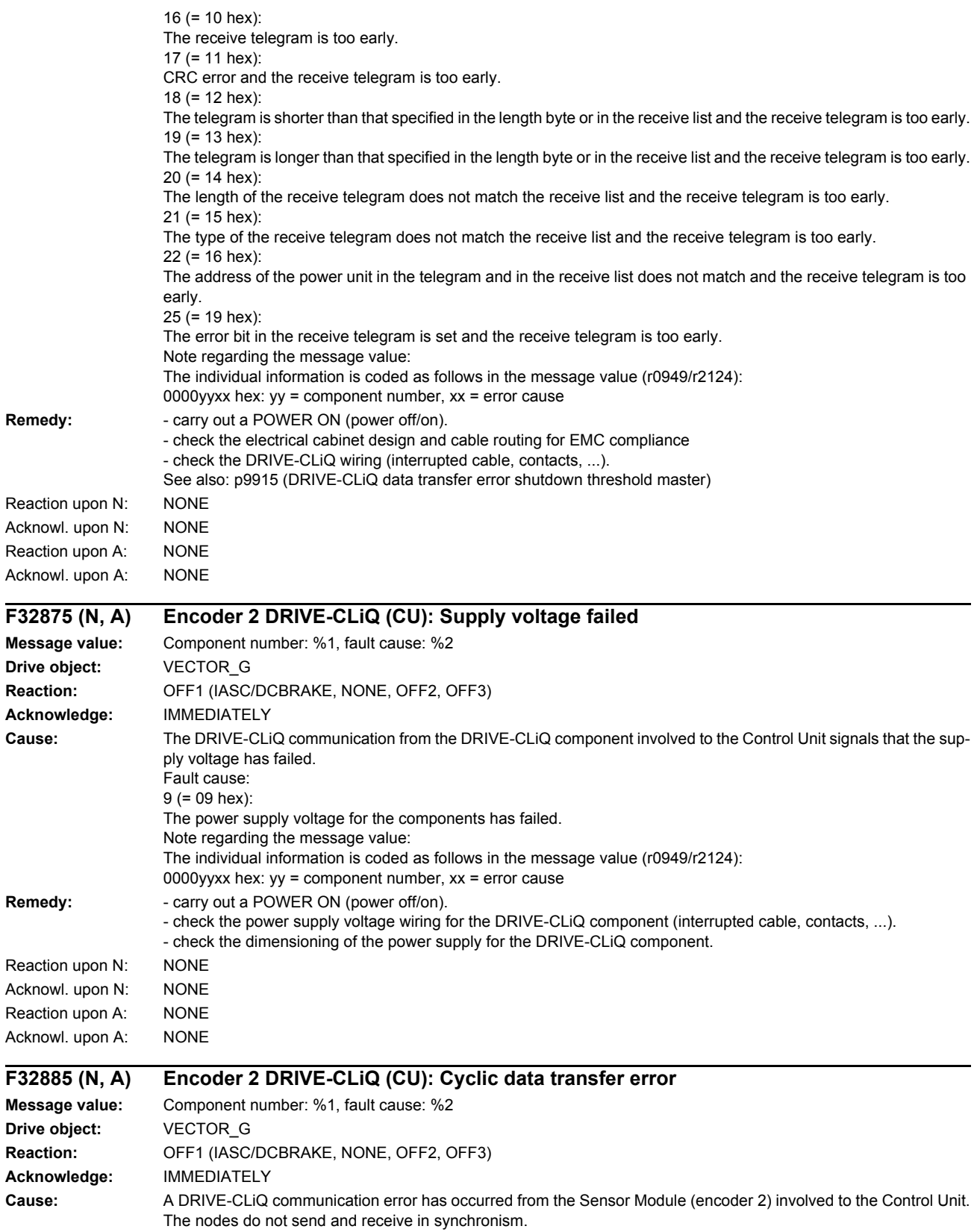

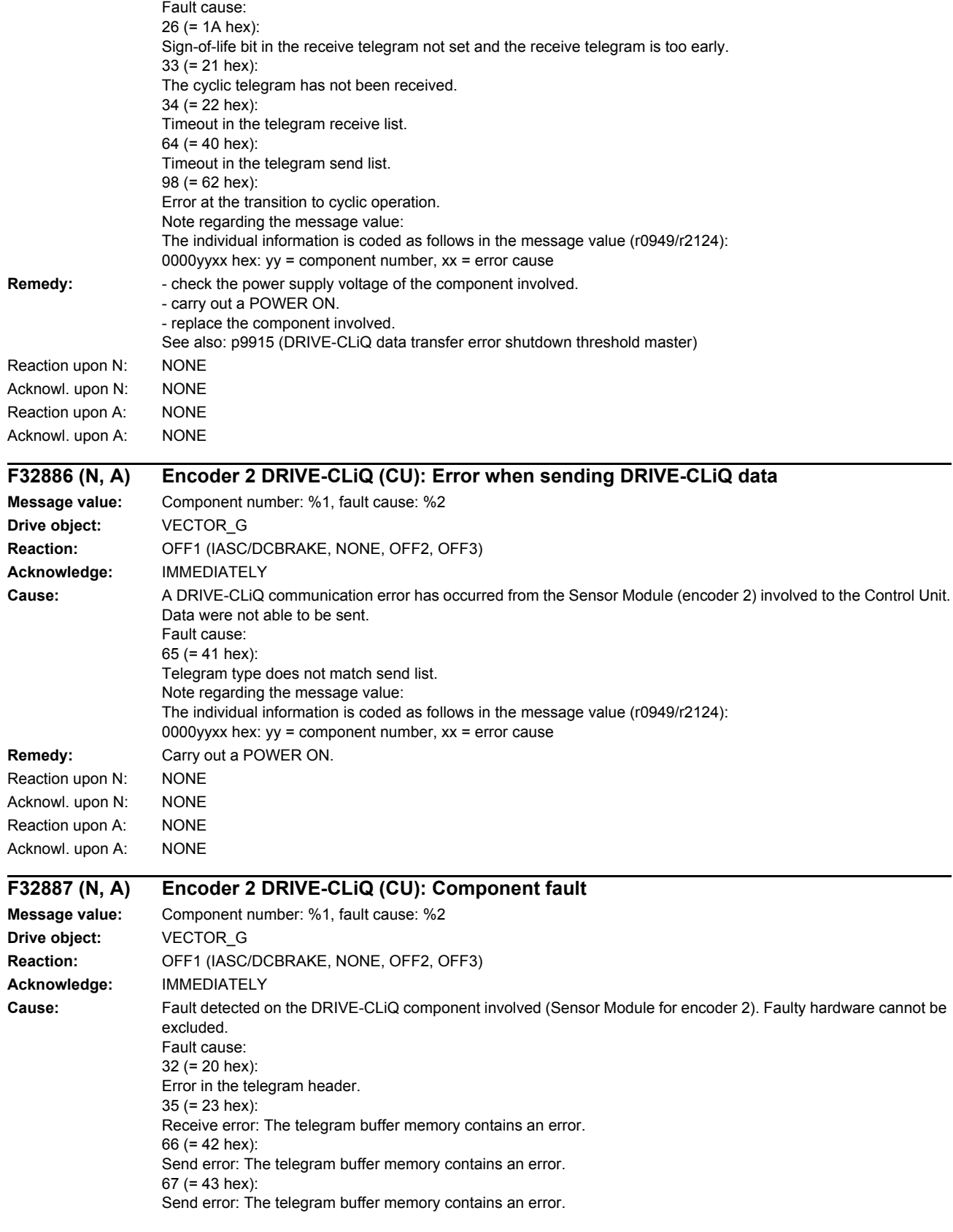

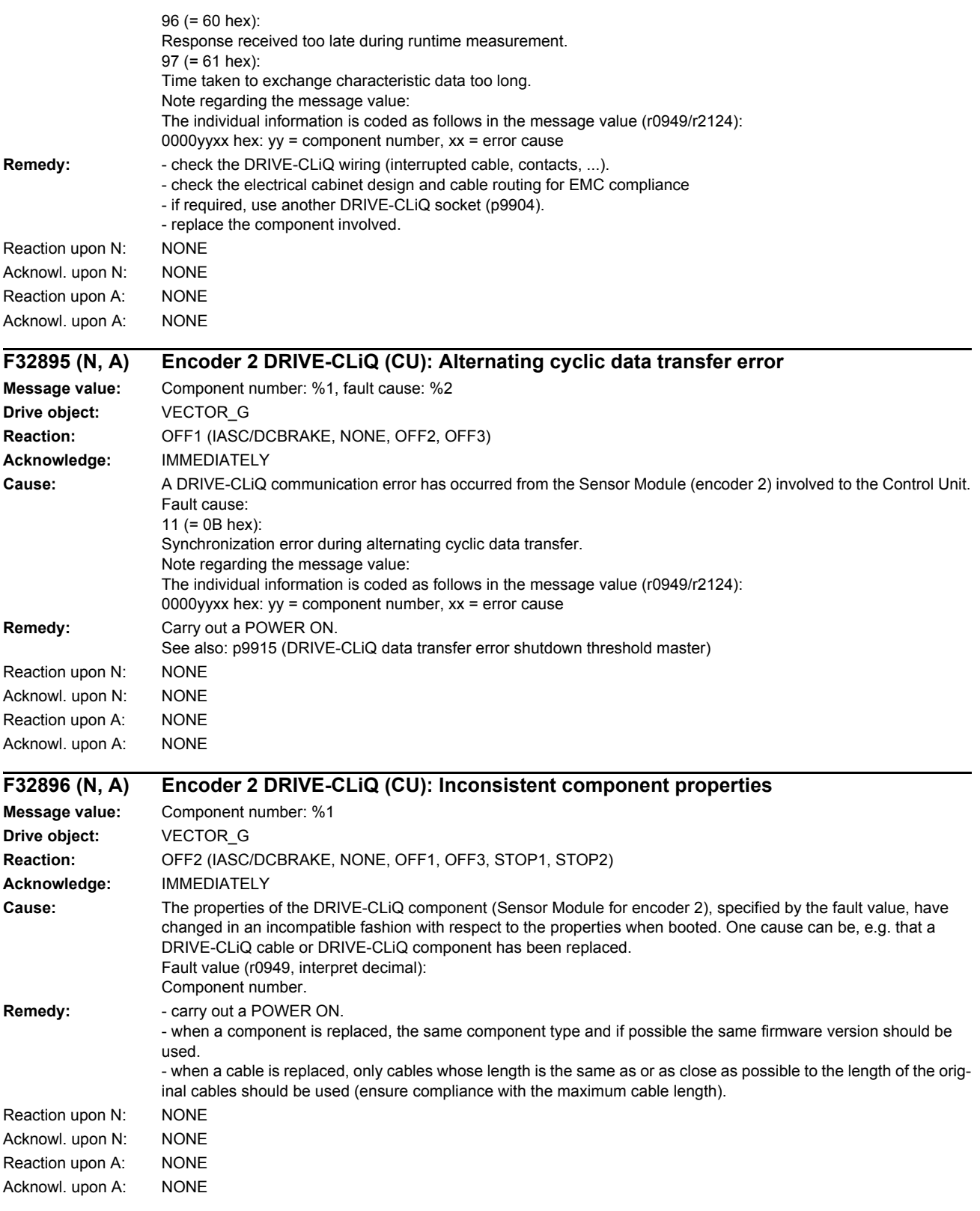

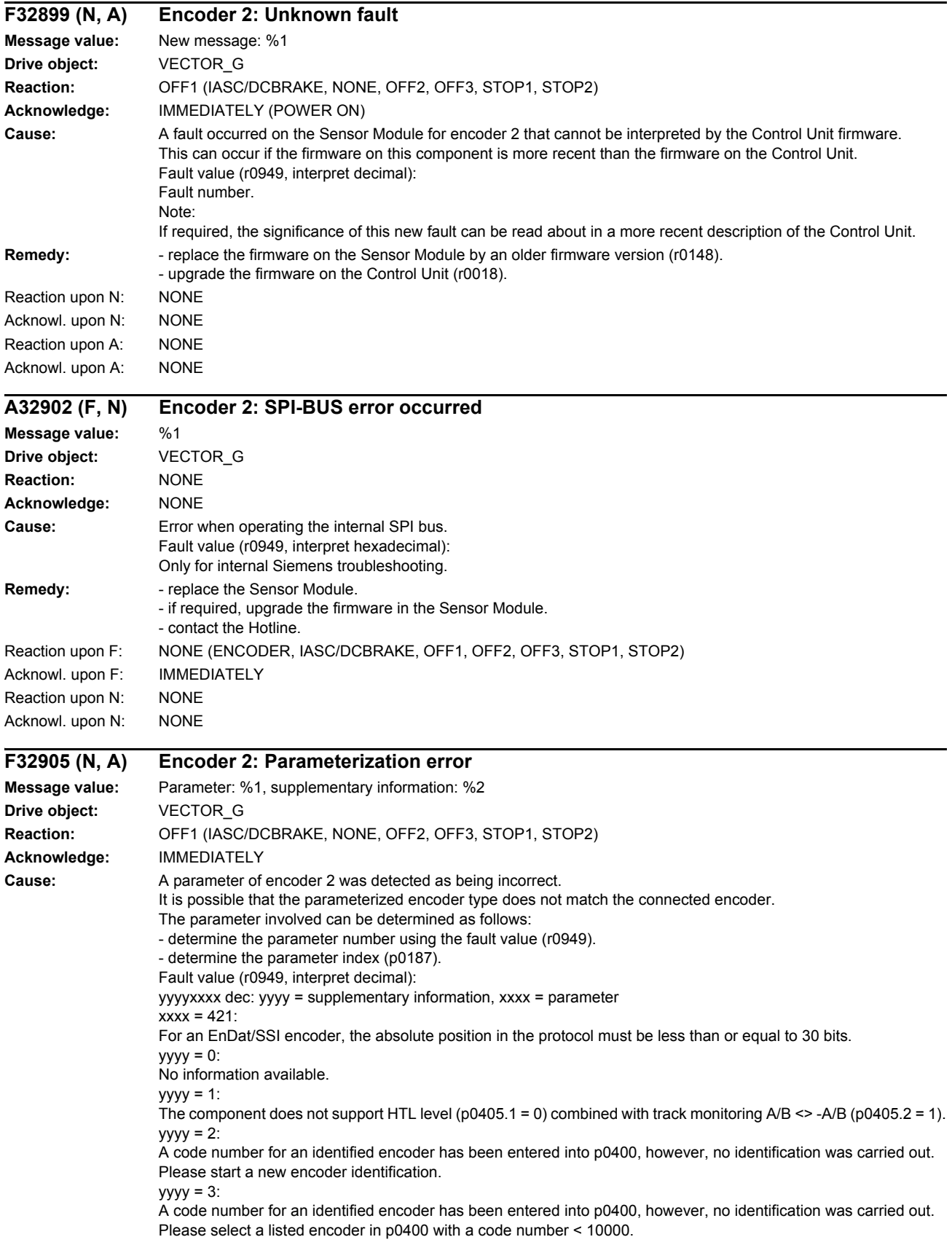

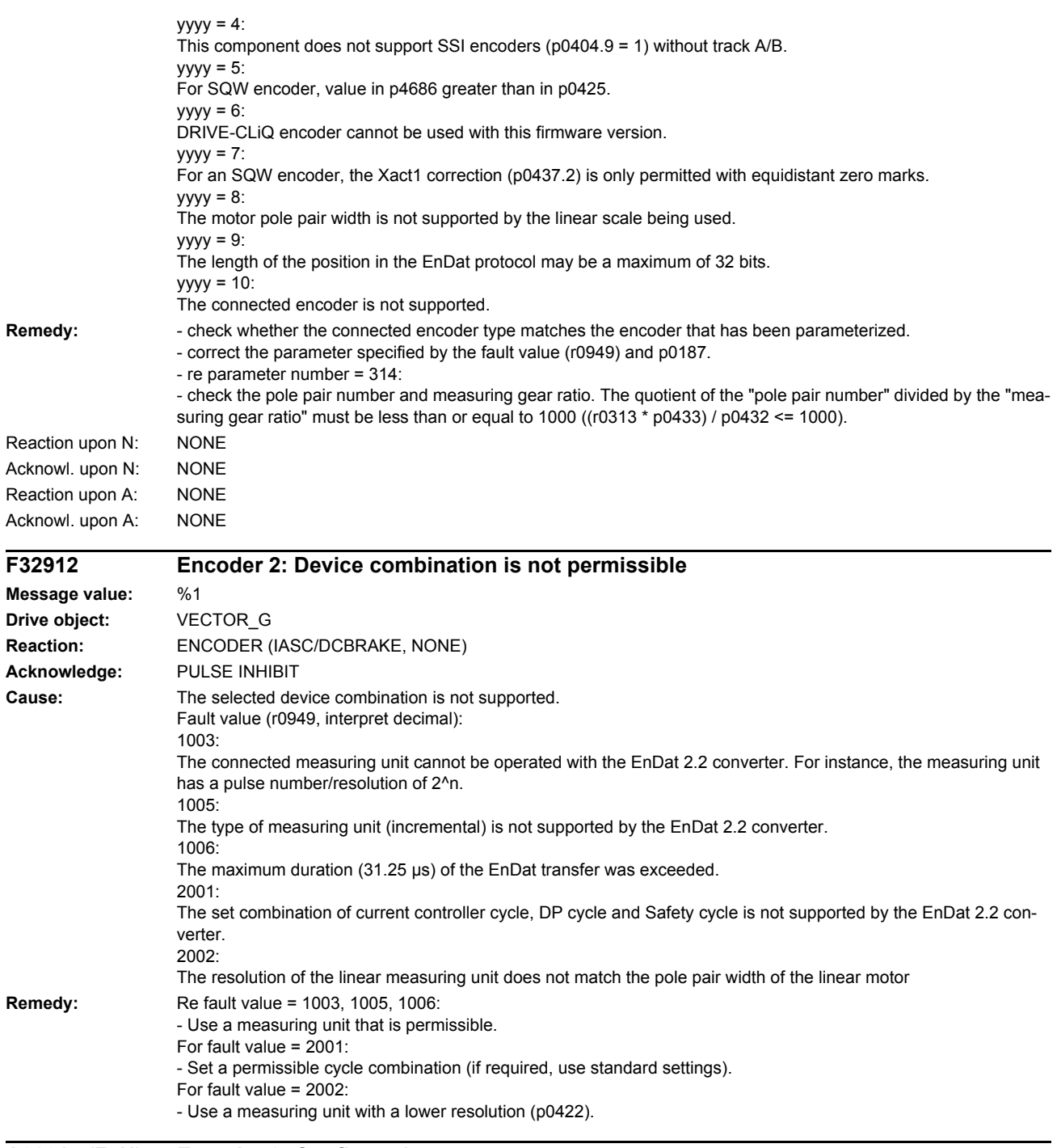

# **A32915 (F, N) Encoder 2: Configuration error**

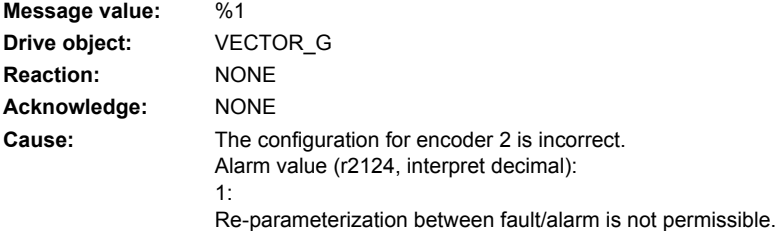
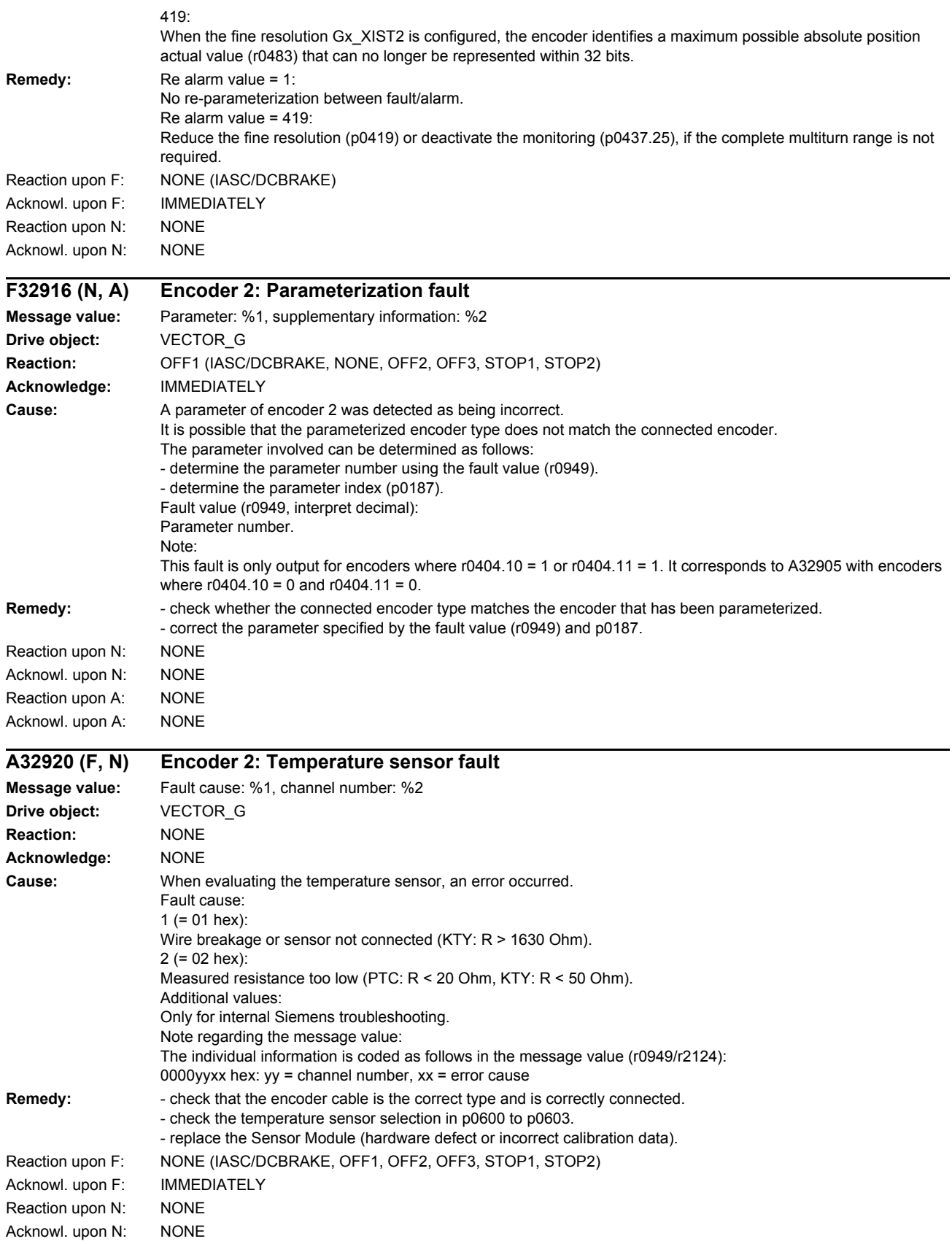

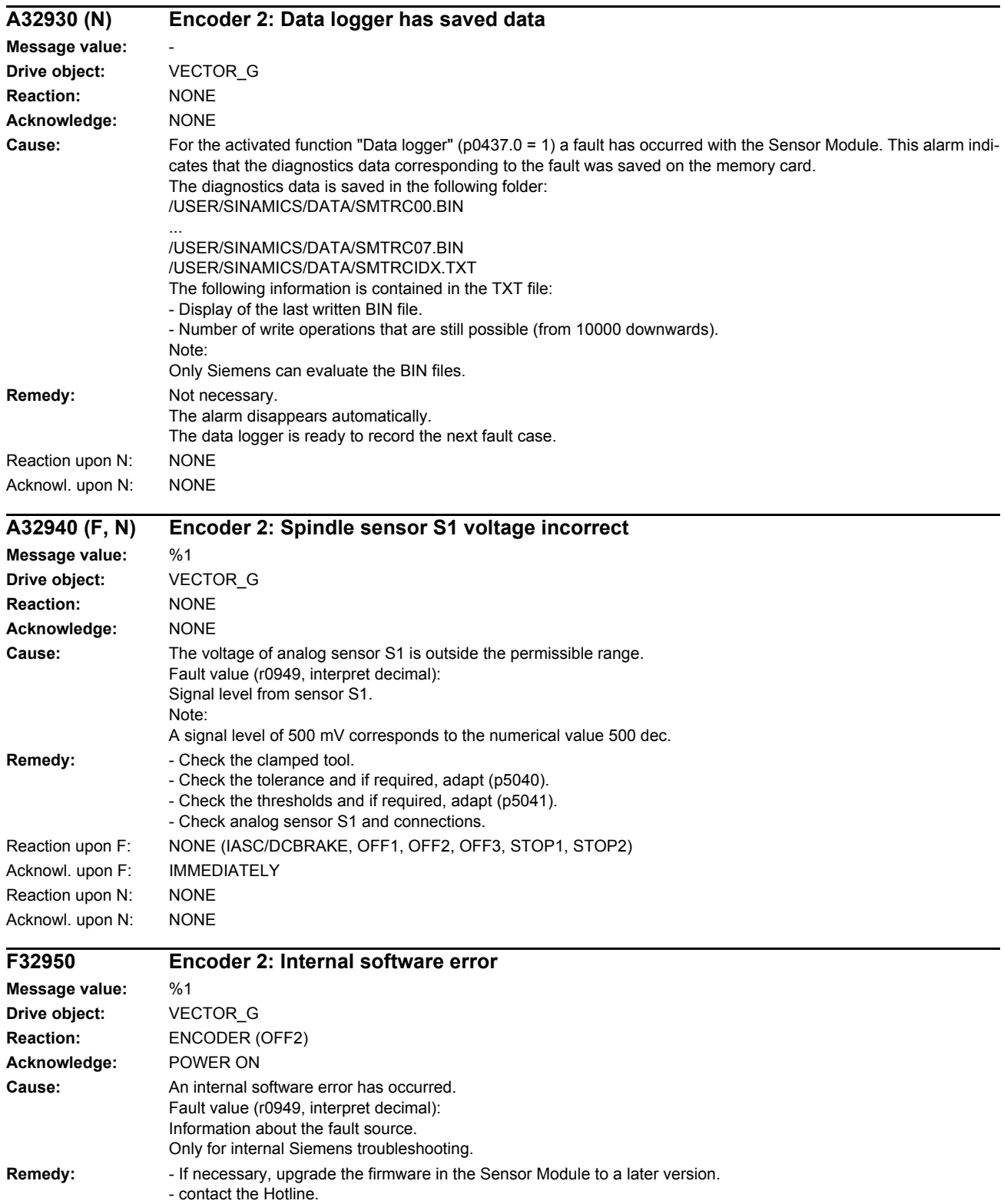

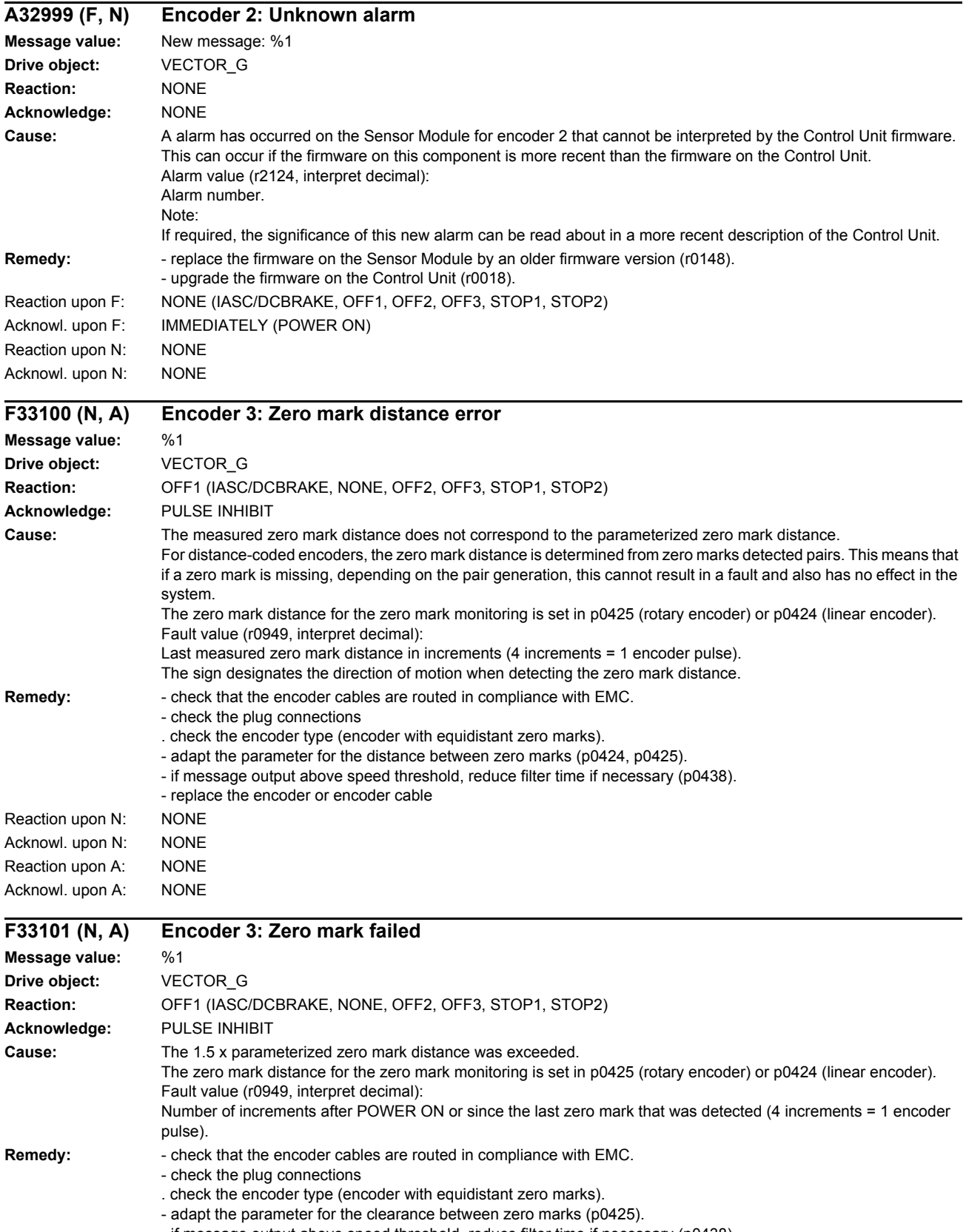

- if message output above speed threshold, reduce filter time if necessary (p0438).

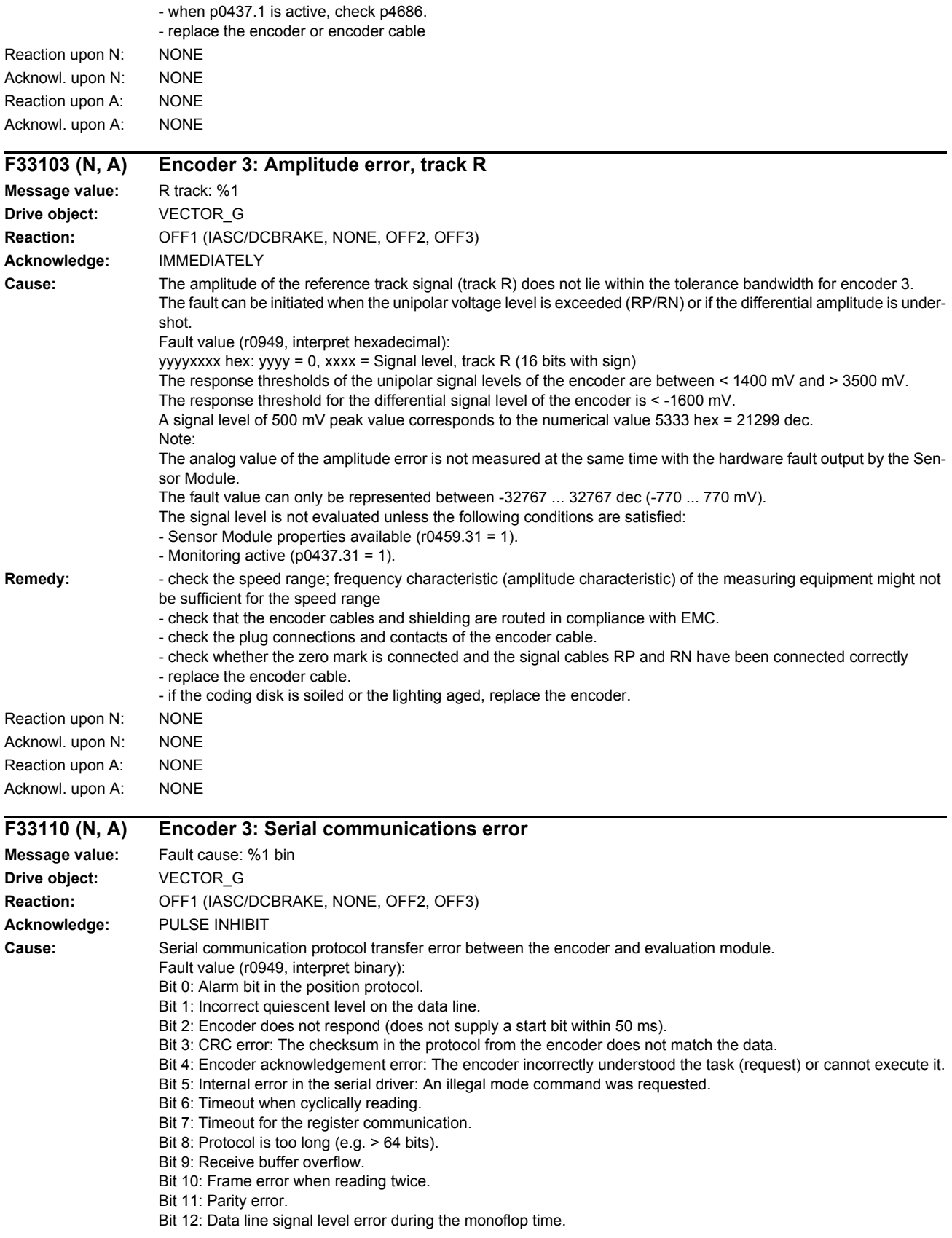

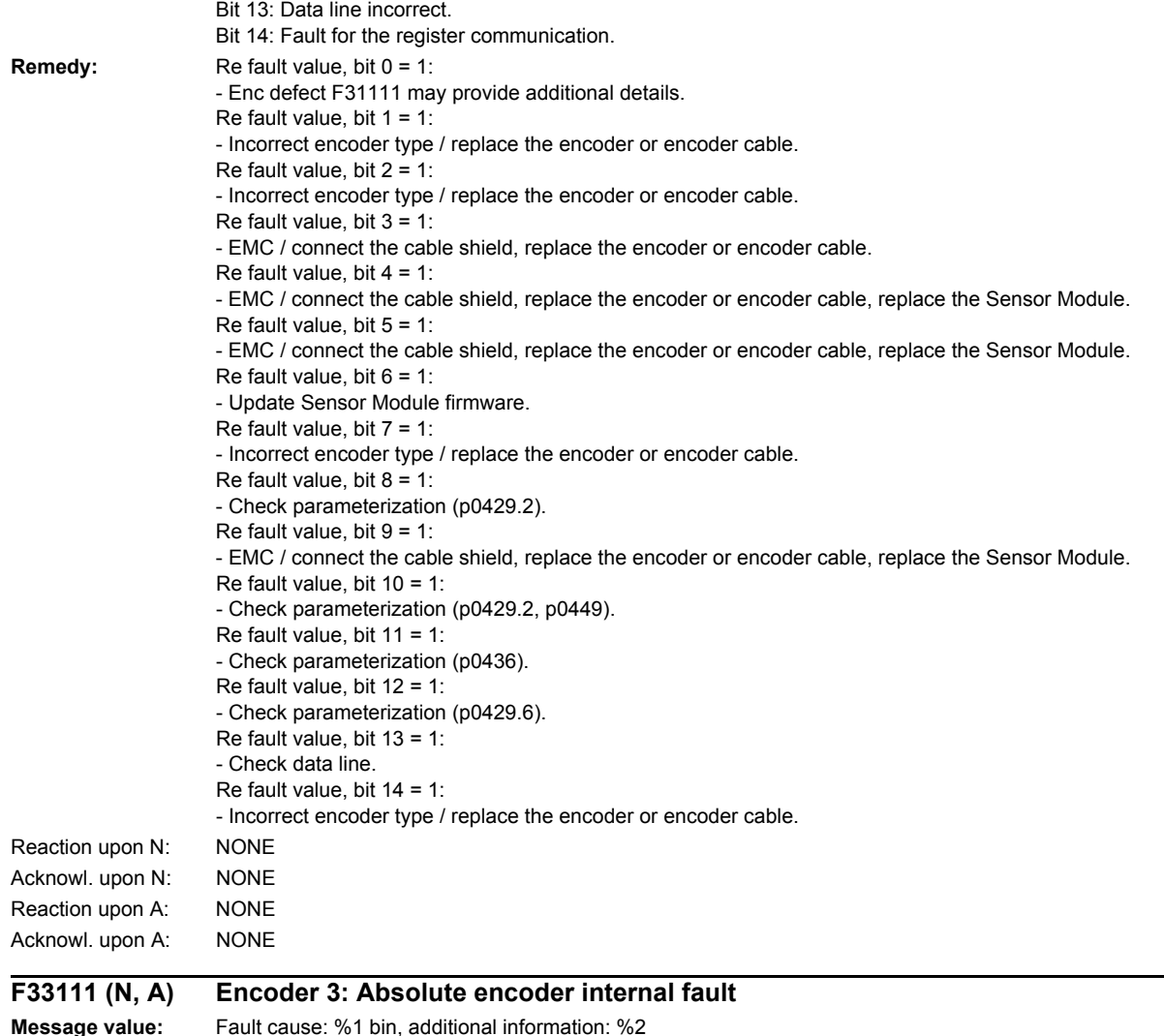

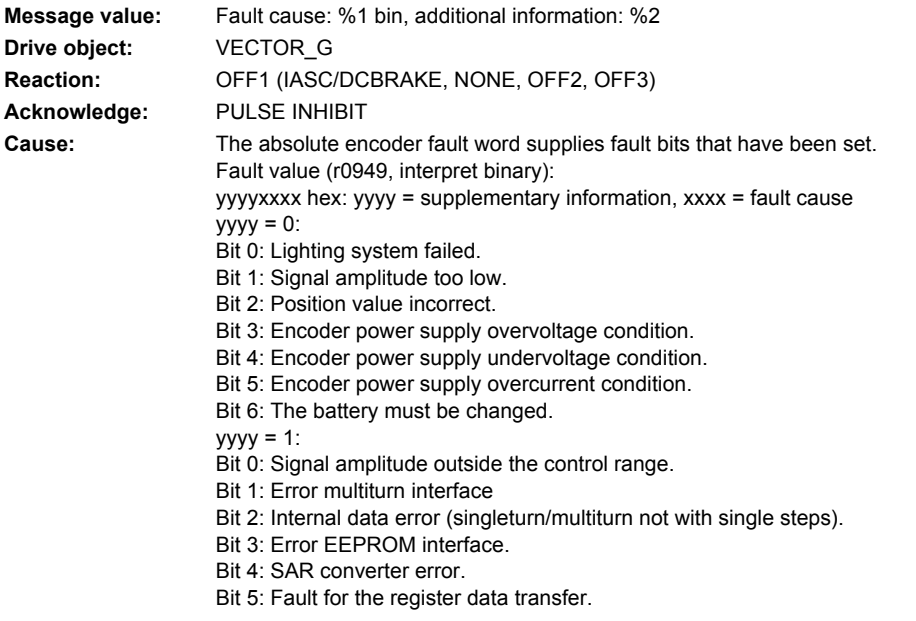

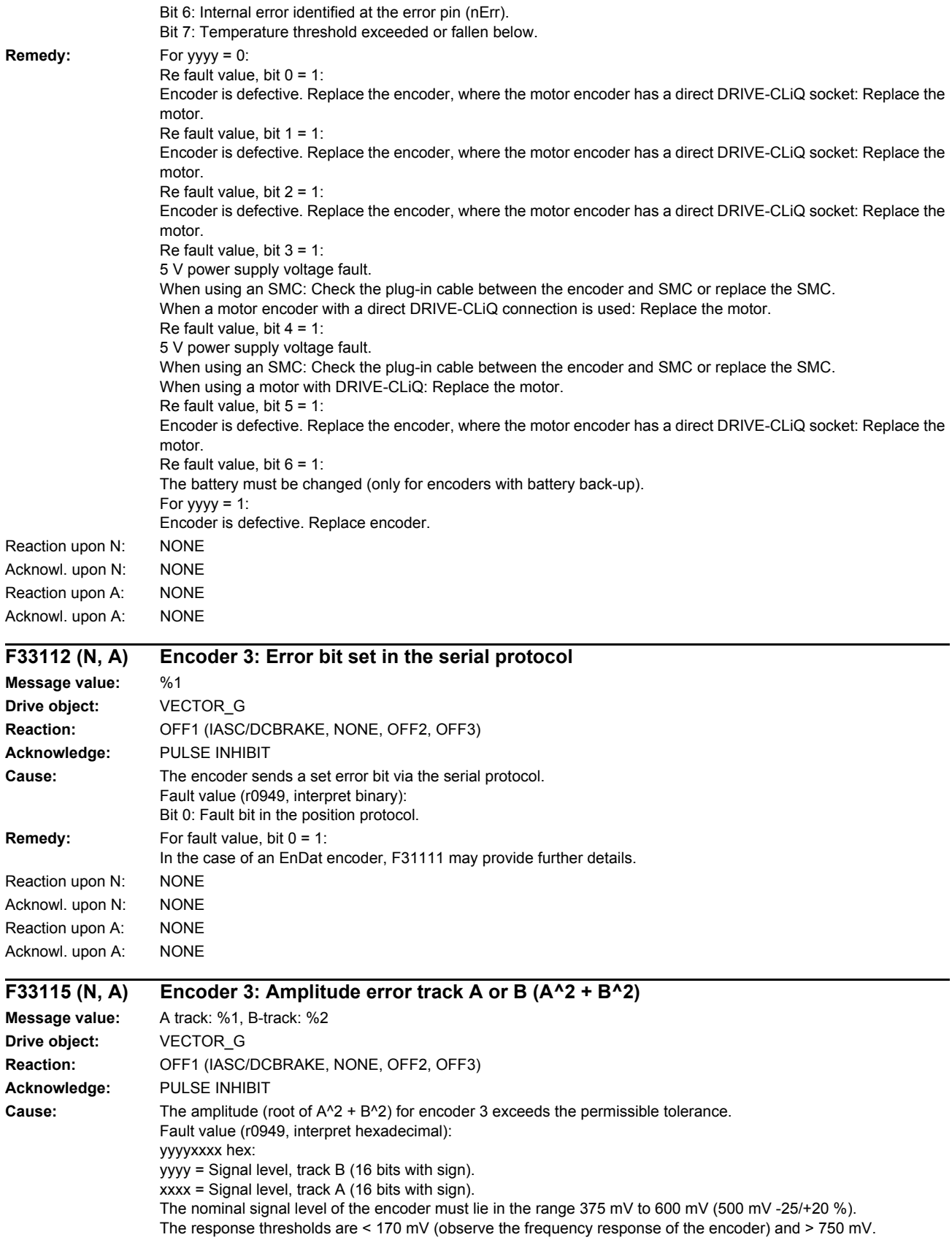

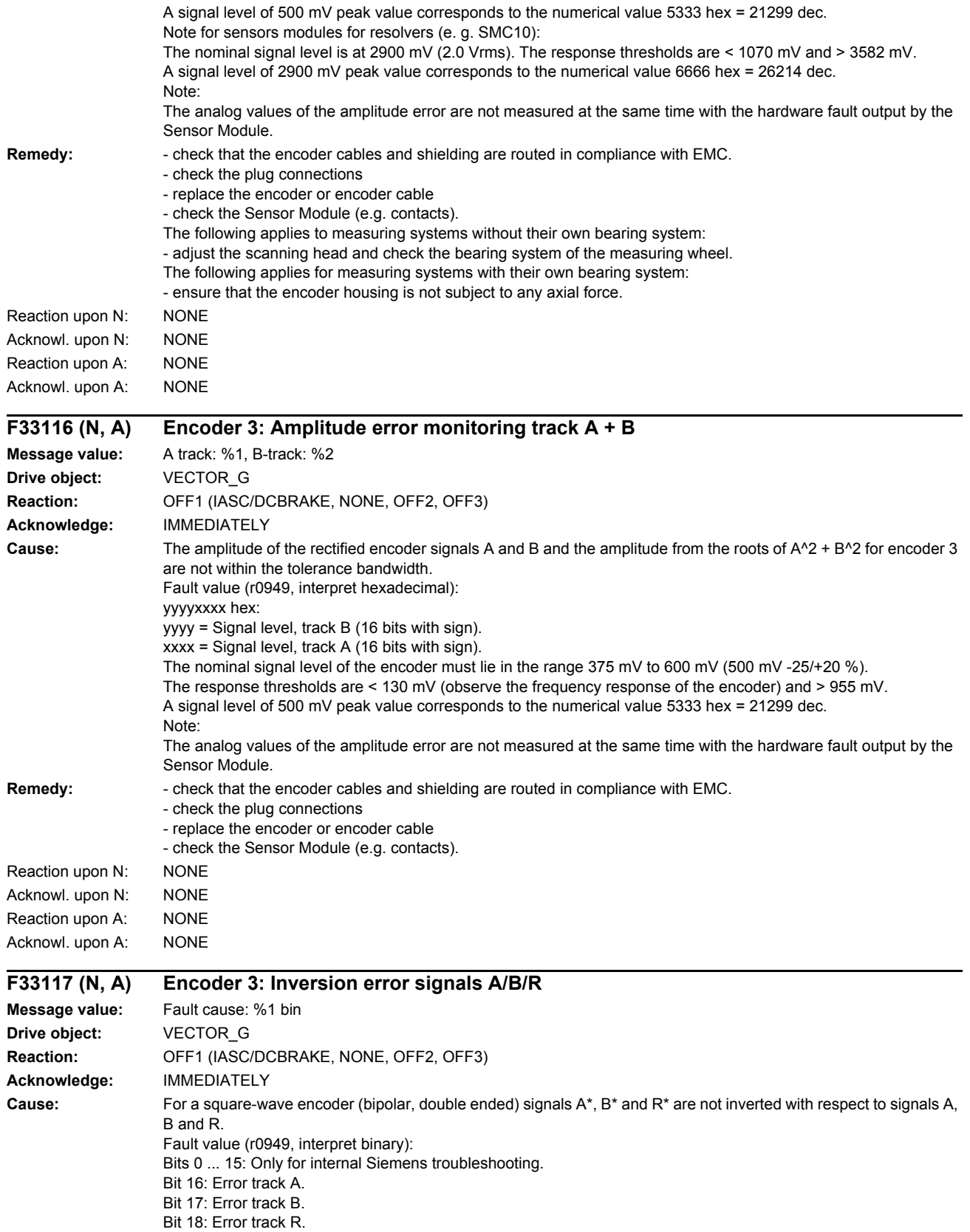

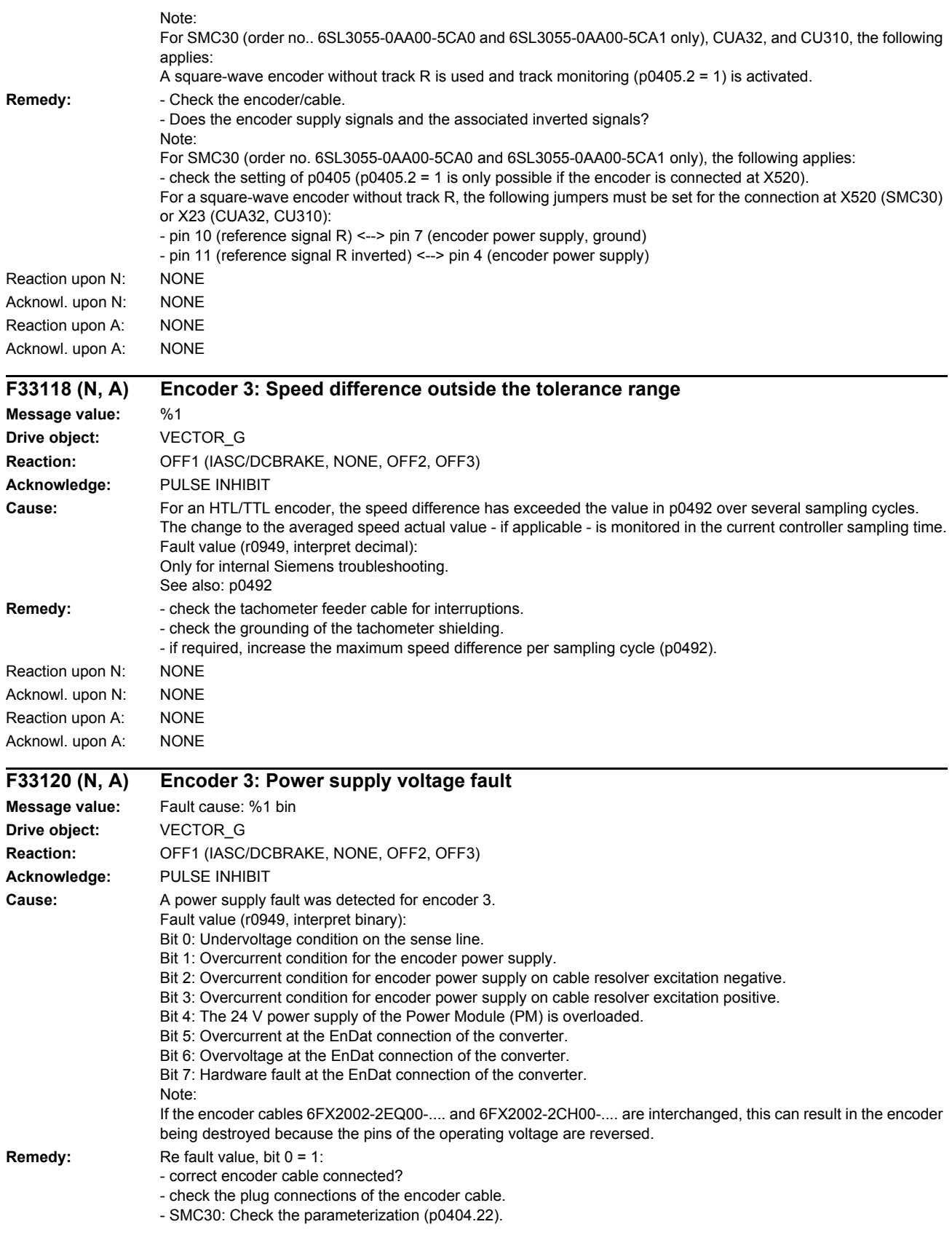

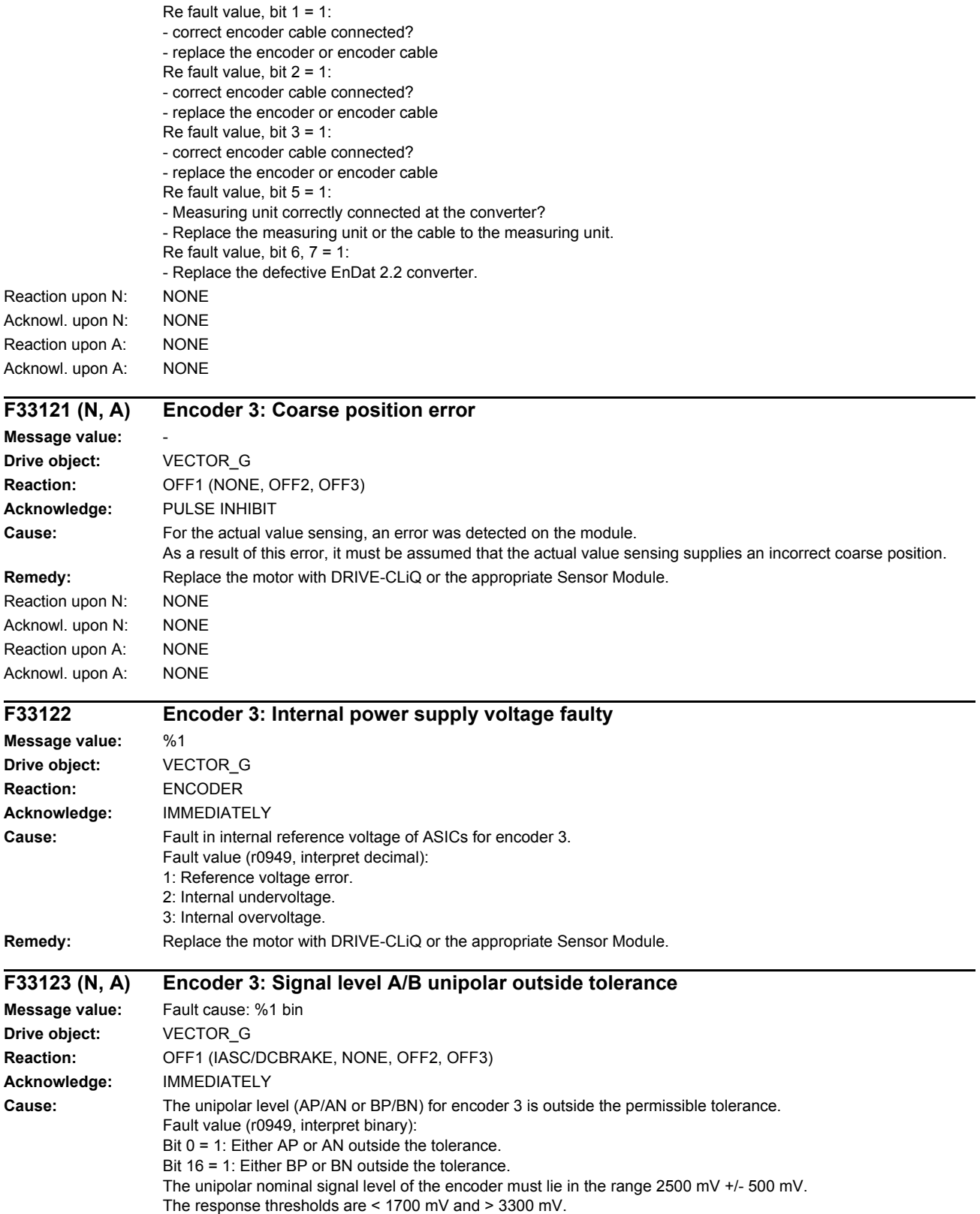

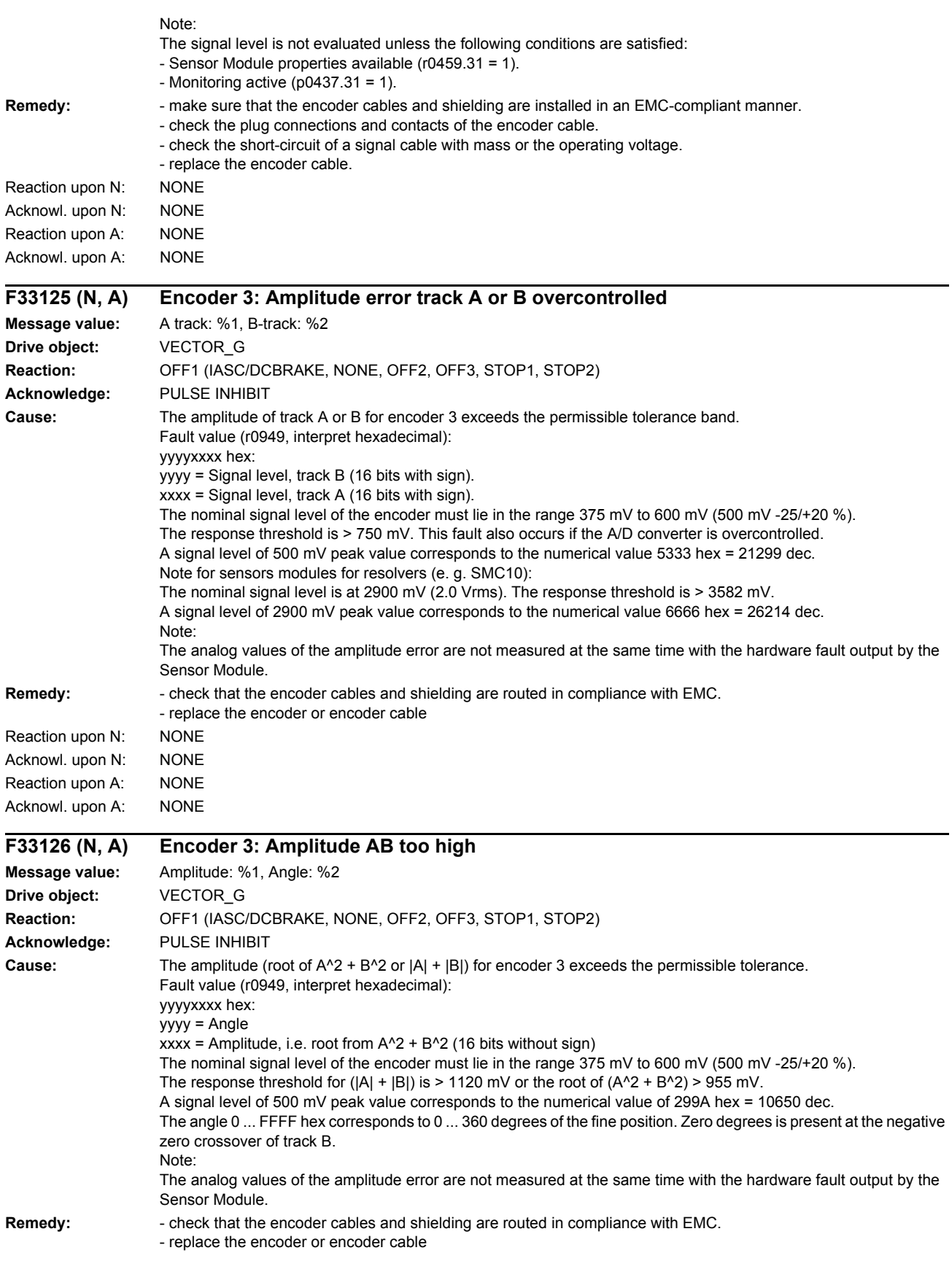

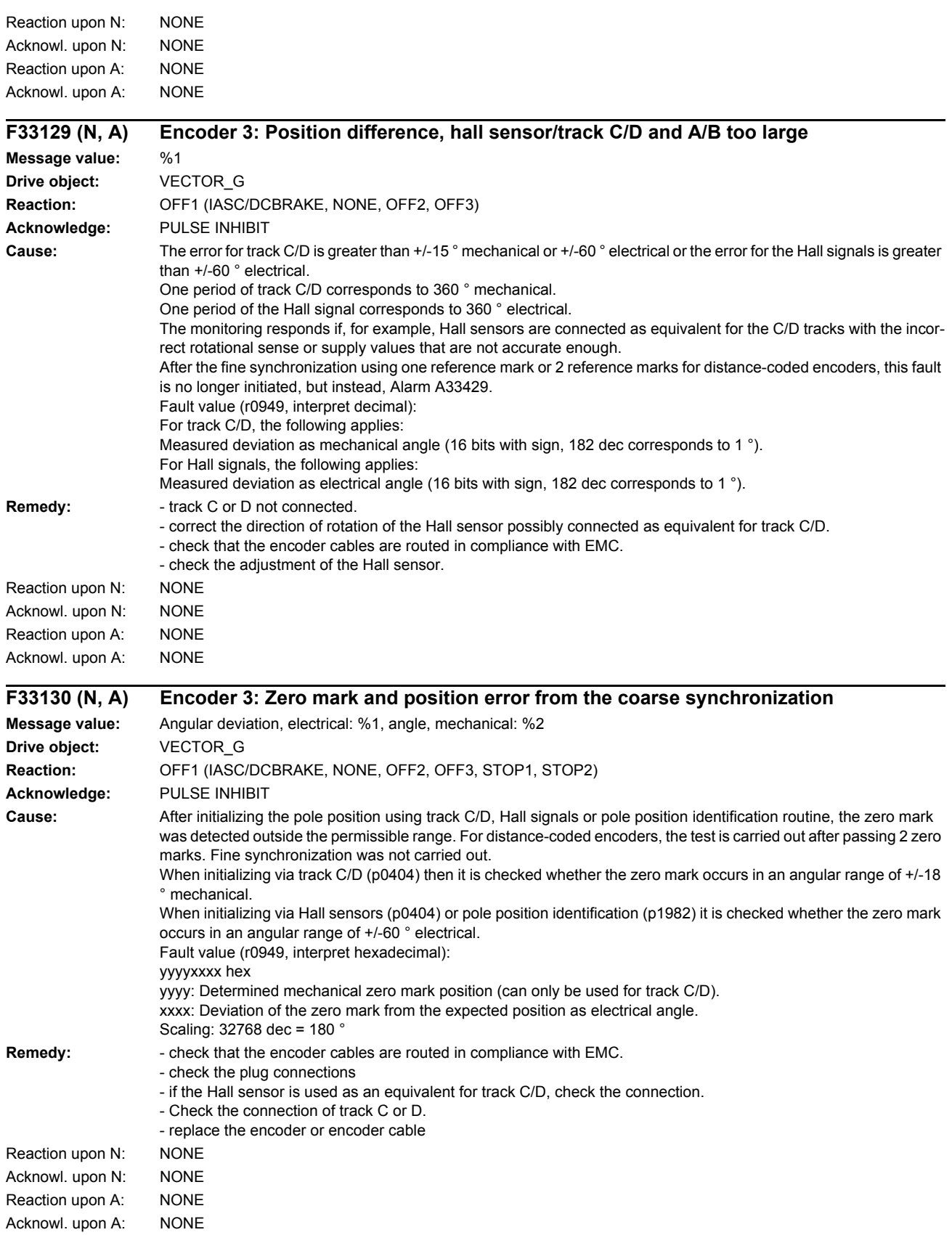

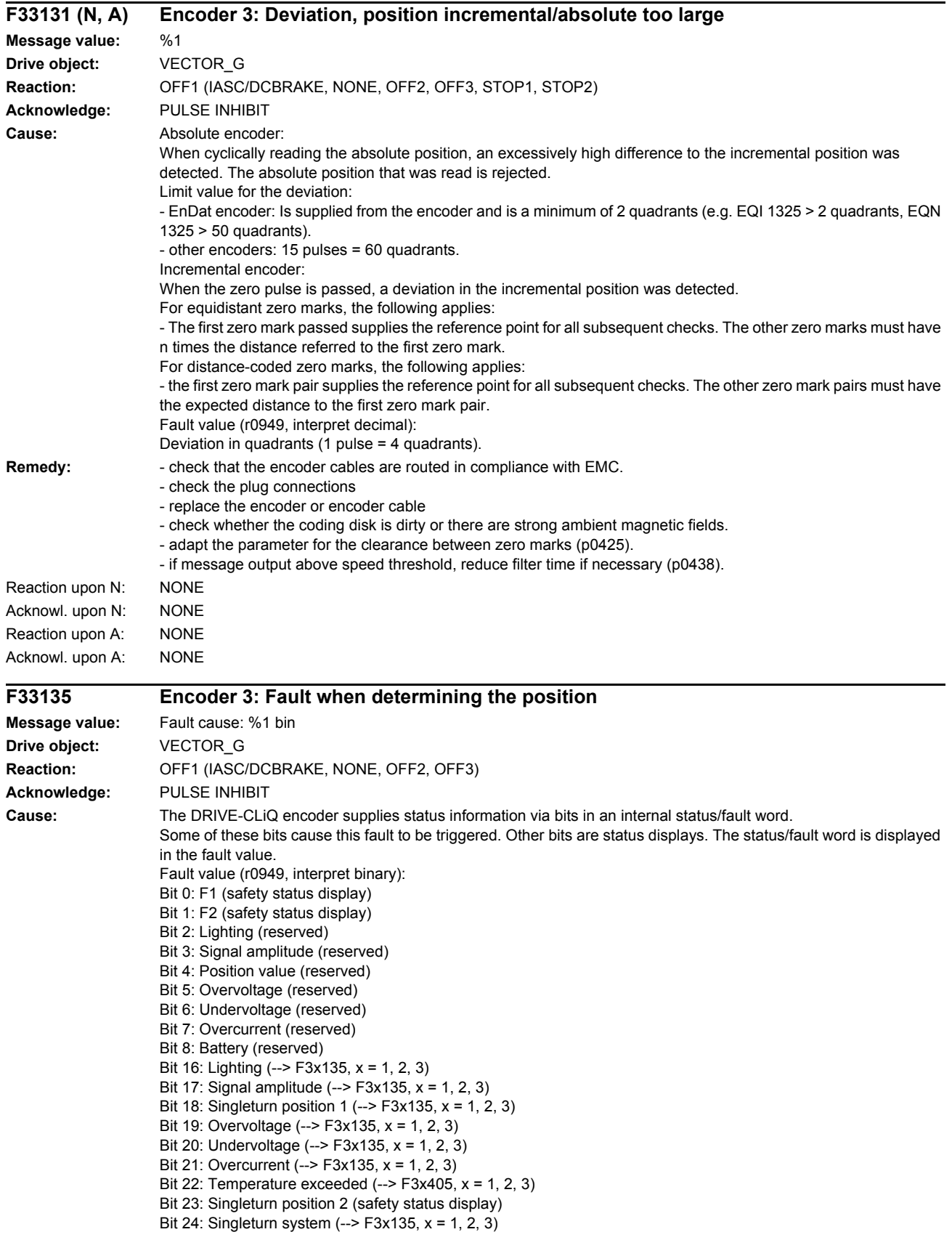

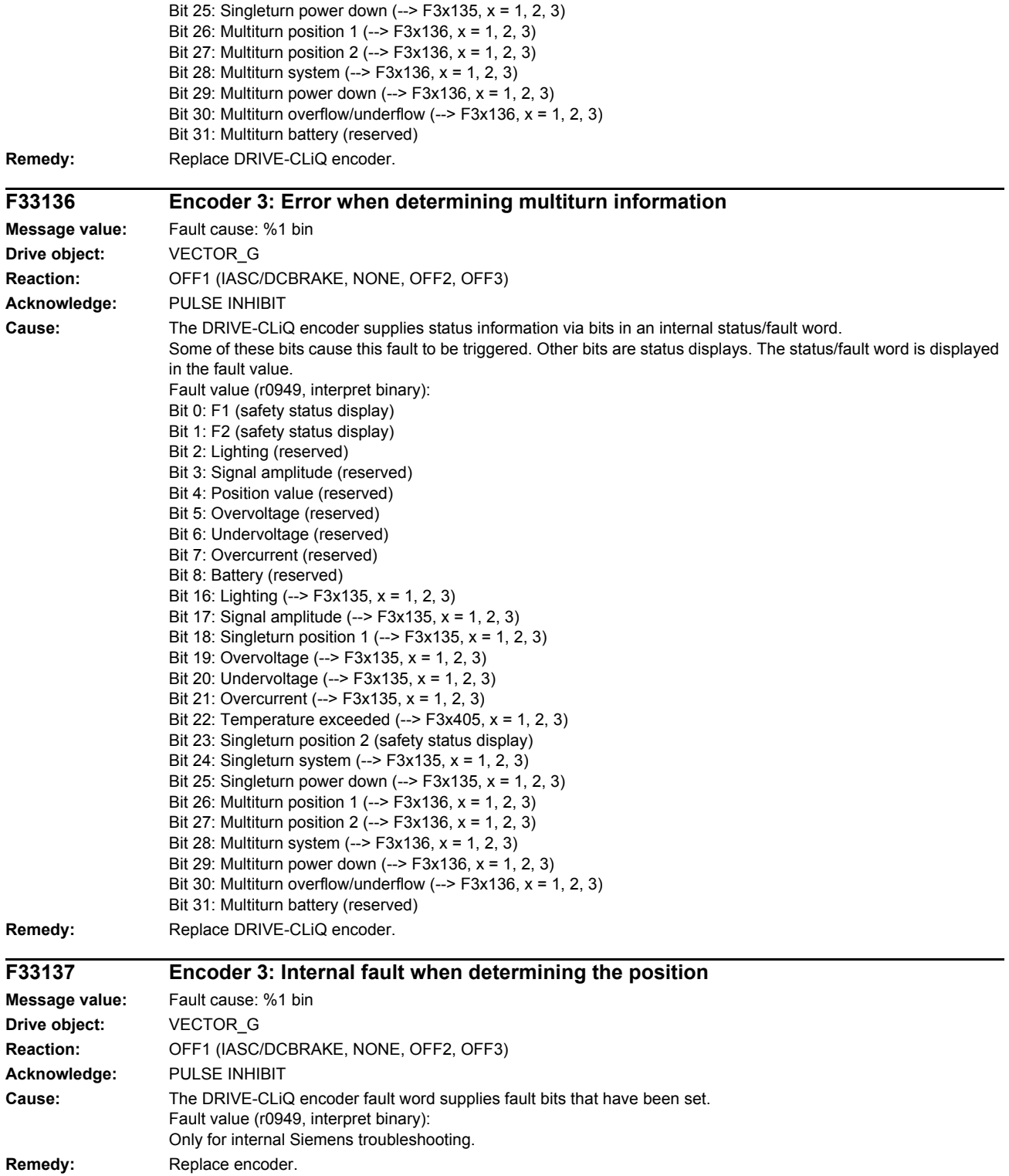

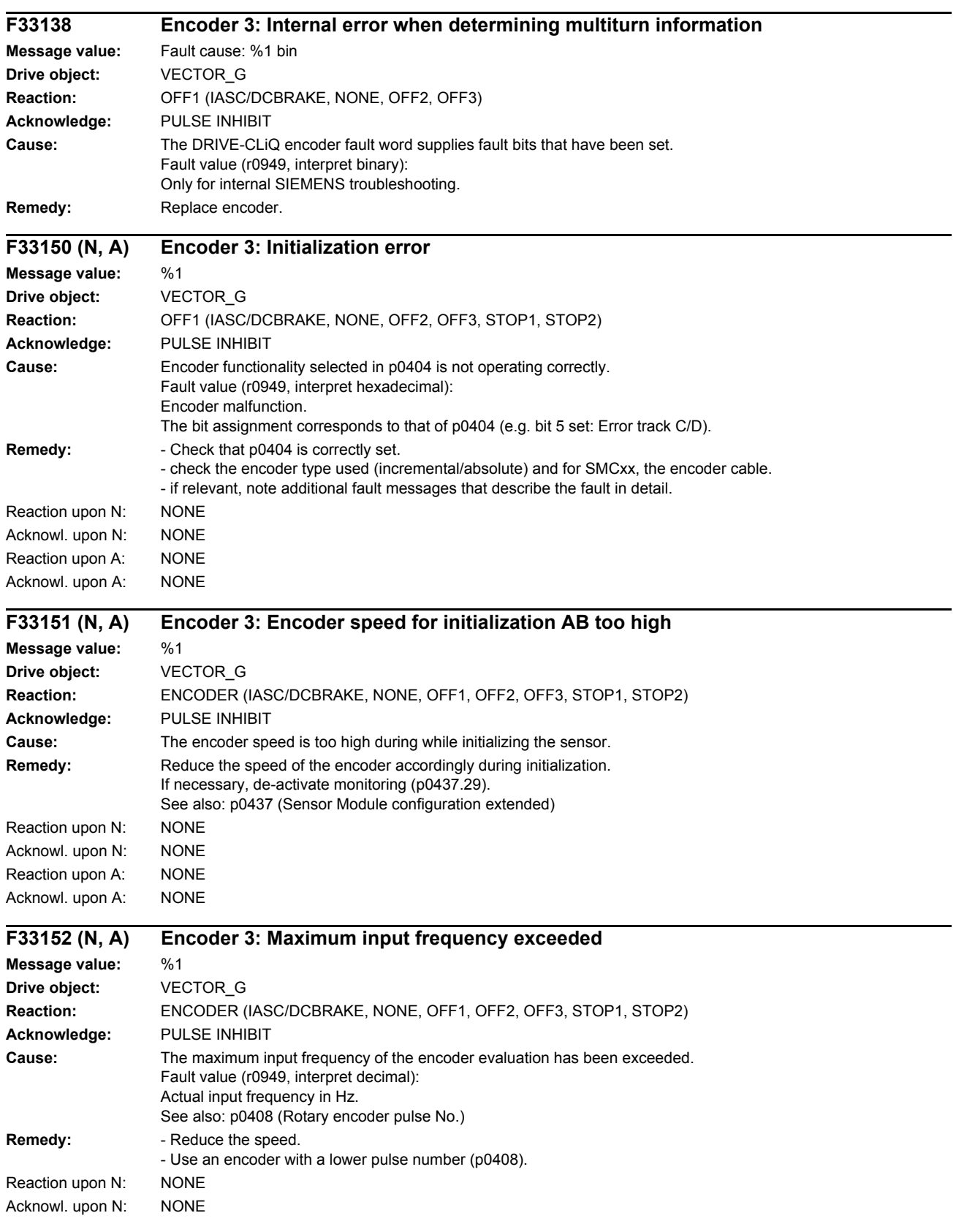

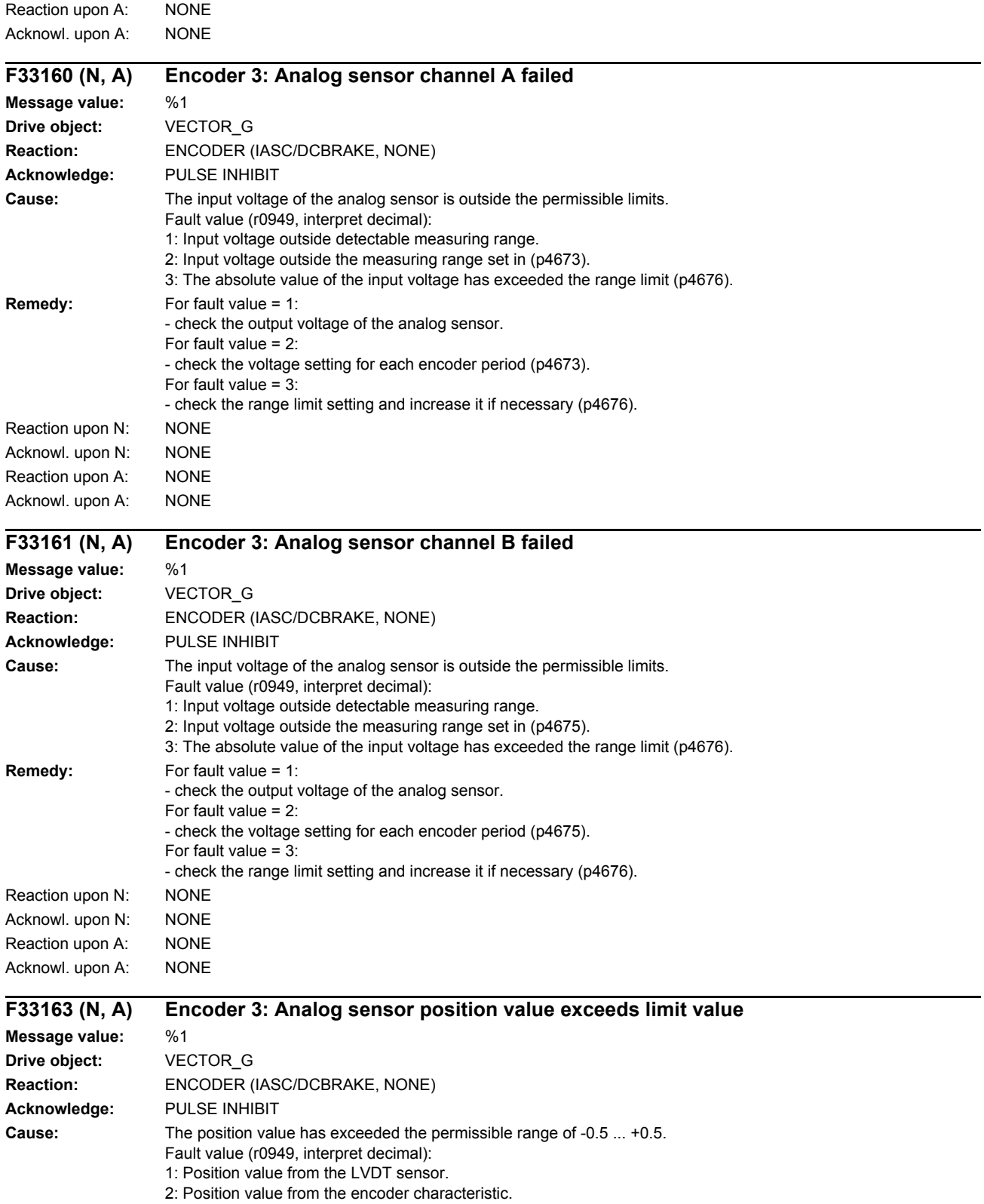

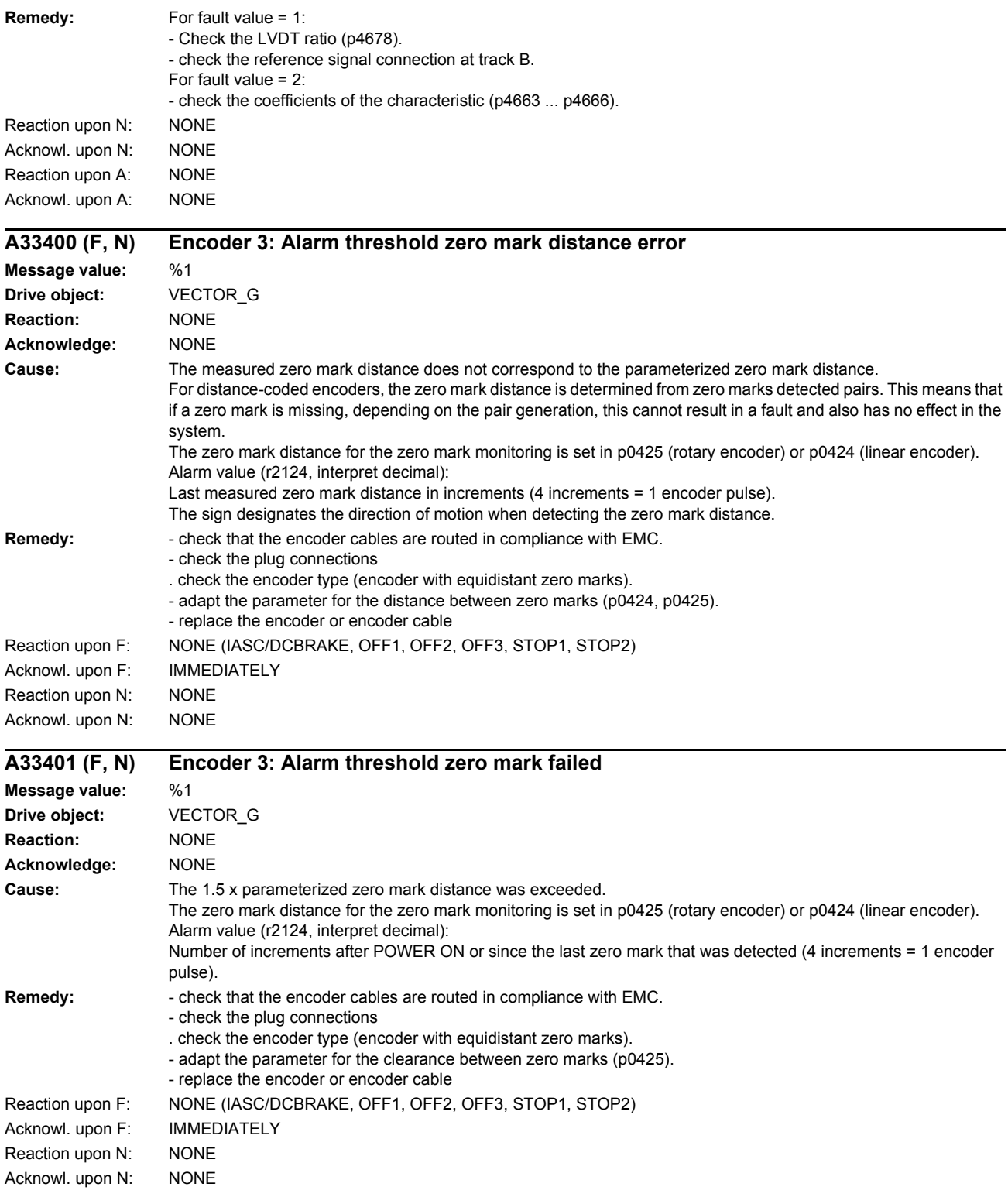

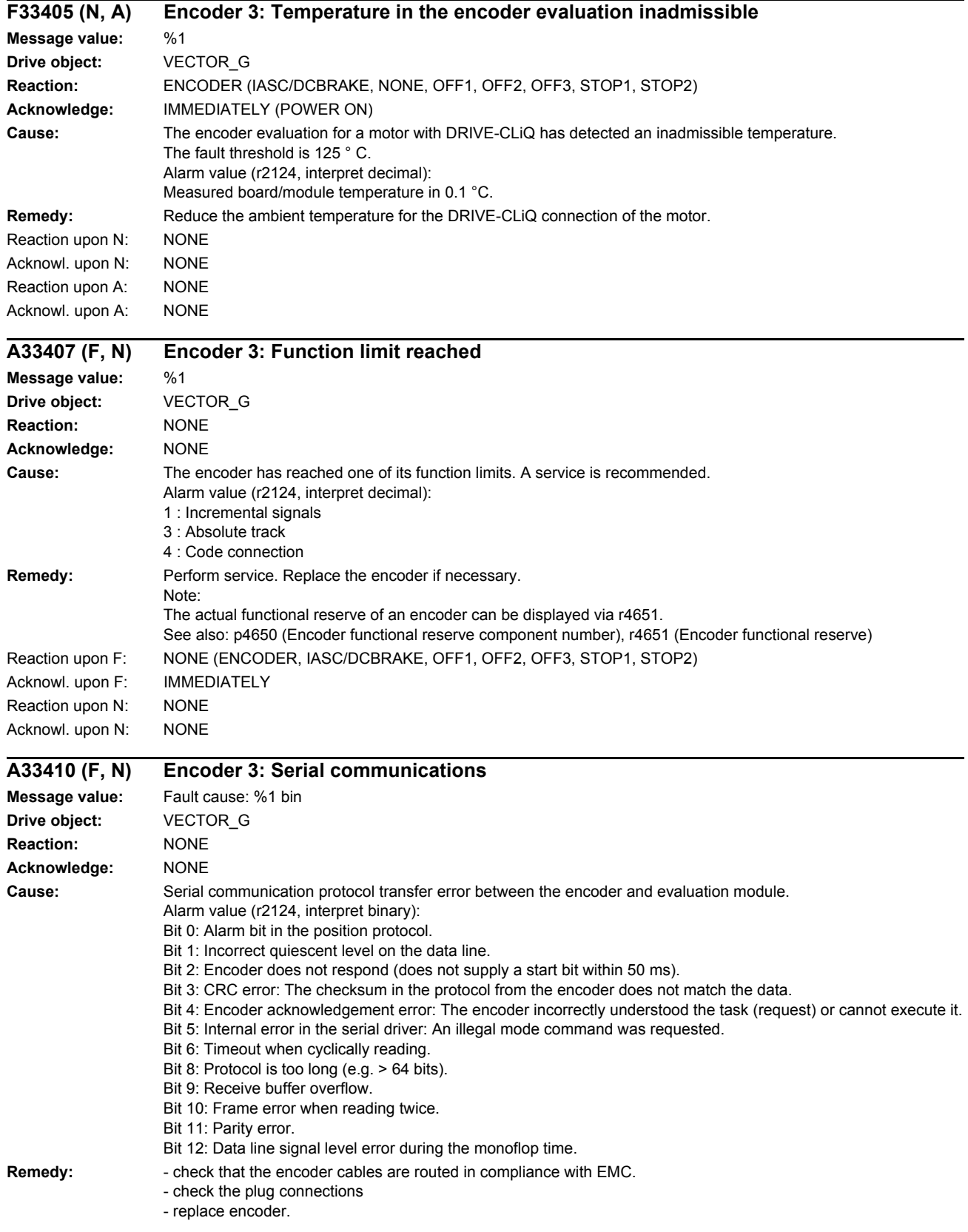

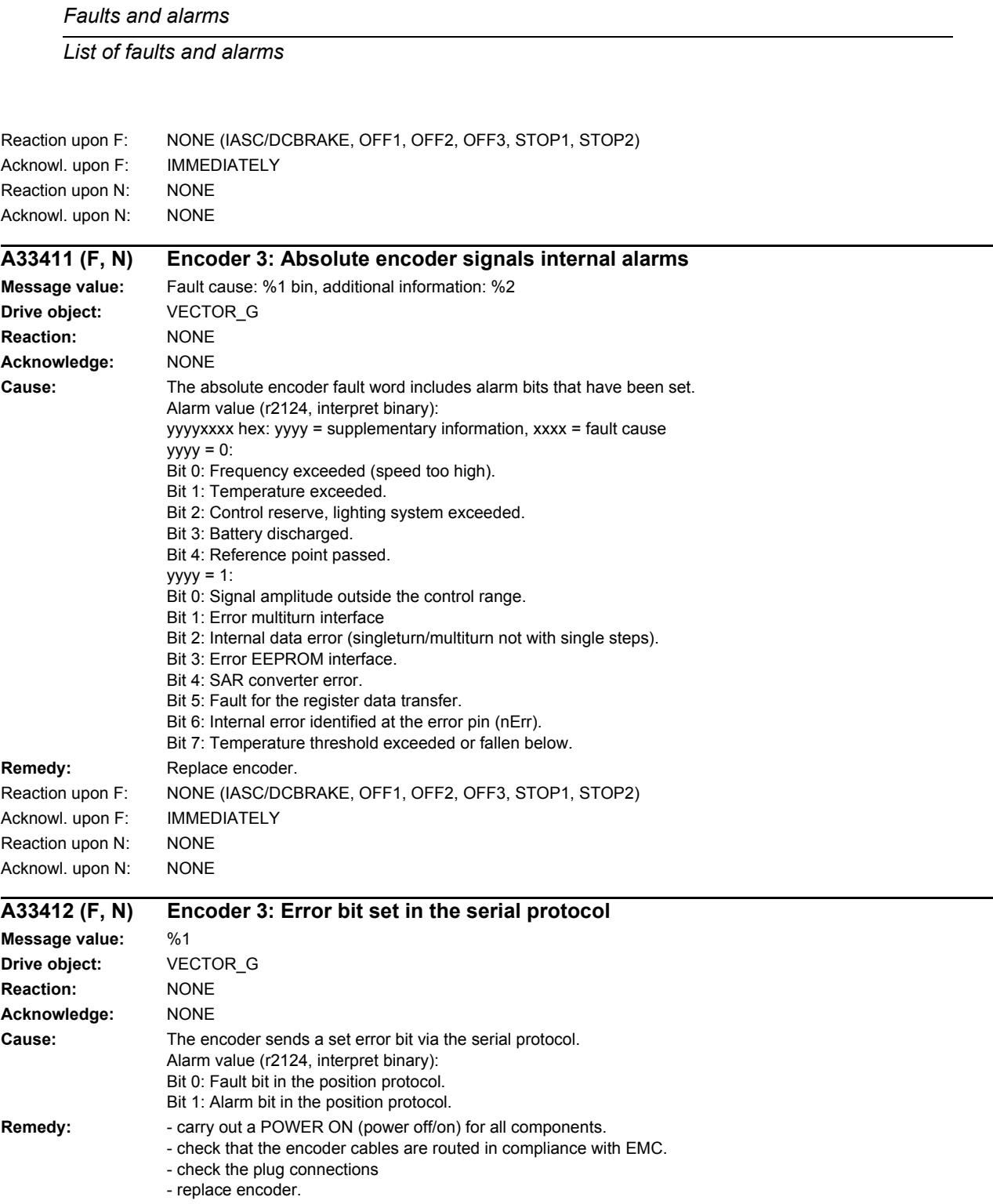

- Reaction upon F: NONE (IASC/DCBRAKE, OFF1, OFF2, OFF3, STOP1, STOP2) Acknowl. upon F: IMMEDIATELY Reaction upon N: NONE
- Acknowl. upon N: NONE

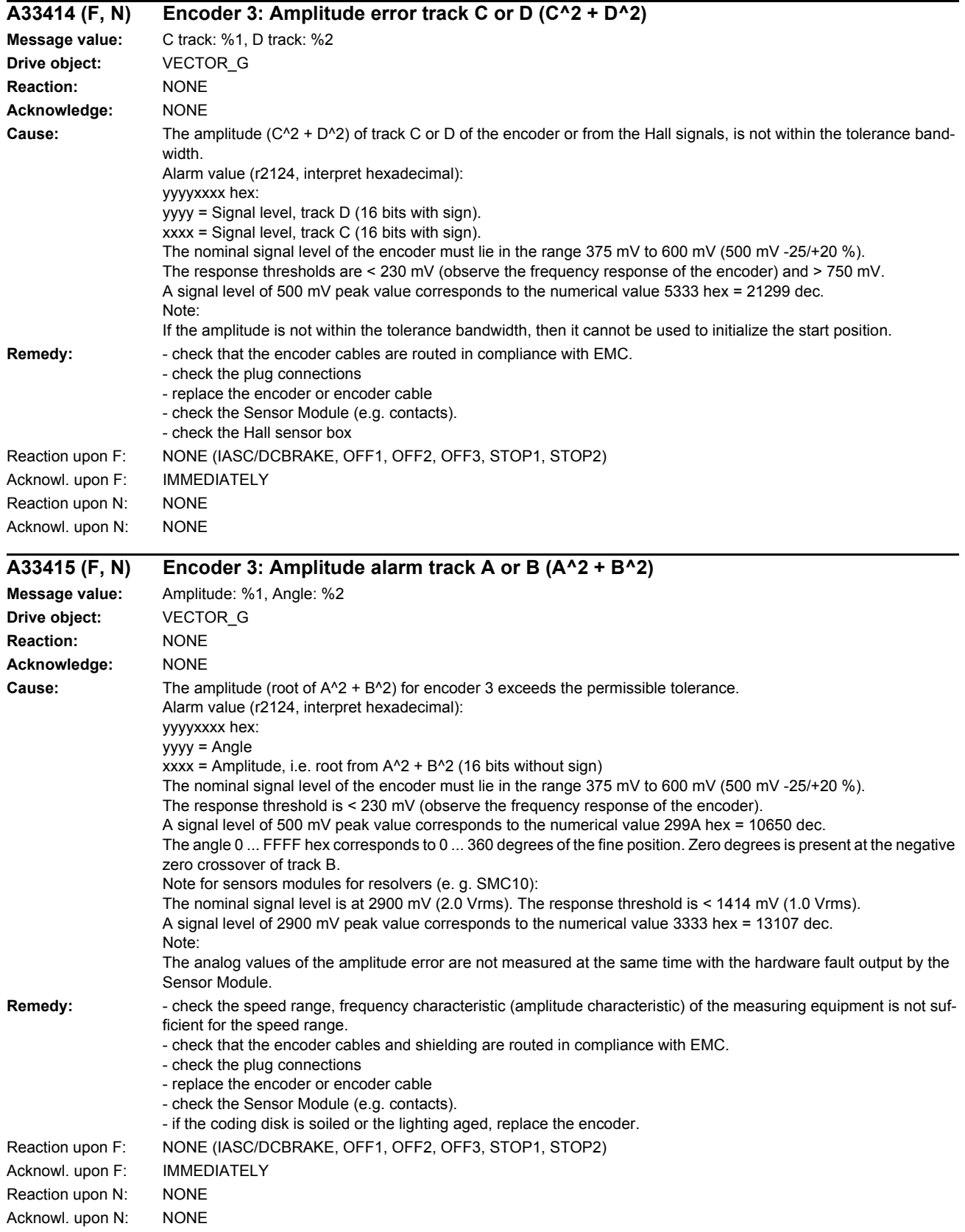

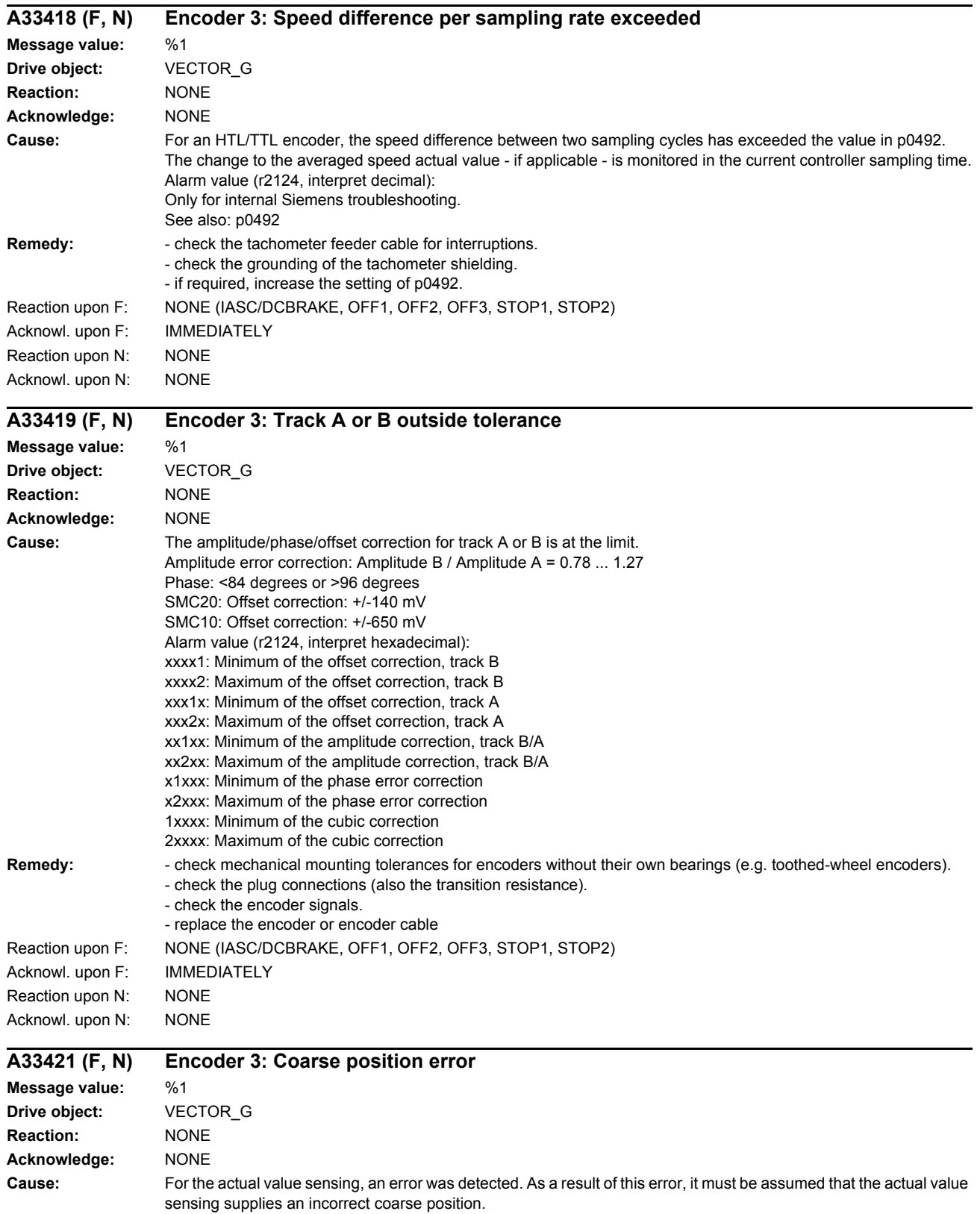

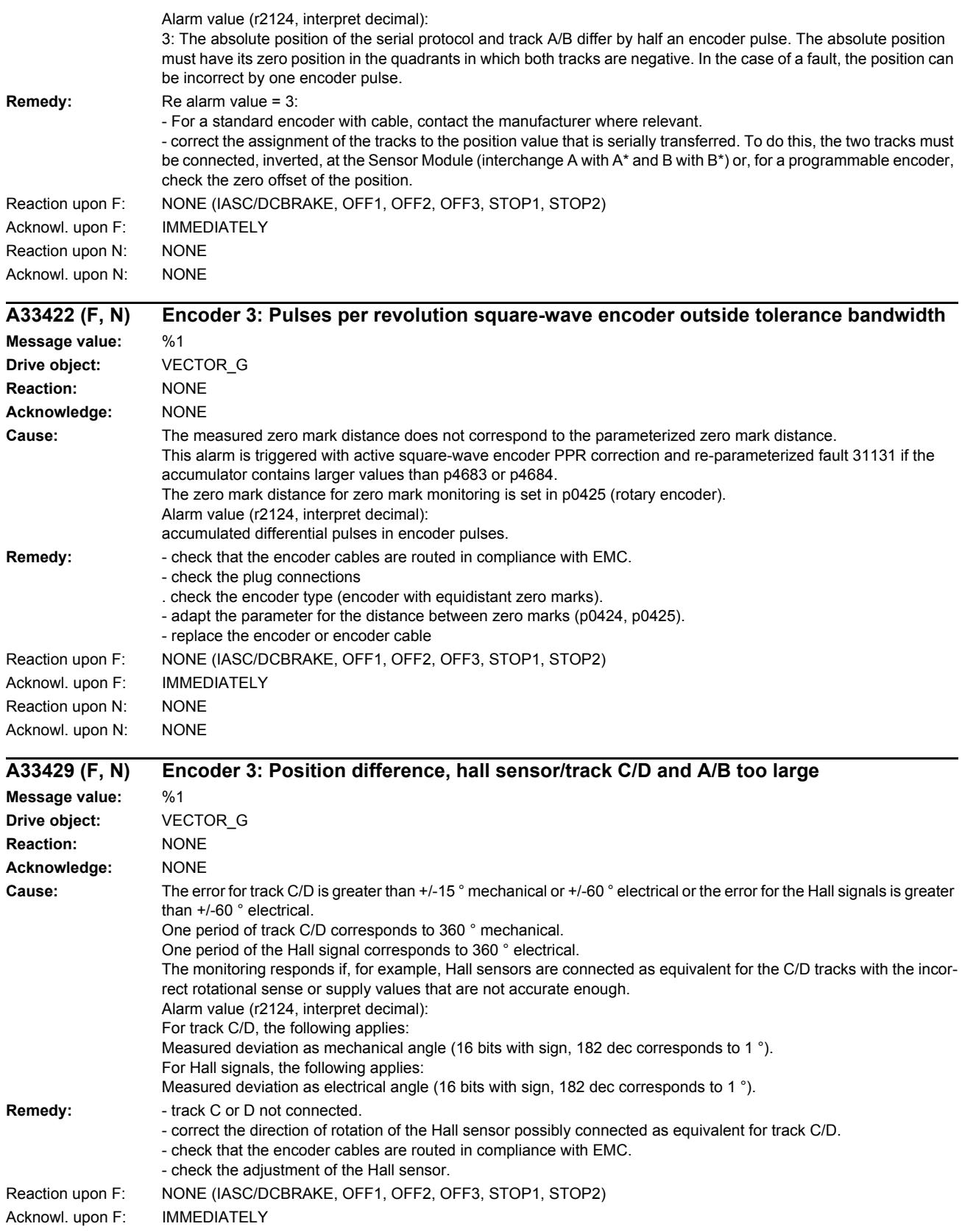

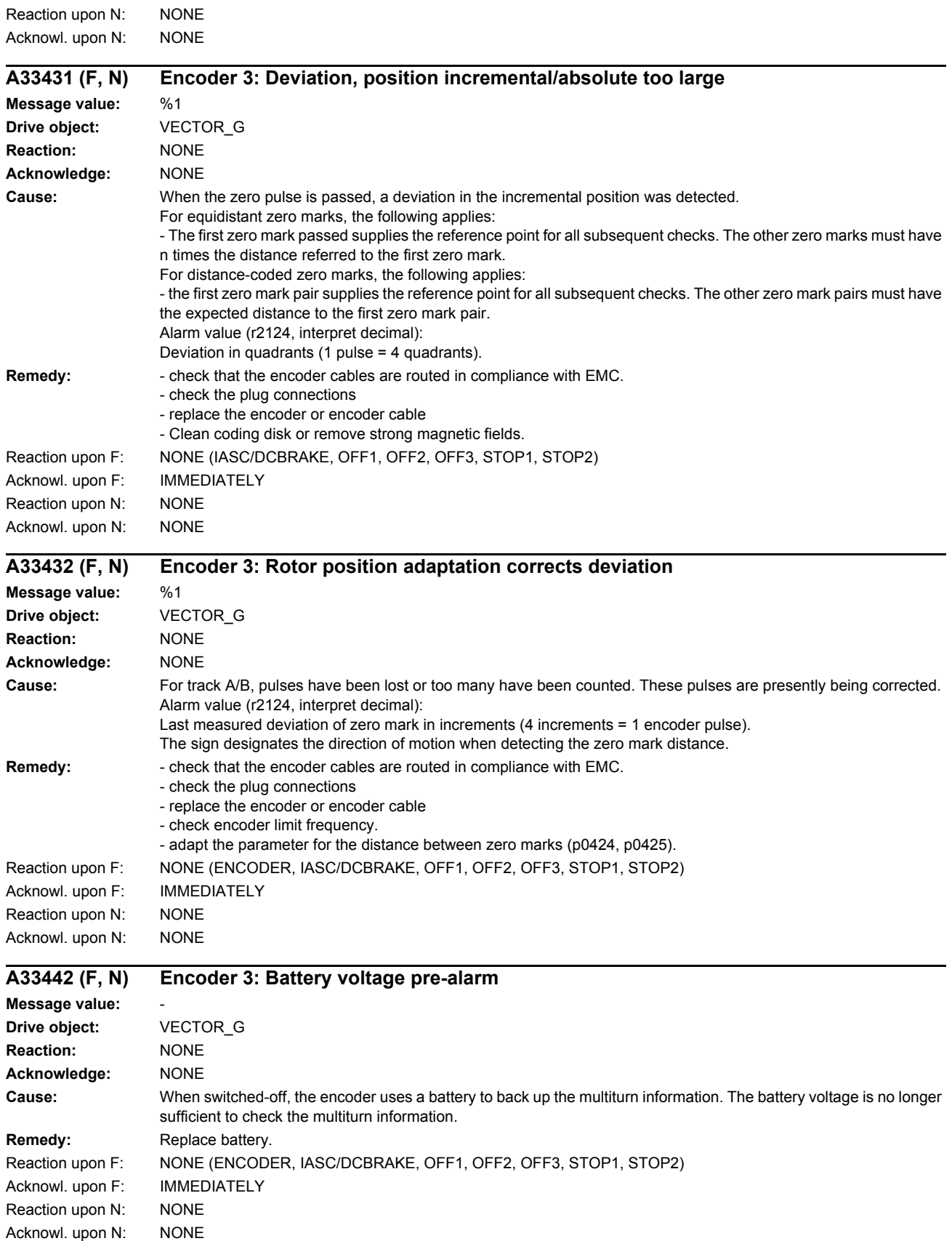

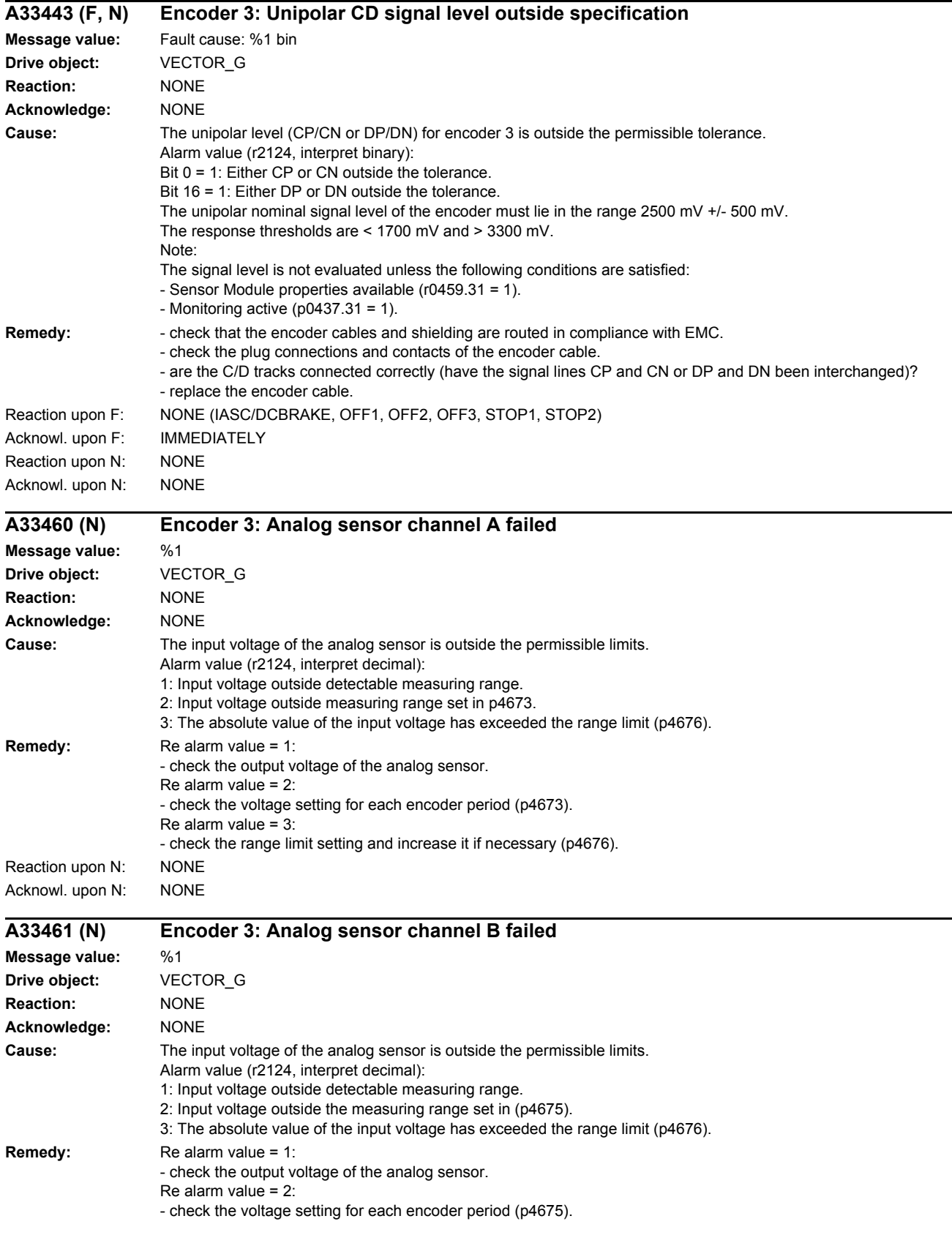

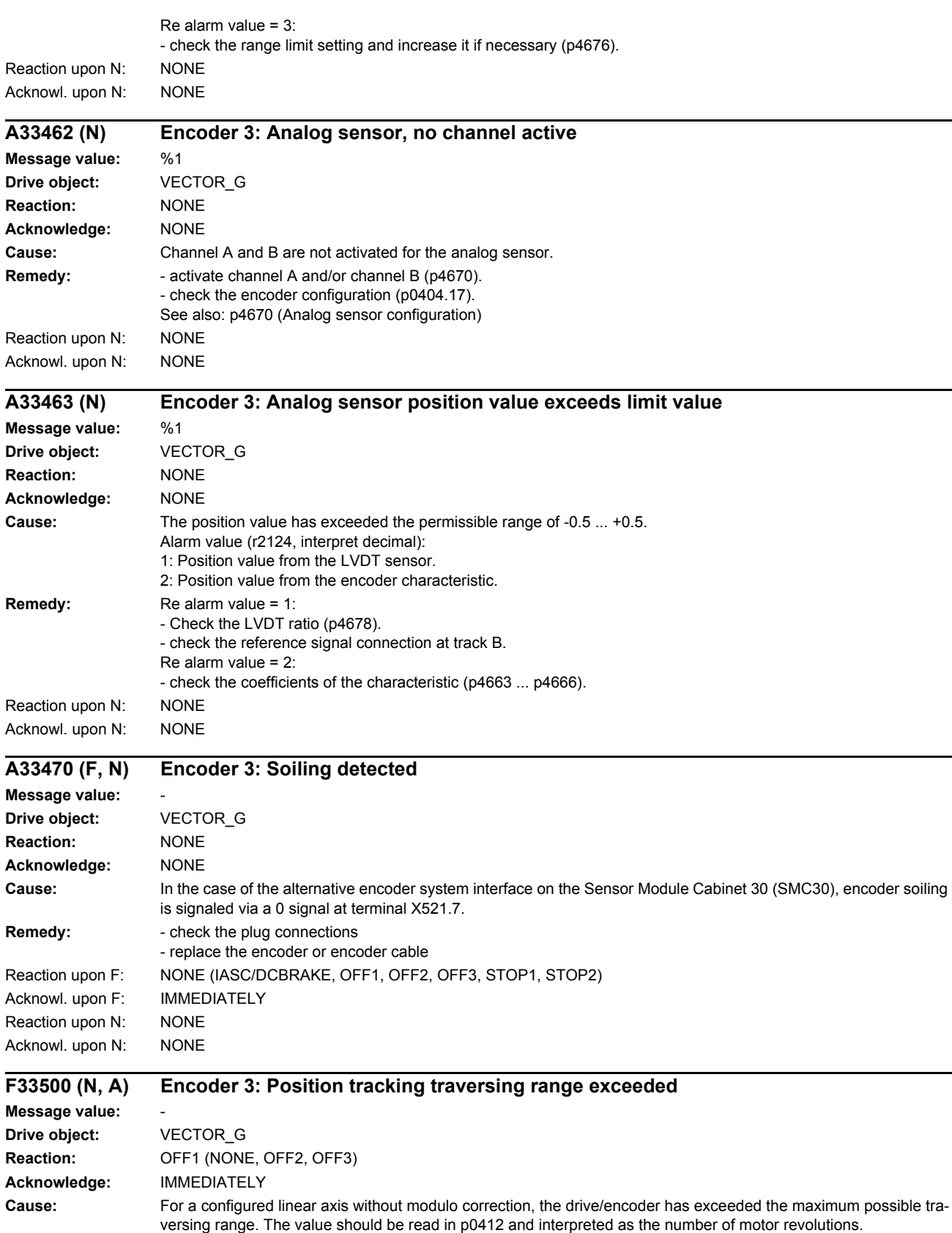

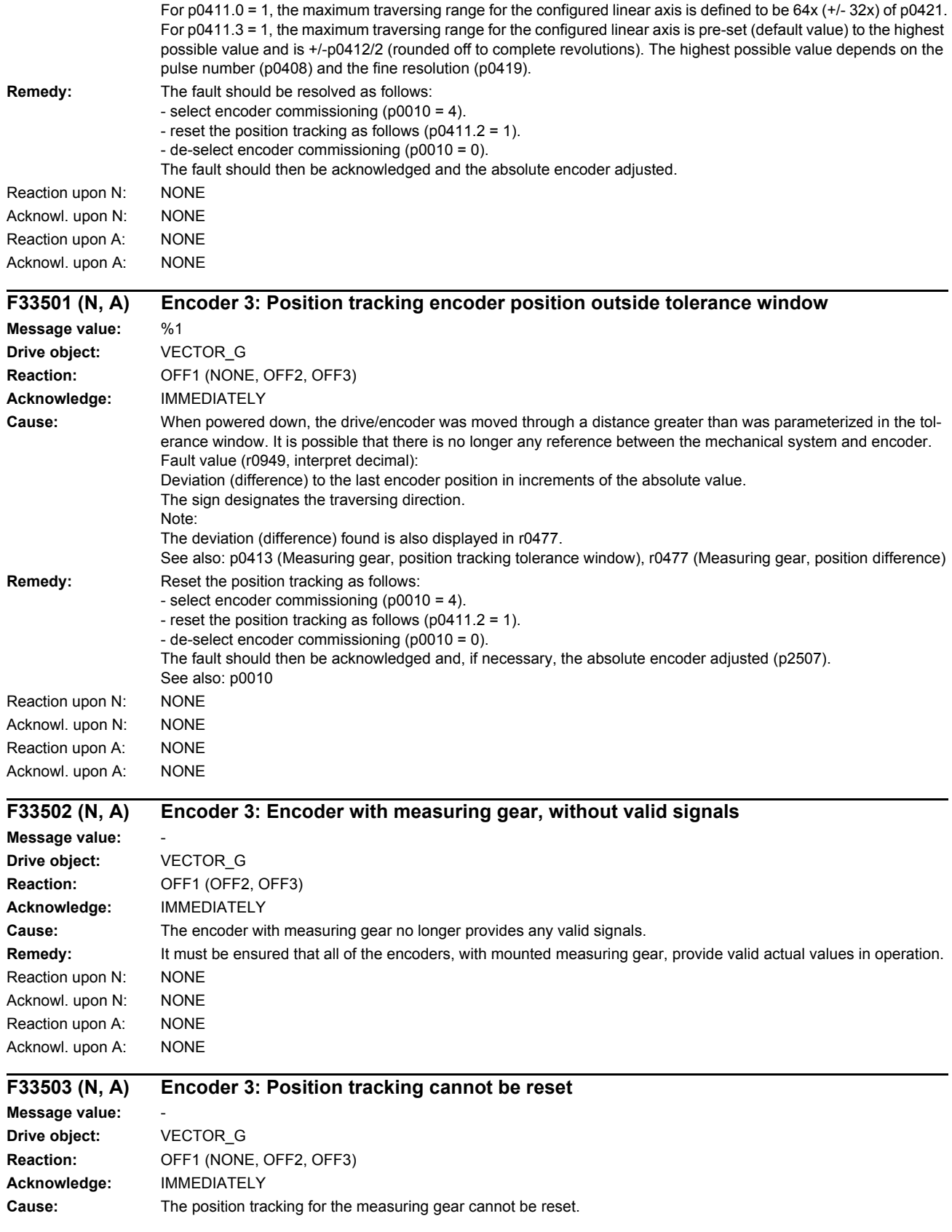

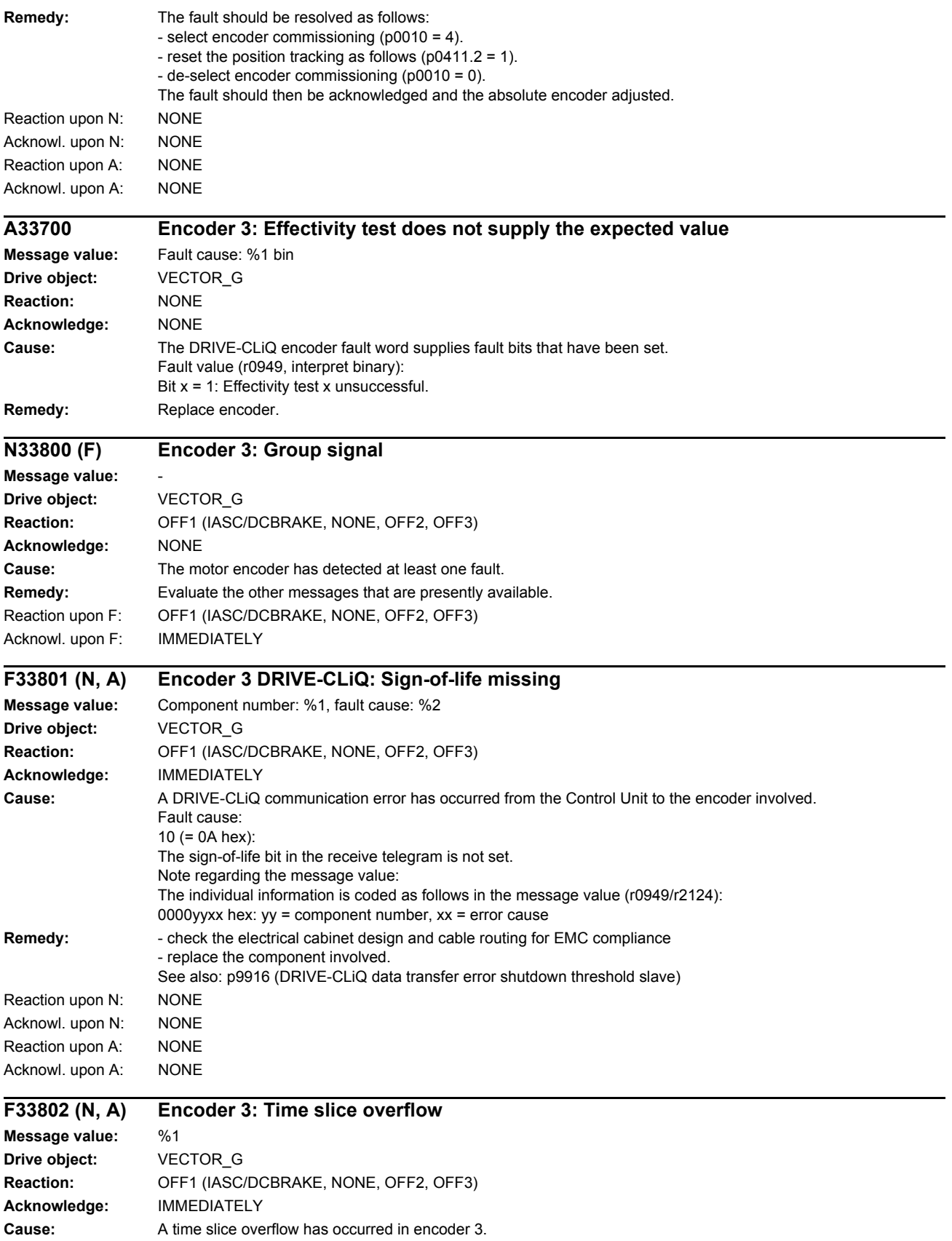

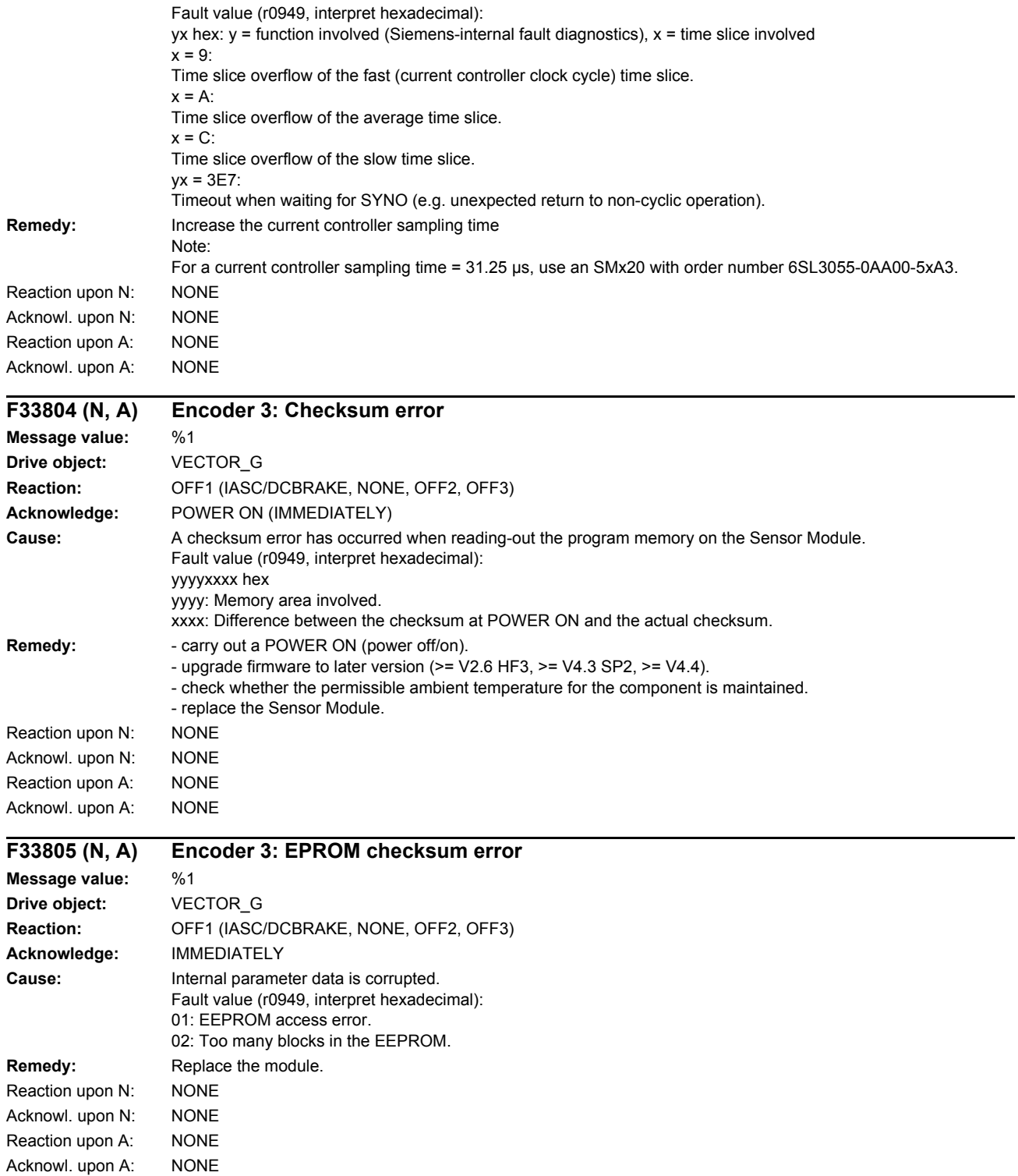

*List of faults and alarms*

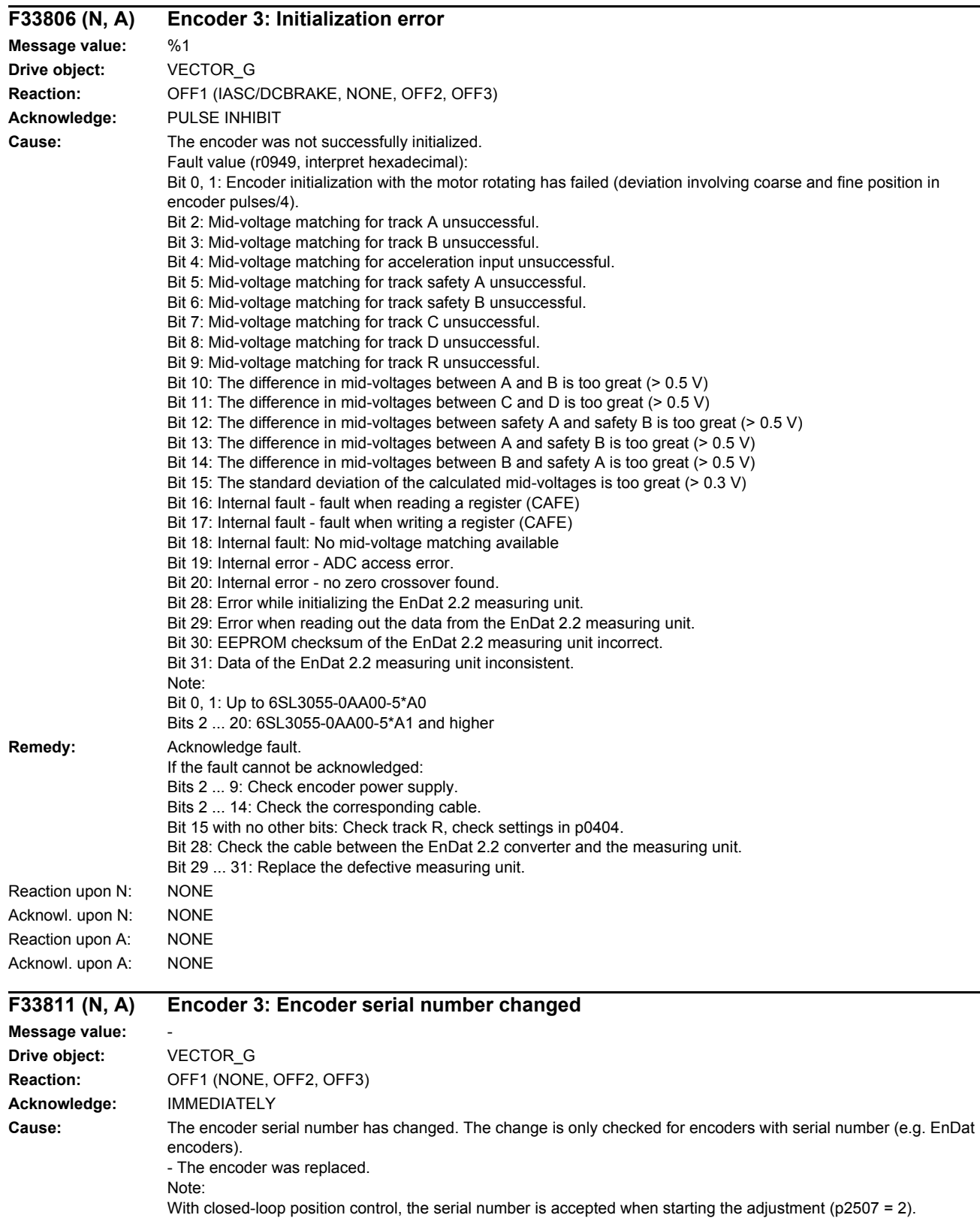

When the encoder is adjusted (p2507 = 3), the serial number is checked for changes and if required, the adjustment is reset ( $p2507 = 1$ ).

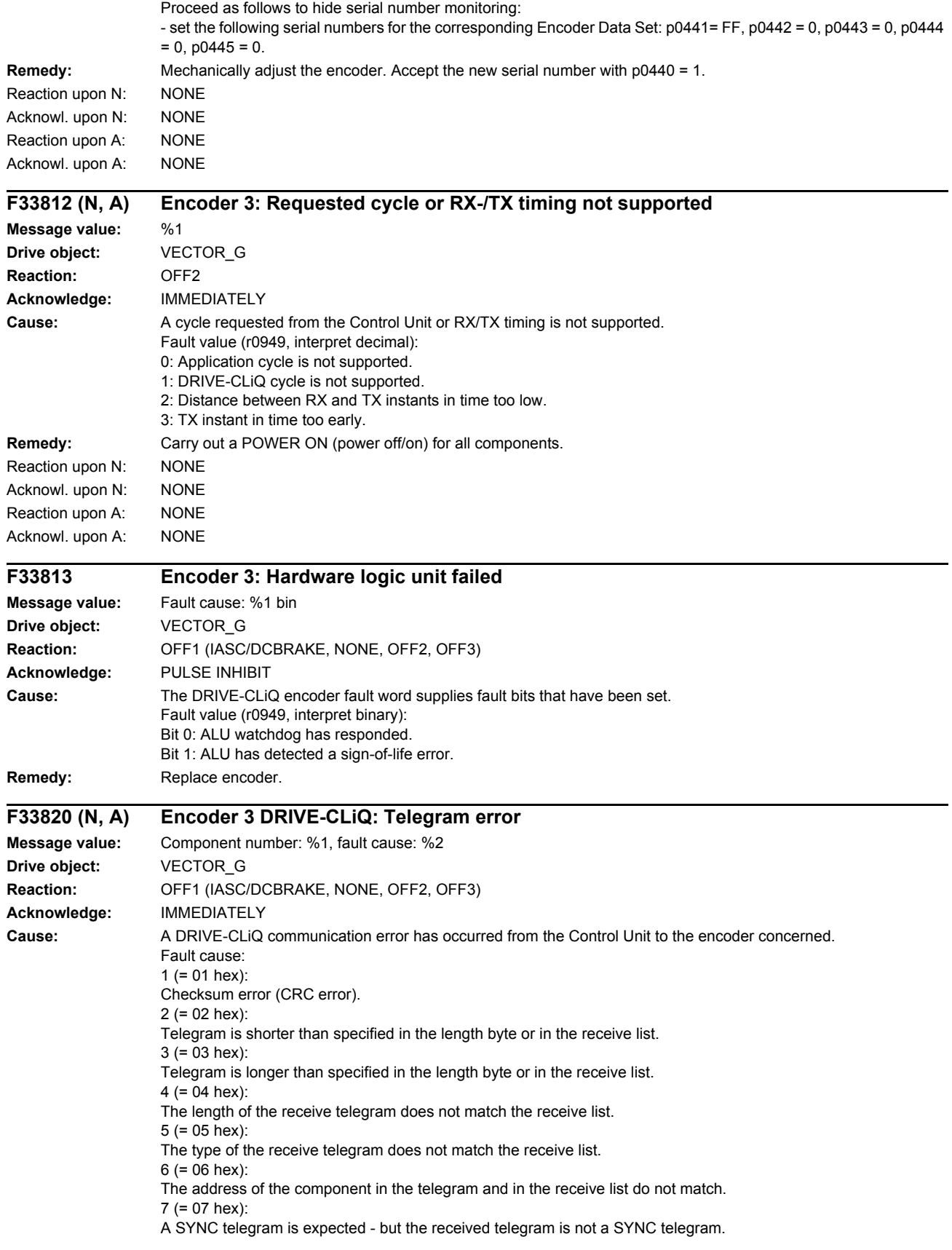

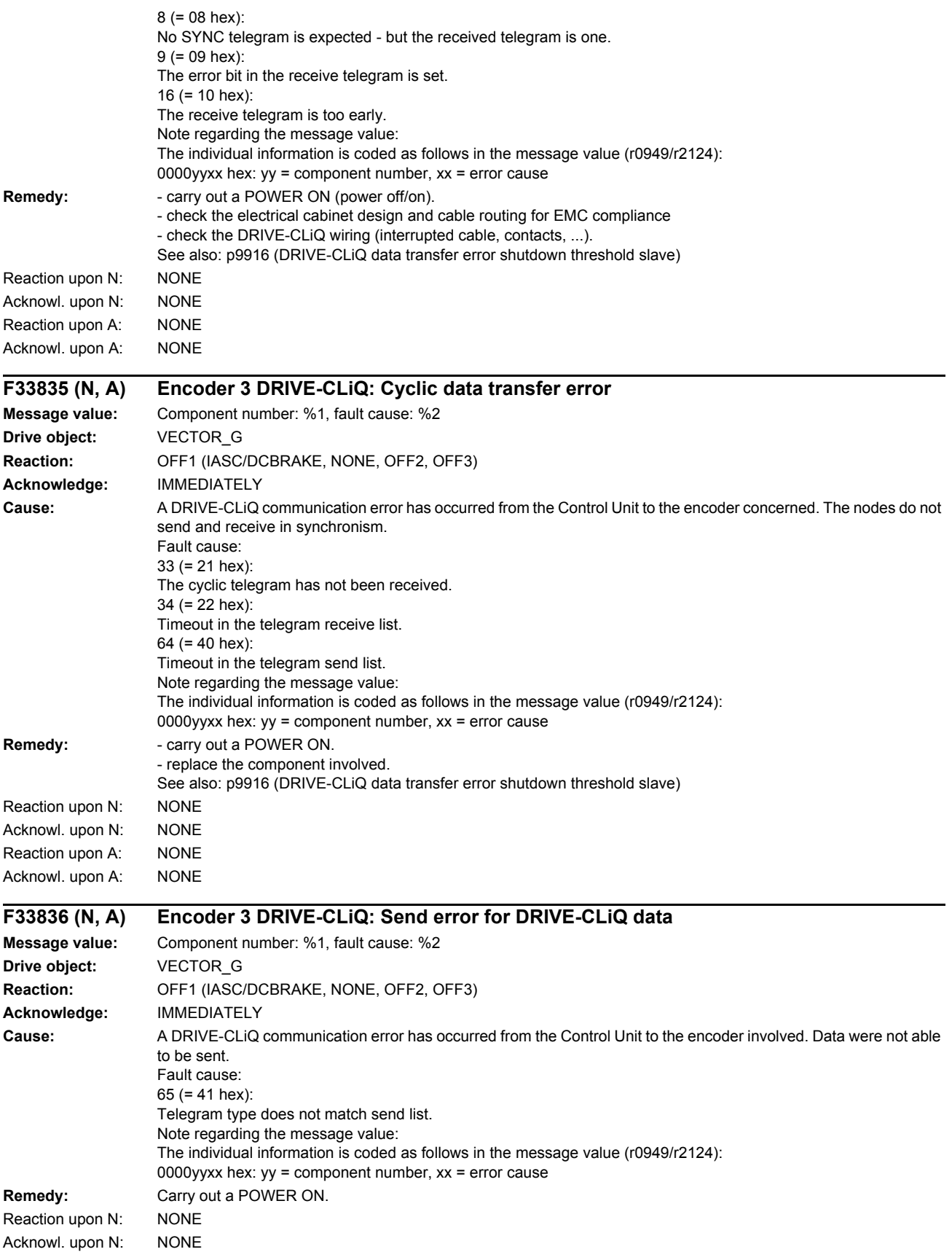

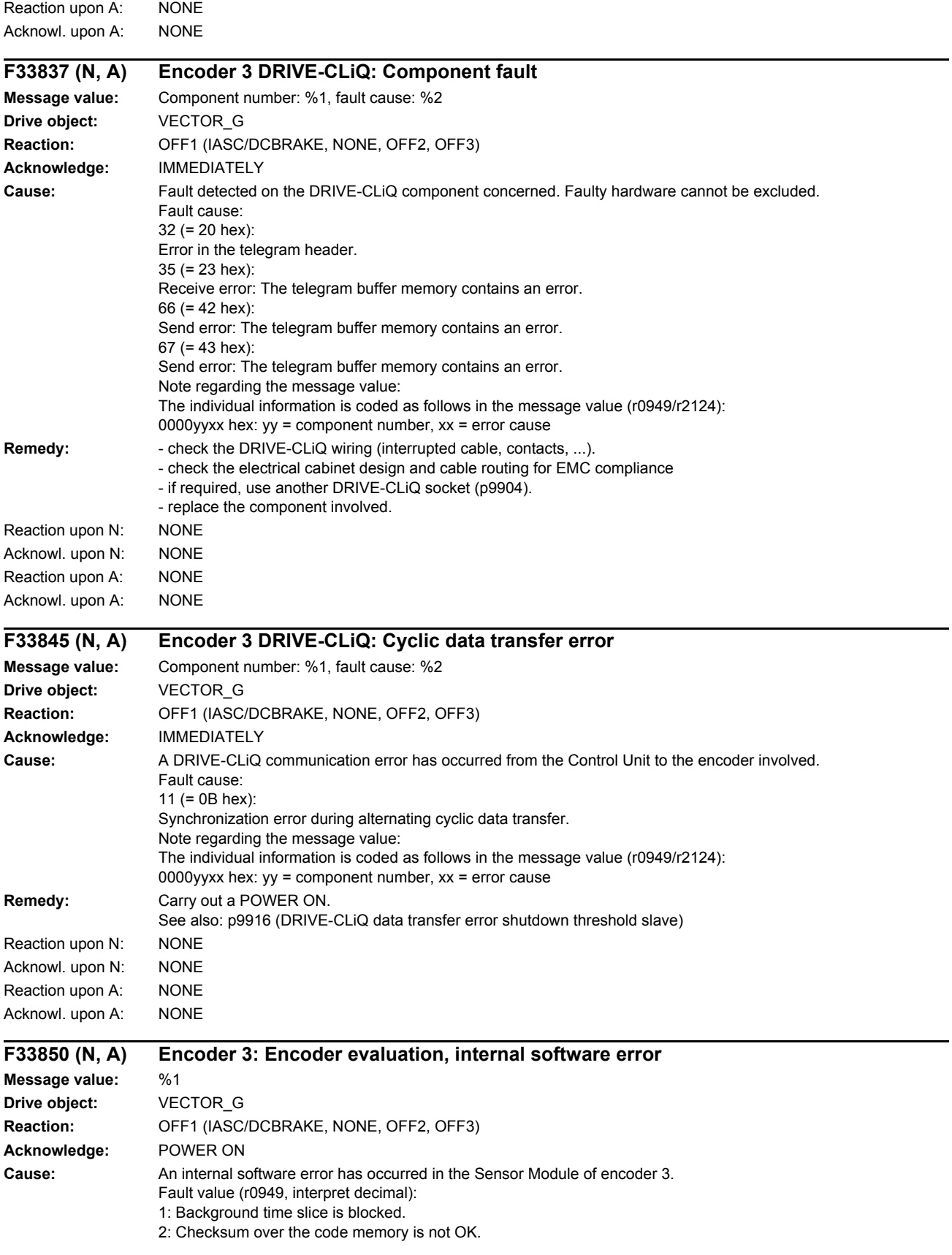

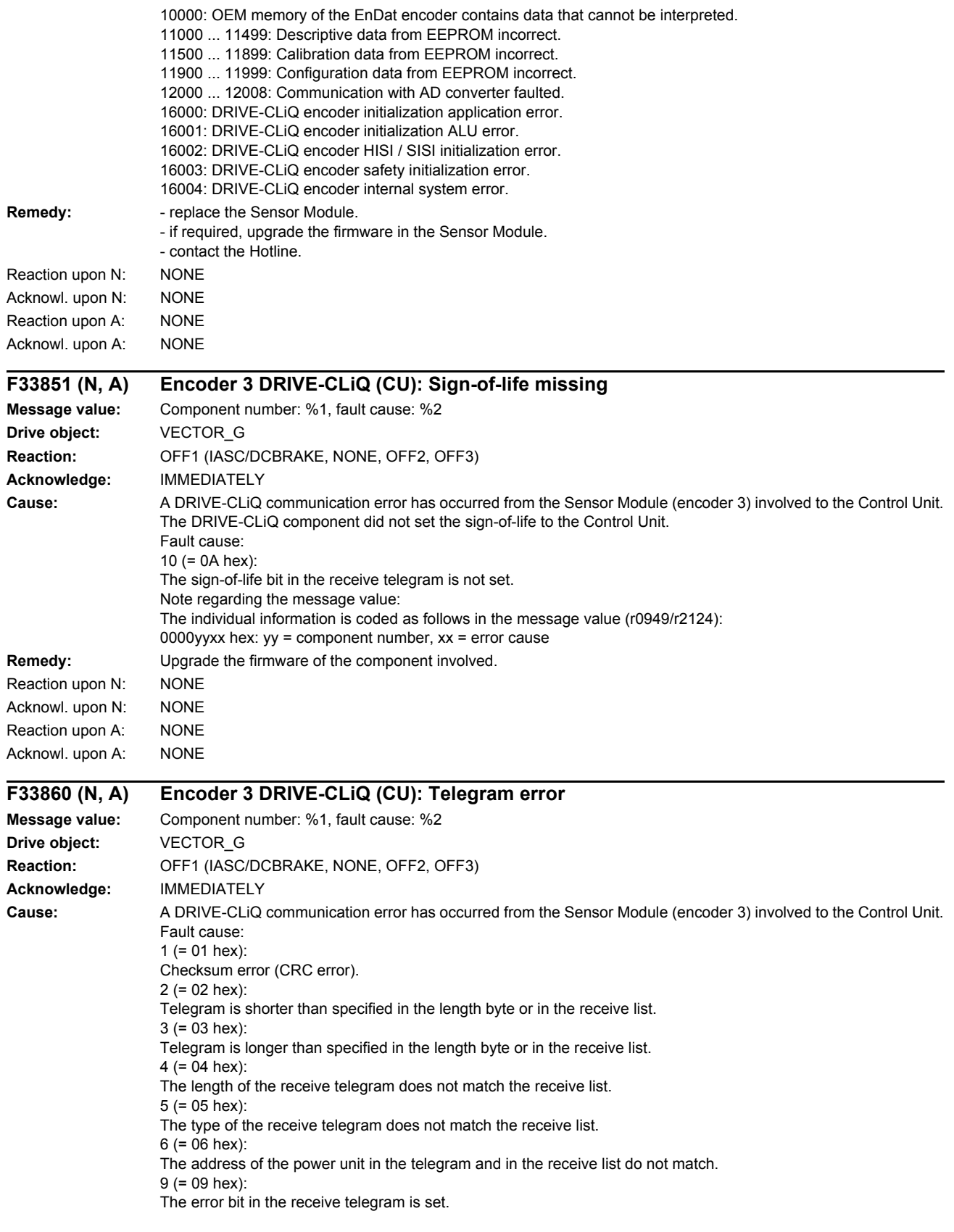

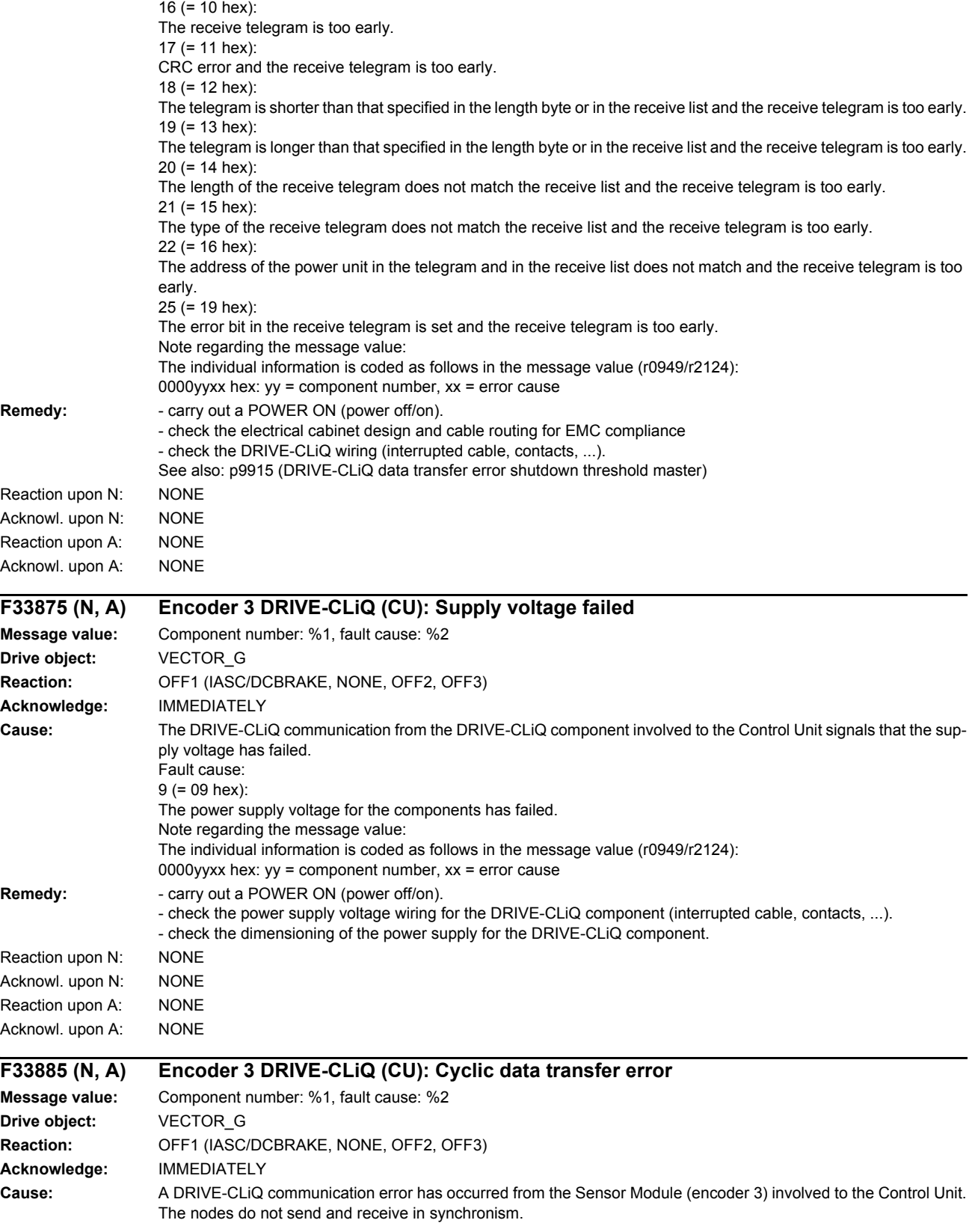

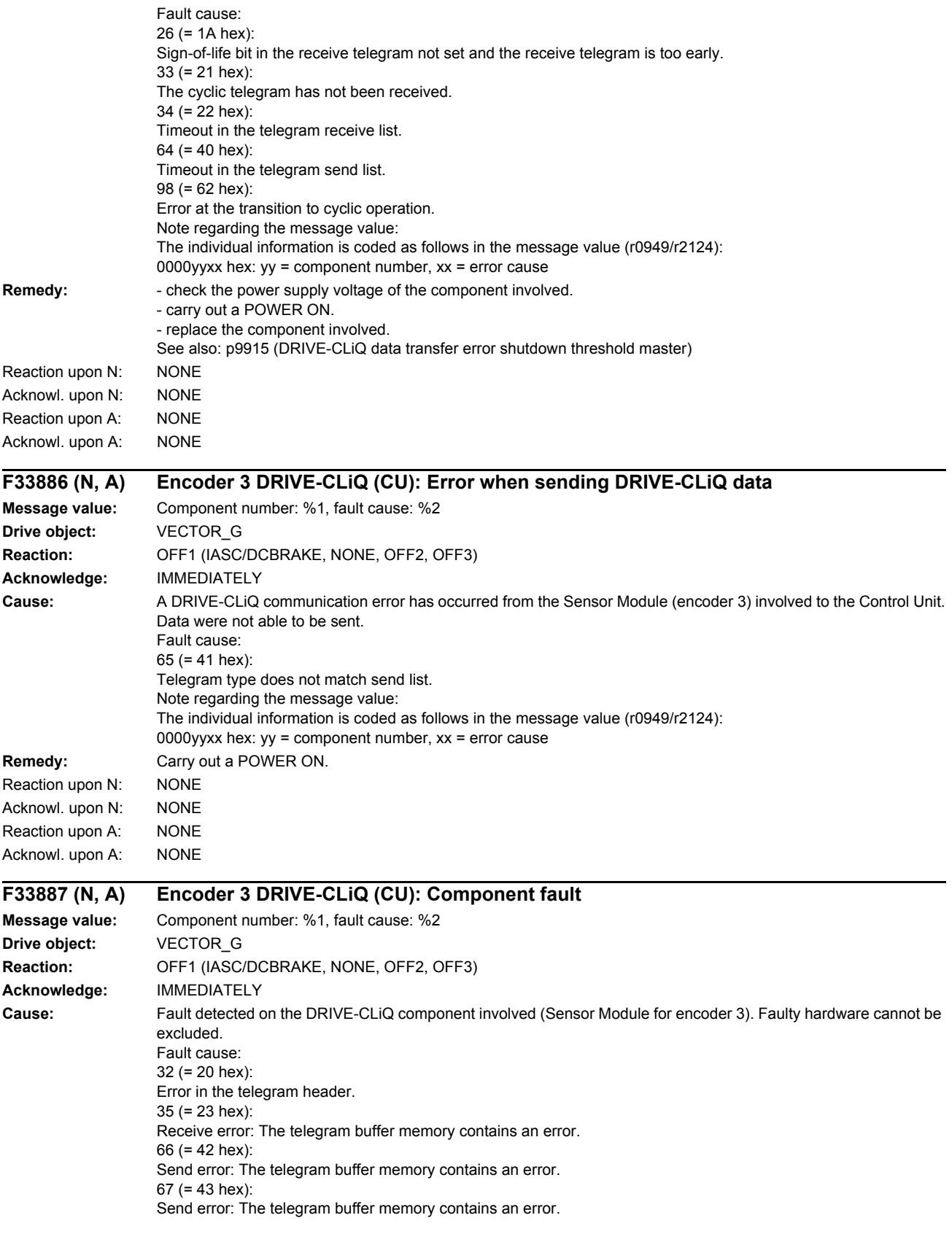

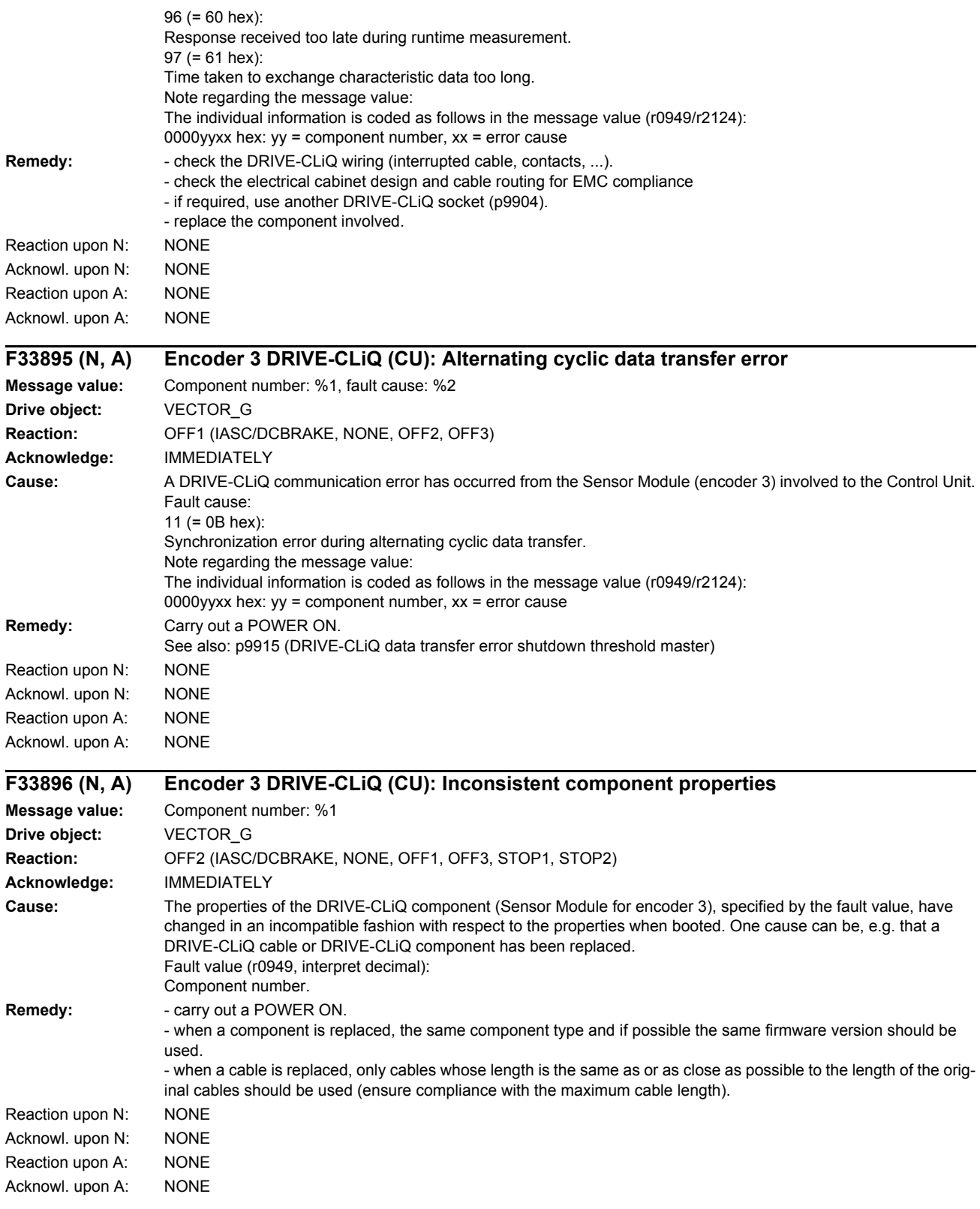

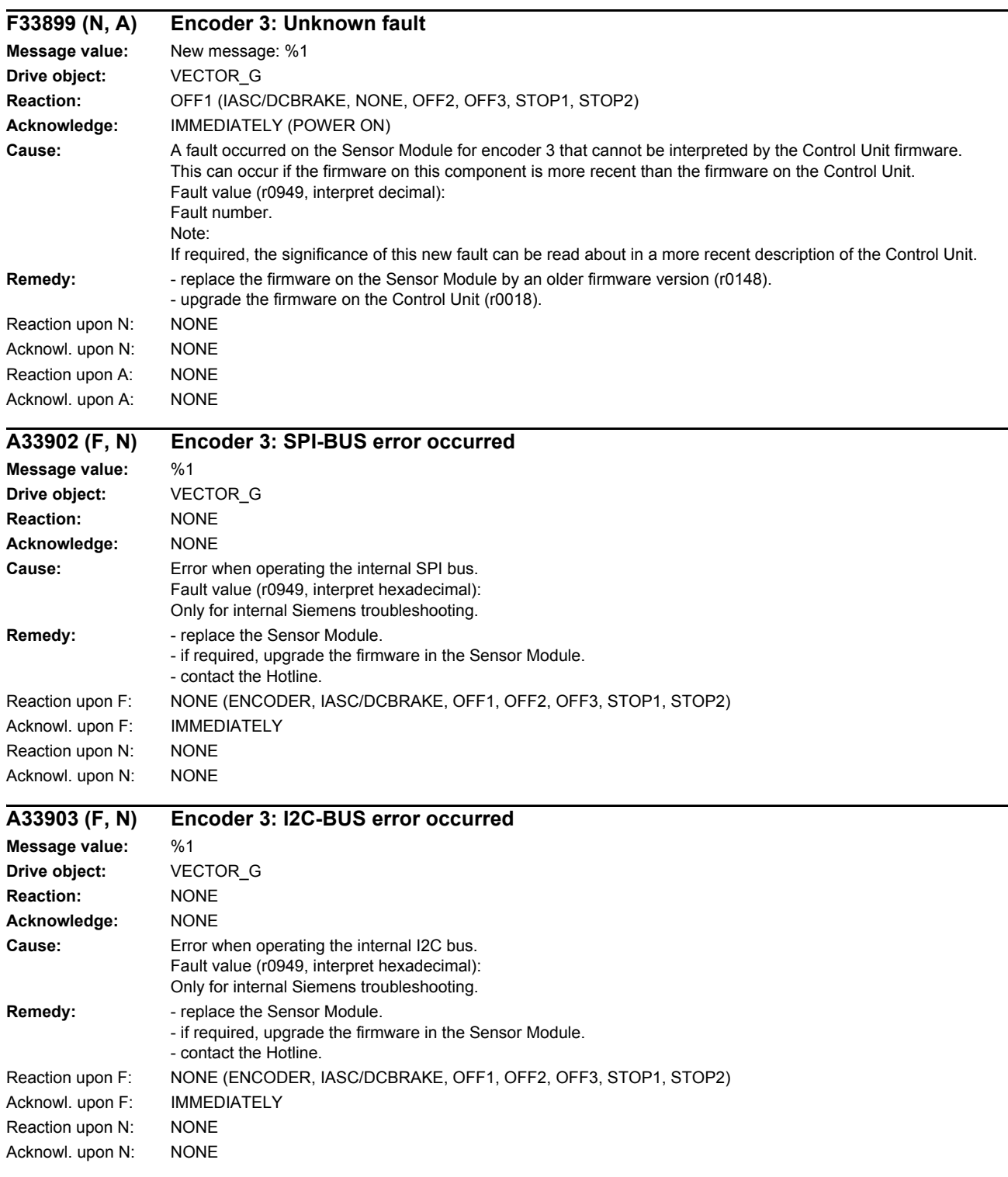
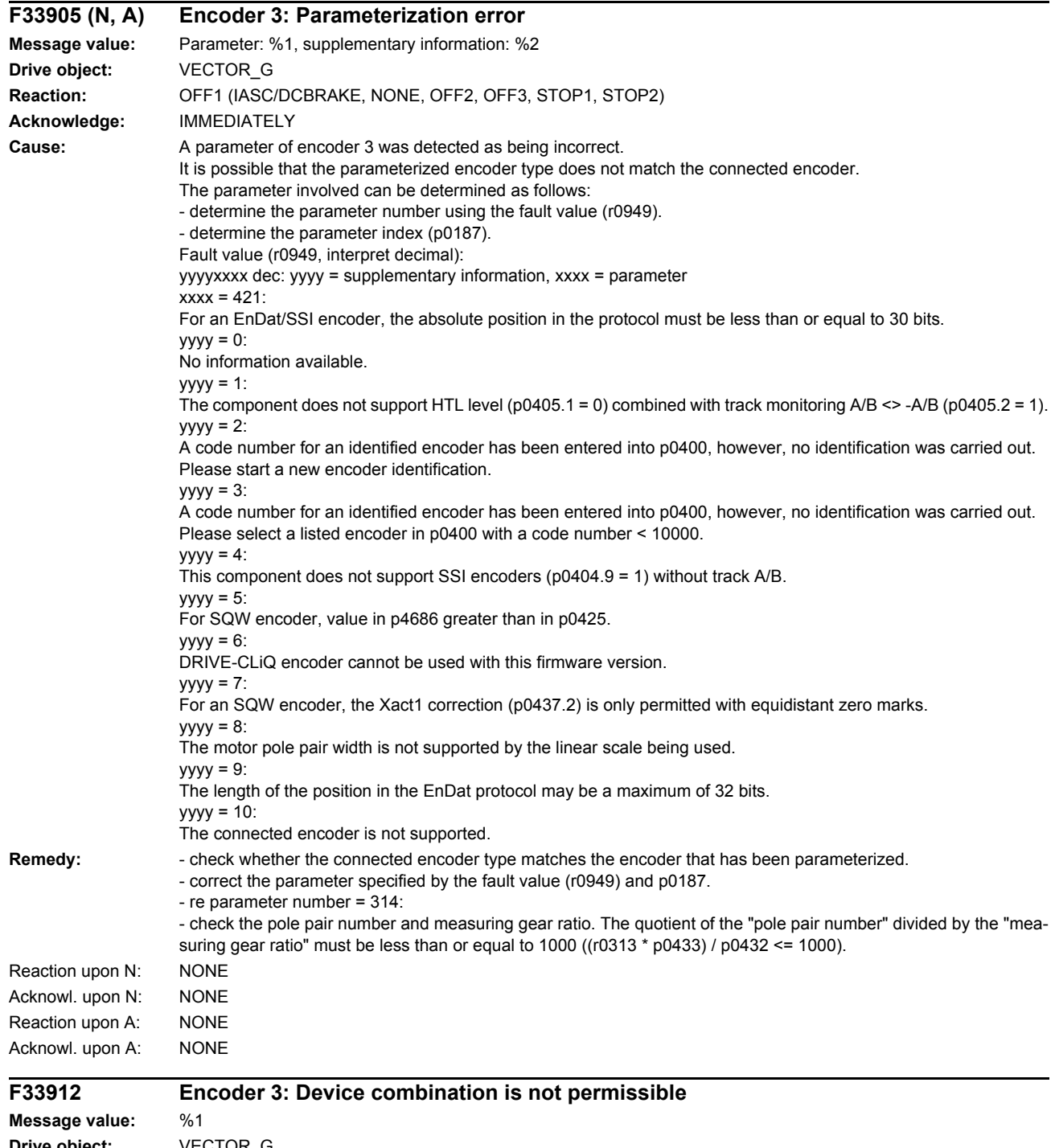

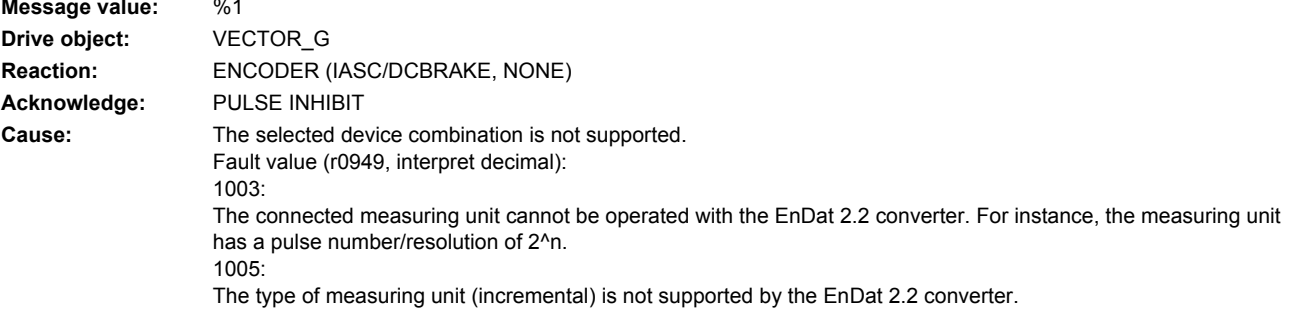

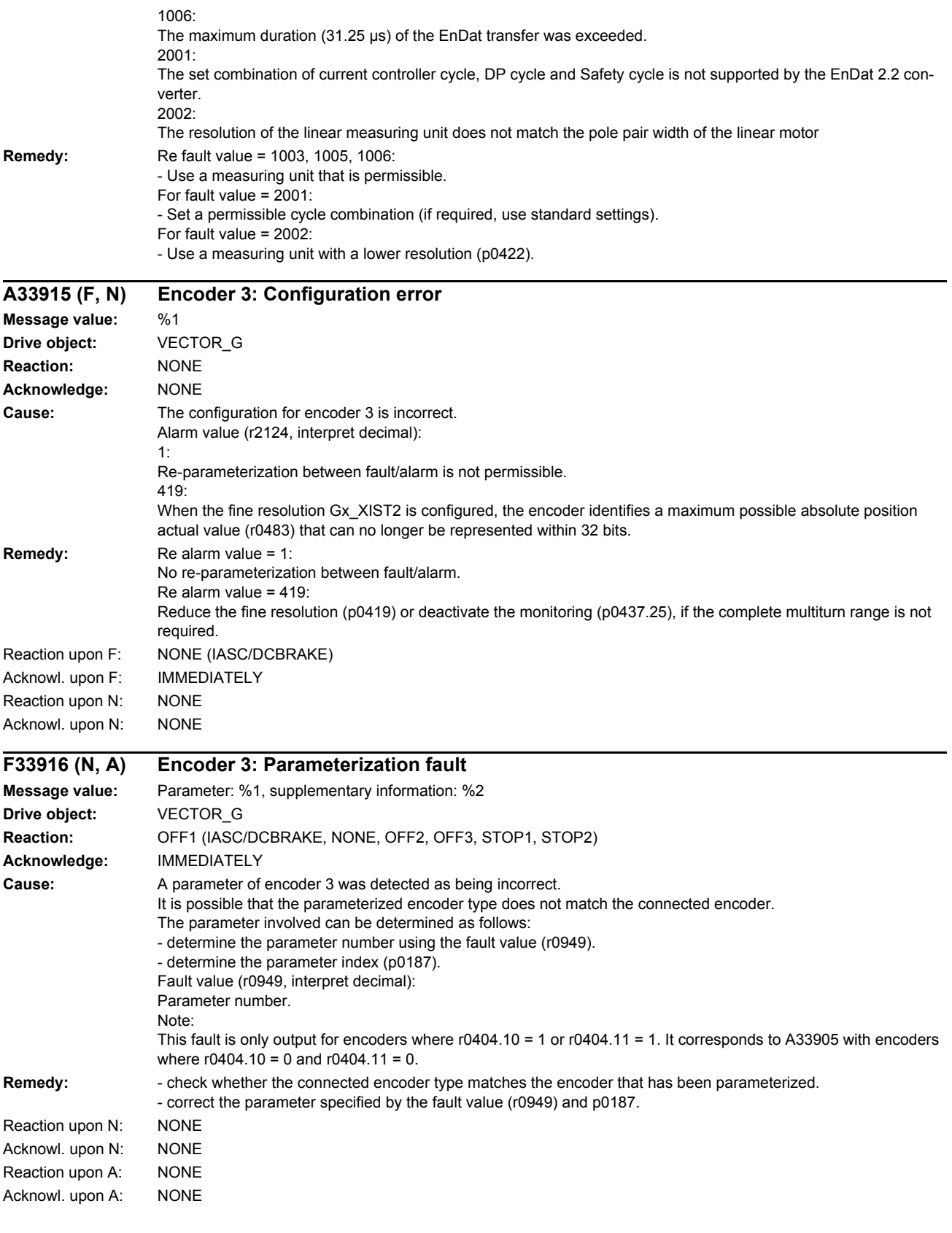

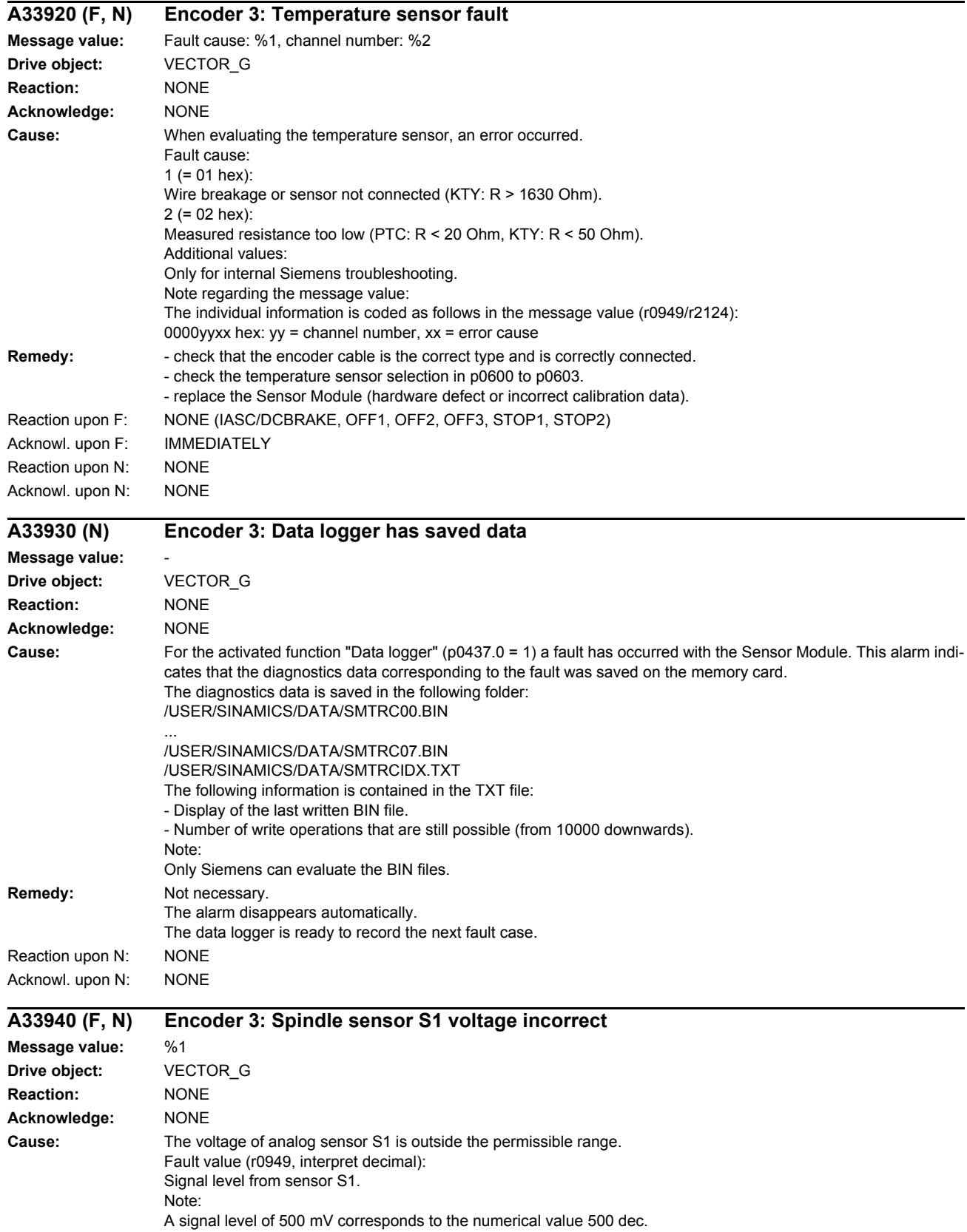

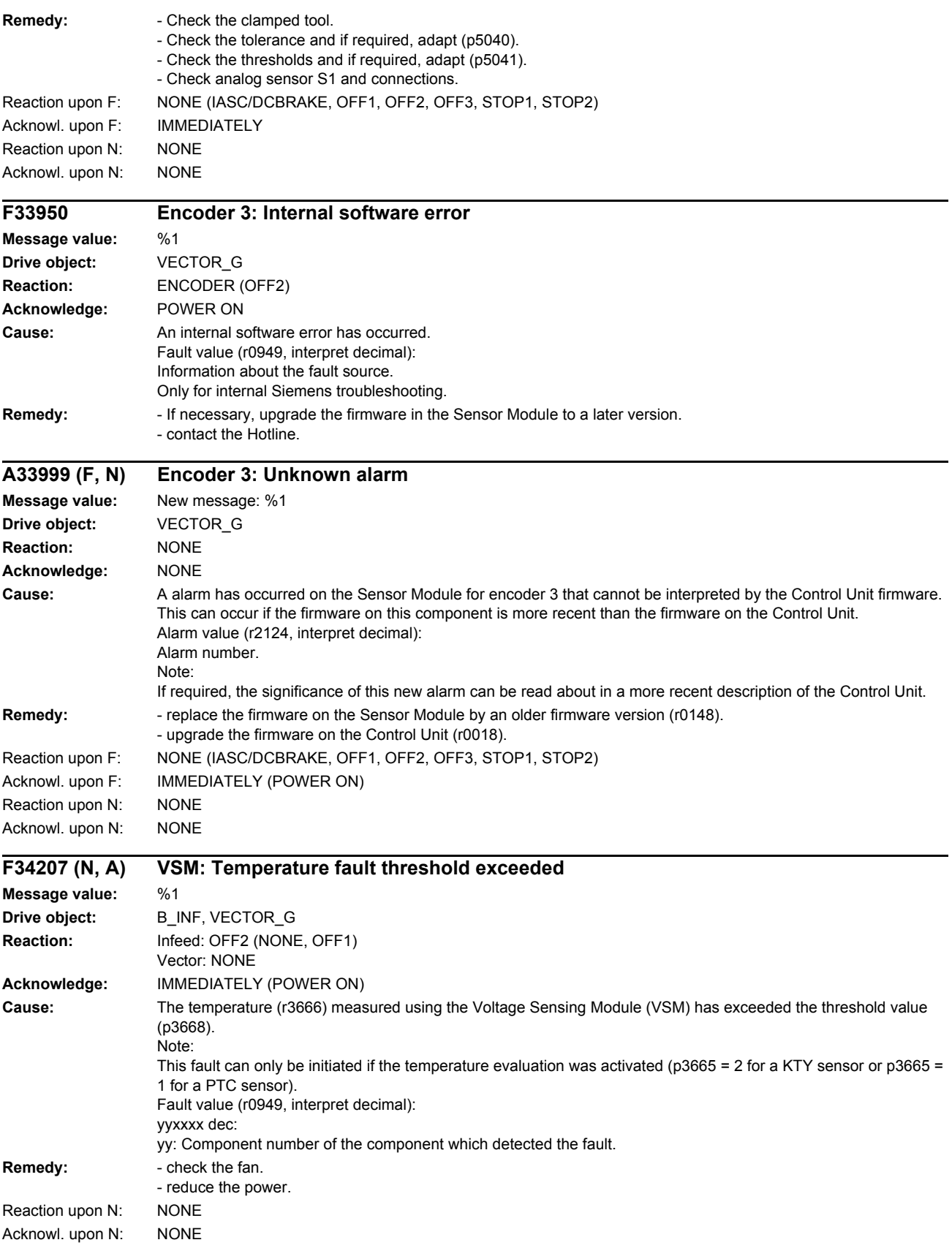

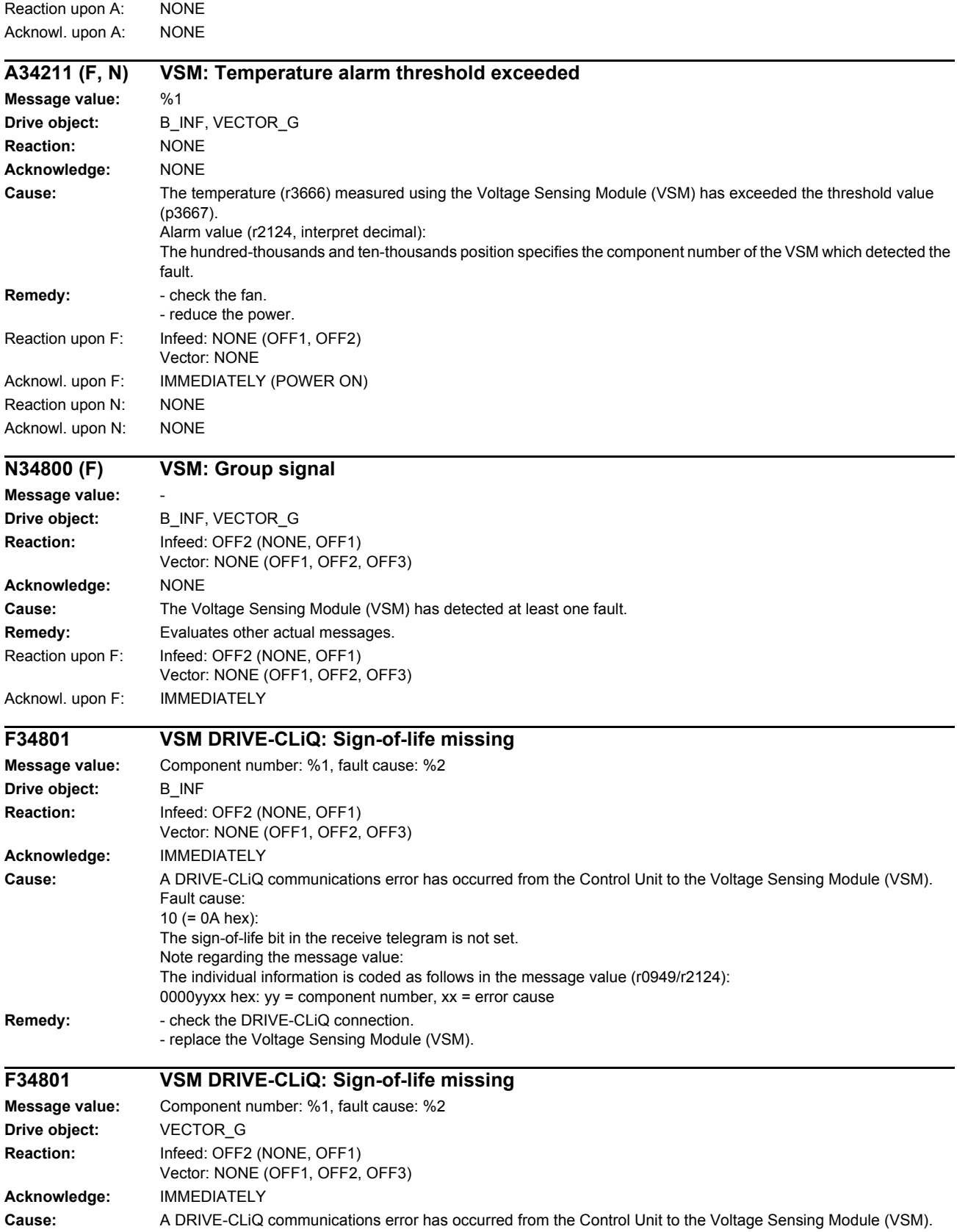

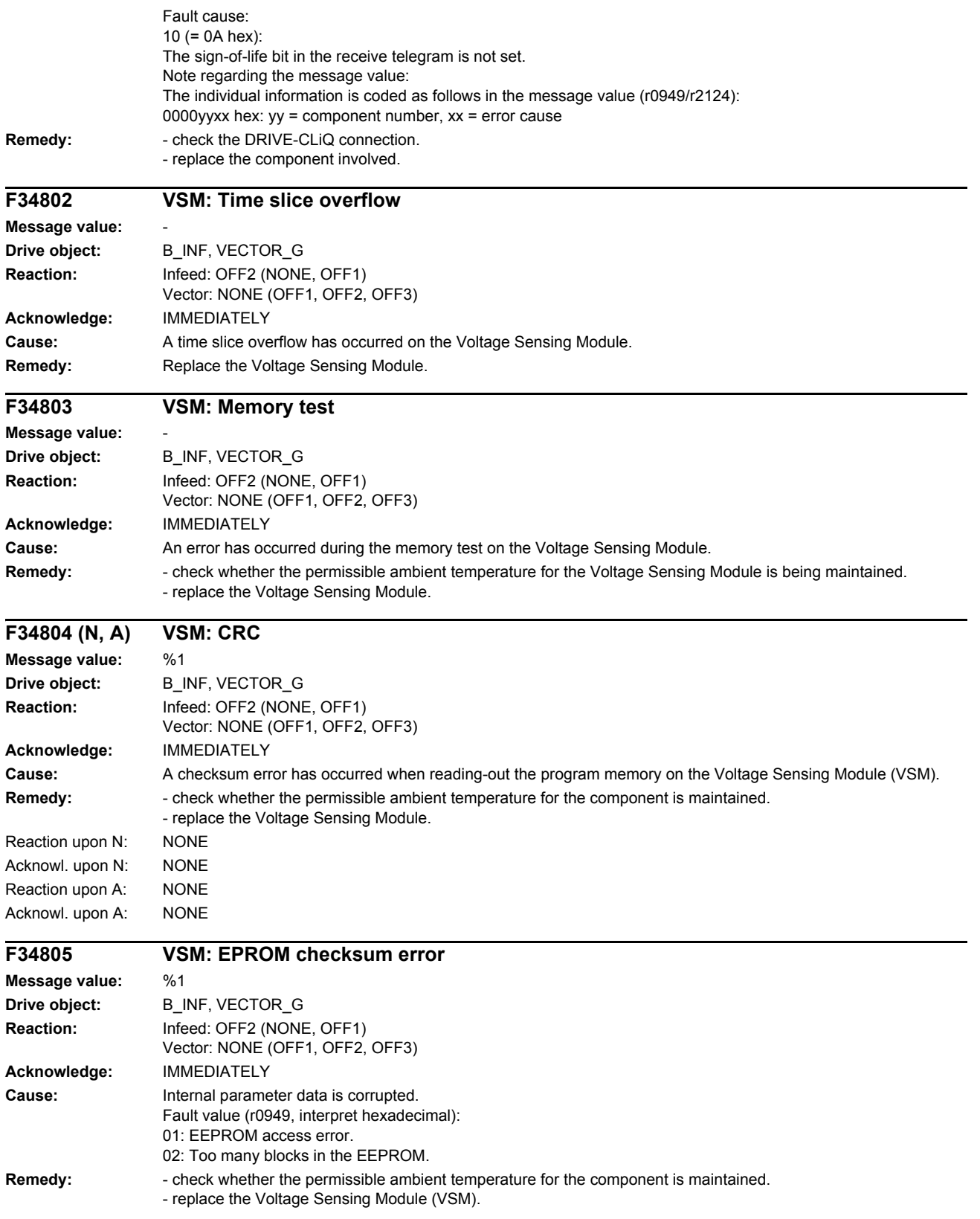

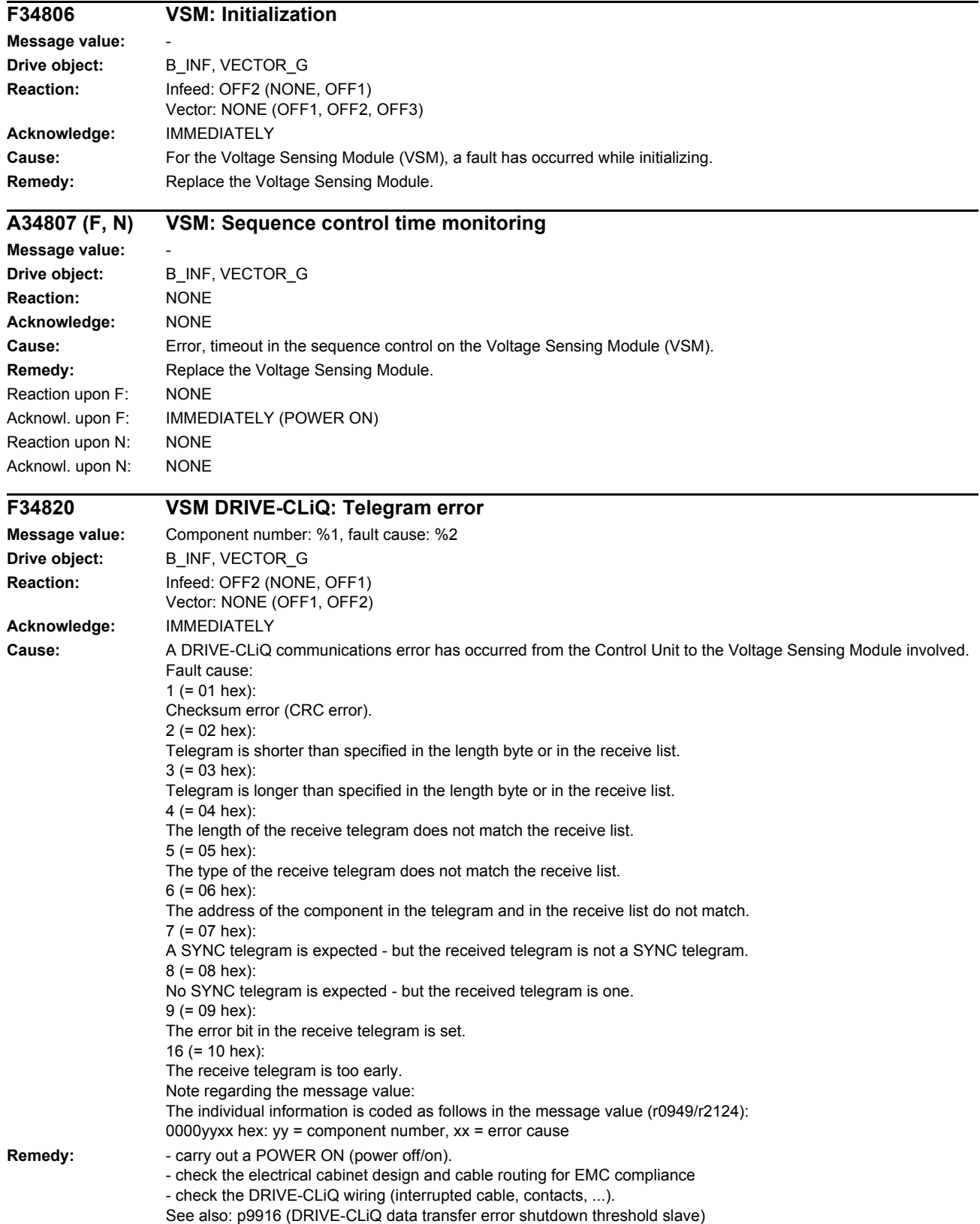

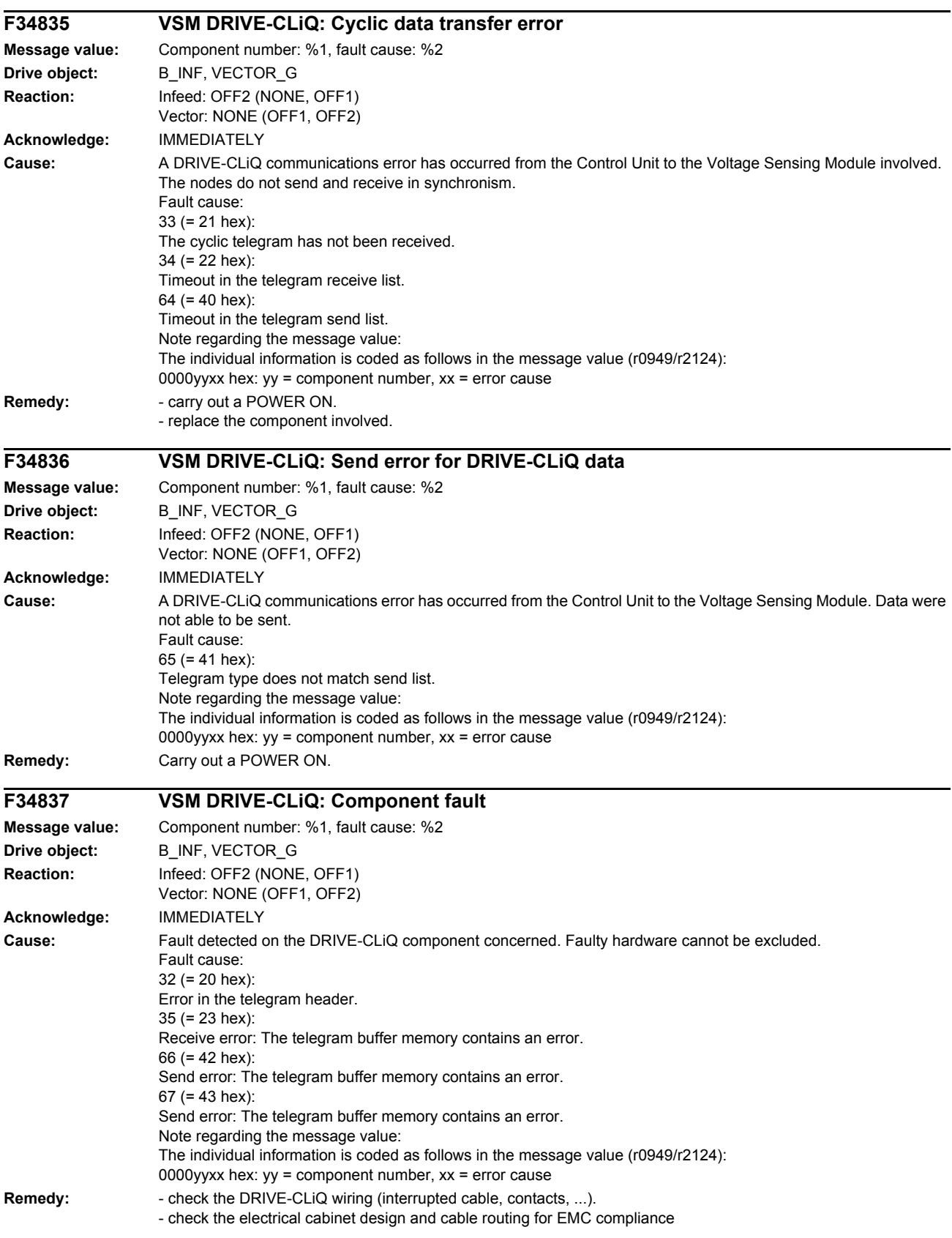

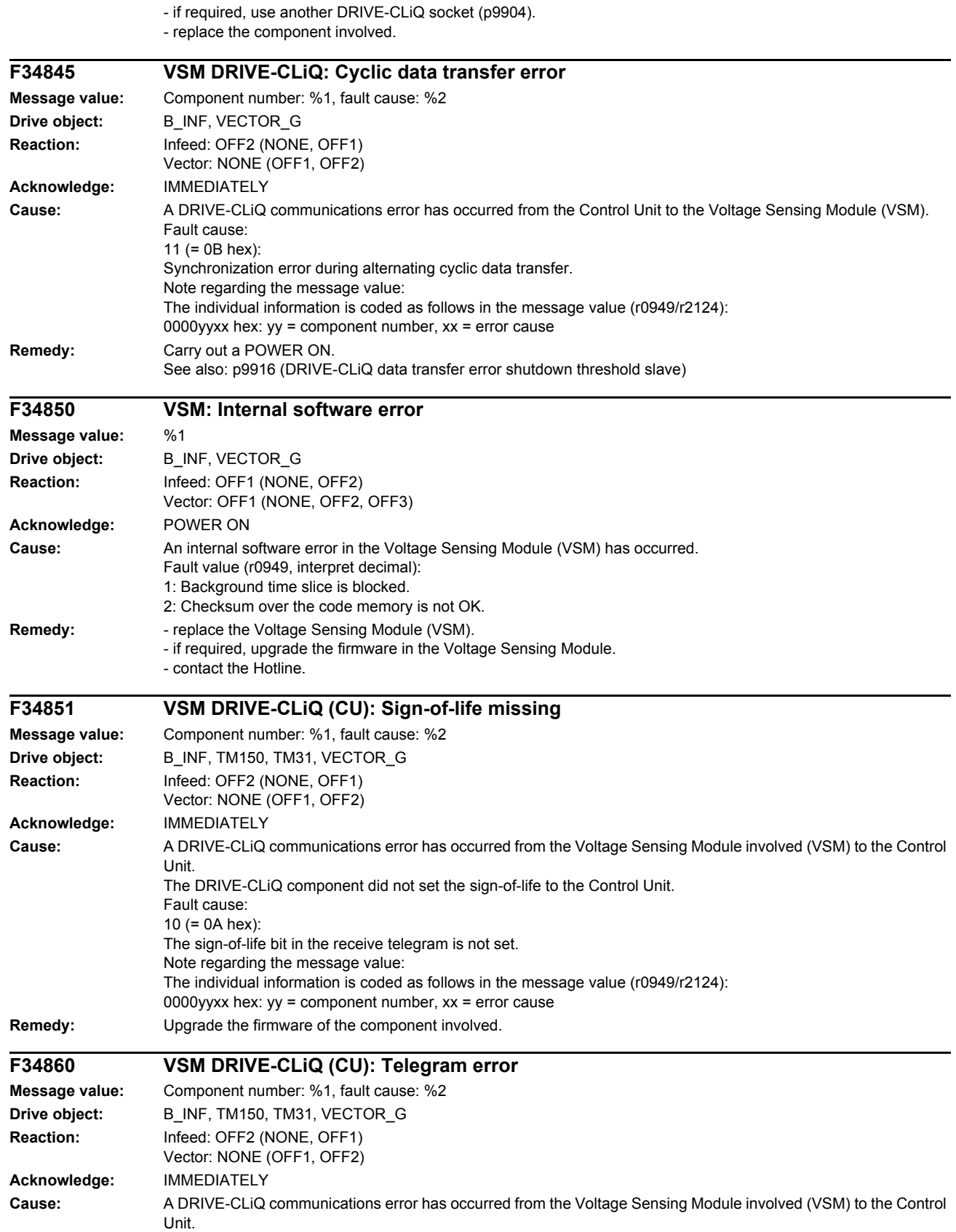

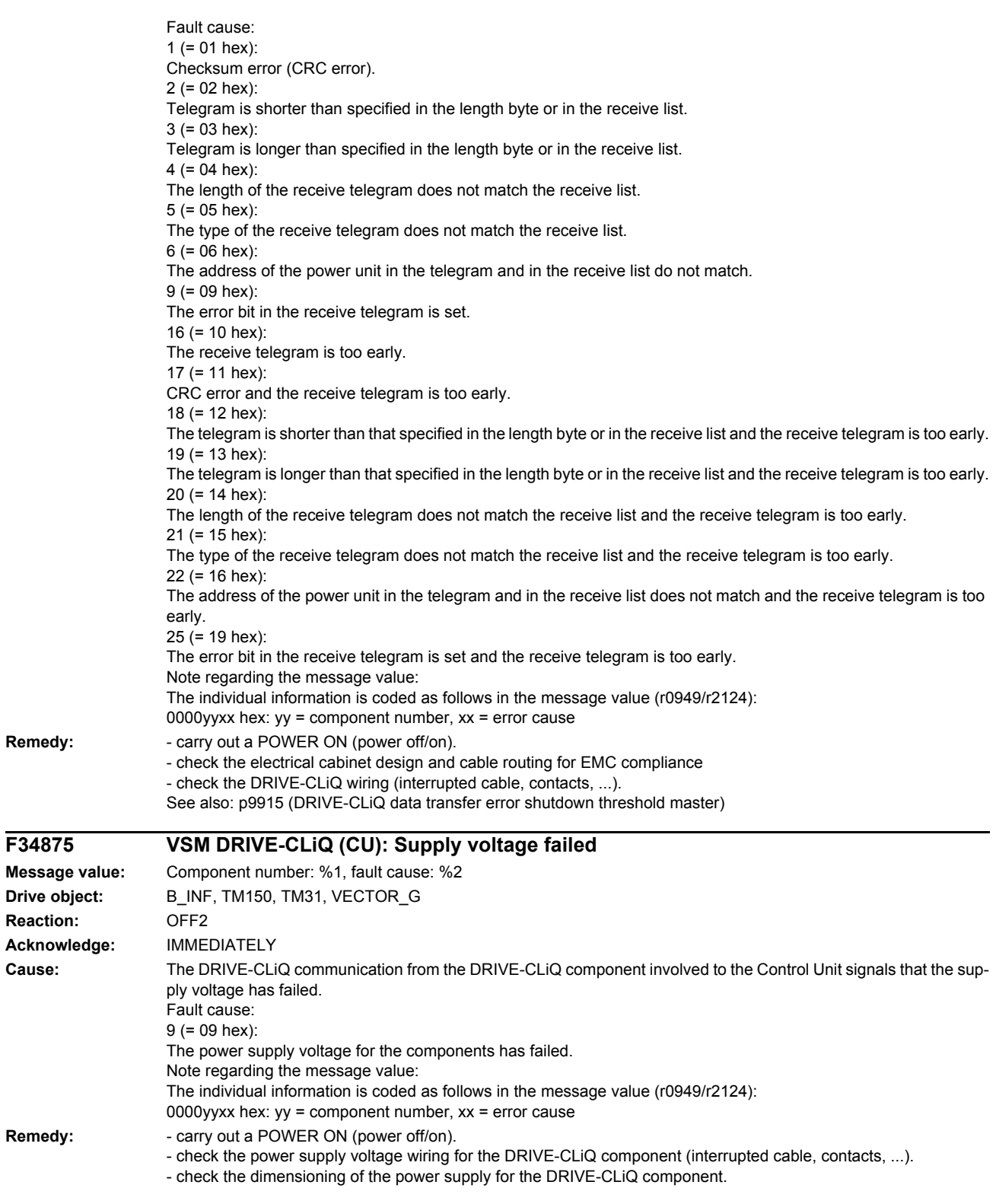

 $Remedy:$ 

 $F34875$ 

**Reaction:** 

 $R$ emedy:

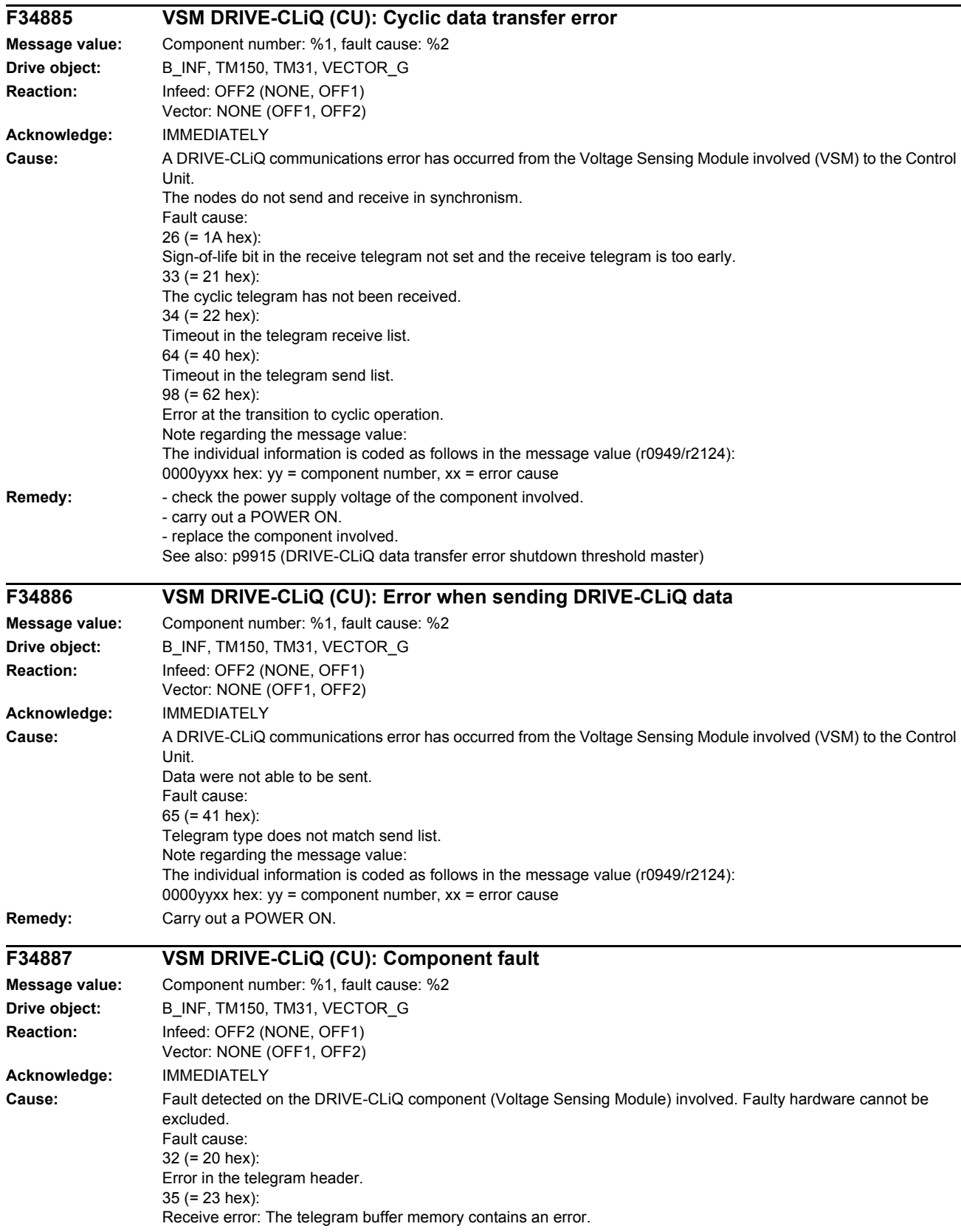

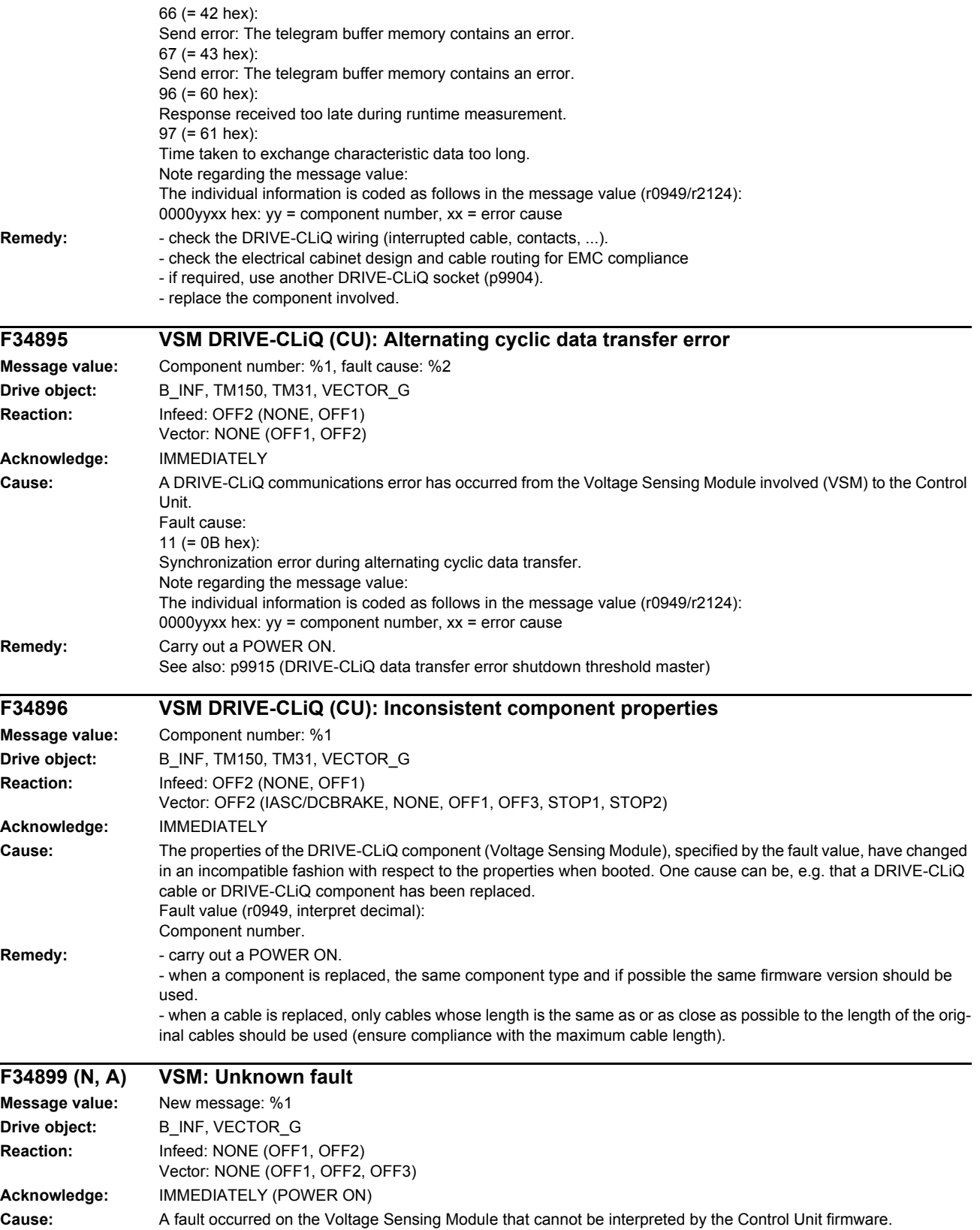

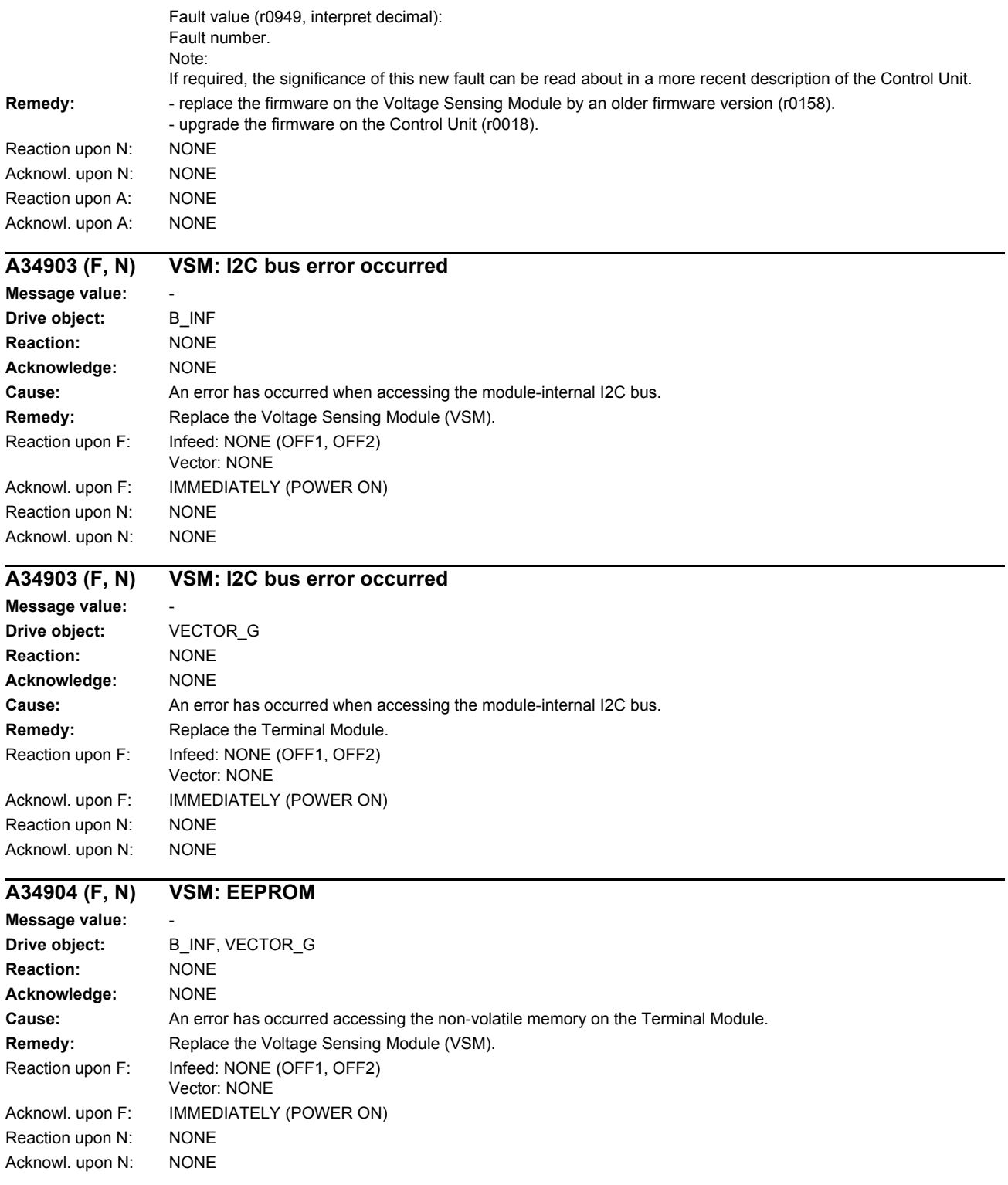

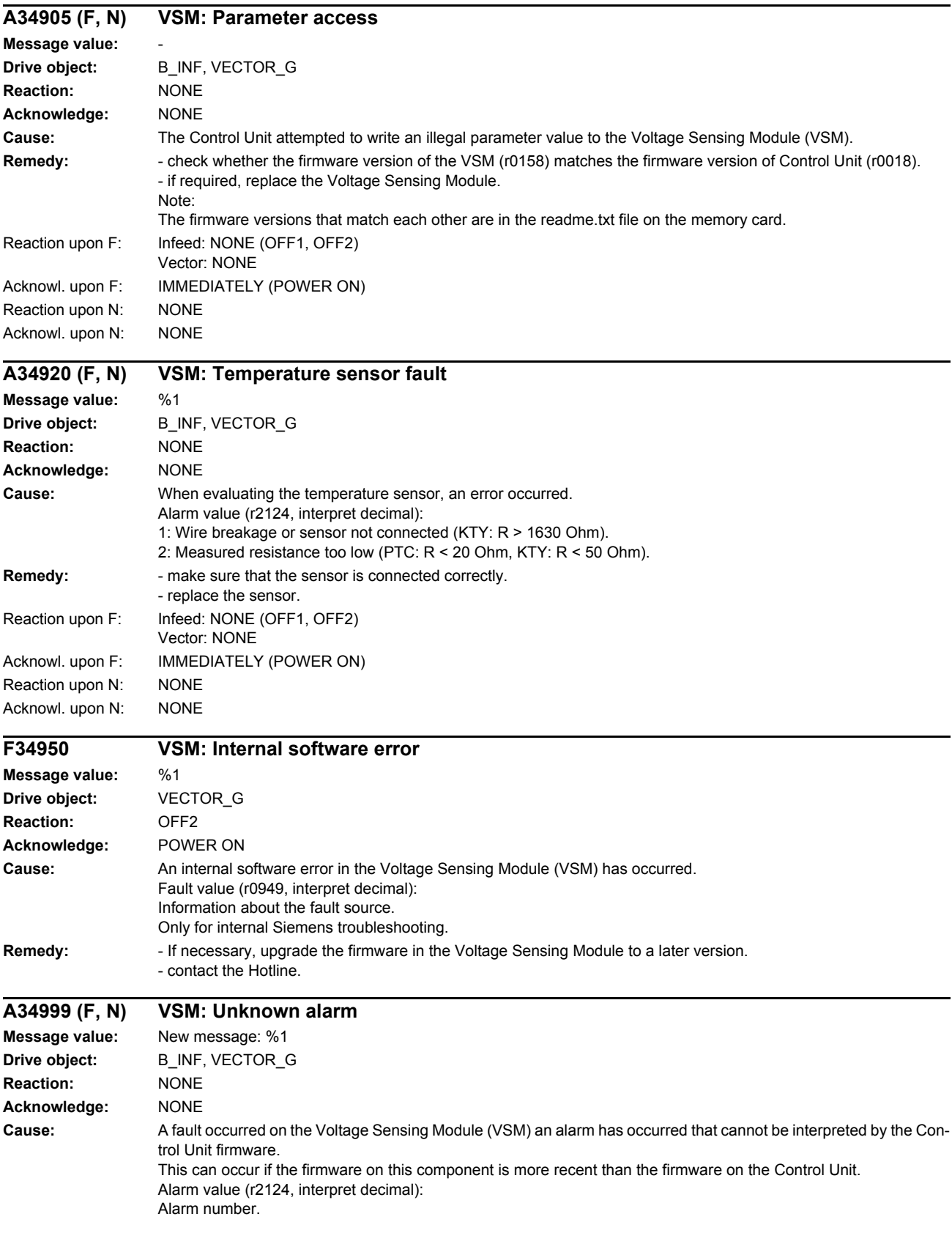

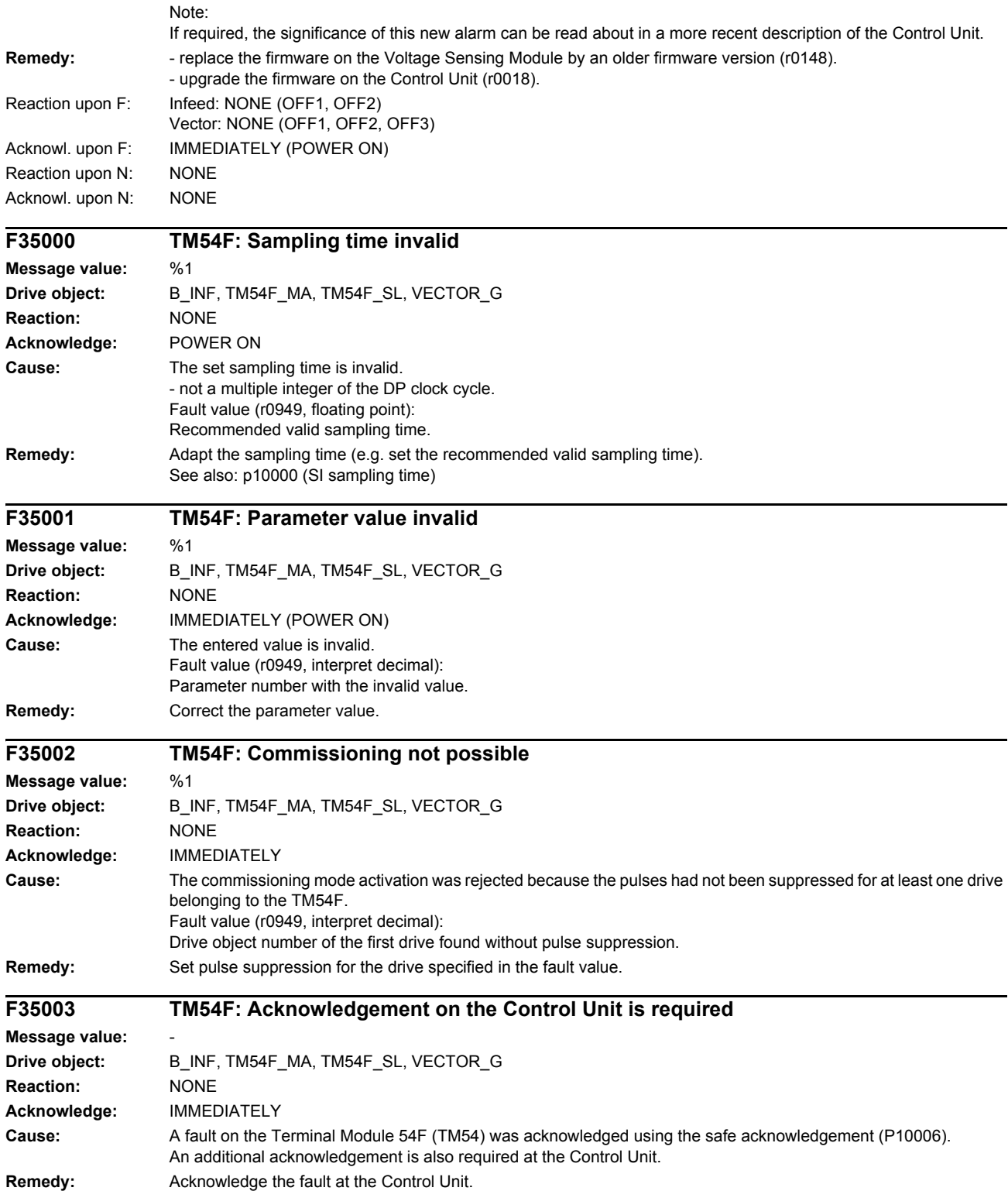

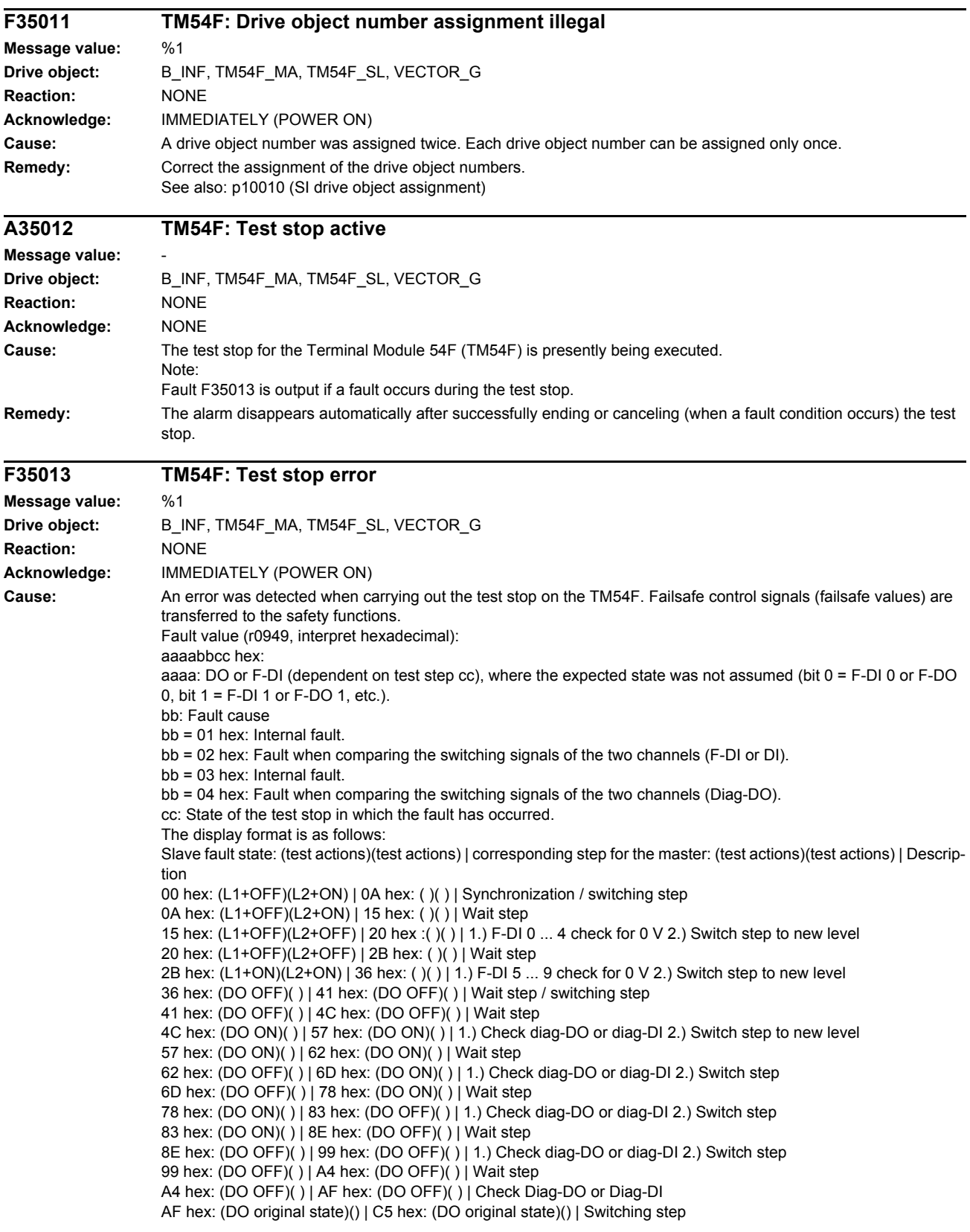

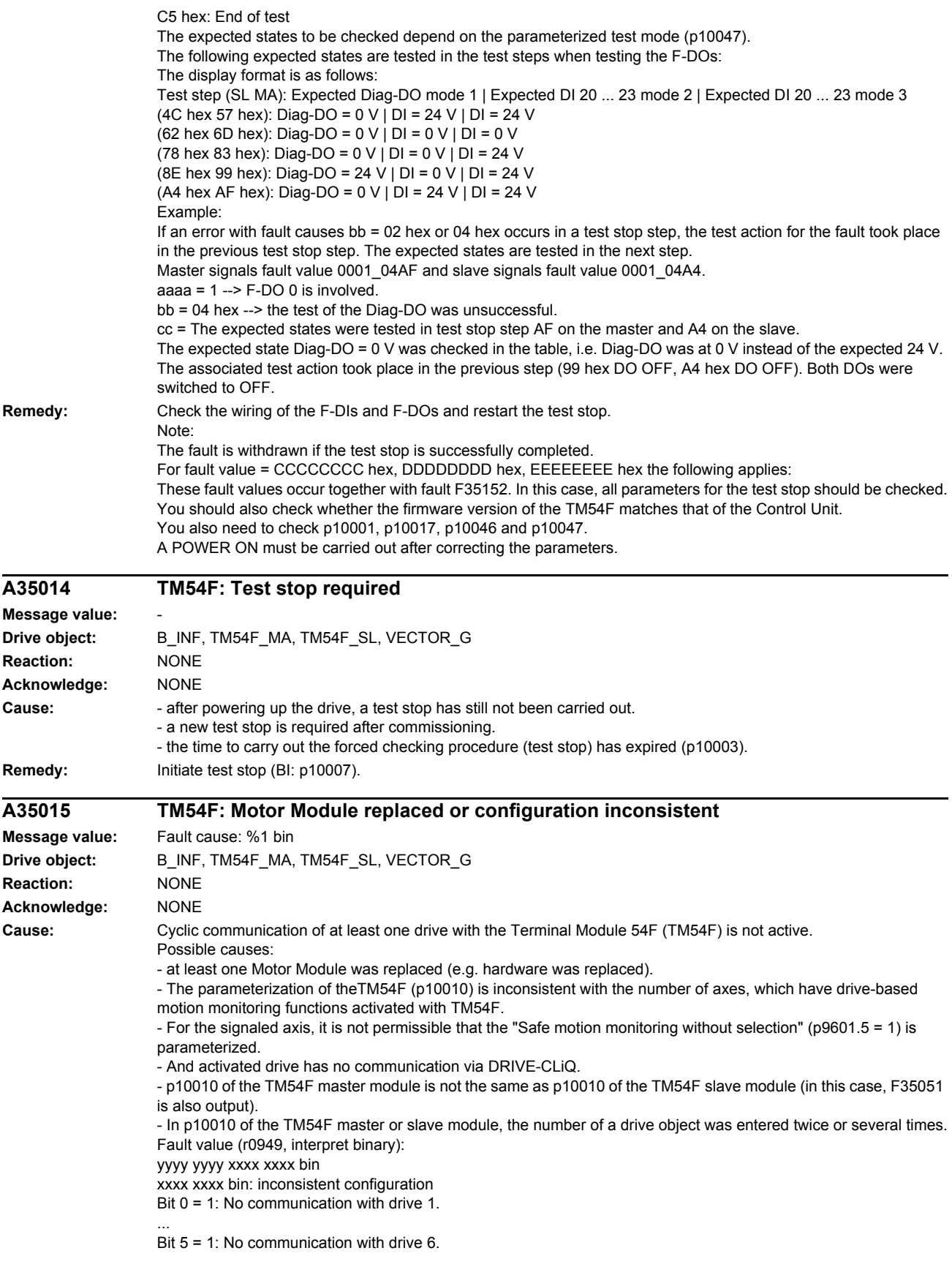

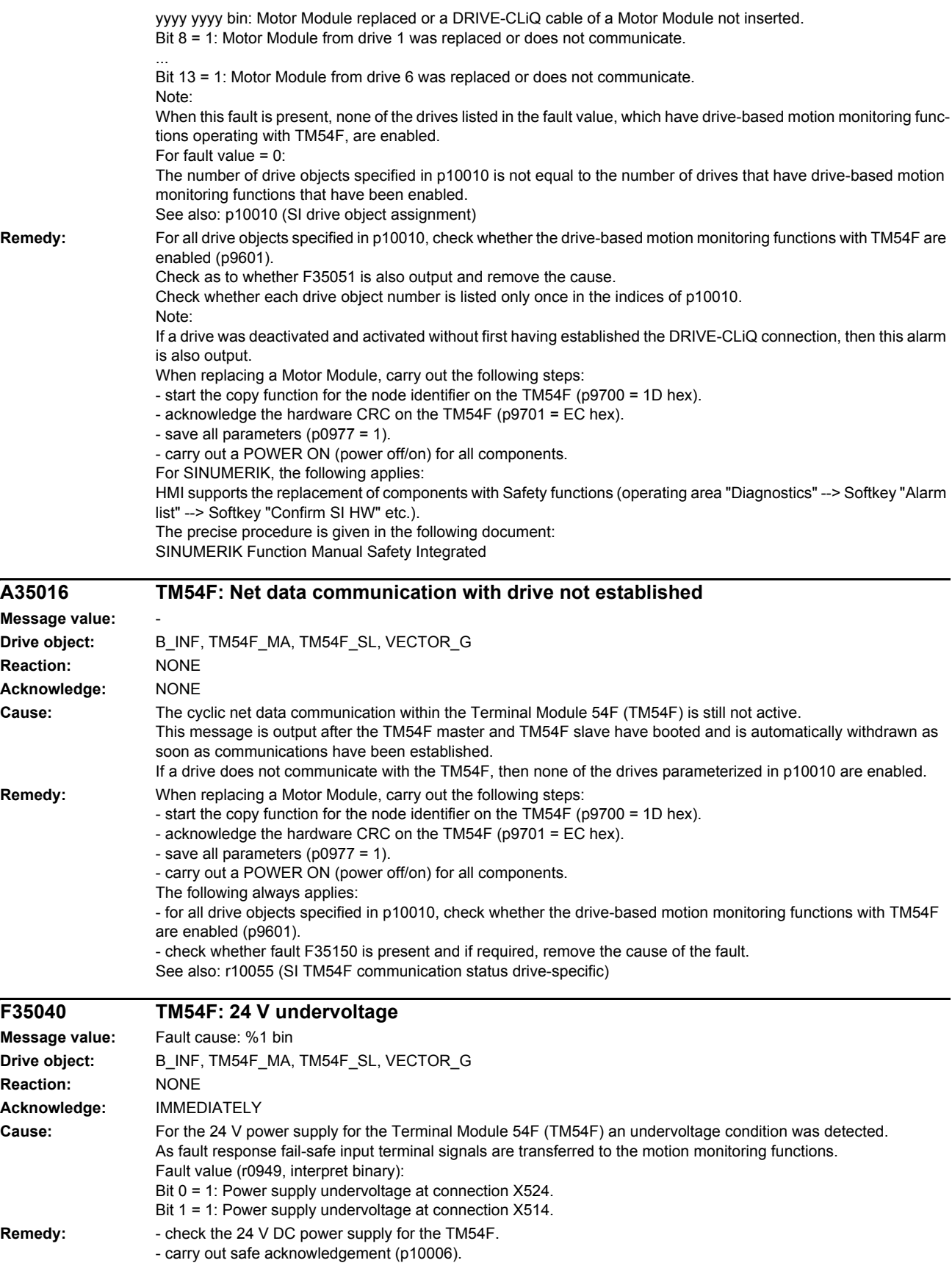

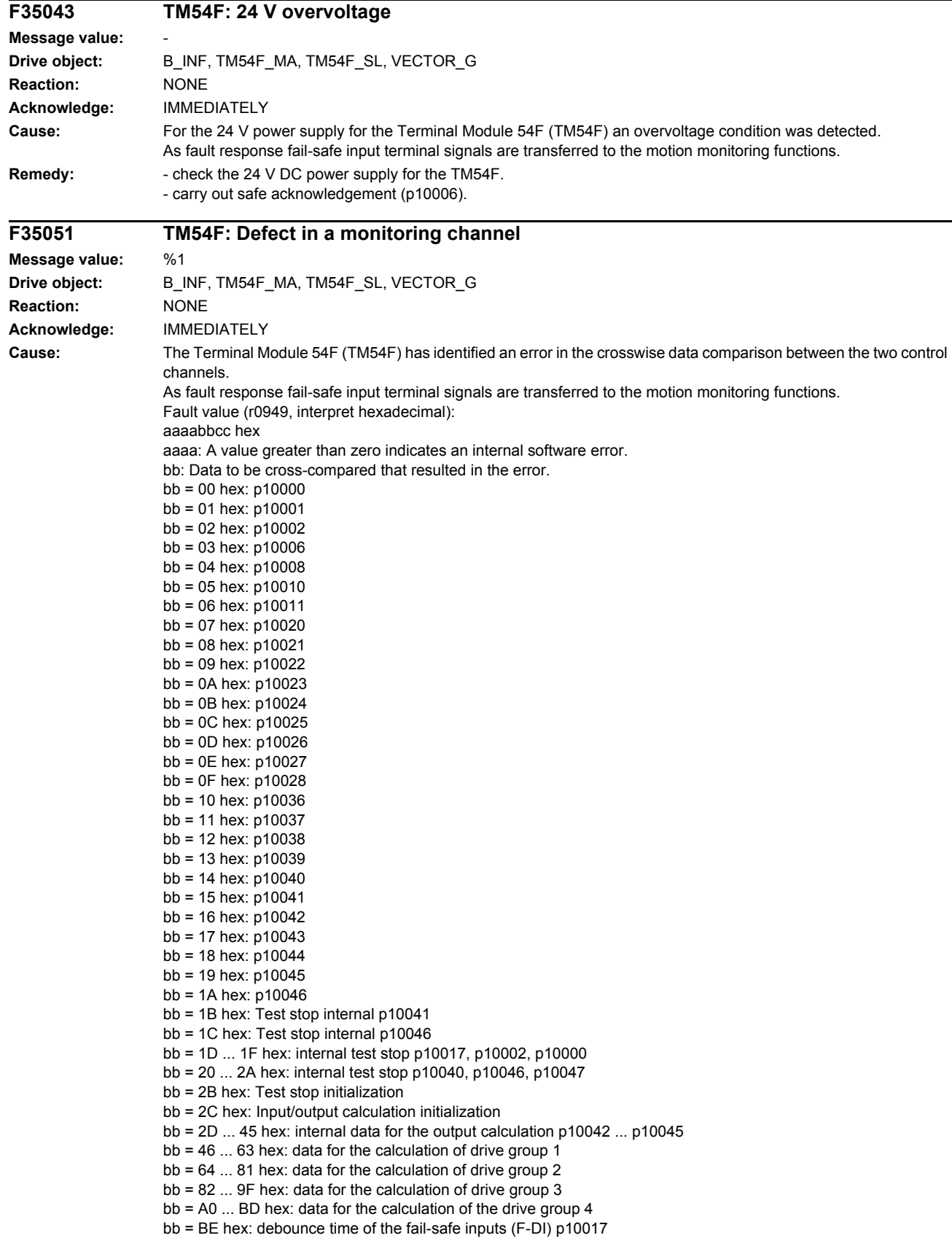

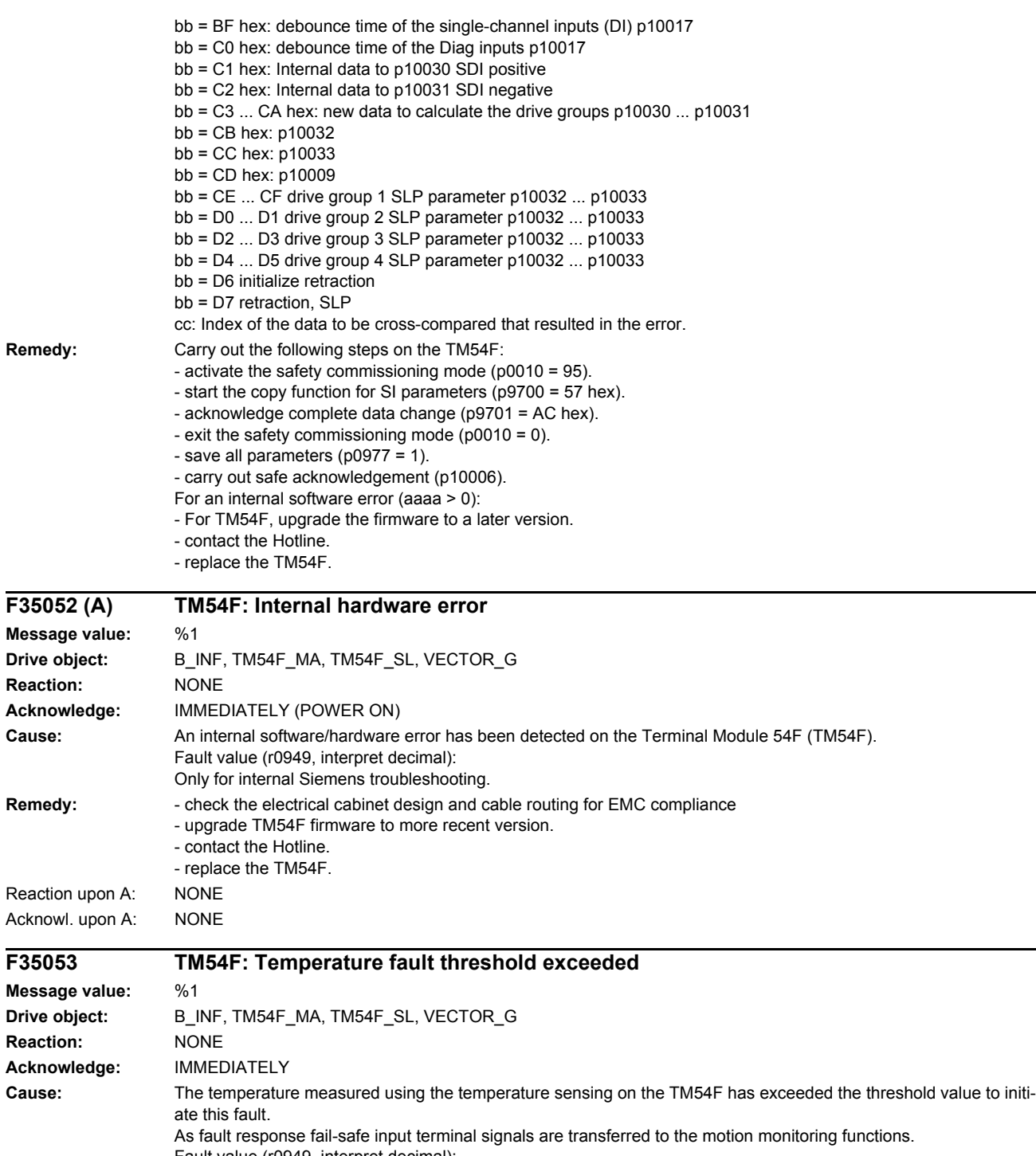

Fault value (r0949, interpret decimal): Only for internal Siemens troubleshooting. **Remedy:** - allow the TM54F to cool down. - carry out safe acknowledgement (p10006).

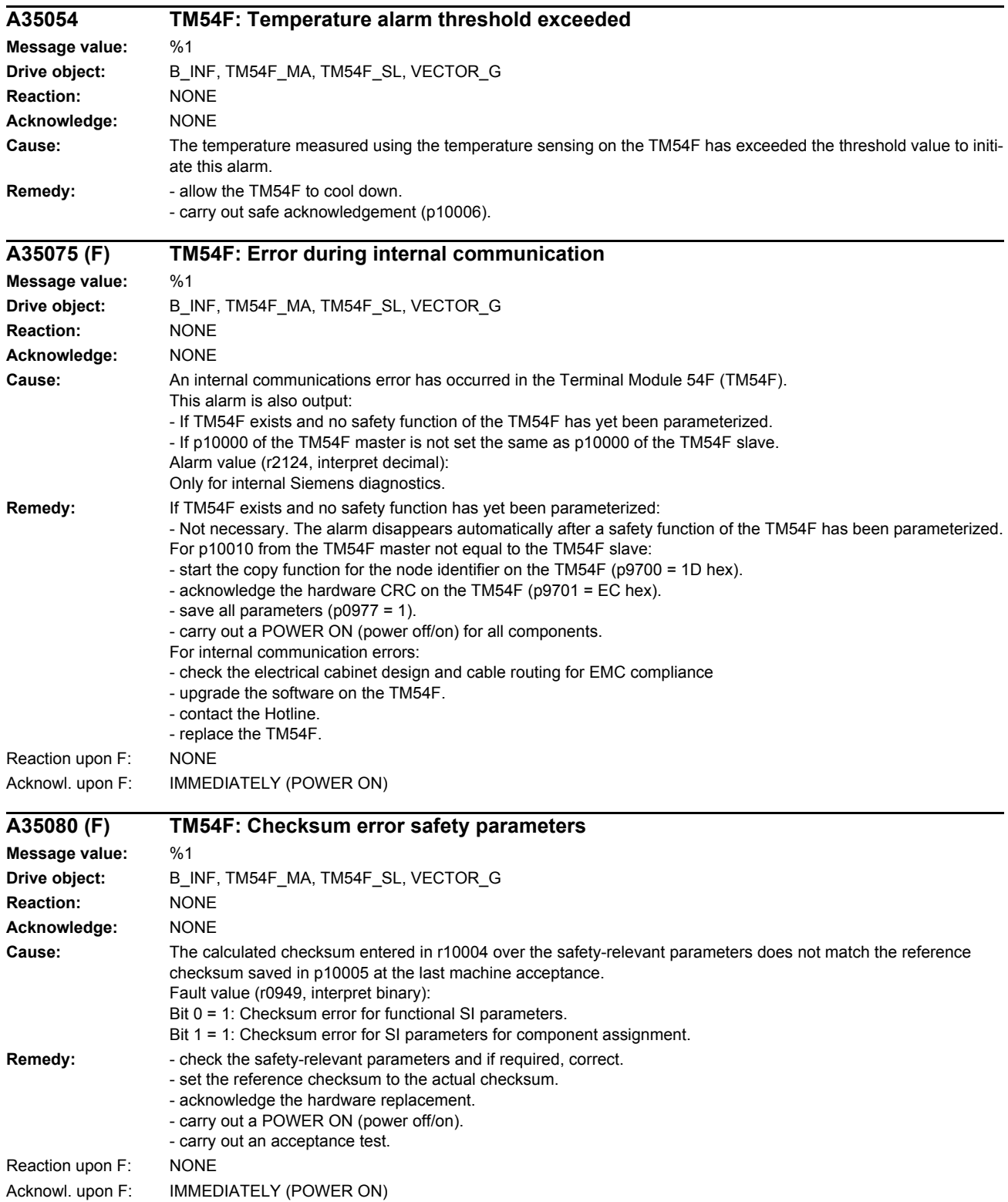

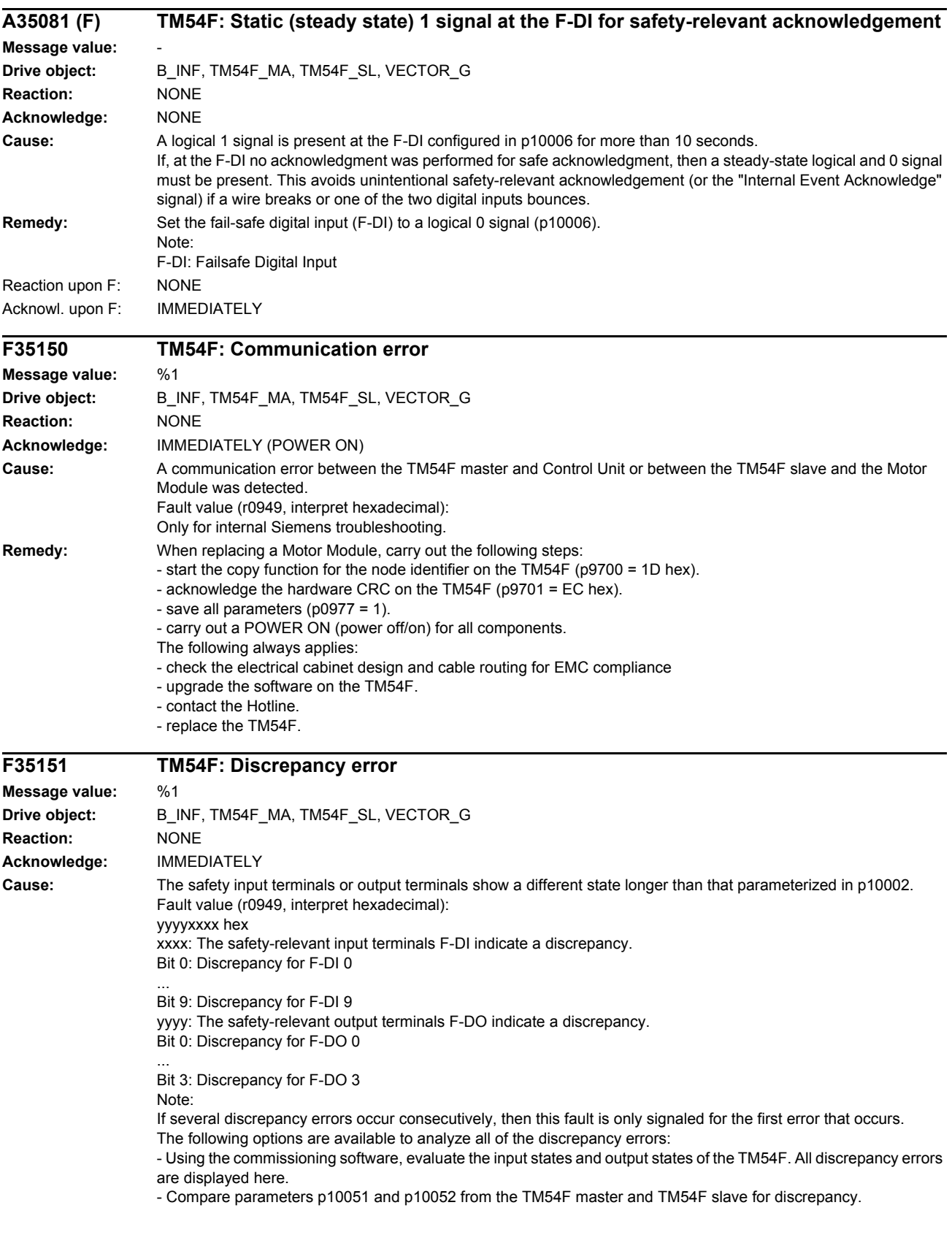

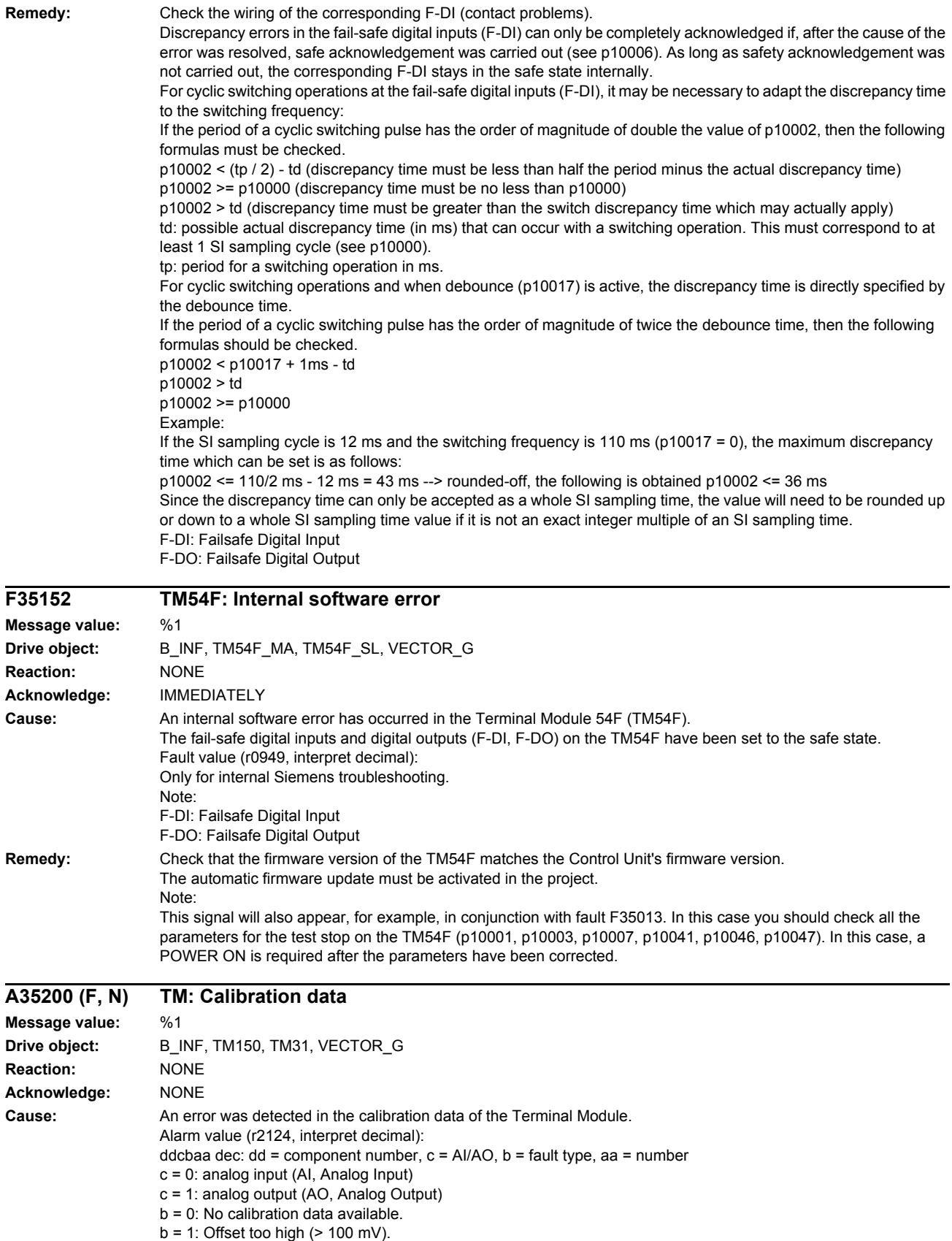

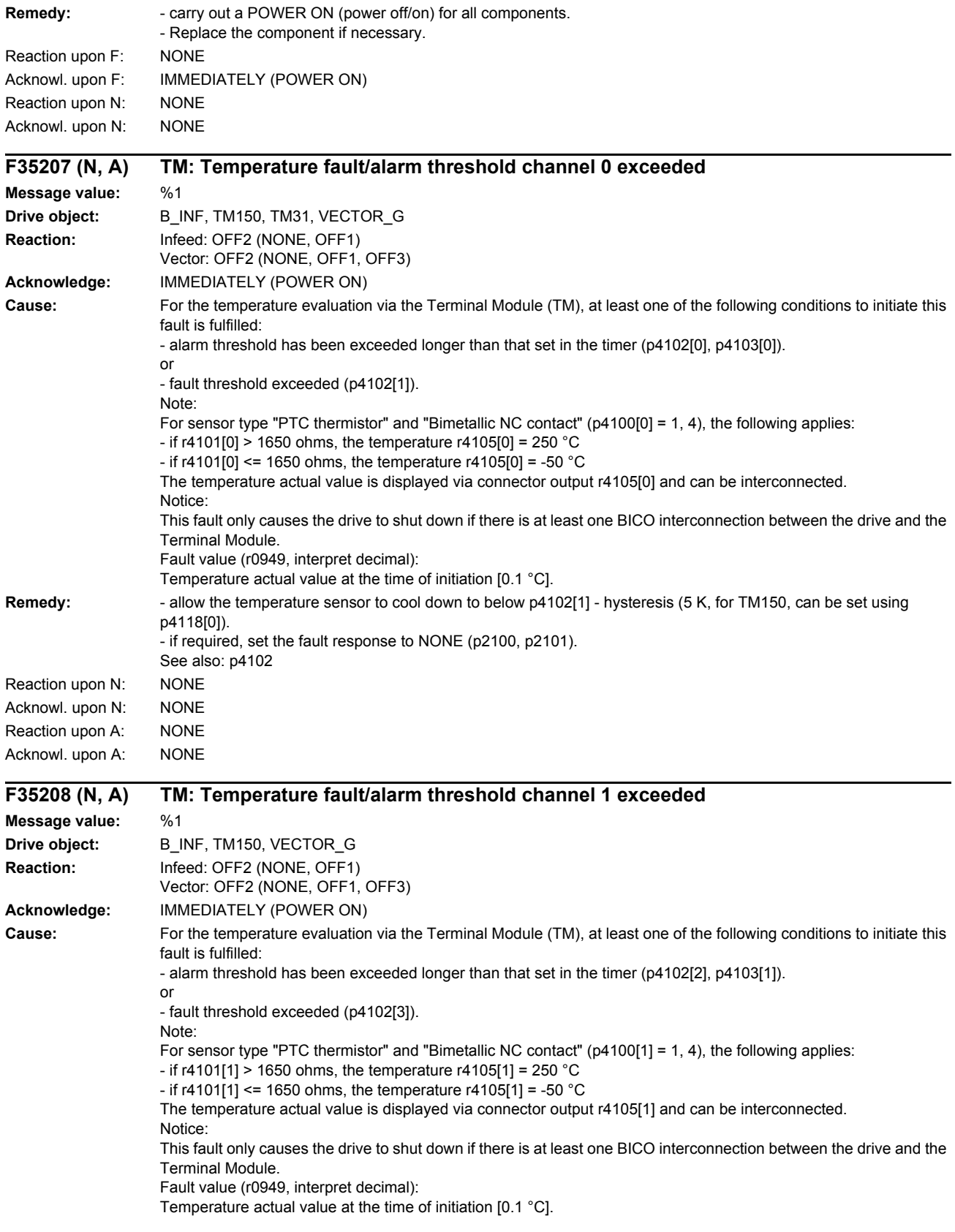

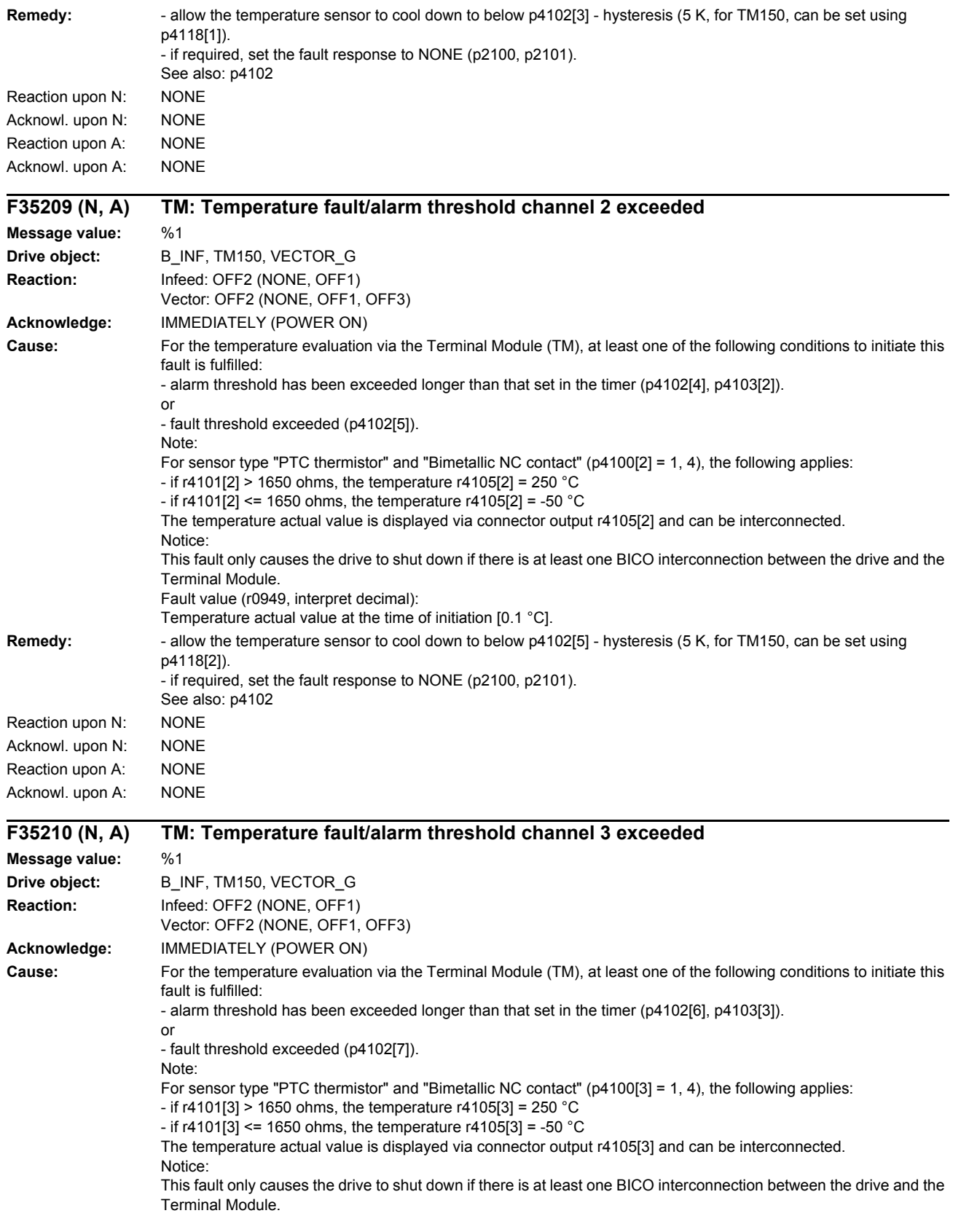

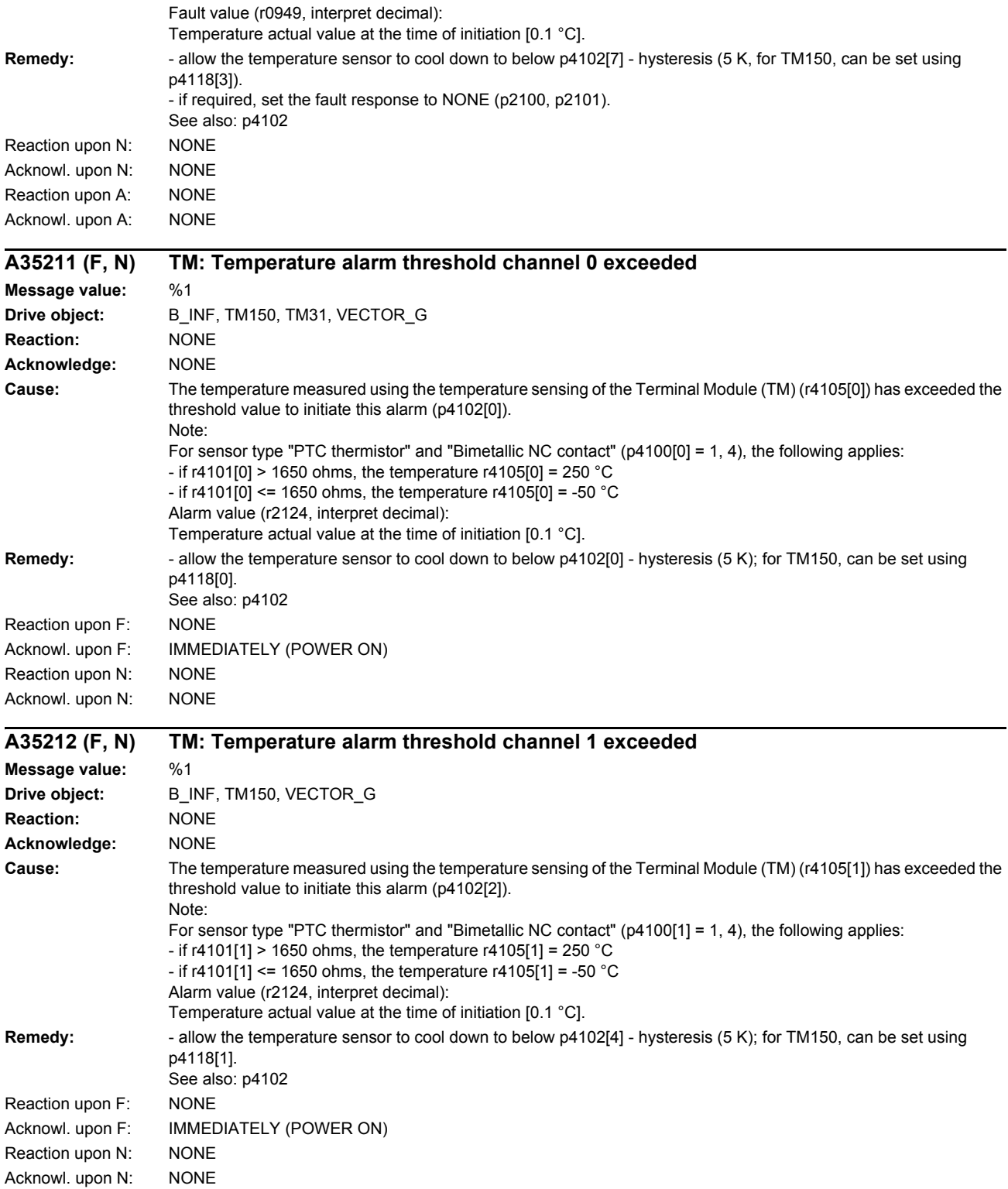

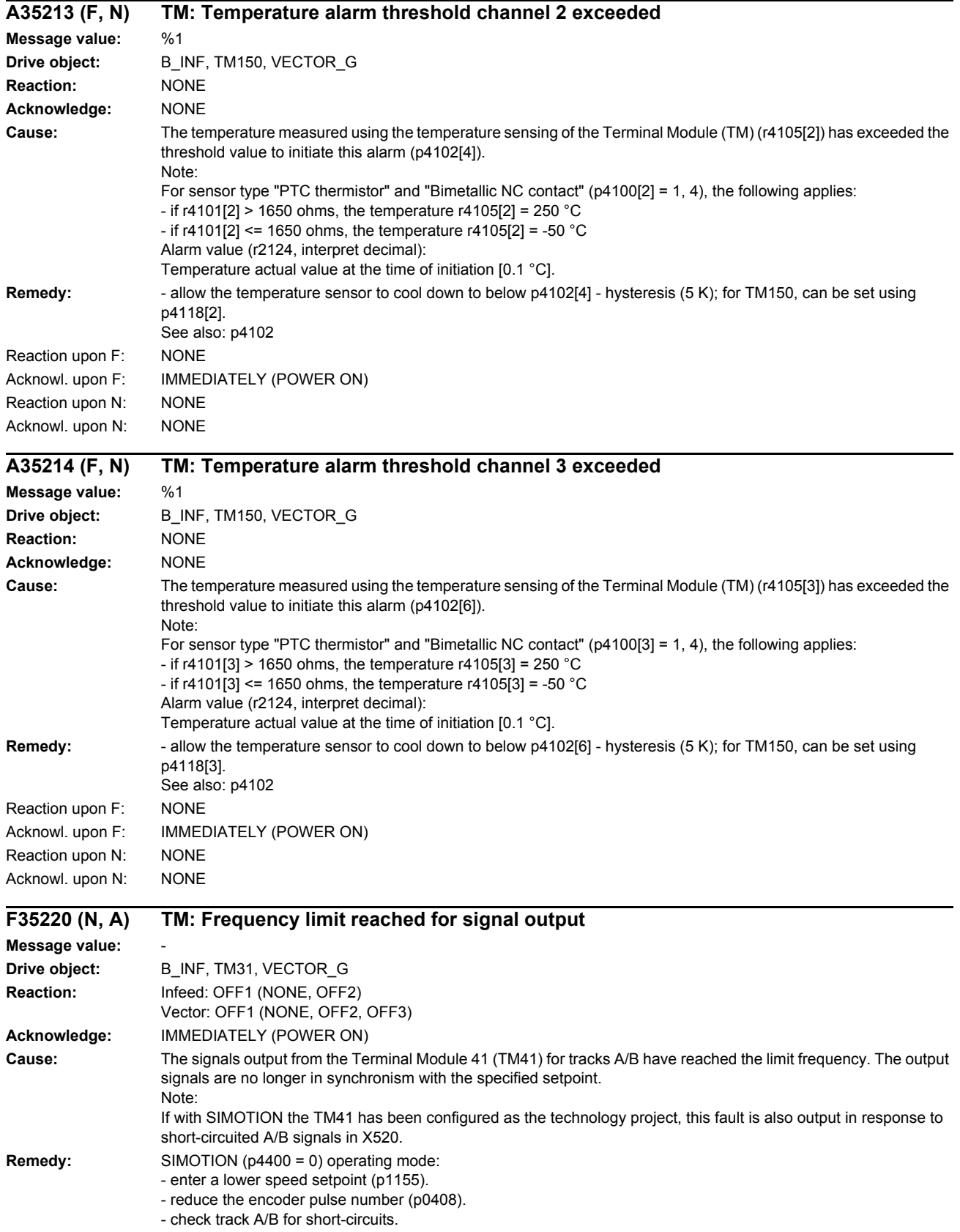

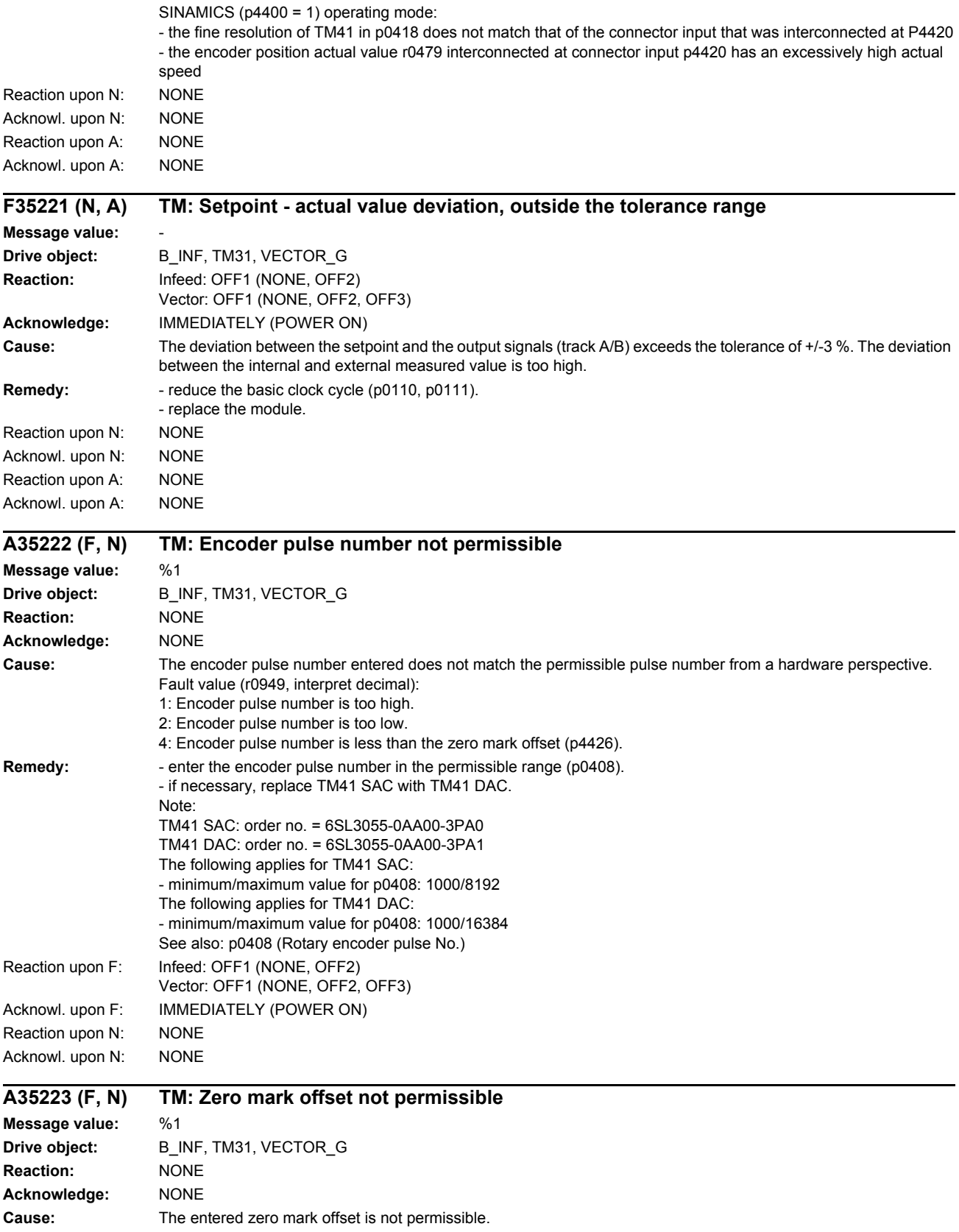

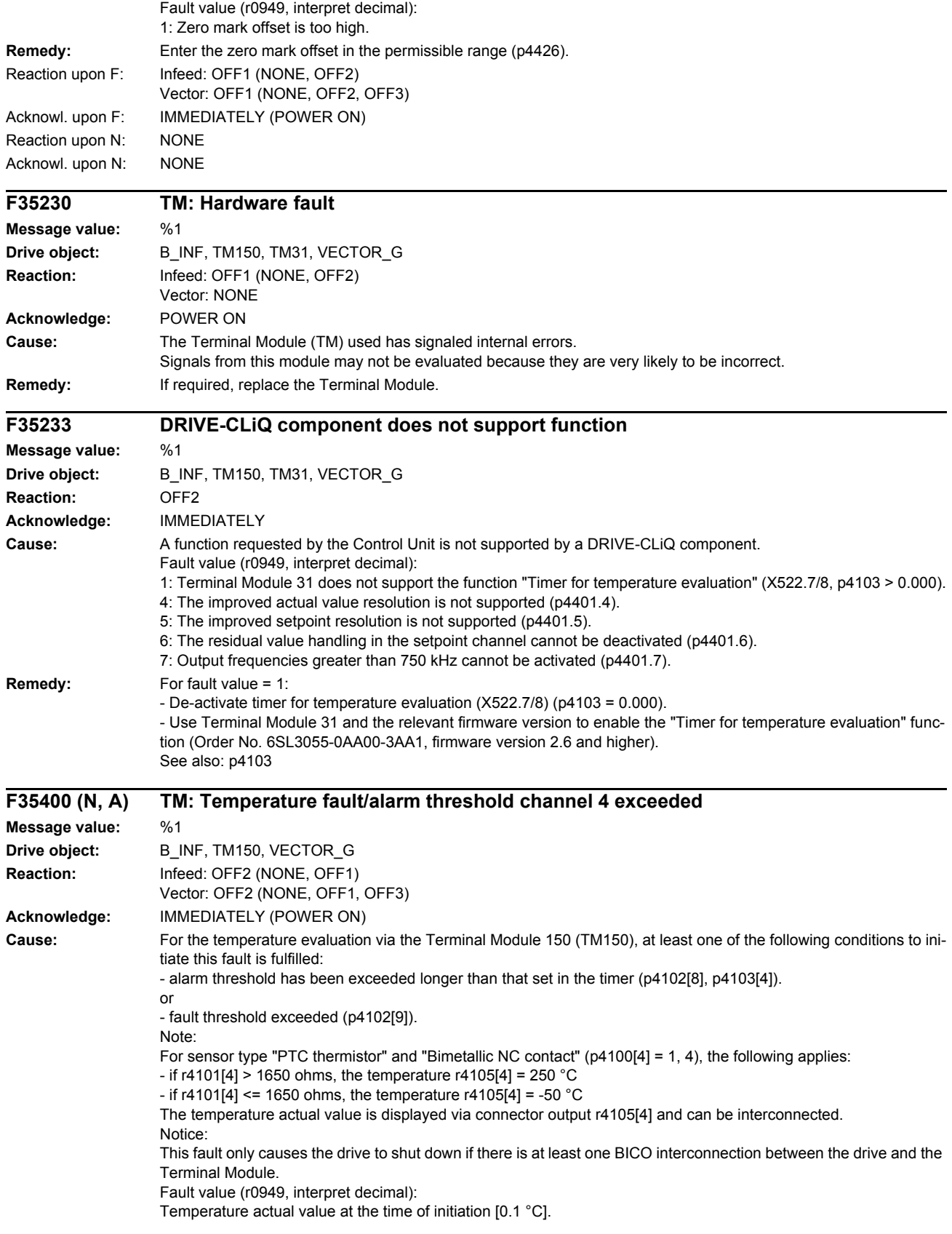

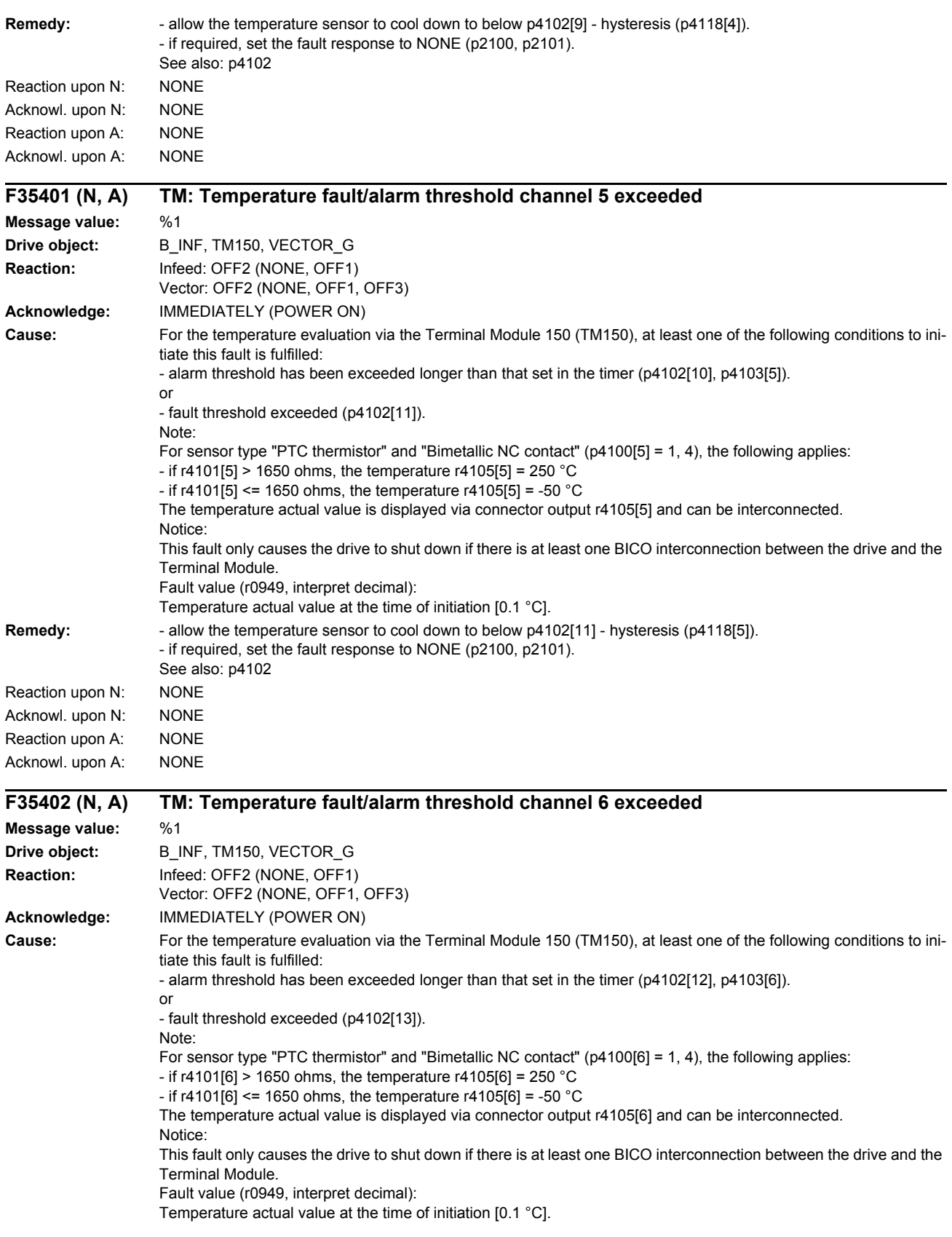

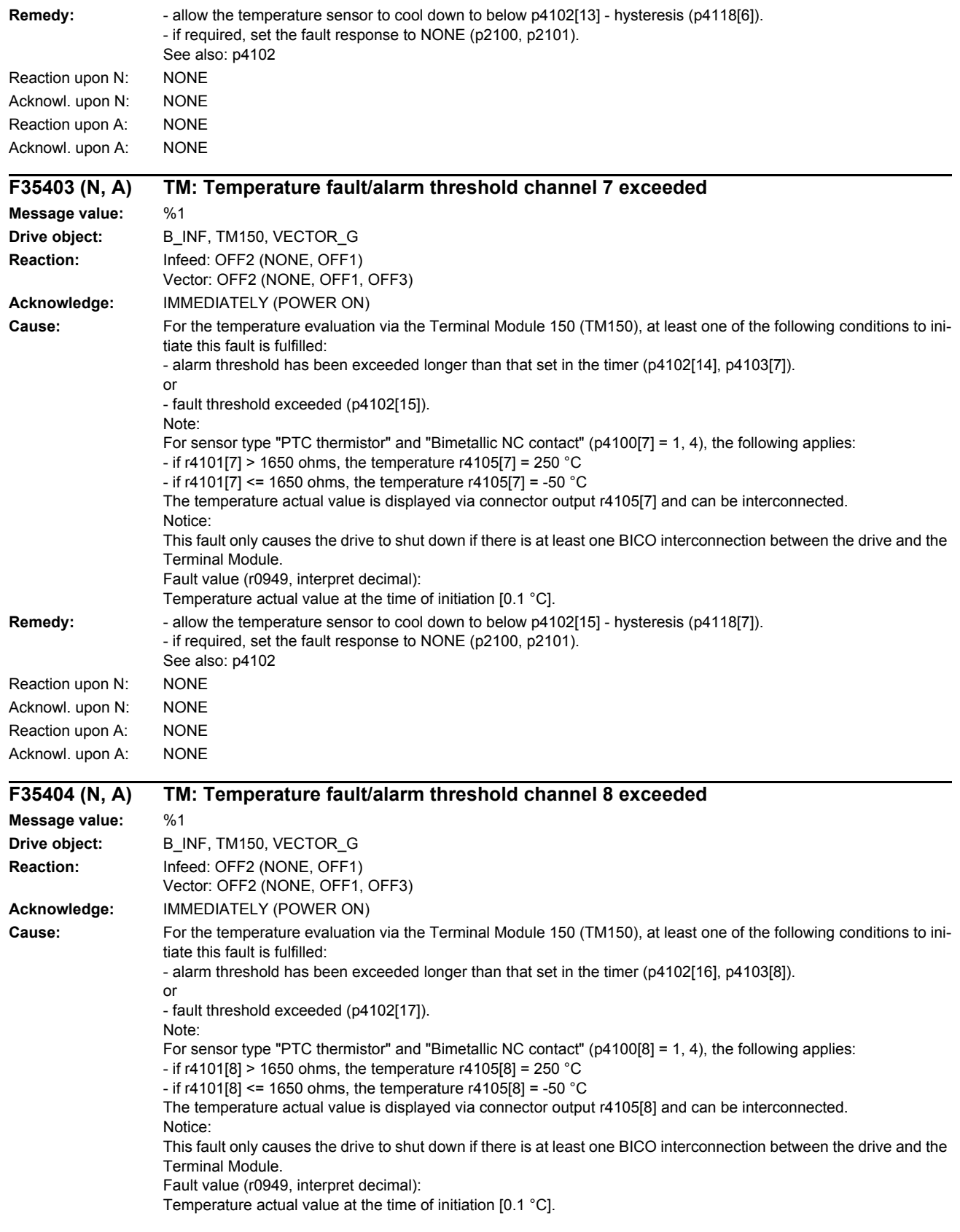

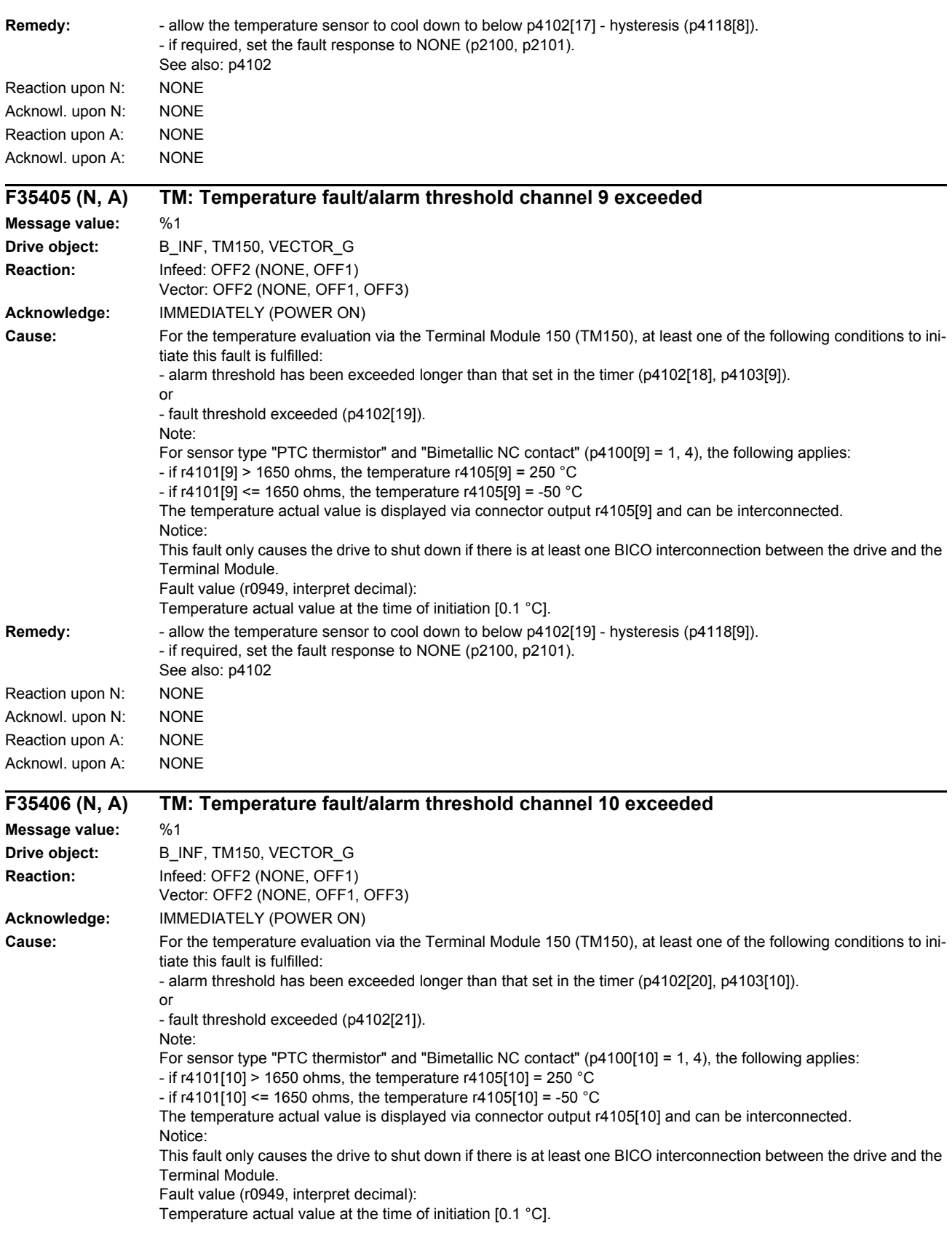

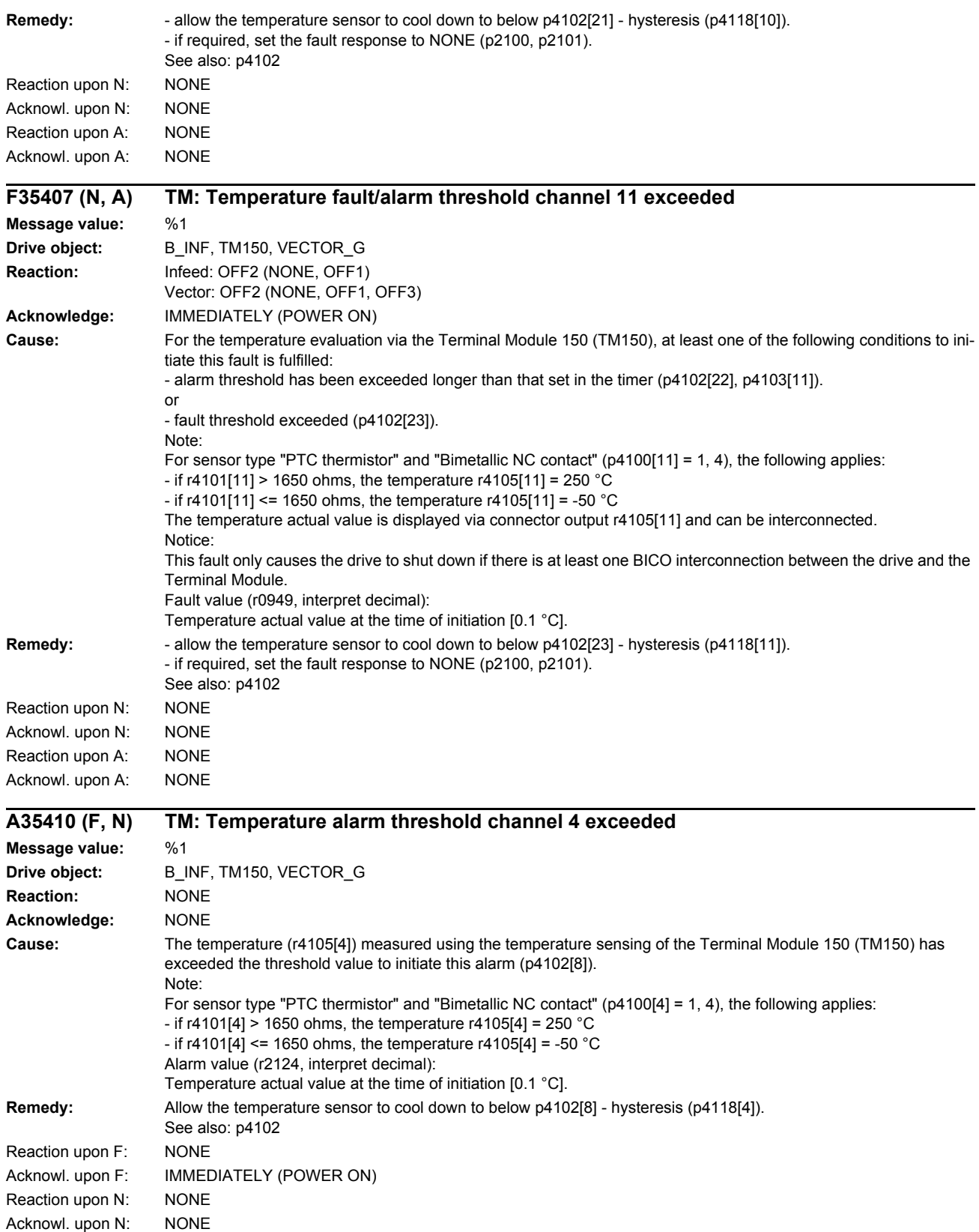

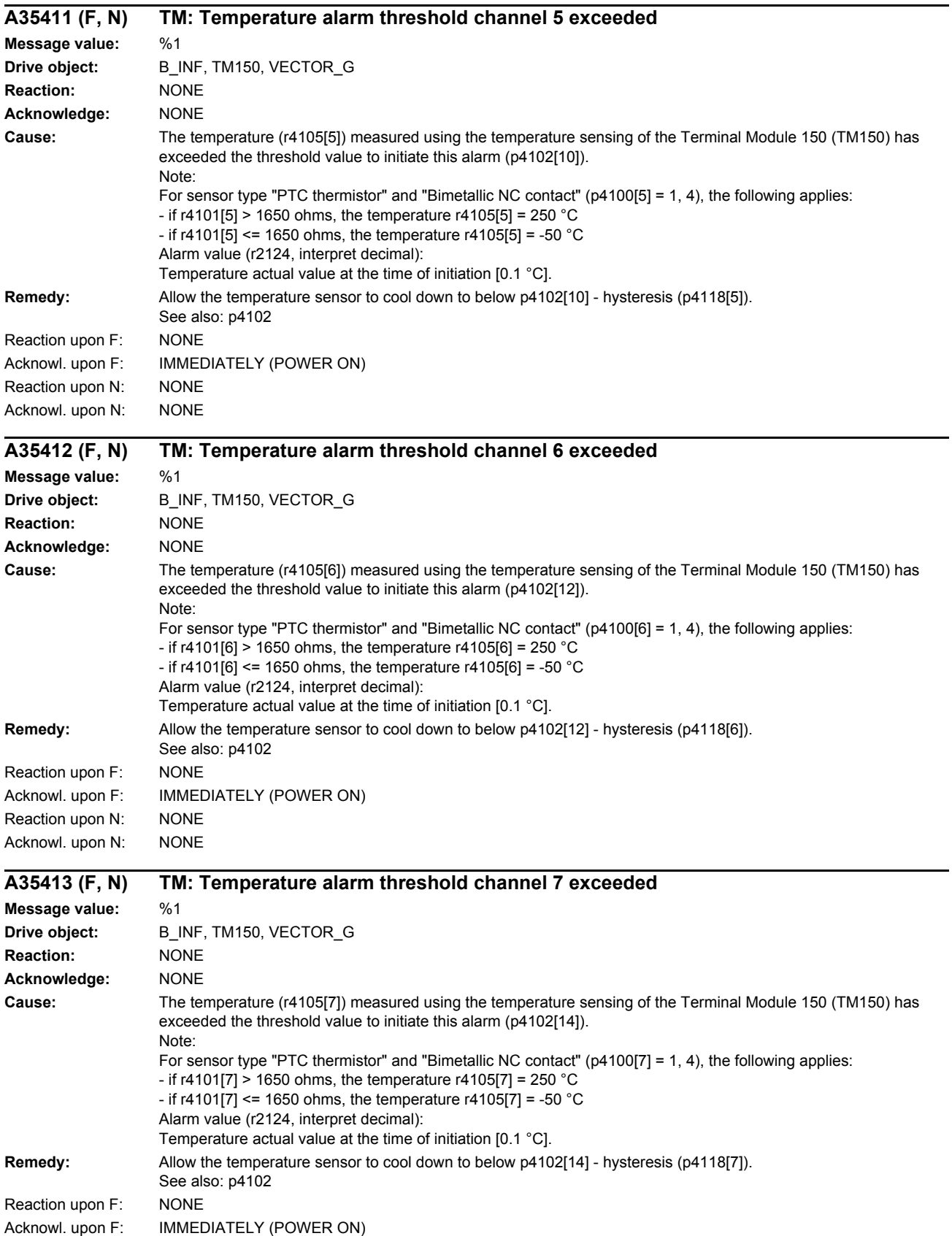

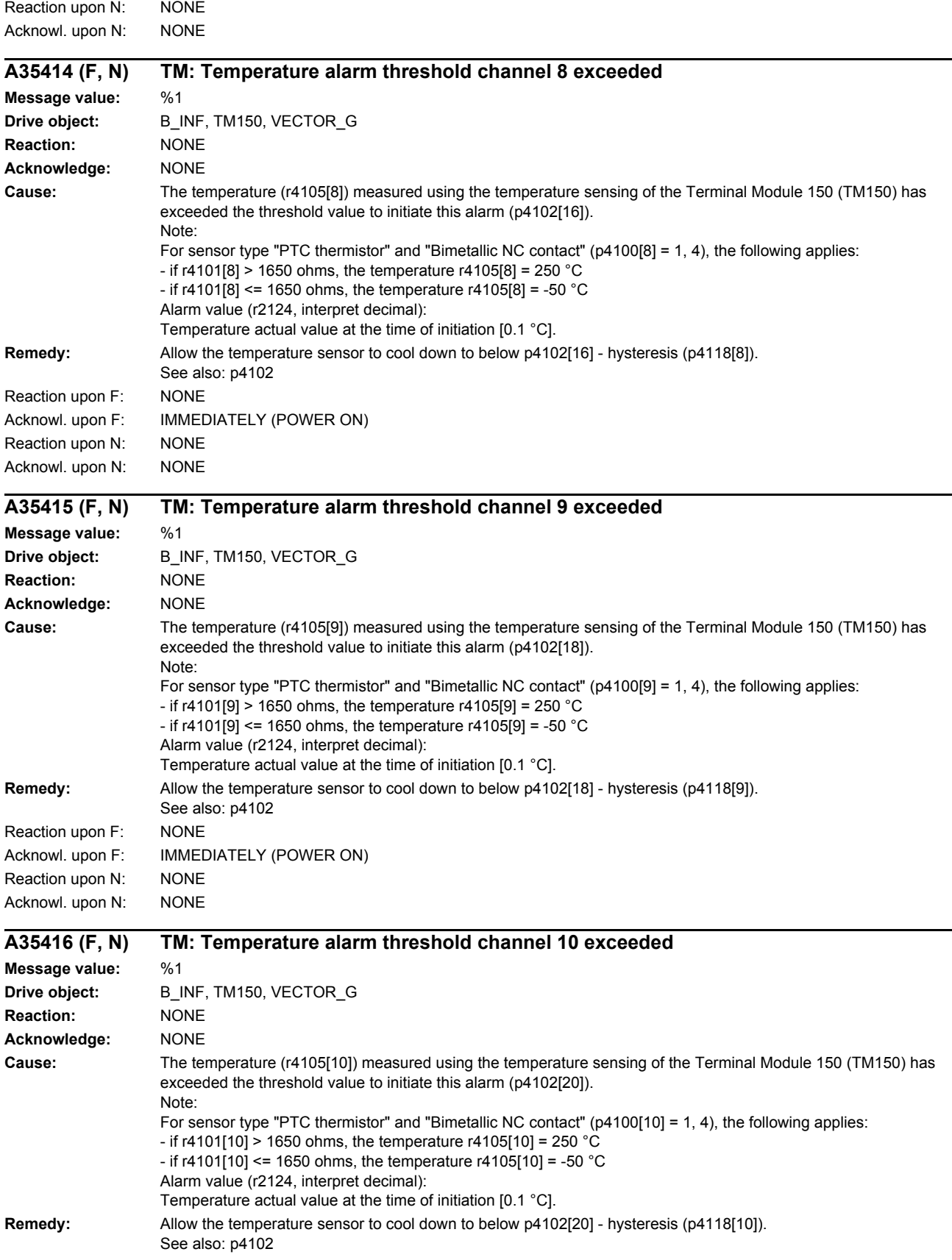

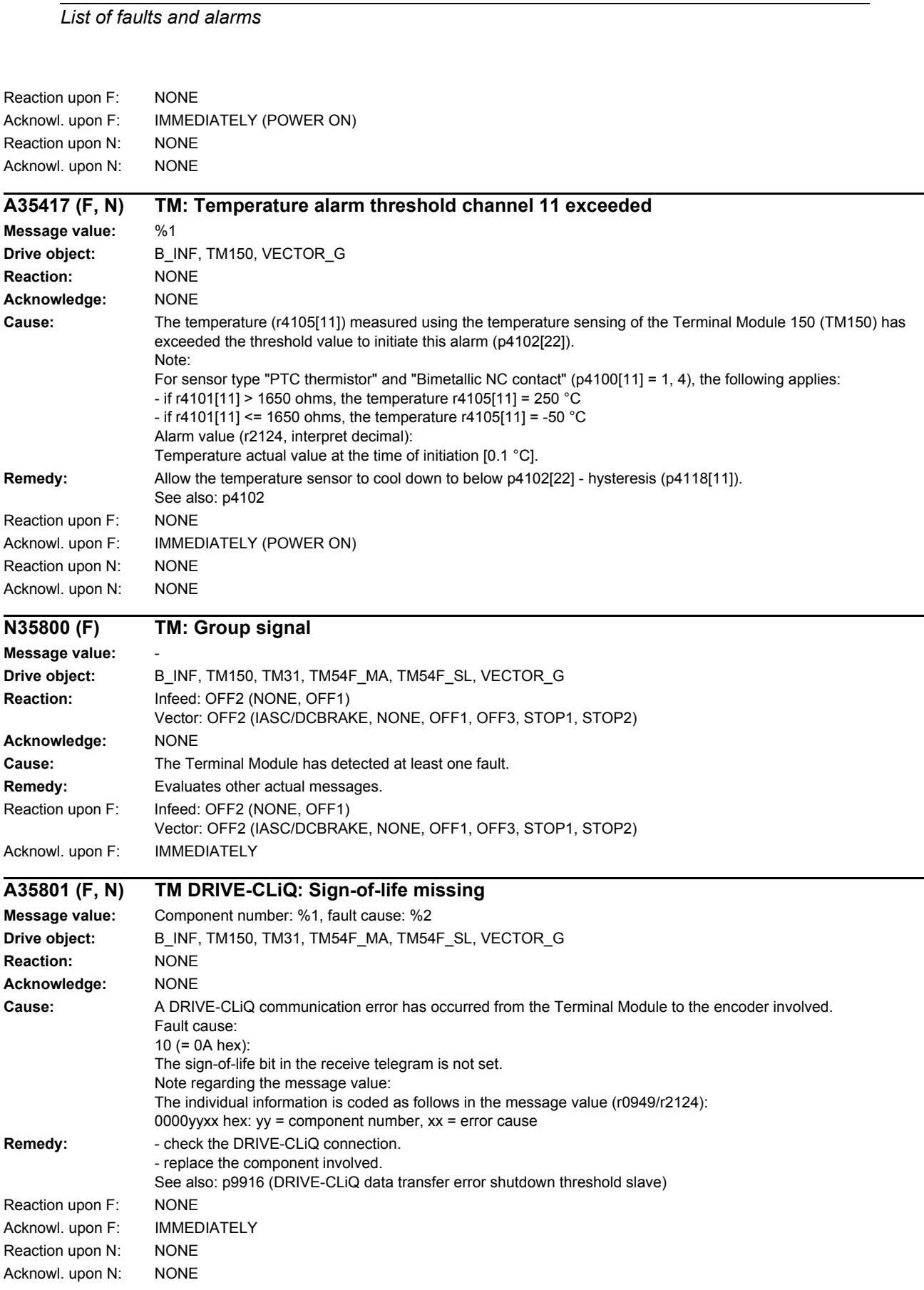
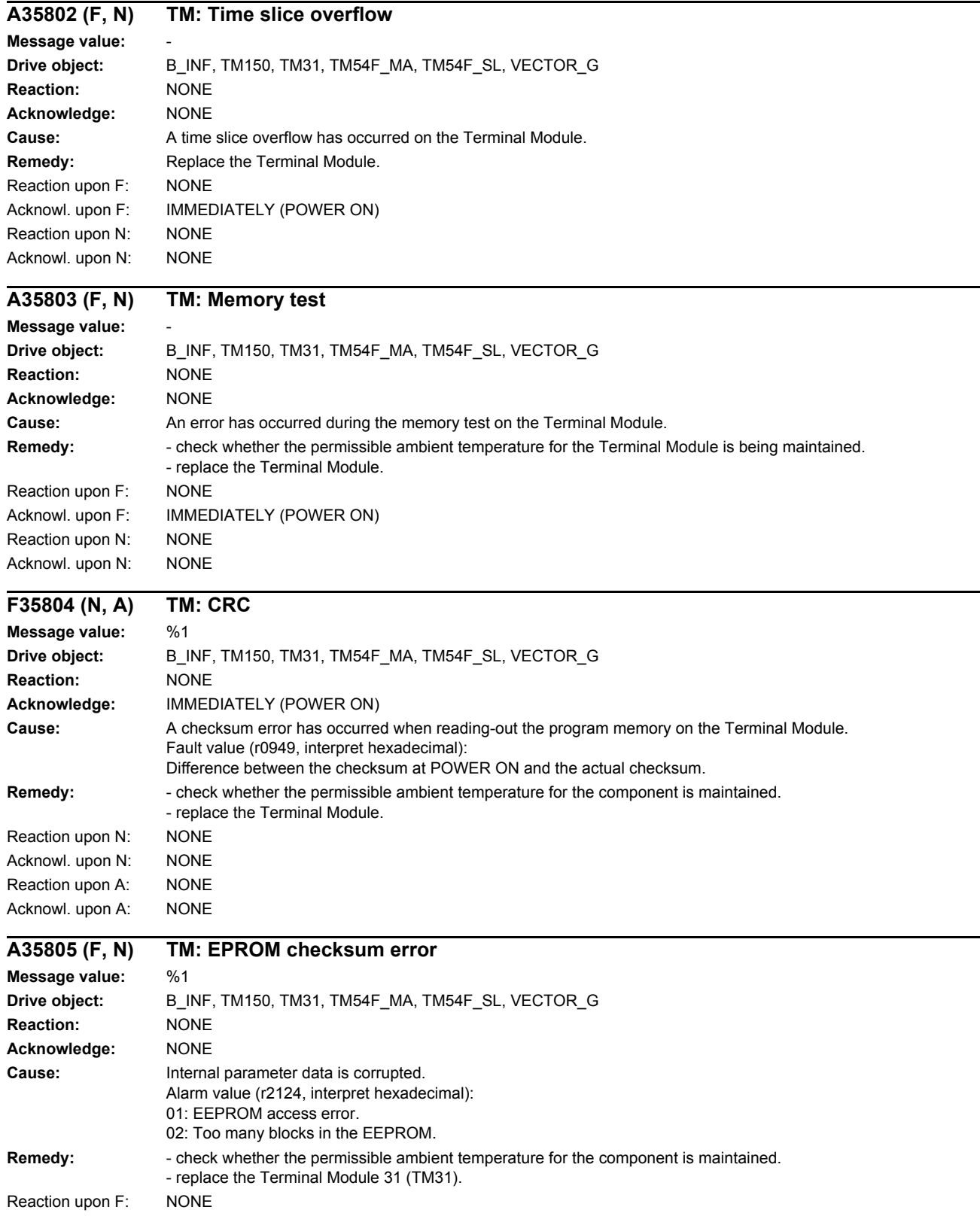

Acknowl. upon F: IMMEDIATELY (POWER ON)

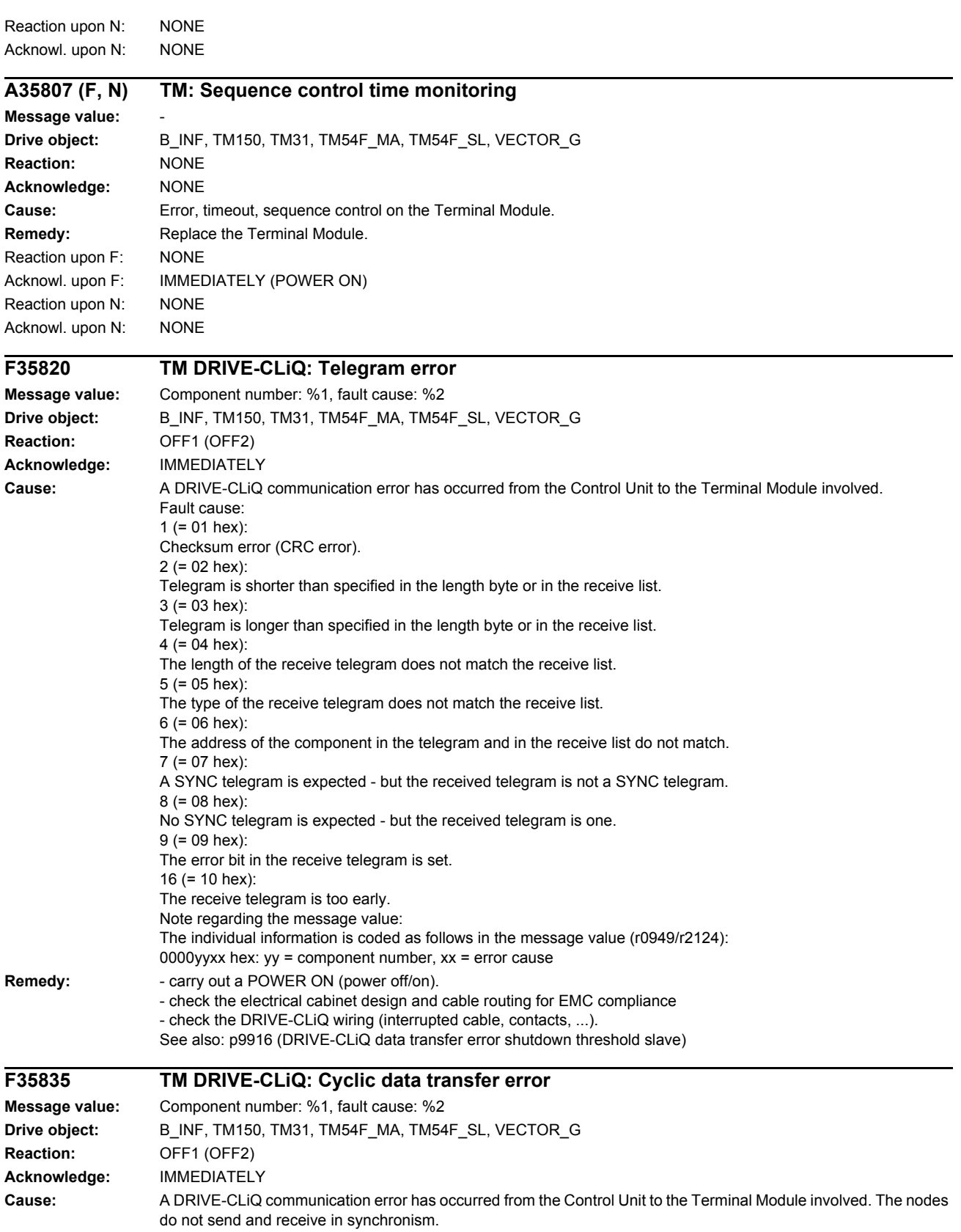

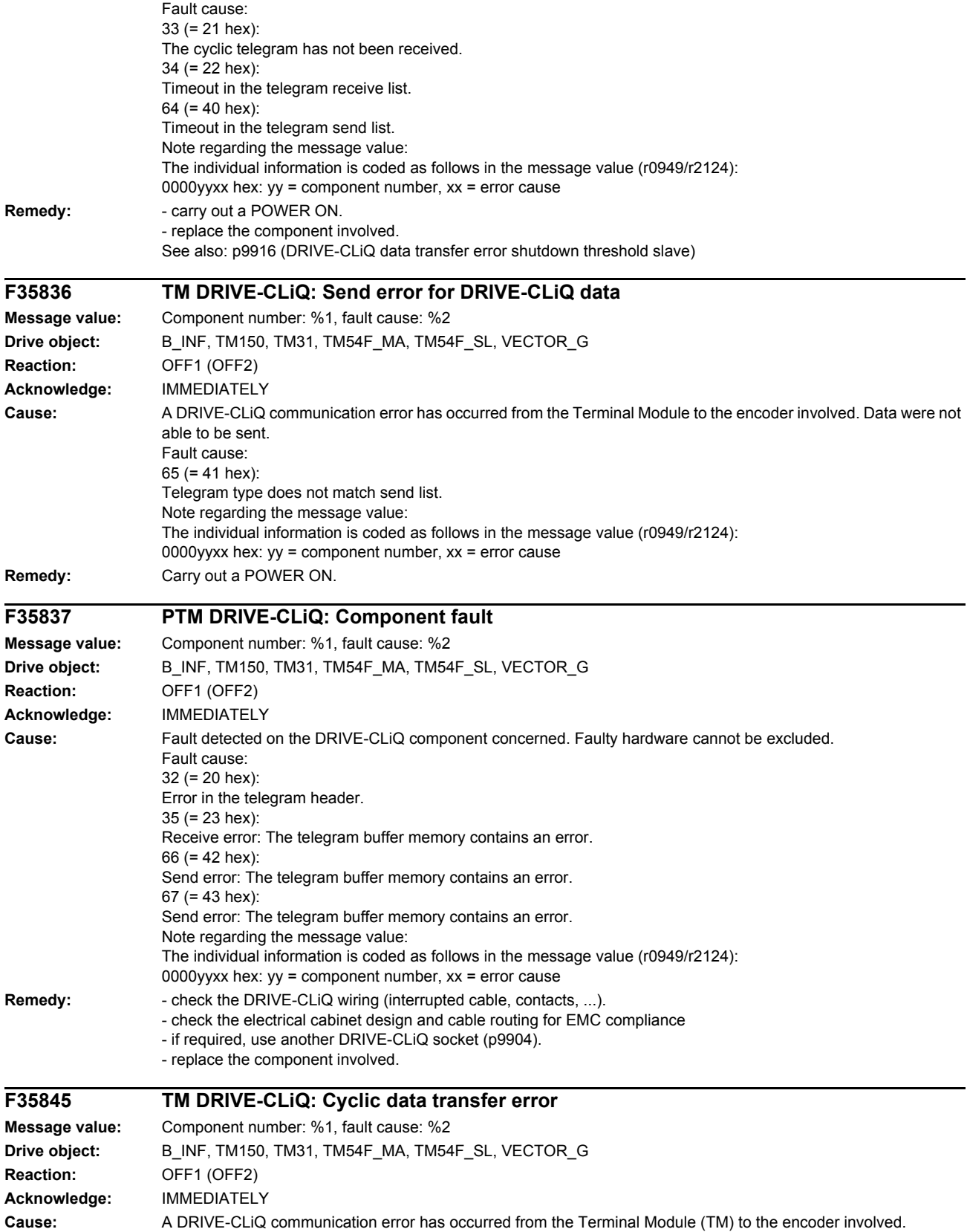

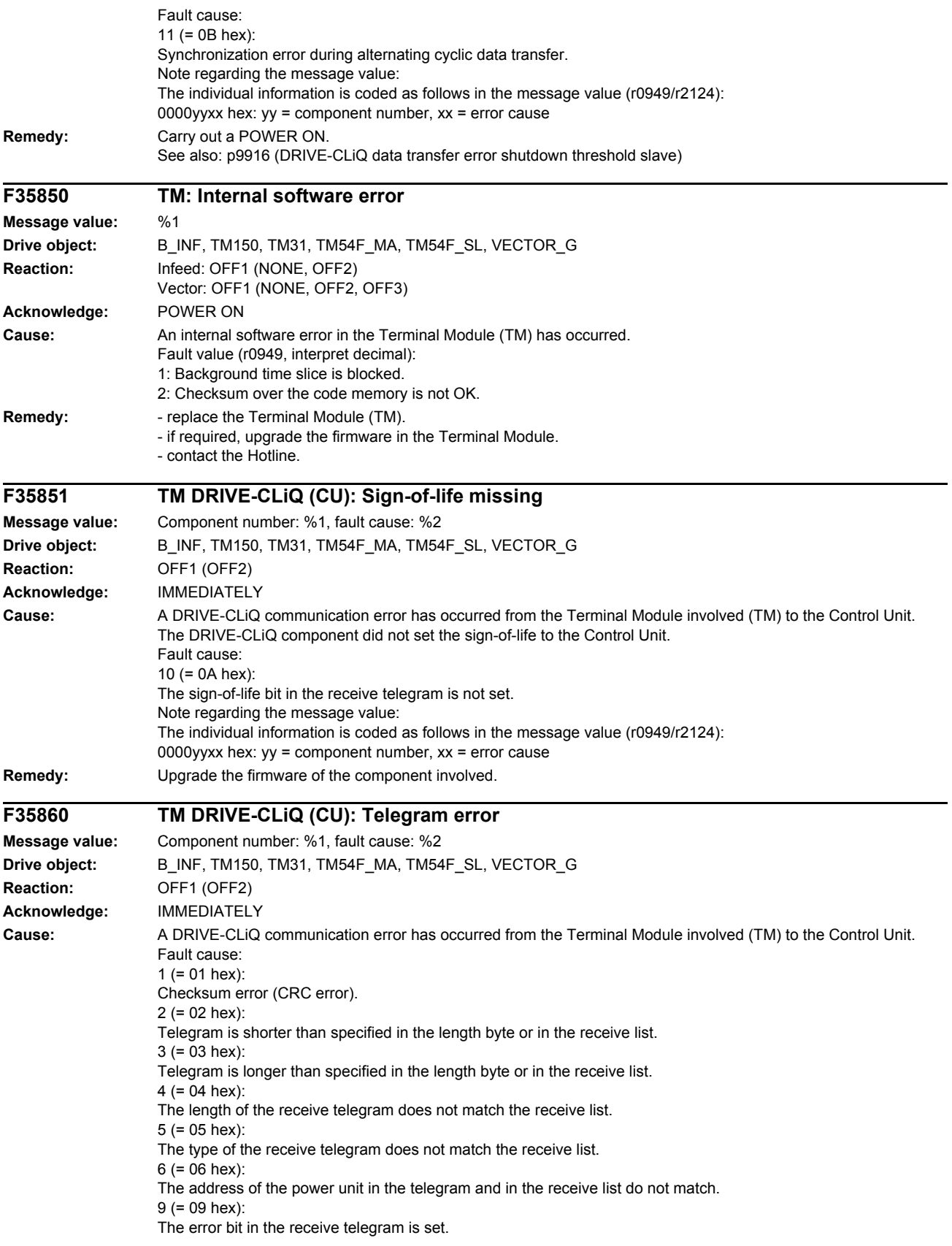

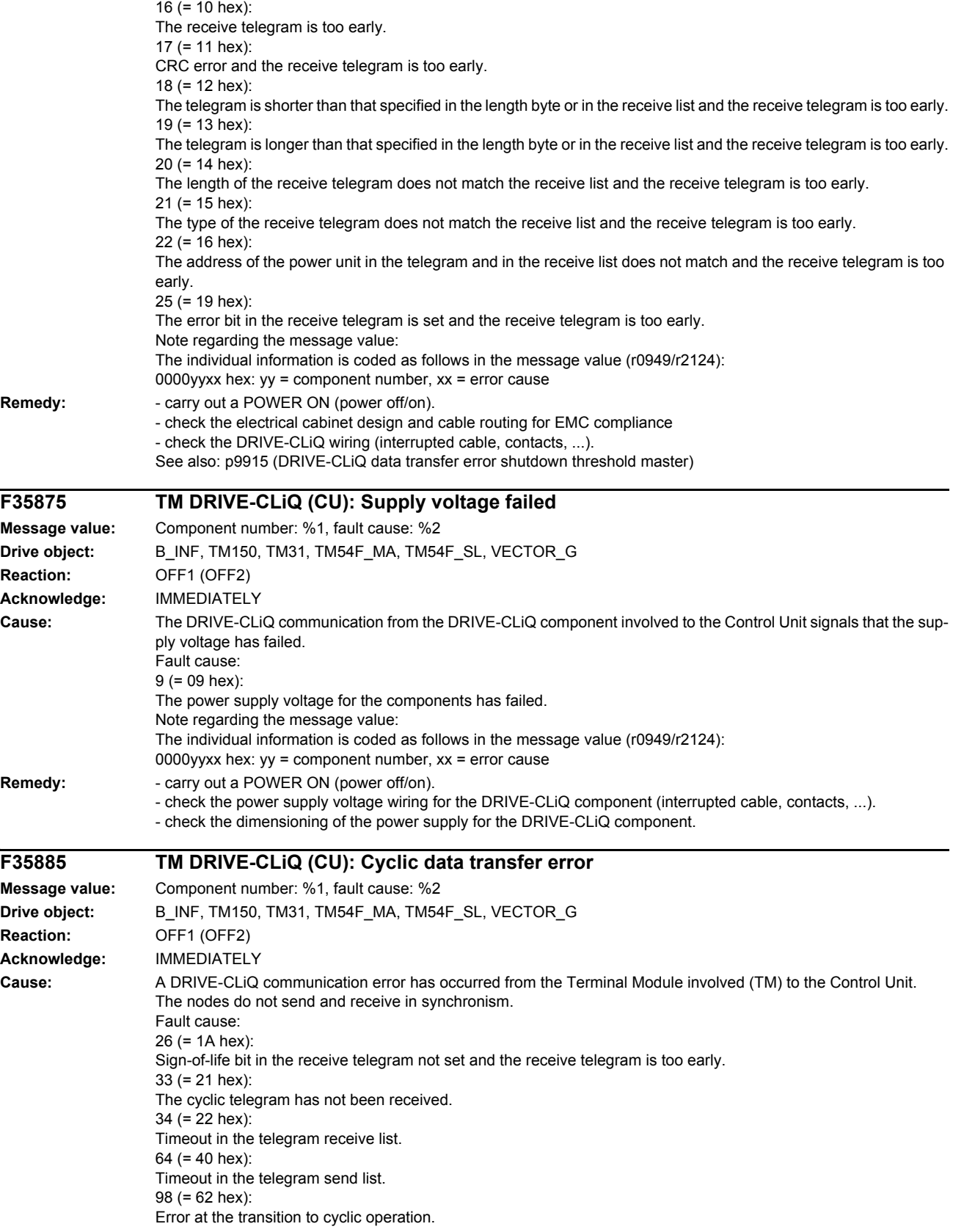

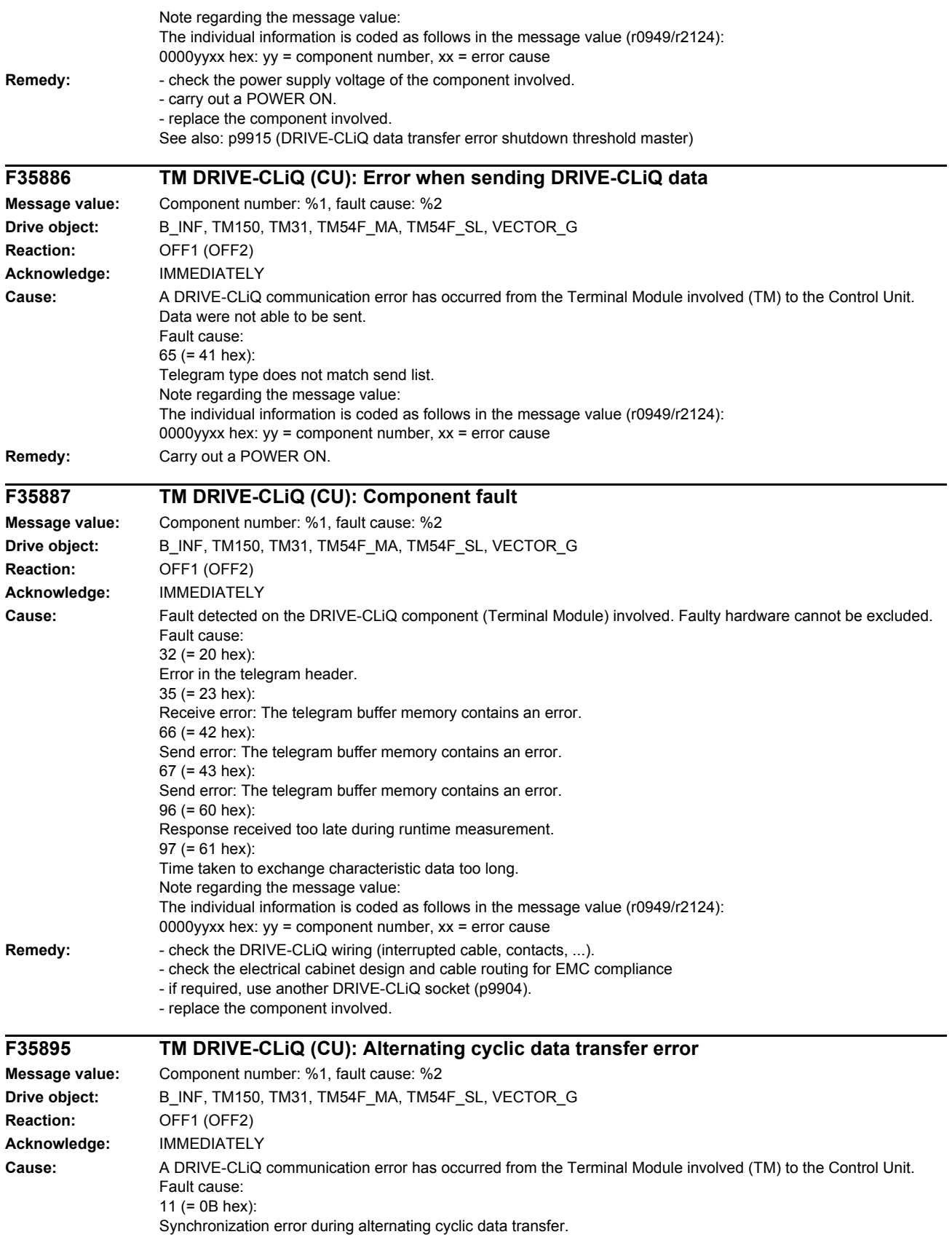

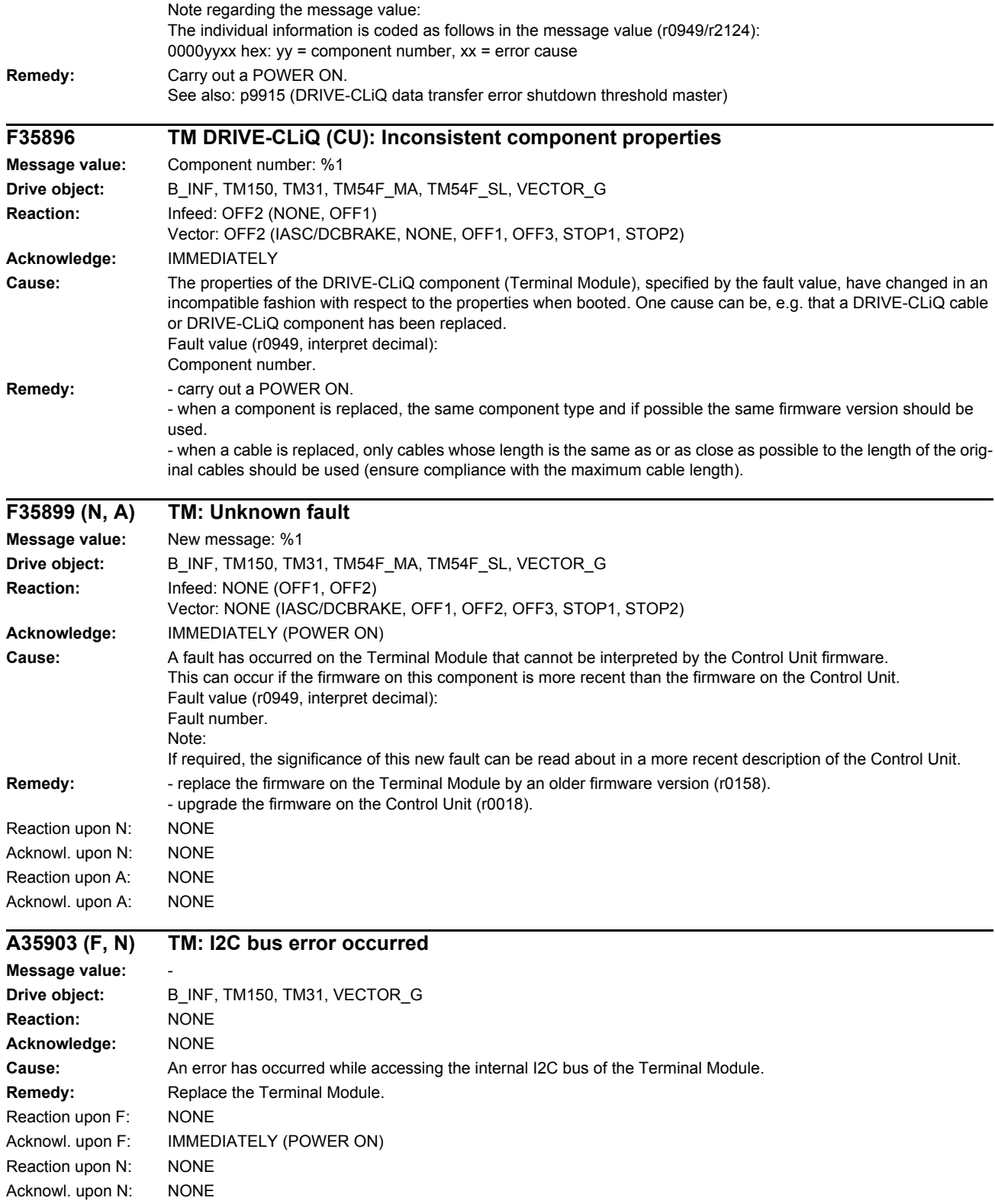

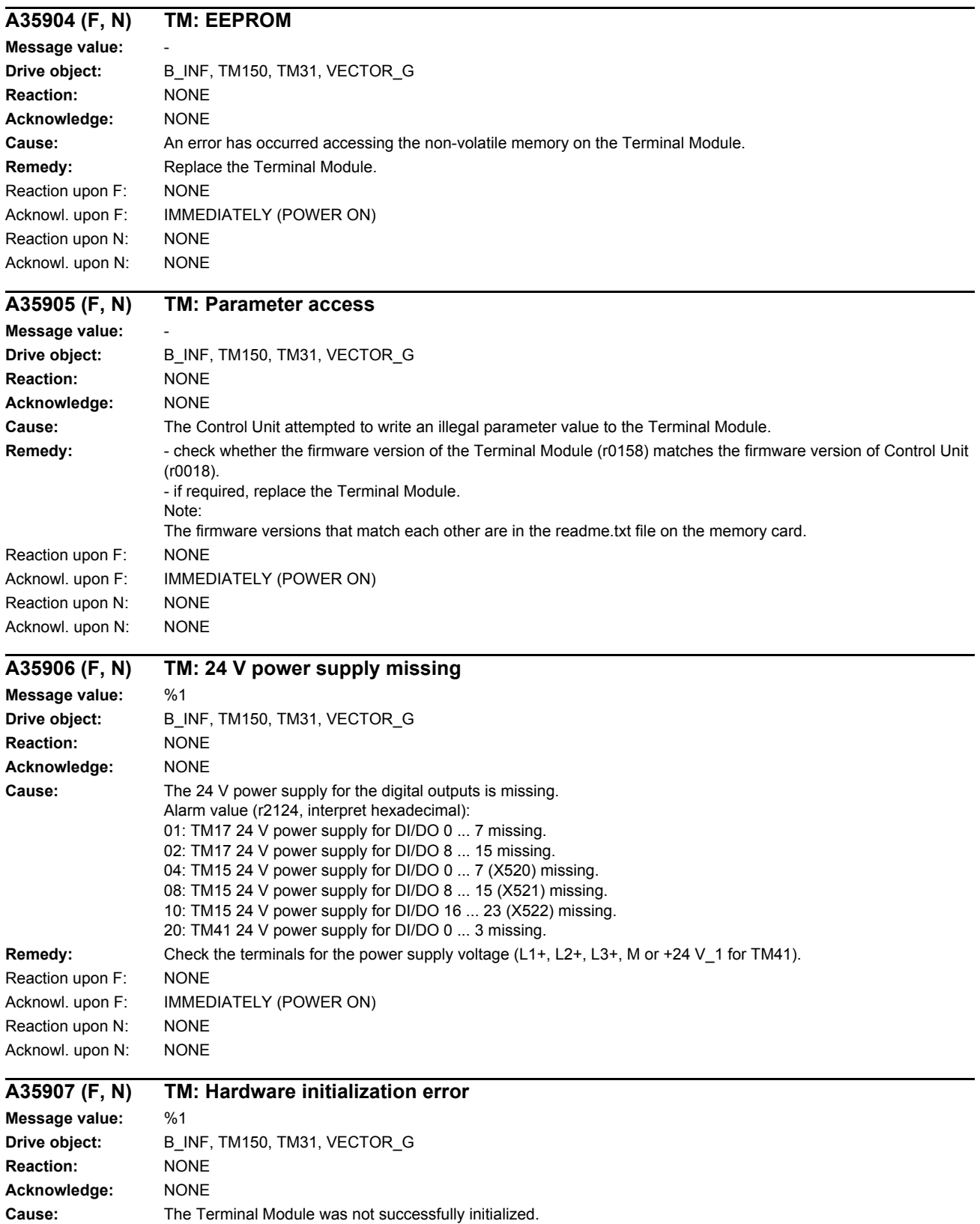

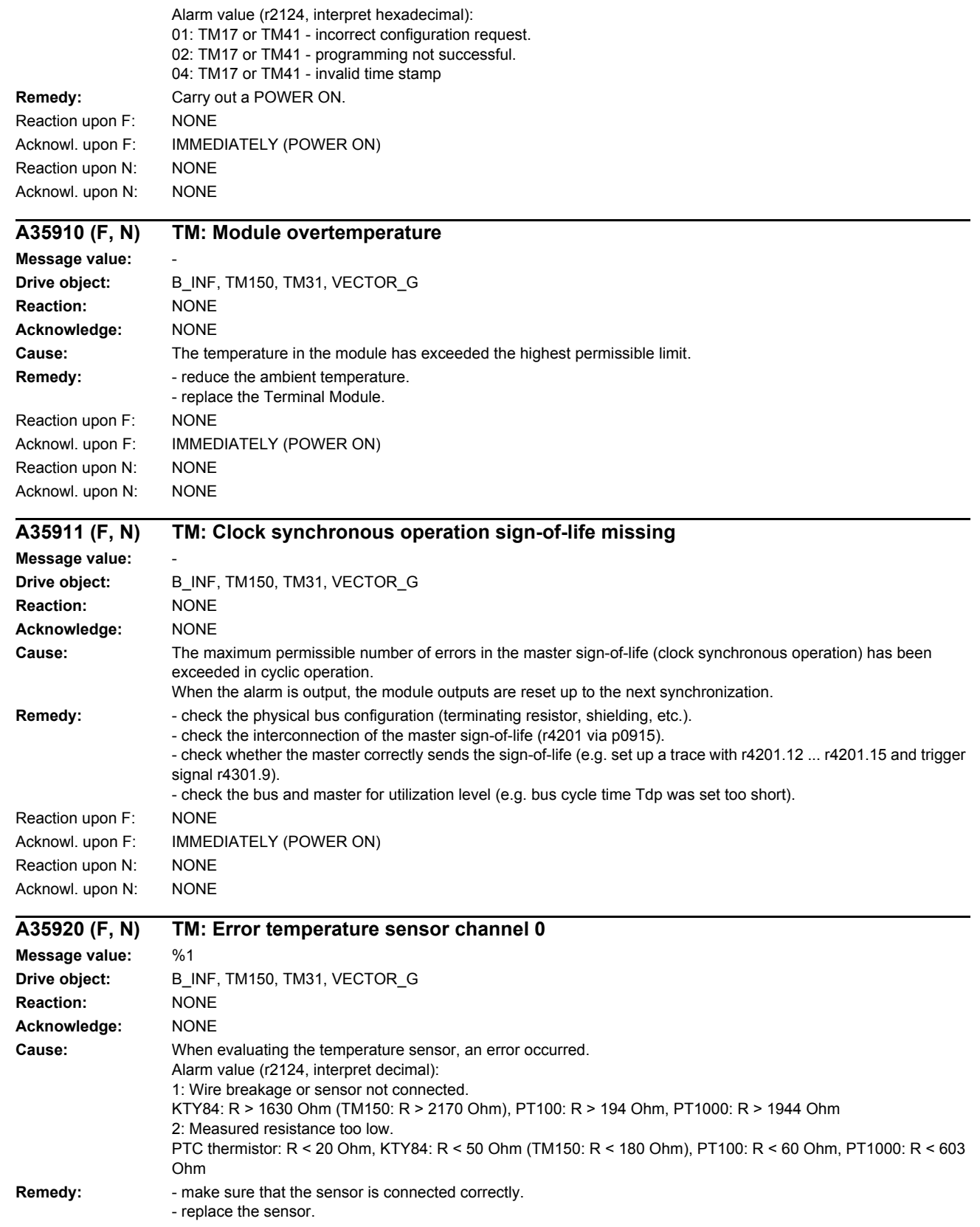

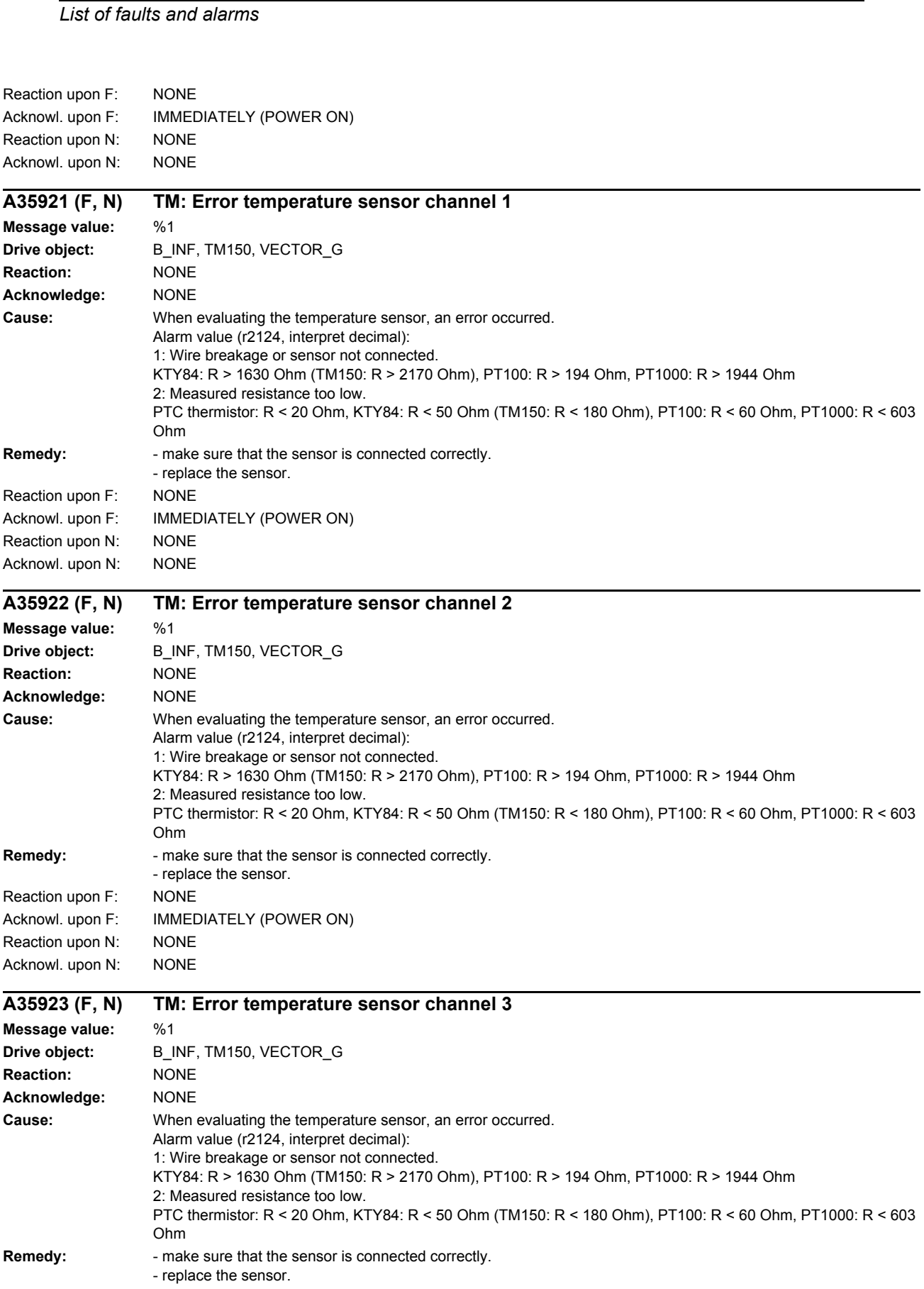

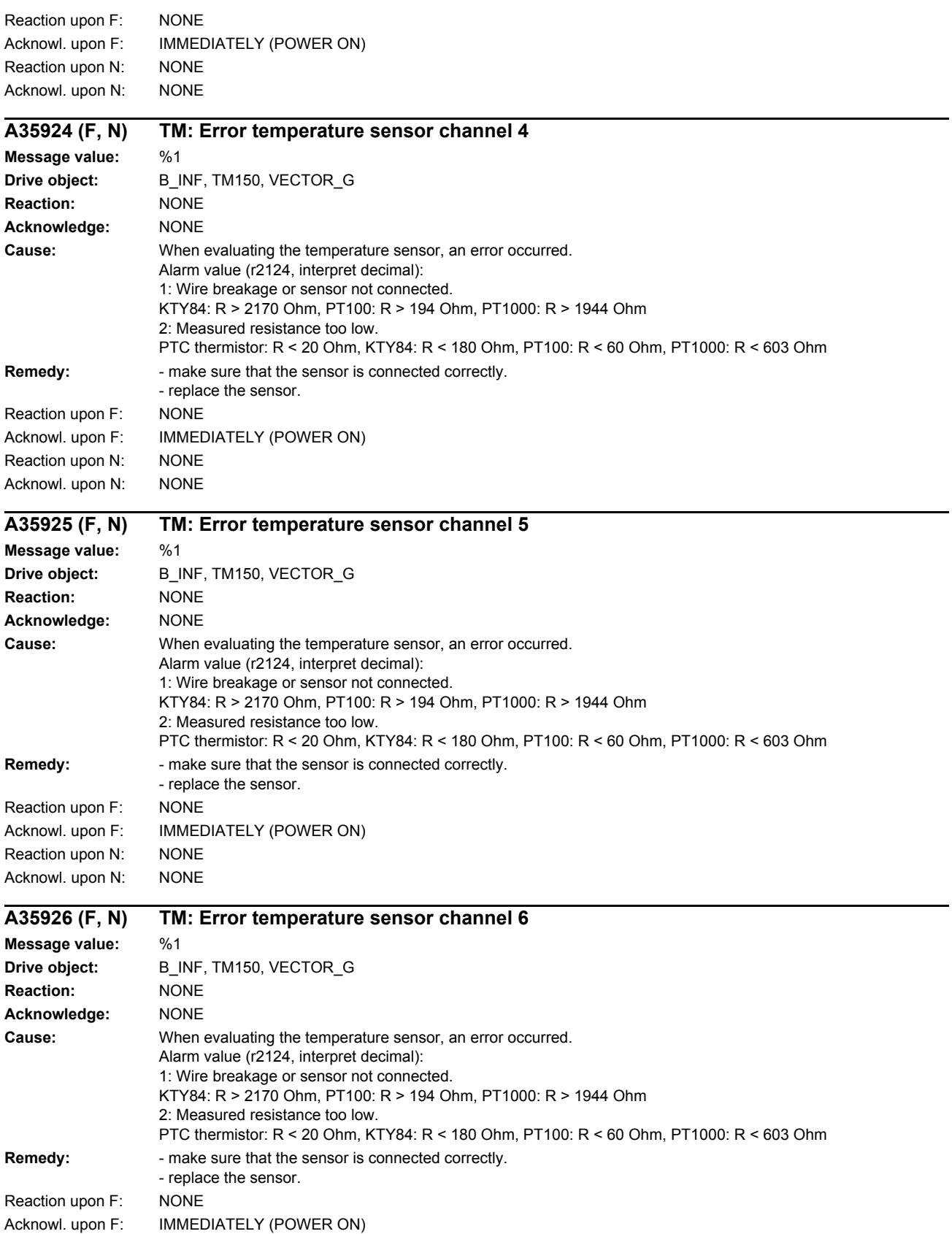

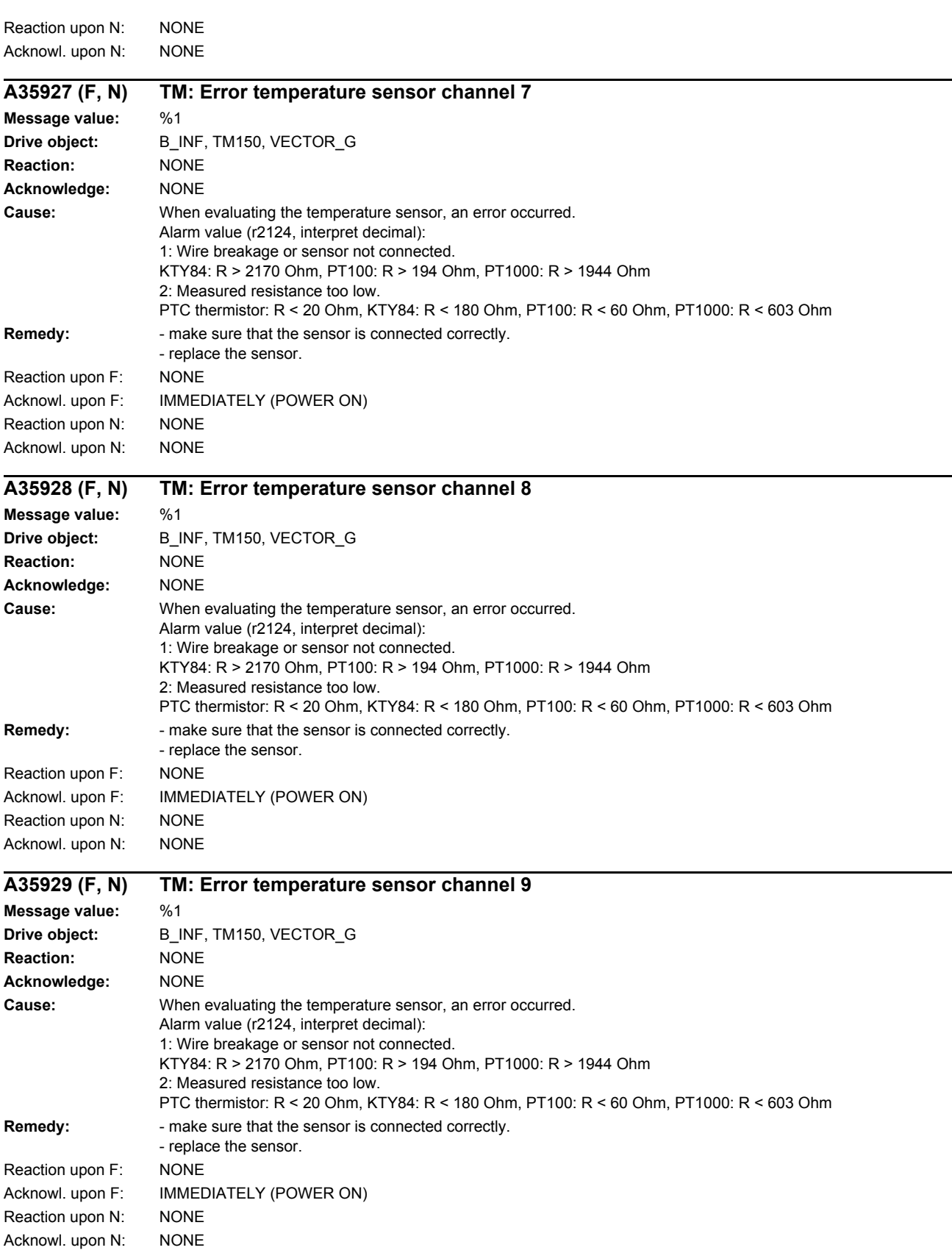

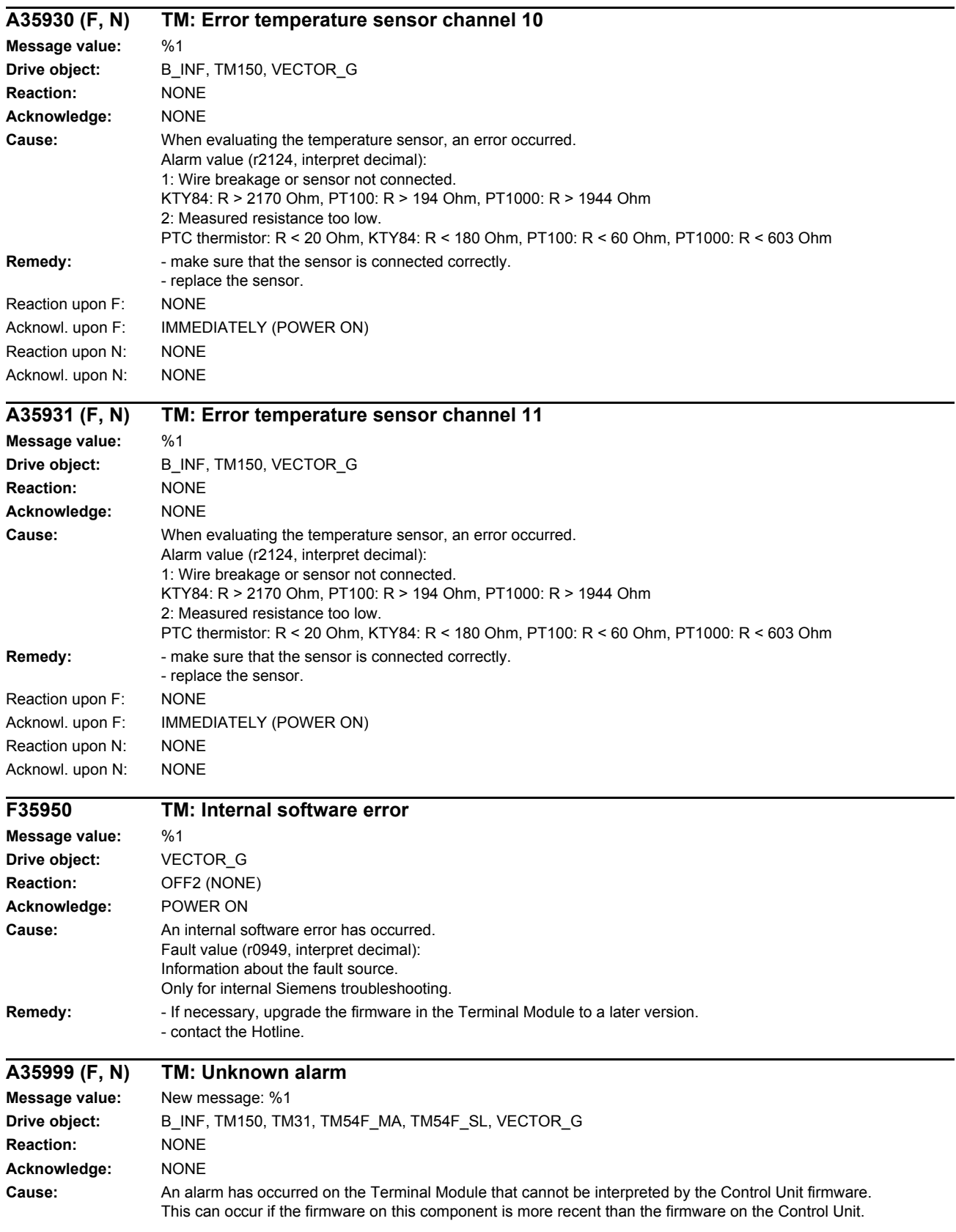

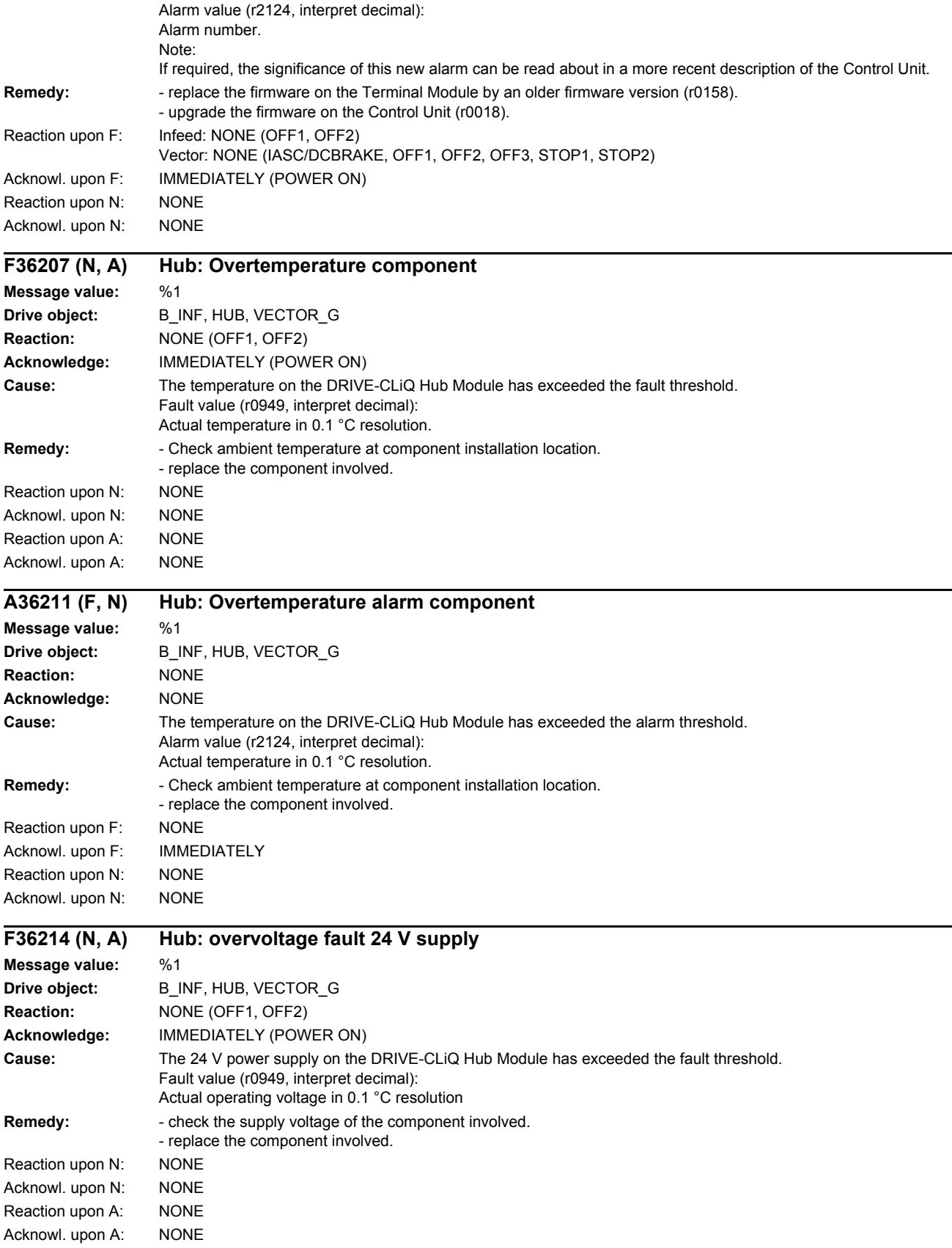

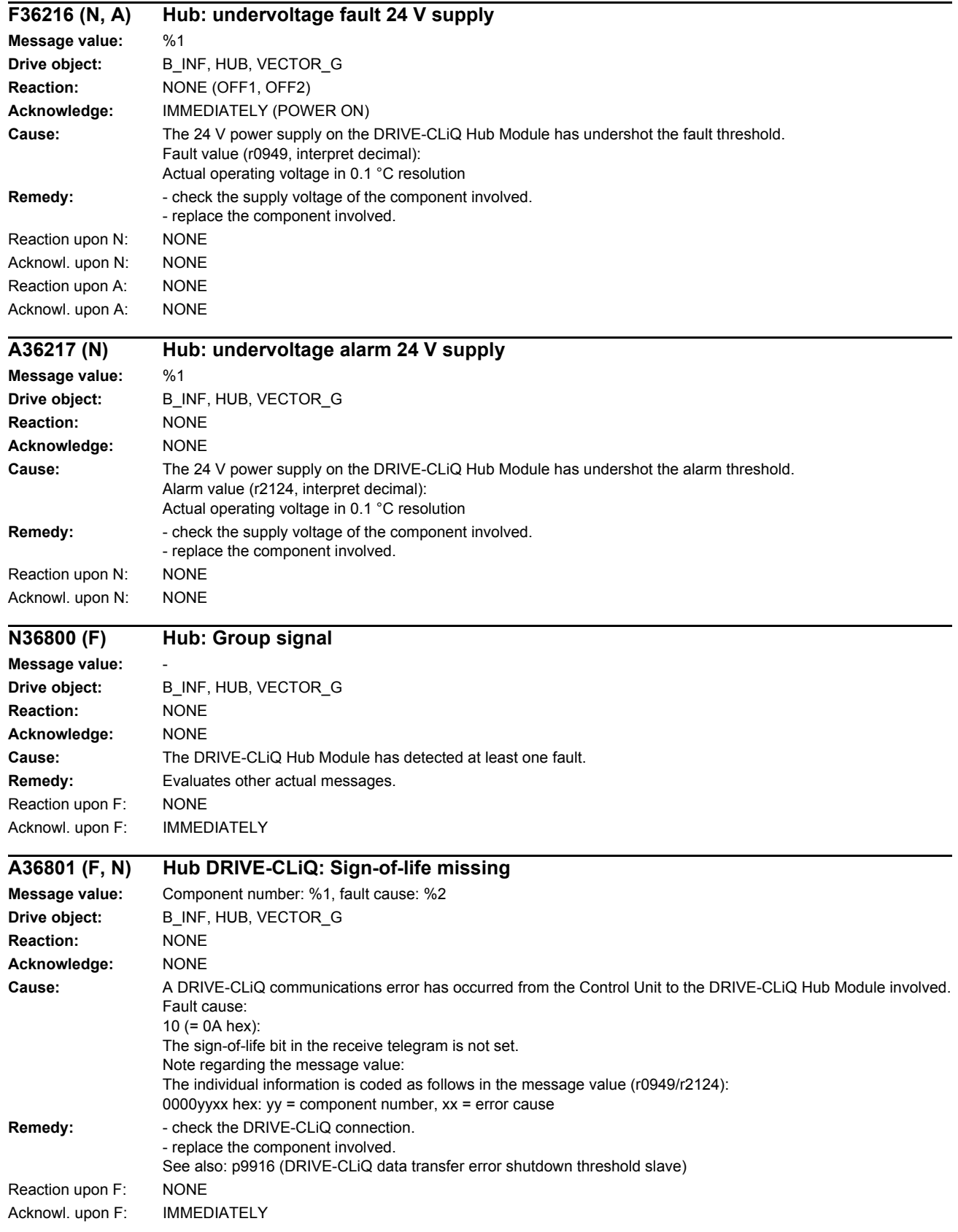

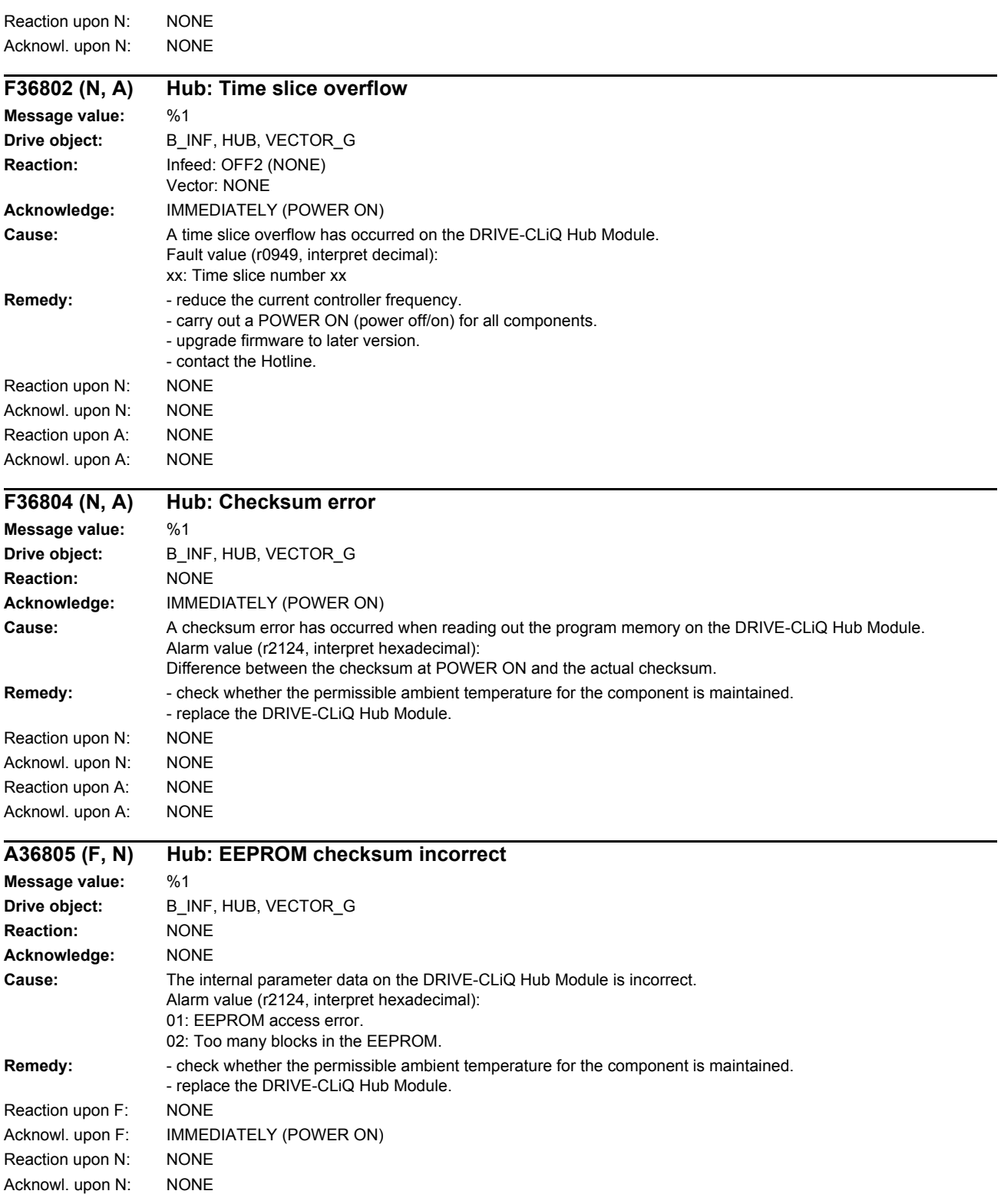

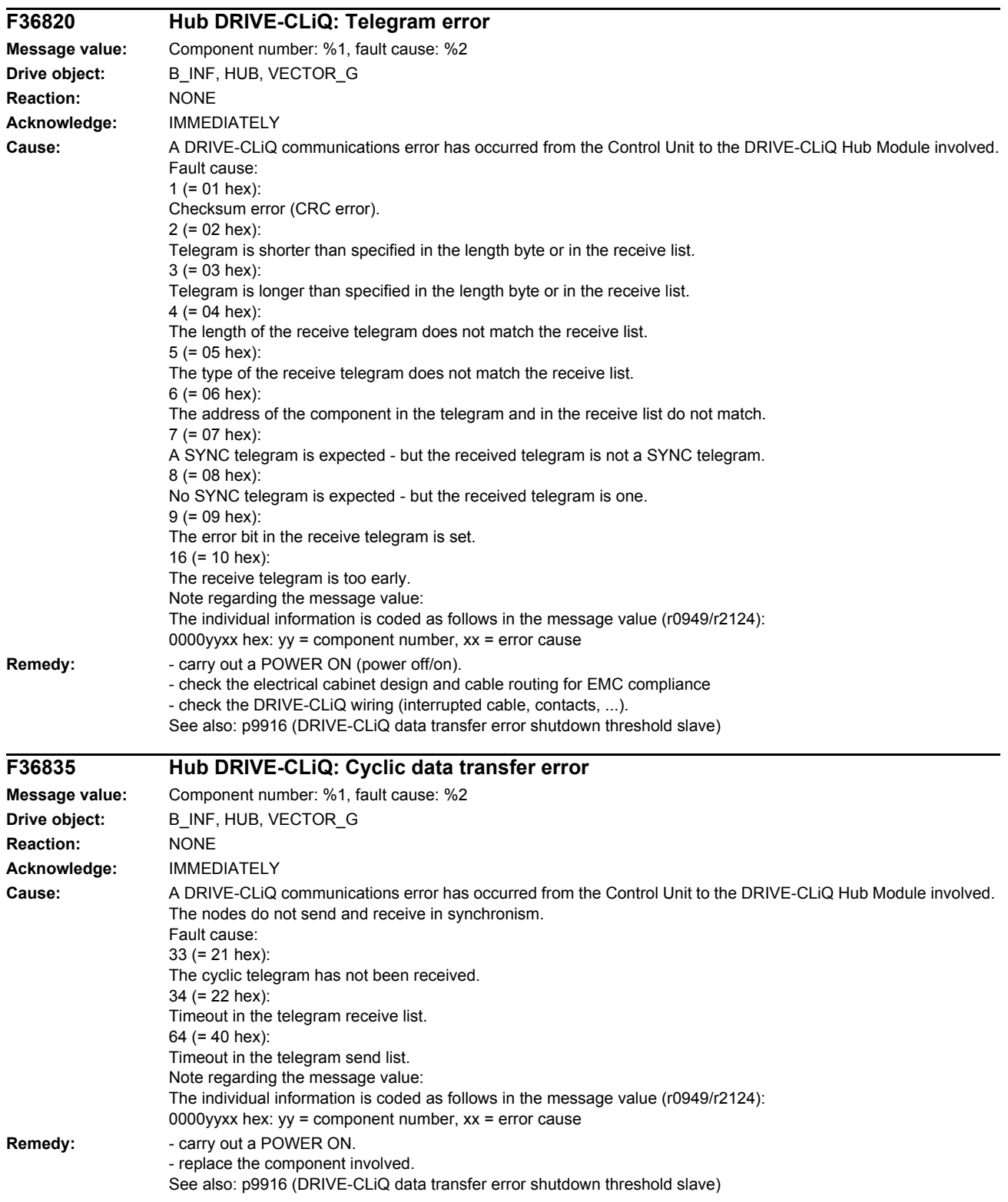

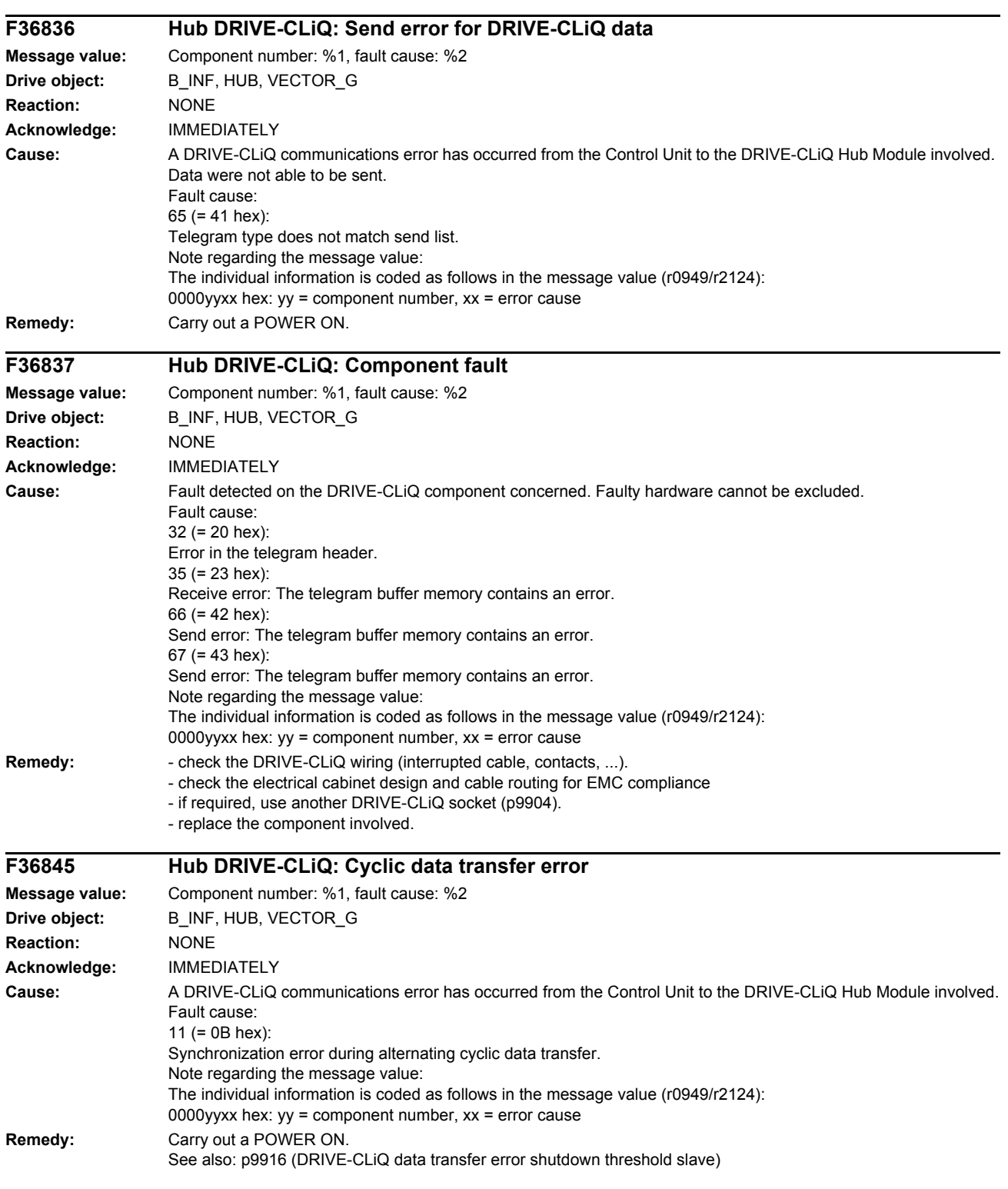

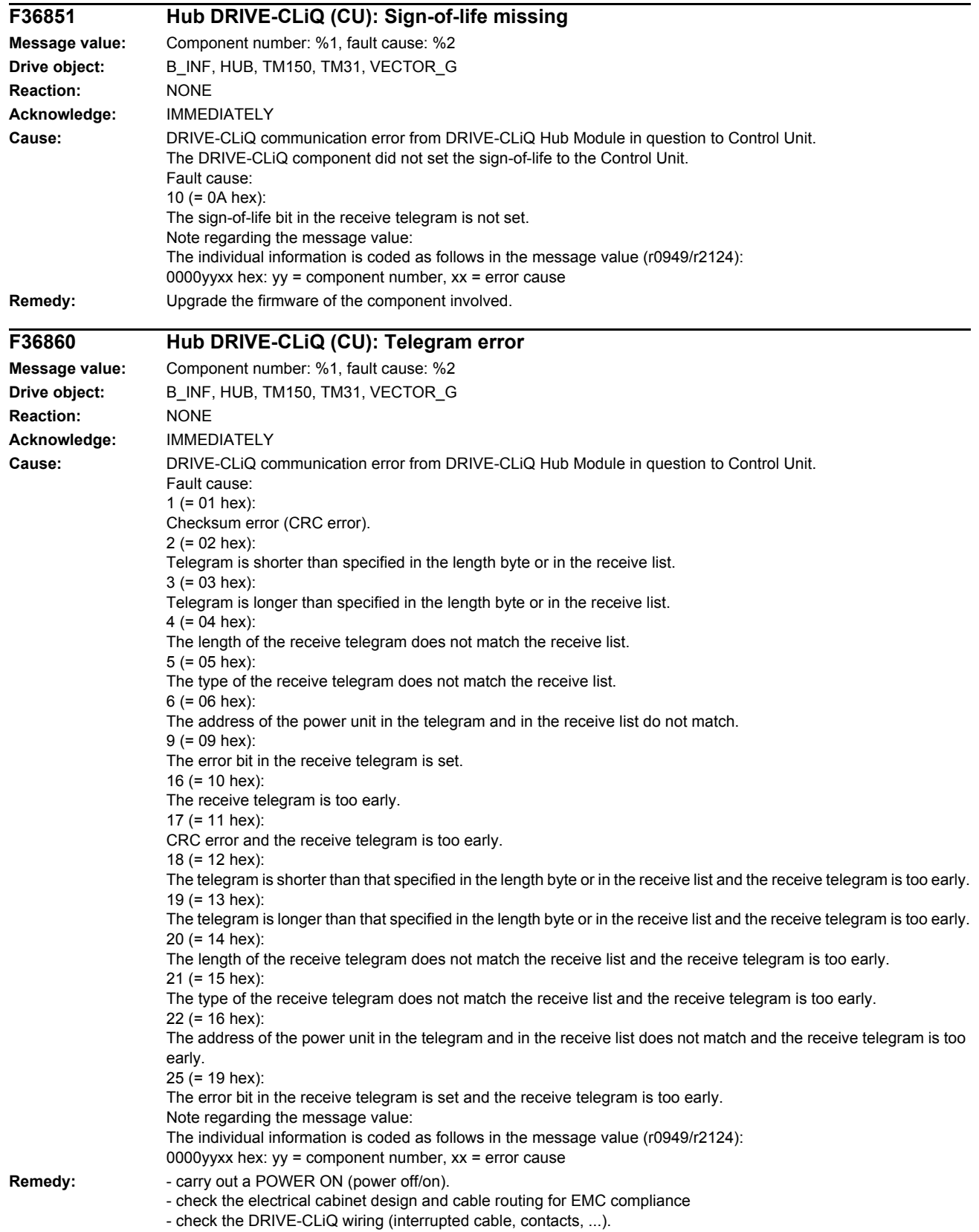

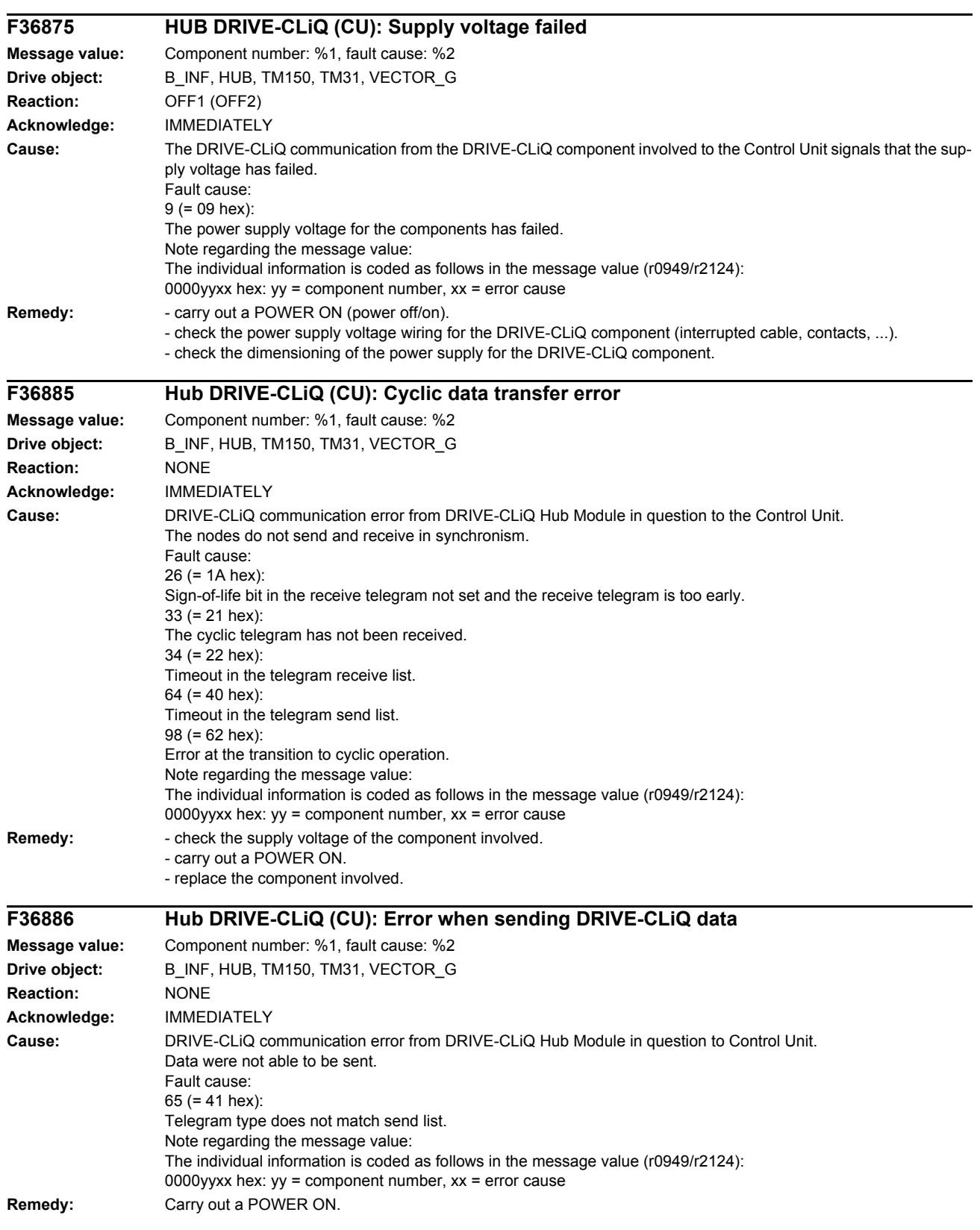

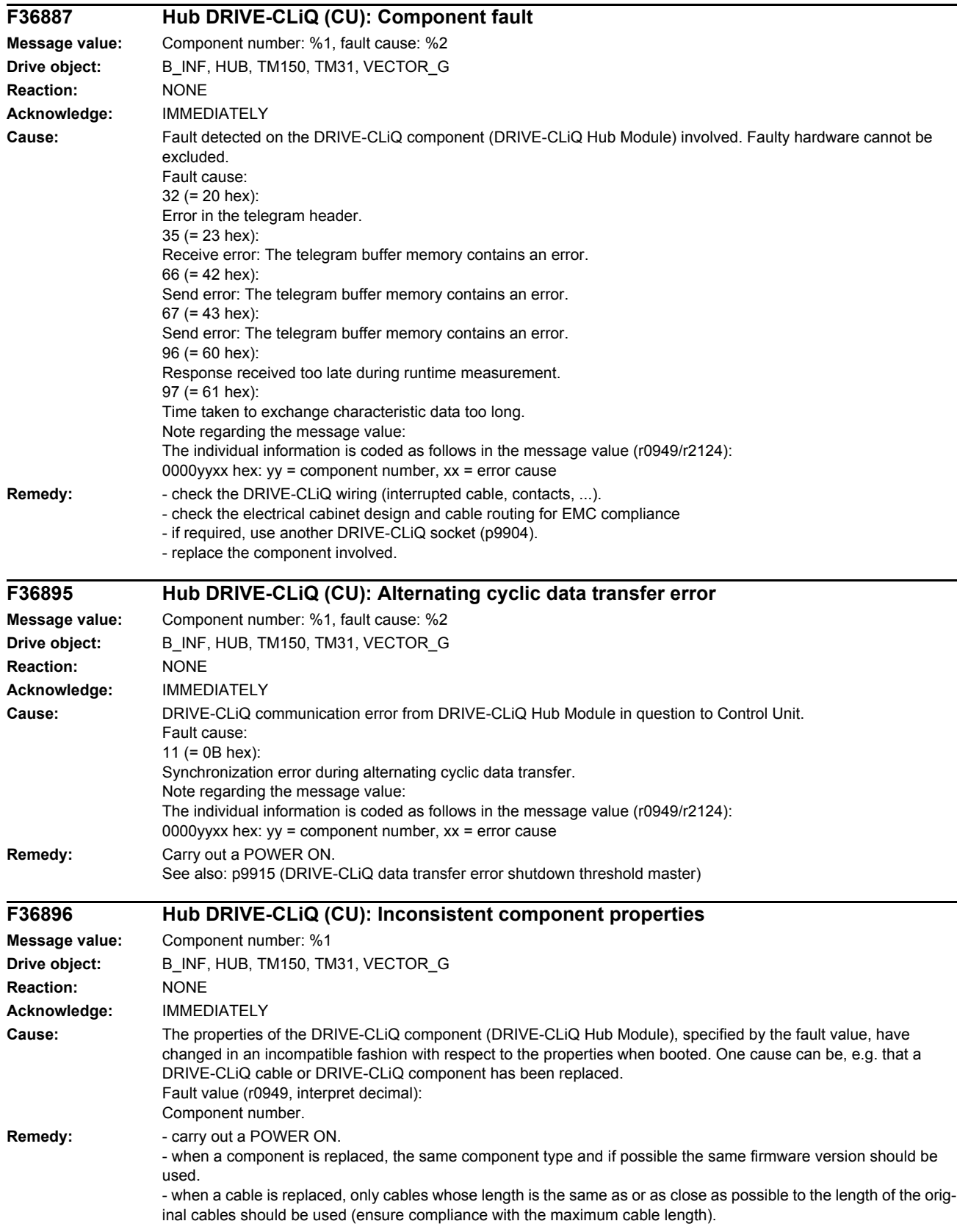

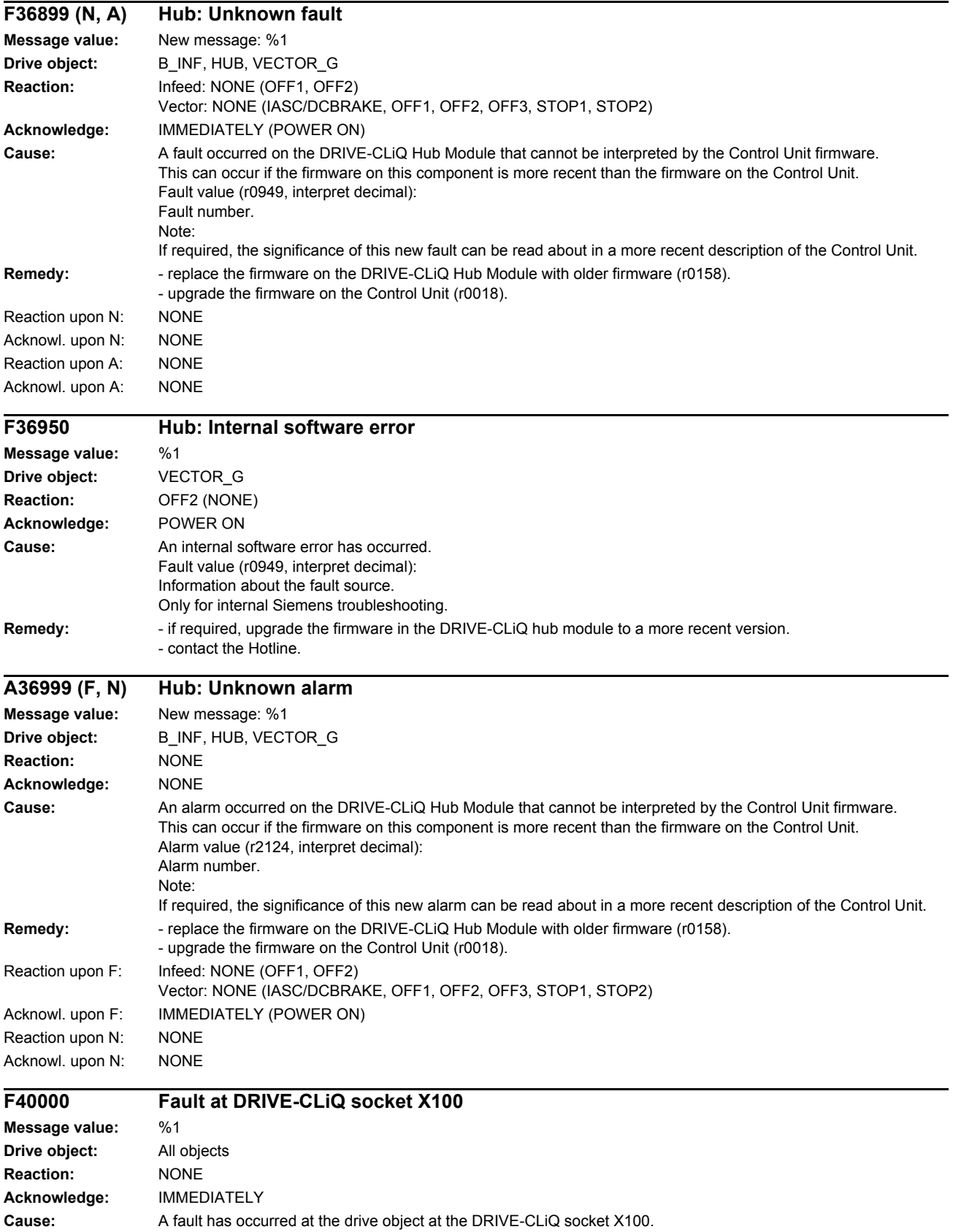

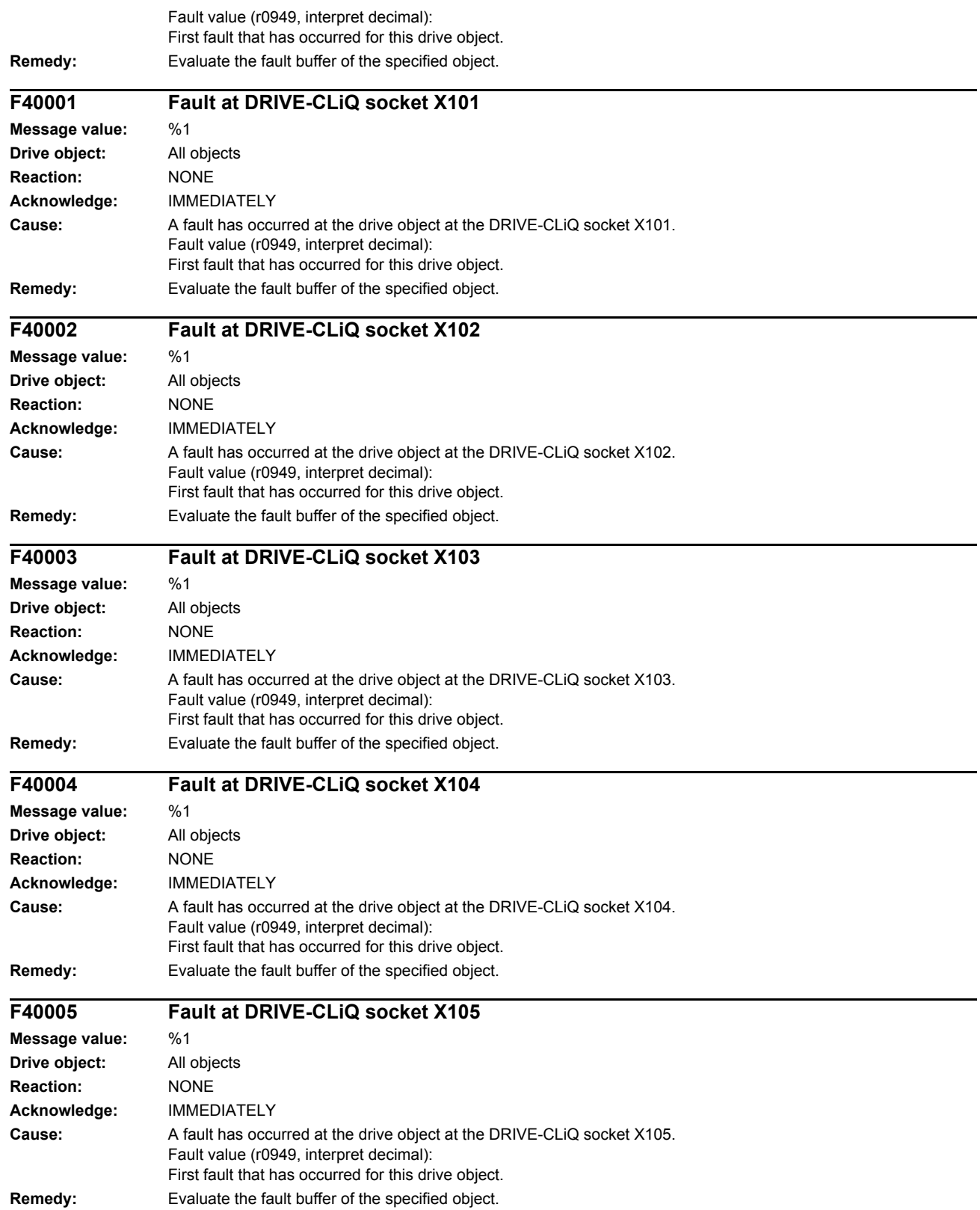

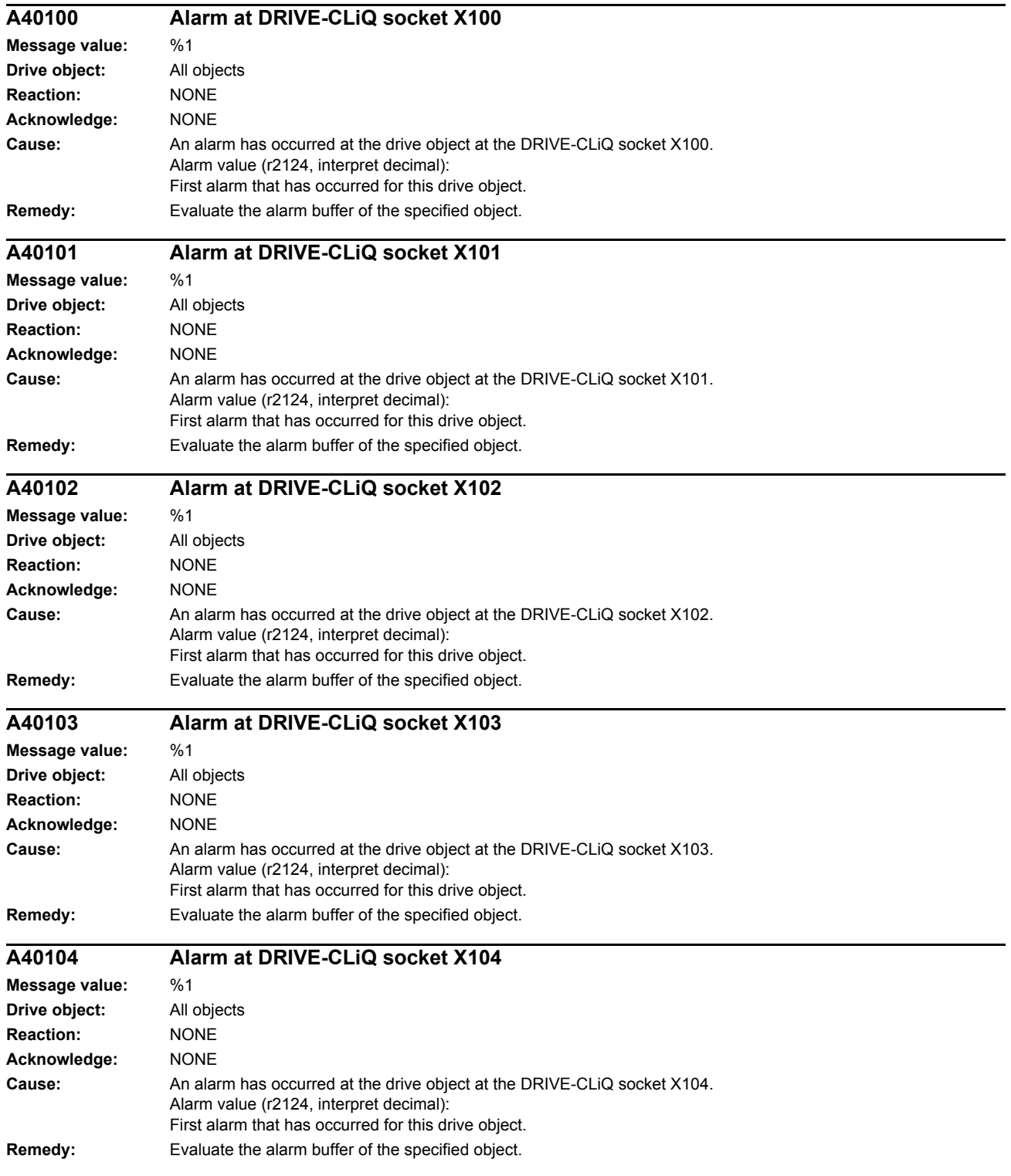

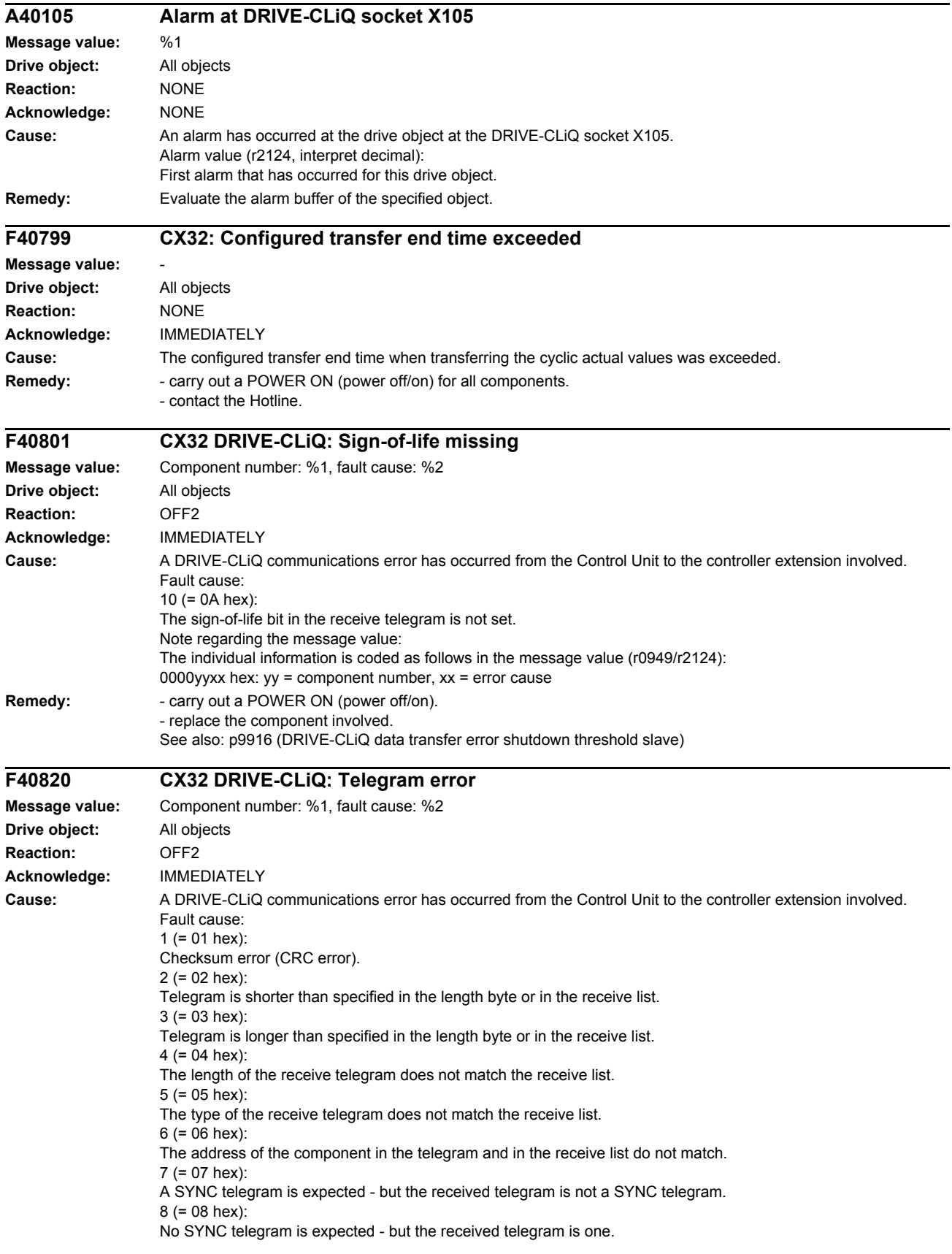

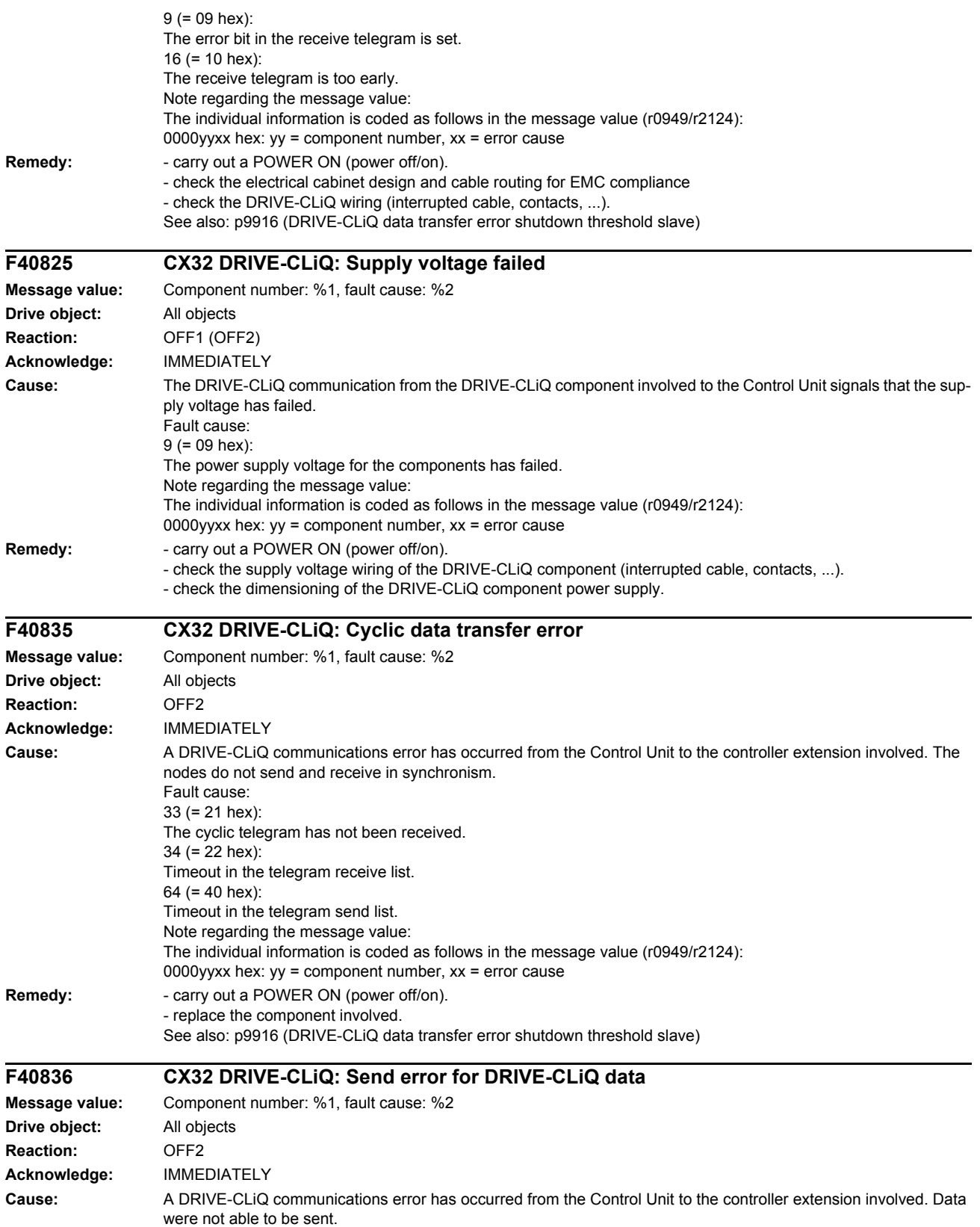

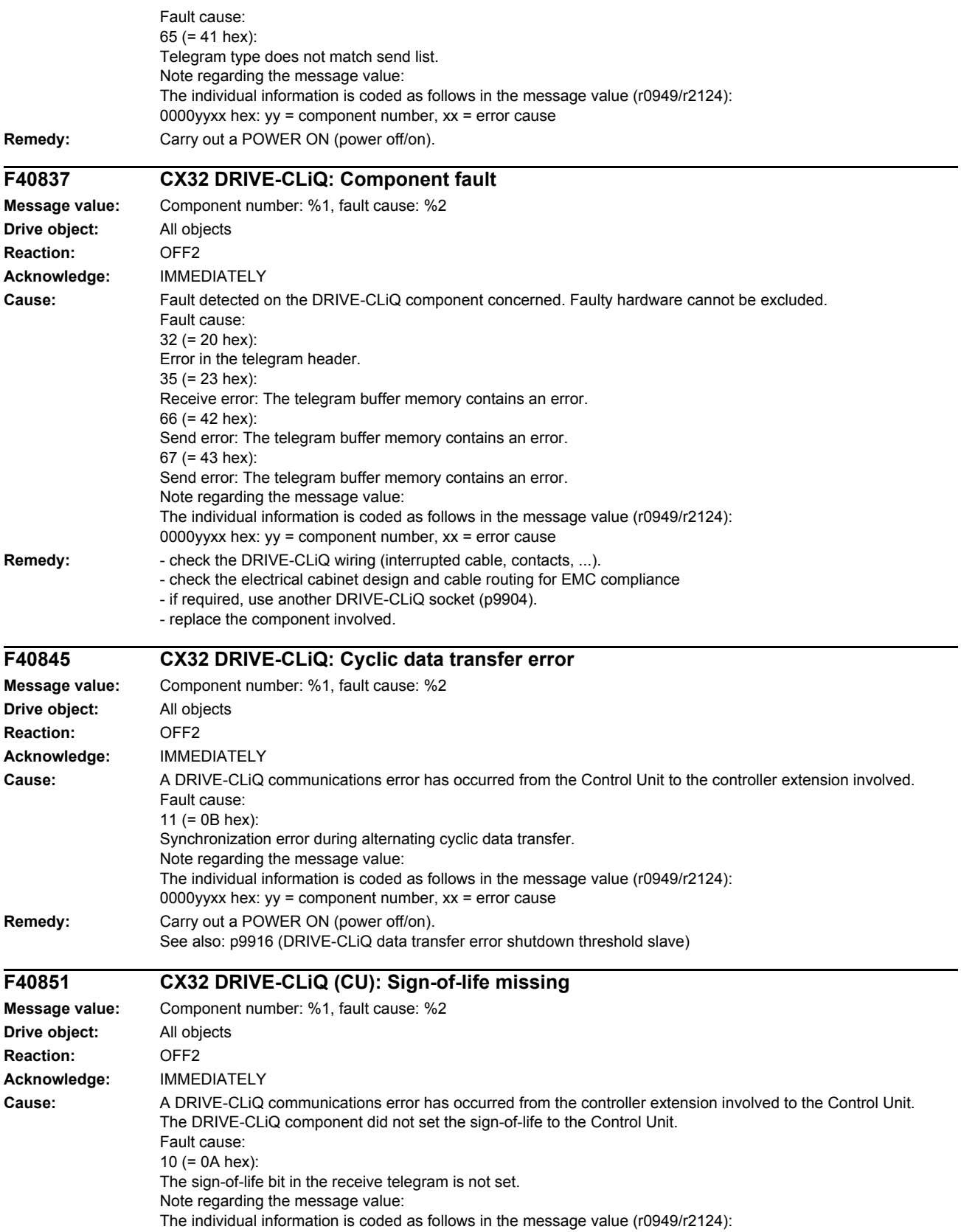

0000yyxx hex:  $yy =$  component number,  $xx =$  error cause

*List of faults and alarms*

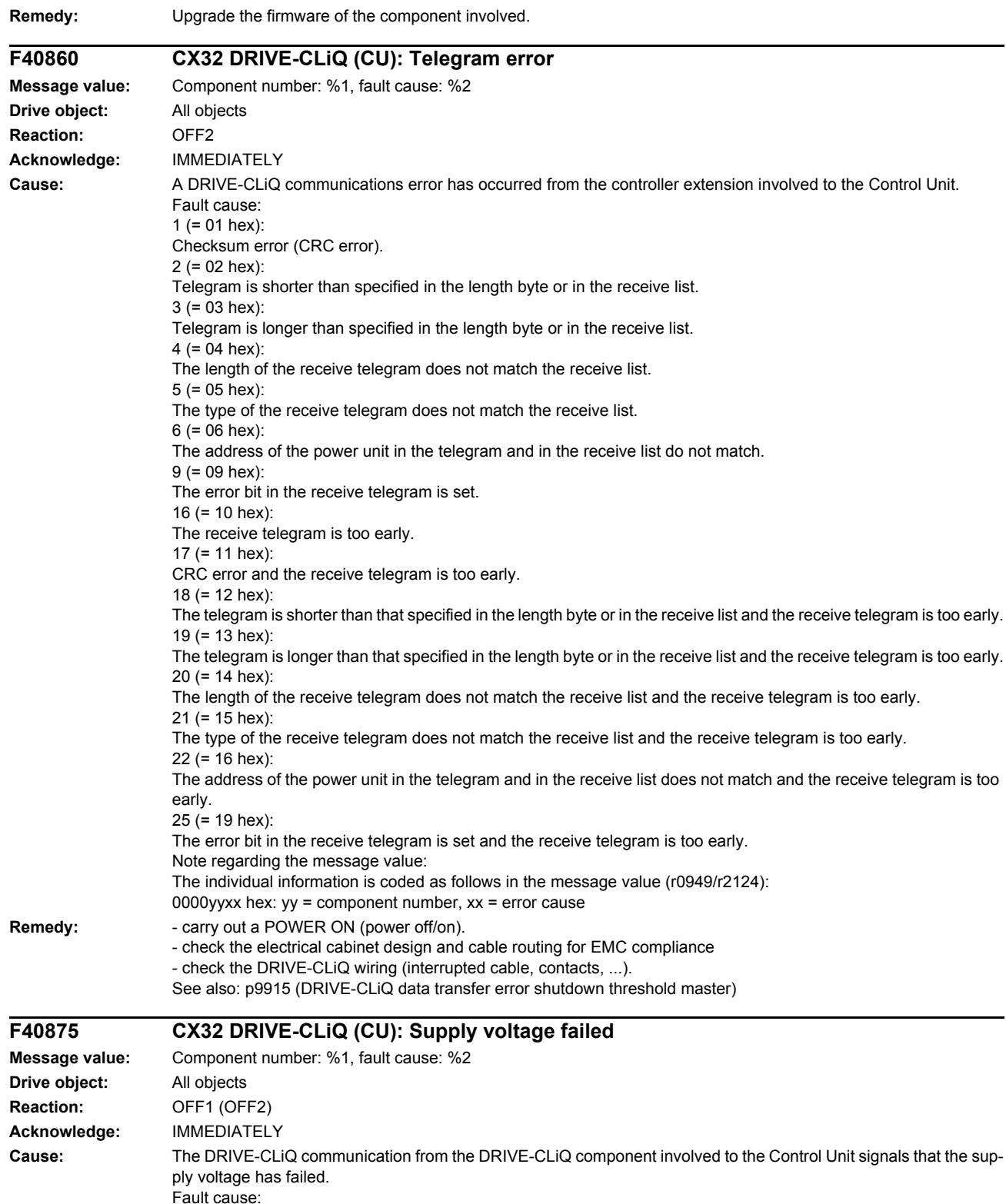

9 (= 09 hex):

The power supply voltage for the components has failed.

0000yyxx hex:  $yy =$  component number,  $xx =$  error cause

The individual information is coded as follows in the message value (r0949/r2124):

Note regarding the message value:

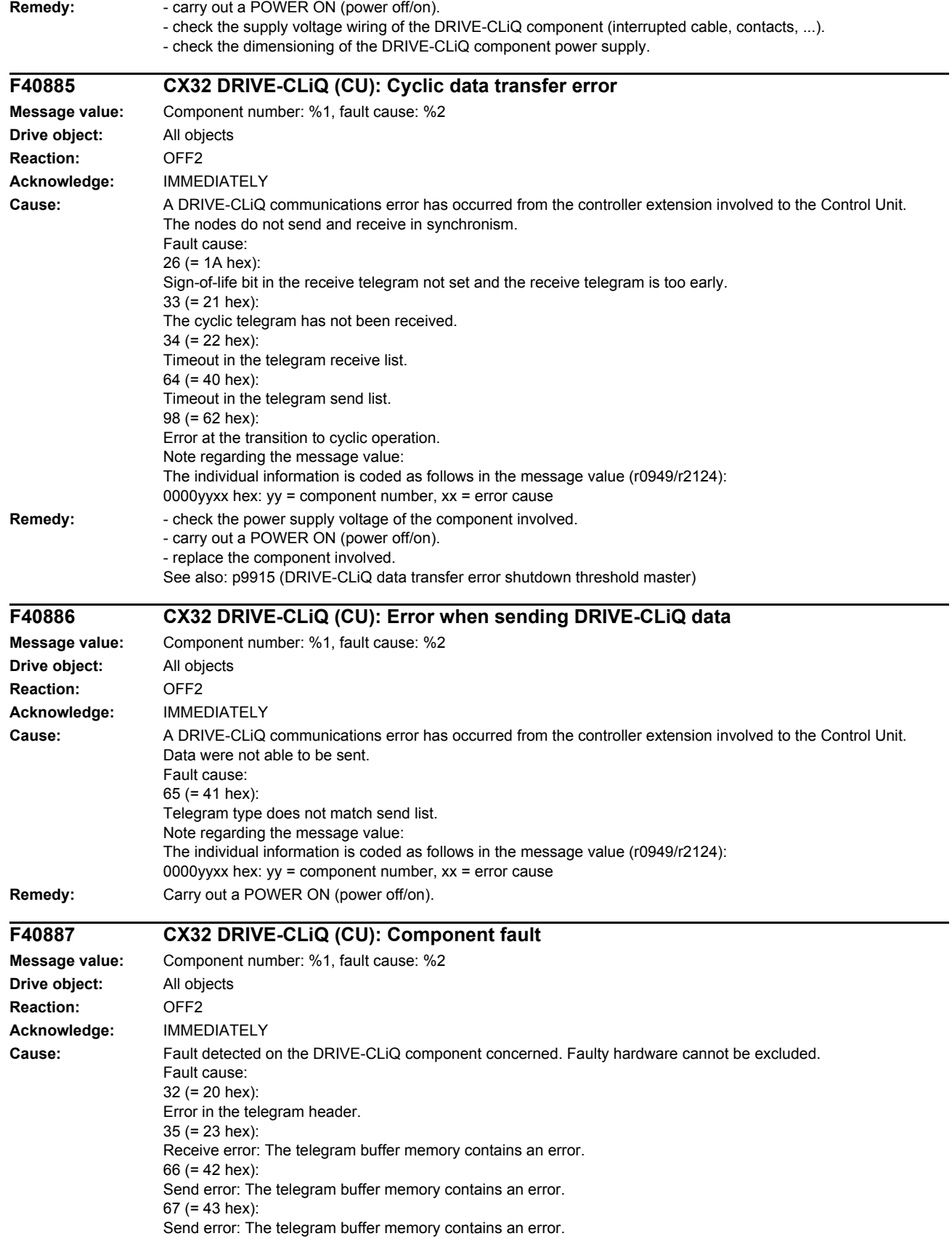

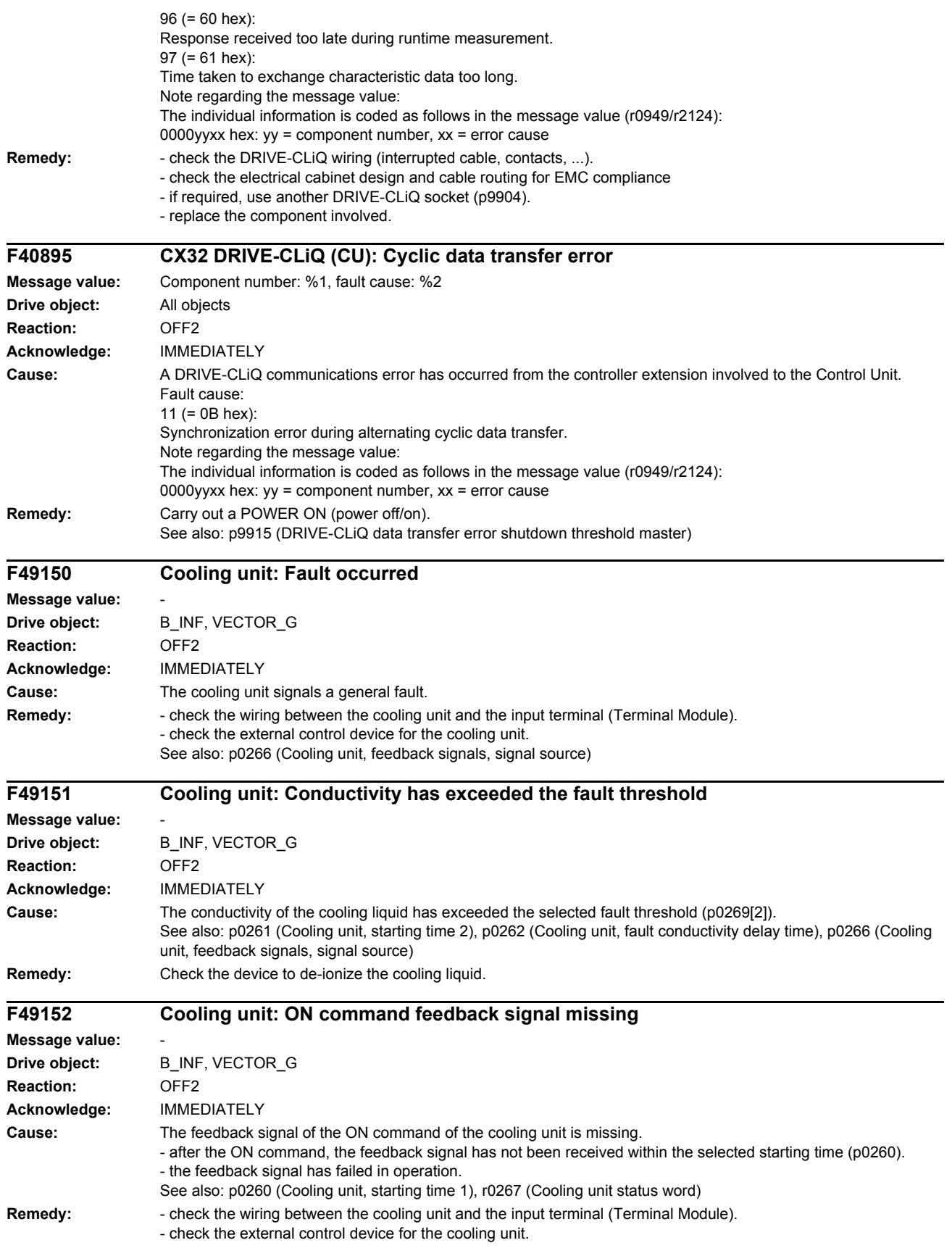

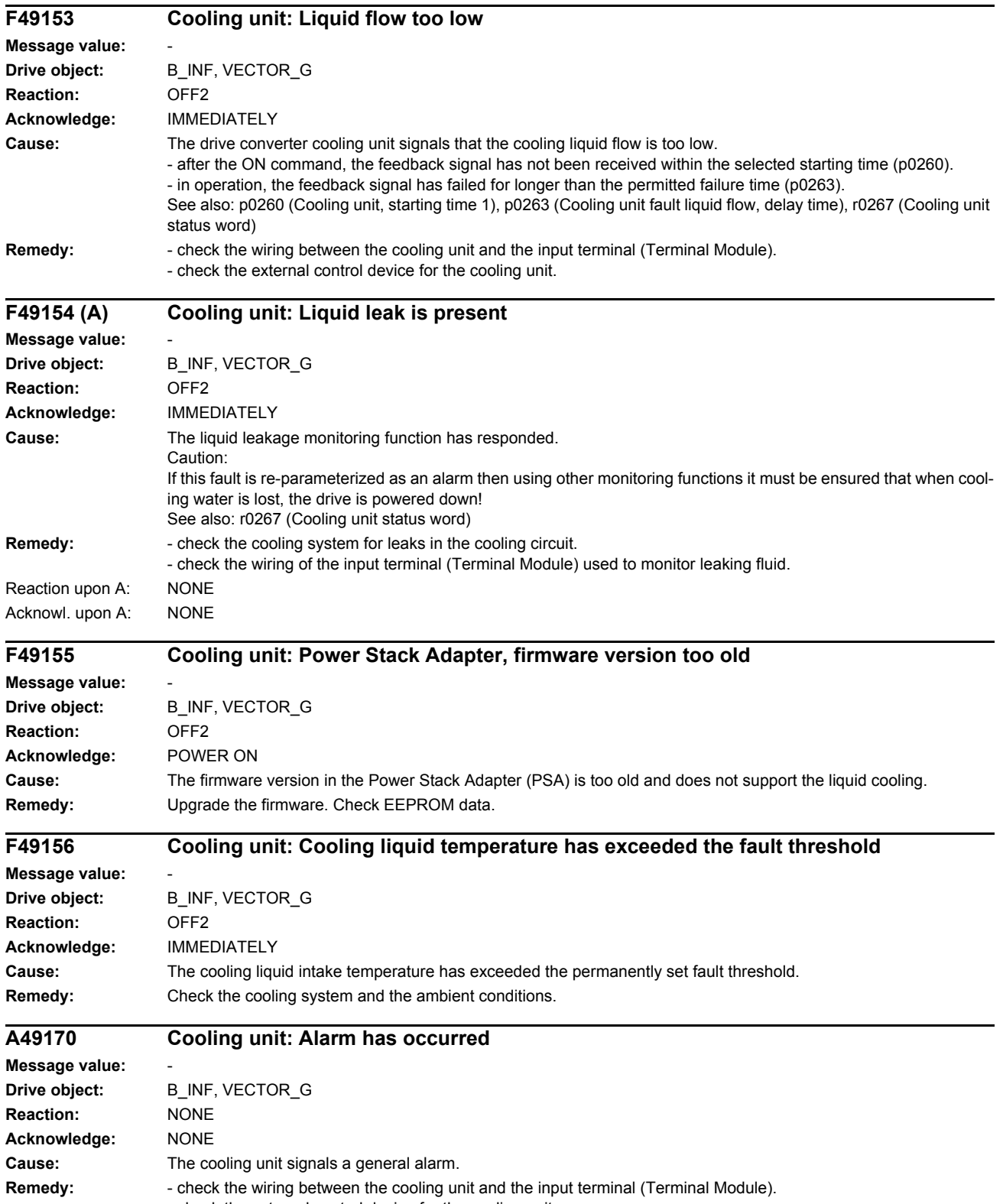

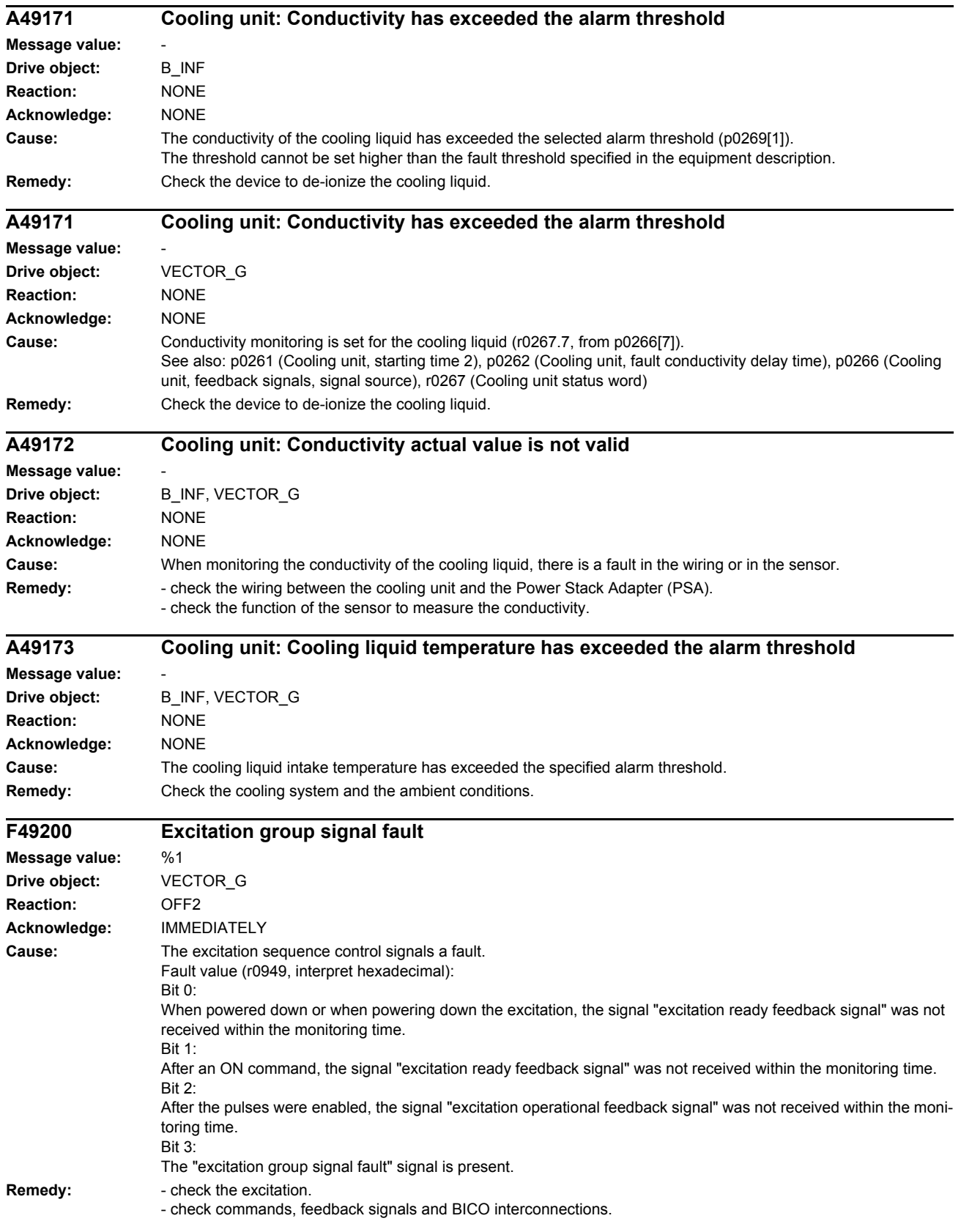

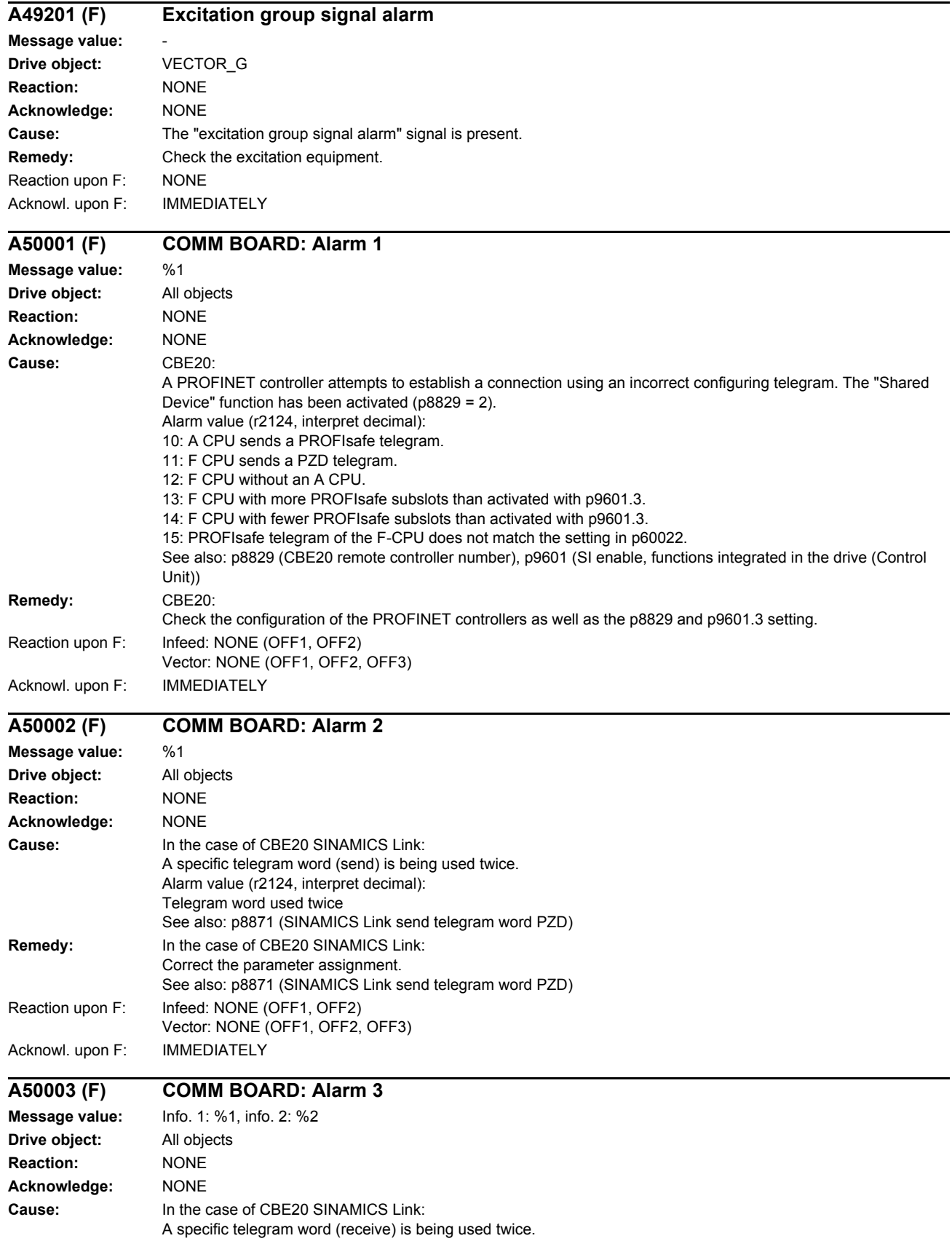

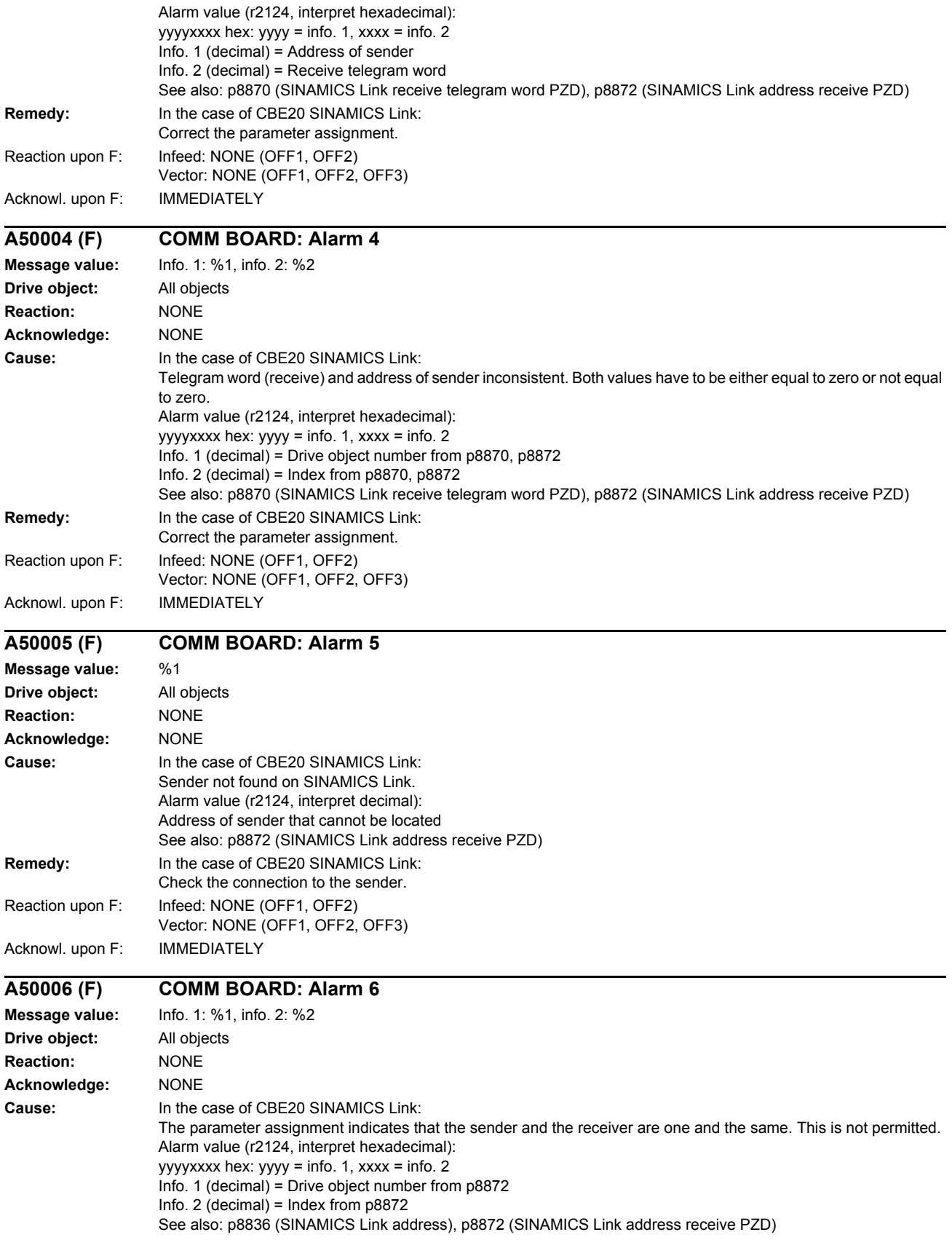

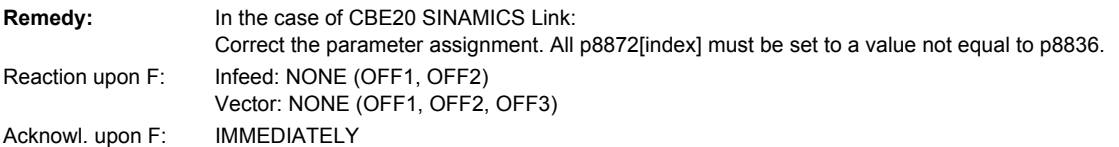

## **A50010 (F) COMM BOARD: Alarm 10**

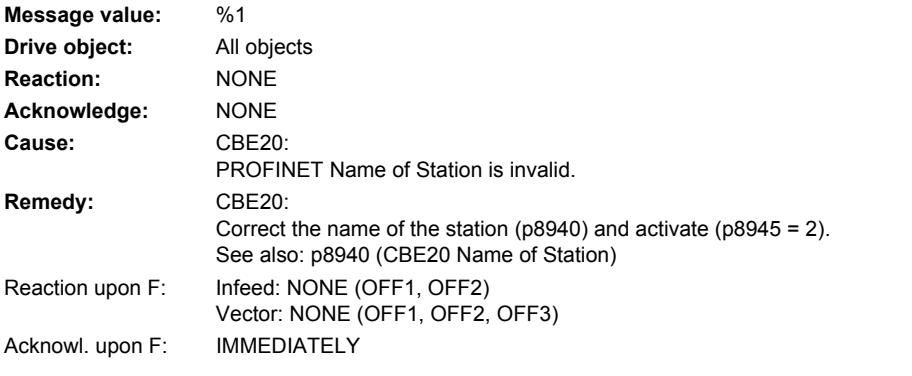

#### **A50020 (F) COMM BOARD: Alarm 20 Message value: Drive object:** All objects **Reaction:** NONE **Acknowledge:** NONE **Cause:** CBE20: The PROFINET "Shared Device" function has been activated (p8829 = 2). However, only the connection to a PROFINET controller is present. See also: p8829 (CBE20 remote controller number) **Remedy:** CBE20: Check the configuration of the PROFINET controllers, as well as the p8829 setting. Reaction upon F: Infeed: NONE (OFF1, OFF2) Vector: NONE (OFF1, OFF2, OFF3) Acknowl. upon F: IMMEDIATELY
# **Appendix A**

**Contents**

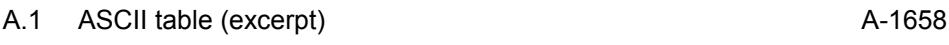

# <span id="page-1657-0"></span>**A.1 ASCII table (excerpt)**

<span id="page-1657-1"></span>The following table includes the decimal and hexadecimal notation of selected ASCII characters.

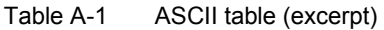

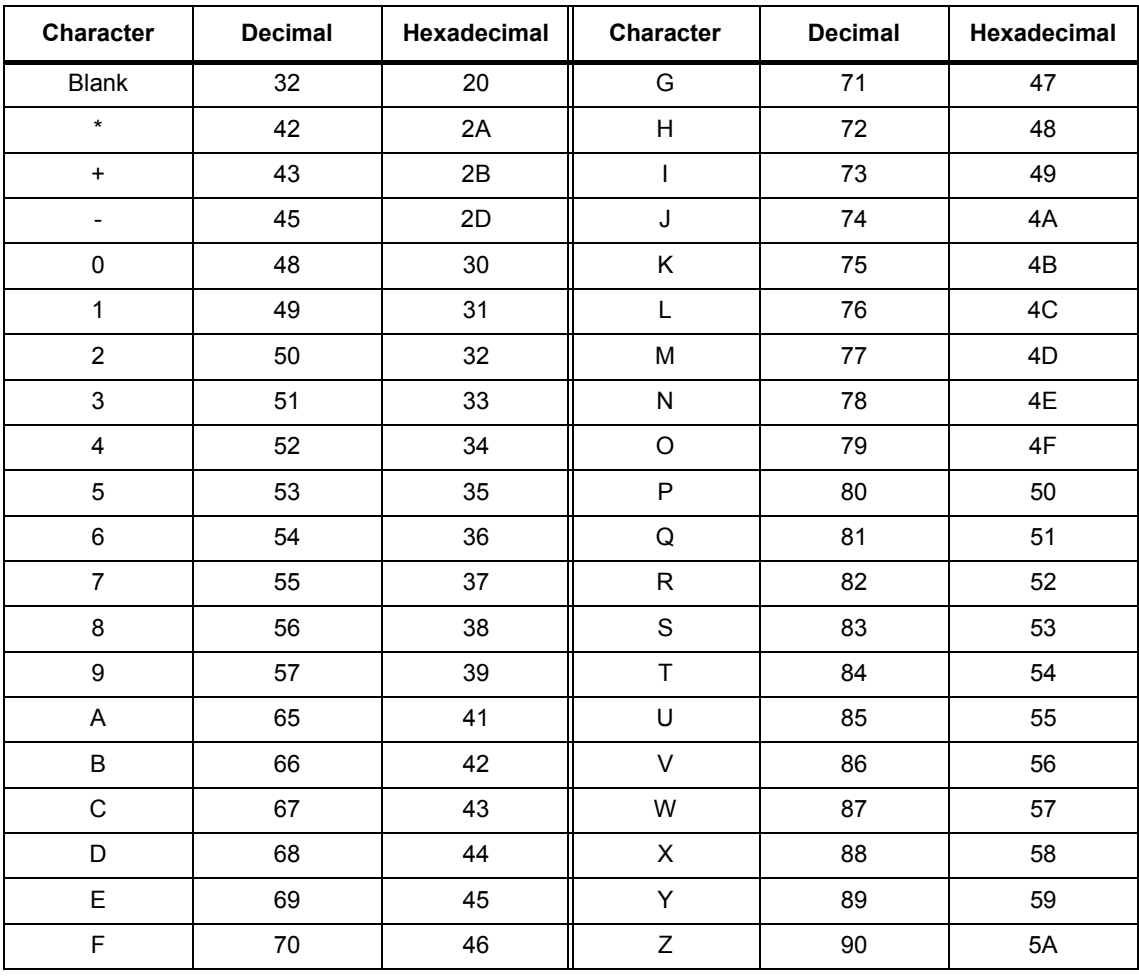

# **List of abbreviations B**

#### <span id="page-1658-0"></span>**Note:**

The following list of abbreviations includes all abbreviations and their meanings used in the entire SINAMICS family of drives.

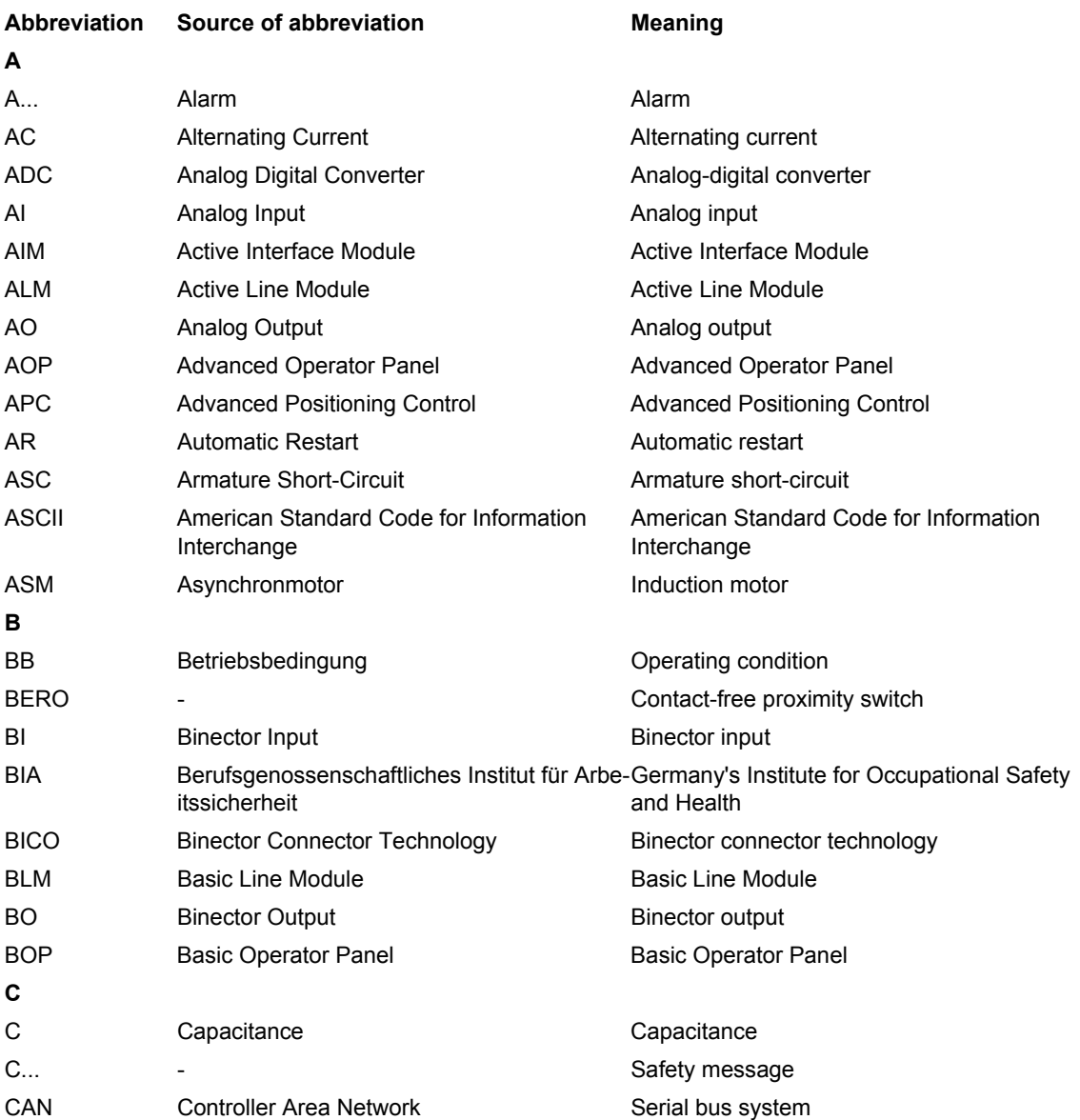

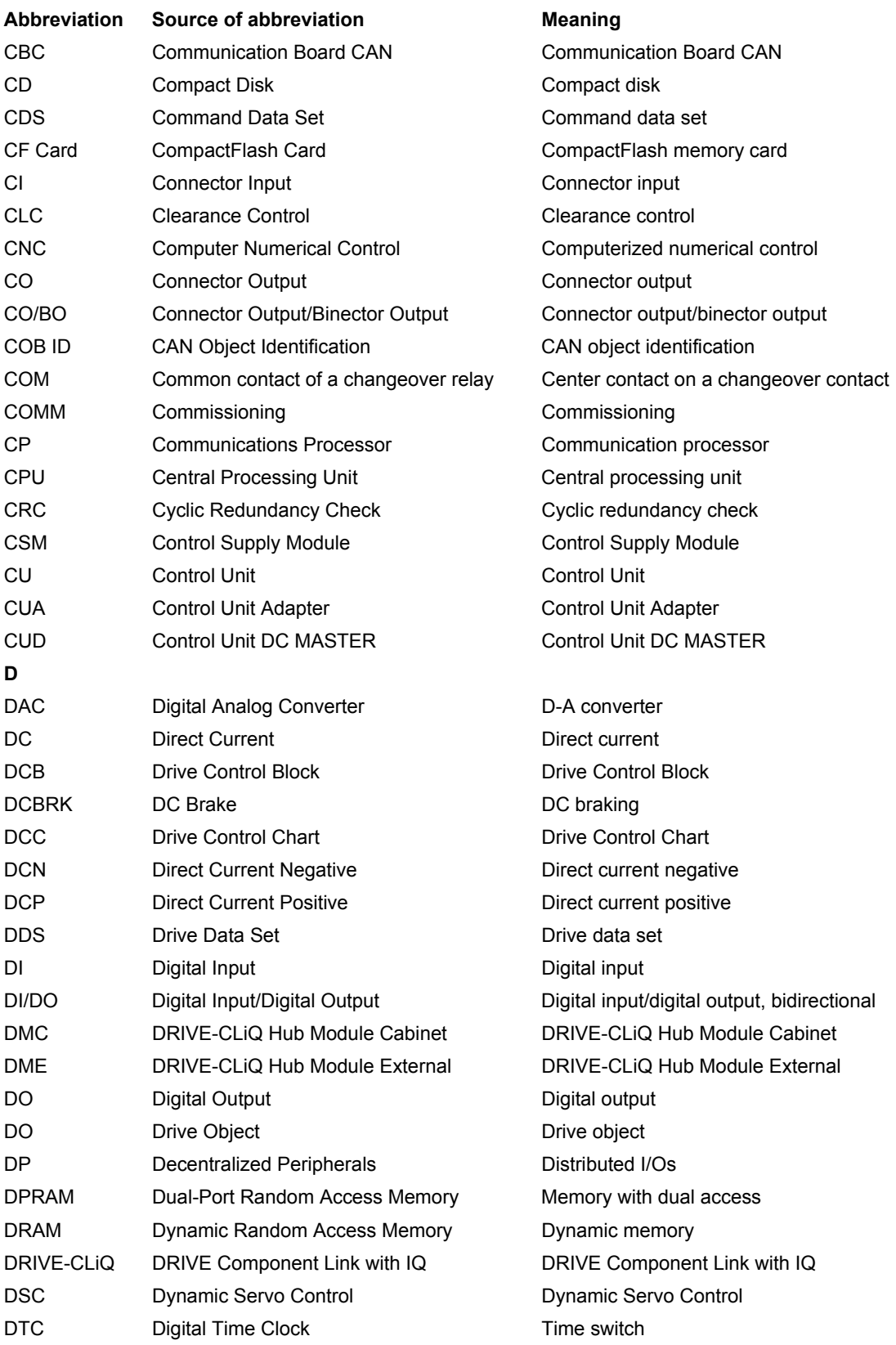

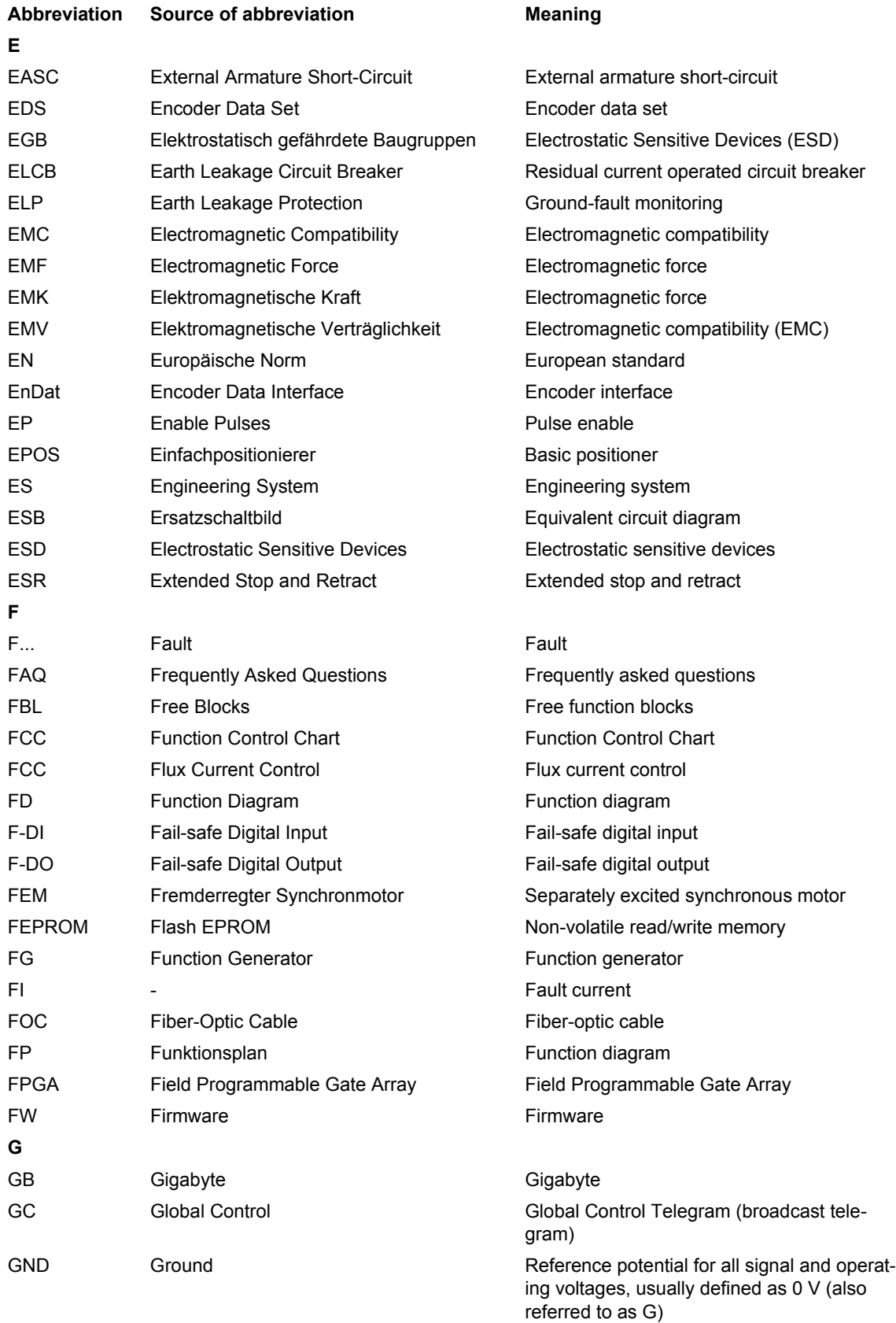

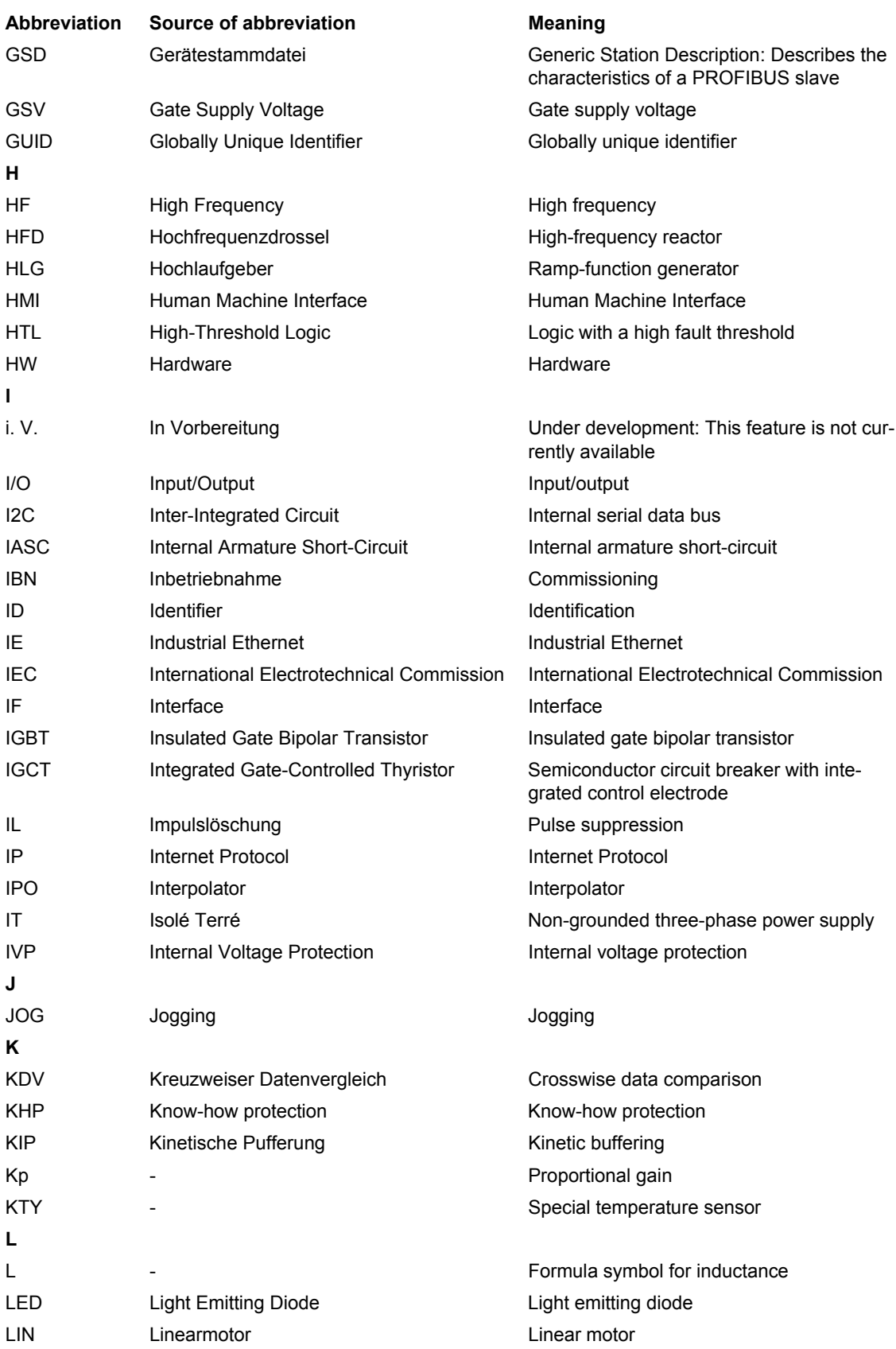

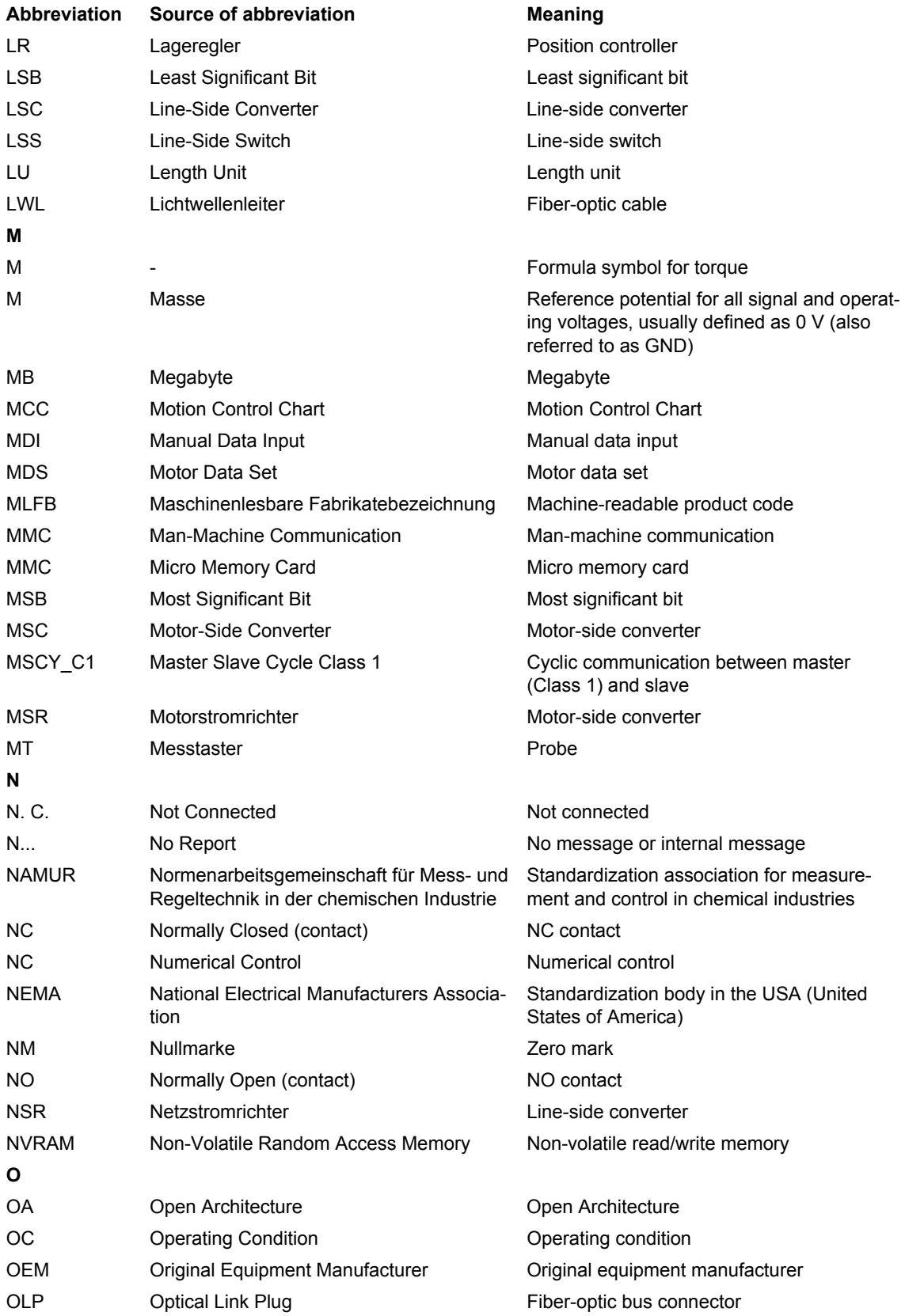

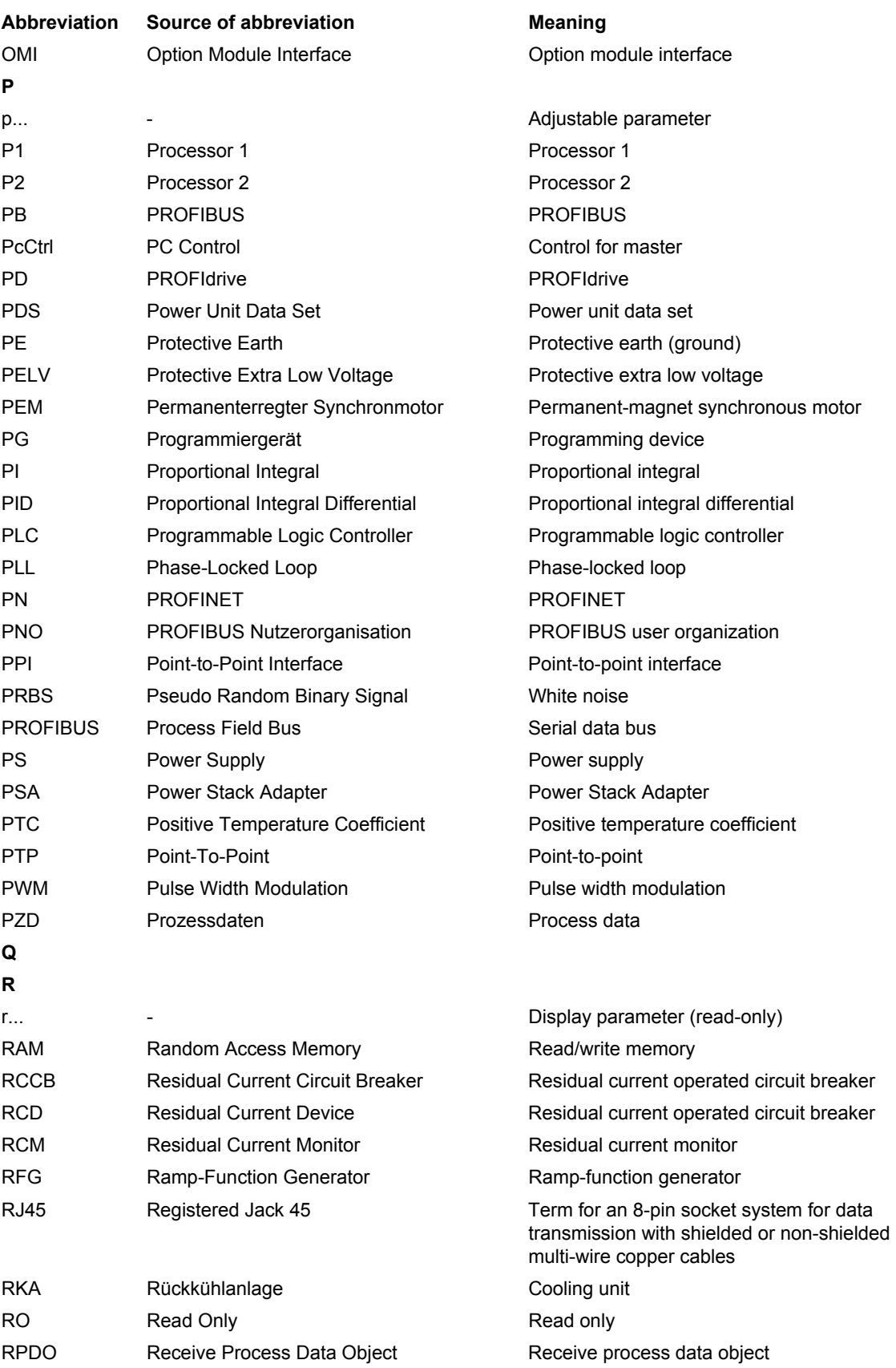

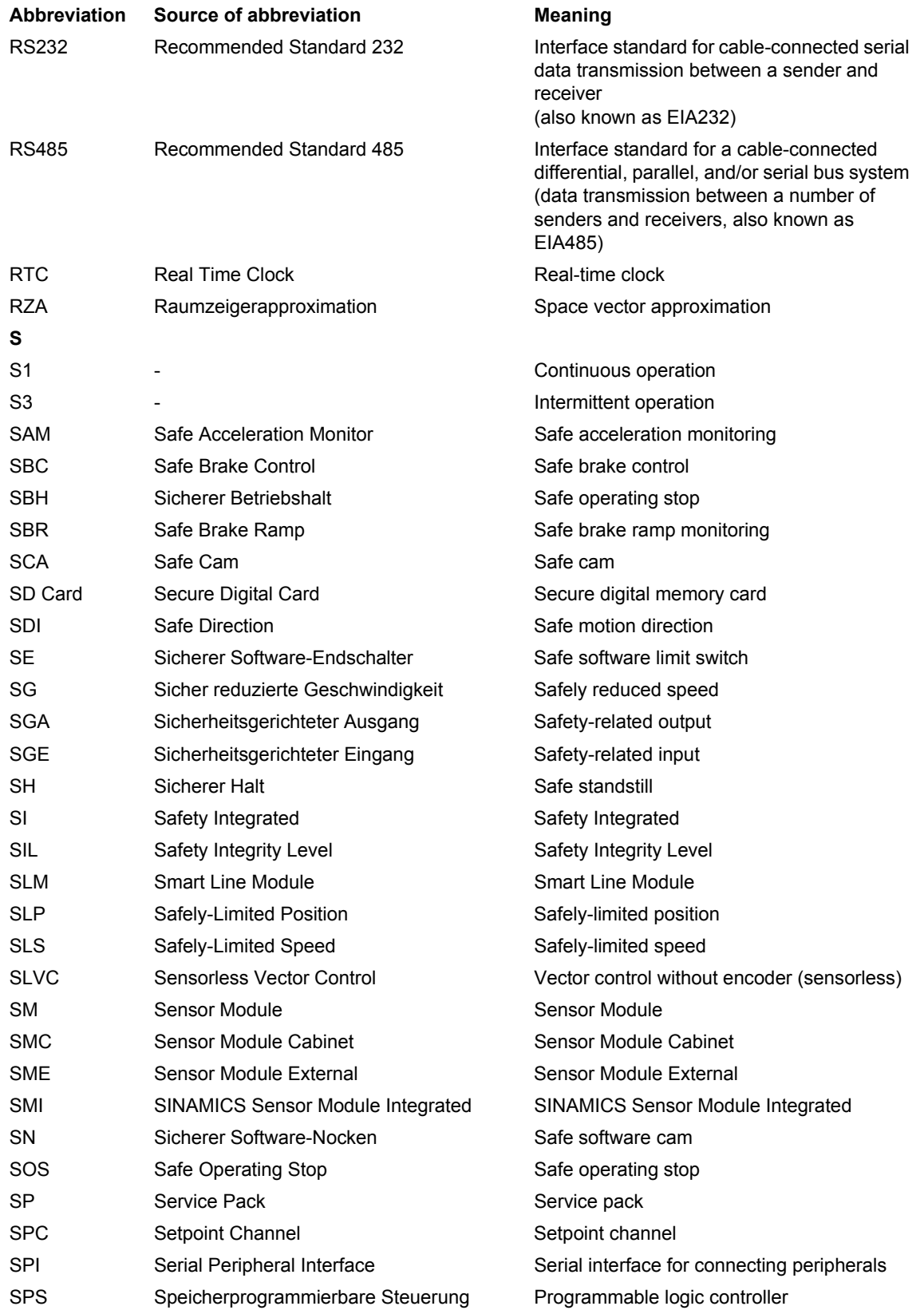

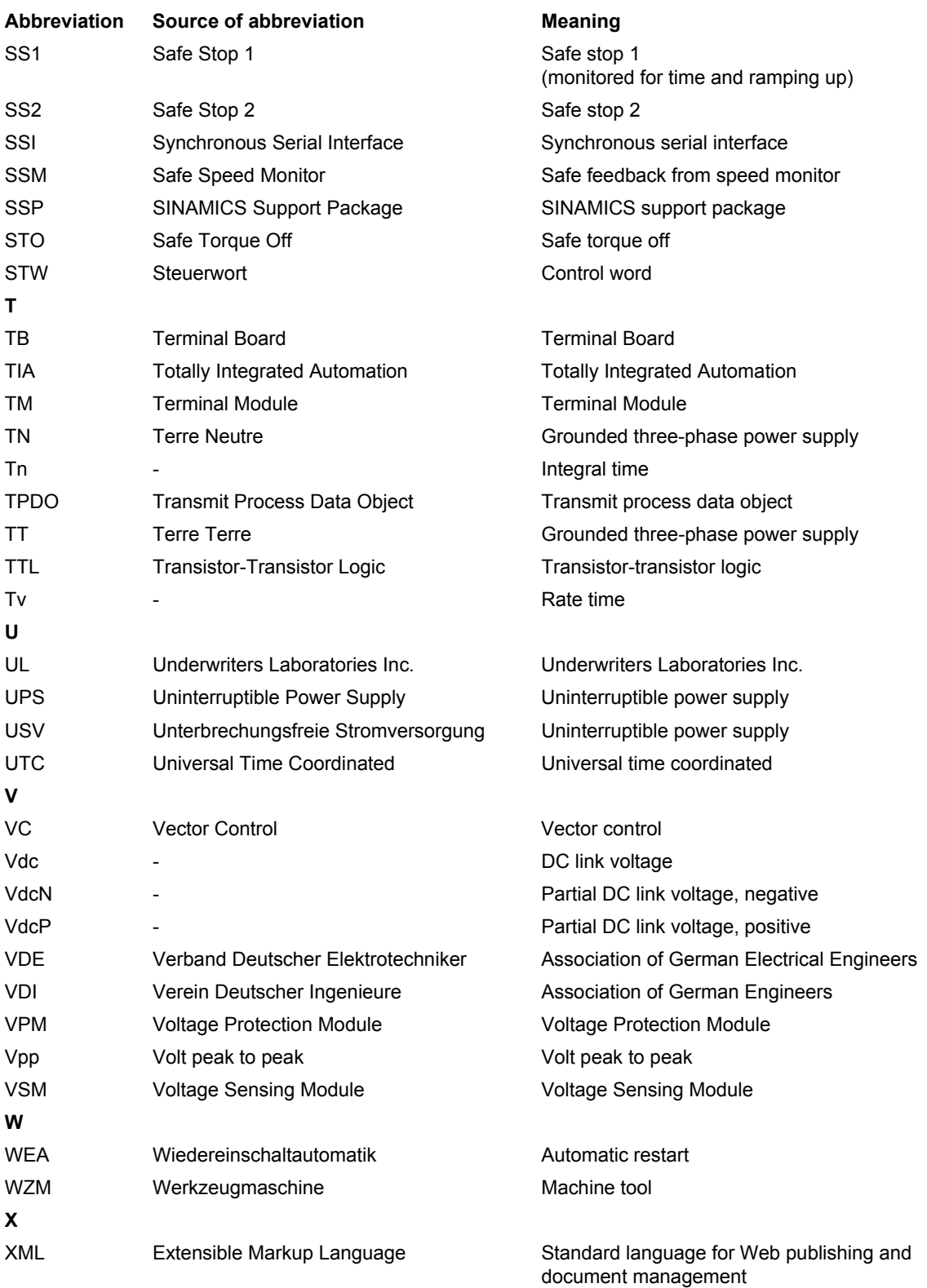

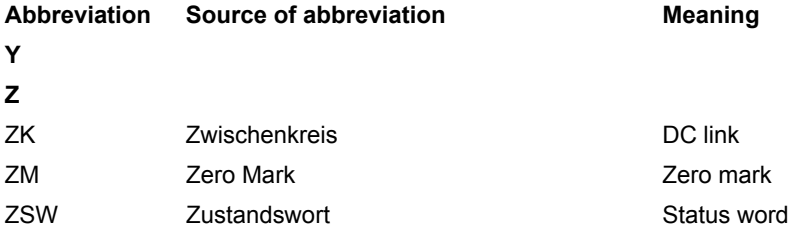

# <span id="page-1668-0"></span>**List of references C**

#### **Documentation for SINAMICS**

#### **Catalogs**

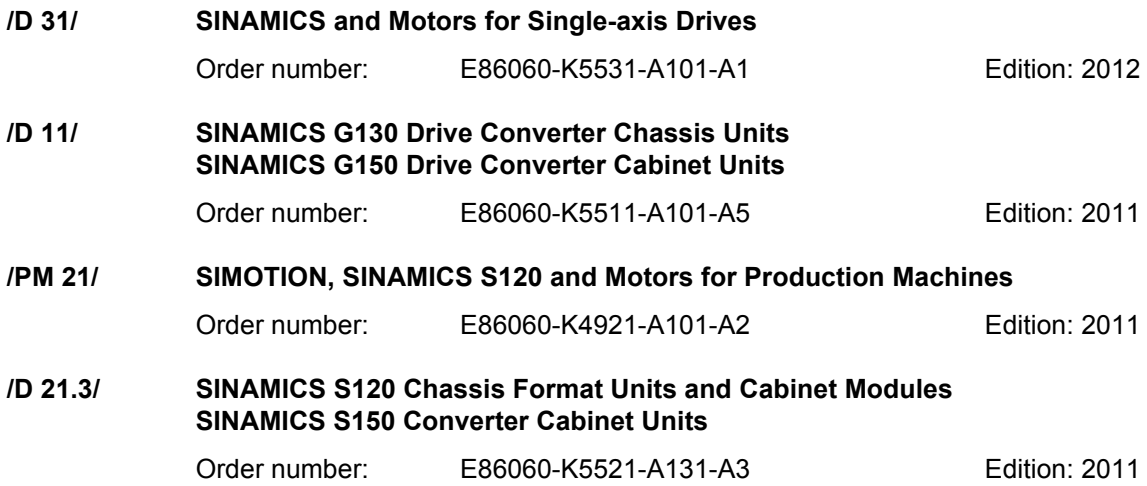

#### **Related catalogs**

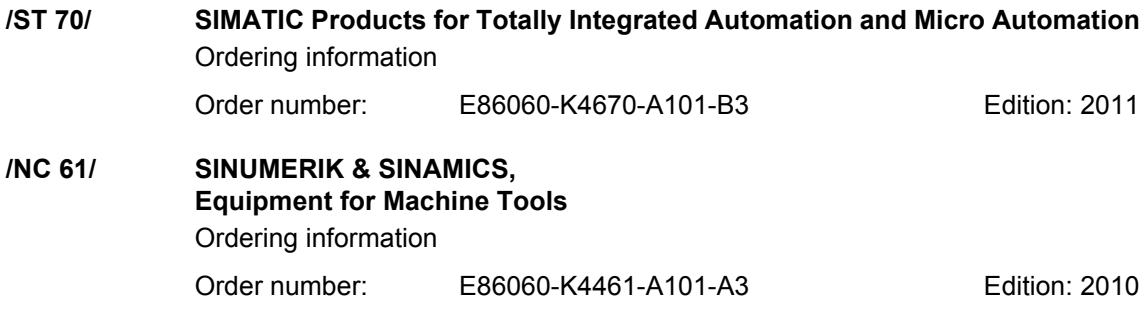

#### **Interactive catalogs**

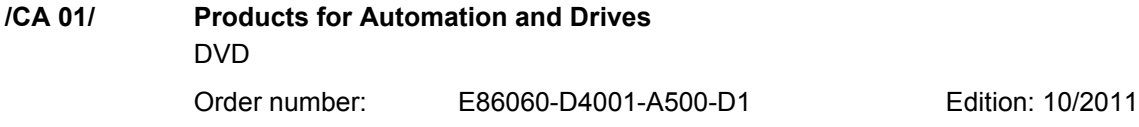

# **/Mall/ Industry Mall, Catalog and Ordering System for Automation and Drives**

www.siemens.com/industrymall

#### **Electronic documentation**

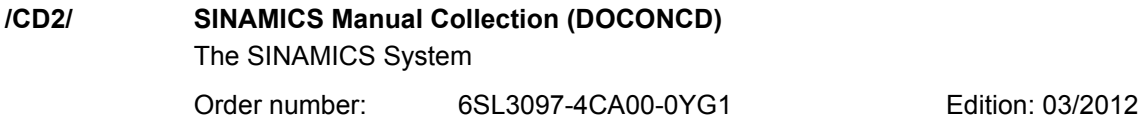

#### **User documentation**

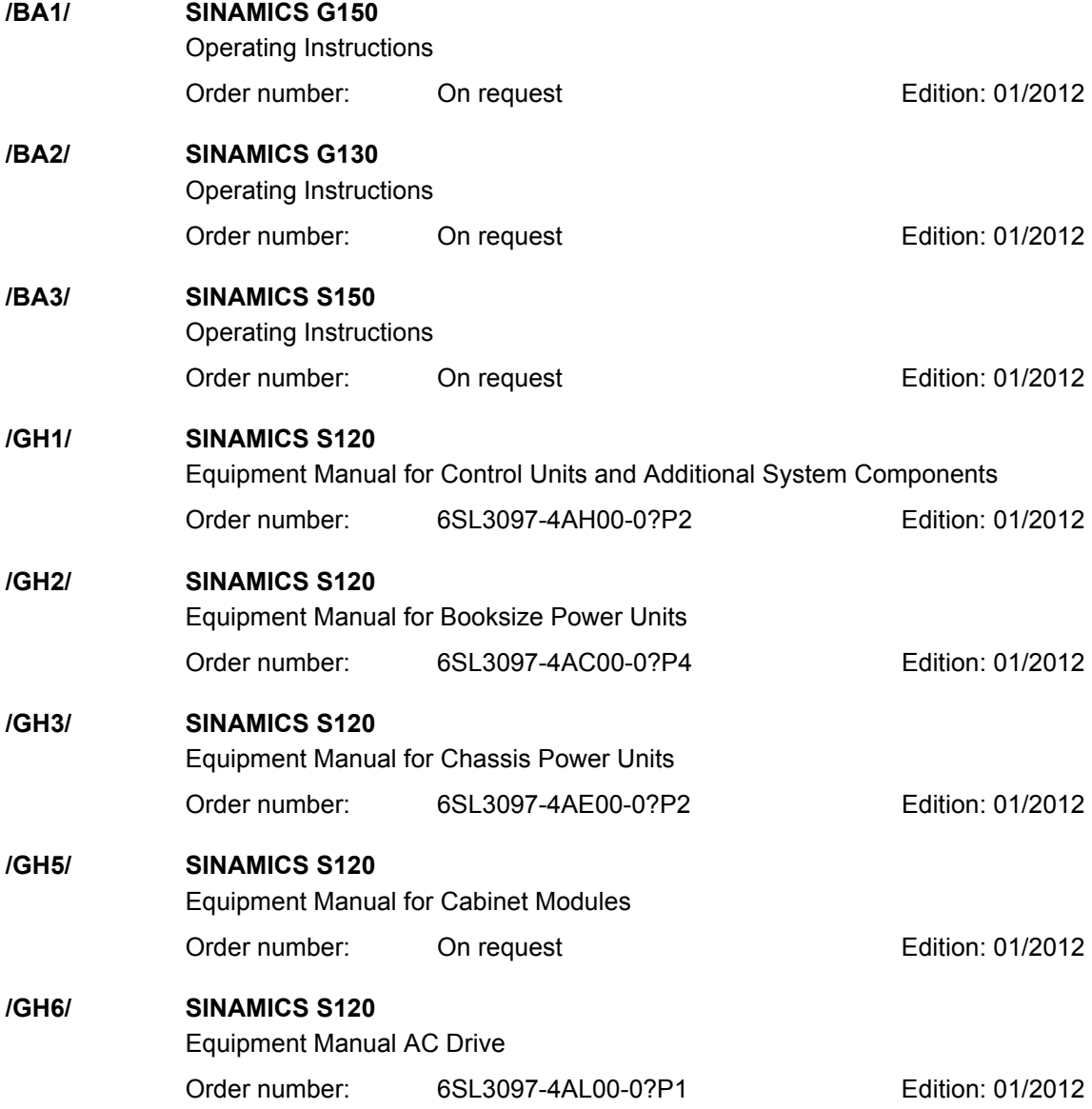

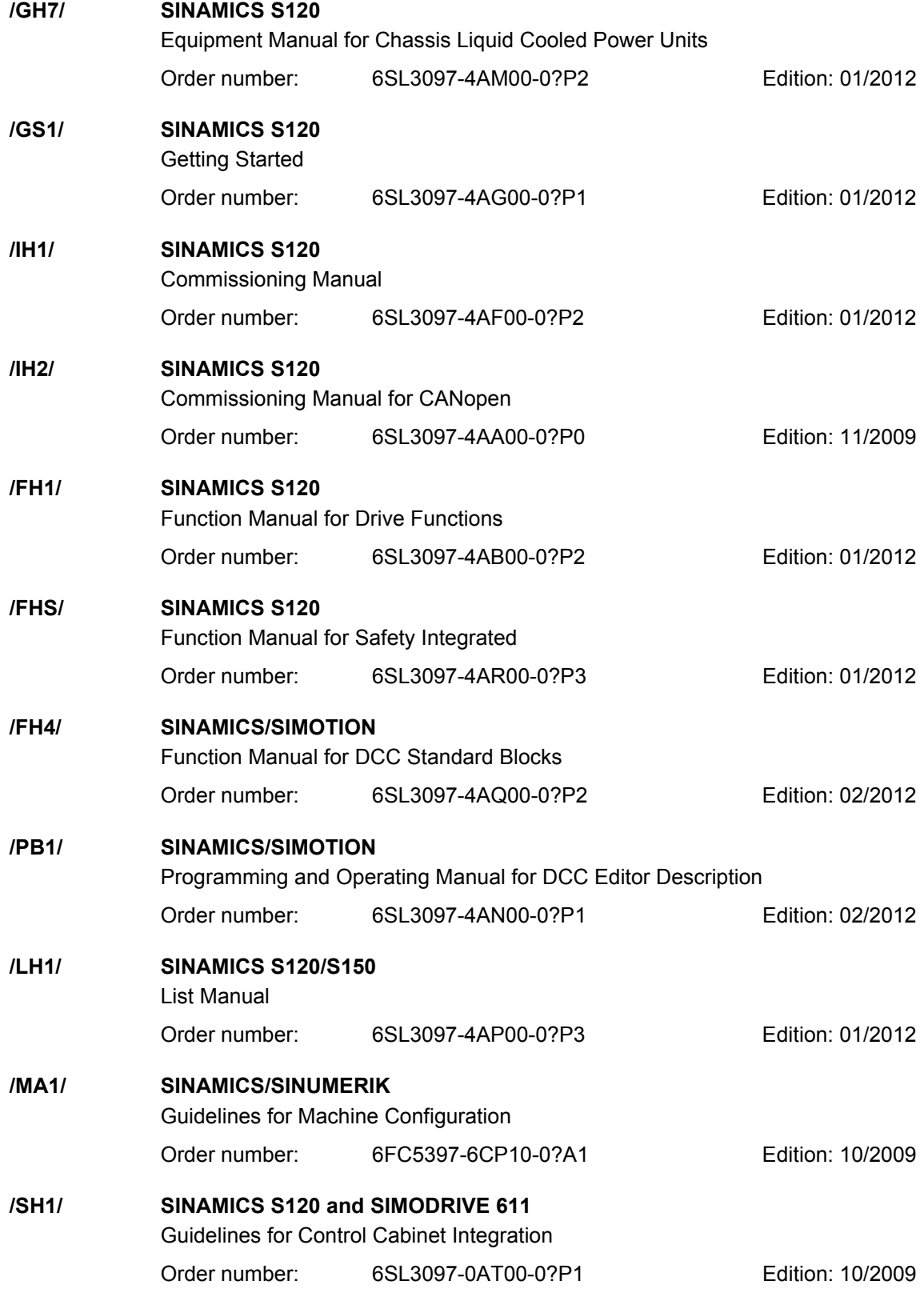

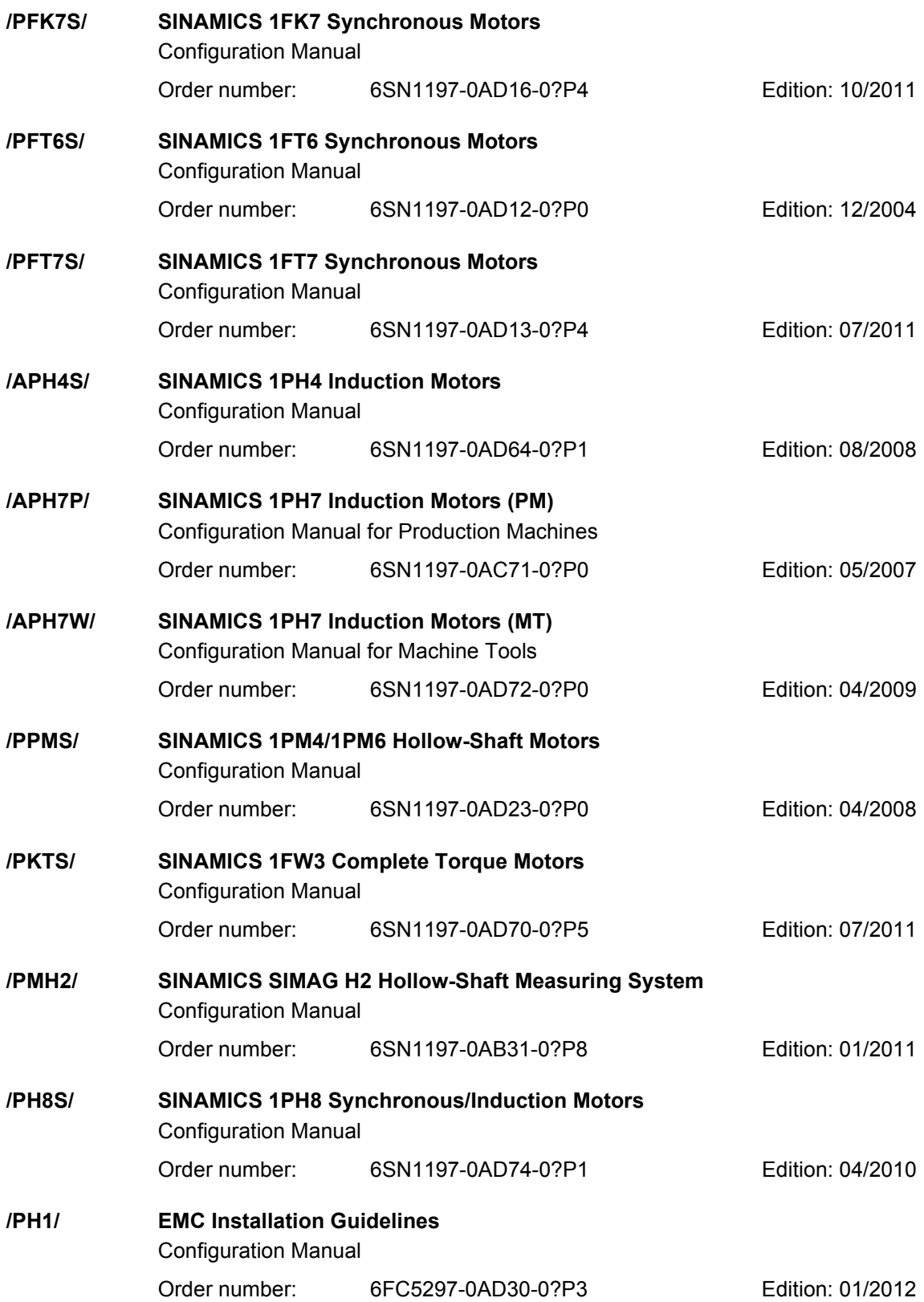

#### **Documentation for PROFIBUS**

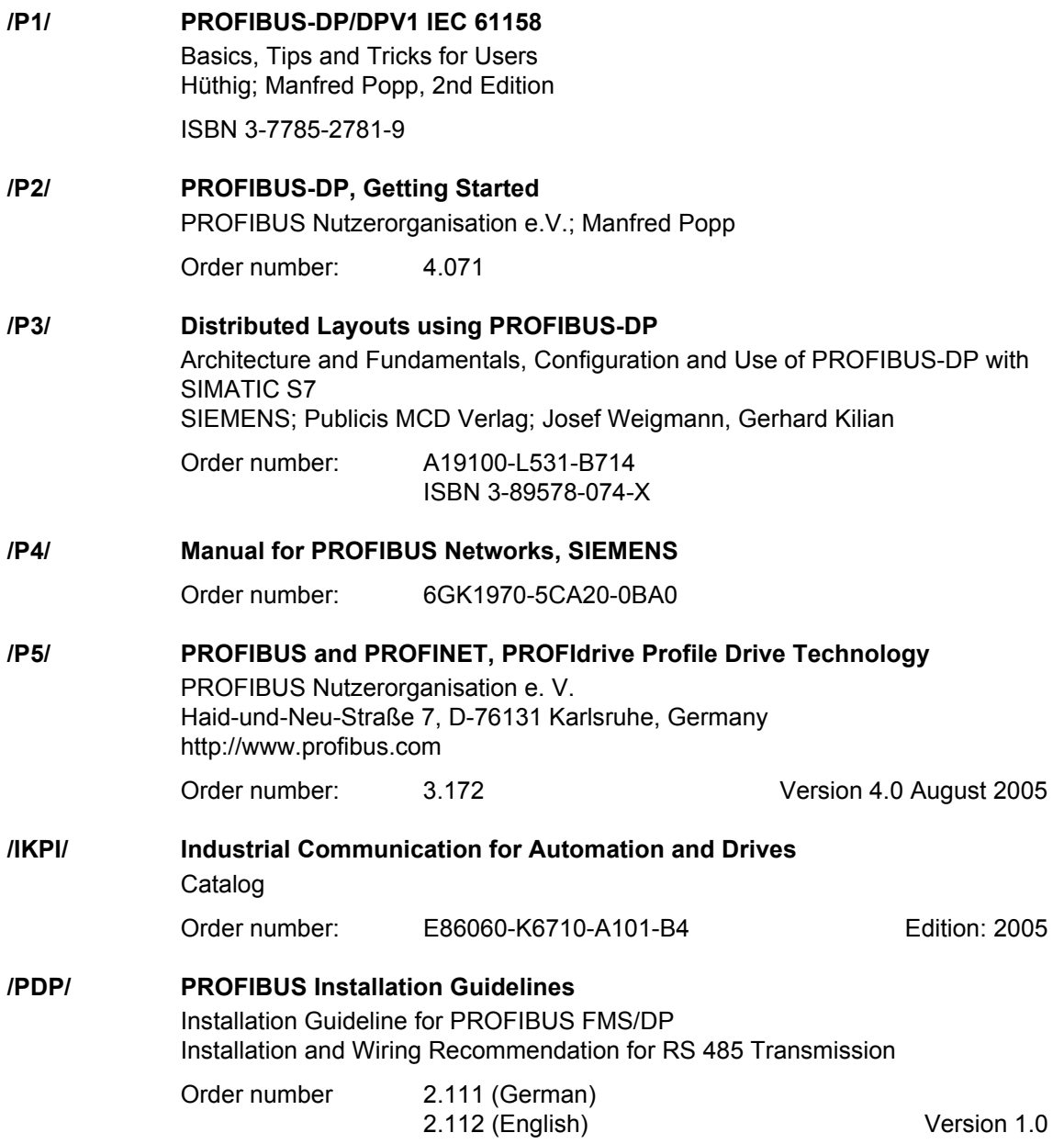

#### **Documentation for Safety Equipment**

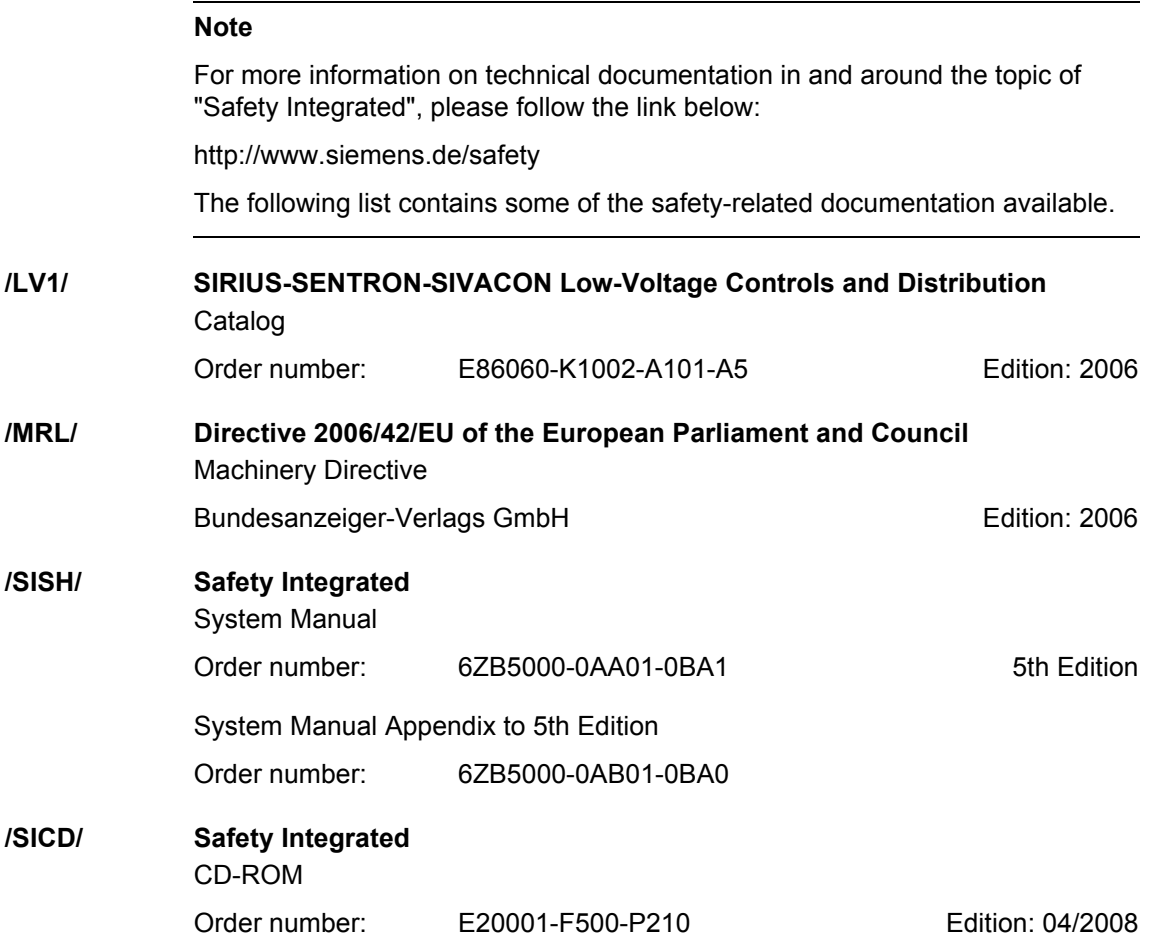

# **Index D**

**Numbers** 1020 [Explanation of the symbols \(Part 1\), 2-981](#page-980-0) 1021 [Explanation of the symbols \(Part 2\), 2-982](#page-981-0) 1022 [Explanation of the symbols \(Part 3\), 2-983](#page-982-0) 1030 [Handling BICO technology, 2-984](#page-983-0) 1510 [CU320-2 input/output terminals, 2-986](#page-985-0) 1520 [PROFIdrive, 2-987](#page-986-0) 1530 [Internal control/status words, data sets,](#page-987-0)  2-988 1550 [Setpoint channel, 2-989](#page-988-0) 1680 Vector control, encoder evaluations [\(position, speed, temperature\), 2-990](#page-989-0) 1690 [Vector control, V/f control, 2-991](#page-990-0) 1700 Vector control, speed control and [generation of the torque limits, 2-992](#page-991-0) 1710 [Vector control, current control, 2-993](#page-992-0) 1750 [Monitoring functions, faults, alarms, 2-994](#page-993-0) 1773 [Basic Infeed, 2-995](#page-994-0) 1790 [Terminal Board 30 \(TB30\), 2-996](#page-995-0) 1840 [Terminal Module 31 \(TM31\), 2-997](#page-996-0) 1850 [Terminal Module 54F \(TM54F\), 2-998](#page-997-0) 2120 CU320-2 digital inputs, electrically [isolated \(DI 0 ... DI 3, DI 16, DI 17\),](#page-999-0)  2-1000

2121 CU320-2 digital inputs, electrically [isolated \(DI 4 ... DI 7, DI 20, DI 21\),](#page-1000-0)  2-1001 2130 CU320-2 digital inputs/outputs, [bidirectional \(DI/DO 8 ... DI/DO 9\),](#page-1001-0)  2-1002 2131 CU320-2 digital inputs/outputs, [bidirectional \(DI/DO 10 ... DI/DO 11\),](#page-1002-0)  2-1003 2132 CU320-2 digital inputs/outputs, [bidirectional \(DI/DO 12 ... DI/DO 13\),](#page-1003-0)  2-1004 2133 CU320-2 digital inputs/outputs, [bidirectional \(DI/DO 14 ... DI/DO 15\),](#page-1004-0)  2-1005 2211 [CU\\_LINK data transfer, 2-1007](#page-1006-0) 2410 [PROFIBUS \(PB\) / PROFINET \(PN\),](#page-1009-0)  addresses and diagnostics, 2-1010 2415 [Standard telegrams and process data 1,](#page-1010-0)  2-1011 2416 [Standard telegrams and process data 2,](#page-1011-0)  2-1012 2419 [Manufacturer-specific telegrams and](#page-1012-0)  process data 1, 2-1013 2420 [Manufacturer-specific telegrams and](#page-1013-0)  process data 2, 2-1014 2421 [Manufacturer-specific telegrams and](#page-1014-0)  process data 3, 2-1015 2422 [Manufacturer-specific telegrams and](#page-1015-0)  [process data 4, 2-1016](#page-1015-0)

2423 [Manufacturer-specific/free telegrams and](#page-1016-0)  process data, 2-1017 2425 STW1\_BM control word metal industry interconnection, 2-1018 2426 STW2\_BM control word metal industry interconnection, 2-1019 2427 E\_STW1\_BM control word infeed metal industry interconnection, 2-1020 2428 [ZSW1\\_BM status word metal industry](#page-1020-0)  interconnection, 2-1021 2429 [ZSW2\\_BM status word metal industry](#page-1021-0)  interconnection, 2-1022 2430 [E\\_ZSW1\\_BM status word infeed metal](#page-1022-0)  industry interconnection, 2-1023 2439 [PZD receive signals, interconnection,](#page-1023-0)  profile-specific, 2-1024 2440 [PZD receive signals, interconnection,](#page-1024-0)  manufacturer-specific, 2-1025 2441 [STW1 control word interconnection](#page-1025-0)   $(p2038 = 2)$ , 2-1026 2442 [STW1 control word interconnection](#page-1026-0)   $(p2038 = 0)$ , 2-1027 2444 [STW2 control word interconnection](#page-1027-0)   $(p2038 = 0)$ , 2-1028 2447 [E\\_STW1 control word infeed](#page-1028-0)  interconnection, 2-1029 2449 [PZD send signals, interconnection,](#page-1029-0)  profile-specific, 2-1030 2450 PZD send signals, interconnection, manufacturer-specific, 2-1031 2451 [ZSW1 status word interconnection](#page-1031-0)  (p2038 = 2), 2-1032 2452 [ZSW1 status word interconnection](#page-1032-0)   $(p2038 = 0)$ , 2-1033

2454 [ZSW2 status word interconnection](#page-1033-0)   $(p2038 = 0)$ , 2-1034 2457 [E\\_ZSW1 status word infeed](#page-1034-0)  interconnection, 2-1035 2468 [IF1 receive telegram, free interconnection](#page-1035-0)  via BICO (p0922 = 999), 2-1036 2470 [IF1 send telegram, free interconnection](#page-1036-0)  via BICO (p0922 = 999), 2-1037 2472 [IF1 status words, free interconnection,](#page-1037-0)  2-1038 2481 [IF1 receive telegram, free interconnection](#page-1038-0)  via BICO (p0922 = 999), 2-1039 2483 [IF1 send telegram, free interconnection](#page-1039-0)  via BICO (p0922 = 999), 2-1040 2485 [IF2 receive telegram, free interconnection](#page-1040-0)  via BICO, 2-1041 2487 [IF2 send telegram, free interconnection,](#page-1041-0)  2-1042 2489 [IF2 status words, free interconnection,](#page-1042-0)  2-1043 2491 [IF2 receive telegram, free](#page-1043-0)  interconnection, 2-1044 2493 [IF2 send telegram, free interconnection,](#page-1044-0)  2-1045 2495 [CU\\_STW1 control word 1, Control Unit](#page-1045-0)  interconnection, 2-1046 2496 [CU\\_ZSW1 status word 1, Control Unit](#page-1046-0)  interconnection, 2-1047 2497 [A\\_DIGITAL interconnection, 2-1048](#page-1047-0) 2498 E DIGITAL interconnection, 2-1049 2499 [A\\_DIGITAL\\_1 interconnection, 2-1050](#page-1049-0) 2500 [E\\_DIGITAL\\_1 interconnection, 2-1051](#page-1050-0) 2501 [Control word, sequence control, 2-1053](#page-1052-0)

2503 [Status word, sequence control, 2-1054](#page-1053-0) 2505 [Control word, setpoint channel, 2-1055](#page-1054-0) 2520 [Control word, speed controller, 2-1056](#page-1055-0) 2522 [Status word, speed controller, 2-1057](#page-1056-0) 2526 [Status word, closed-loop control, 2-1058](#page-1057-0) 2530 [Status word, current control, 2-1059](#page-1058-0) 2534 [Status word, monitoring functions 1,](#page-1059-0)  2-1060 2536 [Status word, monitoring functions 2,](#page-1060-0)  2-1061 2537 [Status word, monitoring functions 3,](#page-1061-0)  2-1062 2546 [Control word, faults/alarms, 2-1063](#page-1062-0) 2548 [Status word, faults/alarms 1 and 2,](#page-1063-0)  2-1064 2610 [Sequencer, 2-1066](#page-1065-0) 2634 [Missing enable signals, line contactor](#page-1066-0)  control, logic operation, 2-1067 2701 Basic brake control ( $r0108.14 = 0$ ), 2-1069 2704 [Extended brake control, zero-speed](#page-1069-0)  detection (r0108.14 = 1), 2-1070 2707 [Extended brake control, open/close brake](#page-1070-0)   $($ r0108.14 = 1), 2-1071 2711 [Extended brake control, signal outputs](#page-1071-0)   $($ r0108.14 = 1), 2-1072 2800 [Basic functions, parameter manager,](#page-1073-0)  2-1074 2802 Monitoring and [faults/alarms, 2-1075](#page-1074-0) 2804 [Status words, 2-1076](#page-1075-0)

2810 STO (Safe Torque Off), [SS1 \(Safe Stop 1\), 2-1077](#page-1076-0) 2811 STO (Safe Torque Off), [safe pulse suppression, 2-1078](#page-1077-0) 2814 SBC (Safe Brake Control), [SBA \(Safe Brake Adapter\), 2-1079](#page-1078-0) 2820 [SLS \(Safely-Limited Speed\), 2-1081](#page-1080-0) 2822 [SLP \(Safely-Limited Position\), 2-1082](#page-1081-0) 2825 [SS1, SS2, SOS, internal STOP B, C, D, F,](#page-1082-0)  2-1083 2840 [Control word and status word, 2-1084](#page-1083-0) 2846 [SI Extended Functions, parameter](#page-1084-0)  manager, 2-1085 2847 [TM54F parameter manager, 2-1086](#page-1085-0) 2848 [TM54F configuration, F-DI/F-DO test,](#page-1086-0)  2-1087 2850 [TM54F \(F-DI 0 ... F-DI 4\), 2-1088](#page-1087-0) 2851 [TM54F \(F-DI 5 ... F-DI 9\), 2-1089](#page-1088-0) 2853 TM54F (F-DO 0 ... F-[DO 3, DI 20 ... DI 23\), 2-1090](#page-1089-0) 2855 TM54F control interface  $(p9601.2 = 1 \& p9601.3 = 0)$ , 2-1091 2856 [TM54F Safe State selection, 2-1092](#page-1091-0) 2857 [TM54F assignment \(F-DO 0 ... F-DO 3\),](#page-1092-0)  2-1093 2860 [SSM \(Safe Speed Monitor\), 2-1094](#page-1093-0) 2861 [SDI \(Safe Direction\), 2-1095](#page-1094-0) 3010 [Fixed speed setpoints, 2-1097](#page-1096-0) 3020 [Motorized potentiometer, 2-1098](#page-1097-0) 3030 [Main/supplementary setpoint, setpoint](#page-1098-0)  [scaling, jogging, 2-1099](#page-1098-0)

3040 [Direction limitation and direction reversal,](#page-1099-0)  2-1100 3050 [Skip frequency bands and speed](#page-1100-0)  limitations, 2-1101 3060 [Basic ramp-function generator, 2-1102](#page-1101-0) 3070 [Extended ramp-function generator,](#page-1102-0)  2-1103 3080 [Ramp-function generator selection,](#page-1103-0)  status word, tracking, 2-1104 4704 [Raw signal sensing, 2-1106](#page-1105-0) 4715 [Speed actual value and pole position](#page-1106-0)  sensing, motor encoder ASM/SM (encoder 1), 2-1107 6030 [Speed setpoint, droop, 2-1109](#page-1108-0) 6031 [Pre-control balancing, reference/](#page-1109-0) acceleration model, 2-1110 6040 [Speed controller with/without encoder,](#page-1110-0)  2-1111 6050 Speed controller adaptation [\(Kp\\_n/Tn\\_n adaptation\), 2-1112](#page-1111-0) 6060 [Torque setpoint, 2-1113](#page-1112-0) 6220 Vdc max controller and Vdc min controller, 2-1114 6300 [V/f characteristic and voltage boost,](#page-1114-0)  2-1115 6310 [Resonance damping and slip](#page-1115-0)  compensation, 2-1116 6320 Vdc max controller and Vdc min controller (U/f), 2-1117 6490 [Speed control configuration, 2-1118](#page-1117-0) 6491 [Flux control configuration, 2-1119](#page-1118-0) 6630 [Upper/lower torque limit, 2-1120](#page-1119-0) 6640 [Current/power/torque limits, 2-1121](#page-1120-0)

6710 [Current setpoint filter, 2-1122](#page-1121-0) 6714 [Iq and Id controller, 2-1123](#page-1122-0) 6721 [Id setpoint \(PEM, p0300 = 2\), 2-1124](#page-1123-0) 6722 [Field weakening characteristic, Id setpoint](#page-1124-0)  (ASM, p0300 = 1), 2-1125 6723 [Field weakening controller, flux controller](#page-1125-0)   $(ASM, p0300 = 1), 2-1126$ 6724 [Field weakening controller \(PEM,](#page-1126-0)   $p0300 = 2$ ), 2-1127 6730 [Interface to the Motor Module \(ASM,](#page-1127-0)   $p0300 = 1$ , 2-1128 6731 [Interface to the Motor Module \(PEM,](#page-1128-0)   $p0300 = 2$ ), 2-1129 6799 [Display signals, 2-1130](#page-1129-0) 7010 [Friction characteristic, 2-1132](#page-1131-0) 7014 [External Armature Short-Circuit \(EASC,](#page-1132-0)  p0300 = 2xx or 4xx), 2-1133 7016 [Internal Armature Short-Circuit \(IASC,](#page-1133-0)  p0300 = 2xx or 4xx), 2-1134 7017 [DC braking \(p0300 = 1xx\), 2-1135](#page-1134-0) 7020 [Synchronization, 2-1136](#page-1135-0) 7950 Fixed values, binary selection  $($ r0108.16 = 1 and p2216 $[D]$  = 2), 2-1138 7951 Fixed values, direct selection  $($ r0108.16 = 1 and p2216 = 1), 2-1139 7954 Motorized potentiometer (r0108.16 = 1). 2-1140 7958 Closed-loop control ( $r0108.16 = 1$ ). 2-1141 7960 DC-link voltage controller (r0108.16 = 1), 2-1142 8010 [Speed signals 1, 2-1144](#page-1143-0)

8011 [Speed signals 2, 2-1145](#page-1144-0) 8012 [Torque signals, motor locked/stalled,](#page-1145-0)  2-1146 8013 [Load monitoring \(r0108.17 = 1\), 2-1147](#page-1146-0) 8014 [Thermal monitoring, power unit, 2-1148](#page-1147-0) 8016 [Thermal monitoring, motor, 2-1149](#page-1148-0) 8017 Thermal motor models ( $p0300 =$  xxx), 2-1150 8060 [Fault buffer, 2-1152](#page-1151-0) 8065 [Alarm buffer, 2-1153](#page-1152-0) 8070 [Fault/alarm trigger word \(r2129\), 2-1154](#page-1153-0) 8075 [Fault/alarm configuration, 2-1155](#page-1154-0) 8134 [Measuring sockets, 2-1156](#page-1155-0) 8560 [Command Data Sets \(CDS\), 2-1158](#page-1157-0) 8565 [Drive Data Sets \(DDS\), 2-1159](#page-1158-0) 8570 [Encoder Data Sets \(EDS\), 2-1160](#page-1159-0) 8575 [Motor Data Sets \(MDS\), 2-1161](#page-1160-0) 8580 [Power unit Data Sets, PDS, 2-1162](#page-1161-0) 8720 Control word [sequence control infeed, 2-1164](#page-1163-0) 8726 Status word [sequence control infeed, 2-1165](#page-1164-0) 8732 [Sequencer, 2-1166](#page-1165-0) 8734 [Missing enable signals, line contactor](#page-1166-0)  control, 2-1167 8750 [Interface to the Basic Infeed power unit](#page-1167-0)  (control signals, actual values), 2-1168 8760 [Signals and monitoring functions](#page-1168-0)   $(p3400 = 0)$ , 2-1169

9100 [TB30 digital inputs, electrically isolated](#page-1170-0)  (DI 0 ... DI 3), 2-1171 9102 [TB30 digital outputs, electrically isolated](#page-1171-0)  (DO 0 ... DO 3), 2-1172 9104 [TB30 analog inputs \(AI 0 ... AI 1\), 2-1173](#page-1172-0) 9106 [TB30 analog outputs \(AO 0 ... AO 1\),](#page-1173-0)  2-1174 9204 [Receive telegram, free PDO mapping](#page-1175-0)   $(p8744 = 2)$ , 2-1176 9206 [Receive telegram, Predefined Connection](#page-1176-0)  Set (p8744 = 1), 2-1177 9208 [Send telegram, free PDO mapping](#page-1177-0)   $(p8744 = 2)$ , 2-1178 9210 [Send telegram, Predefined Connection](#page-1178-0)  Set (p8744 = 1), 2-1179 9220 [Control word, CANopen, 2-1180](#page-1179-0) 9226 [Status word, CANopen, 2-1181](#page-1180-0) 9550 [TM31 digital inputs, electrically isolated](#page-1182-0)  (DI 0 ... DI 3), 2-1183 9552 [TM31 digital inputs, electrically isolated](#page-1183-0)  (DI 4 ... DI 7), 2-1184 9556 [TM31 digital relay outputs, electrically](#page-1184-0)  isolated (DO 0 ... DO 1), 2-1185 9560 TM31 digital inputs/outputs, [bidirectional \(DI/DO 8 ... DI/DO 9\),](#page-1185-0)  2-1186 9562 TM31 digital inputs/outputs, [bidirectional \(DI/DO 10 ... DI/DO 11\),](#page-1186-0)  2-1187 9566 [TM31 analog input 0 \(AI 0\), 2-1188](#page-1187-0) 9568 [TM31 analog input 1 \(AI 1\), 2-1189](#page-1188-0) 9572 [TM31 analog outputs \(AO 0 ... AO 1\),](#page-1189-0)  [2-1190](#page-1189-0)

9576 [TM31 temperature evaluation \(KTY/PTC\),](#page-1190-0)  2-1191 9625 [TM150 Temperature evaluation structure](#page-1192-0)  (channel 0 ... 11), 2-1193 9626 [TM150 Temperature evaluation 1x2, 3, 4](#page-1193-0) wire (channel 0 ... 5), 2-1194 9627 [TM150 Temperature evaluation 2x2-wire](#page-1194-0)  (channel 0 ... 11), 2-1195 9880 [VSM analog inputs \(AI 0 ... AI 3\), 2-1197](#page-1196-0) 9886 [VSM temperature evaluation, 2-1198](#page-1197-0) 9912 [BOP20 control word interconnection,](#page-1199-0)  2-1200

# **A**

[Access level \(parameter\), 1-19](#page-18-0) Acknowledgement [Adjustable, 3-1208](#page-1207-0) [Default, 3-1208](#page-1207-0) [IMMEDIATELY, 3-1205](#page-1204-0) [POWER ON, 3-1205](#page-1204-1) [PULSE DISABLE, 3-1205](#page-1204-2) [Active \(parameter, C1\(x\), C2\(x\), U, T\), 1-18](#page-17-0) Address [PROFIBUS, 2-1010](#page-1009-0) [PROFINET, 2-1010](#page-1009-0) [Technical Support, Preface-7](#page-6-0) [Adjustable parameter, 1-13](#page-12-0) Alarm [Cause, 3-1209](#page-1208-0) [Display, 3-1202](#page-1201-0) [Drive object, 3-1208](#page-1207-1) [Explanation of list, 3-1207](#page-1206-0) [Fault location, 3-1208](#page-1207-2) [How to distinguish an alarm from a fault,](#page-1201-1)  3-1202 [List of all alarms, 3-1212](#page-1211-0) [Message value, 3-1208](#page-1207-3) [Name, 3-1208](#page-1207-2) [Number, 3-1207](#page-1206-1) [Number range, 3-1212](#page-1211-0) [Remedy, 3-1209](#page-1208-1) [Alarm buffer, 2-1151](#page-1150-0) [Alarm value, 3-1209](#page-1208-0) Analog inputs [Terminal Board 30 \(TB30\), 2-1170](#page-1169-0) [Terminal Module 31 \(TM31\), 2-1182](#page-1181-0)

Analog outputs [Terminal Board 30 \(TB30\), 2-1170](#page-1169-0) [Terminal Module 31 \(TM31\), 2-1182](#page-1181-0) [ASCII table, A-1658](#page-1657-1) [Axxxx, 3-1207](#page-1206-1)

# **B**

[Basic Infeed, 2-1163](#page-1162-0) [Control word, sequence control, 2-1164](#page-1163-0) [Interface \(control signals, actual values\),](#page-1167-0)  2-1168 [Missing enable signals, line contactor](#page-1166-0)  control, 2-1167 [Sequencer, 2-1166](#page-1165-0) [Signals and monitoring functions, 2-1163,](#page-1162-0)  [2-1169](#page-1168-0) [Status word, sequence control, 2-1165](#page-1164-0) [Table of contents, 2-1163](#page-1162-0) [Basic Operator Panel \(BOP\), 2-1199](#page-1198-0) [Basic/extended brake control, 2-1068](#page-1067-0) [BI, Binector Input, 1-14](#page-13-0) [BICO technology, 2-984](#page-983-0) **Binector** [Input \(BI\), 1-14](#page-13-0) [Output \(BO\), 1-14](#page-13-1) [Bit array \(parameter\), 1-27](#page-26-0) [BO, Binector Output, 1-14](#page-13-1) Brake control [Basic, 2-1068](#page-1067-0) [Extended, 2-1068](#page-1067-0)

# **C**

[C1\(x\) - Device commissioning state, 1-18](#page-17-0) [C2\(x\) - Drive commissioning state, 1-18](#page-17-0) [Calculated \(parameter\), 1-19](#page-18-1) [Can be changed \(parameter, C1\(x\), C2\(x\), U,](#page-17-0)  T), 1-18 [Catalogs, C-1669](#page-1668-0) [CDS, Command Data Set, 1-21,](#page-20-0) [2-1157,](#page-1156-0)  [2-1158](#page-1157-0) [CI, Connector Input, 1-14](#page-13-2) [CO, Connector Output, 1-14](#page-13-3) [CO/BO, Connector/Binector Output, 1-14](#page-13-4) [Command data sets, 2-1157](#page-1156-0) Communication [CANopen, 2-1175](#page-1174-0) [Communication Board CAN 10 \(CBC10\),](#page-1174-0)  2-1175 [Configuring messages, 2-1151](#page-1150-0) **Connector** [Input \(CI\), 1-14](#page-13-2) [Output \(CO\), 1-14](#page-13-3)

**Control** [Basic Infeed, 2-1163](#page-1162-0) [Technology controller, 2-1141](#page-1140-0) [Vector, 2-1108](#page-1107-0) Control Unit 320-2 (CU320-2) [Digital inputs, 2-999](#page-998-0) [Digital inputs/outputs, 2-999](#page-998-0) [Control words, 2-1008](#page-1007-0) [Internal, 2-1052](#page-1051-0) [Standard telegrams, 2-1008](#page-1007-0) **Converter** [Binector/connector, 2-1038,](#page-1037-0) [2-1043](#page-1042-0) [Connector-binector, 2-1036,](#page-1035-0) [2-1039,](#page-1038-0)  [2-1041,](#page-1040-0) [2-1044](#page-1043-0) [CU\\_LINK, 2-1006](#page-1005-0) [Cxxxxx, 3-1207](#page-1206-1)

#### **D**

[Data set, 1-21](#page-20-1) [Command data set, CDS, 1-21](#page-20-0) [Drive data set, DDS, 1-21](#page-20-2) [Encoder data set, EDS, 1-21](#page-20-3) [Motor data set, MDS, 1-21](#page-20-4) [Power unit data set, PDS, 1-21](#page-20-5) [Data sets, 2-1157](#page-1156-0) [Command data set, 1-21](#page-20-0) [Drive data set, 1-21](#page-20-2) [Encoder data set, 1-21](#page-20-3) [Motor data set, 1-21](#page-20-4) [Power unit data set, 1-21](#page-20-5) [Data type \(parameter, signal source\), 1-20](#page-19-0) [DCBRAKE, 3-1204](#page-1203-0) [DDS, Drive Data Set, 1-21,](#page-20-2) [2-1157,](#page-1156-0) [2-1159](#page-1158-0) [Dependency \(parameter\), 1-27](#page-26-1) [Description \(parameter\), 1-26](#page-25-0) Digital inputs [Control Unit 320-2 \(CU320-2\), 2-999](#page-998-0) [Terminal Board 30 \(TB30\), 2-1170](#page-1169-0) [Terminal Module 31 \(TM31\), 2-1182](#page-1181-0) Digital inputs/outputs [Control Unit 320-2 \(CU320-2\), 2-999](#page-998-0) [Terminal Module 31 \(TM31\), 2-1182](#page-1181-0) Digital outputs [Control Unit 320-2 \(CU320-2\), 2-999](#page-998-0) [Terminal Board 30 \(TB30\), 2-1170](#page-1169-0) [Terminal Module 31 \(TM31\), 2-1182](#page-1181-0) [Direction limitation, 2-1096](#page-1095-0) [Direction reversal, 2-1096](#page-1095-0)

**Display** [Alarms, 3-1202](#page-1201-0) [Faults, 3-1202](#page-1201-0) [Display parameter, 1-13](#page-12-0) [DO, Drive Object, 1-15](#page-14-0) [Drive data sets, 2-1157](#page-1156-0) [Drive object, 1-15](#page-14-0) [DSC \(Dynamic Servo Control\), 2-1096](#page-1095-0)

#### **E**

[EDS, Encoder Data Set, 1-21,](#page-20-3) [2-1157,](#page-1156-0)  [2-1160](#page-1159-0) [ENCODER, 3-1204](#page-1203-1) [Encoder data sets, 2-1157](#page-1156-0) [Encoder evaluation, 2-1105](#page-1104-0) [Expert list, 1-26](#page-25-1) **Explanations** [on function diagrams, 2-980](#page-979-0)

## **F**

[Factory setting, 1-25](#page-24-0) Fault [Acknowledgement, 3-1205,](#page-1204-3) [3-1208](#page-1207-0) [Cause, 3-1209](#page-1208-0) [Display, 3-1202](#page-1201-0) [Drive object, 3-1208](#page-1207-1) [Explanation of list, 3-1207](#page-1206-0) [Fault location, 3-1208](#page-1207-2) [Fault reaction, 3-1203,](#page-1202-0) [3-1208](#page-1207-4) [General information, 3-1202](#page-1201-2) [How to distinguish a fault from an alarm,](#page-1201-1)  3-1202 [List of all faults, 3-1212](#page-1211-0) [Message value, 3-1208](#page-1207-3) [Name, 3-1208](#page-1207-2) [Number, 3-1207](#page-1206-1) [Number range, 3-1212](#page-1211-0) [Remedy, 3-1209](#page-1208-1) [Saving when switching off, 3-1206](#page-1205-0) [Fault buffer, 2-1151](#page-1150-0) [Saving when switching off, 3-1206](#page-1205-0) [Structure, 2-1152](#page-1151-0) [Fault value, 3-1209](#page-1208-0) [Fixed speed setpoints, 2-1096](#page-1095-0) [Fixed values, 2-982,](#page-981-0) [2-1138,](#page-1137-0) [2-1139](#page-1138-0) [Free interconnection via BICO, 2-1008](#page-1007-0) [Free interconnection, status words, 2-1038,](#page-1037-0)  [2-1043](#page-1042-0) [Friction characteristic, 2-1132](#page-1131-0) [Function \(parameter\), 1-26](#page-25-0)

Function diagrams, Basic Infeed Control word [sequence control infeed, 2-1164](#page-1163-0) [Interface to the Basic Infeed power unit](#page-1167-0)  (control signals, actual values), 2-1168 [Missing enable signals, line contactor](#page-1166-0)  control, 2-1167 [Sequencer, 2-1166](#page-1165-0) [Signals and monitoring functions](#page-1168-0)   $(p3400 = 0)$ , 2-1169 Status word [sequence control infeed, 2-1165](#page-1164-0) Function diagrams, Basic Operator Panel 20 (BOP20) [Control word BOP20 interconnection,](#page-1199-0)  2-1200 Function diagrams, brake control Basic brake control ( $r0108.14 = 0$ ), 2-1069 [Extended brake control, open/close brake](#page-1070-0)   $($ r0108.14 = 1), 2-1071 [Extended brake control, signal outputs](#page-1071-0)   $($ r0108.14 = 1), 2-1072 [Extended brake control, zero-speed](#page-1069-0)  detection (r0108.14 = 1), 2-1070 Function diagrams, Communication Board **CAN** [Control word, CANopen, 2-1180](#page-1179-0) [Receive telegram, free PDO mapping](#page-1175-0)   $(p8744 = 2)$ , 2-1176 [Receive telegram, Predefined Connection](#page-1176-0)  Set (p8744 = 1), 2-1177 [Send telegram, free PDO mapping](#page-1177-0)   $(p8744 = 2)$ , 2-1178 [Send telegram, Predefined Connection](#page-1178-0)  Set (p8744 = 1), 2-1179 [Status word, CANopen, 2-1181](#page-1180-0) Function diagrams, CU\_LINK [CU\\_LINK data transfer, 2-1007](#page-1006-0) Function diagrams, CU320-2 input/output terminals Digital inputs, electrically isolated [\(DI 0 ... DI 3, DI 16, DI 17\), 2-1000](#page-999-0) Digital inputs, electrically isolated [\(DI 4 ... DI 7, DI 20, DI21\), 2-1001](#page-1000-0) [Digital inputs/outputs, bidirectional](#page-1002-0)  (DI/DO 10 ... DI/DO 11), 2-1003 [Digital inputs/outputs, bidirectional](#page-1003-0)  (DI/DO 12 ... DI/DO 13), 2-1004 [Digital inputs/outputs, bidirectional](#page-1004-0)  (DI/DO 14 ... DI/DO 15), 2-1005 [Digital inputs/outputs, bidirectional](#page-1001-0)  (DI/DO 8 ... DI/DO 9), 2-1002

Function diagrams, data sets [Command Data Sets \(CDS\), 2-1158](#page-1157-0) [Drive Data Sets \(DDS\), 2-1159](#page-1158-0) [Encoder Data Sets \(EDS\), 2-1160](#page-1159-0) [Motor Data Sets \(MDS\), 2-1161](#page-1160-0) [Power unit Data Sets, PDS, 2-1162](#page-1161-0) Function diagrams, diagnostics [Alarm buffer, 2-1153](#page-1152-0) [Fault buffer, 2-1152](#page-1151-0) [Fault/alarm configuration, 2-1155](#page-1154-0) [Fault/alarm trigger word \(r2129\), 2-1154](#page-1153-0) [Measuring sockets, 2-1156](#page-1155-0) Function diagrams, encoder evaluation [Raw signal sensing, 2-1106](#page-1105-0) [Speed actual value and pole position](#page-1106-0)  sensing, motor encoder ASM/SM (encoder 1), 2-1107 Function diagrams, explanations [Explanation of the symbols \(Part 1\), 2-981](#page-980-0) [Explanation of the symbols \(Part 2\), 2-982](#page-981-0) [Explanation of the symbols \(Part 3\), 2-983](#page-982-0) [Handling BICO technology, 2-984](#page-983-0) Function diagrams, internal control/status words [Control word, faults/alarms, 2-1063](#page-1062-0) [Control word, sequence control, 2-1053](#page-1052-0) [Control word, setpoint channel, 2-1055](#page-1054-0) [Control word, speed controller, 2-1056](#page-1055-0) [Status word, closed-loop control, 2-1058](#page-1057-0) [Status word, current control, 2-1059](#page-1058-0) [Status word, faults/alarms 1 and 2,](#page-1063-0)  2-1064 [Status word, monitoring functions 1,](#page-1059-0)  2-1060 [Status word, monitoring functions 2,](#page-1060-0)  2-1061 [Status word, monitoring functions 3,](#page-1061-0)  2-1062 [Status word, sequence control, 2-1054](#page-1053-0)

[Status word, speed controller, 2-1057](#page-1056-0)

Function diagrams, overviews [Basic Infeed, 2-995](#page-994-0) [CU320-2 input/output terminals, 2-986](#page-985-0) [Internal control/status words, data sets,](#page-987-0)  2-988 [Monitoring functions, faults, alarms, 2-994](#page-993-0) [PROFIdrive, 2-987](#page-986-0) [Setpoint channel, 2-989](#page-988-0) [Terminal Board 30 \(TB30\), 2-996](#page-995-0) [Terminal Module 31 \(TM31\), 2-997](#page-996-0) [Terminal Module 54F \(TM54F\), 2-998](#page-997-0) [Vector control, current control, 2-993](#page-992-0) Vector control, encoder evaluations [\(position, speed, temperature\), 2-990](#page-989-0) Vector control, speed control and [generation of the torque limits, 2-992](#page-991-0) [Vector control, V/f control, 2-991](#page-990-0) Function diagrams, PROFIdrive [A\\_DIGITAL interconnection, 2-1048](#page-1047-0) [A\\_DIGITAL\\_1 interconnection, 2-1050](#page-1049-0) [CU\\_STW1 control word 1, Control Unit](#page-1045-0)  interconnection, 2-1046 [CU\\_ZSW1 status word 1, Control Unit](#page-1046-0)  interconnection, 2-1047 [E\\_DIGITAL interconnection, 2-1049](#page-1048-0) [E\\_DIGITAL\\_1 interconnection, 2-1051](#page-1050-0) [E\\_STW1 control word infeed](#page-1028-0)  interconnection, 2-1029 E\_STW1\_BM control word infeed metal industry interconnection, 2-1020 [E\\_ZSW1 status word infeed](#page-1034-0)  interconnection, 2-1035 [E\\_ZSW1\\_BM status word infeed metal](#page-1022-0)  industry interconnection, 2-1023 [IF1 receive telegram, free interconnection](#page-1035-0)  [via BICO \(p0922 = 999\), 2-1036,](#page-1035-0)  [2-1039](#page-1038-0) [IF1 send telegram, free interconnection](#page-1036-0)  [via BICO \(p0922 = 999\), 2-1037,](#page-1036-0)  [2-1040](#page-1039-0) [IF1 status words, free interconnection,](#page-1037-0)  2-1038 [IF2 receive telegram, free](#page-1043-0)  interconnection, 2-1044 [IF2 receive telegram, free interconnection](#page-1040-0)  via BICO, 2-1041 [IF2 send telegram, free interconnection,](#page-1041-0)  [2-1042,](#page-1041-0) [2-1045](#page-1044-0) [IF2 status words, free interconnection,](#page-1042-0)  2-1043

[Manufacturer-specific telegrams and](#page-1012-0)  process data 1, 2-1013

[Manufacturer-specific telegrams and](#page-1013-0)  process data 2, 2-1014 [Manufacturer-specific telegrams and](#page-1014-0)  process data 3, 2-1015 [Manufacturer-specific telegrams and](#page-1015-0)  process data 4, 2-1016 [Manufacturer-specific/free telegrams and](#page-1016-0)  process data, 2-1017 [PROFIBUS \(PB\) / PROFINET \(PN\),](#page-1009-0)  addresses and diagnostics, 2-1010 [PZD receive signals, interconnection,](#page-1024-0)  manufacturer-specific, 2-1025 [PZD receive signals, interconnection,](#page-1023-0)  profile-specific, 2-1024 [PZD send signals, interconnection,](#page-1030-0)  manufacturer-specific, 2-1031 [PZD send signals, interconnection,](#page-1029-0)  profile-specific, 2-1030 [Standard telegrams and process data 1,](#page-1010-0)  2-1011 [Standard telegrams and process data 2,](#page-1011-0)  2-1012 [STW1 control word interconnection](#page-1026-0)   $(p2038 = 0)$ , 2-1027 [STW1 control word interconnection](#page-1025-0)   $(p2038 = 2)$ , 2-1026 STW1\_BM control word metal industry interconnection, 2-1018 [STW2 control word interconnection](#page-1027-0)   $(p2038 = 0)$ , 2-1028 STW2\_BM control word metal industry interconnection, 2-1019 [ZSW1 status word interconnection](#page-1032-0)   $(p2038 = 0)$ , 2-1033 [ZSW1 status word interconnection](#page-1031-0)  (p2038 = 2), 2-1032 [ZSW1\\_BM status word metal industry](#page-1020-0)  interconnection, 2-1021 [ZSW2 status word interconnection](#page-1033-0)   $(p2038 = 0)$ , 2-1034 [ZSW2\\_BM status word metal industry](#page-1021-0)  interconnection, 2-1022 Function diagrams, sequence control [Missing enable signals, line contactor](#page-1066-0)  control, logic operation, 2-1067 [Sequencer, 2-1066](#page-1065-0)

Function diagrams, setpoint channel [Direction limitation and direction reversal,](#page-1099-0)  2-1100 [Fixed speed setpoints, 2-1097](#page-1096-0) [Main/supplementary setpoint, setpoint](#page-1098-0)  scaling, jogging, 2-1099 [Motorized potentiometer, 2-1098](#page-1097-0) [Ramp-function generator \(basic\), 2-1102](#page-1101-0) [Ramp-function generator \(extended\),](#page-1102-0)  2-1103 [Ramp-function generator selection,](#page-1103-0)  status word, tracking, 2-1104 [Skip frequency bands and speed](#page-1100-0)  limitations, 2-1101 Function diagrams, SI Basic Functions Monitoring and [faults/alarms, 2-1075](#page-1074-0) [Parameter manager, 2-1074](#page-1073-0) SBC (Safe Brake Control), [SBA \(Safe Brake Adapter\), 2-1079](#page-1078-0) [Status words, 2-1076](#page-1075-0) STO (Safe Torque Off), [safe pulse suppression, 2-1078](#page-1077-0) STO (Safe Torque Off), [SS1 \(Safe Stop 1\), 2-1077](#page-1076-0) Function diagrams, SI Extended Functions [Control word and status word, 2-1084](#page-1083-0) [Parameter manager, 2-1085](#page-1084-0) [SDI \(Safe Direction\), 2-1095](#page-1094-0) [SLP \(Safely-Limited Position\), 2-1082](#page-1081-0) [SLS \(Safely-Limited Speed\), 2-1081](#page-1080-0) [SS1, SS2, SOS, internal STOP B, C, D, F,](#page-1082-0)  2-1083 [SSM \(Safe Speed Monitor\), 2-1094](#page-1093-0) [TM54F \(F-DI 0 ... F-DI 4\), 2-1088](#page-1087-0) [TM54F \(F-DI 5 ... F-DI 9\), 2-1089](#page-1088-0) TM54F (F-DO 0 ... F-[DO 3, DI 20 ... DI 23\), 2-1090](#page-1089-0) [TM54F assignment \(F-DO 0 ... F-DO 3\),](#page-1092-0)  2-1093 [TM54F configuration, F-DI/F-DO test,](#page-1086-0)  2-1087 TM54F control interface  $(p9601.2 = 1 \& p9601.3 = 0)$ , 2-1091 [TM54F parameter manager, 2-1086](#page-1085-0) [TM54F Safe State selection, 2-1092](#page-1091-0)

Function diagrams, signals and monitoring functions [Load monitoring \(r0108.17 = 1\), 2-1147](#page-1146-0) [Speed signals 1, 2-1144](#page-1143-0) [Speed signals 2, 2-1145](#page-1144-0) [Thermal monitoring, motor, 2-1149](#page-1148-0) [Thermal monitoring, power unit, 2-1148](#page-1147-0) Thermal motor models  $(p0300 = XXX)$ , 2-1150 [Torque signals, motor locked/stalled,](#page-1145-0)  2-1146 Function diagrams, TB30 [Analog inputs \(AI 0 ... AI 1\), 2-1173](#page-1172-0) [Analog outputs \(AO 0 ... AO 1\), 2-1174](#page-1173-0) [Digital inputs, electrically isolated](#page-1170-0)  (DI 0 ... DI 3), 2-1171 [Digital outputs, electrically isolated](#page-1171-0)  (DO 0 ... DO 3), 2-1172 Function diagrams, technology controller Closed-loop control ( $r0108.16 = 1$ ), 2-1141 DC-link voltage controller (r0108.16 = 1), 2-1142 Fixed values, binary selection  $($ r0108.16 = 1 and p2216[D] = 2), 2-1138 Fixed values, direct selection  $($ r0108.16 = 1 and p2216 = 1), 2-1139 [Motorized potentiometer \(r0108.16 = 1\),](#page-1139-0)  2-1140 Function diagrams, technology functions [DC braking \(p0300 = 1xx\), 2-1135](#page-1134-0) [External Armature Short-Circuit \(EASC,](#page-1132-0)  p0300 = 2xx or 4xx), 2-1133 [Friction characteristic, 2-1132](#page-1131-0) [Internal Armature Short-Circuit \(IASC,](#page-1133-0)   $p0300 = 2xx$  or  $4xx$ ), 2-1134 [Synchronization, 2-1136](#page-1135-0) Function diagrams, TM150 [Temperature evaluation 1x2, 3, 4-wire](#page-1193-0)  (channel 0 ... 5), 2-1194 [Temperature evaluation 2x2-wire](#page-1194-0)  (channel 0 ... 11), 2-1195 [Temperature evaluation structure](#page-1192-0)  [\(channel 0 ... 11\), 2-1193](#page-1192-0)

Function diagrams, TM31 [Analog input 0 \(AI 0\), 2-1188](#page-1187-0) [Analog input 1 \(AI 1\), 2-1189](#page-1188-0) [Analog outputs \(AO 0 ... AO 1\), 2-1190](#page-1189-0) [Digital inputs, electrically isolated](#page-1182-0)  (DI 0 ... DI 3), 2-1183 [Digital inputs, electrically isolated](#page-1183-0)  (DI 4 ... DI 7), 2-1184 [Digital inputs/outputs, bidirectional](#page-1186-0)  (DI/DO 10 ... DI/DO 11), 2-1187 [Digital inputs/outputs, bidirectional](#page-1185-0)  (DI/DO 8 ... DI/DO 9), 2-1186 [Digital relay outputs, electrically isolated](#page-1184-0)  (DO 0 ... DO 1), 2-1185 [Temperature evaluation \(KTY/PTC\),](#page-1190-0)  2-1191 Function diagrams, vector control [Current setpoint filter, 2-1122](#page-1121-0) [Current/power/torque limits, 2-1121](#page-1120-0) [Display signals, 2-1130](#page-1129-0) [Field weakening characteristic, Id setpoint](#page-1124-0)   $(ASM, p0300 = 1), 2-1125$ [Field weakening controller \(PEM,](#page-1126-0)  p0300 = 2), 2-1127 [Field weakening controller, flux controller](#page-1125-0)   $(ASM, p0300 = 1), 2-1126$ [Flux control configuration, 2-1119](#page-1118-0) [Id setpoint \(PEM, p0300 = 2\), 2-1124](#page-1123-0) [Interface to the Motor Module \(ASM,](#page-1127-0)   $p0300 = 1$ , 2-1128 [Interface to the Motor Module \(PEM,](#page-1128-0)   $p0300 = 2$ ), 2-1129 [Iq and Id controller, 2-1123](#page-1122-0) [Pre-control balancing, reference/](#page-1109-0) acceleration model, 2-1110 Resonance damping and [slip compensation, 2-1116](#page-1115-0) [Speed control configuration, 2-1118](#page-1117-0) Speed controller adaptation [\(Kp\\_n/Tn\\_n adaptation\), 2-1112](#page-1111-0) [Speed controller with/without encoder,](#page-1110-0)  2-1111 [Speed setpoint, droop, 2-1109](#page-1108-0) [Torque setpoint, 2-1113](#page-1112-0) [Upper/lower torque limit, 2-1120](#page-1119-0) [V/f characteristic and voltage boost,](#page-1114-0)  2-1115 Vdc max controller and Vdc min controller, 2-1114 Vdc max controller and Vdc min controller (U/f), 2-1117

Function diagrams, VSM [Analog inputs \(AI 0 ... AI 3\), 2-1197](#page-1196-0) [Temperature evaluation, 2-1198](#page-1197-0) [Function module, 1-15](#page-14-0) [Fxxxx, 3-1207](#page-1206-1)

#### **G**

General information [About parameters, 1-12](#page-11-0) [on faults and alarms, 3-1202](#page-1201-2) [on function diagrams, 2-980](#page-979-0)

#### **H**

[Holding brake, 2-1068](#page-1067-0) [Hotline, Preface-7](#page-6-0)

## **I**

[IASC, 3-1204](#page-1203-0) Index [Factory setting, 1-26](#page-25-2) [Parameter, 1-13,](#page-12-0) [1-26](#page-25-2) Input terminals [Control Unit 320-2 \(CU320-2\), 2-999](#page-998-0) [Terminal Board 30 \(TB30\), 2-1170](#page-1169-0) [Terminal Module 31 \(TM31\), 2-1182](#page-1181-0) [Internal control/status words, 2-1052](#page-1051-0)

# **J**

[Jogging, 2-1096,](#page-1095-0) [2-1099](#page-1098-0)

## **L**

[Line contactor control, 2-1067,](#page-1066-0) [2-1163](#page-1162-0) [Linked parameter, 1-13](#page-12-0) List [Abbreviations, B-1659](#page-1658-0) [ASCII table, A-1658](#page-1657-1) [Complete table of contents, Contents-9](#page-8-0) [Faults and alarms, 3-1212](#page-1211-0) [List of abbreviations, B-1659](#page-1658-0) [List of references, C-1669](#page-1668-0) [Message ranges, 3-1212](#page-1211-0) [Parameter ranges, 1-28](#page-27-0) [Parameters for command data sets, 1-951](#page-950-0) [Parameters for drive data sets, 1-953](#page-952-0) [Parameters for encoder data sets, 1-961](#page-960-0) [Parameters for motor data sets, 1-962](#page-961-0) [Parameters for power unit data sets,](#page-964-0)  1-965 [Parameters for write protection and know](#page-966-0)how protection, 1-967 [Parameters, all, 1-31](#page-30-0) [References, C-1669](#page-1668-0) [Table of contents, function diagrams,](#page-972-0)  [2-973](#page-972-0)

[List of abbreviations, B-1659](#page-1658-0) [List of references, C-1669](#page-1668-0) [Load monitoring \(r0108.17 = 1\), 2-1143](#page-1142-0)

#### **M**

[Main/supplementary setpoint, 2-1096](#page-1095-0) [Manufacturer-specific telegrams, 2-1008](#page-1007-0) [MDS, Motor Data Set, 1-21,](#page-20-4) [2-1157,](#page-1156-0) [2-1161](#page-1160-0) [Measuring sockets, 2-1151](#page-1150-0) [Message buffer, 2-1151](#page-1150-0) [Message value, 3-1208](#page-1207-3) [Messages, 2-1143](#page-1142-0) Missing enable signals [Basic Infeed, 2-1167](#page-1166-0) [Drive, 2-1067](#page-1066-0) [Monitoring functions, 2-1143](#page-1142-0) [Motor data sets, 2-1157](#page-1156-0) [Motor holding brake, 2-1068](#page-1067-0) [Motorized potentiometer, 2-1096,](#page-1095-0) [2-1140](#page-1139-0)

# **N**

Name [Alarm, 3-1208](#page-1207-2) [Fault, 3-1208](#page-1207-2) [Parameter, 1-14](#page-13-5) [Not for motor type, 1-25](#page-24-1) **Notes** [Hotline, Preface-7](#page-6-0) [Product information, Preface-5](#page-4-0) [Technical Support, Preface-7](#page-6-0) Number [Alarm, 3-1207](#page-1206-1) [Fault, 3-1207](#page-1206-1) [Parameter, 1-13](#page-12-0) Number range [Alarms, 3-1212](#page-1211-0) [Faults, 3-1212](#page-1211-0) [Parameter, 1-28](#page-27-0)

# **O**

[Object, 1-15](#page-14-0) [OFF1, 3-1203](#page-1202-1) [OFF1\\_DELAYED, 3-1203](#page-1202-2) [OFF2, 3-1203](#page-1202-3) [OFF3, 3-1204](#page-1203-2) Output terminals [Control Unit 320-2 \(CU320-2\), 2-999](#page-998-0) [Terminal Board 30 \(TB30\), 2-1170](#page-1169-0) [Terminal Module 31 \(TM31\), 2-1182](#page-1181-0)

## **P**

[P group \(parameter\), 1-22](#page-21-0)

Parameter [Access level, 1-19](#page-18-0) [Calculated, 1-19](#page-18-1) [Can be changed, 1-18](#page-17-0) [Data type, 1-20](#page-19-0) [Description, 1-26](#page-25-0) [Dynamic index, 1-21](#page-20-1) [Expert list, 1-26](#page-25-1) [Full name, 1-14](#page-13-5) [Function, 1-26](#page-25-0) [Index, 1-13,](#page-12-0) [1-26](#page-25-2) [Linked parameter, 1-13](#page-12-0) [List of all parameters, 1-31](#page-30-0) List of parameters for [command data sets, 1-951](#page-950-0) [List of parameters for](#page-952-0)  drive data sets, 1-953 List of parameters for [encoder data sets, 1-961](#page-960-0) List of parameters for [motor data sets, 1-962](#page-961-0) List of parameters for [power unit data sets, 1-965](#page-964-0) [Name, 1-14](#page-13-5) [Not for motor type, 1-25](#page-24-1) [Number, 1-13](#page-12-0) [Number range, 1-28](#page-27-0) [P group, 1-22](#page-21-0) [Safety notices, 1-27](#page-26-2) [Scaling, 1-25](#page-24-2) [Short name, 1-14](#page-13-5) [Unit, 1-22](#page-21-1) [Unit group, 1-22](#page-21-1) [Unit selection, 1-22](#page-21-1) [Values, 1-26](#page-25-3) [Password for access level 4, 1-19](#page-18-2) [PDS, Power unit Data Set, 1-21,](#page-20-5) [2-1157,](#page-1156-0)  [2-1162](#page-1161-0) [PID controller \(p0108.16 = 1\), 2-1137](#page-1136-0) [Power unit data sets, 2-1157](#page-1156-0) [Process data, 2-1008](#page-1007-0) [Product information, Preface-5](#page-4-0) [PROFIdrive, 2-1008](#page-1007-0) [pxxxx, 1-13](#page-12-0)

## **R**

[Ramp-function generator, 2-1096](#page-1095-0) [Reaction to faults, 3-1203](#page-1202-0) [Relay outputs, 2-1182](#page-1181-0) [Resetting faults, 3-1208](#page-1207-0) [rxxxx, 1-13](#page-12-0)

# **S**

Safety Integrated [Basic Functions, 2-1073](#page-1072-0) [Extended functions, 2-1080](#page-1079-0) [Safety notices \(parameter\), 1-27](#page-26-2) [Scaling, 1-25](#page-24-2) [Search tools for manual, Preface-7](#page-6-1) [Sequence control, 2-1065](#page-1064-0) Servo control [Encoder evaluation, 2-1105](#page-1104-0) [Setpoint channel, 2-1096](#page-1095-0) [Signal path in function diagrams, 2-981](#page-980-0) [Signals, 2-1143](#page-1142-0) [Skip frequency bands, 2-1096](#page-1095-0) Speed control [Vector, 2-1108](#page-1107-0) [Speed signals, 2-1143](#page-1142-0) Status words [Internal, 2-1052](#page-1051-0) [Standard telegrams, 2-1008](#page-1007-0) [STOP1, 3-1204](#page-1203-3) [STOP2, 3-1204](#page-1203-4) [Support, Preface-7](#page-6-0) [Support Request, Preface-7](#page-6-0) [Synchronization, 2-1136](#page-1135-0)

# **T**

[T - Ready for operation state, 1-18](#page-17-0) [Target group, Preface-6](#page-5-0) [Technical Support, Preface-7](#page-6-0) [Technology controller \(p0108.16 = 1\), 2-1137](#page-1136-0) [Technology functions, 2-1131](#page-1130-0) [Telegrams, 2-1008](#page-1007-0) Temperature evaluation [Terminal Module 150 \(TM150\), 2-1192](#page-1191-0) [Terminal Module 31 \(TM31\), 2-1182](#page-1181-0) [Terminal Board 30 \(TB30\), 2-1170](#page-1169-0) [Terminal Module 150 \(TM150\), 2-1192](#page-1191-0) [Terminal Module 31 \(TM31\), 2-1182](#page-1181-0) **Terminals** [Control Unit 320-2 \(CU320-2\), 2-999](#page-998-0) [Terminal Board 30 \(TB30\), 2-1170](#page-1169-0) [Terminal Module 31 \(TM31\), 2-1182](#page-1181-0) [Thermal monitoring, 2-1143](#page-1142-0) [Torque signals, 2-1143](#page-1142-0) [Triggering when messages are issued](#page-1150-0)  (r2129), 2-1151

# **U**

[U - Operation state, 1-18](#page-17-0) [Unit \(parameter\), 1-22](#page-21-1) [Usage phases, Preface-6](#page-5-1)

# **V**

V/f control [Vector, 2-1115](#page-1114-0) [Values \(parameter\), 1-26](#page-25-3) Vector control [Current setpoint filter, 2-1122](#page-1121-0) [Droop, 2-1109](#page-1108-0) [Encoder evaluation, 2-1105](#page-1104-0) [Field weakening characteristic, Id](#page-1124-0)  setpoint, 2-1125 [Flux control, 2-1119](#page-1118-0) [Iq and Id controller, 2-1123](#page-1122-0) [Kp\\_n-/Tn\\_n adaptation, 2-1112](#page-1111-0) [Resonance damping and slip](#page-1115-0)  compensation, 2-1116 [Speed control configuration, 2-1118](#page-1117-0) [Speed controller with/without encoder,](#page-1110-0)  2-1111 [Table of contents, 2-1108](#page-1107-0) [Torque setpoint, 2-1113](#page-1112-0) [V/f characteristic, 2-1115](#page-1114-0) [Vdc\\_max controller and Vdc\\_min](#page-1113-0)  [controller, 2-1114,](#page-1113-0) [2-1117](#page-1116-0) Version [List of all parameters, 1-31](#page-30-0) [List of faults and alarms, 3-1212](#page-1211-0) List of parameters for [command data sets, 1-951](#page-950-0) [List of parameters for](#page-952-0)  drive data sets, 1-953 List of parameters for [encoder data sets, 1-961](#page-960-0) List of parameters for [motor data sets, 1-962](#page-961-0) List of parameters for [power unit data sets, 1-965](#page-964-0) Voltage Sensing Module (VSM) [Analog inputs, 2-1196](#page-1195-0) [Sensor monitoring KTY/PTC, 2-1196](#page-1195-0) [Temperature evaluation, 2-1196](#page-1195-0)

# **W**

Warning [General information, 3-1202](#page-1201-2)

Siemens AG Industry Sector Drive Technologies Large Drives Postfach 4743 90025 NUREMBERG GERMANY

Subject to change without prior notice © Siemens AG 2012

**[www.siemens.com/automation](http://www.siemens.com/automation)**